# **Navigation Toolbox™** Reference

# MATLAB&SIMULINK®

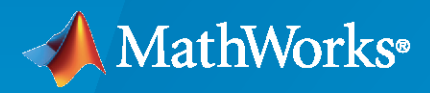

®

**R**2021**b**

# **How to Contact MathWorks**

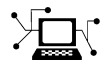

Latest news: [www.mathworks.com](https://www.mathworks.com)

Sales and services: [www.mathworks.com/sales\\_and\\_services](https://www.mathworks.com/sales_and_services)

User community: [www.mathworks.com/matlabcentral](https://www.mathworks.com/matlabcentral)

Technical support: [www.mathworks.com/support/contact\\_us](https://www.mathworks.com/support/contact_us)

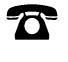

 $\sum$ 

Phone: 508-647-7000

The MathWorks, Inc. 1 Apple Hill Drive Natick, MA 01760-2098

*Navigation Toolbox™ Reference*

© COPYRIGHT 2019–2021 by The MathWorks, Inc.

The software described in this document is furnished under a license agreement. The software may be used or copied only under the terms of the license agreement. No part of this manual may be photocopied or reproduced in any form without prior written consent from The MathWorks, Inc.

FEDERAL ACQUISITION: This provision applies to all acquisitions of the Program and Documentation by, for, or through the federal government of the United States. By accepting delivery of the Program or Documentation, the government hereby agrees that this software or documentation qualifies as commercial computer software or commercial computer software documentation as such terms are used or defined in FAR 12.212, DFARS Part 227.72, and DFARS 252.227-7014. Accordingly, the terms and conditions of this Agreement and only those rights specified in this Agreement, shall pertain to and govern the use, modification, reproduction, release, performance, display, and disclosure of the Program and Documentation by the federal government (or other entity acquiring for or through the federal government) and shall supersede any conflicting contractual terms or conditions. If this License fails to meet the government's needs or is inconsistent in any respect with federal procurement law, the government agrees to return the Program and Documentation, unused, to The MathWorks, Inc.

#### **Trademarks**

MATLAB and Simulink are registered trademarks of The MathWorks, Inc. See [www.mathworks.com/trademarks](https://www.mathworks.com/trademarks) for a list of additional trademarks. Other product or brand names may be trademarks or registered trademarks of their respective holders.

#### **Patents**

MathWorks products are protected by one or more U.S. patents. Please see [www.mathworks.com/patents](https://www.mathworks.com/patents) for more information.

#### **Revision History**

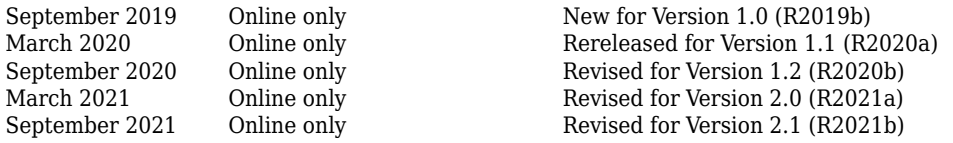

# **Contents**

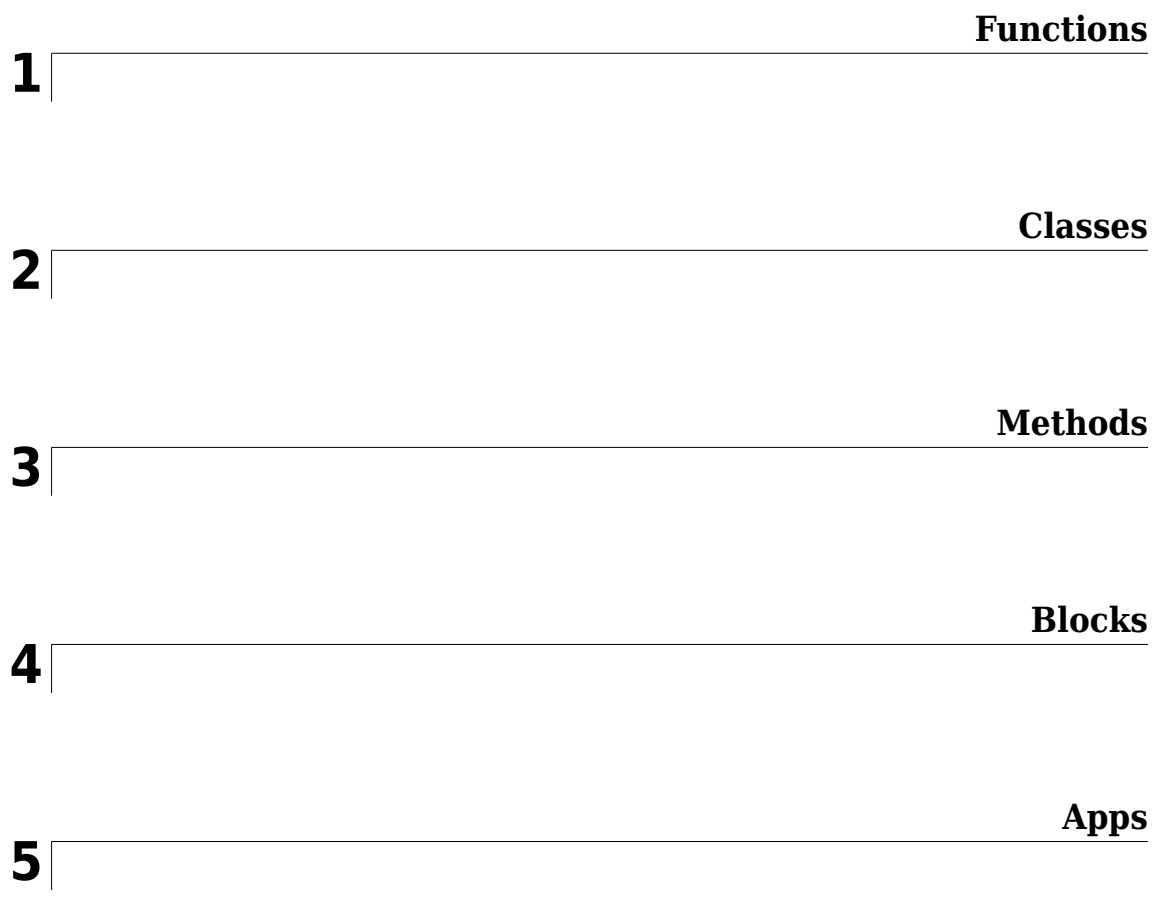

# <span id="page-4-0"></span>**Functions**

# **allanvar**

Allan variance

# **Syntax**

```
[avar,tau] = allanvar(Omega)[avar,tau] = allanvar(Omega,m)
[avar,tau] = allanvar(Omega,ptStr)[avar,tau] = allanvar(, fs)
```
# **Description**

Allan variance is used to measure the frequency stability of oscillation for a sequence of data in the time domain. It can also be used to determine the intrinsic noise in a system as a function of the averaging time. The averaging time series *τ* can be specified as *τ* = *m*/*fs*. Here *fs* is the sampling frequency of data, and *m* is a list of ascending averaging factors (such as 1, 2, 4, 8, …).

[avar,tau] = allanvar(Omega) returns the Allan variance avar as a function of averaging time tau. The default averaging time tau is an octave sequence given as  $(1, 2, ..., 2^{\text{floor}\{\log_2[(N-1)/2]\}})$ , where *N* is the number of samples in Omega. If Omega is specified as a matrix, allanvar operates over the columns of omega.

[avar,tau] = allanvar(Omega,m) returns the Allan variance avar for specific values of tau defined by m. Since the default frequency fs is assumed to be 1, the output tau is exactly same with m.

[avar,tau] = allanvar(Omega,ptStr) sets averaging factor m to the specified point specification, ptStr. Since the default frequency fs is 1, the output tau is exactly equal to the specified m. ptStr can be specified as 'octave' or 'decade'.

[avar,tau] = allanvar( \_\_\_, fs) also allows you to provide the sampling frequency fs of the input data omega in Hz. This input parameter can be used with any of the previous syntaxes.

# **Examples**

#### **Determine Allan Variance of Single Axis Gyroscope**

Load gyroscope data from a MAT file, including the sample rate of the data in Hz. Calculate the Allan variance.

```
load('LoggedSingleAxisGyroscope','omega','Fs')
[avar,tau] = \text{allanvar}(\text{omega}, 'octave', Fs);
```
Plot the Allan variance on a loglog plot.

```
loglog(tau,avar)
xlabel('\tau')
ylabel('\sigma^2(\tau)')
title('Allan Variance')
grid on
```
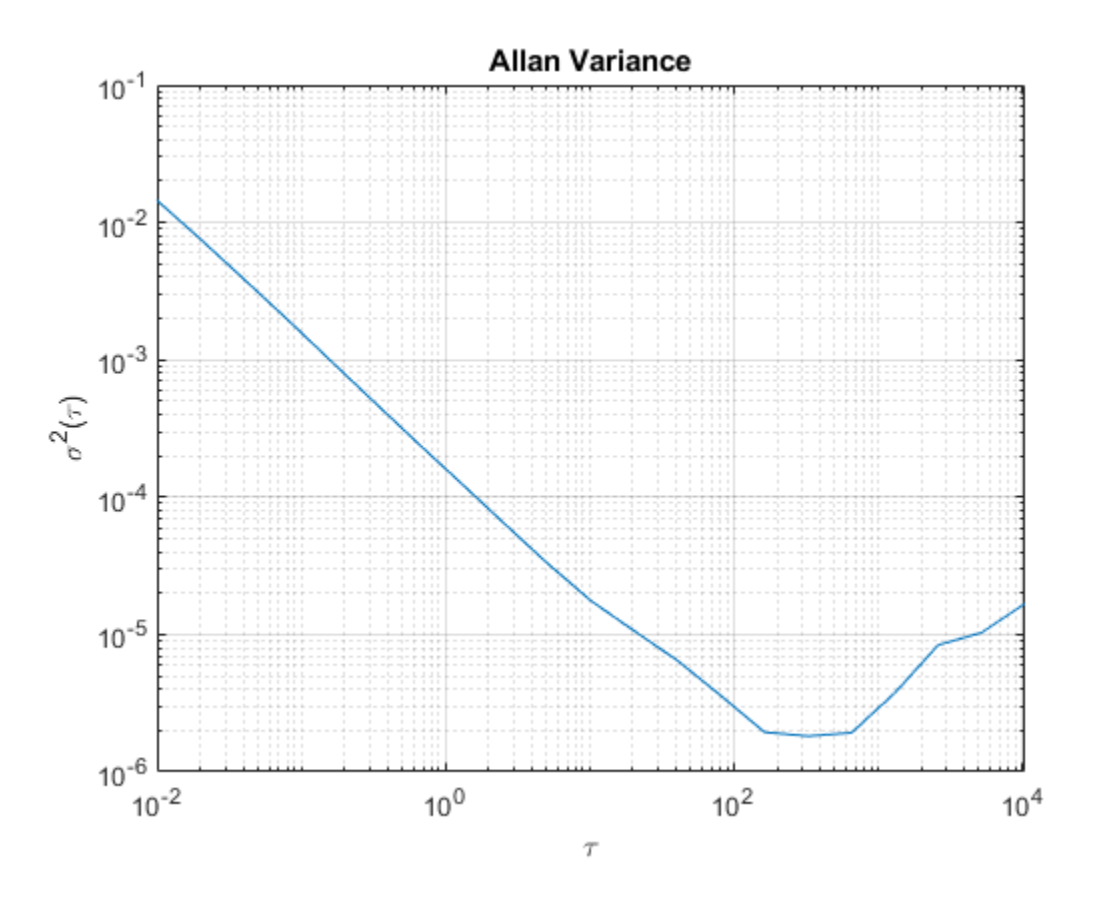

#### **Determine Allan Deviation at Specific Values of** *τ*

Generate sample gyroscope noise, including angle random walk and rate random walk.

```
numSamples = 1e6;
Fs = 100;nStd = 1e-3;kStd = 1e-7;nNoise = nStd.*randn(numSamples,1);
kNoise = kStd.*cumsum(randn(numSamples,1));
omega = nNoise+kNoise;
```
Calculate the Allan deviation at specific values of  $m = \tau$ . The Allan deviation is the square root of the Allan variance.

```
m = 2.^(9:18);[avar,tau] = allanvar(omega,m,Fs);
adev = sqrt(avar);
```
Plot the Allan deviation on a loglog plot.

```
loglog(tau,adev)
xlabel('\tau')
ylabel('\sigma(\tau)')
```
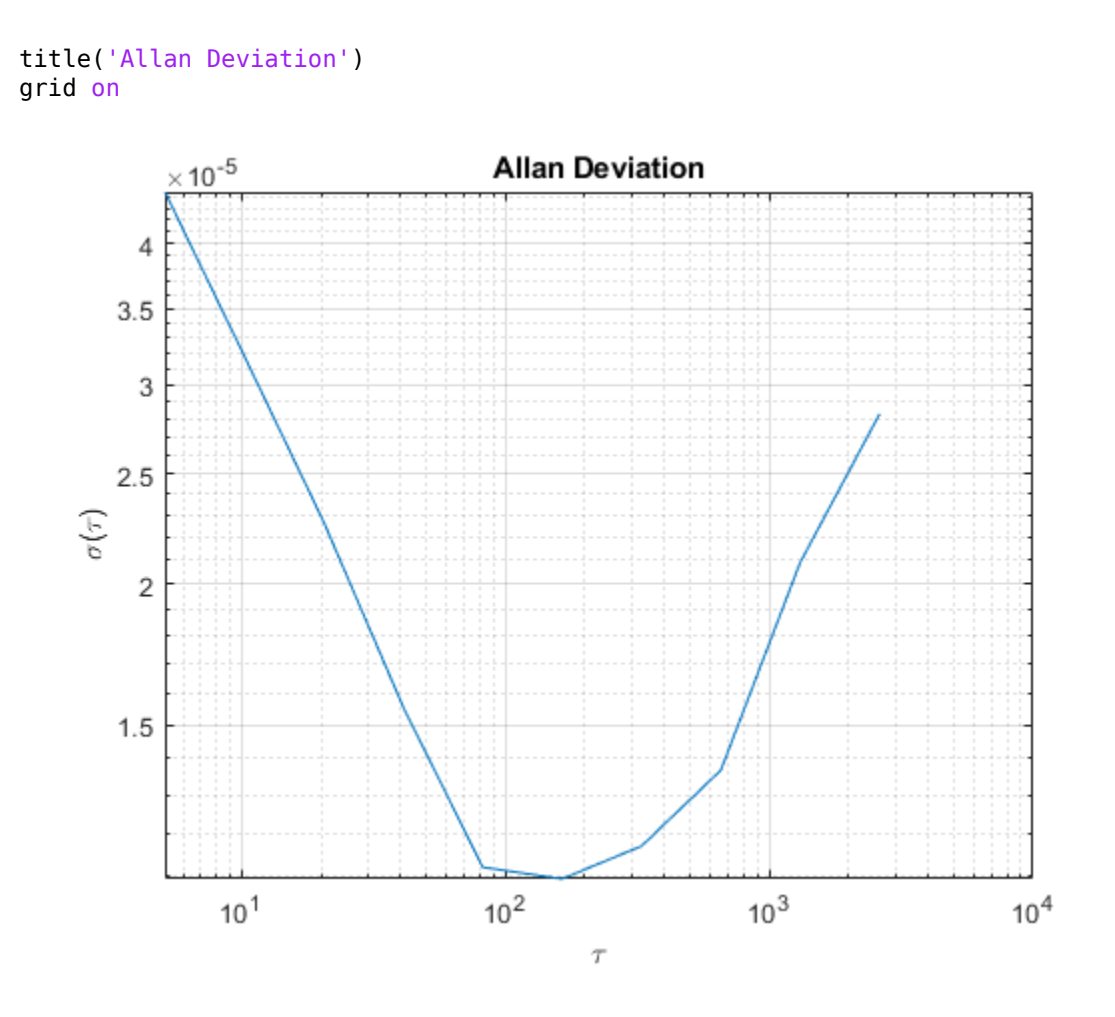

# **Input Arguments**

#### **Omega — Input data**

*N*-by-1 vector | *N*-by-*M* matrix

Input data specified as an *N*-by-1 vector or an *N*-by-*M* matrix. *N* is the number of samples, and *M* is the number of sample sets. If specified as a matrix, allanvar operates over the columns of Omega.

Data Types: single | double

#### **m — Averaging factor**

scalar | vector

Averaging factor, specified as a scalar or vector with ascending integer values less than (*N*-1)/2, where N is the number of samples in **Omega**.

Data Types: single | double

#### **ptStr — Point specification of m**

'octave' (default) | 'decade'

Point specification of m, specified as 'octave' or 'decade'. Based on the value of ptStr, m is specified as following:

• If ptStr is specified as 'octave', m is:

$$
\left[2^0, 2^1...2^{\left\lfloor \log_2 \left(\frac{N-1}{2}\right) \right\rfloor} \right]
$$

• If ptStr is specified as 'decade', m is:

$$
\left[10^0, 10^1 ... 10^{\left\lfloor \log_{10}\left(\frac{N-1}{2}\right) \right\rfloor}\right]
$$

*N* is the number of samples in Omega.

#### **fs — Basic frequency of input data in Hz** scalar

Basic frequency of the input data, Omega, in Hz, specified as a positive scalar.

Data Types: single | double

# **Output Arguments**

#### **avar — Allan variance of input data**

vector | matrix

Allan variance of input data at tau, returned as a vector or matrix.

## **tau — Averaging time of Allan variance**

vector | matrix

Averaging time of Allan variance, returned as a vector, or a matrix.

#### **See Also** [gyroparams](#page-638-0) | [imuSensor](#page-671-0)

**Introduced in R2019a**

# **angdiff**

Difference between two angles

# **Syntax**

delta = angdiff(alpha,beta)

delta = angdiff(alpha)

# **Description**

delta = angdiff(alpha,beta) calculates the difference between the angles alpha and beta. This function subtracts alpha from beta with the result wrapped on the interval [-pi,pi]. You can specify the input angles as single values or as arrays of angles that have the same number of values.

delta = angdiff(alpha) returns the angular difference between adjacent elements of alpha along the first dimension whose size does not equal 1. If alpha is a vector of length *n*, the first entry is subtracted from the second, the second from the third, etc. The output, delta, is a vector of length *n-1*. If alpha is an *m*-by-*n* matrix with *m* greater than 1, the output, delta, will be a matrix of size *m-1*-by-*n*. If alpha is a scalar, delta returns as an empty vector.

# **Examples**

#### **Calculate Difference Between Two Angles**

 $d = angdiff(pi, 2*pi)$ 

 $d = 3.1416$ 

#### **Calculate Difference Between Two Angle Arrays**

```
d = angdiff([pi/2 3*pi/4 0], [pi pi/2 -pi])d = 1×3
    1.5708 -0.7854 -3.1416
```
#### **Calculate Angle Differences of Adjacent Elements**

```
angles = pi/2 pi/4 pi/2];
d =angdiff(angles)
d = 1×3
```
-1.5708 -0.7854 0.7854

# **Input Arguments**

#### **alpha — Angle in radians**

scalar | vector | matrix | multidimensional array

Angle in radians, specified as a scalar, vector, matrix, or multidimensional array. This is the angle that is subtracted from beta when specified. If alpha is a scalar, delta returns as an empty vector.

Example: pi/2

#### **beta — Angle in radians**

scalar | vector | matrix | multidimensional array

Angle in radians, specified as a scalar, vector, matrix, or multidimensional array of the same size as alpha. This is the angle that alpha is subtracted from when specified.

Example: pi/2

# **Output Arguments**

#### **delta — Difference between two angles**

scalar | vector | matrix | multidimensional array

Angular difference between two angles, returned as a scalar, vector, or array. delta is wrapped to the interval [-pi,pi]. If alpha is a scalar, delta returns as an empty vector.

# **Extended Capabilities**

#### **C/C++ Code Generation**

Generate C and C++ code using MATLAB® Coder™.

#### **Introduced in R2015a**

# **axang2quat**

Convert axis-angle rotation to quaternion

# **Syntax**

quat = axang2quat(axang)

# **Description**

```
quat = axang2quat(axang) converts a rotation given in axis-angle form, axang, to quaternion,
quat.
```
# **Examples**

#### **Convert Axis-Angle Rotation to Quaternion**

```
axang = [1 0 0 pi/2];quat = axang2quat(axang)
quat = 1×4
    0.7071 0.7071 0 0
```
# **Input Arguments**

**axang — Rotation given in axis-angle form**

*n*-by-4 matrix

Rotation given in axis-angle form, specified as an *n*-by-4 matrix of *n* axis-angle rotations. The first three elements of every row specify the rotation axis, and the last element defines the rotation angle (in radians).

Example: [1 0 0 pi/2]

# **Output Arguments**

#### **quat — Unit quaternion**

*n*-by-4 matrix

Unit quaternion, returned as an *n*-by-4 matrix containing *n* quaternions. Each quaternion, one per row, is of the form  $q = [w \times y \times z]$ , with *w* as the scalar number.

Example: [0.7071 0.7071 0 0]

# **Extended Capabilities**

## **C/C++ Code Generation**

Generate C and C++ code using MATLAB® Coder™.

# **See Also**

[quat2axang](#page-155-0)

**Introduced in R2015a**

# **axang2rotm**

Convert axis-angle rotation to rotation matrix

# **Syntax**

rotm = axang2rotm(axang)

# **Description**

rotm = axang2rotm(axang) converts a rotation given in axis-angle form, axang, to an orthonormal rotation matrix, rotm. When using the rotation matrix, premultiply it with the coordinates to be rotated (as opposed to postmultiplying).

# **Examples**

#### **Convert Axis-Angle Rotation to Rotation Matrix**

```
axang = [0 1 0 pi/2];rotm = axang2rotm(axang)
rotm = 3×3
   0.0000 0 1.0000
 0 1.0000 0
 -1.0000 0 0.0000
```
# **Input Arguments**

#### **axang — Rotation given in axis-angle form**

*n*-by-4 matrix

Rotation given in axis-angle form, specified as an *n*-by-4 matrix of *n* axis-angle rotations. The first three elements of every row specify the rotation axis, and the last element defines the rotation angle (in radians).

Example: [1 0 0 pi/2]

# **Output Arguments**

#### **rotm — Rotation matrix**

3-by-3-by-*n* matrix

Rotation matrix, returned as a 3-by-3-by-*n* matrix containing *n* rotation matrices. Each rotation matrix has a size of 3-by-3 and is orthonormal. When using the rotation matrix, premultiply it with the coordinates to be rotated (as opposed to postmultiplying).

Example: [0 0 1; 0 1 0; -1 0 0]

# **Extended Capabilities**

## **C/C++ Code Generation**

Generate C and C++ code using MATLAB® Coder™.

# **See Also**

[rotm2axang](#page-185-0)

**Introduced in R2015a**

# **axang2tform**

Convert axis-angle rotation to homogeneous transformation

# **Syntax**

tform = axang2tform(axang)

# **Description**

tform = axang2tform(axang) converts a rotation given in axis-angle form, axang, to a homogeneous transformation matrix, tform. When using the transformation matrix, premultiply it with the coordinates to be transformed (as opposed to postmultiplying).

# **Examples**

#### **Convert Axis-Angle Rotation to Homogeneous Transformation**

```
axang = [1 0 0 pi/2];tform = axang2tform(axang)
tform = 4×4
 1.0000 0 0 0
 0 0.0000 -1.0000 0
 0 1.0000 0.0000 0
 0 0 0 1.0000
```
# **Input Arguments**

**axang — Rotation given in axis-angle form**

*n*-by-4 matrix

Rotation given in axis-angle form, specified as an *n*-by-4 matrix of *n* axis-angle rotations. The first three elements of every row specify the rotation axis, and the last element defines the rotation angle (in radians).

Example: [1 0 0 pi/2]

# **Output Arguments**

#### **tform — Homogeneous transformation**

4-by-4-by-*n* matrix

Homogeneous transformation matrix, specified by a 4-by-4-by-*n* matrix of *n* homogeneous transformations. When using the transformation matrix, premultiply it with the coordinates to be formed (as opposed to postmultiplying).

Example: [0 0 1 0; 0 1 0 0; -1 0 0 0; 0 0 0 1]

# **Extended Capabilities**

## **C/C++ Code Generation**

Generate C and C++ code using MATLAB® Coder™.

# **See Also**

[tform2axang](#page-208-0)

**Introduced in R2015a**

# <span id="page-17-0"></span>**buildMap**

Build occupancy map from lidar scans

# **Syntax**

map = buildMap(scans,poses,mapResolution,maxRange)

# **Description**

map = buildMap(scans,poses,mapResolution,maxRange) creates a [occupancyMap](#page-1015-0) map by inserting lidar scans at the given poses. Specify the resolution of the resulting map, mapResolution, and the maximum range of the lidar sensor, maxRange.

# **Examples**

#### **Build Occupancy Map from Lidar Scans and Poses**

The buildMap function takes in lidar scan readings and associated poses to build an occupancy grid as [lidarScan](#page-731-0) objects and associated  $[x \ y \ theta]$  poses to build an occupancy Map.

Load scan and pose estimates collected from sensors on a robot in a parking garage. The data collected is correlated using a [lidarSLAM](#page-741-0) algorithm, which performs scan matching to associate scans and adjust poses over the full robot trajectory. Check to make sure scans and poses are the same length.

```
load scansAndPoses.mat
length(scans) == length(poses)
ans = logical
   1
```
Build the map. Specify the scans and poses in the buildMap function and include the desired map resolution (10 cells per meter) and the max range of the lidar (19.2 meters). Each scan is added at the associated poses and probability values in the occupancy grid are updated.

```
occMap = buildMap(scans, poses, 10, 19.2);figure
show(occMap)
title('Occupancy Map of Garage')
```
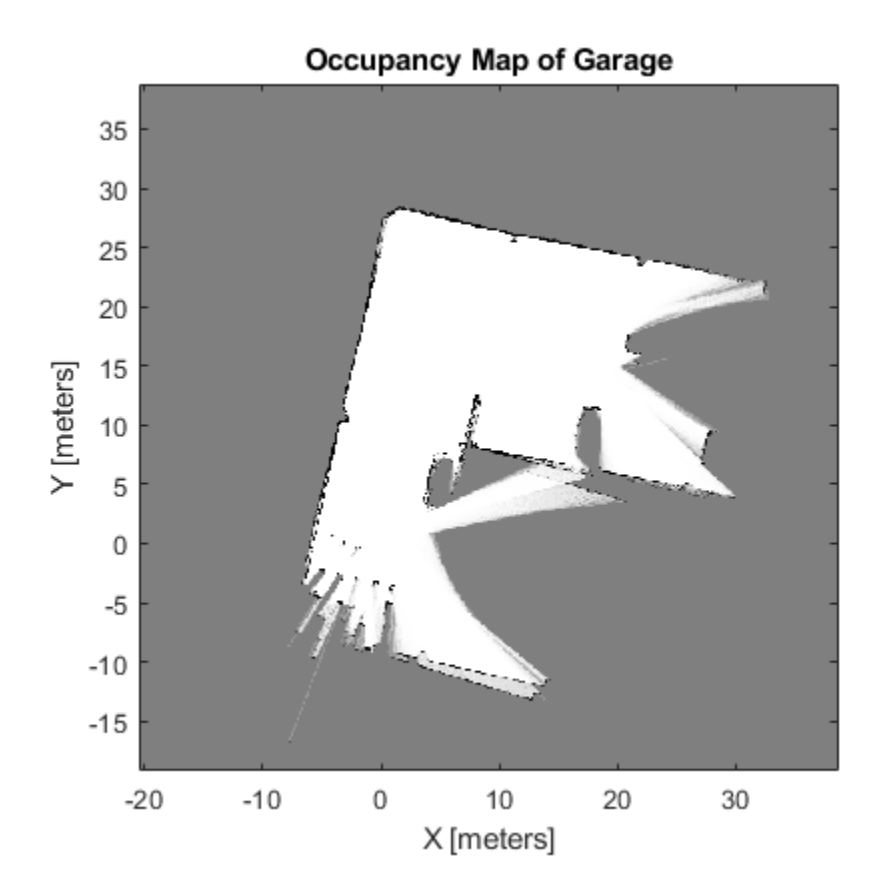

#### **Perform SLAM Using Lidar Scans**

Use a lidarSLAM object to iteratively add and compare lidar scans and build an optimized pose graph of the robot trajectory. To get an occupancy map from the associated poses and scans, use the [buildMap](#page-17-0) function.

#### **Load Data and Set Up SLAM Algorithm**

Load a cell array of [lidarScan](#page-731-0) objects. The lidar scans were collected in a parking garage on a Husky® robot from ClearPath Robotics®. Typically, lidar scans are taken at a high frequency and each scan is not needed for SLAM. Therefore, down sample the scans by selecting only every 40th scan.

```
load garage fl1 southend.mat scans
scans = scans(1:40:end);
```
To set up the SLAM algorithm, specify the lidar range, map resolution, loop closure threshold, and search radius. Tune these parameters for your specific robot and environment. Create the lidarSLAM object with these parameters.

```
maxRange = 19.2; % metersresolution = 10; % cells per meter
slamObj = lidarSLAM(resolution, maxRange);
slamObj.LoopClosureThreshold = 360;
slamObj.LoopClosureSearchRadius = 8;
```
#### **Add Scans Iteratively**

Using a for loop, add scans to the SLAM object. The object uses scan matching to compare each added scan to previously added ones. To improve the map, the object optimizes the pose graph whenever it detects a loop closure. Every 10 scans, display the stored poses and scans.

```
for i = 1: numel(scans)
```

```
 addScan(slamObj,scans{i});
if rem(i, 10) == 0 show(slamObj);
 end
```
end

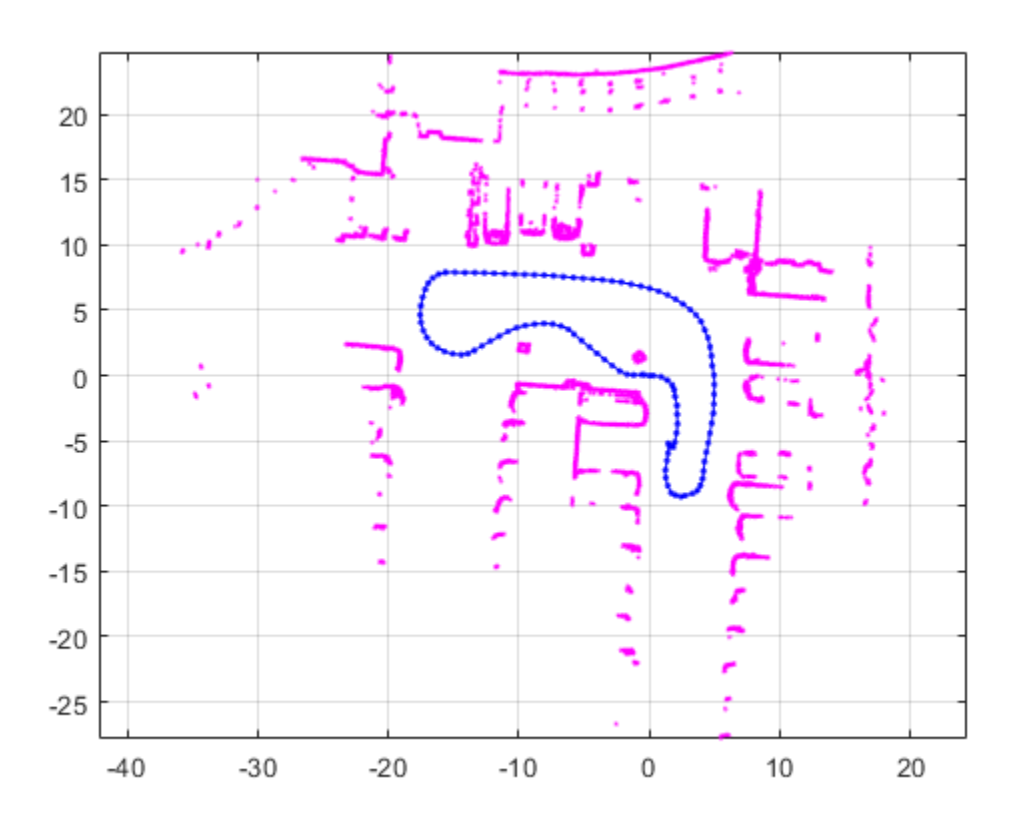

#### **View Occupancy Map**

After adding all the scans to the SLAM object, build an [occupancyMap](#page-1015-0) map by calling [buildMap](#page-17-0) with the scans and poses. Use the same map resolution and max range you used with the SLAM object.

```
[scansSLAM,poses] = scansAndPoses(slamObj);
occMap = buildMap(scansSLAM, poses, resolution, maxRange);
figure
show(occMap)
title('Occupancy Map of Garage')
```
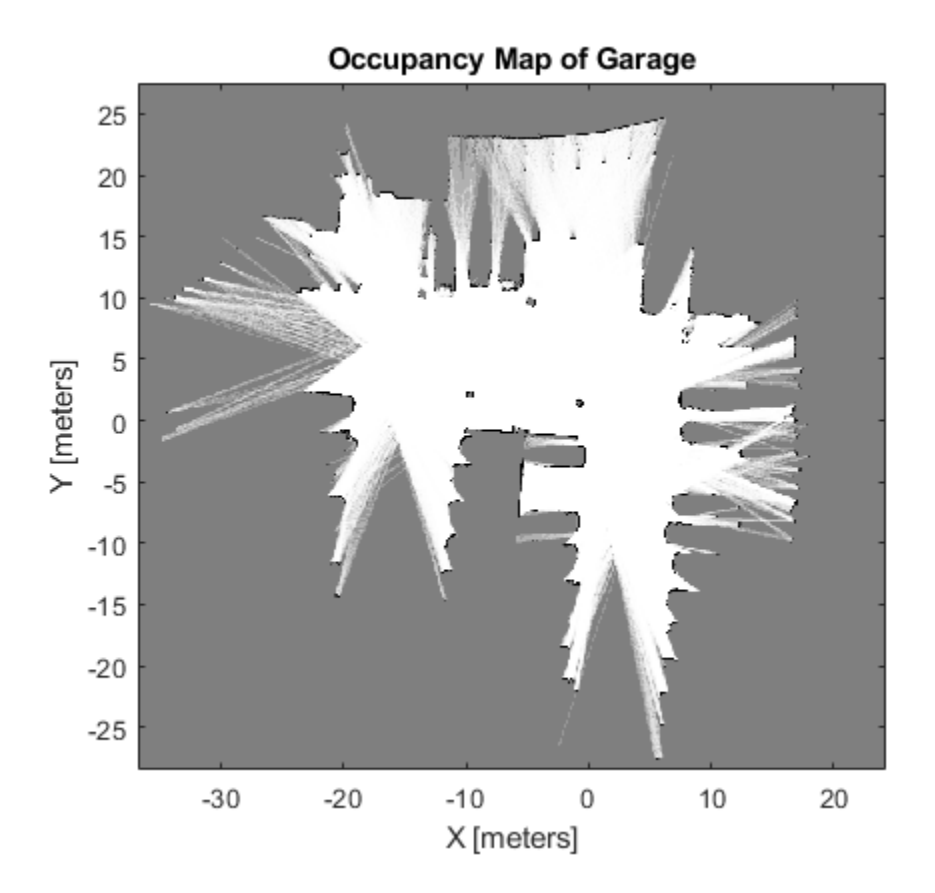

# **Input Arguments**

#### **scans — Lidar scans**

cell array of lidarScan objects

Lidar scans used to build the map, specified as a cell array of [lidarScan](#page-731-0) objects.

#### **poses — Poses of lidar scans**

*n*-by-3 matrix

Poses of lidar scans, specified as an *n*-by-3 matrix. Each row is an [x y theta] vector representing the *xy*-position and orientation angle of a scan.

#### **mapResolution — Resolution of occupancy grid**

positive integer

Resolution of the output [occupancyMap](#page-1015-0) map, specified as a positive integer in cells per meter.

#### **maxRange — Maximum range of lidar sensor**

positive scalar

Maximum range of lidar sensor, specified as a positive scalar in meters. Points in the scans outside this range are ignored.

#### **Name-Value Pair Arguments**

Specify optional comma-separated pairs of Name, Value arguments. Name is the argument name and Value is the corresponding value. Name must appear inside quotes. You can specify several name and value pair arguments in any order as Name1, Value1, ..., NameN, ValueN.

Example: ['MapWidth',10]

#### **MapWidth — Width of occupancy grid**

positive scalar

Width of the occupancy grid, specified as the comma-separated pair consisting of 'MapWidth' and a positive scalar. If this value is not specified, the map is automatically scaled to fit all laser scans.

#### **MapHeight — Height of occupancy grid**

positive scalar

Height of occupancy grid, specified as the comma-separated pair consisting of 'MapHeight' and a positive scalar. If this value is not specified, the map is automatically scaled to fit all laser scans.

## **Output Arguments**

#### **map — Occupancy Map**

occupancyMap object

Occupancy map, returned as a [occupancyMap](#page-1015-0) object.

# **See Also**

**Functions** [matchScans](#page-101-0) | [matchScansGrid](#page-107-0) | [lidarScan](#page-731-0) | [transformScan](#page-222-0)

#### **Classes**

[lidarSLAM](#page-741-0) | [occupancyMap](#page-1015-0)

#### **Topics**

"Implement Simultaneous Localization And Mapping (SLAM) with Lidar Scans" "Implement Online Simultaneous Localization And Mapping (SLAM) with Lidar Scans"

#### **Introduced in R2019b**

# **cart2hom**

Convert Cartesian coordinates to homogeneous coordinates

# **Syntax**

hom = cart2hom(cart)

## **Description**

hom = cart2hom(cart) converts a set of points in Cartesian coordinates to homogeneous coordinates.

## **Examples**

#### **Convert 3-D Cartesian Points to Homogeneous Coordinates**

```
c = [0.8147 \t0.1270 \t0.6324; 0.9058 \t0.9134 \t0.0975];h = \text{cart2hom}(c)h = 2 \times 4
```
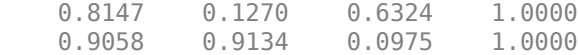

# **Input Arguments**

#### **cart — Cartesian coordinates**

*n*-by-(*k*–1) matrix

Cartesian coordinates, specified as an *n*-by-(*k*–1) matrix, containing *n* points. Each row of cart represents a point in (*k*–1)-dimensional space. *k* must be greater than or equal to 2.

Example: [0.8147 0.1270 0.6324; 0.9058 0.9134 0.0975]

# **Output Arguments**

#### **hom — Homogeneous points**

*n*-by-*k* matrix

Homogeneous points, returned as an *n*-by-*k* matrix, containing *n* points. *k* must be greater than or equal to 2.

Example: [0.2785 0.9575 0.1576 0.5; 0.5469 0.9649 0.9706 0.5]

# **Extended Capabilities**

## **C/C++ Code Generation**

Generate C and C++ code using MATLAB® Coder™.

**See Also** [hom2cart](#page-64-0)

**Introduced in R2015a**

# **connect**

Connect poses for given connection type

# **Syntax**

```
[pathSegments,pathCosts] = connect(connectionObj,start,goal)
[pathSegments,pathCosts] = connect(connectionObj,start,
goal,'PathSegments','all')
```
# **Description**

[pathSegments,pathCosts] = connect(connectionObj,start,goal) connects the start and goal poses using the specified [dubinsConnection](#page-451-0) object. The path segment object with the lowest cost is returned.

[pathSegments,pathCosts] = connect(connectionObj,start, goal,'PathSegments','all') returns all possible path segments as a cell array with their associated costs.

# **Examples**

#### **Connect Poses Using Dubins Connection Path**

Create a dubinsConnection object.

dubConnObj = dubinsConnection;

Define start and goal poses as [x y theta] vectors.

```
startPose = [0 0 0];
goalPose = [1 1 pi];
```
Calculate a valid path segment to connect the poses.

[pathSegObj, pathCosts] = connect(dubConnObj,startPose,goalPose);

Show the generated path.

show(pathSegObj{1})

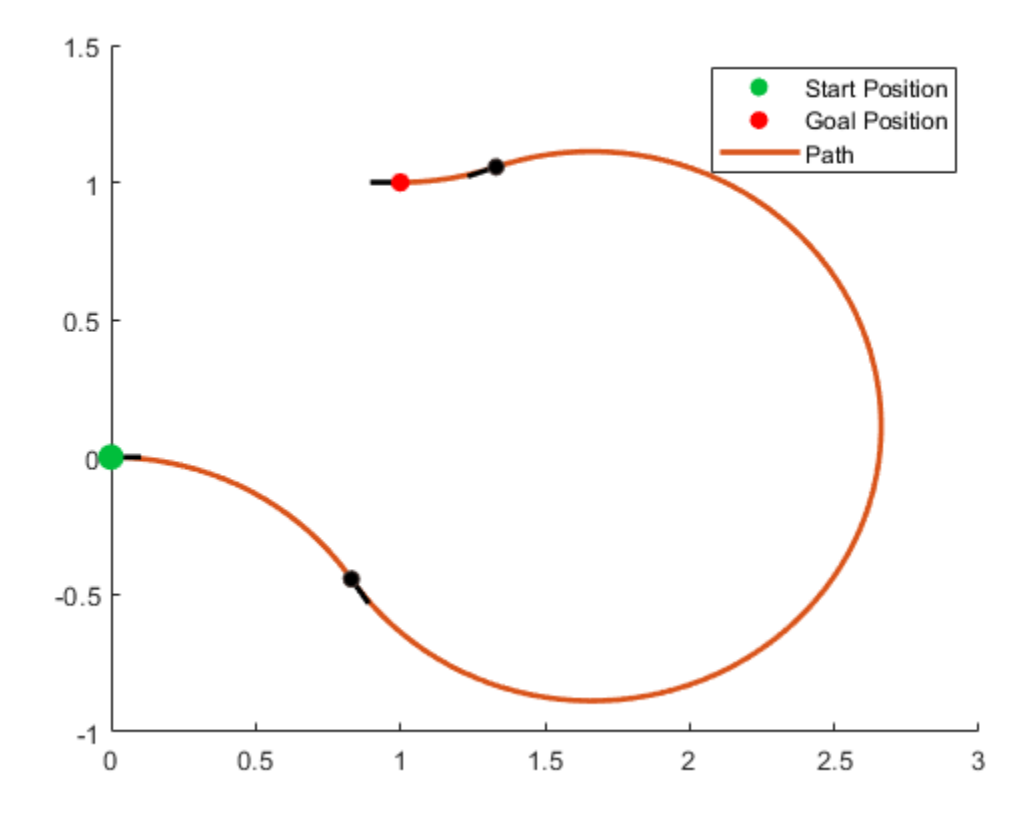

#### **Connect Poses Using ReedsShepp Connection Path**

Create a reedsSheppConnection object.

reedsConnObj = reedsSheppConnection;

Define start and goal poses as [x y theta] vectors.

startPose =  $[0 0 0]$ ;  $goalPose = [1 1 pi];$ 

Calculate a valid path segment to connect the poses.

[pathSegObj,pathCosts] = connect(reedsConnObj,startPose,goalPose);

Show the generated path.

show(pathSegObj{1})

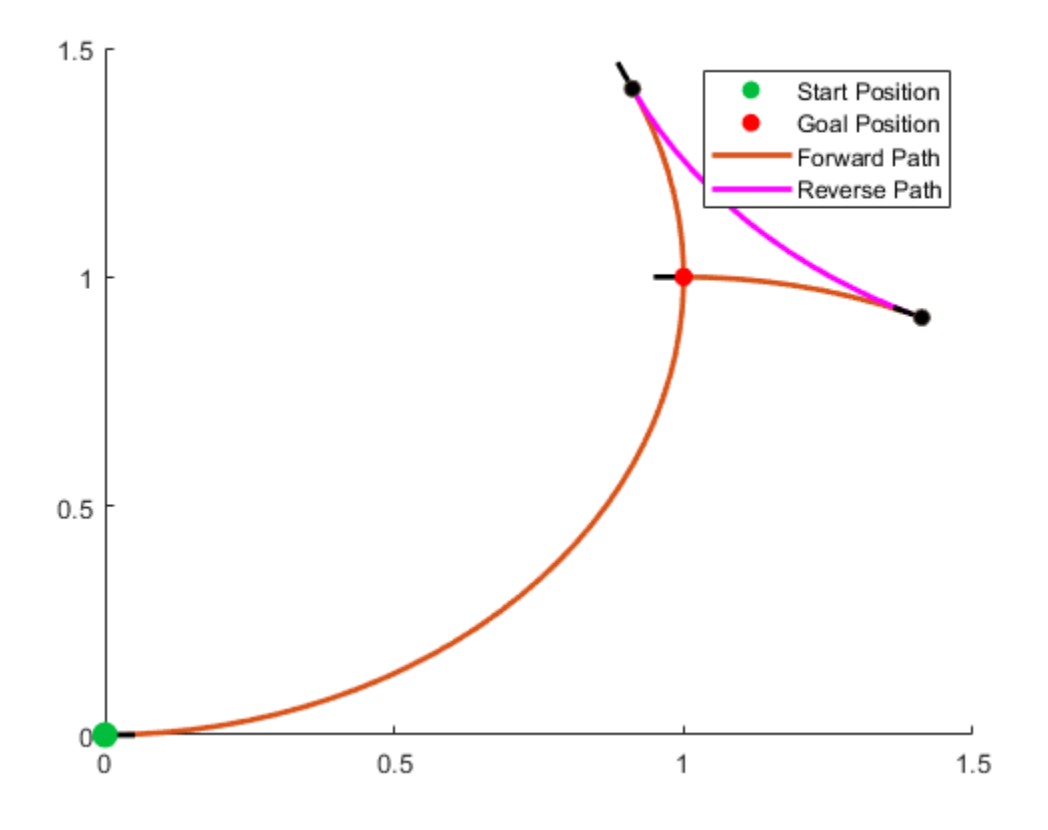

## **Input Arguments**

#### **connectionObj — Path connection type**

dubinsPathSegment object | reedsSheppPathSegment object

Path connection type, specified as a [dubinsConnection](#page-451-0) or [reedsSheppConnection](#page-1419-0) object. This object defines the parameters of the connection, including the minimum turning radius of the robot and the valid motion types.

#### **start — Initial pose of robot**

[*x*, *y*, *Θ*] vector or matrix

This property is read-only.

Initial pose of the robot at the start of the path segment, specified as an [*x*, *y*, *Θ*] vector or matrix. Each row of the matrix corresponds to a different start pose.

*x* and *y* are in meters. *Θ* is in radians.

The connect function supports:

- Singular start pose with singular goal pose.
- Multiple start pose with singular goal pose.
- Singular start pose with multiple goal pose.
- Multiple start pose with multiple goal pose.

The output pathSegments cell array size reflects the singular or multiple pose options.

#### **goal — Goal pose of robot**

[*x*, *y*, *Θ*] vector or matrix

This property is read-only.

Goal pose of the robot at the end of the path segment, specified as an [*x*, *y*, *Θ*] vector or matrix. Each row of the matrix corresponds to a different goal pose.

*x* and *y* are in meters. *Θ* is in radians.

The connect function supports:

- Singular start pose with singular goal pose.
- Multiple start pose with singular goal pose.
- Singular start pose with multiple goal pose.
- Multiple start pose with multiple goal pose.

The output pathSegments cell array size reflects the singular or multiple pose options.

## **Output Arguments**

#### **pathSegments — Path segments**

cell array of objects

Path segments, specified as a cell array of objects. The type of object depends on the input connectionObj. The size of the cell array depends on whether you use singular or multiple start and goal poses. By default, the function returns the path with the lowest cost for each start and goal pose. When call connect using the 'PathSegments','all' name-value pair, the cell array contains all valid path segments between the specified start and goal poses.

#### **pathCosts — Cost of path segment**

positive numeric scalar | positive numeric vector | positive numeric matrix

Cost of path segments, specified as a positive numeric scalar, vector, or matrix. Each element of the cost vector or matrix corresponds to a path segment in pathSegment. By default, the function returns the path with the lowest cost for each start and goal pose.

Example: [7.6484,7.5122]

# **Extended Capabilities**

#### **C/C++ Code Generation**

Generate C and C++ code using MATLAB® Coder™.

## **See Also**

**Functions** [interpolate](#page-74-0) | [show](#page-193-0)

## **Objects**

[dubinsConnection](#page-451-0) | [dubinsPathSegment](#page-456-0) | [reedsSheppConnection](#page-1419-0) | [reedsSheppPathSegment](#page-1425-0)

**Introduced in R2019b**

# **createPlanningTemplate**

Create sample implementation for path planning interface

# **Syntax**

```
createPlanningTemplate
createPlanningTemplate("StateValidator")
```
# **Description**

createPlanningTemplate creates a planning template for a subclass of the [nav.StateSpace](#page-944-0) class. The function opens a file in the MATLAB® Editor. Save your custom implementation and ensure the file is available on the MATLAB path. Alternative syntax: createPlanningTemplate("StateSpace")

createPlanningTemplate("StateValidator") creates a template for a subclass of the [nav.StateValidator](#page-971-0) class.

# **Examples**

#### **Create Custom State Space for Path Planning**

This example shows how to use the createPlanningTemplate function to generate a template for customizing your own state space definition and sampler to use with path planning algorithms. A simple implementation is provided with the template.

Call the create template function. This function generates a class definition file for you to modify for your own implementation.

createPlanningTemplate

#### **Class and Property Definition**

The first part of the template specifies the class definition and any properties for the class. Derive from the nav.StateSpace class. For this example, create a property for the uniform and normal distributions. You can specify any additional user-defined properties here.

```
classdef MyCustomStateSpace < nav.StateSpace & ...
         matlabshared.planning.internal.EnforceScalarHandle
      properties
         UniformDistribution
         NormalDistribution
         % Specify additional properties here
end
```
Save your custom state space class and ensure your file name matches the class name.

#### **Class Constructor**

Use the constructor to set the name of the state space, the number of state variables, and define its boundaries. Alternatively, you can add input arguments to the function and pass the variables in when you create an object.

- For each state variable, define the [min max] values for the state bounds.
- Call the constructor of the base class.
- For this example, you specify the normal and uniform distribution property values using predefined NormalDistribution and UniformDistribution classes.
- Specify any other user-defined property values here.

```
methods
     function obj = MyCustomStateSpace
         spaceName = "MyCustomStateSpace";
         numStateVariables = 3;
        stateBounds = [-100 100; % [min max]
                         -100 100;
                         -100 100];
```
obj@nav.StateSpace(spaceName, numStateVariables, stateBounds);

```
obj.NormalDistribution = matlabshared.tracking.internal.NormalDistribution(numStateVaria
obj.UniformDistribution = matlabshared.tracking.internal.UniformDistribution(numStateVar
 % User-defined property values here
```
#### end

#### **Copy Semantics**

Specify the copy method definition. Copy all the values of your user-defined variables into a new object, so copyObj is a deep copy. The default behavior given in this example creates a new copy of the object with the same name, state bounds, and distributions.

```
function copy0bj = copy(obj)copyObj = fewal(class(obj)); copyObj.StateBounds = obj.StateBounds;
     copyObj.UniformDistribution = obj.UniformDistribution.copy;
     copyObj.NormalDistribution = obj.NormalDistribution.copy;
end
```
#### **Enforce State Bounds**

Specify how to ensure states are always within the state bounds. For this example, the state values get saturated at the minimum or maximum values for the state bounds.

```
function boundedState = enforceStateBounds(obj, state)
    nav.internal.validation.validateStateMatrix(state, nan, obj.NumStateVariables, "enforceState
     boundedState = state;
   boundedState = min(max(boundedState, obj.StateBounds(:, 1)'), ...
         obj.StateBounds(:,2)');
```
end

#### **Sample Uniformly**

Specify the behavior for sampling across a uniform distribution. support multiple syntaxes to constrain the uniform distribution to a nearby state within a certain distance and sample multiple states.

```
STATE = sampleUniform(OBJ)
STATE = sampleUniform(OBJ,NUMSAMPLES)
STATE = sampleUniform(OBJ,NEARSTATE,DIST)
STATE = sampleUniform(OBJ,NEARSTATE,DIST,NUMSAMPLES)
```
For this example, use a validation function to process a varargin input that handles the varying input arguments.

```
function state = sampleUniform(obj, varargin)
    narginchk(1,4);
    [numSamples, stateBounds] = obj.validateSampleUniformInput(varargin{:});
    obj.UniformDistribution.RandomVariableLimits = stateBounds;
    state = obj.UniformDistribution.sample(numSamples);
end
```
#### **Sample from Gaussian Distribution**

Specify the behavior for sampling across a Gaussian distribution. Support multiple syntaxes for sampling a single state or multiple states.

```
STATE = sampleGaussian(OBJ, MEANSTATE, STDDEV)
STATE = sampleGaussian(OBJ, MEANSTATE, STDDEV, NUMSAMPLES)
function state = sampleGaussian(obj, meanState, stdDev, varargin) 
     narginchk(3,4);
    [meanState, stdDev, numSamples] = obj.validateSampleGaussianInput(meanState, stdDev, varargin
    obj.NormalDistribution.Mean = meanState;
   obj.NormalDistribution.Covariance = diag(stdDev.^2); state = obj.NormalDistribution.sample(numSamples);
    state = obj.enforceStateBounds(state);
```
#### end

#### **Interpolate Between States**

Define how to interpolate between two states in your state space. Use an input, fraction, to determine how to sample along the path between two states. For this example, define a basic linear interpolation method using the difference between states.

```
function interpState = interpolate(obj, state1, state2, fraction)
     narginchk(4,4);
    [state1, state2, fraction] = obj.validateInterpolateInput(state1, state2, fraction);
     stateDiff = state2 - state1;
     interpState = state1 + fraction' * stateDiff;
end
```
#### **Calculate Distance Between States**

Specify how to calculate the distance between two states in your state space. Use the state1 and state2 inputs to define the start and end positions. Both inputs can be a single state (row vector) or multiple states (matrix of row vectors). For this example, calculate the distance based on the Euclidean distance between each pair of state positions.

```
function dist = distance(obj, state1, state2)
    narginchk(3,3);
   nav.internal.validation.validateStateMatrix(state1, nan, obj.NumStateVariables, "distance",
   nav.internal.validation.validateStateMatrix(state2, size(state1,1), obj.NumStateVariables, "
     stateDiff = bsxfun(@minus, state2, state1);
   dist = sqrt( sum( stateDiff.\hat{2}, 2 ) );
end
```
Terminate the methods and class sections.

 end end

Save your state space class definition. You can now use the class constructor to create an object for your state space.

#### **Create Custom State Space Validator for Path Planning**

This example shows how to use the createPlanningTemplate function to generate a template for customizing your own state validation class. State validation is used with path planning algorithms to ensure valid paths. The template function provides a basic implementation for example purposes.

Call the create template function. This function generates a class definition file for you to modify for your own implementation. Save this file.

```
createPlanningTemplate("StateValidator")
```
#### **Class and Property Definition**

The first part of the template specifies the class definition and any properties for the class. Derive from the nav.StateValidator class. You can specify any additional user-defined properties here.

```
classdef MyCustomStateValidator < nav.StateValidator & ...
         matlabshared.planning.internal.EnforceScalarHandle
     properties
        % User-defined properties
     end
```
Save your custom state validator class and ensure your file name matches the class name.

#### **Class Constructor**

Use the constructor to set the name of the state space validator and specify the state space object. Set a default value for the state space if one is not provided. Call the constructor of the base class. Initialize any other user-defined properties. This example uses a default of MyCustomStateSpace, which was illustrated in the previous example.

```
methods
         function obj = MyCustomStateValidator(space)
             narginchk(0,1)
            if nargin == 0 space = MyCustomStateSpace;
             end
             obj@nav.StateValidator(space);
            % Initialize user-defined properties
         end
```
#### **Copy Semantics**

Specify the copy method definition. Copy all the values of your user-defined variables into a new object, so copyObj is a deep copy. The default behavior given in this example creates a new copy of the object with the same type.

```
function copy0bj = copy(obj) copyObj = feval(class(obj), obj.StateSpace);
 end
```
#### **Check State Validity**

Define how a given state is validated. The state input can either be a single row vector, or a matrix of row vectors for multiple states. Customize this function for any special validation behavior for your state space like collision checking against obstacles.

```
 function isValid = isStateValid(obj, state) 
     narginchk(2,2);
    nav.internal.validation.validateStateMatrix(state, nan, obj.StateSpace.NumStateVaria
         "isStateValid", "state");
     bounds = obj.StateSpace.StateBounds';
    inBounds = state >= bounds(1,:) & state <= bounds(2,:);
    isValid = all(inBounds, 2);
```
end

#### **Check Motion Validity**

Define how to generate the motion between states and determine if it is valid. For this example, use linspace to evenly interpolate between states and check if these states are valid using isStateValid. Customize this function to sample between states or consider other analytical methods for determining if a vehicle can move between given states.

```
 function [isValid, lastValid] = isMotionValid(obj, state1, state2)
     narginchk(3,3);
    state1 = nav.internal.validation.validateStateVector(state1, ...
         obj.StateSpace.NumStateVariables, "isMotionValid", "state1");
     state2 = nav.internal.validation.validateStateVector(state2, ...
         obj.StateSpace.NumStateVariables, "isMotionValid", "state2");
     if (~obj.isStateValid(state1))
        error("statevalidator:StartStateInvalid", "The start state of the motion is inval
     end
```

```
 % Interpolate at a fixed interval between states and check state validity
 numInterpPoints = 100;
interpStates = obj.StateSpace.interpolate(state1, state2, linspace(0,1,numInterpPoin
 interpValid = obj.isStateValid(interpStates);
 % Look for invalid states. Set lastValid state to index-1.
firstInvalidIdx = find(-interpValid, 1); if isempty(firstInvalidIdx)
    isValid = true; lastValid = state2;
 else
     isValid = false;
     lastValid = interpStates(firstInvalidIdx-1,:);
 end
```
end

Terminate the methods and class sections.

end

end

Save your state space validator class definition. You can now use the class constructor to create an object for validation of states for a given state space.

## **See Also**

[nav.StateSpace](#page-944-0) | [nav.StateValidator](#page-971-0) | [stateSpaceSE2](#page-1484-0) | [validatorOccupancyMap](#page-1620-0)

**Introduced in R2019b**

# **ecompass**

Orientation from magnetometer and accelerometer readings

# **Syntax**

```
orientation = ecompass(accelerometerReading,magnetometerReading)
orientation = ecompass(accelerometerReading,magnetometerReading,
orientationFormat)
orientation = ecompass(accelerometerReading,magnetometerReading,
orientationFormat,'ReferenceFrame',RF)
```
# **Description**

orientation = ecompass(accelerometerReading,magnetometerReading) returns a [quaternion](#page-1290-0) that can rotate quantities from a parent (NED) frame to a child (sensor) frame.

orientation = ecompass(accelerometerReading,magnetometerReading, orientationFormat) specifies the orientation format as quaternion or rotation matrix.

```
orientation = ecompass(accelerometerReading,magnetometerReading,
orientationFormat,'ReferenceFrame',RF) also allows you to specify the reference frame RF
of the orientation output. Specify RF as 'NED' (North-East-Down) or 'ENU' (East-North-Up). The
default value is 'NED'.
```
# **Examples**

#### **Determine Declination of Boston**

Use the known magnetic field strength and proper acceleration of a device pointed true north in Boston to determine the magnetic declination of Boston.

Define the known acceleration and magnetic field strength in Boston.

```
magneticFieldStrength = [19.535 -5.109 47.930];
properAcceleration = [0 0 9.8];
```
Pass the magnetic field strength and acceleration to the ecompass function. The ecompass function returns a quaternion rotation operator. Convert the quaternion to Euler angles in degrees.

```
q = ecompass(properAcceleration,magneticFieldStrength);
e = eulerd(q, 'ZYX', 'frame');
```
The angle, e, represents the angle between true north and magnetic north in Boston. By convention, magnetic declination is negative when magnetic north is west of true north. Negate the angle to determine the magnetic declination.

```
magnetic DeclinationOf Boston = <math>-e(1)</math>
```

```
magneticDeclinationOfBoston = -14.6563
```
#### **Return Rotation Matrix**

The ecompass function fuses magnetometer and accelerometer data to return a quaternion that, when used within a quaternion rotation operator, can rotate quantities from a parent (NED) frame to a child frame. The ecompass function can also return rotation matrices that perform equivalent rotations as the quaternion operator.

Define a rotation that can take a parent frame pointing to magnetic north to a child frame pointing to geographic north. Define the rotation as both a quaternion and a rotation matrix. Then, convert the quaternion and rotation matrix to Euler angles in degrees for comparison.

Define the magnetic field strength in microteslas in Boston, MA, when pointed true north.

 $m = 19.535 - 5.10947.9301$ ;  $a = [0 0 9.8];$ 

Determine the quaternion and rotation matrix that is capable of rotating a frame from magnetic north to true north. Display the results for comparison.

```
q = ecompass(a, m);
quaterionEulerAngles = eulerd(q,'ZYX','frame')
quaterionEulerAngles = 1×3
    14.6563 0 0
r = ecompass(a,m,'rotmat');
theta = -ssin(r(1,3));
psi = \text{atan2}(r(2,3)/\cos(\text{theta}), r(3,3)/\cos(\text{theta}));
rho = \frac{atan2(r(1,2)/cos(theta), r(1,1)/cos(theta))}{;
rotmatEulerAngles = rad2deg([rho,theta,psi])
rotmatEulerAngles = 1×3
```
14.6563 0 0

#### **Determine Gravity Vector**

Use ecompass to determine the gravity vector based on data from a rotating IMU.

Load the inertial measurement unit (IMU) data.

load 'rpy\_9axis.mat' sensorData Fs

Determine the orientation of the sensor body relative to the local NED frame over time.

orientation = ecompass(sensorData.Acceleration,sensorData.MagneticField);

To estimate the gravity vector, first rotate the accelerometer readings from the sensor body frame to the NED frame using the orientation quaternion vector.

gravityVectors = rotatepoint(orientation,sensorData.Acceleration);

Determine the gravity vector as an average of the recovered gravity vectors over time.

```
gravityVectorEstimate = mean(qravityVectors, 1)
```

```
gravityVectorEstimate = 1×3
```

```
 0.0000 -0.0000 10.2102
```
#### **Track Spinning Platform**

Fuse modeled accelerometer and gyroscope data to track a spinning platform using both idealized and realistic data.

#### **Generate Ground-Truth Trajectory**

Describe the ground-truth orientation of the platform over time. Use the [kinematicTrajectory](#page-713-0) on [page 2-462](#page-713-0) System object™ to create a trajectory for a platform that has no translation and spins about its *z*-axis.

```
duration = 12;
fs = 100:
numSamples = fs*duration;
```
accelerationBody = zeros(numSamples,3);

```
angularVelocityBody = zeros(numSamples,3);
zAxisAngularVelocity = [linespace(0,4*pi,4*fs),4*pi*ones(1,4*fs),linespace(4*pi,0,4*fs)];
angularVelocityBody(:,3) = zAxisAngularVelocity;
```

```
trajectory = kinematicTrajectory('SampleRate',fs);
```

```
[~,orientationNED,~,accelerationNED,angularVelocityNED] = trajectory(accelerationBody,angularVelocityDody)
```
#### **Model Receiving IMU Data**

Use an imuSensor [on page 2-420](#page-671-0) System object to mimic data received from an IMU that contains an ideal magnetometer and an ideal accelerometer.

```
IMU = imuSensor('accel-mag','SampleRate',fs);
[accelerometerData,magnetometerData] = IMU(accelerationNED, ...
                                             angularVelocityNED, ...
                                             orientationNED);
```
#### **Fuse IMU Data to Estimate Orientation**

Pass the accelerometer data and magnetometer data to the ecompass function to estimate orientation over time. Convert the orientation to Euler angles in degrees and plot the result.

```
orientation = ecompass(accelerometerData,magnetometerData);
orientationEuler = eulerd(orientation,'ZYX','frame');
```

```
timeVector = (0:numSamples-1).'/fs;
```

```
figure(1)
plot(timeVector,orientationEuler)
legend('z-axis','y-axis','x-axis')
xlabel('Time (s)')
ylabel('Rotation (degrees)')
title('Orientation from Ideal IMU')
```
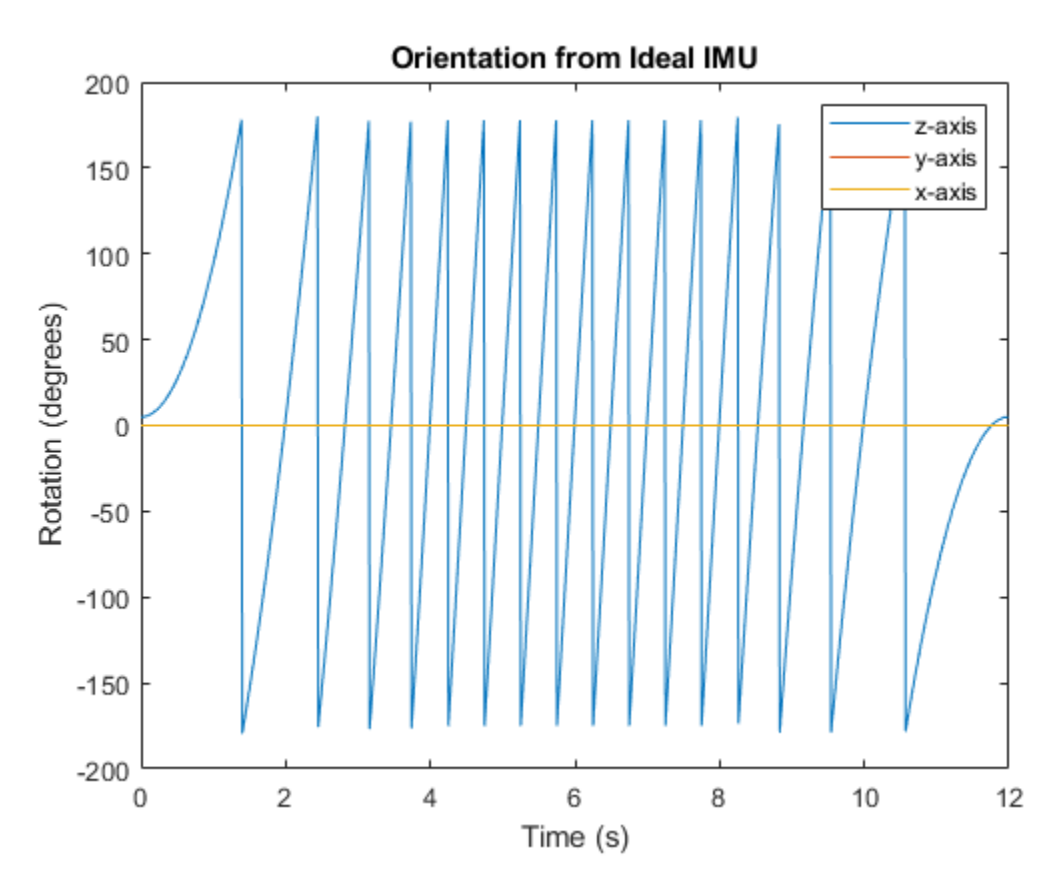

#### **Repeat Experiment with Realistic IMU Sensor Model**

Modify parameters of the IMU System object to approximate realistic IMU sensor data. Reset the IMU and then call it with the same ground-truth acceleration, angular velocity, and orientation. Use ecompass to fuse the IMU data and plot the results.

```
IMU.Accelerometer = accelparams( ...
     'MeasurementRange',20, ...
     'Resolution',0.0006, ...
     'ConstantBias',0.5, ...
    'AxesMisalignment', 2, ...
     'NoiseDensity',0.004, ...
     'BiasInstability',0.5);
IMU.Magnetometer = magparams( ...
     'MeasurementRange',200, ...
     'Resolution',0.01);
reset(IMU)
```
[accelerometerData,magnetometerData] = IMU(accelerationNED,angularVelocityNED,orientationNED);

```
orientation = ecompass(accelerometerData,magnetometerData);
orientationEuler = eulerd(orientation,'ZYX','frame');
figure(2)
plot(timeVector,orientationEuler)
legend('z-axis','y-axis','x-axis')
xlabel('Time (s)')
ylabel('Rotation (degrees)')
title('Orientation from Realistic IMU')
```
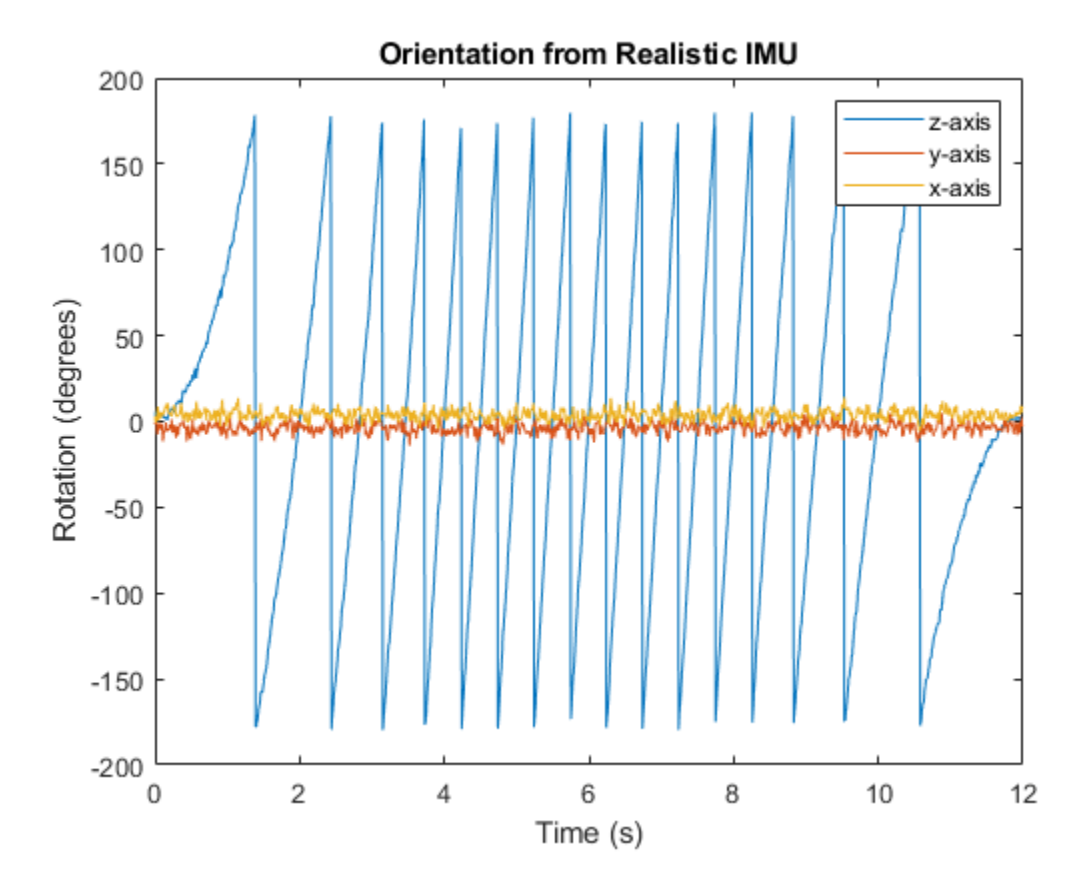

# **Input Arguments**

**accelerometerReading — Accelerometer readings in sensor body coordinate system (m/s<sup>2</sup> )** *N*-by-3 matrix

Accelerometer readings in sensor body coordinate system in m/s<sup>2</sup> , specified as an *N*-by-3 matrix. The columns of the matrix correspond to the *x*-, *y*-, and *z*-axes of the sensor body. The rows in the matrix, *N*, correspond to individual samples. The accelerometer readings are normalized before use in the function.

Data Types: single | double

**magnetometerReading — Magnetometer readings in sensor body coordinate system (µT)** *N*-by-3 matrix

Magnetometer readings in sensor body coordinate system in µT, specified as an *N*-by-3 matrix. The columns of the matrix correspond to the *x*-, *y*-, and *z*-axes of the sensor body. The rows in the matrix,

*N*, correspond to individual samples. The magnetometer readings are normalized before use in the function.

Data Types: single | double

#### **orientationFormat — Format used to describe orientation**

'quaternion' (default) | 'rotmat'

Format used to describe orientation, specified as 'quaternion' or 'rotmat'.

Data Types: char | string

### **Output Arguments**

#### **orientation — Orientation that rotates quantities from global coordinate system to sensor body coordinate system**

*N*-by-1 vector of quaternions (default) | 3-by-3-by-*N* array

Orientation that can rotate quantities from a global coordinate system to a body coordinate system, returned as a vector of quaternions or an array. The size and type of the orientation depends on the format used to describe orientation:

- 'quaternion' –– *N*-by-1 vector of quaternions with the same underlying data type as the input
- 'rotmat' –– 3-by-3-by-*N* array the same data type as the input

Data Types: quaternion | single | double

### **Algorithms**

The ecompass function returns a quaternion or rotation matrix that can rotate quantities from a parent (NED for example) frame to a child (sensor) frame. For both output orientation formats, the rotation operator is determined by computing the rotation matrix.

The rotation matrix is first calculated with an intermediary:

 $R = \left[ (a \times m) \times a \ a \times m \ a \right]$ 

and then normalized column-wise. *a* and *m* are the accelerometerReading input and the magnetometerReading input, respectively.

To understand the rotation matrix calculation, consider an arbitrary point on the Earth and its corresponding local NED frame. Assume a sensor body frame, [*x*,*y*,*z*], with the same origin.

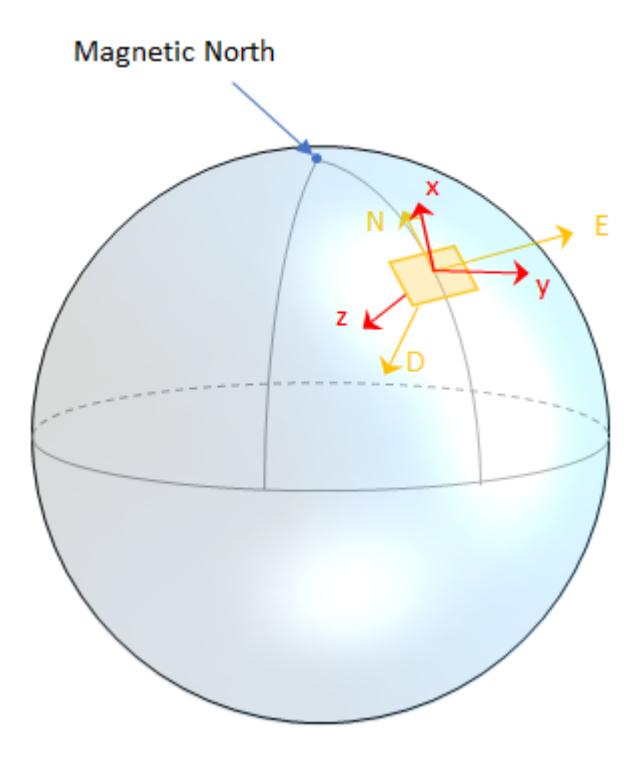

Recall that orientation of a sensor body is defined as the rotation operator (rotation matrix or quaternion) required to rotate a quantity from a parent (NED) frame to a child (sensor body) frame:

$$
\begin{bmatrix} R \end{bmatrix} \begin{bmatrix} p_{\text{parent}} \end{bmatrix} = \begin{bmatrix} p_{\text{child}} \end{bmatrix}
$$

where

- *R* is a 3-by-3 rotation matrix, which can be interpreted as the orientation of the child frame.
- $p_{\text{parent}}$  is a 3-by-1 vector in the parent frame.
- $p_{child}$  is a 3-by-1 vector in the child frame.

For a stable sensor body, an accelerometer returns the acceleration due to gravity. If the sensor body is perfectly aligned with the NED coordinate system, all acceleration due to gravity is along the *z*axis, and the accelerometer reads [0 0 1]. Consider the rotation matrix required to rotate a quantity from the NED coordinate system to a quantity indicated by the accelerometer.

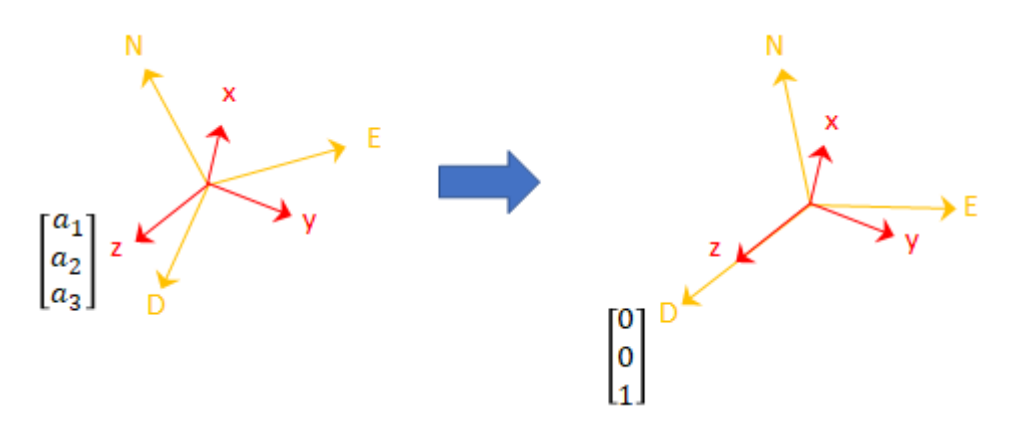

$$
\begin{bmatrix} r_{11} & r_{21} & r_{31} \\ r_{12} & r_{22} & r_{32} \\ r_{13} & r_{23} & r_{33} \end{bmatrix} \begin{bmatrix} 0 \\ 0 \\ 1 \end{bmatrix} = \begin{bmatrix} a_1 \\ a_2 \\ a_3 \end{bmatrix}
$$

The third column of the rotation matrix corresponds to the accelerometer reading:

$$
\begin{bmatrix} r_{31} \\ r_{32} \\ r_{33} \end{bmatrix} = \begin{bmatrix} a_1 \\ a_2 \\ a_3 \end{bmatrix}
$$

A magnetometer reading points toward magnetic north and is in the *N*-*D* plane. Again, consider a sensor body frame aligned with the NED coordinate system.

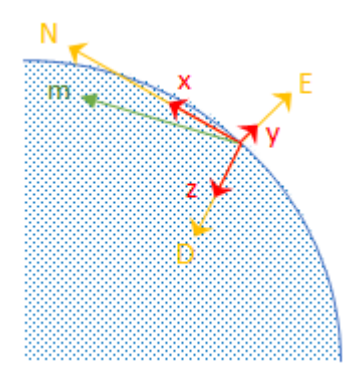

By definition, the *E*-axis is perpendicular to the *N*-*D* plane, therefore  $N \times D = E$ , within some amplitude scaling. If the sensor body frame is aligned with NED, both the acceleration vector from the accelerometer and the magnetic field vector from the magnetometer lie in the *N*-*D* plane. Therefore  $m \times a = y$ , again with some amplitude scaling.

Consider the rotation matrix required to rotate NED to the child frame, [*x y z*].

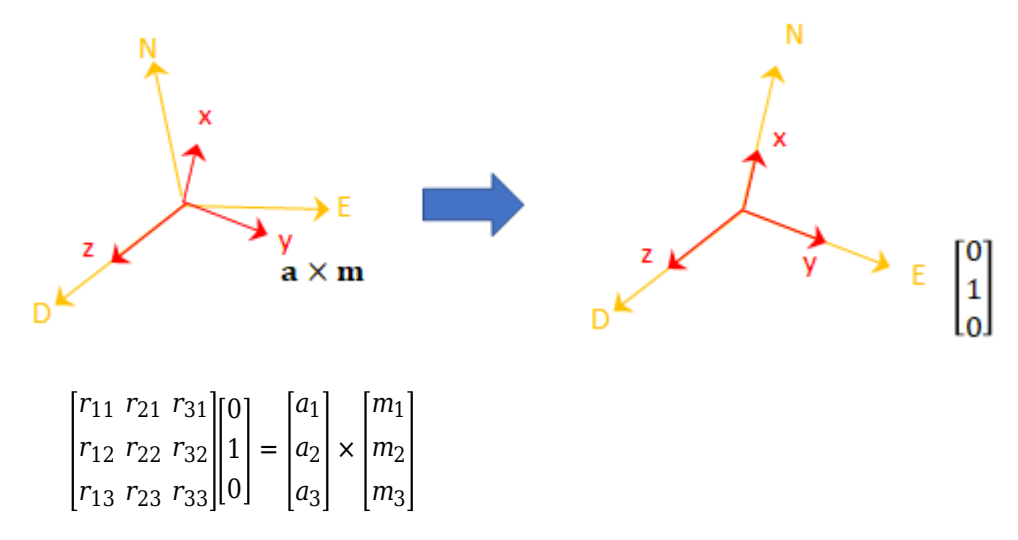

The second column of the rotation matrix corresponds to the cross product of the accelerometer reading and the magnetometer reading:

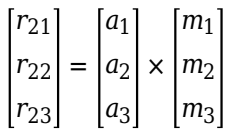

By definition of a rotation matrix, column 1 is the cross product of columns 2 and 3:

$$
\begin{bmatrix} r_{11} \\ r_{12} \\ r_{13} \end{bmatrix} = \begin{bmatrix} r_{21} \\ r_{22} \\ r_{23} \end{bmatrix} \times \begin{bmatrix} r_{31} \\ r_{32} \\ r_{33} \end{bmatrix}
$$

$$
= (a \times m) \times a
$$

Finally, the rotation matrix is normalized column-wise:

$$
R_{ij} = \frac{R_{ij}}{\sqrt{\sum_{i=1}^{3} R_{ij}^{2}}}, \forall j
$$

**Note** The ecompass algorithm uses magnetic north, not true north, for the NED coordinate system.

## **References**

[1] Open Source Sensor Fusion. [https://github.com/memsindustrygroup/Open-Source-Sensor-Fusion/](https://github.com/memsindustrygroup/Open-Source-Sensor-Fusion/tree/master/docs) [tree/master/docs](https://github.com/memsindustrygroup/Open-Source-Sensor-Fusion/tree/master/docs)

## **Extended Capabilities**

#### **C/C++ Code Generation**

Generate C and C++ code using MATLAB® Coder™.

#### **See Also**

[ahrsfilter](#page-287-0) | [imufilter](#page-642-0)

#### **Introduced in R2018b**

# **enu2lla**

Transform local east-north-up coordinates to geodetic coordinates

## **Syntax**

 $lla = enu2lla(xyzENU, lla0, method)$ 

## **Description**

 $\lambda = \text{enu2lla}(xyzENU, \lambda \text{la0}, \text{method})$  transforms the local east-north-up (ENU) Cartesian coordinates xyzENU to geodetic coordinates lla. Specify the origin of the local ENU system as the geodetic coordinates lla0.

#### **Note**

- The latitude and longitude values in the geodetic coordinate system use the World Geodetic System of 1984 (WGS84) standard.
- Specify altitude as height in meters above the WGS84 reference ellipsoid.

# **Examples**

#### **Transform ENU Coordinates to Geodetic Coordinates**

Specify the geodetic coordinates of the local origin in Zermatt, Switzerland.

 $lla\theta = [46.017 7.750 1673]; % [lat0 lon0 alt0]$ 

Specify the ENU coordinates of a point of interest, in meters. In this case, the point of interest is the Matterhorn.

xyzENU = [-7134.8 -4556.3 2852.4]; % [xEast yNorth zUp]

Transform the local ENU coordinates to geodetic coordinates using flat earth approximation.

```
lla = enu2lla(xyzENU,lla0,'flat')
lla = 1×3
10^3 \times 0.0460 0.0077 4.5254
```
## **Input Arguments**

```
xyzENU — Local ENU Cartesian coordinates
three-element row vector | n-by-3 matrix
```
Local ENU Cartesian coordinates, specified as a three-element row vector or an *n*-by-3 matrix. *n* is the number of points to transform. Specify each point in the form [*xEast yNorth zUp*]. *xEast*, *yNorth*, and *zUp* are the respective *x*-, *y*-, and *z*-coordinates, in meters, of the point in the local ENU system.

Data Types: double

#### **lla0 — Origin of local ENU system in geodetic coordinates**

three-element row vector | *n*-by-3 matrix

Origin of the local ENU system in the geodetic coordinates, specified as a three-element row vector or an *n*-by-3 matrix. *n* is the number of origin points. Specify each point in the form [*lat0 lon0 alt0*]. *lat0* and *lon0* specify the latitude and longitude of the origin, respectively, in degrees. *alt0* specifies the altitude of the origin in meters.

Data Types: double

#### **method — Transformation method**

'flat' | 'ellipsoid'

Transformation method, specified as 'flat' or 'ellipsoid'. This argument specifies whether the function assumes the planet is flat or ellipsoidal.

The flat Earth transformation method has these limitations:

- Assumes that the flight path and bank angle are zero.
- Assumes that the flat Earth *z*-axis is normal to the Earth at only the initial geodetic latitude and longitude. This method has higher accuracy over small distances from the initial geodetic latitude and longitude, and closer to the equator. The method calculates a longitude with higher accuracy when the variation in latitude is smaller.
- Latitude values of +90 and -90 may return unexpected values because of singularity at the poles.

Data Types: char | string

## **Output Arguments**

#### **lla — Geodetic coordinates**

three-element row vector | *n*-by-3 matrix

Geodetic coordinates, returned as a three-element row vector or an *n*-by-3 matrix. *n* is the number of transformed points. Each point is in the form [*lat lon alt*]. *lat* and *lon* specify the latitude and longitude, respectively, in degrees. *alt* specifies the altitude in meters.

Data Types: double

## **Extended Capabilities**

#### **C/C++ Code Generation**

Generate C and C++ code using MATLAB® Coder™.

### **See Also**

**Functions** [lla2enu](#page-78-0) | [lla2ned](#page-81-0) | [ned2lla](#page-87-0) **Introduced in R2021a**

# **eul2quat**

Convert Euler angles to quaternion

## **Syntax**

```
quat = eul2quat(eul)quat = eul2quat(eul,sequence)
```
# **Description**

quat = eul2quat(eul) converts a given set of Euler angles, eul, to the corresponding quaternion, quat. The default order for Euler angle rotations is "ZYX".

 $\eta$ uat = eul2quat(eul, sequence) converts a set of Euler angles into a quaternion. The Euler angles are specified in the axis rotation sequence, sequence. The default order for Euler angle rotations is "ZYX".

# **Examples**

#### **Convert Euler Angles to Quaternion**

eul = [0 pi/2 0]; qZYX = eul2quat(eul) qZYX = *1×4* 0.7071 0 0.7071 0

#### **Convert Euler Angles to Quaternion Using Default ZYZ Axis Order**

```
eul = [pi/2 0 0];qZYZ = \text{eul2quat}(\text{eu1}, 'ZYZ')qZYZ = 1×4
    0.7071 0 0 0.7071
```
# **Input Arguments**

#### **eul — Euler rotation angles**

*n*-by-3 matrix

Euler rotation angles in radians, specified as an *n*-by-3 array of Euler rotation angles. Each row represents one Euler angle set.

Example: [0 0 1.5708]

#### **sequence — Axis rotation sequence**

"ZYX" (default) | "ZYZ" | "XYZ"

Axis rotation sequence for the Euler angles, specified as one of these string scalars:

- "ZYX" (default) The order of rotation angles is *z*-axis, *y*-axis, *x*-axis.
- "ZYZ" The order of rotation angles is *z*-axis, *y*-axis, *z*-axis.
- "XYZ" The order of rotation angles is *x*-axis, *y*-axis, *z*-axis.

Data Types: string | char

## **Output Arguments**

**quat — Unit quaternion**

*n*-by-4 matrix

Unit quaternion, returned as an *n*-by-4 matrix containing *n* quaternions. Each quaternion, one per row, is of the form  $q = [w \times y \times z]$ , with *w* as the scalar number.

Example: [0.7071 0.7071 0 0]

## **Extended Capabilities**

#### **C/C++ Code Generation**

Generate C and C++ code using MATLAB® Coder™.

# **See Also**

[quat2eul](#page-157-0) | [quaternion](#page-1290-0)

**Introduced in R2015a**

# **eul2rotm**

Convert Euler angles to rotation matrix

# **Syntax**

```
rotm = eul2rotm(eul)
rotm = eul2rotm(eul,sequence)
```
# **Description**

rotm = eul2rotm(eul) converts a set of Euler angles, eul, to the corresponding rotation matrix, rotm. When using the rotation matrix, premultiply it with the coordinates to be rotated (as opposed to postmultiplying). The default order for Euler angle rotations is "ZYX".

 $rotm = eul2rotm(eul, sequence)$  converts Euler angles to a rotation matrix, rotm. The Euler angles are specified in the axis rotation sequence, sequence. The default order for Euler angle rotations is "ZYX".

# **Examples**

#### **Convert Euler Angles to Rotation Matrix**

```
eul = [0 pi/2 0];rotmZYX = eul2rotm(eul)
rotmZYX = 3×3
    0.0000 0 1.0000
  0 1.0000 0<br>-1.0000 0.0000
            0.0000
```
#### **Convert Euler Angles to Rotation Matrix Using ZYZ Axis Order**

```
eul = [0 pi/2 pi/2];
rotmZYZ = eul2rotm(eul,'ZYZ')
```
rotmZYZ = *3×3*

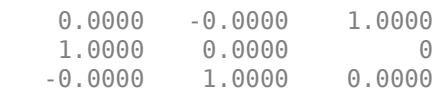

# **Input Arguments**

#### **eul — Euler rotation angles**

*n*-by-3 matrix

Euler rotation angles in radians, specified as an *n*-by-3 array of Euler rotation angles. Each row represents one Euler angle set.

Example: [0 0 1.5708]

#### **sequence — Axis rotation sequence**

"ZYX" (default) | "ZYZ" | "XYZ"

Axis rotation sequence for the Euler angles, specified as one of these string scalars:

- "ZYX" (default) The order of rotation angles is *z*-axis, *y*-axis, *x*-axis.
- "ZYZ" The order of rotation angles is *z*-axis, *y*-axis, *z*-axis.
- "XYZ" The order of rotation angles is *x*-axis, *y*-axis, *z*-axis.

Data Types: string | char

## **Output Arguments**

#### **rotm — Rotation matrix**

3-by-3-by-*n* matrix

Rotation matrix, returned as a 3-by-3-by-*n* matrix containing *n* rotation matrices. Each rotation matrix has a size of 3-by-3 and is orthonormal. When using the rotation matrix, premultiply it with the coordinates to be rotated (as opposed to postmultiplying).

Example:  $[0 0 1; 0 1 0; -1 0 0]$ 

# **Extended Capabilities**

#### **C/C++ Code Generation**

Generate C and C++ code using MATLAB® Coder™.

**See Also**

[rotm2eul](#page-187-0)

**Introduced in R2015a**

# **eul2tform**

Convert Euler angles to homogeneous transformation

# **Syntax**

 $eul = eul2tform(eul)$ tform = eul2tform(eul,sequence)

# **Description**

eul = eul2tform(eul) converts a set of Euler angles, eul, into a homogeneous transformation matrix, tform. When using the transformation matrix, premultiply it with the coordinates to be transformed (as opposed to postmultiplying). The default order for Euler angle rotations is "ZYX".

tform = eul2tform(eul,sequence) converts Euler angles to a homogeneous transformation. The Euler angles are specified in the axis rotation sequence, sequence. The default order for Euler angle rotations is "ZYX".

# **Examples**

#### **Convert Euler Angles to Homogeneous Transformation Matrix**

```
eul = [0 pi/2 0];
tformZYX = eul2tform(eul)
tformZYX = 4×4
     0.0000 0 1.0000 0
       \begin{array}{ccccccc}\n0 & 1.0000 & & 0 & & 0 \\
0 & 0 & 0.0000 & & 0\n\end{array} -1.0000 0 0.0000 0
         0 0 0 1.0000
```
#### **Convert Euler Angles to Homogeneous Transformation Matrix Using ZYZ Axis Order**

```
eul = [0 pi/2 pi/2];tformZYZ = eul2tform(eul,'ZYZ')
```
tformZYZ = *4×4*

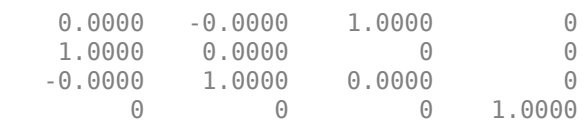

## **Input Arguments**

#### **eul — Euler rotation angles**

*n*-by-3 matrix

Euler rotation angles in radians, specified as an *n*-by-3 array of Euler rotation angles. Each row represents one Euler angle set.

Example: [0 0 1.5708]

#### **sequence — Axis rotation sequence**

"ZYX" (default) | "ZYZ" | "XYZ"

Axis rotation sequence for the Euler angles, specified as one of these string scalars:

- "ZYX" (default) The order of rotation angles is *z*-axis, *y*-axis, *x*-axis.
- "ZYZ" The order of rotation angles is *z*-axis, *y*-axis, *z*-axis.
- "XYZ" The order of rotation angles is *x*-axis, *y*-axis, *z*-axis.

Data Types: string | char

## **Output Arguments**

#### **tform — Homogeneous transformation**

4-by-4-by-*n* matrix

Homogeneous transformation matrix, specified by a 4-by-4-by-*n* matrix of *n* homogeneous transformations. When using the rotation matrix, premultiply it with the coordinates to be rotated (as opposed to postmultiplying).

Example:  $[0 0 1 0; 0 1 0 0; -1 0 0; 0 0; 0 0 1]$ 

## **Extended Capabilities**

#### **C/C++ Code Generation**

Generate C and C++ code using MATLAB® Coder™.

**See Also**

[tform2eul](#page-210-0)

**Introduced in R2015a**

# **exportOccupancyMap3D**

Import an octree file as 3D occupancy map

# **Syntax**

exportOccupancyMap3D(map3D,filename)

# **Description**

exportOccupancyMap3D(map3D, filename) serializes the 3D occupancy map, map3D, into either an octree or binary tree file (.ot/bt) specified at the file location and name, filename

# **Examples**

#### **Create and Export 3-D Occupancy Map**

Create an occupancyMap3D object.

map3D = occupancyMap3D;

Create a ground plane and set occupancy values to 0.

```
[xGround, yGround, zGround] = meshgrid(0:100, 0:100, 0);xyzGround = [xGround(:) yGround(:) zGround(:)];
oceval = 0;setOccupancy(map3D,xyzGround,occval)
```
Create obstacles in specific world locations of the map.

```
[xBuilding1, yBuilding1, zBuilding1] = meshgrid(20:30,50:60,0:30);[xBuilding2,yBuilding2,zBuilding2] = meshgrid(50:60,10:30,0:40);
[xBuitding3,yBuitding3,zBuitding3] = meshgrid(40:60,50:60,0:50);[xBuilding4, yBuilding4, zBuilding4] = meshgrid(70:80, 35:45, 0:60);xyzBuildings = [xBuilding1(:) yBuilding1(:) zBuilding1(:);...
                 xBuilding2(:) yBuilding2(:) zBuilding2(:);...
                 xBuilding3(:) yBuilding3(:) zBuilding3(:);...
                 xBuilding4(:) yBuilding4(:) zBuilding4(:)];
```
Update the obstacles with new probability values and display the map.

```
obs = 0.65;
updateOccupancy(map3D,xyzBuildings,obs)
show(map3D)
```
## Occupancy Map

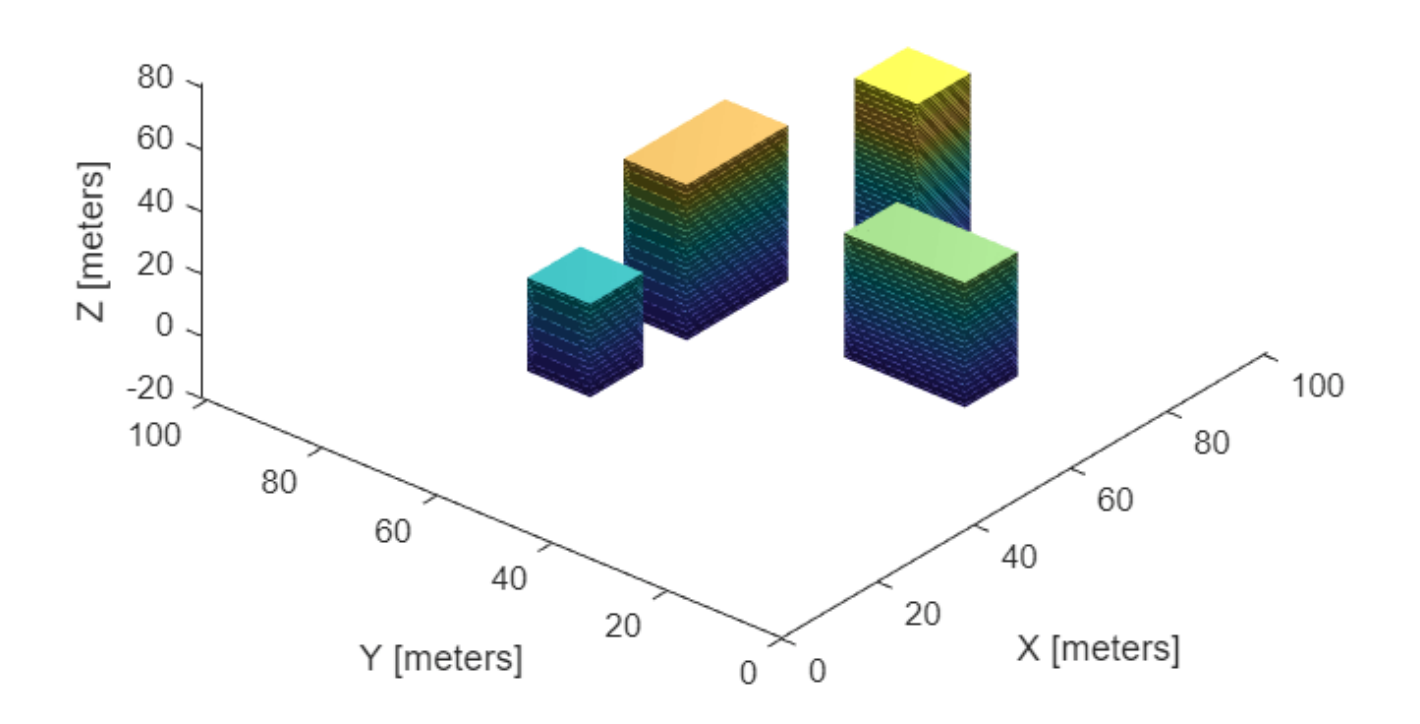

Check if the map file named citymap.ot already exist in the current directory and delete it before creating the map file.

```
if exist("citymap.ot",'file')
     delete("citymap.ot")
end
```
Export the map as an octree file.

```
filePath = fullfile(pwd,"citymap.ot");
exportOccupancyMap3D(map3D, filePath)
```
## **Input Arguments**

```
map3D — 3-D occupancy map
occupancyMap3D object
```
3-D occupancy map, specified as a [occupancyMap3D](#page-1100-0) object.

### **filename — Absolute or relative path to octree file**

string scalar | character vector

Absolute or relative path to octree file (.ot/bt), specified as a string scalar or character vector.

Example: "path/to/file/map.ot" Data Types: char | string

## **See Also**

**Classes** [occupancyMap3D](#page-1100-0) | [lidarSLAM](#page-741-0) | [occupancyMap](#page-1015-0)

#### **Functions**

[insertPointCloud](#page-1117-0) | [inflate](#page-1114-0) | [setOccupancy](#page-1126-0) | [show](#page-1129-0)

#### **Introduced in R2020a**

# **extractNMEASentence**

Verify and extract NMEA sentence data into string array

## **Syntax**

[isValid,splitString] = extractNMEASentence(unparsedData,'MessageID')

## **Description**

[isValid,splitString] = extractNMEASentence(unparsedData,'MessageID') verifies the checksum of an unparsed NMEA sentence, identified using its Message ID, and extracts the NMEA fields from NMEA sentence data into a string array, splitString.

## **Examples**

#### **Use extractNMEASentence to Obtain NMEA Fields of NMEA Sentence**

Suppose that the Message ID of the NMEA sentence from which you need to extract data as split strings is GLL. You provide an unparsed GLL sentence as input, and specify the Message ID to extract the NMEA sentence into string array.

```
unparsedData = ['$GPGLL,1300.26049,N,07733.81639,E,074549.00,A,A*6C'];
[isValid, splitString] = extractNMEASentence(unparsedData,'GLL')
isValid =
  logical
   1
splitString = 
  1×9 string array
    "GP" "GLL" "1300.26049" "N" "07733.81639" "E" "074549.00" "A" "A"
```
## **Input Arguments**

#### **unparsedData — Unparsed NMEA data from the device**

string | character array

The unparsed NMEA data as obtained from the device.

**MessageID — Message ID of the unparsed NMEA sentence** string | character array

The Message ID to identify the unparsed NMEA sentence.

# **Output Arguments**

# **isValid — Validity of unparsed NMEA sentence based on checksum**

0 | 1

Determine the validity of unparsed NMEA sentence based on checksum. A value of 1 indicates that the checksum is valid. A value of 0 indicates that the checksum is invalid; however, the fields of NMEA sentence appear in the splitString output if the specified MessageID is matching.

Data Types: logical

### **splitString — Output data as split strings**

string array

Output data as split strings based on the structure that you defined. If the specified MessageID is not found in the NMEA sentence, the function returns an empty splitString.

Data Types: string

# **See Also**

**Objects** [nmeaParser](#page-884-0)

**Introduced in R2021b**

# <span id="page-58-0"></span>**flush**

Flush all GPS data accumulated in the buffers and reset properties

# **Syntax**

flush(gps)

# **Description**

flush(gps) clears the buffers and resets the values of SamplesRead and SamplesAvailable properties.

# **Examples**

## **Read Data from GPS Receiver as Matrix**

Read data from the GPS receiver connected to the host computer using serialport object.

### **Required Hardware**

To run this example, you need:

- UBlox Neo-6M GPS module
- GPS antenna
- USB to UART module
- USB cable
- Connecting wires

### **Hardware Connection**

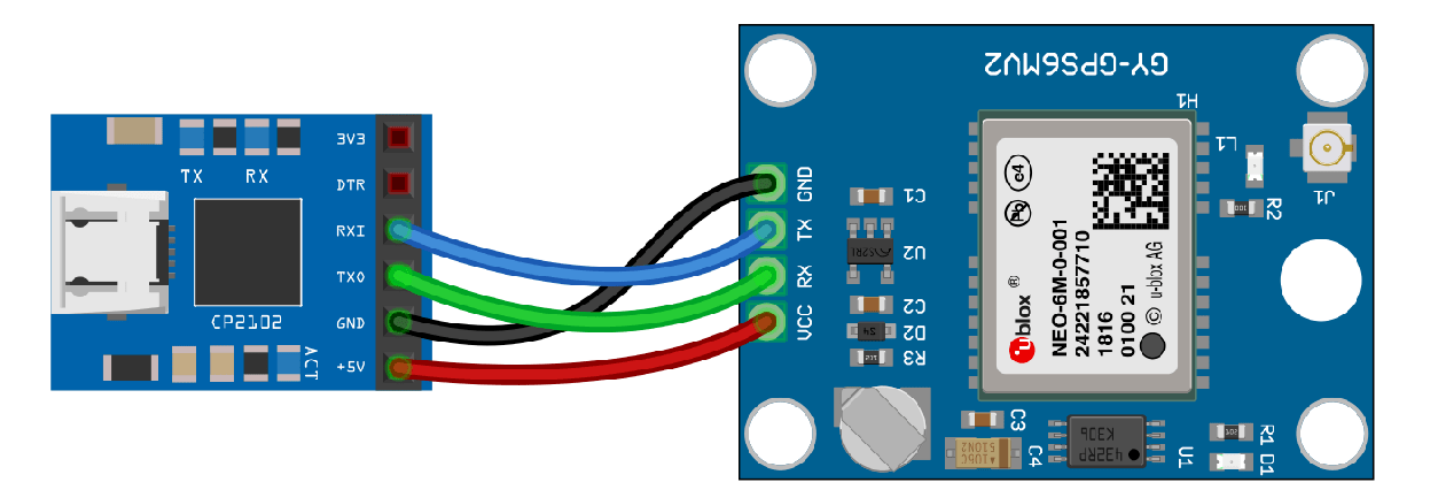

Connect the pins on the UBlox Neo-6M GPS module to the pins on your USB to UART module. The connections are:

- $\cdot$  VCC  $+5V$
- RX TXO
- TX RXI
- GND GND

Connect the GPS antenna to the GPS module. Connect the USB to UART module to the host computer with a USB cable. GPS Fix can be easily acquired in locations that have a clear view of the sky. Wait for the GPS module to acquire satelite signals (Fix).This can be verified by checking the Fix LED (D1) of your GPS module.

#### **Create GPS Object**

Connect to the GPS receiver using serialport object. Specify the port name and the baud rate. Specify the output format of the data as matrix.

```
s = serialport('COM4', 9600);
gps = gpsdev(s,'OutputFormat',"matrix")
qps = gpsdev with properties:
                           SerialPort: COM4 
                             BaudRate: 9600 (bits/s)
                       SamplesPerRead: 1 
                             ReadMode: "latest" 
                          SamplesRead: 0 
Show all properties all functions
```
#### **Read the GPS data**

Read the GPS data and return them as matrices.

[lla,speed,course,dops,gpsReceiverTime,timestamp,overruns] = read(gps)

```
lla = 1×3
    NaN NaN NaN
speed = \text{NaN}course = <math>NaN</math>dops = 1×3
    NaN NaN NaN
gpsReceiverTime = datetime
    NaT
```

```
timestamp = datetime
    22-Mar-2021 03:41:00.274
```
 $over runs = 1$ 

Display number of samples read and the samples available in the host buffer.

gps.SamplesRead

ans  $= 1$ 

gps.SamplesAvailable

ans  $= 0$ 

Flush all GPS data accumulated in the buffers and reset the SamplesRead and SamplesAvailable properties.

flush(gps)

Display number of samples read and the samples available in the host buffer.

gps.SamplesRead

ans  $= 0$ 

gps.SamplesAvailable

ans  $= 0$ 

#### **Clean Up**

When the connection is no longer needed, clear the associated object.

delete(gps); clear gps; clear s;

### **Input Arguments**

**gps — GPS sensor** gpsdev object

The GPS sensor, specified as a [gpsdev](#page-874-0) object.

## **See Also**

**Objects** [gpsdev](#page-874-0)

**Functions** [release](#page-178-0) | [writeBytes](#page-246-0) | [read](#page-163-0) | [info](#page-69-0)

**Introduced in R2020b**

# <span id="page-61-0"></span>**gnssconstellation**

Satellite locations at specified time

## **Syntax**

[satPos,satVel] = gnssconstellation(t)

## **Description**

[satPos,satVel] = gnssconstellation(t) returns the satellite positions and velocities at the datetime t. The function returns positions and velocities in the Earth-centered Earth-fixed (ECEF) coordinate system in meters and meters per second, respectively.

# **Examples**

#### **Get Current Satellite Positions and Velocities**

Get the current satellite positions and velocities from the GNSS satellites. Access the orbital parameters from [IS-GPS-200K](https://navcen.uscg.gov/pdf/gps/IS_GPS_200K_Mar19.pdf) Interface Specification and calculate the position and velocities in ECEF coordinates for the given time. Display the satellite positions.

```
t = datetime('now','TimeZone','Local');
[satPos,satVel] = gnssconstellation(t);disp(satPos)
   1.0e+07 *
   -1.6906 -1.7108 -1.1267
   -1.2607 1.0209 2.1030
    2.1551 -0.1458 -1.5454
    2.4761 0.7749 -0.5679
   -0.7964 2.1512 1.3388
   -0.0748 2.6309 0.3560
   -1.4399 -1.0877 1.9488
    1.4025 -0.8698 -2.0810
   -0.9667 -2.1791 1.1709
   -1.9616 -0.1872 1.7808
   -0.9558 1.9396 -1.5422
    0.3405 1.5603 -2.1222
    2.2680 -1.3710 -0.1752
   0.1747 -1.5765<br>1.1818 1.7972
    1.1818 1.7972 -1.5581
    1.9830 1.5849 -0.7811
   -2.4626 -0.5814 -0.8073
    1.4616 -0.8721 2.0389
    1.1102 1.9685 1.3953
    -1.3122 1.1845 -1.9822
   0.0670 -2.6326 0.3452<br>-1.5302 -0.2110 -2.1606
  -1.5302 -0.2110 -2.2344 1.4339 -0.0740
```
0.5120 -1.8714 -1.8138

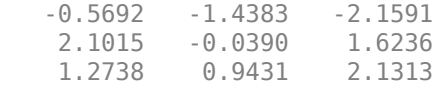

#### **Get Satellite Look Angles for Receiver Position**

Use the lookangles function to get the azimuth and elevation angles of satellites for given satellite and receiver positions. Specify a mask angle of 5 degrees. Get the satellite positions using the [gnssconstellation](#page-61-0) function.

Specify a receiver position in geodetic coordinates (latitude, longitude, altitude).

recPos = [42 -71 50];

Get the satellite positions for the current time.

```
t = datetime('mow');
gpsSatPos = gnssconstellation(t);
```
Specify a mask angle of 5 degrees.

maskAngle = 5;

Get the azimuth and elevation look angles for the satellite positions. The vis output indicates which satellites are visible. Get the total using nnz.

```
[az,el,vis] = lookangles(recPos,gpsSatPos,maskAngle);
fprintf('%d satellites visible at %s.\n',nnz(vis),t);
```

```
8 satellites visible at 01-Sep-2021 18:18:49.
```
## **Input Arguments**

#### **t — Current time for satellite simulation**

scalar datetime array

Current time for the satellite simulation, specified as a scalar datetime array.

The default time zone for a datetime array is UTC. For information on specifying a different time zone, see datetime.

GPS start time is Jan 6, 1980 midnight, UTC. Specifying any datetime prior to this time will use the GPS start time.

```
Example: datetime('now','TimeZone','Local');
```
Data Types: datetime

### **Output Arguments**

**satPos — Satellite positions** *N*-by-3 matrix of scalars

Satellite positions in the Earth-centered Earth-fixed (ECEF) coordinate system in meters, returned as an *N*-by-3 matrix of scalars. *N* is the number of satellites in the constellation.

Data Types: single | double

#### **satVel — Satellite velocities**

*N*-by-3 matrix of scalar

Satellite velocities in the Earth-centered Earth-fixed (ECEF) coordinate system in meters per second, returned as an *N*-by-3 matrix of scalars. *N* is the number of satellites in the constellation.

Data Types: single | double

### **More About**

#### **Orbital Parameters**

The initial satellite positions and velocities are defined by orbital parameters in Table A.2-2 in [GPS](https://www.gps.gov/technical/ps/2008-SPS-performance-standard.pdf) [SPS Performance Standard,](https://www.gps.gov/technical/ps/2008-SPS-performance-standard.pdf) and are given in Earth-centered Earth-fixed (ECEF) coordinates.

Position calculations use equations from Table 30-II in the same [IS-GPS-200K](https://navcen.uscg.gov/pdf/gps/IS_GPS_200K_Mar19.pdf) Interface Specification.

Velocity calculations use equations 8.21–8.27 in [\[1\].](#page-831-0)

## **References**

[1] Groves, Paul D. *Principles of GNSS, Inertial, and Multisensor Integrated Navigation Systems*. Boston: Artech House, 2013.

## **Extended Capabilities**

#### **C/C++ Code Generation**

Generate C and C++ code using MATLAB® Coder™.

Only MEX functions are supported for code generation.

## **See Also**

**Objects** [gnssSensor](#page-826-0) | [gpsSensor](#page-626-0) | [imuSensor](#page-671-0)

**Functions** [skyplot](#page-200-0) | [lookangles](#page-84-0) | [pseudoranges](#page-152-0) | [receiverposition](#page-175-0)

#### **Topics**

"Estimate GNSS Receiver Position with Simulated Satellite Constellations"

#### **Introduced in R2021a**

# **hom2cart**

Convert homogeneous coordinates to Cartesian coordinates

## **Syntax**

 $cart = hom2cart(hom)$ 

## **Description**

cart = hom2cart(hom) converts a set of homogeneous points to Cartesian coordinates.

## **Examples**

#### **Convert Homogeneous Points to 3-D Cartesian Points**

```
h = [0.2785 \t0.9575 \t0.1576 \t0.5; 0.5469 \t0.9649 \t0.9706 \t0.5];c = \text{hom2cart}(h)
```
c = *2×3*

 0.5570 1.9150 0.3152 1.0938 1.9298 1.9412

# **Input Arguments**

#### **hom — Homogeneous points**

*n*-by-*k* matrix

Homogeneous points, specified as an *n*-by-*k* matrix, containing *n* points. *k* must be greater than or equal to 2.

Example: [0.2785 0.9575 0.1576 0.5; 0.5469 0.9649 0.9706 0.5]

## **Output Arguments**

#### **cart — Cartesian coordinates**

*n*-by-(*k*–1) matrix

Cartesian coordinates, returned as an *n*-by-(*k*–1) matrix, containing *n* points. Each row of cart represents a point in (*k*–1)-dimensional space. *k* must be greater than or equal to 2.

Example: [0.8147 0.1270 0.6324; 0.9058 0.9134 0.0975]

# **Extended Capabilities**

#### **C/C++ Code Generation**

Generate C and C++ code using MATLAB® Coder™.

# **See Also**

[cart2hom](#page-22-0)

**Introduced in R2015a**

# **importOccupancyMap3D**

Import an octree file as 3D occupancy map

# **Syntax**

map3D = importOccupancyMap3D(mapPath)

# **Description**

map3D = importOccupancyMap3D(mapPath) imports the octree file (.ot/bt) specified at the relative or absolute file path, mapPath

# **Examples**

#### **Check Occupancy Status and Get Occupancy Values in 3-D Occupancy Map**

Import a 3-D occupancy map.

```
map3D = importOccupancyMap3D("citymap.ot")
map3D = occupancyMap3D with properties:
     ProbabilitySaturation: [1.0000e-03 0.9990]
                Resolution: 1
         OccupiedThreshold: 0.6500
             FreeThreshold: 0.2000
```
Display the map.

show(map3D)

#### **Occupancy Map**

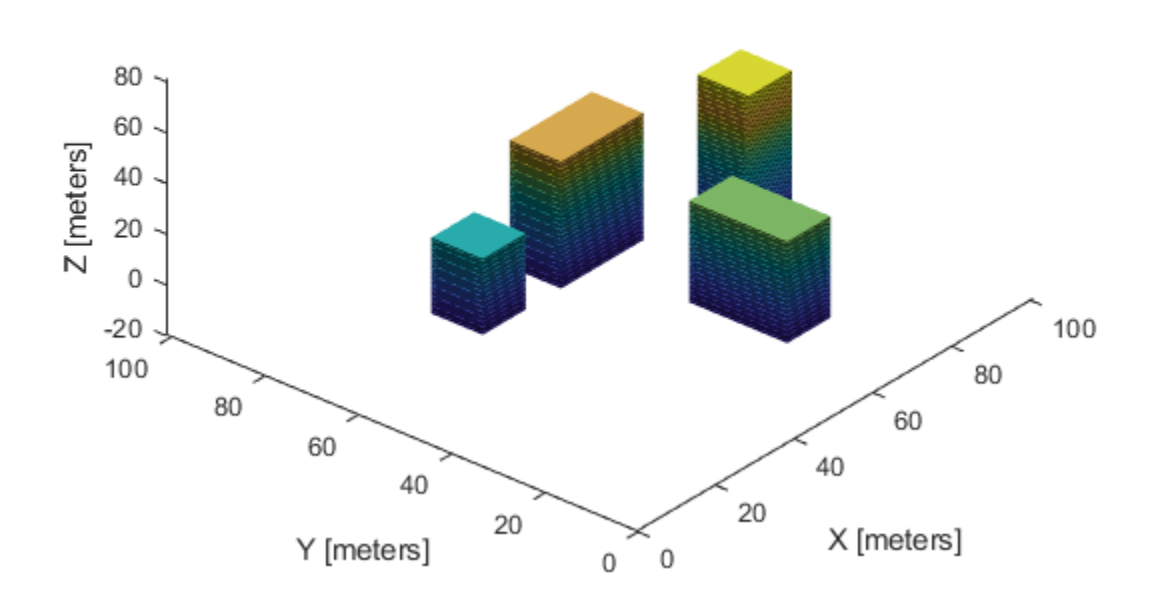

Check the occupancy statuses of different locations and get their occupancy values.

```
i0ccVal1 = check0ccupancy(map3D, [50 15 0])i0ccVal = 0OccVal1 = getOccupancy(map3D,[50 15 0])
OccVal1 = 0.0019
iOccVal2 = checkOccupancy(map3D,[50 15 15])
i0ccVal2 = 1OccVal2 = getOccupancy(map3D,[50 15 15])
0ccVal2 = 0.6500iOccVal3 = checkOccupancy(map3D,[50 15 45])
i0ccVal3 = -1OccVal3 = getOccupancy(map3D,[50 15 45])
OccVal3 = 0.5000
```
# **Input Arguments**

#### **mapPath — Absolute or relative path to octree file**

string scalar | character vector

Absolute or relative path to octree file (.ot/bt), specified as a string scalar or character vector.

Example: "path/to/file/map.ot" Data Types: char | string

# **Output Arguments**

**map3D — 3-D occupancy map** occupancyMap3D object

3-D occupancy map, specified as a [occupancyMap3D](#page-1100-0) object.

# **See Also**

**Classes** [occupancyMap3D](#page-1100-0) | [lidarSLAM](#page-741-0) | [occupancyMap](#page-1015-0)

**Functions** [insertPointCloud](#page-1117-0) | [inflate](#page-1114-0) | [setOccupancy](#page-1126-0) | [show](#page-1129-0)

#### **Introduced in R2020a**

# <span id="page-69-0"></span>**info**

Read update rate, GPS lock information and number of satellites in view for the GPS receiver

# **Syntax**

 $qpsInfo = info(qps)$ 

# **Description**

gpsInfo = info(gps) returns the update rate of the GPS receiver, GPS lock information and number of satellites from which the GPS can read signals. info gets updated after every execution of [read](#page-163-0) command.

# **Examples**

### **Read Information from GPS Receiver**

Read information from the GPS receiver connected to the host computer on a specific serial port.

### **Required Hardware**

To run this example, you need:

- UBlox Neo-6M GPS module
- GPS antenna
- USB to UART module
- USB cable
- Connecting wires

**Hardware Connection**

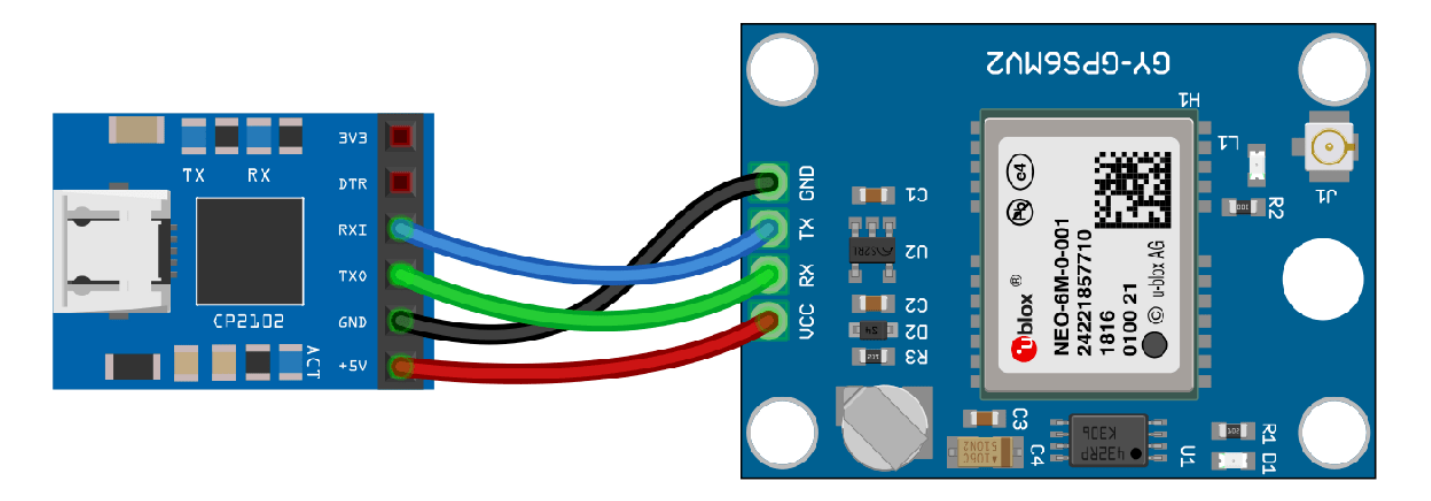

Connect the pins on the UBlox Neo-6M GPS module to the pins on your USB to UART module. The connections are:

- $\cdot$  VCC  $+5V$
- RX TXO
- TX RXI
- GND GND

Connect the GPS antenna to the GPS module. Connect the USB to UART module to the host computer with a USB cable. GPS Fix can be easily acquired in locations that have a clear view of the sky. Wait for the GPS module to acquire satelite signals (Fix).This can be verified by checking the Fix LED (D1) of your GPS module.

#### **Create GPS Object**

Create a gpsdev object for the GPS receiver connected to a specific port.

```
gps = gpsdev('COM4')
qps = gpsdev with properties:
                            SerialPort: COM4 
                              BaudRate: 9600 (bits/s)
                       SamplesPerRead: 1 
                              ReadMode: "latest" 
                           SamplesRead: 0 
Show all properties all functions
```
#### **Read the GPS Module Information**

Read the GPS module information and return them as a structure.

```
qpsInfo = info(qps)
```

```
gpsInfo = struct with fields:
           UpdateRate: []
            GPSLocked: 0
     SatellitesInView: 0
```
#### **Clean Up**

When the connection is no longer needed, clear the associated object.

```
delete(gps);
clear gps;
```
## **Input Arguments**

```
gps — GPS sensor
gpsdev object
```
The GPS sensor, specified as a [gpsdev](#page-874-0) object.

# **Output Arguments**

### **gpsInfo — GPS module information**

structure

GPS module information such as update rate, and number of satellites. The output has three fields

- UpdateRate Update Rate of the GPS Module in Hz. Update Rate of GPS receiver is estimated from the difference in time at which two RMC sentences are obtained. This value might be slightly varying from actual Update Rate of the module.
- GPSLocked This property specifies if GPS has enough information to get valid data. GPS signals are acquired easily in locations that have a clear view of the sky. It can be either a 0 or 1 (logical). If GPSLocked is 0, the GPS does not have the lock to compute location or time information. If GPSLocked is 1, GPS module has enough data to compute location or time information.
- NumberOfSatellitesInView Number of satellites from which the GPS module can read the signals.

Data Types: struct

# **See Also**

**Objects** [gpsdev](#page-874-0)

**Functions** [flush](#page-58-0) | [release](#page-178-0) | [read](#page-163-0) | [writeBytes](#page-246-0)

#### **Introduced in R2020b**
# **insfilter**

Create inertial navigation filter

# **Syntax**

```
filter = insfilter
filter = insfilter('ReferenceFrame',RF)
```
# **Description**

filter = insfilter returns an [insfilterMARG](#page-793-0) inertial navigation filter object that estimates pose based on accelerometer, gyroscope, GPS, and magnetometer measurements. See [insfilterMARG](#page-793-0) for more details.

filter = insfilter('ReferenceFrame',RF) returns an [insfilterMARG](#page-793-0) inertial navigation filter object that estimates pose relative to a reference frame specified by RF. Specify RF as 'NED' (North-East-Down) or 'ENU' (East-North-Up). The default value is 'NED'. See [insfilterMARG](#page-793-0) for more details.

# **Examples**

### **Create Default INS Filter**

The default INS filter is the insfilterMARG object. Call insfilter with no input arguments to create the default INS filter.

```
filter = insfilter
filter = insfilterMARG with properties:
        IMUSampleRate: 100 Hz 
   ReferenceLocation: [0 0 0] [deg deg m]
                State: [22x1 double] 
      StateCovariance: [22x22 double] 
   Multiplicative Process Noise Variances
            GyroscopeNoise: [1e-09 1e-09 1e-09] (rad/s)²
        AccelerometerNoise: [0.0001 0.0001 0.0001] (m/s²)² 
        GyroscopeBiasNoise: [1e-10 1e-10 1e-10] (rad/s)²
    AccelerometerBiasNoise: [0.0001 0.0001 0.0001] (m/s²)² 
   Additive Process Noise Variances
    GeomagneticVectorNoise: [1e-06 1e-06 1e-06] uT²
    MagnetometerBiasNoise: [0.1 0.1 0.1] uT<sup>2</sup>
```
# **Extended Capabilities**

### **C/C++ Code Generation**

Generate C and C++ code using MATLAB® Coder™.

### **See Also**

[imufilter](#page-642-0) | [ahrsfilter](#page-287-0) | [insfilterErrorState](#page-588-0) | [insfilterAsync](#page-328-0) | [insfilterNonholonomic](#page-982-0) | [insfilterMARG](#page-793-0)

### **Introduced in R2018b**

# **interpolate**

Interpolate poses along path segment

# **Syntax**

```
poses = interpolate(pathSeg)
poses = interpolate(pathSeg,lengths)
[poses, directions] = interpolate(
```
# **Description**

poses = interpolate(pathSeg) interpolates along the path segment at the transitions between motion types.

poses = interpolate(pathSeg, lengths) interpolates along the path segment at the specified lengths along the path. Transitions between motion types are always included.

[poses,directions] = interpolate( \_\_\_ ) also returns the direction of motion along the path for each section as a vector of 1s (forward) and –1s (reverse) using the previous inputs.

# **Examples**

### **Interpolate Poses For Dubins Path**

Create a dubinsConnection object.

dubConnObj = dubinsConnection;

Define start and goal poses as [x y theta] vectors.

startPose =  $[0 0 0]$ ;  $goalPose = [1 1 pi];$ 

Calculate a valid path segment to connect the poses.

[pathSegObj,pathCosts] = connect(dubConnObj,startPose,goalPose);

Show the generated path.

show(pathSegObj{1})

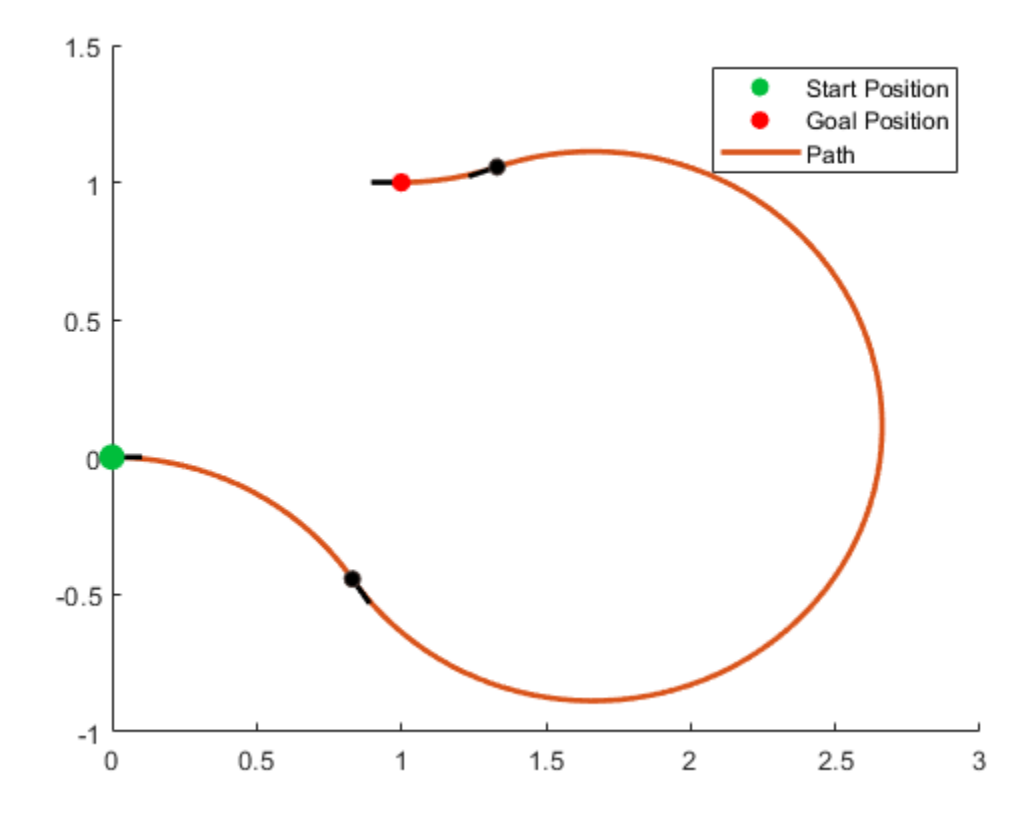

Interpolate poses along the path. Get a pose every 0.2 meters, including the transitions between turns.

```
length = pathSegObj{1}.Length;
poses = interpolate(pathSegObj{1},0:0.2:length)
```

```
poses = 32×3
```
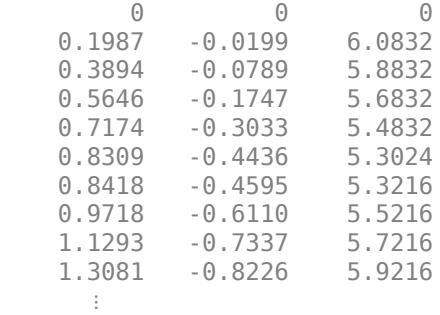

Use the quiver function to plot these poses.

quiver(poses(:,1),poses(:,2),cos(poses(:,3)),sin(poses(:,3)),0.5)

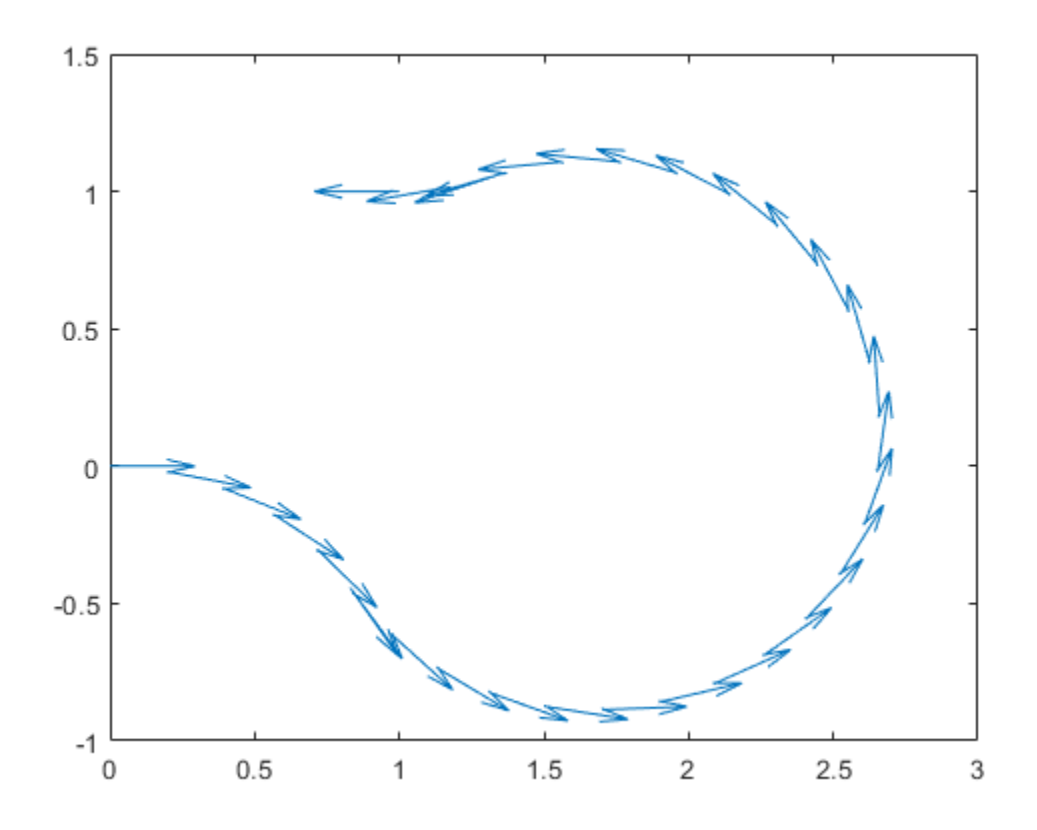

## **Input Arguments**

### **pathSeg — Path segment**

dubinsPathSegment object | reedsSheppPathSegment object

Path segment, specified as a [dubinsPathSegment](#page-456-0) or [reedsSheppPathSegment](#page-1425-0) object.

### **lengths — Lengths along path to interpolate at**

positive numeric vector

Lengths along path to interpolate at, specified as a positive numeric vector. For example, specify [0:0.1:pathSegObj{1}.Length] to interpolate at every 0.1 meters along the path. Transitions between motion types are always included.

# **Output Arguments**

### **poses — Interpolated poses**

[*x*, *y*, *Θ*] matrix

This property is read-only.

Interpolated poses along the path segment, specified as an [*x*, *y*, *Θ*] matrix. Each row of the matrix corresponds to a different interpolated pose along the path.

*x* and *y* are in meters. *Θ* is in radians.

### **directions — Directions of motion**

vector of 1s (forward) and –1s (reverse)

Directions of motion for each segment of the interpolated path, specified as a vector of 1s (forward) and –1s (reverse).

# **Extended Capabilities**

**C/C++ Code Generation** Generate C and C++ code using MATLAB® Coder™.

# **See Also**

**Functions** [connect](#page-24-0) | [show](#page-193-0)

### **Objects**

[dubinsConnection](#page-451-0) | [dubinsPathSegment](#page-456-0) | [reedsSheppConnection](#page-1419-0) | [reedsSheppPathSegment](#page-1425-0)

### **Introduced in R2019b**

# <span id="page-78-0"></span>**lla2enu**

Transform geodetic coordinates to local east-north-up coordinates

# **Syntax**

xyzENU = lla2enu(lla,lla0,method)

# **Description**

xyzENU = lla2enu(lla,lla0,method) transforms the geodetic coordinates lla to local eastnorth-up (ENU) Cartesian coordinates xyzENU. Specify the origin of the local ENU system as the geodetic coordinates lla0.

#### **Note**

- The latitude and longitude values in the geodetic coordinate system use the World Geodetic System of 1984 (WGS84) standard.
- Specify altitude as height in meters above the WGS84 reference ellipsoid.

# **Examples**

### **Transform Geodetic Coordinates to ENU Coordinates**

Specify the geodetic coordinates of the local origin in Zermatt, Switzerland.

 $lla\theta = [46.017 \t7.750 \t1673]; % [lat0 \t100 \t1010 \t1010]$ 

Specify the geodetic coordinates of a point of interest. In this case, the point of interest is the Matterhorn.

lla = [45.976 7.658 4531]; % [lat lon alt]

Transform the geodetic coordinates to local ENU coordinates using flat earth approximation.

```
xyzENU = lla2enu(lla,lla0,'flat')
xyzENU = 1×3
10^3 \times -7.1244 -4.5572 2.8580
```
# **Input Arguments**

### **lla — Geodetic coordinates**

three-element row vector | *n*-by-3 matrix

Geodetic coordinates, specified as a three-element row vector or an *n*-by-3 matrix. *n* is the number of points to transform. Specify each point in the form [*lat lon alt*]. *lat* and *lon* specify the latitude and longitude respectively in degrees. *alt* specifies the altitude in meters.

Data Types: double

### **lla0 — Origin of local ENU system in geodetic coordinates**

three-element row vector | *n*-by-3 matrix

Origin of the local ENU system in the geodetic coordinates, specified as a three-element row vector or an *n*-by-3 matrix. *n* is the number of origin points. Specify each point in the form [*lat0 lon0 alt0*]. *lat0* and *lon0* specify the latitude and longitude of the origin, respectively, in degrees. *alt0* specifies the altitude of the origin in meters.

Data Types: double

#### **method — Transformation method**

'flat' | 'ellipsoid'

Transformation method, specified as 'flat' or 'ellipsoid'. This argument specifies whether the function assumes the planet is flat or ellipsoidal.

The flat Earth transformation method has these limitations:

- Assumes that the flight path and bank angle are zero.
- Assumes that the flat Earth *z*-axis is normal to the Earth at only the initial geodetic latitude and longitude. This method has higher accuracy over small distances from the initial geodetic latitude and longitude, and closer to the equator. The method calculates a longitude with higher accuracy when the variation in latitude is smaller.
- Latitude values of +90 and -90 may return unexpected values because of singularity at the poles.

Data Types: char | string

## **Output Arguments**

### **xyzENU — Local ENU Cartesian coordinates**

three-element row vector | *n*-by-3 matrix

Local ENU Cartesian coordinates, returned as a three-element row vector or an *n*-by-3 matrix. *n* is the number of transformed points. Each point is in the form [*xEast yNorth zUp*]. *xEast*, *yNorth*, and *zUp* are the respective *x*-, *y*-, and *z*-coordinates, in meters, of the point in the local ENU system.

Data Types: double

# **Extended Capabilities**

### **C/C++ Code Generation**

Generate C and C++ code using MATLAB® Coder™.

## **See Also**

**Functions** [enu2lla](#page-44-0) | [lla2ned](#page-81-0) | [ned2lla](#page-87-0) **Introduced in R2021a**

# <span id="page-81-0"></span>**lla2ned**

Transform geodetic coordinates to local north-east-down coordinates

# **Syntax**

 $xyzNED = \text{lla2ned}(\text{lla}, \text{lla0}, \text{method})$ 

# **Description**

 $xyzNED = \text{l}a2ned(\text{l}a,\text{l}aa,method)$  transforms the geodetic coordinates lla to local northeast-down (NED) Cartesian coordinates xyzNED. Specify the origin of the local NED system as the geodetic coordinates lla0.

### **Note**

- The latitude and longitude values in the geodetic coordinate system use the World Geodetic System of 1984 (WGS84) standard.
- Specify altitude as height in meters above the WGS84 reference ellipsoid.

# **Examples**

### **Transform Geodetic Coordinates to NED Coordinates**

Specify the geodetic coordinates of the local origin in Zermatt, Switzerland.

 $lla\theta = [46.017 \t7.750 \t1673]; % [lat0 \t100 \t1010 \t1010]$ 

Specify the geodetic coordinates of a point of interest. In this case, the point of interest is the Matterhorn.

lla = [45.976 7.658 4531]; % [lat lon alt]

Transform the geodetic coordinates to local NED coordinates using flat earth approximation.

```
xyzNED = lla2ned(lla,lla0,'flat')
xyzNED = 1×3
10^3 \times -4.5572 -7.1244 -2.8580
```
# **Input Arguments**

### **lla — Geodetic coordinates**

three-element row vector | *n*-by-3 matrix

Geodetic coordinates, specified as a three-element row vector or an *n*-by-3 matrix. *n* is the number of points to transform. Specify each point in the form [*lat lon alt*]. *lat* and *lon* specify the latitude and longitude respectively in degrees. *alt* specifies the altitude in meters.

Data Types: double

### **lla0 — Origin of local NED system in geodetic coordinates**

three-element row vector | *n*-by-3 matrix

Origin of the local NED system with the geodetic coordinates, specified as a three-element row vector or an *n*-by-3 matrix. *n* is the number of origin points. Specify each point in the form [*lat0 lon0 alt0*]. *lat0* and *lon0* specify the latitude and longitude respectively in degrees. *alt0* specifies the altitude in meters.

Data Types: double

#### **method — Transformation method**

'flat' | 'ellipsoid'

Transformation method, specified as 'flat' or 'ellipsoid'. This argument specifies whether the function assumes the planet is flat or ellipsoidal.

The flat Earth transformation method has these limitations:

- Assumes that the flight path and bank angle are zero.
- Assumes that the flat Earth *z*-axis is normal to the Earth at only the initial geodetic latitude and longitude. This method has higher accuracy over small distances from the initial geodetic latitude and longitude, and closer to the equator. The method calculates a longitude with higher accuracy when the variation in latitude is smaller.
- Latitude values of +90 and -90 may return unexpected values because of singularity at the poles.

Data Types: char | string

# **Output Arguments**

#### **xyzNED — Local NED Cartesian coordinates**

three-element row vector | *n*-by-3 matrix

Local NED Cartesian coordinates, returned as a three-element row vector or an *n*-by-3 matrix. *n* is the number of transformed points. Each point is in the form [*xNorth yEast zDown*]. *xNorth*, *yEast*, and *zDown* are the respective *x*-, *y*-, and *z*-coordinates, in meters, of the point in the local NED system.

Data Types: double

# **Extended Capabilities**

### **C/C++ Code Generation**

Generate C and C++ code using MATLAB® Coder™.

## **See Also**

**Functions** [enu2lla](#page-44-0) | [lla2enu](#page-78-0) | [ned2lla](#page-87-0) **Introduced in R2021a**

# **lookangles**

Satellite look angles from receiver and satellite positions

# **Syntax**

```
[az,el,vis] = lookangles(recPos,satPos)
[az,el,vis] = lookangles(recPos,satPos,maskAngle)
```
# **Description**

[az,el, vis] = lookangles(recPos, satPos) returns the look angles and visibilities of satellite positions for a given receiver position. The azimuth az and elevation el are the look angles in degrees in the Earth-centered Earth-fixed (ECEF) coordinate system. The visibility of the satellites vis is a logical array that the function calculates using the default receiver mask angle of 10 degrees.

[az,el, vis] = lookangles (recPos, satPos, maskAngle) returns the look angles and visibilities of satellites with a specified mask angle maskAngle in degrees.

# **Examples**

### **Get Satellite Look Angles for Receiver Position**

Use the lookangles function to get the azimuth and elevation angles of satellites for given satellite and receiver positions. Specify a mask angle of 5 degrees. Get the satellite positions using the [gnssconstellation](#page-61-0) function.

Specify a receiver position in geodetic coordinates (latitude, longitude, altitude).

 $recPos = [42 -71 50];$ 

Get the satellite positions for the current time.

```
t = datetime('mow);
qpsSatPos = gnsconstellation(t);
```
Specify a mask angle of 5 degrees.

```
maskAngle = 5;
```
Get the azimuth and elevation look angles for the satellite positions. The vis output indicates which satellites are visible. Get the total using nnz.

```
[az,el,vis] = lookangles(recPos,gpsSatPos,maskAngle);
fprintf('%d satellites visible at s.\n\cdot\n\cdot,nnz(vis),t);
```
8 satellites visible at 01-Sep-2021 18:18:49.

# **Input Arguments**

### **recPos — Receiver position**

three-element vector of the form [lat lon alt]

Receiver position in geodetic coordinates, specified as a three-element vector of the form *[latitude longitude altitude]*

Data Types: single | double

#### **satPos — Satellite positions**

*N*-by-3 matrix of scalars

Satellite positions in the Earth-centered Earth-fixed (ECEF) coordinate system in meters, specified as an *N*-by-3 matrix of scalars. *N* is the number of satellites in the constellation.

Data Types: single | double

#### **maskAngle — Elevation mask angle**

positive scalar

Elevation mask angle of the receiver, specified as a positive scalar in degrees.

Data Types: single | double

# **Output Arguments**

#### **az — Azimuth angles for visible satellite positions**

*n*-element vector of angles

Azimuth angles for visible satellite positions, returned as an *n*-element vector of angles. *n* is the number of visible satellite positions in the plot. Azimuth angles are measured in degrees, clockwisepositive from the north direction looking down.

Example: [25 45 182 356]

Data Types: double

### **el — Elevation angles for visible satellite positions**

*n*-element vector of angles

Elevation angles for visible satellite positions, returned as an *n*-element vector of angles. *n* is the number of visible satellite positions in the plot. Elevation angles are measured from the horizon line with 90 degrees being directly up.

Example: [45 90 27 74]

Data Types: double

**vis — Satellite visibility**

*n*-element logical array

Satellite visibility, returned as an *n*-element logical array. Each element indicates whether the satellite position given by az and el is visible.

Data Types: logical

# **Extended Capabilities**

### **C/C++ Code Generation**

Generate C and C++ code using MATLAB® Coder™.

# **See Also**

**Objects** [gnssSensor](#page-826-0) | [gpsSensor](#page-626-0) | [imuSensor](#page-671-0)

### **Functions**

[skyplot](#page-200-0) | [gnssconstellation](#page-61-0) | [pseudoranges](#page-152-0) | [receiverposition](#page-175-0)

### **Introduced in R2021a**

# <span id="page-87-0"></span>**ned2lla**

Transform local north-east-down coordinates to geodetic coordinates

# **Syntax**

lla = ned2lla(xyzNED,lla0,method)

# **Description**

lla = ned2lla(xyzNED, lla0, method) transforms the local north-east-down (NED) Cartesian coordinates xyzNED to geodetic coordinates lla. Specify the origin of the local NED system as the geodetic coordinates lla0.

### **Note**

- The latitude and longitude values in the geodetic coordinate system use the World Geodetic System of 1984 (WGS84) standard.
- Specify altitude as height in meters above the WGS84 reference ellipsoid.

# **Examples**

### **Transform NED Coordinates to Geodetic Coordinates**

Specify the geodetic coordinates of the local origin in Zermatt, Switzerland.

 $lla\theta = [46.017 \t7.750 \t1673]; % [lat0 \t100 \t1010 \t1010]$ 

Specify the NED coordinates of a point of interest, in meters. In this case, the point of interest is the Matterhorn.

xyzNED = [-4556.3 -7134.8 -2852.4]; % [xNorth yEast zDown]

Transform the local NED coordinates to geodetic coordinates using flat earth approximation.

```
lla = ned2lla(xyzNED,lla0,'flat')
lla = 1×3
10^3 \times 0.0460 0.0077 4.5254
```
# **Input Arguments**

```
xyzNED — Local NED Cartesian coordinates
three-element row vector | n-by-3 matrix
```
Local NED Cartesian coordinates, specified as a three-element row vector or an *n*-by-3 matrix. *n* is the number of points to transform. Specify each point in the form [*xNorth yEast zDown*]. *xNorth*, *yEast*, and *zDown* are the respective *x*-, *y*-, and *z*-coordinates, in meters, of the point in the local NED system.

Data Types: double

### **lla0 — Origin of local NED system in geodetic coordinates**

three-element row vector | *n*-by-3 matrix

Origin of the local NED system with the geodetic coordinates, specified as a three-element row vector or an *n*-by-3 matrix. *n* is the number of origin points. Specify each point in the form [*lat0 lon0 alt0*]. *lat0* and *lon0* specify the latitude and longitude respectively in degrees. *alt0* specifies the altitude in meters.

Data Types: double

#### **method — Transformation method**

'flat' | 'ellipsoid'

Transformation method, specified as 'flat' or 'ellipsoid'. This argument specifies whether the function assumes the planet is flat or ellipsoidal.

The flat Earth transformation method has these limitations:

- Assumes that the flight path and bank angle are zero.
- Assumes that the flat Earth *z*-axis is normal to the Earth at only the initial geodetic latitude and longitude. This method has higher accuracy over small distances from the initial geodetic latitude and longitude, and closer to the equator. The method calculates a longitude with higher accuracy when the variation in latitude is smaller.
- Latitude values of +90 and -90 may return unexpected values because of singularity at the poles.

Data Types: char | string

## **Output Arguments**

### **lla — Geodetic coordinates**

three-element row vector | *n*-by-3 matrix

Geodetic coordinates, returned as a three-element row vector or an *n*-by-3 matrix. *n* is the number of transformed points. Each point is in the form [*lat lon alt*]. *lat* and *lon* specify the latitude and longitude, respectively, in degrees. *alt* specifies the altitude in meters.

Data Types: double

# **Extended Capabilities**

#### **C/C++ Code Generation**

Generate C and C++ code using MATLAB® Coder™.

## **See Also**

**Functions** [enu2lla](#page-44-0) | [lla2enu](#page-78-0) | [lla2ned](#page-81-0) **Introduced in R2021a**

# **copy**

Create copy of path object

# **Syntax**

 $path2 = copy(path1)$ 

# **Description**

path2 = copy(path1) creates a copy of the path object, path2, from the path object, path1.

# **Input Arguments**

**path1 — path object** navPath object

Path object, specified as a [navPath](#page-908-0) object.

Data Types: object

# **Output Arguments**

#### **path2 — path object** navPath object

Path object, returned as a [navPath](#page-908-0) object.

Data Types: object

### **See Also** [navPath](#page-908-0)

**Introduced in R2019b**

# **magcal**

Magnetometer calibration coefficients

# **Syntax**

```
[A,b,expmfs] = magcal(D)[A,b,expmfs] = magcal(D,fitkind)
```
# **Description**

 $[A, b, e \times p \text{mfs}] = \text{magcal}(D)$  returns the coefficients needed to correct uncalibrated magnetometer data D.

To produce the calibrated magnetometer data C, use equation  $C = (D - b)*A$ . The calibrated data C lies on a sphere of radius expmfs.

 $[A, b, e \times p \text{ mfs}] = \text{magcal}(D, fithid)$  constrains the matrix A to be the type specified by fitkind. Use this syntax when only the soft- or hard-iron effect needs to be corrected.

# **Examples**

### **Correct Data Lying on Ellipsoid**

Generate uncalibrated magnetometer data lying on an ellipsoid.

```
c = [-50; 20; 100]; % ellipsoid center
r = [30; 20; 50]; % semiaxis radii
[x,y,z] = ellipsoid(c(1),c(2),c(3),r(1),r(2),r(3),20);
D = [x(:),y(:),z(:)];
```
Correct the magnetometer data so that it lies on a sphere. The option for the calibration is set by default to 'auto'.

```
[A, b, e \times p \text{mfs}] = \text{magcal}(D); % calibration coefficientsexpmfs % Dipaly expected magnetic field strength in uT
```
expmfs = 31.0723

 $C = (D-b)*A$ ; % calibrated data

Visualize the uncalibrated and calibrated magnetometer data.

```
figure(1)
plot3(x(:),y(:),z(:),'LineStyle','none','Marker','X','MarkerSize',8)
hold on
grid(gca,'on')
plot3(C(:,1),C(:,2),C(:,3),'LineStyle','none','Marker', ...
             'o','MarkerSize',8,'MarkerFaceColor','r') 
axis equal
xlabel('uT')
```

```
ylabel('uT')
zlabel('uT')
legend('Uncalibrated Samples', 'Calibrated Samples','Location', 'southoutside')
title("Uncalibrated vs Calibrated" + newline + "Magnetometer Measurements")
hold off
```
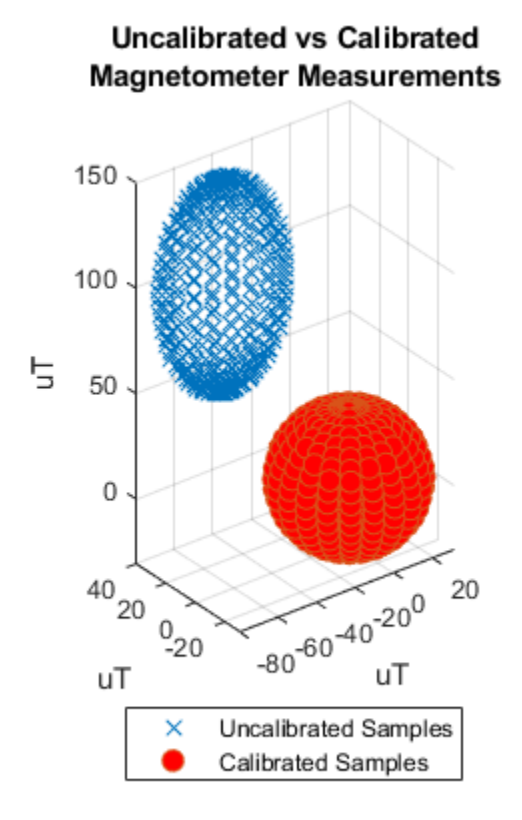

# **Input Arguments**

### **D — Raw magnetometer data**

*N*-by-3 matrix (default)

Input matrix of raw magnetometer data, specified as a *N*-by-3 matrix. Each column of the matrix corresponds to the magnetometer measurements in the first, second and third axes, respectively. Each row of the matrix corresponds to a single three-axis measurement.

Data Types: single | double

### **fitkind — Matrix output type**

'auto' (default) | 'eye' | 'diag' | 'sym'

Matrix type for output A. The matrix type of A can be constrained to:

- 'eye' identity matrix
- 'diag' diagonal
- 'sym' symmetric
- 'auto' whichever of the previous options gives the best fit

# **Output Arguments**

### **A — Correction matrix for soft-iron effect**

3-by-3 matrix

Correction matrix for the soft-iron effect, returned as a 3-by-3 matrix.

### **b — Correction vector for hard-iron effect**

3-by-1 vector

Correction vector for the hard-iron effect, returned as a 3-by-1 array.

### **expmfs — Expected magnetic field strength**

scalar

Expected magnetic filed strength, returned as a scalar.

# **More About**

### **Soft- and Hard-Iron Effects**

Because a magnetometer usually rotates through a full range of 3-D rotation, the ideal measurements from a magnetometer should form a perfect sphere centered at the origin if the magnetic field is unperturbed. However, due to distorting magnetic fields from the sensor circuit board and the surrounding environment, the spherical magnetic measurements can be perturbed. In general, two effects exist.

- **1** The soft-iron effect is described as the distortion of the ellipsoid from a sphere and the tilt of the ellipsoid, as shown in the left figure. This effect is caused by disturbances that influence the magnetic field but may not generate their own magnetic field. For example, metals such as nickel and iron can cause this kind of distortion.
- **2** The hard-iron effect is described as the offset of the ellipsoid center from the origin. This effect is produced by materials that exhibit a constant, additive field to the earth's magnetic field. This constant additive offset is in addition to the soft-iron effect as shown in the figure on the right.

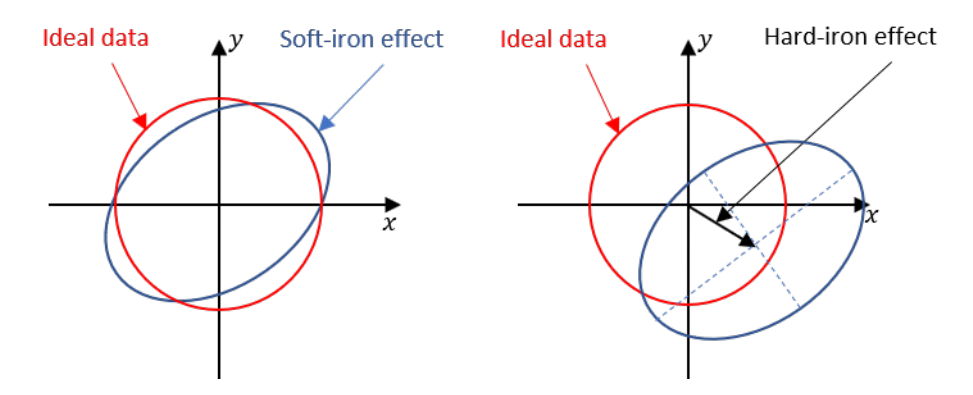

The underlying algorithm in magcal determines the best-fit ellipsoid to the raw sensor readings and attempts to "invert" the ellipsoid to produce a sphere. The goal is to generate a correction matrix A to account for the soft-iron effect and a vector b to account for the hard-iron effect. The three output options, 'eye', 'diag' and 'sym' correspond to three parameter-solving algorithms, and the 'auto' option chooses among these three options to give the best fit.

# **References**

[1] Ozyagcilar, T. "Calibrating an eCompass in the Presence of Hard and Soft-iron Interference." *Freescale Semiconductor Ltd*. 1992, pp. 1-17.

# **See Also**

**Classes** [magparams](#page-765-0)

**Objects** [imuSensor](#page-671-0)

**Introduced in R2019a**

# <span id="page-95-0"></span>**mapClutter**

Generate map with randomly scattered obstacles

# **Syntax**

```
map = mapClustermap = mapClutter(numObst)
map = mapClutter(numObst,shapes)
map = mapClutter(, Name, Value)
```
# **Description**

map = mapClutter generates a 2-D occupancy map as a [binaryOccupancyMap](#page-372-0) object map, with a width and height of 50 meters and a resolution of 5 cells per meter. The map contains 20 randomly distributed obstacles of types Box and Circle. Generated obstacles have random sizes.

map = mapClutter(numObst) generates a 2-D occupancy map, of the default size and resolution, with a specified number of randomly distributed obstacles, numObst, of default shapes.

map = mapClutter(numObst, shapes) generates a 2-D occupancy map, of the default size and resolution, with a specified number of obstacles, numObst, of specified shapes, shapes.

map = mapClutter( , Name, Value) specifies options using one or more name-value pair arguments in addition to any combination of input arguments from previous syntaxes. For example, 'MapSize',[50 30] generates a randomly distributed obstacle map with a width of 50 meters and height of 30 meters.

# **Examples**

### **Generate Randomly Distributed Obstacle Map**

Generate a 2-D occupancy map with ten randomly scattered obstacles of types Box, Circle, and Plus. Specify the size of the map as 50 meters wide and 30 meters high with a resolution of 5 cells per meters.

```
map = mapClutter(10,{'Box','Plus','Circle'},'MapSize',[50 30],'MapResolution',5);
```
Visualize the generated obstacle map.

show(map)

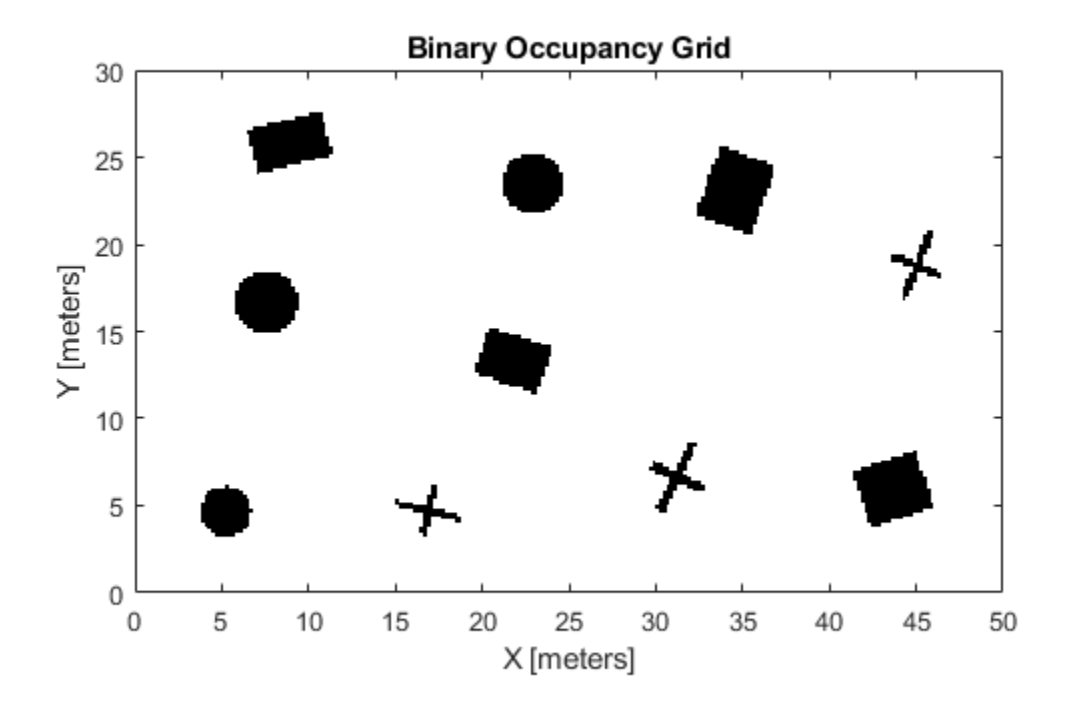

## **Input Arguments**

### **numObst — Number of obstacles**

20 (default) | positive integer

#### Number of obstacles, specified as a positive integer.

Data Types: single | double

#### **shapes — Obstacle shapes**

{'Box','Circle'} (default) | string scalar | vector of strings | cell array of character vectors

Obstacle shapes, specified as a string scalar, vector of strings, or cell array of character vectors. The only valid shapes are Box, Circle, and Plus.

When you specify a string scalar, the function generates a map with obstacles of only the specified shape.

Example: "Box"

When you specify a vector of strings or a cell array of character vectors, the function generates a map with obstacles of each specified shape.

```
Example: ["Box","Plus"]
Example: {'Box','Plus','Circle'}
```
Data Types: cell | string

#### **Name-Value Pair Arguments**

Specify optional comma-separated pairs of Name, Value arguments. Name is the argument name and Value is the corresponding value. Name must appear inside quotes. You can specify several name and value pair arguments in any order as Name1, Value1, ..., NameN, ValueN.

Example: 'MapSize',[50 40] generates a randomly distributed obstacle map with a width of 50 meters and height of 40 meters.

#### **MapSize — Width and height of generated map**

[50 50] (default) | two-element vector of positive real finite numbers

Width and height of the generated map, specified as the comma-separated pair consisting of 'MapSize' and a two-element vector of positive real finite numbers of the form [*Width*,*Height*]. Specify both values in meters.

Example: 'MapSize',[50 30]

Data Types: single | double

#### **MapResolution — Resolution of generated map**

5 (default) | positive real scalar

Resolution of the generated map, specified as the comma-separated pair consisting of 'MapResolution' and a positive real scalar in cells per meter.

Example: 'MapResolution',10 Data Types: single | double

## **Output Arguments**

#### **map — Map with randomly scattered obstacles**

binaryOccupancyMap object

A map with randomly scattered obstacles, returned as a [binaryOccupancyMap](#page-372-0) object.

## **Extended Capabilities**

### **C/C++ Code Generation**

Generate C and  $C++$  code using MATLAB® Coder<sup>™</sup>.

### **See Also**

[mapMaze](#page-98-0) | [binaryOccupancyMap](#page-372-0) | [validatorOccupancyMap](#page-1620-0)

### **Introduced in R2020b**

# <span id="page-98-0"></span>**mapMaze**

Generate random 2-D maze map

# **Syntax**

```
map = mapMaxemap = mapMaze(passageWidth)
map = mapMaze(passageWidth,wallThickness)
map = mapMaxe(, Name, Value)
```
# **Description**

map = mapMaze generates a random 2-D maze map, map, as a [binaryOccupancyMap](#page-372-0) object with a width and height of 50 meters and a resolution of 5 cells per meter. The maze map contains straight passages, turns, and T-junctions with a passage width of 4 grid cells and wall thickness of 1 grid cell.

map = mapMaze(passageWidth) generates a binaryOccupancyMap of a maze of the default size and resolution with a specified passage width, passage Width, in number of grid cells.

map = mapMaze(passageWidth,wallThickness) specifies a wall thickness, wallThickness, in number of grid cells.

map = mapMaze( \_\_\_ , Name, Value) specifies options using one or more name-value pair arguments in addition to any combination of input arguments from previous syntaxes. For example, 'MapSize',[50 30] generates a random maze map with a width of 50 meters and height of 30 meters.

# **Examples**

### **Generate Random Maze Map**

Generate a random 2-D maze map with a passage width of 5 grid cells and wall thickness of 2 grid cells. Specify the size of the map as 50 meters wide and 30 meters high with a resolution of 5 cells per meter.

```
map = mapMaze(5,2, 'MapSize', [50 30], 'MapResolution', 5);
```
Visualize the generated obstacle map.

show(map)

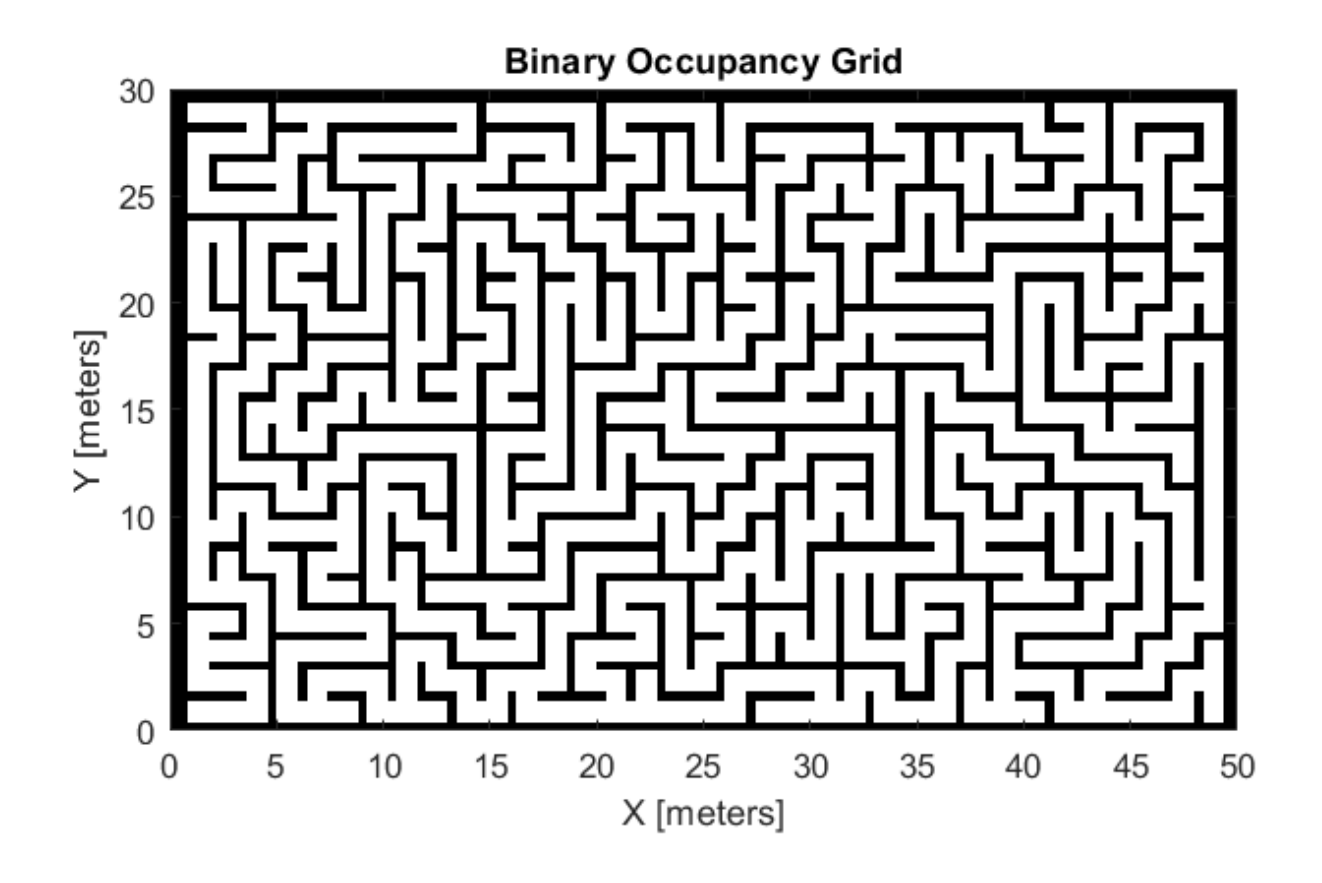

# **Input Arguments**

### **passageWidth — Width of maze passage**

4 (default) | positive integer

Width of maze passage, specified as a positive integer in number of grid cells.

Data Types: single | double

### **wallThickness — Thickness of maze wall**

1 (default) | positive integer

Thickness of maze wall, specified as a positive integer in number of grid cells.

Data Types: single | double

### **Name-Value Pair Arguments**

Specify optional comma-separated pairs of Name, Value arguments. Name is the argument name and Value is the corresponding value. Name must appear inside quotes. You can specify several name and value pair arguments in any order as Name1, Value1, ..., NameN, ValueN.

Example: 'MapSize',[50 40] generates a randomly distributed obstacle map with a width of 50 meters and height of 40 meters.

### **MapSize — Width and height of generated map**

[50 50] (default) | two-element vector of positive real finite numbers

Width and height of the generated map, specified as the comma-separated pair consisting of 'MapSize' and a two-element vector of positive real finite numbers of the form [*Width Height*]. Specify both values in meters.

```
Example: 'MapSize',[50 30]
```
Data Types: single | double

### **MapResolution — Resolution of generated map**

5 (default) | positive real scalar

Resolution of the generated map, specified as the comma-separated pair consisting of 'MapResolution' and a positive real scalar in cells per meter.

Example: 'MapResolution',10

Data Types: single | double

# **Output Arguments**

### **map — Random maze map**

binaryOccupancyMap object

Random maze map, returned as a [binaryOccupancyMap](#page-372-0) object.

# **Tips**

- when the number of grid cells along map width could not accommodate given maze parameters, ceil(MapWidth\*MapResolution) must be greater than or equal to (passageWidth +2\*wallThickness).
- when the number of grid cells along map height could not accommodate given maze parameters, ceil(MapHeight\*MapResolution) must be greater than or equal to (passageWidth +2\*wallThickness).

## **See Also**

[mapClutter](#page-95-0) | [binaryOccupancyMap](#page-372-0) | [validatorOccupancyMap](#page-1620-0)

**Introduced in R2021a**

# **matchScans**

Estimate pose between two laser scans

# **Syntax**

```
pose = matchScans(currScan,refScan)
pose = matchScans(currRanges,currAngles,refRanges,refAngles)
[pose, stats] = matchScans( )[ ] = matchScans( ,Name,Value)
```
# **Description**

pose = matchScans(currScan, refScan) finds the relative pose between a reference [lidarScan](#page-731-0) and a current [lidarScan](#page-731-0) object using the normal distributions transform (NDT).

pose = matchScans(currRanges,currAngles,refRanges,refAngles) finds the relative pose between two laser scans specified as ranges and angles.

[pose, stats] = matchScans( \_\_\_ ) returns additional statistics about the scan match result using the previous input arguments.

[  $\Box$  ] = matchScans( , Name,Value) specifies additional options specified by one or more Name,Value pair arguments.

# **Examples**

### **Match Lidar Scans**

Create a reference lidar scan using [lidarScan](#page-731-0). Specify ranges and angles as vectors.

```
refRanges = 5*ones(1,300);
refAngles = linspace(-pi/2,pi/2,300);refScan = lidarScan(refRanges,refAngles);
```
Using the transformScan (Robotics System Toolbox) function, generate a second lidar scan at an x,y offset of (0.5,0.2).

```
currScan = transformScan(refScan,[0.5 0.2 0]);
```
Match the reference scan and the second scan to estimate the pose difference between them.

```
pose = matchScans(currScan, refScan);
```
Use the transformScan function to align the scans by transforming the second scan into the frame of the first scan using the relative pose difference. Plot both the original scans and the aligned scans.

```
currScan2 = transformScan(currScan,pose);
```

```
subplot(2,1,1);
hold on
```

```
plot(currScan)
plot(refScan)
title('Original Scans')
hold off
subplot(2,1,2);
hold on
plot(currScan2)
plot(refScan)
title('Aligned Scans')
xlim([0 5])
hold off
```
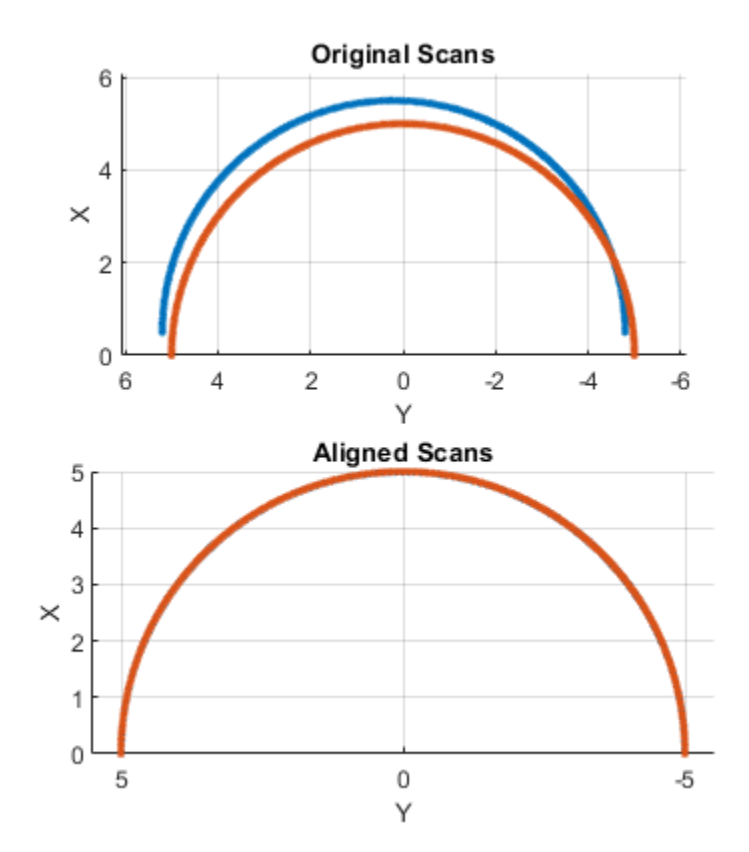

#### **Match Laser Scans**

This example uses the 'fminunc' solver algorithm to perform scan matching. This solver algorithm requires an Optimization Toolbox™ license.

Specify a reference laser scan as ranges and angles.

```
refRanges = 5*ones(1,300);
refAngles = linspace(-pi/2,pi/2,300);
```
Using the transformScan (Robotics System Toolbox) function, generate a second laser scan at an x,y offset of (0.5,0.2).

[currRanges,currAngles] = transformScan(refRanges,refAngles,[0.5 0.2 0]);

Match the reference scan and the second scan to estimate the pose difference between them.

```
pose = matchScans(currRanges,currAngles,refRanges,refAngles,'SolverAlgorithm','fminunc');
```
Improve the estimate by giving an initial pose estimate.

```
pose = matchScans(currRanges,currAngles,refRanges,refAngles,...
                   'SolverAlgorithm','fminunc','InitialPose',[-0.4 -0.1 0]);
```
Use the transformScan function to align the scans by transforming the second scan into the frame of the first scan using the relative pose difference. Plot both the original scans and the aligned scans.

```
[currRanges2,currAngles2] = transformScan(currRanges,currAngles,pose);
```

```
[x1, y1] = pol2cart(refAngles, refRanges);[x2, y2] = pol2cart(currAngles,currRanges);
[x3, y3] = pol2cart(currAngles2,currRanges2);
subplot(1,2,1)
plot(x1,y1,'o',x2,y2,'*r')title('Original Scans')
subplot(1,2,2)
plot(x1,y1,'o',x3,y3,'*r')
title('Aligned Scans')
```
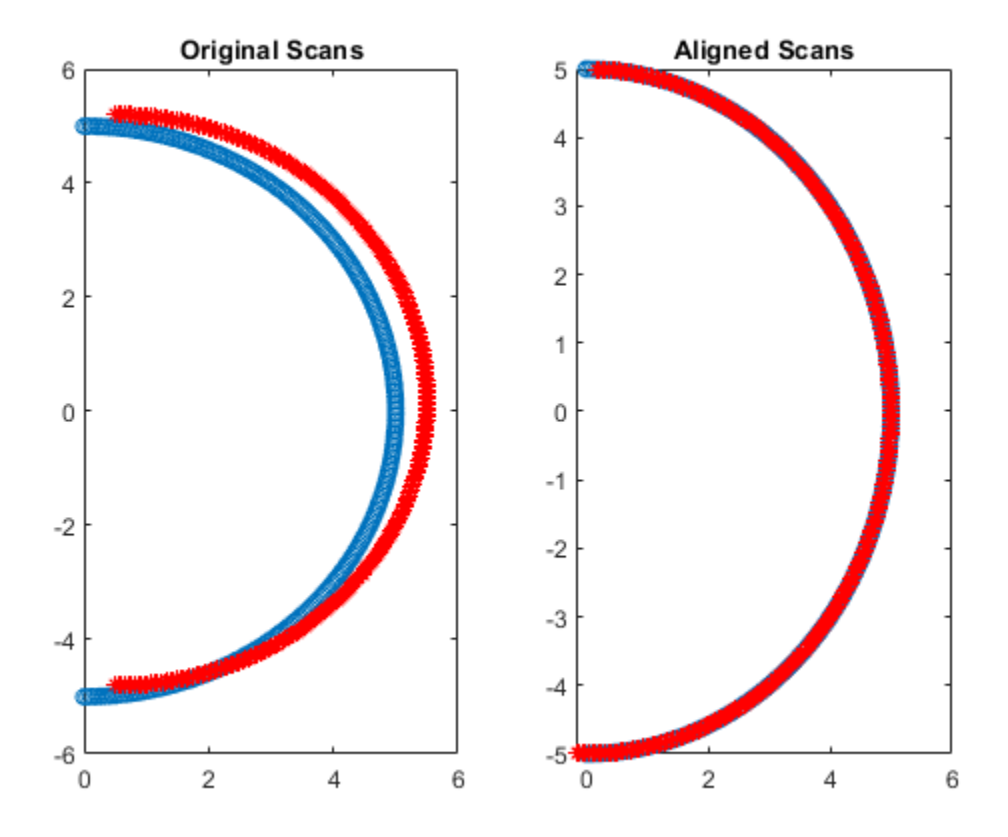

## **Input Arguments**

#### **currScan — Current lidar scan readings**

lidarScan object

Current lidar scan readings, specified as a [lidarScan](#page-731-0) object.

Your lidar scan can contain Inf and NaN values, but the algorithm ignores them.

#### **refScan — Reference lidar scan readings**

lidarScan object

Reference lidar scan readings, specified as a [lidarScan](#page-731-0) object.

Your lidar scan can contain Inf and NaN values, but the algorithm ignores them.

#### **currRanges — Current laser scan ranges**

vector in meters

Current laser scan ranges, specified as a vector. Ranges are given as distances to objects measured from the laser sensor.

Your laser scan ranges can contain Inf and NaN values, but the algorithm ignores them.

#### **currAngles — Current laser scan angles**

vector in radians

Current laser scan angles, specified as a vector in radians. Angles are given as the orientations of the corresponding range measurements.

#### **refRanges — Reference laser scan ranges**

vector in meters

Reference laser scan ranges, specified as a vector in meters. Ranges are given as distances to objects measured from the laser sensor.

Your laser scan ranges can contain Inf and NaN values, but the algorithm ignores them.

#### **refAngles — Reference laser scan angles**

vector in radians

Reference laser scan angles, specified as a vector in radians. Angles are given as the orientations of the corresponding range measurements.

### **Name-Value Pair Arguments**

Specify optional comma-separated pairs of Name, Value arguments. Name is the argument name and Value is the corresponding value. Name must appear inside quotes. You can specify several name and value pair arguments in any order as Name1, Value1, ..., NameN, ValueN.

Example: "InitialPose",[1 1 pi/2]

### **SolverAlgorithm — Optimization algorithm**

"trust-region" (default) | "fminunc"

Optimization algorithm, specified as either "trust-region" or "fminunc". Using "fminunc" requires an Optimization Toolbox™ license.

### **InitialPose — Initial guess of current pose**

 $[0 0 0]$  (default)  $[x y$  theta]

Initial guess of the current pose relative to the reference laser scan, specified as the commaseparated pair consisting of "InitialPose" and an  $[x \ y \ t \text{heta}]$  vector.  $[x \ y]$  is the translation in meters and theta is the rotation in radians.

### **CellSize — Length of cell side**

1 (default) | numeric scalar

Length of a cell side in meters, specified as the comma-separated pair consisting of "CellSize" and a numeric scalar. matchScans uses the cell size to discretize the space for the NDT algorithm.

Tuning the cell size is important for proper use of the NDT algorithm. The optimal cell size depends on the input scans and the environment of your robot. Larger cell sizes can lead to less accurate matching with poorly sampled areas. Smaller cell sizes require more memory and less variation between subsequent scans. Sensor noise influences the algorithm with smaller cell sizes as well. Choosing a proper cell size depends on the scale of your environment and the input data.

#### **MaxIterations — Maximum number of iterations**

400 (default) | scalar integer

Maximum number of iterations, specified as the comma-separated pair consisting of "MaxIterations" and a scalar integer. A larger number of iterations results in more accurate pose estimates, but at the expense of longer execution time.

#### **ScoreTolerance — Lower bounds on the change in NDT score**

1e-6 (default) | numeric scalar

Lower bound on the change in NDT score, specified as the comma-separated pair consisting of "ScoreTolerance" and a numeric scalar. The NDT score is stored in the Score field of the output stats structure. Between iterations, if the score changes by less than this tolerance, the algorithm converges to a solution. A smaller tolerance results in more accurate pose estimates, but requires a longer execution time.

## **Output Arguments**

#### **pose — Pose of current scan**

[x y theta]

Pose of current scan relative to the reference scan, returned as  $[x \ y \theta]$ , where  $[x \ y]$  is the translation in meters and theta is the rotation in radians.

### **stats — Scan matching statistics**

structure

Scan matching statistics, returned as a structure with the following fields

• Score — Numeric scalar representing the NDT score while performing scan matching. This score is an estimate of the likelihood that the transformed current scan matches the reference scan. Score is always nonnegative. Larger scores indicate a better match.

• Hessian — 3-by-3 matrix representing the Hessian of the NDT cost function at the given pose solution. The Hessian is used as an indicator of the uncertainty associated with the pose estimate.

## **References**

- [1] Biber, P., and W. Strasser. "The Normal Distributions Transform: A New Approach to Laser Scan Matching." *Intelligent Robots and Systems Proceedings*. 2003.
- [2] Magnusson, Martin. "The Three-Dimensional Normal-Distributions Transform -- an Efficient Representation for Registration, Surface Analysis, and Loop Detection." PhD Dissertation. Örebro University, School of Science and Technology, 2009.

# **Extended Capabilities**

### **C/C++ Code Generation**

Generate C and C++ code using MATLAB® Coder™.

Code generation is supported for the default SolverAlgorithm, "trust-region". You cannot use the "fminunc" algorithm in code generation.

# **See Also**

### **Functions**

[matchScansGrid](#page-107-0) | [matchScansLine](#page-112-0) | [transformScan](#page-222-0) | [lidarScan](#page-731-0)

### **Classes**

[occupancyMap](#page-1015-0) | [monteCarloLocalization](#page-847-0)

#### **Topics**

"Estimate Robot Pose with Scan Matching"

#### **Introduced in R2019b**

# <span id="page-107-0"></span>**matchScansGrid**

Estimate pose between two lidar scans using grid-based search

# **Syntax**

```
pose = matchScansGrid(currScan,refScan)
[pose, stats] = matchScansGrid( )[\_\_\] = matchScansGrid(\_\_\,Name,Value)
```
# **Description**

pose = matchScansGrid(currScan,refScan) finds the relative pose between a reference [lidarScan](#page-731-0) and a current [lidarScan](#page-731-0) object using a grid-based search. matchScansGrid converts lidar scan pairs into probabilistic grids and finds the pose between the two scans by correlating their grids. The function uses a branch-and-bound strategy to speed up computation over large discretized search windows.

[pose, stats] = matchScansGrid( $\_\_\_\$ ) returns additional statistics about the scan match result using the previous input arguments.

[  $\blacksquare$  ] = matchScansGrid( \_\_\_ , Name, Value) specifies options using one or more Name, Value pair arguments. For example, 'InitialPose',[1 1 pi/2] specifies an initial pose estimate for scan matching.

# **Examples**

### **Match Scans Using Grid-Based Search**

Perform scan matching using a grid-based search to estimate the pose between two laser scans. Generate a probabilistic grid from the scans and estimate the pose difference from those grids.

Load the laser scan data. These two scans are from an actual lidar sensor with changes in the robot pose and are stored as lidarScan objects.

```
load laserScans.mat scan scan2
plot(scan)
hold on
plot(scan2)
hold off
```
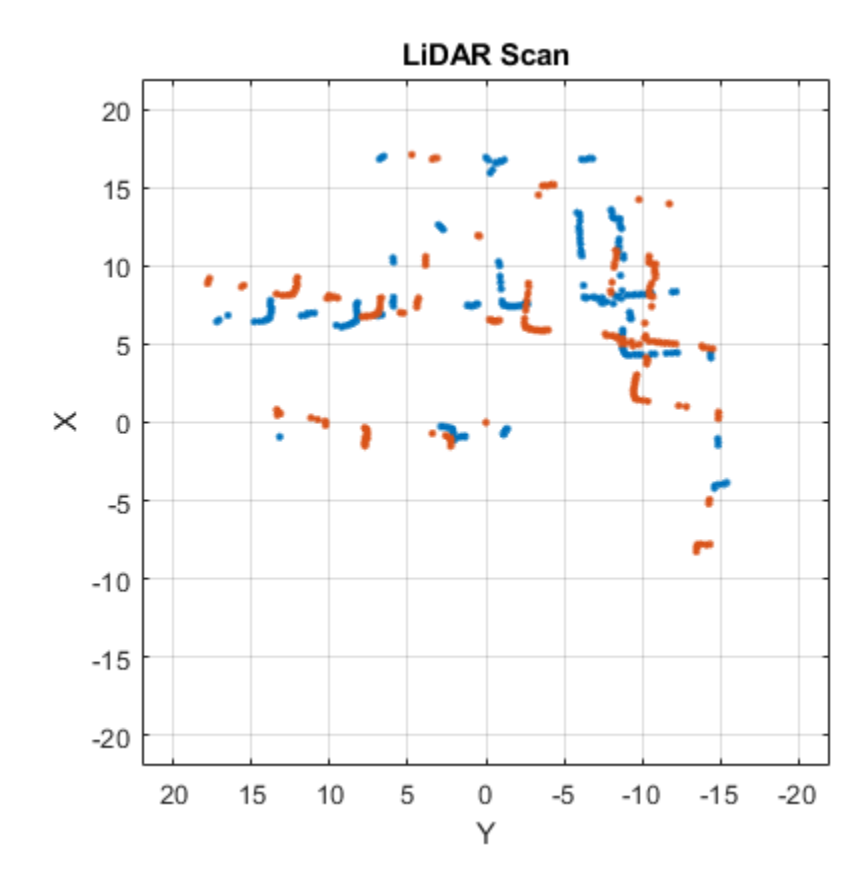

Use [matchScansGrid](#page-107-0) to estimate the pose between the two scans.

```
relPose = matchScansGrid(scan2,scan);
```
Using the estimated pose, transform the current scan back to the reference scan. The scans overlap closely when you plot them together.

```
scan2Tformed = transformScan(scan2,relPose);
```
plot(scan) hold on plot(scan2Tformed) hold off

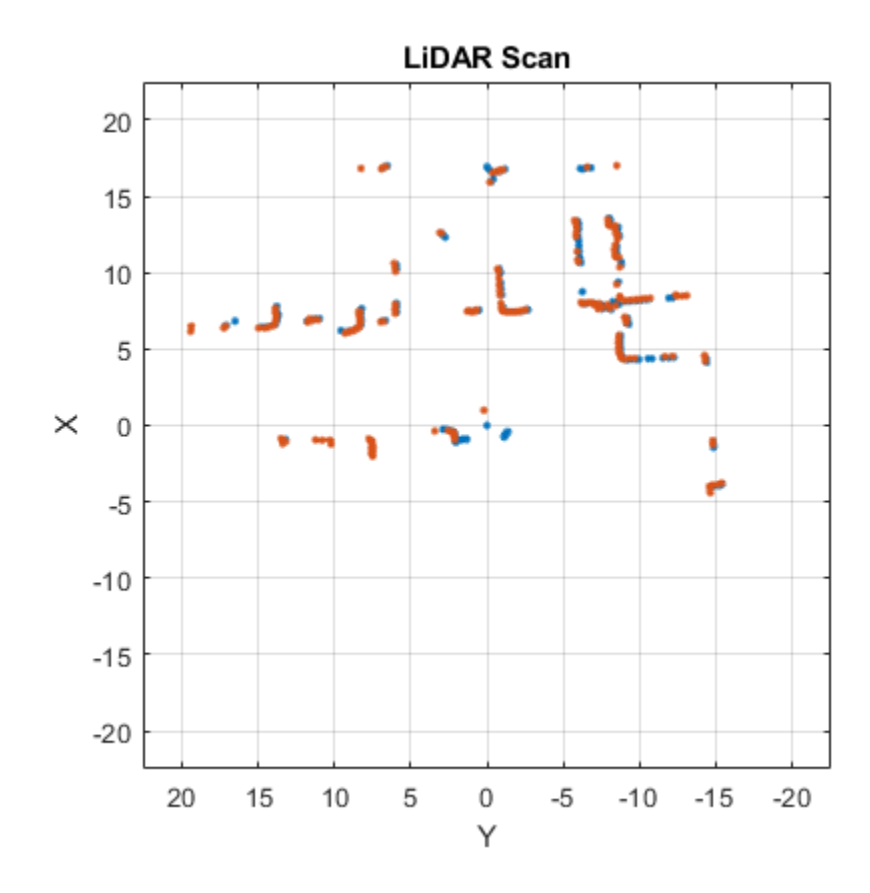

## **Input Arguments**

#### **currScan — Current lidar scan readings**

lidarScan object

Current lidar scan readings, specified as a [lidarScan](#page-731-0) object.

Your lidar scan can contain Inf and NaN values, but the algorithm ignores them.

#### **refScan — Reference lidar scan readings**

lidarScan object

Reference lidar scan readings, specified as a [lidarScan](#page-731-0) object.

Your lidar scan can contain Inf and NaN values, but the algorithm ignores them.

#### **Name-Value Pair Arguments**

Specify optional comma-separated pairs of Name, Value arguments. Name is the argument name and Value is the corresponding value. Name must appear inside quotes. You can specify several name and value pair arguments in any order as Name1, Value1, ..., NameN, ValueN.

Example: 'InitialPose',[1 1 pi/2]

#### **InitialPose — Initial guess of current pose**

 $[0 0 0]$  (default)  $[x y theta]$ 

Initial guess of the current pose relative to the reference laser scan, specified as the commaseparated pair consisting of 'InitialPose' and an  $[x \ y \ theta]$  vector.  $[x \ y]$  is the translation in meters and theta is the rotation in radians.

#### **Resolution — Grid cells per meter**

20 (default) | positive integer

Grid cells per meter, specified as the comma-separated pair consisting of 'Resolution' and a positive integer. The accuracy of the scan matching result is accurate up to the grid cell size.

#### **MaxRange — Maximum range of lidar sensor**

8 (default) | positive scalar

Maximum range of lidar sensor, specified as the comma-separated pair consisting of 'MaxRange' and a positive scalar.

#### **TranslationSearchRange — Search range for translation**

 $[4 4]$  (default)  $[x y]$  vector

Search range for translation, specified as the comma-separated pair consisting of 'TranslationSearchRange' and an  $[x \ y]$  vector. These values define the search window in meters around the initial translation estimate given in InitialPose. If the InitialPose is given as [ $\times$ 0 y0], then the search window coordinates are [ $\times$ 0 - $\times$   $\times$ 0+ $\times$ ] and [ $\times$ 0 - $\times$   $\times$ 0+ $\times$ ]. This parameter is used only when InitialPose is specified.

#### **RotationSearchRange — Search range for rotation**

pi/4 (default) | positive scalar

Search range for rotation, specified as the comma-separated pair consisting of

'RotationSearchRange' and a positive scalar. This value defines the search window in radians around the initial rotation estimate given in InitialPose. If the InitialPose rotation is given as th0, then the search window is [th0-a th0+a], where a is the rotation search range. This parameter is used only when InitialPose is specified.

### **Output Arguments**

#### **pose — Pose of current scan**

[x y theta] vector

Pose of current scan relative to the reference scan, returned as an  $[x \ y \ t$ heta] vector, where  $[x \ x]$ y] is the translation in meters and theta is the rotation in radians.

#### **stats — Scan matching statistics**

structure

Scan matching statistics, returned as a structure with the following field

- Score Numeric scalar representing the score while performing scan matching. This score is an estimate of the likelihood that the transformed current scan matches the reference scan. Score is always nonnegative. Larger scores indicate a better match, but values vary depending on the lidar data used.
- Covariance Estimated covariance representing the confidence of the computed relative pose, returned as a 3-by-3 matrix.

## **References**

[1] Hess, Wolfgang, Damon Kohler, Holger Rapp, and Daniel Andor. "Real-Time Loop Closure in 2D LIDAR SLAM." *2016 IEEE International Conference on Robotics and Automation (ICRA)*. 2016.

## **Extended Capabilities**

#### **C/C++ Code Generation**

Generate C and C++ code using MATLAB® Coder™.

## **See Also**

#### **Functions** [matchScans](#page-101-0) | [matchScansLine](#page-112-0) | [lidarScan](#page-731-0) | [transformScan](#page-222-0)

**Classes**

[lidarSLAM](#page-741-0)

#### **Topics**

"Implement Simultaneous Localization And Mapping (SLAM) with Lidar Scans" "Implement Online Simultaneous Localization And Mapping (SLAM) with Lidar Scans"

#### **Introduced in R2019b**

# <span id="page-112-0"></span>**matchScansLine**

Estimate pose between two laser scans using line features

### **Syntax**

```
relpose = matchScansLine(currScan,refScan,initialRelPose)
[relpose, stats] = matchScansLine( )[relpose, stats, debugInfo] = matchScansLine( )[ ] = matchScansLine( ,Name,Value)
```
### **Description**

relpose = matchScansLine(currScan,refScan,initialRelPose) estimates the relative pose between two scans based on matched line features identified in each scan. Specify an initial guess on the relative pose, initialRelPose.

[relpose, stats] = matchScansLine( ) returns additional information about the covariance and exit condition in stats as a structure using the previous inputs.

[relpose, stats, debugInfo] = matchScansLine( \_\_\_ ) returns additional debugging info, debugInfo, from the line-based scan matching result.

[  $\vert$  ] = matchScansLine( , Name,Value) specifies options using one or more Name,Value pair arguments.

## **Examples**

#### **Estimate Pose of Scans with Line Features**

This example shows how to use the matchScansLine function to estimate the relative pose between lidar scans given an initial estimate. The identified line features are visualized to show how the scanmatching algorithm associates features between scans.

Load a pair of lidar scans. The .mat file also contains an initial guess of the relative pose difference, initGuess, which could be based on odometry or other sensor data.

load tb3\_scanPair.mat plot(s1) hold on plot(s2) hold off

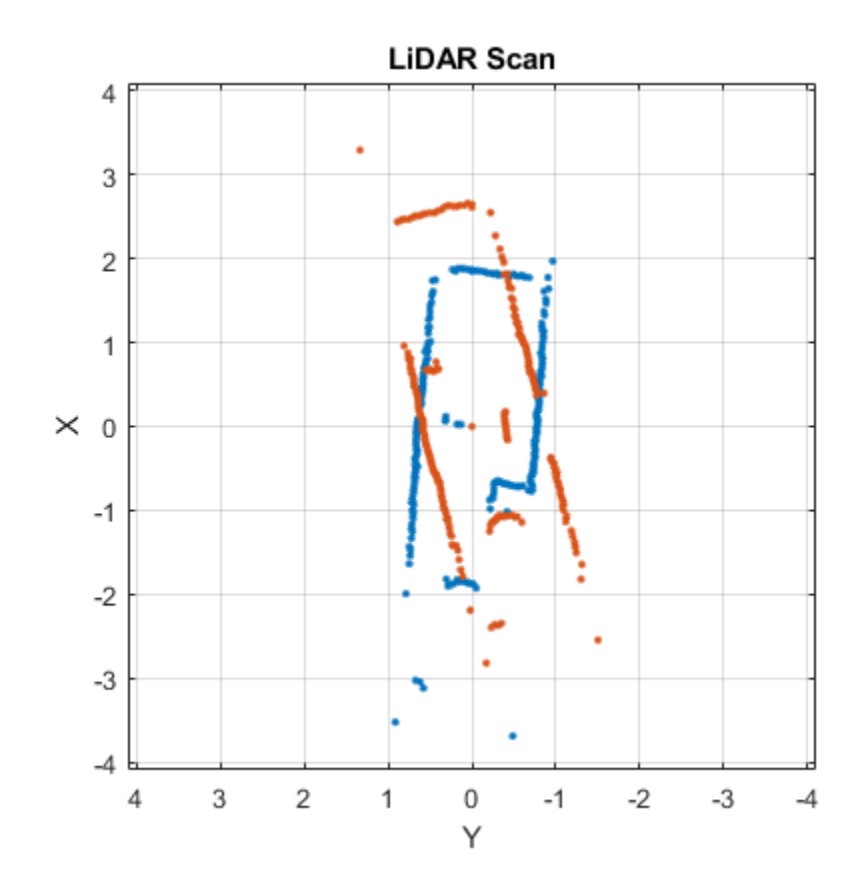

Set parameters for line feature extraction and association. The noise of the lidar data determines the smoothness threshold, which defines when a line break occurs for a specific line feature. Increase this value for more noisy lidar data. The compatibility scale determines when features are considered matches. Increase this value for looser restrictions on line feature parameters.

smoothnessThresh = 0.2; compatibilityScale = 0.002;

Call matchScansLine with the given initial guess and other parameters specified as name-value pairs. The function calculates line features for each scan, attempts to match them, and uses an overall estimate to get the difference in pose.

```
[relPose, stats, debugInfo] = matchScansLine(s2, s1, initGues, ... 'SmoothnessThreshold', smoothnessThresh, ...
                                        'CompatibilityScale', compatibilityScale);
```
After matching the scans, the debugInfo output gives you information about the detected line feature parameters, [rho alpha], and the hypothesis of which features match between scans.

debugInfo.MatchHypothesis states that the first, second, and sixth line feature in s1 match the fifth, second, and fourth features in s2.

debugInfo.MatchHypothesis

ans = *1×6* 5 2 0 0 0 4 The provided helper function plots these two scans and the features extracted with labels. s2 is transformed to be in the same frame based on the initial guess for relative pose.

exampleHelperShowLineFeaturesInScan(s1, s2, debugInfo, initGuess);

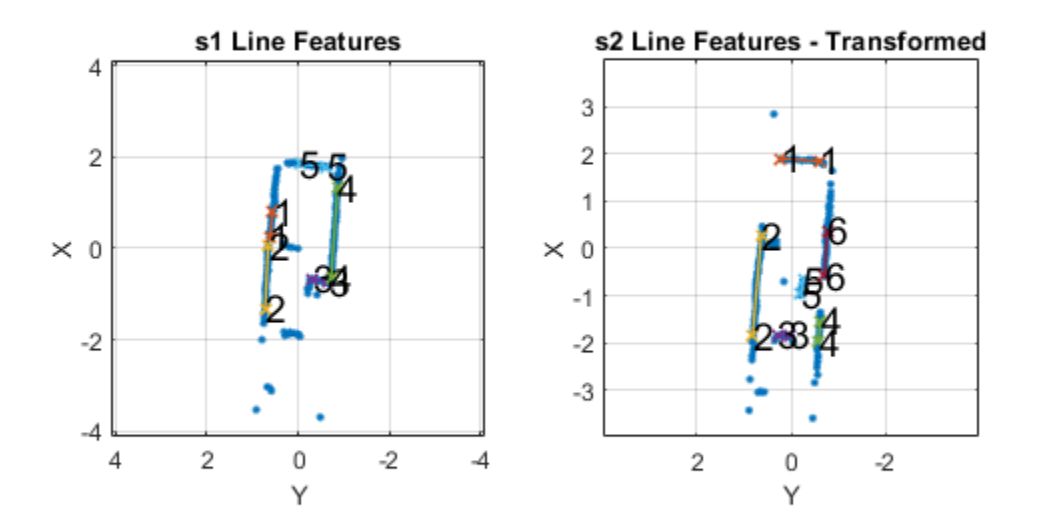

Use the estimated relative pose from matchScansLine to transform s2. Then, plot both scans to show that the relative pose difference is accurate and the scans overlay to show the same environment.

s2t = transformScan(s2,relPose); clf plot(s1) hold on plot(s2t) hold off

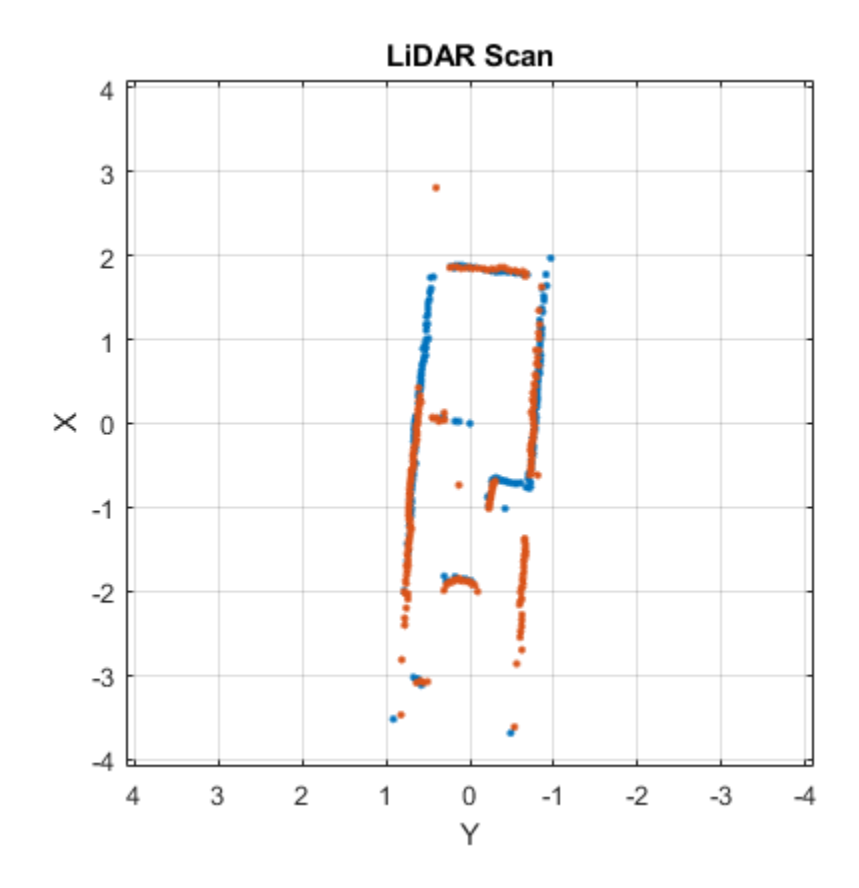

### **Input Arguments**

#### **currScan — Current lidar scan readings**

lidarScan object

Current lidar scan readings, specified as a [lidarScan](#page-731-0)object.

Your lidar scan can contain Inf and NaN values, but the algorithm ignores them.

#### **refScan — Reference lidar scan readings**

lidarScan object

Reference lidar scan readings, specified as a [lidarScan](#page-731-0) object.

Your lidar scan can contain Inf and NaN values, but the algorithm ignores them.

#### **initialRelPose — Initial guess of relative pose**

[x y theta]

Initial guess of the current pose relative to the reference laser scan frame, specified an [x y theta] vector.  $[x \ y]$  is the translation in meters and theta is the rotation in radians.

#### **Name-Value Pair Arguments**

Specify optional comma-separated pairs of Name, Value arguments. Name is the argument name and Value is the corresponding value. Name must appear inside quotes. You can specify several name and value pair arguments in any order as Name1, Value1, ..., NameN, ValueN.

Example: "LineMergeThreshold",[0.10 0.2]

#### **SmoothnessThreshold — Threshold to detect line break points in scan**

0.1 (default) | scalar

Threshold to detect line break points in scan, specified as a scalar. Smoothness is defined by calling diff(diff(scanData)) and assumes equally spaced scan angles. Scan points corresponding to smoothness values higher than this threshold are considered break points. For lidar scan data with a higher noise level, increase this threshold.

#### **MinPointsPerLine — Minimum number of scan points in each line feature**

10 (default) | positive integer greater than 3

Minimum number of scan points in each line feature, specified as a positive integer greater than 3.

A line feature cannot be identified from a set of scan points if the number of points in that set is below this threshold. When the lidar scan data is noisy, setting this property too small may result in low-quality line features being identified and skew the matching result. On the other hand, some key line features may be missed if this number is set too large.

#### **LineMergeThreshold — Threshold on line parameters to merge line features**

[0.05 0.1] (default) | two-element vector [rho alpha]

Threshold on line parameters to merge line features, specified as a two-element vector [rho alpha]. A line is defined by two parameters:

- rho –– Distance from the origin to the line along a vector perpendicular to the line, specified in meters.
- alpha –– Angle between the x-axis and the rho vector, specified in radians.

If the difference between these parameters for two line features is below the given threshold, the line features are merged.

#### **MinCornerPromenance — Lower bound on prominence value to detect a corner**

0.05 (default) | positive scalar

Lower bound on prominence value to detect a corner, specified as a positive scalar.

Prominence measures how much a local extrema stands out in the lidar data. Only values higher than this lower bound are considered a corner. Corners help identify line features, but are not part of the feature itself. For noisy lidar scan data, increase this lower bound.

#### **CompatibilityScale — Scale used to adjust the compatibility thresholds for feature association**

0.0005 (default) | positive scalar

Scale used to adjust the compatibility thresholds for feature association, specified as a positive scalar. A lower scale means tighter compatibility threshold for associating features. If no features are found

in lidar data with obvious line features, increase this value. For invalid feature matches, reduce this value.

### **Output Arguments**

#### **relpose — Pose of current scan**

[x y theta]

Pose of current scan relative to the reference scan, returned as  $[x \ y \theta]$ , where  $[x \ y]$  is the translation in meters and theta is the rotation in radians.

#### **stats — Scan matching information**

structure

Scan matching information, returned as a structure with the following fields

- Covariance –– 3-by-3 matrix representing the covariance of the relative pose estimation. The matScansLine function does not provide covariance between the  $(x, y)$  and the theta components of the relative pose. Therefore, the matrix follows the pattern: [Cxx, Cxy 0; Cyx Cyy 0; 0 0 Ctheta].
- ExitFlag –– Scalar value indicating the exit condition of the solver:
	- $\bullet$  0 -- No error.
	- 1 –– Insufficient number of line features  $(< 2)$  are found in one or both of the scans. Consider using different scans with more line features.
	- 2 –– Insufficient number of line feature matches are identified. This may indicate the initialRelPose is invalid or scans are too far apart.

#### **debugInfo — Debugging information for line-based scan matching result** structure

Debugging information for line-based scan matching result, returned as a structure with the following fields

- ReferenceFeatures –– Line features extracted from the reference scan as an *n*-by-2 matrix. Each line feature is represented as [rho alpha] for the parametric equation, *rho* = *x*∙cos(*alpha*) + *y*∙sin(*alpha*).
- ReferenceScanMask -- Mask indicating which points in the reference scan are used for each line feature as an *n*-by-*p* matrix. Each row corresponds to a row in ReferenceFeatures and contains zeros and ones for each point in refScan.
- CurrentFeatures –– Line features extracted from the current scan as an *n*-by-2 matrix. Each line feature is represented as [rho alpha] for the parametric equation, *rho* = *x*∙cos(*alpha*) + *y*∙sin(*alpha*).
- CurrentScanMask –– Mask indicating which points in the current scan are used for each line feature as an *n*-by-*p* matrix. Each row corresponds to a row in ReferenceFeatures and contains zeros and ones for each point in refScan.
- MatchHypothesis –– Best line feature matching hypothesis as an *n* element vector, where *n* is the number of line features in CurrentFeatures. Each element represents the corresponding feature in ReferenceFeaturesand gives the index of the matched feature in ReferenceFeatures is an index match the

• MatchValue –– Scalar value indicating a score for each MatchHypothesis. A lower value is considered a better match. If two elements of MatchHypothesis have the same index, the feature with a lower score is used.

### **References**

- [1] Neira, J., and J.d. Tardos. "Data Association in Stochastic Mapping Using the Joint Compatibility Test." *IEEE Transactions on Robotics and Automation* 17, no. 6 (2001): 890–97. https:// doi.org/10.1109/70.976019.
- [2] Shen, Xiaotong, Emilio Frazzoli, Daniela Rus, and Marcelo H. Ang. "Fast Joint Compatibility Branch and Bound for Feature Cloud Matching." *2016 IEEE/RSJ International Conference on Intelligent Robots and Systems (IROS)*, 2016. https://doi.org/10.1109/iros.2016.7759281.

### **See Also**

[matchScans](#page-101-0) | [matchScansGrid](#page-107-0) | [lidarSLAM](#page-741-0)

#### **Topics**

"Estimate Robot Pose with Scan Matching" "Implement Simultaneous Localization And Mapping (SLAM) with Lidar Scans"

#### **Introduced in R2020a**

# <span id="page-119-0"></span>**optimizePoseGraph**

Optimize nodes in pose graph

## **Syntax**

```
updatedGraph = optimizePoseGraph(poseGraph)
updatedGraph = optimizePoseGraph(poseGraph,solver)
[updatedGraph,solutionInfo] = optimizePoseGraph( ___ )
[\_\_\] = optimizePoseGraph(\_\_\, Name, Value)
```
## **Description**

updatedGraph = optimizePoseGraph(poseGraph) adjusts the poses based on their edge constraints defined in the specified graph to improve the overall graph. You optimize either a 2-D or 3-D pose graph. The returned pose graph has the same topology with updated nodes.

This pose graph optimization assumes all edge constraints and loop closures are valid. To consider trimming edges based on bad loop closures, see the [trimLoopClosures](#page-226-0) function.

updatedGraph = optimizePoseGraph(poseGraph,solver) specifies the solver type for optimizing the pose graph.

 $[updateGraph, solutionInfo] = optimizePoseGraph($  ) returns additional statistics about the optimization process in solutionInfo using any of the previous syntaxes.

[ \_\_\_ ] = optimizePoseGraph( \_\_\_ , Name, Value) specifies additional options using one or more Name, Value pairs. For example, 'MaxIterations', 1000 increases the maximum number of iterations to 1000.

## **Examples**

#### **Optimize a 3-D Pose Graph**

Optimize a pose graph based on the nodes and edge constraints. The pose graph used in this example is taken from the [MIT Dataset](https://lucacarlone.mit.edu/datasets/) and was generated using information extracted from a parking garage.

Load the pose graph from the MIT dataset. Inspect the [poseGraph3D](#page-1283-0) object to view the number of nodes and loop closures.

```
load parking-garage-posegraph.mat pg
disp(pg);
   poseGraph3D with properties:
                NumNodes: 1661
                NumEdges: 6275
     NumLoopClosureEdges: 4615
      LoopClosureEdgeIDs: [128 129 130 132 133 134 135 137 138 139 140 ... ]
         LandmarkNodeIDs: [1x0 double]
```
Plot the pose graph with IDs off. Red lines indicate loop closures identified in the dataset.

```
title('Original Pose Graph')
show(pg,'IDs','off');
view(-30,45)
```
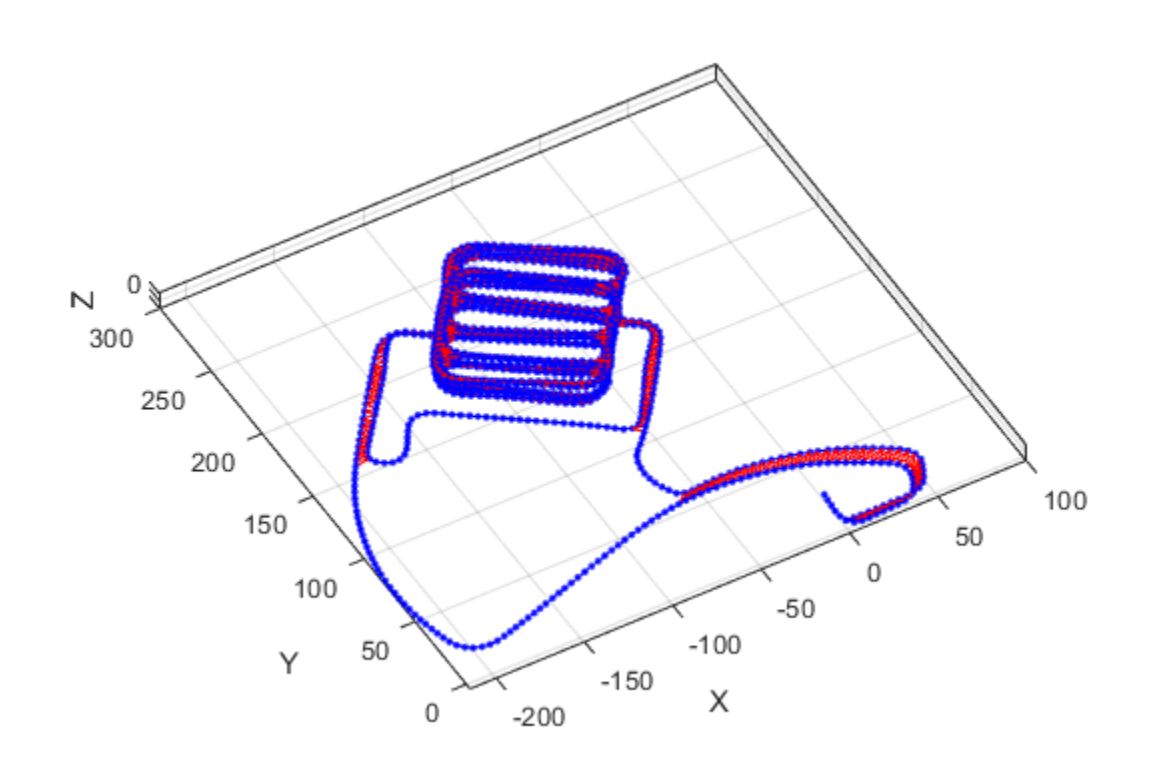

Optimize the pose graph. Nodes are adjusted based on the edge constraints and loop closures. Plot the optimized pose graph to see the adjustment of the nodes with loop closures.

```
updatedPG = optimizePoseGraph(pg);
figure
title('Updated Pose Graph')
show(updatedPG,'IDs','off');
view(-30,45)
```
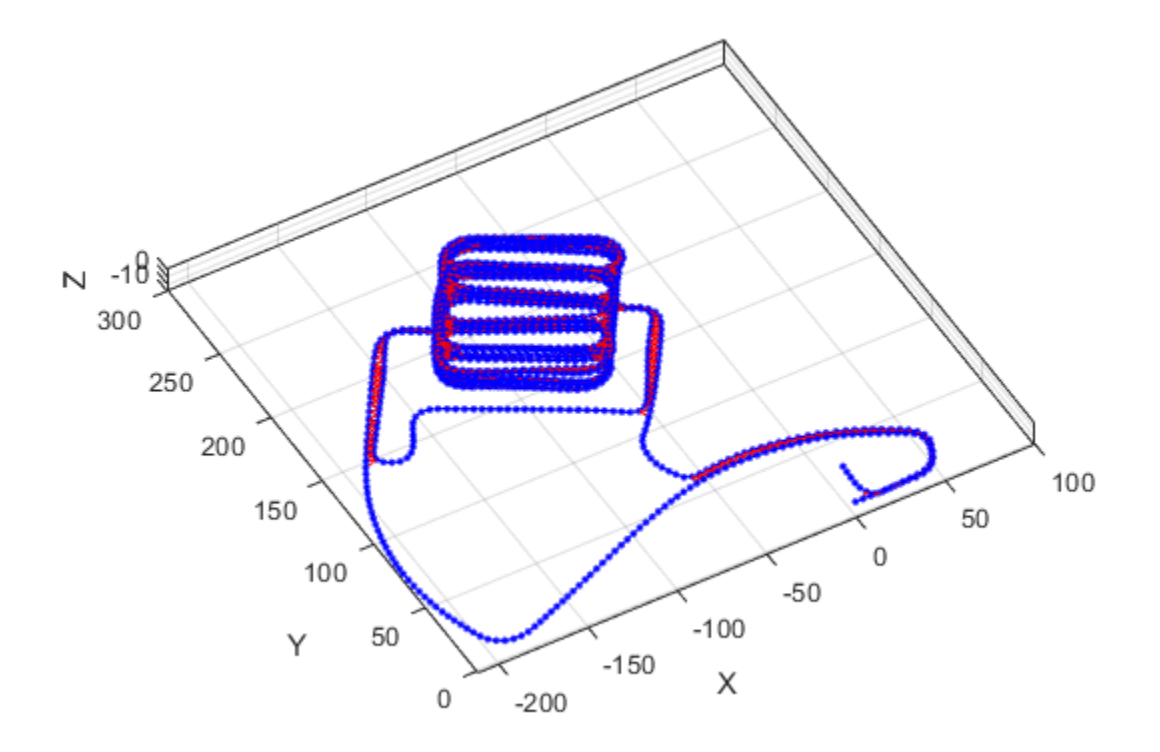

### **Input Arguments**

#### **poseGraph — 2-D or 3-D pose graph**

poseGraph object | poseGraph3D object | digraph object

2-D or 3-D pose graph, specified as a [poseGraph](#page-1246-0), [poseGraph3D](#page-1283-0), digraph object.

To use the digraph object, generate the pose graph using createPoseGraph from an imageviewset or pcviewset object. You must have Computer Vision Toolbox™ and the solver must be set to "builtin-trust-region". The 'LoopClosuresToIgnore' and 'FirstNodePose' name-value pairs are ignored if specified.

The edges of digraph object are described by affine3d or rigid3d objects.

#### **solver — Pose graph solver**

"builtin-trust-region" (default) | "g2o-levenberg-marquardt"

Pose graph solver, specified as either "builtin-trust-region" or "g2o-levenbergmarquardt". To tune either solver, use the name-value pair arguments for that solver.

#### **Name-Value Pair Arguments**

Specify optional comma-separated pairs of Name, Value arguments. Name is the argument name and Value is the corresponding value. Name must appear inside quotes. You can specify several name and value pair arguments in any order as Name1, Value1, ..., NameN, ValueN.

Example: 'MaxTime', 300

**Note** Depending on the solver input, the function supports different name-value pairs.

#### **If the solver input is set to "builtin-trust-region":**

#### **MaxTime — Maximum time allowed**

500 (default) | positive numeric scalar

Maximum time allowed, specified as the comma-separated pair consisting of 'MaxTime' and a positive numeric scalar in seconds. The optimizer exits after it exceeds this time.

#### **GradientTolerance — Lower bound on norm of gradient**

0.5e-8 (default) | scalar

Lower bound on the norm of the gradient, specified as the comma-separated pair consisting of 'GradientTolerance' and a scalar. The norm of the gradient is calculated based on the cost function of the optimization. If the norm falls below this value, the optimizer exits.

#### **FunctionTolerance — Lower bound on change in cost function**

1e-8 (default) | scalar

Lower bound on the change in the cost function, specified as the comma-separated pair consisting of 'FunctionTolerance' and a scalar. If the cost function change falls below this value between optimization steps, the optimizer exits.

#### **StepTolerance — Lower bound on step size**

1e-12 (default) | scalar

Lower bound on the step size, specified as the comma-separated pair consisting of 'StepTolerance' and a scalar. If the norm of the optimization step falls below this value, the optimizer exits.

#### **InitialTrustRegionRadius — Initial trust region radius**

100 (default) | scalar

Initial trust region radius, specified as a scalar.

#### **VerboseOutput — Display intermediate iteration information**

'off' (default) | 'on'

Display intermediate iteration information on the MATLAB command line, specified as the commaseparated pair consisting of 'VerboseOutput' and either 'off' or 'on'.

#### **LoopClosuresToIgnore — IDs of loop closure edges in pose graph**

vector

IDs of loop closure edges in poseGraph, specified as the comma-separated pair consisting of 'LoopClosuresToIgnore' and a vector. To get edge IDs from the pose graph, use [findEdgeID](#page-1271-0).

#### **FirstNodePose — Pose of first node**

 $[0 \ 0 \ 0]$  or  $[0 \ 0 \ 0 \ 1 \ 0 \ 0 \ 0]$  (default)  $[x \ y \ t \text{heta}]$   $[x \ y \ z \ q \text{w q} \text{x q} \text{y q} \text{z}]$ 

Pose of the first node in poseGraph, specified as the comma-separated pair consisting of 'FirstNodePose' and a pose vector.

For [poseGraph](#page-1246-0)  $(2-D)$ , the pose is an  $[x \ y \ theta]$  vector, which defines the relative  $xy$ -position and orientation angle, theta.

For [poseGraph3D](#page-1283-0), the pose is an [x y z qw qx qy qz] vector, which defines the relative *xyz*position and quaternion orientation, [qw qx qy qz].

**Note** Many other sources for 3-D pose graphs, including .g2o formats, specify the quaternion orientation in a different order, for example, [qx qy qz qw]. Check the source of your pose graph data before adding nodes to your poseGraph3D object.

#### **If the solver input is set to "g2o-levenberg-marquardt":**

#### **MaxIterations — Maximum number of iterations**

300 (default) | positive integer

Maximum number of iterations, specified as the comma-separated pair consisting of 'MaxIterations' and a positive integer. The optimizer exits after it exceeds this number of iterations.

#### **MaxTime — Maximum time allowed**

500 (default) | positive numeric scalar

Maximum time allowed, specified as the comma-separated pair consisting of 'MaxTime' and a positive numeric scalar in seconds. The optimizer exits after it exceeds this time.

#### **FunctionTolerance — Lower bound on change in cost function**

1e-8 (default) | scalar

Lower bound on the change in the cost function, specified as the comma-separated pair consisting of 'FunctionTolerance' and a scalar. If the cost function change falls below this value between optimization steps, the optimizer exits.

#### **VerboseOutput — Display intermediate iteration information**

'off' (default) | 'on'

Display intermediate iteration information on the MATLAB command line, specified as the commaseparated pair consisting of 'VerboseOutput' and either 'off' or 'on'.

#### **LoopClosuresToIgnore — IDs of loop closure edges in pose graph**

vector

IDs of loop closure edges in poseGraph, specified as the comma-separated pair consisting of 'LoopClosuresToIgnore' and a vector. To get edge IDs from the pose graph, use [findEdgeID](#page-1271-0).

#### **FirstNodePose — Pose of first node**

 $[0 \ 0 \ 0]$  or  $[0 \ 0 \ 0 \ 1 \ 0 \ 0 \ 0]$  (default)  $[x \ y \ t \text{heta}]$   $[x \ y \ z \ q \text{w q} \text{x q} \text{y q} \text{z}]$ 

Pose of the first node in poseGraph, specified as the comma-separated pair consisting of 'FirstNodePose' and a pose vector.

For [poseGraph](#page-1246-0)  $(2-D)$ , the pose is an  $[x \ y \ t \text{theta}]$  vector, which defines the relative  $xy$ -position and orientation angle, theta.

For [poseGraph3D](#page-1283-0), the pose is an [x y z qw qx qy qz] vector, which defines the relative *xyz*position and quaternion orientation, [qw qx qy qz].

**Note** Many other sources for 3-D pose graphs, including .g2o formats, specify the quaternion orientation in a different order, for example, [qx qy qz qw]. Check the source of your pose graph data before adding nodes to your poseGraph3D object.

### **Output Arguments**

**updatedGraph — Optimized 2-D or 3-D pose graph**

poseGraph object | poseGraph3D object

Optimized 2-D or 3-D pose graph, returned as a [poseGraph](#page-1246-0) or [poseGraph3D](#page-1283-0) object.

#### **solutionInfo — Statistics of optimization process** structure

Statistics of optimization process, returned as a structure with these fields

- Iterations Number of iterations used in optimization.
- ResidualError Value of cost function when optimizer exits.
- Exit Flag Exit condition for optimizer:
	- 1 Local minimum found.
	- 2 Maximum number of iterations reached. See MaxIterations name-value pair argument.
	- 3 Algorithm timed out during operation.
	- 4 Minimum step size. The step size is below the StepTolerance name-value pair argument.
	- 5 The change in error is below the minimum.
	- 8 Trust region radius is below the minimum set in InitialTrustRegionRadius.

#### **References**

[1] Grisetti, G., R. Kummerle, C. Stachniss, and W. Burgard. "A Tutorial on Graph-Based SLAM." *IEEE Intelligent Transportation Systems Magazine*. Vol. 2, No. 4, 2010, pp. 31–43. doi:10.1109/ mits.2010.939925.

[2] Carlone, Luca, Roberto Tron, Kostas Daniilidis, and Frank Dellaert. "Initialization Techniques for 3D SLAM: a Survey on Rotation Estimation and its Use in Pose Graph Optimization." *2015 IEEE International Conference on Robotics and Automation (ICRA)*. 2015, pp. 4597–4604.

### **Extended Capabilities**

#### **C/C++ Code Generation**

Generate C and C++ code using MATLAB® Coder™.

• Use this syntax when constructing poseGraph or poseGraph3D objects for code generation:

poseGraph = poseGraph('MaxNumEdges',maxEdges,'MaxNumNodes',maxNodes) specifies an upper bound on the number of edges and nodes allowed in the pose graph when generating code. This limit is only required when generating code.

• The "g2o-levenberg-marquardt" solver input argument is not supported for code generation.

## **See Also**

#### **Functions**

[trimLoopClosures](#page-226-0) | [addRelativePose](#page-1256-0) | [removeEdges](#page-1275-0) | [edgeNodePairs](#page-1262-0) | [edgeConstraints](#page-1260-0) | [findEdgeID](#page-1271-0) | [nodeEstimates](#page-1273-0)

#### **Objects**

[poseGraph](#page-1246-0) | [poseGraph3D](#page-1283-0) | [lidarSLAM](#page-741-0)

#### **Topics**

"Implement Simultaneous Localization And Mapping (SLAM) with Lidar Scans" "Implement Online Simultaneous Localization And Mapping (SLAM) with Lidar Scans"

#### **Introduced in R2019b**

# **plotTransforms**

Plot 3-D transforms from translations and rotations

### **Syntax**

```
ax = plotTransforms(translations,rotations)
```

```
ax = plotTransforms(translations,rotations,Name,Value)
```
### **Description**

 $ax = plotTransforms (translations, rotations)$  draws transform frames in a 3-D figure window using the specified translations and rotations. The *z*-axis always points upward.

ax = plotTransforms(translations, rotations, Name, Value) specifies additional options using name-value pair arguments. Specify multiple name-value pairs to set multiple options.

### **Input Arguments**

#### **translations —** *xyz***-positions**

 $[x \vee z]$  vector | matrix of  $[x \vee z]$  vectors

 $xyz$ -positions specified as a vector or matrix of  $[x \ y \ z]$  vectors. Each row represents a new frame to plot with a corresponding orientation in rotations.

Example: [1 1 1; 2 2 2]

#### **rotations — Rotations of** *xyz***-positions**

quaternion array | matrix of  $[w \times y \, z]$  quaternion vectors

Rotations of *xyz*-positions specified as a array or *n*-by-4 matrix of [w x y z] quaternion vectors. Each element of the array or each row of the matrix represents the rotation of the *xyz*-positions specified in translations.

Example: [1 1 1 0; 1 3 5 0]

#### **Name-Value Pair Arguments**

Specify optional comma-separated pairs of Name, Value arguments. Name is the argument name and Value is the corresponding value. Name must appear inside quotes. You can specify several name and value pair arguments in any order as Name1, Value1, ..., NameN, ValueN.

Example: 'FrameSize',5

#### **FrameSize — Size of frames and attached meshes**

positive numeric scalar

Size of frame and attached meshes, specified as positive numeric scalar.

#### **InertialZDirection — Direction of positive** *z***-axis of inertial frame**

"up" (default) | "down"

Direction of the positive *z*-axis of inertial frame, specified as either "up" or "down". In the plot, the positive *z*-axis always points up.

#### **MeshFilePath — File path of mesh file attached to frames**

character vector | string scalar

File path of mesh file attached to frames, specified as either a character vector or string scalar. The mesh is attached to each plotted frame at the specified position and orientation. Provided .stl are

- "fixedwing.stl"
- "multirotor.stl"
- "groundvehicle.stl"

Example: 'fixedwing.stl'

#### **MeshColor — Color of attached mesh**

"red" (default) | RGB triplet | string scalar

Color of attached mesh, specified as an RGB triple or string scalar.

Example: [0 0 1] or "green"

#### **Parent — Axes used to plot transforms**

Axes object | UIAxes object

Axes used to plot the pose graph, specified as the comma-separated pair consisting of 'Parent' and either an Axes or UIAxes object. See axes or uiaxes.

### **Output Arguments**

#### **ax — Axes used to plot transforms**

Axes object | UIAxes object

Axes used to plot the pose graph, specified as the comma-separated pair consisting of 'Parent' and either an Axes or UIAxesobject. See axes or uiaxes.

### **See Also**

[quaternion](#page-1290-0) | [hom2cart](#page-64-0) | [eul2quat](#page-47-0) | [tform2quat](#page-212-0) | [rotm2quat](#page-189-0)

**Introduced in R2018b**

# <span id="page-128-0"></span>**poseGraphSolverOptions**

Solver options for pose graph optimization

## **Syntax**

solverOptions = poseGraphSolverOptions(solverType)

## **Description**

solverOptions = poseGraphSolverOptions(solverType) returns the set of solver options with default values for the specified pose graph solver type.

## **Examples**

#### **Optimize and Trim Loop Closures For 2-D Pose Graphs**

Optimize a pose graph based on the nodes and edge constraints. Trim loop closed based on their edge residual errors.

Load the data set that contains a 2-D pose graph. Inspect the [poseGraph](#page-1246-0) object to view the number of nodes and loop closures.

#### load grid-2d-posegraph.mat pg disp(pg)

```
 poseGraph with properties:
              NumNodes: 120
              NumEdges: 193
  NumLoopClosureEdges: 74
    LoopClosureEdgeIDs: [120 121 122 123 124 125 126 127 128 129 130 ... ]
       LandmarkNodeIDs: [1x0 double]
```
Plot the pose graph with IDs off. Red lines indicate loop closures identified in the dataset. The poses in the graph should follow a grid pattern, but show evidence of drift over time.

```
show(pg,'IDs','off');
title('Original Pose Graph')
```
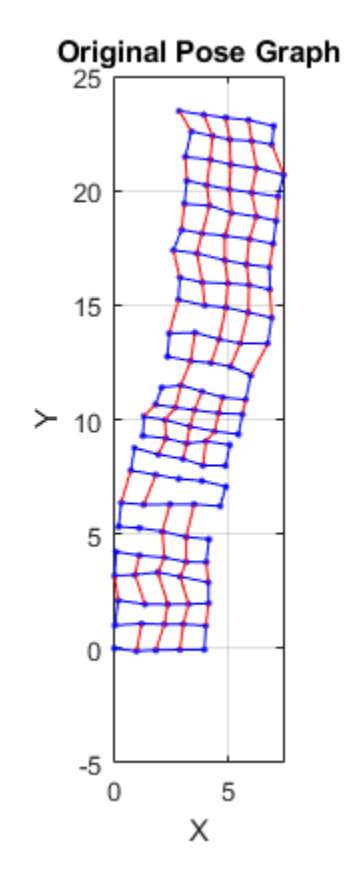

Optimize the pose grap using the [optimizePoseGraph](#page-119-0) function. By default, this function uses the "builtin-trust-region" solver. Because the pose graph contains some bad loop closures, the resulting pose graph is actual not desirable.

```
pgOptim = optimizePoseGraph(pg);
figure;
show(pgOptim);
```
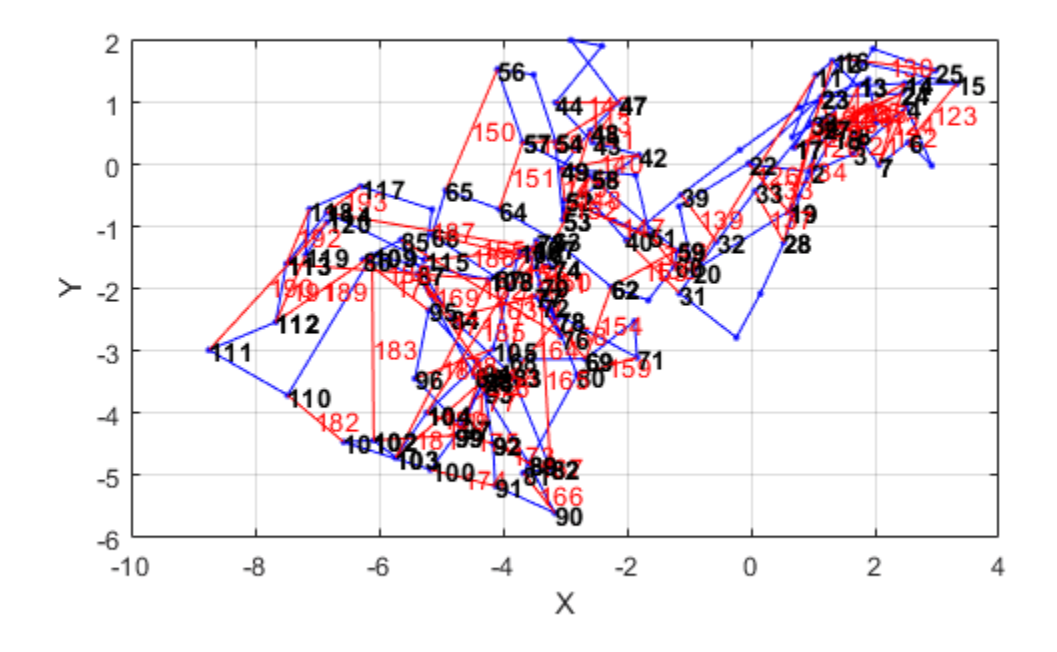

Look at the edge residual errors for the original pose graph. Large outlier error values at the end indicate bad loop closures.

```
resErrorVec = edgeResidualErrors(pg);
plot(resErrorVec);
title('Edge Residual Errors by Edge ID')
```
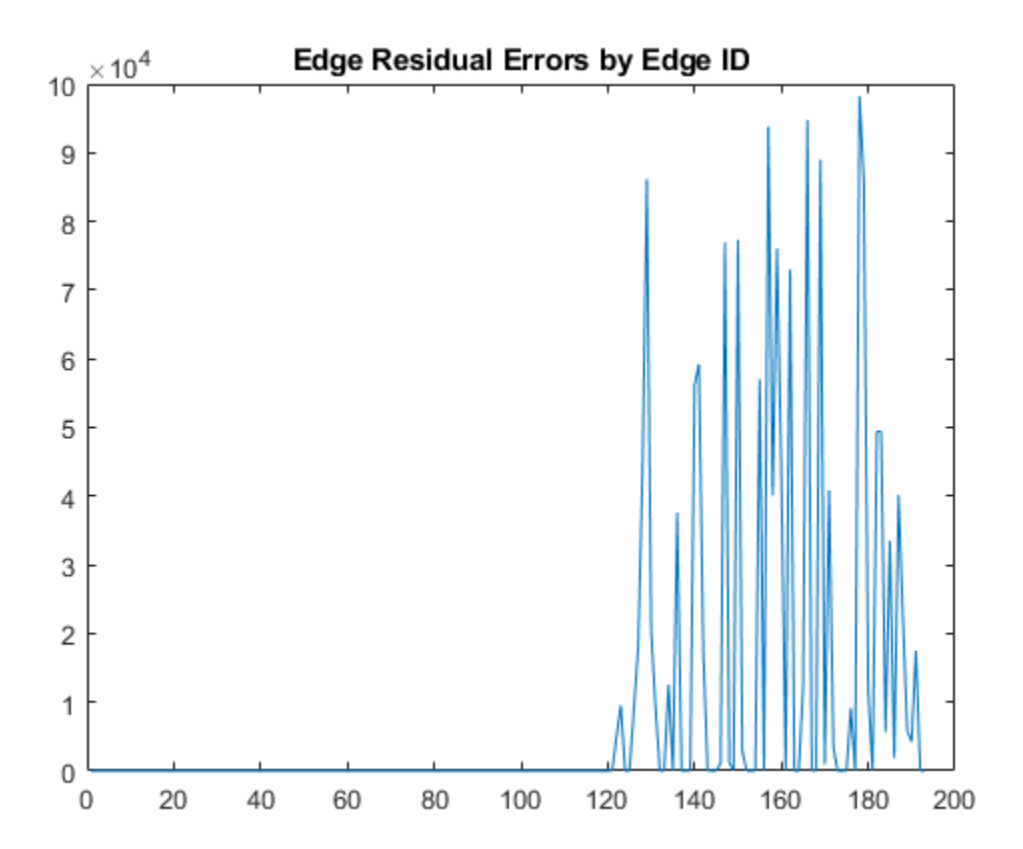

Certain loop closures should be trimmed from the pose graph based on their residual error. Use the trimLoopClosures function to trim therse bad loop closures. Set the maximum and truncation threshold for the trimmer parameters. This threshold is set based on the measurement accuracy and should be tuned for your system.

trimParams.MaxIterations = 100; trimParams.TruncationThreshold = 25;

solverOptions = poseGraphSolverOptions;

Use the trimLoopClosures function with the trimmer parameters and solver options.

[pgNew, trimInfo, debugInfo] = trimLoopClosures(pg,trimParams,solverOptions);

From the trimInfo output, plot the loop closures removed from the optimized pose graph. By plotting with the residual errors plot before, you can see the large error loop closures were removed.

removedLCs = trimInfo.LoopClosuresToRemove;

```
hold on
plot(removedLCs,zeros(length(removedLCs)),'or')
title('Edge Residual Errors and Removed Loop Closures')
legend('Residual Errors', 'Removed Loop Closures')
xlabel('Edge IDs')
ylabel('Edge Residual Error')
hold off
```
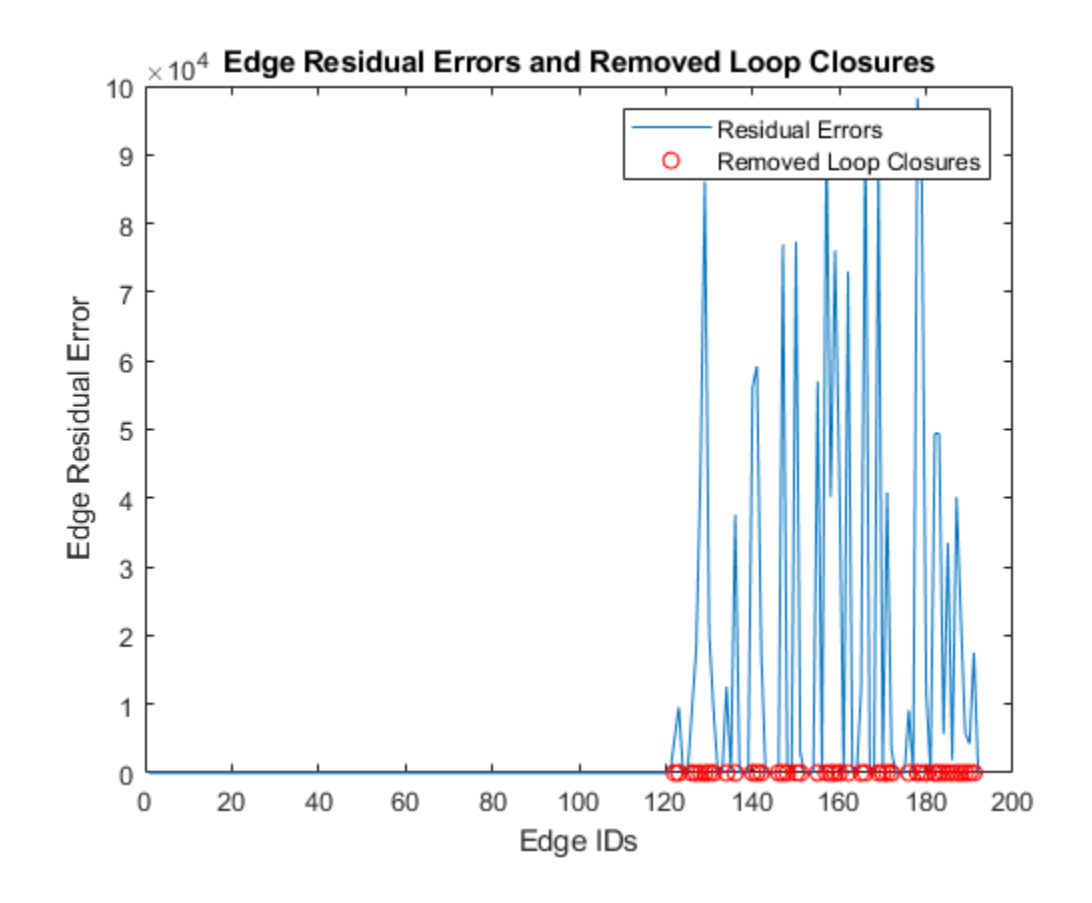

Show the new pose graph with the bad loop closures trimmed. show(pgNew,"IDs","off");

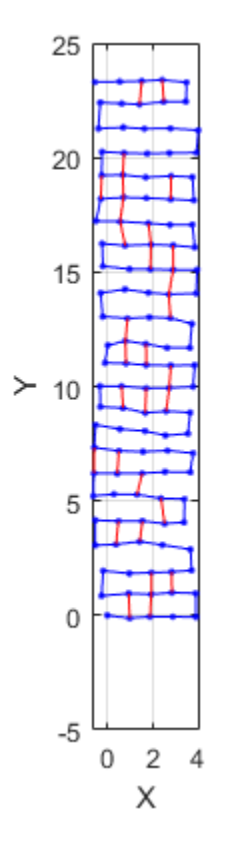

### **Input Arguments**

#### **solverType — Pose graph solver type**

'builtin-trust-region' (default) | 'g2o-levenberg-marquardt'

Pose graph sovler type, specified as 'builtin-trust-region' or 'g2o-levenberg-marquardt'.

The function generates a set of solver options with default values for the specified pose graph solver type:

pgSolverTrustRegion = poseGraphSolverOptions('builtin-trust-region')

```
pgSolverTrustRegion =
```
TrustRegion (builtin-trust-region-dogleg) options:

```
 MaxIterations: 300
                  MaxTime: 10
        FunctionTolerance: 1.0000e-08
        GradientTolerance: 5.0000e-09
            StepTolerance: 1.0000e-12
 InitialTrustRegionRadius: 100
            VerboseOutput: 'off'
```
pgSolverG2o = poseGraphSolverOptions('g2o-levenberg-marquardt')

```
pgSolverG2o = 
G2oLevenbergMarquardt (g2o-levenberg-marquardt) options:
         MaxIterations: 300
               MaxTime: 10
     FunctionTolerance: 1.0000e-09
         VerboseOutput: 'off'
Data Types: char | string
```
### **Output Arguments**

#### **solverOptions — Pose graph solver options**

poseGraphSolverOptions parameters

Pose graph solver options, specified as a set of parameters generated by calling the [poseGraphSolverOptions](#page-128-0) function. The function generates a set of solver options with default values for the specified pose graph solver type.

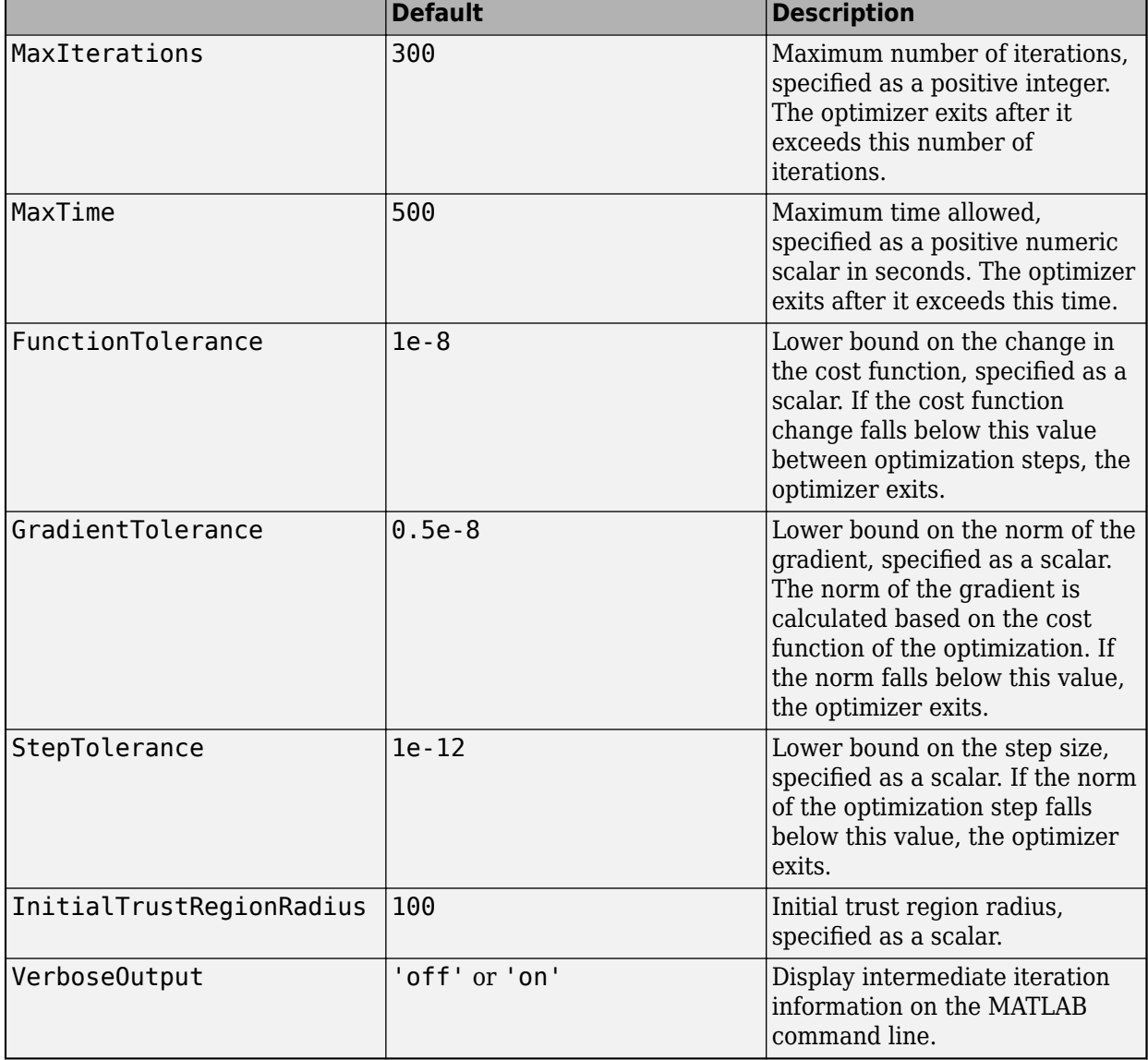

### **If the solverType input is set to "builtin-trust-region":**

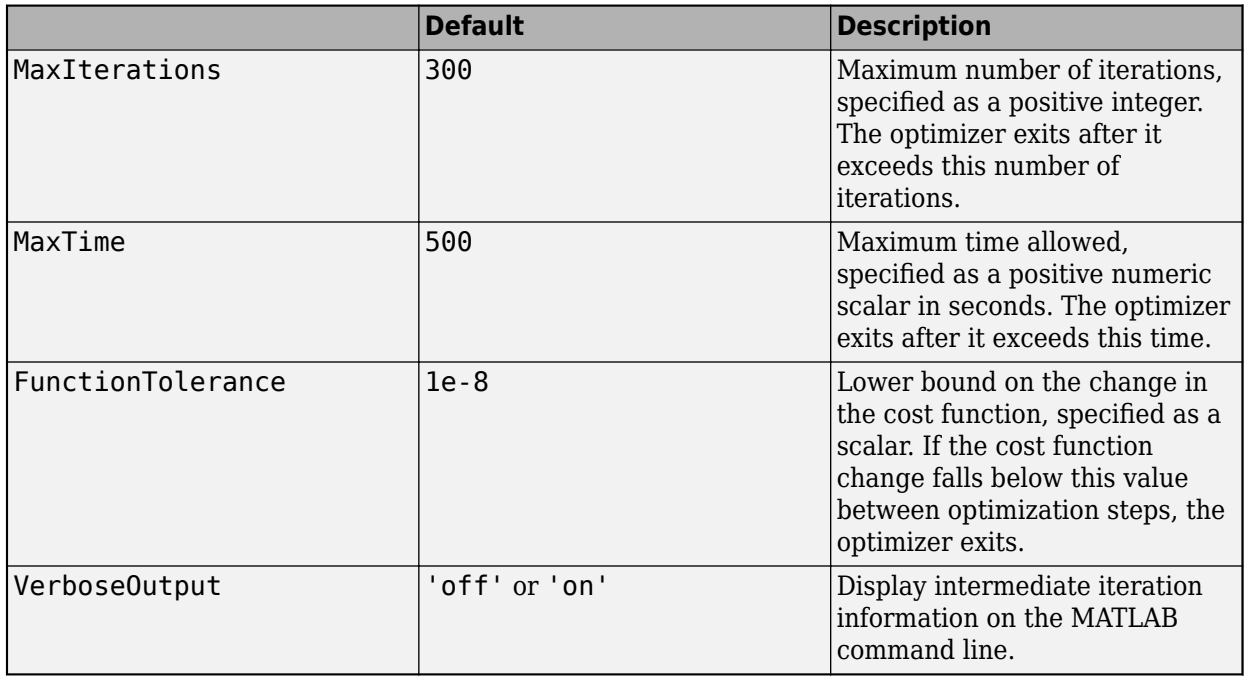

### **If the solver input is set to "g2o-levenberg-marquardt":**

## **See Also**

#### **Functions**

[trimLoopClosures](#page-226-0) | [edgeResidualErrors](#page-1264-0) | [edgeResidualErrors](#page-1264-0) | [removeEdges](#page-1275-0) | [edgeNodePairs](#page-1262-0) | [edgeConstraints](#page-1260-0)

#### **Objects**

[poseGraph](#page-1246-0) | [poseGraph3D](#page-1283-0) | [lidarSLAM](#page-741-0)

#### **Introduced in R2020b**

# **poseplot**

3-D pose plot

## **Syntax**

```
poseplot
poseplot(quat)
poseplot(R)
poseplot( ___ ,position)
poseplot( , frame)
poseplot( ___ , Name=Value)
poseplot(ax, ___ )
p = poseplot( )
```
## **Description**

poseplot plots the pose (position and orientation) at the coordinate origin position with zero rotation. The default navigation frame is the north-east-down (NED) frame.

poseplot(quat) plots the pose with orientation specified by a quaternion quat. The position by default is  $[0 0 0]$ .

poseplot(R) plots the pose with orientation specified by a rotation matrix R. The position by default is [0 0 0].

poseplot( \_\_\_ ,position) specifies the position of the pose plot.

poseplot(, frame) specifies the navigation frame of the pose plot.

poseplot( \_\_\_ ,Name=Value) specifies pose patch properties using one or more name-value arguments. For example, poseplot(PatchFaceColor="r") plots the pose with red face color. For a list of properties, see [PosePatch Properties.](#page-148-0)

poseplot(ax, ) specifies the parent axes of the pose plot.

 $p = poseplot($  | ) returns the PosePatch object. Use p to modify properties of the pose patch after creation. For a list of properties, see [PosePatch Properties](#page-148-0).

### **Examples**

#### **Visualize Pose Using poseplot**

Plot the default pose using the poseplot function with default settings.

```
poseplot
xlabel("North-x (m)")
ylabel("East-y (m)")
zlabel("Down-z (m)");
```
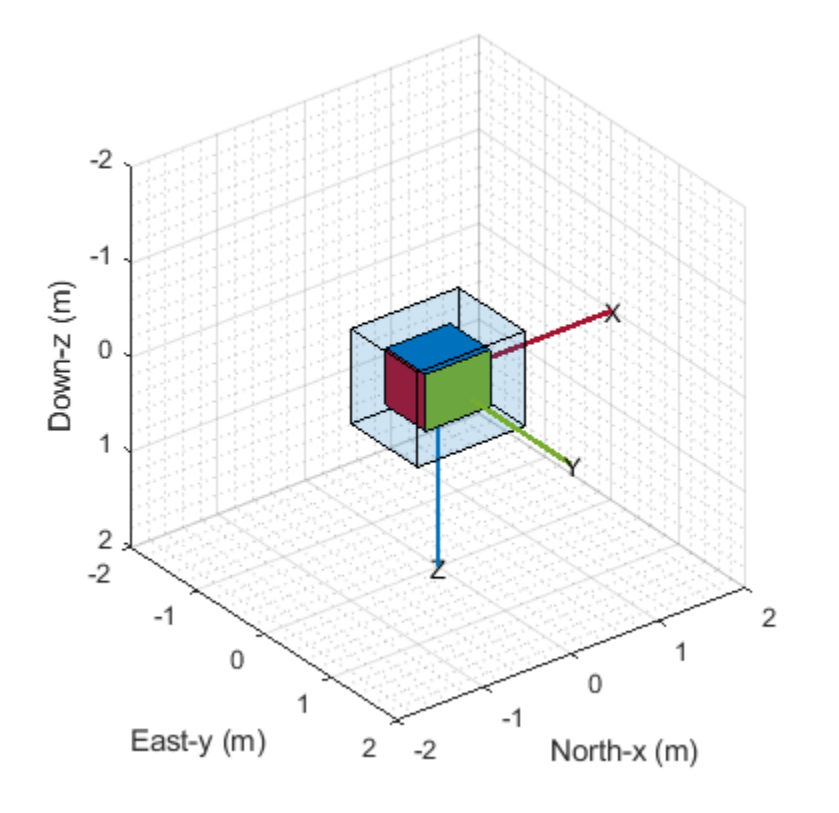

Next, plot a pose with specified orientation and position.

q = quaternion([35 10 50],"eulerd","ZYX","frame"); position = [1 1 1]; poseplot(q,position)

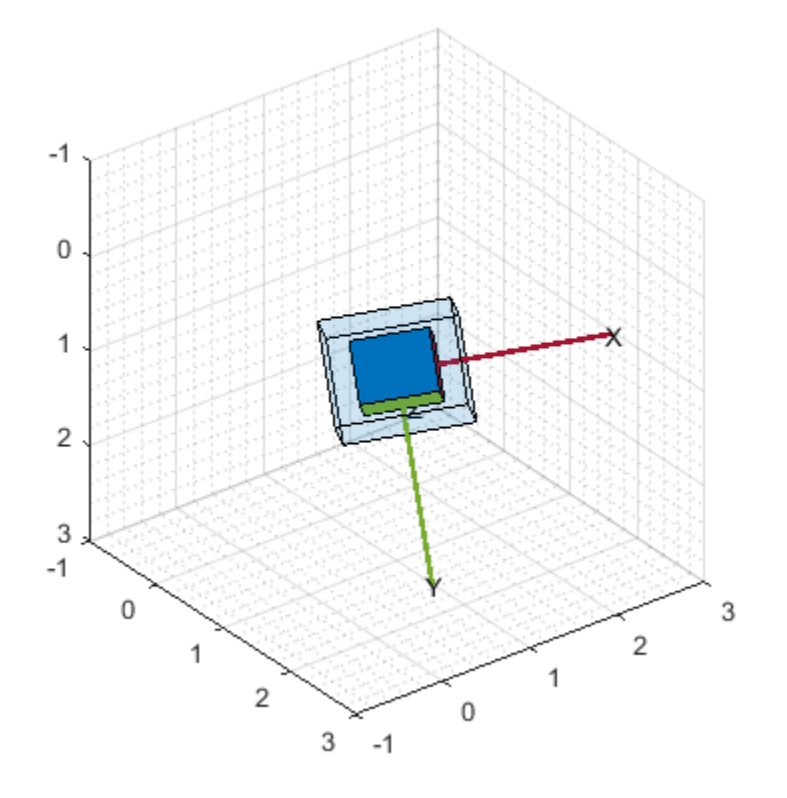

Then, plot a second pose on the figure and return the PosePatch object. Plot the second pose with a smaller size by using the ScaleFactor name-value argument.

```
hold on
p = poseplot(eye(3), [5 5 5], ScaleFactor=0.5)p = PosePatch with properties:
     Orientation: [3x3 double]
        Position: [5 5 5]
   Show all properties
legend("First Pose","Second Pose")
hold off
```
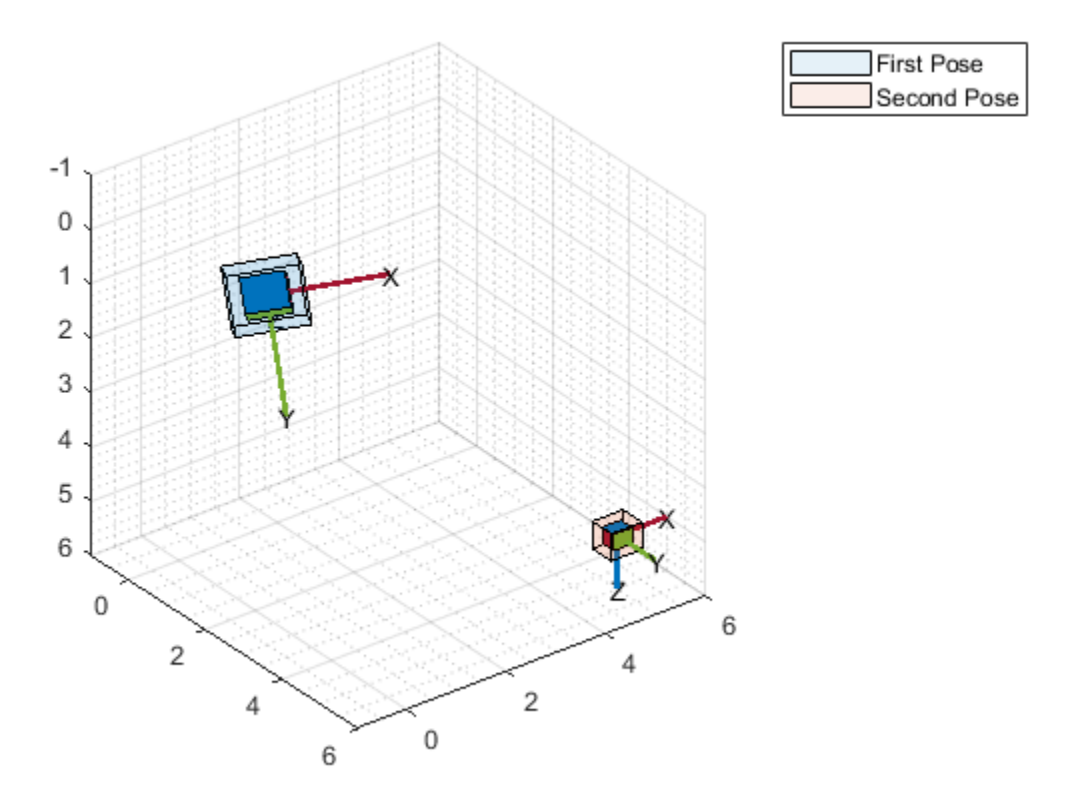

#### **Animate Pose Using poseplot**

Animate a series of poses using the poseplot function. First, define the initial and final positions.

ps = [0 0 0]; pf = [10 0 0];

Then, define the initial and final orientations using the quaternion object.

```
qs = quaternion([45,0,0],'eulerd','ZYX','frame');
qf = quaternion([-45,0,0],'eulerd','ZYX','frame');
```
Show the starting pose.

```
patch = poseplot(qs,ps);ylim([-2 2])
xlim([-2 12])
xlabel("North-x (m)")
ylabel("East-y (m)")
zlabel("Down-z (m)");
```
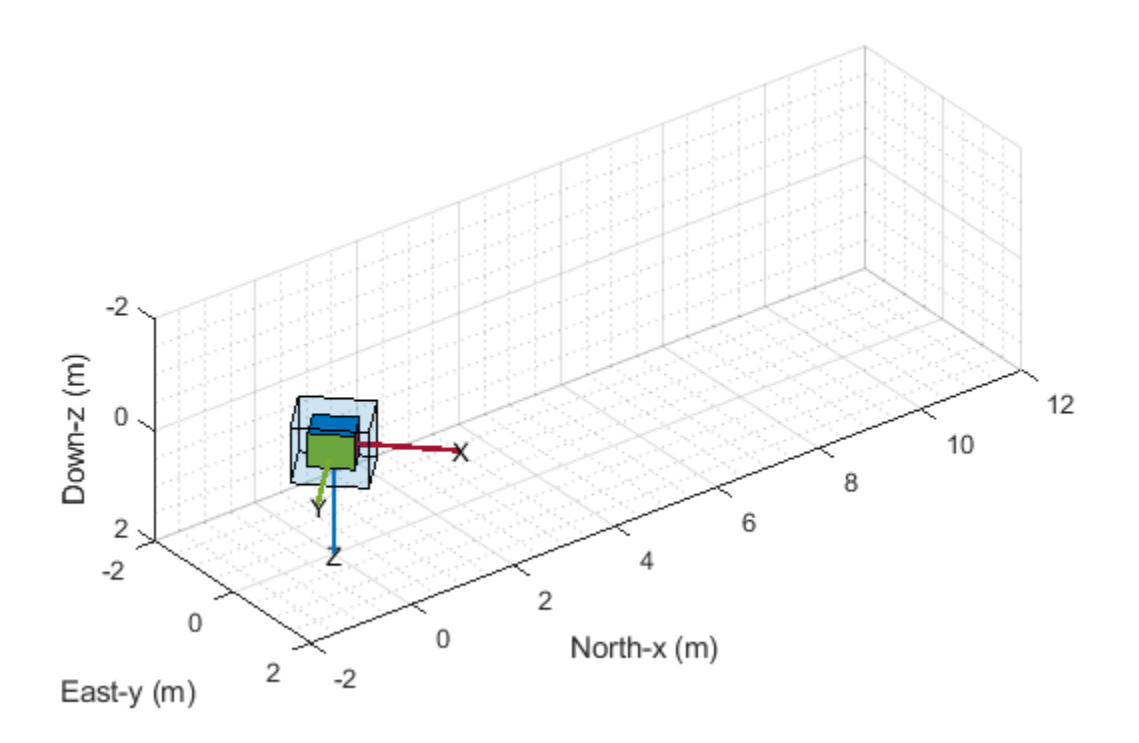

Change the position and orientation continuously using coefficients, and update the pose using the set object function.

```
for coeff = 0:0.01:1 q = slerp(qs,qf,coeff);
    position = ps + (pf - ps)*coeff; set(patch,Orientation=q,Position=position); 
     drawnow
end
```
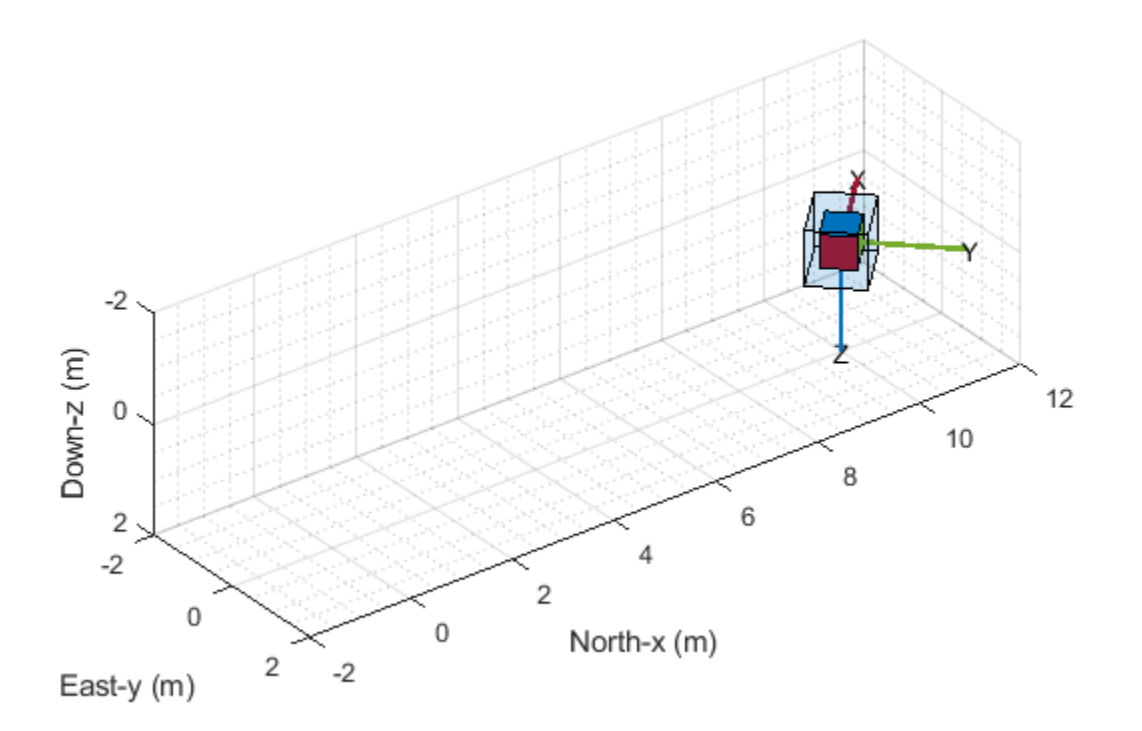

#### **Show Poses with Meshes**

Plot orientations and positions in meshes using the poseplot function. First, plot a ground vehicle at the origin with zero rotation.

```
poseplot(ones("quaternion"),[0 0 0],MeshFileName="groundvehicle.stl",ScaleFactor=0.3);
xlabel("North-x (m)")
ylabel("East-y (m)")
zlabel("Down-z (m)")
```
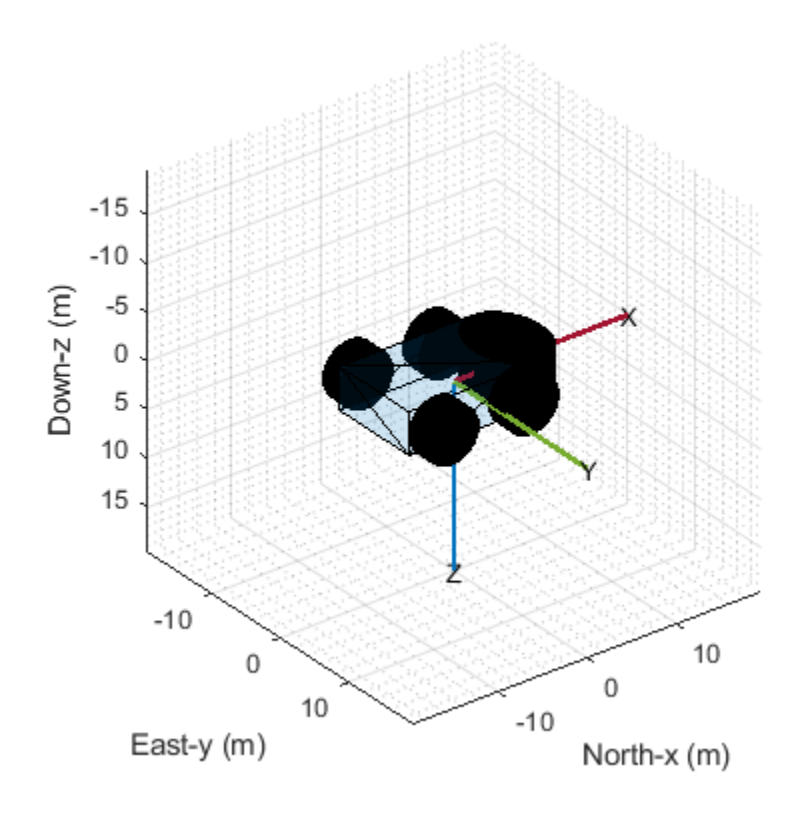

Second, plot a rotor at the position [20 20 -20] with zero rotation.

hold on poseplot(ones("quaternion"),[20 20 -20],MeshFileName="multirotor.stl",ScaleFactor=0.2);
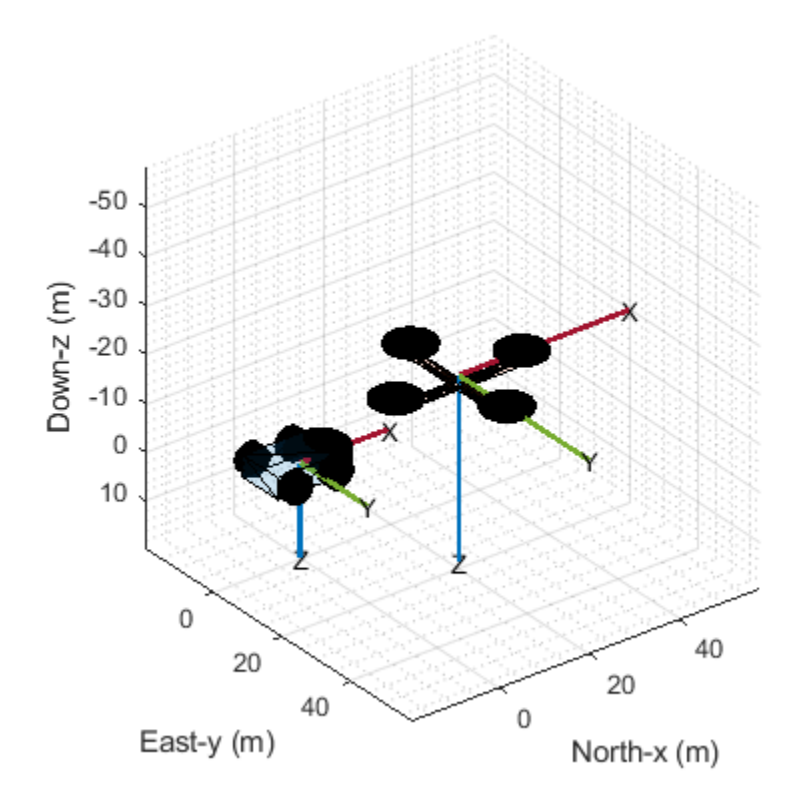

Lastly, plot a fixed-wing aircraft at the position [5 5 -40] with zero rotation.

poseplot(ones("quaternion"),[5 5 -40], MeshFileName="fixedwing.stl", ScaleFactor=0.4); view([-37.8 28.4]) hold off

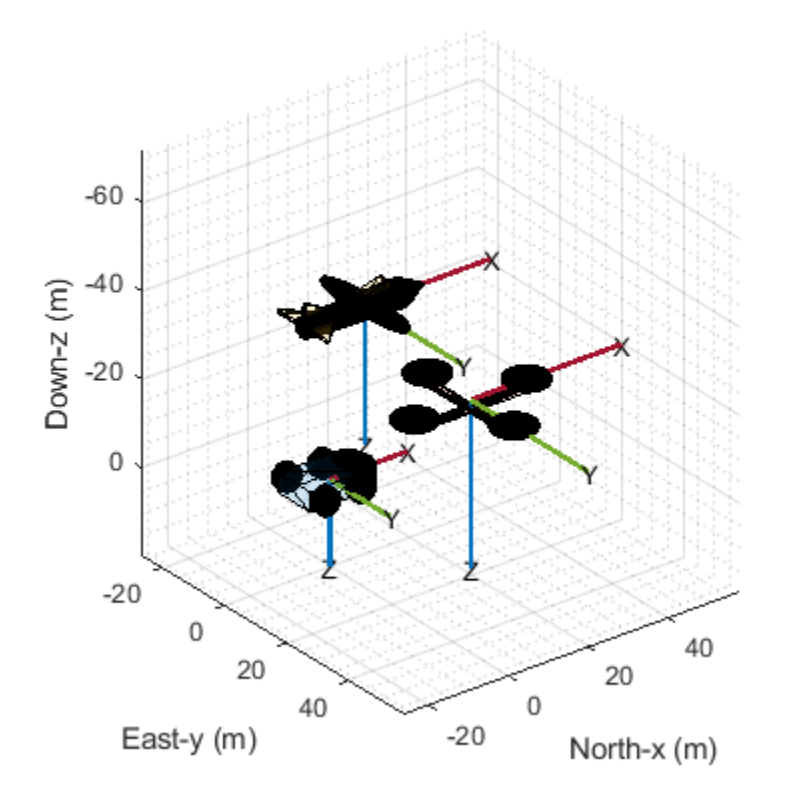

# **Input Arguments**

## **quat — Quaternion**

quaternion object

Quaternion, specified as a [quaternion](#page-1290-0) object.

## **R — Rotation matrix**

3-by-3 orthonormal matrix

Rotation matrix, specified as a 3-by-3 orthonormal matrix.

Example: eye(3)

## **position — Position of pose plot**

three-element real-valued vector

Position of the pose plot, specified as a three-element real-valued vector.

Example: [1 3 4]

## **frame — Navigation frame of pose plot**

"NED" (default) | "ENU"

Navigation frame of the pose plot, specified as "NED" for the north-east-down frame or "ENU" for the east-north-up frame.

When the parent axes status is hold off, specifying the NED navigation frame reverses the y- and zaxes in the figure by setting the YDir and ZDir properties of the parent axes.

### **ax — Parent axes of pose plot**

Axes object

Parent axes of the pose plot, specified as an Axes object. If you do not specify the axes, the poseplot function uses the current axes.

### **Name-Value Pair Arguments**

Specify optional pairs of arguments as Name1=Value1, ..., NameN=ValueN, where Name is the argument name and Value is the corresponding value. Name-value arguments must appear after other arguments, but the order of the pairs does not matter.

The PosePatch properties listed here are only a subset. For a complete list, see [PosePatch](#page-148-0) [Properties.](#page-148-0)

Example: poseplot(PatchFaceAlpha=0.1)

### **Orientation — Orientation of pose plot**

quaternion object (default) | rotation matrix

Orientation of the pose plot, specified as a quaternion object or a rotation matrix.

### **Position — Position of pose plot**

[0 0 0] (default) | three-element real-valued vector

Position of the pose plot, specified as a three-element real-valued vector.

### **MeshFileName — Name of STL mesh file**

string scalar | character vector

Name of Standard Triangle Language (STL) mesh file, specified as a string scalar or a character vector containing the name of the mesh file. When you specify this argument, the poseplot function plots the mesh instead of the orientation box.

### **ScaleFactor — Scale factor of pose plot**

1 (default) | nonnegative scalar

Scale factor of the pose plot, specified as a nonnegative scalar. The scale factor controls the size of the orientation box. When you specify the MeshFileName argument, the scale factor also changes the scale of the mesh.

## **PatchFaceColor — Patch face color**

[0 0 0] (default) | RGB triplet | hexadecimal color code | "r" | "g" | "b" | ...

Patch face color, specified as an RGB triplet, a hexadecimal color code, a color name, or a short name.

- An RGB triplet is a three-element row vector whose elements specify the intensities of the red, green, and blue components of the color. The intensities must be in the range  $[0, 1]$ ; for example, [0.4 0.6 0.7].
- A hexadecimal color code is a character vector or a string scalar that starts with a hash symbol (#) followed by three or six hexadecimal digits, which can range from 0 to F. The values are not case sensitive. Thus, the color codes "#FF8800", "#ff8800", "#F80", and "#f80" are equivalent.

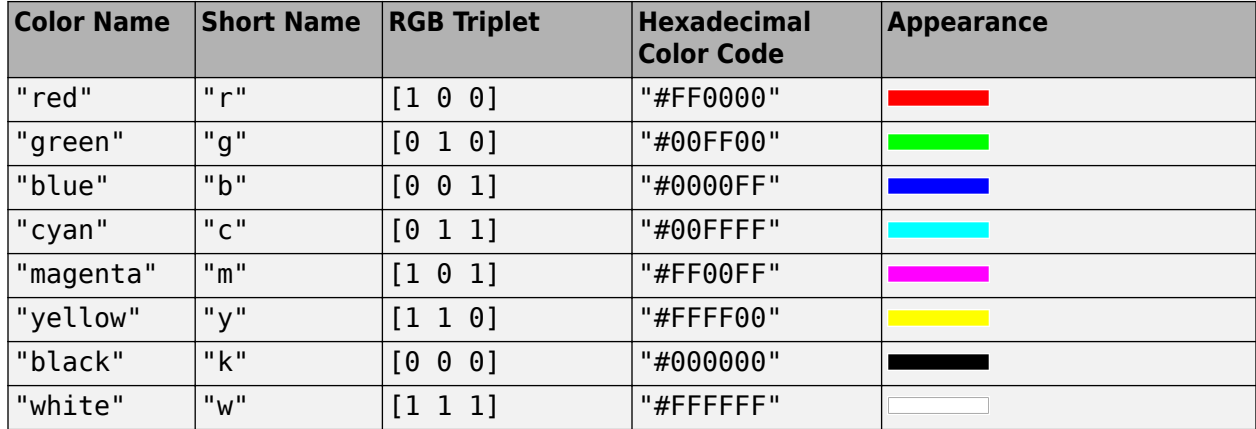

Here is a list of commonly used colors and their corresponding values.

## **PatchFaceAlpha — Patch face transparency**

0.1 (default) | scalar in range [0, 1]

Patch face transparency, specified as a scalar in range [0, 1]. A value of 1 is fully opaque and 0 is completely transparent.

## **Output Arguments**

**p — Pose patch object**

PosePatch object

Pose patch object, returned as a PosePatch object. You can use the returned object to query and modify properties of the plotted pose. For a list of properties, see [PosePatch Properties](#page-148-0).

## **See Also**

[PosePatch Properties](#page-148-0)

## **Introduced in R2021b**

# <span id="page-148-0"></span>**PosePatch Properties**

Pose plot appearance and behavior

# **Description**

PosePatch properties control the appearance and behavior of a PosePatch object. By changing property values, you can modify certain aspects of the pose plot. Use dot notation to query and set properties. To create a PosePatch object, use the [poseplot](#page-137-0) function.

```
p = poseplot;c = p.PatchFaceColor;
p.PatchFaceColor = "red";
```
# **Properties**

**Position and Orientation**

### **Orientation — Orientation of pose plot**

quaternion object (default) | rotation matrix

Orientation of the pose plot, specified as a quaternion object or a rotation matrix.

### **Position — Position of pose plot**

[0 0 0] (default) | three-element real-valued vector

Position of the pose plot, specified as a three-element real-valued vector.

### **Color and Styling**

### **ScaleFactor — Scale factor of pose plot**

1 (default) | nonnegative scalar

Scale factor of the pose plot, specified as a nonnegative scalar. The scale factor controls the size of the orientation box. When you specify the MeshFileName argument, the scale factor also changes the scale of the mesh.

## **PatchFaceColor — Patch face color**

 $[0 \ 0 \ 0]$  (default) | RGB triplet | hexadecimal color code | "r" | "g" | "b" | ...

Patch face color, specified as an RGB triplet, a hexadecimal color code, a color name, or a short name.

- An RGB triplet is a three-element row vector whose elements specify the intensities of the red, green, and blue components of the color. The intensities must be in the range  $[0, 1]$ ; for example, [0.4 0.6 0.7].
- A hexadecimal color code is a character vector or a string scalar that starts with a hash symbol (#) followed by three or six hexadecimal digits, which can range from 0 to F. The values are not case sensitive. Thus, the color codes "#FF8800", "#ff8800", "#F80", and "#f80" are equivalent.

Here is a list of commonly used colors and their corresponding values.

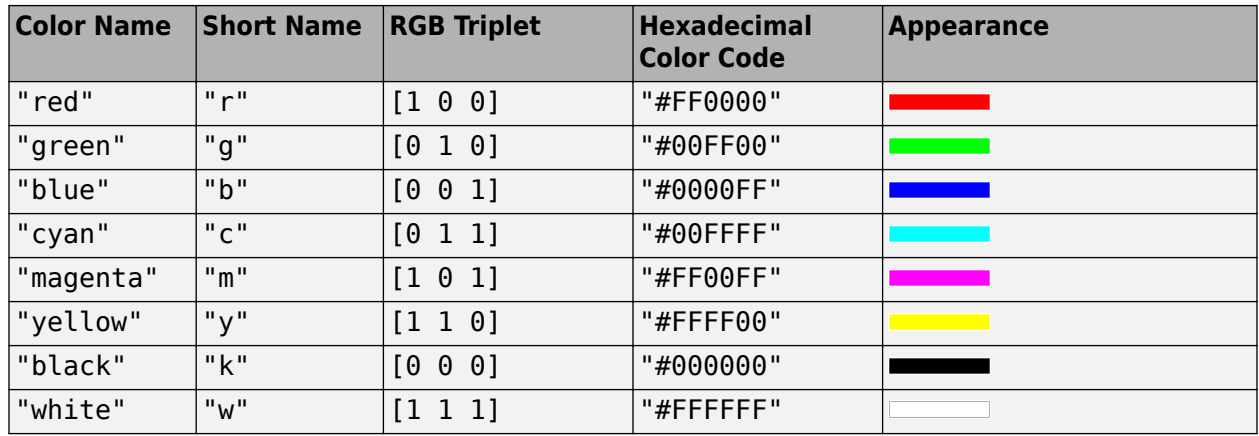

## **MeshFileName — Name of STL mesh file**

string scalar | character vector

Name of Standard Triangle Language (STL) mesh file, specified as a string scalar or a character vector containing the name of the mesh file. When you specify this argument, the poseplot function plots the mesh instead of the orientation box.

## **PatchFaceAlpha — Patch face transparency**

0.1 (default) | scalar in range [0, 1]

Patch face transparency, specified as a scalar in range  $[0, 1]$ . A value of 1 is fully opaque and 0 is completely transparent.

### **Parent/Children**

### **Parent — Parent axes**

Axes object

Parent axes, specified as an Axes object.

### **Children — Children**

empty GraphicsPlaceholder array | DataTip object array

Children, returned as an empty GraphicsPlaceholder array or a DataTip object array. Currently, this property is not used and is reserved for future use.

### **Interactivity**

### **Visible — Pose plot visibility**

"on" (default) | "off" | on/off logical value

Pose plot visibility, specified as "on" or "off", or as numeric or logical 1 (true) or 0 (false). A value of "on" is equivalent to true, and "off" is equivalent to false. Thus, you can use the value of this property as a logical value. The value is stored as an on/off logical value of type matlab.lang.OnOffSwitchState.

- "on" Display the object.
- "off" Hide the object without deleting it. You still can access the properties of an invisible object.

## **HandleVisibility — Visibility of pose patch object handle**

"on" (default) | "off" | "callback"

Visibility of the pose patch object handle in the Children property of the parent, specified as one of these values:

- "on" Object handle is always visible.
- "off" Object handle is invisible at all times. This option is useful for preventing unintended changes by another function. Set HandleVisibility to "off" to temporarily hide the handle during the execution of that function. Hidden object handles are still valid.
- "callback" Object handle is visible from within callbacks or functions invoked by callbacks, but not from within functions invoked from the command line. This option blocks access to the object at the command line, but permits callback functions to access it.

#### **Standard Chart Properties**

### **DisplayName — Pose plot name to display in legend**

string scalar | character vector

Pose plot name to display in the legend, specified as a string scalar or character vector. The legend does not display until you call the legend command. If you do not specify the display name, then legend sets the label using the format "dataN", where N is the order of pose plots shown in the axes. You can also directly specify the legend. For example: legend("Pose1","Pose2").

## **Type — Type of pose plot object**

'PosePatch' (default)

This property is read-only.

Type of pose plot object, returned as 'PosePatch'. Use this property to find all objects of a given type within a plotting hierarchy, for example, searching for the type using the findobj function.

### **Annotation — Control for including or excluding object from legend**

Annotation object

This property is read-only.

Control for including or excluding the object from a legend, returned as an Annotation object. Set the underlying IconDisplayStyle property to one of these values:

- "on" Include the object in the legend (default).
- "off" Do not include the object in the legend.

For example, to exclude a graphics object, go, from the legend, set the IconDisplayStyle property to "off".

go.Annotation.LegendInformation.IconDisplayStyle = "off";

Alternatively, you can control the items in a legend using the legend function.

### **SeriesIndex — Pose plot series index**

1 (default) | nonnegative integer

Pose plot series index, specified as a nonnegative integer. Use this property to reassign the marker colors of several PosePatch objects so that they match each other. By default, the SeriesIndex

property of a PosePatch object is a number that corresponds to the order of creation of the object, starting at 0.

MATLAB uses the number to calculate indices for assigning colors when you call plotting functions if you do not specify the color directly. The indices refer to the rows of the arrays stored in the ColorOrder property of the axes.

# **See Also**

[poseplot](#page-137-0)

## **Introduced in R2021b**

# <span id="page-152-0"></span>**pseudoranges**

Pseudoranges between GNSS receiver and satellites

## **Syntax**

```
p = pseudoranges(recPos,satPos)
[p, pdot] = pseudoranges( ___ ,recVel, satVel)
[p, pdot] = pseudoranges( ___ Name,Value)
```
## **Description**

 $p =$  pseudoranges (recPos, satPos) returns the pseudoranges between the receiver at position recPos and the satellites at positions satPos.

[p, pdot] = pseudoranges( , recVel, satVel) returns the pseudorange rates pdot between the receiver and satellites. Use this syntax with the input arguments in the previous syntax.

```
[p, pdot] = pseudoranges( ___ Name,Value) specifies the measurement noise for the ranges
and range rates using name-value arguments. For example, [p \text{ plot}] =pseudoranges(__,'RangeAccuracy',2) sets the measurement noise in pseudoranges, specified
as a scalar standard deviation in meters.
```
## **Examples**

### **Get Satellite Pseudoranges for Receiver Position and Velocity**

Use the pseudoranges function to get the pseudorange and pseudorange rate for given satellite and receiver positions and velocities. Get the satellte positions and velcoties using the [gnssconstellation](#page-61-0) function.

Specify a receiver position in geodetic coordinates (latitude, longitude, altitude) and receiver velocity in the local navigation frame.

```
recPos = [42 - 71 50];recVel = [1 2 3];
```
Get the satellite positions for the current time.

```
t = datetime('mow);
[gpsSatPos,gpsSatVel] = gnssconstellation(t);
```
Get the the pseudoranges and pseudorange rates between the receiver and satellites.

[p,pdot] = pseudoranges(recPos,gpsSatPos,recVel,gpsSatVel);

## **Input Arguments**

### **recPos — Receiver position**

three-element vector of the form [lat lon alt]

Receiver position in geodetic coordinates, specified as a three-element vector of the form *[latitude longitude altitude]*

Data Types: single | double

**satPos — Satellite positions**

*N*-by-3 matrix of scalars

Satellite positions in the Earth-centered Earth-fixed (ECEF) coordinate system in meters, specified as an *N*-by-3 matrix of scalars. *N* is the number of satellites in the constellation.

Data Types: single | double

### **recVel — Receiver velocity**

three-element vector of the form [vx vy vz]

Receiver velocity in the local navigation frame using north-east-down (NED) coordinates, specified as a three-element vector of the form *[vx vy vz]*.

Data Types: single | double

### **satVel — Satellite velocities**

*N*-by-3 matrix of scalars

Satellite velocities in the Earth-centered Earth-fixed (ECEF) coordinate system in meters per second, specified as an *N*-by-3 matrix of scalars. *N* is the number of satellites in the constellation.

Data Types: single | double

#### **Name-Value Pair Arguments**

Specify optional comma-separated pairs of Name, Value arguments. Name is the argument name and Value is the corresponding value. Name must appear inside quotes. You can specify several name and value pair arguments in any order as Name1, Value1, ..., NameN, ValueN.

Example: 'RangeAccuracy','0.5' sets the measurement noise of the pseudoranges to 0.5 meters.

### **RangeAccuracy — Measurement noise in pseudoranges**

1 (default) | scalar

Measurement noise in pseudoranges, specified as a scalar standard deviation in meters.

Data Types: single | double

### **RangeRateAccuracy — Measurement noise in pseudorange rates**

0.02 (default) | scalar

Measurement noise in pseudorange rates, specified as a scalar standard deviation in meters per second.

Data Types: single | double

## **Output Arguments**

### **p — Pseudoranges between satellites and receiver**

*n*-element vector

Pseudoranges between the satellites and receiver, returned as an *n*-element vector in meters.

Data Types: single | double

### **pdot — Pseudorange rates between satellites and receiver**

zeros(n,1) (default) | *n*-element vector

Pseudorange rates between the satellites and receiver, returned as an *n*-element vector in meters per second. If you do not provide velocity inputs, this output is zero.

Data Types: single | double

## **Extended Capabilities**

**C/C++ Code Generation** Generate C and C++ code using MATLAB® Coder™.

## **See Also**

**Objects** [gnssSensor](#page-826-0) | [gpsSensor](#page-626-0) | [imuSensor](#page-671-0)

**Functions** [skyplot](#page-200-0) | [gnssconstellation](#page-61-0) | [lookangles](#page-84-0) | [receiverposition](#page-175-0)

**Introduced in R2021a**

# **quat2axang**

Convert quaternion to axis-angle rotation

# **Syntax**

 $axang = quat2axang(quat)$ 

# **Description**

axang = quat2axang(quat) converts a quaternion, quat, to the equivalent axis-angle rotation, axang.

# **Examples**

## **Convert Quaternion to Axis-Angle Rotation**

```
quat = [0.7071 0.7071 0 0]; 
axang = quat2axang(quat)axang = 1 \times 4 1.0000 0 0 1.5708
```
# **Input Arguments**

## **quat — Unit quaternion**

*n*-by-4 matrix | n-element vector of quaternion objects

Unit quaternion, specified as an *n*-by-4 matrix or n-element vector of [quaternion](#page-1290-0) objects containing *n* quaternions. If the input is a matrix, each row is a quaternion vector of the form  $q = [w \times y \times z]$ , with *w* as the scalar number.

Example: [0.7071 0.7071 0 0]

# **Output Arguments**

## **axang — Rotation given in axis-angle form**

*n*-by-4 matrix

Rotation given in axis-angle form, returned as an *n*-by-4 matrix of *n* axis-angle rotations. The first three elements of every row specify the rotation axis, and the last element defines the rotation angle (in radians).

Example: [1 0 0 pi/2]

# **Extended Capabilities**

## **C/C++ Code Generation**

Generate C and C++ code using MATLAB® Coder™.

# **See Also**

[axang2quat](#page-11-0) | [quaternion](#page-1290-0)

**Introduced in R2015a**

# **quat2eul**

Convert quaternion to Euler angles

# **Syntax**

 $eul = quat2eul(quat)$ eul = quat2eul(quat, sequence)

# **Description**

eul = quat2eul(quat) converts a quaternion rotation, quat, to the corresponding Euler angles, eul. The default order for Euler angle rotations is "ZYX".

eul = quat2eul(quat, sequence) converts a quaternion into Euler angles. The Euler angles are specified in the axis rotation sequence, sequence. The default order for Euler angle rotations is "ZYX".

# **Examples**

## **Convert Quaternion to Euler Angles**

quat = [0.7071 0.7071 0 0];  $e$ ulZYX = quat2eul(quat) eulZYX = *1×3* 0 0 1.5708

## **Convert Quaternion to Euler Angles Using ZYZ Axis Order**

```
quat = [0.7071 0.7071 0 0];
eulZYZ = quat2eul(quat, 'ZYZ')
eulZYZ = 1×3
    1.5708 -1.5708 -1.5708
```
## **Input Arguments**

## **quat — Unit quaternion**

*n*-by-4 matrix | n-element vector of quaternion objects

Unit quaternion, specified as an *n*-by-4 matrix or n-element vector of [quaternion](#page-1290-0) objects containing *n* quaternions. If the input is a matrix, each row is a quaternion vector of the form  $q = [w \times y \times z]$ , with *w* as the scalar number.

Example: [0.7071 0.7071 0 0]

## **sequence — Axis rotation sequence**

"ZYX" (default) | "ZYZ" | "XYZ"

Axis rotation sequence for the Euler angles, specified as one of these string scalars:

- "ZYX" (default) The order of rotation angles is *z*-axis, *y*-axis, *x*-axis.
- "ZYZ" The order of rotation angles is *z*-axis, *y*-axis, *z*-axis.
- "XYZ" The order of rotation angles is *x*-axis, *y*-axis, *z*-axis.

Data Types: string | char

## **Output Arguments**

**eul — Euler rotation angles**

*n*-by-3 matrix

Euler rotation angles in radians, returned as an *n*-by-3 array of Euler rotation angles. Each row represents one Euler angle set.

Example: [0 0 1.5708]

## **Extended Capabilities**

## **C/C++ Code Generation**

Generate C and C++ code using MATLAB® Coder™.

**See Also** [eul2quat](#page-47-0) | [quaternion](#page-1290-0)

**Introduced in R2015a**

# **quat2rotm**

Convert quaternion to rotation matrix

# **Syntax**

rotm = quat2rotm(quat)

# **Description**

rotm = quat2rotm(quat) converts a quaternion quat to an orthonormal rotation matrix, rotm. When using the rotation matrix, premultiply it with the coordinates to be rotated (as opposed to postmultiplying).

## **Examples**

## **Convert Quaternion to Rotation Matrix**

```
quat = [0.7071 0.7071 0 0];
rotm = quat2rotm(quat)rotm = 3×3
    1.0000 0 0
        0 -0.0000 -1.0000
        0 1.0000 -0.0000
```
# **Input Arguments**

## **quat — Unit quaternion**

*n*-by-4 matrix | n-element vector of quaternion objects

Unit quaternion, specified as an *n*-by-4 matrix or n-element vector of objects containing *n* quaternions. If the input is a matrix, each row is a quaternion vector of the form  $q = [w \times y \times z]$ , with *w* as the scalar number.

Example: [0.7071 0.7071 0 0]

## **Output Arguments**

## **rotm — Rotation matrix**

3-by-3-by-*n* matrix

Rotation matrix, returned as a 3-by-3-by-*n* matrix containing *n* rotation matrices. Each rotation matrix has a size of 3-by-3 and is orthonormal. When using the rotation matrix, premultiply it with the coordinates to be rotated (as opposed to postmultiplying).

Example: [0 0 1; 0 1 0; -1 0 0]

# **Extended Capabilities**

## **C/C++ Code Generation**

Generate C and C++ code using MATLAB® Coder™.

## **See Also**

[rotm2quat](#page-189-0) | [quaternion](#page-1290-0)

**Introduced in R2015a**

# **quat2tform**

Convert quaternion to homogeneous transformation

# **Syntax**

 $tform = quat2tform(quat)$ 

# **Description**

tform = quat2tform(quat) converts a quaternion, quat, to a homogeneous transformation matrix, tform. When using the transformation matrix, premultiply it with the coordinates to be transformed (as opposed to postmultiplying).

# **Examples**

## **Convert Quaternion to Homogeneous Transformation**

```
quat = [0.7071 0.7071 0 0];
tform = quat2tform(quat)
```
tform = *4×4*

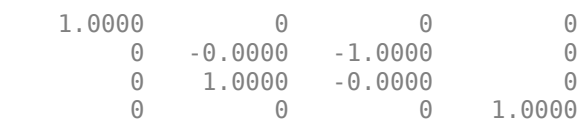

# **Input Arguments**

## **quat — Unit quaternion**

*n*-by-4 matrix | n-element vector of quaternion objects

Unit quaternion, specified as an *n*-by-4 matrix or n-element vector of [quaternion](#page-1290-0) objects containing *n* quaternions. If the input is a matrix, each row is a quaternion vector of the form *q* = [*w x y z*], with *w* as the scalar number.

Example: [0.7071 0.7071 0 0]

## **Output Arguments**

## **tform — Homogeneous transformation**

4-by-4-by-*n* matrix

Homogeneous transformation matrix, returned as a 4-by-4-by-*n* matrix of *n* homogeneous transformations. When using the rotation matrix, premultiply it with the coordinates to be rotated (as opposed to postmultiplying).

Example: [0 0 1 0; 0 1 0 0; -1 0 0 0; 0 0 0 1]

# **Extended Capabilities**

## **C/C++ Code Generation**

Generate C and C++ code using MATLAB® Coder™.

## **See Also**

[tform2quat](#page-212-0) | [quaternion](#page-1290-0)

**Introduced in R2015a**

# **read**

Read data from GPS receiver

# **Syntax**

 $[tt,overrun] = read(qps)$ [lla,groundSpeed,course,dops,gpsReceiverTime,timestamp,overrun] = read(gps)

# **Description**

[tt,overrun] = read(gps) returns the GPS readings in timetable format. This is a non blocking read which returns *N* data points in timetable format, where *N* is specified by SamplesPerRead property and timetable is specified using OutputFormat property of [gpsdev](#page-874-0) object.

[lla,groundSpeed,course,dops,gpsReceiverTime,timestamp,overrun] = read(gps) returns matrices of measurements from the GPS. This is a non blocking read which returns *N* data points in matrix format, where *N* is specified by SamplesPerRead property and matrix is specified using OutputFormat property of the [gpsdev](#page-874-0) object.

# **Examples**

## **Read Data from GPS Receiver as Timetable**

Read data from the GPS receiver connected to the host computer on a specific serial port.

## **Required Hardware**

To run this example, you need:

- UBlox Neo-6M GPS module
- GPS antenna
- USB to UART module
- USB cable
- Connecting wires

### **Hardware Connection**

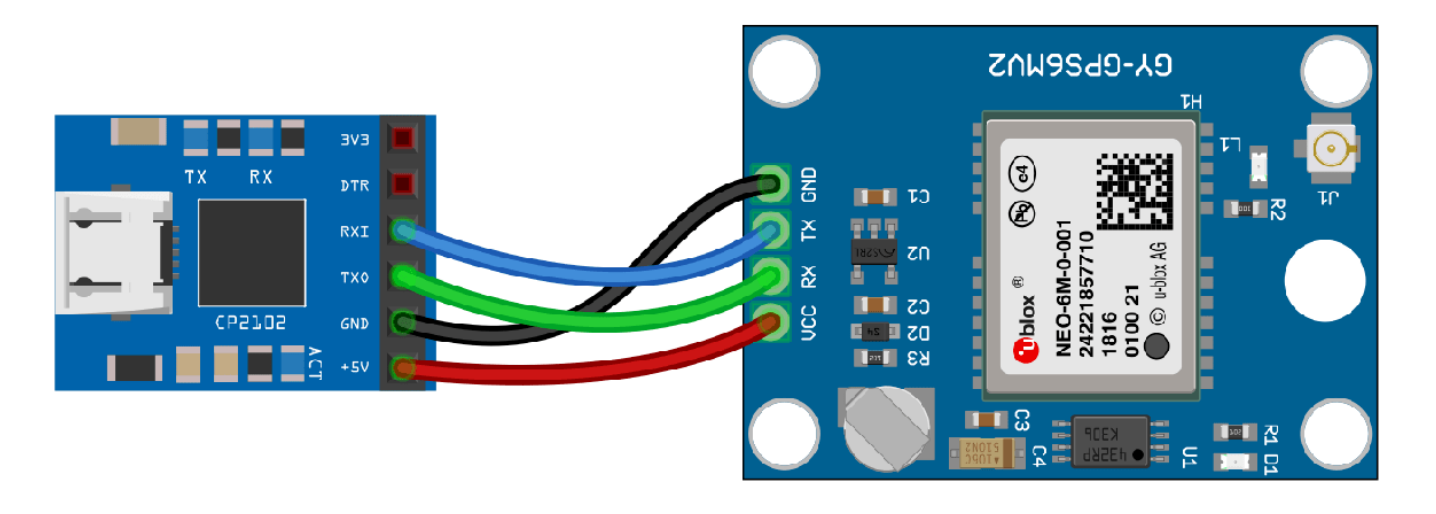

Connect the pins on the UBlox Neo-6M GPS module to the pins on your USB to UART module. The connections are:

- $\cdot$  VCC  $+5V$
- RX TXO
- TX RXI
- GND GND

Connect the GPS antenna to the GPS module. Connect the USB to UART module to the host computer with a USB cable. GPS Fix can be easily acquired in locations that have a clear view of the sky. Wait for the GPS module to acquire satelite signals (Fix).This can be verified by checking the Fix LED (D1) of your GPS module.

### **Create GPS Object**

Create a gpsdev object for the GPS receiver connected to a specific port. Specify the output format of the data as a timetable.

```
gps = gpsdev('COM4','OutputFormat',"timetable")
qps = gpsdev with properties:
                           SerialPort: COM4 
                              BaudRate: 9600 (bits/s)
                       SamplesPerRead: 1 
                             ReadMode: "latest" 
                          SamplesRead: 0 
Show all properties all functions
```
## **Read the GPS data**

Read the GPS data and return them as a timetable.

```
[tt,overruns] = read(gps)
```
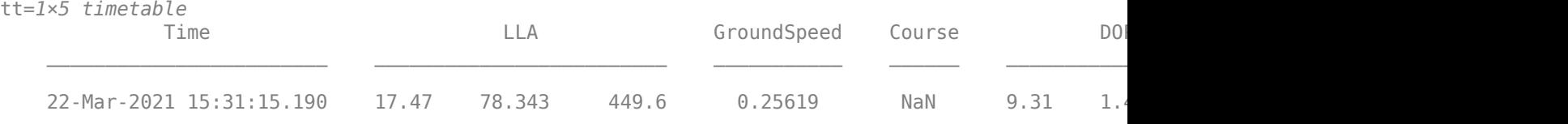

 $over runs = 0$ 

Display number of samples read and the samples available in the host buffer.

gps.SamplesRead

ans  $= 1$ 

gps.SamplesAvailable

ans  $= 0$ 

Release the GPS object to configure the non tunable properties. The release function also clears the buffer and resets the SamplesRead and SamplesAvailable properties.

release(gps)

Specify the number of samples per read to 2. Read the GPS data.

```
gps.SamplesPerRead = 2;
read(gps)
```
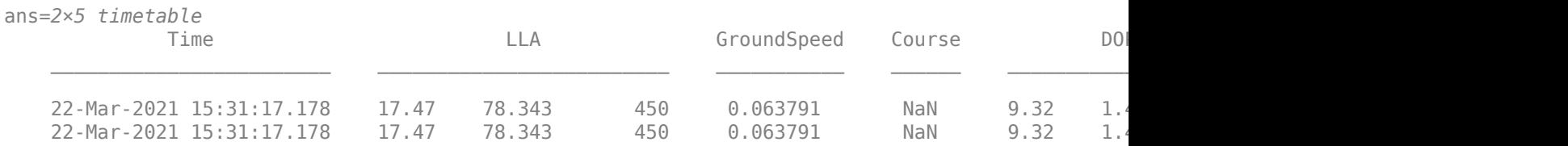

Display number of samples read and the samples available in the host buffer.

#### gps.SamplesRead

ans  $= 1$ 

gps.SamplesAvailable

ans  $= 0$ 

### **Clean Up**

When the connection is no longer needed, clear the associated object.

delete(gps); clear gps;

#### **Read Data from GPS Receiver as Matrix**

Read data from the GPS receiver connected to the host computer using serialport object.

## **Required Hardware**

To run this example, you need:

- UBlox Neo-6M GPS module
- GPS antenna
- USB to UART module
- USB cable
- Connecting wires

## **Hardware Connection**

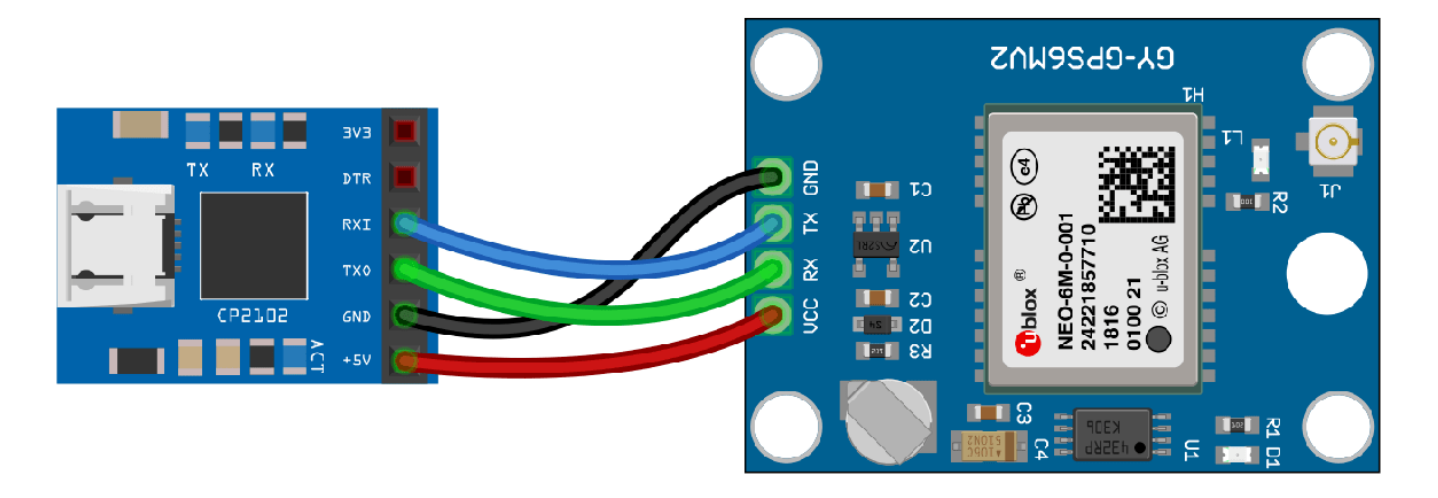

Connect the pins on the UBlox Neo-6M GPS module to the pins on your USB to UART module. The connections are:

- $\cdot$  VCC  $+5V$
- RX TXO
- TX RXI
- GND GND

Connect the GPS antenna to the GPS module. Connect the USB to UART module to the host computer with a USB cable. GPS Fix can be easily acquired in locations that have a clear view of the sky. Wait for the GPS module to acquire satelite signals (Fix).This can be verified by checking the Fix LED (D1) of your GPS module.

## **Create GPS Object**

Connect to the GPS receiver using serialport object. Specify the port name and the baud rate. Specify the output format of the data as matrix.

```
s = serialport('COM4', 9600);
gps = gpsdev(s,'OutputFormat',"matrix")
qps = gpsdev with properties:
```

```
 SerialPort: COM4 
                              BaudRate: 9600 (bits/s)
                       SamplesPerRead: 1 
                              ReadMode: "latest" 
                           SamplesRead: 0 
Show all properties all functions
```
### **Read the GPS data**

Read the GPS data and return them as matrices.

```
[lla,speed,course,dops,gpsReceiverTime,timestamp,overruns] = read(gps)
lla = 1×3
   NaN NaN NaN
speed = NaN
course = NaN
dops = 1×3
   NaN NaN NaN
gpsReceiverTime = datetime
   NaT
timestamp = datetime
    22-Mar-2021 03:41:00.274
```
 $over runs = 1$ 

Display number of samples read and the samples available in the host buffer.

#### gps.SamplesRead

ans  $= 1$ 

gps.SamplesAvailable

ans  $= 0$ 

Flush all GPS data accumulated in the buffers and reset the SamplesRead and SamplesAvailable properties.

flush(gps)

Display number of samples read and the samples available in the host buffer.

gps.SamplesRead

ans  $= 0$ 

gps.SamplesAvailable

ans  $= 0$ 

#### **Clean Up**

When the connection is no longer needed, clear the associated object.

delete(gps); clear gps; clear s;

## **Input Arguments**

**gps — GPS sensor**

gpsdev object

The GPS sensor, specified as a [gpsdev](#page-874-0) object.

## **Output Arguments**

### **tt — GPS data**

timetable

GPS data, returned as a timetable. The timetable returned has the following fields

- LLA (Latitude, Longitude, Altitude)
- Ground Speed
- Course over ground
- Dilution of Precisions(DOPs), VDOP,HDOP,PDOP
- GPS Receiver Time
- Time System time when the data is read, in datetime or duration format

Data Types: timetable

#### **lla — Position in LLA coordinate system**

*N*-by-3 matrix

Position of the GPS receiver in the geodetic latitude, longitude, and altitude (LLA), returned as a real finite *N*-by-3 array. Latitude and longitude are in degrees with North and East being positive. Altitude is in meters.

Data Types: double

### **groundSpeed — Speed in m/s**

*N*-by-1 vector

Speed over ground, returned as a real finite *N*-by-1 vector.

Data Types: double

### **course — Course over ground**

*N*-by-1 vector

Course over ground relative to true north, returned as a real finite *N*-by-1 vector of values between 0 and 2pi radians.

Data Types: double

**dops — Dilution of precisions**

*N*-by-3 matrix

Dilution of precisions, returned as a real finite *N*-by-3 matrix of the form [PDOP, HDOP, VDOP].

Data Types: double

## **gpsReceiverTime — UTC time**

*N*-by-1 vector

### UTC time, returned as a *N*-by-1 vector.

Data Types: datetime

## **timestamp — Time at which GPS data is read**

*N*-by-1 vector

Time at which GPS data is read, returned as a real finite *N*-by-1 vector. This is the system time. If the TimeFormat is datetime, the timestamp will be datetime. If the TimeFormat is a duration, the timestamp will be duration

- datetime Displays the date and time at which the data is read.
- duration Displays the time elapsed in seconds after the first call of the read function or the last execution of the release function.

**Note** If the SamplesPerRead is greater than 1, an extrapolation is done on the time value. Hence it might not be precise.

Data Types: datetime | duration

## **overrun — Overrun**

scalar

The number of samples lost between consecutive calls to read. The overrun is zero when ReadMode is set to oldest.

Data Types: double

## **More About**

## **read Output**

The [gpsdev](#page-874-0) object expects GPRMC, GPGGA, and GPGSA sentences as outputs from the GPS receiver to get the required values. The read function errors out if these sentences are not available.

The read function outputs NaN and NaT in the following situations:

- If the GPS module does not receive valid data because there is no satellite lock or when GPS does not give a particular value.
- If there is a checksum failure, corresponding data points will be NaN for numeric outputs (lla, speed, course, dops) and NaT for gpsRecieverTime. lla is taken from GPGGA sentence,

speed,course, and gpsRecieverTime is taken GPRMC sentence and dops are taken from GPGSA sentence.

Because read function is non blocking, the following is expected:

• If no new data is available, the output of read is the previous data. For example, if the delay between subsequent reads is less than the UpdateRate of the GPS receiver.

Because GPS data is validated in the first read operation, it might take more time compared to the subsequent read operations.

## **See Also**

**Objects** [gpsdev](#page-874-0)

**Functions** [flush](#page-58-0) | [release](#page-178-0) | [info](#page-69-0) | [writeBytes](#page-246-0)

## **Introduced in R2020b**

# **readBinaryOccupancyGrid**

Read binary occupancy grid

# **Syntax**

- map = readBinaryOccupancyGrid(msg)
- $map = readBinaryOccupancyGrid(msg,thresh)$
- map = readBinaryOccupancyGrid(msg,thresh,val)

# **Description**

map = readBinaryOccupancyGrid(msg) returns a [binaryOccupancyMap](#page-372-0) object by reading the data inside a ROS message, msg, which must be a 'nav\_msgs/OccupancyGrid' message. All message data values greater than or equal to the occupancy threshold are set to occupied, 1, in the map. All other values, including unknown values (-1) are set to unoccupied, 0, in the map.

**Note** The msg input is an 'nav msgs/OccupancyGrid' ROS message. For more info, see OccupancyGrid.

map = readBinaryOccupancyGrid(msg,thresh) specifies a threshold, thresh, for occupied values. All values greater than or equal to the threshold are set to occupied, 1. All other values are set to unoccupied, 0.

map = readBinaryOccupancyGrid(msg,thresh,val) specifies a value to set for unknown values (-1 ). By default, all unknown values are set to unoccupied, 0.

# **Input Arguments**

**msg — 'nav\_msgs/OccupancyGrid' ROS message**

OccupancyGrid object handle

'nav\_msgs/OccupancyGrid' ROS message, specified as a OccupancyGrid object handle.

## **thresh — Threshold for occupied values**

50 (default) | scalar

Threshold for occupied values, specified as a scalar. Any value greater than or equal to the threshold is set to occupied, 1. All other values are set to unoccupied, 0.

Data Types: double

## **val — Value to replace unknown values**

 $0$  (default) | 1

Value to replace unknown values, specified as either 0 or 1. Unknown message values (-1) are set to the given value.

Data Types: double | logical

# **Output Arguments**

## **map — Binary occupancy grid**

binaryOccupancyMap object handle

Binary occupancy grid, returned as a [binaryOccupancyMap](#page-372-0) object handle. map is converted from a 'nav msgs/OccupancyGrid' message on the ROS network. The object is a grid of binary values, where 1 indicates an occupied location and 0 indications an unoccupied location.

# **See Also**

## **Objects**

OccupancyGrid | [occupancyMap](#page-1015-0) | [binaryOccupancyMap](#page-372-0)

## **Functions**

rosReadOccupancyGrid | rosWriteBinaryOccupancyGrid | rosWriteOccupancyGrid

**Introduced in R2015a**

# **readOccupancyGrid**

Read occupancy grid message

# **Syntax**

 $map = readOccupancyGrid(msg)$ 

# **Description**

map = readOccupancyGrid(msg) returns an [occupancyMap](#page-1015-0) object by reading the data inside a ROS message, msg, which must be a 'nav\_msgs/OccupancyGrid' message. All message data values are converted to probabilities from 0 to 1. The unknown values (-1) in the message are set as 0.5 in the map.

**Note** The msg input is an 'nav\_msgs/OccupancyGrid' ROS message. For more info, see OccupancyGrid.

# **Input Arguments**

## **msg — 'nav\_msgs/OccupancyGrid' ROS message**

OccupancyGrid object handle

'nav\_msgs/OccupancyGrid' ROS message, specified as an OccupancyGrid ROS message object handle.

# **Output Arguments**

**map — Occupancy map** occupancyMap object handle

Occupancy map, returned as an [occupancyMap](#page-1015-0) object handle.

# **See Also**

## **Functions**

rosReadBinaryOccupancyGrid | rosReadOccupancyMap3D | rosWriteBinaryOccupancyGrid | rosWriteOccupancyGrid

## **Introduced in R2016b**

# **readOccupancyMap3D**

Read 3-D map from Octomap ROS message

# **Syntax**

map = readOccupancyMap3D(msg)

# **Description**

map = readOccupancyMap3D(msg) reads the data inside a ROS 'octomap\_msgs/Octomap' message to return an [occupancyMap3D](#page-1100-0) object. All message data values are converted to probabilities from 0 to 1.

# **Input Arguments**

## **msg — Octomap ROS message**

structure

Octomap ROS message, specified as a structure of message type 'octomap\_msgs/Octomap'. Get this message by subscribing to an 'octomap\_msgs/Octomap' topic using rossubscriber on a live ROS network or by creating your own message using rosmessage.

## **Output Arguments**

## **map — 3-D occupancy map**

occupancyMap3D object handle

3-D occupancy map, returned as an [occupancyMap3D](#page-1100-0) object handle.

## **See Also**

[occupancyMap3D](#page-1100-0) | rosmessage | rossubscriber

## **Introduced in R2021a**

# <span id="page-175-0"></span>**receiverposition**

Estimate GNSS receiver position and velocity

# **Syntax**

```
recPos = receiverposition(p, satPos)[recPos,recVel] = receiverposition( ___ ,pdot,satVel)
[recPos, recVel, hdog, vdog] = receiverposition( )
```
# **Description**

 $recPos = receiverposition(p, satPos)$  returns the receiver position estimated from the pseudoranges and satellite positions.

[recPos, recVel] = receiverposition( \_\_\_ , pdot, satVel) also returns the receiver velocity estimated from the pseudorange rates pdot and satellite velocities satVel.

[ $recPos, recVel, h dop, v dop] = receiverposition($   $)$  also returns the horizontal dilation of precision hdop and vertical dilation of precision vdop associated with the position estimate.

# **Examples**

## **Estimate Receiver Position from Pseudoranges and Satellite Positions**

Use the receiverposition function to estimate a GNSS receiver position. Get the satellte positiions and velocities using the [gnssconstellation](#page-61-0) function. Generate pseudoranges from these positions using the [pseudoranges](#page-152-0) function.

Specify a receiver position in geodetic coordinates (latitude, longitude, altitude) and a receiver velocity in the local navigation frame.

 $recPos = [42 - 71 50];$  $recVel = [1 2 3];$ 

Get the satellite positions for the current time.

```
t = datetime('mow);
[gpsSatPos,gpsSatVel] = gnssconstellation(t);
```
Get the the pseudoranges and pseudorange rates between the GNSS receiver and the satellites.

[p,pdot] = pseudoranges(recPos,gpsSatPos,recVel,gpsSatVel);

Use the pseudoranges to estimate the receiver position and velocity. The values close to your original receiver position and velocity used to generate the satellite position and pseudoranges.

[lla,gnssVel] = receiverposition(p,gpsSatPos,pdot,gpsSatVel)

lla = *1×3*

42.0000 -71.0000 50.0645

gnssVel = *1×3* 0.9893 1.9996 2.9882

## **Input Arguments**

#### **p — Pseudoranges between satellites and receiver**

*n*-element vector

Pseudoranges between the satellites and receiver, specified as an *n*-element vector in meters.

Data Types: single | double

#### **satPos — Satellite positions**

*N*-by-3 matrix of scalars

Satellite positions in the Earth-centered Earth-fixed (ECEF) coordinate system in meters, specified as an *N*-by-3 matrix of scalars. *N* is the number of satellites in the constellation.

Data Types: single | double

#### **pdot — Pseudorange rates between satellites and receiver**

*n*-element vector

Pseudorange rates between the satellites and receiver, specified as an *n*-element vector in meters per second.

Data Types: single | double

### **satVel — Velocity readings in local navigation coordinate system (m/s)**

*N*-by-3 matrix of scalar

Velocity readings of the GNSS receiver in the local navigation coordinate system in meters per second, specified as an *N*-by-3 matrix of scalars. *N* is the number of satellites in the constellation.

Data Types: single | double

## **Output Arguments**

#### **recPos — Receiver position**

three-element vector of the form [lat lon alt]

### Receiver position in geodetic coordinates, returned as a three-element vector of the form *[latitude longitude altitude]*

Data Types: single | double

### **recVel — Receiver velocity**

three-element vector of the form [vx vy vz]

Receiver velocity in the local navigation frame using north-east-down (NED) coordinates, returned as a three-element vector of the form *[vx vy vz]*.

Data Types: single | double

**hdop — Horizontal dilation of precision** scalar

Horizontal dilation of precision, returned as a scalar.

Data Types: double

**vdop — Vertical dilation of precision** scalar

Vertical dilation of precision, returned as a scalar.

Data Types: double

# **Extended Capabilities**

**C/C++ Code Generation** Generate C and C++ code using MATLAB® Coder™.

## **See Also**

**Objects**

[gnssSensor](#page-826-0) | [gpsSensor](#page-626-0) | [imuSensor](#page-671-0)

**Functions** [skyplot](#page-200-0) | [gnssconstellation](#page-61-0) | [lookangles](#page-84-0) | [pseudoranges](#page-152-0)

**Introduced in R2021a**

# <span id="page-178-0"></span>**release**

Release the GPS object

# **Syntax**

release(gps)

# **Description**

release(gps) release the system objects, allows configuration of non tunable properties, clear the buffers, and resets the values of SamplesRead and SamplesAvailable properties.

# **Examples**

## **Read Data from GPS Receiver as Timetable**

Read data from the GPS receiver connected to the host computer on a specific serial port.

## **Required Hardware**

To run this example, you need:

- UBlox Neo-6M GPS module
- GPS antenna
- USB to UART module
- USB cable
- Connecting wires

## **Hardware Connection**

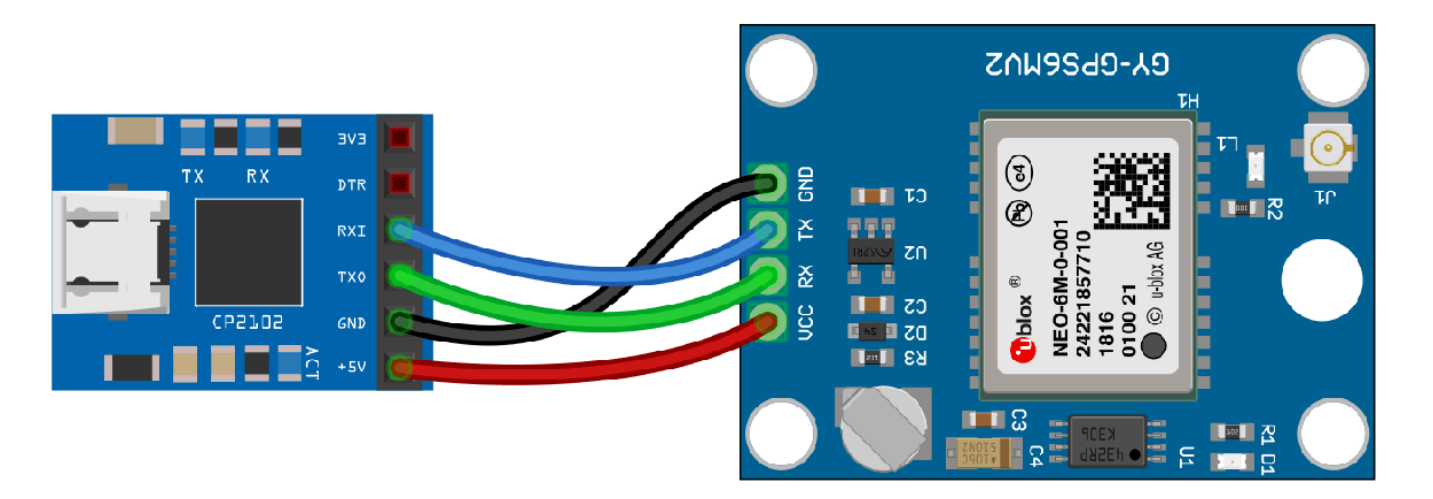

Connect the pins on the UBlox Neo-6M GPS module to the pins on your USB to UART module. The connections are:

- $\cdot$  VCC  $+5V$
- RX TXO
- TX RXI
- GND GND

Connect the GPS antenna to the GPS module. Connect the USB to UART module to the host computer with a USB cable. GPS Fix can be easily acquired in locations that have a clear view of the sky. Wait for the GPS module to acquire satelite signals (Fix).This can be verified by checking the Fix LED (D1) of your GPS module.

### **Create GPS Object**

Create a gpsdev object for the GPS receiver connected to a specific port. Specify the output format of the data as a timetable.

```
gps = gpsdev('COM4','OutputFormat',"timetable")
```

```
qps = gpsdev with properties:
                            SerialPort: COM4 
                              BaudRate: 9600 (bits/s)
                       SamplesPerRead: 1 
                              ReadMode: "latest" 
                           SamplesRead: 0 
Show all properties all functions
```
## **Read the GPS data**

Read the GPS data and return them as a timetable.

```
[tt,overruns] = read(gps)
```
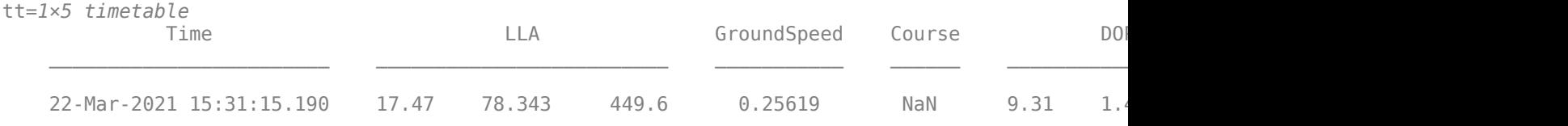

```
over runs = 0
```
Display number of samples read and the samples available in the host buffer.

```
gps.SamplesRead
ans = 1gps.SamplesAvailable
ans = 0
```
Release the GPS object to configure the non tunable properties. The release function also clears the buffer and resets the SamplesRead and SamplesAvailable properties.

release(gps)

Specify the number of samples per read to 2. Read the GPS data.

```
gps.SamplesPerRead = 2;
read(gps)
```
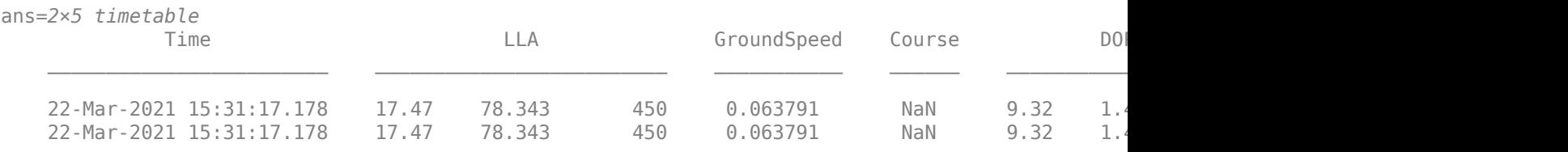

Display number of samples read and the samples available in the host buffer.

#### gps.SamplesRead

ans  $= 1$ 

```
gps.SamplesAvailable
```
ans  $= 0$ 

#### **Clean Up**

When the connection is no longer needed, clear the associated object.

delete(gps); clear gps;

### **Input Arguments**

#### **gps — GPS sensor**

gpsdev object

The GPS sensor, specified as a [gpsdev](#page-874-0) object.

### **See Also**

**Objects** [gpsdev](#page-874-0)

**Functions** [flush](#page-58-0) | [writeBytes](#page-246-0) | [read](#page-163-0) | [info](#page-69-0)

#### **Introduced in R2020b**

# **removeInvalidData**

Remove invalid range and angle data

## **Syntax**

```
validScan = removeInvalidData(scan)
validScan = removeInvalidData(scan,Name,Value)
```
## **Description**

validScan = removeInvalidData(scan)returns a new [lidarScan](#page-731-0) object with all Inf and NaN values from the input scan removed. The corresponding angle readings are also removed.

validScan = removeInvalidData(scan,Name,Value)provides additional options specified by one or more Name, Value pairs.

### **Examples**

#### **Plot Lidar Scan and Remove Invalid Points**

Specify lidar data as vectors of ranges and angles. These values include readings outside of the sensors range.

```
x = linspace(-2, 2);
ranges = abs((1.5).*x.^2 + 5);ranges(45:55) = 3.5;angles = linspace(-pi/2,pi/2,numel(ranges));
```
Create a lidar scan by specifying the ranges and angles. Plot all points of the lidar scan.

```
scan = lidarScan(ranges,angles);
plot(scan)
```
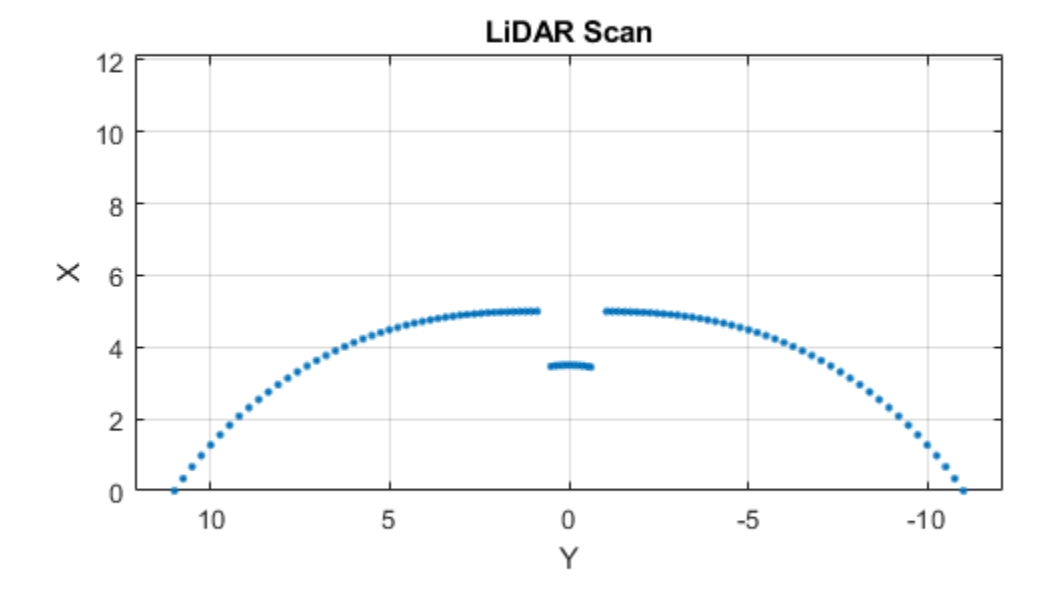

Remove invalid points based on a specified minimum and maximum range.

```
minRange = 0.1;maxRange = 7;
scan2 = removeInvalidData(scan,'RangeLimits',[minRange maxRange]);
hold on
plot(scan2)
legend('All Points','Valid Points')
```
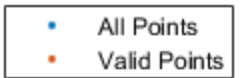

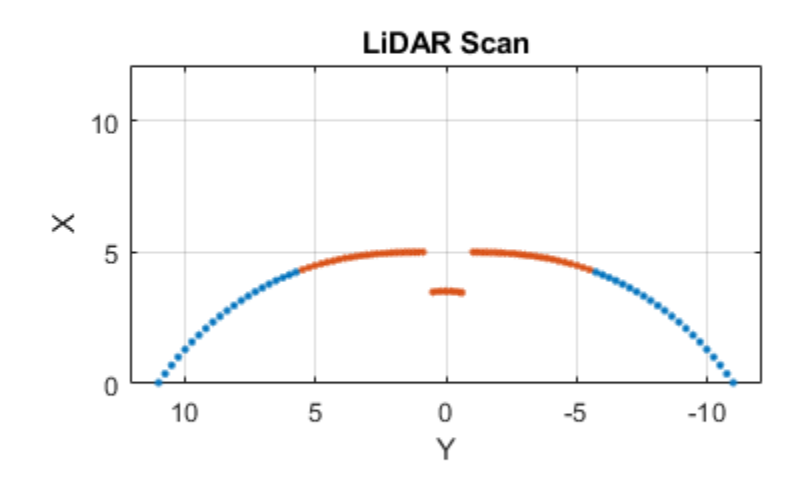

### **Input Arguments**

#### **scan — Lidar scan readings**

lidarScan object

Lidar scan readings, specified as a [lidarScan](#page-731-0) object.

#### **Name-Value Pair Arguments**

Specify optional comma-separated pairs of Name, Value arguments. Name is the argument name and Value is the corresponding value. Name must appear inside quotes. You can specify several name and value pair arguments in any order as Name1, Value1, ..., NameN, ValueN.

Example: ["RangeLimits",[0.05 2]

#### **RangeLimits — Range reading limits**

two-element vector

Range reading limits, specified as a two-element vector, [minRange maxRange], in meters. All range readings and corresponding angles outside these range limits are removed

Data Types: single | double

#### **AngleLimits — Angle limits**

two-element vector

Angle limits, specified as a two-element vector, [minAngle maxAngle] in radians. All angles and corresponding range readings outside these angle limits are removed.

Angles are measured counter-clockwise around the positive*z*-axis.

Data Types: single | double

### **Output Arguments**

#### **validScan — Lidar scan readings**

lidarScan object

Lidar scan readings, specified as a [lidarScan](#page-731-0) object. All invalid lidar scan readings are removed.

### **See Also**

[lidarScan](#page-731-0) | [transformScan](#page-222-0) | [matchScans](#page-101-0)

**Introduced in R2019b**

# **rotm2axang**

Convert rotation matrix to axis-angle rotation

# **Syntax**

axang = rotm2axang(rotm)

### **Description**

axang = rotm2axang(rotm) converts a rotation given as an orthonormal rotation matrix, rotm, to the corresponding axis-angle representation, axang. The input rotation matrix must be in the premultiply form for rotations.

### **Examples**

#### **Convert Rotation Matrix to Axis-Angle Rotation**

```
rotm = [1 0 0 ; 0 -1 0; 0 0 -1];axang = rotm2axang(rotm)axang = 1 \times 4 1.0000 0 0 3.1416
```
### **Input Arguments**

#### **rotm — Rotation matrix**

3-by-3-by-*n* matrix

Rotation matrix, specified as a 3-by-3-by-*n* matrix containing *n* rotation matrices. Each rotation matrix has a size of 3-by-3 and must be orthonormal. The input rotation matrix must be in the premultiply form for rotations.

**Note** Rotation matrices that are slightly non-orthonormal can give complex outputs. Consider validating your matrix before inputting to the function.

Example: [0 0 1; 0 1 0; -1 0 0]

### **Output Arguments**

**axang — Rotation given in axis-angle form** *n*-by-4 matrix

Rotation given in axis-angle form, returned as an *n*-by-4 matrix of *n* axis-angle rotations. The first three elements of every row specify the rotation axis, and the last element defines the rotation angle (in radians).

Example: [1 0 0 pi/2]

### **Extended Capabilities**

#### **C/C++ Code Generation**

Generate C and C++ code using MATLAB® Coder™.

### **See Also**

[axang2rotm](#page-13-0)

# **rotm2eul**

Convert rotation matrix to Euler angles

## **Syntax**

 $eul = rotm2eul(rotm)$ eul = rotm2eul(rotm,sequence)

# **Description**

eul = rotm2eul(rotm) converts a rotation matrix, rotm, to the corresponding Euler angles, eul. The input rotation matrix must be in the premultiply form for rotations. The default order for Euler angle rotations is "ZYX".

eul = rotm2eul(rotm,sequence) converts a rotation matrix to Euler angles. The Euler angles are specified in the axis rotation sequence, sequence. The default order for Euler angle rotations is "ZYX".

### **Examples**

#### **Convert Rotation Matrix to Euler Angles**

```
rotm = [0 0 1; 0 1 0; -1 0 0];
eulZYX = rotm2eul(rotm)
eulZYX = 1×3
         0 1.5708 0
```
**Convert Rotation Matrix to Euler Angles Using ZYZ Axis Order**

```
rotm = [0 0 1; 0 -1 0; -1 0 0];eulZYZ = rotm2eul(rotm,'ZYZ')
eulZYZ = 1×3
   -3.1416 -1.5708 -3.1416
```
### **Input Arguments**

**rotm — Rotation matrix** 3-by-3-by-*n* matrix

Rotation matrix, specified as a 3-by-3-by-*n* matrix containing *n* rotation matrices. Each rotation matrix has a size of 3-by-3 and is orthonormal. The input rotation matrix must be in the premultiply form for rotations.

**Note** Rotation matrices that are slightly non-orthonormal can give complex outputs. Consider validating your matrix before inputting to the function.

Example:  $[0 0 1; 0 1 0; -1 0 0]$ 

#### **sequence — Axis rotation sequence**

"ZYX" (default) | "ZYZ" | "XYZ"

Axis rotation sequence for the Euler angles, specified as one of these string scalars:

- "ZYX" (default) The order of rotation angles is *z*-axis, *y*-axis, *x*-axis.
- "ZYZ" The order of rotation angles is *z*-axis, *y*-axis, *z*-axis.
- "XYZ" The order of rotation angles is *x*-axis, *y*-axis, *z*-axis.

Data Types: string | char

### **Output Arguments**

#### **eul — Euler rotation angles**

*n*-by-3 matrix

Euler rotation angles in radians, returned as an *n*-by-3 array of Euler rotation angles. Each row represents one Euler angle set.

Example: [0 0 1.5708]

#### **Extended Capabilities**

#### **C/C++ Code Generation**

Generate C and C++ code using MATLAB® Coder™.

# **See Also**

[eul2rotm](#page-49-0)

# **rotm2quat**

Convert rotation matrix to quaternion

## **Syntax**

 $quat = rotm2quat(rotm)$ 

# **Description**

quat = rotm2quat(rotm) converts a rotation matrix, rotm, to the corresponding unit quaternion representation, quat. The input rotation matrix must be in the premultiply form for rotations.

## **Examples**

#### **Convert Rotation Matrix to Quaternion**

rotm =  $[0 0 1; 0 1 0; -1 0 0]$ ;  $quat = rotm2quat(rotm)$ quat = *1×4* 0.7071 0 0.7071 0

### **Input Arguments**

#### **rotm — Rotation matrix**

3-by-3-by-*n* matrix

Rotation matrix, specified as a 3-by-3-by-*n* matrix containing *n* rotation matrices. Each rotation matrix has a size of 3-by-3 and is orthonormal. The input rotation matrix must be in the premultiply form for rotations.

**Note** Rotation matrices that are slightly non-orthonormal can give complex outputs. Consider validating your matrix before inputting to the function.

Example:  $[0 0 1; 0 1 0; -1 0 0]$ 

### **Output Arguments**

#### **quat — Unit quaternion**

*n*-by-4 matrix

Unit quaternion, returned as an *n*-by-4 matrix containing *n* quaternions. Each quaternion, one per row, is of the form  $q = [w \times y \times z]$ , with *w* as the scalar number.

Example: [0.7071 0.7071 0 0]

## **Extended Capabilities**

#### **C/C++ Code Generation**

Generate C and C++ code using MATLAB® Coder<sup>™</sup>.

# **See Also**

[quat2rotm](#page-159-0)

# <span id="page-191-0"></span>**rotm2tform**

Convert rotation matrix to homogeneous transformation

# **Syntax**

tform = rotm2tform(rotm)

### **Description**

tform = rotm2tform(rotm) converts the rotation matrix, rotm, into a homogeneous transformation matrix, tform. The input rotation matrix must be in the premultiply form for rotations. When using the transformation matrix, premultiply it with the coordinates to be transformed (as opposed to postmultiplying).

### **Examples**

#### **Convert Rotation Matrix to Homogeneous Transformation**

rotm =  $[1 0 0; 0 -1 0; 0 0 -1]$ ; tform = rotm2tform(rotm) tform = *4×4* 1 0 0 0  $\begin{matrix} 0 & -1 & 0 & 0 \\ 0 & 0 & -1 & 0 \end{matrix}$  $\begin{matrix} 0 & 0 & -1 & 0 \\ 0 & 0 & 0 & 1 \end{matrix}$  $\Theta$  0

### **Input Arguments**

**rotm — Rotation matrix**

3-by-3-by-*n* matrix

Rotation matrix, specified as a 3-by-3-by-*n* matrix containing *n* rotation matrices. Each rotation matrix has a size of 3-by-3 and is orthonormal. The input rotation matrix must be in the premultiply form for rotations.

**Note** Rotation matrices that are slightly non-orthonormal can give complex outputs. Consider validating your matrix before inputting to the function.

Example:  $[0 0 1; 0 1 0; -1 0 0]$ 

## **Output Arguments**

#### **tform — Homogeneous transformation**

4-by-4-by-*n* matrix

Homogeneous transformation matrix, specified by a 4-by-4-by-*n* matrix of *n* homogeneous transformations. When using the rotation matrix, premultiply it with the coordinates to be rotated (as opposed to postmultiplying).

Example: [0 0 1 0; 0 1 0 0; -1 0 0 0; 0 0 0 1]

# **Extended Capabilities**

**C/C++ Code Generation** Generate C and C++ code using MATLAB® Coder™.

**See Also** [tform2rotm](#page-214-0)

# **show**

Visualize path segment

## **Syntax**

show(pathSeg) show(pathSeg,Name,Value)

# **Description**

show(pathSeg) plots the path segment with start and goal positions and their headings.

show(pathSeg,Name,Value) also specifies Name,Value pairs to control display settings.

# **Examples**

#### **Connect Poses Using Dubins Connection Path**

Create a dubinsConnection object. dubConnObj = dubinsConnection; Define start and goal poses as [x y theta] vectors. startPose =  $[0 0 0]$ ;  $goalPose = [1 1 pi];$ Calculate a valid path segment to connect the poses. [pathSegObj, pathCosts] = connect(dubConnObj,startPose,goalPose); Show the generated path.

show(pathSegObj{1})

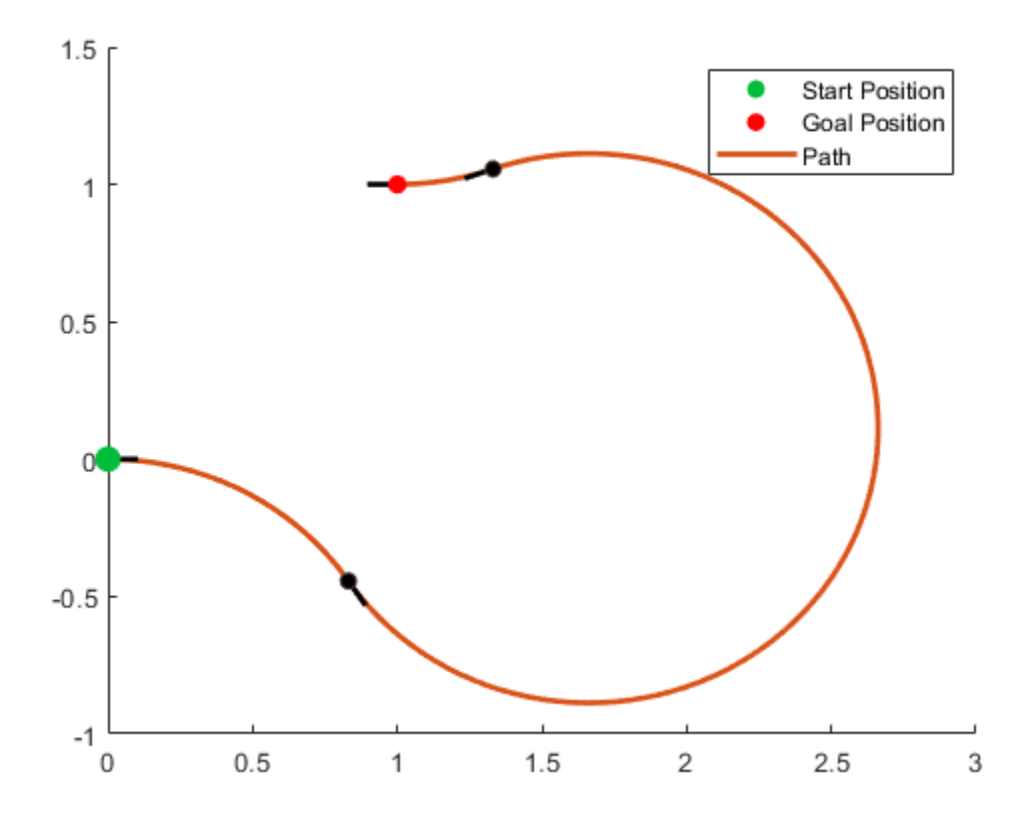

#### **Modify Connection Types for Reeds-Shepp Path**

Create a reedsSheppConnection object.

reedsConnObj = reedsSheppConnection;

Define start and goal poses as [x y theta] vectors.

startPose =  $[0 0 0]$ ;  $goalPose = [1 1 pi];$ 

Calculate a valid path segment to connect the poses.

[pathSegObj,pathCosts] = connect(reedsConnObj,startPose,goalPose);

Show the generated path. Notice the direction of the turns.

show(pathSegObj{1})

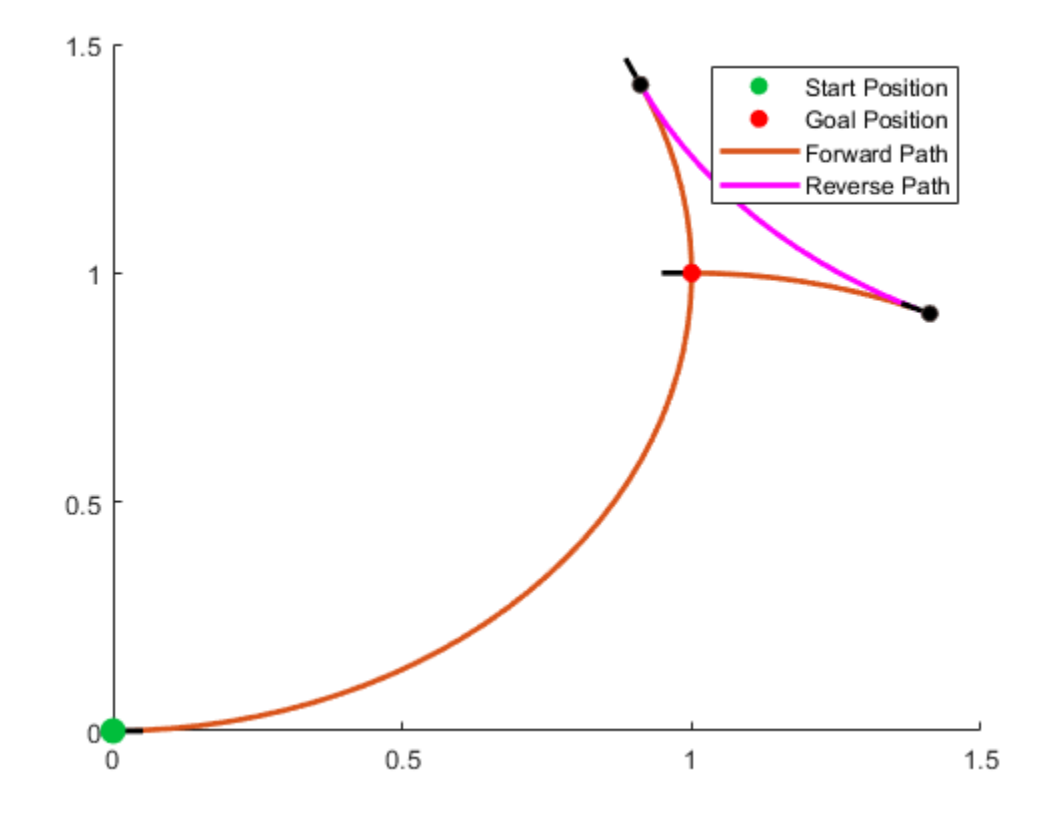

#### pathSegObj{1}.MotionTypes

ans = *1x5 cell* {'L'} {'R'} {'L'} {'N'} {'N'}

#### pathSegObj{1}.MotionDirections

ans = *1×5* 1 -1 1 1 1

Disable this specific motion sequence in a new connection object. Reduce the MinTurningRadius if the robot is more maneuverable. Increase the reverse cost to reduce the likelihood of reverse directions being used. Connect the poses again to get a different path.

```
reedsConnObj = reedsSheppConnection('DisabledPathTypes',{'LpRnLp'});
reedsConnObj.MinTurningRadius = 0.5;
reedsConnObj.ReverseCost = 5;
[pathSegObj,pathCosts] = connect(reedsConnObj,startPose,goalPose);
pathSegObj{1}.MotionTypes
ans = 1x5 cell
```

```
 {'L'} {'S'} {'L'} {'N'} {'N'}
```
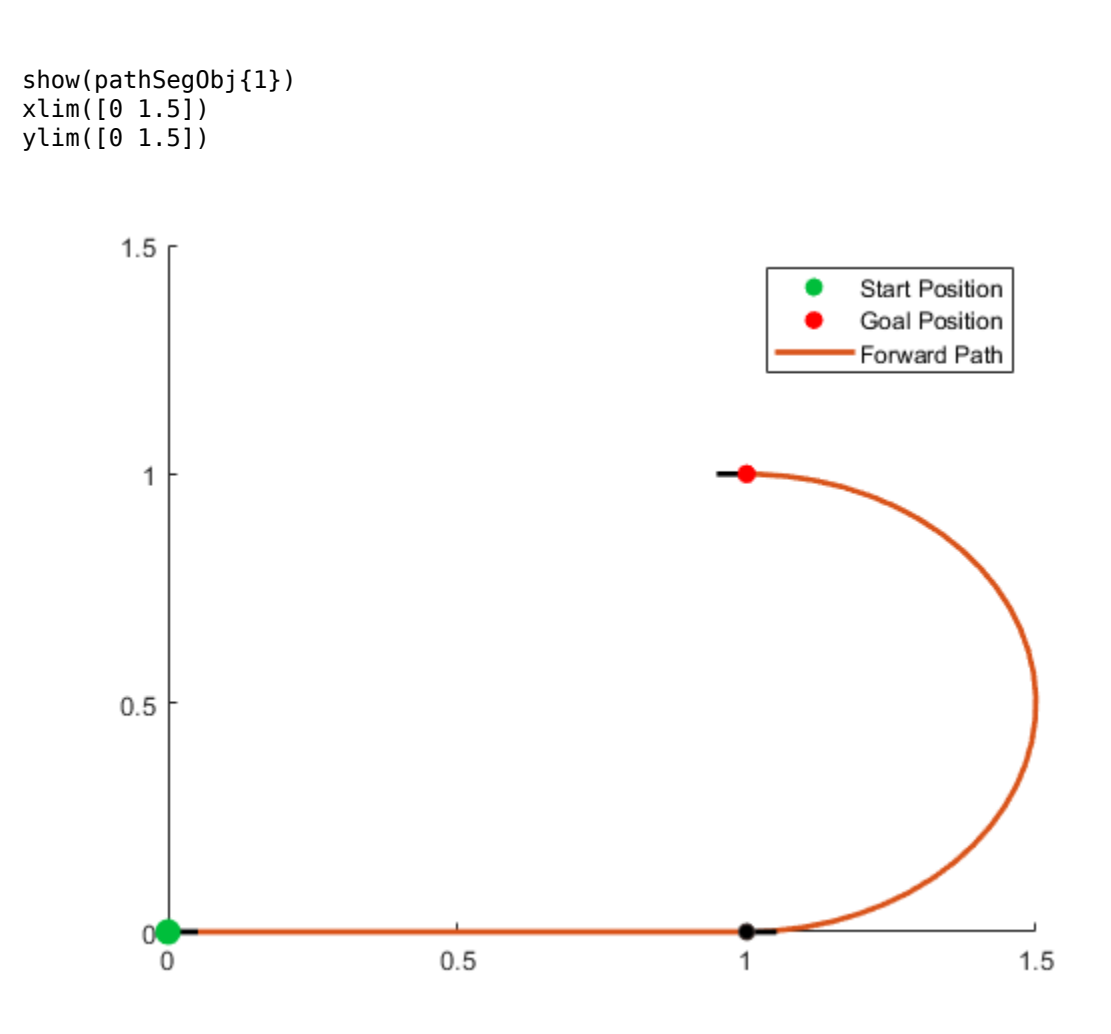

#### **Interpolate Poses For Dubins Path**

Create a dubinsConnection object.

```
dubConnObj = dubinsConnection;
```
Define start and goal poses as [x y theta] vectors.

```
startPose = [0 0 0];
goalPose = [1 1 pi];
```
Calculate a valid path segment to connect the poses.

[pathSegObj,pathCosts] = connect(dubConnObj,startPose,goalPose);

Show the generated path.

```
show(pathSegObj{1})
```
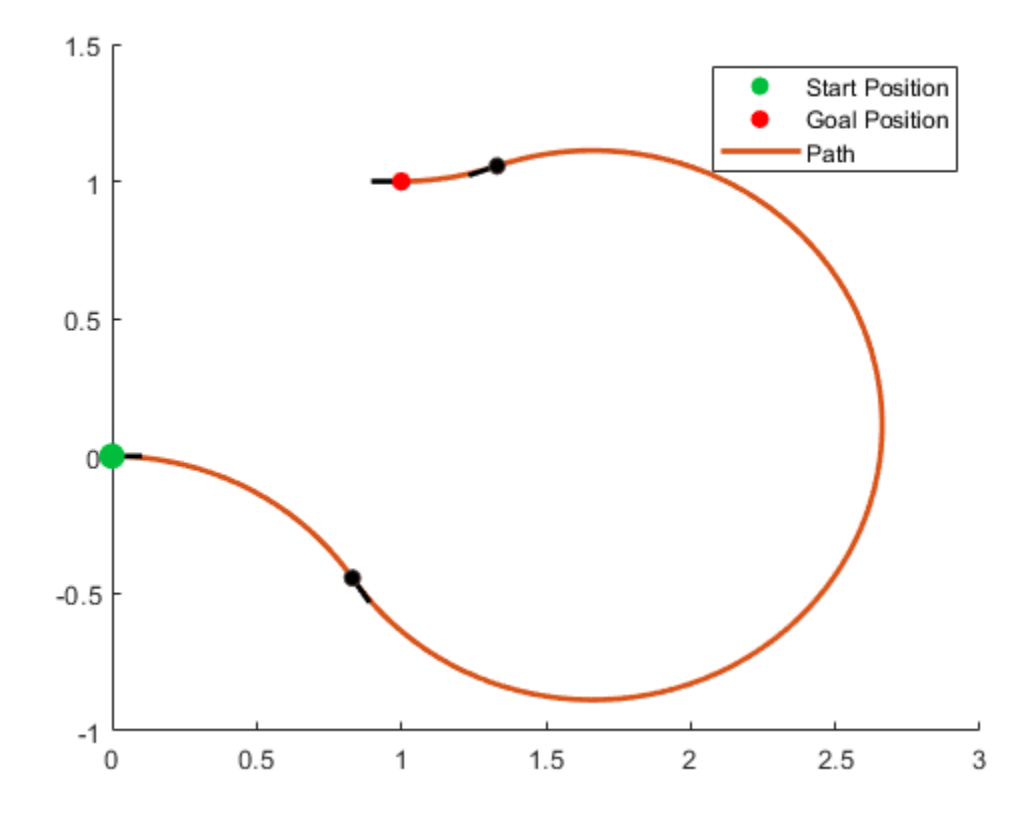

Interpolate poses along the path. Get a pose every 0.2 meters, including the transitions between turns.

```
length = pathSegObj{1}.Length;
poses = interpolate(pathSegObj{1},0:0.2:length)
```

```
poses = 32×3
```
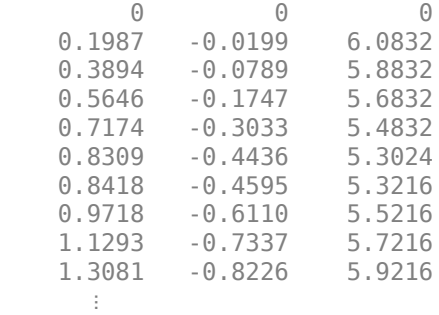

Use the quiver function to plot these poses.

quiver(poses(:,1),poses(:,2),cos(poses(:,3)),sin(poses(:,3)),0.5)

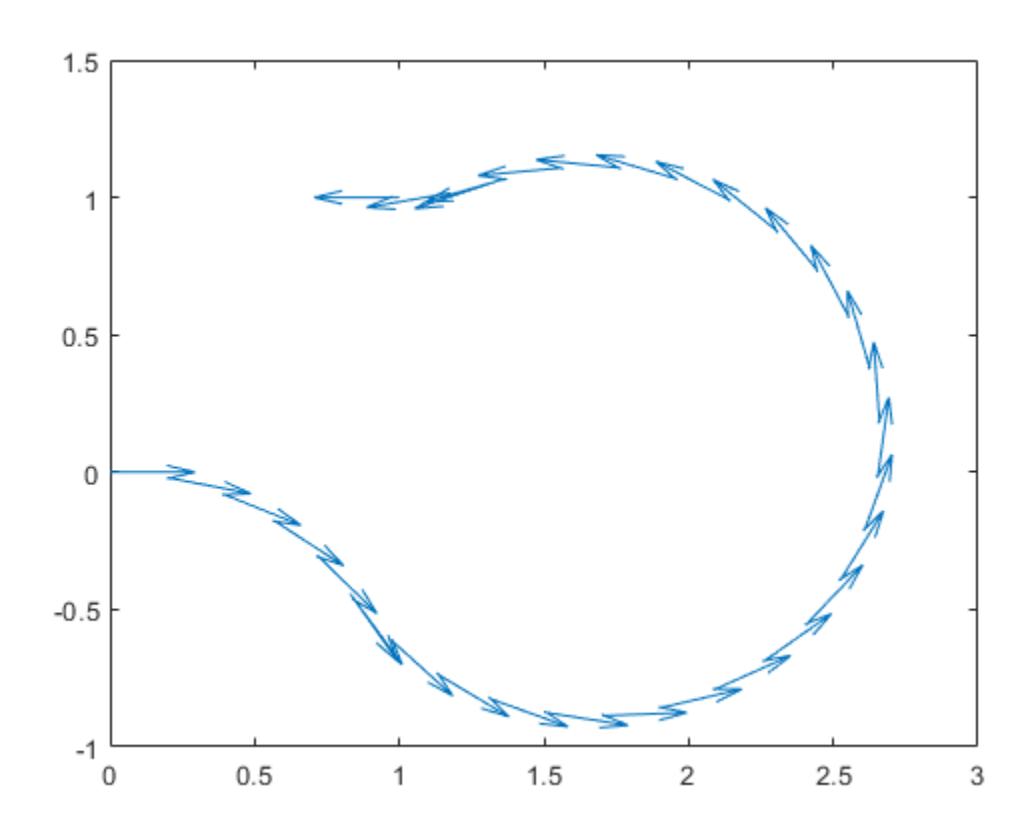

### **Input Arguments**

#### **pathSeg — Path segment**

dubinsPathSegment object | reedsSheppPathSegment object

Path segment, specified as a [dubinsPathSegment](#page-456-0) or [reedsSheppPathSegment](#page-1425-0) object.

#### **Name-Value Pair Arguments**

Specify optional comma-separated pairs of Name, Value arguments. Name is the argument name and Value is the corresponding value. Name must appear inside quotes. You can specify several name and value pair arguments in any order as Name1, Value1, ..., NameN, ValueN.

Example: 'Headings',{'transitions'}

#### **Parent — Axes to plot path onto**

Axes handle

Axes to plot path onto, specified as an Axes handle.

#### **Headings — Heading angles to display**

cell array of character vector or string scalars

Heading angles to display, specified as a cell array of character vector or string scalars. Options are any combination of 'start','goal', and 'transitions'. To disable all heading displays, specify {''}.

#### **Positions — Positions to display**

'both' (default) | 'start' | 'goal' | 'none'

Positions to display, specified as 'both', 'start', 'goal', or 'none'. The start position is marked with green, and the goal position is marked with red.

#### **HeadingLength — Length of heading**

positive numeric scalar

Length of heading, specified as positive numeric scalar. By default the value is calculated according to the x- and y-axis limits of the plot.

Data Types: double

### **See Also**

**Functions** [interpolate](#page-74-0) | [connect](#page-24-0)

#### **Objects**

[dubinsConnection](#page-451-0) | [dubinsPathSegment](#page-456-0) | [reedsSheppConnection](#page-1419-0) | [reedsSheppPathSegment](#page-1425-0)

#### **Introduced in R2019b**

# **skyplot**

Plot satellite azimuth and elevation data

# **Syntax**

```
skyplot(azdata,eldata)
skyplot(azdata,eldata,labeldata)
skyplot(status)
skyplot(, ,Name,Value)
```
skyplot(parent, \_\_\_ ) h = skyplot( \_\_\_ )

# **Description**

skyplot (azdata, eldata) creates a sky plot using the azimuth and elevation data specified as vectors in degrees. Azimuth angles are measured in degrees, clockwise-positive from the North direction. Elevation angles are measured from the horizon line with 90 degrees being directly up. For details about the sky plot figure elements, see ["Main Sky Plot Elements" on page 1-203.](#page-206-0)

skyplot(azdata, eldata, labeldata) specifies data labels as a string array with elements corresponding to each data point in the azdata and eldata inputs.

skyplot(status) specifies the azimuth and elevation data in a structure with fields SatelliteAzimuth and SatelliteElevation.

skyplot( \_\_\_ , Name, Value) specifies options using one or more name-value arguments in addition to the input arguments in previous syntaxes. The name-value arguments are properties of the SkyPlotChart object. For a list of properties, see [SkyPlotChart Properties.](#page-1455-0)

skyplot(parent,  $\Box$ ) creates the sky plot in the figure, panel, or tab specified by parent.

 $h =$  skyplot( $\Box$ ) returns the sky plot as a SkyPlotChart object, h. Use h to modify the properties of the chart after creating it. For a list of properties, see [SkyPlotChart Properties](#page-1455-0).

# **Examples**

### **View Satellite Positions from GNSS Sensor**

Create a GNSS sensor model as a [gnssSensor](#page-826-0) System Object™.

gnss = gnssSensor;

Specify the position and velocity of the sensor. Simulate the sensor readings and get status from visible satellites. Store the azimuth and elevation angles as vectors.

```
pos = [0 0 0]; 
vel = [0 0 0]; 
[-, \sim, \text{ status}] = \text{gnss}(pos, vel);
```

```
satAz = status.SatelliteAzimuth; 
satEl = status.SatelliteElevation;
```
Plot the satellite postions.

skyplot(satAz,satEl)

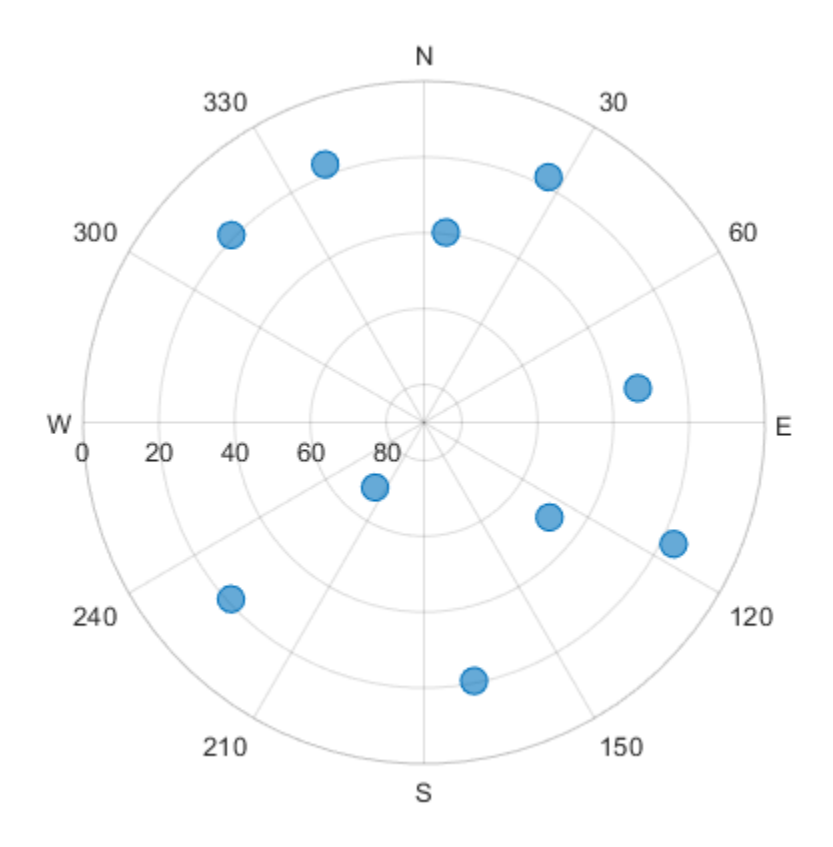

#### **Plot Series of Satellite Positions Over Time**

Animate the trajectory of satellite positions over time from a GNSS sensor. Initialize the sky plot figure. Specify the relevant time-stepping information. skyplotHandle = skyplot(0,0);

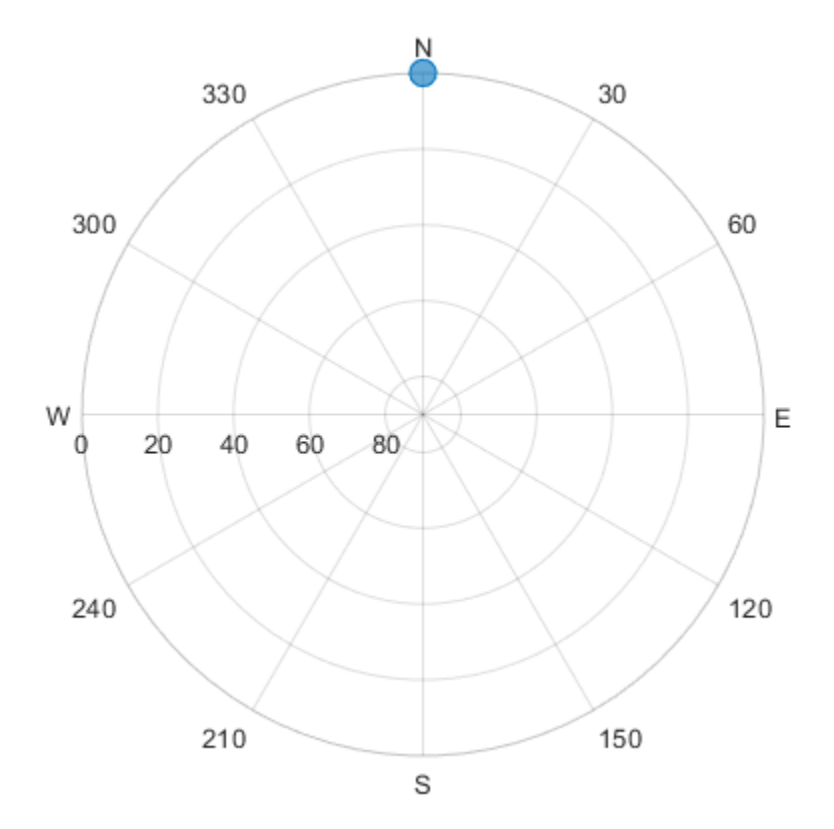

```
numHours = 12;dt = 100;
numSeconds = numHours * 60 * 60;
numSimSteps = numSeconds/dt;
```
Create a GNSS sensor model as a [gnssSensor](#page-826-0) System Object™.

gnss = gnssSensor('SampleRate', 1/dt);

Iterate through the time steps and do the following:

- Simulate the sensor readings. Specify the zero postion and velocity for the stationary sensor.
- Store the azimuth and elevation angles as vectors.
- Set the AzimuthData and ElevationData properties of the SkyPlotChart handle directly.

```
for i = 1: numSimSteps
```

```
[-, -, -, \text{status}] = \text{gnss}([0 0 0], [0 0 0]); satAz = status.SatelliteAzimuth; 
     satEl = status.SatelliteElevation; 
    set(skyplotHandle, 'AzimuthData', satAz, 'ElevationData', satEl);
     drawnow 
end
```
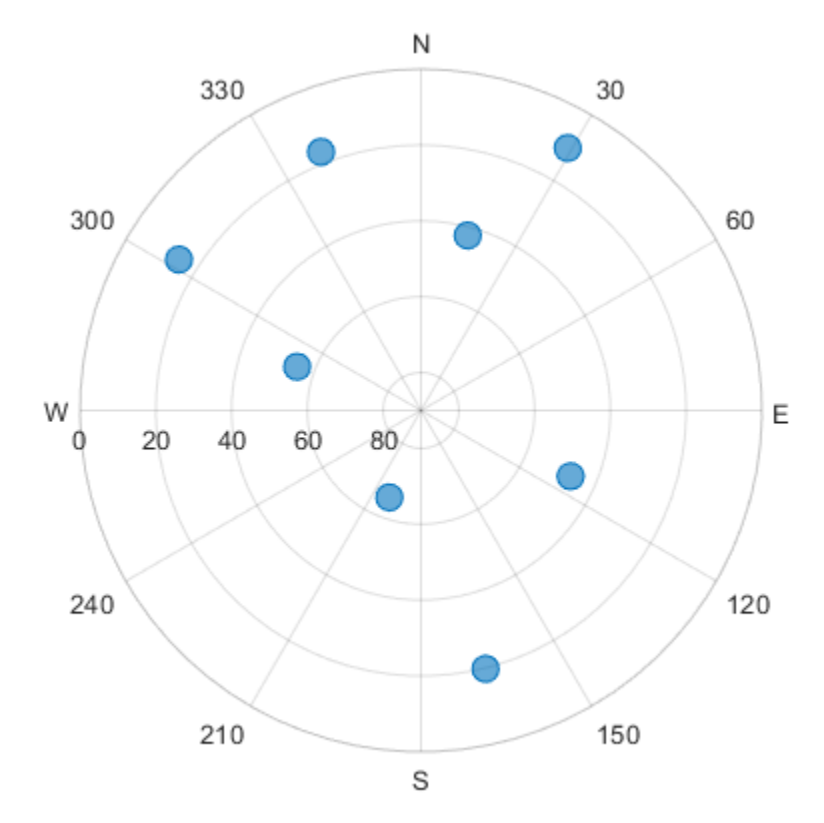

#### **View Satellite Positions For Different Groups**

Load the azimuth and elevation data from a logfile generated by an Adafruit® GPS satellite sensor. The data provided in this example contains the azimuth and elevation of each satellite and the pseudorandom noise (PRN) codes. Store these values as vectors.

```
load('gpsHWInfo','hwInfo') 
satAz = hwInfo.SatelliteAzimuths; 
satEl = hwInfo.SatelliteElevations;
prn = hwInfo.SatellitePRNs;
```
Separate the satellites based on the PRN codes. To correlate each position with a group, create a categorical array. For this set of satellites, only the ones with PRNs less than 32 are used in the positioning solution.

```
isUnused = (prn > 32):
group = categorical(isUnused,[false true],["Used in Positioning Solution" "Unused"]);
```
Visualize the satellites and specify the categorical groups in the GroupData name-value argument. Specify the PRN as the label for each point. Show the legend.

```
skyplot(satAz,satEl,prn,GroupData=group) 
legend('Used','Unused')
```
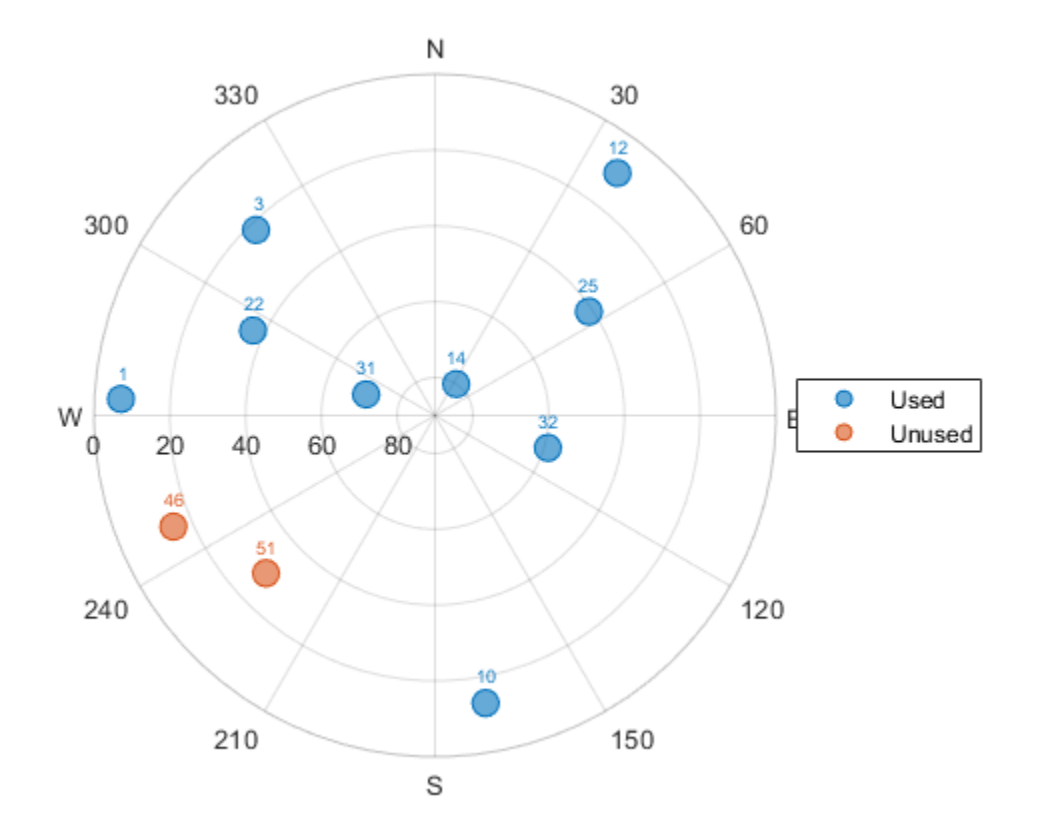

### **Input Arguments**

#### **azdata — Azimuth angles for visible satellite positions**

*n*-element vector of angles

Azimuth angles for visible satellite positions, specified as an *n*-element vector of angles. *n* is the number of visible satellite positions in the plot. Azimuth angles are measured in degrees, clockwisepositive from the North direction.

Example: [25 45 182 356] Data Types: double

#### **eldata — Elevation angles for visible satellite positions**

*n*-element vector of angles

Elevation angles for visible satellite positions, specified as an *n*-element vector of angles. *n* is the number of visible satellite positions in the plot. Elevation angles are measured from the horizon line with 90 degrees being directly up.

Example: [45 90 27 74] Data Types: double

#### **labeldata — Labels for visible satellite positions**

*n*-element string array

Labels for visible satellite positions, specified as an *n*-element string array. *n* is the number of visible satellite positions in the plot.

Example: ["G1" "G11" "G7" "G3"]

Data Types: string

**status — Satellite status**

structure array

Satellite status, specified as a structure array with fields SatelliteAzimuth and SatelliteElevation. Typically, this status structure comes from a [gnssSensor](#page-826-0) object, which simulates satellite positions and velocities.

Example: gnss = gnssSensor;  $[-,-]$ status] = gnss(position, velocity)

Data Types: struct

#### **parent — Parent container**

Figure object | Panel object | Tab object | TiledChartLayout object | GridLayout object

Parent container, specified as a Figure, Panel, Tab, TiledChartLayout, or GridLayout object.

### **Output Arguments**

#### **h — Sky plot chart**

SkyplotChart object

Sky plot chart, returned as a SkyplotChart object, which is a [standalone visualization on page 1-](#page-206-0) [203](#page-206-0). Use h to set properties on the sky plot chart. For more information, see [SkyPlotChart Properties](#page-1455-0).

### <span id="page-206-0"></span>**More About**

#### **Main Sky Plot Elements**

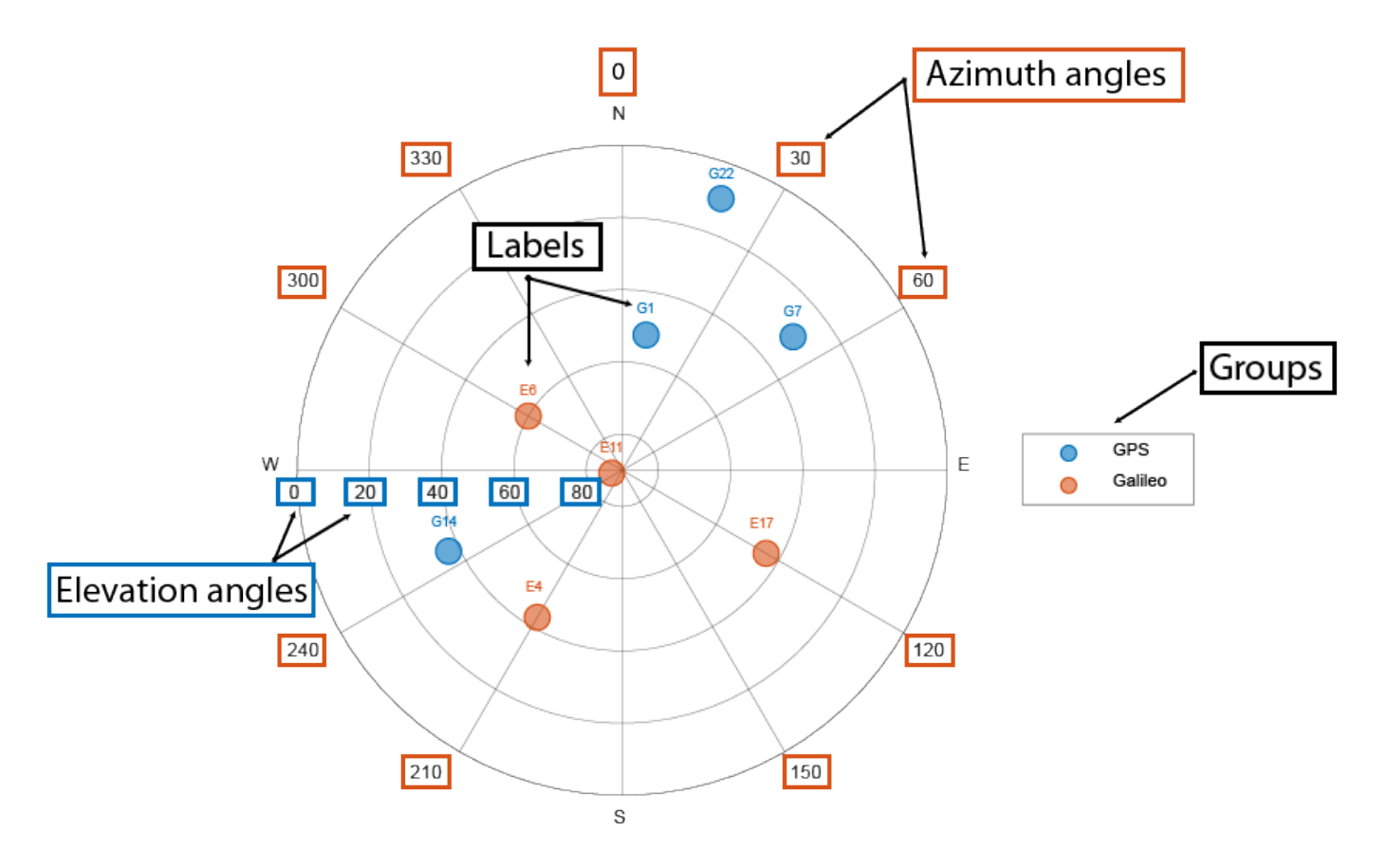

The main elements of the figure are:

- Azimuth axes Specified by the azdata input argument, azimuth angle positions are measured clockwise-positive from the North direction.
- Elevation axes -Specified by the eldata input argument, elevation angle positions are measured from the horizon line with 90 degrees being directly up.
- Labels Specified by the labeldata input argument as a string array with an element for each point in the azdata and eldata vectors.
- Groups Specified by the GroupData property, a categorical array defines the group for each satellite position.

#### **Standalone Visualization**

A standalone visualization is a chart designed for a special purpose that works independently from other charts. Unlike other charts such as plot and surf, a standalone visualization has a preconfigured axes object built into it, and some customizations are not available. A standalone visualization also has these characteristics:

• It cannot be combined with other graphics elements, such as lines, patches, or surfaces. Thus, the hold command is not supported.

- The gca function can return the chart object as the current axes.
- You can pass the chart object to many MATLAB functions that accept an axes object as an input argument. For example, you can pass the chart object to the title function.

# **See Also**

**Functions** polarscatter

**Properties** [SkyPlotChart Properties](#page-1455-0)

**Objects** [gnssSensor](#page-826-0) | [nmeaParser](#page-884-0)

# **tform2axang**

Convert homogeneous transformation to axis-angle rotation

## **Syntax**

 $axang = tform2axang(tform)$ 

### **Description**

axang = tform2axang(tform) converts the rotational component of a homogeneous transformation, tform, to an axis-angle rotation, axang. The translational components of tform are ignored. The input homogeneous transformation must be in the premultiply form for transformations.

### **Examples**

#### **Convert Homogeneous Transformation to Axis-Angle Rotation**

```
ttform = [1 0 0 0; 0 0 -1 0; 0 1 0 0; 0 0 0];
axang = tform2axang(tform)axang = 1 \times 4 1.0000 0 0 1.5708
```
### **Input Arguments**

#### **tform — Homogeneous transformation**

4-by-4-by-*n* matrix

Homogeneous transformation, specified by a 4-by-4-by-*n* matrix of *n* homogeneous transformations. The input homogeneous transformation must be in the premultiply form for transformations.

Example: [0 0 1 0; 0 1 0 0; -1 0 0 0; 0 0 0 1]

### **Output Arguments**

#### **axang — Rotation given in axis-angle form**

*n*-by-4 matrix

Rotation given in axis-angle form, specified as an *n*-by-4 matrix of *n* axis-angle rotations. The first three elements of every row specify the rotation axes, and the last element defines the rotation angle (in radians).

Example: [1 0 0 pi/2]

# **Extended Capabilities**

### **C/C++ Code Generation**

Generate C and C++ code using MATLAB® Coder™.

**See Also** [axang2tform](#page-15-0)

# **tform2eul**

Extract Euler angles from homogeneous transformation

### **Syntax**

```
eul = tform2eul(tform)eul = tform2eul(tform, sequence)
```
### **Description**

eul = tform2eul(tform) extracts the rotational component from a homogeneous transformation, tform, and returns it as Euler angles, eul. The translational components of tform are ignored. The input homogeneous transformation must be in the premultiply form for transformations. The default order for Euler angle rotations is "ZYX".

eul = tform2eul(tform, sequence) extracts the Euler angles, eul, from a homogeneous transformation, tform, using the specified rotation sequence, sequence. The default order for Euler angle rotations is "ZYX".

### **Examples**

#### **Extract Euler Angles from Homogeneous Transformation Matrix**

```
tform = [1 0 0 0.5; 0 -1 0 5; 0 0 -1 -1.2; 0 0 0 1];eulZYX = tform2eul(tform)
eulZYX = 1×3
         0 0 3.1416
```
**Extract Euler Angles from Homogeneous Transformation Matrix Using ZYZ Rotation**

```
tform = [1 0 0 0.5; 0 -1 0 5; 0 0 -1 -1.2; 0 0 0 1];eulZYZ = tform2eul(tform,'ZYZ')
eulZYZ = 1×3
         0 -3.1416 3.1416
```
### **Input Arguments**

**tform — Homogeneous transformation** 4-by-4-by-*n* matrix

Homogeneous transformation, specified by a 4-by-4-by-*n* matrix of *n* homogeneous transformations. The input homogeneous transformation must be in the premultiply form for transformations.

Example: [0 0 1 0; 0 1 0 0; -1 0 0 0; 0 0 0 1]

#### **sequence — Axis rotation sequence**

"ZYX" (default) | "ZYZ" | "XYZ"

Axis rotation sequence for the Euler angles, specified as one of these string scalars:

- "ZYX" (default) The order of rotation angles is *z*-axis, *y*-axis, *x*-axis.
- "ZYZ" The order of rotation angles is *z*-axis, *y*-axis, *z*-axis.
- "XYZ" The order of rotation angles is *x*-axis, *y*-axis, *z*-axis.

Data Types: string | char

### **Output Arguments**

#### **eul — Euler rotation angles**

*n*-by-3 matrix

Euler rotation angles in radians, returned as an *n*-by-3 array of Euler rotation angles. Each row represents one Euler angle set.

Example: [0 0 1.5708]

### **Extended Capabilities**

#### **C/C++ Code Generation**

Generate C and C++ code using MATLAB® Coder™.

### **See Also**

[eul2tform](#page-51-0)

# **tform2quat**

Extract quaternion from homogeneous transformation

### **Syntax**

 $quat = tform2quat(tform)$ 

### **Description**

 $\alpha$  = tform2quat(tform) extracts the rotational component from a homogeneous transformation, tform, and returns it as a quaternion, quat. The translational components of tform are ignored. The input homogeneous transformation must be in the premultiply form for transformations.

### **Examples**

#### **Extract Quaternion from Homogeneous Transformation**

```
ttform = [1 0 0 0; 0 -1 0 0; 0 0 -1 0; 0 0 0];
quat = tform2quat(tform)quat = 1 \times 4 0 1 0 0
```
### **Input Arguments**

#### **tform — Homogeneous transformation**

4-by-4-by-*n* matrix

Homogeneous transformation, specified by a 4-by-4-by-*n* matrix of *n* homogeneous transformations. The input homogeneous transformation must be in the premultiply form for transformations.

Example: [0 0 1 0; 0 1 0 0; -1 0 0 0; 0 0 0 1]

### **Output Arguments**

#### **quat — Unit quaternion** *n*-by-4 matrix

Unit quaternion, returned as an *n*-by-4 matrix containing *n* quaternions. Each quaternion, one per row, is of the form  $q = [w \times y \times z]$ , with *w* as the scalar number.

Example: [0.7071 0.7071 0 0]

# **Extended Capabilities**

### **C/C++ Code Generation**

Generate C and C++ code using MATLAB® Coder™.

**See Also** [quat2tform](#page-161-0)

# <span id="page-214-0"></span>**tform2rotm**

Extract rotation matrix from homogeneous transformation

## **Syntax**

rotm = tform2rotm(tform)

### **Description**

 $rotm = tform2rotm(tform)$  extracts the rotational component from a homogeneous transformation, tform, and returns it as an orthonormal rotation matrix, rotm. The translational components of tform are ignored. The input homogeneous transformation must be in the premultiply form for transformations. When using the rotation matrix, premultiply it with the coordinates to be rotated (as opposed to postmultiplying).

## **Examples**

#### **Convert Homogeneous Transformation to Rotation Matrix**

```
tform = [1 0 0 0; 0 -1 0 0; 0 0 -1 0; 0 0 1];rotm = tform2rotm(tform)
rotm = 3×3
 1 0 0
 0 -1 0
 0 0 -1
```
### **Input Arguments**

#### **tform — Homogeneous transformation**

4-by-4-by-*n* matrix

Homogeneous transformation matrix, specified by a 4-by-4-by-*n* matrix of *n* homogeneous transformations. The input homogeneous transformation must be in the pre-multiply form for transformations.

Example: [0 0 1 0; 0 1 0 0; -1 0 0 0; 0 0 0 1]

# **Output Arguments**

#### **rotm — Rotation matrix**

3-by-3-by-*n* matrix

Rotation matrix, returned as a 3-by-3-by-*n* matrix containing *n* rotation matrices. Each rotation matrix has a size of 3-by-3 and is orthonormal. When using the rotation matrix, premultiply it with the coordinates to be rotated (as opposed to postmultiplying).

Example: [0 0 1; 0 1 0; -1 0 0]

## **Extended Capabilities**

#### **C/C++ Code Generation**

Generate C and C++ code using MATLAB® Coder™.

# **See Also**

[rotm2tform](#page-191-0)
# <span id="page-216-0"></span>**tform2trvec**

Extract translation vector from homogeneous transformation

# **Syntax**

trvec = tform2trvec(tform)

### **Description**

trvec = tform2trvec(tform) extracts the Cartesian representation of translation vector, trvec , from a homogeneous transformation, tform. The rotational components of tform are ignored. The input homogeneous transformation must be in the premultiply form for transformations.

### **Examples**

#### **Extract Translation Vector from Homogeneous Transformation**

```
tform = [1 0 0 0.5; 0 -1 0 5; 0 0 -1 -1.2; 0 0 0 1];trvec = tform2trvec(tform)
trvec = 1×3
    0.5000 5.0000 -1.2000
```
# **Input Arguments**

#### **tform — Homogeneous transformation**

4-by-4-by-*n* matrix

Homogeneous transformation, specified by a 4-by-4-by-*n* matrix of *n* homogeneous transformations. The input homogeneous transformation must be in the premultiply form for transformations.

Example: [0 0 1 0; 0 1 0 0; -1 0 0 0; 0 0 0 1]

## **Output Arguments**

#### **trvec — Cartesian representation of a translation vector**

*n*-by-3 matrix

Cartesian representation of a translation vector, returned as an *n*-by-3 matrix containing *n* translation vectors. Each vector is of the form  $t = [x \ y \ z]$ .

Example: [0.5 6 100]

# **Extended Capabilities**

### **C/C++ Code Generation**

Generate C and C++ code using MATLAB® Coder™.

**See Also** [trvec2tform](#page-234-0)

**Introduced in R2015a**

# **transformMotion**

Compute motion quantities between two relatively fixed frames

### **Syntax**

```
[posS,orientS,velS,accS,angvelS] = transformMotion(posSFromP,orientSFromP,
posP)
```

```
[ ___ ] = transformMotion(posSFromP,orientSFromP,posP,orientP)
```
[ $\frac{1}{\sqrt{2}}$ ] = transformMotion(posSFromP,orientSFromP,posP,orientP,velP)

```
[\underline{\hspace{1cm}}] = transformMotion(posSFromP,orientSFromP,posP,orientP,velP,accP)
```
 $[\ ]$  = transformMotion(posSFromP,orientSFromP,posP,orientP,velP,accP,

```
angvelP)
```
## **Description**

[posS,orientS,velS,accS,angvelS] = transformMotion(posSFromP,orientSFromP, posP) computes motion quantities of the sensor frame relative to the navigation frame (posS, orientS, velS, accS, and angvelS) using the position of sensor frame relative to the platform frame, posSFromP, the orientation of the sensor frame relative to the platform frame, orientSFromP, and the position of the platform frame relative to the navigation frame, posP. Note that the position and orientation between the sensor frame and the platform frame are assumed to be fixed. Also, the unspecified quantities between the navigation frame and the platform frame (such as orientation, velocity, and acceleration) are assumed to be zero.

 $[$  ] = transformMotion(posSFromP,orientSFromP,posP,orientP) additionally specifies the orientation of the platform frame relative to the navigation frame, orientP. The output arguments are the same as those of the previous syntax.

[  $\Box$  ] = transformMotion(posSFromP,orientSFromP,posP,orientP,velP) additionally specifies the velocity of the platform frame relative to the navigation frame, velP. The output arguments are the same as those of the previous syntax.

[  $\Box$  ] = transformMotion(posSFromP,orientSFromP,posP,orientP,velP,accP) additionally specifies the acceleration of the platform frame relative to the navigation frame, accP. The output arguments are the same as those of the previous syntax.

[  $\blacksquare$  ] = transformMotion(posSFromP,orientSFromP,posP,orientP.velP.accP. angvelP) additionally specifies the angular velocity of the platform frame relative to the navigation frame, angvelP. The output arguments are the same as those of the previous syntax.

# **Examples**

### **Transform State to Sensor Frame**

Define the pose, velocity, and acceleration of the platform frame relative to the navigation frame.

```
posPlat = [20 -1 0];
orientPat = quaternion(1, 0, 0, 0);velPlat = [0 0 0];
```
 $accPlat = [0 0 0];$ angvelPlat =  $[0 0 1];$ 

Define the position and orientation offset of IMU sensor frame relative to the platform frame.

```
posPlat2IMU = [1 2 3];
orientPlat2IMU = quaternion([45 0 0], 'eulerd', 'ZYX', 'frame');
```
Calculate the motion quantities of the sensor frame relative to the navigation frame and print the results.

```
[posIMU, orientIMU, velIMU, accIMU, angvelIMU] ...
    = transformMotion(posPlat2IMU, orientPlat2IMU, ...
    posPlat, orientPlat, velPlat, accPlat, angvelPlat);
```
fprintf('IMU position is:\n');

IMU position is:

fprintf('%.2f %.2f %.2f\n', posIMU);

21.00 1.00 3.00

#### orientIMU

orientIMU = *quaternion* 0.92388 + 0i + 0j + 0.38268k

#### velIMU

velIMU = *1×3*  $-2$  1 0

#### accPlat

 $accPlat = 1 \times 3$ 0 0 0

### **Input Arguments**

#### **posSFromP — Position of sensor frame relative to platform frame**

1-by-3 vector of real scalars

Position of the sensor frame relative to the platform frame, specified as a 1-by-3 vector of real scalars.

Example: [1 2 3]

#### **orientSFromP — Orientation of sensor frame relative to platform frame**

quaternion | 3-by-3 rotation matrix

Orientation of the sensor frame relative to the platform frame, specified as a [quaternion](#page-1290-0) or a 3-by-3 rotation matrix.

Example:  $quaternion(1,0,0,0)$ 

#### **posP — Position of platform frame relative to navigation frame**

*N*-by-3 matrix of real scalars

Position of platform frame relative to navigation frame, specified as an *N*-by-3 matrix of real scalars. *N* is the number of position quantities.

Example: [1 2 3]

#### **orientP — Orientation of platform frame relative to navigation frame**

*N*-by-1 array of quaternion | 3-by-3-by-*N* array of scalars

Orientation of platform frame relative to navigation frame, specified as an *N*-by-1 array of quaternions, or a 3-by-3-by-*N* array of scalars. Each 3-by-3 matrix must be a rotation matrix. *N* is the number of orientation quantities.

Example: quaternion(1,0,0,0)

#### **velP — Velocity of platform frame relative to navigation frame**

*N*-by-3 matrix of real scalars

Velocity of platform frame relative to navigation frame, specified as an *N*-by-3 matrix of real scalars. *N* is the number of velocity quantities.

Example: [ 4 8 6]

#### **accP — Acceleration of platform frame relative to navigation frame**

*N*-by-3 matrix of real scalars

Acceleration of platform frame relative to navigation frame, specified as an *N*-by-3 matrix of real scalars. *N* is the number of acceleration quantities.

Example: [4 8 6]

#### **angvelP — Angular velocity of platform frame relative to navigation frame**

*N*-by-3 matrix of real scalars

Angular velocity of platform frame relative to navigation frame, specified as an *N*-by-3 matrix of real scalars. *N* is the number of angular velocity quantities.

Example: [4 2 3]

### **Output Arguments**

#### **posS — Position of sensor frame relative to navigation frame**

*N*-by-3 matrix of real scalars

Position of sensor frame relative to navigation frame, returned as an *N*-by-3 matrix of real scalars. *N* is the number of position quantities specified by the posP input.

#### **orientS — Orientation of sensor frame relative to navigation frame**

*N*-by-1 array of quaternion | 3-by-3-by-*N* array of scalars

Orientation of sensor frame relative to navigation frame, returned as an *N*-by-1 array of quaternions, or a 3-by-3-by-*N* array of scalars. *N* is the number of orientation quantities specified by the orientP input. The returned orientation quantity type is same with the orientP input.

#### **velS — Velocity of sensor frame relative to navigation frame**

*N*-by-3 matrix of real scalars

Velocity of sensor frame relative to navigation frame, returned as an *N*-by-3 matrix of real scalars. *N* is the number of position quantities specified by the velP input.

#### **accS — Acceleration of sensor frame relative to navigation frame**

*N*-by-3 matrix of real scalars

Acceleration of sensor frame relative to navigation frame, returned as an *N*-by-3 matrix of real scalars. *N* is the number of position quantities specified by the accP input.

#### **angvelS — Angular velocity of sensor frame relative to navigation frame**

*N*-by-3 matrix of real scalars

Angular velocity of sensor frame relative to navigation frame, returned as an *N*-by-3 matrix of real scalars. *N* is the number of position quantities specified by the angvelP input.

## **More About**

#### **Motion Quantities Used in transformMotion**

The transformMotion function calculates the motion quantities of the sensor frame (*S*), which is fixed on a rigid platform, relative to the navigation frame (*N*) using the mounting information of the sensor on the platform and the motion information of the platform frame (*P*).

As shown in the figure, the position and orientation of the platform frame and the sensor frame are fixed on the platform. The position of the sensor frame relative to the platform frame is  $p_{SP}$ , and the orientation of the sensor frame relative to the platform frame is *rSP*. Since the two frames are both fixed,  $p_{SP}$  and  $r_{SP}$  are constant.

To compute the motion quantities of the sensor frame relative to the navigation frame, the quantities describing the motion of the platform frame relative to the navigation frame are required. These quantities include: the platform position (*pPN*), orientation (*rPN*), velocity, acceleration, angular velocity, and angular acceleration relative to the navigation frame. You can specify these quantities through the function input arguments except the angular acceleration, which is always assumed to be zero in the function. The unspecified quantities are also assumed to be zero.

### **See Also** [quaternion](#page-1290-0) | [rotvec](#page-1386-0)

#### **Introduced in R2020a**

# <span id="page-222-0"></span>**transformScan**

Transform laser scan based on relative pose

### **Syntax**

transScan = transformScan(scan,relPose)

[transRanges,transAngles] = transformScan(ranges,angles,relPose)

### **Description**

transScan = transformScan(scan,relPose) transforms the laser scan specified in scan by using the specified relative pose, relPose.

[transRanges,transAngles] = transformScan(ranges,angles,relPose) transforms the laser scan specified in ranges and angles by using the specified relative pose, relPose.

### **Examples**

#### **Transform Laser Scans**

Create a lidarScan object. Specify the ranges and angles as vectors.

```
refRanges = 5*ones(1,300);
refAngles = linspace(-pi/2,pi/2,300);refScan = lidarScan(refRanges,refAngles);
```
Translate the laser scan by an  $[x \ y]$  offset of  $(0.5, 0.2)$ .

transformedScan = transformScan(refScan,[0.5 0.2 0]);

Rotate the laser scan by 20 degrees.

rotateScan = transformScan(refScan,[0,0,deg2rad(20)]);

#### **Use Scan Matching to Transform Scans**

Use the matchScans function to find the relative transformation between two lidar scans. Then, transform the second scan into the coordinate frame of the first scan.

Load a pair of lidar scans as a pair of lidarScan objects. They are two scans of the same scene with a change in relative pose.

```
load tb3_scanPair.mat
plot(s1)
hold on
plot(s2)
hold off
```
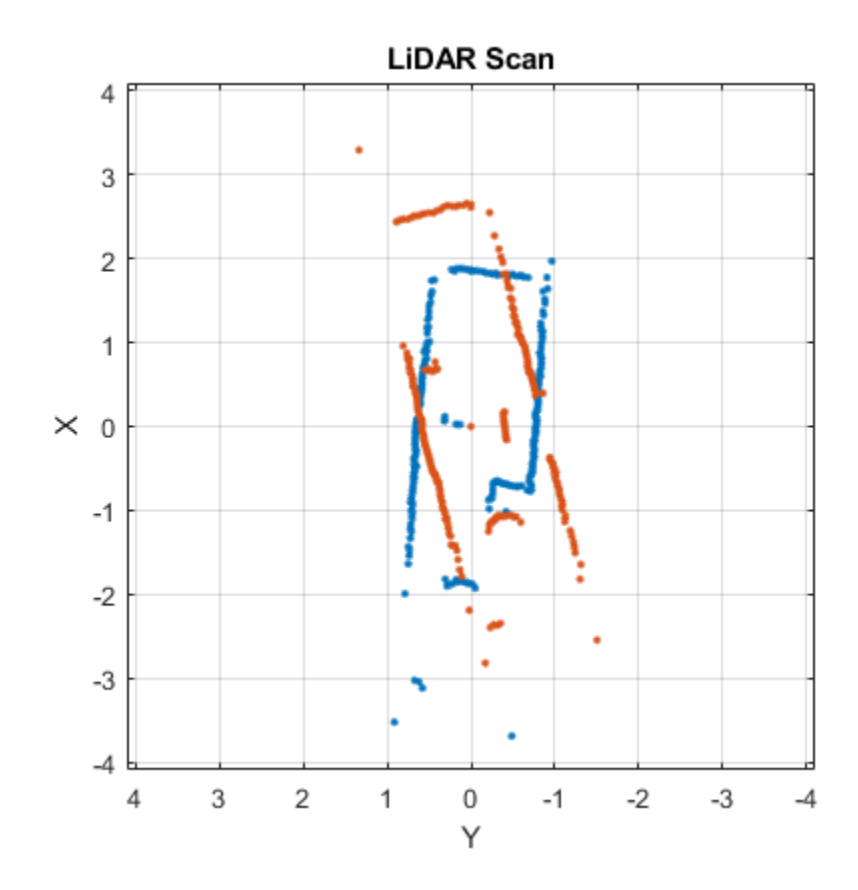

The relative pose is estimated from an odometry sensor and provided as a variable, initGuess, as [x y theta].

disp(initGuess)

-0.7000 0.1500 -0.3254

Use scan matching to find the relative pose between the two laser scans and specify the initial guess for the pose.

```
pose = matchScans(s2,s1,"InitialPose",initGuess);
disp(pose)
```
-0.7213 0.1160 -0.2854

Transform the second scan to the coordinate frame of the first scan. Plot the two scans to see that they now overlap.

```
s2Transformed = transformScan(s2,pose);
plot(s1)
hold on
plot(s2Transformed)
hold off
```
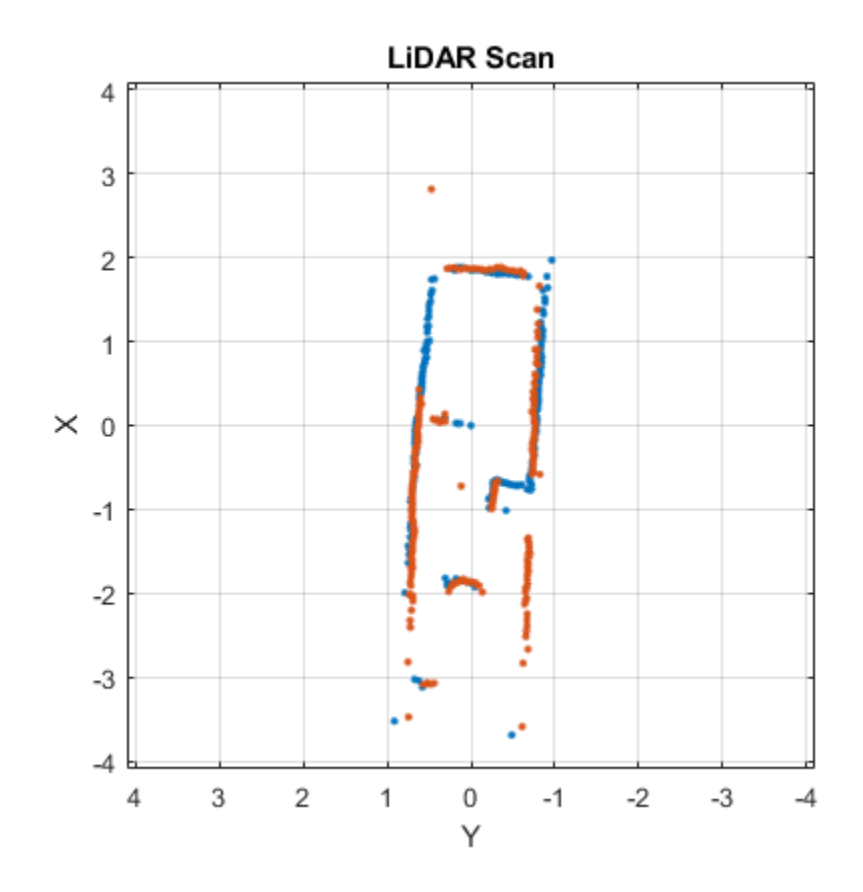

### **Input Arguments**

#### **scan — Lidar scan readings**

lidarScan object

Lidar scan readings, specified as a [lidarScan](#page-731-0) object.

#### **ranges — Range values from scan data**

vector

Range values from scan data, specified as a vector in meters. These range values are distances from a sensor at specified angles. The vector must be the same length as the corresponding angles vector.

#### **angles — Angle values from scan data**

vector

Angle values from scan data, specified as a vector in radians. These angle values are the specific angles of the specified ranges. The vector must be the same length as the corresponding ranges vector.

#### **relPose — Relative pose of current scan**

[x y theta]

Relative pose of current scan, specified as  $[x \ y \ theta]$ , where  $[x \ y]$  is the translation in meters and theta is the rotation in radians.

## **Output Arguments**

#### **transScan — Transformed lidar scan readings**

lidarScan object

Transformed lidar scan readings, specified as a [lidarScan](#page-731-0) object.

#### **transRanges — Range values of transformed scan**

vector

Range values of transformed scan, returned as a vector in meters. These range values are distances from a sensor at specified transAngles. The vector is the same length as the corresponding transAngles vector.

### **transAngles — Angle values from scan data**

vector

Angle values of transformed scan, returned as a vector in radians. These angle values are the specific angles of the specified transRanges. The vector is the same length as the corresponding ranges vector.

## **Extended Capabilities**

### **C/C++ Code Generation**

Generate C and C++ code using MATLAB® Coder™.

### **See Also**

[matchScans](#page-101-0) | [transformScan](#page-222-0) | [controllerVFH](#page-437-0) | [monteCarloLocalization](#page-847-0)

#### **Topics**

"Estimate Robot Pose with Scan Matching"

#### **Introduced in R2017a**

# **trimLoopClosures**

Optimize pose graph and remove bad loop closures

### **Syntax**

poseGraphUpdated = trimLoopClosures(poseGraphObj,trimParams,solverOptions) [poseGraphUpdated,trimInfo] = trimLoopClosures(poseGraphObj,trimParams, solverOptions)

### **Description**

poseGraphUpdated = trimLoopClosures(poseGraphObj,trimParams,solverOptions) optimizes the pose graph to best satisfy the edge constrains and removes any bad loop closure edges based on the residual error parameters specified in trimParams. Create the solverOptions input using the poseGraphSolverOptions function.

The function implements the graduated non-convexity (GNC) method with truncated least squares (TLS) robust cost in combination with the non-minimal pose graph solver [\[1\] on page 1-229.](#page-232-0)

[poseGraphUpdated,trimInfo] = trimLoopClosures(poseGraphObj,trimParams, solverOptions) returns additional information related to the trimming process.

### **Examples**

#### **Optimize and Trim Loop Closures For 2-D Pose Graphs**

Optimize a pose graph based on the nodes and edge constraints. Trim loop closed based on their edge residual errors.

Load the data set that contains a 2-D pose graph. Inspect the [poseGraph](#page-1246-0) object to view the number of nodes and loop closures.

```
load grid-2d-posegraph.mat pg
disp(pg)
```
poseGraph with properties:

```
 NumNodes: 120
            NumEdges: 193
 NumLoopClosureEdges: 74
  LoopClosureEdgeIDs: [120 121 122 123 124 125 126 127 128 129 130 ... ]
     LandmarkNodeIDs: [1x0 double]
```
Plot the pose graph with IDs off. Red lines indicate loop closures identified in the dataset. The poses in the graph should follow a grid pattern, but show evidence of drift over time.

```
show(pg,'IDs','off');
title('Original Pose Graph')
```
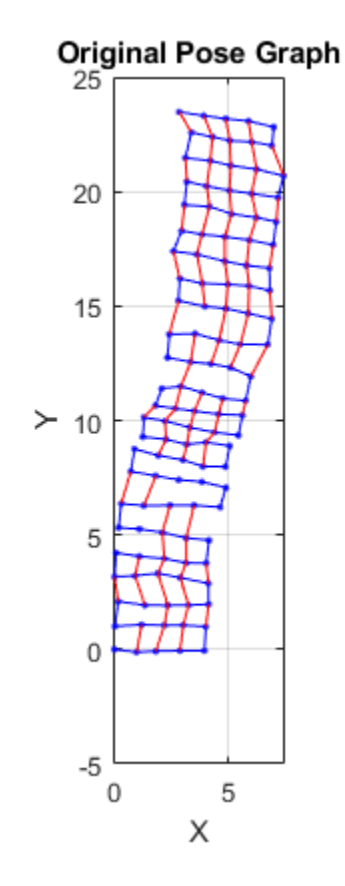

Optimize the pose grap using the [optimizePoseGraph](#page-119-0) function. By default, this function uses the "builtin-trust-region" solver. Because the pose graph contains some bad loop closures, the resulting pose graph is actual not desirable.

```
pgOptim = optimizePoseGraph(pg);
figure;
show(pgOptim);
```
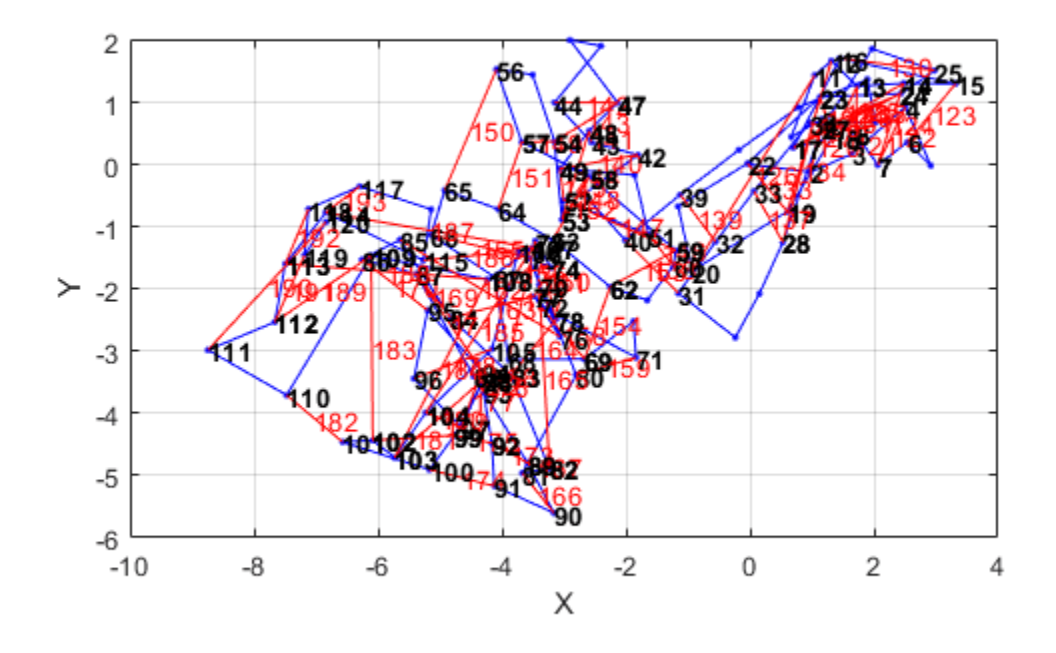

Look at the edge residual errors for the original pose graph. Large outlier error values at the end indicate bad loop closures.

```
resErrorVec = edgeResidualErrors(pg);
plot(resErrorVec);
title('Edge Residual Errors by Edge ID')
```
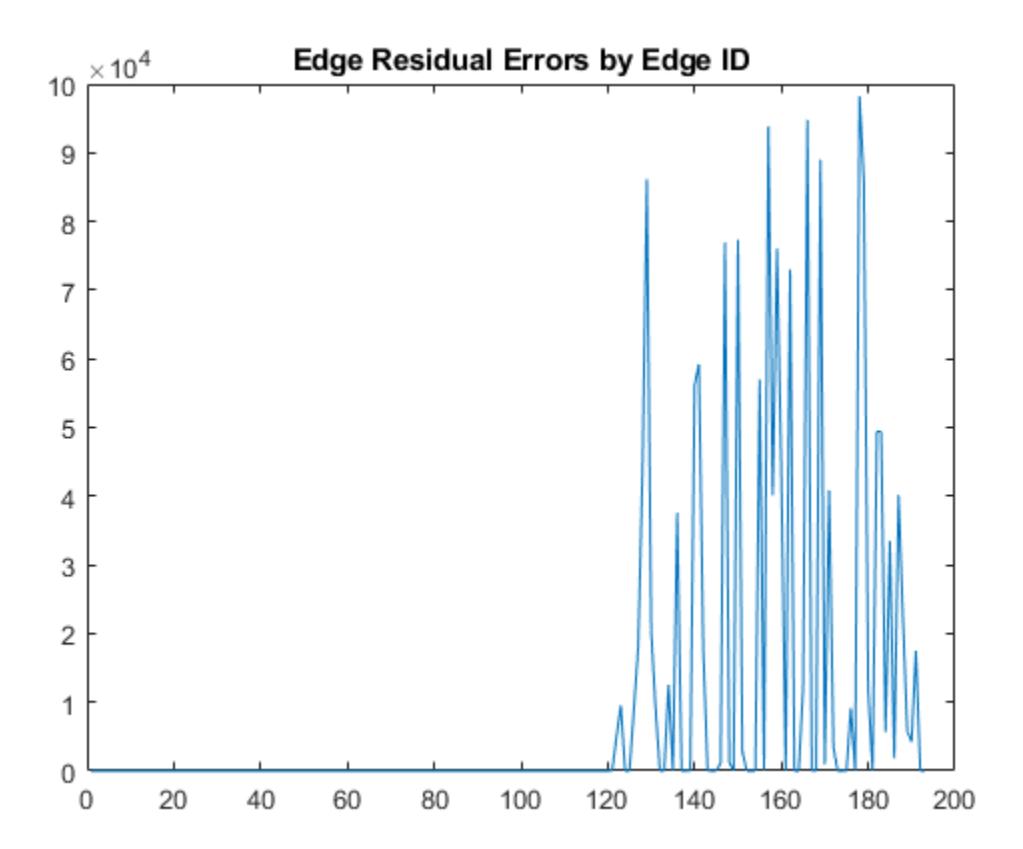

Certain loop closures should be trimmed from the pose graph based on their residual error. Use the trimLoopClosures function to trim therse bad loop closures. Set the maximum and truncation threshold for the trimmer parameters. This threshold is set based on the measurement accuracy and should be tuned for your system.

trimParams.MaxIterations = 100; trimParams.TruncationThreshold = 25;

solverOptions = poseGraphSolverOptions;

Use the trimLoopClosures function with the trimmer parameters and solver options.

[pgNew, trimInfo, debugInfo] = trimLoopClosures(pg,trimParams,solverOptions);

From the trimInfo output, plot the loop closures removed from the optimized pose graph. By plotting with the residual errors plot before, you can see the large error loop closures were removed.

removedLCs = trimInfo.LoopClosuresToRemove;

```
hold on
plot(removedLCs,zeros(length(removedLCs)),'or')
title('Edge Residual Errors and Removed Loop Closures')
legend('Residual Errors', 'Removed Loop Closures')
xlabel('Edge IDs')
ylabel('Edge Residual Error')
hold off
```
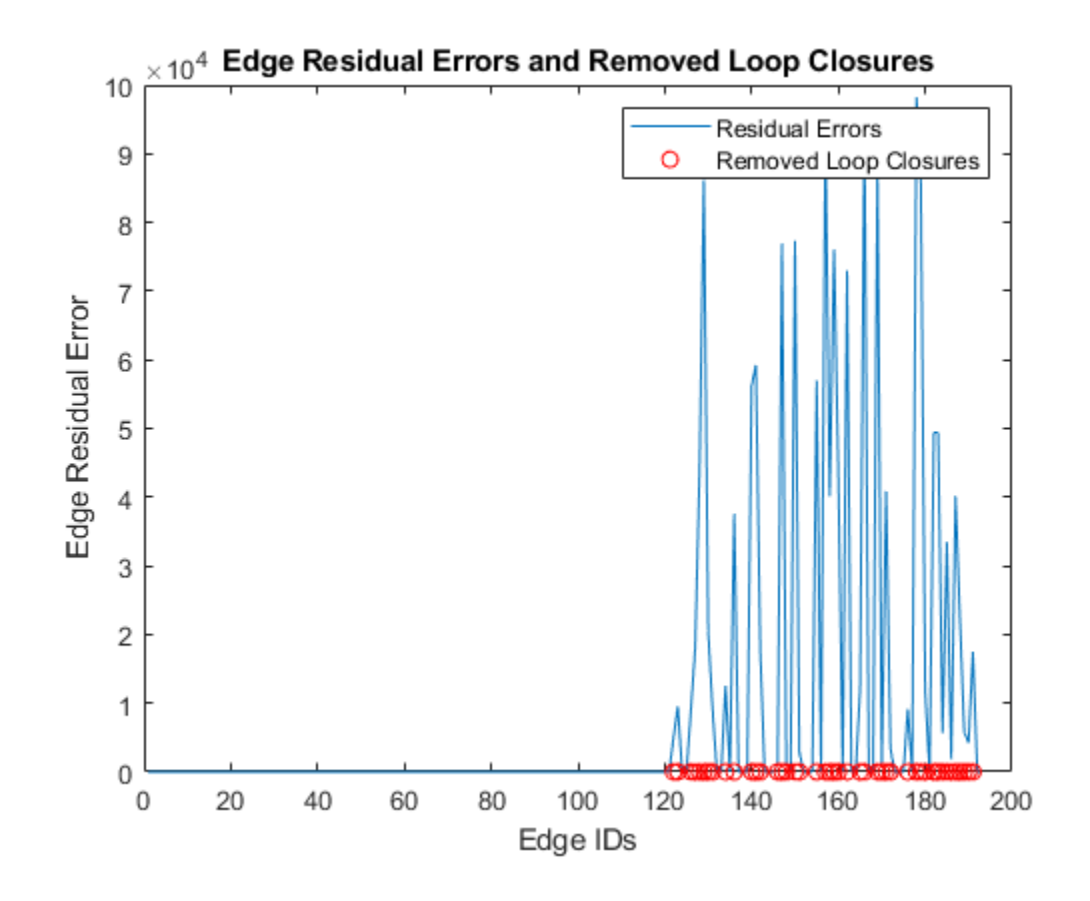

Show the new pose graph with the bad loop closures trimmed. show(pgNew,"IDs","off");

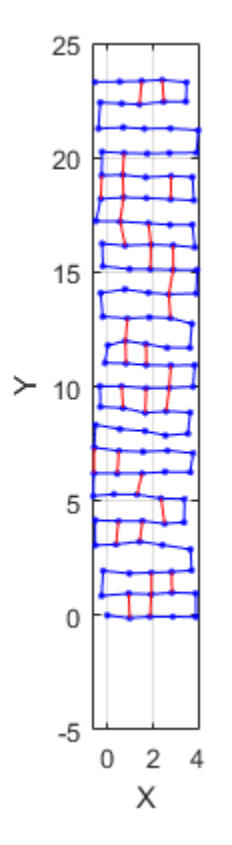

## **Input Arguments**

### **poseGraphObj — Pose graph**

poseGraph object | poseGraph3D object

Pose graph, specified as a [poseGraph](#page-1246-0) or [poseGraph3D](#page-1283-0) object.

## **trimParams — Residual error parameters for trimming**

structure

Residual error parameters for trimming loop closures, specified as a structure with fields

- MaxIterations Maximum number of iterations allowed for loop closure trimming, specified as a positive integer. In one trimming iteration, the pose graph is optimized based on the solver options and any edges outside the TruncationThreshold are trimmed.
- TruncationThreshold Maximum allowed residual error for an edge. This value depends heavily on the pose graph you specify in poseGraphObj. To find a proper threshold based on all the errors, use the edgeResidualErrors function for the pose graph.

Example: struct('MaxIterations',10,'TruncationThreshold',20)

Data Types: struct

**solverOptions — Pose graph solver options**

poseGraphSolverOptions parameters

<span id="page-232-0"></span>Pose graph solver options, specified as a set of parameters generated by calling the [poseGraphSolverOptions](#page-128-0) function. The function generates a set of solver options with default values for the specified pose graph solver type:

pgSolverTrustRegion = poseGraphSolverOptions('builtin-trust-region')

```
pgSolverTrustRegion = 
TrustRegion (builtin-trust-region-dogleg) options:
                MaxIterations: 300
                      MaxTime: 10
            FunctionTolerance: 1.0000e-08
            GradientTolerance: 5.0000e-09
                StepTolerance: 1.0000e-12
     InitialTrustRegionRadius: 100
                VerboseOutput: 'off'
```
pgSolverG2o = poseGraphSolverOptions('g2o-levenberg-marquardt')

```
pgSolverG2o =
```

```
G2oLevenbergMarquardt (g2o-levenberg-marquardt) options:
```

```
 MaxIterations: 300
           MaxTime: 10
 FunctionTolerance: 1.0000e-09
     VerboseOutput: 'off'
```
Modify the options to tune the solver parameters using dot notation.

```
pgSolverG2o.MaxIterations = 200;
```
### **Output Arguments**

#### **poseGraphUpdated — Pose graph with trimmed looped closures**

```
poseGraph object | poseGraph3D object
```
Pose graph with trimmed looped closures, specified as a [poseGraph](#page-1246-0) or [poseGraph3D](#page-1283-0) object.

#### **trimInfo — Information from trimming process**

```
structure
```
Information from trimming process, returned as a structure with fields

- LoopClosuresToRemove  $-$  Loop closure edge IDs to remove from the input poseGraphObj. These loop closures are removed in the output poseGraphUpdated.
- Iterations Number of trimming iterations performed.

### **References**

[1] Yang, Heng, et al. "Graduated Non-Convexity for Robust Spatial Perception: From Non-Minimal Solvers to Global Outlier Rejection." *IEEE Robotics and Automation Letters*, vol. 5, no. 2, Apr. 2020, pp. 1127–34. *DOI.org (Crossref)*, doi:10.1109/LRA.2020.2965893.

# **See Also**

### **Functions**

[poseGraphSolverOptions](#page-128-0) | [edgeResidualErrors](#page-1264-0) | [removeEdges](#page-1275-0) | [edgeNodePairs](#page-1262-0) | [edgeConstraints](#page-1260-0)

### **Objects**

[poseGraph](#page-1246-0) | [poseGraph3D](#page-1283-0) | [lidarSLAM](#page-741-0)

### **Introduced in R2020b**

# <span id="page-234-0"></span>**trvec2tform**

Convert translation vector to homogeneous transformation

# **Syntax**

tform = trvec2tform(trvec)

## **Description**

tform = trvec2tform(trvec) converts the Cartesian representation of a translation vector, trvec, to the corresponding homogeneous transformation, tform. When using the transformation matrix, premultiply it with the coordinates to be transformed (as opposed to postmultiplying).

## **Examples**

#### **Convert Translation Vector to Homogeneous Transformation**

```
trvec = [0.5 6 100];
tform = trvec2tform(trvec)
tform = 4×4
 1.0000 0 0 0.5000
 0 1.0000 0 6.0000
         \begin{array}{ccccccc}\n0 & 0 & 1.0000 & 100.0000 \\
0 & 0 & 1.0000 & 1.0000\n\end{array}0 1.0000
```
## **Input Arguments**

**trvec — Cartesian representation of a translation vector** *n*-by-3 matrix

Cartesian representation of a translation vector, specified as an *n*-by-3 matrix containing *n* translation vectors. Each vector is of the form  $t = [x \ y \ z]$ .

Example: [0.5 6 100]

### **Output Arguments**

#### **tform — Homogeneous transformation**

4-by-4-by-*n* matrix

Homogeneous transformation matrix, returned as a 4-by-4-by-*n* matrix of *n* homogeneous transformations. When using the rotation matrix, premultiply it with the coordinates to be rotated (as opposed to postmultiplying).

Example: [0 0 1 0; 0 1 0 0; -1 0 0 0; 0 0 0 1]

# **Extended Capabilities**

### **C/C++ Code Generation**

Generate C and C++ code using MATLAB® Coder™.

**See Also** [tform2trvec](#page-216-0)

**Introduced in R2015a**

# <span id="page-236-0"></span>**tunernoise**

Noise structure of fusion filter

## **Syntax**

noiseStruct = tunernoise(filterName)

## **Description**

noiseStruct = tunernoise(filterName) returns the measurement noise structure for the filter with name specified by the filterName input.

## **Examples**

#### **Obtain Measurement Noise Structure of insfilterAsync**

Obtain the measurement noise structure of the insfilterAsync object.

```
noiseStruct = tunernoise('insfilterAsync')
```

```
noiseStruct = struct with fields:
    AccelerometerNoise: 1
         GyroscopeNoise: 1
     MagnetometerNoise: 1
      GPSPositionNoise: 1
       GPSVelocityNoise: 1
```
### **Tune insfilterAsync to Optimize Pose Estimate**

Load the recorded sensor data and ground truth data.

```
load('insfilterAsyncTuneData.mat');
```
Create timetables for the sensor data and the truth data.

```
sensorData = timetable(Accelerometer, Gyroscope, ...
    Magnetometer, GPSPosition, GPSVelocity, 'SampleRate', 100);
groundTruth = timetable(Orientation, Position, ...
     'SampleRate', 100);
```
Create an insfilterAsync filter object that has a few noise properties.

```
filter = insfilterAsync('State', initialState, ...
     'StateCovariance', initialStateCovariance, ...
    'AccelerometerBiasNoise', 1e-7, ...
     'GyroscopeBiasNoise', 1e-7, ...
     'MagnetometerBiasNoise', 1e-7, ...
     'GeomagneticVectorNoise', 1e-7);
```
Create a tuner configuration object for the filter. Set the maximum iterations to two. Also, set the tunable parameters as the unspecified properties.

```
config = tunerconfig('insfilterAsync','MaxIterations',8);
config.TunableParameters = setdiff(config.TunableParameters, ...
    {'GeomagneticVectorNoise', 'AccelerometerBiasNoise', ...
    'GyroscopeBiasNoise', 'MagnetometerBiasNoise'});
config.TunableParameters
ans = 1×10 string
 "AccelerationNoise" "AccelerometerNoise" "AngularVelocityNoise" "GPSPositionNoise" "GPSVelocityNoise" "GyroscopeNoise" "MagnetometerNoise" "PositionNoise" "QuaternionNoise" "VelocityNoise"
```
Use the tuner noise function to obtain a set of initial sensor noises used in the filter.

```
measNoise = tunernoise('insfilterAsync')
```

```
measNoise = struct with fields:
     AccelerometerNoise: 1
         GyroscopeNoise: 1
      MagnetometerNoise: 1
       GPSPositionNoise: 1
       GPSVelocityNoise: 1
```
Tune the filter and obtain the tuned parameters.

tunedParams = tune(filter,measNoise,sensorData,groundTruth,config);

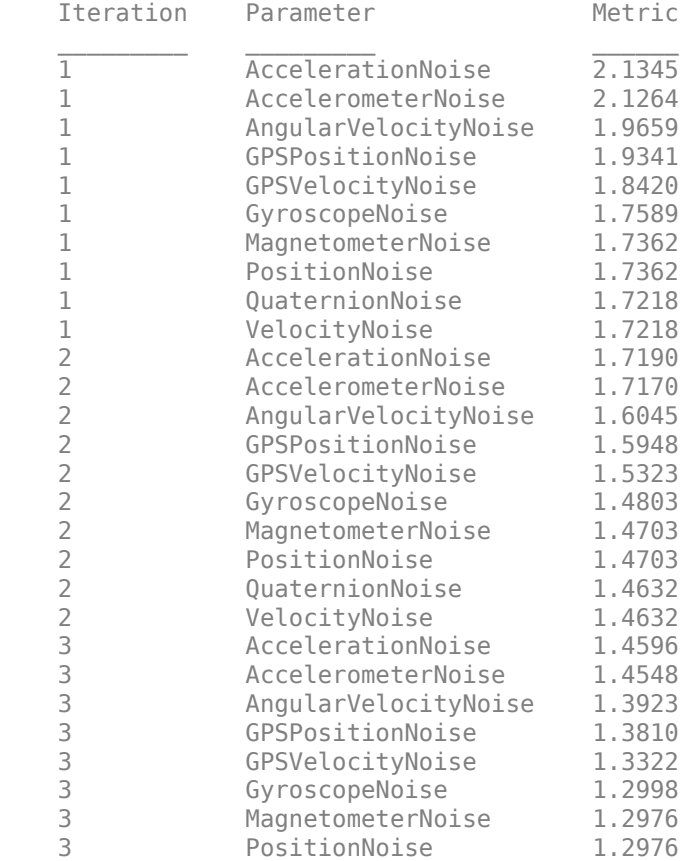

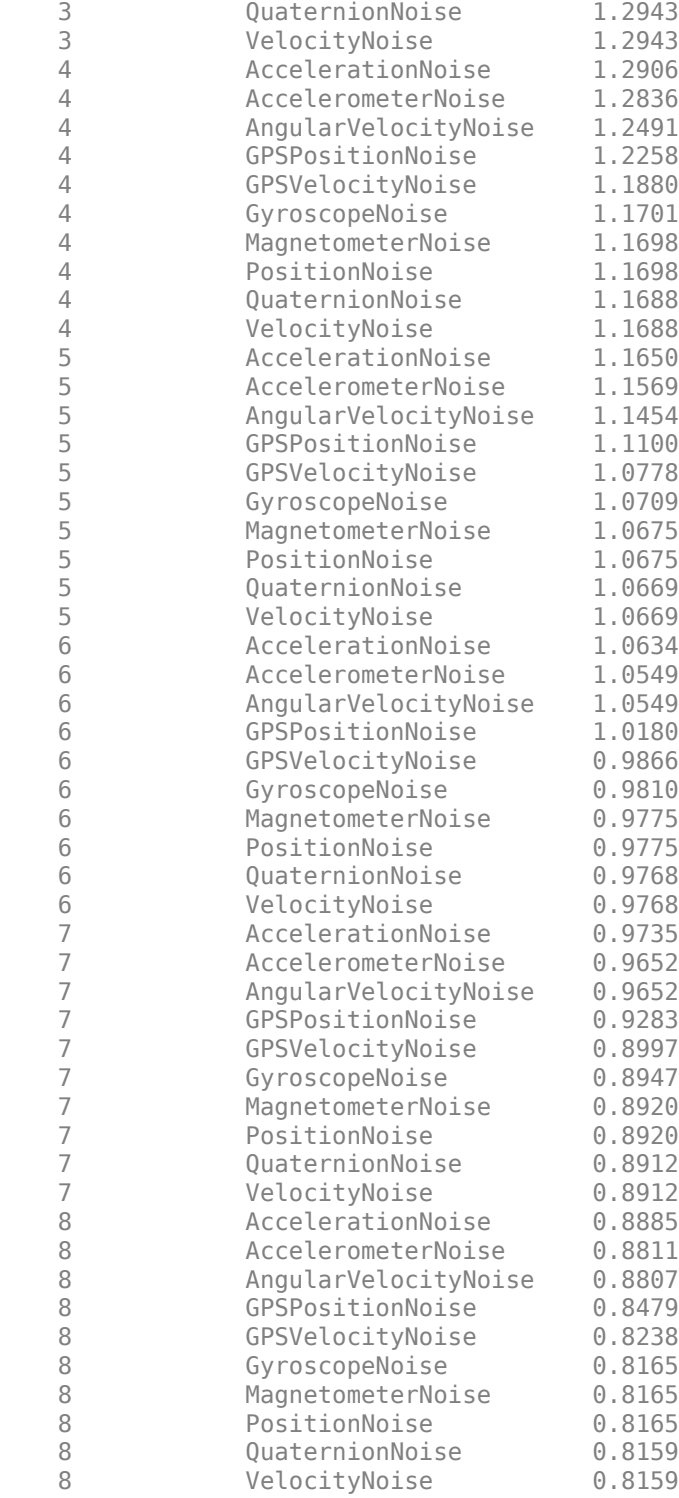

Fuse the sensor data using the tuned filter.

```
dt = seconds(diff(groundTruth.Time));
N = size(sensorData,1);
qEst = quaternion.zeros(N,1);
```

```
posEst = zeros(N,3);% Iterate the filter for prediction and correction using sensor data.
for ii=1:N
    if ii \sim=1 predict(filter, dt(ii-1));
     end
     if all(~isnan(Accelerometer(ii,:)))
         fuseaccel(filter,Accelerometer(ii,:), ...
             tunedParams.AccelerometerNoise);
     end
     if all(~isnan(Gyroscope(ii,:)))
         fusegyro(filter, Gyroscope(ii,:), ...
             tunedParams.GyroscopeNoise);
     end
    if all(~isnan(Magnetometer(ii,1)))
        fusemag(filter, Magnetometer(ii,:), ...
             tunedParams.MagnetometerNoise);
     end
     if all(~isnan(GPSPosition(ii,1)))
        fusegps(filter, GPSPosition(ii,:), ...
             tunedParams.GPSPositionNoise, GPSVelocity(ii,:), ...
             tunedParams.GPSVelocityNoise);
     end
    [posEst(ii,:), qEst(ii,:)] = pose(filter);end
Compute the RMS errors.
orientationError = rad2deg(dist(qEst, Orientation));
rmsorientationError = sqrt(mean(orientationError.^2))
rmsorientationError = 2.7801
positionError = sqrt(sum((posEst - Position).^2, 2));
rmspositionError = sqrt(mean( positionError.^2))
rmspositionError = 0.5966Visualize the results.
figure();
t = (0:N-1)./ groundTruth.Properties.SampleRate;
subplot(2,1,1)plot(t, positionError, 'b');
```

```
title("Tuned insfilterAsync" + newline + "Euclidean Distance Position Error")
xlabel('Time (s)');
ylabel('Position Error (meters)')
subplot(2,1,2)
plot(t, orientationError, 'b');
title("Orientation Error")
xlabel('Time (s)');
ylabel('Orientation Error (degrees)');
```
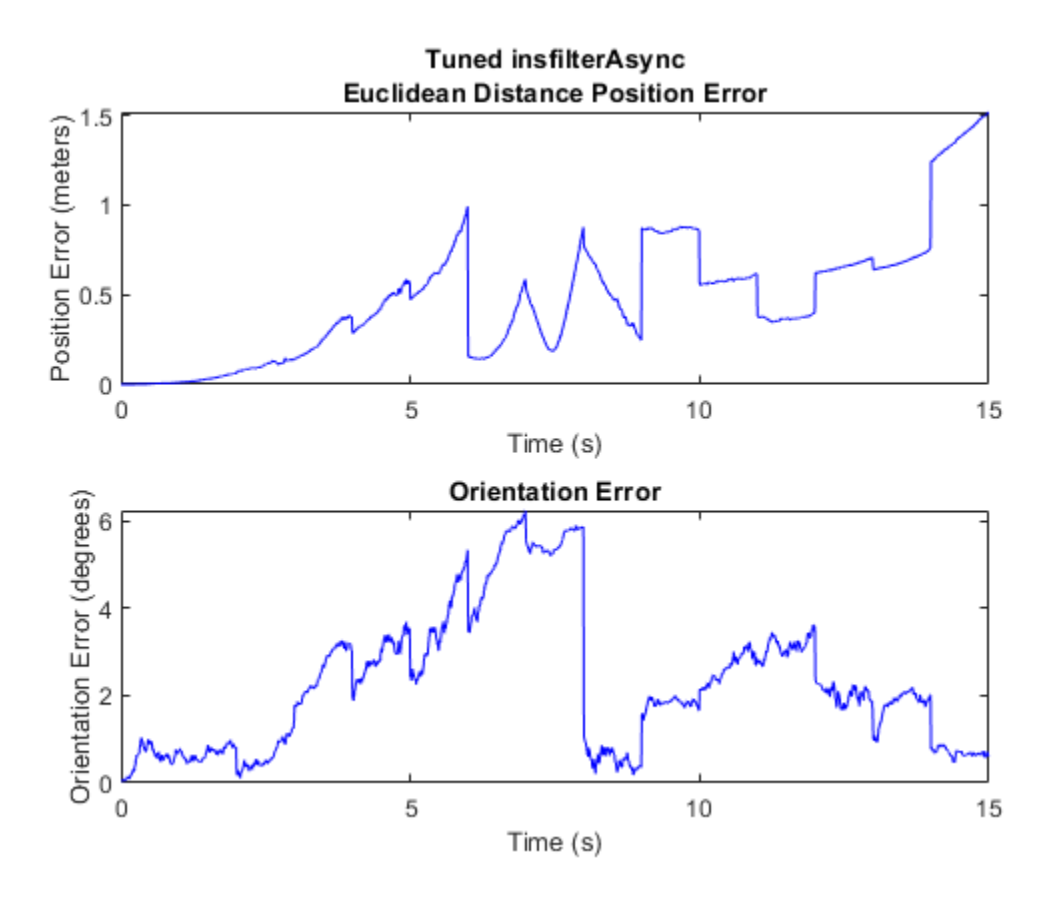

### **Input Arguments**

#### **filterName — Name of fusion filter**

```
'insfilterAsync' | 'ahrs10filter' | 'insfilterMARG' | 'insfilterNonholonomic' |
'insfitlerErrorState'
```
Name of fusion filter, specified as specified as one of these:

- 'ahrs10filter'
- 'insfilterAsync'
- 'insfilterMARG'
- 'insfitlerErrorState'
- 'insfilterNonholonomic'

### **Output Arguments**

### **noiseStruct — Structure of measurement noise**

structure

.

Structure of measurement noise, returned as a structure. For the [insfilterAsync](#page-328-0) object, the structure contains these fields.

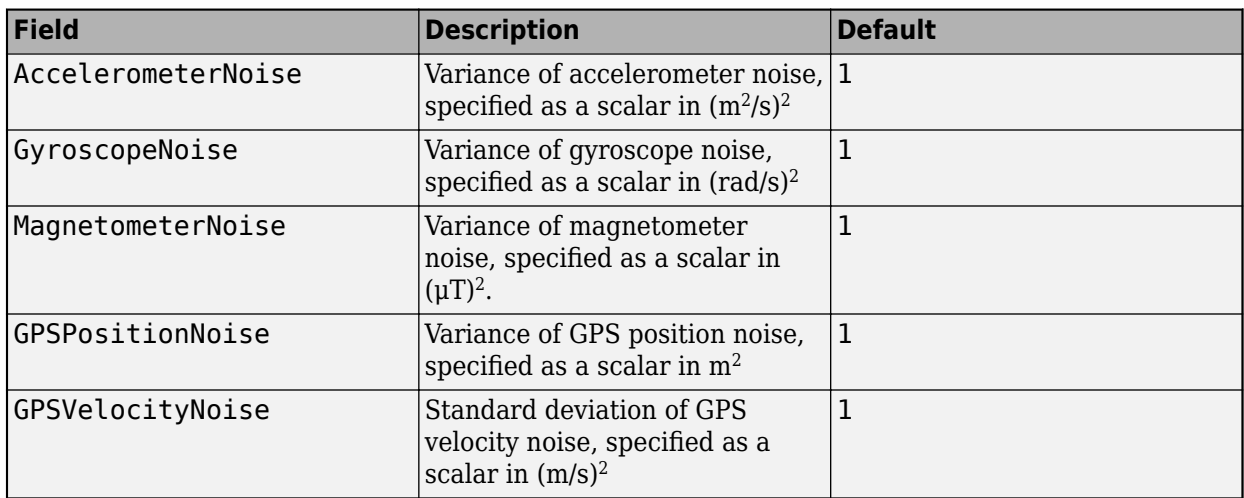

To use this structure with the [tune](#page-365-0) function, change the values of the noise to proper values as initial guesses for tuning the noise.

# **See Also**

**Introduced in R2020b**

# **tunerPlotPose**

Plot filter pose estimates during tuning

# **Syntax**

stopTuning = tunerPlotPose(params,tunerValues)

## **Description**

stopTuning = tunerPlotPose(params,tunerValues) plots the current pose estimate, consisting of orientation (and possibly position, depending on the filter), and the ground truth values. params contains the best estimates of the filter parameters during the current tuning iteration. tunerValues contains information on the tuner configuration, sensor data, and ground truth data. Use this function as the value for the OutputFcn property of the [tunerconfig](#page-1607-0) object to plot the tuning results during iterations.

## **Examples**

#### **Visualize Tuning Results Using tunerPlotPose**

Create a tunerconfiguration object. Set the tunerPlotPose function as the output function of the object.

```
tc = tunerconfig('imufilter','OutputFcn',@tunerPlotPose)
```

```
tc = tunerconfig with properties:
                Filter: "imufilter"
    TunableParameters: ["AccelerometerNoise" "GyroscopeNoise" ... ]
          StepForward: 1.1000
          StepBackward: 0.5000
        MaxIterations: 20
        ObjectiveLimit: 0.1000
     FunctionTolerance: 0
              Display: iter
                  Cost: RMS
             OutputFcn: @tunerPlotPose
```
Load prerecorded sensor data.

ld = load('imufilterTuneData.mat');

Tune an imufilter object using the sensor data. The truth data and the estimates are shown in a figure.

tune(imufilter,ld.sensorData,ld.groundTruth,tc)

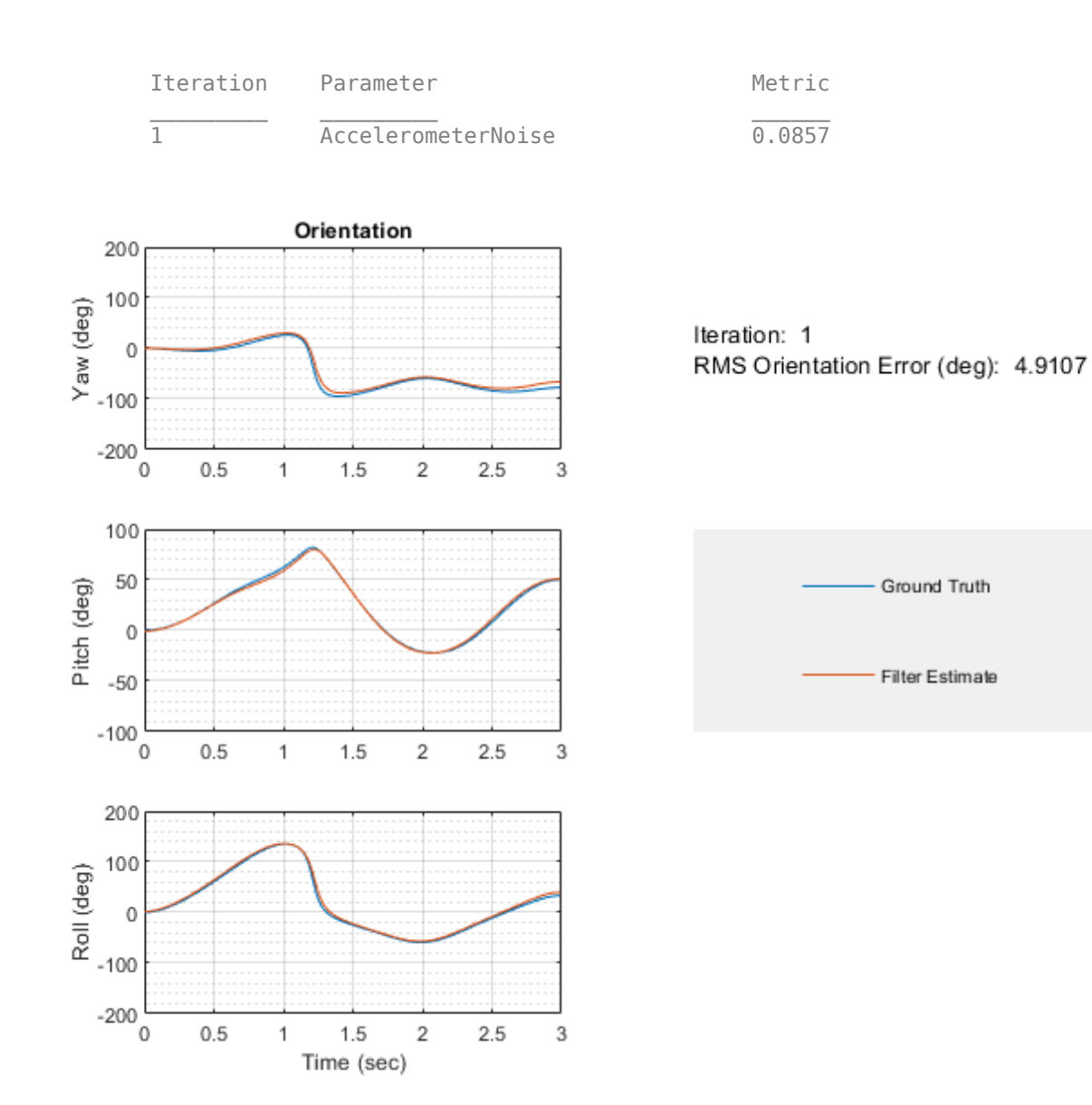

### **Input Arguments**

#### **params — Estimates of filter parameters**

structure

Estimates of filter parameters during the current iteration of the tuning process, specified as a structure. The structure contains one field for every public property of the filter and additional fields for any required measurement noise. The exact field names vary depending on the filter being tuned.

#### **tunerValues — Tuner values**

structure

Tuner values, specified as a structure. The structure has these fields

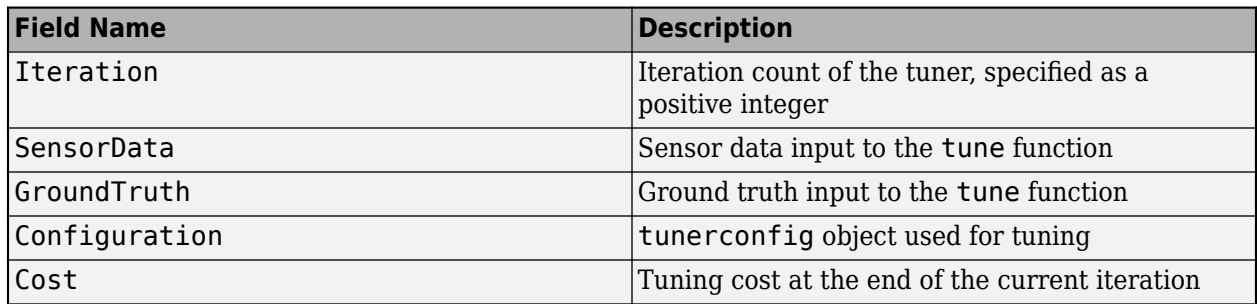

### **Output Arguments**

#### **stopTuning — Stop tuning process**

false

Stop the tuning process, returned as false. As a result, using the tunerPlotPose function as the output function of a [tunerconfig](#page-1607-0) object never terminates the tuning process of a fusion filter.

### **See Also**

[tunerconfig](#page-1607-0) | [tunernoise](#page-236-0) | [imufilter](#page-642-0) | [ahrsfilter](#page-287-0) | [ahrs10filter](#page-257-0) | [insfilterMARG](#page-793-0) | [insfilterAsync](#page-328-0) | [insfilterErrorState](#page-588-0) | [insfilterNonholonomic](#page-982-0)

### **Introduced in R2021a**

# **writeBinaryOccupancyGrid**

Write values from grid to ROS message

# **Syntax**

writeBinaryOccupancyGrid(msg,map)

# **Description**

writeBinaryOccupancyGrid(msg,map) writes occupancy values and other information to the ROS message, msg, from the binary occupancy grid, map.

## **Input Arguments**

### **map — Binary occupancy grid**

binaryOccupancyMap object handle

Binary occupancy grid, specified as a [binaryOccupancyMap](#page-372-0) object handle. map is converted to a 'nav\_msgs/OccupancyGrid' message on the ROS network. map is an object with a grid of binary values, where 1 indicates an occupied location and 0 indications an unoccupied location.

### **msg — 'nav\_msgs/OccupancyGrid' ROS message**

OccupancyGrid object handle

'nav\_msgs/OccupancyGrid' ROS message, specified as a OccupancyGrid object handle.

# **See Also**

### **Functions**

rosReadBinaryOccupancyGrid | rosReadOccupancyMap3D | rosReadOccupancyGrid | rosWriteOccupancyGrid

### **Introduced in R2015a**

# **writeBytes**

Write raw commands to the GPS receiver

# **Syntax**

writeBytes(gps,cmdArray)

# **Description**

writeBytes(gps,cmdArray) writes raw commands specified by cmdArray to configure the GPS module.

## **Examples**

### **Write Configuration Commands to GPS Receiver**

Write configuration commands to the GPS receiver connected to the host computer using serialport object.

### **Required Hardware**

To run this example, you need:

- UBlox Neo-6M GPS module
- GPS antenna
- USB to UART module
- USB cable
- Connecting wires

**Hardware Connection**

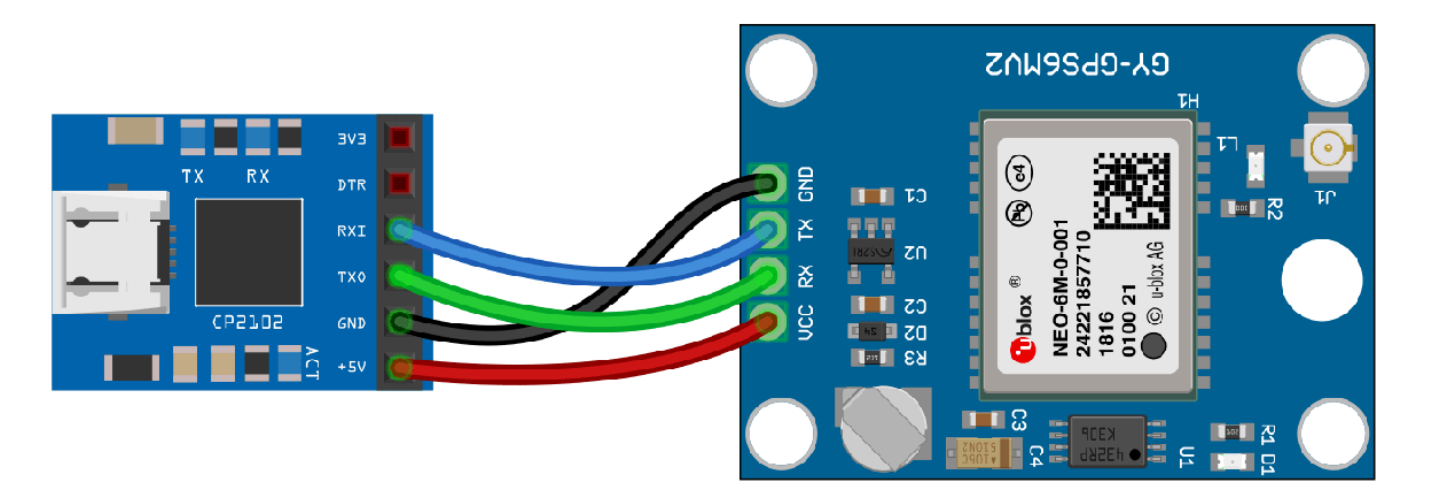

Connect the pins on the UBlox Neo-6M GPS module to the pins on your USB to UART module. The connections are:

- $VCC +5V$
- RX TXO
- TX RXI
- GND GND

Connect the GPS antenna to the GPS module. Connect the USB to UART module to the host computer with a USB cable. GPS Fix can be easily acquired in locations that have a clear view of the sky. Wait for the GPS module to acquire satelite signals (Fix).This can be verified by checking the Fix LED (D1) of your GPS module.

#### **Create GPS Object**

Connect to the GPS receiver using serialport object. Specify the port name and the baud rate.

```
s = serialport('COM4', 9600)
s = Serialport with properties:
                  Port: "COM4"
              BaudRate: 9600
    NumBytesAvailable: 0
  Show all properties, functions
```
#### $qps = qpsdev(s)$

```
qps = gpsdev with properties:
                            SerialPort: COM4 
                              BaudRate: 9600 (bits/s)
                       SamplesPerRead: 1 
                              ReadMode: "latest" 
                           SamplesRead: 0 
Show all properties all functions
```
#### **Write Configuration Commands**

In the default configuration the GPS receiver returns the following NMEA messages: GPRMC, GPVTG, GPGGA, GPGSA, GPGSV, and GPGLL. The receiver can be configured to have a user defined set of output messages.

Read few lines of default messages from the serial port the GPS receiver is connected.

```
for i = 1:10data = readline(s);disp(data);
end
$GPRMC,,V,,,,,,,,,,N*53
$GPVTG,,,,,,,,,N*30
```

```
$GPGGA,,,,,,0,00,99.99,,,,,,*48
$GPGSA,A,1,,,,,,,,,,,,,99.99,99.99,99.99*30
$GPGSV,2,1,08,01,,,18,08,,,12,09,,,12,15,,,19*77
$GPGSV,2,2,08,23,,,13,24,,,09,25,,,10,27,,,25*79
$GPGLL,,,,,,V,N*64
$GPRMC,,V,,,,,,,,,,N*53
$GPVTG,,,,,,,,,N*30
$GPGGA,,,,,,0,00,99.99,,,,,,*48
```
Write the version monitor command to the GPS receiver to return the software and hardware version of the GPS receiver.

```
configCMD = [0xB5 0x62 0x0A 0x04 0x00 0x00 0x0E 0x34];
% writeBytes(gps,cfg)
write(s,configCMD, 'uint8')
```
Read few lines of messages again to verify the version message.

```
for i = 1:10data = readline(s);disp(data);
end
$GPGSA, A, 1, 1, 1, 1, 1, 1, 1, 1, 1, 99.99.99.99.99.99*30$GPGSV,2,1,05,01,,,13,09,,,11,15,,,16,23,,,12*74
$GPGSV,2,2,05,25,,,10*7A
$GPGLL,,,,,,V,N*64
\mub<br>( 7.03 (45969)
                                  00040007 ° $GPRMC,, V,,,,,,,,,,,,N*53
$GPVTG,,,,,,,,,N*30
$GPGGA,,,,,,0,00,99.99,,,,,,*48
$GPGSA,A,1,,,,,,,,,,,,,99.99,99.99,99.99*30
$GPGSV,2,1,06,01,,,11,09,,,11,23,,,14,24,,,21*75
```
It can be observed from the output, 7.03 (45969) is the software version and 00040007 is the hardware version.

#### **Clean Up**

When the connection is no longer needed, clear the associated object.

```
delete(gps);
clear gps;
clear s;
```
### **Input Arguments**

#### **gps — GPS sensor**

gpsdev object

The GPS sensor, specified as a [gpsdev](#page-874-0) object.

#### **cmdArray — Raw command to configure GPS module**

hexadecimal array

Raw command to configure the GPS module, specified as an hexadecimal array.

Example: [0xB5 0x62 0x06 0x01 0x08 0x00 0xF0 0x08 0x00 0x01 0x00 0x00 0x00 0x00 0x08 0x60]

Data Types: uint8

## **See Also**

**Objects** [gpsdev](#page-874-0)

**Functions** [flush](#page-58-0) | [release](#page-178-0) | [read](#page-163-0) | [info](#page-69-0)

**Introduced in R2020b**

# **writeOccupancyGrid**

Write values from grid to ROS message

# **Syntax**

writeOccupancyGrid(msg,map)

## **Description**

writeOccupancyGrid(msg,map) writes occupancy values and other information to the ROS message, msg, from the occupancy grid, map.

### **Input Arguments**

#### **msg — 'nav\_msgs/OccupancyGrid' ROS message**

OccupancyGrid object handle

'nav\_msgs/OccupancyGrid' ROS message, specified as an OccupancyGrid ROS message object handle.

### **map — Occupancy map**

occupancyMap object handle

Occupancy map, specified as an [occupancyMap](#page-1015-0) object handle.

## **See Also**

#### **Functions**

```
rosReadBinaryOccupancyGrid | rosReadOccupancyMap3D | rosReadOccupancyGrid |
rosWriteOccupancyGrid
```
#### **Introduced in R2016b**
# **Classes**

# **accelparams**

Accelerometer sensor parameters

# **Description**

The accelparams class creates an accelerometer sensor parameters object. You can use this object to model an accelerometer when simulating an IMU with [imuSensor](#page-671-0). See the ["Algorithms" on page](#page-689-0) [2-438](#page-689-0) section of [imuSensor](#page-671-0) for details of accelparams modeling.

# **Creation**

# **Syntax**

```
params = accelparams
params = accelparams(Name,Value)
```
## **Description**

```
params = accelparams returns an ideal accelerometer sensor parameters object with default
values.
```
params = accelparams(Name,Value) configures an accelerometer sensor parameters object properties using one or more Name-Value pair arguments. Name is a property name and Value is the corresponding value. Name must appear inside single quotes (''). You can specify several namevalue pair arguments in any order as (Name1, Value1, ..., NameN, ValueN). Any unspecified properties take default values.

## **Properties**

#### **MeasurementRange — Maximum sensor reading (m/s<sup>2</sup> )**

inf (default) | real positive scalar

Maximum sensor reading in  $m/s<sup>2</sup>$ , specified as a real positive scalar.

Data Types: single | double

### **Resolution — Resolution of sensor measurements ((m/s<sup>2</sup> )/LSB)**

0 (default) | real nonnegative scalar

Resolution of sensor measurements in (m/s<sup>2</sup>)/LSB, specified as a real nonnegative scalar. Here, LSB is the acronym for least significant bit. Resolution is often referred as Scale Factor for accelerometer.

Data Types: single | double

### **ConstantBias — Constant sensor offset bias (m/s<sup>2</sup> )**

[0 0 0] (default) | real scalar | real 3-element row vector

Constant sensor offset bias in  $m/s^2$ , specified as a real scalar or 3-element row vector. Any scalar input is converted into a real 3-element row vector where each element has the input scalar value. Data Types: single | double

#### **AxesMisalignment — Sensor axes skew (%)**

diag([100 100 100]) (default) | scalar in the range [0,100] | 3-element row vector in the range [0,100] | 3-by-3 matrix in the range  $[0,100]$ 

Sensor axes skew in percentage, specified as a scalar, a 3-element row vector, or a 3-by-3 matrix with values ranging from 0 to 100. The diagonal elements of the matrix account for the misalignment effects for each axes. The off-diagonal elements account for the cross-axes misalignment effects. The measured state *vmeasure* is obtained from the true state *vmeasure* via the misalignment matrix as:

$$
v_{measure} = \frac{1}{100} M v_{true} = \frac{1}{100} \begin{bmatrix} m_{11} & m_{12} & m_{13} \\ m_{21} & m_{22} & m_{23} \\ m_{31} & m_{32} & m_{33} \end{bmatrix} v_{true}
$$

- If you specify the property as a scalar, then all the off-diagonal elements of the matrix take the value of the specified scalar and all the diagonal elements are 100.
- If you specify the property as a vector [*a b c*], then  $m_{21} = m_{31} = a$ ,  $m_{12} = m_{32} = b$ , and  $m_{13} = m_{23} = a$ *c*. All the diagonal elements are 100.

Data Types: single | double

#### **NoiseDensity — Power spectral density of sensor noise (m/s<sup>2</sup> /√Hz)**

[0 0 0] (default) | real scalar | real 3-element row vector

Power spectral density of sensor noise in (m/s<sup>2</sup>/√Hz), specified as a real scalar or 3-element row vector. This property corresponds to the velocity random walk (VRW). Any scalar input is converted into a real 3-element row vector where each element has the input scalar value.

Data Types: single | double

#### **BiasInstability — Instability of the bias offset (m/s<sup>2</sup> )**

[0 0 0] (default) | real scalar | real 3-element row vector

Instability of the bias offset in  $m/s^2$ , specified as a real scalar or 3-element row vector. Any scalar input is converted into a real 3-element row vector where each element has the input scalar value.

Data Types: single | double

#### **RandomWalk — Integrated white noise of sensor ((m/s<sup>2</sup> )(√Hz))**

[0 0 0] (default) | real scalar | real 3-element row vector

Integrated white noise of sensor in (m/s<sup>2</sup>)(√Hz), specified as a real scalar or 3-element row vector. Any scalar input is converted into a real 3-element row vector where each element has the input scalar value.

Data Types: single | double

#### **TemperatureBias — Sensor bias from temperature ((m/s<sup>2</sup> )/℃)**

[0 0 0] (default) | real scalar | real 3-element row vector

Sensor bias from temperature in  $(m/s^2)/{}^oC$ , specified as a real scalar or 3-element row vector. Any scalar input is converted into a real 3-element row vector where each element has the input scalar value.

Data Types: single | double

#### **TemperatureScaleFactor — Scale factor error from temperature (%/℃)**

[0 0 0] (default) | real scalar in the range  $[0,100]$  | real 3-element row vector in the range  $[0,100]$ 

Scale factor error from temperature in %/℃, specified as a real scalar or real 3-element row vector with values ranging from 0 to 100. Any scalar input is converted into a real 3-element row vector where each element has the input scalar value.

```
Data Types: single | double
```
## **Examples**

#### **Generate Accelerometer Data from Stationary Inputs**

Generate accelerometer data for an imuSensor object from stationary inputs.

Generate an accelerometer parameter object with a maximum sensor reading of 19.6 m/s $^2$  and a resolution of 0.598  $(\mathrm{mm/s^2})$ /LSB. The constant offset bias is 0.49 m/s<sup>2</sup>. The sensor has a power spectral density of 3920 (μm/s<sup>2</sup>)/ $\sqrt{\text{Hz}}$ . The bias from temperature is 0.294 (m/s<sup>2</sup>)/0C. The scale factor error from temperature is 0.02%/0C. The sensor axes are skewed by 2%.

```
params = accelparams('MeasurementRange',19.6,'Resolution',0.598e-3,'ConstantBias',0.49,'NoiseDen
```
Use a sample rate of 100 Hz spaced out over 1000 samples. Create the imuSensor object using the accelerometer parameter object.

```
Fs = 100;numSamples = 1000;
t = 0:1/Fs: (numSamples-1)/Fs;
imu = imuSensor('SampleRate', Fs, 'Accelerometer', params);
```
Generate accelerometer data from the imuSensor object.

```
orient = quaternion.\ones(\text{numSamples}, 1);acc = zeros(numSamples, 3);angular = zeros(numSampling, 3);
```
accelData = imu(acc, angvel, orient);

Plot the resultant accelerometer data.

```
plot(t, accelData)
title('Accelerometer')
xlabel('s')
ylabel('m/s^2')
```
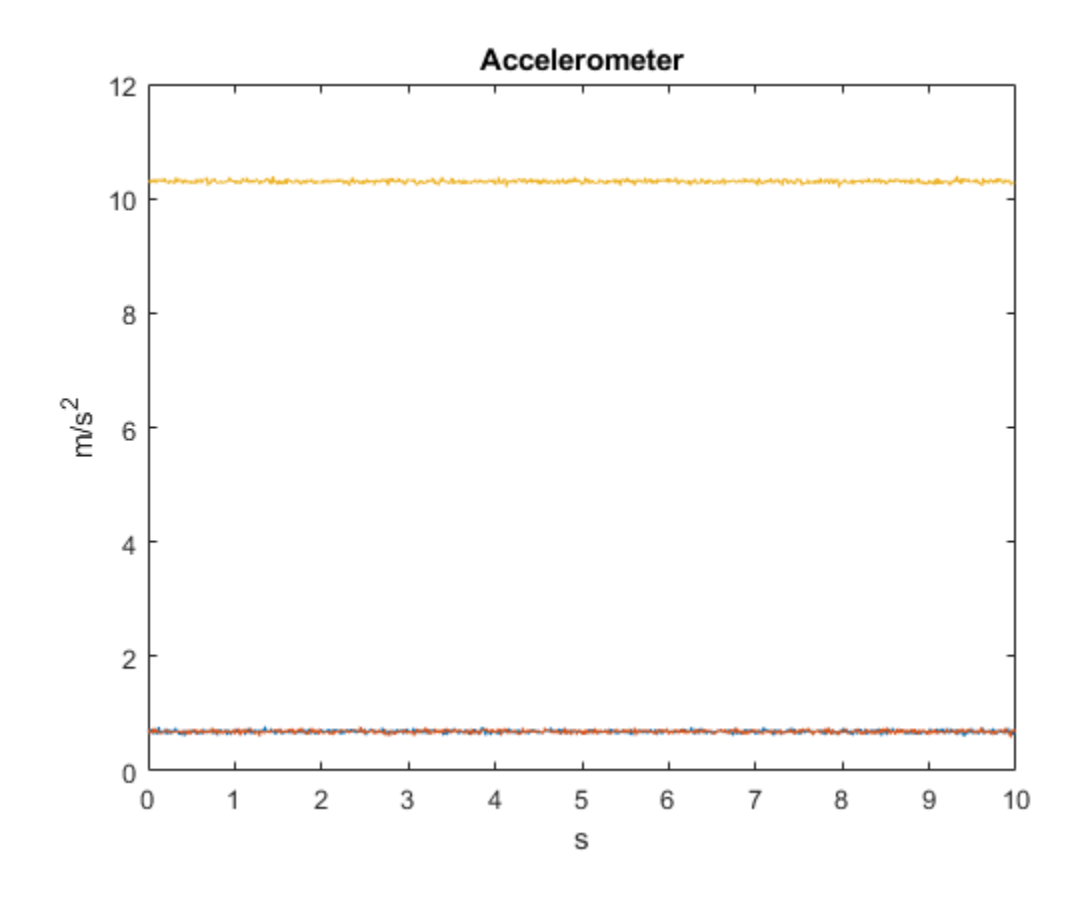

# **Extended Capabilities**

### **C/C++ Code Generation**

Generate C and C++ code using MATLAB® Coder™.

## **See Also**

[imuSensor](#page-671-0) | [gyroparams](#page-638-0) | [magparams](#page-765-0)

## **Introduced in R2018b**

# <span id="page-257-0"></span>**ahrs10filter**

Height and orientation from MARG and altimeter readings

# **Description**

The ahrs10filter object fuses MARG and altimeter sensor data to estimate device height and orientation. MARG (magnetic, angular rate, gravity) data is typically derived from magnetometer, gyroscope, and accelerometer sensors. The filter uses an 18-element state vector to track the orientation quaternion, vertical velocity, vertical position, MARG sensor biases, and geomagnetic vector. The ahrs10filter object uses an extended Kalman filter to estimate these quantities.

# **Creation**

## **Syntax**

```
FUSE = ahrs10filter
FUSE = ahrs10filter('ReferenceFrame',RF)
FUSE = ahrs10filter( ___ , Name, Value)
```
## **Description**

FUSE = ahrs10filter returns an extended Kalman filter object, FUSE, for sensor fusion of MARG and altimeter readings to estimate device height and orientation.

FUSE = ahrs10filter('ReferenceFrame',RF) returns an extended Kalman filter object that estimates device height and orientation relative to the reference frame RF. Specify RF as 'NED' (North-East-Down) or 'ENU' (East-North-Up). The default value is 'NED'.

FUSE = ahrs10filter( , Name, Value) sets each property Name to the specified Value. Unspecified properties have default values.

## **Properties**

### **IMUSampleRate — Sample rate of the IMU (Hz)**

100 (default) | positive scalar

Sample rate of the IMU in Hz, specified as a positive scalar.

Data Types: single | double

**GyroscopeNoise — Multiplicative process noise variance from gyroscope ((rad/s)<sup>2</sup> )** [1e-9,1e-9,1e-9] (default) | scalar | three-element row vector

Multiplicative process noise variance from the gyroscope in (rad/s)<sup>2</sup>, specified as positive real finite numbers.

Data Types: single | double

**AccelerometerNoise — Multiplicative process noise variance from accelerometer ((m/s<sup>2</sup> ) 2 )** [1e-4,1e-4,1e-4] (default) | scalar | three-element row vector

Multiplicative process noise variance from the accelerometer in  $(m/s<sup>2</sup>)<sup>2</sup>$ , specified as positive real finite numbers.

Data Types: single | double

#### **GyroscopeBiasNoise — Multiplicative process noise variance from gyroscope bias ((rad/ s 2 ) 2 )**

[1e-10,1e-10,1e-10] (default) | scalar | three-element row vector

Multiplicative process noise variance from the gyroscope bias in (rad/s<sup>2</sup>)<sup>2</sup>, specified as positive real finite numbers.

Data Types: single | double

#### **AccelerometerBiasNoise — Multiplicative process noise variance from accelerometer bias ((m/s<sup>2</sup> ) 2 )**

[1e-4, 1e-4, 1e-4] (default) | scalar | three-element row vector

Multiplicative process noise variance from the accelerometer bias in  $(\text{m/s}^2)^2$ , specified as positive real finite numbers.

Data Types: single | double

**GeomagneticVectorNoise — Additive process noise for geomagnetic vector (μT<sup>2</sup> )** [1e-6,1e-6,1e-6] (default) | scalar | three-element row vector

Additive process noise for geomagnetic vector in  $\mu$ T<sup>2</sup>, specified as positive real finite numbers.

Data Types: single | double

**MagnetometerBiasNoise — Additive process noise for magnetometer bias (μT<sup>2</sup> )** [0.1,0.1,0.1] (default) | scalar | three-element row vector

Additive process noise for magnetometer bias in  $\mu T^2$ , specified as positive real finite numbers.

Data Types: single | double

#### **State — State vector of extended Kalman filter**

18-element column vector

State vector of the extended Kalman filter. The state values represent:

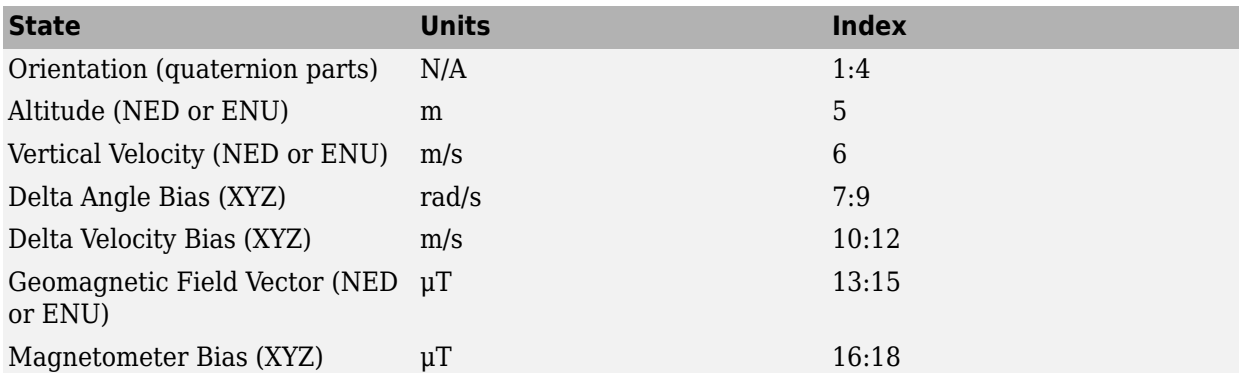

The default initial state corresponds to an object at rest located at  $[0 \ 0 \ 0]$  in geodetic LLA coordinates.

Data Types: single | double

**StateCovariance — State error covariance for extended Kalman filter**

 $eye(18)*1e-6$  (default) | 18-by-18 matrix

State error covariance for the Kalman filter, specified as an 18-by-18-element matrix of real numbers.

Data Types: single | double

## **Object Functions**

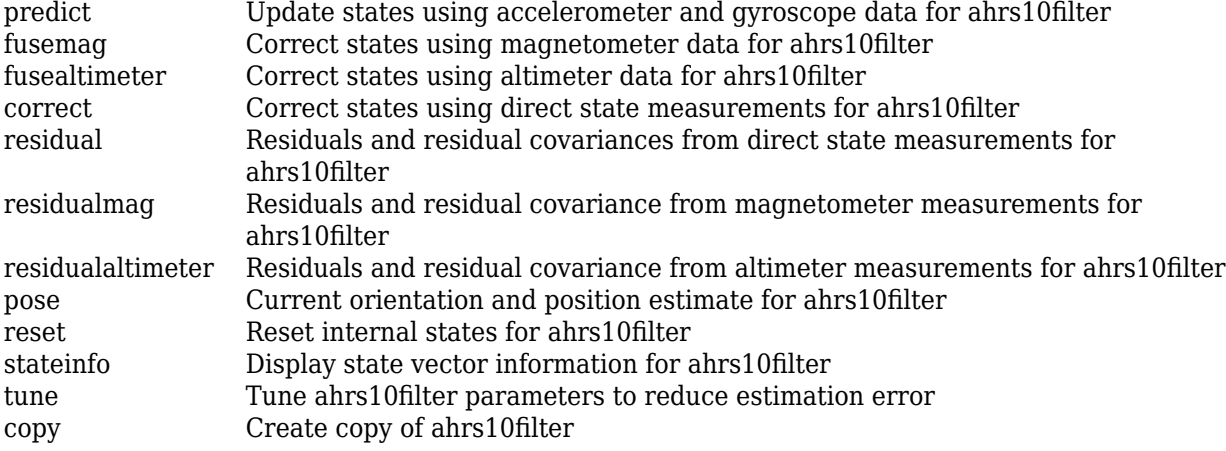

## **Examples**

#### **Estimate Pose of UAV**

Load logged sensor data, ground truth pose, and initial state and initial state covariance. Calculate the number of IMU samples per altimeter sample and the number of IMU samples per magnetometer sample.

```
load('fuse10exampledata.mat', ...
      'imuFs','accelData','gyroData', ...
      'magnetometerFs','magData', ...
      'altimeterFs','altData', ...
      'expectedHeight','expectedOrient', ...
      'initstate','initcov');
```
 $imuSamplesPerAlt = fix(imuFs/altimeterFs);$ imuSamplesPerMag = fix(imuFs/magnetometerFs);

Create an AHRS filter that fuses MARG and altimeter readings to estimate height and orientation. Set the sampling rate and measurement noises of the sensors. The values were determined from datasheets and experimentation.

```
filt = ahrs10filter('IMUSampleRate',imuFs, ...
                      'AccelerometerNoise',0.1, ...
                     'State',initstate, ...
                     'StateCovariance',initcov);
```

```
Ralt = 0.24;Rmag = 0.9;
```
Preallocate variables to log height and orientation.

```
numIMUSamples = size(accelData,1);
estHeight = zeros(numIMUSamples, 1);estOrient = zeros(numIMUSamples, 1, 'quaternion');
```
Fuse accelerometer, gyroscope, magnetometer and altimeter data. The outer loop predicts the filter forward at the fastest sample rate (the IMU sample rate).

```
for ii = 1:numIMUSamples
```

```
 % Use predict to estimate the filter state based on the accelometer and
 % gyroscope data.
predict(filt,accelData(ii,:),gyroData(ii,:));
 % Magnetometer data is collected at a lower rate than IMU data. Fuse
 % magnetometer data at the lower rate.
 if ~mod(ii,imuSamplesPerMag)
    fusemag(filt,magData(ii,:),Rmag);
 end
 % Altimeter data is collected at a lower rate than IMU data. Fuse
 % altimeter data at the lower rate.
 if ~mod(ii, imuSamplesPerAlt)
     fusealtimeter(filt,altData(ii),Ralt);
 end
 % Log the current height and orientation estimate.
[estHeight(ii),estOrient(ii)] = pose(filt);
```

```
end
```
Calculate the RMS errors between the known true height and orientation and the output from the AHRS filter.

```
pErr = expectedHeight - estHeight;
qErr = rad2deg(dist(expectedOrient,estOrient));
pRMS = sqrt(mean(pErr.^2));qRMS = sqrt(mean(qErr.^2));fprintf('Altitude RMS Error\n');
Altitude RMS Error
fprintf('\t%.2f (meters)\n\n',pRMS);
     0.38 (meters)
```
Visualize the true and estimated height over time.

```
t = (0:(numIMUSamples-1))/(imuFs;plot(t,expectedHeight);hold on
plot(t,estHeight);hold off
legend('Ground Truth','Estimated Height','location','best')
ylabel('Height (m)')
```

```
xlabel('Time (s)')
grid on
```
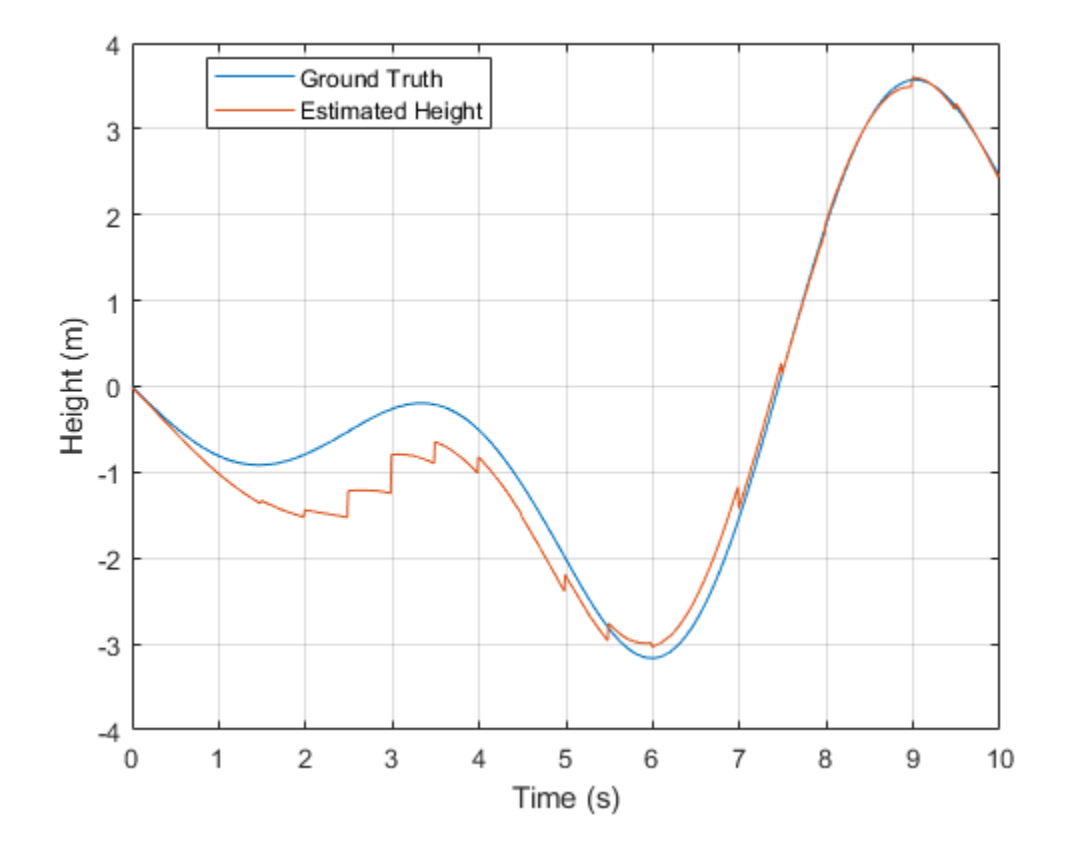

#### fprintf('Quaternion Distance RMS Error\n');

Quaternion Distance RMS Error

fprintf('\t%.2f (degrees)\n\n',qRMS);

2.93 (degrees)

# **Extended Capabilities**

#### **C/C++ Code Generation**

Generate C and C++ code using MATLAB® Coder™.

**See Also** [ahrsfilter](#page-287-0) | [insfilter](#page-72-0)

# <span id="page-262-0"></span>**correct**

Correct states using direct state measurements for ahrs10filter

# **Syntax**

correct(FUSE,idx,measurement,measurementCovariance)

# **Description**

correct(FUSE,idx,measurement,measurementCovariance) corrects the state and state estimation error covariance based on the measurement and measurement covariance. The measurement maps directly to the state specified by the indices idx.

# **Input Arguments**

## **FUSE — ahrs10filter object**

object

Object of [ahrs10filter](#page-257-0).

## **idx — State vector index of measurement to correct**

*N*-element vector of increasing integers in the range [1,18]

State vector index of measurement to correct, specified as an *N*-element vector of increasing integers in the range [1,18].

The state values represent:

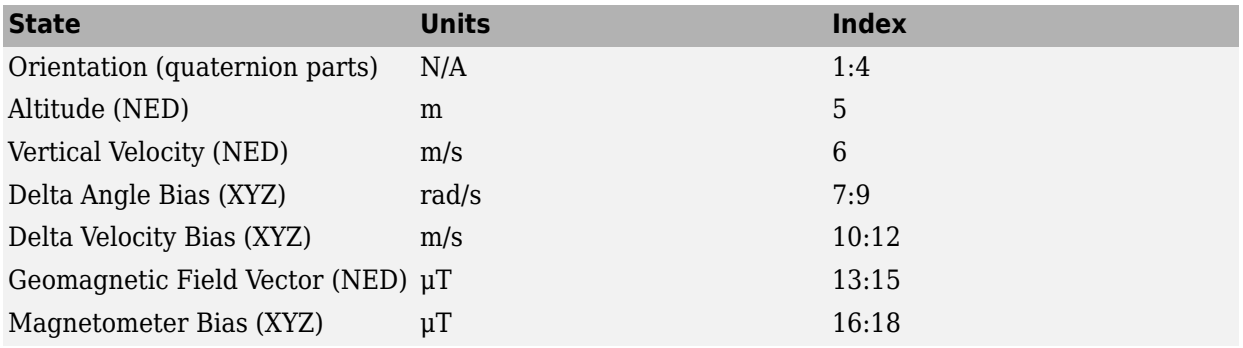

Data Types: single | double

### **measurement — Direct measurement of state**

*N*-element vector

Direct measurement of state, specified as a *N*-element vector. *N* is the number of elements of the index argument, idx.

Data Types: single | double

### **measurementCovariance — Covariance of measurement**

scalar | *N*-element vector | *N*-by-*N* matrix

Covariance of measurement, specified as a scalar, *N*-element vector, or *N*-by-*N* matrix. *N* is the number of elements of the index argument, idx.

Data Types: single | double

# **Extended Capabilities**

**C/C++ Code Generation** Generate C and C++ code using MATLAB® Coder™.

**See Also** [ahrs10filter](#page-257-0) | [insfilter](#page-72-0)

#### copy

# <span id="page-264-0"></span>**copy**

Create copy of ahrs10filter

## **Syntax**

 $newFilter = copy(filter)$ 

## **Description**

newFilter = copy(filter) returns a copy of the [ahrs10filter](#page-257-0), filter, with the exactly same property values.

## **Input Arguments**

**filter — Filter to be copied** ahrs10filter

Filter to be copied, specified as an [ahrs10filter](#page-257-0) object.

## **Output Arguments**

# **newFilter — New copied filter**

ahrs10filter

New copied filter, returned as an [ahrs10filter](#page-257-0) object.

**See Also**

[ahrs10filter](#page-257-0)

**Introduced in R2020b**

# <span id="page-265-0"></span>**fusealtimeter**

Correct states using altimeter data for ahrs10filter

## **Syntax**

```
[res,resCov] = fusealtimeter(FUSE,altimeterReadings,
altimeterReadingsCovariance)
```
## **Description**

```
[res,resCov] = fusealtimeter(FUSE, altimeterReadings,
altimeterReadingsCovariance) fuses altimeter data to correct the state estimate.
```
## **Input Arguments**

## **FUSE — ahrs10filter object**

object

Object of [ahrs10filter](#page-257-0).

**altimeterReadings — Altimeter readings (m)** real scalar

Altimeter readings in meters, specified as a real scalar.

Data Types: single | double

#### **altimeterReadingsCovariance — Altimeter readings error covariance (m<sup>2</sup> )** real scalar

Altimeter readings error covariance in  $m^2$ , specified as a real scalar.

Data Types: single | double

## **Output Arguments**

#### **res — Measurement residual**

scalar

Measurement residual, returned as a scalar in meters.

## **resCov — Residual covariance**

nonnegative scalar

Residual covariance, returned as a nonnegative scalar in *m*<sup>2</sup> .

## **Extended Capabilities**

#### **C/C++ Code Generation**

Generate C and C++ code using MATLAB® Coder™.

## **See Also**

[ahrs10filter](#page-257-0) | [insfilter](#page-72-0)

# <span id="page-267-0"></span>**fusemag**

Correct states using magnetometer data for ahrs10filter

# **Syntax**

[res,resCov] = fusemag(FUSE,magReadings,magReadingsCovariance)

# **Description**

[res,resCov] = fusemag(FUSE,magReadings,magReadingsCovariance) fuses magnetometer data to correct the state estimate.

# **Input Arguments**

**FUSE — ahrs10filter object** object

Object of [ahrs10filter](#page-257-0).

### **magReadings — Magnetometer readings (µT)**

3-element row vector

Magnetometer readings in  $\mu$ T, specified as a 3-element row vector of finite real numbers.

Data Types: single | double

### **magReadingsCovariance — Magnetometer readings error covariance (µT<sup>2</sup> )**

scalar | 3-element row vector | 3-by-3 matrix

Magnetometer readings error covariance in  $\mu$ T<sup>2</sup>, specified as a scalar, 3-element row vector, or 3-by-3 matrix.

Data Types: single | double

**res — Residual** 1-by-3 vector of real values

Residual, returned as a 1-by-3 vector of real values in µT.

Data Types: single | double

### **resCov — Residual covariance**

3-by-3 matrix of real values

Residual covariance, returned a 3-by-3 matrix of real values in  $(\mu T)^2$ .

## **Extended Capabilities**

### **C/C++ Code Generation**

Generate C and C++ code using MATLAB® Coder™.

## **See Also**

[ahrs10filter](#page-257-0) | [insfilter](#page-72-0)

# <span id="page-269-0"></span>**pose**

Current orientation and position estimate for ahrs10filter

## **Syntax**

[position, orientation, velocity] = pose(FUSE) [position, orientation, velocity] = pose(FUSE,format)

## **Description**

[position, orientation, velocity] = pose(FUSE) returns the current estimate of the pose.

[position, orientation, velocity] = pose(FUSE,format) returns the current estimate of the pose with orientation in the specified orientation format.

## **Input Arguments**

**FUSE — ahrs10filter object**

object

Object of ahrs10filter.

### **format — Output orientation format**

'quaternion' (default) | 'rotmat'

Output orientation format, specified as either 'quaternion' for a [quaternion](#page-1290-0) or 'rotmat' for a rotation matrix.

Data Types: char | string

## **Output Arguments**

**position — Position estimate expressed in the local coordinate system (m)** 3-element row vector

Position estimate expressed in the local coordinate system of the filter in meters, returned as a 3 element row vector.

Data Types: single | double

**orientation — Orientation estimate expressed in the local coordinate system** quaternion (default) | 3-by-3 rotation matrix

Orientation estimate expressed in the local coordinate system of the filter, returned as a scalar quaternion or 3-by-3 rotation matrix. The quaternion or rotation matrix represents a frame rotation from the local reference frame of the filter to the body reference frame.

Data Types: single | double | quaternion

**velocity — Velocity estimate expressed in local coordinate system (m/s)**

3-element row vector

Velocity estimate expressed in the local coordinate system of the filter in m/s, returned as a 3-element row vector.

Data Types: single | double

## **Extended Capabilities**

**C/C++ Code Generation** Generate C and C++ code using MATLAB® Coder™.

**See Also** [ahrs10filter](#page-257-0) | [insfilter](#page-72-0)

# <span id="page-271-0"></span>**predict**

Update states using accelerometer and gyroscope data for ahrs10filter

# **Syntax**

predict(FUSE,accelReadings,gyroReadings)

# **Description**

predict(FUSE, accelReadings, gyroReadings) fuses accelerometer and gyroscope data to update the state estimate.

## **Input Arguments**

**FUSE — ahrs10Filter object** object

Object of [ahrs10filter](#page-257-0).

#### **accelReadings — Accelerometer readings in the sensor body coordinate system (m/s<sup>2</sup> )** *N*-by-3 matrix

Accelerometer readings in local sensor body coordinate system in m/s<sup>2</sup>, specified as an *N*-by-3 matrix. *N* is the number of samples, and the three columns of accelReadings represent the  $[x y z]$ measurements. Accelerometer readings are assumed to correspond to the sample rate specified by the IMUSampleRate property.

Data Types: single | double

#### **gyroReadings — Gyroscope readings in the sensor body coordinate system (rad/s)** *N*-by-3 matrix

Gyroscope readings in the sensor body coordinate system in rad/s, specified as an *N*-by-3 matrix. *N* is the number of samples, and the three columns of gyroReadings represent the [*x y z*] measurements. Gyroscope readings are assumed to correspond to the sample rate specified by the IMUSampleRate property.

Data Types: single | double

## **Extended Capabilities**

### **C/C++ Code Generation**

Generate C and C++ code using MATLAB® Coder™.

## **See Also**

[ahrs10filter](#page-257-0) | [insfilter](#page-72-0)

# <span id="page-272-0"></span>**reset**

Reset internal states for ahrs10filter

## **Syntax**

reset(FUSE)

## **Description**

reset(FUSE) resets the State, StateCovariance, and internal integrators to their default values.

## **Input Arguments**

**FUSE — ahrs10filter object** object

Object of [ahrs10filter](#page-257-0).

## **Extended Capabilities**

**C/C++ Code Generation** Generate C and C++ code using MATLAB® Coder™.

**See Also** [ahrs10filter](#page-257-0) | [insfilter](#page-72-0)

# <span id="page-273-0"></span>**residual**

Residuals and residual covariances from direct state measurements for ahrs10filter

## **Syntax**

[res, resCov]= residual(FUSE, idx, measurement, measurementCovariance)

## **Description**

[res, resCov]= residual(FUSE,idx,measurement,measurementCovariance) computes the residual, res, and the residual covariance, resCov, based on the direct state measurement and measurement covariance. The measurement maps directly to the states specified by indices, idx.

## **Input Arguments**

#### **FUSE — ahrs10filter**

ahrs10filter | object

[ahrs10filter](#page-257-0), specified as an object.

## **idx — State vector index of measurement to correct**

*N*-element vector of increasing integers in the range [1,18]

State vector index of measurement to correct, specified as an *N*-element vector of increasing integers in the range [1,18].

The state values represent:

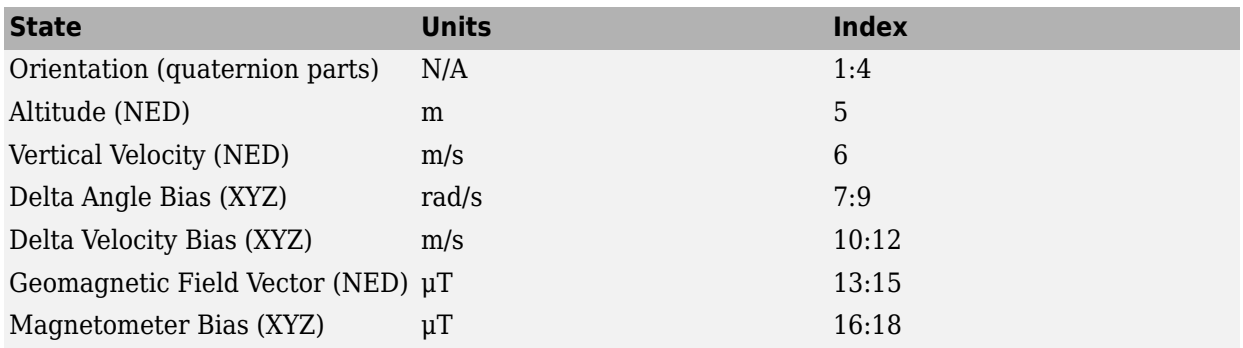

### **measurement — Direct measurement of state**

*N*-element vector

Direct measurement of state, specified as a *N*-element vector. *N* is the number of elements of the index argument, idx.

### **measurementCovariance — Covariance of measurement**

*N*-by-*N* matrix

Covariance of measurement, specified as an *N*-by-*N* matrix. *N* is the number of elements of the index argument, idx.

## **Output Arguments**

#### **res — Measurement residual**

1-by-*N* vector of real values

Measurement residual, returned as a 1-by-*N* vector of real values.

**resCov — Residual covariance** *N*-by-*N* matrix of real values

Residual covariance, returned as a *N*-by-*N* matrix of real values.

# **Extended Capabilities**

**C/C++ Code Generation** Generate C and C++ code using MATLAB® Coder™.

**See Also** [ahrs10filter](#page-257-0)

**Introduced in R2020a**

# <span id="page-275-0"></span>**residualaltimeter**

Residuals and residual covariance from altimeter measurements for ahrs10filter

## **Syntax**

```
[res,resCov] = residualaltimeter(FUSE,altimeterReadings,
altimeterReadingsCovariance)
```
## **Description**

```
[res,resCov] = residualaltimeter(FUSE, altimeterReadings,
altimeterReadingsCovariance) computes the residual, res, and the innovation covariance,
resCov, based on the magnetometer readings and the corresponding covariance.
```
## **Input Arguments**

**FUSE — ahrs10filter** ahrs10filter | object

[ahrs10filter](#page-257-0), specified as an object.

## **altimeterReadings — Altimeter readings (m)**

real scalar

Altimeter readings in meters, specified as a real scalar.

Data Types: single | double

#### **altimeterReadingsCovariance — Altimeter readings error covariance (m<sup>2</sup> )** real scalar

Altimeter readings error covariance in  $m^2$ , specified as a real scalar.

Data Types: single | double

## **Output Arguments**

#### **res — Measurement residual**

scalar

Measurement residual, returned as a scalar in meters.

#### **resCov — Residual covariance**

nonnegative scalar

Residual covariance, returned as a nonnegative scalar in *m*<sup>2</sup> .

# **Extended Capabilities**

## **C/C++ Code Generation**

Generate C and C++ code using MATLAB® Coder™.

## **See Also**

[ahrs10filter](#page-257-0) | [insfilter](#page-72-0)

### **Introduced in R2020a**

# <span id="page-277-0"></span>**residualmag**

Residuals and residual covariance from magnetometer measurements for ahrs10filter

# **Syntax**

[res,resCov] = residualmag(FUSE,magReadings,magReadingsCovariance)

## **Description**

[res,resCov] = residualmag(FUSE,magReadings,magReadingsCovariance) computes the residual, residual, and the residual covariance, resCov, based on the magnetometer readings and the corresponding covariance.

## **Input Arguments**

## **FUSE — ahrs10filter**

ahrs10filter | object

[ahrs10filter](#page-257-0), specified as an object.

#### **magReadings — Magnetometer readings (µT)**

3-element row vector

Magnetometer readings in  $\mu$ T, specified as a 3-element row vector of finite real numbers.

Data Types: single | double

## **magReadingsCovariance — Magnetometer readings error covariance (µT<sup>2</sup> )**

scalar | 3-element row vector | 3-by-3 matrix

Magnetometer readings error covariance in  $\mu$ T $^2$ , specified as a scalar, 3-element row vector, or 3-by-3 matrix.

Data Types: single | double

## **Output Arguments**

**res — Residual** 1-by-3 vector of real values

Residual, returned as a 1-by-3 vector of real values in µT.

Data Types: single | double

### **resCov — Residual covariance**

3-by-3 matrix of real values

Residual covariance, returned a 3-by-3 matrix of real values in  $(\mu T)^2$ .

# **Extended Capabilities**

## **C/C++ Code Generation**

Generate C and C++ code using MATLAB® Coder™.

**See Also** [ahrs10filter](#page-257-0)

**Introduced in R2020a**

# <span id="page-279-0"></span>**stateinfo**

Display state vector information for ahrs10filter

## **Syntax**

stateinfo(FUSE) info = stateinfo(FUSE)

# **Description**

stateinfo(FUSE) displays the meaning of each index of the State property and the associated units.

info = stateinfo(FUSE) returns a structure with fields containing descriptions of the elements of the state vector of the filter, FUSE.

## **Examples**

### **State information of ahrs10filter**

Create an ahrs10filter object.

filter = ahrs10filter;

Display the state information of the created filter.

#### stateinfo(filter)

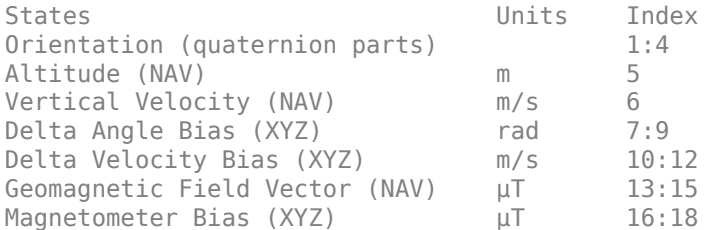

Output the state information of the filter as a structure.

#### info = stateinfo(filter)

```
info = struct with fields:
                Orientation: [1 2 3 4]
                   Altitude: 5
           VerticalVelocity: 6
             DeltaAngleBias: [7 8 9]
          DeltaVelocityBias: [10 11 12]
     GeomagneticFieldVector: [13 14 15]
           MagnetometerBias: [16 17 18]
```
## **Input Arguments**

**FUSE — ahrs10filter object** object

Object of [ahrs10filter](#page-257-0).

## **Output Arguments**

## **info — State information**

structure

State information, returned as a structure with fields containing descriptions of the elements of the state vector of the filter. The values of each field are the corresponding indices of the state vector.

## **Extended Capabilities**

**C/C++ Code Generation** Generate C and C++ code using MATLAB® Coder™.

**See Also** [ahrs10filter](#page-257-0) | [insfilter](#page-72-0)

# <span id="page-281-0"></span>**tune**

Tune ahrs10filter parameters to reduce estimation error

## **Syntax**

tunedMeasureNoise = tune(filter,measureNoise,sensorData,groundTruth)  $tunedMeasureNoise = tune($ , config)

## **Description**

tunedMeasureNoise = tune(filter,measureNoise,sensorData,groundTruth) adjusts the properties of the [ahrs10filter](#page-257-0) filter object, filter, and measurement noises to reduce the rootmean-squared (RMS) state estimation error between the fused sensor data and the ground truth. The function also returns the tuned measurement noise, tunedMeasureNoise. The function uses the property values in the filter and the measurement noise provided in the measureNoise structure as the initial estimate for the optimization algorithm.

tunedMeasureNoise = tune( $\_\_\$ , config) specifies the tuning configuration based on a [tunerconfig](#page-1607-0) object, config.

## **Examples**

#### **Tune ahrs10filter to Optimize Pose Estimate**

Load the recorded sensor data and ground truth data.

load('ahrs10filterTuneData.mat');

Create tables for the sensor data and the truth data.

```
sensorData = table(Accelerometer, Gyroscope,...
    Magnetometer,Altimeter);
groundTruth = table(Orientation, Altitude);
```
Create an ahrs10filter filter object.

```
filter = ahrs10filter('State', initialState, ...
     'StateCovariance', initialStateCovariance);
```
Create a tuner configuration object for the filter. Set the maximum iterations to ten and set the objective limit to 0.001.

```
cfg = tunerconfig('ahrs10filter','MaxIterations',10,...
           'ObjectiveLimit',1e-3);
```
Use the tuner noise function to obtain a set of initial sensor noises used in the filter.

```
measNoise = tunernoise('ahrs10filter')
```

```
measNoise = struct with fields:
     MagnetometerNoise: 1
```
AltimeterNoise: 1

## Tune the filter and obtain the tuned parameters.

#### tunedNoise = tune(filter, measNoise, sensorData, ... groundTruth, cfg);

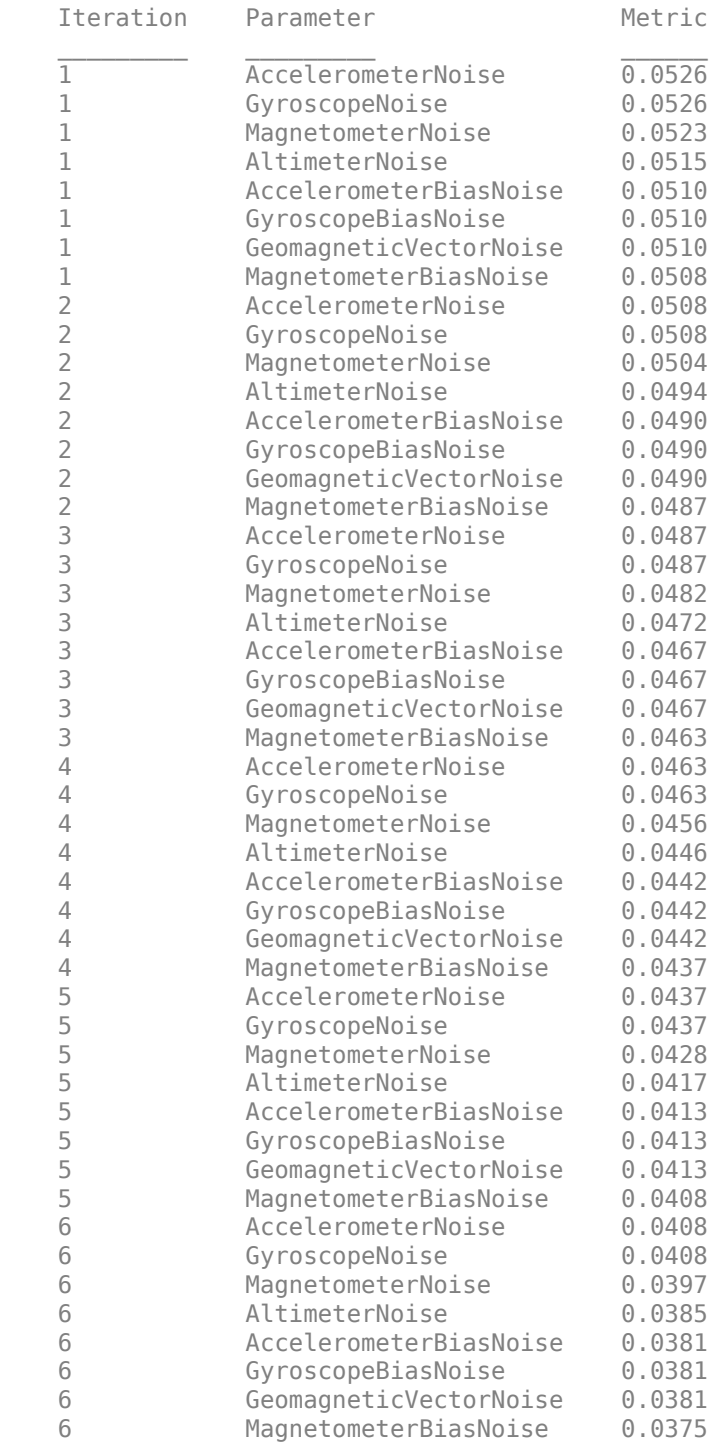

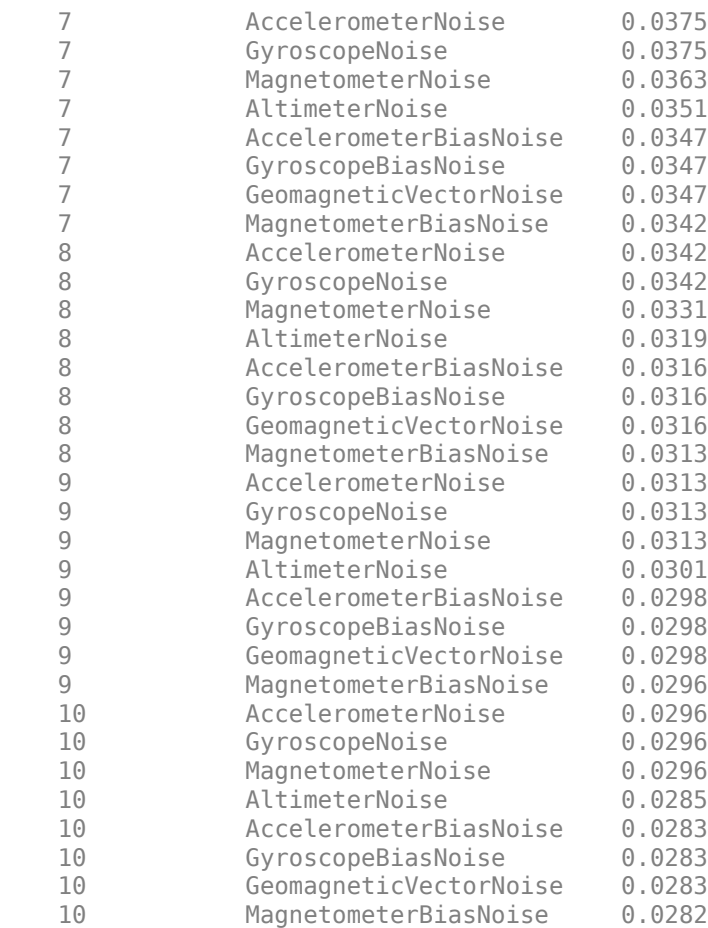

Fuse the sensor data using the tuned filter.

```
N = size(sensorData, 1);qEstTuned = quaternion.zeros(N,1);altEstTuned = zeros(N,1);for ii=1:N
    predict(filter,Accelerometer(ii,:),Gyroscope(ii,:));
   if all(~isnan(Magnetometer(ii,1)))
         fusemag(filter, Magnetometer(ii,:),tunedNoise.MagnetometerNoise);
    end
    if ~isnan(Altimeter(ii))
         fusealtimeter(filter, Altimeter(ii),tunedNoise.AltimeterNoise);
    end
    [altEstTuned(ii), qEstTuned(ii)] = pose(filter);
end
```
Compute the RMS errors.

```
orientationErrorTuned = rad2deg(dist(qEstTuned, Orientation));
rmsOrientationErrorTuned = sqrt(mean(orientationErrorTuned.^2))
```
rmsOrientationErrorTuned = 2.2899

```
positionErrorTuned = altEstTuned - Altitude;
rmsPositionErrorTuned = sqrt(mean( positionErrorTuned.^2))
```
rmsPositionErrorTuned = 0.0199

#### Visualize the results.

```
figure;
t = (0:N-1)./ filter.IMUSampleRate;
subplot(2,1,1)
plot(t, positionErrorTuned, 'b');
title("Tuned ahrs10filter" + newline + ...
     "Altitude Error")
xlabel('Time (s)');
ylabel('Position Error (meters)')
subplot(2,1,2)
plot(t, orientationErrorTuned, 'b');
title("Orientation Error")
xlabel('Time (s)');
ylabel('Orientation Error (degrees)');
```
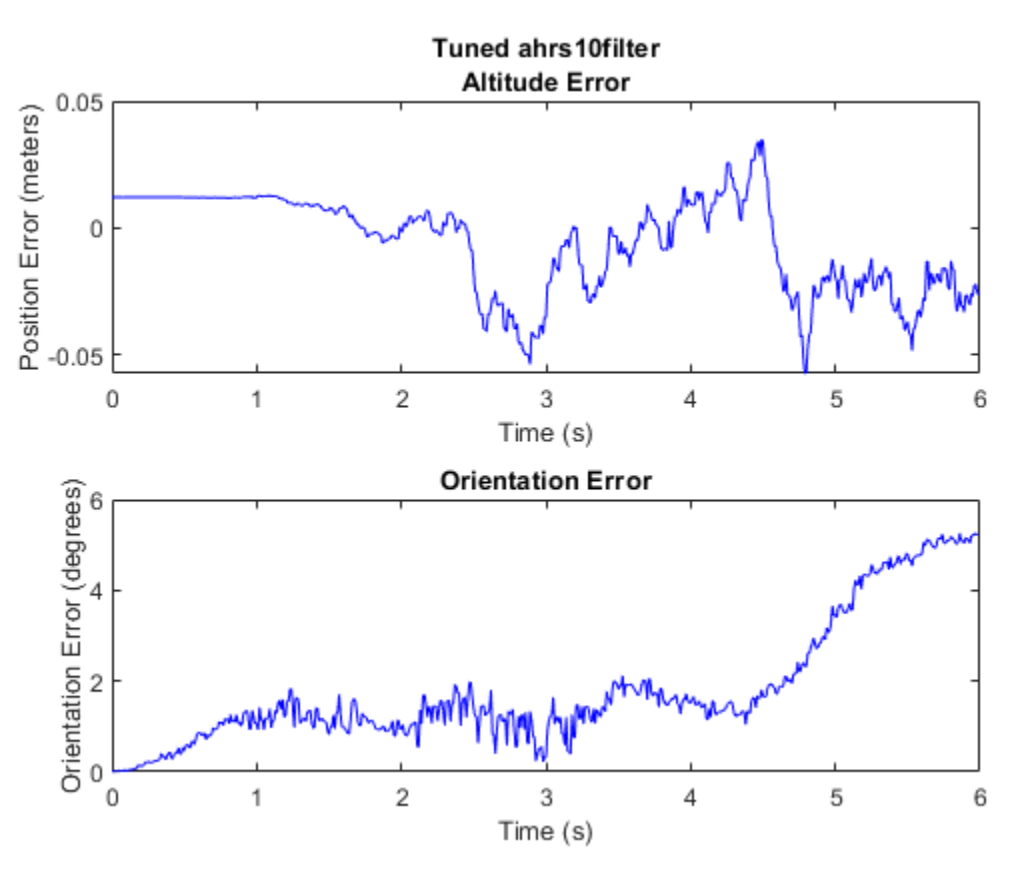

## **Input Arguments**

#### **filter — Filter object** ahrs10filter object

Filter object, specified as an [ahrs10filter](#page-257-0) object.

#### **measureNoise — Measurement noise**

structure

Measurement noise, specified as a structure. The function uses the measurement noise input as the initial guess for tuning the measurement noise. The structure must contain these fields

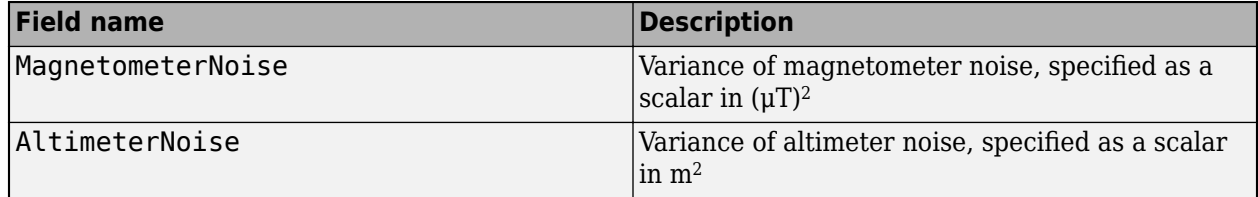

#### **sensorData — Sensor data**

table

Sensor data, specified as a table. In each row, the sensor data is specified as:

- Accelerometer  $-$  Accelerometer data, specified as a 1-by-3 vector of scalars in  $m^2/s$ .
- Gyroscope— Gyroscope data, specified as a 1-by-3 vector of scalars in rad/s.
- Magnetometer Magnetometer data, specified as a 1-by-3 vector of scalars in μT.
- Altimeter Altimeter data, specified as a scalar in meters.

If the magnetometer does not produce measurements, specify the corresponding entry as NaN. If you set the Cost property of the tuner configuration input, config, to Custom, then you can use other data types for the sensorData input based on your choice.

#### **groundTruth — Ground truth data**

table

Ground truth data, specified as a table. In each row, the table can optionally contain any of these variables:

- Orientation Orientation from the navigation frame to the body frame, specified as a [quaternion](#page-1290-0) or a 3-by-3 rotation matrix.
- Altitude Altitude, specified as a scalar in meters.
- VertialVelocity Velocity in the vertical direction, specified as a scalar in m/s.
- DeltaAngleBias Delta angle bias, specified as a 1-by-3 vector of scalars in radians.
- DeltaVelocityBias Delta velocity bias, specified as a 1-by-3 vector of scalars in m/s.
- GeomagneticFieldVector Geomagnetic field vector in navigation frame, specified as a 1-by-3 vector of scalars.
- MagnetometerBias Magnetometer bias in body frame, specified as a 1-by-3 vector of scalars in μT.

The function processes each row of the sensorData and groundTruth tables sequentially to calculate the state estimate and RMS error from the ground truth. State variables not present in groundTruth input are ignored for the comparison. The sensorData and the groundTruth tables must have the same number of rows.

If you set the Cost property of the tuner configuration input, config, to Custom, then you can use other data types for the groundTruth input based on your choice.

#### **config — Tuner configuration**

tunerconfig object

Tuner configuration, specified as a [tunerconfig](#page-1607-0) object.

## **Output Arguments**

#### **tunedMeasureNoise — Tuned measurement noise**

structure

Tuned measurement noise, returned as a structure. The structure contains these fields.

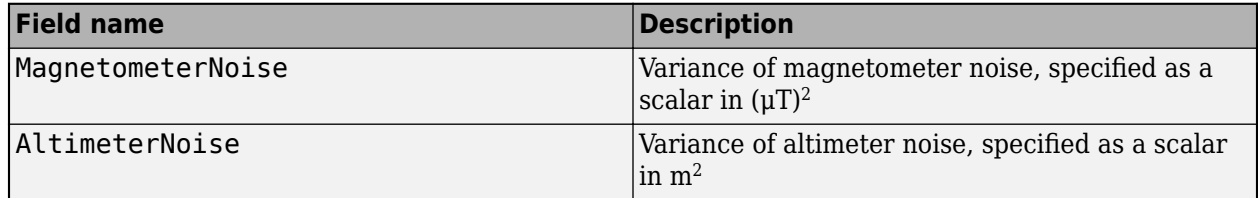

## **References**

[1] Abbeel, P., Coates, A., Montemerlo, M., Ng, A.Y. and Thrun, S. Discriminative Training of Kalman Filters. In *Robotics: Science and systems*, Vol. 2, pp. 1, 2005.

### **See Also**

[tunerconfig](#page-1607-0) | [tunernoise](#page-236-0)

# <span id="page-287-0"></span>**ahrsfilter**

Orientation from accelerometer, gyroscope, and magnetometer readings

## **Description**

The ahrsfilter System object™ fuses accelerometer, magnetometer, and gyroscope sensor data to estimate device orientation.

To estimate device orientation:

- **1** Create the ahrsfilter object and set its properties.
- **2** Call the object with arguments, as if it were a function.

To learn more about how System objects work, see What Are System Objects?

# **Creation**

## **Syntax**

```
FUSE = ahrsfilter
FUSE = ahrsfilter('ReferenceFrame',RF)
FUSE = ahrsfilter( ,Name,Value)
```
### **Description**

FUSE = ahrsfilter returns an indirect Kalman filter System object, FUSE, for sensor fusion of accelerometer, gyroscope, and magnetometer data to estimate device orientation and angular velocity. The filter uses a 12-element state vector to track the estimation error for the orientation, the gyroscope bias, the linear acceleration, and the magnetic disturbance.

FUSE = ahrsfilter('ReferenceFrame',RF) returns an ahrsfilter System object that fuses accelerometer, gyroscope, and magnetometer data to estimate device orientation relative to the reference frame RF. Specify RF as 'NED' (North-East-Down) or 'ENU' (East-North-Up). The default value is 'NED'.

FUSE = ahrsfilter( , Name, Value) sets each property Name to the specified Value. Unspecified properties have default values.

## **Properties**

Unless otherwise indicated, properties are *nontunable*, which means you cannot change their values after calling the object. Objects lock when you call them, and the release function unlocks them.

If a property is *tunable*, you can change its value at any time.

For more information on changing property values, see System Design in MATLAB Using System Objects.
# **SampleRate — Input sample rate of sensor data (Hz)**

100 (default) | positive scalar

Input sample rate of the sensor data in Hz, specified as a positive scalar.

### **Tunable:** No

Data Types: single | double

## **DecimationFactor — Decimation factor**

1 (default) | positive integer

Decimation factor by which to reduce the input sensor data rate as part of the fusion algorithm, specified as a positive integer.

The number of rows of the inputs –– accelReadings, gyroReadings, and magReadings –– must be a multiple of the decimation factor.

Data Types: single | double

**AccelerometerNoise — Variance of accelerometer signal noise ((m/s<sup>2</sup> ) 2 )** 0.00019247 (default) | positive real scalar

Variance of accelerometer signal noise in  $(m/s<sup>2</sup>)<sup>2</sup>$ , specified as a positive real scalar.

**Tunable:** Yes

Data Types: single | double

**MagnetometerNoise — Variance of magnetometer signal noise (μT<sup>2</sup> )**

0.1 (default) | positive real scalar

Variance of magnetometer signal noise in  $\mu$ T<sup>2</sup>, specified as a positive real scalar.

**Tunable:** Yes

Data Types: single | double

# **GyroscopeNoise — Variance of gyroscope signal noise ((rad/s)<sup>2</sup> )**

9.1385e-5 (default) | positive real scalar

Variance of gyroscope signal noise in  $(rad/s)^2$ , specified as a positive real scalar.

#### **Tunable:** Yes

Data Types: single | double

**GyroscopeDriftNoise — Variance of gyroscope offset drift ((rad/s)<sup>2</sup> )**

3.0462e-13 (default) | positive real scalar

Variance of gyroscope offset drift in (rad/s)<sup>2</sup>, specified as a positive real scalar.

#### **Tunable:** Yes

Data Types: single | double

**LinearAccelerationNoise — Variance of linear acceleration noise (m/s<sup>2</sup> ) 2** 0.0096236 (default) | positive real scalar

Variance of linear acceleration noise in  $(m/s^2)^2$ , specified as a positive real scalar. Linear acceleration is modeled as a lowpass-filtered white noise process.

# **Tunable:** Yes

Data Types: single | double

# **LinearAccelerationDecayFactor — Decay factor for linear acceleration drift**

 $0.5$  (default) | scalar in the range  $[0,1)$ 

Decay factor for linear acceleration drift, specified as a scalar in the range [0,1). If linear acceleration is changing quickly, set LinearAcclerationDecayFactor to a lower value. If linear acceleration changes slowly, set LinearAcclerationDecayFactor to a higher value. Linear acceleration drift is modeled as a lowpass-filtered white noise process.

### **Tunable:** Yes

Data Types: single | double

# **MagneticDisturbanceNoise — Variance of magnetic disturbance noise (μT<sup>2</sup> )**

0.5 (default) | real finite positive scalar

Variance of magnetic disturbance noise in  $\mu$ T<sup>2</sup>, specified as a real finite positive scalar.

**Tunable:** Yes

Data Types: single | double

#### **MagneticDisturbanceDecayFactor — Decay factor for magnetic disturbance**

0.5 (default) | positive scalar in the range [0,1]

Decay factor for magnetic disturbance, specified as a positive scalar in the range [0,1]. Magnetic disturbance is modeled as a first order Markov process.

## **Tunable:** Yes

Data Types: single | double

#### **InitialProcessNoise — Covariance matrix for process noise**

12-by-12 matrix

Covariance matrix for process noise, specified as a 12-by-12 matrix. The default is:

Columns 1 through 6

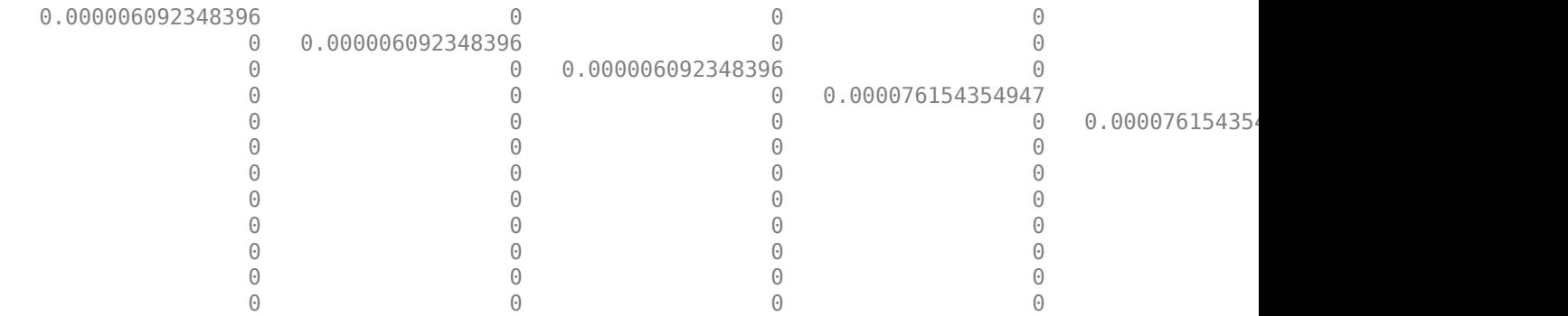

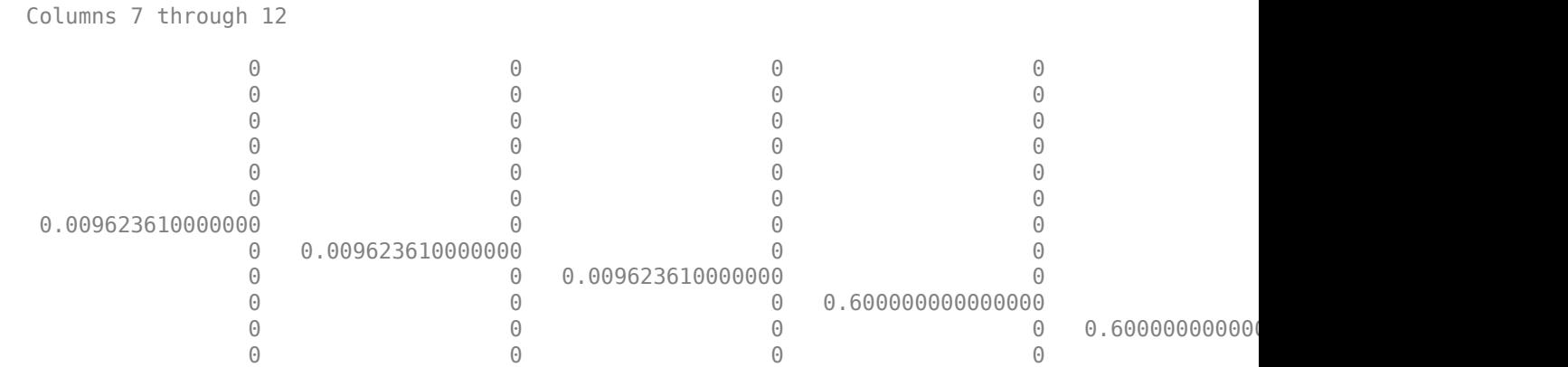

The initial process covariance matrix accounts for the error in the process model.

Data Types: single | double

# **ExpectedMagneticFieldStrength — Expected estimate of magnetic field strength (μT)**

50 (default) | real positive scalar

Expected estimate of magnetic field strength in μT, specified as a real positive scalar. The expected magnetic field strength is an estimate of the magnetic field strength of the Earth at the current location.

### **Tunable:** Yes

Data Types: single | double

#### **OrientationFormat — Output orientation format**

'quaternion' (default) | 'Rotation matrix'

Output orientation format, specified as 'quaternion' or 'Rotation matrix'. The size of the output depends on the input size, *N*, and the output orientation format:

- 'quaternion' –– Output is an *N*-by-1 [quaternion](#page-1290-0).
- 'Rotation matrix' –– Output is a 3-by-3-by-*N* rotation matrix.

Data Types: char | string

# **Usage**

# **Syntax**

 $[orientation, angular Velocity] = FUSE(accelReadings, gyroReadings, magReadings)$ 

## **Description**

 $[orientation, angular Velocity] = FUSE(accelReadings, qyroReadings, magReadings)$ fuses accelerometer, gyroscope, and magnetometer data to compute orientation and angular velocity measurements. The algorithm assumes that the device is stationary before the first call.

# **Input Arguments**

# **accelReadings — Accelerometer readings in sensor body coordinate system (m/s<sup>2</sup> )** *N*-by-3 matrix

Accelerometer readings in the sensor body coordinate system in m/s<sup>2</sup>, specified as an *N*-by-3 matrix. *N* is the number of samples, and the three columns of accelReadings represent the  $[x y z]$ measurements. Accelerometer readings are assumed to correspond to the sample rate specified by the SampleRate property.

Data Types: single | double

# **gyroReadings — Gyroscope readings in sensor body coordinate system (rad/s)** *N*-by-3 matrix

Gyroscope readings in the sensor body coordinate system in rad/s, specified as an *N*-by-3 matrix. *N* is the number of samples, and the three columns of gyroReadings represent the [*x y z*] measurements. Gyroscope readings are assumed to correspond to the sample rate specified by the SampleRate property.

Data Types: single | double

#### **magReadings — Magnetometer readings in sensor body coordinate system (µT)** *N*-by-3 matrix

Magnetometer readings in the sensor body coordinate system in µT, specified as an *N*-by-3 matrix. *N* is the number of samples, and the three columns of magReadings represent the [*x y z*] measurements. Magnetometer readings are assumed to correspond to the sample rate specified by the SampleRate property.

Data Types: single | double

# **Output Arguments**

# **orientation — Orientation that rotates quantities from local navigation coordinate system to sensor body coordinate system**

*M*-by-1 array of quaternions (default) | 3-by-3-by-*M* array

Orientation that can rotate quantities from the local navigation coordinate system to a body coordinate system, returned as quaternions or an array. The size and type of orientation depends on whether the OrienationFormat property is set to 'quaternion' or 'Rotation matrix':

- 'quaternion' –– the output is an *M*-by-1 vector of quaternions, with the same underlying data type as the inputs
- 'Rotation matrix' –– the output is a 3-by-3-by-*M* array of rotation matrices the same data type as the inputs

The number of input samples, *N*, and the DecimationFactor property determine *M*.

You can use orientation in a [rotateframe](#page-1369-0) function to rotate quantities from a local navigation system to a sensor body coordinate system.

Data Types: quaternion | single | double

**angularVelocity — Angular velocity in sensor body coordinate system (rad/s)** *M*-by-3 array (default)

Angular velocity with gyroscope bias removed in the sensor body coordinate system in rad/s, returned as an *M*-by-3 array. The number of input samples, *N*, and the DecimationFactor property determine *M*.

Data Types: single | double

# **Object Functions**

To use an object function, specify the System object as the first input argument. For example, to release system resources of a System object named obj, use this syntax:

release(obj)

# **Specific to ahrsfilter**

[tune](#page-313-0) Tune ahrsfilter parameters to reduce estimation error

# **Common to All System Objects**

step Run System object algorithm release Release resources and allow changes to System object property values and input characteristics

reset Reset internal states of System object

# **Examples**

# **Estimate Orientation Using ahrsfilter**

Load the rpy gaxis file, which contains recorded accelerometer, gyroscope, and magnetometer sensor data from a device oscillating in pitch (around *y*-axis), then yaw (around *z*-axis), and then roll (around *x*-axis). The file also contains the sample rate of the recording.

```
load 'rpy_9axis' sensorData Fs
accelerometerReadings = sensorData.Acceleration;
gyroscopeReadings = sensorData.AngularVelocity;
magnetometerReadings = sensorData.MagneticField;
```
Create an ahrsfilter System object™ with SampleRate set to the sample rate of the sensor data. Specify a decimation factor of two to reduce the computational cost of the algorithm.

```
decim = 2:
fuse = ahrsfilter('SampleRate',Fs,'DecimationFactor',decim);
```
Pass the accelerometer readings, gyroscope readings, and magnetometer readings to the ahrsfilter object, fuse, to output an estimate of the sensor body orientation over time. By default, the orientation is output as a vector of quaternions.

q = fuse(accelerometerReadings,gyroscopeReadings,magnetometerReadings);

Orientation is defined by angular displacement required to rotate a parent coordinate system to a child coordinate system. Plot the orientation in Euler angles in degrees over time.

ahrsfilter correctly estimates the change in orientation over time, including the south-facing initial orientation.

```
time = (0:decim:size(accelerometerReadings,1)-1)/Fs;
```

```
plot(time,eulerd(q,'ZYX','frame'))
title('Orientation Estimate')
legend('z-axis', 'y-axis', 'x-axis')
ylabel('Rotation (degrees)')
```
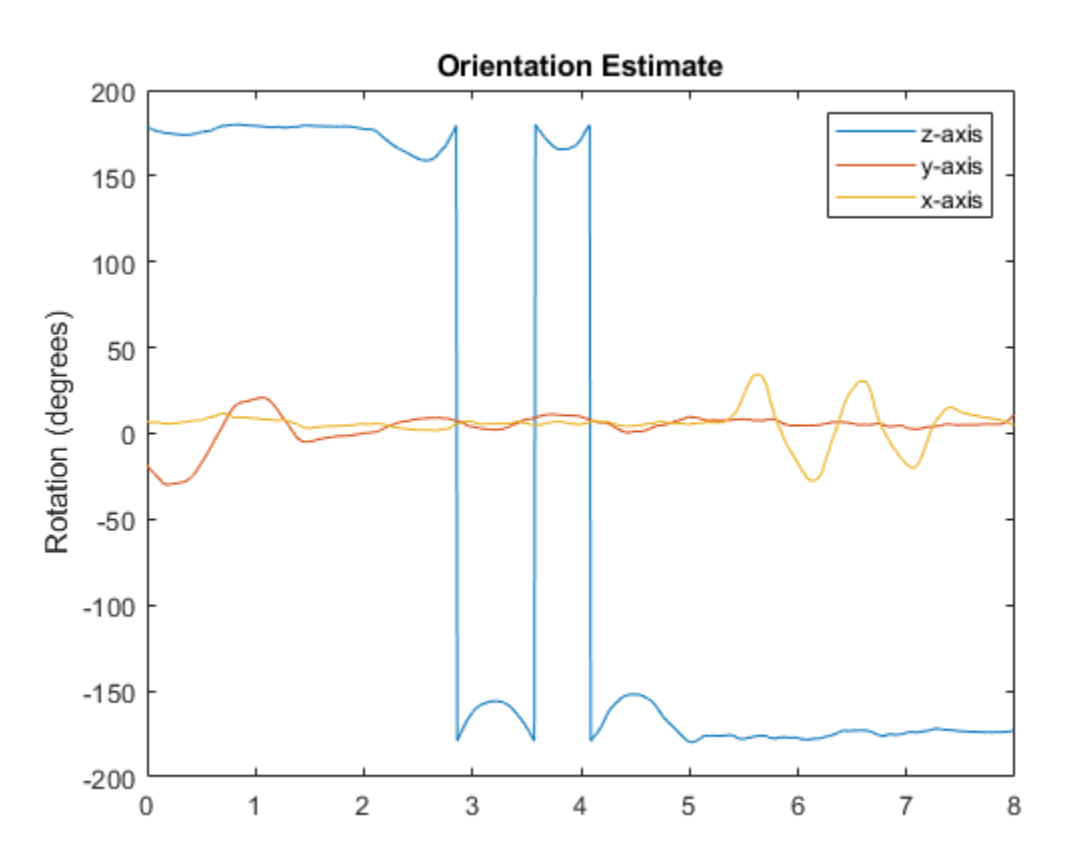

# **Simulate Magnetic Jamming on ahrsFilter**

This example shows how performance of the ahrsfilter System object™ is affected by magnetic jamming.

Load StationaryIMUReadings, which contains accelerometer, magnetometer, and gyroscope readings from a stationary IMU.

load 'StationaryIMUReadings.mat' accelReadings magReadings gyroReadings SampleRate

numSamples = size(accelReadings,1);

The ahrsfilter uses magnetic field strength to stabilize its orientation against the assumed constant magnetic field of the Earth. However, there are many natural and man-made objects which output magnetic fields and can confuse the algorithm. To account for the presence of transient magnetic fields, you can set the MagneticDisturbanceNoise property on the ahrsfilter object. Create an ahrsfilter object with the decimation factor set to 2 and note the default expected magnetic field strength.

```
decim = 2;FUSE = ahrsfilter('SampleRate',SampleRate,'DecimationFactor',decim);
```
Fuse the IMU readings using the attitude and heading reference system (AHRS) filter, and then visualize the orientation of the sensor body over time. The orientation fluctuates at the beginning and stabilizes after approximately 60 seconds.

```
orientation = FUSE(accelReadings, gyroReadings, magReadings);
```

```
orientationEulerAngles = eulerd(orientation,'ZYX','frame');
time = (0:decim:(numSamples-1))'/SampleRate;
figure(1)
plot(time,orientationEulerAngles(:,1), ...
      time,orientationEulerAngles(:,2), ...
      time,orientationEulerAngles(:,3))
xlabel('Time (s)')
ylabel('Rotation (degrees)')
legend('z-axis','y-axis','x-axis')
title('Filtered IMU Data')
```
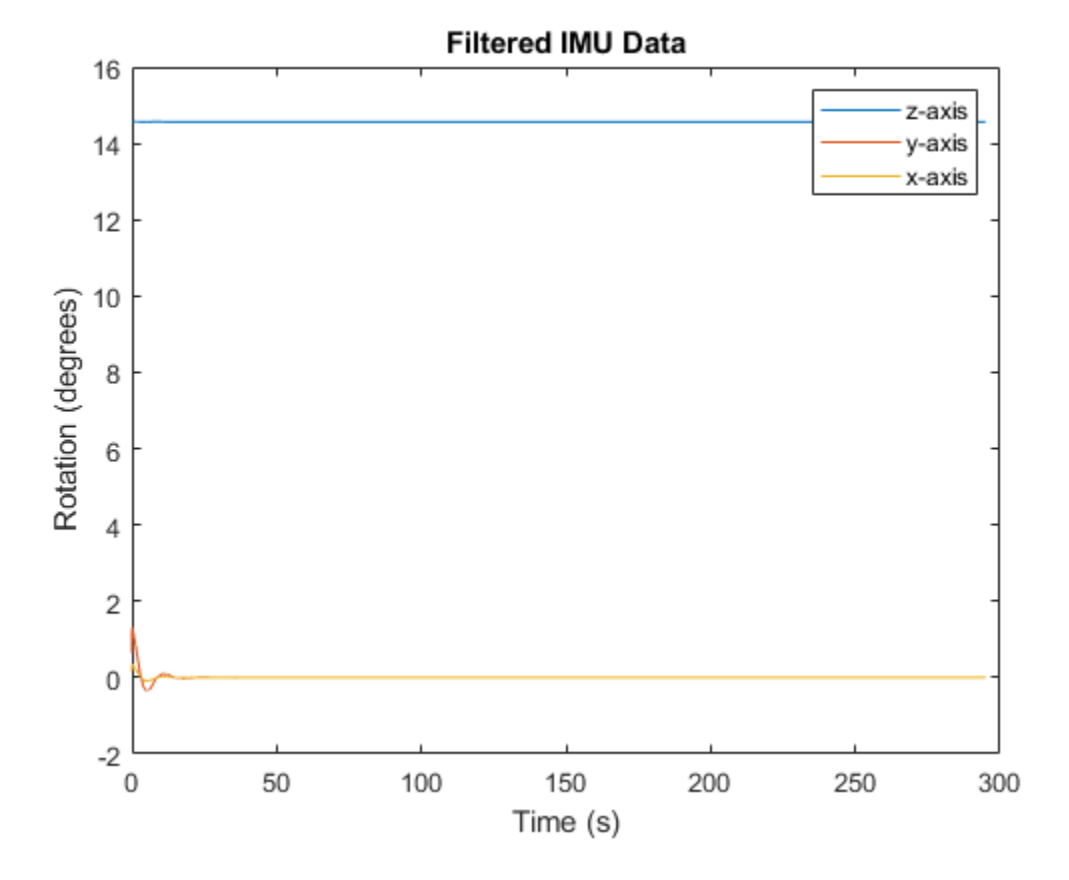

Mimic magnetic jamming by adding a transient, strong magnetic field to the magnetic field recorded in the magReadings. Visualize the magnetic field jamming.

```
jamStrength = [10, 5, 2];
startStop = (50*SampleRate):(150*SampleRate);
jam = zeros(size(magReadings));
jam(startStop,:) = jamStrength.*ones(numel(startStop),3);magReadings = magReadings + jam;
figure(2)
plot(time,magReadings(1:decim:end,:))
xlabel('Time (s)')
```

```
ylabel('Magnetic Field Strength (\mu T)')
title('Simulated Magnetic Field with Jamming')
legend('z-axis','y-axis','x-axis')
```
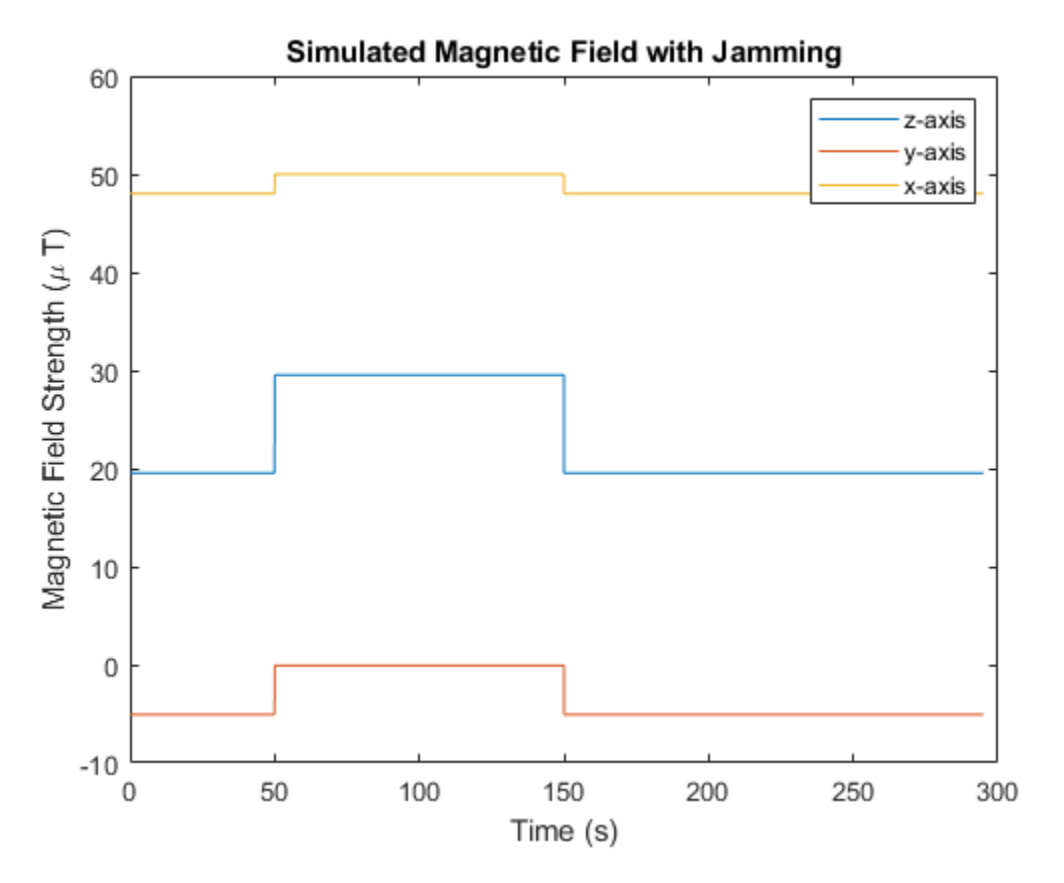

Run the simulation again using the magReadings with magnetic jamming. Plot the results and note the decreased performance in orientation estimation.

```
reset(FUSE)
orientation = FUSE(accelReadings,gyroReadings,magReadings);
orientationEulerAngles = eulerd(orientation,'ZYX','frame');
figure(3)
plot(time,orientationEulerAngles(:,1), ...
      time,orientationEulerAngles(:,2), ...
      time,orientationEulerAngles(:,3))
xlabel('Time (s)')
ylabel('Rotation (degrees)')
```

```
legend('z-axis','y-axis','x-axis')
title('Filtered IMU Data with Magnetic Disturbance and Default Properties')
```
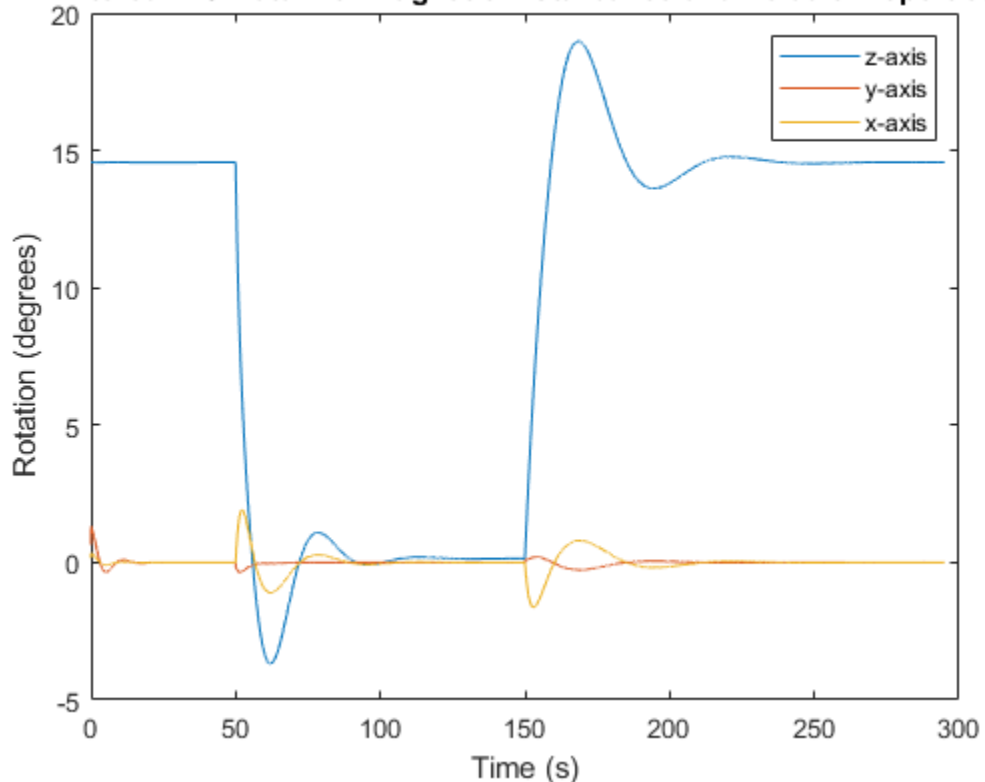

Filtered IMU Data with Magnetic Disturbance and Default Properties

The magnetic jamming was misinterpreted by the AHRS filter, and the sensor body orientation was incorrectly estimated. You can compensate for jamming by increasing the MagneticDisturbanceNoise property. Increasing the MagneticDisturbanceNoise property increases the assumed noise range for magnetic disturbance, and the entire magnetometer signal is weighted less in the underlying fusion algorithm of ahrsfilter.

Set the MagneticDisturbanceNoise to 200 and run the simulation again.

The orientation estimation output from ahrsfilter is more accurate and less affected by the magnetic transient. However, because the magnetometer signal is weighted less in the underlying fusion algorithm, the algorithm may take more time to restabilize.

```
reset(FUSE)
FUSE.MagneticDisturbanceNoise = 20;
orientation = FUSE(accelReadings,gyroReadings,magReadings);
orientationEulerAngles = eulerd(orientation,'ZYX','frame');
figure(4)
plot(time,orientationEulerAngles(:,1), ...
      time,orientationEulerAngles(:,2), ...
      time,orientationEulerAngles(:,3))
xlabel('Time (s)')
```

```
ylabel('Rotation (degrees)')
legend('z-axis','y-axis','x-axis')
title('Filtered IMU Data with Magnetic Disturbance and Modified Properties')
```
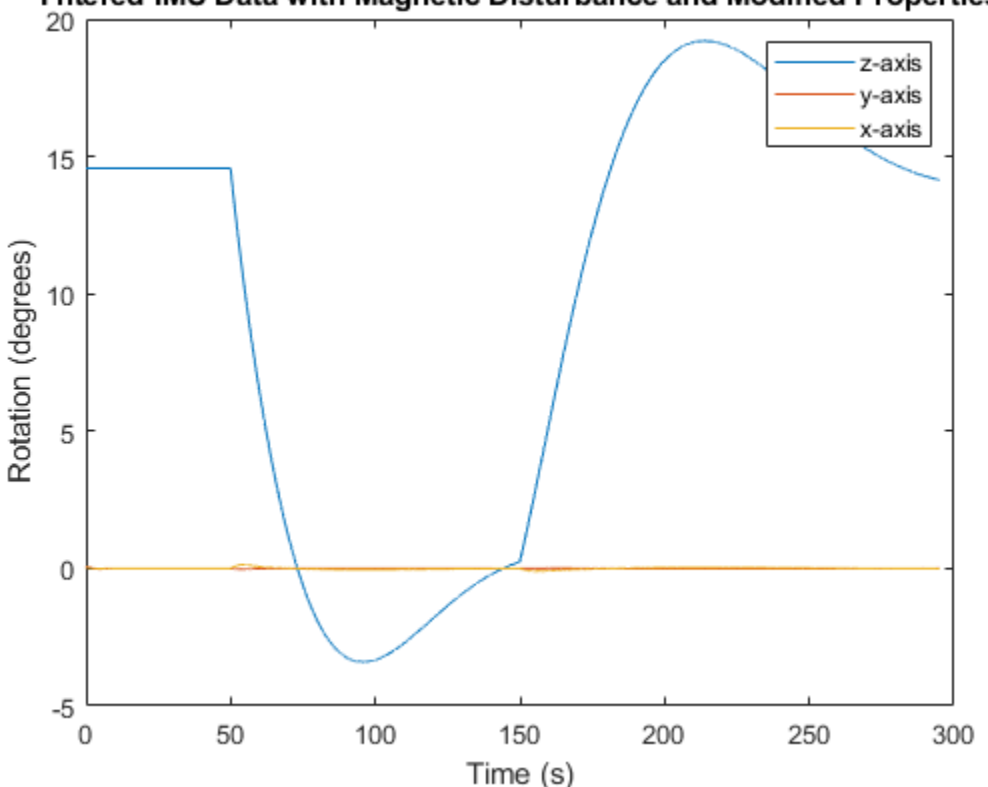

Filtered IMU Data with Magnetic Disturbance and Modified Properties

# **Track Shaking 9-Axis IMU**

This example uses the ahrsfilter System object<sup>™</sup> to fuse 9-axis IMU data from a sensor body that is shaken. Plot the quaternion distance between the object and its final resting position to visualize performance and how quickly the filter converges to the correct resting position. Then tune parameters of the ahrsfilter so that the filter converges more quickly to the ground-truth resting position.

Load IMUReadingsShaken into your current workspace. This data was recorded from an IMU that was shaken then laid in a resting position. Visualize the acceleration, magnetic field, and angular velocity as recorded by the sensors.

```
load 'IMUReadingsShaken' accelReadings gyroReadings magReadings SampleRate
numSamples = size(accelReadings,1);
time = (0:(numSamples-1))'/SampleRate;
figure(1)
subplot(3,1,1)
plot(time,accelReadings)
title('Accelerometer Reading')
ylabel('Acceleration (m/s^2)')
```

```
subplot(3,1,2)
plot(time,magReadings)
title('Magnetometer Reading')
ylabel('Magnetic Field (\muT)')
```

```
subplot(3,1,3)plot(time,gyroReadings)
title('Gyroscope Reading')
ylabel('Angular Velocity (rad/s)')
xlabel('Time (s)')
```
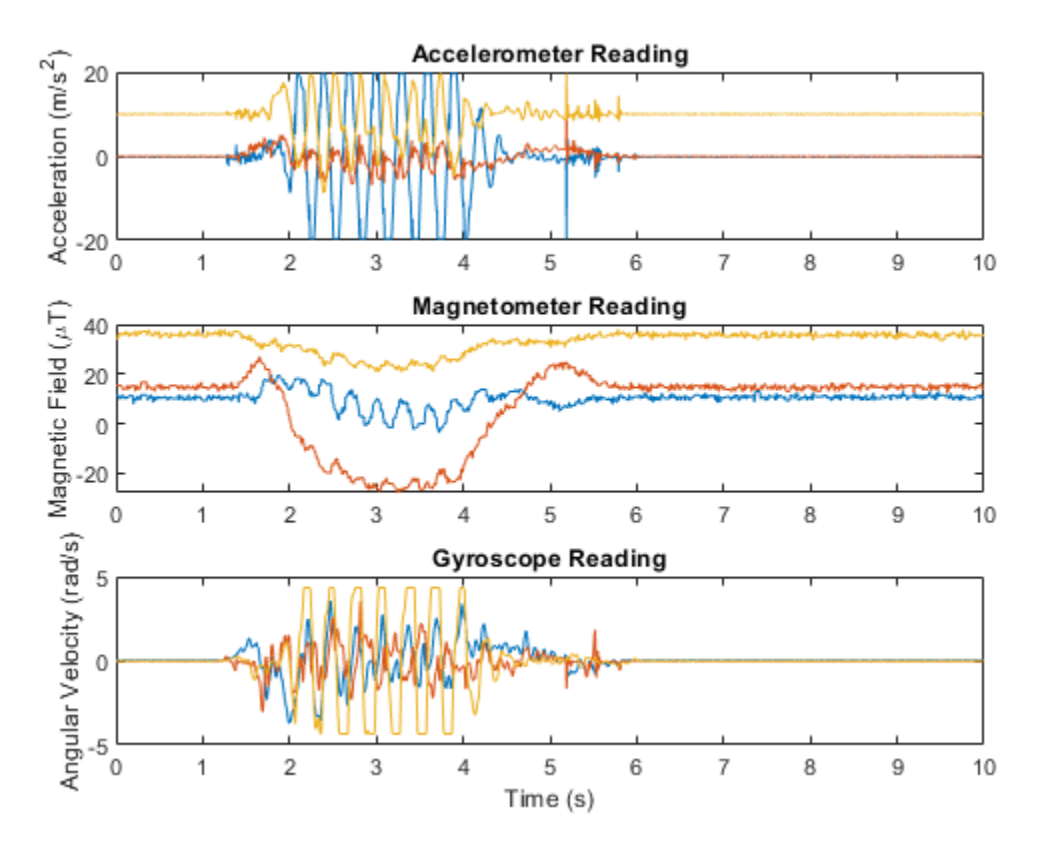

Create an ahrsfilter and then fuse the IMU data to determine orientation. The orientation is returned as a vector of quaternions; convert the quaternions to Euler angles in degrees. Visualize the orientation of the sensor body over time by plotting the Euler angles required, at each time step, to rotate the global coordinate system to the sensor body coordinate system.

```
fuse = ahrsfilter('SampleRate',SampleRate);
orientation = fuse(accelReadings,gyroReadings,magReadings);
orientationEulerAngles = eulerd(orientation,'ZYX','frame');
figure(2)
plot(time,orientationEulerAngles(:,1), ...
     time, orientationEulerAngles(:,2), ...
      time,orientationEulerAngles(:,3))
xlabel('Time (s)')
```

```
ylabel('Rotation (degrees)')
title('Orientation over Time')
legend('Rotation around z-axis', ...
        'Rotation around y-axis', ...
        'Rotation around x-axis')
```
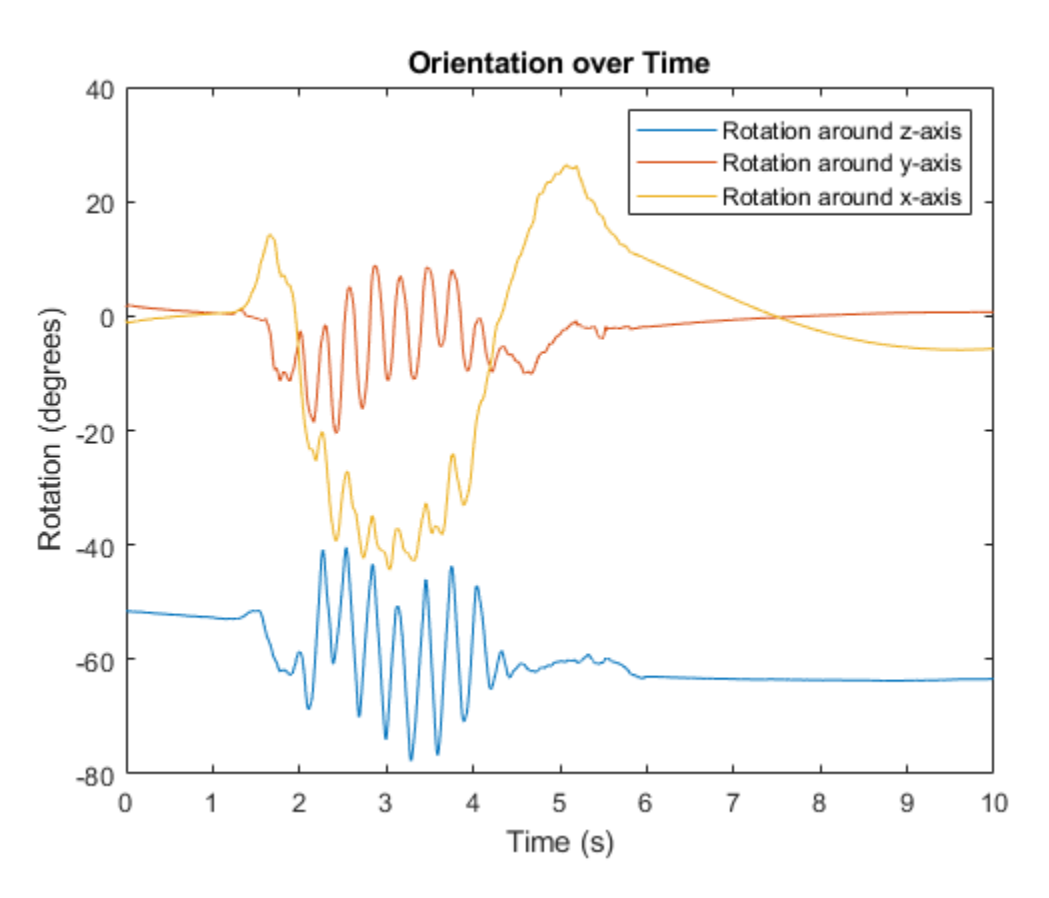

In the IMU recording, the shaking stops after approximately six seconds. Determine the resting orientation so that you can characterize how fast the ahrsfilter converges.

To determine the resting orientation, calculate the averages of the magnetic field and acceleration for the final four seconds and then use the ecompass function to fuse the data.

Visualize the quaternion distance from the resting position over time.

```
restingOrientation = ecompass(mean(accelReadings(6*SampleRate:end,:)), ...
                               mean(magReadings(6*SampleRate:end,:)));
figure(3)
plot(time,rad2deg(dist(restingOrientation,orientation)))
hold on
xlabel('Time (s)')
ylabel('Quaternion Distance (degrees)')
```
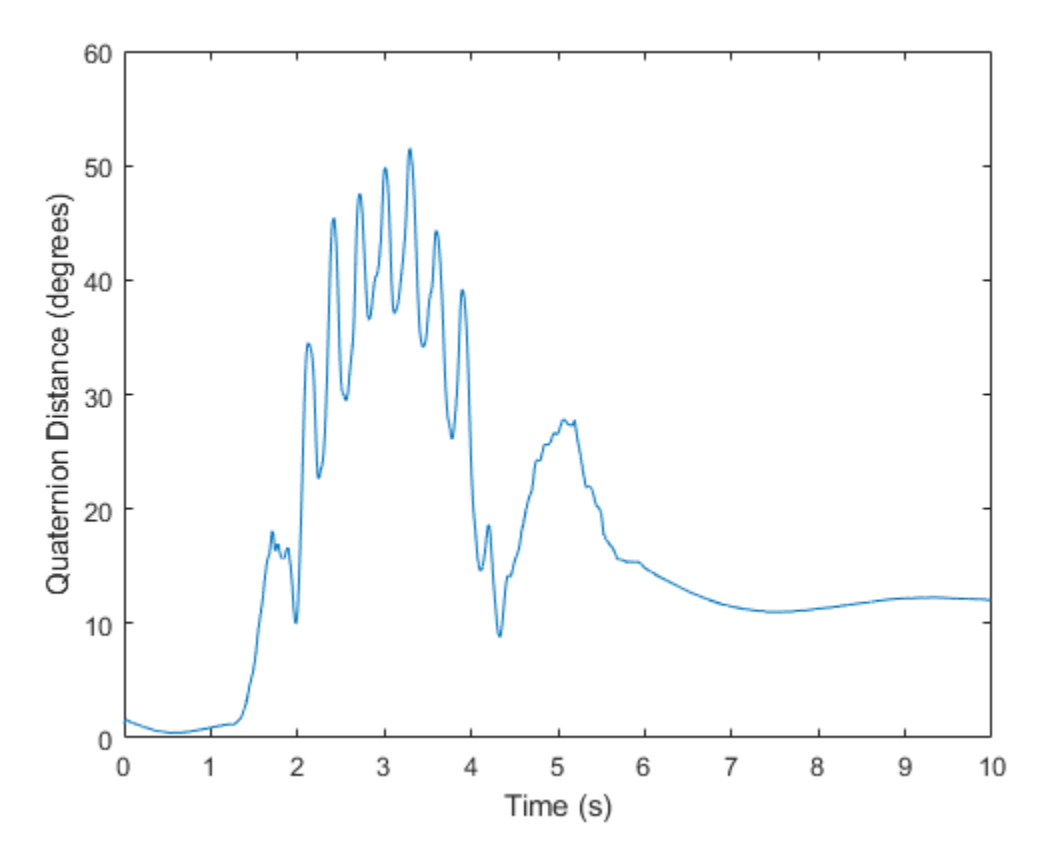

Modify the default ahrsfilter properties so that the filter converges to gravity more quickly. Increase the GyroscopeDriftNoise to 1e-2 and decrease the LinearAccelerationNoise to 1e-4. This instructs the ahrsfilter algorithm to weigh gyroscope data less and accelerometer data more. Because the accelerometer data provides the stabilizing and consistent gravity vector, the resulting orientation converges more quickly.

Reset the filter, fuse the data, and plot the results.

```
fuse.LinearAccelerationNoise = 1e-4;
fuse.GyroscopeDriftNoise
reset(fuse)
orientation = fuse(accelReadings,gyroReadings,magReadings);
figure(3)
plot(time,rad2deg(dist(restingOrientation,orientation)))
legend('Default AHRS Filter','Tuned AHRS Filter')
```
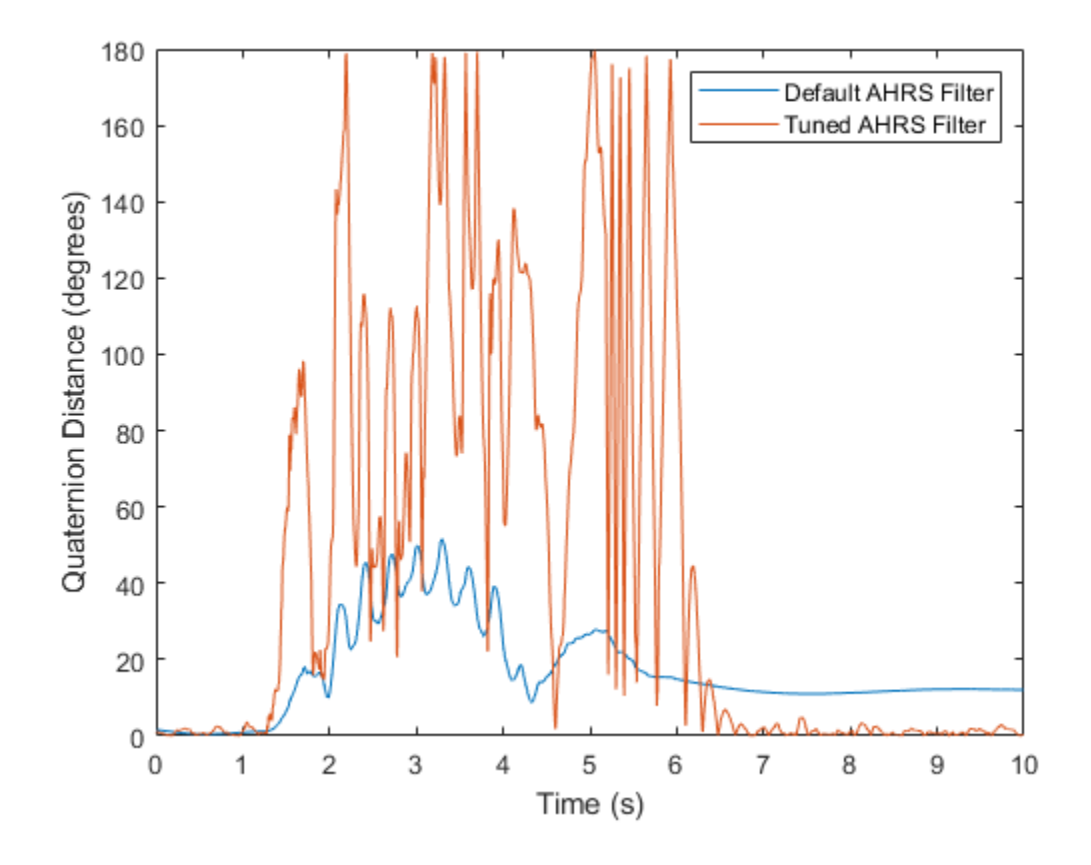

# **Algorithms**

*Note: The following algorithm only applies to an NED reference frame.*

The ahrsfilter uses the nine-axis Kalman filter structure described in [\[1\]](#page-312-0). The algorithm attempts to track the errors in orientation, gyroscope offset, linear acceleration, and magnetic disturbance to output the final orientation and angular velocity. Instead of tracking the orientation directly, the indirect Kalman filter models the error process, *x*, with a recursive update:

$$
x_k = \begin{bmatrix} \theta_k \\ b_k \\ a_k \\ d_k \end{bmatrix} = F_k \begin{bmatrix} \theta_{k-1} \\ b_{k-1} \\ a_{k-1} \\ d_{k-1} \end{bmatrix} + w_k
$$

where  $x_k$  is a 12-by-1 vector consisting of:

- $\cdot$   $\theta_k$  -- 3-by-1 orientation error vector, in degrees, at time *k*
- *b<sup>k</sup>* –– 3-by-1 gyroscope zero angular rate bias vector, in deg/s, at time *k*
- $a_k$  -- 3-by-1 acceleration error vector measured in the sensor frame, in g, at time  $k$
- $\bullet$  *d<sub>k</sub>* -- 3-by-1 magnetic disturbance error vector measured in the sensor frame, in  $\mu$ T, at time *k*

and where  $w_{\rm k}$  is a 12-by-1 additive noise vector, and  $F_{\rm k}$  is the state transition model.

Because  $x_{\rm k}$  is defined as the error process, the *a priori* estimate is always zero, and therefore the state transition model,  $F_{\rm k}$ , is zero. This insight results in the following reduction of the standard Kalman equations:

Standard Kalman equations:

$$
x_{k}^{-} = F_{k}x_{k-1}^{+}
$$
  
\n
$$
P_{k}^{-} = F_{k}P_{k-1}^{+}F_{k}^{T} + Q_{k}
$$
  
\n
$$
y_{k} = z_{k} - H_{k}x_{k}^{-}
$$
  
\n
$$
S_{k} = R_{k} + H_{k}P_{k}^{-}H_{k}^{T}
$$
  
\n
$$
K_{k} = P_{k}^{-}H_{k}^{T}(S_{k})^{-1}
$$
  
\n
$$
x_{k}^{+} = x_{k}^{-} + K_{k}y_{k}
$$
  
\n
$$
P_{k}^{+} = P_{k}^{-} - K_{k}H_{k}P_{k}^{-}
$$

Kalman equations used in this algorithm:

$$
x_k^- = 0
$$
  
\n
$$
P_k^- = Q_k
$$
  
\n
$$
y_k = z_k
$$
  
\n
$$
S_k = R_k + H_k P_k^- H_k^T
$$
  
\n
$$
K_k = P_k^- H_k^T (S_k)^{-1}
$$
  
\n
$$
x_k^+ = K_k y_k
$$
  
\n
$$
P_k^+ = P_k^- - K_k H_k P_k^-
$$

where:

- *x<sup>k</sup>* <sup>−</sup> –– predicted (*a priori*) state estimate; the error process
- *P<sup>k</sup>* <sup>−</sup> –– predicted (*a priori*) estimate covariance
- $y_k$  -- innovation
- $S_k$  –– innovation covariance
- *K<sup>k</sup>* –– Kalman gain
- *x<sup>k</sup>* <sup>+</sup> –– updated (*a posteriori*) state estimate
- *P<sup>k</sup>* <sup>+</sup> –– updated (*a posteriori*) estimate covariance

*k* represents the iteration, the superscript + represents an *a posteriori* estimate, and the superscript <sup>−</sup> represents an *a priori* estimate.

The graphic and following steps describe a single frame-based iteration through the algorithm.

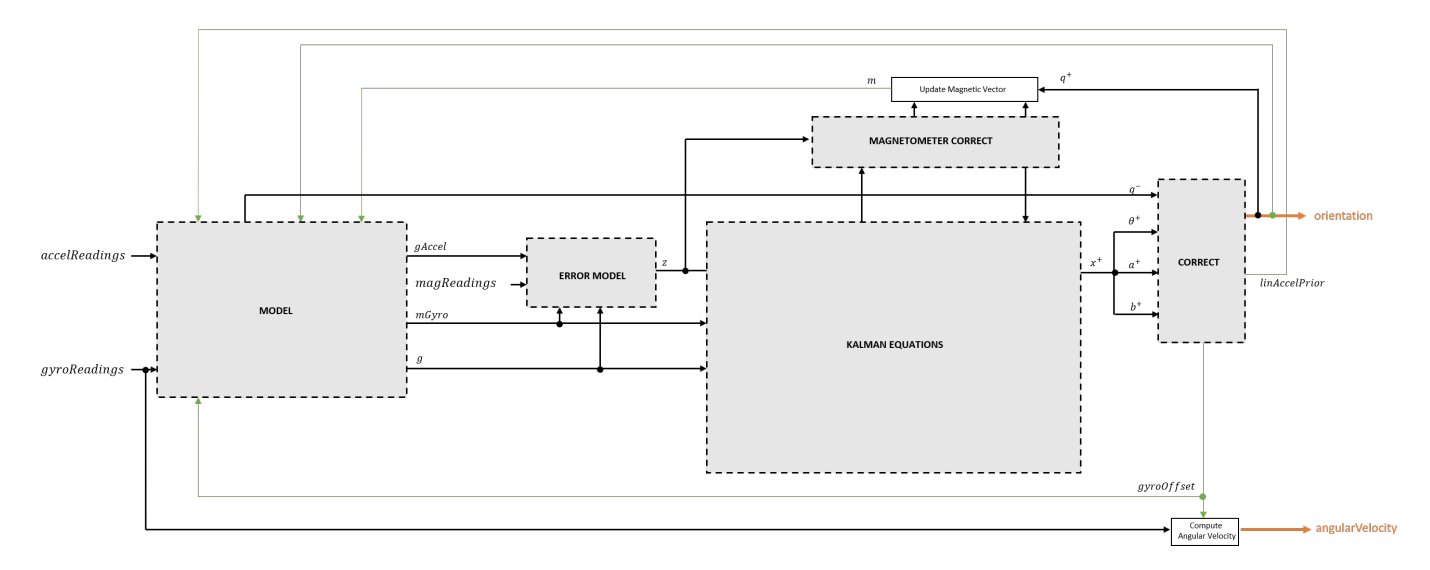

Before the first iteration, the accelReadings, gyroReadings, and magReadings inputs are chunked into DecimationFactor-by-3 frames. For each chunk, the algorithm uses the most current accelerometer and magnetometer readings corresponding to the chunk of gyroscope readings.

# **Detailed Overview**

Walk through the algorithm for an explanation of each stage of the detailed overview.

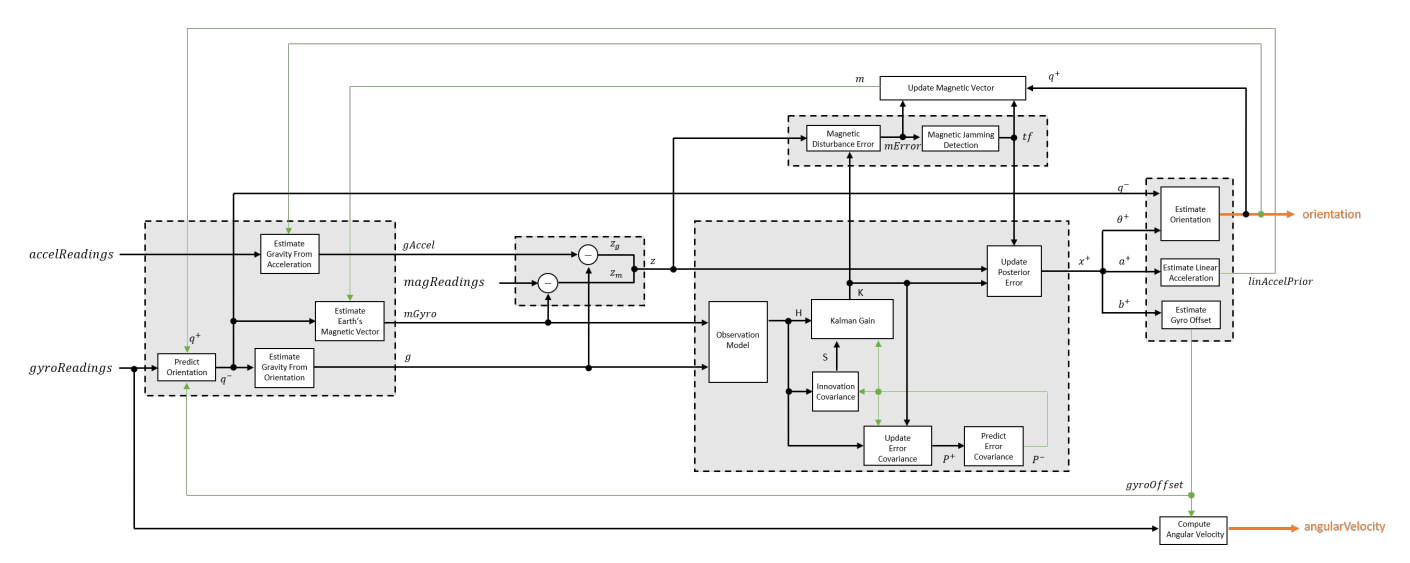

# **Model**

The algorithm models acceleration and angular change as linear processes.

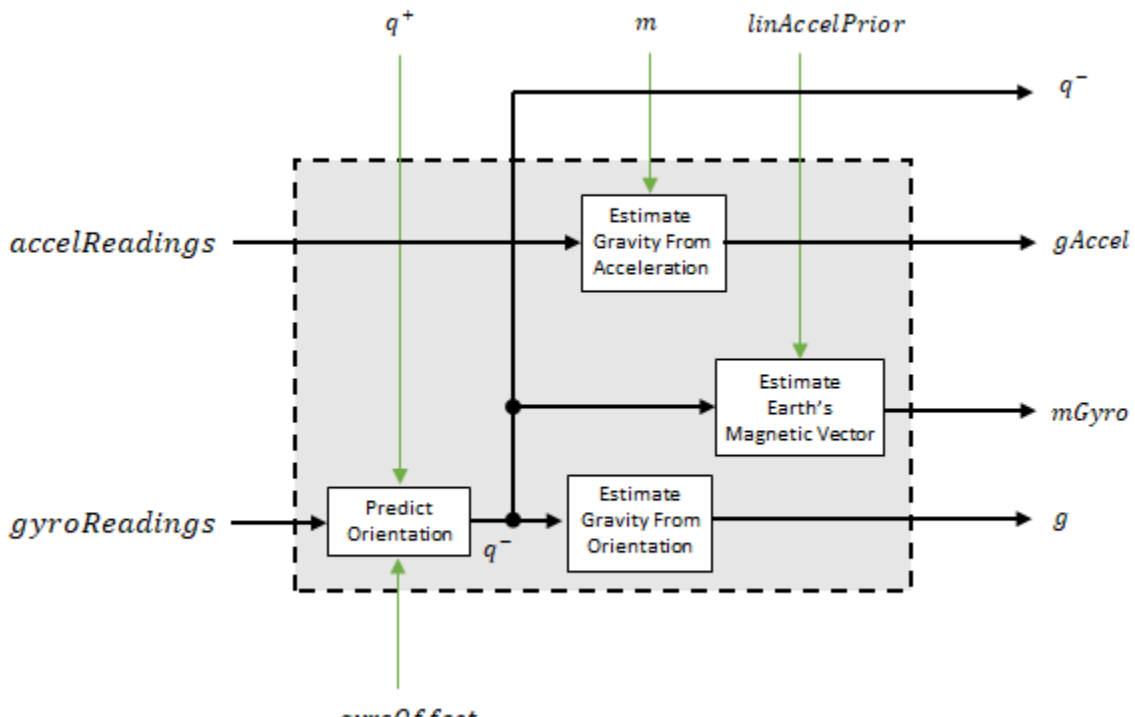

#### gyroOffset

### **Predict Orientation**

The orientation for the current frame is predicted by first estimating the angular change from the previous frame:

$$
\Delta \varphi_{N \times 3} = \frac{(gyroReadings_{N \times 3} - gyroOffset_{1 \times 3})}{fs}
$$

where *N* is the decimation factor specified by the DecimationFactor property and *fs* is the sample rate specified by the SampleRate property.

The angular change is converted into quaternions using the rotvec [quaternion](#page-1290-0) construction syntax:

```
\Delta Q_{N \times 1} = quaternion(\Delta \varphi_{N \times 3}, rotvec')
```
The previous orientation estimate is updated by rotating it by Δ*Q*:

$$
q_{1 \times 1}^{-} = (q_{1 \times 1}^{+}) \left( \prod_{n=1}^{N} \Delta Q_{n} \right)
$$

During the first iteration, the orientation estimate,  $q^-$ , is initialized by [ecompass](#page-35-0).

### **Estimate Gravity from Orientation**

The gravity vector is interpreted as the third column of the quaternion,  $q^-$ , in rotation matrix form:

$$
g_{1\times 3}=(rPrior(:,3))^{T}
$$

See [\[1\]](#page-312-0) for an explanation of why the third column of *rPrior* can be interpreted as the gravity vector.

### **Estimate Gravity from Acceleration**

A second gravity vector estimation is made by subtracting the decayed linear acceleration estimate of the previous iteration from the accelerometer readings:

 $gAccel<sub>1</sub> \times 3$  = *accelReadings*<sub>1</sub> × 3</sub> – *linAccelprior*<sub>1</sub> × 3

# **Estimate Earth's Magnetic Vector**

Earth's magnetic vector is estimated by rotating the magnetic vector estimate from the previous iteration by the *a priori* orientation estimate, in rotation matrix form:

$$
mGyro_{1\times 3} = ((rPrior)(m^T))^T
$$

# **Error Model**

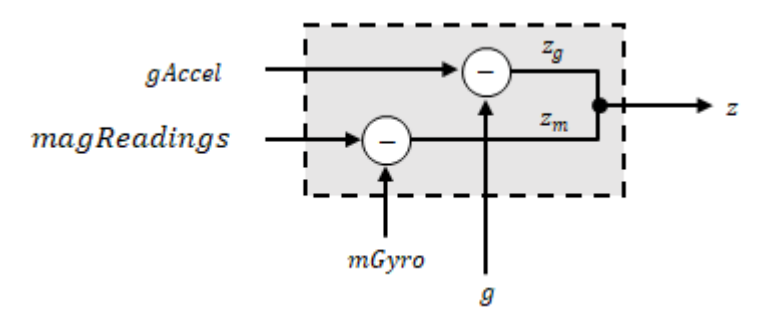

The error model combines two differences

- The difference between the gravity estimate from the accelerometer readings and the gravity estimate from the gyroscope readings:  $z_q = g - gAccel$
- The difference between the magnetic vector estimate from the gyroscope readings and the magnetic vector estimate from the magnetometer:*z<sup>m</sup>* = *mGyro* − *magReadings*

# **Magnetometer Correct**

The magnetometer correct estimates the error in the magnetic vector estimate and detects magnetic jamming.

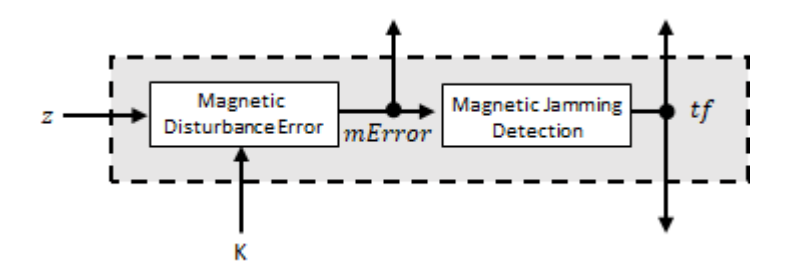

# **Magnetometer Disturbance Error**

The magnetic disturbance error is calculated by matrix multiplication of the Kalman gain associated with the magnetic vector with the error signal:

$$
mError_{3 \times 1} = ((K(10:12,:)_{3 \times 6})(z_{1 \times 6})^T)^T
$$

The Kalman gain, *K*, is the Kalman gain calculated in the current iteration.

#### **Magnetic Jamming Detection**

Magnetic jamming is determined by verifying that the power of the detected magnetic disturbance is less than or equal to four times the power of the expected magnetic field strength:

$$
tf = \begin{cases} \text{true} & \text{if } \sum |mError|^2 > (4)(Expected MagneticFieldStrongth)^2\\ \text{false} & \text{else} \end{cases}
$$

ExpectedMagneticFieldStrength is a property of ahrsfilter.

### **Kalman Equations**

The Kalman equations use the gravity estimate derived from the gyroscope readings, *g*, the magnetic vector estimate derived from the gyroscope readings, *mGyro*, and the observation of the error process, *z*, to update the Kalman gain and intermediary covariance matrices. The Kalman gain is applied to the error signal, *z*, to output an *a posteriori* error estimate, *x* +.

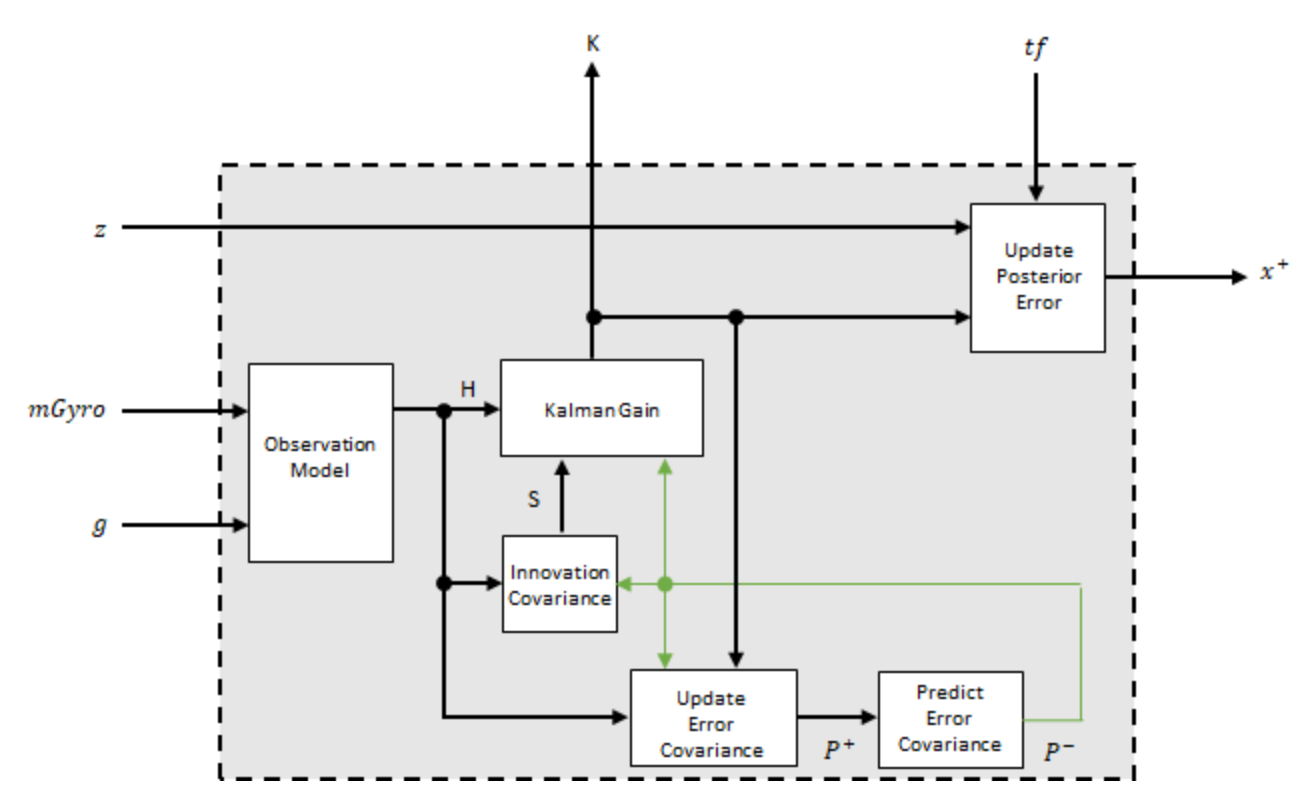

#### **Observation Model**

The observation model maps the 1-by-3 observed states, *g* and *mGyro*, into the 6-by-12 true state, *H*. The observation model is constructed as:

 $H_{3\times 9}$  = 0 *g<sup>z</sup>* −*g<sup>y</sup>* 0 −*κg<sup>z</sup> κg<sup>y</sup>* 1 0 0 0 0 0 −*g<sup>z</sup>* 0 *g<sup>x</sup> κg<sup>z</sup>* 0 −*κg<sup>x</sup>* 0 1 0 0 0 0 *g<sup>y</sup>* −*g<sup>x</sup>* 0 −*κg<sup>y</sup> κg<sup>x</sup>* 0 0 0 1 0 0 0 0 *m<sup>z</sup>* −*m<sup>y</sup>* 0 −*κm<sup>z</sup>* −*κm<sup>y</sup>* 0 0 0 −1 0 0 −*m<sup>z</sup>* 0 *m<sup>x</sup> κm<sup>z</sup>* 0 −*κm<sup>x</sup>* 0 0 0 0 −1 0 *m<sup>y</sup>* −*m<sup>x</sup>* 0 −*κm<sup>y</sup> κm<sup>x</sup>* 0 0 0 0 0 0 −1

where *g*<sup>x</sup> , *g*<sup>y</sup> , and *g*<sup>z</sup> are the *x*-, *y*-, and *z*-elements of the gravity vector estimated from the *a priori* orientation, respectively.  $m_x$ ,  $m_y$ , and  $m_z$  are the x-, y-, and z-elements of the magnetic vector estimated from the *a priori* orientation, respectively. *κ* is a constant determined by the SampleRate and DecimationFactor properties: *κ* = DecimationFactor/SampleRate.

See sections 7.3 and 7.4 of [\[1\]](#page-312-0) for a derivation of the observation model.

#### **Innovation Covariance**

The innovation covariance is a 6-by-6 matrix used to track the variability in the measurements. The innovation covariance matrix is calculated as:

$$
S_{6x6} = R_{6x6} + (H_{6x12})(P_{12x12}^{-})(H_{6x12})^{T}
$$

where

- *H* is the observation model matrix
- *P* <sup>−</sup> is the predicted (*a priori*) estimate of the covariance of the observation model calculated in the previous iteration
- *R* is the covariance of the observation model noise, calculated as:

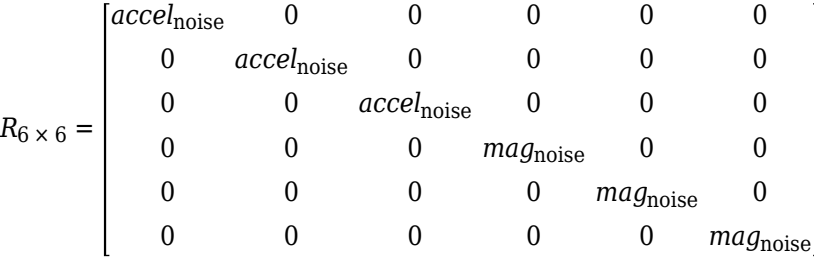

where

*accel*noise = AccelerometerNoise + LinearAccelerationNoise + *κ* 2 GyroscopeDriftNoise + GyroscopeNoise

and

$$
mag_{noise} = Magnetic DistrictDistanceNoise + MagneticDisturbanceNoise + \kappa^2
$$
  
(GyroscopeDriftNoise + GyroscopeNoise)

The following properties define the observation model noise variance:

• *κ* –– DecimationFactor/SampleRate

- AccelerometerNoise
- LinearAccelerationNoise
- GyroscopeDriftNoise
- GyroscopeNoise
- MagneticDisturbanceNoise
- MagnetometerNoise

# **Update Error Estimate Covariance**

The error estimate covariance is a 12-by-12 matrix used to track the variability in the state.

The error estimate covariance matrix is updated as:

$$
P_{12\,\times\,12}^+=P_{12\,\times\,12}^-= (K_{12\,\times\,6})(H_{6\,\times\,12})\left( P_{12\,\times\,12}^-\right)
$$

where *K* is the Kalman gain, *H* is the measurement matrix, and  $P^-$  is the error estimate covariance calculated during the previous iteration.

### **Predict Error Estimate Covariance**

The error estimate covariance is a 12-by-12 matrix used to track the variability in the state. The *a priori* error estimate covariance, *P <sup>−</sup>*, is set to the process noise covariance, *Q*, determined during the previous iteration. *Q* is calculated as a function of the *a posteriori* error estimate covariance, *P +*. When calculating *Q*, it is assumed that the cross-correlation terms are negligible compared to the autocorrelation terms, and are set to zero:

$$
Q =
$$

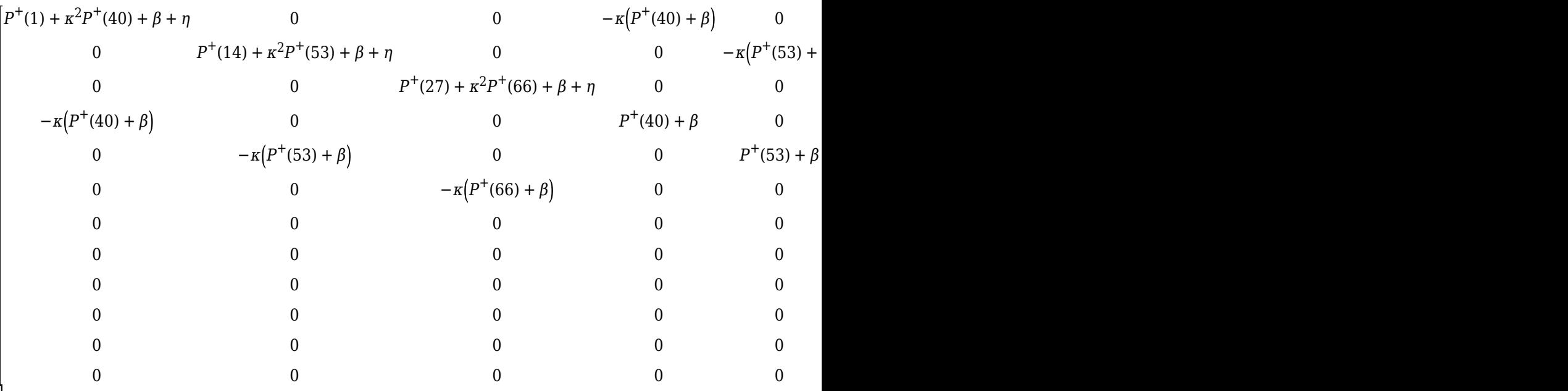

## where

- *P* <sup>+</sup> –– is the updated (*a posteriori*) error estimate covariance
- *κ* –– DecimationFactor/SampleRate
- *β* –– GyroscopeDriftNoise
- *η* –– GyroscopeNoise
- *ν* –– LinearAcclerationDecayFactor
- *ξ* –– LinearAccelerationNoise
- *σ* –– MagneticDisturbanceDecayFactor
- *γ* –– MagneticDisturbanceNoise

See section 10.1 of [\[1\]](#page-312-0) for a derivation of the terms of the process error matrix.

### **Kalman Gain**

The Kalman gain matrix is a 12-by-6 matrix used to weight the innovation. In this algorithm, the innovation is interpreted as the error process, *z*.

The Kalman gain matrix is constructed as:

$$
K_{12 \times 6} = (P_{12 \times 12}^{-})(H_{6 \times 12})^{T}((S_{6 \times 6})^{T})^{-1}
$$

where

- *P* <sup>−</sup> –– predicted error covariance
- *H* –– observation model
- *S* –– innovation covariance

# **Update a Posteriori Error**

The *a posterior* error estimate is determined by combining the Kalman gain matrix with the error in the gravity vector and magnetic vector estimations:

$$
x_{12 \times 1} = (K_{12 \times 6})(z_{1 \times 6})^T
$$

If magnetic jamming is detected in the current iteration, the magnetic vector error signal is ignored, and the *a posterior* error estimate is calculated as:

$$
x_{9 \times 1} = (K(1:9, 1:3)(z_g)^T
$$

# **Correct**

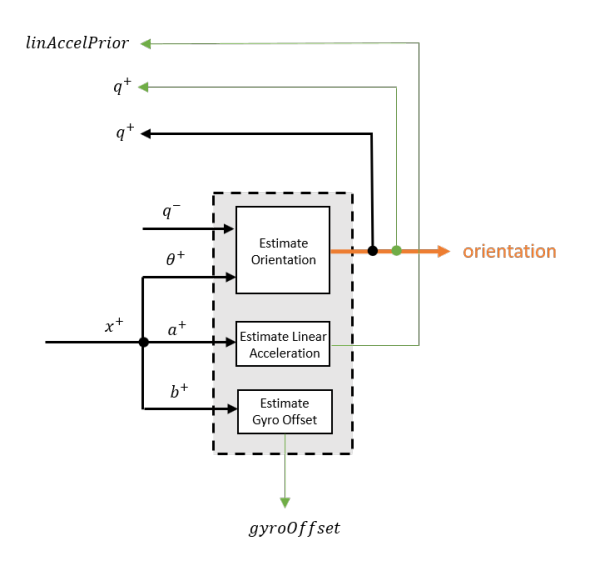

# **Estimate Orientation**

The orientation estimate is updated by multiplying the previous estimation by the error:

 $q^+ = (q^-)(\theta^+)$ 

# **Estimate Linear Acceleration**

The linear acceleration estimation is updated by decaying the linear acceleration estimation from the previous iteration and subtracting the error:

$$
linAccelPrior = (linAccelPrior_{k-1})\nu - b^{+}
$$

where

```
• ν –– LinearAcclerationDecayFactor
```
# **Estimate Gyroscope Offset**

The gyroscope offset estimation is updated by subtracting the gyroscope offset error from the gyroscope offset from the previous iteration:

$$
gyroOffset = gyroOffset_{k-1} - a^+
$$

# **Compute Angular Velocity**

To estimate angular velocity, the frame of gyroReadings are averaged and the gyroscope offset computed in the previous iteration is subtracted:

angularVelocity<sub>1 x 3</sub> = 
$$
\frac{\sum gyroReadings_{N x 3}}{N} - gyroOffset_{1 x 3}
$$

where *N* is the decimation factor specified by the DecimationFactor property.

The gyroscope offset estimation is initialized to zeros for the first iteration.

# <span id="page-312-0"></span>**Update Magnetic Vector**

If magnetic jamming was not detected in the current iteration, the magnetic vector estimate, *m*, is updated using the *a posteriori* magnetic disturbance error and the *a posteriori* orientation.

The magnetic disturbance error is converted to the navigation frame:

$$
mError NED_{1\times 3} = ((rPost_{3\times 3})^T (mError_{1\times 3})^T)^T
$$

The magnetic disturbance error in the navigation frame is subtracted from the previous magnetic vector estimate and then interpreted as inclination:

*Μ* = *m* − *mErrorNED*  $inclination = \text{atan2}(M(3), M(1))$ 

The inclination is converted to a constrained magnetic vector estimate for the next iteration:

 $m(1) = (Expected MagneticField Strength)(cos(inclination))$  $m(2) = 0$  $m(3) = (Expected MagneticFieldStreamth)(sin(inclination))$ 

ExpectedMagneticFieldStrength is a property of ahrsfilter.

# **References**

- [1] Open Source Sensor Fusion. [https://github.com/memsindustrygroup/Open-Source-Sensor-Fusion/](https://github.com/memsindustrygroup/Open-Source-Sensor-Fusion/tree/master/docs) [tree/master/docs](https://github.com/memsindustrygroup/Open-Source-Sensor-Fusion/tree/master/docs)
- [2] Roetenberg, D., H.J. Luinge, C.T.M. Baten, and P.H. Veltink. "Compensation of Magnetic Disturbances Improves Inertial and Magnetic Sensing of Human Body Segment Orientation." *IEEE Transactions on Neural Systems and Rehabilitation Engineering*. Vol. 13. Issue 3, 2005, pp. 395-405.

# **Extended Capabilities**

# **C/C++ Code Generation**

Generate C and C++ code using MATLAB® Coder™.

Usage notes and limitations:

See "System Objects in MATLAB Code Generation" (MATLAB Coder).

# **See Also**

[ecompass](#page-35-0) | [imufilter](#page-642-0) | [imuSensor](#page-671-0) | [gpsSensor](#page-626-0)

**Introduced in R2018b**

# <span id="page-313-0"></span>**tune**

Tune ahrsfilter parameters to reduce estimation error

# **Syntax**

```
tune(filter,sensorData,groundTruth)
tune( ___ ,config)
```
# **Description**

tune(filter,sensorData,groundTruth) adjusts the properties of the ahrsfilter filter object, filter, to reduce the root-mean-squared (RMS) quaternion distance error between the fused sensor data and the ground truth. The function uses the property values in the filter as the initial estimate for the optimization algorithm.

tune(config) specifies the tuning configuration based on a tunerconfig object, config.

# **Examples**

# **Tune ahrsfilter to Improve Orientation Estimate**

Load recorded sensor data and ground truth data.

```
ld = load('ahrsfilterTuneData.mat');
qTrue = ld.groundTruth.Orientation; % true orientation
```
Create an arhsfitler object.

fuse = ahrsfilter;

Fuse the sensor data using the default, untuned filter.

```
qEstUntuned = fuse(ld.sensorData.Accelerometer, ...
    ld.sensorData.Gyroscope, ld.sensorData.Magnetometer);
```
Create a tunerconfig object. Tune the ahrsfilter object to improve the orientation estimation based on the configuration.

 $config =tunerconfig('ahrsfilter');$ tune(fuse,ld.sensorData,ld.groundTruth,config);

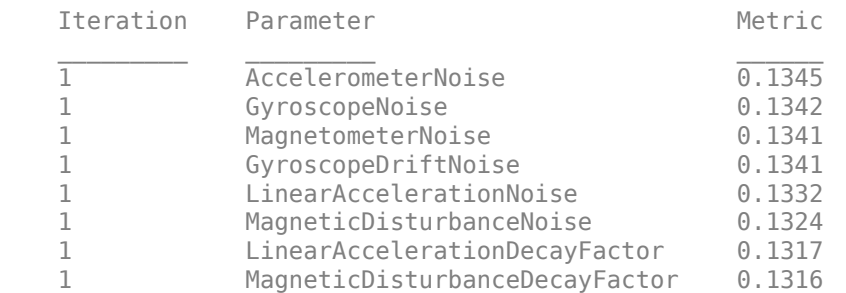

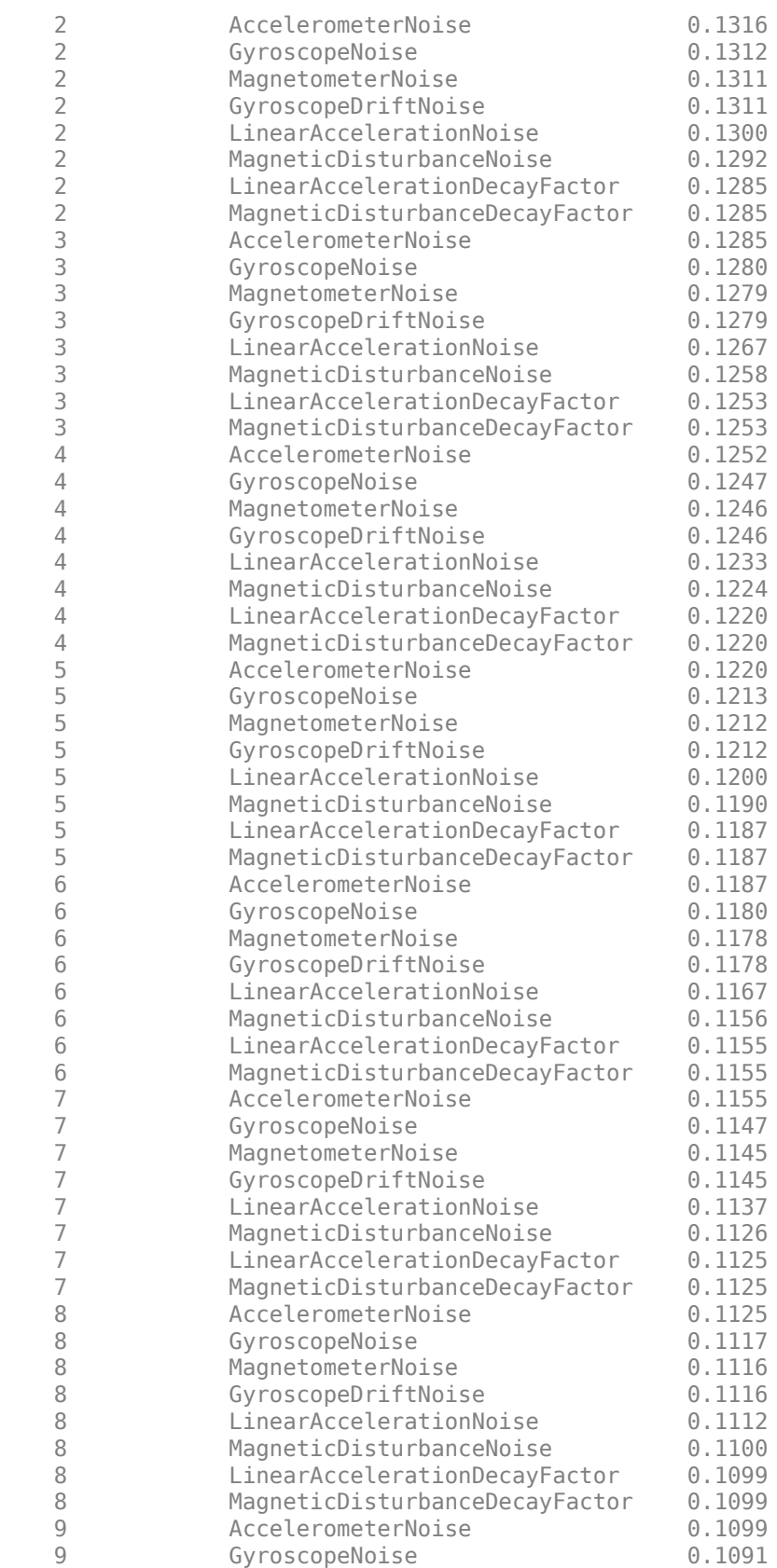

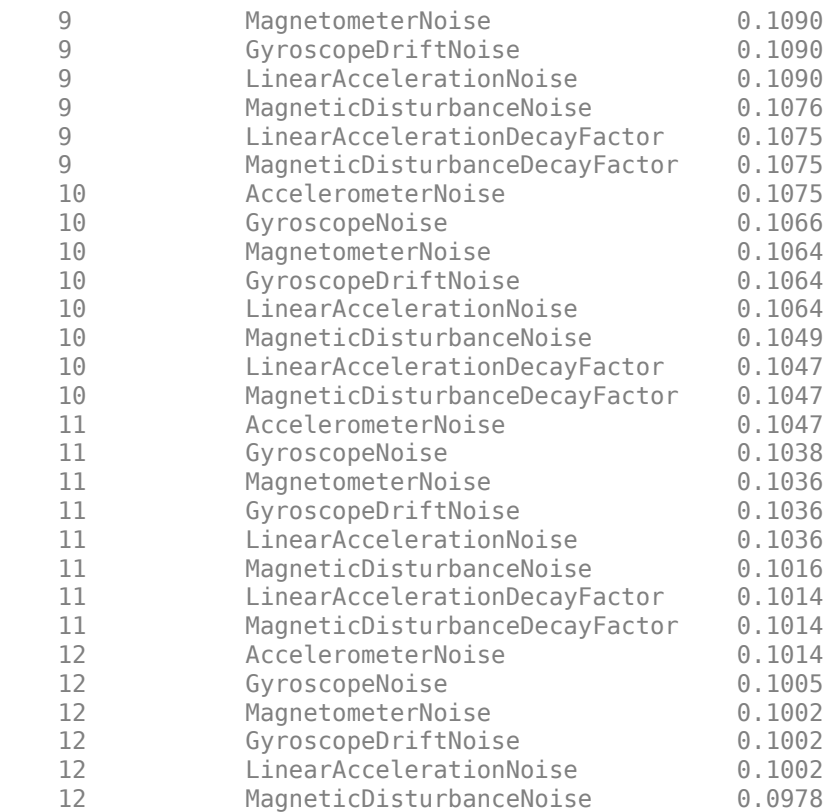

Fuse the sensor data using the tuned filter.

```
qEstTuned = fuse(ld.sensorData.Accelerometer, ...
    ld.sensorData.Gyroscope, ld.sensorData.Magnetometer);
```
Compare the tuned and untuned RMS error performances.

```
dUntuned = rad2deg(dist(qEstUntuned, qTrue));
dTuned = rad2deg(dist(qEstTuned, qTrue));
rmsUntuned = sqrt(mean(dUntuned.^2))
```
 $rmsUntuned = 7.7088$ 

 $rmsTuned = sqrt(mean(dTuned.^2))$ 

 $rmsTuned = 5.6033$ 

Visualize the errors with respect to time.

```
N = numel(dUntuned);
t = (0:N-1)./ fuse.SampleRate;
plot(t, dUntuned, 'r', t, dTuned, 'b');
legend('Untuned', 'Tuned');
title('ahrsfilter - Tuned vs Untuned Error')
xlabel('Time (s)');
ylabel('Orientation Error (degrees)');
```
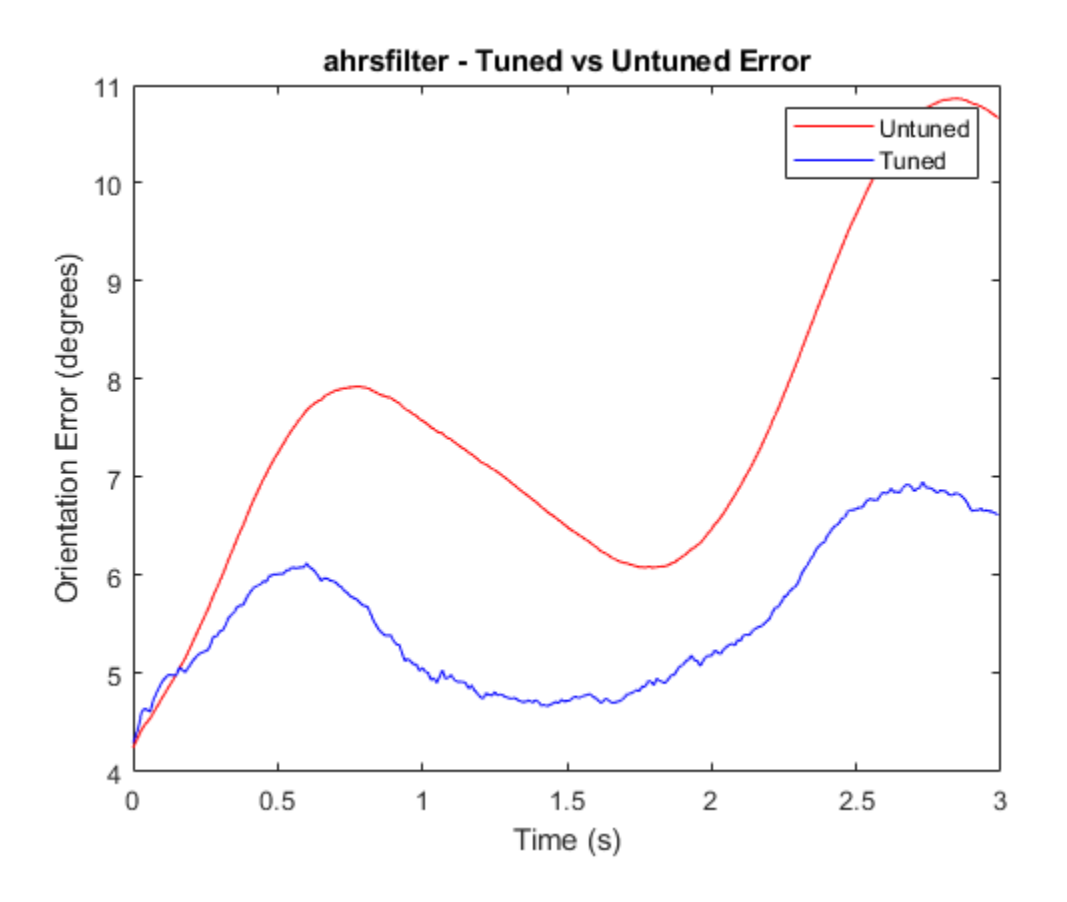

# **Input Arguments**

# **filter — Filter object**

ahrsfilter object

Filter object, specified as an [ahrsfilter](#page-287-0) object.

### **sensorData — Sensor data**

#### table

Sensor data, specified as a table. In each row, the sensor data is specified as:

- Accelerometer  $-$  Accelerometer data, specified as a 1-by-3 vector of scalars in  $m^2/s$ .
- Gyroscope Gyroscope data, specified as a 1-by-3 vector of scalars in rad/s.
- Magnetometer Magnetometer data, specified as a 1-by-3 vector of scalars in μT.

If you set the Cost property of the tuner configuration input, config, to Custom, then you can use other data types for the sensorData input based on your choice.

## **groundTruth — Ground truth data**

timetable

Ground truth data, specified as a table. The table has only one column of Orientation data. In each row, the orientation is specified as a [quaternion](#page-1290-0) object or a 3-by-3 rotation matrix.

The function processes each row of the sensorData and groundTruth tables sequentially to calculate the state estimate and RMS error from the ground truth. Each row of the sensorData and the groundTruth tables must correspond to each other.

If you set the Cost property of the tuner configuration input, config, to Custom, then you can use other data types for the groundTruth input based on your choice.

# **config — Tuner configuration**

tunerconfig object

Tuner configuration, specified as a [tunerconfig](#page-1607-0) object.

# **References**

[1] Abbeel, P., Coates, A., Montemerlo, M., Ng, A.Y. and Thrun, S. Discriminative Training of Kalman Filters. In *Robotics: Science and systems*, Vol. 2, pp. 1, 2005.

# **See Also**

**Introduced in R2020b**

# **altimeterSensor**

Altimeter simulation model

# **Description**

The altimeterSensor System object models receiving data from an altimeter sensor.

To model an altimeter:

- **1** Create the altimeterSensor object and set its properties.
- **2** Call the object with arguments, as if it were a function.

To learn more about how System objects work, see What Are System Objects?

# **Creation**

# **Syntax**

```
altimeter = altimeterSensor
altimeter = altimeterSensor('ReferenceFrame',RF)
altimeter = altimeterSensor( ,Name,Value)
```
# **Description**

altimeter = altimeterSensor returns an altimeterSensor System object that simulates altimeter readings.

altimeter = altimeterSensor('ReferenceFrame',RF) returns an altimeterSensor System object that simulates altimeter readings relative to the reference frame RF. Specify RF as 'NED' (North-East-Down) or 'ENU' (East-North-Up). The default value is 'NED'.

altimeter = altimeterSensor( \_\_\_ ,Name,Value) sets each property Name to the specified Value. Unspecified properties have default values.

# **Properties**

Unless otherwise indicated, properties are *nontunable*, which means you cannot change their values after calling the object. Objects lock when you call them, and the release function unlocks them.

If a property is *tunable*, you can change its value at any time.

For more information on changing property values, see System Design in MATLAB Using System Objects.

# **SampleRate — Update rate of sensor (Hz)**

1 (default) | positive scalar

Update rate of sensor in Hz, specified as a positive scalar.

Data Types: single | double

# **ConstantBias — Constant offset bias (m)**

0 (default) | scalar

Constant offset bias in meters, specified as a scalar.

# **Tunable:** Yes

Data Types: single | double

### **NoiseDensity — Power spectral density of sensor noise (m/√Hz)**

0 (default) | nonnegative scalar

Power spectral density of sensor noise in m/√Hz, specified as a nonnegative scalar.

### **Tunable:** Yes

Data Types: single | double

### **BiasInstability — Instability of bias offset (m)**

0 (default) | nonnegative scalar

Instability of the bias offset in meters, specified as a nonnegative scalar.

#### **Tunable:** Yes

Data Types: single | double

#### **DecayFactor — Bias instability noise decay factor**

 $\Theta$  (default) | scalar in the range  $[0,1]$ 

Bias instability noise decay factor, specified as a scalar in the range [0,1]. A decay factor of 0 models the bias instability noise as a white noise process. A decay factor of 1 models the bias instability noise as a random walk process.

### **Tunable:** Yes

Data Types: single | double

#### **RandomStream — Random number source**

'Global stream' (default) | 'mt19937ar with seed'

Random number source, specified as a character vector or string:

- 'Global stream' –– Random numbers are generated using the current global random number stream.
- 'mt19937ar with seed' –– Random numbers are generated using the mt19937ar algorithm with the seed specified by the Seed property.

Data Types: char | string

#### **Seed — Initial seed**

67 (default) | nonnegative integer scalar

Initial seed of an mt19937ar random number generator algorithm, specified as a nonnegative integer scalar.

### **Dependencies**

To enable this property, set RandomStream to 'mt19937ar with seed'.

Data Types: single | double

# **Usage**

# **Syntax**

altimeterReadings = altimeter(position)

# **Description**

altimeterReadings = altimeter(position) generates an altimeter sensor altitude reading from the position input.

# **Input Arguments**

**position — Position of sensor in local navigation coordinate system (m)**

*N*-by-3 matrix

Position of sensor in the local navigation coordinate system, specified as an *N*-by-3 matrix with elements measured in meters. *N* is the number of samples in the current frame.

Data Types: single | double

# **Output Arguments**

# **altimeterReadings — Altitude of sensor relative to local navigation coordinate system (m)** *N*-element column vector

Altitude of sensor relative to the local navigation coordinate system in meters, returned as an *N*element column vector. *N* is the number of samples in the current frame.

Data Types: single | double

# **Object Functions**

To use an object function, specify the System object as the first input argument. For example, to release system resources of a System object named obj, use this syntax:

release(obj)

# **Common to All System Objects**

step Run System object algorithm

release Release resources and allow changes to System object property values and input characteristics

reset Reset internal states of System object

# **Examples**

# **Generate Noisy Altimeter Readings from Stationary Input**

Create an altimeterSensor System object™ to model receiving altimeter sensor data. Assume a typical one Hz sample rate and a 10 minute simulation time. Set ConstantBias to 0.01, NoiseDensity to 0.05, BiasInstability to 0.05, and DecayFactor to 0.5.

```
Fs = 1;duration = 60*10;
numSamples = duration*Fs;
\text{altimer} = \text{altimerSensor}('SampleRate', Fs, ... 'ConstantBias',0.01, ...
                               'NoiseDensity',0.05, ...
                               'BiasInstability',0.05, ...
                               'DecayFactor',0.5);
```
truePosition = zeros(numSamples,3);

Call altimeter with the specified truePosition to model noisy altimeter readings from a stationary platform.

altimeterReadings = altimeter(truePosition);

Plot the true position and the altimeter sensor readings for height.

```
t = (0:(numSamples-1))/Fs;
```

```
plot(t,altimeterReadings)
hold on
plot(t,truePosition(:,3),'LineWidth',2)
hold off
title('Altimeter Readings')
xlabel('Time (s)')
ylabel('Height (m)')
legend('Altimeter Readings','Ground Truth')
```
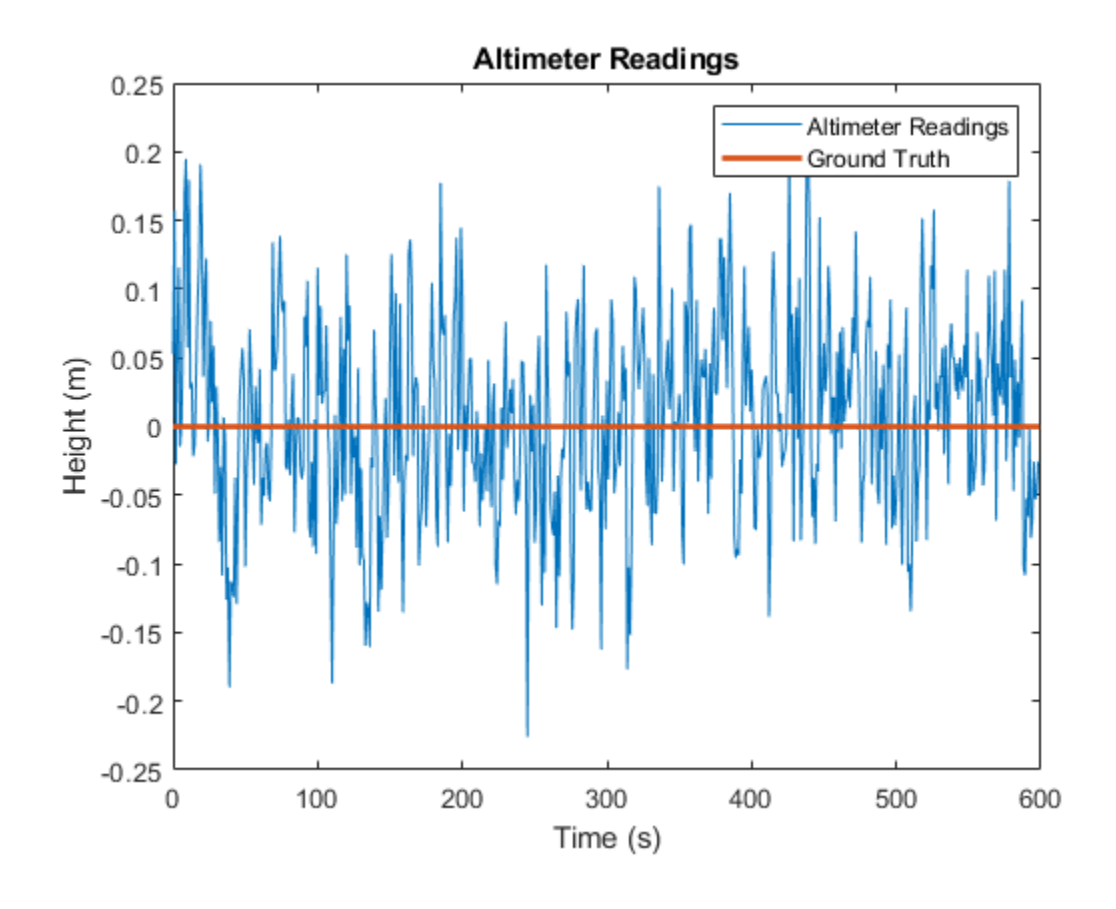

# **Extended Capabilities**

# **C/C++ Code Generation**

Generate C and C++ code using MATLAB® Coder™.

Usage notes and limitations:

See "System Objects in MATLAB Code Generation" (MATLAB Coder).

**See Also** [gpsSensor](#page-626-0) | [imuSensor](#page-671-0)

**Introduced in R2019a**

# **complementaryFilter**

Orientation estimation from a complementary filter

# **Description**

The complementaryFilter System object fuses accelerometer, gyroscope, and magnetometer sensor data to estimate device orientation and angular velocity.

To estimate orientation using this object:

- **1** Create the complementaryFilter object and set its properties.
- **2** Call the object with arguments, as if it were a function.

To learn more about how System objects work, see What Are System Objects?

# **Creation**

# **Syntax**

```
FUSE = complementaryFilter
FUSE = complementaryFilter('ReferenceFrame',RF)
FUSE = complementaryFilter( ,Name,Value)
```
# **Description**

FUSE = complementaryFilter returns a complementaryFilter System object, FUSE, for sensor fusion of accelerometer, gyroscope, and magnetometer data to estimate device orientation and angular velocity.

FUSE = complementaryFilter('ReferenceFrame',RF) returns a complementaryFilter System object that fuses accelerometer, gyroscope, and magnetometer data to estimate device orientation relative to the reference frame RF. Specify RF as 'NED' (North-East-Down) or 'ENU' (East-North-Up). The default value is 'NED'.

FUSE = complementaryFilter( \_\_\_ , Name, Value) sets each property Name to the specified Value. Unspecified properties have default values.

# **Properties**

Unless otherwise indicated, properties are *nontunable*, which means you cannot change their values after calling the object. Objects lock when you call them, and the release function unlocks them.

If a property is *tunable*, you can change its value at any time.

For more information on changing property values, see System Design in MATLAB Using System Objects.
#### **SampleRate — Input sample rate of sensor data (Hz)**

100 (default) | positive scalar

Input sample rate of the sensor data in Hz, specified as a positive scalar.

#### **Tunable:** No

Data Types: single | double

#### **AccelerometerGain — Accelerometer gain**

0.01 (default) | real scar in [0, 1]

Accelerometer gain, specified as a real scalar in the range of [0, 1]. The gain determines how much the accelerometer measurement is trusted over the gyroscope measurement for orientation estimation. This property is tunable.

Data Types: single | double

#### **MagnetometerGain — Magnetometer gain**

0.01 (default) | real scar in [0, 1]

Magnetometer gain, specified as a real scalar in the range of  $[0, 1]$ . The gain determines how much the magnetometer measurement is trusted over the gyroscope measurement for orientation estimation. This property is tunable.

Data Types: single | double

#### **HasMagnetometer — Enable magnetometer input**

true (default) | false

Enable magnetometer input, specified as true or false.

Data Types: logical

#### **OrientationFormat — Output orientation format**

```
'quaternion' (default) | 'Rotation matrix'
```
Output orientation format, specified as 'quaternion' or 'Rotation matrix'. The size of the output depends on the output orientation format:

- 'quaternion' –– Output is an *N*-by-1 [quaternion](#page-1290-0).
- 'Rotation matrix' –– Output is a 3-by-3-by-*N* rotation matrix.

*N* is the number of samples.

Data Types: char | string

### **Usage**

### **Syntax**

```
[orientation,angularVelocity] = FUSE(accelReadings,gyroReadings,magReadings)
[orientation,angularVelocity] = FUSE(accelReadings,gyroReadings)
```
#### **Description**

[orientation,angularVelocity] = FUSE(accelReadings,gyroReadings,magReadings) fuses accelerometer, gyroscope, and magnetometer data to compute orientation and angular velocity. To use this syntax, set the HasMagnetometer property as true.

[orientation,angularVelocity] = FUSE(accelReadings,gyroReadings) fuses accelerometer and gyroscope data to compute orientation and angular velocity. To use this syntax, set the HasMagnetometer property as false.

#### **Input Arguments**

**accelReadings — Accelerometer readings in sensor body coordinate system (m/s<sup>2</sup> )** *N*-by-3 matrix

Accelerometer readings in the sensor body coordinate system in m/s<sup>2</sup>, specified as an *N*-by-3 matrix. *N* is the number of samples, and the three columns of accelReadings represent the  $[x y z]$ measurements. Accelerometer readings are assumed to correspond to the sample rate specified by the <code>SampleRate</code> property. In the filter, the gravity constant  $g$  is assumed to be  $9$  .  $81$  m/s $^2$ .

Data Types: single | double

#### **gyroReadings — Gyroscope readings in sensor body coordinate system (rad/s)** *N*-by-3 matrix

Gyroscope readings in the sensor body coordinate system in rad/s, specified as an *N*-by-3 matrix. *N* is the number of samples, and the three columns of gyroReadings represent the [*x y z*] measurements. Gyroscope readings are assumed to correspond to the sample rate specified by the SampleRate property.

Data Types: single | double

#### **magReadings — Magnetometer readings in sensor body coordinate system (µT)** *N*-by-3 matrix

Magnetometer readings in the sensor body coordinate system in µT, specified as an *N*-by-3 matrix. *N* is the number of samples, and the three columns of magReadings represent the  $[x y z]$ measurements. Magnetometer readings are assumed to correspond to the sample rate specified by the SampleRate property.

Data Types: single | double

#### **Output Arguments**

#### **orientation — Orientation that rotates quantities from local navigation coordinate system to sensor body coordinate system**

*N*-by-1 array of quaternions (default) | 3-by-3-by-*N* array

Orientation that rotates quantities from the local navigation coordinate system to the body coordinate system, returned as quaternions or an array. The size and type of orientation depends on whether the OrienationFormat property is set to 'quaternion' or 'Rotation matrix':

- 'quaternion' –– the output is an *N*-by-1 vector of quaternions, where *N* is the number of samples.
- 'Rotation matrix' –– the output is a 3-by-3-by-*N* array of rotation matrices, where *N* is the number of samples.

Data Types: quaternion | single | double

**angularVelocity — Angular velocity in sensor body coordinate system (rad/s)** *N*-by-3 array (default)

Angular velocity expressed in the sensor body coordinate system in rad/s, returned as an *N*-by-3 array, where *N* is the number of samples.

Data Types: single | double

#### **Object Functions**

To use an object function, specify the System object as the first input argument. For example, to release system resources of a System object named obj, use this syntax:

release(obj)

#### **Common to All System Objects**

step Run System object algorithm release Release resources and allow changes to System object property values and input characteristics reset Reset internal states of System object clone Create duplicate System object isLocked Determine if System object is in use

#### **Examples**

#### **Estimate Orientation from Recorded IMU Data**

Load the rpy\_9axis file, which contains recorded accelerometer, gyroscope, and magnetometer sensor data from a device oscillating in pitch (around *y*-axis), then yaw (around *z*-axis), and then roll (around *x*-axis). The file also contains the sample rate of the recording.

```
ld = load('rpy_9axis.math');accel = ld.sensorData.Acceleration;
gyro = ld.sensorData.AngularVelocity;
mag = ld.sensorData.MagneticField;
```
Create a complementary filter object with sample rate equal to the frequency of the data.

```
Fs = Id.Fs: % Hzfuse = complementaryFilter('SampleRate', Fs);
```
Fuse accelerometer, gyroscope, and magnetometer data using the filter.

q = fuse(accel, gyro, mag);

Visualize the results.

```
plot(eulerd( q, 'ZYX', 'frame'));
title('Orientation Estimate');
legend('Z-rotation', 'Y-rotation', 'X-rotation');
ylabel('Degrees');
```
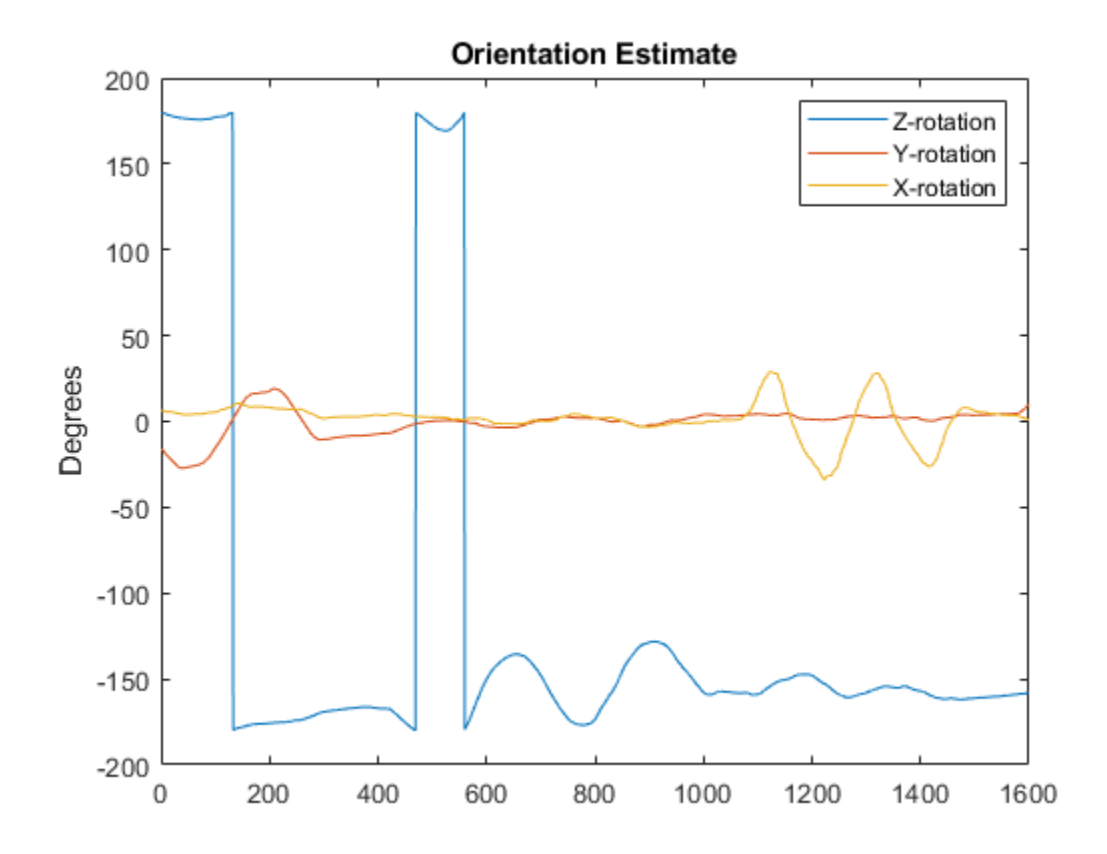

### **References**

[1] Valenti, R., I. Dryanovski, and J. Xiao. "Keeping a good attitude: A quaternion-based orientation filter for IMUs and MARGs." *Sensors.* Vol. 15, Number 8, 2015, pp. 19302-19330.

### **Extended Capabilities**

#### **C/C++ Code Generation**

Generate C and C++ code using MATLAB® Coder™.

# **See Also**

[ahrsfilter](#page-287-0) | [imufilter](#page-642-0)

# <span id="page-328-0"></span>**insfilterAsync**

Estimate pose from asynchronous MARG and GPS data

# **Description**

The insfilterAsync object implements sensor fusion of MARG and GPS data to estimate pose in the NED (or ENU) reference frame. MARG (magnetic, angular rate, gravity) data is typically derived from magnetometer, gyroscope, and accelerometer data, respectively. The filter uses a 28-element state vector to track the orientation [quaternion](#page-1290-0), velocity, position, MARG sensor biases, and geomagnetic vector. The insfilterAsync object uses a continuous-discrete extended Kalman filter to estimate these quantities.

# **Creation**

### **Syntax**

```
filter = insfilterAsync
filter = insfilterAsync('ReferenceFrame',RF)
filter = insfilterAsync(
_____,Name,Value)
```
#### **Description**

filter = insfilterAsync creates an insfilterAsync object to fuse asynchronous MARG and GPS data with default property values.

filter = insfilterAsync('ReferenceFrame',RF) allows you to specify the reference frame, RF, of the filter. Specify RF as 'NED' (North-East-Down) or 'ENU' (East-North-Up). The default value is 'NED'.

filter = insfilterAsync( \_\_\_ , Name, Value) also allows you set properties of the created filter using one or more name-value pairs. Enclose each property name in single quotes.

### **Properties**

#### **ReferenceLocation — Reference location (deg, deg, meters)**

[0 0 0] (default) | three-element positive row vector

Reference location, specified as a three-element row vector in geodetic coordinates (latitude, longitude, and altitude). Altitude is the height above the reference ellipsoid model, WGS84. The reference location units are [degrees degrees meters].

Data Types: single | double

#### **QuaternionNoise — Additive quaternion process noise variance**

[1e-6 1e-6 1e-6 1e-6] (default) | scalar | four-element row vector

Additive quaternion process noise variance, specified as a scalar or four-element vector of quaternion parts.

Data Types: single | double

#### **AngularVelocityNoise — Additive angular velocity process noise in local navigation coordinate system ((rad/s)<sup>2</sup> )**

[0.005 0.005 0.005] (default) | scalar | three-element row vector

Additive angular velocity process noise in the local navigation coordinate system in (rad/s)<sup>2</sup>, specified as a scalar or three-element row vector of positive real finite numbers.

- If AngularVelocityNoise is a row vector, the elements correspond to the noise in the *x*, *y*, and *z* axes of the local navigation coordinate system, respectively.
- If AngularVelocityNoise is a scalar, the single element is applied to each axis.

Data Types: single | double

#### **PositionNoise — Additive position process noise variance in local navigation coordinate system (m<sup>2</sup> )**

[1e-6 1e-6 1e-6] (default) | scalar | three-element row vector

Additive position process noise in the local navigation coordinate system in  $\mathrm{m}^2$ , specified as a scalar or three-element row vector of positive real finite numbers.

- If PositionNoise is a row vector, the elements correspond to the noise in the *x*, *y*, and *z* axes of the local navigation coordinate system, respectively.
- If PositionNoise is a scalar, the single element is applied to each axis.

Data Types: single | double

#### **VelocityNoise — Additive velocity process noise variance in local navigation coordinate system ((m/s)<sup>2</sup> )**

[1e-6 1e-6 1e-6] (default) | scalar | three-element row vector

Additive velocity process noise in the local navigation coordinate system in  $(m/s)^2$ , specified as a scalar or three-element row vector of positive real finite numbers.

- If VelocityNoise is a row vector, the elements correspond to the noise in the *x*, *y*, and *z* axes of the local navigation coordinate system, respectively.
- If VelocityNoise is a scalar, the single element is applied to each axis.

Data Types: single | double

#### **AccelerationNoise — Additive acceleration process noise variance in local navigation coordinate system ((m/s<sup>2</sup> ) 2 )**

[50 50 50] (default) | scalar | three-element row vector

Additive acceleration process noise in  $(m/s^2)^2$ , specified as a scalar or three-element row vector of positive real finite numbers.

- If AccelerationNoise is a row vector, the elements correspond to the noise in the *x*, *y*, and *z* axes of the local navigation coordinate system, respectively.
- If AccelerationNoise is a scalar, the single element is applied to each axis.

Data Types: single | double

#### **GyroscopeBiasNoise — Additive process noise variance from gyroscope bias ((rad/s)<sup>2</sup> )**

[1e-10 1e-10 1e-10] (default) | scalar | three-element row vector

Additive process noise variance from the gyroscope bias in (rad/s)<sup>2</sup>, specified as a scalar or threeelement row vector of positive real finite numbers.

- If GyroscopeBiasNoise is a row vector, the elements correspond to the noise in the *x*, *y*, and *z* axes of the gyroscope, respectively.
- If GyroscopeBiasNoise is a scalar, the single element is applied to each axis.

Data Types: single | double

#### **AccelerometerBiasNoise — Additive process noise variance from accelerometer bias ((m/s<sup>2</sup> ) 2 )**

[1e-4 1e-4 1e-4] (default) | positive scalar | three-element row vector

Additive process noise variance from accelerometer bias in  $(m/s^2)^2$ , specified as a scalar or threeelement row vector of positive real numbers.

- If AccelerometerBiasNoise is a row vector, the elements correspond to the noise in the *x*, *y*, and *z* axes of the accelerometer, respectively.
- If AccelerometerBiasNoise is a scalar, the single element is applied to each axis.

#### **GeomagneticVectorNoise — Additive process noise variance of geomagnetic vector in local navigation coordinate system (μT<sup>2</sup> )**

[1e-6 1e-6 1e-6] (default) | positive scalar | three-element row vector

Additive process noise variance of geomagnetic vector in  $\mu\text{T}^2$ , specified as a scalar or three-element row vector of positive real numbers.

- If GeomagneticVectorNoise is a row vector, the elements correspond to the noise in the *x*, *y*, and *z* axes of the local navigation coordinate system, respectively.
- If GeomagneticVectorNoise is a scalar, the single element is applied to each axis.

**MagnetometerBiasNoise — Additive process noise variance from magnetometer bias (μT<sup>2</sup> )** [0.1 0.1 0.1] (default) | positive scalar | three-element row vector

Additive process noise variance from magnetometer bias in  $\mu$ T $^2$ , specified as a scalar or three-element row vector of positive real numbers.

- If MagnetometerBiasNoise is a row vector, the elements correspond to the noise in the *x*, *y*, and *z* axes of the magnetometer, respectively.
- If MagnetometerBiasNoise is a scalar, the single element is applied to each axis.

#### **State — State vector of extended Kalman filter**

28-element column vector

State vector of the extended Kalman filter. The state values represent:

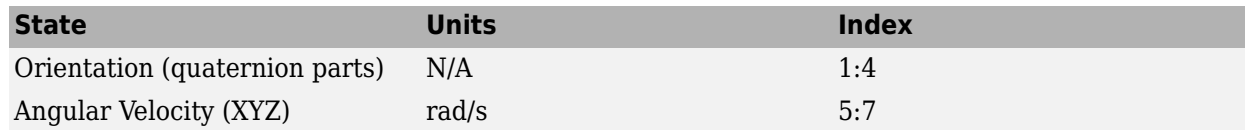

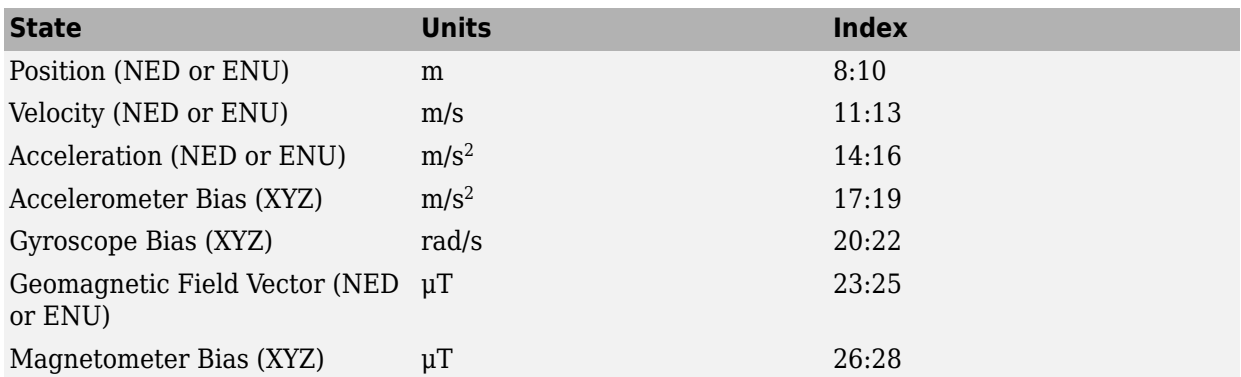

The default initial state corresponds to an object at rest located at  $[0 0 0]$  in geodetic LLA coordinates.

Data Types: single | double

#### **StateCovariance — State error covariance for extended Kalman filter**

eye(28) (default) | 28-by-28 matrix

State error covariance for the extended Kalman filter, specified as a 28-by-28-element matrix of real numbers.

Data Types: single | double

### **Object Functions**

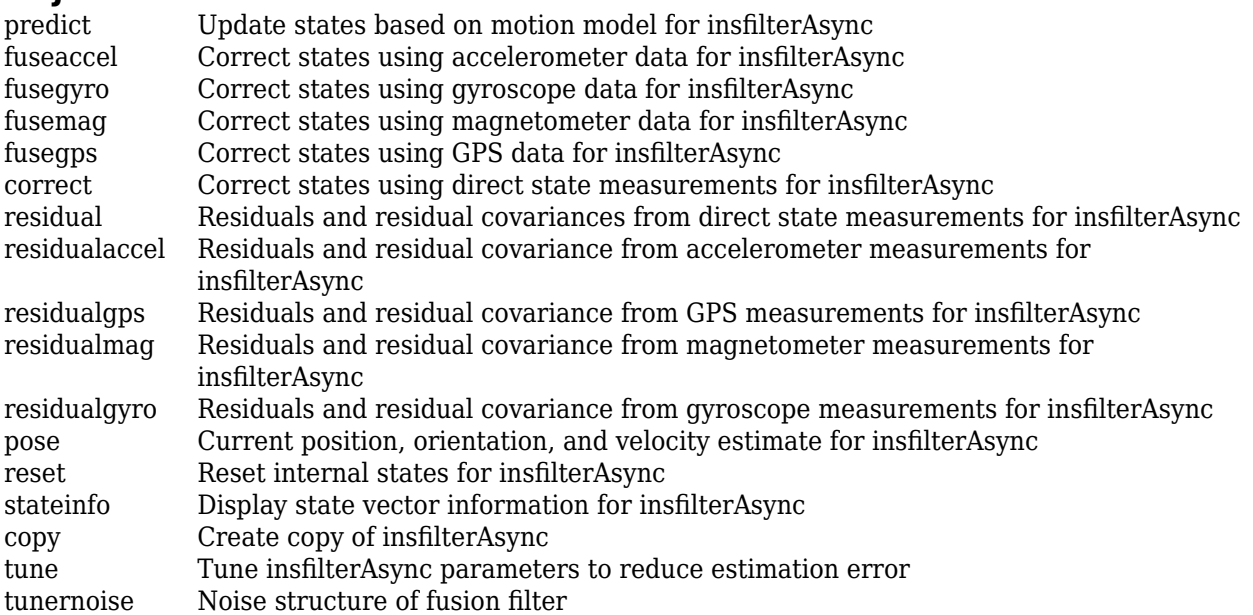

### **Examples**

#### **Estimate Pose of UAV**

Load logged sensor data and ground truth pose.

```
load('uavshort.mat','refloc','initstate','imuFs', ...
 'accel','gyro','mag','lla','gpsvel', ...
 'trueOrient','truePos')
```
Create an INS filter to fuse asynchronous MARG and GPS data to estimate pose.

```
filt = insfilterAsync;
filt.ReferenceLocation = refloc;
filt.State = [initstate(1:4);0;0;0;0;initstate(5:10);0;0;0;initstate(11:end)];
```
Define sensor measurement noises. The noises were determined from datasheets and experimentation.

```
Rmag = 80;
Rvel = 0.0464;
Racc = 800;
Rgyro = 1e-4;
Rpos = 34;
```
Preallocate variables for position and orientation. Allocate a variable for indexing into the GPS data.

```
N = size(accel, 1);p = zeros(N,3);q = zeros(N, 1, 'quaternion');
qpsIdx = 1;
```
Fuse accelerometer, gyroscope, magnetometer, and GPS data. The outer loop predicts the filter forward one time step and fuses accelerometer and gyroscope data at the IMU sample rate.

```
for ii = 1:N % Predict the filter forward one time step
     predict(filt,1./imuFs);
     % Fuse accelerometer and gyroscope readings
    fuseaccel(filt,accel(ii,:),Racc);
     fusegyro(filt,gyro(ii,:),Rgyro);
     % Fuse magnetometer at 1/2 the IMU rate
     if ~mod(ii, fix(imuFs/2))
        fusemag(filt,mag(ii,:),Rmag);
     end
     % Fuse GPS once per second
     if ~mod(ii,imuFs)
         fusegps(filt,lla(gpsIdx,:),Rpos,gpsvel(gpsIdx,:),Rvel);
        qpsIdx = gpsIdx + 1; end
     % Log the current pose estimate
    [p(ii,:),q(ii)] = pose(filt);
```
#### end

Calculate the RMS errors between the known true position and orientation and the output from the asynchronous IMU filter.

```
posErr = truePos - p;
qErr = rad2deg(dist(trueOrient,q));
```

```
pRMS = sqrt(mean(posErr.^2));qRMS = sqrt(mean(qErr.^2));
```

```
fprintf('Position RMS Error\n');
```
Position RMS Error

```
fprintf('\tX: %.2f, Y: %.2f, Z: %.2f (meters)\n\n',pRMS(1),pRMS(2),pRMS(3));
```

```
 X: 0.55, Y: 0.71, Z: 0.74 (meters)
```
fprintf('Quaternion Distance RMS Error\n');

Quaternion Distance RMS Error

fprintf('\t%.2f (degrees)\n\n', qRMS);

4.72 (degrees)

Visualize the true position and the estimated position.

```
plot3(truePos(:,1),truePos(:,2),truePos(:,3),'LineWidth',2)
hold on
plot3(p(:,1),p(:,2),p(:,3),'r:','LineWidth',2)
grid on
xlabel('N (m)')
ylabel('E (m)')
zlabel('D (m)')
```
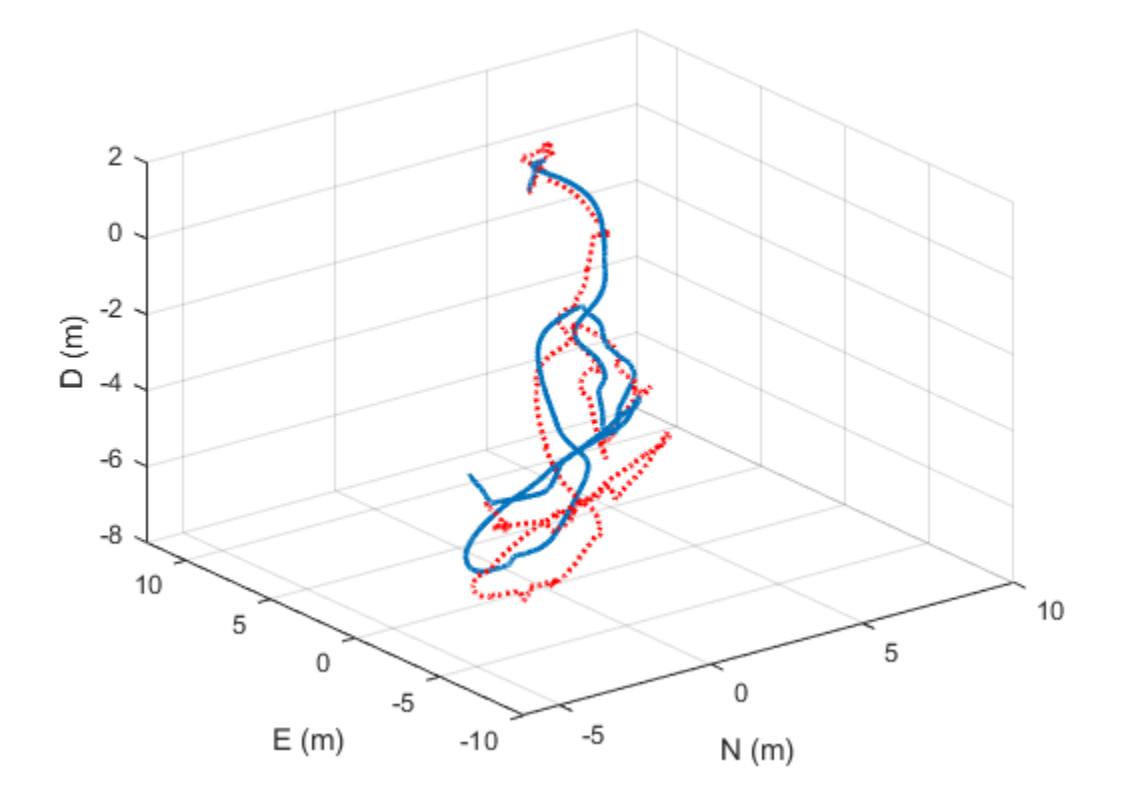

### **Algorithms**

#### **Dynamic Model Used in insfilterAsync**

*Note: The following algorithm only applies to an NED reference frame.*

insfilterAsync implements a 28-axis continuous-discrete extended Kalman filter using sequential fusion. The filter relies on the assumption that individual sensor measurements are uncorrelated. The filter uses an omnidirectional motion model and assumes constant angular velocity and constant acceleration. The state is defined as:

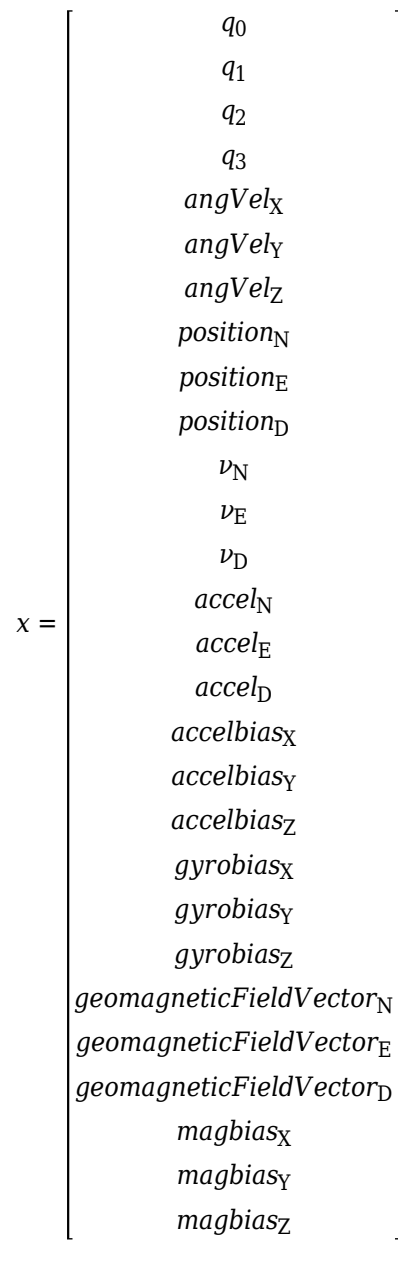

where

- *q*<sub>0</sub>, *q*<sub>1</sub>, *q*<sub>2</sub>, *q*<sub>3</sub> -- Parts of orientation quaternion. The orientation quaternion represents a frame rotation from the platform's current orientation to the local NED coordinate system.
- *angVel<sub>X</sub>, angVel<sub>Y</sub>, angVel<sub>Z</sub>* -- Angular velocity relative to the platform's body frame.
- *position<sub>N</sub>*, *position<sub>E</sub>*, *position*<sub>D</sub> -- Position of the platform in the local NED coordinate system.
- $\nu_{\text{N}}$ ,  $\nu_{\text{E}}$ ,  $\nu_{\text{D}}$  -- Velocity of the platform in the local NED coordinate system.
- $accel_{N}$ ,  $accel_{E}$ ,  $accel_{D}$  -- Acceleration of the platform in the local NED coordinate system.
- *accelbias<sub>X</sub>, accelbias<sub>Y</sub>, accelbias<sub>Z</sub>* -- Bias in the accelerometer reading.
- *gyrobias<sub>X</sub>*, *gyrobias<sub>Y</sub>*, *gyrobias<sub>Z</sub>* -- Bias in the gyroscope reading.
- *geomagneticFieldVector<sub>N</sub>, geomagneticFieldVector<sub>E</sub>, geomagneticFieldVector<sub>D</sub> -- Estimate of the* geomagnetic field vector at the reference location.
- *magbias<sub>x</sub>*, *magbias<sub>y</sub>*, *magbias<sub>z</sub>* -- Bias in the magnetometer readings.

Given the conventional formation of the process equation,  $\dot{x} = f(x) + w$ , *w* is the process noise,  $\dot{x}$  is the derivative of *x*, and:

 $f(x) =$ − *q*<sup>1</sup> *angVel*<sup>X</sup> − *q*<sup>2</sup> *angVel*<sup>Y</sup> − *q*<sup>3</sup> *angVel*<sup>Z</sup> 2 *q*<sub>0</sub>)(angVel<sub>X</sub>) − (q<sub>3</sub>)(angVel<sub>Y</sub>) + (q<sub>1</sub>)(angVel<sub>Z</sub> 2  $q_3$  *(angVel*<sub>X</sub>) +  $(q_0)$  *(angVel*<sub>Y</sub>) −  $(q_1)$  *(angVel*<sub>Z</sub>) 2  $q_1$  *(angVel*<sub>X</sub>) − ( $q_2$ )(angVel<sub>Y</sub>) + ( $q_0$ )(angVel<sub>Z</sub> 2  $\Omega$  $\overline{0}$ 0 *ν*N *ν*E  $\nu_{\rm D}$ accel<sub>N</sub> *accel*E accel<sub>D</sub> 0 0 0 0 0 0 0 0 0 0 0 0 0 0 0

### **Extended Capabilities**

#### **C/C++ Code Generation**

Generate C and C++ code using MATLAB® Coder™.

### **See Also**

[insfilterErrorState](#page-588-0) | [insfilterNonholonomic](#page-982-0) | [insfilterMARG](#page-793-0)

# <span id="page-338-0"></span>**correct**

Correct states using direct state measurements for insfilterAsync

# **Syntax**

correct(FUSE,idx,measurement,measurementCovariance)

# **Description**

correct(FUSE, idx, measurement, measurementCovariance) corrects the state and state estimation error covariance based on the measurement and measurement covariance. The measurement maps directly to the state specified by the indices idx.

## **Input Arguments**

#### **FUSE — insfilterAsync object**

object

[insfilterAsync](#page-328-0), specified as an object.

#### **idx — State vector index of measurement to correct**

*N*-element vector of increasing integers in the range [1, 28]

State vector index of measurement to correct, specified as an *N*-element vector of increasing integers in the range [1, 28].

The state values represent:

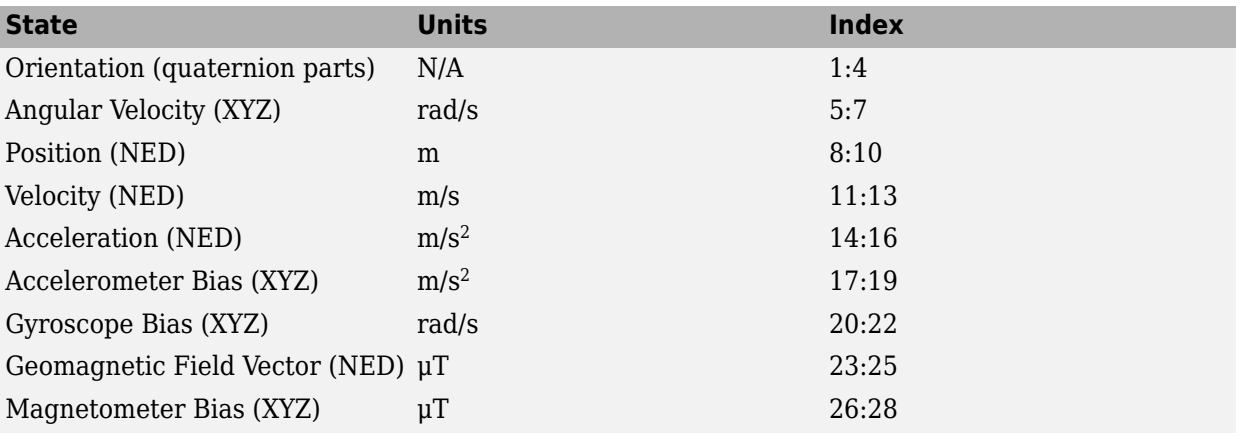

Data Types: single | double

#### **measurement — Direct measurement of state**

*N*-element vector

Direct measurement of state, specified as an *N*-element vector. *N* is the number of elements of the index argument, idx.

Data Types: single | double

#### **measurementCovariance — Covariance of measurement**

scalar | *N*-element vector | *N*-by-*N* matrix

Covariance of measurement, specified as a scalar, *N*-element vector, or *N*-by-*N* matrix. *N* is the number of elements of the index argument, idx.

Data Types: single | double

### **Extended Capabilities**

**C/C++ Code Generation** Generate C and C++ code using MATLAB® Coder™.

**See Also** [insfilterAsync](#page-328-0) | [insfilter](#page-72-0)

#### copy

## <span id="page-340-0"></span>**copy**

Create copy of insfilterAsync

### **Syntax**

 $newFilter = copy(filter)$ 

### **Description**

newFilter = copy(filter) returns a copy of the [insfilterAsync](#page-328-0), filter, that has exactly the same property values.

### **Input Arguments**

**filter — Filter to be copied** insfilterAsync

Filter to be copied, specified as an [insfilterAsync](#page-328-0) object.

### **Output Arguments**

### **newFilter — New copied filter**

insfilterAsync

New copied filter, returned as an [insfilterAsync](#page-328-0) object.

### **See Also**

[insfilterAsync](#page-328-0)

#### **Introduced in R2020b**

# <span id="page-341-0"></span>**fuseaccel**

Correct states using accelerometer data for insfilterAsync

### **Syntax**

[res,resCov] = fuseaccel(FUSE,acceleration,accelerationCovariance)

### **Description**

[res,resCov] = fuseaccel(FUSE, acceleration, accelerationCovariance) fuses accelerometer data to correct the state estimate.

### **Input Arguments**

#### **FUSE — insfilterAsync object**

object

[insfilterAsync](#page-328-0), specified as an object.

**acceleration — Accelerometer readings in local sensor body coordinate system (m/s<sup>2</sup> )** 3-element row vector

Accelerometer readings in local sensor body coordinate system in m/s<sup>2</sup>, specified as a 3-element row vector

Data Types: single | double

#### **accelerationCovariance — Acceleration error covariance of accelerometer measurement ((m/s<sup>2</sup> ) 2 )**

scalar | 3-element row vector | 3-by-3 matrix

Acceleration error covariance of the accelerometer measurement in  $(m/s^2)^2$ , specified as a scalar, 3element row vector, or 3-by-3 matrix.

Data Types: single | double

### **Output Arguments**

**res — Residual** 1-by-3 vector of real values

Residual, returned a 1-by-3 vector of real values in  $m/s^2$ .

#### **resCov — Residual covariance**

3-by-3 matrix of real values

Residual covariance, returned as a 3-by-3 matrix of real values in  $(m/s<sup>2</sup>)<sup>2</sup>$ .

# **Extended Capabilities**

#### **C/C++ Code Generation**

Generate C and C++ code using MATLAB® Coder™.

### **See Also**

[insfilterAsync](#page-328-0) | [insfilter](#page-72-0)

# <span id="page-343-0"></span>**fusegps**

Correct states using GPS data for insfilterAsync

### **Syntax**

```
[res,resCov] = fusegps(FUSE,position,positionCovariance)
[res,resCov] = fuseqps(FUSE,position,positionCovariance,velocity,
velocityCovariance)
```
### **Description**

[res,resCov] = fusegps(FUSE,position,positionCovariance) fuses GPS position data to correct the state estimate.

[res,resCov] = fusegps(FUSE,position,positionCovariance,velocity, velocityCovariance) fuses GPS position and velocity data to correct the state estimate.

### **Input Arguments**

**FUSE — insfilterAsync object**

object

[insfilterAsync](#page-328-0), specified as an object.

#### **position — Position of GPS receiver (LLA)**

3-element row vector

Position of GPS receiver in geodetic latitude, longitude, and altitude (LLA) specified as a real finite 3 element row vector. Latitude and longitude are in degrees with north and east being positive. Altitude is in meters.

Data Types: single | double

**positionCovariance — Position measurement covariance of GPS receiver (m<sup>2</sup> )** 3-by-3 matrix

Position measurement covariance of GPS receiver in  $m<sup>2</sup>$ , specified as a 3-by-3 matrix.

Data Types: single | double

#### **velocity — Velocity of GPS receiver in local NED coordinate system (m/s)**

3-element row vector

Velocity of the GPS receiver in the local NED coordinate system in m/s, specified as a 3-element row vector.

Data Types: single | double

**velocityCovariance — Velocity measurement covariance of GPS receiver (m/s<sup>2</sup> )** 3-by-3 matrix

Velocity measurement covariance of the GPS receiver in the local NED coordinate system in m/s<sup>2</sup>, specified as a 3-by-3 matrix.

Data Types: single | double

### **Output Arguments**

#### **res — Position and velocity residual**

1-by-6 vector of real values

Position and velocity residual, returned as a 1-by-6 vector of real values in m and m/s, respectively.

#### **resCov — Residual covariance**

6-by-6 matrix of real values

Residual covariance, returned as a 6-by-6 matrix of real values.

### **Extended Capabilities**

**C/C++ Code Generation** Generate C and C++ code using MATLAB® Coder™.

### **See Also**

[insfilterAsync](#page-328-0) | [insfilter](#page-72-0) | [insfilterMARG](#page-793-0)

# <span id="page-345-0"></span>**fusegyro**

Correct states using gyroscope data for insfilterAsync

## **Syntax**

[res,resCov] = fusegyro(FUSE,gyroReadings,gyroCovariance)

### **Description**

[res,resCov] = fusegyro(FUSE,gyroReadings,gyroCovariance) fuses gyroscope data to correct the state estimate.

### **Input Arguments**

#### **FUSE — insfilterAsync object**

object

[insfilterAsync](#page-328-0), specified as an object.

**gyroReadings — Gyroscope readings in local sensor body coordinate system (rad/s)** 3-element row vector

Gyroscope readings in local sensor body coordinate system in rad/s, specified as a 3-element row vector.

Data Types: single | double

#### **gyroCovariance — Covariance of gyroscope measurement error ((rad/s)<sup>2</sup> )**

scalar | 3-element row vector | 3-by-3 matrix

Covariance of gyroscope measurement error in (rad/s)<sup>2</sup>, specified as a scalar, 3-element row vector, or 3-by-3 matrix.

Data Types: single | double

### **Output Arguments**

**res — Residual** 1-by-3 vector of real values

Residual, returned as a 1-by-3 vector of real values in rad/s.

#### **resCov — Residual covariance**

3-by-3 matrix of real values

Residual covariance, returned as a 3-by-3 matrix of real values in (rad/s)<sup>2</sup>.

# **Extended Capabilities**

#### **C/C++ Code Generation**

Generate C and C++ code using MATLAB® Coder™.

### **See Also**

[insfilterAsync](#page-328-0) | [insfilter](#page-72-0)

# <span id="page-347-0"></span>**fusemag**

Correct states using magnetometer data for insfilterAsync

## **Syntax**

[res,resCov] = fusemag(FUSE,magReadings,magReadingsCovariance)

### **Description**

[res,resCov] = fusemag(FUSE,magReadings,magReadingsCovariance) fuses magnetometer data to correct the state estimate.

### **Input Arguments**

#### **FUSE — insfilterAsync object**

object

[insfilterAsync](#page-328-0), specified as an object.

**magReadings — Magnetometer readings (µT)** 3-element row vector

Magnetometer readings in  $\mu$ T, specified as a 3-element row vector of finite real numbers.

Data Types: single | double

#### **magReadingsCovariance — Magnetometer readings error covariance (µT<sup>2</sup> )**

scalar | 3-element row vector | 3-by-3 matrix

Magnetometer readings error covariance in  $\mu$ T<sup>2</sup>, specified as a scalar, 3-element row vector, or 3-by-3 matrix.

Data Types: single | double

### **Output Arguments**

**res — Residual** 1-by-3 vector of real values

Residual, returned a 1-by-3 vector of real values in µT.

Data Types: single | double

#### **resCov — Residual covariance**

3-by-3 matrix of real values

Residual covariance, returned a 3-by-3 matrix of real values in  $(\mu T)^2$ .

# **Extended Capabilities**

#### **C/C++ Code Generation**

Generate C and C++ code using MATLAB® Coder™.

### **See Also**

[insfilterAsync](#page-328-0) | [insfilter](#page-72-0)

# <span id="page-349-0"></span>**pose**

Current position, orientation, and velocity estimate for insfilterAsync

### **Syntax**

```
[position, orientation, velocity] = pose(FUSE)
[position,orientation,velocity] = pose(FUSE, format)
```
### **Description**

 $[position, orientation, velocity] = pose(FUSE)$  returns the current estimate of the pose.

[position, orientation, velocity] = pose(FUSE, format) returns the current estimate of the pose with orientation in the specified orientation format.

### **Input Arguments**

**FUSE — insfilterAsync object**

object

[insfilterAsync](#page-328-0), specified as an object.

#### **format — Output orientation format**

'quaternion' (default) | 'rotmat'

Output orientation format, specified as either 'quaternion' for a [quaternion](#page-1290-0) or 'rotmat' for a rotation matrix.

Data Types: char | string

### **Output Arguments**

**position — Position estimate expressed in the local coordinate system (m)** 3-element row vector

Position estimate expressed in the local coordinate system of the filter in meters, returned as a 3 element row vector.

Data Types: single | double

**orientation — Orientation estimate expressed in the local coordinate system** quaternion (default) | 3-by-3 rotation matrix

Orientation estimate expressed in the local coordinate system of the filter, returned as a scalar quaternion or 3-by-3 rotation matrix. The quaternion or rotation matrix represents a frame rotation from the local reference frame of the filter to the body reference frame.

Data Types: single | double | quaternion

**velocity — Velocity estimate expressed in local coordinate system (m/s)**

3-element row vector

Velocity estimate expressed in the local coordinate system of the filter in m/s, returned as a 3-element row vector.

Data Types: single | double

### **Extended Capabilities**

**C/C++ Code Generation** Generate C and C++ code using MATLAB® Coder™.

**See Also**

[insfilterAsync](#page-328-0) | [insfilter](#page-72-0)

# <span id="page-351-0"></span>**predict**

Update states based on motion model for insfilterAsync

# **Syntax**

predict(FUSE,dt)

# **Description**

predict(FUSE,dt) updates states based on the motion model.

## **Input Arguments**

**FUSE — insfilterAsync object** object

[insfilterAsync](#page-328-0), specified as an object.

#### **dt — Delta time to propagate forward (s)** scalar

Delta time to propagate forward in seconds, specified as a positive scalar.

Data Types: single | double

# **Extended Capabilities**

**C/C++ Code Generation** Generate C and C++ code using MATLAB® Coder™.

#### **See Also** [insfilterAsync](#page-328-0) | [insfilter](#page-72-0)

# <span id="page-352-0"></span>**reset**

Reset internal states for insfilterAsync

# **Syntax**

reset(FUSE)

# **Description**

reset(FUSE) resets the State and StateCovariance properties of the [insfilterAsync](#page-328-0) object to their default values.

# **Input Arguments**

### **FUSE — insfilterAsync object**

object

[insfilterAsync](#page-328-0), specified as an object.

## **Extended Capabilities**

### **C/C++ Code Generation**

Generate C and C++ code using MATLAB® Coder™.

**See Also** [insfilterAsync](#page-328-0) | [insfilter](#page-72-0)

# <span id="page-353-0"></span>**residual**

Residuals and residual covariances from direct state measurements for insfilterAsync

# **Syntax**

[res, resCov]= residual(FUSE, idx, measurement, measurementCovariance)

# **Description**

[res, resCov]= residual(FUSE,idx,measurement,measurementCovariance) computes the residual, res, and the residual covariance, resCov, based on the direct state measurement and measurement covariance. The measurement maps directly to the states specified by indices, idx.

# **Input Arguments**

#### **FUSE — insfilterAsync**

ahrs10filter | object

[insfilterAsync](#page-328-0), specified as an object.

#### **idx — State vector index of measurement to correct**

*N*-element vector of increasing integers in the range [1, 28]

State vector index of measurement to correct, specified as an *N*-element vector of increasing integers in the range [1, 28].

The state values represent:

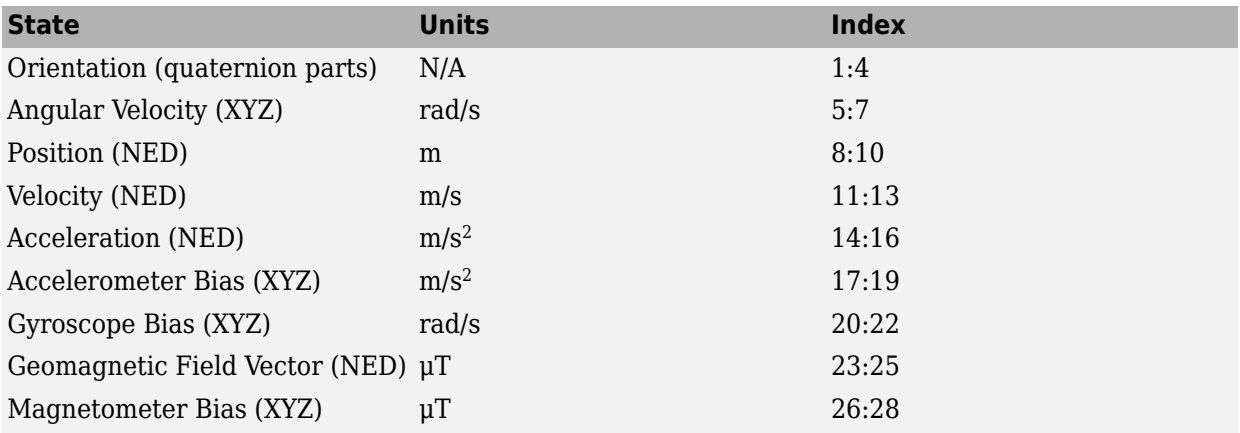

Data Types: single | double

#### **measurement — Direct measurement of state**

*N*-element vector

Direct measurement of state, specified as a *N*-element vector. *N* is the number of elements of the index argument, idx.

#### **measurementCovariance — Covariance of measurement**

*N*-by-*N* matrix

Covariance of measurement, specified as an *N*-by-*N* matrix. *N* is the number of elements of the index argument, idx.

### **Output Arguments**

#### **res — Measurement residual**

1-by-*N* vector of real values

Measurement residual, returned as a 1-by-*N* vector of real values.

#### **resCov — Residual covariance**

*N*-by-*N* matrix of real values

Residual covariance, returned as a *N*-by-*N* matrix of real values.

### **Extended Capabilities**

**C/C++ Code Generation** Generate C and C++ code using MATLAB® Coder™.

**See Also** [insfilterAsync](#page-328-0)

**Introduced in R2020a**

# <span id="page-355-0"></span>**residualaccel**

Residuals and residual covariance from accelerometer measurements for insfilterAsync

## **Syntax**

[res,resCov] = residualaccel(FUSE,acceleration,accelerationCovariance)

### **Description**

[res,resCov] = residualaccel(FUSE,acceleration,accelerationCovariance) computes the residual, res, and the residual covariance, resCov, based on the acceleration readings and the corresponding covariance.

### **Input Arguments**

### **FUSE — insfilterAsync**

ahrs10filter | object

[insfilterAsync](#page-328-0), specified as an object.

**acceleration — Accelerometer readings in local sensor body coordinate system (m/s<sup>2</sup> )** 3-element row vector

Accelerometer readings in local sensor body coordinate system in m/s<sup>2</sup>, specified as a 3-element row vector

Data Types: single | double

#### **accelerationCovariance — Acceleration error covariance of accelerometer measurement ((m/s<sup>2</sup> ) 2 )**

scalar | 3-element row vector | 3-by-3 matrix

Acceleration error covariance of the accelerometer measurement in  $(m/s^2)^2$ , specified as a scalar, 3element row vector, or 3-by-3 matrix.

Data Types: single | double

### **Output Arguments**

**res — Residual** 1-by-3 vector of real values

Residual, returned a 1-by-3 vector of real values in  $m/s<sup>2</sup>$ .

#### **resCov — Residual covariance**

3-by-3 matrix of real values

Residual covariance, returned a 3-by-3 matrix of real values in  $(m/s<sup>2</sup>)<sup>2</sup>$ .

# **Extended Capabilities**

#### **C/C++ Code Generation**

Generate C and C++ code using MATLAB® Coder™.

### **See Also**

[insfilterAsync](#page-328-0) | [insfilter](#page-72-0)

**Introduced in R2020a**

# <span id="page-357-0"></span>**residualgps**

Residuals and residual covariance from GPS measurements for insfilterAsync

### **Syntax**

```
[res,resCov] = residualgps(FUSE,position,positionCovariance)
[res,resCov] = residualgps(FUSE,position,positionCovariance,velocity,
velocityCovariance)
```
### **Description**

[res,resCov] = residualgps(FUSE,position,positionCovariance) computes the residual, res, and the residual covariance, resCov, based on the GPS position measurement and covariance.

[res,resCov] = residualgps(FUSE,position,positionCovariance,velocity, velocityCovariance) computes the residual, res, and the residual covariance, resCov, based on the GPS position measurement and covariance.

### **Input Arguments**

**FUSE — insfilterAsync** ahrs10filter | object

[insfilterAsync](#page-328-0), specified as an object.

#### **position — Position of GPS receiver (LLA)**

3-element row vector

Position of GPS receiver in geodetic latitude, longitude, and altitude (LLA) specified as a real finite 3 element row vector. Latitude and longitude are in degrees with north and east being positive. Altitude is in meters.

Data Types: single | double

#### **positionCovariance — Position measurement covariance of GPS receiver (m<sup>2</sup> )** 3-by-3 matrix

Position measurement covariance of GPS receiver in  $m^2$ , specified as a 3-by-3 matrix.

Data Types: single | double

#### **velocity — Velocity of GPS receiver in local NED coordinate system (m/s)**

3-element row vector

Velocity of the GPS receiver in the local NED coordinate system in m/s, specified as a 3-element row vector.

Data Types: single | double

**velocityCovariance — Velocity measurement covariance of GPS receiver (m/s<sup>2</sup> )** 3-by-3 matrix

Velocity measurement covariance of the GPS receiver in the local NED coordinate system in m/s<sup>2</sup>, specified as a 3-by-3 matrix.

Data Types: single | double

### **Output Arguments**

#### **res — Position and velocity residual**

1-by-3 vector of real values | 1-by-6 vector of real values

Position and velocity residual, returned as a 1-by-3 vector of real values if the inputs only contain position information, and returned as 1-by-6 vector of real values if the inputs also contain velocity information.

#### **resCov — Residual covariance**

3-by-3 matrix of real values | 6-by-6 matrix of real values

Residual covariance, returned as a 3-by-3 matrix of real values if the inputs only contain position information, and a 6-by-6 matrix of real values if the inputs also contain velocity information.

### **Extended Capabilities**

#### **C/C++ Code Generation**

Generate C and C++ code using MATLAB® Coder™.

**See Also**

[insfilterAsync](#page-328-0)

#### **Introduced in R2020a**

# <span id="page-359-0"></span>**residualgyro**

Residuals and residual covariance from gyroscope measurements for insfilterAsync

## **Syntax**

[res,resCov] = residualgyro(FUSE,gyroReadings,gyroCovariance)

### **Description**

[res,resCov] = residualgyro(FUSE,gyroReadings,gyroCovariance) computes the residual, res, and the innovation covariance, resCov, based on the gyroscope readings and the corresponding covariance.

### **Input Arguments**

#### **FUSE — insfilterAsync**

ahrs10filter | object

[insfilterAsync](#page-328-0), specified as an object.

#### **gyroReadings — Gyroscope readings in local sensor body coordinate system (rad/s)** 3-element row vector

Gyroscope readings in local sensor body coordinate system in rad/s, specified as a 3-element row vector.

Data Types: single | double

#### **gyroCovariance — Covariance of gyroscope measurement error ((rad/s)<sup>2</sup> )**

scalar | 3-element row vector | 3-by-3 matrix

Covariance of gyroscope measurement error in (rad/s)<sup>2</sup>, specified as a scalar, 3-element row vector, or 3-by-3 matrix.

Data Types: single | double

### **Output Arguments**

**res — Residual** 1-by-3 vector of real values

Residual, returned as a 1-by-3 vector of real values in rad/s.

#### **resCov — Residual covariance**

3-by-3 matrix of real values

Residual covariance, returned as a 3-by-3 matrix of real values in (rad/s)<sup>2</sup>.
# **Extended Capabilities**

### **C/C++ Code Generation**

Generate C and C++ code using MATLAB® Coder™.

### **See Also**

[insfilterAsync](#page-328-0) | [insfilter](#page-72-0)

**Introduced in R2020a**

# **residualmag**

Residuals and residual covariance from magnetometer measurements for insfilterAsync

## **Syntax**

[res,resCov] = residualmag(FUSE,magReadings,magReadingsCovariance)

### **Description**

[res,resCov] = residualmag(FUSE,magReadings,magReadingsCovariance) computes the residual, residual, and the residual covariance, resCov, based on the magnetometer readings and the corresponding covariance.

### **Input Arguments**

## **FUSE — insfilterAsync**

ahrs10filter | object

[insfilterAsync](#page-328-0), specified as an object.

#### **magReadings — Magnetometer readings (µT)**

3-element row vector

Magnetometer readings in  $\mu$ T, specified as a 3-element row vector of finite real numbers.

Data Types: single | double

### **magReadingsCovariance — Magnetometer readings error covariance (µT<sup>2</sup> )**

scalar | 3-element row vector | 3-by-3 matrix

Magnetometer readings error covariance in  $\mu$ T $^2$ , specified as a scalar, 3-element row vector, or 3-by-3 matrix.

Data Types: single | double

### **Output Arguments**

**res — Residual** 1-by-3 vector of real values

Residual, returned as a 1-by-3 vector of real values in µT.

Data Types: single | double

#### **resCov — Residual covariance**

3-by-3 matrix of real values

Residual covariance, returned a 3-by-3 matrix of real values in  $(\mu T)^2$ .

# **Extended Capabilities**

### **C/C++ Code Generation**

Generate C and C++ code using MATLAB® Coder™.

**See Also** [insfilterAsync](#page-328-0)

**Introduced in R2020a**

# **stateinfo**

Display state vector information for insfilterAsync

### **Syntax**

```
stateinfo(FUSE)
info = stateinfo(FUSE)
```
### **Description**

stateinfo(FUSE) displays the description of each index of the State property of the [insfilterAsync](#page-328-0) object and the associated units.

info = stateinfo(FUSE) returns a structure with fields containing descriptions of the elements of the state vector of the filter, FUSE.

### **Examples**

#### **State Information of insfilterAsync**

Create an insfilterAsync object.

filter = insfilterAsync;

Display the state information of the created filter.

#### stateinfo(filter)

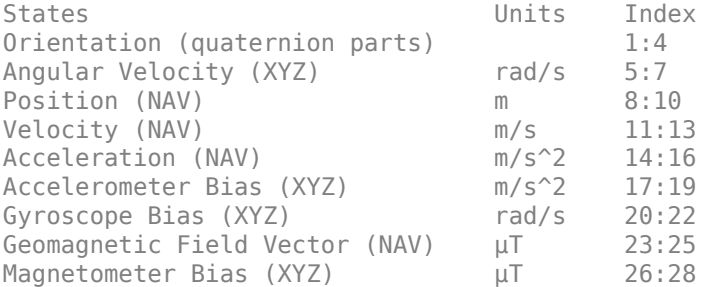

Output the state information of the filter as a structure.

#### info = stateinfo(filter)

```
info = struct with fields:
              Orientation: [1 2 3 4]
 AngularVelocity: [5 6 7]
 Position: [8 9 10]
                 Velocity: [11 12 13]
             Acceleration: [14 15 16]
         AccelerometerBias: [17 18 19]
            GyroscopeBias: [20 21 22]
```
 GeomagneticFieldVector: [23 24 25] MagnetometerBias: [26 27 28]

### **Input Arguments**

### **FUSE — insfilterAsync object**

object

[insfilterAsync](#page-328-0), specified as an object.

### **Output Arguments**

#### **info — State information**

structure

State information, returned as a structure with fields containing descriptions of the elements of the state vector of the filter. The values of each field are the corresponding indices of the state vector.

### **Extended Capabilities**

#### **C/C++ Code Generation**

Generate C and C++ code using MATLAB® Coder™.

# **See Also**

[insfilterAsync](#page-328-0) | [insfilter](#page-72-0)

**Introduced in R2019a**

# **tune**

Tune insfilterAsync parameters to reduce estimation error

## **Syntax**

tunedMeasureNoise = tune(filter,measureNoise,sensorData,groundTruth)  $tuned MeasureNoise = tune($ ,  $config)$ 

## **Description**

tunedMeasureNoise = tune(filter,measureNoise,sensorData,groundTruth) adjusts the properties of the insfilterAsync filter object, filter, and measurement noises to reduce the root-mean-squared (RMS) state estimation error between the fused sensor data and the ground truth. The function also returns the tuned measurement noise, tunedMeasureNoise. The function uses the property values in the filter and the measurement noise provided in the measureNoise structure as the initial estimate for the optimization algorithm.

tunedMeasureNoise = tune( $\_\_\$ , config) specifies the tuning configuration based on a tunerconfig object, config.

## **Examples**

#### **Tune insfilterAsync to Optimize Pose Estimate**

Load the recorded sensor data and ground truth data.

load('insfilterAsyncTuneData.mat');

Create timetables for the sensor data and the truth data.

```
sensorData = timetable(Accelerometer, Gyroscope, ...
    Magnetometer, GPSPosition, GPSVelocity, 'SampleRate', 100);
groundTruth = timetable(Orientation, Position, ...
     'SampleRate', 100);
```
Create an insfilterAsync filter object that has a few noise properties.

```
filter = insfilterAsync('State', initialState, ...
     'StateCovariance', initialStateCovariance, ...
    'AccelerometerBiasNoise', 1e-7, ...
     'GyroscopeBiasNoise', 1e-7, ...
     'MagnetometerBiasNoise', 1e-7, ...
     'GeomagneticVectorNoise', 1e-7);
```
Create a tuner configuration object for the filter. Set the maximum iterations to two. Also, set the tunable parameters as the unspecified properties.

```
config = tunerconfig('insfilterAsync','MaxIterations',8);
config.TunableParameters = setdiff(config.TunableParameters, ...
     {'GeomagneticVectorNoise', 'AccelerometerBiasNoise', ...
```

```
 'GyroscopeBiasNoise', 'MagnetometerBiasNoise'});
config.TunableParameters
ans = 1×10 string
 "AccelerationNoise" "AccelerometerNoise" "AngularVelocityNoise" "GPSPositionNoise" "GPSVelocityNoise" "GyroscopeNoise" "MagnetometerNoise" "PositionNoise" "QuaternionNoise" "VelocityNoise"
```
Use the tuner noise function to obtain a set of initial sensor noises used in the filter.

```
measNoise = tunernoise('insfilterAsync')
```

```
measNoise = struct with fields:
    AccelerometerNoise: 1
         GyroscopeNoise: 1
      MagnetometerNoise: 1
       GPSPositionNoise: 1
       GPSVelocityNoise: 1
```
#### Tune the filter and obtain the tuned parameters.

tunedParams = tune(filter,measNoise,sensorData,groundTruth,config);

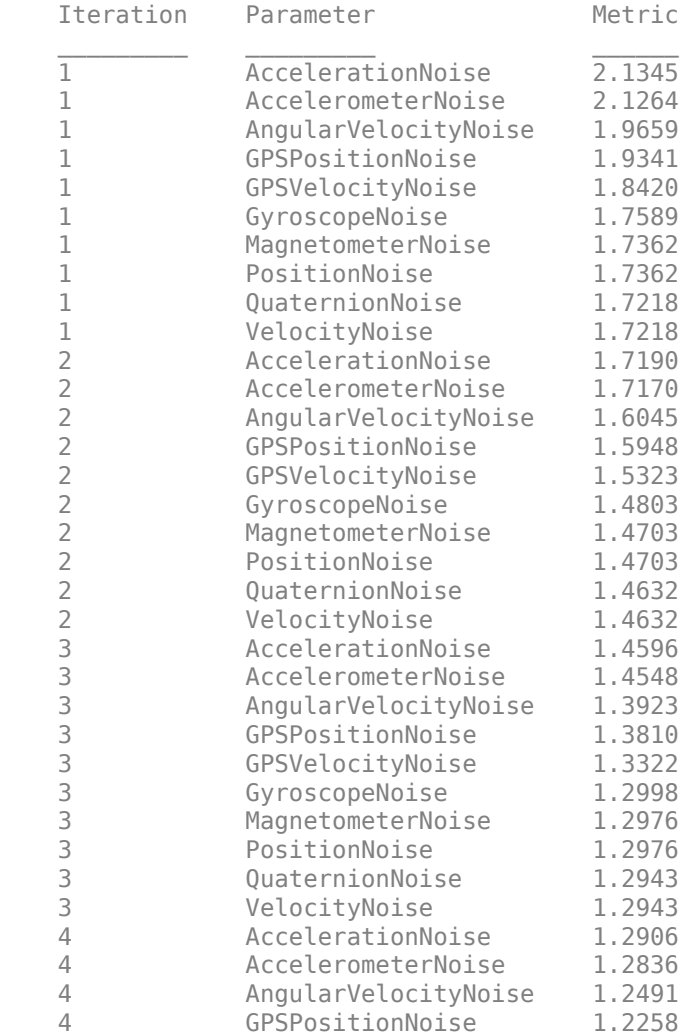

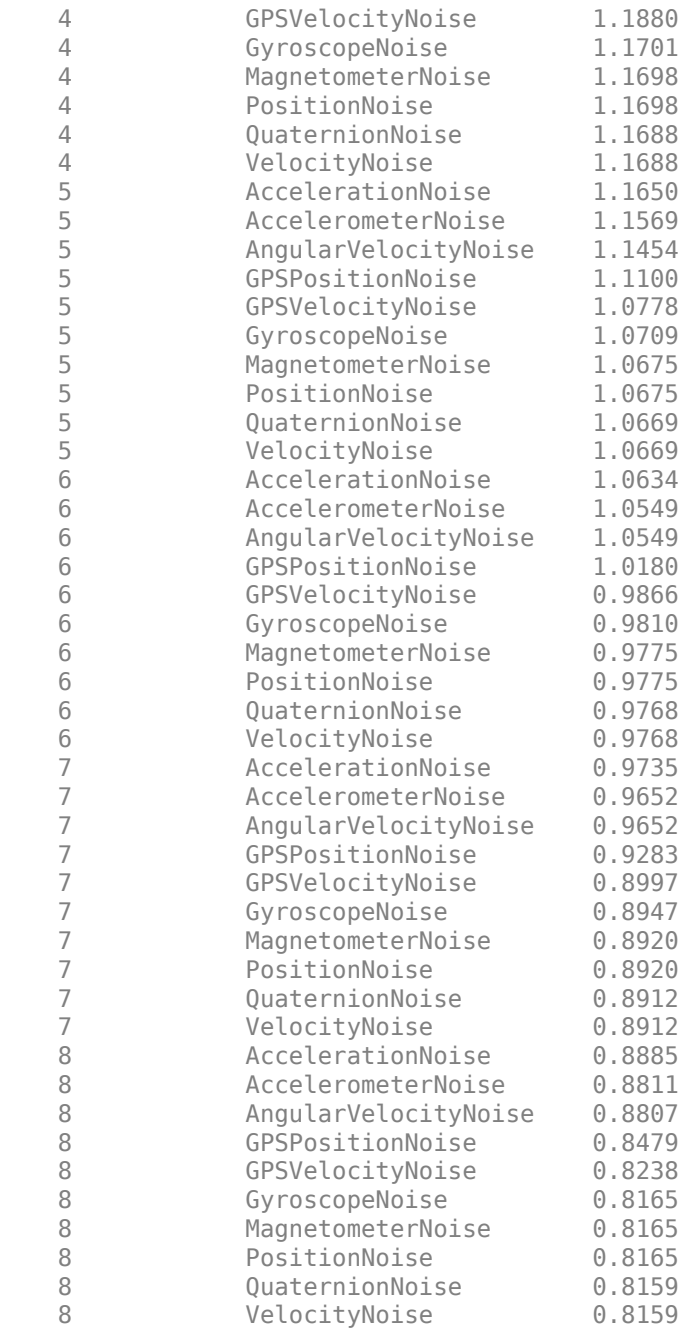

Fuse the sensor data using the tuned filter.

```
dt = seconds(diff(groundTruth.Time));
N = size(sensorData,1);
qEst = quaternion.zeros(N,1);posEst = zeros(N,3);% Iterate the filter for prediction and correction using sensor data.
for ii=1:N
    if ii \sim=1 predict(filter, dt(ii-1));
    end
```

```
if all(~isnan(Accelerometer(ii,:)))
        fuseaccel(filter,Accelerometer(ii,:), ...
             tunedParams.AccelerometerNoise);
     end
    if all(~isnan(Gyroscope(ii,:)))
        fusegyro(filter, Gyroscope(ii,:), ...
             tunedParams.GyroscopeNoise);
     end
    if all(~isnan(Magnetometer(ii,1)))
        fusemag(filter, Magnetometer(ii,:), ...
             tunedParams.MagnetometerNoise);
     end
     if all(~isnan(GPSPosition(ii,1)))
        fusegps(filter, GPSPosition(ii,:), ...
             tunedParams.GPSPositionNoise, GPSVelocity(ii,:), ...
             tunedParams.GPSVelocityNoise);
     end
    [posEst(ii,:), qEst(ii,:)] = pose(filter);end
```
Compute the RMS errors.

```
orientationError = rad2deg(dist(qEst, Orientation));
rmsorientationError = sqrt(mean(orientationError.^2))
```

```
rmsorientationError = 2.7801
```

```
positionError = sqrt(sum((posEst - Position).^2, 2));rmspositionError = sqrt(mean( positionError.^2))
```

```
rmspositionError = 0.5966
```
Visualize the results.

```
figure();
t = (0:N-1)./ groundTruth.Properties.SampleRate;
subplot(2,1,1)
plot(t, positionError, 'b');
title("Tuned insfilterAsync" + newline + "Euclidean Distance Position Error")
xlabel('Time (s)');
ylabel('Position Error (meters)')
subplot(2,1,2)plot(t, orientationError, 'b');
title("Orientation Error")
xlabel('Time (s)');
ylabel('Orientation Error (degrees)');
```
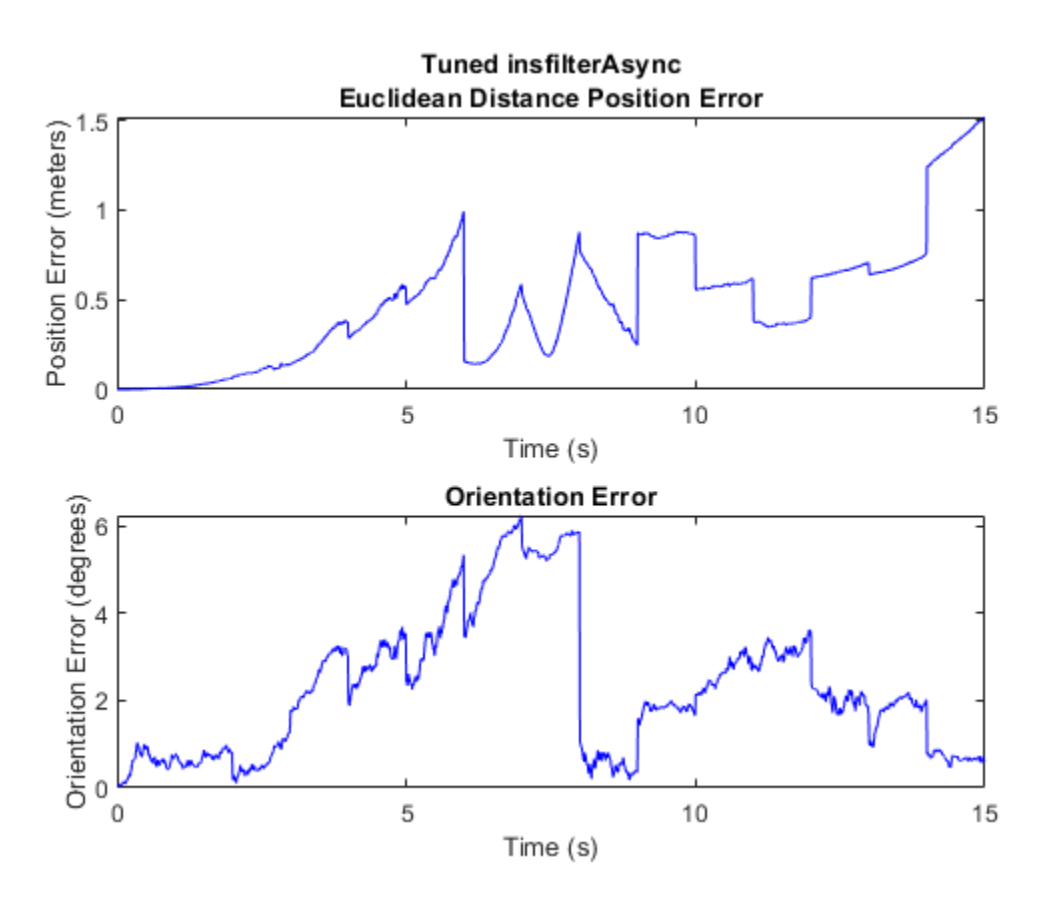

### **Input Arguments**

#### **filter — Filter object**

infilterAsync object

Filter object, specified as an [insfilterAsync](#page-328-0) object.

#### **measureNoise — Measurement noise**

structure

Measurement noise, specified as a structure. The function uses the measurement noise input as the initial guess for tuning the measurement noise. The structure must contain these fields

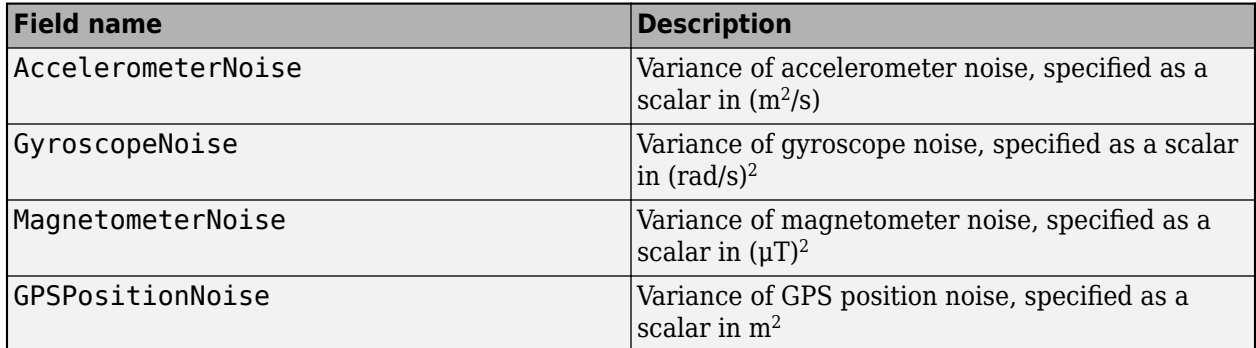

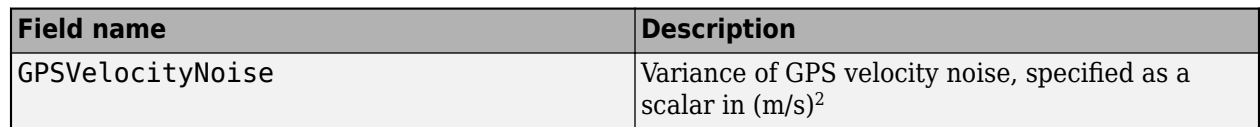

#### **sensorData — Sensor data**

duration

Sensor data, specified as a timetable. In each row, the time and sensor data is specified as:

- Time Time at which the data is obtained, specified as a scalar in seconds.
- Accelerometer  $-$  Accelerometer data, specified as a 1-by-3 vector of scalars in  $m^2/s$ .
- Gyroscope Gyroscope data, specified as a 1-by-3 vector of scalars in rad/s.
- Magnetometer  $-$  Magnetometer data, specified as a 1-by-3 vector of scalars in  $\mu$ T.
- GPSPosition GPS position data, specified as a 1-by-3 vector of scalars in meters.
- GPSVelocity GPS velocity data, specified as a 1-by-3 vector of scalars in m/s.

If a sensor does not produce measurements, specify the corresponding entry as NaN. If you set the Cost property of the tuner configuration input, config, to Custom, then you can use other data types for the sensorData input based on your choice.

#### **groundTruth — Ground truth data**

duration

Ground truth data, specified as a timetable. In each row, the table can optionally contain any of these variables:

- Orientation Orientation from the navigation frame to the body frame, specified as a [quaternion](#page-1290-0) or a 3-by-3 rotation matrix.
- AngularVelocity Angular velocity in body frame, specified as a 1-by-3 vector of scalars in rad/s.
- Position Position in navigation frame, specified as a 1-by-3 vector of scalars in meters.
- Velocity Velocity in navigation frame, specified as a 1-by-3 vector of scalars in m/s.
- Acceleration Acceleration in navigation frame, specified as a 1-by-3 vector of scalars in  $m^2/s$ .
- AccelerometerBias Accelerometer delta angle bias in body frame, specified as a 1-by-3 vector of scalars in  $m^2/s$ .
- GyroscopeBias Gyroscope delta angle bias in body frame, specified as a 1-by-3 vector of scalars in rad/s.
- GeomagneticFieldVector Geomagnetic field vector in navigation frame, specified as a 1-by-3 vector of scalars.
- MagnetometerBias Magnetometer bias in body frame, specified as a 1-by-3 vector of scalars in μT.

The function processes each row of the sensorData and groundTruth tables sequentially to calculate the state estimate and RMS error from the ground truth. State variables not present in groundTruth input are ignored for the comparison. The sensorData and the groundTruth tables must have the same time steps.

If you set the Cost property of the tuner configuration input, config, to Custom, then you can use other data types for the groundTruth input based on your choice.

#### **config — Tuner configuration**

tunerconfig object

Tuner configuration, specified as a [tunerconfig](#page-1607-0) object.

## **Output Arguments**

#### **tunedMeasureNoise — Tuned measurement noise**

structure

Tuned measurement noise, returned as a structure. The structure contains these fields.

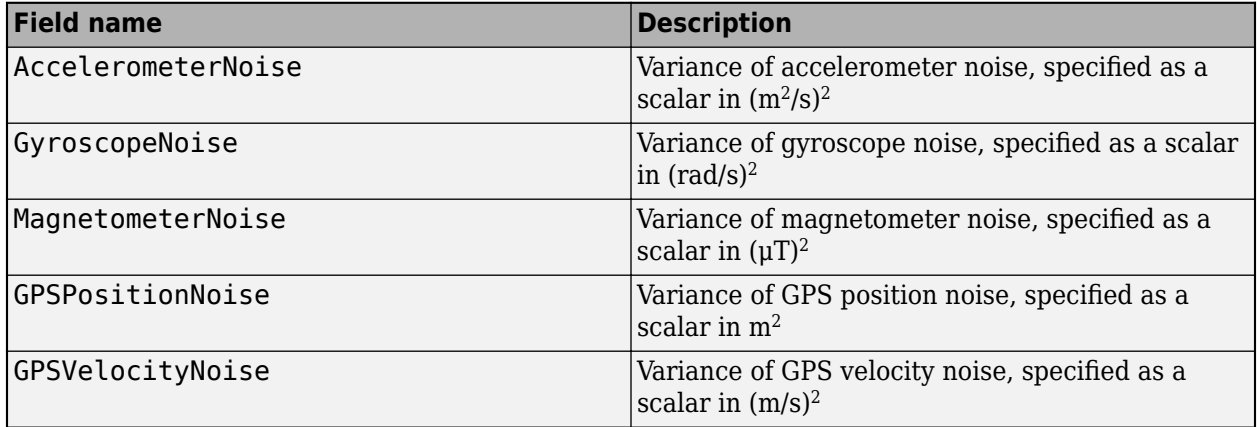

### **References**

[1] Abbeel, P., Coates, A., Montemerlo, M., Ng, A.Y. and Thrun, S. Discriminative Training of Kalman Filters. In *Robotics: Science and systems*, Vol. 2, pp. 1, 2005.

### **See Also**

[tunerconfig](#page-1607-0) | [tunernoise](#page-236-0)

**Introduced in R2020b**

# <span id="page-372-0"></span>**binaryOccupancyMap**

Create occupancy grid with binary values

# **Description**

The binaryOccupancyMap creates a 2-D occupancy map object, which you can use to represent and visualize a robot workspace, including obstacles. The integration of sensor data and position estimates create a spatial representation of the approximate locations of the obstacles.

Occupancy grids are used in robotics algorithms such as path planning. They are also used in mapping applications, such as for finding collision-free paths, performing collision avoidance, and calculating localization. You can modify your occupancy grid to fit your specific application.

Each cell in the occupancy grid has a value representing the occupancy status of that cell. An occupied location is represented as true (1) and a free location is represented as false (0).

The object keeps track of three reference frames: world, local, and, grid. The world frame origin is defined by GridLocationInWorld, which defines the bottom-left corner of the map relative to the world frame. The LocalOriginInWorld property specifies the location of the origin of the local frame relative to the world frame. The first grid location with index  $(1,1)$  begins in the top-left corner of the grid.

**Note** This object was previously named robotics.BinaryOccupancyGrid.

# **Creation**

### **Syntax**

- map = binaryOccupancyMap
- $map = binaryOccupancyMap(width, height)$
- map = binaryOccupancyMap(width,height,resolution)
- map = binaryOccupancyMap(rows,cols,resolution,"grid")

```
map = binaryOccupancyMap(p)
```

```
map = binaryOccupancyMap(p, resolution)
```

```
map = binaryOccupancyMap(p, resolution)
```
map = binaryOccupancyMap(sourcemap)

map = binaryOccupancyMap(sourcemap, resolution)

### **Description**

map = binaryOccupancyMap creates a 2-D binary occupancy grid with a width and height of 10m. The default grid resolution is one cell per meter.

map = binaryOccupancyMap(width,height) creates a 2-D binary occupancy grid representing a work space of width and height in meters. The default grid resolution is one cell per meter.

map = binaryOccupancyMap(width,height,resolution) creates a grid with the Resolution property specified in cells per meter. The map is in world coordinates by default.

map = binaryOccupancyMap(rows,cols,resolution,"grid") creates a 2-D binary occupancy grid of size (rows,cols).

map = binaryOccupancyMap(p) creates a grid from the values in matrix p. The size of the grid matches the size of the matrix, with each cell value interpreted from its location in the matrix. p contains any numeric or logical type with zeros (0) and ones (1).

map = binaryOccupancyMap(p,resolution) creates a map from a matrix with the Resolution property specified in cells per meter.

map = binaryOccupancyMap(p, resolution) creates an object with the Resolution property specified in cells per meter.

map = binaryOccupancyMap(sourcemap) creates an object using values from another binaryOccupancyMap object.

map = binaryOccupancyMap(sourcemap,resolution) creates an object using values from another binaryOccupancyMap object, but resamples the matrix to have the specified resolution.

#### **Input Arguments**

#### **width — Map width** positive scalar

Map width, specified as a positive scalar in meters.

#### **height — Map height**

positive scalar

Map height, specified as a positive scalar in meters.

#### **p — Map grid values**

matrix

Map grid values, specified as a matrix.

#### **sourcemap — Occupancy map object**

binaryOccupancyMap object

Occupancy map object, specified as a binaryOccupancyMap object.

### **Properties**

### **GridSize — Number of rows and columns in grid**

two-element horizontal vector

#### This property is read-only.

Number of rows and columns in grid, stored as a two-element horizontal vector of the form [rows cols].

#### **Resolution — Grid resolution**

1 (default) | scalar in cells per meter

This property is read-only.

Grid resolution, stored as a scalar in cells per meter.

#### **XLocalLimits — Minimum and maximum values of** *x***-coordinates in local frame**

two-element vector

This property is read-only.

Minimum and maximum values of *x*-coordinates in local frame, stored as a two-element horizontal vector of the form [min max]. Local frame is defined by LocalOriginInWorld property.

**YLocalLimits — Minimum and maximum values of** *y***-coordinates in local frame** two-element vector

This property is read-only.

Minimum and maximum values of *y*-coordinates in local frame, stored as a two-element horizontal vector of the form [min max]. Local frame is defined by LocalOriginInWorld property.

**XWorldLimits — Minimum and maximum values of** *x***-coordinates in world frame** two-element vector

This property is read-only.

Minimum and maximum values of *x*-coordinates in world frame, stored as a two-element horizontal vector of the form [min max]. These values indicate the world range of the *x*-coordinates in the grid.

#### **YWorldLimits — Minimum and maximum values of** *y***-coordinates**

two-element vector

This property is read-only.

Minimum and maximum values of *y*-coordinates, stored as a two-element vector of the form [min max]. These values indicate the world range of the *y*-coordinates in the grid.

#### **GridLocationInWorld — Location of the grid in world coordinates**

[0 0] (default) | two-element vector | [xGrid yGrid]

Location of the bottom-left corner of the grid in world coordinates, specified as a two-element vector, [xGrid yGrid].

#### **LocalOriginInWorld — Location of the local frame in world coordinates**

[0 0] (default) | two-element vector | [xWorld yWorld]

Location of the origin of the local frame in world coordinates, specified as a two-element vector, [xLocal yLocal]. Use the move function to shift the local frame as your vehicle moves.

#### **GridOriginInLocal — Location of the grid in local coordinates**

[0 0] (default) | two-element vector | [xLocal yLocal]

Location of the bottom-left corner of the grid in local coordinates, specified as a two-element vector, [xLocal yLocal].

#### **DefaultValue — Default value for unspecified map locations**

 $0$  (default) | 1

Default value for unspecified map locations including areas outside the map, specified as 0 or 1.

### **Object Functions**

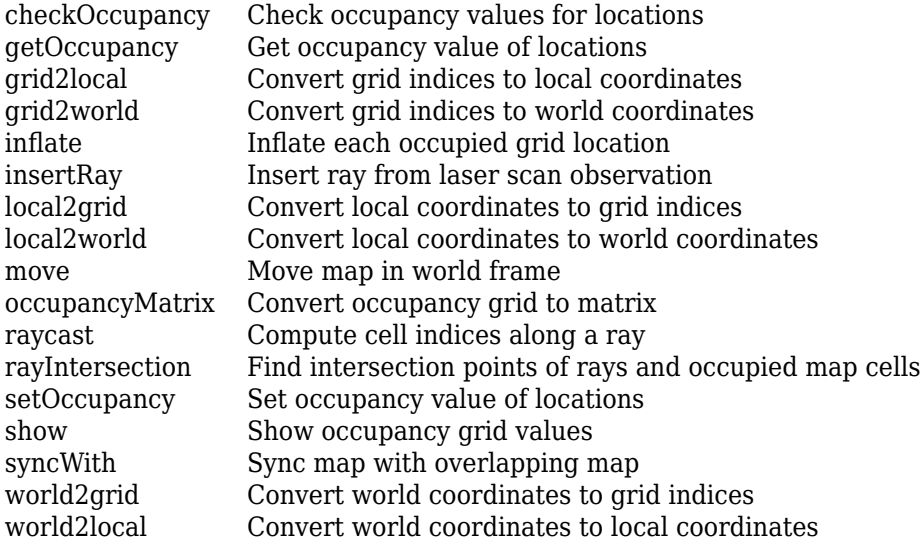

### **Examples**

#### **Create and Modify Binary Occupancy Grid**

Create a 10m x 10m empty map.

map = binaryOccupancyMap(10,10,10);

Set occupancy of world locations and show map.

x = [1.2; 2.3; 3.4; 4.5; 5.6]; y = [5.0; 4.0; 3.0; 2.0; 1.0]; setOccupancy(map, [x y], ones(5,1)) figure show(map)

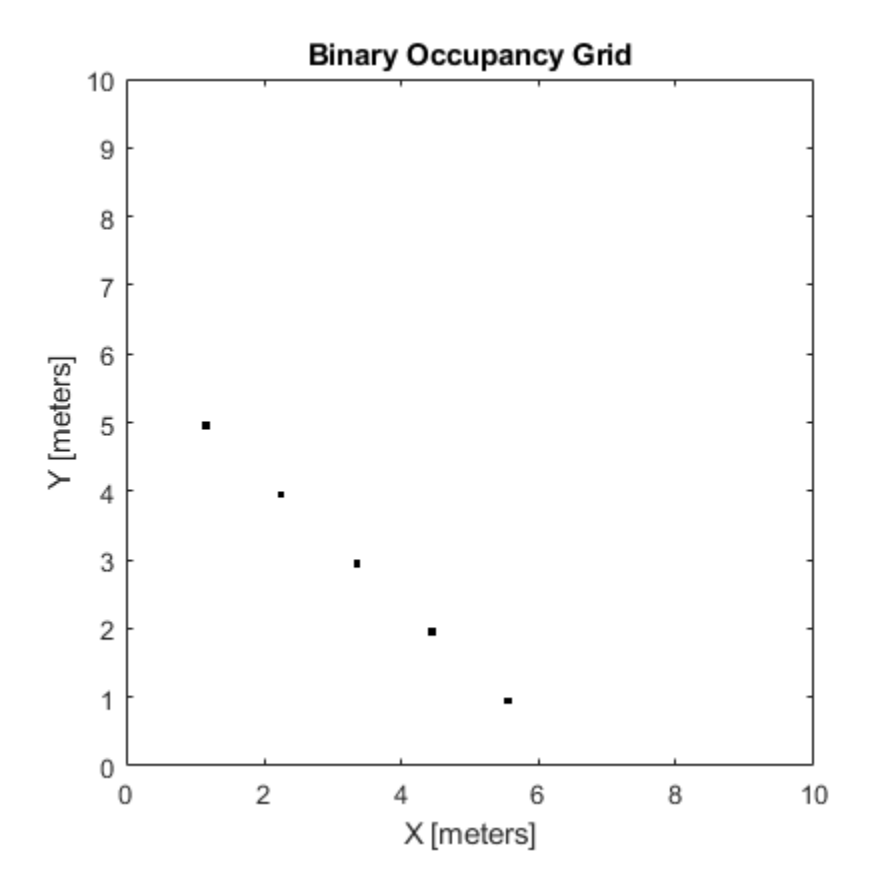

Inflate occupied locations by a given radius.

inflate(map, 0.5) figure show(map)

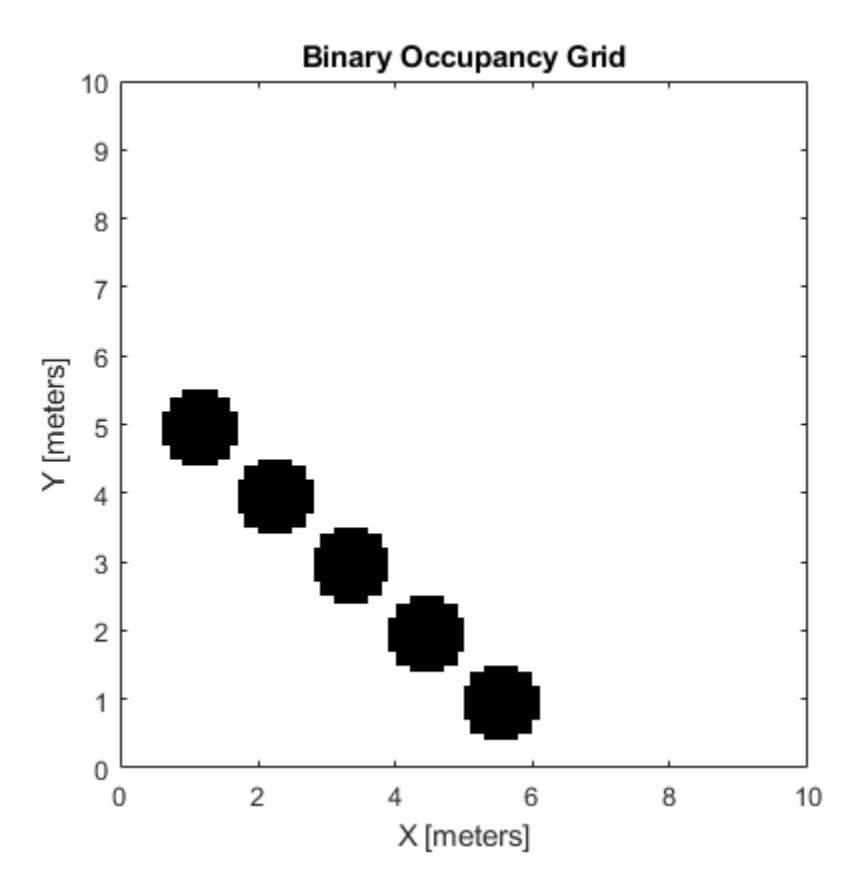

Get grid locations from world locations.

ij = world2grid(map, [x y]);

Set grid locations to free locations.

```
setOccupancy(map, ij, zeros(5,1), 'grid')
figure
show(map)
```
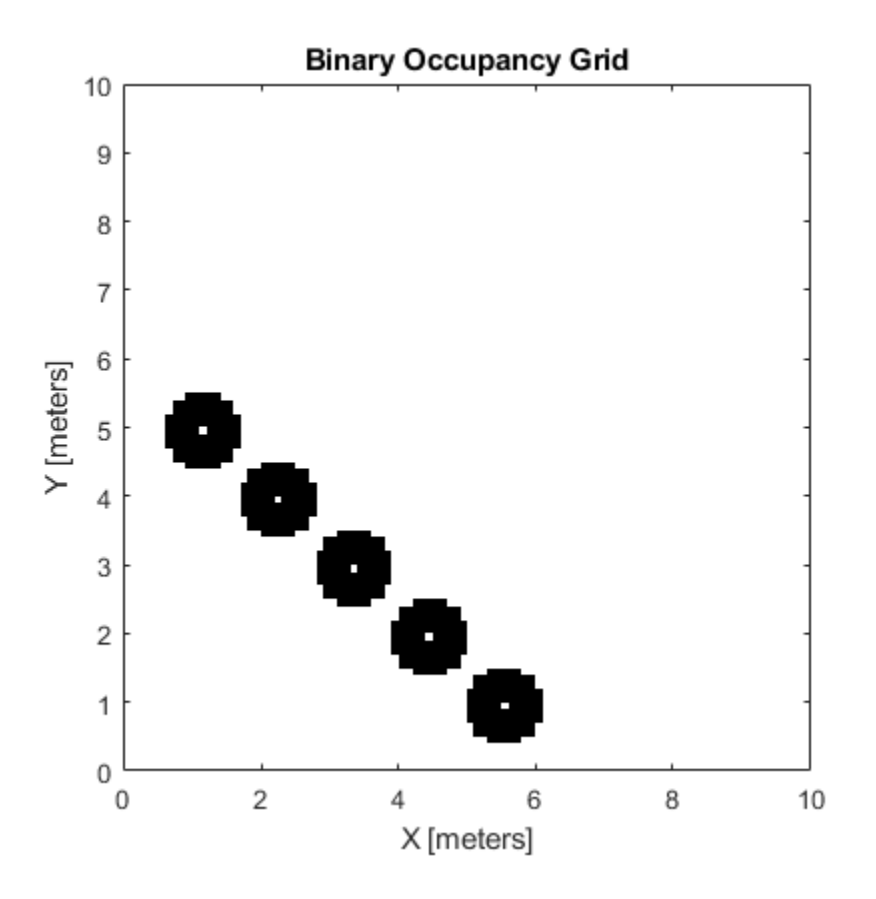

#### **Image to Binary Occupancy Grid Example**

This example shows how to convert an image to a binary occupancy grid for using with mapping and path planning.

Import image.

```
image = imread('imageMap.png');
```
Convert to grayscale and then black and white image based on given threshold value.

```
grayimage = rgb2gray(image);
bwimage = grayimage < 0.5;
```
Use black and white image as matrix input for binary occupancy grid.

```
grid = binaryOccupancyMap(bwimage);
```
show(grid)

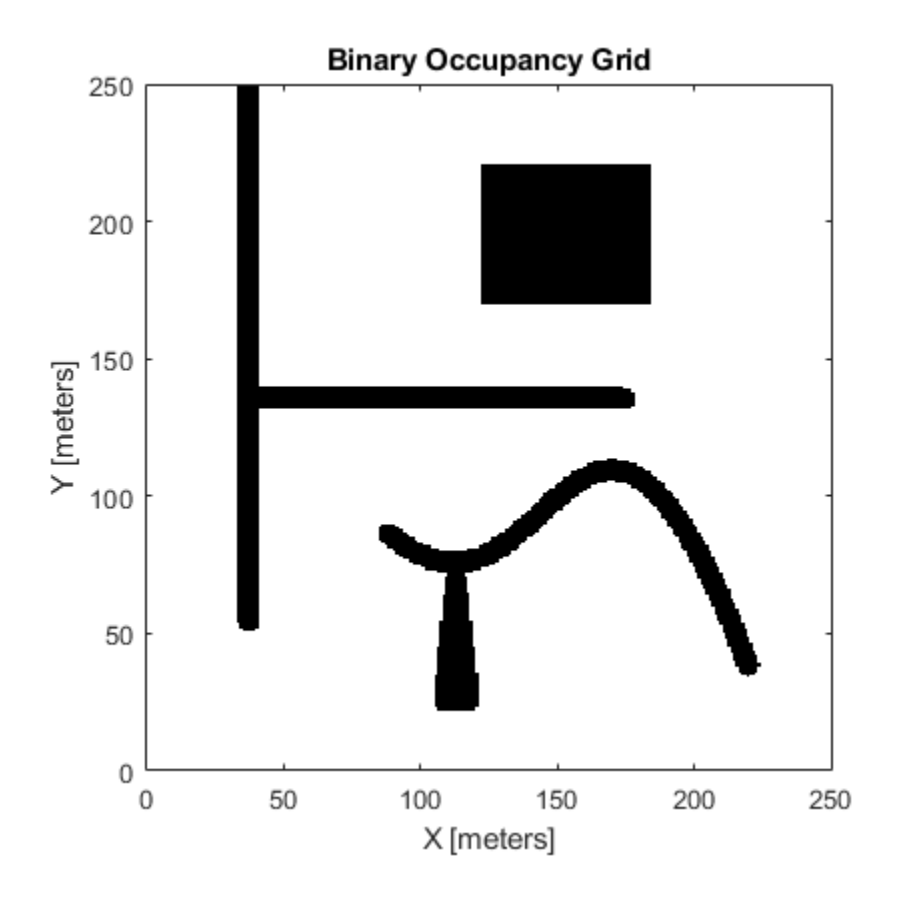

#### **Convert PGM Image to Map**

This example shows how to convert a .pgm file into a binaryOccupancyMap object for use in MATLAB.

Import image using imread. The image is quite large and should be cropped to the relevant area.

```
image = imread('playpen_map.pgm');
imageCropped = image(750:1250,750:1250);
imshow(imageCropped)
```
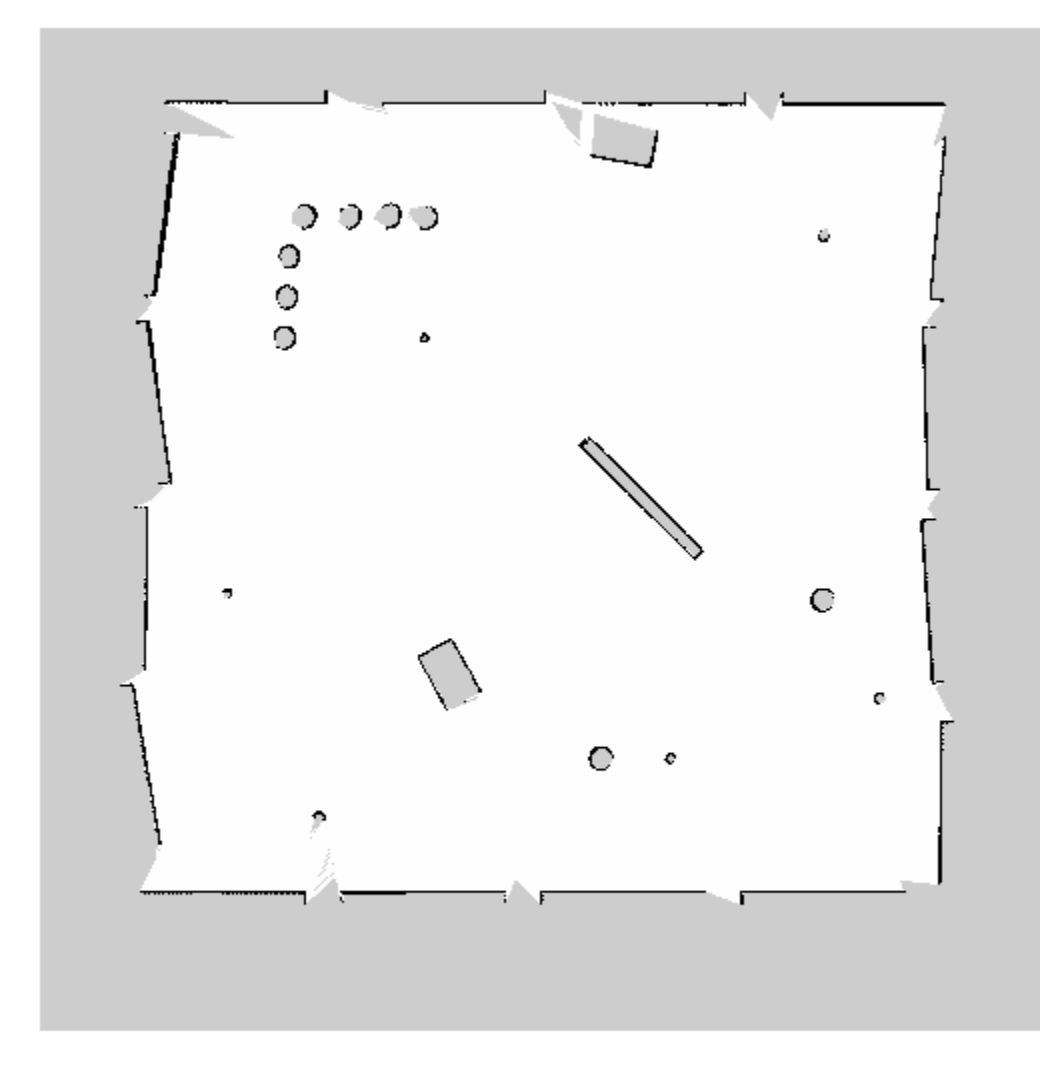

Unknown areas (gray) should be removed and treated as free space. Create a logical matrix based on a threshold. Depending on your image, this value could be different. Occupied space should be set as 1 (white in image).

imageBW = imageCropped < 100; imshow(imageBW)

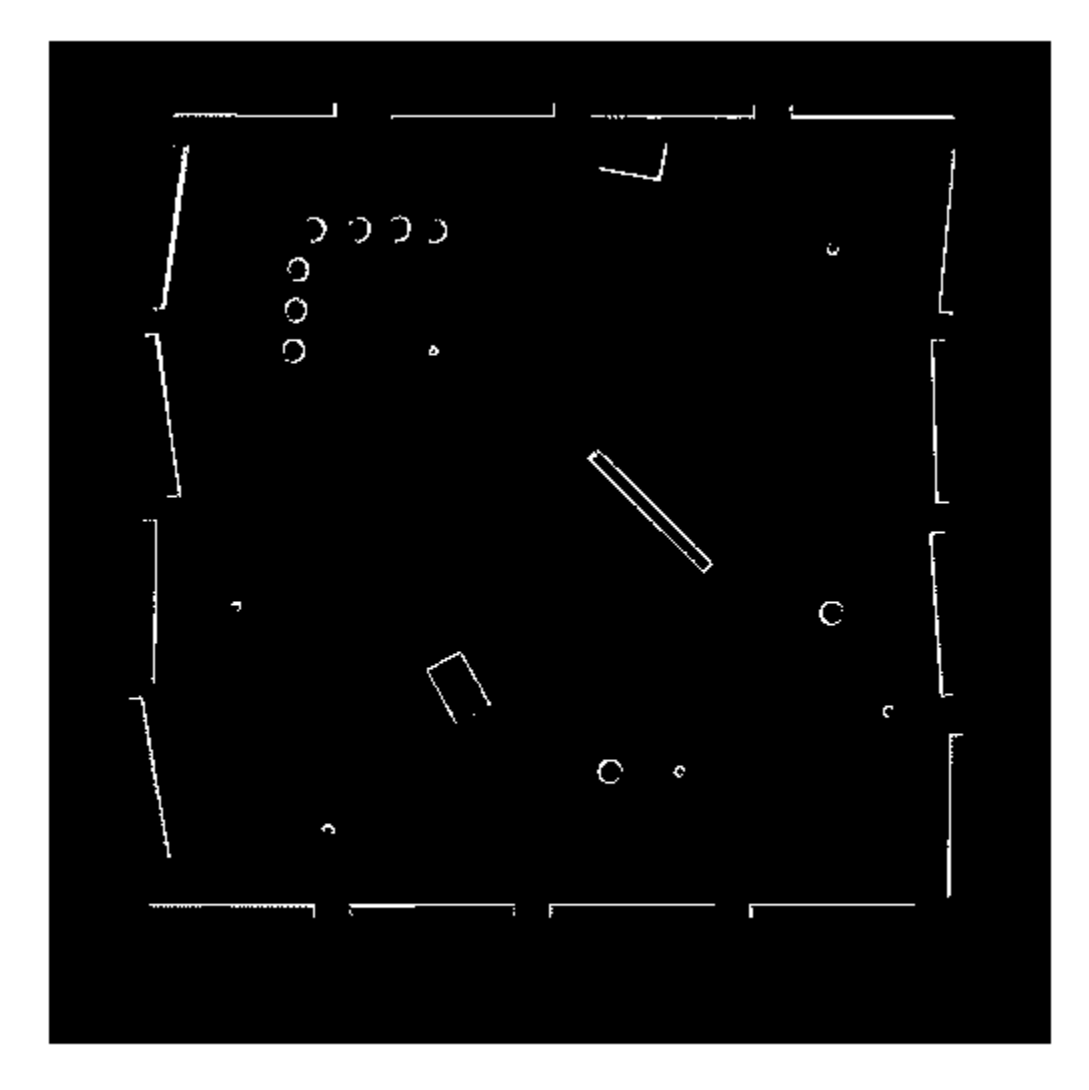

Create binaryOccupancyMap object using adjusted map image.

map = binaryOccupancyMap(imageBW); show(map)

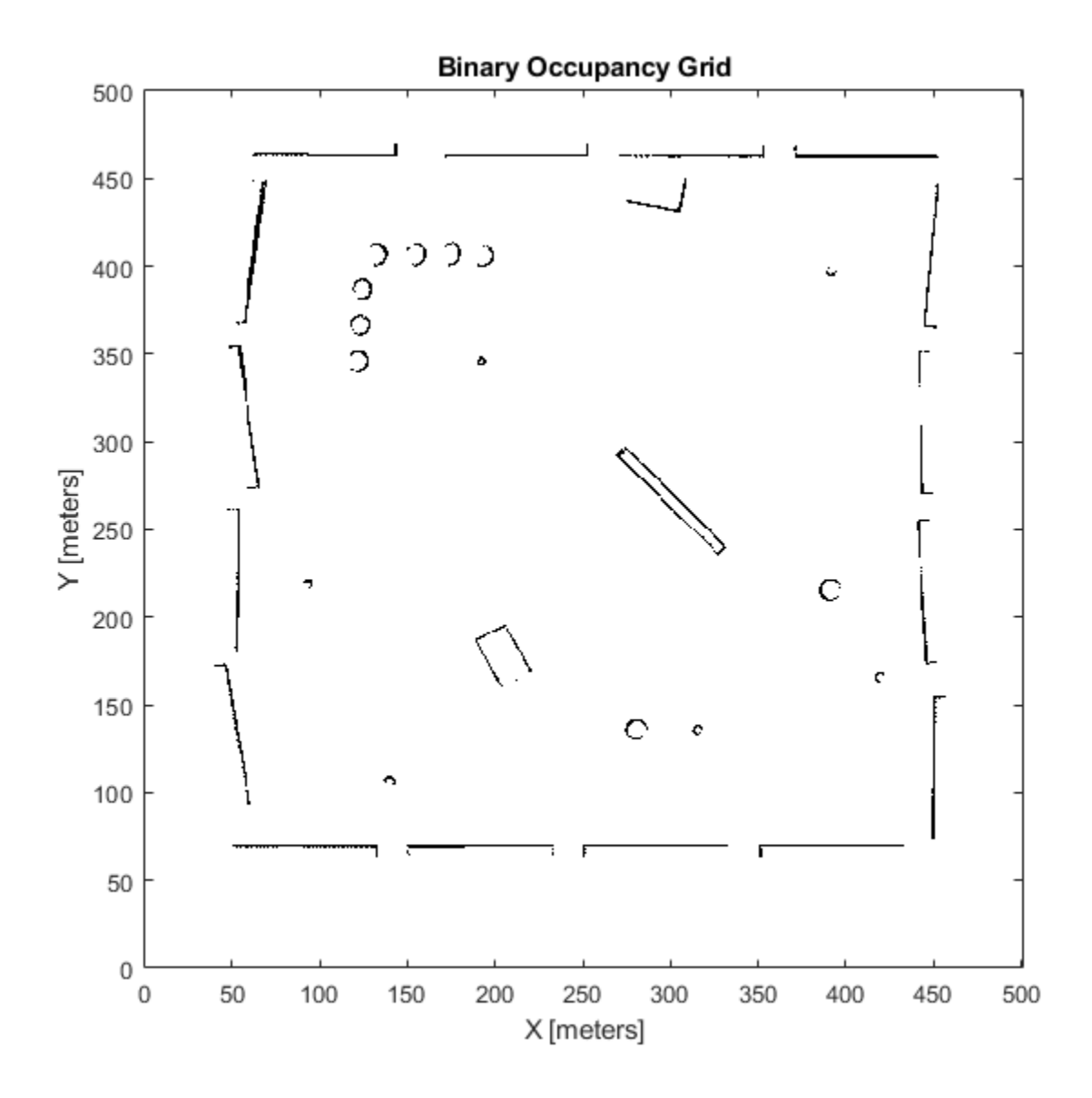

### **Compatibility Considerations**

### **binaryOccupancyMap was renamed**

*Behavior change in future release*

The binaryOccupancyMap object was renamed from robotics.BinaryOccupancyGrid. Use binaryOccupancyMap for all object creation.

# **Extended Capabilities**

#### **C/C++ Code Generation**

Generate C and C++ code using MATLAB® Coder™.

### **See Also**

[controllerPurePursuit](#page-445-0)

**Topics**

"Occupancy Grids"

**Introduced in R2015a**

# <span id="page-384-0"></span>**checkOccupancy**

Check occupancy values for locations

# **Syntax**

```
occVal = checkOccupancy(map, xy)occVal = checkOccupancy(mao.xv."Local")occVal = checkOccupancy(map,ij, "grid")[occVal,validPts] = checkOccupancy(occlativity = checkOccupancy(map)
```

```
occMatrix = checkOccupancy(map,bottomLeft,matSize)
occMatrix = checkOccupancy(map,bottomLeft,matSize,"local")
occMatrix = checkOccupancy(map,topLeft,matSize,"grid")
```
# **Description**

 $occVal = checkOccupancy(map, xy)$  returns an array of occupancy values at the xy locations in the world frame. Obstacle-free cells return 0, occupied cells return 1. Unknown locations, including outside the map, return -1.

 $ocCVal = checkOccupancy(map,xy, "local")$  returns an array of occupancy values at the xy locations in the local frame. The local frame is based on the LocalOriginInWorld property of the map.

occVal = checkOccupancy(map,ij,"grid") specifies ij grid cell indices instead of xy locations. Grid indices start at (1,1) from the top left corner.

[occVal, validPts] = checkOccupancy() also outputs an n-element vector of logical values indicating whether input coordinates are within the map limits.

occMatrix = checkOccupancy(map) returns a matrix that contains the occupancy status of each location. Obstacle-free cells return 0, occupied cells return 1. Unknown locations, including outside the map, return -1.

 $occMatrix = checkOccupancy(map, bottomLeft, matsize) returns a matrix of occupancy$ values by specifying the bottom-left corner location in world coordinates and the matrix size in meters.

occMatrix = checkOccupancy(map,bottomLeft,matSize,"local") returns a matrix of occupancy values by specifying the bottom-left corner location in local coordinates and the matrix size in meters.

occMatrix = checkOccupancy(map,topLeft,matSize,"grid") returns a matrix of occupancy values by specifying the top-left cell index in grid coordinates and the matrix size.

# **Examples**

#### **Get Occupancy Values and Check Occupancy Status**

Access occupancy values and check their occupancy status based on the occupied and free thresholds of the occupancyMap object.

Create a matrix and populate it with values. Use this matrix to create an occupancy map.

```
p = zeros(20, 20);p(11:20,11:20) = ones(10,10);map = binary0ccupancyMap(p,10);
show(map)
```
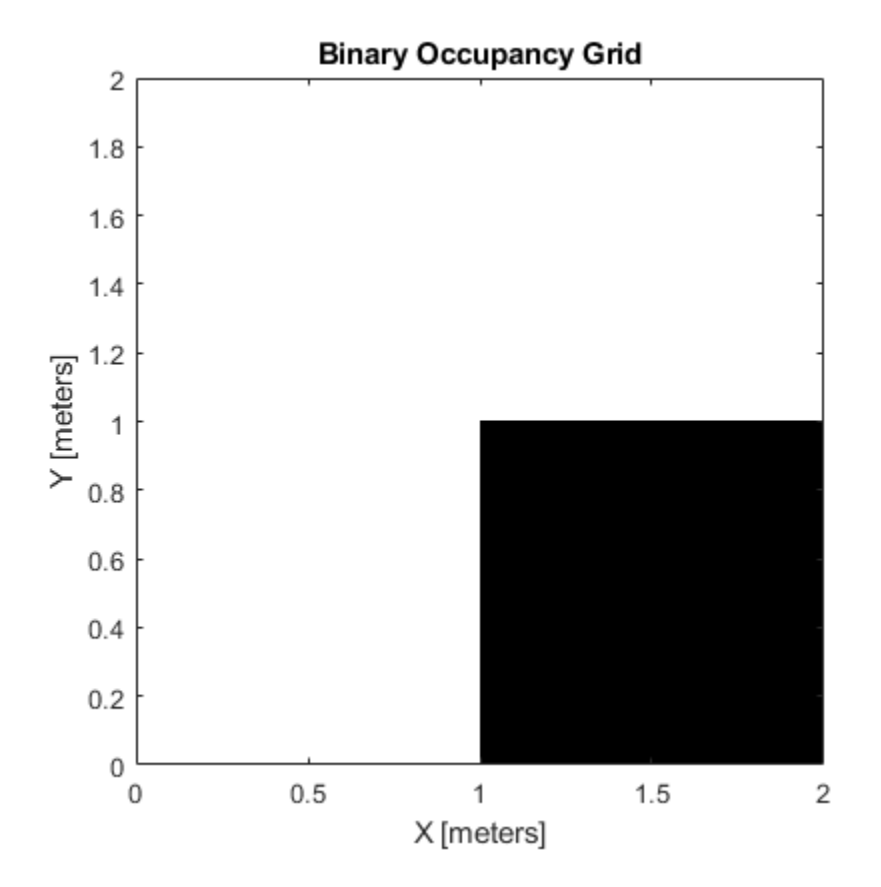

Get the occupancy of different locations and check their occupancy statuses. The occupancy status returns 0 for free space and 1 for occupied space. Unknown values return –1.

```
pocc = get0ccupancy(map, [1.5 1]);occupied = checkOccupancy(map, [1.5 1]);pocc2 = get0ccupancy(map, [5 5], 'grid');
```
### **Input Arguments**

#### **map — Map representation**

binaryOccupancyMap object

Map representation, specified as a [binaryOccupancyMap](#page-372-0) object.

#### **xy — Coordinates in the map**

*n*-by-2 matrix

Coordinates in the map, specified as an *n*-by-2 matrix of [*x y*] pairs, where *n* is the number of coordinates. Coordinates can be world or local coordinates depending on the syntax.

Data Types: double

#### **ij — Grid locations in the map**

*n*-by-2 matrix

Grid locations in the map, specified as an *n*-by-2 matrix of [*i j*] pairs, where *n* is the number of locations. Grid locations are given as [row col].

Data Types: double

#### **bottomLeft — Location of output matrix in world or local**

two-element vector | [xCoord yCoord]

Location of bottom left corner of output matrix in world or local coordinates, specified as a twoelement vector, [xCoord yCoord]. Location is in world or local coordinates based on syntax.

Data Types: double

#### **matSize — Output matrix size**

two-element vector | [xLength yLength] | [gridRow gridCol]

Output matrix size, specified as a two-element vector, [xLength yLength], or [gridRow gridCol]. Size is in world, local, or grid coordinates based on syntax.

Data Types: double

#### **topLeft — Location of grid**

two-element vector | [iCoord jCoord]

Location of top left corner of grid, specified as a two-element vector, [iCoord jCoord].

Data Types: double

### **Output Arguments**

#### **occVal — Occupancy values**

*n*-by-1 column vector

Occupancy values, returned as an *n*-by-1 column vector equal in length to xy or ij input. Occupancy values can be obstacle free (0), occupied (1), or unknown (-1).

#### **validPts — Valid map locations**

*n*-by-1 column vector

Valid map locations, returned as an *n*-by-1 column vector equal in length to xy or ij. Locations inside the map return a value of 1. Locations outside the map limits return a value of 0.

#### **occMatrix — Matrix of occupancy values**

matrix

Matrix of occupancy values, returned as matrix with size equal to matSize or the size of your map. Occupancy values can be obstacle free (0), occupied (1), or unknown (-1).

# **Extended Capabilities**

#### **C/C++ Code Generation**

Generate C and C++ code using MATLAB® Coder™.

### **See Also**

[binaryOccupancyMap](#page-372-0) | [getOccupancy](#page-388-0) | [occupancyMap](#page-1015-0)

**Introduced in R2019b**

# <span id="page-388-0"></span>**getOccupancy**

Get occupancy value of locations

## **Syntax**

```
occVal = getOccupancy(map, xy)occVal = getOccupancy(map,xy,"local")
occVal = getOccupancy(map,ij, "grid")[occVal,validPts] = getOccupancy(occMatrix = getOccupancy(map)occMatrix = getOccupancy(map,bottomLeft, matSize)occMatrix = getOccupancy(map,bottomLeft,matSize,"local")
```
### $occMatrix = getOccupancy(map,topLeft, matSize, "grid")$

### **Description**

 $occVal = getOccupancy(map, xy)$  returns an array of occupancy values at the xy locations in the world frame. Unknown locations, including outside the map, return map. DefaultValue.

 $ocCVal = getOccupancy(map, xy, "local")$  returns an array of occupancy values at the xy locations in the local frame.

 $occVal = getOccupancy(map, i, 'grid')$  specifies ij grid cell indices instead of xy locations.

[occVal, validPts] = getOccupancy( ) additionally outputs an n-element vector of logical values indicating whether input coordinates are within the map limits.

 $occMatrix = getOccupancy(map)$  returns all occupancy values in the map as a matrix.

 $occMatrix = getOccupancy(map, bottomLeft, matsize) returns a matrix of occupancy values$ by specifying the bottom-left corner location in world coordinates and the matrix size in meters.

occMatrix = getOccupancy(map,bottomLeft,matSize,"local") returns a matrix of occupancy values by specifying the bottom-left corner location in local coordinates and the matrix size in meters.

occMatrix = getOccupancy(map,topLeft,matSize,"grid") returns a matrix of occupancy values by specifying the top-left cell index in grid indices and the matrix size.

### **Examples**

#### **Insert Laser Scans into Binary Occupancy Map**

Create an empty binary occupancy grid map.

```
map = binaryOccupancyMap(10, 10, 20);
```
Input pose of the vehicle, ranges, angles, and the maximum range of the laser scan.

```
pose = [5,5,0];
ranges = 3*ones(100, 1);angles = linspace(-pi/2,pi/2,100);
maxrange = 20;
```
Create a lidarScan object with the specified ranges and angles.

scan = lidarScan(ranges,angles);

Insert the laser scan data into the occupancy map.

insertRay(map,pose,scan,maxrange);

Show the map to see the results of inserting the laser scan.

show(map)

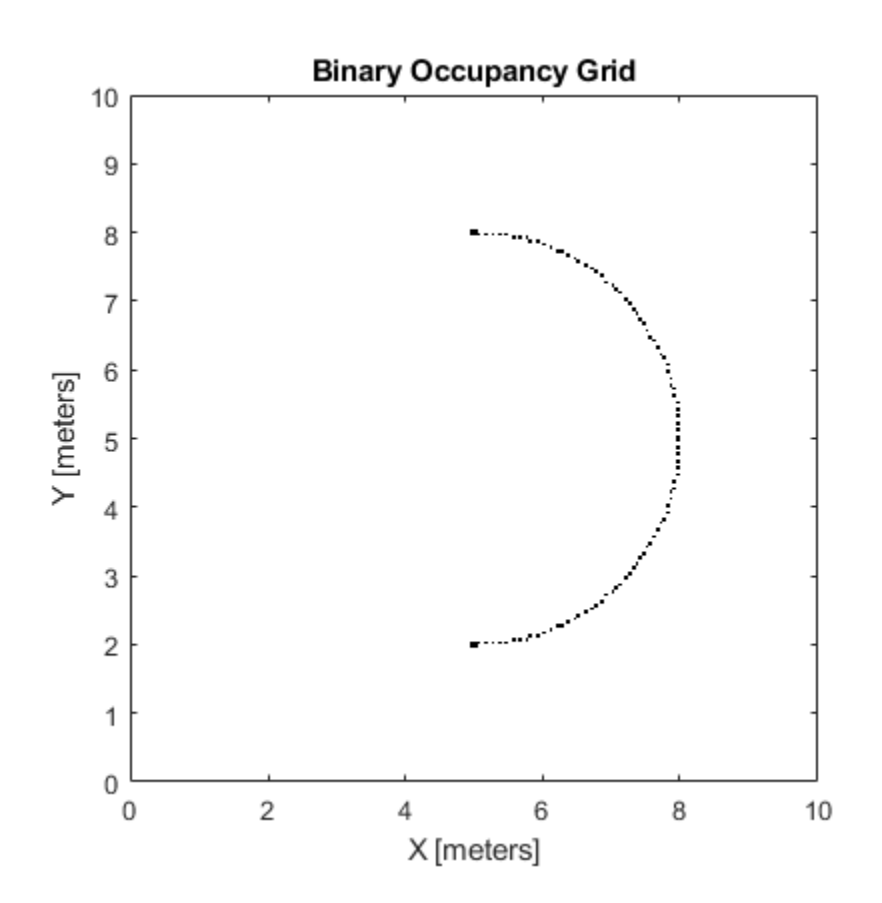

Check the occupancy of the spot directly in front of the vehicle.

getOccupancy(map,[8 5])

ans = *logical* 1

#### **Get Occupancy Values and Check Occupancy Status**

Access occupancy values and check their occupancy status based on the occupied and free thresholds of the occupancyMap object.

Create a matrix and populate it with values. Use this matrix to create an occupancy map.

```
p = zeros(20, 20);p(11:20,11:20) = \text{ones}(10,10);map = binaryOccupancyMap(p, 10);
show(map)
```
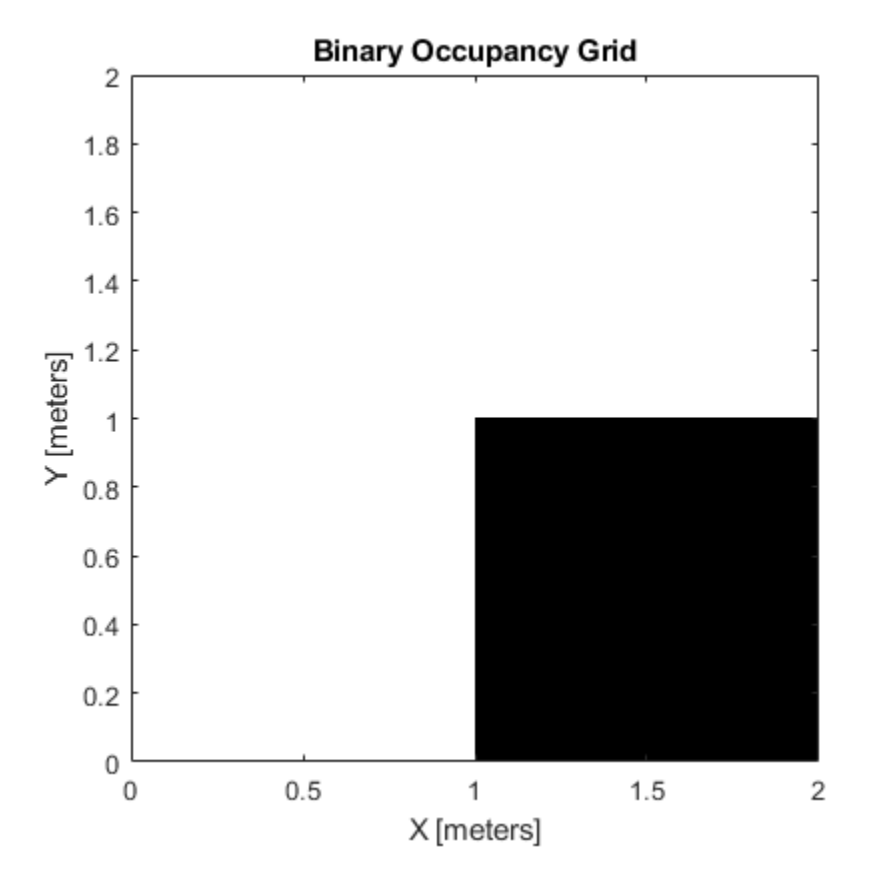

Get the occupancy of different locations and check their occupancy statuses. The occupancy status returns 0 for free space and 1 for occupied space. Unknown values return –1.

 $pocc = getOccupancy(map, [1.5 1]);$  $occupied = checkOccupancy(map, [1.5 1]);$  $pocc2 = get0ccupancy(map, [5 5], 'grid');$ 

#### **Input Arguments**

#### **map — Map representation**

binaryOccupancyMap object

Map representation, specified as a [binaryOccupancyMap](#page-372-0) object. This object represents the environment of the vehicle.

#### **xy — Coordinates in the map**

*n*-by-2 matrix

Coordinates in the map, specified as an *n*-by-2 matrix of [*x y*] pairs, where *n* is the number of coordinates. Coordinates can be world or local coordinates depending on the syntax.

Data Types: double

#### **ij — Grid locations in the map**

*n*-by-2 matrix

Grid locations in the map, specified as an *n*-by-2 matrix of [*i j*] pairs, where *n* is the number of locations. Grid locations are given as [row col].

Data Types: double

#### **bottomLeft — Location of output matrix in world or local**

two-element vector | [xCoord yCoord]

Location of bottom left corner of output matrix in world or local coordinates, specified as a twoelement vector, [xCoord yCoord]. Location is in world or local coordinates based on syntax.

Data Types: double

#### **matSize — Output matrix size**

two-element vector | [xLength yLength] | [gridRow gridCol]

Output matrix size, specified as a two-element vector, [xLength yLength] or [gridRow gridCol]. The size is in world coordinates, local coordinates, or grid indices based on syntax.

Data Types: double

#### **topLeft — Location of grid**

two-element vector | [iCoord jCoord]

Location of top left corner of grid, specified as a two-element vector, [iCoord jCoord].

Data Types: double

### **Output Arguments**

#### **occVal — Occupancy values**

*n*-by-1 column vector

Occupancy values, returned as an *n*-by-1 column vector equal in length to xy or ij. Occupancy values can be obstacle free (0) or occupied (1).

#### **validPts — Valid map locations**

*n*-by-1 column vector

Valid map locations, returned as an *n*-by-1 column vector equal in length to xy or ij. Locations inside the map return a value of 1. Locations outside the map limits return a value of 0.

#### **occMatrix — Matrix of occupancy values**

matrix

Matrix of occupancy values, returned as matrix with size equal to matSize or the size of map.

# **Extended Capabilities**

### **C/C++ Code Generation**

Generate C and C++ code using MATLAB® Coder™.

### **See Also**

[binaryOccupancyMap](#page-372-0) | [setOccupancy](#page-419-0)

#### **Topics** "Occupancy Grids"

#### **Introduced in R2015a**

# <span id="page-393-0"></span>**grid2local**

Convert grid indices to local coordinates

# **Syntax**

 $xy = grid2local(map,ij)$ 

# **Description**

 $xy = grid2local(map,ij)$  converts a [row col] array of grid indices, ij, to an array of local coordinates, xy.

## **Input Arguments**

### **map — Map representation**

binaryOccupancyMap object

Map representation, specified as a [binaryOccupancyMap](#page-372-0) object. This object represents the environment of the robot. The object contains a matrix grid with binary values indicating obstacles as true (1) and free locations as false (0).

### **ij — Grid positions**

*n*-by-2 vertical array

Grid positions, specified as an *n*-by-2 vertical array of [i j] pairs in [rows cols] format, where *n* is the number of grid positions.

# **Output Arguments**

**xy — Local coordinates** *n*-by-2 vertical array

Local coordinates, specified as an *n*-by-2 vertical array of [x y] pairs, where *n* is the number of local coordinates.

# **Extended Capabilities**

#### **C/C++ Code Generation**

Generate C and C++ code using MATLAB® Coder™.

### **See Also**

[binaryOccupancyMap](#page-372-0) | [world2grid](#page-435-0)

#### **Introduced in R2019b**

# <span id="page-394-0"></span>**grid2world**

Convert grid indices to world coordinates

# **Syntax**

 $xy = grid2world(map,ij)$ 

### **Description**

 $xy = grid2world(map,ij)$  converts a [row col] array of grid indices, ij, to an array of world coordinates, xy.

### **Input Arguments**

### **map — Map representation**

binaryOccupancyMap object

Map representation, specified as a [binaryOccupancyMap](#page-372-0) object. This object represents the environment of the robot. The object contains a matrix grid with binary values indicating obstacles as true (1) and free locations as false (0).

#### **ij — Grid positions**

*n*-by-2 vertical array

Grid positions, specified as an *n*-by-2 vertical array of [i j] pairs in [rows cols] format, where *n* is the number of grid positions.

# **Output Arguments**

**xy — World coordinates** *n*-by-2 vertical array

World coordinates, specified as an *n*-by-2 vertical array of [x y] pairs, where *n* is the number of world coordinates.

# **Extended Capabilities**

#### **C/C++ Code Generation**

Generate C and C++ code using MATLAB® Coder™.

### **See Also**

[binaryOccupancyMap](#page-372-0) | [world2grid](#page-435-0) | [grid2local](#page-393-0)

#### **Introduced in R2015a**

# <span id="page-395-0"></span>**inflate**

Inflate each occupied grid location

## **Syntax**

```
inflate(map,radius)
inflate(map,gridradius,'grid')
```
# **Description**

inflate(map, radius) inflates each occupied position of the map by the radius given in meters. radius is rounded up to the nearest cell equivalent based on the resolution of the map. Every cell within the radius is set to true (1).

inflate(map,gridradius,'grid') inflates each occupied position by the radius given in number of cells.

# **Examples**

#### **Create and Modify Binary Occupancy Grid**

Create a 10m x 10m empty map.

map = binaryOccupancyMap(10,10,10);

Set occupancy of world locations and show map.

x = [1.2; 2.3; 3.4; 4.5; 5.6]; y = [5.0; 4.0; 3.0; 2.0; 1.0];

```
setOccupancy(map, [x y], ones(5,1))
figure
show(map)
```
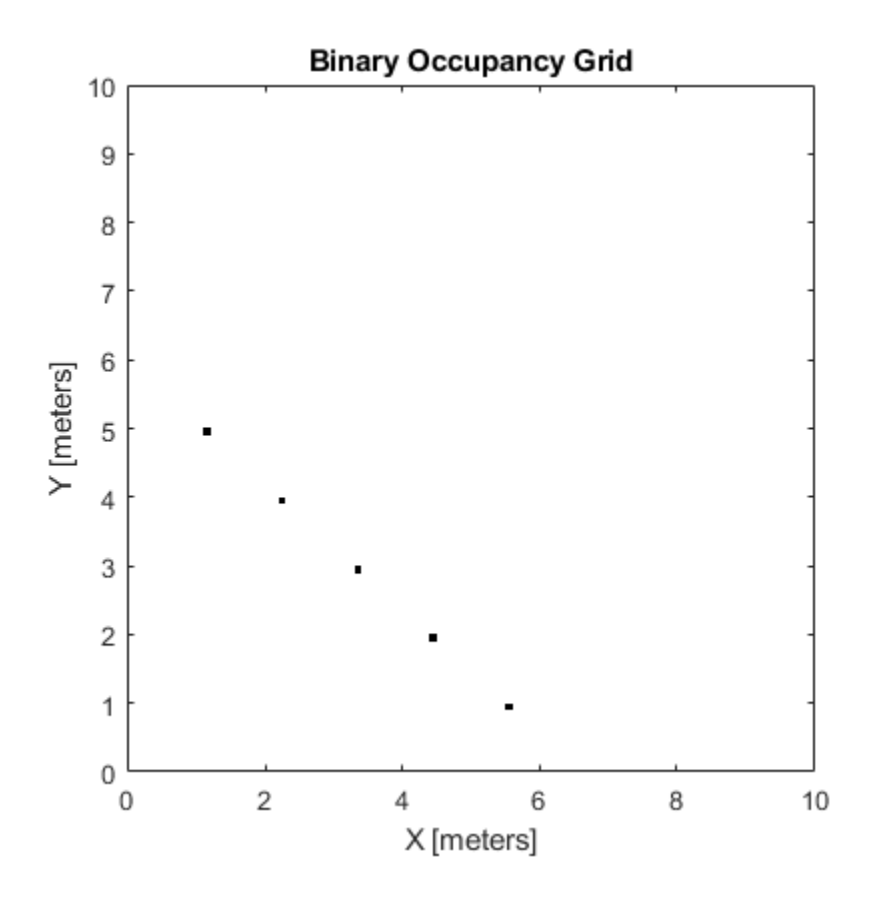

Inflate occupied locations by a given radius.

inflate(map, 0.5) figure show(map)

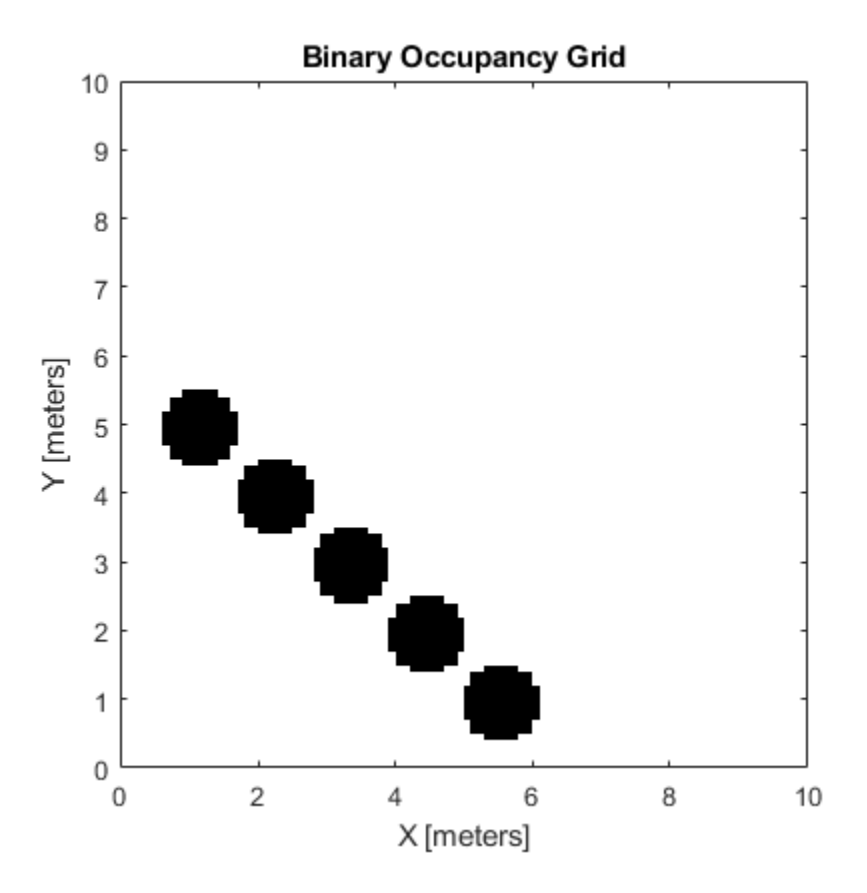

Get grid locations from world locations.

ij = world2grid(map, [x y]);

Set grid locations to free locations.

```
setOccupancy(map, ij, zeros(5,1), 'grid')
figure
show(map)
```
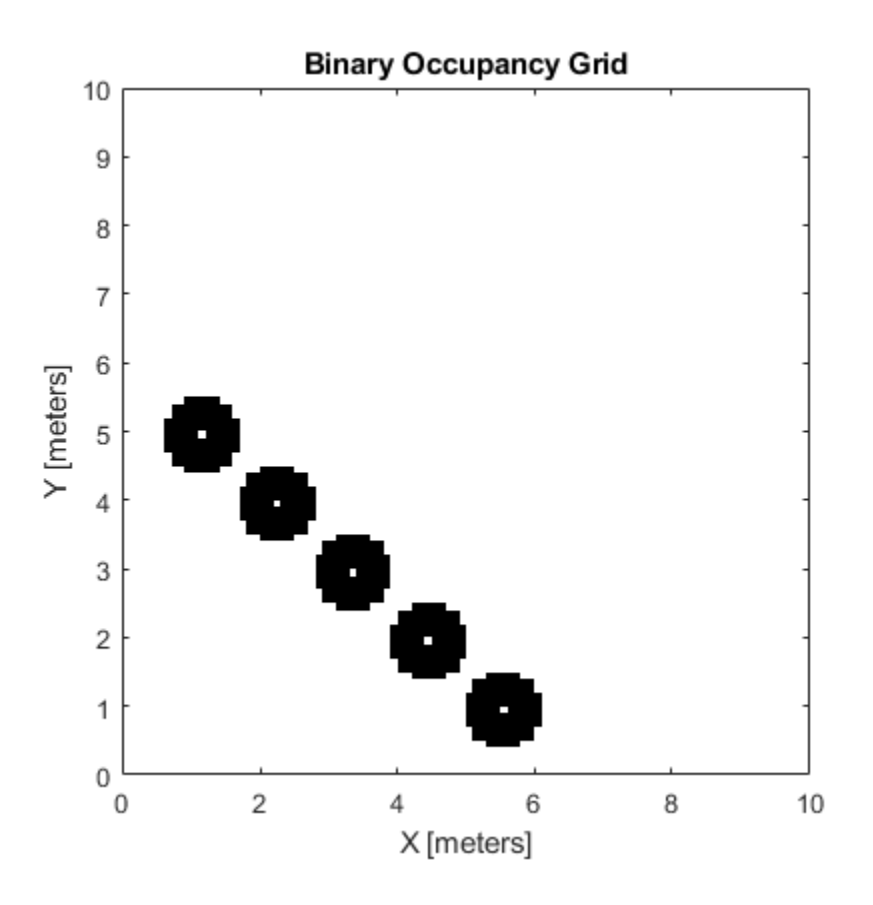

### **Input Arguments**

#### **map — Map representation**

binaryOccupancyMap object

Map representation, specified as a [binaryOccupancyMap](#page-372-0) object. This object represents the environment of the robot. The object contains a matrix grid with binary values indicating obstacles as true (1) and free locations as false (0).

#### **radius — Dimension the defines how much to inflate occupied locations** scalar

Dimension that defines how much to inflate occupied locations, specified as a scalar. radius is rounded up to the nearest cell value.

Data Types: double

#### **gridradius — Dimension the defines how much to inflate occupied locations** positive scalar

Dimension that defines how much to inflate occupied locations, specified as a positive scalar. gridradius is the number of cells to inflate the occupied locations.

Data Types: double

# **Extended Capabilities**

### **C/C++ Code Generation**

Generate C and C++ code using MATLAB® Coder™.

### **See Also**

[binaryOccupancyMap](#page-372-0) | [setOccupancy](#page-419-0)

#### **Topics** "Occupancy Grids"

### **Introduced in R2015a**

# <span id="page-400-0"></span>**insertRay**

Insert ray from laser scan observation

## **Syntax**

```
insertRay(map,pose,scan,maxrange)
insertRay(map,pose,ranges,angles,maxrange)
insertRay(map,startpt,endpoints)
```
## **Description**

insertRay(map,pose,scan,maxrange) inserts one or more lidar scan sensor observations in the occupancy grid, map, using the input lidarScan object, scan, to get ray endpoints. End point locations are updated with an occupied value. If the ranges are above maxrange, the ray endpoints are considered free space. All other points along the ray are treated as obstacle-free.

insertRay(map, pose, ranges, angles, maxrange) specifies the range readings as vectors defined by the input ranges and angles.

insertRay(map, startpt, endpoints) inserts observations between the line segments from the start point to the end points. The endpoints are updated are occupied space and other points along the line segments are updated as free space.

## **Examples**

### **Insert Laser Scans into Binary Occupancy Map**

Create an empty binary occupancy grid map.

 $map = binaryOccupancyMap(10, 10, 20);$ 

Input pose of the vehicle, ranges, angles, and the maximum range of the laser scan.

```
pose = [5, 5, 0];ranges = 3*ones(100, 1);angles = linspace(-pi/2,pi/2,100);
maxrange = 20;
```
Create a lidarScan object with the specified ranges and angles.

scan = lidarScan(ranges, angles);

Insert the laser scan data into the occupancy map.

insertRay(map,pose,scan,maxrange);

Show the map to see the results of inserting the laser scan.

show(map)

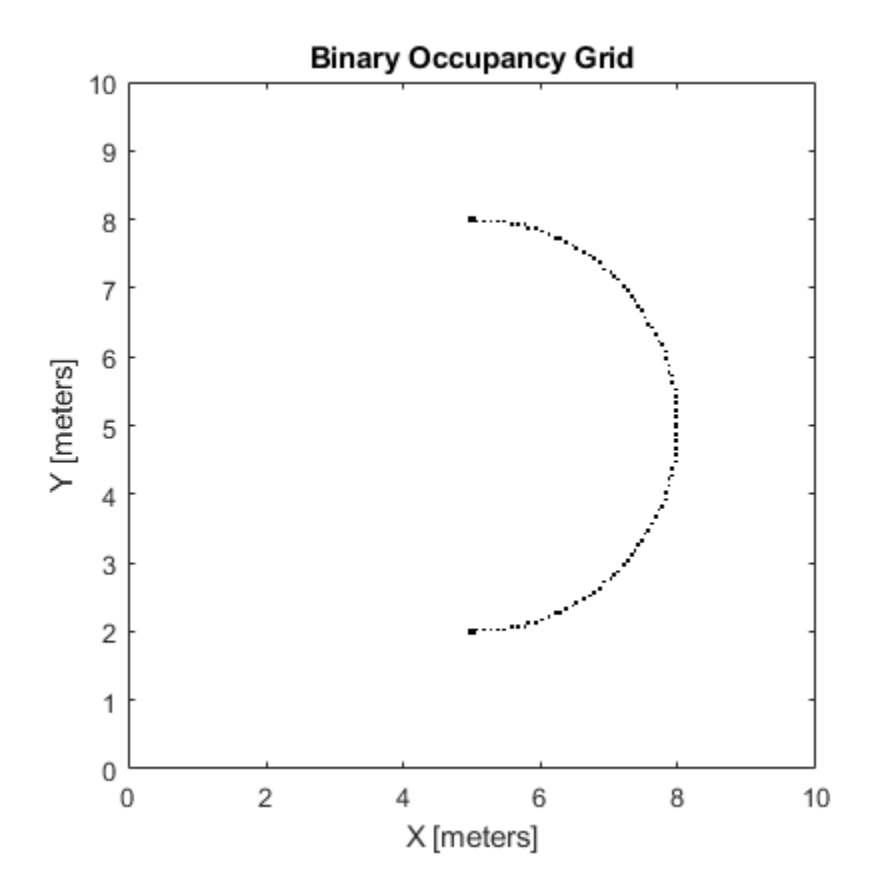

Check the occupancy of the spot directly in front of the vehicle.

```
getOccupancy(map,[8 5])
```
ans = *logical* 1

### **Input Arguments**

#### **map — Map representation**

binaryOccupancyMap object

Map representation, specified as a [binaryOccupancyMap](#page-372-0) object. This object represents the environment of the robot. The object contains a matrix grid with binary values indicating obstacles as true (1) and free locations as false (0).

#### **pose — Position and orientation of vehicle**

three-element vector

Position and orientation of vehicle, specified as an [*x y theta*] vector. The vehicle pose is an *x* and *y* position with angular orientation *theta* (in radians) measured from the *x*-axis.

### **scan — Lidar scan readings**

lidarScan object

Lidar scan readings, specified as a [lidarScan](#page-731-0) object.

#### **ranges — Range values from scan data**

vector

Range values from scan data, specified as a vector of elements measured in meters. These range values are distances from a sensor at given angles. The vector must be the same length as the corresponding angles vector.

#### **angles — Angle values from scan data**

vector

Angle values from scan data, specified as a vector of elements measured in radians. These angle values correspond to the given ranges. The vector must be the same length as the corresponding ranges vector.

#### **maxrange — Maximum range of sensor**

scalar

Maximum range of laser range sensor, specified as a scalar in meters. Range values greater than or equal to maxrange are considered free along the whole length of the ray, up to maxrange.

#### **startpt — Start point for rays**

two-element vector

Start point for rays, specified as a two-element vector, [*x y*], in the world coordinate frame. All rays are line segments that originate at this point.

#### **endpoints — Endpoints for rays**

*n*-by-2 matrix

Endpoints for rays, specified as an *n*-by-2 matrix of [*x y*] pairs in the world coordinate frame, where *n* is the length of ranges or angles. All rays are line segments that originate at startpt.

### **Extended Capabilities**

#### **C/C++ Code Generation**

Generate C and C++ code using MATLAB® Coder™.

### **See Also**

[occupancyMap](#page-1015-0) | [binaryOccupancyMap](#page-372-0) | lidarScan | lidarScan

#### **Topics**

"Occupancy Grids" (Robotics System Toolbox)

#### **Introduced in R2019b**

# **local2grid**

Convert local coordinates to grid indices

# **Syntax**

 $ij = local2grid(map, xy)$ 

# **Description**

 $ij =$  local2grid(map, xy) converts an array of local coordinates, xy, to an array of grid indices, ij in [*row col*] format.

# **Input Arguments**

#### **map — Map representation**

binaryOccupancyMap object

Map representation, specified as a [binaryOccupancyMap](#page-372-0) object. This object represents the environment of the vehicle.

### **xy — Local coordinates**

*n*-by-2 matrix

Local coordinates, specified as an *n*-by-2 matrix of [*x y*] pairs, where *n* is the number of local coordinates.

Data Types: double

## **Output Arguments**

### **ij — Grid positions**

*n*-by-2 matrix

Grid positions, returned as an *n*-by-2 matrix of [*i j*] pairs in [*row col*] format, where *n* is the number of grid positions. The grid cell locations are counted from the top left corner of the grid.

Data Types: double

# **Extended Capabilities**

### **C/C++ Code Generation**

Generate C and C++ code using MATLAB® Coder™.

### **See Also**

[binaryOccupancyMap](#page-372-0) | [occupancyMap](#page-1015-0) | [grid2world](#page-394-0) | [grid2world](#page-394-0)

### **Topics**

"Occupancy Grids"

**Introduced in R2019b**

# **local2world**

Convert local coordinates to world coordinates

# **Syntax**

 $xyWord = local2word(max,xy)$ 

# **Description**

xyWorld = local2world(map,xy) converts an array of local coordinates to world coordinates.

### **Input Arguments**

### **map — Map representation**

binaryOccupancyMap object

Map representation, specified as a [binaryOccupancyMap](#page-372-0) object. This object represents the environment of the vehicle.

### **xy — Local coordinates**

*n*-by-2 matrix

Local coordinates, specified as an *n*-by-2 matrix of [*x y*] pairs, where *n* is the number of local coordinates.

Data Types: double

## **Output Arguments**

### **xyWorld — World coordinates**

*n*-by-2 matrix

World coordinates, specified as an *n*-by-2 matrix of [*x y*] pairs, where *n* is the number of world coordinates.

Data Types: double

## **Extended Capabilities**

**C/C++ Code Generation** Generate C and C++ code using MATLAB® Coder™.

## **See Also**

**Topics** "Occupancy Grids"

#### **Introduced in R2019b**

# **move**

Move map in world frame

# **Syntax**

```
move(map,moveValue)
move(map,moveValue,Name,Value)
```
# **Description**

move(map,moveValue) moves the local origin of the map to an absolute location, moveValue, in the world frame, and updates the map limits. Move values are truncated based on the resolution of the map. By default, newly revealed regions are set to map. DefaultValue.

move(map, moveValue, Name, Value) specifies additional options specified by one or more namevalue pair arguments.

# **Examples**

### **Move Local Map and Sync with World Map**

This example shows how to move a local egocentric map and sync it with a larger world map. This process emulates a vehicle driving in an environment and getting updates on obstacles in the new areas.

Load example maps. Create a binary occupancy map from the complexMap.

```
load exampleMaps.mat
map = binaryOccupancyMap(complexMap);
show(map)
```
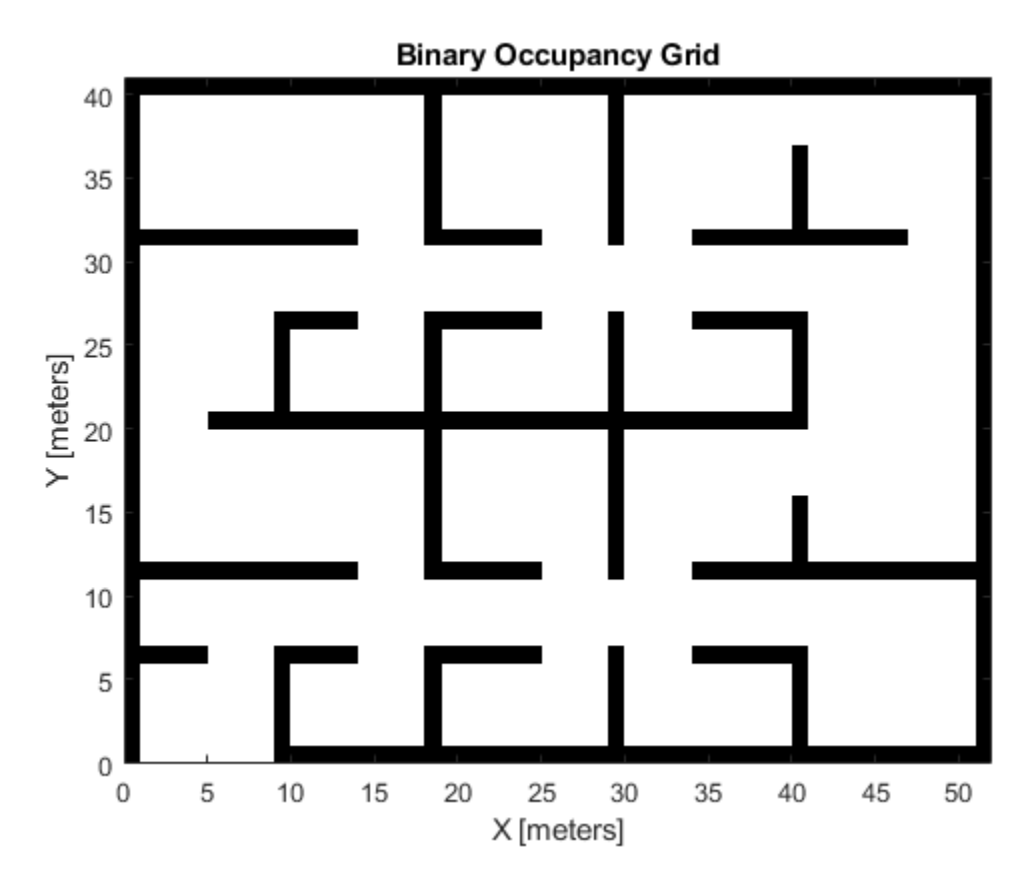

Create a smaller local map.

mapLocal = binaryOccupancyMap(complexMap(end-20:end,1:20)); show(mapLocal)

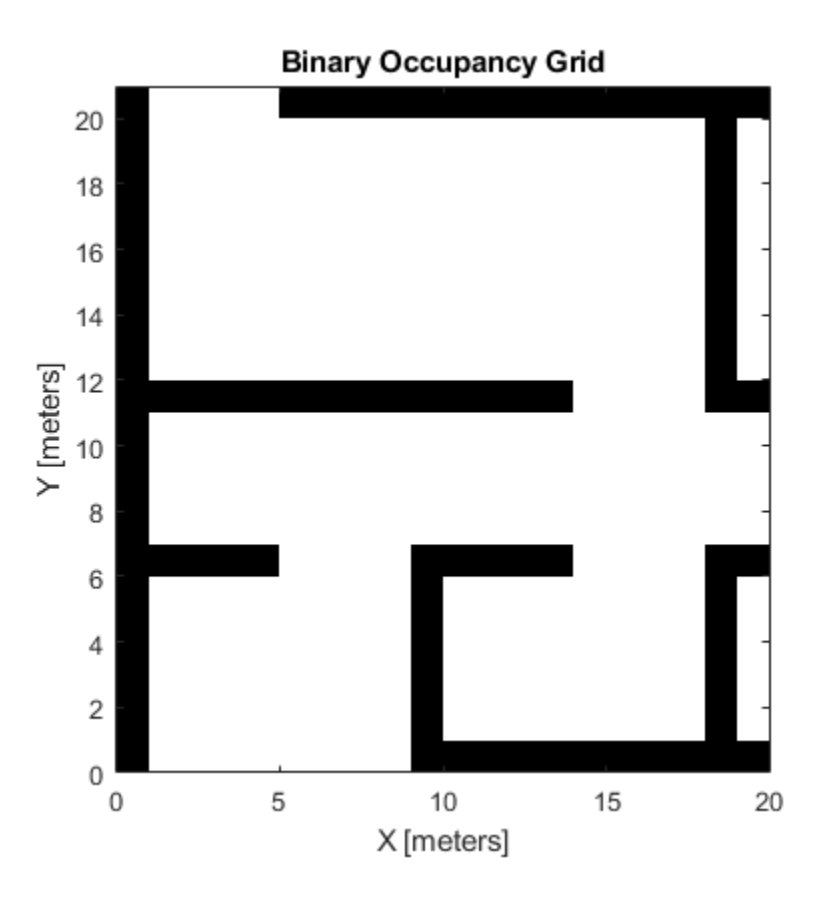

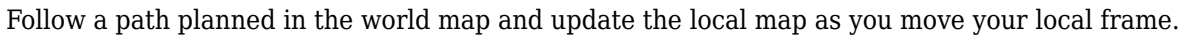

Specify path locations and plot on the map.

```
path = [5 2
 8 2
 8 8
        30 8];
show(map)
hold on
plot(path(:,1),path(:,2))
hold off
```
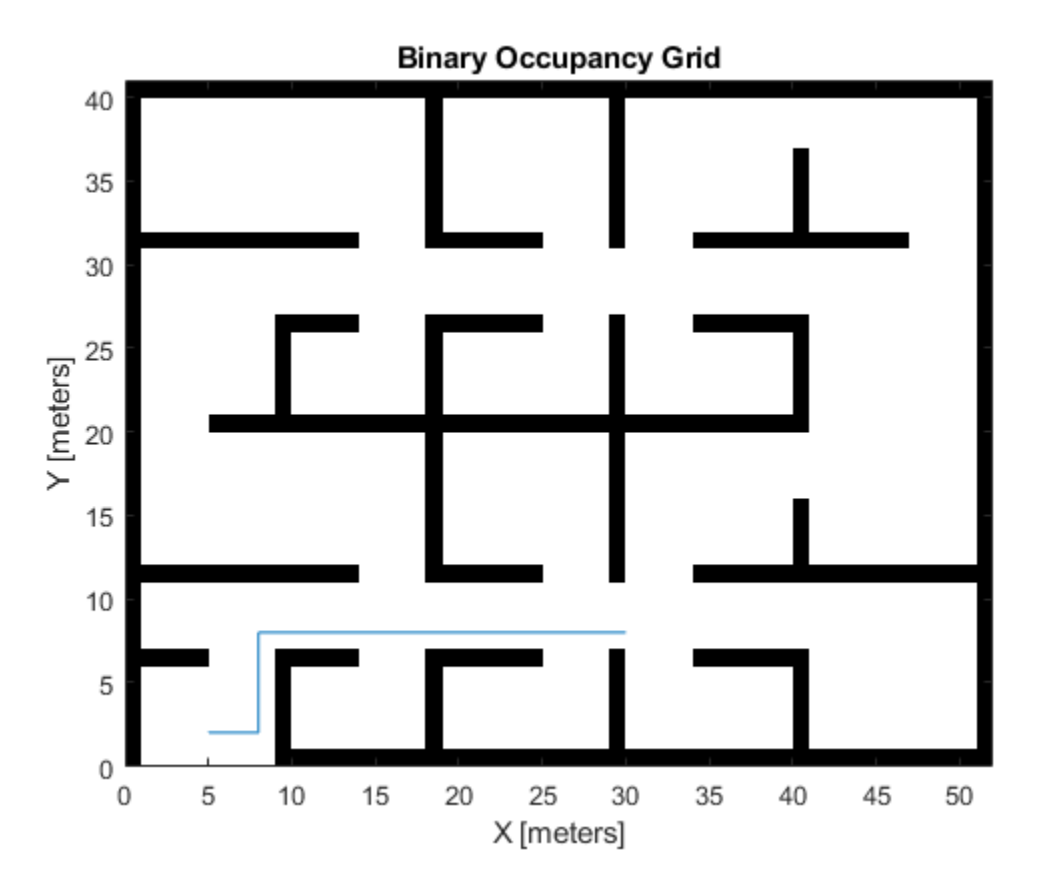

Create a loop for moving between points by the map resolution. Divide the difference between points by the map resolution to see how many incremental moves you can make.

```
for i = 1: length(path) - 1
   moveAmount = (path(i+1,:)-path(i,:))/map.Resolution;for j = 1:abs(moveAmount(1)+moveAmount(2)) moveValue = sign(moveAmount).*map.Resolution;
move(mapLocal,moveValue, ...
 "MoveType","relative","SyncWith",map)
        show(mapLocal)
        drawnow limitrate
        pause(0.2)
    end
end
```
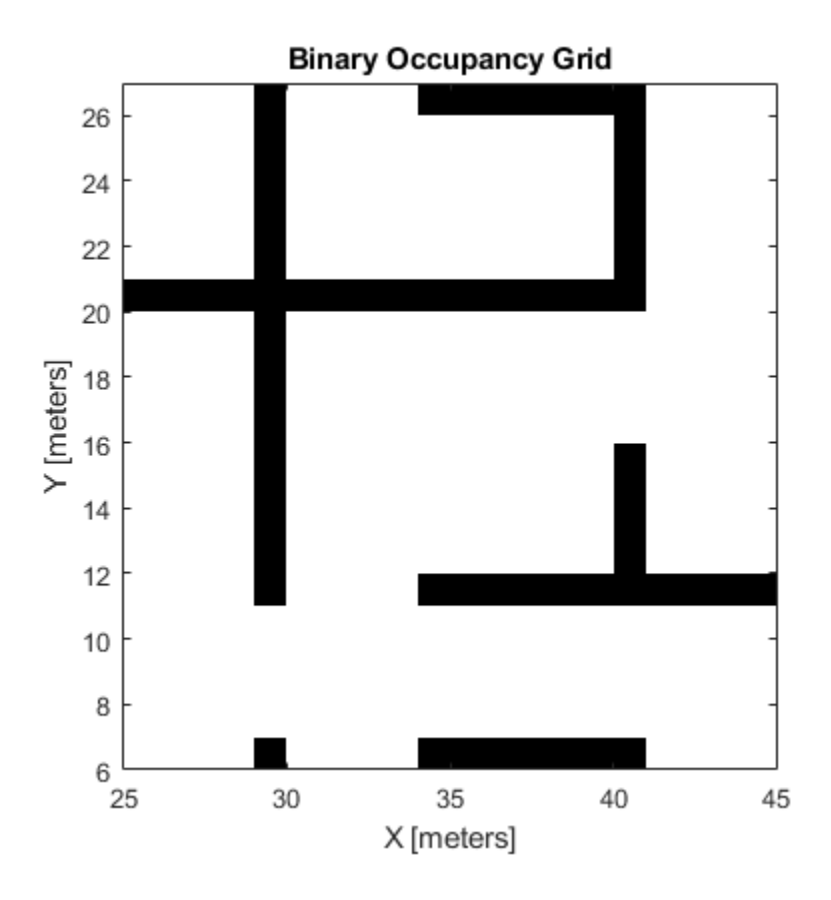

### **Input Arguments**

#### **map — Map representation**

binaryOccupancyMap object

Map representation, specified as a [binaryOccupancyMap](#page-372-0) object. This object represents the environment of the vehicle.

#### **moveValue — Local map origin move value**

[x y] vector

Local map origin move value, specified as an  $[x \ y]$  vector. By default, the value is an absolute location to move the local origin to in the world frame. Use the MoveType name-value pair to specify a relative move.

#### **Name-Value Pair Arguments**

Specify optional comma-separated pairs of Name, Value arguments. Name is the argument name and Value is the corresponding value. Name must appear inside quotes. You can specify several name and value pair arguments in any order as Name1, Value1, ..., NameN, ValueN.

Example: 'MoveType','relative'

### **MoveType — Type of move**

```
'absolute' (default) | 'relative'
```
Type of move, specified as 'absolute' or 'relative'. For relative moves, specify a relative [x y] vector for moveValue based on your current local frame.

#### **FillValue — Fill value for revealed locations**

 $0$  (default) | 1

Fill value for revealed locations because of the shifted map limits, specified as 0 or 1.

#### **SyncWith — Secondary map to sync with**

binaryOccupancyMap object

Secondary map to sync with, specified as a [binaryOccupancyMap](#page-372-0) object. Any revealed locations based on the move are updated with values in this map using the world coordinates.

### **Extended Capabilities**

**C/C++ Code Generation** Generate C and C++ code using MATLAB® Coder™.

### **See Also**

[binaryOccupancyMap](#page-372-0) | [occupancyMap](#page-1015-0) | [occupancyMatrix](#page-412-0)

**Introduced in R2019b**

# <span id="page-412-0"></span>**occupancyMatrix**

Convert occupancy grid to matrix

# **Syntax**

 $mat = occupancyMatrix(map)$ 

### **Description**

mat = occupancyMatrix(map) returns occupancy values stored in the occupancy grid object as a matrix.

### **Input Arguments**

### **map — Map representation**

binaryOccupancyMap object

Map representation, specified as a [binaryOccupancyMap](#page-372-0) object. This object represents the environment of the robot. The object contains a matrix grid with binary values indicating obstacles as true (1) and free locations as false (0).

## **Output Arguments**

**mat — Occupancy values**

matrix

Occupancy values, returned as an *h*-by-*w* matrix, where *h* and *w* are defined by the two elements of the GridSize property of the occupancy grid object.

Data Types: double

## **Extended Capabilities**

**C/C++ Code Generation** Generate C and C++ code using MATLAB® Coder™.

### **See Also**

[binaryOccupancyMap](#page-372-0) | [occupancyMap](#page-1015-0)

**Topics** "Occupancy Grids"

**Introduced in R2016b**

# **raycast**

Compute cell indices along a ray

## **Syntax**

 $[endpoints, midpoints] = raycast(map,pose, range, angle)$  $[endpoints, midpoints] = raycast(map, p1, p2)$ 

# **Description**

[endpoints,midpoints] = raycast(map,pose,range,angle) returns cell indices of the specified map for all cells traversed by a ray originating from the specified pose at the specified angle and range values. endpoints contains all indices touched by the end of the ray, with all other points included in midpoints.

 $[endpoints, midpoints] = raycast(map, p1, p2)$  returns the cell indices of the line segment between the two specified points.

## **Input Arguments**

### **map — Map representation**

binaryOccupancyMap object

Map representation, specified as a [binaryOccupancyMap](#page-372-0) object. This object represents the environment of the robot. The object contains a matrix grid with binary values indicating obstacles as true (1) and free locations as false (0).

### **pose — Position and orientation of sensor**

three-element vector

Position and orientation of sensor, specified as an [*x y theta*] vector. The sensor pose is an *x* and *y* position with angular orientation *theta* (in radians) measured from the *x*-axis.

### **range — Range of ray**

scalar

Range of ray, specified as a scalar in meters.

**angle — Angle of ray** scalar

Angle of ray, specified as a scalar in radians. The angle value is for the corresponding range.

### **p1 — Starting point of ray**

two-element vector

Starting point of ray, specified as an [*x y*] two-element vector. Points are defined with respect to the world-frame.

### **p2 — Endpoint of ray**

two-element vector

Endpoint of ray, specified as an [*x y*] two-element vector. Points are defined with respect to the world-frame.

### **Output Arguments**

### **endpoints — Endpoint grid indices**

*n*-by-2 matrix

Endpoint indices, returned as an *n*-by-2 matrix of [*i j*] pairs, where *n* is the number of grid indices. The endpoints are where the range value hits at the specified angle. Multiple indices are returned when the endpoint lies on the boundary of multiple cells.

#### **midpoints — Midpoint grid indices**

*n*-by-2 matrix

Midpoint indices, returned as an *n*-by-2 matrix of [*i j*] pairs, where *n* is the number of grid indices. This argument includes all grid indices the ray intersects, excluding the endpoint.

### **Extended Capabilities**

### **C/C++ Code Generation**

Generate C and C++ code using MATLAB® Coder™.

### **See Also**

[binaryOccupancyMap](#page-372-0) | [insertRay](#page-400-0) | [occupancyMap](#page-1015-0)

#### **Topics**

"Occupancy Grids" (Robotics System Toolbox) "Occupancy Grids"

**Introduced in R2019b**

# **rayIntersection**

Find intersection points of rays and occupied map cells

# **Syntax**

intersectionPts = rayIntersection(map,pose,angles,maxrange)

# **Description**

intersectionPts = rayIntersection(map,pose,angles,maxrange) returns intersection points of rays and occupied cells in the specified map. Rays emanate from the specified pose and angles. Intersection points are returned in the world coordinate frame. If there is no intersection up to the specified maxrange, [NaN NaN] is returned.

# **Examples**

### **Get Ray Intersection Points on Occupancy Map**

Create a binary occupancy grid map. Add obstacles and inflate them. A lower resolution map is used to illustrate the importance of the size of your grid cells. Show the map.

```
map = binaryOccupancyMap(10,10,2);
obstacles = [4 10; 3 5; 7 7];
setOccupancy(map,obstacles,ones(length(obstacles),1))
inflate(map,0.25)
show(map)
```
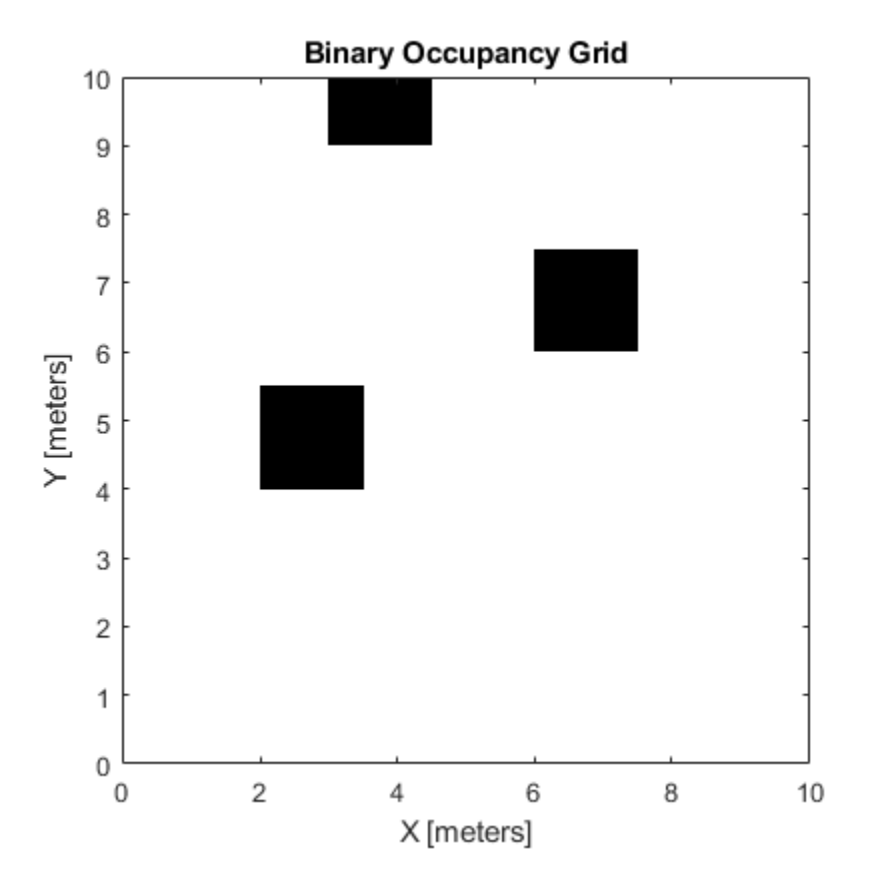

Find the intersection points of occupied cells and rays that emit from the given vehicle pose. Specify the max range and angles for these rays. The last ray does not intersect with an obstacle within the max range, so it has no collision point.

```
maxrange = 6;angles = [pi/4, -pi/4, 0, -pi/8];
vehiclePose = [4, 4, pi/2];
intsectionPts = rayIntersection(map,vehiclePose,angles,maxrange)
intsectionPts = 4×2
    3.5000 4.5000
    6.0000 6.0000
    4.0000 9.0000
       NaN NaN
```
Plot the intersection points and rays from the pose.

```
hold on
plot(intsectionPts(:,1),intsectionPts(:,2),'*r') % Intersection points
plot(vehiclePose(1),vehiclePose(2),'ob') % Vehicle pose
for i = 1:3 plot([vehiclePose(1),intsectionPts(i,1)],...
        [vehiclePose(2), intsectionPts(i,2)], '-b') % Plot intersecting rays
end
plot([vehiclePose(1),vehiclePose(1)-6*sin(angles(4))],...
     [vehiclePose(2),vehiclePose(2)+6*cos(angles(4))],'-b') % No intersection ray
```
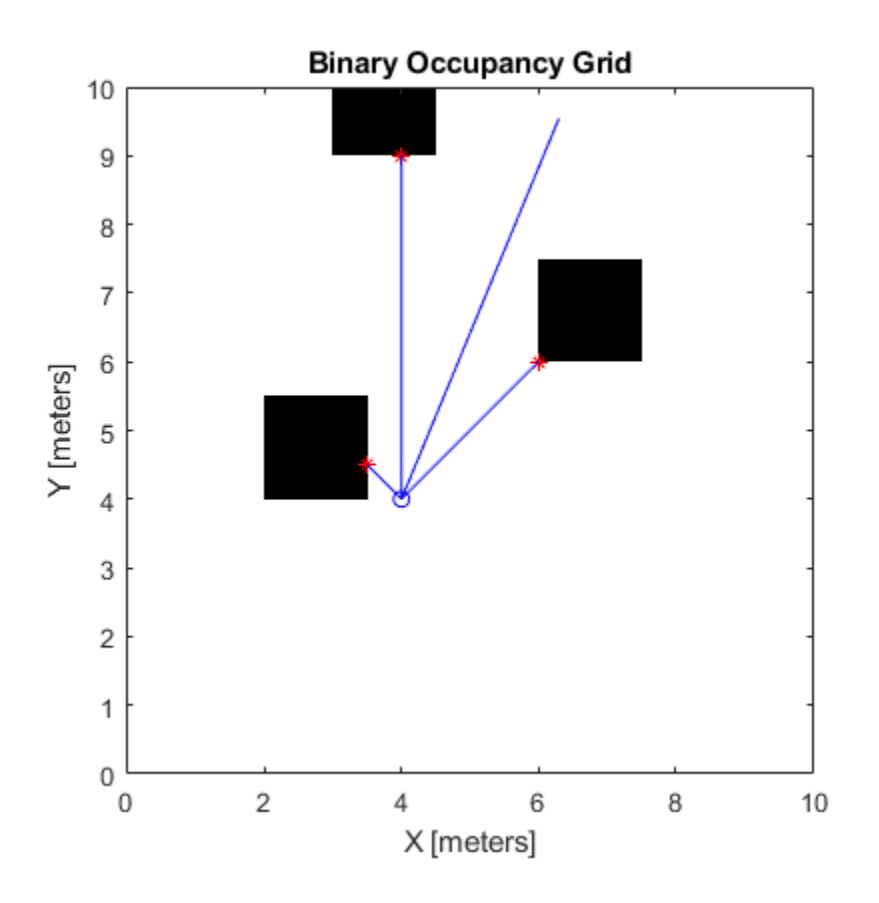

### **Input Arguments**

#### **map — Map representation**

binaryOccupancyMap object

Map representation, specified as a [binaryOccupancyMap](#page-372-0) object. This object represents the environment of the robot. The object contains a matrix grid with binary values indicating obstacles as true (1) and free locations as false (0).

#### **pose — Position and orientation of sensor**

three-element vector

Position and orientation of the sensor, specified as an [*x y theta*] vector. The sensor pose is an *x* and *y* position with angular orientation *theta* (in radians) measured from the *x*-axis.

#### **angles — Ray angles emanating from sensor**

vector

Ray angles emanating from the sensor, specified as a vector with elements in radians. These angles are relative to the specified sensor pose.

#### **maxrange — Maximum range of sensor**

scalar

Maximum range of laser range sensor, specified as a scalar in meters. Range values greater than or equal to maxrange are considered free along the whole length of the ray, up to maxrange.

### **Output Arguments**

### **intersectionPts — Intersection points**

*n*-by-2 matrix

Intersection points, returned as *n*-by-2 matrix of [*x y*] pairs in the world coordinate frame, where *n* is the length of angles.

### **Extended Capabilities**

#### **C/C++ Code Generation**

Generate C and C++ code using MATLAB® Coder™.

### **See Also**

[binaryOccupancyMap](#page-372-0) | [occupancyMap](#page-1015-0)

#### **Topics**

"Occupancy Grids" (Robotics System Toolbox) "Occupancy Grids" (Robotics System Toolbox)

#### **Introduced in R2019b**

# <span id="page-419-0"></span>**setOccupancy**

Set occupancy value of locations

## **Syntax**

```
setOccupancy(map,xy,occval)
setOccupancy(map, xy, occval, "local")
setOccupancy(map,ij,occval,"grid")
validPts = setOccupancy( )
```

```
setOccupancy(map,bottomLeft,inputMatrix)
setOccupancy(map,bottomLeft,inputMatrix,"local")
setOccupancy(map,topLeft,inputMatrix,"grid")
```
# **Description**

setOccupancy(map,xy,occval) assigns occupancy values, occval, to the input array of world coordinates, xy in the occupancy grid, map. Each row of the array, xy, is a point in the world and is represented as an [x y] coordinate pair. occval is either a scalar or a single column array of the same length as  $xy$ . An occupied location is represented as  $true(1)$ , and a free location is represented as false (0).

setOccupancy(map,xy,occval,"local") assigns occupancy values, occval, to the input array of local coordinates, xy, as local coordinates.

setOccupancy(map,ij,occval,"grid") assigns occupancy values, occval, to the input array of grid indices, ij, as [rows cols].

validPts = setOccupancy( \_\_\_ ) outputs an n-element vector of logical values indicating whether input coordinates are within the map limits.

setOccupancy(map,bottomLeft,inputMatrix) assigns a matrix of occupancy values by specifying the bottom-left corner location in world coordinates.

setOccupancy(map,bottomLeft,inputMatrix,"local") assigns a matrix of occupancy values by specifying the bottom-left corner location in local coordinates.

setOccupancy(map, topLeft, inputMatrix, "grid") assigns a matrix of occupancy values by specifying the top-left cell index in grid indices and the matrix size.

### **Examples**

### **Create and Modify Binary Occupancy Grid**

Create a 10m x 10m empty map.

 $map = binary0ccupancyMap(10,10,10);$ 

Set occupancy of world locations and show map.

```
x = [1.2; 2.3; 3.4; 4.5; 5.6];
y = [5.0; 4.0; 3.0; 2.0; 1.0];
setOccupancy(map, [x y], ones(5,1))
figure
show(map)
```
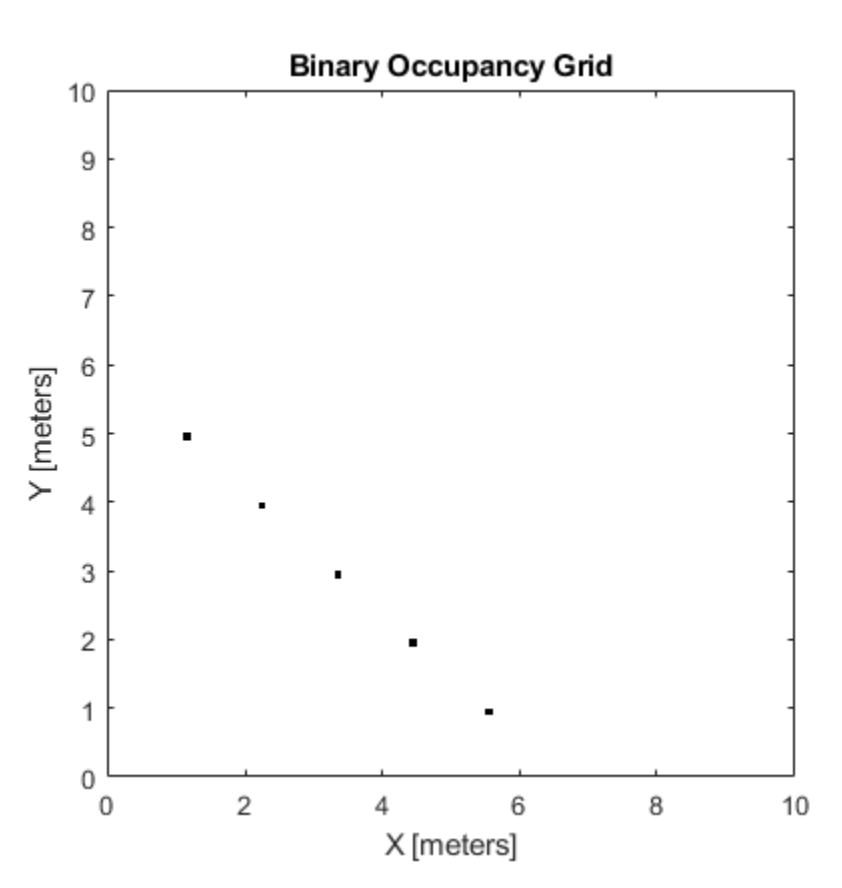

Inflate occupied locations by a given radius.

inflate(map, 0.5) figure show(map)

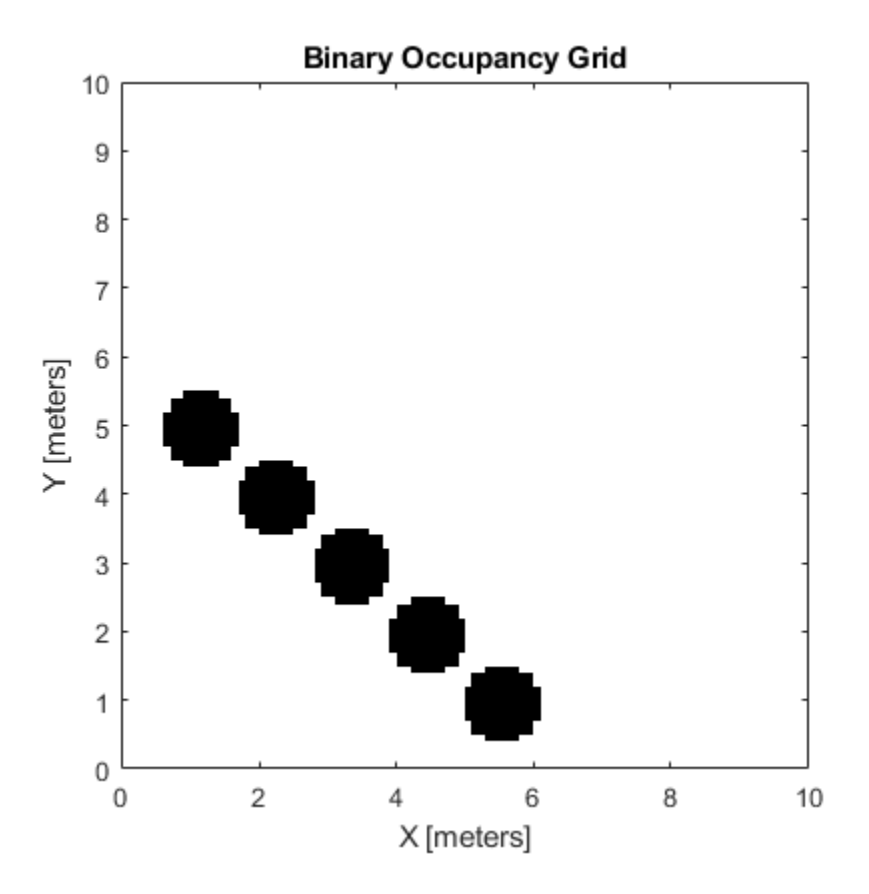

Get grid locations from world locations.

 $ij = world2grid(map, [x y]);$ 

Set grid locations to free locations.

```
setOccupancy(map, ij, zeros(5,1), 'grid')
figure
show(map)
```
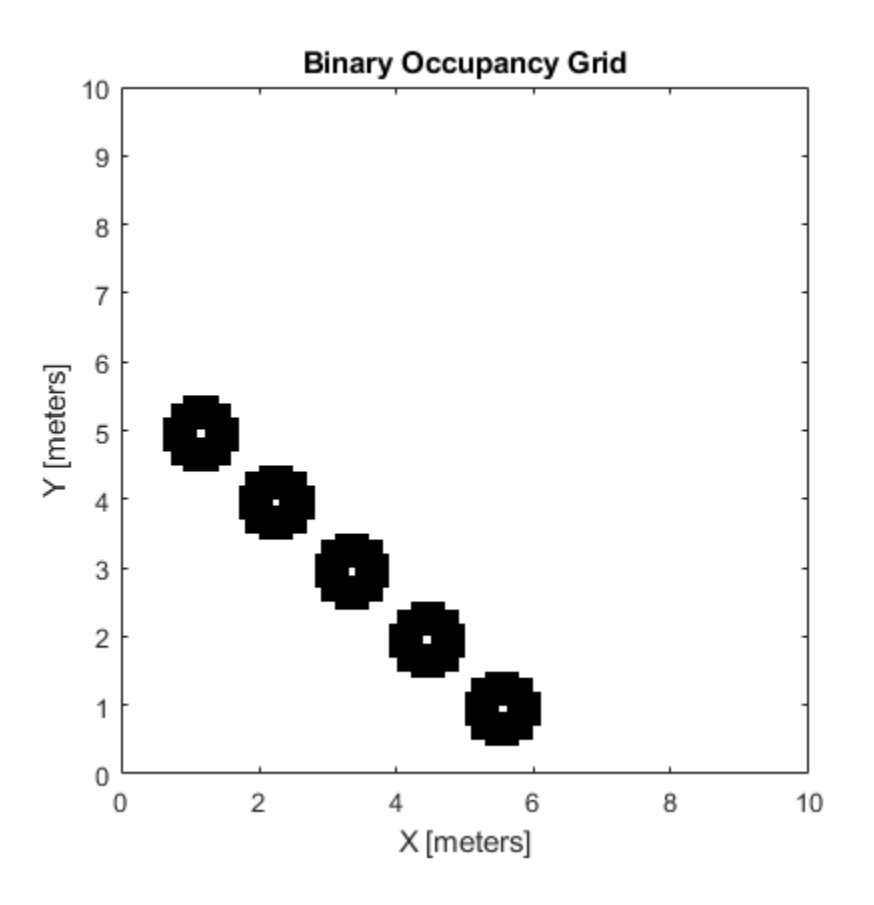

### **Input Arguments**

#### **map — Map representation**

binaryOccupancyMap object

Map representation, specified as a [binaryOccupancyMap](#page-372-0) object. This object represents the environment of the robot. The object contains a matrix grid with binary values indicating obstacles as true (1) and free locations as false (0).

#### **xy — World coordinates**

*n*-by-2 vertical array

World coordinates, specified as an *n*-by-2 vertical array of [x y] pairs, where *n* is the number of world coordinates.

Data Types: double

#### **ij — Grid positions**

*n*-by-2 vertical array

Grid positions, specified as an *n*-by-2 vertical array of [i j] pairs in [rows cols] format, where *n* is the number of grid positions.

Data Types: double

### **occval — Occupancy values**

*n*-by-1 vertical array

Occupancy values of the same length as either xy or ij, returned as an *n*-by-1 vertical array, where *n* is the same *n* in either xy or ij. Values are given between 0 and 1 inclusively.

#### **inputMatrix — Occupancy values**

matrix

Occupancy values, specified as a matrix. Values are given between 0 and 1 inclusively.

#### **bottomLeft — Location of output matrix in world or local**

two-element vector | [xCoord yCoord]

Location of bottom left corner of output matrix in world or local coordinates, specified as a twoelement vector, [xCoord yCoord]. Location is in world or local coordinates based on syntax.

Data Types: double

#### **topLeft — Location of grid**

two-element vector | [iCoord jCoord]

Location of top left corner of grid, specified as a two-element vector, [iCoord jCoord].

Data Types: double

### **Output Arguments**

### **validPts — Valid map locations**

*n*-by-1 column vector

Valid map locations, returned as an *n*-by-1 column vector equal in length to xy or ij. Locations inside the map return a value of 1. Locations outside the map limits return a value of 0.

## **Extended Capabilities**

**C/C++ Code Generation** Generate C and C++ code using MATLAB® Coder™.

### **See Also**

[binaryOccupancyMap](#page-372-0) | [getOccupancy](#page-388-0) | [occupancyMap](#page-1015-0)

**Introduced in R2015a**

# **show**

Show occupancy grid values

# **Syntax**

```
show(map)
show(map, "local")
show(map, "grid")
show( ___ , Name, Value)
mapImage = show( )
```
# **Description**

show(map) displays the binary occupancy grid map in the current axes, with the axes labels representing the world coordinates.

show(map, "local") displays the binary occupancy grid map in the current axes, with the axes labels representing the local coordinates instead of world coordinates.

show(map, "grid") displays the binary occupancy grid map in the current axes, with the axes labels representing the grid coordinates.

show( \_\_\_ , Name, Value) specifies additional options specified by one or more name-value pair arguments.

mapImage = show( $\_\_\_\$ ) returns the handle to the image object created by show.

# **Examples**

### **Move Local Map and Sync with World Map**

This example shows how to move a local egocentric map and sync it with a larger world map. This process emulates a vehicle driving in an environment and getting updates on obstacles in the new areas.

Load example maps. Create a binary occupancy map from the complexMap.

```
load exampleMaps.mat
map = binaryOccupancyMap(complexMap);
show(map)
```
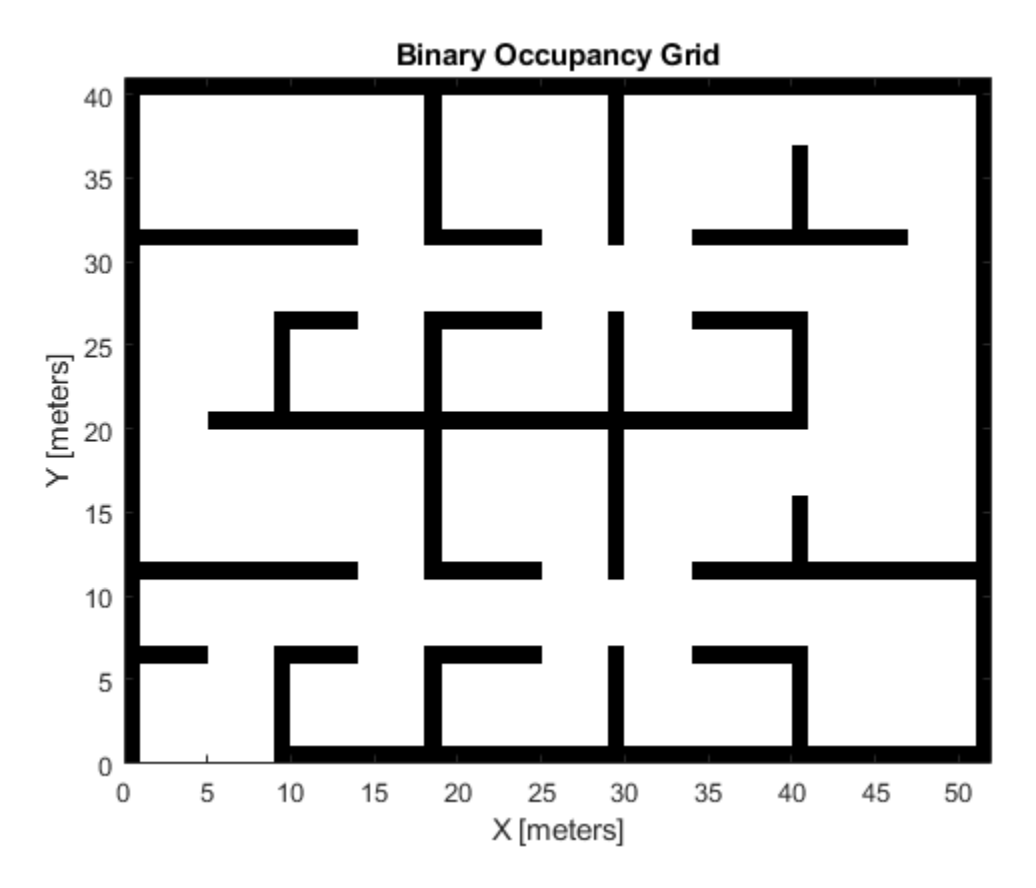

Create a smaller local map.

mapLocal = binaryOccupancyMap(complexMap(end-20:end,1:20)); show(mapLocal)

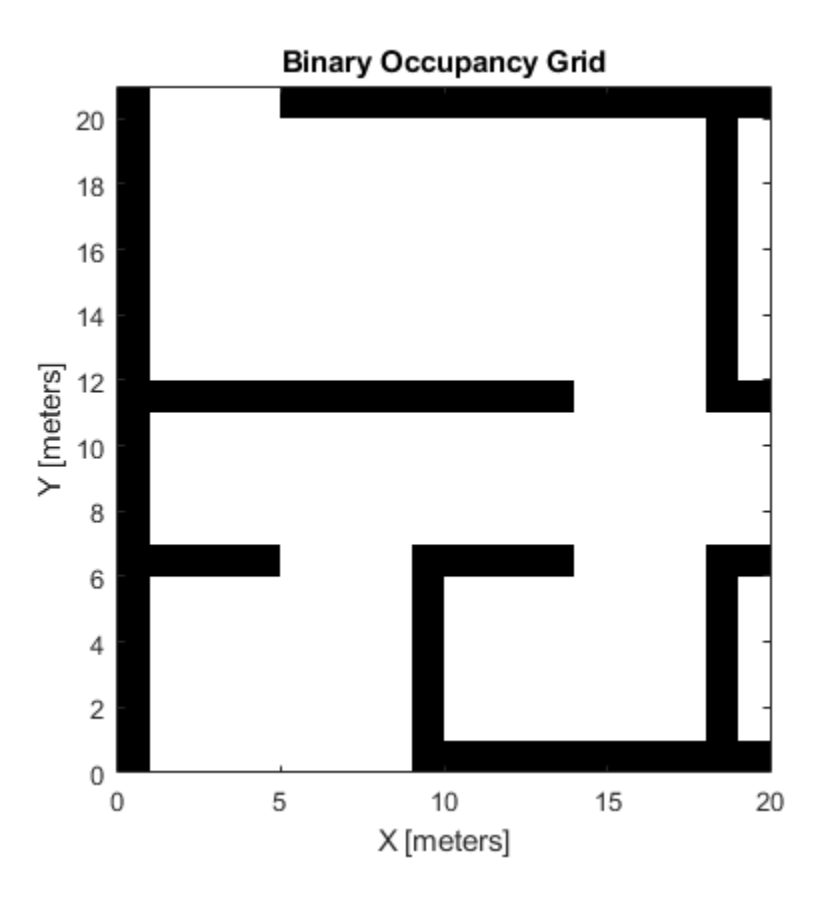

Follow a path planned in the world map and update the local map as you move your local frame.

Specify path locations and plot on the map.

```
path = [5 2
 8 2
 8 8
        30 8];
show(map)
hold on
plot(path(:,1),path(:,2))
hold off
```
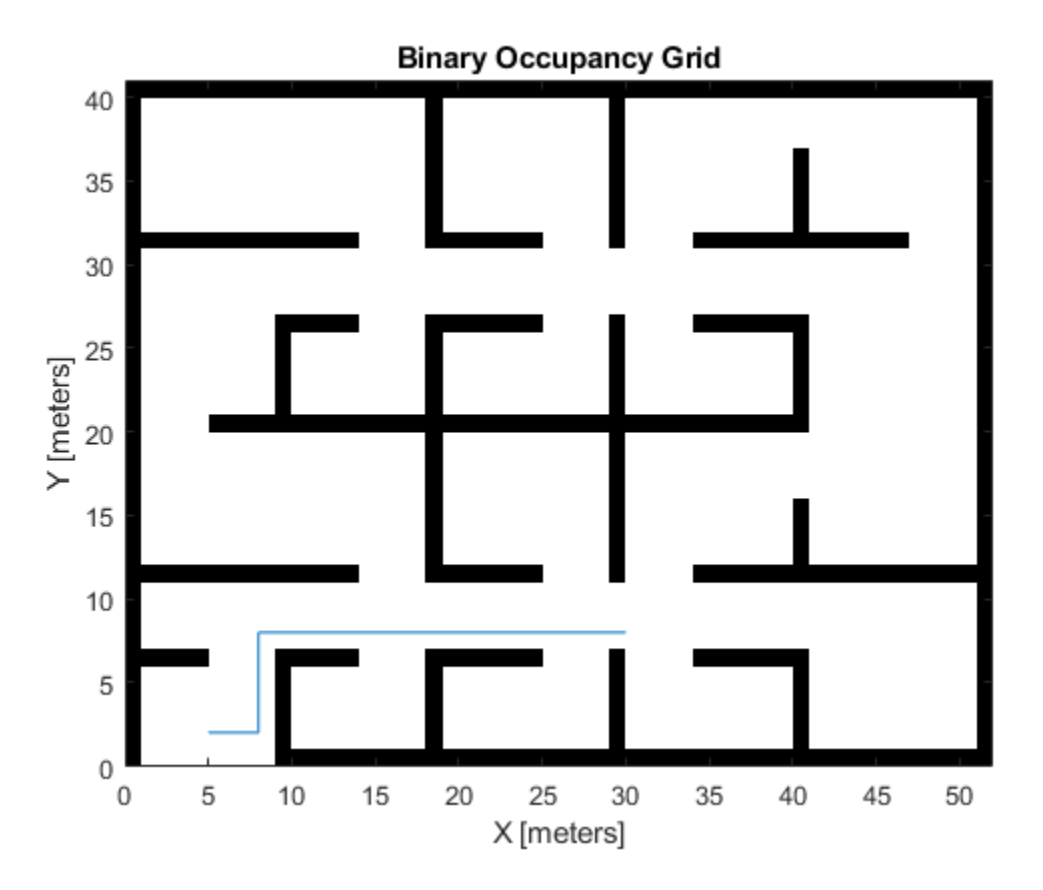

Create a loop for moving between points by the map resolution. Divide the difference between points by the map resolution to see how many incremental moves you can make.

```
for i = 1: length(path) - 1
   moveAmount = (path(i+1,:)-path(i,:))/map.Resolution;for j = 1:abs(moveAmount(1)+moveAmount(2)) moveValue = sign(moveAmount).*map.Resolution;
move(mapLocal,moveValue, ...
 "MoveType","relative","SyncWith",map)
        show(mapLocal)
        drawnow limitrate
        pause(0.2)
    end
end
```
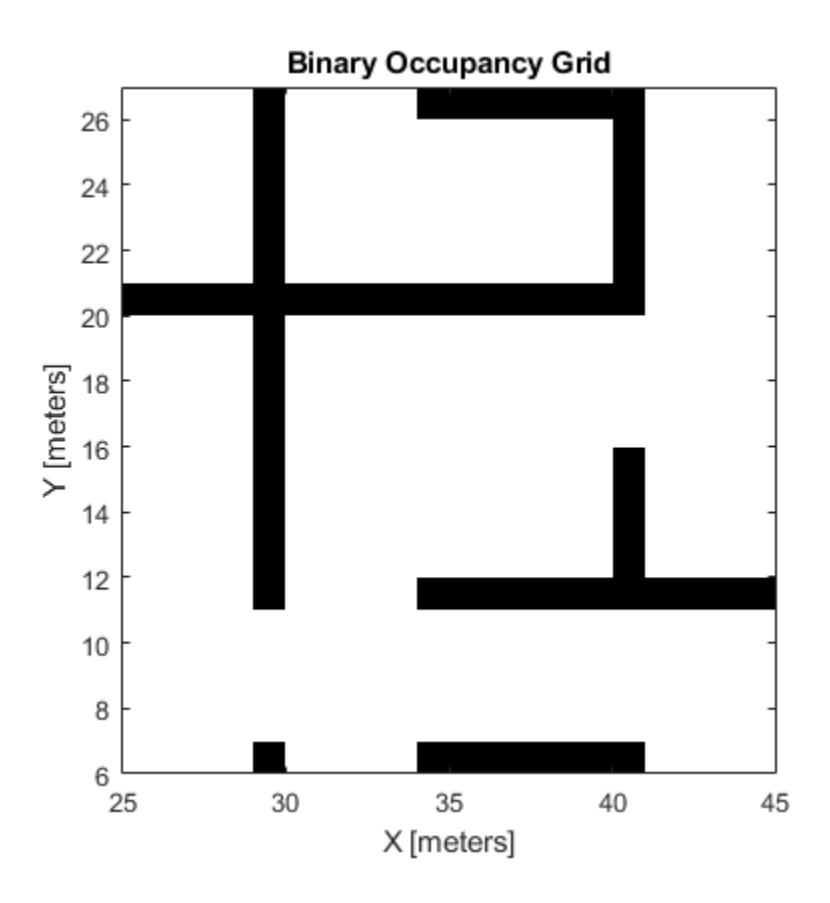

### **Input Arguments**

#### **map — Map representation**

binaryOccupancyMap object

Map representation, specified as a [binaryOccupancyMap](#page-372-0) object. This object represents the environment of the vehicle.

#### **Name-Value Pair Arguments**

Specify optional comma-separated pairs of Name, Value arguments. Name is the argument name and Value is the corresponding value. Name must appear inside quotes. You can specify several name and value pair arguments in any order as Name1, Value1, ..., NameN, ValueN.

Example: 'Parent',axHandle

#### **Parent — Axes to plot the map**

Axes object | UIAxes object

Axes to plot the map specified as either an Axes or UIAxesobject. See axes or uiaxes.

#### **FastUpdate — Update existing map plot**

 $0$  (default) | 1

Update existing map plot, specified as 0 or 1. If you previously plotted your map on your figure, set to 1 for a faster update to the figure. This is useful for updating the figure in a loop for fast animations.

# **See Also**

[binaryOccupancyMap](#page-372-0) | [occupancyMap](#page-1015-0)

**Introduced in R2015a**

# **syncWith**

Sync map with overlapping map

# **Syntax**

 $mat = syncWith(map, sourcemap)$ 

# **Description**

mat = syncWith(map,sourcemap) updates map with data from another [binaryOccupancyMap](#page-372-0) object, sourcemap. Locations in map that are also found in sourcemap are updated. All other cells in map are set to map.DefaultValue.

# **Examples**

### **Sync Map With an Overlapping Map**

This example shows how to sync two overlapping maps using the syncWith function.

2-D occupancy maps are used to represent and visualize robot workspaces. In this example 2-D occupancy maps are created using existing map grid values stored inside exampleMaps.mat.

```
load('exampleMaps.mat');
```
Create and display a new empty 2-D occupancy map object using binaryOccupancyMap function.

```
map1 = binaryOccupancyMap(70,70); 
show(map1) 
title('New Map')
```
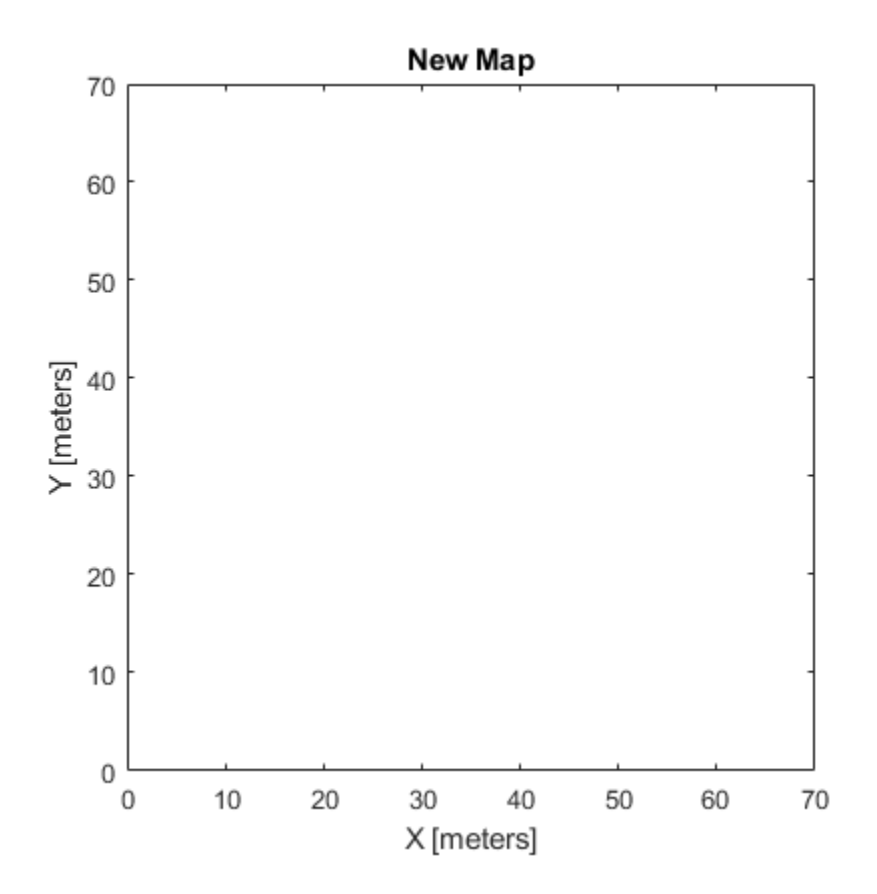

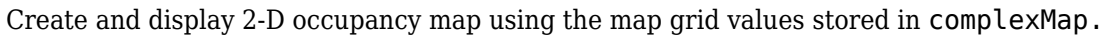

```
map2 = binaryOccupancyMap(complexMap); 
show(map2)
title('Complex Map')
```
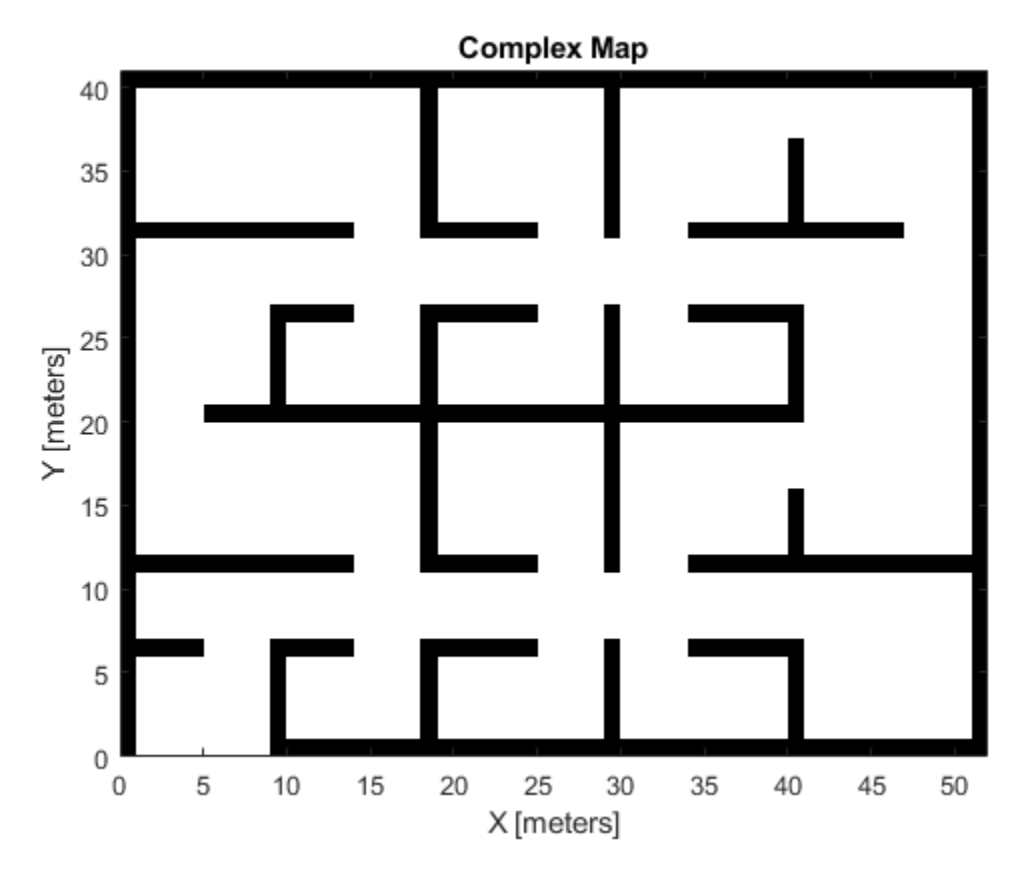

Now update map1 with map2 using the syncWith function.

```
syncWith(map1,map2);
show(map1)
```
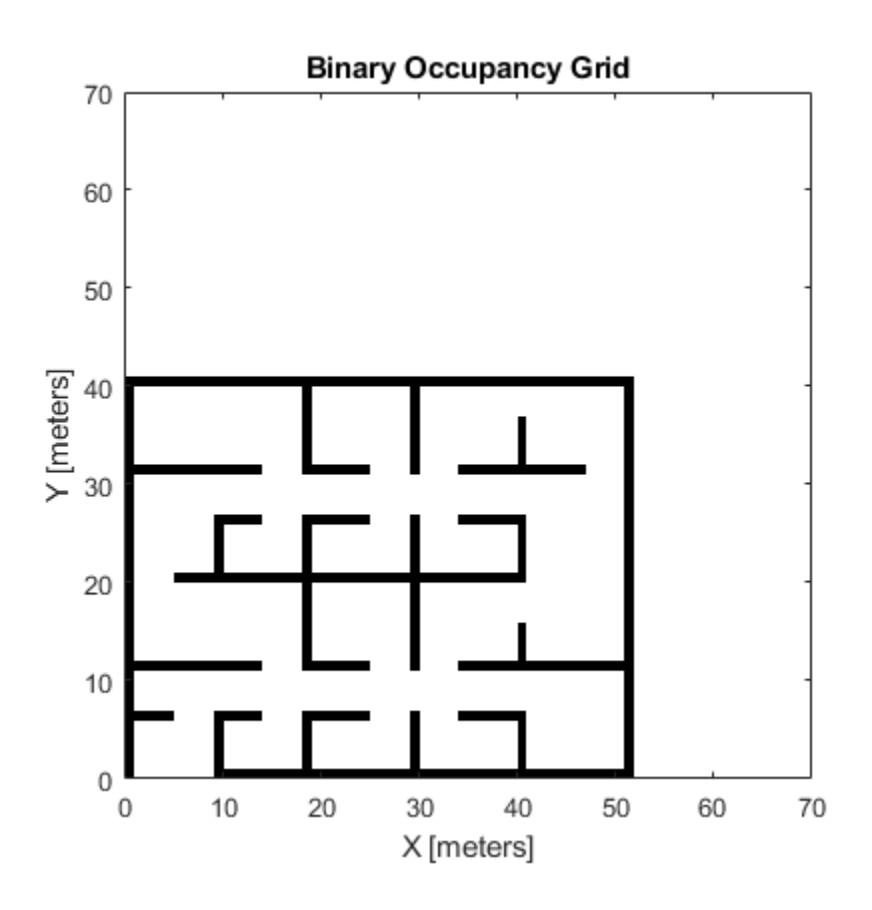

### **Input Arguments**

#### **map — Map representation**

binaryOccupancyMap object

Map representation, specified as a [binaryOccupancyMap](#page-372-0) object.

#### **sourcemap — Map representation**

binaryOccupancyMap object

Map representation, specified as a [binaryOccupancyMap](#page-372-0) object.

### **Extended Capabilities**

### **C/C++ Code Generation**

Generate C and C++ code using MATLAB® Coder™.

### **See Also**

[binaryOccupancyMap](#page-372-0) | [occupancyMap](#page-1015-0)

#### **Topics**

"Occupancy Grids"

# **world2grid**

Convert world coordinates to grid indices

### **Syntax**

 $ij = world2grid(map, xy)$ 

### **Description**

ij = world2grid(map,xy) converts an array of world coordinates, xy, to a [rows cols] array of grid indices, ij.

### **Input Arguments**

### **map — Map representation**

binaryOccupancyMap object

Map representation, specified as a [binaryOccupancyMap](#page-372-0) object.

### **xy — World coordinates**

*n*-by-2 vertical array

World coordinates, specified as an *n*-by-2 vertical array of [x y] pairs, where *n* is the number of world coordinates.

### **Output Arguments**

#### **ij — Grid indices** *n*-by-2 vertical array

Grid indices, specified as an *n*-by-2 vertical array of [i j] pairs in [rows cols] format, where *n* is the number of grid positions.

### **Extended Capabilities**

#### **C/C++ Code Generation** Generate C and C++ code using MATLAB® Coder™.

### **See Also**

[binaryOccupancyMap](#page-372-0) | [grid2world](#page-394-0)

### **Introduced in R2015a**

# **world2local**

Convert world coordinates to local coordinates

### **Syntax**

```
xyLocal = world2local(map, xy)
```
### **Description**

 $xyLocal = world2local(map,xy)$  converts an array of world coordinates to local coordinates.

### **Input Arguments**

#### **map — Map representation** binaryOccupancyMap object

Map representation, specified as a [binaryOccupancyMap](#page-372-0) object.

### **xy — World coordinates**

*n*-by-2 vertical array

World coordinates, specified as an *n*-by-2 vertical array of [x y] pairs, where *n* is the number of world coordinates.

### **Output Arguments**

### **xyLocal — Local coordinates**

*n*-by-2 vertical array

Local coordinates, specified as an *n*-by-2 vertical array of [x y] pairs, where *n* is the number of local coordinates.

### **Extended Capabilities**

#### **C/C++ Code Generation** Generate C and C++ code using MATLAB® Coder™.

### **See Also**

[binaryOccupancyMap](#page-372-0) | [grid2world](#page-394-0) | [local2world](#page-405-0)

# <span id="page-437-0"></span>**controllerVFH**

Avoid obstacles using vector field histogram

### **Description**

The controllerVFH System object enables your vehicle to avoid obstacles based on range sensor data using vector field histograms (VFH) . Given laser scan readings and a target direction to drive toward, the object computes an obstacle-free steering direction.

controllerVFH specifically uses the VFH+ algorithm to compute an obstacle-free direction. First, the algorithm takes the ranges and angles from laser scan data and builds a polar histogram for obstacle locations. Then, the input histogram thresholds are used to calculate a binary histogram that indicates occupied and free directions. Finally, the algorithm computes a masked histogram, which is computed from the binary histogram based on the minimum turning radius of the vehicle.

The algorithm selects multiple steering directions based on the open space and possible driving directions. A cost function, with weights corresponding to the previous, current, and target directions, calculates the cost of different possible directions. The object then returns an obstaclefree direction with minimal cost. Using the obstacle-free direction, you can input commands to move your vehicle in that direction.

To use this object for your own application and environment, you must tune the properties of the algorithm. Property values depend on the type of vehicle, the range sensor, and the hardware you use.

To find an obstacle-free steering direction:

- **1** Create the controllerVFH object and set its properties.
- **2** Call the object with arguments, as if it were a function.

To learn more about how System objects work, see What Are System Objects?

# **Creation**

### **Syntax**

VFH = controllerVFH VFH = controllerVFH(Name,Value)

### **Description**

VFH = controllerVFH returns a vector field histogram object that computes the obstacle-free steering direction using the VFH+ algorithm.

VFH = controllerVFH(Name,Value) returns a vector field histogram object with additional options specified by one or more Name,Value pairs. Name is the property name and Value is the corresponding value. Name must appear inside single quotes (' '). You can specify several namevalue pair arguments in any order as Name1, Value1, ..., NameN, ValueN. Properties not specified retain their default values.

### **Properties**

#### **NumAngularSectors — Number of angular sectors in histogram**

180 (default) | positive integer

Number of angular sectors in the vector field histogram, specified as a scalar. This property defines the number of bins used to create the histograms. This property is non-tunable. You can only set this when the object is initialized.

#### **DistanceLimits — Limits for range readings**

[0.05 2] (default) | 2-element vector

Limits for range readings, specified as a 2-element vector with elements measured in meters. The range readings specified when calling the object are considered only if they fall within the distance limits. Use the lower distance limit to ignore false positives from poor sensor performance at lower ranges. Use the upper limit to ignore obstacles that are too far from the vehicle.

#### **RobotRadius — Radius of vehicle**

0.1 (default) | scalar

Radius of the vehicle in meters, specified as a scalar. This dimension defines the smallest circle that can circumscribe your vehicle. The vehicle radius is used to account for vehicle size when computing the obstacle-free direction.

#### **SafetyDistance — Safety distance around vehicle**

0.1 (default) | scalar

Safety distance around the vehicle, specified as a scalar in meters. This is a safety distance to leave around the vehicle position in addition to the value of the RobotRadius parameter. The sum of the vehicle radius and the safety distance is used to compute the obstacle-free direction.

#### **MinTurningRadius — Minimum turning radius at current speed**

0.1 (default) | scalar

Minimum turning radius in meters for the vehicle moving at its current speed, specified as a scalar.

#### **TargetDirectionWeight — Cost function weight for target direction**

5 (default) | scalar

Cost function weight for moving toward the target direction, specified as a scalar. To follow a target direction, set this weight to be higher than the sum of the CurrentDirectionWeight and PreviousDirectionWeight properties. To ignore the target direction cost, set this weight to zero.

#### **CurrentDirectionWeight — Cost function weight for current direction**

2 (default) | scalar

Cost function weight for moving the robot in the current heading direction, specified as a scalar. Higher values of this weight produce efficient paths. To ignore the current direction cost, set this weight to zero.

#### **PreviousDirectionWeight — Cost function weight for previous direction**

2 (default) | scalar

Cost function weight for moving in the previously selected steering direction, specified as a scalar. Higher values of this weight produces smoother paths. To ignore the previous direction cost, set this weight to zero.

#### **HistogramThresholds — Thresholds for binary histogram computation**

[3 10] (default) | 2-element vector

Thresholds for binary histogram computation, specified as a 2-element vector. The algorithm uses these thresholds to compute the binary histogram from the polar obstacle density. Polar obstacle density values higher than the upper threshold are represented as occupied space (1) in the binary histogram. Values smaller than the lower threshold are represented as free space (0). Values that fall between the limits are set to the values in the previous binary histogram, with the default being free space (0).

#### **UseLidarScan — Use lidarScan object as scan input**

false (default) | true

Use [lidarScan](#page-731-0) object as scan input, specified as either true or false.

### **Usage**

### **Syntax**

 $steeringDir = vfh(scan,targetDir)$  $steeringDir = vfh(range, angles, targetDir)$ 

#### **Description**

steeringDir =  $vfh$  (scan, targetDir) finds an obstacle-free steering direction using the VFH+ algorithm for the input [lidarScan](#page-731-0) object, scan. A target direction is given based on the target location.

To enable this syntax, you must set the UseLidarScan property to true. For example:

mcl = monteCarloLocalization('UseLidarScan', true);

... [isUpdated,pose,covariance] = mcl(odomPose,scan);

steering  $Dir = vfh(ranges, angles, targetDir)$  defines the lidar scan with two vectors: ranges and angles.

#### **Input Arguments**

#### **scan — Lidar scan readings**

lidarScan object

Lidar scan readings, specified as a [lidarScan](#page-731-0) object.

#### **Dependencies**

To use this argument, you must set the UseLidarScan property to true.

mcl.UseLidarScan = true;

#### **ranges — Range values from scan data**

vector

Range values from scan data, specified as a vector in meters. These range values are distances from a sensor at given angles. The vector must be the same length as the corresponding angles vector.

#### **angles — Angle values from scan data**

vector

Angle values from scan data, specified as a vector in radians. These angle values are the specific angles of the given ranges. The vector must be the same length as the corresponding ranges vector.

#### **targetDir — Target direction for vehicle**

scalar

Target direction for the vehicle, specified as a scalar in radians. The forward direction of the vehicle is considered zero radians, with positive angles measured counterclockwise.

#### **Output Arguments**

#### **steeringDir — Steering direction for vehicle**

scalar

Steering direction for the vehicle, specified as a scalar in radians. This obstacle-free direction is calculated based on the VFH+ algorithm. The forward direction of the vehicle is considered zero radians, with positive angles measured counterclockwise.

### **Object Functions**

To use an object function, specify the System object as the first input argument. For example, to release system resources of a System object named obj, use this syntax:

release(obj)

### **Specific to controllerVFH**

[show](#page-443-0) Display VectorFieldHistogram information in figure window

### **Common to All System Objects**

step Run System object algorithm

release Release resources and allow changes to System object property values and input characteristics

reset Reset internal states of System object

### **Examples**

#### **Create a Vector Field Histogram Object and Visualize Data**

This example shows how to calculate a steering direction based on input laser scan data.

Create a controllerVFH object. Set the UseLidarScan property to true.

```
vfh = controllerVFH;
vfh.UseLidarScan = true;
```
Input laser scan data and target direction.

```
ranges = 10*ones(1,500);ranges(1,225:275) = 1.0;
angles = linspace(-pi,pi,500);
targetDir = 0;
```
Create a lidarScan object by specifying the ranges and angles.

```
scan = lidarScan(ranges, angles);
```
Compute an obstacle-free steering direction.

 $steeringDir = vfh(scan, targetDir);$ 

Visualize the VectorFieldHistogram computation.

```
h = figure;set(h,'Position',[50 50 800 400])
show(vfh)
```
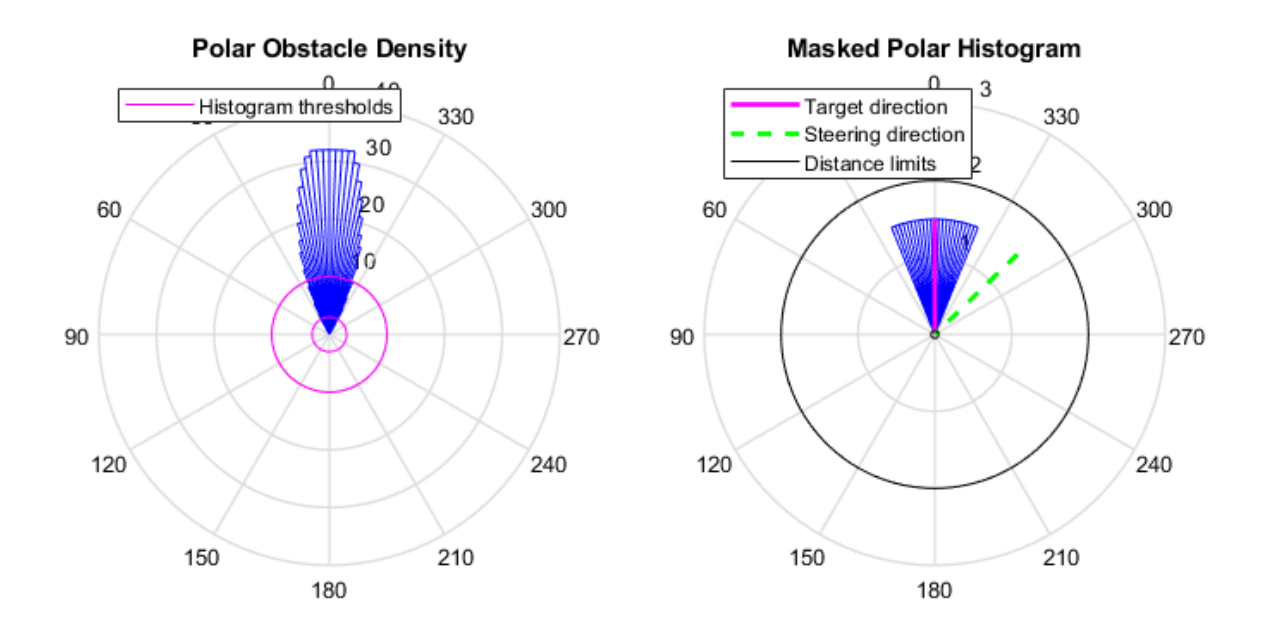

### **References**

- [1] Borenstein, J., and Y. Koren. "The Vector Field Histogram Fast Obstacle Avoidance for Mobile Robots." IEEE Journal of Robotics and Automation. Vol. 7, Number 3, 1991, pp.278–88.
- [2] Ulrich, I., and J. Borenstein. "VFH : Reliable Obstacle Avoidance for Fast Mobile Robots." *Proceedings. 1998 IEEE International Conference on Robotics and Automation*. (1998): 1572– 1577.

### **Extended Capabilities**

#### **C/C++ Code Generation**

Generate C and C++ code using MATLAB® Coder™.

Usage notes and limitations:

Use in a MATLAB Function block is not supported.

Lidar scans require a limited size in code generation. The lidar scans, scan, are limited to 4000 points (range and angles) as a maximum.

For additional information about code generation for System objects, see "System Objects in MATLAB Code Generation" (MATLAB Coder)

### **See Also**

[lidarScan](#page-731-0) | [show](#page-443-0)

### **Topics**

"Obstacle Avoidance with TurtleBot and VFH" "Vector Field Histogram"

## <span id="page-443-0"></span>**show**

Display VectorFieldHistogram information in figure window

### **Syntax**

```
show(vfh)
```
show(vfh,'Parent',parent)

```
h = show(
```
### **Description**

show(vfh) shows histograms calculated by the VFH+ algorithm in a figure window. The figure also includes the parameters of the controllerVFH object and range values from the last object call.

show(vfh, 'Parent', parent) sets the specified axes handle, parent, to the axes.

h = show( \_\_\_ ) returns the figure object handle created by show using any of the arguments from the previous syntaxes.

### **Examples**

### **Create a Vector Field Histogram Object and Visualize Data**

This example shows how to calculate a steering direction based on input laser scan data.

Create a controllerVFH object. Set the UseLidarScan property to true.

```
vfh = controllerVFH;
vfh.UseLidarScan = true;
```
Input laser scan data and target direction.

```
range = 10*ones(1,500);ranges(1,225:275) = 1.0;
angles = linspace(-pi,pi,500);
targetDir = 0;
```
Create a lidarScan object by specifying the ranges and angles.

scan = lidarScan(ranges,angles);

Compute an obstacle-free steering direction.

 $steeringDir = vfh(scan, targetDir);$ 

Visualize the VectorFieldHistogram computation.

```
h = figure;set(h,'Position',[50 50 800 400])
show(vfh)
```
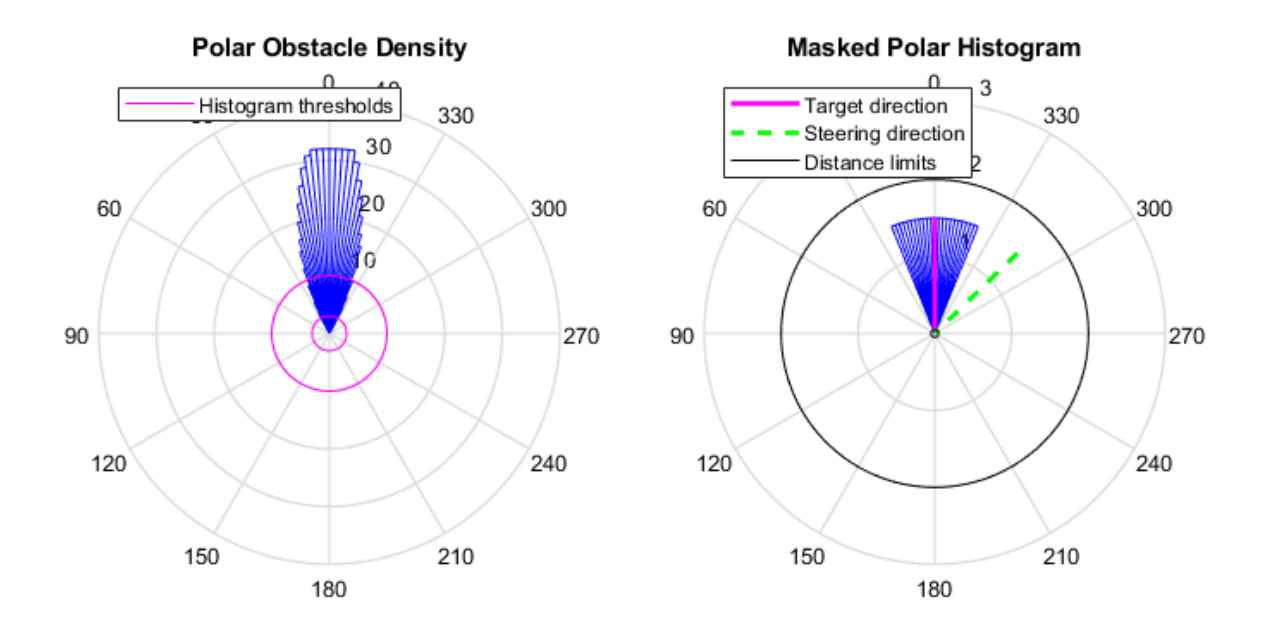

### **Input Arguments**

### **vfh — Vector field histogram algorithm**

controllerVFH object

Vector field histogram algorithm, specified as a controllerVFH object. This object contains all the parameters for tuning the VFH+ algorithm.

#### **parent — Axes properties**

handle

Axes properties, specified as a handle.

### **Output Arguments**

### **h — Axes handles for VFH algorithm display**

Axes array

Axes handles for VFH algorithm display, specified as an Axes array. The VFH histogram and HistogramThresholds are shown in the first axes. The binary histogram, range sensor readings, target direction, and steering directions are shown in the second axes.

**See Also** [controllerVFH](#page-437-0)

# <span id="page-445-0"></span>**controllerPurePursuit**

Create controller to follow set of waypoints

### **Description**

The controllerPurePursuit System object creates a controller object used to make a differentialdrive vehicle follow a set of waypoints. The object computes the linear and angular velocities for the vehicle given the current pose. Successive calls to the object with updated poses provide updated velocity commands for the vehicle. Use the MaxAngularVelocity and DesiredLinearVelocity properties to update the velocities based on the vehicle's performance.

The LookaheadDistance property computes a look-ahead point on the path, which is a local goal for the vehicle. The angular velocity command is computed based on this point. Changing LookaheadDistance has a significant impact on the performance of the algorithm. A higher lookahead distance results in a smoother trajectory for the vehicle, but can cause the vehicle to cut corners along the path. A low look-ahead distance can result in oscillations in tracking the path, causing unstable behavior. For more information on the pure pursuit algorithm, see "Pure Pursuit Controller".

**Note** Starting in R2016b, instead of using the step method to perform the operation defined by the System object, you can call the object with arguments, as if it were a function. For example,  $y =$ step(obj, x) and  $y = obj(x)$  perform equivalent operations.

To compute linear and angular velocity control commands:

- **1** Create the controllerPurePursuit object and set its properties.
- **2** Call the object with arguments, as if it were a function.

To learn more about how System objects work, see What Are System Objects?

# **Creation**

### **Syntax**

controller = controllerPurePursuit

controller = controllerPurePursuit(Name,Value)

### **Description**

controller = controllerPurePursuit creates a pure pursuit object that uses the pure pursuit algorithm to compute the linear and angular velocity inputs for a differential drive vehicle.

controller = controllerPurePursuit(Name,Value) creates a pure pursuit object with additional options specified by one or more Name,Value pairs. Name is the property name and Value is the corresponding value. Name must appear inside single quotes (' '). You can specify several

name-value pair arguments in any order as Name1, Value1, ..., NameN, ValueN. Properties not specified retain their default values.

Example: controller = controllerPurePursuit('DesiredLinearVelocity', 0.5)

### **Properties**

#### **DesiredLinearVelocity — Desired constant linear velocity**

0.1 (default) | scalar in meters per second

Desired constant linear velocity, specified as a scalar in meters per second. The controller assumes that the vehicle drives at a constant linear velocity and that the computed angular velocity is independent of the linear velocity.

Data Types: double

#### **LookaheadDistance — Look-ahead distance**

1.0 (default) | scalar in meters

Look-ahead distance, specified as a scalar in meters. The look-ahead distance changes the response of the controller. A vehicle with a higher look-ahead distance produces smooth paths but takes larger turns at corners. A vehicle with a smaller look-ahead distance follows the path closely and takes sharp turns, but potentially creating oscillations in the path.

Data Types: double

#### **MaxAngularVelocity — Maximum angular velocity**

1.0 (default) | scalar in radians per second

Maximum angular velocity, specified a scalar in radians per second. The controller saturates the absolute angular velocity output at the given value.

Data Types: double

#### **Waypoints — Waypoints**

[ ] (default) | *n*-by-2 array

Waypoints, specified as an *n*-by-2 array of [x y] pairs, where *n* is the number of waypoints. You can generate the waypoints from the mobileRobotPRM class or from another source.

Data Types: double

### **Usage**

### **Syntax**

```
[vel,angvel] = controller(pose)
[vel,angvel,lookaheadpoint] = controller(pose)
```
#### **Description**

[vel,angvel] = controller(pose) processes the vehicle's position and orientation, pose, and outputs the linear velocity, vel, and angular velocity, angvel.

[vel,angvel,lookaheadpoint] = controller(pose) returns the look-ahead point, which is a location on the path used to compute the velocity commands. This location on the path is computed using the LookaheadDistance property on the controller object.

#### **Input Arguments**

#### **pose — Position and orientation of vehicle**

3-by-1 vector in the form [x y theta]

Position and orientation of vehicle, specified as a 3-by-1 vector in the form  $[x \ y \theta]$ . The vehicle pose is an *x* and *y* position with angular orientation  $θ$  (in radians) measured from the *x*-axis.

#### **Output Arguments**

#### **vel — Linear velocity**

scalar in meters per second

Linear velocity, specified as a scalar in meters per second.

Data Types: double

#### **angvel — Angular velocity**

scalar in radians per second

Angular velocity, specified as a scalar in radians per second.

Data Types: double

#### **lookaheadpoint — Look-ahead point on path**

[x y] vector

Look-ahead point on the path, returned as an  $[x \ y]$  vector. This value is calculated based on the LookaheadDistance property.

### **Object Functions**

To use an object function, specify the System object as the first input argument. For example, to release system resources of a System object named obj, use this syntax:

release(obj)

### **Specific to controllerPurePursuit**

[info](#page-449-0) Characteristic information about controllerPurePursuit object

### **Common to All System Objects**

step Run System object algorithm

release Release resources and allow changes to System object property values and input characteristics

reset Reset internal states of System object

### **Examples**

#### **Get Additional Pure Pursuit Object Information**

Use the info method to get more information about a controllerPurePursuit object. The info function returns two fields, RobotPose and LookaheadPoint, which correspond to the current position and orientation of the robot and the point on the path used to compute outputs from the last call of the object.

Create a controllerPurePursuit object.

pp = controllerPurePursuit;

Assign waypoints.

pp.Waypoints =  $[0 0; 1 1]$ ;

Compute control commands using the pp object with the initial pose  $[x \ y \theta]$  theta given as the input.

 $[v,w] = pp([0 0 0]);$ 

Get additional information.

```
s = \text{info}(p)
```

```
s = struct with fields:
          RobotPose: [0 0 0]
     LookaheadPoint: [0.7071 0.7071]
```
### **Extended Capabilities**

#### **C/C++ Code Generation**

Generate C and C++ code using MATLAB® Coder™.

Usage notes and limitations:

Use in a MATLAB Function block is not supported.

For additional information about code generation for System objects, see "System Objects in MATLAB Code Generation" (MATLAB Coder)

### **See Also**

binaryOccupancyMap | [occupancyMap](#page-1015-0) | [binaryOccupancyMap](#page-372-0) | [occupancyMap](#page-1015-0) | [controllerVFH](#page-437-0)

**Topics** "Pure Pursuit Controller"

# <span id="page-449-0"></span>**info**

Characteristic information about controllerPurePursuit object

### **Syntax**

controllerInfo = info(controller)

### **Description**

controllerInfo = info(controller) returns a structure, controllerInfo, with additional information about the status of the controllerPurePursuit object, controller. The structure contains the fields, RobotPose and LookaheadPoint.

### **Examples**

### **Get Additional Pure Pursuit Object Information**

Use the info method to get more information about a controllerPurePursuit object. The info function returns two fields, RobotPose and LookaheadPoint, which correspond to the current position and orientation of the robot and the point on the path used to compute outputs from the last call of the object.

Create a controllerPurePursuit object.

```
pp = controllerPurePursuit;
```
Assign waypoints.

 $pp.Waypoints = [0 0;1 1];$ 

Compute control commands using the pp object with the initial pose  $[x \ y \theta]$  theta] given as the input.

 $[v,w] = pp([0 0 0]);$ 

Get additional information.

```
s = \text{info}(pp)
```

```
s = struct with fields:
          RobotPose: [0 0 0]
    LookaheadPoint: [0.7071 0.7071]
```
### **Input Arguments**

```
controller — Pure pursuit controller
controllerPurePursuit object
```
Pure pursuit controller, specified as a controllerPurePursuit object.

### **Output Arguments**

#### **controllerInfo — Information on the controllerPurePursuit object** structure

Information on the controllerPurePursuit object, returned as a structure. The structure contains two fields

- RobotPose A three-element vector in the form [x y theta] that corresponds to the *x-y* position and orientation of the vehicle. The angle, theta, is measured in radians with positive angles measured counterclockwise from the *x*-axis.
- LookaheadPoint-A two-element vector in the form  $[x \ y]$ . The location is a point on the path that was used to compute outputs of the last call to the object.

### **See Also**

[controllerPurePursuit](#page-445-0)

**Topics** "Pure Pursuit Controller"

# <span id="page-451-0"></span>**dubinsConnection**

Dubins path connection type

# **Description**

The dubinsConnection object holds information for computing a dubinsPathSegment path segment to connect between poses. A Dubins path segment connects two poses as a sequence of three motions. The motion options are:

- Straight
- Left turn at maximum steer
- Right turn at maximum steer

A Dubins path segment only allows motion in the forward direction.

Use this connection object to define parameters for a robot motion model, including the minimum turning radius and options for path types. To generate a path segment between poses using this connection type, call the [connect](#page-24-0) function.

# **Creation**

### **Syntax**

dubConnObj = dubinsConnection  $dubConnObj = dubinsConnection(Name,Value)$ 

### **Description**

dubConnObj = dubinsConnection creates an object using default property values.

dubConnObj = dubinsConnection(Name,Value) specifies property values using name-value pairs. To set multiple properties, specify multiple name-value pairs.

### **Properties**

#### **MinTurningRadius — Minimum turning radius of the vehicle**

1 (default) | positive scalar in meters

Minimum turning radius of the vehicle, specified as a positive scalar in meters. The minimum turning radius is for the smallest circle the vehicle can make with maximum steer in a single direction.

Data Types: double

### **DisabledPathTypes — Path types to disable**

{} (default) | cell array of three-element character vectors | vector of three-element string scalars

Dubins path types to disable, specified as a cell array of three-element character vectors or vector of string scalars. The cell array defines three sequences of motions that are prohibited by the vehicle motion model.

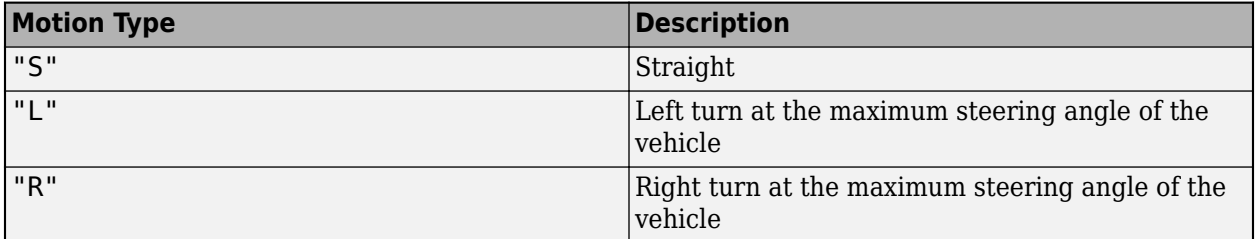

To see all available path types, see the AllPathTypes property.

For Dubins connections, the available path types are: {"LSL"} {"LSR"} {"RSL"} {"RSR"} {"RLR"} {"LRL"}.

Example: ["LSL","LSR"]

Data Types: string | cell

#### **AllPathTypes — All possible path types**

cell array of character vectors

This property is read-only.

All possible path types, returned as a cell array of character vectors. This property lists all types. To disable certain types, specify types from this list in DisabledPathTypes.

```
For Dubins connections, the available path types are: {'LSL'} {'LSR'} {'RSL'} {'RSR'}
{'RLR'} {'LRL'}.
```
Data Types: cell

### **Object Functions**

[connect](#page-24-0) Connect poses for given connection type

### **Examples**

#### **Connect Poses Using Dubins Connection Path**

Create a dubinsConnection object.

dubConnObj = dubinsConnection;

Define start and goal poses as [x y theta] vectors.

```
startPose = [0 0 0];
goalPose = [1 1 pi];
```
Calculate a valid path segment to connect the poses.

[pathSegObj, pathCosts] = connect(dubConnObj, startPose, goalPose);

Show the generated path.

show(pathSegObj{1})

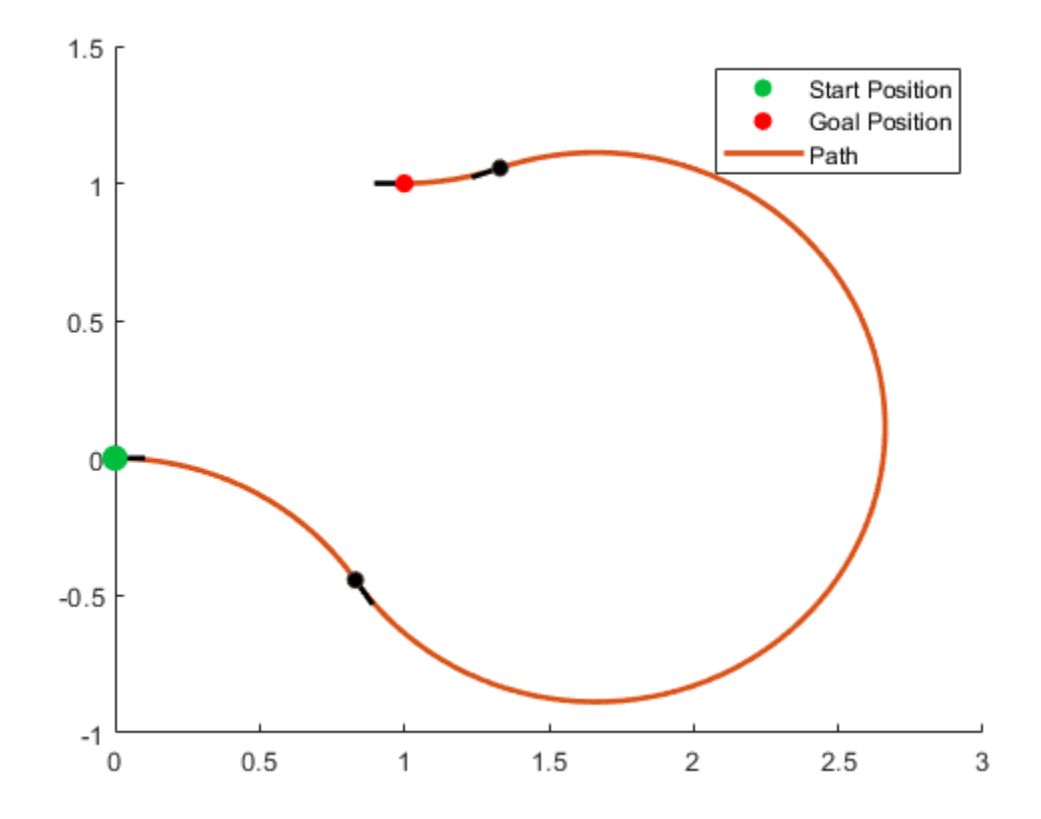

### **Modify Connection Types for Dubins Path**

```
Create a dubinsConnection object.
dubConnObj = dubinsConnection;
Define start and goal poses as [x y theta] vectors.
startPose = [0 0 0];
goalPose = [1 1 pi];Calculate a valid path segment to connect the poses.
pathSegObj = connect(dubConnObj,startPose,goalPose);
Show the generated path. Notice the direction of the turns.
show(pathSegObj{1})
```
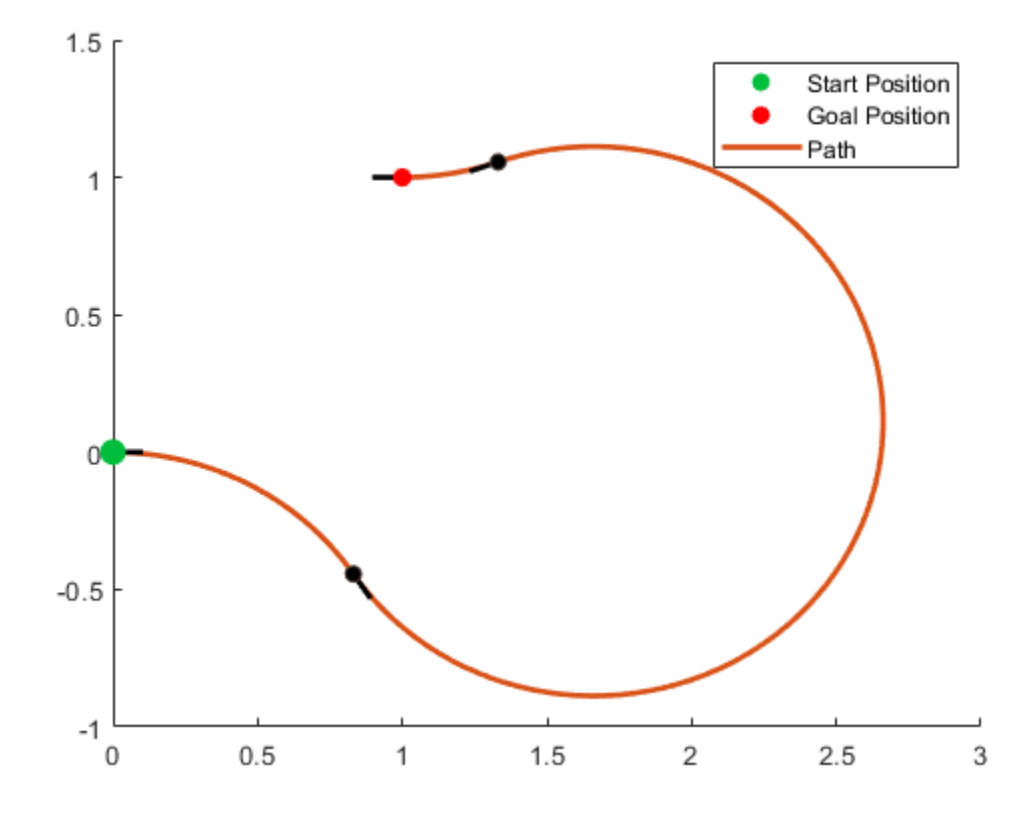

pathSegObj{1}.MotionTypes

ans = *1x3 cell* {'R'} {'L'} {'R'}

Disable this specific motion sequence in a new connection object. Reduce the MinTurningRadius if the robot is more maneuverable. Connect the poses again to get a different path.

```
dubConnObj = dubinsConnection('DisabledPathTypes',{'RLR'});
dubConnObj.MinTurningRadius = 0.5;
```
[pathSegObj, pathCosts] = connect(dubConnObj,startPose,goalPose); pathSegObj{1}.MotionTypes

ans = *1x3 cell* {'L'} {'S'} {'L'}

show(pathSegObj{1})

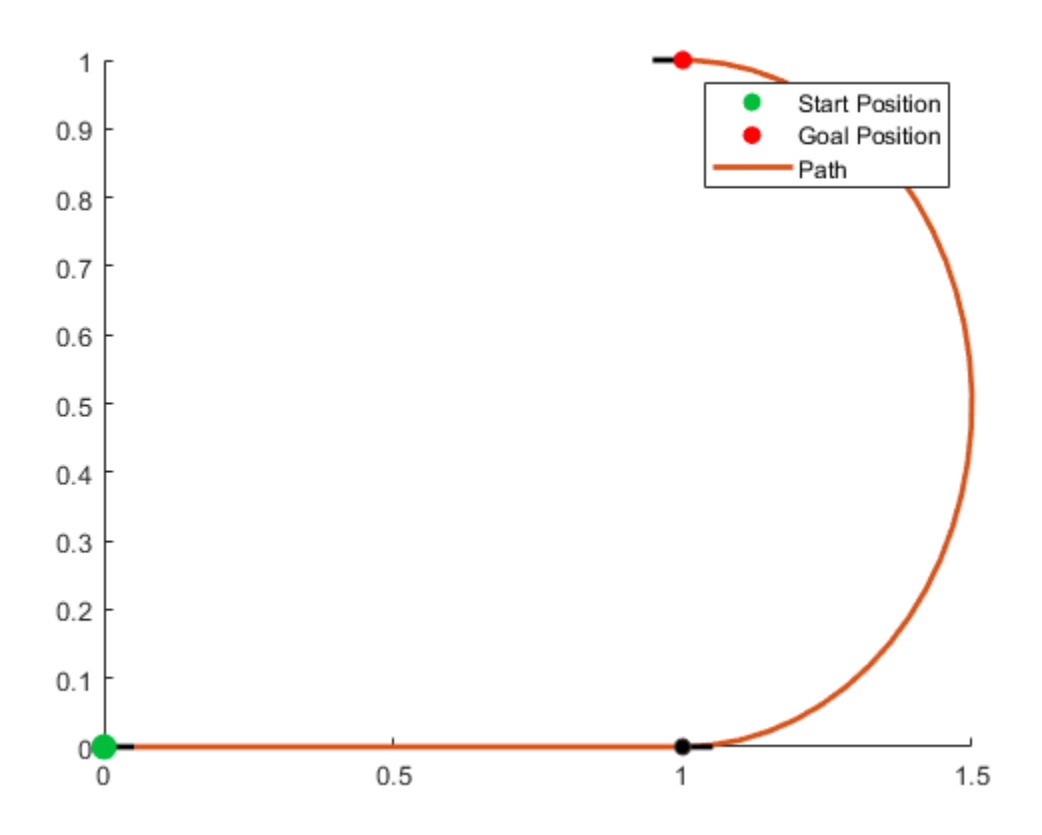

### **References**

[1] Shkel, Andrei M., and Vladimir Lumelsky. "Classification of the Dubins set." *Robotics and Autonomous Systems*. Vol. 34, No. 4, 2001, pp. 179–202.

### **Extended Capabilities**

#### **C/C++ Code Generation**

Generate C and C++ code using MATLAB® Coder™.

### **See Also**

**Objects** [dubinsPathSegment](#page-456-0) | [reedsSheppConnection](#page-1419-0) | [reedsSheppPathSegment](#page-1425-0)

#### **Functions**

[connect](#page-24-0) | [interpolate](#page-74-0) | [show](#page-193-0)

# <span id="page-456-0"></span>**dubinsPathSegment**

Dubins path segment connecting two poses

# **Description**

The dubinsPathSegment object holds information for a Dubins path segment that connects two poses as a sequence of three motions. The motion options are:

- Straight
- Left turn at maximum steer
- Right turn at maximum steer

# **Creation**

To generate a dubinsPathSegment object, use the [connect](#page-24-0) function with a [dubinsConnection](#page-451-0) object:

dubPathSeg = connect(connectionObj,start,goal) connects the start and goal pose using the specified connection type object.

To specifically define a path segment:

dubPathSeg = dubinsPathSegment(connectionObj,start,goal,motionLengths, motionTypes) specifies the Dubins connection type, the start and goal poses, and the corresponding motion lengths and types. These values are set to the corresponding properties in the object.

### **Properties**

**MinTurningRadius — Minimum turning radius of vehicle**

positive scalar

This property is read-only.

Minimum turning radius of the vehicle, specified as a positive scalar in meters. This value corresponds to the radius of the turning circle at the maximum steering angle of the vehicle.

Data Types: double

#### **StartPose — Initial pose of the vehicle**

[*x*, *y*, *Θ*] vector

This property is read-only.

Initial pose of the vehicle at the start of the path segment, specified as an [*x*, *y*, *Θ*] vector. *x* and *y* are in meters. *Θ* is in radians.

Data Types: double

#### **GoalPose — Goal pose of the vehicle**

[*x*, *y*, *Θ*] vector

This property is read-only.

Goal pose of the vehicle at the end of the path segment, specified as an [*x*, *y*, *Θ*] vector. *x* and *y* are in meters. *Θ* is in radians.

Data Types: double

#### **MotionLengths — Length of each motion**

three-element numeric vector

This property is read-only.

Length of each motion in the path segment, in world units, specified as a three-element numeric vector. Each motion length corresponds to a motion type specified in MotionTypes.

Data Types: double

#### **MotionTypes — Type of each motion**

three-element string cell array

This property is read-only.

Type of each motion in the path segment, specified as a three-element string cell array.

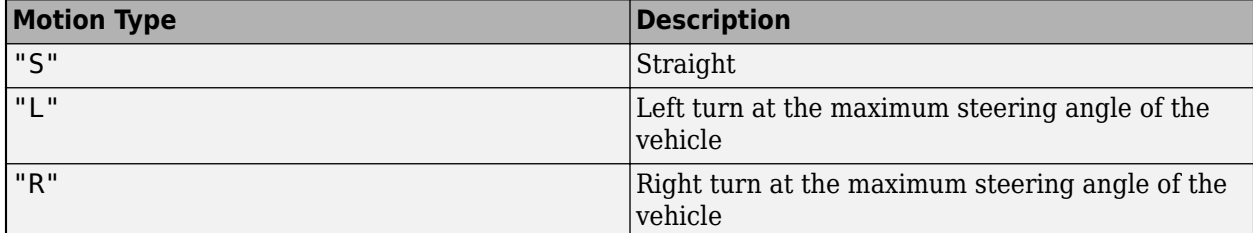

Each motion type corresponds to a motion length specified in MotionLengths.

For Dubins connections, the available path types are: {"LSL"} {"LSR"} {"RSL"} {"RSR"} {"RLR"} {"LRL"}.

Example: {"R" "S" "R"}

Data Types: cell

#### **Length — Length of path segment**

positive scalar

This property is read-only.

Length of the path segment, specified as a positive scalar in meters. This length is just a sum of the elements in MotionLengths.

Data Types: double

### **Object Functions**

[interpolate](#page-74-0) Interpolate poses along path segment

[show](#page-193-0) Visualize path segment

### **Examples**

#### **Connect Poses Using Dubins Connection Path**

Create a dubinsConnection object.

dubConnObj = dubinsConnection;

Define start and goal poses as [x y theta] vectors.

startPose =  $[0 0 0]$ ;  $goalPose = [1 1 pi];$ 

Calculate a valid path segment to connect the poses.

[pathSegObj, pathCosts] = connect(dubConnObj, startPose, goalPose);

Show the generated path.

show(pathSegObj{1})

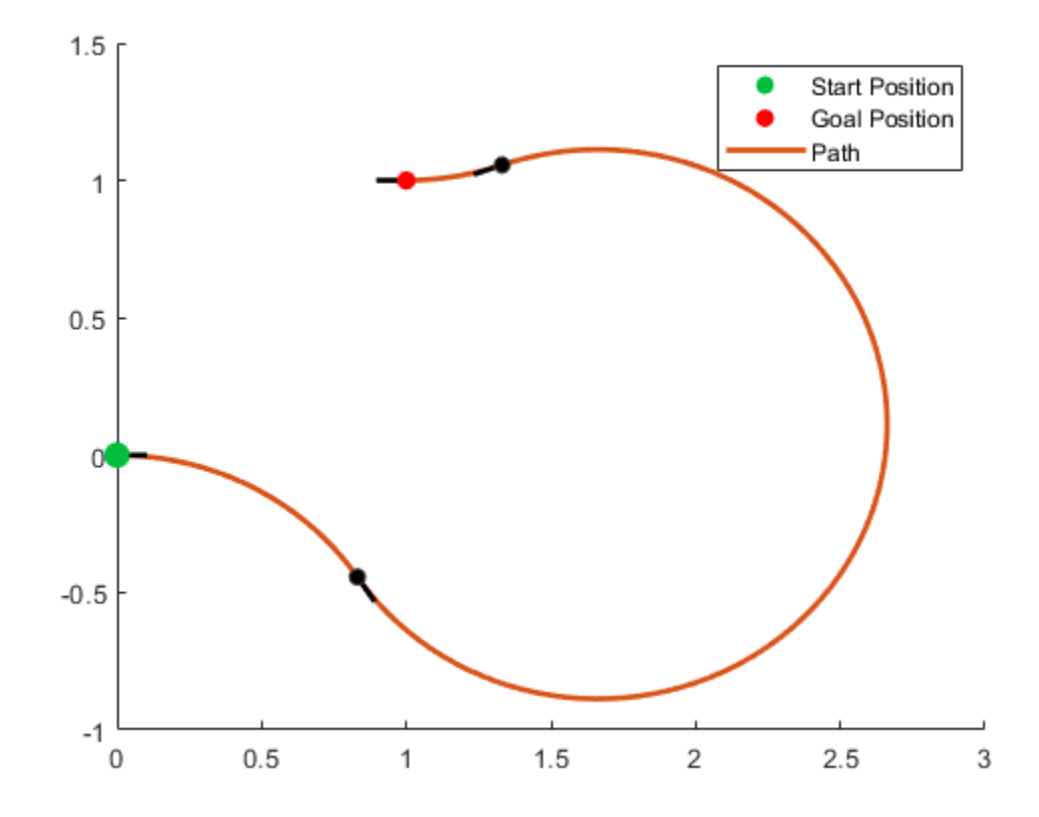

### **Extended Capabilities**

### **C/C++ Code Generation**

Generate C and C++ code using MATLAB® Coder™.

### **See Also**

**Objects** [dubinsConnection](#page-451-0) | [reedsSheppConnection](#page-1419-0) | [reedsSheppPathSegment](#page-1425-0)

**Functions** [connect](#page-24-0) | [interpolate](#page-74-0) | [show](#page-193-0)

# **dynamicCapsuleList**

Dynamic capsule-based obstacle list

# **Description**

The dynamicCapsuleList object manages two lists of capsule-based collision objects in 2-D space. Collision objects are separated into two lists, ego bodies and obstacles. For ego bodies and obstacles in 3-D, see the [dynamicCapsuleList3D](#page-541-0) object.

Each collision object in the two lists has three key elements:

- **ID** -- Integer that identifies each object, stored in the EgoIDs property for ego bodies and the ObstacleIDs property for obstacles.
- **States** –– Location and orientation of the object as an *M*-by-3 matrix, where each row is of form [x y theta] and *M* is the number of states along the path of the object in the world frame. The list of states assumes each state is separated by a fixed time interval. *xy*-positions are in meters, and theta is in radians. The default local origin is located at the center of the left semicircle of the capsule.
- **Geometry** –– Size of the capsule-based object based on a specified length and radius. The radius applies to the semicircle end caps, and the length applies to the central rectangle length. To shift the capsule geometry and local origin relative to the default origin point, specify a fixed transform relative to the local frame of the capsule.

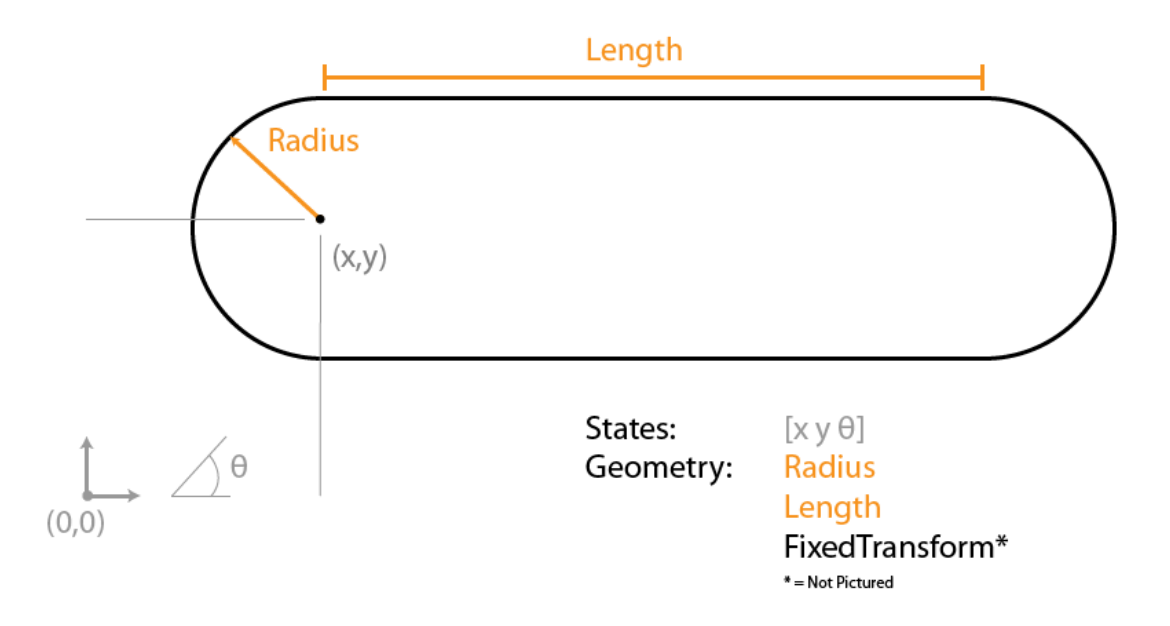

Use the object functions to dynamically add, remove, and update the geometries and states of the various objects in your environment. To add an ego body, see the [addEgo](#page-467-0) object function. To add an obstacle, see the [addObstacle](#page-474-0) object function.

After specifying all of the object states, validate the ego-body paths and check for collisions with obstacles at every step using the [checkCollision](#page-481-0) object function. The function only checks if an ego body collides with an obstacle, ignoring collisions between only obstacles or only ego bodies.

# **Creation**

### **Syntax**

 $obstackelist = dynamicCapsuleList$ 

#### **Description**

obstacleList = dynamicCapsuleList creates a dynamic capsule-based obstacle list with no ego bodies or obstacles. To begin building an obstacle list, use the [addEgo](#page-467-0) or [addObstacle](#page-474-0) object functions.

### **Properties**

#### **MaxNumSteps — Maximum number of time steps in obstacle list**

31 (default) | positive integer

Maximum number of time steps in the obstacle list, specified as a positive integer. The number of steps determines to the maximum length of the States field for a specific ego body or obstacle.

Data Types: double

**EgoIDs — List of IDs for ego bodies**

vector of positive integers

This property is read-only.

List of identifiers for ego bodies, returned as a vector of positive integers.

Data Types: double

#### **ObstacleIDs — IDs for obstacles**

vector of positive integers

This property is read-only.

List of identifiers for obstacles, returned as a vector of positive integers.

Data Types: double

#### **NumObstacles — Number of obstacles in list**

integer

This property is read-only.

Number of obstacles in list, returned as an integer.

Data Types: double

**NumEgos — Number of ego bodies in list** integer

This property is read-only.

Number of ego bodies in list, returned as an integer.

Data Types: double

### **Object Functions**

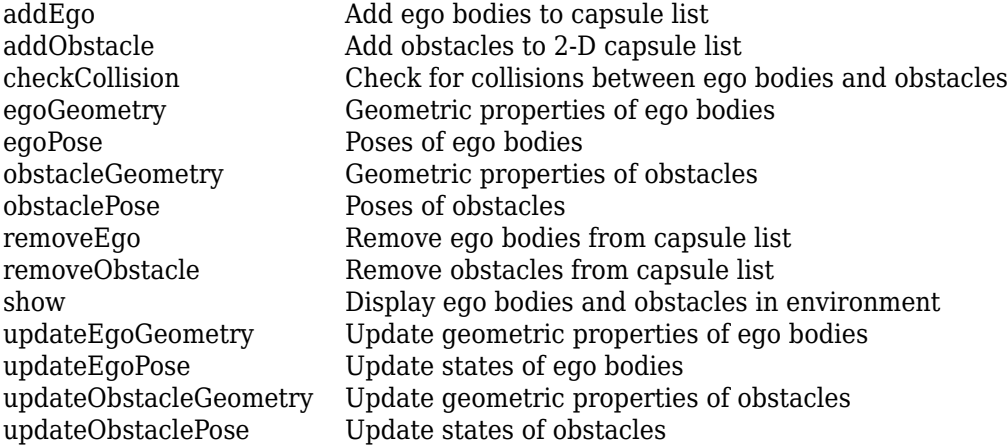

### **Examples**

### **Build Ego Body Paths and Check for Collisions with Obstacles**

Build an ego body path and maintain obstacle states using the dynamicCapsuleList object. Visualize the states of all objects in the environment at different timestamps. Validate the path of the ego body by checking for collisions with obstacles in the environment.

Create the dynamicCapsuleList object. Extract the maximum number of steps to use as the number of time stamps for your object paths.

obsList = dynamicCapsuleList; numSteps = obsList.MaxNumSteps;

### **Add Ego Body**

Define an ego body by specifying the ID, geometry, and state together in a structure. The capsule geometry has a length of 3 m and radius of 1 m. Specify the state as a linear path from  $x = 0$ m to  $x =$ 100m*.*

```
eqoID1 = 1;geom = struct("Length",3,"Radius",1,"FixedTransform",eye(3));
states = linspace(0,1,obsList.MaxNumSteps)'.*[100 0 0];
egoCapsule1 = struct('ID', egoID1, 'States', states, 'Geometry', geom);
addEgo(obsList,egoCapsule1);
show(obsList,"TimeStep", [1:numSteps]);
ylim([-20 20])
```
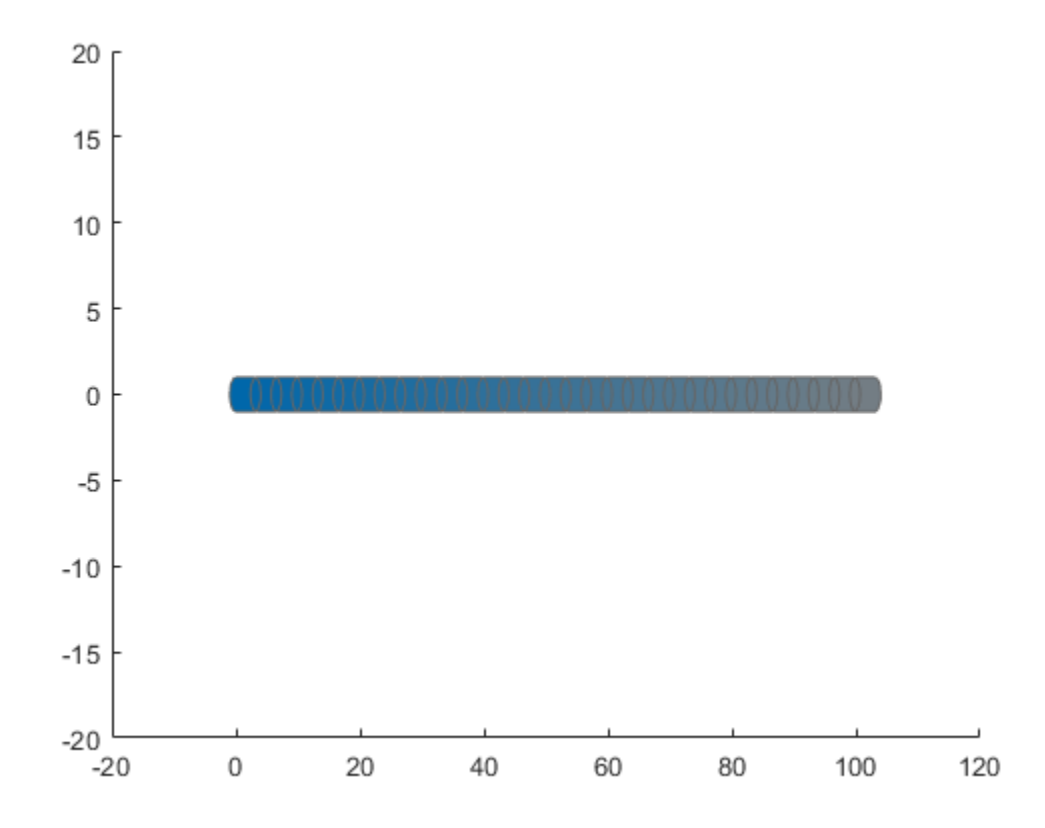

#### **Add Obstacles**

Specify states for two obstacles that are separated from the ego body by 5 m in opposite directions on the *y*-axis.. Assume the obstacles have the same geometry geom as the ego body.

```
obsState1 = states + [0 5 0];obsState2 = states + [0 -5 0];obsCapsule1 = struct('ID',1,'States',obsState1,'Geometry',geom);
obsCapsule2 = struct('ID',2,'States',obsState2,'Geometry',geom);
addObstacle(obsList,obsCapsule1);
addObstacle(obsList,obsCapsule2);
show(obsList,"TimeStep",[1:numSteps]);
ylim([-20 20])
```
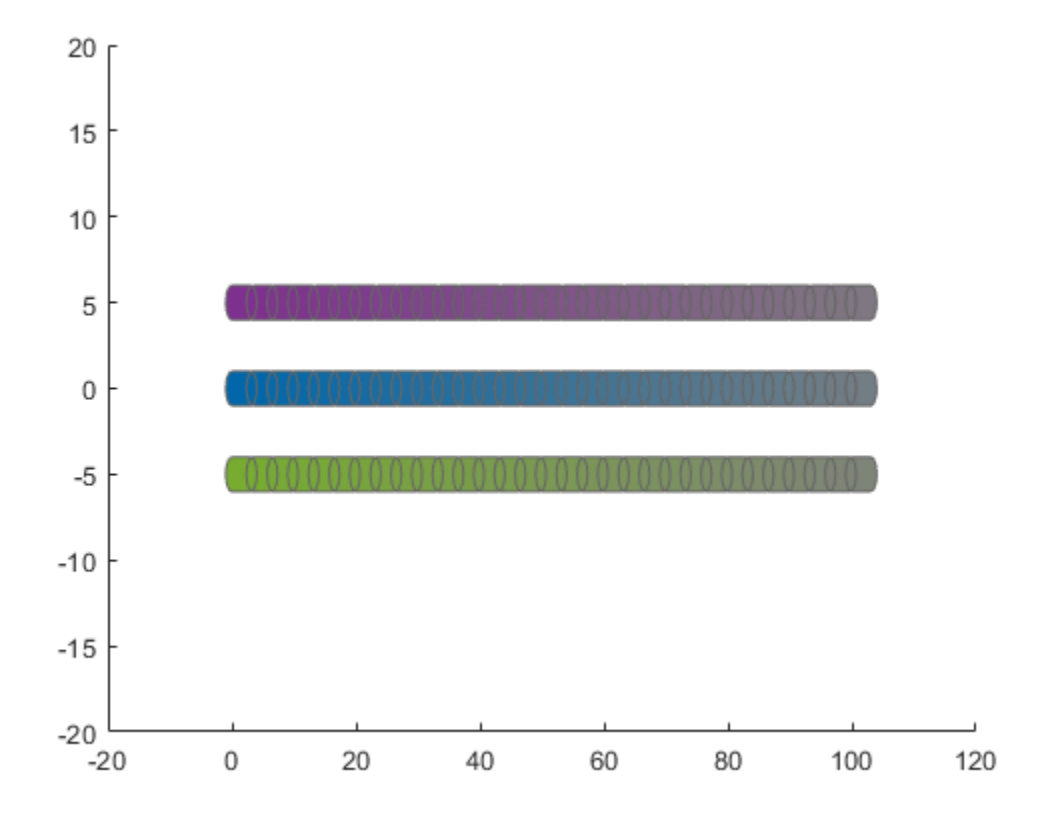

#### **Update Obstacles**

Alter your obstacle locations and geometry dimensions over time. Use the previously generated structure, modify the fields, and update the obstacles using the updateObstacleGeometry and updateObstaclePose object functions. Reduces the radius of the first obstacle to 0.5 m, and change the path to move it towards the ego body.

```
obsCapsule1.Geometry.Radius = 0.5;
obsCapsule1.States = ...
 [linspace(0,100,numSteps)' ... % x
 linspace(5,-4,numSteps)' ... % y 
     zeros(numSteps,1)]; % theta
updateObstacleGeometry(obsList,1,obsCapsule1);
updateObstaclePose(obsList,1,obsCapsule1);
```
#### **Check for Collisions**

Visualize the new paths. Show where collisions between the ego body and an obstacle, which the display highlights in red. Notice that collisions between the obstacles are not checked.

```
show(obsList,"TimeStep",[1:numSteps],"ShowCollisions",1);
ylim([-20 20])
xlabel("X (m)")
ylabel("Y (m)")
```
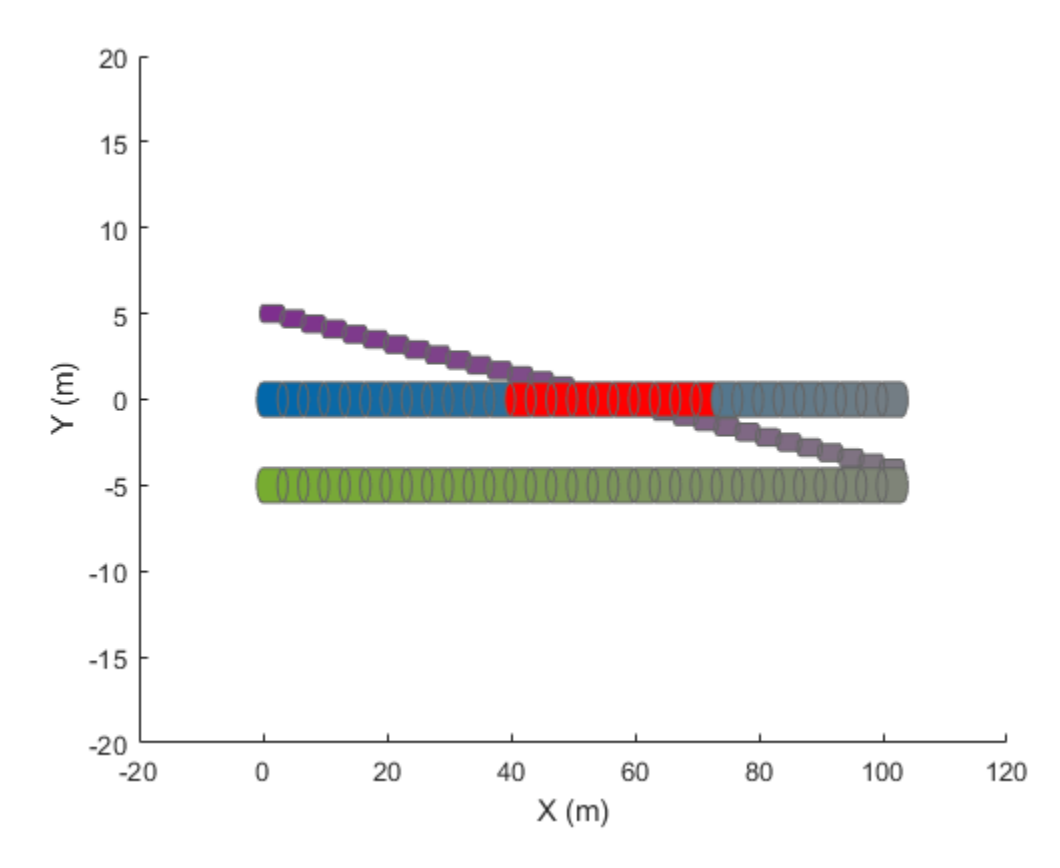

Programmatically check for collisions by using the checkCollision object function. The function returns a vector of logical values that indicates the status of each time step. The vector is transposed for display purposes.

```
collisions = checkCollision(obsList)'
collisions = 1x31 logical array
```
To validate paths with a large number of steps, use the any function on the vector of collision values.

0 0 0 0 0 0 0 0 0 0 0 0 1 1 1 1 1 1 1 1 1 1 0 0 0 0 0 0 0 0 0

```
if any(collisions)
     disp("Collision detected.")
end
```
Collision detected.

#### **Update Ego Path**

Specify a new path for the ego body. Visualize the paths again, displaying collisions.

```
egoCapsule1.States = ...
     [linspace(0,100,numSteps)' ... % x
     3*sin(linspace(0,2*pi,numSteps))' ... % y
     zeros(numSteps,1)]; % theta
```

```
updateEgoPose(obsList,1,egoCapsule1);
```

```
show(obsList,"TimeStep",[1:numSteps],"ShowCollisions",1);
ylim([-20 20])
```
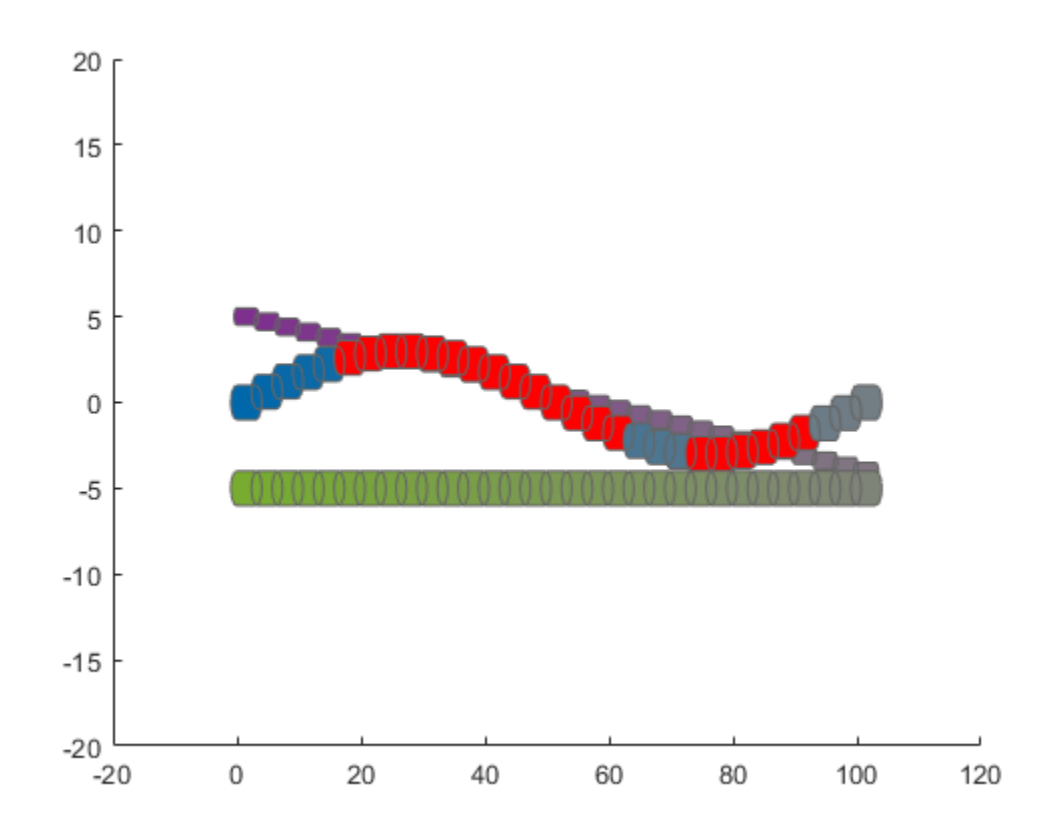

### **Extended Capabilities**

#### **C/C++ Code Generation**

Generate C and C++ code using MATLAB® Coder™.

### **See Also**

**Objects** [dynamicCapsuleList3D](#page-541-0)

#### **Functions**

[addEgo](#page-467-0) | [addObstacle](#page-474-0) | [checkCollision](#page-481-0) | [egoGeometry](#page-488-0) | [egoPose](#page-492-0) | [obstacleGeometry](#page-496-0) | [obstaclePose](#page-500-0) | [removeEgo](#page-504-0) | [removeObstacle](#page-508-0) | [show](#page-512-0) | [updateEgoGeometry](#page-519-0) | [updateEgoPose](#page-523-0) | [updateObstacleGeometry](#page-529-0) | [updateObstaclePose](#page-535-0)

### **Topics**

"Highway Trajectory Planning Using Frenet Reference Path"

#### **Introduced in R2020b**

# <span id="page-467-0"></span>**addEgo**

Add ego bodies to capsule list

### **Syntax**

```
addEgo(capsuleListObj,egoStruct)
status = addEgo(capsuleListObj,egoStruct)
```
### **Description**

addEgo(capsuleListObj,egoStruct) adds one or more ego bodies to the 2-D dynamic capsule list with the specified ID, state, and geometry values given in egoSt ruct.

status = addEgo(capsuleListObj,egoStruct) additionally returns an indicator of whether each specified ego body was added, updated, or a duplicate.

### **Examples**

### **Build Ego Body Paths and Check for Collisions with Obstacles**

Build an ego body path and maintain obstacle states using the dynamicCapsuleList object. Visualize the states of all objects in the environment at different timestamps. Validate the path of the ego body by checking for collisions with obstacles in the environment.

Create the dynamicCapsuleList object. Extract the maximum number of steps to use as the number of time stamps for your object paths.

```
obsList = dynamicCapsuleList;numSteps = obsList.MaxNumSteps;
```
### **Add Ego Body**

Define an ego body by specifying the ID, geometry, and state together in a structure. The capsule geometry has a length of 3 m and radius of 1 m. Specify the state as a linear path from  $x = 0$ m to  $x =$ 100m*.*

```
eqoID1 = 1;geom = struct("Length",3,"Radius",1,"FixedTransform",eye(3));
states = linspace(0,1,obsList.MaxNumSteps)'.*[100 0 0];
egoCapsule1 = struct('ID',egoID1,'States',states,'Geometry',geom);
addEgo(obsList,egoCapsule1);
show(obsList,"TimeStep",[1:numSteps]);
ylim([-20 20])
```
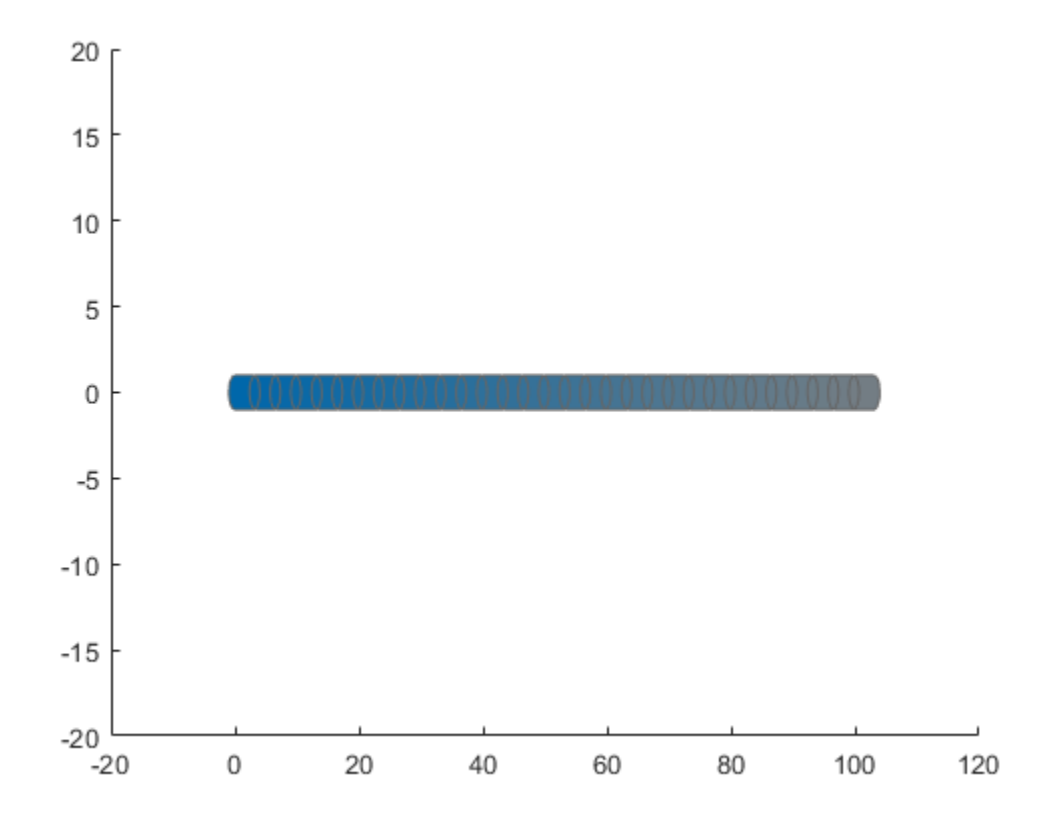

### **Add Obstacles**

Specify states for two obstacles that are separated from the ego body by 5 m in opposite directions on the *y*-axis.. Assume the obstacles have the same geometry geom as the ego body.

```
obsState1 = states + [0 5 0];obsState2 = states + [0 -5 0];obsCapsule1 = struct('ID',1,'States',obsState1,'Geometry',geom);
obsCapsule2 = struct('ID',2,'States',obsState2,'Geometry',geom);
addObstacle(obsList,obsCapsule1);
addObstacle(obsList,obsCapsule2);
show(obsList,"TimeStep",[1:numSteps]);
ylim([-20 20])
```
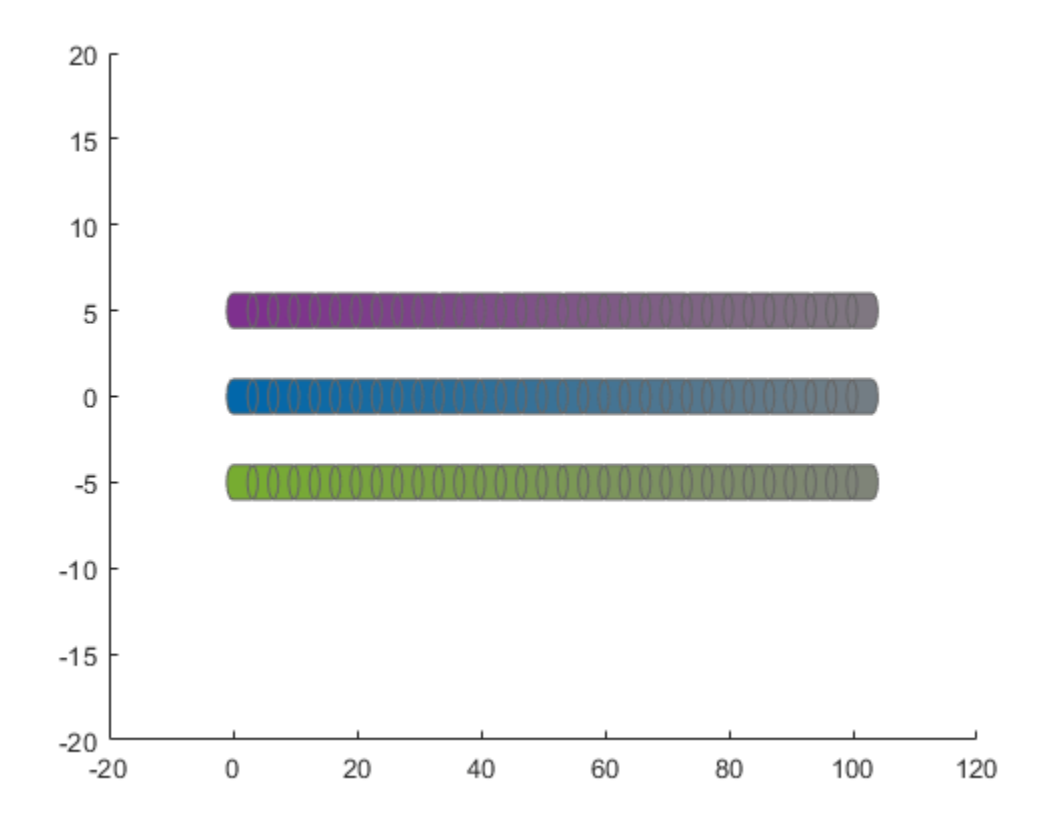

#### **Update Obstacles**

Alter your obstacle locations and geometry dimensions over time. Use the previously generated structure, modify the fields, and update the obstacles using the updateObstacleGeometry and updateObstaclePose object functions. Reduces the radius of the first obstacle to 0.5 m, and change the path to move it towards the ego body.

```
obsCapsule1.Geometry.Radius = 0.5;
obsCapsule1.States = ...
 [linspace(0,100,numSteps)' ... % x
 linspace(5,-4,numSteps)' ... % y 
     zeros(numSteps,1)]; % theta
updateObstacleGeometry(obsList,1,obsCapsule1);
updateObstaclePose(obsList,1,obsCapsule1);
```
#### **Check for Collisions**

Visualize the new paths. Show where collisions between the ego body and an obstacle, which the display highlights in red. Notice that collisions between the obstacles are not checked.

```
show(obsList,"TimeStep",[1:numSteps],"ShowCollisions",1);
ylim([-20 20])
xlabel("X (m)")
ylabel("Y (m)")
```
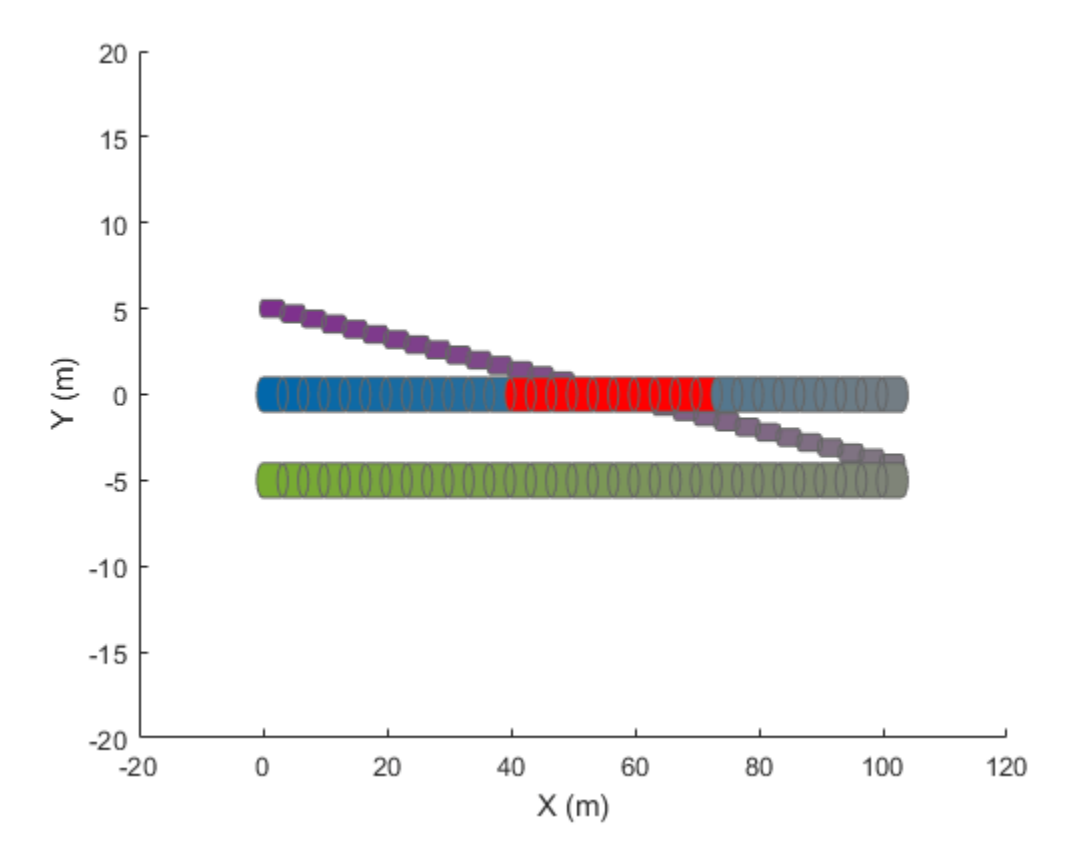

Programmatically check for collisions by using the checkCollision object function. The function returns a vector of logical values that indicates the status of each time step. The vector is transposed for display purposes.

```
collisions = checkCollision(obsList)'
collisions = 1x31 logical array
```
To validate paths with a large number of steps, use the any function on the vector of collision values.

0 0 0 0 0 0 0 0 0 0 0 0 1 1 1 1 1 1 1 1 1 1 0 0 0 0 0 0 0 0 0

```
if any(collisions)
     disp("Collision detected.")
end
```
Collision detected.

#### **Update Ego Path**

Specify a new path for the ego body. Visualize the paths again, displaying collisions.

```
egoCapsule1.States = ...
     [linspace(0,100,numSteps)' ... % x
     3*sin(linspace(0,2*pi,numSteps))' ... % y
     zeros(numSteps,1)]; % theta
```

```
updateEgoPose(obsList,1,egoCapsule1);
show(obsList,"TimeStep",[1:numSteps],"ShowCollisions",1);
ylim([-20 20])
        20
        15
        10
         5
         \overline{0}-5-10-15
```
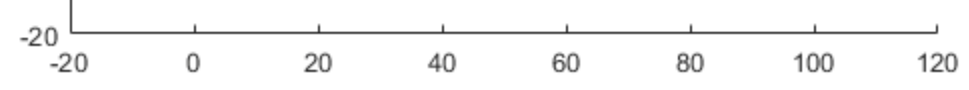

# **Input Arguments**

#### **capsuleListObj — Dynamic capsule list**

dynamicCapsuleList object

Dynamic capsule list, specified as a [dynamicCapsuleList](#page-460-0) object.

### **egoStruct — Ego body parameters**

structure | *N*-element structure array

Ego body parameters, specified as an *N*-element structure or a structure array, where *N* is the number of added ego bodies. The fields of each structure define the ID, geometry, and states of an ego body:

- ID -- Integer that identifies each object. Stored in the EgoIDs property of the [dynamicCapsuleList](#page-460-0) object specified by the capsuleListObj argument.
- States –– Location and orientation of the object as an *M*-by-3 matrix, where each row is of form [x y theta], and *M* is the number of states for the specified ego body in the world frame. The list of states assumes each state is separated by a fixed time interval. *xy*-positions are in meters and theta is in radians.

• Geometry –– Structure with fields Length, Radius, and FixedTransform. These fields define the size of the capsule-based object using the specified length for the cylinder and semicircle radius for the end caps. To shift the capsule geometry from the default origin, specify the FixedTransform field as a fixed transform relative to the local frame of the capsule. To keep the default capsule origin, specify the transform as eye(3).

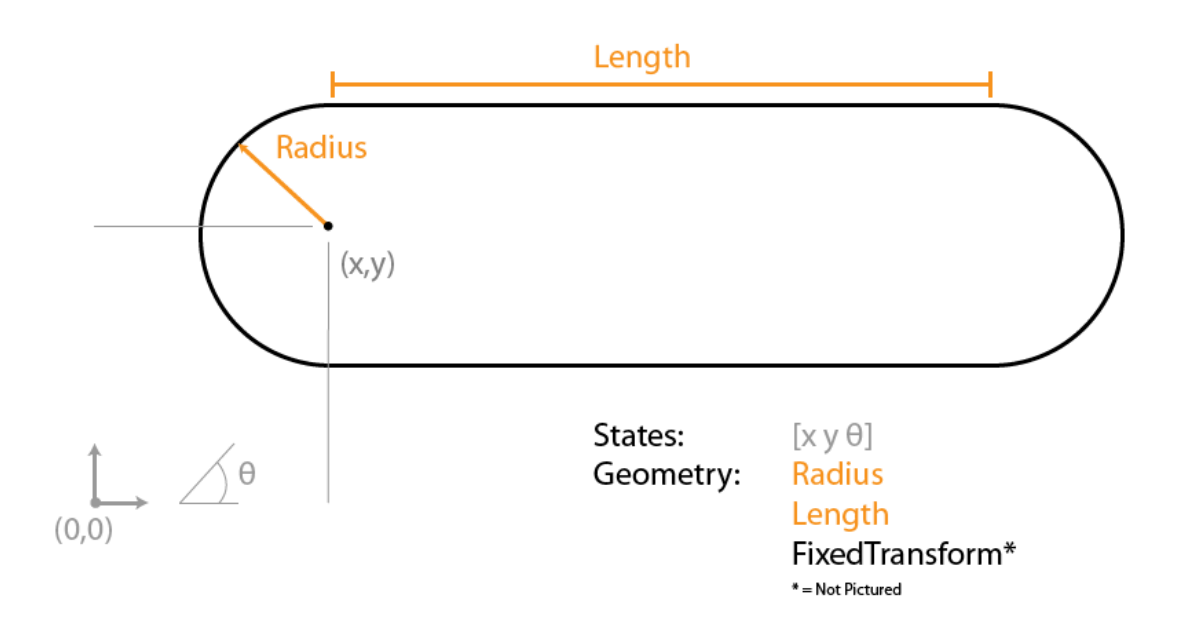

### **Output Arguments**

#### **status — Result of adding ego bodies**

*N*-element column vector

Result of adding ego bodies, returned as a *N*-element column vector of ones, zeros, and negative ones. *N* is the number of ego bodies specified in the egoStruct argument. Each value indicates whether the associated body is added  $(1)$ , updated  $(0)$ , or a duplicate  $(-1)$ . While adding ego bodies, if multiple structures with the same body ID are found in the structure array egoStruct, then the function marks the previous entry as duplicate and ignores it.

# **Extended Capabilities**

### **C/C++ Code Generation**

Generate C and C++ code using MATLAB® Coder™.

### **See Also**

**Objects** [dynamicCapsuleList](#page-460-0) | [dynamicCapsuleList3D](#page-541-0)

### **Functions**

```
addObstaclecheckCollisionegoGeometryegoPoseobstacleGeometry |
obstaclePose | removeEgo | removeObstacle | show | updateEgoGeometry | updateEgoPose |
updateObstacleGeometry | updateObstaclePose
```
#### **Topics**

"Highway Trajectory Planning Using Frenet Reference Path"

### **Introduced in R2020b**

# <span id="page-474-0"></span>**addObstacle**

Add obstacles to 2-D capsule list

# **Syntax**

```
addObstacle(capsuleListObj,obstacleStruct)
status = addObstacle(capsuleListObj,obstacleStruct)
```
# **Description**

addObstacle(capsuleListObj,obstacleStruct) adds one or more obstacles to the 2-D dynamic capsule list with the specified ID, state, and geometry values given in obstacleStruct.

status = addObstacle(capsuleListObj,obstacleStruct) additionally returns an indicator of whether each specified obstacle was added, updated, or a duplicate.

## **Examples**

### **Build Ego Body Paths and Check for Collisions with Obstacles**

Build an ego body path and maintain obstacle states using the dynamicCapsuleList object. Visualize the states of all objects in the environment at different timestamps. Validate the path of the ego body by checking for collisions with obstacles in the environment.

Create the dynamicCapsuleList object. Extract the maximum number of steps to use as the number of time stamps for your object paths.

```
obsList = dynamicCapsuleList;numSteps = obsList.MaxNumSteps;
```
### **Add Ego Body**

Define an ego body by specifying the ID, geometry, and state together in a structure. The capsule geometry has a length of 3 m and radius of 1 m. Specify the state as a linear path from  $x = 0$ m to  $x = 0$ 100m*.*

```
eqoID1 = 1;geom = struct("Length",3,"Radius",1,"FixedTransform",eye(3));
states = linspace(0,1,obsList.MaxNumSteps)'.*[100 0 0];
egoCapsule1 = struct('ID',egoID1,'States',states,'Geometry',geom);
addEgo(obsList,egoCapsule1);
show(obsList,"TimeStep",[1:numSteps]);
ylim([-20 20])
```
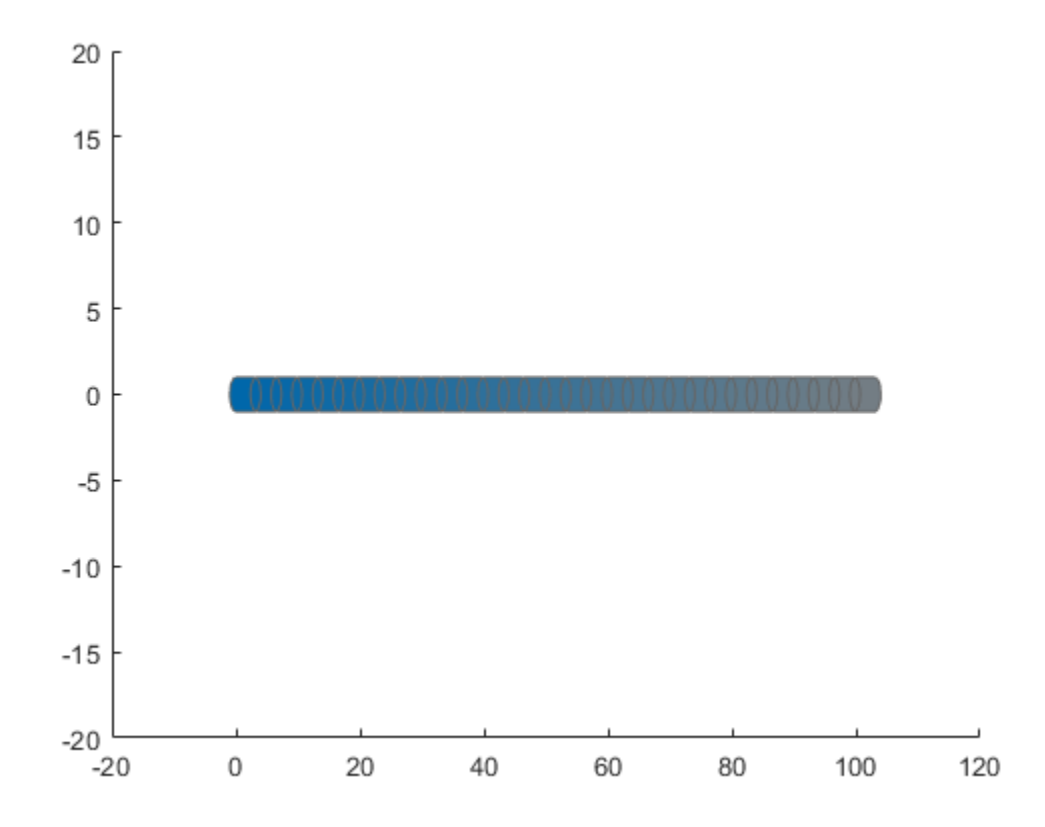

#### **Add Obstacles**

Specify states for two obstacles that are separated from the ego body by 5 m in opposite directions on the *y*-axis.. Assume the obstacles have the same geometry geom as the ego body.

```
obsState1 = states + [0 5 0];obsState2 = states + [0 -5 0];obsCapsule1 = struct('ID',1,'States',obsState1,'Geometry',geom);
obsCapsule2 = struct('ID',2,'States',obsState2,'Geometry',geom);
addObstacle(obsList,obsCapsule1);
addObstacle(obsList,obsCapsule2);
show(obsList,"TimeStep",[1:numSteps]);
ylim([-20 20])
```
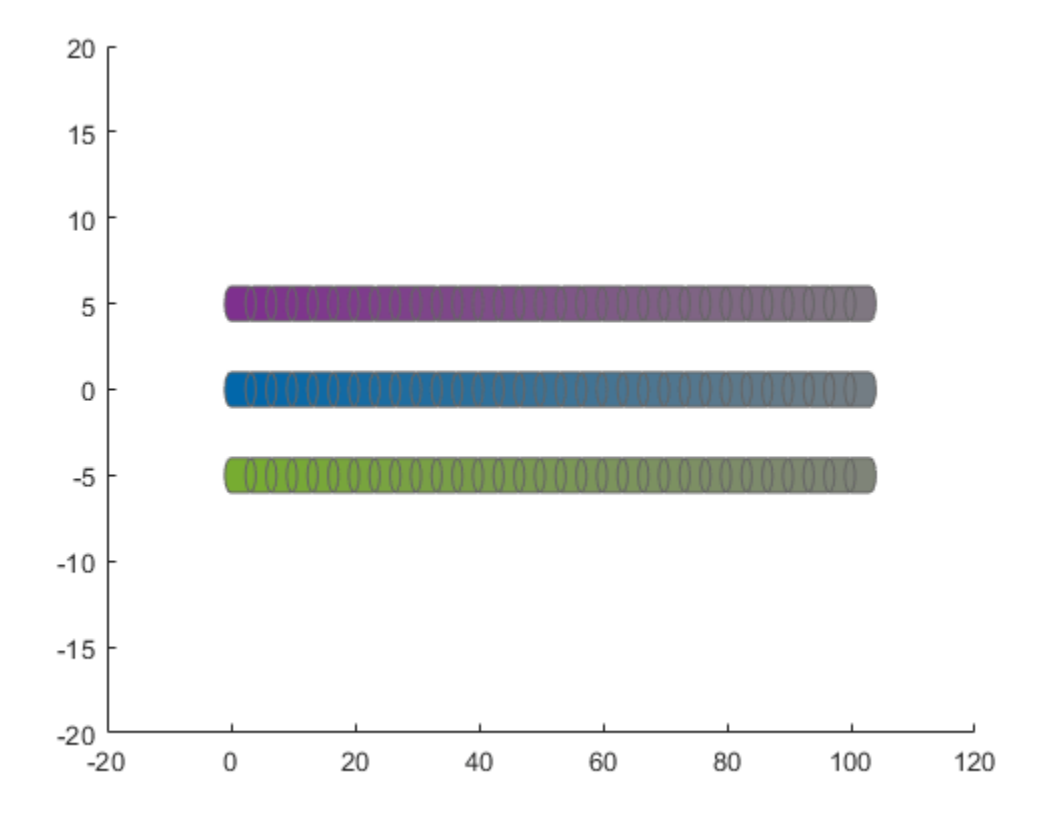

#### **Update Obstacles**

Alter your obstacle locations and geometry dimensions over time. Use the previously generated structure, modify the fields, and update the obstacles using the updateObstacleGeometry and updateObstaclePose object functions. Reduces the radius of the first obstacle to 0.5 m, and change the path to move it towards the ego body.

```
obsCapsule1.Geometry.Radius = 0.5;
obsCapsule1.States = ...
 [linspace(0,100,numSteps)' ... % x
 linspace(5,-4,numSteps)' ... % y 
     zeros(numSteps,1)]; % theta
updateObstacleGeometry(obsList,1,obsCapsule1);
updateObstaclePose(obsList,1,obsCapsule1);
```
#### **Check for Collisions**

Visualize the new paths. Show where collisions between the ego body and an obstacle, which the display highlights in red. Notice that collisions between the obstacles are not checked.

```
show(obsList,"TimeStep",[1:numSteps],"ShowCollisions",1);
ylim([-20 20])
xlabel("X (m)")
ylabel("Y (m)")
```
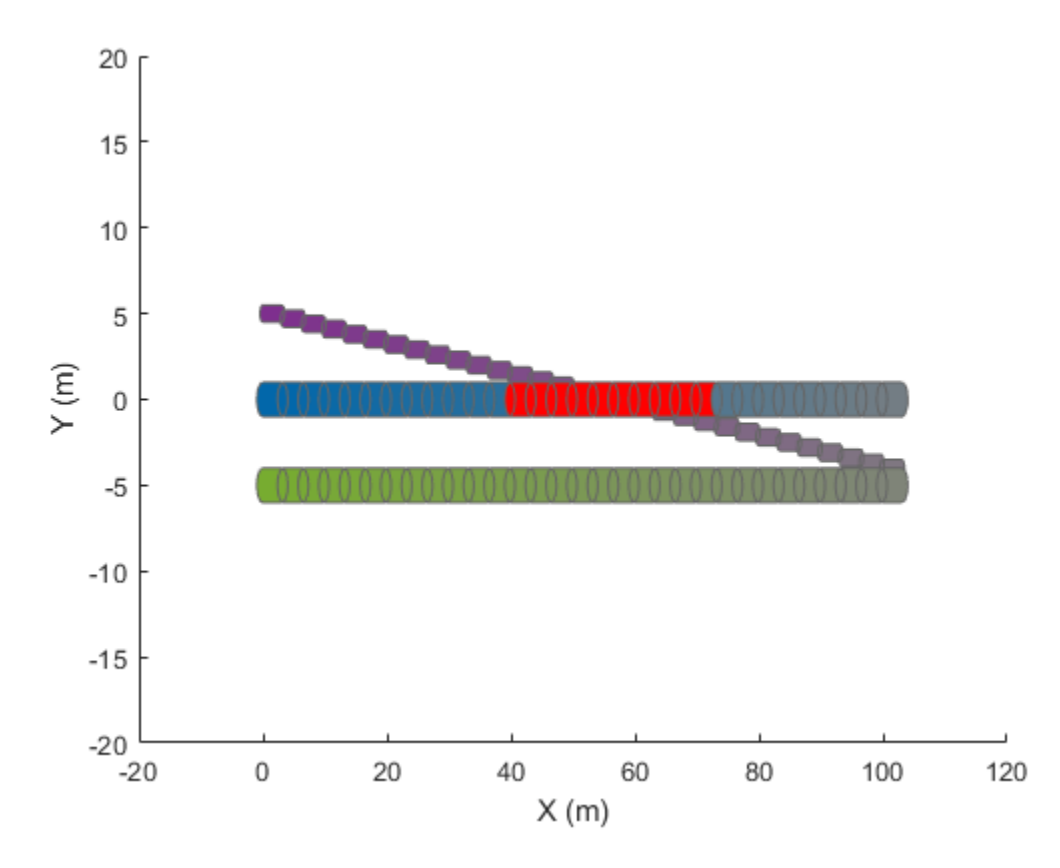

Programmatically check for collisions by using the checkCollision object function. The function returns a vector of logical values that indicates the status of each time step. The vector is transposed for display purposes.

```
collisions = checkCollision(obsList)'
collisions = 1x31 logical array
```
0 0 0 0 0 0 0 0 0 0 0 0 1 1 1 1 1 1 1 1 1 1 0 0 0 0 0 0 0 0 0

To validate paths with a large number of steps, use the any function on the vector of collision values.

```
if any(collisions)
     disp("Collision detected.")
end
```
Collision detected.

#### **Update Ego Path**

Specify a new path for the ego body. Visualize the paths again, displaying collisions.

```
egoCapsule1.States = ...
     [linspace(0,100,numSteps)' ... % x
     3*sin(linspace(0,2*pi,numSteps))' ... % y
     zeros(numSteps,1)]; % theta
```

```
updateEgoPose(obsList,1,egoCapsule1);
```

```
show(obsList,"TimeStep",[1:numSteps],"ShowCollisions",1);
ylim([-20 20])
```
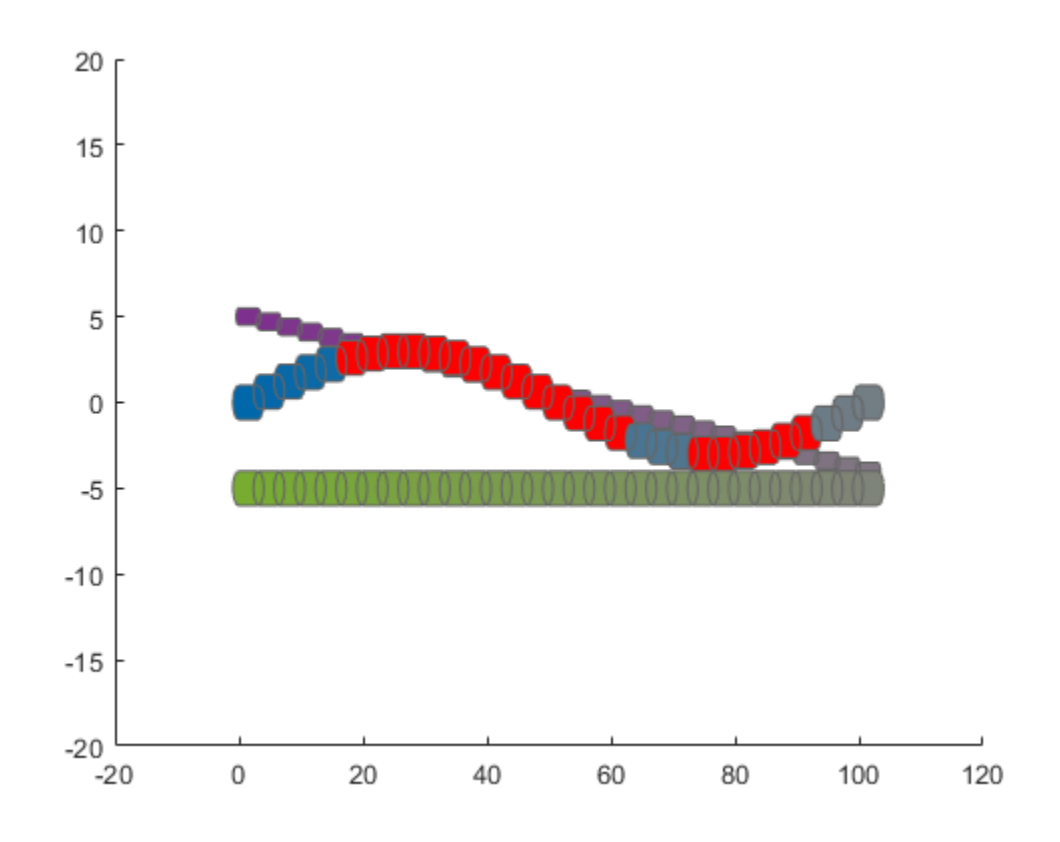

### **Input Arguments**

#### **capsuleListObj — Dynamic capsule list**

dynamicCapsuleList object

Dynamic capsule list, specified as a [dynamicCapsuleList](#page-460-0) object.

### **obstacleStruct — Obstacle parameters**

structure | *N*-element structure array

Obstacle parameters, specified as an *N*-element structure or a structure array, where *N* is the number of added obstacles. The fields of each structure define the ID, geometry, and states of an obstacle:

- ID –– Integer that identifies each object. Stored in the ObstacleIDs property of the [dynamicCapsuleList](#page-460-0) object specified by the capsuleListObj argument.
- States –– Location and orientation of the object as an *M*-by-3 matrix, where each row is of form [x y theta], and *M* is the number of states for the specified obstacle in the world frame. The list of states assumes each state is separated by a fixed time interval. *xy*-positions are in meters and theta is in radians.

• Geometry –– Structure with fields Length, Radius, and FixedTransform. These fields define the size of the capsule-based object using the specified length for the cylinder and semicircle radius for the end caps. To shift the capsule geometry from the default origin, specify the FixedTransform field as a fixed transform relative to the local frame of the capsule. To keep the default capsule origin, specify the transform as eye(3).

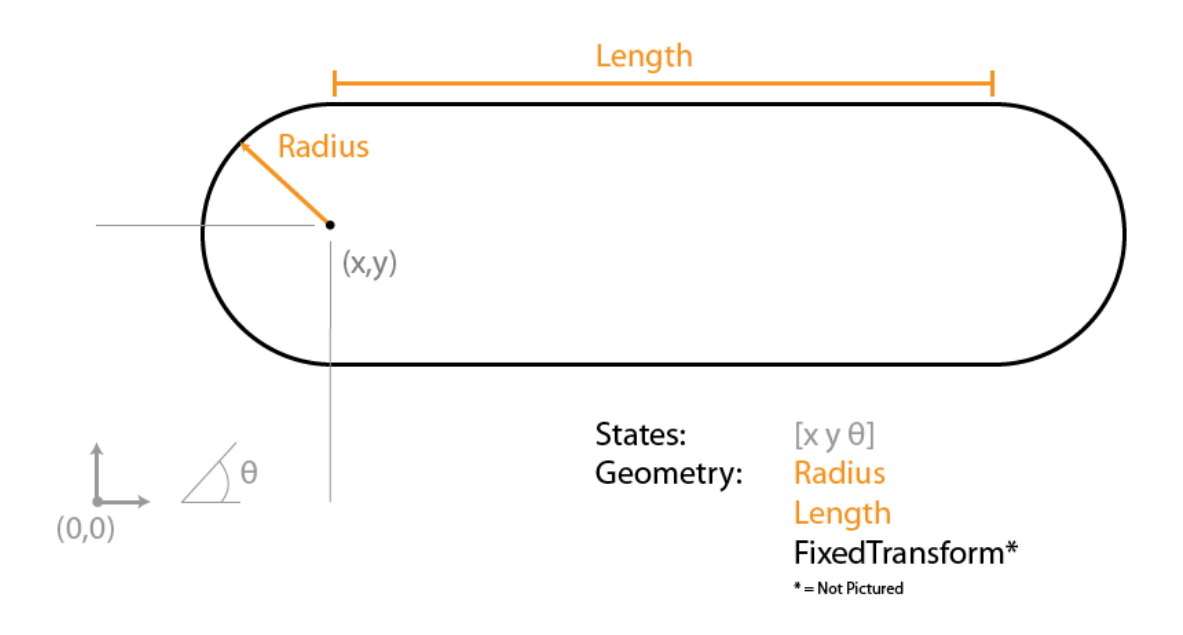

# **Output Arguments**

#### **status — Result of adding obstacles**

*N*-element column vector

Result of adding obstacles, returned as a *N*-element column vector of ones, zeros, and negative ones. *N* is the number of obstacles specified in the obstacleStruct argument. Each value indicates whether the associated body is added  $(1)$ , updated  $(0)$ , or a duplicate  $(-1)$ . While adding obstacles, if multiple structures with the same body ID are found in the structure array obstaclesStruct, then the function marks the previous entry as duplicate and ignores it.

# **Extended Capabilities**

### **C/C++ Code Generation**

Generate C and C++ code using MATLAB® Coder™.

### **See Also**

**Objects** [dynamicCapsuleList](#page-460-0) | [dynamicCapsuleList3D](#page-541-0)

### **Functions**

[addEgo](#page-467-0) | [checkCollision](#page-481-0) | [egoGeometry](#page-488-0) | [egoPose](#page-492-0) | [obstacleGeometry](#page-496-0) | [obstaclePose](#page-500-0) | [removeEgo](#page-504-0) | [removeObstacle](#page-508-0) | [show](#page-512-0) | [updateEgoGeometry](#page-519-0) | [updateEgoPose](#page-523-0) | [updateObstacleGeometry](#page-529-0) | [updateObstaclePose](#page-535-0)

#### **Topics**

"Highway Trajectory Planning Using Frenet Reference Path"

### **Introduced in R2020b**

# <span id="page-481-0"></span>**checkCollision**

Check for collisions between ego bodies and obstacles

# **Syntax**

```
collisionFound = checkCollision(capsuleListObj)
[fullResults,distance] = checkCollision(capsuleListObj,options)
```
# **Description**

collisionFound = checkCollision(capsuleListObj) checks each ego body for collisions with obstacles in the environment. The function indicates whether each ego body is in collision at each time step..

[fullResults,distance] = checkCollision(capsuleListObj,options) checks each ego body for collisions with obstacles in the environment, and returns the results using additional specified collision detection options options.

## **Examples**

#### **Build Ego Body Paths and Check for Collisions with Obstacles**

Build an ego body path and maintain obstacle states using the dynamicCapsuleList object. Visualize the states of all objects in the environment at different timestamps. Validate the path of the ego body by checking for collisions with obstacles in the environment.

Create the dynamicCapsuleList object. Extract the maximum number of steps to use as the number of time stamps for your object paths.

```
obsList = dynamicCapsuleList;
numSteps = obsList.MaxNumSteps;
```
#### **Add Ego Body**

Define an ego body by specifying the ID, geometry, and state together in a structure. The capsule geometry has a length of 3 m and radius of 1 m. Specify the state as a linear path from  $x = 0$ m to  $x =$ 100m*.*

```
eqoID1 = 1;geom = struct("Length",3,"Radius",1,"FixedTransform",eye(3));
states = linspace(0,1,obsList.MaxNumSteps)'.*[100 0 0];
egoCapsule1 = struct('ID', egoID1, 'States', states, 'Geometry', geom);
addEgo(obsList,egoCapsule1);
show(obsList,"TimeStep",[1:numSteps]);
ylim([-20 20])
```
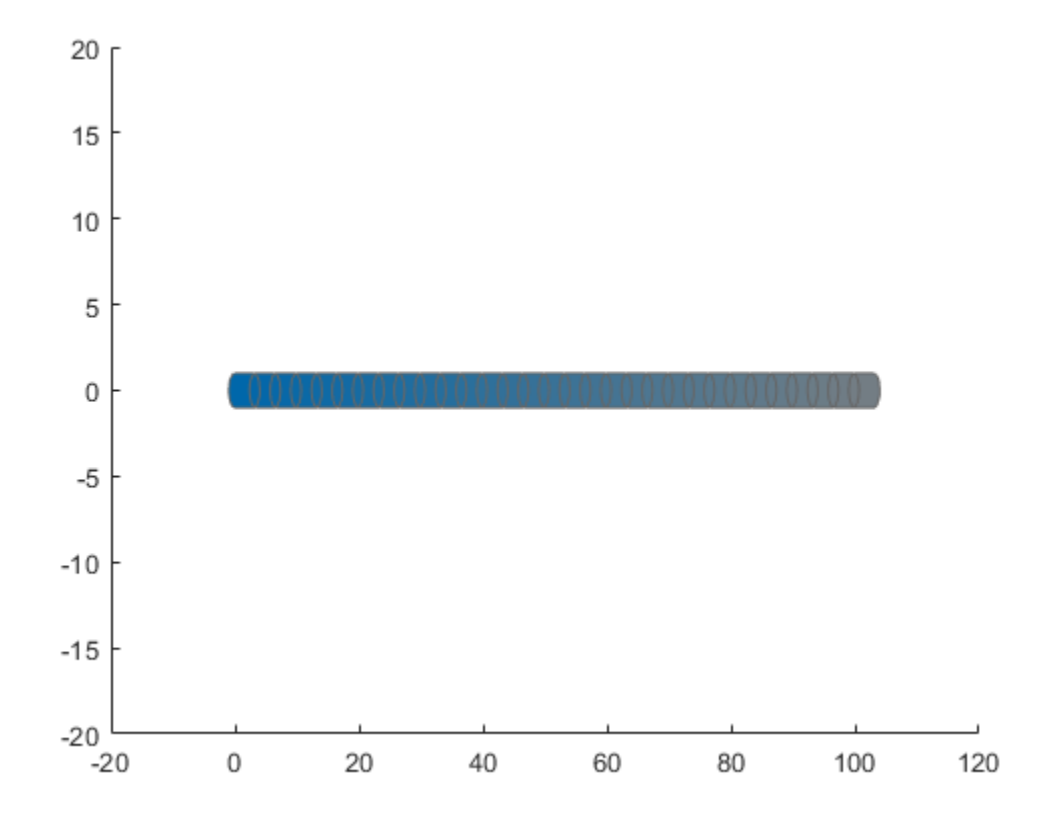

### **Add Obstacles**

Specify states for two obstacles that are separated from the ego body by 5 m in opposite directions on the *y*-axis.. Assume the obstacles have the same geometry geom as the ego body.

```
obsState1 = states + [0 5 0];obsState2 = states + [0 -5 0];obsCapsule1 = struct('ID',1,'States',obsState1,'Geometry',geom);
obsCapsule2 = struct('ID',2,'States',obsState2,'Geometry',geom);
addObstacle(obsList,obsCapsule1);
addObstacle(obsList,obsCapsule2);
show(obsList,"TimeStep",[1:numSteps]);
ylim([-20 20])
```
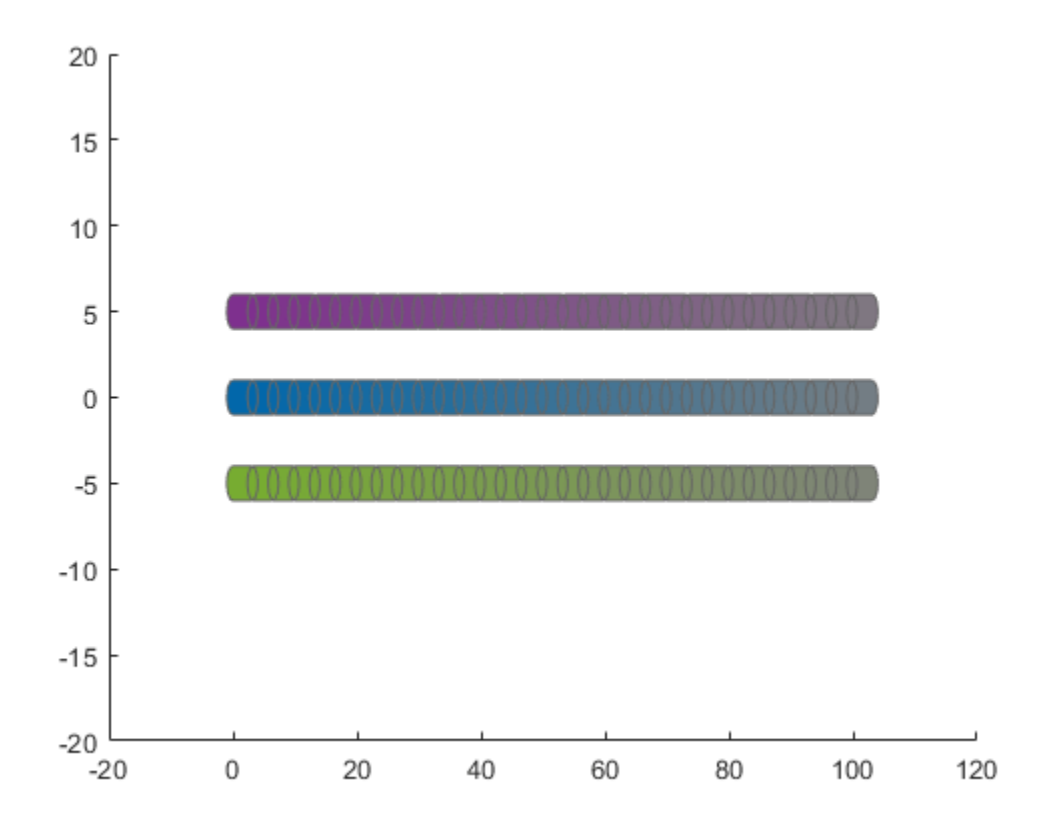

#### **Update Obstacles**

Alter your obstacle locations and geometry dimensions over time. Use the previously generated structure, modify the fields, and update the obstacles using the updateObstacleGeometry and updateObstaclePose object functions. Reduces the radius of the first obstacle to 0.5 m, and change the path to move it towards the ego body.

```
obsCapsule1.Geometry.Radius = 0.5;
obsCapsule1.States = ...
 [linspace(0,100,numSteps)' ... % x
 linspace(5,-4,numSteps)' ... % y 
     zeros(numSteps,1)]; % theta
updateObstacleGeometry(obsList,1,obsCapsule1);
updateObstaclePose(obsList,1,obsCapsule1);
```
#### **Check for Collisions**

Visualize the new paths. Show where collisions between the ego body and an obstacle, which the display highlights in red. Notice that collisions between the obstacles are not checked.

```
show(obsList,"TimeStep",[1:numSteps],"ShowCollisions",1);
ylim([-20 20])
xlabel("X (m)")
ylabel("Y (m)")
```
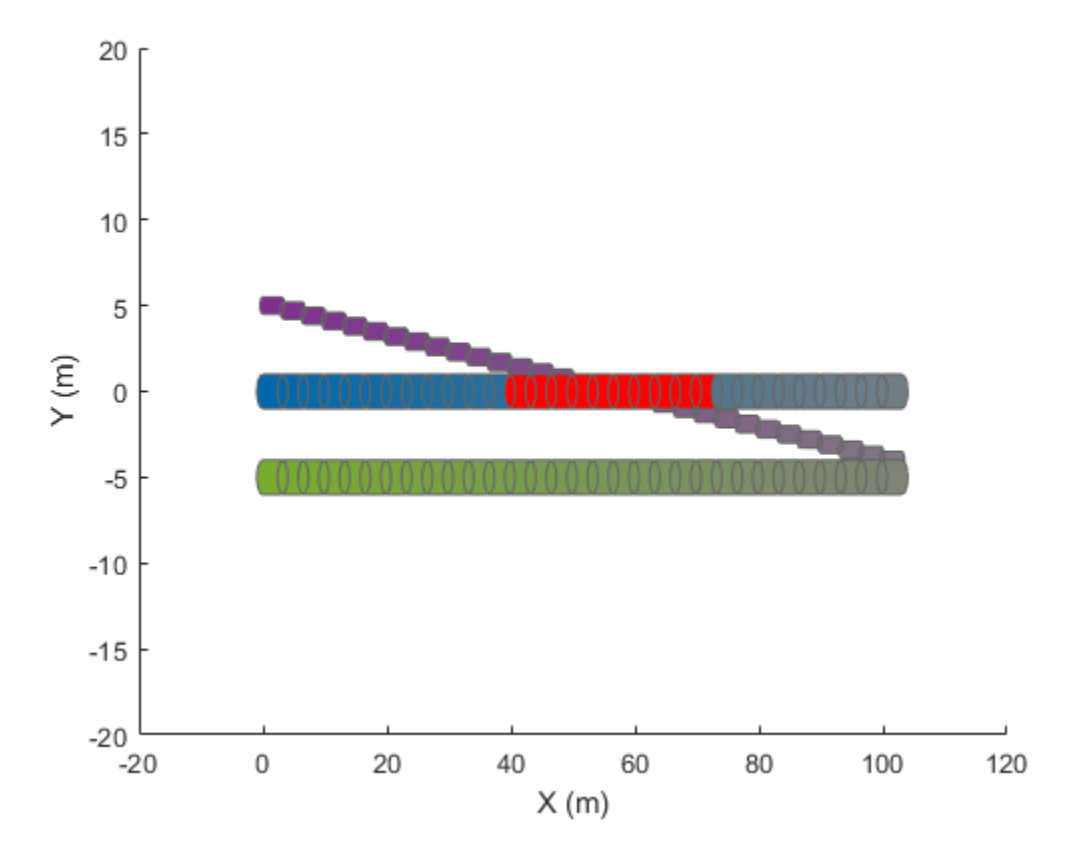

Programmatically check for collisions by using the checkCollision object function. The function returns a vector of logical values that indicates the status of each time step. The vector is transposed for display purposes.

```
collisions = checkCollision(obsList)'
collisions = 1x31 logical array
```
To validate paths with a large number of steps, use the any function on the vector of collision values.

0 0 0 0 0 0 0 0 0 0 0 0 1 1 1 1 1 1 1 1 1 1 0 0 0 0 0 0 0 0 0

```
if any(collisions)
     disp("Collision detected.")
end
```
Collision detected.

#### **Update Ego Path**

Specify a new path for the ego body. Visualize the paths again, displaying collisions.

```
egoCapsule1.States = ...
     [linspace(0,100,numSteps)' ... % x
     3*sin(linspace(0,2*pi,numSteps))' ... % y
     zeros(numSteps,1)]; % theta
```

```
updateEgoPose(obsList,1,egoCapsule1);
show(obsList,"TimeStep",[1:numSteps],"ShowCollisions",1);
ylim([-20 20])
        20
        15
        10
         5
         \overline{0}-5-10-15
```
40

20

# **Input Arguments**

 $-20$ 

 $-20$ 

### **capsuleListObj — Dynamic capsule list**

 $\overline{0}$ 

dynamicCapsuleList object | dynamicCapsuleList3D object

Dynamic capsule list, specified as a [dynamicCapsuleList](#page-460-0) or [dynamicCapsuleList3D](#page-541-0) object.

60

80

100

120

### **options — Collision detection options**

```
structure
```
Collision detection options, specified as a structure with these fields

- FullResults –– Return the collision results for each obstacle separately , specified as a logical 0 (false) or 1 (true). See the fullResults output argument.
- ReturnDistance –– Return the distance calculation from collision checking, specified as a logical 0 (false) or 1 (true). See the distance output argument.

Data Types: struct

## **Output Arguments**

#### **collisionFound — Collision checking results**

*n*-by-*e* matrix of logical values

Collision checking results, returned as an *n*-by-*e* matrix of logical values. By default, the function checks for any collision between any object, which returns an *n*-by-*e* matrix, where *n* is the maximum number of states for ego bodies in the specified capsuleListobj object, and *e* is the number of ego bodies.

Data Types: logical

#### **fullResults — Full collision checking results for each obstacle**

*n*-by-*o*-by-*e* array of logical values

Full collision checking results for each obstacle, returned as an *n*-by-*o*-by-*e* array of logical values. *n* is the maximum number of states for ego bodies in the specified capsuleListobj argument, *o* is the number of obstacles, and *e* is the number of ego bodies.

#### **Dependencies**

To return the fullResults output argument, specify the options input argument with the FullResults field set to true.

Data Types: logical

#### **distance — Distance from obstacles**

*n*-by-*e* numeric matrix | *n*-by-*o*by-*e* numeric array

Distance from obstacles, returned as an *n*-by-*e* numeric matrix or *n*-by-*o*by-*e* numeric array. The dimensions and behavior of the distance argument depend on the value of the FullResults field of the options argument

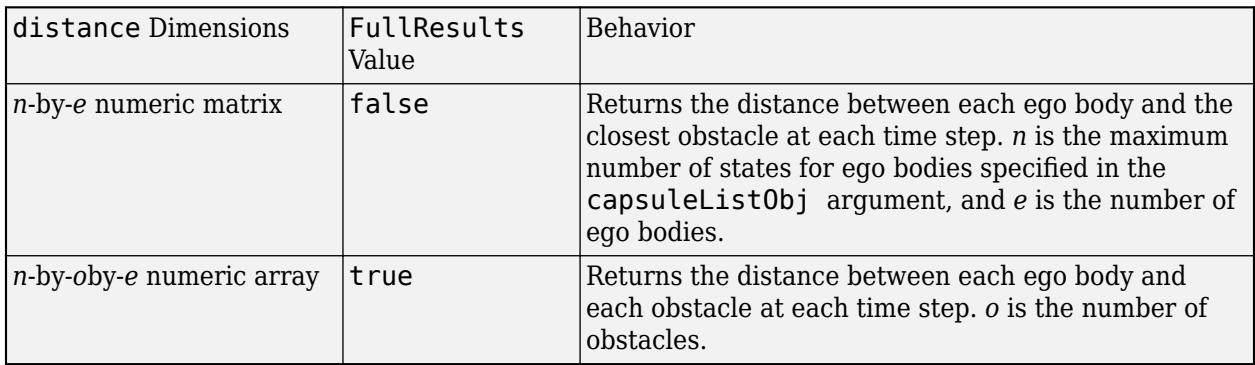

#### **Dependencies**

To return the distance output argument, specify the options input argument with the ReturnDistance field set to true.

Data Types: single | double

### **Extended Capabilities**

#### **C/C++ Code Generation**

Generate C and C++ code using MATLAB® Coder™.

## **See Also**

### **Objects**

[dynamicCapsuleList](#page-460-0) | [dynamicCapsuleList3D](#page-541-0)

### **Functions**

[addEgo](#page-467-0) | [addObstacle](#page-474-0) | [egoGeometry](#page-488-0) | [egoPose](#page-492-0) | [obstacleGeometry](#page-496-0) | [obstaclePose](#page-500-0) | [removeEgo](#page-504-0) | [removeObstacle](#page-508-0) | [show](#page-512-0) | [updateEgoGeometry](#page-519-0) | [updateEgoPose](#page-523-0) | [updateObstacleGeometry](#page-529-0) | [updateObstaclePose](#page-535-0)

### **Topics**

"Highway Trajectory Planning Using Frenet Reference Path"

### **Introduced in R2020b**

# <span id="page-488-0"></span>**egoGeometry**

Geometric properties of ego bodies

### **Syntax**

```
[egoIDs,geomStruct] = egoGeometry(capsuleListObj)
[egoIDs,geomStruct] = egoGeometry(capsuleListObj,selectEgoIDs)
[egoIDs,geomStruct,status] = egoGeometry(capsuleListObj,selectEgoIDs)
```
# **Description**

 $[eqoIDs, qeomStruct] = eqoGeometry(capsuleListObj) returns the eqo ID and the geometry$ parameters for each ego body in the capsule list.

[egoIDs,geomStruct] = egoGeometry(capsuleListObj,selectEgoIDs) specifies which ego bodies to return the ID and geometry parameters for.

[egoIDs,geomStruct,status] = egoGeometry(capsuleListObj,selectEgoIDs) returns an indicator of whether each ID in selectEgoIDs exists.

# **Examples**

#### **Create and Modify Capsule-Based Ego Bodies**

Add ego bodies to an environment using the dynamicCapsuleList object. Modify the properties of the ego bodies. Remove an ego body from the environment. Visualize the states of all objects in the environment at different timestamps.

Create the dynamicCapsuleList object. Extract the maximum number of steps to use as the number of time stamps for the object paths.

capsuleList = dynamicCapsuleList; numSteps = capsuleList.MaxNumSteps;

#### **Add Ego Bodies**

Specify the states for the two ego bodies as a linear path from  $x = 0$  m to  $x = 100$  m. The two ego bodies are separated by 5 m in opposite directions on the *y*-axis.

```
egoState = linspace(0, 1,numSteps)'.*[100 0 0];
eqoState1 = eqoState+[0 5 0];egoState2 = egoState+[0 -5 0];
```
Generate default poses and geometric structures for the two ego bodies using ego IDs.

```
[egoIDs,egoPoseStruct] = egoPose(capsuleList,[1 2]);
[egoIDs,egoGeomStruct] = egoGeometry(capsuleList,egoIDs);
```
#### **Update Ego Bodies**

Assign the states to the ego bodies.

```
egoPoseStruct(1).States = egoState1;
egoPoseStruct(2).States = egoState2;
```
Increase the radius of the first ego body to 2 m.

egoGeomStruct(1).Geometry.Radius = 2;

update the ego bodies using the updateEgoPose and updateEgoGeometry object functions.

```
updateEgoPose(capsuleList,egoIDs,egoPoseStruct);
updateEgoGeometry(capsuleList,egoIDs,egoGeomStruct);
```
Visualize the ego bodies.

```
show(capsuleList,'TimeStep',1:numSteps);
axis equal
```
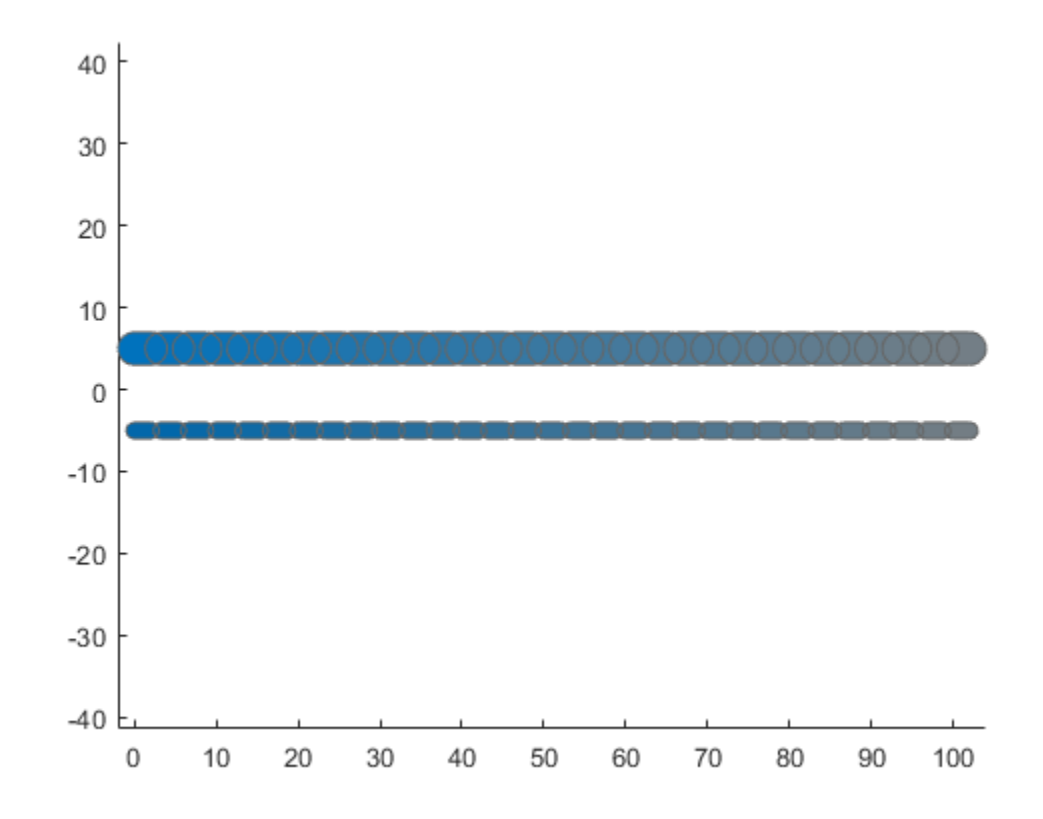

#### **Remove Ego Body**

Remove the first ego body from the capsule list by specifying its ID.

removeEgo(capsuleList,1);

Visualize the ego bodies again.

```
show(capsuleList,'TimeStep',1:numSteps);
axis equal
```
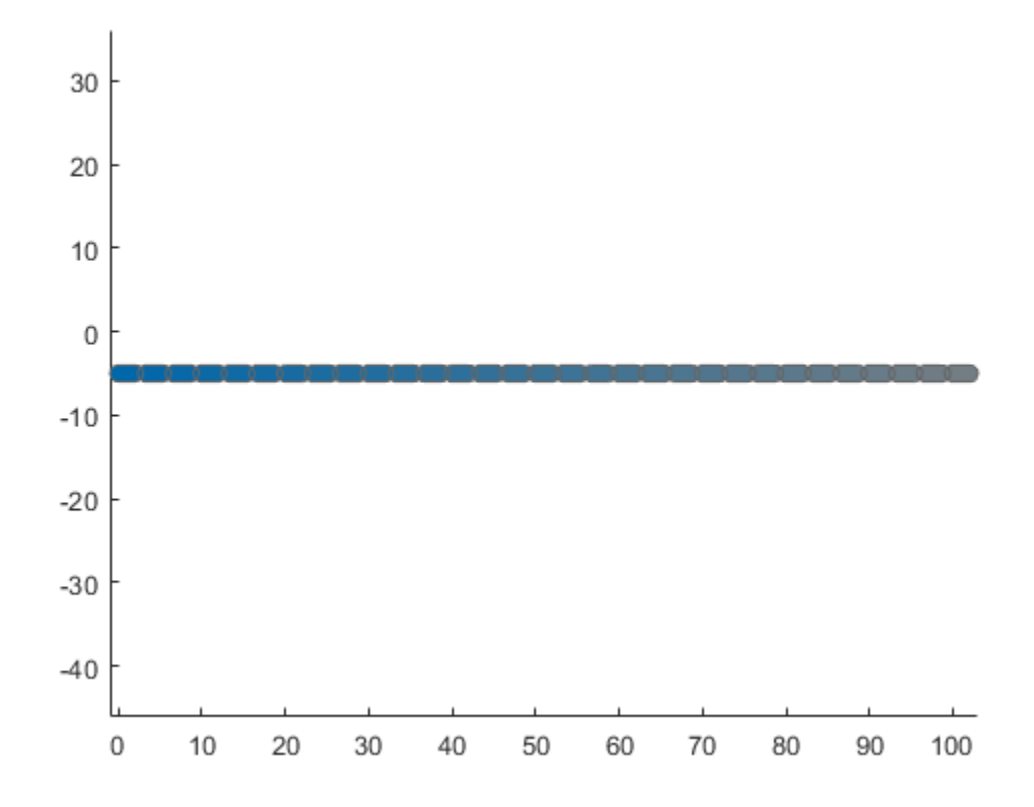

### **Input Arguments**

#### **capsuleListObj — Dynamic capsule list**

dynamicCapsuleList object | dynamicCapsuleList3D object

Dynamic capsule list, specified as a [dynamicCapsuleList](#page-460-0) or [dynamicCapsuleList3D](#page-541-0) object.

#### **selectEgoIDs — Ego body IDs**

vector of positive integers

Ego body IDs, specified as a vector of positive integers. The function returns the ego IDs and geometry parameters for only the ego bodies specified in this vector.

### **Output Arguments**

#### **egoIDs — IDs of ego bodies**

vector of positive integers

IDs of ego bodies, returned as a vector of positive integers.

#### **geomStruct — Geometry parameters for ego bodies**

structure | structure array

Geometry parameters for ego bodies, returned as a structure or structure array where each structure contains the fields from the structure in the Geometry field of the associated ego body. The fields of

this structure depend on whether you are using a [dynamicCapsuleList](#page-460-0) or [dynamicCapsuleList3D](#page-541-0) object.

#### **status — Indication of ego body existence**

*N*-element column vector

Indication of ego body existence, returned as a *N*-element column vector of ones, zeros, and negative ones. Each value indicates whether the associated body exists (1), updated (0), or a duplicate (-1). If you specify the same ego body ID more than once in the selectEgoIDs argument, then the function marks all instances of that ID after the first as duplicates and ignores them.

### **Extended Capabilities**

#### **C/C++ Code Generation**

Generate C and C++ code using MATLAB® Coder™.

### **See Also**

**Objects** [dynamicCapsuleList](#page-460-0) | [dynamicCapsuleList3D](#page-541-0)

#### **Functions**

[addEgo](#page-467-0) | [addObstacle](#page-474-0) | [checkCollision](#page-481-0) | [egoPose](#page-492-0) | [obstacleGeometry](#page-496-0) | [obstaclePose](#page-500-0) | [removeEgo](#page-504-0) | [removeObstacle](#page-508-0) | [show](#page-512-0) | [updateEgoGeometry](#page-519-0) | [updateEgoPose](#page-523-0) | [updateObstacleGeometry](#page-529-0) | [updateObstaclePose](#page-535-0)

#### **Topics**

"Highway Trajectory Planning Using Frenet Reference Path"

#### **Introduced in R2020b**

# <span id="page-492-0"></span>**egoPose**

Poses of ego bodies

### **Syntax**

```
[egoIDs,poseStruct] = egoPose(capsuleListObj)
[egoIDs,poseStruct] = egoPose(capsuleListObj,selectEgoIDs)
[egoIDs,poseStruct,status] = egoPose(capsuleListObj,selectEgoIDs)
```
# **Description**

[egoIDs,poseStruct] = egoPose(capsuleListObj) returns the ego ID and the states for each ego body in the specified capsule list.

[egoIDs,poseStruct] = egoPose(capsuleListObj,selectEgoIDs) specifies which ego bodies to return the ID and states for.

[egoIDs,poseStruct,status] = egoPose(capsuleListObj,selectEgoIDs) returns an indicator of whether each ID in selectEgoIDs exists.

# **Examples**

#### **Create and Modify Capsule-Based Ego Bodies**

Add ego bodies to an environment using the dynamicCapsuleList object. Modify the properties of the ego bodies. Remove an ego body from the environment. Visualize the states of all objects in the environment at different timestamps.

Create the dynamicCapsuleList object. Extract the maximum number of steps to use as the number of time stamps for the object paths.

capsuleList = dynamicCapsuleList; numSteps = capsuleList.MaxNumSteps;

### **Add Ego Bodies**

Specify the states for the two ego bodies as a linear path from  $x = 0$  m to  $x = 100$  m. The two ego bodies are separated by 5 m in opposite directions on the *y*-axis.

```
egoState = linspace(0,1,numSteps)'.*[100 0 0];
egoState1 = egoState+[0 5 0];
egoState2 = egoState+[0 -5 0];
```
Generate default poses and geometric structures for the two ego bodies using ego IDs.

```
[egoIDs,egoPoseStruct] = egoPose(capsuleList,[1 2]);
[egoIDs,egoGeomStruct] = egoGeometry(capsuleList,egoIDs);
```
#### **Update Ego Bodies**

Assign the states to the ego bodies.

```
egoPoseStruct(1).States = egoState1;
egoPoseStruct(2).States = egoState2;
```
Increase the radius of the first ego body to 2 m.

egoGeomStruct(1).Geometry.Radius = 2;

update the ego bodies using the updateEgoPose and updateEgoGeometry object functions.

```
updateEgoPose(capsuleList,egoIDs,egoPoseStruct);
updateEgoGeometry(capsuleList,egoIDs,egoGeomStruct);
```
Visualize the ego bodies.

```
show(capsuleList,'TimeStep',1:numSteps);
axis equal
```
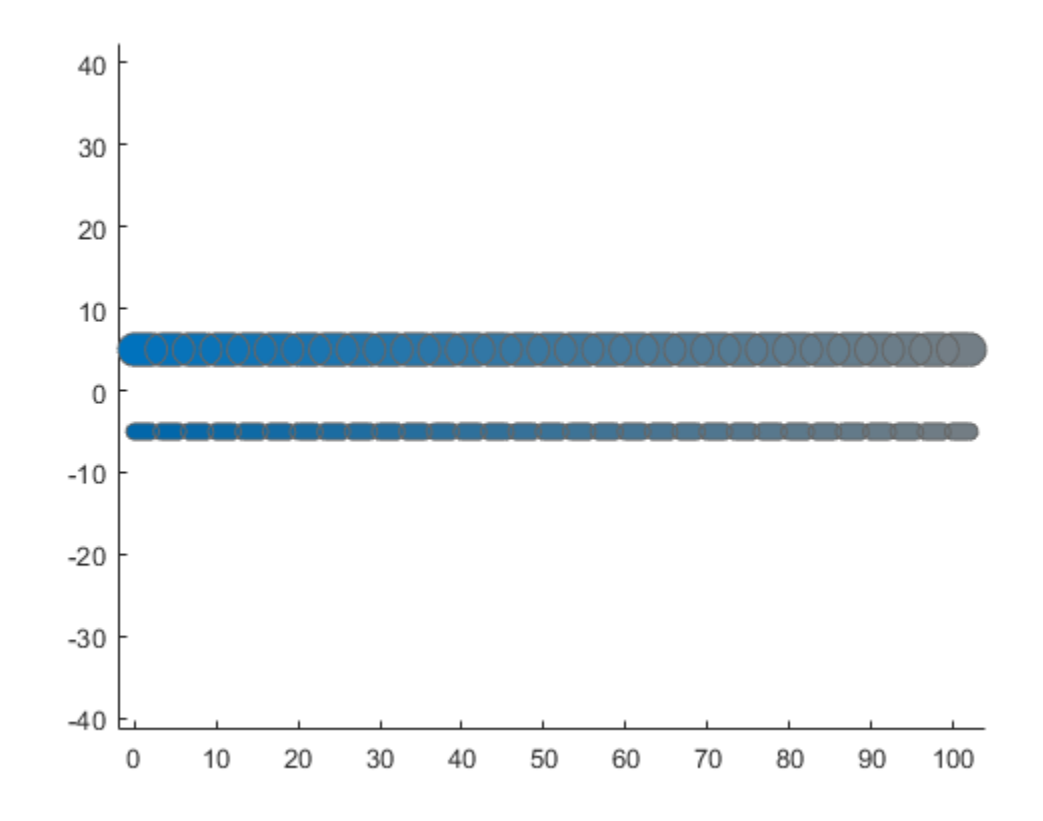

#### **Remove Ego Body**

Remove the first ego body from the capsule list by specifying its ID.

removeEgo(capsuleList,1);

Visualize the ego bodies again.

```
show(capsuleList,'TimeStep',1:numSteps);
axis equal
```
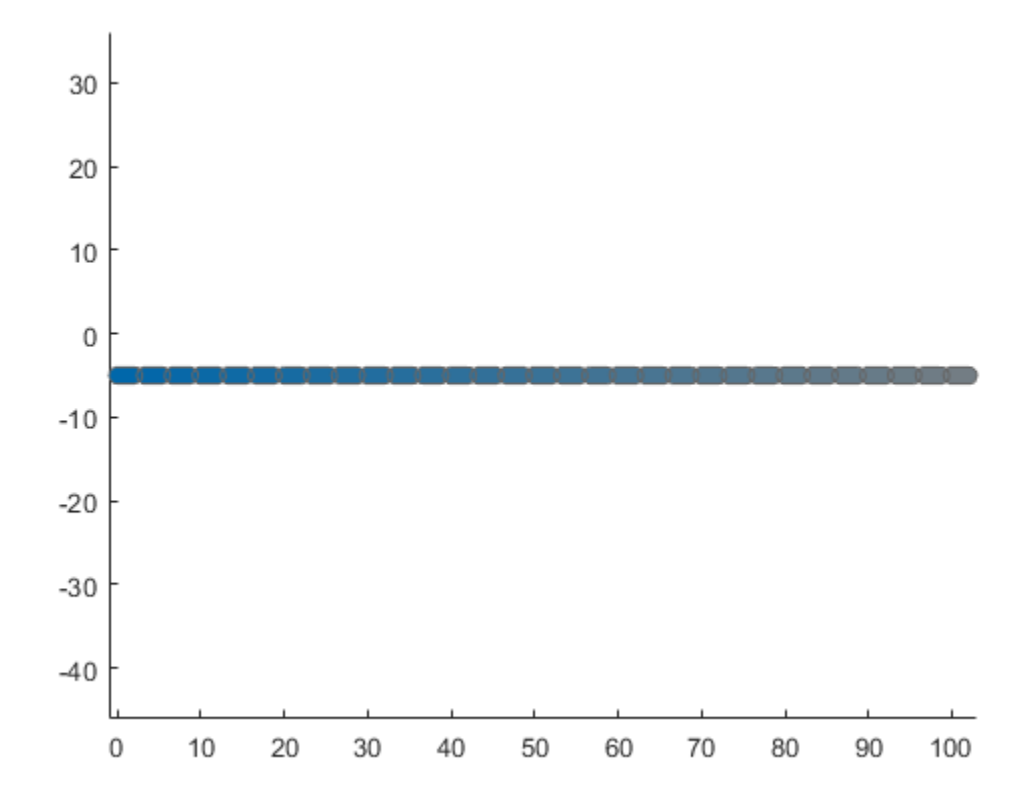

# **Input Arguments**

### **capsuleListObj — Dynamic capsule list**

dynamicCapsuleList object | dynamicCapsuleList3D object

Dynamic capsule list, specified as a [dynamicCapsuleList](#page-460-0) or [dynamicCapsuleList3D](#page-541-0) object.

#### **selectEgoIDs — Ego body IDs**

vector of positive integers

Ego body IDs, specified as a vector of positive integers. The function returns the ego IDs and states for only the ego bodies specified in this vector.

# **Output Arguments**

### **egoIDs — IDs of ego bodies**

vector of positive integers

IDs of ego bodies, returned as a vector of positive integers.

### **poseStruct — States for ego bodies**

structure | structure array

States for ego bodies, returned as a structure or structure array. Each structure contains a matrix of states for each ego body. The state matrix size depends on whether you are using a [dynamicCapsuleList](#page-460-0) or [dynamicCapsuleList3D](#page-541-0) object.

Data Types: struct

#### **status — Indication of ego body existence**

*N*-element column vector

Indication of ego body existence, returned as a *N*-element column vector of ones, zeros, and negative ones. Each value indicates whether the associated body exists (1), updated (0), or a duplicate (-1). If you specify the same ego body ID more than once in the selectEgoIDs argument, then the function marks all instances of that ID after the first as duplicates and ignores them.

### **Extended Capabilities**

#### **C/C++ Code Generation**

Generate C and C++ code using MATLAB® Coder™.

### **See Also**

#### **Objects**

[dynamicCapsuleList](#page-460-0) | [dynamicCapsuleList3D](#page-541-0)

#### **Functions**

[addEgo](#page-467-0) | [addObstacle](#page-474-0) | [checkCollision](#page-481-0) | [egoGeometry](#page-488-0) | [obstaclePose](#page-500-0) | [removeEgo](#page-504-0) | [removeObstacle](#page-508-0) | [show](#page-512-0) | [updateEgoGeometry](#page-519-0) | [updateEgoPose](#page-523-0) | [updateObstacleGeometry](#page-529-0) | [updateObstaclePose](#page-535-0)

#### **Topics**

"Highway Trajectory Planning Using Frenet Reference Path"

#### **Introduced in R2020b**

# <span id="page-496-0"></span>**obstacleGeometry**

Geometric properties of obstacles

### **Syntax**

```
[obstacleIDs,geomStruct] = obstacleGeometry(capsuleListObj)
[obstacleIDs,geomStruct] = obstacleGeometry(capsuleListObj,selectObstacleIDs)
[obstacleIDs,geomStruct,status] = obstacleGeometry(capsuleListObj,
selectObstacleIDs)
```
### **Description**

[obstacleIDs,geomStruct] = obstacleGeometry(capsuleListObj) returns the obstacle ID and the geometry parameters for each obstacle in the capsule list.

[obstacleIDs,geomStruct] = obstacleGeometry(capsuleListObj,selectObstacleIDs) specifies which obstacle to return the ID and geometry parameters for.

```
[obstacleIDs,geomStruct,status] = obstacleGeometry(capsuleListObj,
selectObstacleIDs) returns an indicator of whether each ID in selectobstacleIDs exists.
```
### **Examples**

#### **Create and Modify Capsule-Based Obstacles**

Add obstacles to an environment using the dynamicCapsuleList object. Modify the properties of the obstacles. Remove an obstacle from the environment. Visualize the states of all objects in the environment at different timestamps.

Create the dynamicCapsuleList object. Extract the maximum number of steps to use as the number of time stamps for the object paths.

```
capsuleList = dynamicCapsuleList;numSteps = capsuleList.MaxNumSteps;
```
#### **Add Obstacles**

Specify the states for the two obstacles as a linear path from  $x = 0$  m to  $x = 100$  m. The two obstacles are separated by 10 m in opposite directions on the *y*-axis.

```
obsState = linspace(0,1,numSteps)'.*[100 0 0];obsState1 = obsState+[0 10 0];obsState2 = obsState+[0 -10 0];
```
Generate default poses and geometric structures for the two obstacles using obstacle IDs.

[obsIDs,obsPoseStruct] = obstaclePose(capsuleList, [1 2]); [obsIDs,obsGeomStruct] = obstacleGeometry(capsuleList,obsIDs);

#### **Update Obstacles**

Assign the states to the obstacles.

obsPoseStruct(1).States = obsState1; obsPoseStruct(2).States = obsState2;

Increase the radius of the first obstacle to 2 m.

obsGeomStruct(1).Geometry.Radius = 2;

update the obstacles using the updateObstaclePose and updateObstacleGeometry object functions.

```
updateObstaclePose(capsuleList,obsIDs,obsPoseStruct);
updateObstacleGeometry(capsuleList,obsIDs,obsGeomStruct);
```
Visualize the obstacles.

```
show(capsuleList,'TimeStep',1:numSteps);
axis equal
```
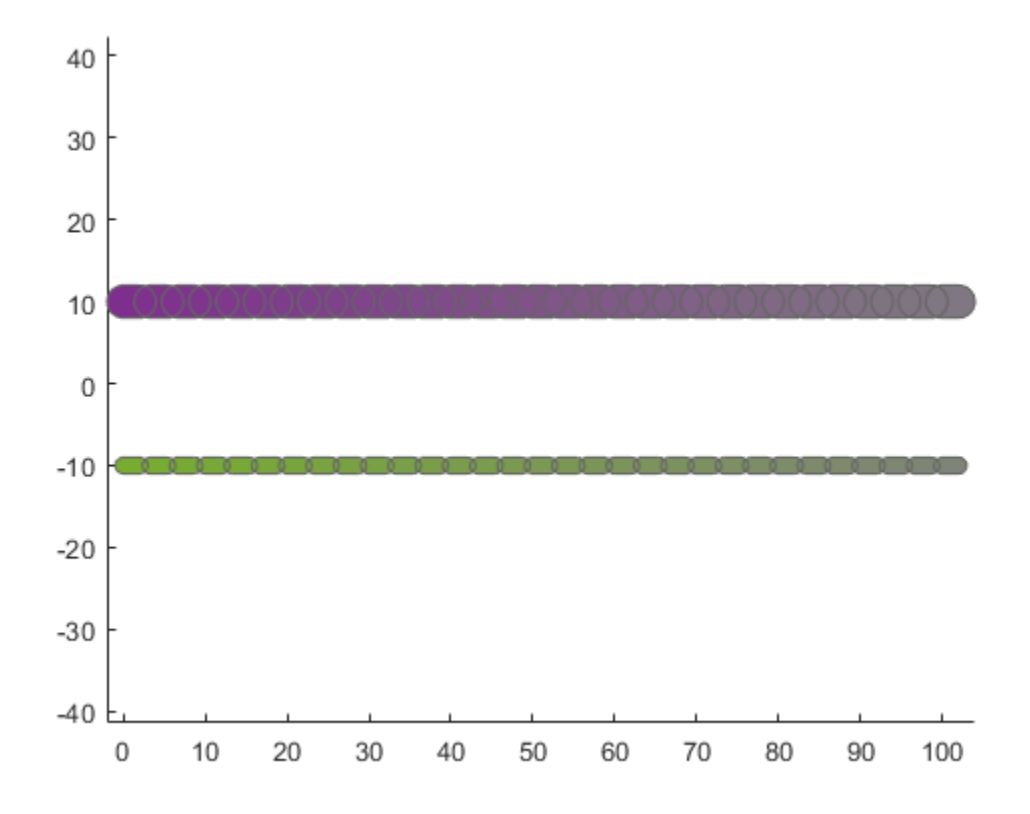

#### **Remove Obstacles**

Remove the first obstacle from the capsule list by specifying its ID.

removeObstacle(capsuleList,1);

Visualize the obstacles again.

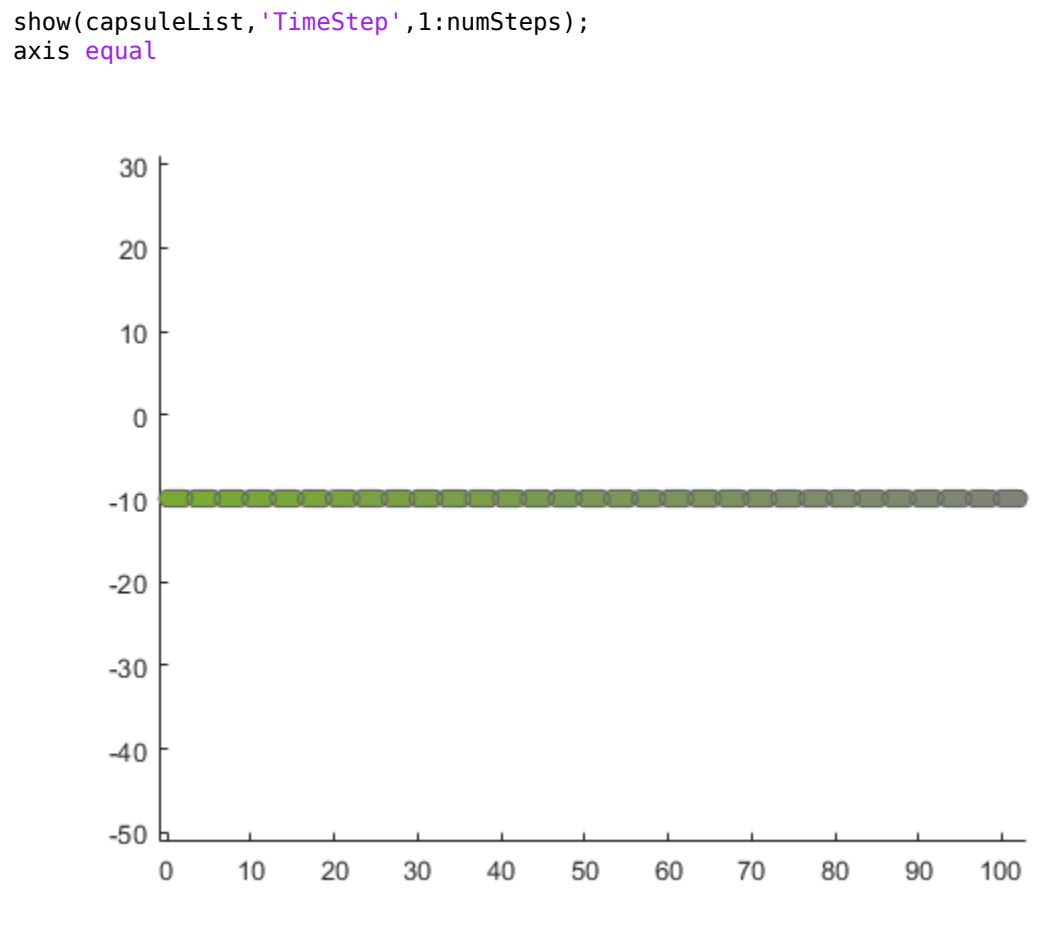

# **Input Arguments**

#### **capsuleListObj — Dynamic capsule list**

dynamicCapsuleList object | dynamicCapsuleList3D object

Dynamic capsule list, specified as a [dynamicCapsuleList](#page-460-0) or [dynamicCapsuleList3D](#page-541-0) object.

#### **selectObstacleIDs — Obstacle IDs**

vector of positive integers

Obstacle IDs, specified as a vector of positive integers. The function returns the obstacle IDs and geometry parameters for only the obstacles specified in this vector.

# **Output Arguments**

#### **obstacleIDs — IDs of obstacles**

vector of positive integers

IDs of obstacles, returned as a vector of positive integers.

### **geomStruct — Geometry parameters for obstacles**

structure | structure array

Geometry parameters for obstacles, returned as a structure or structure array where each structure contains the fields from the structure in the Geometry field of the associated obstacle. The fields of this structure depend on whether you are using a [dynamicCapsuleList](#page-460-0) or [dynamicCapsuleList3D](#page-541-0) object.

### **status — Indication of obstacle existence**

vector of ones, zeros, and negative ones

Indication of obstacle existence, returned as a *N*-element column vector of ones, zeros, and negative ones. Each value indicates whether the associated obstacle exists (1), updated (0), or a duplicate (-1). If you specify the same ego body ID more than once in the selectObstacleIDs argument, then the function marks all instances of that ID after the first as duplicates and ignores them.

## **Extended Capabilities**

### **C/C++ Code Generation**

Generate C and C++ code using MATLAB® Coder™.

# **See Also**

**Objects**

[dynamicCapsuleList](#page-460-0) | [dynamicCapsuleList3D](#page-541-0)

### **Functions**

[addEgo](#page-467-0) | [addObstacle](#page-474-0) | [checkCollision](#page-481-0) | [egoGeometry](#page-488-0) | [egoPose](#page-492-0) | [obstaclePose](#page-500-0) | [removeEgo](#page-504-0) | [removeObstacle](#page-508-0) | [show](#page-512-0) | [updateEgoGeometry](#page-519-0) | [updateEgoPose](#page-523-0) | [updateObstacleGeometry](#page-529-0) | [updateObstaclePose](#page-535-0)

#### **Topics**

"Highway Trajectory Planning Using Frenet Reference Path"

#### **Introduced in R2020b**

# <span id="page-500-0"></span>**obstaclePose**

Poses of obstacles

# **Syntax**

```
[obstacleIDs,poseStruct] = obstaclePose(capsuleListObj)
[obstacleIDs, poseStruct] = obstaclePose(capsuleListObj, selectObstacleIDs)
[obstacleIDs,poseStruct,status] = obstaclePose(capsuleListObj,
selectObstacleIDs)
```
### **Description**

[obstacleIDs,poseStruct] = obstaclePose(capsuleListObj) returns the obstacle ID and states for each obstacle in the specified capsule list.

[obstacleIDs, poseStruct] = obstaclePose(capsuleListObj, selectObstacleIDs) specifies which obstacles to return the ID and states for.

```
[obstacleIDs,poseStruct,status] = obstaclePose(capsuleListObj,
selectObstacleIDs) returns an indicator of whether each ID in selectObstacleIDs exists.
```
# **Examples**

### **Create and Modify Capsule-Based Obstacles**

Add obstacles to an environment using the dynamicCapsuleList object. Modify the properties of the obstacles. Remove an obstacle from the environment. Visualize the states of all objects in the environment at different timestamps.

Create the dynamicCapsuleList object. Extract the maximum number of steps to use as the number of time stamps for the object paths.

```
capsuleList = dynamicCapsuleList;numSteps = capsuleList.MaxNumSteps;
```
#### **Add Obstacles**

Specify the states for the two obstacles as a linear path from  $x = 0$  m to  $x = 100$  m. The two obstacles are separated by 10 m in opposite directions on the *y*-axis.

```
obsState = linspace(0,1,numSteps)'.*[100 0 0];obsState1 = obsState+[0 10 0];obsState2 = obsState+[0 -10 0];
```
Generate default poses and geometric structures for the two obstacles using obstacle IDs.

[obsIDs,obsPoseStruct] = obstaclePose(capsuleList, [1 2]); [obsIDs,obsGeomStruct] = obstacleGeometry(capsuleList,obsIDs);

#### **Update Obstacles**

Assign the states to the obstacles.

obsPoseStruct(1).States = obsState1; obsPoseStruct(2).States = obsState2;

Increase the radius of the first obstacle to 2 m.

obsGeomStruct(1).Geometry.Radius = 2;

update the obstacles using the updateObstaclePose and updateObstacleGeometry object functions.

```
updateObstaclePose(capsuleList,obsIDs,obsPoseStruct);
updateObstacleGeometry(capsuleList,obsIDs,obsGeomStruct);
```
Visualize the obstacles.

```
show(capsuleList,'TimeStep',1:numSteps);
axis equal
```
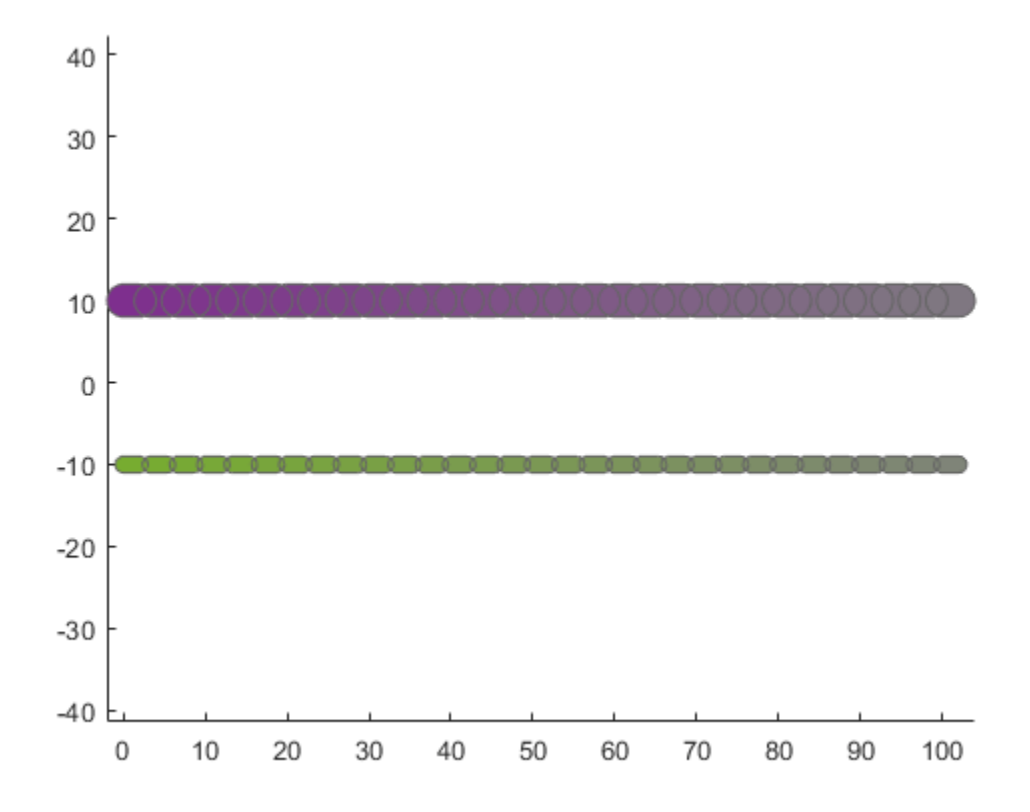

#### **Remove Obstacles**

Remove the first obstacle from the capsule list by specifying its ID.

removeObstacle(capsuleList,1);

Visualize the obstacles again.

```
show(capsuleList,'TimeStep',1:numSteps);
axis equal
```
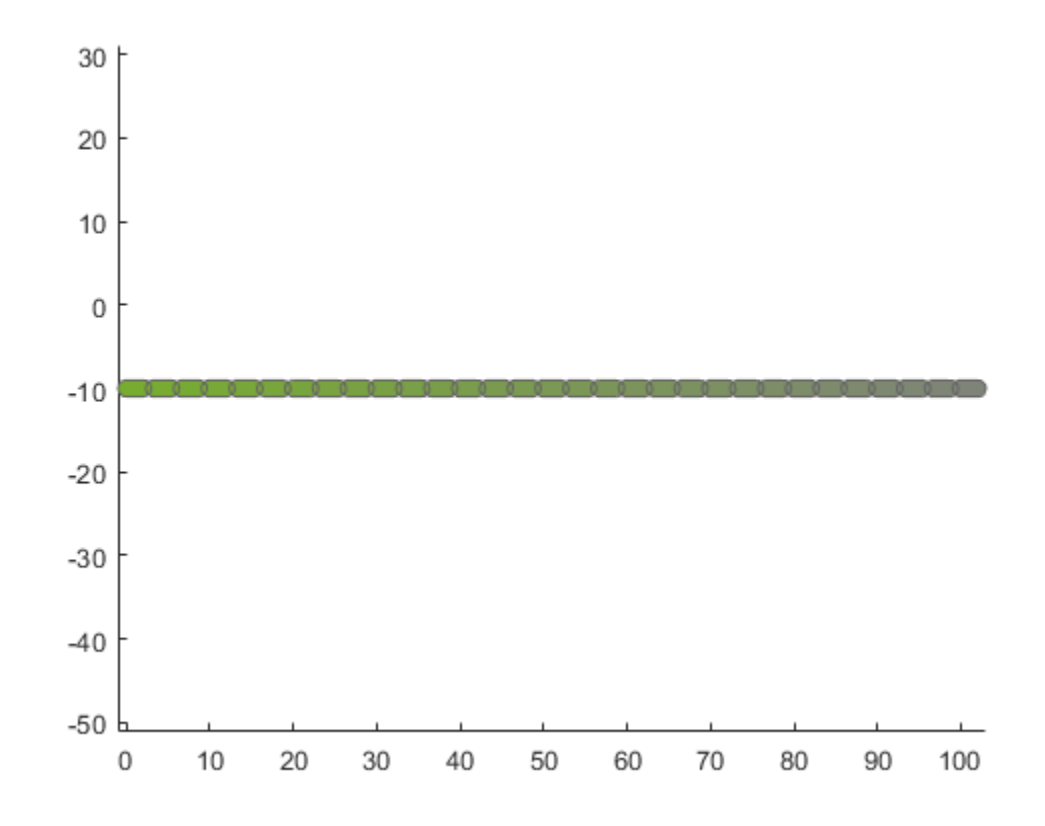

### **Input Arguments**

#### **capsuleListObj — Dynamic capsule list**

dynamicCapsuleList object | dynamicCapsuleList3D object

Dynamic capsule list, specified as a [dynamicCapsuleList](#page-460-0) or [dynamicCapsuleList3D](#page-541-0) object.

#### **selectObstacleIDs — Obstacle IDs**

vector of positive integers

Obstacle IDs, specified as a vector of positive integers. The function returns the obstacle IDs and states for only the obstacles specified in this vector.

# **Output Arguments**

#### **obstacleIDs — IDs of obstacles**

vector of positive integers

IDs of obstacles, specified as a vector of positive integers.

#### **poseStruct — States for ego bodies**

structure | structure array

States for obstacles, returned as a structure or structure array. Each structure contains a matrix of states for each obstacle. The state matrix size depends on whether you are using a [dynamicCapsuleList](#page-460-0) or [dynamicCapsuleList3D](#page-541-0) object.

Data Types: struct

### **status — Indication of obstacle existence**

*N*-element column vector

Indication of obstacle existence, returned as a *N*-element column vector of ones, zeros, and negative ones. Each value indicates whether the associated obstacle exists (1), updated (0), or a duplicate (-1). If you specify the same obstacle ID more than once in the selectObstacleIDs argument, then the function marks all instances of that ID after the first as duplicates and ignores them.

### **Extended Capabilities**

#### **C/C++ Code Generation**

Generate C and C++ code using MATLAB® Coder™.

### **See Also**

#### **Objects**

[dynamicCapsuleList](#page-460-0) | [dynamicCapsuleList3D](#page-541-0)

#### **Functions**

[addEgo](#page-467-0) | [addObstacle](#page-474-0) | [checkCollision](#page-481-0) | [egoGeometry](#page-488-0) | [egoPose](#page-492-0) | [obstacleGeometry](#page-496-0) | [removeEgo](#page-504-0) | [removeObstacle](#page-508-0) | [show](#page-512-0) | [updateEgoGeometry](#page-519-0) | [updateEgoPose](#page-523-0) | [updateObstacleGeometry](#page-529-0) | [updateObstaclePose](#page-535-0)

#### **Topics**

"Highway Trajectory Planning Using Frenet Reference Path"

#### **Introduced in R2020b**
# <span id="page-504-0"></span>**removeEgo**

Remove ego bodies from capsule list

# **Syntax**

```
removeEgo(capsuleListObj,egoIDs)
status = removeEgo(capsuleListObj,egoIDs)
```
# **Description**

removeEgo(capsuleListObj,egoIDs) removes ego bodies with the specified IDs from the dynamic capsule list.

status = removeEgo(capsuleListObj,egoIDs) additionally returns an indicator of whether an ego body is removed, not found, or a duplicate.

# **Examples**

### **Create and Modify Capsule-Based Ego Bodies**

Add ego bodies to an environment using the dynamicCapsuleList object. Modify the properties of the ego bodies. Remove an ego body from the environment. Visualize the states of all objects in the environment at different timestamps.

Create the dynamicCapsuleList object. Extract the maximum number of steps to use as the number of time stamps for the object paths.

 $capsuleList = dynamicCapsuleList;$ numSteps = capsuleList.MaxNumSteps;

# **Add Ego Bodies**

Specify the states for the two ego bodies as a linear path from  $x = 0$  m to  $x = 100$  m. The two ego bodies are separated by 5 m in opposite directions on the *y*-axis.

 $eqoState = linspace(0,1,numSteps)$ '.\*[100 0 0];  $eqoState1 = eqoState+[0 5 0];$ egoState2 = egoState+ $[0 -5 0]$ ;

Generate default poses and geometric structures for the two ego bodies using ego IDs.

```
[eqoIDs, eqoPoseStruct] = eqoPose(capsuleList, [1 2]);[egoIDs,egoGeomStruct] = egoGeometry(capsuleList,egoIDs);
```
### **Update Ego Bodies**

Assign the states to the ego bodies.

egoPoseStruct(1).States = egoState1; egoPoseStruct(2).States = egoState2; Increase the radius of the first ego body to 2 m.

egoGeomStruct(1).Geometry.Radius = 2;

update the ego bodies using the updateEgoPose and updateEgoGeometry object functions.

```
updateEgoPose(capsuleList,egoIDs,egoPoseStruct);
updateEgoGeometry(capsuleList,egoIDs,egoGeomStruct);
```
Visualize the ego bodies.

```
show(capsuleList,'TimeStep',1:numSteps);
axis equal
```
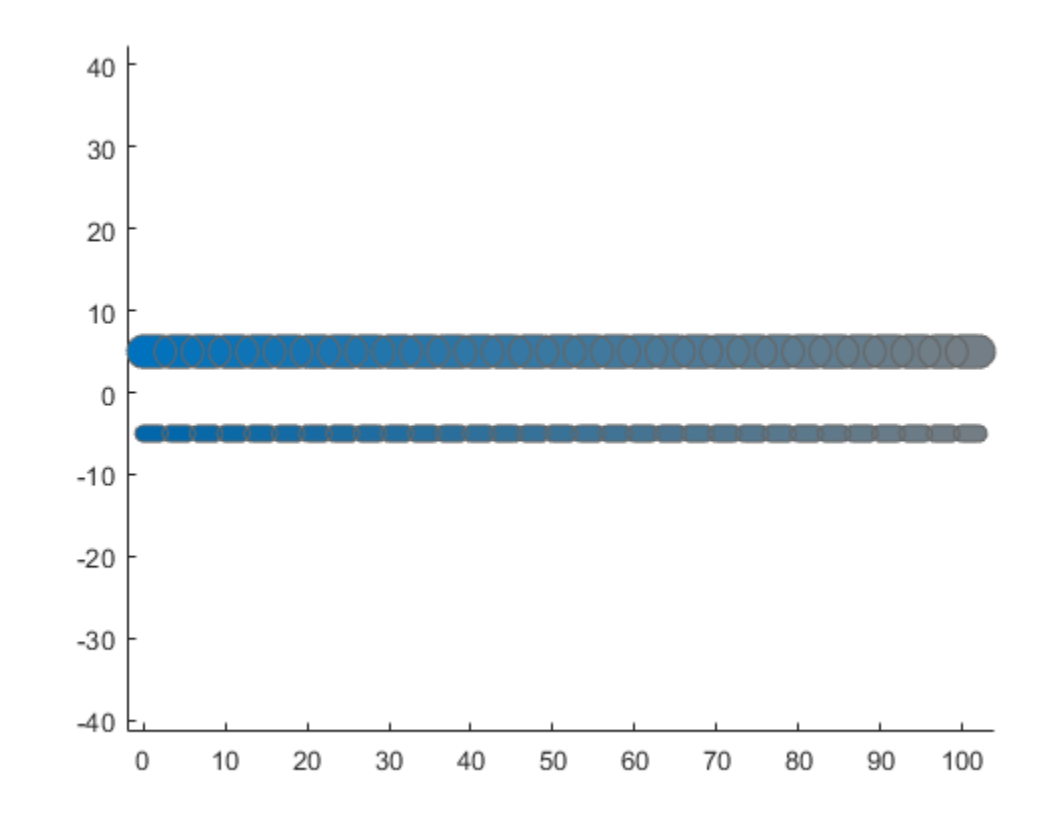

### **Remove Ego Body**

Remove the first ego body from the capsule list by specifying its ID.

removeEgo(capsuleList,1);

Visualize the ego bodies again.

```
show(capsuleList,'TimeStep',1:numSteps);
axis equal
```
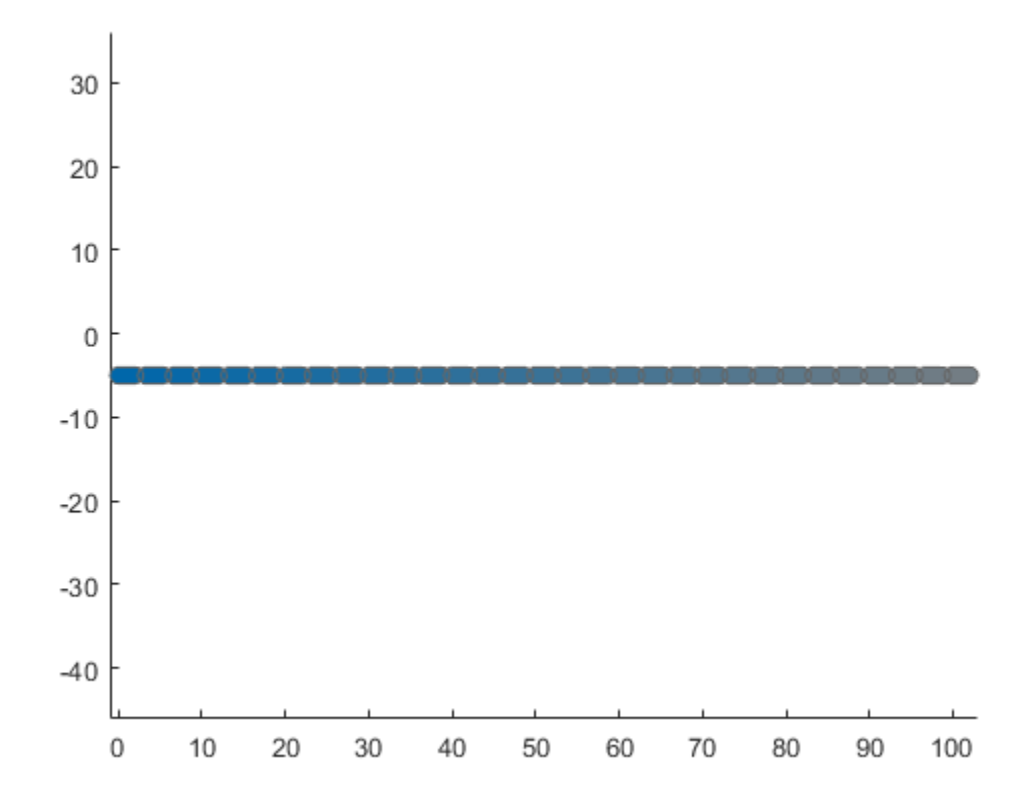

# **Input Arguments**

#### **capsuleListObj — Dynamic capsule list**

dynamicCapsuleList object | dynamicCapsuleList3D object

Dynamic capsule list, specified as a [dynamicCapsuleList](#page-460-0) or [dynamicCapsuleList3D](#page-541-0) object.

#### **egoIDs — IDs of ego bodies**

vector of positive integers

IDs of ego bodies to remove, specified as a vector of positive integers.

# **Output Arguments**

### **status — Result of removing ego bodies**

*N*-element column vector

Result of removing ego bodies, specified as *N*-element column vector of ones, zeros, and negative ones. *N* is the number of ego bodies specified in the egoIDs argument. Each value indicates whether the body is removed (1), not found  $(0)$ , or a duplicate  $(-1)$ . If you specify the same ego ID multiple times in the egoIDs input argument, then all entries besides the last are marked as a duplicate.

# **Extended Capabilities**

# **C/C++ Code Generation**

Generate C and C++ code using MATLAB® Coder™.

# **See Also**

**Objects** [dynamicCapsuleList](#page-460-0) | [dynamicCapsuleList3D](#page-541-0)

# **Functions**

```
addEgo | addObstacle | checkCollision | egoGeometry | egoPose | obstacleGeometry |
obstaclePose | removeObstacle | show | updateEgoGeometry | updateEgoPose |
updateObstacleGeometry | updateObstaclePose
```
# **Topics**

"Highway Trajectory Planning Using Frenet Reference Path"

# **Introduced in R2020b**

# <span id="page-508-0"></span>**removeObstacle**

Remove obstacles from capsule list

# **Syntax**

```
removeObstacle(capsuleListObj,obstacleIDs)
status = removeObstacle(capsuleListObj,obstacleIDs)
```
# **Description**

removeObstacle(capsuleListObj,obstacleIDs) removes obstacles with the specified IDs from the dynamic capsule list.

status = removeObstacle(capsuleListObj,obstacleIDs) additionally returns an indicator of whether an obstacles is removed, not found, or a duplicate.

# **Examples**

### **Create and Modify Capsule-Based Obstacles**

Add obstacles to an environment using the dynamicCapsuleList object. Modify the properties of the obstacles. Remove an obstacle from the environment. Visualize the states of all objects in the environment at different timestamps.

Create the dynamicCapsuleList object. Extract the maximum number of steps to use as the number of time stamps for the object paths.

 $capsuleList = dynamicCapsuleList;$ numSteps = capsuleList.MaxNumSteps;

### **Add Obstacles**

Specify the states for the two obstacles as a linear path from  $x = 0$  m to  $x = 100$  m. The two obstacles are separated by 10 m in opposite directions on the *y*-axis.

```
obsState = linspace(0, 1, numSteps)'.*[100 0 0];obsState1 = obsState+[0 10 0];obsState2 = obsState+[0 -10 0];
```
Generate default poses and geometric structures for the two obstacles using obstacle IDs.

```
[obsIDs,obsPoseStruct] = obstaclePose(capsuleList,[1 2]);
[obsIDs,obsGeomStruct] = obstacleGeometry(capsuleList,obsIDs);
```
#### **Update Obstacles**

Assign the states to the obstacles.

obsPoseStruct(1).States = obsState1; obsPoseStruct(2).States = obsState2; Increase the radius of the first obstacle to 2 m.

obsGeomStruct(1).Geometry.Radius = 2;

update the obstacles using the updateObstaclePose and updateObstacleGeometry object functions.

```
updateObstaclePose(capsuleList,obsIDs,obsPoseStruct);
updateObstacleGeometry(capsuleList,obsIDs,obsGeomStruct);
```
Visualize the obstacles.

```
show(capsuleList,'TimeStep',1:numSteps);
axis equal
```
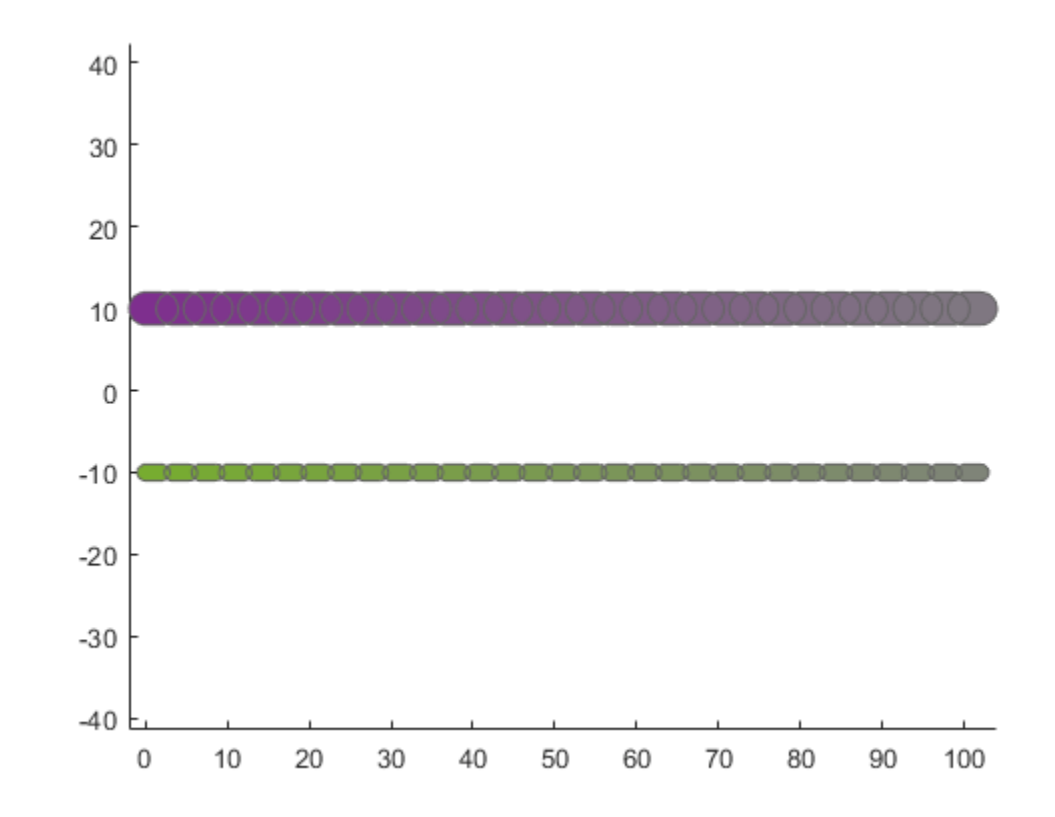

#### **Remove Obstacles**

Remove the first obstacle from the capsule list by specifying its ID.

removeObstacle(capsuleList,1);

Visualize the obstacles again.

```
show(capsuleList,'TimeStep',1:numSteps);
axis equal
```
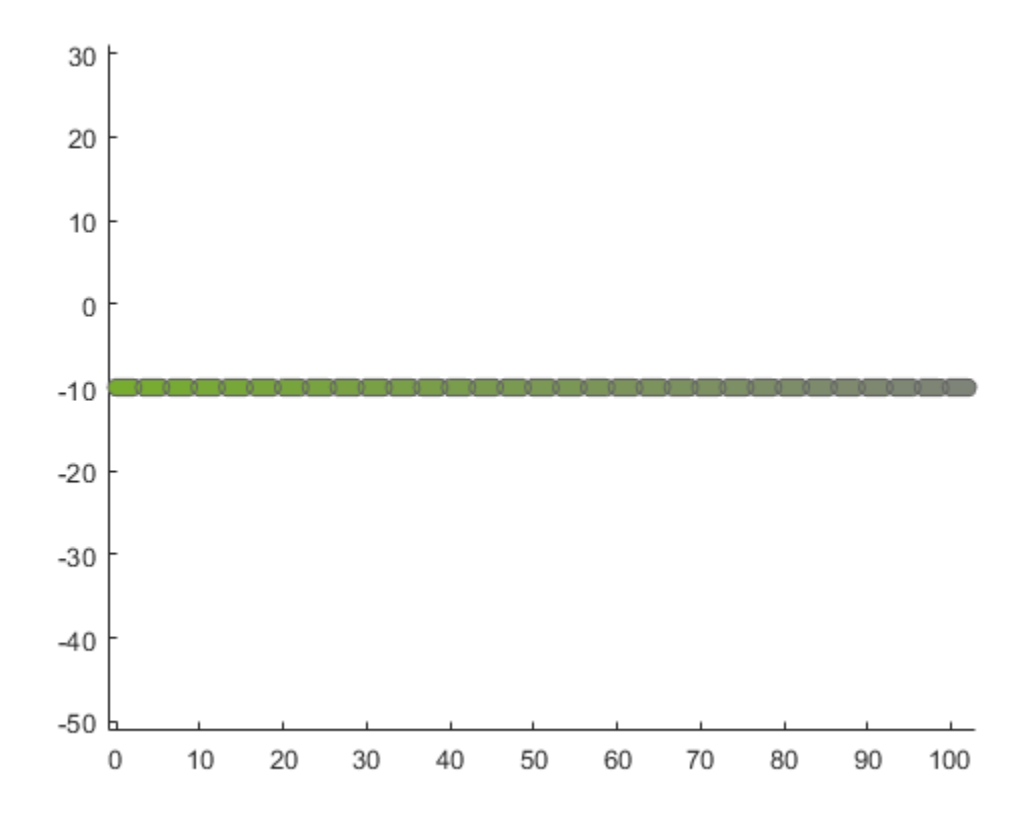

# **Input Arguments**

### **capsuleListObj — Dynamic capsule list**

dynamicCapsuleList object | dynamicCapsuleList3D object

Dynamic capsule list, specified as a [dynamicCapsuleList](#page-460-0) or [dynamicCapsuleList3D](#page-541-0) object.

### **obstacleIDs — IDs of obstacles**

vector of positive integers

IDs of obstacles to remove, specified as a vector of positive integers.

# **Output Arguments**

### **status — Result of removing obstacles**

*N*-element column vector

Result of removing obstacles, specified as *N*-element column vector of ones, zeros, and negative ones. *N* is the number of obstacles specified in the obstacleIDs argument. Each value indicates whether the obstacle is removed  $(1)$ , not found  $(0)$ , or a duplicate  $(-1)$ . If you specify the same obstacle ID multiple times in the obstacleIDs input argument, then all entries besides the last are marked as a duplicate.

# **Extended Capabilities**

# **C/C++ Code Generation**

Generate C and C++ code using MATLAB® Coder™.

# **See Also**

**Objects** [dynamicCapsuleList](#page-460-0) | [dynamicCapsuleList3D](#page-541-0)

# **Functions**

```
addEgo | addObstacle | checkCollision | egoGeometry | egoPose | obstacleGeometry |
obstaclePose | removeEgo | show | updateEgoGeometry | updateEgoPose |
updateObstacleGeometry | updateObstaclePose
```
# **Topics**

"Highway Trajectory Planning Using Frenet Reference Path"

# **Introduced in R2020b**

# <span id="page-512-0"></span>**show**

Display ego bodies and obstacles in environment

# **Syntax**

```
ax = show(capsuleListObj)ax = show(capsuleListObj,Name,Value)
```
# **Description**

 $ax = show(capsuleListObj)$  displays the initial state of all ego bodies and obstacles in the specified capsule list, and returns the axes handle of the plot.

ax = show(capsuleListObj,Name,Value) specifies options using [name-value pair arguments on](#page-516-0) [page 2-265.](#page-516-0) For example, 'FastUpdate', true enables fast updates to an existing plot.

# **Examples**

# **Build Ego Body Paths and Check for Collisions with Obstacles**

Build an ego body path and maintain obstacle states using the dynamicCapsuleList object. Visualize the states of all objects in the environment at different timestamps. Validate the path of the ego body by checking for collisions with obstacles in the environment.

Create the dynamicCapsuleList object. Extract the maximum number of steps to use as the number of time stamps for your object paths.

```
obsList = dynamicCapsuleList;
numSteps = obsList.MaxNumSteps;
```
# **Add Ego Body**

Define an ego body by specifying the ID, geometry, and state together in a structure. The capsule geometry has a length of 3 m and radius of 1 m. Specify the state as a linear path from  $x = 0$ m to  $x = 0$ 100m*.*

```
eqoID1 = 1;geom = struct("Length",3,"Radius",1,"FixedTransform",eye(3));
states = linspace(0,1,obsList.MaxNumSteps)'.*[100 0 0];
egoCapsule1 = struct('ID',egoID1,'States',states,'Geometry',geom);
addEgo(obsList,egoCapsule1);
show(obsList,"TimeStep",[1:numSteps]);
ylim([-20 20])
```
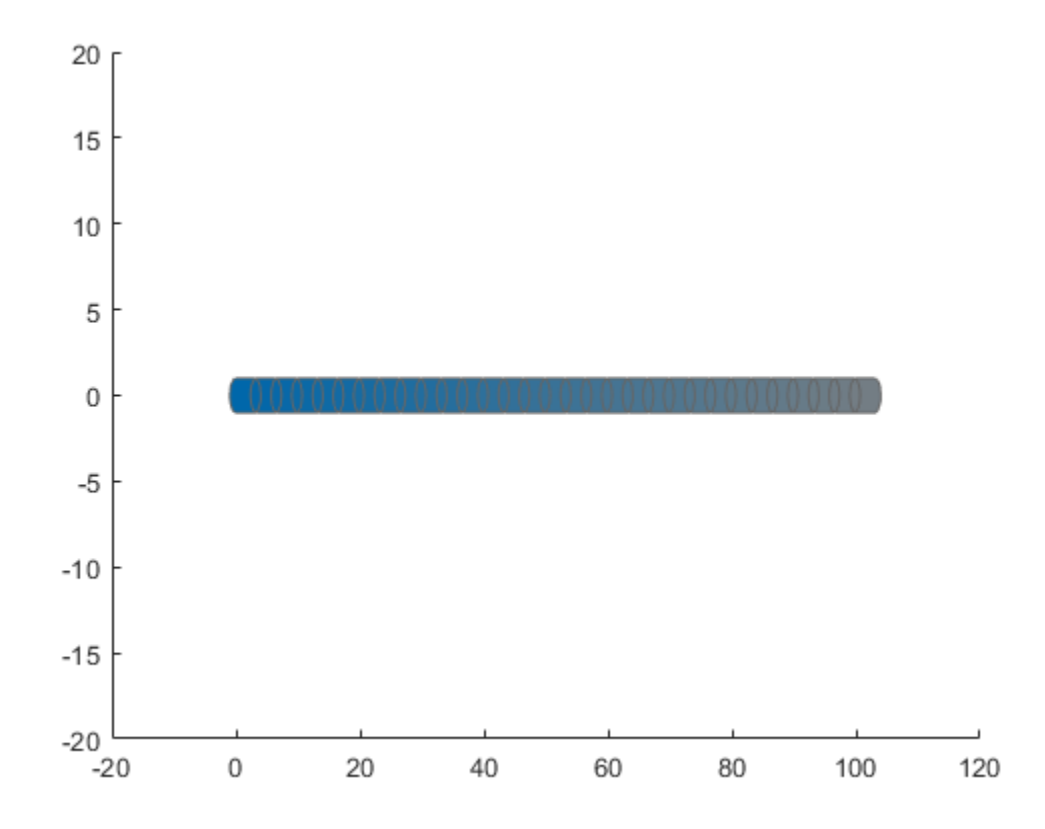

### **Add Obstacles**

Specify states for two obstacles that are separated from the ego body by 5 m in opposite directions on the *y*-axis.. Assume the obstacles have the same geometry geom as the ego body.

```
obsState1 = states + [0 5 0];obsState2 = states + [0 -5 0];obsCapsule1 = struct('ID',1,'States',obsState1,'Geometry',geom);
obsCapsule2 = struct('ID',2,'States',obsState2,'Geometry',geom);
addObstacle(obsList,obsCapsule1);
addObstacle(obsList,obsCapsule2);
show(obsList,"TimeStep",[1:numSteps]);
ylim([-20 20])
```
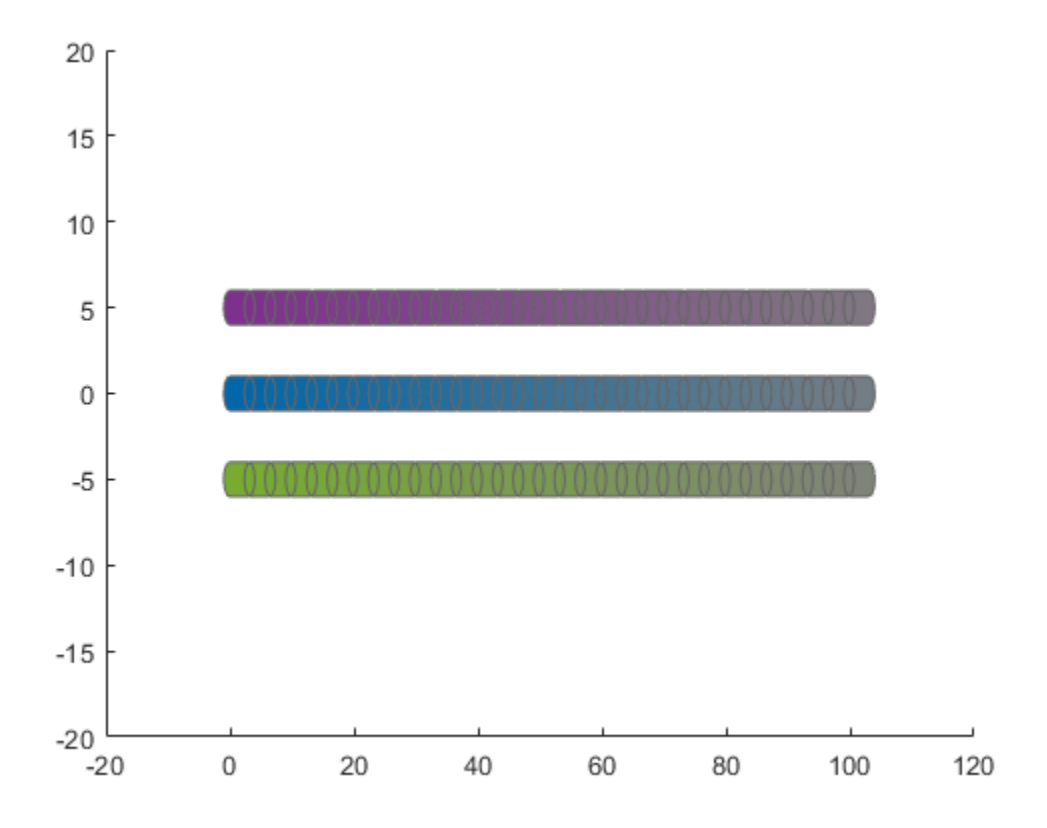

#### **Update Obstacles**

Alter your obstacle locations and geometry dimensions over time. Use the previously generated structure, modify the fields, and update the obstacles using the updateObstacleGeometry and updateObstaclePose object functions. Reduces the radius of the first obstacle to 0.5 m, and change the path to move it towards the ego body.

```
obsCapsule1.Geometry.Radius = 0.5;
obsCapsule1.States = ...
 [linspace(0,100,numSteps)' ... % x
 linspace(5,-4,numSteps)' ... % y 
     zeros(numSteps,1)]; % theta
updateObstacleGeometry(obsList,1,obsCapsule1);
updateObstaclePose(obsList,1,obsCapsule1);
```
#### **Check for Collisions**

Visualize the new paths. Show where collisions between the ego body and an obstacle, which the display highlights in red. Notice that collisions between the obstacles are not checked.

```
show(obsList,"TimeStep",[1:numSteps],"ShowCollisions",1);
ylim([-20 20])
xlabel("X (m)")
ylabel("Y (m)")
```
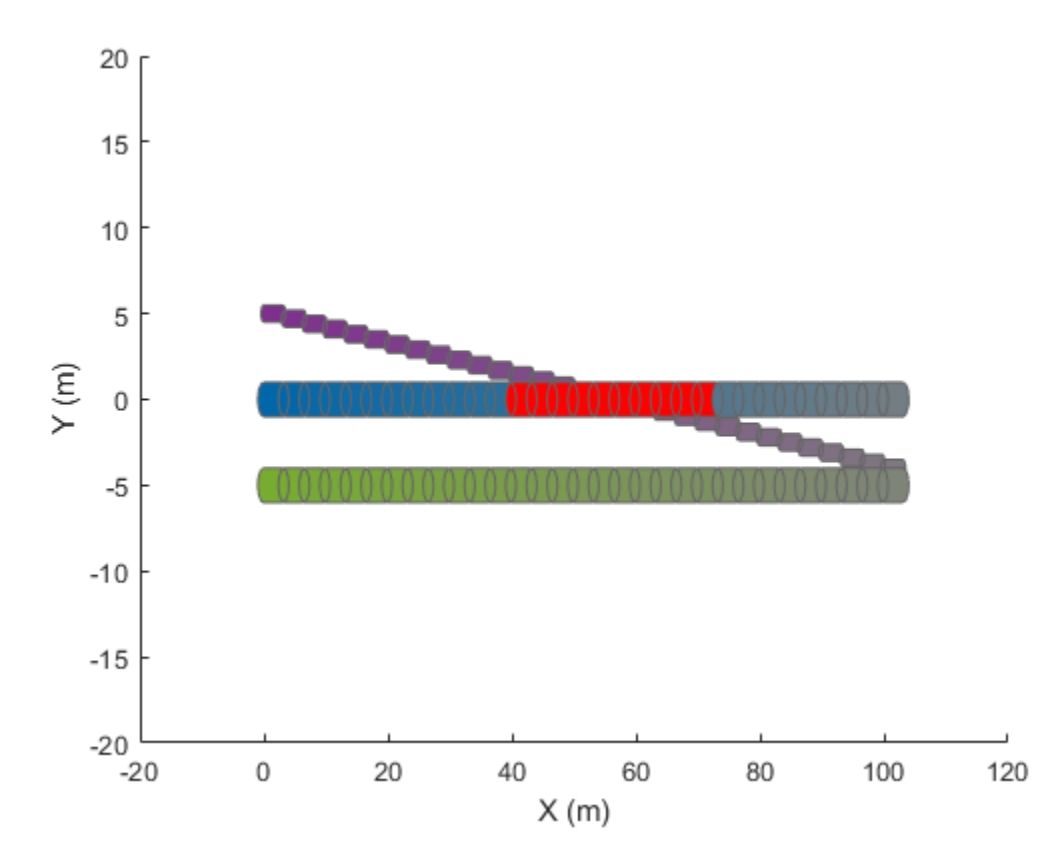

Programmatically check for collisions by using the checkCollision object function. The function returns a vector of logical values that indicates the status of each time step. The vector is transposed for display purposes.

```
collisions = checkCollision(obsList)'
collisions = 1x31 logical array
```
To validate paths with a large number of steps, use the any function on the vector of collision values.

0 0 0 0 0 0 0 0 0 0 0 0 1 1 1 1 1 1 1 1 1 1 0 0 0 0 0 0 0 0 0

```
if any(collisions)
     disp("Collision detected.")
end
```
Collision detected.

#### **Update Ego Path**

Specify a new path for the ego body. Visualize the paths again, displaying collisions.

```
egoCapsule1.States = ...
     [linspace(0,100,numSteps)' ... % x
     3*sin(linspace(0,2*pi,numSteps))' ... % y
     zeros(numSteps,1)]; % theta
```
<span id="page-516-0"></span>updateEgoPose(obsList,1,egoCapsule1);

```
show(obsList,"TimeStep",[1:numSteps],"ShowCollisions",1);
ylim([-20 20])
```
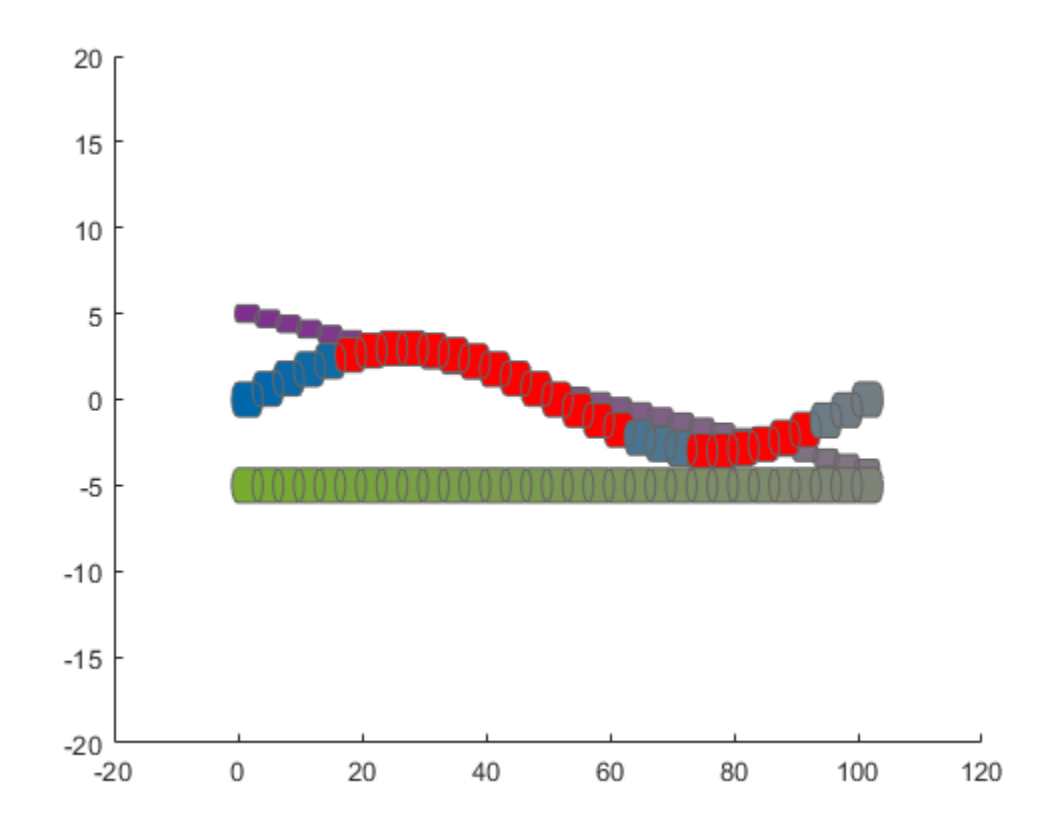

# **Input Arguments**

### **capsuleListObj — Dynamic capsule list**

dynamicCapsuleList object | dynamicCapsuleList3D object

Dynamic capsule list, specified as a [dynamicCapsuleList](#page-460-0) or [dynamicCapsuleList3D](#page-541-0) object.

### **Name-Value Pair Arguments**

Specify optional comma-separated pairs of Name, Value arguments. Name is the argument name and Value is the corresponding value. Name must appear inside quotes. You can specify several name and value pair arguments in any order as Name1, Value1, ..., NameN, ValueN.

Example: 'FastUpdate', true enables the option for fast updates in an existing plot.

### **Parent — Parent axes to plot on**

gca (default) | Axes handle

Parent axes to plot on, specified as the comma-separated pair consisting of 'Parent' and an Axes handle.

## **FastUpdate — Perform fast update to existing plot**

false or  $\theta$  (default) | true or 1

Perform a fast update to an existing plot, specified as the comma-separated pair consisting of 'FastUpdate' and a logical 0 (false) or 1 (true). You must use the show object function to initially display your capsule list before you can specify it with this argument.

Data Types: logical

### **TimeStep — Time steps to display**

1 (default) | numeric vector

Time steps to display, specified as the comma-separated pair consisting of 'TimeStep' and numeric vector of values in the range [1, *N*], where *N* is the value of the MaxNumSteps property of the object specified in the capsuleListObj argument. Each time step corresponds to a row of the state matrix for each ego body and obstacle.

### **ShowCollisions — Check for and highlight collisions in display**

false or 0 (default) | true or 1

Check for and highlight collisions in the display, specified as the comma-separated pair consisting of 'ShowCollisions' and a logical 0 (false) or 1 (true).

Data Types: logical

### **EgoIDs — Ego IDs to display**

vector of positive integers

Ego IDs to display, specified as the comma-separated pair consisting of 'EgoIDs' and a vector of positive integers. By default, the object function displays all ego bodies.

### **ObstacleIDs — Obstacle IDs to display**

vector of positive integers

Obstacle IDs to display, specified as the comma-separated pair consisting of 'ObstacleIDs' and a vector of positive integers. By default, the function displays all obstacles.

# **Output Arguments**

**ax — Parent axes of dynamic capsule list plot**

Axes handle

Parent axes of the dynamic capsule list plot, returned as anAxes handle.

# **Extended Capabilities**

### **C/C++ Code Generation**

Generate C and C++ code using MATLAB® Coder™.

# **See Also**

```
Objects
dynamicCapsuleList | dynamicCapsuleList3D
```
### **Functions**

[addEgo](#page-467-0) | [addObstacle](#page-474-0) | [checkCollision](#page-481-0) | [egoGeometry](#page-488-0) | [egoPose](#page-492-0) | [obstacleGeometry](#page-496-0) | [obstaclePose](#page-500-0) | [removeEgo](#page-504-0) | [removeObstacle](#page-508-0) | [updateEgoGeometry](#page-519-0) | [updateEgoPose](#page-523-0) | [updateObstacleGeometry](#page-529-0) | [updateObstaclePose](#page-535-0)

#### **Topics**

"Highway Trajectory Planning Using Frenet Reference Path"

# **Introduced in R2020b**

# <span id="page-519-0"></span>**updateEgoGeometry**

Update geometric properties of ego bodies

# **Syntax**

```
updateEgoGeometry(capsuleListObj,egoIDs,geomStruct)
status = updateEgoGeometry(capsuleListObj,egoIDs,geomStruct)
```
# **Description**

updateEgoGeometry(capsuleListObj,egoIDs,geomStruct) updates geometry parameters for the specified ego bodies in the capsule list. If a specified ego ID does not already exist, the function adds a new ego body with that ID to the list.

status = updateEgoGeometry(capsuleListObj,egoIDs,geomStruct) additionally returns an indicator of whether an ego body is added, updated, or a duplicate.

# **Examples**

#### **Create and Modify Capsule-Based Ego Bodies**

Add ego bodies to an environment using the dynamicCapsuleList object. Modify the properties of the ego bodies. Remove an ego body from the environment. Visualize the states of all objects in the environment at different timestamps.

Create the dynamicCapsuleList object. Extract the maximum number of steps to use as the number of time stamps for the object paths.

capsuleList = dynamicCapsuleList; numSteps = capsuleList.MaxNumSteps;

#### **Add Ego Bodies**

Specify the states for the two ego bodies as a linear path from  $x = 0$  m to  $x = 100$  m. The two ego bodies are separated by 5 m in opposite directions on the *y*-axis.

 $egoState = linspace(0,1,numSteps)'.*[100 0 0];$ egoState1 = egoState+ $[0 5 0]$ ; egoState2 = egoState+ $[0 -5 0]$ ;

Generate default poses and geometric structures for the two ego bodies using ego IDs.

```
[eqoIDs, eqoPoseStruct] = eqoPose(capsuleList, [1 2]);[egoIDs,egoGeomStruct] = egoGeometry(capsuleList,egoIDs);
```
#### **Update Ego Bodies**

Assign the states to the ego bodies.

egoPoseStruct(1).States = egoState1; egoPoseStruct(2).States = egoState2; Increase the radius of the first ego body to 2 m.

egoGeomStruct(1).Geometry.Radius = 2;

update the ego bodies using the updateEgoPose and updateEgoGeometry object functions.

```
updateEgoPose(capsuleList,egoIDs,egoPoseStruct);
updateEgoGeometry(capsuleList,egoIDs,egoGeomStruct);
```
Visualize the ego bodies.

```
show(capsuleList,'TimeStep',1:numSteps);
axis equal
```
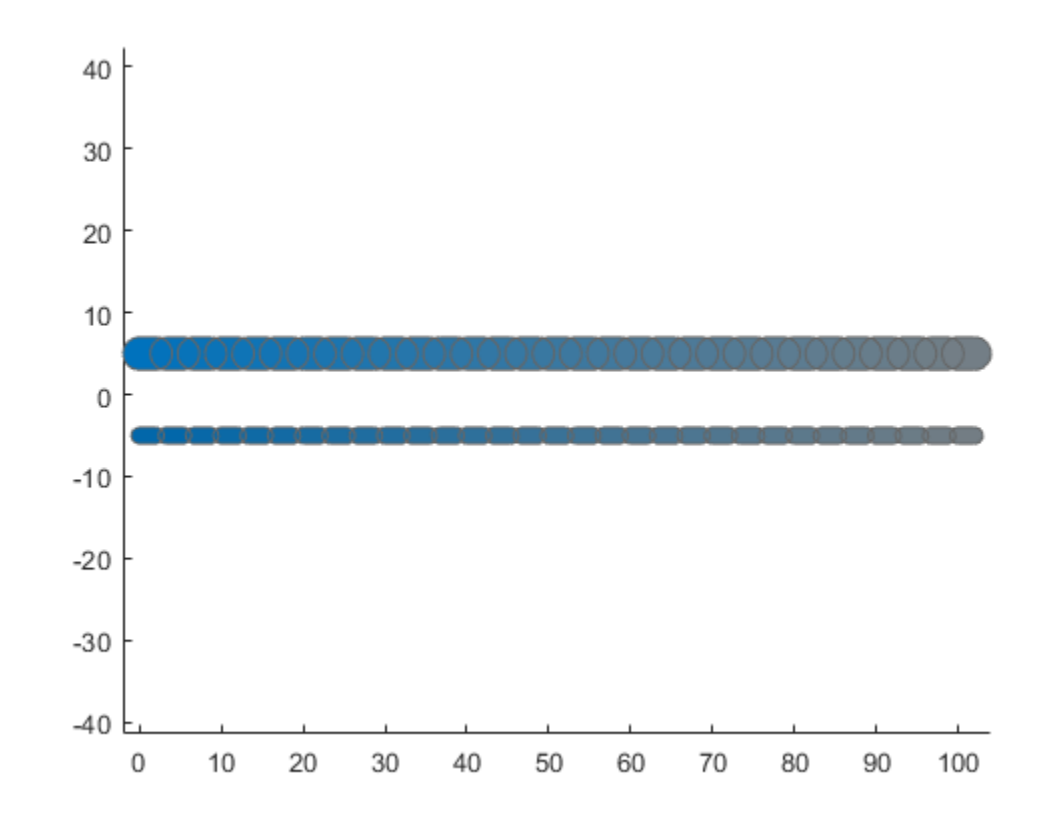

#### **Remove Ego Body**

Remove the first ego body from the capsule list by specifying its ID.

removeEgo(capsuleList,1);

Visualize the ego bodies again.

```
show(capsuleList,'TimeStep',1:numSteps);
axis equal
```
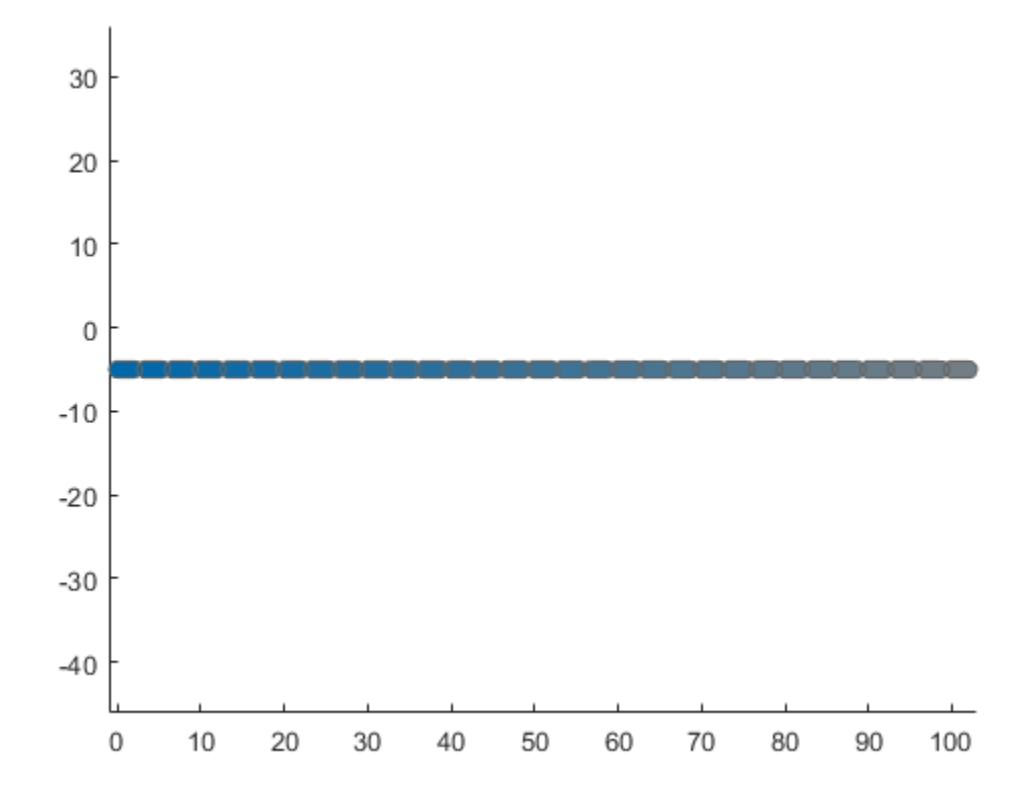

# **Input Arguments**

### **capsuleListObj — Dynamic capsule list**

dynamicCapsuleList object | dynamicCapsuleList3D object

Dynamic capsule list, specified as a [dynamicCapsuleList](#page-460-0) or [dynamicCapsuleList3D](#page-541-0) object.

### **egoIDs — IDs of ego bodies to update**

vector of positive integers

IDs of ego bodies to update, specified as a vector of positive integers.

### **geomStruct — Geometry parameters for ego bodies**

structure | structure array

Geometry parameters for ego bodies, specified as a structure or structure array, where each structure contains the fields of the structure in the Geometry field of the ego body to be updated. The fields of this structure depend on whether you are using a [dynamicCapsuleList](#page-460-0) or [dynamicCapsuleList3D](#page-541-0) object.

Data Types: struct

# **Output Arguments**

**status — Result of updating ego bodies**

*N*-element column vector

Result of updating ego bodies, specified as *N*-element column vector of ones, zeros, and negative ones. *N* is the number of ego bodies specified in the egoIDs argument. Each value indicates whether the body is removed (1), not found  $(0)$ , or a duplicate  $(-1)$ . If you specify the same ego ID multiple times in the egoIDs input argument, then all entries besides the last are marked as a duplicate.

# **Extended Capabilities**

### **C/C++ Code Generation**

Generate C and C++ code using MATLAB® Coder™.

# **See Also**

### **Objects**

[dynamicCapsuleList](#page-460-0) | [dynamicCapsuleList3D](#page-541-0)

### **Functions**

```
addEgo | addObstacle | checkCollision | egoGeometry | egoPose | obstacleGeometry |
obstaclePose | removeEgo | removeObstacle | show | updateEgoPose |
updateObstacleGeometry | updateObstaclePose
```
### **Topics**

"Highway Trajectory Planning Using Frenet Reference Path"

## **Introduced in R2020b**

# <span id="page-523-0"></span>**updateEgoPose**

Update states of ego bodies

# **Syntax**

```
updateEgoPose(capsuleListObj,egoIDs,poseStruct)
status = updateEgoPose(capsuleListObj,egoIDs,poseStruct)
```
# **Description**

updateEgoPose(capsuleListObj,egoIDs,poseStruct) updates the states of the specified ego bodies in the capsule list. If a specified ego ID does not already exist, the function adds a new ego body with that ID to the list.

status = updateEgoPose(capsuleListObj,egoIDs,poseStruct) returns an indicator of whether an ego body is added, updated, or a duplicate.

# **Examples**

### **Build Ego Body Paths and Check for Collisions with Obstacles**

Build an ego body path and maintain obstacle states using the dynamicCapsuleList object. Visualize the states of all objects in the environment at different timestamps. Validate the path of the ego body by checking for collisions with obstacles in the environment.

Create the dynamicCapsuleList object. Extract the maximum number of steps to use as the number of time stamps for your object paths.

```
obsList = dynamicCapsuleList;numSteps = obsList.MaxNumSteps;
```
### **Add Ego Body**

Define an ego body by specifying the ID, geometry, and state together in a structure. The capsule geometry has a length of 3 m and radius of 1 m. Specify the state as a linear path from  $x = 0$ m to  $x =$ 100m*.*

```
eqoID1 = 1;geom = struct("Length",3,"Radius",1,"FixedTransform",eye(3));
states = linspace(0,1,obsList.MaxNumSteps)'.*[100 0 0];
egoCapsule1 = struct('ID', egoID1, 'States', states, 'Geometry', geom);
addEgo(obsList,egoCapsule1);
show(obsList,"TimeStep",[1:numSteps]);
ylim([-20 20])
```
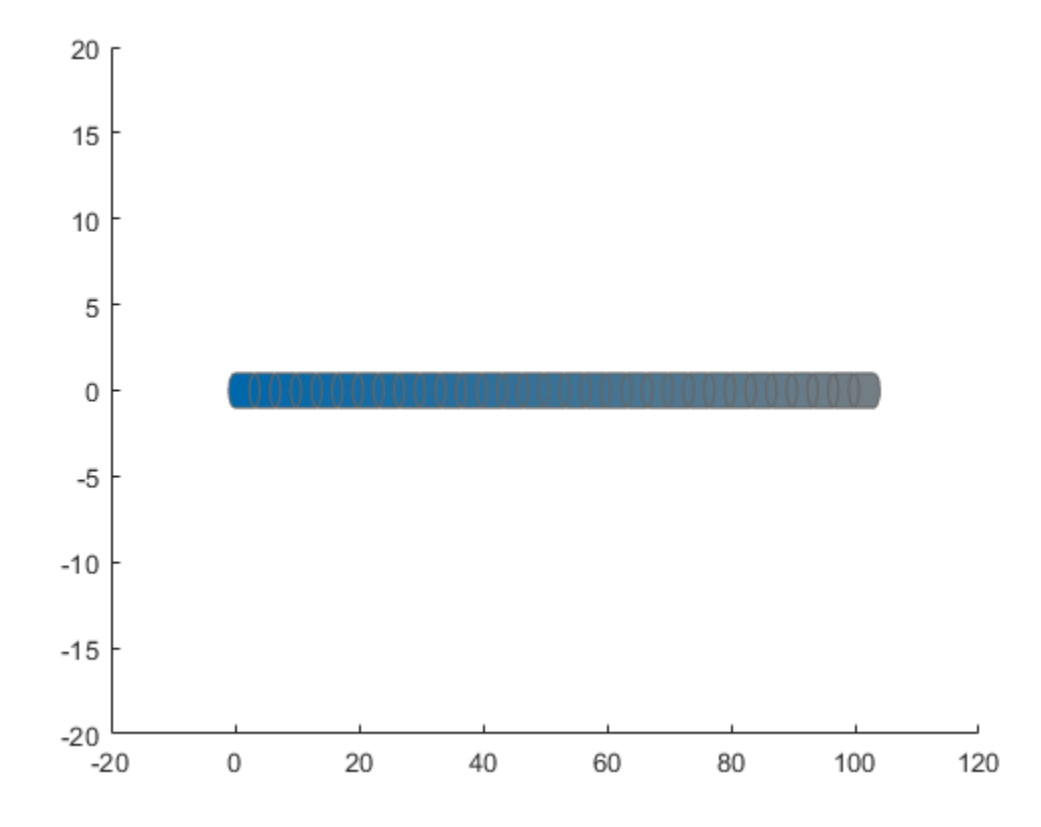

### **Add Obstacles**

Specify states for two obstacles that are separated from the ego body by 5 m in opposite directions on the *y*-axis.. Assume the obstacles have the same geometry geom as the ego body.

```
obsState1 = states + [0 5 0];obsState2 = states + [0 -5 0];obsCapsule1 = struct('ID',1,'States',obsState1,'Geometry',geom);
obsCapsule2 = struct('ID',2,'States',obsState2,'Geometry',geom);
addObstacle(obsList,obsCapsule1);
addObstacle(obsList,obsCapsule2);
show(obsList,"TimeStep",[1:numSteps]);
ylim([-20 20])
```
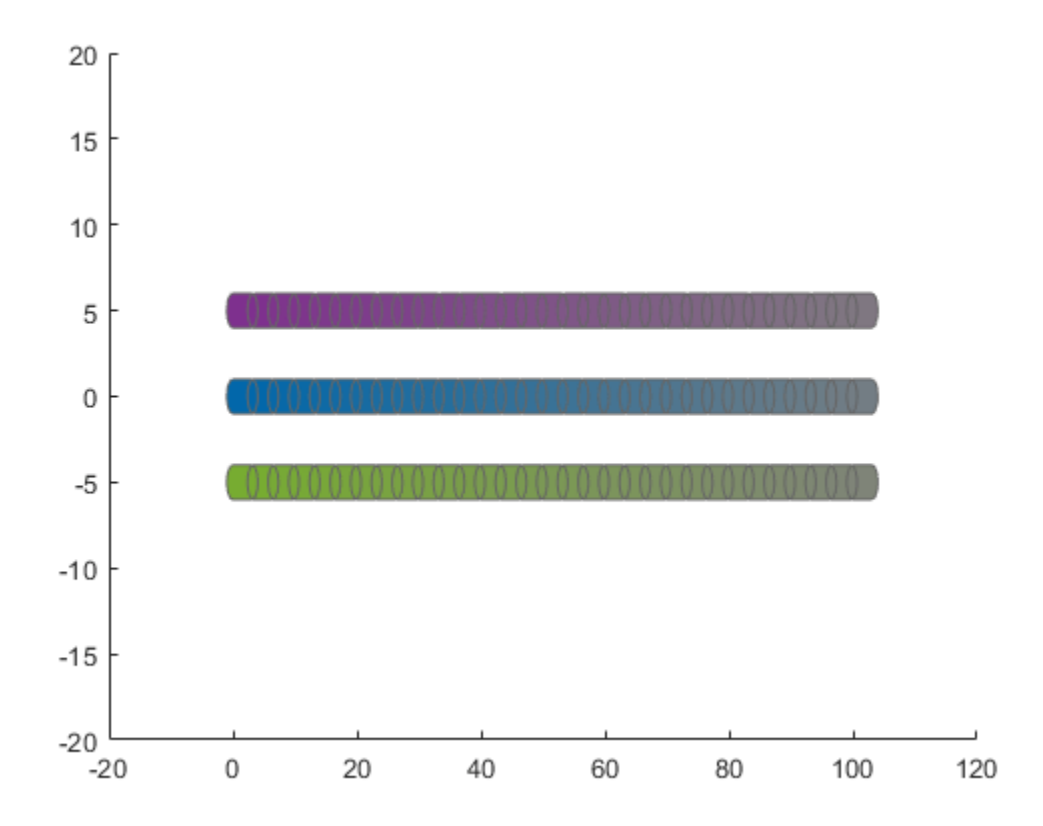

#### **Update Obstacles**

Alter your obstacle locations and geometry dimensions over time. Use the previously generated structure, modify the fields, and update the obstacles using the updateObstacleGeometry and updateObstaclePose object functions. Reduces the radius of the first obstacle to 0.5 m, and change the path to move it towards the ego body.

```
obsCapsule1.Geometry.Radius = 0.5;
obsCapsule1.States = ...
 [linspace(0,100,numSteps)' ... % x
 linspace(5,-4,numSteps)' ... % y 
     zeros(numSteps,1)]; % theta
updateObstacleGeometry(obsList,1,obsCapsule1);
updateObstaclePose(obsList,1,obsCapsule1);
```
#### **Check for Collisions**

Visualize the new paths. Show where collisions between the ego body and an obstacle, which the display highlights in red. Notice that collisions between the obstacles are not checked.

```
show(obsList,"TimeStep",[1:numSteps],"ShowCollisions",1);
ylim([-20 20])
xlabel("X (m)")
ylabel("Y (m)")
```
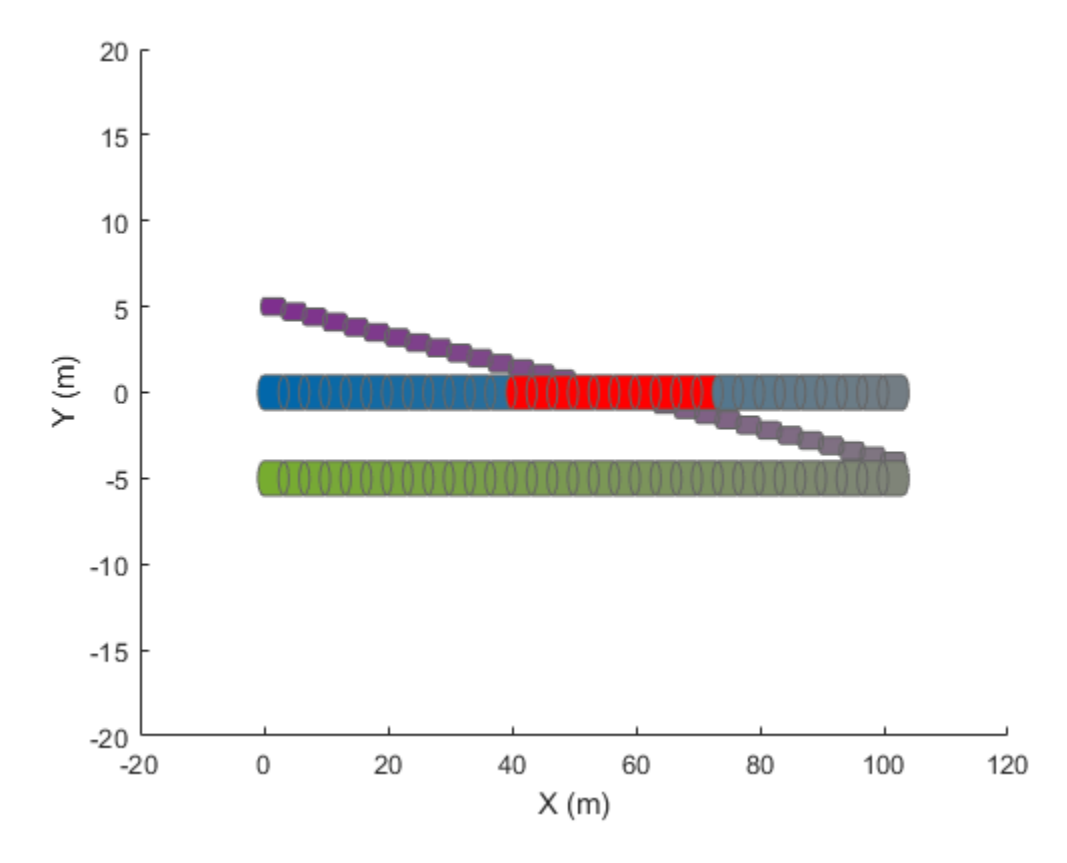

Programmatically check for collisions by using the checkCollision object function. The function returns a vector of logical values that indicates the status of each time step. The vector is transposed for display purposes.

```
collisions = checkCollision(obsList)'
collisions = 1x31 logical array
 0 0 0 0 0 0 0 0 0 0 0 0 1 1 1 1 1 1 1 1 1 1 0 0 0 0 0 0 0 0 0
```
To validate paths with a large number of steps, use the any function on the vector of collision values.

```
if any(collisions)
     disp("Collision detected.")
end
```
Collision detected.

#### **Update Ego Path**

Specify a new path for the ego body. Visualize the paths again, displaying collisions.

```
egoCapsule1.States = ...
     [linspace(0,100,numSteps)' ... % x
     3*sin(linspace(0,2*pi,numSteps))' ... % y
     zeros(numSteps,1)]; % theta
```

```
updateEgoPose(obsList,1,egoCapsule1);
show(obsList,"TimeStep",[1:numSteps],"ShowCollisions",1);
ylim([-20 20])
        20
        15
        10
         5
         \overline{0}-5-10-15
```
**Input Arguments**

 $-20$ 

 $-20$ 

### **capsuleListObj — Dynamic capsule list**

 $\overline{0}$ 

dynamicCapsuleList object | dynamicCapsuleList3D object

20

40

Dynamic capsule list, specified as a [dynamicCapsuleList](#page-460-0) or [dynamicCapsuleList3D](#page-541-0) object.

60

80

100

120

### **egoIDs — IDs of ego bodies to update**

vector of positive integers

IDs of ego bodies to update, specified as a vector of positive integers.

### **poseStruct — States for ego bodies**

structure | structure array

States for ego bodies, specified as a structure array or structure array, where each structure contains the fields of the structure in the Geometry field of the ego body to be updated. Each element of the structure array contains a matrix of states for each ego body. The state matrix size depends on whether you are using a [dynamicCapsuleList](#page-460-0) or [dynamicCapsuleList3D](#page-541-0) object.

Data Types: struct

# **Output Arguments**

### **status — Result of updating ego bodies**

*N*-element column vector

Result of updating ego bodies, specified as *N*-element column vector of ones, zeros, and negative ones. *N* is the number of ego bodies specified in the egoIDs argument. Each value indicates whether the body is updated  $(1)$ , not found  $(0)$ , or a duplicate  $(-1)$ . If you specify the same ego ID multiple times in the egoIDs input argument, then all entries besides the last are marked as a duplicate.

# **Extended Capabilities**

### **C/C++ Code Generation**

Generate C and C++ code using MATLAB® Coder™.

# **See Also**

**Objects** [dynamicCapsuleList](#page-460-0) | [dynamicCapsuleList3D](#page-541-0)

### **Functions**

[addEgo](#page-467-0) | [addObstacle](#page-474-0) | [checkCollision](#page-481-0) | [egoGeometry](#page-488-0) | [egoPose](#page-492-0) | [obstacleGeometry](#page-496-0) | [obstaclePose](#page-500-0) | [removeEgo](#page-504-0) | [removeObstacle](#page-508-0) | [show](#page-512-0) | [updateEgoGeometry](#page-519-0) | [updateObstacleGeometry](#page-529-0) | [updateObstaclePose](#page-535-0)

# **Topics**

"Highway Trajectory Planning Using Frenet Reference Path"

### **Introduced in R2020b**

# <span id="page-529-0"></span>**updateObstacleGeometry**

Update geometric properties of obstacles

# **Syntax**

```
updateObstacleGeometry(capsuleListObj,obstacleIDs,geomStruct)
status = updateObstacleGeometry(capsuleListObj,obstacleIDs,geomStruct)
```
# **Description**

updateObstacleGeometry(capsuleListObj,obstacleIDs,geomStruct) updates geometry parameters for the specified obstacles in the capsule list. If a specified obstacle ID does not already exist, the function adds a new obstacle with that ID to the list.

status = updateObstacleGeometry(capsuleListObj,obstacleIDs,geomStruct) returns an indicator of whether an obstacle is added, updated, or a duplicate.

# **Examples**

### **Build Ego Body Paths and Check for Collisions with Obstacles**

Build an ego body path and maintain obstacle states using the dynamicCapsuleList object. Visualize the states of all objects in the environment at different timestamps. Validate the path of the ego body by checking for collisions with obstacles in the environment.

Create the dynamicCapsuleList object. Extract the maximum number of steps to use as the number of time stamps for your object paths.

```
obsList = dynamicCapsuleList;numSteps = obsList.MaxNumSteps;
```
### **Add Ego Body**

Define an ego body by specifying the ID, geometry, and state together in a structure. The capsule geometry has a length of 3 m and radius of 1 m. Specify the state as a linear path from  $x = 0$ m to  $x =$ 100m*.*

```
eqoID1 = 1;geom = struct("Length",3,"Radius",1,"FixedTransform",eye(3));
states = linspace(0,1,obsList.MaxNumSteps)'.*[100 0 0];
egoCapsule1 = struct('ID', egoID1, 'States', states, 'Geometry', geom);
addEgo(obsList,egoCapsule1);
show(obsList,"TimeStep",[1:numSteps]);
ylim([-20 20])
```
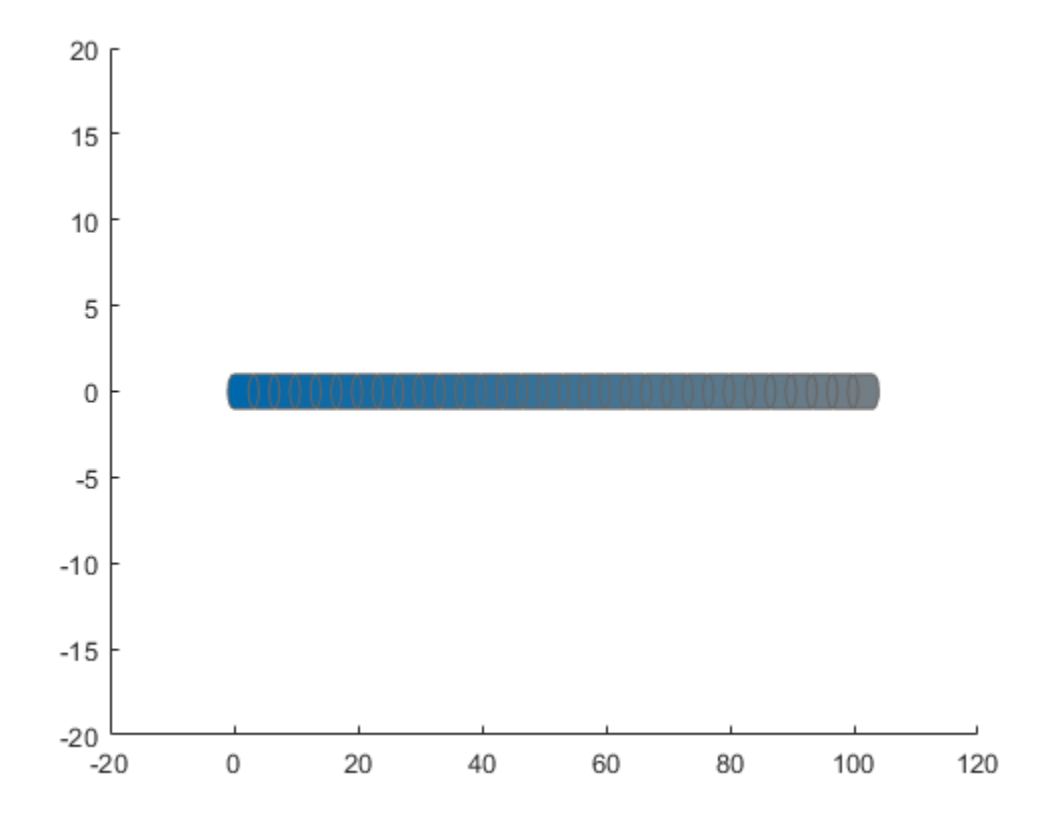

# **Add Obstacles**

Specify states for two obstacles that are separated from the ego body by 5 m in opposite directions on the *y*-axis.. Assume the obstacles have the same geometry geom as the ego body.

```
obsState1 = states + [0 5 0];obsState2 = states + [0 -5 0];obsCapsule1 = struct('ID',1,'States',obsState1,'Geometry',geom);
obsCapsule2 = struct('ID',2,'States',obsState2,'Geometry',geom);
addObstacle(obsList,obsCapsule1);
addObstacle(obsList,obsCapsule2);
show(obsList,"TimeStep",[1:numSteps]);
ylim([-20 20])
```
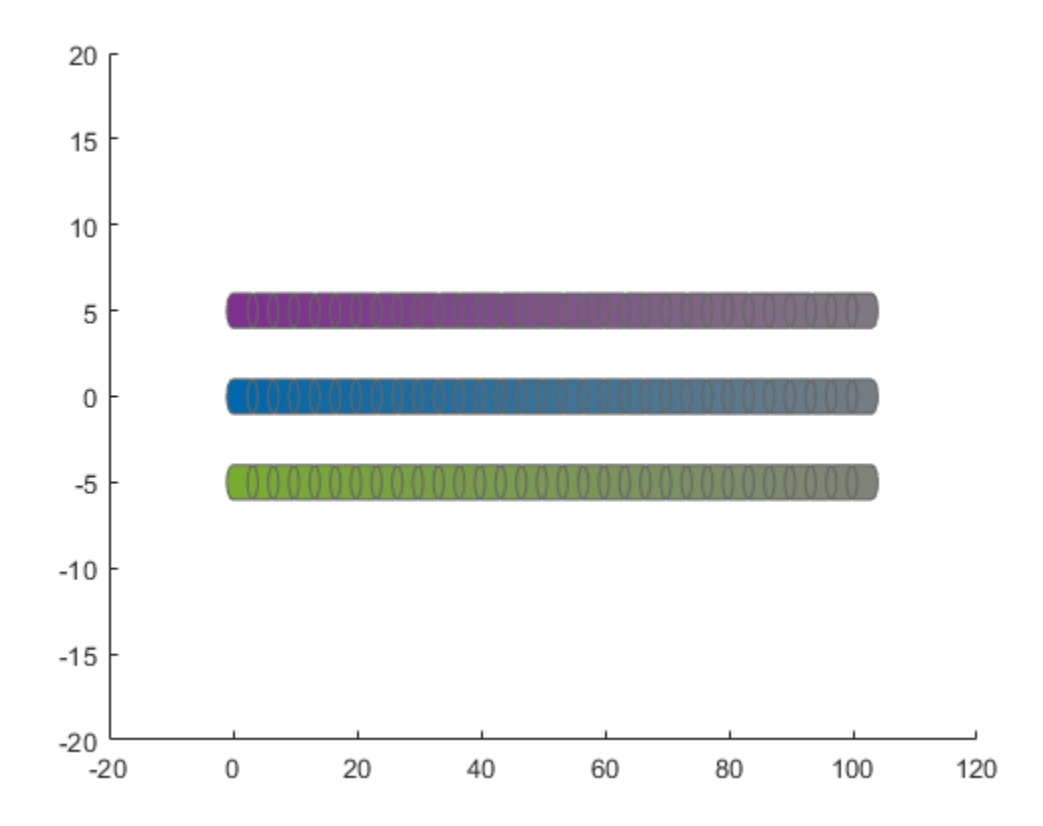

#### **Update Obstacles**

Alter your obstacle locations and geometry dimensions over time. Use the previously generated structure, modify the fields, and update the obstacles using the updateObstacleGeometry and updateObstaclePose object functions. Reduces the radius of the first obstacle to 0.5 m, and change the path to move it towards the ego body.

```
obsCapsule1.Geometry.Radius = 0.5;
obsCapsule1.States = ...
 [linspace(0,100,numSteps)' ... % x
 linspace(5,-4,numSteps)' ... % y 
     zeros(numSteps,1)]; % theta
updateObstacleGeometry(obsList,1,obsCapsule1);
updateObstaclePose(obsList,1,obsCapsule1);
```
#### **Check for Collisions**

Visualize the new paths. Show where collisions between the ego body and an obstacle, which the display highlights in red. Notice that collisions between the obstacles are not checked.

```
show(obsList,"TimeStep",[1:numSteps],"ShowCollisions",1);
ylim([-20 20])
xlabel("X (m)")
ylabel("Y (m)")
```
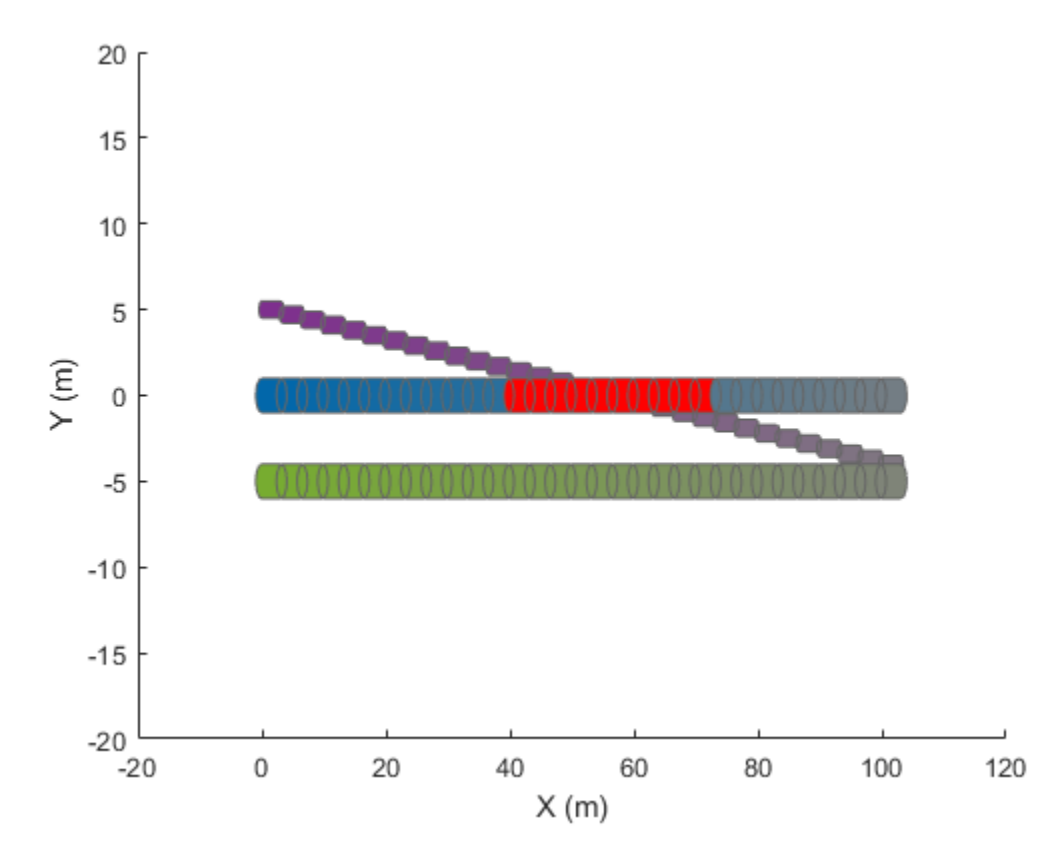

Programmatically check for collisions by using the checkCollision object function. The function returns a vector of logical values that indicates the status of each time step. The vector is transposed for display purposes.

```
collisions = checkCollision(obsList)'
collisions = 1x31 logical array
```
To validate paths with a large number of steps, use the any function on the vector of collision values.

0 0 0 0 0 0 0 0 0 0 0 0 1 1 1 1 1 1 1 1 1 1 0 0 0 0 0 0 0 0 0

```
if any(collisions)
     disp("Collision detected.")
end
```
Collision detected.

#### **Update Ego Path**

Specify a new path for the ego body. Visualize the paths again, displaying collisions.

```
egoCapsule1.States = ...
     [linspace(0,100,numSteps)' ... % x
     3*sin(linspace(0,2*pi,numSteps))' ... % y
     zeros(numSteps,1)]; % theta
```

```
updateEgoPose(obsList,1,egoCapsule1);
show(obsList,"TimeStep",[1:numSteps],"ShowCollisions",1);
ylim([-20 20])
        20
        15
        10
         5
         \overline{0}-5-10
```
# **Input Arguments**

 $-20$ 

 $-15$ 

 $-20$ 

### **capsuleListObj — Dynamic capsule list**

 $\overline{0}$ 

dynamicCapsuleList object | dynamicCapsuleList3D object

20

40

Dynamic capsule list, specified as a [dynamicCapsuleList](#page-460-0) or [dynamicCapsuleList3D](#page-541-0) object.

60

80

100

120

### **obstacleIDs — IDs of obstacles to update**

vector of positive integers

IDs of obstacles to update, specified as a vector of positive integers.

### **geomStruct — Geometry parameters for ego bodies**

structure | structure array

Geometry parameters for ego bodies, specified as a structure or structure array, where each structure contains the fields of the structure in the Geometry field of the obstacle to be updated.. The fields of this structure depend on whether you are using a [dynamicCapsuleList](#page-460-0) or [dynamicCapsuleList3D](#page-541-0) object.

Data Types: struct

# **Output Arguments**

### **status — Result of updating obstacles**

*N*-element column vector

Result of updating obstacles, specified as *N*-element column vector of ones, zeros, and negative ones. *N* is the number of obstacles specified in the obstacleIDs argument. Each value indicates whether the obstacle is removed  $(1)$ , not found  $(0)$ , or a duplicate  $(-1)$ . If you specify the same obstacle ID multiple times in the obstacleIDs input argument, then all entries besides the last are marked as a duplicate.

# **Extended Capabilities**

### **C/C++ Code Generation**

Generate C and C++ code using MATLAB® Coder™.

# **See Also**

### **Objects**

[dynamicCapsuleList](#page-460-0) | [dynamicCapsuleList3D](#page-541-0)

### **Functions**

[addEgo](#page-467-0) | [addObstacle](#page-474-0) | [checkCollision](#page-481-0) | [egoGeometry](#page-488-0) | [egoPose](#page-492-0) | [obstacleGeometry](#page-496-0) | [obstaclePose](#page-500-0) | [removeEgo](#page-504-0) | [removeObstacle](#page-508-0) | [show](#page-512-0) | [updateEgoGeometry](#page-519-0) | [updateEgoPose](#page-523-0) | [updateObstaclePose](#page-535-0)

### **Topics**

"Highway Trajectory Planning Using Frenet Reference Path"

### **Introduced in R2020b**

# <span id="page-535-0"></span>**updateObstaclePose**

Update states of obstacles

# **Syntax**

```
updateObstaclePose(capsuleListObj,obstacleIDs,poseStruct)
status = updateObstaclePose(capsuleListObj,obstacleIDs,poseStruct)
```
# **Description**

updateObstaclePose(capsuleListObj,obstacleIDs,poseStruct) updates the states of the specified obstacles in the capsule list. If a specified obstacle ID does not already exist, the function adds a new ego body with that ID to the list.

status = updateObstaclePose(capsuleListObj,obstacleIDs,poseStruct) returns an indicator of whether an obstacle is added, updated, or a duplicate.

# **Examples**

### **Build Ego Body Paths and Check for Collisions with Obstacles**

Build an ego body path and maintain obstacle states using the dynamicCapsuleList object. Visualize the states of all objects in the environment at different timestamps. Validate the path of the ego body by checking for collisions with obstacles in the environment.

Create the dynamicCapsuleList object. Extract the maximum number of steps to use as the number of time stamps for your object paths.

```
obsList = dynamicCapsuleList;numSteps = obsList.MaxNumSteps;
```
### **Add Ego Body**

Define an ego body by specifying the ID, geometry, and state together in a structure. The capsule geometry has a length of 3 m and radius of 1 m. Specify the state as a linear path from  $x = 0$ m to  $x =$ 100m*.*

```
eqoID1 = 1;geom = struct("Length",3,"Radius",1,"FixedTransform",eye(3));
states = linspace(0,1,obsList.MaxNumSteps)'.*[100 0 0];
egoCapsule1 = struct('ID', egoID1, 'States', states, 'Geometry', geom);
addEgo(obsList,egoCapsule1);
show(obsList,"TimeStep",[1:numSteps]);
ylim([-20 20])
```
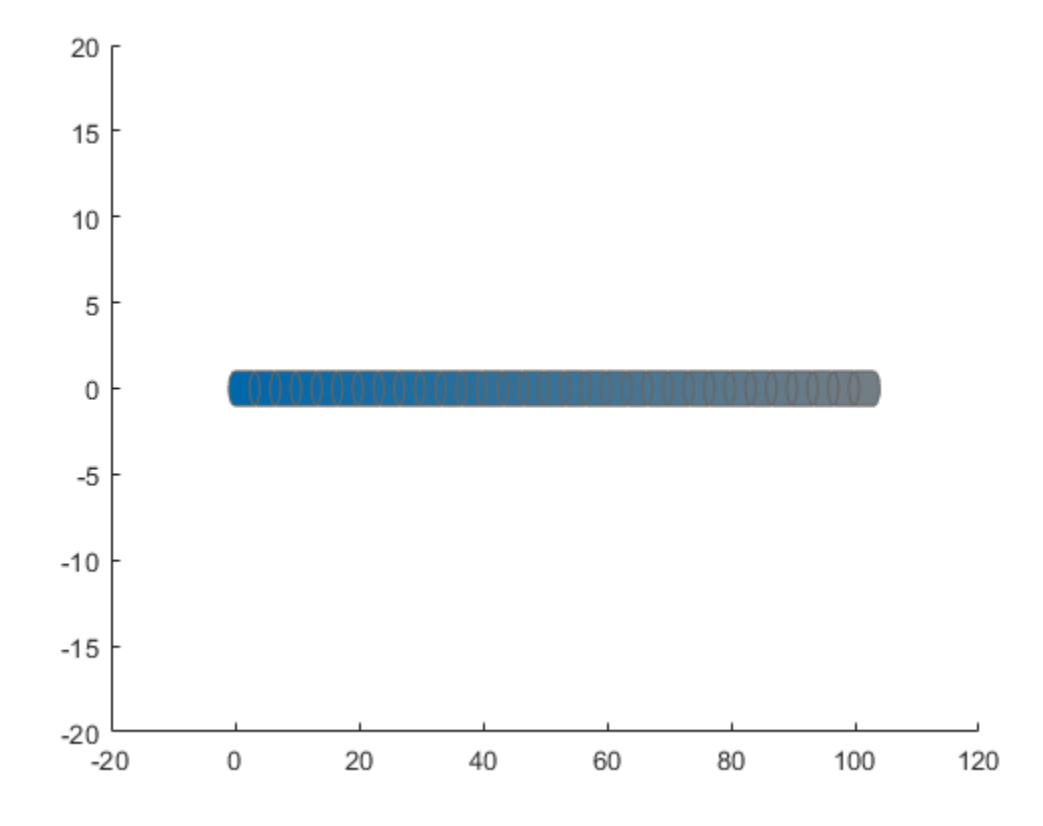

### **Add Obstacles**

Specify states for two obstacles that are separated from the ego body by 5 m in opposite directions on the *y*-axis.. Assume the obstacles have the same geometry geom as the ego body.

```
obsState1 = states + [0 5 0];obsState2 = states + [0 -5 0];obsCapsule1 = struct('ID',1,'States',obsState1,'Geometry',geom);
obsCapsule2 = struct('ID',2,'States',obsState2,'Geometry',geom);
addObstacle(obsList,obsCapsule1);
addObstacle(obsList,obsCapsule2);
show(obsList,"TimeStep",[1:numSteps]);
ylim([-20 20])
```
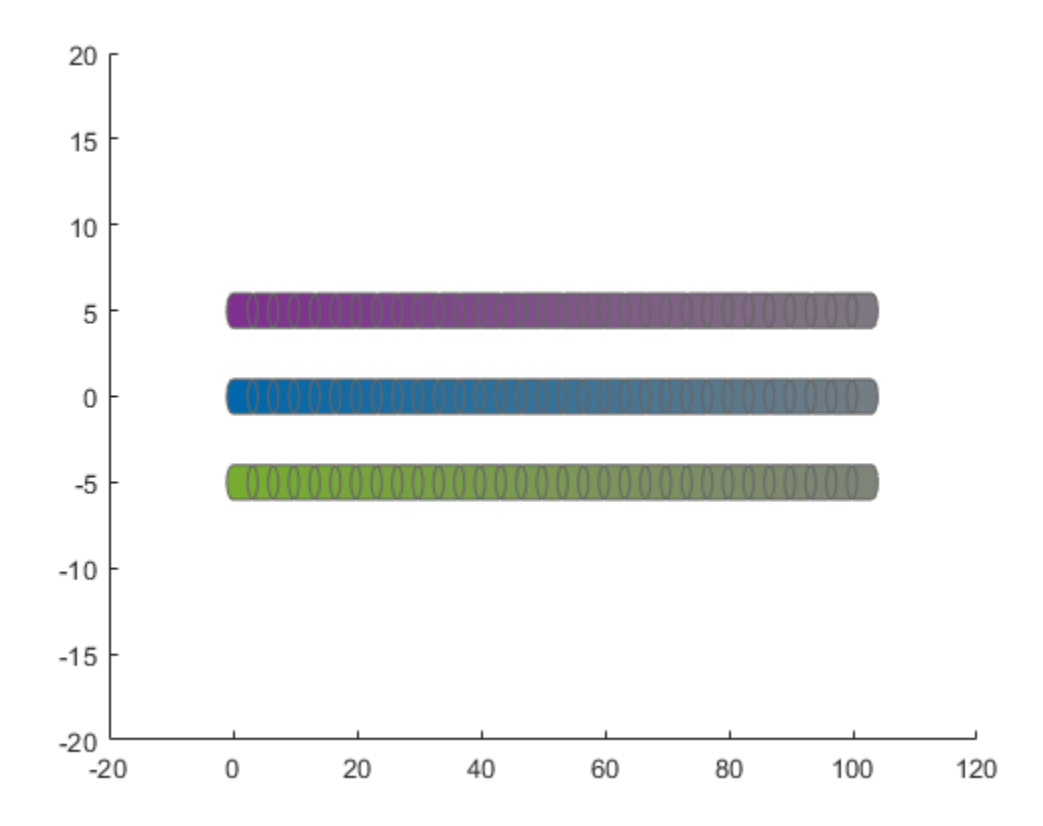

#### **Update Obstacles**

Alter your obstacle locations and geometry dimensions over time. Use the previously generated structure, modify the fields, and update the obstacles using the updateObstacleGeometry and updateObstaclePose object functions. Reduces the radius of the first obstacle to 0.5 m, and change the path to move it towards the ego body.

```
obsCapsule1.Geometry.Radius = 0.5;
obsCapsule1.States = ...
 [linspace(0,100,numSteps)' ... % x
 linspace(5,-4,numSteps)' ... % y 
     zeros(numSteps,1)]; % theta
updateObstacleGeometry(obsList,1,obsCapsule1);
updateObstaclePose(obsList,1,obsCapsule1);
```
#### **Check for Collisions**

Visualize the new paths. Show where collisions between the ego body and an obstacle, which the display highlights in red. Notice that collisions between the obstacles are not checked.

```
show(obsList,"TimeStep",[1:numSteps],"ShowCollisions",1);
ylim([-20 20])
xlabel("X (m)")
ylabel("Y (m)")
```
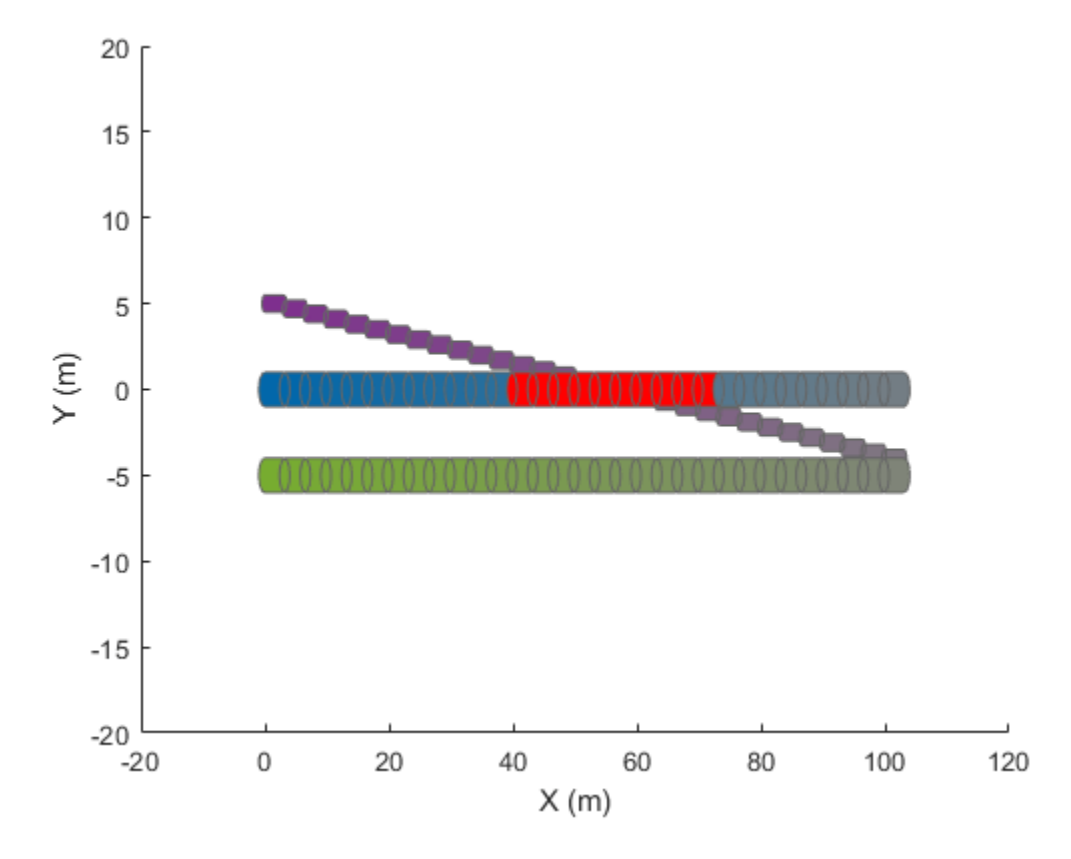

Programmatically check for collisions by using the checkCollision object function. The function returns a vector of logical values that indicates the status of each time step. The vector is transposed for display purposes.

```
collisions = checkCollision(obsList)'
collisions = 1x31 logical array
 0 0 0 0 0 0 0 0 0 0 0 0 1 1 1 1 1 1 1 1 1 1 0 0 0 0 0 0 0 0 0
```
To validate paths with a large number of steps, use the any function on the vector of collision values.

```
if any(collisions)
     disp("Collision detected.")
end
```
Collision detected.

#### **Update Ego Path**

Specify a new path for the ego body. Visualize the paths again, displaying collisions.

```
egoCapsule1.States = ...
     [linspace(0,100,numSteps)' ... % x
     3*sin(linspace(0,2*pi,numSteps))' ... % y
     zeros(numSteps,1)]; % theta
```

```
updateEgoPose(obsList,1,egoCapsule1);
show(obsList,"TimeStep",[1:numSteps],"ShowCollisions",1);
ylim([-20 20])
        20
        15
        10
         5
         \overline{0}-5-10-15
```
 $-20$  $\overline{0}$ 20 40 60  $-20$ 80 100

# **Input Arguments**

### **capsuleListObj — Dynamic capsule list**

dynamicCapsuleList object | dynamicCapsuleList3D object

Dynamic capsule list, specified as a [dynamicCapsuleList](#page-460-0) or [dynamicCapsuleList3D](#page-541-0) object.

120

## **obstacleIDs — IDs of obstacles to update**

vector of positive integers

IDs of obstacles to update, specified as a vector of positive integers.

### **poseStruct — States for obstacles**

structure | structure array

States for ego bodies, specified as a structure or structure array, where each structure contains the fields of the structure in the Geometry field of the obstacle to be updated. Each element of the structure array contains a matrix of states for each ego body. The state matrix size depends on whether you are using a [dynamicCapsuleList](#page-460-0) or [dynamicCapsuleList3D](#page-541-0) object.

Data Types: struct
### **Output Arguments**

### **status — Result of updating obstacles**

*N*-element column vector

Result of updating obstacles, specified as *N*-element column vector of ones, zeros, and negative ones. *N* is the number of obstacles specified in the obstacleIDs argument. Each value indicates whether the obstacle is removed  $(1)$ , not found  $(0)$ , or a duplicate  $(-1)$ . If you specify the same obstacle ID multiple times in the obstacleIDs input argument, then all entries besides the last are marked as a duplicate.

## **Extended Capabilities**

### **C/C++ Code Generation**

Generate C and C++ code using MATLAB® Coder™.

### **See Also**

### **Objects**

[dynamicCapsuleList](#page-460-0) | [dynamicCapsuleList3D](#page-541-0)

### **Functions**

[addEgo](#page-467-0) | [addObstacle](#page-474-0) | [checkCollision](#page-481-0) | [egoGeometry](#page-488-0) | [egoPose](#page-492-0) | [obstacleGeometry](#page-496-0) | [obstaclePose](#page-500-0) | [removeEgo](#page-504-0) | [removeObstacle](#page-508-0) | [show](#page-512-0) | [updateEgoGeometry](#page-519-0) | [updateEgoPose](#page-523-0) | [updateObstacleGeometry](#page-529-0)

### **Topics**

"Highway Trajectory Planning Using Frenet Reference Path"

### **Introduced in R2020b**

# <span id="page-541-0"></span>**dynamicCapsuleList3D**

Dynamic capsule-based obstacle list

# **Description**

The dynamicCapsuleList3D object manages two lists of capsule-based collision objects in 3-D space. Collision objects are separated into two lists, ego bodies and obstacles. For ego bodies and obstacles in 2-D, see the [dynamicCapsuleList](#page-460-0) object.

Each collision object in the two lists has three key elements:

- **ID** -- Integer that identifies each object, stored in the EgoIDs property for ego bodies and the ObstacleIDs property for obstacles.
- **States** –– Location and orientation of the object as an *M*-by-6 matrix, where each row is of form [x y z qW qX qY qZ], and *M* is the number of states along the path of the object in the world frame. The list of states assumes each state is separated by a fixed time interval. *xyz*-positions are in meters, and the orientation is a four-element quaternion vector. The default local origin is located at the center of the left hemisphere of the capsule.
- **Geometry** –– Size of the capsule-based object based on the specified length and radius. The radius applies to the spherical ends, and the length applies to the cylinder length. To shift the capsule geometry and local origin relative to the default origin point, specify a 4-by-4 transform relative to the local frame of the capsule. To keep the default transform, specify eye(4).

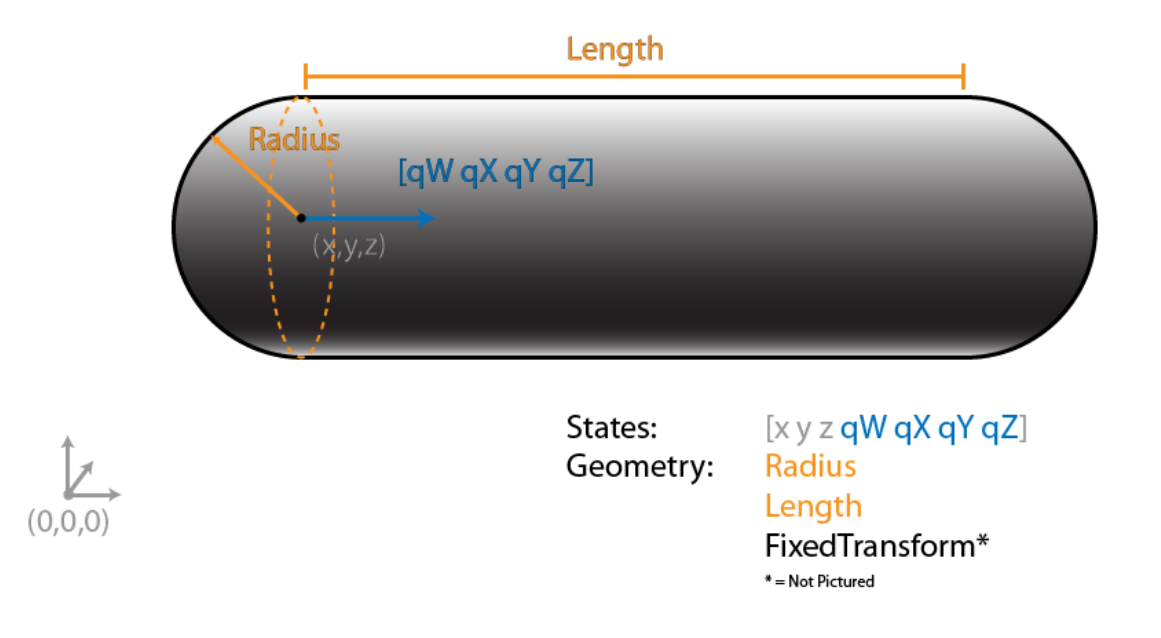

Use the object functions to dynamically add, remove, and update the geometries and states of the various objects in your environment. To add an ego body, see the [addEgo](#page-549-0) object function. To add an obstacle, see the [addObstacle](#page-556-0) object function.

After specifying all the object paths, validate the ego-body paths and check for collisions with obstacles at every step using the [checkCollision](#page-481-0) object function. The function only checks if an ego body collides with an obstacle, ignoring collisions between only obstacles or only ego bodies.

# **Creation**

## **Syntax**

obstacleList = dynamicCapsuleList3D

### **Description**

obstacleList = dynamicCapsuleList3D creates a dynamic capsule-based obstacle list with no ego bodies or obstacles. To begin building an obstacle list, use the [addEgo](#page-549-0) or [addObstacle](#page-556-0) object functions.

## **Properties**

### **MaxNumSteps — Maximum number of time steps in obstacle list**

31 (default) | positive integer

Maximum number of time steps in the obstacle list, specified as a positive integer. The number of steps determines to the maximum length of the States field for a specific ego body or obstacle.

Data Types: double

**EgoIDs — List of IDs for ego bodies**

vector of positive integers

This property is read-only.

List of identifiers for ego bodies, returned as a vector of positive integers.

Data Types: double

### **ObstacleIDs — IDs for obstacles**

vector of positive integers

This property is read-only.

List of identifiers for obstacles, returned as a vector of positive integers.

Data Types: double

### **NumObstacles — Number of obstacles in list**

integer

This property is read-only.

Number of obstacles in list, returned as an integer.

Data Types: double

**NumEgos — Number of ego bodies in list** integer

This property is read-only.

Number of ego bodies in list, returned as an integer.

Data Types: double

## **Object Functions**

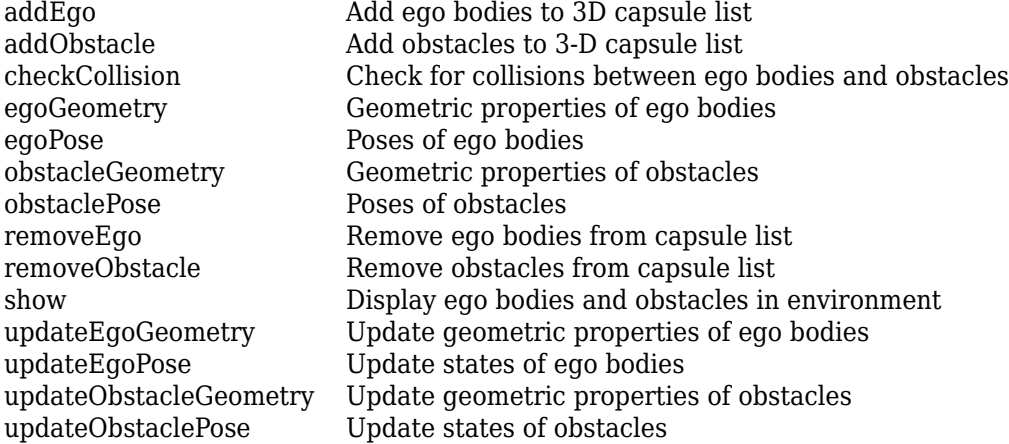

### **Examples**

### **Build 3-D Ego Body Paths and Check for Collisions with 3-D Obstacles**

Build an ego body path and maintain obstacle states using the dynamicCapsuleList3D object. Visualize the states of all objects in the environment at different timestamps. Validate the path of the ego body by checking for collisions with obstacles in the environment.

Create the dynamicCapsuleList3D object. Extract the maximum number of steps to use as the number of time stamps for your object paths.

```
obsList = dynamicCapsuleList3D;
numSteps = obsList.MaxNumSteps;
```
### **Add Ego Body**

Define an ego body by specifying the ID, geometry, and state together in a structure. The capsule geometry has a length of 3 m and radius of 1 m. Specify the state as a linear path from  $x = 0$  m to  $x =$ 100 m.

```
eqoID1 = 1;geom = struct("Length",3,"Radius",1,"FixedTransform",eye(4));
states = linspace(0,1,obsList.MaxNumSteps)'.*[100 0 0];
states = [states ones(numSteps,2) zeros(numSteps,2)];
egoCapsule1 = struct('ID', egoID1, 'States', states, 'Geometry', geom);
addEgo(obsList,egoCapsule1);
show(obsList,"TimeStep",1:numSteps);
ylim([-20 20])
zlim([-5 20])
```
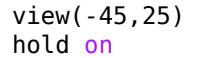

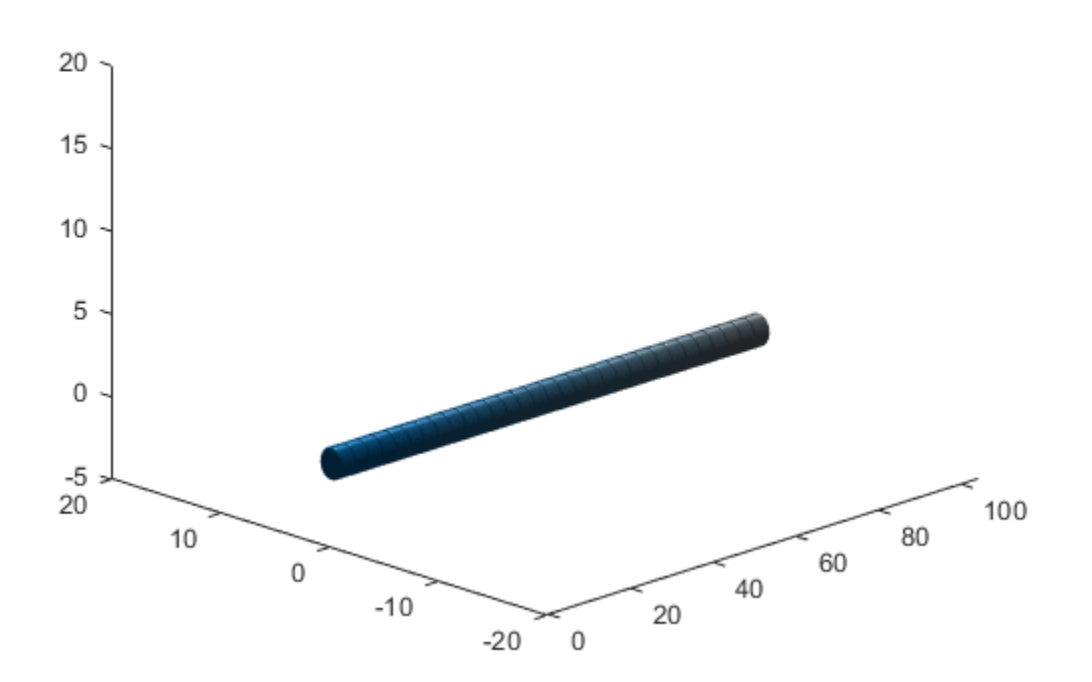

#### **Add Obstacles**

Specify states for two obstacles that are separated from the ego body by 5 m in opposite directions on the *y*-axis. Assume the obstacles have the same geometry geom as the ego body.

```
obsState1 = states + [0 5 0 0 0 0 0];obsState2 = states + [0 -5 0 0 0 0];
obsCapsule1 = struct('ID',1,'States',obsState1,'Geometry',geom);
obsCapsule2 = struct('ID',2,'States',obsState2,'Geometry',geom);
addObstacle(obsList,obsCapsule1);
addObstacle(obsList,obsCapsule2);
cla
show(obsList,"TimeStep",1:numSteps);
```
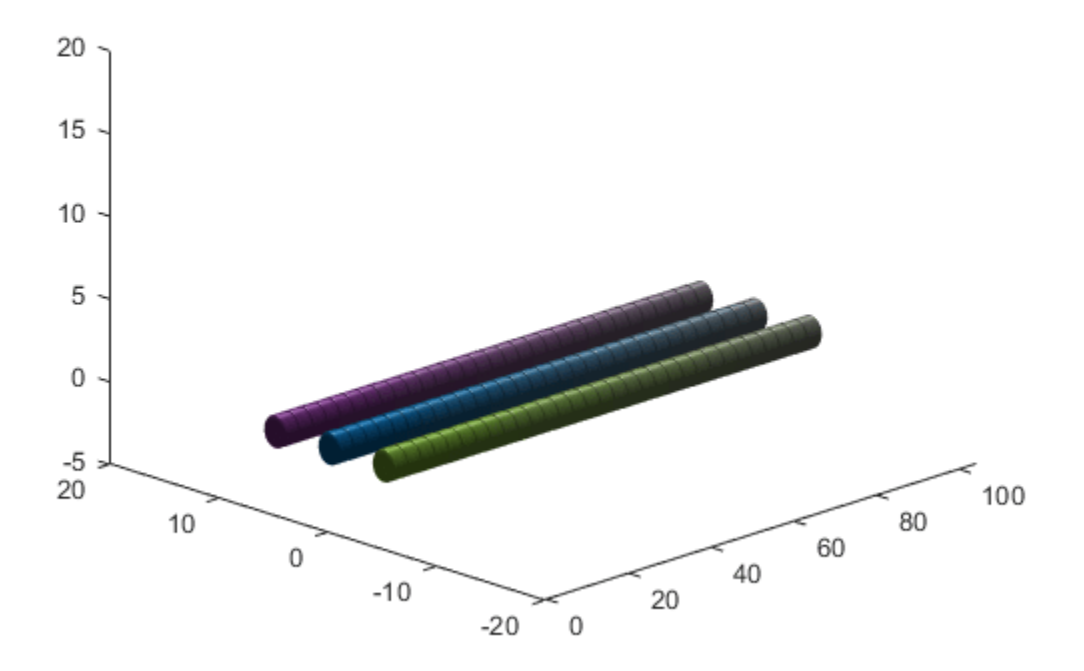

### **Update Obstacles**

Alter your obstacle locations and geometry dimensions over time. Use the previously generated structure, modify the fields, and update the obstacles using the updateObstacleGeometry and updateObstaclePose object functions. Reduce the radius of the first obstacle to 0.5 m, and change the path to move it towards the ego body.

```
obsCapsule1.Geometry.Radius = <math>0.5</math>;obsCapsule1.States = ...
 [linspace(0,100,numSteps)' ... % x
 linspace(5,-4,numSteps)' ... % y
      zeros(numSteps,1) ... % z
     ones(numSteps,2) zeros(numSteps,2)]; % quaternion \sim % quaternion \sim % quaternion
```
updateObstacleGeometry(obsList,1,obsCapsule1); updateObstaclePose(obsList,1,obsCapsule1);

#### **Check for Collisions**

Visualize the new paths. Show where collisions between the ego body and an obstacle occur, which the display highlights in red. Notice that collisions between the obstacles are not checked.

```
cla
show(obsList,"TimeStep",1:numSteps,"ShowCollisions",1);
```
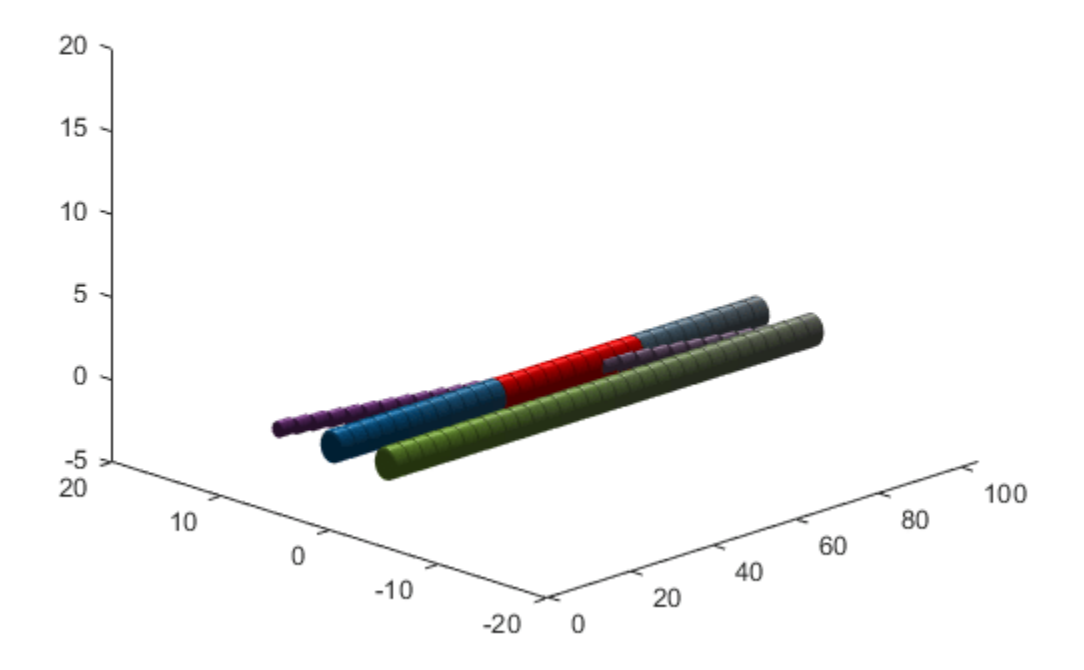

Programmatically check for collisions bu using the checkCollision object function. The function returns a vector of logical values that indicates the collision status at each time step. The vector is transposed for display purposes.

```
collisions = checkCollision(obsList)'
collisions = 1x31 logical array
 0 0 0 0 0 0 0 0 0 0 0 0 1 1 1 1 1 1 1 1 1 1 0 0 0 0 0 0 0 0 0
```
To validate paths with a large number of steps, use the any function on the vector of collision values.

```
if any(collisions)
     disp("Collision detected.")
end
```
Collision detected.

### **Update Ego Path**

Specify a new path for the ego body. Visualize the paths again, displaying collisions.

```
egoCapsule1.States = ...
    [linspace(0,100,numSteps)' ... % x
    3*sin(linspace(0,2*pi,numSteps))' ... % y
    zeros(numSteps,1)... % z
   ones(numSteps,2) zeros(numSteps,2)]; %quaternion \% quaternion
```

```
updateEgoPose(obsList,1,egoCapsule1);
cla
show(obsList,"TimeStep",1:numSteps,"ShowCollisions",1);
```
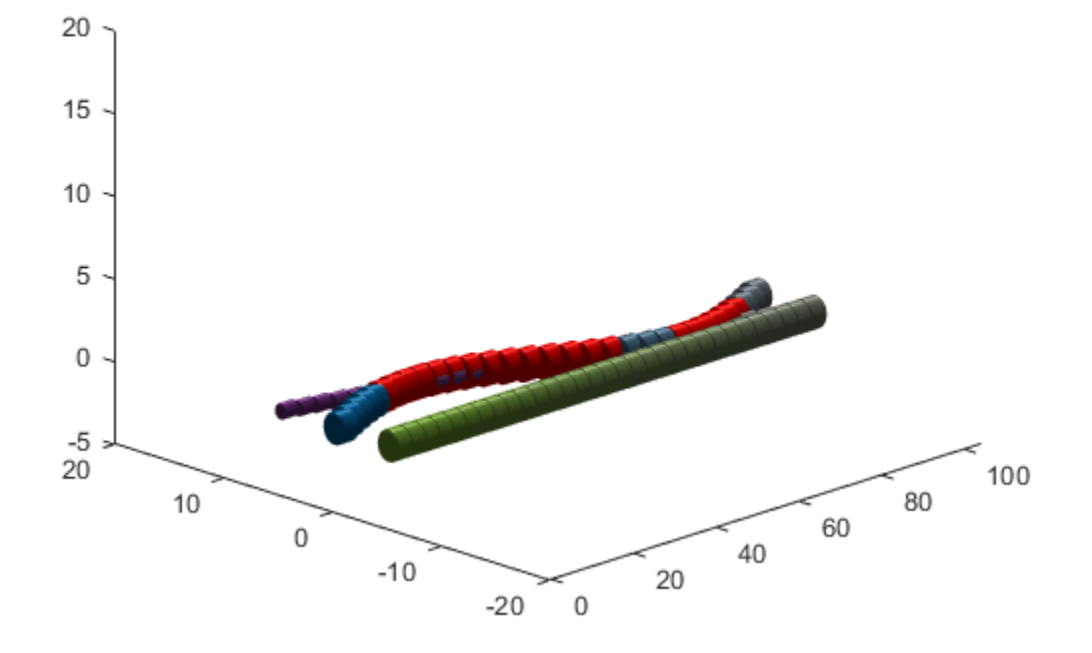

## **Extended Capabilities**

### **C/C++ Code Generation**

Generate C and C++ code using MATLAB® Coder™.

## **See Also**

### **Objects**

[dynamicCapsuleList](#page-460-0)

### **Functions**

[addEgo](#page-549-0) | [addObstacle](#page-556-0) | [checkCollision](#page-481-0) | [egoGeometry](#page-488-0) | [egoPose](#page-492-0) | [obstacleGeometry](#page-496-0) | [obstaclePose](#page-500-0) | [removeEgo](#page-504-0) | [removeObstacle](#page-508-0) | [show](#page-512-0) | [updateEgoGeometry](#page-519-0) | [updateEgoPose](#page-523-0) | [updateObstacleGeometry](#page-529-0) | [updateObstaclePose](#page-535-0)

### **Topics**

"Highway Trajectory Planning Using Frenet Reference Path"

**Introduced in R2020b**

# <span id="page-549-0"></span>**addEgo**

Add ego bodies to 3D capsule list

## **Syntax**

```
addEgo(capsuleListObj,egoStruct)
status = addEgo(capsuleListObj,egoStruct)
```
## **Description**

addEgo(capsuleListObj,egoStruct) adds one or more ego bodies to the 3-D dynamic capsule list with the specified ID, state, and geometry values given in egoStruct.

status = addEgo(capsuleListObj,egoStruct) additionally returns an indicator of whether each specified ego body was added, updated, or a duplicate.

## **Examples**

### **Build 3-D Ego Body Paths and Check for Collisions with 3-D Obstacles**

Build an ego body path and maintain obstacle states using the dynamicCapsuleList3D object. Visualize the states of all objects in the environment at different timestamps. Validate the path of the ego body by checking for collisions with obstacles in the environment.

Create the dynamicCapsuleList3D object. Extract the maximum number of steps to use as the number of time stamps for your object paths.

```
obsList = dynamicCapsuleList3D;
numSteps = obsList.MaxNumSteps;
```
### **Add Ego Body**

Define an ego body by specifying the ID, geometry, and state together in a structure. The capsule geometry has a length of 3 m and radius of 1 m. Specify the state as a linear path from  $x = 0$  m to  $x =$ 100 m.

```
eqoID1 = 1;geom = struct("Length",3,"Radius",1,"FixedTransform",eye(4));
states = linspace(0,1,obsList.MaxNumSteps)'.*[100 0 0];
states = [states ones(numSteps,2) zeros(numSteps,2)];
egoCapsule1 = struct('ID',egoID1,'States',states,'Geometry',geom);
addEgo(obsList,egoCapsule1);
show(obsList, "TimeStep", 1:numSteps);
ylim([-20 20])
zlim([-5 20])
view(-45,25)
hold on
```
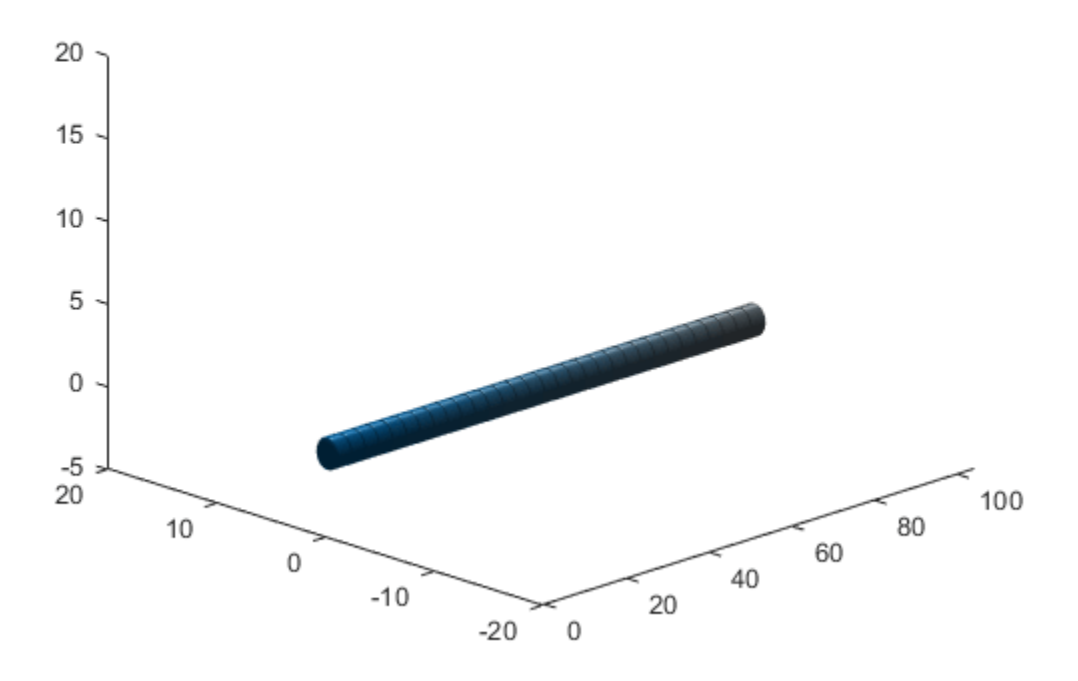

### **Add Obstacles**

Specify states for two obstacles that are separated from the ego body by 5 m in opposite directions on the *y*-axis. Assume the obstacles have the same geometry geom as the ego body.

```
obsState1 = states + [0 5 0 0 0 0 0];obsState2 = states + [0 -5 0 0 0 0 0];obsCapsule1 = struct('ID',1,'States',obsState1,'Geometry',geom);
obsCapsule2 = struct('ID',2,'States',obsState2,'Geometry',geom);
addObstacle(obsList,obsCapsule1);
addObstacle(obsList,obsCapsule2);
cla
show(obsList,"TimeStep",1:numSteps);
```
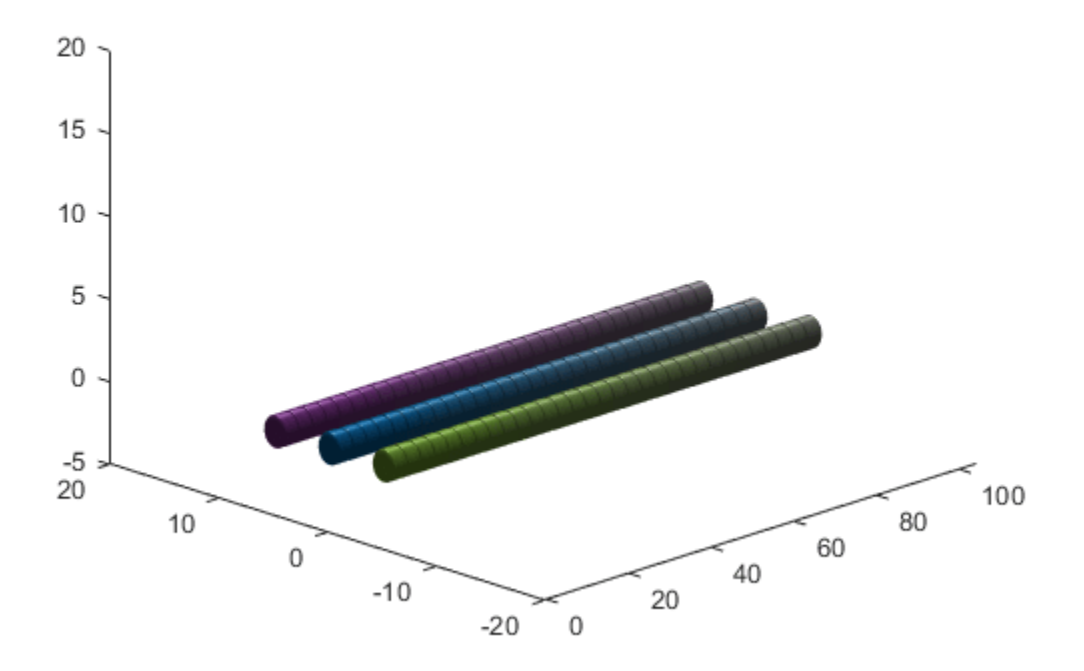

### **Update Obstacles**

Alter your obstacle locations and geometry dimensions over time. Use the previously generated structure, modify the fields, and update the obstacles using the updateObstacleGeometry and updateObstaclePose object functions. Reduce the radius of the first obstacle to 0.5 m, and change the path to move it towards the ego body.

```
obsCapsule1.Geometry.Radius = <math>0.5</math>;obsCapsule1.States = ...
 [linspace(0,100,numSteps)' ... % x
 linspace(5,-4,numSteps)' ... % y
      zeros(numSteps,1) ... % z
     ones(numSteps,2) zeros(numSteps,2)]; % quaternion \sim % quaternion \sim % quaternion
```
updateObstacleGeometry(obsList,1,obsCapsule1); updateObstaclePose(obsList,1,obsCapsule1);

#### **Check for Collisions**

Visualize the new paths. Show where collisions between the ego body and an obstacle occur, which the display highlights in red. Notice that collisions between the obstacles are not checked.

```
cla
show(obsList,"TimeStep",1:numSteps,"ShowCollisions",1);
```
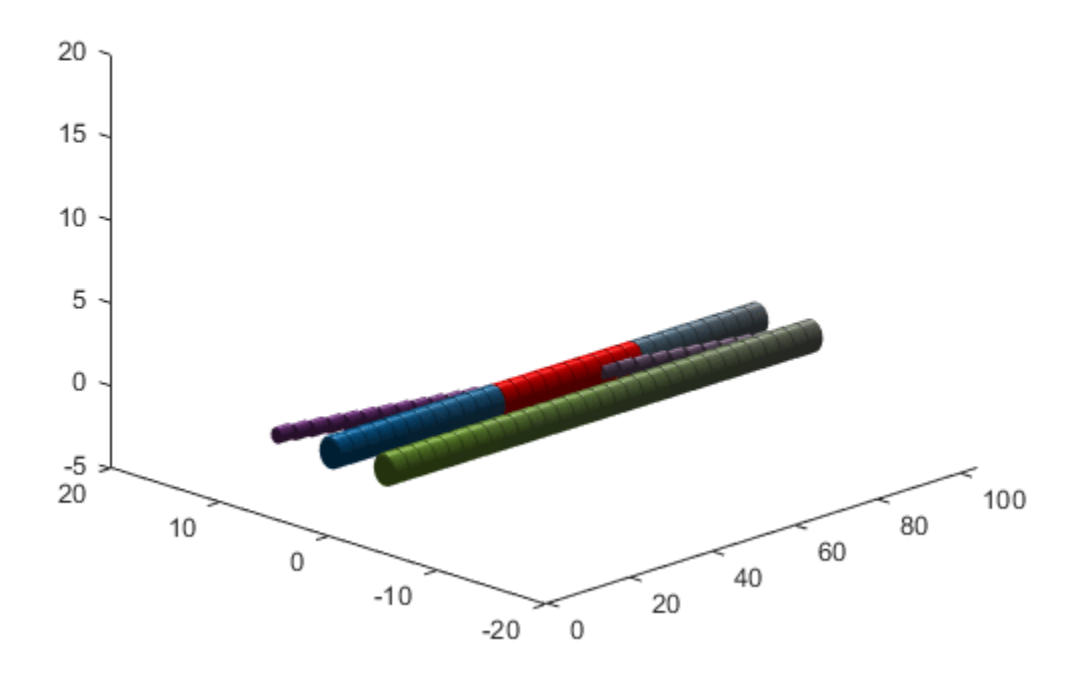

Programmatically check for collisions bu using the checkCollision object function. The function returns a vector of logical values that indicates the collision status at each time step. The vector is transposed for display purposes.

```
collisions = checkCollision(obsList)'
collisions = 1x31 logical array
 0 0 0 0 0 0 0 0 0 0 0 0 1 1 1 1 1 1 1 1 1 1 0 0 0 0 0 0 0 0 0
```
To validate paths with a large number of steps, use the any function on the vector of collision values.

```
if any(collisions)
     disp("Collision detected.")
end
```
Collision detected.

### **Update Ego Path**

Specify a new path for the ego body. Visualize the paths again, displaying collisions.

```
egoCapsule1.States = ...
       [linspace(0,100,numSteps)' ... % x
       3*sin(linspace(0,2*pi,numSteps))' ... % y
       zeros(numSteps,1)... % z
      ones(numSteps,2) zeros(numSteps,2)]; %quaternion \sim % quaternion \sim 500 m \sim 500 m \sim 500 m \sim 500 m \sim 500 m \sim 500 m \sim 500 m \sim 500 m \sim 500 m \sim 500 m \sim 500 m \sim 500 m \sim 500 m \sim 500 m
```

```
updateEgoPose(obsList,1,egoCapsule1);
cla
show(obsList,"TimeStep",1:numSteps,"ShowCollisions",1);
```
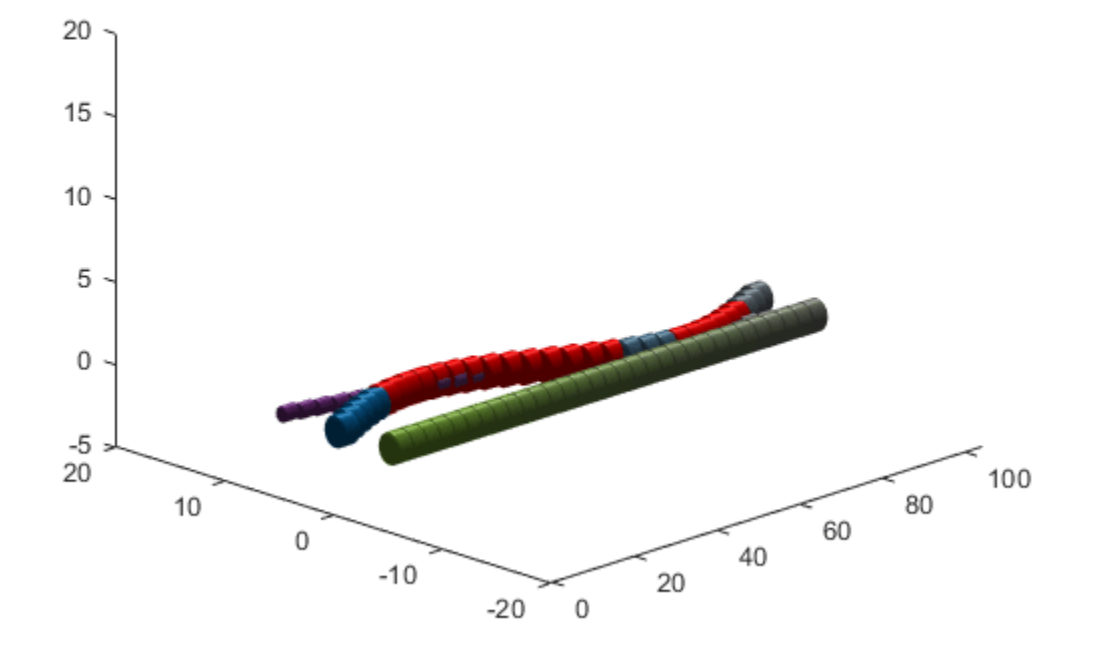

## **Input Arguments**

### **capsuleListObj — Dynamic capsule list**

dynamicCapsuleList3D object

Dynamic capsule list, specified as a [dynamicCapsuleList3D](#page-541-0) object.

### **egoStruct — Ego body parameters**

structure | structure array

Ego body parameters, specified as an *N*-element structure or a structure array, where *N* is the number of added ego bodies. The fields of each structure define the ID, geometry, and states of an ego body:

- ID -- Integer that identifies each object. Stored in the EgoIDs property of the [dynamicCapsuleList3D](#page-541-0) object specified by the capsuleListObj argument.
- States –– Location and orientation of the object as an *M*-by-6 matrix, where each row is of form [x y z qW qX qY qZ], and *M* is the number of states along the path of the object in the world frame. The list of states assumes each state is separated by a fixed time interval. *xyz*-positions are

in meters, and the orientation is a four-element quaternion vector. The default local origin is located at the center of the left hemisphere of the capsule.

• Geometry –– Structure with fields Length, Radius, and FixedTransform. These fields define the size of the capsule-based object using the specified length for the cylinder and hemisphere radius for the end caps. To shift the capsule geometry from the default origin, specify the FixedTransform field as a fixed transform relative to the local frame of the capsule. To keep the default capsule origin, specify the transform as eye(4).

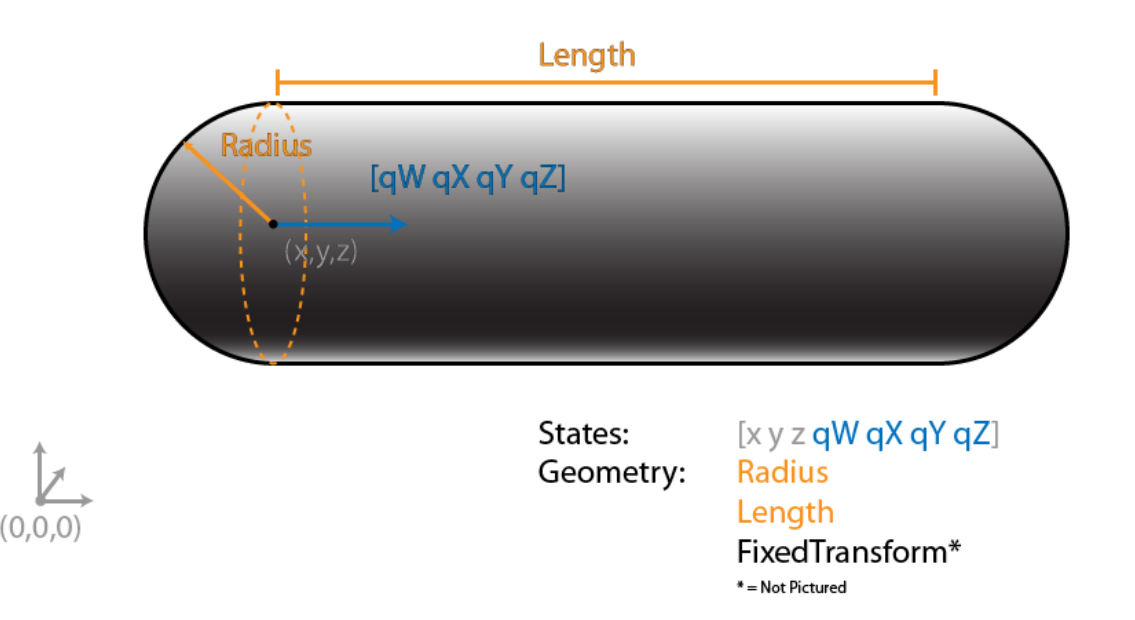

## **Output Arguments**

### **status — Result of adding ego bodies**

*N*-element column vector

Result of adding ego bodies, returned as a *N*-element column vector of ones, zeros, and negative ones. *N* is the number of ego bodies specified in the egoStruct argument. Each value indicates whether the associated body is added  $(1)$ , updated  $(0)$ , or a duplicate  $(-1)$ . While adding ego bodies, if multiple structures with the same body ID are found in the structure array egoSt ruct, then the function marks the previous entry as duplicate and ignores it.

## **Extended Capabilities**

### **C/C++ Code Generation**

Generate C and C++ code using MATLAB® Coder™.

## **See Also**

**Objects** [dynamicCapsuleList](#page-460-0) | [dynamicCapsuleList3D](#page-541-0)

### **Functions**

```
addObstaclecheckCollisionegoGeometryegoPoseobstacleGeometry |
obstaclePose | removeEgo | removeObstacle | show | updateEgoGeometry | updateEgoPose |
updateObstacleGeometry | updateObstaclePose
```
### **Topics**

"Highway Trajectory Planning Using Frenet Reference Path"

### **Introduced in R2020b**

# <span id="page-556-0"></span>**addObstacle**

Add obstacles to 3-D capsule list

## **Syntax**

```
addObstacle(capsuleListObj,obstacleStruct)
status = addObstacle(capsuleListObj,obstacleStruct)
```
## **Description**

addObstacle(capsuleListObj,obstacleStruct) adds one or more obstacles to the 3-D dynamic capsule list with the specified ID, state, and geometry values given in obstacleStruct.

status = addObstacle(capsuleListObj,obstacleStruct) additionally returns an indicator of whether each specified obstacle was added, updated, or a duplicate.

## **Examples**

### **Build 3-D Ego Body Paths and Check for Collisions with 3-D Obstacles**

Build an ego body path and maintain obstacle states using the dynamicCapsuleList3D object. Visualize the states of all objects in the environment at different timestamps. Validate the path of the ego body by checking for collisions with obstacles in the environment.

Create the dynamicCapsuleList3D object. Extract the maximum number of steps to use as the number of time stamps for your object paths.

```
obsList = dynamicCapsuleList3D;
numSteps = obsList.MaxNumSteps;
```
### **Add Ego Body**

Define an ego body by specifying the ID, geometry, and state together in a structure. The capsule geometry has a length of 3 m and radius of 1 m. Specify the state as a linear path from  $x = 0$  m to  $x =$ 100 m.

```
eqoID1 = 1;geom = struct("Length",3,"Radius",1,"FixedTransform",eye(4));
states = linspace(0,1,obsList.MaxNumSteps)'.*[100 0 0];
states = [states ones(numSteps,2) zeros(numSteps,2)];
egoCapsule1 = struct('ID',egoID1,'States',states,'Geometry',geom);
addEgo(obsList,egoCapsule1);
show(obsList, "TimeStep", 1:numSteps);
ylim([-20 20])
zlim([-5 20])
view(-45,25)
hold on
```
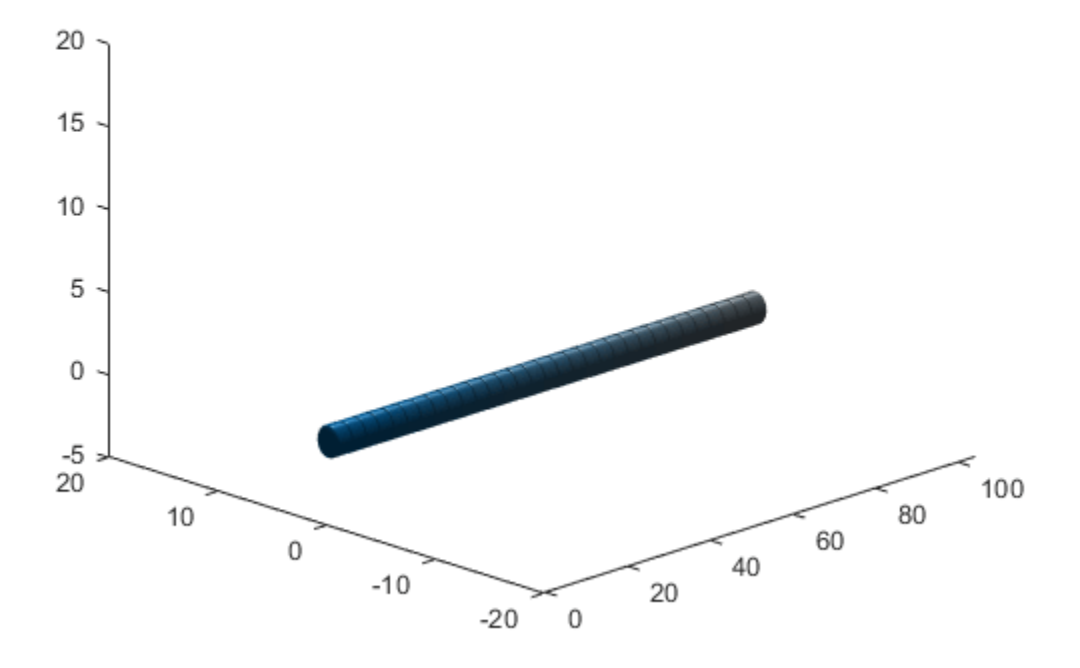

### **Add Obstacles**

Specify states for two obstacles that are separated from the ego body by 5 m in opposite directions on the *y*-axis. Assume the obstacles have the same geometry geom as the ego body.

```
obsState1 = states + [0 5 0 0 0 0 0];obsState2 = states + [0 -5 0 0 0 0];
obsCapsule1 = struct('ID',1,'States',obsState1,'Geometry',geom);
obsCapsule2 = struct('ID',2,'States',obsState2,'Geometry',geom);
addObstacle(obsList,obsCapsule1);
addObstacle(obsList,obsCapsule2);
cla
show(obsList,"TimeStep",1:numSteps);
```
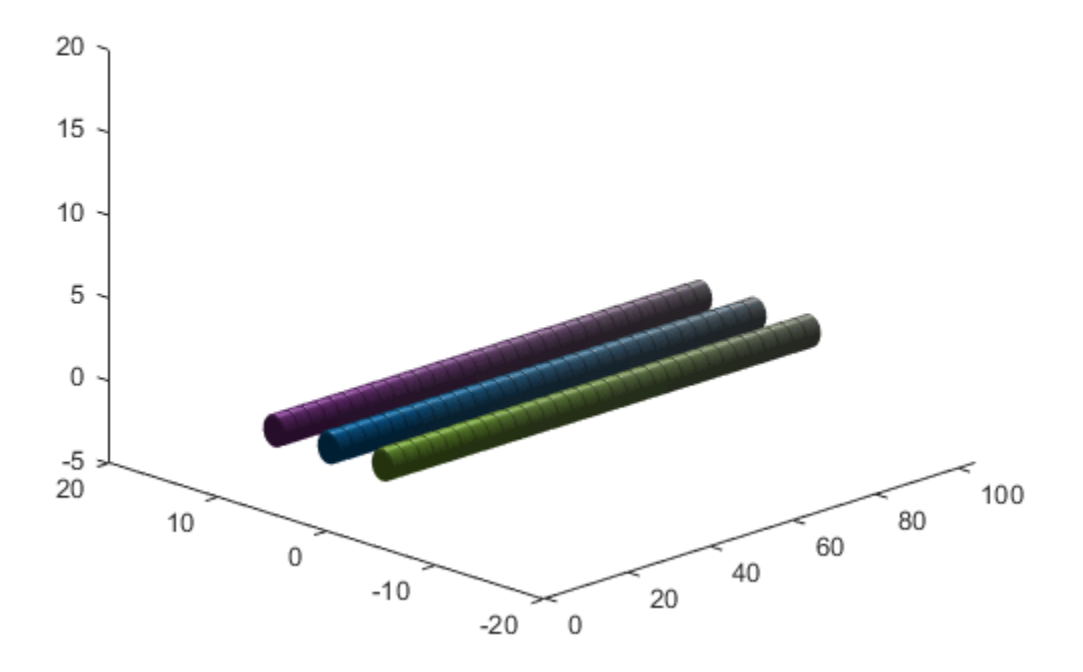

### **Update Obstacles**

Alter your obstacle locations and geometry dimensions over time. Use the previously generated structure, modify the fields, and update the obstacles using the updateObstacleGeometry and updateObstaclePose object functions. Reduce the radius of the first obstacle to 0.5 m, and change the path to move it towards the ego body.

```
obsCapsule1.Geometry.Radius = <math>0.5</math>;obsCapsule1.States = ...
 [linspace(0,100,numSteps)' ... % x
 linspace(5,-4,numSteps)' ... % y
      zeros(numSteps,1) ... % z
     ones(numSteps,2) zeros(numSteps,2)]; % quaternion \sim % quaternion \sim % quaternion
```
updateObstacleGeometry(obsList,1,obsCapsule1); updateObstaclePose(obsList,1,obsCapsule1);

### **Check for Collisions**

Visualize the new paths. Show where collisions between the ego body and an obstacle occur, which the display highlights in red. Notice that collisions between the obstacles are not checked.

```
cla
show(obsList,"TimeStep",1:numSteps,"ShowCollisions",1);
```
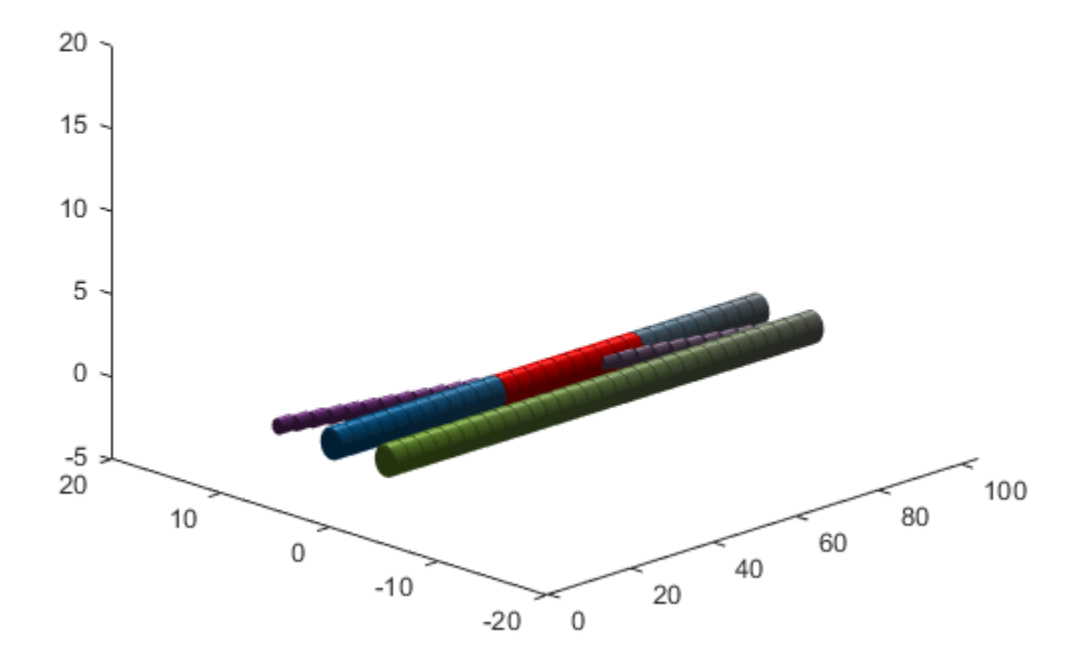

Programmatically check for collisions bu using the checkCollision object function. The function returns a vector of logical values that indicates the collision status at each time step. The vector is transposed for display purposes.

```
collisions = checkCollision(obsList)'
collisions = 1x31 logical array
 0 0 0 0 0 0 0 0 0 0 0 0 1 1 1 1 1 1 1 1 1 1 0 0 0 0 0 0 0 0 0
```
To validate paths with a large number of steps, use the any function on the vector of collision values.

```
if any(collisions)
     disp("Collision detected.")
end
```
Collision detected.

### **Update Ego Path**

Specify a new path for the ego body. Visualize the paths again, displaying collisions.

```
egoCapsule1.States = ...
       [linspace(0,100,numSteps)' ... % x
       3*sin(linspace(0,2*pi,numSteps))' ... % y
       zeros(numSteps,1)... % z
      ones(numSteps,2) zeros(numSteps,2)]; %quaternion \sim % quaternion \sim 500 m \sim 500 m \sim 500 m \sim 500 m \sim 500 m \sim 500 m \sim 500 m \sim 500 m \sim 500 m \sim 500 m \sim 500 m \sim 500 m \sim 500 m \sim 500 m
```

```
updateEgoPose(obsList,1,egoCapsule1);
```
cla show(obsList,"TimeStep",1:numSteps,"ShowCollisions",1);

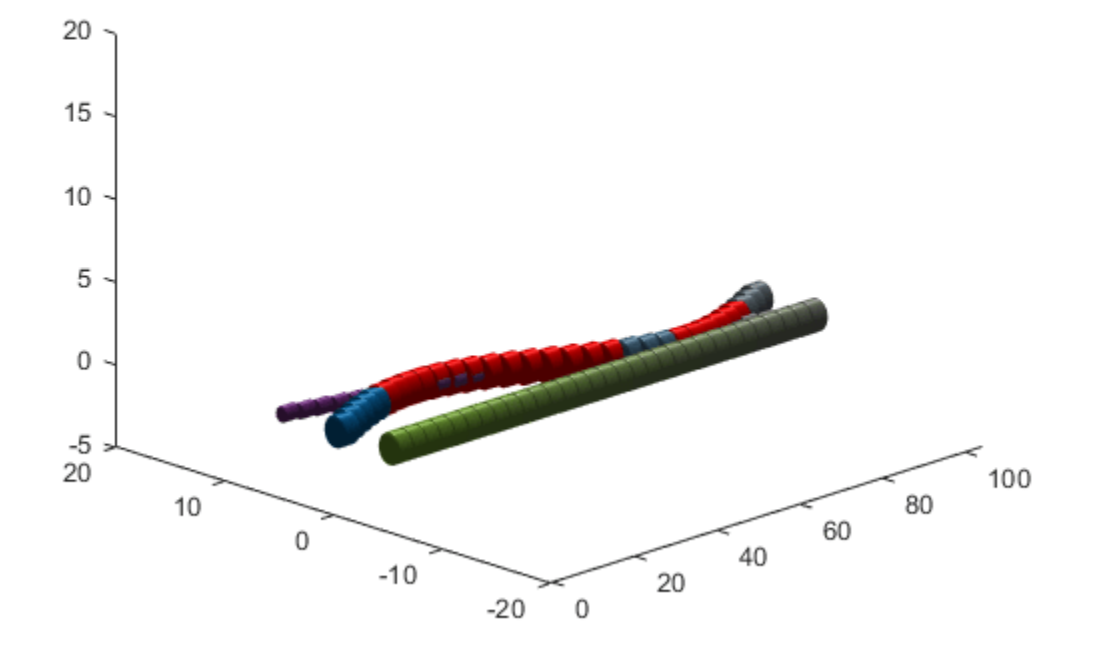

### **Input Arguments**

### **capsuleListObj — Dynamic capsule-list**

dynamicCapsuleList3D object

Dynamic capsule-list, specified as a [dynamicCapsuleList3D](#page-541-0) object.

## **Output Arguments**

### **obstacleStruct — Obstacle parameters**

structure | structure array

Obstacle parameters, specified as an *N*-element structure or a structure array, where *N* is the number of added ego bodies. The fields of each structure define the ID, geometry, and states of an obstacle:

- ID –– Integer that identifies each object. Stored in the ObstacleIDs property of the [dynamicCapsuleList3D](#page-541-0) object specified by the capsuleListObj argument.
- States –– Location and orientation of the object as an *M*-by-6 matrix, where each row is of form [x y z qW qX qY qZ], and *M* is the number of states along the path of the object in the world

frame. The list of states assumes each state is separated by a fixed time interval. *xyz*-positions are in meters, and the orientation is a four-element quaternion vector. The default local origin is located at the center of the left hemisphere of the capsule.

• Geometry –– Structure with fields Length, Radius, and FixedTransform. These fields define the size of the capsule-based object using the specified length for the cylinder and hemisphere radius for the end caps. To shift the capsule geometry from the default origin, specify the FixedTransform field as a fixed transform relative to the local frame of the capsule. To keep the default capsule origin, specify the transform as eye(4).

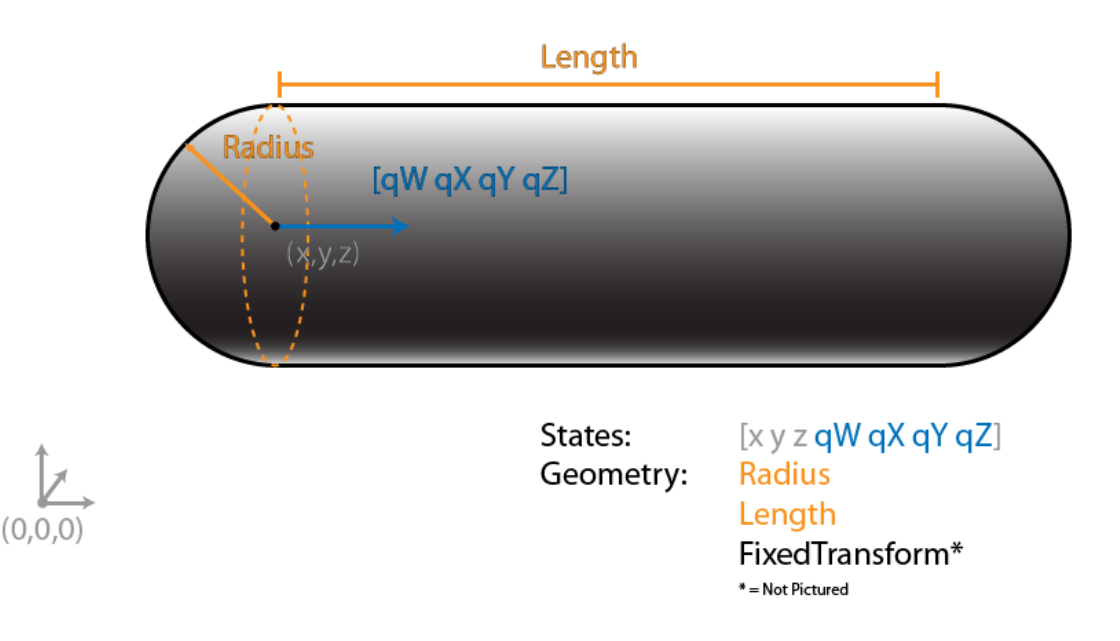

### **status — Result of adding obstacles**

*N*-element column vector

Result of adding obstacles, returned as a *N*-element column vector of ones, zeros, and negative ones. *N* is the number of obstacles specified in the obstacleStruct argument. Each value indicates whether the associated body is added  $(1)$ , updated  $(0)$ , or a duplicate  $(-1)$ . While adding obstacles, if multiple structures with the same body ID are found in the structure array obstaclesStruct, then the function marks the previous entry as duplicate and ignores it.

## **Extended Capabilities**

### **C/C++ Code Generation**

Generate C and C++ code using MATLAB® Coder™.

## **See Also**

**Objects** [dynamicCapsuleList](#page-460-0) | [dynamicCapsuleList3D](#page-541-0)

### **Functions**

[addEgo](#page-549-0) | [checkCollision](#page-481-0) | [egoGeometry](#page-488-0) | [egoPose](#page-492-0) | [obstacleGeometry](#page-496-0) | [obstaclePose](#page-500-0) | [removeEgo](#page-504-0) | [removeObstacle](#page-508-0) | [show](#page-512-0) | [updateEgoGeometry](#page-519-0) | [updateEgoPose](#page-523-0) | [updateObstacleGeometry](#page-529-0) | [updateObstaclePose](#page-535-0)

### **Topics**

"Highway Trajectory Planning Using Frenet Reference Path"

### **Introduced in R2020b**

# <span id="page-563-0"></span>**ekfSLAM**

Perform simultaneous localization and mapping using extended Kalman filter

# **Description**

The ekfSLAM object performs simultaneous localization and mapping (SLAM) using an extended Kalman filter (EKF). It takes in observed landmarks from the environment and compares them with known landmarks to find associations and new landmarks. Use the associations to correct the state and state covariance. The new landmarks are augmented in the state vector.

# **Creation**

## **Syntax**

```
slamObj = ekfSLAM
slamObj = ekfSLAM(Name,Value)slamObj = ekfSLAM('MaxNumLandmark',N,Name,Value)
slamObj = ekfSLAM('MaxNumLandmark',N,'MaxNumPoseStored',M,Name,Value)
```
### **Description**

```
slamObj = ekfSLAM creates an EKF SLAM object with default properties.
```
 $slamObj = ekfSLAM(Name, Value)$  sets properties using one or more name-value pair arguments in addition to any combination of input arguments from previous syntaxes. Any unspecified properties have default values.

slamObj = ekfSLAM('MaxNumLandmark', N, Name, Value) specifies an upper bound on the number of landmarks N allowed in the state vector when generating code. This limit on the number of landmarks applies only when generating code.

slamObj = ekfSLAM('MaxNumLandmark',N,'MaxNumPoseStored',M,Name,Value) specifies the maximum size of the pose history M along with the maximum number of landmarks N in the state vector while generating code. These limits apply only when generating code.

## **Properties**

You cannot change the value of the properties State, StateCovariance, StateTransitionFcn, and MaxNumLandmark after the object is created. Set the value of these properties as a default or while creating the object.

### **State — State vector**

[0; 0; 0] (default) | *M*-element column vector

State vector, specified as an *M*-element column vector.

```
Data Types: single | double
```
### **StateCovariance — State estimation error covariance**

eye(3) (default) | *M*-by-*M* matrix

State estimation error covariance, specified as an *M*-by-*M* matrix. *M* is the number of states in the state vector.

Data Types: single | double

### **StateTransitionFcn — State transition function**

nav.algs.velocityMotionModel (default) | function handle

State transition function, specified as a function handle. This function calculates the state vector at time step k from the state vector at time step k-1. The function can take additional input parameters, such as control inputs or time step size.

The function also calculates the Jacobians with respect to the current pose and controller input. If not specified, the Jacobians are computed using numerical differencing at each call to the [predict](#page-581-0) function. This computation can increase processing time and numerical inaccuracy.

The function considers nonadditive process noise, and should have this signature:

[pose(k),jacPose,jacControl] = StateTransitionFcn(pose(k-1),controlInput,parameters)

- pose(k) is the estimated pose at time k.
- jacPose is the Jacobian of StateTransitionFcn with respect to  $pose (k-1)$ .
- jacControl is the Jacobian of StateTransitionFcn with respect to controlInput.
- controlInput is the input for propagating the state.
- parameters are any additional arguments required by the state transition function.

Data Types: function\_handle

### **MeasurementFcn — Measurement function**

nav.algs.rangeBearingMeasurement (default) | function handle

Measurement function, specified as a function handle. This function calculates an *N*-element measurement vector for an *M*-element state vector.

The function also calculates the Jacobians with respect to the current pose and landmark position. If not specified, the Jacobians are computed using numerical differencing at each call to the [correct](#page-571-0) function. This computation can increase processing time and numerical inaccuracy.

The function considers additive measurement noise, and should have this signature:

[measurements(k),jacPose,jacLandmarks] = MeasurementFcn(pose(k),landmarks)

- pose(k) is the estimated pose at time k.
- measurements(k) is the estimated measurement at time k.
- landmarks are the positions of the landmarks.
- jacPose is the Jacobian of MeasurementFcn with respect to pose(k).
- jacLandmarks is the Jacobian of MeasurementFcn with respect to landmarks.

Data Types: function handle

### **InverseMeasurementFcn — Inverse measurement function**

nav.algs.rangeBearingInverseMeasurement (default) | function handle

Inverse measurement function, specified as a function handle. This function calculates the landmark position as an *M*-element state vector for an *N*-element measurement vector.

The function also calculates the Jacobians with respect to the current pose and measurement. If not specified, the Jacobians are computed using numerical differencing at each call to the [correct](#page-571-0) function. This computation can increase processing time and numerical inaccuracy.

The function should have this signature:

 $[landmarks(k), jacPose, jacMeasurements] =$ InverseMeasurementFcn(pose(k),measurements)

- pose(k) is the estimated pose at time k.
- landmarks(k) is the landmark position at time k.
- measurements are the observed landmarks at time k.
- jacPose is the Jacobian of InverseMeasurementFcn with respect to pose(k).
- jacMeasurements is the Jacobian of InverseMeasurementFcn with respect to measurements.

Data Types: function handle

### **DataAssociationFcn — Data association function**

nav.algs.associateMaxLikelihood (default) | function handle

Data association function, specified as a function handle. This function associates the measurements with the landmarks already available in the state vector. The function may take additional input parameters.

The function should have this signature:

### [associations,newLandmarks] =

DataAssociationFcn(knownLandmarks,knownLandmarksCovariance,observedLandmarks, observedLandmarksCovariance,parameters)

- knownLandmarks are known landmarks in the map.
- knownLandmarksCovariance is the covariance of knownLandmarks.
- observedLandmarks are the observed landmarks in the environment.
- observedLandmarksCovariance is the covariance of observedLandmarks.
- parameters are any additional arguments required.
- associations is a list of associations from knownLandmarks to observedLandmarks.
- newLandmarks are the indices of observedLandmarks that qualify as new landmarks.

Data Types: function handle

### **ProcessNoise — Process noise covariance**

eye(2) (default) | *W*-by-*W* matrix

Process noise covariance, specified as a *W*-by-*W* matrix. *W* is the number of process noise terms.

Data Types: single | double

## **MaxAssociationRange — Maximum range for landmarks to be checked for association**

inf (default) | positive integer

Maximum range for the landmarks to be checked for association, specified as a positive integer.

Data Types: single | double

### **MaxNumLandmark — Maximum number of landmarks in state vector**

inf (default) | positive integer

Maximum number of landmarks in the state vector, specified as a positive integer.

Data Types: single | double

### **MaxNumPoseStored — Maximum size of pose history**

inf (default) | positive integer

Maximum size of pose history, specified as a positive integer.

```
Data Types: single | double
```
## **Object Functions**

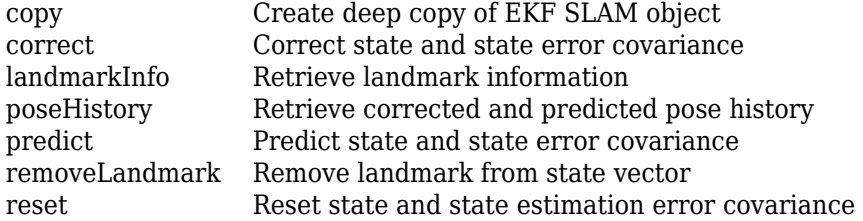

## **Examples**

### **Perform Landmark SLAM Using Extended Kalman Filter**

Load a race track data set that contains the initial vehicle state, initial vehicle state covariance, process noise covariance, control input, time step size, measurement, measurement covariance, and validation gate values.

```
load("racetrackDataset.mat","initialState","initialStateCovariance", ...
      "processNoise","controllerInputs","timeStep", ...
      "measurements","measCovar","validationGate");
```
Create an ekfSLAM object with initial state, initial state covariance, and process noise.

```
ekfSlamObj = ekfSLAM("State", initialState, ...
                       "StateCovariance",initialStateCovariance, ...
                       "ProcessNoise",processNoise);
```
Initialize a variable to store the pose.

```
storedPose = nan(size(controllerInputStream, 1) + 1, 3);storedPose(1,:) = ekfSlamObj.State(1:3);
```
Predict the state using the control input and time step size for the state transition function. Then, correct the state using the data of the observed landmarks, measurement covariance, and validation gate for the data association function.

```
for count = 1:size(controllerInputs,1)
     % Predict the state
     predict(ekfSlamObj,controllerInputs(count,:),timeStep);
     % Get the landmarks in the environment
    observedLandmarks = measurements{count}; % Correct the state
     if ~isempty(observedLandmarks)
         correct(ekfSlamObj,observedLandmarks, ...
                measCovar, validationGate);
     end
     % Log the estimated pose
     storedPose(count+1,:) = ekfSlamObj.State(1:3);
```
#### end

Visualize the created map.

```
fig = figure;
figAx = axes(fig);axis equal
grid minor
hold on
plot(figAx,storedPose(:,1),storedPose(:,2),"g.-")
landmarks = reshape(ekfSlamObj.State(4:end),2,[])';
plot(figAx,landmarks(:,1),landmarks(:,2),"m+")
plot(figAx,storedPose(1,1),storedPose(1,2),"k*")
plot(figAx,storedPose(end,1),storedPose(end,2),"rd")
legend("Robot trajectory","Landmarks","Start","End")
```
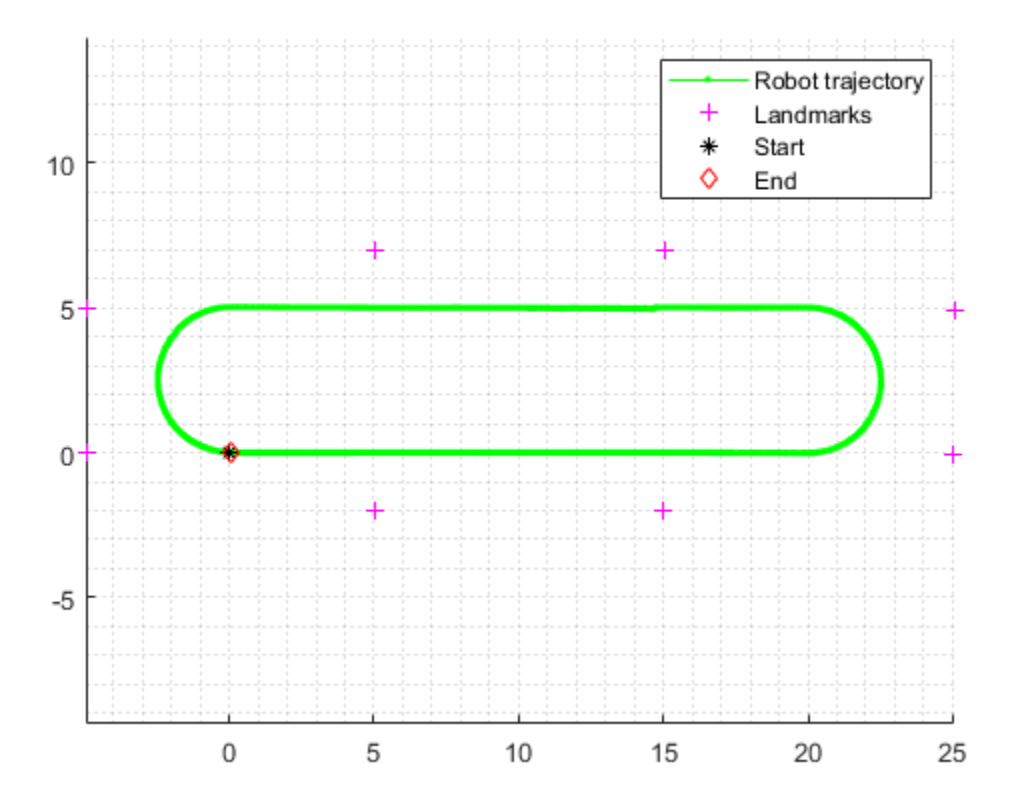

## **Extended Capabilities**

### **C/C++ Code Generation**

Generate C and C++ code using MATLAB® Coder™.

## **See Also**

## **Objects**

[lidarSLAM](#page-741-0)

### **Functions**

[copy](#page-569-0) | [correct](#page-571-0) | [landmarkInfo](#page-575-0) | [poseHistory](#page-578-0) | [predict](#page-581-0) | [removeLandmark](#page-584-0) | [reset](#page-586-0)

### **Topics**

"EKF-Based Landmark SLAM"

### **Introduced in R2021b**

# <span id="page-569-0"></span>**copy**

Create deep copy of EKF SLAM object

## **Syntax**

 $newSlamObj = copy(slamObj)$ 

## **Description**

newSlamObj = copy(slamObj) creates a deep copy of slamObj with the same properties. Any changes made to newSlamObj are not reflected in slamObj.

## **Examples**

### **Remove Landmark from ekfSLAM Object**

Specify the initial vehicle state.

initialState =  $[1; -2; 0.1]$ ;

Specify the initial landmark positions.

landmarkPosition = [15.8495; -12.9496; 25.2455; -15.4705; 37.5880; 3.1023; 16.5690; 2.7466];

Specify the initial vehicle state covariance.

```
initialStateCovar = diag([0.1*ones(1,3) 1.1*ones(1,8)]);
```
Create an ekfSLAM object with initial state and initial state covariance.

```
ekfSlamObj = ekfSLAM('State',[initialState; landmarkPosition], ...
                       'StateCovariance',initialStateCovar);
landmarkInfo(ekfSlamObj)
```
ans=*4×3 table*

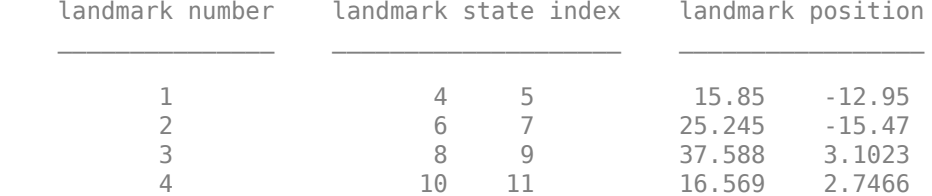

Create a deep copy of the ekfSLAM object.

```
newEkfSlamObj = copy(ekfSlamObj);
```
Specify the landmark number to be removed.

### removeLandmark(newEkfSlamObj,3); landmarkInfo(newEkfSlamObj)

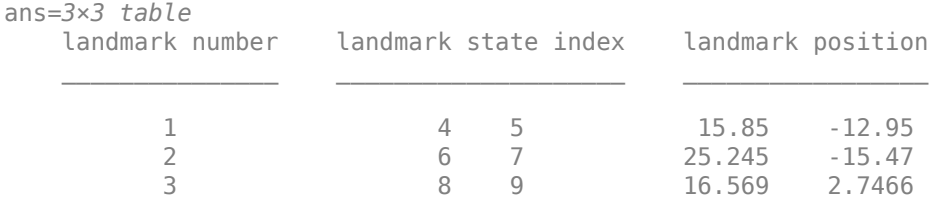

## **Input Arguments**

**slamObj — EKF SLAM object** ekfSLAM object

EKF SLAM object, specified as an [ekfSLAM](#page-563-0) object.

## **Output Arguments**

### **newSlamObj — Copy of EKF SLAM object**

ekfSLAM object

Copy of the EKF SLAM object, returned as an [ekfSLAM](#page-563-0) object.

## **Extended Capabilities**

### **C/C++ Code Generation**

Generate C and C++ code using MATLAB® Coder™.

### **See Also**

**Objects** [ekfSLAM](#page-563-0) | [lidarSLAM](#page-741-0)

**Functions** [correct](#page-571-0) | [landmarkInfo](#page-575-0) | [poseHistory](#page-578-0) | [predict](#page-581-0) | [removeLandmark](#page-584-0) | [reset](#page-586-0)

**Introduced in R2021b**

# <span id="page-571-0"></span>**correct**

Correct state and state error covariance

## **Syntax**

```
[associations,newLandmark] = correct(slamObj,measurement,
measurementCovariance)
[associations,newLandmark] = correct(slamObj,measurement,
measurementCovariance, varargin)
```
## **Description**

```
[associations, newLandmark] = correct(slamObj, measurement,
measurementCovariance) corrects the state and its associated state covariance based on the
measurement and measurementCovariance at the current time step. correct uses the data
association function specified in the DataAssociationFcn property of the ekfSLAM object, slamObj, to
associate the measurement to landmarks and extract new landmarks from the measurement.
```
The correct function uses these associations to correct the state and associated state covariance, then augments the state with new landmarks.

```
[associations,newLandmark] = correct(slamObj,measurement,
measurementCovariance,varargin) passes all additional arguments specified in varargin to
the underlying DataAssociationFcn property of slamObj.
```
The first four inputs to the DataAssociationFcn property are the landmark position, landmark position covariance, measurement, and measurement covariance, followed by all arguments in varargin.

## **Examples**

### **Perform Landmark SLAM Using Extended Kalman Filter**

Load a race track data set that contains the initial vehicle state, initial vehicle state covariance, process noise covariance, control input, time step size, measurement, measurement covariance, and validation gate values.

```
load("racetrackDataset.mat","initialState","initialStateCovariance", ...
      "processNoise","controllerInputs","timeStep", ...
      "measurements","measCovar","validationGate");
```
Create an ekfSLAM object with initial state, initial state covariance, and process noise.

```
ekfSlamObj = ekfSLAM("State", initialState, ...
                       "StateCovariance",initialStateCovariance, ...
                       "ProcessNoise",processNoise);
```
Initialize a variable to store the pose.

```
storedPose = nan(size(controllerInputs,1)+1,3);
storedPose(1,:) = ekfSlamObj.State(1:3);
```
Predict the state using the control input and time step size for the state transition function. Then, correct the state using the data of the observed landmarks, measurement covariance, and validation gate for the data association function.

```
for count = 1:size(controllerInputStream, 1) % Predict the state
    predict(ekfSlamObj,controllerInputs(count,:),timeStep);
    % Get the landmarks in the environment
   observedLandmarks = measurements{count}; % Correct the state
    if ~isempty(observedLandmarks)
         correct(ekfSlamObj,observedLandmarks, ...
                measCovar, validationGate);
    end
    % Log the estimated pose
     storedPose(count+1,:) = ekfSlamObj.State(1:3);
end
```
Visualize the created map.

```
fig = figure;
figAx = axes(fig);axis equal
grid minor
hold on
plot(figAx,storedPose(:,1),storedPose(:,2),"g.-")
landmarks = reshape(ekfSlamObj.State(4:end),2,[])';
plot(fiqAx, landmarks(:,1), landmarks(:,2), "m+")plot(figAx, storedPose(1,1), storedPose(1,2), "k*")plot(figAx,storedPose(end,1),storedPose(end,2),"rd")
legend("Robot trajectory","Landmarks","Start","End")
```
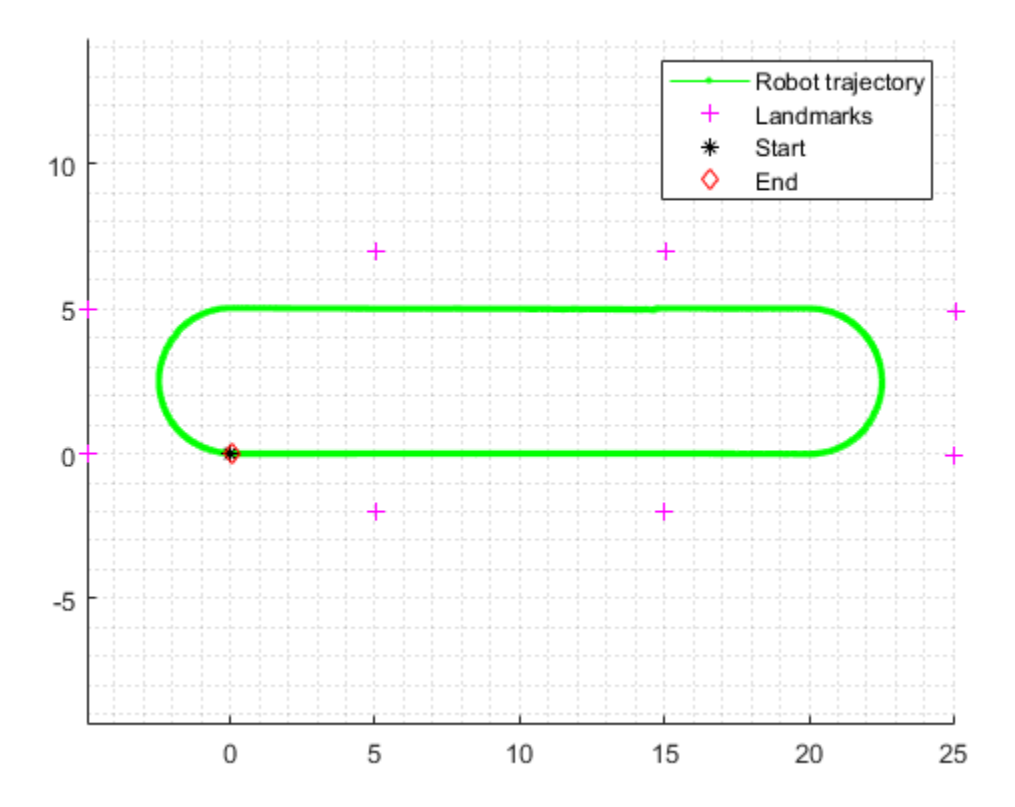

### **Input Arguments**

### **slamObj — EKF SLAM object**

ekfSLAM object

EKF SLAM object, specified as an [ekfSLAM](#page-563-0) object.

#### **measurement — Measurements of landmarks in environment** *N*-by-*K* matrix

Measurements of the landmarks in the environment, specified as an *N*-by-*K* matrix. *K* is the dimension of the measurement. *N* is the number of measurements.

Data Types: single | double

### **measurementCovariance — Covariance of measurements**

*K*-element vector | *N*\**K*-by-*N*\**K* matrix

Covariance of the measurements, specified as a *K*-element vector or *N*\**K*-by-*N*\**K* matrix. *K* is the dimension of the measurement. *N* is the number of measurements. When specified as a vector, the same covariance value is used for all measurements.

Data Types: single | double

**varargin — Variable-length input argument list**

comma-separated list

Variable-length input argument list, specified as a comma-separated list. This input is passed directly into the DataAssociationFcn property of slamObj. When you call:

correct(slamObj,measurement,measurementCovariance,arg1,arg2)

MATLAB essentially calls the dataAssociationFcn as:

dataAssociationFcn(knownLandmarks,knownLandmarksCovariance, ... measurement,measurementCovariance,arg1,arg2)

### **Output Arguments**

**associations — List of associations of landmarks to measurements**

*P*-by-2 matrix

List of associations of landmarks to measurements, returned as a *P*-by-2 matrix. *P* is the number of associations. The first column of the matrix contains the indices of the associated landmarks, and the second column contains the associated measurement indices.

### **newLandmark — List of indices of measurements that qualify as new landmarks**

*Q*-element vector

List of indices of the measurements that qualify as new landmarks, returned as a *Q*-element vector. *Q* is the number of measurements that qualify as new landmarks.

## **Extended Capabilities**

### **C/C++ Code Generation**

Generate C and C++ code using MATLAB® Coder™.

## **See Also**

## **Objects**

[ekfSLAM](#page-563-0)

### **Functions**

[landmarkInfo](#page-575-0) | [poseHistory](#page-578-0) | [predict](#page-581-0) | [removeLandmark](#page-584-0) | [reset](#page-586-0)

### **Introduced in R2021b**

# <span id="page-575-0"></span>**landmarkInfo**

Retrieve landmark information

## **Syntax**

```
Info = landmarkInfo(slamObj)
Info = landmarkInfo(slamObj,landmarkIndex)
```
## **Description**

Info = landmarkInfo(slamObj)retrieves landmark information from the ekfSLAM object as a table that contains each landmark number along with its position and state index.

Info = landmarkInfo(slamObj,landmarkIndex) retrieves landmark information for only those landmarks specified by landmarkIndex.

## **Examples**

### **Retrieve All Landmark Information from ekfSLAM Object**

Specify the initial vehicle state.

initialState =  $[1; -2; 0.1]$ ;

Specify the initial landmark positions.

landmarkPosition = [15.8495; -12.9496; 25.2455; -15.4705; 37.5880; 3.1023; 16.5690; 2.7466];

Specify the initial vehicle state covariance.

initialStateCovar =  $diag([0.1*ones(1,3) 1.1*ones(1,8)]);$ 

Create an ekfSLAM object with initial state and initial state covariance.

```
ekfSlamObj = ekfSLAM('State',[initialState; landmarkPosition], ...
                       'StateCovariance',initialStateCovar)
ekfSlamObj = 
  ekfSLAM with properties:
                  State: [11x1 double] 
        StateCovariance: [11x11 double] 
         MaxNumLandmark: Inf 
     StateTransitionFcn: @nav.algs.velocityMotionModel 
           ProcessNoise: [2x2 double] 
            MeasurementFcn: @nav.algs.rangeBearingMeasurement 
     InverseMeasurementFcn: @nav.algs.rangeBearingInverseMeasurement
```
DataAssociationFcn: @nav.algs.associateMaxLikelihood MaxAssociationRange: Inf

#### Get the information for all the landmarks.

#### info = landmarkInfo(ekfSlamObj)

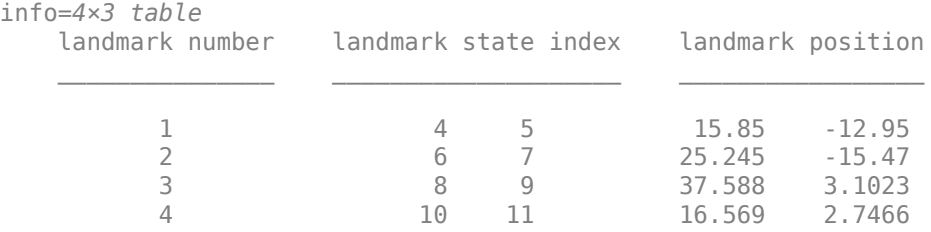

### **Input Arguments**

#### **slamObj — EKF SLAM object**

ekfSLAM object

EKF SLAM object, specified as an [ekfSLAM](#page-563-0) object.

#### **landmarkIndex — Indices of landmarks for which to retrieve information**

*N*-element column vector | *N*-by-2 matrix

Indices of landmarks for which to retrieve information, specified as an *N*-element column vector of landmark numbers in the state vector or an *N*-by-2 matrix of exact positions of landmarks in the state vector. *N* is the number of landmarks.

Data Types: single | double

### **Output Arguments**

### **Info — Landmark information**

table

Landmark information, returned as a table.

### **Extended Capabilities**

**C/C++ Code Generation** Generate C and C++ code using MATLAB® Coder™.

### **See Also**

**Objects** [ekfSLAM](#page-563-0)

```
Functions
correct | poseHistory | predict | removeLandmark | reset
```
**Introduced in R2021b**

# <span id="page-578-0"></span>**poseHistory**

Retrieve corrected and predicted pose history

# **Syntax**

[correctedPose,predictedPose] = poseHistory(slamObj)

# **Description**

[correctedPose,predictedPose] = poseHistory(slamObj) retrieves the corrected and predicted pose history up to the current pose.

**Note** To use this function during code generation, you must specify the MaxNumPoseStored property of the [ekfSLAM](#page-563-0) object. Otherwise, this function returns an error.

## **Examples**

#### **Retrieve Pose History from ekfSLAM Object**

Specify the initial vehicle state.

initialState =  $[1; -2; 0.1]$ ;

Specify the initial landmark positions.

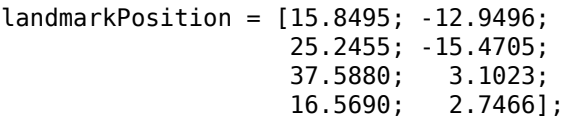

Specify the initial vehicle state covariance.

initialStateCovar =  $diag([0.1*ones(1,3) 1.1*ones(1,8)]);$ 

Create an ekfSLAM object with initial state and initial state covariance.

```
ekfSlamObj = ekfSLAM('State',[initialState; landmarkPosition], ...
                      'StateCovariance',initialStateCovar);
```
Specify the control input and time step size for the state transition function.

velocity =  $[1 0];$  $timeStep = 0.25;$ 

Call the predict function.

predict(ekfSlamObj,velocity,timeStep);

Specify the measurement and measurement covariance for the data association function.

```
measurement = [18.4500 - 0.7354] 27.7362 -0.6071;
                36.9421 0.0386; 
                16.2765 0.1959];
measureCovar = [0.1^2 (1.0*pi/180)^2];Call the correct function.
validationGate = 5.991;
associations = correct(ekfSlamObj, measurement, ...
                       measureCovar, validationGate);
Get the pose history.
[corrPose,predPose] = poseHistory(ekfSlamObj)
corrPose = 1×3
     1.1609 -1.9736 0.0981
predPose = 1×3
     1.2488 -1.9750 0.1000
```
### **Input Arguments**

### **slamObj — EKF SLAM object**

ekfSLAM object

EKF SLAM object, specified as an [ekfSLAM](#page-563-0) object.

### **Output Arguments**

#### **correctedPose — Corrected poses**

*M*-by-3 matrix

Corrected poses, returned as an *M*-by-3 matrix with rows of the form [*X Y Yaw*]. *X* and *Y* specify the position in meters. *Yaw* specifies the orientation in radians.

#### **predictedPose — Predicted poses**

*M*-by-3 matrix

Predicted poses, returned as an *M*-by-3 matrix with rows of the form [*X Y Yaw*]. *X* and *Y* specify the position in meters. *Yaw* specifies the orientation in radians.

### **Extended Capabilities**

#### **C/C++ Code Generation**

Generate C and  $C++$  code using MATLAB® Coder<sup>™</sup>.

### **See Also**

**Objects** [ekfSLAM](#page-563-0)

#### **Functions**

[correct](#page-571-0) | [landmarkInfo](#page-575-0) | [predict](#page-581-0) | [removeLandmark](#page-584-0) | [reset](#page-586-0)

**Introduced in R2021b**

# <span id="page-581-0"></span>**predict**

Predict state and state error covariance

### **Syntax**

```
predict(slamObj,controlInput)
predict(slamObj,controlInput,varargin)
```
## **Description**

predict(slamObj, controlInput) predicts the state and state error covariance. predict uses the StateTransitionFcn property of the [ekfSLAM](#page-563-0) object, slamObj, and the controller input controlInput to predict the state.

predict(slamObj,controlInput,varargin) passes all additional arguments specified in varargin to the underlying StateTransitionFcn property of slamObj.

The first input to StateTransitionFcn is the pose from the previous time step, followed by all userdefined arguments in varargin.

## **Examples**

#### **Perform Landmark SLAM Using Extended Kalman Filter**

Load a race track data set that contains the initial vehicle state, initial vehicle state covariance, process noise covariance, control input, time step size, measurement, measurement covariance, and validation gate values.

```
load("racetrackDataset.mat","initialState","initialStateCovariance", ...
      "processNoise","controllerInputs","timeStep", ...
      "measurements","measCovar","validationGate");
```
Create an ekfSLAM object with initial state, initial state covariance, and process noise.

```
ekfSlamObj = ekfSLAM("State", initialState, ...
                      "StateCovariance",initialStateCovariance, ...
                     "ProcessNoise",processNoise);
```
Initialize a variable to store the pose.

```
storedPose = nan(size(controlIerInputStream, 1) + 1, 3);storedPose(1,:) = ekfSlamObj.State(1:3);
```
Predict the state using the control input and time step size for the state transition function. Then, correct the state using the data of the observed landmarks, measurement covariance, and validation gate for the data association function.

```
for count = 1:size(controllerInputStream, 1) % Predict the state
     predict(ekfSlamObj,controllerInputs(count,:),timeStep);
```

```
 % Get the landmarks in the environment
observedLandmarks = measurements{count}; % Correct the state
 if ~isempty(observedLandmarks)
     correct(ekfSlamObj,observedLandmarks, ...
            measCovar, validationGate);
 end
 % Log the estimated pose
 storedPose(count+1,:) = ekfSlamObj.State(1:3);
```
#### end

Visualize the created map.

```
fig = figure;
figAx = axes(fig);axis equal
grid minor
hold on
plot(figAx,storedPose(:,1),storedPose(:,2),"g.-")
landmarks = reshape(ekfSlamObj.State(4:end),2,[])';
plot(figAx,landmarks(:,1),landmarks(:,2),"m+")
plot(figAx,storedPose(1,1),storedPose(1,2),"k*")
plot(figAx,storedPose(end,1),storedPose(end,2),"rd")
legend("Robot trajectory","Landmarks","Start","End")
```
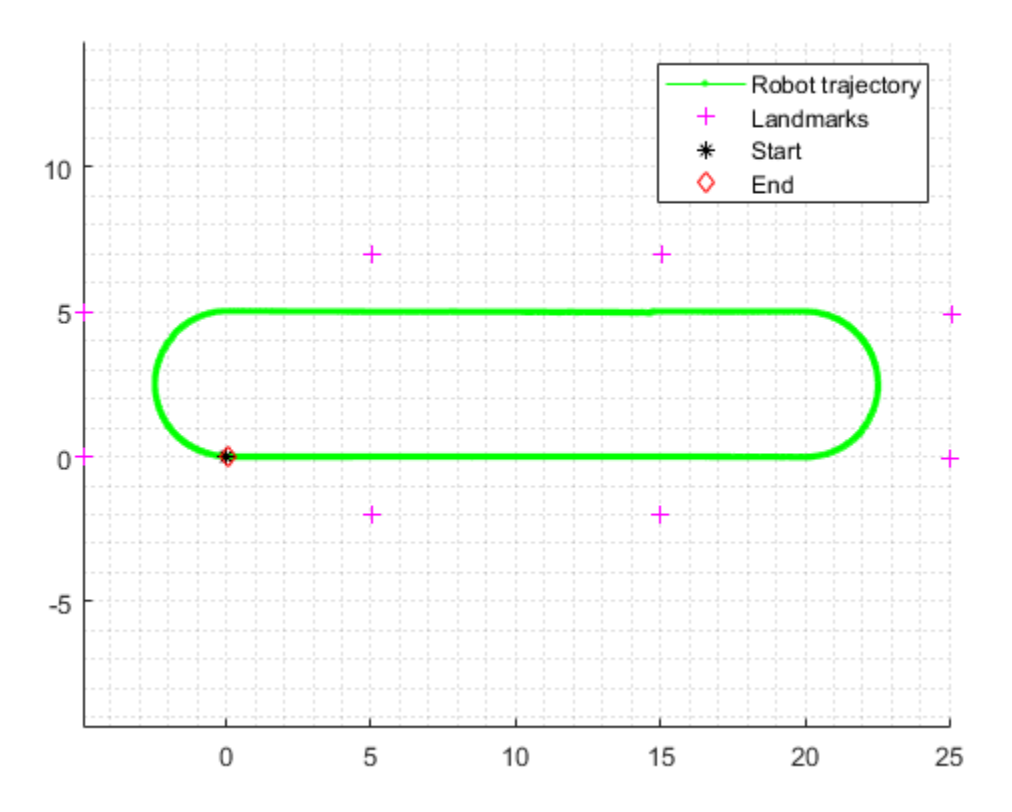

### **Input Arguments**

**slamObj — EKF SLAM object**

ekfSLAM object

EKF SLAM object, specified as a [ekfSLAM](#page-563-0) object.

#### **controlInput — Controller input required to propagate state**

*N*-element vector

Controller input required to propagate the state from initial value to final value, specified as an *N*element vector.

**Note** The dimension of the process noise must be equal to the number of elements in controlInput.

Data Types: single | double

#### **varargin — Variable-length input argument list**

comma-separated list

Variable-length input argument list, specified as a comma-separated list. This input is passed directly into the StateTransitionFcn property of slamObj to evolve the state. When you call:

predict(slamObj,controlInput,arg1,arg2)

MATLAB essentially calls the stateTransitionFcn as:

stateTransitionFcn(pose(k-1),controlInput,arg1,arg2)

## **Extended Capabilities**

**C/C++ Code Generation** Generate C and C++ code using MATLAB® Coder™.

### **See Also**

**Objects** [ekfSLAM](#page-563-0)

**Functions** [correct](#page-571-0) | [landmarkInfo](#page-575-0) | [poseHistory](#page-578-0) | [removeLandmark](#page-584-0) | [reset](#page-586-0)

#### **Introduced in R2021b**

# <span id="page-584-0"></span>**removeLandmark**

Remove landmark from state vector

### **Syntax**

removeLandmark(slamObj,landmarkIndex)

## **Description**

removeLandmark(slamObj,landmarkIndex) removes the landmarks at the specified indices landmarkIndex from the state vector, along with associated covariances from the state covariance matrix.

### **Examples**

#### **Remove Landmark from ekfSLAM Object**

Specify the initial vehicle state.

initialState =  $[1; -2; 0.1];$ 

Specify the initial landmark positions.

landmarkPosition = [15.8495; -12.9496; 25.2455; -15.4705; 37.5880; 3.1023; 16.5690;

Specify the initial vehicle state covariance.

 $initialStateCovar = diag([0.1*ones(1,3) 1.1*ones(1,8)]);$ 

Create an ekfSLAM object with initial state and initial state covariance.

```
ekfSlamObj = ekfSLAM('State',[initialState; landmarkPosition], ...
                       'StateCovariance',initialStateCovar);
landmarkInfo(ekfSlamObj)
```
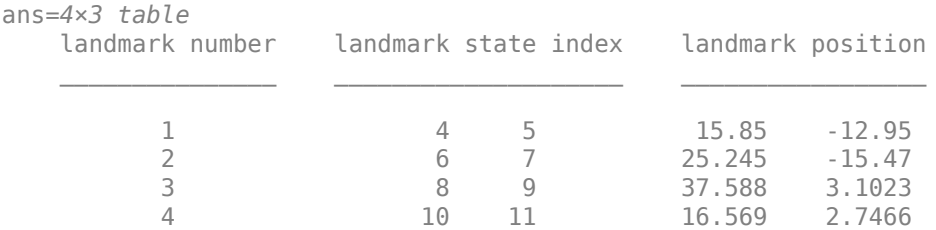

Create a deep copy of the ekfSLAM object.

newEkfSlamObj = copy(ekfSlamObj);

Specify the landmark number to be removed.

#### removeLandmark(newEkfSlamObj,3); landmarkInfo(newEkfSlamObj)

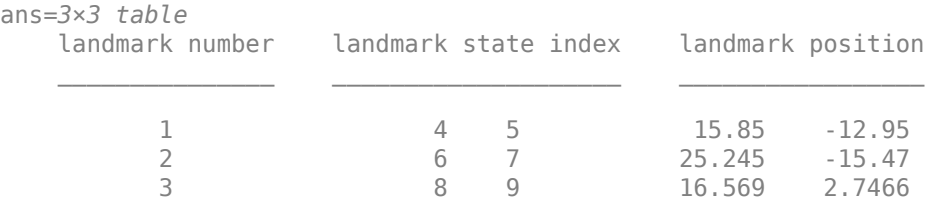

### **Input Arguments**

**slamObj — EKF SLAM object**

ekfSLAM object

EKF SLAM object, specified as an [ekfSLAM](#page-563-0) object.

#### **landmarkIndex — Indices of landmarks to remove**

*N*-element column vector | *N*-by-2 matrix

Indices of the landmarks to remove, specified as an *N*-element column vector of landmark numbers in the state vector or an *N*-by-2 matrix of the exact positions of landmarks in the state vector. *N* is the number of landmarks to remove.

Data Types: single | double

### **Extended Capabilities**

**C/C++ Code Generation** Generate C and C++ code using MATLAB® Coder™.

## **See Also**

**Objects** [ekfSLAM](#page-563-0)

**Functions** [correct](#page-571-0) | [landmarkInfo](#page-575-0) | [poseHistory](#page-578-0) | [predict](#page-581-0) | [reset](#page-586-0)

**Introduced in R2021b**

# <span id="page-586-0"></span>**reset**

Reset state and state estimation error covariance

# **Syntax**

reset(slamObj)

# **Description**

reset(slamObj) resets the state and state estimation error covariance to their default values, and resets the internal states.

# **Examples**

#### **Reset State and State Estimation Error Covariance in ekfSLAM Object**

Specify the initial vehicle state.

initialState =  $[1; -2; 0.1];$ 

Specify the initial vehicle state covariance.

 $initialStateCovar = 0.1*eye(3);$ 

Create an ekfSLAM object with initial state and initial state covariance.

 $ekfSlamObj = ekfSLAM('State', initialState, ...$ 'StateCovariance',initialStateCovar);

Get the state and the state covariance from the ekfSLAM object.

```
ekfSlamObj.State
```
ans = *3×1* 1.0000 -2.0000 0.1000

#### ekfSlamObj.StateCovariance

ans = *3×3*

 $0.1000$  0 0 0<br>0 0.1000 0  $\begin{matrix} 0 & 0.1000 & 0 \\ 0 & 0 & 0.1000 \end{matrix}$ 0.1000

Reset the state and state estimation error covariance to the default value.

```
reset(ekfSlamObj)
```
Get the state and the state covariance from the ekfSLAM object.

ekfSlamObj.State

ans = *3×1*  $\Theta$  $\Theta$  $\odot$ 

#### ekfSlamObj.StateCovariance

ans = *3×3*

 1 0 0 0 1 0 0 0 1

## **Input Arguments**

#### **slamObj — EKF SLAM object**

ekfSLAM object

EKF SLAM object, specified as an [ekfSLAM](#page-563-0) object.

### **Extended Capabilities**

#### **C/C++ Code Generation**

Generate C and C++ code using MATLAB® Coder™.

### **See Also**

**Objects** [ekfSLAM](#page-563-0)

**Functions** [correct](#page-571-0) | [landmarkInfo](#page-575-0) | [poseHistory](#page-578-0) | [predict](#page-581-0) | [removeLandmark](#page-584-0)

#### **Introduced in R2021b**

# <span id="page-588-0"></span>**insfilterErrorState**

Estimate pose from IMU, GPS, and monocular visual odometry (MVO) data

# **Description**

The insfilterErrorState object implements sensor fusion of IMU, GPS, and monocular visual odometry (MVO) data to estimate pose in the NED (or ENU) reference frame. The filter uses a 17 element state vector to track the orientation [quaternion](#page-1290-0), velocity, position, IMU sensor biases, and the MVO scaling factor. The insfilterErrorState object uses an error-state Kalman filter to estimate these quantities.

# **Creation**

### **Syntax**

```
filter = insfilterErrorState
filter = insfilterErrorState('ReferenceFrame',RF)
filter = insfilterErrorState( ,Name,Value)
```
#### **Description**

filter = insfilterErrorState creates an insfilterErrorState object with default property values.

filter = insfilterErrorState('ReferenceFrame',RF) allows you to specify the reference frame, RF, of the filter. Specify RF as 'NED' (North-East-Down) or 'ENU' (East-North-Up). The default value is 'NED'.

filter = insfilterErrorState( , Name, Value) also allows you set properties of the created filter using one or more name-value pairs. Enclose each property name in single quotes.

### **Properties**

**IMUSampleRate — Sample rate of IMU (Hz)**

100 (default) | positive scalar

Sample rate of the inertial measurement unit (IMU) in Hz, specified as a positive scalar.

Data Types: single | double

#### **ReferenceLocation — Reference location (deg, deg, meters)**

[0 0 0] (default) | 3-element positive row vector

Reference location, specified as a 3-element row vector in geodetic coordinates (latitude, longitude, and altitude). Altitude is the height above the reference ellipsoid model, WGS84. The reference location units are [degrees degrees meters].

Data Types: single | double

**GyroscopeNoise — Multiplicative process noise variance from gyroscope ((rad/s)<sup>2</sup> )**

[1e-6 1e-6 1e-6] (default) | scalar | 3-element row vector

Multiplicative process noise variance from the gyroscope in  $(rad/s)^2$ , specified as a scalar or 3element row vector of positive real finite numbers.

- If GyroscopeNoise is specified as a row vector, the elements correspond to the noise in the *x*, *y*, and *z* axes of the gyroscope, respectively.
- If GyroscopeNoise is specified as a scalar, the single element is applied to each axis.

Data Types: single | double

**GyroscopeBiasNoise — Additive process noise variance from gyroscope bias ((rad/s)<sup>2</sup> )** [1e-9 1e-9 1e-9] (default) | scalar | 3-element row vector

Additive process noise variance from the gyroscope bias in (rad/s) $^2$ , specified as a scalar or 3-element row vector of positive real finite numbers.

- If GyroscopeBiasNoise is specified as a row vector, the elements correspond to the noise in the *x*, *y*, and *z* axes of the gyroscope, respectively.
- If GyroscopeBiasNoise is specified as a scalar, the single element is applied to each axis

Data Types: single | double

**AccelerometerNoise — Multiplicative process noise variance from accelerometer ((m/s<sup>2</sup> ) 2 )** [1e-4 1e-4 1e-4] (default) | scalar | 3-element row vector

Multiplicative process noise variance from the accelerometer in  $(m/s^2)^2$ , specified as a scalar or 3element row vector of positive real finite numbers.

- If AccelerometerNoise is specified as a row vector, the elements correspond to the noise in the *x*, *y*, and *z* axes of the accelerometer, respectively.
- If AccelerometerNoise is specified as a scalar, the single element is applied to each axis.

Data Types: single | double

#### **AccelerometerBiasNoise — Additive process noise variance from accelerometer bias ((m/s<sup>2</sup> ) 2 )**

[1e-4 1e-4 1e-4] (default) | scalar | 3-element row vector

Additive process noise variance from accelerometer bias in  $({\rm m}/{\rm s}^2)^2$ , specified as a scalar or 3-element row vector of positive real numbers.

- If AccelerometerBiasNoise is specified as a row vector, the elements correspond to the noise in the *x*, *y*, and *z* axes of the accelerometer, respectively.
- If AccelerometerBiasNoise is specified as a scalar, the single element is applied to each axis.

#### **State — State vector of Kalman filter**

 $[1;zeros(15,1);1]$  (default) | 17-element column vector

State vector of the extended Kalman filter, specified as a 17-element column vector. The state values represent:

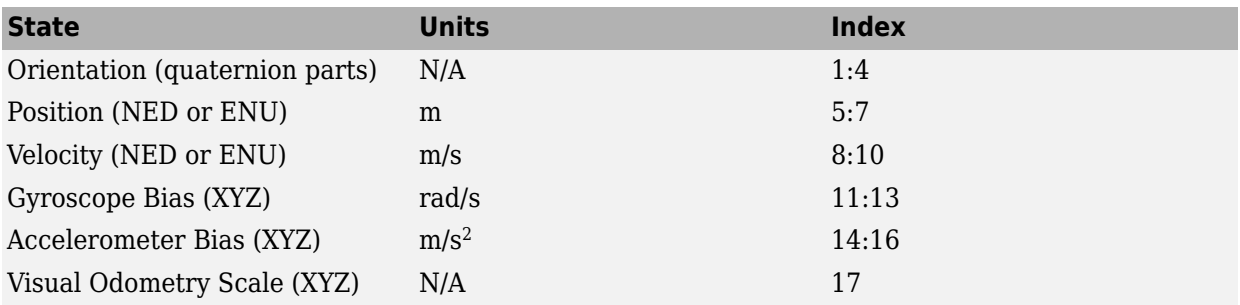

The default initial state corresponds to an object at rest located at [0 0 0] in geodetic LLA coordinates.

Data Types: single | double

#### **StateCovariance — State error covariance for Kalman filter**

ones(16) (default) | 16-by-16 matrix

State error covariance for the Kalman filter, specified as a 16-by-16-element matrix of real numbers. The state error covariance values represent:

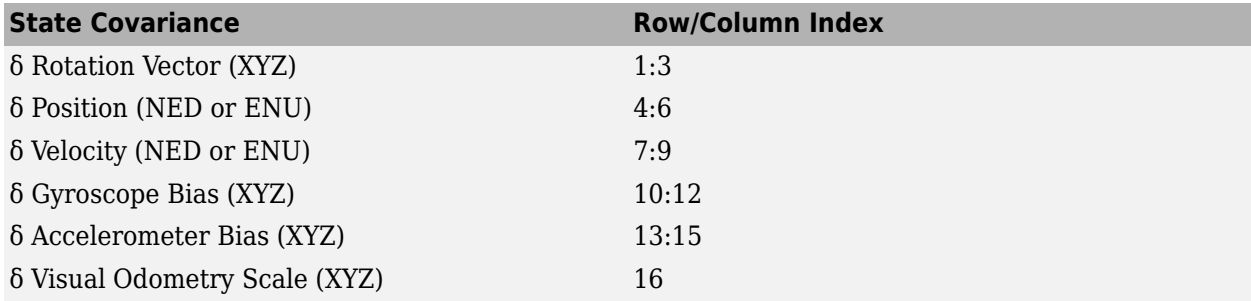

Note that because this is an error-state Kalman filter, it tracks the errors in the states. δ represents the error in the corresponding state.

Data Types: single | double

### **Object Functions**

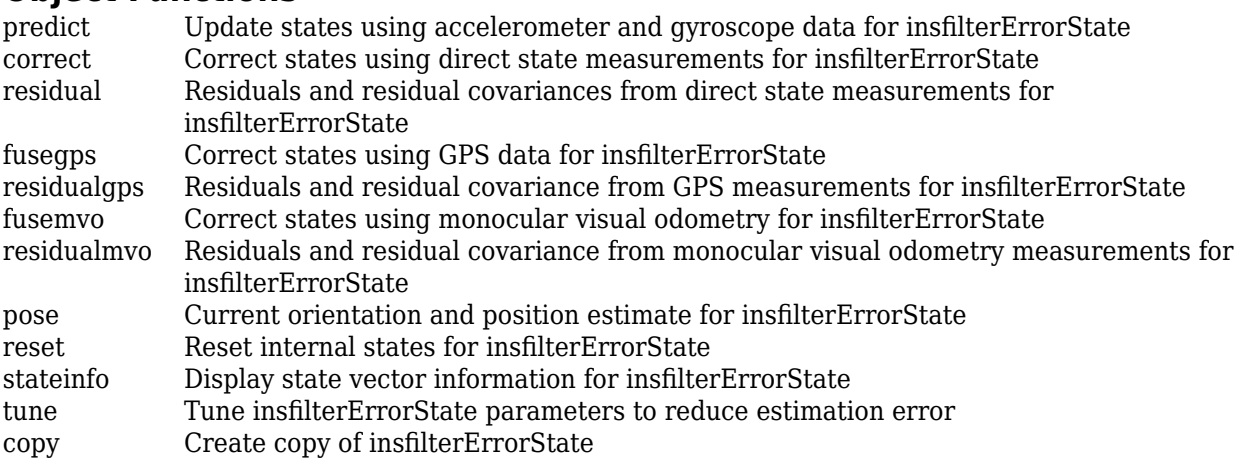

### **Examples**

#### **Estimate Pose of Ground Vehicle**

Load logged data of a ground vehicle following a circular trajectory. The .mat file contains IMU and GPS sensor measurements and ground truth orientation and position.

```
load('loggedGroundVehicleCircle.mat', ...
     'imuFs','localOrigin', ...
     'initialStateCovariance', ...
     'accelData','gyroData', ...
     'gpsFs','gpsLLA','Rpos','gpsVel','Rvel', ...
     'trueOrient','truePos');
```
Create an INS filter to fuse IMU and GPS data using an error-state Kalman filter.

```
initialState = [compact(true Orient(1)), truePos(1,:), -6.8e-3, 2.5002, 0, zeros(1,6), 1].filt = insfilterErrorState;
filt.IMUSampleRate = imuFs;
filt.ReferenceLocation = localOrigin;
filt.State = initialState;
filt.StateCovariance = initialStateCovariance;
```
Preallocate variables for position and orientation. Allocate a variable for indexing into the GPS data.

```
numIMUSamples = size(accelData,1);
estOrient = ones(numIMUSamples, 1, 'quaternion');
estPos = zeros(numIMUSamples,3);
```
 $qpsIdx = 1;$ 

Fuse accelerometer, gyroscope, and GPS data. The outer loop predicts the filter forward at the fastest sample rate (the IMU sample rate).

```
for idx = 1:numIMUSamples
     % Use predict to estimate the filter state based on the accelData and
     % gyroData arrays.
    predict(filt,accelData(idx,:),gyroData(idx,:));
    % GPS data is collected at a lower sample rate than IMU data. Fuse GPS
    % data at the lower rate.
    if mod(idx, imuFs / gpsFs) == \theta % Correct the filter states based on the GPS data.
         fusegps(filt,gpsLLA(gpsIdx,:),Rpos,gpsVel(gpsIdx,:),Rvel);
        qpsIdx = qpsIdx + 1; end
     % Log the current pose estimate
    [estPos(idx,:), estOrient(idx,:)] = pose(filt);end
```
Calculate the RMS errors between the known true position and orientation and the output from the error-state filter.

```
pErr = truePos - estPos;
qErr = rad2deg(dist(estOrient,trueOrient));
```

```
pRMS = sqrt(mean(pErr.^2));
qRMS = sqrt(mean(qErr.^2));
```

```
fprintf('Position RMS Error\n');
```
Position RMS Error

fprintf('\tX: %.2f, Y: %.2f, Z: %.2f (meters)\n\n',pRMS(1),pRMS(2),pRMS(3));

X: 0.40, Y: 0.24, Z: 0.05 (meters)

fprintf('Quaternion Distance RMS Error\n');

Quaternion Distance RMS Error

fprintf('\t%.2f (degrees)\n\n',qRMS);

0.30 (degrees)

Visualize the true position and the estimated position.

```
plot(truePos(:,1),truePos(:,2),estPos(:,1),estPos(:,2),'r:','LineWidth',2)
grid on
axis square
xlabel('N(m)')ylabel('E (m)')
legend('Ground Truth','Estimation')
```
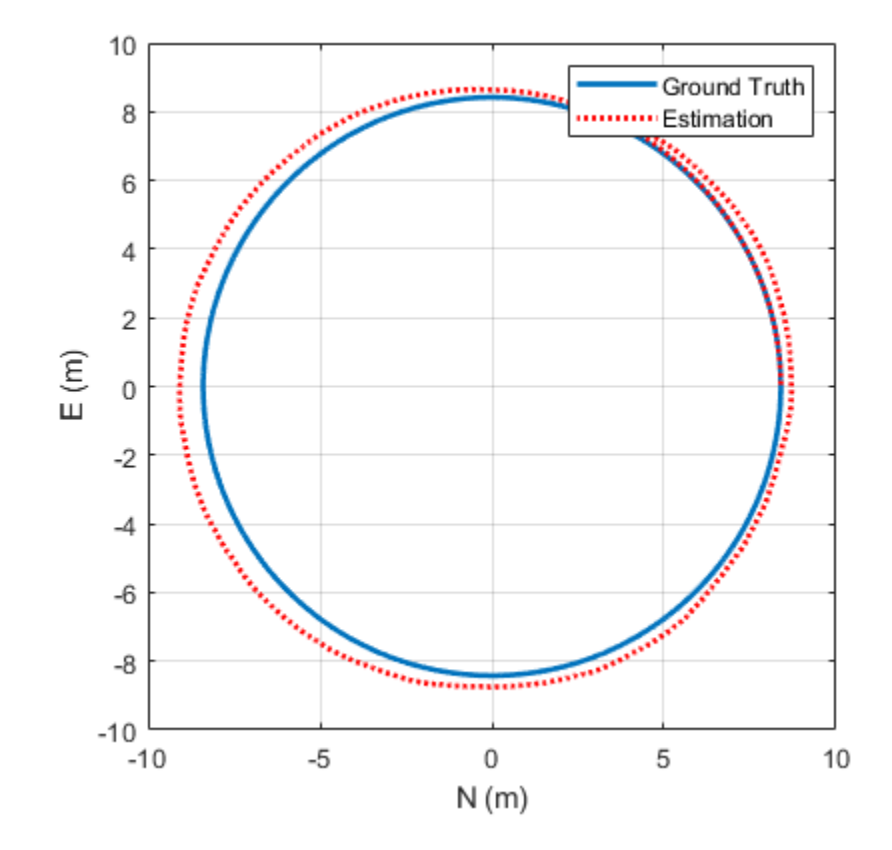

## **Algorithms**

*Note: The following algorithm only applies to an NED reference frame.*

insfilterErrorState uses a 17-axis error state Kalman filter structure to estimate pose in the NED reference frame. The state is defined as:

*x* = *q*0 *q*1 *q*2 *q*3 *position<sup>N</sup> position<sup>E</sup> position<sup>D</sup> vN vE vD gyrobias<sup>X</sup> gyrobias<sup>Y</sup> gyrobias<sup>Z</sup> accelbias<sup>X</sup> accelbias<sup>Y</sup> accelbias<sup>Z</sup> scaleFactor*

where

- $q_0$ ,  $q_1$ ,  $q_2$ ,  $q_3$  -- Parts of orientation quaternion. The orientation quaternion represents a frame rotation from the platform's current orientation to the local NED coordinate system.
- *position<sub>N</sub>*, *position<sub>E</sub>*, *position*<sub>D</sub> -- Position of the platform in the local NED coordinate system.
- *gyrobias<sub>X</sub>*, *gyrobias<sub>Y</sub>*, *gyrobias<sub>Z</sub>* -- Bias in the gyroscope reading.
- *accelbias<sub>X</sub>, accelbias<sub>Y</sub>, accelbias<sub>Z</sub> -- Bias in the accelerometer reading.*
- *scaleFactor* –– Scale factor of the pose estimate.

Given the conventional formulation of the state transition function,

 $x_{k|k-1} = f(\widehat{x}_{k-1|k-1})$ 

the predicted state estimate is:

 $x_k$  | $k-1$  =

 $q_0 + \Delta t * q_1(g$ yrobias<sub>X</sub>/2 – gyro<sub>X</sub>/2) +  $\Delta t * q_2 * (gyrobias_Y/2 - gyro_Y/2) + \Delta t * q_3 * (gyrobias_Z/2 - gyro_Z/2)$  $q_1 - \Delta t * q_0(gyrobias_X/2 - gyroz/2) + \Delta t * q_3 * (gyrobias_Y/2 - gyroz/2) - \Delta t * q_2 * (gyrobias_Z/2 - gyroz/2)$  $q_2 - \Delta t * q_3(gyrobias_X/2 - gyro_X/2) - \Delta t * q_0 * (gyrobias_Y/2 - gyro_Y/2) + \Delta t * q_1 * (gyrobias_Z/2 - gyro_Z/2)$  $q_3 + \Delta t * q_2(gyrobias_X/2 - gyroz/2) - \Delta t * q_1 * (gyrobias_Y/2 - gyroz/2) - \Delta t * q_0 * (gyrobias_Z/2 - gyroz/2)$ *position<sub>N</sub>* +  $\Delta t * v_N$ *position<sub>E</sub>* +  $\Delta t * v_E$ *position<sub>D</sub>* +  $\Delta t * v_D$  $v_N - \Delta t *$  $q_0 * (q_0 * (accelbias_X - accel_X) - q_3 * (accelbias_Y - accel_Y) + q_2 * (accelbias_Z - accel_Z)) + g_N +$  $q_2 * (q_1 * (accelbias_Y - accel_Y) - q_2 * (accelbias_X - accel_X) + q_0 * (accelbias_Z - accel_Z)) +$ *q*<sub>1</sub> ∗ (*q*<sub>1</sub> ∗ (*accelbias*<sub>*X*</sub> − *accel<sub>X</sub>*) + *q*<sub>2</sub> ∗ (*accelbias*<sub>*Y*</sub> − *accel<sub>Y</sub>*) + *q*<sub>3</sub> ∗ (*accelbias<sub>Z</sub>* − *accel<sub>Z</sub>)*) −  $q_3 * (q_3 * (accelbias_X - accel_X) + q_0 * (accelbias_Y - accel_Y) - q_1 * (accelbias_Z - accel_Z))$  $v_E - \Delta t *$  $qa_0 * (q_3 * (accelbias_X - accel_X) + q_0 * (accelbias_Y - accel_Y) - q_1 * (accelbias_Z - accel_Z)) + g_E$  $q_1 * (q_1 * (accelbias_Y - accel_Y) - q_2 * (accelbias_X - accel_X) + q_0 * (accelbias_Z - accel_Z)) +$  $q_2 * (q_1 * (accelbias_X - accel_X) + q_2 * (accelbias_Y - accel_Y) + q_3 * (accelbias_Z - accel_Z)) +$ <br>**2-343**  $q_3 * (q_0 * (accelbias_X - accel_X) - q_3 * (accelbias_Y - accel_Y) + q_2 * (accelbias_Z - accel_Z))$  $q_0 * (q_1 * (accelbias_Y - accel_Y) - q_2 * (accelbias_X - accel_X) + q_0 * (accelbias_Z - accel_Z)) + g_D + q_1 * (aceals_Z - ace_S)$ *q*<sup>1</sup> ࣔ *q*<sup>3</sup> ࣔ *accelbias<sup>X</sup>* − *accel<sup>X</sup>* + *q*<sup>0</sup> ࣔ *accelbias<sup>Y</sup>* − *accel<sup>Y</sup>* − *q*<sup>1</sup> ࣔ *accelbias<sup>Z</sup>* − *accel<sup>Z</sup>* −

where

- Δ*t* –– IMU sample time.
- $g_{\text{N}}$ ,  $g_{\text{E}}$ ,  $g_{\text{D}}$  -– Constant gravity vector in the NED frame.

## **Extended Capabilities**

#### **C/C++ Code Generation**

Generate C and C++ code using MATLAB® Coder $\mathbb{m}$ .

### **See Also**

[insfilterAsync](#page-328-0) | [insfilterMARG](#page-793-0) | [insfilterNonholonomic](#page-982-0)

# <span id="page-596-0"></span>**correct**

Correct states using direct state measurements for insfilterErrorState

## **Syntax**

correct(FUSE,idx,measurement,measurementCovariance)

# **Description**

correct(FUSE,idx,measurement,measurementCovariance) corrects the state and state estimation error covariance of FUSE, an insfilterErrorState object, based on the measurement and measurement covariance. The measurement maps directly to the state specified by the indices idx.

# **Input Arguments**

#### **FUSE — INS filter object**

insfilterErrorState

[insfilterErrorState](#page-588-0), specified as an object.

#### **idx — State vector index of measurements to correct**

*N*-element vector of increasing integers in the range [1, 17]

State vector index of measurements to correct, specified as an *N*-element vector of increasing integers in the range [1, 17].

The state values represent:

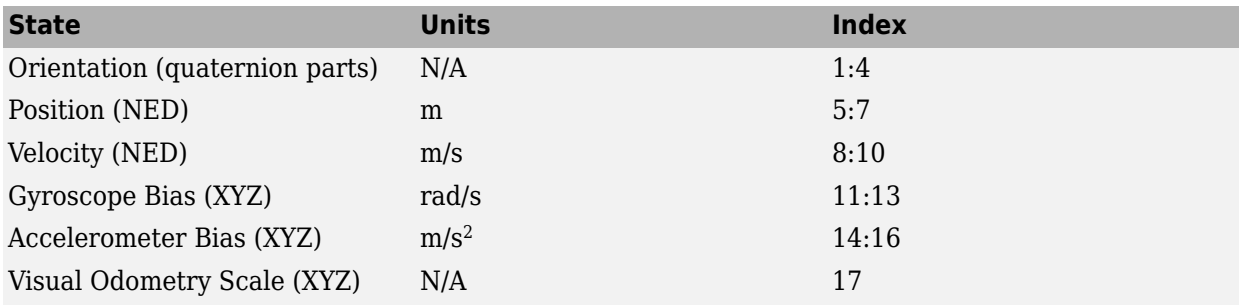

Data Types: single | double

#### **measurement — Direct measurement of state**

*N*-element vector

Direct measurement of state, specified as a *N*-element vector. *N* is the number of elements of the index argument, idx.

Data Types: single | double

#### **measurementCovariance — Covariance of measurement**

scalar | *M*-element vector | *M*-by-*M* matrix

Covariance of measurement, specified as a scalar, *M*-element vector, or *M*-by-*M* matrix. If you correct orientation (state indices 1–4), then  $M =$  numel (idx) - 1. If you do not correct orientation, then  $M =$ numel(idx).

Data Types: single | double

## **Extended Capabilities**

#### **C/C++ Code Generation**

Generate C and C++ code using MATLAB® Coder™.

#### **See Also**

[insfilterErrorState](#page-588-0) | [insfilter](#page-72-0)

# <span id="page-598-0"></span>**copy**

Create copy of insfilterErrorState

# **Syntax**

 $newFilter = copy(filter)$ 

# **Description**

newFilter = copy(filter) returns a copy of the [insfilterErrorState](#page-588-0), filter, with the exactly same property values.

# **Input Arguments**

**filter — Filter to be copied** insfilterErrorState

Filter to be copied, specified as an [insfilterErrorState](#page-588-0) object.

# **Output Arguments**

### **newFilter — New copied filter**

insfilterErrorState

New copied filter, returned as an [insfilterErrorState](#page-588-0) object.

# **See Also**

[insfilterErrorState](#page-588-0)

### **Introduced in R2020b**

# <span id="page-599-0"></span>**fusegps**

Correct states using GPS data for insfilterErrorState

## **Syntax**

```
[res,resCov] = fusegps(FUSE,position,positionCovariance)
[res,resCov] = fusegps(FUSE,position,positionCovariance,velocity,
velocityCovariance)
```
## **Description**

[res,resCov] = fusegps(FUSE,position,positionCovariance) fuses GPS position data to correct the state estimate.

[res,resCov] = fusegps(FUSE,position,positionCovariance,velocity, velocityCovariance) fuses GPS position and velocity data to correct the state estimate.

### **Input Arguments**

**FUSE — INS filter object** insfilterErrorState

[insfilterErrorState](#page-588-0), specified as an object.

#### **position — Position of GPS receiver (LLA)**

3-element row vector

Position of GPS receiver in geodetic latitude, longitude, and altitude (LLA) specified as a real finite 3 element row vector. Latitude and longitude are in degrees with north and east being positive. Altitude is in meters.

Data Types: single | double

#### **positionCovariance — Position measurement covariance of GPS receiver (m<sup>2</sup> )**

scalar | 3-element row vector | 3-by-3 matrix

Position measurement covariance of GPS receiver in  $m^2$ , specified as a 3-by-3 matrix.

Data Types: single | double

#### **velocity — Velocity of GPS receiver in local NED coordinate system (m/s)**

3-element row vector

Velocity of the GPS receiver in the local NED coordinate system in m/s, specified as a 3-element row vector.

Data Types: single | double

**velocityCovariance — Velocity measurement covariance of GPS receiver (m/s)<sup>2</sup>**

scalar | 3-element row vector | 3-by-3 matrix

Velocity measurement covariance of the GPS receiver in the local NED coordinate system in  $(m/s)^2$ , specified as a 3-by-3 matrix.

Data Types: single | double

### **Output Arguments**

#### **res — Position and velocity residual**

1-by-6 vector of real values

Position and velocity residual, returned as a 1-by-6 vector of real values in m and m/s, respectively.

#### **resCov — Innovation residual**

6-by-6 matrix of real values

Innovation residual, returned as a 6-by-6 matrix of real values.

## **Extended Capabilities**

**C/C++ Code Generation** Generate C and C++ code using MATLAB® Coder™.

**See Also** [insfilterErrorState](#page-588-0) | [insfilter](#page-72-0)

# <span id="page-601-0"></span>**fusemvo**

Correct states using monocular visual odometry for insfilterErrorState

### **Syntax**

[pResidual,oResidual,resCov] = fusemvo(FUSE,position,positionCovariance,ornt, orntCovariance)

### **Description**

[pResidual,oResidual,resCov] = fusemvo(FUSE,position,positionCovariance,ornt, orntCovariance) fuses position and orientation data from monocular visual odometry (MVO) measurements to correct the state and state estimation error covariance.

### **Input Arguments**

#### **FUSE — INS filter object**

insfilterErrorState

[insfilterErrorState](#page-588-0), specified as an object.

#### **position — Position of camera in local NED coordinate system (m)**

3-element row vector

Position of camera in the local NED coordinate system in meters, specified as a real finite 3-element row vector.

Data Types: single | double

#### **positionCovariance — Position measurement covariance of MVO (m<sup>2</sup> )**

scalar | 3-element vector | 3-by-3 matrix

Position measurement covariance of MVO in  $m^2$ , specified as a scalar, 3-element vector, or 3-by-3 matrix.

Data Types: single | double

#### **ornt — Orientation of camera with respect to local NED coordinate system**

scalar quaternion | rotation matrix

Orientation of the camera with respect to the local NED coordinate system, specified as a scalar quaternion or 3-by-3 rotation matrix. The quaternion or rotation matrix is a frame rotation from the NED coordinate system to the current camera coordinate system.

Data Types: quaternion | single | double

#### **orntCovariance — Orientation measurement covariance of monocular visual odometry (rad<sup>2</sup> )**

scalar | 3-element vector | 3-by-3 matrix

Orientation measurement covariance of monocular visual odometry in rad<sup>2</sup>, specified as a scalar, 3element vector, or 3-by-3 matrix.

Data Types: single | double

### **Output Arguments**

#### **pResidual — Position residual**

1-by-3 vector of real values

Position residual, returned as a 1-by-3 vector of real values in m.

#### **oResidual — Rotation vector residual**

1-by-3 vector of real values

Rotation vector residual, returned as a 1-by-3 vector of real values in radians.

**resCov — Residual covariance** 6-by-6 matrix of real values

Residual covariance, returned as a 6-by-6 matrix of real values.

# **Extended Capabilities**

**C/C++ Code Generation** Generate C and C++ code using MATLAB® Coder™.

#### **See Also** [insfilterErrorState](#page-588-0) | [insfilter](#page-72-0)

# <span id="page-603-0"></span>**predict**

Update states using accelerometer and gyroscope data for insfilterErrorState

# **Syntax**

predict(FUSE,accelReadings,gyroReadings)

## **Description**

predict(FUSE,accelReadings,gyroReadings) fuses accelerometer and gyroscope data to update the state estimate.

## **Input Arguments**

**FUSE — INS filter object** insfilterErrorState

[insfilterErrorState](#page-588-0), specified as an object.

**accelReadings — Accelerometer readings in local sensor body coordinate system (m/s<sup>2</sup> )** 3-element row vector

Accelerometer readings in  $m/s^2$ , specified as a 3-element row vector.

Data Types: single | double

**gyroReadings — Gyroscope readings in local sensor body coordinate system (rad/s)** 3-element row vector

Gyroscope readings in rad/s, specified as a 3-element row vector.

Data Types: single | double

### **Extended Capabilities**

**C/C++ Code Generation** Generate C and C++ code using MATLAB® Coder™.

**See Also** [insfilterErrorState](#page-588-0) | [insfilter](#page-72-0)

# <span id="page-604-0"></span>**reset**

Reset internal states for insfilterErrorState

# **Syntax**

reset(FUSE)

# **Description**

reset(FUSE) resets the State, StateCovariance, and internal integrators of FUSE, an insfilterErrorState object, to their default values.

# **Input Arguments**

**FUSE — INS filter object** insfilterErrorState

[insfilterErrorState](#page-588-0), specified as an object.

## **Extended Capabilities**

#### **C/C++ Code Generation**

Generate C and C++ code using MATLAB® Coder™.

### **See Also**

[insfilterErrorState](#page-588-0) | [insfilter](#page-72-0)

# <span id="page-605-0"></span>**residual**

Residuals and residual covariances from direct state measurements for insfilterErrorState

## **Syntax**

[res, resCov]= residual(FUSE,idx,measurement,measurementCovariance)

## **Description**

[res, resCov]= residual(FUSE,idx,measurement,measurementCovariance) computes the residual, res, and the residual covariance, resCov, based on the direct state measurement and measurement covariance. The measurement maps directly to the states specified by indices, idx.

## **Input Arguments**

#### **FUSE — INS filter object**

insfilterErrorState

[insfilterErrorState](#page-588-0), specified as an object.

#### **idx — State vector index of measurements to correct**

*N*-element vector of increasing integers in the range [1, 17]

State vector index of measurements to correct, specified as an *N*-element vector of increasing integers in the range [1, 17].

The state values represent:

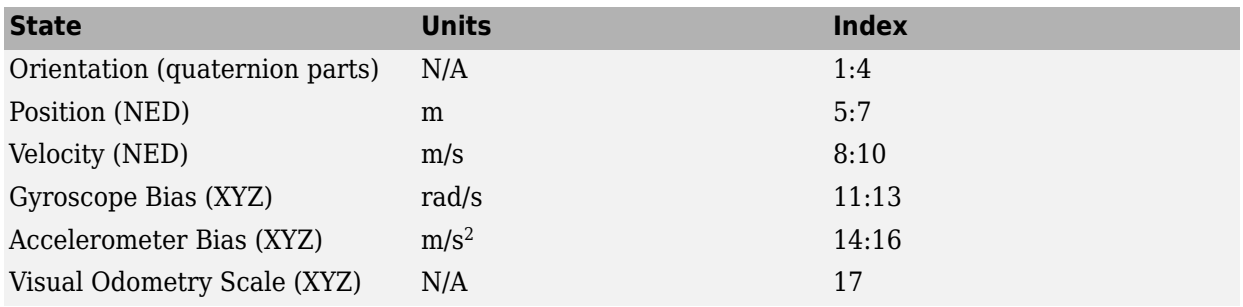

Data Types: single | double

#### **measurement — Direct measurement of state**

*N*-element vector

Direct measurement of state, specified as a *N*-element vector. *N* is the number of elements of the index argument, idx.

#### **measurementCovariance — Covariance of measurement**

*N*-by-*N* matrix

Covariance of measurement, specified as an *N*-by-*N* matrix. *N* is the number of elements of the index argument, idx.

### **Output Arguments**

#### **res — Measurement residual**

1-by-*N* vector of real values

Measurement residual, returned as a 1-by-*N* vector of real values.

#### **resCov — Residual covariance**

*N*-by-*N* matrix of real values

Residual covariance, returned as a *N*-by-*N* matrix of real values.

# **Extended Capabilities**

**C/C++ Code Generation** Generate C and C++ code using MATLAB® Coder™.

**See Also** [insfilterErrorState](#page-588-0)

**Introduced in R2020a**

# <span id="page-607-0"></span>**residualgps**

Residuals and residual covariance from GPS measurements for insfilterErrorState

### **Syntax**

```
[res,resCov] = residualgps(FUSE,position,positionCovariance)
[res,resCov] = residualgps(FUSE,position,positionCovariance,velocity,
velocityCovariance)
```
## **Description**

[res,resCov] = residualgps(FUSE,position,positionCovariance) computes the residual, res, and the residual covariance, resCov, based on the GPS position measurement and covariance.

[res,resCov] = residualgps(FUSE,position,positionCovariance,velocity, velocityCovariance) computes the residual, res, and the residual covariance, resCov, based on the GPS position measurement and covariance.

### **Input Arguments**

**FUSE — INS filter object** insfilterErrorState

[insfilterErrorState](#page-588-0), specified as an object.

#### **position — Position of GPS receiver (LLA)**

3-element row vector

Position of GPS receiver in geodetic latitude, longitude, and altitude (LLA) specified as a real finite 3 element row vector. Latitude and longitude are in degrees with north and east being positive. Altitude is in meters.

Data Types: single | double

#### **positionCovariance — Position measurement covariance of GPS receiver (m<sup>2</sup> )** 3-by-3 matrix

Position measurement covariance of GPS receiver in  $m^2$ , specified as a 3-by-3 matrix.

Data Types: single | double

#### **velocity — Velocity of GPS receiver in local NED coordinate system (m/s)**

3-element row vector

Velocity of the GPS receiver in the local NED coordinate system in m/s, specified as a 3-element row vector.

Data Types: single | double

**velocityCovariance — Velocity measurement covariance of GPS receiver (m/s<sup>2</sup> )** 3-by-3 matrix

Velocity measurement covariance of the GPS receiver in the local NED coordinate system in m/s<sup>2</sup>, specified as a 3-by-3 matrix.

Data Types: single | double

### **Output Arguments**

#### **res — Position and velocity residual**

1-by-3 vector of real values | 1-by-6 vector of real values

Position and velocity residual, returned as a 1-by-3 vector of real values if the inputs only contain position information, and returned as 1-by-6 vector of real values if the inputs also contain velocity information.

#### **resCov — Residual covariance**

3-by-3 matrix of real values | 6-by-6 matrix of real values

Residual covariance, returned as a 3-by-3 matrix of real values if the inputs only contain position information, and a 6-by-6 matrix of real values if the inputs also contain velocity information.

### **Extended Capabilities**

#### **C/C++ Code Generation**

Generate C and C++ code using MATLAB® Coder™.

**See Also**

[insfilterErrorState](#page-588-0)

#### **Introduced in R2020a**

# <span id="page-609-0"></span>**residualmvo**

Residuals and residual covariance from monocular visual odometry measurements for insfilterErrorState

### **Syntax**

[pResidual,oResidual,resCov] = residualmvo(FUSE,position,positionCovariance, ornt,orntCovariance)

### **Description**

[pResidual,oResidual,resCov] = residualmvo(FUSE,position,positionCovariance, ornt,orntCovariance) computes the residual information based on the monocular visual odometry measurements and covariance.

### **Input Arguments**

**FUSE — INS filter object** insfilterErrorState

[insfilterErrorState](#page-588-0), specified as an object.

#### **position — Position of camera in local NED coordinate system (m)**

3-element row vector

Position of camera in the local NED coordinate system in meters, specified as a real finite 3-element row vector.

Data Types: single | double

#### **positionCovariance — Position measurement covariance of MVO (m<sup>2</sup> )**

scalar | 3-element vector | 3-by-3 matrix

Position measurement covariance of MVO in  $m^2$ , specified as a scalar, 3-element vector, or 3-by-3 matrix.

Data Types: single | double

#### **ornt — Orientation of camera with respect to local NED coordinate system**

scalar quaternion | rotation matrix

Orientation of the camera with respect to the local NED coordinate system, specified as a scalar quaternion or 3-by-3 rotation matrix. The quaternion or rotation matrix is a frame rotation from the NED coordinate system to the current camera coordinate system.

Data Types: quaternion | single | double

#### **orntCovariance — Orientation measurement covariance of monocular visual odometry (rad<sup>2</sup> )**

scalar | 3-element vector | 3-by-3 matrix

Orientation measurement covariance of monocular visual odometry in rad<sup>2</sup>, specified as a scalar, 3element vector, or 3-by-3 matrix.

Data Types: single | double

### **Output Arguments**

#### **pResidual — Position residual**

1-by-3 vector of real values

Position residual, returned as a 1-by-3 vector of real values in meters.

#### **oResidual — Rotation vector residual**

1-by-3 vector of real values

Rotation vector residual, returned a 1-by-3 vector of real values in radians.

#### **resCov — Residual covariance**

6-by-6 matrix of real values

Residual covariance, returned as a 6-by-6 matrix of real values.

### **Extended Capabilities**

#### **C/C++ Code Generation**

Generate C and C++ code using MATLAB® Coder™.

#### **See Also**

[insfilterErrorState](#page-588-0) | [insfilter](#page-72-0)

**Introduced in R2020a**

# <span id="page-611-0"></span>**stateinfo**

Display state vector information for insfilterErrorState

## **Syntax**

stateinfo(FUSE) info = stateinfo(FUSE)

## **Description**

stateinfo(FUSE) displays the meaning of each index of the State property of FUSE, an insfilterErrorState object, and the associated units.

info = stateinfo(FUSE) returns a structure with fields containing descriptions of the elements of the state vector of the filter, FUSE.

### **Examples**

#### **State Information of insfilterErrorState**

Create an insfilterErrorState object.

filter = insfilterErrorState;

Display the state information of the created filter.

#### stateinfo(filter)

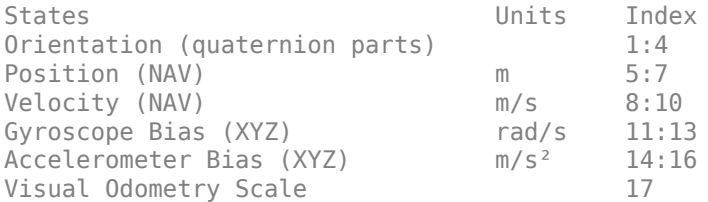

Output the state information of the filter as a structure.

#### info = stateinfo(filter)

```
info = struct with fields:
             Orientation: [1 2 3 4]
                Position: [5 6 7]
                Velocity: [8 9 10]
           GyroscopeBias: [11 12 13]
       AccelerometerBias: [14 15 16]
    VisualOdometryScale: 17
```
### **Input Arguments**

**FUSE — INS filter object** insfilterErrorState

[insfilterErrorState](#page-588-0), specified as an object.

### **Output Arguments**

#### **info — State information**

structure

State information, returned as a structure with fields containing descriptions of the elements of the state vector of the filter. The values of each field are the corresponding indices of the state vector.

## **Extended Capabilities**

**C/C++ Code Generation** Generate C and C++ code using MATLAB® Coder™.

**See Also** [insfilterErrorState](#page-588-0) | [insfilter](#page-72-0)

**Introduced in R2019a**

# **pose**

Current orientation and position estimate for insfilterErrorState

# **Syntax**

```
[position,orientation,velocity] = pose(FUSE)
[position, orientation, velocity] = pose(FUSE, format)
```
# **Description**

[position,orientation,velocity] = pose(FUSE) returns the current estimate of the pose of the object tracked by FUSE, an insfilterErrorState object.

[position, orientation, velocity] = pose(FUSE, format) returns the current estimate of the pose with orientation in the specified orientation format.

## **Input Arguments**

**FUSE — INS filter object** insfilterErrorState

[insfilterErrorState](#page-588-0), specified as an object.

#### **format — Output orientation format**

'quaternion' (default) | 'rotmat'

Output orientation format, specified as either 'quaternion' for a [quaternion](#page-1290-0) or 'rotmat' for a rotation matrix.

Data Types: char | string

## **Output Arguments**

**position — Position estimate expressed in the local coordinate system (m)**

3-element row vector

Position estimate expressed in the local coordinate system of the filter in meters, returned as a 3 element row vector.

Data Types: single | double

**orientation — Orientation estimate expressed in the local coordinate system**

quaternion (default) | 3-by-3 rotation matrix

Orientation estimate expressed in the local coordinate system of the filter, returned as a scalar quaternion or 3-by-3 rotation matrix. The quaternion or rotation matrix represents a frame rotation from the local reference frame of the filter to the body reference frame.

Data Types: single | double | quaternion

#### **velocity — Velocity estimate expressed in local coordinate system (m/s)**

3-element row vector

Velocity estimate expressed in the local coordinate system of the filter in m/s, returned as a 3-element row vector.

Data Types: single | double

# **Extended Capabilities**

**C/C++ Code Generation** Generate C and C++ code using MATLAB® Coder™.

### **See Also**

[insfilterErrorState](#page-588-0) | [insfilter](#page-72-0)

**Introduced in R2019a**

# **tune**

Tune insfilterErrorState parameters to reduce estimation error

## **Syntax**

tunedMeasureNoise = tune(filter,measureNoise,sensorData,groundTruth)  $tunedMeasureNoise = tune($ , config)

# **Description**

tunedMeasureNoise = tune(filter,measureNoise,sensorData,groundTruth) adjusts the properties of the insfilterErrorState filter object, filter, and measurement noises to reduce the root-mean-squared (RMS) state estimation error between the fused sensor data and the ground truth. The function also returns the tuned measurement noise, tunedMeasureNoise. The function uses the property values in the filter and the measurement noise provided in the measureNoise structure as the initial estimate for the optimization algorithm.

tunedMeasureNoise = tune( $\_\_\_\$ , config) specifies the tuning configuration based on a tunerconfig object, config.

# **Examples**

#### **Tune insfilterErrorState to Optimize Pose Estimate**

Load the recorded sensor data and ground truth data.

load('insfilterErrorStateTuneData.mat');

Create tables for the sensor data and the truth data.

```
sensorData = table(Accelerometer,Gyroscope, ...
     GPSPosition,GPSVelocity,MVOOrientation, ...
    MVOPosition);
groundTruth = table(Orientation,Position);
```
Create an insfilterErrorState filter object.

```
filter = insfilterErrorState('State', initialState, ...
     'StateCovariance',initialStateCovariance);
```
Create a tuner configuration object for the filter. Use the tuner noise function to obtain a set of initial sensor noises used in the filter.

```
cfg = tunerconfig('insfilterErrorState','MaxIterations',40);
measNoise = tunernoise('insfilterErrorState')
```

```
measNoise = struct with fields:
     MVOOrientationNoise: 1
        MVOPositionNoise: 1
        GPSPositionNoise: 1
```
GPSVelocityNoise: 1

#### Tune the filter and obtain the tuned parameters.

#### tunedmn = tune(filter, measNoise, sensorData, ... groundTruth,cfg);

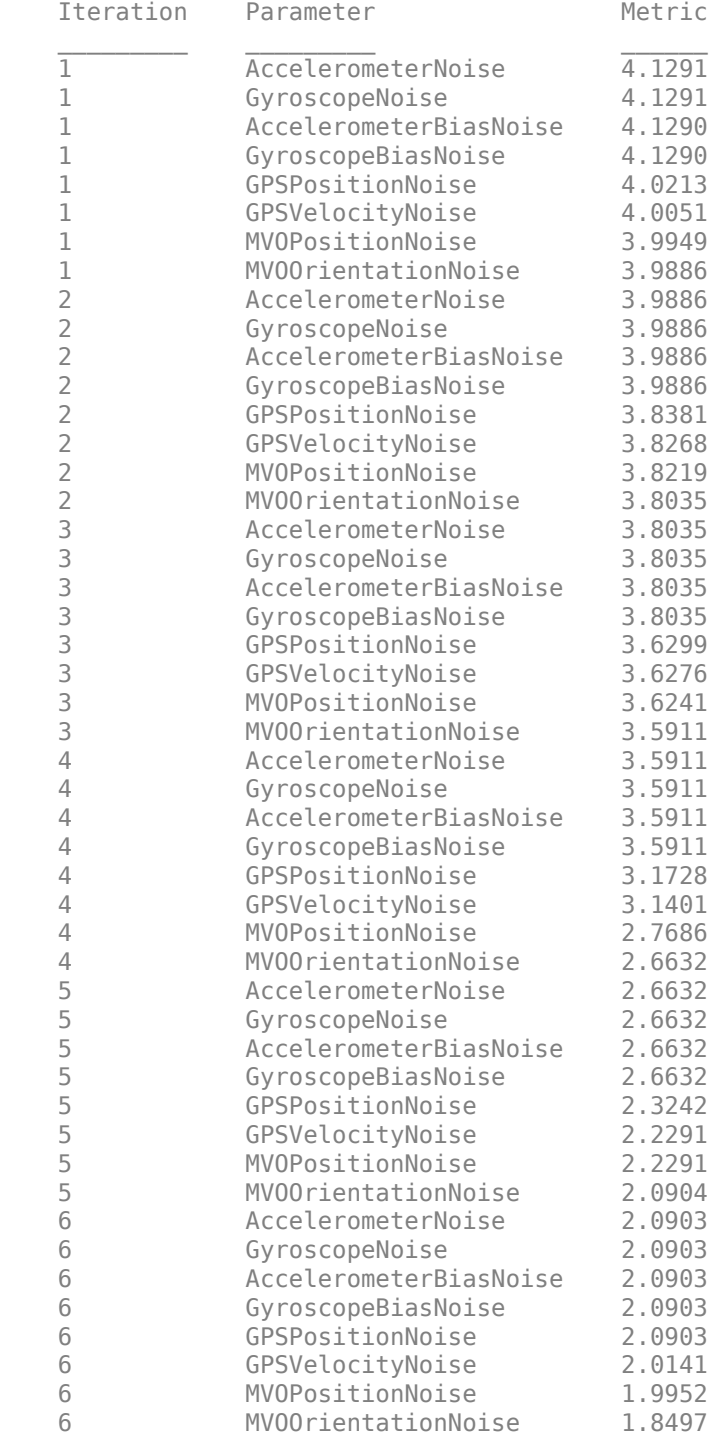

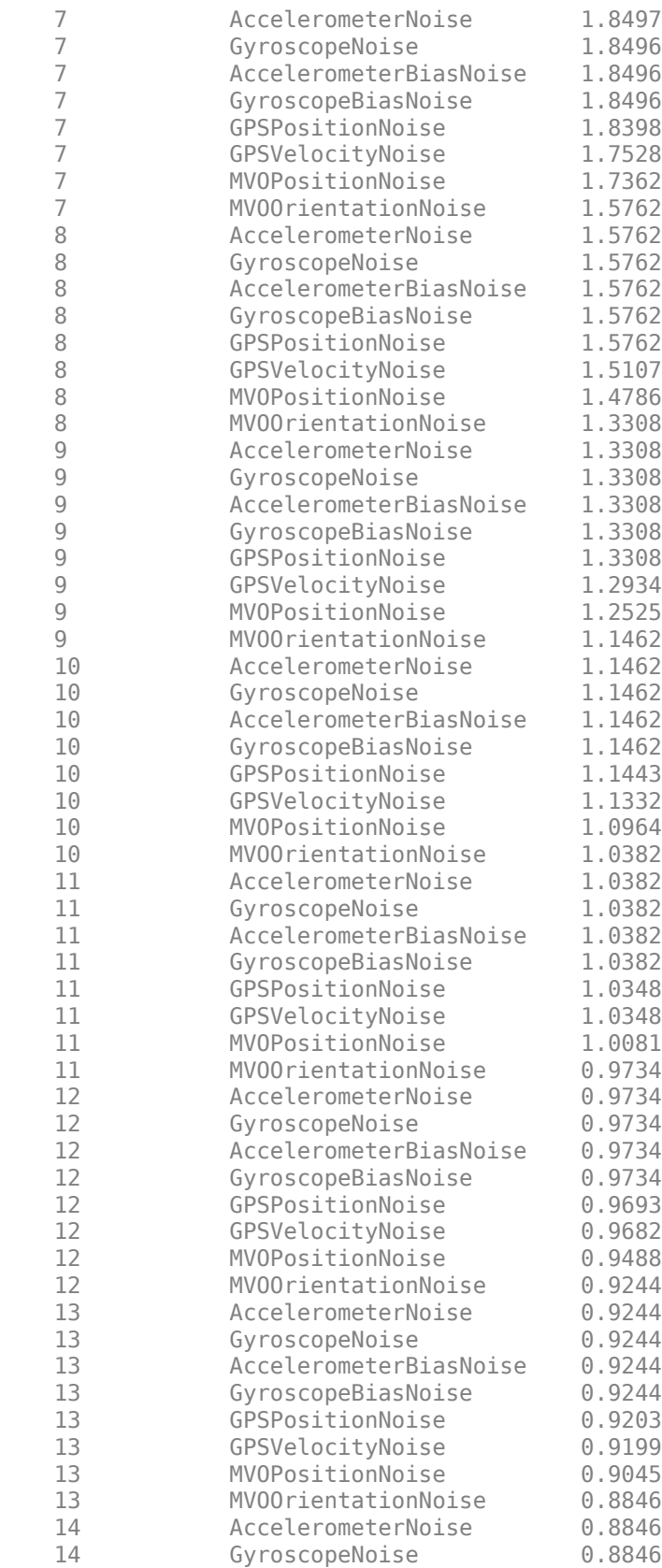

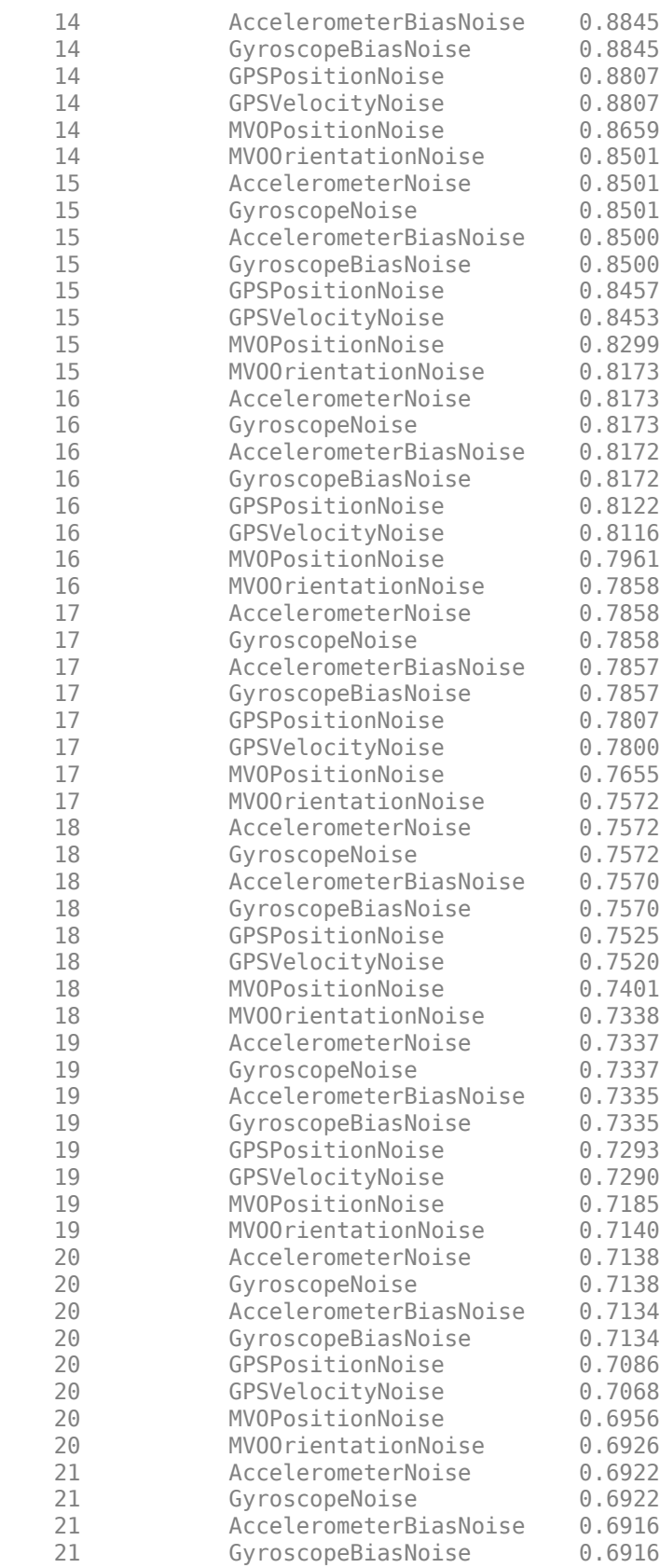

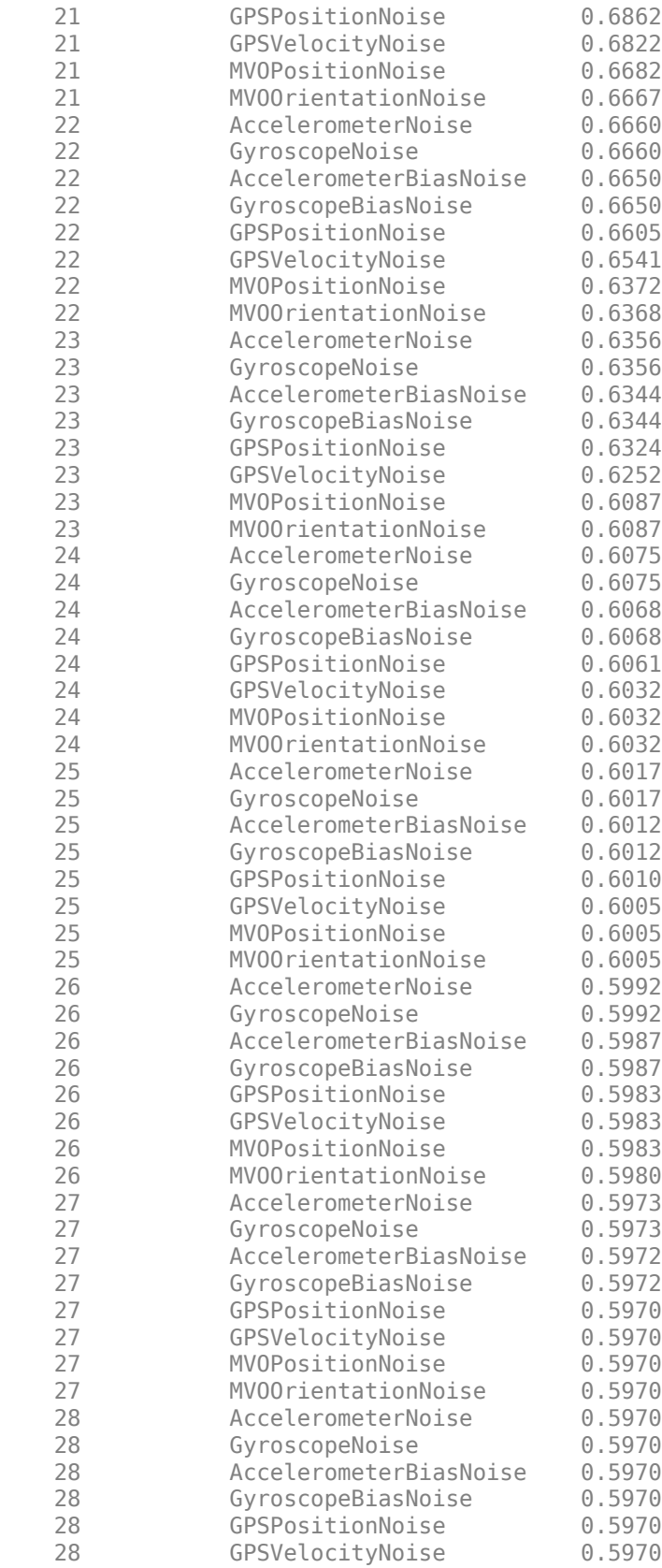

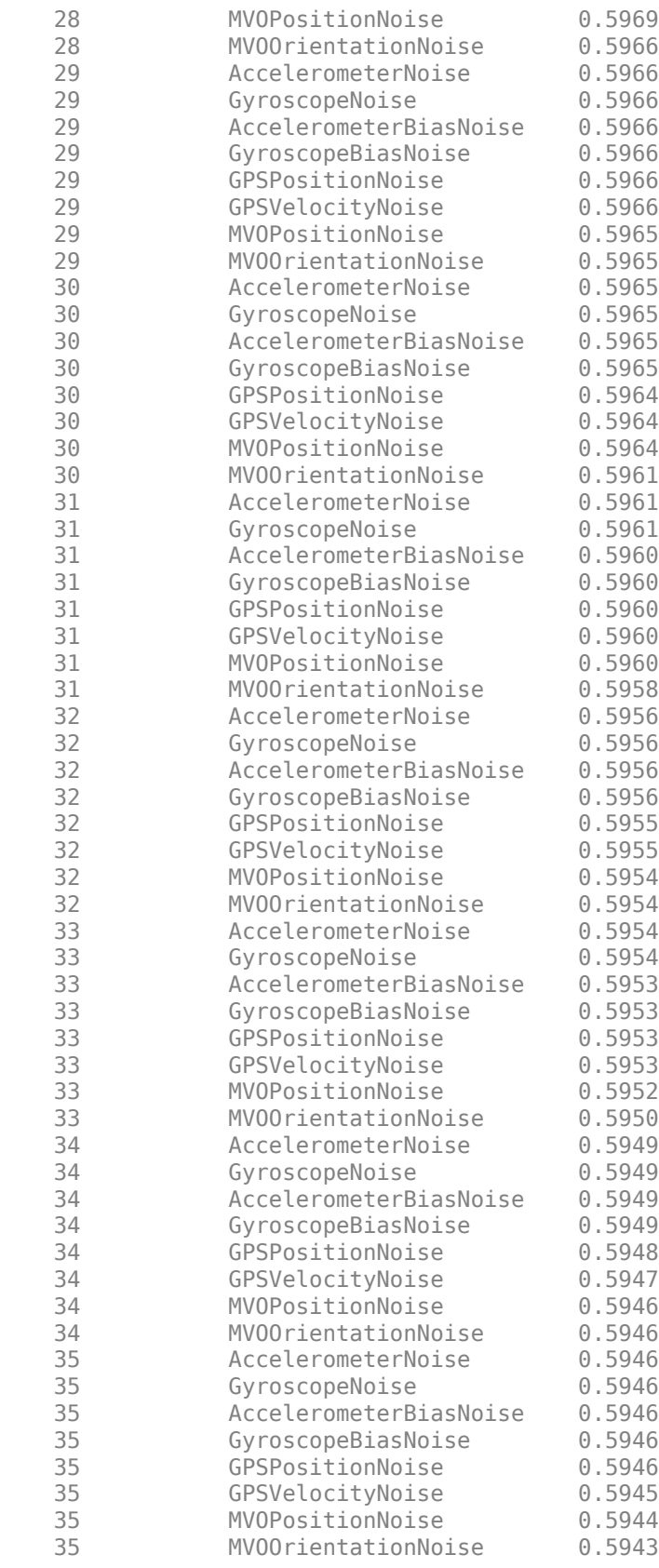

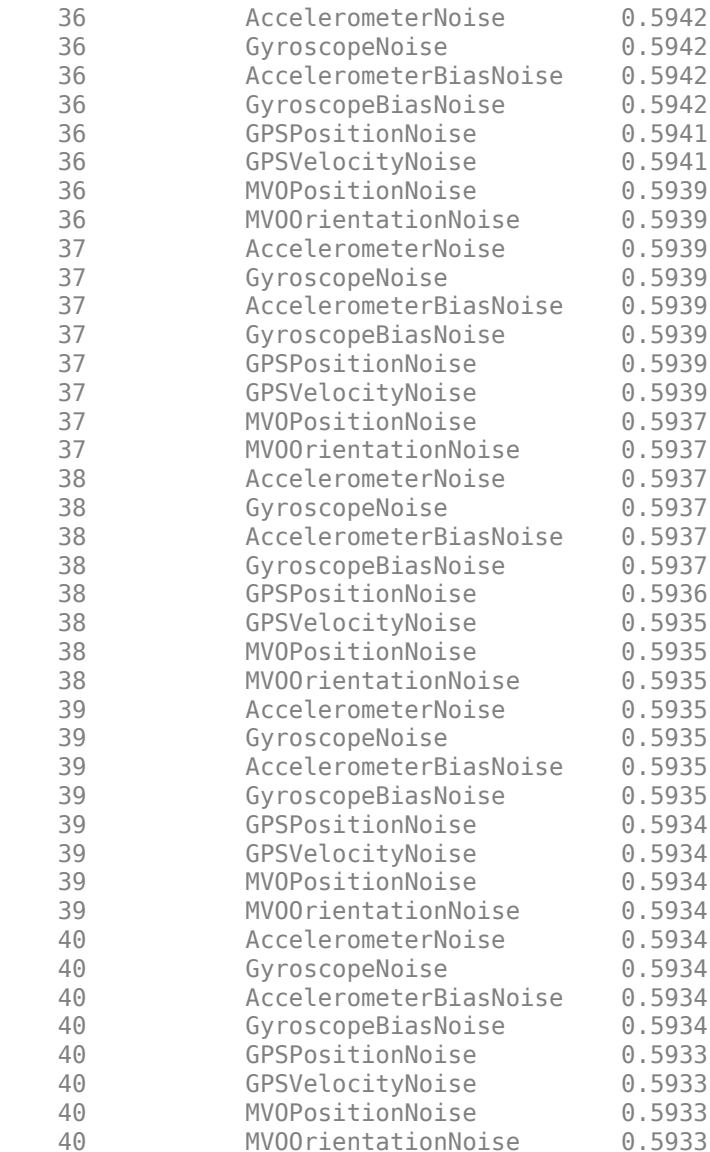

Fuse the sensor data using the tuned filter.

```
N = size(sensorData,1);
qEstTuned = quaternion.zeros(N,1);posEstTuned = zeros(N,3);for ii=1:N
    predict(filter, Accelerometer(ii,:),Gyroscope(ii,:));
    if all(~isnan(GPSPosition(ii,1)))
        fusegps(filter,GPSPosition(ii,:), ...
             tunedmn.GPSPositionNoise,GPSVelocity(ii,:), ...
             tunedmn.GPSVelocityNoise);
    end
    if all(~isnan(MVOPosition(ii,1)))
        fusemvo(filter,MVOPosition(ii,:),tunedmn.MVOPositionNoise, ...
             MVOOrientation{ii},tunedmn.MVOOrientationNoise);
    end
```

```
[posEstTuned(ii,:),qEstTuned(ii,:)] = pose(filter);
```
end

Compute the RMS errors.

```
orientationErrorTuned = rad2deg(dist(qEstTuned, Orientation));
rmsOrientationErrorTuned = sqrt(mean(orientationErrorTuned.^2))
```

```
rmsOrientationErrorTuned = 4.2335
```
positionErrorTuned = sqrt(sum((posEstTuned - Position).^2,2)); rmsPositionErrorTuned = sqrt(mean( positionErrorTuned.^2))

rmsPositionErrorTuned = 0.1024

Visualize the results.

```
figure;
t = (0:N-1)./filter.IMUSampleRate;
subplot(2,1,1)plot(t, positionErrorTuned,'b');
title("Tuned insfilterErrorState" + newline + ...
     "Euclidean Distance Position Error")
xlabel('Time (s)');
ylabel('Position Error (meters)')
subplot(2,1,2)plot(t, orientationErrorTuned,'b');
title("Orientation Error")
xlabel('Time (s)');
ylabel('Orientation Error (degrees)');
```
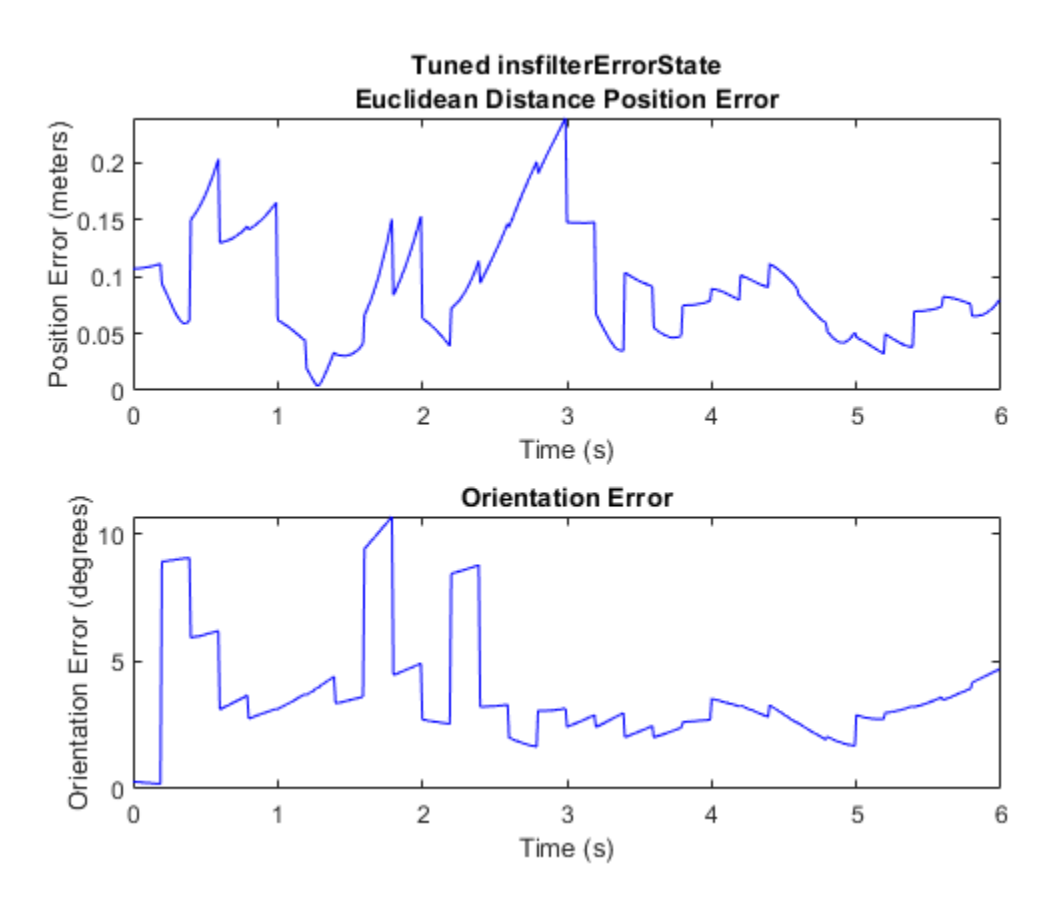

### **Input Arguments**

#### **filter — Filter object**

insfilterErrorState object

Filter object, specified as an [insfilterErrorState](#page-588-0) object.

#### **measureNoise — Measurement noise**

structure

Measurement noise, specified as a structure. The function uses the measurement noise input as the initial guess for tuning the measurement noise. The structure must contain these fields

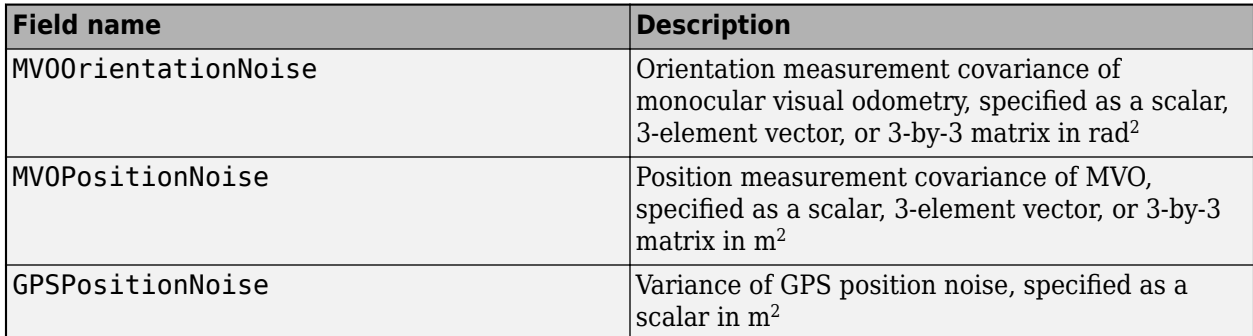

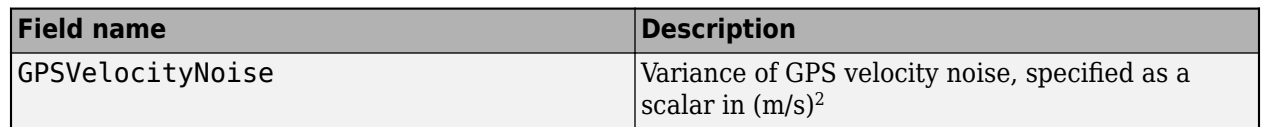

#### **sensorData — Sensor data**

table

Sensor data, specified as a table. In each row, the sensor data is specified as:

- Accelerometer  $-$  Accelerometer data, specified as a 1-by-3 vector of scalars in  $m^2/s$ .
- Gyroscope— Gyroscope data, specified as a 1-by-3 vector of scalars in rad/s.
- MVOOrienation Orientation of the camera with respect to the local navigation frame, specified as a scalar quaternion or 3-by-3 rotation matrix. The quaternion or rotation matrix is a frame rotation from the local navigation frame to the current camera coordinate system.
- MVOPosition Position of camera in the local navigation frame, specified as a real 3-element row vector in meters.
- GPSPosition GPS position data, specified as a 1-by-3 vector of scalars in meters.
- GPSVelocity  $-$  GPS velocity data, specified as a 1-by-3 vector of scalars in m/s.

If the GPS sensor does not produce complete measurements, specify the corresponding entry for GPSPosition and/or GPSVelocity as NaN. If you set the Cost property of the tuner configuration input, config, to Custom, then you can use other data types for the sensorData input based on your choice.

#### **groundTruth — Ground truth data**

table

Ground truth data, specified as a table. In each row, the table can optionally contain any of these variables:

- Orientation Orientation from the navigation frame to the body frame, specified as a [quaternion](#page-1290-0) or a 3-by-3 rotation matrix.
- Position Position in navigation frame, specified as a 1-by-3 vector of scalars in meters.
- Velocity Velocity in navigation frame, specified as a 1-by-3 vector of scalars in m/s.
- AccelerometerBias Accelerometer delta angle bias in body frame, specified as a 1-by-3 vector of scalars in  $m^2/s$ .
- VisualOdometryScale Visual odometry scale factor, specified as a scalar.

The function processes each row of the sensorData and groundTruth tables sequentially to calculate the state estimate and RMS error from the ground truth. State variables not present in groundTruth input are ignored for the comparison. The sensorData and the groundTruth tables must have the same number of rows.

If you set the Cost property of the tuner configuration input, config, to Custom, then you can use other data types for the groundTruth input based on your choice.

#### **config — Tuner configuration**

tunerconfig object

Tuner configuration, specified as a [tunerconfig](#page-1607-0) object.

# **Output Arguments**

#### **tunedMeasureNoise — Tuned measurement noise**

structure

Tuned measurement noise, returned as a structure. The structure contains these fields.

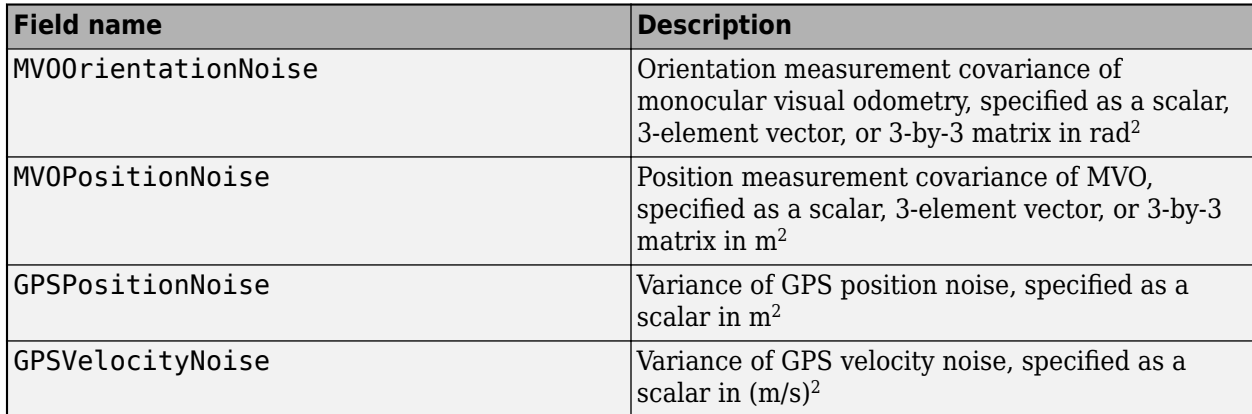

### **References**

[1] Abbeel, P., Coates, A., Montemerlo, M., Ng, A.Y. and Thrun, S. Discriminative Training of Kalman Filters. In *Robotics: Science and systems*, Vol. 2, pp. 1, 2005.

### **See Also**

[tunerconfig](#page-1607-0) | [tunernoise](#page-236-0)

#### **Introduced in R2021a**

# **gpsSensor**

GPS receiver simulation model

### **Description**

The gpsSensor System object models data output from a Global Positioning System (GPS) receiver.

To model a GPS receiver:

- **1** Create the gpsSensor object and set its properties.
- **2** Call the object with arguments, as if it were a function.

To learn more about how System objects work, see What Are System Objects?

# **Creation**

# **Syntax**

```
GPS = gpsSensor
GPS = gpsSensor('ReferenceFrame',RF)
GPS = gpsSensor( ____, Name, Value)
```
#### **Description**

GPS = gpsSensor returns a gpsSensor System object that computes a Global Positioning System receiver reading based on a local position and velocity input signal. The default reference position in geodetic coordinates is

- latitude:  $0^\circ$  N
- longitude:  $0^{\circ}$  E
- altitude: 0 m

GPS = gpsSensor('ReferenceFrame',RF) returns a gpsSensor System object that computes a global positioning system receiver reading relative to the reference frame RF. Specify RF as 'NED' (North-East-Down) or 'ENU'(East-North-Up). The default value is 'NED'.

GPS = gpsSensor( \_\_\_\_ , Name, Value) sets each property Name to the specified Value. Unspecified properties have default values.

## **Properties**

Unless otherwise indicated, properties are *nontunable*, which means you cannot change their values after calling the object. Objects lock when you call them, and the release function unlocks them.

If a property is *tunable*, you can change its value at any time.

For more information on changing property values, see System Design in MATLAB Using System Objects.

#### **SampleRate — Update rate of receiver (Hz)**

1 (default) | positive real scalar

Update rate of the receiver in Hz, specified as a positive real scalar.

Data Types: single | double

#### **ReferenceLocation — Origin of local navigation reference frame**

[0 0 0] (default) | [degrees degrees meters]

Reference location, specified as a 3-element row vector in geodetic coordinates (latitude, longitude, and altitude). Altitude is the height above the reference ellipsoid model, WGS84. The reference location is in [degrees degrees meters]. The degree format is decimal degrees (DD).

Data Types: single | double

#### **PositionInputFormat — Position coordinate input format**

'Local' (default) | 'Geodetic'

Position coordinate input format, specified as 'Local' or 'Geodetic'.

- If you set the property as 'Local', then you need to specify the truePosition input as Cartesian coordinates with respect to the local navigation frame whose origin is fixed and defined by the ReferenceLcation property. Additionally, when you specify the trueVelocity input, you need to specify it with respect to this local navigation frame.
- If you set the property as 'Geodetic', then you need to specify the truePosition input as geodetic coordinates in latitude, longitude, and altitude. Additionally, when you specify the trueVelocity input, you need to specify it with respect to the navigation frame (NED or ENU) whose origin corresponds to the truePosition input. When setting the property as 'Geodetic', the gpsSensor object neglects the ReferenceLocation property.

Data Types: character vector

#### **HorizontalPositionAccuracy — Horizontal position accuracy (m)**

1.6 (default) | nonnegative real scalar

Horizontal position accuracy in meters, specified as a nonnegative real scalar. The horizontal position accuracy specifies the standard deviation of the noise in the horizontal position measurement.

#### **Tunable:** Yes

Data Types: single | double

#### **VerticalPositionAccuracy — Vertical position accuracy (m)**

3 (default) | nonnegative real scalar

Vertical position accuracy in meters, specified as a nonnegative real scalar. The vertical position accuracy specifies the standard deviation of the noise in the vertical position measurement.

#### **Tunable:** Yes

Data Types: single | double

#### **VelocityAccuracy — Velocity accuracy (m/s)**

0.1 (default) | nonnegative real scalar

Velocity accuracy in meters per second, specified as a nonnegative real scalar. The velocity accuracy specifies the standard deviation of the noise in the velocity measurement.

#### **Tunable:** Yes

Data Types: single | double

#### **DecayFactor — Global position noise decay factor**

0.999 (default) | scalar in the range [0,1]

Global position noise decay factor, specified as a scalar in the range [0,1].

A decay factor of 0 models the global position noise as a white noise process. A decay factor of 1 models the global position noise as a random walk process.

#### **Tunable:** Yes

Data Types: single | double

#### **RandomStream — Random number source**

'Global stream' (default) | 'mt19937ar with seed'

Random number source, specified as a character vector or string:

- 'Global stream' –– Random numbers are generated using the current global random number stream.
- 'mt19937ar with seed' –– Random numbers are generated using the mt19937ar algorithm with the seed specified by the Seed property.

Data Types: char | string

#### **Seed — Initial seed**

67 (default) | nonnegative integer scalar

Initial seed of an mt19937ar random number generator algorithm, specified as a nonnegative integer scalar.

#### **Dependencies**

To enable this property, set RandomStream to 'mt19937ar with seed'.

Data Types: single | double | int8 | int16 | int32 | int64 | uint8 | uint16 | uint32 | uint64

### **Usage**

### **Syntax**

[position,velocity,groundspeed,course] = GPS(truePosition,trueVelocity)

#### **Description**

[position,velocity,groundspeed,course] = GPS(truePosition,trueVelocity) computes global navigation satellite system receiver readings from the position and velocity inputs.

#### **Input Arguments**

#### **truePosition — Position of GPS receiver in navigation coordinate system** *N*-by-3 matrix

Position of the GPS receiver in the navigation coordinate system, specified as a real finite *N*-by-3 matrix. *N* is the number of samples in the current frame.

- When the PositionInputFormat property is specified as 'Local', specify turePosition as Cartesian coordinates with respect to the local navigation frame whose origin is fixed at ReferenceLocation.
- When the PositionInputFormat property is specified as 'Geodetic', specify turePosition as geodetic coordinates in [latitude,longitude,altitude]. Latitude and longitude are in meters. altitude is the height above the WGS84 ellipsoid model in meters.

Data Types: single | double

#### **trueVelocity — Velocity of GPS receiver in navigation coordinate system (m/s)** *N*-by-3 matrix

Velocity of GPS receiver in the navigation coordinate system in meters per second, specified as a real finite *N*-by-3 matrix. *N* is the number of samples in the current frame.

- When the PositionInputFormat property is specified as 'Local', specify trueVelocity with respect to the local navigation frame (NED or ENU) whose origin is fixed at ReferenceLocation.
- When the PositionInputFormat property is specified as 'Geodetic', specify trueVelocity with respect to the navigation frame (NED or ENU) whose origin corresponds to the truePosition input.

Data Types: single | double

#### **Output Arguments**

#### **position — Position in LLA coordinate system**

*N*-by-3 matrix

Position of the GPS receiver in the geodetic latitude, longitude, and altitude (LLA) coordinate system, returned as a real finite *N*-by-3 array. Latitude and longitude are in degrees with North and East being positive. Altitude is in meters.

*N* is the number of samples in the current frame.

Data Types: single | double

#### **velocity — Velocity in local navigation coordinate system (m/s)**

*N*-by-3 matrix

Velocity of the GPS receiver in the local navigation coordinate system in meters per second, returned as a real finite *N*-by-3 array. *N* is the number of samples in the current frame.

• When the PositionInputFormat property is specified as 'Local', the returned velocity is with respect to the local navigation frame whose origin is fixed at ReferenceLocation.

• When the PositionInputFormat property is specified as 'Geodetic', the returned velocity is with respect to the navigation frame (NED or ENU) whose origin corresponds to the position output.

Data Types: single | double

#### **groundspeed — Magnitude of horizontal velocity in local navigation coordinate system (m/s)**

*N*-by-1 column vector

Magnitude of the horizontal velocity of the GPS receiver in the local navigation coordinate system in meters per second, returned as a real finite *N*-by-1 column vector.

*N* is the number of samples in the current frame.

Data Types: single | double

#### **course — Direction of horizontal velocity in local navigation coordinate system (°)** *N*-by-1 column vector

Direction of the horizontal velocity of the GPS receiver in the local navigation coordinate system in degrees, returned as a real finite *N*-by-1 column of values between 0 and 360. North corresponds to 360 degrees and East corresponds to 90 degrees.

*N* is the number of samples in the current frame.

Data Types: single | double

### **Object Functions**

To use an object function, specify the System object as the first input argument. For example, to release system resources of a System object named obj, use this syntax:

release(obj)

#### **Common to All System Objects**

step Run System object algorithm

release Release resources and allow changes to System object property values and input characteristics

reset Reset internal states of System object

### **Examples**

#### **Generate GPS Position Measurements From Stationary Input**

Create a gpsSensor System object™ to model GPS receiver data. Assume a typical one Hz sample rate and a 1000-second simulation time. Define the reference location in terms of latitude, longitude, and altitude (LLA) of Natick, MA (USA). Define the sensor as stationary by specifying the true position and velocity with zeros.

```
fs = 1:
duration = 1000;numSamples = duration*fs;
```

```
refLoc = [42.2825 -71.343 53.0352];
truePosition = zeros(numSamples,3);
trueVelocity = zeros(numSamples,3);
```
gps = gpsSensor('SampleRate',fs,'ReferenceLocation',refLoc);

Call gps with the specified truePosition and trueVelocity to simulate receiving GPS data for a stationary platform.

position = gps(truePosition,trueVelocity);

Plot the true position and the GPS sensor readings for position.

```
t = (0:(numSamples-1))/fs;subplot(3, 1, 1)
plot(t, position(:,1), ...
      t, ones(numSamples)*refLoc(1))
title('GPS Sensor Readings')
ylabel('Latitude (degrees)')
subplot(3, 1, 2)
plot(t, position(:,2), ... t, ones(numSamples)*refLoc(2))
ylabel('Longitude (degrees)')
subplot(3, 1, 3)
plot(t, position(:,3), ... t, ones(numSamples)*refLoc(3))
ylabel('Altitude (m)')
xlabel('Time (s)')
```
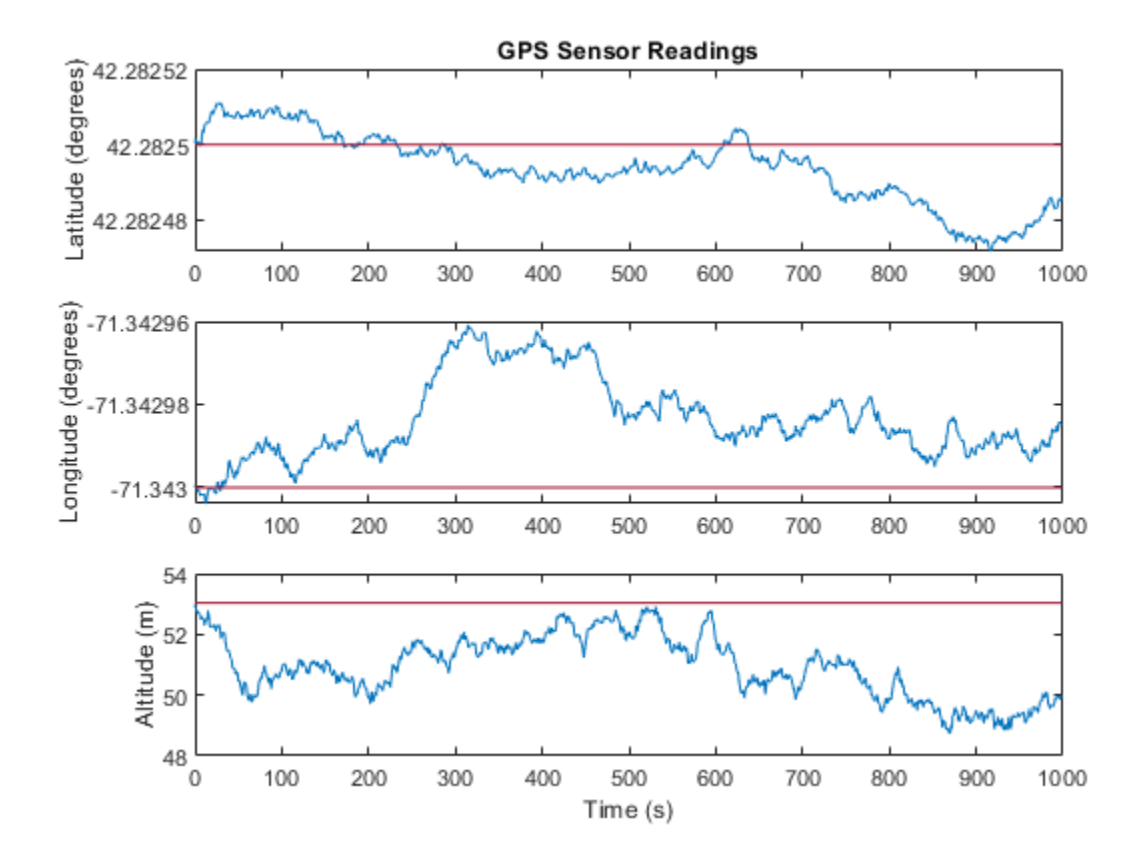

The position readings have noise controlled by HorizontalPositionAccuracy, VerticalPositionAccuracy, VelocityAccuracy, and DecayFactor. The DecayFactor property controls the drift in the noise model. By default, DecayFactor is set to 0.999, which approaches a random walk process. To observe the effect of the DecayFactor property:

- **1** Reset the gps object.
- **2** Set DecayFactor to 0.5.
- **3** Call gps with variables specifying a stationary position.
- **4** Plot the results.

The GPS position readings now oscillate around the true position.

```
reset(gps)
gps.DecayFactor = 0.5;
position = gps(truePosition,trueVelocity);
subplot(3, 1, 1)
plot(t, position(:,1), ...
      t, ones(numSamples)*refLoc(1))
title('GPS Sensor Readings - Decay Factor = 0.5')
ylabel('Latitude (degrees)')
subplot(3, 1, 2)
plot(t, position(:,2), ...
      t, ones(numSamples)*refLoc(2))
ylabel('Longitude (degrees)')
```

```
subplot(3, 1, 3)
plot(t, position(:,3), ... t, ones(numSamples)*refLoc(3))
ylabel('Altitude (m)')
xlabel('Time (s)')
```
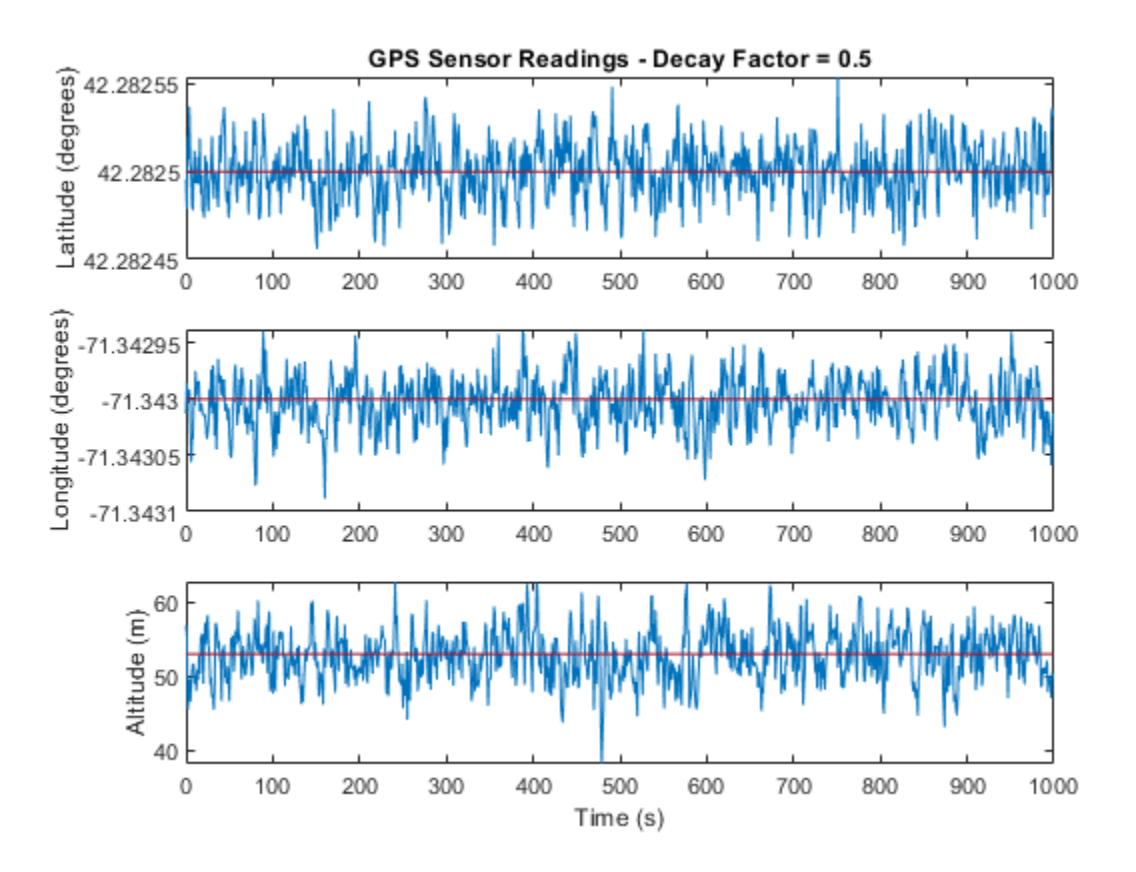

#### **Relationship Between Groundspeed and Course Accuracy**

GPS receivers achieve greater course accuracy as groundspeed increases. In this example, you create a GPS receiver simulation object and simulate the data received from a platform that is accelerating from a stationary position.

Create a default gpsSensor System object™ to model data returned by a GPS receiver.

```
GPS = gpsSensor
```

```
GPS = gpsSensor with properties:
               SampleRate: 1 Hz
         PositionInputFormat: 'Local' 
         ReferenceLocation: [0 0 0] [deg deg m]
  HorizontalPositionAccuracy: 1.6 m
    VerticalPositionAccuracy: 3 m
```

```
 VelocityAccuracy: 0.1 m/s 
    RandomStream: 'Global stream' 
     DecayFactor: 0.999
```
Create matrices to describe the position and velocity of a platform in the NED coordinate system. The platform begins from a stationary position and accelerates to 60 m/s North-East over 60 seconds, then has a vertical acceleration to 2 m/s over 2 seconds, followed by a 2 m/s rate of climb for another 8 seconds. Assume a constant velocity, such that the velocity is the simple derivative of the position.

```
duration = 70:
numSamples = duration*GPS.SampleRate;
course = 45*ones(duration, 1);groundspeed = [(1:60) ';60*ones(10,1)];
Nvelocity = groundspeed. * sind(course);
Evelocity = groundspeed.*cosd(course);Dvelocity = [zeros(60,1); -1; -2*ones(9,1)];NEDvelocity = [Nvelocity,Evelocity,Dvelocity];
Ndistance = cumsum(Nvelocity);Edistance = cumsum(Evelocity);Ddistance = cumsum(Dvelocity);
NEDposition = [Ndistance,Edistance,Ddistance];
```
Model GPS measurement data by calling the GPS object with your velocity and position matrices.

[ $\sim$ , $\sim$ , groundspeedMeasurement, courseMeasurement] = GPS(NEDposition, NEDvelocity);

Plot the groundspeed and the difference between the true course and the course returned by the GPS simulator.

As groundspeed increases, the accuracy of the course increases. Note that the velocity increase during the last ten seconds has no effect, because the additional velocity is not in the ground plane.

t = (0:numSamples-1)/GPS.SampleRate;

```
subplot(2,1,1)plot(t,groundspeed);
ylabel('Speed (m/s)')
title('Relationship Between Groundspeed and Course Accuracy')
```

```
subplot(2,1,2)courseAccuracy = courseMeasurement - course;
plot(t,courseAccuracy)
xlabel('Time (s)');
ylabel('Course Accuracy (degrees)')
```
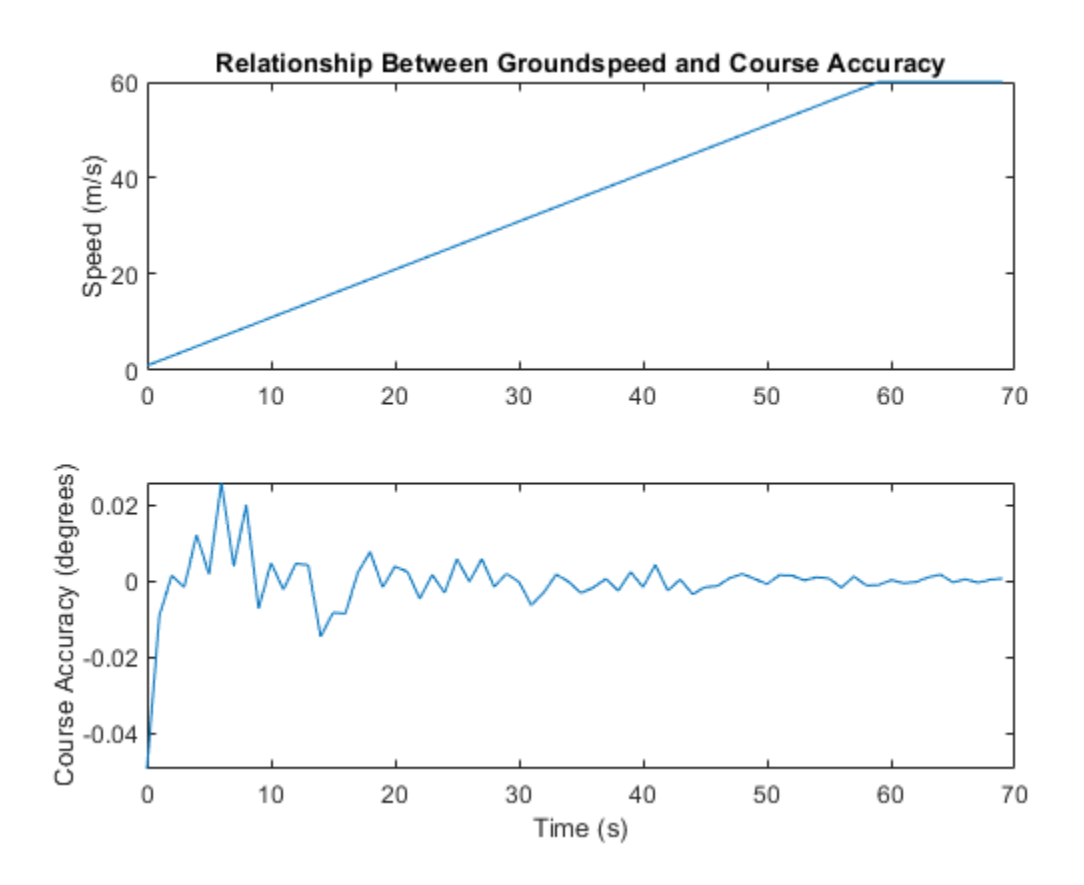

#### **Model GPS Receiver Data**

Simulate GPS data received during a trajectory from the city of Natick, MA, to Boston, MA.

Define the decimal degree latitude and longitude for the city of Natick, MA USA, and Boston, MA USA. For simplicity, set the altitude for both locations to zero.

```
NatickLLA = [42.27752809999999, -71.34680909999997, 0];
BostonLLA = [42.3600825, -71.05888010000001, 0];
```
Define a motion that can take a platform from Natick to Boston in 20 minutes. Set the origin of the local NED coordinate system as Natick. Create a waypointTrajectory object to output the trajectory 10 samples at a time.

```
fs = 1;duration = 60*20;
bearing = 68; % degrees
distance = 25.39e3; % meters
distanceEast = distance*sind(bearing);distanceNorth = distance * cosd(bearing);
NatickNED = [0, 0, 0];BostonNED = [distanceNorth,distanceEast,0];
```

```
trajectory = waypointTrajectory( ...'Waypoints', [NatickNED;BostonNED], ...
     'TimeOfArrival',[0;duration], ...
     'SamplesPerFrame',10, ...
     'SampleRate',fs);
```
Create a gpsSensor object to model receiving GPS data for the platform. Set the HorizontalPositionalAccuracy to 25 and the DecayFactor to 0.25 to emphasize the noise. Set the ReferenceLocation to the Natick coordinates in LLA.

```
GPS = gpsSensor( ...
     'HorizontalPositionAccuracy',25, ...
     'DecayFactor',0.25, ...
     'SampleRate',fs, ...
     'ReferenceLocation',NatickLLA);
```
Open a figure and plot the position of Natick and Boston in LLA. Ignore altitude for simplicity.

In a loop, call the gpsSensor object with the ground-truth trajectory to simulate the received GPS data. Plot the ground-truth trajectory and the model of received GPS data.

```
figure(1)
plot(NatickLLA(1),NatickLLA(2),'ko', ...
      BostonLLA(1),BostonLLA(2),'kx')
xlabel('Latitude (degrees)')
ylabel('Longitude (degrees)')
title('GPS Sensor Data for Natick to Boston Trajectory')
hold on
while ~isDone(trajectory)
     [truePositionNED,~,trueVelocityNED] = trajectory();
    reportedPositionLLA = GPS(truePositionNED, trueVelocityNED);
     figure(1)
     plot(reportedPositionLLA(:,1),reportedPositionLLA(:,2),'r.')
end
```
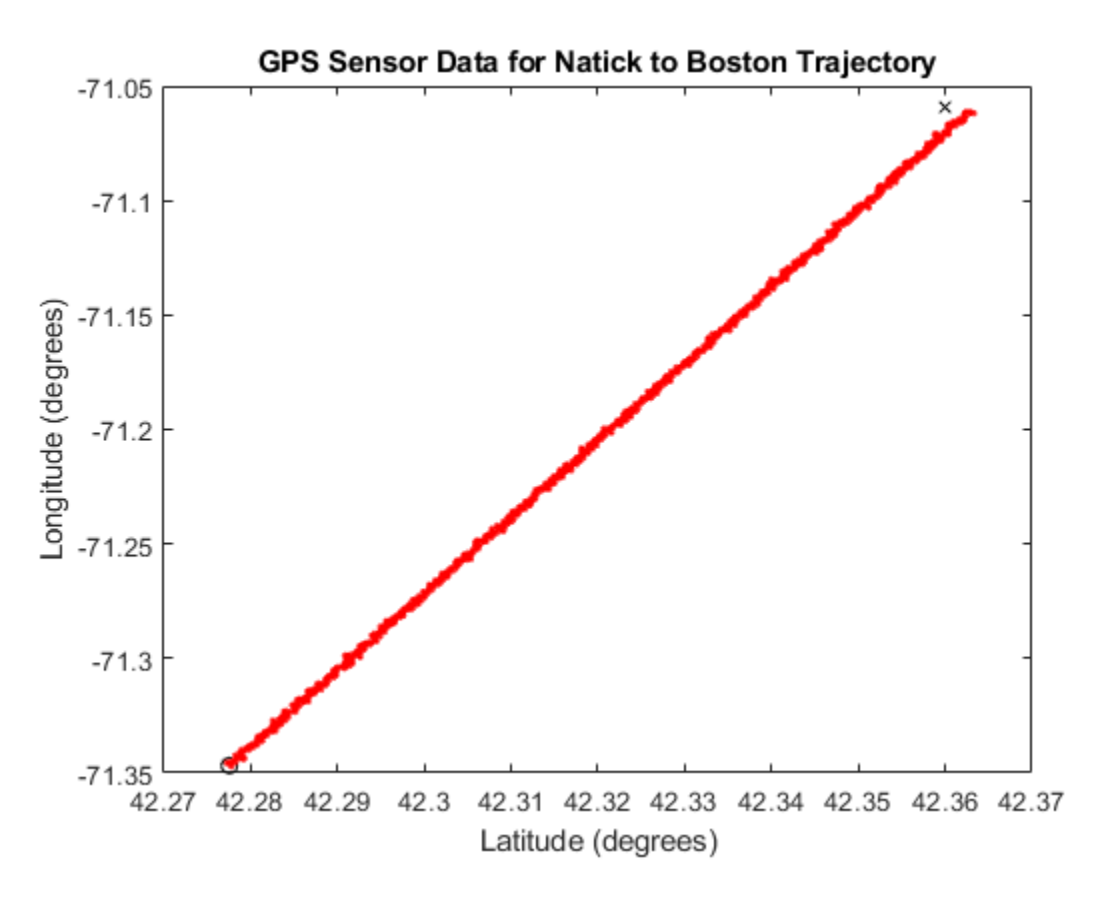

As a best practice, release System objects when complete.

release(GPS) release(trajectory)

## **Extended Capabilities**

#### **C/C++ Code Generation**

Generate C and C++ code using MATLAB® Coder™.

Usage notes and limitations:

See "System Objects in MATLAB Code Generation" (MATLAB Coder).

### **See Also**

**Objects** [insSensor](#page-699-0) | [imuSensor](#page-671-0)

#### **Introduced in R2019b**

# **gyroparams**

Gyroscope sensor parameters

# **Description**

The gyroparams class creates a gyroscope sensor parameters object. You can use this object to model a gyroscope when simulating an IMU with [imuSensor](#page-671-0). See the ["Algorithms" on page 2-438](#page-689-0) section of [imuSensor](#page-671-0) for details of gyroparams modeling.

# **Creation**

### **Syntax**

params = gyroparams params = gyroparams(Name,Value)

#### **Description**

```
params = gyroparams returns an ideal gyroscope sensor parameters object with default values.
```
params = gyroparams(Name,Value) configures gyroparams object properties using one or more Name,Value pair arguments. Name is a property name and Value is the corresponding value. Name must appear inside single quotes (''). You can specify several name-value pair arguments in any order as Name1, Value1, ..., NameN, ValueN. Any unspecified properties take default values.

### **Properties**

#### **MeasurementRange — Maximum sensor reading (rad/s)**

Inf (default) | real positive scalar

Maximum sensor reading in rad/s, specified as a real positive scalar.

Data Types: single | double

#### **Resolution — Resolution of sensor measurements ((rad/s)/LSB)**

0 (default) | real nonnegative scalar

Resolution of sensor measurements in (rad/s)/LSB, specified as a real nonnegative scalar. Here, LSB is the acronym for least significant bit.

Data Types: single | double

#### **ConstantBias — Constant sensor offset bias (rad/s)**

[0 0 0] (default) | real scalar | real 3-element row vector

Constant sensor offset bias in rad/s, specified as a real scalar or 3-element row vector. Any scalar input is converted into a real 3-element row vector where each element has the input scalar value.

Data Types: single | double

#### **AxesMisalignment — Sensor axes skew (%)**

diag( $[100 \ 100 \ 100]$ ) (default) | scalar in the range  $[0,100]$  | 3-element row vector in the range [0,100] | 3-by-3 matrix in the range [0,100]

Sensor axes skew in percentage, specified as a scalar, a 3-element row vector, or a 3-by-3 matrix with values ranging from 0 to 100. The diagonal elements of the matrix account for the misalignment effects for each axes. The off-diagonal elements account for the cross-axes misalignment effects. The measured state *vmeasure* is obtained from the true state *vmeasure* via the misalignment matrix as:

$$
v_{measure} = \frac{1}{100} M v_{true} = \frac{1}{100} \begin{bmatrix} m_{11} & m_{12} & m_{13} \\ m_{21} & m_{22} & m_{23} \\ m_{31} & m_{32} & m_{33} \end{bmatrix} v_{true}
$$

- If you specify the property as a scalar, then all the off-diagonal elements of the matrix take the value of the specified scalar and all the diagonal elements are 100.
- If you specify the property as a vector [*a b c*], then  $m_{21} = m_{31} = a$ ,  $m_{12} = m_{32} = b$ , and  $m_{13} = m_{23} = a$ *c*. All the diagonal elements are 100.

Data Types: single | double

#### **NoiseDensity — Power spectral density of sensor noise ((rad/s)/√Hz)**

[0 0 0] (default) | real scalar | real 3-element row vector

Power spectral density of sensor noise in (rad/s)/√Hz, specified as a real scalar or 3-element row vector. This property corresponds to the angle random walk (ARW). Any scalar input is converted into a real 3-element row vector where each element has the input scalar value.

Data Types: single | double

#### **BiasInstability — Instability of the bias offset (rad/s)**

[0 0 0] (default) | real scalar | real 3-element row vector

Instability of the bias offset in rad/s, specified as a real scalar or 3-element row vector. Any scalar input is converted into a real 3-element row vector where each element has the input scalar value.

Data Types: single | double

#### **RandomWalk — Integrated white noise of sensor ((rad/s)(√Hz))**

[0 0 0] (default) | real scalar | real 3-element row vector

Integrated white noise of sensor in (rad/s)(√Hz), specified as a real scalar or 3-element row vector. Any scalar input is converted into a real 3-element row vector where each element has the input scalar value.

Data Types: single | double

#### **TemperatureBias — Sensor bias from temperature ((rad/s)/℃)**

[0 0 0] (default) | real scalar | real 3-element row vector

Sensor bias from temperature in ((rad/s)/℃), specified as a real scalar or 3-element row vector. Any scalar input is converted into a real 3-element row vector where each element has the input scalar value.

Data Types: single | double

#### **TemperatureScaleFactor — Scale factor error from temperature (%/℃)**

[0 0 0] (default) | real scalar in the range  $[0,100]$  | real 3-element row vector in the range  $[0,100]$ 

Scale factor error from temperature in (%/℃), specified as a real scalar or 3-element row vector with values ranging from 0 to 100. Any scalar input is converted into a real 3-element row vector where each element has the input scalar value.

Data Types: single | double

#### **AccelerationBias — Sensor bias from linear acceleration (rad/s)/(m/s<sup>2</sup> )**

[0 0 0] (default) | real scalar | real 3-element row vector

Sensor bias from linear acceleration in  $(rad/s)/(m/s^2)$ , specified as a real scalar or 3-element row vector. Any scalar input is converted into a real 3-element row vector where each element has the input scalar value.

Data Types: single | double

#### **Examples**

#### **Generate Gyroscope Data from Stationary Inputs**

Generate gyroscope data for an imuSensor object from stationary inputs.

Generate a gyroscope parameter object with a maximum sensor reading of 4.363 rad/s and a resolution of 1.332e-4 (rad/s)/LSB. The constant offset bias is 0.349 rad/s. The sensor has a power spectral density of 8.727e-4  $\mathrm{rad/s}/\sqrt{\mathrm{Hz}}$ . The bias from temperature is 0.349 rad/s/0*C* . The bias from temperature is 0.349 (rad/s<sup>2</sup>)/<sup>0</sup>C. The scale factor error from temperature is 0.2%/<sup>0</sup>C. The sensor axes are skewed by 2%. The sensor bias from linear acceleration is 0.178e-3 (rad/s)/(m/s $^2$ )

params = gyroparams('MeasurementRange',4.363,'Resolution',1.332e-04,'ConstantBias',0.349,'NoiseDe

Use a sample rate of 100 Hz spaced out over 1000 samples. Create the imuSensor object using the gyroscope parameter object.

```
Fs = 100;numSamples = 1000;
t = 0:1/Fs: (numSamples-1)/Fs;
imu = imuSensor('accel-gyro','SampleRate', Fs, 'Gyroscope', params);
```
Generate gyroscope data from the imuSensor object.

```
orient = quaternion.\ones(\text{numSamples}, 1);acc = zeros(numSamples, 3);
angvel = zeros(numSampling, 3);
```
 $[-, gyroData] = imu(acc, angle, orient);$ 

Plot the resultant gyroscope data.

```
plot(t, gyroData)
title('Gyroscope')
xlabel('s')
ylabel('rad/s')
```
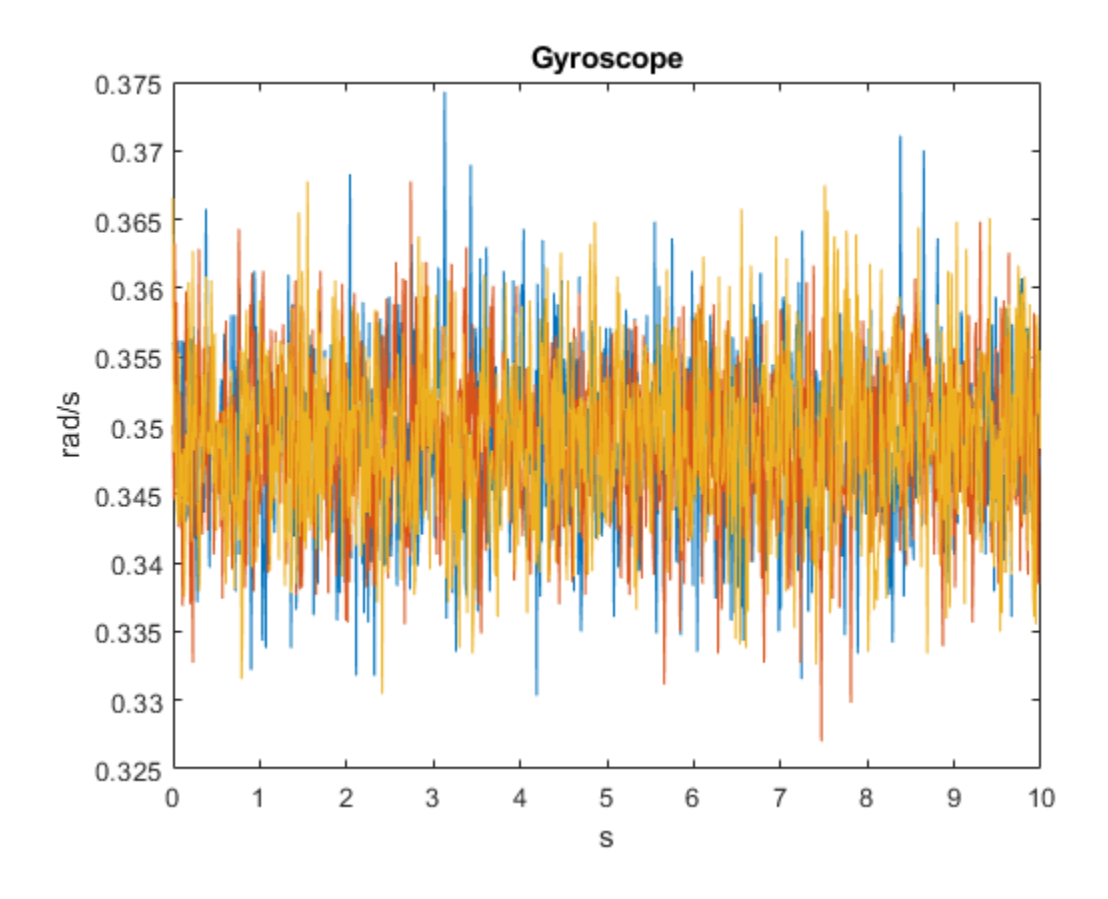

# **Extended Capabilities**

#### **C/C++ Code Generation**

Generate C and C++ code using MATLAB® Coder™.

### **See Also**

[accelparams](#page-253-0) | [magparams](#page-765-0) | [imuSensor](#page-671-0)

#### **Introduced in R2018b**

# **imufilter**

Orientation from accelerometer and gyroscope readings

# **Description**

The imufilter System object fuses accelerometer and gyroscope sensor data to estimate device orientation.

To estimate device orientation:

- **1** Create the imufilter object and set its properties.
- **2** Call the object with arguments, as if it were a function.

To learn more about how System objects work, see What Are System Objects?

# **Creation**

# **Syntax**

 $FUSE = imufilter$ FUSE = imufilter('ReferenceFrame',RF) FUSE = imufilter( \_\_\_ , Name, Value)

### **Description**

FUSE = imufilter returns an indirect Kalman filter System object, FUSE, for fusion of accelerometer and gyroscope data to estimate device orientation. The filter uses a nine-element state vector to track error in the orientation estimate, the gyroscope bias estimate, and the linear acceleration estimate.

FUSE = imufilter('ReferenceFrame',RF) returns an imufilter filter System object that fuses accelerometer and gyroscope data to estimate device orientation relative to the reference frame RF. Specify RF as 'NED' (North-East-Down) or 'ENU' (East-North-Up). The default value is 'NED'.

FUSE = imufilter( \_\_\_ , Name, Value) sets each property Name to the specified Value. Unspecified properties have default values.

Example: FUSE = imufilter('SampleRate',200,'GyroscopeNoise',1e-6) creates a System object, FUSE, with a 200 Hz sample rate and gyroscope noise set to 1e-6 radians per second squared.

# **Properties**

Unless otherwise indicated, properties are *nontunable*, which means you cannot change their values after calling the object. Objects lock when you call them, and the release function unlocks them.

If a property is *tunable*, you can change its value at any time.

For more information on changing property values, see System Design in MATLAB Using System Objects.

#### **SampleRate — Sample rate of input sensor data (Hz)**

100 (default) | positive finite scalar

Sample rate of the input sensor data in Hz, specified as a positive finite scalar.

#### **Tunable:** No

Data Types: single | double | uint8 | uint16 | uint32 | uint64 | int8 | int16 | int32 | int64

#### **DecimationFactor — Decimation factor**

1 (default) | positive integer scalar

Decimation factor by which to reduce the sample rate of the input sensor data, specified as a positive integer scalar.

The number of rows of the inputs, accelReadings and gyroReadings, must be a multiple of the decimation factor.

#### **Tunable:** No

Data Types: single | double | uint8 | uint16 | uint32 | uint64 | int8 | int16 | int32 | int64

#### **AccelerometerNoise — Variance of accelerometer signal noise ((m/s<sup>2</sup> ) 2 )**

0.00019247 (default) | positive real scalar

Variance of accelerometer signal noise in  $(m/s<sup>2</sup>)<sup>2</sup>$ , specified as a positive real scalar.

#### **Tunable:** Yes

Data Types: single | double | uint8 | uint16 | uint32 | uint64 | int8 | int16 | int32 | int64

#### **GyroscopeNoise — Variance of gyroscope signal noise ((rad/s)<sup>2</sup> )**

9.1385e-5 (default) | positive real scalar

Variance of gyroscope signal noise in  $(rad/s)^2$ , specified as a positive real scalar.

#### **Tunable:** Yes

Data Types: single | double | uint8 | uint16 | uint32 | uint64 | int8 | int16 | int32 | int64

#### **GyroscopeDriftNoise — Variance of gyroscope offset drift ((rad/s)<sup>2</sup> )**

3.0462e-13 (default) | positive real scalar

Variance of gyroscope offset drift in (rad/s)<sup>2</sup>, specified as a positive real scalar.

#### **Tunable:** Yes

Data Types: single | double | uint8 | uint16 | uint32 | uint64 | int8 | int16 | int32 | int64

#### **LinearAccelerationNoise — Variance of linear acceleration noise ((m/s<sup>2</sup> ) 2 )**

0.0096236 (default) | positive real scalar

Variance of linear acceleration noise in  $(m/s^2)^2$ , specified as a positive real scalar. Linear acceleration is modeled as a lowpass filtered white noise process.

#### **Tunable:** Yes

Data Types: single | double | uint8 | uint16 | uint32 | uint64 | int8 | int16 | int32 | int64

#### **LinearAcclerationDecayFactor — Decay factor for linear acceleration drift**

0.5 (default) | scalar in the range [0,1]

Decay factor for linear acceleration drift, specified as a scalar in the range [0,1]. If linear acceleration is changing quickly, set LinearAccelerationDecayFactor to a lower value. If linear acceleration changes slowly, set LinearAccelerationDecayFactor to a higher value. Linear acceleration drift is modeled as a lowpass-filtered white noise process.

#### **Tunable:** Yes

Data Types: single | double | uint8 | uint16 | uint32 | uint64 | int8 | int16 | int32 | int64

### **InitialProcessNoise — Covariance matrix for process noise**

9-by-9 matrix

Covariance matrix for process noise, specified as a 9-by-9 matrix. The default is:

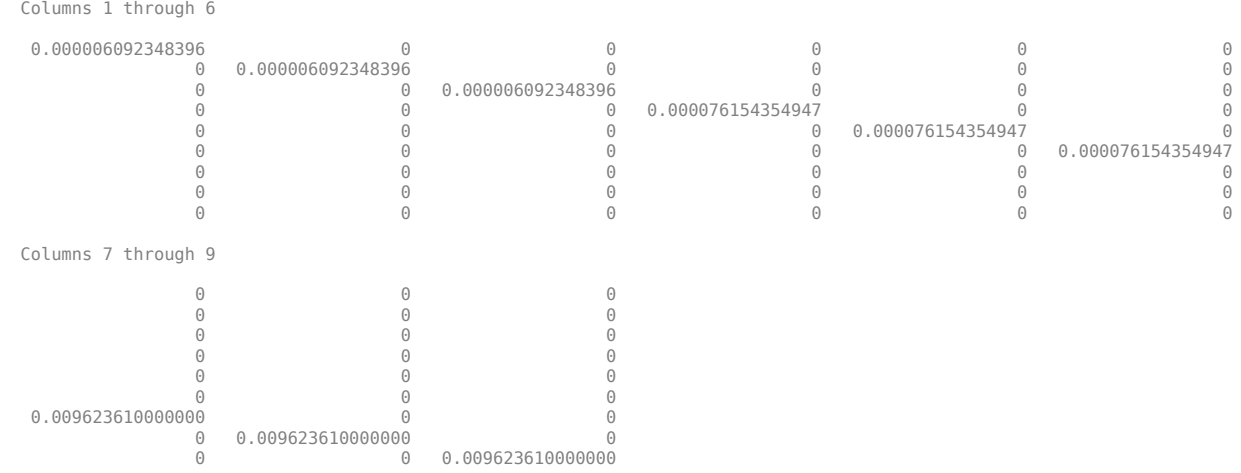

The initial process covariance matrix accounts for the error in the process model.

Data Types: single | double | uint8 | uint16 | uint32 | uint64 | int8 | int16 | int32 | int64

#### **OrientationFormat — Output orientation format**

'quaternion' (default) | 'Rotation matrix'

Output orientation format, specified as 'quaternion' or 'Rotation matrix'. The size of the output depends on the input size, *N*, and the output orientation format:

- 'quaternion' –– Output is an *N*-by-1 [quaternion](#page-1290-0).
- 'Rotation matrix' –– Output is a 3-by-3-by-*N* rotation matrix.

Data Types: char | string

# **Usage**

# **Syntax**

[orientation,angularVelocity] = FUSE(accelReadings,gyroReadings)

#### **Description**

[orientation,angularVelocity] = FUSE(accelReadings,gyroReadings) fuses accelerometer and gyroscope readings to compute orientation and angular velocity measurements. The algorithm assumes that the device is stationary before the first call.

#### **Input Arguments**

#### **accelReadings — Accelerometer readings in sensor body coordinate system (m/s<sup>2</sup> )** *N*-by-3 matrix

Accelerometer readings in the sensor body coordinate system in m/s<sup>2</sup>, specified as an *N*-by-3 matrix. *N* is the number of samples, and the three columns of accelReadings represent the [*x y z*] measurements. Accelerometer readings are assumed to correspond to the sample rate specified by the SampleRate property.

Data Types: single | double

#### **gyroReadings — Gyroscope readings in sensor body coordinate system (rad/s)** *N*-by-3 matrix

Gyroscope readings in the sensor body coordinate system in rad/s, specified as an *N*-by-3 matrix. *N* is the number of samples, and the three columns of gyroReadings represent the [*x y z*] measurements. Gyroscope readings are assumed to correspond to the sample rate specified by the SampleRate property.

Data Types: single | double

#### **Output Arguments**

#### **orientation — Orientation that rotates quantities from global coordinate system to sensor body coordinate system**

*M*-by-1 vector of quaternions (default) | 3-by-3-by-*M* array

Orientation that can rotate quantities from a global coordinate system to a body coordinate system, returned as quaternions or an array. The size and type of orientation depends on whether the OrienationFormat property is set to 'quaternion' or 'Rotation matrix':

- 'quaternion' –– The output is an *M*-by-1 vector of quaternions, with the same underlying data type as the inputs.
- 'Rotation matrix' –– The output is a 3-by-3-by-*M* array of rotation matrices the same data type as the inputs.

The number of input samples, *N*, and the DecimationFactor property determine *M*.

You can use orientation in a [rotateframe](#page-1369-0) function to rotate quantities from a global coordinate system to a sensor body coordinate system.

Data Types: quaternion | single | double

#### **angularVelocity — Angular velocity in sensor body coordinate system (rad/s)**

*M*-by-3 array (default)

Angular velocity with gyroscope bias removed in the sensor body coordinate system in rad/s, returned as an *M*-by-3 array. The number of input samples, *N*, and the DecimationFactor property determine *M*.

Data Types: single | double

## **Object Functions**

To use an object function, specify the System object as the first input argument. For example, to release system resources of a System object named obj, use this syntax:

release(obj)

### **Specific to imufilter**

[tune](#page-666-0) Tune imufilter parameters to reduce estimation error

### **Common to All System Objects**

step Run System object algorithm

release Release resources and allow changes to System object property values and input characteristics

reset Reset internal states of System object

### **Examples**

#### **Estimate Orientation from IMU data**

Load the rpy gaxis file, which contains recorded accelerometer, gyroscope, and magnetometer sensor data from a device oscillating in pitch (around *y*-axis), then yaw (around *z*-axis), and then roll (around *x*-axis). The file also contains the sample rate of the recording.

load 'rpy 9axis.mat' sensorData Fs

accelerometerReadings = sensorData.Acceleration; gyroscopeReadings = sensorData.AngularVelocity;

Create an imufilter System object™ with sample rate set to the sample rate of the sensor data. Specify a decimation factor of two to reduce the computational cost of the algorithm.

```
decim = 2;fuse = imufilter('SampleRate',Fs,'DecimationFactor',decim);
```
Pass the accelerometer readings and gyroscope readings to the imufilter object, fuse, to output an estimate of the sensor body orientation over time. By default, the orientation is output as a vector of quaternions.

q = fuse(accelerometerReadings,gyroscopeReadings);

Orientation is defined by the angular displacement required to rotate a parent coordinate system to a child coordinate system. Plot the orientation in Euler angles in degrees over time.

imufilter fusion correctly estimates the change in orientation from an assumed north-facing initial orientation. However, the device's *x*-axis was pointing southward when recorded. To correctly estimate the orientation relative to the true initial orientation or relative to NED, use ahrsfilter.

```
time = (0:decim:size(accelerometerReadings,1)-1)/Fs;
```

```
plot(time,eulerd(q,'ZYX','frame'))
title('Orientation Estimate')
legend('Z-axis', 'Y-axis', 'X-axis')
xlabel('Time (s)')
ylabel('Rotation (degrees)')
```
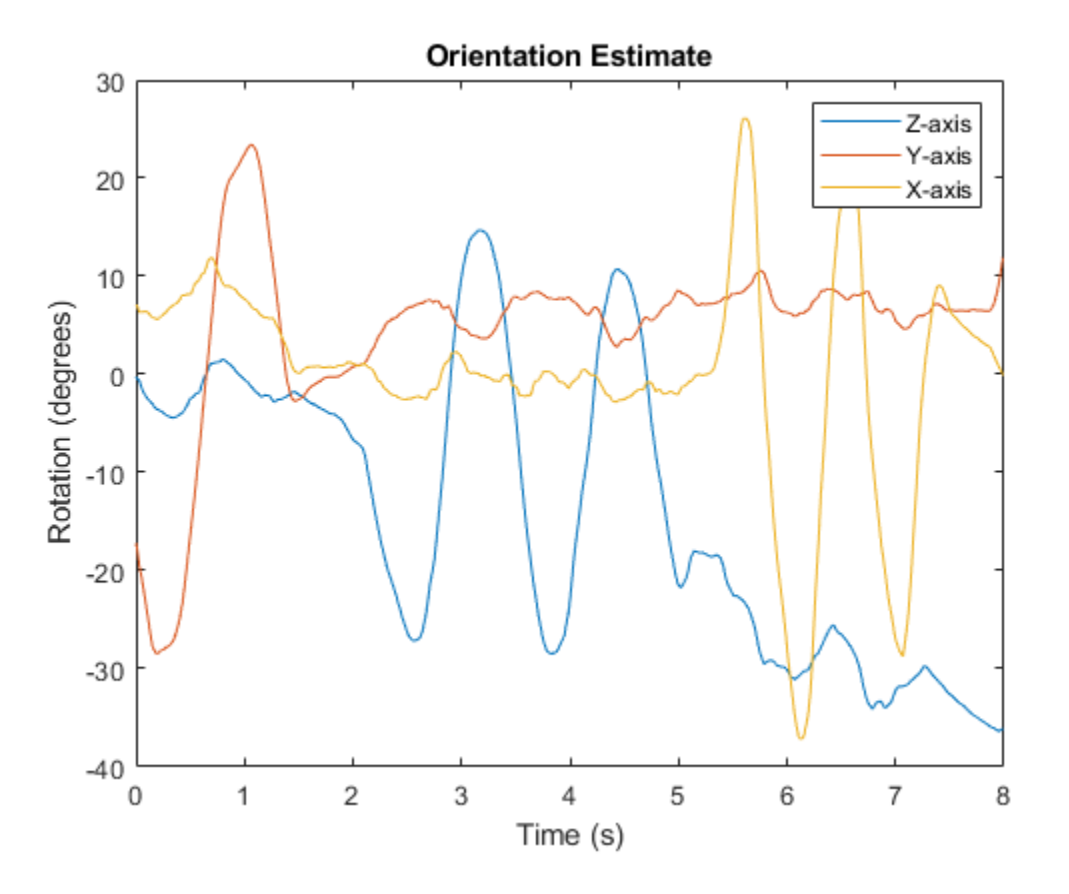

#### **Model Tilt Using Gyroscope and Accelerometer Readings**

Model a tilting IMU that contains an accelerometer and gyroscope using the imuSensor System object™. Use ideal and realistic models to compare the results of orientation tracking using the imufilter System object.

Load a struct describing ground-truth motion and a sample rate. The motion struct describes sequential rotations:

- **1** yaw: 120 degrees over two seconds
- **2** pitch: 60 degrees over one second
- **3** roll: 30 degrees over one-half second
- **4** roll: -30 degrees over one-half second
- **5** pitch: -60 degrees over one second
- **6** yaw: -120 degrees over two seconds

In the last stage, the motion struct combines the 1st, 2nd, and 3rd rotations into a single-axis rotation. The acceleration, angular velocity, and orientation are defined in the local NED coordinate system.

```
load y120p60r30.mat motion fs
accNED = motion.Acceleration;
angVelNED = motion.AngularVelocity;
orientationNED = motion.Orientation;
```

```
numSamples = size(motion.Orientation,1);
t = (0:(numSamples-1)).'/fs;
```
Create an ideal IMU sensor object and a default IMU filter object.

```
IMU = imuSensor('accel-gyro','SampleRate',fs);
```

```
aFilter = imufilter('SampleRate',fs);
```
In a loop:

**1** Simulate IMU output by feeding the ground-truth motion to the IMU sensor object.

**2** Filter the IMU output using the default IMU filter object.

```
orientation = zeros(numSamples, 1, 'quaternion');
for i = 1: num Samples
    [accelBody, gyroBody] = IMU(acCNED(i,:),angVeINED(i,:), orientationNED(i,:)); orientation(i) = aFilter(accelBody,gyroBody);
end
release(aFilter)
Plot the orientation over time.
figure(1)
plot(t,eulerd(orientation,'ZYX','frame'))
xlabel('Time (s)')
ylabel('Rotation (degrees)')
title('Orientation Estimation -- Ideal IMU Data, Default IMU Filter')
legend('Z-axis','Y-axis','X-axis')
```
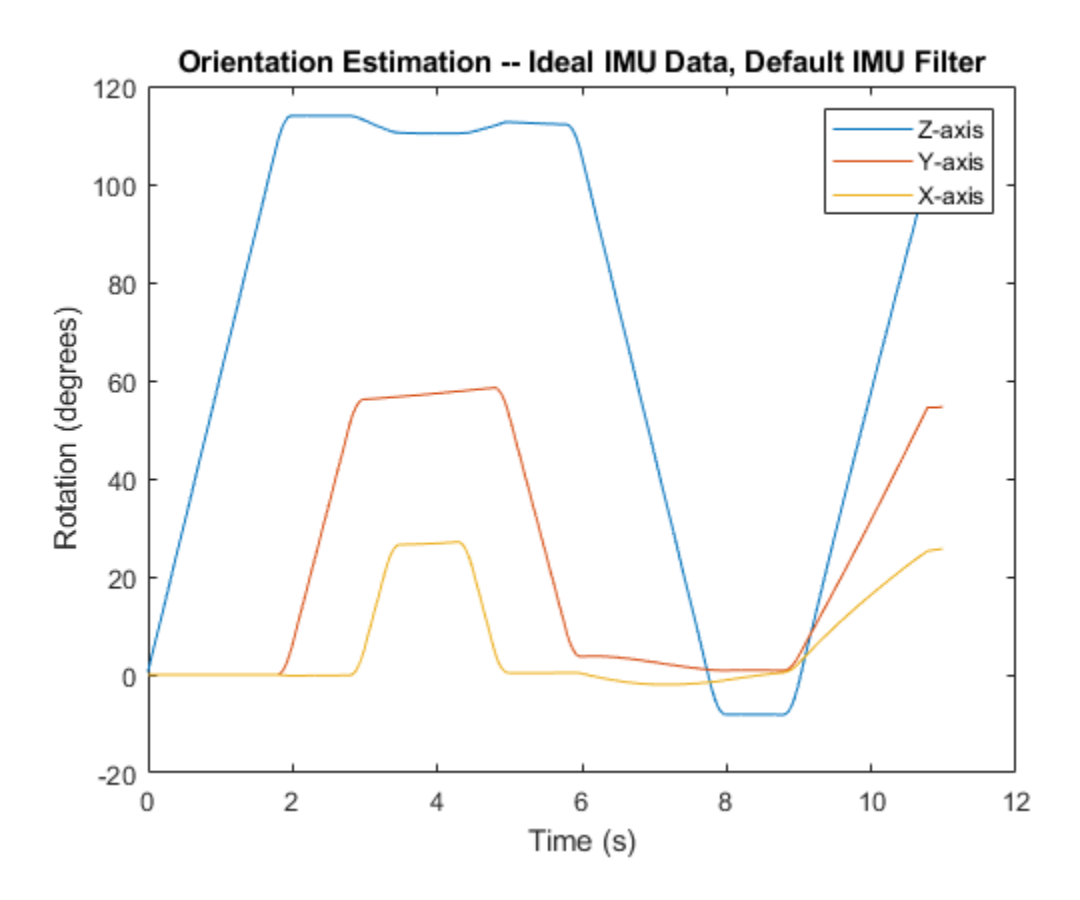

Modify properties of your imuSensor to model real-world sensors. Run the loop again and plot the orientation estimate over time.

```
IMU.Accelerometer = accelparams( ...
    'MeasurementRange', 19.62, ...
     'Resolution',0.00059875, ...
     'ConstantBias',0.4905, ...
    'AxesMisalignment', 2, ...
     'NoiseDensity',0.003924, ...
     'BiasInstability',0, ...
     'TemperatureBias', [0.34335 0.34335 0.5886], ...
     'TemperatureScaleFactor',0.02);
IMU.Gyroscope = gyroparams( ...'MeasurementRange', 4.3633, ...
     'Resolution',0.00013323, ...
     'AxesMisalignment',2, ...
     'NoiseDensity',8.7266e-05, ...
     'TemperatureBias',0.34907, ...
     'TemperatureScaleFactor',0.02, ...
     'AccelerationBias',0.00017809, ...
     'ConstantBias',[0.3491,0.5,0]);
orientationDefault = zeros(numSamples,1,'quaternion');
for i = 1: num Samples
    [accelBody, gyroBody] = IMU(acCNED(i,:),angVelNED(i,:), orientationNED(i,:));
```

```
 orientationDefault(i) = aFilter(accelBody,gyroBody);
end
release(aFilter)
figure(2)
plot(t,eulerd(orientationDefault,'ZYX','frame'))
xlabel('Time (s)')
ylabel('Rotation (degrees)')
title('Orientation Estimation -- Realistic IMU Data, Default IMU Filter')
```
legend('Z-axis','Y-axis','X-axis')

 $-20$ 

0

 $\overline{2}$ 

4

```
Orientation Estimation -- Realistic IMU Data, Default IMU Filter
   180
                                                                               Z-axis
   160
                                                                               Y-axis
                                                                               X-axis
   140
   120
Rotation (degrees)
   100
     80
    60
     40
     20
      0
```
The ability of the imufilter to track the ground-truth data is significantly reduced when modeling a realistic IMU. To improve performance, modify properties of your imufilter object. These values were determined empirically. Run the loop again and plot the orientation estimate over time.

8

10

 $12$ 

6

Time (s)

```
aFilter.GyroscopeNoise = 7.6154e-7;aFilter.AccelerometerNoise = 0.0015398;aFilter.GyroscopeDriftNoise = 3.0462e-12;aFilter.LinearAccelerationNoise = 0.00096236;
aFilter.InitialProcessNoise = aFilter.InitialProcessNoise*10;
orientationNondefault = zeros(numSamples, 1, 'quaternion');
for i = 1: num Samples
    [accelBody, gyroBody] = IMU(acCNED(i,:),angVeINED(i,:), orientationNED(i,:)); orientationNondefault(i) = aFilter(accelBody,gyroBody);
```

```
end
release(aFilter)
figure(3)
plot(t,eulerd(orientationNondefault,'ZYX','frame'))
xlabel('Time (s)')
ylabel('Rotation (degrees)')
title('Orientation Estimation -- Realistic IMU Data, Nondefault IMU Filter')
legend('Z-axis','Y-axis','X-axis')
```
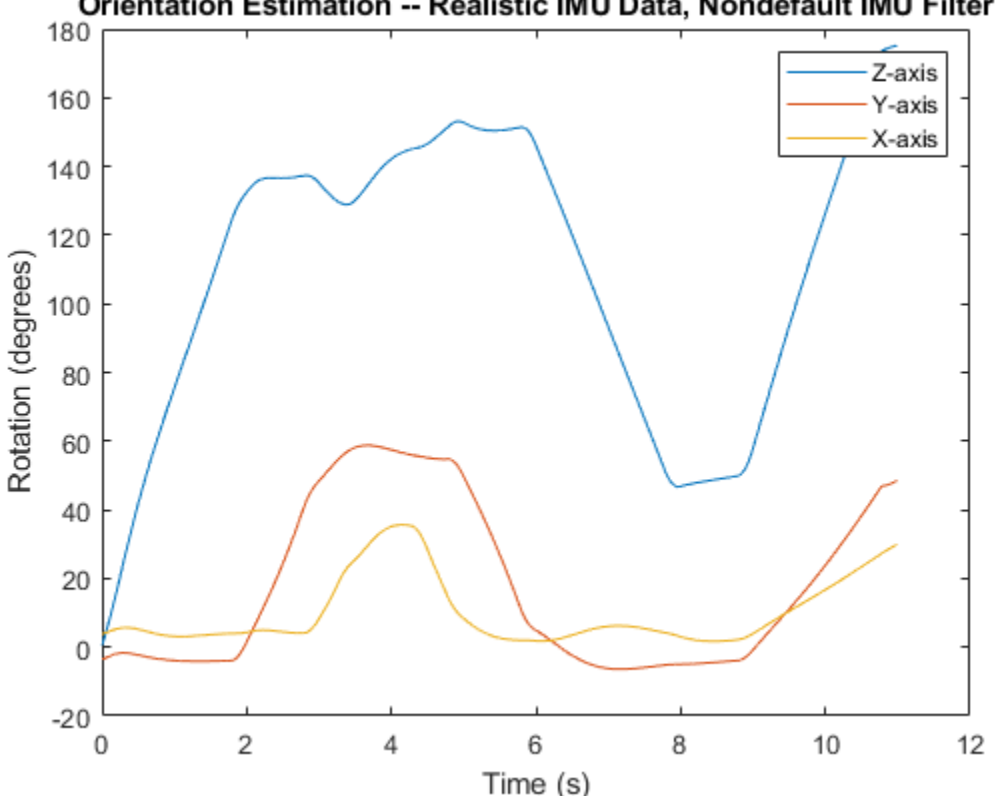

Orientation Estimation -- Realistic IMU Data, Nondefault IMU Filter

To quantify the improved performance of the modified imufilter, plot the quaternion distance between the ground-truth motion and the orientation as returned by the imufilter with default and nondefault properties.

```
qDistDefault = rad2deg(dist(orientationNED,orientationDefault));
qDistNondefault = rad2deg(dist(orientationNED,orientationNondefault));
figure(4)
plot(t,[qDistDefault,qDistNondefault])
title('Quaternion Distance from True Orientation')
legend('Realistic IMU Data, Default IMU Filter', ...
        'Realistic IMU Data, Nondefault IMU Filter')
xlabel('Time (s)')
```
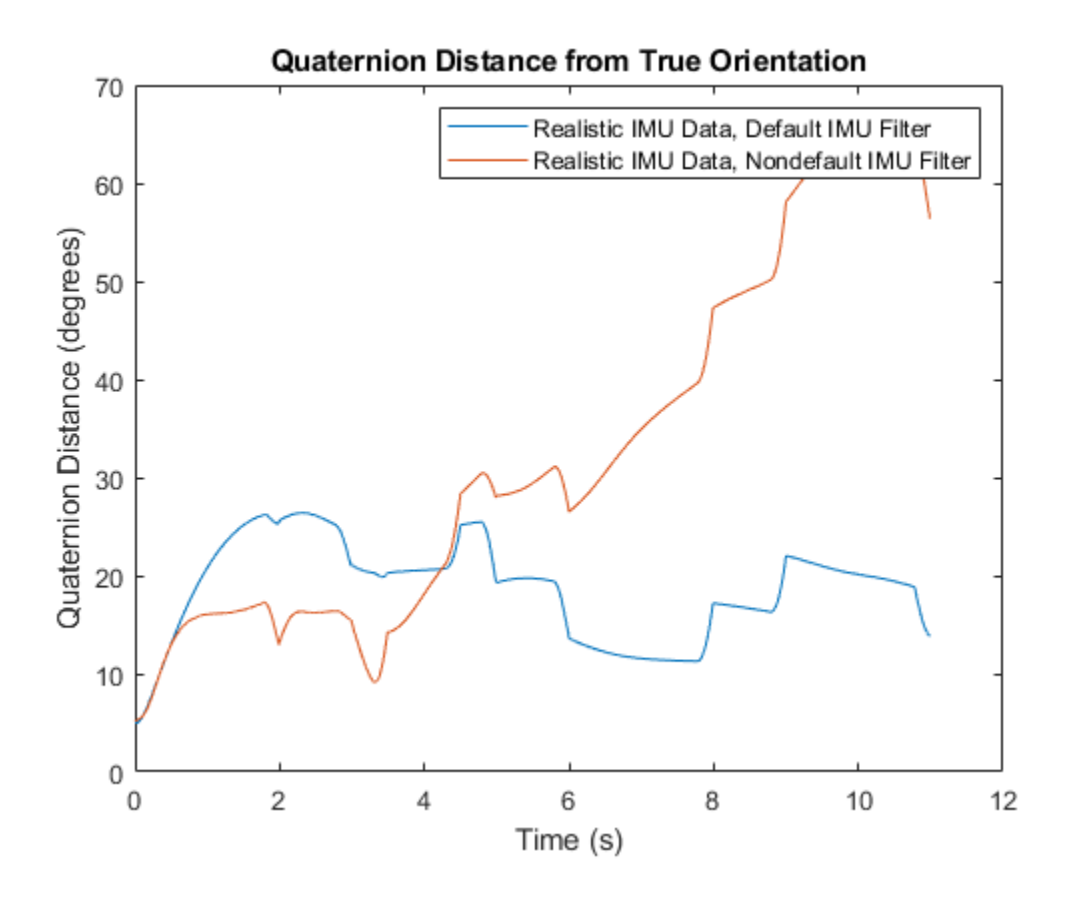

### **Remove Bias from Angular Velocity Measurement**

This example shows how to remove gyroscope bias from an IMU using imufilter.

Use kinematicTrajectory to create a trajectory with two parts. The first part has a constant angular velocity about the *y*- and *z*-axes. The second part has a varying angular velocity in all three axes.

```
duration = 60*8;
fs = 20;numSamples = duration * fs;
rng('default') % Seed the RNG to reproduce noisy sensor measurements.
initialAngle1 = [0, 0.5, 0.25];finalAngle1 = [-0.2, 0.6, 0.5];constantAngVel = repmat(initialAngVel,floor(numSamples/2),1);
varyingAngVel = [linspace(initialAngVel(1), finalAngVel(1), ceil(numSamples/2)).', ...
 linspace(initialAngVel(2), finalAngVel(2), ceil(numSamples/2)).', ...
 linspace(initialAngVel(3), finalAngVel(3), ceil(numSamples/2)).'];
angVelBody = [constantAngVel; varyingAngVel];
accBody = zeros(numSamples,3);
traj = kinematicTrajectory('SampleRate',fs);
[~,qNED,~,accNED,angVelNED] = traj(accBody,angVelBody);
```
Create an imuSensor System object™, IMU, with a nonideal gyroscope. Call IMU with the groundtruth acceleration, angular velocity, and orientation.

```
IMU = imuSensor('accel-gyro', ...
 'Gyroscope',gyroparams('RandomWalk',0.003,'ConstantBias',0.3), ...
 'SampleRate',fs);
```
[accelReadings, gyroReadingsBody] = IMU(accNED, angVelNED, qNED);

Create an imufilter System object, fuse. Call fuse with the modeled accelerometer readings and gyroscope readings.

```
fuse = imufilter('SampleRate',fs, 'GyroscopeDriftNoise', 1e-6);
```
[~,angVelBodyRecovered] = fuse(accelReadings,gyroReadingsBody);

Plot the ground-truth angular velocity, the gyroscope readings, and the recovered angular velocity for each axis.

The angular velocity returned from the imufilter compensates for the effect of the gyroscope bias over time and converges to the true angular velocity.

```
time = (0:numSamples-1)'fs;
figure(1)
plot(time,angVelBody(:,1), ...
     time,gyroReadingsBody(:,1), ...
      time,angVelBodyRecovered(:,1))
title('X-axis')
legend('True Angular Velocity', ...
        'Gyroscope Readings', ...
        'Recovered Angular Velocity')
ylabel('Angular Velocity (rad/s)')
```
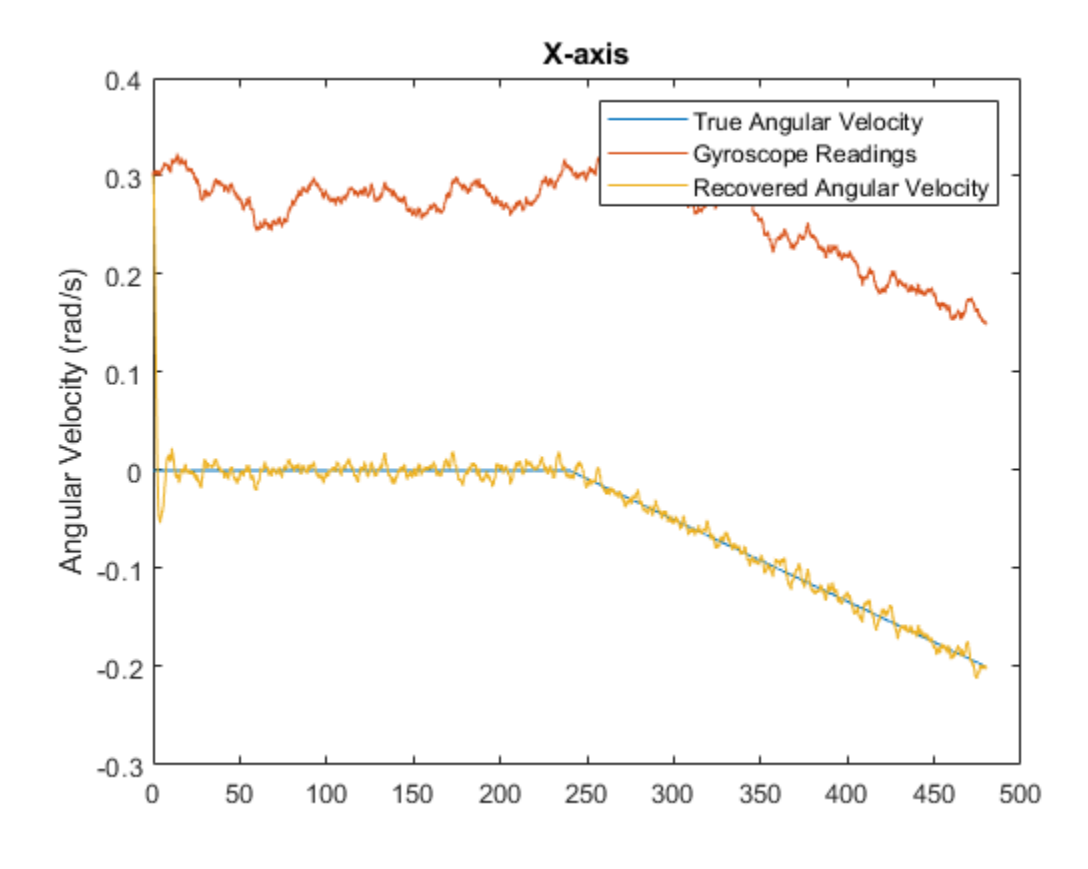

figure(2) plot(time,angVelBody(:,2), ... time,gyroReadingsBody(:,2), ... time,angVelBodyRecovered(:,2)) title('Y-axis') ylabel('Angular Velocity (rad/s)')

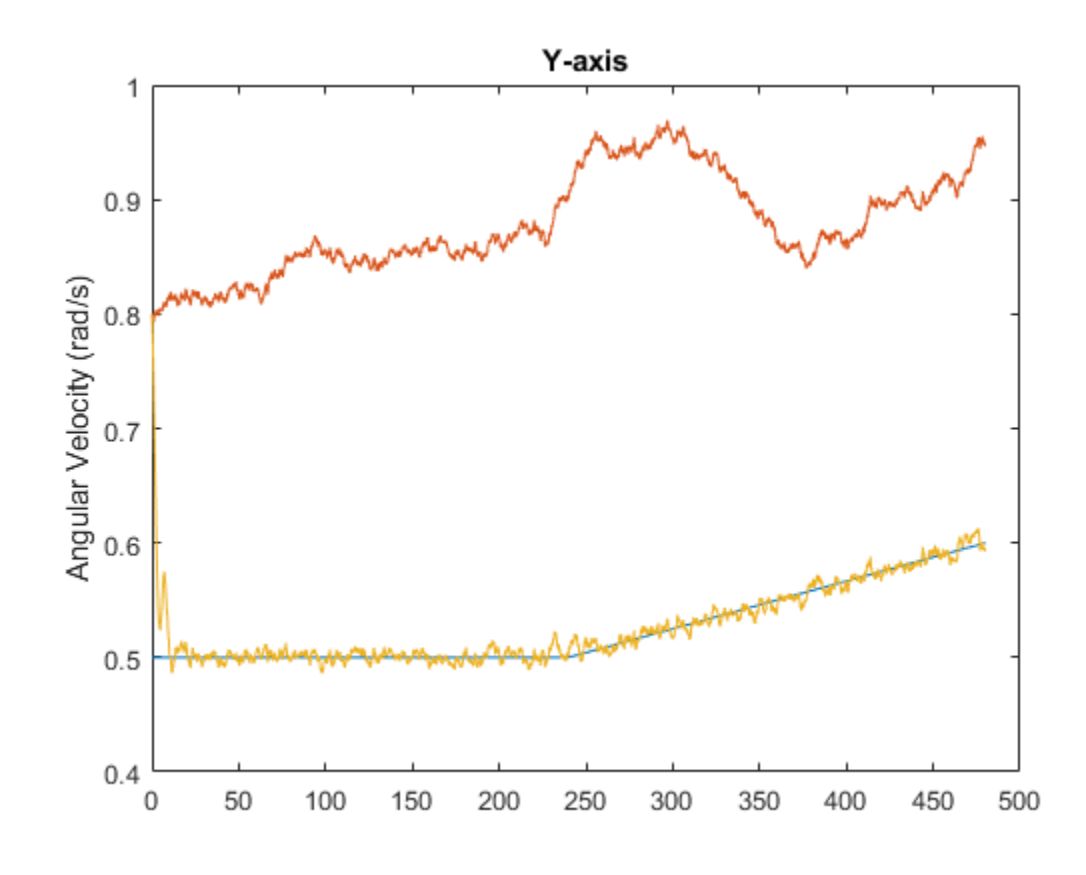

```
figure(3)
plot(time,angVelBody(:,3), ...
 time,gyroReadingsBody(:,3), ...
     time,angVelBodyRecovered(:,3))
title('Z-axis')
ylabel('Angular Velocity (rad/s)')
xlabel('Time (s)')
```
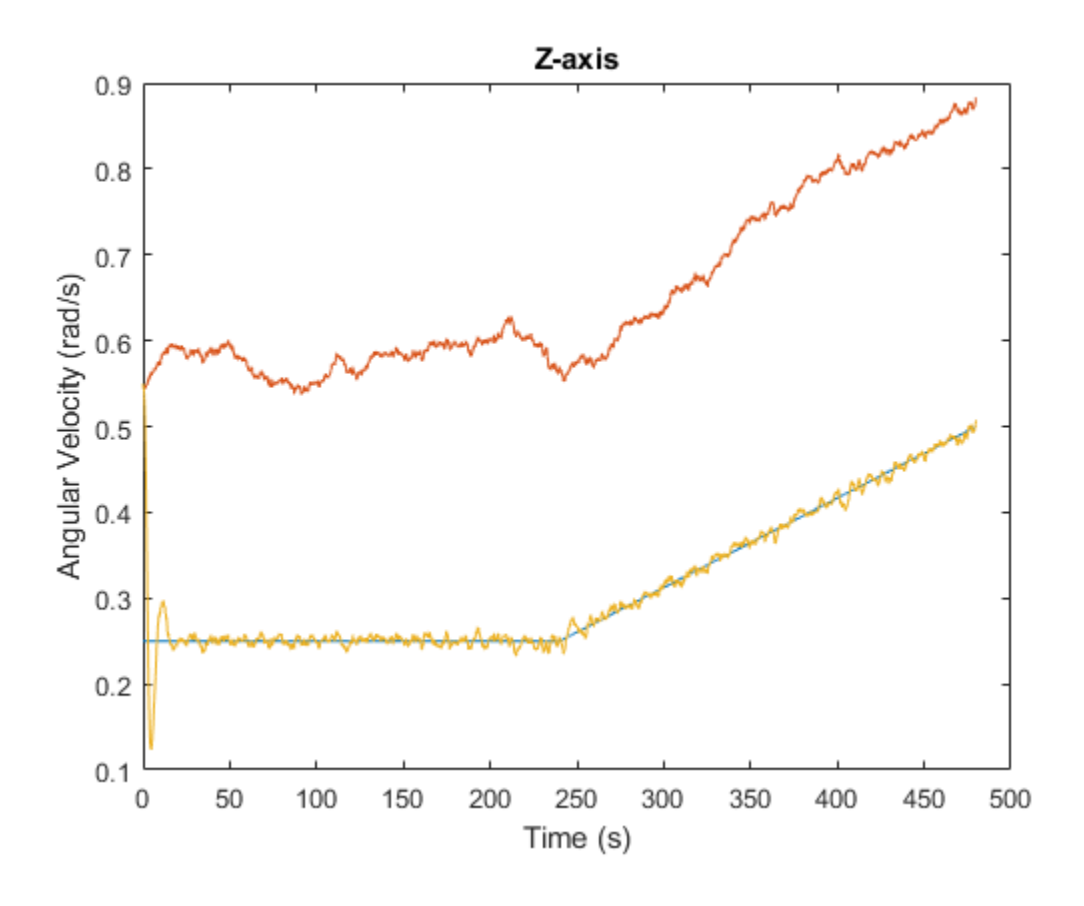

## **Algorithms**

*Note: The following algorithm only applies to an NED reference frame.*

The imufilter uses the six-axis Kalman filter structure described in [\[1\].](#page-665-0) The algorithm attempts to track the errors in orientation, gyroscope offset, and linear acceleration to output the final orientation and angular velocity. Instead of tracking the orientation directly, the indirect Kalman filter models the error process, *x*, with a recursive update:

$$
x_k = \begin{bmatrix} \theta_k \\ b_k \\ a_k \end{bmatrix} = F_k \begin{bmatrix} \theta_{k-1} \\ b_{k-1} \\ a_{k-1} \end{bmatrix} + w_k
$$

where  $x_k$  is a 9-by-1 vector consisting of:

- $\cdot$   $\theta_k$  -- 3-by-1 orientation error vector, in degrees, at time *k*
- *b<sup>k</sup>* –– 3-by-1 gyroscope zero angular rate bias vector, in deg/s, at time *k*
- $a_k$  -- 3-by-1 acceleration error vector measured in the sensor frame, in g, at time  $k$
- $w_k$  -- 9-by-1 additive noise vector
- $F_k$  -– state transition model

Because  $x_{\rm k}$  is defined as the error process, the *a priori* estimate is always zero, and therefore the state transition model,  $F_{\rm k}$ , is zero. This insight results in the following reduction of the standard Kalman equations:

Standard Kalman equations:

$$
x_k^- = F_k x_{k-1}^+ \nP_k^- = F_k P_{k-1}^+ F_k^T + Q_k \ny_k = z_k - H_k x_k^- \nS_k = R_k + H_k P_k^- H_k^T \nK_k = P_k^- H_k^T (S_k)^{-1} \nx_k^+ = x_k^- + K_k y_k \nP_k^+ = P_k^- - K_k H_k P_k^-
$$

Kalman equations used in this algorithm:

$$
x_k^- = 0
$$
  
\n
$$
P_k^- = Q_k
$$
  
\n
$$
y_k = z_k
$$
  
\n
$$
S_k = R_k + H_k P_k^- H_k T
$$
  
\n
$$
K_k = P_k^- H_k^T (S_k)^{-1}
$$
  
\n
$$
x_k^+ = K_k y_k
$$
  
\n
$$
P_k^+ = P_k^- - K_k H_k P_k^-
$$

where

- *x<sup>k</sup>* <sup>−</sup> –– predicted (*a priori*) state estimate; the error process
- *P<sup>k</sup>* <sup>−</sup> –– predicted (*a priori*) estimate covariance
- $y_k$  -- innovation
- $S_k$  –– innovation covariance
- *K<sup>k</sup>* –– Kalman gain
- $x_k$ <sup>+</sup> -- updated (*a posteriori*) state estimate
- $\bullet$   $P_k^+$  -- updated (*a posteriori*) estimate covariance

*k* represents the iteration, the superscript + represents an *a posteriori* estimate, and the superscript <sup>−</sup> represents an *a priori* estimate.

The graphic and following steps describe a single frame-based iteration through the algorithm.

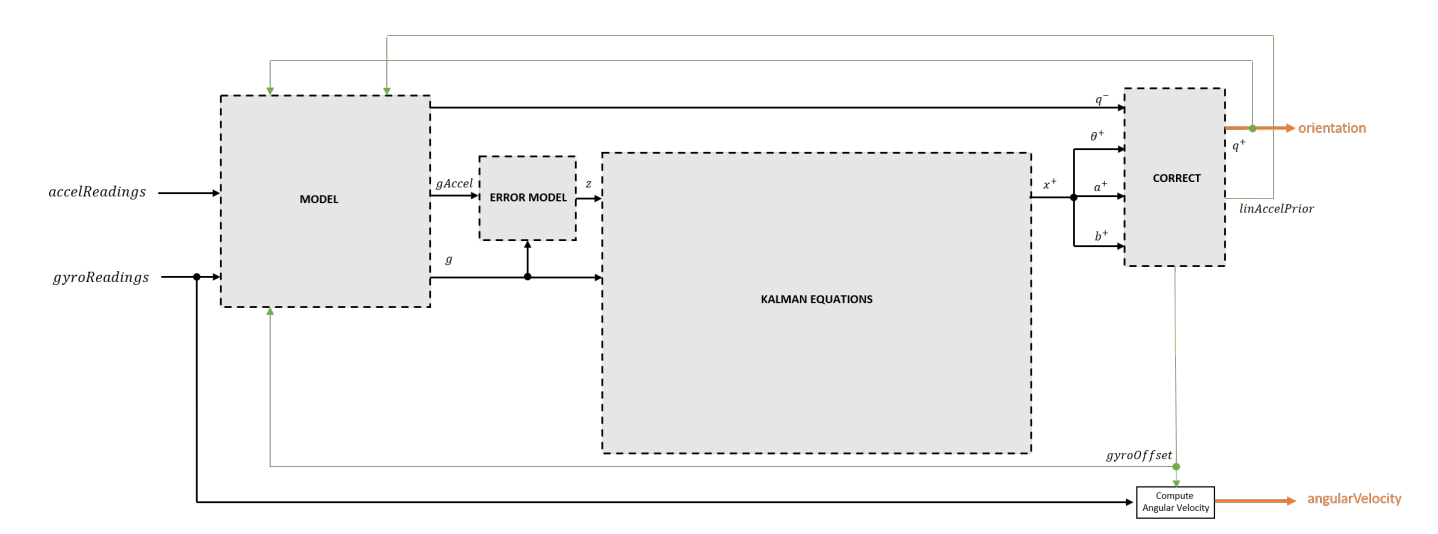

Before the first iteration, the accelReadings and gyroReadings inputs are chunked into 1-by-3 frames and DecimationFactor-by-3 frames, respectively. The algorithm uses the most current accelerometer readings corresponding to the chunk of gyroscope readings.

## **Detailed Overview**

Step through the algorithm for an explanation of each stage of the detailed overview.

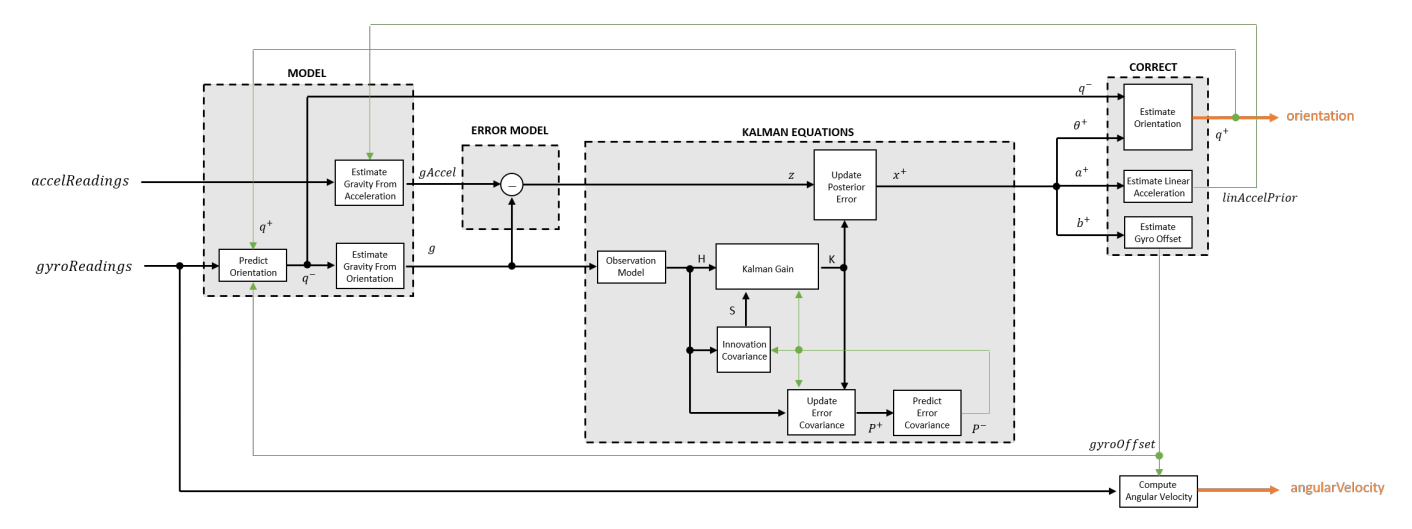

## **Model**

The algorithm models acceleration and angular change as linear processes.

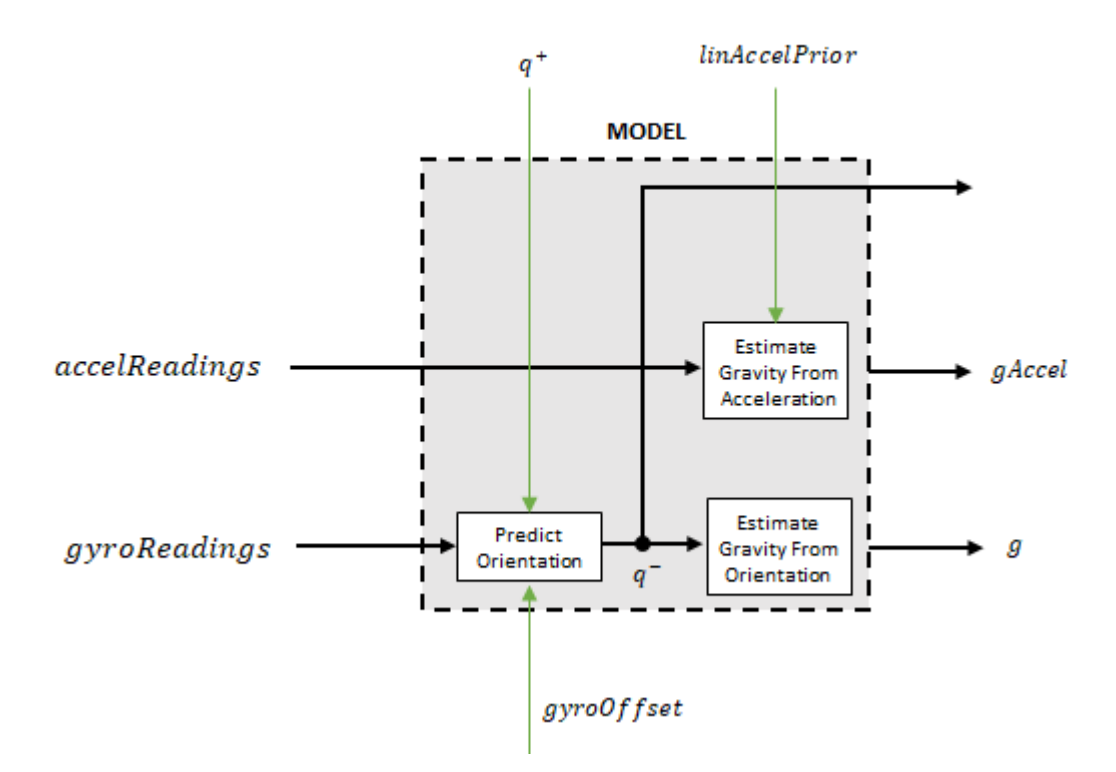

### **Predict Orientation**

The orientation for the current frame is predicted by first estimating the angular change from the previous frame:

$$
\Delta \varphi_{N \times 3} = \frac{(gyroReadings_{N \times 3} - gyroOffset_{1 \times 3})}{fs}
$$

where *N* is the decimation factor specified by the DecimationFactor property, and *fs* is the sample rate specified by the SampleRate property.

The angular change is converted into quaternions using the rotvec [quaternion](#page-1290-0) construction syntax:

 $\Delta Q_{N \times 1}$  = quaternion( $\Delta \varphi_{N \times 3}$ , *rotvec'*)

The previous orientation estimate is updated by rotating it by Δ*Q*:

$$
q^-_{1\times 1}=\big(q^+_{1\times 1}\big)\Bigg(\prod_{n=1}^N \varDelta Q_n\Bigg)
$$

During the first iteration, the orientation estimate, *q* <sup>−</sup>, is initialized by [ecompass](#page-35-0) with an assumption that the *x*-axis points north.

### **Estimate Gravity from Orientation**

The gravity vector is interpreted as the third column of the quaternion,  $q^-$ , in rotation matrix form:

 $g_{1 \times 3} = (rPrior(:, 3))^{T}$ 

See [ecompass](#page-35-0) for an explanation of why the third column of *rPrior* can be interpreted as the gravity vector.

### **Estimate Gravity from Acceleration**

A second gravity vector estimation is made by subtracting the decayed linear acceleration estimate of the previous iteration from the accelerometer readings:

 $gAccel<sub>1</sub> \times 3$  = *accelReadings*<sub>1</sub> × 3</sub> – *linAccelprior*<sub>1</sub> × 3

### **Error Model**

The error model is the difference between the gravity estimate from the accelerometer readings and the gravity estimate from the gyroscope readings:  $z = g - g$  *Accel*.

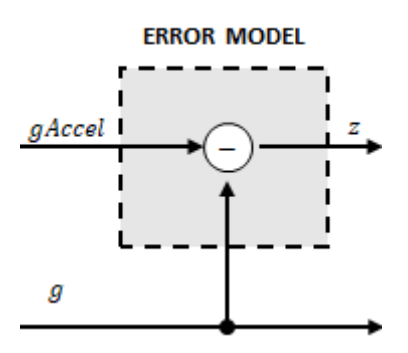

### **Kalman Equations**

The Kalman equations use the gravity estimate derived from the gyroscope readings, *g*, and the observation of the error process, *z*, to update the Kalman gain and intermediary covariance matrices. The Kalman gain is applied to the error signal, *z*, to output an *a posteriori* error estimate, *x* +.

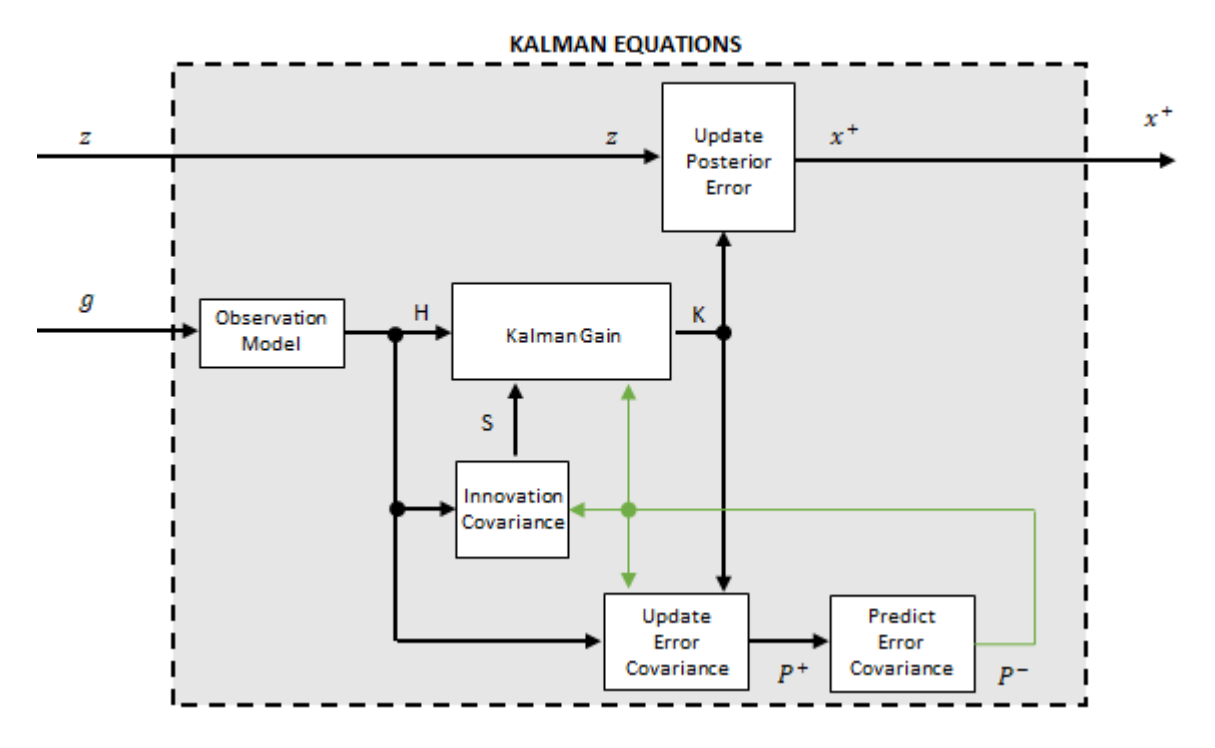

#### **Observation Model**

The observation model maps the 1-by-3 observed state, *g*, into the 3-by-9 true state, *H*.

The observation model is constructed as:

$$
H_{3 \times 9} = \begin{bmatrix} 0 & g_z & -g_y & 0 & -\kappa g_z & \kappa g_y & 1 & 0 & 0 \\ -g_z & 0 & g_x & \kappa g_z & 0 & -\kappa g_x & 0 & 1 & 0 \\ g_y & -g_x & 0 & -\kappa g_y & \kappa g_x & 0 & 0 & 0 & 1 \end{bmatrix}
$$

where  $g_x$ ,  $g_y$ , and  $g_z$  are the *x*-, *y*-, and *z*-elements of the gravity vector estimated from the orientation, respectively. *κ* is a constant determined by the SampleRate and DecimationFactor properties: *κ* = DecimationFactor/SampleRate.

See sections 7.3 and 7.4 of [\[1\]](#page-665-0) for a derivation of the observation model.

#### **Innovation Covariance**

The innovation covariance is a 3-by-3 matrix used to track the variability in the measurements. The innovation covariance matrix is calculated as:

$$
S_{3x3} = R_{3x3} + (H_{3x9})(P_{9x9}^-)(H_{3x9})^T
$$

where

- *H* is the observation model matrix
- *P* <sup>−</sup> is the predicted (*a priori*) estimate of the covariance of the observation model calculated in the previous iteration

• *R* is the covariance of the observation model noise, calculated as:

$$
R_{3\times 3}=(\lambda+\xi+\kappa(\beta+\eta))\begin{bmatrix} 1 & 0 & 0 \\ 0 & 1 & 0 \\ 0 & 0 & 1 \end{bmatrix}.
$$

The following properties define the observation model noise variance:

- *κ* –– (DecimationFactor/SampleRate)<sup>2</sup>
- *β* –– GyroscopeDriftNoise
- *η* –– GyroscopeNoise
- *λ* –– AccelerometerNoise
- *ξ* –– LinearAccelerationNoise

## **Update Error Estimate Covariance**

The error estimate covariance is a 9-by-9 matrix used to track the variability in the state.

The error estimate covariance matrix is updated as:

$$
P_{9\times 9}^{+} = P_{9\times 9}^{-} - (K_{9\times 3})(H_{3\times 9})(P_{9\times 9}^{-})
$$

where  $K$  is the Kalman gain,  $H$  is the measurement matrix, and  $P^-$  is the error estimate covariance calculated during the previous iteration.

## **Predict Error Estimate Covariance**

The error estimate covariance is a 9-by-9 matrix used to track the variability in the state. The *a priori* error estimate covariance, *P <sup>−</sup>*, is set to the process noise covariance, *Q*, determined during the previous iteration. *Q* is calculated as a function of the *a posteriori* error estimate covariance, *P +*. When calculating *Q*, the cross-correlation terms are assumed to be negligible compared to the autocorrelation terms, and are set to zero:

*Q* =

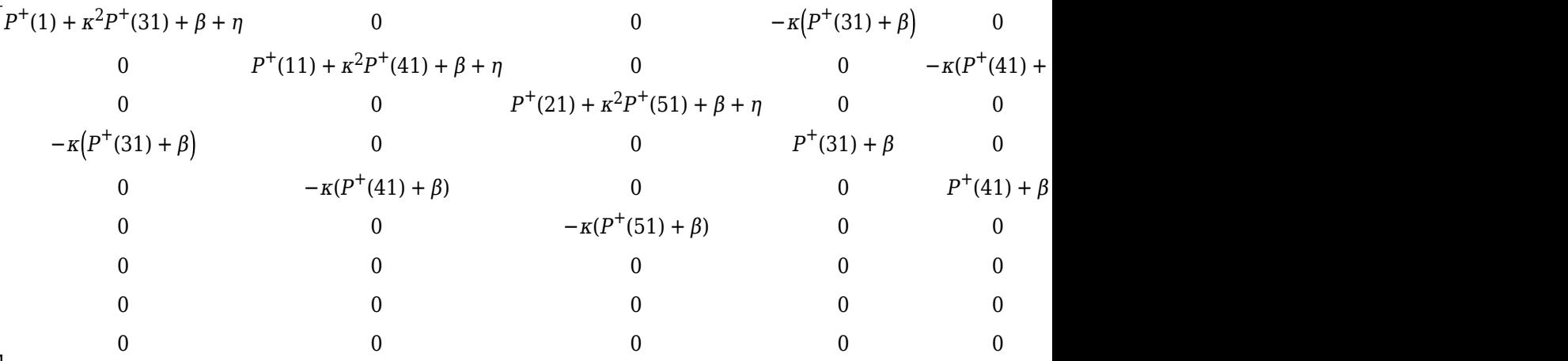

where

- *P* <sup>+</sup> –– is the updated (*a posteriori*) error estimate covariance
- *κ* –– DecimationFactor/SampleRate
- *β* –– GyroscopeDriftNoise
- *η* –– GyroscopeNoise
- *ν* –– LinearAcclerationDecayFactor
- *ξ* –– LinearAccelerationNoise

See section 10.1 of [\[1\]](#page-665-0) for a derivation of the terms of the process error matrix.

## **Kalman Gain**

The Kalman gain matrix is a 9-by-3 matrix used to weight the innovation. In this algorithm, the innovation is interpreted as the error process, *z*.

The Kalman gain matrix is constructed as:

$$
K_{9\times 3}=\big(P_{9\times 9}^{-}\big)(H_{3\times 9})^T\big((S_{3\times 3})^T\big)^{-1}
$$

where

- *P* -- predicted error covariance
- *H* –– observation model
- *S* –– innovation covariance

### **Update a Posteriori Error**

The *a posterior* error estimate is determined by combining the Kalman gain matrix with the error in the gravity vector estimations:

$$
x_{9\times 1} = (K_{9\times 3})(z_{1\times 3})^T
$$

## **Correct**

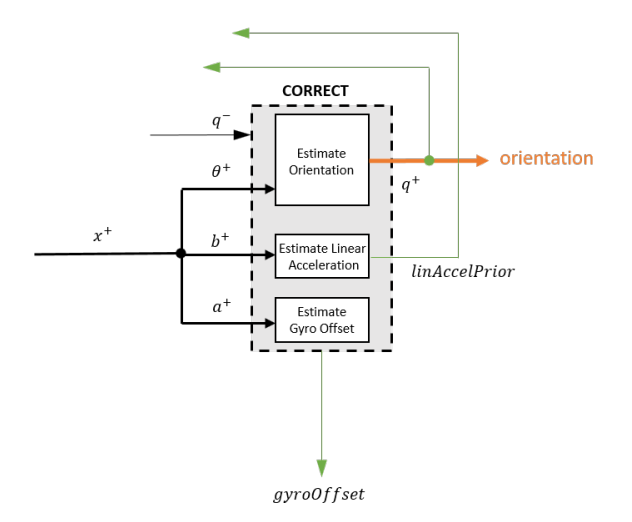

### **Estimate Orientation**

The orientation estimate is updated by multiplying the previous estimation by the error:

$$
q^+ = (q^-)(\theta^+)
$$

### **Estimate Linear Acceleration**

The linear acceleration estimation is updated by decaying the linear acceleration estimation from the previous iteration and subtracting the error:

<span id="page-665-0"></span>
$$
linAccelPrior = (linAccelPrior_{k-1})\nu - b^{+}
$$

where

• *ν* –– LinearAcclerationDecayFactor

### **Estimate Gyroscope Offset**

The gyroscope offset estimation is updated by subtracting the gyroscope offset error from the gyroscope offset from the previous iteration:

 $gyroOffset = gyroOffset_{k-1} - a^+$ 

## **Compute Angular Velocity**

To estimate angular velocity, the frame of gyroReadings are averaged and the gyroscope offset computed in the previous iteration is subtracted:

 $angularVelocity_{1\times3} = \frac{\sum gyroReadings_{N\times3}}{N}$  $\frac{1}{N}$  *N*  $\frac{1}{N}$  *– gyroOffset*<sub>1</sub> × 3

where *N* is the decimation factor specified by the DecimationFactor property.

The gyroscope offset estimation is initialized to zeros for the first iteration.

## **References**

- [1] Open Source Sensor Fusion. [https://github.com/memsindustrygroup/Open-Source-Sensor-Fusion/](https://github.com/memsindustrygroup/Open-Source-Sensor-Fusion/tree/master/docs) [tree/master/docs](https://github.com/memsindustrygroup/Open-Source-Sensor-Fusion/tree/master/docs)
- [2] Roetenberg, D., H.J. Luinge, C.T.M. Baten, and P.H. Veltink. "Compensation of Magnetic Disturbances Improves Inertial and Magnetic Sensing of Human Body Segment Orientation." *IEEE Transactions on Neural Systems and Rehabilitation Engineering*. Vol. 13. Issue 3, 2005, pp. 395-405.

## **Extended Capabilities**

## **C/C++ Code Generation**

Generate C and C++ code using MATLAB® Coder™.

Usage notes and limitations:

See "System Objects in MATLAB Code Generation" (MATLAB Coder).

## **See Also**

[ecompass](#page-35-0) | [ahrsfilter](#page-287-0) | [imuSensor](#page-671-0) | [gpsSensor](#page-626-0)

## **Introduced in R2018b**

# **tune**

Tune imufilter parameters to reduce estimation error

## **Syntax**

```
tune(filter,sensorData,groundTruth)
tune( , config)
```
## **Description**

tune(filter,sensorData,groundTruth) adjusts the properties of the imufilter filter object, filter, to reduce the root-mean-squared (RMS) quaternion distance error between the fused sensor data and the ground truth. The function fuses the sensor data to estimate the orientation, which is compared to the orientation in the ground truth. The function uses the property values in the filter as the initial estimate for the optimization algorithm.

tune(config) specifies the tuning configuration based on a tunerconfig object, config.

## **Examples**

## **Tune imufilter to Optimize Orientation Estimate**

Load recorded sensor data and ground truth data.

```
ld = load('imufilterTuneData.mat');
qTrue = ld.groundTruth.Orientation; % true orientation
```
Create an imufilter object and fuse the filter with the sensor data.

```
fuse = imufilter;
qEstUntuned = fuse(ld.sensorData.Accelerometer, ...
     ld.sensorData.Gyroscope);
```
Create a tunerconfig object and tune the imufilter to improve the orientation estimate.

cfg = tunerconfig('imufilter'); tune(fuse, ld.sensorData, ld.groundTruth, cfg);

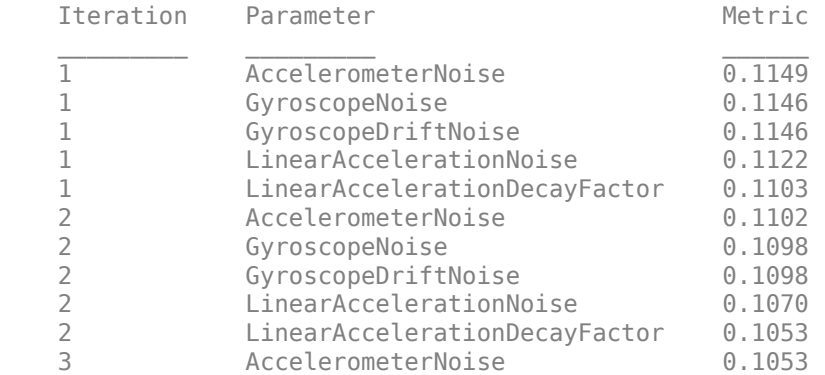

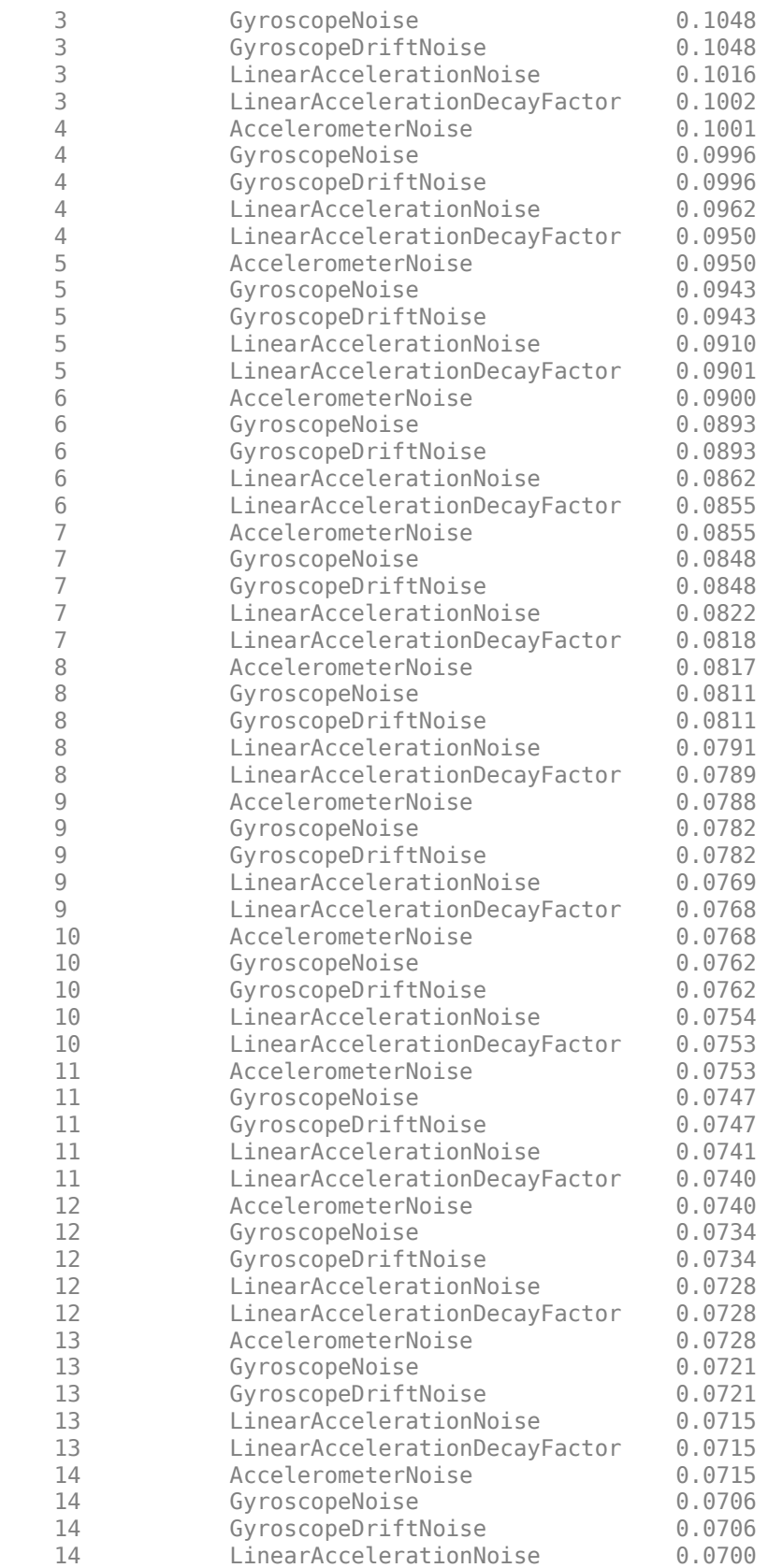

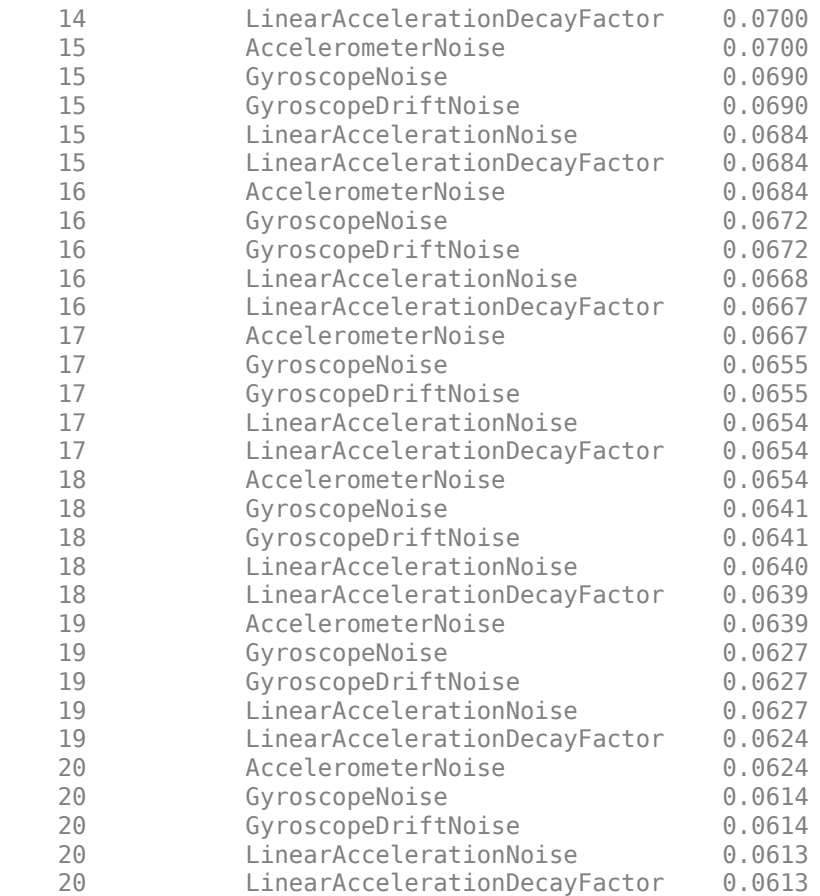

Fuse the sensor data again using the tuned filter.

```
qEstTuned = fuse(ld.sensorData.Accelerometer, ...
    ld.sensorData.Gyroscope);
```
Compare the tuned and untuned filter RMS error performances.

```
dUntuned = rad2deg(dist(qEstUntuned, qTrue));
dTuned = rad2deg(dist(qEstTuned, qTrue));
rmsUntuned = sqrt(mean(dUntuned.^2))
```
 $rmsUntuned = 6.5864$ 

```
rmsTuned = sqrt(mean(dTuned.^2))
```

```
rmsTuned = 3.5098
```
Visualize the results.

```
N = numel(dUntuned);
t = (0:N-1)./ fuse.SampleRate;
plot(t, dUntuned, 'r', t, dTuned, 'b');
legend('Untuned', 'Tuned');
title('imufilter - Tuned vs Untuned Error')
xlabel('Time (s)');
ylabel('Orientation Error (degrees)');
```
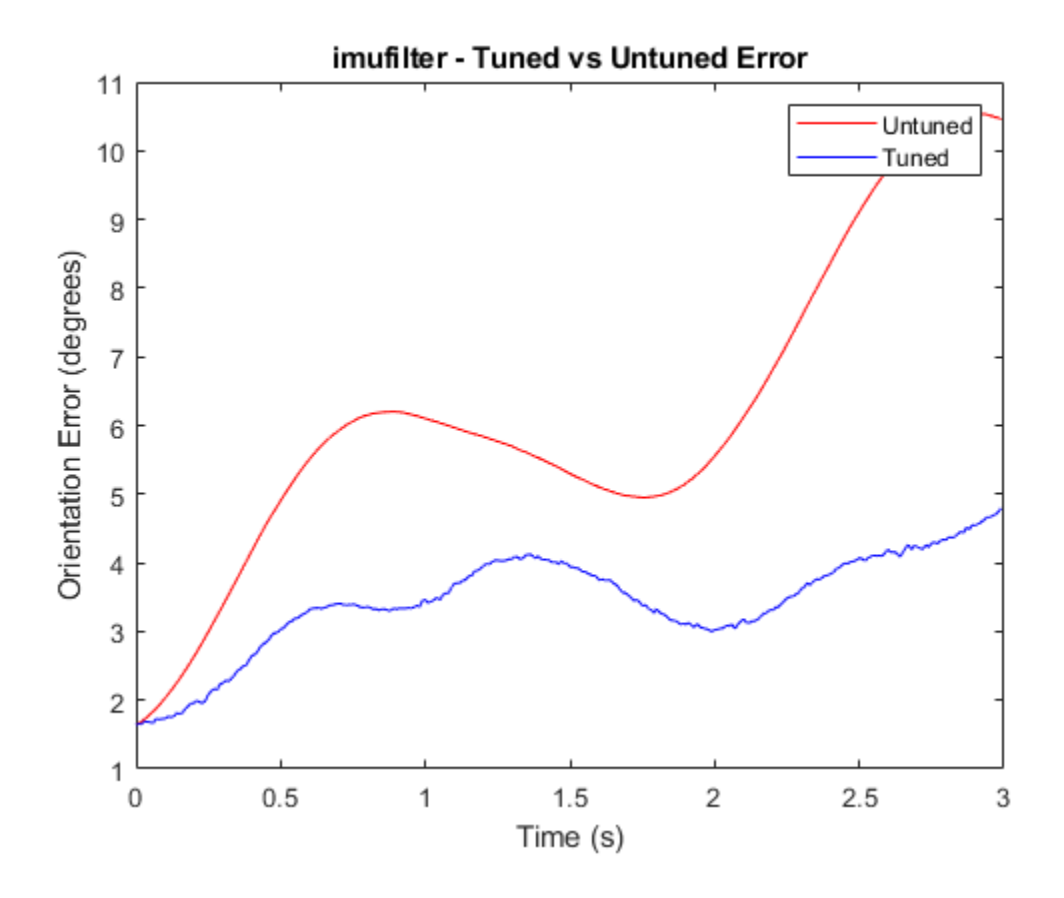

## **Input Arguments**

## **filter — Filter object**

imufilter object

Filter object, specified as an [imufilter](#page-642-0) object.

## **sensorData — Sensor data**

## table

Sensor data, specified as a table. In each row, the sensor data is specified as:

- Accelerometer  $-$  Accelerometer data, specified as a 1-by-3 vector of scalars in  $m^2/s$ .
- Gyroscope Gyroscope data, specified as a 1-by-3 vector of scalars in rad/s.

If you set the Cost property of the tuner configuration input, config, to Custom, then you can use other data types for the sensorData input based on your choice.

## **groundTruth — Ground truth data**

timetable

Ground truth data, specified as a table. The table has only one column of Orientation data. In each row, the orientation is specified as a [quaternion](#page-1290-0) object or a 3-by-3 rotation matrix.

tune

The function processes each row of the sensorData and groundTruth tables sequentially to calculate the state estimate and RMS error from the ground truth. Each row of the sensorData and the groundTruth tables must correspond to each other.

If you set the Cost property of the tuner configuration input, config, to Custom, then you can use other data types for the groundTruth input based on your choice.

## **config — Tuner configuration**

tunerconfig object

Tuner configuration, specified as a [tunerconfig](#page-1607-0) object.

## **References**

[1] Abbeel, P., Coates, A., Montemerlo, M., Ng, A.Y. and Thrun, S. Discriminative Training of Kalman Filters. In *Robotics: Science and systems*, Vol. 2, pp. 1, 2005.

## **See Also**

**Introduced in R2020b**

# <span id="page-671-0"></span>**imuSensor**

IMU simulation model

## **Description**

The imuSensor System object models receiving data from an inertial measurement unit (IMU).

To model an IMU:

- **1** Create the imuSensor object and set its properties.
- **2** Call the object with arguments, as if it were a function.

To learn more about how System objects work, see What Are System Objects?

# **Creation**

## **Syntax**

```
IMU = imuSensor
IMU = imuSensor('accel-gyro')
IMU = imuSensor('accel-mag')
IMU = imuSensor('accel-gyro-mag')
IMU = imuSensor( ___ ,'ReferenceFrame',RF)
IMU = imuSensor(\_, Name, Value)
```
## **Description**

IMU = imuSensor returns a System object, IMU, that computes an inertial measurement unit reading based on an inertial input signal. IMU has an ideal accelerometer and gyroscope.

IMU = imuSensor('accel-gyro') returns an imuSensor System object with an ideal accelerometer and gyroscope. imuSensor and imuSensor ('accel-gyro') are equivalent creation syntaxes.

IMU = imuSensor('accel-mag') returns an imuSensor System object with an ideal accelerometer and magnetometer.

IMU = imuSensor('accel-gyro-mag') returns an imuSensor System object with an ideal accelerometer, gyroscope, and magnetometer.

IMU = imuSensor( \_\_\_ ,'ReferenceFrame',RF) returns an imuSensor System object that computes an inertial measurement unit reading relative to the reference frame RF. Specify RF as 'NED' (North-East-Down) or 'ENU' (East-North-Up). The default value is 'NED'.

IMU = imuSensor( \_\_\_ ,Name,Value) sets each property Name to the specified Value. Unspecified properties have default values. This syntax can be used in combination with any of the previous input arguments.

## **Properties**

Unless otherwise indicated, properties are *nontunable*, which means you cannot change their values after calling the object. Objects lock when you call them, and the release function unlocks them.

If a property is *tunable*, you can change its value at any time.

For more information on changing property values, see System Design in MATLAB Using System Objects.

## **IMUType — Type of inertial measurement unit**

'accel-gyro' (default) | 'accel-mag' | 'accel-gyro-mag'

Type of inertial measurement unit, specified as a 'accel-gyro', 'accel-mag', or 'accel-gyromag'.

The type of inertial measurement unit specifies which sensor readings to model:

- 'accel-gyro' –– Accelerometer and gyroscope
- 'accel-mag' –– Accelerometer and magnetometer
- 'accel-gyro-mag' –– Accelerometer, gyroscope, and magnetometer

You can specify IMUType as a value-only argument during creation or as a Name, Value pair.

Data Types: char | string

### **SampleRate — Sample rate of sensor (Hz)**

100 (default) | positive scalar

Sample rate of the sensor model in Hz, specified as a positive scalar.

Data Types: single | double

### **Temperature — Temperature of IMU (<sup>o</sup>C)**

25 (default) | real scalar

Operating temperature of the IMU in degrees Celsius, specified as a real scalar.

When the object calculates temperature scale factors and environmental drift noises, 25  $\degree$ C is used as the nominal temperature.

### **Tunable:** Yes

Data Types: single | double

**MagneticField — Magnetic field vector in local navigation coordinate system (μT)** [27.5550 -2.4169 -16.0849] (default) | real scalar

Magnetic field vector in microtesla, specified as a three-element row vector in the local navigation

The default magnetic field corresponds to the magnetic field at latitude zero, longitude zero, and altitude zero.

### **Tunable:** Yes

coordinate system.

Data Types: single | double

### **Accelerometer — Accelerometer sensor parameters**

accelparams object (default)

Accelerometer sensor parameters, specified by an [accelparams](#page-253-0) object.

### **Tunable:** Yes

### **Gyroscope — Gyroscope sensor parameters**

gyroparams object (default)

Gyroscope sensor parameters, specified by a [gyroparams](#page-638-0) object.

**Tunable:** Yes

### **Magnetometer — Magnetometer sensor parameters**

magparams object (default)

Magnetometer sensor parameters, specified by a [magparams](#page-765-0) object.

### **Tunable:** Yes

#### **RandomStream — Random number source**

'Global stream' (default) | 'mt19937ar with seed'

Random number source, specified as a character vector or string:

- 'Global stream' –– Random numbers are generated using the current global random number stream.
- 'mt19937ar with seed' –– Random numbers are generated using the mt19937ar algorithm with the seed specified by the Seed property.

Data Types: char | string

### **Seed — Initial seed**

67 (default) | nonnegative integer scalar

Initial seed of an mt19937ar random number generator algorithm, specified as a real, nonnegative integer scalar.

### **Dependencies**

To enable this property, set RandomStream to 'mt19937ar with seed'.

Data Types: single | double | int8 | int16 | int32 | int64 | uint8 | uint16 | uint32 | uint64

## **Usage**

## **Syntax**

```
[accelReadings,gyroReadings] = IMU(acc,angVel)
[accelReadings,gyroReadings] = IMU(acc,angVel,orientation)
```

```
[accelReadings,magReadings] = IMU(acc,angVel)
[accelReadings,magReadings] = IMU(acc,angVel,orientation)
```

```
[accelReadings,gyroReadings,magReadings] = IMU(acc,angVel)
[accelReadings,gyroReadings,magReadings] = IMU(acc,angVel,orientation)
```
### **Description**

[accelReadings,gyroReadings] = IMU(acc,angVel) generates accelerometer and gyroscope readings from the acceleration and angular velocity inputs.

This syntax is only valid if IMUType is set to 'accel-gyro' or 'accel-gyro-mag'.

[accelReadings,gyroReadings] = IMU(acc,angVel,orientation) generates accelerometer and gyroscope readings from the acceleration, angular velocity, and orientation inputs.

This syntax is only valid if IMUType is set to 'accel-gyro' or 'accel-gyro-mag'.

[accelReadings,magReadings] = IMU(acc,angVel) generates accelerometer and magnetometer readings from the acceleration and angular velocity inputs.

This syntax is only valid if IMUType is set to 'accel-mag'.

[accelReadings,magReadings] = IMU(acc,angVel,orientation) generates accelerometer and magnetometer readings from the acceleration, angular velocity, and orientation inputs.

This syntax is only valid if IMUType is set to 'accel-mag'.

[accelReadings,gyroReadings,magReadings] = IMU(acc,angVel) generates accelerometer, gyroscope, and magnetometer readings from the acceleration and angular velocity inputs.

This syntax is only valid if IMUType is set to 'accel-gyro-mag'.

[accelReadings,gyroReadings,magReadings] = IMU(acc,angVel,orientation) generates accelerometer, gyroscope, and magnetometer readings from the acceleration, angular velocity, and orientation inputs.

This syntax is only valid if IMUType is set to 'accel-gyro-mag'.

### **Input Arguments**

## **acc — Acceleration of IMU in local navigation coordinate system (m/s<sup>2</sup> )**

*N*-by-3 matrix

Acceleration of the IMU in the local navigation coordinate system, specified as a real, finite *N*-by-3 array in meters per second squared. *N* is the number of samples in the current frame.

Data Types: single | double

#### **angVel — Angular velocity of IMU in local navigation coordinate system (rad/s)** *N*-by-3 matrix

Angular velocity of the IMU in the local navigation coordinate system, specified as a real, finite *N*by-3 array in radians per second. *N* is the number of samples in the current frame.

Data Types: single | double

### **orientation — Orientation of IMU in local navigation coordinate system**

*N*-element quaternion column vector | 3-by-3-by-*N*-element rotation matrix

Orientation of the IMU with respect to the local navigation coordinate system, specified as a [quaternion](#page-1290-0) *N*-element column vector or a 3-by-3-by-*N* rotation matrix. Each quaternion or rotation matrix represents a frame rotation from the local navigation coordinate system to the current IMU sensor body coordinate system. *N* is the number of samples in the current frame.

Data Types: single | double | quaternion

## **Output Arguments**

## **accelReadings — Accelerometer measurement of IMU in sensor body coordinate system (m/s<sup>2</sup> )**

*N*-by-3 matrix

Accelerometer measurement of the IMU in the sensor body coordinate system, specified as a real, finite *N*-by-3 array in meters per second squared. *N* is the number of samples in the current frame.

Data Types: single | double

**gyroReadings — Gyroscope measurement of IMU in sensor body coordinate system (rad/s)** *N*-by-3 matrix

Gyroscope measurement of the IMU in the sensor body coordinate system, specified as a real, finite *N*-by-3 array in radians per second. *N* is the number of samples in the current frame.

Data Types: single | double

**magReadings — Magnetometer measurement of IMU in sensor body coordinate system (μT)** *N*-by-3 matrix (default)

Magnetometer measurement of the IMU in the sensor body coordinate system, specified as a real, finite *N*-by-3 array in microtelsa. *N* is the number of samples in the current frame.

Data Types: single | double

## **Object Functions**

To use an object function, specify the System object as the first input argument. For example, to release system resources of a System object named obj, use this syntax:

release(obj)

## **Specific to imuSensor**

[loadparams](#page-710-0) Load sensor parameters from JSON file [perturbations](#page-1694-0) Perturbation defined on object [perturb](#page-1688-0) Apply perturbations to object

## **Common to All System Objects**

- step Run System object algorithm
- release Release resources and allow changes to System object property values and input characteristics

reset Reset internal states of System object

## **Examples**

#### **Create Default imuSensor System object**

The imuSensor System object™ enables you to model the data received from an inertial measurement unit consisting of a combination of gyroscope, accelerometer, and magnetometer.

Create a default imuSensor object.

```
IMU = imuSensor
IMU = imuSensor with properties:
           IMUType: 'accel-gyro'
        SampleRate: 100
       Temperature: 25
    Accelerometer: [1x1 accelparams]
         Gyroscope: [1x1 gyroparams]
      RandomStream: 'Global stream'
```
The imuSensor object, IMU, contains an idealized gyroscope and accelerometer. Use dot notation to view properties of the gyroscope.

#### IMU.Gyroscope

```
ans = gyroparams with properties:
    MeasurementRange: Inf rad/s
          Resolution: 0 (rad/s)/LSB
        ConstantBias: [0 0 0] rad/s
     AxesMisalignment: [3x3 double] % 
        NoiseDensity: [0 0 0] (rad/s)/√Hz
    BiasInstability: [0 \ 0 \ 0] rad/s<br>RandomWalk: [0 \ 0 \ 0] (rad/s)*\sqrt{Hz}RandomWalk: [0 0 0]TemperatureBias: [0 0 0] (rad/s)/°C<br>tureScaleFactor: [0 0 0] %/°C
    TemperatureScaleFactor: [0 0 0]
          AccelerationBias: [0 0 0] (rad/s)/(m/s<sup>2</sup>)
```
Sensor properties are defined by corresponding parameter objects. For example, the gyroscope model used by the imuSensor is defined by an instance of the gyroparams class. You can modify properties of the gyroscope model using dot notation. Set the gyroscope measurement range to 4.3 rad/s.

IMU.Gyroscope.MeasurementRange = 4.3;

You can also set sensor properties to preset parameter objects. Create an accelparams object to mimic specific hardware, and then set the IMU Accelerometer property to the accelparams object. Display the Accelerometer property to verify the properties are correctly set.

```
SpecSheet1 = accelparams(...
    MeasurementRange', 19.62, ...
     'Resolution',0.00059875, ...
     'ConstantBias',0.4905, ...
     'AxesMisalignment',2, ...
```

```
 'NoiseDensity',0.003924, ...
 'BiasInstability',0, ...
 'TemperatureBias', [0.34335 0.34335 0.5886], ...
 'TemperatureScaleFactor', 0.02);
```
### IMU.Accelerometer = SpecSheet1;

#### IMU.Accelerometer

```
ans = accelparams with properties:
    MeasurementRange: 19.62 m/s<sup>2</sup><br>Resolution: 0.00059875 (m/s<sup>2</sup>)/LSB
          Resolution: 0.00059875 (m/s<br>instantBias: [0.4905 0.4905 0.4905] m/s<sup>2</sup>
        ConstantBias: [0.4905 0.4905 0.4905]AxesMisalignment: [3x3 double] \frac{1}{6} NoiseDensity: [0.003924 0.003924 0.003924] (m/s²)/√Hz
    BiasInstability: [0 0 0] m/s<sup>2</sup>
         RandomWalk: [0 0 0] (m/s<sup>2</sup>)*√Hz
            TemperatureBias: [0.34335 0.34335 0.5886] (m/s²)/°C
     TemperatureScaleFactor: [0.02 0.02 0.02] %/°C
```
### **Generate IMU Data from Stationary Input**

Use the imuSensor System object<sup>™</sup> to model receiving data from a stationary ideal IMU containing an accelerometer, gyroscope, and magnetometer.

Create an ideal IMU sensor model that contains an accelerometer, gyroscope, and magnetometer.

```
IMU = imuSensor('accel-gyro-mag')
```

```
TMI = imuSensor with properties:
           IMUType: 'accel-gyro-mag'
        SampleRate: 100
       Temperature: 25
    MagneticField: [27.5550 -2.4169 -16.0849]
     Accelerometer: [1x1 accelparams]
         Gyroscope: [1x1 gyroparams]
     Magnetometer: [1x1 magparams]
      RandomStream: 'Global stream'
```
Define the ground-truth, underlying motion of the IMU you are modeling. The acceleration and angular velocity are defined relative to the local NED coordinate system.

```
numSamples = 1000;
acceleration = zeros(numSamples,3);
angularVelocity = zeros(numSamples, 3);
```
Call IMU with the ground-truth acceleration and angular velocity. The object outputs accelerometer readings, gyroscope readings, and magnetometer readings, as modeled by the properties of the

imuSensor System object. The accelerometer readings, gyroscope readings, and magnetometer readings are relative to the IMU sensor body coordinate system.

[accelReading,gyroReading,magReading] = IMU(acceleration,angularVelocity);

Plot the accelerometer readings, gyroscope readings, and magnetometer readings.

```
t = (0:(numSamples-1))/IMU.SampleRate;
subplot(3,1,1)
plot(t,accelReading)
legend('X-axis','Y-axis','Z-axis')
title('Accelerometer Readings')
ylabel('Acceleration (m/s^2)')
subplot(3,1,2)
plot(t,gyroReading)
```

```
legend('X-axis','Y-axis','Z-axis')
title('Gyroscope Readings')
ylabel('Angular Velocity (rad/s)')
```

```
subplot(3,1,3)
plot(t,magReading)
legend('X-axis','Y-axis','Z-axis')
title('Magnetometer Readings')
xlabel('Time (s)')
ylabel('Magnetic Field (uT)')
```
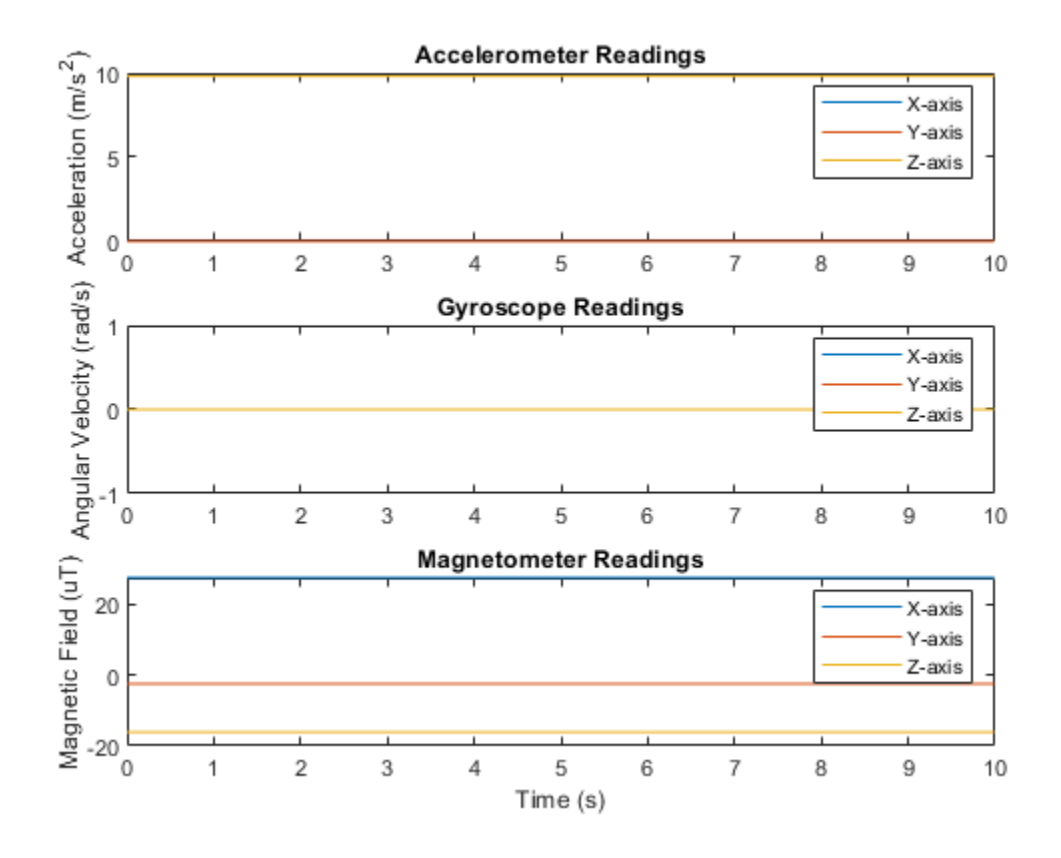

Orientation is not specified and the ground-truth motion is stationary, so the IMU sensor body coordinate system and the local NED coordinate system overlap for the entire simulation.

- Accelerometer readings: The *z*-axis of the sensor body corresponds to the Down-axis. The 9.8 m/s^2 acceleration along the *z*-axis is due to gravity.
- Gyroscope readings: The gyroscope readings are zero along each axis, as expected.
- Magnetometer readings: Because the sensor body coordinate system is aligned with the local NED coordinate system, the magnetometer readings correspond to the MagneticField property of imuSensor. The MagneticField property is defined in the local NED coordinate system.

#### **Model Rotating Six-Axis IMU Data**

Use imuSensor to model data obtained from a rotating IMU containing an ideal accelerometer and an ideal magnetometer. Use kinematicTrajectory to define the ground-truth motion. Fuse the imuSensor model output using the ecompass function to determine orientation over time.

Define the ground-truth motion for a platform that rotates 360 degrees in four seconds, and then another 360 degrees in two seconds. Use kinematicTrajectory to output the orientation, acceleration, and angular velocity in the NED coordinate system.

```
fs = 100:
firstLoopNumSamples = fs*4;
secondLoopNumSamples = fs*2;
totalNumSamples = firstLoopNumSamples + secondLoopNumSamples;
traj = kinematicTrajectory('SampleRate',fs);
accBody = zeros(totalNumSamples,3);
angVelBody = zeros(totalNumSamples,3);
angVelBody(1:firstLoopNumSamples, 3) = (2*pi)/4;angVelBody(firstLoopNumSamples+1:end,3) = (2*pi)/2;
[~,orientationNED,~,accNED,angVelNED] = traj(accBody,angVelBody);
```
Create an imuSensor object with an ideal accelerometer and an ideal magnetometer. Call IMU with the ground-truth acceleration, angular velocity, and orientation to output accelerometer readings and magnetometer readings. Plot the results.

```
IMU = imuSensor('accel-mag','SampleRate',fs);
```
[accelReadings,magReadings] = IMU(accNED,angVelNED,orientationNED);

```
figure(1)
t = (0:(totalNumSamples-1))/fs;subplot(2,1,1)
plot(t,accelReadings)
legend('X-axis','Y-axis','Z-axis')
ylabel('Acceleration (m/s^2)')
title('Accelerometer Readings')
subplot(2,1,2)
plot(t,magReadings)
legend('X-axis','Y-axis','Z-axis')
```

```
ylabel('Magnetic Field (\muT)')
xlabel('Time (s)')
title('Magnetometer Readings')
```
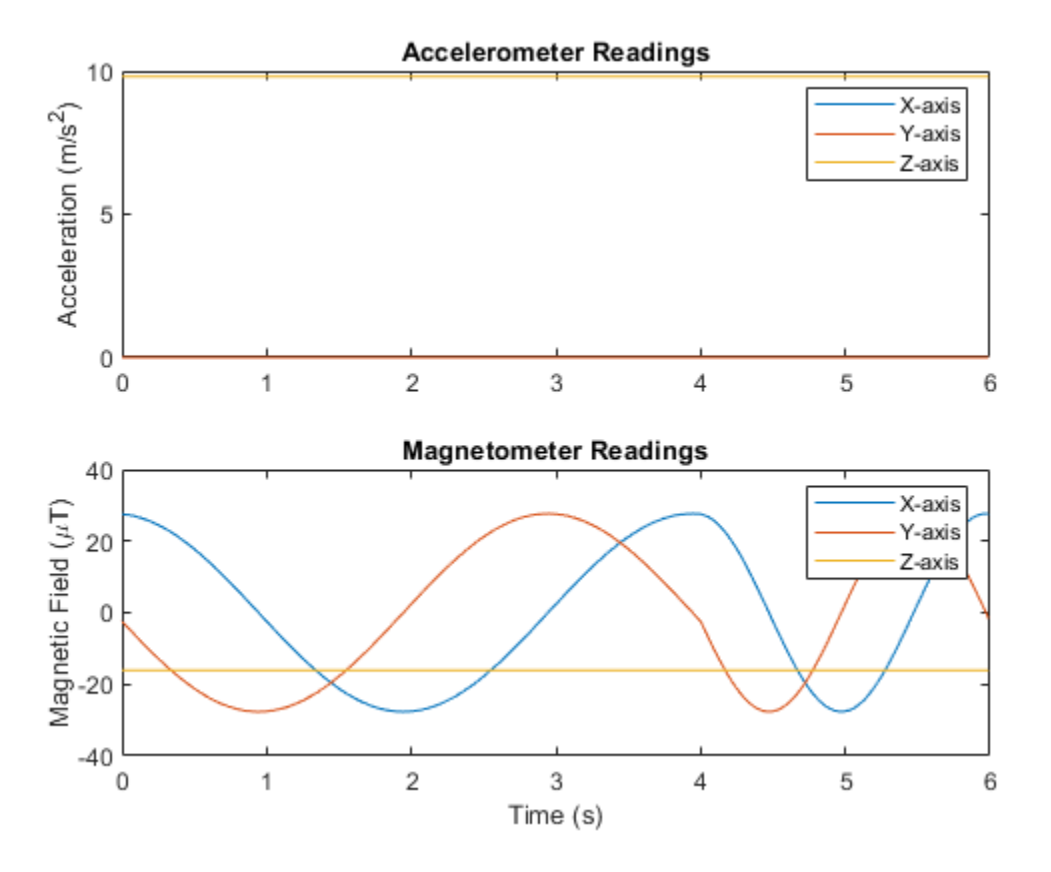

The accelerometer readings indicate that the platform has no translation. The magnetometer readings indicate that the platform is rotating around the *z*-axis.

Feed the accelerometer and magnetometer readings into the ecompass function to estimate the orientation over time. The ecompass function returns orientation in quaternion format. Convert orientation to Euler angles and plot the results. The orientation plot indicates that the platform rotates about the *z*-axis only.

```
orientation = ecompass(accelReadings, magReadings);
```

```
orientationEuler = eulerd(orientation,'ZYX','frame');
figure(2)
plot(t,orientationEuler)
legend('Z-axis','Y-axis','X-axis')
xlabel('Time (s)')
ylabel('Rotation (degrees)')
title('Orientation')
```
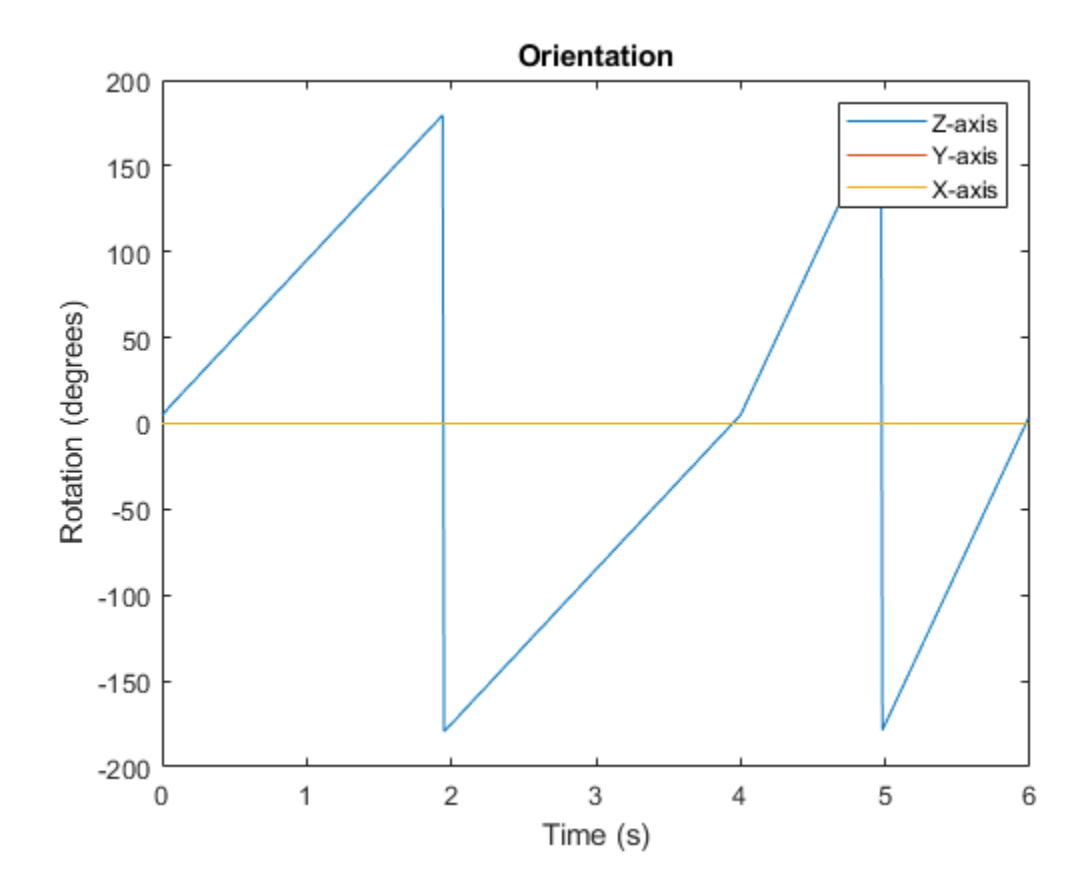

### **Model Rotating Six-Axis IMU Data with Noise**

Use imuSensor to model data obtained from a rotating IMU containing a realistic accelerometer and a realistic magnetometer. Use kinematicTrajectory to define the ground-truth motion. Fuse the imuSensor model output using the ecompass function to determine orientation over time.

Define the ground-truth motion for a platform that rotates 360 degrees in four seconds, and then another 360 degrees in two seconds. Use kinematicTrajectory to output the orientation, acceleration, and angular velocity in the NED coordinate system.

```
fs = 100:
firstLoopNumSamples = fs*4;
secondLoopNumSamples = fs*2;
totalNumSamples = firstLoopNumSamples + secondLoopNumSamples;
traj = kinematicTrajectory('SampleRate', fs);
accBody = zeros(totalNumSamples,3);
angVelBody = zeros(totalNum Samples, 3);angVelBody(1:firstLoopNumSamples,3) = (2*pi)/4;
angVelBody(firstLoopNumSamples+1:end,3) = (2*pi)/2;
[~,orientationNED,~,accNED,angVelNED] = traj(accBody,angVelBody);
```
Create an imuSensor object with a realistic accelerometer and a realistic magnetometer. Call IMU with the ground-truth acceleration, angular velocity, and orientation to output accelerometer readings and magnetometer readings. Plot the results.

```
IMU = imuSensor('accel-mag','SampleRate',fs);
IMU.Accelerometer = accelparams( ...
   'MeasurementRange',19.62, ... % m/s^2
    'Resolution',0.0023936, ... % m/s^2 / LSB
    'TemperatureScaleFactor',0.008, ... % % / degree C
    'ConstantBias',0.1962, ... % m/s^2
    'TemperatureBias',0.0014715, ... % m/s^2 / degree C
   'NoiseDensity', 0.0012361); % m/s^2 / Hz^(1/2)
IMU.Magnetometer = magparams( ...
    'MeasurementRange',1200, ... % uT
   Presolution', 0.1, ...<br>'TemperatureScaleFactor', 0.1, ... %%/degree C
   'TemperatureScaleFactor', 0.1, ...
    'ConstantBias',1, ... % uT
    'TemperatureBias',[0.8 0.8 2.4], ... % uT / degree C
    'NoiseDensity',[0.6 0.6 0.9]/sqrt(100)); % uT / Hz^(1/2)
```
[accelReadings,magReadings] = IMU(accNED,angVelNED,orientationNED);

```
figure(1)
t = (0:(totalNumSamples-1))/fs;subplot(2,1,1)plot(t,accelReadings)
legend('X-axis','Y-axis','Z-axis')
ylabel('Acceleration (m/s^2)')
title('Accelerometer Readings')
```

```
subplot(2,1,2)
plot(t,magReadings)
legend('X-axis','Y-axis','Z-axis')
ylabel('Magnetic Field (\muT)')
xlabel('Time (s)')
title('Magnetometer Readings')
```
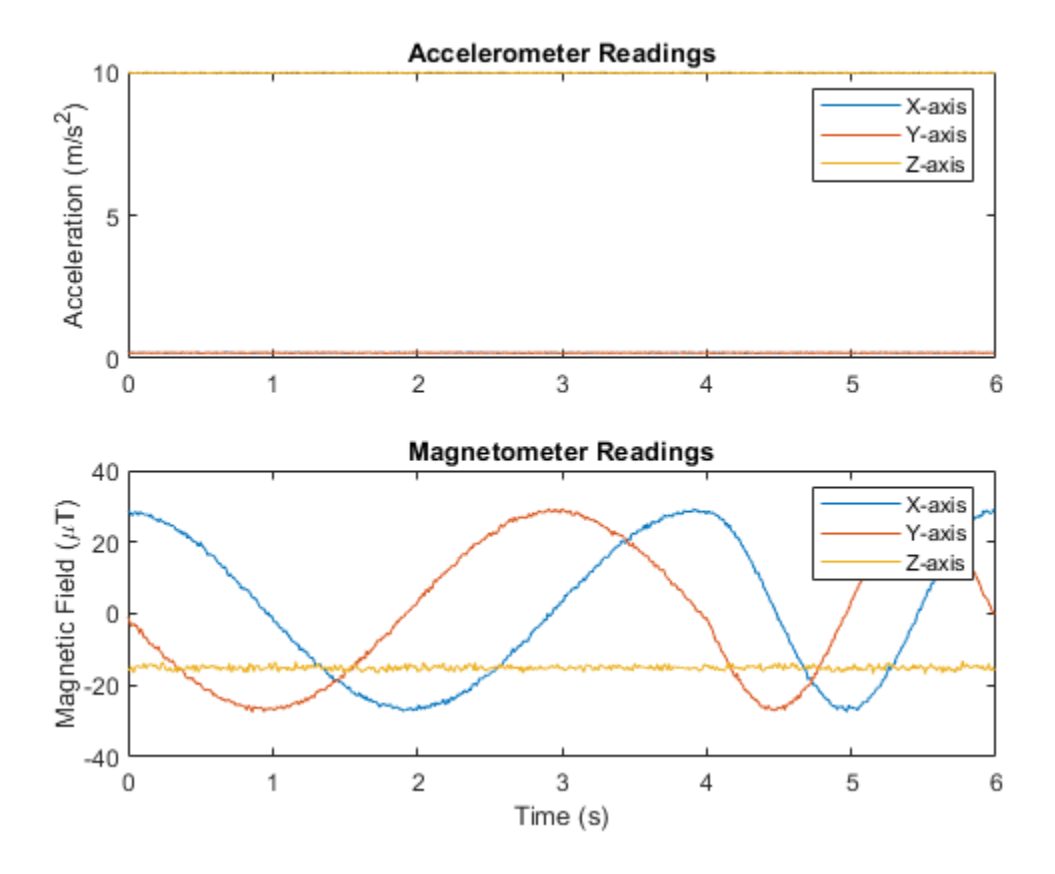

The accelerometer readings indicate that the platform has no translation. The magnetometer readings indicate that the platform is rotating around the *z*-axis.

Feed the accelerometer and magnetometer readings into the ecompass function to estimate the orientation over time. The ecompass function returns orientation in quaternion format. Convert orientation to Euler angles and plot the results. The orientation plot indicates that the platform rotates about the *z*-axis only.

```
orientation = ecompass(accelReadings, magReadings);
orientationEuler = eulerd(orientation,'ZYX','frame');
figure(2)
plot(t,orientationEuler)
legend('Z-axis','Y-axis','X-axis')
xlabel('Time (s)')
ylabel('Rotation (degrees)')
title('Orientation')
```
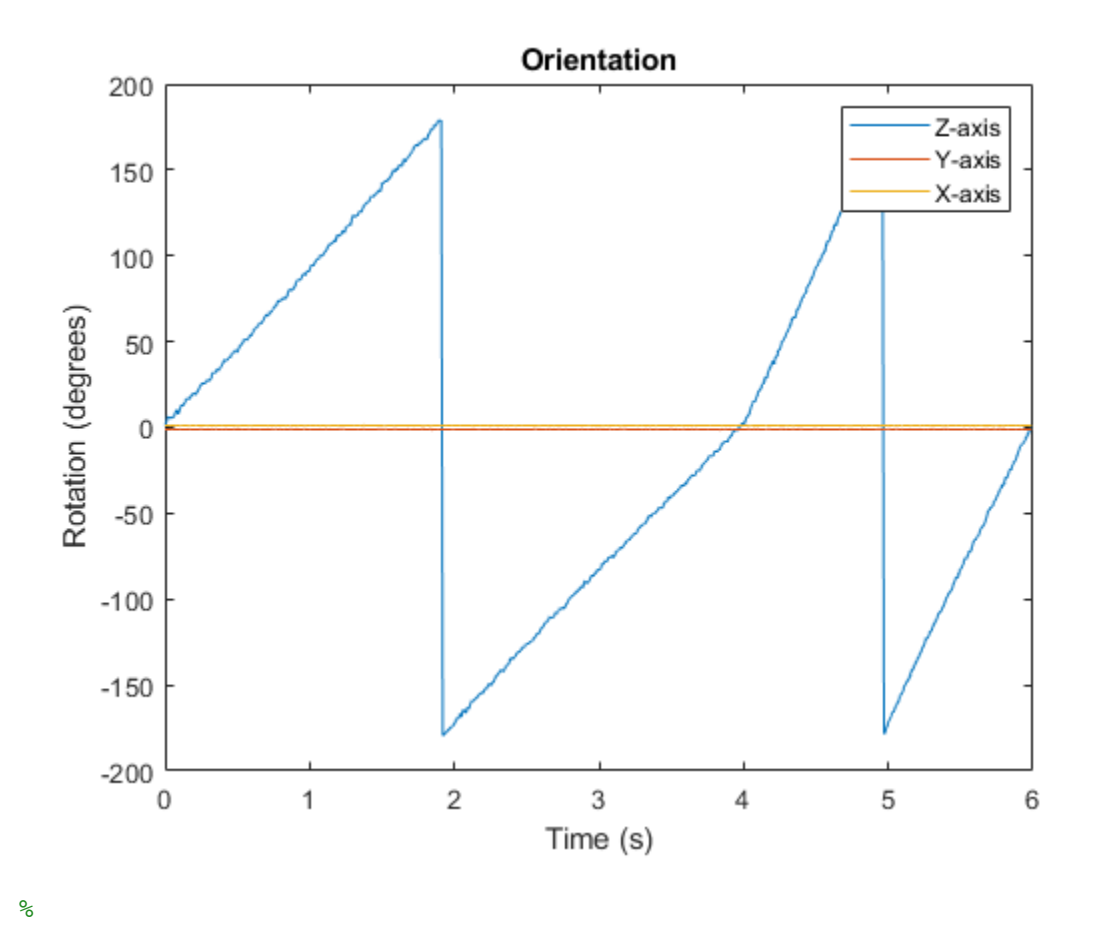

### **Model Tilt Using Gyroscope and Accelerometer Readings**

Model a tilting IMU that contains an accelerometer and gyroscope using the imuSensor System object™. Use ideal and realistic models to compare the results of orientation tracking using the imufilter System object.

Load a struct describing ground-truth motion and a sample rate. The motion struct describes sequential rotations:

- **1** yaw: 120 degrees over two seconds
- **2** pitch: 60 degrees over one second
- **3** roll: 30 degrees over one-half second
- **4** roll: -30 degrees over one-half second
- **5** pitch: -60 degrees over one second
- **6** yaw: -120 degrees over two seconds

In the last stage, the motion struct combines the 1st, 2nd, and 3rd rotations into a single-axis rotation. The acceleration, angular velocity, and orientation are defined in the local NED coordinate system.

```
load y120p60r30.mat motion fs
accNED = motion.Acceleration;
angVelNED = motion.AngularVelocity;
orientationNED = motion.Orientation;
```

```
numSamples = size(motion.Orientation,1);
t = (0:(numSamples-1)).'/fs;
```
Create an ideal IMU sensor object and a default IMU filter object.

```
IMU = imuSensor('accel-gyro','SampleRate',fs);
```

```
aFilter = imufilter('SampleRate',fs);
```
In a loop:

- **1** Simulate IMU output by feeding the ground-truth motion to the IMU sensor object.
- **2** Filter the IMU output using the default IMU filter object.

```
orientation = zeros(numSamples,1,'quaternion');
for i = 1: num Samples
    [accelBody,qyroBody] = IMU(acNED(i,:),angVelNED(i,:), orientationNED(i,:)); orientation(i) = aFilter(accelBody,gyroBody);
end
```

```
release(aFilter)
```
Plot the orientation over time.

```
figure(1)
plot(t,eulerd(orientation,'ZYX','frame'))
xlabel('Time (s)')
ylabel('Rotation (degrees)')
title('Orientation Estimation -- Ideal IMU Data, Default IMU Filter')
legend('Z-axis','Y-axis','X-axis')
```
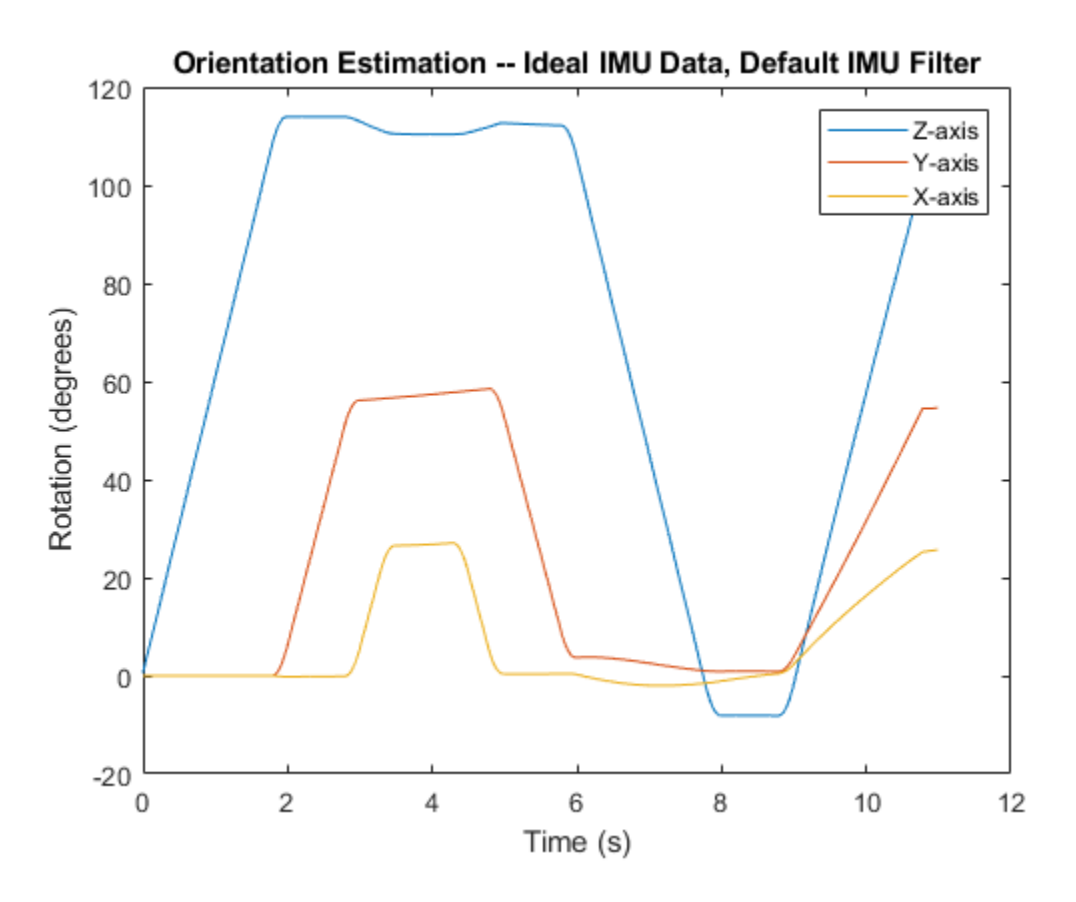

Modify properties of your imuSensor to model real-world sensors. Run the loop again and plot the orientation estimate over time.

```
IMU.Accelerometer = accelparams( ...
    'MeasurementRange', 19.62, ...
     'Resolution',0.00059875, ...
     'ConstantBias',0.4905, ...
    'AxesMisalignment', 2, ...
     'NoiseDensity',0.003924, ...
     'BiasInstability',0, ...
     'TemperatureBias', [0.34335 0.34335 0.5886], ...
     'TemperatureScaleFactor',0.02);
IMU.Gyroscope = gyroparams( ...'MeasurementRange', 4.3633, ...
     'Resolution',0.00013323, ...
    'AxesMisalignment', 2, ...
     'NoiseDensity',8.7266e-05, ...
     'TemperatureBias',0.34907, ...
     'TemperatureScaleFactor',0.02, ...
     'AccelerationBias',0.00017809, ...
     'ConstantBias',[0.3491,0.5,0]);
orientationDefault = zeros(numSamples,1,'quaternion');
for i = 1: num Samples
    [accelBody, gyroBody] = IMU(acCNED(i,:),angVeINED(i,:), orientationNED(i,:));
```

```
 orientationDefault(i) = aFilter(accelBody,gyroBody);
end
release(aFilter)
figure(2)
plot(t,eulerd(orientationDefault,'ZYX','frame'))
xlabel('Time (s)')
ylabel('Rotation (degrees)')
title('Orientation Estimation -- Realistic IMU Data, Default IMU Filter')
legend('Z-axis','Y-axis','X-axis')
```
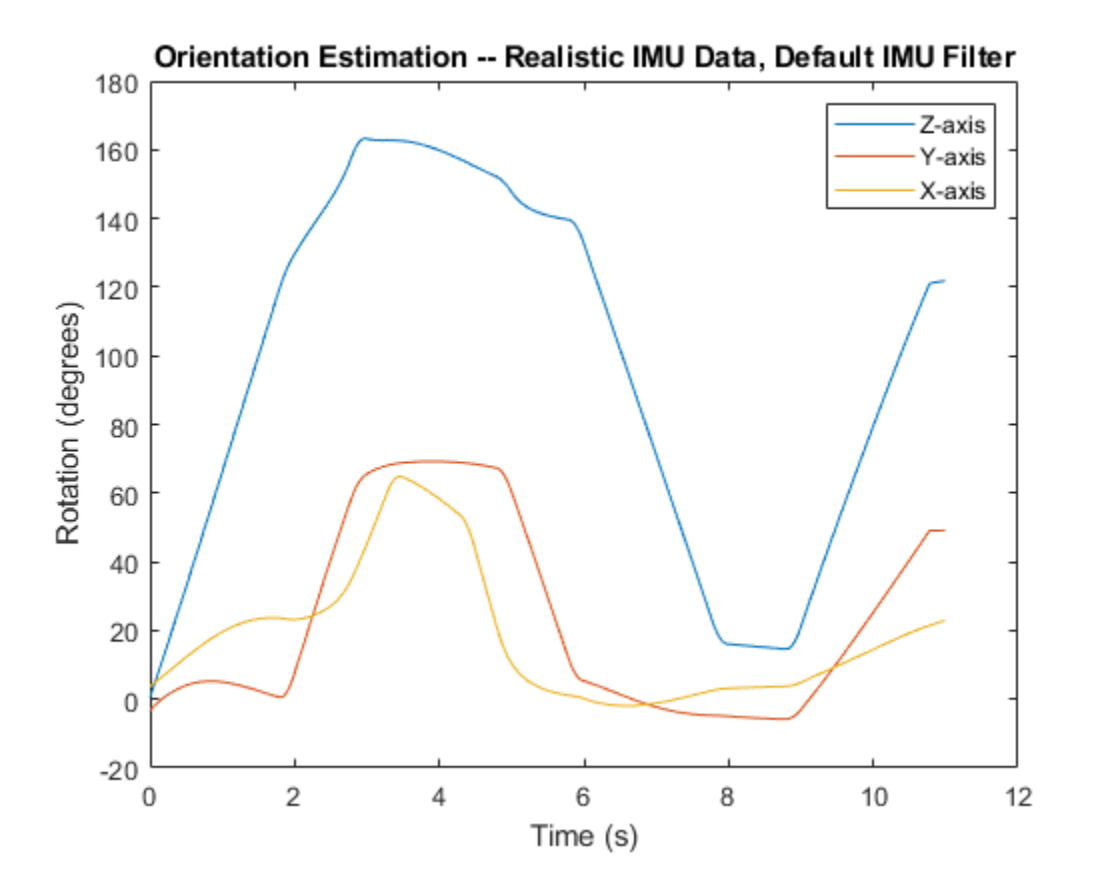

The ability of the imufilter to track the ground-truth data is significantly reduced when modeling a realistic IMU. To improve performance, modify properties of your imufilter object. These values were determined empirically. Run the loop again and plot the orientation estimate over time.

```
aFilter.GyroscopeNoise = 7.6154e-7;aFilter.AccelerometerNoise = 0.0015398;aFilter.GyroscopeDriftNoise = 3.0462e-12;aFilter.LinearAccelerationNoise = 0.00096236;
aFilter.InitialProcessNoise = aFilter.InitialProcessNoise*10;
orientationNondefault = zeros(numSamples,1,'quaternion');
for i = 1: numSamples
    [accelBody, gyroBody] = IMU(acCNED(i,:),angVeUNED(i,:), orientationNED(i,:)); orientationNondefault(i) = aFilter(accelBody,gyroBody);
```

```
end
release(aFilter)
figure(3)
plot(t,eulerd(orientationNondefault,'ZYX','frame'))
xlabel('Time (s)')
ylabel('Rotation (degrees)')
title('Orientation Estimation -- Realistic IMU Data, Nondefault IMU Filter')
legend('Z-axis','Y-axis','X-axis')
```
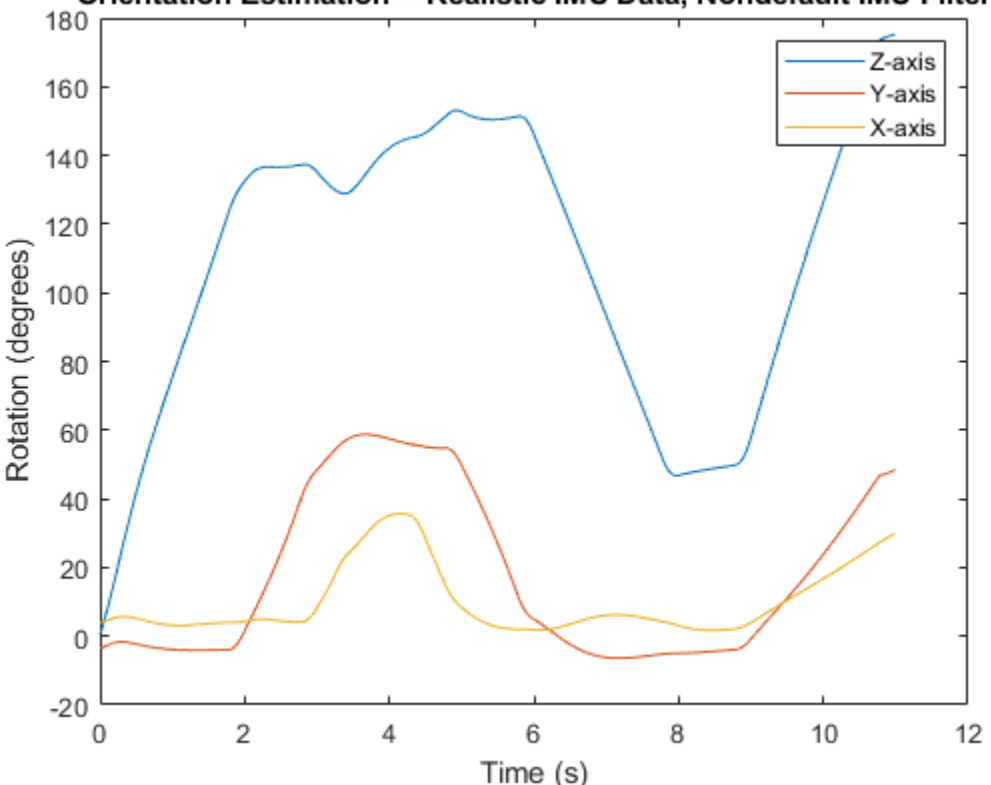

Orientation Estimation -- Realistic IMU Data, Nondefault IMU Filter

To quantify the improved performance of the modified imufilter, plot the quaternion distance between the ground-truth motion and the orientation as returned by the imufilter with default and nondefault properties.

```
qDistDefault = rad2deg(dist(orientationNED,orientationDefault));
qDistNondefault = rad2deg(dist(orientationNED,orientationNondefault));
figure(4)
plot(t,[qDistDefault,qDistNondefault])
title('Quaternion Distance from True Orientation')
legend('Realistic IMU Data, Default IMU Filter', ...
        'Realistic IMU Data, Nondefault IMU Filter')
xlabel('Time (s)')
ylabel('Quaternion Distance (degrees)')
```
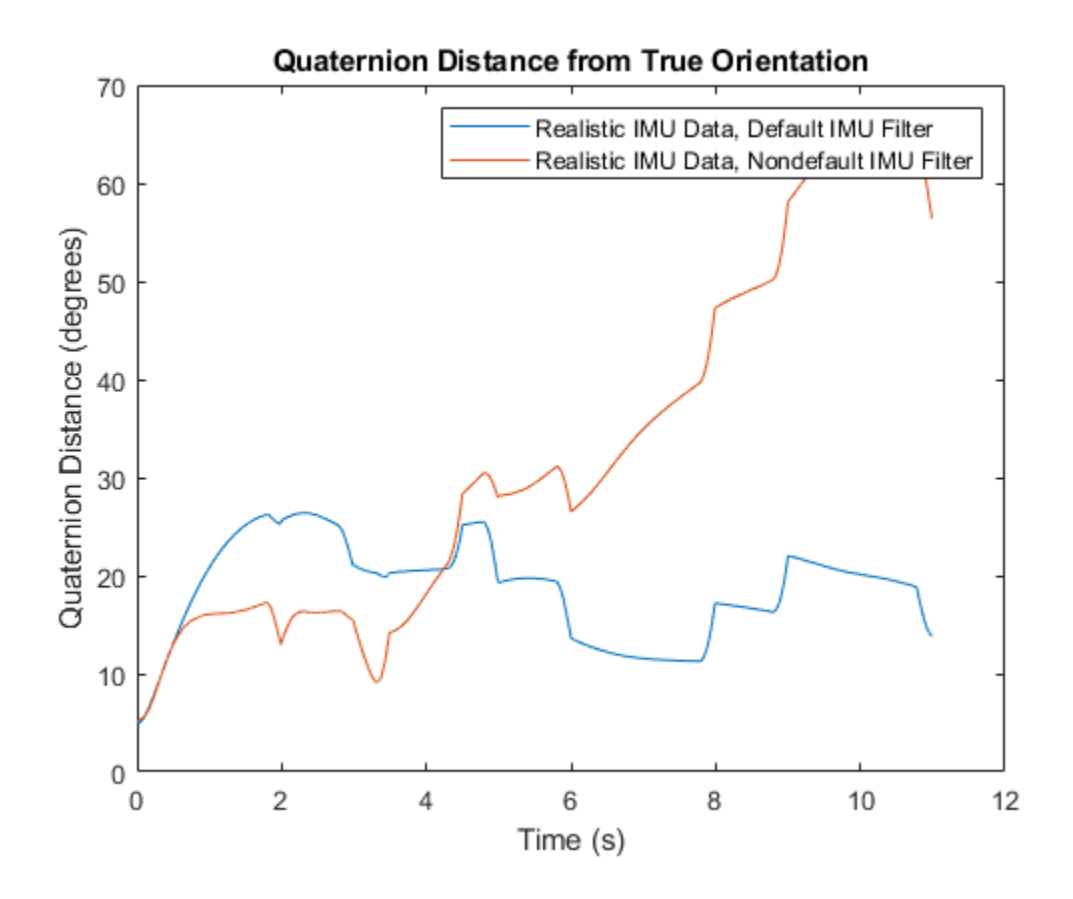

# **Algorithms**

### **Accelerometer**

The following algorithm description assumes an NED navigation frame. The accelerometer model uses the ground-truth orientation and acceleration inputs and the imuSensor and [accelparams](#page-253-0) properties to model accelerometer readings.

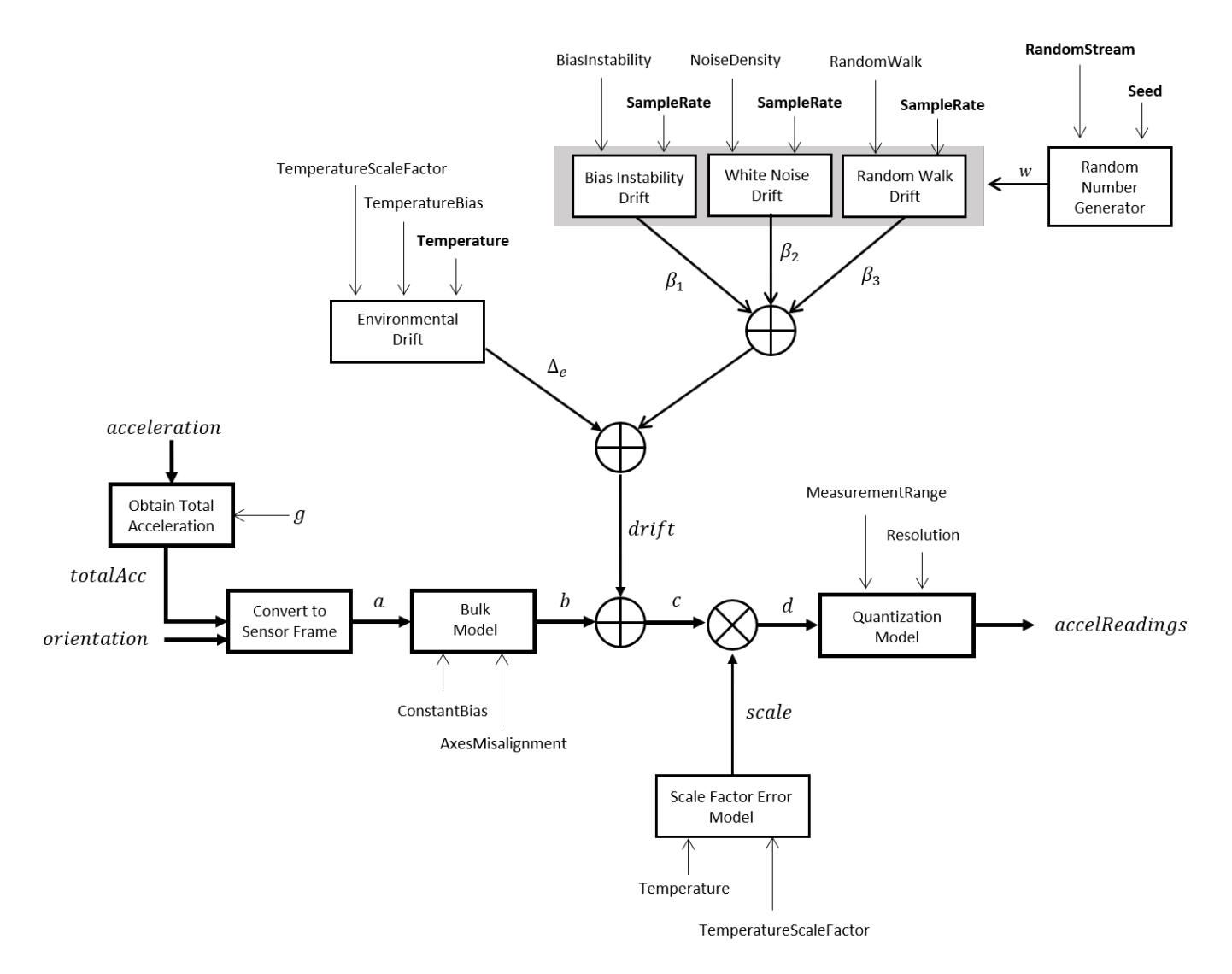

### **Obtain Total Acceleration**

To obtain the total acceleration (*totalAcc*), the acceleration is preprocessed by negating and adding the gravity constant vector  $(g = [0; 0; 9.8] \text{ m/s}^2$  assuming an NED frame) as:

 $totalAcc = -acceleration + g$ 

The acceleration term is negated to obtain zero total acceleration readings when the accelerometer is in a free fall. The acceleration term is also known as the specific force.

### **Convert to Sensor Frame**

Then the total acceleration is converted from the local navigation frame to the sensor frame using:

 $a = (orientation)(totalAcc)^T$ 

If the orientation is input in quaternion form, it is converted to a rotation matrix before processing.

### **Bulk Model**

The ground-truth acceleration in the sensor frame, *a*, passes through the bulk model, which adds axes misalignment and bias:

$$
b = \left( \begin{array}{ccc} 1 & \frac{\alpha_2}{100} & \frac{\alpha_3}{100} \\ \frac{\alpha_1}{100} & 1 & \frac{\alpha_3}{100} \\ \frac{\alpha_1}{100} & \frac{\alpha_2}{100} & 1 \end{array} \right)^T + \text{ConstantBias}
$$

where ConstantBias is a property of  $\verb|accelparams|$  $\verb|accelparams|$  $\verb|accelparams|$ , and  $\alpha_1$ ,  $\alpha_2$ , and  $\alpha_3$  are given by the first, second, and third elements of the AxesMisalignment property of [accelparams](#page-253-0).

### **Bias Instability Drift**

The bias instability drift is modeled as white noise biased and then filtered

 $\beta_1 = h_1^*(w)$ (BiasInstability)

where BiasInstability is a property of  $\verb|accelparams|$  $\verb|accelparams|$  $\verb|accelparams|$ , and  $h_1$  is a filter defined by the SampleRate property:

$$
H_1(z)=\frac{1}{1-\frac{1}{2}z^{-1}}
$$

### **White Noise Drift**

White noise drift is modeled by multiplying elements of the white noise random stream by the standard deviation:

$$
\beta_2 = (w) \left(\sqrt{\frac{\text{SampleRate}}{2}}\right) \text{(NoiseDensity)}
$$

where SampleRate is an imuSensor property, and NoiseDensity is an [accelparams](#page-253-0) property. Elements of *w* are random numbers given by settings of the imuSensor random stream.

### **Random Walk Drift**

The random walk drift is modeled by biasing elements of the white noise random stream and then filtering

$$
\beta_3 = h_2^*(w) \left( \frac{\text{RandomWalk}}{\sqrt{\frac{\text{SampleRate}}{2}}} \right)
$$

where RandomWalk is a property of [accelparams](#page-253-0), SampleRate is a property of imuSensor, and  $h_2$ is a filter defined as:

$$
H_2(z) = \frac{1}{1 - z^{-1}}
$$

### **Environmental Drift Noise**

The environmental drift noise is modeled by multiplying the temperature difference from a standard with the temperature bias:

$$
\varDelta_e = (\text{Temperature} - 25)(\text{TemperatureBias})
$$

where Temperature is a property of imuSensor, and TemperatureBias is a property of [accelparams](#page-253-0). The constant 25 corresponds to a standard temperature.

### **Scale Factor Error Model**

The temperature scale factor error is modeled as:

*scaleFactorError* = 1 +  $\left(\frac{\text{Temperature}-25}{100}\right)$ (TemperatureScaleFactor)

where Temperature is a property of imuSensor, and TemperatureScaleFactor is a property of [accelparams](#page-253-0). The constant 25 corresponds to a standard temperature.

### **Quantization Model**

The quantization is modeled by first saturating the continuous signal model:

$$
e = \begin{cases} \text{MeasurementRange} & \text{if } d > \text{MeasurementRange} \\ -\text{MeasurementRange} & \text{if } -d > \text{MeasurementRange} \\ d & \text{else} \end{cases}
$$

and then setting the resolution:

$$
accelReadings = (Resolution)(round(\frac{e}{Resolution}))
$$

where MeasurementRange is a property of [accelparams](#page-253-0).

### **Gyroscope**

The following algorithm description assumes an NED navigation frame. The gyroscope model uses the ground-truth orientation, acceleration, and angular velocity inputs, and the imuSensor and [gyroparams](#page-638-0) properties to model accelerometer readings.

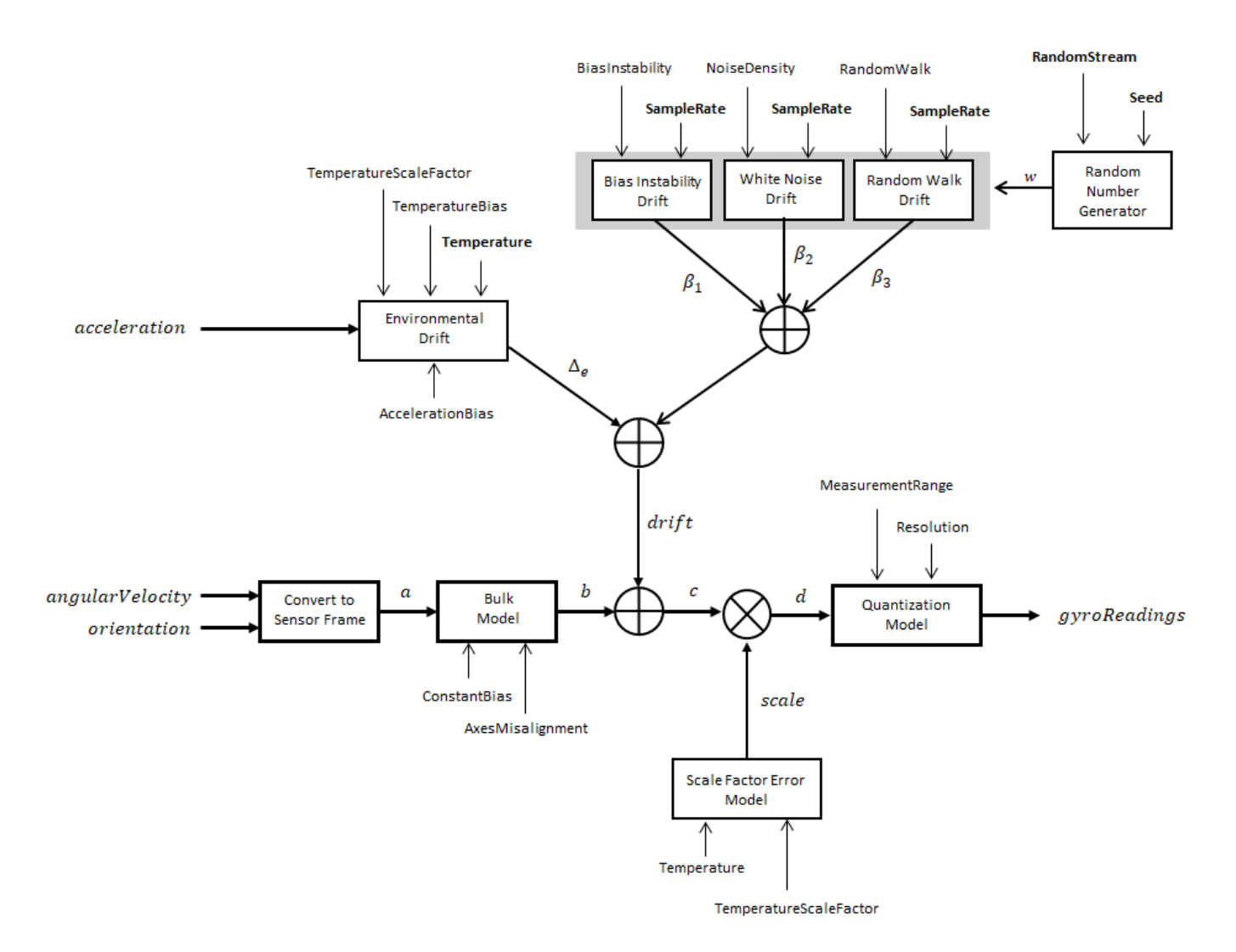

### **Convert to Sensor Frame**

The ground-truth angular velocity is converted from the local frame to the sensor frame using the ground-truth orientation:

 $a = (orientation)(angularVelocity)^T$ 

If the orientation is input in quaternion form, it is converted to a rotation matrix before processing.

#### **Bulk Model**

The ground-truth angular velocity in the sensor frame, *a*, passes through the bulk model, which adds axes misalignment and bias:

$$
b = \left( \begin{array}{ccc} 1 & \frac{\alpha_2}{100} & \frac{\alpha_3}{100} \\ \frac{\alpha_1}{100} & 1 & \frac{\alpha_3}{100} \\ \frac{\alpha_1}{100} & \frac{\alpha_2}{100} & 1 \end{array} \right)^T + \text{ConstantBias}
$$

where ConstantBias is a property of  $g$ y<code>roparams</code>, and  $\alpha_1$ ,  $\alpha_2$ , and  $\alpha_3$  are  $g$ iven by the first, second, and third elements of the AxesMisalignment property of [gyroparams](#page-638-0).

#### **Bias Instability Drift**

The bias instability drift is modeled as white noise biased and then filtered

 $\beta_1 = h_1^*(w)$ (BiasInstability)

where BiasInstability is a property of  ${\sf gy}$ ropa<code>rams</code> and  $h_1$  is a filter defined by the <code>SampleRate</code> property:

$$
H_1(z) = \frac{1}{1 - \frac{1}{2}z^{-1}}
$$

### **White Noise Drift**

White noise drift is modeled by multiplying elements of the white noise random stream by the standard deviation:

$$
\beta_2 = (w) \left(\sqrt{\frac{\text{SampleRate}}{2}}\right) \text{(NoiseDensity)}
$$

where SampleRate is an imuSensor property, and NoiseDensity is an [gyroparams](#page-638-0) property. The elements of *w* are random numbers given by settings of the imuSensor random stream.

### **Random Walk Drift**

The random walk drift is modeled by biasing elements of the white noise random stream and then filtering

$$
\beta_3 = h_2^*(w) \left( \frac{\text{RandomWalk}}{\sqrt{\frac{\text{SampleRate}}{2}}} \right)
$$

where RandomWalk is a property of  ${\sf gyroparams}$  ${\sf gyroparams}$  ${\sf gyroparams}$ , SampleRate is a property of <code>imuSensor</code>, and  $h_2$  is a filter defined as:

$$
H_2(z) = \frac{1}{1 - z^{-1}}
$$

### **Environmental Drift Noise**

The environmental drift noise is modeled by multiplying the temperature difference from a standard with the temperature bias:

 $\Delta$ <sup>*e*</sup> = (Temperature − 25)(TemperatureBias)

where Temperature is a property of imuSensor, and TemperatureBias is a property of [gyroparams](#page-638-0). The constant 25 corresponds to a standard temperature.

### **Scale Factor Error Model**

The temperature scale factor error is modeled as:

*scaleFactorError* = 1 +  $\left(\frac{\text{Temperature}-25}{100}\right)$ (TemperatureScaleFactor)

where Temperature is a property of imuSensor, and TemperatureScaleFactor is a property of [gyroparams](#page-638-0). The constant 25 corresponds to a standard temperature.

### **Quantization Model**

The quantization is modeled by first saturating the continuous signal model:

$$
e = \begin{cases} \text{MeasurementRange} & \text{if } d > \text{MeasurementRange} \\ -\text{MeasurementRange} & \text{if } -d > \text{MeasurementRange} \\ d & \text{else} \end{cases}
$$

and then setting the resolution:

$$
gyroReadings = (\text{Resolution})\left(\text{round}\left(\frac{e}{\text{Resolution}}\right)\right)
$$

where MeasurementRange is a property of [gyroparams](#page-638-0).

### **Magnetometer**

The following algorithm description assumes an NED navigation frame. The magnetometer model uses the ground-truth orientation and acceleration inputs, and the imuSensor and [magparams](#page-765-0) properties to model magnetometer readings.

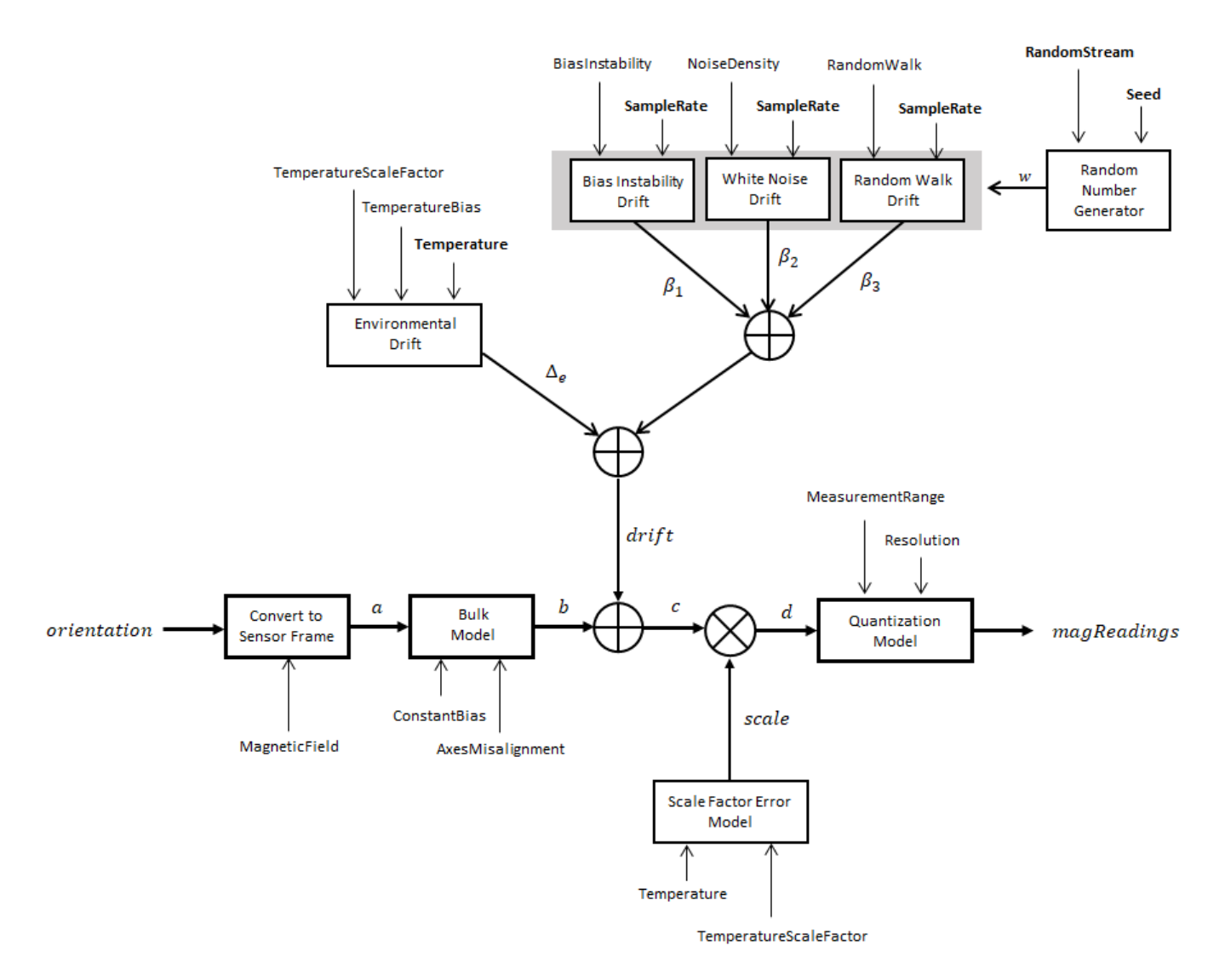

#### **Convert to Sensor Frame**

The ground-truth acceleration is converted from the local frame to the sensor frame using the ground-truth orientation:

 $a = (orientation)(totalAcc)^T$ 

If the orientation is input in quaternion form, it is converted to a rotation matrix before processing.

#### **Bulk Model**

The ground-truth acceleration in the sensor frame, *a*, passes through the bulk model, which adds axes misalignment and bias:

$$
b = \left( \begin{array}{ccc} 1 & \frac{\alpha_2}{100} & \frac{\alpha_3}{100} \\ \frac{\alpha_1}{100} & 1 & \frac{\alpha_3}{100} \\ \frac{\alpha_1}{100} & \frac{\alpha_2}{100} & 1 \end{array} \right)^T + \text{ConstantBias}
$$

where ConstantBias is a property of [magparams](#page-765-0), and  $\alpha_1$ ,  $\alpha_2$ , and  $\alpha_3$  are given by the first, second, and third elements of the AxesMisalignment property of [magparams](#page-765-0).

#### **Bias Instability Drift**

The bias instability drift is modeled as white noise biased and then filtered

 $\beta_1 = h_1^*(w)$ (BiasInstability)

where BiasInstability is a property of [magparams](#page-765-0) and  $h_1$  is a filter defined by the SampleRate property:

$$
H_1(z) = \frac{1}{1 - \frac{1}{2}z^{-1}}
$$

#### **White Noise Drift**

White noise drift is modeled by multiplying elements of the white noise random stream by the standard deviation:

$$
\beta_2 = (w) \left( \sqrt{\frac{\text{SampleRate}}{2}} \right) \text{(NoiseDensity)}
$$

where SampleRate is an imuSensor property, and NoiseDensity is an [magparams](#page-765-0) property. The elements of *w* are random numbers given by settings of the imuSensor random stream.

### **Random Walk Drift**

The random walk drift is modeled by biasing elements of the white noise random stream and then filtering

$$
\beta_3 = h_2^*(w) \left( \frac{\text{RandomWalk}}{\sqrt{\frac{\text{SampleRate}}{2}}} \right)
$$

where RandomWalk is a property of [magparams](#page-765-0), SampleRate is a property of <code>imuSensor</code>, and  $h_2$  is a filter defined as:

$$
H_2(z)=\frac{1}{1-z^{-1}}
$$

### **Environmental Drift Noise**

The environmental drift noise is modeled by multiplying the temperature difference from a standard with the temperature bias:

 $\Delta_e$  = (Temperature – 25)(TemperatureBias)

where Temperature is a property of imuSensor, and TemperatureBias is a property of [magparams](#page-765-0). The constant 25 corresponds to a standard temperature.

### **Scale Factor Error Model**

The temperature scale factor error is modeled as:

*scaleFactorError* = 1 +  $\left(\frac{\text{Temperature}-25}{100}\right)$ (TemperatureScaleFactor)

where Temperature is a property of imuSensor, and TemperatureScaleFactor is a property of [magparams](#page-765-0). The constant 25 corresponds to a standard temperature.

#### **Quantization Model**

The quantization is modeled by first saturating the continuous signal model:

*e* = MeasurementRange −MeasurementRange *d* if if else *d* > MeasurementRange −*d* > MeasurementRange

and then setting the resolution:

```
magReadings = (Resolution) round e
Resolution
```
where MeasurementRange is a property of [magparams](#page-765-0).

### **Extended Capabilities**

#### **C/C++ Code Generation**

Generate C and C++ code using MATLAB® Coder™.

The object functions, [perturbations](#page-1694-0) and [perturb](#page-1688-0), do not support code generation.

Usage notes and limitations:

See "System Objects in MATLAB Code Generation" (MATLAB Coder).

### **See Also**

**Classes** [accelparams](#page-253-0) | [gyroparams](#page-638-0) | [magparams](#page-765-0)

**Objects** [gpsSensor](#page-626-0)

### **Introduced in R2019b**

# **insSensor**

Inertial navigation system and GNSS/GPS simulation model

# **Description**

The insSensor System object models a device that fuses measurements from an inertial navigation system (INS) and global navigation satellite system (GNSS) such as a GPS, and outputs the fused measurements.

To output fused INS and GNSS measurements:

- **1** Create the insSensor object and set its properties.
- **2** Call the object with arguments, as if it were a function.

To learn more about how System objects work, see What Are System Objects?

# **Creation**

# **Syntax**

INS = insSensor INS = insSensor(Name,Value)

### **Description**

INS = insSensor returns a System object, INS, that models a device that outputs measurements from an INS and GNSS.

INS = insSensor(Name,Value) sets properties on page 2-448 using one or more name-value pairs. Unspecified properties have default values. Enclose each property name in quotes.

# **Properties**

Unless otherwise indicated, properties are *nontunable*, which means you cannot change their values after calling the object. Objects lock when you call them, and the release function unlocks them.

If a property is *tunable*, you can change its value at any time.

For more information on changing property values, see System Design in MATLAB Using System Objects.

### **MountingLocation — Location of sensor on platform (m)**

[0 0 0] (default) | three-element real-valued vector of form [*x y z*]

Location of the sensor on the platform, in meters, specified as a three-element real-valued vector of the form  $[x \, y \, z]$ . The vector defines the offset of the sensor origin from the origin of the platform.

**Tunable:** Yes

Data Types: single | double

### **RollAccuracy — Accuracy of roll measurement (deg)**

0.2 (default) | nonnegative real scalar

Accuracy of the roll measurement of the sensor body, in degrees, specified as a nonnegative real scalar.

Roll is the rotation around the *x*-axis of the sensor body. Roll noise is modeled as a white noise process. RollAccuracy sets the standard deviation of the roll measurement noise.

### **Tunable:** Yes

Data Types: single | double

### **PitchAccuracy — Accuracy of pitch measurement (deg)**

0.2 (default) | nonnegative real scalar

Accuracy of the pitch measurement of the sensor body, in degrees, specified as a nonnegative real scalar.

Pitch is the rotation around the *y*-axis of the sensor body. Pitch noise is modeled as a white noise process. PitchAccuracy defines the standard deviation of the pitch measurement noise.

**Tunable:** Yes

Data Types: single | double

### **YawAccuracy — Accuracy of yaw measurement (deg)**

1 (default) | nonnegative real scalar

Accuracy of the yaw measurement of the sensor body, in degrees, specified as a nonnegative real scalar.

Yaw is the rotation around the *z*-axis of the sensor body. Yaw noise is modeled as a white noise process. YawAccuracy defines the standard deviation of the yaw measurement noise.

**Tunable:** Yes

Data Types: single | double

### **PositionAccuracy — Accuracy of position measurement (m)**

[1 1 1] (default) | nonnegative real scalar | three-element real-valued vector

Accuracy of the position measurement of the sensor body, in meters, specified as a nonnegative real scalar or a three-element real-valued vector. The elements of the vector set the accuracy of the *x*-, *y*-, and *z*-position measurements, respectively. If you specify PositionAccuracy as a scalar value, then the object sets the accuracy of all three positions to this value.

Position noise is modeled as a white noise process. PositionAccuracy defines the standard deviation of the position measurement noise.

### **Tunable:** Yes

Data Types: single | double

### **VelocityAccuracy — Accuracy of velocity measurement (m/s)**

0.05 (default) | nonnegative real scalar

Accuracy of the velocity measurement of the sensor body, in meters per second, specified as a nonnegative real scalar.

Velocity noise is modeled as a white noise process. VelocityAccuracy defines the standard deviation of the velocity measurement noise.

### **Tunable:** Yes

Data Types: single | double

#### **AccelerationAccuracy — Accuracy of acceleration measurement (m/s<sup>2</sup> )**

0 (default) | nonnegative real scalar

Accuracy of the acceleration measurement of the sensor body, in meters per second, specified as a nonnegative real scalar.

Acceleration noise is modeled as a white noise process. AccelerationAccuracy defines the standard deviation of the acceleration measurement noise.

#### **Tunable:** Yes

Data Types: single | double

**AngularVelocityAccuracy — Accuracy of angular velocity measurement (deg/s)** 0 (default) | nonnegative real scalar

Accuracy of the angular velocity measurement of the sensor body, in meters per second, specified as a nonnegative real scalar.

Angular velocity is modeled as a white noise process. AngularVelocityAccuracy defines the standard deviation of the acceleration measurement noise.

### **Tunable:** Yes

Data Types: single | double

#### **TimeInput — Enable input of simulation time**

false or 0 (default) | true or 1

Enable input of simulation time, specified as a logical  $\theta$  (false) or 1 (true). Set this property to true to input the simulation time by using the simTime argument.

#### **Tunable:** No

Data Types: logical

### **HasGNSSFix — Enable GNSS fix**

true or 1 (default) | false or 0

Enable GNSS fix, specified as a logical 1 (true) or 0 (false). Set this property to false to simulate the loss of a GNSS receiver fix. When a GNSS receiver fix is lost, position measurements drift at a rate specified by the PositionErrorFactor property.

#### **Tunable:** Yes

#### **Dependencies**

To enable this property, set TimeInput to true.

Data Types: logical

### **PositionErrorFactor — Position error factor without GNSS fix**

[0 0 0] (default) | nonnegative scalar | 1-by-3 vector of scalars

Position error factor without GNSS fix, specified as a scalar or a 1-by-3 vector of scalars.

When the HasGNSSFix property is set to false, the position error grows at a quadratic rate due to constant bias in the accelerometer. The position error for a position component *E*(*t*) can be expressed as  $E(t) = 1/2\alpha t^2$ , where  $\alpha$  is the position error factor for the corresponding component and *t* is the time since the GNSS fix is lost. While running, the object computes *t* based on the simTime input. The computed  $E(t)$  values for the x, y, and z components are added to the corresponding position components of the gTruth input.

### **Tunable:** Yes

### **Dependencies**

To enable this property, set TimeInput to true and HasGNSSFix to false.

Data Types: single | double

#### **RandomStream — Random number source**

'Global stream' (default) | 'mt19937ar with seed'

Random number source, specified as one of these options:

- 'Global stream' –– Generate random numbers using the current global random number stream.
- 'mt19937ar with seed' –– Generate random numbers using the mt19937ar algorithm, with the seed specified by the Seed property.

Data Types: char | string

### **Seed — Initial seed**

67 (default) | nonnegative integer

Initial seed of the mt19937ar random number generator algorithm, specified as a nonnegative integer.

### **Dependencies**

To enable this property, set RandomStream to 'mt19937ar with seed'.

Data Types: single | double | int8 | int16 | int32 | int64 | uint8 | uint16 | uint32 | uint64

# **Usage**

## **Syntax**

```
measurement = INS(gTruth)measurement = INS(gTruth, simTime)
```
### **Description**

measurement = INS(gTruth) models the data received from an INS sensor reading and GNSS sensor reading. The output measurement is based on the inertial ground-truth state of the sensor body, gTruth.

measurement = INS(gTruth,simTime) additionally specifies the time of simulation, simTime. To enable this syntax, set the TimeInput property to true.

### **Input Arguments**

### **gTruth — Inertial ground-truth state of sensor body**

structure

Inertial ground-truth state of sensor body, in local Cartesian coordinates, specified as a structure containing these fields

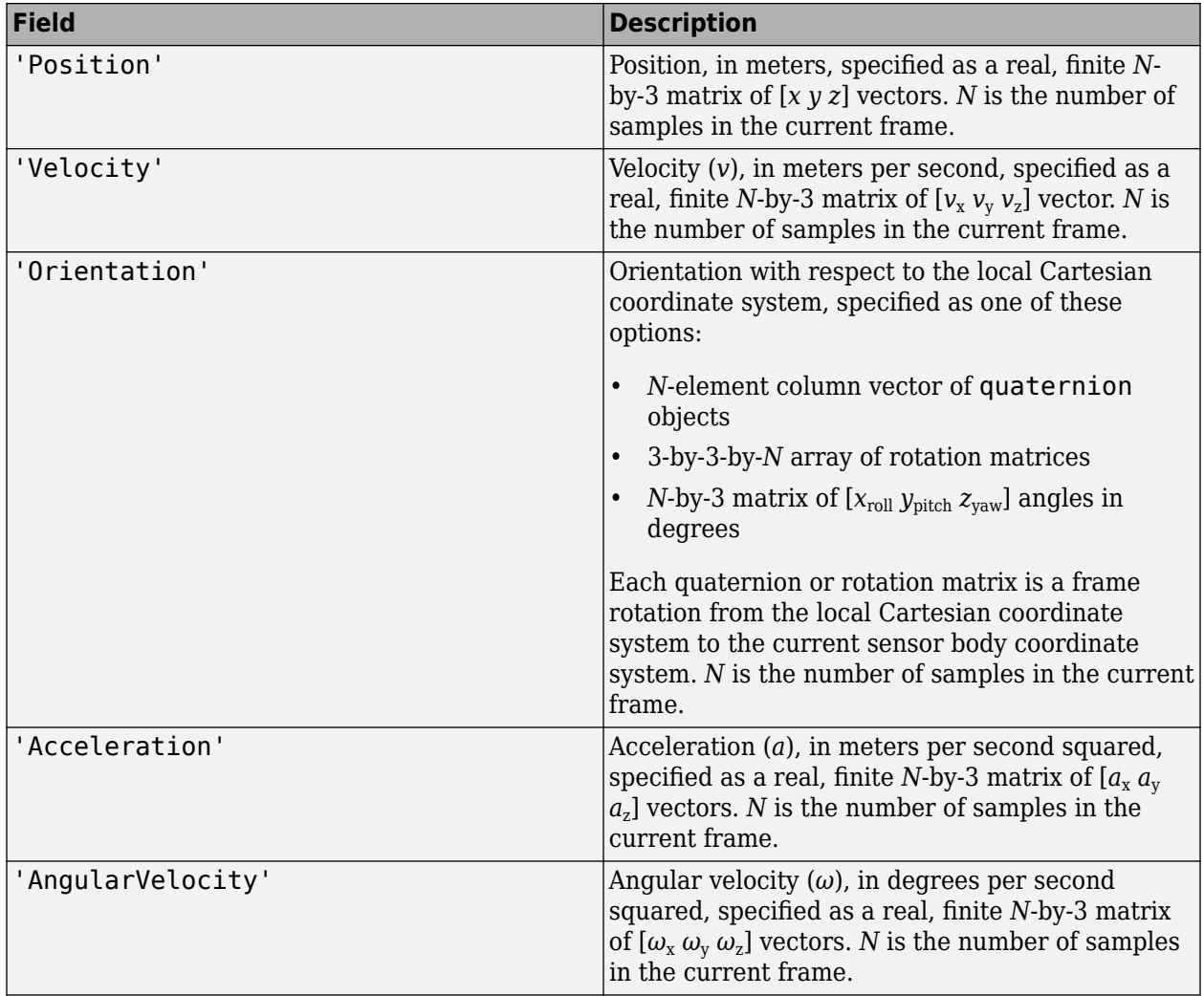

The field values must be of type double or single.

The Position, Velocity, and Orientation fields are required. The other fields are optional.

```
Example: struct('Position', [0 0 0], 'Velocity', [0 0
0], 'Orientation', quaternion([1 \ 0 \ 0 \ 0]))
```
### **simTime — Simulation time**

nonnegative real scalar

Simulation time, in seconds, specified as a nonnegative real scalar.

Data Types: single | double

### **Output Arguments**

### **measurement — Measurement of sensor body motion**

structure

Measurement of the sensor body motion, in local Cartesian coordinates, returned as a structure containing these fields

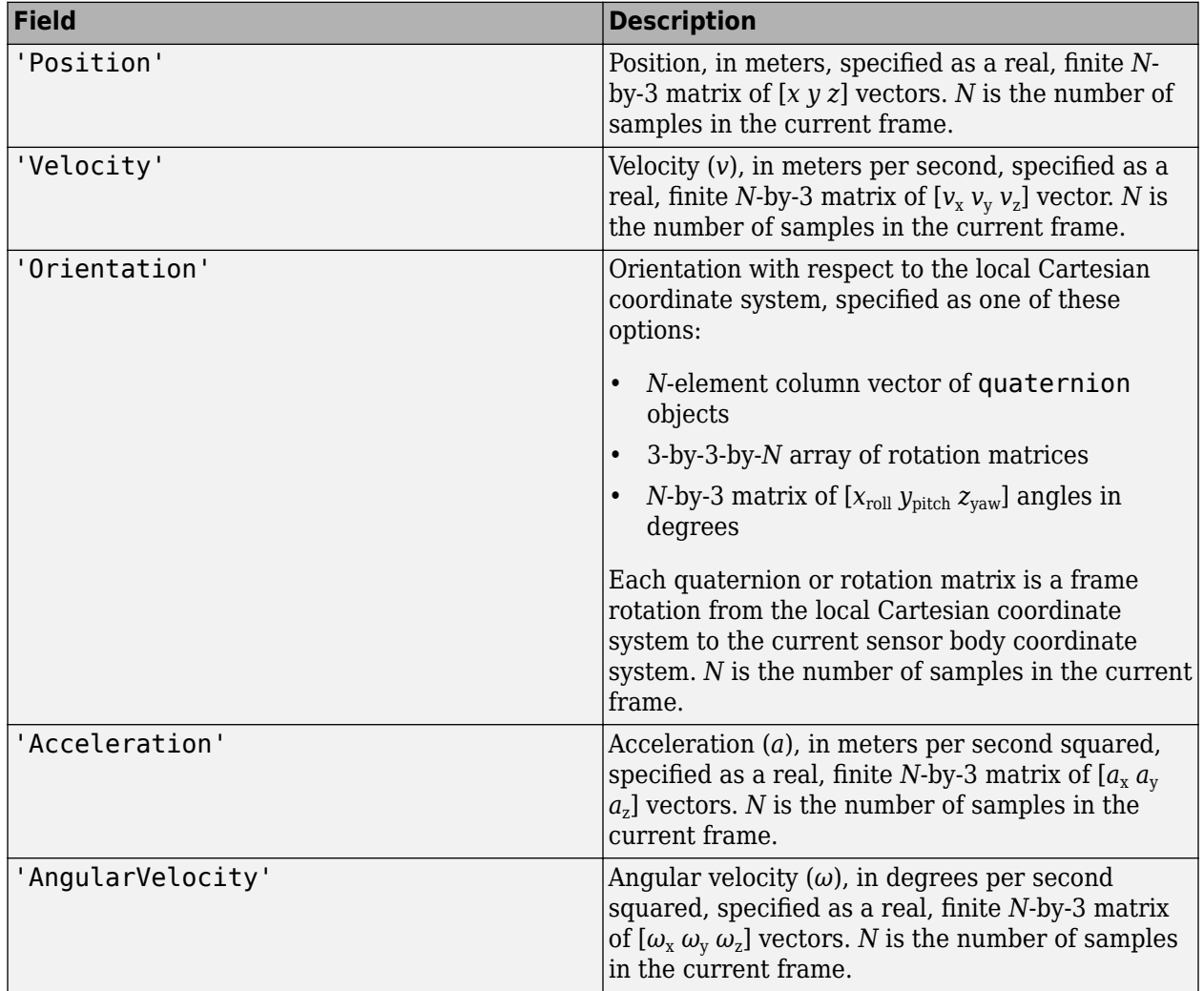

The returned field values are of type double or single and are of the same type as the corresponding field values in the gTruth input.

# **Object Functions**

To use an object function, specify the System object as the first input argument. For example, to release system resources of a System object named obj, use this syntax:

release(obj)

### **Specific to insSensor**

[perturbations](#page-1694-0) Perturbation defined on object [perturb](#page-1688-0) Apply perturbations to object

## **Common to All System Objects**

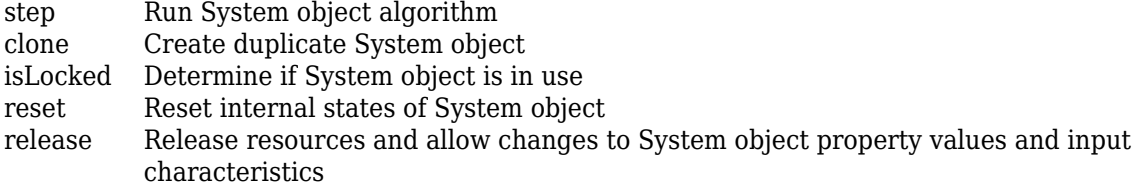

## **Examples**

### **Generate INS Measurements from Stationary Input**

Create a motion structure that defines a stationary position at the local north-east-down (NED) origin. Because the platform is stationary, you need to define only a single sample. Assume the ground-truth motion is sampled for 10 seconds with a 100 Hz sample rate. Create a default insSensor System object™. Preallocate variables to hold output from the insSensor object.

```
Fs = 100:duration = 10;
numSamples = Fs*duration;
motion = struct(...
     'Position',zeros(1,3), ...
    'Velocity', zeros(1,3), ...
     'Orientation',ones(1,1,'quaternion'));
INS = insSensor;
positionMeasurements = zeros(numSamples,3);
velocityMeasurements = zeros(numSamples,3);
```
orientationMeasurements = zeros(numSamples, 1, 'quaternion');

In a loop, call INS with the stationary motion structure to return the position, velocity, and orientation measurements in the local NED coordinate system. Log the position, velocity, and orientation measurements.

```
for i = 1: num Samples
   measurements = INS(motion);positionMeasurements(i,:) = measurements.Position;velocityMeasurements(i,:) = measurements.Velocity;
```

```
 orientationMeasurements(i) = measurements.Orientation;
```
end

Convert the orientation from quaternions to Euler angles for visualization purposes. Plot the position, velocity, and orientation measurements over time.

```
orientationMeasurements = eulerd(orientationMeasurements,'ZYX','frame');
```

```
t = (0:(numSamples-1))/Fs;
```

```
subplot(3,1,1)
plot(t,positionMeasurements)
title('Position')
xlabel('Time (s)')
ylabel('Position (m)')
legend('North','East','Down')
```

```
subplot(3,1,2)
plot(t,velocityMeasurements)
title('Velocity')
xlabel('Time (s)')
ylabel('Velocity (m/s)')
legend('North','East','Down')
```

```
subplot(3,1,3)
plot(t,orientationMeasurements)
title('Orientation')
xlabel('Time (s)')
ylabel('Rotation (degrees)')
legend('Roll', 'Pitch', 'Yaw')
```
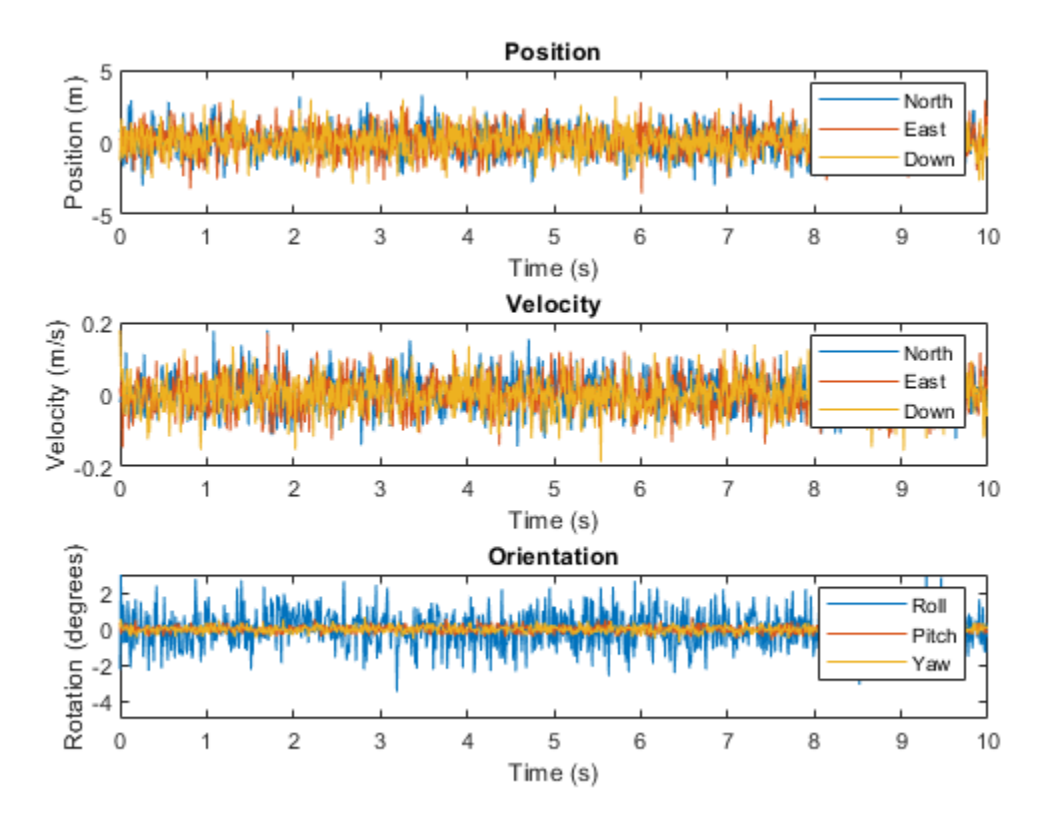

### **Generate INS Measurements for a Turning Platform**

Generate INS measurements using the insSensor System object™. Use waypointTrajectory to generate the ground-truth path.

Specify a ground-truth orientation that begins with the sensor body *x*-axis aligned with North and ends with the sensor body *x*-axis aligned with East. Specify waypoints for an arc trajectory and a time-of-arrival vector for the corresponding waypoints. Use a 100 Hz sample rate. Create a waypointTrajectory System object with the waypoint constraints, and set SamplesPerFrame so that the entire trajectory is output with one call.

```
eulerAngles = [0,0,0; \ldots]0, 0, 0; ... 90,0,0; ...
                 90,0,0];
orientation = quaternion(eulerAngles,'eulerd','ZYX','frame');
r = 20;waypoints = [0, 0, 0; ...] 100,0,0; ...
               100+r,r,0; ...
               100+r,100+r,0];
toa = [0, 10, 10+(2*pi*r/4), 20+(2*pi*r/4)];
```

```
Fs = 100;numSamples = floor(Fs*toa(end));
path = waypointTrajectory('Waypoints', waypoints, ...
     'TimeOfArrival',toa, ...
     'Orientation',orientation, ...
 'SampleRate',Fs, ...
 'SamplesPerFrame',numSamples);
```
Create an insSensor System object to model receiving INS data. Set the PositionAccuracy to 0.1.

```
ins = insSensor('PositionAccuracy',0.1);
```
Call the waypoint trajectory object, path, to generate the ground-truth motion. Call the INS simulator, ins, with the ground-truth motion to generate INS measurements.

```
[motion.Position,motion.Orientation,motion.Velocity] = path();
insMeas = ins(motion);
```
Convert the orientation returned by ins to Euler angles in degrees for visualization purposes. Plot the full path and orientation over time.

```
orientationMeasurementEuler = eulerd(insMeas.Orientation,'ZYX','frame');
```

```
subplot(2,1,1)
plot(insMeas.Position(:,1),insMeas.Position(:,2));
title('Path')
xlabel('North (m)')
ylabel('East (m)')
subplot(2,1,2)
t = (0:(numSamples-1)).'/Fs;
plot(t,orientationMeasurementEuler(:,1), ...
      t,orientationMeasurementEuler(:,2), ...
      t,orientationMeasurementEuler(:,3));
title('Orientation')
legend('Yaw','Pitch','Roll')
xlabel('Time (s)')
ylabel('Rotation (degrees)')
```
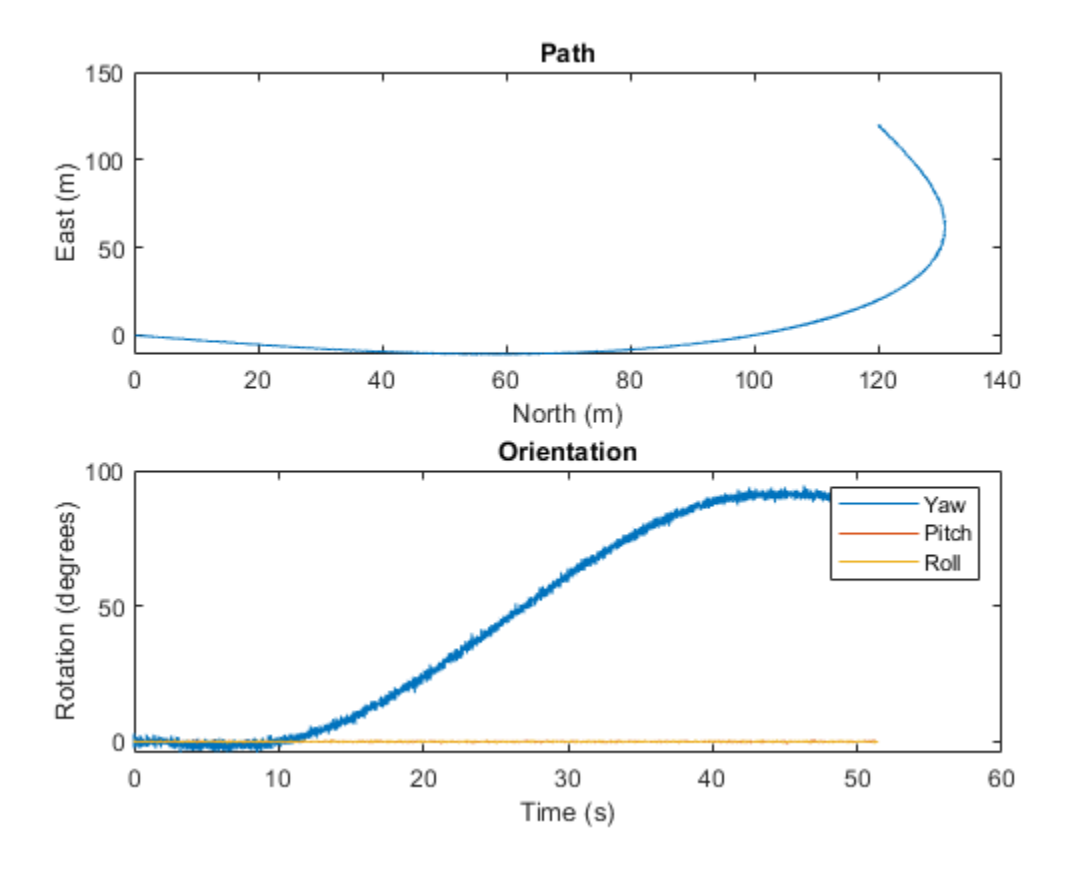

# **Extended Capabilities**

### **C/C++ Code Generation**

Generate C and C++ code using MATLAB® Coder™.

The object functions, [perturbations](#page-1694-0) and [perturb](#page-1688-0), do not support code generation.

Usage notes and limitations:

See "System Objects in MATLAB Code Generation" (MATLAB Coder).

# **See Also**

**Objects** [imuSensor](#page-671-0) | [gpsSensor](#page-626-0)

### **Introduced in R2020b**

# **loadparams**

Load sensor parameters from JSON file

# **Syntax**

```
loadparams(sensor,file,PN)
```
# **Description**

loadparams(sensor,file,PN) configures the imuSensor object, sensor, to match the parameters in the PN part of a JSON file, File.

# **Examples**

### **Load Pre-defined Parameters in** *imuSensor*

Create an imuSensor system object.

 $s = imuSensor$ :

Load a JSON file.

```
fn = fullfile(matlabroot,'toolbox','shared',...
     'positioning','positioningdata','generic.json');
```
Here is a screen shot of the JSON file with some parts collapsed.

```
€
    "GenericLowCost9Axis":
        "Accelerometer":
        ſ
            "MeasurementRange": 19.6133,
            "Resolution": 0.0023928,
            "ConstantBias": [0.19,0.19,0.19],
            "AxesMisalignment": [0,0,0],
            "NoiseDensity": [0.0012356,0.0012356,0.0012356],
            "BiasInstability": [0,0,0],
            "RandomWalk": [0,0,0],
            "TemperatureBias": [0,0,0],
            "TemperatureScaleFactor": [0,0,0]
        },
        "Gyroscope":
        \{\textcircled{m}\} ,
        "Magnetometer":
        {{@}
    },
    "GenericLowCost6Axis":
    {Ga)}
ł
```
Configure the object as a 6-axis sensor.

```
loadparams(s,fn,'GenericLowCost6Axis')
s
S = imuSensor with properties:
           IMUType: 'accel-gyro'
        SampleRate: 100
       Temperature: 25
    Accelerometer: [1x1 accelparams]
         Gyroscope: [1x1 gyroparams]
      RandomStream: 'Global stream'
```
Configure the object as a 9-axis sensor.

```
loadparams(s,fn,'GenericLowCost9Axis')
s
S = imuSensor with properties:
           IMUType: 'accel-gyro-mag'
       SampleRate: 100
       Temperature: 25
    MagneticField: [27.5550 -2.4169 -16.0849]
    Accelerometer: [1x1 accelparams]
         Gyroscope: [1x1 gyroparams]
    Magnetometer: [1x1 magparams]
      RandomStream: 'Global stream'
```
# **Input Arguments**

**sensor — IMU sensor** imuSensor object

IMU sensor, specified as an [imuSensor](#page-671-0) system object.

## **file — JSON file**

.json file

JavaScript Object Notation (JSON) format file, specified as a .json file.

### **PN — Part name**

string

Part name in a JSON file, specified as a string.

# **See Also**

[imuSensor](#page-671-0)

**Introduced in R2020a**

# **kinematicTrajectory**

Rate-driven trajectory generator

# **Description**

The kinematicTrajectory System object generates trajectories using specified acceleration and angular velocity.

To generate a trajectory from rates:

- **1** Create the kinematicTrajectory object and set its properties.
- **2** Call the object with arguments, as if it were a function.

To learn more about how System objects work, see What Are System Objects?

# **Creation**

# **Syntax**

trajectory = kinematicTrajectory trajectory = kinematicTrajectory(Name,Value)

### **Description**

trajectory = kinematicTrajectory returns a System object, trajectory, that generates a trajectory based on acceleration and angular velocity.

trajectory = kinematicTrajectory(Name,Value) sets each property Name to the specified Value. Unspecified properties have default values.

Example: trajectory = kinematicTrajectory('SampleRate',200,'Position',[0,1,10]) creates a kinematic trajectory System object, trajectory, with a sample rate of 200 Hz and the initial position set to [0,1,10].

# **Properties**

If a property is *tunable*, you can change its value at any time.

### **SampleRate — Sample rate of trajectory (Hz)**

100 (default) | positive scalar

Sample rate of trajectory in Hz, specified as a positive scalar.

### **Tunable:** Yes

Data Types: single | double

### **Position — Position state in local navigation coordinate system (m)**

[0 0 0] (default) | 3-element row vector

Position state in the local navigation coordinate system in meters, specified as a three-element row vector.

### **Tunable:** Yes

Data Types: single | double

### **Velocity — Velocity state in local navigation coordinate system (m/s)**

[0 0 0] (default) | 3-element row vector

Velocity state in the local navigation coordinate system in m/s, specified as a three-element row vector.

### **Tunable:** Yes

Data Types: single | double

#### **Orientation — Orientation state in local navigation coordinate system**

quaternion(1,0,0,0) (default) | scalar quaternion | 3-by-3 real matrix

Orientation state in the local navigation coordinate system, specified as a scalar quaternion or 3-by-3 real matrix. The orientation is a frame rotation from the local navigation coordinate system to the current body frame.

### **Tunable:** Yes

Data Types: quaternion | single | double

### **AccelerationSource — Source of acceleration state**

'Input' (default) | 'Property'

Source of acceleration state, specified as 'Input' or 'Property'.

- 'Input' –– specify acceleration state as an input argument to the kinematic trajectory object
- 'Property' –– specify acceleration state by setting the Acceleration property

### **Tunable:** No

Data Types: char | string

#### **Acceleration — Acceleration state (m/s<sup>2</sup> )**

[0 0 0] (default) | three-element row vector

Acceleration state in  $m/s^2$ , specified as a three-element row vector.

#### **Tunable:** Yes

**Dependencies**

To enable this property, set AccelerationSource to 'Property'.

Data Types: single | double

**AngularVelocitySource — Source of angular velocity state**

'Input' (default) | 'Property'

Source of angular velocity state, specified as 'Input' or 'Property'.

- 'Input' –– specify angular velocity state as an input argument to the kinematic trajectory object
- 'Property' –– specify angular velocity state by setting the AngularVelocity property

### **Tunable:** No

Data Types: char | string

### **AngularVelocity — Angular velocity state (rad/s)**

[0 0 0] (default) | three-element row vector

Angular velocity state in rad/s, specified as a three-element row vector.

### **Tunable:** Yes

### **Dependencies**

To enable this property, set AngularVelocitySource to 'Property'.

Data Types: single | double

### **SamplesPerFrame — Number of samples per output frame**

1 (default) | positive integer

Number of samples per output frame, specified as a positive integer.

### **Tunable:** No

### **Dependencies**

To enable this property, set AngularVelocitySource to 'Property' and AccelerationSource to 'Property'.

Data Types: single | double

# **Usage**

## **Syntax**

```
[position,orientation,velocity,acceleration,angularVelocity] = trajectory(
bodyAcceleration,bodyAngularVelocity)
[position,orientation,velocity,acceleration,angularVelocity] = trajectory(
bodyAngularVelocity)
[position,orientation,velocity,acceleration,angularVelocity] = trajectory(
bodyAcceleration)
[position,orientation,velocity,acceleration,angularVelocity] = trajectory()
```
### **Description**

[position,orientation,velocity,acceleration,angularVelocity] = trajectory( bodyAcceleration,bodyAngularVelocity) outputs the trajectory state and then updates the trajectory state based on bodyAcceleration and bodyAngularVelocity.

This syntax is only valid if AngularVelocitySource is set to 'Input' and AccelerationSource is set to 'Input'.

[position,orientation,velocity,acceleration,angularVelocity] = trajectory( bodyAngularVelocity) outputs the trajectory state and then updates the trajectory state based on bodyAngularAcceleration.

This syntax is only valid if AngularVelocitySource is set to 'Input' and AccelerationSource is set to 'Property'.

[position,orientation,velocity,acceleration,angularVelocity] = trajectory( bodyAcceleration) outputs the trajectory state and then updates the trajectory state based on bodyAcceleration.

This syntax is only valid if AngularVelocitySource is set to 'Property' and AccelerationSource is set to 'Input'.

[position,orientation,velocity,acceleration,angularVelocity] = trajectory() outputs the trajectory state and then updates the trajectory state.

This syntax is only valid if AngularVelocitySource is set to 'Property' and AccelerationSource is set to 'Property'.

### **Input Arguments**

**bodyAcceleration — Acceleration in body coordinate system (m/s<sup>2</sup> )** *N*-by-3 matrix

Acceleration in the body coordinate system in meters per second squared, specified as an *N*-by-3 matrix.

*N* is the number of samples in the current frame.

# **bodyAngularVelocity — Angular velocity in body coordinate system (rad/s)**

*N*-by-3 matrix

Angular velocity in the body coordinate system in radians per second, specified as an *N*-by-3 matrix.

*N* is the number of samples in the current frame.

### **Output Arguments**

### **position — Position in local navigation coordinate system (m)**

*N*-by-3 matrix

Position in the local navigation coordinate system in meters, returned as an *N*-by-3 matrix.

*N* is the number of samples in the current frame.

Data Types: single | double

### **orientation — Orientation in local navigation coordinate system**

*N*-element quaternion column vector | 3-by-3-by-*N* real array

Orientation in the local navigation coordinate system, returned as an *N*-by-1 quaternion column vector or a 3-by-3-by-*N* real array. Each quaternion or 3-by-3 rotation matrix is a frame rotation from the local navigation coordinate system to the current body coordinate system.

*N* is the number of samples in the current frame.

Data Types: single | double

**velocity — Velocity in local navigation coordinate system (m/s)** *N*-by-3 matrix

Velocity in the local navigation coordinate system in meters per second, returned as an *N*-by-3 matrix.

*N* is the number of samples in the current frame.

Data Types: single | double

**acceleration — Acceleration in local navigation coordinate system (m/s<sup>2</sup> )** *N*-by-3 matrix

Acceleration in the local navigation coordinate system in meters per second squared, returned as an *N*-by-3 matrix.

*N* is the number of samples in the current frame.

Data Types: single | double

**angularVelocity — Angular velocity in local navigation coordinate system (rad/s)** *N*-by-3 matrix

Angular velocity in the local navigation coordinate system in radians per second, returned as an *N*by-3 matrix.

*N* is the number of samples in the current frame.

Data Types: single | double

### **Object Functions**

### **Specific to kinematicTrajectory**

[perturbations](#page-1694-0) Perturbation defined on object [perturb](#page-1688-0) Apply perturbations to object

## **Common to All System Objects**

step Run System object algorithm

### **Examples**

### **Create Default kinematicTrajectory**

Create a default kinematicTrajectory System object™ and explore the relationship between input, properties, and the generated trajectories.

```
trajectory = kinematicTrajectory
```

```
trajectory = 
   kinematicTrajectory with properties:
```
SampleRate: 100

```
Position: [0 0 0]
           Orientation: [1x1 quaternion]
              Velocity: [0 0 0]
    AccelerationSource: 'Input'
 AngularVelocitySource: 'Input'
```
By default, the kinematicTrajectory object has an initial position of [0 0 0] and an initial velocity of [0 0 0]. Orientation is described by a quaternion one  $(1 + 0i + 0j + 0k)$ .

The kinematicTrajectory object maintains a visible and writable state in the properties Position, Velocity, and Orientation. When you call the object, the state is output and then updated.

For example, call the object by specifying an acceleration and angular velocity relative to the body coordinate system.

```
bodyAcceleration = [5,5,0];
bodyAngularVelocity = [0,0,1];
[position,orientation,velocity,acceleration,angularVelocity] = trajectory(bodyAcceleration,bodyA
```

```
position = 1×3
```

```
 0 0 0
orientation = quaternion
      1 + 0i + 0j + 0k
velocity = 1×3
     \begin{matrix} 0 & 0 & 0 \\ 0 & 0 & 0 \\ 0 & 0 & 0 \end{matrix}acceleration = 1×3
 5 5 0
angularVelocity = 1×3
 0 0 1
```
The position, orientation, and velocity output from the trajectory object correspond to the state reported by the properties before calling the object. The trajectory state is updated after being called and is observable from the properties:

### trajectory

```
trajectory = 
   kinematicTrajectory with properties:
                SampleRate: 100
                  Position: [2.5000e-04 2.5000e-04 0]
               Orientation: [1x1 quaternion]
                  Velocity: [0.0500 0.0500 0]
        AccelerationSource: 'Input'
```

```
 AngularVelocitySource: 'Input'
```
The acceleration and angularVelocity output from the trajectory object correspond to the bodyAcceleration and bodyAngularVelocity, except that they are returned in the navigation coordinate system. Use the orientation output to rotate acceleration and angularVelocity to the body coordinate system and verify they are approximately equivalent to bodyAcceleration and bodyAngularVelocity.

rotatedAcceleration = rotatepoint(orientation,acceleration)

```
rotatedAcceleration = 1×3
```
5 5 0

rotatedAngularVelocity = rotatepoint(orientation,angularVelocity)

```
rotatedAngularVelocity = 1×3
```
0 1

The kinematicTrajectory System object<sup> $m$ </sup> enables you to modify the trajectory state through the properties. Set the position to [0,0,0] and then call the object with a specified acceleration and angular velocity in the body coordinate system. For illustrative purposes, clone the trajectory object before modifying the Position property. Call both objects and observe that the positions diverge.

```
trajectoryClone = clone(trajectory);
trajectory. Position = [0,0,0];
```
position = trajectory(bodyAcceleration,bodyAngularVelocity)

position = *1×3*  $\Theta$   $\Theta$   $\Theta$ 

clonePosition = trajectoryClone(bodyAcceleration,bodyAngularVelocity)

clonePosition = *1×3*  $10^{-3} \times$ 0.2500 0.2500 0

### **Create Oscillating Trajectory**

This example shows how to create a trajectory oscillating along the North axis of a local NED coordinate system using the kinematicTrajectory System object™.

Create a default kinematicTrajectory object. The default initial orientation is aligned with the local NED coordinate system.

traj = kinematicTrajectory
```
traj = 
  kinematicTrajectory with properties:
                SampleRate: 100
                 Position: [0 0 0]
              Orientation: [1x1 quaternion]
                  Velocity: [0 0 0]
 AccelerationSource: 'Input'
 AngularVelocitySource: 'Input'
```
Define a trajectory for a duration of 10 seconds consisting of rotation around the East axis (pitch) and an oscillation along North axis of the local NED coordinate system. Use the default kinematicTrajectory sample rate.

```
fs = traj.SampleRate;
duration = 10;
numSamples = duration*fs;
cyclesPerSecond = 1;
samplesPerCycle = fs/cyclesPerSecond;
numCycles = ceil(numSamples/samplesPerCycle);
maxAccel = 20;triangle = [linspace(maxAccel,1/fs-maxAccel,samplesPerCycle/2), ...
     linspace(-maxAccel,maxAccel-(1/fs),samplesPerCycle/2)]';
oscillation = repmat(triangle,numCycles,1);
oscillation = oscillation(1:numSamples);
accNED = [zeros(numSamples,2),oscillation];
angVelNED = zeros(numSamples,3);
angVelNED(:,2) = 2*pi;Plot the acceleration control signal.
timeVector = 0:1/fs: (duration-1/fs);figure(1)
plot(timeVector,oscillation)
xlabel('Time (s)')
ylabel('Acceleration (m/s)^2')
```
title('Acceleration in Local NED Coordinate System')

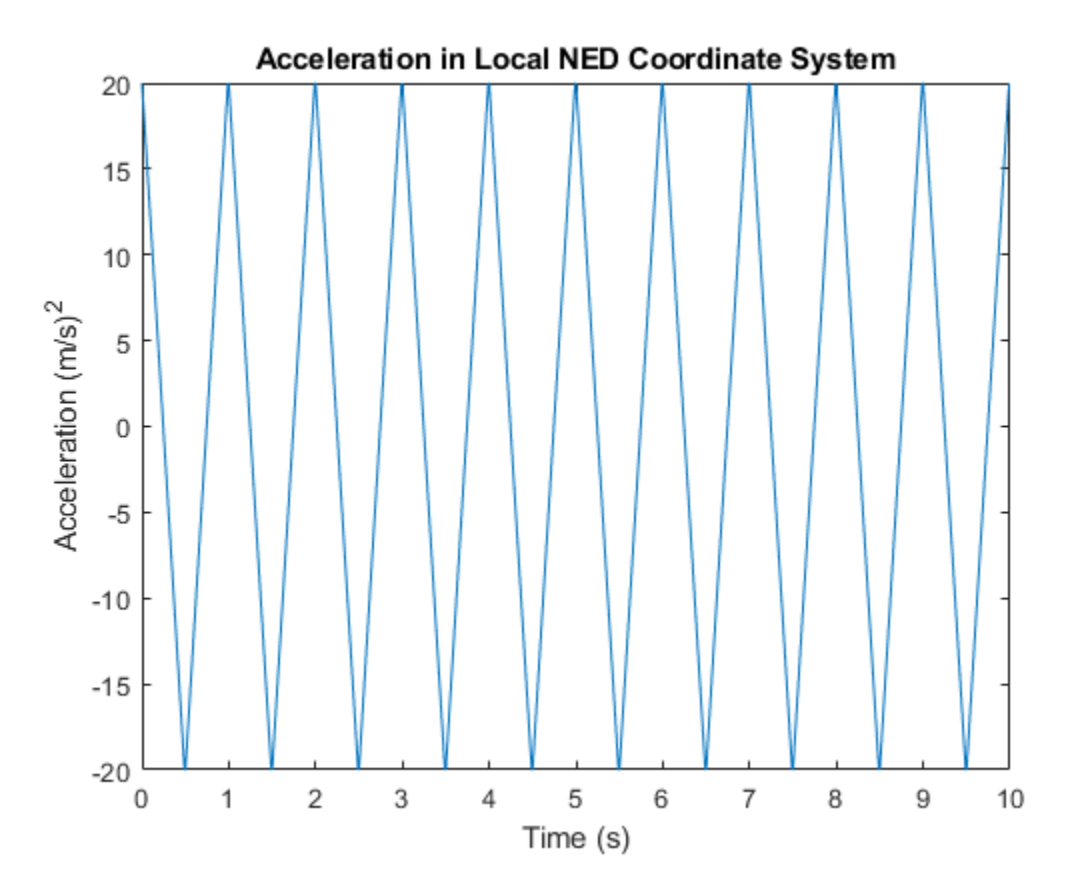

Generate the trajectory sample-by-sample in a loop. The kinematicTrajectory System object assumes the acceleration and angular velocity inputs are in the local sensor body coordinate system. Rotate the acceleration and angular velocity control signals from the NED coordinate system to the sensor body coordinate system using rotateframe and the Orientation state. Update a 3-D plot of the position at each time. Add pause to mimic real-time processing. Once the loop is complete, plot the position over time. Rotating the accNED and angVelNED control signals to the local body coordinate system assures the motion stays along the Down axis.

```
figure(2)
plotHandle = plot3(traj.Position(1),traj.Position(2),traj.Position(3), 'bo');grid on
xlabel('North')
ylabel('East')
zlabel('Down')
axis([-1 1 -1 1 0 1.5])
hold on
q = ones(numSamples,1,'quaternion');
for ii = 1:numSamples accBody = rotateframe(traj.Orientation,accNED(ii,:));
      angVelBody = rotateframe(traj.Orientation,angVelNED(ii,:));
    [pos(ii,:),q(ii),vel,ac] = traj(accBody,angVelBody);set(plotHandle, 'XData', pos(ii,1), 'YData', pos(ii,2), 'ZData', pos(ii,3))
     pause(1/fs)
```
end

```
figure(3)
plot(timeVector,pos(:,1),'bo',...
 timeVector,pos(:,2),'r.',...
 timeVector,pos(:,3),'g.')
xlabel('Time (s)')
ylabel('Position (m)')
title('NED Position Over Time')
legend('North','East','Down')
```
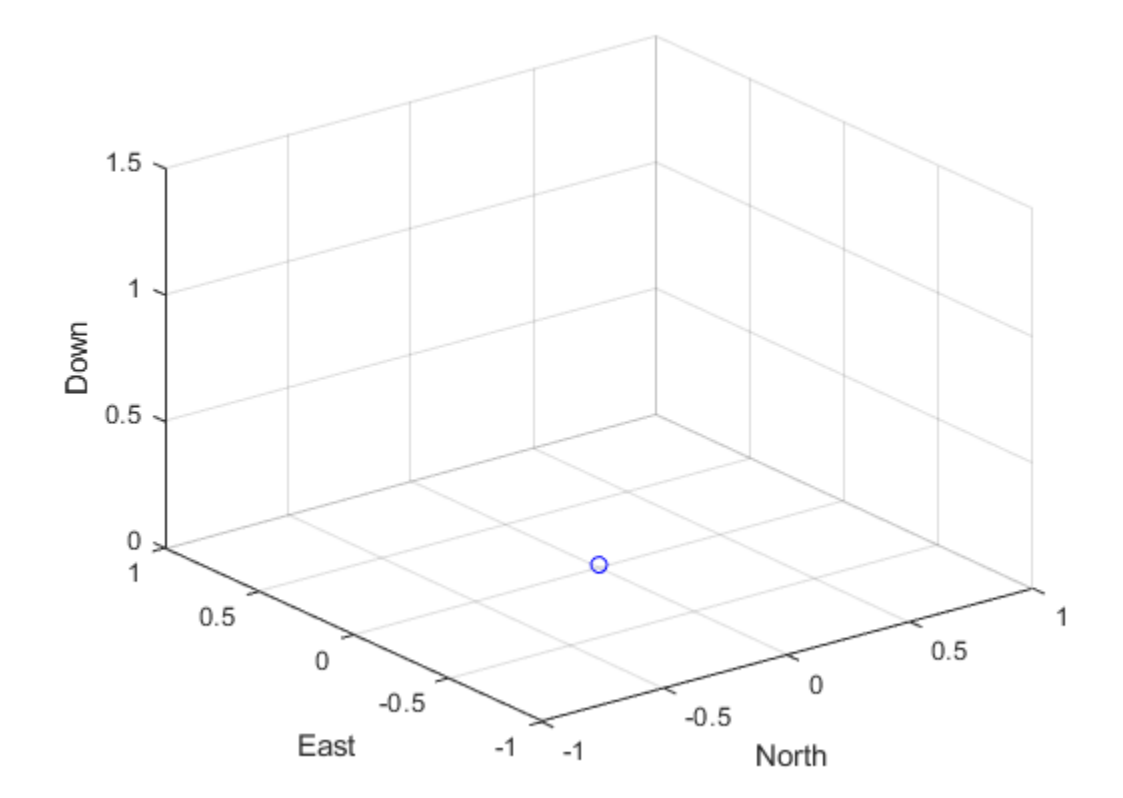

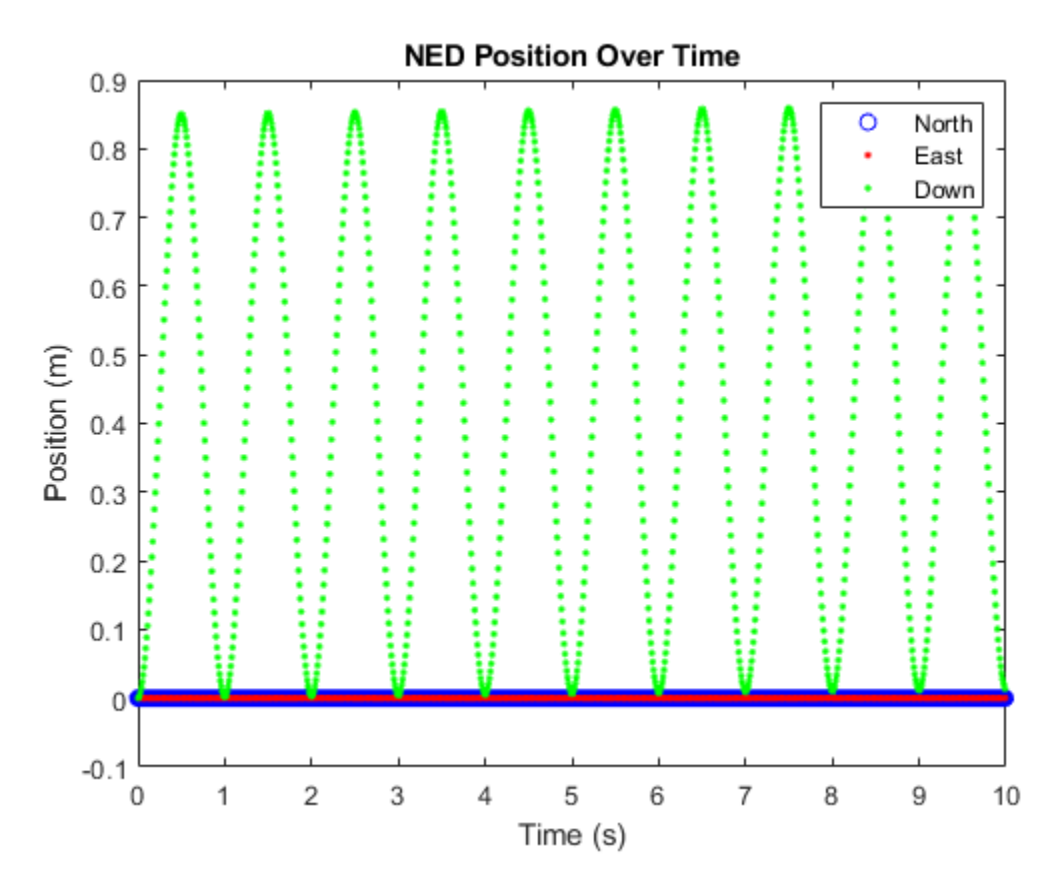

Convert the recorded orientation to Euler angles and plot. Although the orientation of the platform changed over time, the acceleration always acted along the North axis.

```
figure(4)
eulerAngles = eulerd(q,'ZYX','frame');
plot(timeVector,eulerAngles(:,1),'bo',...
     timeVector,eulerAngles(:,2),'r.',...
      timeVector,eulerAngles(:,3),'g.')
axis([0,duration,-180,180])
legend('Yaw','Pitch','Roll')
xlabel('Time (s)')
ylabel('Rotation (degrees)')
title('Orientation')
```
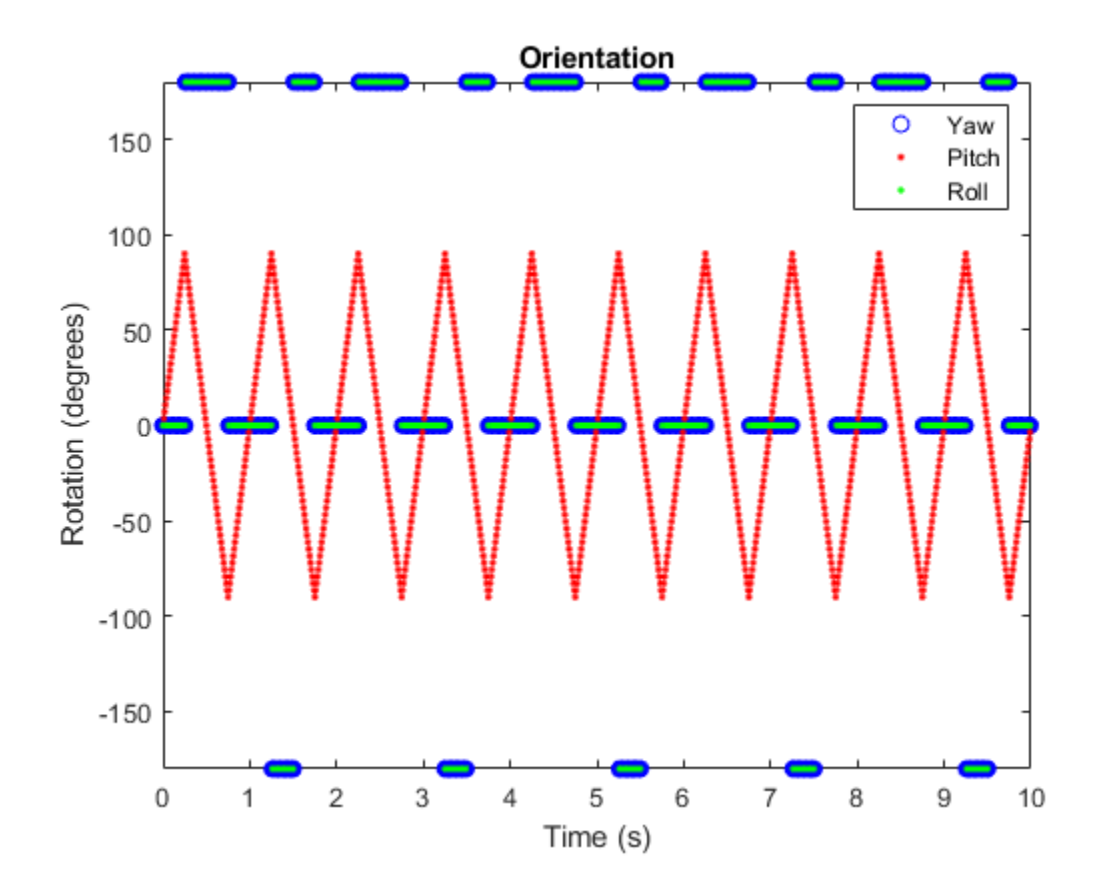

#### **Generate a Coil Trajectory**

This example shows how to generate a coil trajectory using the kinematicTrajectory System object™.

Create a circular trajectory for a 1000 second duration and a sample rate of 10 Hz. Set the radius of the circle to 5000 meters and the speed to 80 meters per second. Set the climb rate to 100 meters per second and the pitch to 15 degrees. Specify the initial orientation as pointed in the direction of motion.

```
duration = 1000; % seconds
fs = 10; % Hz
N = duration*fs; % number of samples
radius = 5000; % meters
speed = 80; % meters per second
climbRate = 50; % meters per second
initialYaw = 90; % degreespitch = 15; % degrees
initPos = [radius, 0, 0];initVel = [0, speed, climbRate];initOrientation = quaternion([initialYaw,pitch,0],'eulerd','zyx','frame');
trajectory = kinematicTrajectory('SampleRate',fs, ...
```

```
'Velocity', initVel, ...
 'Position',initPos, ...
 'Orientation',initOrientation);
```
Specify a constant acceleration and angular velocity in the body coordinate system. Rotate the body frame to account for the pitch.

```
accBody = zeros(N,3);accBody(:,2) = speed^2/radius;accBody(:,3) = 0.2;angVelBody = zeros(N,3);angVelBody(:,3) = speed/radius;pitchRotation = quaternion([0,pitch,0],'eulerd','zyx','frame');
angVelBody = rotateframe(pitchRotation,angVelBody);
accBody = rotateframe(pitchRotation,accBody);
```
Call trajectory with the specified acceleration and angular velocity in the body coordinate system. Plot the position, orientation, and speed over time.

[position, orientation, velocity] = trajectory(accBody,angVelBody);

```
eulerAngles = eulerd(orientation,'ZYX','frame');
speed = sqrt(sum(velociety.^2,2));
```

```
timeVector = (0:(N-1))/fs;
```

```
figure(1)
plot3(position(:,1),position(:,2),position(:,3))
xlabel('North (m)')
ylabel('East (m)')
zlabel('Down (m)')
title('Position')
grid on
```
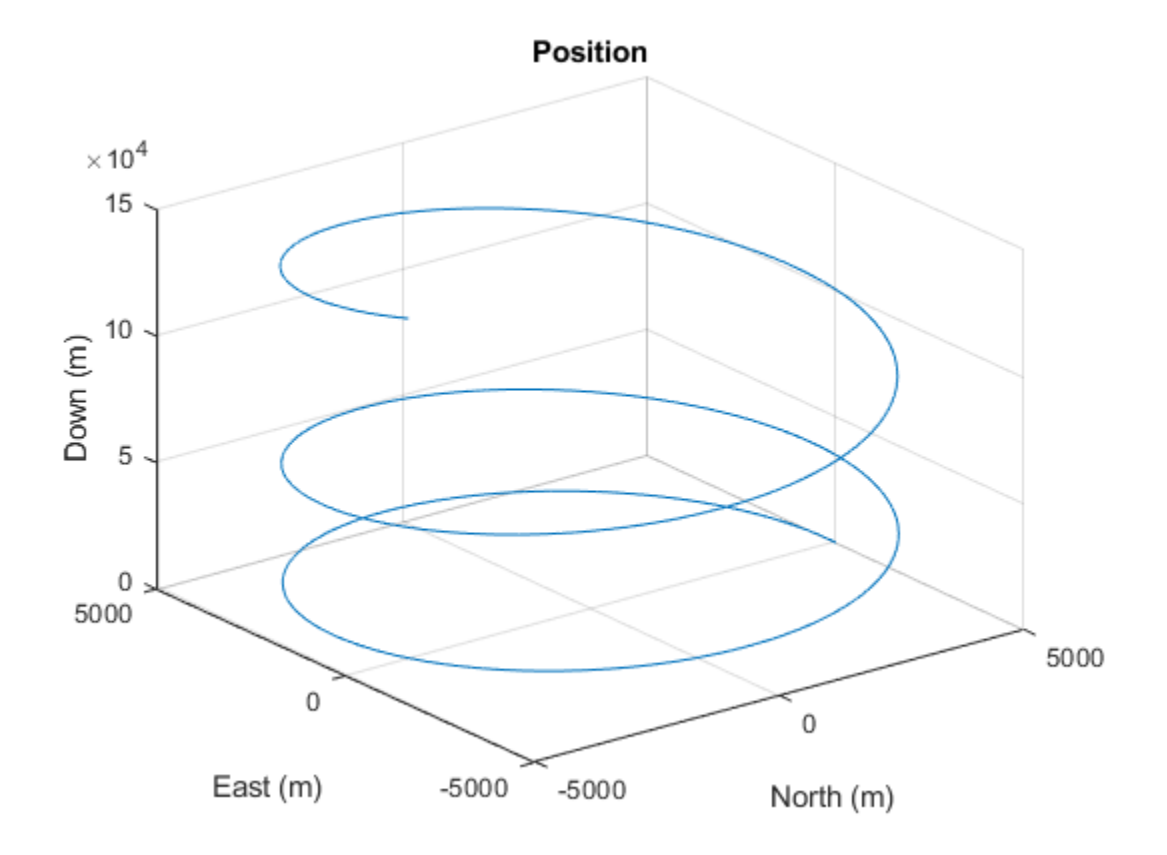

```
figure(2)
plot(timeVector,eulerAngles(:,1),...
     timeVector,eulerAngles(:,2),...
 timeVector,eulerAngles(:,3))
axis([0,duration,-180,180])
legend('Yaw (Rotation Around Down)','Pitch (Rotation Around East)','Roll (Rotation Around North)')
xlabel('Time (s)')
ylabel('Rotation (degrees)')
title('Orientation')
```
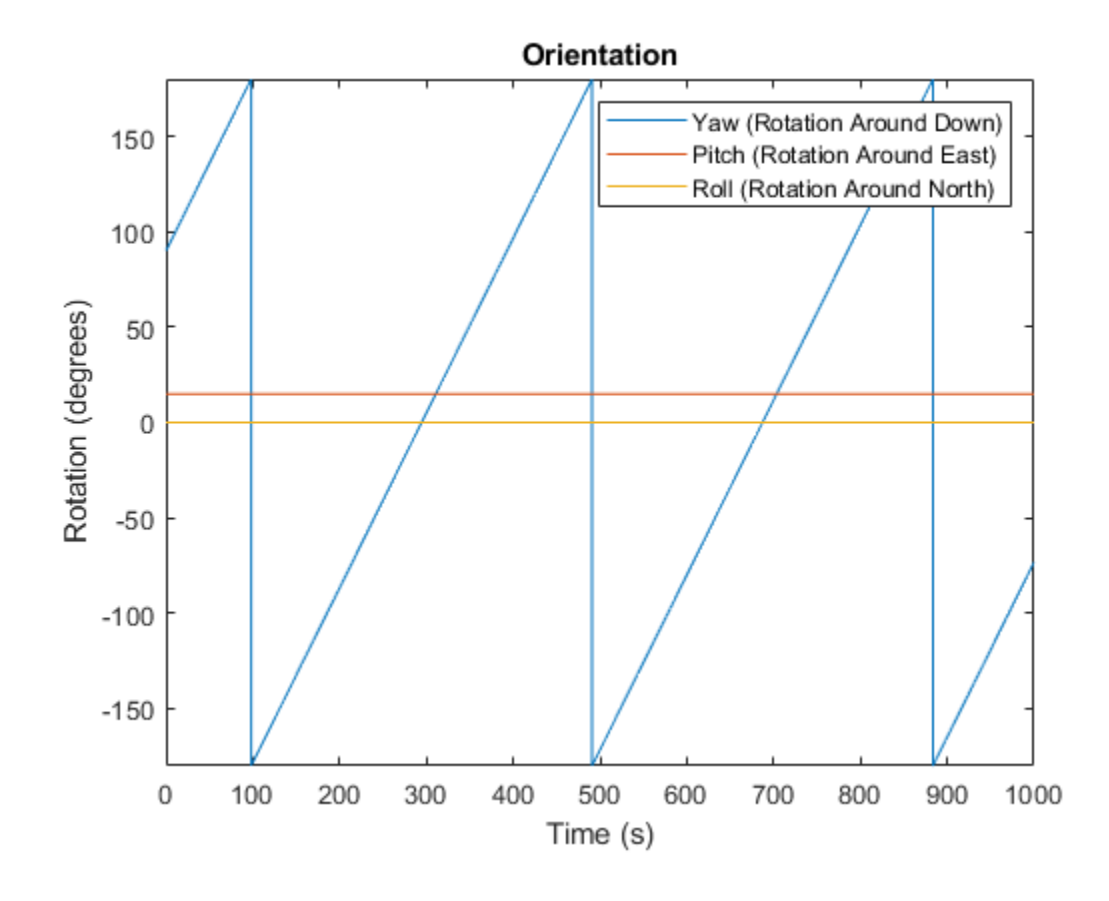

figure(3) plot(timeVector,speed) xlabel('Time (s)') ylabel('Speed (m/s)') title('Speed')

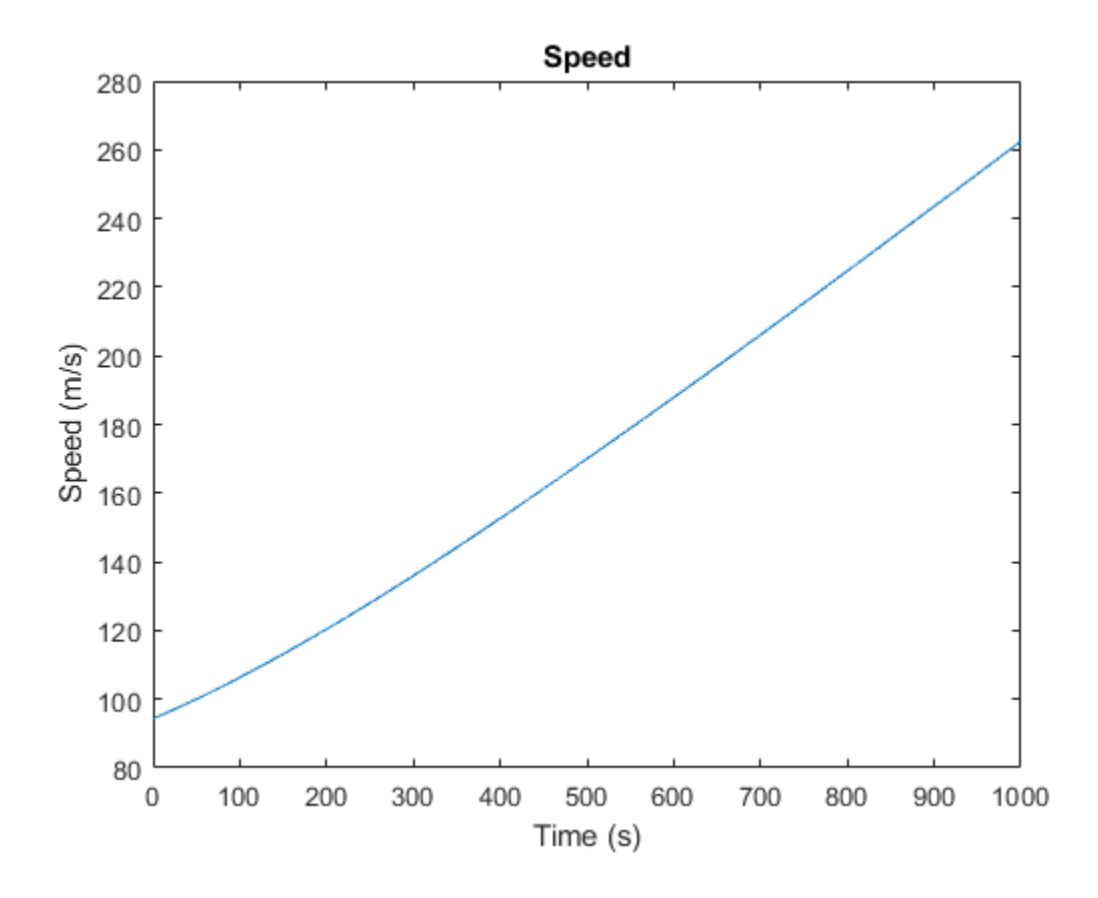

#### **Generate Spiraling Circular Trajectory with No Inputs**

Define a constant angular velocity and constant acceleration that describe a spiraling circular trajectory.

```
Fs = 100;r = 10;speed = 2.5;initialYaw = 90;
initPos = [r \ 0 \ 0];initVel = [0 speed 0];initOrient = quaternion([initialYaw 0 0], 'eulerd', 'ZYX', 'frame');
accBody = [0 speed^2/r 0.01];angVelBody = [0 0  speed/r];
```
Create a kinematic trajectory object.

```
traj = kinematicTrajectory('SampleRate',Fs, ...
     'Position',initPos, ...
    'Velocity', initVel, ...
     'Orientation',initOrient, ...
     'AccelerationSource','Property', ...
    'Acceleration', accBody, ...
```

```
 'AngularVelocitySource','Property', ...
 'AngularVelocity',angVelBody);
```
Call the kinematic trajectory object in a loop and log the position output. Plot the position over time.

```
N = 10000;pos = zeros(N, 3);for i = 1:Npos(i,:) = traj();end
plot3(pos(:,1), pos(:,2), pos(:,3))
title('Position')
xlabel('X (m)')ylabel('Y (m)')
zlabel('Z (m)')
```
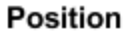

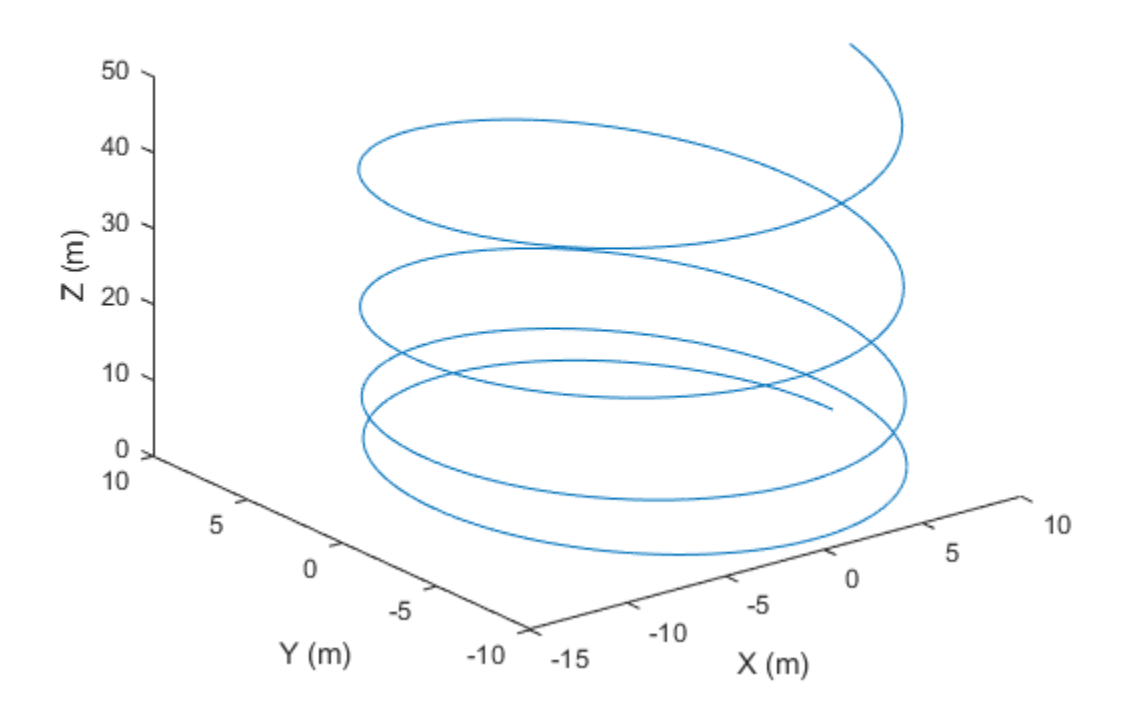

## **Extended Capabilities**

#### **C/C++ Code Generation**

Generate C and C++ code using MATLAB® Coder™.

The object functions, [perturbations](#page-1694-0) and [perturb](#page-1688-0), do not support code generation.

Usage notes and limitations:

"System Objects in MATLAB Code Generation" (MATLAB Coder)

**See Also** [waypointTrajectory](#page-1655-0)

**Introduced in R2019b**

# <span id="page-731-0"></span>**lidarScan**

Create object for storing 2-D lidar scan

# **Description**

A lidarScan object contains data for a single 2-D lidar (light detection and ranging) scan. The lidar scan is a laser scan for a 2-D plane with distances (Ranges) measured from the sensor to obstacles in the environment at specific angles (Angles). Use this laser scan object as an input to other robotics algorithms such as [matchScans](#page-101-0), [controllerVFH](#page-437-0), or [monteCarloLocalization](#page-847-0).

# **Creation**

# **Syntax**

scan = lidarScan(ranges,angles) scan = lidarScan(cart)

### **Description**

scan = lidarScan(ranges,angles) creates a lidarScan object from the ranges and angles, that represent the data collected from a lidar sensor. The ranges and angles inputs are vectors of the same length and are set directly to the Ranges and Angles properties.

scan = lidarScan(cart) creates a lidarScan object using the input Cartesian coordinates as an *n*-by-2 matrix. The Cartesian property is set directly from this input.

scan = lidarScan(scanMsg) creates a lidarScan object from a LaserScan ROS message object.

# **Properties**

### **Ranges — Range readings from lidar in meters**

vector

Range readings from lidar, specified as a vector in meters. This vector is the same length as Angles, and the vector elements are measured in meters.

Data Types: single | double

### **Angles — Angle of readings from lidar in radians**

vector

Angle of range readings from lidar, specified as a vector. This vector is the same length as Ranges, and the vector elements are measured in radians. Angles are measured counter-clockwise around the positive *z*-axis.

```
Data Types: single | double
```
#### **Cartesian — Cartesian coordinates of lidar readings in meters**

[x y] matrix

Cartesian coordinates of lidar readings, returned as an [x y] matrix. In the lidar coordinate frame, positive *x* is forward and positive *y* is to the left.

Data Types: single | double

### **Count — Number of lidar readings**

scalar

Number of lidar readings, returned as a scalar. This scalar is also equal to the length of the Ranges and Angles vectors or the number of rows in Cartesian.

Data Types: double

### **Object Functions**

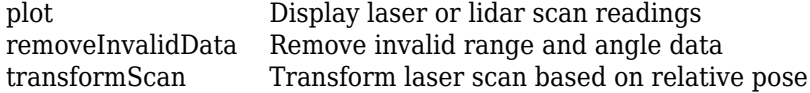

## **Examples**

#### **Plot Lidar Scan and Remove Invalid Points**

Specify lidar data as vectors of ranges and angles. These values include readings outside of the sensors range.

```
x =linspace(-2,2);
ranges = abs((1.5).*x.^2 + 5);
ranges(45:55) = 3.5;angles = linspace(-pi/2,pi/2,numel(range));
```
Create a lidar scan by specifying the ranges and angles. Plot all points of the lidar scan.

```
scan = lidarScan(ranges, angles);
plot(scan)
```
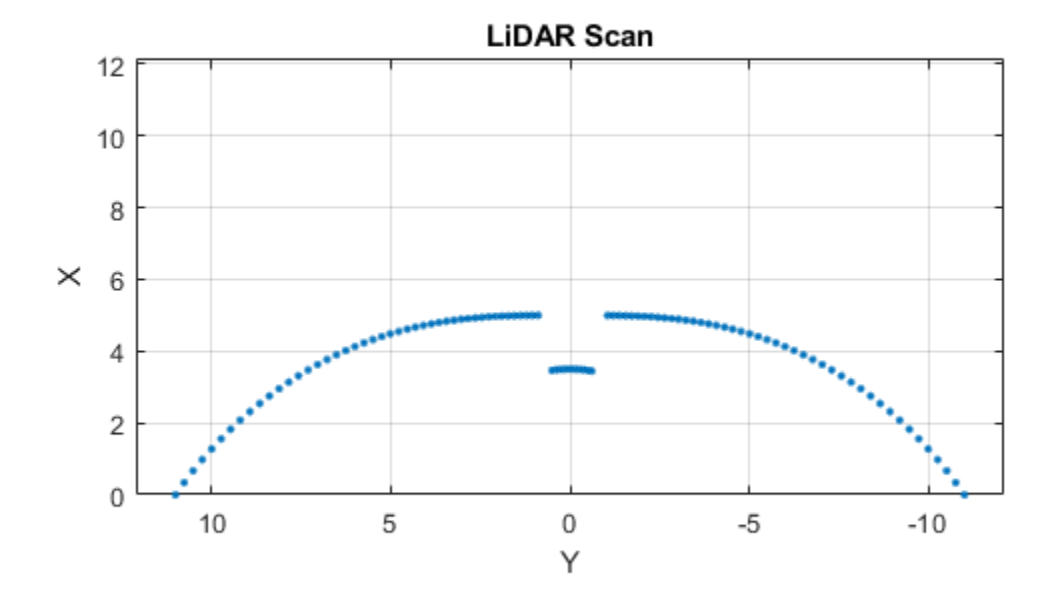

Remove invalid points based on a specified minimum and maximum range.

```
minRange = 0.1;maxRange = 7;
scan2 = removeInvalidData(scan,'RangeLimits',[minRange maxRange]);
hold on
plot(scan2)
legend('All Points','Valid Points')
```
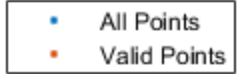

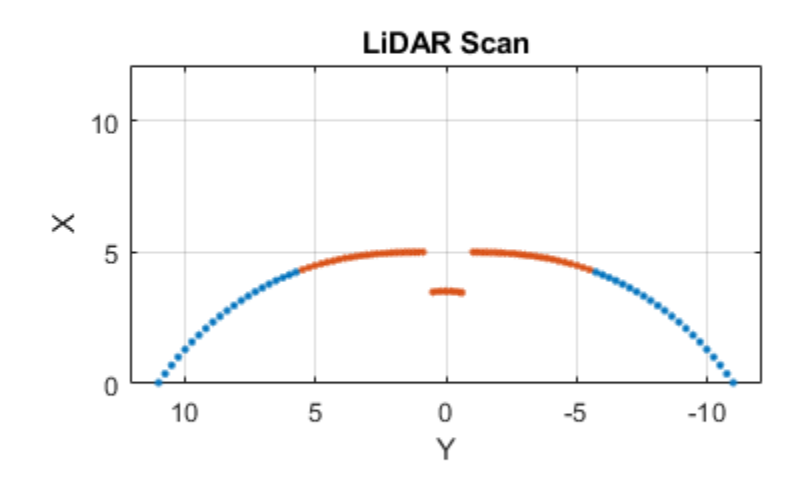

#### **Transform Laser Scans**

Create a lidarScan object. Specify the ranges and angles as vectors.

```
refRanges = 5*ones(1,300);
refAngles = linspace(epi/2,pi/2,300);refScan = lidarScan(refRanges,refAngles);
```
Translate the laser scan by an  $[x \ y]$  offset of  $(0.5, 0.2)$ .

transformedScan = transformScan(refScan,[0.5 0.2 0]);

Rotate the laser scan by 20 degrees.

rotateScan = transformScan(refScan,[0,0,deg2rad(20)]);

#### **Match Lidar Scans**

Create a reference lidar scan using lidarScan (Robotics System Toolbox). Specify ranges and angles as vectors.

```
refRanges = 5*ones(1,300);
refAngles = linspace(-pi/2,pi/2,300); 
refScan = lidarScan(refRanges,refAngles);
```
Using the transformScan (Robotics System Toolbox) function, generate a second lidar scan at an x,y offset of (0.5,0.2).

currScan = transformScan(refScan,[0.5 0.2 0]);

Match the reference scan and the second scan to estimate the pose difference between them.

```
pose = matchScans(currScan, refScan);
```
Use the transformScan function to align the scans by transforming the second scan into the frame of the first scan using the relative pose difference. Plot both the original scans and the aligned scans.

currScan2 = transformScan(currScan,pose);

```
subplot(2,1,1);
hold on
plot(currScan)
plot(refScan)
title('Original Scans')
hold off
subplot(2,1,2);
hold on
```

```
plot(currScan2)
plot(refScan)
title('Aligned Scans')
xlim([0 5])
hold off
```
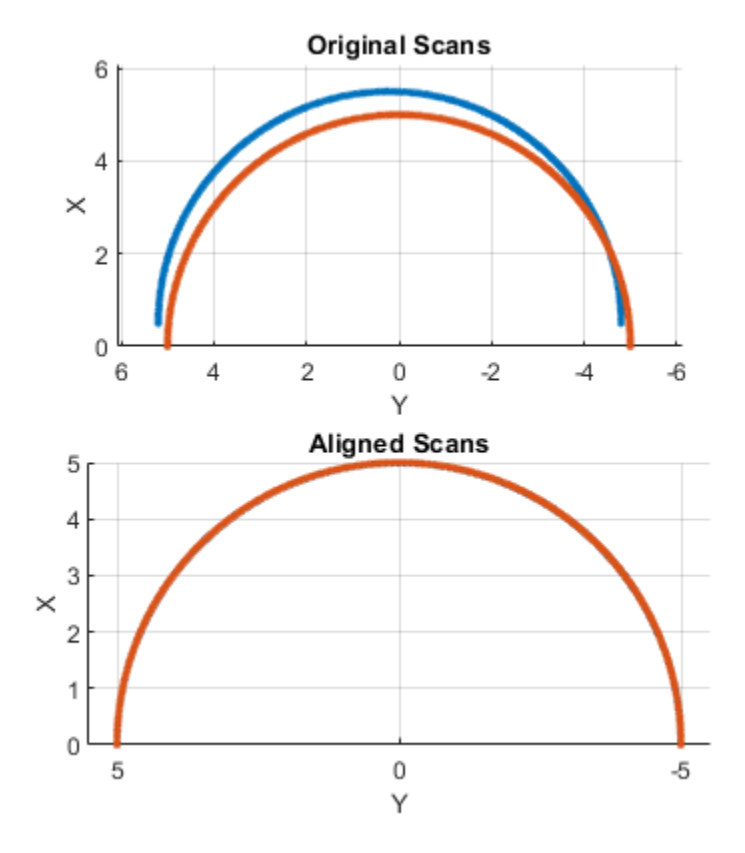

# **Extended Capabilities**

### **C/C++ Code Generation**

Generate C and C++ code using MATLAB® Coder™.

Usage notes and limitations:

Lidar scans require a limited size in code generation. The lidar scans are limited to 4000 points (range and angles) as a maximum.

## **See Also**

[matchScans](#page-101-0) | [transformScan](#page-222-0) | [controllerVFH](#page-437-0) | [monteCarloLocalization](#page-847-0)

#### **Introduced in R2019b**

# <span id="page-737-0"></span>**plot**

Display laser or lidar scan readings

# **Syntax**

```
plot(scanObj)
plot(, ,Name,Value)
linehandle = plot( )
```
# **Description**

plot(scanObj) plots the lidar scan readings specified in scanObj.

```
plot( ___ , Name, Value) provides additional options specified by one or more Name, Value pair
arguments.
```
 $line$ handle =  $plot($  ) returns a column vector of line series handles, using any of the arguments from previous syntaxes. Use linehandle to modify properties of the line series after it is created.

# **Examples**

### **Plot Lidar Scan and Remove Invalid Points**

Specify lidar data as vectors of ranges and angles. These values include readings outside of the sensors range.

```
x =linspace(-2, 2);
ranges = abs((1.5).*x.^2 + 5);
ranges(45:55) = 3.5;angles = linspace(-pi/2,pi/2,numel(ranges));
```
Create a lidar scan by specifying the ranges and angles. Plot all points of the lidar scan.

```
scan = lidarScan(ranges, angles);
plot(scan)
```
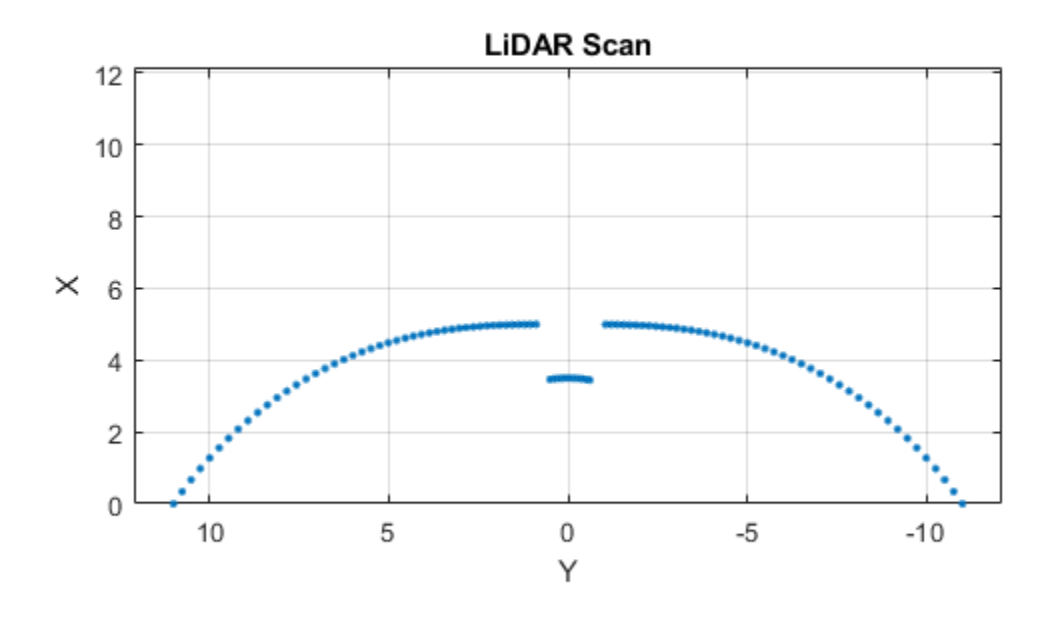

Remove invalid points based on a specified minimum and maximum range.

```
minRange = 0.1;maxRange = 7;
scan2 = removeInvalidData(scan,'RangeLimits',[minRange maxRange]);
hold on
plot(scan2)
legend('All Points','Valid Points')
```
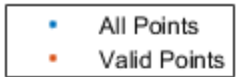

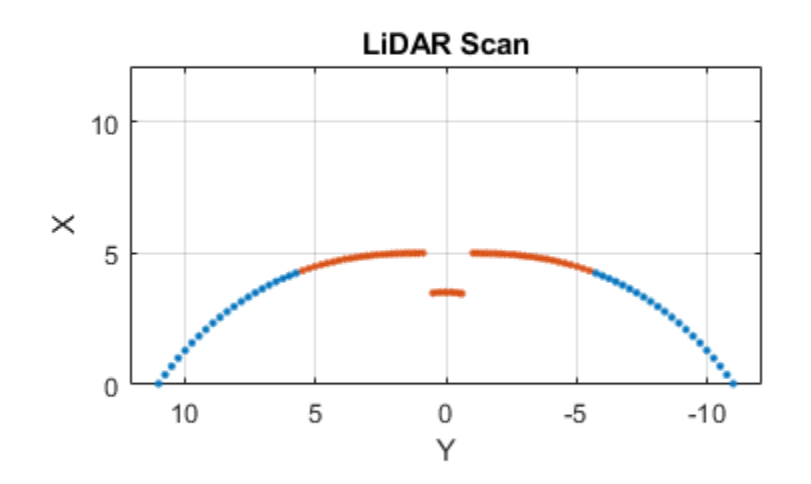

## **Input Arguments**

#### **scanObj — Lidar scan readings**

lidarScan object

Lidar scan readings, specified as a [lidarScan](#page-731-0) object.

#### **Name-Value Pair Arguments**

Specify optional comma-separated pairs of Name, Value arguments. Name is the argument name and Value is the corresponding value. Name must appear inside quotes. You can specify several name and value pair arguments in any order as Name1, Value1, ..., NameN, ValueN.

Example: "MaximumRange",5

#### **Parent — Parent of axes**

#### axes object

Parent of axes, specified as the comma-separated pair consisting of "Parent" and an axes object in which the laser scan is drawn. By default, the laser scan is plotted in the currently active axes.

#### **MaximumRange — Range of laser scan**

scan.RangeMax (default) | scalar

Range of laser scan, specified as the comma-separated pair consisting of "MaximumRange" and a scalar. When you specify this name-value pair argument, the minimum and maximum *x*-axis and the maximum *y*-axis limits are set based on specified value. The minimum *y*-axis limit is automatically determined by the opening angle of the laser scanner.

This name-value pair only works when you input scanMsg as the laser scan.

# **Outputs**

#### **linehandle — One or more chart line objects**

scalar | vector

One or more chart line objects, returned as a scalar or a vector. These are unique identifiers, which you can use to query and modify properties of a specific chart line.

# **See Also**

[matchScans](#page-101-0) | [transformScan](#page-222-0) | [controllerVFH](#page-437-0) | [monteCarloLocalization](#page-847-0)

#### **Topics**

"Estimate Robot Pose with Scan Matching"

**Introduced in R2015a**

# <span id="page-741-0"></span>**lidarSLAM**

Perform localization and mapping using lidar scans

# **Description**

The lidarSLAM class performs simultaneous localization and mapping (SLAM) for lidar scan sensor inputs. The SLAM algorithm takes in lidar scans and attaches them to a node in an underlying pose graph. The algorithm then correlates the scans using scan matching. It also searches for loop closures, where scans overlap previously mapped regions, and optimizes the node poses in the pose graph.

# **Creation**

# **Syntax**

```
slamObj = lidarSLAMslamObj = lidarSLAM(mapResolution,maxLidarRange)
slamObj = lidarSLAM(mapResolution,maxLidarRange,maxNumScans)
```
### **Description**

slamObj = lidarSLAM creates a lidar SLAM object. The default occupancy map size is 20 cells per meter. The maximum range for each lidar scan is 8 meters.

slamObj = lidarSLAM(mapResolution,maxLidarRange) creates a lidar SLAM object and sets the MapResolution and MaxLidarRange properties based on the inputs.

slamObj = lidarSLAM(mapResolution,maxLidarRange,maxNumScans) specifies the upper bound on the number of accepted scans allowed when generating code. maxNumScans is a positive integer. This scan limit is only required when generating code.

# **Properties**

### **PoseGraph — Underlying pose graph that connects scans**

poseGraph object

Underlying pose graph that connects scans, specified as a [poseGraph](#page-1246-0) object. Adding scans to lidarSLAM updates this pose graph. When loop closures are found, the pose graph is optimized using OptimizationFcn.

### **MapResolution — Resolution of occupancy grid map**

20 cells per meter (default) | positive integer

Resolution of the occupancy grid map, specified as a positive integer in cells per meter. Specify the map resolution on construction.

### **MaxLidarRange — Maximum range of lidar sensor**

8 meters (default) | positive scalar

Maximum range of the lidar sensor, specified as a positive scalar in meters. Specify the maximum range on construction.

#### **OptimizationFcn — Pose graph optimization function**

optimizePoseGraph (default) | function handle

Pose graph optimization function, specified as a function handle. By default, the algorithm calls the [optimizePoseGraph](#page-119-0) function. To specify your own optimization method, the class requires the function signature to be:

[updatedPose,stat] = myOptimizationFcn(poseGraph)

poseGraph is a [poseGraph](#page-1246-0) object. updatedPose is an *n*-by-3 vector of [x y theta] poses listed in sequential node ID order. stat is a structure containing a ResidualError field as a positive scalar. Use the stat structure to include other information relevant to your optimization.

#### **LoopClosureThreshold — Threshold for accepting loop closures**

100 (default) | positive scalar

Threshold on the score from the scan matching algorithm for accepting loop closures, specified as a positive scalar. Higher thresholds correspond to a better match, but scores vary based on sensor data.

#### **LoopClosureSearchRadius — Search radius for loop closure detection**

8 meters (default) | positive scalar

Search radius for loop closure detection, specified as a positive scalar. Increasing this radius affects performance by increasing search time. Tune this distance based on your environment and the expected vehicle trajectory.

#### **LoopClosureMaxAttempts — Number of attempts at finding loop closures**

1 (default) | positive integer

Number of attempts at finding looping closures, specified as a positive integer. Increasing the number of attempts affects performance by increasing search time.

#### **LoopClosureAutoRollback — Allow automatic rollback of added loop closures**

true (default) | false

Allow automatic rollback of added loop closures, specified as true or false. The SLAM object tracks the residual error returned by the OptimizationFcn. If it detects a sudden change in the residual error and this property is true, it rejects (rolls back) the loop closure.

# **OptimizationInterval — Number of loop closures accepted to trigger optimization**

1 (default) | positive integer

Number of loop closures accepted to trigger optimization, specified as a positive integer. By default, the PoseGraph is optimized every time lidarSLAM adds a loop closure.

#### **MovementThreshold — Minimum change in pose required to process scans**

[0 0] (default) | [translation rotation]

Minimum change in pose required to process scans, specified as a [translation rotation] vector. A relative pose change for a newly added scan is calculated as [x y theta]. If the translation in *xy*-position or rotation of theta exceeds these thresholds, the lidarSLAM object accepts the scan and adds a pose is added to the PoseGraph.

### **ScanRegistrationMethod — Scan registration method**

'BranchAndBound' (default) | 'PhaseCorrelation'

Scan registration method, specified as a character vector.

**Note** Image Processing Toolbox™ is required for using Phase Correlation method.

### **Object Functions**

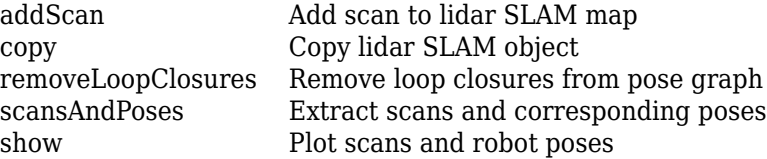

# **Examples**

#### **Perform SLAM Using Lidar Scans**

Use a lidarSLAM object to iteratively add and compare lidar scans and build an optimized pose graph of the robot trajectory. To get an occupancy map from the associated poses and scans, use the [buildMap](#page-17-0) function.

#### **Load Data and Set Up SLAM Algorithm**

Load a cell array of [lidarScan](#page-731-0) objects. The lidar scans were collected in a parking garage on a Husky® robot from ClearPath Robotics®. Typically, lidar scans are taken at a high frequency and each scan is not needed for SLAM. Therefore, down sample the scans by selecting only every 40th scan.

```
load garage_fl1_southend.mat scans
scans = scans(1:40:end);
```
To set up the SLAM algorithm, specify the lidar range, map resolution, loop closure threshold, and search radius. Tune these parameters for your specific robot and environment. Create the lidarSLAM object with these parameters.

```
maxRange = 19.2; % metersresolution = 10; % cells per meter
slamObj = lidarSLAM(resolution,maxRange);
slamObj.LoopClosureThreshold = 360;
slamObj.LoopClosureSearchRadius = 8;
```
### **Add Scans Iteratively**

Using a for loop, add scans to the SLAM object. The object uses scan matching to compare each added scan to previously added ones. To improve the map, the object optimizes the pose graph whenever it detects a loop closure. Every 10 scans, display the stored poses and scans.

```
for i = 1: numel(scans)
```
addScan(slamObj,scans{i});

```
if rem(i,10) == 0 show(slamObj);
 end
```
end

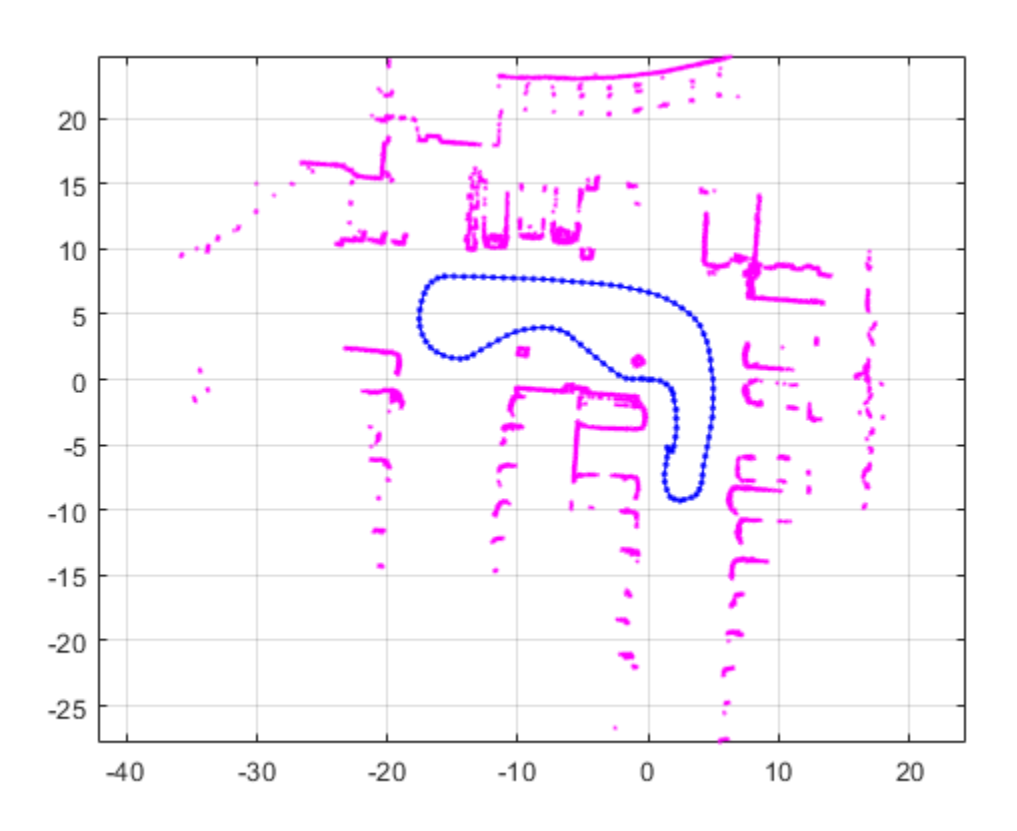

#### **View Occupancy Map**

After adding all the scans to the SLAM object, build an [occupancyMap](#page-1015-0) map by calling [buildMap](#page-17-0) with the scans and poses. Use the same map resolution and max range you used with the SLAM object.

```
[scansSLAM,poses] = scansAndPoses(slamObj);
occMap = buildMap(scansSLAM,poses,resolution,maxRange);
figure
show(occMap)
title('Occupancy Map of Garage')
```
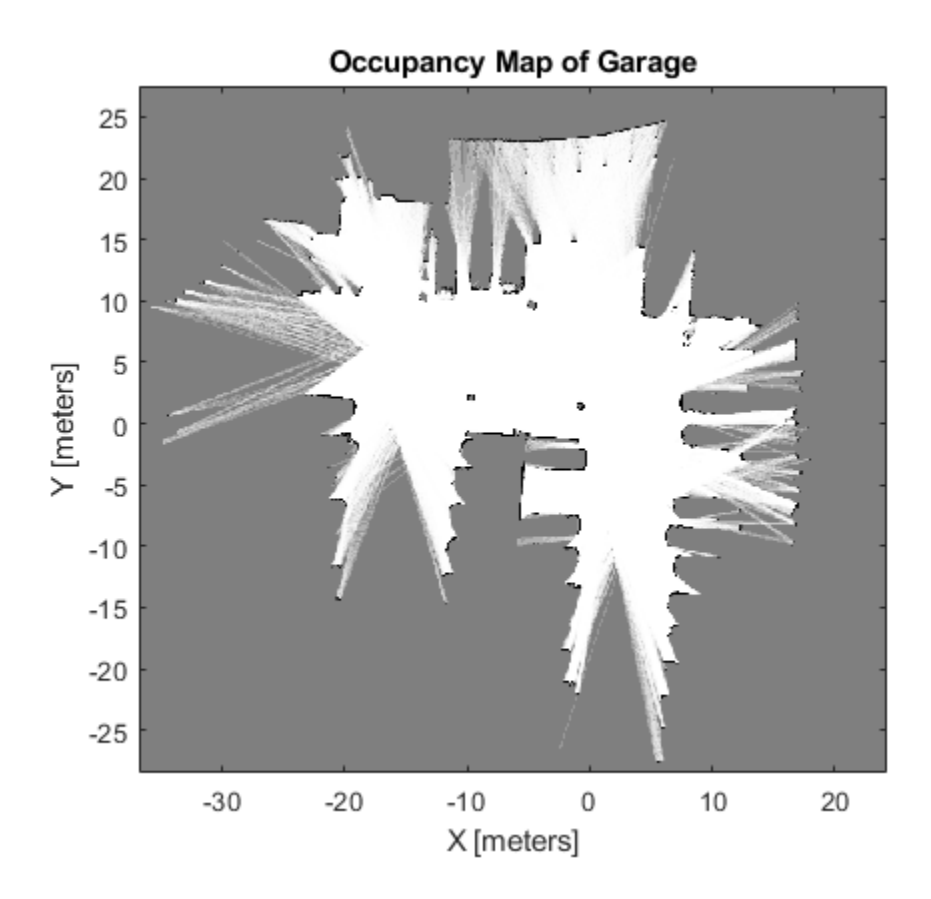

# **More About**

### **SLAM**

Simultaneous localization and mapping (SLAM) is a general concept for algorithms correlating different sensor readings to build a map of a vehicle environment and track pose estimates. Different algorithms use different types of sensors and methods for correlating data.

The lidarSLAM algorithm uses lidar scans and odometry information as sensor inputs. The lidar scans map the environment and are correlated between each other to build an underlying pose graph of the vehicle trajectory. Odometry information is an optional input that gives an initial pose estimate for the scans to aid in the correlation. Scan matching algorithms correlate scans to previously added scans to estimate the relative pose between them and add them to an underlying pose graph.

The pose graph contains nodes connected by edges that represent the relative poses of the vehicle. Edges specify constraints on the node as an information matrix. To correct for drifting pose estimates, the algorithm optimizes over the whole pose graph whenever it detects loop closures.

The algorithm assumes that data comes from a vehicle navigating an environment and incrementally getting laser scans along its path. Therefore, scans are first compared to the most recent scan to identify relative poses and are added to the pose graph incrementally. However, the algorithm also searches for loop closures, which identify when the vehicle scans an area that was previously visited. When working with SLAM algorithms, the environment and vehicle sensors affect the performance and data correlation quality. Tune your parameters properly for your expected environment or dataset.

# **References**

[1] Hess, Wolfgang, Damon Kohler, Holger Rapp, and Daniel Andor. "Real-Time Loop Closure in 2D LIDAR SLAM." *2016 IEEE International Conference on Robotics and Automation (ICRA)*. 2016.

# **Extended Capabilities**

### **C/C++ Code Generation**

Generate C and C++ code using MATLAB® Coder™.

Use this syntax when constructing lidarSLAM objects for code generation:

slamObj= lidarSLAM(mapResolution,maxLidarRange,maxNumScans) specifies the upper bound on the number of accepted scans allowed when generating code. maxNumScans is a positive integer. This scan limit is only required when generating code.

# **See Also**

[poseGraph](#page-1246-0) | [optimizePoseGraph](#page-119-0)

#### **Topics**

"Implement Simultaneous Localization And Mapping (SLAM) with Lidar Scans" "Implement Online Simultaneous Localization And Mapping (SLAM) with Lidar Scans"

#### **Introduced in R2019b**

# <span id="page-747-0"></span>**addScan**

Add scan to lidar SLAM map

# **Syntax**

```
addScan(slamObj,currScan)
addScan(slamObj,currScan,relPoseEst)
[isAccepted, loopClosureInfo, optimization = addsCan(
```
# **Description**

addScan(slamObj,currScan) adds a lidar scan, currScan, to the lidar SLAM object, slamObj. The function uses scan matching to correlate this scan to the most recent one, then adds it to the pose graph defined in slamObj. If the scan is accepted, addScan detects loop closures and optimizes based on settings in slamObj.

addScan(slamObj, currScan, relPoseEst) also specifies a relative pose to the latest lidar scan pose in slamObj. This relative pose improves the scan matching.

**Note** The relPoseEst input is ignored when the ScanRegistrationMethod property of lidarSLAM object is set to 'PhaseCorrelation'.

[isAccepted,loopClosureInfo,optimInfo] = addScan( \_\_\_ ) outputs detailed information about adding the scan to the SLAM object. isAccepted indicates if the scan is added or rejected. loopClosureInfo and optimInfo indicate if a loop closure is detected or the pose graph is optimized.

# **Examples**

### **Perform SLAM Using Lidar Scans**

Use a lidarSLAM object to iteratively add and compare lidar scans and build an optimized pose graph of the robot trajectory. To get an occupancy map from the associated poses and scans, use the [buildMap](#page-17-0) function.

### **Load Data and Set Up SLAM Algorithm**

Load a cell array of [lidarScan](#page-731-0) objects. The lidar scans were collected in a parking garage on a Husky® robot from ClearPath Robotics®. Typically, lidar scans are taken at a high frequency and each scan is not needed for SLAM. Therefore, down sample the scans by selecting only every 40th scan.

```
load garage fl1 southend.mat scans
scans = scans(1:40:end);
```
To set up the SLAM algorithm, specify the lidar range, map resolution, loop closure threshold, and search radius. Tune these parameters for your specific robot and environment. Create the lidarSLAM object with these parameters.

```
maxRange = 19.2; % metersresolution = 10; % cells per meter
```

```
slamObj = lidarSLAM(resolution, maxRange);
slamObj.LoopClosureThreshold = 360;
slamObj.LoopClosureSearchRadius = 8;
```
#### **Add Scans Iteratively**

Using a for loop, add scans to the SLAM object. The object uses scan matching to compare each added scan to previously added ones. To improve the map, the object optimizes the pose graph whenever it detects a loop closure. Every 10 scans, display the stored poses and scans.

```
for i = 1: numel(scans)
```

```
 addScan(slamObj,scans{i});
    if rem(i, 10) == 0 show(slamObj);
     end
end
```
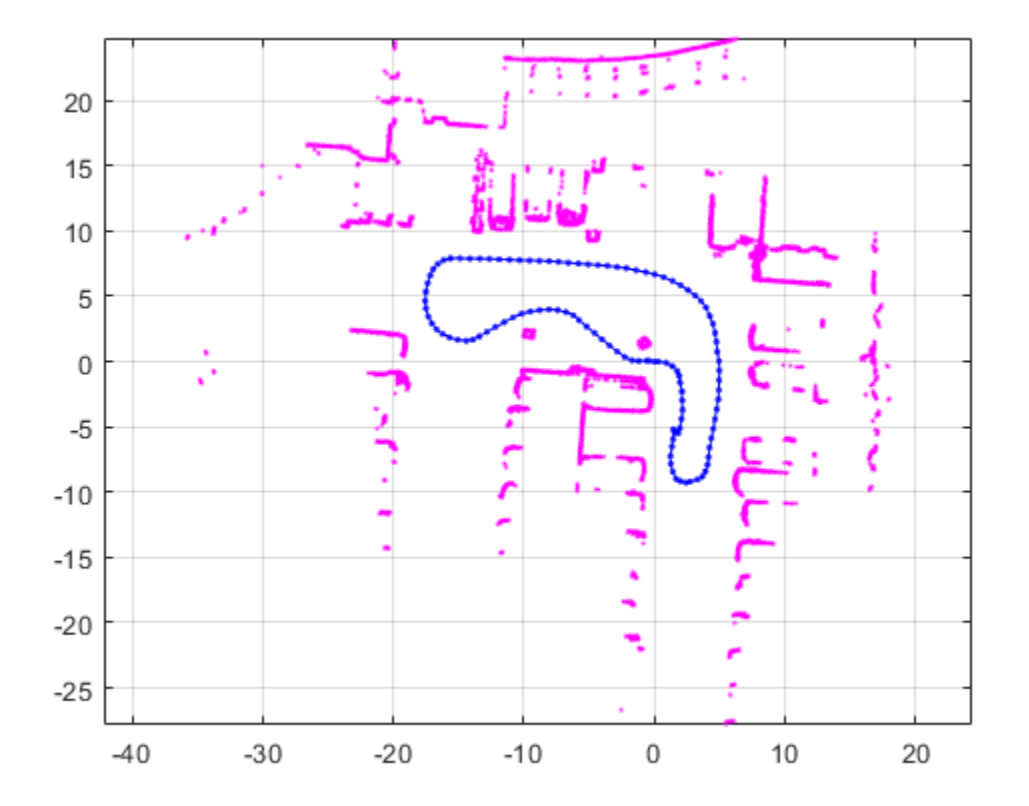

#### **View Occupancy Map**

After adding all the scans to the SLAM object, build an [occupancyMap](#page-1015-0) map by calling [buildMap](#page-17-0) with the scans and poses. Use the same map resolution and max range you used with the SLAM object.

```
[scansSLAM,poses] = scansAndPoses(slamObj);
occMap = buildMap(scansSLAM, poses, resolution, maxRange);
figure
show(occMap)
title('Occupancy Map of Garage')
```
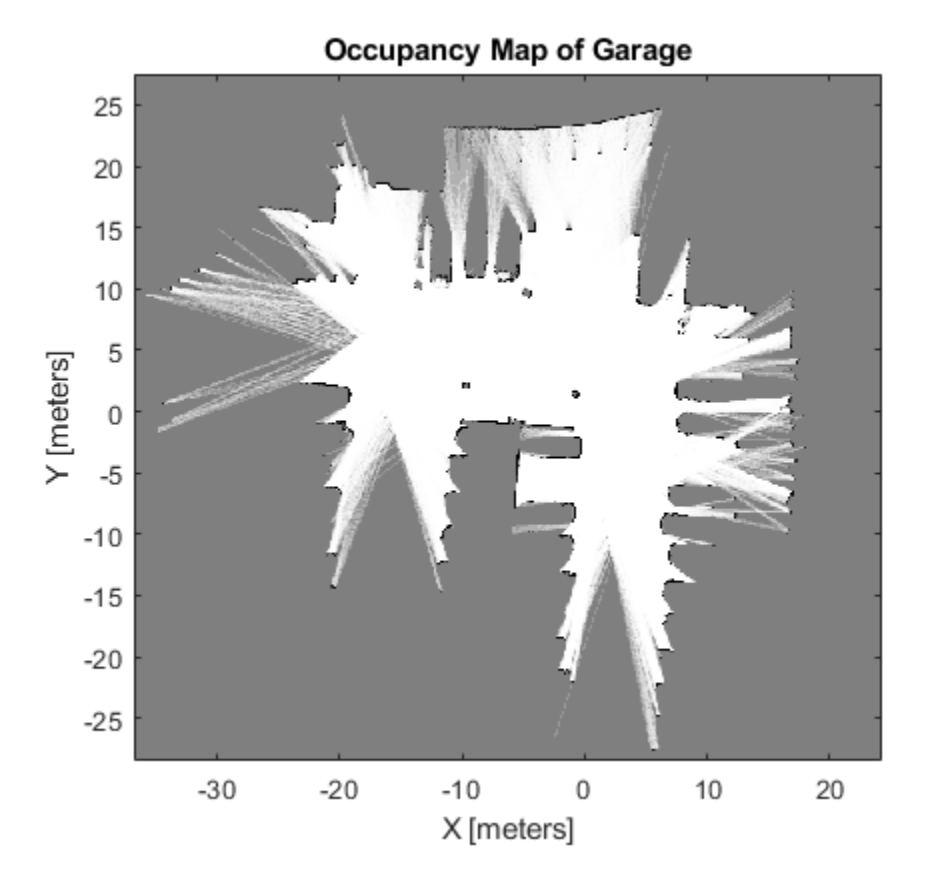

# **Input Arguments**

#### **slamObj — Lidar SLAM object**

lidarSLAM object

Lidar SLAM object, specified as a [lidarSLAM](#page-741-0) object. The object contains the SLAM algorithm parameters, sensor data, and underlying pose graph used to build the map.

#### **currScan — Lidar scan reading**

lidarScan object

Lidar scan reading, specified as a [lidarScan](#page-731-0) object. This scan is correlated to the most recent scan in slamObj using scan matching.

### **relPoseEst — Relative pose estimate of scan**

[x y theta] vector

Relative pose estimate of scan, specified as an  $[x \ y \ theta]$  vector. This relative pose improves scan matching.

# **Output Arguments**

### **isAccepted — Indicates if scan is accepted**

true | false

Indicates if scan is accepted, returned as true or false. If the relative pose between scans is below the MovementThreshold property of slamObj, the scan is rejected. By default, all scans are accepted.

#### **loopClosureInfo — Loop closure details**

structure

Loop closure details, returned as a structure with these fields

- EdgeIDs –– IDs of newly connected edges in the pose graph, returned as a vector.
- Edges –– Newly added loop closure edges, returned as an *n*-by-2 matrix of node IDs that each edge connects.
- Scores –– Scores of newly connected edges in the pose graph returned from scan matching, returned as a vector.

**Note** If the LoopClosureAutoRollback property is set to true in slamObj, loop closure edges can be removed from the pose graph. This property rejects loops closures if the residual error changes drastically after optimization. Therefore, some of the edge IDs listed in this structure may not exist in the actual pose graph.

### **optimInfo — Pose graph optimization details**

structure

Pose graph optimization details, returned as a structure with these fields

- IsPerformed –– Boolean indicating if optimization is performed when adding this scan. Optimization performance depends on the OptimizationInterval property in slamObj.
- IsAccepted –– Boolean indicating if optimization was accepted based on ResidualError.
- ResidualError –– Error associated with optimization, returned as a scalar.
- LoopClosureRemoved –– List of IDs of loop closure edges removed during optimization, returned as a vector.

# **Extended Capabilities**

### **C/C++ Code Generation**

Generate C and C++ code using MATLAB® Coder™.

Use this syntax when constructing lidarSLAM objects for code generation:

slamObj= lidarSLAM(mapResolution,maxLidarRange,maxNumScans) specifies the upper bound on the number of accepted scans allowed when generating code. maxNumScans is a positive integer. This scan limit is only required when generating code.

## **See Also**

[poseGraph](#page-1246-0) | [optimizePoseGraph](#page-119-0)

### **Topics**

"Implement Simultaneous Localization And Mapping (SLAM) with Lidar Scans" "Implement Online Simultaneous Localization And Mapping (SLAM) with Lidar Scans"

**Introduced in R2019b**

# <span id="page-752-0"></span>**copy**

Copy lidar SLAM object

# **Syntax**

newSlamObj = copy(slamObj)

# **Description**

newSlamObj = copy(slamObj) creates a deep copy of slamObj with the same properties. Any changes made to newSlamObj are not reflected in slamObj.

# **Input Arguments**

### **slamObj — Lidar SLAM object**

lidarSLAM object

Lidar SLAM object, specified as a lidarSLAM object. The object contains the SLAM algorithm parameters, sensor data, and underlying pose graph used to build the map.

# **Output Arguments**

### **newSlamObj — Lidar SLAM object**

lidarSLAM object

Lidar SLAM object, returned as a lidarSLAM object.

# **Extended Capabilities**

### **C/C++ Code Generation**

Generate C and C++ code using MATLAB® Coder™.

Use this syntax when constructing lidarSLAM objects for code generation:

slamObj= lidarSLAM(mapResolution,maxLidarRange,maxNumScans) specifies the upper bound on the number of accepted scans allowed when generating code. maxNumScans is a positive integer. This scan limit is only required when generating code.

# **See Also**

[poseGraph](#page-1246-0) | [optimizePoseGraph](#page-119-0)

### **Topics**

"Implement Simultaneous Localization And Mapping (SLAM) with Lidar Scans" "Implement Online Simultaneous Localization And Mapping (SLAM) with Lidar Scans"

### **Introduced in R2019b**

# <span id="page-753-0"></span>**removeLoopClosures**

Remove loop closures from pose graph

# **Syntax**

```
removeLoopClosures(slamObj)
removeLoopClosures(slamObj,lcEdgeIDs)
```
# **Description**

removeLoopClosures(slamObj) removes all loop closures from the underlying pose graph in slamObj.

removeLoopClosures(slamObj,lcEdgeIDs) removes the loop closure edges with the specified IDs from the underlying pose graph in slamObj.

# **Input Arguments**

### **slamObj — Lidar SLAM object**

lidarSLAM object

Lidar SLAM object, specified as a [lidarSLAM](#page-741-0) object. The object contains the SLAM algorithm parameters, sensor data, and underlying pose graph used to build the map

### **lcEdgeIDs — Loop closure edge IDs**

vector of positive integers

Loop closure edge IDs, specified as a vector of positive integers. To find specific edge IDs, use [findEdgeID](#page-1271-0) on the underlying [poseGraph](#page-1246-0) object defined in slamObj.

# **Extended Capabilities**

### **C/C++ Code Generation**

Generate C and  $C++$  code using MATLAB® Coder<sup>™</sup>.

Use this syntax when constructing lidarSLAM objects for code generation:

slamObj= lidarSLAM(mapResolution,maxLidarRange,maxNumScans) specifies the upper bound on the number of accepted scans allowed when generating code. maxNumScans is a positive integer. This scan limit is only required when generating code.

## **See Also**

[poseGraph](#page-1246-0) | [optimizePoseGraph](#page-119-0)

### **Topics**

"Implement Simultaneous Localization And Mapping (SLAM) with Lidar Scans" "Implement Online Simultaneous Localization And Mapping (SLAM) with Lidar Scans" **Introduced in R2019b**

# <span id="page-755-0"></span>**scansAndPoses**

Extract scans and corresponding poses

# **Syntax**

```
[scans,poses] = scansAndPoses(slamObj)
[scans,poses] = scansAndPoses(slamObj,nodeIDs)
```
# **Description**

```
[scans,poses] = scansAndPoses(slamObj) returns the scans used by the lidarSLAM object as
lidarScan objects, along with their associated [x y theta] poses from the underlying pose graph
of slamObj.
```
[scans,poses] = scansAndPoses(slamObj,nodeIDs) returns the scans and poses for the specific node IDs. To get the node IDs, see the underlying poseGraph object in slamObj for the node IDs.

## **Examples**

#### **Perform SLAM Using Lidar Scans**

Use a lidarSLAM object to iteratively add and compare lidar scans and build an optimized pose graph of the robot trajectory. To get an occupancy map from the associated poses and scans, use the [buildMap](#page-17-0) function.

#### **Load Data and Set Up SLAM Algorithm**

Load a cell array of [lidarScan](#page-731-0) objects. The lidar scans were collected in a parking garage on a Husky® robot from ClearPath Robotics®. Typically, lidar scans are taken at a high frequency and each scan is not needed for SLAM. Therefore, down sample the scans by selecting only every 40th scan.

```
load garage_fl1_southend.mat scans
scans = scans(1:40:end);
```
To set up the SLAM algorithm, specify the lidar range, map resolution, loop closure threshold, and search radius. Tune these parameters for your specific robot and environment. Create the lidarSLAM object with these parameters.

```
maxRange = 19.2; % metersresolution = 10; % cells per meter
slamObi = lidarSLAM(resolution.maxRange):
slamObj.LoopClosureThreshold = 360;
slamObj.LoopClosureSearchRadius = 8;
```
### **Add Scans Iteratively**

Using a for loop, add scans to the SLAM object. The object uses scan matching to compare each added scan to previously added ones. To improve the map, the object optimizes the pose graph whenever it detects a loop closure. Every 10 scans, display the stored poses and scans.

```
for i = 1: numel (scans)
```

```
 addScan(slamObj,scans{i});
if rem(i,10) == 0 show(slamObj);
 end
```
end

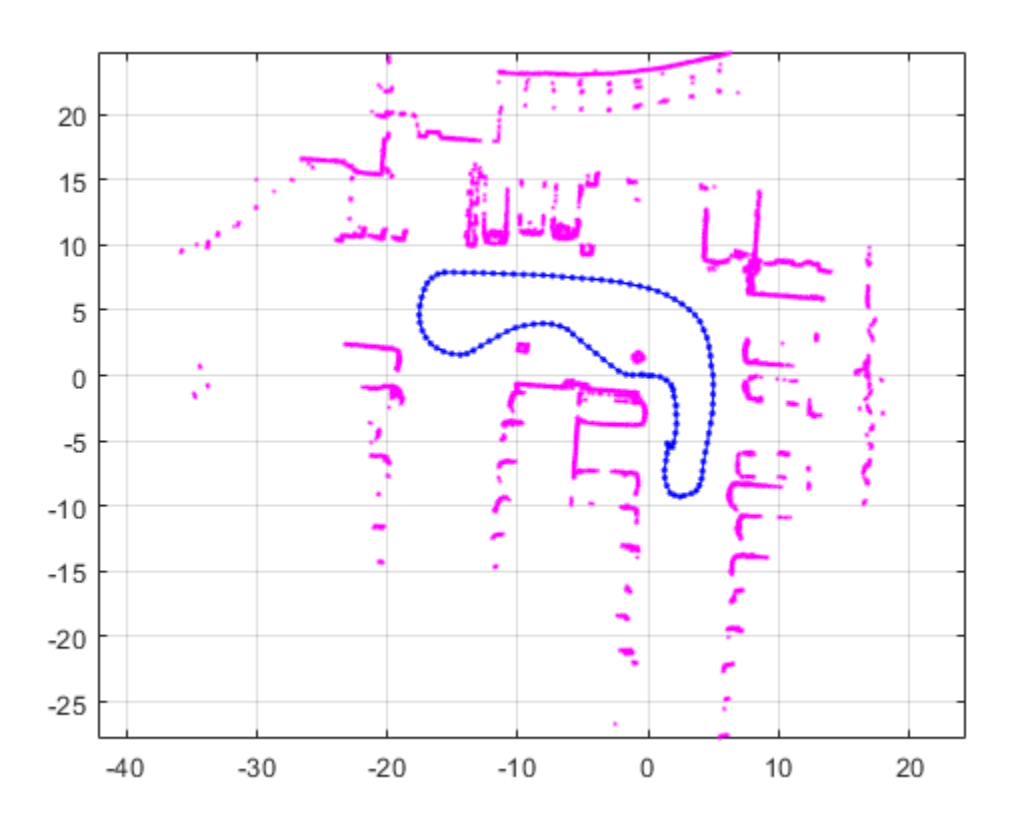

#### **View Occupancy Map**

After adding all the scans to the SLAM object, build an [occupancyMap](#page-1015-0) map by calling [buildMap](#page-17-0) with the scans and poses. Use the same map resolution and max range you used with the SLAM object.

```
[scansSLAM,poses] = scansAndPoses(slamObj);
occMap = buildMap(scansSLAM, poses, resolution, maxRange);
figure
show(occMap)
title('Occupancy Map of Garage')
```
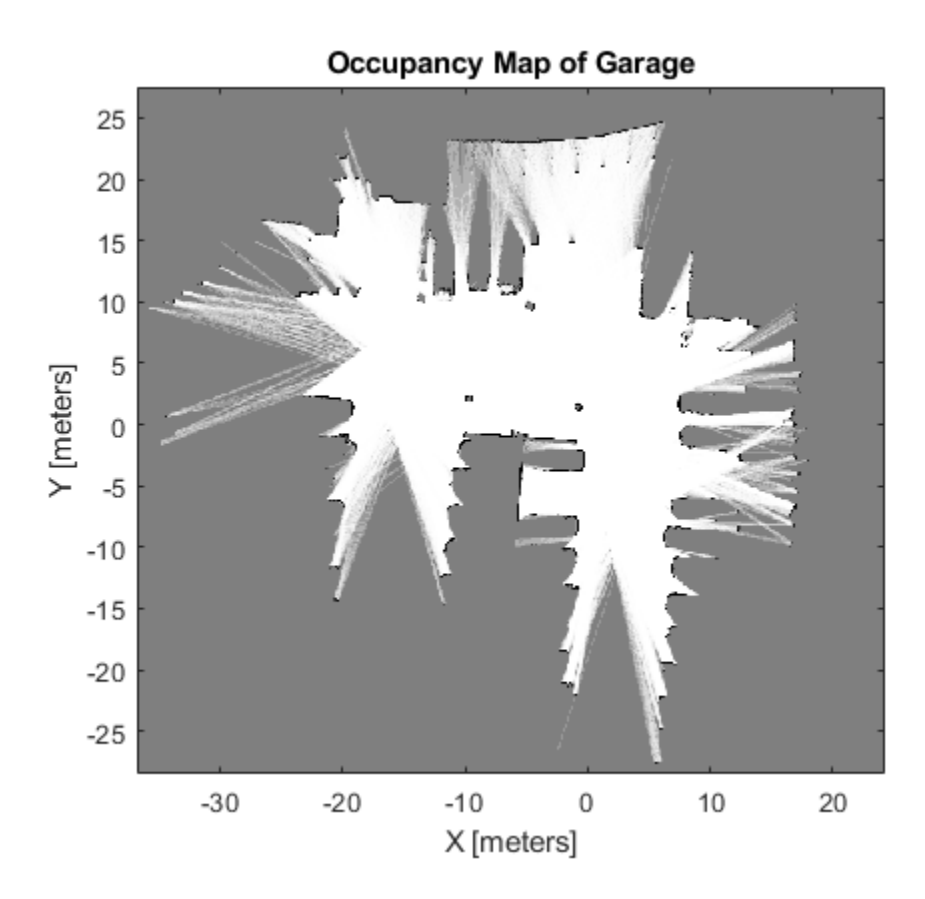

## **Input Arguments**

### **slamObj — Lidar SLAM object**

lidarSLAM object

Lidar SLAM object, specified as a [lidarSLAM](#page-741-0) object. The object contains the SLAM algorithm parameters, sensor data, and underlying pose graph used to build the map.

### **nodeIDs — Node IDs from pose graph**

positive integer

Node IDs from pose graph, specified as a positive integer. Nodes are added to the pose graph with sequential ID numbers. To get the node IDs, see the underlying poseGraph object in slamObj for the node IDs.

# **Output Arguments**

### **scans — Lidar scan readings**

lidarScan object

Lidar scan readings, returned as a [lidarScan](#page-731-0) object.

### **poses — Pose for each scan**

*n*-by-3 matrix | [x y theta] vectors

Pose for each scan, returned as an *n*-by-3 matrix of [x y theta] vectors. Each row is a pose that corresponds to a scan in scans.

# **Extended Capabilities**

### **C/C++ Code Generation**

Generate C and C++ code using MATLAB® Coder™.

Use this syntax when constructing lidarSLAM objects for code generation:

slamObj= lidarSLAM(mapResolution,maxLidarRange,maxNumScans) specifies the upper bound on the number of accepted scans allowed when generating code. maxNumScans is a positive integer. This scan limit is only required when generating code.

### **See Also**

[poseGraph](#page-1246-0) | [optimizePoseGraph](#page-119-0)

### **Topics**

"Implement Simultaneous Localization And Mapping (SLAM) with Lidar Scans" "Implement Online Simultaneous Localization And Mapping (SLAM) with Lidar Scans"

### **Introduced in R2019b**

# **show**

Plot scans and robot poses

# **Syntax**

```
show(slamObj)
show(slamObj,Name,Value)
axes = show( )
```
# **Description**

show(slamObj) plots all the scans added to the input [lidarSLAM](#page-741-0) object overlaid with the lidar poses in its underlying pose graph.

show(slamObj, Name, Value) specifies options using Name, Value pair arguments. For example, "Poses", "off" turns off display of the underlying pose graph in slamObj.

 $a \times e$  = show( ) returns the axes handle that the lidar SLAM data is plotted to using any of the previous syntaxes.

## **Examples**

### **Perform SLAM Using Lidar Scans**

Use a lidarSLAM object to iteratively add and compare lidar scans and build an optimized pose graph of the robot trajectory. To get an occupancy map from the associated poses and scans, use the [buildMap](#page-17-0) function.

### **Load Data and Set Up SLAM Algorithm**

Load a cell array of [lidarScan](#page-731-0) objects. The lidar scans were collected in a parking garage on a Husky® robot from ClearPath Robotics®. Typically, lidar scans are taken at a high frequency and each scan is not needed for SLAM. Therefore, down sample the scans by selecting only every 40th scan.

```
load garage fl1 southend.mat scans
scans = scans(1:40:end);
```
To set up the SLAM algorithm, specify the lidar range, map resolution, loop closure threshold, and search radius. Tune these parameters for your specific robot and environment. Create the lidarSLAM object with these parameters.

```
maxRange = 19.2; % metersresolution = 10; % cells per meter
slamObj = lidarSLAM(resolution, maxRange);
slamObj.LoopClosureThreshold = 360;
slamObj.LoopClosureSearchRadius = 8;
```
### **Add Scans Iteratively**

Using a for loop, add scans to the SLAM object. The object uses scan matching to compare each added scan to previously added ones. To improve the map, the object optimizes the pose graph whenever it detects a loop closure. Every 10 scans, display the stored poses and scans.

```
for i = 1: numel(scans)
```

```
 addScan(slamObj,scans{i});
if rem(i, 10) == 0 show(slamObj);
 end
```
end

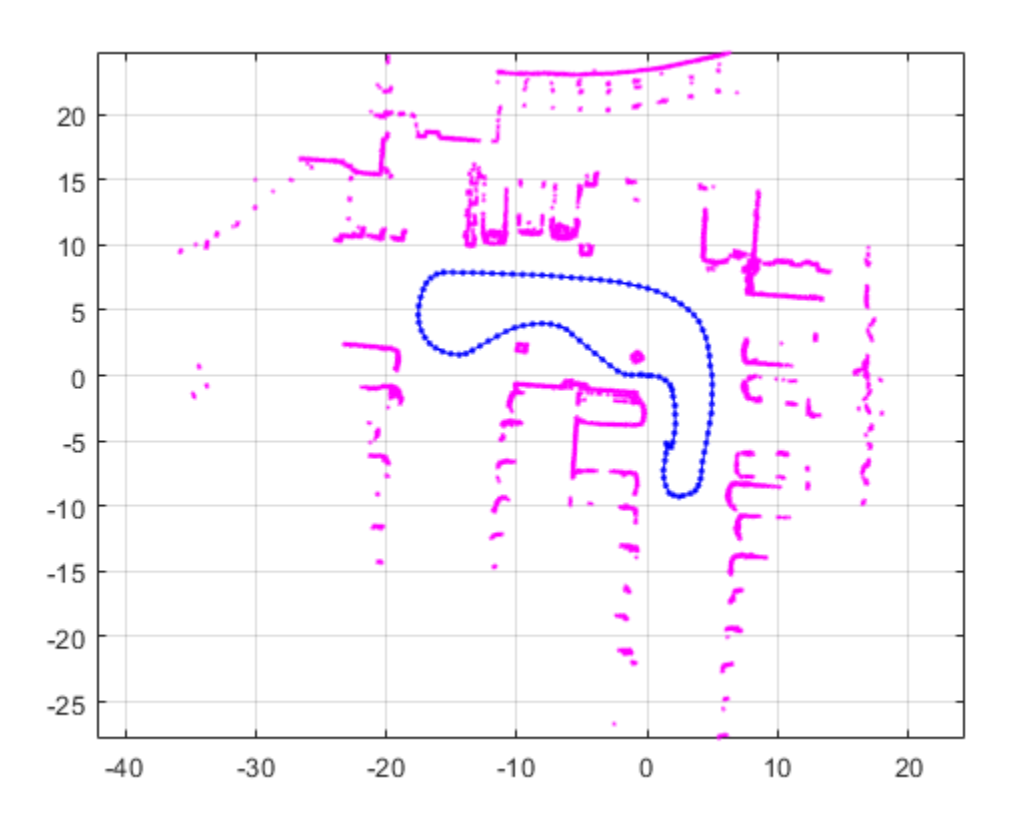

### **View Occupancy Map**

After adding all the scans to the SLAM object, build an [occupancyMap](#page-1015-0) map by calling [buildMap](#page-17-0) with the scans and poses. Use the same map resolution and max range you used with the SLAM object.

```
[scansSLAM,poses] = scansAndPoses(slamObj);
occMap = buildMap(scansSLAM, poses, resolution, maxRange);
figure
show(occMap)
title('Occupancy Map of Garage')
```
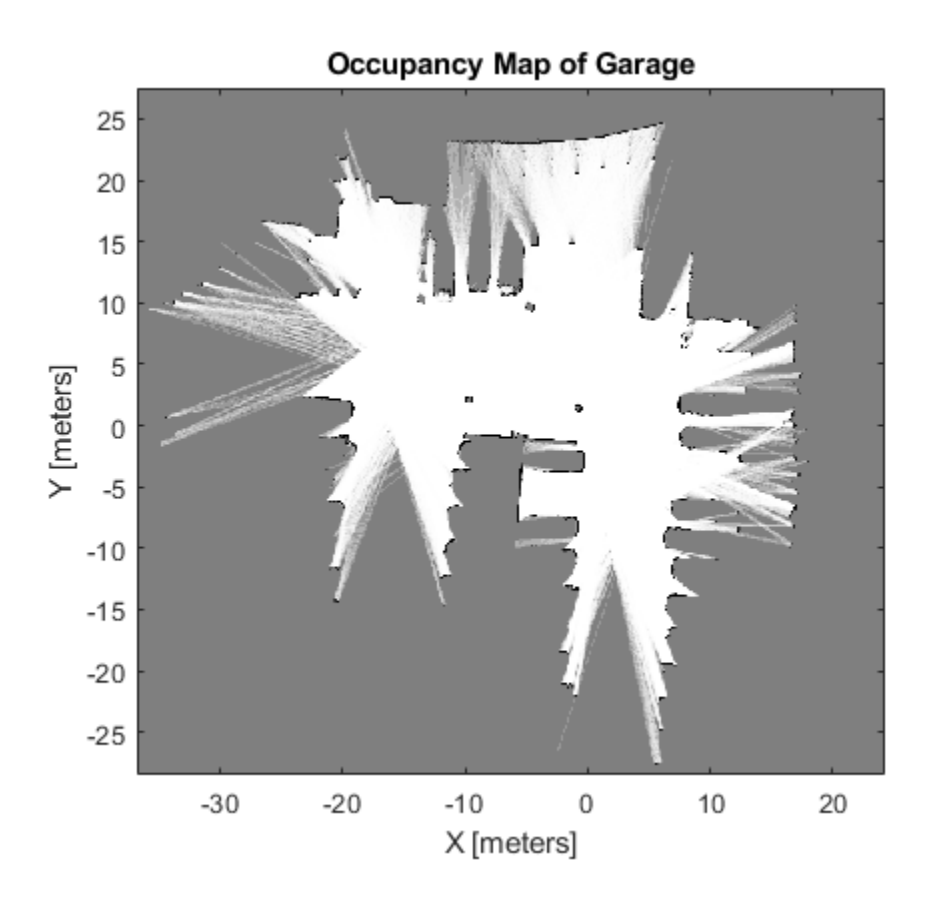

## **Input Arguments**

### **slamObj — Lidar SLAM object**

lidarSLAM object

Lidar SLAM object, specified as a [lidarSLAM](#page-741-0) object. The object contains the SLAM algorithm parameters, sensor data, and underlying pose graph used to build the map.

### **Name-Value Pair Arguments**

Specify optional comma-separated pairs of Name, Value arguments. Name is the argument name and Value is the corresponding value. Name must appear inside quotes. You can specify several name and value pair arguments in any order as Name1, Value1, ..., NameN, ValueN.

Example: "Poses","off"

### **Parent — Axes used to plot pose graph**

Axes object | UIAxes object

Axes used to plot the pose graph, specified as the comma-separated pair consisting of "Parent" and either an Axes or UIAxes object. See axes or uiaxes.

### **Poses — Display lidar poses**

"on" (default) | "off"

Display lidar poses, specified as the comma-separated pair consisting of "Poses" and "on" or "off".

## **Output Arguments**

### **axes — Axes used to plot the map**

Axes object | UIAxes object

Axes used to plot the map, returned as either an Axes or UIAxes object. See axes or uiaxes.

## **See Also**

[poseGraph](#page-1246-0) | [optimizePoseGraph](#page-119-0)

### **Topics**

"Implement Simultaneous Localization And Mapping (SLAM) with Lidar Scans" "Implement Online Simultaneous Localization And Mapping (SLAM) with Lidar Scans"

### **Introduced in R2019b**

# **likelihoodFieldSensorModel**

Create a likelihood field range sensor model

# **Description**

The likelihoodFieldSensor object creates a likelihood field sensor model object for range sensors. This object contains specific sensor model parameters. You can use this object to specify the model parameters in a [monteCarloLocalization](#page-847-0) object.

# **Creation**

# **Syntax**

lf = likelihoodFieldSensorModel

### **Description**

lf = likelihoodFieldSensorModel creates a likelihood field sensor model object for range sensors.

## **Properties**

### **Map — Occupancy grid representing the map**

binaryOccupancyMap object (default)

Occupancy grid representing the map, specified as a [binaryOccupancyMap](#page-372-0) object. This object represents the environment of the vehicle as a grid with binary values indicating obstacles as true (1) and free locations as false (0).

### **SensorPose — Pose of the range sensor relative to the vehicle**

[0 0 0] (default) | three-element vector

Pose of the range sensor relative to the coordinate frame of the vehicle, specified as a three-element vector, [x y theta].

### **SensorLimits — Minimum and maximum range of sensor**

[0 12] (default) | two-element vector

Minimum and maximum range of sensor, specified as a two-element vector in meters.

### **NumBeams — Number of beams used for likelihood computation**

60 (default) | scalar

Number of beams used for likelihood computation, specified as a scalar. The computation efficiency can be improved by specifying a smaller number of beams than the actual number available from the sensor.

### **MeasurementNoise — Standard deviation for measurement noise**

0.2 (default) | scalar

Standard deviation for measurement noise, specified as a scalar.

### **RandomMeasurementWeight — Weight for probability of random measurement**

0.05 (default) | scalar

Weight for probability of random measurement, specified as a scalar. This scalar is the probability that the measurement is not accurate due to random interference.

**ExpectedMeasurementWeight — Weight for probability of expected measurement**

0.95 (default) | scalar

Weight for probability of expected measurement, specified as a scalar. The weight is the probability of getting a correct range measurement within the noise limits specified in MeasurementNoise property.

### **MaxLikelihoodDistance — Maximum distance to find nearest obstacles**

2.0 (default) | scalar

Maximum distance to find nearest obstacles, specified as a scalar in meters.

## **Limitations**

If you change your sensor model after using it with the monteCarloLocalization object, call release on that object beforehand. For example:

```
mcl = monteCarloLocalization; 
[i sUpdate, pose, covariance] = mcl(range, angles);release(mcl) 
mcl.SensorModel.NumBeams = 120;
```
### **See Also**

[monteCarloLocalization](#page-847-0) | [odometryMotionModel](#page-1136-0)

### **Topics**

"Localize TurtleBot Using Monte Carlo Localization" "Monte Carlo Localization Algorithm"

### **Introduced in R2019b**

# **magparams**

Magnetometer sensor parameters

# **Description**

The magparams class creates a magnetometer sensor parameters object. You can use this object to model a magnetometer when simulating an IMU with [imuSensor](#page-671-0). See the ["Algorithms" on page 2-](#page-689-0) [438](#page-689-0) section of [imuSensor](#page-671-0) for details of magparams modeling.

# **Creation**

# **Syntax**

params = magarams params = magparams(Name,Value)

### **Description**

params = magarams returns an ideal magnetometer sensor parameters object with default values.

params = magparams(Name,Value) configures magparams object properties using one or more Name, Value pair arguments. Name is a property name and Value is the corresponding value. Name must appear inside single quotes (''). You can specify several name-value pair arguments in any order as Name1,Value1,...,NameN,ValueN. Any unspecified properties take default values.

# **Properties**

### **MeasurementRange — Maximum sensor reading (μT)**

Inf (default) | real positive scalar

Maximum sensor reading in μT, specified as a real positive scalar.

Data Types: single | double

### **Resolution — Resolution of sensor measurements (μT/LSB)**

0 (default) | real nonnegative scalar

Resolution of sensor measurements in μT/LSB, specified as a real nonnegative scalar. Here, LSB is the acronym for least significant bit.

Data Types: single | double

### **ConstantBias — Constant sensor offset bias (μT)**

[0 0 0] (default) | real scalar | real 3-element row vector

Constant sensor offset bias in μT, specified as a real scalar or 3-element row vector. Any scalar input is converted into a real 3-element row vector where each element has the input scalar value.

Data Types: single | double

### **AxesMisalignment — Sensor axes skew (%)**

diag( $[100 \ 100 \ 100]$ ) (default) | scalar in the range  $[0,100]$  | 3-element row vector in the range  $[0,100]$  | 3-by-3 matrix in the range  $[0,100]$ 

Sensor axes skew in percentage, specified as a scalar, a 3-element row vector, or a 3-by-3 matrix with values ranging from 0 to 100. The diagonal elements of the matrix account for the misalignment effects for each axes. The off-diagonal elements account for the cross-axes misalignment effects. The measured state *vmeasure* is obtained from the true state *vmeasure* via the misalignment matrix as:

$$
v_{measure} = \frac{1}{100} M v_{true} = \frac{1}{100} \begin{bmatrix} m_{11} & m_{12} & m_{13} \\ m_{21} & m_{22} & m_{23} \\ m_{31} & m_{32} & m_{33} \end{bmatrix} v_{true}
$$

- If you specify the property as a scalar, then all the off-diagonal elements of the matrix take the value of the specified scalar and all the diagonal elements are 100.
- If you specify the property as a vector [*a b c*], then  $m_{21} = m_{31} = a$ ,  $m_{12} = m_{32} = b$ , and  $m_{13} = m_{23} = a$ *c*. All the diagonal elements are 100.

Data Types: single | double

### **NoiseDensity — Power spectral density of sensor noise (μT/√Hz)**

[0 0 0] (default) | real scalar | real 3-element row vector

Power spectral density of sensor noise in μT/√Hz, specified as a real scalar or 3-element row vector. Any scalar input is converted into a real 3-element row vector where each element has the input scalar value.

Data Types: single | double

### **BiasInstability — Instability of the bias offset (μT)**

[0 0 0] (default) | real scalar | real 3-element row vector

Instability of the bias offset in μT, specified as a real scalar or 3-element row vector. Any scalar input is converted into a real 3-element row vector where each element has the input scalar value.

Data Types: single | double

### **RandomWalk — Integrated white noise of sensor (μT/√Hz)**

[0 0 0] (default) | real scalar | real 3-element row vector

Integrated white noise of sensor in  $(\mu T/\sqrt{Hz})$ , specified as a real scalar or 3-element row vector. Any scalar input is converted into a real 3-element row vector where each element has the input scalar value.

Data Types: single | double

### **TemperatureBias — Sensor bias from temperature (μT/℃)**

[0 0 0] (default) | real scalar | real 3-element row vector

Sensor bias from temperature in (μT/℃), specified as a real scalar or 3-element row vector. Any scalar input is converted into a real 3-element row vector where each element has the input scalar value.

Data Types: single | double

### **TemperatureScaleFactor — Scale factor error from temperature (%/℃)**

[0 0 0] (default) | real scalar in the range [0,100] | real 3-element row vector in the range [0,100]

Scale factor error from temperature in (%/℃), specified as a real scalar or 3-element row vector with values ranging from 0 to 100. Any scalar input is converted into a real 3-element row vector where each element has the input scalar value.

Data Types: single | double

### **Examples**

#### **Generate Magnetometer Data from Stationary Inputs**

Generate magnetometer data for an imuSensor object from stationary inputs.

Generate a magnetometer parameter object with a maximum sensor reading of 1200 μT and a resolution of 0.1 μT/LSB. The constant offset bias is 1 μT. The sensor has a power spectral density of  $\frac{0.6\ 0.6\ 0.9]}{\sqrt{100}}$   $\mu$ T/ $\sqrt{\text{Hz}}$ . The bias from temperature is [0.8 0.8 2.4]  $\mu$ T/0C. The scale factor error from temperature is 0.1 %/0C.

```
params = magparams('MeasurementRange',1200,'Resolution',0.1,'ConstantBias',1,'NoiseDensity',[0.6
```
Use a sample rate of 100 Hz spaced out over 1000 samples. Create the imuSensor object using the magnetometer parameter object.

```
Fs = 100:numSamples = 1000;
t = 0:1/Fs: (numSamples-1)/Fs;
imu = imuSensor('accel-mag','SampleRate', Fs, 'Magnetometer', params);
```
Generate magnetometer data from the imuSensor object.

```
orient = quaternion.ones(numSamples, 1);acc = zeros(numSamples, 3);angvel = zeros(numSampling, 3);
```
 $[-, magData] = imu(acc, angvel, orient);$ 

Plot the resultant magnetometer data.

```
plot(t, magData)
title('Magnetometer')
xlabel('s')
ylabel('\mu T')
```
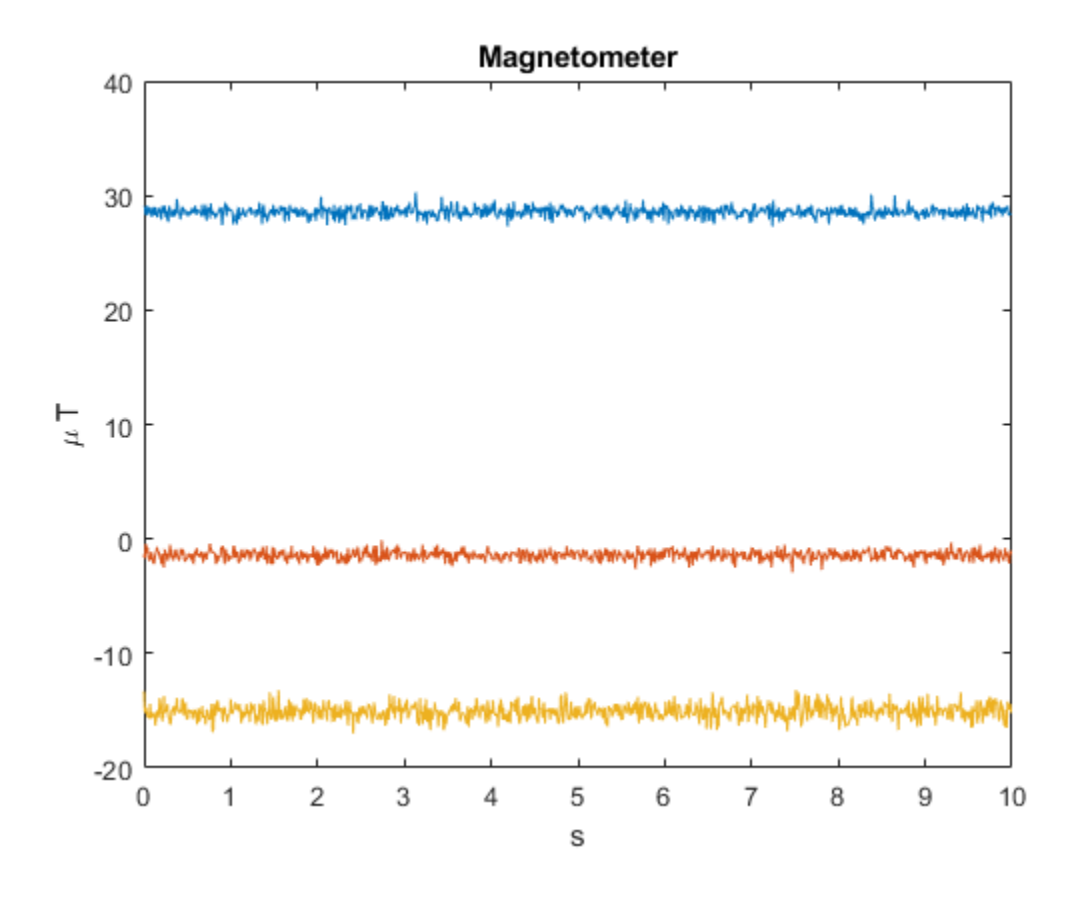

# **Extended Capabilities**

### **C/C++ Code Generation**

Generate C and C++ code using MATLAB® Coder™.

## **See Also**

[accelparams](#page-253-0) | [gyroparams](#page-638-0) | [imuSensor](#page-671-0)

### **Introduced in R2018b**

# <span id="page-769-0"></span>**mapLayer**

Create map layer for *N*-dimensional data

# **Description**

The mapLayer object creates an *N*-dimensional grid map, where the first two dimensions determine the footprint of the map, and all subsequent dimensions dictate the size and layout of the data stored in each cell. For storing scalar binary or probability values for a grid map, use the [binaryOccupancyMap](#page-372-0) or [occupancyMap](#page-1015-0) objects instead.

A map layer stores data for grid cells that represent a discretized region of space. To query and update data using world, local, or grid coordinates, use the [getMapData](#page-779-0) and [setMapData](#page-786-0) object functions. Each grid cell in the map can store data of any size from a single a value to a multidimensional array. For more information, see the DataSize property.

Layer behavior can also be customized by providing function handles during creation using the GetTransformFcn and SetTransformFcn properties.

# **Creation**

# **Syntax**

```
map = mapLayermap = mapLayer(p)map = mapLayer(width,heiah)map = mapLayer(rows,cols,'grid')
map = mapLayer(width, height,cellDims)map = mapLayer(rows,cols,cellDims,'grid')
map = mapLayer(sourceMap)
map = mapLayer(, Name, Value)
```
### **Description**

map = mapLayer creates an empty map object occupying 10-by-10 meters of space with a resolution of 1 cell per meter.

map  $=$  mapLayer(p) creates a map from the values in the matrix or matrix array p. For 3-D matrix arrays, each cell in the map is filled with the vector of values at each grid location along the third dimension of the array. For an *N*-by-*D* matrix array, each cell contains a matrix (*N*=4) or a matrix array (*N*>4) of data for that grid location.

map = mapLayer(width, height) creates a map covering the specified width and height with a resolution of 1 cell per meter.

map = mapLayer(rows,cols,'grid') creates a map with a grid size of rows,cols with a resolution of 1 cell per meter.

 $map = mapLayer(width, height,cellDims)$  creates the map where the size of the data stored in each cell is defined by the array of integers cellDims.

map = mapLayer(rows,cols,cellDims,'grid') creates a map with a grid size of rowscols where the size of the data stored in each cell is defined by the array of integers cellDims.

map = mapLayer(sourceMap) creates a new object using the layers copied from another mapLayer object.

map = mapLayer( , Name, Value) specifies property values using name-value pairs.

For example, mapLayer(  $\Box$ , 'LocalOriginInWorld', [15 20]) sets the local origin to a specific world location.

### **Properties**

#### **DataSize — Size of the** *N***-dimensional data matrix**

[10 10] (default) | vector of integers

Size of the *N*-dimensional data matrix, specified as vector of integers. The first two dimensions define the footprint of the map, and all subsequent dimensions dictate the size and layout of the data stored in each cell. The default value assumes a single value is stored for each cell in a 10-by-10 grid.

If the map stores an *n*-element vector of values in each cell, this property would be [width height n].

If the map stores a 10-by-10 grid with each cell containing a 3-by-3-by-3 matrix array, the data size would be [10 10 3 3 3].

This property is set when you create the object based on the dimensions of the input matrix p or the inputs width, height, and cellDims.

After you create the object, this property is read-only.

Data Types: double

**DataType — Data type of the values stored**

'double' (default) | character vector

Data type of the values stored in the map, specified as a character vector.

This property is set based on the data type of the input p or the data type of DefaultValue. After you create the object, this property is read-only.

Data Types: char

#### **DefaultValue — Default value for unspecified map locations**

0 (default) | numeric scalar

Default value for unspecified map locations including areas outside the map, specified as a numeric scalar.

If you specify the GetTransformFcn or SetTransformFcn property when creating the object, the default value is updated based on that transformation function. If you create the map with a matrix of values p, the transform function modifies the values before storing.

Data Types: double

## **GetTransformFcn — Applies transformations to retrieved values**

function handle

Applies transformations to values retrieved by the getMapData function, specified as a function handle.

This function handle is called inside the getMapData object function. It can be used to apply a transformation to values retrieved from the map layer. The function definition must have the following format:

modifiedValues = getTransformFcnHandle(map, values, varargin)

The size of the output modifiedValues must match the size of the input values. The function provides all map data accessed from the getMapData object function to this transform function through the varargin inputs.

You can set this property when you create the object. After you create the object, this property is read-only.

Data Types: function handle

### **GridLocationInWorld — Location of the grid in local coordinates**

[0 0] (default) | two-element vector | [xWorld yWorld]

Location of the bottom-left corner of the grid in world coordinates, specified as a two-element vector, [xWorld yWorld].

You can set this property when you create the object.

Data Types: double

### **GridOriginInLocal — Location of the grid in local coordinates**

[0 0] (default) | two-element vector | [xLocal yLocal]

Location of the bottom-left corner of the grid in local coordinates, specified as a two-element vector, [xLocal yLocal].

You can set this property when you create the object.

Data Types: double

**GridSize — Number of rows and columns in grid**

two-element integer-valued vector

Number of rows and columns in grid, stored as a 1-by-2 real-valued vector representing the number of rows and columns, in that order.

This property is set when you create the object based on the first two dimensions of the input matrix p, the inputs width and height, or the inputs row and col.

Data Types: double

### **LayerName — Name of layer**

'mapLayer' (default) | character vector | string scalar

Name of map layer, specified as a character vector or string scalar.

You can set this property when you create the object. After you create the object, this property is read-only.

Data Types: double

#### **LocalOriginInWorld — Location of the local frame in world coordinates**

[0 0] (default) | two-element vector | [xWorld yWorld]

Location of the origin of the local frame in world coordinates, specified as a two-element vector, [xLocal yLocal]. Use the move function to shift the local frame as your vehicle moves.

You can set this property when you create the object.

Data Types: double

#### **Resolution — Grid resolution**

1 (default) | scalar

This property is read-only.

Grid resolution, stored as a scalar in cells per meter representing the number and size of grid locations.

You can set this property when you create the object. After you create the object, this property is read-only.

Data Types: double

#### **SetTransformFcn — Applies transformations to set values**

function handle

Applies transformations to values set by the setMapData function, specified as a function handle.

This function handle is called inside the setMapData object function. It can be used to apply a transformation to values set in the map layer. The function must have the following syntax:

```
modifiedValues = setTransformFcnHandle(map, values, varargin)
        if numel(varargin) == 0 return; %
         else
           % Custom Code
         end
```
end

The size of the output, modifiedValues, must match the size of the input, values. The function provides all map data specified in the setMapData object function to this transform function. When creating this object without starting values, the function is called without additional input arguments, so specify an if-statement to return when the number of elements in varagin is zero.

You can set this property when you create the object. After you create the object, this property is read-only.

Data Types: function handle

**XLocalLimits — Minimum and maximum values of** *x***-coordinates in local frame** two-element vector

This property is read-only.

Minimum and maximum values of *x*-coordinates in local frame, stored as a two-element horizontal vector of the form [min max]. Local frame is defined by LocalOriginInWorld property.

Data Types: double

#### **YLocalLimits — Minimum and maximum values of** *y***-coordinates in local frame** two-element vector

This property is read-only.

Minimum and maximum values of *y*-coordinates in local frame, stored as a two-element horizontal vector of the form [min max]. Local frame is defined by LocalOriginInWorld property.

Data Types: double

**XWorldLimits — Minimum and maximum world range values of** *x***-coordinates** two-element vector

This property is read-only.

Minimum and maximum world range values of *x*-coordinates, stored as a 1-by-2 vector representing the minimum and maximum values, in that order.

Data Types: double

### **YWorldLimits — Minimum and maximum world range values of** *y***-coordinates**

two-element vector

This property is read-only.

Minimum and maximum world range values of *y*-coordinates, stored as a 1-by-2 vector representing the minimum and maximum values, in that order.

Data Types: double

### **Object Functions**

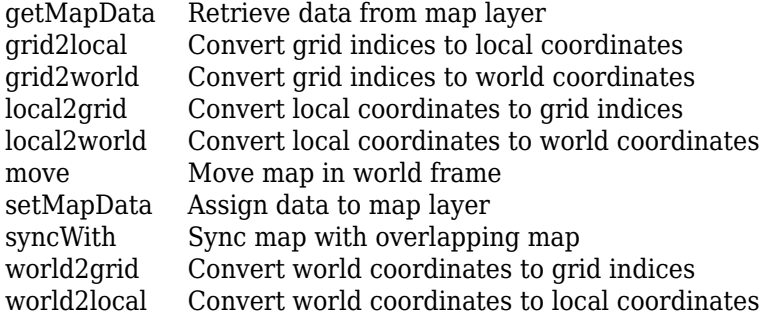

## **Examples**

### **Store and Modify XY Velocities Using A Single Map Layer**

Create a map layer that stores two values per grid location as *xy*-velocities.

Create an *m*-by-*n*-by-2 matrix of values. The first element in the third dimension is d*x* and the second is d*y* as velocities*.*

 $dXY =$  reshape $(1:200, 10, 20)$ ;  $dXY$ (:,:,2) =  $dXY$ ;

Create a map layer from the matrix. Specify the resolution and layer name.

vLayer = mapLayer(dXY,'Resolution',1,'LayerName','dXY');

Get all the map data out as a matrix. Get the xy-locations of the velocity values by creating arrays that cover the minimum and maximum *xy*-world limits and is shifted to the grid-center locations. The *y*locations are flipped when converting between matrix to world coordinates. Visualize the velocities corresponding to those grid-center locations using the quiver function.

```
v = getMapData(vLayer);
```

```
R = 1/(2 * v \text{Layer} \cdot \text{Resolution});
xLim = vLayer.XWorldLimits;
yLim = vLayer.YWorldLimits;
xLoc = (xLim(1)+R):R*2:(xLim(2)-R);yLoc = (yLim(2)-R): -R*2: (yLim(1)+R);
```
quiver(xLoc,yLoc,v(:,:,1),v(:,:,2))

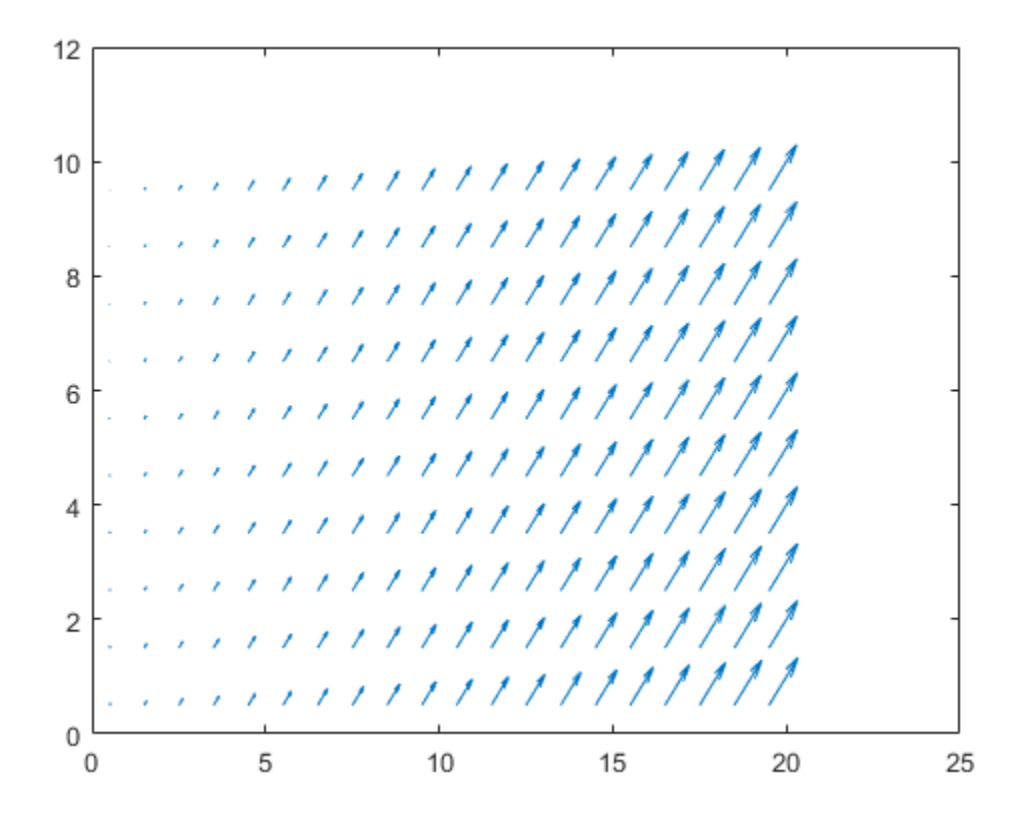

Set the bottom-left quadrant to new updated values. Create the values as a matrix and specify the bottom-left corner  $(0,0)$  in map coordinates to the setData function.

updateValues = repmat(reshape([-50,100],[1 1 2]),5,10);

setMapData(vLayer, [0 0], updateValues)

v = getMapData(vLayer);

```
quiver(xLoc,yLoc,v(:,:,1),v(:,:,2))
    12,,,,,,,,,,,,
    10
               ,,,,,,,,,,,,,,,,,,
     8
                 ,,,,,,,,,,,,,
     6
                  \\\\\\\\\\\\\\\
                    4
                    \frac{1}{11111111111}2
                  \\\\\\\\\\\\\\
               \mathcal{F}0
     \mathbf 05
                    10
                            15
                                   20
```
Set new values for the top-left quadrant using grid coordinates. For maps, the top-left grid location is  $(1,1).$ 

25

```
setMapData(vLayer, [1 1], updateValues, 'grid')
v = getMapData(vLayer);
quiver(xLoc,yLoc,v(:,:,1),v(:,:,2))
```
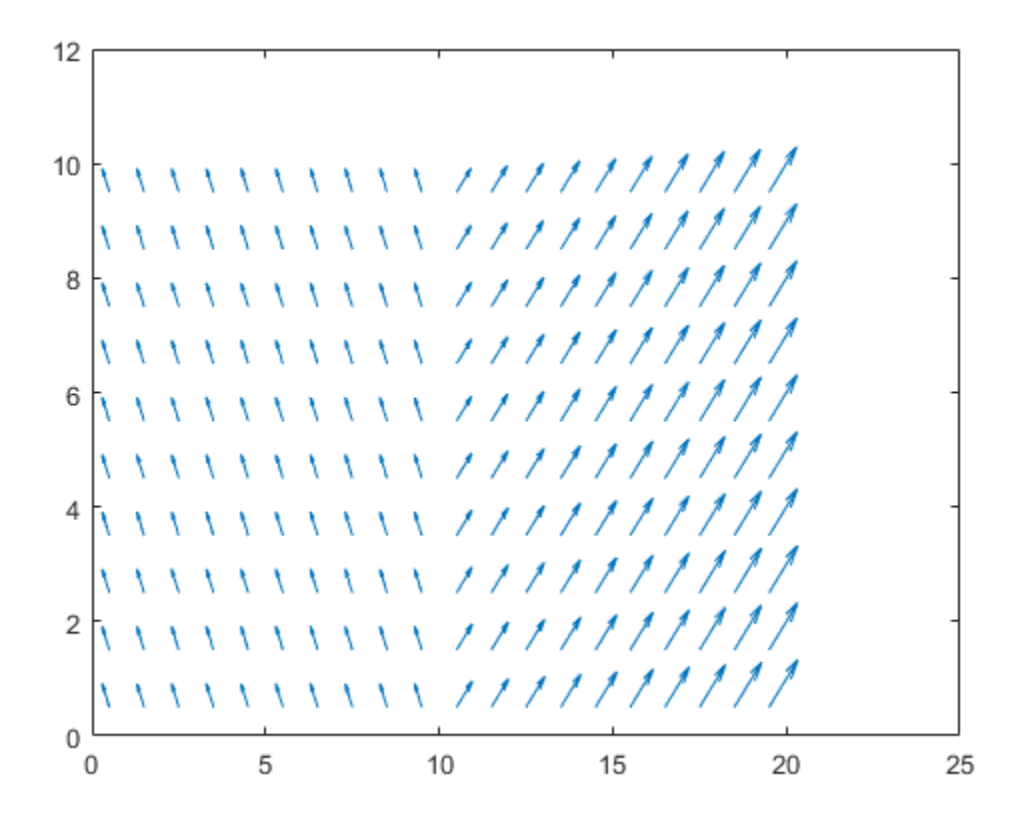

### **Write Custom Transform Functions for Map Layers**

The mapLayer object enables you to apply custom element-wise transformations when setting and getting data in the map. To transform data you set or get from the map, specify function handles for the GetTransfomFcn and SetTransformFcn properties. This example shows how to implement a log-odds probabilitistic map layer by creating a lookup table for probability and log-odds values. The transform functions use these lookup tables to convert between these values when setting or getting data.

### **Create Lookup Tables**

Generate a full lookup table of values that map the probability values to the minimum and maximum limits of int16 values.

Create an array of int16 values from intmin to intmax. Define the probablilty limits.

```
intType = 'int16';intLineSpec = intmin(intType):inImage(intType);numOfPoints = length(intLineSpace);probLimits = [0.001 .999];
```
The exampleHelperProbToLogodds and examplerHelperLogoddsToProb functions covert between the log-odds and probability values. Use the helper functions to get the log-odds limits and

generate the array for looking up log-odds values. Create an interpolated grid for the entire lookup table.

```
logOddsLimits = exampleHelperProbToLogodds([0.001 .999]);
logOddsLookup = single(exampleHelperLogoddsToProb(linspace(logOddsLimits(1),logOddsLimits(2),num
interpTable = griddedInterpolant(logOddsLookup,single(intLinSpace),'nearest');
```
#### **Specify Transform Function Handles**

The transform function handles utilize example helpers that define how to convert between log-odds integer values and the probability values with an applied saturation limit. The probability saturation limits are [0.001 .999] as previously specified. This behavior is similar to the [occupancyMap](#page-1015-0) object.

```
qetXformFcn = @(obj, loqodds, varargin)...
    exampleHelperIntLogoddsToProb(logodds,logOddsLookup(:),intLinSpace);
```

```
setXformFcn = <math>\theta</math>(obj, prob, varargin).exampleHelperProbToIntLogodds(prob,interpTable,logOddsLookup(:),intLinSpace,probLimits);
```
#### **Create Map Layer**

Generate an occupancy map layer object from a matrix of probability values. Specify the get and set transform functions.

```
occupancyLayer = mapLayer(repmat(0.5,10,10),... 'LayerName','Occupancy',...
                             'GetTransformFcn',getXformFcn,...
                             'SetTransformFcn',setXformFcn);
```
Notice that when you create the map, the default value is 0.001 instead of 0. This difference is because the SetTransformFcn function has been applied to the default value of 0 when you create the object, which saturates the value to 0.001.

disp(occupancyLayer.DefaultValue)

0.0010

#### **Get and Set Map Data**

The map data matches the matrix you set on creation.

#### extData = getMapData(occupancyLayer)

```
extData = 10×10
```
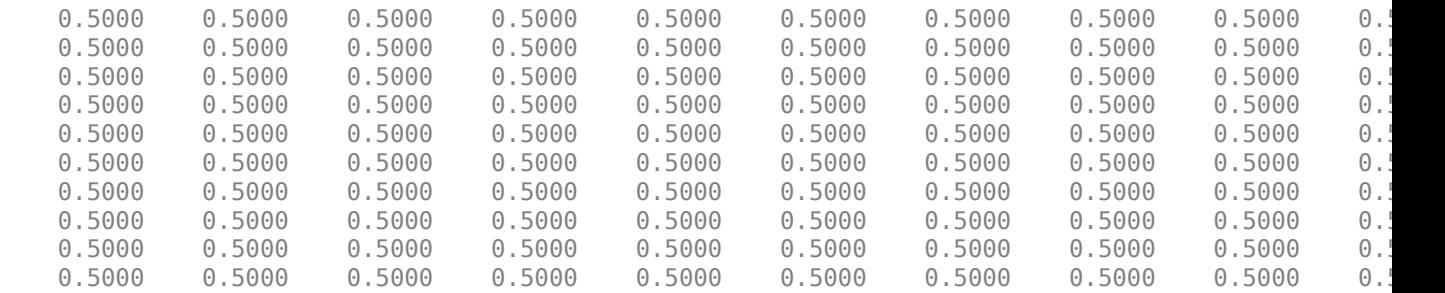

Set specific map locations to values that are:

- Outside of the probability saturation limits.
- Higher precision than the resolution of the lookup tables.

setMapData(occupancyLayer,[0 0],0.00001) setMapData(occupancyLayer,[5 5],0.25999)

For the first location, the probability is bound to the saturation limits.

```
extData = getMapData(occupancyLayer,[0 0])
```
 $extData = 0.0010$ 

The second location returns the value closest to the probability value in the lookup table.

```
extData2 = getMapData(occupancyLayer,[5 5])
```

```
extData2 = 0.2600
```
The generated map layer can now be used for updating a probability occupany map that are stored as int16 values. To combine this map with other layers or map types, see the [multiLayerMap](#page-855-0) object.

## **Limitations**

• mapLayer objects can only belong to one multiLayerMap object at a time.

# **Extended Capabilities**

### **C/C++ Code Generation**

Generate C and  $C++$  code using MATLAB® Coder<sup>™</sup>.

- The LayerName property must be fixed at compile-time
- The DataType property must be known at compile-time.

## **See Also**

### **Objects**

[multiLayerMap](#page-855-0) | [occupancyMap3D](#page-1100-0) | [occupancyMap](#page-1015-0) | [binaryOccupancyMap](#page-372-0)

### **Functions**

[getMapData](#page-779-0) | [setMapData](#page-786-0) | [move](#page-1050-0) | [syncWith](#page-1077-0)

### **Topics**

"Motion Planning in Urban Environments Using Dynamic Occupancy Grid Map" "Fuse Multiple Lidar Sensors Using Map Layers"

### **Introduced in R2021a**

# <span id="page-779-0"></span>**getMapData**

Retrieve data from map layer

# **Syntax**

```
mapData = getMapData(map)
mapData = getMapData(max, xy)mapData = getMapData(map,xy, 'local')mapData = getMapData(map,ij,'grid')
[mapData, inBounds] = getMapData(mapData = getMapData(map,bottomLeft,mapSize)
```

```
mapData = getMapData(map,bottomLeft,mapSize,'local')
mapData = getMapData(map,topLeft,gridSize,'grid')
```
# **Description**

mapData = getMapData(map) returns a matrix of values that contains all the data for the given map layer map.

mapData = getMapData(map,xy) returns an array of values for the given *xy*-locations in world coordinates.

mapData = getMapData(map,xy,'local') returns an array of values for the given *xy*-locations in local coordinates.

mapData = getMapData(map,ij,'grid') returns an array of values for the given *ij*-locations in grid coordinates. Each row of ij refers to a grid cell index [i j]

[mapData,inBounds] = getMapData( \_\_\_ ) also returns a vector of logical values indicating whether the corresponding input location  $xy$  or  $\overrightarrow{i}$  is valid using the previous syntaxes.

mapData = getMapData(map,bottomLeft,mapSize) returns a matrix of values in a subregion of the map layer, map. The subregion starts in the bottom-left  $xy$ -position bottomLeft in world coordinates with a given map size mapSize specified as [width height] in meters.

mapData = getMapData(map,bottomLeft,mapSize,'local') specifies the bottom-left corner of the subregion in local coordinates.

mapData = getMapData(map,topLeft,gridSize,'grid') specifies the top-left corner of the sub region in grid coordinates. The subregion size, gridSize is also given in grid coordinates as [rows cols].

# **Examples**

### **Store and Modify XY Velocities Using A Single Map Layer**

Create a map layer that stores two values per grid location as *xy*-velocities.

Create an *m*-by-*n*-by-2 matrix of values. The first element in the third dimension is d*x* and the second is d*y* as velocities*.*

 $dXY =$  reshape $(1:200, 10, 20)$ ;  $dXY$ (:,:,2) =  $dXY$ ;

Create a map layer from the matrix. Specify the resolution and layer name.

vLayer = mapLayer(dXY,'Resolution',1,'LayerName','dXY');

Get all the map data out as a matrix. Get the xy-locations of the velocity values by creating arrays that cover the minimum and maximum *xy*-world limits and is shifted to the grid-center locations. The *y*locations are flipped when converting between matrix to world coordinates. Visualize the velocities corresponding to those grid-center locations using the quiver function.

```
v = getMapData(vLayer);
```
 $R = 1/(2 * v$ Layer. Resolution); xLim = vLayer.XWorldLimits; yLim = vLayer.YWorldLimits;  $xLoc = (xLim(1)+R):R*2:(xLim(2)-R);$  $yLoc = (yLim(2)-R): -R*2: (yLim(1)+R);$ 

quiver(xLoc,yLoc,v(:,:,1),v(:,:,2))

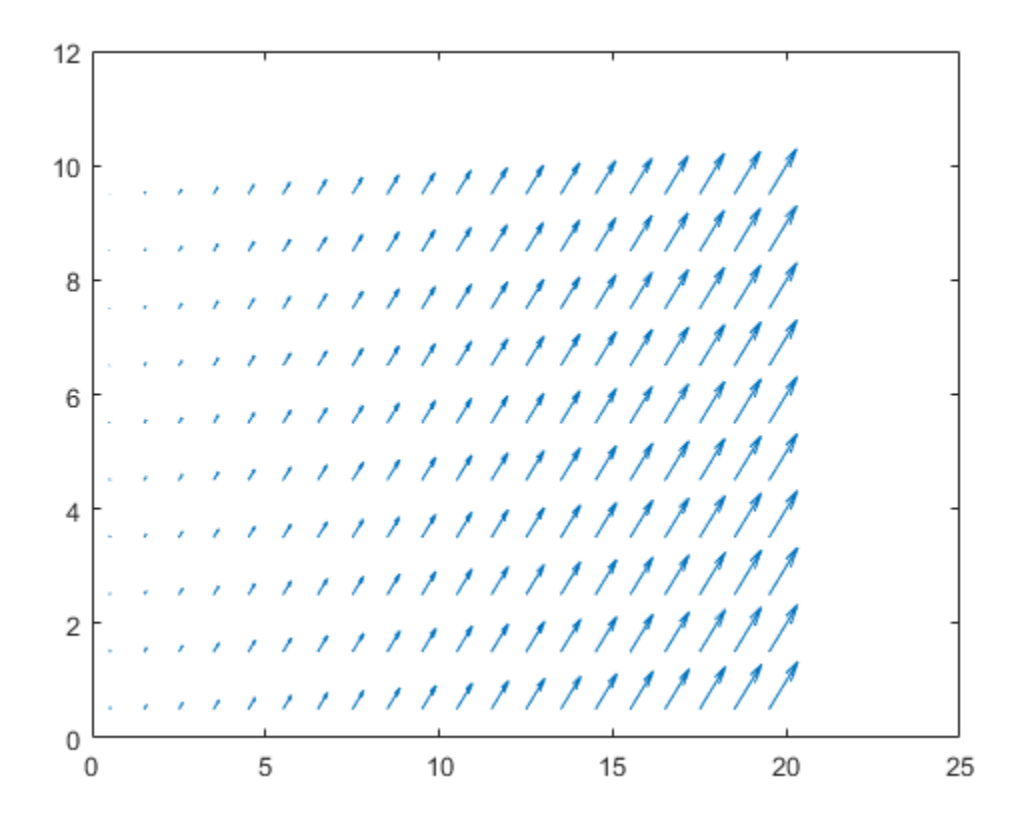

Set the bottom-left quadrant to new updated values. Create the values as a matrix and specify the bottom-left corner (0,0) in map coordinates to the setData function.

```
updateValues = repmat(reshape([-50,100],[1 1 2]),5,10);
setMapData(vLayer,[0 0],updateValues)
v = getMapData(vLayer);
quiver(xLoc,yLoc,v(:,:,1),v(:,:,2))
```
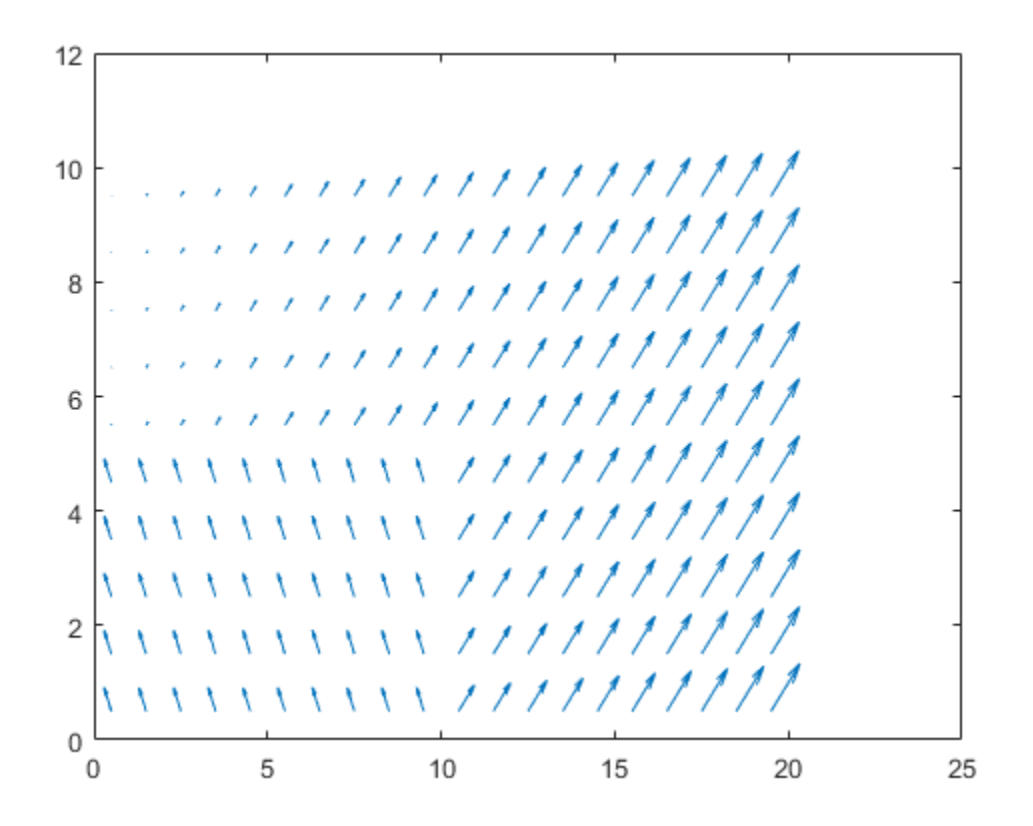

Set new values for the top-left quadrant using grid coordinates. For maps, the top-left grid location is  $(1,1)$ .

setMapData(vLayer, [1 1], updateValues, 'grid') v = getMapData(vLayer); quiver(xLoc,yLoc,v(:,:,1),v(:,:,2))

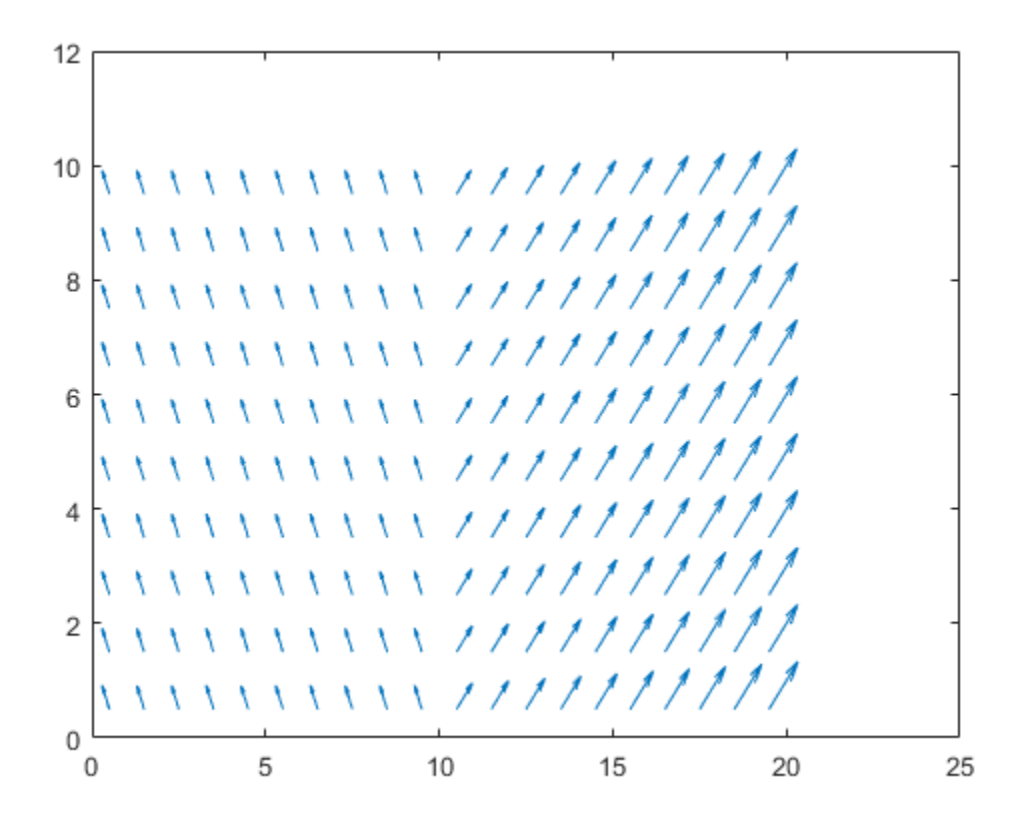

### **Write Custom Transform Functions for Map Layers**

The mapLayer object enables you to apply custom element-wise transformations when setting and getting data in the map. To transform data you set or get from the map, specify function handles for the GetTransfomFcn and SetTransformFcn properties. This example shows how to implement a log-odds probabilitistic map layer by creating a lookup table for probability and log-odds values. The transform functions use these lookup tables to convert between these values when setting or getting data.

### **Create Lookup Tables**

Generate a full lookup table of values that map the probability values to the minimum and maximum limits of int16 values.

Create an array of int16 values from intmin to intmax. Define the probablilty limits.

```
intType = 'int16';intLineSpec = intmin(intType):intrace(intType);numOfPoints = length(intLineSpace);probLimits = [0.001 .999];
```
The exampleHelperProbToLogodds and examplerHelperLogoddsToProb functions covert between the log-odds and probability values. Use the helper functions to get the log-odds limits and

generate the array for looking up log-odds values. Create an interpolated grid for the entire lookup table.

```
logOddsLimits = exampleHelperProbToLogodds([0.001 .999]);
logOddsLookup = single(exampleHelperLogoddsToProb(linspace(logOddsLimits(1),logOddsLimits(2),num
interpTable = griddedInterpolant(logOddsLookup,single(intLinSpace),'nearest');
```
#### **Specify Transform Function Handles**

The transform function handles utilize example helpers that define how to convert between log-odds integer values and the probability values with an applied saturation limit. The probability saturation limits are [0.001 .999] as previously specified. This behavior is similar to the [occupancyMap](#page-1015-0) object.

```
qetXformFcn = @(obj, loqodds, varargin)...
    exampleHelperIntLogoddsToProb(logodds,logOddsLookup(:),intLinSpace);
```

```
setXformFcn = <math>\theta</math>(obj, prob, varargin).exampleHelperProbToIntLogodds(prob,interpTable,logOddsLookup(:),intLinSpace,probLimits);
```
#### **Create Map Layer**

Generate an occupancy map layer object from a matrix of probability values. Specify the get and set transform functions.

```
occupancyLayer = mapLayer(repmat(0.5,10,10),... 'LayerName','Occupancy',...
                             'GetTransformFcn',getXformFcn,...
                             'SetTransformFcn',setXformFcn);
```
Notice that when you create the map, the default value is 0.001 instead of 0. This difference is because the SetTransformFcn function has been applied to the default value of 0 when you create the object, which saturates the value to 0.001.

disp(occupancyLayer.DefaultValue)

0.0010

#### **Get and Set Map Data**

The map data matches the matrix you set on creation.

#### extData = getMapData(occupancyLayer)

```
extData = 10×10
```
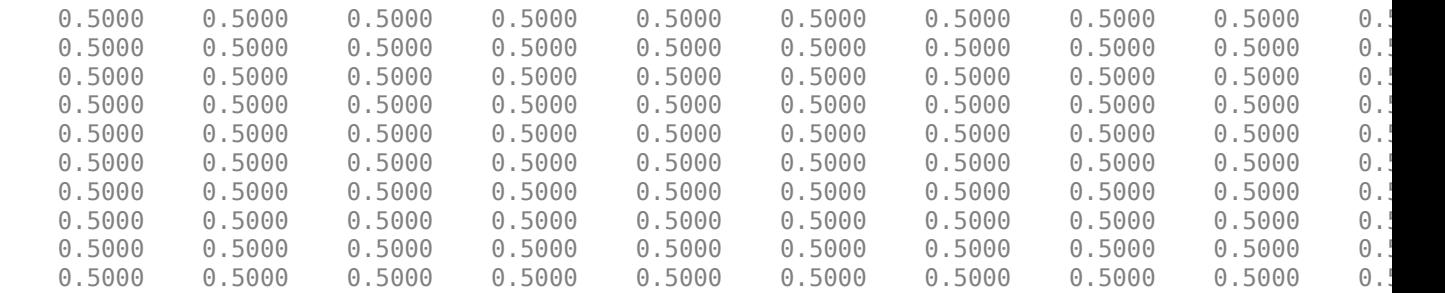

Set specific map locations to values that are:

- Outside of the probability saturation limits.
- Higher precision than the resolution of the lookup tables.

setMapData(occupancyLayer,[0 0],0.00001) setMapData(occupancyLayer,[5 5],0.25999)

For the first location, the probability is bound to the saturation limits.

```
extData = getMapData(occupancyLayer,[0 0])
```
 $extData = 0.0010$ 

The second location returns the value closest to the probability value in the lookup table.

```
extData2 = getMapData(occupancyLayer,[5 5])
```
 $extData2 = 0.2600$ 

The generated map layer can now be used for updating a probability occupany map that are stored as int16 values. To combine this map with other layers or map types, see the [multiLayerMap](#page-855-0) object.

## **Input Arguments**

**map — Map layer** mapLayer object

Map layer, specified as a [mapLayer](#page-769-0) object.

### **xy — World or local coordinates**

*n*-by-2 matrix

World or local coordinates, specified as an *n*-by-2 matrix of [*x y*] pairs, where *n* is the number of coordinates.

Data Types: double

### **ij — Grid positions**

*n*-by-2 matrix

Grid positions, specified as an *n*-by-2 matrix of [*i j*] pairs in [*rows cols*] format, where *n* is the number of grid positions.

Data Types: double

**bottomLeft — Location of output matrix in world or local coordinates**

two-element vector | [xCoord yCoord]

Location of bottom left corner of output matrix in world or local coordinates, specified as a twoelement vector, [xCoord yCoord]. Location is in world or local coordinates based on syntax.

Data Types: double

**mapSize — Subregion map size**

two-element vector | [x y]

Subregion map size, specified as a two-element vector  $[x \ y]$  in world or local coordinates.

Data Types: double

### **gridSize — Output grid size**

two-element vector | [row col]

### Output grid size, specified as a two-element vector [row col].

Data Types: double

### **topLeft — Location of grid**

two-element vector | [iCoord jCoord]

Location of top left corner of grid, specified as a two-element vector, [iCoord jCoord].

Data Types: double

## **Output Arguments**

### **mapData — Data values from map layer**

matrix

Data values from map layer, returned as a matrix. By default, the function returns all data on the layer as an *M*-by-*N*-by-*DataDims* matrix. *M* and *N* are the grid rows and columns respectively. *DataDims* are the dimensions of the map data, map.DataSize(3:end).

For other syntaxes, the map data may be returned as an array of values with size *N*-by-*DataDims* or as a subregion of the full matrix.

### **inBounds — Valid map locations**

*n*-by-1 column vector

Valid map locations, returned as an *n*-by-1 column vector equal in length to xy or ij. Locations inside the map limits return a value of 1. Locations outside the map limits return a value of 0.

# **Extended Capabilities**

### **C/C++ Code Generation**

Generate C and  $C++$  code using MATLAB® Coder<sup>™</sup>.

### **See Also**

**Objects** [multiLayerMap](#page-855-0) | [occupancyMap3D](#page-1100-0) | [occupancyMap](#page-1015-0) | [binaryOccupancyMap](#page-372-0)

**Functions** [setMapData](#page-786-0) | [move](#page-1050-0) | [syncWith](#page-1077-0)

### **Introduced in R2021a**

# <span id="page-786-0"></span>**setMapData**

Assign data to map layer

# **Syntax**

```
setMapData(map,mapData)
setMapData(map,xy,mapData)
setMapData(map,xy,mapData,'local')
setMapData(map,ij,mapData,'grid')
inBounds = setMapData()
```

```
setMapData(map,bottomLeft,mapData)
setMapData(map,bottomLeft,mapData,'local')
setMapData(map,topLeft,mapData,'grid')
```
# **Description**

setMapData(map,mapData) overwrites all values in the map layer using a matrix with dimensions that match the map layer data dimensions, map.DataSize.

setMapData(map,xy,mapData) specifies an array of values for the given *xy*-locations in world coordinates. The mapData input must be an *X*-by-1-by-*DataDims* array. *DataDims* are the dimensions of the map data, map.DataSize(3:end). Locations outside the map boundaries are ignored.

setMapData(map,xy,mapData,'local') specifies locations in local coordinates.

setMapData(map,ij,mapData,'grid') specifies an array of values for the given *ij*-locations in grid coordinates. Each row of  $i$  j refers to a grid cell index  $[i \ j]$ 

inBounds = setMapData( \_\_\_ ) also returns a vector of logical values indicating whether the corresponding input location xy or ij is valid using the previous syntaxes.

setMapData(map,bottomLeft,mapData) specifies a matrix of values mapData for a subregion of the map layer, map. The subregion starts in the bottom-left *xy*-position bottomLeft and updates a subregion based on the size of mapData.

setMapData(map,bottomLeft,mapData,'local') specifies the bottom-left corner of the subregion in local coordinates.

setMapData(map,topLeft,mapData,'grid') specifies the top-left corner of a sub region in grid coordinates. The subregion is updated with values in mapData.

# **Examples**

### **Store and Modify XY Velocities Using A Single Map Layer**

Create a map layer that stores two values per grid location as *xy*-velocities.

Create an *m*-by-*n*-by-2 matrix of values. The first element in the third dimension is d*x* and the second is d*y* as velocities*.*

 $dXY =$  reshape $(1:200, 10, 20)$ ;  $dXY$ (:,:,2) =  $dXY$ ;

Create a map layer from the matrix. Specify the resolution and layer name.

```
vLayer = mapLayer(dXY,'Resolution',1,'LayerName','dXY');
```
Get all the map data out as a matrix. Get the xy-locations of the velocity values by creating arrays that cover the minimum and maximum *xy*-world limits and is shifted to the grid-center locations. The *y*locations are flipped when converting between matrix to world coordinates. Visualize the velocities corresponding to those grid-center locations using the quiver function.

```
v = getMapData(vLayer);
```
 $R = 1/(2 * v$ Layer. Resolution); xLim = vLayer.XWorldLimits; yLim = vLayer.YWorldLimits;  $xLoc = (xLim(1)+R):R*2:(xLim(2)-R);$  $yLoc = (yLim(2)-R): -R*2: (yLim(1)+R);$ 

quiver(xLoc,yLoc,v(:,:,1),v(:,:,2))

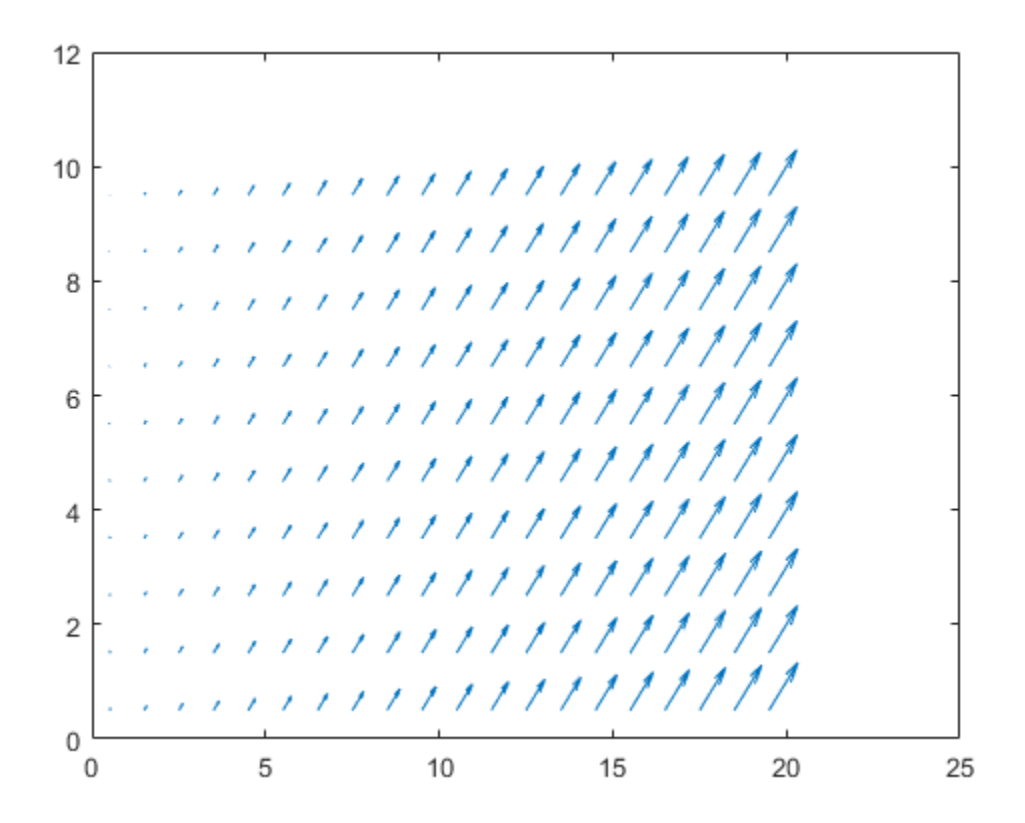

Set the bottom-left quadrant to new updated values. Create the values as a matrix and specify the bottom-left corner (0,0) in map coordinates to the setData function.

```
updateValues = repmat(reshape([-50,100],[1 1 2]),5,10);
setMapData(vLayer,[0 0],updateValues)
v = getMapData(vLayer);
quiver(xLoc,yLoc,v(:,:,1),v(:,:,2))
```
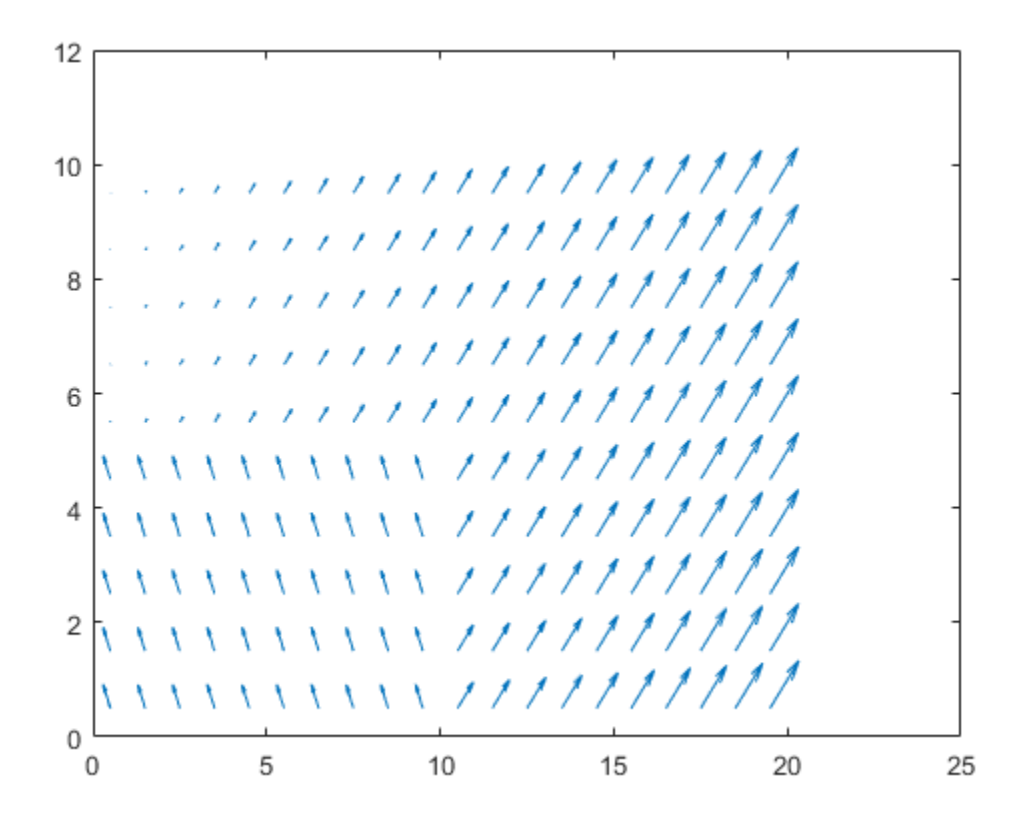

Set new values for the top-left quadrant using grid coordinates. For maps, the top-left grid location is  $(1,1)$ .

setMapData(vLayer, [1 1], updateValues, 'grid') v = getMapData(vLayer); quiver(xLoc,yLoc,v(:,:,1),v(:,:,2))

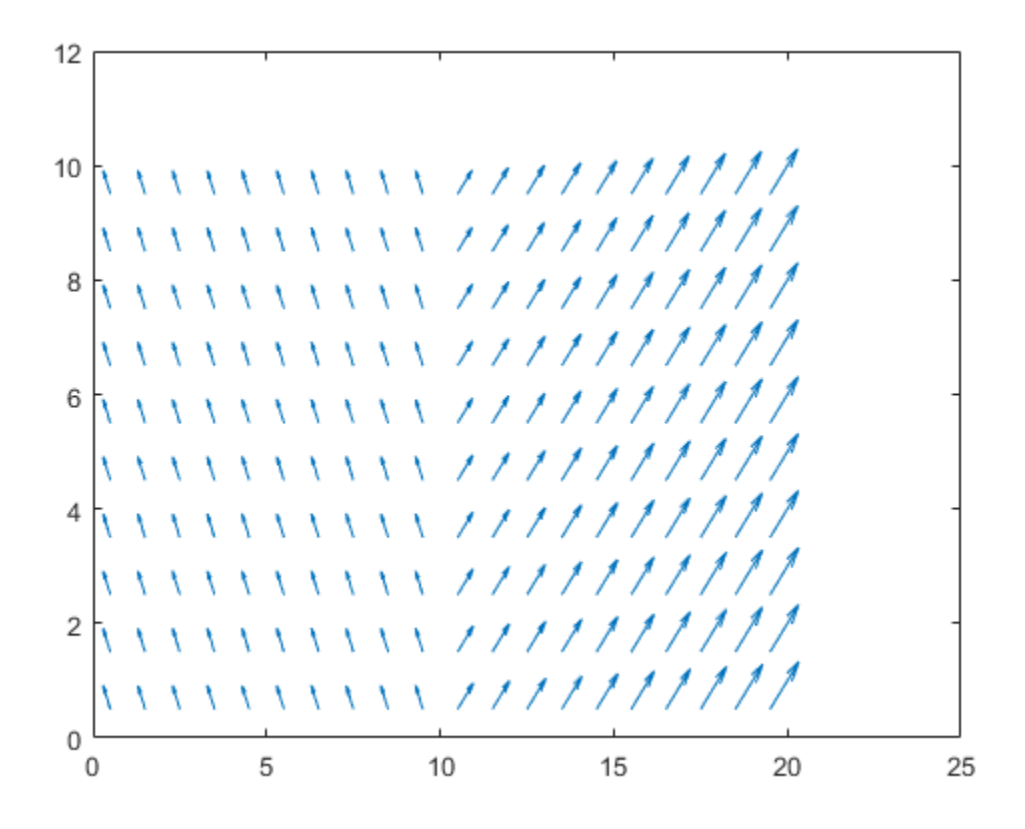

### **Write Custom Transform Functions for Map Layers**

The mapLayer object enables you to apply custom element-wise transformations when setting and getting data in the map. To transform data you set or get from the map, specify function handles for the GetTransfomFcn and SetTransformFcn properties. This example shows how to implement a log-odds probabilitistic map layer by creating a lookup table for probability and log-odds values. The transform functions use these lookup tables to convert between these values when setting or getting data.

### **Create Lookup Tables**

Generate a full lookup table of values that map the probability values to the minimum and maximum limits of int16 values.

Create an array of int16 values from intmin to intmax. Define the probablilty limits.

```
intType = 'int16';intLineSpec = intmin(intType):inImage(intType);numOfPoints = length(intLinSpace);
probLimits = [0.001 .999];
```
The exampleHelperProbToLogodds and examplerHelperLogoddsToProb functions covert between the log-odds and probability values. Use the helper functions to get the log-odds limits and

generate the array for looking up log-odds values. Create an interpolated grid for the entire lookup table.

```
logOddsLimits = exampleHelperProbToLogodds([0.001 .999]);
logOddsLookup = single(exampleHelperLogoddsToProb(linspace(logOddsLimits(1),logOddsLimits(2),num
interpTable = griddedInterpolant(logOddsLookup,single(intLinSpace),'nearest');
```
#### **Specify Transform Function Handles**

The transform function handles utilize example helpers that define how to convert between log-odds integer values and the probability values with an applied saturation limit. The probability saturation limits are [0.001 .999] as previously specified. This behavior is similar to the [occupancyMap](#page-1015-0) object.

```
qetXformFcn = @(obj, loqodds, varargin)...
    exampleHelperIntLogoddsToProb(logodds,logOddsLookup(:),intLinSpace);
```

```
setXformFcn = <math>\theta</math>(obj, prob, varargin).exampleHelperProbToIntLogodds(prob,interpTable,logOddsLookup(:),intLinSpace,probLimits);
```
#### **Create Map Layer**

Generate an occupancy map layer object from a matrix of probability values. Specify the get and set transform functions.

```
occupancyLayer = mapLayer(repmat(0.5,10,10),... 'LayerName','Occupancy',...
                             'GetTransformFcn',getXformFcn,...
                             'SetTransformFcn',setXformFcn);
```
Notice that when you create the map, the default value is 0.001 instead of 0. This difference is because the SetTransformFcn function has been applied to the default value of 0 when you create the object, which saturates the value to 0.001.

disp(occupancyLayer.DefaultValue)

0.0010

#### **Get and Set Map Data**

The map data matches the matrix you set on creation.

#### extData = getMapData(occupancyLayer)

```
extData = 10×10
```
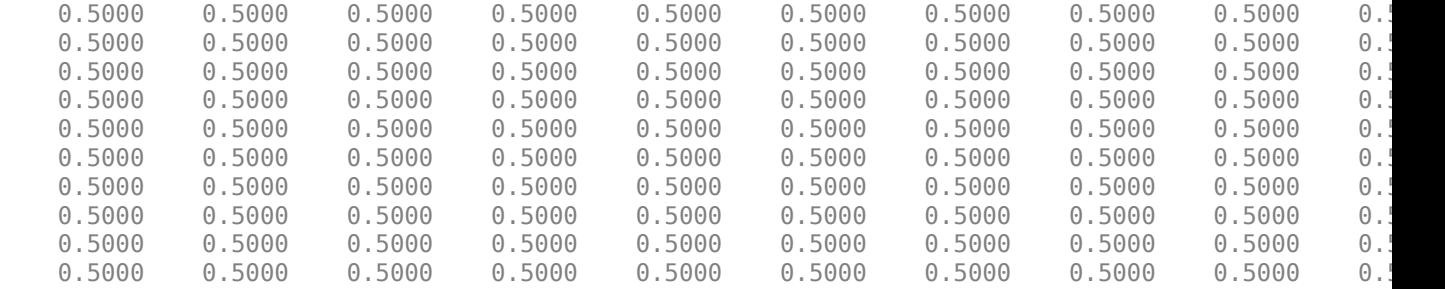

Set specific map locations to values that are:

- Outside of the probability saturation limits.
- Higher precision than the resolution of the lookup tables.

setMapData(occupancyLayer,[0 0],0.00001) setMapData(occupancyLayer,[5 5],0.25999)

For the first location, the probability is bound to the saturation limits.

```
extData = getMapData(occupancyLayer, [0 0])
```
 $extData = 0.0010$ 

The second location returns the value closest to the probability value in the lookup table.

```
extData2 = getMapData(occupancyLayer,[5 5])
```
 $extData2 = 0.2600$ 

The generated map layer can now be used for updating a probability occupany map that are stored as int16 values. To combine this map with other layers or map types, see the [multiLayerMap](#page-855-0) object.

### **Input Arguments**

**map — Map layer** maLayer object

Map layer, specified as a maLayer object.

### **mapData — Data values for setting map layer**

matrix

Data values for setting map layer, specified as a matrix. By default, the function sets all data on the layer as an *M*-by-*N*-by-*DataDims* matrix. *M* and *N* are the grid height and width respectively. *DataDims* are the dimensions of the map data, map.DataSize(3,:).

For other syntaxes, the map data may be specified as a matrix with size *N*-by-*DataDims*, where *N* is the number of elements in xy or ij, or as a subregion of the full matrix.

**topLeft — Location of grid** two-element vector | [iCoord jCoord]

Location of top left corner of grid, specified as a two-element vector, [iCoord jCoord].

Data Types: double

### **bottomLeft — Location of output matrix in world or local coordinates**

two-element vector | [xCoord yCoord]

Location of bottom left corner of output matrix in world or local coordinates, specified as a twoelement vector, [xCoord yCoord]. Location is in world or local coordinates based on syntax.

Data Types: double

**ij — Grid positions** *n*-by-2 matrix
Grid positions, specified as an *n*-by-2 matrix of [*i j*] pairs in [*rows cols*] format, where *n* is the number of grid positions.

Data Types: double

#### **xy — World or local coordinates**

*n*-by-2 matrix

World or local coordinates, specified as an *n*-by-2 matrix of [*x y*] pairs, where *n* is the number of coordinates.

Data Types: double

### **Output Arguments**

#### **inBounds — Valid map locations**

*n*-by-1 column vector

Valid map locations, returned as an *n*-by-1 column vector equal in length to xy or ij. Locations inside the map limits return a value of 1. Locations outside the map limits return a value of 0.

### **Extended Capabilities**

#### **C/C++ Code Generation**

Generate C and C++ code using MATLAB® Coder™.

### **See Also**

**Objects** [multiLayerMap](#page-855-0) | [occupancyMap3D](#page-1100-0) | [occupancyMap](#page-1015-0) | [binaryOccupancyMap](#page-372-0)

**Functions** [getMapData](#page-779-0) | [setMapData](#page-786-0) | [move](#page-1050-0) | [syncWith](#page-1077-0)

#### **Introduced in R2021a**

# <span id="page-793-0"></span>**insfilterMAR\***

Estimate pose from MARG and GPS data

# **Description**

The insfilterMARG object implements sensor fusion of MARG and GPS data to estimate pose in the NED (or ENU) reference frame. MARG (magnetic, angular rate, gravity) data is typically derived from magnetometer, gyroscope, and accelerometer sensors. The filter uses a 22-element state vector to track the orientation quaternion, velocity, position, MARG sensor biases, and geomagnetic vector. The insfilterMARG object uses an extended Kalman filter to estimate these quantities.

# **Creation**

## **Syntax**

```
filter = insfilterMARG
filter = insfilterMARG('ReferenceFrame',RF)
filter = insfilterMARG( ___ ,Name,Value)
```
### **Description**

```
filter = insfilterMARG creates an insfilterMARG object with default property values.
```

```
filter = insfilterMARG('ReferenceFrame',RF) allows you to specify the reference frame,
RF, of the filter. Specify RF as 'NED' (North-East-Down) or 'ENU' (East-North-Up). The default
value is 'NED'.
```
filter = insfilterMARG( \_\_\_ , Name, Value) also allows you set properties of the created filter using one or more name-value pairs. Enclose each property name in single quotes.

### **Properties**

### **IMUSampleRate — Sample rate of the IMU (Hz)**

100 (default) | positive scalar

Sample rate of the inertial measurement unit (IMU) in Hz, specified as a positive scalar.

Data Types: single | double

### **ReferenceLocation — Reference location (deg, deg, meters)**

[0 0 0] (default) | 3-element positive row vector

Reference location, specified as a 3-element row vector in geodetic coordinates (latitude, longitude, and altitude). Altitude is the height above the reference ellipsoid model, WGS84. The reference location units are [degrees degrees meters].

```
Data Types: single | double
```
#### **GyroscopeNoise — Multiplicative process noise variance from gyroscope (rad/s)<sup>2</sup>**

1e-9 (default) | scalar | 3-element row vector

Multiplicative process noise variance from the gyroscope in  $(rad/s)^2$ , specified as a scalar or 3element row vector of positive real finite numbers.

- If GyroscopeNoise is specified as a row vector, the elements correspond to the noise in the *x*, *y*, and *z* axes of the gyroscope, respectively.
- If GyroscopeNoise is specified as a scalar, the single element is applied to the *x*, *y*, and *z* axes of the gyroscope.

#### Data Types: single | double

**GyroscopeBiasNoise — Multiplicative process noise variance from gyroscope bias (rad/s)<sup>2</sup>** 1e-10 (default) | positive scalar | 3-element row vector

Multiplicative process noise variance from the gyroscope bias in (rad/s)<sup>2</sup>, specified as a scalar or 3element row vector of positive real numbers.

- If GyroscopeBiasNoise is specified as a row vector, the elements correspond to the noise in the *x*, *y*, and *z* axes of the gyroscope bias, respectively.
- If GyroscopeBiasNoise is specified as a scalar, the single element is applied to each axis.

Data Types: single | double

**AccelerometerNoise — Multiplicative process noise variance from accelerometer (m/s<sup>2</sup> ) 2** 1e-4 (default) | scalar | 3-element row vector

Multiplicative process noise variance from the accelerometer in  $(m/s^2)^2$ , specified as a scalar or 3element row vector of positive real finite numbers.

- If AccelerometerNoise is specified as a row vector, the elements correspond to the noise in the *x*, *y*, and *z* axes of the accelerometer, respectively.
- If AccelerometerNoise is specified as a scalar, the single element is applied to each axis.

Data Types: single | double

#### **AccelerometerBiasNoise — Multiplicative process noise variance from accelerometer bias (m/s<sup>2</sup> ) 2**

1e-4 (default) | positive scalar | 3-element row vector

Multiplicative process noise variance from the accelerometer bias in  $(m/s^2)^2$ , specified as a scalar or 3-element row vector of positive real numbers.

- If AccelerometerBiasNoise is specified as a row vector, the elements correspond to the noise in the *x*, *y*, and *z* axes of the accelerometer bias, respectively.
- If AccelerometerBiasNoise is specified as a scalar, the single element is applied to each axis.

Data Types: single | double

#### **GeomagneticVectorNoise — Additive process noise for geomagnetic vector (µT<sup>2</sup> )**

1e-6 (default) | positive scalar | 3-element row vector

Additive process noise for geomagnetic vector in  $\mu T^2$ , specified as a scalar or 3-element row vector of positive real numbers.

- If GeomagneticVectorNoise is specified as a row vector, the elements correspond to the noise in the *x*, *y*, and *z* axes of the geomagnetic vector, respectively.
- If GeomagneticVectorNoise is specified as a scalar, the single element is applied to each axis.

Data Types: single | double

#### **MagnetometerBiasNoise — Additive process noise for magnetometer bias (µT<sup>2</sup> )**

0.1 (default) | positive scalar | 3-element row vector

Additive process noise for magnetometer bias in  $\mu$ T<sup>2</sup>, specified as a scalar or 3-element row vector.

- If MagnetometerBiasNoise is specified as a row vector, the elements correspond to the noise in the *x*, *y*, and *z* axes of the magnetometer bias, respectively.
- If MagnetometerBiasNoise is specified as a scalar, the single element is applied to each axis.

Data Types: single | double

#### **State — State vector of extended Kalman filter**

22-element column vector

State vector of the extended Kalman filter. The state values represent:

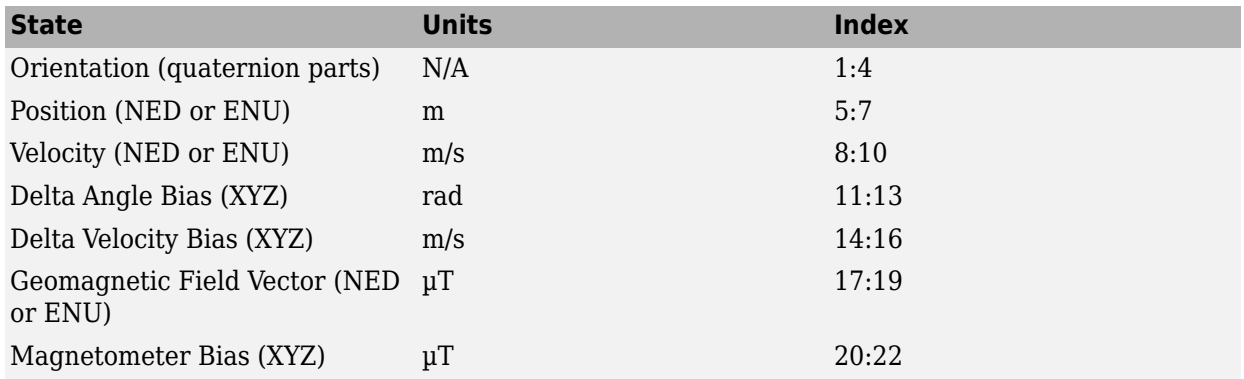

Data Types: single | double

#### **StateCovariance — State error covariance for extended Kalman filter**

eye(22)\*1e-6 (default) | 22-by-22 matrix

State error covariance for the extended Kalman filter, specified as a 22-by-22-element matrix, or real numbers.

Data Types: single | double

### **Object Functions**

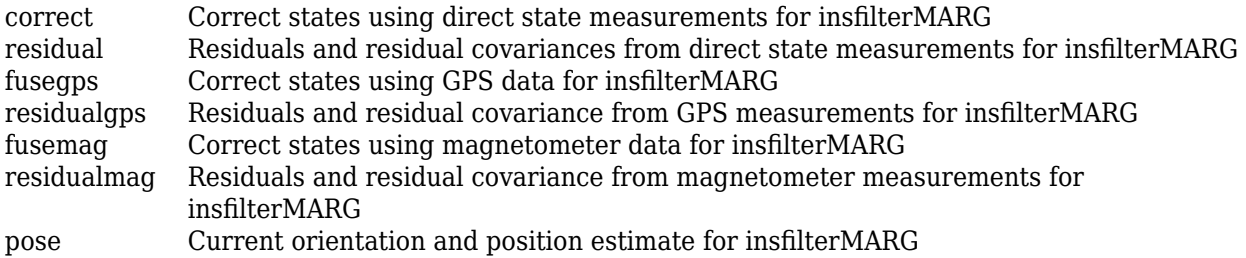

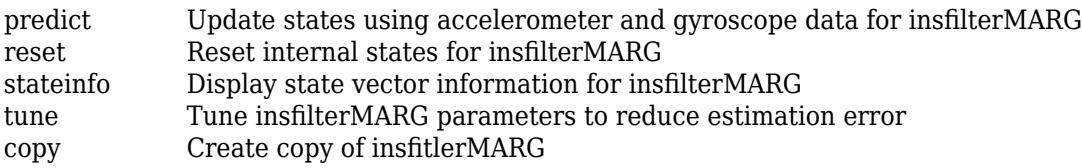

### **Examples**

#### **Estimate Pose of UAV**

This example shows how to estimate the pose of an unmanned aerial vehicle (UAV) from logged sensor data and ground truth pose.

Load the logged sensor data and ground truth pose of an UAV.

load uavshort.mat

Initialize the insfilterMARG filter object.

```
f = insfilterMARG;
f.IMUSampleRate = imuFs;
f.ReferenceLocation = refloc;
f.AccelerometerBiasNoise = 2e-4;
f.AccelerometerNoise = 2;
f.GyroscopeBiasNoise = 1e-16;
f.GyroscopeNoise = 1e-5;
f.MagnetometerBiasNoise = 1e-10;
f.GeomagneticVectorNoise = 1e-12;
f.StateCovariance = le-9*ones(22);
f.State = initstate;
qpsidx = 1;
N = size(accel, 1);p = zeros(N,3);q = zeros(N, 1, 'quaternion');
Fuse accelerometer, gyroscope, magnetometer, and GPS data.
for ii = 1:size(accel,1) % Fuse IMU
  f.predict(accel(ii,:), gyro(ii,:));
   if ~mod(ii,fix(imuFs/2)) % Fuse magnetometer at 1/2 the IMU rate
       f.fusemag(mag(ii,:),Rmag);
   end
   if ~mod(ii,imuFs) % Fuse GPS once per second
       f.fusegps(lla(gpsidx,:),Rpos,gpsvel(gpsidx,:),Rvel);
       qpsidx = qpsidx + 1;
   end
```

```
[p(ii,:),q(ii)] = pose(f); %Log estimated pose
```
end

Calculate and display RMS errors.

posErr = truePos - p; qErr = rad2deg(dist(trueOrient,q));

```
pRMS = sqrt(mean(posErr.^2));
qRMS = sqrt(mean(qErr.^2));
fprintf('Position RMS Error\n\tX: %.2f, Y: %.2f, Z: %.2f (meters)\n\n',pRMS(1),pRMS(2),pRMS(3));
Position RMS Error
    X: 0.57, Y: 0.53, Z: 0.68 (meters)
```
fprintf('Quaternion Distance RMS Error\n\t%.2f (degrees)\n\n',qRMS);

```
Quaternion Distance RMS Error
     0.28 (degrees)
```
### **Algorithms**

*Note: The following algorithm only applies to an NED reference frame.*

insfilterMARG uses a 22-axis extended Kalman filter structure to estimate pose in the NED reference frame. The state is defined as:

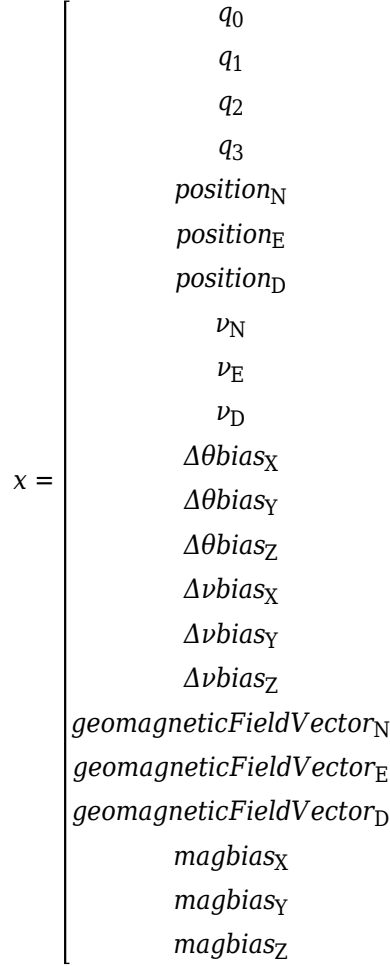

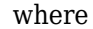

- $q_0$ ,  $q_1$ ,  $q_2$ ,  $q_3$  -- Parts of orientation quaternion. The orientation quaternion represents a frame rotation from the platform's current orientation to the local NED coordinate system.
- *position<sub>N</sub>*, *position<sub>E</sub>*, *position*<sub>D</sub> -- Position of the platform in the local NED coordinate system.
- $\nu_{\text{N}}$ ,  $\nu_{\text{E}}$ ,  $\nu_{\text{D}}$  -- Velocity of the platform in the local NED coordinate system.
- Δθbias<sub>X</sub>, Δθbias<sub>Y</sub>, Δθbias<sub>Z</sub> -- Bias in the integrated gyroscope reading.
- Δ*νbias<sub>x</sub>, Δνbias<sub>Y</sub>, Δνbias<sub>z</sub> -- Bias in the integrated accelerometer reading.*
- *geomagneticFieldVector<sub>N</sub>, geomagneticFieldVector<sub>E</sub>, geomagneticFieldVector*<sub>D</sub> -- Estimate of the geomagnetic field vector at the reference location.
- *magbias<sub>x</sub>*, *magbias*<sub>Y</sub>, *magbias*<sub>Z</sub> -- Bias in the magnetometer readings.

Given the conventional formation of the predicted state estimate,

 $x_{k|k-1} = f(\widehat{x}_{k-1|k-1}, u_k)$ 

 $u_{\rm k}$  is controlled by accelerometer and gyroscope data that has been converted to delta velocity and delta angle through trapezoidal integration. The predicted state estimation is:

**2-548**

 $x_k | k - 1 =$ 

$$
q_0 - q_1 \left(\frac{\Delta\theta_X - \Delta\theta bias_X}{2}\right) - q_2 \left(\frac{\Delta\theta_Y - \Delta\theta bias_Y}{2}\right) - q_3 \left(\frac{\Delta\theta_Z - \Delta\theta bias_Z}{2}\right)
$$
  
\n
$$
q_1 + q_0 \left(\frac{\Delta\theta_X - \Delta\theta bias_X}{2}\right) - q_3 \left(\frac{\Delta\theta_Y - \Delta\theta bias_Y}{2}\right) + q_2 \left(\frac{\Delta\theta_Z - \Delta\theta bias_Z}{2}\right)
$$
  
\n
$$
q_2 + q_3 \left(\frac{\Delta\theta_X - \Delta\theta bias_X}{2}\right) + q_0 \left(\frac{\Delta\theta_Y - \Delta\theta bias_Y}{2}\right) - q_1 \left(\frac{\Delta\theta_Z - \Delta\theta bias_Z}{2}\right)
$$
  
\n
$$
q_3 - q_2 \left(\frac{\Delta\theta_X - \Delta\theta bias_X}{2}\right) + q_1 \left(\frac{\Delta\theta_Y - \Delta\theta bias_Y}{2}\right) + q_0 \left(\frac{\Delta\theta_Z - \Delta\theta bias_Z}{2}\right)
$$
  
\n
$$
position_N + (\Delta t)(\nu_N)
$$
  
\n
$$
position_N + (\Delta t)(\nu_N)
$$
  
\n
$$
position_N + (\Delta t)(\nu_N)
$$
  
\n
$$
\nu_N + (\Delta t)(g_N) + (\Delta\nu_X - \Delta\nu bias_X)(q_0^2 + q_1^2 - q_2^2 - q_3^2) - 2(\Delta\nu_Y - \Delta\nu bias_Y)(q_0q_3 + q_1q_2) - 2(\Delta\nu_Z - \Delta\nu bias_Z)(q_0q_2 + \nu_E + (\Delta t)(g_E) + (\Delta\nu_Y - \Delta\nu bias_Y)(q_0^2 - q_1^2 + q_2^2 - q_3^2) + 2(\Delta\nu_X - \Delta\nu bias_X)(q_0q_3 + q_1q_2) - 2(\Delta\nu_Z - \Delta\nu bias_Y)(q_0q_1 - \mu_E + (\Delta t)(g_D) + (\Delta\nu_Z - \Delta\nu bias_Z)(q_0^2 - q_1^2 - q_2^2 + q_3^2) - 2(\Delta\nu_X - \Delta\nu bias_X)(q_0q_2 - q_1q_3) + 2(\Delta\nu_Y - \Delta\nu bias_Y)(q_0q_1 + \Delta\nu_E + \Delta\nu_E + \Delta\nu_E + \Delta\nu_E + \Delta\nu_E + \Delta
$$

where

- $\Delta\theta_{\text{X}}$ ,  $\Delta\theta_{\text{Y}}$ ,  $\Delta\theta_{\text{Z}}$  –– Integrated gyroscope reading.
- $\Delta \nu_{\rm X}$ ,  $\Delta \nu_{\rm Y}$ ,  $\Delta \nu_{\rm Z}$  -- Integrated accelerometer readings.
- $\Delta t$  -- IMU sample time.
- $g_N$ ,  $g_E$ ,  $g_D$  -- Constant gravity vector in the NED frame.

### **Extended Capabilities**

### **C/C++ Code Generation**

Generate C and C++ code using MATLAB® Coder™.

### **See Also**

[insfilterNonholonomic](#page-982-0) | [insfilterErrorState](#page-588-0) | [insfilterAsync](#page-328-0)

# <span id="page-801-0"></span>**correct**

Correct states using direct state measurements for insfilterMARG

# **Syntax**

correct(FUSE,idx,measurement,measurementCovariance)

# **Description**

correct(FUSE,idx,measurement,measurementCovariance) corrects the state and state estimation error covariance based on the measurement and measurement covariance. The measurement maps directly to the state specified by the indices idx.

## **Input Arguments**

### **FUSE — insfilterMARG object**

object

[insfilterMARG](#page-793-0), specified as an object.

### **idx — State vector Index of measurement to correct**

*N*-element vector of increasing integers in the range [1,22]

State vector index of measurement to correct, specified as an *N*-element vector of increasing integers in the range [1, 22].

The state values represent:

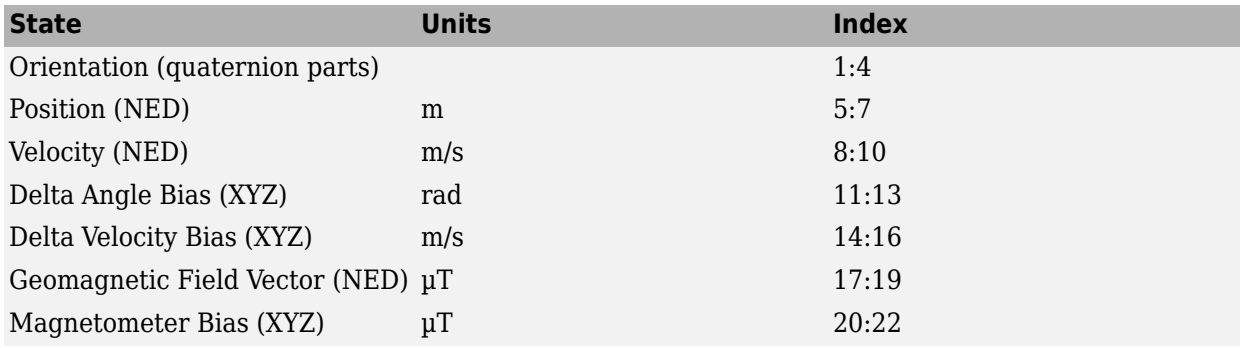

Data Types: single | double

### **measurement — Direct measurement of state**

*N*-element vector

Direct measurement of state, specified as a *N*-element vector. *N* is the number of elements of the index argument, idx.

Data Types: single | double

#### **measurementCovariance — Covariance of measurement**

scalar | *N*-element vector | *N*-by-*N* matrix

Covariance of measurement, specified as a scalar, *N*-element vector, or *N*-by-*N* matrix. *N* is the number of elements of the index argument, idx.

Data Types: single | double

### **Extended Capabilities**

**C/C++ Code Generation** Generate C and C++ code using MATLAB® Coder™.

**See Also** [insfilterMARG](#page-793-0) | [insfilter](#page-72-0)

# <span id="page-803-0"></span>**copy**

Create copy of insfitlerMARG

# **Syntax**

 $newFilter = copy(filter)$ 

# **Description**

newFilter = copy(filter) returns a copy of the [insfilterMARG](#page-793-0), filter, with the exactly same property values.

## **Input Arguments**

**filter — Filter to be copied** insfitlerMARG

Filter to be copied, specified as an [insfilterMARG](#page-793-0) object.

## **Output Arguments**

### **newFilter — New copied filter**

insfitlerMARG

New copied filter, returned as an [insfilterMARG](#page-793-0) object.

## **See Also**

[insfilterMARG](#page-793-0)

### **Introduced in R2020b**

# <span id="page-804-0"></span>**fusegps**

Correct states using GPS data for insfilterMARG

## **Syntax**

```
[res,resCov] = fusegps(FUSE,position,positionCovariance)
[res,resCov] = fusegps(FUSE,position,positionCovariance,velocity,
velocityCovariance)
```
# **Description**

[res,resCov] = fusegps(FUSE,position,positionCovariance) fuses GPS position data to correct the state estimate.

[res,resCov] = fusegps(FUSE,position,positionCovariance,velocity, velocityCovariance) fuses GPS position and velocity data to correct the state estimate.

## **Input Arguments**

**FUSE — insfilterMARG object**

object

[insfilterMARG](#page-793-0), specified as an object.

### **position — Position of GPS receiver (LLA)**

3-element row vector

Position of GPS receiver in geodetic latitude, longitude, and altitude (LLA) specified as a real finite 3 element row vector. Latitude and longitude are in degrees with north and east being positive. Altitude is in meters.

Data Types: single | double

**positionCovariance — Position measurement covariance of GPS receiver (m<sup>2</sup> )** 3-by-3 matrix

Position measurement covariance of GPS receiver in  $m^2$ , specified as a 3-by-3 matrix.

Data Types: single | double

### **velocity — Velocity of GPS receiver in local NED coordinate system (m/s)**

3-element row vector

Velocity of the GPS receiver in the local NED coordinate system in m/s, specified as a 3-element row vector.

Data Types: single | double

**velocityCovariance — Velocity measurement covariance of GPS receiver (m/s<sup>2</sup> )** 3-by-3 matrix

Velocity measurement covariance of the GPS receiver in the local NED coordinate system in m/s<sup>2</sup>, specified as a 3-by-3 matrix.

Data Types: single | double

### **Output Arguments**

**res — Position and velocity residual**

1-by-6 vector of real values

Position and velocity residual, returned as a 1-by-6 vector of real values in m and m/s, respectively.

#### **resCov — Residual covariance**

6-by-6 matrix of real values

Residual covariance, returned as a 6-by-6 matrix of real values.

### **Extended Capabilities**

**C/C++ Code Generation** Generate C and C++ code using MATLAB® Coder™.

**See Also** [insfilter](#page-72-0) | [insfilterMARG](#page-793-0)

# <span id="page-806-0"></span>**fusemag**

Correct states using magnetometer data for insfilterMARG

# **Syntax**

[res,resCov] = fusemag(FUSE,magReadings,magReadingsCovariance)

## **Description**

[res,resCov] = fusemag(FUSE,magReadings,magReadingsCovariance) fuses magnetometer data to correct the state estimate.

## **Input Arguments**

### **FUSE — insfilterMARG object**

object

[insfilterMARG](#page-793-0), specified as an object.

**magReadings — Magnetometer readings (µT)** 3-element row vector

Magnetometer readings in µT, specified as a 3-element row vector of finite real numbers.

Data Types: single | double

### **magReadingsCovariance — Magnetometer readings error covariance (µT<sup>2</sup> )**

scalar | 3-element row vector | 3-by-3 matrix

Magnetometer readings error covariance in  $\mu$ T<sup>2</sup>, specified as a scalar, 3-element row vector, or 3-by-3 matrix.

Data Types: single | double

# **Output Arguments**

**res — Residual** 1-by-3 vector of real values

Residual, returned a 1-by-3 vector of real values in µT.

Data Types: single | double

### **resCov — Residual covariance**

3-by-3 matrix of real values

Residual covariance, returned a 3-by-3 matrix of real values in  $(\mu T)^2$ .

# **Extended Capabilities**

### **C/C++ Code Generation**

Generate C and C++ code using MATLAB® Coder™.

# **See Also**

[insfilterMARG](#page-793-0) | [insfilter](#page-72-0)

# <span id="page-808-0"></span>**pose**

Current orientation and position estimate for insfilterMARG

# **Syntax**

```
[position,orientation,velocity] = pose(FUSE)
[position, orientation, velocity] = pose(FUSE, format)
```
# **Description**

[position,orientation,velocity] = pose(FUSE) returns the current estimate of the pose and velocity.

[position, orientation, velocity] = pose(FUSE, format) returns the current estimate of the pose with orientation in the specified orientation format.

# **Input Arguments**

### **FUSE — insfilterMARG object**

object

[insfilterMARG](#page-793-0), specified as an object.

### **format — Output orientation format**

'quaternion' (default) | 'rotmat'

Output orientation format, specified as either 'quaternion' for a [quaternion](#page-1290-0) or 'rotmat' for a rotation matrix.

Data Types: char | string

# **Output Arguments**

### **position — Position estimate expressed in the local coordinate system (m)**

3-element row vector

Position estimate expressed in the local coordinate system of the filter in meters, returned as a 3 element row vector.

Data Types: single | double

### **orientation — Orientation estimate expressed in the local coordinate system**

quaternion (default) | 3-by-3 rotation matrix

Orientation estimate expressed in the local coordinate system of the filter, returned as a scalar quaternion or 3-by-3 rotation matrix. The quaternion or rotation matrix represents a frame rotation from the local reference frame of the filter to the body reference frame.

Data Types: single | double | quaternion

### **velocity — Velocity estimate expressed in local coordinate system (m/s)**

3-element row vector

Velocity estimate expressed in the local coordinate system of the filter in m/s, returned as a 3-element row vector.

Data Types: single | double

## **Extended Capabilities**

**C/C++ Code Generation** Generate C and C++ code using MATLAB® Coder™.

### **See Also**

[insfilterMARG](#page-793-0) | [insfilter](#page-72-0)

# <span id="page-810-0"></span>**predict**

Update states using accelerometer and gyroscope data for insfilterMARG

# **Syntax**

predict(FUSE,accelReadings,gyroReadings)

# **Description**

predict(FUSE,accelReadings,gyroReadings) fuses accelerometer and gyroscope data to update the state estimate.

# **Input Arguments**

**FUSE — insfilterMARG object** object

[insfilterMARG](#page-793-0), specified as an object.

**accelReadings — Accelerometer readings in local sensor body coordinate system (m/s<sup>2</sup> )** 3-element row vector

Accelerometer readings in  $m/s^2$ , specified as a 3-element row vector.

Data Types: single | double

**gyroReadings — Gyroscope readings in local sensor body coordinate system (rad/s)** 3-element row vector

Gyroscope readings in rad/s, specified as a 3-element row vector.

Data Types: single | double

## **Extended Capabilities**

**C/C++ Code Generation** Generate C and C++ code using MATLAB® Coder™.

**See Also** [insfilterMARG](#page-793-0) | [insfilter](#page-72-0)

# <span id="page-811-0"></span>**reset**

Reset internal states for insfilterMARG

# **Syntax**

reset(FUSE)

# **Description**

reset(FUSE) resets the State, StateCovariance, and internal integrators to their default values.

## **Input Arguments**

**FUSE — insfilterMARG object** object

[insfilterMARG](#page-793-0), specified as an object.

# **Extended Capabilities**

**C/C++ Code Generation** Generate C and C++ code using MATLAB® Coder™.

**See Also** [insfilterMARG](#page-793-0) | [insfilter](#page-72-0)

# <span id="page-812-0"></span>**residual**

Residuals and residual covariances from direct state measurements for insfilterMARG

# **Syntax**

[res, resCov]= residual(FUSE, idx, measurement, measurementCovariance)

# **Description**

[res, resCov]= residual(FUSE,idx,measurement,measurementCovariance) computes the residual, res, and the residual covariance, resCov, based on the direct state measurement and measurement covariance. The measurement maps directly to the states specified by indices, idx.

## **Input Arguments**

### **FUSE — insfilterMARG object**

object

[insfilterMARG](#page-793-0), specified as an object.

### **idx — State vector index of measurement**

*N*-element vector of increasing integers in the range [1,22]

State vector index of measurement, specified as an *N*-element vector of increasing integers in the range [1, 22].

The state values represent:

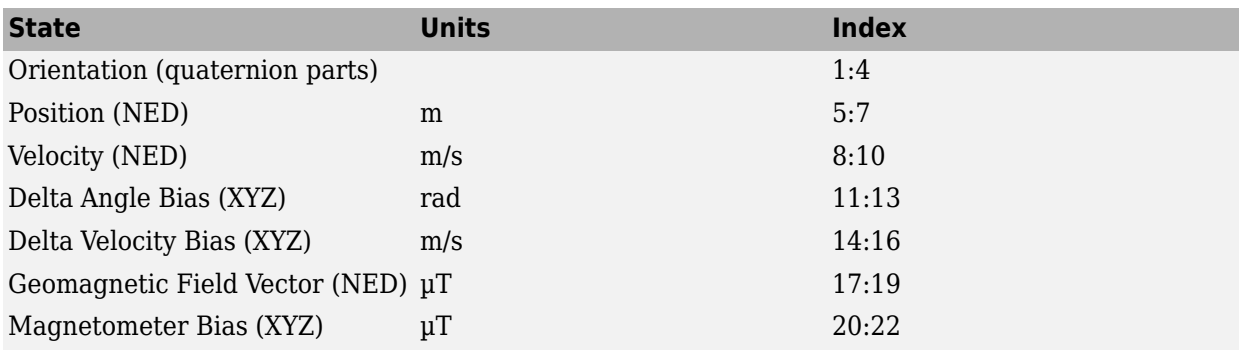

### **measurement — Direct measurement of state**

*N*-element vector

Direct measurement of state, specified as a *N*-element vector. *N* is the number of elements of the index argument, idx.

### **measurementCovariance — Covariance of measurement**

*N*-by-*N* matrix

Covariance of measurement, specified as an *N*-by-*N* matrix. *N* is the number of elements of the index argument, idx.

## **Output Arguments**

### **res — Measurement residual**

1-by-*N* vector of real values

Measurement residual, returned as a 1-by-*N* vector of real values.

**resCov — Residual covariance** *N*-by-*N* matrix of real values

Residual covariance, returned as a *N*-by-*N* matrix of real values.

**See Also** [insfilterMARG](#page-793-0)

**Introduced in R2020a**

# <span id="page-814-0"></span>**residualgps**

Residuals and residual covariance from GPS measurements for insfilterMARG

### **Syntax**

```
[res,resCov] = residualgps(FUSE,position,positionCovariance)
[res,resCov] = residualgps(FUSE,position,positionCovariance,velocity,
velocityCovariance)
```
# **Description**

[res,resCov] = residualgps(FUSE,position,positionCovariance) computes the residual, res, and the residual covariance, resCov, based on the GPS position measurement and covariance.

[res,resCov] = residualgps(FUSE,position,positionCovariance,velocity, velocityCovariance) computes the residual, res, and the residual covariance, resCov, based on the GPS position measurement and covariance.

## **Input Arguments**

**FUSE — insfilterMARG object** object

[insfilterMARG](#page-793-0), specified as an object.

### **position — Position of GPS receiver (LLA)**

3-element row vector

Position of GPS receiver in geodetic latitude, longitude, and altitude (LLA) specified as a real finite 3 element row vector. Latitude and longitude are in degrees with north and east being positive. Altitude is in meters.

Data Types: single | double

**positionCovariance — Position measurement covariance of GPS receiver (m<sup>2</sup> )** 3-by-3 matrix

Position measurement covariance of GPS receiver in  $\mathrm{m}^2$ , specified as a 3-by-3 matrix.

Data Types: single | double

### **velocity — Velocity of GPS receiver in local NED coordinate system (m/s)**

3-element row vector

Velocity of the GPS receiver in the local NED coordinate system in m/s, specified as a 3-element row vector.

Data Types: single | double

**velocityCovariance — Velocity measurement covariance of GPS receiver (m/s<sup>2</sup> )** 3-by-3 matrix

Velocity measurement covariance of the GPS receiver in the local NED coordinate system in m/s<sup>2</sup>, specified as a 3-by-3 matrix.

Data Types: single | double

### **Output Arguments**

#### **res — Position and velocity residual**

1-by-3 vector of real values | 1-by-6 vector of real values

Position and velocity residual, returned as a 1-by-3 vector of real values if the inputs only contain position information, and returned as 1-by-6 vector of real values if the inputs also contain velocity information.

#### **resCov — Residual covariance**

3-by-3 matrix of real values | 6-by-6 matrix of real values

Residual covariance, returned as a 3-by-3 matrix of real values if the inputs only contain position information, and a 6-by-6 matrix of real values if the inputs also contain velocity information.

**See Also** [insfilter](#page-72-0) | [insfilterMARG](#page-793-0)

**Introduced in R2020a**

# <span id="page-816-0"></span>**residualmag**

Residuals and residual covariance from magnetometer measurements for insfilterMARG

## **Syntax**

[res,resCov] = residualmag(FUSE,magReadings,magReadingsCovariance)

## **Description**

[res,resCov] = residualmag(FUSE,magReadings,magReadingsCovariance) computes the residual, residual, and the residual covariance, resCov, based on the magnetometer readings and the corresponding covariance.

### **Input Arguments**

### **FUSE — insfilterMARG object**

object

[insfilterMARG](#page-793-0), specified as an object.

### **magReadings — Magnetometer readings (µT)**

3-element row vector

Magnetometer readings in  $\mu$ T, specified as a 3-element row vector of finite real numbers.

Data Types: single | double

### **magReadingsCovariance — Magnetometer readings error covariance (µT<sup>2</sup> )**

scalar | 3-element row vector | 3-by-3 matrix

Magnetometer readings error covariance in  $\mu$ T $^2$ , specified as a scalar, 3-element row vector, or 3-by-3 matrix.

Data Types: single | double

# **Output Arguments**

**res — Residual** 1-by-3 vector of real values

Residual, returned as a 1-by-3 vector of real values in µT.

Data Types: single | double

#### **resCov — Residual covariance** 3-by-3 matrix of real values

Residual covariance, returned a 3-by-3 matrix of real values in  $(\mu T)^2$ .

**See Also** [insfilterMARG](#page-793-0) | [insfilter](#page-72-0) **Introduced in R2020a**

# <span id="page-818-0"></span>**stateinfo**

Display state vector information for insfilterMARG

## **Syntax**

stateinfo(FUSE) info = stateinfo(FUSE)

## **Description**

stateinfo(FUSE) displays the meaning of each index of the State property and the associated units.

info = stateinfo(FUSE) returns a structure with fields containing descriptions of the elements of the state vector of the filter, FUSE.

## **Examples**

### **State Information of insfilterMARG**

Create an insfilterMARG object.

filter = insfilterMARG;

Display the state information of the created filter.

#### stateinfo(filter)

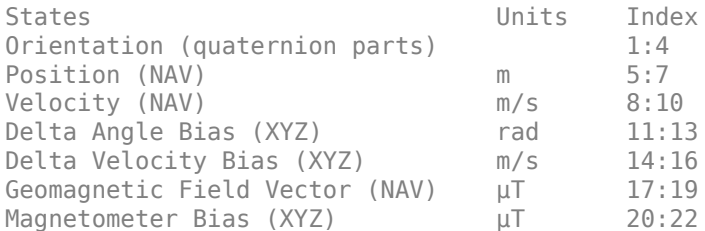

Output the state information of the filter as a structure.

#### info = stateinfo(filter)

```
info = struct with fields:
                Orientation: [1 2 3 4]
                   Position: [5 6 7]
                   Velocity: [8 9 10]
             DeltaAngleBias: [11 12 13]
          DeltaVelocityBias: [14 15 16]
     GeomagneticFieldVector: [17 18 19]
           MagnetometerBias: [20 21 22]
```
## **Input Arguments**

**FUSE — insfilterMARG object** object

[insfilterMARG](#page-793-0), specified as an object.

### **info — State information**

structure

State information, returned as a structure with fields containing descriptions of the elements of the state vector of the filter. The values of each field are the corresponding indices of the state vector.

### **Extended Capabilities**

**C/C++ Code Generation** Generate C and C++ code using MATLAB® Coder™.

**See Also** [insfilterMARG](#page-793-0) | [insfilter](#page-72-0)

# <span id="page-820-0"></span>**tune**

Tune insfilterMARG parameters to reduce estimation error

# **Syntax**

tunedMeasureNoise = tune(filter,measureNoise,sensorData,groundTruth)  $tuned MeasureNoise = tune($ ,  $config)$ 

# **Description**

tunedMeasureNoise = tune(filter,measureNoise,sensorData,groundTruth) adjusts the properties of the insfilterMARG filter object, filter, and measurement noises to reduce the rootmean-squared (RMS) state estimation error between the fused sensor data and the ground truth. The function also returns the tuned measurement noise, tunedMeasureNoise. The function uses the property values in the filter and the measurement noise provided in the measureNoise structure as the initial estimate for the optimization algorithm.

tunedMeasureNoise = tune( $\_\_\$ , config) specifies the tuning configuration based on a [tunerconfig](#page-1607-0) object, config.

# **Examples**

### **Tune insfilterMARG to Optimize Pose Estimate**

Load the recorded sensor data and ground truth data.

load('insfilterMARGTuneData.mat');

Create tables for the sensor data and the truth data.

```
sensorData = table(Accelerometer, Gyroscope, ...
    Magnetometer, GPSPosition, GPSVelocity);
groundTruth = table(Orientation, Position);
```
Create an insfilterMARG filter object that has a few noise properties.

```
filter = insfilterMARG('State',initialState,...
         'StateCovariance',initialStateCovariance,...
         'AccelerometerBiasNoise',1e-7,...
         'GyroscopeBiasNoise',1e-7,...
         'MagnetometerBiasNoise',1e-7,...
         'GeomagneticVectorNoise',1e-7);
```
Create a tuner configuration object for the filter. Set the maximum iterations to eight. Also, set the tunable parameters.

```
cfg = tunerconfig('insfilterMARG', 'MaxIterations', 8);
cfg.TunableParameters = setdiff(cfg.TunableParameters, ...
     {'GeomagneticFieldVector', 'AccelerometerBiasNoise', ...
     'GyroscopeBiasNoise', 'MagnetometerBiasNoise'});
```
Use the tuner noise function to obtain a set of initial sensor noises used in the filter.

```
measNoise = tunernoise('insfilterMARG')
```

```
measNoise = struct with fields:
    MagnetometerNoise: 1
     GPSPositionNoise: 1
      GPSVelocityNoise: 1
```
#### Tune the filter and obtain the tuned parameters.

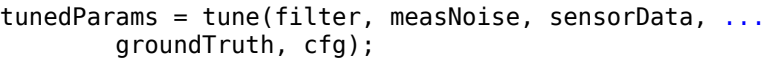

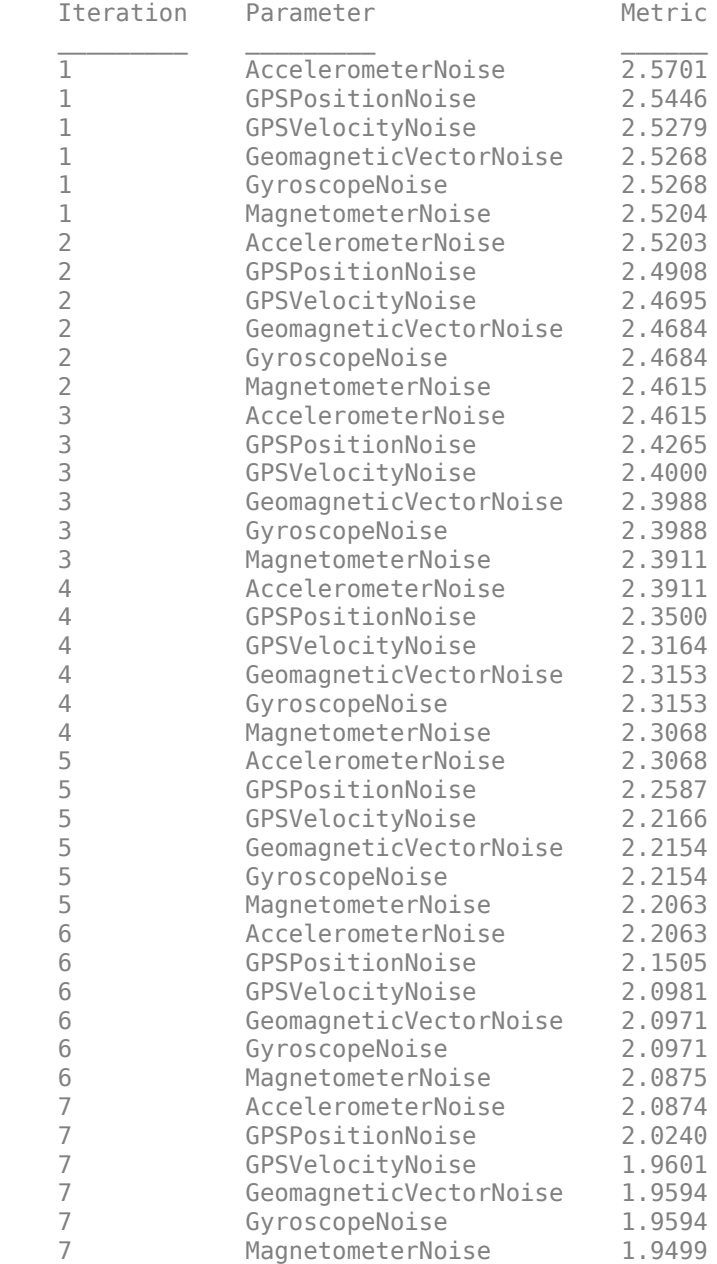

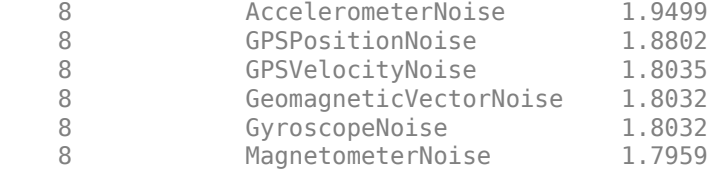

Fuse the sensor data using the tuned filter.

```
N = size(sensorData, 1);qEstTuned = quaternion.zeros(N,1);posEstTuned = zeros(N,3);for ii=1:N
     predict(filter,Accelerometer(ii,:),Gyroscope(ii,:));
    if all(~isnan(Magnetometer(ii,1)))
        fusemag(filter, Magnetometer(ii,:),...
             tunedParams.MagnetometerNoise);
     end
     if all(~isnan(GPSPosition(ii,1)))
        fusegps(filter,GPSPosition(ii,:),...
             tunedParams.GPSPositionNoise,GPSVelocity(ii,:),...
             tunedParams.GPSVelocityNoise);
     end
    [posEstTuned(ii,:),qEstTuned(ii,:)] = pose(filter);
```
#### end

Compute the RMS errors.

```
orientationErrorTuned = rad2deg(dist(qEstTuned,Orientation));
rmsOrientationErrorTuned = sqrt(mean(orientationErrorTuned.^2))
```

```
rmsOrientationErrorTuned = 0.8580
```

```
positionErrorTuned = sqrt(sum((posEstTuned - Position).^2,2));
rmsPositionErrorTuned = sqrt(mean(positionErrorTuned.^2))
```

```
rmsPositionErrorTuned = 1.7946
```
Visualize the results.

```
figure();
t = (0:N-1)./filter.IMUSampleRate;
subplot(2,1,1)
plot(t,positionErrorTuned,'b');
title("Tuned insfilterMARG" + newline + ...
     "Euclidean Distance Position Error")
xlabel('Time (s)');
ylabel('Position Error (meters)')
subplot(2,1,2)plot(t, orientationErrorTuned,'b');
title("Orientation Error")
xlabel('Time (s)');
ylabel('Orientation Error (degrees)');
```
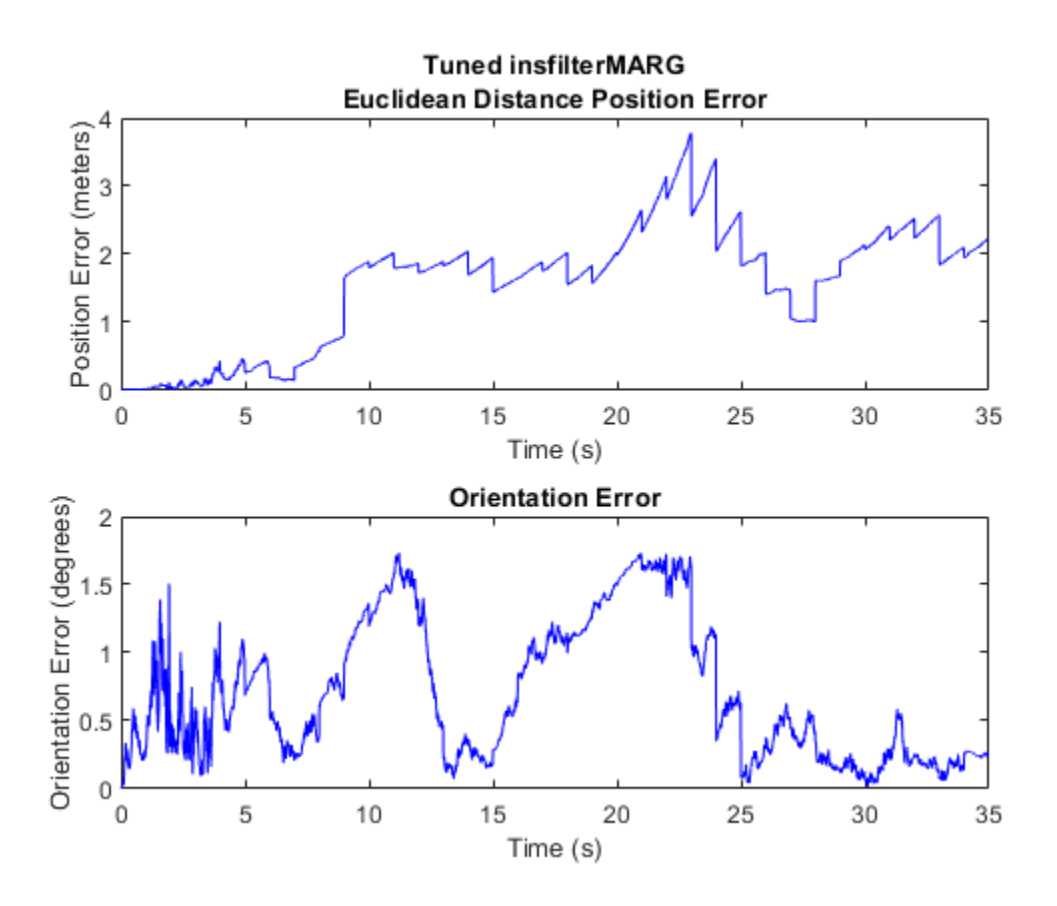

### **Input Arguments**

#### **filter — Filter object**

infilterMARG object

Filter object, specified as an [insfilterMARG](#page-793-0) object.

#### **measureNoise — Measurement noise**

structure

Measurement noise, specified as a structure. The function uses the measurement noise input as the initial guess for tuning the measurement noise. The structure must contain these fields

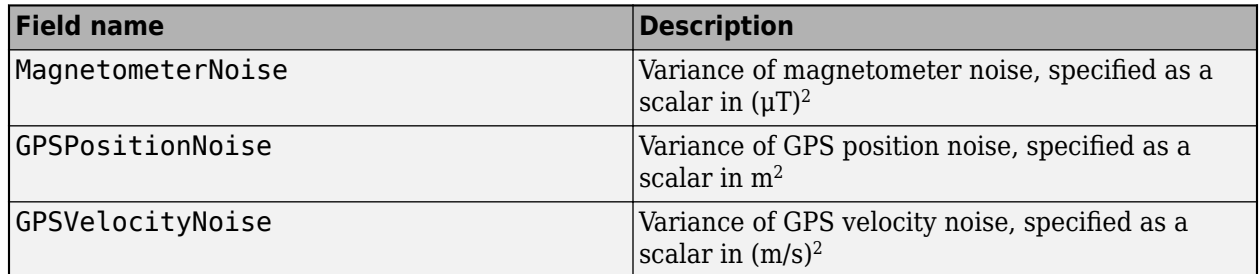

### **sensorData — Sensor data**

table

Sensor data, specified as a table. In each row, the sensor data is specified as:

- Accelerometer  $-$  Accelerometer data, specified as a 1-by-3 vector of scalars in  $m^2/s$ .
- Gyroscope  $-$  Gyroscope data, specified as a 1-by-3 vector of scalars in rad/s.
- Magnetometer Magnetometer data, specified as a 1-by-3 vector of scalars in μT.
- GPSPosition GPS position data, specified as a 1-by-3 vector of scalars in [degrees, degrees, meters].
- GPSVelocity GPS velocity data, specified as a 1-by-3 vector of scalars in m/s.

If the GPS sensor does not produce complete measurements, specify the corresponding entry for GPSPosition and/or GPSVelocity as NaN. If you set the Cost property of the tuner configuration input, config, to Custom, then you can use other data types for the sensorData input based on your choice.

#### **groundTruth — Ground truth data**

table

Ground truth data, specified as a table. In each row, the table can optionally contain any of these variables:

- Orientation Orientation from the navigation frame to the body frame, specified as a [quaternion](#page-1290-0) or a 3-by-3 rotation matrix.
- Position Position in navigation frame, specified as a 1-by-3 vector of scalars in meters.
- Velocity Velocity in navigation frame, specified as a 1-by-3 vector of scalars in m/s.
- DeltaAngleBias Delta angle bias, specified as a 1-by-3 vector of scalars in radians.
- DeltaVelocityBias  $-$  Delta velocity bias, specified as a 1-by-3 vector of scalars in m/s.
- GeomagneticFieldVector Geomagnetic field vector in navigation frame, specified as a 1-by-3 vector of scalars.
- MagnetometerBias Magnetometer bias in body frame, specified as a 1-by-3 vector of scalars in μT.

The function processes each row of the sensorData and groundTruth tables sequentially to calculate the state estimate and RMS error from the ground truth. State variables not present in groundTruth input are ignored for the comparison. The sensorData and the groundTruth tables must have the same number of rows.

If you set the Cost property of the tuner configuration input, config, to Custom, then you can use other data types for the groundTruth input based on your choice.

#### **config — Tuner configuration**

tunerconfig object

Tuner configuration, specified as a [tunerconfig](#page-1607-0) object.

### **Output Arguments**

### **tunedMeasureNoise — Tuned measurement noise**

structure

Tuned measurement noise, returned as a structure. The structure contains these fields.

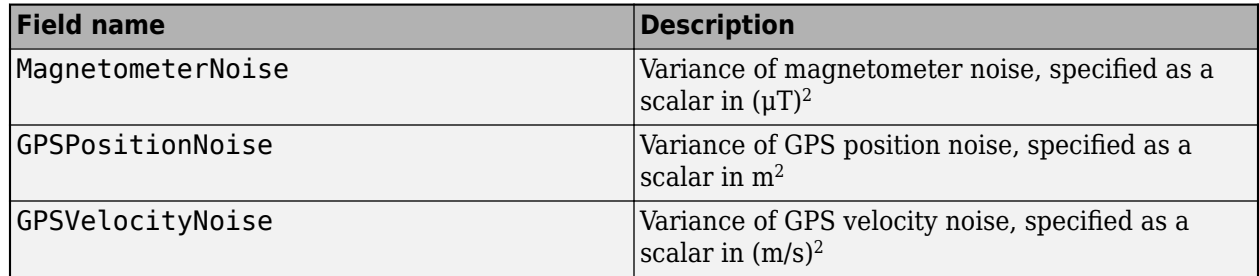

### **References**

[1] Abbeel, P., Coates, A., Montemerlo, M., Ng, A.Y. and Thrun, S. Discriminative Training of Kalman Filters. In *Robotics: Science and systems*, Vol. 2, pp. 1, 2005.

### **See Also**

[tunerconfig](#page-1607-0) | [tunernoise](#page-236-0)

### **Introduced in R2021a**

# **gnssSensor**

Simulate GNSS to generate position and velocity readings

### **Description**

The gnssSensor System object simulates a global navigation satellite system (GNSS) to generate position and velocity readings based on local position and velocity data. The object calculates satellite positions and velocities based on the sensor time and data that specifies the satellite [orbital](#page-831-0) [parameters on page 2-580](#page-831-0). The object uses only the Global Positioning System (GPS) constellations for calculations. To set the starting positions of the satellites, set the InitialTime property.

To generate GNSS position and velocity readings:

- **1** Create the gnssSensor object and set its properties.
- **2** Call the object with arguments, as if it were a function.

To learn more about how System objects work, see What Are System Objects?

Calling the object increments the time of the sensor and propagates the satellite position and velocities based on the orbital parameters.

# **Creation**

### **Syntax**

```
GNSS = gnssSensor
GNSS = gnssSensor('ReferenceFrame',frame)
GNSS = gnssSensor( ___ ,Name,Value)
```
### **Description**

GNSS = gnssSensor returns a gnssSensor System object GNSS that computes global navigation satellite system receiver readings based on local position and velocity input.

GNSS = gnssSensor('ReferenceFrame',frame) specifies the reference frame in which the GNSS readings are reported. Specify frame as 'NED' (north-east-down) or 'ENU' (east-north-up). The default value is 'NED'.

GNSS = gnssSensor(, Name,Value) sets properties using one or more name-value pairs. For example, gnssSensor('SampleRate',2) creates a simulated GNSS with a sample rate of 2 Hz. Enclose each property name in quotes.

## **Properties**

Unless otherwise indicated, properties are *nontunable*, which means you cannot change their values after calling the object. Objects lock when you call them, and the release function unlocks them.

If a property is *tunable*, you can change its value at any time.

For more information on changing property values, see System Design in MATLAB Using System Objects.

#### **SampleRate — Sample rate of GNSS receiver (Hz)**

1 (default) | positive scalar

Sample rate of the GNSS receiver, specified as a positive scalar in Hz.

Data Types: single | double

#### **InitialTime — Initial time of GNSS receiver**

datetime('now','TimeZone','UTC') (default) | datetime object

Initial time of the GNSS receiver, specified as a datetime object. The object accounts for leap seconds in the conversion between the UTC and the GNSS time.

#### **ReferenceLocation — Origin of local navigation reference frame**

[0 0 0] (default) | three-element row vector of scalars

Origin of the local navigation reference frame, specified as a three-element row vector of scalars in geodetic coordinates (latitude in degrees, longitude in degrees, and altitude in meters). Altitude is the height above the reference ellipsoid model WGS84.

Data Types: single | double

#### **MaskAngle — Elevation mask angle (deg)**

10 (default) | scalar in [0, 90]

Elevation mask angle, specified as a scalar in the range of [0, 90] in degrees. Satellites in view but below the mask angle are not used in estimating the position of the receiver.

#### **Tunable:** Yes

Data Types: single | double

#### **RangeAccuracy — Standard deviation of measurement noise of pseudorange (m)**

1 (default) | nonnegative scalar

Standard deviation of the measurement noise of pseudorange, specified as a nonnegative scalar in meters.

#### **Tunable:** Yes

Data Types: single | double

#### **RangeRateAccuracy — Standard deviation of measurement noise of pseudorange rate (m/s)** 0.02 (default) | nonnegative scalar

Standard deviation of the measurement noise of pseudorange rate, specified as a nonnegative scalar in meters per second.

#### **Tunable:** Yes

Data Types: single | double

#### **RandomStream — Random number source**

'Global stream' (default) | 'mt19937ar with seed'
Random number source, specified as one of these options::

- 'Global stream' –– Random numbers are generated using the current global random number stream.
- 'mt19937ar with seed' –– Random numbers are generated using the mt19937ar algorithm with the seed specified by the Seed property.

Data Types: char | string

#### **Seed — Initial seed of mt19937ar random number generator algorithm**

67 (default) | nonnegative integer

Initial seed of an mt19937ar random number generator algorithm, specified as a nonnegative integer.

#### **Dependencies**

To enable this property, set RandomStream to 'mt19937ar with seed'.

Data Types: integer

### **Usage**

### **Syntax**

[positionReadings,velocityReadings,status] = GNSS(position,velocity)

### **Description**

[positionReadings,velocityReadings,status] = GNSS(position,velocity) computes global navigation satellite system receiver readings from the position and velocity inputs.

#### **Input Arguments**

### **position — Cartesian position of GNSS receiver in local navigation coordinate system (m)** *N*-by-3 matrix of scalar

Cartesian position of the GNSS receiver in the local navigation coordinate system, specified as an *N*by-3 matrix of scalars in meters. *N* is the number of samples.

The default reference frame is NED (north-east-down). For ENU (east-north-up), set the ReferenceFrame name-value argument to'ENU' on creation.

Data Types: single | double

### **velocity — Velocity of GNSS receiver in local navigation coordinate system (m/s)**

*N*-by-3 matrix of scalars

Velocity of the GNSS receiver in the local navigation coordinate system, specified as an *N*-by-3 matrix in meters per second. *N* is the number of samples.

Data Types: single | double

The default reference frame is NED (north-east-down). For ENU (east-north-up), set the ReferenceFrame name-value argument to'ENU' on creation.

### **Output Arguments**

### **positionReadings — Position readings in LLA coordinate system**

*N*-by-3 matrix of scalar

Position readings of the GNSS receiver in the geodetic latitude, longitude, and altitude (LLA) coordinate system, returned as an *N*-by-3 matrix of scalars. Altitude is the height above the reference ellipsoid model, WGS84. *N* is the number of samples in the input argument. Latitude and longitude are in degrees. Altitude is in meters.

Data Types: single | double

**velocityReadings — Velocity readings in local navigation coordinate system (m/s)** *N*-by-3 matrix of scalar

Velocity reading of the GNSS receiver in the local navigation coordinate system in meters per second, returned as an *N*-by-3 matrix of scalars. *N* is the number of samples in the input arguments.

Data Types: single | double

### **status — Status information of visible satellites**

*N*-element array of structure

Status information of visible satellites, returned as an *N*-element array of structures. *N* is the number of samples in the input arguments. Each structure contains these four fields

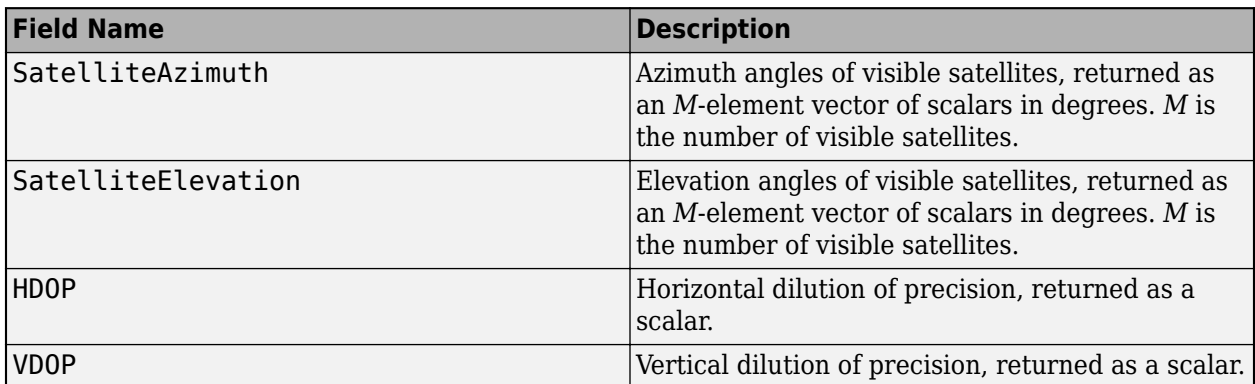

To plot the satellite positions, see the [skyplot](#page-200-0) function.

# **Object Functions**

To use an object function, specify the System object as the first input argument. For example, to release system resources of a System object named obj, use this syntax:

release(obj)

### **Common to All System Objects**

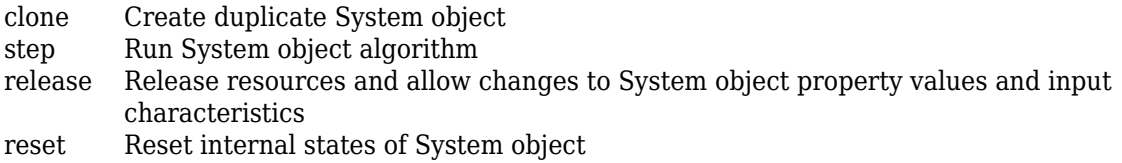

isDone End-of-data status

### **Examples**

#### **Generate GNSS Position and Velocity Readings**

Generate target positions and velocities based on a waypoint trajectory.

```
rng(2020) % For repeatable results
fs = 0.1;\text{tArrival} = 50;
tspan = 0:1/fs:tArrival;
% Create a waypoint trajectory.
trajectory = waypointTrajectory([0, 0, 0, 1, 1, 1]*500, [0, 1, 1, 1]*501);
[positions,~,velocities] = lookupPose(trajectory,tspan)
positions = 6×3
 0 0 0
  100.0000 100.0000 100.0000
  200.0000 200.0000 200.0000
  300.0000 300.0000 300.0000
  400.0000 400.0000 400.0000
  500.0000 500.0000 500.0000
velocities = 6×3
   10.0000 10.0000 10.0000
   10.0000 10.0000 10.0000
   10.0000 10.0000 10.0000
   10.0000 10.0000 10.0000
   10.0000 10.0000 10.0000
   10.0000 10.0000 10.0000
```
Create a GNSS System object. Use the LLA position for Natick, MA as the local reference frame origin of the trajectory.

```
refLocNatick = [42.2825 -71.343 53.0352];
gnss = gnssSensor('SampleRate',fs, ...
    'ReferenceLocation', refLocNatick);
```
Generate position and velocity readings based on the GNSS object.

[llaReadings,velocityReadings,status] = gnss(positions,velocities)

llaReadings = *6×3*

 42.2825 -71.3430 52.0799 42.2834 -71.3418 -47.4426 42.2843 -71.3406 -146.6641 42.2852 -71.3394 -246.2058 42.2861 -71.3381 -345.0249 42.2870 -71.3369 -444.7684

```
 10.0200 9.9996 9.9955
    9.9973 10.0153 9.9673
   10.0037 10.0046 9.9760
   10.0154 9.9928 9.9956
    9.9842 10.0177 9.9954
   10.0108 9.9955 9.9620
status=6×1 struct array with fields:
    SatelliteAzimuth
    SatelliteElevation
    HDOP
```
velocityReadings = *6×3*

## **More About**

VDOP

### **Orbital Parameters**

The satellite positions and velocities are defined by orbital parameters from [IS-GPS-200K](https://navcen.uscg.gov/pdf/gps/IS_GPS_200K_Mar19.pdf) Interface Specification, and are given in the Earth-Centered Earth-Fixed (ECEF) coordinates.

Position calculations use equations from Table 30-II in the same [IS-GPS-200K](https://navcen.uscg.gov/pdf/gps/IS_GPS_200K_Mar19.pdf) Interface Specification.

Velocity calculations use equations 8.21-8.27 in *Principles of GNSS, Inertial, and Multisensor Integrated Navigation Systems*[1].

### **References**

[1] Groves, Paul D. *Principles of GNSS, Inertial, and Multisensor Integrated Navigation Systems*. 2nd ed, Artech House, 2013.

### **Extended Capabilities**

### **C/C++ Code Generation**

Generate C and C++ code using MATLAB® Coder™.

Usage notes and limitations:

See "System Objects in MATLAB Code Generation" (MATLAB Coder).

### **See Also**

**Objects** [gpsSensor](#page-626-0) | [imuSensor](#page-671-0)

### **Functions**

[skyplot](#page-200-0) | [gnssconstellation](#page-61-0) | [lookangles](#page-84-0) | [pseudoranges](#page-152-0) | [receiverposition](#page-175-0)

### **Introduced in R2020b**

# <span id="page-832-0"></span>**mobileRobotPropagator**

State propagator for wheeled robotic systems

# **Description**

The mobileRobotPropagator object is a state propagator that propagates and validates the state of a mobile robot based on control commands, durations, and target states. The object supports different kinematic models, integrator types, and control policies.

# **Creation**

# **Syntax**

mobileProp = mobileRobotPropagator mobileProp = mobileRobotPropagator(Name,Value)

### **Description**

mobileProp = mobileRobotPropagator creates a mobile robot propagator for a bicycle kinematic model using a linear-pursuit control policy.

mobileProp = mobileRobotPropagator(Name,Value) specifies properties using name-value arguments. For example, mobileRobotPropagator("ControlStepSize"=0.01) creates a mobile robot propagator with a control step size of 0.01.

# **Properties**

### **StateSpace — State space for sampling during planning**

stateSpaceSE2 object (default) | object of subclass of nav.StateSpace object

State space for sampling during planning, specified as an object of a subclass of [nav.StateSpace](#page-944-0) object.

The state space is responsible for representing the configuration space of a system. The object should include all state information related to the propagated system. Systems employing multi-layer cascade controllers can append persistent low-level control information directly to the state vector, whereas the state propagator directly manages top-level control commands.

### **Environment — Environment for validating states**

[] (default) | binaryOccupancyMap object | occupancyMap object | vehicleCostmap object

Environment for validating states, specified as a [binaryOccupancyMap](#page-372-0), [occupancyMap](#page-1015-0), or vehicleCostmap object.

The mobileRobotPropagator object validates discrete states along the propagated motion. By default, the environment is empty, so the object only rejects states outside the state space bounds.

This property can only be set during construction.

### **DistanceEstimator — Distance metric for estimating propagation cost**

'euclidean' (default) | 'dubins' | 'reedsshepp'

Distance metric for estimating propagation cost, specified as one of these options:

- 'euclidean' Standard Euclidean distance.
- 'dubins' Distance along a Dubins path that connects the two states. For more information, see [dubinsPathSegment](#page-456-0).
- 'reedsshepp' Distance along a Reeds Shepp path that connects the two states. For more information, see [reedsSheppPathSegment](#page-1425-0).

This property can only be set during construction.

### **GoalDistance — Threshold of distance for reaching goal states**

1 (default) | positive scalar

Threshold of distance for reaching goal states, specified as a positive scalar. When propagating states, a state is considered equal to the goal state when it is closer than this distance threshold.

This property can only be set during construction.

### **KinematicModel — Kinematic model for propagating state**

'bicycle' (default) | 'ackermann'

Kinematic model for propagating the state, which determines the state variables, size of the control inputs, and other system parameters that you can specify in the SystemParameters property.

### **Kinematic Model States and Controls**

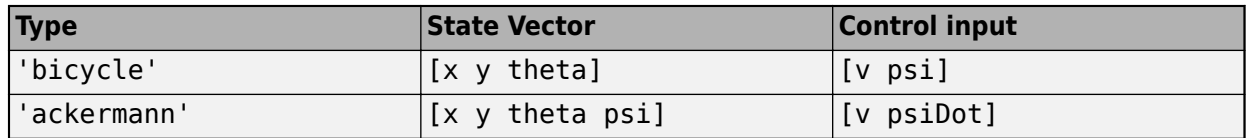

This property can only be set during construction and selecting the Ackermann kinematic model requires the Robotics System Toolbox™.

### **Integrator — Integration method when propagating state**

```
'rungekutta4' (default) | 'euler'
```
Integration method when propagating state. Integration step size can be updated through the SystemParameters property.

'rungekutta4' provides a more accurate integration result than 'euler' at the cost of speed.

This property can only be set during construction.

### **SystemParameters — Parameters for kinematic model, integrator, and control policy** structure

Parameters for the kinematic model, integrator, and control policy, specified as a structure with these fields

• KinematicModel — Parameters for the kinematic model type specified in the KinematicModel property.

- Wheel Base Size of wheel base in meters
- SpeedLimit Velocity in the forward and backward directions in meters per second.
- SteerRatelimit Limits on steering rate in radians per second
- Integrator Parameters for the integrator type specified in the Integrator property.
- ControlPolicy Parameters for the control policy specified in the ControlPolicy property.

#### **Control Parameters**

### **ControlPolicy — Control command generation policy**

'linearpursuit' (default) | 'arcpursuit' | 'randomsamples'

Control command generation policy, specified as one of these options:

- 'linearpursuit' Samples a random velocity and calculates a lookahead point along the vector that connects the initial state to the target state.
- 'arcpursuit' Samples a random velocity and calculates a lookahead point along an arc that is tangential to the target state and intersects the initial *xy*-position.
- 'randomsamples' Draws a finite set of random control samples from the control space and propagates to each. The propagator selects the sample that gets the closest to the goal and then performs a validation.

### **ControlLimits — Limits on control commands for each state**

[-1 1; -pi/4 pi/4] (default) | *n*-by-2 matrix

Limits on control commands for each state, specified as an *n*-by-2 matrix. *n* is the number of control inputs for your system model.

### **NumControlOutput — Number of control outputs**

2 (default) | positive scalar

This property is read-only.

Number of control outputs, specified as a nonnegative scalar.

### **ControlStepSize — Duration of each control command**

0.1 (default) | positive scalar

Duration of each control command, specified as a positive scalar.

### **MaxControlSteps — Maximum number of control steps**

10 (default) | positive integer

Maximum number of times to propagate the system specified as positive integer.

### **Object Functions**

[distance](#page-838-0) Estimate cost of propagating to target state [propagate](#page-840-0) Propagate system without validation [propagateWhileValid](#page-842-0) Propagate system and return valid motion [sampleControl](#page-844-0) Generate control command and duration [setup](#page-846-0) Set up the mobile robot state propagator

# **Examples**

### **Plan Kinodynamic Path with Controls for Mobile Robot**

Plan control paths for a bicycle kinematic model with the mobileRobotPropagator object. Specify a map for the environment, set state bounds, and define a start and goal location. Plan a path using the control-based RRT algorithm, which uses a state propagator for planning motion and the required control commands.

### **Set State and State Propagator Parameters**

Load a ternary map matrix and create an occupancyMap object. Create the state propagator using the map. By default, the state propagator uses a bicycle kinematic model.

```
load('exampleMaps','ternaryMap')
map = occupancyMap(ternaryMap,10);
```
propagator = mobileRobotPropagator(Environment=map); % Bicycle model

Set the state bounds on the state space based on the map world limits.

```
propagator.StateSpace.StateBounds(1:2,:) = ...
                     [map.XWorldLimits; map.YWorldLimits];
```
### **Plan Path**

Create the path planner from the state propagator.

```
planner = plannerControlRRT(propagator);
```
Specify the start and goal states.

```
start = [10 15 0];goal = [40 30 0];
```
Plan a path between the states. For repeatable results, reset the random number generator before planning. The plan function outputs a navPathControl object, which contains the states, control commands, and durations.

```
rng("default")
path = plan(planner,start,goal)
path = navPathControl with properties:
    StatePropagator: [1x1 mobileRobotPropagator]
              States: [192x3 double]
            Controls: [191x2 double]
           Durations: [191x1 double]
        TargetStates: [191x3 double]
           NumStates: 192
         NumSegments: 191
```
### **Visualize Results**

Visualize the map and plot the path states.

```
show(map)
hold on
plot(start(1),start(2),"rx")
plot(goal(1),goal(2),"go")
plot(path.States(:,1),path.States(:,2),"b")
hold off
```
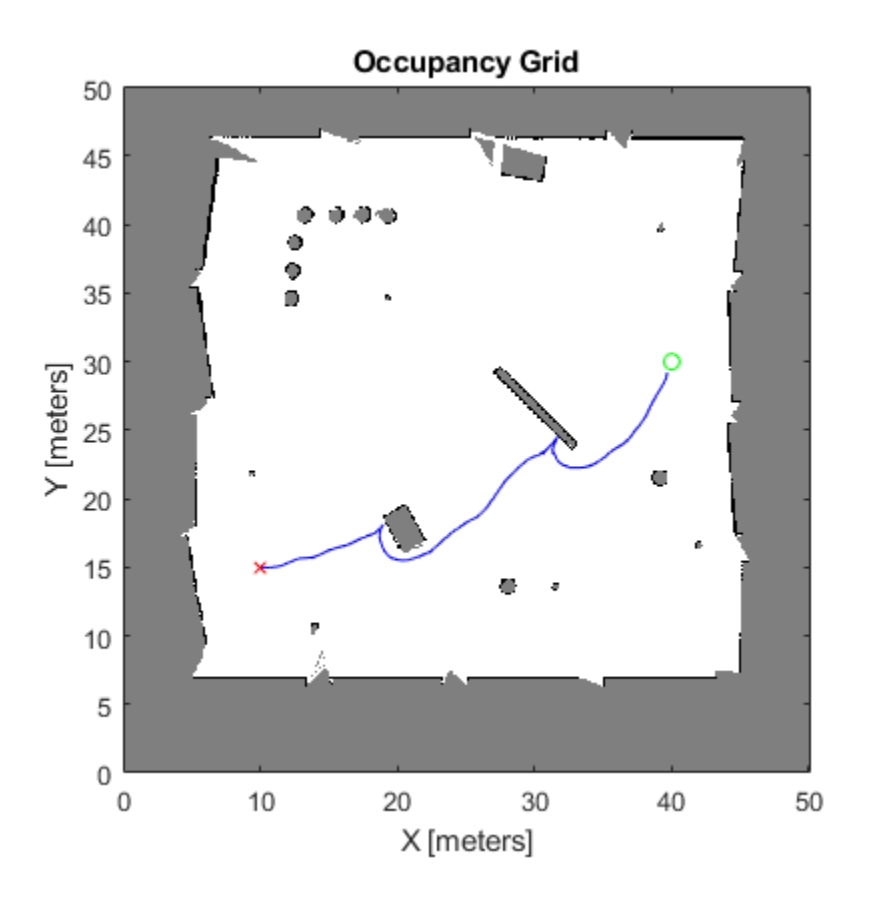

Display the [v psi] control inputs of forward velocity and steering angle.

```
plot(path.Controls)
ylim([-1 1])
legend(["Velocity (m/s)","Steering Angle (rad)"])
```
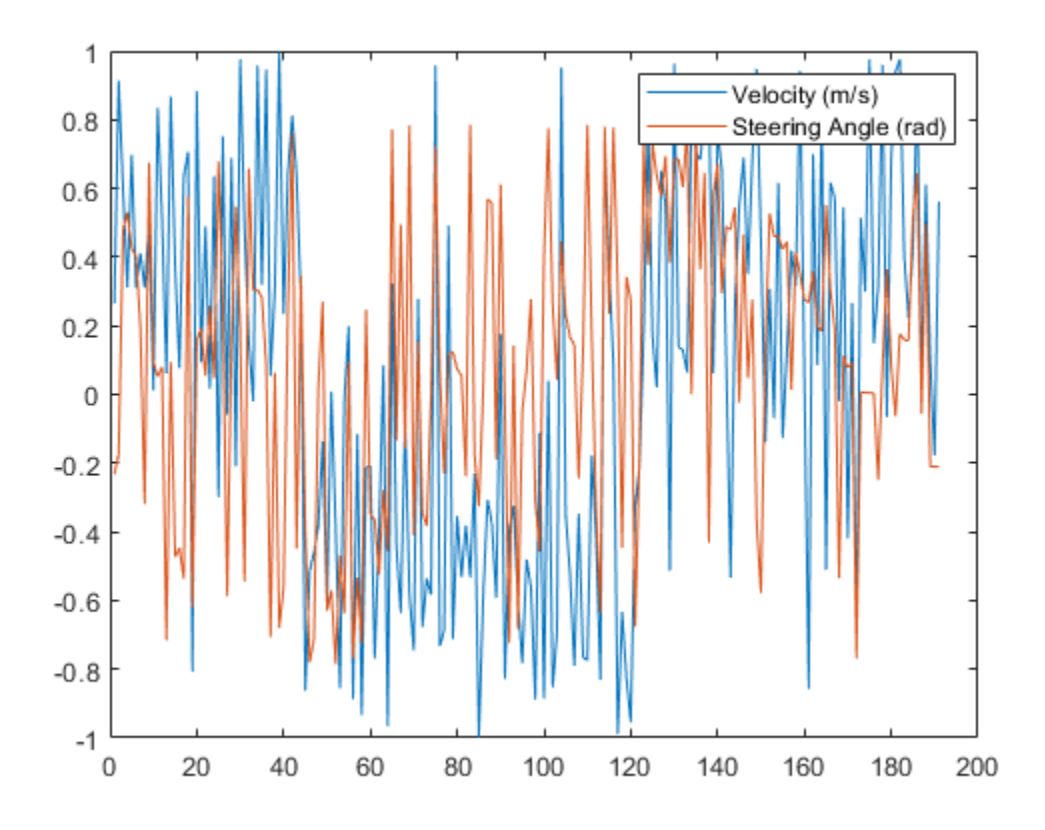

# **See Also**

**Classes** [nav.StateSpace](#page-944-0)

### **Objects**

[stateSpaceSE2](#page-1484-0) | [stateSpaceDubins](#page-1493-0) | [stateSpaceReedsShepp](#page-1496-0)

### **Functions**

[distance](#page-838-0) | [propagate](#page-840-0) | [propagateWhileValid](#page-842-0) | [sampleControl](#page-844-0) | [setup](#page-846-0)

**Introduced in R2021b**

# <span id="page-838-0"></span>**distance**

Estimate cost of propagating to target state

# **Syntax**

 $h = distance(mobileProp,q1,q2)$ 

# **Description**

 $h =$  distance(mobileProp,q1,q2) estimates the cost of propagating from one state to another. The DistanceEstimator property of the state propagator defines the distance metric for approximating cost.

# **Input Arguments**

### **mobileProp — Mobile robot state propagator**

mobileRobotPropagator object

Mobile robot state propagator, specified as a [mobileRobotPropagator](#page-832-0) object.

### **q1 — Initial states**

*n*-by-*s* matrix

Initial states, specified as an *n*-by-*s* matrix. *n* is the number of states and *s* is the size of the state vector.

### **q2 — Final states**

*n*-by-*s* matrix

Final states, specified as an *n*-by-*s* matrix. *n* is the number of states and *s* is the size of the state vector.

### **Output Arguments**

### **h — Cost values**

*n*-element vector

Cost values, returned as an *n*-element vector. *n* is the number of q1 and q2 pairs.

You can use the cost values returned by this function to find the nearest neighbor for sampled target states when planning a path.

### **See Also**

**Objects** [mobileRobotPropagator](#page-832-0)

```
Functions
propagate | propagateWhileValid | sampleControl | setup
```
**Introduced in R2021b**

# <span id="page-840-0"></span>**propagate**

Propagate system without validation

# **Syntax**

 $[q, u, steps] = propagate(mobileProp, q0, u0, qTqt, maxSteps)$ 

## **Description**

 $[q, u, steps] = propagate(mobileProp, q0, u0, qTgt, maxSteps)$  iteratively propagates the system from the current state  $q0$  towards a target state  $qTgt$  with an initial control input u0 for a maximum number of steps maxSteps.

At the end of each propagation step i, the system returns these values:

- $q(i,:)$  Current state of the system
- $u(i,:)$  Control input for step  $i + 1$
- steps(i)  $-$  Number of steps between i 1 and i

# **Input Arguments**

### **mobileProp — Mobile robot state propagator**

mobileRobotPropagator object

Mobile robot state propagator, specified as a [mobileRobotPropagator](#page-832-0) object.

### **q0 — Initial state**

*s*-element vector

Initial state of the system, specified as an *s*-element vector. *s* is the number of state variables in the state space.

### **u0 — Initial control on initial state**

*c*-element vector

Initial control on the initial state, specified as an *c*-element vector. *c* is the number of control inputs.

### **qTgt — Target state**

*s*-element vector

Target state of the system, specified as an *s*-element vector. *s* is the number of state variables in the state space.

### **maxSteps — Maximum number of steps**

positive scalar

Maximum number of steps, specified as a positive scalar.

# **Output Arguments**

### **q — Propagated states**

*n*-by-*s* matrix

Propagated states of the system, returned as an *s*-element vector. *s* is the number of state variables in the state space.

### **u — Control inputs for propagating states**

*n*-by-*c* matrix

Control inputs for propagating states, returned as an *n*-by-*c* matrix. *c* is the number of control inputs

**steps — Number of steps between each state and control input to next**

*n*-element vector of positive integers

Number of steps from each state and control input to next, returned as an *n*-element vector of positive integers.

# **See Also**

**Objects** [mobileRobotPropagator](#page-832-0)

**Functions** [distance](#page-838-0) | [propagateWhileValid](#page-842-0) | [sampleControl](#page-844-0) | [setup](#page-846-0)

**Introduced in R2021b**

# <span id="page-842-0"></span>**propagateWhileValid**

Propagate system and return valid motion

## **Syntax**

 $[q, u, steps] = propagate(mobileProp, q0, u0, qTgt, maxSteps)$ 

# **Description**

 $[q, u, steps] = propagate(mobileProp, q0, u0, qTqt, maxSteps)$  iteratively propagates the system from the current state  $q\theta$  towards a target state  $qTqt$  with an initial control input  $u\theta$  for a maximum number of steps maxSteps.

At the end of each propagation step i, the system returns these values:

- $q(i,:)$  Current state of the system
- $u(i,:)$  Control input for step  $i + 1$
- $steps(i)$  Number of steps between  $i 1$  and  $i$

The function validates all propagations and returns system information between q0 and the last valid state.

# **Input Arguments**

### **mobileProp — Mobile robot state propagator**

mobileRobotPropagator object

Mobile robot state propagator, specified as a [mobileRobotPropagator](#page-832-0) object.

### **q0 — Initial state**

*s*-element vector

Initial state of the system, specified as an *s*-element vector. *s* is the number of state variables in the state space.

### **u0 — Initial control on initial state**

*c*-element vector

Initial control on the initial state, specified as an *c*-element vector. *c* is the number of control inputs.

### **qTgt — Target state**

*s*-element vector

Target state of the system, specified as an *s*-element vector. *s* is the number of state variables in the state space.

### **maxSteps — Maximum number of steps**

positive scalar

Maximum number of steps, specified as a positive scalar.

# **Output Arguments**

### **q — Propagated states**

*n*-by-*s* matrix

Propagated states of the system, returned as an *s*-element vector. *s* is the number of state variables in the state space.

### **u — Control inputs for propagating states**

*n*-by-*c* matrix

Control inputs for propagating states, returned as an *n*-by-*c* matrix. *c* is the number of control inputs

### **steps — Number of steps from each state and control input to next**

*n*-element vector of positive integers

Number of steps from each state and control input to next, returned as an *n*-element vector of positive integers.

# **See Also**

**Objects** [mobileRobotPropagator](#page-832-0)

**Functions** [distance](#page-838-0) | [propagate](#page-840-0) | [sampleControl](#page-844-0) | [setup](#page-846-0)

**Introduced in R2021b**

# <span id="page-844-0"></span>**sampleControl**

Generate control command and duration

## **Syntax**

 $[u, steps] = sampleControl(mobileProp, q0, u0, qTgt)$ 

## **Description**

[u,steps] = sampleControl(mobileProp,q0,u0,qTgt) generates a series of control commands and number of steps to move from the current state q0 with control command u0 toward the target state qTgt.

### **Input Arguments**

### **mobileProp — Mobile robot state propagator**

mobileRobotPropagator object

Mobile robot state propagator, specified as a [mobileRobotPropagator](#page-832-0) object.

### **q0 — Initial state**

*s*-element vector

Initial state of the system, specified as an *s*-element vector. *s* is the number of state variables in the state space.

### **u0 — Initial control on the initial state**

*c*-element vector

Initial control input, specified as an *c*-element vector. *c* is the number of control inputs.

### **qTgt — Target state**

*s*-element vector

Target state of the system, specified as an *s*-element vector. *s* is the number of state variables in the state space.

### **Output Arguments**

### **u — Control inputs for propagating states**

*n*-by-*c* matrix

Control inputs for propagating states, returned as an *c*-element vector. *c* is the number of control inputs.

### **steps — Number of steps from each state and control input to next**

*n*-element vector of positive integers

Number of steps from each state and control input to next, returned as an *n*-element vector of positive integers.

# **See Also**

**Objects** [mobileRobotPropagator](#page-832-0)

### **Functions**

[distance](#page-838-0) | [propagate](#page-840-0) | [propagateWhileValid](#page-842-0) | [setup](#page-846-0)

### **Introduced in R2021b**

# <span id="page-846-0"></span>**setup**

Set up the mobile robot state propagator

# **Syntax**

setup(mobileProp)

# **Description**

setup(mobileProp) sets up the [mobileRobotPropagator](#page-832-0) object based on the properties of the object. If you change the properties of the object, use this object function before you use the object to sample controls, propagate the system, or calculate distances.

**Note** Override this function to implement custom functionality to run in the setup.

# **Input Arguments**

### **mobileProp — Mobile robot state propagator**

mobileRobotPropagator object

Mobile robot state propagator, specified as a [mobileRobotPropagator](#page-832-0) object.

# **See Also**

**Objects** [mobileRobotPropagator](#page-832-0)

### **Functions** [distance](#page-838-0) | [propagate](#page-840-0) | [propagateWhileValid](#page-842-0) | [sampleControl](#page-844-0)

### **Introduced in R2021b**

# <span id="page-847-0"></span>**monteCarloLocalization**

Localize robot using range sensor data and map

# **Description**

The monteCarloLocalization System object creates a Monte Carlo localization (MCL) object. The MCL algorithm is used to estimate the position and orientation of a vehicle in its environment using a known map of the environment, lidar scan data, and odometry sensor data.

To localize the vehicle, the MCL algorithm uses a particle filter to estimate the vehicle's position. The particles represent the distribution of likely states for the vehicle, where each particle represents a possible vehicle state. The particles converge around a single location as the vehicle moves in the environment and senses different parts of the environment using a range sensor. An odometry sensor measures the vehicle's motion.

A monteCarloLocalization object takes the pose and lidar scan data as inputs. The input lidar scan sensor data is given in its own coordinate frame, and the algorithm transforms the data according to the SensorModel. SensorPose property that you must specify. The input pose is computed by integrating the odometry sensor data over time. If the change in pose is greater than any of the specified update thresholds, UpdateThresholds, then the particles are updated and the algorithm computes a new state estimate from the particle filter. The particles are updated using this process:

- **1** The particles are propagated based on the change in the pose and the specified motion model, MotionModel.
- **2** The particles are assigned weights based on the likelihood of receiving the range sensor reading for each particle. These likelihood weights are based on the sensor model you specify in SensorModel.
- **3** Based on the ResamplingInterval property, the particles are resampled from the posterior distribution, and the particles of low weight are eliminated. For example, a resampling interval of 2 means that the particles are resampled after every other update.

The outputs of the object are the estimated pose and covariance, and the value of isUpdated. This estimated state is the mean and covariance of the highest weighted cluster of particles. The output pose is given in the map's coordinate frame that is specified in the SensorModel.Map property. If the change in pose is greater than any of the update thresholds, then the state estimate has been updated and isUpdated is true. Otherwise, isUpdated is false and the estimate remains the same. For continuous tracking the best estimate of a robot's state, repeat this process of propagating particles, evaluating their likelihood, and resampling.

To estimate robot pose and covariance using lidar scan data:

- **1** Create the monteCarloLocalization object and set its properties.
- **2** Call the object with arguments, as if it were a function.

To learn more about how System objects work, see What Are System Objects?

# **Creation**

# **Syntax**

```
mcl = monteCarloLocalization
mcl = monteCarloLocalization(Name,Value)
```
### **Description**

mcl = monteCarloLocalization returns an MCL object that estimates the pose of a vehicle using a map, a range sensor, and odometry data. By default, an empty map is assigned, so a valid map assignment is required before using the object.

mcl = monteCarloLocalization(Name,Value) creates an MCL object with additional options specified by one or more Name, Value pair arguments.

Name is a property name and Value is the corresponding value. Name must appear inside single quotes (''). You can specify several name-value pair arguments in any order as Name1,Value1,...,NameN,ValueN.

## **Properties**

### **InitialPose — Initial pose of vehicle**

[0 0 0] (default) | three-element vector

Initial pose of the vehicle used to start localization, specified as a three-element vector, [x y theta], that indicates the position and heading of the vehicle. Initializing the MCL object with an initial pose estimate enables you to use a smaller value for the maximum number of particles and still converge on a location.

### **InitialCovariance — Covariance of initial pose**

diag([1 1 1]) (default) | diagonal matrix | three-element vector | scalar

Covariance of the Gaussian distribution for the initial pose, specified as a diagonal matrix. Threeelement vector and scalar inputs are converted to a diagonal matrix. This matrix gives an estimate of the uncertainty of the InitialPose.

### **GlobalLocalization — Flag to start global localization**

false (default) | true

Flag indicating whether to perform global localization, specified as false or true. The default value, false, initializes particles using the InitialPose and InitialCovariance properties. A true value initializes uniformly distributed particles in the entire map and ignores the InitialPose and InitialCovariance properties. Global localization requires a large number of particles to cover the entire workspace. Use global localization only when the initial estimate of vehicle location and orientation is not available.

### **ParticleLimits — Minimum and maximum number of particles**

[500 5000] (default) | two-element vector

Minimum and maximum number of particles, specified as a two-element vector, [min max].

### **SensorModel — Likelihood field sensor model**

likelihoodFieldSensor object

Likelihood field sensor model, specified as a likelihoodFieldSensor object. The default value uses the default [likelihoodFieldSensorModel](#page-763-0) object. After using the object to get output, call release on the object to make changes to SensorModel. For example:

```
mcl = monteCarloLocalization; 
[isUpdated,pose,covariance] = mcl(ranges,angles);
release(mcl) 
mcl.SensorModel.NumBeams = 120;
```
### **MotionModel — Odometry motion model for differential drive**

odometryMotionModel object

Odometry motion model for differential drive, specified as an odometryMotionModel object. The default value uses the default [odometryMotionModel](#page-1136-0) object. After using the object to get output, call release on the object to make changes to MotionModel. For example:

```
mcl = monteCarloLocalization; 
[i sUpdate, pose, covariance] = mcl(range, angles);release(mcl) 
mcl.MotionModel.Noise = [0.25 \ 0.25 \ 0.4 \ 0.4];
```
### **UpdateThresholds — Minimum change in states required to trigger update**

[0.2 0.2 0.2] (default) | three-element vector

Minimum change in states required to trigger update, specified as a three-element vector. The localization updates the particles if the minimum change in any of the  $[x \ y \ t \text{heta}]$  states is met. The pose estimate updates only if the particle filter is updated.

### **ResamplingInterval — Number of filter updates between resampling of particles**

1 (default) | positive integer

Number of filter updates between resampling of particles, specified as a positive integer.

### **UseLidarScan — Use lidarScan object as scan input**

false (default) | true

Use a [lidarScan](#page-731-0) object as scan input, specified as either false or true.

### **Usage**

### **Syntax**

[isUpdated,pose,covariance] = mcl(odomPose,scan)

[isUpdated,pose,covariance] = mcl(odomPose,ranges,angles)

### **Description**

[isUpdated,pose,covariance] = mcl(odomPose,scan) estimates the pose and covariance of a vehicle using the MCL algorithm. The estimates are based on the pose calculated from the specified vehicle odometry, odomPose, and the specified lidar scan sensor data, scan. mcl is the

[monteCarloLocalization](#page-847-0) object. isUpdated indicates whether the estimate is updated based on the UpdateThreshold property.

To enable this syntax, you must set the UseLidarScan property to true. For example:

mcl = monteCarloLocalization('UseLidarScan',true);

...  $[i sUpdated, pose, covariance] = mcl(odomPose, scan);$ 

[isUpdated,pose,covariance] = mcl(odomPose,ranges,angles) specifies the lidar scan data as ranges and angles.

#### **Input Arguments**

#### **odomPose — Pose based on odometry**

three-element vector

Pose based on odometry, specified as a three-element vector,  $[x \ y \theta]$  theta]. This pose is calculated by integrating the odometry over time.

### **scan — Lidar scan readings**

lidarScan object

Lidar scan readings, specified as a [lidarScan](#page-731-0) object.

#### **Dependencies**

To use this argument, you must set the UseLidarScan property to true.

mcl.UseLidarScan = true;

#### **ranges — Range values from scan data**

vector

Range values from scan data, specified as a vector with elements measured in meters. These range values are distances from a laser scan sensor at the specified angles. The ranges vector must have the same number of elements as the corresponding angles vector.

#### **angles — Angle values from scan data**

vector

Angle values from scan data, specified as a vector with elements measured in radians. These angle values are the angles at which the specified ranges were measured. The angles vector must be the same length as the corresponding ranges vector.

#### **Output Arguments**

### **isUpdated — Flag for pose update**

logical

Flag for pose update, returned as a logical. If the change in pose is more than any of the update thresholds, then the output is true. Otherwise, it is false. A true output means that updated pose and covariance are returned. A false output means that pose and covariance are not updated and are the same as at the last update.

#### **pose — Current pose estimate**

three-element vector

Current pose estimate, returned as a three-element vector,  $[x \ y \theta]$  theta]. The pose is computed as the mean of the highest-weighted cluster of particles.

#### **covariance — Covariance estimate for current pose**

matrix

Covariance estimate for current pose, returned as a matrix. This matrix gives an estimate of the uncertainty of the current pose. The covariance is computed as the covariance of the highestweighted cluster of particles.

### **Object Functions**

To use an object function, specify the System object as the first input argument. For example, to release system resources of a System object named obj, use this syntax:

release(obj)

### **Specific to monteCarloLocalization**

[getParticles](#page-853-0) Get particles from localization algorithm

### **Common to All System Objects**

step Run System object algorithm

release Release resources and allow changes to System object property values and input characteristics

reset Reset internal states of System object

### **Examples**

### **Estimate Vehicle Pose from Range Sensor Data**

Create a monteCarloLocalization object, assign a sensor model, and calculate a pose estimate using the step method.

Note: Starting in R2016b, instead of using the step method to perform the operation defined by the System object, you can call the object with arguments, as if it were a function. For example,  $y =$ step(obj, x) and  $y = obj(x)$  perform equivalent operations.

Create a monteCarloLocalization object. Set the UseLidarScan property to true.

```
mcl = monteCarloLocalization;
mcl.UseLidarScan = true;
```
Assign a sensor model with an occupancy grid map to the object.

```
sm = likelihoodFieldSensorModel;
p = zeros(200, 200);
sm.Map = occupancyMap(p,20);mcl.SensorModel = sm;
```
Create sample laser scan data input.

 $range = 10*ones(1,300);$  $ranges(1,130:170) = 1.0;$ 

```
angles = linspace(-pi/2,pi/2,300);
odometryPose = [0 0 0];
```
Create a lidarScan object by specifying the ranges and angles.

scan = lidarScan(ranges, angles);

Estimate vehicle pose and covariance.

[isUpdated,estimatedPose,covariance] = mcl(odometryPose,scan)

```
isUpdated = logical
   1
estimatedPose = 1×3
   -0.0034 -0.0423 -0.0275
covariance = 3×3
    0.9379 -0.0365 0
   -0.0365 0.9656 0
             0 0 0.9870
```
### **References**

- [1] Thrun, Sebatian, Wolfram Burgard, and Dieter Fox. *Probabilistic Robotics*. MIT Press, 2005.
- [2] Dellaert, F., D. Fox, W. Burgard, and S. Thrun. "Monte Carlo Localization for Mobile Robots." *Proceedings 1999 IEEE International Conference on Robotics and Automation.*

### **Extended Capabilities**

### **C/C++ Code Generation**

Generate C and C++ code using MATLAB® Coder™.

### **See Also**

[lidarScan](#page-731-0) | [likelihoodFieldSensorModel](#page-763-0) | [odometryMotionModel](#page-1136-0)

### **Topics**

"Localize TurtleBot Using Monte Carlo Localization" "Monte Carlo Localization Algorithm" Class Attributes Property Attributes

### **Introduced in R2019b**

# <span id="page-853-0"></span>**getParticles**

Get particles from localization algorithm

## **Syntax**

[particles,weights] = getParticles(mcl)

# **Description**

[particles,weights] = getParticles(mcl) returns the current particles used by the monteCarloLocalization object. particles is an *n*-by-3 matrix that contains the location and orientation of each particle. Each row has a corresponding weight value specified in weights. The number of rows can change with each iteration of the MCL algorithm. Use this method to extract the particles and analyze them separately from the algorithm.

# **Examples**

### **Get Particles from Monte Carlo Localization Algorithm**

Get particles from the particle filter used in the Monte Carlo Localization object.

Create a map and a Monte Carlo localization object.

```
map = binaryOccupancyMap(10, 10, 20);
mcl = monteCarloLocalization(map);
```
Create robot data for the range sensor and pose.

```
range = 10*ones(1,300);ranges(1,130:170) = 1.0;angles = linspace(-pi/2,pi/2,300);
odometryPose = [0 0 0];
```
Initialize particles using step.

[isUpdated,estimatedPose,covariance] = step(mcl,odometryPose,ranges,angles);

Get particles from the updated object.

```
[particles,weights] = getParticles(mcl);
```
### **Input Arguments**

```
mcl — monteCarloLocalization object
handle
```
[monteCarloLocalization](#page-847-0) object, specified as an object handle.

# **Output Arguments**

### **particles — Estimation particles**

*n*-by-3 vector

Estimation particles, returned as an *n*-by-3 vector, [x y theta]. Each row corresponds to the position and orientation of a single particle. The length can change with each iteration of the algorithm.

### **weights — Weights of particles**

*n*-by-1 vector

Weights of particles, returned as a *n*-by-1 vector. Each row corresponds to the weight of the particle in the matching row of particles. These weights are used in the final estimate of the pose of the vehicle. The length can change with each iteration of the algorithm.

# **Extended Capabilities**

### **C/C++ Code Generation**

Generate C and C++ code using MATLAB® Coder™.

### **See Also**

[monteCarloLocalization](#page-847-0)

### **Topics**

"Monte Carlo Localization Algorithm"

### **Introduced in R2019b**

# <span id="page-855-0"></span>**multiLayerMap**

Manage multiple map layers

# **Description**

The multiLayerMap object groups and stores multiple map layers as mapLayer, [occupancyMap](#page-1015-0), or [binaryOccupancyMap](#page-372-0) objects.

Once added to this object, map layers can be modified by either using the multiLayerMap object functions or by performing actions on individual map layers using their object functions or the layer name as input. Any modification to common properties on the multiLayerMap object are reflected across all associated layers.

# **Creation**

# **Syntax**

```
map = multiLayerMap
map = multiLayerMap(maps)
map = multiLayerMap(names,mapData)
map = multiLayerMap(names, width, height)map = multiLayerMap(names, width, height, cellDims)
map = multiLayerMap(names,rows,cols,'grid')
map = multiLayerMap(names,rows,cols,cellDims,'grid')
map = multiLayerMap(sourceMap)
map = multiLayerMap( ,Name,Value)
```
### **Description**

map = multiLayerMap creates an empty map object occupying 10-by-10 meters of space with a resolution of 1 cell per meter.

map = multiLayerMap(maps) creates a multilayer map from a cell array of mapLayer, [occupancyMap](#page-1015-0), or [binaryOccupancyMap](#page-372-0) objects. Objects combined into a multilayer map must be defined with the same resolution and cover the same region in space, but can represent different categories of information over the shared region.

map = multiLayerMap(names,mapData) creates a multilayer map from the cell array of layer names and associated cell array of map matrices. Matrices must have the same first two dimensions to cover the same shared region. Default resolution is 1 cell per meter.

map = multiLayerMap(names,width,height) creates a multilayer map with the cell array of layer names covering the specified width and height as scalars in meters.

map = multiLayerMap(names, width, height, cellDims) creates a multilayer map where the size of the data stored in each cell of the map is defined by the array of integers, cellDims. For multiple layers, cellDims is a cell array of integer arrays.

map = multiLayerMap(names,rows,cols,'grid') specifies the map width and height as a grid size specified in the rows and cols inputs.

map = multiLayerMap(names,rows,cols,cellDims,'grid') creates a map with a specified grid size and the size of the data stored in each cell is defined by the array of integers or cell array of integer arrays cellDims.

map = multiLayerMap(sourceMap) creates a new object using the layers copied from another multiLayerMap object.

map = multiLayerMap(, Name,Value) specifies property values using name-value pairs.

For example, multiLayerMap(, 'LocalOriginInWorld', [15 20]) sets the local origin to a specific world location.

### **Properties**

### **DataSize — Size of the data in each map layer data array**

cell array of integer vectors

Size of the data in each map layer data array, specified as a cell array of integer vectors. In each vector, the first two dimensions define the footprint of the map layer, and all subsequent dimensions dictate the size and layout of the data stored in each cell.

If the map stores an *n*-element vector of values in each cell, this property would be [width height n].

If the map stores a 10-by-10 grid with each cell containing a 3-by-3-by-3 matrix array, the data size would be [10 10 3 3 3].

After you create the object, this property is read-only.

Data Types: cell | double

#### **DataType — Data type of the values stored**

cell array of string scalars

Data type of the values stored in each layer, specified as a cell array of character vectors.

When you create this object, the specified map layers determine each data type. After you create the object, this property is read-only.

Data Types: cell | char

#### **DefaultValue — Default value for unspecified map locations**

{0} (default) | cell array of numeric scalars

Default value for unspecified map locations for each layer, specified as a cell array of numeric scalars. This default value is returned for areas outside the map as well.

Data Types: cell | double

#### **GridLocationInWorld — Location of the grid in local coordinates**

[0 0] (default) | two-element vector | [xWorld yWorld]

Location of the bottom-left corner of the grid in world coordinates, specified as a two-element vector, [xWorld yWorld].

You can set this property when you create the object.

Data Types: double

### **GridOriginInLocal — Location of the grid in local coordinates**

[0 0] (default) | two-element vector | [xLocal yLocal]

Location of the bottom-left corner of the grid in local coordinates, specified as a two-element vector, [xLocal yLocal].

You can set this property when you create the object.

Data Types: double

### **GridSize — Number of rows and columns in grid**

two-element integer-valued vector

This property is read-only.

Number of rows and columns in grid, stored as a 1-by-2 real-valued vector representing the number of rows and columns, in that order.

Data Types: double

### **LayerNames — Name of each layer**

cell array of string scalars

Name of each layer, specified as a cell array of string scalars. The order of these names are associated with the order of other properties that are cell arrays.

You can set this property when you create the object. After you create the object, this property is read-only.

Data Types: cell | string

### **LocalOriginInWorld — Location of the local frame in world coordinates**

[0 0] (default) | two-element vector | [xWorld yWorld]

Location of the origin of the local frame in world coordinates, specified as a two-element vector, [xLocal yLocal]. Use the move function to shift the local frame as your vehicle moves.

You can set this property when you create the object.

Data Types: double

**NumLayers — Number of map layers**

1 (default) | positive integer

This property is read-only.

Number of map layers, stored as a positive integer.

Data Types: double

**Resolution — Grid resolution** 1 (default) | scalar

This property is read-only.

Grid resolution, stored as a scalar in cells per meter representing the number and size of grid locations.

You can set this property when you create the object. After you create the object, this property is read-only.

Data Types: double

**XLocalLimits — Minimum and maximum values of** *x***-coordinates in local frame** two-element vector

This property is read-only.

Minimum and maximum values of *x*-coordinates in local frame, stored as a two-element horizontal vector of the form [min max]. Local frame is defined by LocalOriginInWorld property.

Data Types: double

**YLocalLimits — Minimum and maximum values of** *y***-coordinates in local frame** two-element vector

This property is read-only.

Minimum and maximum values of *y*-coordinates in local frame, stored as a two-element horizontal vector of the form [min max]. Local frame is defined by LocalOriginInWorld property.

Data Types: double

**XWorldLimits — Minimum and maximum world range values of** *x***-coordinates**

two-element vector

This property is read-only.

Minimum and maximum world range values of *x*-coordinates, stored as a 1-by-2 vector representing the minimum and maximum values, in that order.

Data Types: double

**YWorldLimits — Minimum and maximum world range values of** *y***-coordinates**

two-element vector

This property is read-only.

Minimum and maximum world range values of *y*-coordinates, stored as a 1-by-2 vector representing the minimum and maximum values, in that order.

Data Types: double

### **Object Functions**

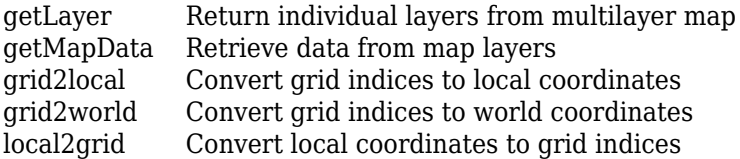

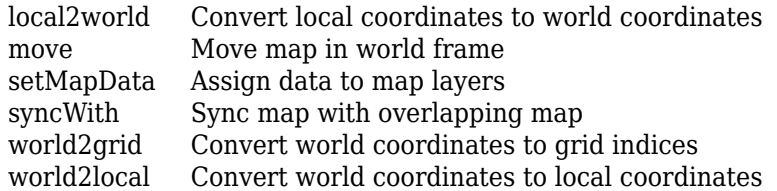

### **Examples**

### **Create Listeners Using Dependent Map Layers**

The multiLayerMap object enables you to group multiple map layers and define behavior for those layers when setting and getting data. Using separate map layers, you can store various map data and specify different behaviors for each. You can also define the SetTransformFcn and GetTransformFcn function handles for a map layer so that dependencies are created between layers. This example shows how to store data in a map layer and implement event listeners which update other maps. These maps store how many times the data is updated or accessed.

### **Dependent Layers**

Create two independent map layers.

```
mapAccessed = mapLayer(zeros(10,10),'LayerName','GetListener');
mapModified = mapLayer(zeros(10,10),'LayerName','SetListener');
```
Specify function handles for the get and set transform functions used in the main map layer. These functions increment the value of a grid location when you get or set map data in the input map<br>mainMap. See Listener Function Handles on page 2-0 for the function implementation.  $mainMap.$  See Listener Function Handles on page 2-0

```
setHookFcn = @(mainMap,values,varargin)exampleHelperSetHookFcn(mapModified,mainMap,values,vararg
getHookFcn = @(mainMap,values,varargin)exampleHelperGetHookFcn(mapAccessed,mainMap,values,vararg
```
Create the main map layer with default values of 0.5. Specify the function handles to create the layer depencies.

```
map = mapLayer(repmat(0.5, 10, 10),...
                  'GetTransformFcn',getHookFcn,...
                  'SetTransformFcn',setHookFcn);
```
Add all maps to the same multiLayerMap object.

mapLayers = multiLayerMap({map,mapAccessed,mapModified});

Set the (0,0) map location with a value of zero using the setMapData object function of map.

setMapData(map,[0 0],0)

Check that mapModified incremented their value.

getMapData(mapModified,[0 0])

ans  $= 1$ 

Get the data you just set to the main map layer. The expected value of zero is returned.

```
getMapData(map,[0 0])
```
ans  $= 0$ 

Check that mapAccessed incremented their value.

getMapData(mapAccessed,[0 0])

ans  $= 1$ 

Update the entire map with a matrix of values. Access the data as well.

#### setMapData(map,rand(10,10)) getMapData(map)

ans = *10×10*

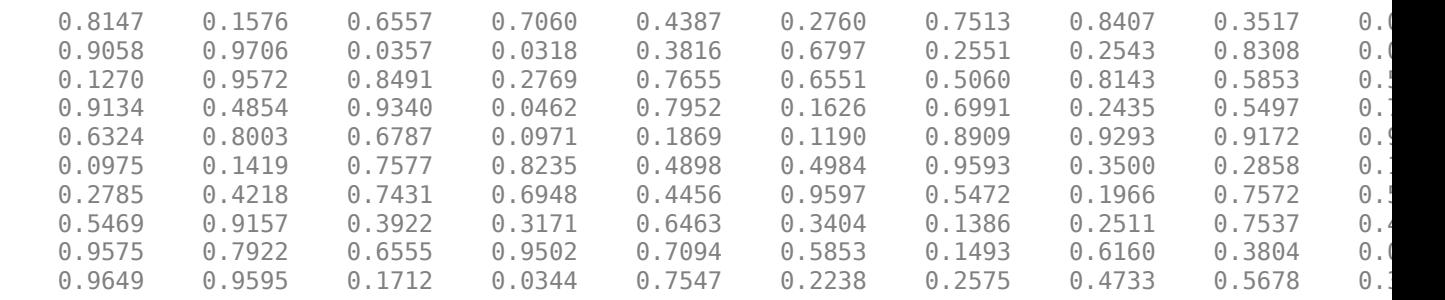

### Check that mapModified and mapAccessed incremented their values.

### getMapData(mapModified)

ans = *10×10*

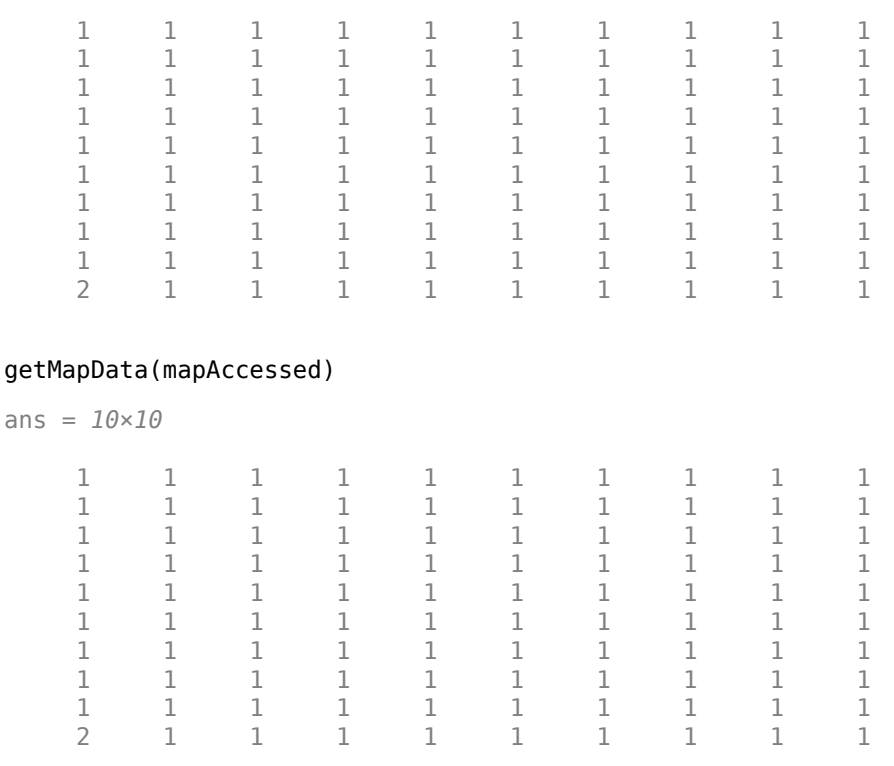

The bottom-left location returns two and all other values are one. This confirms the listener functions are working as intended.

### **Listener Function Handles**

These functions implement the get and set example helper functions that update the other map layers.

```
function valuesOut = exampleHelperSetHookFcn(modifiedMap,sourceLayer,valueIn,varargin)
     % Pass output through
    valuesOut = valueIn;
    % If no additional inputs are passed, return immediately.
    if numel(varargin) == 0 return;
     else
         % Otherwise, increment the value in the modifiedMap.
        if numel(varargin) == 1currentValue = getMapData(modifiedMap); setMapData(modifiedMap,currentValue+1);
         else 
            currentValue = qetMapData(modifiedMap,varaging{1},varaging{3:end};
             % setMapData syntax <<<<>>>>
            setMapData(modifiedMap,varargin{1},currentValue+1,varargin{3:end});
         end
     end
end
```
function data = exampleHelperGetHookFcn(accessedMap,sourceLayer,valuesIn,varargin)

```
 data = valuesIn;
    % If no additional inputs are passed, check if the values in
    if numel(varargin) == 0 if isequal(size(valuesIn),sourceLayer.DataSize)
             % Increment the depedent map.
             currentValue = getMapData(accessedMap);
            setMapData(accessedMap,currentValue+1);
         end
    else
         currentValue = getMapData(accessedMap,varargin{:});
        setMapData(accessedMap,varargin{1},currentValue+1,varargin{3:end});
     end
end
```
### **Extended Capabilities**

```
C/C++ Code Generation
Generate C and C++ code using MATLAB® Coder<sup>™</sup>.
```
### **See Also**

```
Objects
mapLayer | occupancyMap3D | occupancyMap | binaryOccupancyMap
```
### **Functions**

[getMapData](#page-865-0) | [setMapData](#page-870-0) | [move](#page-1050-0) | [syncWith](#page-1077-0)

### **Topics**

"Fuse Multiple Lidar Sensors Using Map Layers"

**Introduced in R2021a**

# <span id="page-863-0"></span>**getLayer**

Return individual layers from multilayer map

# **Syntax**

.

```
mapLayer = getLayer(map,layerName)
```
# **Description**

mapLayer = getLayer(map, layerName) returns the individual map layer, specified by the layer name layerName. For a list of all layer names, see the LayerNames property of the [multiLayerMap](#page-855-0) object map.

# **Input Arguments**

# **map — Multilayer map**

multiLayerMap object

Multilayer map, specified as a [multiLayerMap](#page-855-0) object.

### **layerName — Name of individual map layer**

string scalar | character vector

Name of individual map layer, specified as a string scalar or character vector.

Data Types: char | string

# **Output Arguments**

### **mapLayer — Individual map layer**

binaryOccupancyMap object | occupancyMap object | mapLayer object

Individual map layer, returned as a [binaryOccupancyMap](#page-372-0), [occupancyMap](#page-1015-0), or [mapLayer](#page-769-0) object as a handle. For more information, see "Handle Object Behavior".

# **Extended Capabilities**

**C/C++ Code Generation** Generate C and  $C++$  code using MATLAB® Coder<sup>™</sup>.

# **See Also**

**Objects**

[mapLayer](#page-769-0) | [occupancyMap3D](#page-1100-0) | [occupancyMap](#page-1015-0) | [binaryOccupancyMap](#page-372-0)

### **Functions**

[getMapData](#page-865-0) | [setMapData](#page-870-0) | [move](#page-1050-0) | [syncWith](#page-1077-0)
## **Topics**

"Fuse Multiple Lidar Sensors Using Map Layers"

## **Introduced in R2021a**

# <span id="page-865-0"></span>**getMapData**

Retrieve data from map layers

# **Syntax**

```
mapData = getMapData(map)
mapData = getMapData(map,layername)
mapData = getMapData(map,layername,layerinputs)
```
# **Description**

mapData = getMapData(map) returns a cell array of matrices for the data in each layer of the specified [multiLayerMap](#page-855-0) object. For binary or occupancy map layers, the values of this function are passed to the [getOccupancy](#page-1031-0) function. mapData is returned as an cell-array of matrices for each layer.

mapData  $=$  qetMapData(map, layername) returns all the map data for the specified layer name. mapData is returned as a matrix equal to the DataSize of the specified layer.

mapData = getMapData(map,layername,layerinputs) takes the layerinputs arguments and passes them to the [getMapData](#page-779-0) object function for the specified map layer name. To access individual cells or blocks of data in the world, local, or grid coordinates, see the syntaxes of [getMapData](#page-779-0).

# **Examples**

## **Create Listeners Using Dependent Map Layers**

The multiLayerMap object enables you to group multiple map layers and define behavior for those layers when setting and getting data. Using separate map layers, you can store various map data and specify different behaviors for each. You can also define the SetTransformFcn and GetTransformFcn function handles for a map layer so that dependencies are created between layers. This example shows how to store data in a map layer and implement event listeners which update other maps. These maps store how many times the data is updated or accessed.

## **Dependent Layers**

Create two independent map layers.

```
mapAccessed = mapLayer(zeros(10,10),'LayerName','GetListener');
mapModified = mapLayer(zeros(10,10),'LayerName','SetListener');
```
Specify function handles for the get and set transform functions used in the main map layer. These functions increment the value of a grid location when you get or set map data in the input map mainMap. See Listener Function Handles on page 2-0 for the function implementation.

setHookFcn = @(mainMap,values,varargin)exampleHelperSetHookFcn(mapModified,mainMap,values,vararg getHookFcn = @(mainMap,values,varargin)exampleHelperGetHookFcn(mapAccessed,mainMap,values,vararg

Create the main map layer with default values of 0.5. Specify the function handles to create the layer depencies.

```
map = mapLayer(repmat(0.5,10,10),... 'GetTransformFcn',getHookFcn,...
 'SetTransformFcn',setHookFcn);
```
Add all maps to the same multiLayerMap object.

mapLayers = multiLayerMap({map,mapAccessed,mapModified});

Set the (0,0) map location with a value of zero using the setMapData object function of map.

```
setMapData(map,[0 0],0)
```
Check that mapModified incremented their value.

```
getMapData(mapModified,[0 0])
```
ans  $= 1$ 

Get the data you just set to the main map layer. The expected value of zero is returned.

```
getMapData(map,[0 0])
```
ans  $= 0$ 

Check that mapAccessed incremented their value.

```
getMapData(mapAccessed,[0 0])
```
ans  $= 1$ 

Update the entire map with a matrix of values. Access the data as well.

```
setMapData(map,rand(10,10))
getMapData(map)
```
ans = *10×10*

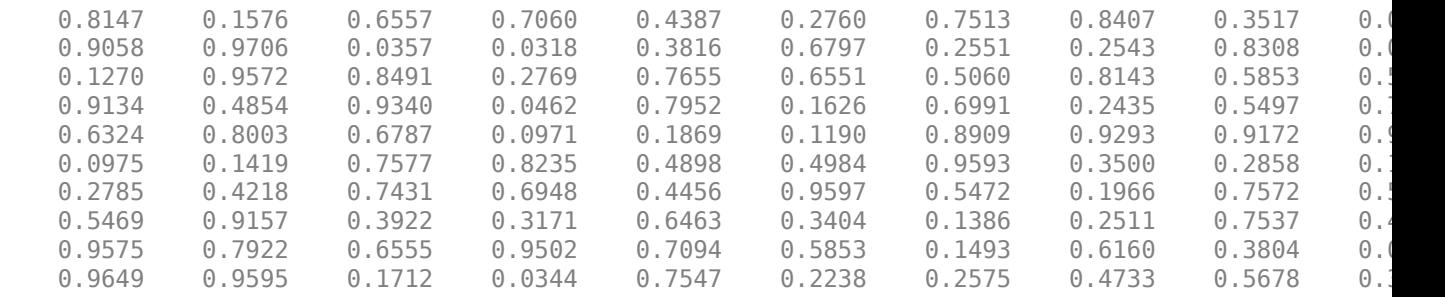

Check that mapModified and mapAccessed incremented their values.

#### getMapData(mapModified)

ans = *10×10*

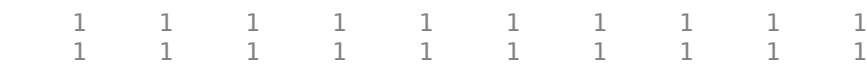

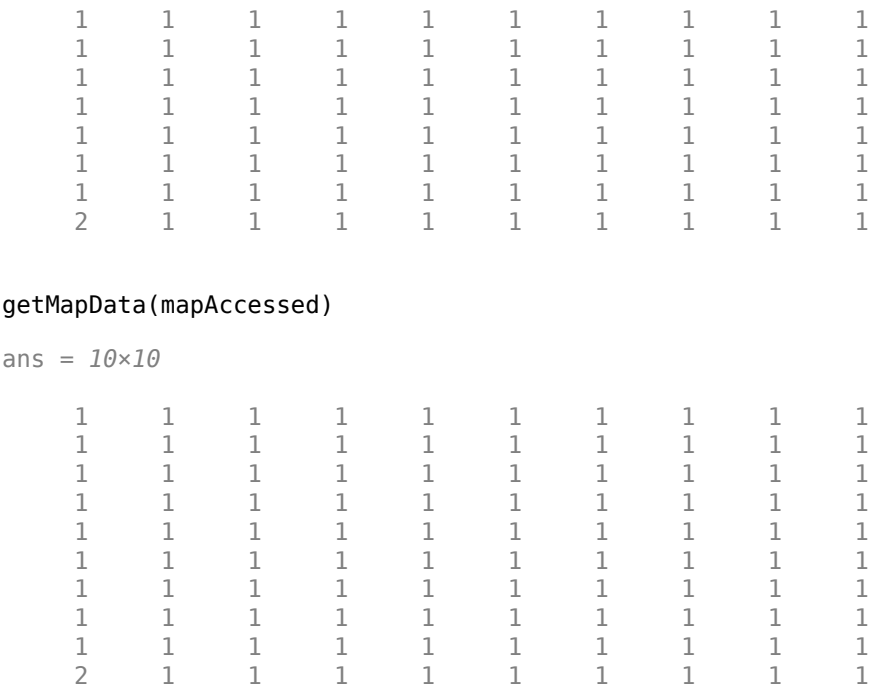

The bottom-left location returns two and all other values are one. This confirms the listener functions are working as intended.

#### **Listener Function Handles**

These functions implement the get and set example helper functions that update the other map layers.

```
function valuesOut = exampleHelperSetHookFcn(modifiedMap,sourceLayer,valueIn,varargin)
     % Pass output through
     valuesOut = valueIn;
     % If no additional inputs are passed, return immediately.
    if numel(varargin) == 0 return;
     else
         % Otherwise, increment the value in the modifiedMap.
        if numel(varargin) == 1 currentValue = getMapData(modifiedMap);
             setMapData(modifiedMap,currentValue+1);
         else 
            currentValue = getMapData(modifiedMap, varargin{1}, varargin{3:end});
             % setMapData syntax <<<<>>>>
             setMapData(modifiedMap,varargin{1},currentValue+1,varargin{3:end});
         end
     end
end
```
function data = exampleHelperGetHookFcn(accessedMap,sourceLayer,valuesIn,varargin)

data = valuesIn;

```
 % If no additional inputs are passed, check if the values in
   if numel(varargin) == 0 if isequal(size(valuesIn),sourceLayer.DataSize)
             % Increment the depedent map.
             currentValue = getMapData(accessedMap);
            setMapData(accessedMap, currentValue+1);
         end
     else
         currentValue = getMapData(accessedMap,varargin{:});
        setMapData(accessedMap,varargin{1},currentValue+1,varargin{3:end});
     end
end
```
# **Input Arguments**

```
map — Multilayer map
```
multiLayerMap object

Multilayer map, specified as a [multiLayerMap](#page-855-0) object.

#### **layername — Map layer name**

string scalar | character array

Map layer name, specified as a string scalar or character array. Map layers have their name specified when creating the [multiLayerMap](#page-855-0) object.

### **layerinputs — Variable-length inputs to map layer**

varargin

Variable-length inputs to [getMapData](#page-779-0) function of map layer, specified as varargin. To specify individual cells or blocks of data in the world, local, or grid coordinates, see the syntaxes of [getMapData](#page-779-0).

# **Output Arguments**

#### **mapData — Data values from map layer**

matrix

Data values from map layer, returned as a matrix. By default, the function returns all data on the layer as an *M*-by-*N*-by-*DataDims* matrix. *M* and *N* are the grid height and width respectively. *DataDims* are the dimensions of the map data, map.DataSize(3,:).

For other syntaxes, the map data may be given as an array of values with size *N*-by-*DataDims* or as a subregion of the full matrix.

# **See Also**

### **Objects**

[multiLayerMap](#page-855-0) | [mapLayer](#page-769-0) | [occupancyMap3D](#page-1100-0) | [occupancyMap](#page-1015-0) | [binaryOccupancyMap](#page-372-0)

### **Functions**

[getMapData](#page-865-0) | [setMapData](#page-870-0) | [move](#page-1050-0) | [syncWith](#page-1077-0)

**Introduced in R2021a**

# <span id="page-870-0"></span>**setMapData**

Assign data to map layers

# **Syntax**

```
setMapData(map,layername,layerinputs)
inBounds = setMapData(map,layername,layerinputs)
```
# **Description**

setMapData(map,layername,layerinputs) takes the layerinputs arguments and passes them to the [setMapData](#page-786-0) object function for the specified map layer name. To specify individual cells or blocks of data in the world, local, or grid coordinates, see the syntaxes of [setMapData](#page-786-0).

inBounds = setMapData(map,layername,layerinputs) returns an array of values for the given locations in the layerinputs input argument.

# **Examples**

### **Create Listeners Using Dependent Map Layers**

The multiLayerMap object enables you to group multiple map layers and define behavior for those layers when setting and getting data. Using separate map layers, you can store various map data and specify different behaviors for each. You can also define the SetTransformFcn and GetTransformFcn function handles for a map layer so that dependencies are created between layers. This example shows how to store data in a map layer and implement event listeners which update other maps. These maps store how many times the data is updated or accessed.

### **Dependent Layers**

Create two independent map layers.

```
mapAccessed = mapLayer(zeros(10,10),'LayerName','GetListener');
mapModified = mapLayer(zeros(10,10),'LayerName','SetListener');
```
Specify function handles for the get and set transform functions used in the main map layer. These functions increment the value of a grid location when you get or set map data in the input map mainMap. See Listener Function Handles on page 2-0 for the function implementation.

setHookFcn = @(mainMap,values,varargin)exampleHelperSetHookFcn(mapModified,mainMap,values,vararg getHookFcn = @(mainMap,values,varargin)exampleHelperGetHookFcn(mapAccessed,mainMap,values,vararg

Create the main map layer with default values of 0.5. Specify the function handles to create the layer depencies.

```
map = mapLayer(repmat(0.5,10,10),... 'GetTransformFcn',getHookFcn,...
                 'SetTransformFcn',setHookFcn);
```
Add all maps to the same multiLayerMap object.

mapLayers = multiLayerMap({map,mapAccessed,mapModified});

Set the (0,0) map location with a value of zero using the setMapData object function of map.

setMapData(map,[0 0],0)

Check that mapModified incremented their value.

```
getMapData(mapModified,[0 0])
```
ans  $= 1$ 

Get the data you just set to the main map layer. The expected value of zero is returned.

```
getMapData(map,[0 0])
```
ans  $= 0$ 

Check that mapAccessed incremented their value.

```
getMapData(mapAccessed,[0 0])
```
ans  $= 1$ 

Update the entire map with a matrix of values. Access the data as well.

```
setMapData(map,rand(10,10))
getMapData(map)
```

```
ans = 10×10
```
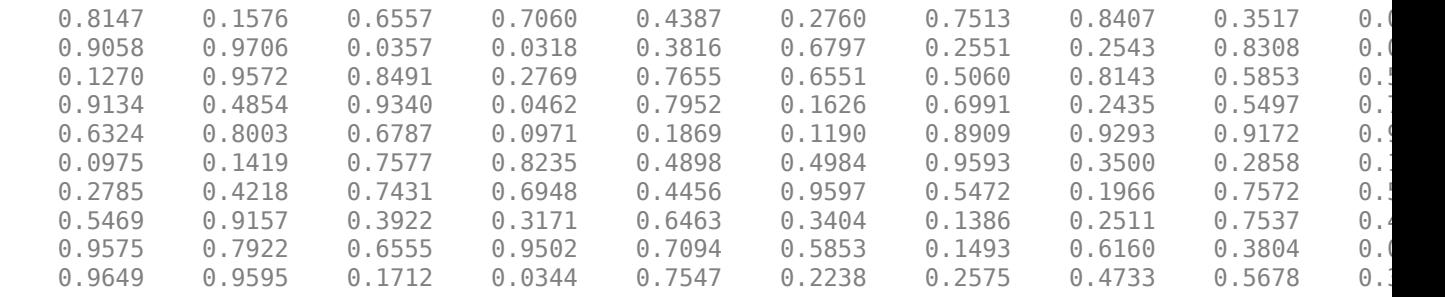

Check that mapModified and mapAccessed incremented their values.

#### getMapData(mapModified)

ans = *10×10*

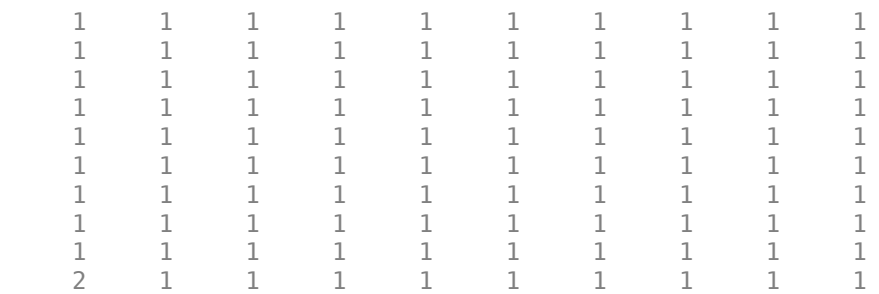

#### getMapData(mapAccessed)

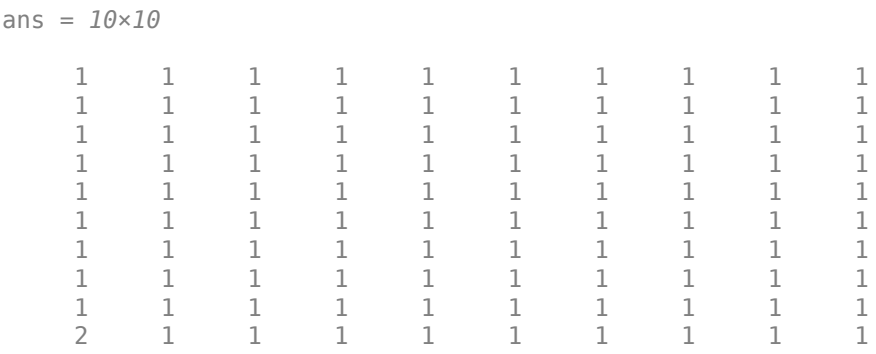

The bottom-left location returns two and all other values are one. This confirms the listener functions are working as intended.

### **Listener Function Handles**

These functions implement the get and set example helper functions that update the other map layers.

```
function valuesOut = exampleHelperSetHookFcn(modifiedMap,sourceLayer,valueIn,varargin)
     % Pass output through
    valuesOut = valueIn;
     % If no additional inputs are passed, return immediately.
    if numel(varargin) == 0 return;
    else
         % Otherwise, increment the value in the modifiedMap.
        if numel(varargin) == 1currentValue = getMapData(modfiledMap); setMapData(modifiedMap,currentValue+1);
         else 
            currentValue = getMapData(modifiedMap,varargin{1},varargin{3:end}}); % setMapData syntax <<<<>>>>
            setMapData(modifiedMap,varargin{1},currentValue+1,varargin{3:end});
         end
     end
end
```
function data = exampleHelperGetHookFcn(accessedMap,sourceLayer,valuesIn,varargin)

```
 data = valuesIn;
 % If no additional inputs are passed, check if the values in
if numel(varargin) == 0 if isequal(size(valuesIn),sourceLayer.DataSize)
         % Increment the depedent map.
         currentValue = getMapData(accessedMap);
        setMapData(accessedMap, currentValue+1);
     end
 else
     currentValue = getMapData(accessedMap,varargin{:});
    setMapData(accessedMap,varargin{1},currentValue+1,varargin{3:end});
```

```
 end
end
```
# **Input Arguments**

## **map — Multilayer map**

multiLayerMap object

Multilayer map, specified as a [multiLayerMap](#page-855-0) object.

### **layername — Map layer name**

string scalar | character array

Map layer name, specified as a string scalar or character array. Map layers have their name specified when creating the [multiLayerMap](#page-855-0) object.

## **layerinputs — Variable-length inputs to map layer**

varargin

Variable-length inputs to [setMapData](#page-786-0) function of the map layer, specified as varargin. To specify individual cells or blocks of data in the world, local, or grid coordinates, see the syntaxes of [setMapData](#page-786-0).

# **Output Arguments**

### **inBounds — Valid map locations**

*n*-by-1 column vector

Valid map locations, returned as an *n*-by-1 column vector equal in length to xy or ij. Locations inside the map limits return a value of 1. Locations outside the map limits return a value of 0.

# **Extended Capabilities**

### **C/C++ Code Generation**

Generate C and C++ code using MATLAB® Coder™.

# **See Also**

**Objects** [multiLayerMap](#page-855-0) | [mapLayer](#page-769-0) | [occupancyMap3D](#page-1100-0) | [occupancyMap](#page-1015-0) | [binaryOccupancyMap](#page-372-0)

**Functions**

[getMapData](#page-865-0) | [setMapData](#page-870-0) | [move](#page-1050-0) | [syncWith](#page-1077-0)

## **Introduced in R2021a**

# **gpsdev**

Connect to a GPS receiver connected to host computer

# **Description**

The gpsdev System object connects to a GPS receiver connected to the host computer.

To connect to a GPS receiver:

- **1** Create the gpsdev object and set its properties.
- **2** Call the object with arguments, as if it were a function.

To learn more about how System objects work, see What Are System Objects?

# **Creation**

# **Syntax**

 $qps = qpsdev(port)$ gps = gpsdev(serialobj)  $qps = gpsdev($ , Name, Value)

# **Description**

gps = gpsdev(port) connects to a GPS Receiver at the specified serial port of host computer.

gps = gpsdev(serialobj) connects to a GPS Receiver specified by a serial object.

gps = gpsdev( \_\_\_ , Name, Value) connects to a GPS Receiver on the specified port or specified through a serial object, using one or more name-value pairs.

# **Properties**

Unless otherwise indicated, properties are *nontunable*, which means you cannot change their values after calling the object. Objects lock when you call them, and the release function unlocks them.

If a property is *tunable*, you can change its value at any time.

For more information on changing property values, see System Design in MATLAB Using System Objects.

# **BaudRate — Baud rate**

9600

This property is read-only.

The baud rate for serial communication. The baud rate is set at 9600 bits/sec. The GPS receiver must be configured to work at 9600 bits/sec . If your GPS receiver is configured to some other baud rate, reconfigure it to 9600 bits/sec to use gpsdev function.

#### **ReadMode — Specify which data samples to be returned**

'latest' (default) | 'oldest'

Specify whether to return the latest or the oldest data samples. The number of samples depends on the SamplesPerRead value. The data read from the GPS receiver is stored in the MATLAB buffer.

- latest Provides the latest data samples available in the buffer. All previous data samples in the buffer are discarded. For example, if  $SamplesPerRead = 3$ , the latest three data samples read by the GPS receiver are returned.
- oldest Provides the oldest data samples available in the buffer. In this case, no data samples are discarded. For example, if  $SamplesPerRead = 3$ , the first three data samples read are returned for the first read, the next three data samples are returned for the second read, and so on.

#### **Tunable:** No

Data Types: character vector | string

### **SamplesRead — Samples read**

double

This property is read-only.

Number of samples read from the GPS receiver using the read function, after the object is locked. The gpsdev object gets locked either at the first call of the read function after the object creation or at the first call of the read function after the execution of the release function.

Data Types: double

#### **SamplesAvailable — Samples in the host buffer**

double

This property is read-only.

Samples available in the host buffer. When you release the object, SamplesAvailable is set to 0.

Data Types: double

#### **SamplesPerRead — Samples per read**

1 (default)

Samples read from the first read, specified as a positive integer in the range [1 10].

#### **Tunable:** No

Data Types: double

#### **OutputFormat — Set output format**

'timetable' (default) | 'matrix'

Set the output format of the data returned by executing the read function.

When the OutputFormat is set to timetable, the timetable returned has the following fields

- LLA (Latitude, Longitude, Altitude)
- Ground Speed
- Course over ground
- Dilution of Precisions(DOPs), VDOP,HDOP,PDOP
- GPS Receiver Time
- Time System time when the data is read, in datetime or duration format

When the OutputFormat is set to matrix, the data is returned as matrices of Time, LLA, Ground Speed, Course over ground, DOPs, and GPS receiver time. The units for the GPS receiver readings are the same as the timetable format.

#### **Tunable:** Yes

Data Types: character vector | string

**TimeFormat — Set the format of the time displayed when the GPS data is read** 'datetime' (default) | 'duration'

Set the format of the time displayed when the GPS data is read.

- datetime Displays the date and time at which the data is read.
- duration Displays the time elapsed in seconds after the GPS object is locked. The gpsdev object gets locked either at the first call of the read function after the object creation or at the first call of the read function after the execution of the release function.

### **Tunable:** Yes

Data Types: character vector | string

# **Object Functions**

To use an object function, specify the System object as the first input argument. For example, to release system resources of a System object named obj, use this syntax:

release(obj)

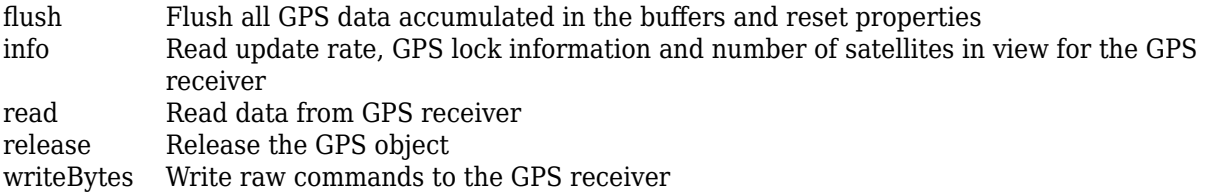

# **Examples**

#### **Plot Geographic Position Using GPS Connected to Host Computer**

Get the geographic location using the GPS receiver connected to the host computer on a specific serial port and plot the location in a map.

### **Required Hardware**

To run this example, you need:

- UBlox Neo-6M GPS module
- GPS antenna
- USB to UART module
- USB cable
- Connecting wires

### **Hardware Connection**

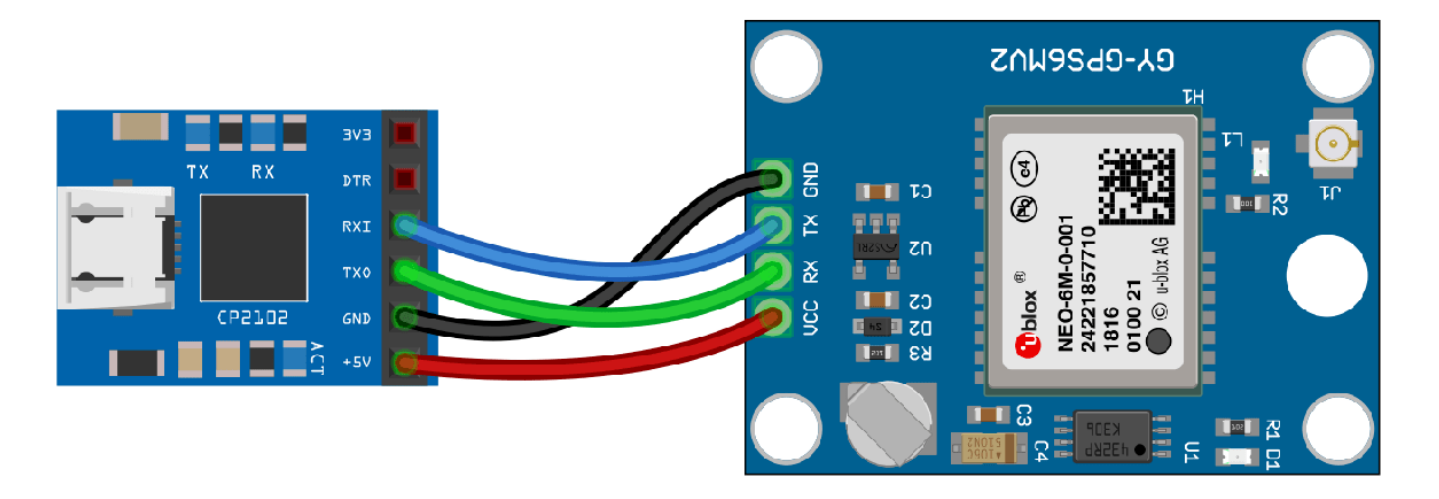

Connect the pins on the UBlox Neo-6M GPS module to the pins on your USB to UART module. The connections are:

- $VCC +5V$
- RX TXO
- TX RXI
- GND GND

Connect the GPS antenna to the GPS module. Connect the USB to UART module to the host computer with a USB cable. GPS Fix can be easily acquired in locations that have a clear view of the sky. Wait for the GPS module to acquire satelite signals (Fix).This can be verified by checking the Fix LED (D1) of your GPS module.

## **Create GPS Object**

Create a gpsdev object for the GPS module connected to a specific port.

```
gps = gpsdev('COM4')
qps = gpsdev with properties:
                           SerialPort: COM4 
                             BaudRate: 9600 (bits/s)
```

```
 SamplesPerRead: 1 
                              ReadMode: "latest" 
                           SamplesRead: 0 
Show all properties all functions
```
#### **Read the GPS data**

Read the GPS data and extract latitude, longitude, and time from it. GPS returns UTC datetime. Convert it to system time zone.

```
[qpsData, -] = read(qps);lattice = gpsData.LLA(1);longitude = gpsData.LLA(2);gpsTime = gpsData.GPSReceiverTime;
gpsTime.TimeZone = 'local';
```
#### **Plot the position in a map along with the timestamp**

Plot the position in geographic axes with the data obtained from the GPS module. GPS should have fix to get valid values for latitude, longitude and gpsTime.

If the GPS module does not have fix, the above commands give NaNs for latitude and longitude and NaT for gpsTime. In this case, make sure the antenna is exposed to clear sky and wait for some time and try the above steps again.

```
if(~isnan(latitude) && ~isnan(longitude))
% plot the position in geographic coordinates
fig = geoplot(latitude,longitude,'Marker',"o",'MarkerSize',6,'Color','red','MarkerFaceColor','re
% Sets the latitude and longitude limits of the base Map 
 geolimits([latitude-0.05 latitude+0.05],[longitude-0.05 longitude+0.05]) ;
% Selects the basemap 
 geobasemap streets;
 timeString = strcat("Timestamp: ",string(gpsTime));
% Create annotation and display time received from GPS
annotation('textbox',[0.005 0.98 0.6 0.01],'FitBoxToText','on','string',timeString,'Color','blue
end
```
#### **Clean Up**

When the connection is no longer needed, clear the associated object.

delete(gps); clear gps;

#### **Write Configuration Commands to GPS Receiver**

Write configuration commands to the GPS receiver connected to the host computer using serialport object.

#### **Required Hardware**

To run this example, you need:

- UBlox Neo-6M GPS module
- GPS antenna
- USB to UART module
- USB cable
- Connecting wires

### **Hardware Connection**

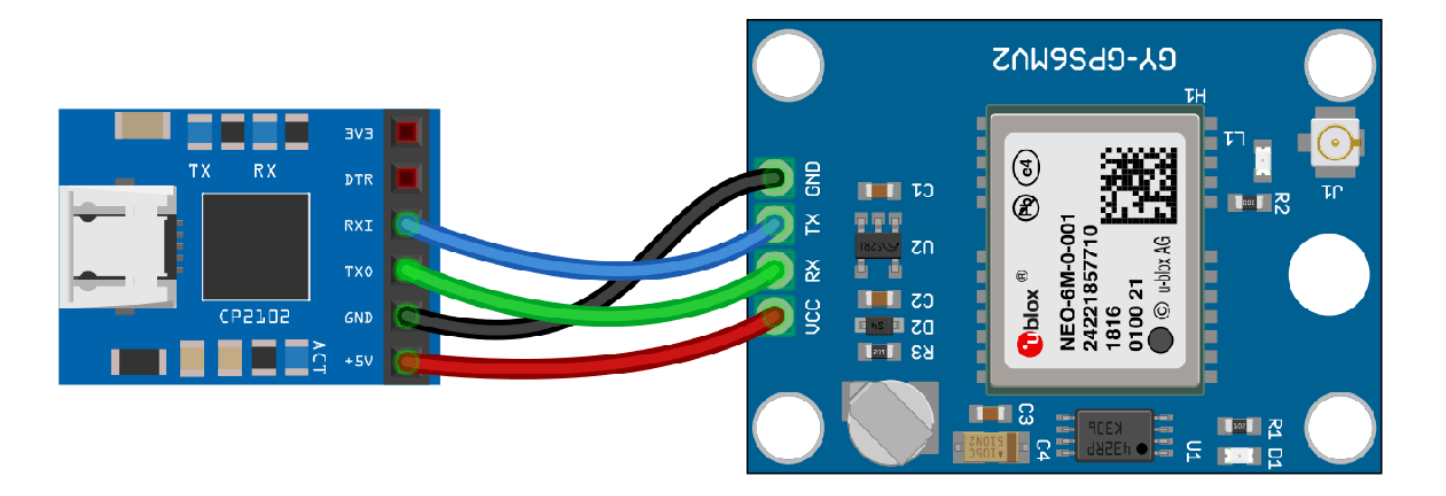

Connect the pins on the UBlox Neo-6M GPS module to the pins on your USB to UART module. The connections are:

- VCC +5V
- RX TXO
- TX RXI
- GND GND

Connect the GPS antenna to the GPS module. Connect the USB to UART module to the host computer with a USB cable. GPS Fix can be easily acquired in locations that have a clear view of the sky. Wait for the GPS module to acquire satelite signals (Fix).This can be verified by checking the Fix LED (D1) of your GPS module.

### **Create GPS Object**

Connect to the GPS receiver using serialport object. Specify the port name and the baud rate.

```
s = serialport('COM4', 9600)
s = Serialport with properties:
                   Port: "COM4"
              BaudRate: 9600
     NumBytesAvailable: 0
   Show all properties, functions
```

```
qps = gpsdev(s)qps = gpsdev with properties:
                           SerialPort: COM4 
                              BaudRate: 9600 (bits/s)
                       SamplesPerRead: 1 
                              ReadMode: "latest" 
                           SamplesRead: 0 
Show all properties all functions
```
#### **Write Configuration Commands**

In the default configuration the GPS receiver returns the following NMEA messages: GPRMC, GPVTG, GPGGA, GPGSA, GPGSV, and GPGLL. The receiver can be configured to have a user defined set of output messages.

Read few lines of default messages from the serial port the GPS receiver is connected.

```
for i = 1:10data = readline(s):
disp(data);
end
$GPRMC,,V,,,,,,,,,,N*53
$GPVTG,,,,,,,,,N*30
$GPGGA,,,,,,0,00,99.99,,,,,,*48
$GPGSA,A,1,,,,,,,,,,,,,99.99,99.99,99.99*30
$GPGSV,2,1,08,01,,,18,08,,,12,09,,,12,15,,,19*77
$GPGSV,2,2,08,23,,,13,24,,,09,25,,,10,27,,,25*79
$GPGLL,,,,,,V,N*64
$GPRMC,,V,,,,,,,,,,N*53
$GPVTG,,,,,,,,,N*30
$GPGGA,,,,,,0,00,99.99,,,,,,*48
```
Write the version monitor command to the GPS receiver to return the software and hardware version of the GPS receiver.

```
configCMD = [0xB5 0x62 0x0A 0x04 0x00 0x00 0x0E 0x34];
% writeBytes(gps,cfg)
write(s,configCMD,'uint8')
```
Read few lines of messages again to verify the version message.

```
for i = 1:10data = readline(s);disp(data);
end
$GPGSA,A,1,,,,,,,,,,,,,99.99,99.99,99.99*30
$GPGSV,2,1,05,01,,,13,09,,,11,15,,,16,23,,,12*74
$GPGSV,2,2,05,25,,,10*7A
$GPGLL,,,,,,V,N*64
µb
( 7.03 (45969) 00040007 °$GPRMC,,V,,,,,,,,,,N*53
$GPVTG,,,,,,,,,N*30
```

```
$GPGGA,,,,,,0,00,99.99,,,,,,*48
$GPGSA,A,1,,,,,,,,,,,,,99.99,99.99,99.99*30
$GPGSV,2,1,06,01,,,11,09,,,11,23,,,14,24,,,21*75
```
It can be observed from the output, 7.03 (45969) is the software version and 00040007 is the hardware version.

#### **Clean Up**

When the connection is no longer needed, clear the associated object.

delete(gps); clear gps; clear s;

### **Read Data from GPS Receiver as Timetable**

Read data from the GPS receiver connected to the host computer on a specific serial port.

#### **Required Hardware**

To run this example, you need:

- UBlox Neo-6M GPS module
- GPS antenna
- USB to UART module
- USB cable
- Connecting wires

### **Hardware Connection**

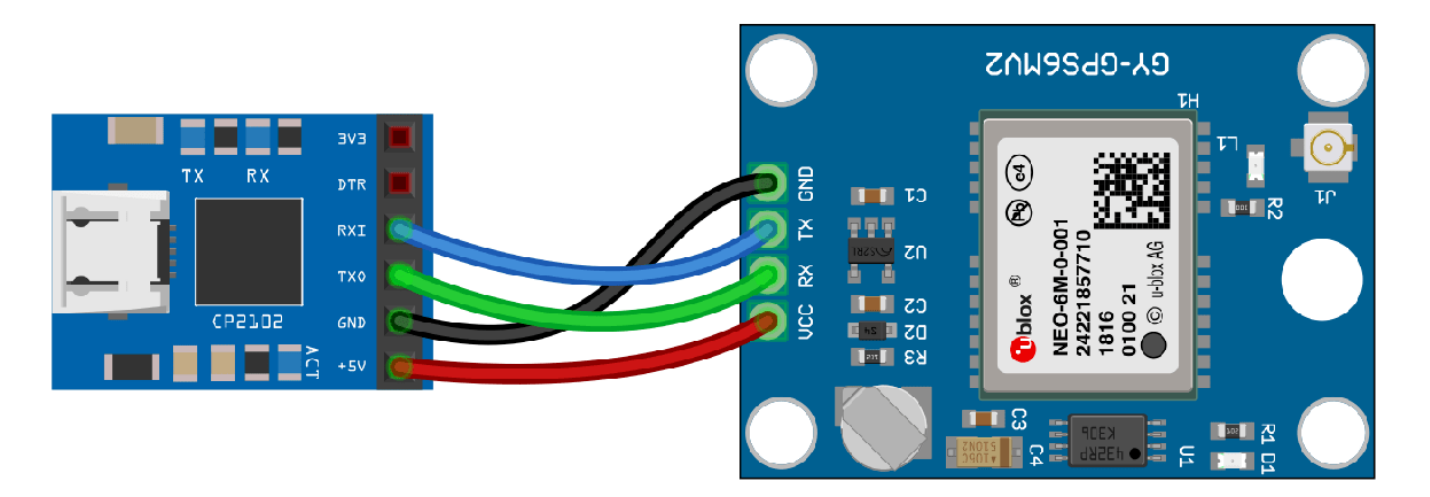

Connect the pins on the UBlox Neo-6M GPS module to the pins on your USB to UART module. The connections are:

•  $VCC - +5V$ 

- RX TXO
- TX RXI
- GND GND

Connect the GPS antenna to the GPS module. Connect the USB to UART module to the host computer with a USB cable. GPS Fix can be easily acquired in locations that have a clear view of the sky. Wait for the GPS module to acquire satelite signals (Fix).This can be verified by checking the Fix LED (D1) of your GPS module.

#### **Create GPS Object**

Create a gpsdev object for the GPS receiver connected to a specific port. Specify the output format of the data as a timetable.

```
gps = gpsdev('COM4','OutputFormat',"timetable")
qps = gpsdev with properties:
                           SerialPort: COM4 
                             BaudRate: 9600 (bits/s)
                       SamplesPerRead: 1 
                             ReadMode: "latest" 
                          SamplesRead: 0 
Show all properties all functions
```
### **Read the GPS data**

Read the GPS data and return them as a timetable.

```
[tt,overruns] = read(gps)
```
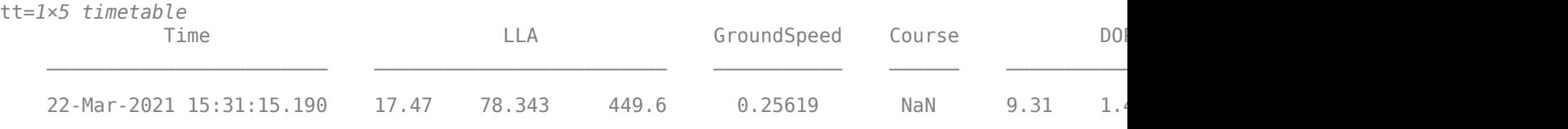

 $over runs = 0$ 

Display number of samples read and the samples available in the host buffer.

gps.SamplesRead ans  $= 1$ gps.SamplesAvailable ans  $= 0$ 

Release the GPS object to configure the non tunable properties. The release function also clears the buffer and resets the SamplesRead and SamplesAvailable properties.

release(gps)

Specify the number of samples per read to 2. Read the GPS data.

gps.SamplesPerRead = 2; read(gps)

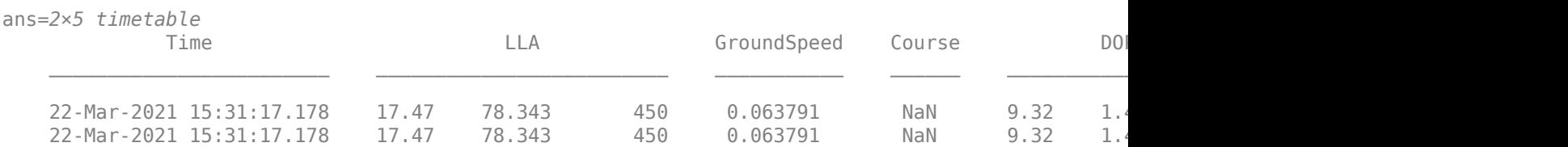

Display number of samples read and the samples available in the host buffer.

#### gps.SamplesRead

ans  $= 1$ 

gps.SamplesAvailable

ans  $= 0$ 

### **Clean Up**

When the connection is no longer needed, clear the associated object.

delete(gps); clear gps;

# **More About**

#### **GPS Modules**

To verify the functionality, the following GPS modules were used:

- Adafruit Ultimate GPS
- Ublox NEO 6M
- Ublox NEO 7M

# **See Also**

[nmeaParser](#page-884-0)

#### **Introduced in R2020b**

# <span id="page-884-0"></span>**nmeaParser**

Parse data from standard and manufacturer-specific NMEA sentences sent from marine electronic devices

# **Description**

The nmeaParser System object parses data from NMEA (National Marine Electronics Association) sentences. The sentences that need parsing of data can be standard sentences compliant with the NMEA 0183® specifications (which are sent from a GNSS (Global Navigation Satellite System) receiver), or other manufacturer-specific sentences approved by the NMEA (which are sent from other marine electronic devices).

The nmeaParser System object provides:

- Built-in support to parse data sent from GNSS receivers and identified by these nine NMEA message types: RMC, GGA, GSA, VTG, GLL, GST, ZDA, GSV, and HDT
- Additional configuration using the CustomSentence name-value pair to parse NMEA data from multiple device categories, including manufacturer-specific sentences from different hardware manufacturers

To parse data from NMEA sentences:

- **1** Create the nmeaParser object and set its properties.
- **2** Call the object with arguments, as if it were a function.

To learn more about how System objects work, see What Are System Objects?

The nmeaParser System object outputs an array of structures corresponding to the values extracted from the specified NMEA sentences.

# **Creation**

# **Syntax**

```
pnmea = nmeaParser
pnmea = nmeaParser("MessageIDs", 'msgID')
pnmea = nmeaParser("CustomSentence",
{['CustomMessageId1','parserFunctionName1'],
['CustomMessageId2','parserFunctionName2']})
pnmea = nmeaParser("MessageIDs", {'msgID1','msgID2'},"CustomSentence",
{['CustomMessageId1','parserFunctionName1'],
['CustomMessageId2','parserFunctionName2']})
```
## **Description**

pnmea = nmeaParser returns a nmeaParser System object, pnmea, with default properties, that extracts data from these standard NMEA messages: RMC, GGA, and GSA. The order of structure arrays in the extracted output data is also: RMC, GGA, and GSA.

pnmea = nmeaParser("MessageIDs", 'msgID') returns a nmeaParser System object, pnmea, that extracts data from one of the nine standard NMEA messages with built-in support, specified using the Message IDs. Specify msgID as "RMC", "GGA", "GSA", "GSV", "VTG", "GLL", "GST", "ZDA", and "HDT", or a combination of these IDs (for example: ["VTG","GLL","HDT"]). The order in which you specify the Message IDs determines the order of the structure arrays in the extracted output data. The default value is ["RMC","GGA","GSA"].

```
pnmea = nmeaParser("CustomSentence",
```

```
{['CustomMessageId1','parserFunctionName1'],
```
['CustomMessageId2','parserFunctionName2']}) sets properties using the CustomSentence name-value pair and returns a nmeaParser System object, pnmea, that extracts data from custom NMEA message (either standard NMEA message or manufacturer-specific NMEA message), specified using the message IDs.

The CustomSentence name-value pair accepts a nested cell array where each element is a pair of message ID name (either standard NMEA message ID name or manufacturer-specific message ID) and the corresponding user-defined parser function, which is created by including the [extractNMEASentence](#page-56-0) function in a function file. The order in which you specify the message IDs determines the order of the structure arrays in the extracted output data.

```
pnmea = nmeaParser("MessageIDs", {'msgID1','msgID2'},"CustomSentence",
{['CustomMessageId1','parserFunctionName1'],
```
['CustomMessageId2','parserFunctionName2']}) returns a nmeaParser System object, pnmea, that extracts data from two of the nine standard NMEA messages with built-in support and also from custom NMEA messages that you specified using the CustomSentence name-value pair.

### **Input Arguments**

### **Name-Value Pair Arguments**

Specify optional comma-separated pairs of Name, Value arguments. Name is the argument name and Value is the corresponding value. Name must appear inside quotes. You can specify several name and value pair arguments in any order as Name1, Value1, ..., NameN, ValueN.

```
Example: pnmea = nmeaParser("CustomSentence",
{['CustomMessageId1','parserFunctionName1'],
['CustomMessageId2','parserFunctionName2']});
```
**CustomSentence — Specify message ID of sentence and the name of its parser function**

cell array of character vectors

Specify the message ID of NMEA sentence from which you want to extract data and the name of the parser function. You can specify multiple message IDs and parser functions as a cell array of character vectors. The parser function is defined in a function file, which can optionally include the [extractNMEASentence](#page-56-0) function.

**Note** The function file for the parser function must be present in the current directory or on MATLAB path.

CustomSentence accepts function name or function handle. For example, both these formats are valid:

• pnmea = nmeaParser('CustomSentence', {['standardnmeaMessageId1','parserFunctionName1']}

• parserFunctionHandle=@parserFunctionName1 pnmea = nmeaParser('CustomSentence', {['standardnmeaMessageId1',parserFunctionHandle]}

**Note** Using CustomSentence name-value pair to parse data instead of the built-in parser function results in override of the default fields when data is parsed. For example, nmeaParser('CustomSentence',{["RMC","parserRMC"]}) overrides the default format of parsed data as RMC is one of the nine sentences with built-in support for parsing data.

Data Types: char | string

# **Properties**

Unless otherwise indicated, properties are *nontunable*, which means you cannot change their values after calling the object. Objects lock when you call them, and the release function unlocks them.

If a property is *tunable*, you can change its value at any time.

For more information on changing property values, see System Design in MATLAB Using System Objects.

#### **MessageIDs — Message IDs of nine standard NMEA sentences with built-in support to extract data**

["RMC","GGA","GSA"] (default) | RMC | GGA | GSA | GSV | VTG | GLL | GST | ZDA | HDT

Message IDs of nine NMEA sentences with built-in support, which are compliant with the NMEA 0183 Standard, from which you want to extract data. You can specify multiple message IDs as an array of strings to extract data from NMEA sentences.

Data Types: char | string

# **Usage**

# **Syntax**

```
[rmcData,ggaData,gsaData,vtgData,gllData,gstData,gsvData,zdaData,hdtData] =
pnmea(rawData)
[customNmeaData1,customNmeaData2] = pnmea(rawData)
```
### **Description**

[rmcData,ggaData,gsaData,vtgData,gllData,gstData,gsvData,zdaData,hdtData] = pnmea(rawData) parses data from nine standard NMEA sentences with built-in support, and returns an array of structures, where each structure corresponds to a single Message ID. The sequence that you specify for the output arguments must be the same sequence that you specified for the Message IDs when creating the nmeaParser System object.

[customNmeaData1,customNmeaData2] = pnmea(rawData) parses data from two custom NMEA sentences (either standard NMEA sentence or manufacturer-specific NMEA sentence), and returns an array of structures, where each structure corresponds to a single Message ID. The sequence that you specify for the output arguments must be the same sequence that you specified in the CustomSentence name-value pair when creating the nmeaParser System object.

### **Input Arguments**

# **rawData — NMEA data as obtained from a marine electronic device**

string array

NMEA data, which is compliant with NMEA standard, as obtained from a marine electronic device.

Data Types: string | char

#### **Output Arguments**

### **rmcData — Data extracted from RMC sentence**

structure

Data extracted from an RMC sentence. The output structure contains the information parsed from an RMC sentence along with the parsing status. If multiple RMC sentences are found in the input data, then an array of structures is returned. For more details, see ["RMC Sentences" on page 2-647](#page-898-0).

#### **ggaData — Data extracted from GGA sentence**

structure

Data extracted from a GGA sentence. The output structure contains the information parsed from a GGA sentence along with the parsing status. If multiple GGA sentences are found in the input data, then an array of structures is returned. For more details, see ["GGA Sentences" on page 2-648](#page-899-0).

### **gsaData — Data extracted from GSA sentence**

structure

Data extracted from a GSA sentence. The output structure contains the information parsed from a GSA sentence along with the parsing status. If multiple GSA sentences are found in the input data, then an array of structures is returned. For more details, see ["GSA Sentences" on page 2-650](#page-901-0).

### **vtgData — Data extracted from VTG sentence**

structure

Data extracted from a VTG sentence. The output structure contains the information parsed from a VTG sentence along with the parsing status. If multiple VTG sentences are found in the input data, then an array of structures is returned. For more details, see ["VTG Sentences" on page 2-654](#page-905-0).

### **gllData — Data extracted from GLL sentence**

structure

Data extracted from a GLL sentence. The output structure contains the information parsed from a GLL sentence along with the parsing status. If multiple GLL sentences are found in the input data, then an array of structures is returned. For more details, see ["GLL Sentences" on page 2-653](#page-904-0).

### **gstData — Data extracted from GST sentence**

structure

Data extracted from a GST sentence. The output structure contains the information parsed from a GST sentence along with the parsing status. If multiple GST sentences are found in the input data, then an array of structures is returned. For more details, see ["GST Sentences" on page 2-655.](#page-906-0)

### **gsvData — Data extracted from GSV sentence**

structure

Data extracted from a GSV sentence. The output structure contains the information parsed from a GSV sentence along with the parsing status. The complete satellite information is available in multiple gsvData structures. Each gsvData structure can have a maximum of four satellite information. For more details, see ["GSV Sentences" on page 2-651.](#page-902-0)

#### **zdaData — Data extracted from ZDA sentence**

structure

Data extracted from a ZDA sentence. The output structure contains the information parsed from a ZDA sentence along with the parsing status. If multiple ZDA sentences are found in the input data, then an array of structures is returned. For more details, see ["ZDA Sentences" on page 2-653](#page-904-0).

#### **hdtData — Data extracted from HDT sentence**

structure

Data extracted from an HDT sentence. The output structure contains the information parsed from an HDT sentence along with the parsing status. If multiple HDT sentences are found in the input data, then an array of structures is returned. For more details, see ["HDT Sentences" on page 2-656](#page-907-0).

#### **customNmeaData1 — Data extracted from standard or manufacturerspecific NMEA sentence** structure

Data extracted from standard or manufacturer-specific NMEA sentence. The output structure contains the information parsed from the custom sentence along with the parsing status. If multiple sentences of the same NMEA message type are found in the input data, then an array of structures is returned.

# **Object Functions**

To use an object function, specify the System object as the first input argument. For example, to release system resources of a System object named obj, use this syntax:

release(obj)

# **Examples**

#### **Extract Data from NMEA Sentences Using MessageID Property**

Extract data from any of the nine standard NMEA sentences as part of the built-in support using the MessageID property. The NMEA data is obtained from a GNSS receiver.

#### **Extract Data from RMC Sentence**

Create an nmeaParser System Object by specifying the Message ID as "RMC".

pnmea = nmeaParser("MessageID","RMC");

Provide the RMC sentence obtained from the GNSS receiver as the input and extract data.

```
unparsedRMCLine='$GNRMC,143909.00,A,5107.0020216,N,11402.3294835,W,0.036,348.3,210307,0.0,E,A*31
rmcData = pnmea(unparsedRMCLine)
```

```
rmcData = struct with fields:
              TalkerID: "GN"
```

```
 MessageID: "RMC"
         FixStatus: 'A'
          Latitude: 51.1167
         Longitude: -114.0388
       GroundSpeed: 0.0185
   TrueCourseAngle: 348.3000
       UTCDateTime: 21-Mar-2007 14:39:09.000
MagneticVariation: 0
     ModeIndicator: 'A'
  NavigationStatus: "NA"
             Status: 0
```
#### **Extract Data from Multiple NMEA Message Types**

Provide GGA, GSA, and RMC sentences as the input.

```
unparedGGALine = ['$GPGGA, 111357.771, 5231.364, N, 01324.240, E, 1, 12, 1.0, 0.0, M, 0.0, M, , *69'];unparsedGSALine = ['$GPGSA,A,3,01,02,03,04,05,06,07,08,09,10,11,12,1.0,1.0,1.0*30'];
unparsedRMCLine = ['$GPRMC,111357.771,A,5231.364,N,01324.240,E,10903,221.5,020620,000.0,W*44'];
```
Create a string array to include the three sentences

rawNMEAData = [unparsedGGALine, newline, unparsedGSALine, newline, unparsedRMCLine]

```
rawNMEAData = 
     '$GPGGA,111357.771,5231.364,N,01324.240,E,1,12,1.0,0.0,M,0.0,M,,*69
      $GPGSA,A,3,01,02,03,04,05,06,07,08,09,10,11,12,1.0,1.0,1.0*30
      $GPRMC,111357.771,A,5231.364,N,01324.240,E,10903,221.5,020620,000.0,W*44'
```
However, consider that you need to extract data only from GGA and GSA sentences. So create the nmeaParser System Object 'pnmea', and specify the 'GGA' and 'GSA' Message IDs as a string array.

pnmea=nmeaParser("MessageIDs",["GGA","GSA"]);

Specify the output arguments for all the three sentences to extract the data as structures.

```
[ggaData,gsaData] = pnmea(rawNMEAData)
```

```
ggaData = struct with fields:
                            TalkerID: "GP"
                           MessageID: "GGA"
                             UTCTime: 11:13:57.771
                            Latitude: 52.5227
                           Longitude: 13.4040
                    QualityIndicator: 1
                  NumSatellitesInUse: 12
                                 HDOP: 1
                            Altitude: 0
                     GeoidSeparation: 0
              AgeOfDifferentialData: NaN
     DifferentialReferenceStationID: NaN
                              Status: 0
gsaData = struct with fields:
               TalkerID: "GP"
              MessageID: "GSA"
```

```
 Mode: "A"
             FixType: 3
 SatellitesIDNumber: [1 2 3 4 5 6 7 8 9 10 11 12]
                PDOP: 1
                VDOP: 1
                HDOP: 1
           SystemID: NaN
              Status: 0
```
The above output shows that only GGA and GSA sentences are extracted based on the Message IDs specified as input.

Provide another GGA sentence as an additional input, and extract data. In this case, you need not modify the System object as the Message ID has not changed.

unparsedGGALine1='\$GNGGA,001043.00,4404.14036,N,12118.85961,W,1,12,0.98,1113.0,M,-21.3,M,,\*47'

```
unparsedGALine1 =
```
'\$GNGGA,001043.00,4404.14036,N,12118.85961,W,1,12,0.98,1113.0,M,-21.3,M,,\*47'

rawNMEAData = [unparsedGGALine, newline, unparsedGSALine, newline, unparsedGGALine1]

```
rawNMEAData = 
     '$GPGGA,111357.771,5231.364,N,01324.240,E,1,12,1.0,0.0,M,0.0,M,,*69
      $GPGSA,A,3,01,02,03,04,05,06,07,08,09,10,11,12,1.0,1.0,1.0*30
      $GNGGA,001043.00,4404.14036,N,12118.85961,W,1,12,0.98,1113.0,M,-21.3,M,,*47'
```
#### [ggaData,gsaData] = pnmea(rawNMEAData)

```
ggaData=2×1 struct array with fields:
     TalkerID
     MessageID
     UTCTime
     Latitude
     Longitude
     QualityIndicator
     NumSatellitesInUse
     HDOP
     Altitude
     GeoidSeparation
     AgeOfDifferentialData
     DifferentialReferenceStationID
     Status
gsaData = struct with fields:
                TalkerID: "GP"
               MessageID: "GSA"
                    Mode: "A"
                 FixType: 3
     SatellitesIDNumber: [1 2 3 4 5 6 7 8 9 10 11 12]
                    PDOP: 1
                    VDOP: 1
                    HDOP: 1
                SystemID: NaN
                  Status: 0
```
A status of **0** indicates that the data was parsed successfully.

#### **Extract Data from GSV Sentence**

Create an nmeaParser System Object by specifying the Message ID as "GSV".

pnmea = nmeaParser("MessageID","GSV");

Provide the GSV sentence obtained from the GNSS receiver as the input and extract data.

```
unparsedGSVLine='$GPGSV,3,3,10,32,69,205,41,46,47,215,39*79';
gsvData = pnmea(unparsedGSVLine)
```

```
gsvData = struct with fields:
             TalkerID: "GP"
            MessageID: "GSV"
         NumSentences: 3
       SentenceNumber: 3
     SatellitesInView: 10
          SatelliteID: [32 46]
            Elevation: [69 47]
              Azimuth: [205 215]
                   SNR: [41 39]
            SignalID: NaN
               Status: 0
```
#### **Extract Data from Multiple GSV Sentences**

Provide multiple GSV sentences as the input.

```
unparsedGSVLine1 = '$GPGSV,3,1,10,01,,,31,03,28,325,40,10,,,33,12,20,047,30*70';
unparsedGSVLine2 = '$GPGSV, 3, 2, 10, 14, 88, 028, 42, 22, 39, 299, 48, 25, ,, 25, 31, 79, 289, 46*49';
unparsedGSVLine3 = '$GPGSV,3,3,10,32,69,205,41,46,47,215,39*79';
```
Create a string array to include the three sentences.

```
CRLF = [char(13),newline];unparsedGSVLines = [unparsedGSVLine1,CRLF, unparsedGSVLine2, CRLF, unparsedGSVLine3];
```
Create the nmeaParser System Object 'pnmea', specify the 'GSV' Message ID, and extract data.

```
pnmea = nmeaParser("MessageIDs","GSV");
gsvData = pnmea(unparsedGSVLines)
gsvData=3×1 struct array with fields:
     TalkerID
     MessageID
     NumSentences
     SentenceNumber
     SatellitesInView
     SatelliteID
     Elevation
     Azimuth
     SNR
     SignalID
     Status
```
#### **Read Data from NMEA Log**

Read data from a sample NMEA log, so that the data can be parsed using the nmeaParser System Object.

The sample log file is nmeaLog.nmea, which is included in this example.

```
f = fopen('nmeaLog.nmea');
unParsedNMEAdata = fread(f);
pnmea = nmeaParser("MessageIDs",["RMC","GGA"]);
[rmcStruct, ggaStruct] = pnmea(unParsedNMEAdata)
rmcStruct=9×1 struct array with fields:
     TalkerID
     MessageID
     FixStatus
     Latitude
     Longitude
     GroundSpeed
     TrueCourseAngle
     UTCDateTime
     MagneticVariation
     ModeIndicator
     NavigationStatus
     Status
ggaStruct=9×1 struct array with fields:
     TalkerID
     MessageID
     UTCTime
     Latitude
     Longitude
     QualityIndicator
     NumSatellitesInUse
     HDOP
     Altitude
     GeoidSeparation
     AgeOfDifferentialData
     DifferentialReferenceStationID
     Status
```
#### **Extract Data Using CustomSentence Name-Value Pair**

You can extract data from NMEA sentences using the CustomSentence name-value pair. The NMEA data to be parsed is obtained from marine electronic devices.

#### **Identify the Structure of NMEA Sentence and Create the Parser Function**

You need to identify the structure of the NMEA sentence, as defined in the specification, and use that information to define the structure of output data to be used in the nmeaParser System object.

For example, let us consider an example sentence with Message ID, SSS.

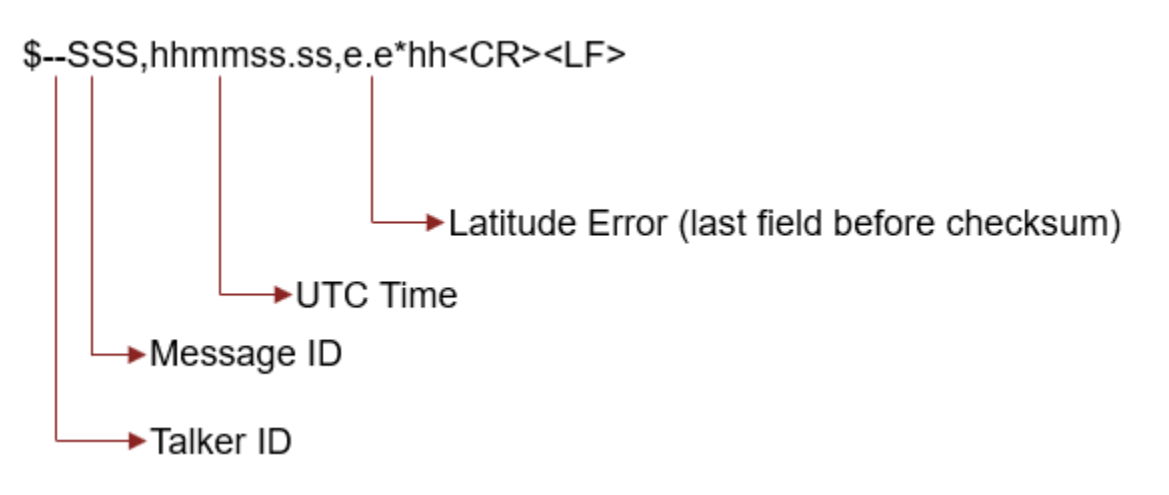

After identifying the structure, you create a function file that defines the parser function, **fsssParser.** In the function file, you define the output data as a structure array with its fields matching the sequence as it appears in the specification.

The Navigation Toolbox<sup>™</sup> provides an optional pre-configured function, extractNMEASentence, that checks if the sentence is valid and convert the fields in the sentence into string array. You can call extractNMEASentence inside the function file. You can also use any other function instead (which outputs a string array from unparsed data), and then call it inside the function file.

The below image shows the function file with the code, with the assumption that the fields available in SSS sentence are TalkerID, MessageID, UTC, and LatitudeError. Refer the additional comments for details.

```
fsssParser.m %
                   ÷
\mathbf{1}function OutputData = fsssParser(unparsedData, MessageId)
\overline{2}\overline{3}% fsssParser custom function to parse SSS sentence
\overline{4}5
     % Define OutputData as a structure array with fields in the same sequence as they appear in
     % SSS sentence structure
 6
\overline{7}OutputData = struct('TalkerID',"",'MessageID',"",'UTC',nan,'LatitudeError',han);
8
\overline{9}% Call another function to convert the unparsed data into string array.
     % To do this, use either extractNMEASentence function
10
11
     % or any other function that outputs a string array.
12
      [valid, splitString] = extractNMEASentence(unparsedData, MessageId);
13
14
     % Map each field of the structure to the corresponding string element
15
     if(valid)
          OutputData.TalkerID = splitString(1);
16
17
          OutputData.MessageID = splitString(2);
18
          temp = char(splitstriangle(3));utcOutput = [temp(1:2), '::', temp(3:4), '::', temp(5:9)];
19
          OutputData.UTC = utcOutput;
20
21
          OutputData.LatitudeError = str2double(splitString(4));
22
23
     end
24
25
     end
```
In the above sample file, you define the mapping between the fields in the structure array and the elements of string array. For certain fields (for example, UTC time), you may need to define a character array to map the fields.

After you include the MATLAB code as mentioned above, save the function file (**fsssParser.m**) in the MATLAB path, so that you can call it to obtain parsed data using the CustomSentence name-value pair of nmeaParser System object.

To download another sample function file **parserRMB.m** that is used this example, click **Open Live Script**. This is a function file specific to the fields of an RMB sentence (mentioned in NMEA Standard, Version 4.1).

#### **Extract Data from RMB Sentence**

Create an nmeaParser System Object by using the CustomSentence name-value pair and specifying the message ID as "RMB" and the function as "parserRMB" (downloaded in the previous step).

```
pnmea = nmeaParser("CustomSentence",{["RMB","parserRMB"]});
```
Provide the RMB sentence obtained from the GNSS receiver as the input and extract data.

```
unparsedRMBLine='$GPRMB,A,4.08,L,EGLL,EGLM,5130.02,N,00046.34,W,004.6,213.9,122.9,A*3D';
rmbData = pnmea(unparsedRMBLine)
```

```
rmbData = struct with fields:
                          TalkerID: "GP"
```

```
 MessageID: "RMB"
                       DataStatus: 'A'
                  CrossTrackError: 4.0800
                 DirectionToSteer: NaN
                 OriginWaypointID: NaN
            DestinationWaypointID: NaN
 DestinationWaypointLatitude: '5130.02 N'
 DestinationWaypointLongitude: '00046.34 W'
               RangeToDestination: 4.6000
             BearingToDestination: 213.9000
       DestinationClosingVelocity: 122.9000
                    ArrivalStatus: 'A'
                    ModeIndicator: "NA"
                           Status: 0
```
### **Extract Data from Multiple RMB Sentences**

Provide multiple RMB sentences as the input.

```
unparsedRMBLine1 = ['$GPRMB,A,0.66,L,003,004,4917.24,N,12309.57,W,001.3,052.5,000.5,V*20'];unparsedRMBLine2 = ['$GPRMB,A,4.08,L,EGLL,EGLM,5130.02,N,00046.34,W,004.6,213.9,122.9,A*3D'];
```
Create a character array to include the two sentences

```
rawNMEAData = [unparsedRMBLine1 ,newline, unparsedRMBLine2]
```

```
rawNMEAData = 
     '$GPRMB,A,0.66,L,003,004,4917.24,N,12309.57,W,001.3,052.5,000.5,V*20
      $GPRMB,A,4.08,L,EGLL,EGLM,5130.02,N,00046.34,W,004.6,213.9,122.9,A*3D'
```
Specify the output argument for the RMB sentence to extract the data.

#### [rmbData] = pnmea(rawNMEAData)

```
rmbData=2×1 struct array with fields:
     TalkerID
     MessageID
     DataStatus
     CrossTrackError
     DirectionToSteer
     OriginWaypointID
     DestinationWaypointID
     DestinationWaypointLatitude
     DestinationWaypointLongitude
     RangeToDestination
     BearingToDestination
     DestinationClosingVelocity
     ArrivalStatus
     ModeIndicator
     Status
```
#### **Extract Data from a Sentence with Built-in Support (RMC) and RMB Sentence**

Create an nmeaParser System Object by using the MessageID property (to parse a sentence with built-in support - RMC) and also using the CustomSentence name-value pair (specifying the message ID as "RMB" and the function as "parserRMB" (created in a previous step)).

pnmea = nmeaParser("MessageID","RMC","CustomSentence",{["RMB","parserRMB"]});

Provide RMC and RMB sentences as the input.

 $unparedRMCLine1 = ['$GNRMC, 143909.00, A, 5107.0020216, N, 11402.3294835, W, 0.036, 348.3, 210307, 0.0, E, A.3193.015]$ unparsedRMBLine2 = ['\$GPRMB,A,4.08,L,EGLL,EGLM,5130.02,N,00046.34,W,004.6,213.9,122.9,A\*3D'];

Create a string array to include the two sentences

```
rawNMEAData = [unparsedRMCLine1 ,newline, unparsedRMBLine2]
```

```
rawNMEAData = 
     '$GNRMC,143909.00,A,5107.0020216,N,11402.3294835,W,0.036,348.3,210307,0.0,E,A*31
      $GPRMB,A,4.08,L,EGLL,EGLM,5130.02,N,00046.34,W,004.6,213.9,122.9,A*3D'
```
Specify the output argument for the RMB sentence to extract the data.

```
[rmcdata,rmbData] = pnmea(rawNMEAData)
```

```
rmcdata = struct with fields:
              TalkerID: "GN"
 MessageID: "RMC"
 FixStatus: 'A'
             Latitude: 51.1167
             Longitude: -114.0388
          GroundSpeed: 0.0185
       TrueCourseAngle: 348.3000
          UTCDateTime: 21-Mar-2007 14:39:09.000
   MagneticVariation: 0
        ModeIndicator: 'A'
     NavigationStatus: "NA"
                Status: 0
rmbData = struct with fields:
                         TalkerID: "GP"
                        MessageID: "RMB"
                       DataStatus: 'A'
                  CrossTrackError: 4.0800
                 DirectionToSteer: NaN
                 OriginWaypointID: NaN
            DestinationWaypointID: NaN
     DestinationWaypointLatitude: '5130.02 N'
    DestinationWaypointLongitude: '00046.34 W'
               RangeToDestination: 4.6000
             BearingToDestination: 213.9000
       DestinationClosingVelocity: 122.9000
                    ArrivalStatus: 'A'
                    ModeIndicator: "NA"
                           Status: 0
```
### **Extract Data from a Manufacturer-specific Sentence Using CustomSentence Name-Value Pair**

### **1 Identify Structure of Manufacturerspecific Sentence and Create Function File with Parser Function**

The structure of NMEA sentence to be parsed is available in the specification of the device from the manufacturer. You need to identify the structure and use the information to define the structure of output data to be used in the nmeaParser System object.

For example, the structure of the NMEA sentence from a hardware manufacturer may look like this:

```
$PMMCZ,hhmmss.ss,Latitude,N,Longitude,E,NavSatellite,DR*hh<CR><LF>
```
Here, P denotes that the sentence is manufacturer-specific, MMC is the manufacturer mnemonic code, and Z is the sentence type. Each field thereafter indicates a specific data (position, velocity, time, and so on). Some manufacturers use two characters for the sentence type, followed by the data fields.

After identifying the structure, create the parser function, parserMMCZ, using the optional extractNMEASentence function, as shown below (you can also use other functions to extract the unparsed data to strings, instead of extractNMEASentence).

```
function OutputData = parserMMCZ(unparsedData, MessageID)
```

```
OutputData = struct("MessageID", MessageID", "UTC","NA",...
   "Latitude",NaN,...
   "Longitude",NaN,...
   "NavigationSatellites",NaN,...
   "Status",uint8(1));
   [isValid, splitString] = extractNMEASentence(unparsedData, MessageID);
if(isValid)
    OutputData.MessageID = splitString(1);temp = char(splitstring(2));utcOutput = [temp(1:2), '::', temp(3:4), '::', temp(5:6)]; OutputData.UTC = utcOutput;
     OutputData.Latitude = str2double(splitString{3});
     OutputData.Longitude = str2double(splitString{5});
     OutputData.NavigationSatellites = str2double(splitString{7});
    OutputData.Sstatus = units(0); end
end
```
Save parserMMCZ.m in the MATLAB path.

#### **2 Extract Data from Manufacturer-specific Sentence**

Create an nmeaParser System Object by using the CustomSentence name-value pair and specifying the message ID as "MMCZ" and the function as "parserMMCZ" (created in the previous step).

```
pnmea = nmeaParser("CustomSentence",{["MMCZ","parserMMCZ"]});
```
Provide an MMC sentence obtained from the device as the input and extract data:

```
unparsedMMCLine='$PMMCZ,225444,4917.24,N,00046.34,E,3,DR*7C';
mmcData = pnmea(unparsedMMCLine)
mmcData = 
   struct with fields:
                MessageID: "MMCZ"
                       UTC: '22:54:44'
                 Latitude: 4.9172e+03
                Longitude: 46.3400
     NavigationSatellites: 3
                   Status: 0
```
# **More About**

#### **Status Field**

The status field displayed along with the extracted values in each output structure can be used to determine the parsing status:

- Status: 0 Sentence is valid (checksum validation is successful and the extracted data is as per the requested Message ID)
- Status:  $1 -$  Checksum of the sentence to be parsed is invalid
- Status: 2 The requested sentence is not found in the input data

**Note** If a value is not available in the input sentence, the corresponding output value is displayed as "NA" for string values and "NaN" for numeric values.

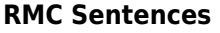

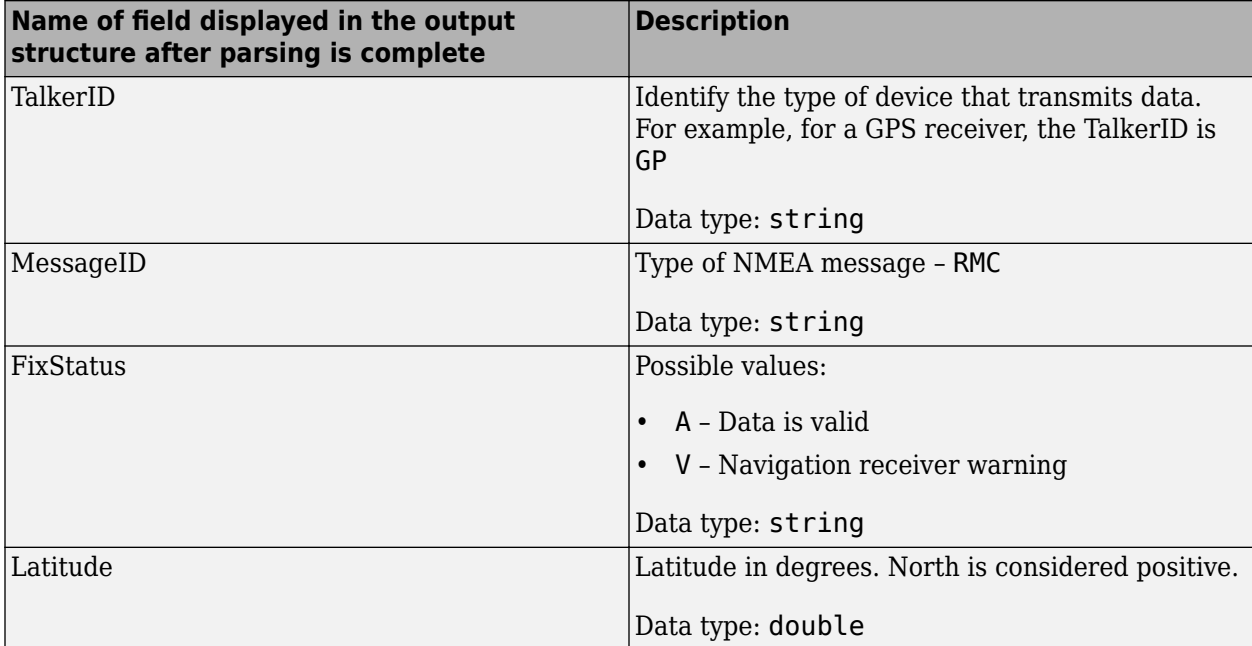

<span id="page-899-0"></span>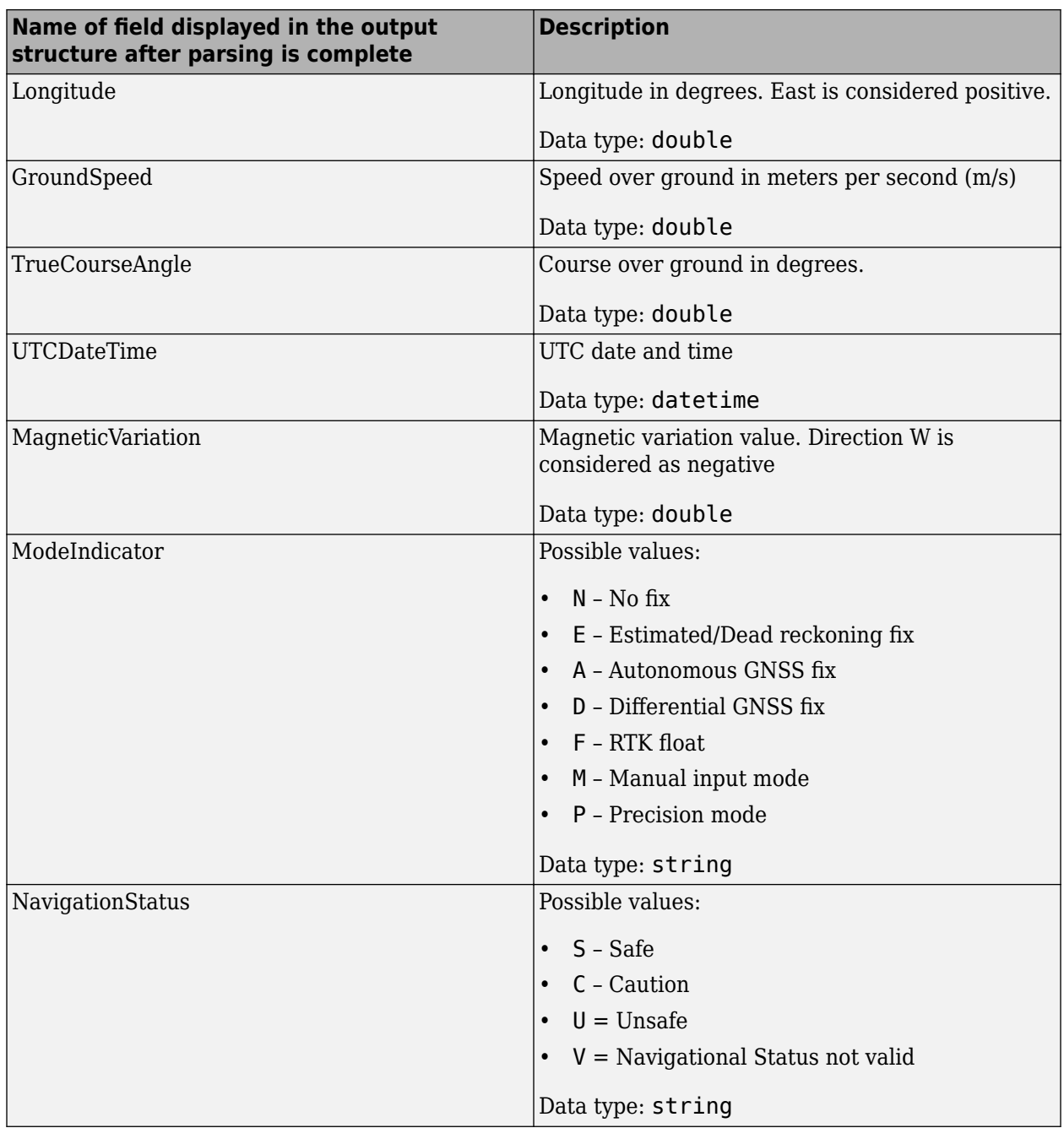

# **GGA Sentences**

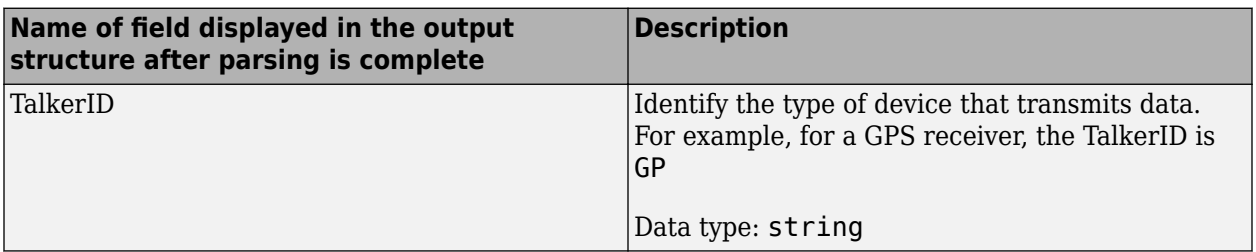
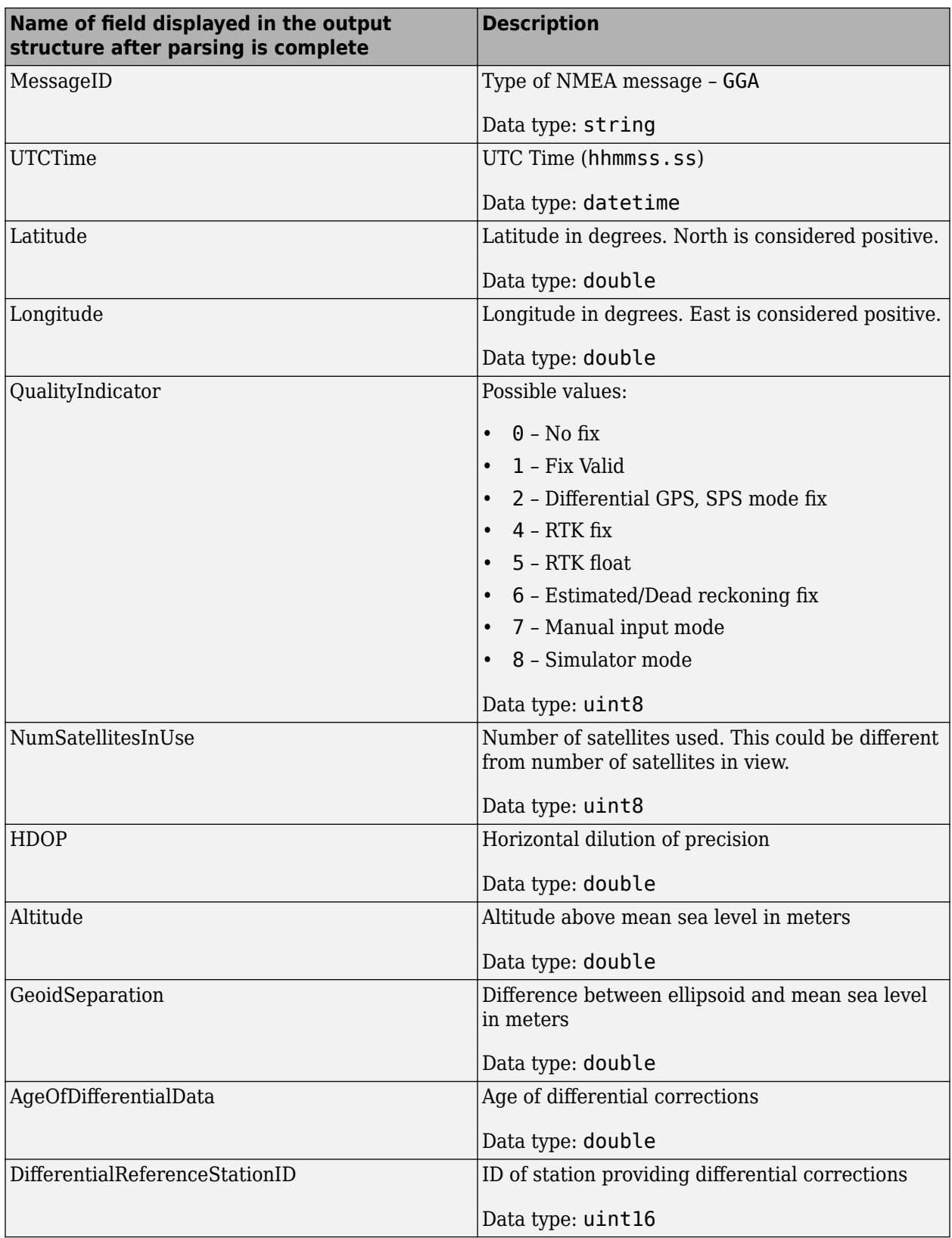

#### **GSA Sentences**

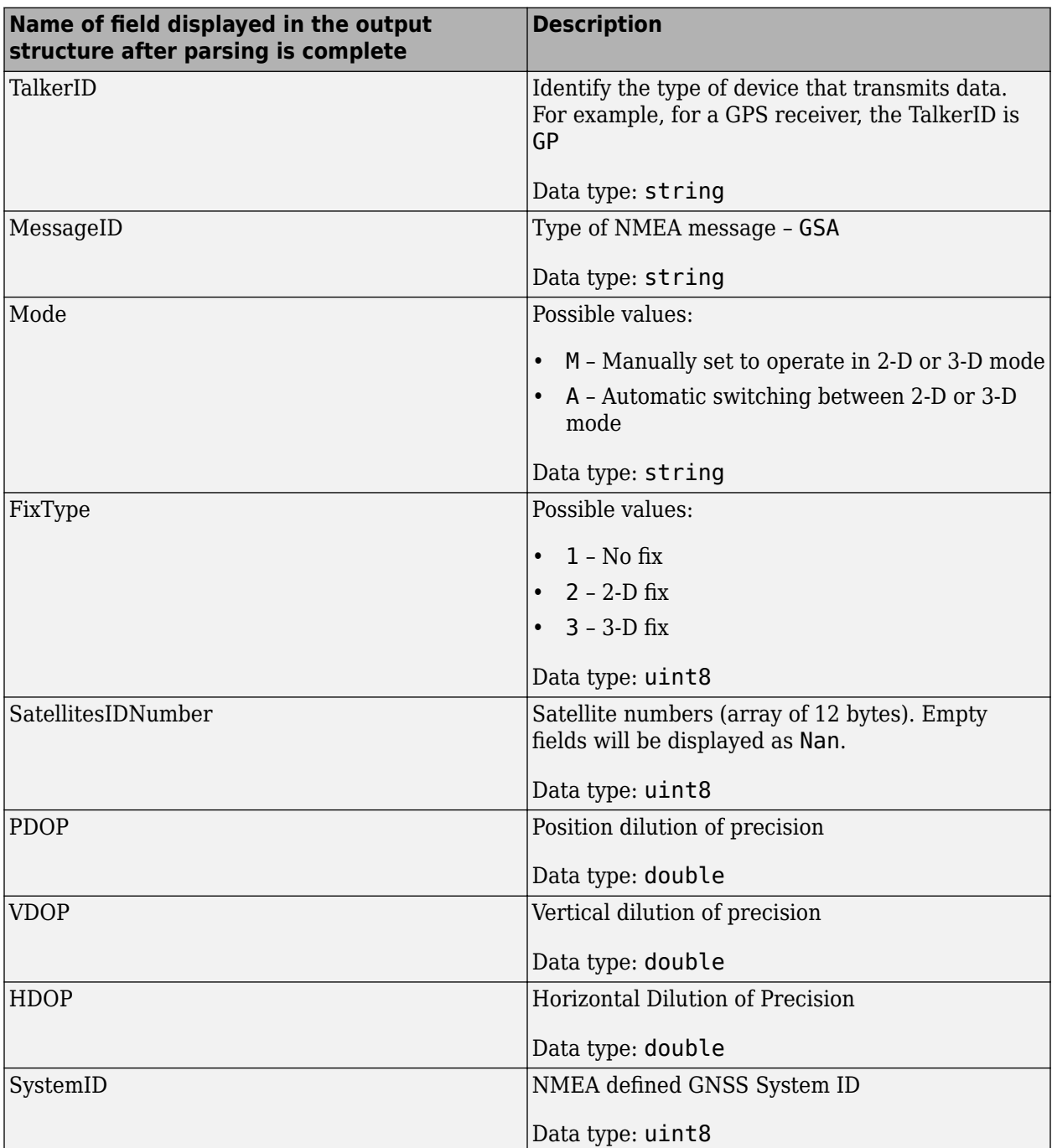

#### **GSV Sentences**

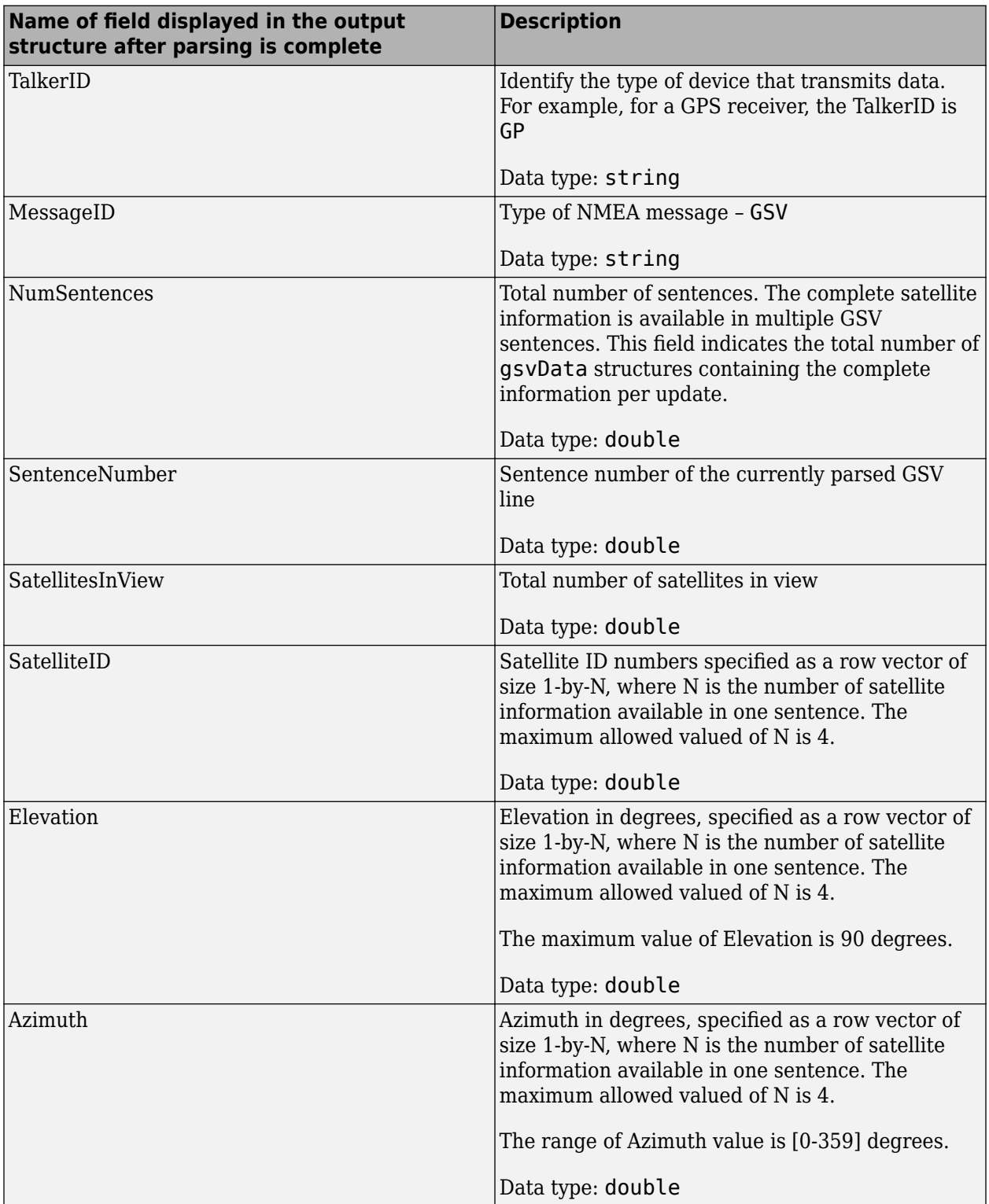

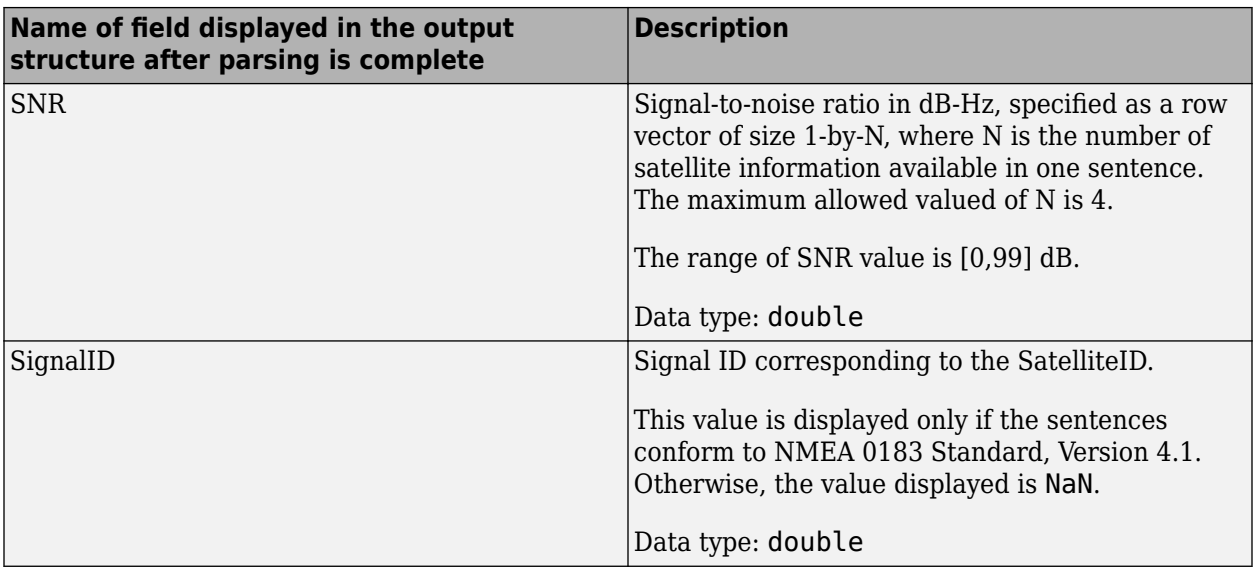

The possible values of SignalID and the corresponding Signal Channel are listed in this table.

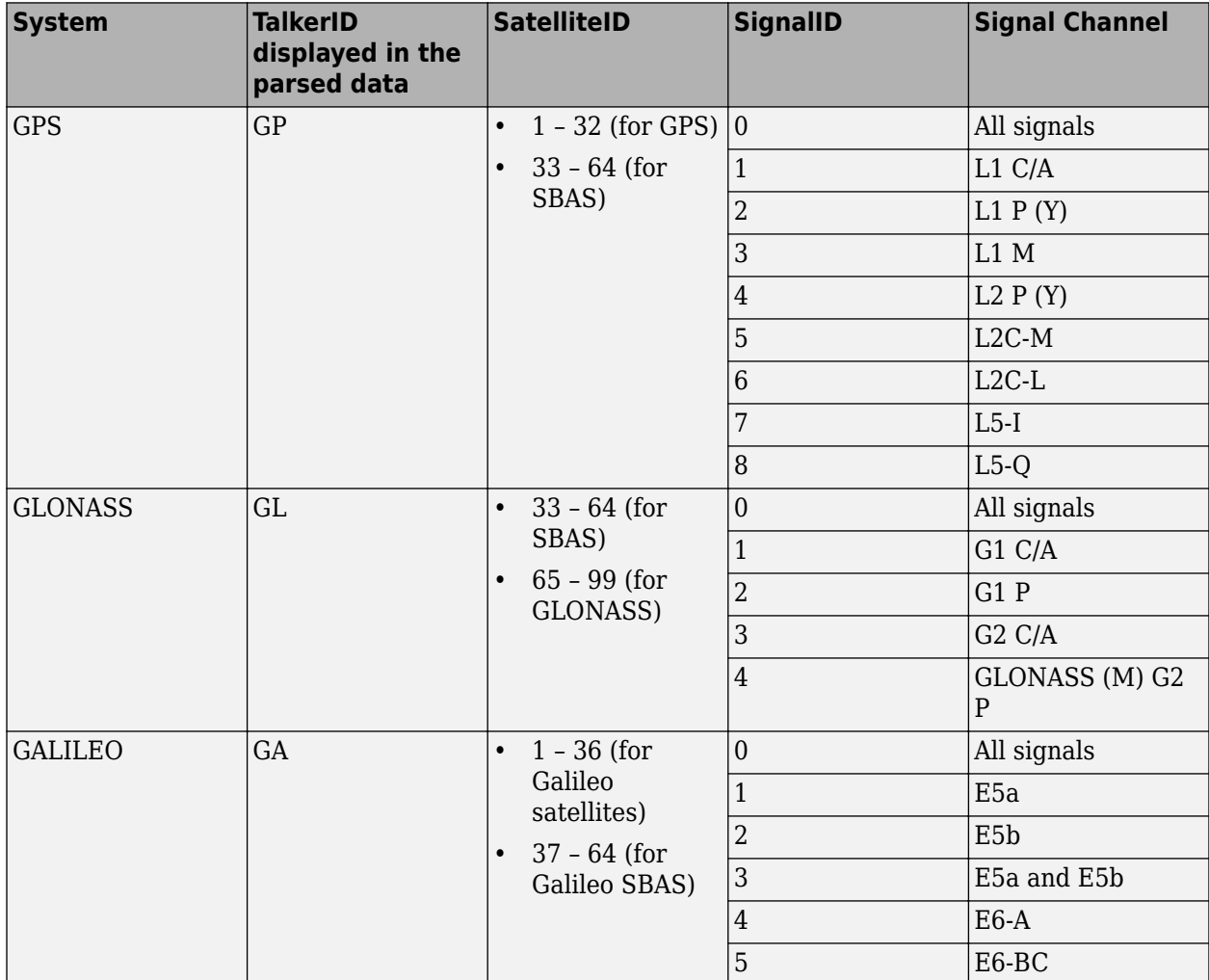

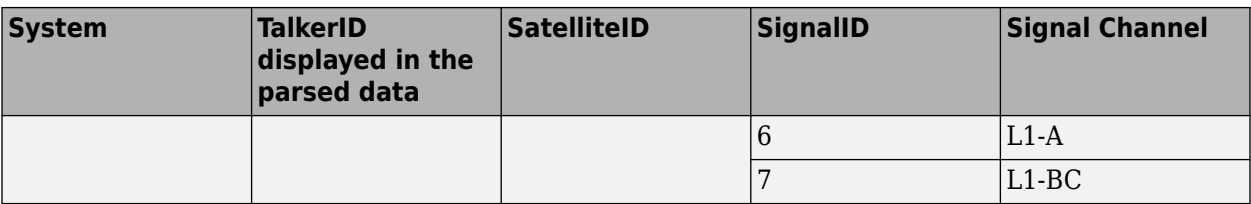

### **ZDA Sentences**

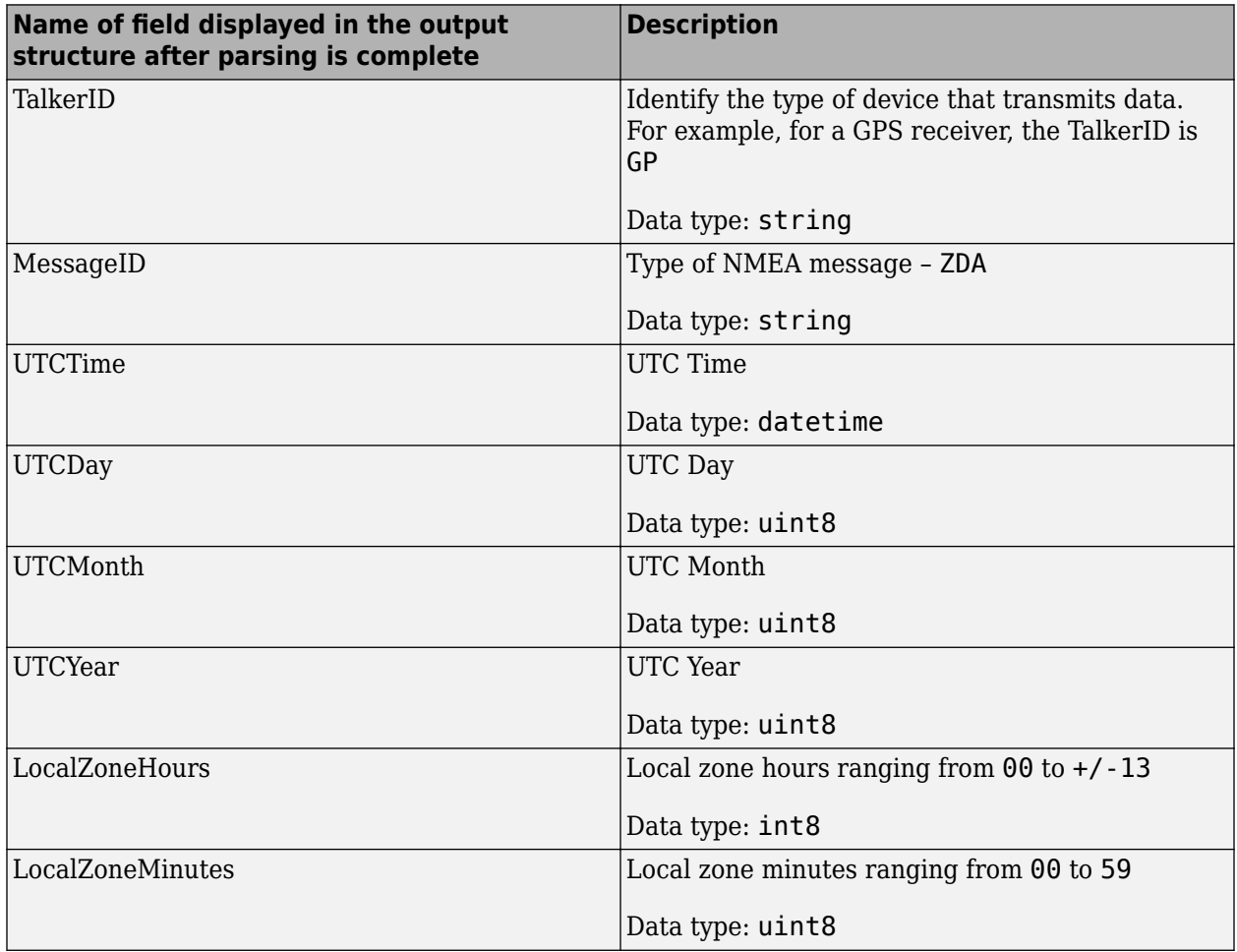

#### **GLL Sentences**

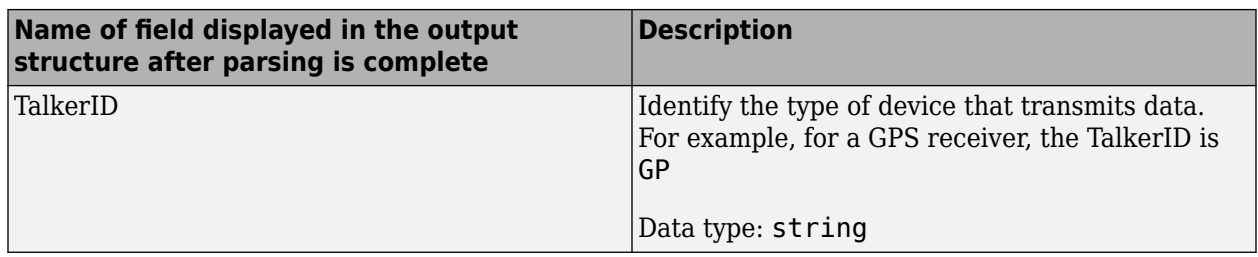

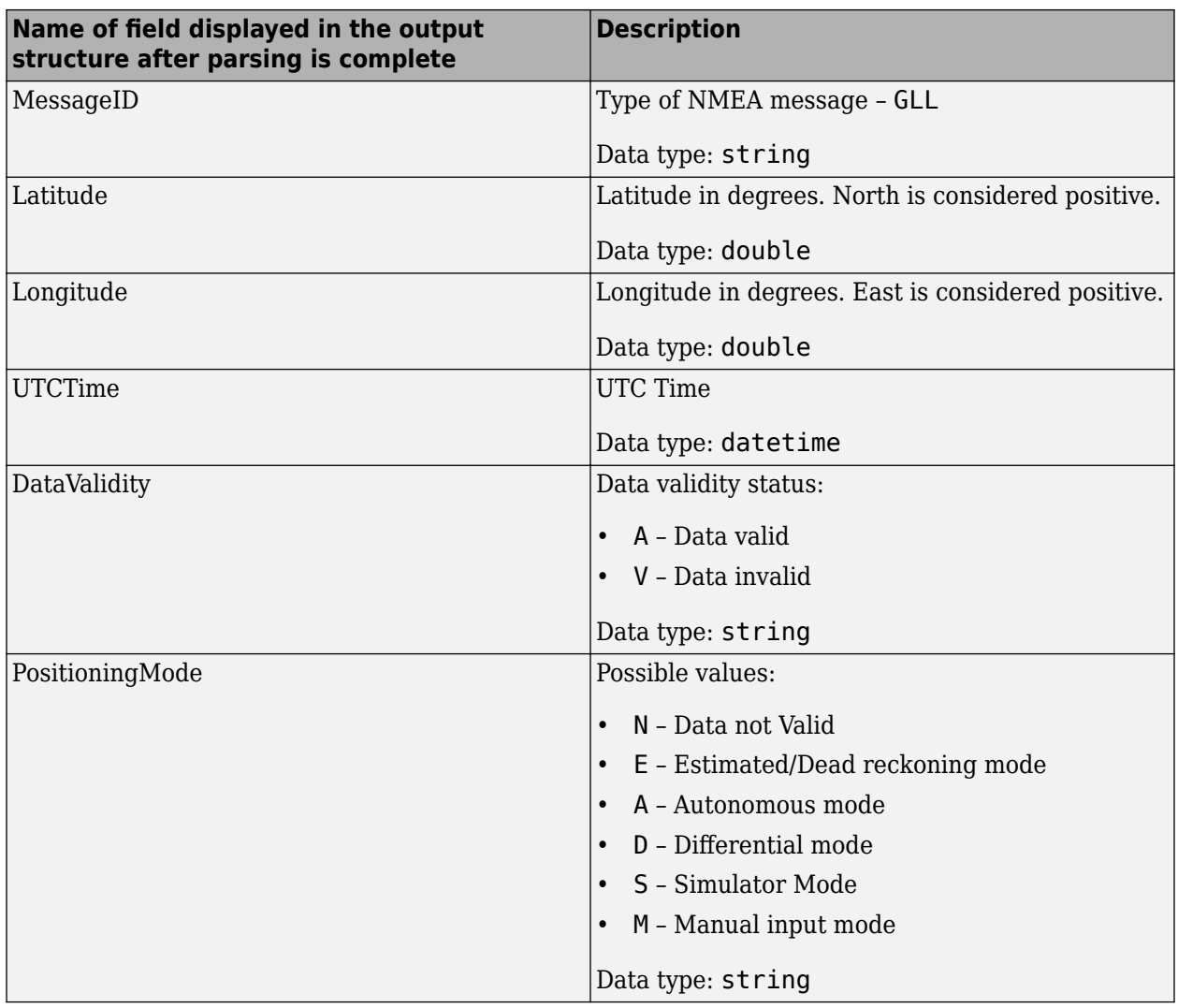

### **VTG Sentences**

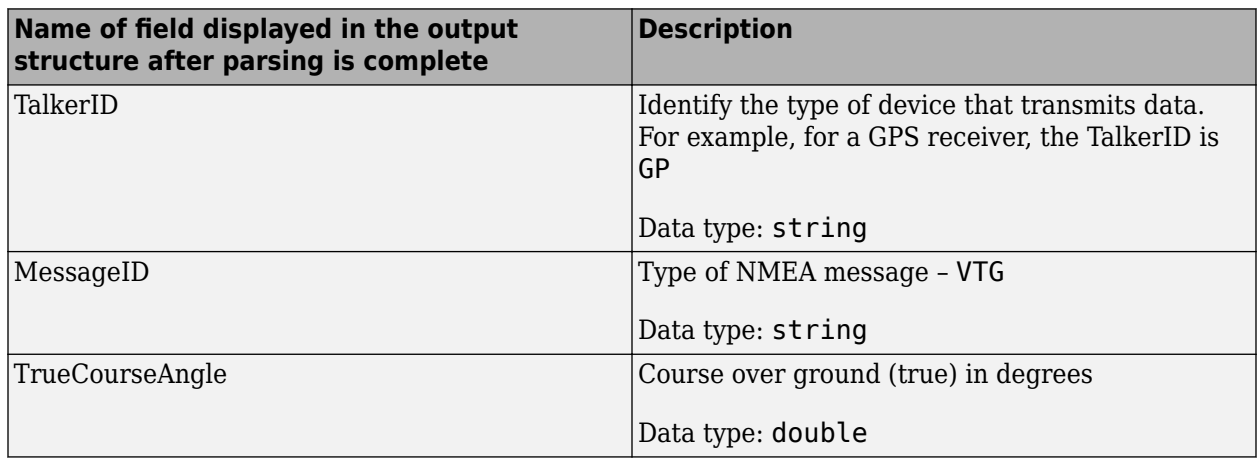

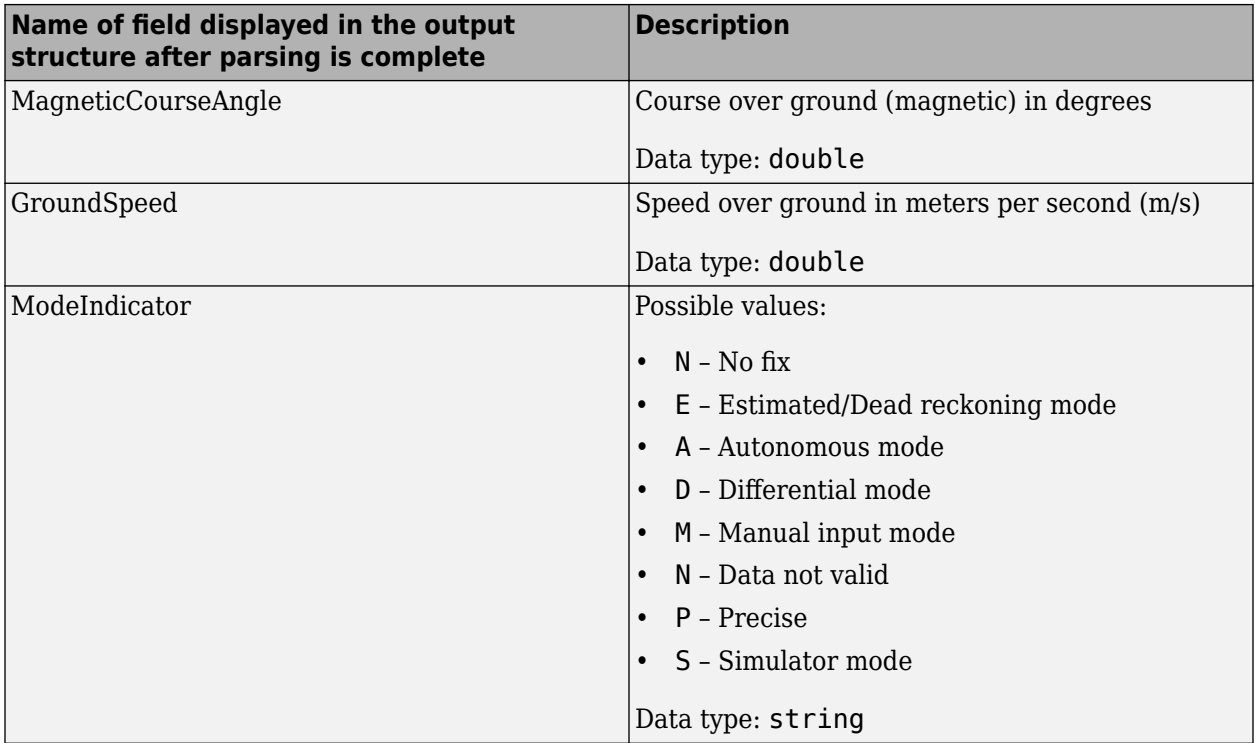

### **GST Sentences**

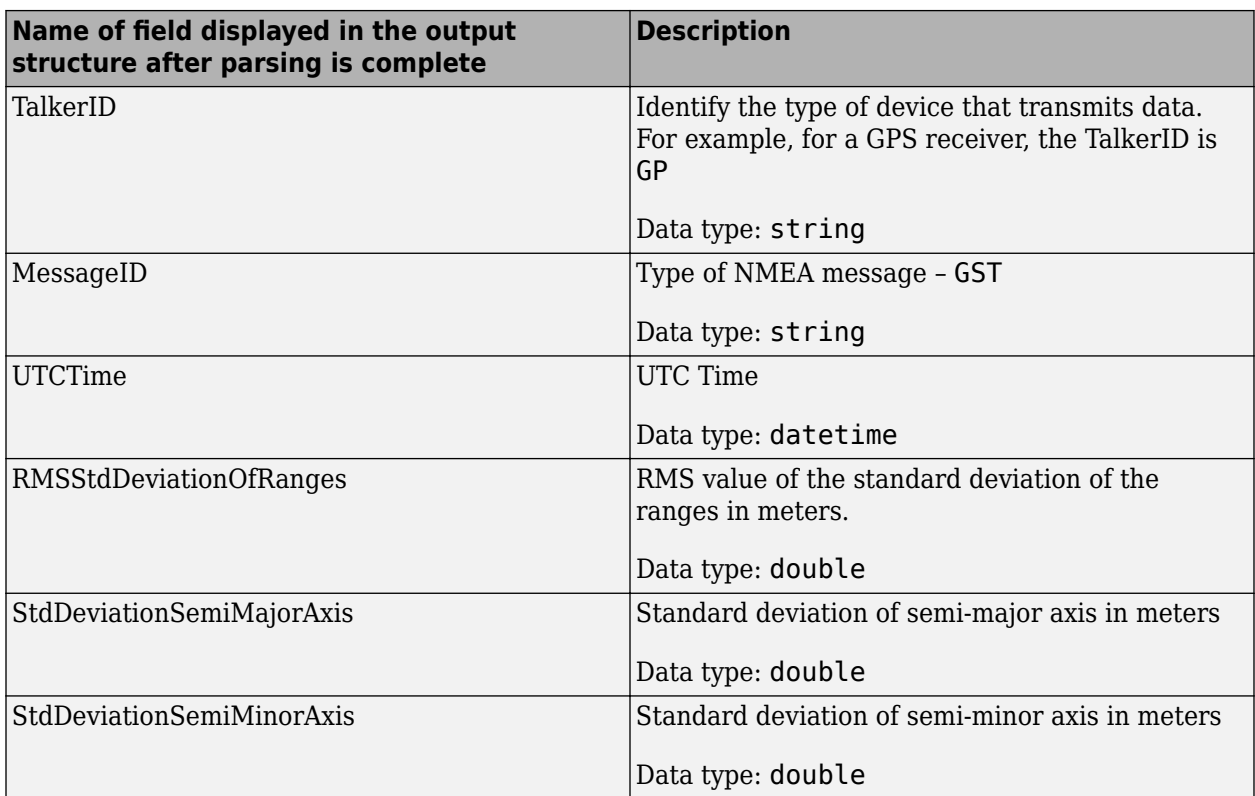

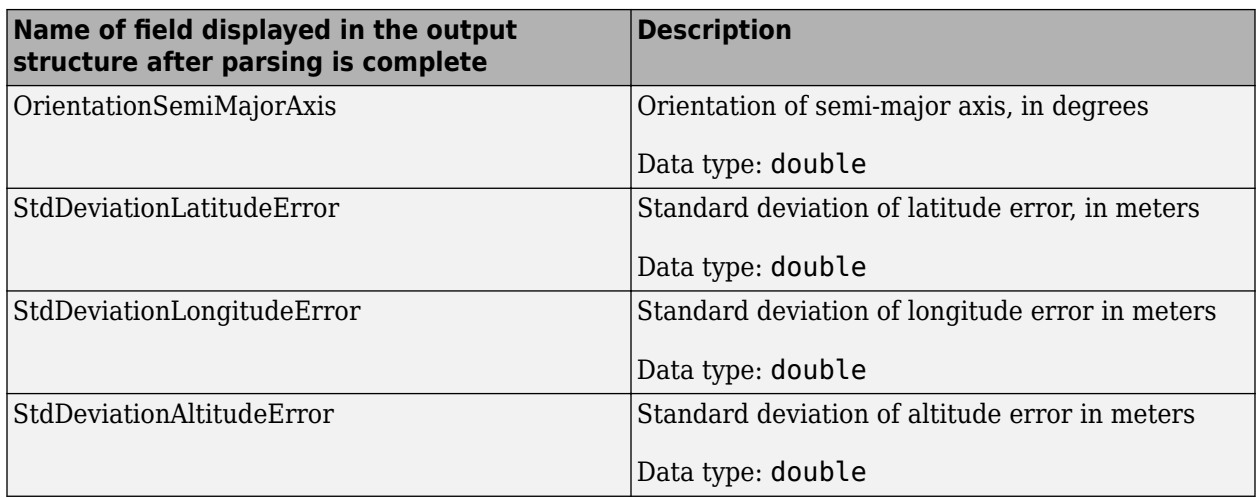

#### **HDT Sentences**

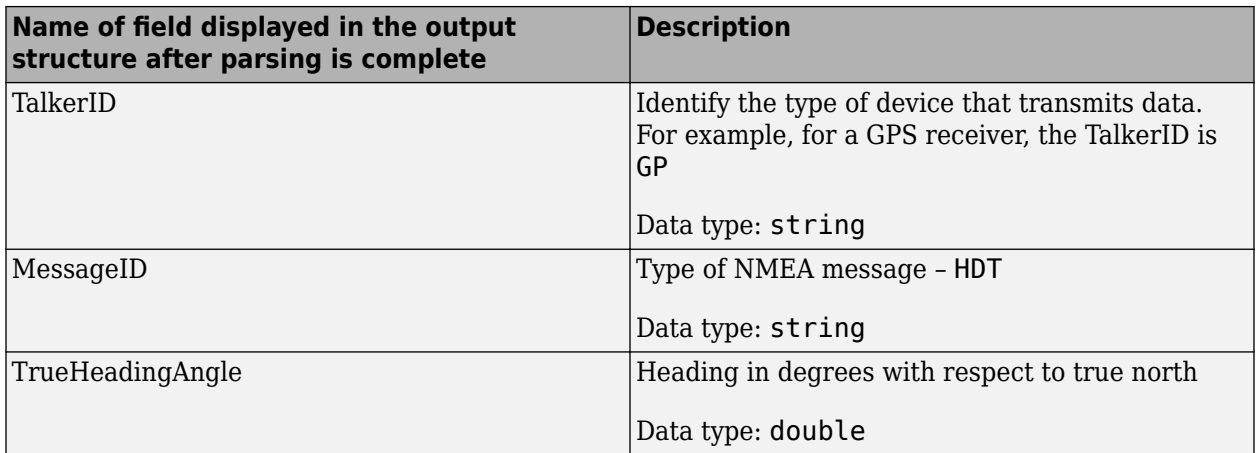

### **See Also**

[skyplot](#page-200-0) | [extractNMEASentence](#page-56-0)

#### **Topics**

"Plot Position of GNSS Receiver Using Live NMEA Data or NMEA Log File"

### **Introduced in R2020b**

# <span id="page-908-0"></span>**navPath**

Planned path

# **Description**

The navPath object stores paths that are typically created by geometric path planners. Path points are stored as states in an associated state space.

# **Creation**

### **Syntax**

```
path = navPath
path = newPath(space)path = navPath(space,states)
```
#### **Description**

path = navPath creates a path object, path, using the SE2 state space with default settings.

path = navPath(space) creates a path object with state space specified by space. The space input also sets the value of the StateSpace property.

path = navPath(space,states) allows you to initialize the path with state samples given by states. Specify states as a matrix of state samples. States that are outside of the StateBounds of the state space object are reduced to the bounds. The states input also sets the value of the States property.

### **Properties**

#### **StateSpace — State space for path**

stateSpaceSE2 (default) | state space object

State space for the path, specified as a state space object. Each state in the path is a sample from the specified state space. You can use objects such as [stateSpaceSE2](#page-1484-0), [stateSpaceDubins](#page-1493-0), or [stateSpaceReedsShepp](#page-1496-0) as a state space object. You can also customize a state space object using the [nav.StateSpace](#page-944-0) object.

Data Types: object

#### **States — States of path**

zeros(0,StateSpace.NumStateVariables) (default) | real-valued *M*-by-*N* matrix

States of the path, specified as a real-valued *M*-by-*N* matrix. *M* is the number of states in the path, and *N* is the dimension of each state. You can only set this property during object creation or using the [append](#page-912-0) function.

Data Types: double

#### **NumStates — Number of state samples in path**

0 (default) | nonnegative integer

Number of state samples in the path, specified as a nonnegative integer. The number is the same as the number of rows of the state matrix specified in the States property.

Data Types: double

### **Object Functions**

[append](#page-912-0) Add states to end of path [copy](#page-90-0) Create copy of path object [interpolate](#page-915-0) Interpolate points along path [pathLength](#page-918-0) Length of path

### **Examples**

#### **Create navPath Based on Multiple Waypoints**

Create a navPath object based on multiple waypoints in a Dubins space.

```
dubinsSpace = stateSpaceDubins([0 25; 0 25; -pi pi])
```

```
dubinsSpace = stateSpaceDubins with properties:
    SE2 Properties
                  Name: 'SE2 Dubins'
           StateBounds: [3×2 double]
    NumStateVariables: 3
    Dubins Vehicle Properties
      MinTurningRadius: 1
```
#### $pathobj = navPath(dubinsSpace)$

```
pathobj = navPath with properties:
     StateSpace: [1×1 stateSpaceDubins]
         States: [0×3 double]
      NumStates: 0
waypoints = [...] 8 10 pi/2;
     10 12 pi/4;
     12 17 pi/2;
     11 10 -pi];
append(pathobj, waypoints);
```
Interpolate that path so that it contains exactly 250 points.

```
interpolate(pathobj, 250)
```
Visualize the interpolated path and the original waypoints.

```
figure;
grid on;
axis equal;
hold on;
plot(pathobj.States(:,1), pathobj.States(:,2), ".b");
plot(waypoints(:,1), waypoints(:,2), "*r", "MarkerSize", 10)
```
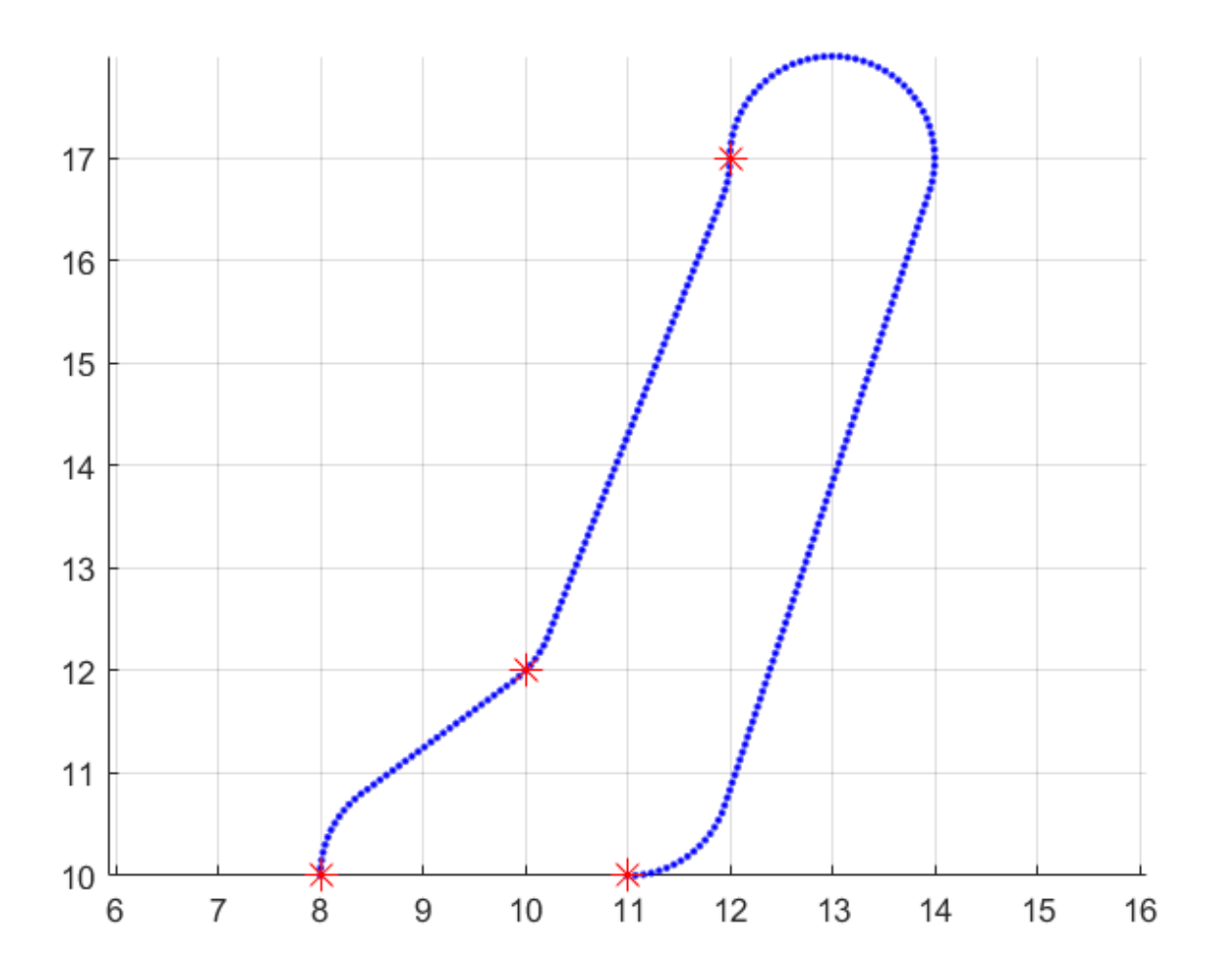

Calculate length of path.

len = pathLength(pathobj); disp("Path length = " +  $num2str(len)$ )

Path length = 19.37

## **See Also**

[stateSpaceSE2](#page-1484-0) | [stateSpaceReedsShepp](#page-1496-0) | [stateSpaceDubins](#page-1493-0) | [nav.StateSpace](#page-944-0) | [pathmetrics](#page-1147-0)

**Introduced in R2019b**

# <span id="page-912-0"></span>**append**

Add states to end of path

# **Syntax**

append(path,states)

# **Description**

append (path, states) appends the state samples, states, to the end of the path.

## **Examples**

#### **Create navPath Based on Multiple Waypoints**

Create a navPath object based on multiple waypoints in a Dubins space.

```
dubinsSpace = stateSpaceDubins([0 25; 0 25; -pi pi])
```

```
dubinsSpace = 
  stateSpaceDubins with properties:
    SE2 Properties
                  Name: 'SE2 Dubins'
           StateBounds: [3×2 double]
    NumStateVariables: 3
    Dubins Vehicle Properties
      MinTurningRadius: 1
```
#### pathobj = navPath(dubinsSpace)

```
pathobj = navPath with properties:
     StateSpace: [1×1 stateSpaceDubins]
         States: [0×3 double]
      NumStates: 0
waypoints = [\ldots] 8 10 pi/2;
     10 12 pi/4;
     12 17 pi/2;
     11 10 -pi];
append(pathobj, waypoints);
```
Interpolate that path so that it contains exactly 250 points.

interpolate(pathobj, 250)

Visualize the interpolated path and the original waypoints.

```
figure;
grid on;
axis equal;
hold on;
plot(pathobj.States(:,1), pathobj.States(:,2), ".b");
plot(waypoints(:,1), waypoints(:,2), "*r", "MarkerSize", 10)
```
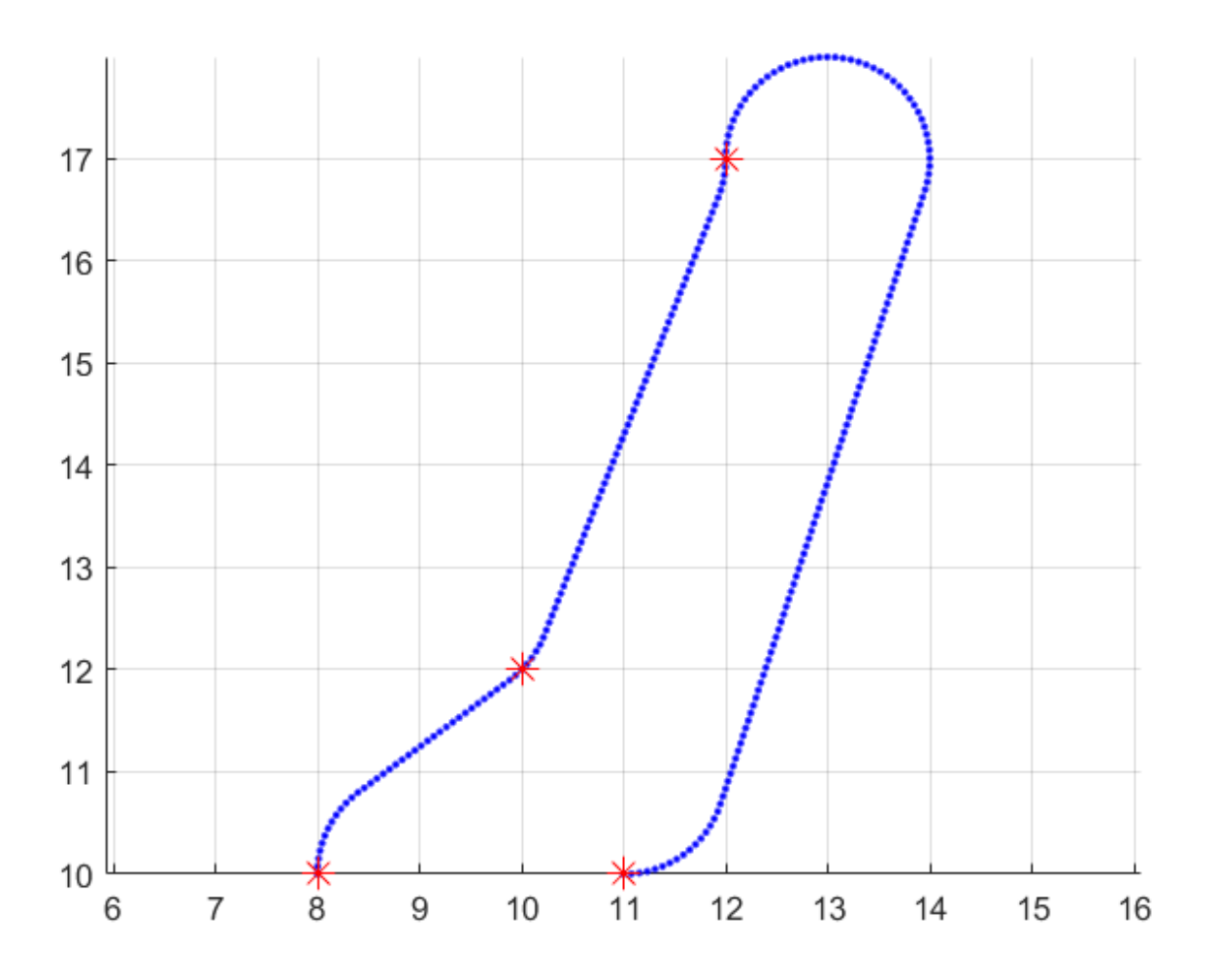

Calculate length of path.

len = pathLength(pathobj); disp("Path length = " + num2str(len)) Path length = 19.37

### **Input Arguments**

**path — path object** navPath object

Path object, specified as a [navPath](#page-908-0) object.

Data Types: object

#### **states — states of path**

real-valued *M*-by-*N* matrix

States of the path, specified as a real-valued *M*-by-*N* matrix. *M* is the number of states appended to the path, and *N* is the dimension of each state. The dimension of each state is governed by the state space defined in the StateSpace property of [navPath](#page-908-0). States outside of the StateBounds of the state space of path are pruned to the bounds.

Example: [ 0 0 0; 1 1 1]

Data Types: double

### **See Also**

[navPath](#page-908-0)

**Introduced in R2019b**

# <span id="page-915-0"></span>**interpolate**

Interpolate points along path

## **Syntax**

```
interpolate(path,numStates)
```
# **Description**

interpolate(path,numStates) inserts a number of states in the path and ensures the distribution of all the points in the path to be uniform. The function preserves all the existing states in the path. The value of numStates must be greater than or equal to the number of existing states in the path.

# **Examples**

### **Create navPath Based on Multiple Waypoints**

Create a navPath object based on multiple waypoints in a Dubins space.

```
dubinsSpace = stateSpaceDubins([0 25; 0 25; -pi pi])
dubinsSpace = 
   stateSpaceDubins with properties:
    SE2 Properties
                  Name: 'SE2 Dubins'
           StateBounds: [3×2 double]
     NumStateVariables: 3
    Dubins Vehicle Properties
      MinTurningRadius: 1
pathobj = newPath(dubinsSpace)pathobj = navPath with properties:
```

```
 StateSpace: [1×1 stateSpaceDubins]
         States: [0×3 double]
      NumStates: 0
waypoints = [...] 8 10 pi/2;
     10 12 pi/4;
     12 17 pi/2;
     11 10 -pi];
append(pathobj, waypoints);
```
Interpolate that path so that it contains exactly 250 points.

interpolate(pathobj, 250)

Visualize the interpolated path and the original waypoints.

```
figure;
grid on;
axis equal;
hold on;
plot(pathobj.States(:,1), pathobj.States(:,2), ".b");
plot(waypoints(:,1), waypoints(:,2), "*r", "MarkerSize", 10)
```
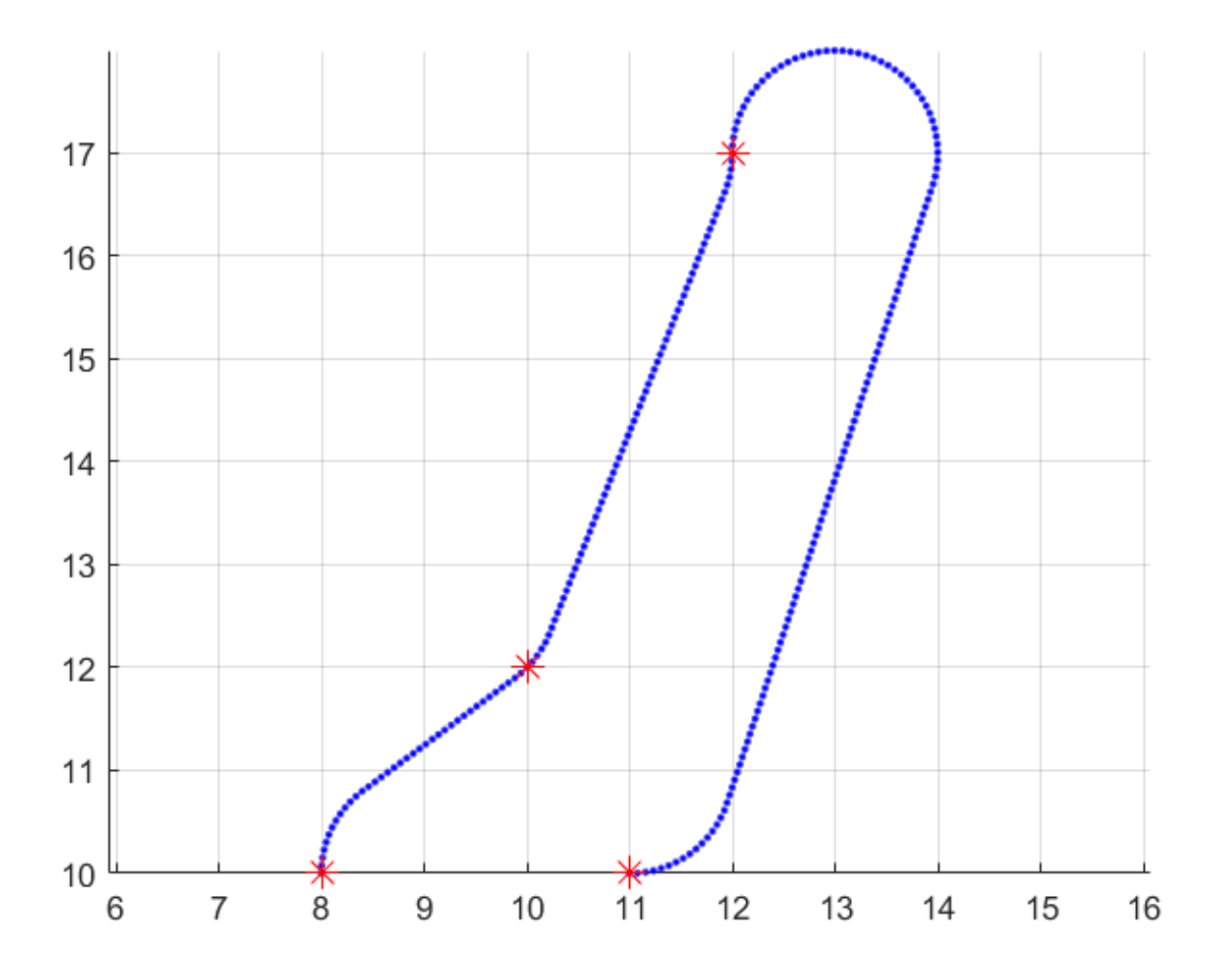

Calculate length of path.

len = pathLength(pathobj);  $disp("Path length = " + num2str(len))$ 

Path length = 19.37

# **Input Arguments**

**path — Path object** navpath object

Path object, specified as a [navPath](#page-908-0) object.

Data Types: object

### **numStates — Number of states**

nonnegative integer

Number of states inserted in the path, specified as a nonnegative integer. Its value must be greater than or equal to the number of existing states in the path.

Data Types: double

**See Also** [navPath](#page-908-0)

**Introduced in R2019b**

# <span id="page-918-0"></span>**pathLength**

Length of path

# **Syntax**

len = pathLength(path)

# **Description**

len = pathLength(path) returns the total length of path by summing the distances between every sequential pair of states in the path. The function uses the state space object associated with path to calculate the distance between each state pair.

# **Examples**

### **Create navPath Based on Multiple Waypoints**

Create a navPath object based on multiple waypoints in a Dubins space.

```
dubinsSpace = stateSpaceDubins([0 25; 0 25; -pi pi ])
dubinsSpace = stateSpaceDubins with properties:
    SE2 Properties
                  Name: 'SE2 Dubins'
           StateBounds: [3×2 double]
     NumStateVariables: 3
    Dubins Vehicle Properties
      MinTurningRadius: 1
pathobj = navPath(dubinsSpace)
pathobj = navPath with properties:
     StateSpace: [1×1 stateSpaceDubins]
```

```
States: [0×3 double]
      NumStates: 0
waypoints = [\dots] 8 10 pi/2;
     10 12 pi/4;
     12 17 pi/2;
     11 10 -pi];
append(pathobj, waypoints);
```
Interpolate that path so that it contains exactly 250 points.

```
interpolate(pathobj, 250)
```
Visualize the interpolated path and the original waypoints.

```
figure;
grid on;
axis equal;
hold on;
plot(pathobj.States(:,1), pathobj.States(:,2), ".b");
plot(waypoints(:,1), waypoints(:,2), "*r", "MarkerSize", 10)
```
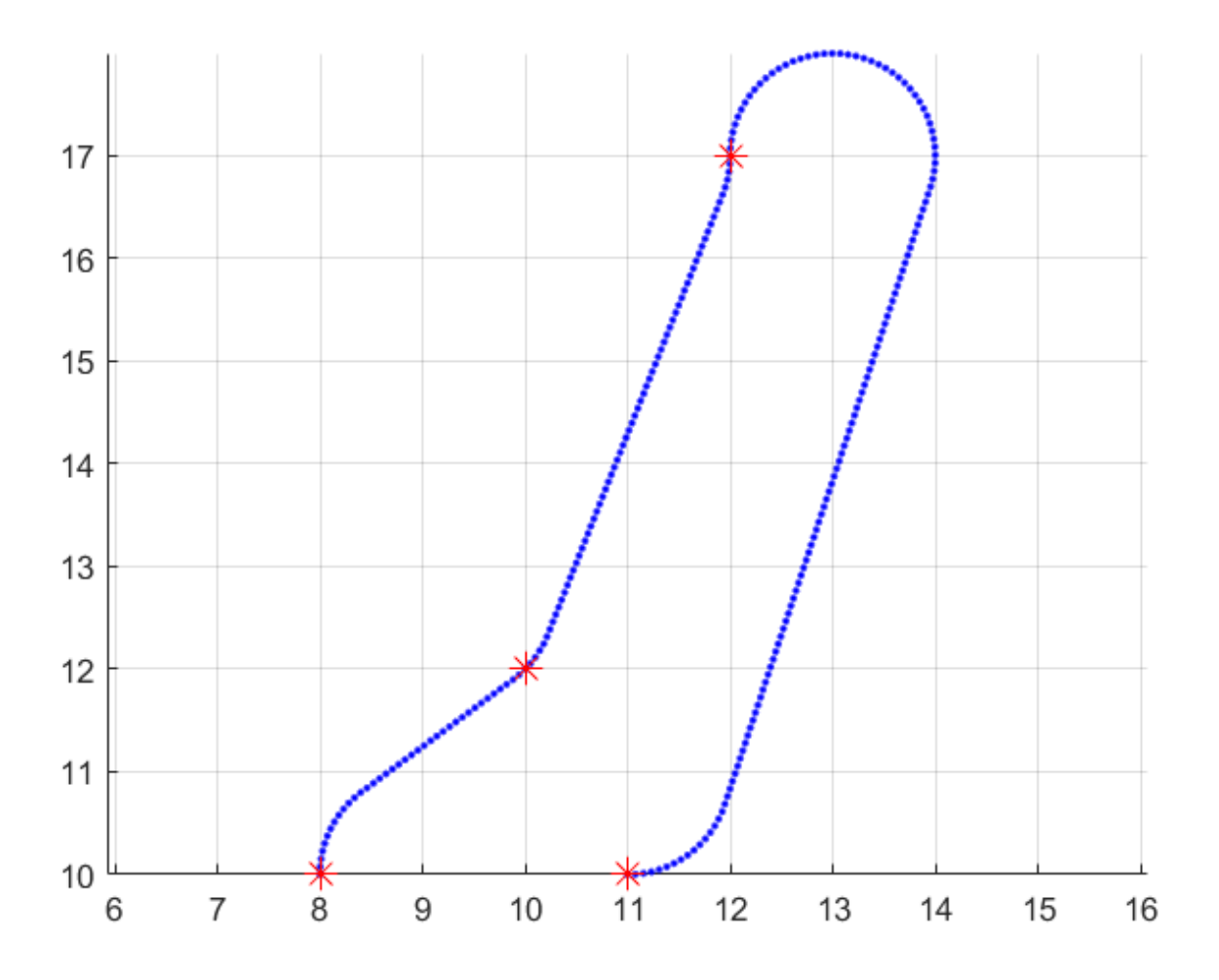

Calculate length of path.

len = pathLength(pathobj);  $disp("Path length = " + num2str(len))$ Path length = 19.37

## **Input Arguments**

#### **path — Path object** navpath object

Path object, specified as a [navPath](#page-908-0) object.

Data Types: object

# **Output Arguments**

#### **len — Length of path** nonnegative scalar

Length of the path, returned as a nonnegative scalar.

# **See Also**

[navPath](#page-908-0)

### **Introduced in R2019b**

# <span id="page-921-0"></span>**navPathControl**

Path representing control-based kinematic trajectory

# **Description**

The navPathControl object stores paths that are typically created by control-based path planners like the plannerControlRRT object. The navPathControl object represents paths as a sequence of states, controls, durations, and targets. This object associates each path with a specific state propagator, which propagates the control commands to determine the resulting states.

This object specifies states and targets in the path in the state space of propagator. Controls are outputs from a controller that are used to update your systems state during propagation. This object applies each control for an associated duration. Controls can be reference signals or direct inputs to an integrator depending on your system design.

# **Creation**

# **Syntax**

pathObj = navPathControl(propagator) pathObj = navPathControl(propagator,states,controls,targets,durations)

### **Description**

pathObj = navPathControl(propagator) creates a path object with the specified state propagator. The propagator argument specifies the StatePropagator

pathObj = navPathControl(propagator,states,controls,targets,durations) initializes the path with a sequence of specified states, controls, targets, and durations. The input states must have one more row than the other input vectors and matrices.

# **Properties**

#### **StatePropagator — State propagator**

object of subclass of nav.StatePropagator

State propagator, specified as an object of a subclass of nav.StatePropagator. For example, the [mobileRobotPropagator](#page-832-0) object represents the state space and kinematic control behavior for different mobile robot vehicle models.

Data Types: double

#### **States — Series of states for path**

[] (default) | *n*-by-*m* matrix

Series of states for the path, specified as an *n*-by-*m* matrix. *n* is the number of points in the path. *m* is the dimension of the state vector.

You can specify this property at object creation by using the states argument.

Data Types: double

#### **Controls — Control input for each state**

[] (default) | *(n–1)*-by-*m* matrix

Control input for each state, specified as an *(n–1)*-by-*m* matrix. *n* is the number of points in the path. *m* is the dimension of the state vector.

You can specify this property at object creation by using the controls argument.

Data Types: double

#### **TargetStates — Target state for each state in path**

[] (default) | *(n–1)*-by-*m* matrix

Target state for each state in the path, specified as an *(n–1)*-by-*m* matrix. *n* is the number of points in the path. *m* is the dimension of the state vector.

You can specify this property at object creation by using the targets argument.

Data Types: double

#### **Durations — Duration of each control input**

[] (default) | *(n–1)*-element vector in seconds

Duration of each control input, specified as an *(n–1)*-element vector in seconds. *n* is the number of points in the path.

You can specify this property at object creation by using the durations argument.

Data Types: double

#### **NumStates — Number of states in path**

0 (default) | nonnegative integer

Number of states in the path, specified as a positive integer.

Data Types: double

#### **NumSegments — Number of segments between states**

0 (default) | nonnegative integer

Number of segments between states in the path, specified as a positive integer, which must be one less than the number of states.

Data Types: double

### **Object Functions**

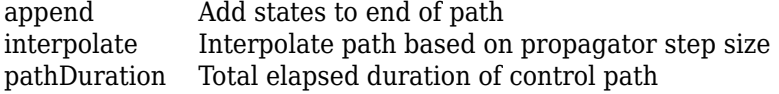

### **Examples**

#### **Plan Kinodynamic Path with Controls for Mobile Robot**

Plan control paths for a bicycle kinematic model with the mobileRobotPropagator object. Specify a map for the environment, set state bounds, and define a start and goal location. Plan a path using the control-based RRT algorithm, which uses a state propagator for planning motion and the required control commands.

#### **Set State and State Propagator Parameters**

Load a ternary map matrix and create an occupancyMap object. Create the state propagator using the map. By default, the state propagator uses a bicycle kinematic model.

```
load('exampleMaps','ternaryMap')
map = occupancyMap(ternaryMap,10);
propagator = mobileRobotPropagator(Environment=map); % Bicycle model
```
Set the state bounds on the state space based on the map world limits.

```
propagator.StateSpace.StateBounds(1:2,:) = ...
                     [map.XWorldLimits; map.YWorldLimits];
```
#### **Plan Path**

Create the path planner from the state propagator.

planner = plannerControlRRT(propagator);

Specify the start and goal states.

 $start = [10 15 0];$  $goal = [40 30 0];$ 

Plan a path between the states. For repeatable results, reset the random number generator before planning. The plan function outputs a navPathControl object, which contains the states, control commands, and durations.

```
rng("default")
path = plan(planner,start,goal)
path = navPathControl with properties:
    StatePropagator: [1x1 mobileRobotPropagator]
              States: [192x3 double]
            Controls: [191x2 double]
           Durations: [191x1 double]
        TargetStates: [191x3 double]
           NumStates: 192
         NumSegments: 191
```
#### **Visualize Results**

Visualize the map and plot the path states.

show(map) hold on

```
plot(start(1),start(2),"rx")
plot(goal(1),goal(2),"go")
plot(path.States(:,1),path.States(:,2),"b")
hold off
```
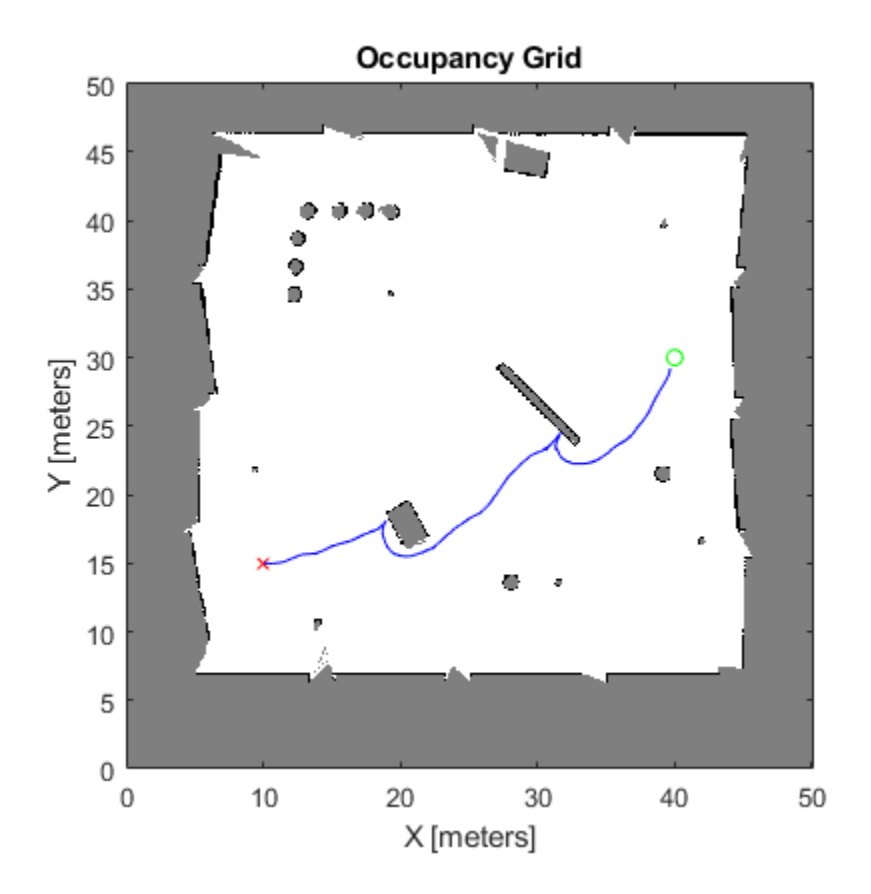

Display the [v psi] control inputs of forward velocity and steering angle.

```
plot(path.Controls)
ylim([-1 1])
legend(["Velocity (m/s)","Steering Angle (rad)"])
```
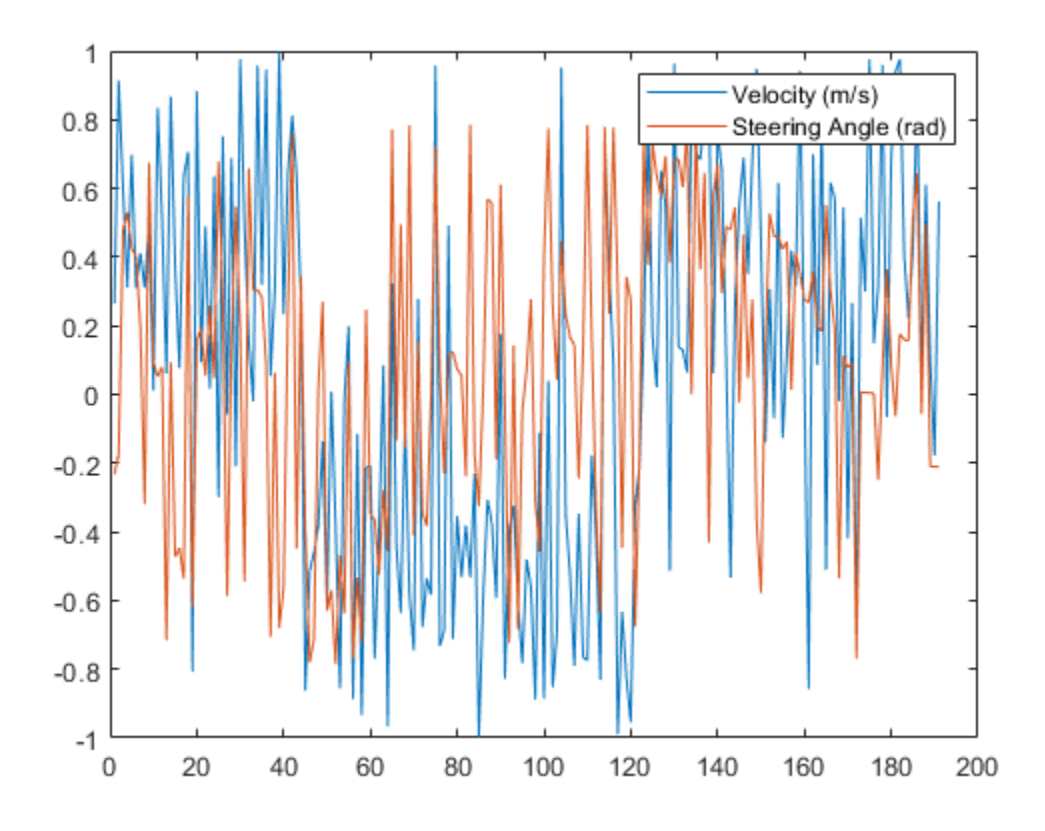

# **See Also**

## **Objects**

[navPath](#page-908-0) | [mobileRobotPropagator](#page-832-0)

### **Functions**

[append](#page-926-0) | [interpolate](#page-928-0) | [pathDuration](#page-931-0)

### **Introduced in R2021b**

# <span id="page-926-0"></span>**append**

Add states to end of path

# **Syntax**

append(pathObj, states, controls, durations, targets)

# **Description**

append(pathObj, states, controls, durations, targets) adds a sequence of states, controls, durations and targets to the end of the path. If the path is empty, the states input must have one more row than the other input vectors and matrices. If the path contains points already, the function applies the first control to the last state in the current path.

## **Input Arguments**

#### **pathObj — Control path**

navControlPath

Control path, specified as a [navPathControl](#page-921-0) object.

Data Types: double

#### **states — Series of states for path**

*n*-by-*m* matrix

Series of states for the path, specified as an *n*-by-*m* matrix. *n* is the number of points to add to the path. *m* is the dimension of the state vector.

**Note** If the path object is empty, the states input should be an  $(n+1)$ -by-*m* matrix.

Data Types: double

**controls — Control input for each state**

*n*-by-*m* matrix

Control input for each state, specified as an *n*-by-*m* matrix. *n* is the number of points to add to the path. *m* is the dimension of the state vector.

Data Types: double

#### **durations — Duration of each control input**

*n*-element vector in seconds

Duration of each control input, specified as an *n*-element vector in seconds. *n* is the number of points to add to the path.

Data Types: double

#### **targets — Target state for each state in path**

*n*-element vector in seconds

Target state for each state in the path,specified as an *n*-by-*m* matrix. *n* is the number of points to add to the path. *m* is the dimension of the state vector.

Data Types: double

## **See Also**

**Objects** [navPathControl](#page-921-0) | [navPath](#page-908-0) | [mobileRobotPropagator](#page-832-0)

#### **Functions**

[interpolate](#page-928-0) | [pathDuration](#page-931-0)

#### **Introduced in R2021b**

# <span id="page-928-0"></span>**interpolate**

Interpolate path based on propagator step size

## **Syntax**

```
interpolate(pathObj)
```
## **Description**

interpolate(pathObj) evaluates the path based on the ControlStepSize property of pathObj, and adds all intermediate points to the path.

# **Examples**

### **Create navPath Based on Multiple Waypoints**

Create a navPath object based on multiple waypoints in a Dubins space.

```
dubinsSpace = stateSpaceDubins([0 25; 0 25; -pi pi])
dubinsSpace = 
   stateSpaceDubins with properties:
    SE2 Properties
                  Name: 'SE2 Dubins'
           StateBounds: [3×2 double]
     NumStateVariables: 3
    Dubins Vehicle Properties
      MinTurningRadius: 1
```
#### pathobj = navPath(dubinsSpace)

```
pathobj = navPath with properties:
     StateSpace: [1×1 stateSpaceDubins]
         States: [0×3 double]
      NumStates: 0
waypoints = [\dots] 8 10 pi/2;
     10 12 pi/4;
     12 17 pi/2;
     11 10 -pi];
append(pathobj, waypoints);
```
Interpolate that path so that it contains exactly 250 points.

interpolate(pathobj, 250)

Visualize the interpolated path and the original waypoints.

```
figure;
grid on;
axis equal;
hold on;
plot(pathobj.States(:,1), pathobj.States(:,2), ".b");
plot(waypoints(:,1), waypoints(:,2), "*r", "MarkerSize", 10)
```
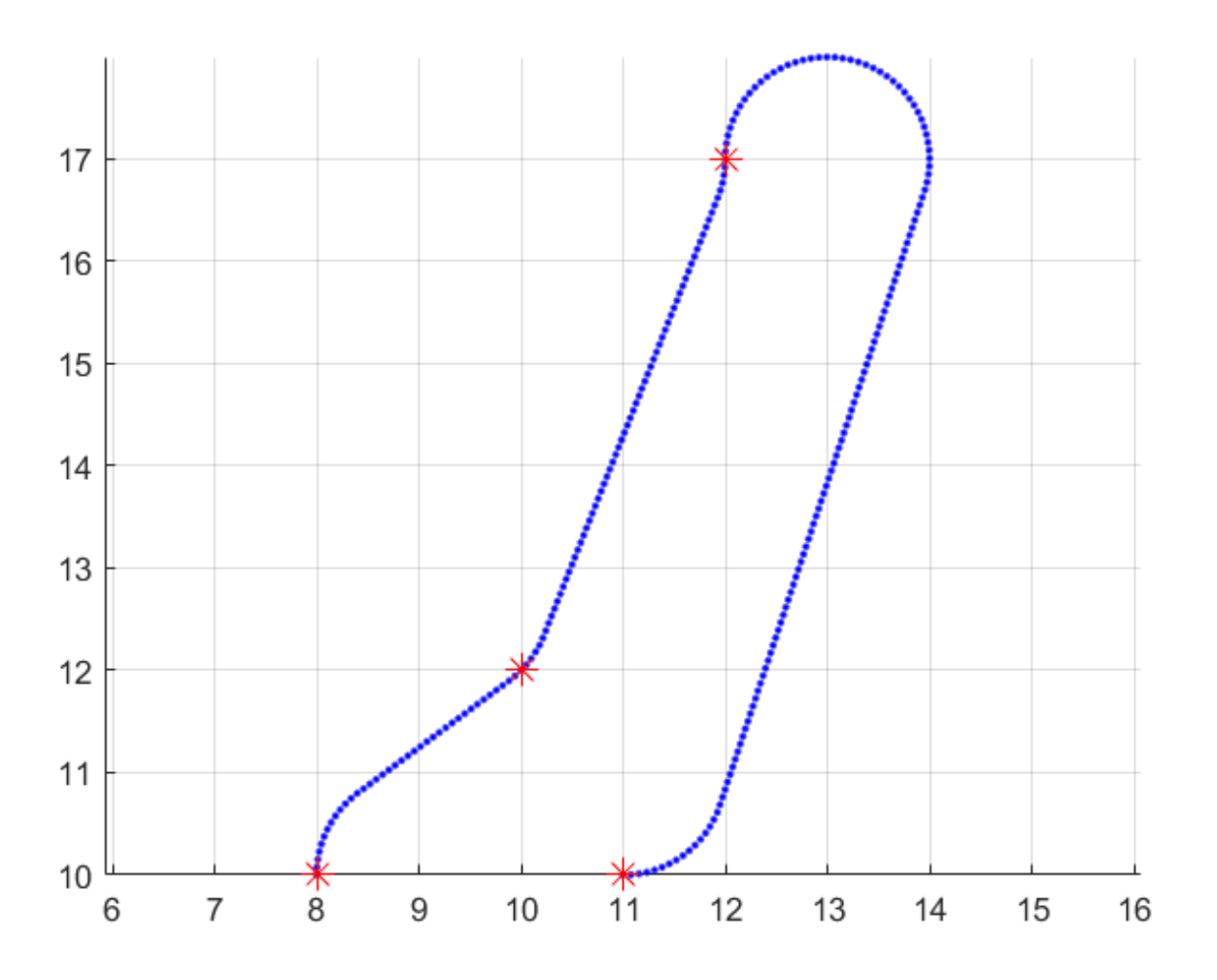

Calculate length of path.

len = pathLength(pathobj); disp("Path length = " + num2str(len)) Path length = 19.37

### **Input Arguments**

**pathObj — Control path object** navControlPath object

#### Control path, specified as a [navPathControl](#page-921-0) object.

Data Types: double

# **See Also**

**Objects** [navPathControl](#page-921-0) | [navPath](#page-908-0) | [mobileRobotPropagator](#page-832-0)

**Functions** [append](#page-926-0) | [pathDuration](#page-931-0)

### **Introduced in R2021b**

# <span id="page-931-0"></span>**pathDuration**

Total elapsed duration of control path

# **Syntax**

 $totalTime = pathDuration(pathObj)$ 

# **Description**

totalTime = pathDuration(pathObj) returns the total elapsed duration of the control path.

### **Input Arguments**

**pathObj — Control path object** navControlPath object

Control path, specified as a [navPathControl](#page-921-0) object.

Data Types: double

## **Output Arguments**

## **totalTime — Total duration of control path**

positive scalar

Total duration of the control path, returned as a positive scalar in seconds.

Data Types: double

## **See Also**

**Objects** [navPathControl](#page-921-0) | [navPath](#page-908-0) | [mobileRobotPropagator](#page-832-0)

**Functions** [append](#page-926-0) | [interpolate](#page-928-0)

**Introduced in R2021b**

# **nav.StatePropagator class**

**Package:** nav

State propagator for control-based planning

## **Description**

The nav.StatePropagator class is an interface for all state propagators used with the kinodynamic path planners derived from [nav.StateSpace](#page-944-0). Derive from this class if you are defining a propagator for your custom motion model or control system. For a concrete implementation for mobile robots, see the [mobileRobotPropagator](#page-832-0) object.

This class generates controls, propagates state, and estimates cost or distance between states. Controlled systems utilize two main equations for two steps:

#### **Initial Control**

•  $[u(i), steps] = controlFor(q(i-1),u(i-1),qTgt)$  generates the next control command from the previous state, control input, and target state.

#### **Propagate the System**

•  $q(i) = q(i-1) + integrate(q, u(i), steps) propagates the state  $q(i-1)$  using the$ generated command  $u(i)$  for the specified number of steps. The propagator uses a fixed step size, specified by the ControlStepSize property.

The [nav.StatePropagator.propagateWhileValid](#page-939-0) method defines the integration and optionally, the control behavior, and also checks whether the generated states are valid within the state space. To skip state validation, use the [nav.StatePropagator.propagate](#page-937-0) method.

When creating an instance of class, specify the StateSpace property, which defines the number of state variables, state bounds, and sampling behavior of the propagator. Also, specify the control limits on creation, which determines the value of the NumControlOutput property.

When you change properties, such as the state space, you may need to change the internal behavior of the propagator. To do this, implement the changes in the [nav.StatePropagator.setup](#page-943-0) method and call setup(obj) before calling other methods again.

The nav.StatePropagator class is a handle class.

# **Creation**

### **Syntax**

propagatorObj = nav.StatePropagator(stateSpace,stepSize,numControlOutput)

#### **Description**

propagatorObj = nav.StatePropagator(stateSpace,stepSize,numControlOutput) creates a state propagator object for propagating a kinodynamic system.

# **Properties**

#### **Public Properties**

#### **StateSpace — State space for sampling during planning**

object of subclass of [nav.StateSpace](#page-944-0)

State space for sampling during planning, specified as an object of a subclass of [nav.StateSpace](#page-944-0).

The state space is responsible for representing configuration space of a system. The class should include all state information related to the propagated system. Systems employing multi-layer cascade controllers can append persistent low-level control information directly to the state vector, whereas the state propagator directly manages top-level control commands.

#### **ControlStepSize — Duration of each control command**

0.1 (default) | positive scalar

Duration of each control command, specified as a positive scalar.

#### **Protected Properties**

### **NumControlOutput — Number of variables in control command**

positive integer

Number of variables in the control command, specified as a positive integer.

#### **Attributes:**

SetAccess immutable

GetAccess protected

## **Methods**

#### **Public Methods**

[nav.StatePropagator.distance](#page-935-0) Estimate cost of propagating to target state [nav.StatePropagator.propagate](#page-937-0) Propagate system without validation

[nav.StatePropagator.propagateWhileValid](#page-939-0) Propagate system and return valid motion [nav.StatePropagator.sampleControl](#page-941-0) Generate control command and step count [nav.StatePropagator.setup](#page-943-0) Estimate cost of propagating to target state

### **See Also**

#### **Classes**

[nav.StateSpace](#page-944-0) | [nav.StateValidator](#page-971-0)

#### **Objects**

[stateSpaceSE2](#page-1484-0) | [stateSpaceDubins](#page-1493-0) | [stateSpaceReedsShepp](#page-1496-0) | [validatorOccupancyMap](#page-1620-0) | [validatorVehicleCostmap](#page-1629-0)

#### **Functions**

[nav.StatePropagator.distance](#page-935-0) | [nav.StatePropagator.propagate](#page-937-0) | [nav.StatePropagator.propagateWhileValid](#page-939-0) | [nav.StatePropagator.sampleControl](#page-941-0) | [nav.StatePropagator.setup](#page-943-0)

**Introduced in R2021b**

# <span id="page-935-0"></span>**distance**

**Class:** nav.StatePropagator **Package:** nav

Estimate cost of propagating to target state

# **Syntax**

 $h = distance(q1, q2)$ 

# **Description**

h = distance(q1,q2) estimates the cost of propagating from an initial set of states q1 to final states q2. Each row in q1 and q2 represents a specific state in the system and the number of columns matches the number of state variables. The function outputs an *n*-element vector h for each q1-q2 pair.

### **Input Arguments**

**q1 — Initial states** *n*-by-*s* matrix

Initial states, specified as an *n*-by-*s* matrix.

**q2 — Final states**

*n*-by-*s* matrix

Final states, specified as an *n*-by-*s* matrix.

### **Output Arguments**

**h — Cost values**

*n*-element vector

Cost values, returned as an *n*-element vector, where *n* is the number of q1-q2 pairs.

Cost values returned by this function are typically used to find the nearest neighbor for sampled target states when planning.

## **Attributes**

Abstract true true

To learn about attributes of methods, see Method Attributes.
# **See Also**

## **Classes**

[nav.StatePropagator](#page-932-0) | [nav.StateSpace](#page-944-0) | [nav.StateValidator](#page-971-0)

## **Functions**

[nav.StatePropagator.propagate](#page-937-0) | [nav.StatePropagator.propagateWhileValid](#page-939-0) | [nav.StatePropagator.sampleControl](#page-941-0) | [nav.StatePropagator.setup](#page-943-0)

## **Introduced in R2021b**

# <span id="page-937-0"></span>**propagate**

**Class:** nav.StatePropagator **Package:** nav

Propagate system without validation

# **Syntax**

 $[q, u, steps] = propagate(spObj, q0, u0, qTgt, maxSteps)$ 

# **Description**

[q,u,steps] = propagate(spObj,q0,u0,qTgt,maxSteps) iteratively propagates the system from the current state q0 towards a target state qTgt with an initial control input u0for a maximum number of steps maxSteps. All propagations are validated and the function returns system information between q0 and the last valid state.

At the end of each propagation step *i*, the system returns:

- $q(i,:)$  Current state of the system
- $u(i,:)$  Control input for step  $i+1$
- steps(i) Number of steps between *i-1* and *i*

# **Input Arguments**

## **spObj — State propagator object**

handle from child class of nav. StatePropagator

State propagator object, specified as a handle from a child class of [nav.StatePropagator](#page-932-0).

## **q0 — Initial state**

*s*-element vector

Initial state of the system, specified as an *s*-element vector, where *s* is the number of state variables in the state space.

## **u0 — Initial control on the initial state**

*c*-element vector

Initial control input, specified as an *c*-element vector, where *c* is the number of control inputs.

## **qTgt — Target state**

*s*-element vector

Target state of the system, specified as an *s*-element vector, where *s* is the number of state variables in the state space.

## **maxSteps — Maximum number of steps**

positive scalar

Maximum number of steps, specified as a positive scalar.

# **Output Arguments**

## **q — Propagated states**

*n*-by-*s* matrix

Initial state of the system, specified as an *s*-element vector, where *s* is the number of state variables in the state space.

## **u — Control inputs for propagating states**

*n*-by-*c* matrix

Control inputs for propagating states, specified as an *s*-element vector, where *c* is the number of control inputs.

### **steps — Number of steps between each state and control input**

*n*-element vector of positive integers

Number of steps between each state and control input, specified as an *n*-element vector of positive integers.

# **Attributes**

Abstract true true

To learn about attributes of methods, see Method Attributes.

# **See Also**

### **Classes**

[nav.StatePropagator](#page-932-0) | [nav.StateSpace](#page-944-0) | [nav.StateValidator](#page-971-0)

### **Functions**

```
nav.StatePropagator.distancenav.StatePropagator.propagateWhileValid |
nav.StatePropagator.sampleControl | nav.StatePropagator.setup
```
## **Introduced in R2021b**

# <span id="page-939-0"></span>**propagateWhileValid**

**Class:** nav.StatePropagator **Package:** nav

Propagate system and return valid motion

# **Syntax**

[q,u,steps] = propagateWhileValid(spObj,q0,u0,qTgt,maxSteps)

# **Description**

 $[q, u, steps] = propagateWhileValid(sp0bj, q0, u0, qTgt, maxSteps)$  iteratively propagates the system from the current state q0 towards a target state qTgt with an initial control input u0for a maximum number of steps maxSteps. All propagations are validated and the function returns system information between q0 and the last valid state.

At the end of each propagation step *i*, the system returns:

- $q(i,:)$  Current state of the system
- $u(i,:)$  Control input for step  $i+1$
- steps(i) Number of steps between *i-1* and *i*

# **Input Arguments**

## **spObj — State propagator object**

handle from child class of nav. StatePropagator

State propagator object, specified as a handle from a child class of [nav.StatePropagator](#page-932-0).

## **q0 — Initial state**

*s*-element vector

Initial state of the system, specified as an *s*-element vector, where *s* is the number of state variables in the state space.

## **u0 — Initial control on the initial state**

*c*-element vector

Initial control input, specified as an *c*-element vector, where *c* is the number of control inputs.

## **qTgt — Target state**

*s*-element vector

Target state of the system, specified as an *s*-element vector, where *s* is the number of state variables in the state space.

## **maxSteps — Maximum number of steps**

positive scalar

Maximum number of steps, specified as a positive scalar.

# **Output Arguments**

### **q — Propagated states**

*n*-by-*s* matrix

Initial state of the system, specified as an *s*-element vector, where *s* is the number of state variables in the state space.

### **u — Control inputs for propagating states**

*n*-by-*c* matrix

Control inputs for propagating states, specified as an *s*-element vector, where *c* is the number of control inputs.

### **steps — Number of steps between each state and control input**

*n*-element vector of positive integers

Number of steps between each state and control input, specified as an *n*-element vector of positive integers.

# **Attributes**

Abstract true true

To learn about attributes of methods, see Method Attributes.

# **See Also**

### **Classes**

[nav.StatePropagator](#page-932-0) | [nav.StateSpace](#page-944-0) | [nav.StateValidator](#page-971-0)

### **Functions**

```
nav.StatePropagator.distance | nav.StatePropagator.propagate |
nav.StatePropagator.sampleControl | nav.StatePropagator.setup
```
## **Introduced in R2021b**

# <span id="page-941-0"></span>**sampleControl**

**Class:** nav.StatePropagator **Package:** nav

Generate control command and step count

# **Syntax**

 $[u, steps] = sampleControl(sp0bj,q0,u0,qTgt)$ 

# **Description**

[u,steps] = sampleControl(spObj,q0,u0,qTgt) generates a series of control commands and number of steps to move from the current state  $q0$  with control command  $u0$  towards the target state qTgt

# **Input Arguments**

## **spObj — State propagator object**

handle from child class of nav. StatePropagator

State propagator object, specified as a handle from a child class of nav. StatePropagator.

## **q0 — Initial state**

*s*-element vector

Initial state of the system, specified as an *s*-element vector, where *s* is the number of state variables in the state space.

## **u0 — Initial control on the initial state**

*c*-element vector

Initial control input, specified as an *c*-element vector, where *c* is the number of control inputs.

## **qTgt — Target state**

*s*-element vector

Target state of the system, specified as an *s*-element vector, where *s* is the number of state variables in the state space.

# **Output Arguments**

## **u — Control inputs for propagating states**

*n*-by-*c* matrix

Control inputs for propagating states, specified as an *s*-element vector, where *c* is the number of control inputs.

## **steps — Number of steps between each state and control input**

*n*-element vector of positive integers

Number of steps between each state and control input, specified as an *n*-element vector of positive integers.

# **Attributes**

Abstract true true

To learn about attributes of methods, see Method Attributes.

# **See Also**

**Classes** [nav.StatePropagator](#page-932-0) | [nav.StateSpace](#page-944-0) | [nav.StateValidator](#page-971-0)

## **Functions**

```
nav.StatePropagator.distance | nav.StatePropagator.propagate |
nav.StatePropagator.propagateWhileValid | nav.StatePropagator.setup
```
### **Introduced in R2021b**

# <span id="page-943-0"></span>**setup**

**Class:** nav.StatePropagator **Package:** nav

Estimate cost of propagating to target state

# **Syntax**

setup(mobileProp)

# **Description**

setup(mobileProp) sets up the nav. StatePropagator object based on the specified parameters. If you change properties on the object, call this method before you sample controls, propagate the system, or calculate distances.

# **Input Arguments**

## **spObj — State propagator object**

handle from child class of nav. StatePropagator

State propagator object, specified as a handle from a child class of [nav.StatePropagator](#page-932-0).

# **See Also**

```
Classes
nav.StatePropagator | nav.StateSpace | nav.StateValidator
```
## **Functions**

```
nav.StatePropagator.distance | nav.StatePropagator.propagate |
nav.StatePropagator.propagateWhileValidnav.StatePropagator.sampleControl |
nav.StatePropagator.setup
```
## **Introduced in R2021b**

# <span id="page-944-0"></span>**nav.StateSpace class**

**Package:** nav

Create state space for path planning

# **Description**

The nav.StateSpace class is an interface for state spaces used for path planning. Derive from this class if you want to define your own state space. This representation allows for sampling, interpolation, and calculating distances between spaces in the state space.

To create a sample template for generating your own state space class, call [createPlanningTemplate](#page-29-0). For specific implementations of the state validator class for general application, see **State Spaces** in "Motion Planning".

The nav. StateSpace class is a handle class.

### **Class Attributes**

Abstract true that the contract of the contract of the contract of the contract of the contract of the contract

For information on class attributes, see "Class Attributes".

# **Creation**

# **Syntax**

ssObj = nav.StateSpace(Name,NumStateVariables,StateBounds)

## **Description**

ssObj = nav.StateSpace(Name,NumStateVariables,StateBounds) creates a state space object with a given name, number of state variables, and state bounds. This constructor can only be called from a derived class. Create your own class definition using [createPlanningTemplate](#page-29-0).

# **Properties**

## **Public Properties**

## **NumStateVariables — Number of variables in state space**

positive numeric scalar

Number of variables in the state space, specified as a positive numeric scalar. This property is the dimension of the state space.

Example: 3

### **Attributes:**

SetAccess immutable

### **StateBounds — Minimum and maximum bounds of state variables**

[min max] | *n*-by-2 matrix

Minimum and maximum bounds of state variables, specified as a [min max] *n*-by-2 matrix. This property depends on NumStateVariables, where *n* is the number of state variables. When specifying on construction, use the Bounds input.

Example: [-10 10; -10 10; -pi pi]

### **Attributes:**

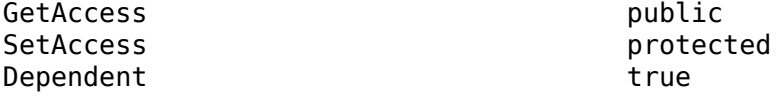

Data Types: double

### **Protected Properties**

### **Name — Name of state space object**

string scalar | character vector

Name of the state space object, specified as a string scalar or character vector.

Example: "customSE2StateSpace"

### **Attributes:**

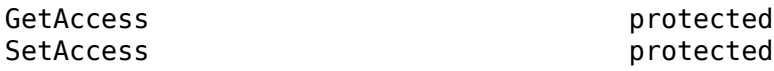

# **Methods**

### **Public Methods**

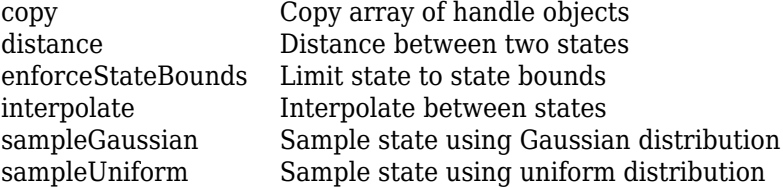

# **Examples**

### **Create Custom State Space for Path Planning**

This example shows how to use the createPlanningTemplate function to generate a template for customizing your own state space definition and sampler to use with path planning algorithms. A simple implementation is provided with the template.

Call the create template function. This function generates a class definition file for you to modify for your own implementation.

createPlanningTemplate

#### **Class and Property Definition**

The first part of the template specifies the class definition and any properties for the class. Derive from the nav.StateSpace class. For this example, create a property for the uniform and normal distributions. You can specify any additional user-defined properties here.

```
classdef MyCustomStateSpace < nav.StateSpace & ...
         matlabshared.planning.internal.EnforceScalarHandle
      properties
         UniformDistribution
         NormalDistribution
         % Specify additional properties here
end
```
Save your custom state space class and ensure your file name matches the class name.

### **Class Constructor**

Use the constructor to set the name of the state space, the number of state variables, and define its boundaries. Alternatively, you can add input arguments to the function and pass the variables in when you create an object.

- For each state variable, define the [min max] values for the state bounds.
- Call the constructor of the base class.
- For this example, you specify the normal and uniform distribution property values using predefined NormalDistribution and UniformDistribution classes.
- Specify any other user-defined property values here.

```
methods
     function obj = MyCustomStateSpace
         spaceName = "MyCustomStateSpace";
         numStateVariables = 3;
        stateBounds = [-100 100; % [min max]
                        -100 100;
                        -100 100];
         obj@nav.StateSpace(spaceName, numStateVariables, stateBounds);
        obj.NormalDistribution = matlabshared.tracking.internal.NormalDistribution(numStateVaria
        obj.UniformDistribution = matlabshared.tracking.internal.UniformDistribution(numStateVar
```
% User-defined property values here

```
 end
```
### **Copy Semantics**

Specify the copy method definition. Copy all the values of your user-defined variables into a new object, so copyObj is a deep copy. The default behavior given in this example creates a new copy of the object with the same name, state bounds, and distributions.

```
function copy0bj = copy(obj)copyObj = fewal(class(obj)); copyObj.StateBounds = obj.StateBounds;
     copyObj.UniformDistribution = obj.UniformDistribution.copy;
     copyObj.NormalDistribution = obj.NormalDistribution.copy;
end
```
### **Enforce State Bounds**

Specify how to ensure states are always within the state bounds. For this example, the state values get saturated at the minimum or maximum values for the state bounds.

```
function boundedState = enforceStateBounds(obj, state)
   nav.internal.validation.validateStateMatrix(state, nan, obj.NumStateVariables, "enforceState
    boundedState = state;
   boundedState = min(max(boundedState, obj.StateBounds(:, 1)'), ...
         obj.StateBounds(:,2)');
```
end

### **Sample Uniformly**

Specify the behavior for sampling across a uniform distribution. support multiple syntaxes to constrain the uniform distribution to a nearby state within a certain distance and sample multiple states.

```
STATE = sampleUniform(OBJ)
STATE = sampleUniform(OBJ,NUMSAMPLES)
STATE = sampleUniform(OBJ,NEARSTATE,DIST)
STATE = sampleUniform(OBJ,NEARSTATE,DIST,NUMSAMPLES)
```
For this example, use a validation function to process a varargin input that handles the varying input arguments.

```
function state = sampleUniform(obj, varargin)
    narginchk(1,4);
    [numSamples, stateBounds] = obj.validateSampleUniformInput(varargin{:});
    obj.UniformDistribution.RandomVariableLimits = stateBounds;
    state = obj.UniformDistribution.sample(numSamples);
end
```
### **Sample from Gaussian Distribution**

Specify the behavior for sampling across a Gaussian distribution. Support multiple syntaxes for sampling a single state or multiple states.

```
STATE = sampleGaussian(OBJ, MEANSTATE, STDDEV)
STATE = sampleGaussian(OBJ, MEANSTATE, STDDEV, NUMSAMPLES)
function state = sampleGaussian(obj, meanState, stdDev, varargin) 
     narginchk(3,4);
    [meanState, stdDev, numSamples] = obj.validateSampleGaussianInput(meanState, stdDev, varargin
    obj.NormalDistribution.Mean = meanState;
    obj.NormalDistribution.Covariance = diag(stdDev.^2);
     state = obj.NormalDistribution.sample(numSamples);
     state = obj.enforceStateBounds(state);
```
### **Interpolate Between States**

Define how to interpolate between two states in your state space. Use an input, fraction, to determine how to sample along the path between two states. For this example, define a basic linear interpolation method using the difference between states.

```
function interpState = interpolate(obj, state1, state2, fraction)
    narginchk(4,4);
    [state1, state2, fraction] = obj.validateInterpolateInput(state1, state2, fraction);
     stateDiff = state2 - state1;
    interpState = state1 + fraction' * stateDiff;end
```
### **Calculate Distance Between States**

Specify how to calculate the distance between two states in your state space. Use the state1 and state2 inputs to define the start and end positions. Both inputs can be a single state (row vector) or multiple states (matrix of row vectors). For this example, calculate the distance based on the Euclidean distance between each pair of state positions.

```
function dist = distance(obj, state1, state2)
```

```
 narginchk(3,3);
```

```
nav.internal.validation.validateStateMatrix(state1, nan, obj.NumStateVariables, "distance",
nav.internal.validation.validateStateMatrix(state2, size(state1,1), obj.NumStateVariables, "
```

```
 stateDiff = bsxfun(@minus, state2, state1);
dist = sqrt( sum( stateDiff.\hat{2}, 2 ) );
```
### end

Terminate the methods and class sections.

#### end end

Save your state space class definition. You can now use the class constructor to create an object for your state space.

# **Extended Capabilities**

### **C/C++ Code Generation**

Generate C and C++ code using MATLAB® Coder™.

## **See Also**

[nav.StateValidator](#page-971-0) | [stateSpaceSE2](#page-1484-0) | [stateSpaceDubins](#page-1493-0) | [stateSpaceReedsShepp](#page-1496-0)

### **Introduced in R2019b**

# <span id="page-949-0"></span>**distance**

**Class:** nav.StateSpace **Package:** nav

Distance between two states

# **Syntax**

dist = distance(ssObj,state1,state2)

# **Description**

 $dist = distance(ss0bj, state1, state2)$  calculates the distance between two states.

# **Input Arguments**

## **ssObj — State space object**

object of a subclass of nav.StateSpace

State space object, specified as an object of a subclass of nav. StateSpace.

## **state1 — Initial state position**

*n*-element vector | *m*-by-*n* matrix of row vectors

Initial state position, specified as a *n*-element vector or *m*-by-*n* matrix of row vectors. *n* is the dimension of the state space specified in the NumStateVariables property of ssObj. *m* is the number of state positions provided.

If specified as a matrix, state1 and state2 should have the same dimensions.

## **state2 — Final state position**

*n*-element vector | *m*-by-*n* matrix of row vectors

Final state position, specified as a *n*-element vector or *m*-by-*n* matrix of row vectors. *n* is the dimension of the state space specified in the NumStateVariables property of ssObj. *m* is the number of state positions provided.

If specified as a matrix, state1 and state2 should have the same dimensions.

# **Output Arguments**

## **dist — Distance between two states**

numeric scalar | *m*-element vector

Distance between two states, returned as a numeric scalar or *m*-element vector. This distance calculation is the main component of evaluating costs of paths.

# **Examples**

## **Create Custom State Space for Path Planning**

This example shows how to use the createPlanningTemplate function to generate a template for customizing your own state space definition and sampler to use with path planning algorithms. A simple implementation is provided with the template.

Call the create template function. This function generates a class definition file for you to modify for your own implementation.

createPlanningTemplate

## **Class and Property Definition**

The first part of the template specifies the class definition and any properties for the class. Derive from the nav.StateSpace class. For this example, create a property for the uniform and normal distributions. You can specify any additional user-defined properties here.

```
classdef MyCustomStateSpace < nav.StateSpace & ...
         matlabshared.planning.internal.EnforceScalarHandle
      properties
         UniformDistribution
         NormalDistribution
         % Specify additional properties here
end
```
Save your custom state space class and ensure your file name matches the class name.

## **Class Constructor**

Use the constructor to set the name of the state space, the number of state variables, and define its boundaries. Alternatively, you can add input arguments to the function and pass the variables in when you create an object.

- For each state variable, define the [min max] values for the state bounds.
- Call the constructor of the base class.
- For this example, you specify the normal and uniform distribution property values using predefined NormalDistribution and UniformDistribution classes.
- Specify any other user-defined property values here.

```
methods
     function obj = MyCustomStateSpace
         spaceName = "MyCustomStateSpace";
         numStateVariables = 3;
        stateBounds = [-100 100; % [min max]
                        -100 100;
                        -100 100];
         obj@nav.StateSpace(spaceName, numStateVariables, stateBounds);
        obj.NormalDistribution = matlabshared.tracking.internal.NormalDistribution(numStateVariables);
        obj.UniformDistribution = matlabshared.tracking.internal.UniformDistribution(numStateVar
         % User-defined property values here
     end
```
## **Copy Semantics**

Specify the copy method definition. Copy all the values of your user-defined variables into a new object, so copyObj is a deep copy. The default behavior given in this example creates a new copy of the object with the same name, state bounds, and distributions.

```
function copy0bj = copy(obj)copyObj = fewal(class(obj)); copyObj.StateBounds = obj.StateBounds;
     copyObj.UniformDistribution = obj.UniformDistribution.copy;
     copyObj.NormalDistribution = obj.NormalDistribution.copy;
end
```
## **Enforce State Bounds**

Specify how to ensure states are always within the state bounds. For this example, the state values get saturated at the minimum or maximum values for the state bounds.

```
function boundedState = enforceStateBounds(obj, state)
    nav.internal.validation.validateStateMatrix(state, nan, obj.NumStateVariables, "enforceState
     boundedState = state;
    boundedState = min(max(boundedState, obj.StateBounds(:, 1)<sup>'</sup>), ...
         obj.StateBounds(:,2)');
```
### end

### **Sample Uniformly**

Specify the behavior for sampling across a uniform distribution. support multiple syntaxes to constrain the uniform distribution to a nearby state within a certain distance and sample multiple states.

STATE = sampleUniform(OBJ) STATE = sampleUniform(OBJ,NUMSAMPLES) STATE = sampleUniform(OBJ,NEARSTATE,DIST) STATE = sampleUniform(OBJ,NEARSTATE,DIST,NUMSAMPLES)

For this example, use a validation function to process a varargin input that handles the varying input arguments.

```
function state = sampleUniform(obj, varargin)
    narginchk(1,4);
   [numSampling, stateBounds] = obj.valadiateSampleUniformInput(vararginf:}); obj.UniformDistribution.RandomVariableLimits = stateBounds;
    state = obj.UniformDistribution.sample(numSamples);
end
```
### **Sample from Gaussian Distribution**

Specify the behavior for sampling across a Gaussian distribution. Support multiple syntaxes for sampling a single state or multiple states.

```
STATE = sampleGaussian(OBJ, MEANSTATE, STDDEV)
STATE = sampleGaussian(OBJ, MEANSTATE, STDDEV, NUMSAMPLES)
function state = sampleGaussian(obj, meanState, stdDev, varargin) 
     narginchk(3,4);
```

```
[meanState, stdDev, numSamples] = obj.validateSampleGaussianInput(meanState, stdDev, varargi
 obj.NormalDistribution.Mean = meanState;
 obj.NormalDistribution.Covariance = diag(stdDev.^2);
 state = obj.NormalDistribution.sample(numSamples);
 state = obj.enforceStateBounds(state);
```
end

### **Interpolate Between States**

Define how to interpolate between two states in your state space. Use an input, fraction, to determine how to sample along the path between two states. For this example, define a basic linear interpolation method using the difference between states.

```
function interpState = interpolate(obj, state1, state2, fraction)
    narginchk(4,4);
    [state1, state2, fraction] = obj.validateInterpolateInput(state1, state2, fraction);
     stateDiff = state2 - state1;
    interpState = state1 + fraction' * stateDiff;end
```
### **Calculate Distance Between States**

Specify how to calculate the distance between two states in your state space. Use the state1 and state2 inputs to define the start and end positions. Both inputs can be a single state (row vector) or multiple states (matrix of row vectors). For this example, calculate the distance based on the Euclidean distance between each pair of state positions.

```
function dist = distance(obj, state1, state2)
    narginchk(3,3);
   nav.internal.validation.validateStateMatrix(state1, nan, obj.NumStateVariables, "distance",
   nav.internal.validation.validateStateMatrix(state2, size(state1,1), obj.NumStateVariables, "
     stateDiff = bsxfun(@minus, state2, state1);
    dist = sqrt( sum( stateDiff.2, 2 ) );
end
```
Terminate the methods and class sections.

 end end

Save your state space class definition. You can now use the class constructor to create an object for your state space.

## **See Also**

```
nav.StateSpace | nav.StateValidator | stateSpaceSE2 | stateSpaceDubins |
stateSpaceReedsShepp
```
#### **Introduced in R2019b**

# <span id="page-953-0"></span>**enforceStateBounds**

**Class:** nav.StateSpace **Package:** nav

Limit state to state bounds

# **Syntax**

boundedState = enforceStateBounds(ssObj,state)

# **Description**

boundedState = enforceStateBounds(ssObj,state) returns a bounded state that lies inside the state bounds based on the given state. Use this method to define specific bounding behavior like wrapping angular states. The bounds are specified in the StateBounds property of ssObj.

# **Input Arguments**

## **ssObj — State space object**

object of a subclass of nav. StateSpace

State space object, specified as an object of a subclass of [nav.StateSpace](#page-944-0).

## **state — State position**

*n*-element vector | *m*-by-*n* matrix of row vectors

State position, specified as a *n*-element vector or an *m*-by-*n* matrix of row vectors. *n* is the dimension of the state space specified in the NumStateVariables property of ssObj.

# **Output Arguments**

## **boundedState — State position with enforced state bounds**

*n*-element vector | *m*-by-*n* matrix of row vectors

State position with enforced state bounds, specified as a *n*-element vector or *m*-by-*n* matrix of row vectors. *n* is the dimension of the state space specified in the NumStateVariables property of ssObj.

# **Examples**

## **Create Custom State Space for Path Planning**

This example shows how to use the createPlanningTemplate function to generate a template for customizing your own state space definition and sampler to use with path planning algorithms. A simple implementation is provided with the template.

Call the create template function. This function generates a class definition file for you to modify for your own implementation.

createPlanningTemplate

### **Class and Property Definition**

The first part of the template specifies the class definition and any properties for the class. Derive from the nav.StateSpace class. For this example, create a property for the uniform and normal distributions. You can specify any additional user-defined properties here.

```
classdef MyCustomStateSpace < nav.StateSpace & ...
         matlabshared.planning.internal.EnforceScalarHandle
      properties
         UniformDistribution
         NormalDistribution
         % Specify additional properties here
end
```
Save your custom state space class and ensure your file name matches the class name.

### **Class Constructor**

Use the constructor to set the name of the state space, the number of state variables, and define its boundaries. Alternatively, you can add input arguments to the function and pass the variables in when you create an object.

- For each state variable, define the [min max] values for the state bounds.
- Call the constructor of the base class.
- For this example, you specify the normal and uniform distribution property values using predefined NormalDistribution and UniformDistribution classes.
- Specify any other user-defined property values here.

```
methods
     function obj = MyCustomStateSpace
         spaceName = "MyCustomStateSpace";
         numStateVariables = 3;
        stateBounds = [-100 100; % [min max]
                        -100 100;
                        -100 100];
         obj@nav.StateSpace(spaceName, numStateVariables, stateBounds);
```

```
obj.NormalDistribution = matlabshared.tracking.internal.NormalDistribution(numStateVaria
obj.UniformDistribution = matlabshared.tracking.internal.UniformDistribution(numStateVar
 % User-defined property values here
```

```
 end
```
### **Copy Semantics**

Specify the copy method definition. Copy all the values of your user-defined variables into a new object, so copyObj is a deep copy. The default behavior given in this example creates a new copy of the object with the same name, state bounds, and distributions.

```
function copy0bj = copy(obj)copyObj = fewal(class(obj)); copyObj.StateBounds = obj.StateBounds;
     copyObj.UniformDistribution = obj.UniformDistribution.copy;
     copyObj.NormalDistribution = obj.NormalDistribution.copy;
end
```
### **Enforce State Bounds**

Specify how to ensure states are always within the state bounds. For this example, the state values get saturated at the minimum or maximum values for the state bounds.

```
function boundedState = enforceStateBounds(obj, state)
   nav.internal.validation.validateStateMatrix(state, nan, obj.NumStateVariables, "enforceState
    boundedState = state;
   boundedState = min(max(boundedState, obj.StateBounds(:, 1)'), ...
         obj.StateBounds(:,2)');
```
end

### **Sample Uniformly**

Specify the behavior for sampling across a uniform distribution. support multiple syntaxes to constrain the uniform distribution to a nearby state within a certain distance and sample multiple states.

```
STATE = sampleUniform(OBJ)
STATE = sampleUniform(OBJ,NUMSAMPLES)
STATE = sampleUniform(OBJ,NEARSTATE,DIST)
STATE = sampleUniform(OBJ,NEARSTATE,DIST,NUMSAMPLES)
```
For this example, use a validation function to process a varargin input that handles the varying input arguments.

```
function state = sampleUniform(obj, varargin)
    narginchk(1,4);
    [numSamples, stateBounds] = obj.validateSampleUniformInput(varargin{:});
    obj.UniformDistribution.RandomVariableLimits = stateBounds;
    state = obj.UniformDistribution.sample(numSamples);
end
```
### **Sample from Gaussian Distribution**

Specify the behavior for sampling across a Gaussian distribution. Support multiple syntaxes for sampling a single state or multiple states.

```
STATE = sampleGaussian(OBJ, MEANSTATE, STDDEV)
STATE = sampleGaussian(OBJ, MEANSTATE, STDDEV, NUMSAMPLES)
function state = sampleGaussian(obj, meanState, stdDev, varargin) 
     narginchk(3,4);
    [meanState, stdDev, numSamples] = obj.validateSampleGaussianInput(meanState, stdDev, varargin
    obj.NormalDistribution.Mean = meanState;
    obj.NormalDistribution.Covariance = diag(stdDev.^2);
     state = obj.NormalDistribution.sample(numSamples);
     state = obj.enforceStateBounds(state);
```
end

### **Interpolate Between States**

Define how to interpolate between two states in your state space. Use an input, fraction, to determine how to sample along the path between two states. For this example, define a basic linear interpolation method using the difference between states.

```
function interpState = interpolate(obj, state1, state2, fraction)
    narginchk(4,4);
    [state1, state2, fraction] = obj.validateInterpolateInput(state1, state2, fraction);
     stateDiff = state2 - state1;
    interpState = state1 + fraction' * stateDiff;end
```
### **Calculate Distance Between States**

Specify how to calculate the distance between two states in your state space. Use the state1 and state2 inputs to define the start and end positions. Both inputs can be a single state (row vector) or multiple states (matrix of row vectors). For this example, calculate the distance based on the Euclidean distance between each pair of state positions.

```
function dist = distance(obj, state1, state2)
     narginchk(3,3);
```

```
nav.internal.validation.validateStateMatrix(state1, nan, obj.NumStateVariables, "distance",
nav.internal.validation.validateStateMatrix(state2, size(state1,1), obj.NumStateVariables, "
```

```
 stateDiff = bsxfun(@minus, state2, state1);
dist = sqrt( sum( stateDiff.\hat{2}, 2 ) );
```
### end

Terminate the methods and class sections.

#### end end

Save your state space class definition. You can now use the class constructor to create an object for your state space.

## **See Also**

```
nav.StateSpace | nav.StateValidator | stateSpaceSE2 | stateSpaceDubins |
stateSpaceReedsShepp
```
### **Introduced in R2019b**

# <span id="page-957-0"></span>**interpolate**

**Class:** nav.StateSpace **Package:** nav

Interpolate between states

# **Syntax**

```
interpStates = interpolate(ssObj,state1,state2,ratios)
```
# **Description**

interpStates = interpolate(ss0bj,state1,state2,ratios) interpolates between two states in your state space based on the given ratios.

# **Input Arguments**

## **ssObj — State space object**

object of a subclass of nav. StateSpace

State space object, specified as an object of a subclass of nav. StateSpace.

## **state1 — Initial state position**

*n*-element vector

Initial state position, specified as a *n*-element vector. *n* is the dimension of the state space specified in the NumStateVariables property of ssObj.

## **state2 — Final state position**

*n*-element vector | *m*-by-*n* matrix of row vectors

Final state position, specified as a *n*-element vector. *n* is the dimension of the state space specified in the NumStateVariables property of ssObj.

## **ratios — Ratio values for interpolating along path**

*m*-element vector

Ratio values for interpolating along path, specified as an *m*-element vector. These ratios determine how to sample between the two states.

# **Output Arguments**

## **interpStates — Interpolated states**

*m*-by-*n* matrix of row vectors

Interpolated states, returned as an *m*-by-*n* matrix of row vectors. *m* is the length of ratios and *n* is the dimension of the state space specified in the NumStateVariables property of ssObj.

# **Examples**

### **Create Custom State Space for Path Planning**

This example shows how to use the createPlanningTemplate function to generate a template for customizing your own state space definition and sampler to use with path planning algorithms. A simple implementation is provided with the template.

Call the create template function. This function generates a class definition file for you to modify for your own implementation.

createPlanningTemplate

### **Class and Property Definition**

The first part of the template specifies the class definition and any properties for the class. Derive from the nav.StateSpace class. For this example, create a property for the uniform and normal distributions. You can specify any additional user-defined properties here.

```
classdef MyCustomStateSpace < nav.StateSpace & ...
         matlabshared.planning.internal.EnforceScalarHandle
      properties
         UniformDistribution
         NormalDistribution
         % Specify additional properties here
```
end

Save your custom state space class and ensure your file name matches the class name.

### **Class Constructor**

Use the constructor to set the name of the state space, the number of state variables, and define its boundaries. Alternatively, you can add input arguments to the function and pass the variables in when you create an object.

- For each state variable, define the [min max] values for the state bounds.
- Call the constructor of the base class.
- For this example, you specify the normal and uniform distribution property values using predefined NormalDistribution and UniformDistribution classes.
- Specify any other user-defined property values here.

```
methods
     function obj = MyCustomStateSpace
         spaceName = "MyCustomStateSpace";
         numStateVariables = 3;
        stateBounds = [-100 100; % [min max]
                        -100 100;
                        -100 100];
         obj@nav.StateSpace(spaceName, numStateVariables, stateBounds);
        obj.NormalDistribution = matlabshared.tracking.internal.NormalDistribution(numStateVaria
        obj.UniformDistribution = matlabshared.tracking.internal.UniformDistribution(numStateVar
         % User-defined property values here
     end
```
## **Copy Semantics**

Specify the copy method definition. Copy all the values of your user-defined variables into a new object, so copyObj is a deep copy. The default behavior given in this example creates a new copy of the object with the same name, state bounds, and distributions.

```
function copy0bj = copy(obj)copyObj = fewal(class(obj)); copyObj.StateBounds = obj.StateBounds;
     copyObj.UniformDistribution = obj.UniformDistribution.copy;
     copyObj.NormalDistribution = obj.NormalDistribution.copy;
end
```
## **Enforce State Bounds**

Specify how to ensure states are always within the state bounds. For this example, the state values get saturated at the minimum or maximum values for the state bounds.

```
function boundedState = enforceStateBounds(obj, state)
    nav.internal.validation.validateStateMatrix(state, nan, obj.NumStateVariables, "enforceState
     boundedState = state;
    boundedState = min(max(boundedState, obj.StateBounds(:, 1)<sup>'</sup>), ...
         obj.StateBounds(:,2)');
```
### end

### **Sample Uniformly**

Specify the behavior for sampling across a uniform distribution. support multiple syntaxes to constrain the uniform distribution to a nearby state within a certain distance and sample multiple states.

```
STATE = sampleUniform(OBJ)
STATE = sampleUniform(OBJ,NUMSAMPLES)
STATE = sampleUniform(OBJ,NEARSTATE,DIST)
STATE = sampleUniform(OBJ,NEARSTATE,DIST,NUMSAMPLES)
```
For this example, use a validation function to process a varargin input that handles the varying input arguments.

```
function state = sampleUniform(obj, varargin)
    narginchk(1,4);
   [numSampling, stateBounds] = obj.valadiateSampleUniformInput(vararginf:}); obj.UniformDistribution.RandomVariableLimits = stateBounds;
    state = obj.UniformDistribution.sample(numSamples);
end
```
### **Sample from Gaussian Distribution**

Specify the behavior for sampling across a Gaussian distribution. Support multiple syntaxes for sampling a single state or multiple states.

```
STATE = sampleGaussian(OBJ, MEANSTATE, STDDEV)
STATE = sampleGaussian(OBJ, MEANSTATE, STDDEV, NUMSAMPLES)
function state = sampleGaussian(obj, meanState, stdDev, varargin) 
     narginchk(3,4);
```

```
[meanState, stdDev, numSamples] = obj.validateSampleGaussianInput(meanState, stdDev, varargi
 obj.NormalDistribution.Mean = meanState;
 obj.NormalDistribution.Covariance = diag(stdDev.^2);
 state = obj.NormalDistribution.sample(numSamples);
 state = obj.enforceStateBounds(state);
```
end

#### **Interpolate Between States**

Define how to interpolate between two states in your state space. Use an input, fraction, to determine how to sample along the path between two states. For this example, define a basic linear interpolation method using the difference between states.

```
function interpState = interpolate(obj, state1, state2, fraction)
    narginchk(4,4);
    [state1, state2, fraction] = obj.validateInterpolateInput(state1, state2, fraction);
     stateDiff = state2 - state1;
    interpState = state1 + fraction' * stateDiff;end
```
### **Calculate Distance Between States**

Specify how to calculate the distance between two states in your state space. Use the state1 and state2 inputs to define the start and end positions. Both inputs can be a single state (row vector) or multiple states (matrix of row vectors). For this example, calculate the distance based on the Euclidean distance between each pair of state positions.

```
function dist = distance(obj, state1, state2)
    narginchk(3,3);
   nav.internal.validation.validateStateMatrix(state1, nan, obj.NumStateVariables, "distance",
   nav.internal.validation.validateStateMatrix(state2, size(state1,1), obj.NumStateVariables, "
     stateDiff = bsxfun(@minus, state2, state1);
    dist = sqrt( sum( stateDiff.2, 2 ) );
end
```
Terminate the methods and class sections.

 end end

Save your state space class definition. You can now use the class constructor to create an object for your state space.

## **See Also**

```
nav.StateSpace | nav.StateValidator | stateSpaceSE2 | stateSpaceDubins |
stateSpaceReedsShepp
```
#### **Introduced in R2019b**

# <span id="page-961-0"></span>**sampleGaussian**

**Class:** nav.StateSpace **Package:** nav

Sample state using Gaussian distribution

# **Syntax**

```
states = sampleGaussian(ssObj,meanState,stdDev)
states = sampleGaussian(ssObj,meanState,stdDev,numSamples)
```
# **Description**

states = sampleGaussian(ssObj,meanState,stdDev) samples a single state in your state space from a Gaussian distribution centered on meanState with specified standard deviation.

states = sampleGaussian(ssObj,meanState,stdDev,numSamples) samples multiple states based on numSamples.

# **Input Arguments**

### **ssObj — State space object**

object of a subclass of nav.StateSpace

State space object, specified as an object of a subclass of [nav.StateSpace](#page-944-0).

### **meanState — Mean state position**

*n*-element vector | *m*-by-*n* matrix of row vectors

Mean state position, specified as a *n*-element vector or *m*-by-*n* matrix of row vectors, where *n* is the dimension of the state space specified in the NumStateVariables property of ssObj. *m* is the number of samples specified in numSamples.

### **stdDev — Standard deviation around mean state**

*n*-element vector | *m*-by-*n* matrix of row vectors

Standard deviation around mean state, specified as an *n*-element vector or *m*-by-*n* matrix of row vectors, where each element corresponds to an element in meanState.

## **numSamples — Number of samples**

positive integer

Number of samples, specified as a positive integer. By default, the function assumes numSamples is 1.

# **Output Arguments**

### **states — Sampled states from state space**

*n*-element vector | *m*-by-*n* matrix of row vectors

Sampled states from state space, specified as a *n*-element vector or *m*-by-*n* matrix of row vectors. *n* is the dimension of the state space specified in the NumStateVariables property of ssObj. *m* is the number of samples specified in numSamples. All states are sampled within the StateBounds property of ss0bi.

# **Examples**

### **Create Custom State Space for Path Planning**

This example shows how to use the createPlanningTemplate function to generate a template for customizing your own state space definition and sampler to use with path planning algorithms. A simple implementation is provided with the template.

Call the create template function. This function generates a class definition file for you to modify for your own implementation.

createPlanningTemplate

### **Class and Property Definition**

The first part of the template specifies the class definition and any properties for the class. Derive from the nav.StateSpace class. For this example, create a property for the uniform and normal distributions. You can specify any additional user-defined properties here.

```
classdef MyCustomStateSpace < nav.StateSpace & ...
         matlabshared.planning.internal.EnforceScalarHandle
      properties
         UniformDistribution
         NormalDistribution
         % Specify additional properties here
```
end

Save your custom state space class and ensure your file name matches the class name.

### **Class Constructor**

Use the constructor to set the name of the state space, the number of state variables, and define its boundaries. Alternatively, you can add input arguments to the function and pass the variables in when you create an object.

- For each state variable, define the [min max] values for the state bounds.
- Call the constructor of the base class.
- For this example, you specify the normal and uniform distribution property values using predefined NormalDistribution and UniformDistribution classes.
- Specify any other user-defined property values here.

methods

```
 function obj = MyCustomStateSpace
     spaceName = "MyCustomStateSpace";
     numStateVariables = 3;
    stateBounds = [-100 100; % [min max] -100 100;
                     -100 100];
```

```
 obj@nav.StateSpace(spaceName, numStateVariables, stateBounds);
    obj.NormalDistribution = matlabshared.tracking.internal.NormalDistribution(numStateVaria
    obj.UniformDistribution = matlabshared.tracking.internal.UniformDistribution(numStateVar
     % User-defined property values here
 end
```
### **Copy Semantics**

Specify the copy method definition. Copy all the values of your user-defined variables into a new object, so copyObj is a deep copy. The default behavior given in this example creates a new copy of the object with the same name, state bounds, and distributions.

```
function copy0bj = copy(obj)copyObj = fewal(class(obj)); copyObj.StateBounds = obj.StateBounds;
     copyObj.UniformDistribution = obj.UniformDistribution.copy;
     copyObj.NormalDistribution = obj.NormalDistribution.copy;
```
### end

### **Enforce State Bounds**

Specify how to ensure states are always within the state bounds. For this example, the state values get saturated at the minimum or maximum values for the state bounds.

```
function boundedState = enforceStateBounds(obj, state)
    nav.internal.validation.validateStateMatrix(state, nan, obj.NumStateVariables, "enforceState
     boundedState = state;
   boundedState = min(max(boundedState, obj.StateBounds(:, 1)'), ...
         obj.StateBounds(:,2)');
```
#### end

### **Sample Uniformly**

Specify the behavior for sampling across a uniform distribution. support multiple syntaxes to constrain the uniform distribution to a nearby state within a certain distance and sample multiple states.

```
STATE = sampleUniform(OBJ)
STATE = sampleUniform(OBJ,NUMSAMPLES)
STATE = sampleUniform(OBJ,NEARSTATE,DIST)
STATE = sampleUniform(OBJ,NEARSTATE,DIST,NUMSAMPLES)
```
For this example, use a validation function to process a varargin input that handles the varying input arguments.

```
function state = sampleUniform(obj, varargin)
    narginchk(1,4);
    [numSamples, stateBounds] = obj.validateSampleUniformInput(varargin{:});
    obj.UniformDistribution.RandomVariableLimits = stateBounds;
    state = obj.UniformDistribution.sample(numSamples);
end
```
### **Sample from Gaussian Distribution**

Specify the behavior for sampling across a Gaussian distribution. Support multiple syntaxes for sampling a single state or multiple states.

```
STATE = sampleGaussian(OBJ, MEANSTATE, STDDEV)
STATE = sampleGaussian(OBJ, MEANSTATE, STDDEV, NUMSAMPLES)
function state = sampleGaussian(obj, meanState, stdDev, varargin) 
     narginchk(3,4);
    [meanState, stdDev, numSamples] = obj.validateSampleGaussianInput(meanState, stdDev, varargin{
     obj.NormalDistribution.Mean = meanState;
     obj.NormalDistribution.Covariance = diag(stdDev.^2);
     state = obj.NormalDistribution.sample(numSamples);
     state = obj.enforceStateBounds(state);
end
```
### **Interpolate Between States**

Define how to interpolate between two states in your state space. Use an input, fraction, to determine how to sample along the path between two states. For this example, define a basic linear interpolation method using the difference between states.

```
function interpState = interpolate(obj, state1, state2, fraction)
     narginchk(4,4);
    [state1, state2, fraction] = obj.validateInterpolateInput(state1, state2, fraction);
     stateDiff = state2 - state1;
     interpState = state1 + fraction' * stateDiff;
end
```
### **Calculate Distance Between States**

Specify how to calculate the distance between two states in your state space. Use the state1 and state2 inputs to define the start and end positions. Both inputs can be a single state (row vector) or multiple states (matrix of row vectors). For this example, calculate the distance based on the Euclidean distance between each pair of state positions.

```
function dist = distance(obj, state1, state2)
    narginchk(3,3);
   nav.internal.validation.validateStateMatrix(state1, nan, obj.NumStateVariables, "distance",
   nav.internal.validation.validateStateMatrix(state2, size(state1,1), obj.NumStateVariables, "
     stateDiff = bsxfun(@minus, state2, state1);
   dist = sqrt( sum( stateDiff.2, 2 ) );
end
```
Terminate the methods and class sections.

```
 end
end
```
Save your state space class definition. You can now use the class constructor to create an object for your state space.

# **See Also**

[nav.StateSpace](#page-944-0) | [nav.StateValidator](#page-971-0) | [stateSpaceSE2](#page-1484-0) | [stateSpaceDubins](#page-1493-0) | [stateSpaceReedsShepp](#page-1496-0)

**Introduced in R2019b**

# <span id="page-966-0"></span>**sampleUniform**

**Class:** nav.StateSpace **Package:** nav

Sample state using uniform distribution

# **Syntax**

```
states = sampleUniform(ssObj)
states = sampleUniform(ssObj,numSamples)
states = sampleUniform(ssObj,meanState,distance)
states = sampleUniform(ssObj,meanState,distance,numSamples)
```
# **Description**

states = sampleUniform(ssObj) samples throughout your entire state space using a uniform distribution.

states = sampleUniform(ssObj,numSamples) samples multiple states based on numSamples.

states = sampleUniform(ssObj,meanState,distance) samples near a given mean state within a certain distance.

states = sampleUniform(ssObj,meanState,distance,numSamples) samples multiple states near a given mean state based on numSamples.

# **Input Arguments**

### **ssObj — State space object**

object of a subclass of nav. StateSpace

State space object, specified as an object of a subclass of nav. StateSpace.

### **meanState — Mean state position**

*n*-element vector

Mean state position for sampling near, specified as a *n*-element vector, where *n* is the dimension of the state space specified in the NumStateVariables property of ssObj. *m* is the number of samples specified in numSamples.

### **distance — Max distance from mean state position**

*n*-element vector

Max distance from mean state position, nearState, specified as a *n*-element vector, where nearState defines the center of the sampled region and distance is the maximum distance from nearState allowed in each dimension.

### **numSamples — Number of samples**

positive integer

Number of samples, specified as a positive integer.

# **Output Arguments**

## **states — Sampled states from state space**

*n*-element vector | *m*-by-*n* matrix of row vectors

Sampled states from state space, specified as a *n*-element vector or *m*-by-*n* matrix of row vectors. *n* is the dimension of the state space specified in the NumStateVariables property of ssObj. *m* is the number of samples specified in numSamples. All states are sampled within the StateBounds property of ssObj.

# **Examples**

## **Create Custom State Space for Path Planning**

This example shows how to use the createPlanningTemplate function to generate a template for customizing your own state space definition and sampler to use with path planning algorithms. A simple implementation is provided with the template.

Call the create template function. This function generates a class definition file for you to modify for your own implementation.

createPlanningTemplate

## **Class and Property Definition**

The first part of the template specifies the class definition and any properties for the class. Derive from the nav.StateSpace class. For this example, create a property for the uniform and normal distributions. You can specify any additional user-defined properties here.

```
classdef MyCustomStateSpace < nav.StateSpace & ...
         matlabshared.planning.internal.EnforceScalarHandle
      properties
         UniformDistribution
         NormalDistribution
         % Specify additional properties here
```
end

Save your custom state space class and ensure your file name matches the class name.

## **Class Constructor**

Use the constructor to set the name of the state space, the number of state variables, and define its boundaries. Alternatively, you can add input arguments to the function and pass the variables in when you create an object.

- For each state variable, define the [min max] values for the state bounds.
- Call the constructor of the base class.
- For this example, you specify the normal and uniform distribution property values using predefined NormalDistribution and UniformDistribution classes.
- Specify any other user-defined property values here.

```
methods
```

```
 function obj = MyCustomStateSpace
```

```
 spaceName = "MyCustomStateSpace";
     numStateVariables = 3;
    stateBounds = [-100 100; % [min max] -100 100;
                    -100 100];
     obj@nav.StateSpace(spaceName, numStateVariables, stateBounds);
    obj.NormalDistribution = matlabshared.tracking.internal.NormalDistribution(numStateVaria
    obi.UniformDistribution = matlabshared.tracking.internal.UniformDistribution(numStateVar
     % User-defined property values here
 end
```
### **Copy Semantics**

Specify the copy method definition. Copy all the values of your user-defined variables into a new object, so copyObj is a deep copy. The default behavior given in this example creates a new copy of the object with the same name, state bounds, and distributions.

```
function copy0bj = copy(obj)copyObj = fewal(class(obj)); copyObj.StateBounds = obj.StateBounds;
     copyObj.UniformDistribution = obj.UniformDistribution.copy;
     copyObj.NormalDistribution = obj.NormalDistribution.copy;
end
```
### **Enforce State Bounds**

Specify how to ensure states are always within the state bounds. For this example, the state values get saturated at the minimum or maximum values for the state bounds.

```
function boundedState = enforceStateBounds(obj, state)
    nav.internal.validation.validateStateMatrix(state, nan, obj.NumStateVariables, "enforceState
     boundedState = state;
   boundedState = min(max(boundedState, obj.StateBounds(:, 1)'), ...
         obj.StateBounds(:,2)');
```
### end

### **Sample Uniformly**

Specify the behavior for sampling across a uniform distribution. support multiple syntaxes to constrain the uniform distribution to a nearby state within a certain distance and sample multiple states.

```
STATE = sampleUniform(OBJ)
STATE = sampleUniform(OBJ,NUMSAMPLES)
STATE = sampleUniform(OBJ,NEARSTATE,DIST)
STATE = sampleUniform(OBJ,NEARSTATE,DIST,NUMSAMPLES)
```
For this example, use a validation function to process a varargin input that handles the varying input arguments.

```
function state = sampleUniform(obj, varargin)
    narginchk(1,4);
    [numSamples, stateBounds] = obj.validateSampleUniformInput(varargin{:});
    obj.UniformDistribution.RandomVariableLimits = stateBounds;
```

```
 state = obj.UniformDistribution.sample(numSamples);
end
```
## **Sample from Gaussian Distribution**

Specify the behavior for sampling across a Gaussian distribution. Support multiple syntaxes for sampling a single state or multiple states.

```
STATE = sampleGaussian(OBJ, MEANSTATE, STDDEV)
STATE = sampleGaussian(OBJ, MEANSTATE, STDDEV, NUMSAMPLES)
function state = sampleGaussian(obj, meanState, stdDev, varargin) 
     narginchk(3,4);
    [meanState, stdDev, numSamples] = obj.validateSampleGaussianInput(meanState, stdDev, varargin
     obj.NormalDistribution.Mean = meanState;
   obj.NormalDistribution.Covariance = diag(stdDev.^2); state = obj.NormalDistribution.sample(numSamples);
     state = obj.enforceStateBounds(state);
```
end

### **Interpolate Between States**

Define how to interpolate between two states in your state space. Use an input, fraction, to determine how to sample along the path between two states. For this example, define a basic linear interpolation method using the difference between states.

```
function interpState = interpolate(obj, state1, state2, fraction)
   narginchk(4,4):
    [state1, state2, fraction] = obj.validateInterpolateInput(state1, state2, fraction);
     stateDiff = state2 - state1;
     interpState = state1 + fraction' * stateDiff;
end
```
### **Calculate Distance Between States**

Specify how to calculate the distance between two states in your state space. Use the state1 and state2 inputs to define the start and end positions. Both inputs can be a single state (row vector) or multiple states (matrix of row vectors). For this example, calculate the distance based on the Euclidean distance between each pair of state positions.

```
function dist = distance(obj, state1, state2)
     narginchk(3,3);
    nav.internal.validation.validateStateMatrix(state1, nan, obj.NumStateVariables, "distance",
   nav.internal.validation.validateStateMatrix(state2, size(state1,1), obj.NumStateVariables, "
     stateDiff = bsxfun(@minus, state2, state1);
    dist = sqrt( sum( stateDiff.\hat{2}, 2 ) );
end
```
Terminate the methods and class sections.

```
 end
end
```
Save your state space class definition. You can now use the class constructor to create an object for your state space.

# **See Also**

```
nav.StateSpace | nav.StateValidator | stateSpaceSE2 | stateSpaceDubins |
stateSpaceReedsShepp
```
## **Introduced in R2019b**

# <span id="page-971-0"></span>**nav.StateValidator class**

**Package:** nav

Create state validator for path planning

# **Description**

nav.StateValidator is an interface for all state validators used for path planning. Derive from this class if you want to define your own state validator. This representation allows for state and motion validation.

To create a sample template for generating your own state space class, call [createPlanningTemplate](#page-29-0)("StateValidator"). For specific implementations of the state validator class for general application, see **State Validation** in "Motion Planning".

The nav.StateValidator class is a handle class.

## **Class Attributes**

Abstract true

For information on class attributes, see "Class Attributes".

# **Creation**

# **Syntax**

ssObj = nav.StateValidator(stateSpace)

## **Description**

ssObj = nav.StateValidator(stateSpace) creates a state validator object that validates states in the given state space. This constructor can only be called from a derived class. Create your own class definition using [createPlanningTemplate](#page-29-0).

# **Properties**

## **StateSpace — State space definition**

object of a subclass from nav.StateSpace

State space definition, specified as an object of a subclass from [nav.StateSpace](#page-944-0). Specify this property using the stateSpace input on construction. You can also specify any of our predefined objects in the **State Validation** section from "Motion Planning".

Example: stateSpaceSE2
#### **Attributes:**

GetAccess public SetAccess immutable

### **Methods**

### **Public Methods**

copy Copy array of handle objects [isMotionValid](#page-975-0) Check if path between states is valid [isStateValid](#page-979-0) Check if state is valid

### **Examples**

### **Create Custom State Space Validator for Path Planning**

This example shows how to use the createPlanningTemplate function to generate a template for customizing your own state validation class. State validation is used with path planning algorithms to ensure valid paths. The template function provides a basic implementation for example purposes.

Call the create template function. This function generates a class definition file for you to modify for your own implementation. Save this file.

createPlanningTemplate("StateValidator")

#### **Class and Property Definition**

The first part of the template specifies the class definition and any properties for the class. Derive from the nav.StateValidator class. You can specify any additional user-defined properties here.

```
classdef MyCustomStateValidator < nav.StateValidator & ...
         matlabshared.planning.internal.EnforceScalarHandle
     properties
        % User-defined properties
     end
```
Save your custom state validator class and ensure your file name matches the class name.

#### **Class Constructor**

Use the constructor to set the name of the state space validator and specify the state space object. Set a default value for the state space if one is not provided. Call the constructor of the base class. Initialize any other user-defined properties. This example uses a default of MyCustomStateSpace, which was illustrated in the previous example.

methods

```
 function obj = MyCustomStateValidator(space)
     narginchk(0,1)
    if nargin == 0 space = MyCustomStateSpace;
     end
     obj@nav.StateValidator(space);
```

```
 % Initialize user-defined properties
 end
```
### **Copy Semantics**

Specify the copy method definition. Copy all the values of your user-defined variables into a new object, so copyObj is a deep copy. The default behavior given in this example creates a new copy of the object with the same type.

```
function copy0bj = copy(obj) copyObj = feval(class(obj), obj.StateSpace);
 end
```
### **Check State Validity**

Define how a given state is validated. The state input can either be a single row vector, or a matrix of row vectors for multiple states. Customize this function for any special validation behavior for your state space like collision checking against obstacles.

```
 function isValid = isStateValid(obj, state) 
     narginchk(2,2);
    nav.internal.validation.validateStateMatrix(state, nan, obj.StateSpace.NumStateVaria
         "isStateValid", "state");
     bounds = obj.StateSpace.StateBounds';
    inBounds = state >= bounds(1,:) & state <= bounds(2,:);
    isValid = all(inBounds, 2);
```
end

### **Check Motion Validity**

Define how to generate the motion between states and determine if it is valid. For this example, use linspace to evenly interpolate between states and check if these states are valid using isStateValid. Customize this function to sample between states or consider other analytical methods for determining if a vehicle can move between given states.

```
 function [isValid, lastValid] = isMotionValid(obj, state1, state2)
     narginchk(3,3);
     state1 = nav.internal.validation.validateStateVector(state1, ...
         obj.StateSpace.NumStateVariables, "isMotionValid", "state1");
     state2 = nav.internal.validation.validateStateVector(state2, ...
        obj.StateSpace.NumStateVariables, "isMotionValid", "state2");
     if (~obj.isStateValid(state1))
        error("statevalidator:StartStateInvalid", "The start state of the motion is inval
     end
     % Interpolate at a fixed interval between states and check state validity
     numInterpPoints = 100;
    interpStates = obj.StateSpace.interpolate(state1, state2, linspace(0,1,numInterpPoin
     interpValid = obj.isStateValid(interpStates);
     % Look for invalid states. Set lastValid state to index-1.
    firstInvalidIdx = find(-interpValid, 1); if isempty(firstInvalidIdx)
        isValid = true;
```

```
 lastValid = state2;
 else
     isValid = false;
     lastValid = interpStates(firstInvalidIdx-1,:);
 end
```
end

Terminate the methods and class sections.

 end end

Save your state space validator class definition. You can now use the class constructor to create an object for validation of states for a given state space.

### **Extended Capabilities**

### **C/C++ Code Generation**

Generate C and C++ code using MATLAB® Coder™.

### **See Also**

[nav.StateSpace](#page-944-0) | [validatorOccupancyMap](#page-1620-0) | [validatorVehicleCostmap](#page-1629-0)

# <span id="page-975-0"></span>**isMotionValid**

**Class:** nav.StateValidator **Package:** nav

Check if path between states is valid

# **Syntax**

```
[isValid,lastValid] = isMotionValid(validatorObj,state1,state2)
```
# **Description**

[isValid,lastValid] = isMotionValid(validatorObj,state1,state2) determines if the motion between two states is valid by interpolating between states. The function also returns the last valid state along the path.

A default implementation for this method is provided when you call [createPlanningTemplate](#page-29-0).

# **Input Arguments**

### **validatorObj — State validator object**

object from a subclass of nav.StateValidator

State validator object, specified as an object from a subclass of nav.StateValidator. For provided state validator objects, see [validatorOccupancyMap](#page-1620-0) or [validatorVehicleCostmap](#page-1629-0).

### **state1 — Initial state position**

*n*-element vector | *m*-by-*n* matrix of row vectors

Initial state position, specified as a *n*-element vector or *m*-by-*n* matrix of row vectors. *n* is the dimension of the state space specified in the state space property in validatorObj.

### **state2 — Final state position**

*n*-element vector | *m*-by-*n* matrix of row vectors

Final state position, specified as a *n*-element vector or *m*-by-*n* matrix of row vectors. *n* is the dimension of the state space specified in the state space property in validatorObj.

# **Output Arguments**

### **isValid — Valid states**

*m*-element vector of 1s and 0s

Valid states, specified as a *m*-element vector of 1s and 0s.

Data Types: logical

### **lastValid — Final valid state along path**

*n*-element vector

Final valid state along path, specified as a *n*-element vector. *n* is the dimension of the state space specified in the state space property in validatorObj.

### **Examples**

#### **Create Custom State Space Validator for Path Planning**

This example shows how to use the createPlanningTemplate function to generate a template for customizing your own state validation class. State validation is used with path planning algorithms to ensure valid paths. The template function provides a basic implementation for example purposes.

Call the create template function. This function generates a class definition file for you to modify for your own implementation. Save this file.

createPlanningTemplate("StateValidator")

#### **Class and Property Definition**

The first part of the template specifies the class definition and any properties for the class. Derive from the nav.StateValidator class. You can specify any additional user-defined properties here.

```
classdef MyCustomStateValidator < nav.StateValidator & ...
         matlabshared.planning.internal.EnforceScalarHandle
     properties
        % User-defined properties
     end
```
Save your custom state validator class and ensure your file name matches the class name.

### **Class Constructor**

Use the constructor to set the name of the state space validator and specify the state space object. Set a default value for the state space if one is not provided. Call the constructor of the base class. Initialize any other user-defined properties. This example uses a default of MyCustomStateSpace, which was illustrated in the previous example.

methods

```
 function obj = MyCustomStateValidator(space)
     narginchk(0,1)
    if nargin == 0 space = MyCustomStateSpace;
     end
     obj@nav.StateValidator(space);
    % Initialize user-defined properties
 end
```
### **Copy Semantics**

Specify the copy method definition. Copy all the values of your user-defined variables into a new object, so copyObj is a deep copy. The default behavior given in this example creates a new copy of the object with the same type.

```
function copy0bj = copy(obj) copyObj = feval(class(obj), obj.StateSpace);
 end
```
### **Check State Validity**

Define how a given state is validated. The state input can either be a single row vector, or a matrix of row vectors for multiple states. Customize this function for any special validation behavior for your state space like collision checking against obstacles.

```
 function isValid = isStateValid(obj, state) 
     narginchk(2,2);
    nav.internal.validation.validateStateMatrix(state, nan, obj.StateSpace.NumStateVaria
         "isStateValid", "state");
     bounds = obj.StateSpace.StateBounds';
    inBounds = state >= bounds(1,:) & state <= bounds(2,:);
    isValid = all(inBounds, 2);
```
end

### **Check Motion Validity**

Define how to generate the motion between states and determine if it is valid. For this example, use linspace to evenly interpolate between states and check if these states are valid using isStateValid. Customize this function to sample between states or consider other analytical methods for determining if a vehicle can move between given states.

```
 function [isValid, lastValid] = isMotionValid(obj, state1, state2)
     narginchk(3,3);
     state1 = nav.internal.validation.validateStateVector(state1, ...
         obj.StateSpace.NumStateVariables, "isMotionValid", "state1");
     state2 = nav.internal.validation.validateStateVector(state2, ...
         obj.StateSpace.NumStateVariables, "isMotionValid", "state2");
     if (~obj.isStateValid(state1))
        error("statevalidator:StartStateInvalid", "The start state of the motion is inval
     end
     % Interpolate at a fixed interval between states and check state validity
     numInterpPoints = 100;
    interpStates = obj.StateSpace.interpolate(state1, state2, linspace(0,1,numInterpPoin
     interpValid = obj.isStateValid(interpStates);
     % Look for invalid states. Set lastValid state to index-1.
    firstInvalidIdx = find(-interpValid, 1); if isempty(firstInvalidIdx)
        isValid = true; lastValid = state2;
     else
        isValid = false;
         lastValid = interpStates(firstInvalidIdx-1,:);
     end
```
end

Terminate the methods and class sections.

```
 end
end
```
Save your state space validator class definition. You can now use the class constructor to create an object for validation of states for a given state space.

## **See Also**

```
nav.StateValidator | nav.StateSpace | validatorOccupancyMap |
validatorVehicleCostmap
```
# <span id="page-979-0"></span>**isStateValid**

**Class:** nav.StateValidator **Package:** nav

Check if state is valid

# **Syntax**

isValid = isStateValid(validatorObj,states)

# **Description**

isValid = isStateValid(validatorObj,states) determines if the states are valid.

## **Input Arguments**

### **validatorObj — State validator object**

object from a subclass of nav.StateValidator

State validator object, specified as an object from a subclass of nav.StateValidator. For provided state validator objects, see [validatorOccupancyMap](#page-1620-0) or [validatorVehicleCostmap](#page-1629-0).

### **states — State positions**

*n*-element vector | *m*-by-*n* matrix of row vectors

Initial state position, specified as a *n*-element vector or *m*-by-*n* matrix of row vectors. *n* is the dimension of the state space specified in validatorObj. *m* is the number of states to validate.

# **Output Arguments**

### **isValid — Valid states**

```
m-element vector of 1s and 0s
```
Valid states, specified as a *m*-element vector of 1s and 0s.

# **Examples**

### **Create Custom State Space Validator for Path Planning**

This example shows how to use the createPlanningTemplate function to generate a template for customizing your own state validation class. State validation is used with path planning algorithms to ensure valid paths. The template function provides a basic implementation for example purposes.

Call the create template function. This function generates a class definition file for you to modify for your own implementation. Save this file.

```
createPlanningTemplate("StateValidator")
```
### **Class and Property Definition**

The first part of the template specifies the class definition and any properties for the class. Derive from the nav.StateValidator class. You can specify any additional user-defined properties here.

```
classdef MyCustomStateValidator < nav.StateValidator & ...
         matlabshared.planning.internal.EnforceScalarHandle
     properties
        % User-defined properties
     end
```
Save your custom state validator class and ensure your file name matches the class name.

#### **Class Constructor**

Use the constructor to set the name of the state space validator and specify the state space object. Set a default value for the state space if one is not provided. Call the constructor of the base class. Initialize any other user-defined properties. This example uses a default of MyCustomStateSpace, which was illustrated in the previous example.

```
methods
```

```
 function obj = MyCustomStateValidator(space)
     narginchk(0,1)
    if nargin == 0 space = MyCustomStateSpace;
     end
     obj@nav.StateValidator(space);
    % Initialize user-defined properties
 end
```
### **Copy Semantics**

Specify the copy method definition. Copy all the values of your user-defined variables into a new object, so copyObj is a deep copy. The default behavior given in this example creates a new copy of the object with the same type.

```
function copyObj = copy(obj) copyObj = feval(class(obj), obj.StateSpace);
 end
```
### **Check State Validity**

Define how a given state is validated. The state input can either be a single row vector, or a matrix of row vectors for multiple states. Customize this function for any special validation behavior for your state space like collision checking against obstacles.

```
 function isValid = isStateValid(obj, state) 
     narginchk(2,2);
    nav.internal.validation.validateStateMatrix(state, nan, obj.StateSpace.NumStateVaria
         "isStateValid", "state");
     bounds = obj.StateSpace.StateBounds';
    inBounds = state >= bounds(1,:) & state <= bounds(2,:);
    isValid = all(inBounds, 2);
```
#### end

#### **Check Motion Validity**

Define how to generate the motion between states and determine if it is valid. For this example, use linspace to evenly interpolate between states and check if these states are valid using isStateValid. Customize this function to sample between states or consider other analytical methods for determining if a vehicle can move between given states.

```
 function [isValid, lastValid] = isMotionValid(obj, state1, state2)
     narginchk(3,3);
     state1 = nav.internal.validation.validateStateVector(state1, ...
         obj.StateSpace.NumStateVariables, "isMotionValid", "state1");
    state2 = nav.internal.validation.validateStateVector(state2, .
         obj.StateSpace.NumStateVariables, "isMotionValid", "state2");
     if (~obj.isStateValid(state1))
        error("statevalidator:StartStateInvalid", "The start state of the motion is inval
     end
     % Interpolate at a fixed interval between states and check state validity
     numInterpPoints = 100;
    interpStates = obj.StateSpace.interpolate(state1, state2, linspace(0,1,numInterpPoin
     interpValid = obj.isStateValid(interpStates);
     % Look for invalid states. Set lastValid state to index-1.
    firstInvalidIdx = find(-interpValidid, 1); if isempty(firstInvalidIdx)
        isValid = true; lastValid = state2;
     else
         isValid = false;
         lastValid = interpStates(firstInvalidIdx-1,:);
     end
```

```
 end
```
Terminate the methods and class sections.

end

end

Save your state space validator class definition. You can now use the class constructor to create an object for validation of states for a given state space.

### **See Also**

[nav.StateValidator](#page-971-0) | [nav.StateSpace](#page-944-0) | [validatorOccupancyMap](#page-1620-0) | [validatorVehicleCostmap](#page-1629-0)

# <span id="page-982-0"></span>**insfilterNonholonomic**

Estimate pose with nonholonomic constraints

# **Description**

The insfilterNonholonomic object implements sensor fusion of inertial measurement unit (IMU) and GPS data to estimate pose in the NED (or ENU) reference frame. IMU data is derived from gyroscope and accelerometer data. The filter uses a 16-element state vector to track the orientation quaternion, velocity, position, and IMU sensor biases. The insfilterNonholonomic object uses an extended Kalman filter to estimate these quantities.

# **Creation**

# **Syntax**

```
filter = insfilterNonholonomic
filter = insfilterNonholonomic('ReferenceFrame',RF)
filter = insfilterNonholonomic( ___ ,Name,Value)
```
### **Description**

filter = insfilterNonholonomic creates an insfilterErrorState object with default property values.

filter = insfilterNonholonomic('ReferenceFrame',RF) allows you to specify the reference frame, RF, of the filter. Specify RF as 'NED' (North-East-Down) or 'ENU' (East-North-Up). The default value is 'NED'.

filter = insfilterNonholonomic( , Name, Value) also allows you set properties of the created filter using one or more name-value pairs. Enclose each property name in single quotes.

# **Properties**

**IMUSampleRate — Sample rate of the IMU (Hz)**

100 (default) | positive scalar

Sample rate of the IMU in Hz, specified as a positive scalar.

Data Types: single | double

### **ReferenceLocation — Reference location (deg, deg, meters)**

[0 0 0] (default) | 3-element positive row vector

Reference location, specified as a 3-element row vector in geodetic coordinates (latitude, longitude, and altitude). Altitude is the height above the reference ellipsoid model, WGS84. The reference location units are [degrees degrees meters].

Data Types: single | double

### **DecimationFactor — Decimation factor for kinematic constraint correction**

2 (default) | positive integer scalar

Decimation factor for kinematic constraint correction, specified as a positive integer scalar.

Data Types: single | double

**GyroscopeNoise — Multiplicative process noise variance from gyroscope (rad/s)<sup>2</sup>**

[4.8e-6 4.8e-6 4.8e-6] (default) | scalar | 3-element row vector

Multiplicative process noise variance from the gyroscope in  $(rad/s)^2$ , specified as a scalar or 3element row vector of positive real finite numbers.

- If GyroscopeNoise is specified as a row vector, the elements correspond to the noise in the *x*, *y*, and *z* axes of the gyroscope, respectively.
- If GyroscopeNoise is specified as a scalar, the single element is applied to the *x*, *y*, and *z* axes of the gyroscope.

Data Types: single | double

**GyroscopeBiasNoise — Multiplicative process noise variance from gyroscope bias (rad/s)<sup>2</sup>** [4e-14 4e-14 4e-14] (default) | scalar | 3-element row vector

Multiplicative process noise variance from the gyroscope bias in (rad/s)<sup>2</sup>, specified as a scalar or 3element row vector of positive real finite numbers. Gyroscope bias is modeled as a lowpass filtered white noise process.

- If GyroscopeBiasNoise is specified as a row vector, the elements correspond to the noise in the *x*, *y*, and *z* axes of the gyroscope, respectively.
- If GyroscopeBiasNoise is specified as a scalar, the single element is applied to the *x*, *y*, and *z* axes of the gyroscope.

Data Types: single | double

### **GyroscopeBiasDecayFactor — Decay factor for gyroscope bias**

0.999 (default) | scalar in the range [0,1]

Decay factor for gyroscope bias, specified as a scalar in the range  $[0,1]$ . A decay factor of 0 models gyroscope bias as a white noise process. A decay factor of 1 models the gyroscope bias as a random walk process.

Data Types: single | double

**AccelerometerNoise — Multiplicative process noise variance from accelerometer (m/s<sup>2</sup> ) 2** [4.8e-2 4.8e-2 4.8e-2] (default) | scalar | 3-element row vector

Multiplicative process noise variance from the accelerometer in  $(m/s^2)^2$ , specified as a scalar or 3element row vector of positive real finite numbers.

- If AccelerometerNoise is specified as a row vector, the elements correspond to the noise in the *x*, *y*, and *z* axes of the accelerometer, respectively.
- If AccelerometerNoise is specified as a scalar, the single element is applied to each axis.

Data Types: single | double

### **AccelerometerBiasNoise — Multiplicative process noise variance from accelerometer bias (m/s<sup>2</sup> ) 2**

[4e-14 4e-14 4e-14] (default) | positive scalar | 3-element row vector

Multiplicative process noise variance from the accelerometer bias in  $(\mathrm{m}/\mathrm{s}^2)^2$ , specified as a scalar or 3-element row vector of positive real numbers. Accelerometer bias is modeled as a lowpass filtered white noise process.

- If AccelerometerBiasNoise is specified as a row vector, the elements correspond to the noise in the *x*, *y*, and *z* axes of the accelerometer, respectively.
- If AccelerometerBiasNoise is specified as a scalar, the single element is applied to each axis.

### **AccelerometerBiasDecayFactor — Decay factor for accelerometer bias**

0.9999 (default) | scalar in the range [0,1]

Decay factor for accelerometer bias, specified as a scalar in the range  $[0,1]$ . A decay factor of 0 models accelerometer bias as a white noise process. A decay factor of 1 models the accelerometer bias as a random walk process.

Data Types: single | double

### **State — State vector of extended Kalman filter**

[1; zeros(15,1)] | 16-element column vector

**State Units Index** Orientation (quaternion parts) N/A 1:4 Gyroscope Bias (XYZ) rad/s 5:7 Position (NED or ENU) m 8:10 Velocity (NED or ENU) m/s 11:13 Accelerometer Bias  $(XYZ)$  m/s<sup>2</sup> 14:16

State vector of the extended Kalman filter. The state values represent:

Data Types: single | double

### **StateCovariance — State error covariance for extended Kalman filter**

eye(16) (default) | 16-by-16 matrix

State error covariance for the extended Kalman filter, specified as a 16-by-16-element matrix, or real numbers.

Data Types: single | double

### **ZeroVelocityConstraintNoise — Velocity constraints noise (m/s)<sup>2</sup>**

1e-2 (default) | nonnegative scalar

Velocity constraints noise in  $(m/s)^2$ , specified as a nonnegative scalar.

Data Types: single | double

### **Object Functions**

[correct](#page-990-0) Correct states using direct state measurements for insfilterNonholonomic

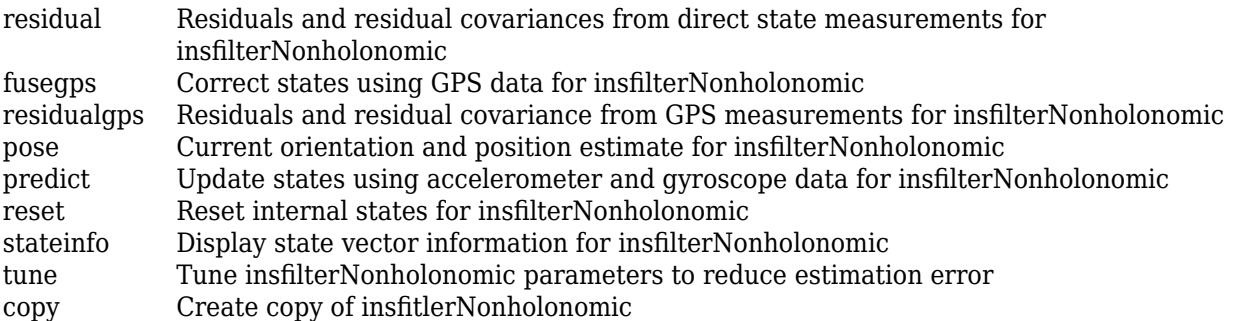

### **Examples**

### **Estimate Pose of Ground Vehicle**

This example shows how to estimate the pose of a ground vehicle from logged IMU and GPS sensor measurements and ground truth orientation and position.

Load the logged data of a ground vehicle following a circular trajectory.

```
load('loggedGroundVehicleCircle.mat','imuFs','localOrigin','initialState','initialStateCovariance
        'gyroData','gpsFs','gpsLLA','Rpos','gpsVel','Rvel','trueOrient','truePos');
```
Initialize the insfilterNonholonomic object.

```
filt = insfilterNonholonomic;
filt.IMUSampleRate = imuFs;
filt.ReferenceLocation = localOrigin;
filt.State = initialState;
filt.StateCovariance = initialStateCovariance;
```
imuSamplesPerGPS = imuFs/gpsFs;

Log data for final metric computation. Use the predict object function to estimate filter state based on accelerometer and gyroscope data. Then correct the filter state according to GPS data.

```
numIMUSamples = size(accelData,1);
estOrient = quaternion.ones(numIMUSamples,1);
estPos = zeros(numIMUSamples,3);
qpsIdx = 1;for idx = 1:numIMUSamples predict(filt,accelData(idx,:),gyroData(idx,:)); %Predict filter state
    if (mod(idx,imuSamplesPerGPS) == 0) %Correct filter state
        fusegps(filt,gpsLLA(gpsIdx,:),Rpos,gpsVel(gpsIdx,:),Rvel);
       qpsIdx = qpsIdx + 1; end
   [estPos(idx,:)] = pose(filt); %Log estimated pose
end
```
Calculate and display RMS errors.

```
posd = estPos - truePos;
quatd = rad2deg(dist(estOrient,trueOrient));
msep = sqrt(mean(posd.^2));fprintf('Position RMS Error\n\tX: %.2f, Y: %.2f, Z: %.2f (meters)\n\n',msep(1),msep(2),msep(3));
Position RMS Error
    X: 0.15, Y: 0.11, Z: 0.01 (meters)
```
fprintf('Quaternion Distance RMS Error\n\t%.2f (degrees)\n\n',sqrt(mean(quatd.^2)));

```
Quaternion Distance RMS Error
    0.26 (degrees)
```
### **Algorithms**

*Note: The following algorithm only applies to an NED reference frame.*

insfilterNonholonomic uses a 16-axis error state Kalman filter structure to estimate pose in the NED reference frame. The state is defined as:

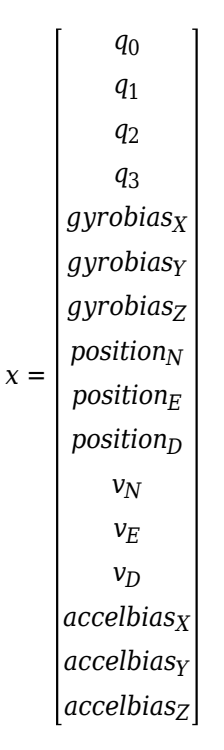

where

- $q_0$ ,  $q_1$ ,  $q_2$ ,  $q_3$  -- Parts of orientation quaternion. The orientation quaternion represents a frame rotation from the platform's current orientation to the local NED coordinate system.
- *gyrobias<sub>X</sub>, gyrobias<sub>Y</sub>, gyrobias<sub>Z</sub>* -- Bias in the gyroscope reading.
- *position<sub>N</sub>*, *position*<sub>E</sub>, *position*<sub>D</sub> -- Position of the platform in the local NED coordinate system.
- $\nu_{\text{N}}$ ,  $\nu_{\text{E}}$ ,  $\nu_{\text{D}}$  -- Velocity of the platform in the local NED coordinate system.

• *accelbias<sub>X</sub>, accelbias<sub>Y</sub>, accelbias<sub>Z</sub> -- Bias in the accelerometer reading.* 

Given the conventional formulation of the state transition function,

*x*<sup>*k*</sup> *k* − 1 =  $f(\hat{X}_k - 1 | k - 1)$ 

the predicted state estimate is:

 $x_k$   $k - 1 =$ 

 $q_0 + \Delta t * q_1(gyrobias_X/2 - gyroz/2) + \Delta t * q_2 * (gyrobias_Y/2 - gyroz/2) + \Delta t * q_3 * (gyrobias_Z/2 - gyroz/2)$  $q_1 - \Delta t * q_0(gyrobias_X/2 - gyro_X/2) + \Delta t * q_3 * (gyrobias_Y/2 - gyro_Y/2) - \Delta t * q_2 * (gyrobias_Z/2 - gyro_Z/2)$  $q_2 - \Delta t * q_3(gyrobias_X/2 - gyroz/2) - \Delta t * q_0 * (gyrobias_Y/2 - gyroz/2) + \Delta t * q_1 * (gyrobias_Z/2 - gyroz/2)$  $q_3 + \Delta t * q_2(gyrobias_x/2 - gyroz/2) - \Delta t * q_1 * (gyrobias_y/2 - gyroz/2) - \Delta t * q_0 * (gyrobias_z/2 - gyroz/2)$  $-gryobias_X * (\Delta t * \lambda_{qyro} - 1)$  $-gryobias<sub>Y</sub> * (\Delta t * \lambda<sub>gyro</sub> - 1)$  $-gryobias<sub>Z</sub> * (Δt * λ<sub>gvro</sub> - 1)$ *position<sub>N</sub>* +  $\Delta t * v_N$ *position*<sub>*E*</sub> +  $\Delta t * v_E$ *position*<sub>*D*</sub> +  $\Delta t * v_D$  $v_N + \Delta t *$  $(q_0 * (q_0 * (accelbias_X - accel_X) - q_3 * (accelbias_Y - accel_Y) + q_2 * (accelbias_Z - accel_Z)) - g_N + q_1$ *q*<sub>2</sub> ∗ (*q*<sub>1</sub> ∗ (accelbias<sub>*Y*</sub> − accel<sub>*Y*</sub>) − *q*<sub>2</sub> ∗ (accelbias<sub>*X*</sub> − accel<sub>*X*</sub>) + *q*<sub>0</sub> ∗ (accelbias<sub>*Z*</sub> − accel<sub>*Z*</sub>)) + *q*<sub>1</sub> ∗ (*q*<sub>1</sub> ∗ (*accelbias<sub>X</sub></sub>* − *accel<sub>X</sub>*) + *q*<sub>2</sub> ∗ (*accelbias<sub>Y</sub>* − *accel<sub>Y</sub>*) + *q*<sub>3</sub> ∗ (*accelbias<sub>Z</sub>* − *accel<sub>Z</sub>)*) −  $q_3 * (q_3 * (accelbias_X - accel_X) + q_0 * (accelbias_Y - accel_Y) - q_1 * (accelbias_Z - accel_Z))$  $v_E + \Delta t *$  $q_0 * (q_3 * (accelbias_X - accel_X) + q_0 * (accelbias_Y - accel_Y) - q_1 * (accelbias_Z - \underbrace{2} \cdot \underbrace{2} \cdot \underbrace{3} \cdot \underbrace{3}) - g_E$  $q_1 * (q_1 * (accelbias_Y - accel_Y) - q_2 * (accelbias_X - accel_X) + q_0 * (accelbias_Z - accel_Z)) +$ *q*<sub>2</sub> ∗  $(q_1$  ∗  $(acelbias_X - accel_X) + q_2$  ∗  $(acelbias_Y - accel_Y) + q_3$  ∗  $(accelbias_Z - accel_Z)) +$ *q*<sup>3</sup> ࣔ *q*<sup>0</sup> ࣔ *accelbias<sup>X</sup>* − *accel<sup>X</sup>* − *q*<sup>3</sup> ࣔ *accelbias<sup>Y</sup>* − *accel<sup>Y</sup>* + *q*<sup>2</sup> ࣔ *accelbias<sup>Z</sup>* − *accel<sup>Z</sup>*

### where

- $\Delta t$  –– IMU sample time.
- $g_N$ ,  $g_E$ ,  $g_D$  -- Constant gravity vector in the NED frame.
- *accel<sub>X</sub>, accel<sub>Y</sub>, accel<sub>Z</sub>* -- Acceleration vector in the body frame.
- *λaccel* –– Accelerometer bias decay factor.
- *λgyro* –– Gyroscope bias decay factor.

## **References**

[1] Munguía, R. "A GPS-Aided Inertial Navigation System in Direct Configuration. *Journal of applied research and technology.* Vol. 12, Number 4, 2014, pp. 803 – 814.

## **Extended Capabilities**

### **C/C++ Code Generation**

Generate C and C++ code using MATLAB® Coder™.

### **See Also**

[insfilterMARG](#page-793-0) | [insfilterErrorState](#page-588-0) | [insfilterAsync](#page-328-0)

# <span id="page-990-0"></span>**correct**

Correct states using direct state measurements for insfilterNonholonomic

# **Syntax**

correct(FUSE,idx,measurement,measurementCovariance)

# **Description**

correct(FUSE,idx,measurement,measurementCovariance) corrects the state and state estimation error covariance based on the measurement and measurement covariance. The measurement maps directly to the state specified by the indices idx.

# **Input Arguments**

### **FUSE — insfilterNonholonomic object**

object

[insfilterNonholonomic](#page-982-0), specified as an object.

### **idx — State vector Index of measurement to correct**

*N*-element vector of increasing integers in the range [1,16]

State vector index of measurement to correct, specified as an *N*-element vector of increasing integers in the range [1,16].

The state values represent:

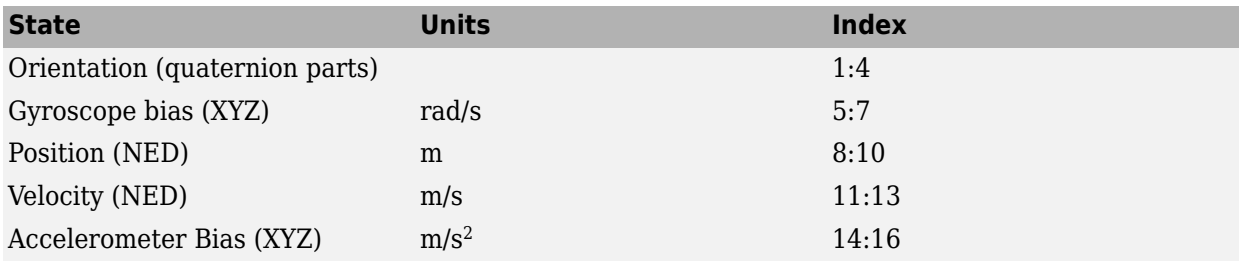

Data Types: single | double

### **measurement — Direct measurement of state**

*N*-element vector

Direct measurement of state, specified as a *N*-element vector. *N* is the number of elements of the index argument, idx.

Data Types: single | double

### **measurementCovariance — Covariance of measurement**

scalar | *N*-element vector | *N*-by-*N* matrix

Covariance of measurement, specified as a scalar, *N*-element vector, or *N*-by-*N* matrix. *N* is the number of elements of the index argument, idx.

Data Types: single | double

# **Extended Capabilities**

### **C/C++ Code Generation** Generate C and C++ code using MATLAB® Coder™.

### **See Also**

[insfilter](#page-72-0) | [insfilterNonholonomic](#page-982-0)

# <span id="page-992-0"></span>**copy**

Create copy of insfitlerNonholonomic

# **Syntax**

 $newFilter = copy(filter)$ 

# **Description**

newFilter = copy(filter) returns a copy of the [insfilterNonholonomic](#page-982-0), filter, with the exactly same property values.

# **Input Arguments**

# **filter — Filter to be copied**

insfitlerNonholonomic

Filter to be copied, specified as an [insfilterNonholonomic](#page-982-0) object.

# **Output Arguments**

## **newFilter — New copied filter**

insfitlerNonholonomic

New copied filter, returned as an [insfilterNonholonomic](#page-982-0) object.

# **See Also**

[insfilterNonholonomic](#page-982-0)

### **Introduced in R2020b**

# <span id="page-993-0"></span>**fusegps**

Correct states using GPS data for insfilterNonholonomic

# **Syntax**

```
[res,resCov] = fusegps(FUSE,position,positionCovariance)
[res,resCov] = fuseqps(FUSE,position,positionCovariance,velocity,
velocityCovariance)
```
# **Description**

[res,resCov] = fusegps(FUSE,position,positionCovariance) fuses GPS position data to correct the state estimate.

[res,resCov] = fusegps(FUSE,position,positionCovariance,velocity, velocityCovariance) fuses GPS position and velocity data to correct the state estimate.

# **Input Arguments**

**FUSE — insfilterNonholonomic object**

object

[insfilterNonholonomic](#page-982-0), specified as an object.

### **position — Position of GPS receiver (LLA)**

3-element row vector

Position of GPS receiver in geodetic latitude, longitude, and altitude (LLA) specified as a real finite 3 element row vector. Latitude and longitude are in degrees with north and east being positive. Altitude is in meters.

Data Types: single | double

**positionCovariance — Position measurement covariance of GPS receiver (m<sup>2</sup> )** 3-by-3 matrix

Position measurement covariance of GPS receiver in  $m<sup>2</sup>$ , specified as a 3-by-3 matrix.

Data Types: single | double

### **velocity — Velocity of GPS receiver in local NED coordinate system (m/s)**

3-element row vector

Velocity of the GPS receiver in the local NED coordinate system in m/s, specified as a 3-element row vector.

Data Types: single | double

**velocityCovariance — Velocity measurement covariance of GPS receiver (m/s<sup>2</sup> )** 3-by-3 matrix

Velocity measurement covariance of the GPS receiver in the local NED coordinate system in m/s<sup>2</sup>, specified as a 3-by-3 matrix.

Data Types: single | double

## **Output Arguments**

### **res — Position and course residual**

1-by-4 vector of real values

Position and course residual, returned as a 1-by-6 vector of real values in m and rad/s, respectively.

### **resCov — Residual covariance**

4-by-4 matrix of real values

Residual covariance, returned as a 4-by-4 matrix of real values.

# **Extended Capabilities**

**C/C++ Code Generation** Generate C and C++ code using MATLAB® Coder™.

### **See Also**

[insfilter](#page-72-0) | [insfilterNonholonomic](#page-982-0)

# <span id="page-995-0"></span>**pose**

Current orientation and position estimate for insfilterNonholonomic

## **Syntax**

```
[position, orientation, velocity] = pose(FUSE)
[position,orientation,velocity] = pose(FUSE, format)
```
# **Description**

 $[position, orientation, velocity] = pose(FUSE)$  returns the current estimate of the pose.

[position,orientation,velocity] = pose(FUSE,format)returns the current estimate of the pose with orientation in the specified orientation format.

# **Input Arguments**

**FUSE — NHConstrainedIMUGPSFuser object**

object

[insfilterNonholonomic](#page-982-0), specified as an object.

### **format — Output orientation format**

'quaternion' (default) | 'rotmat'

Output orientation format, specified as either 'quaternion' for a [quaternion](#page-1290-0) or 'rotmat' for a rotation matrix.

Data Types: char | string

## **Output Arguments**

**position — Position estimate expressed in the local coordinate system (m)** 3-element row vector

Position estimate expressed in the local coordinate system of the filter in meters, returned as a 3 element row vector.

Data Types: single | double

**orientation — Orientation estimate expressed in the local coordinate system** quaternion (default) | 3-by-3 rotation matrix

Orientation estimate expressed in the local coordinate system of the filter, returned as a scalar quaternion or 3-by-3 rotation matrix. The quaternion or rotation matrix represents a frame rotation from the local reference frame of the filter to the body reference frame.

Data Types: single | double | quaternion

**velocity — Velocity estimate expressed in local coordinate system (m/s)**

3-element row vector

Velocity estimate expressed in the local coordinate system of the filter in m/s, returned as a 3-element row vector.

Data Types: single | double

# **Extended Capabilities**

### **C/C++ Code Generation** Generate C and C++ code using MATLAB® Coder™.

### **See Also**

[insfilter](#page-72-0) | [insfilterNonholonomic](#page-982-0)

# <span id="page-997-0"></span>**predict**

Update states using accelerometer and gyroscope data for insfilterNonholonomic

# **Syntax**

predict(FUSE,accelReadings,gyroReadings)

# **Description**

predict(FUSE,accelReadings,gyroReadings) fuses accelerometer and gyroscope data to update the state estimate.

# **Input Arguments**

**FUSE — insfilterNonholonomic object** object

[insfilterNonholonomic](#page-982-0), specified as an object.

**accelReadings — Accelerometer readings in local sensor body coordinate system (m/s<sup>2</sup> )** 3-element row vector

Accelerometer readings in  $m/s^2$ , specified as a 3-element row vector.

Data Types: single | double

**gyroReadings — Gyroscope readings in local sensor body coordinate system (rad/s)** 3-element row vector

Gyroscope readings in rad/s, specified as a 3-element row vector.

Data Types: single | double

## **Extended Capabilities**

**C/C++ Code Generation** Generate C and C++ code using MATLAB® Coder™.

**See Also** [insfilter](#page-72-0) | [insfilterNonholonomic](#page-982-0)

# <span id="page-998-0"></span>**reset**

Reset internal states for insfilterNonholonomic

# **Syntax**

reset(FUSE)

# **Description**

reset(FUSE) resets the State, StateCovariance, and internal integrators to their default values.

# **Input Arguments**

**FUSE — insfilterNonholonomic object** object

[insfilterNonholonomic](#page-982-0), specified as an object.

# **Extended Capabilities**

**C/C++ Code Generation** Generate C and C++ code using MATLAB® Coder™.

**See Also** [insfilter](#page-72-0) | [insfilterNonholonomic](#page-982-0)

# <span id="page-999-0"></span>**residual**

Residuals and residual covariances from direct state measurements for insfilterNonholonomic

# **Syntax**

[res, resCov]= residual(FUSE,idx,measurement,measurementCovariance)

# **Description**

[res, resCov]= residual(FUSE,idx,measurement,measurementCovariance) computes the residual, res, and the residual covariance, resCov, based on the direct state measurement and measurement covariance. The measurement maps directly to the states specified by indices, idx.

# **Input Arguments**

### **FUSE — insfilterNonholonomic object**

object

[insfilterNonholonomic](#page-982-0), specified as an object.

### **idx — State vector Index of measurement to correct**

*N*-element vector of increasing integers in the range [1,16]

State vector index of measurement to correct, specified as an *N*-element vector of increasing integers in the range [1,16].

The state values represent:

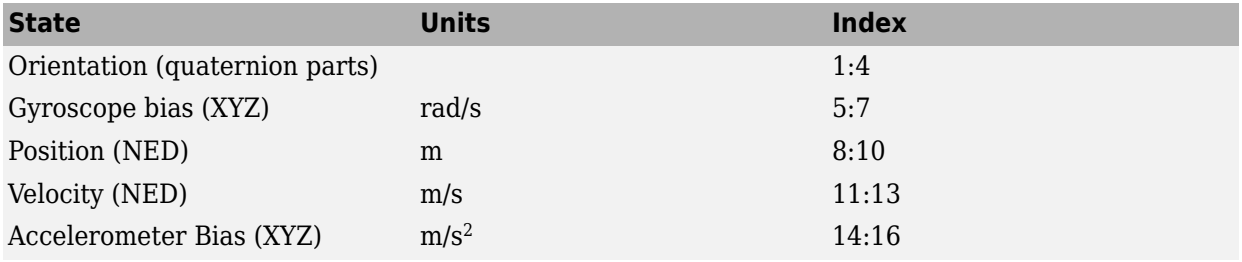

Data Types: single | double

### **measurement — Direct measurement of state**

*N*-element vector

Direct measurement of state, specified as a *N*-element vector. *N* is the number of elements of the index argument, idx.

### **measurementCovariance — Covariance of measurement**

*N*-by-*N* matrix

Covariance of measurement, specified as an *N*-by-*N* matrix. *N* is the number of elements of the index argument, idx.

## **Output Arguments**

### **res — Measurement residual**

1-by-*N* vector of real values

Measurement residual, returned as a 1-by-*N* vector of real values.

**resCov — Residual covariance** *N*-by-*N* matrix of real values

Residual covariance, returned as a *N*-by-*N* matrix of real values.

# **Extended Capabilities**

**C/C++ Code Generation** Generate C and C++ code using MATLAB® Coder™.

# **See Also**

[insfilter](#page-72-0) | [insfilterNonholonomic](#page-982-0)

**Introduced in R2020a**

# <span id="page-1001-0"></span>**residualgps**

Residuals and residual covariance from GPS measurements for insfilterNonholonomic

## **Syntax**

```
[res,resCov] = residualgps(FUSE,position,positionCovariance)
[res,resCov] = residualgps(FUSE,position,positionCovariance,velocity,
velocityCovariance)
```
# **Description**

[res,resCov] = residualgps(FUSE,position,positionCovariance) computes the residual, res, and the residual covariance, resCov, based on the GPS position measurement and covariance.

[res,resCov] = residualgps(FUSE,position,positionCovariance,velocity, velocityCovariance) computes the residual, res, and the residual covariance, resCov, based on the GPS position measurement and covariance.

# **Input Arguments**

**FUSE — insfilterNonholonomic object** object

[insfilterNonholonomic](#page-982-0), specified as an object.

### **position — Position of GPS receiver (LLA)**

3-element row vector

Position of GPS receiver in geodetic latitude, longitude, and altitude (LLA) specified as a real finite 3 element row vector. Latitude and longitude are in degrees with north and east being positive. Altitude is in meters.

Data Types: single | double

#### **positionCovariance — Position measurement covariance of GPS receiver (m<sup>2</sup> )** 3-by-3 matrix

Position measurement covariance of GPS receiver in  $m^2$ , specified as a 3-by-3 matrix.

Data Types: single | double

### **velocity — Velocity of GPS receiver in local NED coordinate system (m/s)**

3-element row vector

Velocity of the GPS receiver in the local NED coordinate system in m/s, specified as a 3-element row vector.

Data Types: single | double

**velocityCovariance — Velocity measurement covariance of GPS receiver (m/s<sup>2</sup> )** 3-by-3 matrix

Velocity measurement covariance of the GPS receiver in the local NED coordinate system in m/s<sup>2</sup>, specified as a 3-by-3 matrix.

Data Types: single | double

### **Output Arguments**

### **res — Position and course residual**

1-by-3 vector of real values | 1-by-4 vector of real values

Position and course residual, returned as a 1-by-3 vector of real values the inputs only contain position information, and returned as a 1-by-4 vector of real values if the inputs also contain velocity information.

### **resCov — Residual covariance**

3-by-3 matrix of real values | 4-by-4 matrix of real values

Residual covariance, returned as a 3-by-3 matrix of real values if the inputs only contain position information, and a 4-by-4 vector of real values if the inputs also contain velocity information.

## **Extended Capabilities**

### **C/C++ Code Generation**

Generate C and C++ code using MATLAB® Coder™.

### **See Also**

[insfilterNonholonomic](#page-982-0)

### **Introduced in R2020a**

# <span id="page-1003-0"></span>**stateinfo**

Display state vector information for insfilterNonholonomic

# **Syntax**

stateinfo(FUSE) info = stateinfo(FUSE)

# **Description**

stateinfo(FUSE) displays the meaning of each index of the State property and the associated units.

info = stateinfo(FUSE) returns a structure with fields containing descriptions of the elements of the state vector of the filter, FUSE.

# **Examples**

### **State information of insfilterNonholonomic**

Create an insfilterNonholonomic object.

filter = insfilterErrorState;

Display the state information of the created filter.

### stateinfo(filter)

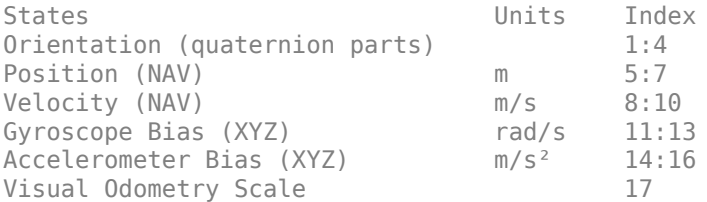

Output the state information of the filter as a structure.

### info = stateinfo(filter)

```
info = struct with fields:
             Orientation: [1 2 3 4]
                Position: [5 6 7]
                Velocity: [8 9 10]
           GyroscopeBias: [11 12 13]
       AccelerometerBias: [14 15 16]
    VisualOdometryScale: 17
```
## **Input Arguments**

### **FUSE — insfilterNonholonomic object**

object

[insfilterNonholonomic](#page-982-0), specified as an object.

## **Output Arguments**

### **info — State information**

structure

State information, returned as a structure with fields containing descriptions of the elements of the state vector of the filter. The values of each field are the corresponding indices of the state vector.

# **Extended Capabilities**

### **C/C++ Code Generation** Generate C and C++ code using MATLAB® Coder™.

**See Also**

[insfilter](#page-72-0) | [insfilterNonholonomic](#page-982-0)

# <span id="page-1005-0"></span>**tune**

Tune insfilterNonholonomic parameters to reduce estimation error

# **Syntax**

tunedMeasureNoise = tune(filter,measureNoise,sensorData,groundTruth)  $tunedMeasureNoise = tune($ , config)

# **Description**

tunedMeasureNoise = tune(filter,measureNoise,sensorData,groundTruth) adjusts the properties of the [insfilterNonholonomic](#page-982-0) filter object, filter, and measurement noises to reduce the root-mean-squared (RMS) state estimation error between the fused sensor data and the ground truth. The function also returns the tuned measurement noise, tunedMeasureNoise. The function uses the property values in the filter and the measurement noise provided in the measureNoise structure as the initial estimate for the optimization algorithm.

tunedMeasureNoise = tune( $\_\_\$ , config) specifies the tuning configuration based on a [tunerconfig](#page-1607-0) object, config.

# **Examples**

### **Tune insfilterNonholonomic to Optimize Pose Estimate**

Load the recorded sensor data and ground truth data.

load('insfilterNonholonomicTuneData.mat');

Create tables for the sensor data and the truth data.

```
sensorData = table(Accelerometer, Gyroscope, ...
         GPSPosition, GPSVelocity);
groundTruth = table(Orientation, Position);
```
Create an insfilterNonholonimic filter object.

```
filter = insfilterNonholonomic('State', initialState, ...
 'StateCovariance', initialStateCovariance, ...
 'DecimationFactor', 1);
```
Create a tuner configuration object for the filter. Set the maximum number of iterations to 30.

config = tunerconfig('insfilterNonholonomic','MaxIterations',30);

Use the tunernoise function to obtain a set of initial sensor noises used in the filter.

```
measNoise = tunernoise('insfilterNonholonomic')
```

```
measNoise = struct with fields:
     GPSPositionNoise: 1
```
GPSVelocityNoise: 1

### Tune the filter and obtain the tuned measurement noise.

### tunedNoise = tune(filter, measNoise, sensorData, groundTruth, config);

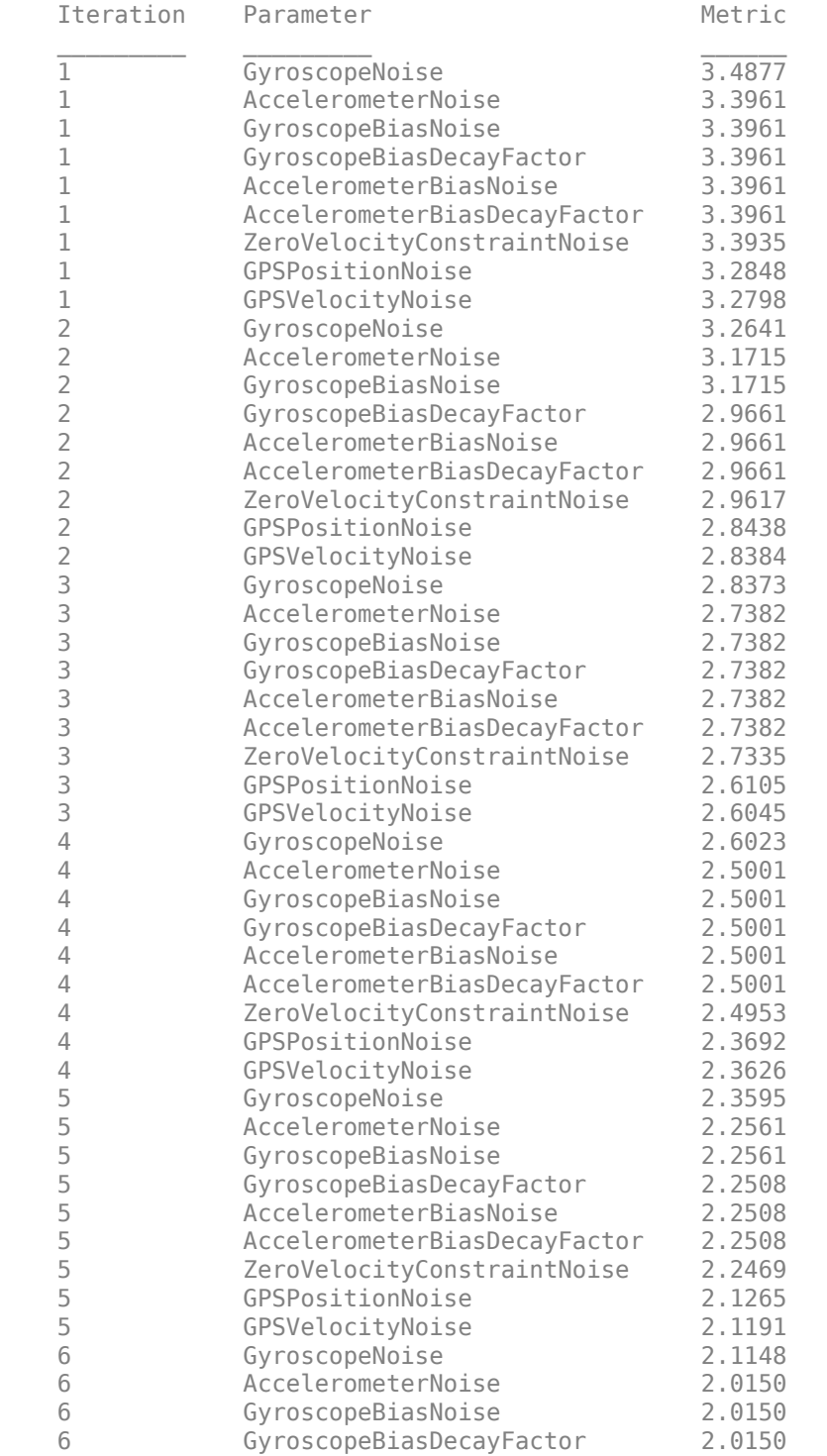

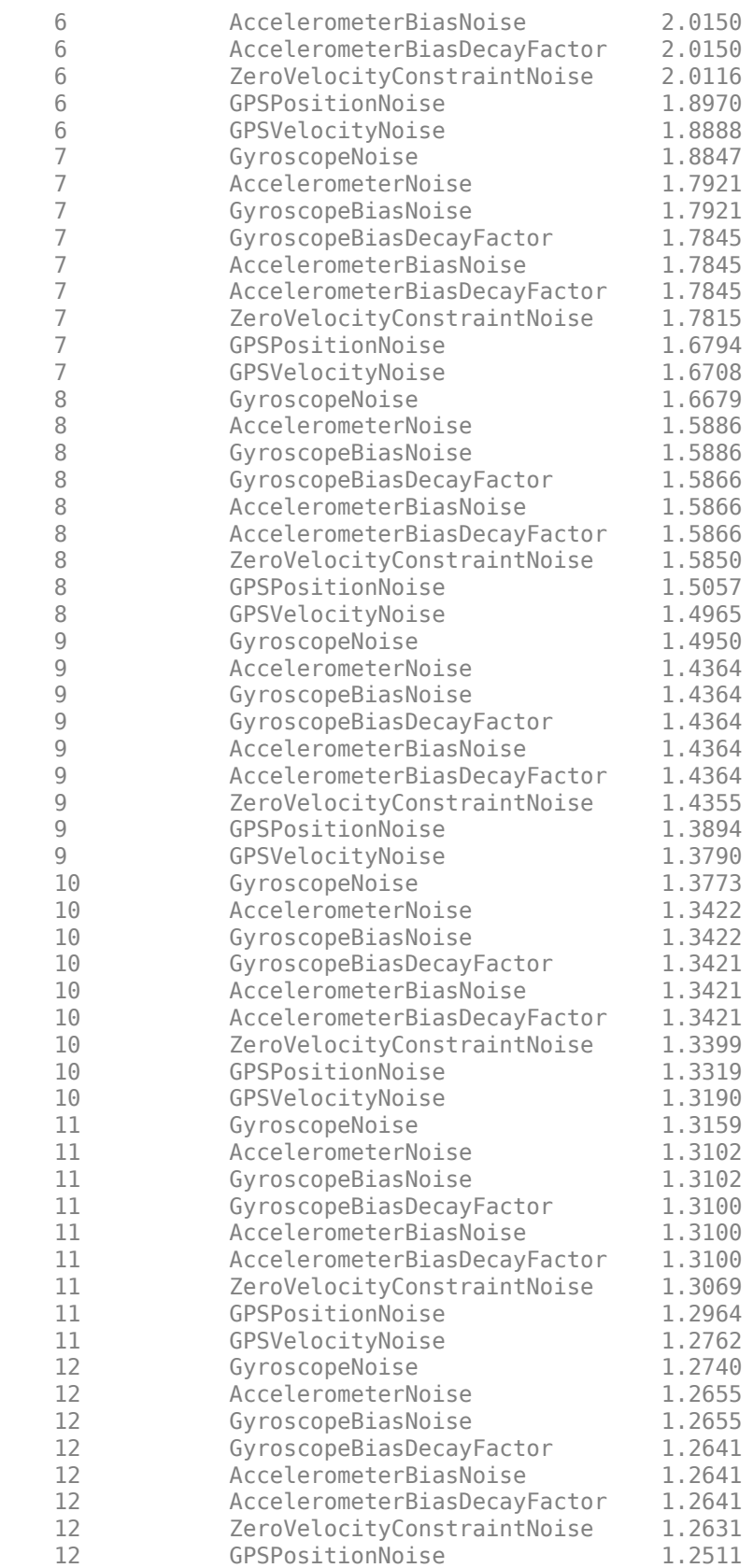
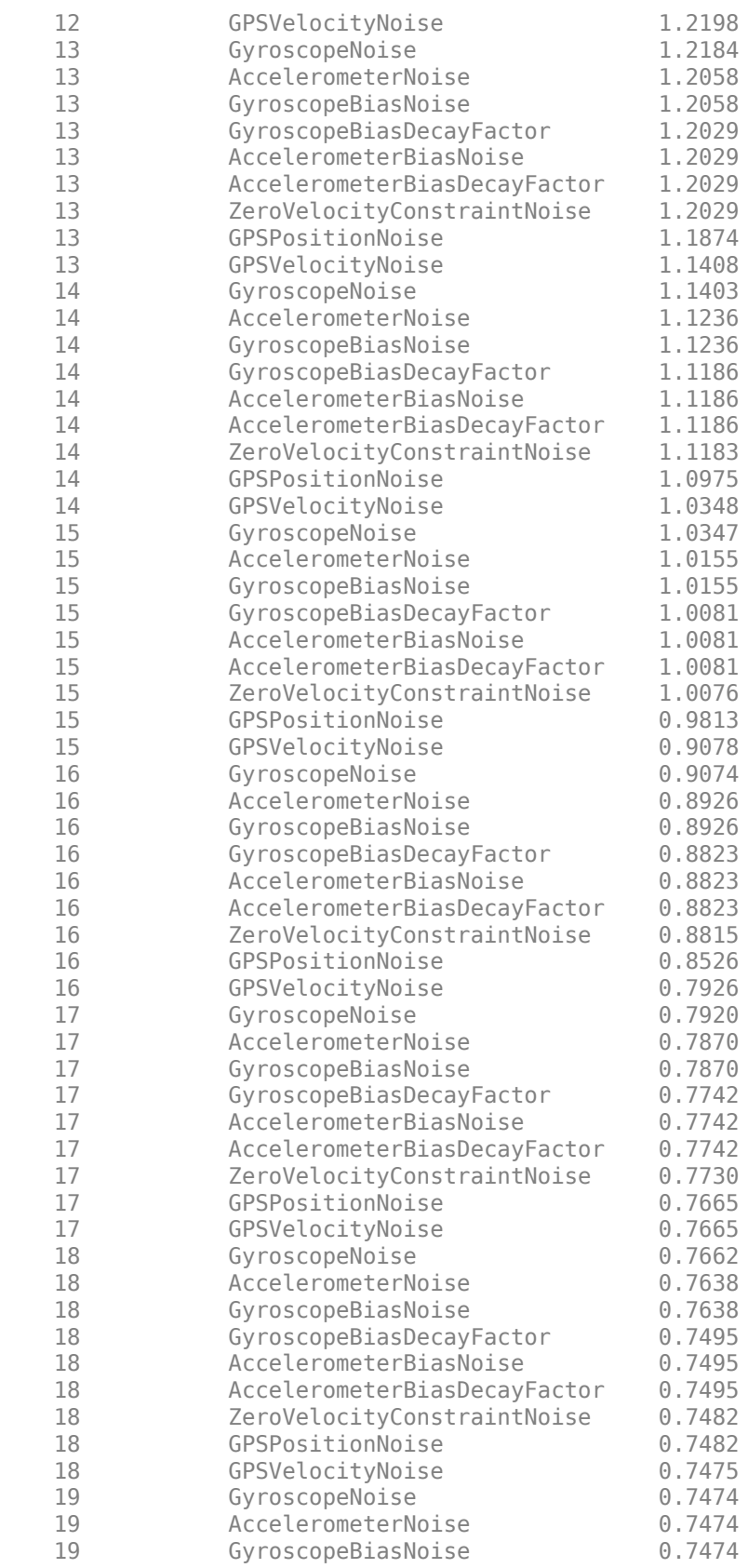

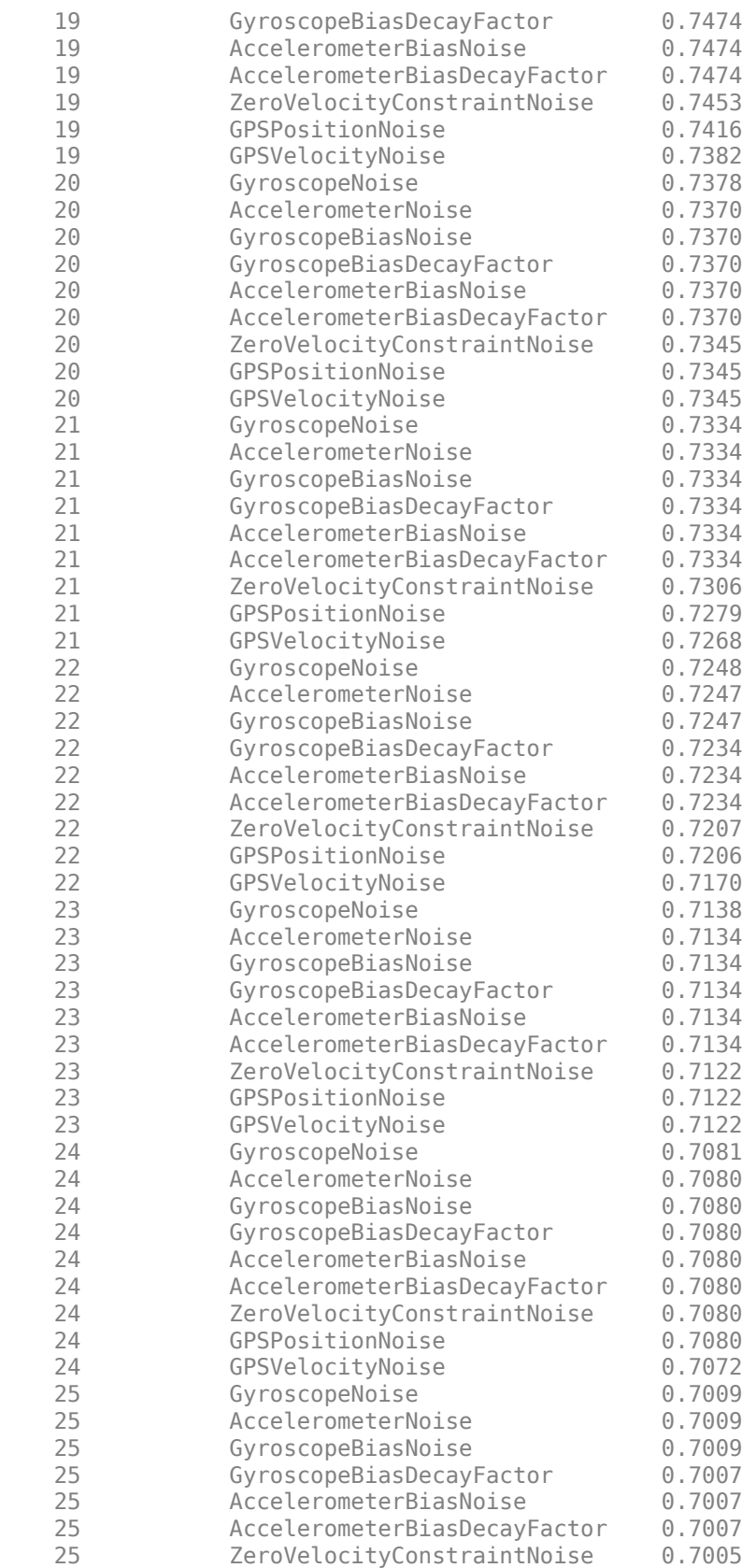

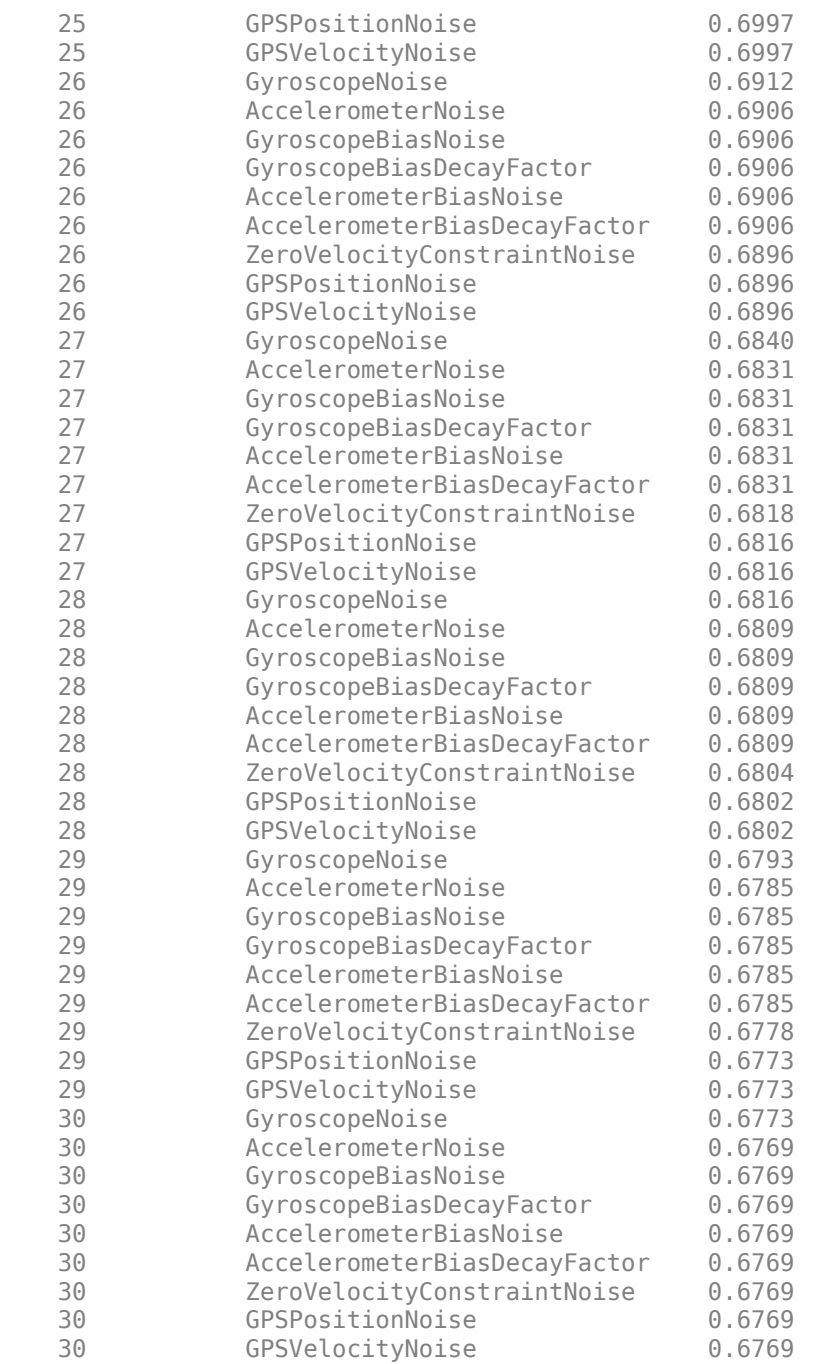

Fuse the sensor data using the tuned filter. Obtain estimated pose and orientation.

```
N = size(sensorData,1);
qEstTuned = quaternion.zeros(N,1);posEstTuned = zeros(N,3);
for ii=1:N
    predict(filter,Accelerometer(ii,:),Gyroscope(ii,:));
    if all(~isnan(GPSPosition(ii,1)))
        fusegps(filter, GPSPosition(ii,:), ...
             tunedNoise.GPSPositionNoise,GPSVelocity(ii,:), ...
```

```
 tunedNoise.GPSVelocityNoise);
     end
     [posEstTuned(ii,:),qEstTuned(ii,:)] = pose(filter);
end
```
Compute the RMS errors.

```
orientationErrorTuned = rad2deg(dist(qEstTuned, Orientation));
rmsOrientationErrorTuned = sqrt(mean(orientationErrorTuned.^2))
```

```
rmsOrientationErrorTuned = 1.6857
```

```
positionErrorTuned = sqrt(sum((posEstTuned-Position).^2,2));
rmsPositionErrorTuned = sqrt(mean(positionErrorTuned.^2))
```
rmsPositionErrorTuned = 1.6667

Visualize the results.

```
figure;
t = (0:N-1)./filter.IMUSampleRate;
subplot(2,1,1)plot(t,positionErrorTuned,'b');
title("Tuned insfilterNonholonomic" + newline + ...
     "Euclidean Distance Position Error")
xlabel('Time (s)');
ylabel('Position Error (meters)')
subplot(2,1,2)plot(t,orientationErrorTuned,'b');
title("Orientation Error")
xlabel('Time (s)');
ylabel('Orientation Error (degrees)');
```
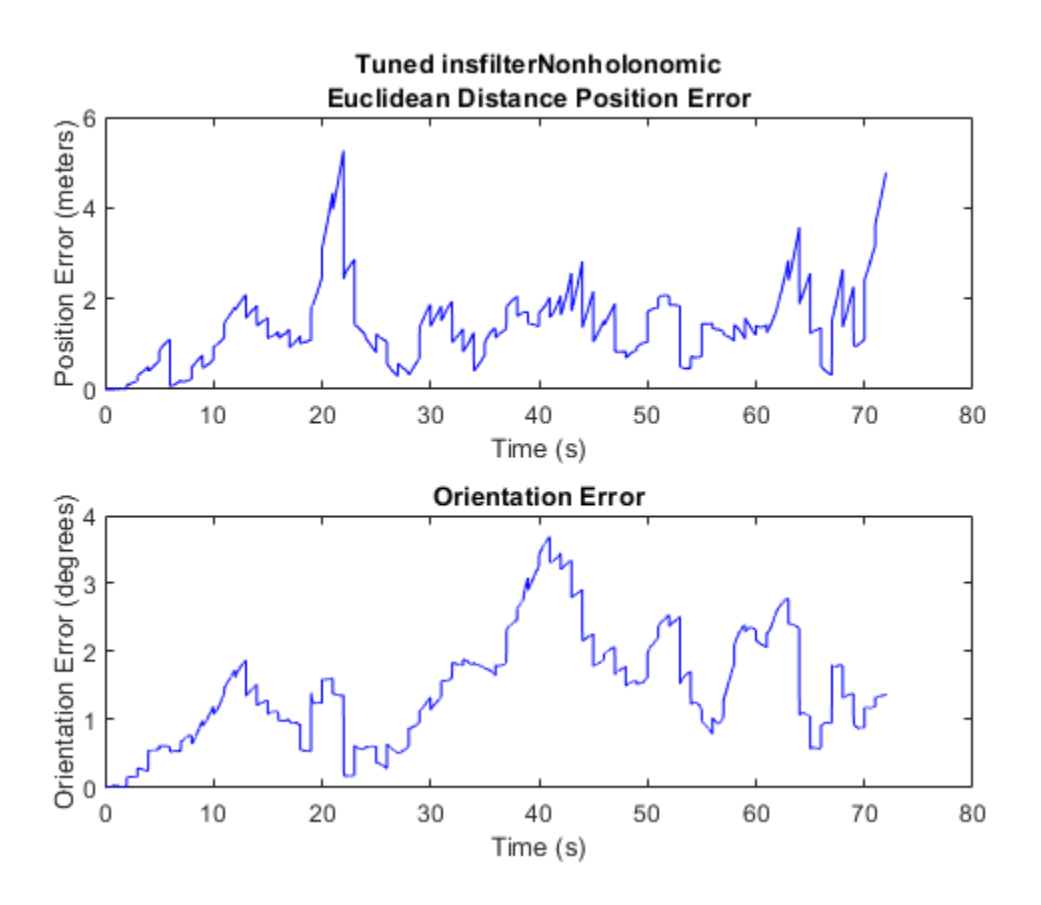

## **Input Arguments**

## **filter — Filter object**

infilterAsync object

Filter object, specified as an [insfilterNonholonomic](#page-982-0) object.

#### **measureNoise — Measurement noise**

structure

Measurement noise, specified as a structure. The function uses the measurement noise input as the initial guess for tuning the measurement noise. The structure must contain these fields

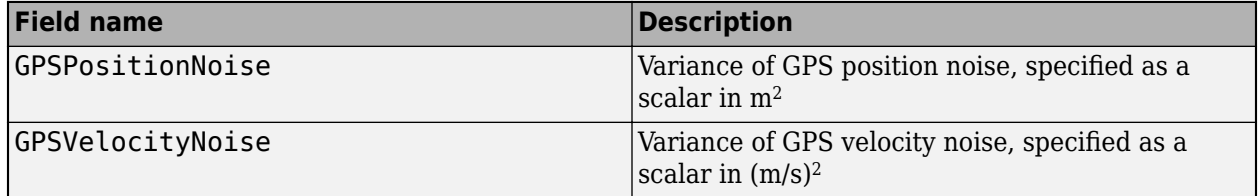

Data Types: struct

### **sensorData — Sensor data** table

Sensor data, specified as a table. In each row, the sensor data is specified as:

- Accelerometer  $-$  Accelerometer data, specified as a 1-by-3 vector of scalars in  $m^2/s$ .
- Gyroscope  $-$  Gyroscope data, specified as a 1-by-3 vector of scalars in rad/s.
- GPSPosition GPS position data, specified as a 1-by-3 vector of scalars in meters.
- GPSVelocity GPS velocity data, specified as a 1-by-3 vector of scalars in m/s.

If the GPS sensor does not produce complete measurements, specify the corresponding entry for GPSPosition and/or GPSVelocity as NaN. If you set the Cost property of the tuner configuration input, config, to Custom, then you can use other data types for the sensorData input based on your choice.

Data Types: table

#### **groundTruth — Ground truth data**

table

Ground truth data, specified as a table. In each row, the table can optionally contain any of these variables:

- Orientation Orientation from the navigation frame to the body frame, specified as a [quaternion](#page-1290-0) or a 3-by-3 rotation matrix.
- Position Position in navigation frame, specified as a 1-by-3 vector of scalars in meters.
- Velocity Velocity in navigation frame, specified as a 1-by-3 vector of scalars in m/s.
- GyroscopeBias Gyroscope delta angle bias in body frame, specified as a 1-by-3 vector of scalars in rad/s.
- AccelerometerBias Accelerometer delta angle bias in body frame, specified as a 1-by-3 vector of scalars in  $m^2/s$ .

The function processes each row of the sensorData and groundTruth tables sequentially to calculate the state estimate and RMS error from the ground truth. State variables not present in groundTruth input are ignored for the comparison. The sensorData and the groundTruth tables must have the same number of rows.

If you set the Cost property of the tuner configuration input, config, to Custom, then you can use other data types for the groundTruth input based on your choice.

Data Types: table

#### **config — Tuner configuration**

tunerconfig object

Tuner configuration, specified as a [tunerconfig](#page-1607-0) object.

## **Output Arguments**

**tunedMeasureNoise — Tuned measurement noise** structure

Tuned measurement noise, returned as a structure. The structure contains these fields.

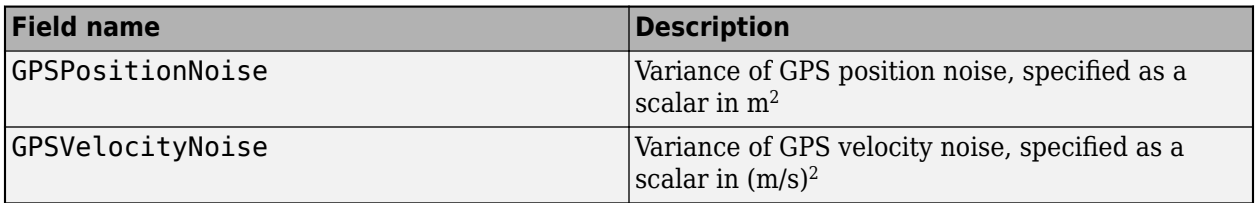

Data Types: struct

## **References**

[1] Abbeel, Pieter, et al. "Discriminative Training of Kalman Filters." Robotics: Science and Systems I, Robotics: Science and Systems Foundation, 2005. DOI.org (Crossref), doi:10.15607/ RSS.2005.I.038.

## **See Also**

[tunerconfig](#page-1607-0) | [tunernoise](#page-236-0) | [insfilterNonholonomic](#page-982-0)

## **Introduced in R2020b**

# <span id="page-1015-0"></span>**occupancyMap**

Create occupancy map with probabilistic values

# **Description**

occupancyMap creates a 2-D occupancy grid map object. Each cell in the occupancy grid has a value representing the probability of the occupancy of that cell. Values close to 1 represent a high probability that the cell contains an obstacle. Values close to 0 represent a high probability that the cell is not occupied and obstacle free.

Occupancy maps are used in navigation algorithms such as path planning (see [plannerRRT](#page-1232-0)). They are also used in mapping applications for finding collision-free paths, performing collision avoidance, and calculating localization (see [monteCarloLocalization](#page-847-0)). You can modify your occupancy map to fit your specific application.

The occupancyMap objects support local coordinates, world coordinates, and grid indices. The first grid location with index  $(1,1)$  begins in the top-left corner of the grid.

Use the occupancyMap class to create 2-D maps of an environment with probability values representing different obstacles in your world. You can specify exact probability values of cells or include observations from sensors such as laser scanners.

Probability values are stored using a binary Bayes filter to estimate the occupancy of each grid cell. A log-odds representation is used, with values stored as int16 to reduce the map storage size and allow for real-time applications.

# **Creation**

# **Syntax**

- map = occupancyMap(width,height)
- map = occupancyMap(width,height,resolution)
- map = occupancyMap(rows,cols,resolution,'grid')
- $map = occupancyMap(p)$
- map = occupancyMap(p, resolution)
- map = occupancyMap(sourcemap)
- map = occupancyMap(sourcemap, resolution)

## **Description**

map = occupancyMap(width,height) creates a 2-D occupancy map object representing a world space of width and height in meters. The default grid resolution is 1 cell per meter.

map = occupancyMap(width,height,resolution) creates an occupancy map with a specified grid resolution in cells per meter. resolution sets the "Resolution" on page 2-0 property.

map = occupancyMap(rows,cols,resolution,'grid') creates an occupancy map with the specified number of rows and columns and with the resolution in cells per meter. The values of rows and cols sets the "GridSize" on page 2-0 property.

map =  $occupancyMap(p)$  creates an occupancy map from the values in matrix p. The grid size matches the size of the matrix, with each cell probability value interpreted from the matrix location.

map = occupancyMap(p,resolution) creates an occupancy map from the specified matrix and resolution in cells per meter.

map = occupancyMap(sourcemap) creates an object using values from another occupancyMap object.

map = occupancyMap(sourcemap,resolution) creates an object using values from another occupancyMap object, but resamples the matrix to have the specified resolution.

#### **Input Arguments**

#### **width — Map width**

scalar

Map width, specified as a scalar in meters.

**height — Map height**

scalar

Map height, specified as a scalar in meters.

#### **resolution — Grid resolution**

1 (default) | scalar

Grid resolution, specified as a scalar in cells per meter.

#### **rows — Number of rows in grid**

positive scalar integer

Number of rows in grid, specified as a positive scalar integer.

#### **cols — Number of columns in grid**

positive scalar integer

Number of columns in grid, specified as a positive scalar integer.

### **p — Input occupancy grid**

matrix of probability values from 0 to 1

Input occupancy grid, specified as a matrix of probability values from 0 to 1. The size of the grid matches the size of the matrix. Each matrix element corresponds to the probability of the grid cell location being occupied. Values close to 1 represent a high certainty that the cell contains an obstacle. Values close to 0 represent certainty that the cell is not occupied and obstacle free.

#### **sourcemap — Occupancy map object**

occupancyMap object

Occupancy map object, specified as a occupancyMap object.

# **Properties**

## **FreeThreshold — Threshold below which cells are considered obstacle-free**

scalar between 0 and 1

Threshold below which cells are considered obstacle-free, specified as a scalar between 0 and 1 inclusive. Cells with probability values below this threshold are considered obstacle free. This property also defines the free locations for path planning when using objects like [plannerRRT](#page-1232-0).

Data Types: double

## **OccupiedThreshold — Threshold above which cells are considered occupied** scalar

Threshold above which cells are considered occupied, specified as a scalar. Cells with probability values above this threshold are considered occupied.

Data Types: double

## **ProbabilitySaturation — Saturation limits for probability**

[0.001 0.999] (default) | two-element real-valued vector

Saturation limits for probability, specified as a 1-by-2 real-valued vector representing the minimum and maximum values, in that order. Values above or below these saturation values are set to the minimum and maximum values. This property reduces oversaturating of cells when incorporating multiple observations.

Data Types: double

## **GridSize — Number of rows and columns in grid**

two-element integer-valued vector

This property is read-only.

Number of rows and columns in grid, stored as a 1-by-2 real-valued vector representing the number of rows and columns, in that order.

Data Types: double

## **Resolution — Grid resolution**

1 (default) | scalar

This property is read-only.

Grid resolution, stored as a scalar in cells per meter representing the number and size of grid locations.

Data Types: double

## **XLocalLimits — Minimum and maximum values of** *x***-coordinates in local frame**

two-element vector

This property is read-only.

Minimum and maximum values of *x*-coordinates in local frame, stored as a two-element horizontal vector of the form [min max]. Local frame is defined by LocalOriginInWorld property.

Data Types: double

## **YLocalLimits — Minimum and maximum values of** *y***-coordinates in local frame**

two-element vector

This property is read-only.

Minimum and maximum values of *y*-coordinates in local frame, stored as a two-element horizontal vector of the form [min max]. Local frame is defined by LocalOriginInWorld property.

Data Types: double

**XWorldLimits — Minimum and maximum world range values of** *x***-coordinates**

two-element vector

This property is read-only.

Minimum and maximum world range values of *x*-coordinates, stored as a 1-by-2 vector representing the minimum and maximum values, in that order.

Data Types: double

**YWorldLimits — Minimum and maximum world range values of** *y***-coordinates** two-element vector

This property is read-only.

Minimum and maximum world range values of *y*-coordinates, stored as a 1-by-2 vector representing the minimum and maximum values, in that order.

Data Types: double

## **GridLocationInWorld — [x y] world coordinates of grid**

[0 0] (default) | two-element vector

[*x*,*y*] world coordinates of the bottom-left corner of the grid, specified as a 1-by-2 vector.

Data Types: double

## **LocalOriginInWorld — Location of the local frame in world coordinates**

[0 0] (default) | two-element vector | [xWorld yWorld]

Location of the origin of the local frame in world coordinates, specified as a two-element vector, [xLocal yLocal]. Use the move function to shift the local frame as your vehicle moves.

Data Types: double

## **GridOriginInLocal — Location of the grid in local coordinates**

[0 0] (default) | two-element vector | [xLocal yLocal]

Location of the bottom-left corner of the grid in local coordinates, specified as a two-element vector, [xLocal yLocal].

Data Types: double

## **DefaultValue — Default value for unspecified map locations**

0.5 (default) | scalar between 0 and 1

Default value for unspecified map locations including areas outside the map, specified as a scalar between 0 and 1 inclusive.

Data Types: double

## **Object Functions**

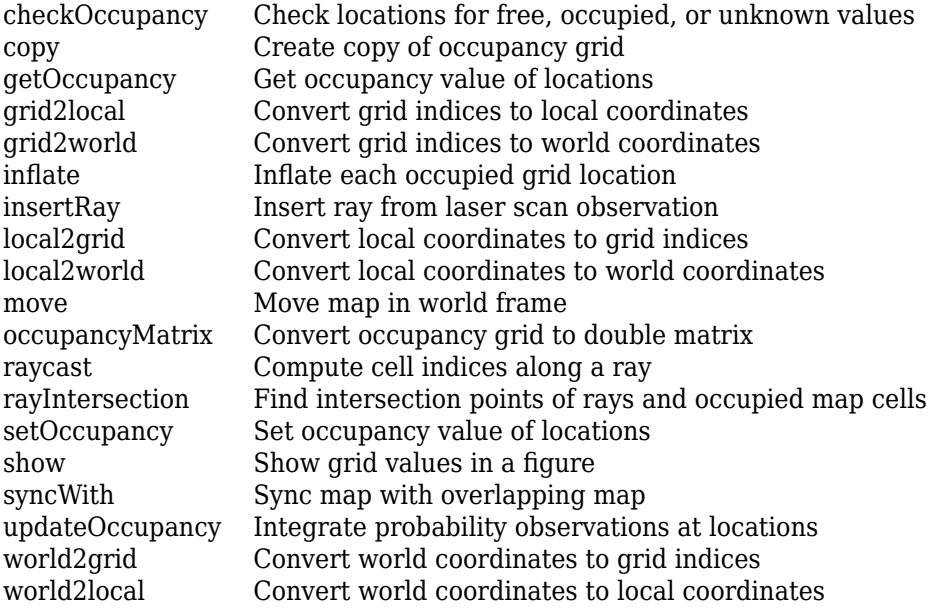

## **Examples**

#### **Insert Laser Scans into Occupancy Map**

Create an empty occupancy grid map.

```
map = \text{occupancyMap}(10, 10, 20);
```
Input pose of the vehicle, ranges, angles, and the maximum range of the laser scan.

```
pose = [5,5,0];
range = 3*ones(100, 1);angles = linspace(-pi/2,pi/2,100);
maxrange = 20;
```
Create a lidarScan object with the specified ranges and angles.

scan = lidarScan(ranges,angles);

Insert the laser scan data into the occupancy map.

insertRay(map,pose,scan,maxrange);

Show the map to see the results of inserting the laser scan.

show(map)

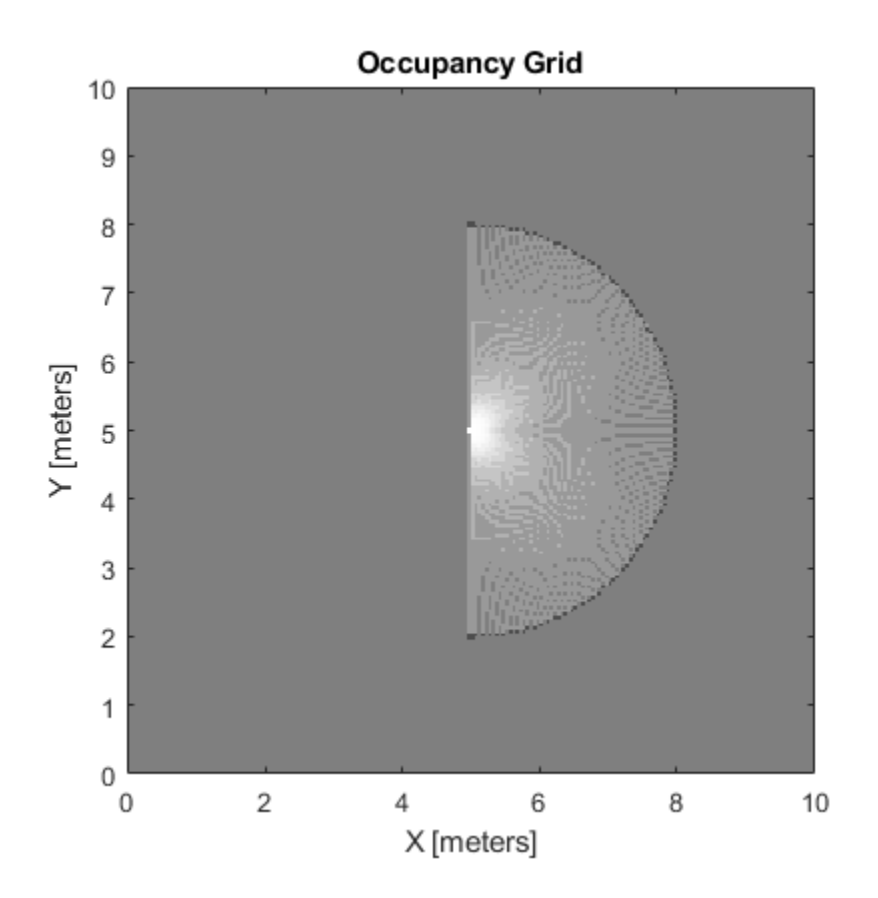

Check the occupancy of the spot directly in front of the vehicle.

getOccupancy(map,[8 5])

ans =  $0.7000$ 

Add a second reading and view the update to the occupancy values. The additional reading increases the confidence in the readings. The free and occupied values become more distinct.

insertRay(map,pose,scan,maxrange); show(map)

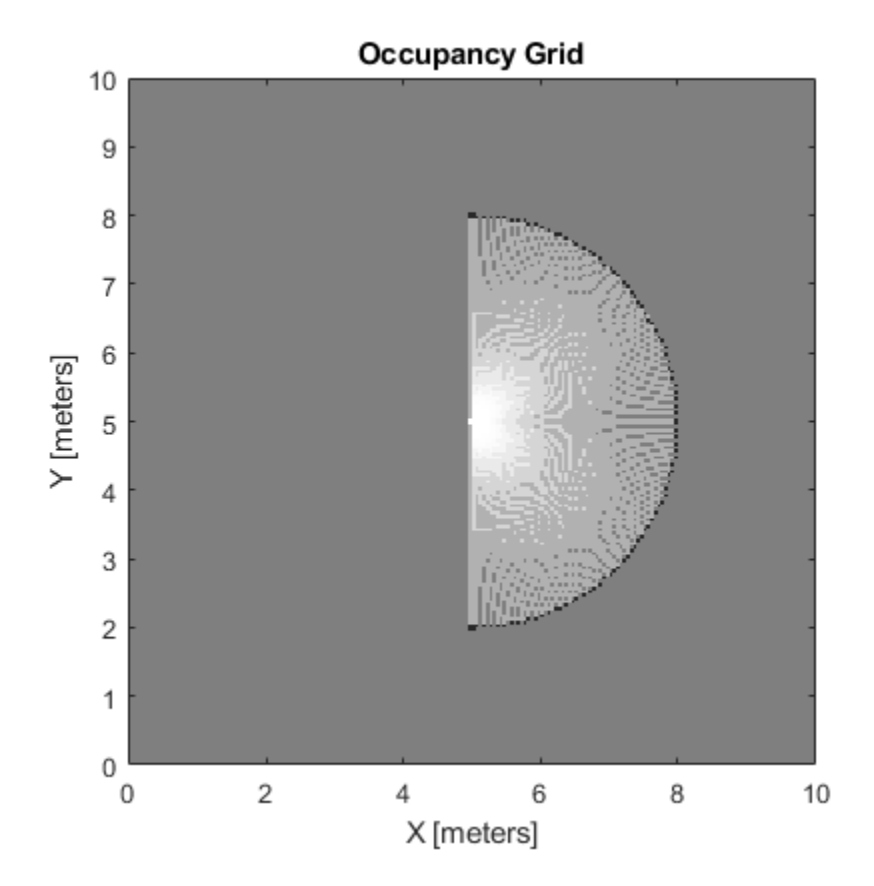

getOccupancy(map,[8 5])

ans =  $0.8448$ 

## **Convert PGM Image to Map**

Convert a portable graymap (PGM) file containing a ROS map into an occupancyMap for use in MATLAB.

Import the image using imread. Crop the image to the playpen area.

```
image = imread('playpen_map.pgm');
imageCropped = image(750:1250,750:1250);
imshow(imageCropped)
```
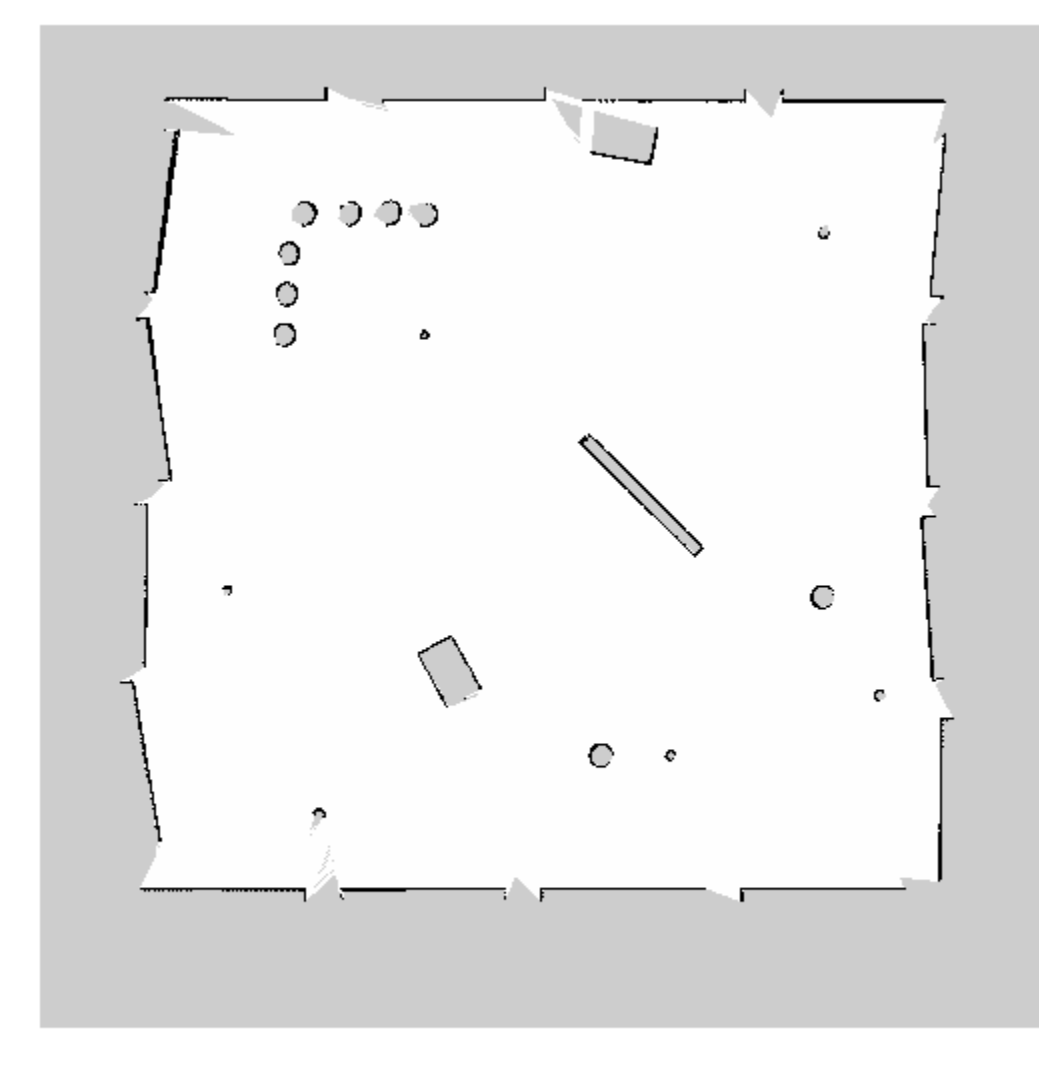

PGM values are expressed from 0 to 255 as uint8. Normalize these values by converting the cropped image to double and dividing each cell by 255. This image shows obstacles as values close to 0. Subtract the normalized image from 1 to get occupancy values with 1 representing occupied space.

imageNorm = double(imageCropped)/255; imageOccupancy = 1 - imageNorm;

Create the occupancyMap object using an adjusted map image. The imported map resolution is 20 cells per meter.

map =  $occupancyMap(imageOccupancy, 20)$ ; show(map)

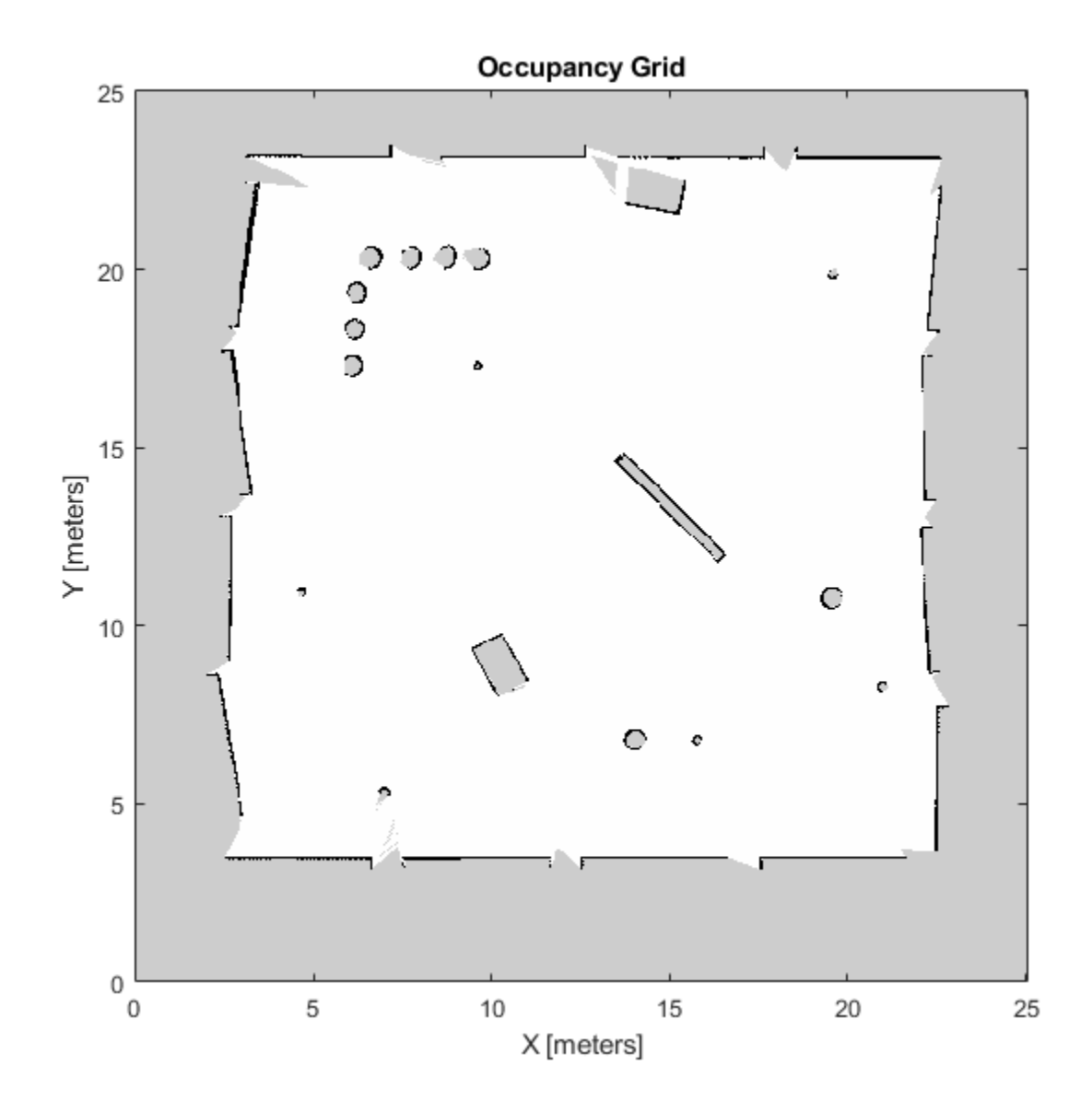

# **Limitations**

Occupancy values have a limited resolution of  $\pm 0.001$ . The values are stored as int16 using a logodds representation. This data type limits resolution, but saves memory when storing large maps in MATLAB. When calling setOccupancy and then getOccupancy, the value returned might not equal the value you set. For more information, see the log-odds representations section in "Occupancy Grids".

If memory size is a limitation, consider using binaryOccupancyMap instead. The binary occupancy map uses less memory with binary values, but still works with Navigation Toolbox™ algorithms and other applications.

## **Extended Capabilities**

## **C/C++ Code Generation**

Generate C and C++ code using MATLAB® Coder™.

## **See Also**

[binaryOccupancyMap](#page-372-0) | mobileRobotPRM | controllerPurePursuit | rosReadOccupancyGrid | rosWriteOccupancyGrid

## **Topics**

"Create Egocentric Occupancy Maps Using Range Sensors" "Build Occupancy Map from Lidar Scans and Poses" "Occupancy Grids"

# <span id="page-1025-0"></span>**checkOccupancy**

Check locations for free, occupied, or unknown values

# **Syntax**

```
i0ccval = check0ccupancy(map,xy)i0ccval = check0ccupancy(map,xy,'local')i0ccval = check0ccupancy(map,ij,'grid')[iOccval,validPts] = checkOccupancy()
occMatrix = checkOccupancy(map)occMatrix = checkOccupancy(map,bottomLeft,matSize)
occMatrix = checkOccupancy(map,bottomLeft,matSize,'local')
occMatrix = checkOccupancy(map,topLeft,matSize,'grid')
```
# **Description**

 $iOccval = checkOccupancy(map,xy)$  returns an array of occupancy values at the xy locations. Each row is a separate xy location in the grid. Occupancy values can be obstacle free (0), occupied (1), or unknown (–1) based on the OccupiedThreshold and FreeThreshold properties of the map object.

 $iOccval = checkOccupancy(map,xy, 'local')$  returns an array of occupancy values at the xy locations in the local frame. The local frame is based on the LocalOriginInWorld property of the map.

 $i0ccval = check0ccupancy(map, ij, 'grid')$  specifies ij grid cell indices instead of xy locations.

[iOccval,validPts] = checkOccupancy( ) also outputs an n-element vector of logical values indicating whether input coordinates are within the map limits.

 $occMatrix = checkOccupancy(map)$  returns a matrix that contains the occupancy status of each location. Obstacle-free cells return 0, occupied cells return 1. Unknown locations, including outside the map, return -1.

occMatrix = checkOccupancy(map,bottomLeft,matSize) returns a matrix of occupancy values by specifying the bottom-left corner location in world coordinates and the matrix size in meters.

occMatrix = checkOccupancy(map,bottomLeft,matSize,'local') returns a matrix of occupancy values by specifying the bottom-left corner location in local coordinates and the matrix size in meters.

occMatrix = checkOccupancy(map,topLeft,matSize,'grid') returns a matrix of occupancy values by specifying the top-left corner location in grid coordinates and the grid size.

## **Examples**

### **Get Occupancy Values and Check Occupancy Status**

Access occupancy values and check their occupancy status based on the occupied and free thresholds of the occupancyMap object.

Create a matrix and populate it with values. Use this matrix to create an occupancy map.

```
p = 0.5*ones(20, 20);p(11:20,11:20) = 0.75*ones(10,10);map = \text{occupancyMap}(p, 10);
```
Get the occupancy of different locations and check their occupancy statuses. The occupancy status returns 0 for free space and 1 for occupied space. Unknown values return –1.

```
pocc = getOccupancy(map,[1.5 1])
pocc = 0.7500occupied = checkOccupancy(map,[1.5 1])
occupied = 1pocc2 = getOccupancy(map, [5 5], 'grid')pocc2 = 0.5000
```

```
occupied2 = checkOccupancy(map, [5 5], 'grid')
```
 $occupied2 = -1$ 

## **Input Arguments**

#### **map — Map representation**

occupancyMap object

Map representation, specified as a [occupancyMap](#page-1015-0) object. This object represents the environment of the vehicle. The object contains a matrix grid with values representing the probability of the occupancy of that cell. Values close to 1 represent a high certainty that the cell contains an obstacle. Values close to 0 represent certainty that the cell is not occupied and obstacle free.

#### **xy — World coordinates**

*n*-by-2 matrix

World coordinates, specified as an *n*-by-2 matrix of [*x y*] pairs, where *n* is the number of world coordinates.

Data Types: double

### **ij — Grid positions**

*n*-by-2 matrix

Grid positions, specified as an *n*-by-2 matrix of [*i j*] pairs in [*rows cols*] format, where *n* is the number of grid positions.

Data Types: double

## **bottomLeft — Location of output matrix in world or local**

two-element vector | [xCoord yCoord]

Location of bottom left corner of output matrix in world or local coordinates, specified as a twoelement vector, [xCoord yCoord]. Location is in world or local coordinates based on syntax.

Data Types: double

### **matSize — Output matrix size**

two-element vector | [xLength yLength] | [gridRow gridCol]

Output matrix size, specified as a two-element vector, [xLength yLength], or [gridRow gridCol]. Size is in world, local, or grid coordinates based on syntax.

Data Types: double

## **topLeft — Location of grid**

two-element vector | [iCoord jCoord]

Location of top left corner of grid, specified as a two-element vector, [iCoord jCoord].

Data Types: double

## **Output Arguments**

### **iOccval — Interpreted occupancy values**

*n*-by-1 column vector

Interpreted occupancy values, returned as an *n*-by-1 column vector equal in length to xy or ij.

Occupancy values can be obstacle free (0), occupied (1), or unknown (–1). These values are determined from the actual probability values and the OccupiedThreshold and FreeThreshold properties of the map object.

#### **validPts — Valid map locations**

*n*-by-1 column vector

Valid map locations, returned as an *n*-by-1 column vector equal in length to xy or ij. Locations inside the map return a value of 1. Locations outside the map limits return a value of 0.

#### **occMatrix — Matrix of occupancy values**

matrix

Matrix of occupancy values, returned as matrix with size equal to matSize or the size of your map. Occupancy values can be obstacle free (0), occupied (1), or unknown (-1).

## **See Also**

[occupancyMap](#page-1015-0) | [getOccupancy](#page-1031-0) | binaryOccupancyMap

# <span id="page-1028-0"></span>**copy**

Create copy of occupancy grid

# **Syntax**

 $copyMap = copy(map)$ 

# **Description**

copyMap = copy(map) creates a deep copy of the occupancyMap object with the same properties.

# **Examples**

## **Copy Occupancy Grid Map**

Copy an occupancy grid map object. Once copied, the original object can be modified without affecting the copied map.

Create an occupancy grid with zeros for an empty map.

```
p = zeros(10);map = occupancyMap(p);
```
Copy the occupancy grid map. Modify the original map. The copied map is not modified. Plot the two maps side by side.

```
mapCopy = copy(map);setOccupancy(map,[1:3;1:3]',ones(3,1));
subplot(1,2,1)
show(map)
title('Original map')
subplot(1,2,2)show(mapCopy)
title('Copied map')
```
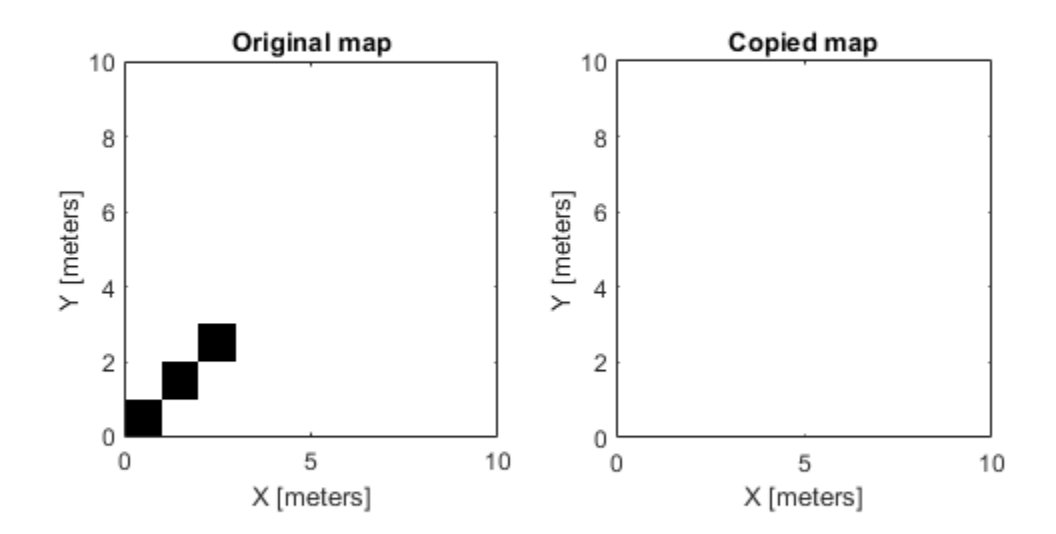

## **Input Arguments**

## **map — Map representation**

occupancyMap object

Map representation, specified as a [occupancyMap](#page-1015-0) object. This object represents the environment of the vehicle. The object contains a matrix grid with values representing the probability of the occupancy of that cell. Values close to 1 represent a high probability that the cell contains an obstacle. Values close to 0 represent a high probability that the cell is not occupied and obstacle free.

## **Output Arguments**

## **copyMap — Copied map representation**

occupancyMap object

Map representation, specified as a [occupancyMap](#page-1015-0) object. The properties are the same as the input object, map, but the copy has a different object handle.

## **See Also**

binaryOccupancyMap | [occupancyMap](#page-1015-0) | [occupancyMatrix](#page-1056-0) | [getOccupancy](#page-1031-0)

**Topics**

"Occupancy Grids"

# <span id="page-1031-0"></span>**getOccupancy**

Get occupancy value of locations

# **Syntax**

```
occVal = getOccupancy(map, xy)occVal = getOccupancy(map,xy,'local')
occVal = getOccupancy(map,ij,'grid')
[occVal,validPts] = getOccupancy(occMatrix = getOccupancy(map)occMatrix = getOccupancy(map,bottomLeft, matSize)occMatrix = getOccupancy(map,bottomLeft,matSize,'local')
occMatrix = getOccupancy(map,topLeft,matSize,'grid')
```
# **Description**

 $ocCVal = getOccupancy(map,xy)$  returns an array of probability occupancy values at the xy locations in the world frame. Values close to 1 represent a high probability that the cell contains an obstacle. Values close to 0 represent a high probability that the cell is not occupied and obstacle free. Unknown locations, including outside the map, return map. DefaultValue.

 $ocCVal = getOccupancy(map, xy, 'local')$  returns an array of occupancy values at the xy locations in the local frame.

 $occVal = getOccupancy(map, i, 'grid')$  specifies ij grid cell indices instead of xy locations.

[occVal, validPts] = getOccupancy( ) additionally outputs an n-element vector of logical values indicating whether input coordinates are within the map limits.

 $occMatrix = getOccupancy(map)$  returns all occupancy values in the map as a matrix.

occMatrix = getOccupancy(map,bottomLeft,matSize) returns a matrix of occupancy values by specifying the bottom-left corner location in world coordinates and the matrix size in meters.

occMatrix = getOccupancy(map,bottomLeft,matSize,'local') returns a matrix of occupancy values by specifying the bottom-left corner location in local coordinates and the matrix size in meters.

occMatrix = getOccupancy(map,topLeft,matSize,'grid') returns a matrix of occupancy values by specifying the top-left corner location in grid indices and the matrix size.

# **Examples**

## **Insert Laser Scans into Occupancy Map**

Create an empty occupancy grid map.

```
map = \text{occupancyMap}(10, 10, 20);
```
Input pose of the vehicle, ranges, angles, and the maximum range of the laser scan.

```
pose = [5, 5, 0];ranges = 3*ones(100,1);
angles = linspace(-pi/2,pi/2,100);
maxrange = 20;
```
Create a lidarScan object with the specified ranges and angles.

scan = lidarScan(ranges,angles);

Insert the laser scan data into the occupancy map.

insertRay(map,pose,scan,maxrange);

Show the map to see the results of inserting the laser scan.

show(map)

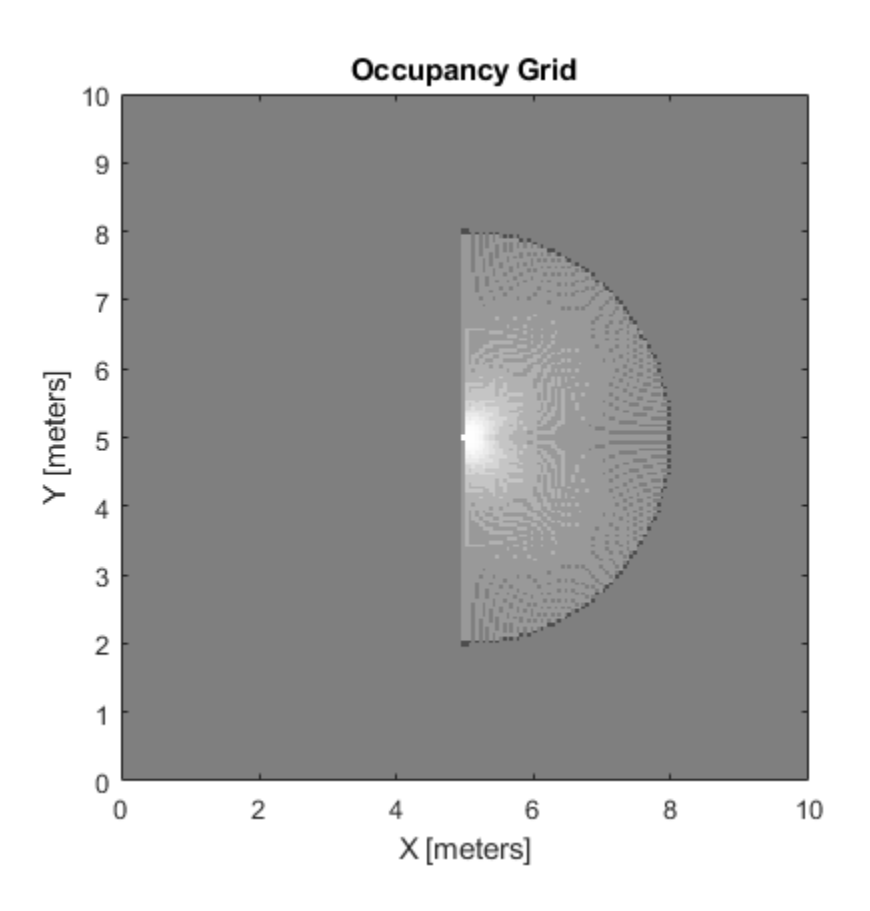

Check the occupancy of the spot directly in front of the vehicle.

getOccupancy(map,[8 5])

 $ans = 0.7000$ 

Add a second reading and view the update to the occupancy values. The additional reading increases the confidence in the readings. The free and occupied values become more distinct.

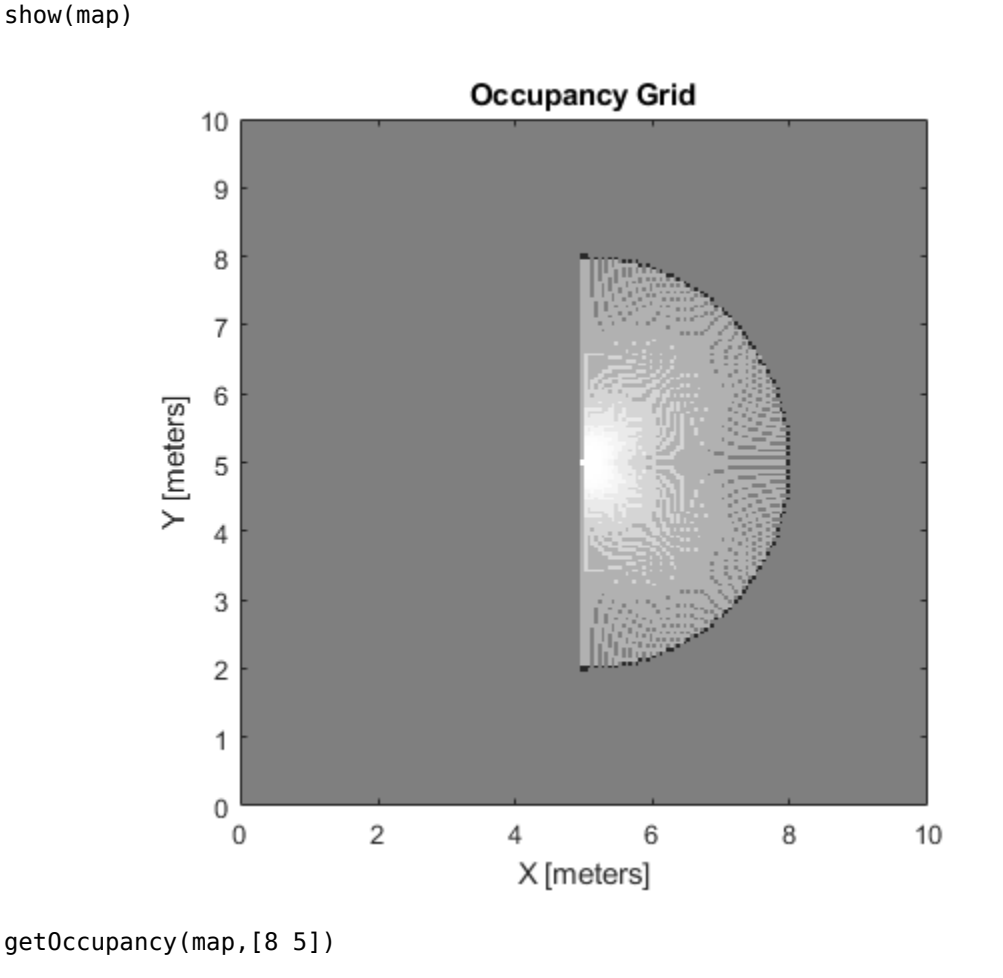

 $ans = 0.8448$ 

## **Get Occupancy Values and Check Occupancy Status**

Access occupancy values and check their occupancy status based on the occupied and free thresholds of the occupancyMap object.

Create a matrix and populate it with values. Use this matrix to create an occupancy map.

 $p = 0.5*ones(20, 20)$ ;  $p(11:20,11:20) = 0.75*ones(10,10);$  $map =$  occupancyMap( $p, 10$ );

insertRay(map,pose,scan,maxrange);

Get the occupancy of different locations and check their occupancy statuses. The occupancy status returns 0 for free space and 1 for occupied space. Unknown values return –1.

```
pocc = getOccupancy(map,[1.5 1])
pocc = 0.7500occupied = checkOccupancy(map,[1.5 1])
```

```
occupied = 1
```
 $pocc2 = get0ccupancy(map, [5 5], 'grid')$ 

 $pocc2 = 0.5000$ 

 $occupied2 = checkOccupancy(map, [5 5], 'grid')$ 

 $occupied2 = -1$ 

## **Input Arguments**

#### **map — Map representation**

occupancyMap object

Map representation, specified as a [occupancyMap](#page-1015-0) object. This object represents the environment of the vehicle. The object contains a matrix grid with values representing the probability of the occupancy of that cell. Values close to 1 represent a high probability that the cell contains an obstacle. Values close to 0 represent a high probability that the cell is not occupied and obstacle free.

#### **xy — World coordinates**

*n*-by-2 matrix

World coordinates, specified as an *n*-by-2 matrix of [*x y*] pairs, where *n* is the number of world coordinates.

Data Types: double

#### **ij — Grid positions**

*n*-by-2 matrix

Grid positions, specified as an *n*-by-2 matrix of [*i j*] pairs in [*rows cols*] format, where *n* is the number of grid positions.

Data Types: double

#### **bottomLeft — Location of output matrix in world or local**

two-element vector | [xCoord yCoord]

Location of bottom left corner of output matrix in world or local coordinates, specified as a twoelement vector, [xCoord yCoord]. Location is in world or local coordinates based on syntax.

Data Types: double

#### **matSize — Output matrix size**

two-element vector | [xLength yLength] | [gridRow gridCol]

Output matrix size, specified as a two-element vector, [xLength yLength] or [gridRow gridCol]. Size is in world, local, or grid coordinates based on syntax.

Data Types: double

**topLeft — Location of grid** two-element vector | [iCoord jCoord]

Location of top left corner of grid, specified as a two-element vector, [iCoord jCoord].

Data Types: double

## **Output Arguments**

## **occVal — Probability occupancy values**

column vector

Probability occupancy values, returned as a column vector the same length as either xy or ij.

Values close to 0 represent a high probability that the cell is not occupied and obstacle free.

## **validPts — Valid map locations**

*n*-by-1 column vector

Valid map locations, returned as an *n*-by-1 column vector equal in length to xy or ij. Locations inside the map return a value of 1. Locations outside the map limits return a value of 0.

## **occMatrix — Matrix of occupancy values**

matrix

Matrix of occupancy values, returned as matrix with size equal to matSize or the size of map.

Values close to 0 represent a high probability that the cell is not occupied and obstacle free.

## **Limitations**

Occupancy values have a limited resolution of  $\pm 0.001$ . The values are stored as int16 using a logodds representation. This data type limits resolution, but saves memory when storing large maps in MATLAB. When calling setOccupancy and then getOccupancy, the value returned might not equal the value you set. For more information, see the log-odds representations section in "Occupancy Grids".

## **See Also**

[occupancyMap](#page-1015-0) | [checkOccupancy](#page-1025-0)

## **Topics**

"Occupancy Grids" (Robotics System Toolbox)

# <span id="page-1036-0"></span>**grid2local**

Convert grid indices to local coordinates

# **Syntax**

 $xy = grid2local(map,ij)$ 

# **Description**

 $xy = grid2local(map,ij)$  converts a [row col] array of grid indices, ij, to an array of local coordinates, xy.

# **Input Arguments**

## **map — Map representation**

occupancyMap object | mapLayer object | multiLayerMap object

Map representation, specified as a [occupancyMap](#page-1015-0), [mapLayer](#page-769-0), or [multiLayerMap](#page-855-0) object.

## **ij — Grid positions**

*n*-by-2 vertical array

Grid positions, specified as an *n*-by-2 vertical array of [i j] pairs in [rows cols] format, where *n* is the number of grid positions.

# **Output Arguments**

## **xy — Local coordinates**

*n*-by-2 vertical array

Local coordinates, specified as an *n*-by-2 vertical array of [x y] pairs, where *n* is the number of local coordinates.

## **See Also**

[grid2world](#page-1037-0) | [occupancyMap](#page-1015-0)

# <span id="page-1037-0"></span>**grid2world**

Convert grid indices to world coordinates

# **Syntax**

 $xy = grid2world(map,ij)$ 

# **Description**

xy = grid2world(map,ij) converts a [*row col*] array of grid indices, ij, to an array of world coordinates, xy.

# **Input Arguments**

## **map — Map representation**

occupancyMap object | mapLayer object | multiLayerMap object

Map representation, specified as a [occupancyMap](#page-1015-0), [mapLayer](#page-769-0), or [multiLayerMap](#page-855-0) object.

## **ij — Grid positions**

*n*-by-2 matrix

Grid positions, specified as an *n*-by-2 matrix of [*i j*] pairs in [*rows cols*] format, where *n* is the number of grid positions. The grid cell locations are counted from the top left corner of the grid.

Data Types: double

# **Output Arguments**

# **xy — World coordinates**

*n*-by-2 matrix

World coordinates, returned as an *n*-by-2 matrix of [*x y*] pairs, where *n* is the number of world coordinates.

Data Types: double

## **See Also**

[world2grid](#page-1089-0) | [grid2local](#page-1036-0) | [binaryOccupancyMap](#page-372-0) | [occupancyMap](#page-1015-0)

**Topics** "Occupancy Grids"

# <span id="page-1038-0"></span>**inflate**

Inflate each occupied grid location

# **Syntax**

inflate(map,radius) inflate(map,gridradius,'grid')

# **Description**

inflate(map, radius) inflates each occupied position of the specified map by the radius, specified in meters. Occupied location values are based on the map. OccupiedThreshold property. radius is rounded up to the nearest equivalent cell based on the resolution of the map. Values are modified using *grayscale inflation* to inflate higher probability values across the grid. This inflation increases the size of the occupied locations in the map.

inflate(map,gridradius,'grid') inflates each occupied position by the gridradius, specified in number of cells.

# **Examples**

## **Create and Modify Occupancy Map**

Create an empty map of 10-by-10 meters in size.

 $map = \text{occupancyMap}(10, 10, 10)$ ;

Update the occupancy of specific world locations with new probability values and display the map.

x = [1.2; 2.3; 3.4; 4.5; 5.6]; y = [5.0; 4.0; 3.0; 2.0; 1.0]; pvalues = [0.2; 0.4; 0.6; 0.8; 1]; updateOccupancy(map,[x y],pvalues) figure show(map)

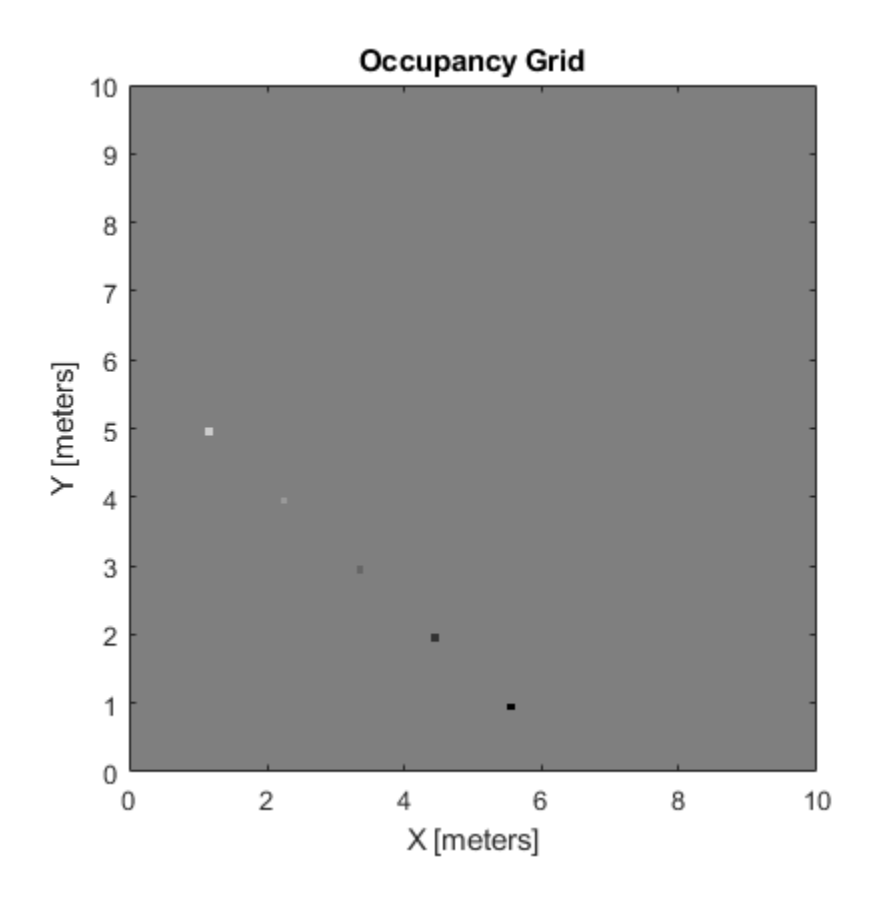

Inflate the occupied areas by a radius of 0.5 m. The larger occupancy values overwrite the smaller values.

inflate(map,0.5) figure show(map)

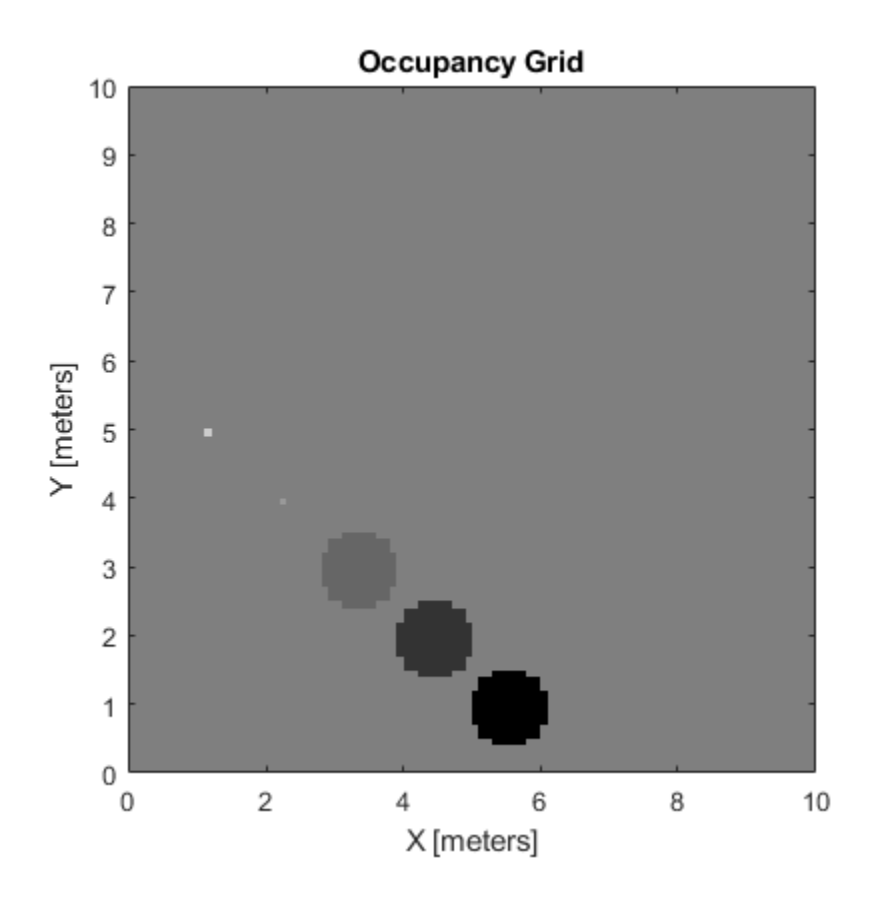

Get the grid locations from the world locations.

ij = world2grid(map,[x y]);

Set occupancy values for the grid locations.

setOccupancy(map,ij,ones(5,1),'grid') figure show(map)

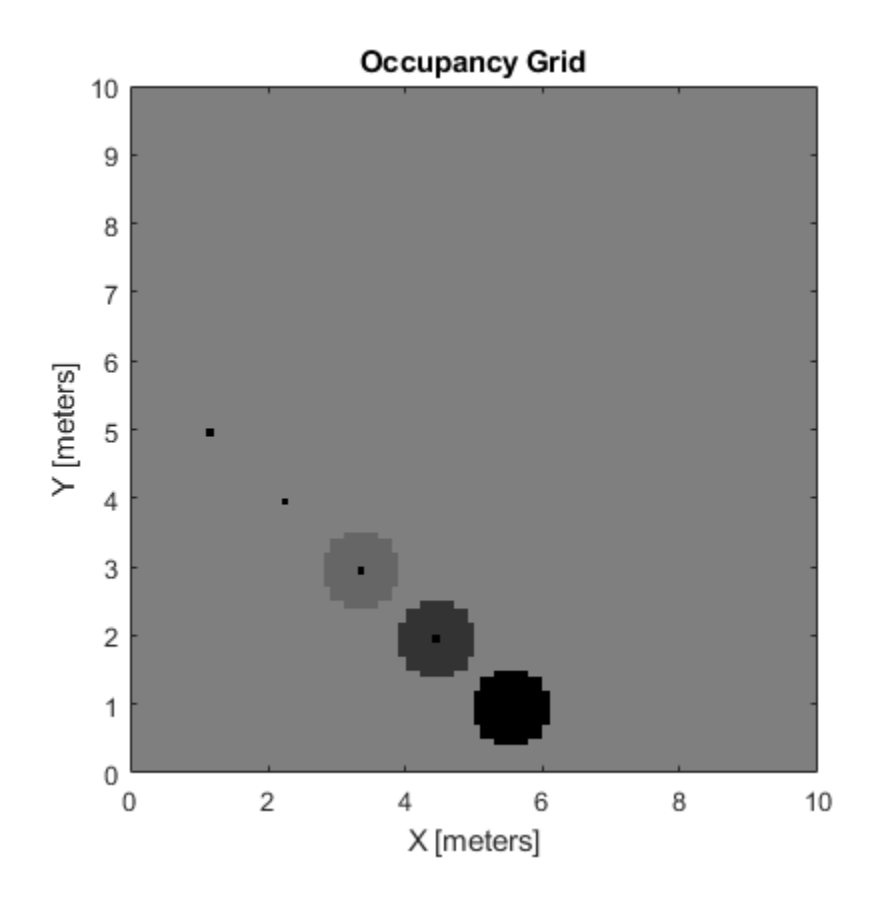

## **Input Arguments**

## **map — Map representation**

occupancyMap object

Map representation, specified as a [occupancyMap](#page-1015-0) object. This object represents the environment of the vehicle. The object contains a matrix grid with values representing the probability of the occupancy of that cell. Values close to 1 represent a high probability that the cell contains an obstacle. Values close to 0 represent a high probability that the cell is not occupied and obstacle free.

### **radius — Dimension that defines by how much to inflate occupied locations** scalar

Dimension that defines by how much to inflate occupied locations, specified as a scalar in meters. radius is rounded up to the nearest equivalent cell value.

Data Types: double

## **gridradius — Number of cells by which to inflate the occupied locations**

positive integer scalar

Number of cells by which to inflate the occupied locations, specified as a positive integer scalar.

Data Types: double

# **More About**

## **Grayscale Inflation**

In *grayscale inflation*, the strel function creates a circular structuring element using the inflation radius. The grayscale inflation of  $A(x, y)$  by  $B(x, y)$  is defined as:

 $(A \oplus B)(x, y) = \max \{A(x - x', y' - y') + B(x', y') | (x', y') \in D_B\}.$ 

 $D_B$  is the domain of the probability values in the structuring element *B*.  $A(x, y)$  is assumed to be +∞ outside the domain of the grid.

Grayscale inflation acts as a local maximum operator and finds the highest probability values for nearby cells. The inflate method uses this definition to inflate the higher probability values throughout the grid. This inflation increases the size of any occupied locations and creates a buffer zone for vehicles to use as they navigate.

## **See Also**

[binaryOccupancyMap](#page-372-0) | [occupancyMap](#page-1015-0) | [getOccupancy](#page-1031-0)

## **Topics**

"Occupancy Grids"

# <span id="page-1043-0"></span>**insertRay**

Insert ray from laser scan observation

## **Syntax**

```
insertRay(map,pose,scan,maxrange)
insertRay(map,pose,ranges,angles,maxrange)
insertRay(map,startpt,endpoints)
insertRay( ___ ,invModel)
```
# **Description**

insertRay(map,pose,scan,maxrange) inserts one or more lidar scan sensor observations in the occupancy grid, map, using the input [lidarScan](#page-731-0) object, scan, to get ray endpoints. The ray endpoints are considered free space if the input scan ranges are below maxrange. Cells observed as occupied are updated with an observation of 0.7. All other points along the ray are treated as obstacle free and updated with an observation of 0.4. Endpoints above maxrange are not updated. NaN values are ignored. This behavior correlates to the inverse sensor model.

insertRay(map, pose, ranges, angles, maxrange) specifies the range readings as vectors defined by the input ranges and angles.

insertRay(map, startpt, endpoints) inserts observations between the line segments from the start point to the end points. The endpoints are updated with a probability observation of 0.7. Cells along the line segments are updated with an observation of 0.4.

insertRay(
insertRay(
insertRay(
insertRay(
insertRay(
insertRay(
insertRay(
insertRay(
insertRay(
insertRay(
insertRay(
insertRay(
insertRay(
insertRay(
insertRay(
insertRay(
insertRay(
insertRay(
insertRay(
insertRay(
in vector, invModel, that corresponds to obstacle-free and occupied observations. Use any of the previous syntaxes to input the rays.

# **Examples**

## **Insert Laser Scans into Occupancy Map**

Create an empty occupancy grid map.

```
map = \text{occupancyMap}(10, 10, 20);
```
Input pose of the vehicle, ranges, angles, and the maximum range of the laser scan.

```
pose = [5, 5, 0];range = 3*ones(100, 1);angles = linspace(-pi/2,pi/2,100);
maxrange = 20;
```
Create a lidarScan object with the specified ranges and angles.

scan = lidarScan(ranges, angles);

Insert the laser scan data into the occupancy map.
insertRay(map,pose,scan,maxrange);

Show the map to see the results of inserting the laser scan.

show(map)

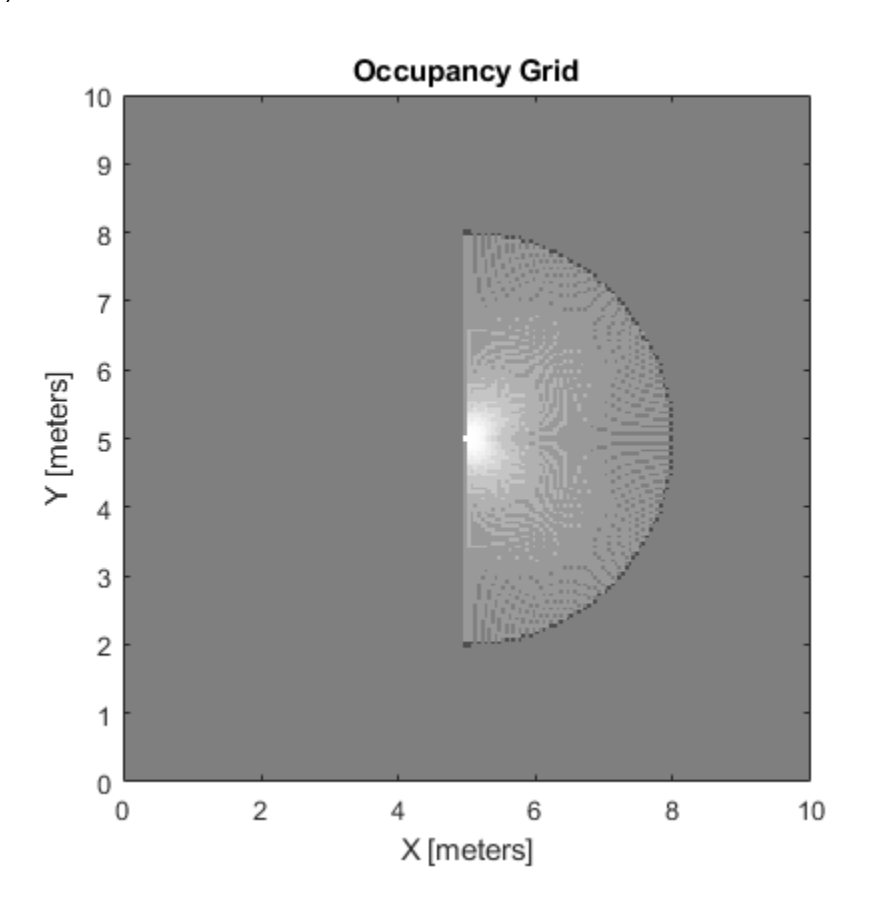

Check the occupancy of the spot directly in front of the vehicle.

getOccupancy(map,[8 5])

ans =  $0.7000$ 

Add a second reading and view the update to the occupancy values. The additional reading increases the confidence in the readings. The free and occupied values become more distinct.

insertRay(map,pose,scan,maxrange); show(map)

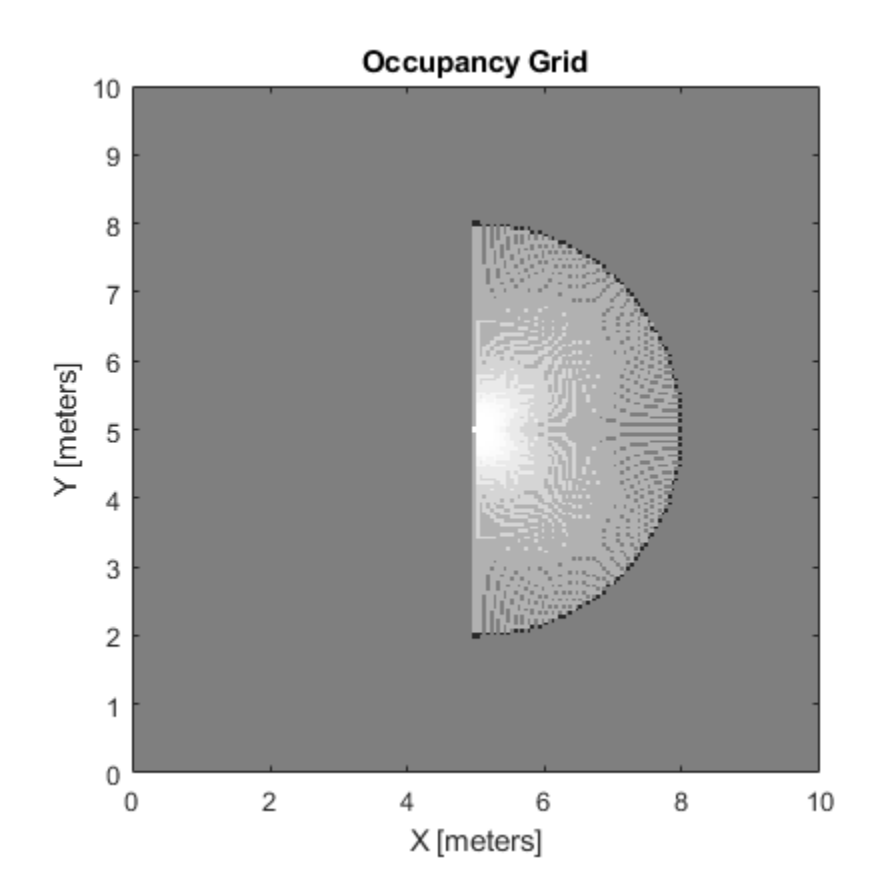

getOccupancy(map,[8 5])

 $ans = 0.8448$ 

## **Input Arguments**

### **map — Map representation**

occupancyMap object

Map representation, specified as a [occupancyMap](#page-1015-0) object. This object represents the environment of the vehicle. The object contains a matrix grid with values representing the probability of the occupancy of that cell. Values close to 1 represent a high probability that the cell contains an obstacle. Values close to 0 represent a high probability that the cell is not occupied and obstacle free.

### **pose — Position and orientation of vehicle**

three-element vector

Position and orientation of vehicle, specified as an [*x y theta*] vector. The vehicle pose is an *x* and *y* position with angular orientation *theta* (in radians) measured from the *x*-axis.

### **scan — Lidar scan readings**

lidarScan object

Lidar scan readings, specified as a [lidarScan](#page-731-0) object.

#### **ranges — Range values from scan data**

vector

Range values from scan data, specified as a vector of elements measured in meters. These range values are distances from a sensor at given angles. The vector must be the same length as the corresponding angles vector.

#### **angles — Angle values from scan data**

vector

Angle values from scan data, specified as a vector of elements measured in radians. These angle values correspond to the given ranges. The vector must be the same length as the corresponding ranges vector.

#### **maxrange — Maximum range of sensor**

scalar

Maximum range of laser range sensor, specified as a scalar in meters. Range values greater than or equal to maxrange are considered free along the whole length of the ray, up to maxrange.

#### **startpt — Start point for rays**

two-element vector

Start point for rays, specified as a two-element vector, [*x y*], in the world coordinate frame. All rays are line segments that originate at this point.

#### **endpoints — Endpoints for rays**

*n*-by-2 matrix

Endpoints for rays, specified as an *n*-by-2 matrix of [*x y*] pairs in the world coordinate frame, where *n* is the length of ranges or angles. All rays are line segments that originate at startpt.

### **invModel — Inverse sensor model values**

two-element vector

Inverse sensor model values, specified as a two-element vector corresponding to obstacle-free and occupied probabilities. Points along the ray are updated according to the inverse sensor model and the specified range readings. NaN range values are ignored. Range values greater than maxrange are not updated. See "Inverse Sensor Model" on page 2-795.

### **More About**

### **Inverse Sensor Model**

The inverse sensor model determines how values are set along a ray from a range sensor reading to the obstacles in the map. You can customize this model by specifying different probabilities for free and occupied locations in the invModel argument. NaN range values are ignored. Range values greater than maxrange are not updated.

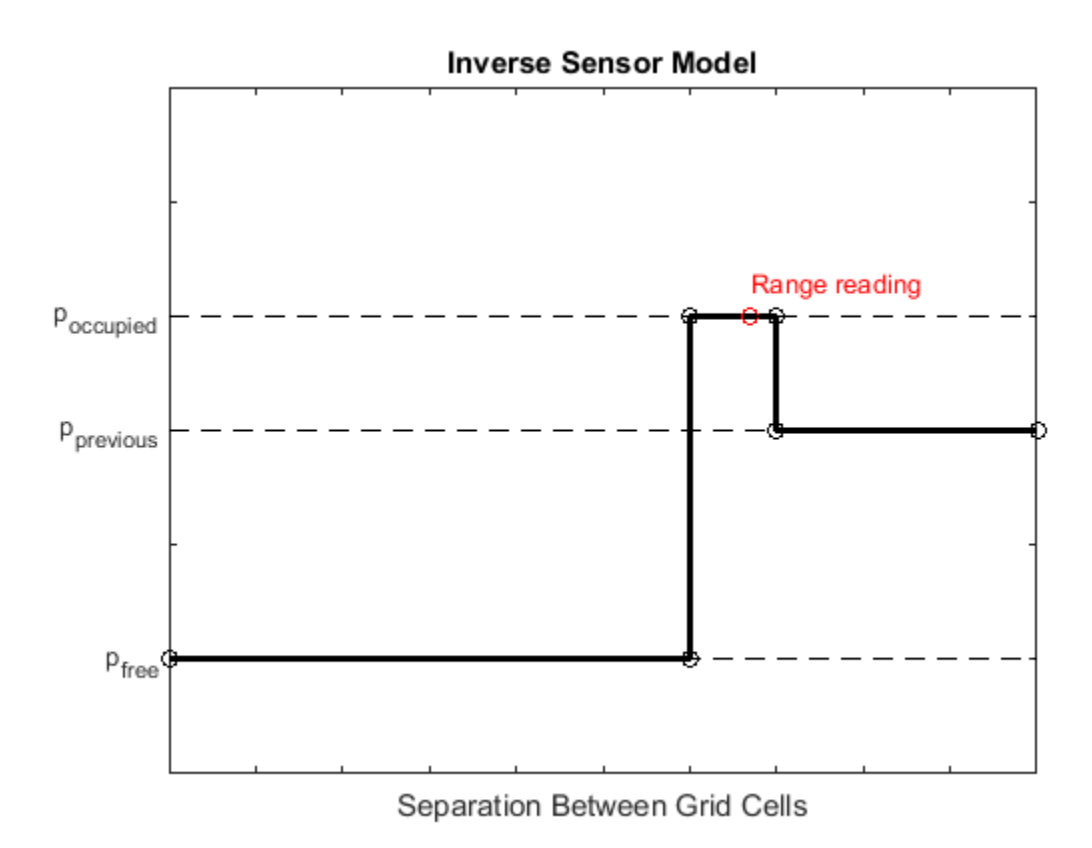

Grid locations that contain range readings are updated with the occupied probability. Locations before the reading are updated with the free probability. All locations after the reading are not updated.

### **See Also**

[occupancyMap](#page-1015-0) | [raycast](#page-413-0) | [binaryOccupancyMap](#page-372-0) | [lidarScan](#page-731-0)

### **Topics**

"Occupancy Grids"

# **local2grid**

Convert local coordinates to grid indices

## **Syntax**

 $ii =$  local2grid(map, xy)

## **Description**

 $i = \text{local2grid}$  (map, xy) converts an array of local coordinates, xy, to an array of grid indices, ij in [*row col*] format.

## **Input Arguments**

### **map — Map representation**

occupancyMap object | mapLayer object | multiLayerMap object

Map representation, specified as a [occupancyMap](#page-1015-0), [mapLayer](#page-769-0), or [multiLayerMap](#page-855-0) object.

### **xy — Local coordinates**

*n*-by-2 matrix

Local coordinates, specified as an *n*-by-2 matrix of [*x y*] pairs, where *n* is the number of local coordinates.

## **Output Arguments**

### **ij — Grid positions**

*n*-by-2 matrix

Grid positions, returned as an *n*-by-2 matrix of [*i j*] pairs in [*row col*] format, where *n* is the number of grid positions. The grid cell locations start at  $(1,1)$  and are counted from the top left corner of the grid.

## **See Also**

[grid2world](#page-1037-0) | [occupancyMap](#page-1015-0) | [binaryOccupancyMap](#page-372-0)

# **Topics**

"Occupancy Grids"

# **local2world**

Convert local coordinates to world coordinates

## **Syntax**

 $xyWord = local2word(map,xy)$ 

## **Description**

xyWorld = local2world(map,xy) converts an array of local coordinates to world coordinates

## **Input Arguments**

#### **map — Map representation** occupancyMap object | mapLayer object | multiLayerMap object

Map representation, specified as a [occupancyMap](#page-1015-0), [mapLayer](#page-769-0), or [multiLayerMap](#page-855-0) object.

### **xy — Local coordinates**

*n*-by-2 matrix

Local coordinates, specified as an *n*-by-2 matrix of [*x y*] pairs, where *n* is the number of world coordinates.

Data Types: double

## **Output Arguments**

### **xyWorld — World coordinates**

*n*-by-2 matrix

World coordinates, specified as an *n*-by-2 matrix of [*x y*] pairs, where *n* is the number of world coordinates.

Data Types: double

### **See Also**

[grid2world](#page-1037-0) | [world2local](#page-1099-0) | [occupancyMap](#page-1015-0)

**Topics** "Occupancy Grids"

## **move**

Move map in world frame

## **Syntax**

```
move(map,moveValue)
move(map,moveValue,Name,Value)
```
## **Description**

move(map,moveValue) moves the local origin of the map to an absolute location, moveValue, in the world frame, and updates the map limits. Move values are truncated based on the resolution of the map. By default, newly revealed regions are set to map. DefaultValue.

move(map, moveValue, Name, Value) specifies additional options specified by one or more namevalue pair arguments.

## **Examples**

### **Move Local Map and Sync with World Map**

This example shows how to move a local egocentric map and sync it with a larger world map. This process emulates a vehicle driving in an environment and getting updates on obstacles in the new areas.

Load example maps. Create an occupancy map from the ternaryMap.

```
load exampleMaps.mat
map = occupancyMap(ternaryMap);
show(map)
```
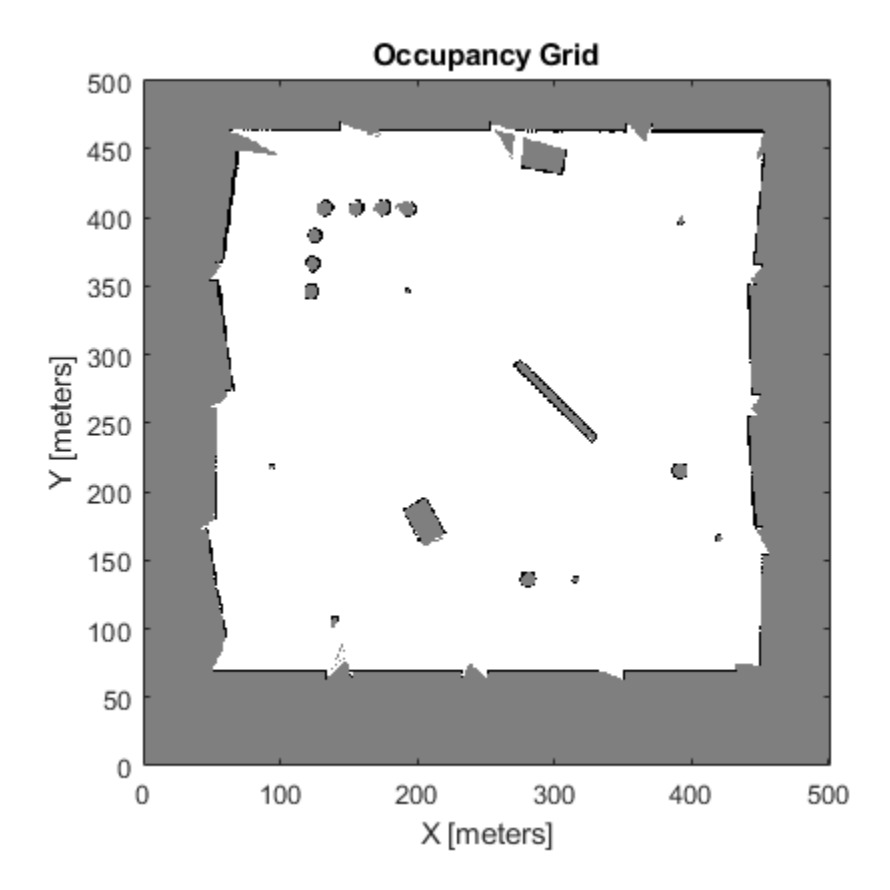

Create a smaller local map.

mapLocal = occupancyMap(ternaryMap(end-200:end,1:200)); show(mapLocal)

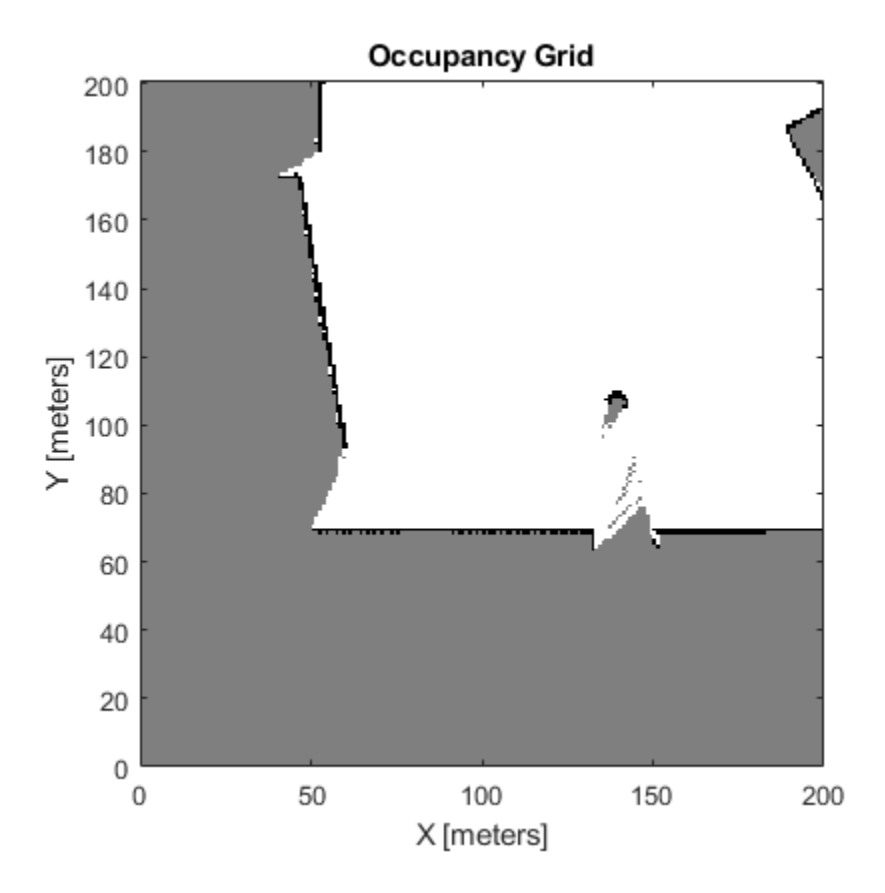

Follow a path planned in the world map and update the local map as you move your local frame.

Specify path locations and plot on the map.

```
path = [100 100
         100 250
         200 250
         300 250];
show(map)
hold on
plot(path(:,1),path(:,2))
hold off
```
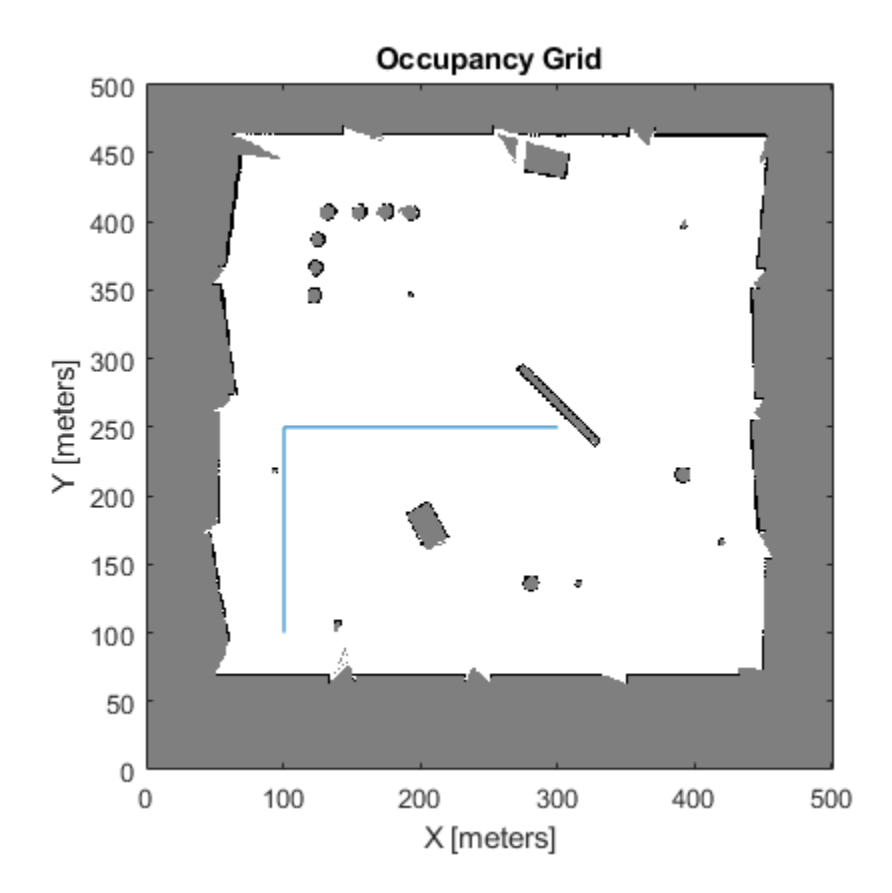

Create a loop for moving between points by the map resolution. Divide the difference between points by the map resolution to see how many incremental moves you can make.

```
for i = 1: length(path) - 1
   moveAmount = (path(i+1,:)-path(i,:))/map.Resolution;for j = 1:abs(moveAmount(1)+moveAmount(2)) moveValue = sign(moveAmount).*map.Resolution;
move(mapLocal,moveValue, ...
 "MoveType","relative","SyncWith",map)
        show(mapLocal)
        drawnow limitrate
     end
end
```
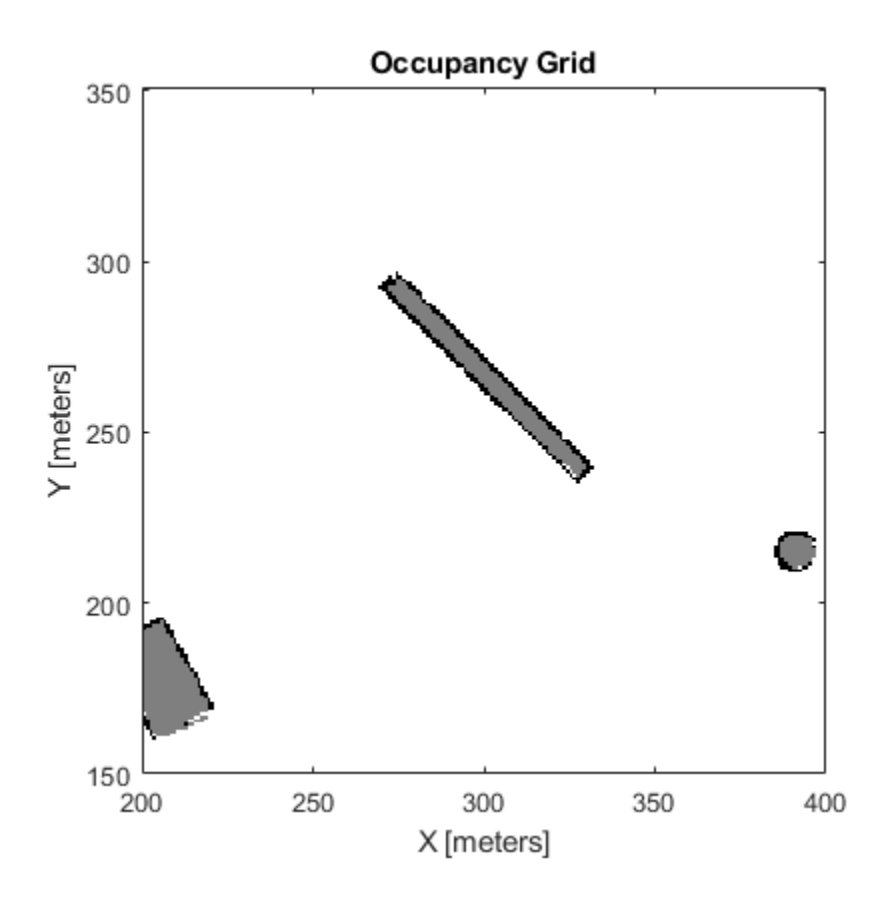

### **Input Arguments**

#### **map — Map representation**

occupancyMap object | mapLayer object | multiLayerMap object

Map representation, specified as a [occupancyMap](#page-1015-0), [mapLayer](#page-769-0), or [multiLayerMap](#page-855-0) object.

#### **moveValue — Local map origin move value**

[x y] vector

Local map origin move value, specified as an  $[x \ y]$  vector. By default, the value is an absolute location to move the local origin to in the world frame. Use the MoveType name-value pair to specify a relative move.

#### **Name-Value Pair Arguments**

Specify optional comma-separated pairs of Name, Value arguments. Name is the argument name and Value is the corresponding value. Name must appear inside quotes. You can specify several name and value pair arguments in any order as Name1, Value1, ..., NameN, ValueN.

Example: 'MoveType','relative'

## **MoveType — Type of move**

'absolute' (default) | 'relative'

Type of move, specified as 'absolute' or 'relative'. For relative moves, specify a relative [x y] vector for moveValue based on your current local frame.

### **FillValue — Fill value for revealed locations**

 $0$  (default) | 1

Fill value for revealed locations because of the shifted map limits, specified as 0 or 1.

#### **SyncWith — Secondary map to sync with**

occupancyMap object

Secondary map to sync with, specified as a [occupancyMap](#page-1015-0) object. Any revealed locations based on the move are updated with values in this map using the world coordinates.

### **See Also**

**Objects** [multiLayerMap](#page-855-0) | [mapLayer](#page-769-0) | [occupancyMap](#page-1015-0) | [binaryOccupancyMap](#page-372-0)

**Functions** [occupancyMatrix](#page-1056-0)

# <span id="page-1056-0"></span>**occupancyMatrix**

Convert occupancy grid to double matrix

## **Syntax**

```
mat = occupancyMatrix(map)mat = occupancyMatrix(map,'ternary')
```
## **Description**

mat = occupancyMatrix(map) returns probability values stored in the occupancy grid object as a matrix.

mat = occupancyMatrix(map, 'ternary') returns the occupancy status of each grid cell as a matrix. The OccupiedThreshold and FreeThreshold properties on the occupancy grid determine the obstacle free cells (0) and occupied cells (1). Unknown values are returned as –1.

## **Input Arguments**

### **map — Map representation**

occupancyMap object

Map representation, specified as a [occupancyMap](#page-1015-0) object. This object represents the environment of the vehicle. The object contains a matrix grid with values representing the probability of the occupancy of that cell. Values close to 1 represent a high probability that the cell contains an obstacle. Values close to 0 represent a high probability that the cell is not occupied and obstacle free.

## **Output Arguments**

### **mat — Occupancy grid values**

matrix

Occupancy grid values, returned as an *h*-by-*w* matrix, where *h* and *w* are defined by the two elements of the GridSize property of the occupancy grid object.

Data Types: double

### **See Also**

[occupancyMap](#page-1015-0) | [getOccupancy](#page-1031-0) | [show](#page-1070-0) | [binaryOccupancyMap](#page-372-0)

**Topics** "Occupancy Grids"

# **raycast**

Compute cell indices along a ray

## **Syntax**

[endpoints, midpoints] = raycast(map, pose, range, angle)  $[endpoints, midpoints] = raycast(map, p1, p2)$ 

## **Description**

[endpoints,midpoints] = raycast(map,pose,range,angle) returns cell indices of the specified map for all cells traversed by a ray originating from the specified pose at the specified angle and range values. endpoints contains all indices touched by the end of the ray, with all other points included in midpoints.

 $[endpoints, midpoints] = raycast(map, p1, p2)$  returns the cell indices of the line segment between the two specified points.

## **Examples**

### **Get Grid Cells Along A Ray**

Use the raycast method to generate cell indices for all cells traversed by a ray.

Create an empty map. A low-resolution map is used to illustrate the effected grid locations.

```
map = \text{occupancyMap}(10, 10, 1);
show(map)
```
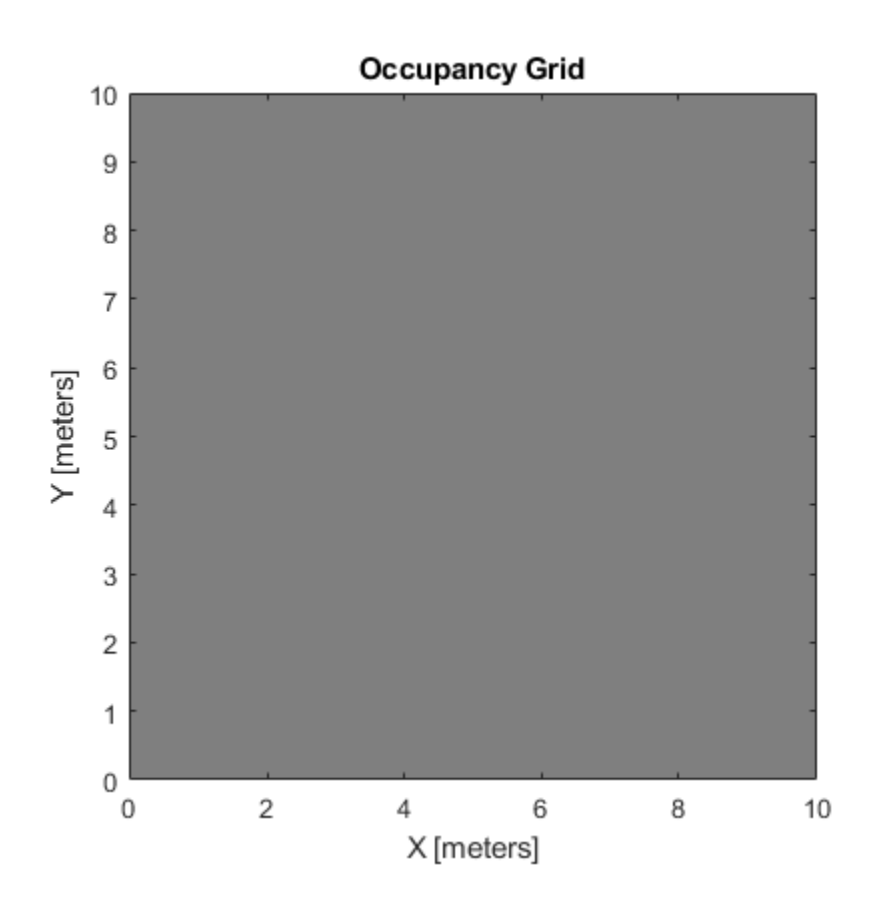

Get the grid indices of the midpoints and end points of a ray from [2 3] to [8.5 8]. Set occupancy values for these grid indices. Midpoints are treated as open space. Update endpoints with an occupied observation.

```
p1 = [2 3];p2 = [8.5 8];
[endPts, midPts] = raycast(map,p1,p2);setOccupancy(map,midPts,zeros(length(midPts),1),'grid');
setOccupancy(map,endPts,ones(length(endPts),1),'grid');
```
Plot the original ray over the map. Each grid cell touched by the line is updated. The starting point overlaps multiple cells, and the line touches the edge of certain cells, but all the cells are still updated.

```
show(map)
hold on
plot([p1(1) p2(1)],[p1(2) p2(2)],'-b','LineWidth',2)
plot(p2(1),p2(2),'or')
grid on
```
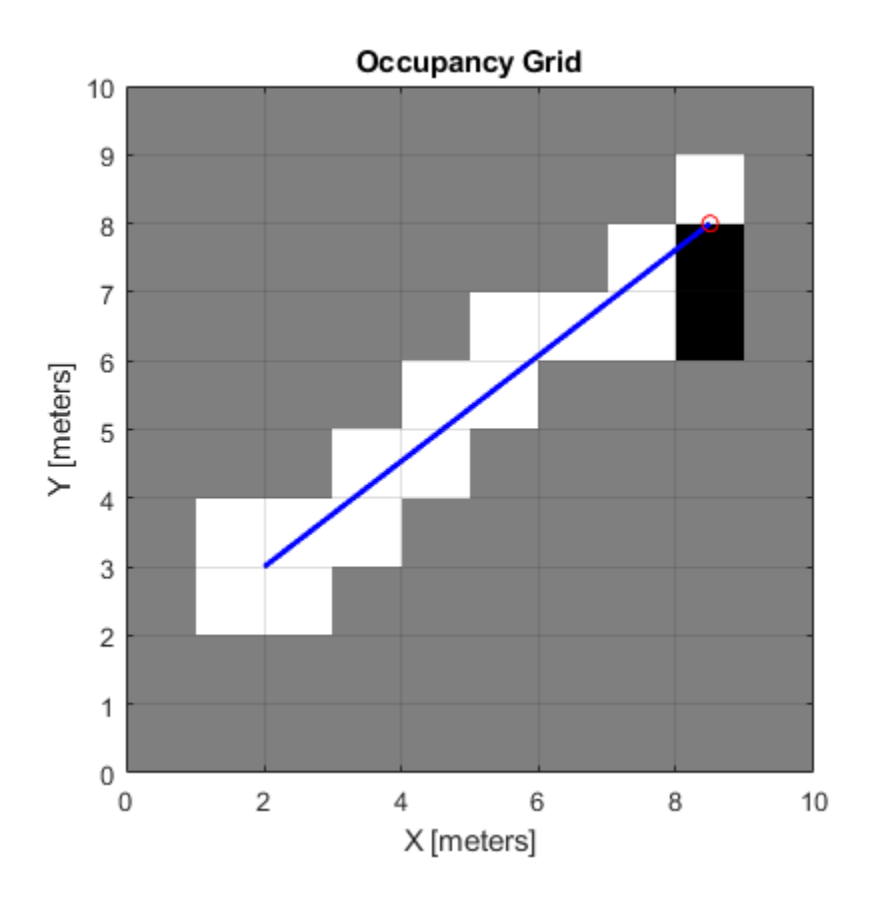

### **Input Arguments**

### **map — Map representation**

occupancyMap object

Map representation, specified as a [occupancyMap](#page-1015-0) object. This object represents the environment of the sensor. The object contains a matrix grid with values representing the probability of the occupancy of that cell. Values close to 1 represent a high probability that the cell contains an obstacle. Values close to 0 represent a high probability that the cell is not occupied and obstacle free.

### **pose — Position and orientation of sensor**

three-element vector

Position and orientation of sensor, specified as an [*x y theta*] vector. The sensor pose is an *x* and *y* position with angular orientation *theta* (in radians) measured from the *x*-axis.

### **range — Range of ray**

scalar

Range of ray, specified as a scalar in meters.

### **angle — Angle of ray**

scalar

Angle of ray, specified as a scalar in radians. The angle value is for the corresponding range.

### **p1 — Starting point of ray**

two-element vector

Starting point of ray, specified as an [*x y*] two-element vector. The point is defined in the world frame.

#### **p2 — Endpoint of ray**

two-element vector

Endpoint of ray, specified as an [*x y*] two-element vector. The point is defined in the world frame.

### **Output Arguments**

### **endpoints — Endpoint grid indices**

*n*-by-2 matrix

Endpoint indices, returned as an *n*-by-2 matrix of [*i j*] pairs, where *n* is the number of grid indices. The endpoints are where the range value hits at the specified angle. Multiple indices are returned when the endpoint lies on the boundary of multiple cells.

### **midpoints — Midpoint grid indices**

*n*-by-2 matrix

Midpoint indices, returned as an *n*-by-2 matrix of [*i j*] pairs, where *n* is the number of grid indices. This argument includes all grid indices the ray intersects, excluding the endpoint.

## **See Also**

[occupancyMap](#page-1015-0)

**Topics** "Occupancy Grids"

# **rayIntersection**

Find intersection points of rays and occupied map cells

## **Syntax**

```
intersectionPts = rayIntersection(map,pose,angles,maxrange)
intersectionPts = rayIntersection(map,pose,angles,maxrange,threshold)
```
## **Description**

intersectionPts = rayIntersection(map,pose,angles,maxrange) returns intersection points of rays and occupied cells in the specified map. Rays emanate from the specified pose and angles. Intersection points are returned in the world coordinate frame. If there is no intersection up to the specified maxrange, [NaN NaN] is returned. By default, the OccupiedThreshold property is used to determine occupied cells.

intersectionPts = rayIntersection(map, pose, angles, maxrange, threshold) returns intersection points based on the specified threshold for the occupancy values. Values greater than or equal to the threshold are considered occupied.

## **Examples**

### **Get Ray Intersection Points on Occupancy Map**

Create an occupancy grid map. Add obstacles and inflate them. A lower resolution map is used to illustrate the importance of using grid cells. Show the map.

```
map = occupancyMap(10, 10, 2);
obstacles = [4 10; 3 5; 7 7];
setOccupancy(map,obstacles,ones(length(obstacles),1))
inflate(map,0.25)
show(map)
```
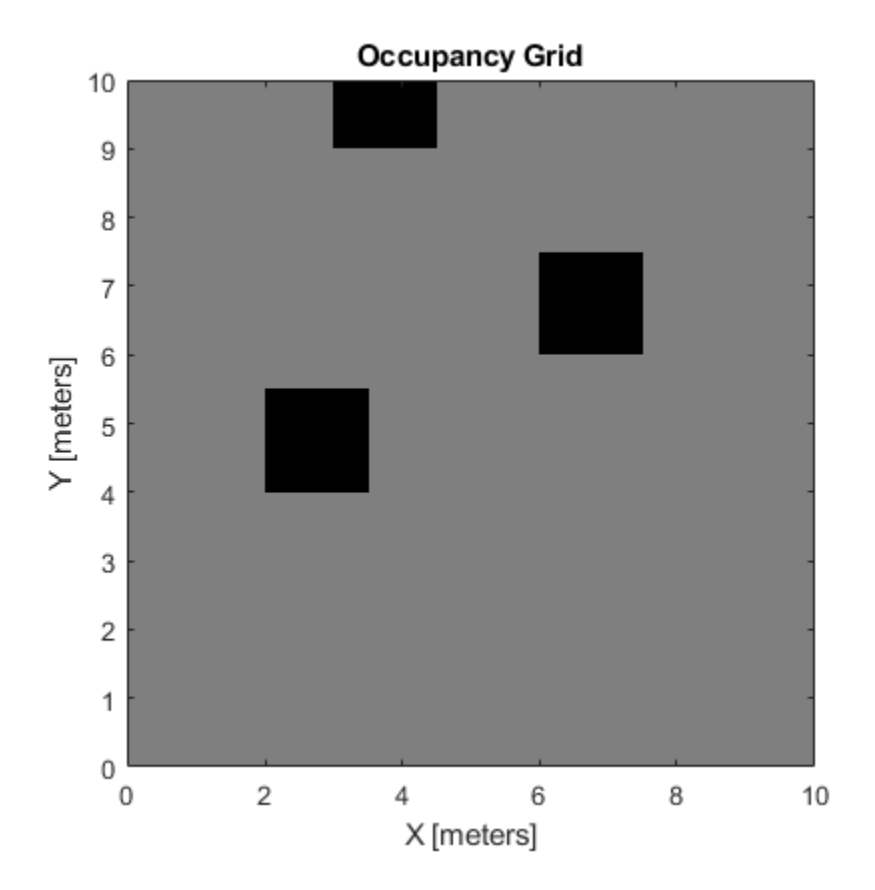

Find the intersection points of occupied cells and rays that emit from the given vehicle pose. Specify the max range and angles for these rays. The last ray does not intersect with an obstacle within the max range, so it has no collision point.

```
maxrange = 6;angles = [pi/4, -pi/4, 0, -pi/8];
vehiclePose = [4, 4, pi/2];
intsectionPts = rayIntersection(map,vehiclePose,angles,maxrange,0.7)
intsectionPts = 4×2
    3.5000 4.5000
    6.0000 6.0000
    4.0000 9.0000
       NaN NaN
```
Plot the intersection points and rays from the pose.

```
hold on
plot(intsectionPts(:,1),intsectionPts(:,2),'*r') % Intersection points
plot(vehiclePose(1),vehiclePose(2),'ob') % Vehicle pose
for i = 1:3 plot([vehiclePose(1),intsectionPts(i,1)],...
        [vehiclePose(2), intsectionPts(i,2)], '-b') % Plot intersecting rays
end
plot([vehiclePose(1),vehiclePose(1)-6*sin(angles(4))],...
     [vehiclePose(2),vehiclePose(2)+6*cos(angles(4))],'-b') % No intersection ray
```
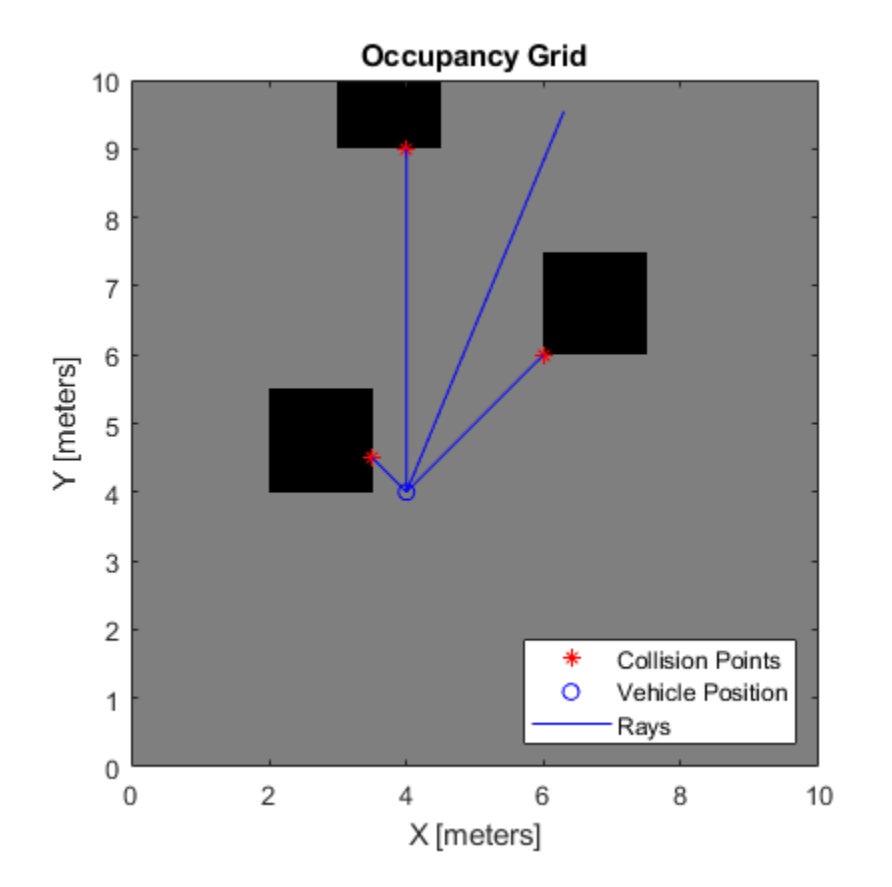

legend('Collision Points','Vehicle Position','Rays','Location','SouthEast')

### **Input Arguments**

#### **map — Map representation**

occupancyMap object

Map representation, specified as a [occupancyMap](#page-1015-0) object. This object represents the environment of the sensor. The object contains a matrix grid with values representing the probability of the occupancy of that cell. Values close to 1 represent a high probability that the cell contains an obstacle. Values close to 0 represent a high probability that the cell is not occupied and obstacle free.

#### **pose — Position and orientation of sensor**

three-element vector

Position and orientation of sensor, specified as an [*x y theta*] vector. The sensor pose is an *x* and *y* position with angular orientation *theta* (in radians) measured from the *x*-axis.

#### **angles — Ray angles emanating from sensor**

vector

Ray angles emanating from the sensor, specified as a vector with elements in radians. These angles are relative to the specified sensor pose.

### **maxrange — Maximum range of sensor**

scalar

Maximum range of laser range sensor, specified as a scalar in meters. Range values greater than or equal to maxrange are considered free along the whole length of the ray, up to maxrange.

#### **threshold — Threshold for occupied cells**

scalar from 0 to 1

Threshold for occupied cells, specified as a scalar from 0 to 1. Occupancy values greater than or equal to the threshold are treated as occupied cells to trigger intersections.

### **Output Arguments**

### **intersectionPts — Intersection points**

*n*-by-2 matrix

Intersection points, returned as *n*-by-2 matrix of [*x y*] pairs in the world frame, where *n* is the length of angles.

### **See Also**

[occupancyMap](#page-1015-0) | [raycast](#page-413-0) | [updateOccupancy](#page-1082-0) | binaryOccupancyMap

### **Topics**

"Occupancy Grids"

# **setOccupancy**

Set occupancy value of locations

## **Syntax**

```
setOccupancy(map,xy,occval)
```

```
setOccupancy(map,xy,occval,'local')
setOccupancy(map,ij,occval,'grid')
validPts = setOccupancy( )
```

```
setOccupancy(map,bottomLeft,inputMatrix)
setOccupancy(map,bottomLeft,inputMatrix,'local')
setOccupancy(map,topLeft,inputMatrix,'grid')
```
## **Description**

setOccupancy(map,xy, occval) assigns the occupancy values to each coordinate specified in xy. occval can be a column vector the same size of xy or a scalar, which is applied to all coordinates.

setOccupancy(map,xy,occval,'local') assigns occupancy values, occval, to the input array of local coordinates, xy, as local coordinates.

setOccupancy(map,ij,occval,'grid') assigns occupancy values, occval, to the input array of grid indices, ij, as [rows cols].

validPts = setOccupancy( \_\_\_ ) outputs an n-element vector of logical values indicating whether input coordinates are within the map limits.

setOccupancy(map,bottomLeft,inputMatrix) assigns a matrix of occupancy values by specifying the bottom-left corner location in world coordinates.

setOccupancy(map,bottomLeft,inputMatrix,'local') assigns a matrix of occupancy values by specifying the bottom-left corner location in local coordinates.

setOccupancy(map, topLeft, inputMatrix, 'grid') assigns a matrix of occupancy values by specifying the top-left cell index in grid indices and the matrix size.

### **Examples**

### **Create and Modify Occupancy Map**

Create an empty map of 10-by-10 meters in size.

 $map = \text{occupancyMap}(10, 10, 10)$ ;

Update the occupancy of specific world locations with new probability values and display the map.

x = [1.2; 2.3; 3.4; 4.5; 5.6]; y = [5.0; 4.0; 3.0; 2.0; 1.0]; pvalues = [0.2; 0.4; 0.6; 0.8; 1];

```
updateOccupancy(map,[x y],pvalues)
figure
show(map)
```
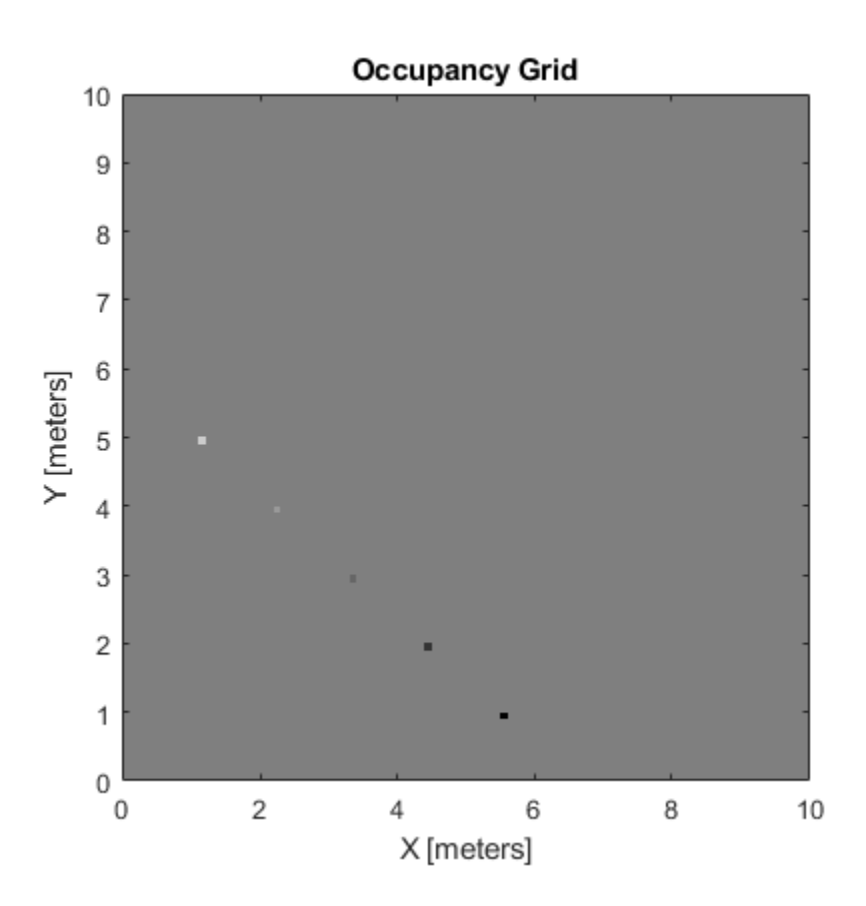

Inflate the occupied areas by a radius of 0.5 m. The larger occupancy values overwrite the smaller values.

inflate(map,0.5) figure show(map)

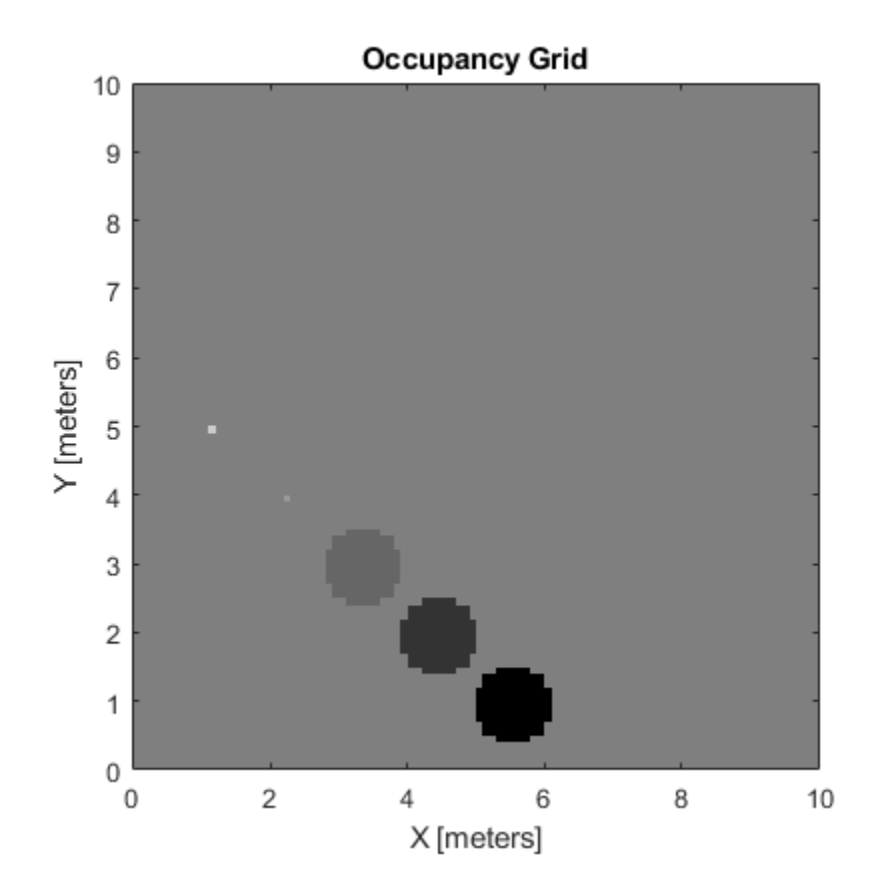

Get the grid locations from the world locations.

ij = world2grid(map,[x y]);

Set occupancy values for the grid locations.

setOccupancy(map,ij,ones(5,1),'grid') figure show(map)

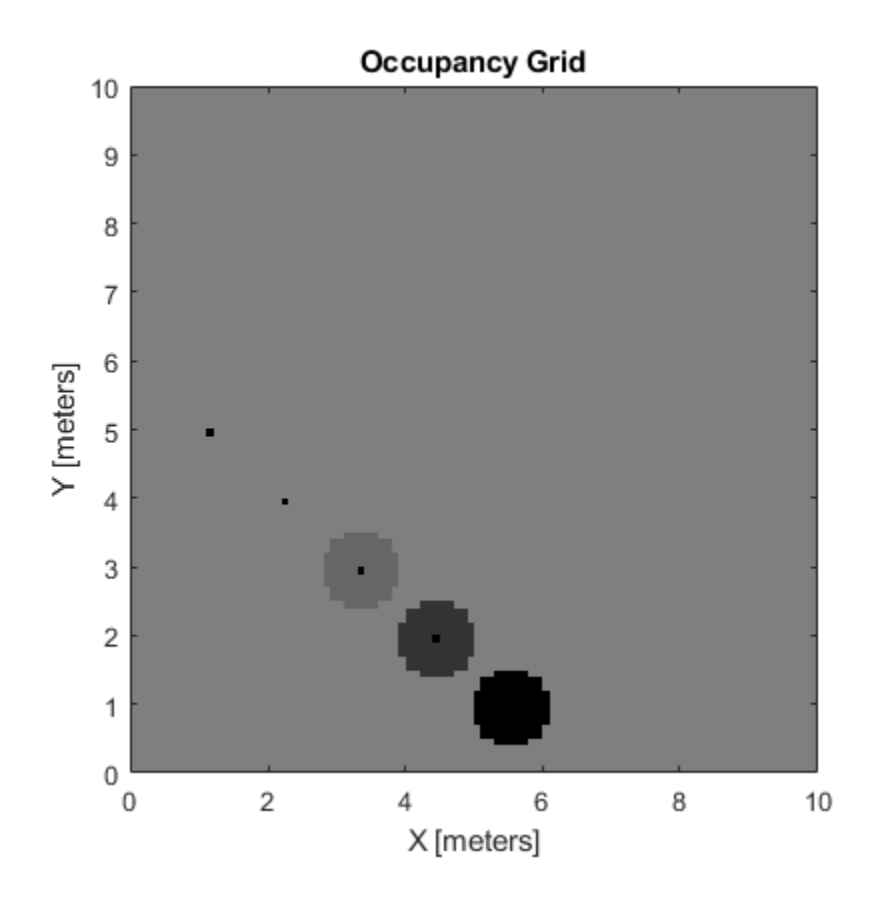

### **Input Arguments**

#### **map — Map representation**

occupancyMap object

Map representation, specified as a occupancy Map object. This object represents the environment of the vehicle. The object contains a matrix grid with values representing the probability of the occupancy of that cell. Values close to 1 represent a high probability that the cell contains an obstacle. Values close to 0 represent a high probability that the cell is not occupied and obstacle free.

### **xy — World coordinates**

*n*-by-2 matrix

World coordinates, specified as an *n*-by-2 matrix of [*x y*] pairs, where *n* is the number of world coordinates.

Data Types: double

#### **ij — Grid positions**

*n*-by-2 matrix

Grid positions, specified as an *n*-by-2 matrix of [*i j*] pairs in [*rows cols*] format, where *n* is the number of grid positions.

Data Types: double

### **occval — Probability occupancy values**

scalar | column vector

Probability occupancy values, specified as a scalar or a column vector the same size as either xy or ij. A scalar input is applied to all coordinates in either xy or ij.

Values close to 0 represent a high probability that the cell is not occupied and obstacle free.

### **inputMatrix — Occupancy values**

matrix

Occupancy values, specified as a matrix. Values are given between 0 and 1 inclusively.

### **bottomLeft — Location of output matrix in world or local**

two-element vector | [xCoord yCoord]

Location of bottom left corner of output matrix in world or local coordinates, specified as a twoelement vector, [xCoord yCoord]. Location is in world or local coordinates based on syntax.

Data Types: double

### **topLeft — Location of grid**

two-element vector | [iCoord jCoord]

Location of top left corner of grid, specified as a two-element vector, [iCoord jCoord].

Data Types: double

## **Output Arguments**

### **validPts — Valid map locations**

*n*-by-1 column vector

Valid map locations, returned as an *n*-by-1 column vector equal in length to xy or ij. Locations inside the map return a value of 1. Locations outside the map limits return a value of 0.

### **Limitations**

Occupancy values have a limited resolution of  $\pm 0.001$ . The values are stored as int16 using a logodds representation. This data type limits resolution, but saves memory when storing large maps in MATLAB. When calling setOccupancy and then getOccupancy, the value returned might not equal the value you set. For more information, see the log-odds representations section in "Occupancy Grids".

### **See Also**

[occupancyMap](#page-1015-0) | [getOccupancy](#page-1031-0) | [binaryOccupancyMap](#page-372-0)

**Topics** "Occupancy Grids"

#### show

## <span id="page-1070-0"></span>**show**

Show grid values in a figure

## **Syntax**

```
show(map)
show(map,'local')
show(map,'grid')
show( ___ , Name, Value)
mapImage = show( )
```
## **Description**

show(map) displays the occupancy grid map in the current axes, with the axes labels representing the world coordinates.

show(map,'local') displays the occupancy grid map in the current axes, with the axes labels representing the local coordinates instead of world coordinates.

show(map,'grid') displays the occupancy grid map in the current axes, with the axes labels representing the grid coordinates.

show( \_\_\_\_ , Name, Value) specifies additional options specified by one or more name-value pair arguments.

mapImage = show() returns the handle to the image object created by show.

## **Examples**

### **Create and Modify Occupancy Map**

Create an empty map of 10-by-10 meters in size.

 $map = \text{occupancyMap}(10, 10, 10)$ ;

Update the occupancy of specific world locations with new probability values and display the map.

 $x = [1.2; 2.3; 3.4; 4.5; 5.6];$ y = [5.0; 4.0; 3.0; 2.0; 1.0]; pvalues = [0.2; 0.4; 0.6; 0.8; 1]; updateOccupancy(map,[x y],pvalues) figure show(map)

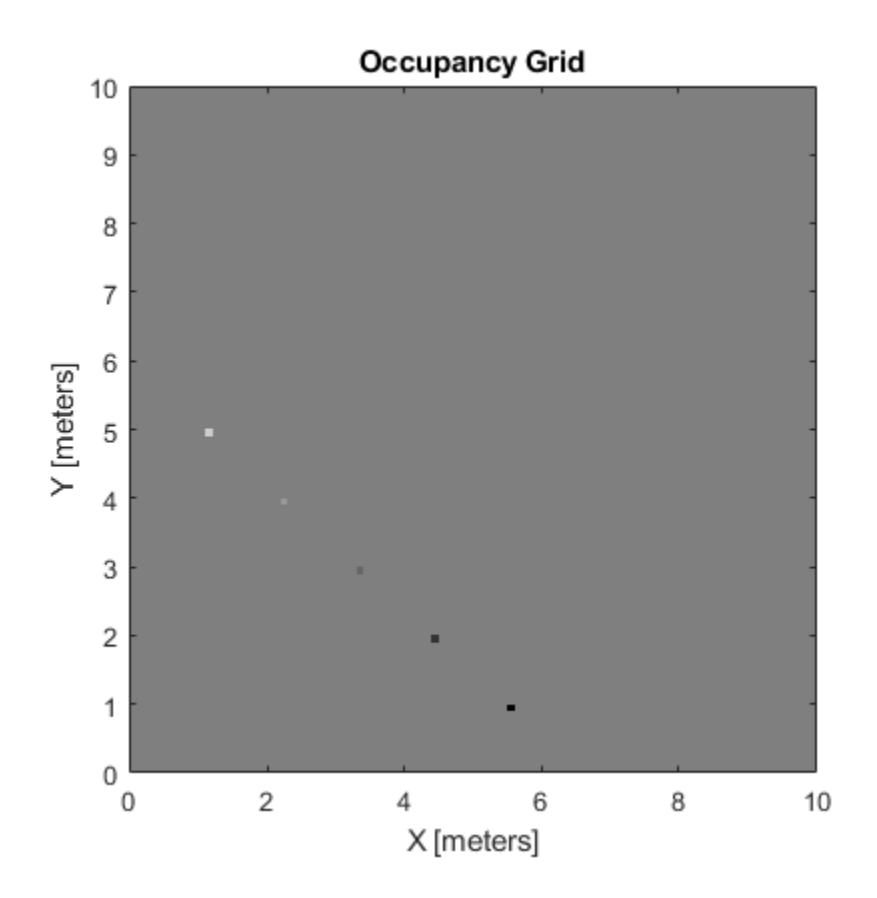

Inflate the occupied areas by a radius of 0.5 m. The larger occupancy values overwrite the smaller values.

inflate(map,0.5) figure show(map)

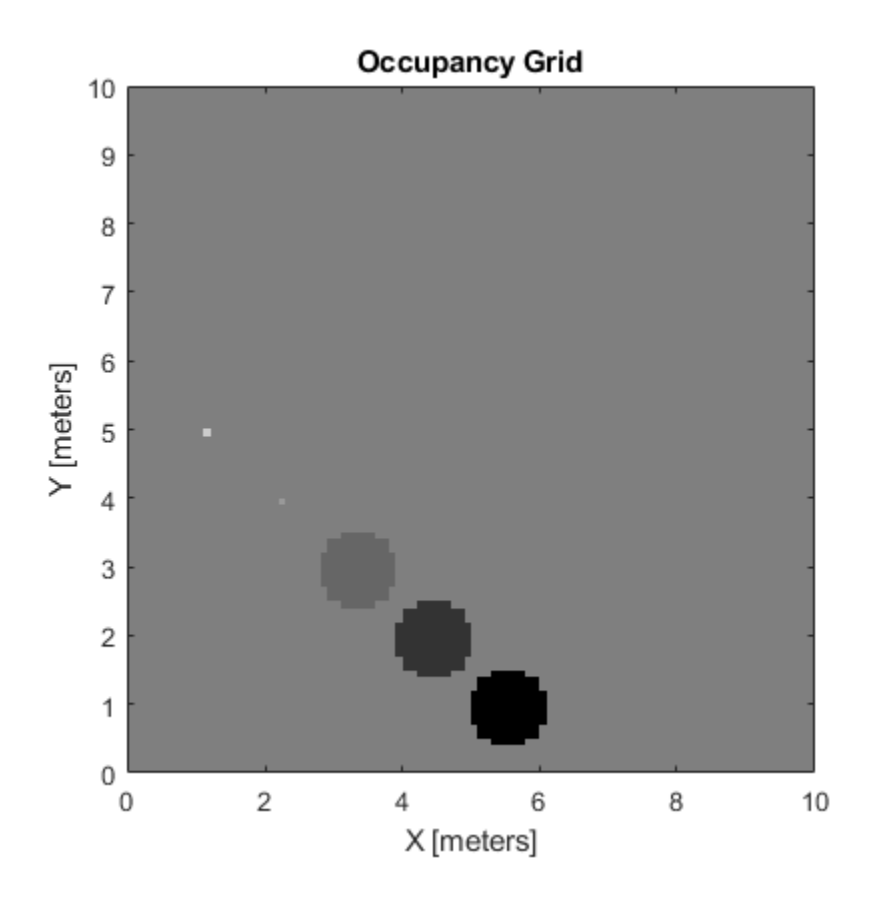

Get the grid locations from the world locations.

ij = world2grid(map,[x y]);

Set occupancy values for the grid locations.

setOccupancy(map,ij,ones(5,1),'grid') figure show(map)

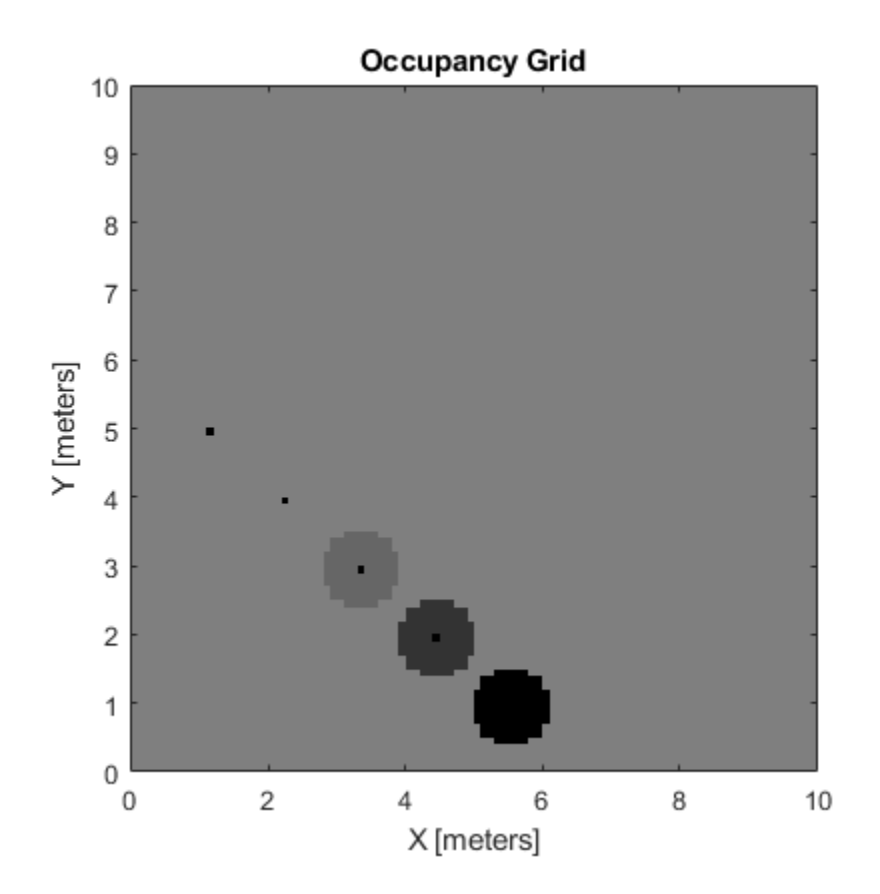

#### **Convert PGM Image to Map**

Convert a portable graymap (PGM) file containing a ROS map into an occupancyMap for use in MATLAB.

Import the image using imread. Crop the image to the playpen area.

```
image = imread('playpen_map.pgm');
imageCropped = image(750:1250,750:1250);
imshow(imageCropped)
```
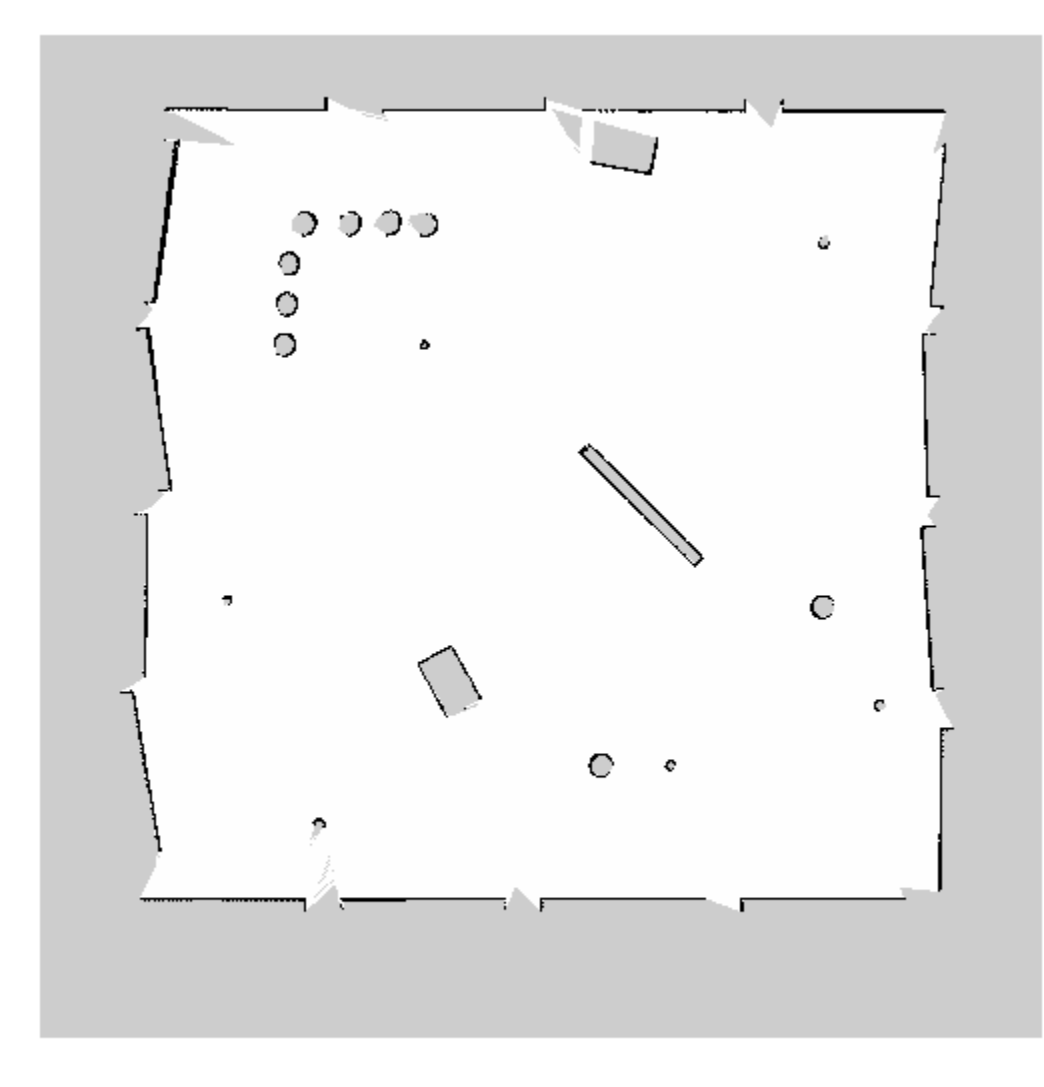

PGM values are expressed from 0 to 255 as uint8. Normalize these values by converting the cropped image to double and dividing each cell by 255. This image shows obstacles as values close to 0. Subtract the normalized image from 1 to get occupancy values with 1 representing occupied space.

imageNorm = double(imageCropped)/255; imageOccupancy = 1 - imageNorm;

Create the occupancyMap object using an adjusted map image. The imported map resolution is 20 cells per meter.

map =  $occupancyMap(imageOccupancy, 20)$ ; show(map)

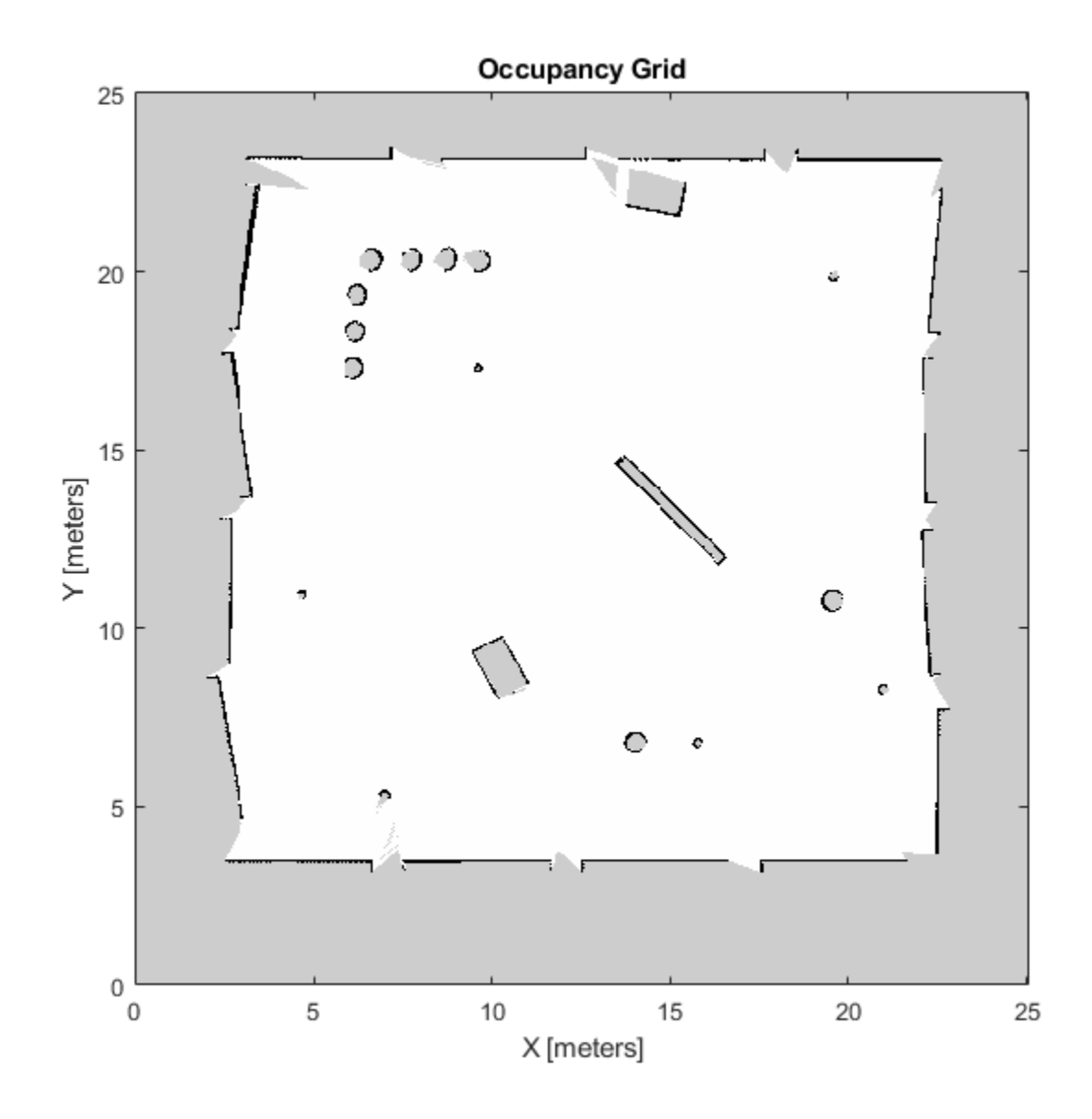

### **Input Arguments**

### **map — Map representation**

occupancyMap object

Map representation, specified as a [occupancyMap](#page-1015-0) object. This object represents the environment of the vehicle. The object contains a matrix grid with values representing the probability of the occupancy of that cell. Values close to 1 represent a high probability that the cell contains an obstacle. Values close to 0 represent a high probability that the cell is not occupied and obstacle free.

### **Name-Value Pair Arguments**

Specify optional comma-separated pairs of Name, Value arguments. Name is the argument name and Value is the corresponding value. Name must appear inside quotes. You can specify several name and value pair arguments in any order as Name1, Value1, ..., NameN, ValueN.

Example: 'Parent',axHandle

### **Parent — Axes to plot the map**

Axes object | UIAxes object

Axes to plot the map specified as either an Axes or UIAxes object. See axes or uiaxes.

### **FastUpdate — Update existing map plot**

 $0$  (default) | 1

Update existing map plot, specified as  $\theta$  or 1. If you previously plotted your map on your figure, set to 1 for a faster update to the figure. This is useful for updating the figure in a loop for fast animations.

## **Outputs**

### **mapImage — Map image**

object handle

Map image, specified as an object handle.

### **See Also**

axes | [occupancyMap](#page-1015-0) | [occupancyMatrix](#page-1056-0) | [binaryOccupancyMap](#page-372-0)

# **syncWith**

Sync map with overlapping map

## **Syntax**

 $mat = syncWith(map, sourcemap)$ 

## **Description**

mat = syncWith(map, sourcemap) updates map with data from another [occupancyMap](#page-1015-0) object, sourcemap. Locations in map that are also found in sourcemap are updated. All other cells in map retain their current values.

## **Examples**

### **Move Local Map and Sync with World Map**

This example shows how to move a local egocentric map and sync it with a larger world map. This process emulates a vehicle driving in an environment and getting updates on obstacles in the new areas.

Load example maps. Create an occupancy map from the ternaryMap.

```
load exampleMaps.mat
map = occupancyMap(ternaryMap);
show(map)
```
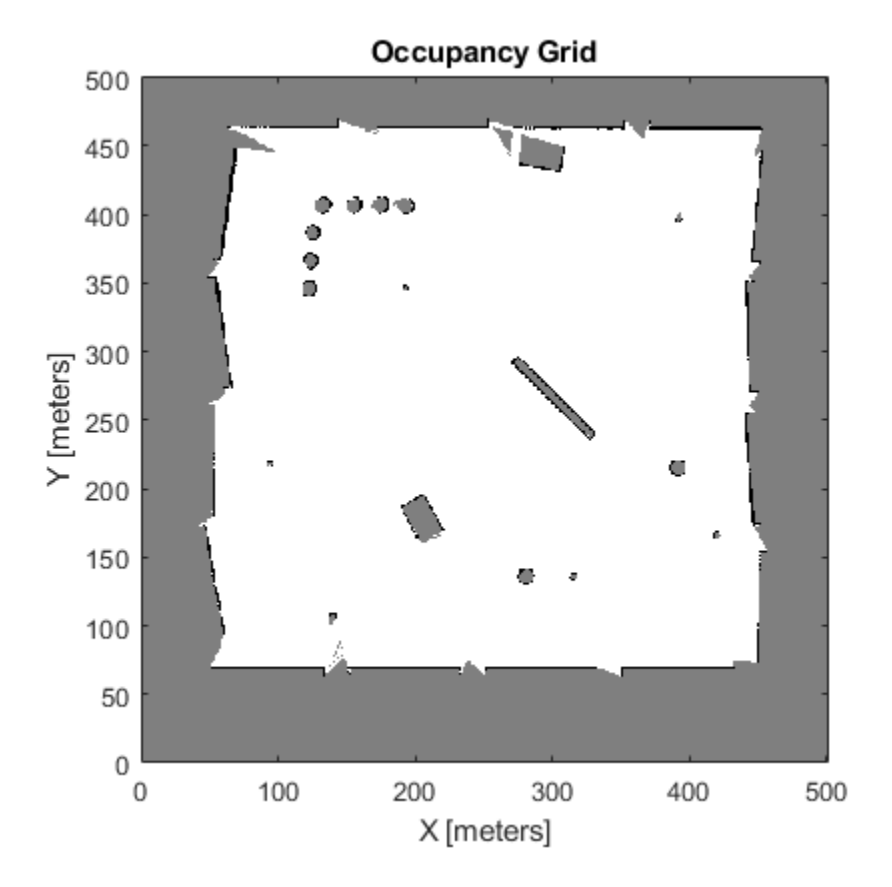

Create a smaller local map.

mapLocal = occupancyMap(ternaryMap(end-200:end,1:200)); show(mapLocal)

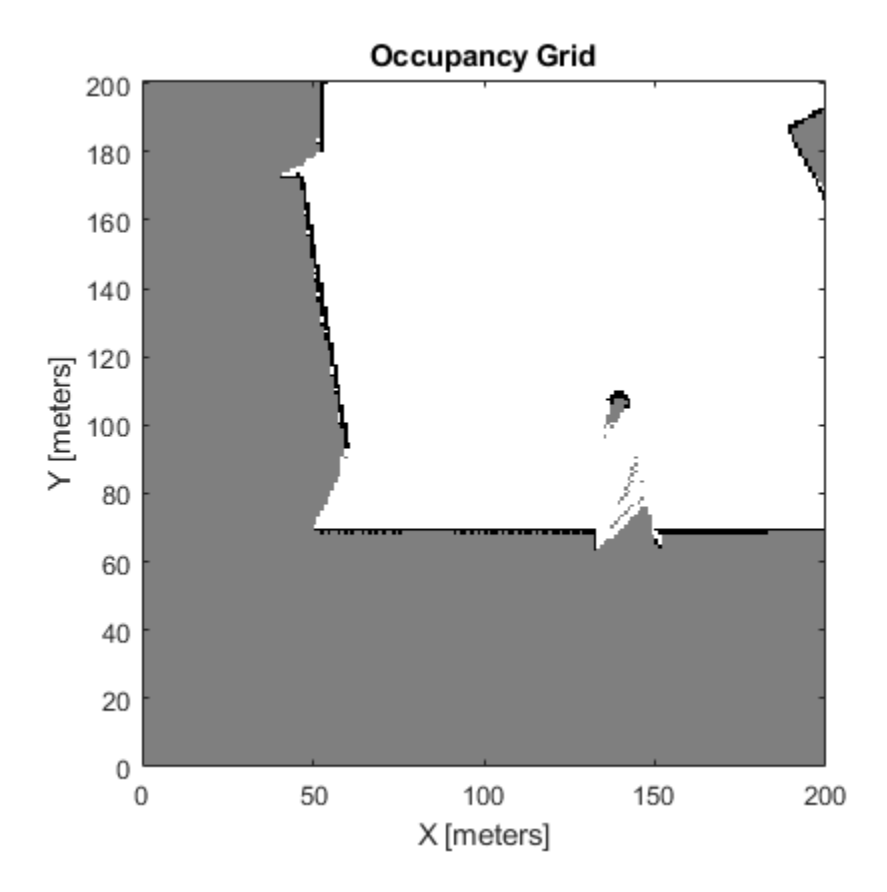

Follow a path planned in the world map and update the local map as you move your local frame.

Specify path locations and plot on the map.

```
path = [100 100
         100 250
         200 250
         300 250];
show(map)
hold on
plot(path(:,1),path(:,2))
hold off
```
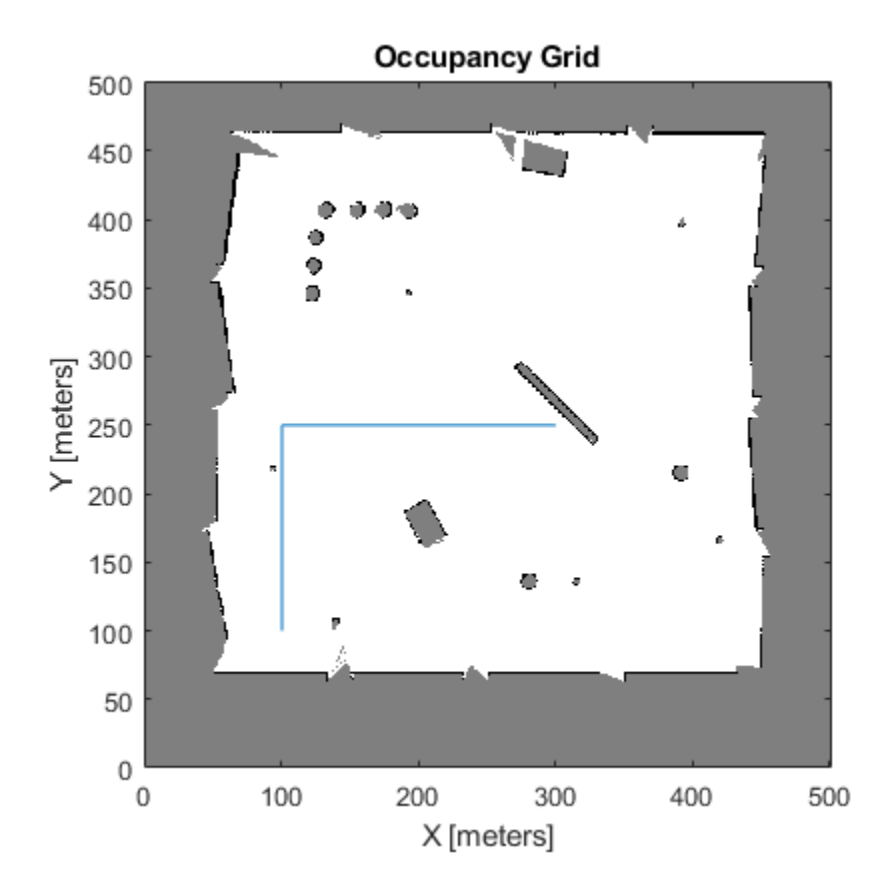

Create a loop for moving between points by the map resolution. Divide the difference between points by the map resolution to see how many incremental moves you can make.

```
for i = 1: length(path) - 1
   moveAmount = (path(i+1,:)-path(i,:))/map.Resolution;for j = 1:abs(moveAmount(1)+moveAmount(2)) moveValue = sign(moveAmount).*map.Resolution;
move(mapLocal,moveValue, ...
 "MoveType","relative","SyncWith",map)
        show(mapLocal)
        drawnow limitrate
    end
end
```
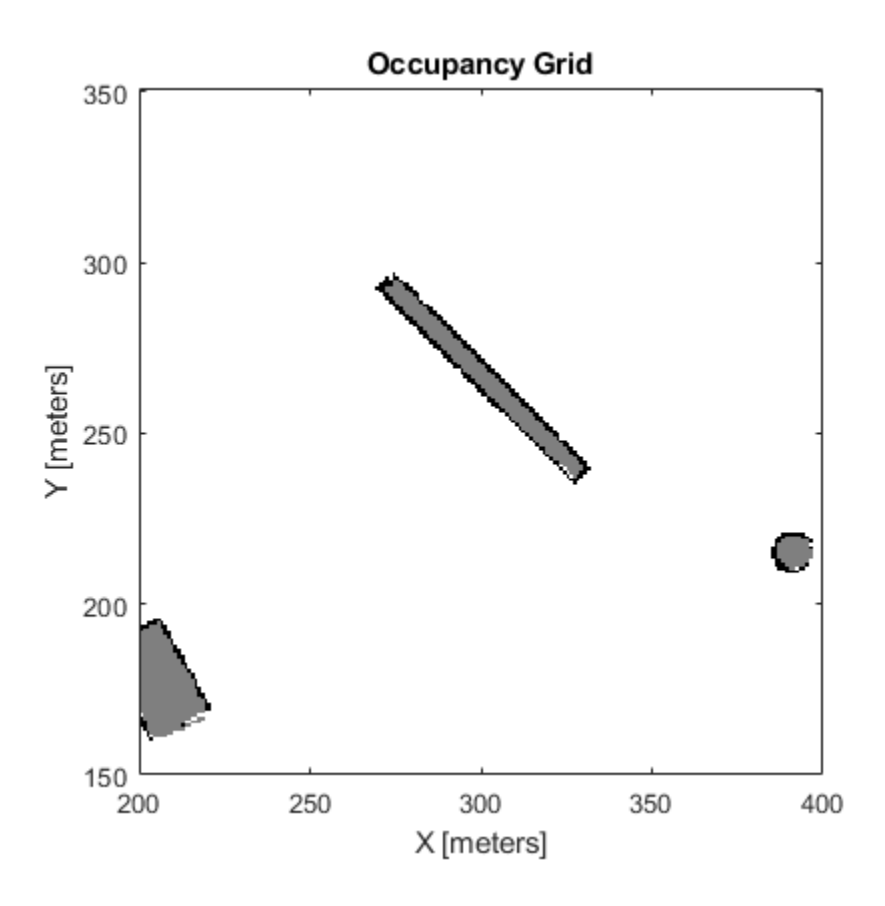

# **Input Arguments**

## **map — Map representation**

occupancyMap object | mapLayer object | multiLayerMap object

Map representation, specified as a [occupancyMap](#page-1015-0), [mapLayer](#page-769-0), or [multiLayerMap](#page-855-0) object.

## **sourcemap — Source map data**

occupancyMap object | mapLayer object | multiLayerMap object

Source map data, specified as a [occupancyMap](#page-1015-0), mapLayer, or multiLayerMap object.

## **See Also**

[occupancyMap](#page-1015-0) | [binaryOccupancyMap](#page-372-0)

**Topics** "Occupancy Grids"

# **updateOccupancy**

Integrate probability observations at locations

# **Syntax**

```
updateOccupancy(map,occMatrix)
```

```
updateOccupancy(map,locations,obs)
updateOccupancy(map,xy,obs,'world')
updateOccupancy(map,xy,obs,'local')
updateOccupancy(map,ij,obs,'grid')
```

```
updateOccupancy(map,bottomLeft,obsMatrix)
updateOccupancy(map,bottomLeft,obsMatrix,'world')
updateOccupancy(map,bottomLeft,obsMatrix,'local')
updateOccupancy(map,topLeft,obsMatrix,'grid')
```
# **Description**

updateOccupancy(map, occMatrix) probabilistically integrates a matrix of occupancy values, occMatrix, with the current occupancy matrix of the [occupancyMap](#page-1015-0) object map. The size of the matrix must be equal to the GridSize property of map.

updateOccupancy(map,locations,obs) probabilistically integrates observation values, obs, into the occupancy map cells corresponding to the *n*-by-2 matrix of world coordinates locations. Observation values are determined based on the ["Inverse Sensor Model" on page 2-836.](#page-1087-0)

updateOccupancy(map,xy,obs,'world') probabilistically integrates observation values, obs, into the cells corresponding to the *n*-by-2 matrix of world coordinates xy.

updateOccupancy(map,xy,obs,'local') probabilistically integrates observation values, obs, into the cells corresponding to the *n*-by-2 matrix of local coordinates xy.

updateOccupancy(map,ij,obs,'grid') probabilistically integrates observation values, obs, into the cells corresponding to the *n*-by-2 matrix of grid indices ij.

updateOccupancy(map,bottomLeft,obsMatrix) probabilistically integrates an *m*-by-*n* matrix of observation values, obsMatrix, into a subregion in the map. Specify the bottom-left corner of the subregion as a world position, bottomLeft. The subregion extends *m* rows up and *n* columns to the right from the specified position.

updateOccupancy(map,bottomLeft,obsMatrix,'world') probabilistically integrates an *m*-by*n* matrix of observation values, obsMatrix, into a subregion in the map. Specify the bottom-left corner of the subregion as a world position, bottomLeft. The subregion extends *m* rows up and *n* columns to the right from the specified position.

updateOccupancy(map,bottomLeft,obsMatrix,'local') probabilistically integrates an *m*-by*n* matrix of observation values, obsMatrix, into a subregion in the map. Specify the bottom-left corner of the subregion as a local position, bottomLeft. The subregion extends *m* rows up and *n* columns to the right from the specified position.

updateOccupancy(map,topLeft,obsMatrix,'grid') probabilistically integrates an *m*-by-*n* matrix of observation values, obsMatrix, into a subregion in the map. Specify the top-left corner of the subregion as a grid index, topLeft. The subregion extends *m* rows down and *n* columns to the right from the specified index.

## **Examples**

## **Create and Modify Occupancy Map**

Create an empty map of 10-by-10 meters in size.

 $map = \text{occupancyMap}(10, 10, 10)$ ;

Update the occupancy of specific world locations with new probability values and display the map.

 $x = [1.2; 2.3; 3.4; 4.5; 5.6];$ y = [5.0; 4.0; 3.0; 2.0; 1.0]; pvalues = [0.2; 0.4; 0.6; 0.8; 1]; updateOccupancy(map,[x y],pvalues) figure show(map)

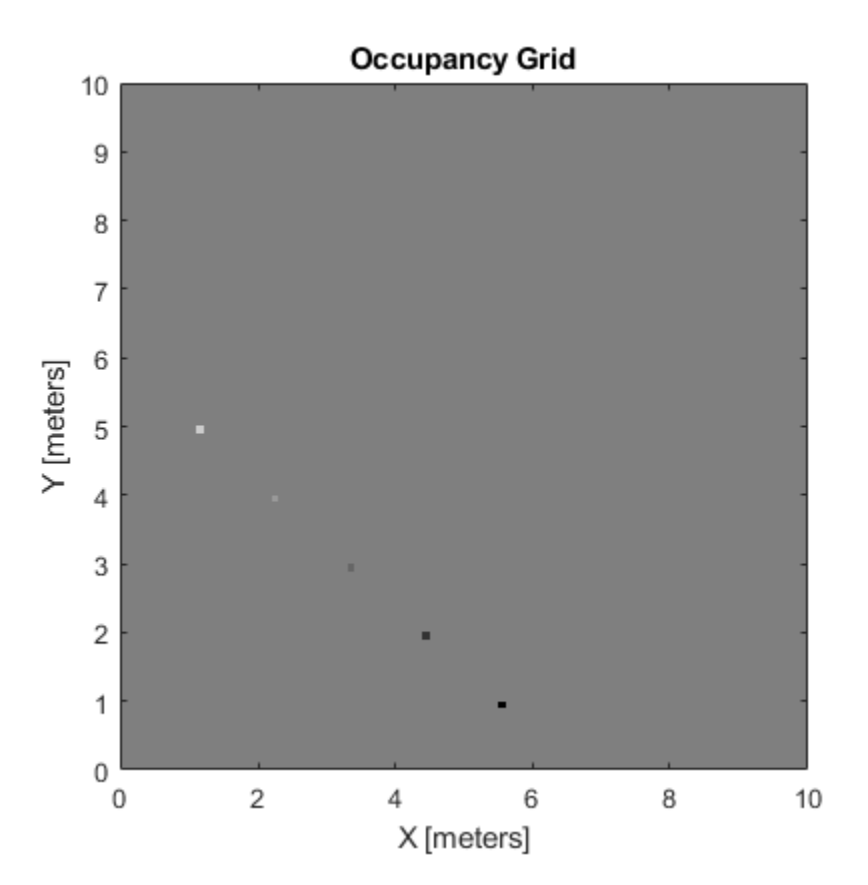

Inflate the occupied areas by a radius of 0.5 m. The larger occupancy values overwrite the smaller values.

```
inflate(map,0.5)
figure
show(map)
```
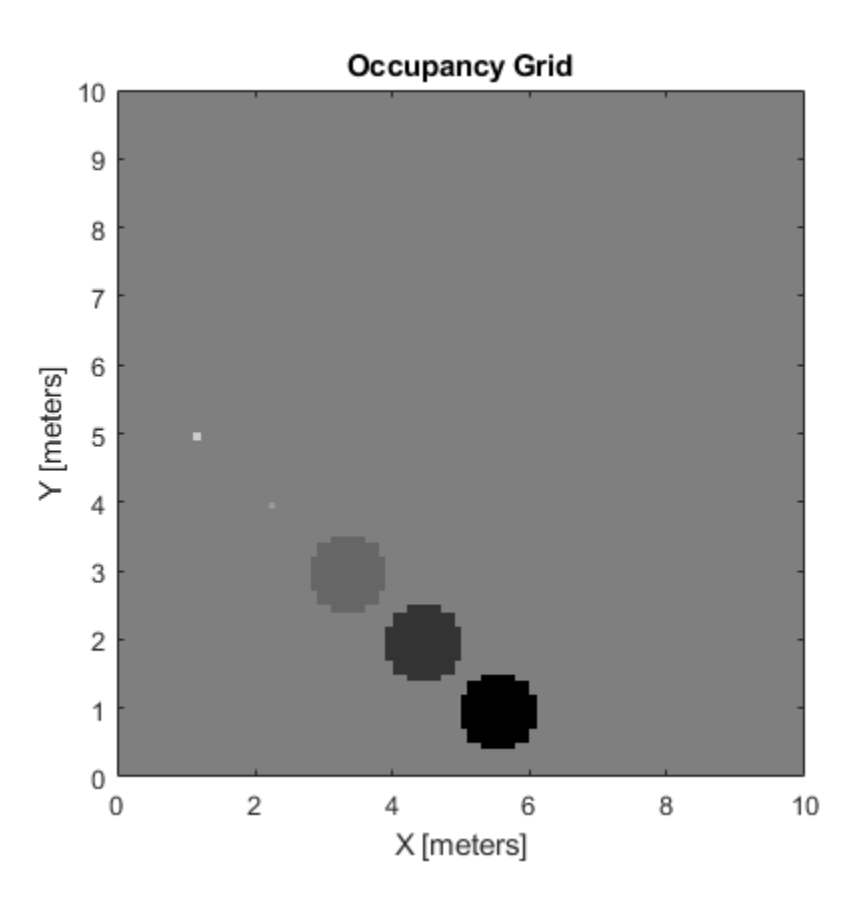

Get the grid locations from the world locations.

ij = world2grid(map,[x y]);

Set occupancy values for the grid locations.

setOccupancy(map,ij,ones(5,1),'grid') figure show(map)

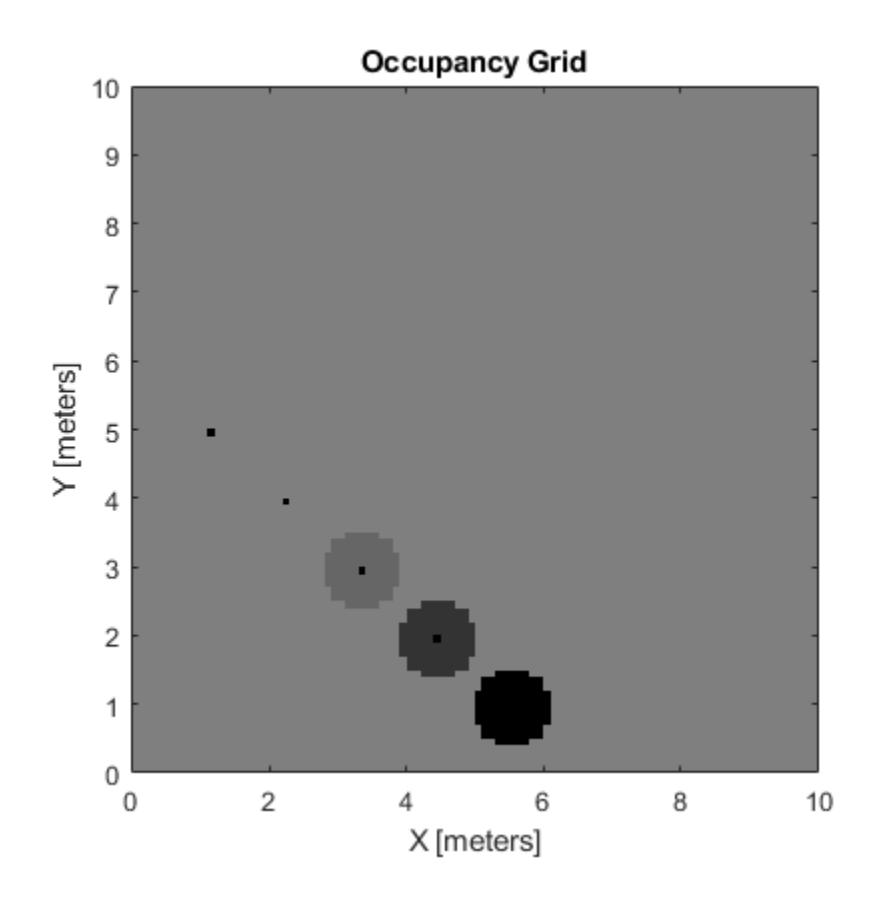

## **Input Arguments**

## **map — Map representation**

occupancyMap object

Map representation, specified as an [occupancyMap](#page-1015-0) object. This object represents the environment of the vehicle. The object contains a matrix grid with each value representing the probability of the occupancy of that cell. Values close to 1 represent a high probability that the cell contains an obstacle. Values close to 0 represent a high probability that the cell is not occupied and contains no obstacles.

## **occMatrix — Matrix of occupancy values**

numeric matrix | logical matrix

Matrix of occupancy values, specified as a matrix. The size of the matrix must be equal to the GridSize property of map.

The occupancy values can be of any numeric type, with values between 0 and 1. If the matrix is logical, the default occupancy values of 0.7 (true) and 0.4 (false) are used.

Example: updateOccupancy(map,ones(map.GridSize)\*0.6)

Data Types: single | double | logical

**locations — Cell locations in world coordinates** *n*-by-2 matrix

Cell locations in world coordinates, specified as an *n*-by-2 matrix with rows of the form [*x y*], where *n* is the number of world coordinates. The function ignores locations outside of the map boundaries.

Example: updateOccupancy(map,  $[1 1; 3 3; 5 5]$ , false)

Data Types: single | double

#### **bottomLeft — Location of bottom-left corner of observation matrix**

two-element vector

Location of the bottom-left corner of the observation matrix, specified as a two-element vector of the form [xCoord yCoord]. The location is in world or local coordinates, based on the syntax.

Example: updateOccupancy(map,[2 2],[0.2 0.4; 0.6 0.8],'world')

Data Types: single | double

#### **topLeft — Location of top-left corner of grid**

two-element vector

Location of the top-left corner of the grid, specified as a two-element vector of form [iCoord jCoord].

Example: updateOccupancy(map,[2 2],[0.2 0.4; 0.6 0.8],'grid')

Data Types: single | double

### **xy — World or local coordinates**

*n*-by-2 matrix

World or local coordinates, specified as an *n*-by-2 matrix with rows of the form [*x y*], where *n* is the number of coordinates.

Example: updateOccupancy(map,[2 2; 4 4; 6 6],[0.2; 0.4; 0.6],'world')

Data Types: single | double

### **ij — Grid positions**

*n*-by-2 matrix

Grid positions, specified as an *n*-by-2 matrix with rows of the form [*i j*] in [*rows cols*] format, where *n* is the number of grid positions.

Example: updateOccupancy(map,[2 2; 4 4; 6 6],[0.2; 0.4; 0.6],'grid')

Data Types: single | double

#### **obs — Probability observation values**

*n*-element numeric column vector | *n*-element logical column vector | numeric scalar | logical scalar

Probability observation values, specified as a numeric or logical scalar or a numeric or logical *n*element column vector the same size as either locations, xy, or ij.

obs values can be any value from 0 to 1, but if obs is a logical vector, the default observation values of 0.7 (true) and 0.4 (false) are used. If obs is a numeric or a logical scalar, the value is applied to all coordinates in locations, xy, or ij. These values correlate to the ["Inverse Sensor Model" on](#page-1087-0) [page 2-836](#page-1087-0) for ray casting.

Example: updateOccupancy(map,[2 2; 4 4; 6 6],[0.2; 0.4; 0.6],'local')

<span id="page-1087-0"></span>Data Types: single | double | logical

## **obsMatrix — Matrix of probability observation values**

*m*-by-*n* numeric matrix | *m*-by-*n* logical matrix

Matrix of probability observation values, specified as an *m*-by-*n* numeric or logical matrix.

The observation values can be of any numeric type with value between 0 and 1. If the matrix is logical, the default observation values of 0.7 (true) and 0.4 (false) are used.

Example: updateOccupancy(map,[2 2],[0.2 0.4; 0.6 0.8])

Data Types: single | double | logical

## **More About**

### **Inverse Sensor Model**

The inverse sensor model determines how values are set along a ray from a range sensor reading to the obstacles in the map. NaN range values are ignored. Range values greater than maxrange are not updated.

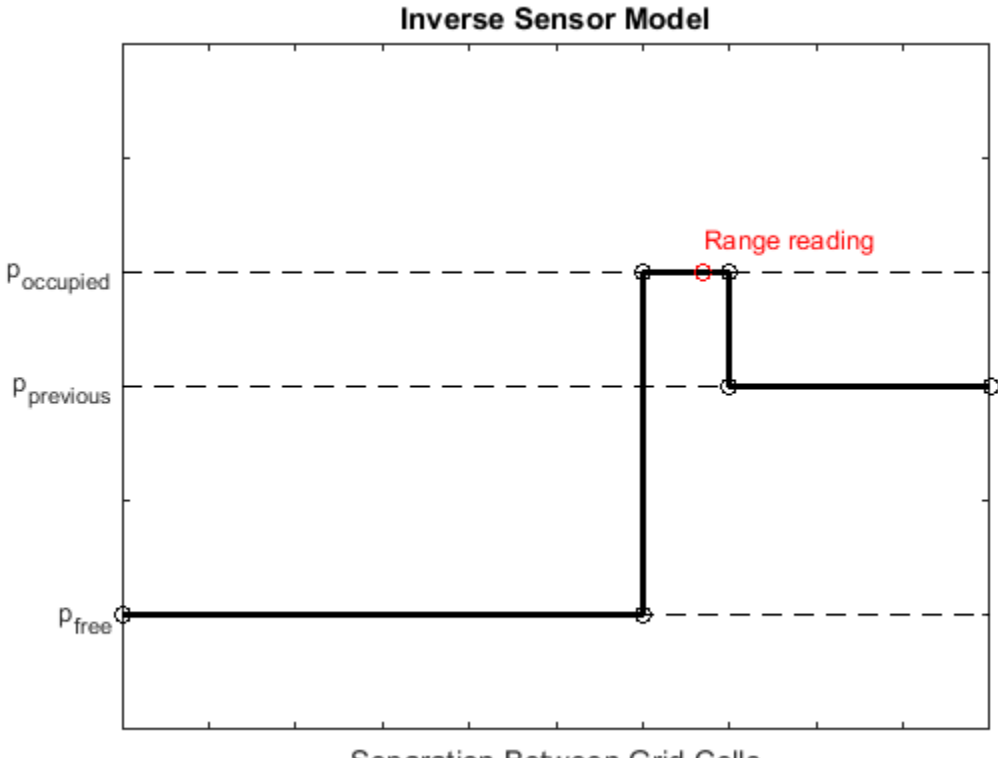

## Separation Between Grid Cells

Grid locations that contain range readings are updated with the occupied probability. Locations before the reading are updated with the free probability. All locations after the reading are not updated.

# **See Also**

[occupancyMap](#page-1015-0) | [setOccupancy](#page-1065-0) | [binaryOccupancyMap](#page-372-0)

## **Topics**

"Occupancy Grids"

# **world2grid**

Convert world coordinates to grid indices

# **Syntax**

 $ij = world2grid(map, xy)$ 

# **Description**

 $ij = world2grid(map, xy)$  converts an array of world coordinates, xy, to an array of grid indices, ij in [*row col*] format.

# **Examples**

show(map)

## **Create and Modify Occupancy Map**

Create an empty map of 10-by-10 meters in size.

 $map = occurs0$ ccupancyMap(10,10,10);

Update the occupancy of specific world locations with new probability values and display the map.

x = [1.2; 2.3; 3.4; 4.5; 5.6]; y = [5.0; 4.0; 3.0; 2.0; 1.0]; pvalues = [0.2; 0.4; 0.6; 0.8; 1]; updateOccupancy(map,[x y],pvalues) figure

**2-838**

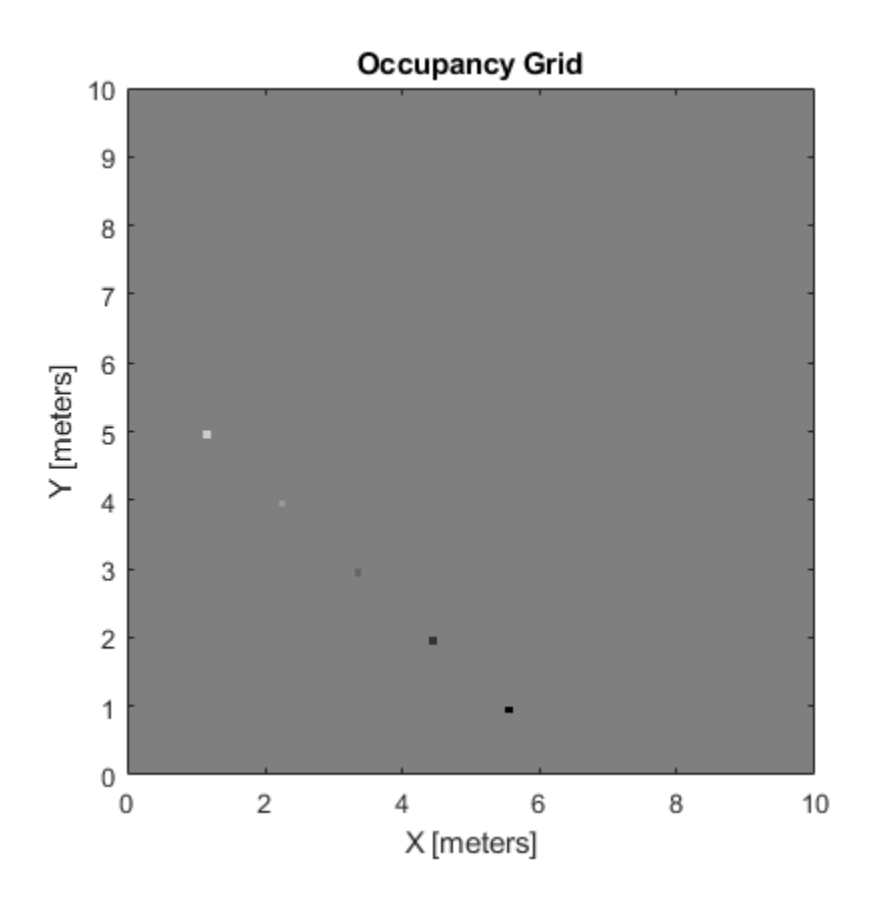

Inflate the occupied areas by a radius of 0.5 m. The larger occupancy values overwrite the smaller values.

inflate(map,0.5) figure show(map)

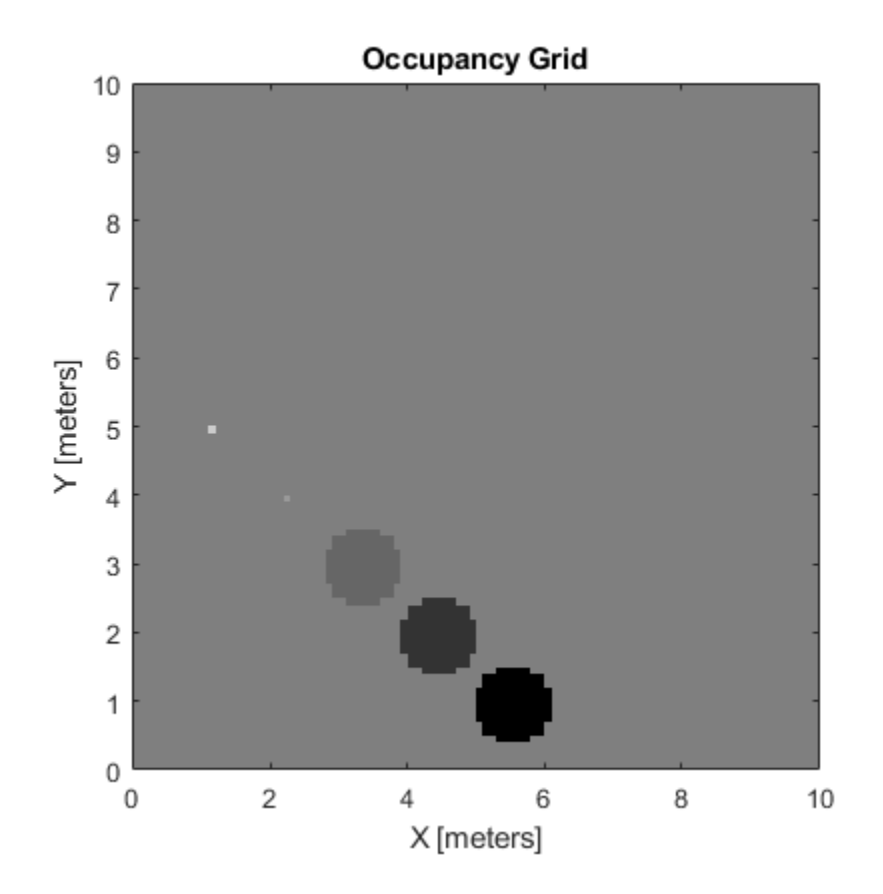

Get the grid locations from the world locations.

ij = world2grid(map,[x y]);

Set occupancy values for the grid locations.

setOccupancy(map,ij,ones(5,1),'grid') figure show(map)

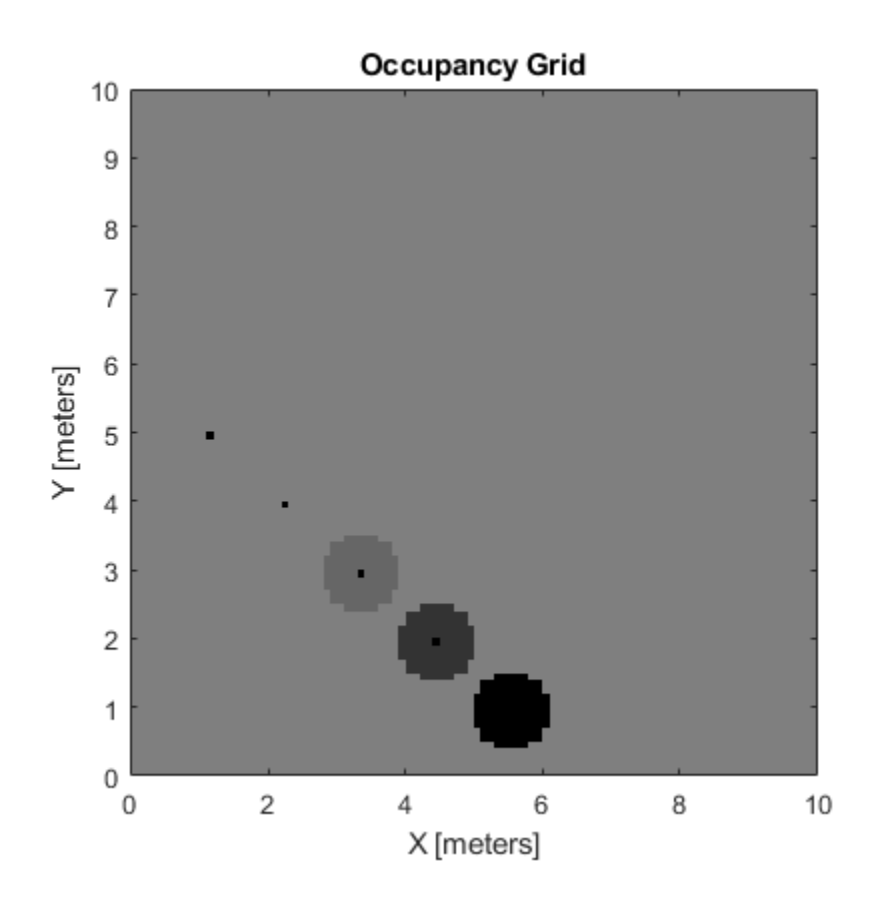

# **Input Arguments**

## **map — Map representation**

occupancyMap object | mapLayer object | multiLayerMap object

Map representation, specified as a [occupancyMap](#page-1015-0), [mapLayer](#page-769-0), or [multiLayerMap](#page-855-0) object.

## **xy — World coordinates**

*n*-by-2 matrix

World coordinates, specified as an *n*-by-2 matrix of [*x y*] pairs, where *n* is the number of world coordinates.

Data Types: double

# **Output Arguments**

## **ij — Grid indices**

*n*-by-2 matrix

Grid indices, returned as an *n*-by-2 matrix of [*i j*] pairs in [*row col*] format, where *n* is the number of grid positions. The grid cell locations are counted from the top left corner of the grid.

Data Types: double

# **See Also**

## **Objects**

[multiLayerMap](#page-855-0) | [mapLayer](#page-769-0) | [occupancyMap](#page-1015-0) | [binaryOccupancyMap](#page-372-0)

### **Functions** [grid2world](#page-1037-0)

#### **Topics** "Occupancy Grids"

# **rangeSensor**

Simulate range-bearing sensor readings

## **Description**

The rangeSensor System object is a range-bearing sensor that is capable of outputting range and angle measurements based on the given sensor pose and occupancy map. The range-bearing readings are based on the obstacles in the occupancy map.

To simulate a range-bearing sensor using this object:

- **1** Create the rangeSensor object and set its properties.
- **2** Call the object with arguments, as if it were a function.

To learn more about how System objects work, see What Are System Objects?

# **Creation**

## **Syntax**

rbsensor = rangeSensor rbsensor = rangeSensor(Name,Value)

## **Description**

rbsensor = rangeSensor returns a rangeSensor System object, rbsensor. The sensor is capable of outputting range and angle measurements based on the sensor pose and an occupancy map.

rbsensor = rangeSensor(Name, Value) sets properties for the sensor using one or more namevalue pairs. Unspecified properties have default values. Enclose each property name in quotes.

## **Properties**

Unless otherwise indicated, properties are *nontunable*, which means you cannot change their values after calling the object. Objects lock when you call them, and the release function unlocks them.

If a property is *tunable*, you can change its value at any time.

For more information on changing property values, see System Design in MATLAB Using System Objects.

### **Range — Minimum and maximum detectable range**

[0 20] (default) | 1-by-2 positive real-valued vector

The minimum and maximum detectable range, specified as a 1-by-2 positive real-valued vector. Units are in meters.

Example: [1 15]

### **Tunable:** Yes

Data Types: single | double

### **HorizontalAngle — Minimum and maximum horizontal detection angle**

[-pi pi] (default) | 1-by-2 real-valued vector

Minimum and maximum horizontal detection angle, specified as a 1-by-2 real-valued vector. Units are in radians.

Example: [-pi/3 pi/3] Data Types: single | double

### **HorizontalAngleResolution — Resolution of horizontal angle readings**

0.0244 (default) | positive scalar

Resolution of horizontal angle readings, specified as a positive scalar. The resolution defines the angular interval between two consecutive sensor readings. Units are in radians.

Example: 0.01

Data Types: single | double

### **RangeNoise — Standard deviation of range noise**

0 (default) | positive scalar

The standard deviation of range noise, specified as a positive scalar. The range noise is modeled as a zero-mean white noise process with the specified standard deviation. Units are in meters.

Example: 0.01

**Tunable:** Yes

Data Types: single | double

### **HorizontalAngleNoise — Standard deviation of horizontal angle noise**

0 (default) | positive scalar

The standard deviation of horizontal angle noise, specified as a positive scalar. The range noise is modeled as a zero-mean white noise process with the specified standard deviation. Units are in radians.

Example: 0.01

**Tunable:** Yes

Data Types: single | double

### **NumReadings — Number of output readings**

258 (default) | positive integer

This property is read-only.

Number of output readings for each pose of the sensor, specified as a positive integer. This property depends on the HorizonalAngle and HorizontalAngleResolution properties.

Data Types: single | double

## **Usage**

## **Syntax**

[ranges,angles] = rbsensor(pose,map)

### **Description**

[ranges,angles] = rbsensor(pose,map) returns the range and angle readings from the 2-D pose information and the ground-truth map.

### **Input Arguments**

### **pose — Pose of sensor in map**

*N*-by-3 real-valued matrix

Poses of the sensor in the 2-D map, specified as an *N*-by-3 real-valued matrix, where *N* is the number of poses to simulate the sensor. Each row of the matrix corresponds to a pose of the sensor in the order of  $[x, y, \theta]$ . *x* and *y* represent the position of the sensor in the map frame. The units of *x* and *y* are in meters. *θ* is the heading angle of the sensor with respect to the positive *x*-direction of the map frame. The units of *θ* are in radians.

### **map — Ground-truth map**

occupancyMap object | binaryOccupancyMap object

Ground-truth map, specified as an [occupancyMap](#page-1015-0) or a [binaryOccupancyMap](#page-372-0) object. For the occupancyMap input, the range-bearing sensor considers a cell as occupied and returns a range reading if the occupancy probability of the cell is greater than the value specified by the OccupiedThreshold property of the occupancy map.

## **Output Arguments**

### **ranges — Range readings**

*R*-by-*N* real-valued matrix

Range readings, specified as an *R*-by-*N* real-valued matrix. *N* is the number of poses for which the sensor is simulated, and *R* is the number of sensor readings per pose of the sensor. *R* is same as the value of the NumReadings property.

## **angles — Angle readings**

*R*-by-1 real-valued vector

Angle readings, specified as an *R*-by-1 real-valued vector. *R* is the number of sensor readings per pose of the sensor. *R* is same as the value of the NumReadings property.

## **Object Functions**

To use an object function, specify the System object as the first input argument. For example, to release system resources of a System object named obj, use this syntax:

release(obj)

## **Common to All System Objects**

step Run System object algorithm clone Create duplicate System object

## **Examples**

### **Obtain Range and Bearing Readings**

Create a range-bearing sensor.

rbsensor = rangeSensor;

Specify the pose of the sensor and the ground-truth map.

truePose =  $[0 0 pi/4]$ ; trueMap = binaryOccupancyMap(eye(10));

Generate the sensor readings.

[ranges, angles] = rbsensor(truePose, trueMap);

Visualize the results using lidarScan.

scan = lidarScan(ranges, angles); figure plot(scan)

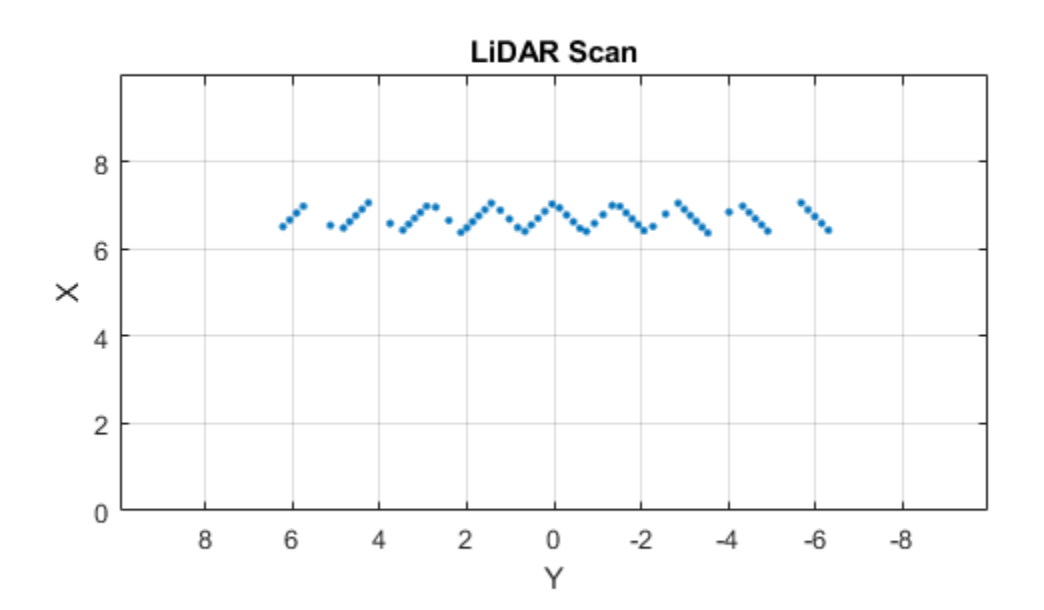

# **Extended Capabilities**

## **C/C++ Code Generation**

Generate C and C++ code using MATLAB® Coder™.

Usage notes and limitations:

• See "System Objects in MATLAB Code Generation" (MATLAB Coder).

## **See Also**

[occupancyMap](#page-1015-0) | [binaryOccupancyMap](#page-372-0) | [lidarScan](#page-731-0)

# **world2local**

Convert world coordinates to local coordinates

# **Syntax**

 $xyLocal = world2local(map,xy)$ 

# **Description**

 $xyLocal = world2local(map,xy)$  converts an array of world coordinates to local coordinates.

# **Input Arguments**

## **map — Map representation**

occupancyMap object | mapLayer object | multiLayerMap object

Map representation, specified as a [occupancyMap](#page-1015-0), [mapLayer](#page-769-0), or [multiLayerMap](#page-855-0) object.

## **xy — World coordinates**

*n*-by-2 vertical array

World coordinates, specified as an *n*-by-2 vertical array of [x y] pairs, where *n* is the number of world coordinates.

# **Output Arguments**

## **xyLocal — Local coordinates**

*n*-by-2 vertical array

Local coordinates, specified as an *n*-by-2 vertical array of [x y] pairs, where *n* is the number of local coordinates.

# **See Also**

**Objects** [multiLayerMap](#page-855-0) | [mapLayer](#page-769-0) | [occupancyMap](#page-1015-0) | [binaryOccupancyMap](#page-372-0)

**Functions** [grid2world](#page-394-0) | [local2world](#page-1049-0)

# <span id="page-1100-0"></span>**occupancyMap3D**

Create 3-D occupancy map

# **Description**

The occupancyMap3D class stores a 3-D map and map information. The map is stored as probabilistic values in an [octree data structure on page 2-853.](#page-1104-0) The class handles arbitrary environments and expands its size dynamically based on observation inputs. You can add observations as point clouds or as specific *xyz* locations. These observations update the probability values. Probabilistic values represent the occupancy of locations. The octree data structure trims data appropriately to remain efficient both in memory and on disk.

# **Creation**

# **Syntax**

```
omap = occupancyMap3D
omap = occupancyMap3D(res)
omap = occupancyMap3D(res, Name, Value)
```
## **Description**

omap = occupancyMap3D creates an empty 3-D occupancy map with no observations and default property values.

omap = occupancyMap3D(res) specifies a map resolution in cells/meter and sets the Resolution property.

omap = occupancyMap3D(res, Name, Value) creates an object with additional options specified by one or more Name, Value pair arguments. For example, 'FreeThreshold', 0.25 sets the threshold to consider cells obstacle-free as a probability value of 0.25. Enclose each property name in quotes.

## **Properties**

## **Resolution — Grid resolution**

1 (default) | positive scalar

Grid resolution in cells per meter, specified as a scalar. Specify resolution on construction. Inserting observations with precisions higher than this value are rounded down and applied at this resolution.

## **FreeThreshold — Threshold to consider cells as obstacle-free**

0.2 (default) | positive scalar

Threshold to consider cells as obstacle-free, specified as a positive scalar. Probability values below this threshold are considered obstacle-free.

### **OccupiedThreshold — Threshold to consider cells as occupied**

0.65 (default) | positive scalar

Threshold to consider cells as occupied, specified as a positive scalar. Probability values above this threshold are considered occupied.

### **ProbabilitySaturation — Saturation limits on probability values**

[0.001 0.999] (default) | [min max] vector

Saturation limits on probability values, specified as a [min max] vector. Values above or below these saturation values are set to the min or max values. This property reduces oversaturating of cells when incorporating multiple observations.

## **Object Functions**

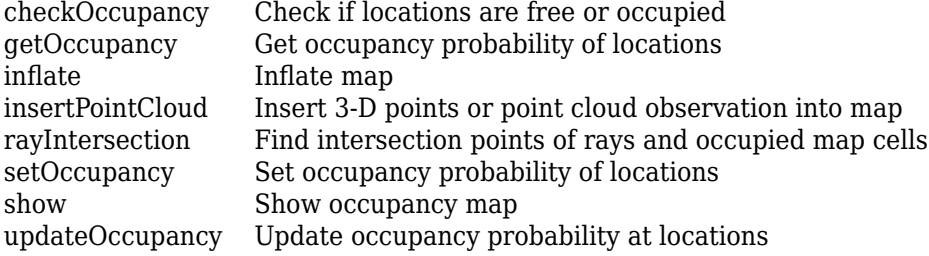

## **Examples**

### **Create 3-D Occupancy Map and Inflate Points**

The occupancyMap3D object stores obstacles in 3-D space, using sensor observations to map an environment. Create a map and add points from a point cloud to identify obstacles. Then inflate the obstacles in the map to ensure safe operating space around obstacles.

Create an occupancyMap3D object with a map resolution of 10 cells/meter.

map3D = occupancyMap3D(10);

Define a set of 3-D points as an observation from a pose  $[x \ y \ z \ q \ w \ q \ x \ q \ y \ q \ z]$ . This pose is for the sensor that observes these points and is centered on the origin. Define two sets of points to insert multiple observations.

```
pose = [ 0 0 0 1 0 0 0];points = remnat((0:0.25:2)', 1, 3);
points2 = [(0:0.25:2)' (2:-0.25:0)' (0:0.25:2)'];
maxRange = 5;
```
Insert the first set of points using insertPointCloud. The function uses the sensor pose and the given points to insert observations into the map. The colors displayed correlate to the height of the point only for illustrative purposes.

```
insertPointCloud(map3D,pose,points,maxRange)
show(map3D)
```
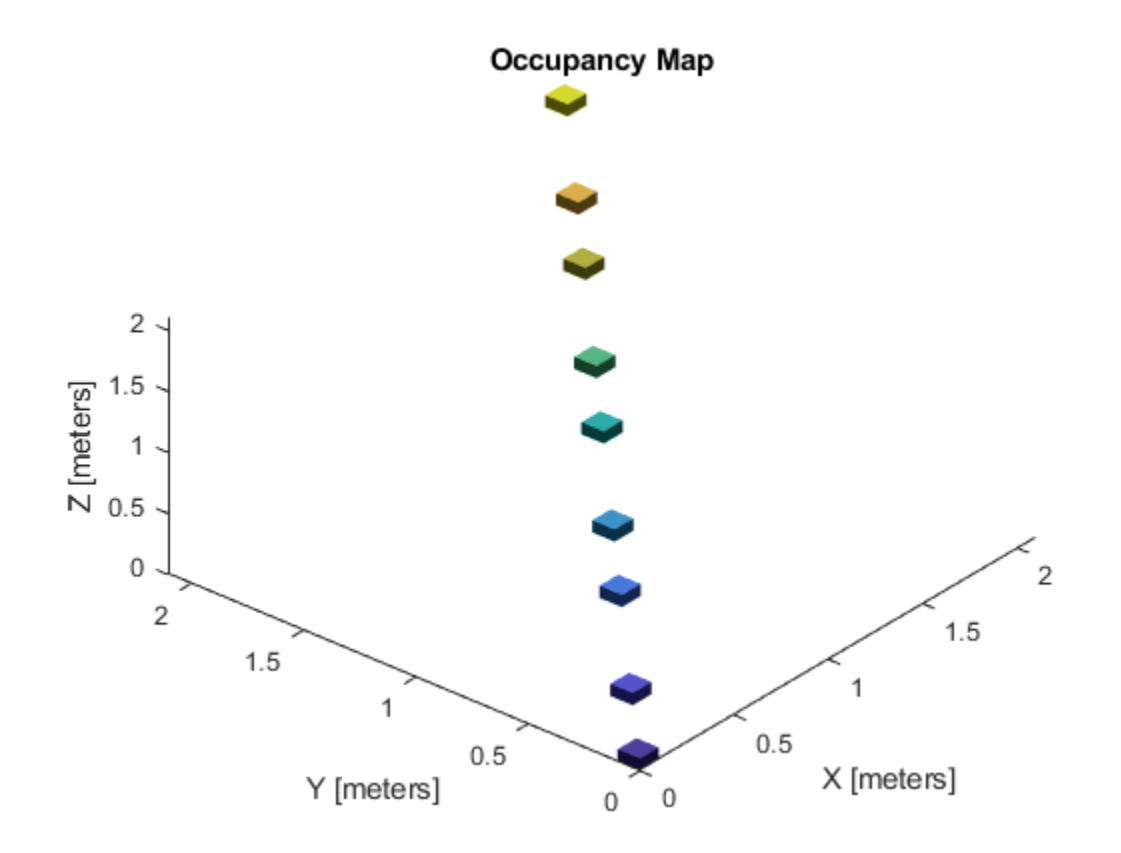

Insert the second set of points. The ray between the sensor pose (origin) and these points overlap points from the previous insertion. Therefore, the free space between the sensor and the new points are updated and marked as free space.

insertPointCloud(map3D,pose,points2,maxRange) show(map3D)

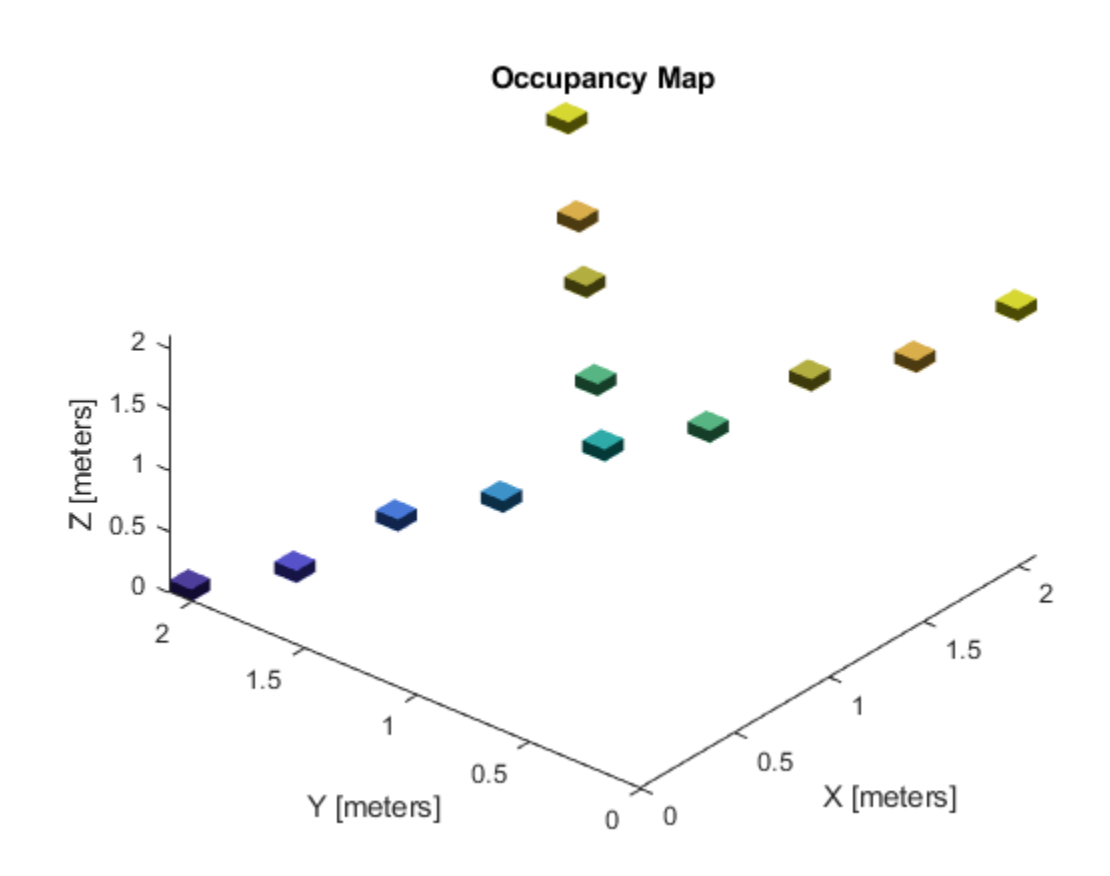

Inflate the map to add a buffer zone for safe operation around obstacles. Define the vehicle radius and safety distance and use the sum of these values to define the inflation radius for the map.

```
vehicleRadius = 0.2;
safetyRadius = 0.3;
inflationRadius = vehicleRadius + safetyRadius;
inflate(map3D, inflationRadius);
```

```
show(map3D)
```
<span id="page-1104-0"></span>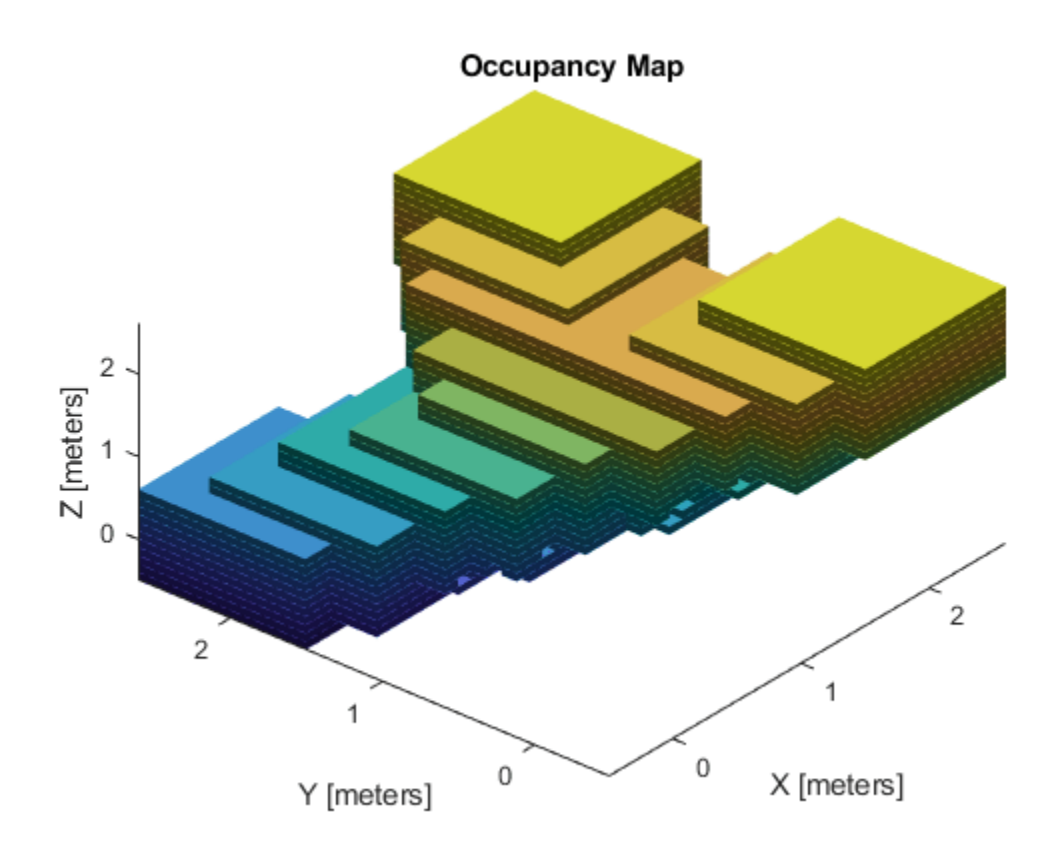

# **Algorithms**

## **Octree Data Structure**

The octree data structure is a hierarchical structure used for subdivision of an environment into cubic volumes called voxels. For a given map volume, the space is recursively subdivided into eight voxels until achieving a desired map resolution (voxel size) is achieved. This subdivision can be represented as a tree, which stores probability values for locations in the map.

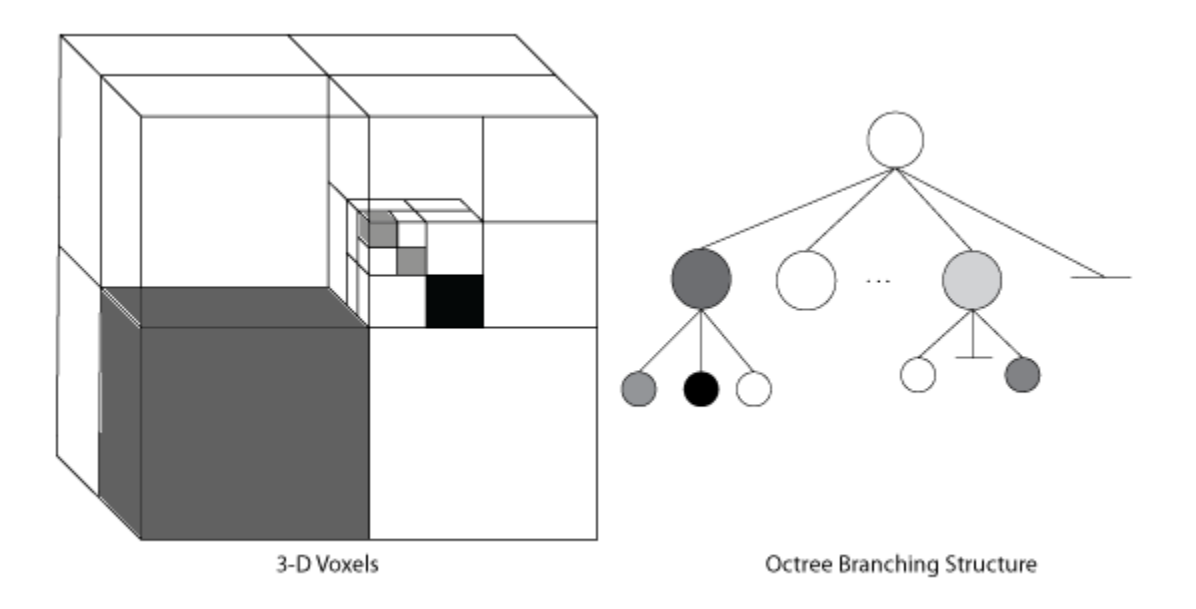

The probability values in the tree have a log-odds representation. Using this representation, locations easily recover from dynamic observations and numerical errors due to small probabilities are reduced. To remain efficient in memory, lower branches of the tree are pruned in the structure if they share the same occupancy values using this log-odds representation.

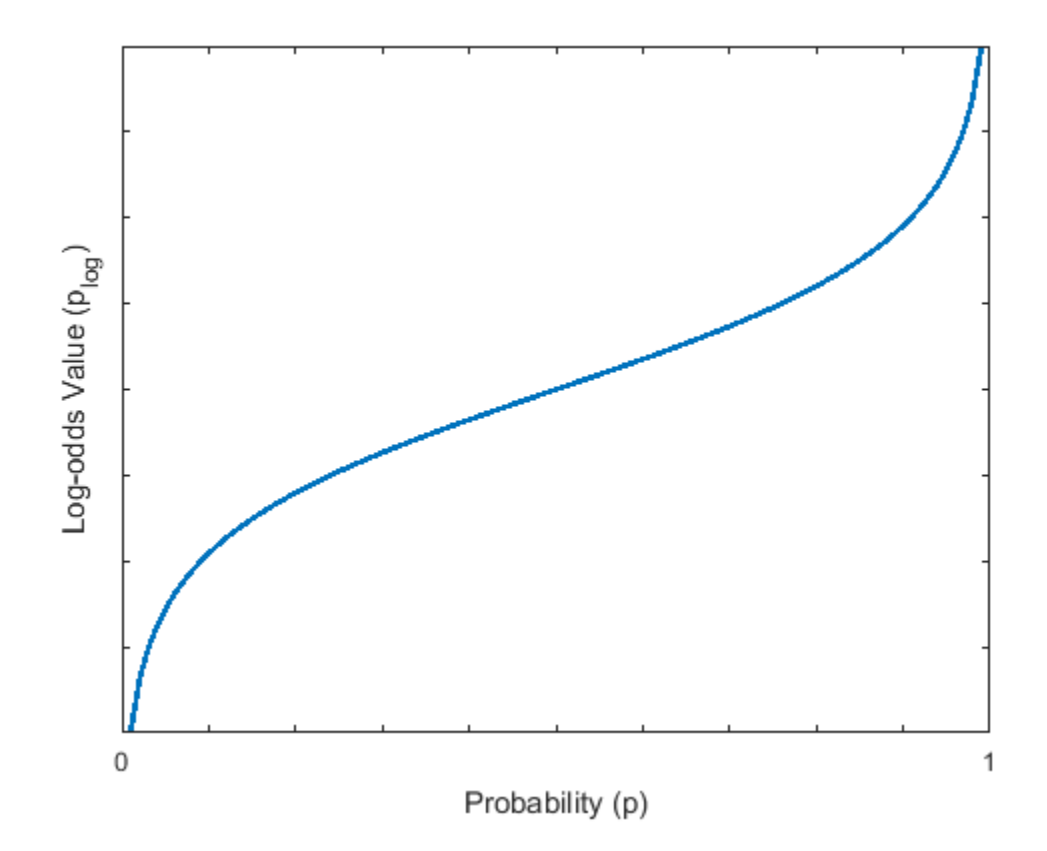

The class internally handles the organization of this data structure, including the pruning of branches. Specify all observations as spatial coordinates when using functions such as [setOccupancy](#page-1126-0), [getOccupancy](#page-1111-0), or [insertPointCloud](#page-1117-0). Insertions into the tree, and navigation through the tree, is determined based on the spatial coordinates and the resolution of the map.

# **References**

[1] Hornung, Armin, Kai M. Wurm, Maren Bennewitz, Cyrill Stachniss, and Wolfram Burgard. "OctoMap: an efficient probabilistic 3D mapping framework based on octrees." *Autonomous Robots*, Vol. 34, No. 3, 2013, pp. 189–206.. doi:10.1007/s10514-012-9321-0.

# **Extended Capabilities**

## **C/C++ Code Generation**

Generate C and C++ code using MATLAB® Coder™.

# **See Also**

## **Classes**

[occupancyMap](#page-1015-0) | [binaryOccupancyMap](#page-372-0)

## **Functions**

[insertPointCloud](#page-1117-0) | [inflate](#page-1114-0) | [setOccupancy](#page-1126-0) | [show](#page-1129-0) | rosReadOccupancyMap3D

# <span id="page-1108-0"></span>**checkOccupancy**

Check if locations are free or occupied

# **Syntax**

 $i0ccval = check0ccupancy(map3D,xyz)$ 

# **Description**

 $iOccval = checkOccupancy(map3D,xyz)$  returns an array of occupancy values specified at the *xyz* locations using the OccupiedThreshold and FreeThreshold properties of the input [occupancyMap3D](#page-1100-0) object. Each row is a separate *xyz* location in the map to check the occupancy of. Occupancy values can be obstacle-free (0), occupied (1), or unknown (–1).

# **Examples**

## **Check Occupancy Status and Get Occupancy Values in 3-D Occupancy Map**

Import a 3-D occupancy map.

```
map3D = importOccupancyMap3D("citymap.ot")
map3D = occupancyMap3D with properties:
     ProbabilitySaturation: [1.0000e-03 0.9990]
                Resolution: 1
         OccupiedThreshold: 0.6500
             FreeThreshold: 0.2000
```
Display the map.

show(map3D)

### **Occupancy Map**

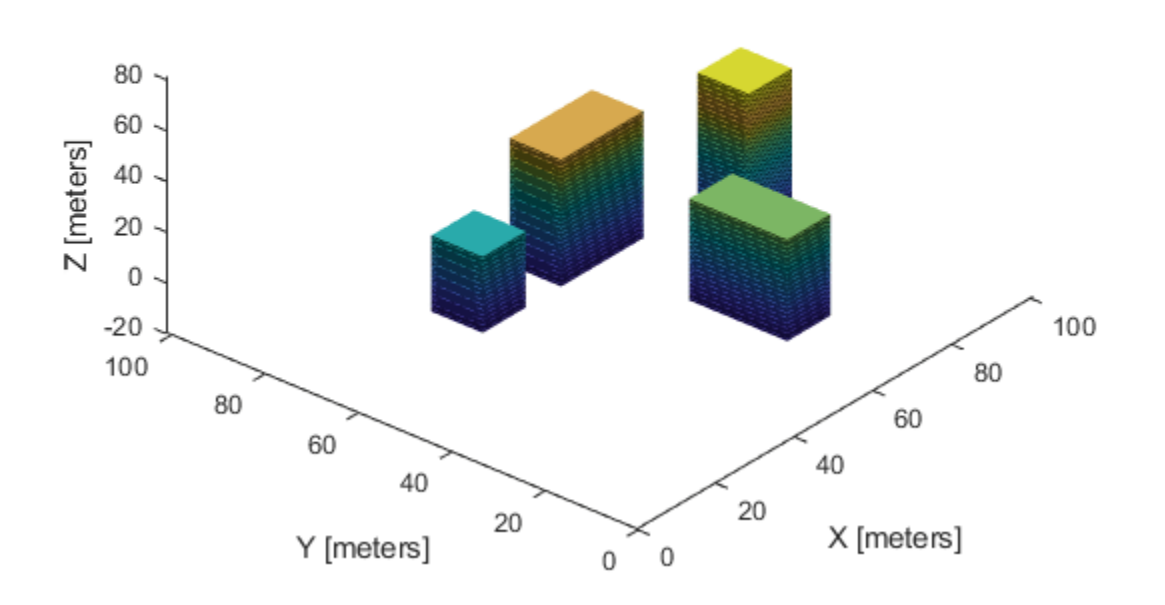

Check the occupancy statuses of different locations and get their occupancy values.

```
i0ccVal1 = check0ccupancy(map3D, [50 15 0])i0ccVal = 0OccVal1 = getOccupancy(map3D,[50 15 0])
OccVal1 = 0.0019
iOccVal2 = checkOccupancy(map3D,[50 15 15])
i0ccVal2 = 1OccVal2 = getOccupancy(map3D,[50 15 15])
0ccVal2 = 0.6500iOccVal3 = checkOccupancy(map3D,[50 15 45])
i0ccVal3 = -1OccVal3 = getOccupancy(map3D,[50 15 45])
0ccVal3 = 0.5000
```
# **Input Arguments**

## **map3D — 3-D occupancy map**

occupancyMap3D object

3-D occupancy map, specified as an [occupancyMap3D](#page-1100-0) object.

## **xyz — World coordinates**

*n*-by-3 matrix

World coordinates, specified as an *n*-by-3 matrix of [x y z] points, where *n* is the number of world coordinates.

# **Output Arguments**

## **iOccval — Interpreted occupancy values**

column vector

Interpreted occupancy values, returned as a column vector with the same length as xyz.

Occupancy values can be obstacle-free (0), occupied (1), or unknown (–1). These values are determined from the actual probability values and the OccupiedThreshold and FreeThreshold properties of the map3D object.

## **See Also**

**Classes** [occupancyMap3D](#page-1100-0) | [lidarSLAM](#page-741-0) | [occupancyMap](#page-1015-0)

**Functions** [insertPointCloud](#page-1117-0) | [inflate](#page-1114-0) | [setOccupancy](#page-1126-0) | [show](#page-1129-0)

# <span id="page-1111-0"></span>**getOccupancy**

Get occupancy probability of locations

# **Syntax**

 $oceval = getOccupancy(map3D, xyz)$ 

# **Description**

 $occval = getOccupancy(map3D, xyz)$  returns an array of probability occupancy values at the specified *xyz* locations in the [occupancyMap3D](#page-1100-0) object. Values close to 1 represent a high certainty that the cell contains an obstacle. Values close to 0 represent certainty that the cell is not occupied and obstacle-free.

# **Examples**

## **Check Occupancy Status and Get Occupancy Values in 3-D Occupancy Map**

Import a 3-D occupancy map.

```
map3D = importOccupancyMap3D("citymap.ot")
map3D = occupancyMap3D with properties:
     ProbabilitySaturation: [1.0000e-03 0.9990]
                Resolution: 1
         OccupiedThreshold: 0.6500
             FreeThreshold: 0.2000
```
Display the map.

show(map3D)

## **Occupancy Map**

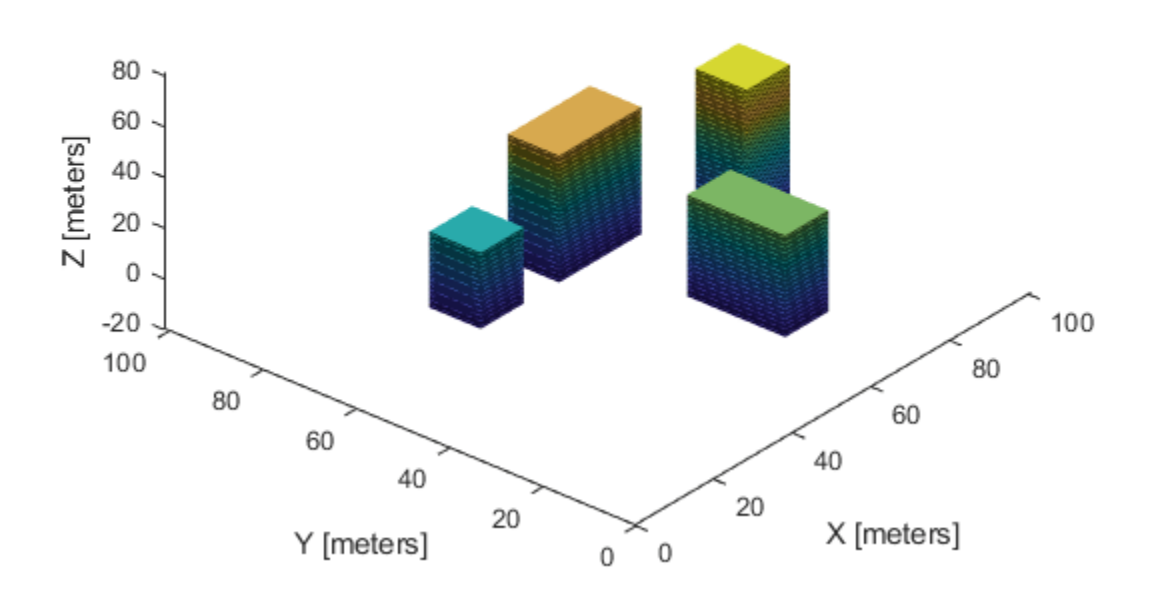

Check the occupancy statuses of different locations and get their occupancy values.

```
i0ccVal1 = check0ccupancy(map3D, [50 15 0])i0ccVal = 0OccVal1 = getOccupancy(map3D,[50 15 0])
OccVal1 = 0.0019
iOccVal2 = checkOccupancy(map3D,[50 15 15])
i0ccVal2 = 1OccVal2 = getOccupancy(map3D,[50 15 15])
0ccVal2 = 0.6500iOccVal3 = checkOccupancy(map3D,[50 15 45])
i0ccVal3 = -1OccVal3 = getOccupancy(map3D,[50 15 45])
0ccVal3 = 0.5000
```
# **Input Arguments**

**map3D — 3-D occupancy map**

occupancyMap3D object

3-D occupancy map, specified as an [occupancyMap3D](#page-1100-0) object.

**xyz — World coordinates**

*n*-by-3 matrix

World coordinates, specified as an *n*-by-3 matrix of [x y z] points, where *n* is the number of world coordinates.

# **Output Arguments**

**occval — Probability occupancy values**

column vector

Probability occupancy values, returned as a column vector with the same length as xyz.

Values close to 0 represent certainty that the cell is not occupied and obstacle-free.

# **See Also**

**Classes** [occupancyMap3D](#page-1100-0) | [lidarSLAM](#page-741-0) | [occupancyMap](#page-1015-0)

**Functions** [insertPointCloud](#page-1117-0) | [inflate](#page-1114-0) | [setOccupancy](#page-1126-0) | [show](#page-1129-0)

## inflate

# <span id="page-1114-0"></span>**inflate**

Inflate map

# **Syntax**

inflate(map3D,radius)

# **Description**

inflate(map3D, radius) inflates each occupied position of the specified in the input [occupancyMap3D](#page-1100-0) object by the radius specified in meters. radius is rounded up to the nearest equivalent cell based on the resolution of the map. This inflation increases the size of the occupied locations in the map.

# **Examples**

## **Get Ray Intersection Points on 3-D Occupancy Map**

Import a 3-D occupancy map.

```
map3D = importOccupancyMap3D("citymap.ot")
map3D = occupancyMap3D with properties:
     ProbabilitySaturation: [1.0000e-03 0.9990]
                Resolution: 1
         OccupiedThreshold: 0.6500
             FreeThreshold: 0.2000
```
Inflate the occupied areas by a radius of  $1 \text{ m}$ . Display the map.

```
inflate(map3D,1)
show(map3D)
```
Find the intersection points of rays and occupied map cells.

```
numRays = 10;
angles = linspace(-pi/2,pi/2,numRays);
directions = [cos(angles); sin(angles); zeros(1,numRays)]';
sensorPose = [55 40 1 1 0 0 0];
maxrange = 15;[intersectionPts,isOccupied] = rayIntersection(map3D,sensorPose,directions,maxrange)
```
intersectionPts = *10×3*

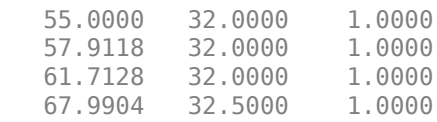

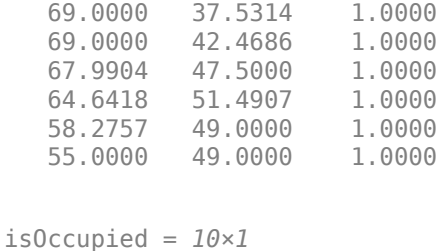

Plot the intersection points and rays from the pose.

```
hold on
plotTransforms(sensorPose(1:3),sensorPose(4:end),...
                'FrameSize',5,'MeshFilePath','groundvehicle.stl') % Vehicle sensor pose
for i = 1:numRays plot3([sensorPose(1),intersectionPts(i,1)],...
          [sensorPose(2),intersectionPts(i,2)],...
           [sensorPose(3),intersectionPts(i,3)],'-b') % Plot rays
    if isOccupied(i) == 1plot3(intersectionPts(i,1),intersectionPts(i,2),intersectionPts(i,3),' *r') % Intersection
     end
end
```
# **Occupancy Map**

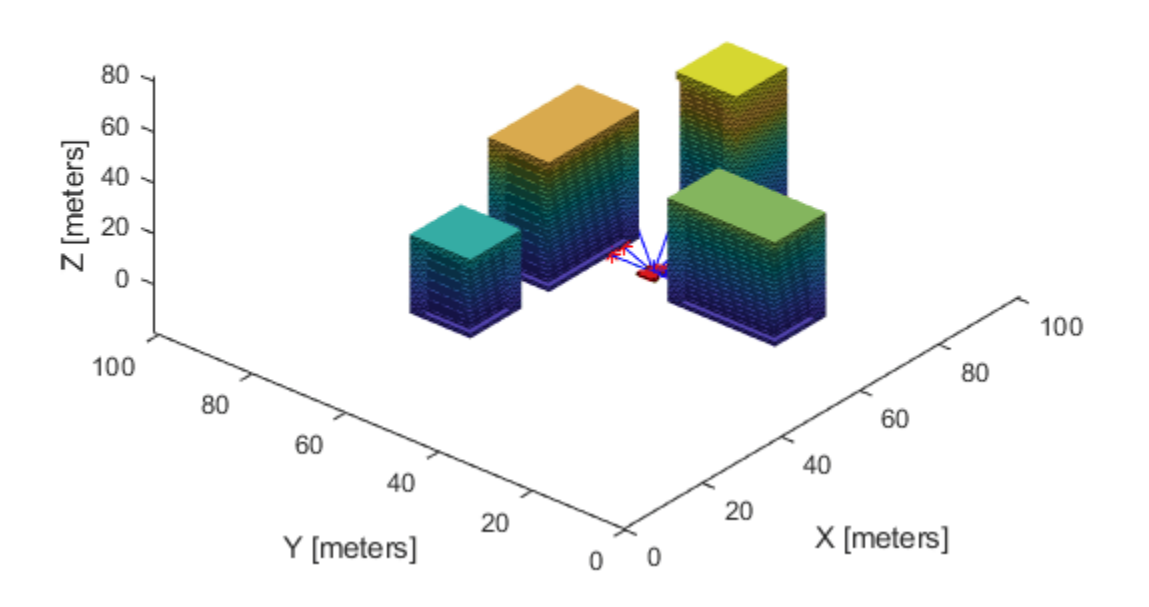

## **Input Arguments**

### **map3D — 3-D occupancy map**

occupancyMap3D object

3-D occupancy map, specified as an [occupancyMap3D](#page-1100-0) object.

### **radius — Amount to inflate occupied locations**

scalar

Amount to inflate occupied locations, specified as a scalar. radius is rounded up to the nearest cell value.

## **See Also**

**Classes** [occupancyMap3D](#page-1100-0) | [lidarSLAM](#page-741-0) | [occupancyMap](#page-1015-0)

**Functions** [insertPointCloud](#page-1117-0) | [setOccupancy](#page-1126-0) | [show](#page-1129-0)

# <span id="page-1117-0"></span>**insertPointCloud**

Insert 3-D points or point cloud observation into map

# **Syntax**

```
insertPointCloud(map3D,pose,points,maxrange)
insertPointCloud(map3D,pose,ptcloud,maxrange)
```
# **Description**

insertPointCloud(map3D,pose,points,maxrange) inserts one or more sensor observations at the given points in the occupancy map, map3D. Occupied points are updated with an observation of 0.7. All other points between the sensor pose and points are treated as obstacle-free and updated with an observation of 0.4. Points outside maxrange are not updated. NaN values are ignored.

insertPointCloud(map3D,pose,ptcloud,maxrange) inserts a ptcloud object into the map.

## **Examples**

### **Create 3-D Occupancy Map and Inflate Points**

The occupancyMap3D object stores obstacles in 3-D space, using sensor observations to map an environment. Create a map and add points from a point cloud to identify obstacles. Then inflate the obstacles in the map to ensure safe operating space around obstacles.

Create an occupancyMap3D object with a map resolution of 10 cells/meter.

```
map3D = occupancyMap3D(10);
```
Define a set of 3-D points as an observation from a pose  $[x \ y \ z \ q \ w \ q \ x \ q \ y \ q \ z]$ . This pose is for the sensor that observes these points and is centered on the origin. Define two sets of points to insert multiple observations.

```
pose = [ 0 0 0 1 0 0 0];points = remnat((0:0.25:2)', 1, 3);points2 = [(0:0.25:2)' (2:-0.25:0)' (0:0.25:2)'];
maxRange = 5;
```
Insert the first set of points using insertPointCloud. The function uses the sensor pose and the given points to insert observations into the map. The colors displayed correlate to the height of the point only for illustrative purposes.

```
insertPointCloud(map3D,pose,points,maxRange)
show(map3D)
```
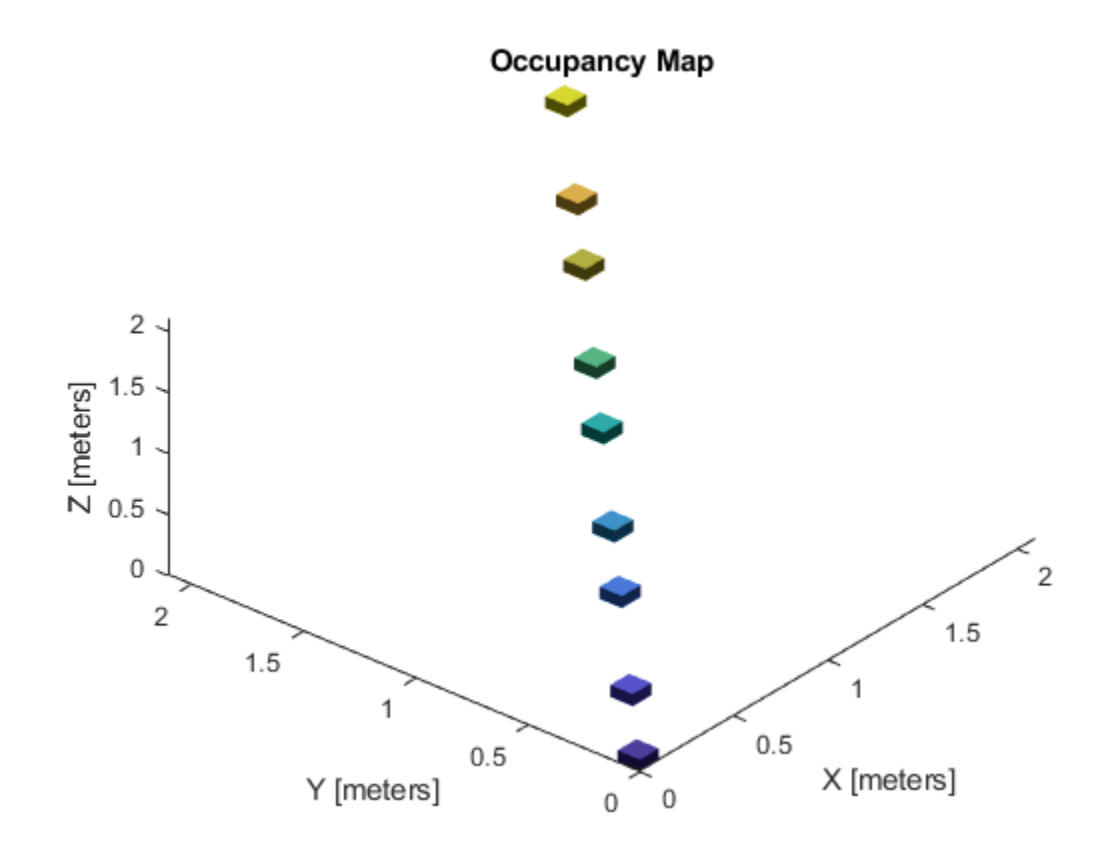

Insert the second set of points. The ray between the sensor pose (origin) and these points overlap points from the previous insertion. Therefore, the free space between the sensor and the new points are updated and marked as free space.

insertPointCloud(map3D,pose,points2,maxRange) show(map3D)

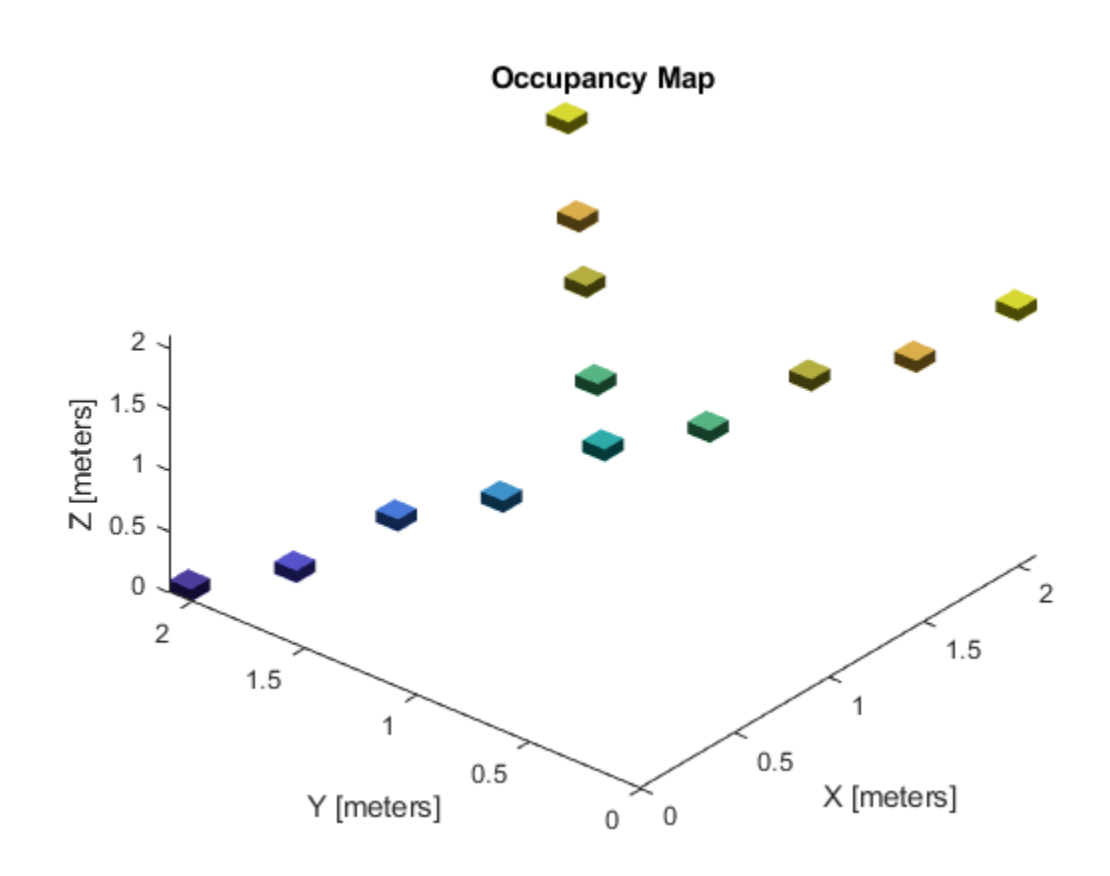

Inflate the map to add a buffer zone for safe operation around obstacles. Define the vehicle radius and safety distance and use the sum of these values to define the inflation radius for the map.

```
vehicleRadius = 0.2;
safetyRadius = 0.3;
inflationRadius = vehicleRadius + safetyRadius;
inflate(map3D, inflationRadius);
```

```
show(map3D)
```
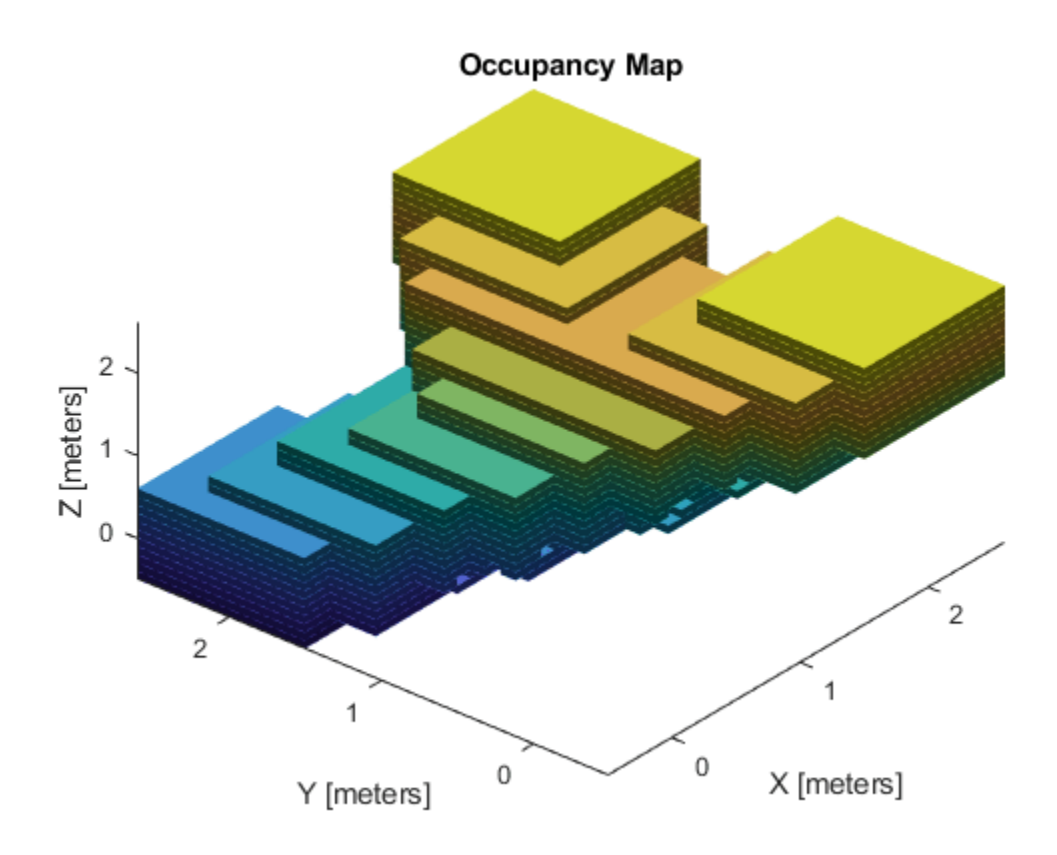

## **Input Arguments**

#### **map3D — 3-D occupancy map**

occupancyMap3D object

3-D occupancy map, specified as a [occupancyMap3D](#page-1100-0) object.

#### **points — Points of point cloud**

*n*-by-3 matrix

Points of point cloud in sensor coordinates, specified as an *n*-by-3 matrix of [x y z] points, where *n* is the number of points in the point cloud.

### **ptcloud — Point cloud reading**

pointCloud object

Point cloud reading, specified as a pointCloud object.

### **Note** Using pointCloud objects requires Computer Vision Toolbox.

#### **pose — Position and orientation of vehicle**

[x y z qw qx qy qz] vector

Position and orientation of vehicle, specified as an [x y z qw qx qy qz] vector. The vehicle pose is an *xyz*-position vector with a quaternion orientation vector specified as [qw qx qy qz].

### **maxrange — Maximum range of sensor**

scalar

Maximum range of point cloud sensor, specified as a scalar. Points outside this range are ignored.

## **See Also**

**Classes** [occupancyMap3D](#page-1100-0) | [lidarSLAM](#page-741-0) | [occupancyMap](#page-1015-0)

### **Functions**

[inflate](#page-1114-0) | [setOccupancy](#page-1126-0) | [show](#page-1129-0)

# **rayIntersection**

Find intersection points of rays and occupied map cells

## **Syntax**

```
[intersectionPts,isOccupied] = rayIntersection(map3D,sensorPose,directions,
maxrange)
[intersectionPts,isOccupied] = rayIntersection(map3D,sensorPose,directions,
maxrange,ignoreUnknown)
```
## **Description**

[intersectionPts,isOccupied] = rayIntersection(map3D,sensorPose,directions, maxrange) returns intersection points of rays in the specified map, map3D. Rays emanate from the specified sensorPose at the given orientations, directions. Intersection points are returned in the world coordinate frame. Use isOccupied to determine if the intersection point is at the sensor max range or if it intersects an obstacle.

[intersectionPts,isOccupied] = rayIntersection(map3D,sensorPose,directions, maxrange, ignoreUnknown) additionally accepts optional arguments for the sensors max range and whether to ignore unknown values. By default, the rays extend to the map boundary and unknown values are ignored.

# **Examples**

### **Get Ray Intersection Points on 3-D Occupancy Map**

Import a 3-D occupancy map.

```
map3D = importOccupancyMap3D("citymap.ot")
map3D = occupancyMap3D with properties:
    ProbabilitySaturation: [1.0000e-03 0.9990]
                Resolution: 1
         OccupiedThreshold: 0.6500
             FreeThreshold: 0.2000
```
Inflate the occupied areas by a radius of 1 m. Display the map.

```
inflate(map3D,1)
show(map3D)
```
Find the intersection points of rays and occupied map cells.

```
numRays = 10;angles = linspace(-pi/2,pi/2,numRays);
directions = [cos(angles); sin(angles); zeros(1,numRays)]';
```

```
sensorPose = [55 40 1 1 0 0 0];
maxrange = 15;[intersectionPts,isOccupied] = rayIntersection(map3D,sensorPose,directions,maxrange)
intersectionPts = 10×3
    55.0000 32.0000 1.0000
    57.9118 32.0000 1.0000
    61.7128 32.0000 1.0000
   67.9904
    69.0000 37.5314 1.0000
   69.0000
    67.9904 47.5000 1.0000
    64.6418 51.4907 1.0000
              58.2757 49.0000 1.0000
    55.0000 49.0000 1.0000
isOccupied = 10×1
     1
      1
      1
     -1
     1
     1
     -1
     -1
     1
     1
Plot the intersection points and rays from the pose.
```

```
hold on
plotTransforms(sensorPose(1:3),sensorPose(4:end),...
                 'FrameSize',5,'MeshFilePath','groundvehicle.stl') % Vehicle sensor pose
for i = 1:numRays plot3([sensorPose(1),intersectionPts(i,1)],...
           [sensorPose(2),intersectionPts(i,2)],...
           [sensorPose(3),intersectionPts(i,3)],'-b') % Plot rays
    if isOccupied(i) == 1plot3(intersectionPts(i,1),intersectionPts(i,2),intersectionPts(i,3),' * r') % IntersectionPts(i,3) end
end
```
### **Occupancy Map**

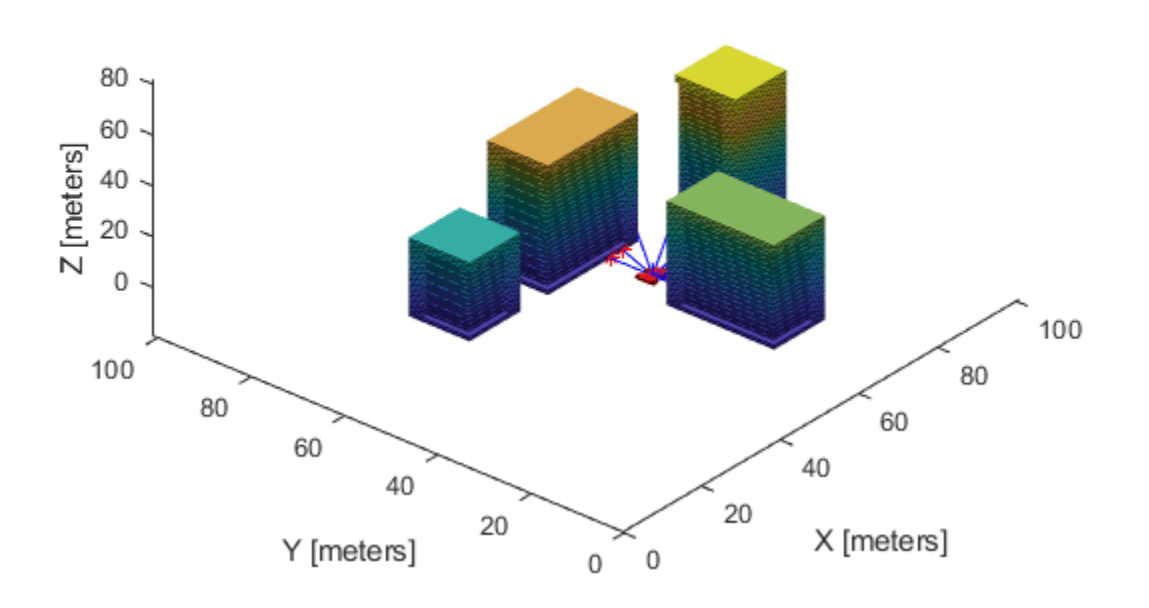

### **Input Arguments**

#### **map3D — 3-D occupancy map**

occupancyMap3D object

3-D occupancy map, specified as a [occupancyMap3D](#page-1100-0) object.

#### **sensorPose — Position and orientation of sensor**

[x y z qw qx qy qz] vector

Position and orientation of sensor, specified as an  $[x \ y \ z \ q \ w \ q \ x \ q \ y \ q \ z]$  vector. The vehicle pose is an *xyz*-position vector with a quaternion orientation vector specified as [qw qx qy qz].

#### **directions — Orientation of rays emanating from sensor**

*n*-by-3 [dx dy dz] matrix | *n*-by-2 [az el] matrix

Orientation of rays emanating from the sensor relative to the sensor coordinate frame, specified as an *n*-by-3 [dx dy dz] matrix or *n*-by-2 [az el] matrix.

- [dx dy dz] is a directional vector in *xyz*-coordinates.
- [az el] is a vector with azimuth angle, az, measured from the positive *x* direction to the positive *y* direction, and elevation angle from the *xy*-plane to the positive *z*-direction in sensor coordinate frame.

#### **maxrange — Maximum range of sensor**

scalar

Maximum range of laser range sensor, specified as a scalar in meters. Range values greater than or equal to maxrange are considered free along the whole length of the ray, up to maxrange.

### **ignoreUnknown — Interpret unknown values as free or occupied**

1 (default)  $\vert 0 \vert$ 

Interpret unknown values in the map as free or occupied specified as 1 or 0. Set this value to 0 to assume unknown values are occupied.

## **Output Arguments**

#### **intersectionPts — Intersection points**

*n*-by-3 matrix

Intersection points, returned as *n*-by-3 matrix of [*x y z*] points in the world frame, where *n* is the length of directions.

#### **isOccupied — Occupancy status of ray end points**

vector of zeroes and ones

Occupancy status of ray end points, returned as a vector of zeroes and ones. Use isOccupied to determine if the intersection point is at the sensor max range or if it intersects an obstacle.

## **See Also**

**Classes** [occupancyMap3D](#page-1100-0) | [lidarSLAM](#page-741-0) | [occupancyMap](#page-1015-0)

### **Functions**

[insertPointCloud](#page-1117-0) | [inflate](#page-1114-0) | [setOccupancy](#page-1126-0) | [show](#page-1129-0)

#### **Introduced in R2020a**

# <span id="page-1126-0"></span>**setOccupancy**

Set occupancy probability of locations

# **Syntax**

```
setOccupancy(map3D,xyz,occval)
```
# **Description**

setOccupancy(map3D, xyz, occval) assigns the occupancy values to each specified xyz coordinate in the 3-D occupancy map.

# **Examples**

### **Create and Export 3-D Occupancy Map**

Create an occupancyMap3D object.

map3D = occupancyMap3D;

Create a ground plane and set occupancy values to 0.

```
[xGround, yGround, zGround] = meshgrid(0:100, 0:100, 0);xyzGround = [xGround(:) yGround(:) zGround(:)];
oceval = 0:
setOccupancy(map3D,xyzGround,occval)
```
Create obstacles in specific world locations of the map.

```
[xBuilding1, yBuilding1, zBuilding1] = meshgrid(20:30,50:60,0:30);[xBuilding2,yBuilding2,zBuilding2] = meshgrid(50:60,10:30,0:40);
[xBuitding3,yBuitding3,zBuitding3] = meshgrid(40:60,50:60,0:50);[xBuilding4, yBuilding4, zBuilding4] = meshgrid(70:80, 35:45, 0:60);xyzBuildings = [xBuilding1(:) yBuilding1(:) zBuilding1(:);...
                 xBuilding2(:) yBuilding2(:) zBuilding2(:);...
                 xBuilding3(:) yBuilding3(:) zBuilding3(:);...
                 xBuilding4(:) yBuilding4(:) zBuilding4(:)];
```
Update the obstacles with new probability values and display the map.

```
obs = 0.65;
updateOccupancy(map3D,xyzBuildings,obs)
show(map3D)
```
### Occupancy Map

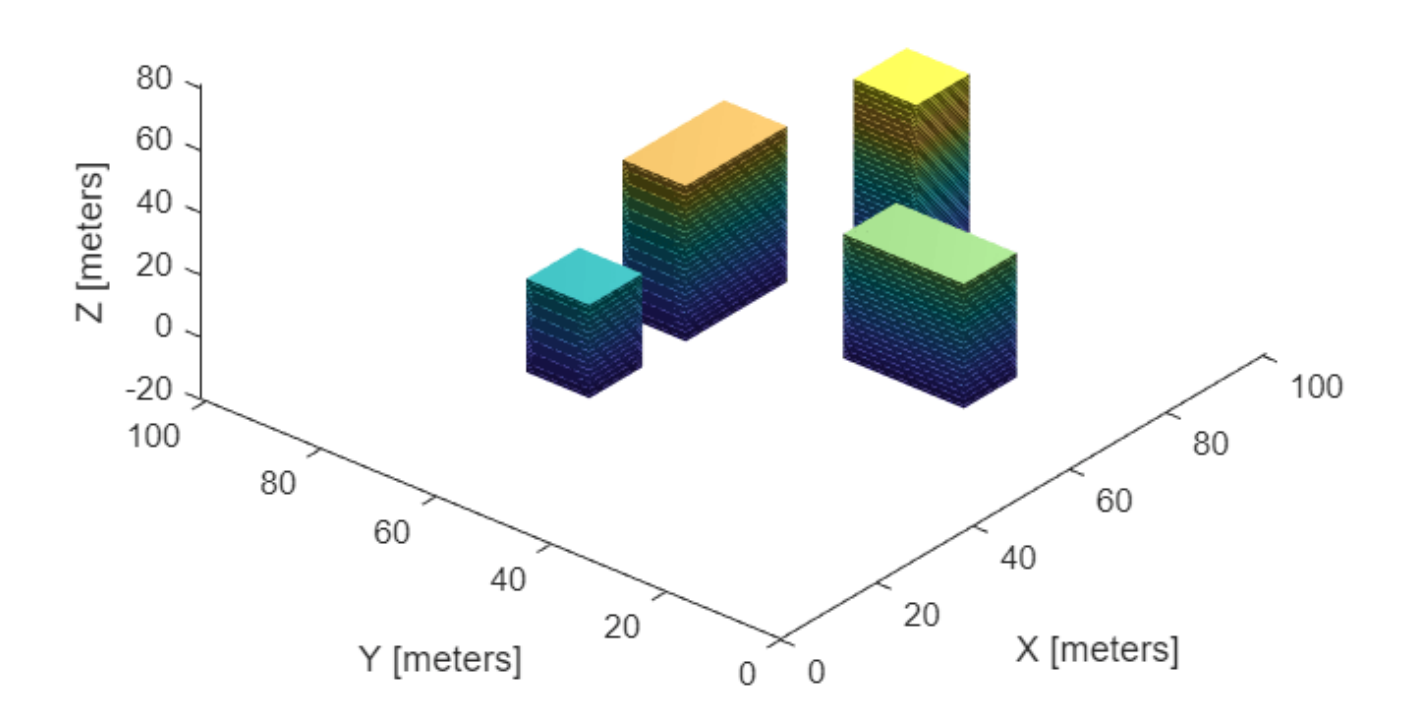

Check if the map file named citymap.ot already exist in the current directory and delete it before creating the map file.

```
if exist("citymap.ot",'file')
     delete("citymap.ot")
```
end

Export the map as an octree file.

```
filePath = fullfile(pwd,"citymap.ot");
exportOccupancyMap3D(map3D,filePath)
```
### **Input Arguments**

```
map3D — 3-D occupancy map
occupancyMap3D object
```
3-D occupancy map, specified as an [occupancyMap3D](#page-1100-0) object.

### **xyz — World coordinates**

*n*-by-3 matrix

World coordinates, specified as an *n*-by-3 matrix of [x y z] points, where *n* is the number of world coordinates.

#### **occval — Probability occupancy values**

scalar | column vector

Probability occupancy values, specified as a scalar or a column vector with the same length as xyz. A scalar input is applied to all coordinates in xyz.

Values close to 0 represent certainty that the cell is not occupied and obstacle-free.

### **See Also**

**Classes** [occupancyMap3D](#page-1100-0) | [lidarSLAM](#page-741-0) | [occupancyMap](#page-1015-0)

#### **Functions**

[insertPointCloud](#page-1117-0) | [inflate](#page-1114-0) | [setOccupancy](#page-1126-0) | [show](#page-1129-0)

# <span id="page-1129-0"></span>**show**

Show occupancy map

# **Syntax**

```
axes = show(map3D)show(map3D,"Parent",parent)
```
# **Description**

axes = show(map3D) displays the occupancy map, map3D, in the current axes, with the axes labels representing the world coordinates.

The function displays the 3-D environment using 3-D voxels for areas with occupancy values greater than the OccupiedThreshold property value specified in map3D. The color of the 3-D plot is strictly height-based.

show(map3D, "Parent", parent) displays the occupancy map in the axes handle specified by parent.

# **Examples**

### **Get Ray Intersection Points on 3-D Occupancy Map**

Import a 3-D occupancy map.

```
map3D = importOccupancyMap3D("citymap.ot")
```

```
map3D = occupancyMap3D with properties:
     ProbabilitySaturation: [1.0000e-03 0.9990]
                Resolution: 1
         OccupiedThreshold: 0.6500
             FreeThreshold: 0.2000
```
Inflate the occupied areas by a radius of 1 m. Display the map.

inflate(map3D,1) show(map3D)

Find the intersection points of rays and occupied map cells.

```
numRays = 10;
angles = linspace(-pi/2,pi/2,numRays);
directions = [cos(angles); sin(angles); zeros(1,numRays)]';
sensorPose = [55 40 1 1 0 0 0];
maxrange = 15;[intersectionPts,isOccupied] = rayIntersection(map3D,sensorPose,directions,maxrange)
```
**2-879**

```
intersectionPts = 10×3
```
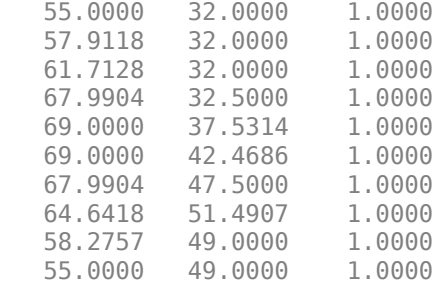

isOccupied = *10×1*

Plot the intersection points and rays from the pose.

```
hold on
plotTransforms(sensorPose(1:3),sensorPose(4:end),...
                'FrameSize',5,'MeshFilePath','groundvehicle.stl') % Vehicle sensor pose
for i = 1:numRays plot3([sensorPose(1),intersectionPts(i,1)],...
          [sensorPose(2),intersectionPts(i,2)],...
           [sensorPose(3),intersectionPts(i,3)],'-b') % Plot rays
    if isOccupied(i) == 1plot3(intersectionPts(i,1),intersectionPts(i,2),intersectionPts(i,3),'*r') % Intersection
     end
end
```
### **Occupancy Map**

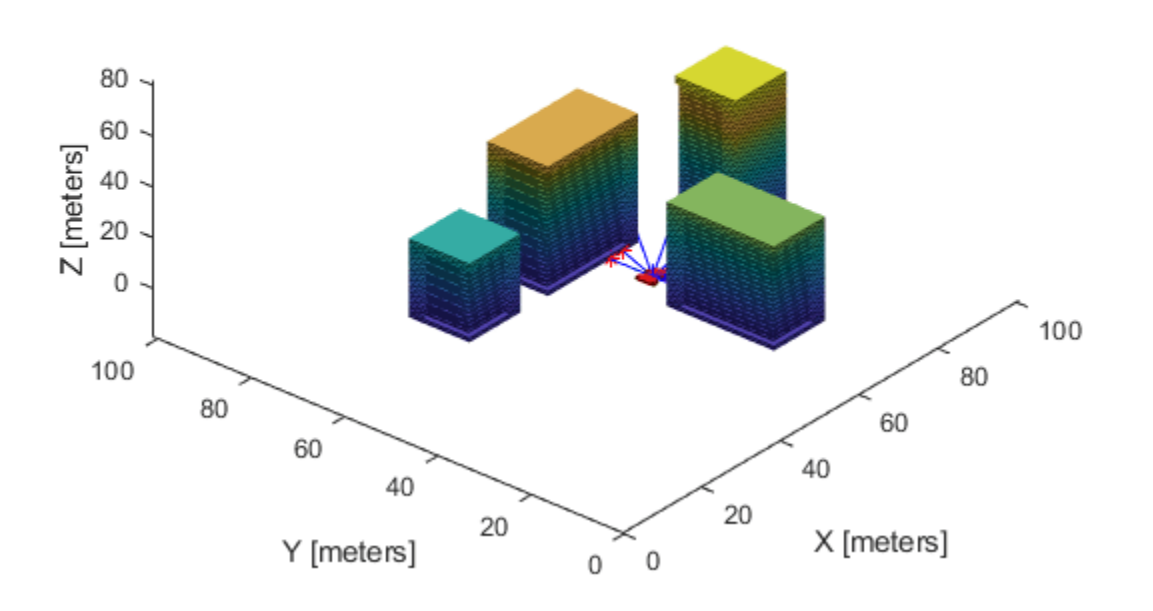

## **Input Arguments**

### **map3D — 3-D occupancy map**

occupancyMap3D object

3-D occupancy map, specified as an [occupancyMap3D](#page-1100-0) object.

### **parent — Axes used to plot the map**

Axes object | UIAxes object

Axes used to plot the map, specified as either an Axes or UIAxes object. See axes or uiaxes.

### **Output Arguments**

#### **axes — Axes handle for map**

Axes object | UIAxes object

Axes handle for map, returned as either an Axes or UIAxesobject. See axes or uiaxes.

## **See Also**

```
Classes
occupancyMap3D | lidarSLAM | occupancyMap
```
### **Functions**

[insertPointCloud](#page-1117-0) | [setOccupancy](#page-1126-0) | [show](#page-1129-0)

# **updateOccupancy**

Update occupancy probability at locations

# **Syntax**

```
updateOccupancy(map3D,xyz,obs)
```
# **Description**

updateOccupancy(map3D,xyz,obs) probabilistically integrates the observation values, obs, to each specified xyz coordinate in the [occupancyMap3D](#page-1100-0) object, map3D.

# **Examples**

### **Create and Export 3-D Occupancy Map**

Create an occupancyMap3D object.

map3D = occupancyMap3D;

Create a ground plane and set occupancy values to 0.

```
[xGround, yGround, zGround] = meshgrid(0:100, 0:100, 0);xyzGround = [xGround(:) yGround(:) zGround(:)];
oceval = 0;setOccupancy(map3D,xyzGround,occval)
```
Create obstacles in specific world locations of the map.

```
[xBuilding1, yBuilding1, zBuilding1] = meshgrid(20:30,50:60,0:30);[xBuilding2,yBuilding2,zBuilding2] = meshgrid(50:60,10:30,0:40);
[xBuitding3,yBuitding3,zBuitding3] = meshgrid(40:60,50:60,0:50);[xBuilding4, yBuilding4, zBuilding4] = meshgrid(70:80, 35:45, 0:60);xyzBuildings = [xBuilding1(:) yBuilding1(:) zBuilding1(:);...
                 xBuilding2(:) yBuilding2(:) zBuilding2(:);...
                 xBuilding3(:) yBuilding3(:) zBuilding3(:);...
                 xBuilding4(:) yBuilding4(:) zBuilding4(:)];
```
Update the obstacles with new probability values and display the map.

```
obs = 0.65;
updateOccupancy(map3D,xyzBuildings,obs)
show(map3D)
```
### Occupancy Map

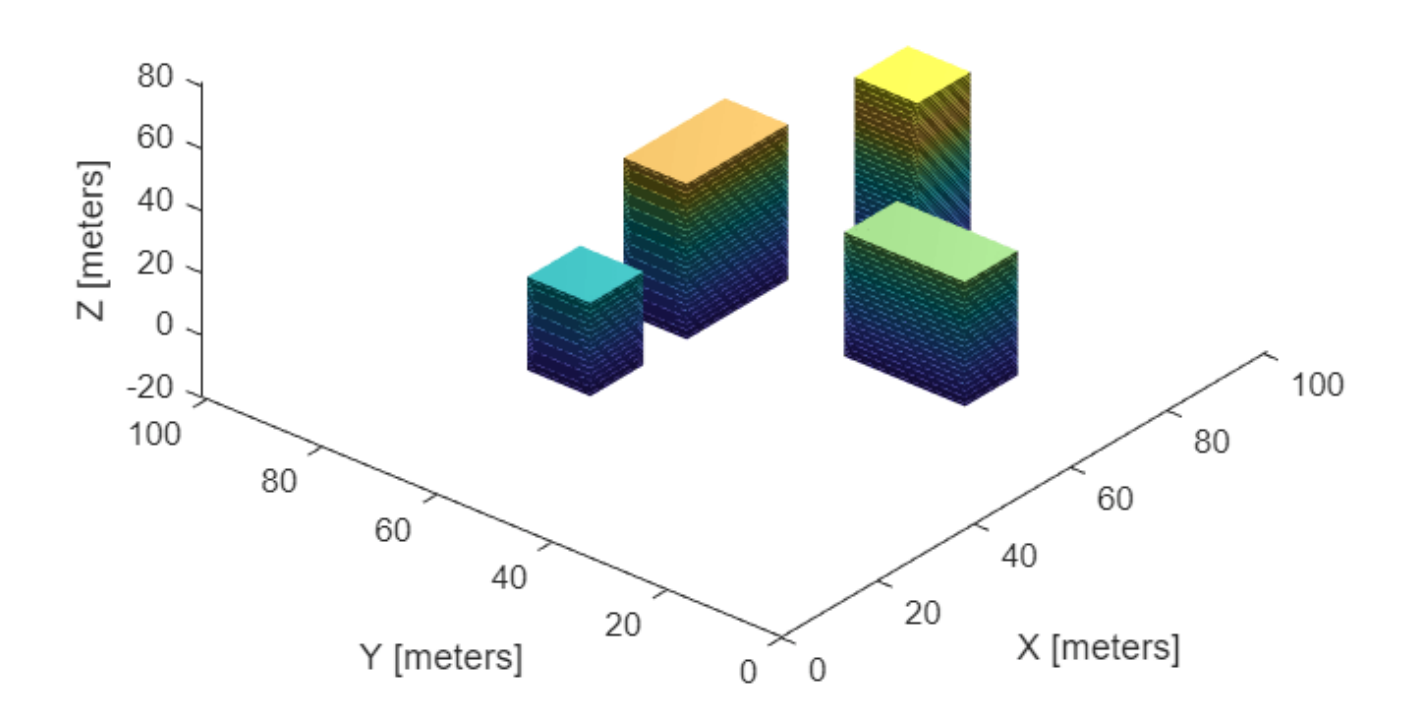

Check if the map file named citymap.ot already exist in the current directory and delete it before creating the map file.

```
if exist("citymap.ot",'file')
     delete("citymap.ot")
end
```
Export the map as an octree file.

```
filePath = fullfile(pwd,"citymap.ot");
exportOccupancyMap3D(map3D,filePath)
```
### **Input Arguments**

```
map3D — 3-D occupancy map
occupancyMap3D object
```
3-D occupancy map, specified as an [occupancyMap3D](#page-1100-0) object.

### **xyz — World coordinates**

*n*-by-3 matrix

World coordinates, specified as an *n*-by-3 matrix of [x y z] points, where *n* is the number of world coordinates.

### **obs — Probability observation values**

numeric scalar | logical scalar | *n*-by-1 column vector

Probability observation values, specified as a numeric or logical scalar, or as an *n*-by-1 column vector with the same size as xyz.

obs values can be from 0 to 1, but if obs is a logical array, the function uses the default observation values of 0.7 (true) and 0.4 (false). If obs is a numeric or logical scalar, the value is applied to all coordinates in xyz.

## **See Also**

**Classes** [occupancyMap3D](#page-1100-0) | [lidarSLAM](#page-741-0) | [occupancyMap](#page-1015-0)

#### **Functions**

[insertPointCloud](#page-1117-0) | [inflate](#page-1114-0) | [setOccupancy](#page-1126-0) | [show](#page-1129-0)

# <span id="page-1136-0"></span>**odometryMotionModel**

Create an odometry motion model

# **Description**

odometryMotionModel creates an odometry motion model object for differential drive vehicles. This object contains specific motion model parameters. You can use this object to specify the motion model parameters in the [monteCarloLocalization](#page-847-0) object.

This motion model assumes that the vehicle makes pure rotation and translation motions to travel from one location to the other. The model propagates points for either forward or backwards motion based on these motion patterns. The elements of the Noise property refer to the variance in the motion. To see the effect of changing the noise parameters, use [showNoiseDistribution](#page-1142-0).

# **Creation**

# **Syntax**

omm = odometryMotionModel

### **Description**

omm = odometryMotionModel creates an odometry motion model object for differential drive vehicles.

## **Properties**

### **Noise — Gaussian noise for vehicle motion**

[0.2 0.2 0.2 0.2] (default) | 4-element vector

Gaussian noise for vehicle motion, specified as a 4-element vector. This property represents the variance parameters for Gaussian noise applied to vehicle motion. The elements of the vector correspond to the following errors in order:

- Rotational error due to rotational motion
- Rotational error due to translational motion
- Translational error due to translation motion
- Translational error due to rotational motion

### **Type — Type of the odometry motion model**

'DifferentialDrive' (default)

This property is read-only.

Type of the odometry motion model, returned as 'DifferentialDrive'. This read-only property indicates the type of odometry motion model being used by the object.

### **Object Functions**

[showNoiseDistribution](#page-1142-0) Display noise parameter effects

### **Examples**

#### **Predict Poses Based On An Odometry Motion Model**

This example shows how to use the odometryMotionModel class to predict the pose of a vehicle. An odometryMotionModel object contains the motion model parameters for a differential drive vehicle. Use the object to predict the pose of a vehicle based on its current and previous poses and the motion model parameters.

Create odometry motion model object.

```
motionModel = odometryMotionModel;
```
Define previous poses and the current odometry reading. Each pose prediction corresponds to a row in previousPoses vector.

```
previousPoss = rand(10,3);current0dom = [0.1 0.1 0.1];
```
The first call to the object initializes values and returns the previous poses as the current poses.

```
currentPoses = motionModel(previousPoses, currentOdom);
```
Subsequent calls to the object with updated odometry poses returns the predicted poses based on the motion model.

```
current0dom = current0dom + [0.1 0.1 0.05];predPoses = motionModel(previousPoses, currentOdom);
```
#### **Show Noise Distribution Effects for Odometry Motion Model**

This example shows how to visualize the effect of different noise parameters on the odometryMotionModel class. An odometryMotionModel object contains the motion model noise parameters for a differential drive vehicle. Use showNoiseDistribution to visualize how changing these values affect the distribution of predicted poses.

Create a motion model object.

motionModel = odometryMotionModel;

Show the distribution of particles with the existing noise parameters. Each particle is a hypothesis for the predicted pose.

```
showNoiseDistribution(motionModel);
```
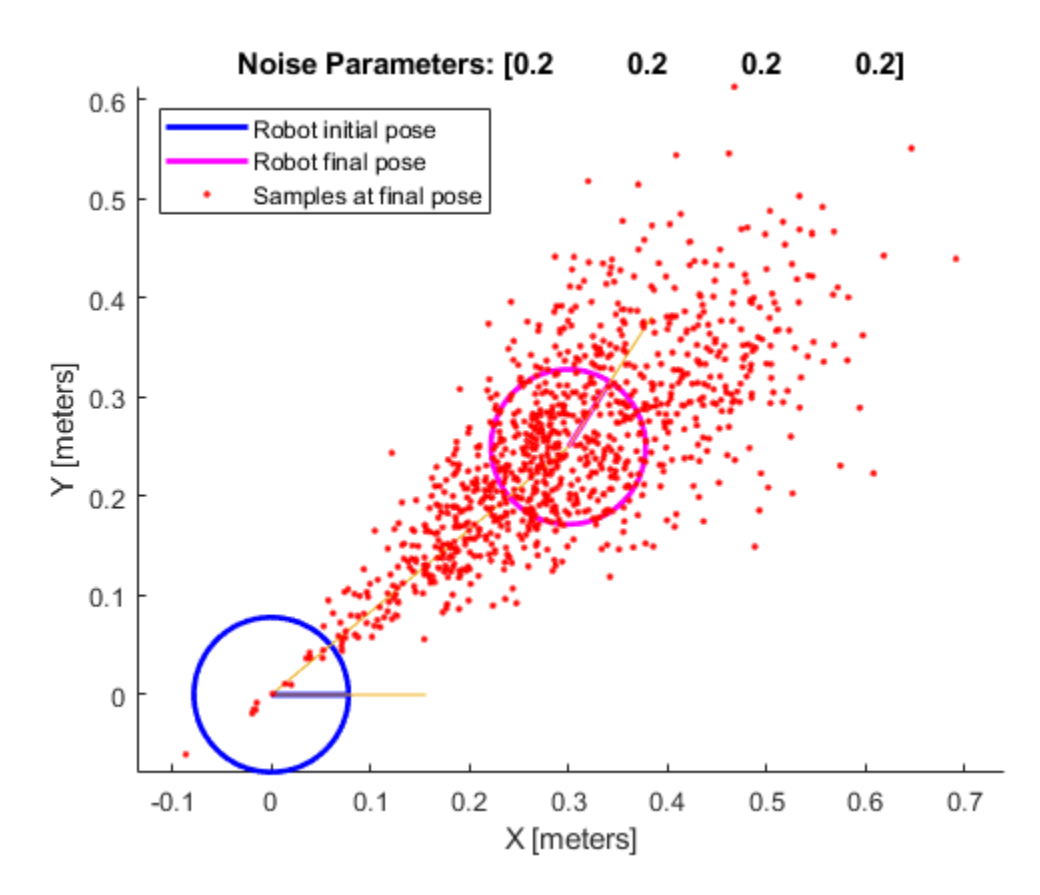

Show the distribution with a specified odometry pose change and number of samples. The change in odometry is used as the final pose with hypotheses distributed around based on the Noise parameters.

```
showNoiseDistribution(motionModel, ...
             'OdometryPoseChange', [0.5 0.1 0.25], ...
             'NumSamples', 1000);
```
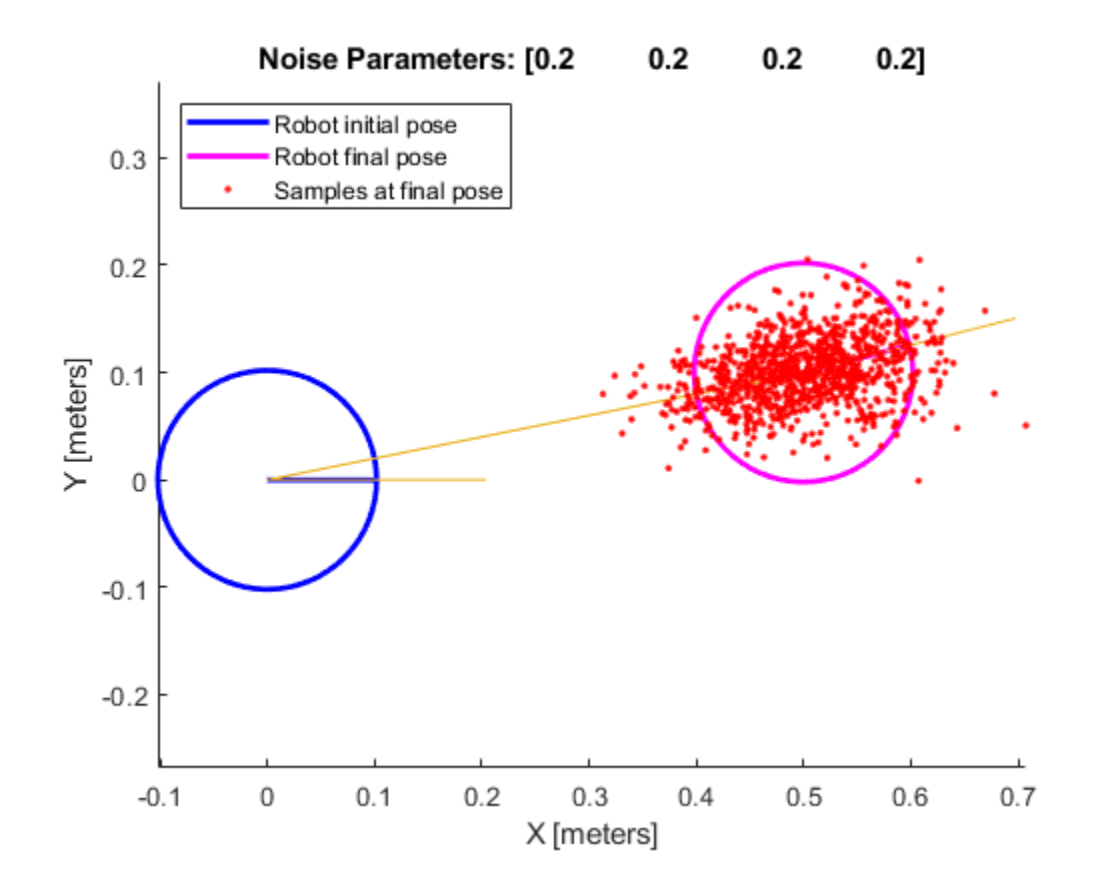

Change the Noise parameters and visualize the effects. Use the same odometry pose change and number of samples.

```
motionModel.Noise = [0.2 1 0.2 1];
```

```
showNoiseDistribution(motionModel, ...
 'OdometryPoseChange', [0.5 0.1 0.25], ...
 'NumSamples', 1000);
```
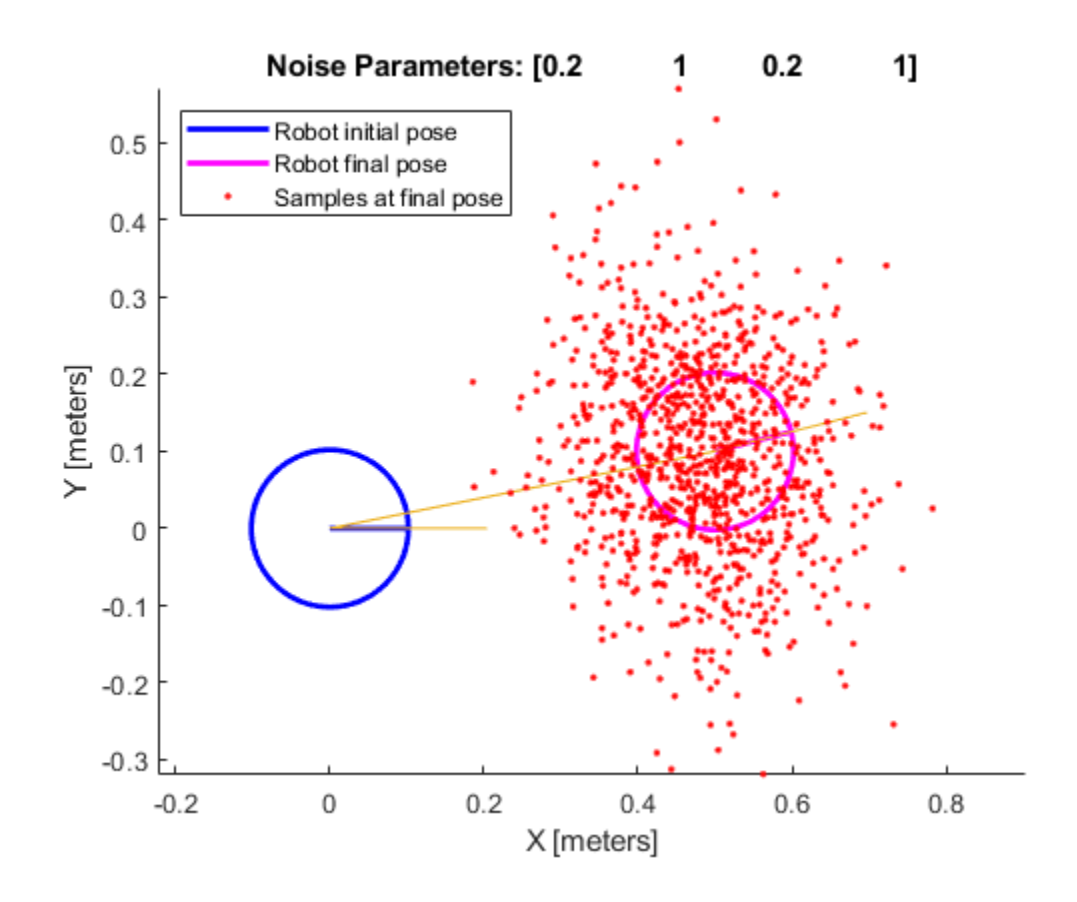

### **Limitations**

If you make changes to your motion model after using it with the monteCarloLocalization object, call release on that object beforehand. For example:

```
mcl = monteCarloLocalization; 
[isUpdated,pose,covariance] = mcl(ranges,angles);
release(mcl) 
mcl.MotionModel.Noise = [0.25 0.25 0.4 0.4];
```
### **References**

[1] Thrun, Sebatian, Wolfram Burgard, and Dieter Fox. *Probabilistic Robotics*. MIT Press, 2005.

## **Extended Capabilities**

### **C/C++ Code Generation**

Generate C and C++ code using MATLAB® Coder™.

### **See Also**

[monteCarloLocalization](#page-847-0) | [likelihoodFieldSensorModel](#page-763-0)

### **Topics**

"Localize TurtleBot Using Monte Carlo Localization"

# <span id="page-1142-0"></span>**showNoiseDistribution**

Display noise parameter effects

## **Syntax**

```
showNoiseDistribution(ommObj)
showNoiseDistribution(ommObj)
showNoiseDistribution(ommObj,Name,Value)
```
# **Description**

showNoiseDistribution(ommObj) shows the noise distribution for a default odometry pose update, number of samples and the current noise parameters on the input object.

axes = showNoiseDistribution(ommObj) shows the noise distribution and returns the axes handle.

showNoiseDistribution(ommObj, Name, Value) provides additional options specified by one or more Name,Value pairs. Name is the property name and Value is the corresponding value. Name must appear inside single quotes (' '). You can specify several name-value pair arguments in any order as Name1, Value1, ..., NameN, ValueN. Properties not specified retain their default values.

# **Examples**

### **Show Noise Distribution Effects for Odometry Motion Model**

This example shows how to visualize the effect of different noise parameters on the odometryMotionModel class. An odometryMotionModel object contains the motion model noise parameters for a differential drive vehicle. Use showNoiseDistribution to visualize how changing these values affect the distribution of predicted poses.

Create a motion model object.

motionModel = odometryMotionModel;

Show the distribution of particles with the existing noise parameters. Each particle is a hypothesis for the predicted pose.

```
showNoiseDistribution(motionModel);
```
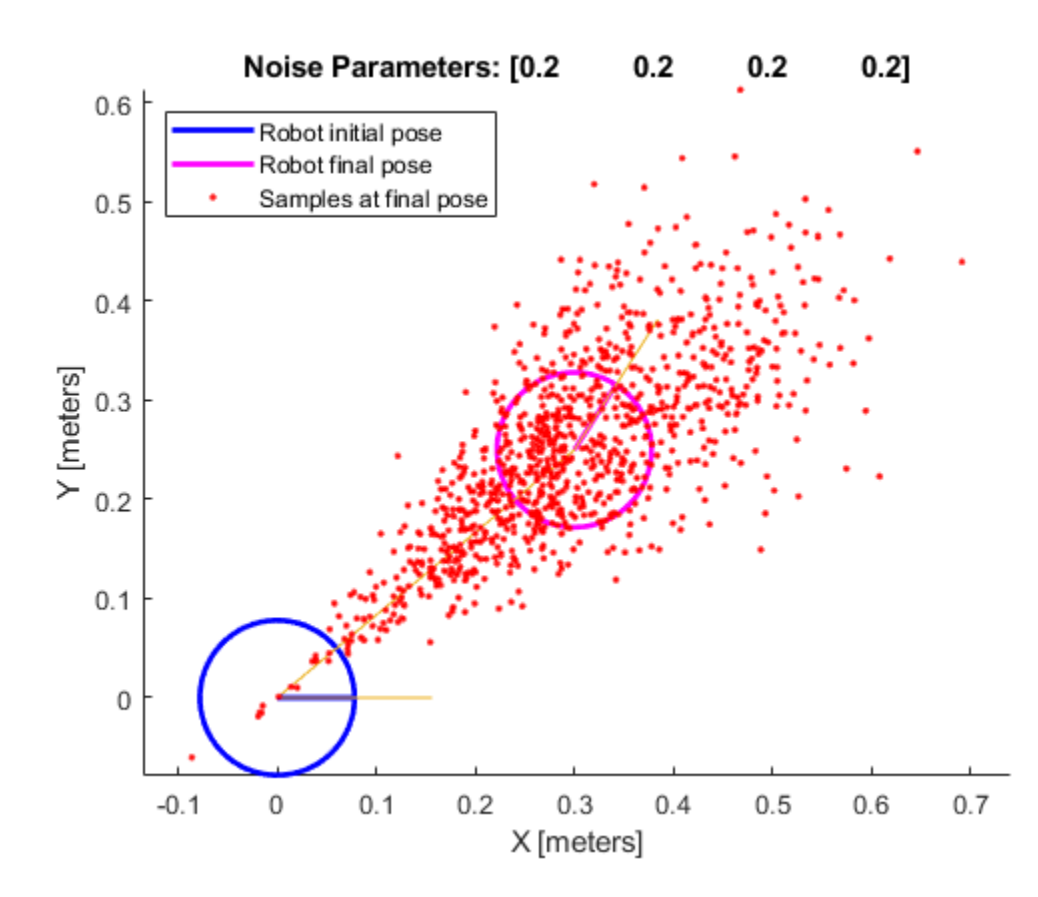

Show the distribution with a specified odometry pose change and number of samples. The change in odometry is used as the final pose with hypotheses distributed around based on the Noise parameters.

```
showNoiseDistribution(motionModel, ...
             'OdometryPoseChange', [0.5 0.1 0.25], ...
             'NumSamples', 1000);
```
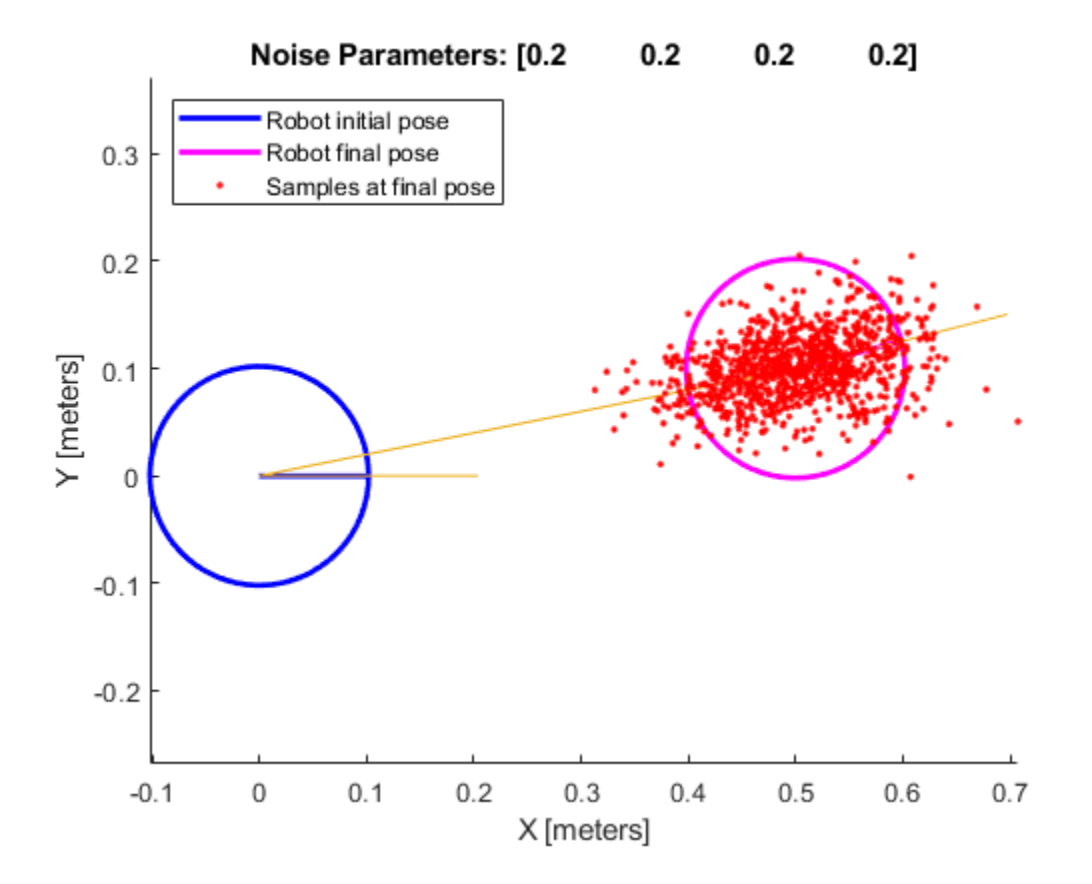

Change the Noise parameters and visualize the effects. Use the same odometry pose change and number of samples.

```
motionModel.Noise = [0.2 1 0.2 1];
```

```
showNoiseDistribution(motionModel, ...
            'OdometryPoseChange', [0.5 0.1 0.25], ...
            'NumSamples', 1000);
```
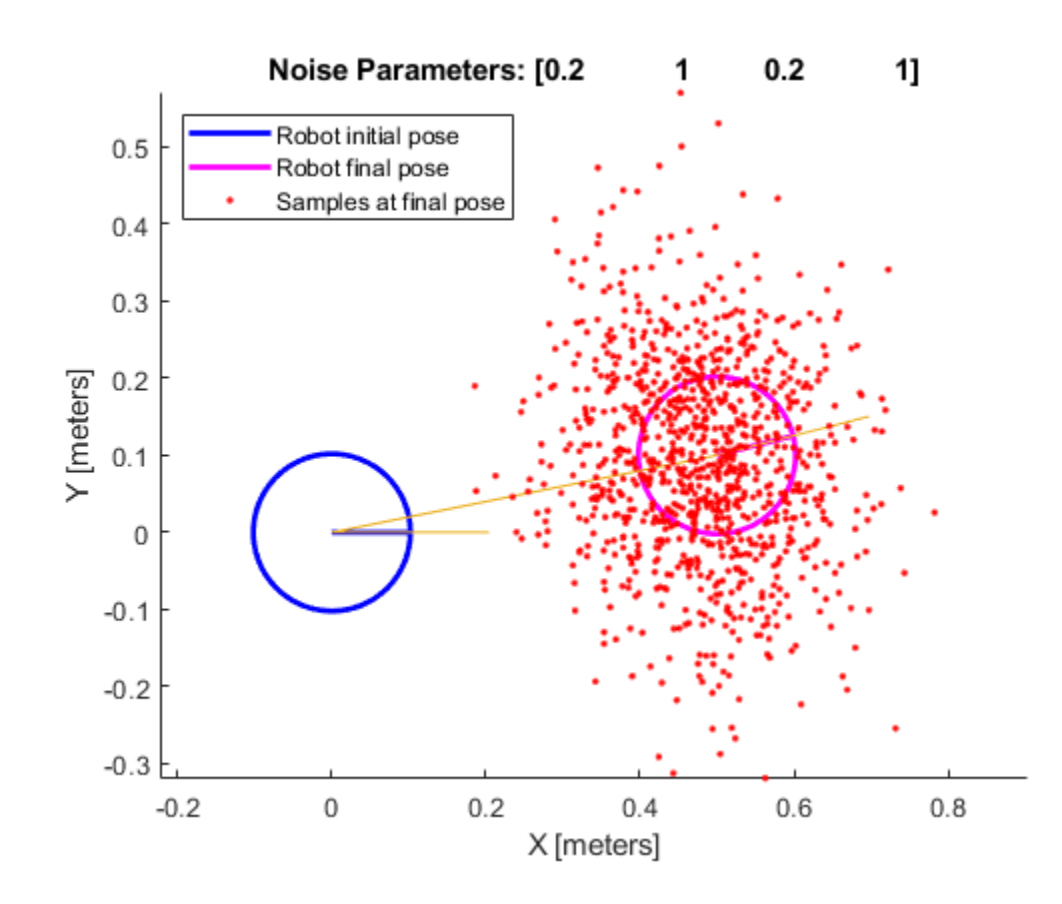

### **Input Arguments**

### **ommObj — odometryMotionModel object**

handle

odometryMotionModel object, specified as a handle. Create this object using [odometryMotionModel](#page-1136-0).

### **Name-Value Pair Arguments**

Specify optional comma-separated pairs of Name, Value arguments. Name is the argument name and Value is the corresponding value. Name must appear inside quotes. You can specify several name and value pair arguments in any order as Name1, Value1, ..., NameN, ValueN.

Example: 'OdometryPoseChange',[1 1 pi]

#### **OdometryPoseChange — Change in odometry**

three-element vector

Change in odometry of the robot, specified as a comma-separated pair consisting of 'OdometryPoseChange' and a three-element vector, [x y theta].

**NumSamples — Number of particles to display**

scalar

Number of particles to display, specified as a comma-separated pair consisting of 'NumSamples' and a scalar.

### **Parent — Axes to plot the map**

Axes object | UIAxes object

Axes to plot the map, specified as a comma-separated pair consisting of 'Parent' and either an Axes or UIAxes object. See axes or uiaxes.

### **See Also**

[monteCarloLocalization](#page-847-0) | [odometryMotionModel](#page-1136-0) | [likelihoodFieldSensorModel](#page-763-0)

# **pathmetrics**

Information for path metrics

# **Description**

The pathmetrics object holds information for computing path metrics. Use object functions to calculate smoothness, clearance, and path validity based on a set of poses and the associated map environment.

# **Creation**

# **Syntax**

 $pathMetricesObj = pathmetricS(path)$ pathMetricsObj = pathmetrics(path,validator)

### **Description**

```
pathMetricsObj = pathmetrics(path) creates an object based on the input navPath object.
The state validator is assumed to be a validatorOccupancyMap object. The path input sets the
value of the "Path" on page 2-0 property.
```
pathMetricsObj = pathmetrics(path,validator) creates an object based on the input navPath object and associated state validator for checking the path validity. The validator input sets the value of the "StateValidator" on page 2-0 property.

# **Properties**

### **Path — Path data structure**

navPath object

Path data structure, specified as a [navPath](#page-908-0) object is the path whose metric is to be calculated.

### **StateValidator — Validator for states on path**

```
validatorOccupancyMap(stateSpaceSE2,binaryOccupancyMap(10)) (default) |
validatorOccupancyMap object | validatorVehicleCostmap object
```
Validator for states on path, specified either as a [validatorOccupancyMap](#page-1620-0) or [validatorVehicleCostmap](#page-1629-0) object.

### **Object Functions**

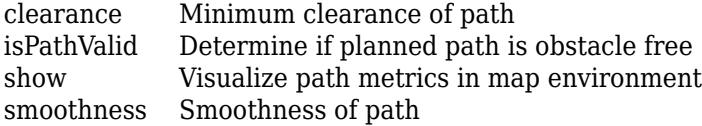

### **Examples**

#### **Compute Path Metrics**

Compute smoothness, clearance, and validity of a planned path based on a set of poses and the associated map environment.

#### **Load and Assign Map to State Validator**

Create an occupancy map from an example map and set the map resolution.

```
load exampleMaps.mat; % simpleMap
mapResolution = 1; % cells/metermap = occupancyMap(simpleMap,mapResolution);
```
Create a Dubins state space.

statespace = stateSpaceDubins;

Create a state validator based on occupancy map to store the parameters and states in the Dubins state space.

statevalidator = validatorOccupancyMap(statespace);

Assign the map to the validator.

statevalidator.Map = map;

Set the validation distance for the validator.

```
statevalidator.ValidationDistance = 0.01;
```
Update the state space bounds to be the same as the map limits.

```
statespace.StateBounds = [map.XWorldLimits;map.YWorldLimits;[-pi pi]];
```
#### **Plan Path**

Create an RRT\* path planner and allow further optimization.

```
planner = plannerRRTStar(statespace,statevalidator);
planner.ContinueAfterGoalReached = true;
```
Reduce the maximum number of iterations and increase the maximum connection distance.

```
planner.MaxIterations = 2500;
planner.MaxConnectionDistance = 0.3;
```
Define start and goal states for the path planner as [*x, y, theta*] vectors. *x* and *y* are the Cartesian coordinates, and *theta* is the orientation angle.

start =  $[2.5, 2.5, 0]; %$  [meters, meters, radians]  $goal = [22.5, 8.75, 0];$ 

Plan a path from the start state to the goal state. The plan function returns a navPath object.

rng(100,'twister') % repeatable result [path,solutionInfo] = plan(planner,start,goal);

### **Compute and Visualize Path Metrics**

Create a path metrics object.

```
pathMetricsObj = pathmetrics(path,statevalidator);
```
Check path validity. The result is 1 (true) if the planned path is obstacle free. 0 (false) indicates an invalid path.

isPathValid(pathMetricsObj)

ans = *logical* 1

Calculate the minimum clearance of the path.

clearance(pathMetricsObj)

 $ans = 1.4142$ 

Evaluate the smoothness of the path. Values close to 0 indicate a smoother path. Straight-line paths return a value of 0.

```
smoothness(pathMetricsObj)
```
 $ans = 1.7318$ 

Visualize the minimum clearance of the path.

show(pathMetricsObj) legend('Planned Path','Minimum Clearance')

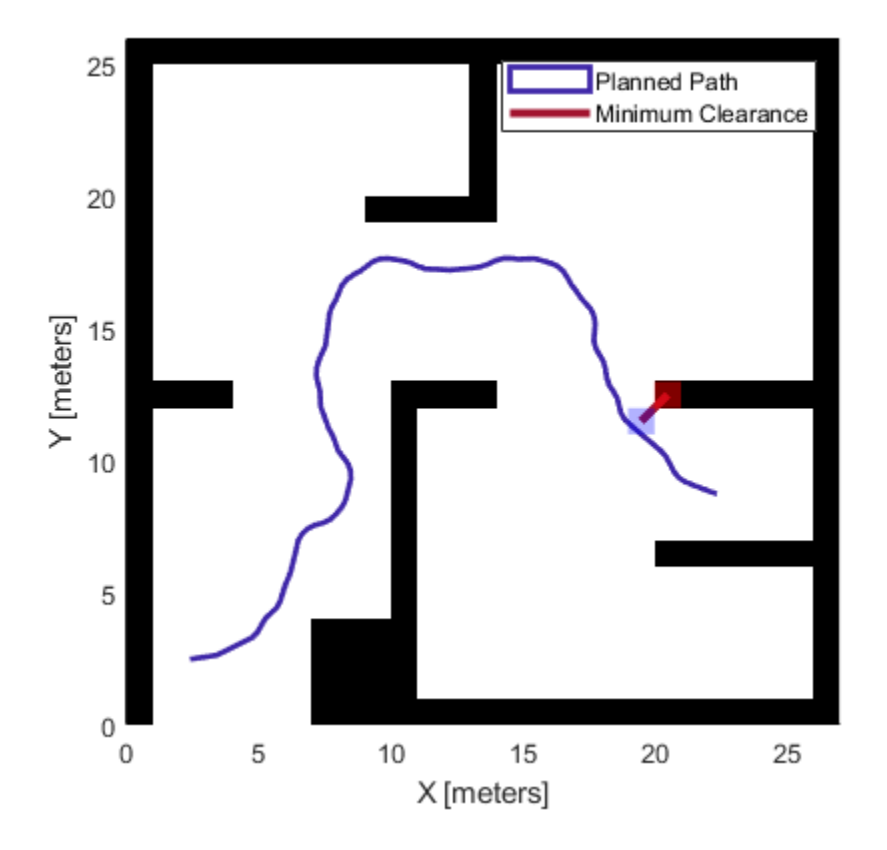

### **Vehicle Path Planning and Metrics Computation in a 2-D Costmap Environment**

Plan a vehicle path through a parking lot using the RRT\* algorithm. Compute and visualize the smoothness, clearance, and validity of the planned path.

### **Load and Assign Map to State Validator**

Load a costmap of a parking lot. Plot the costmap to see the parking lot and the inflated areas that the vehicle should avoid.

```
load parkingLotCostmap.mat;
costmap = parkingLotCostmap;plot(costmap)
xlabel('X (meters)')
ylabel('Y (meters)')
```
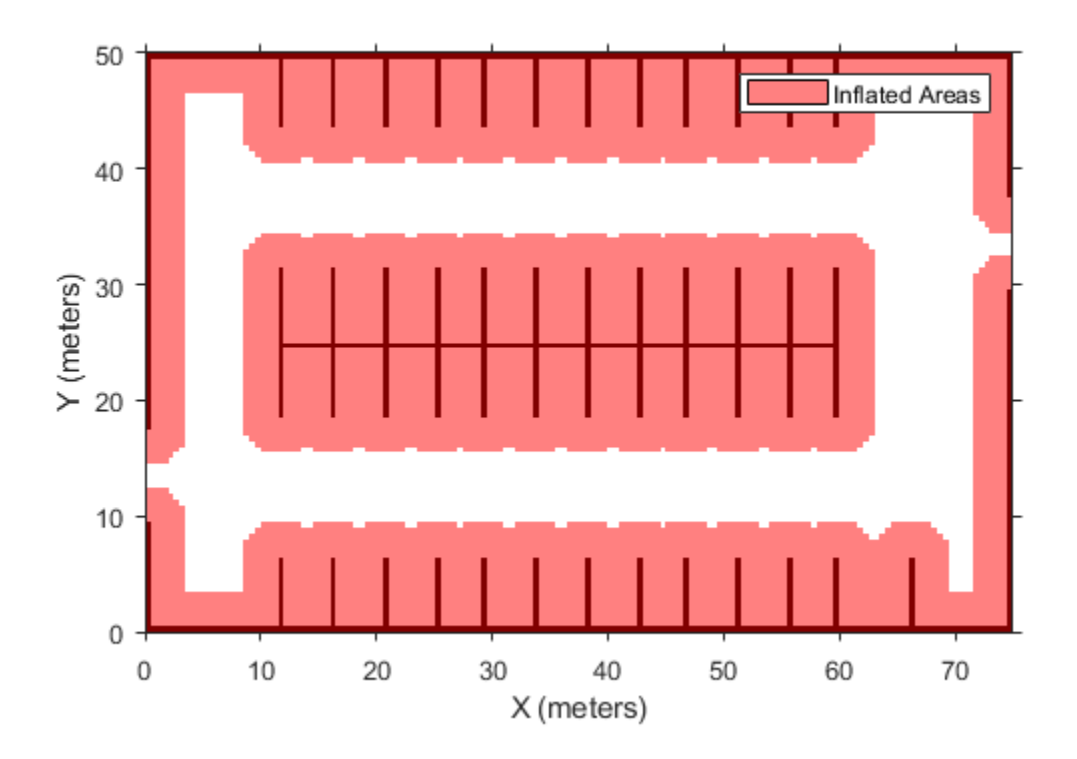

Create a [stateSpaceDubins](#page-1493-0) object and increase the minimum turing radius to 4 meters.

```
statespace = stateSpaceDubins;
statespace.MinTurningRadius = 4; % meters
```
Create a [validatorVehicleCostmap](#page-1629-0) object using the created state space.

statevalidator = validatorVehicleCostmap(statespace);

Assign the parking lot costmap to the state validator object.

statevalidator.Map = costmap;

#### **Plan Path**

Define start and goal poses for the vehicle as [*x*, *y*, Θ] vectors. World units for the (*x*,*y*) locations are in meters. World units for the orientation angles Θ are in degrees.

startPose = [5, 5, 90]; % [meters, meters, degrees]  $goalPose = [40, 38, 180]; % [meters, meters, degrees]$ 

Use a pathPlannerRRT (Automated Driving Toolbox) object and the plan (Automated Driving Toolbox) function to plan the vehicle path from the start pose to the goal pose.

planner = pathPlannerRRT(costmap); refPath = plan(planner,startPose,goalPose);
Interpolate along the path at every one meter. Convert the orientation angles from degrees to radians.

```
poses = zeros(size(refPath.PathSegments,2)+1,3);
poses(1,:) = refPath.StartPose;for i = 1: size(refPath.PathSegments, 2)
    poses(i+1,:) = refPath.PathSegments(i).GoalPose;end
poses(:,3) = deg2rad(poses(:,3));
```
Create a [navPath](#page-908-0) object using the Dubins state space object and the states specified by poses.

path = navPath(statespace,poses);

#### **Compute and Visualize Path Metrics**

Create a [pathmetrics](#page-1147-0) object.

```
pathMetricsObj = pathmetrics(path,statevalidator);
```
Check path validity. The result is  $1$  (true) if the planned path is obstacle free.  $\theta$  (false) indicates an invalid path.

```
isPathValid(pathMetricsObj)
```
ans = *logical* 1

Compute and visualize the minimum [clearance](#page-1156-0) of the path.

clearance(pathMetricsObj)

```
ans = 0.5000show(pathMetricsObj)
legend('Inflated Areas','Planned Path','Minimum Clearance')
xlabel('X (meters)')
ylabel('Y (meters)')
```
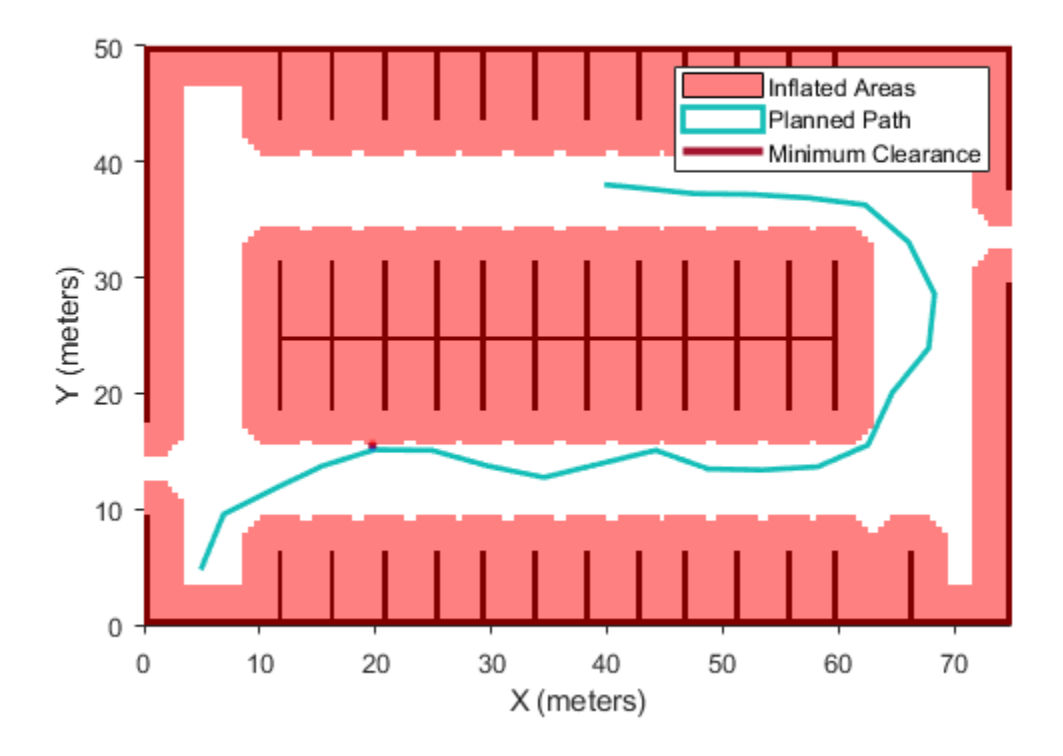

Compute and visualize the [smoothness](#page-1181-0) of the path. Values close to 0 indicate a smoother path. Straight-line paths return a value of 0.

```
smoothness(pathMetricsObj)
```
 $ans = 0.0842$ 

```
show(pathMetricsObj,'Metrics',{'Smoothness'})
legend('Inflated Areas','Path Smoothness')
xlabel('X (meters)')
ylabel('Y (meters)')
```
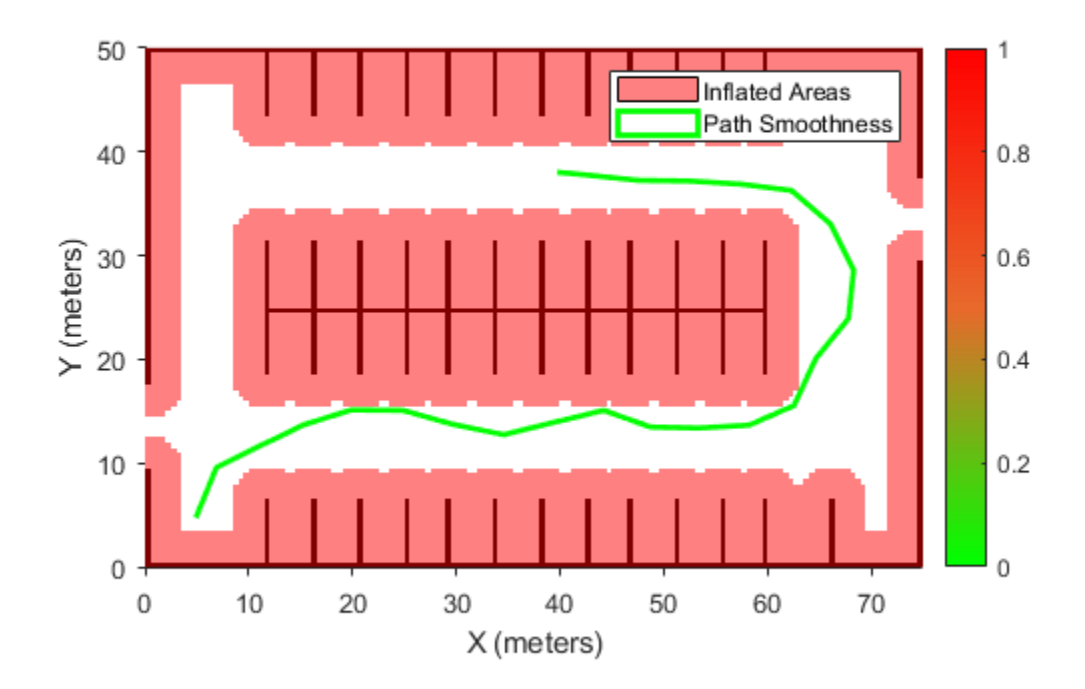

Visualize the clearance for each state of the path.

```
show(pathMetricsObj,'Metrics',{'StatesClearance'})
legend('Inflated Areas','Planned Path','Clearance of Path States')
xlabel('X (meters)')
ylabel('Y (meters)')
```
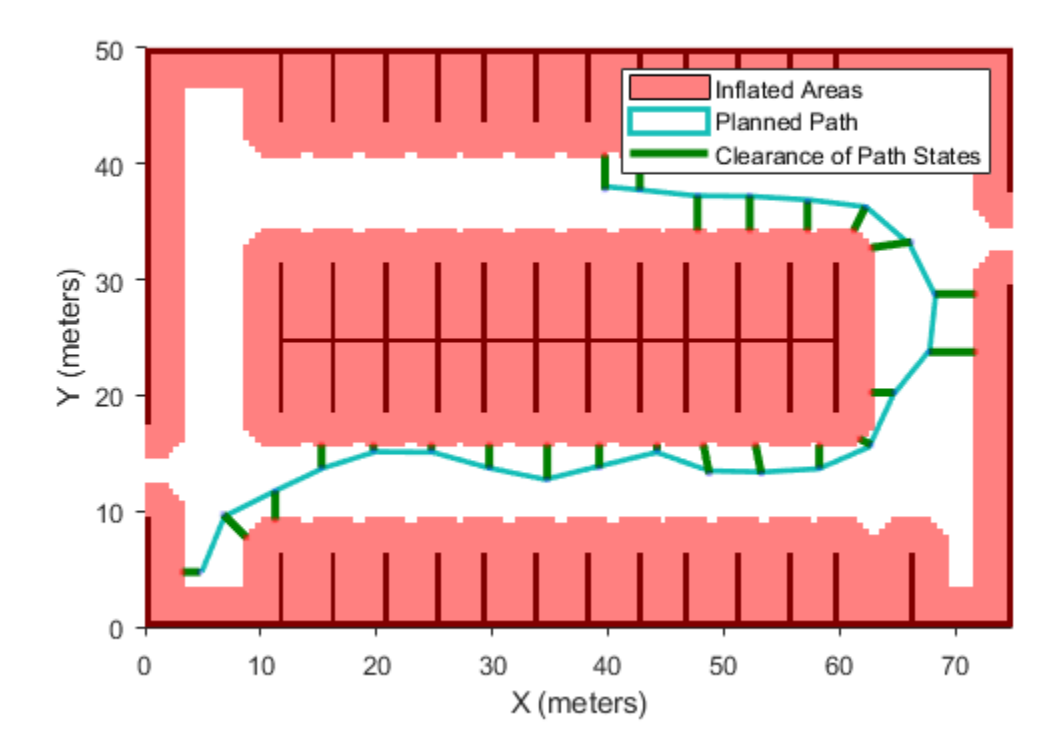

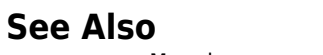

[occupancyMap](#page-1015-0) | [occupancyMap3D](#page-1100-0) | [plannerRRTStar](#page-1236-0)

**Introduced in R2019b**

## <span id="page-1156-0"></span>**clearance**

Minimum clearance of path

### **Syntax**

```
clearance(pathMetricsObj)
clearance(pathMetricsObj,'Type','states')
```
### **Description**

clearance(pathMetricsObj) returns the minimum clearance of the path. Clearance is measured as the minimum distance between grid cell centers of states on the path and obstacles in the specified map environment.

**Note** The computed clearance is accurate up to sqrt(2) times grid map cell size.

clearance(pathMetricsObj,'Type','states') returns the set of minimum distances for each state of the path, in the form of an *n*-by-1 vector, where *n* is the number of states.

### **Examples**

### **Compute Path Metrics**

Compute smoothness, clearance, and validity of a planned path based on a set of poses and the associated map environment.

### **Load and Assign Map to State Validator**

Create an occupancy map from an example map and set the map resolution.

```
load exampleMaps.mat; % simpleMap
mapResolution = 1; % cells/meter
map = occupancyMap(simpleMap,mapResolution);
```
Create a Dubins state space.

statespace = stateSpaceDubins;

Create a state validator based on occupancy map to store the parameters and states in the Dubins state space.

statevalidator = validatorOccupancyMap(statespace);

Assign the map to the validator.

statevalidator.Map = map;

Set the validation distance for the validator.

statevalidator.ValidationDistance =  $0.01$ ;

Update the state space bounds to be the same as the map limits.

statespace.StateBounds = [map.XWorldLimits;map.YWorldLimits;[-pi pi]];

#### **Plan Path**

Create an RRT\* path planner and allow further optimization.

```
planner = plannerRRTStar(statespace,statevalidator);
planner.ContinueAfterGoalReached = true;
```
Reduce the maximum number of iterations and increase the maximum connection distance.

```
planner.MaxIterations = 2500;
planner.MaxConnectionDistance = 0.3;
```
Define start and goal states for the path planner as [*x, y, theta*] vectors. *x* and *y* are the Cartesian coordinates, and *theta* is the orientation angle.

start =  $[2.5, 2.5, 0]; %$  [meters, meters, radians]  $goal = [22.5, 8.75, 0];$ 

Plan a path from the start state to the goal state. The plan function returns a navPath object.

```
rng(100,'twister') % repeatable result
[path,solutionInfo] = plan(planner,start,goal);
```
#### **Compute and Visualize Path Metrics**

Create a path metrics object.

pathMetricsObj = pathmetrics(path,statevalidator);

Check path validity. The result is 1 (true) if the planned path is obstacle free. 0 (false) indicates an invalid path.

isPathValid(pathMetricsObj)

ans = *logical* 1

Calculate the minimum clearance of the path.

clearance(pathMetricsObj)

 $ans = 1.4142$ 

Evaluate the smoothness of the path. Values close to 0 indicate a smoother path. Straight-line paths return a value of 0.

```
smoothness(pathMetricsObj)
```
 $ans = 1.7318$ 

Visualize the minimum clearance of the path.

```
show(pathMetricsObj)
legend('Planned Path','Minimum Clearance')
```
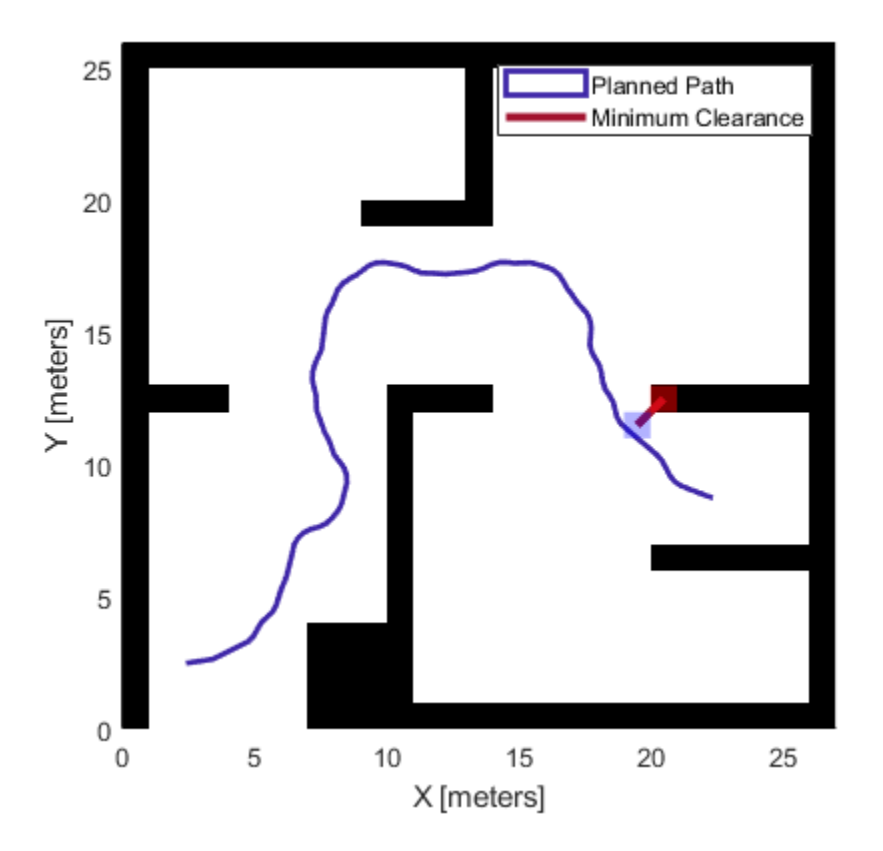

### **Vehicle Path Planning and Metrics Computation in a 2-D Costmap Environment**

Plan a vehicle path through a parking lot using the RRT\* algorithm. Compute and visualize the smoothness, clearance, and validity of the planned path.

### **Load and Assign Map to State Validator**

Load a costmap of a parking lot. Plot the costmap to see the parking lot and the inflated areas that the vehicle should avoid.

```
load parkingLotCostmap.mat;
costmap = parkingLotCostmap;
plot(costmap)
xlabel('X (meters)')
ylabel('Y (meters)')
```
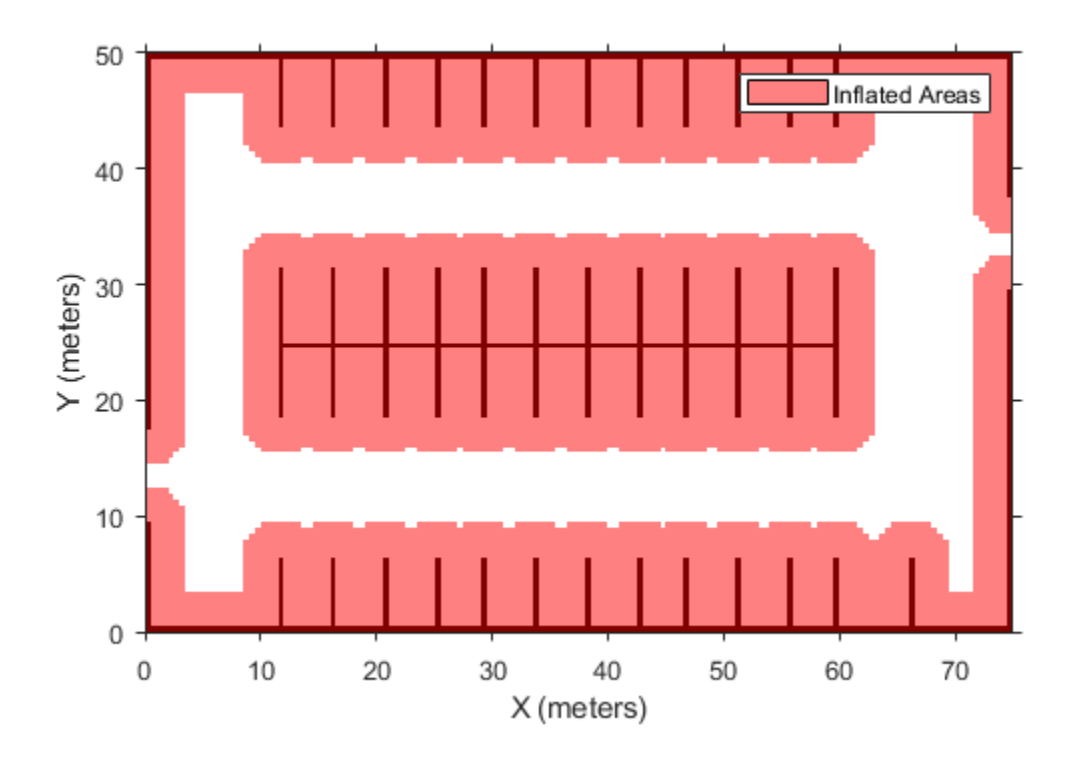

Create a [stateSpaceDubins](#page-1493-0) object and increase the minimum turing radius to 4 meters.

```
statespace = stateSpaceDubins;
statespace.MinTurningRadius = 4; % meters
```
Create a [validatorVehicleCostmap](#page-1629-0) object using the created state space.

statevalidator = validatorVehicleCostmap(statespace);

Assign the parking lot costmap to the state validator object.

statevalidator.Map = costmap;

#### **Plan Path**

Define start and goal poses for the vehicle as [*x*, *y*, Θ] vectors. World units for the (*x*,*y*) locations are in meters. World units for the orientation angles Θ are in degrees.

startPose = [5, 5, 90]; % [meters, meters, degrees]  $goalPose = [40, 38, 180]; % [meters, meters, degrees]$ 

Use a pathPlannerRRT (Automated Driving Toolbox) object and the plan (Automated Driving Toolbox) function to plan the vehicle path from the start pose to the goal pose.

planner = pathPlannerRRT(costmap); refPath = plan(planner,startPose,goalPose);

Interpolate along the path at every one meter. Convert the orientation angles from degrees to radians.

```
poses = zeros(size(refPath.PathSegments,2)+1,3);
poses(1,:) = refPath.StartPose;for i = 1: size(refPath.PathSegments, 2)
    poses(i+1,:) = refPath.PathSegments(i).GoalPose;end
poses(:,3) = deg2rad(poses(:,3));
```
Create a [navPath](#page-908-0) object using the Dubins state space object and the states specified by poses.

path = navPath(statespace,poses);

#### **Compute and Visualize Path Metrics**

Create a [pathmetrics](#page-1147-0) object.

```
pathMetricsObj = pathmetrics(path,statevalidator);
```
Check path validity. The result is 1 (true) if the planned path is obstacle free. 0 (false) indicates an invalid path.

```
isPathValid(pathMetricsObj)
```
ans = *logical* 1

Compute and visualize the minimum [clearance](#page-1156-0) of the path.

clearance(pathMetricsObj)

```
ans = 0.5000show(pathMetricsObj)
legend('Inflated Areas','Planned Path','Minimum Clearance')
xlabel('X (meters)')
ylabel('Y (meters)')
```
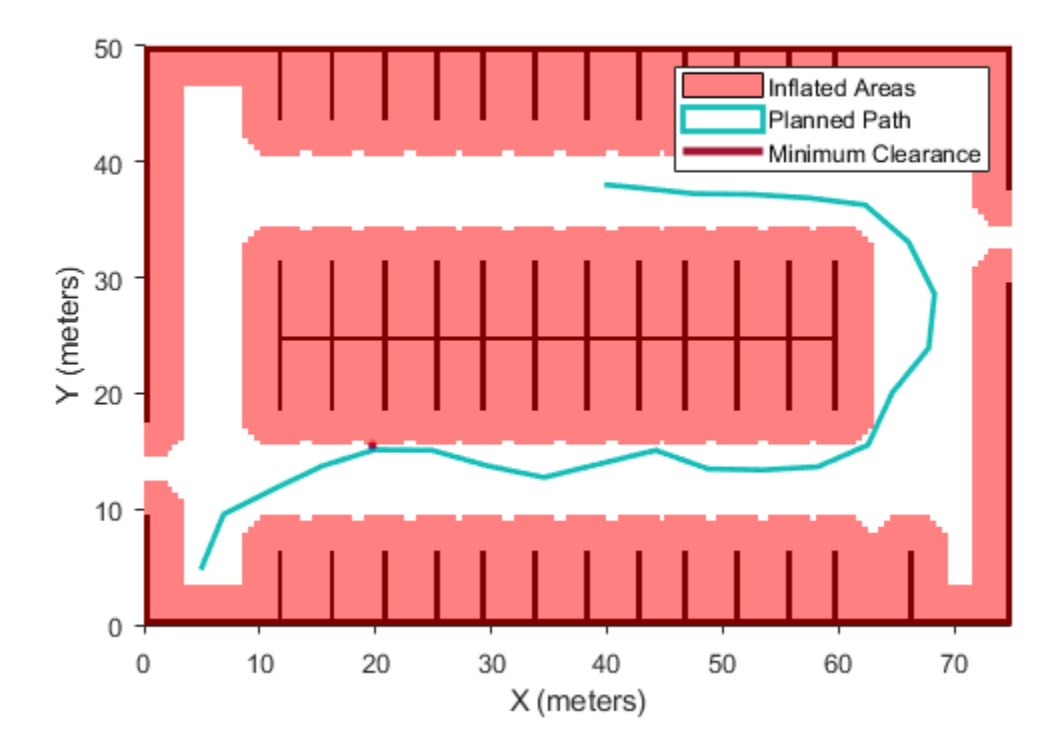

Compute and visualize the [smoothness](#page-1181-0) of the path. Values close to 0 indicate a smoother path. Straight-line paths return a value of 0.

```
smoothness(pathMetricsObj)
```
 $ans = 0.0842$ 

```
show(pathMetricsObj,'Metrics',{'Smoothness'})
legend('Inflated Areas','Path Smoothness')
xlabel('X (meters)')
ylabel('Y (meters)')
```
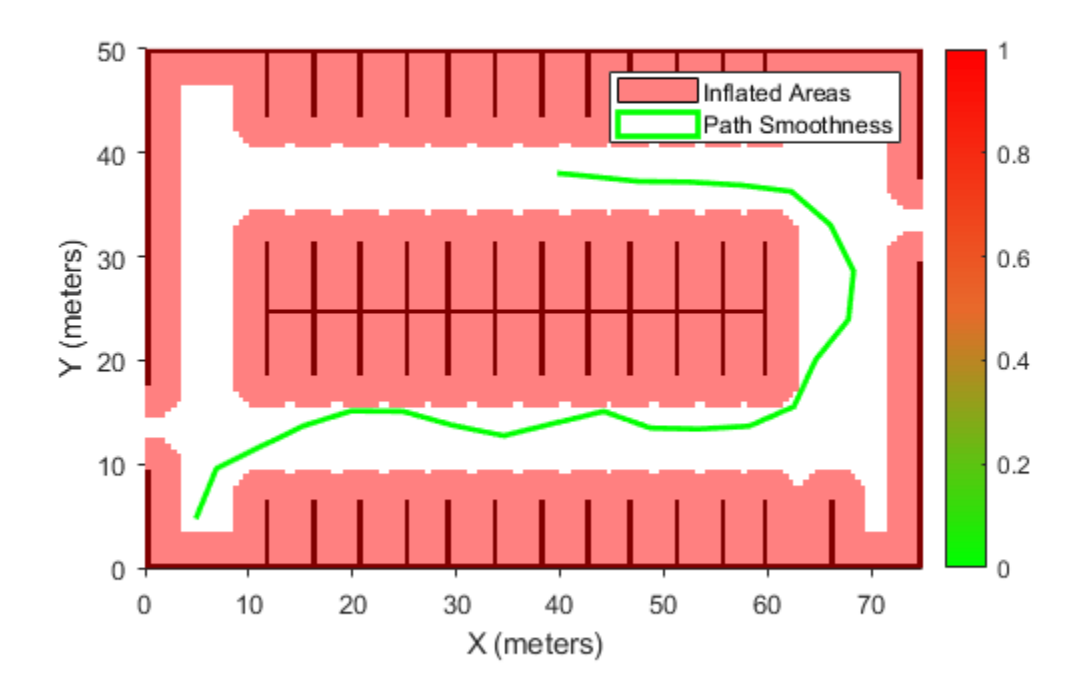

Visualize the clearance for each state of the path.

```
show(pathMetricsObj,'Metrics',{'StatesClearance'})
legend('Inflated Areas','Planned Path','Clearance of Path States')
xlabel('X (meters)')
ylabel('Y (meters)')
```
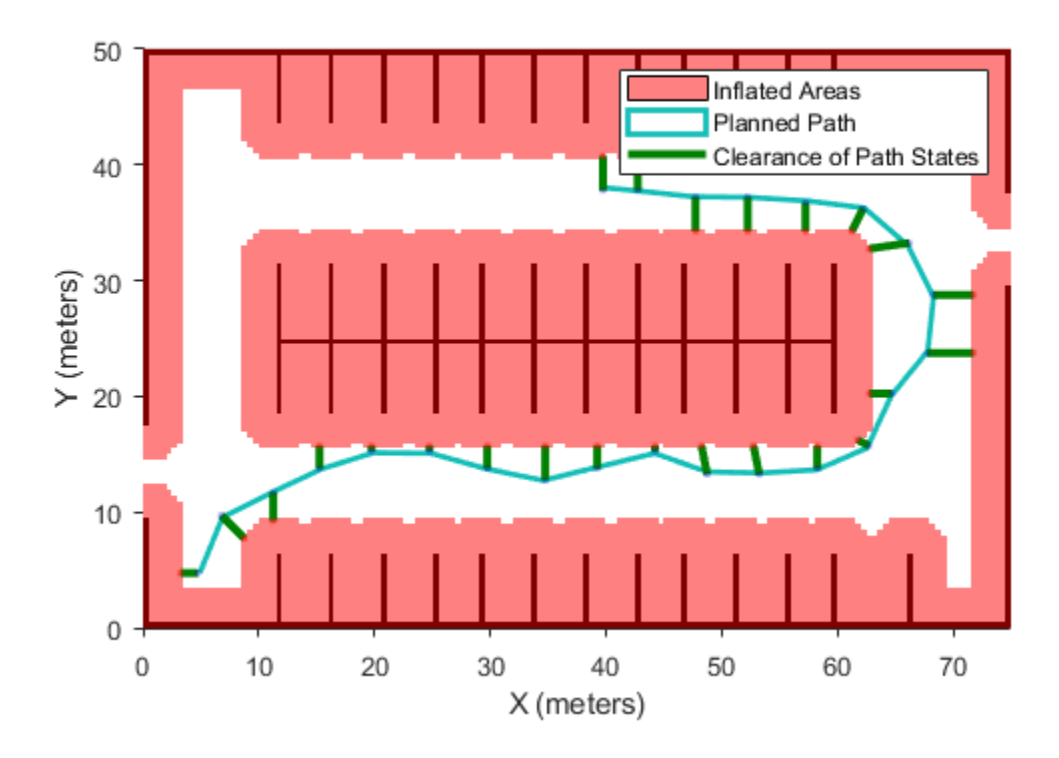

### **Input Arguments**

### **pathMetricsObj — Information for path metrics**

pathmetrics object

Information for path metrics, specified as a [pathmetrics](#page-1147-0) object.

### **See Also**

**Objects** [pathmetrics](#page-1147-0)

**Functions** [isPathValid](#page-1164-0) | [show](#page-1172-0) | [smoothness](#page-1181-0)

### **Introduced in R2019b**

# <span id="page-1164-0"></span>**isPathValid**

Determine if planned path is obstacle free

## **Syntax**

```
isPathValid(pathMetricsObj)
```
## **Description**

isPathValid(pathMetricsObj) returns either a logical 1 (true) if the planned path is obstacle free or a logical  $\theta$  (false) if the path is invalid.

## **Examples**

### **Compute Path Metrics**

Compute smoothness, clearance, and validity of a planned path based on a set of poses and the associated map environment.

### **Load and Assign Map to State Validator**

Create an occupancy map from an example map and set the map resolution.

```
load exampleMaps.mat; % simpleMap
mapResolution = 1; % cells/meter
map = occupancyMap(simpleMap,mapResolution);
```
Create a Dubins state space.

statespace = stateSpaceDubins;

Create a state validator based on occupancy map to store the parameters and states in the Dubins state space.

statevalidator = validatorOccupancyMap(statespace);

Assign the map to the validator.

statevalidator.Map = map;

Set the validation distance for the validator.

statevalidator.ValidationDistance = 0.01;

Update the state space bounds to be the same as the map limits.

statespace.StateBounds = [map.XWorldLimits;map.YWorldLimits;[-pi pi]];

### **Plan Path**

Create an RRT\* path planner and allow further optimization.

```
planner = plannerRRTStar(statespace,statevalidator);
planner.ContinueAfterGoalReached = true;
```
Reduce the maximum number of iterations and increase the maximum connection distance.

```
planner.MaxIterations = 2500;
planner.MaxConnectionDistance = 0.3;
```
Define start and goal states for the path planner as [*x, y, theta*] vectors. *x* and *y* are the Cartesian coordinates, and *theta* is the orientation angle.

```
start = [2.5, 2.5, 0]; % [meters, meters, radians]
goal = [22.5, 8.75, 0];
```
Plan a path from the start state to the goal state. The plan function returns a navPath object.

rng(100,'twister') % repeatable result [path,solutionInfo] = plan(planner,start,goal);

#### **Compute and Visualize Path Metrics**

Create a path metrics object.

```
pathMetricsObj = pathmetrics(path,statevalidator);
```
Check path validity. The result is 1 (true) if the planned path is obstacle free. 0 (false) indicates an invalid path.

isPathValid(pathMetricsObj)

ans = *logical* 1

Calculate the minimum clearance of the path.

clearance(pathMetricsObj)

 $ans = 1.4142$ 

Evaluate the smoothness of the path. Values close to 0 indicate a smoother path. Straight-line paths return a value of 0.

smoothness(pathMetricsObj)

 $ans = 1.7318$ 

Visualize the minimum clearance of the path.

```
show(pathMetricsObj)
legend('Planned Path','Minimum Clearance')
```
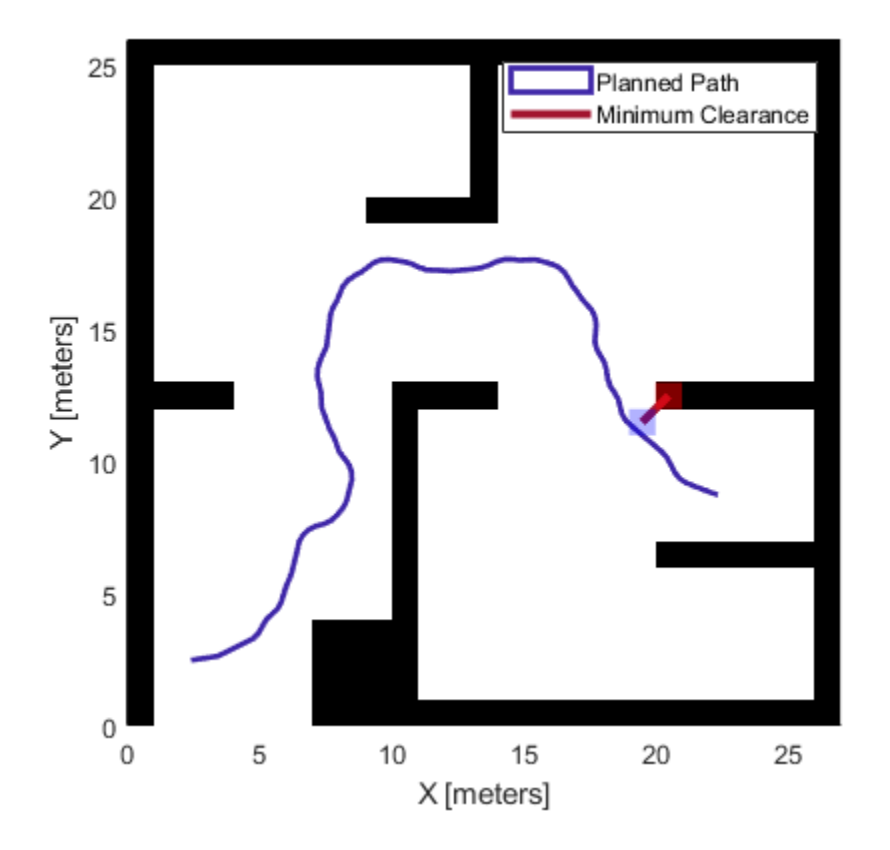

### **Vehicle Path Planning and Metrics Computation in a 2-D Costmap Environment**

Plan a vehicle path through a parking lot using the RRT\* algorithm. Compute and visualize the smoothness, clearance, and validity of the planned path.

### **Load and Assign Map to State Validator**

Load a costmap of a parking lot. Plot the costmap to see the parking lot and the inflated areas that the vehicle should avoid.

```
load parkingLotCostmap.mat;
costmap = parkingLotCostmap;plot(costmap)
xlabel('X (meters)')
ylabel('Y (meters)')
```
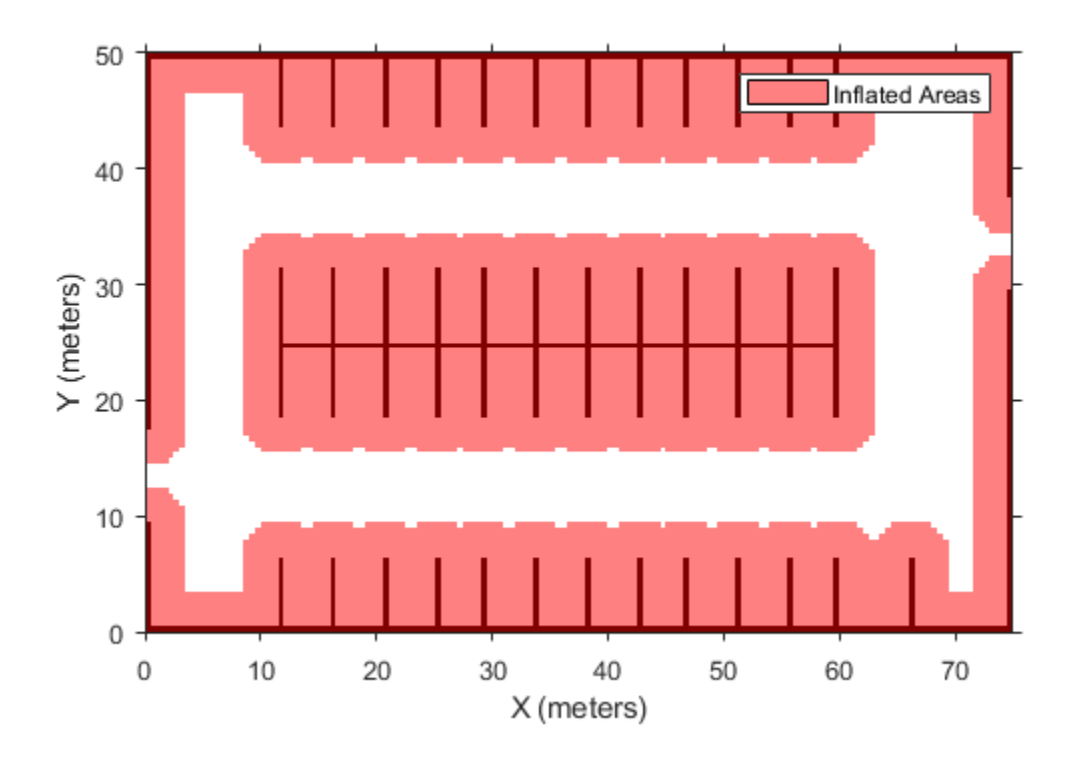

Create a [stateSpaceDubins](#page-1493-0) object and increase the minimum turing radius to 4 meters.

```
statespace = stateSpaceDubins;
statespace.MinTurningRadius = 4; % meters
```
Create a [validatorVehicleCostmap](#page-1629-0) object using the created state space.

statevalidator = validatorVehicleCostmap(statespace);

Assign the parking lot costmap to the state validator object.

statevalidator.Map = costmap;

#### **Plan Path**

Define start and goal poses for the vehicle as [*x*, *y*, Θ] vectors. World units for the (*x*,*y*) locations are in meters. World units for the orientation angles Θ are in degrees.

startPose = [5, 5, 90]; % [meters, meters, degrees]  $goalPose = [40, 38, 180]; % [meters, meters, degrees]$ 

Use a pathPlannerRRT (Automated Driving Toolbox) object and the plan (Automated Driving Toolbox) function to plan the vehicle path from the start pose to the goal pose.

planner = pathPlannerRRT(costmap); refPath = plan(planner,startPose,goalPose);

Interpolate along the path at every one meter. Convert the orientation angles from degrees to radians.

```
poses = zeros(size(refPath.PathSegments,2)+1,3);
poses(1,:) = refPath.StartPose;for i = 1: size(refPath.PathSegments, 2)
   poses(i+1,:) = refPath.PathSegments(i).GoalPose;end
poses(:,3) = deg2rad(poses(:,3));
```
Create a [navPath](#page-908-0) object using the Dubins state space object and the states specified by poses.

path = navPath(statespace,poses);

### **Compute and Visualize Path Metrics**

Create a [pathmetrics](#page-1147-0) object.

```
pathMetricsObj = pathmetrics(path,statevalidator);
```
Check path validity. The result is  $1$  (true) if the planned path is obstacle free.  $0$  (false) indicates an invalid path.

isPathValid(pathMetricsObj)

ans = *logical* 1

Compute and visualize the minimum [clearance](#page-1156-0) of the path.

clearance(pathMetricsObj)

```
ans = 0.5000show(pathMetricsObj)
legend('Inflated Areas','Planned Path','Minimum Clearance')
xlabel('X (meters)')
ylabel('Y (meters)')
```
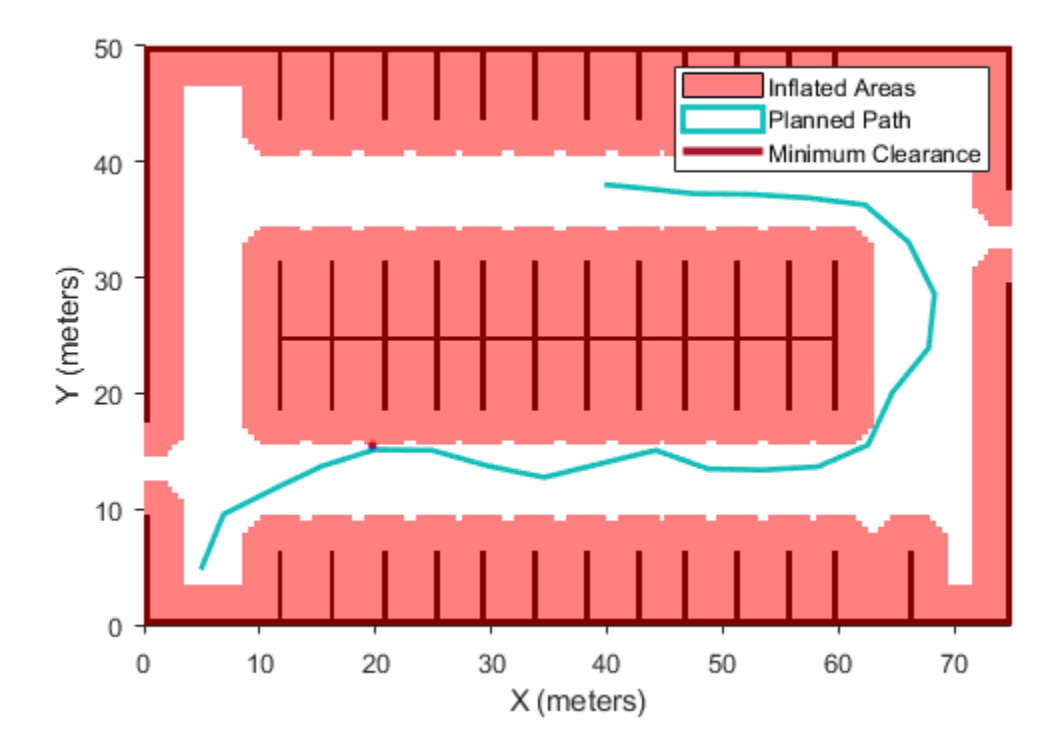

Compute and visualize the [smoothness](#page-1181-0) of the path. Values close to 0 indicate a smoother path. Straight-line paths return a value of 0.

```
smoothness(pathMetricsObj)
```
 $ans = 0.0842$ 

```
show(pathMetricsObj,'Metrics',{'Smoothness'})
legend('Inflated Areas','Path Smoothness')
xlabel('X (meters)')
ylabel('Y (meters)')
```
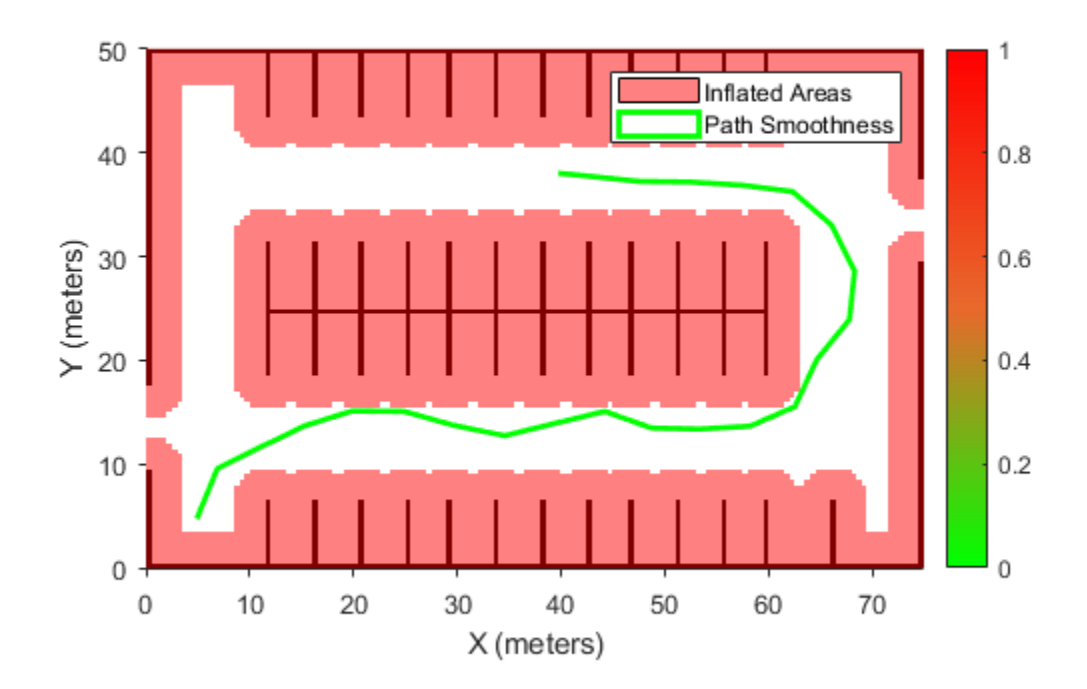

Visualize the clearance for each state of the path.

```
show(pathMetricsObj,'Metrics',{'StatesClearance'})
legend('Inflated Areas','Planned Path','Clearance of Path States')
xlabel('X (meters)')
ylabel('Y (meters)')
```
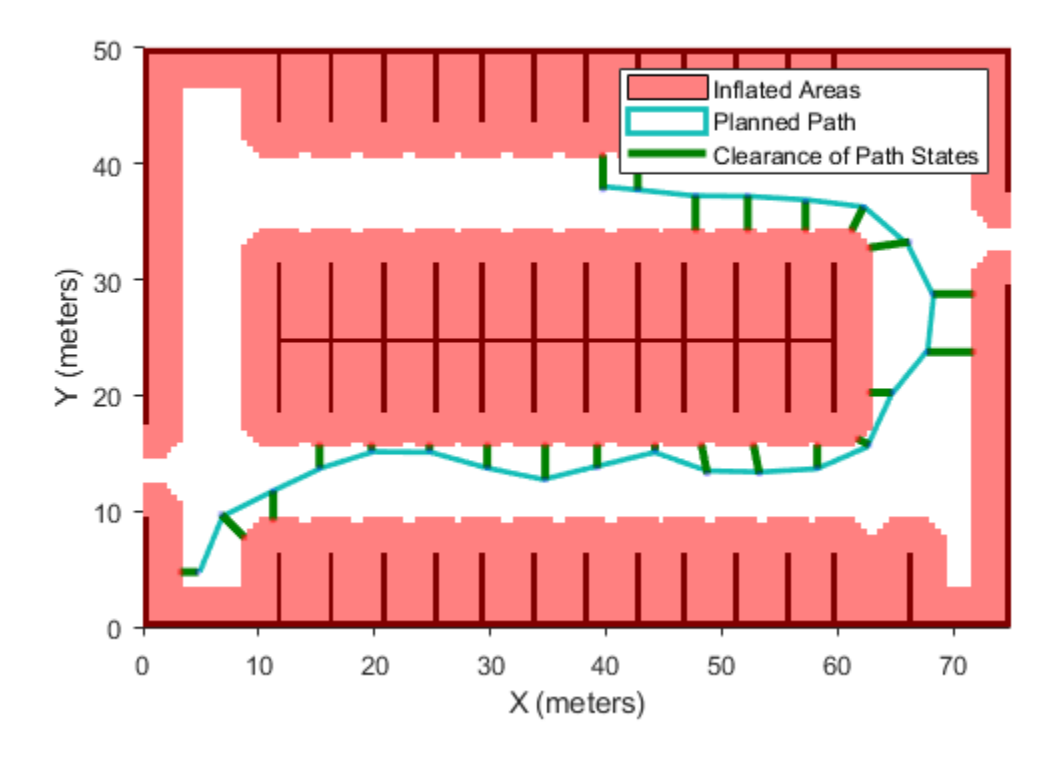

### **Input Arguments**

### **pathMetricsObj — Information for path metrics**

pathmetrics object

Information for path metrics, specified as a [pathmetrics](#page-1147-0) object.

## **See Also**

**Objects** [pathmetrics](#page-1147-0)

**Functions** [clearance](#page-1156-0) | [show](#page-1172-0) | [smoothness](#page-1181-0)

### **Introduced in R2019b**

## <span id="page-1172-0"></span>**show**

Visualize path metrics in map environment

## **Syntax**

```
show(pathMetricsObj)
show(pathMetricsObj,Name,Value)
axHandle = show(pathMetricsObj)
```
## **Description**

show(pathMetricsObj) plots the path in the map environment with the minimum clearance.

show(pathMetricsObj, Name, Value) specifies additional options using one or more name-value pair arguments.

axHandle = show(pathMetricsObj) outputs the axes handle of the figure used to plot the path.

## **Examples**

### **Compute Path Metrics**

Compute smoothness, clearance, and validity of a planned path based on a set of poses and the associated map environment.

### **Load and Assign Map to State Validator**

Create an occupancy map from an example map and set the map resolution.

```
load exampleMaps.mat; % simpleMap
mapResolution = 1; % cells/metermap = occupancyMap(simpleMap, mapResolution);
```
Create a Dubins state space.

statespace = stateSpaceDubins;

Create a state validator based on occupancy map to store the parameters and states in the Dubins state space.

statevalidator = validatorOccupancyMap(statespace);

Assign the map to the validator.

statevalidator.Map = map;

Set the validation distance for the validator.

statevalidator.ValidationDistance = 0.01;

Update the state space bounds to be the same as the map limits.

```
statespace.StateBounds = [map.XWorldLimits;map.YWorldLimits;[-pi pi]];
```
#### **Plan Path**

Create an RRT\* path planner and allow further optimization.

```
planner = plannerRRTStar(statespace,statevalidator);
planner.ContinueAfterGoalReached = true;
```
Reduce the maximum number of iterations and increase the maximum connection distance.

planner.MaxIterations = 2500; planner.MaxConnectionDistance = 0.3;

Define start and goal states for the path planner as  $[x, y, theta]$  vectors. *x* and *y* are the Cartesian coordinates, and *theta* is the orientation angle.

start =  $[2.5, 2.5, 0]; %$  [meters, meters, radians] goal = [22.5, 8.75, 0];

Plan a path from the start state to the goal state. The plan function returns a navPath object.

```
rng(100,'twister') % repeatable result
[path, solutionInfo] = plan(planet, start, goal);
```
#### **Compute and Visualize Path Metrics**

Create a path metrics object.

```
pathMetricsObj = pathmetrics(path,statevalidator);
```
Check path validity. The result is 1 (true) if the planned path is obstacle free. 0 (false) indicates an invalid path.

isPathValid(pathMetricsObj)

ans = *logical* 1

Calculate the minimum clearance of the path.

clearance(pathMetricsObj)

 $ans = 1.4142$ 

Evaluate the smoothness of the path. Values close to 0 indicate a smoother path. Straight-line paths return a value of 0.

```
smoothness(pathMetricsObj)
```
ans = 1.7318

Visualize the minimum clearance of the path.

```
show(pathMetricsObj)
legend('Planned Path','Minimum Clearance')
```
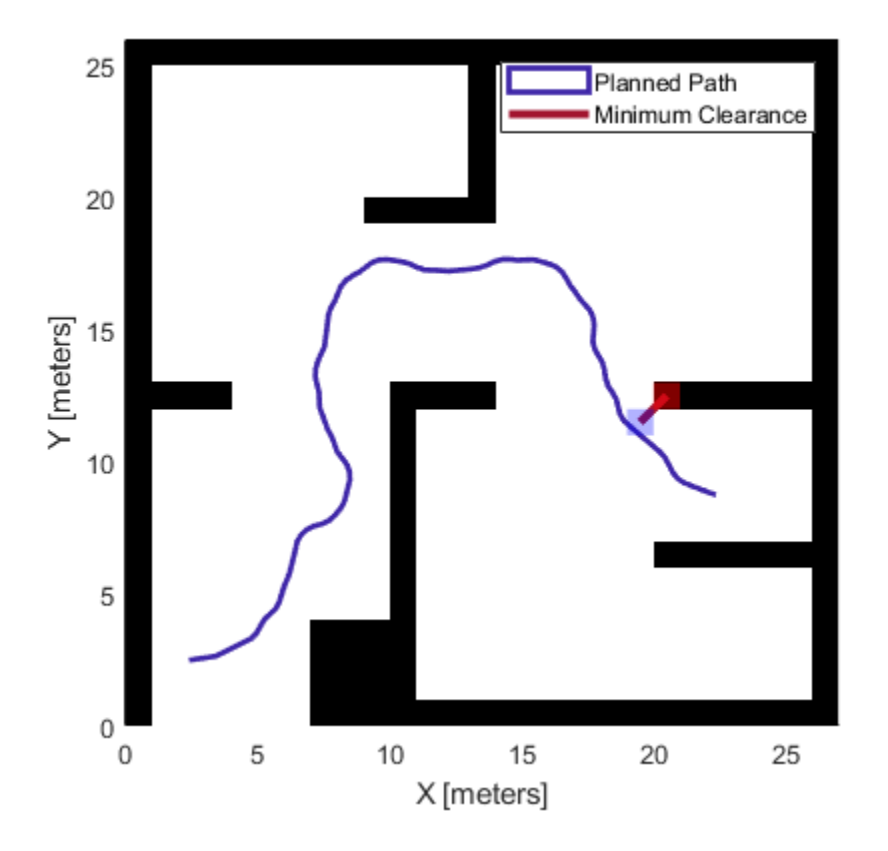

### **Vehicle Path Planning and Metrics Computation in a 2-D Costmap Environment**

Plan a vehicle path through a parking lot using the RRT\* algorithm. Compute and visualize the smoothness, clearance, and validity of the planned path.

### **Load and Assign Map to State Validator**

Load a costmap of a parking lot. Plot the costmap to see the parking lot and the inflated areas that the vehicle should avoid.

```
load parkingLotCostmap.mat;
costmap = parkingLotCostmap;plot(costmap)
xlabel('X (meters)')
ylabel('Y (meters)')
```
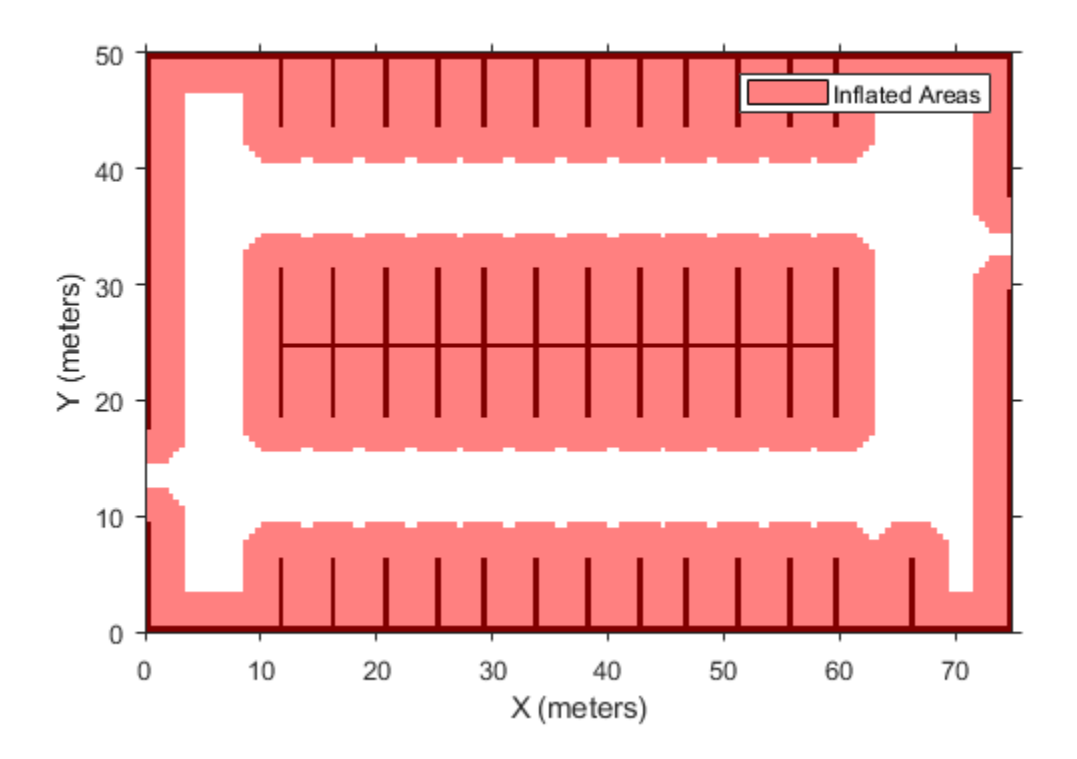

Create a [stateSpaceDubins](#page-1493-0) object and increase the minimum turing radius to 4 meters.

```
statespace = stateSpaceDubins;
statespace.MinTurningRadius = 4; % meters
```
Create a [validatorVehicleCostmap](#page-1629-0) object using the created state space.

statevalidator = validatorVehicleCostmap(statespace);

Assign the parking lot costmap to the state validator object.

statevalidator.Map = costmap;

#### **Plan Path**

Define start and goal poses for the vehicle as [*x*, *y*, Θ] vectors. World units for the (*x*,*y*) locations are in meters. World units for the orientation angles Θ are in degrees.

startPose = [5, 5, 90]; % [meters, meters, degrees]  $goalPose = [40, 38, 180]; % [meters, meters, degrees]$ 

Use a pathPlannerRRT (Automated Driving Toolbox) object and the plan (Automated Driving Toolbox) function to plan the vehicle path from the start pose to the goal pose.

planner = pathPlannerRRT(costmap); refPath = plan(planner,startPose,goalPose);

Interpolate along the path at every one meter. Convert the orientation angles from degrees to radians.

```
poses = zeros(size(refPath.PathSegments,2)+1,3);
poses(1,:) = refPath.StartPose;for i = 1: size(refPath.PathSegments, 2)
    poses(i+1,:) = refPath.PathSegments(i).GoalPose;end
poses(:,3) = deg2rad(poses(:,3));
```
Create a [navPath](#page-908-0) object using the Dubins state space object and the states specified by poses.

path = navPath(statespace,poses);

### **Compute and Visualize Path Metrics**

Create a [pathmetrics](#page-1147-0) object.

```
pathMetricsObj = pathmetrics(path,statevalidator);
```
Check path validity. The result is 1 (true) if the planned path is obstacle free. 0 (false) indicates an invalid path.

```
isPathValid(pathMetricsObj)
```
ans = *logical* 1

Compute and visualize the minimum [clearance](#page-1156-0) of the path.

clearance(pathMetricsObj)

```
ans = 0.5000show(pathMetricsObj)
legend('Inflated Areas','Planned Path','Minimum Clearance')
xlabel('X (meters)')
ylabel('Y (meters)')
```
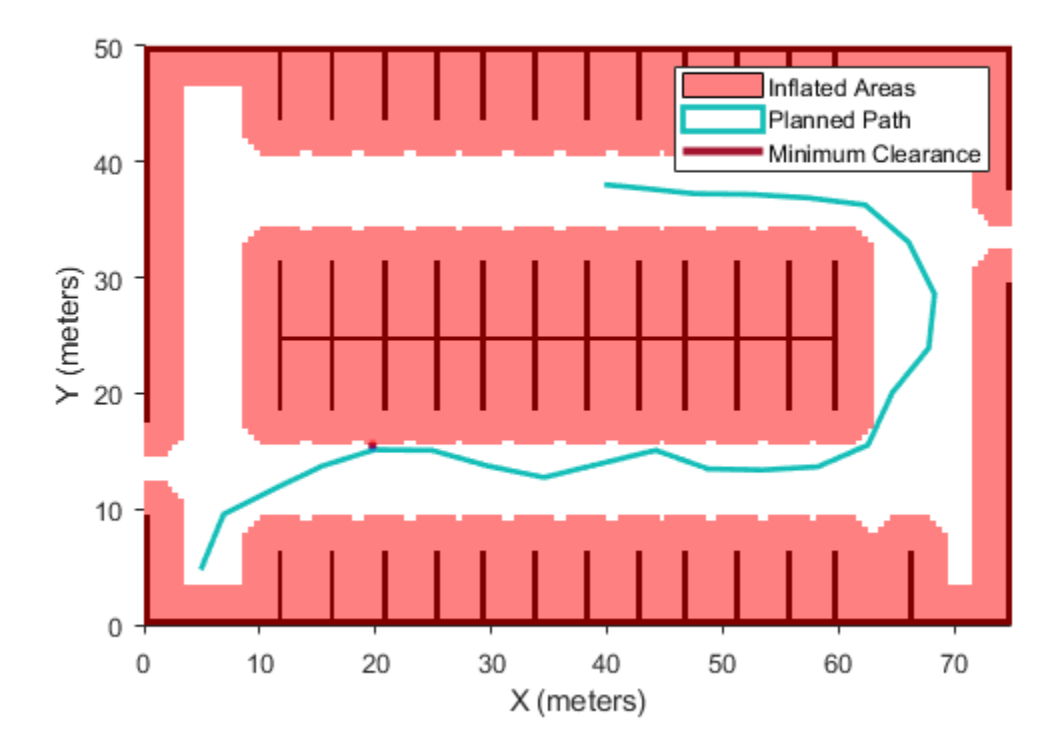

Compute and visualize the [smoothness](#page-1181-0) of the path. Values close to 0 indicate a smoother path. Straight-line paths return a value of 0.

```
smoothness(pathMetricsObj)
```
 $ans = 0.0842$ 

```
show(pathMetricsObj,'Metrics',{'Smoothness'})
legend('Inflated Areas','Path Smoothness')
xlabel('X (meters)')
ylabel('Y (meters)')
```
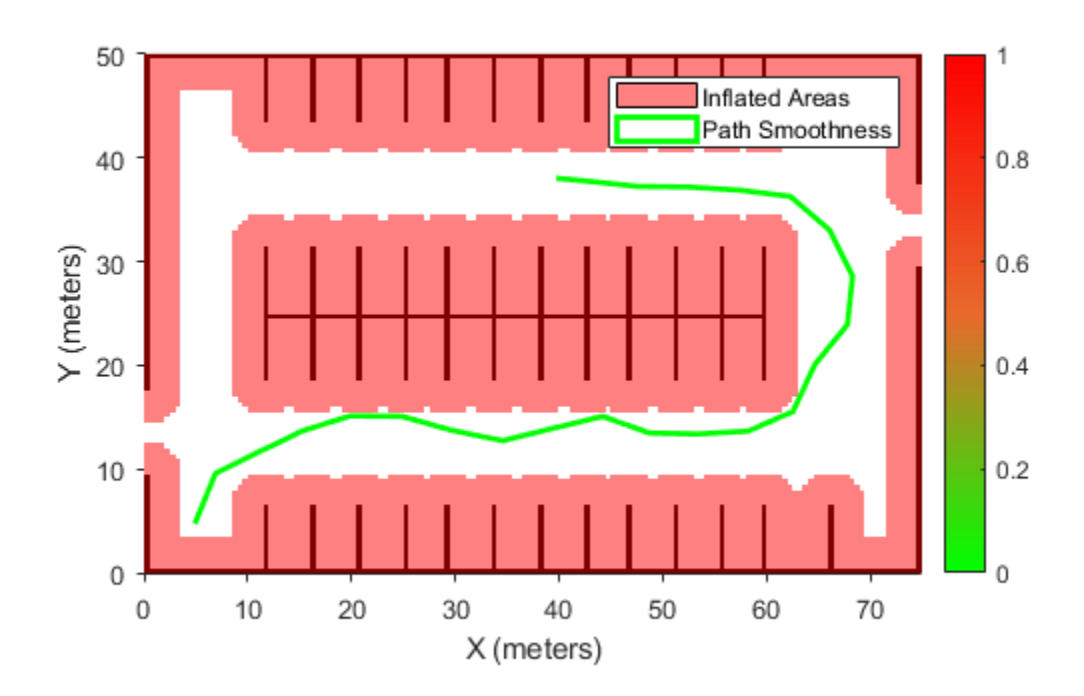

Visualize the clearance for each state of the path.

```
show(pathMetricsObj,'Metrics',{'StatesClearance'})
legend('Inflated Areas','Planned Path','Clearance of Path States')
xlabel('X (meters)')
ylabel('Y (meters)')
```
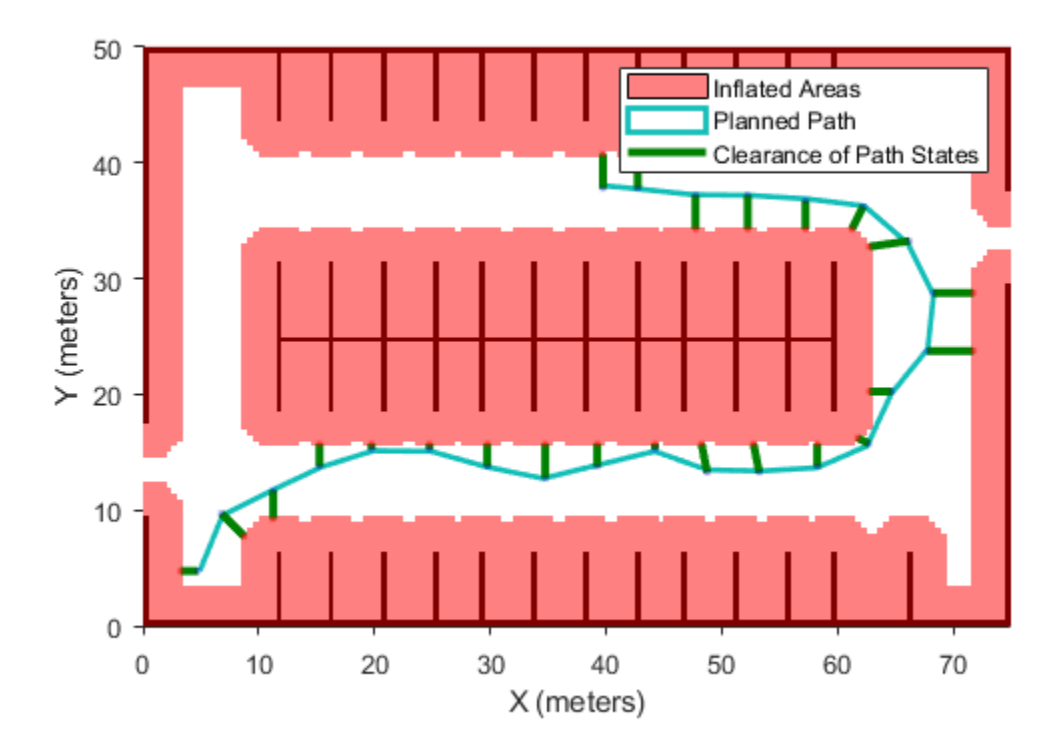

### **Input Arguments**

#### **pathMetricsObj — Information for path metrics**

pathmetrics object

Information for path metrics, specified as a [pathmetrics](#page-1147-0) object.

#### **Name-Value Pair Arguments**

Specify optional comma-separated pairs of Name, Value arguments. Name is the argument name and Value is the corresponding value. Name must appear inside quotes. You can specify several name and value pair arguments in any order as Name1, Value1, ..., NameN, ValueN.

Example: 'Parent',axHandle

#### **Parent — Axes used to plot path**

Axes object | UIAxes object

Axes used to plot path, specified as the comma-separated pair consisting of 'Parent' and either an axes or uiaxes object. If you do not specify Parent, a new figure is created.

Example: show(pathMetricsObj,'Parent',axHandle)

### **Metrics — Display metrics option**

cell array of strings

Display metrics option, specified as the comma-separated pair consisting of 'Metrics' and a cell array with any combination of these values:

- 'MinClearance' Display minimum clearance of path.
- 'StatesClearance' Display clearance of path states.
- 'Smoothness' Display path smoothness.

```
Example: show(pathMetricsObj,'Metrics',{'Smoothness','StatesClearance'})
Data Types: cell
```
### **Output Arguments**

**axHandle — Axes used to plot path**

Axes object | UIAxes object

Axes used to plot path, returned as either an axes or uiaxes object.

### **See Also**

**Objects** [pathmetrics](#page-1147-0)

**Functions** [clearance](#page-1156-0) | [isPathValid](#page-1164-0) | [smoothness](#page-1181-0)

**Introduced in R2019b**

## <span id="page-1181-0"></span>**smoothness**

Smoothness of path

### **Syntax**

```
smoothness(pathMetricsObj)
smoothness(pathMetricsObj,'Type','segments')
```
### **Description**

smoothness (pathMetricsObj) evaluates the smoothness of the planned path. Values close to 0 indicate a smoother path. Straight-line paths return a value of 0.

smoothness(pathMetricsObj,'Type','segments') returns individual smoothness calculations between each set of three poses on the path, in the form of a (*n*–2)-element vector, where *n* is the number of poses.

### **Examples**

### **Compute Path Metrics**

Compute smoothness, clearance, and validity of a planned path based on a set of poses and the associated map environment.

### **Load and Assign Map to State Validator**

Create an occupancy map from an example map and set the map resolution.

```
load exampleMaps.mat; % simpleMap
mapResolution = 1; % cells/metermap = occupancyMap(simpleMap, mapResolution);
```
Create a Dubins state space.

statespace = stateSpaceDubins;

Create a state validator based on occupancy map to store the parameters and states in the Dubins state space.

statevalidator = validatorOccupancyMap(statespace);

Assign the map to the validator.

statevalidator.Map = map;

Set the validation distance for the validator.

statevalidator.ValidationDistance =  $0.01$ ;

Update the state space bounds to be the same as the map limits.

```
statespace.StateBounds = [map.XWorldLimits;map.YWorldLimits;[-pi pi]];
```
#### **Plan Path**

Create an RRT\* path planner and allow further optimization.

```
planner = plannerRRTStar(statespace,statevalidator);
planner.ContinueAfterGoalReached = true;
```
Reduce the maximum number of iterations and increase the maximum connection distance.

planner.MaxIterations = 2500; planner.MaxConnectionDistance = 0.3;

Define start and goal states for the path planner as  $[x, y, theta]$  vectors. *x* and *y* are the Cartesian coordinates, and *theta* is the orientation angle.

start =  $[2.5, 2.5, 0]; %$  [meters, meters, radians] goal = [22.5, 8.75, 0];

Plan a path from the start state to the goal state. The plan function returns a navPath object.

```
rng(100,'twister') % repeatable result
[path, solutionInfo] = plan(planet, start, goal);
```
#### **Compute and Visualize Path Metrics**

Create a path metrics object.

```
pathMetricsObj = pathmetrics(path,statevalidator);
```
Check path validity. The result is 1 (true) if the planned path is obstacle free. 0 (false) indicates an invalid path.

isPathValid(pathMetricsObj)

ans = *logical* 1

Calculate the minimum clearance of the path.

clearance(pathMetricsObj)

 $ans = 1.4142$ 

Evaluate the smoothness of the path. Values close to 0 indicate a smoother path. Straight-line paths return a value of 0.

```
smoothness(pathMetricsObj)
```
ans = 1.7318

Visualize the minimum clearance of the path.

```
show(pathMetricsObj)
legend('Planned Path','Minimum Clearance')
```
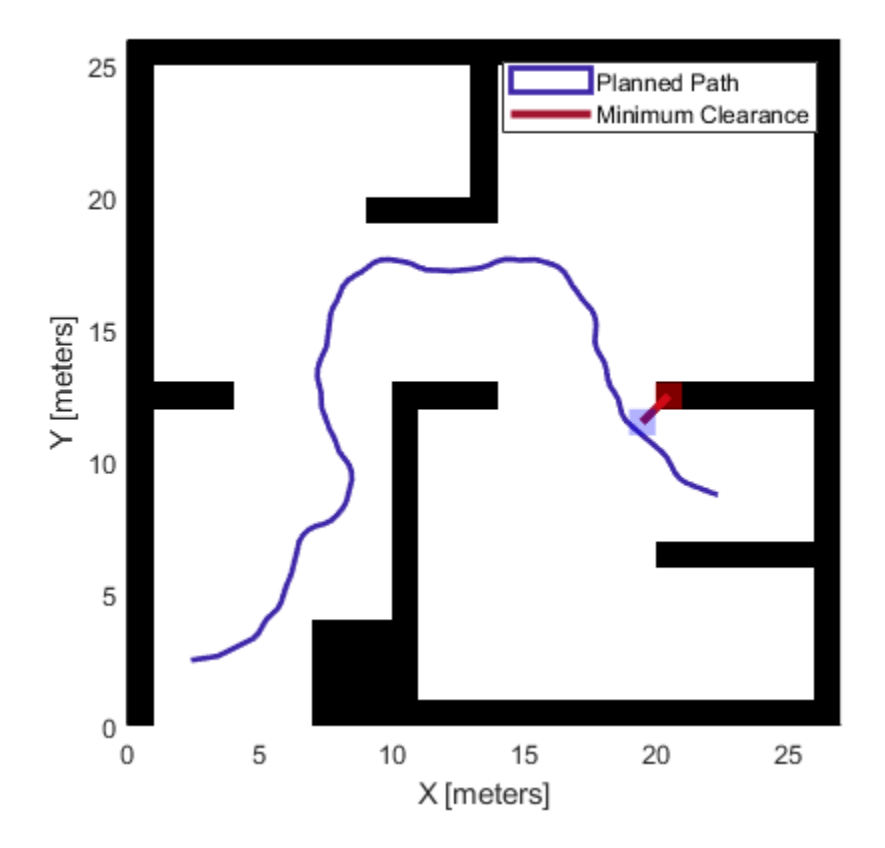

### **Vehicle Path Planning and Metrics Computation in a 2-D Costmap Environment**

Plan a vehicle path through a parking lot using the RRT\* algorithm. Compute and visualize the smoothness, clearance, and validity of the planned path.

### **Load and Assign Map to State Validator**

Load a costmap of a parking lot. Plot the costmap to see the parking lot and the inflated areas that the vehicle should avoid.

```
load parkingLotCostmap.mat;
costmap = parkingLotCostmap;
plot(costmap)
xlabel('X (meters)')
ylabel('Y (meters)')
```
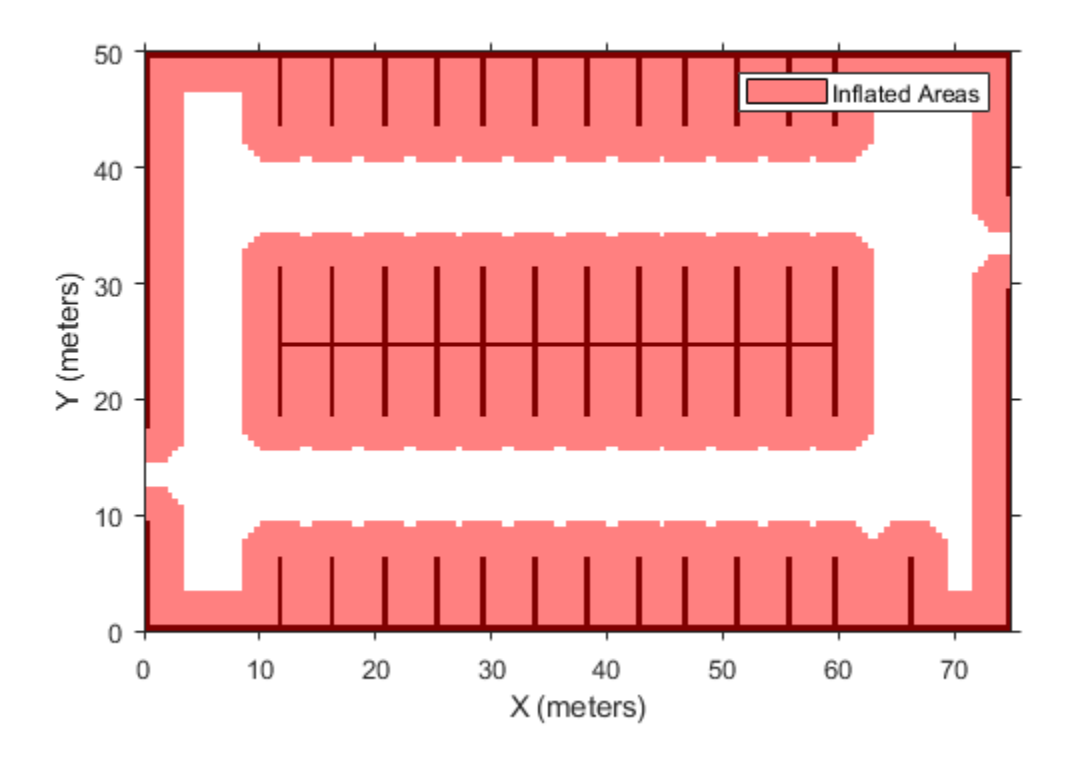

Create a [stateSpaceDubins](#page-1493-0) object and increase the minimum turing radius to 4 meters.

```
statespace = stateSpaceDubins;
statespace.MinTurningRadius = 4; % meters
```
Create a [validatorVehicleCostmap](#page-1629-0) object using the created state space.

statevalidator = validatorVehicleCostmap(statespace);

Assign the parking lot costmap to the state validator object.

statevalidator.Map = costmap;

#### **Plan Path**

Define start and goal poses for the vehicle as [*x*, *y*, Θ] vectors. World units for the (*x*,*y*) locations are in meters. World units for the orientation angles Θ are in degrees.

startPose = [5, 5, 90]; % [meters, meters, degrees]  $goalPose = [40, 38, 180]; % [meters, meters, degrees]$ 

Use a pathPlannerRRT (Automated Driving Toolbox) object and the plan (Automated Driving Toolbox) function to plan the vehicle path from the start pose to the goal pose.

```
planner = pathPlannerRRT(costmap);
refPath = plan(planner,startPose,goalPose);
```
Interpolate along the path at every one meter. Convert the orientation angles from degrees to radians.

```
poses = zeros(size(refPath.PathSegments,2)+1,3);
poses(1,:) = refPath.StartPose;for i = 1: size(refPath.PathSegments, 2)
    poses(i+1,:) = refPath.PathSegments(i).GoalPose;end
poses(:,3) = deg2rad(poses(:,3));
```
Create a [navPath](#page-908-0) object using the Dubins state space object and the states specified by poses.

path = navPath(statespace,poses);

#### **Compute and Visualize Path Metrics**

Create a [pathmetrics](#page-1147-0) object.

```
pathMetricsObj = pathmetrics(path,statevalidator);
```
Check path validity. The result is 1 (true) if the planned path is obstacle free. 0 (false) indicates an invalid path.

isPathValid(pathMetricsObj)

ans = *logical* 1

Compute and visualize the minimum [clearance](#page-1156-0) of the path.

clearance(pathMetricsObj)

```
ans = 0.5000show(pathMetricsObj)
legend('Inflated Areas','Planned Path','Minimum Clearance')
xlabel('X (meters)')
ylabel('Y (meters)')
```
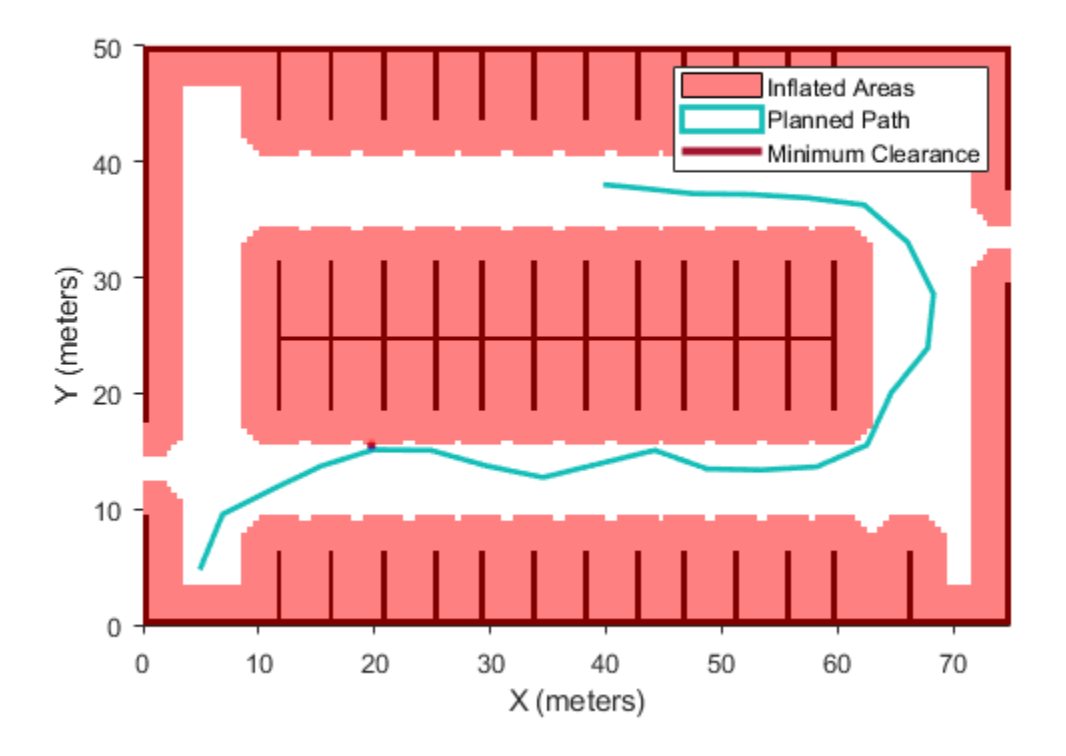

Compute and visualize the [smoothness](#page-1181-0) of the path. Values close to 0 indicate a smoother path. Straight-line paths return a value of 0.

```
smoothness(pathMetricsObj)
```
ans =  $0.0842$ 

```
show(pathMetricsObj,'Metrics',{'Smoothness'})
legend('Inflated Areas','Path Smoothness')
xlabel('X (meters)')
ylabel('Y (meters)')
```
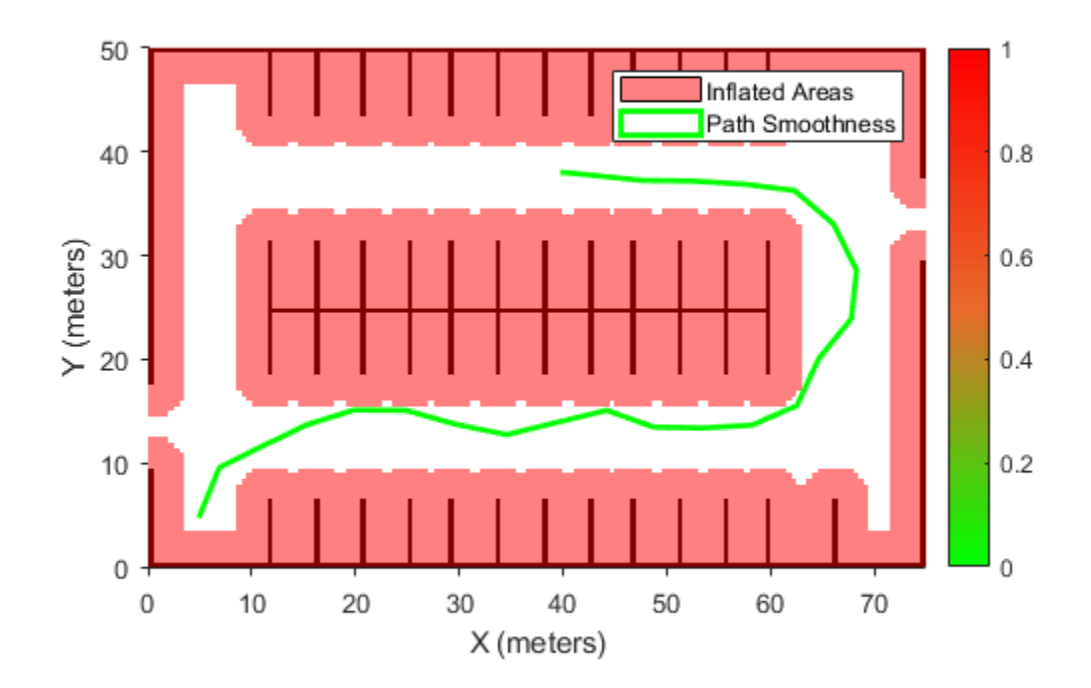

Visualize the clearance for each state of the path.

```
show(pathMetricsObj,'Metrics',{'StatesClearance'})
legend('Inflated Areas','Planned Path','Clearance of Path States')
xlabel('X (meters)')
ylabel('Y (meters)')
```
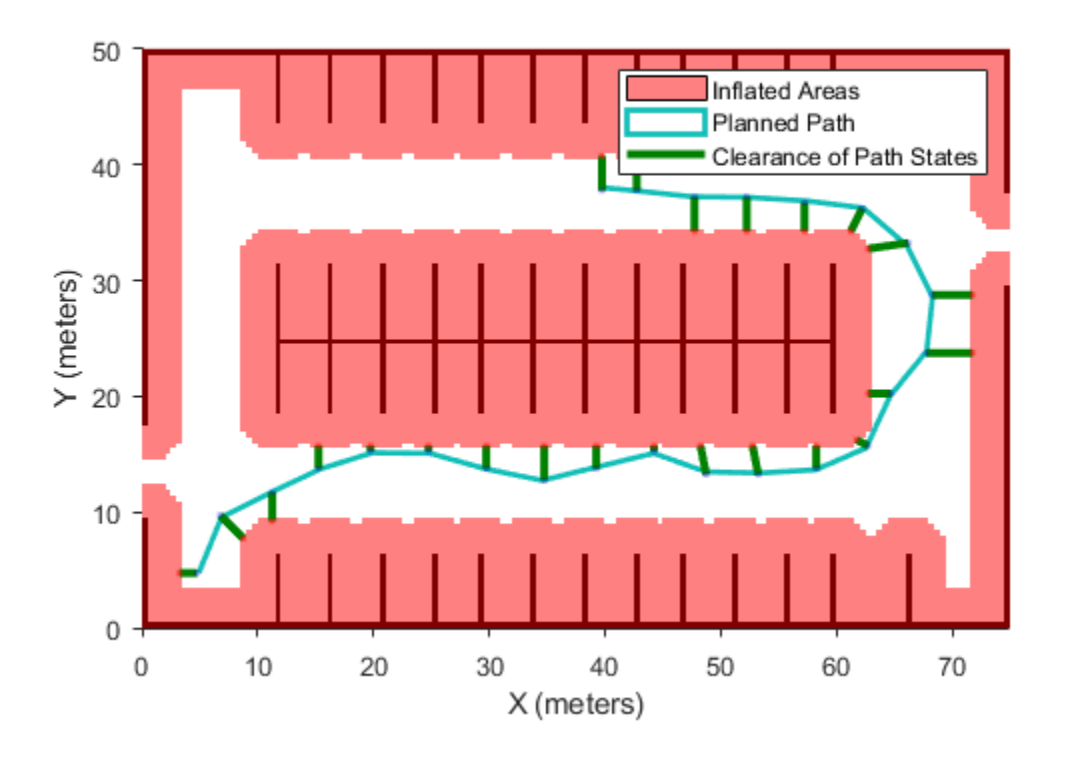

## **Input Arguments**

### **pathMetricsObj — Information for path metrics**

pathmetrics object

Information for path metrics, specified as a [pathmetrics](#page-1147-0) object.

## **References**

[1] Lindemann, Stephen R., and Steven M. LaValle. "Simple and efficient algorithms for computing smooth, collision-free feedback laws over given cell decompositions." *The International Journal of Robotics Research 28, no. 5*. 2009, pp. 600-621.

## **See Also**

**Objects** [pathmetrics](#page-1147-0)

**Functions** [clearance](#page-1156-0) | [isPathValid](#page-1164-0) | [show](#page-1172-0)

**Introduced in R2019b**

# <span id="page-1189-0"></span>**plannerAStarGrid**

A\* path planner for grid map

# **Description**

The plannerAStarGrid object creates an A\* path planner. The planner performs an A\* search on an occupancy map and finds shortest obstacle-free path between the specified start and goal grid locations as determined by heuristic cost.

# **Creation**

## **Syntax**

planner = plannerAStarGrid planner = plannerAStarGrid(map) planner = plannerAStarGrid( ,Name,Value)

### **Description**

planner = plannerAStarGrid creates a plannerAStarGrid object with a [binaryOccupancyMap](#page-372-0) object using a width and height of 10 meters and grid resolution of 1 cell per meter.

planner = plannerAStarGrid(map) creates a plannerAStarGrid object using the specified map object map. Specify map as either a [binaryOccupancyMap](#page-372-0) or [occupancyMap](#page-1015-0) object. The map input sets the value of the Map property.

planner = plannerAStarGrid( \_\_\_ ,Name,Value) sets properties using one or more namevalue pairs. Unspecified properties have default values. Enclose each property name in quotes.

For example, plannerAStarGrid(map, 'GCost', 'Manhattan') creates an A\* path planner object using the Manhattan cost function.

## **Properties**

### **Map — Map representation**

binaryOccupancyMap object (default) | occupancyMap object

Map representation, specified as either a [binaryOccupancyMap](#page-372-0) or [occupancyMap](#page-1015-0) object. This object represents the environment of the robot as an occupancy grid. The value of each grid cell indicates the occupancy of the associated location in the map.

Example: planner.Map = binaryOccupancyMap(zeros(50,50));

**GCost — General cost of moving between any two points in grid**

'Euclidean' (default) | 'Chebyshev' | 'EulideanSquared' | 'Manhattan'

The general cost of moving between any two points in a grid, specified as one of the following predefined cost functions 'Chebyshev', 'Euclidean', 'EulideanSquared', or 'Manhattan'.

**Note** You can either use the predefined cost functions or a custom cost function. To use a custom cost function, see GCostFcn property.

Example: planner = plannerAStarGrid(map,'GCost','Manhattan'); Example: planner.GCost = 'Chebyshev'; Data Types: string | char

**GCostFcn — Custom GCost function**

function handle

Custom GCost function, specified as a function handle. The function handle must accept two pose inputs as a [*row column*] vectors and return a scalar of type double.

**Note** You can either use the predefined cost functions or a custom cost function. To use the predefined cost functions, see GCost property.

Example: planner = plannerAStarGrid(map,'GCostFcn',@(pose1,pose2)sum(abs(pose1 pose2),2));

Example: planner.GCostFcn =  $@(pose1,pose2)$ sum(abs(pose1-pose2),2);

Data Types: function\_handle

#### **HCost — Heuristic cost between point and goal in grid**

'Euclidean' (default) | 'Chebyshev' | 'EulideanSquared' | 'Manhattan'

The heuristic cost between a point and the goal in a grid, specified as one of the following predefined cost functions 'Chebyshev', 'Euclidean', 'EulideanSquared', or 'Manhattan'.

**Note** You can either use the predefined cost functions or a custom cost function. To use a custom cost function, see HCostFcn property.

Example: planner = plannerAStarGrid(map,'HCost','Manhattan'); Example: planner.HCost = 'Chebyshev'; Data Types: string | char

### **HCostFcn — Custom HCost function**

function handle

Custom HCost function, specified as a function handle. The function handle must accept two pose inputs as a [*row column*] vectors and return a scalar of type double.

**Note** You can either use the predefined cost functions or a custom cost function. To use the predefined cost functions, see HCost property.

Example: planner = plannerAStarGrid(map, 'HCostFcn',@(pose1,pose2)sum(abs(pose1pose2),2));

Example: planner.HCostFcn =  $@(posel, posel)$ sum $(abs(posel-posel),2);$ 

Data Types: function handle

#### **TieBreaker — Toggle tiebreaker mode**

'off' (default) | 'on'

Toggle tiebreaker mode, specified as either 'on' or 'off'.

When you enable the TieBreaker property, the  $A^*$  path planner chooses between multiple paths of the same length by adjusting the heuristic cost value.

Example: planner = plannerAStarGrid(map,'TieBreaker','on');

Example: planner.TieBreaker = 'off';

Data Types: string | char

### **Object Functions**

[plan](#page-1193-0) Find shortest obstacle-free path between two points [show](#page-1196-0) Plot and visualize A\* explored nodes and planned path

## **Examples**

#### **Plan Obstacle-Free Path in Grid Map Using A-Star Path Planner**

Plan the shortest collision-free path through an obstacle grid map using the A\* path planning algorithm.

Generate a [binaryOccupancyMap](#page-372-0) object with randomly scattered obstacles using the [mapClutter](#page-95-0) function.

```
rng('default');
map = mapCluster;
```
Use the map to create a [plannerAStarGrid](#page-1189-0) object.

planner = plannerAStarGrid(map);

Define the start and goal points.

```
start = [2 3];
goal = [248 248];
```
Plan a path from the start point to the goal point.

plan(planner,start,goal);

Visualize the path and the explored nodes using the [show](#page-1196-0) object function.

show(planner)

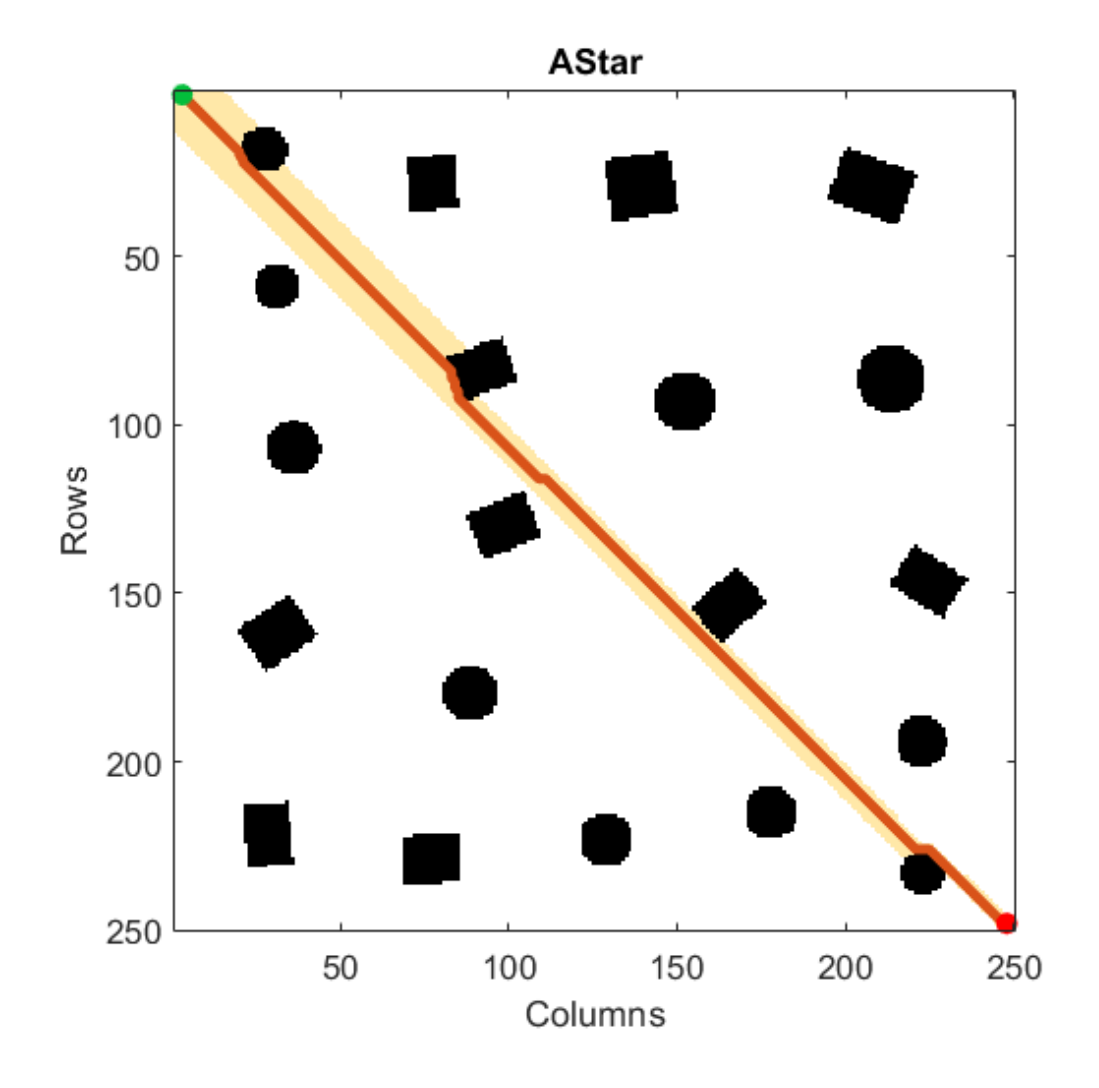

## **Extended Capabilities**

### **C/C++ Code Generation**

Generate C and C++ code using MATLAB® Coder™.

## **See Also**

[binaryOccupancyMap](#page-372-0) | [occupancyMap](#page-1015-0) | [plannerRRT](#page-1232-0) | [plannerRRTStar](#page-1236-0) | [plannerHybridAStar](#page-1220-0)

### **Introduced in R2020b**

# <span id="page-1193-0"></span>**plan**

Find shortest obstacle-free path between two points

## **Syntax**

```
path = plan(planner,start,goal)
path = plan(planner,start,goal,'world')
[path, debugInfo] = plan( )
```
## **Description**

path = plan(planner,start,goal) finds the shortest obstacle-free path, path, between a specified start point, start, and goal point, goal, specified as [row column] in grid frame with origin at top-left corner, using the specified A\* path planner planner.

path = plan(planner,start,goal,'world') finds the shortest obstacle-free path, path, between a specified start point, start, and goal point, goal, specified as [x y] in world coordinate frame with origin at bottom-left corner, using the specified  $A^*$  path planner planner.

 $[path, debugInfo] = plan($  ) also returns debugInfo that contains the path cost, number of nodes explored, and GCost for each explored node.

## **Examples**

### **Plan Obstacle-Free Path in Grid Map Using A-Star Path Planner**

Plan the shortest collision-free path through an obstacle grid map using the A\* path planning algorithm.

Generate a [binaryOccupancyMap](#page-372-0) object with randomly scattered obstacles using the [mapClutter](#page-95-0) function.

```
rng('default');
map = mapClutter;
```
Use the map to create a [plannerAStarGrid](#page-1189-0) object.

planner = plannerAStarGrid(map);

Define the start and goal points.

start =  $[2 3]$ ; goal = [248 248];

Plan a path from the start point to the goal point.

plan(planner,start,goal);

Visualize the path and the explored nodes using the [show](#page-1196-0) object function.

show(planner)

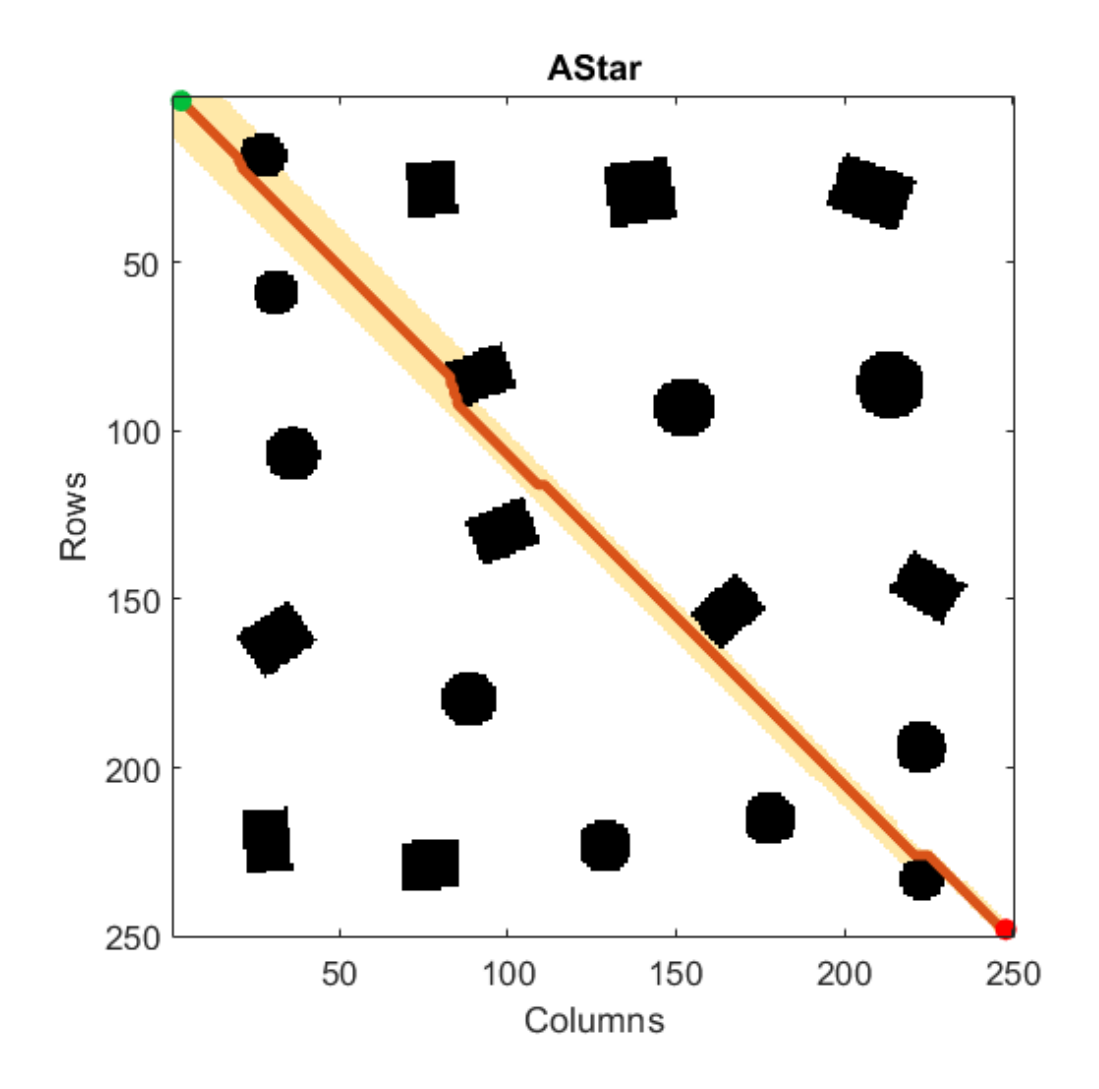

## **Input Arguments**

### **planner — A\* path planner for grid map**

plannerAStarGrid object

A\* path planner for a grid map, specified as a [plannerAStarGrid](#page-1189-0) object.

### **start — Start position in grid or world**

two-element vector

Start position in the grid or world, specified as a two-element vector of the form [*row column*], or [*x y*]. The location is in grid positions or world coordinates based on syntax.

Example: [2 3]

Data Types: double

**goal — Goal position in grid or world**

two-element vector

Goal position in the grid or world, specified as a two-element vector of the form [*row column*], or [*x y*]. The location is in grid positions or world coordinates based on syntax.

Example: [28 46] Data Types: double

## **Output Arguments**

### **path — Shortest obstacle-free path**

*n*-by-2 matrix

Shortest obstacle-free path, returned as an *n*-by-2 matrix. *n* is the number of waypoints in the path. Each row represents the [*row column*], or [*x y*] location of a waypoint along the solved path from the start location to the goal. The location is in grid positions or world coordinates based on syntax.

Data Types: double

**debugInfo — Debugging information for path result** structure

Debugging information for the path result, returned as a structure with these fields

- PathCost Cost of the path
- NumNodesExplored Number of nodes explored
- GCostMatrix GCost for each explored node

Data Types: struct

## **Extended Capabilities**

### **C/C++ Code Generation**

Generate C and C++ code using MATLAB® Coder™.

## **See Also**

[plannerAStarGrid](#page-1189-0) | [show](#page-1196-0)

### **Introduced in R2020b**

# <span id="page-1196-0"></span>**show**

Plot and visualize A\* explored nodes and planned path

## **Syntax**

show(planner)  $ax$ Handle =  $show($ planner)  $[ ] =$  show( ,Name,Value)

## **Description**

show(planner) plots and visualizes the A\* explored nodes and the planned path in the associated map.

 $axH andle = show(planner)$  returns the axes handle of the figure used to plot the path.

[  $\Box$  ] = show( , Name, Value) specifies options using one or more name-value pair arguments in addition to any of the arguments from previous syntaxes. Enclose argument name inside single quotes (' ').

For example, 'ExploredNodes','off' plots and visualizes the planned path without displaying the explored nodes.

## **Examples**

## **Plan Obstacle-Free Path in Grid Map Using A-Star Path Planner**

Plan the shortest collision-free path through an obstacle grid map using the A\* path planning algorithm.

Generate a [binaryOccupancyMap](#page-372-0) object with randomly scattered obstacles using the [mapClutter](#page-95-0) function.

```
rng('default');
map = mapCluster;
```
Use the map to create a [plannerAStarGrid](#page-1189-0) object.

planner = plannerAStarGrid(map);

Define the start and goal points.

start =  $[2 3]$ ; goal = [248 248];

Plan a path from the start point to the goal point.

plan(planner,start,goal);

Visualize the path and the explored nodes using the show object function.

show(planner)

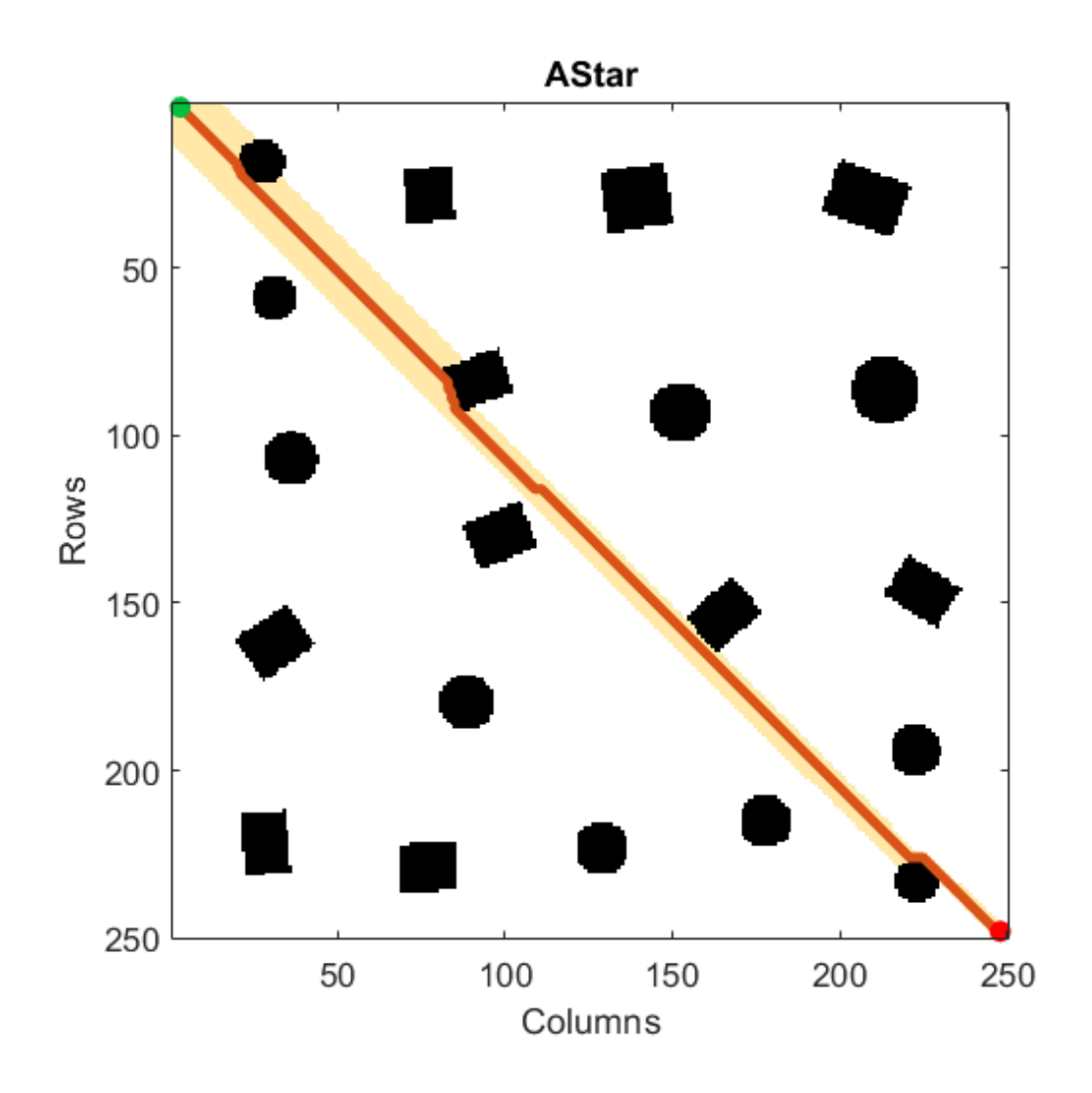

## **Input Arguments**

### **planner — A\* path planner for grid map**

plannerAStarGrid object

A\* path planner for a grid map, specified as a [plannerAStarGrid](#page-1189-0) object.

### **Name-Value Pair Arguments**

Specify optional comma-separated pairs of Name, Value arguments. Name is the argument name and Value is the corresponding value. Name must appear inside quotes. You can specify several name and value pair arguments in any order as Name1, Value1, ..., NameN, ValueN.

Example: 'ExploredNodes','off' plots and visualizes the planned path without displaying the explored nodes.

### **Parent — Axes used to plot path**

Axes object | UIAxes object

Axes used to plot path, specified as the comma-separated pair consisting of 'Parent' and either an Axes Properties or UIAxes Properties object. If you do not specify Parent, a new figure is created.

Example: 'Parent',axHandle

### **ExploredNodes — Display explored nodes**

'on' (default) | 'off'

Display the explored nodes, specified as the comma-separated pair consisting of 'ExploredNodes' and either 'on' or 'off'.

Example: 'ExploredNodes','off'

Data Types: string | char

## **Output Arguments**

**axHandle — Axes used to plot path**

Axes object | UIAxes object

Axes used to plot the path, returned as an Axes Properties or UIAxes Properties object.

## **See Also**

[plannerAStarGrid](#page-1189-0) | [plan](#page-1193-0)

**Introduced in R2020b**

# <span id="page-1199-0"></span>**plannerBiRRT**

Create bidirectional RRT planner for geometric planning

# **Description**

The plannerBiRRT object is a single-query planner that uses the bidirectional rapidly exploring random tree (RRT) algorithm with an optional connect heuristic for increased speed.

The bidirectional RRT planner creates one tree with a root node at the specified start state and another tree with a root node at the specified goal state. To extend each tree, the planner generates a random state and, if valid, takes a step from the nearest node based on the MaxConnectionDistance property. The start and goal trees alternate this extension process until both trees are connected. If the EnableConnectHeuristic property is enabled, the extension process ignores the MaxConnectionDistance property. Invalid states or connections that collide with the environment are not added to the tree.

# **Creation**

## **Syntax**

planner = plannerBiRRT(stateSpace,stateVal)

### **Description**

planner = plannerBiRRT(stateSpace,stateVal) creates a bidirectional RRT planner from a state space object, stateSpace, and a state validator object, stateVal. The state space of stateVal must be the same as stateSpace. The stateSpace and stateVal arguments also set the StateSpace and StateValidator properties, respectively, of the planner.

## **Properties**

### **StateSpace — State space for planner**

state space object

State space for the planner, specified as a state space object. You can use state space objects such as [stateSpaceSE2](#page-1484-0), [stateSpaceDubins](#page-1493-0), and [stateSpaceReedsShepp](#page-1496-0). You can also customize a state space object using the nav. StateSpace class.

### **StateValidator — State validator for planner**

state validator object

State validator for the planner, specified as a state validator object. You can use state validator objects such as [validatorOccupancyMap](#page-1620-0) and [validatorVehicleCostmap](#page-1629-0).

### **MaxConnectionDistance — Maximum length between planned configurations**

0.1 (default) | positive scalar

Maximum length between planned configurations, specified as a positive scalar.

If the EnableConnectHeuristic property is set to true, the object ignores this distance when connecting the two trees during the connect stage.

Data Types: single | double

**MaxIterations — Maximum number of iterations**

1e4 (default) | positive integer

Maximum number of iterations, specified as a positive integer.

Data Types: single | double

**MaxNumTreeNodes — Maximum number of nodes in search tree**

1e4 (default) | positive integer

Maximum number of nodes in the search tree, specified as a positive integer.

Data Types: single | double

**EnableConnectHeuristic — Directly join trees during connect phase**

false or  $\theta$  (default) | true or 1

Directly join trees during the connect phase of the planner, specified as a logical 0 (false) or 1 (true).

Setting this property to true causes the object to ignore the MaxConnectionDistance property when attempting to connect the two trees together.

Data Types: logical

## **Object Functions**

[plan](#page-1205-0) Plan path between two states [copy](#page-1204-0) Create deep copy of planner object

## **Examples**

#### **Plan Path Between Two States Using Bidirectional RRT**

Use the plannerBiRRT object to plan a path between two states in an environment with obstacles. Visualize the planned path with interpolated states.

Create a state space.

ss = stateSpaceSE2;

Create an occupancyMap-based state validator using the created state space.

sv = validatorOccupancyMap(ss);

Create an occupancy map from an example map and set map resolution as 10 cells per meter.

```
load exampleMaps
map = occupancyMap(ternaryMap,10);
sv.Map = map;
```
Set the validation distance for the validator.

```
sv.ValidationDistance = 0.01;
```
Update the state space bounds to be the same as the map limits.

ss.StateBounds = [map.XWorldLimits; map.YWorldLimits; [-pi pi]];

Create the path planner and increase the maximum connection distance.

```
planner = plannerBiRRT(ss,sv);
planner.MaxConnectionDistance = 0.3;
```
Specify the start and goal states.

```
start = [20 10 0];
goal = [40 40 0];
```
Plan a path. Due to the randomness of the RRT algorithm, set the rng seed for repeatability.

```
rng(100,'twister')
[pthObj,solnInfo] = plan(planner,start,goal);
```
Display the number of iterations taken for the tree to converge.

```
fprintf('Number of iterations: %d\n',solnInfo.NumIterations)
```
Number of iterations: 346

Visualize the results.

```
show(map)
hold on
plot(solnInfo.StartTreeData(:,1),solnInfo.StartTreeData(:,2),'.-','color','b') % Start tree expan
plot(solnInfo.GoalTreeData(:,1),solnInfo.GoalTreeData(:,2),'.-','color','g') % Goal tree expansio
plot(pthObj.States(:,1),pthObj.States(:,2),'r-','LineWidth',2) % draw path
hold off
```
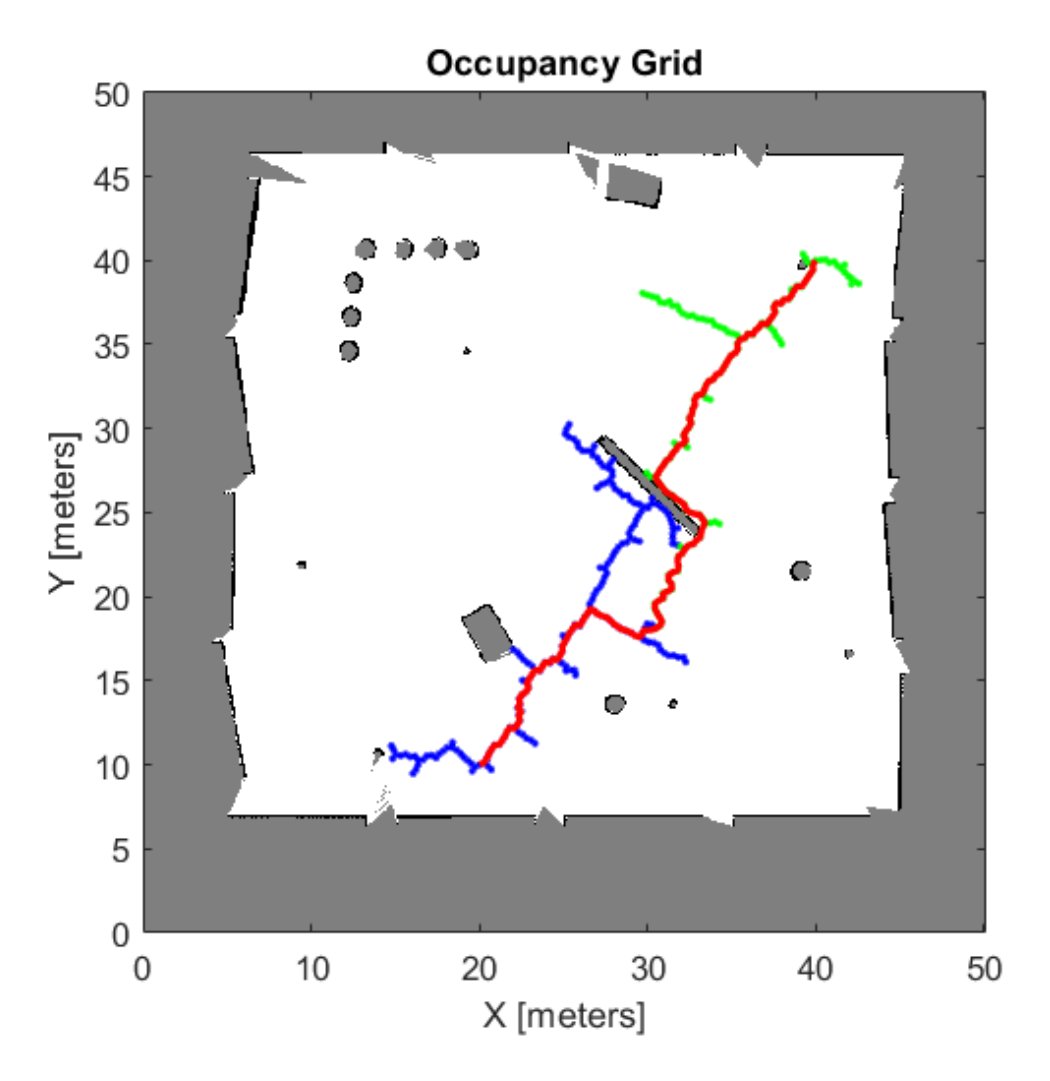

Replan the path with the EnableConnectHeuristic property set to true.

planner.EnableConnectHeuristic = true; [pthObj,solnInfo] = plan(planner,start,goal);

Display the number of iterations taken for the tree to converge. Observe that the planner requires significantly fewer iterations compared to when the EnableConnectHeuristic property is set to false.

fprintf('Number of iterations: %d\n',solnInfo.NumIterations)

```
Number of iterations: 135
```
Visualize the results.

```
figure
show(map)
hold on
plot(solnInfo.StartTreeData(:,1),solnInfo.StartTreeData(:,2),'.-','color','b') % Start tree expan
plot(solnInfo.GoalTreeData(:,1),solnInfo.GoalTreeData(:,2),'.-','color','g') % Goal tree expansio
plot(pthObj.States(:,1),pthObj.States(:,2),'r-','LineWidth',2) % draw path
```
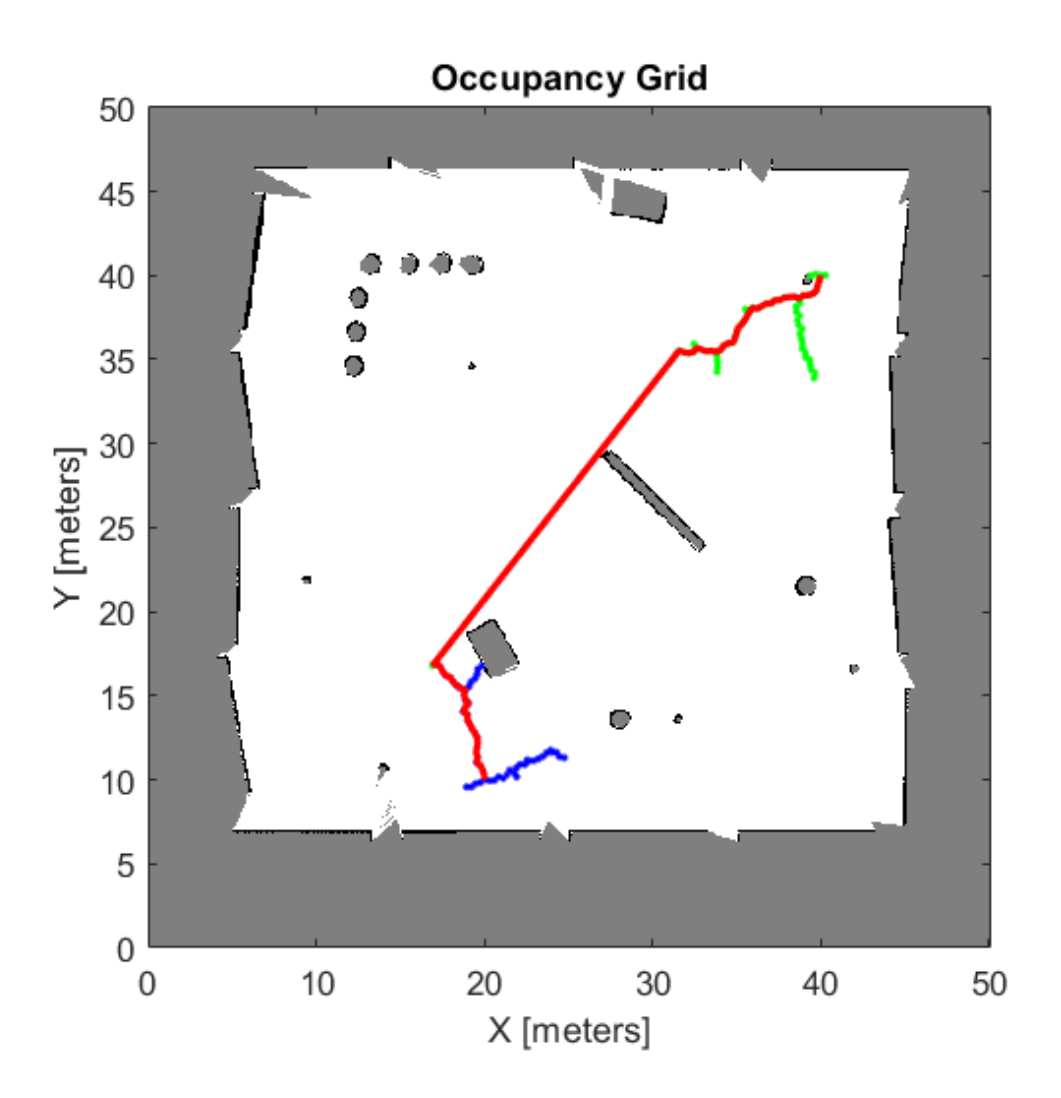

## **References**

[1] Kuffner, J. J., and S. M. LaValle. "RRT-Connect: An Efficient Approach to Single-Query Path Planning." In *Proceedings 2000 ICRA. Millennium Conference. IEEE International Conference on Robotics and Automation. Symposia Proceedings (Cat. No.00CH37065)*, 2:995–1001. San Francisco, CA, USA: IEEE, 2000. https://doi:10.1109/ROBOT.2000.844730.

## **See Also**

### **Objects**

[plannerRRT](#page-1232-0) | [plannerRRTStar](#page-1236-0)

### **Functions**

[plan](#page-1205-0) | [copy](#page-1204-0)

### **Introduced in R2021a**

# <span id="page-1204-0"></span>**copy**

Create deep copy of planner object

## **Syntax**

plannerCopy = copy(planner)

## **Description**

plannerCopy = copy(planner) creates a deep copy of the planner object with the same properties.

## **Input Arguments**

### **planner — Path planner** plannerBiRRT object

Path planner, specified as a [plannerBiRRT](#page-1199-0) object.

## **Output Arguments**

## **plannerCopy — Copy of path planner**

plannerBiRRT object

Copy of path planner, returned as a [plannerBiRRT](#page-1199-0) object.

## **See Also**

**Objects** [plannerBiRRT](#page-1199-0)

**Functions** [plan](#page-1205-0)

**Introduced in R2021a**

# <span id="page-1205-0"></span>**plan**

Plan path between two states

## **Syntax**

```
path = plan(planner,startState,goalState)
[path,solnInfo] = plan(planner,startState,goalState)
```
## **Description**

path = plan(planner, startState, goalState) returns a bidirectional rapidly exploring random tree (RRT) path from the start state to the goal state as a [navPath](#page-908-0) object.

[path,solnInfo] = plan(planner,startState, goalState) also returns the solution information from path planning.

## **Examples**

### **Plan Path Between Two States Using Bidirectional RRT**

Use the plannerBiRRT object to plan a path between two states in an environment with obstacles. Visualize the planned path with interpolated states.

Create a state space.

```
ss = stateSpaceSE2;
```
Create an occupancyMap-based state validator using the created state space.

```
sv = validatorOccupancyMap(ss);
```
Create an occupancy map from an example map and set map resolution as 10 cells per meter.

```
load exampleMaps
map = occupancyMap(ternaryMap,10);
sv.Map = map;
```
Set the validation distance for the validator.

 $sv.ValidationDistance = 0.01$ ;

Update the state space bounds to be the same as the map limits.

```
ss.StateBounds = [map.XWorldLimits; map.YWorldLimits; [-pi pi]];
```
Create the path planner and increase the maximum connection distance.

```
planner = plannerBiRRT(ss,sv);
planner.MaxConnectionDistance = 0.3;
```
Specify the start and goal states.

```
start = [20 10 0];
goal = [40 40 0];
```
Plan a path. Due to the randomness of the RRT algorithm, set the rng seed for repeatability.

rng(100,'twister') [pthObj,solnInfo] = plan(planner,start,goal);

Display the number of iterations taken for the tree to converge.

fprintf('Number of iterations: %d\n',solnInfo.NumIterations)

```
Number of iterations: 346
```
Visualize the results.

```
show(map)
hold on
plot(solnInfo.StartTreeData(:,1),solnInfo.StartTreeData(:,2),'.-','color','b') % Start tree expan
plot(solnInfo.GoalTreeData(:,1),solnInfo.GoalTreeData(:,2),'.-','color','g') % Goal tree expansio
plot(pthObj.States(:,1),pthObj.States(:,2),'r-','LineWidth',2) % draw path
hold off
```
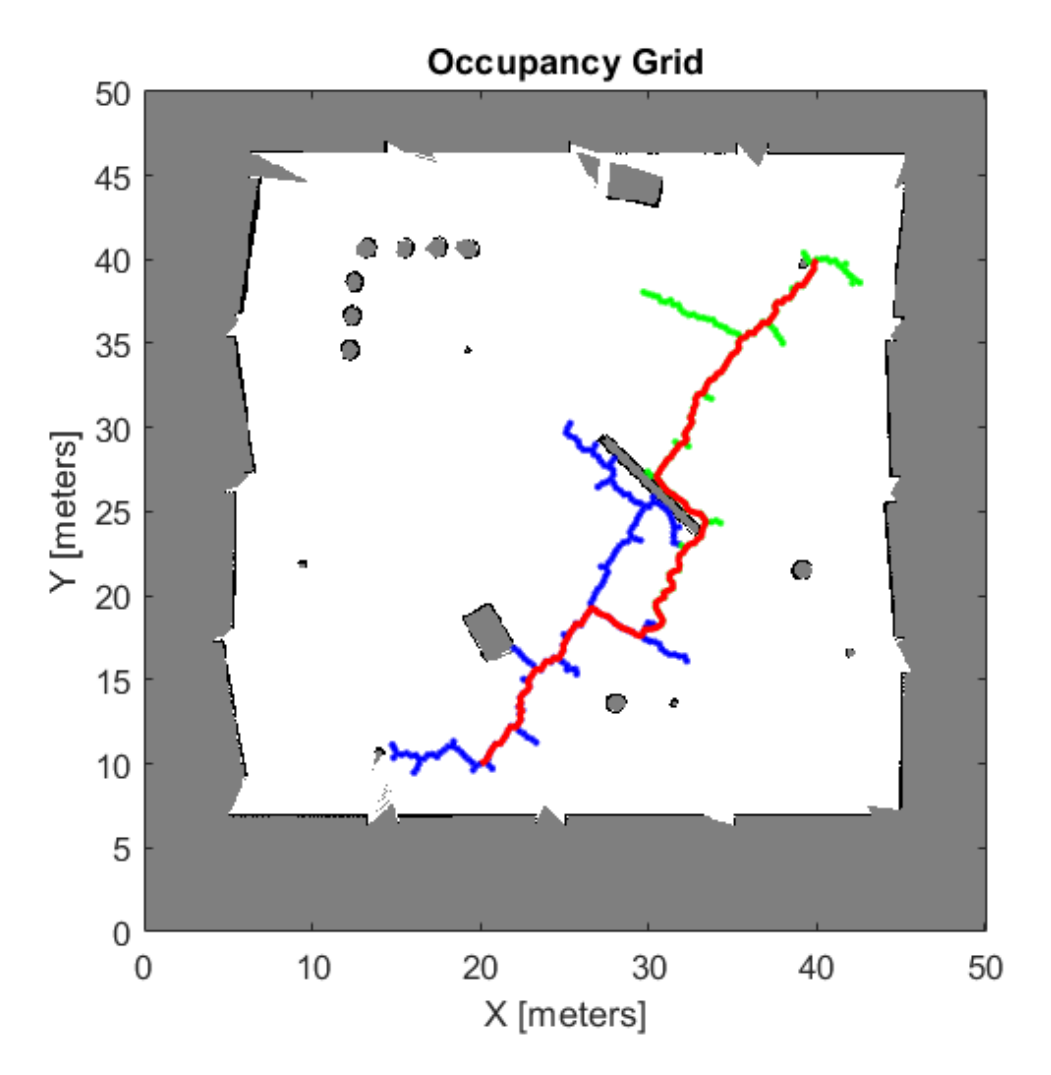

Replan the path with the EnableConnectHeuristic property set to true.

planner.EnableConnectHeuristic = true; [pthObj,solnInfo] = plan(planner,start,goal);

Display the number of iterations taken for the tree to converge. Observe that the planner requires significantly fewer iterations compared to when the EnableConnectHeuristic property is set to false.

fprintf('Number of iterations: %d\n',solnInfo.NumIterations)

Number of iterations: 135

Visualize the results.

```
figure
show(map)
hold on
plot(solnInfo.StartTreeData(:,1),solnInfo.StartTreeData(:,2),'.-','color','b') % Start tree expan
plot(solnInfo.GoalTreeData(:,1),solnInfo.GoalTreeData(:,2),'.-','color','g') % Goal tree expansio
plot(pthObj.States(:,1),pthObj.States(:,2),'r-','LineWidth',2) % draw path
```
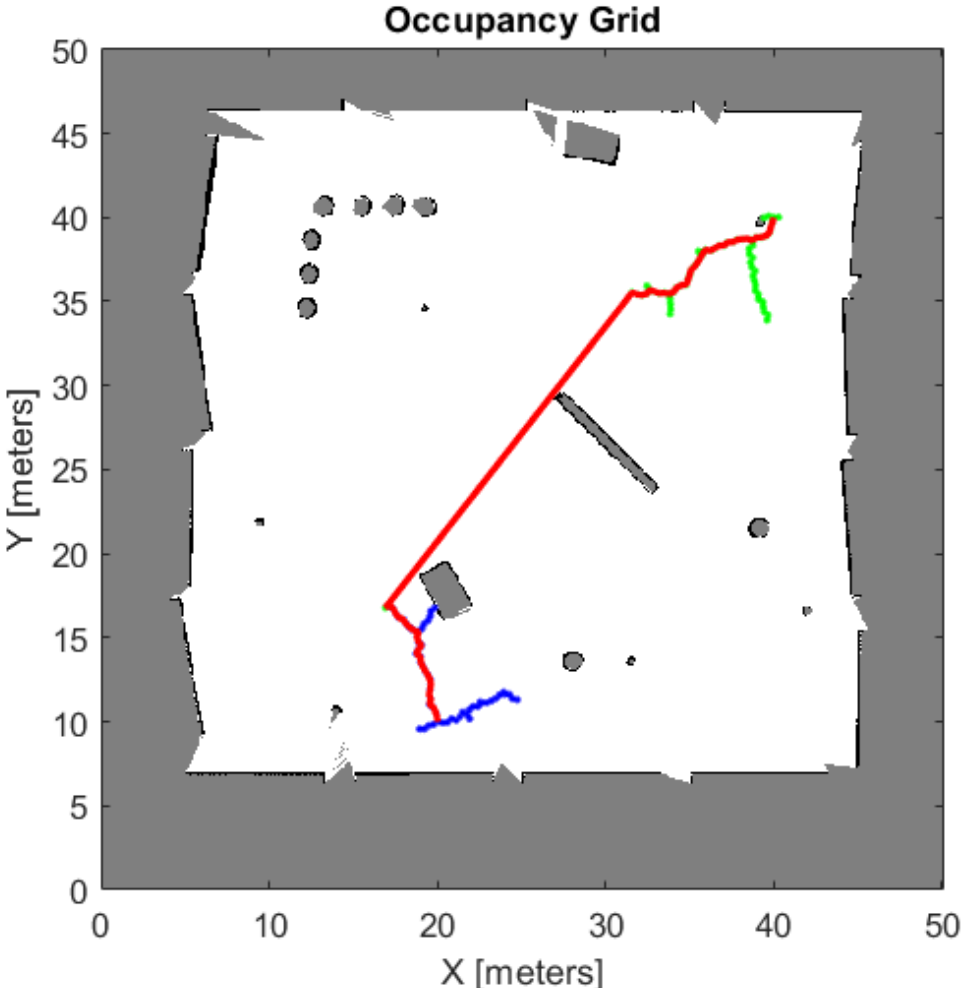

## **Input Arguments**

#### **planner — Path planner** plannerBiRRT object

Path planner, specified as a [plannerBiRRT](#page-1199-0) object.

### **startState — Start state of path**

*N*-element real-valued vector

Start state of the path, specified as an *N*-element real-valued vector. *N* is the number of dimensions in the state space.

Example: [1 1 pi/6] Data Types: single | double

### **goalState — Goal state of path**

*N*-element real-valued vector

Goal state of the path, specified as an *N*-element real-valued vector. *N* is the number of dimensions in the state space.

Example: [2 2 pi/3] Data Types: single | double

## **Output Arguments**

### **path — Planned path information**

navPath object

Planned path information, returned as a [navPath](#page-908-0) object.

## **solnInfo — Solution Information**

structure

Solution Information, returned as a structure. The structure contains these fields

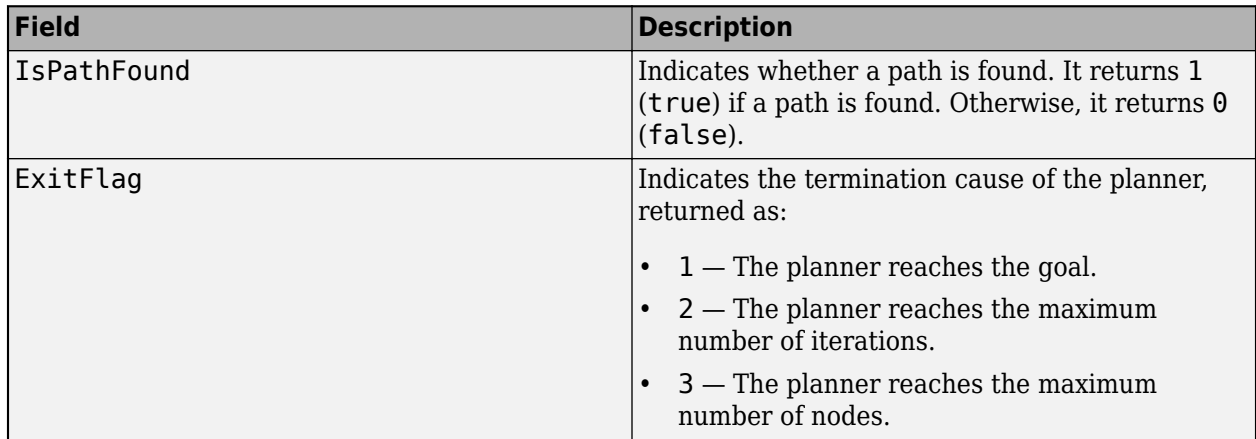

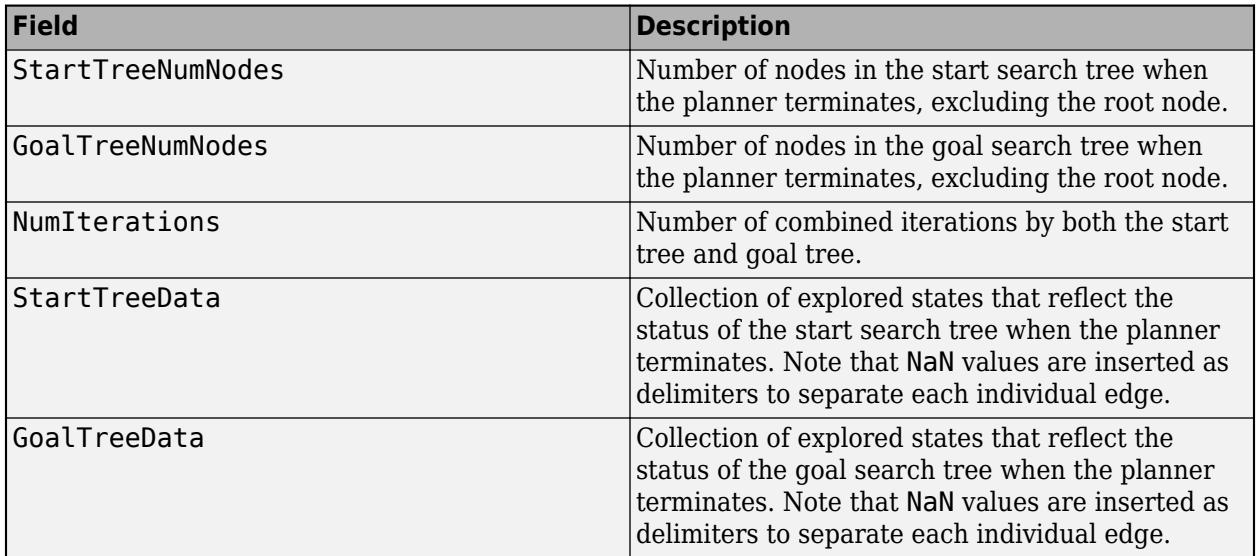

Data Types: structure

## **See Also**

**Objects** [plannerBiRRT](#page-1199-0) | [navPath](#page-908-0)

**Functions** [copy](#page-1204-0)

**Introduced in R2021a**

# <span id="page-1210-0"></span>**plannerControlRRT**

Control-based RRT planner

# **Description**

The plannerControlRRT object is a rapidly exploring random tree (RRT) planner for solving kinematic and dynamic (kinodynamic) planning problems using controls. The RRT algorithm is a treebased motion planning routine that incrementally grows a search tree. In kinematic planners, the tree grows by randomly sampling states in system configuration space, and then attempts to propagate the nearest node toward that state. The state propagator samples controls for reaching the state based on the kinematic model and control policies. As the tree adds nodes, the sampled states span the search space and eventually connect the start and goal states.

These are the control-based RRT algorithm steps:

- Planner, plannerControlRRT, requests a state from the state space.
- Planner finds the nearest state in the search tree based on cost.
- State propagator, [mobileRobotPropagator](#page-832-0), samples control commands and durations to propagate toward the target state.
- State propagator propagates toward the target state.
- If the propagator returns a valid trajectory to the state, then add the state to the tree.
- **Optional**: Attempt to direct trajectory toward final goal based on NumGoalExtension and GoalBias properties.
- Continue searching until the search tree reaches the goal or satisfies other exit criteria.

The benefit of a kinodynamic planner like plannerControlRRT is that it is guaranteed to return a sequence of states, controls, and references which comprise a kinematically or dynamically feasibly path. The drawback to a kinodynamic planner is that the kinematic propagations cannot guarantee that new states are exactly equal to the target states unless there exists and analytic representation for a sequence of controls that drive the system between two configurations with zero residual error. This means that kinodynamic planners are typically asymptotically complete and guarantee kinematic feasibility, but often can not guarantee asymptotic optimality.

# **Creation**

## **Syntax**

```
controlPlanner = plannerControlRRT(propagator)
controlPlanner = plannerControlRRT(propagator,Name=Value)
```
### **Description**

controlPlanner = plannerControlRRT(propagator) creates a kinodynamic RRT planner from a state propagator object and sets the StatePropagator property.

controlPlanner = plannerControlRRT(propagator,Name=Value) specifies additional properties using name-value arguments. For example, plannerControlRRT(propagator,ContinueAfterGoalReached=1) continues to search for alternative paths after the tree first reaches the goal.

## **Properties**

#### **StatePropagator — State propagator**

mobileRobotPropagator object (default) | object of subclass of nav.StatePropagator

Mobile robot state propagator, specified as a [mobileRobotPropagator](#page-832-0) object or an object of a subclass of nav. StatePropagator.

#### **ContinueAfterGoalReached — Optimization after reaching goal**

false or  $\theta$  (default) | true or 1

Optimization after reaching the goal, specified as a logical 0 (false) or 1 (true). If specified as true, the planner continues to search for alternative paths after it first reaches the goal. The planner terminates regardless of the value of this property if it reaches the maximum number of iterations or maximum number of tree nodes.

Data Types: logical

#### **MaxPlanningTime — Maximum time allowed for planning**

Inf (default) | positive scalar in seconds

Maximum time allowed for planning, specified as a positive scalar in seconds.

Data Types: single | double

#### **MaxNumTreeNodes — Maximum number of nodes in search tree**

1e4 (default) | positive integer

Maximum number of nodes in the search tree, excluding the root node, specified as a positive integer.

Data Types: single | double

#### **MaxNumIteration — Maximum number of iterations**

1e4 (default) | positive integer

Maximum number of iterations, specified as a positive integer.

Data Types: single | double

### **NumGoalExtension — Number of times to propagate towards goal**

1 (default) | positive integer

The maximum number of times the planner can propagate towards the goal, specified as a positive integer. After successfully adding a new node to the tree, the planner attempts to propagate the new node toward the goal using the [propagateWhileValid](#page-939-0) object function of the state propagator. The planner continues propagating until the function returns an empty state vector indicating that no valid control is found, the planner reaches the goal, or the function has been called NumGoalExtension times.

To turn this behavior off, set the property to 0. Turning this behavior off will result in propagating randomly instead of toward the goal.

Data Types: single | double

#### **GoalBias — Probability of choosing goal state during state sampling**

0.1 (default) | real scalar in range [0, 1]

Probability of choosing the goal state during state sampling, specified as a real scalar in the range [0, 1]. This property determines the likelihood of the planner choosing the actual goal state when randomly selecting states from the state space. You can start by setting the probability to a small value, such as 0.05.

Data Types: single | double

#### **GoalReachedFcn — Callback function to determine whether goal is reached**

@plannerControlRRT.GoalReachedDefault | function handle

Callback function to determine whether the goal is reached, specified as a function handle. You can create your own goal-reached function. The function must follow this syntax:

function isReached = myGoalReachedFcn(planner, currentState, goalState),

where:

- planner is the created planner object, specified as a plannerControlRRT object.
- currentState is the current state, specified as a *s*-element real vector. *s* is the number of state variables in the state space.
- goalState is the goal state, specified as a *s*-element real vector. *s* is the number of state variables in the state space.
- isReached is a boolean that indicates whether the current state has reached the goal state, returned as true or false.

Data Types: function handle

## **Object Functions**

[plan](#page-1216-0) Plan path from start to goal state

## **Examples**

#### **Plan Kinodynamic Path with Controls for Mobile Robot**

Plan control paths for a bicycle kinematic model with the mobileRobotPropagator object. Specify a map for the environment, set state bounds, and define a start and goal location. Plan a path using the control-based RRT algorithm, which uses a state propagator for planning motion and the required control commands.

#### **Set State and State Propagator Parameters**

Load a ternary map matrix and create an occupancyMap object. Create the state propagator using the map. By default, the state propagator uses a bicycle kinematic model.

```
load('exampleMaps','ternaryMap')
map = occupancyMap(ternaryMap,10);
```

```
propagator = mobileRobotPropagator(Environment=map); % Bicycle model
```
Set the state bounds on the state space based on the map world limits.

```
propagator.StateSpace.StateBounds(1:2,:) = ...
                     [map.XWorldLimits; map.YWorldLimits];
```
#### **Plan Path**

Create the path planner from the state propagator.

```
planner = plannerControlRRT(propagator);
```
Specify the start and goal states.

 $start = [10 15 0];$  $qoal = [40 30 0];$ 

Plan a path between the states. For repeatable results, reset the random number generator before planning. The plan function outputs a navPathControl object, which contains the states, control commands, and durations.

```
rng("default")
path = plan(planner,start,goal)
path = navPathControl with properties:
     StatePropagator: [1x1 mobileRobotPropagator]
              States: [192x3 double]
            Controls: [191x2 double]
           Durations: [191x1 double]
        TargetStates: [191x3 double]
           NumStates: 192
         NumSegments: 191
```
#### **Visualize Results**

Visualize the map and plot the path states.

```
show(map)
hold on
plot(start(1),start(2), "rx")plot(goal(1),goal(2),"go")
plot(path.States(:,1),path.States(:,2),"b")
hold off
```
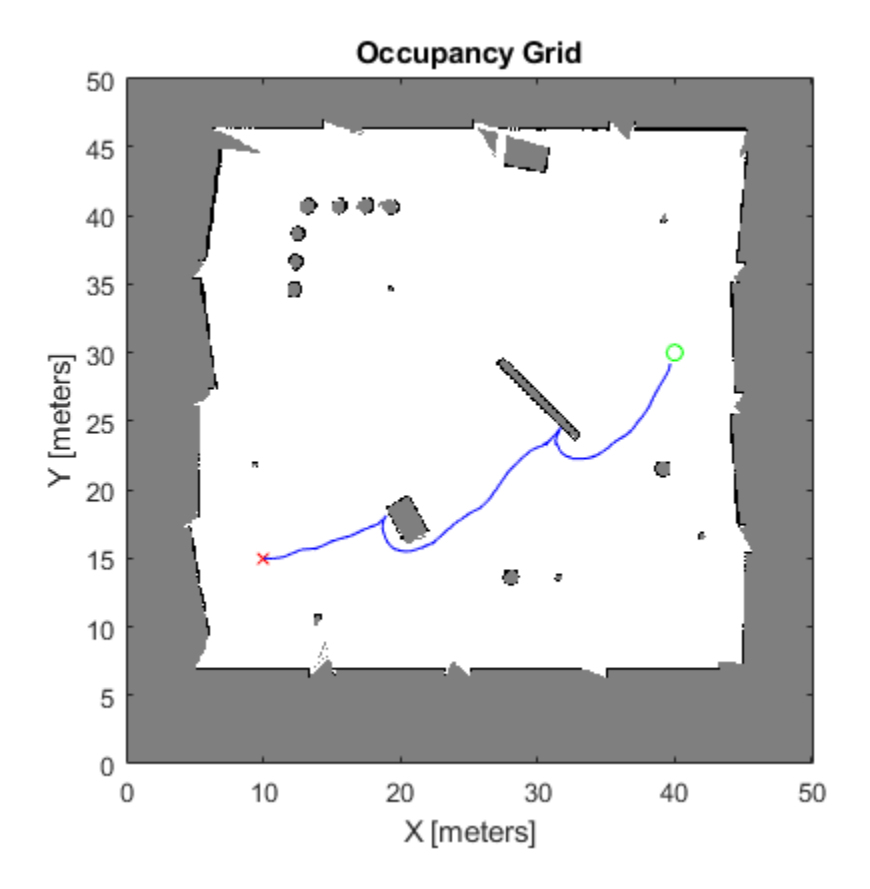

Display the [v psi] control inputs of forward velocity and steering angle.

```
plot(path.Controls)
ylim([-1 1])
legend(["Velocity (m/s)","Steering Angle (rad)"])
```
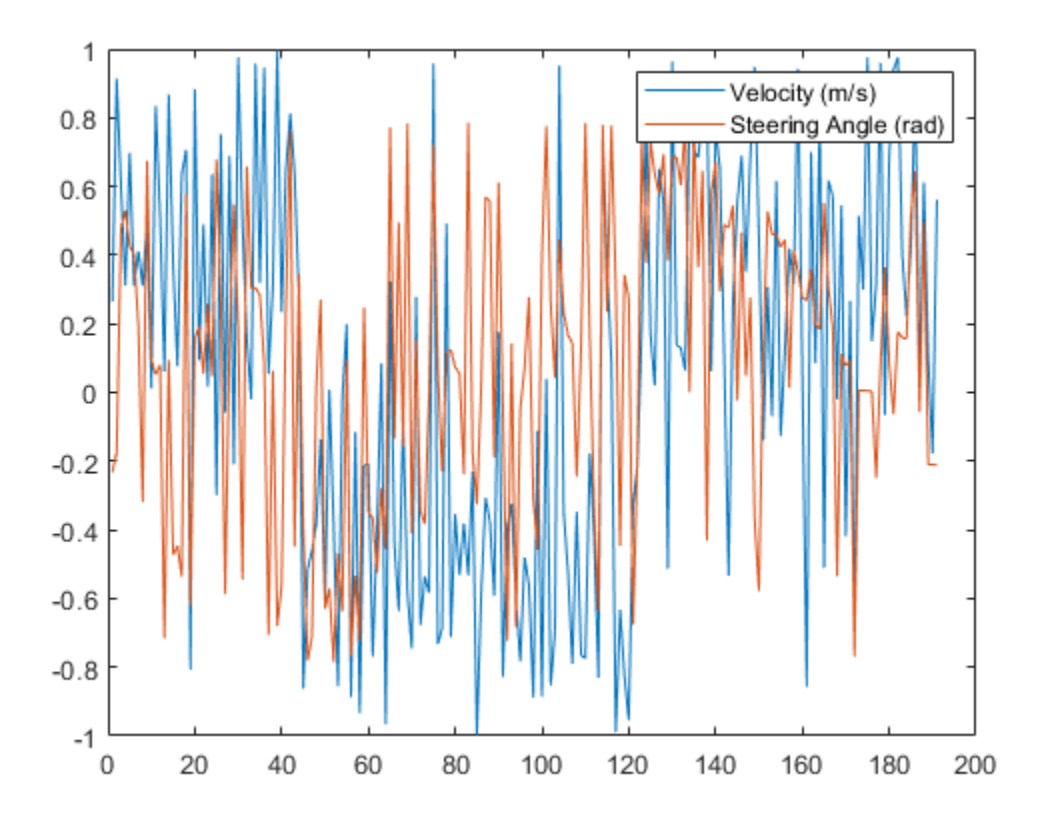

## **References**

- [1] S.M. Lavalle, J.J. Kuffner, "Randomized kinodynamic planning", *International Journal of Robotics Research*, vol. 20, no. 5, pp. 378-400, May 2001
- [2] Kavraki, L. and S. LaValle. "Chapter 5 Motion Planning", 1st ed., B. Siciliano et O. Khatib, Ed. New York: *Springer-Verlag Berlin Heidelberg*, 2008, pp. 109-131.

## **See Also**

#### **Functions**

[plan](#page-1216-0)

### **Objects**

[plannerAStarGrid](#page-1189-0) | [plannerBiRRT](#page-1199-0) | [plannerHybridAStar](#page-1220-0) | [plannerRRT](#page-1232-0) | [plannerRRTStar](#page-1236-0)

### **Topics**

"Reverse-Capable Motion Planning for Tractor-Trailer Model Using plannerControlRRT"

### **Introduced in R2021b**

# <span id="page-1216-0"></span>**plan**

Plan path from start to goal state

## **Syntax**

```
path = plan(planner,startState,goalState)
[path,solutionInfo] = plan(planner,startState,goalState)
```
## **Description**

path = plan(planner, startState, goalState) plans a path, path, from the start state to the goal state.

[path,solutionInfo] = plan(planner,startState,goalState) also returns the solution information solutionInfo of the path planning.

## **Examples**

## **Plan Path Between Two States**

Create a state space.

ss = stateSpaceSE2;

Create an occupanyMap-based state validator using the created state space.

```
sv = validatorOccupancyMap(ss);
```
Create an occupany map from an example map and set map resolution as 10 cells/meter.

```
load exampleMaps
map = occupancyMap(simpleMap,10);
sv.Map = map;
```
Set validation distance for the validator.

 $sv.ValidationDistance = 0.01;$ 

Update state space bounds to be the same as map limits.

ss.StateBounds = [map.XWorldLimits;map.YWorldLimits; [-pi pi]];

Create the path planner and increase max connection distance.

```
planner = planner RRT(ss,sv);planner.MaxConnectionDistance = 0.3;
```
Set the start and goal states.

 $start = [0.5, 0.5, 0];$  $goal = [2.5, 0.2, 0];$ 

Plan a path with default settings.

rng(100,'twister'); % for repeatable result  $[pthObj, solnInfo] = plan(planet, start, goal);$ 

Visualize the results.

```
show(map)
hold on
plot(solnInfo.TreeData(:,1),solnInfo.TreeData(:,2),'.-'); % tree expansion
plot(pthObj.States(:,1),pthObj.States(:,2),'r-','LineWidth',2) % draw path
```
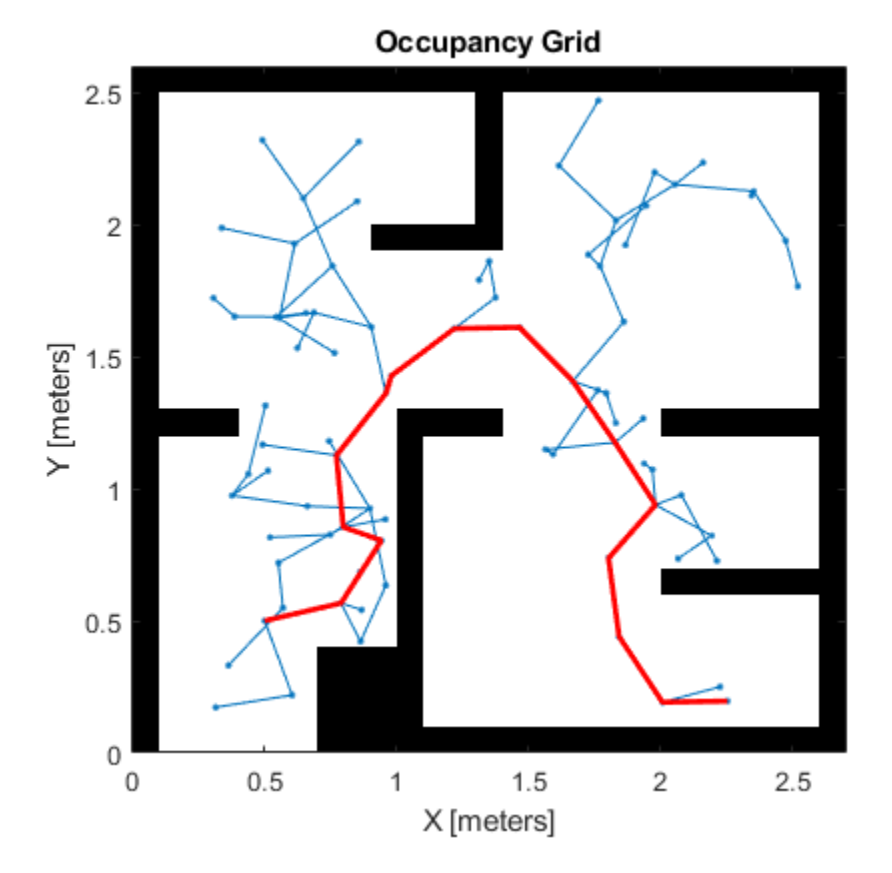

## **Input Arguments**

#### **planner — Path planner**

plannerRRT object | plannerRRTStar object

Path planner, specified as a [plannerRRT](#page-1232-0) object or a [plannerRRTStar](#page-1236-0) object.

#### **startState — Start state of path**

*s*-element vector

Initial state of the path, specified as an *s*-element vector. *s* is the number of state variables in the state space. For example, a robot in the  $SE(2)$  space has a state vector of  $[x \ y \theta]$ .

Example: [1 1 pi/6]

Data Types: single | double

## **goalState — Goal state of path**

*s*-element vector

Goal state of the path, specified as an *s*-element vector. *s* is the number of state variables in the state space. For example, a robot in the  $SE(2)$  space has a state vector of  $[x \ y \theta]$  theta].

Example: [2 2 pi/3] Data Types: single | double

## **Output Arguments**

### **path — Planned path information**

navPathControl object

Planned path information, returned as a [navPathControl](#page-921-0) object.

### **solutionInfo — Solution Information**

structure

Solution Information, returned as a structure. The structure contains these fields

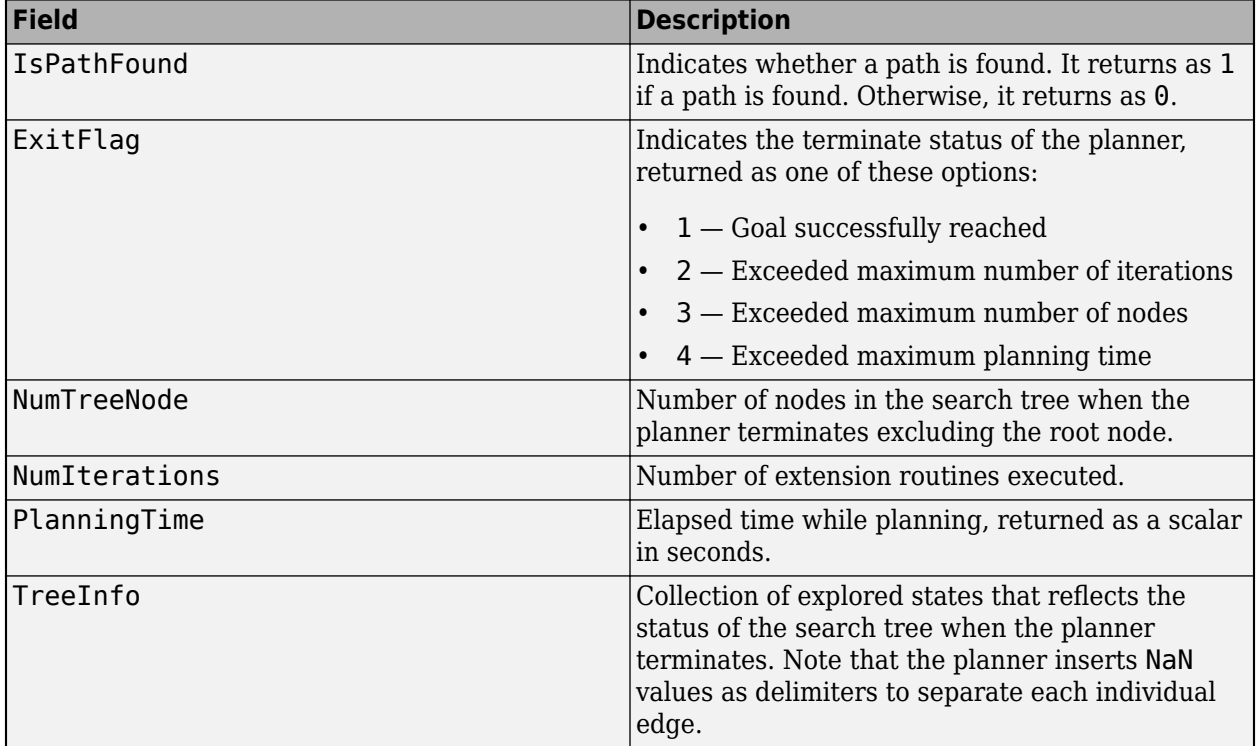

Data Types: structure

## **See Also**

**Objects** [plannerControlRRT](#page-1210-0) | [navPathControl](#page-921-0) | [plannerRRT](#page-1232-0) **Introduced in R2021b**

# <span id="page-1220-0"></span>**plannerHybridAStar**

Hybrid A\* path planner

# **Description**

The Hybrid A\* path planner object generates a smooth path in a given 2-D space for vehicles with nonholonomic constraints.

**Note** The Hybrid A<sup>\*</sup> planner checks for collisions in the map by interpolating the motion primitives and analytic expansion based on the ValidationDistance property of the stateValidator object. If the ValidationDistance property is set to Inf, the object interpolates based on the cell size of the map specified in the state validator. Inflate the occupancy map before assigning it to the planner to account for the vehicle size.

# **Creation**

## **Syntax**

planner = plannerHybridAStar(validator) planner = plannerHybridAStar(validator,Name,Value)

## **Description**

planner = plannerHybridAStar(validator) creates a path planner object using the Hybrid  $A^*$ algorithm. Specify the validator input as a [validatorOccupancyMap](#page-1620-0) or [validatorVehicleCostmap](#page-1629-0) object. The validator input sets the value of the "StateValidator" on page 2-0 property.

planner = plannerHybridAStar(validator,Name,Value) sets "Properties" on page 2-969 of the path planner by using one or more name-value pair arguments. Enclose each property name inside single quotes (' ').

## **Properties**

## **StateValidator — State validator for planning**

validatorOccupancyMap object | validatorVehicleCostmap object

State validator for planning, specified either as a [validatorOccupancyMap](#page-1620-0) or [validatorVehicleCostmap](#page-1629-0) object based on SE(2) state space.

# **MotionPrimitiveLength — Length of motion primitives to be generated**

ceil(sqrt(2)\*map\_CellSize) (default) | positive scalar

Length of motion primitives to be generated, specified as the comma-separated pair consisting of 'MotionPrimitiveLength' and a positive scalar in meters. Increase the length for large maps or sparse environments. Decrease the length for dense environments.

**Note** 'MotionPrimitiveLength' cannot exceed one-fourth the length of the circumference of a circle based on the 'MinTurningRadius'.

#### Data Types: double

#### **MinTurningRadius — Minimum turning radius of vehicle**

(2\*motion\_primitive\_length)/pi (default) | positive scalar

Minimum turning radius of vehicle, specified as the comma-separated pair consisting of 'MinTurningRadius' and a positive scalar in meters.

**Note** The value of 'MinTurningRadius' is set such that the 'MotionPrimitiveLength' cannot exceed one-fourth the length of the circumference of a circle based on it.

Data Types: double

#### **NumMotionPrimitives — Number of motion primitives to be generated**

5 (default) | positive odd integer scalar greater than or equal to 3

Number of motion primitives to be generated, specified as the comma-separated pair consisting of 'NumMotionPrimitives' and a positive odd integer scalar greater than or equal to 3.

#### **ForwardCost — Cost multiplier to travel in forward direction**

1 (default) | positive scalar

Cost multiplier to travel in forward direction, specified as the comma-separated pair consisting of 'ForwardCost' and a positive scalar. Increase the cost value to penalize forward motion.

Data Types: double

#### **ReverseCost — Cost multiplier to travel in reverse direction**

3 (default) | positive scalar

Cost multiplier to travel in reverse direction, specified as the comma-separated pair consisting of 'ReverseCost' and a positive scalar. Increase the cost value to penalize reverse motion.

Data Types: double

#### **DirectionSwitchingCost — Additive cost for switching direction of motion**

0 (default) | positive scalar

Additive cost for switching direction of motion, specified as the comma-separated pair consisting of 'DirectionSwitchingCost' and a positive scalar. Increase the cost value to penalize direction switching.

Data Types: double

#### **AnalyticExpansionInterval — Interval for attempting analytic expansion from lowest cost node available**

5 (default) | positive integer scalar

Interval for attempting analytic expansion from the lowest cost node available at that instance, specified as the comma-separated pair consisting of 'AnalyticExpansionInterval' and a positive integer scalar.

The Hybrid A\* path planner expands the motion primitives from the nodes with the lowest cost available at that instance:

- The number of nodes to be expanded depends upon the number of primitives to be generated in both the direction and their validity, the cycle repeats until 'AnalyticExpansionInterval' is reached.
- The planner then attempts an analytic expansion to reach the goal pose from the tree using a Reeds-Shepp model. If the attempt fails, the planner repeats the cycle.

Improve the algorithm performance by reducing the interval to increase the number of checks for a Reeds-Shepp connection to the final goal.

#### **InterpolationDistance — Distance between interpolated poses in output path**

1 (default) | positive scalar

Distance between interpolated poses in output path, specified as the comma-separated pair consisting of 'InterpolationDistance' and a positive scalar in meters.

Data Types: double

## **Object Functions**

[plan](#page-1225-0) Find obstacle-free path between two poses [show](#page-1229-0) Visualize the planned path

## **Examples**

#### **Obstacle-Free Path Planning Using Hybrid A Star**

Plan a collision-free path for a vehicle through a parking lot by using the Hybrid  $A^*$  algorithm.

#### **Create and Assign Map to State Validator**

Load the cost values of cells in the vehicle costmap of a parking lot.

load parkingLotCostVal.mat % costVal

Create a [binaryOccupancyMap](#page-372-0) with cost values.

map = binaryOccupancyMap(costVal);

Create a state validator object for collision checking.

validator = validatorOccupancyMap;

Assign the map to the state validator object.

 $v$ alidator.Map = map;

#### **Plan and Visualize Path**

Initialize the [plannerHybridAStar](#page-1220-0) object with the state validator object. Specify the MinTurningRadius and MotionPrimitiveLength properties of the planner.

planner = plannerHybridAStar(validator,'MinTurningRadius',4,'MotionPrimitiveLength',6);

Define start and goal poses for the vehicle as [*x, y, theta*] vectors. *x* and *y* specify the position in meters, and *theta* specifies the orientation angle in radians.

startPose =  $[6 10 pi/2]; %$  [meters, meters, radians] goalPose = [90 54 -pi/2];

Plan a path from the start pose to the goal pose.

refpath = plan(planner,startPose,goalPose);

Visualize the path using show function.

show(planner)

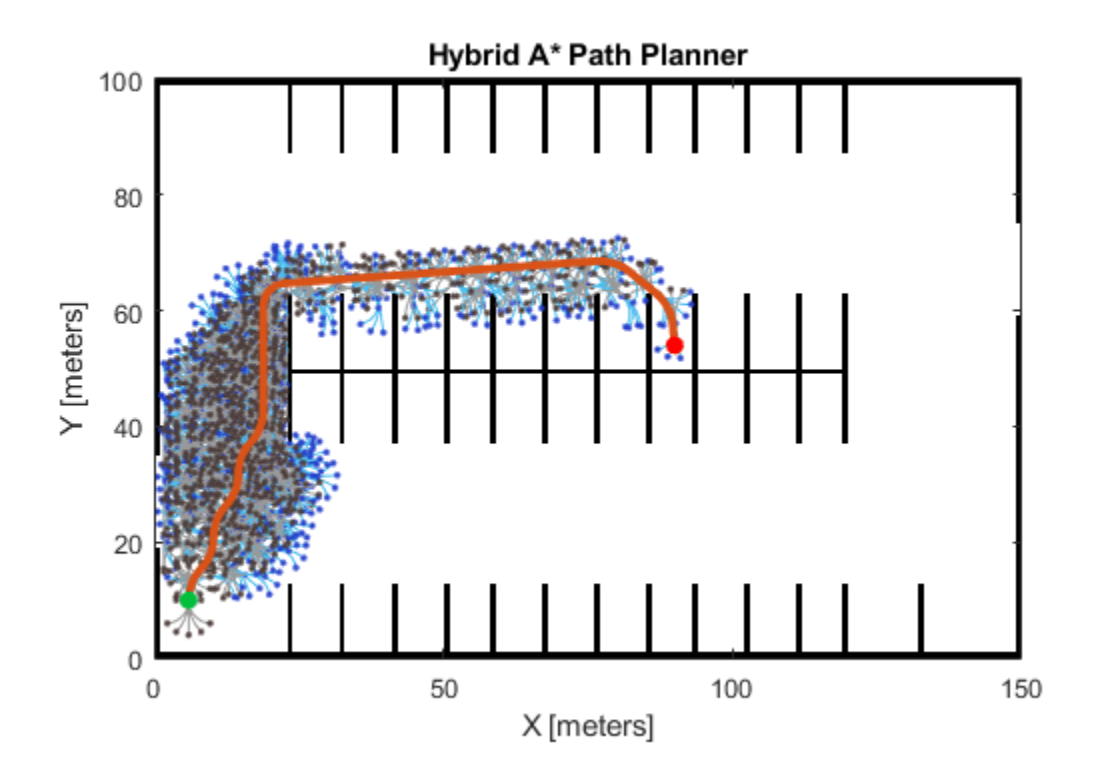

## **References**

- [1] Dolgov, Dmitri, Sebastian Thrun, Michael Montemerlo, and James Diebel. *Practical Search Techniques in Path Planning for Autonomous Driving*. American Association for Artificial Intelligence, 2008.
- [2] Petereit, Janko, Thomas Emter, Christian W. Frey, Thomas Kopfstedt, and Andreas Beutel. "Application of Hybrid A\* to an Autonomous Mobile Robot for Path Planning in Unstructured Outdoor Environments." *ROBOTIK 2012: 7th German Conference on Robotics*. 2012, pp. 1-6.
# **Extended Capabilities**

### **C/C++ Code Generation**

Generate C and C++ code using MATLAB® Coder™.

### **See Also**

[validatorOccupancyMap](#page-1620-0) | [validatorVehicleCostmap](#page-1629-0) | [navPath](#page-908-0)

**Topics**

# **plan**

Find obstacle-free path between two poses

# **Syntax**

```
path = plan(planner,start,goal)
[path,directions] = plan(planner,start,goal)
[path,directions,solutionInfo] = plan(planner,start,goal)
```
# **Description**

path = plan(planner,start,goal) computes an obstacle-free path between start and goal poses, specified as [*x y theta*] vectors, using the input [plannerHybridAStar](#page-1220-0) object.

[path,directions] = plan(planner,start,goal) also returns the direction of motion for each pose along the path, directions, as a column vector. A value of 1 indicates forward direction and a value of -1 indicates reverse direction. The function returns an empty column vector when the planner is unable to find a path.

[path,directions,solutionInfo] = plan(planner,start,goal) also returns solutionInfo that contains the solution information of the path planning as a structure.

# **Examples**

#### **Obstacle-Free Path Planning Using Hybrid A Star**

Plan a collision-free path for a vehicle through a parking lot by using the Hybrid A\* algorithm.

#### **Create and Assign Map to State Validator**

Load the cost values of cells in the vehicle costmap of a parking lot.

load parkingLotCostVal.mat % costVal

Create a [binaryOccupancyMap](#page-372-0) with cost values.

map = binaryOccupancyMap(costVal);

Create a state validator object for collision checking.

validator = validatorOccupancyMap;

Assign the map to the state validator object.

 $v$ alidator.Map = map;

#### **Plan and Visualize Path**

Initialize the [plannerHybridAStar](#page-1220-0) object with the state validator object. Specify the MinTurningRadius and MotionPrimitiveLength properties of the planner.

planner = plannerHybridAStar(validator,'MinTurningRadius',4,'MotionPrimitiveLength',6);

Define start and goal poses for the vehicle as [*x, y, theta*] vectors. *x* and *y* specify the position in meters, and *theta* specifies the orientation angle in radians.

startPose =  $[6 10 pi/2]; %$  [meters, meters, radians] goalPose = [90 54 -pi/2];

Plan a path from the start pose to the goal pose.

refpath = plan(planner,startPose,goalPose);

Visualize the path using show function.

show(planner)

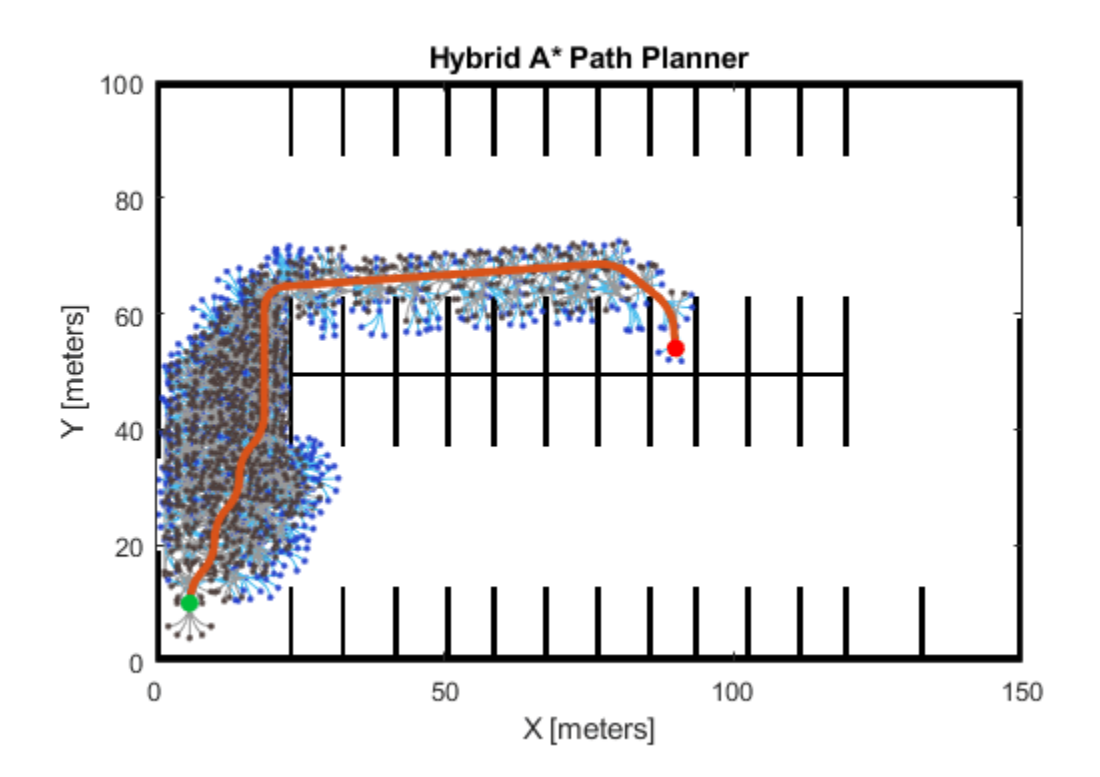

### **Input Arguments**

#### **planner — Hybrid A\* path planner**

plannerHybridAStar object

Hybrid A\* path planner, specified as a [plannerHybridAStar](#page-1220-0) object.

#### **start — Start location of path**

three-element vector

Start location of path, specified as a 1-by-3 vector in the form [*x y theta*]. *x* and *y* specify the position in meters, and *theta* specifies the orientation angle in radians.

Example: [5 5 pi/2] Data Types: double

#### **goal — Final location of path**

three-element vector

Final location of path, specified as a 1-by-3 vector in the form [*x y theta*]. *x* and *y* specify the position in meters, and *theta* specifies the orientation angle in radians.

Example: [45 45 pi/4] Data Types: double

## **Output Arguments**

#### **path — Obstacle-free path**

navPath object

Obstacle-free path, returned as a [navPath](#page-908-0) object.

#### **directions — Directions of motion**

column vector of 1s (forward) and –1s (reverse)

Direction of motion for each pose along the path, returned as a column vector of 1s (forward) and –1s (reverse).

Data Types: double

#### **solutionInfo — Solution Information**

structure

Solution Information, returned as a structure. The fields of the structure are:

#### **Fields of solutionInfo**

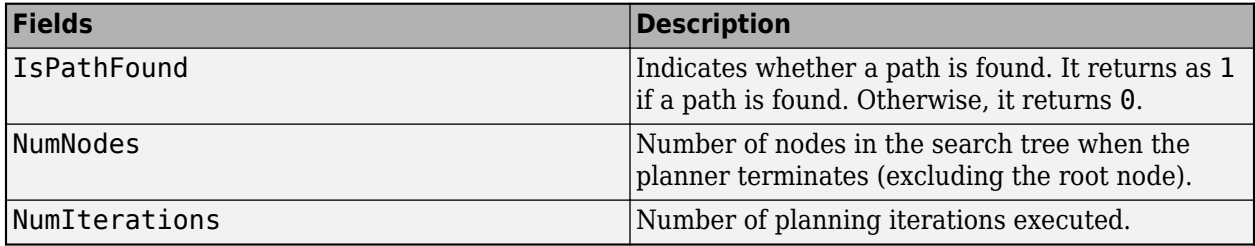

Data Types: struct

## **Extended Capabilities**

#### **C/C++ Code Generation**

Generate C and C++ code using MATLAB® Coder™.

[validatorOccupancyMap](#page-1620-0) | [validatorVehicleCostmap](#page-1629-0) | [navPath](#page-908-0)

# **show**

Visualize the planned path

# **Syntax**

```
show(planner)
show(planner,Name,Value)
axHandle = show(planner)
```
# **Description**

show(planner) plots the Hybrid A\* expansion tree and the planned path in the map.

show(planner, Name, Value) specifies additional options using one or more name-value pair arguments.

 $axH and le = show(planner) outputs the axes handle of the figure used to plot the path.$ 

# **Examples**

### **Obstacle-Free Path Planning Using Hybrid A Star**

Plan a collision-free path for a vehicle through a parking lot by using the Hybrid A\* algorithm.

### **Create and Assign Map to State Validator**

Load the cost values of cells in the vehicle costmap of a parking lot.

load parkingLotCostVal.mat % costVal

Create a [binaryOccupancyMap](#page-372-0) with cost values.

map = binaryOccupancyMap(costVal);

Create a state validator object for collision checking.

validator = validatorOccupancyMap;

Assign the map to the state validator object.

validator.Map = map;

#### **Plan and Visualize Path**

Initialize the [plannerHybridAStar](#page-1220-0) object with the state validator object. Specify the MinTurningRadius and MotionPrimitiveLength properties of the planner.

planner = plannerHybridAStar(validator,'MinTurningRadius',4,'MotionPrimitiveLength',6);

Define start and goal poses for the vehicle as [*x, y, theta*] vectors. *x* and *y* specify the position in meters, and *theta* specifies the orientation angle in radians.

startPose =  $[6 10 pi/2]; %$  [meters, meters, radians] goalPose = [90 54 -pi/2];

Plan a path from the start pose to the goal pose.

refpath = plan(planner,startPose,goalPose);

Visualize the path using show function.

show(planner)

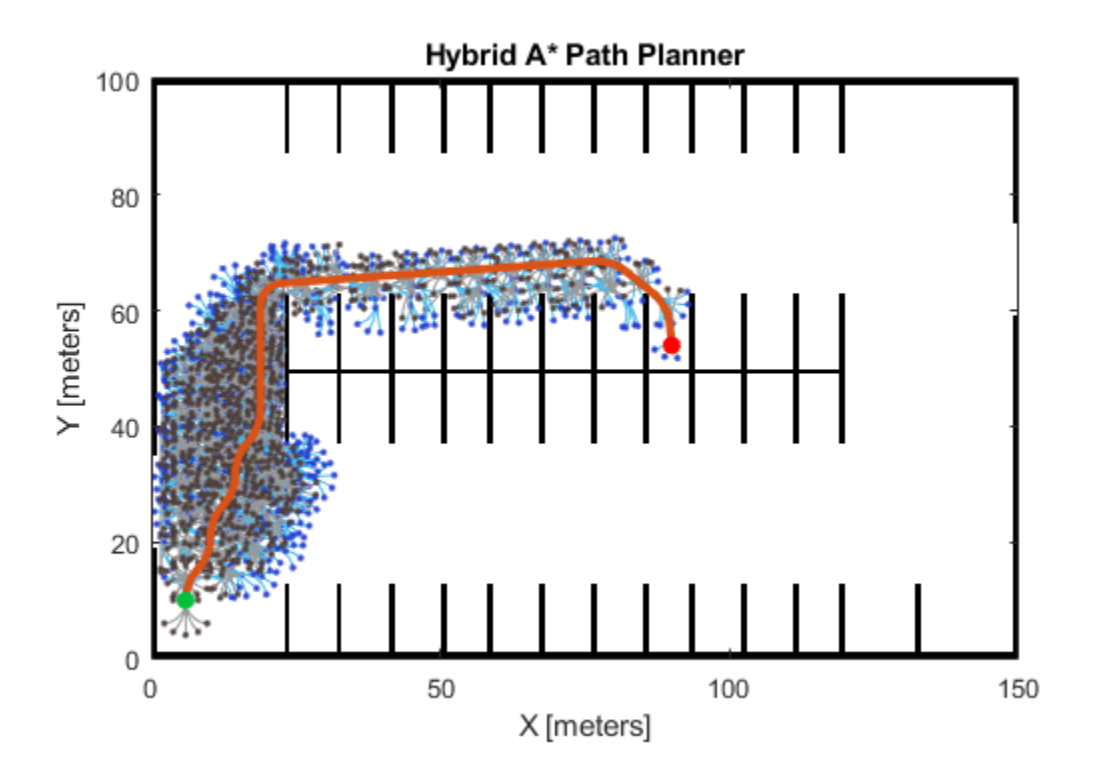

### **Input Arguments**

#### **planner — Hybrid A\* path planner**

plannerHybridAStar object

Hybrid A\* path planner, specified as a [plannerHybridAStar](#page-1220-0) object.

#### **Name-Value Pair Arguments**

Specify optional comma-separated pairs of Name, Value arguments. Name is the argument name and Value is the corresponding value. Name must appear inside quotes. You can specify several name and value pair arguments in any order as Name1, Value1, ..., NameN, ValueN.

Example: 'Positions','none'

#### **Parent — Axes used to plot path**

Axes object | UIAxes object

Axes used to plot path, specified as the comma-separated pair consisting of 'Parent' and either an axes or uiaxes object. If you do not specify 'Parent', a new figure is created.

#### **Tree — Display expansion tree**

'on' (default) | 'off'

Display expansion tree option, specified as the comma-separated pair consisting of 'Tree' and either 'on' or 'off'.

```
Example: show(planner,'Tree','off')
```
Data Types: string

#### **Path — Display planned path**

'on' (default) | 'off'

Display planned path option, specified as the comma-separated pair consisting of 'Path' and either 'on' or 'off'.

Example: show(planner,'Path','off')

Data Types: string

#### **Positions — Display start and goal points**

'both' (default) | 'start' | 'goal' | 'none'

Display the start and goal points, specified as the comma-separated pair consisting of 'Positions' and one of the following:

- 'start' Display the start point.
- $'$ goal' Display the goal point.
- 'both' Display the start and goal points.
- 'none' Do not display any points.

```
Example: show(planner,'Positions','start')
```
Data Types: string

## **Output Arguments**

#### **axHandle — Axes used to plot path**

Axes object | UIAxes object

Axes used to plot path, returned as either an axes or uiaxes object.

### **See Also**

[validatorOccupancyMap](#page-1620-0) | [validatorVehicleCostmap](#page-1629-0) | [navPath](#page-908-0)

# <span id="page-1232-0"></span>**plannerRRT**

Create an RRT planner for geometric planning

# **Description**

The plannerRRT object creates a rapidly-exploring random tree (RRT) planner for solving geometric planning problems. RRT is a tree-based motion planner that builds a search tree incrementally from samples randomly drawn from a given state space. The tree eventually spans the search space and connects the start state to the goal state. The general tree growing process is as follows:

- **1** The planner samples a random state  $x_{rand}$  in the state space.
- **2** The planner finds a state  $x_{\text{near}}$  that is already in the search tree and is closest (based on the distance definition in the state space) to  $x_{rand}$ .
- **3** The planner expands from  $x_{\text{near}}$  towards  $x_{\text{rand}}$ , until a state  $x_{\text{new}}$  is reached.
- **4** Then new state  $x_{\text{new}}$  is added to the search tree.

For geometric RRT, the expansion and connection between two states can be found analytically without violating the constraints specified in the state space of the planner object.

# **Creation**

## **Syntax**

planner = plannerRRT(stateSpace,stateVal)

#### **Description**

planner = plannerRRT(stateSpace,stateVal) creates an RRT planner from a state space object, stateSpace, and a state validator object, stateVal. The state space of stateVal must be the same as stateSpace. stateSpace and stateVal also sets the StateSpace and StateValidator properties of the planner.

## **Properties**

#### **StateSpace — State space for the planner**

state space object

State space for the planner, specified as a state space object. You can use state space objects such as [stateSpaceSE2](#page-1484-0), [stateSpaceDubins](#page-1493-0), and [stateSpaceReedsShepp](#page-1496-0). You can also customize a state space object using the [nav.StateSpace](#page-944-0) object.

#### **StateValidator — State validator for the planner**

state validator object

State validator for the planner, specified as a state validator object. You can use state validator objects such as [validatorOccupancyMap](#page-1620-0) and [validatorVehicleCostmap](#page-1629-0).

#### **MaxNumTreeNodes — Maximum number of nodes in the search tree**

1e4 (default) | positive integer

Maximum number of nodes in the search tree (excluding the root node), specified as a positive integer.

Data Types: single | double

#### **MaxIterations — Maximum number of iterations**

1e4 (default) | positive integer

Maximum number of iterations, specified as a positive integer.

Data Types: single | double

#### **MaxConnectionDistance — Maximum length of motion**

0.1 (default) | positive scalar

Maximum length of a motion allowed in the tree, specified as a scalar.

Data Types: single | double

### **GoalReachedFcn — Callback function to evaluate whether goal is reached**

@nav.algs.checkIfGoalIsReached | function handle

Callback function to evaluate whether the goal is reached, specified as a function handle. You can create your own goal reached function. The function must follow this syntax:

function isReached = myGoalReachedFcn(planner,currentState,goalState)

where:

- planner The created planner object, specified as plannerRRT object.
- currentState The current state, specified as a three element real vector.
- goalState The goal state, specified as a three element real vector.
- isReached A boolean variable to indicate whether the current state has reached the goal state, returned as true or false.

To use custom GoalReachedFcn in code generation workflow, this property must be set to a custom function handle before calling the plan function and it cannot be changed after initialization.

Data Types: function handle

#### **GoalBias — Probability of choosing goal state during state sampling**

0.05 (default) | real scalar in [0,1]

Probability of choosing the goal state during state sampling, specified as a real scalar in [0,1]. The property defines the probability of choosing the actual goal state during the process of randomly selecting states from the state space. You can start by setting the probability to a small value such as 0.05.

Data Types: single | double

## **Object Functions**

[plan](#page-1241-0) Plan path between two states

[copy](#page-1245-0) Create copy of planner object

### **Examples**

#### **Plan Path Between Two States**

Create a state space.

ss = stateSpaceSE2;

Create an occupanyMap-based state validator using the created state space.

```
sv = validatorOccupancyMap(ss);
```
Create an occupany map from an example map and set map resolution as 10 cells/meter.

```
load exampleMaps
map = occurs0ccupancyMap(simpleMap, 10);
sv.Map = map;
```
Set validation distance for the validator.

sv.ValidationDistance = 0.01;

Update state space bounds to be the same as map limits.

ss.StateBounds = [map.XWorldLimits;map.YWorldLimits; [-pi pi]];

Create the path planner and increase max connection distance.

planner = plannerRRT(ss,sv); planner.MaxConnectionDistance = 0.3;

Set the start and goal states.

start = [0.5,0.5,0];  $goal = [2.5, 0.2, 0];$ 

Plan a path with default settings.

rng(100,'twister'); % for repeatable result [pthObj,solnInfo] = plan(planner,start,goal);

Visualize the results.

```
show(map)
hold on
plot(solnInfo.TreeData(:,1),solnInfo.TreeData(:,2),'.-'); % tree expansion
plot(pthObj.States(:,1),pthObj.States(:,2),'r-','LineWidth',2) % draw path
```
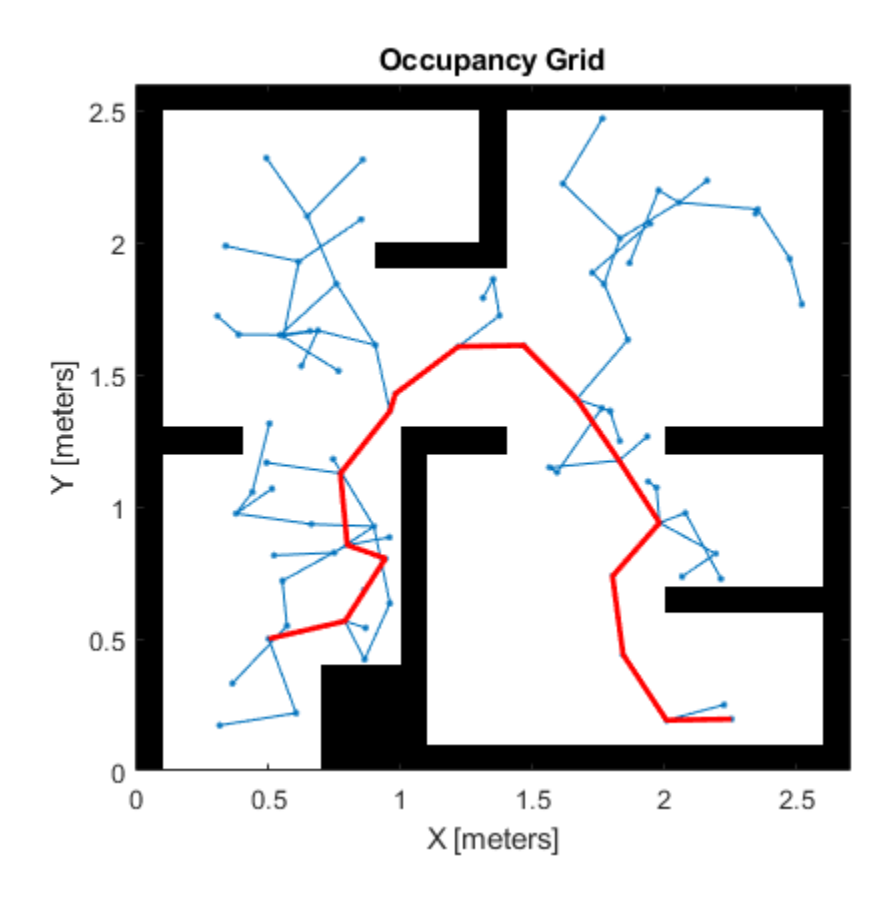

## **References**

[1] S.M. Lavalle and J.J. Kuffner. "Randomized Kinodynamic Planning." The International Journal of *Robotics Research.* Vol. 20, Number 5, 2001, pp. 378 – 400.

# **Extended Capabilities**

#### **C/C++ Code Generation**

Generate C and C++ code using MATLAB® Coder™.

Usage notes and limitations:

• To use custom GoalReachedFcn in code generation workflow, this property must be set to a custom function handle before calling the plan function and it cannot be changed after initialization.

## **See Also**

[navPath](#page-908-0) | [plannerRRTStar](#page-1236-0) | [stateSpaceReedsShepp](#page-1496-0) | [stateSpaceDubins](#page-1493-0) | [stateSpaceSE2](#page-1484-0)

# <span id="page-1236-0"></span>**plannerRRTStar**

Create an optimal RRT path planner (RRT\*)

# **Description**

The plannerRRTStar object creates an asymptotically-optimal RRT planner, RRT\*. The RRT\* algorithm converges to an optimal solution in terms of the state space distance. Also, its runtime is a constant factor of the runtime of the RRT algorithm. RRT\* is used to solve geometric planning problems. A geometric planning problem requires that any two random states drawn from the state space can be connected.

# **Creation**

# **Syntax**

planner = plannerRRTStar(stateSpace,stateVal)

#### **Description**

planner = plannerRRTStar(stateSpace,stateVal) creates an RRT\* planner from a state space object, stateSpace, and a state validator object, stateVal. The state space of stateVal must be the same as stateSpace. stateSpace and stateVal also sets the StateSpace and StateValidator properties of the planner object.

## **Properties**

### **BallRadiusConstant — Constant used to estimate the near neighbors search radius**

100 (default) | positive scalar

Constant used to estimate the near neighbors search radius, specified as a positive scalar. With a larger ball radius, the searching radius reduces slower as the number of nodes in the tree increases. The radius is estimated as following:

$$
r = \min\left(\left\{\frac{\gamma \ln(n)}{nV_d}\right\}^{1/d}, \eta\right)
$$

where:

- *d* Dimension of the state space
- $n -$  Number of nodes in the search tree
- *η* The value of the MaxConnectionDistance property
- $V_d$  Volume of the unit ball in the *d*th dimension

Data Types: single | double

### **ContinueAfterGoalReached — Continue to optimize after goal is reached**

false (default) | true

Decide if the planner continues to optimize after the goal is reached, specified as false or true. The planner also terminates regardless of the value of this property if the maximum number of iterations or maximum number of tree nodes is reached.

Data Types: logical

#### **StateSpace — State space for the planner**

state space object

State space for the planner, specified as a state space object. You can use state space objects such as [stateSpaceSE2](#page-1484-0), [stateSpaceDubins](#page-1493-0), and [stateSpaceReedsShepp](#page-1496-0). You can also customize a state space object using the [nav.StateSpace](#page-944-0) object.

#### **StateValidator — State validator for the planner**

state validator object

State validator for the planner, specified as a state validator object. You can use state validator objects such as [validatorOccupancyMap](#page-1620-0) and [validatorVehicleCostmap](#page-1629-0).

#### **MaxNumTreeNodes — Maximum number of nodes in the search tree**

1e4 (default) | positive integer

Maximum number of nodes in the search tree (excluding the root node), specified as a positive integer.

Data Types: single | double

#### **MaxIterations — Maximum number of iterations**

1e4 (default) | positive integer

Maximum number of iterations, specified as a positive integer.

Data Types: single | double

#### **MaxConnectionDistance — Maximum length of motion**

0.1 (default) | positive scalar

Maximum length of a motion allowed in the tree, specified as a scalar.

Data Types: single | double

#### **GoalReachedFcn — Callback function to determine whether goal is reached**

@nav.algs.checkIfGoalIsReached | function handle

Callback function to determine whether the goal is reached, specified as a function handle. You can create your own goal reached function. The function must follow this syntax:

function isReached = myGoalReachedFcn(planner,currentState,goalState)

where:

- planner The created planner object, specified as plannerRRTStar object.
- currentState The current state, specified as a three element real vector.
- goalState The goal state, specified as a three element real vector.
- isReached A boolean variable to indicate whether the current state has reached the goal state, returned as true or false.

To use custom GoalReachedFcn in code generation workflow, this property must be set to a custom function handle before calling the plan function and it cannot be changed after initialization.

Data Types: function handle

#### **GoalBias — Probability of choosing goal state during state sampling**

0.05 (default) | real scalar in [0,1]

Probability of choosing the goal state during state sampling, specified as a real scalar in [0,1]. The property defines the probability of choosing the actual goal state during the process of randomly selecting states from the state space. You can start by setting the probability to a small value such as 0.05.

Data Types: single | double

#### **Object Functions**

[plan](#page-1241-0) Plan path between two states [copy](#page-1245-0) Create copy of planner object

#### **Examples**

#### **Plan Optimal Path Between Two States**

Create a state space.

ss = stateSpaceSE2;

Create a occupancyMap-based state validator using the created state space.

```
sv = validatorOccupancyMap(ss);
```
Create an occupany map from an example map and set map resolution as 10 cells/meter.

```
load exampleMaps.mat
map = occupancyMap(simpleMap, 10);
sv.Map = map;
```
Set validation distance for the validator.

sv.ValidationDistance = 0.01;

Update state space bounds to be the same as map limits.

ss.StateBounds = [map.XWorldLimits; map.YWorldLimits; [-pi pi]];

Create RRT\* path planner and allow further optimization after goal is reached.

```
planner = plannerRRTStar(ss,sv);
planner.ContinueAfterGoalReached = true;
```
Reduce max iterations and increase max connection distance.

```
planner.MaxIterations = 2500;
planner.MaxConnectionDistance = 0.3;
```
Set the start and goal states.

start = [0.5, 0.5 0]; goal = [2.5, 0.2, 0];

Plan a path with default settings.

rng(100, 'twister') % repeatable result [pthObj, solnInfo] = plan(planner,start,goal);

Visualize the results.

```
map.show;
hold on;
plot(solnInfo.TreeData(:,1),solnInfo.TreeData(:,2), '.-'); % tree expansion
plot(pthObj.States(:,1),pthObj.States(:,2),'r-','LineWidth',2); % draw path
```
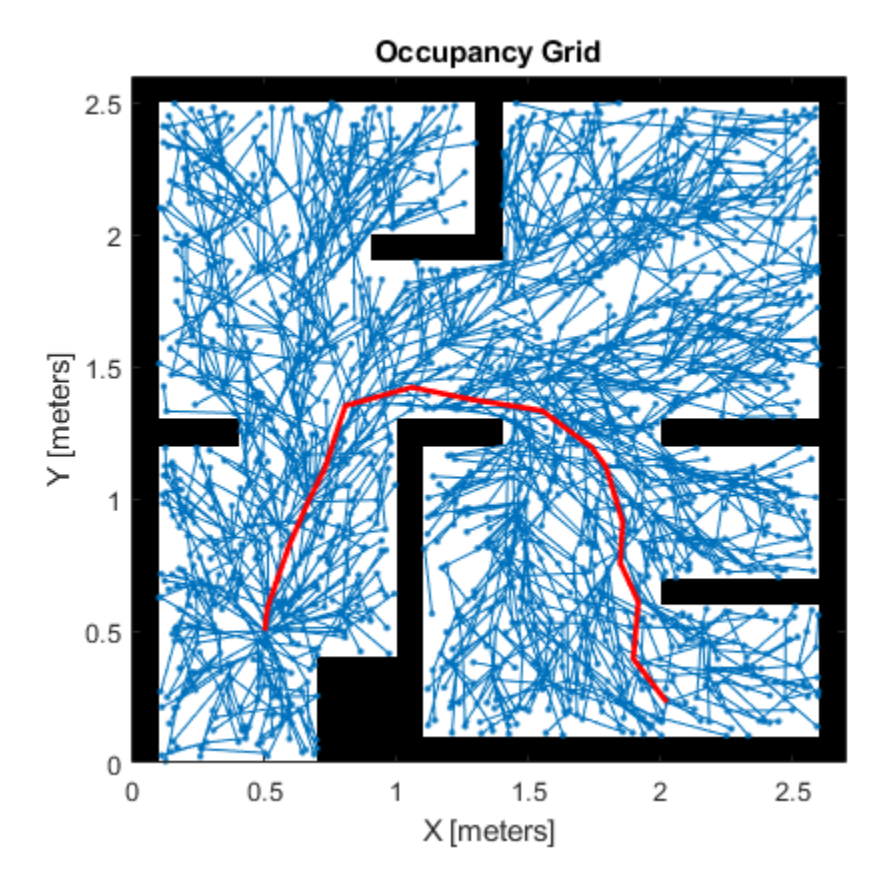

### **References**

[1] Karaman, S. and E. Frazzoli. "Sampling-Based Algorithms for Optimal Motion Planning." *The International Journal of Robotics Research.* Vol. 30, Number 7, 2011, pp 846 – 894.

## **Extended Capabilities**

#### **C/C++ Code Generation**

Generate C and C++ code using MATLAB® Coder™.

Usage notes and limitations:

• To use custom GoalReachedFcn in code generation workflow, this property must be set to a custom function handle before calling the plan function and it cannot be changed after initialization.

### **See Also**

[navPath](#page-908-0) | [plannerRRT](#page-1232-0) | [stateSpaceSE2](#page-1484-0) | [stateSpaceReedsShepp](#page-1496-0) | [stateSpaceDubins](#page-1493-0)

# <span id="page-1241-0"></span>**plan**

Plan path between two states

## **Syntax**

```
path = plan(planner,startState,goalState)
[path,solutionInfo] = plan(planner,startState,goalState)
```
# **Description**

```
path = plan(planner, startState, goalState) returns a path from the start state to the goal
state.
```
[path,solutionInfo] = plan(planner,startState,goalState) also returns solInfo that contains the solution information of the path planning.

## **Examples**

#### **Plan Path Between Two States**

Create a state space.

```
ss = stateSpaceSE2;
```
Create an occupanyMap-based state validator using the created state space.

```
sv = validatorOccupancyMap(ss);
```
Create an occupany map from an example map and set map resolution as 10 cells/meter.

```
load exampleMaps
map = occupancyMap(simpleMap, 10);
sv.Map = map;
```
Set validation distance for the validator.

 $sv.ValidationDistance = 0.01;$ 

Update state space bounds to be the same as map limits.

ss.StateBounds = [map.XWorldLimits;map.YWorldLimits; [-pi pi]];

Create the path planner and increase max connection distance.

```
planner = plannerRRT(ss,sv);
planner.MaxConnectionDistance = 0.3;
```
Set the start and goal states.

 $start = [0.5, 0.5, 0];$  $goal = [2.5, 0.2, 0];$ 

Plan a path with default settings.

rng(100,'twister'); % for repeatable result  $[pthObj, solnInfo] = plan(planet, start, goal);$ 

Visualize the results.

show(map) hold on plot(solnInfo.TreeData(:,1),solnInfo.TreeData(:,2),'.-'); % tree expansion plot(pthObj.States(:,1),pthObj.States(:,2),'r-','LineWidth',2) % draw path

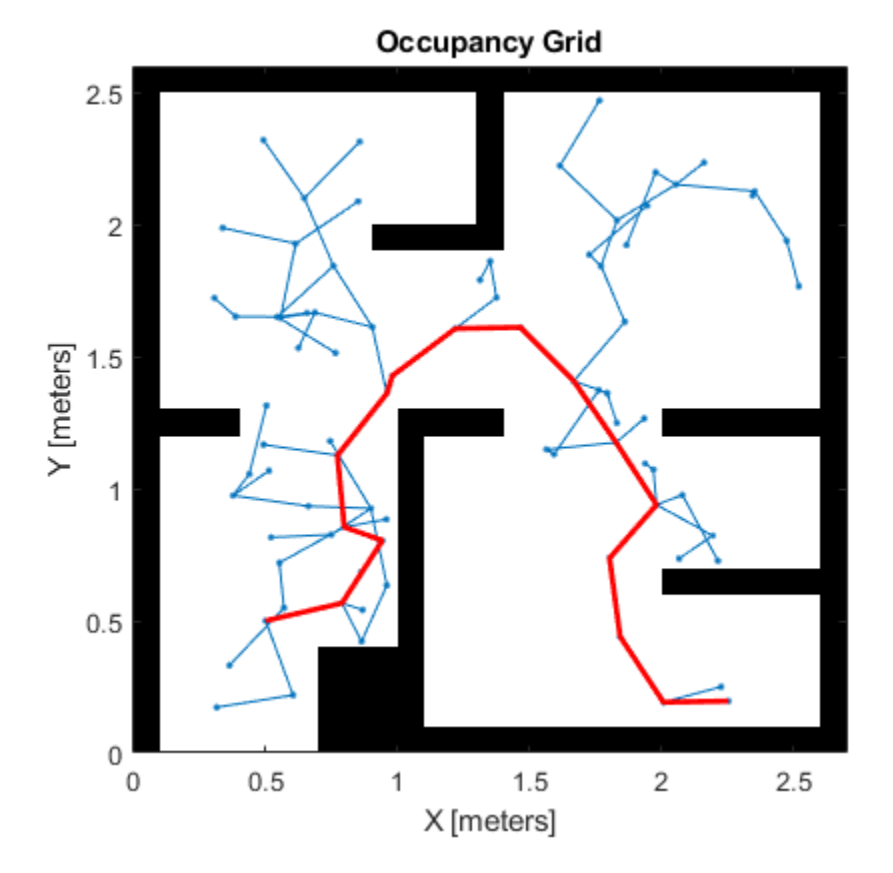

**Input Arguments**

#### **planner — Path planner**

plannerRRT object | plannerRRTStar object

Path planner, specified as a [plannerRRT](#page-1232-0) object or a [plannerRRTStar](#page-1236-0) object.

#### **startState — Start state of the path**

*N*-element real-valued vector

Start state of the path, specified as an *N*-element real-valued vector. *N* is the dimension of the state space.

Example: [1 1 pi/6]

Data Types: single | double

## **goalState — Goal state of the path**

*N*-element real-valued vector

Goal state of the path, specified as an *N*-element real-valued vector. *N* is the dimension of the state space.

Example: [2 2 pi/3] Data Types: single | double

## **Output Arguments**

**path — Object that holds planned path information** navPath object

An object that holds the planned path information, returned as a [navPath](#page-908-0) object.

#### **solutionInfo — Solution Information** structure

Solution Information, returned as a structure. The fields of the structure are:

#### **Fields of solutionInfo**

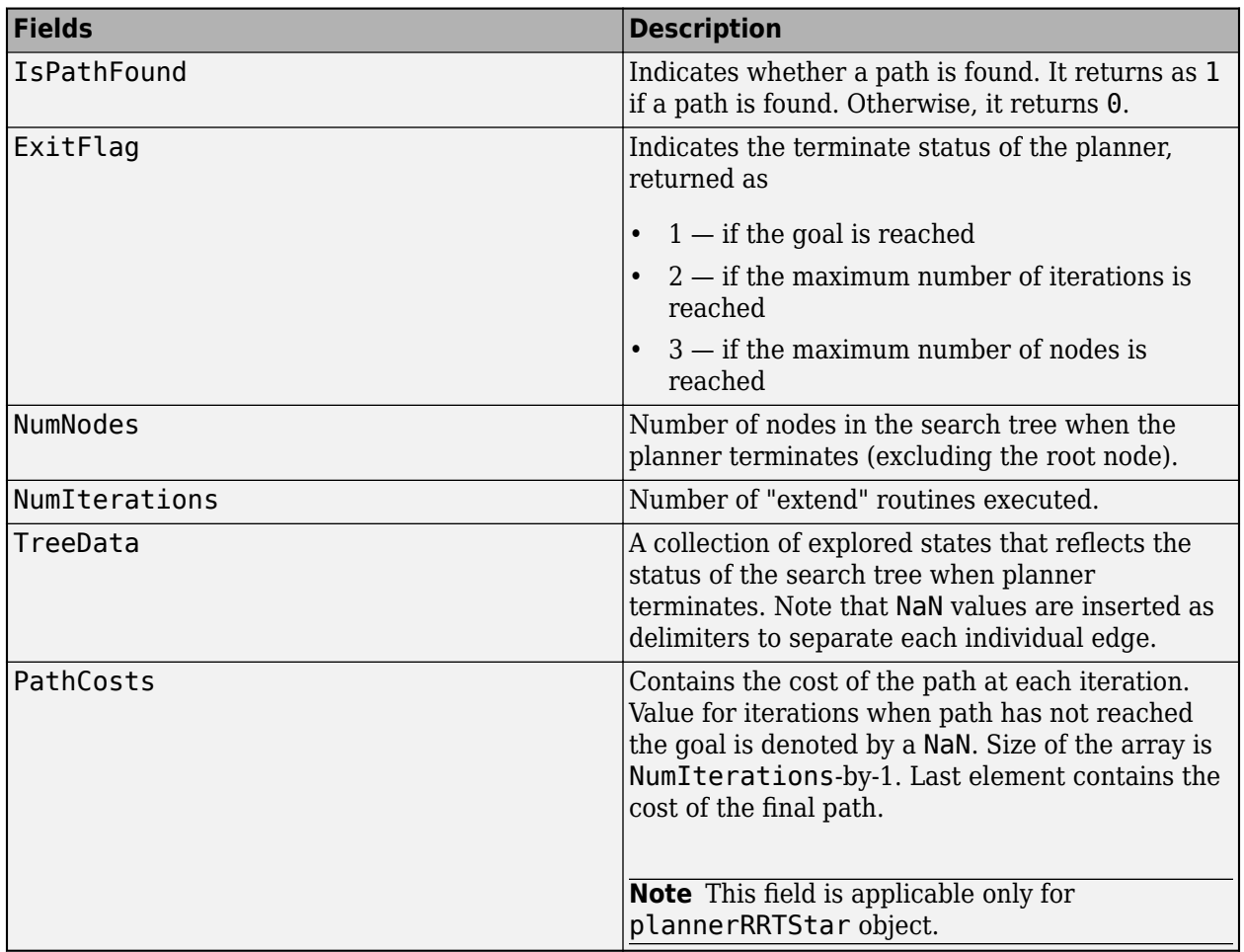

Data Types: structure

## **Extended Capabilities**

#### **C/C++ Code Generation**

Generate C and C++ code using MATLAB® Coder™.

## **See Also**

[navPath](#page-908-0) | [plannerRRT](#page-1232-0) | [plannerRRTStar](#page-1236-0) | [stateSpaceReedsShepp](#page-1496-0) | [stateSpaceDubins](#page-1493-0) | [stateSpaceSE2](#page-1484-0)

# <span id="page-1245-0"></span>**copy**

Create copy of planner object

# **Syntax**

 $planner2 = copy(planner1)$ 

# **Description**

planner2 = copy(planner1) creates a planner object, planner2, form a planner object, planner1.

# **Input Arguments**

**planner1 — Path planner** plannerRRT object | plannerRRTStar object

Path planner, specified as a [plannerRRT](#page-1232-0) object or a [plannerRRTStar](#page-1236-0) object.

# **Output Arguments**

### **planner2 — Path planner**

plannerRRT object | plannerRRTStar object

Path planner, returned as a [plannerRRT](#page-1232-0) object or a [plannerRRTStar](#page-1236-0) object.

# **Extended Capabilities**

**C/C++ Code Generation** Generate C and C++ code using MATLAB® Coder™.

## **See Also**

```
navPath | plannerRRT | plannerRRTStar | stateSpaceReedsShepp | stateSpaceDubins |
stateSpaceSE2
```
# <span id="page-1246-0"></span>**poseGraph**

Create 2-D pose graph

# **Description**

A poseGraph object stores information for a 2-D pose graph representation. A pose graph contains nodes connected by edges. Each node estimate is connected to the graph by edge constraints that define the relative pose between nodes and the uncertainty on that measurement.

To construct a pose graph iteratively, use the [addRelativePose](#page-1256-0) function to add relative pose estimates and connect them to an existing node with specified edge constraints. Pose nodes must be specified relative to a pose node. Specify the uncertainty of the measurement using an information matrix.

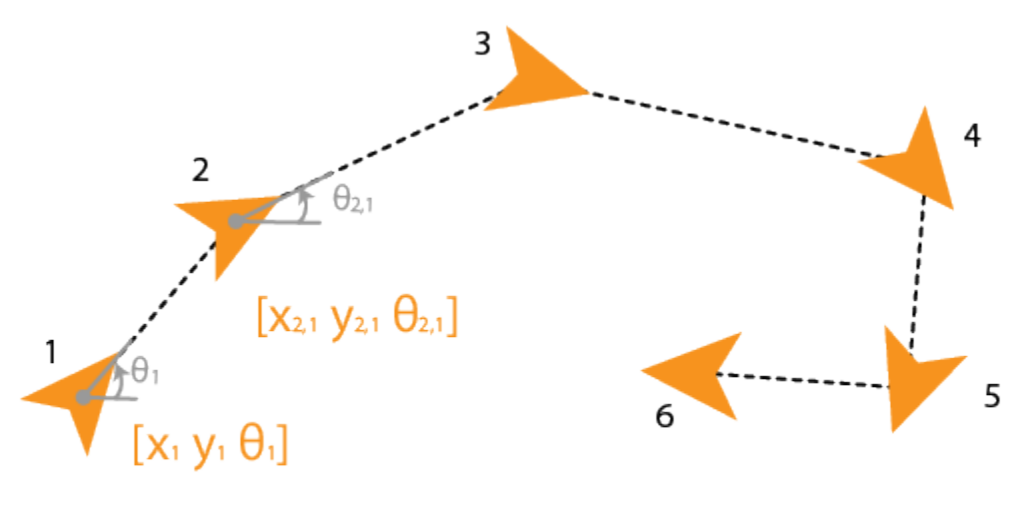

# **Pose Node Estimates**

Adding an edge between two nonsequential nodes creates a *loop closure* in the graph. Multiple edges or *multiedges* between node pairs are also supported, which includes loop closures. To add additional edge constraints or loop closures, specify the node IDs using the [addRelativePose](#page-1256-0) function. When optimizing the pose graph, the [optimizePoseGraph](#page-119-0) function finds a solution to satisfy all these edge constraints.

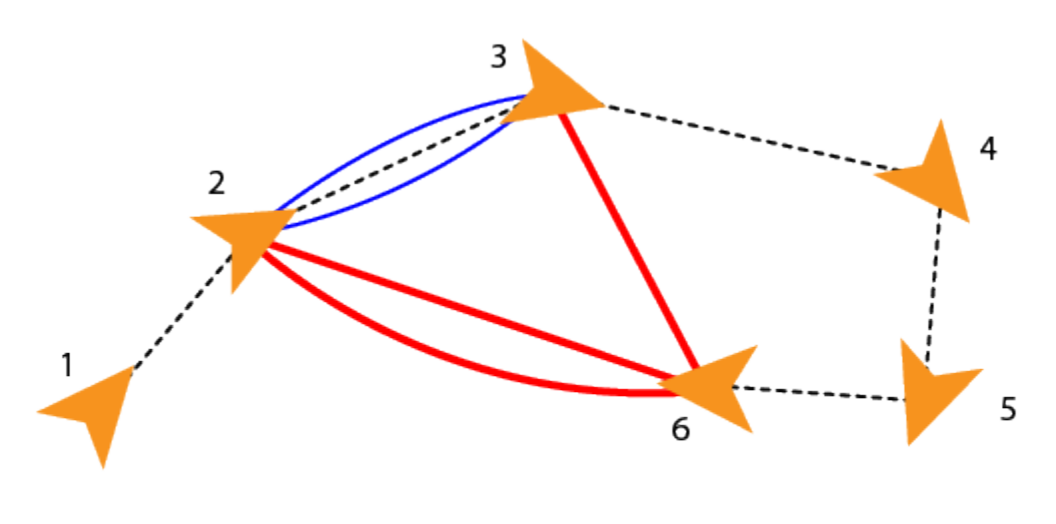

# Loop closures and multiedges

To add landmark point nodes, use the [addPointLandmark](#page-1253-0) function. This function specifies nodes as *xy*-points without orientation estimates. Landmarks must be specified relative to a pose node.

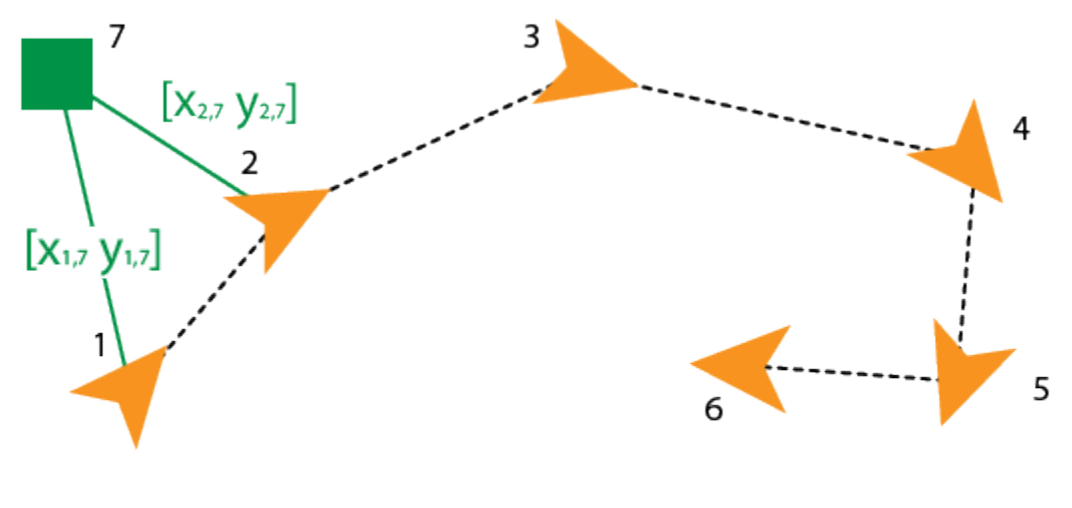

# **Point landmarks**

The [lidarSLAM](#page-741-0) object performs lidar-based simultaneous localization and mapping, which is based around the optimization of a 2-D pose graph.

For 3-D pose graphs, see the [poseGraph3D](#page-1283-0) object or the "Landmark SLAM Using AprilTag Markers" example.

# **Creation**

## **Syntax**

```
poseGraph = poseGraph
poseGraph = poseGraph('MaxNumEdges',maxEdges,'MaxNumNodes',maxNodes)
```
#### **Description**

poseGraph = poseGraph creates a 2-D pose graph object. Add poses using [addRelativePose](#page-1256-0) to construct a pose graph iteratively.

poseGraph = poseGraph('MaxNumEdges',maxEdges,'MaxNumNodes',maxNodes) specifies an upper bound on the number of edges and nodes allowed in the pose graph when generating code. This syntax is only required when generating code.

### **Properties**

#### **NumNodes — Number of nodes in pose graph**

1 (default) | positive integer

This property is read-only.

Number of nodes in pose graph, specified as a positive integer. Each node represents a pose measurement or a point landmark measurement. To specify relative poses between nodes, use [addRelativePose](#page-1256-0). To specify a landmark pose, use addLandmarkPose. To get a list of all nodes, use [edgeNodePairs](#page-1262-0).

#### **NumEdges — Number of edges in pose graph**

0 (default) | nonnegative integer

This property is read-only.

Number of edges in pose graph, specified as a nonnegative integer. Each edge connects two nodes in the pose graph. Loop closure edges and landmark edges are included.

#### **NumLoopClosureEdges — Number of loop closures**

0 (default) | nonnegative integer

This property is read-only.

Number of loop closures in pose graph, specified as a nonnegative integer. To get the edge IDs of the loop closures, use the LoopClosureEdgeIDs property.

#### **LoopClosureEdgeIDs — Loop closure edge IDs**

vector

This property is read-only.

Loop closure edges IDs, specified as a vector of edge IDs.

#### **LandmarkNodeIDs — Landmark node IDs**

vector

This property is read-only.

Landmark node IDs, specified as a vector of IDs for each node.

### **Object Functions**

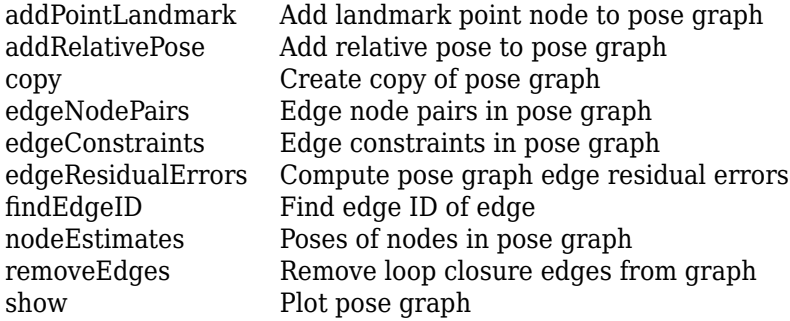

## **Examples**

#### **Optimize a 2-D Pose Graph**

Optimize a pose graph based on the nodes and edge constraints. The pose graph used in this example is from the [Intel Research Lab Dataset](https://www.ipb.uni-bonn.de/datasets/) and was generated from collecting wheel odometry and a laser range finder sensor information in an indoor lab.

Load the Intel data set that contains a 2-D pose graph. Inspect the [poseGraph](#page-1246-0) object to view the number of nodes and loop closures.

#### load intel-2d-posegraph.mat pg disp(pg)

 poseGraph with properties: NumNodes: 1228 NumEdges: 1483 NumLoopClosureEdges: 256 LoopClosureEdgeIDs: [1228 1229 1230 1231 1232 1233 1234 1235 1236 ... ] LandmarkNodeIDs: [1x0 double]

Plot the pose graph with IDs off. Red lines indicate loop closures identified in the dataset.

show(pg,'IDs','off'); title('Original Pose Graph')

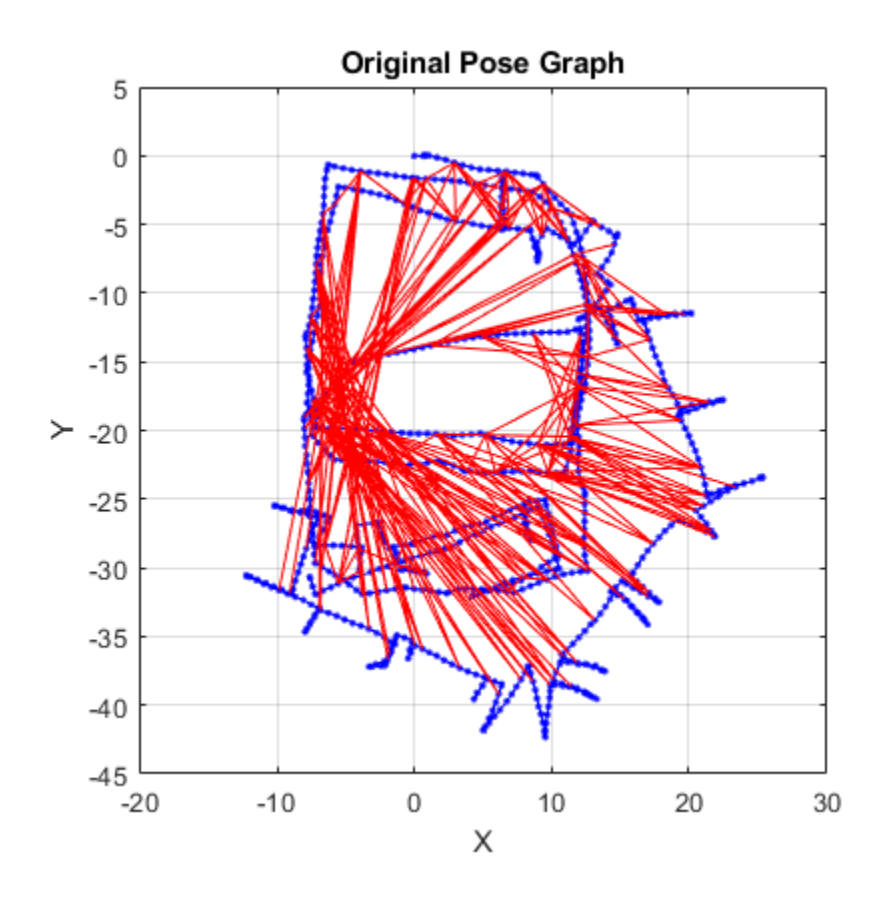

Optimize the pose graph. Nodes are adjusted based on the edge constraints and loop closures. Plot the optimized pose graph to see the adjustment of the nodes with loop closures.

```
updatedPG = optimizePoseGraph(pg);
figure
show(updatedPG,'IDs','off');
title('Updated Pose Graph')
```
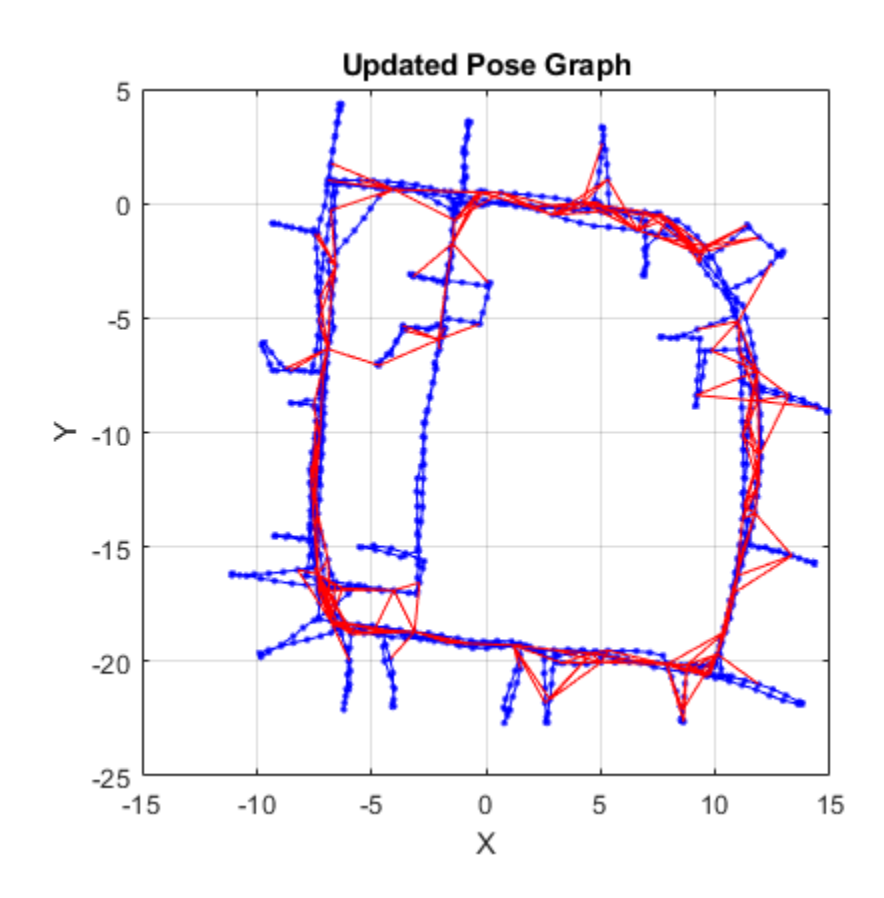

## **References**

[1] Grisetti, G., R. Kummerle, C. Stachniss, and W. Burgard. "A Tutorial on Graph-Based SLAM." *IEEE Intelligent Transportation Systems Magazine*. Vol. 2, No. 4, 2010, pp. 31–43. doi:10.1109/ mits.2010.939925.

## **Extended Capabilities**

#### **C/C++ Code Generation**

Generate C and C++ code using MATLAB® Coder™.

Use this syntax when constructing poseGraph objects for code generation:  $posGraph =$ poseGraph('MaxNumEdges',maxEdges,'MaxNumNodes',maxNodes) specifies an upper bound on the number of edges and nodes allowed in the pose graph when generating code. This limit is only required when generating code.

## **See Also**

#### **Functions**

[optimizePoseGraph](#page-119-0) | [addRelativePose](#page-1256-0) | [addPointLandmark](#page-1253-0) | [show](#page-1277-0)

#### **Objects**

[lidarSLAM](#page-741-0) | [poseGraph3D](#page-1283-0)

#### **Topics**

"Implement Simultaneous Localization And Mapping (SLAM) with Lidar Scans" "Implement Online Simultaneous Localization And Mapping (SLAM) with Lidar Scans" "Landmark SLAM Using AprilTag Markers"

# <span id="page-1253-0"></span>**addPointLandmark**

Add landmark point node to pose graph

## **Syntax**

```
addPointLandmark(poseGraph,measurement)
addPointLandmark(poseGraph,measurement, infoMat)
addPointLandmark(poseGraph,measurement,infoMat,poseNodeID)
addPointLandmark(poseGraph,measurement,infoMat,poseNodeID,pointNodeID)
[nodePair,edgeID] = addPointLandmark( ___ )
```
# **Description**

addPointLandmark(poseGraph,measurement) adds a landmark point node, based on the input position measurement that connects to the last pose node in the pose graph. To add pose measurement nodes, see the [addRelativePose](#page-1256-0) function.

addPointLandmark(poseGraph,measurement,infoMat) also specifies the information matrix as part of the edge constraint, which represents the uncertainty of the landmark measurement.

addPointLandmark(poseGraph,measurement,infoMat,poseNodeID) adds a new landmark point node and connects it to the pose node specified by poseNodeID.

addPointLandmark(poseGraph,measurement,infoMat,poseNodeID,pointNodeID) creates an edge by specifying a point measurement between existing nodes, specified by poseNodeID and pointNodeID. If the node pair already exists, the function appends the new measurement.

[nodePair, edgeID] = addPointLandmark( ) returns the newly added edge and edge ID using any combination of inputs from the previous syntaxes.

## **Input Arguments**

**poseGraph — Pose graph** poseGraph object | poseGraph3D object

Pose graph, specified as a [poseGraph](#page-1246-0) or [poseGraph3D](#page-1283-0) object.

**measurement — Position of landmark point** two-element vector of form [x y] | three-element vector of form [x y z]

Position of landmark point, specified as one of the following:

For [poseGraph](#page-1246-0) (2-D), the pose is a two-element vector of form of the form  $[x \ y]$ , which defines an *xy*-position for the landmark.

For [poseGraph3D](#page-1283-0), the pose is a three-element vector of the form [x y z], which defines an *xyz*position for the landmark.

**infoMat — Information matrix for landmark**

three-element vector | six-element vector

Information matrix for the landmark, specified as a three-element or six-element vector.

Each vector is the compact form of the upper triangle of the square information matrix. An information matrix represents the uncertainty of the measurement. The matrix is calculated as the inverse of the covariance. If the measurement is an  $[x \ y]$  vector, the covariance matrix is a 2-by-2 matrix of pairwise covariance calculations. Typically, the uncertainty is determined by the sensor model.

For [poseGraph](#page-1246-0) (2-D), each information matrix is a three-element vector. The default is  $[1\ 1\ 0]$ .

For [poseGraph3D](#page-1283-0), each information matrix is a six-element vector. The default is  $[1 \ 0 \ 0 \ 1 \ 0 \ 1]$ .

#### **poseNodeID — Pose node to attach from**

positive integer

Pose node to attach from, specified as a positive integer. This integer corresponds to the node ID of a pose node in poseGraph. When specified without the pointNodeID input, addPointLandmark creates a new landmark point node and adds an edge between the new node and the poseNodeID node.

#### **pointNodeID — Landmark point node to attach to**

positive integer

Landmark point node to attach to, specified as a positive integer. This integer corresponds to the ID of a landmark node in the pose graph. See the LandmarkNodeIDs property of the pose graph.

### **Output Arguments**

#### **nodePair — Edge node pair in pose graph**

two-element vector

Edge node pair in the pose graph, returned as a two-element vector that lists the IDs of the two nodes that the edge connects. Multiple edges may exist between the same pair of nodes.

#### **edgeID — ID of added edge**

positive integer

ID of added edge, returned as a positive integer.

### **Extended Capabilities**

#### **C/C++ Code Generation**

Generate C and  $C++$  code using MATLAB® Coder<sup>™</sup>.

Use this syntax when constructing poseGraph or poseGraph3D objects for code generation:

poseGraph = poseGraph('MaxNumEdges',maxEdges,'MaxNumNodes',maxNodes) specifies an upper bound on the number of edges and nodes allowed in the pose graph when generating code. This limit is only required when generating code.

poseGraph = poseGraph3D('MaxNumEdges',maxEdges,'MaxNumNodes',maxNodes)

## **See Also**

### **Functions**

[optimizePoseGraph](#page-119-0) | [findEdgeID](#page-1271-0) | [edgeNodePairs](#page-1262-0) | [edgeConstraints](#page-1260-0) | [nodeEstimates](#page-1273-0) | [removeEdges](#page-1275-0)

#### **Objects**

[poseGraph](#page-1246-0) | [poseGraph3D](#page-1283-0) | [lidarSLAM](#page-741-0)

#### **Topics**

"Implement Simultaneous Localization And Mapping (SLAM) with Lidar Scans" "Implement Online Simultaneous Localization And Mapping (SLAM) with Lidar Scans" "Landmark SLAM Using AprilTag Markers"

#### **Introduced in R2021a**

# <span id="page-1256-0"></span>**addRelativePose**

Add relative pose to pose graph

### **Syntax**

```
addRelativePose(poseGraph,measurement)
addRelativePose(poseGraph,measurement,infoMat)
addRelativePose(poseGraph,measurement,infoMat,fromNodeID)
addRelativePose(poseGraph,measurement,infoMat,fromNodeID,toNodeID)
[nodePair,edgeID] = addRelativePose( ___ )
```
## **Description**

addRelativePose(poseGraph,measurement) creates a node based on the input measurement that connects to the last pose node in the pose graph. To add landmark nodes, see the addPointLandmark function.

addRelativePose(poseGraph,measurement,infoMat) also specifies the information matrix as part of the edge constraint, which represents the uncertainty of the pose measurement.

addRelativePose(poseGraph,measurement,infoMat,fromNodeID) creates a new pose node and connects it to the specific node specified by fromNodeID.

addRelativePose(poseGraph,measurement,infoMat,fromNodeID,toNodeID) creates an edge by specifying a relative pose measurement between existing nodes specified by fromNodeID and toNodeID. This edge is called a loop closure. If a loop closure already exists, the function appends the new measurement. Calling the [optimizePoseGraph](#page-119-0) function combines multiple appended measurements into a single edge. This syntax does not support adding edges to a landmark node.

[nodePair,edgeID] = addRelativePose( \_\_\_ ) returns the newly added edge and edge ID using any of the previous syntaxes.

## **Input Arguments**

#### **poseGraph — Pose graph**

poseGraph object | poseGraph3D object

Pose graph, specified as a [poseGraph](#page-1246-0) or [poseGraph3D](#page-1283-0) object.

#### **measurement — Relative pose between nodes**

 $[x \ y \theta]$  theta] vector  $[x \ y \ z \ q \ w \ q \ x \ q \ y \ q \ z]$  vector

Relative pose between nodes, specified as one of the following:

For [poseGraph](#page-1246-0) (2-D), the pose is a  $[x \ y \theta]$  theta vector, which defines a *xy*-position and orientation angle, theta.

For [poseGraph3D](#page-1283-0), the pose is a [x y z qw qx qy qz] vector, which defines by an *xyz*-position and quaternion orientation, [qw qx qy qz]

**Note** Many other sources for 3-D pose graphs, including .g2o formats, specify the quaternion orientation in a different order, for example, [qx qy qz qw]. Check the source of your pose graph data before adding nodes to your poseGraph3D object.

#### **infoMat — Information matrix**

6-element vector | 21-element vector

Information matrices, specified in compact form as a 6-element vector or 21-element vector.

Each row is the upper triangle of the square information matrix. An information matrix represents the uncertainty of the measurement. The matrix is calculated as the inverse of the covariance. If the measurement is an [x y theta] vector, the covariance matrix is a 3-by-3 of pairwise covariance calculations. Typically, the uncertainty is determined by the sensor model.

For [poseGraph](#page-1246-0) (2-D), each information matrix is a six-element vector. The default is  $\begin{bmatrix} 1 & 0 & 0 & 1 & 0 \\ 0 & 1 & 0 & 0 & 1 \end{bmatrix}$ 1]. For landmark nodes, the last three elements are returned as NaN.

For [poseGraph3D](#page-1283-0), each information matrix is a 21-element vector. The default is  $[1 \ 0 \ 0 \ 0 \ 0 \ 1]$ 0 0 0 0 1 0 0 0 1 0 0 1 0 1].

#### **fromNodeID — Node to attach from**

positive integer

Node to attach from, specified as a positive integer. This integer corresponds to the node ID of a node in poseGraph. When specified without toNodeID, addRelativePose creates a new node and adds an edge between the new node and the fromNodeID node.

#### **toNodeID — Node to attach to**

positive integer

Node to attach to, specified as a positive integer. This integer corresponds to the node ID of a node in poseGraph. addRelativePose adds an edge between this node and the fromNodeID node.

### **Output Arguments**

#### **nodePair — Edge node pair in pose graph**

two-element vector

Edge node pairs in pose graph, returned as two-element vector that lists the IDs of the two nodes that each edge connects. Multiple edges may exist between the same pair of nodes.

#### **edgeID — ID of added edge**

positive integer

ID of added edge, returned as a positive integer.

### **Extended Capabilities**

#### **C/C++ Code Generation**

Generate C and C++ code using MATLAB® Coder™.

Use this syntax when constructing poseGraph or poseGraph3D objects for code generation:

poseGraph = poseGraph('MaxNumEdges',maxEdges,'MaxNumNodes',maxNodes) specifies an upper bound on the number of edges and nodes allowed in the pose graph when generating code. This limit is only required when generating code.

poseGraph = poseGraph3D('MaxNumEdges',maxEdges,'MaxNumNodes',maxNodes)

### **See Also**

#### **Functions**

[optimizePoseGraph](#page-119-0) | [findEdgeID](#page-1271-0) | [edgeNodePairs](#page-1262-0) | [edgeConstraints](#page-1260-0) | [nodeEstimates](#page-1273-0) | [removeEdges](#page-1275-0)

#### **Objects**

[poseGraph](#page-1246-0) | [poseGraph3D](#page-1283-0) | [lidarSLAM](#page-741-0)

#### **Topics**

"Implement Simultaneous Localization And Mapping (SLAM) with Lidar Scans" "Implement Online Simultaneous Localization And Mapping (SLAM) with Lidar Scans" "Landmark SLAM Using AprilTag Markers"

# <span id="page-1259-0"></span>**copy**

Create copy of pose graph

# **Syntax**

 $poseGraph2 = copy(poseGraph1)$ 

# **Description**

poseGraph2 = copy(poseGraph1) creates a deep copy of the pose graph object with the same properties.

# **Examples**

## **Input Arguments**

**poseGraph1 — Pose graph** poseGraph object | poseGraph3D object

Pose graph, specified as a [poseGraph](#page-1246-0) or [poseGraph3D](#page-1283-0) object.

## **Output Arguments**

#### **poseGraph2 — Copy of pose graph** poseGraph object | poseGraph3D object

Copy of pose graph, returned as a [poseGraph](#page-1246-0) or [poseGraph3D](#page-1283-0) object.

# **See Also**

[poseGraph](#page-1246-0) | [poseGraph3D](#page-1283-0)
# <span id="page-1260-0"></span>**edgeConstraints**

Edge constraints in pose graph

# **Syntax**

```
measurements = edgeConstraints(poseGraph)[measurements,infoMats] = edgeConstraints(poseGraph)
[measurements,infoMats] = edgeConstraints(poseGraph,edgeIDs)
```
# **Description**

measurements = edgeConstraints(poseGraph) lists all edge constraints in the specified pose graph as a relative pose.

[measurements,infoMats] = edgeConstraints(poseGraph) also returns the information matrices for each edge. The information matrix is the inverse of the covariance of the pose measurement.

[measurements,infoMats] = edgeConstraints(poseGraph,edgeIDs) returns edge constraints for the specified edge IDs.

# **Input Arguments**

# **poseGraph — Pose graph**

poseGraph object | poseGraph3D object

Pose graph, specified as a [poseGraph](#page-1246-0) or [poseGraph3D](#page-1283-0) object.

### **edgeIDs — Edge IDs**

vector of positive integers

Edge IDs, specified as a vector of positive integers.

## **Output Arguments**

### **measurements — Measurements between nodes**

*n*-by-3 matrix | *n*-by-7 matrix

Measurements between nodes, returned as an *n*-by-3 matrix or *n*-by-7 matrix.

For [poseGraph](#page-1246-0) (2-D), each row is an [x y theta] vector, which defines the relative *xy*-position and orientation angle, theta, of a pose in the graph. For landmark positions, theta is returned as NaN.

For [poseGraph3D](#page-1283-0), each row is an [x y z qw qx qy qz] vector, which defines the relative *xyz*position and quaternion orientation, [qw qx qy qz], of a pose in the graph.

**Note** Many other sources for 3-D pose graphs, including .g2o formats, specify the quaternion orientation in a different order, for example, [qx qy qz qw]. Check the source of your pose graph data before adding nodes to your poseGraph3D object.

#### **infoMats — Information matrices**

*n*-by-6 matrix | *n*-by-21 matrix

Information matrices, specified in compact form as a *n*-by-6 or *n*-by-21 matrix, where *n* is the number of poses in the pose graph.

Each row is the upper triangle of the square information matrix. An information matrix represents the uncertainty of the measurement. The matrix is calculated as the inverse of the covariance. If the measurement is an [x y theta] vector, the covariance matrix is a 3-by-3 of pairwise covariance calculations. Typically, the uncertainty is determined by the sensor model.

For [poseGraph](#page-1246-0) (2-D), each information matrix is a six-element vector. The default is  $\begin{bmatrix} 1 & 0 & 0 & 1 & 0 \\ 0 & 1 & 0 & 0 & 1 & 0 \\ 0 & 0 & 0 & 0 & 0 & 0 & 0 \\ 0 & 0 & 0 & 0 & 0 & 0 & 0 \\ 0 & 0 & 0 & 0 & 0 & 0 & 0 \\ 0 & 0 & 0 & 0 & 0 & 0 & 0 \\ 0 & 0 & 0 & 0 &$ 1]. For landmark nodes, the last three elements are returned as NaN.

For [poseGraph3D](#page-1283-0), each information matrix is a 21-element vector. The default is [1 0 0 0 0 0 1 0 0 0 0 1 0 0 0 1 0 0 1 0 1].

## **Extended Capabilities**

#### **C/C++ Code Generation**

Generate C and C++ code using MATLAB® Coder™.

Use this syntax when constructing poseGraph or poseGraph3D objects for code generation:

poseGraph = poseGraph('MaxNumEdges',maxEdges,'MaxNumNodes',maxNodes) specifies an upper bound on the number of edges and nodes allowed in the pose graph when generating code. This limit is only required when generating code.

## **See Also**

#### **Functions**

[edgeNodePairs](#page-1262-0) | [optimizePoseGraph](#page-119-0) | [addRelativePose](#page-1256-0) | [findEdgeID](#page-1271-0) | [nodeEstimates](#page-1273-0) | [removeEdges](#page-1275-0)

#### **Objects**

[poseGraph](#page-1246-0) | [poseGraph3D](#page-1283-0) | [lidarSLAM](#page-741-0)

#### **Topics**

"Implement Simultaneous Localization And Mapping (SLAM) with Lidar Scans" "Implement Online Simultaneous Localization And Mapping (SLAM) with Lidar Scans"

#### **Introduced in R2019b**

# <span id="page-1262-0"></span>**edgeNodePairs**

Edge node pairs in pose graph

# **Syntax**

```
nodePairs = edgeNodePairs(poseGraph)
nodePairs = edgeNodePairs(poseGraph,edgeIDs)
```
# **Description**

nodePairs = edgeNodePairs(poseGraph) returns all edges in the specified pose graph as a list of node ID pairs. Each row of the edges output is a pair of nodes that form an edge. Multiple edges may exist between the same pair of nodes.

nodePairs = edgeNodePairs(poseGraph,edgeIDs) returns edges corresponding to the specified edge IDs. Each edge in the pose graph has a unique ID even if the node pairs are the same.

# **Input Arguments**

**poseGraph — Pose graph** poseGraph object | poseGraph3D object

Pose graph, specified as a [poseGraph](#page-1246-0) or [poseGraph3D](#page-1283-0) object.

**edgeIDs — Edge IDs** vector of positive integers

Edge IDs, specified as a vector of positive integers.

# **Output Arguments**

**nodePairs — Edge node pairs in pose graph**

*n*-by-2 matrix

Edge node pairs in pose graph, returned as *n*-by-2 matrix that lists the IDs of the two nodes that each edge connects. Each row is a pair of nodes that form an edge. Multiple edges may exist between the same pair of nodes, so the matrix may contain duplicate entries.

# **Compatibility Considerations**

### **edgeNodePairs was renamed**

*Behavior change in future release*

The edgeNodePairs object function was renamed from edges. Use edgeNodePairs when calling the function.

# **Extended Capabilities**

### **C/C++ Code Generation**

Generate C and C++ code using MATLAB® Coder™.

Use this syntax when constructing poseGraph or poseGraph3D objects for code generation:

poseGraph = poseGraph('MaxNumEdges',maxEdges,'MaxNumNodes',maxNodes) specifies an upper bound on the number of edges and nodes allowed in the pose graph when generating code. This limit is only required when generating code.

# **See Also**

### **Functions**

[optimizePoseGraph](#page-119-0) | [addRelativePose](#page-1256-0) | [findEdgeID](#page-1271-0) | [edgeConstraints](#page-1260-0) | [nodeEstimates](#page-1273-0) | [removeEdges](#page-1275-0)

### **Objects**

[poseGraph](#page-1246-0) | [poseGraph3D](#page-1283-0) | [lidarSLAM](#page-741-0)

### **Topics**

"Implement Simultaneous Localization And Mapping (SLAM) with Lidar Scans" "Implement Online Simultaneous Localization And Mapping (SLAM) with Lidar Scans"

#### **Introduced in R2019b**

# <span id="page-1264-0"></span>**edgeResidualErrors**

Compute pose graph edge residual errors

# **Syntax**

resErrorVec = edgeResidualErrors(poseGraphObj)

# **Description**

resErrorVec = edgeResidualErrors(poseGraphObj) returns the residual errors for each edge in the pose graph with the current pose node estimates. The residual errors order matches the order of edge IDs in poseGraph.

## **Examples**

#### **Optimize and Trim Loop Closures For 2-D Pose Graphs**

Optimize a pose graph based on the nodes and edge constraints. Trim loop closed based on their edge residual errors.

Load the data set that contains a 2-D pose graph. Inspect the [poseGraph](#page-1246-0) object to view the number of nodes and loop closures.

```
load grid-2d-posegraph.mat pg
disp(pg)
   poseGraph with properties:
                NumNodes: 120
                NumEdges: 193
    NumLoopClosureEdges: 74
      LoopClosureEdgeIDs: [120 121 122 123 124 125 126 127 128 129 130 ... ]
         LandmarkNodeIDs: [1x0 double]
```
Plot the pose graph with IDs off. Red lines indicate loop closures identified in the dataset. The poses in the graph should follow a grid pattern, but show evidence of drift over time.

```
show(pg,'IDs','off');
title('Original Pose Graph')
```
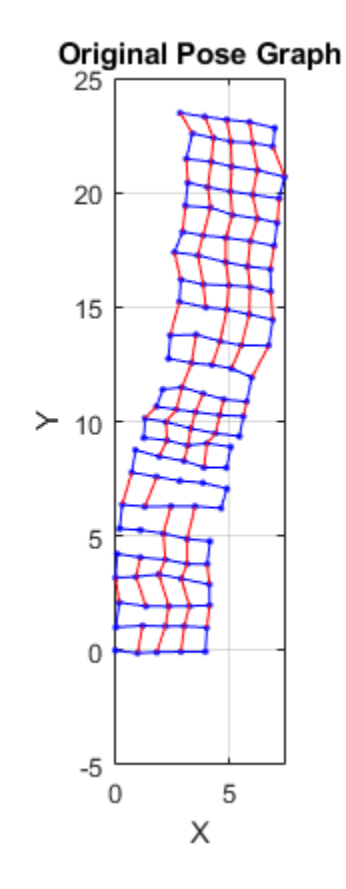

Optimize the pose grap using the [optimizePoseGraph](#page-119-0) function. By default, this function uses the "builtin-trust-region" solver. Because the pose graph contains some bad loop closures, the resulting pose graph is actual not desirable.

```
pgOptim = optimizePoseGraph(pg);
figure;
show(pgOptim);
```
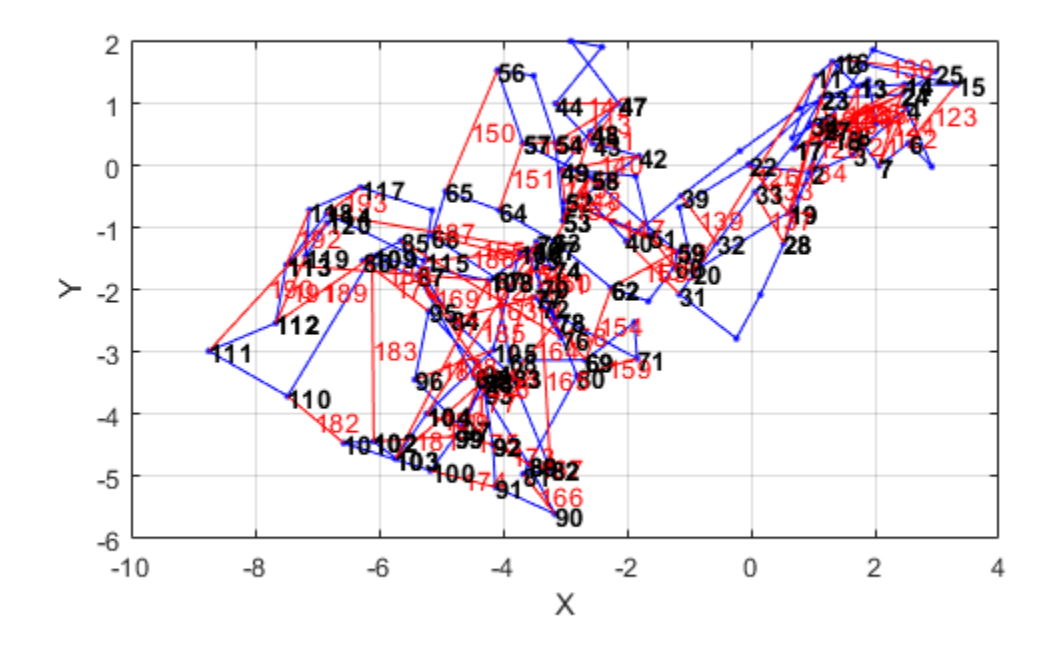

Look at the edge residual errors for the original pose graph. Large outlier error values at the end indicate bad loop closures.

```
resErrorVec = edgeResidualErrors(pg);
plot(resErrorVec);
title('Edge Residual Errors by Edge ID')
```
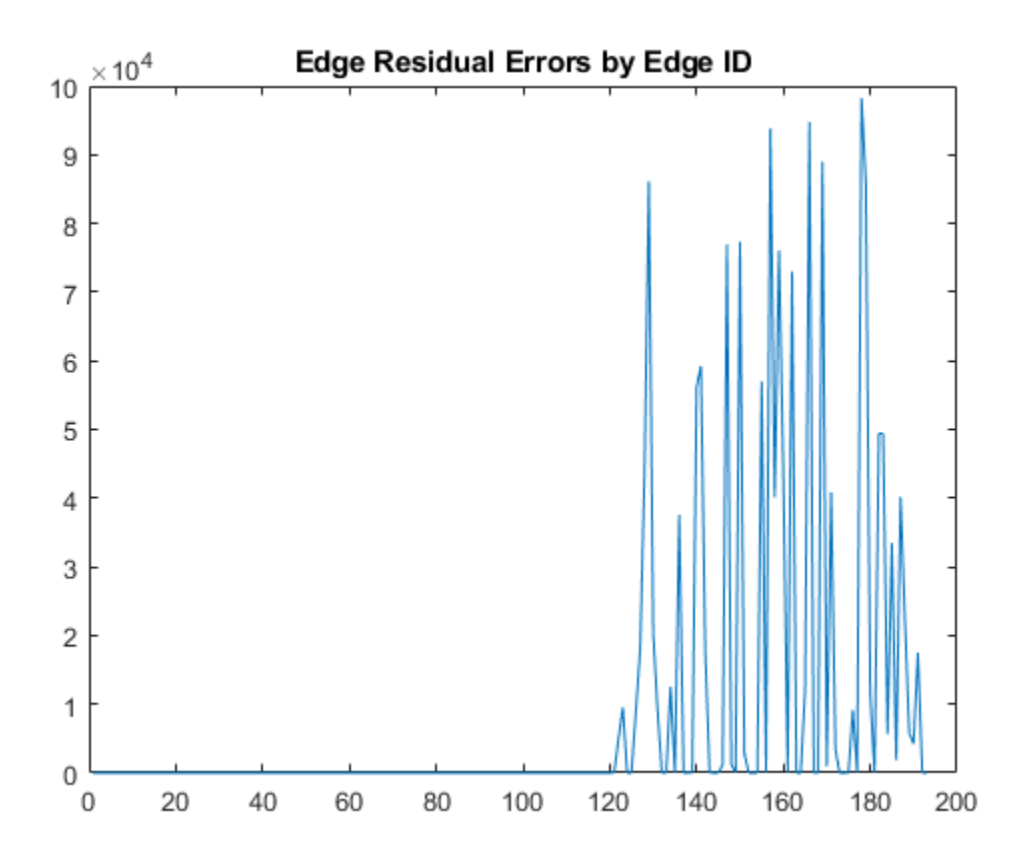

Certain loop closures should be trimmed from the pose graph based on their residual error. Use the trimLoopClosures function to trim therse bad loop closures. Set the maximum and truncation threshold for the trimmer parameters. This threshold is set based on the measurement accuracy and should be tuned for your system.

trimParams.MaxIterations = 100; trimParams.TruncationThreshold = 25;

solverOptions = poseGraphSolverOptions;

Use the trimLoopClosures function with the trimmer parameters and solver options.

[pgNew, trimInfo, debugInfo] = trimLoopClosures(pg,trimParams,solverOptions);

From the trimInfo output, plot the loop closures removed from the optimized pose graph. By plotting with the residual errors plot before, you can see the large error loop closures were removed.

removedLCs = trimInfo.LoopClosuresToRemove;

```
hold on
plot(removedLCs,zeros(length(removedLCs)),'or')
title('Edge Residual Errors and Removed Loop Closures')
legend('Residual Errors', 'Removed Loop Closures')
xlabel('Edge IDs')
ylabel('Edge Residual Error')
hold off
```
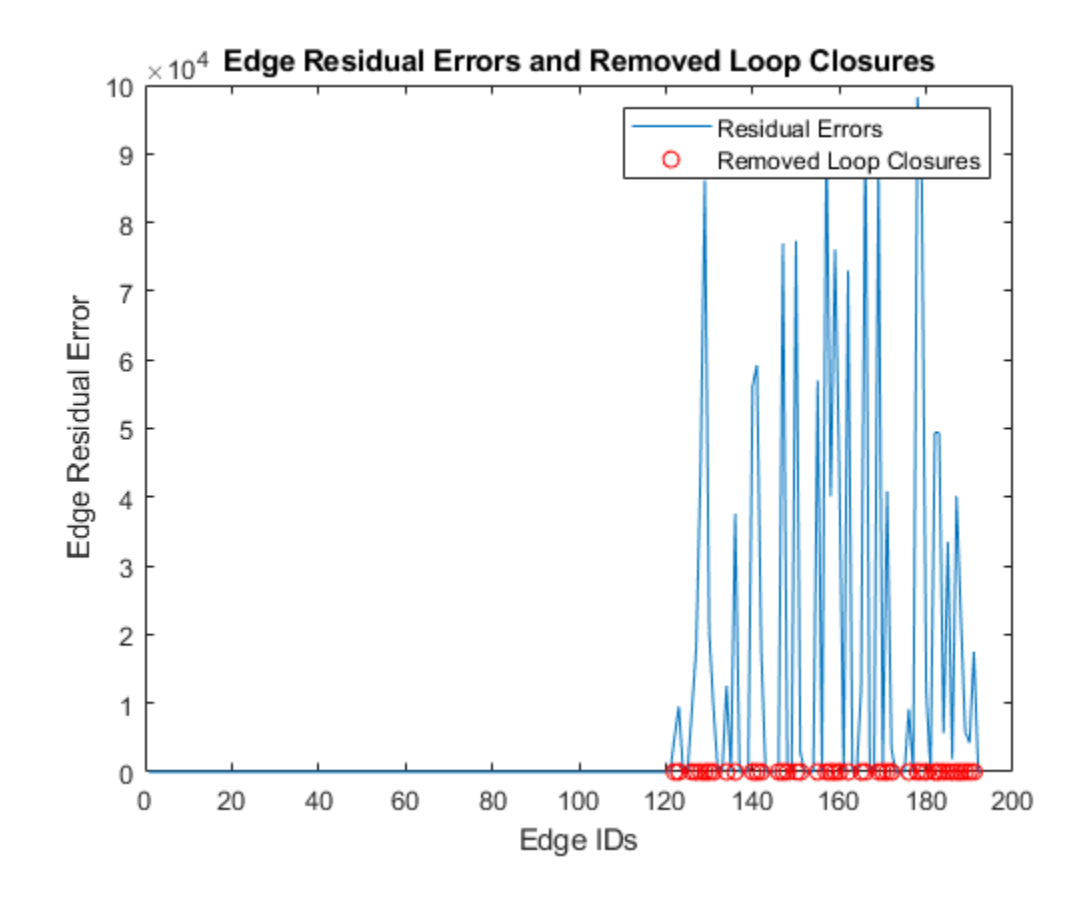

Show the new pose graph with the bad loop closures trimmed. show(pgNew,"IDs","off");

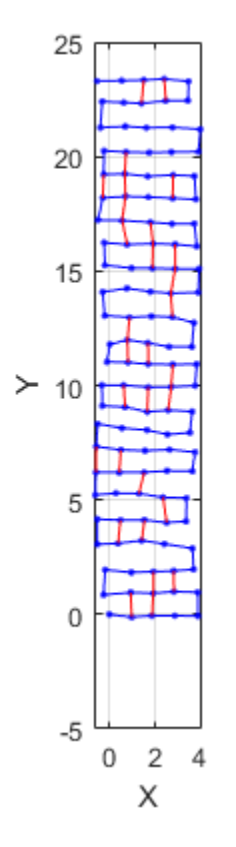

# **Input Arguments**

### **poseGraphObj — Pose graph**

poseGraph object | poseGraph3D object

Pose graph, specified as a [poseGraph](#page-1246-0) or [poseGraph3D](#page-1283-0) object.

# **Output Arguments**

### **resErrorVec — Edge residual errors for pose graph**

vector of positive scalars

Edge residual errors for pose graph, specified as a vector of positive scalars.

# **Extended Capabilities**

### **C/C++ Code Generation**

Generate C and C++ code using MATLAB® Coder™.

Use this syntax when constructing poseGraph or poseGraph3D objects for code generation:

poseGraph = poseGraph('MaxNumEdges',maxEdges,'MaxNumNodes',maxNodes) specifies an upper bound on the number of edges and nodes allowed in the pose graph when generating code. This limit is only required when generating code.

# **See Also**

### **Functions**

[edgeNodePairs](#page-1262-0) | [optimizePoseGraph](#page-119-0) | [addRelativePose](#page-1256-0) | [findEdgeID](#page-1271-0) | [nodeEstimates](#page-1273-0) | [removeEdges](#page-1275-0)

### **Objects**

[poseGraph](#page-1246-0) | [poseGraph3D](#page-1283-0) | [lidarSLAM](#page-741-0)

### **Introduced in R2020b**

# <span id="page-1271-0"></span>**findEdgeID**

Find edge ID of edge

# **Syntax**

edgeID = findEdgeID(poseGraph,nodePairs)

## **Description**

edgeID = findEdgeID(poseGraph, nodePairs) finds the edge ID for a specified edge. Edges are defined by the IDs of the two nodes that connect them.

# **Input Arguments**

#### **poseGraph — Pose graph**

poseGraph object | poseGraph3D object

Pose graph, specified as a [poseGraph](#page-1246-0) or [poseGraph3D](#page-1283-0) object.

#### **nodePairs — Edge node pairs in pose graph**

two-element vector

Edge node pairs in pose graph, specified as a two-element vector that lists the IDs of the two nodes that the edge connects.

# **Output Arguments**

**edgeID — Edge ID** positive integer | vector

Edge IDs, returned as a positive integer or vector of positive integers. The pose graph can contain multiple edges between each node pair, so multiple edge IDs may be returned for a single edge ID.

# **Extended Capabilities**

### **C/C++ Code Generation**

Generate C and C++ code using MATLAB® Coder™.

Use this syntax when constructing poseGraph or poseGraph3D objects for code generation:

poseGraph = poseGraph('MaxNumEdges',maxEdges,'MaxNumNodes',maxNodes) specifies an upper bound on the number of edges and nodes allowed in the pose graph when generating code. This limit is only required when generating code.

# **See Also**

#### **Functions**

[optimizePoseGraph](#page-119-0) | [addRelativePose](#page-1256-0) | [edgeNodePairs](#page-1262-0) | [edgeConstraints](#page-1260-0) | [nodeEstimates](#page-1273-0) | [removeEdges](#page-1275-0)

#### **Objects**

[poseGraph](#page-1246-0) | [poseGraph3D](#page-1283-0) | [lidarSLAM](#page-741-0)

### **Topics**

"Implement Simultaneous Localization And Mapping (SLAM) with Lidar Scans" "Implement Online Simultaneous Localization And Mapping (SLAM) with Lidar Scans"

#### **Introduced in R2019b**

# <span id="page-1273-0"></span>**nodeEstimates**

Poses of nodes in pose graph

# **Syntax**

```
measurements = nodeEstimates(poseGraph)
measures = nodeEstimates(poseGraph,nodeIDs)
```
# **Description**

measurements = nodeEstimates(poseGraph) lists all poses in the specified pose graph.

measurements = nodeEstimates(poseGraph,nodeIDs) lists the poses with the specified node IDs.

# **Input Arguments**

**poseGraph — Pose graph** poseGraph object | poseGraph3D object

Pose graph, specified as a [poseGraph](#page-1246-0) or [poseGraph3D](#page-1283-0) object.

#### **nodeIDs — Node IDs**

positive integer | vector of positive integers

Node IDs, specified as a positive integer or vector of positive integers. Each node added gets an ID sequentially in the graph.

# **Output Arguments**

### **measurements — Measurements between nodes**

*n*-by-3 matrix | *n*-by-7 matrix

Measurements between nodes, returned as an *n*-by-3 matrix or *n*-by-7 matrix.

For [poseGraph](#page-1246-0) (2-D), each row is an [x y theta] vector, which defines the relative *xy*-position and orientation angle, theta, of a pose in the graph. For landmark positions, theta is returned as NaN.

For [poseGraph3D](#page-1283-0), each row is an [x y z qw qx qy qz] vector, which defines the relative *xyz*position and quaternion orientation, [qw qx qy qz], of a pose in the graph.

**Note** Many other sources for 3-D pose graphs, including .g2o formats, specify the quaternion orientation in a different order, for example, [qx qy qz qw]. Check the source of your pose graph data before adding nodes to your poseGraph3D object.

# **Compatibility Considerations**

#### **nodeEstimates was renamed**

*Behavior change in future release*

The nodeEstimates object function was renamed from nodes. Use nodeEstimates when calling the function.

# **Extended Capabilities**

#### **C/C++ Code Generation**

Generate C and C++ code using MATLAB® Coder™.

Use this syntax when constructing poseGraph or poseGraph3D objects for code generation:

poseGraph = poseGraph('MaxNumEdges',maxEdges,'MaxNumNodes',maxNodes) specifies an upper bound on the number of edges and nodes allowed in the pose graph when generating code. This limit is only required when generating code.

### **See Also**

#### **Functions**

[optimizePoseGraph](#page-119-0) | [addRelativePose](#page-1256-0) | [edgeNodePairs](#page-1262-0) | [findEdgeID](#page-1271-0) | [removeEdges](#page-1275-0) | [edgeConstraints](#page-1260-0)

#### **Objects**

[poseGraph](#page-1246-0) | [poseGraph3D](#page-1283-0) | [lidarSLAM](#page-741-0)

#### **Topics**

"Implement Simultaneous Localization And Mapping (SLAM) with Lidar Scans" "Implement Online Simultaneous Localization And Mapping (SLAM) with Lidar Scans"

#### **Introduced in R2019b**

# <span id="page-1275-0"></span>**removeEdges**

Remove loop closure edges from graph

# **Syntax**

removeEdges(poseGraph,edgeIDs)

# **Description**

removeEdges(poseGraph,edgeIDs) removes loop closure edges, landmark edges, or duplicate incremental edges from the pose graph.

# **Input Arguments**

#### **poseGraph — Pose graph** poseGraph object | poseGraph3D object

Pose graph, specified as a [poseGraph](#page-1246-0) or [poseGraph3D](#page-1283-0) object.

#### **edgeIDs — Edge IDs**

vector of positive integers

Edge IDs, specified as a vector of positive integers. To get edge IDs based on node pairs, see the [findEdgeID](#page-1271-0) function.

# **Extended Capabilities**

### **C/C++ Code Generation**

Generate C and C++ code using MATLAB® Coder™.

Use this syntax when constructing poseGraph or poseGraph3D objects for code generation:

poseGraph = poseGraph('MaxNumEdges',maxEdges,'MaxNumNodes',maxNodes) specifies an upper bound on the number of edges and nodes allowed in the pose graph when generating code. This limit is only required when generating code.

## **See Also**

#### **Functions**

[optimizePoseGraph](#page-119-0) | [findEdgeID](#page-1271-0) | [addRelativePose](#page-1256-0) | [edgeNodePairs](#page-1262-0) | [edgeConstraints](#page-1260-0) | [nodeEstimates](#page-1273-0)

### **Objects**

[poseGraph](#page-1246-0) | [poseGraph3D](#page-1283-0) | [lidarSLAM](#page-741-0)

#### **Topics**

"Implement Simultaneous Localization And Mapping (SLAM) with Lidar Scans" "Implement Online Simultaneous Localization And Mapping (SLAM) with Lidar Scans" **Introduced in R2019b**

# <span id="page-1277-0"></span>**show**

Plot pose graph

# **Syntax**

```
show(poseGraph)
show(poseGraph,Name,Value)
axes = show( )
```
# **Description**

show(poseGraph) plots the specified pose graph in a figure.

show(poseGraph, Name, Value) specifies options using Name, Value pair arguments. For example, 'IDs','on' plots all node and edge IDs of the pose graph.

 $axes = show($ ) returns the axes handle that the pose graph is plotted to using any of previous syntaxes.

# **Examples**

#### **Optimize a 2-D Pose Graph**

Optimize a pose graph based on the nodes and edge constraints. The pose graph used in this example is from the [Intel Research Lab Dataset](https://www.ipb.uni-bonn.de/datasets/) and was generated from collecting wheel odometry and a laser range finder sensor information in an indoor lab.

Load the Intel data set that contains a 2-D pose graph. Inspect the [poseGraph](#page-1246-0) object to view the number of nodes and loop closures.

```
load intel-2d-posegraph.mat pg
disp(pg)
   poseGraph with properties:
                NumNodes: 1228
                NumEdges: 1483
     NumLoopClosureEdges: 256
      LoopClosureEdgeIDs: [1228 1229 1230 1231 1232 1233 1234 1235 1236 ... ]
         LandmarkNodeIDs: [1x0 double]
```
Plot the pose graph with IDs off. Red lines indicate loop closures identified in the dataset.

```
show(pg,'IDs','off');
title('Original Pose Graph')
```
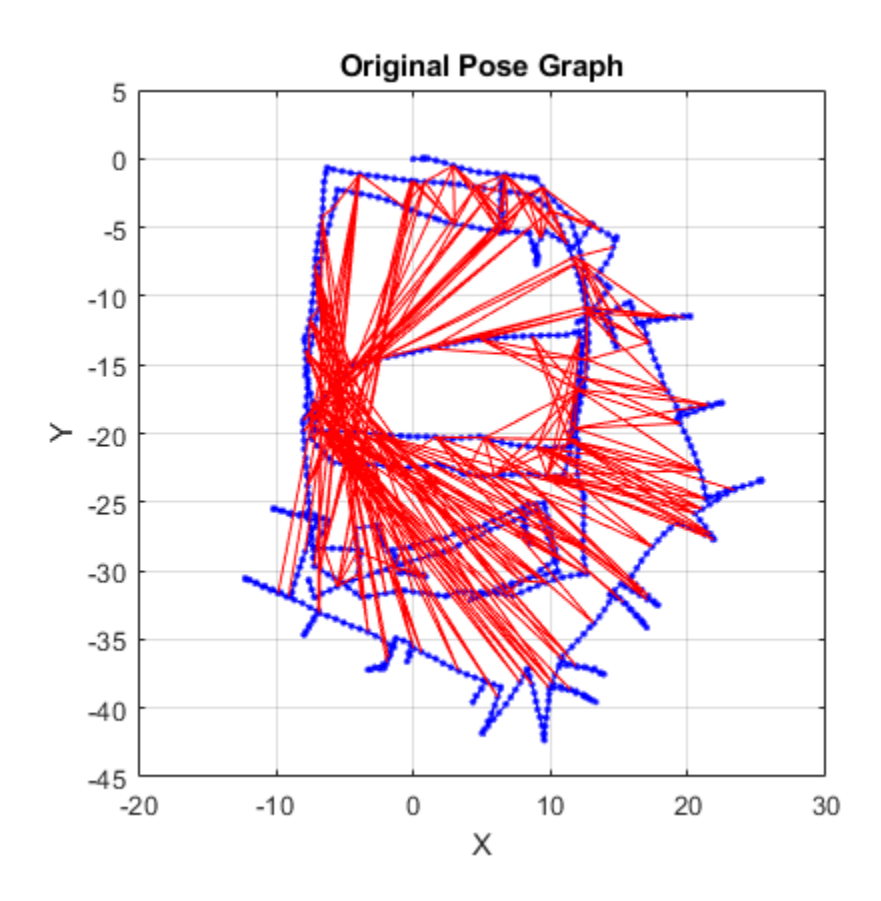

Optimize the pose graph. Nodes are adjusted based on the edge constraints and loop closures. Plot the optimized pose graph to see the adjustment of the nodes with loop closures.

```
updatedPG = optimizePoseGraph(pg);
figure
show(updatedPG,'IDs','off');
title('Updated Pose Graph')
```
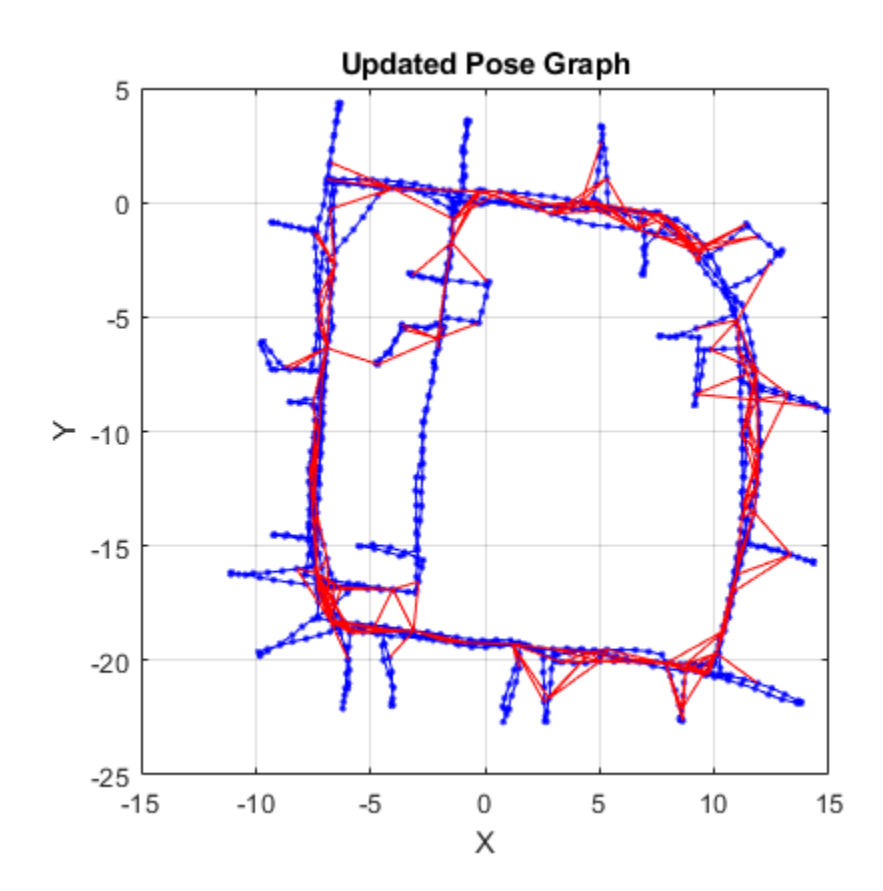

#### **Optimize a 3-D Pose Graph**

Optimize a pose graph based on the nodes and edge constraints. The pose graph used in this example is taken from the [MIT Dataset](https://lucacarlone.mit.edu/datasets/) and was generated using information extracted from a parking garage.

Load the pose graph from the MIT dataset. Inspect the [poseGraph3D](#page-1283-0) object to view the number of nodes and loop closures.

```
load parking-garage-posegraph.mat pg
disp(pg);
   poseGraph3D with properties:
                NumNodes: 1661
```

```
 NumEdges: 6275
 NumLoopClosureEdges: 4615
  LoopClosureEdgeIDs: [128 129 130 132 133 134 135 137 138 139 140 ... ]
     LandmarkNodeIDs: [1x0 double]
```
Plot the pose graph with IDs off. Red lines indicate loop closures identified in the dataset.

```
title('Original Pose Graph')
show(pg,'IDs','off');
view(-30,45)
```
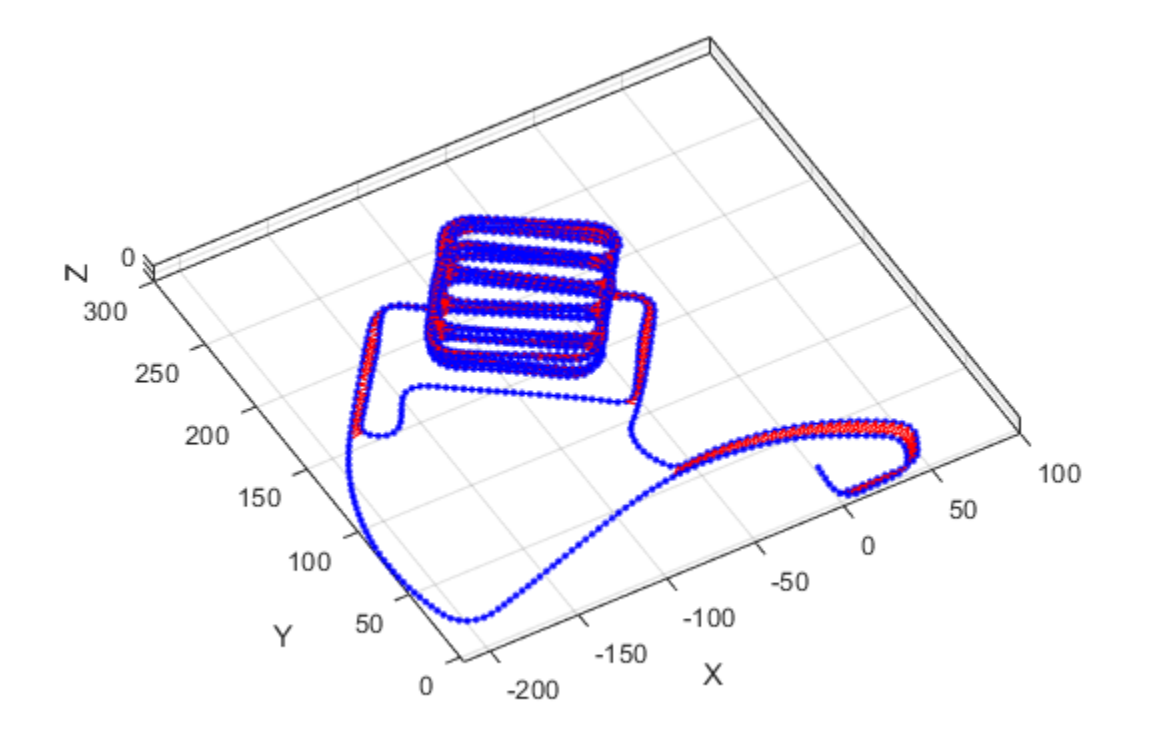

Optimize the pose graph. Nodes are adjusted based on the edge constraints and loop closures. Plot the optimized pose graph to see the adjustment of the nodes with loop closures.

```
updatedPG = optimizePoseGraph(pg);
figure
title('Updated Pose Graph')
show(updatedPG,'IDs','off');
view(-30,45)
```
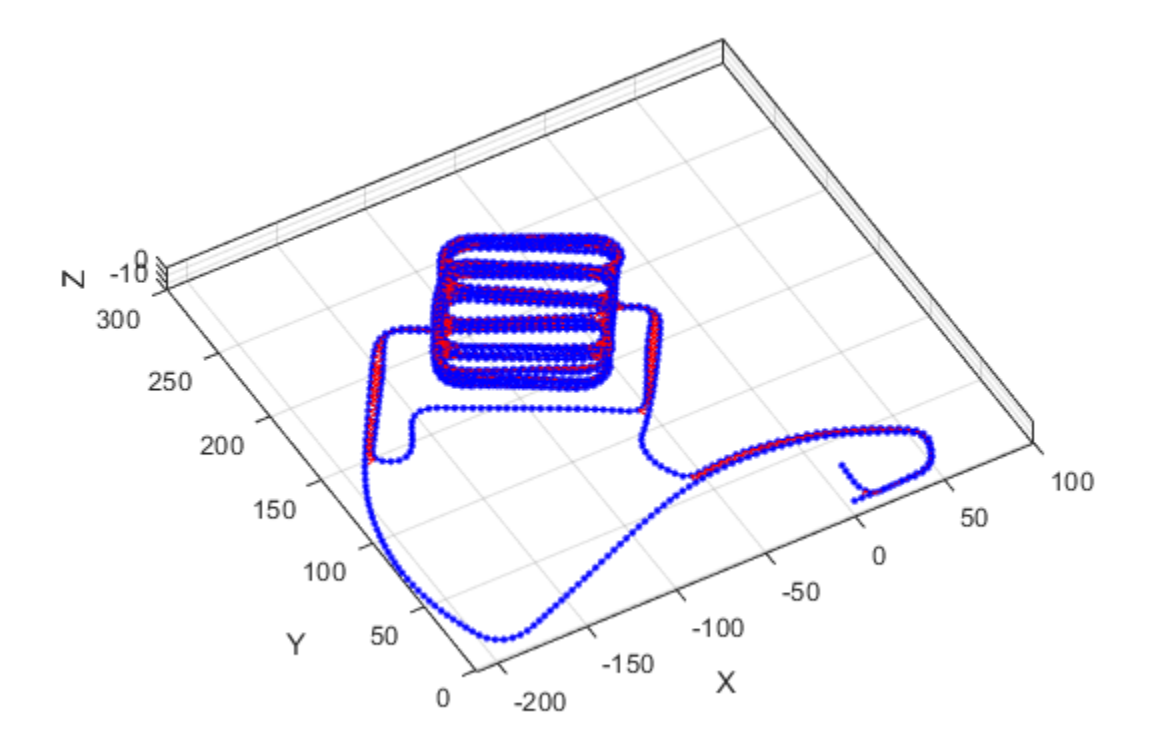

## **Input Arguments**

#### **poseGraph — Pose graph**

poseGraph object | poseGraph3D object

Pose graph, specified as a [poseGraph](#page-1246-0) or [poseGraph3D](#page-1283-0) object.

#### **Name-Value Pair Arguments**

Specify optional comma-separated pairs of Name, Value arguments. Name is the argument name and Value is the corresponding value. Name must appear inside quotes. You can specify several name and value pair arguments in any order as Name1, Value1, ..., NameN, ValueN.

Example: 'IDs','off'

#### **Parent — Axes used to plot pose graph**

Axes object | UIAxes object

Axes used to plot the pose graph, specified as the comma-separated pair consisting of 'Parent' and either an Axes or UIAxesobject. See axes or uiaxes.

#### **IDs — Display of IDs on pose graph**

'loopclosures' (default) | 'all' | 'nodes' | 'landmarks' | 'off'

Display of IDs on pose graph, specified as the comma-separated pair consisting of 'IDs' and one of the following:

- 'all' Plot all node and edge IDs.
- 'nodes' Plot all node IDs and loop closure IDs.
- 'loopclosures' Plot only loop closure edge IDs.
- 'landmarks' Plot landmark edge IDs.
- 'off' Do not plot any IDs.

## **Output Arguments**

#### **axes — Axes used to plot the map**

Axes object | UIAxes object

Axes used to plot the map, returned as either an Axes or UIAxes object. See axes or uiaxes.

# **See Also**

#### **Functions**

[optimizePoseGraph](#page-119-0) | [addRelativePose](#page-1256-0)

#### **Objects**

[poseGraph](#page-1246-0) | [poseGraph3D](#page-1283-0) | [lidarSLAM](#page-741-0)

#### **Topics**

"Implement Simultaneous Localization And Mapping (SLAM) with Lidar Scans" "Implement Online Simultaneous Localization And Mapping (SLAM) with Lidar Scans" "Landmark SLAM Using AprilTag Markers"

#### **Introduced in R2019b**

# <span id="page-1283-0"></span>**poseGraph3D**

Create 3-D pose graph

# **Description**

A poseGraph3D object stores information for a 3-D pose graph representation. A pose graph contains nodes connected by edges. Each node estimate is connected to the graph by edge constraints that define the relative pose between nodes and the uncertainty on that measurement.

To construct a pose graph iteratively, use the [addRelativePose](#page-1256-0) function to add relative pose estimates and connect them to an existing node with specified edge constraints. Pose nodes must be specified relative to a pose node. Specify the uncertainty of the measurement using an information matrix.

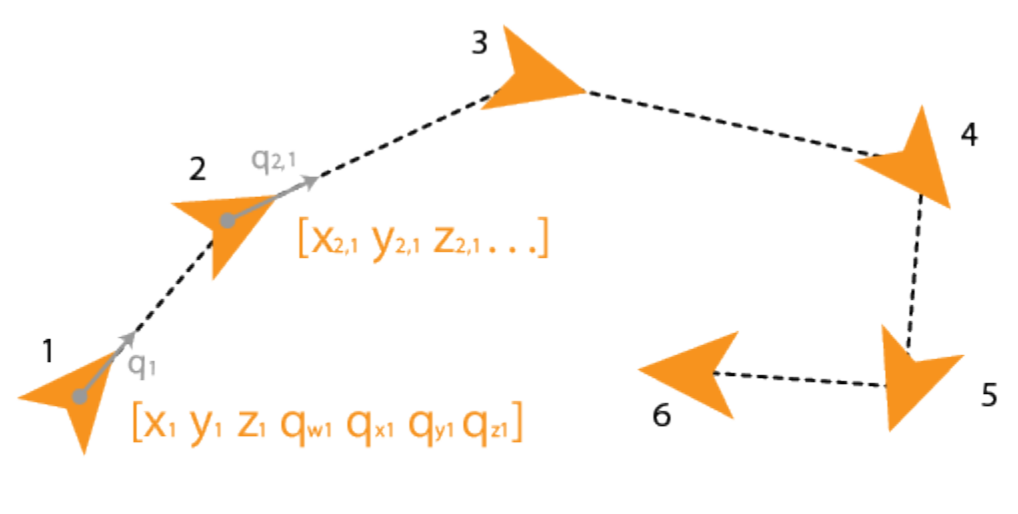

# **Pose Node Estimates**

Adding an edge between two nonsequential nodes creates a *loop closure* in the graph. Multiple edges or *multiedges* between node pairs are also supported, which includes loop closures. To add additional edge constraints or loop closures, specify the node IDs using the [addRelativePose](#page-1256-0) function. When optimizing the pose graph, the [optimizePoseGraph](#page-119-0) function finds a solution to satisfy all these edge constraints.

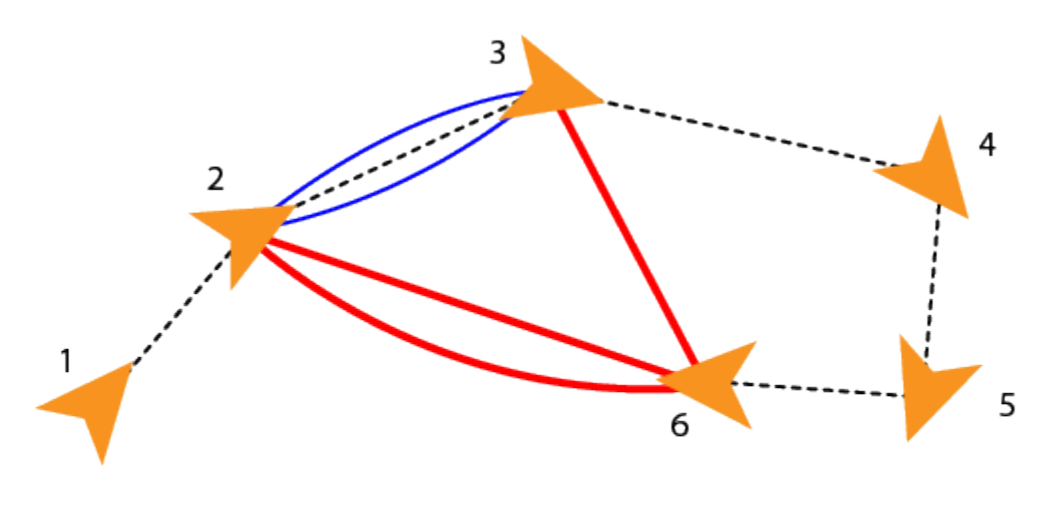

# Loop closures and multiedges

To add landmark point nodes, use the [addPointLandmark](#page-1253-0) function. This function specifies nodes as *xyz*-points without orientation estimates. Landmarks must be specified relative to a pose node.

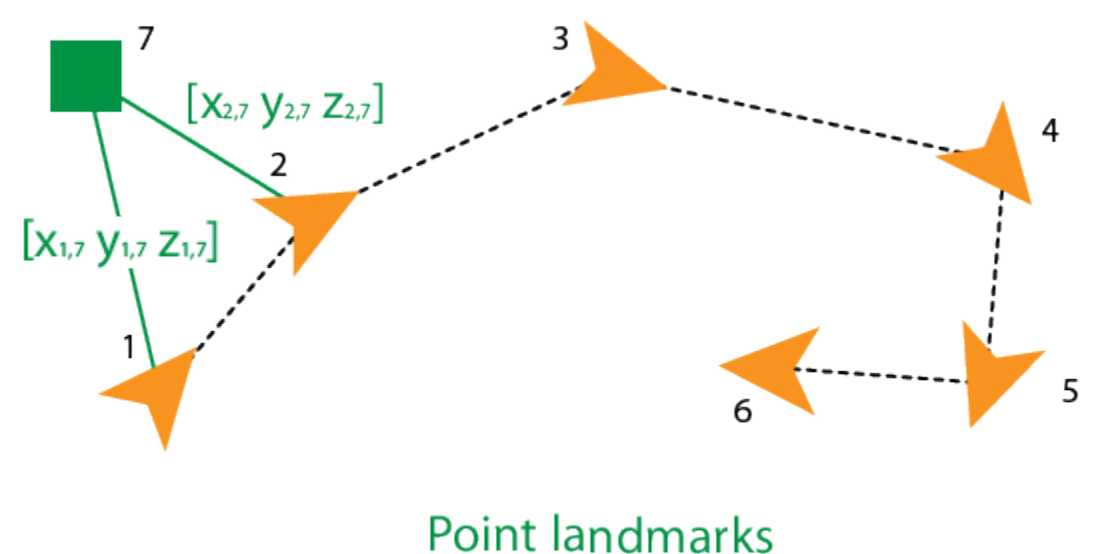

For 2-D pose graphs, see [poseGraph](#page-1246-0).

For an example that builds and optimizes a 3-D pose graph from real-world sensor data, see "Landmark SLAM Using AprilTag Markers".

# **Creation**

# **Syntax**

```
poseGraph = poseGraph3D
poseGraph = poseGraph3D('MaxNumEdges',maxEdges,'MaxNumNodes',maxNodes)
```
### **Description**

poseGraph = poseGraph3D creates a 3-D pose graph object. Add poses using [addRelativePose](#page-1256-0) to construct a pose graph iteratively.

poseGraph = poseGraph3D('MaxNumEdges',maxEdges,'MaxNumNodes',maxNodes) specifies an upper bound on the number of edges and nodes allowed in the pose graph when generating code. This limit is only required when generating code.

# **Properties**

#### **NumNodes — Number of nodes in pose graph**

1 (default) | positive integer

This property is read-only.

Number of nodes in pose graph, specified as a positive integer. Each node represents a pose measurement or a point landmark measurement. To specify relative poses between nodes, use [addRelativePose](#page-1256-0). To specify a landmark pose, use addLandmarkPose. To get a list of all nodes, use [edgeNodePairs](#page-1262-0).

### **NumEdges — Number of edges in pose graph**

0 (default) | nonnegative integer

This property is read-only.

Number of edges in pose graph, specified as a nonnegative integer. Each edge connects two nodes in the pose graph. Loop closure edges and landmark edges are included.

### **NumLoopClosureEdges — Number of loop closures**

0 (default) | nonnegative integer

This property is read-only.

Number of loop closures in pose graph, specified as a nonnegative integer. To get the edge IDs of the loop closures, use the LoopClosureEdgeIDs property.

### **LoopClosureEdgeIDs — Loop closure edge IDs**

vector

This property is read-only.

Loop closure edges IDs, specified as a vector of edge IDs.

# **LandmarkNodeIDs — Landmark node IDs**

vector

This property is read-only.

Landmark node IDs, specified as a vector of IDs for each node.

### **Object Functions**

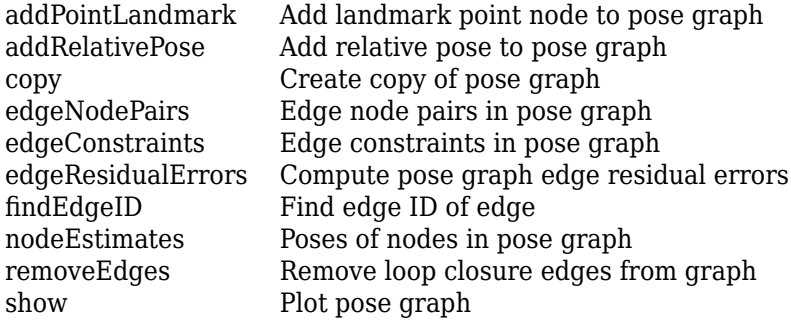

## **Examples**

#### **Optimize a 3-D Pose Graph**

Optimize a pose graph based on the nodes and edge constraints. The pose graph used in this example is taken from the [MIT Dataset](https://lucacarlone.mit.edu/datasets/) and was generated using information extracted from a parking garage.

Load the pose graph from the MIT dataset. Inspect the [poseGraph3D](#page-1283-0) object to view the number of nodes and loop closures.

```
load parking-garage-posegraph.mat pg
disp(pg);
   poseGraph3D with properties:
                NumNodes: 1661
                NumEdges: 6275
     NumLoopClosureEdges: 4615
      LoopClosureEdgeIDs: [128 129 130 132 133 134 135 137 138 139 140 ... ]
         LandmarkNodeIDs: [1x0 double]
```
Plot the pose graph with IDs off. Red lines indicate loop closures identified in the dataset.

```
title('Original Pose Graph')
show(pg,'IDs','off');
view(-30,45)
```
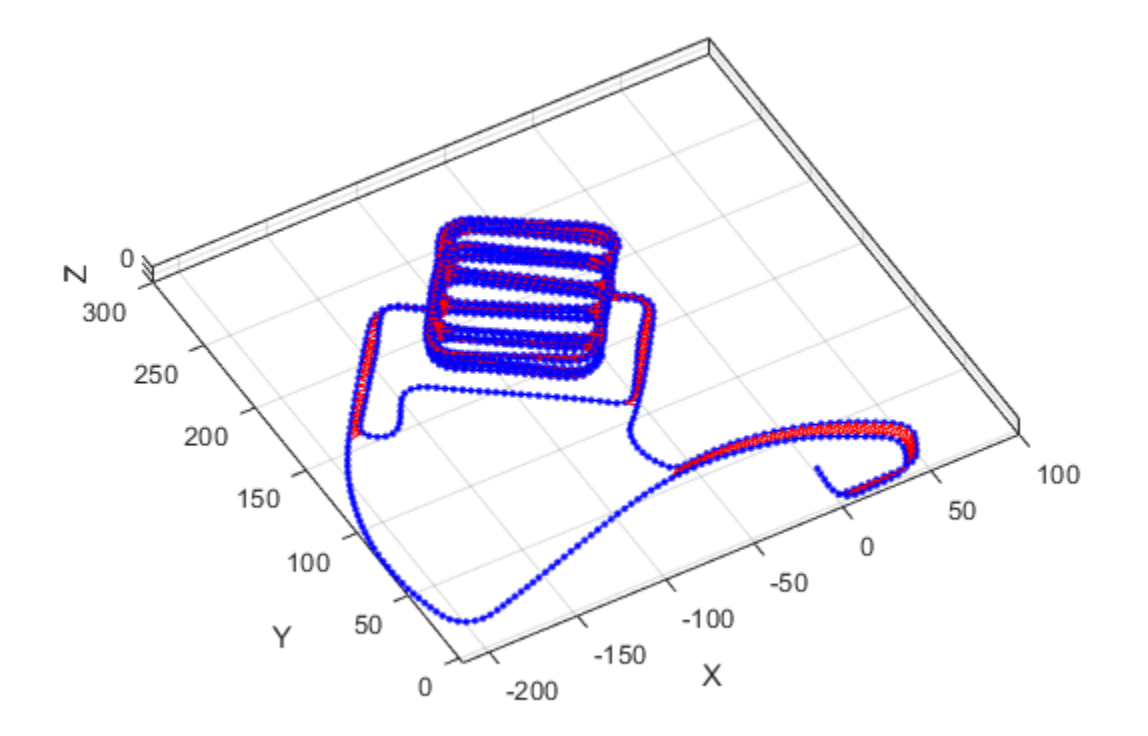

Optimize the pose graph. Nodes are adjusted based on the edge constraints and loop closures. Plot the optimized pose graph to see the adjustment of the nodes with loop closures.

```
updatedPG = optimizePoseGraph(pg);
figure
title('Updated Pose Graph')
show(updatedPG,'IDs','off');
view(-30,45)
```
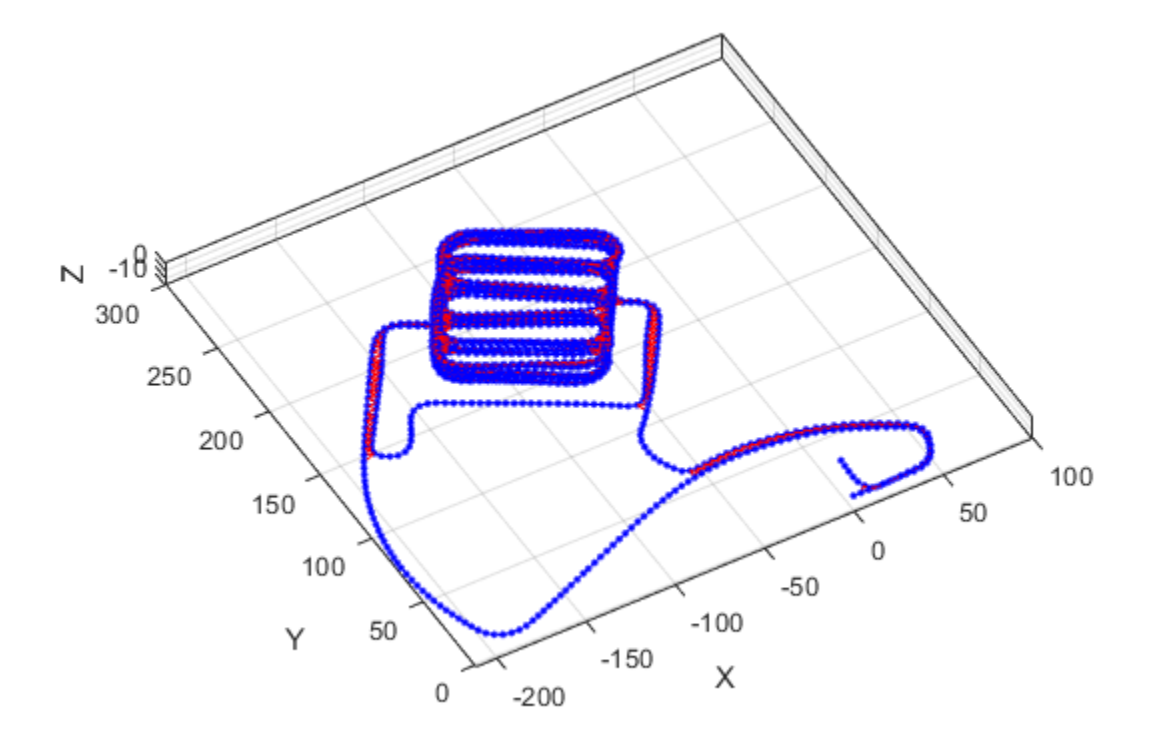

## **References**

[1] Carlone, Luca, Roberto Tron, Kostas Daniilidis, and Frank Dellaert. "Initialization Techniques for 3D SLAM: a Survey on Rotation Estimation and its Use in Pose Graph Optimization." *2015 IEEE International Conference on Robotics and Automation (ICRA)*. 2015, pp. 4597–4604.

# **Extended Capabilities**

### **C/C++ Code Generation**

Generate C and C++ code using MATLAB® Coder™.

Use this syntax when constructing poseGraph3D objects for code generation:

poseGraph = poseGraph3D('MaxNumEdges',maxEdges,'MaxNumNodes',maxNodes) specifies an upper bound on the number of edges and nodes allowed in the pose graph when generating code. This limit is only required when generating code.

### **See Also**

### **Functions** [optimizePoseGraph](#page-119-0) | [addRelativePose](#page-1256-0) | [addPointLandmark](#page-1253-0)

**Objects** [poseGraph](#page-1246-0) | [lidarSLAM](#page-741-0)

### **Topics**

"Landmark SLAM Using AprilTag Markers"

### **Introduced in R2019b**

# **quaternion**

Create a quaternion array

# **Description**

A quaternion is a four-part hyper-complex number used in three-dimensional rotations and orientations.

A quaternion number is represented in the form  $a + bi + cj + dk$ , where a, b, c, and d parts are real numbers, and i, j, and k are the basis elements, satisfying the equation:  $i^2 = j^2 = k^2 = ijk = -1$ .

The set of quaternions, denoted by **H**, is defined within a four-dimensional vector space over the real numbers, **R**<sup>4</sup> . Every element of **H** has a unique representation based on a linear combination of the basis elements, i, j, and k.

All rotations in 3-D can be described by an axis of rotation and angle about that axis. An advantage of quaternions over rotation matrices is that the axis and angle of rotation is easy to interpret. For example, consider a point in **R**<sup>3</sup> . To rotate the point, you define an axis of rotation and an angle of rotation.

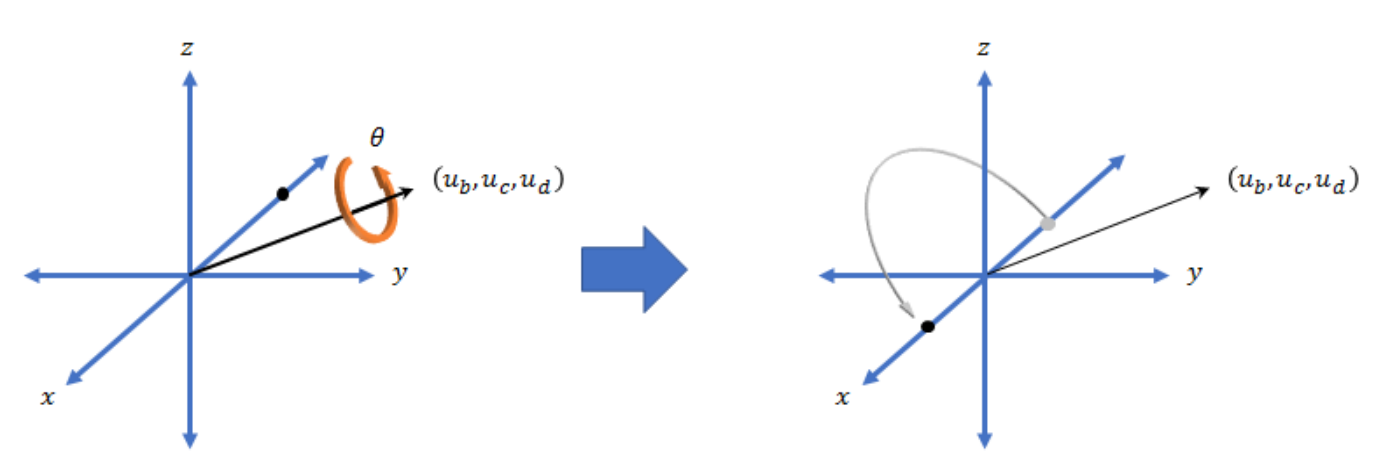

The quaternion representation of the rotation may be expressed as  $q = cos(\theta/2) + sin(\theta/2)(u_b i + u_c j + u_d k)$ , where  $\theta$  is the angle of rotation and  $[u_b, u_c,$  and  $u_d$  is the axis of rotation.

# **Creation**

## **Syntax**

```
quat = quaternion()quat = quaternion(A, B, C, D)quat = quaternion(matrix)quat = quaternion(RV, 'rotvec')
```

```
quat = quaternion(RV,'rotvecd')
quat = quaternion(RM,'rotmat',PF)
quat = quaternion(E,'euler',RS,PF)
quat = quaternion(E,'eulerd',RS,PF)
```
#### **Description**

 $\theta$  =  $\theta$  quaternion() creates an empty quaternion.

quat = quaternion( $A, B, C, D$ ) creates a quaternion array where the four quaternion parts are taken from the arrays A, B, C, and D. All the inputs must have the same size and be of the same data type.

quat = quaternion(matrix) creates an *N*-by-1 quaternion array from an *N*-by-4 matrix, where each column becomes one part of the quaternion.

quat = quaternion(RV,'rotvec') creates an *N*-by-1 quaternion array from an *N*-by-3 matrix of rotation vectors, RV. Each row of RV represents a rotation vector in radians.

quat = quaternion(RV,'rotvecd') creates an *N*-by-1 quaternion array from an *N*-by-3 matrix of rotation vectors, RV. Each row of RV represents a rotation vector in degrees.

quat = quaternion(RM,'rotmat',PF) creates an *N*-by-1 quaternion array from the 3-by-3-by-*N* array of rotation matrices, RM. PF can be either 'point' if the Euler angles represent point rotations or 'frame' for frame rotations.

quat = quaternion(E,'euler',RS,PF) creates an *N*-by-1 quaternion array from the *N*-by-3 matrix, E. Each row of E represents a set of Euler angles in radians. The angles in E are rotations about the axes in sequence RS.

quat = quaternion(E,'eulerd',RS,PF) creates an *N*-by-1 quaternion array from the *N*-by-3 matrix, E. Each row of E represents a set of Euler angles in degrees. The angles in E are rotations about the axes in sequence RS.

#### **Input Arguments**

#### **A,B,C,D — Quaternion parts**

comma-separated arrays of the same size

Parts of a quaternion, specified as four comma-separated scalars, matrices, or multi-dimensional arrays of the same size.

Example: quat = quaternion(1,2,3,4) creates a quaternion of the form  $1 + 2i + 3j + 4k$ .

Example: quat = quaternion( $[1,5]$ , $[2,6]$ , $[3,7]$ , $[4,8]$ ) creates a 1-by-2 quaternion array where quat(1,1) =  $1 + 2i + 3j + 4k$  and quat(1,2) =  $5 + 6i + 7j + 8k$ 

Data Types: single | double

#### **matrix — Matrix of quaternion parts**

*N*-by-4 matrix

Matrix of quaternion parts, specified as an *N*-by-4 matrix. Each row represents a separate quaternion. Each column represents a separate quaternion part.

Example: quat = quaternion (rand  $(10, 4)$ ) creates a 10-by-1 quaternion array.

Data Types: single | double

#### **RV — Matrix of rotation vectors**

*N*-by-3 matrix

Matrix of rotation vectors, specified as an *N*-by-3 matrix. Each row of RV represents the [X Y Z] elements of a rotation vector. A rotation vector is a unit vector representing the axis of rotation scaled by the angle of rotation in radians or degrees.

To use this syntax, specify the first argument as a matrix of rotation vectors and the second argument as the 'rotvec' or 'rotvecd'.

Example: quat = quaternion(rand(10,3), 'rotvec') creates a 10-by-1 quaternion array.

Data Types: single | double

#### **RM — Rotation matrices**

3-by-3 matrix | 3-by-3-by-*N* array

Array of rotation matrices, specified by a 3-by-3 matrix or 3-by-3-by-*N* array. Each page of the array represents a separate rotation matrix.

```
Example: quat = quaternion(rand(3), 'rotmat', 'point')
```
Example:  $quat = quaternion(rand(3), 'rotmat', 'frame')$ 

Data Types: single | double

#### **PF — Type of rotation matrix**

'point' | 'frame'

#### Type of rotation matrix, specified by 'point' or 'frame'.

```
Example: quat = quaternion(rand(3), 'rotmat', 'point')Example: quat = quaternion(rand(3), 'rotmat', 'frame')Data Types: char | string
```
#### **E — Matrix of Euler angles**

*N*-by-3 matrix

Matrix of Euler angles, specified by an *N*-by-3 matrix. If using the 'euler' syntax, specify E in radians. If using the 'eulerd' syntax, specify E in degrees.

```
Example: quat = quaternion(E, 'euler', 'YZY', 'point')Example: quat = quaternion(E, 'euler', 'XYZ', 'frame')Data Types: single | double
```
#### **RS — Rotation sequence**

character vector | scalar string

Rotation sequence, specified as a three-element character vector:

- 'YZY'
- 'YXY'
- 'ZYZ'
- 'ZXZ'
- 'XYX'
- 'XZX'
- 'XYZ'
- 'YZX'
- 'ZXY'
- 'XZY'
- 'ZYX'
- 'YXZ'

Assume you want to determine the new coordinates of a point when its coordinate system is rotated using frame rotation. The point is defined in the original coordinate system as:

 $point = [sqrt(2)/2,sqrt(2)/2,0];$ 

In this representation, the first column represents the *x*-axis, the second column represents the *y*axis, and the third column represents the *z*-axis.

You want to rotate the point using the Euler angle representation [45,45,0]. Rotate the point using two different rotation sequences:

• If you create a quaternion rotator and specify the 'ZYX' sequence, the frame is first rotated 45<sup>°</sup> around the *z*-axis, then 45° around the new *y*-axis.

```
quatRotator = quaternion([45,45,0],'eulerd','ZYX','frame');
newPointCoordinate = rotateframe(quatRotator,point)
```

```
newPointCoordinate =
```

```
 0.7071 -0.0000 0.7071
```
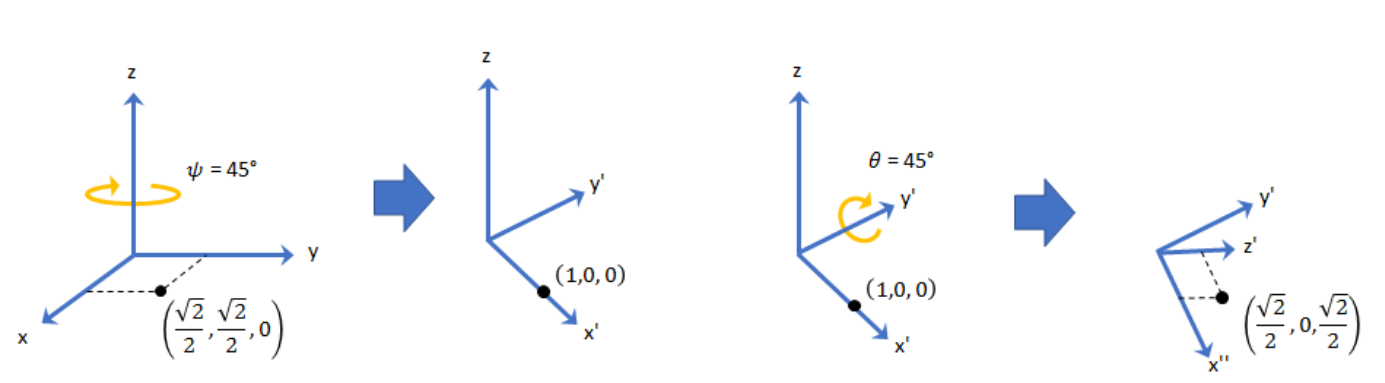

• If you create a quaternion rotator and specify the 'YZX' sequence, the frame is first rotated 45° around the *y*-axis, then 45° around the new *z*-axis.

```
quatRotator = quaternion([45,45,0],'eulerd','YZX','frame');
newPointCoordinate = rotateframe(quatRotator,point)
```
newPointCoordinate =

0.8536 0.1464 0.5000

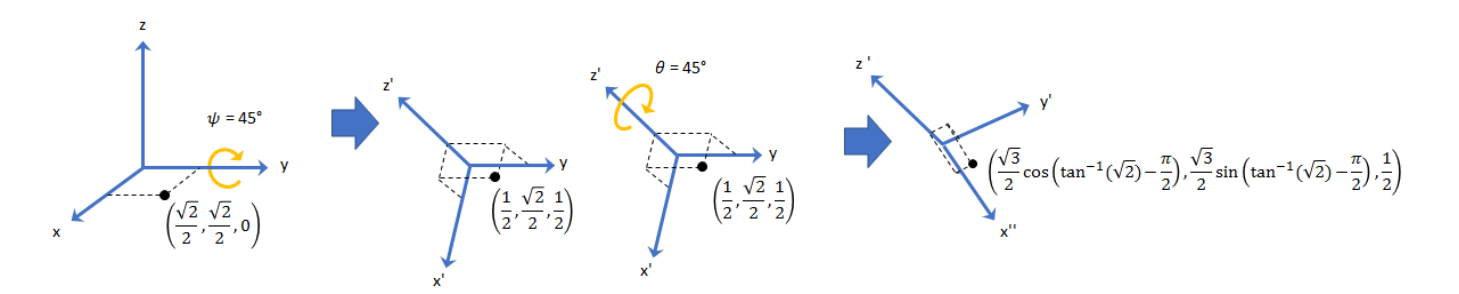

Data Types: char | string

# **Object Functions**

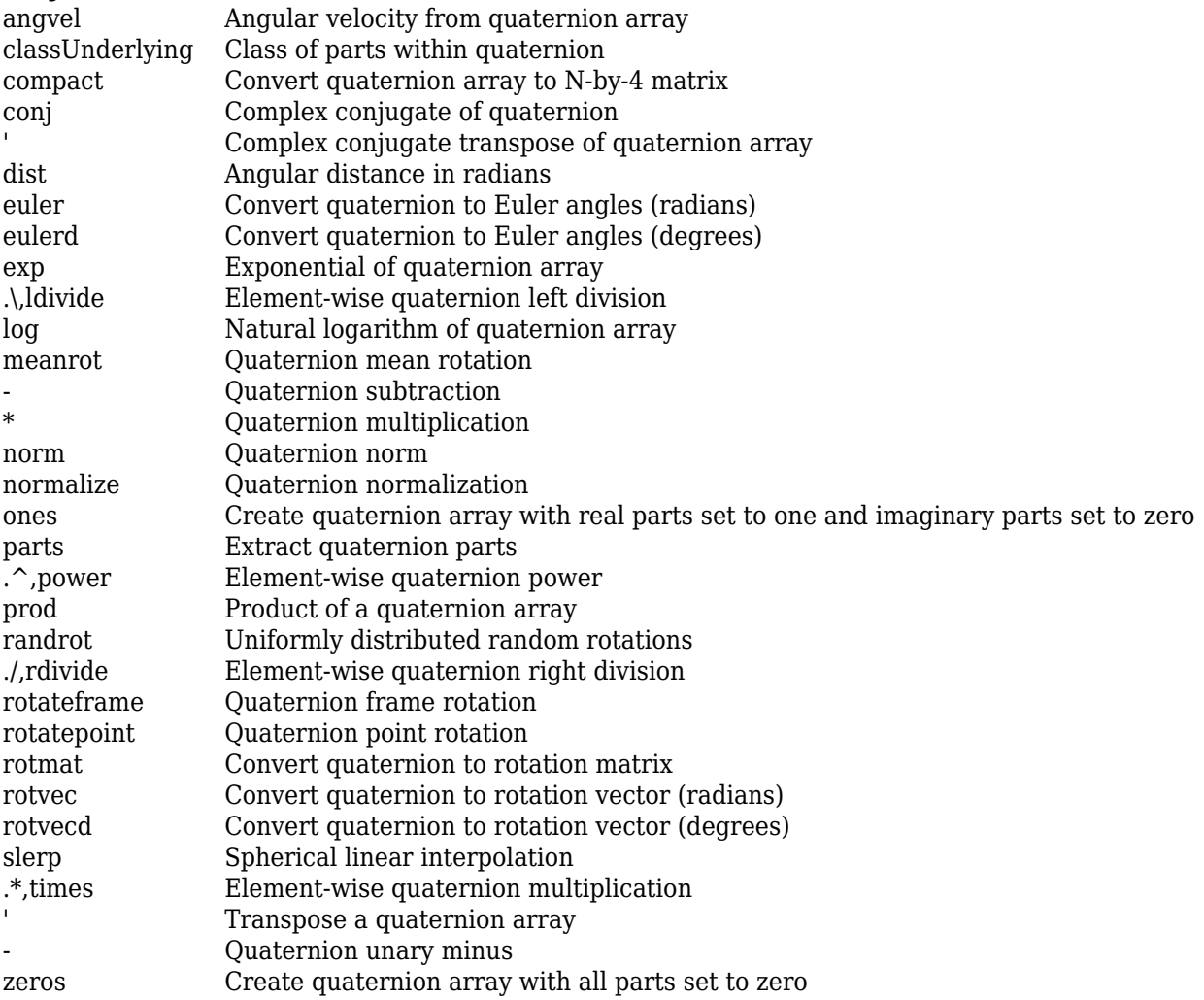

# **Examples**

### **Create Empty Quaternion**

 $quat = quaternion()$ 

```
quat =
```
0x0 empty quaternion array

By default, the underlying class of the quaternion is a double.

```
classUnderlying(quat)
```
ans  $=$ 'double'

#### **Create Quaternion by Specifying Individual Quaternion Parts**

You can create a quaternion array by specifying the four parts as comma-separated scalars, matrices, or multidimensional arrays of the same size.

#### **Define quaternion parts as scalars.**

 $A = 1.1$ :  $B = 2.1$ ;  $C = 3.1;$  $D = 4.1;$ quatScalar =  $quaternion(A, B, C, D)$ quatScalar = *quaternion*  $1.1 + 2.1i + 3.1j + 4.1k$ 

#### **Define quaternion parts as column vectors.**

```
A = [1.1; 1.2];B = [2.1; 2.2];C = [3.1; 3.2];D = [4.1; 4.2];quatVector = quaternion(A, B, C, D)quatVector = 2x1 quaternion array
      1.1 + 2.1i + 3.1j + 4.1k
     1.2 + 2.2i + 3.2j + 4.2k
```
#### **Define quaternion parts as matrices.**

```
A = [1.1, 1.3; ...] 1.2,1.4];
B = [2.1, 2.3; ... 2.2,2.4];
C = [3.1, 3.3; ... 3.2,3.4];
D = [4.1, 4.3; ...] 4.2,4.4];
quatMatrix = quaternion(A, B, C, D)quatMatrix = 2x2 quaternion array
    1.1 + 2.1i + 3.1j + 4.1k 1.3 + 2.3i + 3.3j + 4.3k1.2 + 2.2i + 3.2j + 4.2k 1.4 + 2.4i + 3.4j + 4.4k
```
#### **Define quaternion parts as three dimensional arrays.**

 $A = \text{randn}(2, 2, 2)$ ;  $B = zeros(2, 2, 2);$  $C = zeros(2, 2, 2);$  $D = zeros(2, 2, 2);$ quatMultiDimArray = quaternion $(A, B, C, D)$ quatMultiDimArray = *2x2x2 quaternion array* quatMultiDimArray $(:,:,1) =$  $0.53767 + 0i + 0j + 0k -2.2588 + 0i + 0j + 0k$  1.8339 + 0i + 0j + 0k 0.86217 + 0i + 0j + 0k quatMultiDimArray(:,:,2) =  $0.31877 + 0i + 0j + 0k -0.43359 + 0i + 0j + 0k$  $-1.3077 + 0i + 0j + 0k$   $0.34262 + 0i + 0j + 0k$ 

#### **Create Quaternion by Specifying Quaternion Parts Matrix**

You can create a scalar or column vector of quaternions by specify an *N*-by-4 matrix of quaternion parts, where columns correspond to the quaternion parts A, B, C, and D.

Create a column vector of random quaternions.

```
quatParts = rand(3, 4)
```

```
quatParts = 3×4
```
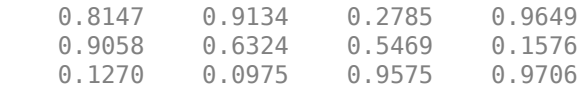

#### quat = quaternion(quatParts)

```
quat = 3x1 quaternion array
     0.81472 + 0.91338i + 0.2785j + 0.96489k
     0.90579 + 0.63236i + 0.54688j + 0.15761k
     0.12699 + 0.09754i + 0.95751j + 0.97059k
```
To retrieve the quatParts matrix from quaternion representation, use compact.

#### retrievedquatParts = compact(quat)

```
retrievedquatParts = 3×4
```
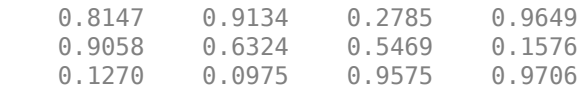

#### **Create Quaternion by Specifying Rotation Vectors**

You can create an *N*-by-1 quaternion array by specifying an *N*-by-3 matrix of rotation vectors in radians or degrees. Rotation vectors are compact spatial representations that have a one-to-one relationship with normalized quaternions.

#### **Rotation Vectors in Radians**

Create a scalar quaternion using a rotation vector and verify the resulting quaternion is normalized.

```
rotationVector = [0.3491, 0.6283, 0.3491];quat = quaternion(rotationVector,'rotvec')
quat = quaternion
      0.92124 + 0.16994i + 0.30586j + 0.16994k
```
norm(quat)

 $ans = 1.0000$ 

You can convert from quaternions to rotation vectors in radians using the rotvec function. Recover the rotationVector from the quaternion, quat.

rotvec(quat)

ans = *1×3* 0.3491 0.6283 0.3491

#### **Rotation Vectors in Degrees**

Create a scalar quaternion using a rotation vector and verify the resulting quaternion is normalized.

```
rotationVector = [20.36.20]:quat = quaternion(rotationVector,'rotvecd')
quat = quaternion
     0.92125 + 0.16993i + 0.30587j + 0.16993k
```
norm(quat)

ans  $= 1$ 

You can convert from quaternions to rotation vectors in degrees using the rotvecd function. Recover the rotationVector from the quaternion, quat.

rotvecd(quat) ans = *1×3* 20.0000 36.0000 20.0000

#### **Create Quaternion by Specifying Rotation Matrices**

You can create an N-by-1 quaternion array by specifying a 3-by-3-by-N array of rotation matrices. Each page of the rotation matrix array corresponds to one element of the quaternion array.

Create a scalar quaternion using a 3-by-3 rotation matrix. Specify whether the rotation matrix should be interpreted as a frame or point rotation.

```
rotationMatrix = [1 0 0; ...]0 sqrt(3)/2 0.5; ...<br>0 -0.5 sqrt(3)/
                              sqrt(3)/2];
quat = quaternion(rotationMatrix,'rotmat','frame')
quat = quaternion
     0.96593 + 0.25882i + 0j + 0k
```
You can convert from quaternions to rotation matrices using the rotmat function. Recover the rotationMatrix from the quaternion, quat.

```
rotmat(quat,'frame')
```

```
ans = 3×3
   1.0000 0 0
       0 0.8660 0.5000
       0 -0.5000 0.8660
```
#### **Create Quaternion by Specifying Euler Angles**

You can create an *N*-by-1 quaternion array by specifying an *N*-by-3 array of Euler angles in radians or degrees.

#### **Euler Angles in Radians**

Use the euler syntax to create a scalar quaternion using a 1-by-3 vector of Euler angles in radians. Specify the rotation sequence of the Euler angles and whether the angles represent a frame or point rotation.

```
E = [pi/2, 0, pi/4];quat = quaternion(E,'euler','ZYX','frame')
quat = quaternion
     0.65328 + 0.2706i + 0.2706j + 0.65328k
```
You can convert from quaternions to Euler angles using the euler function. Recover the Euler angles, E, from the quaternion, quat.

euler(quat,'ZYX','frame') ans = *1×3* 1.5708 0 0.7854

#### **Euler Angles in Degrees**

Use the eulerd syntax to create a scalar quaternion using a 1-by-3 vector of Euler angles in degrees. Specify the rotation sequence of the Euler angles and whether the angles represent a frame or point rotation.

```
E = [90, 0, 45];quat = quaternion(E,'eulerd','ZYX','frame')
quat = quaternion
      0.65328 + 0.2706i + 0.2706j + 0.65328k
```
You can convert from quaternions to Euler angles in degrees using the eulerd function. Recover the Euler angles, E, from the quaternion, quat.

```
eulerd(quat,'ZYX','frame')
ans = 1×3
   90.0000 0 45.0000
```
#### **Quaternion Algebra**

Quaternions form a noncommutative associative algebra over the real numbers. This example illustrates the rules of quaternion algebra.

#### **Addition and Subtraction**

Quaternion addition and subtraction occur part-by-part, and are commutative:

```
Q1 = quaternion(1,2,3,4)
Q1 = quaternion
    1 + 2i + 3j + 4kQ2 = quaternion(9,8,7,6)
Q2 = quaternion
     9 + 8i + 7j + 6k
Q1plusQ2 = Q1 + Q2Q1plusQ2 = quaternion
     10 + 10i + 10j + 10k
Q2plusQ1 = Q2 + Q1Q2plusQ1 = quaternion
     10 + 10i + 10j + 10k
Q1minusQ2 = Q1 - Q2
```

```
Q1minusQ2 = quaternion
     -8 - 6i - 4j - 2k
```
#### $Q2$ minus $Q1 = Q2 - Q1$

Q2minusQ1 = *quaternion* 8 + 6i + 4j + 2k

You can also perform addition and subtraction of real numbers and quaternions. The first part of a quaternion is referred to as the *real* part, while the second, third, and fourth parts are referred to as the *vector*. Addition and subtraction with real numbers affect only the real part of the quaternion.

```
Q1plusRealNumber = <math>Q1 + 5</math>
```

```
Q1plusRealNumber = quaternion
    6 + 2i + 3j + 4k
```
#### $Q1$ minusRealNumber =  $Q1 - 5$

Q1minusRealNumber = *quaternion*  $-4 + 2i + 3j + 4k$ 

#### **Multiplication**

Quaternion multiplication is determined by the products of the basis elements and the distributive law. Recall that multiplication of the basis elements, *i*, *j*, and *k*, are not commutative, and therefore quaternion multiplication is not commutative.

```
Q1timesQ2 = Q1 * Q2Q1timesQ2 = quaternion
    -52 + 16i + 54j + 32k
```
 $Q2timeSQL = Q2 * Q1$ 

```
Q2timesQ1 = quaternion
   -52 + 36i + 14j + 52k
```
isequal(Q1timesQ2,Q2timesQ1)

```
ans = logical
   \Omega
```
You can also multiply a quaternion by a real number. If you multiply a quaternion by a real number, each part of the quaternion is multiplied by the real number individually:

```
Q1times5 = Q1*5
```
Q1times5 = *quaternion* 5 + 10i + 15j + 20k

Multiplying a quaternion by a real number is commutative.

isequal(Q1\*5,5\*Q1)

```
ans = logical
    1
```
### **Conjugation**

The complex conjugate of a quaternion is defined such that each element of the vector portion of the quaternion is negated.

Q1

```
Q1 = quaternion
    1 + 2i + 3j + 4k
```
#### conj(Q1)

ans = *quaternion* 1 - 2i - 3j - 4k

Multiplication between a quaternion and its conjugate is commutative:

isequal $(Q1 * conj(Q1)$ , conj $(Q1) * Q1)$ 

ans = *logical* 1

#### **Quaternion Array Manipulation**

You can organize quaternions into vectors, matrices, and multidimensional arrays. Built-in MATLAB® functions have been enhanced to work with quaternions.

#### **Concatenate**

Quaternions are treated as individual objects during concatenation and follow MATLAB rules for array manipulation.

```
Q1 = quaternion(1,2,3,4);
Q2 = quaternion(9,8,7,6);
qVector = [Q1,Q2]qVector = 1x2 quaternion array
    1 + 2i + 3j + 4k 9 + 8i + 7j + 6k
Q3 = quaternion(-1, -2, -3, -4);
Q4 = quaternion(-9, -8, -7, -6);
qMatrix = [qVector; Q3, Q4]qMatrix = 2x2 quaternion array
    1 + 2i + 3j + 4k 9 + 8i + 7j + 6k
```
-1 - 2i - 3j - 4k -9 - 8i - 7j - 6k

#### qMultiDimensionalArray(:,:,1) = qMatrix; qMultiDimensionalArray(:,:,2) = qMatrix

qMultiDimensionalArray = *2x2x2 quaternion array*  $q$ MultiDimensionalArray(:,:,1) =

 1 + 2i + 3j + 4k 9 + 8i + 7j + 6k -1 - 2i - 3j - 4k -9 - 8i - 7j - 6k

 $q$ MultiDimensionalArray(:,:,2) =

 1 + 2i + 3j + 4k 9 + 8i + 7j + 6k -1 - 2i - 3j - 4k -9 - 8i - 7j - 6k

#### **Indexing**

To access or assign elements in a quaternion array, use indexing.

```
qLoc2 = qMultiDimensionalArray(2)
```
qLoc2 = *quaternion* -1 - 2i - 3j - 4k

Replace the quaternion at index two with a quaternion one.

```
qMultiDimensionalArray(2) = ones('quaternion')
```

```
qMultiDimensionalArray = 2x2x2 quaternion array
qMultiDimensionalArray(:,:,1) =
```
 1 + 2i + 3j + 4k 9 + 8i + 7j + 6k 1 + 0i + 0j + 0k -9 - 8i - 7j - 6k

 $q$ MultiDimensionalArray(:,:,2) =

 1 + 2i + 3j + 4k 9 + 8i + 7j + 6k -1 - 2i - 3j - 4k -9 - 8i - 7j - 6k

#### **Reshape**

To reshape quaternion arrays, use the reshape function.

```
qMatReshaped = reshape(qMatrix, 4, 1)
```

```
qMatReshaped = 4x1 quaternion array
    1 + 2i + 3j + 4k -1 - 2i - 3j - 4k
    9 + 8i + 7j + 6k -9 - 8i - 7j - 6k
```
#### **Transpose**

To transpose quaternion vectors and matrices, use the transpose function.

```
qMatTransposed = transpose(qMatrix)
```
qMatTransposed = *2x2 quaternion array* 1 + 2i + 3j + 4k -1 - 2i - 3j - 4k 9 + 8i + 7j + 6k -9 - 8i - 7j - 6k

#### **Permute**

To permute quaternion vectors, matrices, and multidimensional arrays, use the permute function.

#### qMultiDimensionalArray

```
qMultiDimensionalArray = 2x2x2 quaternion array
qMultiDimensionalArray(:,:,1) =
 1 + 2i + 3j + 4k 9 + 8i + 7j + 6k
 1 + 0i + 0j + 0k -9 - 8i - 7j - 6k
qMultiDimensionalArray(:,:,2) =
```
 1 + 2i + 3j + 4k 9 + 8i + 7j + 6k -1 - 2i - 3j - 4k -9 - 8i - 7j - 6k

#### qMatPermute = permute(qMultiDimensionalArray,[3,1,2])

```
qMatPermute = 2x2x2 quaternion array
qMatPermute(:,:,1) =
 1 + 2i + 3j + 4k 1 + 0i + 0j + 0k
 1 + 2i + 3j + 4k -1 - 2i - 3j - 4k
```
 $qM$ atPermute $(:,:,2) =$ 

 9 + 8i + 7j + 6k -9 - 8i - 7j - 6k 9 + 8i + 7j + 6k -9 - 8i - 7j - 6k

### **Extended Capabilities**

**C/C++ Code Generation** Generate C and C++ code using MATLAB® Coder™.

### **See Also**

**Topics** "Rotations, Orientation, and Quaternions" "Lowpass Filter Orientation Using Quaternion SLERP"

# **angvel**

Angular velocity from quaternion array

# **Syntax**

 $AV = angvel(Q, dt, 'frame')$  $AV = angvel(Q, dt, 'point')$  $[AV, qf] = angvel(Q, dt, fp, qi)$ 

# **Description**

 $AV = angvel(Q, dt, 'frame')$  returns the angular velocity array from an array of quaternions, Q. The quaternions in Q correspond to frame rotation. The initial quaternion is assumed to represent zero rotation.

 $AV = angvel(Q, dt, 'point')$  returns the angular velocity array from an array of quaternions, Q. The quaternions in Q correspond to point rotation. The initial quaternion is assumed to represent zero rotation.

 $[AV,qf] = angvel(Q,dt,fp,qi)$  allows you to specify the initial quaternion,  $qi$ , and the type of rotation, fp. It also returns the final quaternion, qf.

# **Examples**

#### **Generate Angular Velocity From Quaternion Array**

Create an array of quaternions.

```
eulerAngles = [(0:10:90).',zeros(numel(0:10:90),2)];
q = quaternion(eulerAngles,'eulerd','ZYX','frame');
```
Specify the time step and generate the angular velocity array.

```
dt = 1:
av = angvel(q, dt, 'frame') % units in rad/sav = 10×3
 0 0 0
          0 0 0.1743
         0 0.1743
         0 0 0.1743<br>0 0 0.1743
          0 0 0.1743
         0 0 0.1743<br>0 0 0.1743
         0 0 0.1743<br>0 0 0.1743
                  0 0.1743<br>0 0.1743
         \begin{matrix} 0 & 0 & 0.1743 \\ 0 & 0 & 0.1743 \end{matrix}0.1743
```
### **Input Arguments**

#### **Q — Quaternions**

*N*-by-1 vector of quaternions

#### Quaternions, specified as an *N*-by-1 vector of quaternions.

Data Types: quaternion

**dt — Time step** nonnegative scalar

Time step, specified as a nonnegative scalar.

Data Types: single | double

**fp — Type of rotation** 'frame' | 'point'

Type of rotation, specified as 'frame' or 'point'.

**qi — Initial quaternion** quaternion

Initial quaternion, specified as a quaternion.

Data Types: quaternion

### **Output Arguments**

### **AV — Angular velocity**

*N*-by-3 real matrix

Angular velocity, returned as an *N*-by-3 real matrix. *N* is the number of quaternions given in the input *Q*. Each row of the matrix corresponds to an angular velocity vector.

### **qf — Final quaternion**

quaternion

Final quaternion, returned as a quaternion. qf is the same as the last quaternion in the *Q* input.

Data Types: quaternion

### **Extended Capabilities**

#### **C/C++ Code Generation**

Generate C and  $C++$  code using MATLAB® Coder<sup>™</sup>.

### **See Also**

[quaternion](#page-1290-0)

**Topics** "Rotations, Orientation, and Quaternions" **Introduced in R2020a**

# <span id="page-1308-0"></span>**classUnderlying**

Class of parts within quaternion

# **Syntax**

underlyingClass = classUnderlying(quat)

# **Description**

underlyingClass = classUnderlying(quat) returns the name of the class of the parts of the quaternion quat.

# **Examples**

### **Get Underlying Class of Quaternion**

A quaternion is a four-part hyper-complex number used in three-dimensional representations. The four parts of the quaternion are of data type single or double.

Create two quaternions, one with an underlying data type of single, and one with an underlying data type of double. Verify the underlying data types by calling classUnderlying on the quaternions.

```
qSingle = quaternion(single([1,2,3,4]))
```

```
qSingle = quaternion
    1 + 2i + 3j + 4k
```
### classUnderlying(qSingle)

```
ans ='single'
qDouble = quaternion([1, 2, 3, 4])qDouble = quaternion
    1 + 2i + 3j + 4k
```
### classUnderlying(qDouble)

ans  $=$ 'double'

You can separate quaternions into their parts using the parts function. Verify the parts of each quaternion are the correct data type. Recall that double is the default MATLAB® type.

```
[as,bs,cs,ds] = parts(gSingle)aS = single
    1
```

```
bS = single
     2
cS = single
     3
dS = single
    \Delta[aD,bD,cD,dD] = parts(qDouble)
aD = 1bD = 2cD = 3dD = 4
```
Quaternions follow the same implicit casting rules as other data types in MATLAB. That is, a quaternion with underlying data type single that is combined with a quaternion with underlying data type double results in a quaternion with underlying data type single. Multiply qDouble and qSingle and verify the resulting underlying data type is single.

```
q = qDouble*qSingle;
classUnderlying(q)
ans ='single'
```
### **Input Arguments**

#### **quat — Quaternion to investigate**

scalar | vector | matrix | multi-dimensional array

Quaternion to investigate, specified as a quaternion or array of quaternions.

Data Types: quaternion

### **Output Arguments**

**underlyingClass — Underlying class of quaternion object** 'single' | 'double'

Underlying class of quaternion, returned as the character vector 'single' or 'double'.

Data Types: char

### **Extended Capabilities**

#### **C/C++ Code Generation**

Generate C and C++ code using MATLAB® Coder™.

# **See Also**

**Functions** [compact](#page-1311-0) | [parts](#page-1355-0)

**Objects** [quaternion](#page-1290-0)

**Topics** "Rotations, Orientation, and Quaternions"

# <span id="page-1311-0"></span>**compact**

Convert quaternion array to *N*-by-4 matrix

### **Syntax**

 $matrix = compact(quit)$ 

### **Description**

matrix = compact(quat) converts the quaternion array, quat, to an *N*-by-4 matrix. The columns are made from the four quaternion parts. The  $i<sup>th</sup>$  row of the matrix corresponds to quat(i).

### **Examples**

#### **Convert Quaternion Array to Compact Representation of Parts**

Create a scalar quaternion with random parts. Convert the parts to a 1-by-4 vector using compact.

```
randomParts = randn(1,4)randomParts = 1×4
    0.5377 1.8339 -2.2588 0.8622
```

```
quat = quaternion(randomParts)
```

```
quat = quaternion
     0.53767 + 1.8339i - 2.2588j + 0.86217k
```
#### quatParts = compact(quat)

```
quatParts = 1×4
    0.5377 1.8339 -2.2588 0.8622
```
Create a 2-by-2 array of quaternions, then convert the representation to a matrix of quaternion parts. The output rows correspond to the linear indices of the quaternion array.

quatArray = [quaternion([1:4;5:8]),quaternion([9:12;13:16])]

```
quatArray = 2x2 quaternion array
 1 + 2i + 3j + 4k 9 + 10i + 11j + 12k
 5 + 6i + 7j + 8k 13 + 14i + 15j + 16k
```
quatArrayParts = compact(quatArray)

quatArrayParts = *4×4*

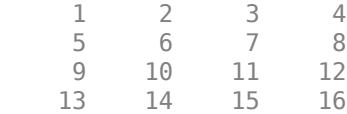

### **Input Arguments**

#### **quat — Quaternion to convert**

scalar | vector | matrix | multidimensional array

Quaternion to convert, specified as scalar, vector, matrix, or multidimensional array of quaternions.

Data Types: quaternion

### **Output Arguments**

#### **matrix — Quaternion in matrix form**

*N*-by-4 matrix

Quaternion in matrix form, returned as an *N*-by-4 matrix, where  $N =$  numel (quat).

Data Types: single | double

### **Extended Capabilities**

### **C/C++ Code Generation**

Generate C and C++ code using MATLAB® Coder™.

### **See Also**

**Functions** [parts](#page-1355-0) | [classUnderlying](#page-1308-0)

# **Objects**

[quaternion](#page-1290-0)

### **Topics**

"Rotations, Orientation, and Quaternions"

# <span id="page-1313-0"></span>**conj**

Complex conjugate of quaternion

# **Syntax**

quatConjugate =  $conj$  (quat)

# **Description**

quatConjugate =  $conj$  (quat) returns the complex conjugate of the quaternion, quat.

If  $q = a + bi + cj + dk$ , the complex conjugate of *q* is  $q^* = a - bi - cj - dk$ . Considered as a rotation operator, the conjugate performs the opposite rotation. For example,

```
q =quaternion(deg2rad([16 45 30]), 'rotvec');
a = q * conj(q);rotatepoint(a,[0,1,0])ans = 0 1 0
```
# **Examples**

### **Complex Conjugate of Quaternion**

Create a quaternion scalar and get the complex conjugate.

```
q = normalize(quaternion([0.9 \ 0.3 \ 0.3 \ 0.25]))
```
q = *quaternion* 0.87727 + 0.29242i + 0.29242j + 0.24369k

 $qConj = conj(q)$ 

qConj = *quaternion* 0.87727 - 0.29242i - 0.29242j - 0.24369k

Verify that a quaternion multiplied by its conjugate returns a quaternion one.

#### q\*qConj

ans = *quaternion*  $1 + 0i + 0j + 0k$ 

### **Input Arguments**

#### **quat — Quaternion**

scalar | vector | matrix | multidimensional array

### Quaternion to conjugate, specified as a scalar, vector, matrix, or array of quaternions.

Data Types: quaternion

# **Output Arguments**

### **quatConjugate — Quaternion conjugate**

scalar | vector | matrix | multidimensional array

Quaternion conjugate, returned as a quaternion or array of quaternions the same size as quat.

Data Types: quaternion

# **Extended Capabilities**

**C/C++ Code Generation** Generate C and C++ code using MATLAB® Coder™.

# **See Also**

**Functions** [norm](#page-1347-0) | [.\\*,times](#page-1397-0)

**Objects** [quaternion](#page-1290-0)

**Topics** "Rotations, Orientation, and Quaternions"

# **ctranspose, '**

Complex conjugate transpose of quaternion array

### **Syntax**

quatTransposed = quat'

### **Description**

 $quadrTransposed = quat' returns the complex conjugate transpose of the quaternion, quat.$ 

### **Examples**

#### **Vector Complex Conjugate Transpose**

Create a vector of quaternions and compute its complex conjugate transpose.

```
quat = quaternion(randn(4,4))
```
quat = *4x1 quaternion array* 0.53767 + 0.31877i + 3.5784j + 0.7254k 1.8339 - 1.3077i + 2.7694j - 0.063055k -2.2588 - 0.43359i - 1.3499j + 0.71474k  $0.86217 + 0.34262i + 3.0349j - 0.20497k$ 

#### quatTransposed = quat'

```
quatTransposed = 1x4 quaternion array
     0.53767 - 0.31877i - 3.5784j - 0.7254k - 1.8339 + 1.3077i - 2.7694j + 0.06305i
```
#### **Matrix Complex Conjugate Transpose**

Create a matrix of quaternions and compute its complex conjugate transpose.

```
quat = [quaternion(randn(2,4)), quaternion(randn(2,4))]
```

```
quat = 2x2 quaternion array
     0.53767 - 2.2588i + 0.31877j - 0.43359k 3.5784 - 1.3499i + 0.7254j + 0.7147
      1.8339 + 0.86217i - 1.3077j + 0.34262k 2.7694 + 3.0349i - 0.063055j - 0.20497k
```

```
quatTransposed = quat'
```

```
quatTransposed = 2x2 quaternion array
     0.53767 + 2.2588i - 0.31877j + 0.43359k 1.8339 - 0.86217i + 1.3077j - 0.3426
      3.5784 + 1.3499i - 0.7254j - 0.71474k 2.7694 - 3.0349i + 0.063055j + 0.20497k
```
### **Input Arguments**

**quat — Quaternion to transpose**

scalar | vector | matrix

Quaternion to transpose, specified as a vector or matrix or quaternions. The complex conjugate transpose is defined for 1-D and 2-D arrays.

Data Types: quaternion

# **Output Arguments**

**quatTransposed — Conjugate transposed quaternion**

scalar | vector | matrix

Conjugate transposed quaternion, returned as an *N*-by-*M* array, where quat was specified as an *M*by-*N* array.

Data Types: quaternion

# **Extended Capabilities**

**C/C++ Code Generation** Generate C and C++ code using MATLAB® Coder™.

### **See Also**

**Functions** [transpose, '](#page-1401-0)

**Objects** [quaternion](#page-1290-0)

**Topics** "Rotations, Orientation, and Quaternions"

# **dist**

Angular distance in radians

### **Syntax**

 $distance = dist(quad, quadB)$ 

### **Description**

 $distance = dist(quadA,quadB)$  returns the angular distance in radians between two quaternions, quatA and quatB.

### **Examples**

### **Calculate Quaternion Distance**

Calculate the quaternion distance between a single quaternion and each element of a vector of quaternions. Define the quaternions using Euler angles.

```
q =quaternion([0,0,0],'eulerd','zyx','frame')
```
q = *quaternion*  $1 + 0i + 0j + 0k$ 

qArray = quaternion([0,45,0;0,90,0;0,180,0;0,-90,0;0,-45,0],'eulerd','zyx','frame')

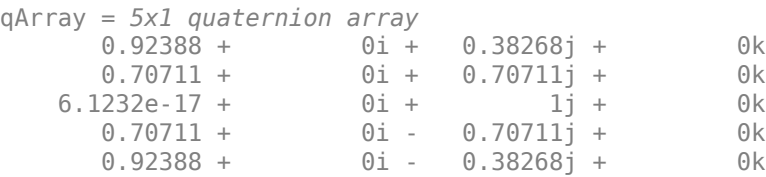

#### quaternionDistance =  $rad2deg(dist(q,qArray))$

```
quaternionDistance = 5×1
```
 45.0000 90.0000 180.0000 90.0000 45.0000

If both arguments to dist are vectors, the quaternion distance is calculated between corresponding elements. Calculate the quaternion distance between two quaternion vectors.

 $angles1 = [30, 0, 15; ...]$ 30,5,15; ...

```
 30,10,15; ...
            30,15,15];
angles2 = [30, 6, 15; ...] 31,11,15; ...
            30,16,14; ...
            30.5,21,15.5];
qVector1 = quaternion(angles1,'eulerd','zyx','frame');
qVector2 = quaternion(angles2,'eulerd','zyx','frame');
rad2deg(dist(qVector1,qVector2))
ans = 4×1
     6.0000
     6.0827
     6.0827
     6.0287
```
Note that a quaternion represents the same rotation as its negative. Calculate a quaternion and its negative.

```
qPositive = quaternion([30,45,-60],'eulerd','zyx','frame')
```

```
qPositive = quaternion
      0.72332 - 0.53198i + 0.20056j + 0.3919k
```
#### qNegative = -qPositive

qNegative = *quaternion* -0.72332 + 0.53198i - 0.20056j - 0.3919k

Find the distance between the quaternion and its negative.

```
dist(qPositive,qNegative)
```
ans  $= 0$ 

The components of a quaternion may look different from the components of its negative, but both expressions represent the same rotation.

### **Input Arguments**

#### **quatA,quatB — Quaternions to calculate distance between**

scalar | vector | matrix | multidimensional array

Quaternions to calculate distance between, specified as comma-separated quaternions or arrays of quaternions. quatA and quatB must have compatible sizes:

- $size(quatA) == size(quatB)$ , or
- numel(quatA)  $== 1$ , or
- numel(quatB)  $== 1$ , or

• if  $[Adim1, ..., AdimN] = size(quatA)$  and  $[Bdim1, ..., BdimN] = size(quatB)$ , then for  $i =$ 1:N, either Adimi==Bdimi or Adim==1 or Bdim==1.

If one of the quaternion arguments contains only one quaternion, then this function returns the distances between that quaternion and every quaternion in the other argument.

Data Types: quaternion

### **Output Arguments**

#### **distance — Angular distance (radians)**

scalar | vector | matrix | multidimensional array

Angular distance in radians, returned as an array. The dimensions are the maximum of the union of size(quatA) and size(quatB).

```
Data Types: single | double
```
### **Algorithms**

The dist function returns the angular distance between two quaternions.

A quaternion may be defined by an axis ( $u_b, u_c, u_d$ ) and angle of rotation  $\theta_q$ :  $q = \cos(\theta_0/2) + \sin(\theta_0/2)(u_b i + u_c j + u_d k).$ 

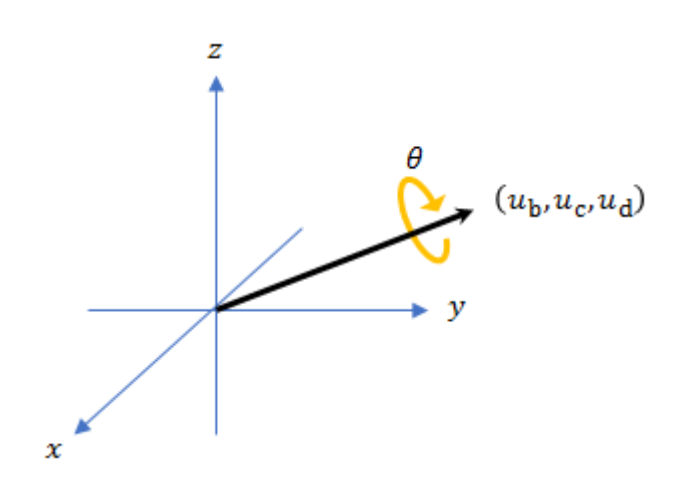

Given a quaternion in the form,  $q = a + bi + cj + dk$ , where a is the real part, you can solve for the angle of *q* as  $\theta_q = 2\cos^{-1}(a)$ .

Consider two quaternions, p and q, and the product  $z = p *$ conjugate(q). As p approaches q, the angle of *z* goes to 0, and *z* approaches the unit quaternion.

The angular distance between two quaternions can be expressed as  $\theta_z = 2\cos^{-1}(\text{real}(z))$ .

Using the quaternion data type syntax, the angular distance is calculated as:

angularDistance =  $2 * a cos(abs(parts(p * conj(q))))$ ;

# **Extended Capabilities**

### **C/C++ Code Generation**

Generate C and C++ code using MATLAB® Coder™.

### **See Also**

**Functions** [parts](#page-1355-0) | [conj](#page-1313-0)

**Objects** [quaternion](#page-1290-0)

#### **Topics** "Rotations, Orientation, and Quaternions"

# <span id="page-1321-0"></span>**euler**

Convert quaternion to Euler angles (radians)

# **Syntax**

eulerAngles = euler(quat,rotationSequence,rotationType)

# **Description**

eulerAngles =  $euler(quat, rotationSequence, rotationType)$  converts the quaternion, quat, to an *N*-by-3 matrix of Euler angles.

# **Examples**

#### **Convert Quaternion to Euler Angles in Radians**

Convert a quaternion frame rotation to Euler angles in radians using the 'ZYX' rotation sequence.

```
quat = quaternion([0.7071 \ 0.7071 \ 0 \ 0]);
eulerAnglesRandians = euler(quat,'ZYX','frame')
eulerAnglesRandians = 1×3
         0 0 1.5708
```
### **Input Arguments**

#### **quat — Quaternion to convert to Euler angles**

scalar | vector | matrix | multidimensional array

Quaternion to convert to Euler angles, specified as a scalar, vector, matrix, or multidimensional array of quaternions.

Data Types: quaternion

```
rotationSequence — Rotation sequence
'ZYX' | 'ZYZ' | 'ZXY' | 'ZXZ' | 'YXZ' | 'YXY' | 'YZX' | 'XYZ' | 'XYX' | 'XZY' | 'XZX'
```
Rotation sequence of Euler representation, specified as a character vector or string.

The rotation sequence defines the order of rotations about the axes. For example, if you specify a rotation sequence of 'YZX':

- **1** The first rotation is about the y-axis.
- **2** The second rotation is about the new z-axis.
- **3** The third rotation is about the new x-axis.

Data Types: char | string

#### **rotationType — Type of rotation**

'point' | 'frame'

Type of rotation, specified as 'point' or 'frame'.

In a point rotation, the frame is static and the point moves. In a frame rotation, the point is static and the frame moves. Point rotation and frame rotation define equivalent angular displacements but in opposite directions.

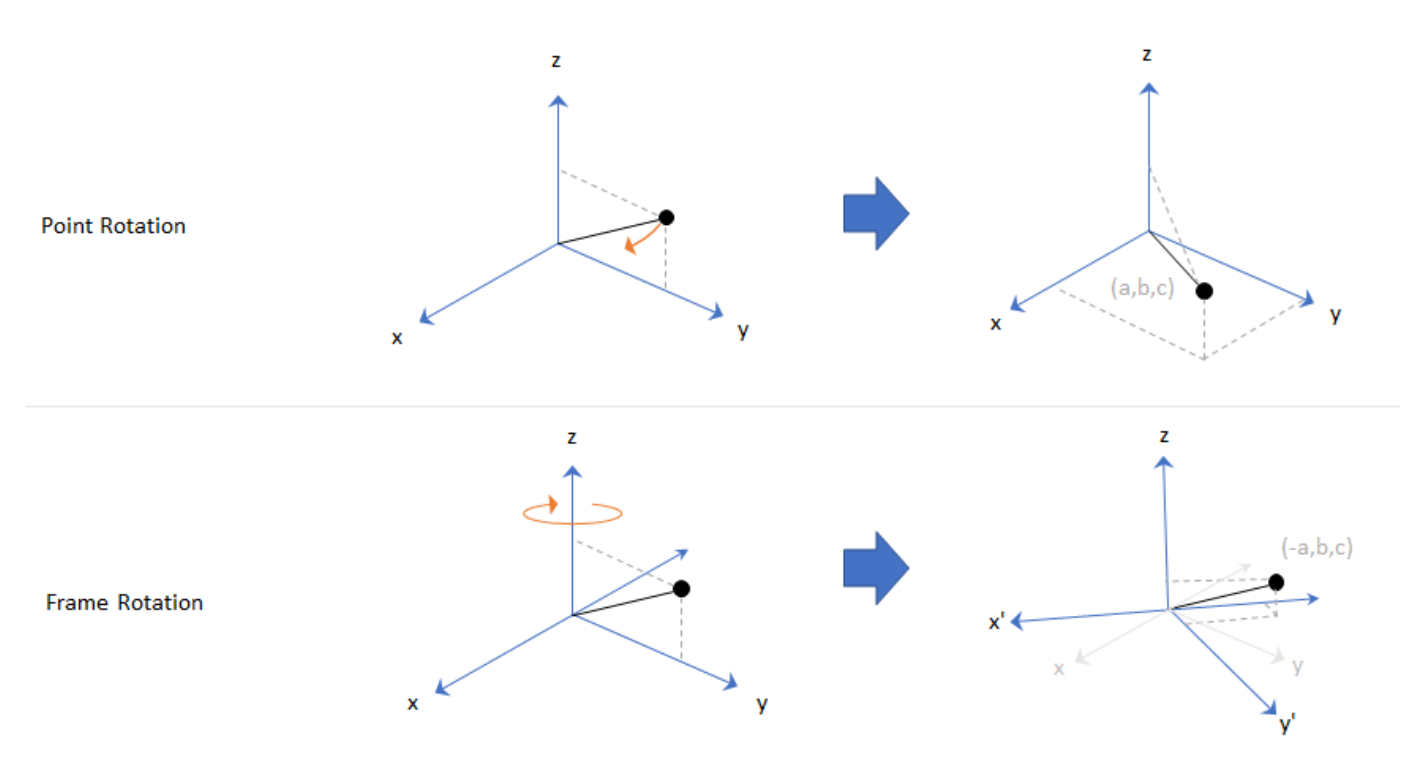

Data Types: char | string

### **Output Arguments**

#### **eulerAngles — Euler angle representation (radians)**

*N*-by-3 matrix

Euler angle representation in radians, returned as a *N*-by-3 matrix. *N* is the number of quaternions in the quat argument.

For each row of eulerAngles, the first element corresponds to the first axis in the rotation sequence, the second element corresponds to the second axis in the rotation sequence, and the third element corresponds to the third axis in the rotation sequence.

The data type of the Euler angles representation is the same as the underlying data type of quat.

Data Types: single | double

euler

# **Extended Capabilities**

### **C/C++ Code Generation**

Generate C and C++ code using MATLAB® Coder™.

### **See Also**

**Functions** [eulerd](#page-1324-0) | [rotateframe](#page-1369-0) | [rotatepoint](#page-1375-0)

#### **Objects** [quaternion](#page-1290-0)

**Topics** "Rotations, Orientation, and Quaternions"

# <span id="page-1324-0"></span>**eulerd**

Convert quaternion to Euler angles (degrees)

# **Syntax**

eulerAngles = eulerd(quat,rotationSequence,rotationType)

# **Description**

eulerAngles = eulerd(quat,rotationSequence,rotationType) converts the quaternion, quat, to an *N*-by-3 matrix of Euler angles in degrees.

### **Examples**

#### **Convert Quaternion to Euler Angles in Degrees**

Convert a quaternion frame rotation to Euler angles in degrees using the 'ZYX' rotation sequence.

```
quat = quaternion([0.7071 \t0.7071 \t0 \t0]);
eulerAnglesDegrees = eulerd(quat,'ZYX','frame')
eulerAnglesDegrees = 1×3
          0 0 90.0000
```
### **Input Arguments**

#### **quat — Quaternion to convert to Euler angles**

scalar | vector | matrix | multidimensional array

Quaternion to convert to Euler angles, specified as a scalar, vector, matrix, or multidimensional array of quaternions.

Data Types: quaternion

```
rotationSequence — Rotation sequence
'ZYX' | 'ZYZ' | 'ZXY' | 'ZXZ' | 'YXZ' | 'YXY' | 'YZX' | 'XYZ' | 'XYX' | 'XZY' | 'XZX'
```
Rotation sequence of Euler angle representation, specified as a character vector or string.

The rotation sequence defines the order of rotations about the axes. For example, if you specify a rotation sequence of 'YZX':

- **1** The first rotation is about the *y*-axis.
- **2** The second rotation is about the new *z*-axis.
- **3** The third rotation is about the new *x*-axis.

Data Types: char | string

#### **rotationType — Type of rotation**

'point' | 'frame'

Type of rotation, specified as 'point' or 'frame'.

In a point rotation, the frame is static and the point moves. In a frame rotation, the point is static and the frame moves. Point rotation and frame rotation define equivalent angular displacements but in opposite directions.

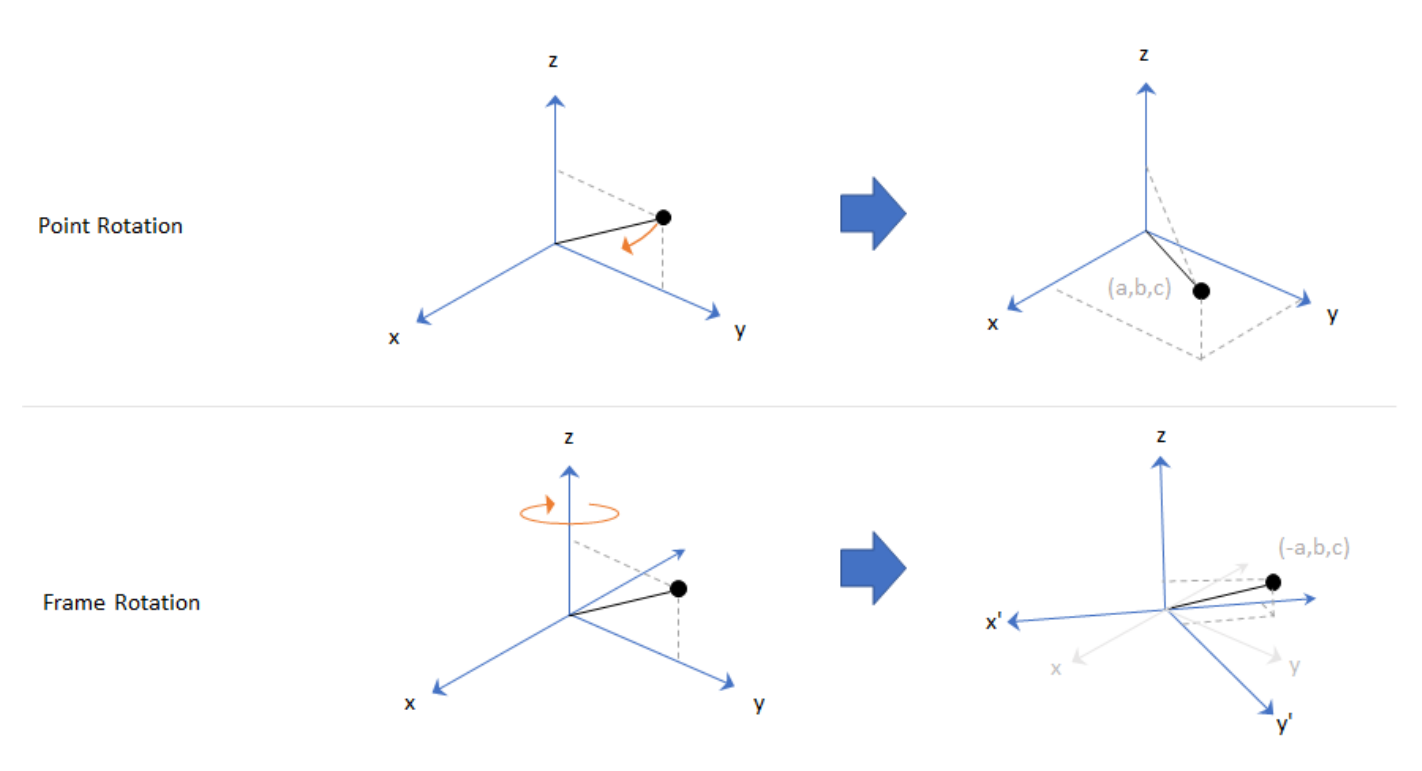

Data Types: char | string

### **Output Arguments**

#### **eulerAngles — Euler angle representation (degrees)**

*N*-by-3 matrix

Euler angle representation in degrees, returned as a *N*-by-3 matrix. *N* is the number of quaternions in the quat argument.

For each row of eulerAngles, the first column corresponds to the first axis in the rotation sequence, the second column corresponds to the second axis in the rotation sequence, and the third column corresponds to the third axis in the rotation sequence.

The data type of the Euler angles representation is the same as the underlying data type of quat.

Data Types: single | double

# **Extended Capabilities**

#### **C/C++ Code Generation**

Generate C and C++ code using MATLAB® Coder™.

### **See Also**

**Functions** [euler](#page-1321-0) | [rotateframe](#page-1369-0) | [rotatepoint](#page-1375-0)

#### **Objects** [quaternion](#page-1290-0)

**Topics** "Rotations, Orientation, and Quaternions"

# **exp**

Exponential of quaternion array

### **Syntax**

 $B = exp(A)$ 

# **Description**

 $B = exp(A)$  computes the exponential of the elements of the quaternion array A.

# **Examples**

### **Exponential of Quaternion Array**

Create a 4-by-1 quaternion array A.

 $A =$ quaternion(magic(4))

A = *4x1 quaternion array* 16 + 2i + 3j + 13k 5 + 11i + 10j + 8k 9 + 7i + 6j + 12k  $4 + 14i + 15j + 1k$ 

Compute the exponential of A.

```
B = exp(A)
```

```
B = 4x1 quaternion array
     5.3525e+06 + 1.0516e+06i + 1.5774e+06j + 6.8352e+06k
       -57.359 - 89.189i - 81.081j - 64.865k<br>-6799.1 + 2039.1i + 1747.8j + 3495.6k
 -6799.1 + 2039.1i + 1747.8j + 3495.6k
 -6.66 + 36.931i + 39.569j + 2.6379k
```
# **Input Arguments**

### **A — Input quaternion**

scalar | vector | matrix | multidimensional array

Input quaternion, specified as a scalar, vector, matrix, or multidimensional array.

Data Types: quaternion

# **Output Arguments**

#### **B — Result**

scalar | vector | matrix | multidimensional array

Result of quaternion exponential, returned as a scalar, vector, matrix, or multidimensional array.

Data Types: quaternion

# **Algorithms**

Given a quaternion  $A = a + bi + cj + dk = a + \overline{v}$ , the exponential is computed by

$$
\exp(A)=e^a\left(\cos\|\bar v\|+\frac{\bar v}{\|\bar v\|}\sin\|\bar v\|\right)
$$

# **Extended Capabilities**

#### **C/C++ Code Generation** Generate C and C++ code using MATLAB® Coder™.

# **See Also**

**Functions** [.^,power](#page-1357-0) | [log](#page-1332-0)

**Objects** [quaternion](#page-1290-0)

### **Topics**

"Rotations, Orientation, and Quaternions"

# **ldivide, .\**

Element-wise quaternion left division

# **Syntax**

 $C = A.\ B$ 

# **Description**

 $C = A.\Bigr\setminus B$  performs quaternion element-wise division by dividing each element of quaternion B by the corresponding element of quaternion A.

# **Examples**

### **Divide a Quaternion Array by a Real Scalar**

Create a 2-by-1 quaternion array, and divide it element-by-element by a real scalar.

```
A =quaternion([1:4;5:8])
A = 2x1 quaternion array
     1 + 2i + 3j + 4k
    5 + 6i + 7j + 8kB = 2;C = A.\ BC = 2x1 quaternion array
     0.066667 - 0.13333i - 0.2j - 0.26667k
     0.057471 - 0.068966i - 0.08046j - 0.091954k
```
### **Divide a Quaternion Array by Another Quaternion Array**

Create a 2-by-2 quaternion array, and divide it element-by-element by another 2-by-2 quaternion array.

```
q1 =quaternion([1:4;2:5;4:7;5:8]);
A = reshape(q1,2,2)
A = 2x2 quaternion array
 1 + 2i + 3j + 4k 4 + 5i + 6j + 7k
 2 + 3i + 4j + 5k 5 + 6i + 7j + 8k
q2 =quaternion(magic(4));
B = reshape(q2,2,2)
```

```
B = 2x2 quaternion array
 16 + 2i + 3j + 13k 9 + 7i + 6j + 12k
 5 + 11i + 10j + 8k 4 + 14i + 15j + 1k
```
#### $C = A \cdot \setminus B$

```
C = 2x2 quaternion array
           بور السابق المركز المسلم بين المركز المركز المسلم بين المركز المركز المركز المركز المركز المركز المركز المركز<br>2.2778 + 0.46296i - 0.57407j + 0.092593k        1.2471 + 0.91379i - 0.33908j - 0.109.
                                                                                             1.2471 + 0.91379i - 0.33908j - 0.1092k
```
### **Input Arguments**

#### **A — Divisor**

scalar | vector | matrix | multidimensional array

Divisor, specified as a quaternion, an array of quaternions, a real scalar, or an array of real numbers.

A and B must have compatible sizes. In the simplest cases, they can be the same size or one can be a scalar. Two inputs have compatible sizes if, for every dimension, the dimension sizes of the inputs are the same or one of the dimensions is 1.

Data Types: quaternion | single | double

#### **B — Dividend**

scalar | vector | matrix | multidimensional array

Dividend, specified as a quaternion, an array of quaternions, a real scalar, or an array of real numbers.

A and B must have compatible sizes. In the simplest cases, they can be the same size or one can be a scalar. Two inputs have compatible sizes if, for every dimension, the dimension sizes of the inputs are the same or one of the dimensions is 1.

Data Types: quaternion | single | double

### **Output Arguments**

#### **C — Result**

scalar | vector | matrix | multidimensional array

Result of quaternion division, returned as a scalar, vector, matrix, or multidimensional array.

Data Types: quaternion

### **Algorithms**

#### **Quaternion Division**

Given a quaternion  $A = a_1 + a_2$ i +  $a_3$ j +  $a_4$ k and a real scalar *p*,

$$
C = p \cdot \lambda A = \frac{a_1}{p} + \frac{a_2}{p}i + \frac{a_3}{p}j + \frac{a_4}{p}k
$$

**Note** For a real scalar  $p$ ,  $A/p = A$ . $|p$ .

#### **Quaternion Division by a Quaternion Scalar**

Given two quaternions *A* and *B* of compatible sizes, then

$$
C = A \cdot \langle B = A^{-1} \cdot * B = \left(\frac{conj(A)}{norm(A)^{2}}\right) \cdot * B
$$

# **Extended Capabilities**

#### **C/C++ Code Generation**

Generate C and C++ code using MATLAB® Coder™.

### **See Also**

**Functions** [.\\*,times](#page-1397-0) | [conj](#page-1313-0) | [norm](#page-1347-0) | [./,ldivide](#page-1363-0)

### **Objects**

[quaternion](#page-1290-0)

### **Topics**

"Rotations, Orientation, and Quaternions"
# <span id="page-1332-0"></span>**log**

Natural logarithm of quaternion array

# **Syntax**

 $B = \log(A)$ 

# **Description**

 $B = \log(A)$  computes the natural logarithm of the elements of the quaternion array A.

# **Examples**

### **Logarithmic Values of Quaternion Array**

Create a 3-by-1 quaternion array A.

```
A =quaternion(randn(3,4))
```
A = *3x1 quaternion array* 0.53767 + 0.86217i - 0.43359j + 2.7694k 1.8339 + 0.31877i + 0.34262j - 1.3499k -2.2588 - 1.3077i + 3.5784j + 3.0349k

Compute the logarithmic values of A.

#### $B = \log(A)$

```
B = 3x1 quaternion array
      1.0925 + 0.40848i - 0.20543j + 1.3121k
      0.8436 + 0.14767i + 0.15872j - 0.62533k
      1.6807 - 0.53829i + 1.473j + 1.2493k
```
# **Input Arguments**

#### **A — Input array**

scalar | vector | matrix | multidimensional array

Input array, specified as a scalar, vector, matrix, or multidimensional array.

Data Types: quaternion

### **Output Arguments**

#### **B — Logarithm values**

scalar | vector | matrix | multidimensional array

Quaternion natural logarithm values, returned as a scalar, vector, matrix, or multidimensional array.

Data Types: quaternion

# **Algorithms**

Given a quaternion  $A = a + \overline{v} = a + bi + cj + dk$ , the logarithm is computed by

 $log(A) = log||A|| + \frac{\overline{v}}{12}$  $\frac{\bar{\mathsf{v}}}{\bar{\mathsf{v}}\|\mathsf{a}}$ nccos $\frac{a}{\|A}$ *A*

# **Extended Capabilities**

# **C/C++ Code Generation**

Generate C and C++ code using MATLAB® Coder™.

### **See Also**

**Functions** [exp](#page-1327-0) | [.^,power](#page-1357-0)

**Objects** [quaternion](#page-1290-0)

### **Topics**

"Rotations, Orientation, and Quaternions"

# **meanrot**

Quaternion mean rotation

### **Syntax**

```
quathverage = meanrot(quat)quatAverage = meanrot(quat,dim)quatAverage = meanrot(\qquad \qquad,nanflag)
```
### **Description**

 $quarkveraq$ e = meanrot(quat) returns the average rotation of the elements of quat along the first array dimension whose size not does equal 1.

- If quat is a vector, meanrot(quat) returns the average rotation of the elements.
- If quat is a matrix, meanrot(quat) returns a row vector containing the average rotation of each column.
- If quat is a multidimensional array, then mearot(quat) operates along the first array dimension whose size does not equal 1, treating the elements as vectors. This dimension becomes 1 while the sizes of all other dimensions remain the same.

The meanrot function normalizes the input quaternions, quat, before calculating the mean.

quatAverage = meanrot(quat,dim) return the average rotation along dimension dim. For example, if quat is a matrix, then meanrot (quat, 2) is a column vector containing the mean of each row.

quatAverage = meanrot(nangled nanflag) specifies whether to include or omit NaN values from the calculation for any of the previous syntaxes. meanrot (quat, 'includenan') includes all NaN values in the calculation while mean(quat,'omitnan') ignores them.

### **Examples**

#### **Quaternion Mean Rotation**

Create a matrix of quaternions corresponding to three sets of Euler angles.

eulerAngles =  $[40 20 10; \ldots]$  50 10 5; ... 45 70 1];

quat = quaternion(eulerAngles,'eulerd','ZYX','frame');

Determine the average rotation represented by the quaternions. Convert the average rotation to Euler angles in degrees for readability.

```
quathverage = meanrot(quat)
```

```
quatAverage = quaternion
      0.88863 - 0.062598i + 0.27822j + 0.35918k
eulerAverage = eulerd(quatAverage,'ZYX','frame')
eulerAverage = 1×3
    45.7876 32.6452 6.0407
```
#### **Average Out Rotational Noise**

Use meanrot over a sequence of quaternions to average out additive noise.

Create a vector of 1e6 quaternions whose distance, as defined by the dist function, from quaternion(1,0,0,0) is normally distributed. Plot the Euler angles corresponding to the noisy quaternion vector.

```
nrows = 1e6;ax = 2*rand(nrows, 3) - 1;ax = ax./sqrt(sum(ax.^2,2));ang = 0.5*randn(size(ax, 1), 1);q =quaternion(ax.*ang,'rotvec');
noisyEulerAngles = eulerd(q,'ZYX','frame');
figure(1)
subplot(3,1,1)
plot(noisyEulerAngles(:,1))
title('Z-Axis')
ylabel('Rotation (degrees)')
hold on
subplot(3,1,2)plot(noisyEulerAngles(:,2))
title('Y-Axis')
ylabel('Rotation (degrees)')
hold on
subplot(3,1,3)
plot(noisyEulerAngles(:,3))
title('X-Axis')
ylabel('Rotation (degrees)')
hold on
```
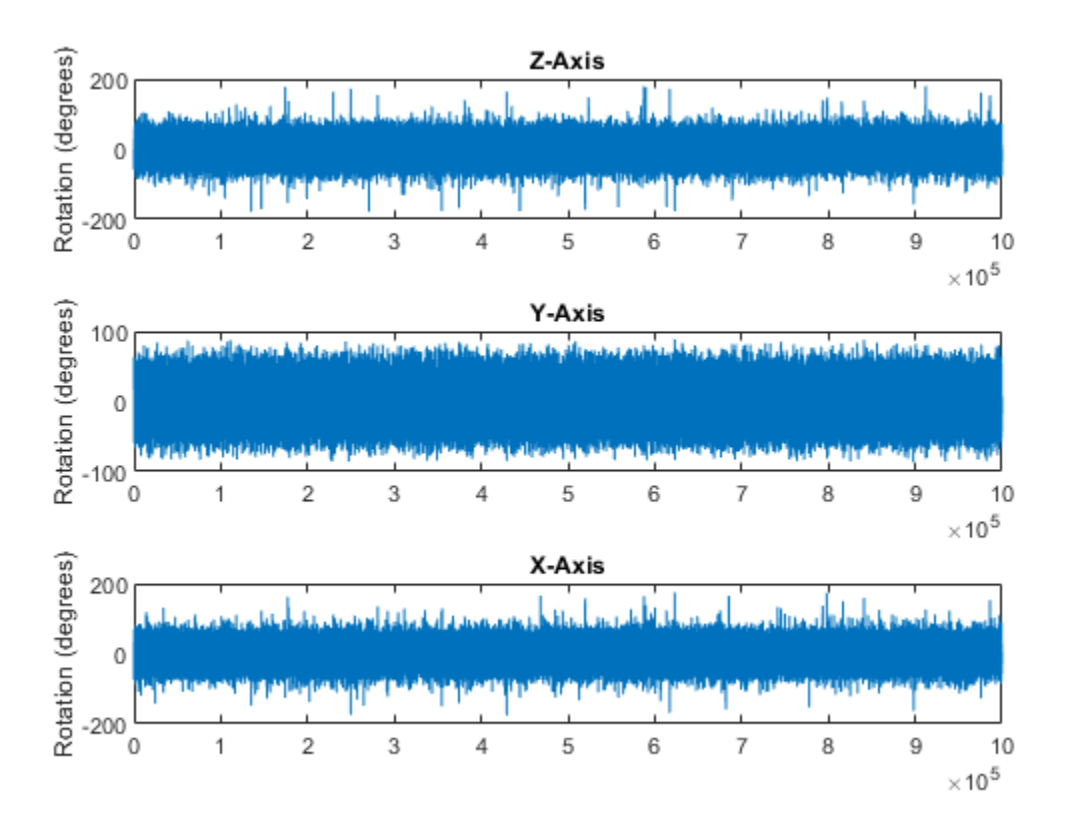

Use meanrot to determine the average quaternion given the vector of quaternions. Convert to Euler angles and plot the results.

```
qAverage = meanrot(q);
```

```
qAverageInEulerAngles = eulerd(qAverage,'ZYX','frame');
```
figure(1)

```
subplot(3,1,1)
plot(ones(nrows,1)*qAverageInEulerAngles(:,1))
title('Z-Axis')
```

```
subplot(3,1,2)
plot(ones(nrows,1)*qAverageInEulerAngles(:,2))
title('Y-Axis')
```

```
subplot(3,1,3)
plot(ones(nrows,1)*qAverageInEulerAngles(:,3))
title('X-Axis')
```
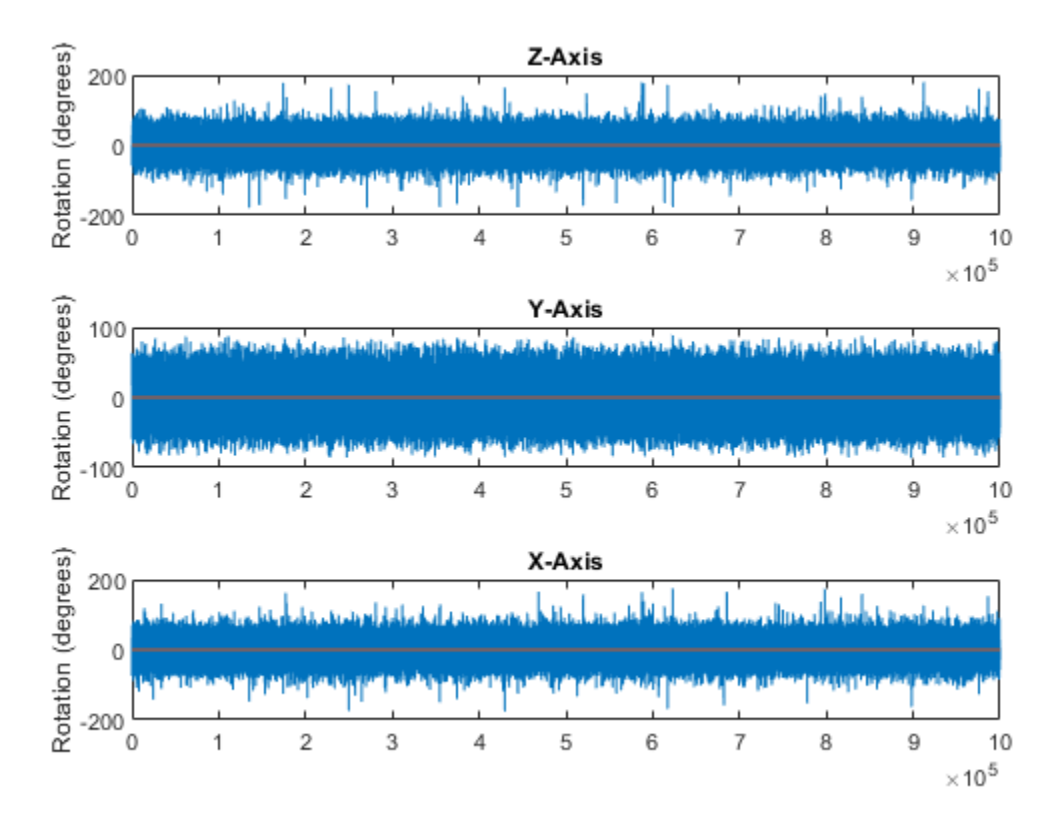

#### **The meanrot Algorithm and Limitations**

#### **The meanrot Algorithm**

The meanrot function outputs a quaternion that minimizes the squared Frobenius norm of the difference between rotation matrices. Consider two quaternions:

- q0 represents no rotation.
- q90 represents a 90 degree rotation about the *x*-axis.

```
q0 =quaternion([0 0 0], 'eulerd', 'ZYX', 'frame');
q90 = quaternion([0 0 90],'eulerd','ZYX','frame');
```
Create a quaternion sweep, qSweep, that represents rotations from 0 to 180 degrees about the *x*-axis.

```
eulerSweep = (0:1:180);
qSweep = quaternion([zeros(numel(eulerSweep),2),eulerSweep], ...
     'eulerd','ZYX','frame');
```
Convert q0, q90, and qSweep to rotation matrices. In a loop, calculate the metric to minimize for each member of the quaternion sweep. Plot the results and return the value of the Euler sweep that corresponds to the minimum of the metric.

 $r0 = \text{rotmat}(q0, 'frame')$ ;  $r90 = rotmat(q90,'frame');$ 

```
rSweep = rotmat(qSweep,'frame');
metricToMinimize = zeros(size(rSweep,3),1);
for i = 1: numel(qSweep)
   metricToMinimize(i) = norm((rSweep(:,:,i) - r0),'fro').^2 + ...norm((rSweep(:,:,i) - r90), 'fro'). ^2;
end
```

```
plot(eulerSweep,metricToMinimize)
xlabel('Euler Sweep (degrees)')
ylabel('Metric to Minimize')
```
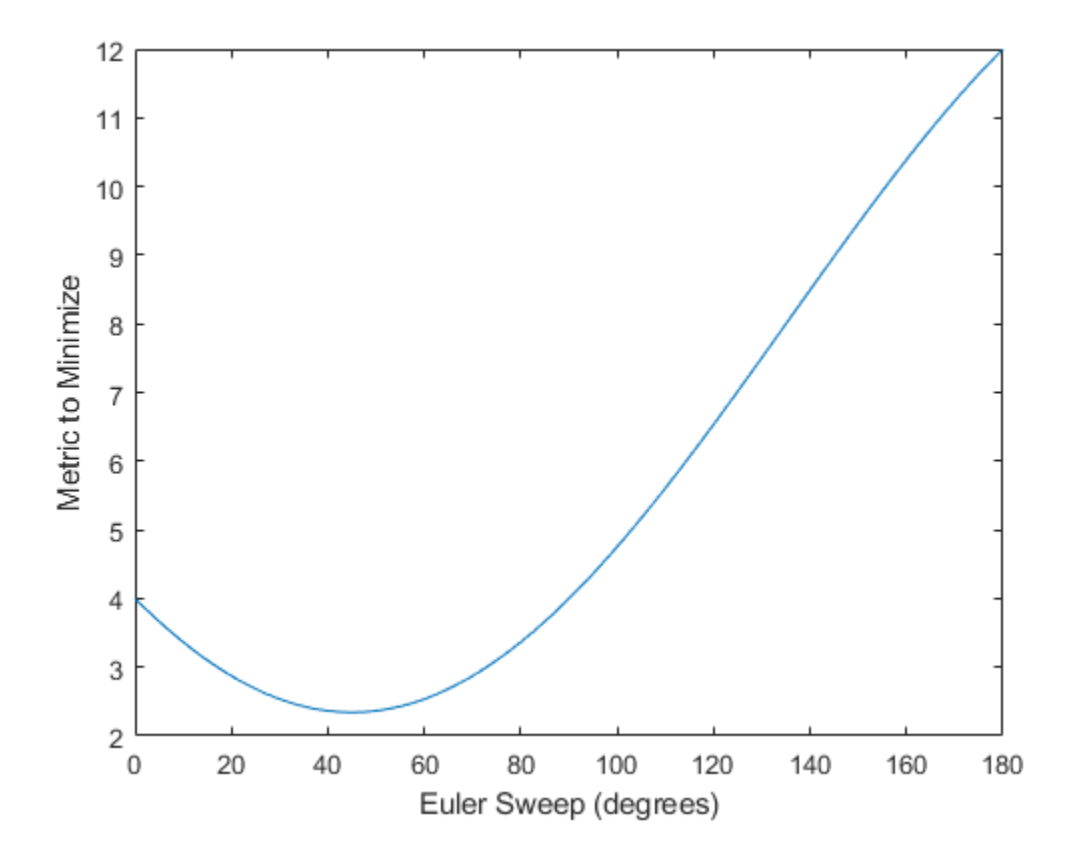

 $[-,$  eulerIndex] =  $min(metricToMinimize)$ ; eulerSweep(eulerIndex)

ans  $= 45$ 

The minimum of the metric corresponds to the Euler angle sweep at 45 degrees. That is, meanrot defines the average between quaterion( $[0 0 0]$ , 'ZYX', 'frame') and quaternion( $[0 0$ 90], 'ZYX', 'frame') as quaternion([0 0 45], 'ZYX', 'frame'). Call meanrot with q0 and q90 to verify the same result.

```
eulerd(meanrot([q0,q90]),'ZYX','frame')
```
ans = *1×3*

0 0 45.0000

#### **Limitations**

The metric that meanrot uses to determine the mean rotation is not unique for quaternions significantly far apart. Repeat the experiment above for quaternions that are separated by 180 degrees.

```
q180 = quaternion([0 0 180],'eulerd','ZYX','frame');
r180 = rotmat(q180, 'frame');
for i = 1: numel(qSweep)
   metricToMinimize(i) = norm((rSweep(:,:,i) - r0),'fro').^2 + ...
                           norm((rSweep(:,:,i) - r180),'fro').^2;
```
end

```
plot(eulerSweep,metricToMinimize)
xlabel('Euler Sweep (degrees)')
ylabel('Metric to Minimize')
```
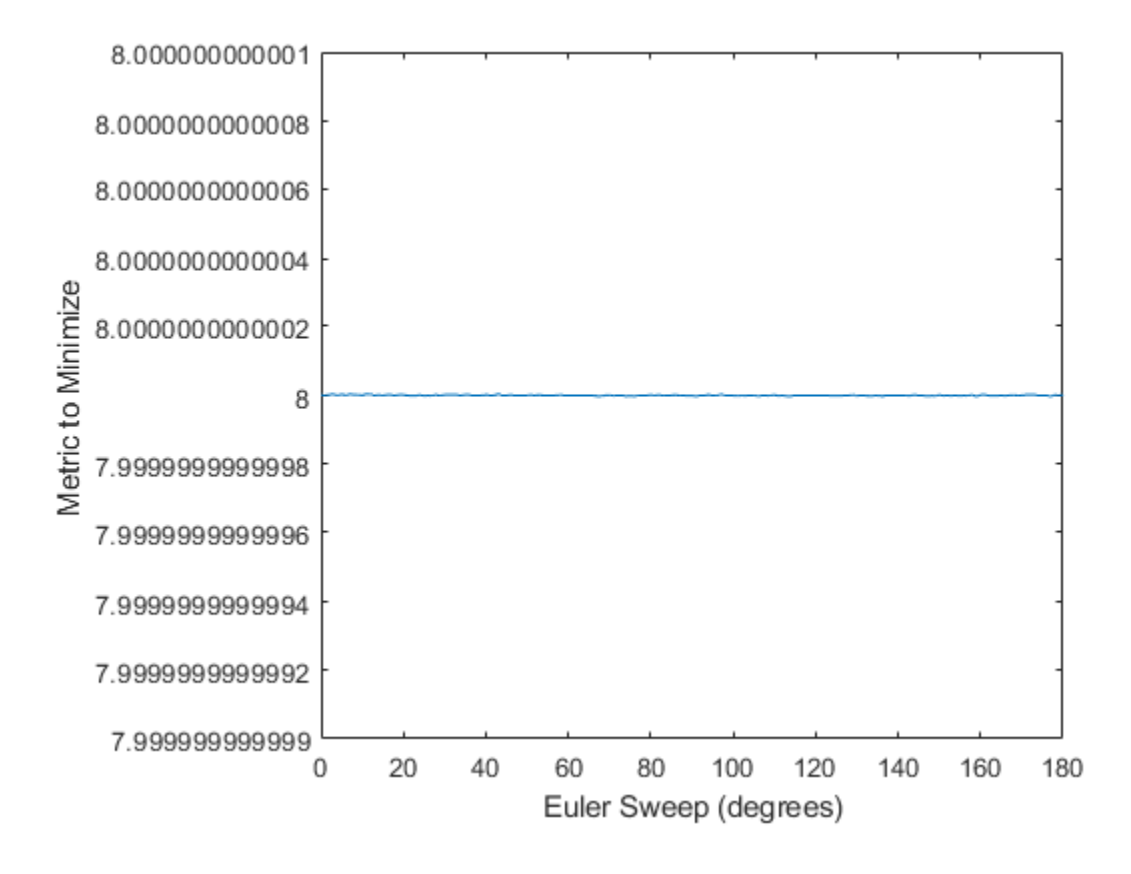

```
[-, eulerIndex] = min(metricToMinimize);
eulerSweep(eulerIndex)
```
ans  $= 159$ 

Quaternion means are usually calculated for rotations that are close to each other, which makes the edge case shown in this example unlikely in real-world applications. To average two quaternions that are significantly far apart, use the slerp function. Repeat the experiment using slerp and verify that the quaternion mean returned is more intuitive for large distances.

```
qMean = slerp(q0, q180, 0.5);
q0_q180 = eulerd(qMean,'ZYX','frame')
q0_q180 = 1×3
         0 0 90.0000
```
### **Input Arguments**

#### **quat — Quaternion**

scalar | vector | matrix | multidimensional array

Quaternion for which to calculate the mean, specified as a scalar, vector, matrix, or multidimensional array of quaternions.

Data Types: quaternion

#### **dim — Dimension to operate along**

positive integer scalar

Dimension to operate along, specified as a positive integer scalar. If no value is specified, then the default is the first array dimension whose size does not equal 1.

Dimension dim indicates the dimension whose length reduces to 1. The size (quatAverage, dim) is 1, while the sizes of all other dimensions remain the same.

Data Types: double | single

#### **nanflag — NaN condition**

'includenan' (default) | 'omitnan'

NaN condition, specified as one of these values:

- 'includenan' –– Include NaN values when computing the mean rotation, resulting in NaN.
- 'omitnan' –– Ignore all NaN values in the input.

Data Types: char | string

### **Output Arguments**

#### **quatAverage — Quaternion average rotation**

scalar | vector | matrix | multidimensional array

Quaternion average rotation, returned as a scalar, vector, matrix, or multidimensional array.

Data Types: single | double

# **Algorithms**

meanrot determines a quaternion mean,  $\bar{q}$ , according to [1].  $\bar{q}$  is the quaternion that minimizes the squared Frobenius norm of the difference between rotation matrices:

$$
\bar{q} = \arg \min_{q \in S^3} \sum_{i=1}^n \|A(q) - A(q_i)\|_F^2
$$

# **References**

[1] Markley, F. Landis, Yang Chen, John Lucas Crassidis, and Yaakov Oshman. "Average Quaternions." *Journal of Guidance, Control, and Dynamics*. Vol. 30, Issue 4, 2007, pp. 1193-1197.

# **Extended Capabilities**

### **C/C++ Code Generation**

Generate C and C++ code using MATLAB® Coder™.

### **See Also**

#### **Functions** [dist](#page-1317-0) | [slerp](#page-1390-0)

**Objects** [quaternion](#page-1290-0)

### **Topics**

"Rotations, Orientation, and Quaternions"

#### minus, -

# **minus, -**

Quaternion subtraction

### **Syntax**

 $C = A - B$ 

### **Description**

 $C = A - B$  subtracts quaternion B from quaternion A using quaternion subtraction. Either A or B may be a real number, in which case subtraction is performed with the real part of the quaternion argument.

### **Examples**

#### **Subtract a Quaternion from a Quaternion**

Quaternion subtraction is defined as the subtraction of the corresponding parts of each quaternion. Create two quaternions and perform subtraction.

```
Q1 = quaternion([1, 0, -2, 7]);
Q2 = quaternion([1, 2, 3, 4]);
Q1minusQ2 = Q1 - Q2Q1minusQ2 = quaternion
      0 - 2i - 5j + 3k
```
#### **Subtract a Real Number from a Quaternion**

Addition and subtraction of real numbers is defined for quaternions as acting on the real part of the quaternion. Create a quaternion and then subtract 1 from the real part.

```
Q =quaternion([1, 1, 1, 1])
Q = quaternion
    1 + 1i + 1j + 1kQminus1 = Q - 1Qminus1 = quaternion
```
# **Input Arguments**

### **A — Input**

scalar | vector | matrix | multidimensional array

Input, specified as a quaternion, array of quaternions, real number, or array of real numbers.

Data Types: quaternion | single | double

### **B — Input**

scalar | vector | matrix | multidimensional array

Input, specified as a quaternion, array of quaternions, real number, or array of real numbers.

Data Types: quaternion | single | double

# **Output Arguments**

### **C — Result**

scalar | vector | matrix | multidimensional array

Result of quaternion subtraction, returned as a scalar, vector, matrix, or multidimensional array of quaternions.

Data Types: quaternion

## **Extended Capabilities**

### **C/C++ Code Generation**

Generate C and C++ code using MATLAB® Coder™.

### **See Also**

#### **Functions** [-,uminus](#page-1403-0) | [.\\*,times](#page-1397-0) | [\\*,mtimes](#page-1344-0)

**Objects** [quaternion](#page-1290-0)

**Topics** "Rotations, Orientation, and Quaternions"

# <span id="page-1344-0"></span>**mtimes, \***

Quaternion multiplication

### **Syntax**

quat $C = A*B$ 

### **Description**

quat  $C = A*B$  implements quaternion multiplication if either A or B is a quaternion. Either A or B must be a scalar.

You can use quaternion multiplication to compose rotation operators:

- To compose a sequence of frame rotations, multiply the quaternions in the order of the desired sequence of rotations. For example, to apply a *p* quaternion followed by a *q* quaternion, multiply in the order  $pq$ . The rotation operator becomes  $(pq)^*v(pq)$ , where  $v$  represents the object to rotate specified in quaternion form. *\** represents conjugation.
- To compose a sequence of point rotations, multiply the quaternions in the reverse order of the desired sequence of rotations. For example, to apply a *p* quaternion followed by a *q* quaternion, multiply in the reverse order, *qp*. The rotation operator becomes  $(qp)v(qp)^*$ .

### **Examples**

#### **Multiply Quaternion Scalar and Quaternion Vector**

Create a 4-by-1 column vector, A, and a scalar, b. Multiply A times b.

```
A =quaternion(randn(4,4))
```
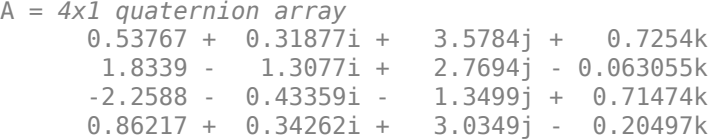

#### $b =$ quaternion(randn(1,4))

```
b = quaternion
   -0.12414 + 1.4897i + 1.409j + 1.4172k
```
#### $C = A^*b$

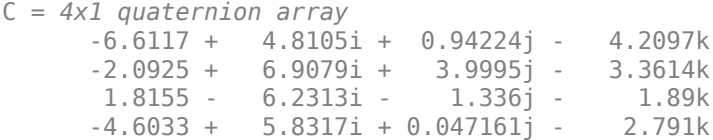

# **Input Arguments**

**A — Input** scalar | vector | matrix | multidimensional array

Input to multiply, specified as a quaternion, array of quaternions, real scalar, or array of real scalars.

If B is nonscalar, then A must be scalar. Data Types: quaternion | single | double

#### **B — Input**

scalar | vector | matrix | multidimensional array

Input to multiply, specified as a quaternion, array of quaternions, real scalar, or array of real scalars.

If A is nonscalar, then B must be scalar.

Data Types: quaternion | single | double

### **Output Arguments**

#### **quatC — Quaternion product**

scalar | vector | matrix | multidimensional array

Quaternion product, returned as a quaternion or array of quaternions.

Data Types: quaternion

### **Algorithms**

#### **Quaternion Multiplication by a Real Scalar**

Given a quaternion

 $q = a_{\rm q} + b_{\rm q}i + c_{\rm q}j + d_{\rm q}k$ ,

the product of *q* and a real scalar *β* is

*βq* = *βa*<sup>q</sup> + *βb*qi + *βc*qj + *βd*qk

#### **Quaternion Multiplication by a Quaternion Scalar**

The definition of the basis elements for quaternions,

 $i^2 = j^2 = k^2 = ijk = -1$ ,

can be expanded to populate a table summarizing quaternion basis element multiplication:

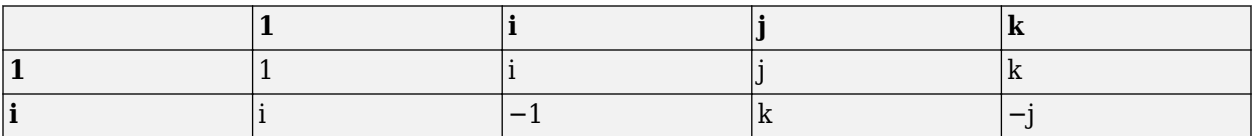

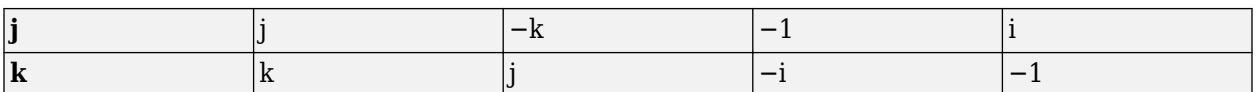

When reading the table, the rows are read first, for example: ij = k and ji =  $-k$ .

Given two quaternions,  $q = a_q + b_q i + c_q j + d_q k$ , and  $p = a_p + b_p i + c_p j + d_p k$ , the multiplication can be expanded as:

$$
z = pq = (a_{p} + b_{p}i + c_{p}j + d_{p}k)(a_{q} + b_{q}i + c_{q}j + d_{q}k)
$$
  
\n
$$
= a_{p}a_{q} + a_{p}b_{q}i + a_{p}c_{q}j + a_{p}d_{q}k
$$
  
\n
$$
+ b_{p}a_{q}i + b_{p}b_{q}i^{2} + b_{p}c_{q}ij + b_{p}d_{q}ik
$$
  
\n
$$
+ c_{p}a_{q}j + c_{p}b_{q}ji + c_{p}c_{q}j^{2} + c_{p}d_{q}jk
$$
  
\n
$$
+ d_{p}a_{q}k + d_{p}b_{q}ki + d_{p}c_{q}kj + d_{p}d_{q}k^{2}
$$

You can simplify the equation using the quaternion multiplication table:

$$
z = pq = a_p a_q + a_p b_q i + a_p c_q j + a_p d_q k
$$
  
+
$$
b_p a_q i - b_p b_q + b_p c_q k - b_p d_q j
$$
  
+
$$
c_p a_q j - c_p b_q k - c_p c_q + c_p d_q i
$$
  
+
$$
d_p a_q k + d_p b_q j - d_p c_q i - d_p d_q
$$

### **References**

[1] Kuipers, Jack B. *Quaternions and Rotation Sequences: A Primer with Applications to Orbits, Aerospace, and Virtual Reality*. Princeton, NJ: Princeton University Press, 2007.

### **Extended Capabilities**

#### **C/C++ Code Generation**

Generate C and C++ code using MATLAB® Coder™.

### **See Also**

#### **Functions** [.\\*,times](#page-1397-0)

**Objects** [quaternion](#page-1290-0)

**Topics** "Rotations, Orientation, and Quaternions"

# <span id="page-1347-0"></span>**norm**

Quaternion norm

# **Syntax**

 $N = norm(quat)$ 

# **Description**

 $N = norm($ quat) returns the norm of the quaternion, quat.

Given a quaternion of the form  $Q = a + bi + cj + dk$ , the norm of the quaternion is defined as  $norm(Q) = \sqrt{a^2 + b^2 + c^2 + d^2}.$ 

# **Examples**

### **Calculate Quaternion Norm**

Create a scalar quaternion and calculate its norm.

```
quat = quaternion(1,2,3,4);norm(quat)
```
 $ans = 5.4772$ 

The quaternion norm is defined as the square root of the sum of the quaternion parts squared. Calculate the quaternion norm explicitly to verify the result of the norm function.

```
[a,b,c,d] = parts(quat);sqrt(a^2+b^2+c^2+d^2)
ans = 5.4772
```
# **Input Arguments**

#### **quat — Quaternion**

scalar | vector | matrix | multidimensional array

Quaternion for which to calculate the norm, specified as a scalar, vector, matrix, or multidimensional array of quaternions.

Data Types: quaternion

### **Output Arguments**

#### **N — Quaternion norm**

scalar | vector | matrix | multidimensional array

Quaternion norm. If the input quat is an array, the output is returned as an array the same size as quat. Elements of the array are real numbers with the same data type as the underlying data type of the quaternion, quat.

Data Types: single | double

# **Extended Capabilities**

#### **C/C++ Code Generation**

Generate C and C++ code using MATLAB® Coder™.

### **See Also**

**Functions** [normalize](#page-1349-0) | [parts](#page-1355-0) | [conj](#page-1313-0)

**Objects** [quaternion](#page-1290-0)

**Topics** "Rotations, Orientation, and Quaternions"

# <span id="page-1349-0"></span>**normalize**

Quaternion normalization

# **Syntax**

 $quathormalized = normalize(quat)$ 

# **Description**

quatNormalized = normalize(quat) normalizes the quaternion.

Given a quaternion of the form  $Q = a + bi + cj + dk$ , the normalized quaternion is defined as  $Q/\sqrt{a^2 + b^2 + c^2 + d^2}$ .

# **Examples**

#### **Normalize Elements of Quaternion Vector**

Quaternions can represent rotations when normalized. You can use normalize to normalize a scalar, elements of a matrix, or elements of a multi-dimensional array of quaternions. Create a column vector of quaternions, then normalize them.

```
quatArray = quaternion([1,2,3,4; \ldots]2,3,4,1; \ldots 3,4,1,2]);
quatArrayNormalized = normalize(quatArray)
quatArrayNormalized = 3x1 quaternion array
      0.18257 + 0.36515i + 0.54772j + 0.7303k
      0.36515 + 0.54772i + 0.7303j + 0.18257k
      0.54772 + 0.7303i + 0.18257j + 0.36515k
```
# **Input Arguments**

#### **quat — Quaternion to normalize** scalar | vector | matrix | multidimensional array

Quaternion to normalize, specified as a scalar, vector, matrix, or multidimensional array of quaternions.

Data Types: quaternion

### **Output Arguments**

#### **quatNormalized — Normalized quaternion**

scalar | vector | matrix | multidimensional array

Normalized quaternion, returned as a quaternion or array of quaternions the same size as quat.

Data Types: quaternion

### **Extended Capabilities**

**C/C++ Code Generation** Generate C and C++ code using MATLAB® Coder™.

### **See Also**

**Functions** [norm](#page-1347-0) | [.\\*,times](#page-1397-0) | [conj](#page-1313-0)

**Objects** [quaternion](#page-1290-0)

**Topics** "Rotations, Orientation, and Quaternions"

# **ones**

Create quaternion array with real parts set to one and imaginary parts set to zero

### **Syntax**

```
quatOnes = ones('quaternion')
quatOnes = ones(n,'quaternion')
quatOnes = ones(sz,'quaternion')
quatOnes = ones(sz1,...,szN,'quaternion')quatOnes = ones( ,'like',prototype,'quaternion')
```
# **Description**

quatOnes = ones('quaternion') returns a scalar quaternion with the real part set to 1 and the imaginary parts set to 0.

Given a quaternion of the form  $Q = a + bi + cj + dk$ , a quaternion one is defined as  $Q = 1 + 0i + 0j + 0k$ .

quatOnes = ones(n,'quaternion') returns an n-by-n quaternion matrix with the real parts set to 1 and the imaginary parts set to 0.

 $quations = ones(sz, 'quaternion')$  returns an array of quaternion ones where the size vector, sz, defines size(qOnes).

Example: ones  $([1,4,2]$ , 'quaternion') returns a 1-by-4-by-2 array of quaternions with the real parts set to 1 and the imaginary parts set to 0.

quatOnes = ones( $szt$ ,..., $szN$ , 'quaternion') returns a  $sz1$ -by-...-by- $szN$  array of ones where sz1,..., szN indicates the size of each dimension.

quatOnes = ones( ; like',prototype,'quaternion') specifies the underlying class of the returned quaternion array to be the same as the underlying class of the quaternion prototype.

### **Examples**

#### **Quaternion Scalar One**

Create a quaternion scalar one.

```
quatOnes = ones('quaternion')
quatOnes = quaternion
```
 $1 + 0i + 0j + 0k$ 

#### **Square Matrix of Quaternion Ones**

Create an n-by-n matrix of quaternion ones.

```
n = 3;quatOnes = ones(n,'quaternion')
quatOnes = 3x3 quaternion array
 1 + 0i + 0j + 0k 1 + 0i + 0j + 0k 1 + 0i + 0j + 0k
 1 + 0i + 0j + 0k 1 + 0i + 0j + 0k 1 + 0i + 0j + 0k
 1 + 0i + 0j + 0k 1 + 0i + 0j + 0k 1 + 0i + 0j + 0k
```
#### **Multidimensional Array of Quaternion Ones**

Create a multidimensional array of quaternion ones by defining array dimensions in order. In this example, you create a 3-by-1-by-2 array. You can specify dimensions using a row vector or commaseparated integers. Specify the dimensions using a row vector and display the results:

```
dims = [3, 1, 2];
quatOnesSyntax1 = ones(dims,'quaternion')
quatOnesSyntax1 = 3x1x2 quaternion array
quatOnesSyntax1(:,:,1) =
    1 + 0i + 0j + 0k 1 + 0i + 0j + 0k
    1 + 0i + 0j + 0kquatOnesSyntax1(:,:,2) =
    1 + 0i + 0j + 0k1 + 0i + 0j + 0k1 + 0i + 0j + 0k
```
Specify the dimensions using comma-separated integers, and then verify the equivalency of the two syntaxes:

```
quatOnesSyntax2 = ones(3,1,2,'quaternion');isequal(quatOnesSyntax1,quatOnesSyntax2)
```

```
ans = logical
   1
```
#### **Underlying Class of Quaternion Ones**

A quaternion is a four-part hyper-complex number used in three-dimensional rotations and orientations. You can specify the underlying data type of the parts as single or double. The default is double.

Create a quaternion array of ones with the underlying data type set to single.

```
quatOnes = ones(2, 'like', single(1), 'quaternion')
```
quatOnes = *2x2 quaternion array* 1 + 0i + 0j + 0k 1 + 0i + 0j + 0k  $1 + 0i + 0j + 0k$   $1 + 0i + 0j + 0k$ 

Verify the underlying class using the classUnderlying function.

```
classUnderlying(quatOnes)
```
 $ans =$ 'single'

### **Input Arguments**

#### **n — Size of square quaternion matrix**

integer value

Size of square quaternion matrix, specified as an integer value.

#### If n is zero or negative, then quatOnes is returned as an empty matrix.

Example: ones(4,'quaternion') returns a 4-by-4 matrix of quaternions with the real parts set to 1 and the imaginary parts set to 0.

Data Types: single | double | int8 | int16 | int32 | int64 | uint8 | uint16 | uint32 | uint64

#### **sz — Output size**

row vector of integer values

Output size, specified as a row vector of integer values. Each element of sz indicates the size of the corresponding dimension in quatOnes. If the size of any dimension is 0 or negative, then quatOnes is returned as an empty array.

Data Types: single | double | int8 | int16 | int32 | int64 | uint8 | uint16 | uint32 | uint64

#### **prototype — Quaternion prototype**

variable

#### Quaternion prototype, specified as a variable.

Example: ones(2,'like',quat,'quaternion') returns a 2-by-2 matrix of quaternions with the same underlying class as the prototype quaternion, quat.

Data Types: quaternion

#### **sz1,...,szN — Size of each dimension**

two or more integer values

Size of each dimension, specified as two or more integers. If the size of any dimension is 0 or negative, then quatOnes is returned as an empty array.

Example: ones(2,3,'quaternion') returns a 2-by-3 matrix of quaternions with the real parts set to 1 and the imaginary parts set to 0.

Data Types: single | double | int8 | int16 | int32 | int64 | uint8 | uint16 | uint32 | uint64

### **Output Arguments**

#### **quatOnes — Quaternion ones**

scalar | vector | matrix | multidimensional array

Quaternion ones, returned as a scalar, vector, matrix, or multidimensional array of quaternions.

Given a quaternion of the form  $Q = a + bi + cj + dk$ , a quaternion one is defined as  $Q = 1 + 0i + 0j + 0k$ .

Data Types: quaternion

### **Extended Capabilities**

### **C/C++ Code Generation**

Generate C and C++ code using MATLAB® Coder™.

### **See Also**

#### **Functions** [zeros](#page-1405-0)

**Objects** [quaternion](#page-1290-0)

#### **Topics**

"Rotations, Orientation, and Quaternions"

# <span id="page-1355-0"></span>**parts**

Extract quaternion parts

### **Syntax**

 $[a,b,c,d] = parts(quat)$ 

### **Description**

 $[a,b,c,d] =$  parts(quat) returns the parts of the quaternion array as arrays, each the same size as quat.

### **Examples**

### **Convert Quaternion to Matrix of Quaternion Parts**

Convert a quaternion representation to parts using the parts function.

Create a two-element column vector of quaternions by specifying the parts.

```
quat = quaternion([1:4;5:8])quat = 2x1 quaternion array
```
 $1 + 2i + 3j + 4k$ 5 + 6i + 7j + 8k

Recover the parts from the quaternion matrix using the parts function. The parts are returned as separate output arguments, each the same size as the input 2-by-1 column vector of quaternions.

```
[qA,qB,qC,qD] = parts(quat)qA = 2×1
      1
      5
qB = 2×1
      2
      6
qC = 2×1
      3
      7
qD = 2×1
```
parts

 4 8

### **Input Arguments**

**quat — Quaternion** scalar | vector | matrix | multidimensional array

Quaternion, specified as a quaternion or array of quaternions.

Data Types: quaternion

# **Output Arguments**

**[a,b,c,d] — Quaternion parts** scalar | vector | matrix | multidimensional array

Quaternion parts, returned as four arrays: a, b, c, and d. Each part is the same size as quat.

Data Types: single | double

# **Extended Capabilities**

**C/C++ Code Generation** Generate C and C++ code using MATLAB® Coder™.

### **See Also**

**Functions** [classUnderlying](#page-1308-0) | [compact](#page-1311-0)

**Objects** [quaternion](#page-1290-0)

**Topics** "Rotations, Orientation, and Quaternions"

# <span id="page-1357-0"></span>**power, .^**

Element-wise quaternion power

### **Syntax**

 $C = A.\uparrow b$ 

# **Description**

 $C = A \cdot b$  raises each element of A to the corresponding power in b.

# **Examples**

#### **Raise a Quaternion to a Real Scalar Power**

Create a quaternion and raise it to a real scalar power.

```
A =quaternion(1, 2, 3, 4)A = quaternion
     1 + 2i + 3j + 4kb = 3;C = A.\uparrow bC = quaternion
      -86 - 52i - 78j - 104k
```
#### **Raise a Quaternion Array to Powers from a Multidimensional Array**

Create a 2-by-1 quaternion array and raise it to powers from a 2-D array.

```
A =quaternion([1:4;5:8])
A = 2x1 quaternion array
     1 + 2i + 3j + 4k5 + 6i + 7j + 8kb = [1 \ 0 \ 2; \ 3 \ 2 \ 1]b = 2 \times 3\begin{array}{cccc} 1 & 0 & 2 \\ 3 & 2 & 1 \end{array} 3 2 1
C = A.\uparrow b
```

```
C = 2x3 quaternion array
 1 + 2i + 3j + 4k 1 + 0i + 0j + 0k -28 + 4i + 6j + 8k
-2110 - 444i - 518j - 592k -124 + 60i + 70j + 80k - 5 + 6i + 7j +
```
# **Input Arguments**

```
A — Base
```
scalar | vector | matrix | multidimensional array

Base, specified as a scalar, vector, matrix, or multidimensional array.

Data Types: quaternion | single | double

#### **b — Exponent**

scalar | vector | matrix | multidimensional array

Exponent, specified as a real scalar, vector, matrix, or multidimensional array.

```
Data Types: single | double
```
### **Output Arguments**

#### **C — Result**

scalar | vector | matrix | multidimensional array

Each element of quaternion A raised to the corresponding power in b, returned as a scalar, vector, matrix, or multidimensional array.

Data Types: quaternion

### **Algorithms**

The polar representation of a quaternion  $A = a + bi + cj + dk$  is given by

 $A = ||A||(\cos\theta + \widehat{u}\sin\theta)$ 

where  $\theta$  is the angle of rotation, and  $\hat{u}$  is the unit quaternion.

Quaternion *A* raised by a real exponent *b* is given by

 $P = A \cdot \hat{b} = ||A||^b(\cos(b\theta) + \hat{u}\sin(b\theta))$ 

### **Extended Capabilities**

#### **C/C++ Code Generation**

Generate C and C++ code using MATLAB® Coder™.

### **See Also**

**Functions** [log](#page-1332-0) | [exp](#page-1327-0)

### **Objects**

[quaternion](#page-1290-0)

### **Topics**

"Rotations, Orientation, and Quaternions"

# **prod**

Product of a quaternion array

# **Syntax**

 $quatProd = prod(quat)$  $quadrprod = prod(quat,dim)$ 

# **Description**

 $quadrprod = prod-quat)$  returns the quaternion product of the elements of the array.

 $quadrprod = prod(quat,dim)$  calculates the quaternion product along dimension dim.

# **Examples**

### **Product of Quaternions in Each Column**

Create a 3-by-3 array whose elements correspond to their linear indices.

```
A = reshape(quaternion(randn(9,4)),3,3)
```
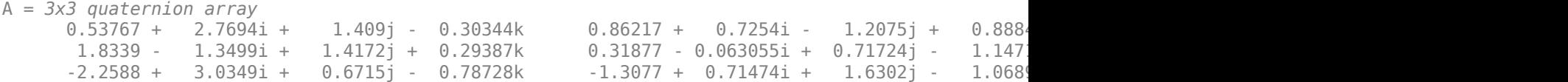

Find the product of the quaternions in each column. The length of the first dimension is 1, and the length of the second dimension matches size(A,2).

#### $B = \text{prod}(A)$

```
B = 1x3 quaternion array
    -19.837 - 9.1521i + 15.813j - 19.918k -5.4708 - 0.28535i + 3.077j - 1.2295k
```
#### **Product of Specified Dimension of Quaternion Array**

You can specify which dimension of a quaternion array to take the product of.

Create a 2-by-2-by-2 quaternion array.

```
A = reshape(quaternion(randn(8,4)), 2, 2, 2);
```
Find the product of the elements in each page of the array. The length of the first dimension matches size( $A,1$ ), the length of the second dimension matches size( $A,2$ ), and the length of the third dimension is 1.

```
dim = 3:
B = prod(A, dim)B = 2x2 quaternion array
     -2.4847 + 1.1659i - 0.37547j + 2.8068k 0.28786 - 0.29876i - 0.51231j - 4.2972k
    0.38986 - 3.6606i - 2.0474j - 6.047k -1.741 - 0.26782i + 5.4346j + 4.1452k
```
### **Input Arguments**

#### **quat — Quaternion**

scalar | vector | matrix | multidimensional array

Quaternion, specified as scalar, vector, matrix, or multidimensional array of quaternions.

Example:  $q$ Prod =  $p$ rod( $q$ uat) calculates the quaternion product along the first non-singleton dimension of quat.

Data Types: quaternion

#### **dim — Dimension**

first non-singleton dimension (default) | positive integer

Dimension along which to calculate the quaternion product, specified as a positive integer. If dim is not specified, prod operates along the first non-singleton dimension of quat.

Data Types: single | double | int8 | int16 | int32 | int64 | uint8 | uint16 | uint32 | uint64

### **Output Arguments**

#### **quatProd — Quaternion product**

positive integer

Quaternion product, returned as quaternion array with one less non-singleton dimension than quat.

For example, if quat is a 2-by-2-by-5 array,

- prod(quat,1) returns a 1-by-2-by-5 array.
- prod(quat, 2) returns a 2-by-1-by-5 array.
- prod(quat,3) returns a 2-by-2 array.

Data Types: quaternion

### **Extended Capabilities**

#### **C/C++ Code Generation**

Generate C and C++ code using MATLAB® Coder™.

### **See Also**

**Functions** [mtimes](#page-1344-0) | [.\\*,times](#page-1397-0)

### **Objects**

[quaternion](#page-1290-0)

#### **Topics**

"Rotations, Orientation, and Quaternions"

# **rdivide, ./**

Element-wise quaternion right division

# **Syntax**

 $C = A. / B$ 

# **Description**

 $C = A.$  /B performs quaternion element-wise division by dividing each element of quaternion A by the corresponding element of quaternion B.

### **Examples**

### **Divide a Quaternion Array by a Real Scalar**

Create a 2-by-1 quaternion array, and divide it element-by-element by a real scalar.

```
A =quaternion([1:4;5:8])
A = 2x1 quaternion array
     1 + 2i + 3j + 4k
    5 + 6i + 7j + 8kB = 2;C = A. / BC = 2x1 quaternion array
    0.5 + 1i + 1.5j + 2k2.5 + 3i + 3.5j + 4k
```
### **Divide a Quaternion Array by Another Quaternion Array**

Create a 2-by-2 quaternion array, and divide it element-by-element by another 2-by-2 quaternion array.

```
q1 =quaternion(magic(4));
A = reshape(q1,2,2)
A = 2x2 quaternion array
     16 + 2i + 3j + 13k 9 + 7i + 6j + 12k
                           4 + 14i + 15j + 1kq2 = quaternion([1:4;3:6;2:5;4:7]);
B = reshape(q2,2,2)
```

```
B = 2x2 quaternion array
 1 + 2i + 3j + 4k 2 + 3i + 4j + 5k
 3 + 4i + 5j + 6k 4 + 5i + 6j + 7k
```
#### $C = A. / B$

```
C = 2x2 quaternion array
 2.7 - 0.1i - 2.1j - 1.7k 2.2778 + 0.092593i - 0.46296j - 0.57407k
 1.8256 - 0.081395i + 0.45349j - 0.24419k 1.4524 - 0.5i + 1.0238j - 0.2619k
```
### **Input Arguments**

#### **A — Dividend**

scalar | vector | matrix | multidimensional array

Dividend, specified as a quaternion, an array of quaternions, a real scalar, or an array of real numbers.

A and B must have compatible sizes. In the simplest cases, they can be the same size or one can be a scalar. Two inputs have compatible sizes if, for every dimension, the dimension sizes of the inputs are the same or one of the dimensions is 1.

Data Types: quaternion | single | double

#### **B — Divisor**

scalar | vector | matrix | multidimensional array

Divisor, specified as a quaternion, an array of quaternions, a real scalar, or an array of real numbers.

A and B must have compatible sizes. In the simplest cases, they can be the same size or one can be a scalar. Two inputs have compatible sizes if, for every dimension, the dimension sizes of the inputs are the same or one of the dimensions is 1.

Data Types: quaternion | single | double

### **Output Arguments**

#### **C — Result**

scalar | vector | matrix | multidimensional array

Result of quaternion division, returned as a scalar, vector, matrix, or multidimensional array.

Data Types: quaternion

### **Algorithms**

#### **Quaternion Division**

Given a quaternion  $A = a_1 + a_2i + a_3j + a_4k$  and a real scalar p,

$$
C = A \cdot /p = \frac{a_1}{p} + \frac{a_2}{p}i + \frac{a_3}{p}j + \frac{a_4}{p}k
$$

**Note** For a real scalar  $p$ ,  $A/p = A$ . $|p$ .

#### **Quaternion Division by a Quaternion Scalar**

Given two quaternions *A* and *B* of compatible sizes,

$$
C = A
$$
.  $IB = A$ .  $*B^{-1} = A$ .  $* \left( \frac{conj(B)}{norm(B)^{2}} \right)$ 

### **Extended Capabilities**

#### **C/C++ Code Generation**

Generate C and C++ code using MATLAB® Coder™.

### **See Also**

**Functions** [conj](#page-1313-0) | [./,ldivide](#page-1329-0) | [norm](#page-1347-0) | [.\\*,times](#page-1397-0)

### **Objects**

[quaternion](#page-1290-0)

### **Topics**

"Rotations, Orientation, and Quaternions"

# **randrot**

Uniformly distributed random rotations

### **Syntax**

- $R = \text{randrot}$  $R = random(t(m))$  $R = \text{randrot}(m1, \ldots, mN)$
- $R = \text{randrot}([m1, \ldots, mN])$

### **Description**

R = randrot returns a unit quaternion drawn from a uniform distribution of random rotations.

 $R =$  randrot(m) returns an m-by-m matrix of unit quaternions drawn from a uniform distribution of random rotations.

 $R = \text{randrot}(\text{m1}, \ldots, \text{mN})$  returns an  $\text{m1-by}$ ...-by- $\text{mN}$  array of random unit quaternions, where  $\text{m1}$ ,  $...,$  mN indicate the size of each dimension. For example, randrot(3,4) returns a 3-by-4 matrix of random unit quaternions.

 $R = \text{randrot}([m1, \ldots, mN])$  returns an  $m1$ -by-...-by-mN array of random unit quaternions, where m1,…, mN indicate the size of each dimension. For example, randrot([3,4]) returns a 3-by-4 matrix of random unit quaternions.

### **Examples**

#### **Matrix of Random Rotations**

Generate a 3-by-3 matrix of uniformly distributed random rotations.

```
r = \text{randrot}(3)
```

```
r = 3x3 quaternion array
     0.17446 + 0.59506i - 0.73295j + 0.27976k 0.69704 - 0.060589i + 0.68679j - 0.1969
     0.21908 - 0.89875i - 0.298j + 0.23548k -0.049744 + 0.59691i + 0.56459j + 0.5678
     0.6375 + 0.49338i - 0.24049j + 0.54068k 0.2979 - 0.53568i + 0.31819j + 0.7232
```
#### **Create Uniform Distribution of Random Rotations**

Create a vector of 500 random quaternions. Use [rotatepoint on page 2-1124](#page-1375-0) to visualize the distribution of the random rotations applied to point (1, 0, 0).

 $q = \text{randrot}(500, 1)$ ;

pt = rotatepoint $(q, [1 0 0]);$ 

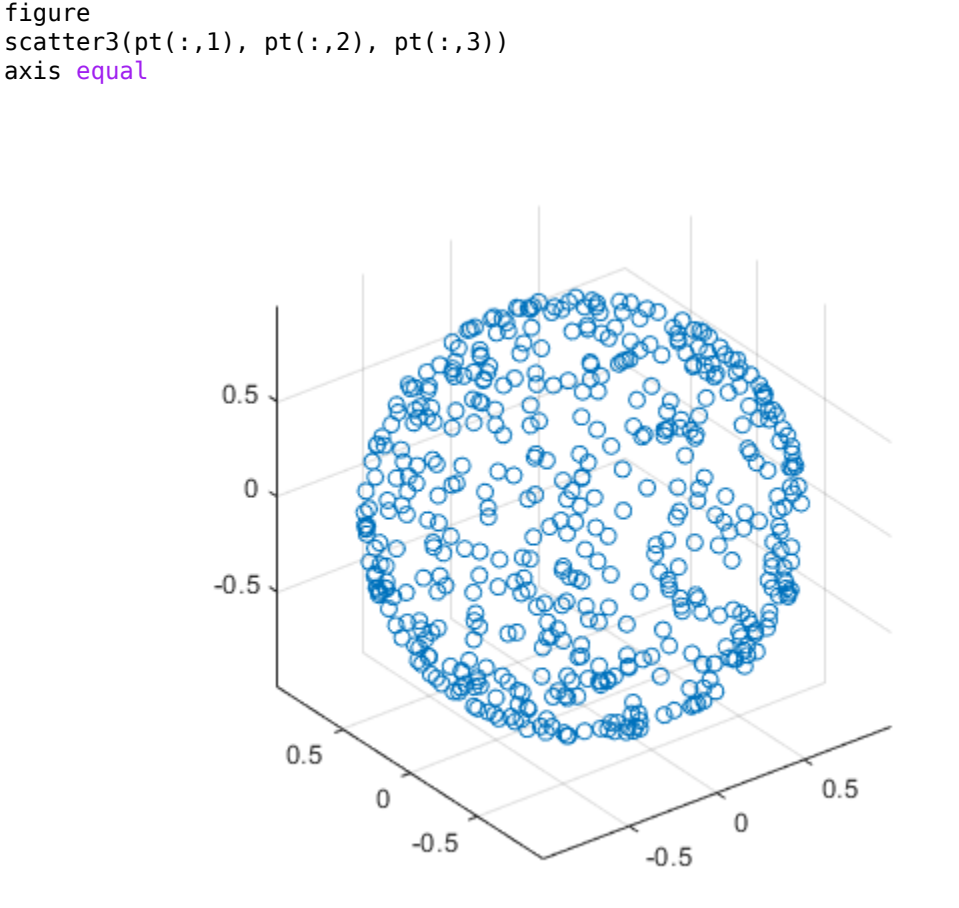

### **Input Arguments**

#### **m — Size of square matrix**

integer

Size of square quaternion matrix, specified as an integer value. If m is 0 or negative, then R is returned as an empty matrix.

Data Types: single | double | int8 | int16 | int32 | int64 | uint8 | uint16 | uint32 | uint64

#### **m1,...,mN — Size of each dimension**

two or more integer values

Size of each dimension, specified as two or more integer values. If the size of any dimension is 0 or negative, then R is returned as an empty array.

Example: randrot(2,3) returns a 2-by-3 matrix of random quaternions.

Data Types: single | double | int8 | int16 | int32 | int64 | uint8 | uint16 | uint32 | uint64

**[m1,...,mN] — Vector of size of each dimension**

row vector of integer values
Vector of size of each dimension, specified as a row vector of two or more integer values. If the size of any dimension is 0 or negative, then R is returned as an empty array.

Example: randrot ([2,3]) returns a 2-by-3 matrix of random quaternions.

Data Types: single | double | int8 | int16 | int32 | int64 | uint8 | uint16 | uint32 | uint64

## **Output Arguments**

#### **R — Random quaternions**

scalar | vector | matrix | multidimensional array

Random quaternions, returned as a quaternion or array of quaternions.

Data Types: quaternion

## **References**

[1] Shoemake, K. "Uniform Random Rotations." *Graphics Gems III* (K. David, ed.). New York: Academic Press, 1992.

## **Extended Capabilities**

### **C/C++ Code Generation**

Generate C and C++ code using MATLAB® Coder™.

# **See Also**

[quaternion](#page-1290-0)

#### **Topics** "Rotations, Orientation, and Quaternions"

# <span id="page-1369-0"></span>**rotateframe**

Quaternion frame rotation

# **Syntax**

rotationResult = rotateframe(quat,cartesianPoints)

# **Description**

rotationResult = rotateframe(quat,cartesianPoints) rotates the frame of reference for the Cartesian points using the quaternion, quat. The elements of the quaternion are normalized before use in the rotation.

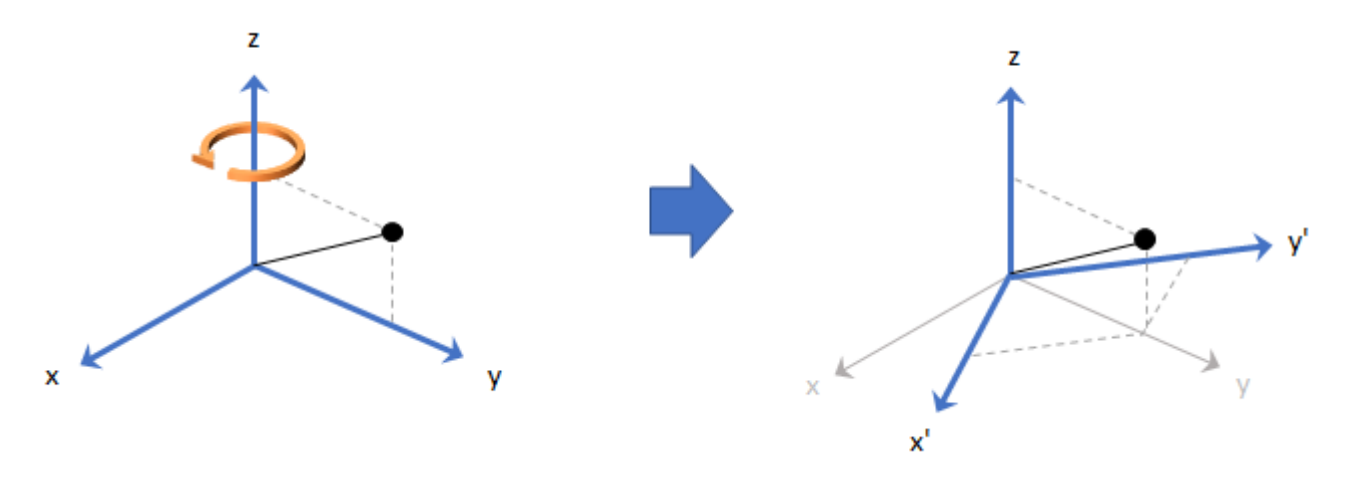

## **Examples**

## **Rotate Frame Using Quaternion Vector**

Define a point in three dimensions. The coordinates of a point are always specified in the order *x*, *y*, and *z*. For convenient visualization, define the point on the *x*-*y* plane.

 $x = 0.5;$  $y = 0.5;$  $\overline{z} = 0$ ; plot(x,y,'ko') hold on axis([-1 1 -1 1])

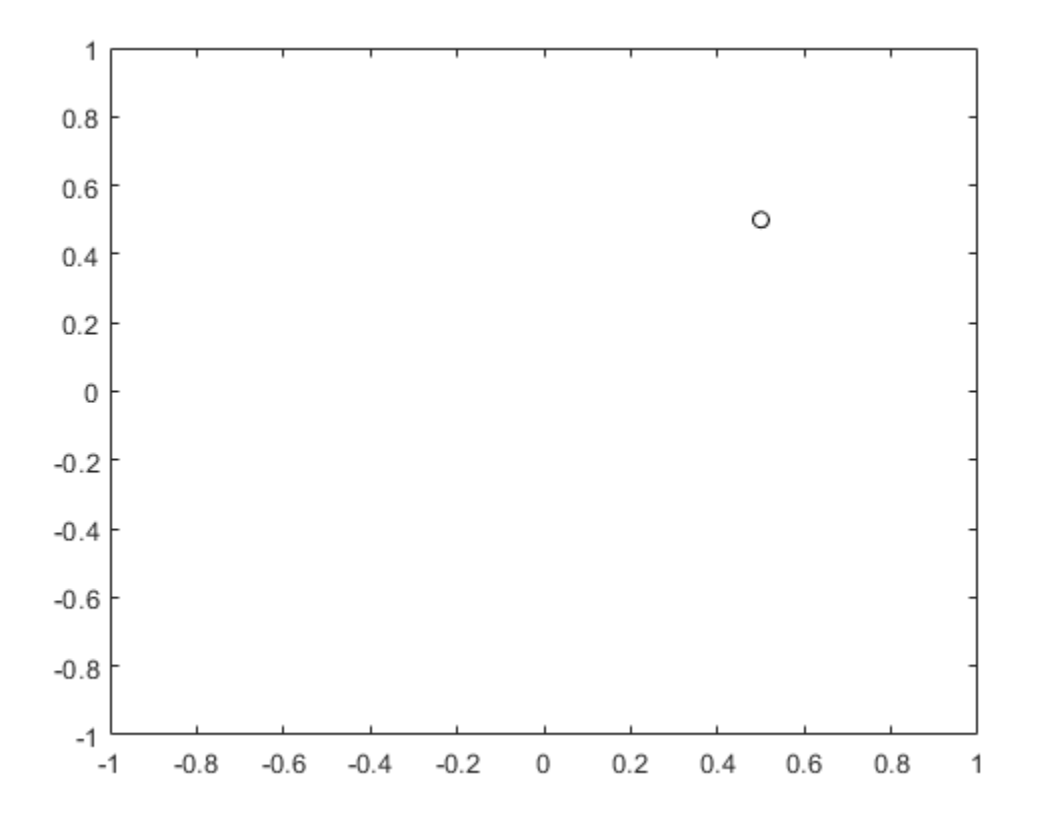

Create a quaternion vector specifying two separate rotations, one to rotate the frame 45 degrees and another to rotate the point -90 degrees about the *z*-axis. Use rotateframe to perform the rotations.

quat = quaternion( $[0,0,pi/4; \ldots]$ 0,0,-pi/2],'euler','XYZ','frame');

```
rereferencedPoint = rotateframe(quat,[x,y,z])
```

```
rereferencedPoint = 2×3
```
 $0.7071$   $-0.0000$  0<br> $0.5000$  0.5000 0  $-0.5000$ 

Plot the rereferenced points.

```
plot(rereferencedPoint(1,1),rereferencedPoint(1,2),'bo')
plot(rereferencedPoint(2,1),rereferencedPoint(2,2),'go')
```
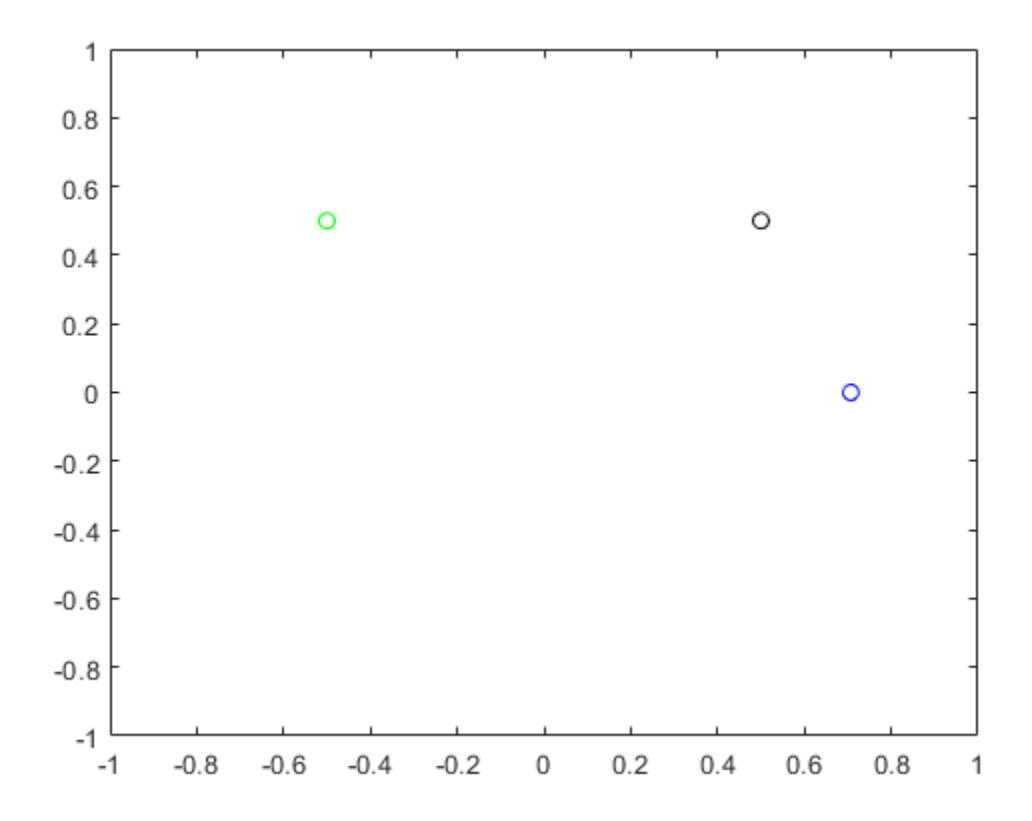

#### **Rereference Group of Points using Quaternion**

Define two points in three-dimensional space. Define a quaternion to rereference the points by first rotating the reference frame about the *z*-axis 30 degrees and then about the new *y*-axis 45 degrees.

```
a = [1, 0, 0];b = [0, 1, 0];quat = quaternion([30,45,0],'eulerd','ZYX','point');
```
Use rotateframe to reference both points using the quaternion rotation operator. Display the result.

```
rP = \text{rotaterframe}(\text{quat}, [\text{a}; \text{b}])rP = 2×3
      0.6124 -0.3536 0.7071
                               -0.0000
```
Visualize the original orientation and the rotated orientation of the points. Draw lines from the origin to each of the points for visualization purposes.

plot3(a(1),a(2),a(3),'bo');

hold on

```
grid on
axis([-1 1 -1 1 -1 1])
xlabel('x')
ylabel('y')
zlabel('z')
plot3(b(1),b(2),b(3),'ro');
plot3(rP(1,1),rP(1,2),rP(1,3),'bd')
plot3(rP(2,1),rP(2,2),rP(2,3),'rd')
```

```
plot3([0;rP(1,1)],[0;rP(1,2)],[0;rP(1,3)],'k')
plot3([0;rP(2,1)],[0;rP(2,2)],[0;rP(2,3)],'k')
plot3([0;a(1)],[0;a(2)],[0;a(3)],'k')
plot3([0;b(1)],[0;b(2)],[0;b(3)],'k')
```
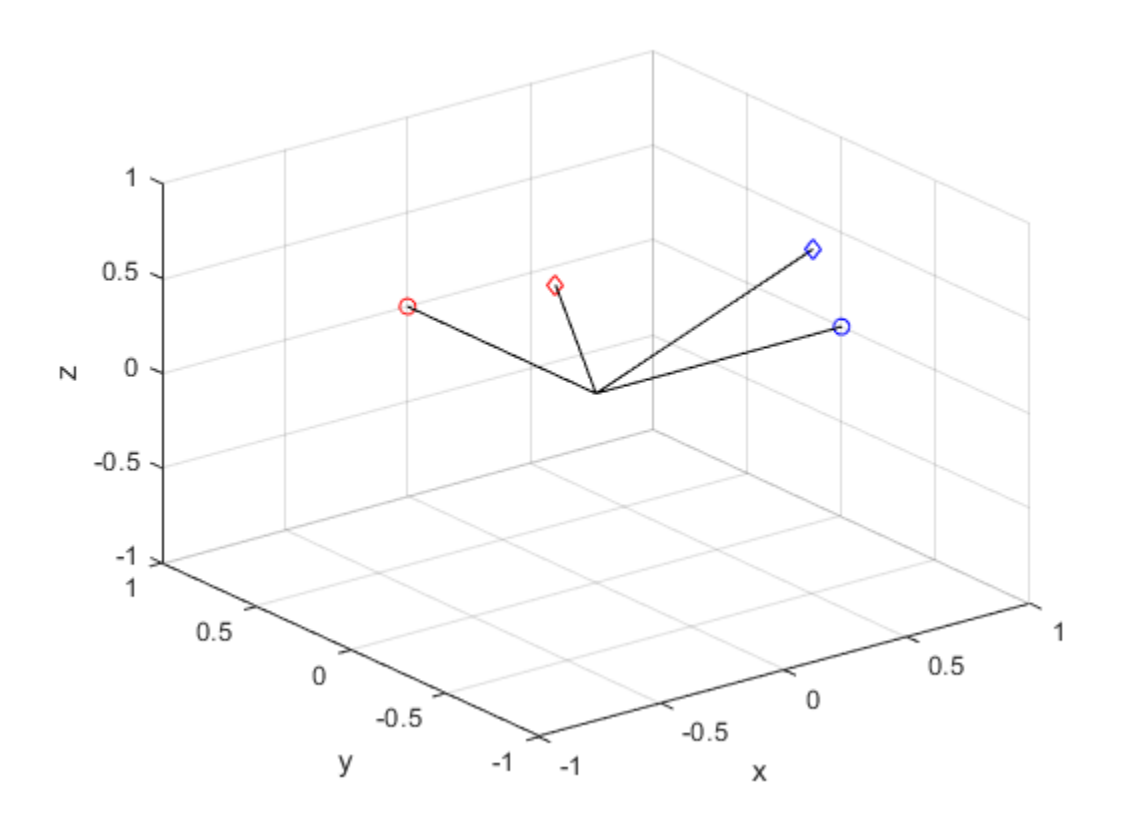

# **Input Arguments**

#### **quat — Quaternion that defines rotation**

scalar | vector

Quaternion that defines rotation, specified as a scalar quaternion or vector of quaternions.

Data Types: quaternion

#### **cartesianPoints — Three-dimensional Cartesian points**

1-by-3 vector | *N*-by-3 matrix

Three-dimensional Cartesian points, specified as a 1-by-3 vector or *N*-by-3 matrix.

Data Types: single | double

## **Output Arguments**

### **rotationResult — Re-referenced Cartesian points**

vector | matrix

Cartesian points defined in reference to rotated reference frame, returned as a vector or matrix the same size as cartesianPoints.

The data type of the re-referenced Cartesian points is the same as the underlying data type of quat.

```
Data Types: single | double
```
# **Algorithms**

Quaternion frame rotation re-references a point specified in **R**<sup>3</sup> by rotating the original frame of reference according to a specified quaternion:

 $L_q(u) = q^*uq$ 

where  $q$  is the quaternion,  $*$  represents conjugation, and  $u$  is the point to rotate, specified as a quaternion.

For convenience, the <code>rotateframe</code> function takes a point in  $\mathbf{R}^3$  and returns a point in  $\mathbf{R}^3.$  Given a function call with some arbitrary quaternion,  $q = a + bi + cj + dk$ , and arbitrary coordinate, [x,y,z],

 $point = [x,y,z];$  $rereferencedPoint = rotateframe(q, point)$ 

the rotateframe function performs the following operations:

**1** Converts point [*x*,*y*,*z*] to a quaternion:

 $u_q = 0 + xi + yj + zk$ 

**2** Normalizes the quaternion, *q*:

$$
q_n = \frac{q}{\sqrt{a^2 + b^2 + c^2 + d^2}}
$$

**3** Applies the rotation:

$$
v_q = q^* u_q q
$$

**4** Converts the quaternion output,  $v_q$ , back to  $\mathbb{R}^3$ 

# **Extended Capabilities**

## **C/C++ Code Generation**

Generate C and C++ code using MATLAB® Coder™.

# **See Also**

**Functions** [rotatepoint](#page-1375-0)

**Objects** [quaternion](#page-1290-0)

**Topics** "Rotations, Orientation, and Quaternions"

# <span id="page-1375-0"></span>**rotatepoint**

Quaternion point rotation

# **Syntax**

rotationResult = rotatepoint(quat,cartesianPoints)

# **Description**

 $rotationResult = rotatepoint(quat,cartesianPoints) rotates the Cartesian points using$ the quaternion, quat. The elements of the quaternion are normalized before use in the rotation.

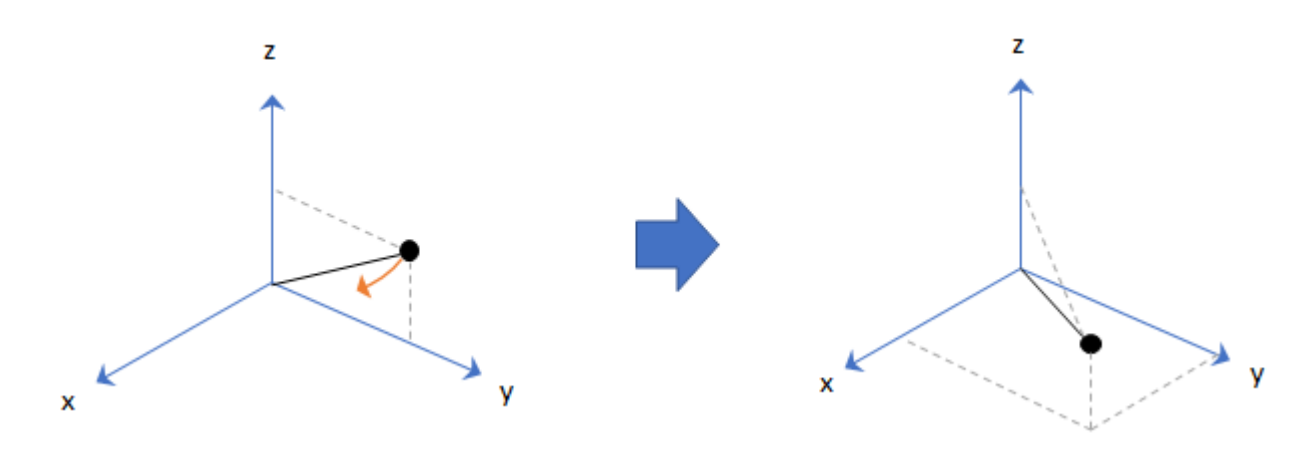

## **Examples**

## **Rotate Point Using Quaternion Vector**

Define a point in three dimensions. The coordinates of a point are always specified in order *x*, *y*, *z*. For convenient visualization, define the point on the *x*-*y* plane.

```
x = 0.5;y = 0.5;\overline{z} = 0;
plot(x,y,'ko')
hold on
axis([-1 1 -1 1])
```
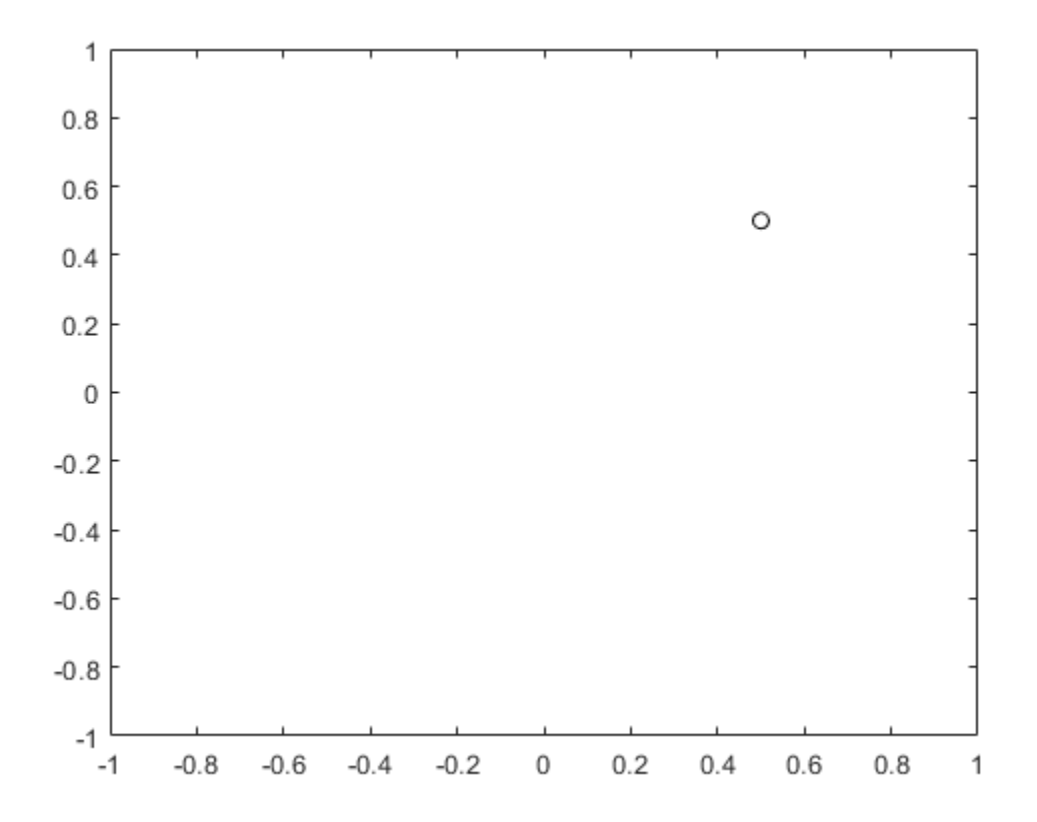

Create a quaternion vector specifying two separate rotations, one to rotate the point 45 and another to rotate the point -90 degrees about the *z*-axis. Use rotatepoint to perform the rotation.

```
quat = quaternion([0,0,pi/4; \ldots] 0,0,-pi/2],'euler','XYZ','point');
```

```
rotatedPoint = rotatepoint(quat,[x,y,z])
```

```
rotatedPoint = 2×3
```
 -0.0000 0.7071 0  $-0.5000$ 

Plot the rotated points.

```
plot(rotatedPoint(1,1),rotatedPoint(1,2),'bo')
plot(rotatedPoint(2,1),rotatedPoint(2,2),'go')
```
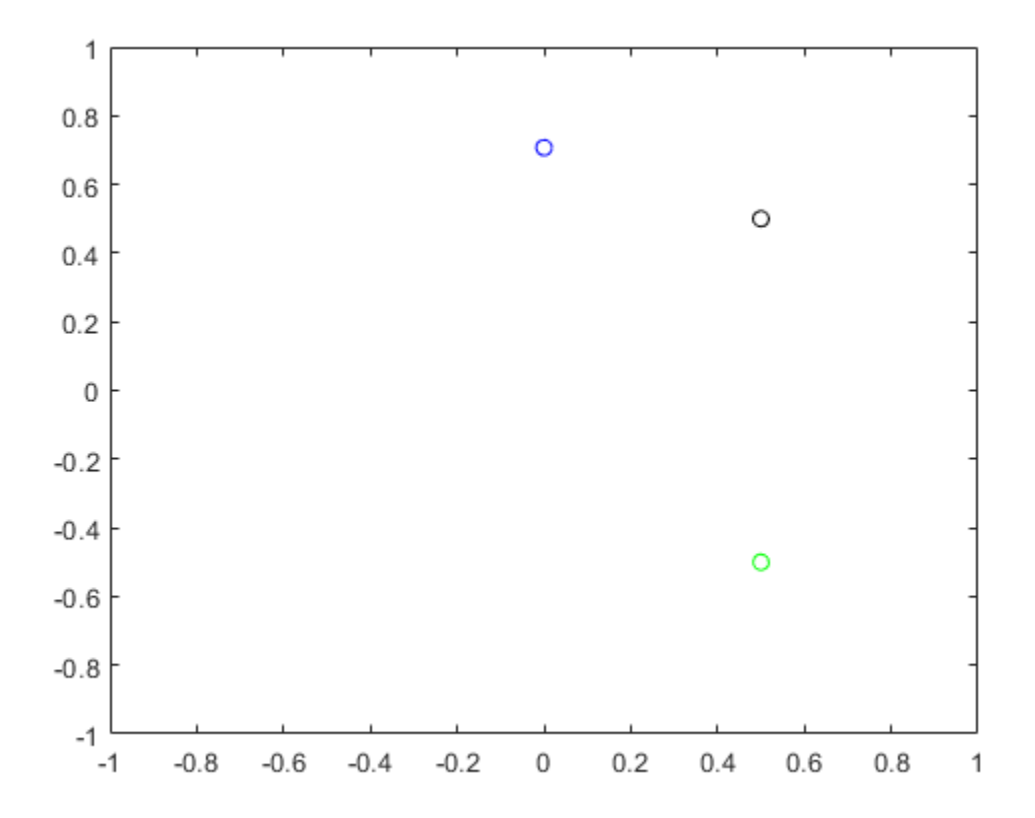

#### **Rotate Group of Points Using Quaternion**

Define two points in three-dimensional space. Define a quaternion to rotate the point by first rotating about the *z*-axis 30 degrees and then about the new *y*-axis 45 degrees.

```
a = [1, 0, 0];b = [0, 1, 0];quat = quaternion([30, 45, 0], 'eulerd', 'ZYX', 'point');
```
Use rotatepoint to rotate both points using the quaternion rotation operator. Display the result.

```
rP = \text{rotatepoint}(\text{quat},[\text{a};\text{b}])rP = 2×3
      0.6124   0.5000   -0.6124<br>0.3536   0.8660   0.3536
     -0.3536
```
Visualize the original orientation and the rotated orientation of the points. Draw lines from the origin to each of the points for visualization purposes.

plot3(a(1),a(2),a(3),'bo');

hold on

```
grid on
axis([-1 1 -1 1 -1 1])
xlabel('x')
ylabel('y')
zlabel('z')
plot3(b(1),b(2),b(3),'ro');
plot3(rP(1,1),rP(1,2),rP(1,3),'bd')
plot3(rP(2,1),rP(2,2),rP(2,3),'rd')
plot3([0;rP(1,1)],[0;rP(1,2)],[0;rP(1,3)],'k')
plot3([0;rP(2,1)],[0;rP(2,2)],[0;rP(2,3)],'k')
plot3([0;a(1)],[0;a(2)],[0;a(3)],'k')
```
plot3([0;b(1)],[0;b(2)],[0;b(3)],'k')

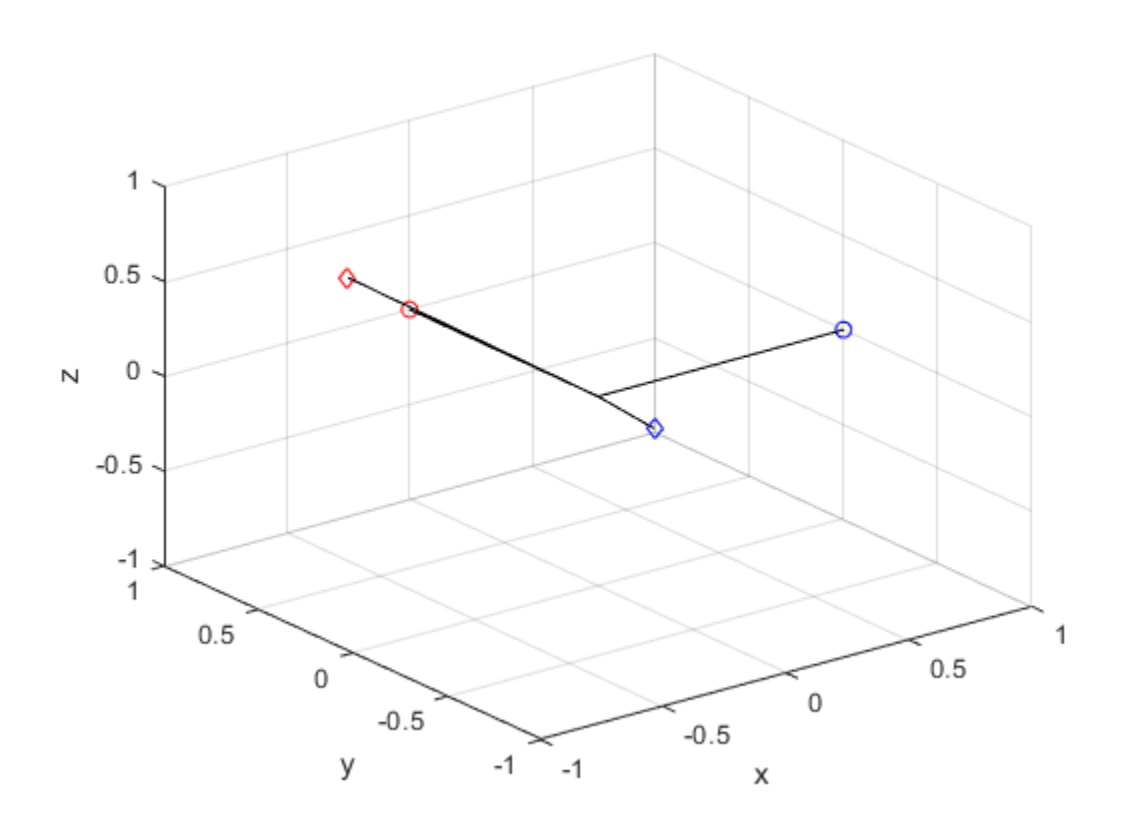

## **Input Arguments**

#### **quat — Quaternion that defines rotation**

scalar | vector

Quaternion that defines rotation, specified as a scalar quaternion, row vector of quaternions, or column vector of quaternions.

Data Types: quaternion

### **cartesianPoints — Three-dimensional Cartesian points**

1-by-3 vector | *N*-by-3 matrix

Three-dimensional Cartesian points, specified as a 1-by-3 vector or *N*-by-3 matrix.

Data Types: single | double

## **Output Arguments**

#### **rotationResult — Repositioned Cartesian points**

vector | matrix

Rotated Cartesian points defined using the quaternion rotation, returned as a vector or matrix the same size as cartesianPoints.

```
Data Types: single | double
```
# **Algorithms**

Quaternion point rotation rotates a point specified in  $\mathbb{R}^3$  according to a specified quaternion:

 $L_q(u) = quq^*$ 

where *q* is the quaternion, *\** represents conjugation, and *u* is the point to rotate, specified as a quaternion.

For convenience, the <code>rotatepoint</code> function takes in a point in  ${\bf R}^3$  and returns a point in  ${\bf R}^3.$  Given a function call with some arbitrary quaternion,  $q = a + bi + cj + dk$ , and arbitrary coordinate, [x,y,z], for example,

 $rereferencedPoint = rotatepoint(q, [x, y, z])$ 

the rotatepoint function performs the following operations:

**1** Converts point [*x*,*y*,*z*] to a quaternion:

 $u_q = 0 + xi + yj + zk$ 

**2** Normalizes the quaternion, *q*:

$$
q_n = \frac{q}{\sqrt{a^2 + b^2 + c^2 + d^2}}
$$

**3** Applies the rotation:

$$
v_q = qu_q q^*
$$

**4** Converts the quaternion output,  $v_q$ , back to  $\mathbb{R}^3$ 

## **Extended Capabilities**

#### **C/C++ Code Generation**

Generate C and C++ code using MATLAB® Coder™.

# **See Also**

**Functions** [rotateframe](#page-1369-0)

**Objects** [quaternion](#page-1290-0)

**Topics** "Rotations, Orientation, and Quaternions"

# **rotmat**

Convert quaternion to rotation matrix

# **Syntax**

 $rotationMatrix = rotmat(quat, rotationType)$ 

# **Description**

rotationMatrix =  $rotmat(quat,rotationType)$  converts the quaternion, quat, to an equivalent rotation matrix representation.

# **Examples**

#### **Convert Quaternion to Rotation Matrix for Point Rotation**

Define a quaternion for use in point rotation.

```
theta = 45;gamma = 30;
quat = quaternion([0,theta,gamma],'eulerd','ZYX','point')
quat = quaternion
        0.8924 + 0.23912i + 0.36964j + 0.099046k
```
Convert the quaternion to a rotation matrix.

```
rotationMatrix = rotmat(quad, 'point')
```

```
rotationMatrix = 3×3
    0.7071 -0.0000 0.7071
    0.3536 0.8660 -0.3536
   -0.6124 0.5000 0.6124
```
To verify the rotation matrix, directly create two rotation matrices corresponding to the rotations about the *y*- and *x*-axes. Multiply the rotation matrices and compare to the output of rotmat.

```
theta = 45;gamma = 30;ry = [cosd(theta) 0 sind(theta) ; ...
    0 1 0 ; ...
    -sind(theta) 0 cosd(theta)];
rx = [1 \t 0 \t 0 \t ; ...0 cosd(gamma) -sind(gamma) ; ...<br>0 sind(gamma) cosd(gamma) :
               sind(gamma) cosd(gamma)];
```

```
rotationMatrixVerification = rx*ry
```
rotationMatrixVerification = *3×3*

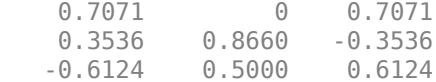

#### **Convert Quaternion to Rotation Matrix for Frame Rotation**

Define a quaternion for use in frame rotation.

```
theta = 45;gamma = 30;
quat = quaternion([0,theta,gamma],'eulerd','ZYX','frame')
quat = quaternion
       0.8924 + 0.23912i + 0.36964j - 0.099046k
```
Convert the quaternion to a rotation matrix.

```
rotationMatrix = rotmat(quat, 'frame')rotationMatrix = 3×3
```
0.7071 -0.0000 -0.7071<br>0.3536 0.8660 0.3536 0.3536 0.8660 0.3536 0.6124 -0.5000 0.6124

To verify the rotation matrix, directly create two rotation matrices corresponding to the rotations about the *y*- and *x*-axes. Multiply the rotation matrices and compare to the output of rotmat.

theta =  $45$ ; gamma =  $30;$  $ry = [cosd(theta) 0$  -sind(theta) ; ... 0 1 0 ; ... sind(theta) 0 cosd(theta)];  $rx = [1 \t 0 \t 0 \t ; \t ...$ 0 **cosd(gamma)** sind(gamma) ; ... 0 -sind(gamma) cosd(gamma)]; rotationMatrixVerification = rx\*ry

rotationMatrixVerification = *3×3*

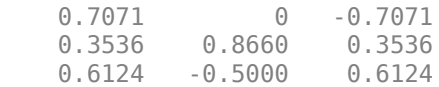

#### **Convert Quaternion Vector to Rotation Matrices**

Create a 3-by-1 normalized quaternion vector.

```
qVec = normalize(quaternion(rand(3,4)));
```
Convert the quaternion array to rotation matrices. The pages of rotmatArray correspond to the linear index of qVec.

```
rotmatArray = rotmat(qVec,'frame');
```
Assume qVec and rotmatArray correspond to a sequence of rotations. Combine the quaternion rotations into a single representation, then apply the quaternion rotation to arbitrarily initialized Cartesian points.

```
loc = normalize(randn(1,3));
quat = prod(qVec);
rotateframe(quat,loc)
ans = 1×3
    0.9524 0.5297 0.9013
```
Combine the rotation matrices into a single representation, then apply the rotation matrix to the same initial Cartesian points. Verify the quaternion rotation and rotation matrix result in the same orientation.

```
totalRotMat = eye(3);for i = 1: size(rotmatArray, 3)
     totalRotMat = rotmatArray(:,:,i)*totalRotMat;
end
totalRotMat*loc'
ans = 3×1
     0.9524
     0.5297
     0.9013
```
## **Input Arguments**

#### **quat — Quaternion to convert**

scalar | vector | matrix | multidimensional array

Quaternion to convert, specified as a scalar, vector, matrix, or multidimensional array.

Data Types: quaternion

#### **rotationType — Type or rotation**

'frame' | 'point'

Type of rotation represented by the rotationMatrix output, specified as 'frame' or 'point'.

Data Types: char | string

## **Output Arguments**

### **rotationMatrix — Rotation matrix representation**

3-by-3 matrix | 3-by-3-by-*N* multidimensional array

Rotation matrix representation, returned as a 3-by-3 matrix or 3-by-3-by-*N* multidimensional array.

- If quat is a scalar, rotationMatrix is returned as a 3-by-3 matrix.
- If quat is non-scalar, rotationMatrix is returned as a 3-by-3-by-*N* multidimensional array, where rotationMatrix(:,:,i) is the rotation matrix corresponding to quat(i).

The data type of the rotation matrix is the same as the underlying data type of quat.

Data Types: single | double

## **Algorithms**

Given a quaternion of the form

 $q = a + bi + cj + dk$ ,

the equivalent rotation matrix for frame rotation is defined as

$$
\begin{bmatrix} 2a^2 - 1 + 2b^2 & 2bc + 2ad & 2bd - 2ac \ 2bc - 2ad & 2a^2 - 1 + 2c^2 & 2cd + 2ab \ 2bd + 2ac & 2cd - 2ab & 2a^2 - 1 + 2d^2 \end{bmatrix}.
$$

The equivalent rotation matrix for point rotation is the transpose of the frame rotation matrix:

 $2a^2 - 1 + 2b^2$  2*bc* − 2*ad* 2*bd* + 2*ac*  $2bc + 2ad$   $2a^2 - 1 + 2c^2$   $2cd - 2ab$  $2bd - 2ac$   $2cd + 2ab$   $2a^2 - 1 + 2d^2$ .

## **References**

[1] Kuipers, Jack B. *Quaternions and Rotation Sequences: A Primer with Applications to Orbits, Aerospace, and Virtual Reality*. Princeton, NJ: Princeton University Press, 2007.

## **Extended Capabilities**

#### **C/C++ Code Generation** Generate C and C++ code using MATLAB® Coder™.

## **See Also**

```
Functions
rotvec | rotvecd | euler | eulerd
```
**Objects** [quaternion](#page-1290-0)

## **Topics**

"Rotations, Orientation, and Quaternions"

# <span id="page-1386-0"></span>**rotvec**

Convert quaternion to rotation vector (radians)

## **Syntax**

rotationVector = rotvec(quat)

## **Description**

rotationVector = rotvec(quat) converts the quaternion array, quat, to an *N*-by-3 matrix of equivalent rotation vectors in radians. The elements of quat are normalized before conversion.

## **Examples**

#### **Convert Quaternion to Rotation Vector in Radians**

Convert a random quaternion scalar to a rotation vector in radians

```
quat = quaternion(randn(1,4));
rotvec(quat)
ans = 1×3
    1.6866 -2.0774 0.7929
```
# **Input Arguments**

#### **quat — Quaternion to convert** scalar | vector | matrix | multidimensional array

Quaternion to convert, specified as scalar quaternion, vector, matrix, or multidimensional array of quaternions.

Data Types: quaternion

## **Output Arguments**

#### **rotationVector — Rotation vector (radians)**

*N*-by-3 matrix

Rotation vector representation, returned as an *N*-by-3 matrix of rotations vectors, where each row represents the [X Y Z] angles of the rotation vectors in radians. The *i*th row of rotationVector corresponds to the element  $\text{quat}(i)$ .

The data type of the rotation vector is the same as the underlying data type of quat.

Data Types: single | double

# **Algorithms**

All rotations in 3-D can be represented by a three-element axis of rotation and a rotation angle, for a total of four elements. If the rotation axis is constrained to be unit length, the rotation angle can be distributed over the vector elements to reduce the representation to three elements.

Recall that a quaternion can be represented in axis-angle form

$$
q = \cos(\theta/2) + \sin(\theta/2)(\sinh(y) + zk),
$$

where  $\theta$  is the angle of rotation and  $[x, y, z]$  represent the axis of rotation.

Given a quaternion of the form

 $q = a + bi + cj + dk$ ,

you can solve for the rotation angle using the axis-angle form of quaternions:

 $\theta = 2\cos^{-1}(a)$ .

Assuming a normalized axis, you can rewrite the quaternion as a rotation vector without loss of information by distributing *θ* over the parts *b*, *c*, and *d*. The rotation vector representation of *q* is

$$
q_{\text{rv}} = \frac{\theta}{\sin(\theta/2)}[b, c, d].
$$

# **Extended Capabilities**

## **C/C++ Code Generation**

Generate C and C++ code using MATLAB® Coder™.

## **See Also**

## **Functions**

[rotvecd](#page-1388-0) | [euler](#page-1321-0) | [eulerd](#page-1324-0)

## **Objects**

[quaternion](#page-1290-0)

## **Topics**

"Rotations, Orientation, and Quaternions"

# <span id="page-1388-0"></span>**rotvecd**

Convert quaternion to rotation vector (degrees)

# **Syntax**

rotationVector = rotvecd(quat)

# **Description**

rotationVector = rotvecd(quat) converts the quaternion array, quat, to an *N*-by-3 matrix of equivalent rotation vectors in degrees. The elements of quat are normalized before conversion.

# **Examples**

## **Convert Quaternion to Rotation Vector in Degrees**

Convert a random quaternion scalar to a rotation vector in degrees.

```
quat = quaternion(randn(1,4));
rotvecd(quat)
ans = 1×3
    96.6345 -119.0274 45.4312
```
# **Input Arguments**

**quat — Quaternion to convert** scalar | vector | matrix | multidimensional array

Quaternion to convert, specified as scalar, vector, matrix, or multidimensional array of quaternions.

Data Types: quaternion

# **Output Arguments**

## **rotationVector — Rotation vector (degrees)**

*N*-by-3 matrix

Rotation vector representation, returned as an *N*-by-3 matrix of rotation vectors, where each row represents the [*x y z*] angles of the rotation vectors in degrees. The *i*th row of rotationVector corresponds to the element  $\text{quat}(i)$ .

The data type of the rotation vector is the same as the underlying data type of quat.

```
Data Types: single | double
```
# **Algorithms**

All rotations in 3-D can be represented by four elements: a three-element axis of rotation and a rotation angle. If the rotation axis is constrained to be unit length, the rotation angle can be distributed over the vector elements to reduce the representation to three elements.

Recall that a quaternion can be represented in axis-angle form

$$
q = \cos(\theta/2) + \sin(\theta/2)(\sinh(y) + \alpha k),
$$

where  $\theta$  is the angle of rotation in degrees, and  $[x, y, z]$  represent the axis of rotation.

Given a quaternion of the form

 $q = a + bi + cj + dk$ ,

you can solve for the rotation angle using the axis-angle form of quaternions:

 $\theta = 2\cos^{-1}(a)$ .

Assuming a normalized axis, you can rewrite the quaternion as a rotation vector without loss of information by distributing *θ* over the parts *b*, *c*, and *d*. The rotation vector representation of *q* is

$$
q_{\text{rv}} = \frac{\theta}{\sin(\theta/2)}[b, c, d].
$$

# **Extended Capabilities**

## **C/C++ Code Generation**

Generate C and C++ code using MATLAB® Coder™.

## **See Also**

## **Functions**

[rotvec](#page-1386-0) | [euler](#page-1321-0) | [eulerd](#page-1324-0)

## **Objects**

[quaternion](#page-1290-0)

## **Topics**

"Rotations, Orientation, and Quaternions"

# **slerp**

Spherical linear interpolation

# **Syntax**

 $q0 = slerp(q1, q2, T)$ 

# **Description**

 $q0 = s \text{ker}(q1,q2,T)$  spherically interpolates between q1 and q2 by the interpolation coefficient T. The function always chooses the shorter interpolation path between q1 and q2.

# **Examples**

## **Interpolate Between Two Quaternions**

Create two quaternions with the following interpretation:

- **1**  $a = 45$  degree rotation around the *z*-axis
- **2**  $c = -45$  degree rotation around the *z*-axis

```
a =quaternion([45, 0, 0], 'eulerd', 'ZYX', 'frame');
c =quaternion([-45, 0, 0], 'eulerd', 'ZYX', 'frame');
```
Call slerp with the quaternions a and c and specify an interpolation coefficient of 0.5.

```
interpolation Coefficient = 0.5;
```

```
b = slerp(a, c, interpolation Coefficient);
```
The output of slerp, b, represents an average rotation of a and c. To verify, convert b to Euler angles in degrees.

```
averageRotation = eulerd(b,'ZYX', 'frame')
```

```
averageRotation = 1×3
 0 0 0
```
The interpolation coefficient is specified as a normalized value between 0 and 1, inclusive. An interpolation coefficient of 0 corresponds to the a quaternion, and an interpolation coefficient of 1 corresponds to the c quaternion. Call slerp with coefficients 0 and 1 to confirm.

```
b = slerp(a, c, [0, 1]);
eulerd(b,'ZYX','frame')
ans = 2×3
   45.0000 0 0
```
-45.0000 0 0

You can create smooth paths between quaternions by specifying arrays of equally spaced interpolation coefficients.

 $path = 0:0.1:1;$ 

interpolatedQuaternions = slerp(a,c,path);

For quaternions that represent rotation only about a single axis, specifying interpolation coefficients as equally spaced results in quaternions equally spaced in Euler angles. Convert interpolatedQuaternions to Euler angles and verify that the difference between the angles in the path is constant.

```
k = eulerd(interpolatedQuaternions,'ZYX','frame');
abc = abs(diff(k))
```
abc = *10×3*

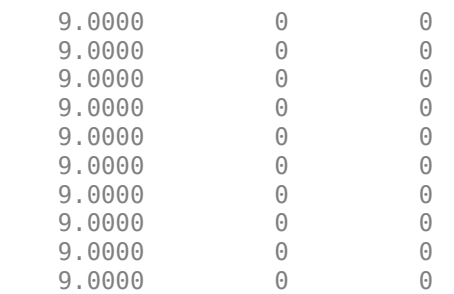

Alternatively, you can use the dist function to verify that the distance between the interpolated quaternions is consistent. The dist function returns angular distance in radians; convert to degrees for easy comparison.

```
def = rad2deg(dist(interpolatedQuaternions(2:end),interpolatedQuaternions(1:end-1)))
```
def = *1×10*

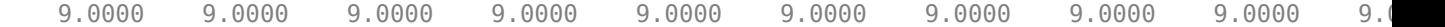

#### **SLERP Minimizes Great Circle Path**

The SLERP algorithm interpolates along a great circle path connecting two quaternions. This example shows how the SLERP algorithm minimizes the great circle path.

Define three quaternions:

- **1** q0 quaternion indicating no rotation from the global frame
- **2** q179 quaternion indicating a 179 degree rotation about the *z*-axis
- **3** q180 quaternion indicating a 180 degree rotation about the *z*-axis

**4** q181 - quaternion indicating a 181 degree rotation about the *z*-axis

```
q0 = ones(1, 'quaternion');
```

```
q179 = quaternion([179,0,0],'eulerd','ZYX','frame');
```

```
q180 = quaternion([180,0,0],'eulerd','ZYX','frame');
```

```
q181 = quaternion([181, 0, 0], 'eulerd', 'ZYX', 'frame');
```
Use slerp to interpolate between q0 and the three quaternion rotations. Specify that the paths are traveled in 10 steps.

 $T = 1$ inspace(0,1,10);

 $q179$ path = slerp( $q0, q179, T$ );  $q180$ path = slerp( $q0, q180, T$ );  $q181$ path = slerp( $q0$ , $q181$ , $T$ );

Plot each path in terms of Euler angles in degrees.

```
q179pathEuler = eulerd(q179path,'ZYX','frame');
q180pathEuler = eulerd(q180path,'ZYX','frame');
q181pathEuler = eulerd(q181path,'ZYX','frame');
plot(T,q179pathEuler(:,1),'bo', ...
      T,q180pathEuler(:,1),'r*', ...
      T,q181pathEuler(:,1),'gd');
legend('Path to 179 degrees', ...
       'Path to 180 degrees', ...
        'Path to 181 degrees')
xlabel('Interpolation Coefficient')
ylabel('Z-Axis Rotation (Degrees)')
```
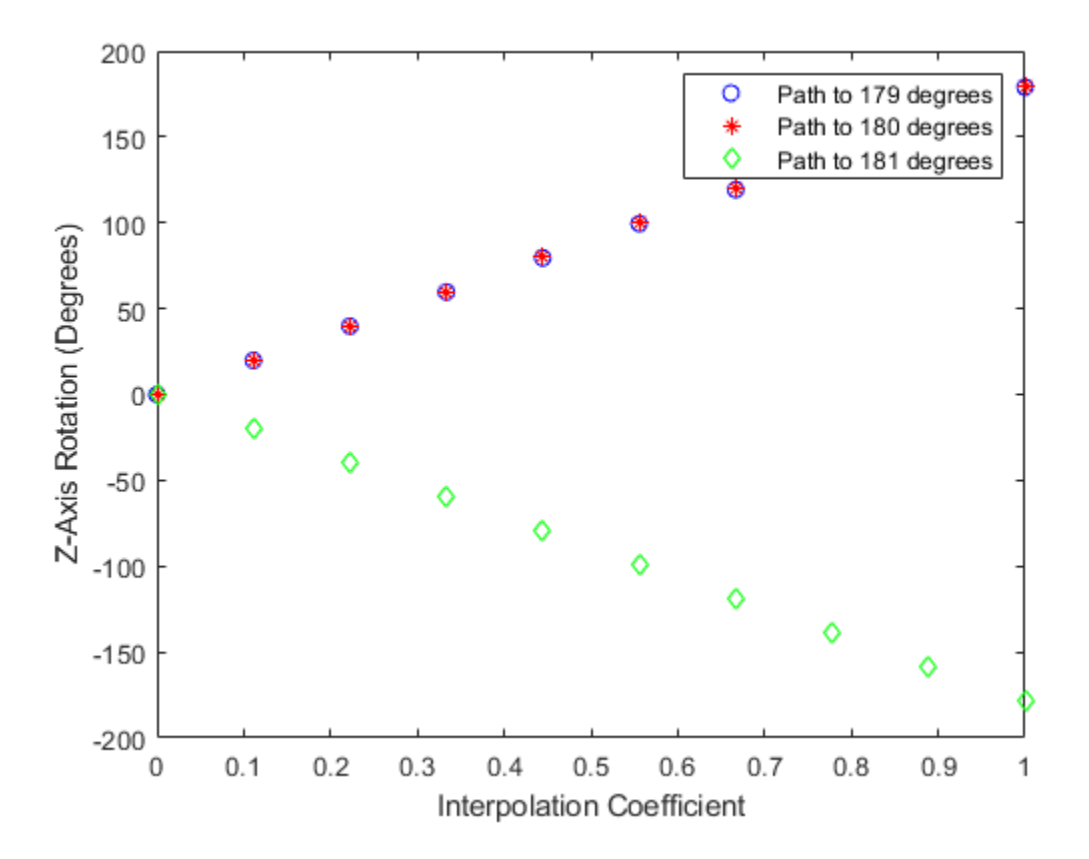

The path between q0 and q179 is clockwise to minimize the great circle distance. The path between q0 and q181 is counterclockwise to minimize the great circle distance. The path between q0 and q180 can be either clockwise or counterclockwise, depending on numerical rounding.

#### **Show Interpolated Quaternions on Sphere**

Create two quaternions.

q1 = quaternion([75,-20,-10],'eulerd','ZYX','frame'); q2 = quaternion([-45,20,30],'eulerd','ZYX','frame');

Define the interpolation coefficient.

 $T = 0:0.01:1;$ 

Obtain the interpolated quaternions.

quats =  $slerp(q1,q2,T)$ ;

Obtain the corresponding rotate points.

pts =  $rotatepoint(quats, [1 0 0]);$ 

Show the interpolated quaternions on a unit sphere.

figure  $[X, Y, Z] = sphere;$  surf(X,Y,Z,'FaceColor',[0.57 0.57 0.57]) hold on;

scatter3(pts(:,1),pts(:,2),pts(:,3)) view([69.23 36.60]) axis equal

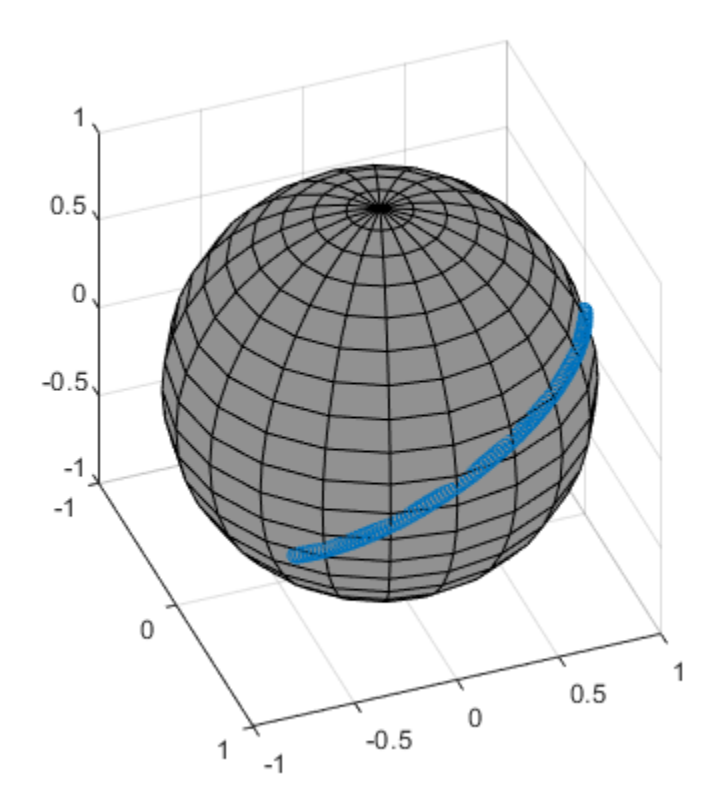

Note that the interpolated quaternions follow the shorter path from q1 to q2.

## **Input Arguments**

#### **q1 — Quaternion**

scalar | vector | matrix | multidimensional array

Quaternion to interpolate, specified as a scalar, vector, matrix, or multidimensional array of quaternions.

q1, q2, and T must have compatible sizes. In the simplest cases, they can be the same size or any one can be a scalar. Two inputs have compatible sizes if, for every dimension, the dimension sizes of the inputs are either the same or one of them is 1.

Data Types: quaternion

#### **q2 — Quaternion**

scalar | vector | matrix | multidimensional array

Quaternion to interpolate, specified as a scalar, vector, matrix, or multidimensional array of quaternions.

q1, q2, and T must have compatible sizes. In the simplest cases, they can be the same size or any one can be a scalar. Two inputs have compatible sizes if, for every dimension, the dimension sizes of the inputs are either the same or one of the dimension sizes is 1.

Data Types: quaternion

### **T — Interpolation coefficient**

scalar | vector | matrix | multidimensional array

Interpolation coefficient, specified as a scalar, vector, matrix, or multidimensional array of numbers with each element in the range  $[0,1]$ .

q1, q2, and T must have compatible sizes. In the simplest cases, they can be the same size or any one can be a scalar. Two inputs have compatible sizes if, for every dimension, the dimension sizes of the inputs are either the same or one of the dimension sizes is 1.

```
Data Types: single | double
```
## **Output Arguments**

### **q0 — Interpolated quaternion**

scalar | vector | matrix | multidimensional array

Interpolated quaternion, returned as a scalar, vector, matrix, or multidimensional array.

Data Types: quaternion

# **Algorithms**

Quaternion **s**pherical **l**inear int**erp**olation (SLERP) is an extension of linear interpolation along a plane to spherical interpolation in three dimensions. The algorithm was first proposed in [1]. Given two quaternions,  $q_1$  and  $q_2$ , SLERP interpolates a new quaternion,  $q_0$ , along the great circle that connects  $q_1$  and  $q_2$ . The interpolation coefficient,  $T$ , determines how close the output quaternion is to either  $q_1$  and  $q_2$ .

The SLERP algorithm can be described in terms of sinusoids:

$$
q_0 = \frac{\sin((1-T)\theta)}{\sin(\theta)}q_1 + \frac{\sin(T\theta)}{\sin(\theta)}q_2
$$

where  $q_1$  and  $q_2$  are normalized quaternions, and  $\theta$  is half the angular distance between  $q_1$  and  $q_2$ .

## **References**

[1] Shoemake, Ken. "Animating Rotation with Quaternion Curves." *ACM SIGGRAPH Computer Graphics* Vol. 19, Issue 3, 1985, pp. 345–354.

## **Extended Capabilities**

## **C/C++ Code Generation**

Generate C and  $C++$  code using MATLAB® Coder<sup>™</sup>.

# **See Also**

## **Functions**

[dist](#page-1317-0) | [meanrot](#page-1334-0)

# **Objects**

[quaternion](#page-1290-0)

## **Topics**

"Lowpass Filter Orientation Using Quaternion SLERP" "Rotations, Orientation, and Quaternions"

# **times, .\***

Element-wise quaternion multiplication

# **Syntax**

quat $C = A.*B$ 

# **Description**

quat $C = A.*B$  returns the element-by-element quaternion multiplication of quaternion arrays.

You can use quaternion multiplication to compose rotation operators:

- To compose a sequence of frame rotations, multiply the quaternions in the same order as the desired sequence of rotations. For example, to apply a *p* quaternion followed by a *q* quaternion, multiply in the order pq. The rotation operator becomes  $(pq)^*v(pq)$ , where *v* represents the object to rotate in quaternion form. *\** represents conjugation.
- To compose a sequence of point rotations, multiply the quaternions in the reverse order of the desired sequence of rotations. For example, to apply a *p* quaternion followed by a *q* quaternion, multiply in the reverse order,  $qp$ . The rotation operator becomes  $(qp)v(qp)^*$ .

# **Examples**

## **Multiply Two Quaternion Vectors**

Create two vectors, A and B, and multiply them element by element.

```
A =quaternion([1:4;5:8]);
B = A;C = A.*BC = 2x1 quaternion array
    -28 + 4i + 6j + 8k-124 + 60i + 70i + 80k
```
## **Multiply Two Quaternion Arrays**

Create two 3-by-3 arrays, A and B, and multiply them element by element.

```
A = reshape(quaternion(randn(9,4)),3,3);
B = reshape(quaternion(randn(9,4)),3,3);
C = A.*BC = 3x3 quaternion array
    0.60169 + 2.4332i - 2.5844j + 0.51646k - 0.49513 + 1.1722i + 4.4401j - 1.217k-4.2329 + 2.4547i + 3.7768j + 0.77484k - 0.65232 - 0.43112i - 1.4645j - 0.90073k
```
 $-4.4159 + 2.1926i + 1.9037j - 4.0303k -2.0232 + 0.4205i - 0.17288j + 3.8529k$ 

Note that quaternion multiplication is not commutative:

```
isequal(C,B.*A)
ans = logical
   \Theta
```
#### **Multiply Quaternion Row and Column Vectors**

Create a row vector a and a column vector b, then multiply them. The 1-by-3 row vector and 4-by-1 column vector combine to produce a 4-by-3 matrix with all combinations of elements multiplied.

 $a = [zeros('quaternion'),ones('quaternion'),quaternion('random(1,4))]$ 

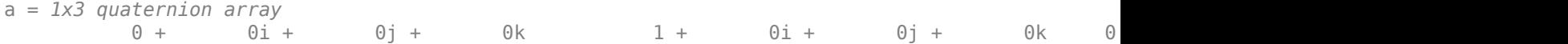

#### $b =$ quaternion(randn(4,4))

```
b = 4x1 quaternion array
      0.31877 + 3.5784i + 0.7254j - 0.12414k
     -1.3077 + 2.7694i - 0.063055j + 1.4897k -0.43359 - 1.3499i + 0.71474j + 1.409k
      0.34262 + 3.0349i - 0.20497j + 1.4172k
```
#### a.\*b

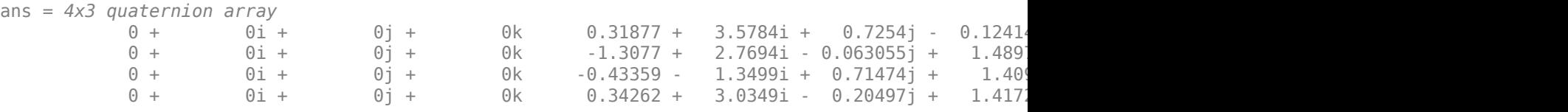

## **Input Arguments**

#### **A — Array to multiply**

scalar | vector | matrix | multidimensional array

Array to multiply, specified as a quaternion, an array of quaternions, a real scalar, or an array of real numbers.

A and B must have compatible sizes. In the simplest cases, they can be the same size or one can be a scalar. Two inputs have compatible sizes if, for every dimension, the dimension sizes of the inputs are the same or one of them is 1.

```
Data Types: quaternion | single | double
```
### **B — Array to multiply**

scalar | vector | matrix | multidimensional array

Array to multiply, specified as a quaternion, an array of quaternions, a real scalar, or an array of real numbers.

A and B must have compatible sizes. In the simplest cases, they can be the same size or one can be a scalar. Two inputs have compatible sizes if, for every dimension, the dimension sizes of the inputs are the same or one of them is 1.

Data Types: quaternion | single | double

# **Output Arguments**

#### **quatC — Quaternion product**

scalar | vector | matrix | multidimensional array

Quaternion product, returned as a scalar, vector, matrix, or multidimensional array.

Data Types: quaternion

# **Algorithms**

### **Quaternion Multiplication by a Real Scalar**

Given a quaternion,

 $q = a_{\rm g} + b_{\rm g}i + c_{\rm g}j + d_{\rm g}k$ ,

the product of *q* and a real scalar *β* is

*βq* = *βa*<sup>q</sup> + *βb*qi + *βc*qj + *βd*qk

## **Quaternion Multiplication by a Quaternion Scalar**

The definition of the basis elements for quaternions,

$$
i^2 = j^2 = k^2 = ijk = -1,
$$

can be expanded to populate a table summarizing quaternion basis element multiplication:

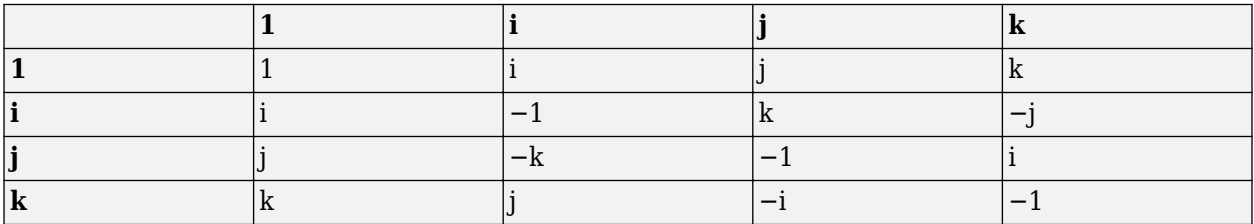

When reading the table, the rows are read first, for example: ij = k and ji =  $-k$ .

Given two quaternions,  $q = a_q + b_q$ i +  $c_q$ j +  $d_q$ k, and  $p = a_p + b_p$ i +  $c_p$ j +  $d_p$ k, the multiplication can be expanded as:

$$
z = pq = (a_{p} + b_{p}i + c_{p}j + d_{p}k)(a_{q} + b_{q}i + c_{q}j + d_{q}k)
$$
  
=  $a_{p}a_{q} + a_{p}b_{q}i + a_{p}c_{q}j + a_{p}d_{q}k$   
+  $b_{p}a_{q}i + b_{p}b_{q}i^{2} + b_{p}c_{q}ij + b_{p}d_{q}ik$   
+  $c_{p}a_{q}j + c_{p}b_{q}ji + c_{p}c_{q}j^{2} + c_{p}d_{q}jk$   
+  $d_{p}a_{q}k + d_{p}b_{q}ki + d_{p}c_{q}kj + d_{p}d_{q}k^{2}$ 

You can simplify the equation using the quaternion multiplication table.

$$
z = pq = a_p a_q + a_p b_q i + a_p c_q j + a_p d_q k
$$
  
+
$$
b_p a_q i - b_p b_q + b_p c_q k - b_p d_q j
$$
  
+
$$
c_p a_q j - c_p b_q k - c_p c_q + c_p d_q i
$$
  
+
$$
d_p a_q k + d_p b_q j - d_p c_q i - d_p d_q
$$

## **References**

[1] Kuipers, Jack B. *Quaternions and Rotation Sequences: A Primer with Applications to Orbits, Aerospace, and Virtual Reality*. Princeton, NJ: Princeton University Press, 2007.

# **Extended Capabilities**

## **C/C++ Code Generation**

Generate C and C++ code using MATLAB® Coder™.

# **See Also**

**Functions** [prod](#page-1360-0) | [mtimes, \\*](#page-1344-0)

**Objects** [quaternion](#page-1290-0)

**Topics** "Rotations, Orientation, and Quaternions"

# **transpose, .'**

Transpose a quaternion array

## **Syntax**

 $Y = \text{quat.}$ 

## **Description**

 $Y =$  quat. ' returns the non-conjugate transpose of the quaternion array, quat.

## **Examples**

#### **Vector Transpose**

Create a vector of quaternions and compute its nonconjugate transpose.

```
quat = quaternion(randn(4,4))
```
quat = *4x1 quaternion array* 0.53767 + 0.31877i + 3.5784j + 0.7254k 1.8339 - 1.3077i + 2.7694j - 0.063055k 1.3499j + 0.71474k  $0.86217 + 0.34262i + 3.0349j - 0.20497k$ 

#### quatTransposed = quat.'

```
quatTransposed = 1x4 quaternion array
     0.53767 + 0.31877i + 3.5784j + 0.7254k 1.8339 - 1.3077i + 2.7694j - 0.06305i
```
#### **Matrix Transpose**

Create a matrix of quaternions and compute its nonconjugate transpose.

```
quat = [quaternion(randn(2,4)), quaternion(randn(2,4))]
```
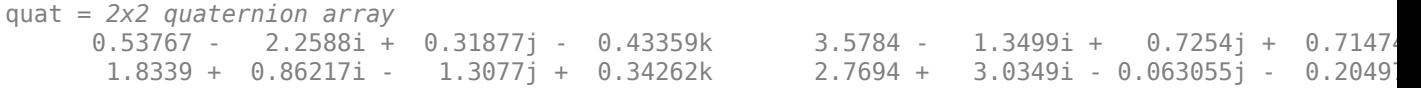

```
quatTransposed = quat.'
```

```
quatTransposed = 2x2 quaternion array
 0.53767 - 2.2588i + 0.31877j - 0.43359k 1.8339 + 0.86217i - 1.3077j + 0.34262k
 3.5784 - 1.3499i + 0.7254j + 0.71474k 2.7694 + 3.0349i - 0.063055j - 0.20497k
```
## **Input Arguments**

#### **quat — Quaternion array to transpose**

vector | matrix

Quaternion array to transpose, specified as a vector or matrix of quaternions. transpose is defined for 1-D and 2-D arrays. For higher-order arrays, use permute.

Data Types: quaternion

## **Output Arguments**

### **Y — Transposed quaternion array**

vector | matrix

Transposed quaternion array, returned as an *N*-by-*M* array, where quat was specified as an *M*-by-*N* array.

## **Extended Capabilities**

**C/C++ Code Generation** Generate C and C++ code using MATLAB® Coder™.

## **See Also**

**Functions** [ctranspose, '](#page-1315-0)

**Objects** [quaternion](#page-1290-0)

**Topics** "Rotations, Orientation, and Quaternions"

# **uminus, -**

Quaternion unary minus

## **Syntax**

 $mQuat = -quat$ 

# **Description**

mQuat = -quat negates the elements of quat and stores the result in mQuat.

# **Examples**

### **Negate Elements of Quaternion Matrix**

Unary minus negates each part of a the quaternion. Create a 2-by-2 matrix, Q.

 $Q =$ quaternion(randn(2),randn(2),randn(2),randn(2))

```
Q = 2x2 quaternion array
     0.53767 + 0.31877i + 3.5784j + 0.7254k -2.2588 - 0.43359i - 1.3499j + 0.7147
      1.8339 - 1.3077i + 2.7694j - 0.063055k 0.86217 + 0.34262i + 3.0349j - 0.20497k
```
Negate the parts of each quaternion in Q.

## $R = -Q$

```
R = 2x2 quaternion array
 -0.53767 - 0.31877i - 3.5784j - 0.7254k 2.2588 + 0.43359i + 1.3499j - 0.71474k
 -1.8339 + 1.3077i - 2.7694j + 0.063055k -0.86217 - 0.34262i - 3.0349j + 0.20497k
```
## **Input Arguments**

**quat — Quaternion array** scalar | vector | matrix | multidimensional array

Quaternion array, specified as a scalar, vector, matrix, or multidimensional array.

Data Types: quaternion

## **Output Arguments**

#### **mQuat — Negated quaternion array**

scalar | vector | matrix | multidimensional array

#### Negated quaternion array, returned as the same size as quat.

Data Types: quaternion
# **Extended Capabilities**

### **C/C++ Code Generation**

Generate C and C++ code using MATLAB® Coder™.

### **See Also**

**Functions** [minus, -](#page-1342-0)

**Objects** [quaternion](#page-1290-0)

### **Topics**

"Rotations, Orientation, and Quaternions"

### **Introduced in R2019b**

# **zeros**

Create quaternion array with all parts set to zero

### **Syntax**

```
quatZeros = zeros('quaternion')
quatZeros = zeros(n,'quaternion')
quatZeros = zeros(sz,'quaternion')
quatZeros = zeros(sz1,...,szN,'quaternion')
quatZeros = zeros(, like',prototype,'quaternion')
```
## **Description**

quatZeros = zeros('quaternion') returns a scalar quaternion with all parts set to zero.

 $quatzeros = zeros(n, 'quaternion')$  returns an n-by-n matrix of quaternions.

quatZeros =  $zeros(sz, 'quaternion')$  returns an array of quaternions where the size vector, sz, defines size(quatZeros).

quatZeros = zeros(sz1,...,szN,'quaternion') returns a sz1-by-...-by-szN array of quaternions where  $s21, ...$ ,  $s2N$  indicates the size of each dimension.

quatZeros = zeros( ; like',prototype,'quaternion') specifies the underlying class of the returned quaternion array to be the same as the underlying class of the quaternion prototype.

### **Examples**

#### **Quaternion Scalar Zero**

Create a quaternion scalar zero.

```
quatZeros = zeros('quaternion')
```

```
quatZeros = quaternion
    0 + 0i + 0j + 0k
```
#### **Square Matrix of Quaternions**

Create an n-by-n array of quaternion zeros.

```
n = 3;quatZeros = zeros(n,'quaternion')
quatZeros = 3x3 quaternion array
    0 + 0i + 0j + 0k   0 + 0i + 0j + 0k   0 + 0i + 0j + 0k
```
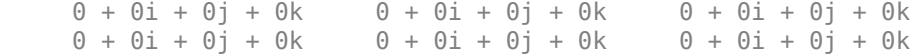

#### **Multidimensional Array of Quaternion Zeros**

Create a multidimensional array of quaternion zeros by defining array dimensions in order. In this example, you create a 3-by-1-by-2 array. You can specify dimensions using a row vector or commaseparated integers.

Specify the dimensions using a row vector and display the results:

```
dims = [3, 1, 2];
quatZerosSyntax1 = zeros(dims,'quaternion')
quatZerosSyntax1 = 3x1x2 quaternion array
quatZerosSyntax1(:,:,1) =
    0 + 0i + 0i + 0k0 + 0i + 0j + 0k0 + 0i + 0j + 0kquatZerosSyntax1(:,:,2) =
    0 + 0i + 0j + 0k0 + 0i + 0j + 0k0 + 0i + 0j + 0k
```
Specify the dimensions using comma-separated integers, and then verify the equivalence of the two syntaxes:

```
quatZerosSyntax2 = zeros(3, 1, 2, 'quaternion');
isequal(quatZerosSyntax1,quatZerosSyntax2)
```

```
ans = logical
   1
```
#### **Underlying Class of Quaternion Zeros**

A quaternion is a four-part hyper-complex number used in three-dimensional representations. You can specify the underlying data type of the parts as single or double. The default is double.

Create a quaternion array of zeros with the underlying data type set to single.

```
quatZeros = zeros(2, 'like', single(1), 'quaternion')
```
quatZeros = *2x2 quaternion array*  $0 + 0i + 0j + 0k$   $0 + 0i + 0j + 0k$  $0 + 0i + 0j + 0k$   $0 + 0i + 0j + 0k$  Verify the underlying class using the classUnderlying function.

```
classUnderlying(quatZeros)
```

```
ans ='single'
```
## **Input Arguments**

#### **n — Size of square quaternion matrix**

integer value

Size of square quaternion matrix, specified as an integer value. If n is 0 or negative, then quatZeros is returned as an empty matrix.

Example: zeros(4,'quaternion') returns a 4-by-4 matrix of quaternion zeros.

Data Types: single | double | int8 | int16 | int32 | int64 | uint8 | uint16 | uint32 | uint64

#### **sz — Output size**

row vector of integer values

Output size, specified as a row vector of integer values. Each element of sz indicates the size of the corresponding dimension in quatZeros. If the size of any dimension is 0 or negative, then quatZeros is returned as an empty array.

Example: zeros( $[1,4,2]$ , 'quaternion') returns a 1-by-4-by-2 array of quaternion zeros.

Data Types: single | double | int8 | int16 | int32 | int64 | uint8 | uint16 | uint32 | uint64

#### **prototype — Quaternion prototype**

variable

#### Quaternion prototype, specified as a variable.

Example: zeros(2,'like',quat,'quaternion') returns a 2-by-2 matrix of quaternions with the same underlying class as the prototype quaternion, quat.

Data Types: quaternion

#### **sz1,...,szN — Size of each dimension**

two or more integer values

Size of each dimension, specified as two or more integers.

- If the size of any dimension is 0, then quatZeros is returned as an empty array.
- If the size of any dimension is negative, then it is treated as 0.

Example: zeros(2,3,'quaternion') returns a 2-by-3 matrix of quaternion zeros. Data Types: single | double | int8 | int16 | int32 | int64 | uint8 | uint16 | uint32 | uint64

### **Output Arguments**

#### **quatZeros — Quaternion zeros**

scalar | vector | matrix | multidimensional array

Quaternion zeros, returned as a quaternion or array of quaternions.

Given a quaternion of the form  $Q = a + bi + cj + dk$ , a quaternion zero is defined as  $Q = 0 + 0i + 0j + 0k$ .

Data Types: quaternion

# **Extended Capabilities**

**C/C++ Code Generation** Generate C and C++ code using MATLAB® Coder™.

### **See Also**

**Functions** [ones](#page-1351-0)

**Objects** [quaternion](#page-1290-0)

**Topics** "Rotations, Orientation, and Quaternions"

### **Introduced in R2019b**

# <span id="page-1409-0"></span>**rateControl**

Execute loop at fixed frequency

# **Description**

The rateControl object enables you to run a loop at a fixed frequency. It also collects statistics about the timing of the loop iterations. Use [waitfor](#page-1417-0) in the loop to pause code execution until the next time step. The loop operates every DesiredPeriod seconds, unless the enclosed code takes longer to operate. The object uses the OverrunAction property to determine how it handles longer loop operation times. The default setting, 'slip', immediately executes the loop if LastPeriod is greater than DesiredPeriod. Using 'drop' causes the [waitfor](#page-1417-0) method to wait until the next multiple of DesiredPeriod is reached to execute the next loop.

**Tip** The scheduling resolution of your operating system and the level of other system activity can affect rate execution accuracy. As a result, accurate rate timing is limited to 100 Hz for execution of MATLAB code. To improve performance and execution speeds, use code generation.

# **Creation**

# **Syntax**

rateObj = rateControl(desiredRate)

### **Description**

rateObj = rateControl(desiredRate) creates an object that operates loops at a fixed-rate based on your system time and directly sets the DesireRate property.

# **Properties**

### **DesiredRate — Desired execution rate**

scalar

Desired execution rate of loop, specified as a scalar in Hz. When using [waitfor](#page-1417-0), the loop operates every DesiredRate seconds, unless the loop takes longer. It then begins the next loop based on the specified OverrunAction.

### **DesiredPeriod — Desired time period between executions**

scalar

Desired time period between executions, specified as a scalar in seconds. This property is equal to the inverse of DesiredRate.

### **TotalElapsedTime — Elapsed time since construction or reset**

scalar

Elapsed time since construction or reset, specified as a scalar in seconds.

### **LastPeriod — Elapsed time between last two calls to waitfor**

NaN (default) | scalar

Elapsed time between last two calls to [waitfor](#page-1417-0), specified as a scalar. By default, LastPeriod is set to NaN until [waitfor](#page-1417-0) is called for the first time. After the first call, LastPeriod equals TotalElapsedTime.

#### **OverrunAction — Method for handling overruns**

'slip' (default) | 'drop'

Method for handling overruns, specified as one of these character vectors:

- 'drop' waits until the next time interval equal to a multiple of DesiredPeriod
- 'slip' immediately executes the loop again

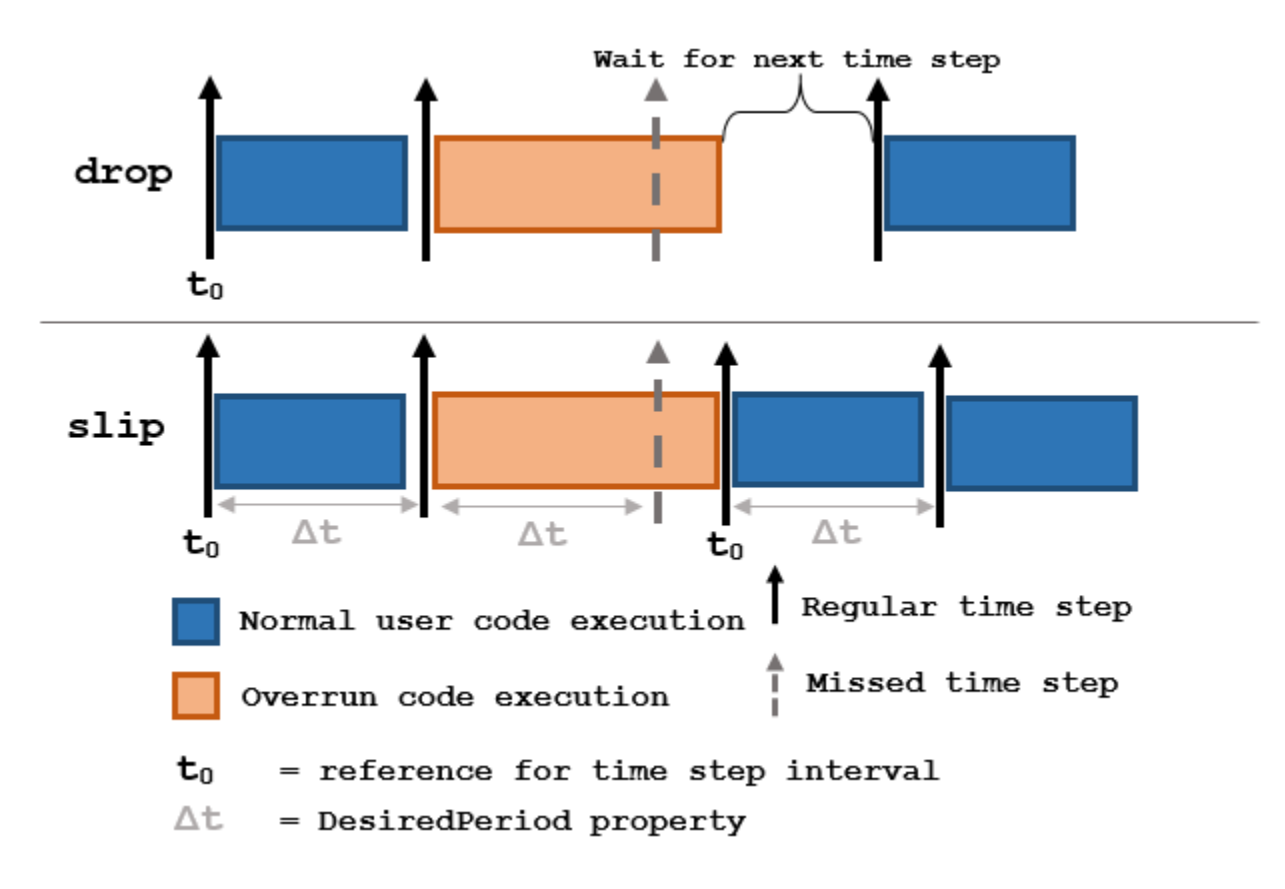

Each code section calls [waitfor](#page-1417-0) at the end of execution.

### **Object Functions**

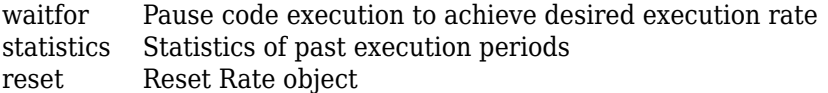

### **Examples**

#### **Run Loop at Fixed Rate**

Create a rate object that runs at 1 Hz.

 $r = rateControl(1);$ 

Start a loop using the rateControl object inside to control the loop execution. Reset the object prior to the loop execution to reset timer. Print the iteration and time elapsed.

```
reset(r)
for i = 1:10 time = r.TotalElapsedTime;
     fprintf('Iteration: %d - Time Elapsed: %f\n',i,time)
   waitfor(r);end
Iteration: 1 - Time Elapsed: 0.004098
Iteration: 2 - Time Elapsed: 1.004890
Iteration: 3 - Time Elapsed: 2.009797
Iteration: 4 - Time Elapsed: 3.024798
Iteration: 5 - Time Elapsed: 4.004382
Iteration: 6 - Time Elapsed: 5.009306
Iteration: 7 - Time Elapsed: 6.002341
Iteration: 8 - Time Elapsed: 7.013342
Iteration: 9 - Time Elapsed: 8.004305
Iteration: 10 - Time Elapsed: 9.000212
```
Each iteration executes at a 1-second interval.

#### **Get Statistics From Rate Object Execution**

Create a rateControl object for running at 20 Hz.

```
r = rateControl(20);
```
Start a loop and control operation using the rateControl object.

```
for i = 1:30 % Your code goes here
   waitfor(r);end
```
Get Rate object statistics after loop operation.

```
stats = statistics(r)
```

```
stats = struct with fields:
               Periods: [0.0558 0.0610 0.0355 0.0551 0.0611 0.0494 0.2308 ... ]
            NumPeriods: 30
         AveragePeriod: 0.0551
     StandardDeviation: 0.0352
           NumOverruns: 1
```
#### **Run Loop At Fixed Rate and Reset Rate Object**

Create a rateControl object for running at 20 Hz.

```
r = rateControl(2);
```
Start a loop and control operation using the Rate object.

```
for i = 1:30 % Your code goes here
   waitfor(r);end
```
Display the rateControl object properties after loop operation.

disp(r)

```
 rateControl with properties:
        DesiredRate: 2
      DesiredPeriod: 0.5000
      OverrunAction: 'slip'
   TotalElapsedTime: 15.0135
         LastPeriod: 0.4916
```
Reset the object to restart the time statistics.

```
reset(r);
disp(r)
   rateControl with properties:
          DesiredRate: 2
        DesiredPeriod: 0.5000
        OverrunAction: 'slip'
     TotalElapsedTime: 0.0040
           LastPeriod: NaN
```
# **Compatibility Considerations**

#### **rateControl was renamed**

*Behavior change in future release*

The rateControl object was renamed from robotics.Rate. Use rateControl for all object creation.

### **See Also**

rosrate | [waitfor](#page-1417-0) | [statistics](#page-1415-0) | [reset](#page-1413-0)

### **Topics**

"Execute Code at a Fixed-Rate"

#### **Introduced in R2016a**

# <span id="page-1413-0"></span>**reset**

Reset Rate object

# **Syntax**

reset(rate)

# **Description**

reset (rate) resets the state of the Rate object, including the elapsed time and all statistics about previous periods. reset is useful if you want to run multiple successive loops at the same rate, or if the object is created before the loop is executed.

# **Input Arguments**

**rate — Rate object**

handle

Rate object, specified as a handle. This object contains the information for the desired rate and other information about the execution. See [rateControl](#page-1409-0) for more information.

# **Examples**

### **Run Loop At Fixed Rate and Reset Rate Object**

Create a rateControl object for running at 20 Hz.

```
r = rateControl(2);
```
Start a loop and control operation using the Rate object.

```
for i = 1:30 % Your code goes here
   waitfor(r);end
```
Display the rateControl object properties after loop operation.

disp(r)

```
 rateControl with properties:
        DesiredRate: 2
      DesiredPeriod: 0.5000
      OverrunAction: 'slip'
  TotalElapsedTime: 15.0135
         LastPeriod: 0.4916
```
Reset the object to restart the time statistics.

#### reset(r); disp(r)

rateControl with properties:

 DesiredRate: 2 DesiredPeriod: 0.5000 OverrunAction: 'slip' TotalElapsedTime: 0.0040 LastPeriod: NaN

# **See Also**

[rateControl](#page-1409-0) | [waitfor](#page-1417-0)

### **Topics**

"Execute Code at a Fixed-Rate"

#### **Introduced in R2016a**

# <span id="page-1415-0"></span>**statistics**

Statistics of past execution periods

# **Syntax**

stats = statistics(rate)

# **Description**

stats = statistics(rate) returns statistics of previous periods of code execution. stats is a struct with these fields: Periods, NumPeriods, AveragePeriod, StandardDeviation, and NumOverruns.

Here is a sample execution graphic using the default setting, 'slip', for the OverrunAction property in the Rate object. See OverrunAction for more information on overrun code execution.

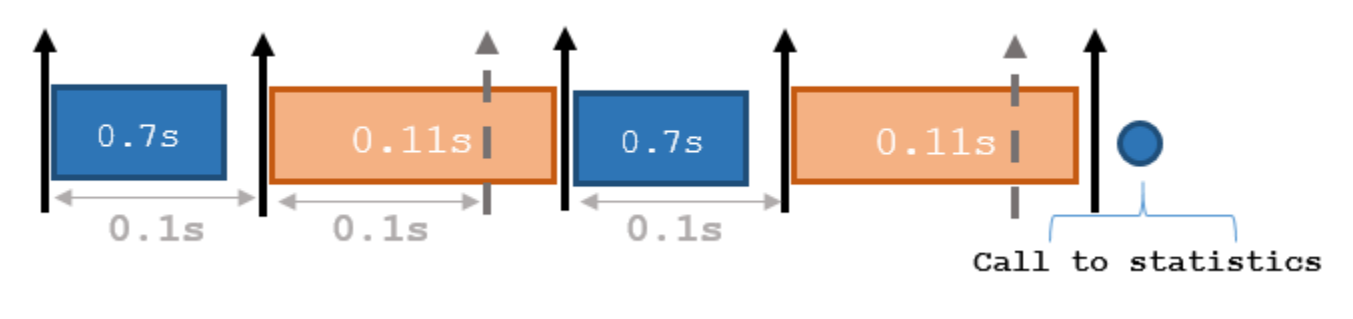

The output of statistics is:

stats =

```
 Periods: [0.7 0.11 0.7 0.11]
        NumPeriods: 4
     AveragePeriod: 0.09
 StandardDeviation: 0.0231
       NumOverruns: 2
```
# **Input Arguments**

### **rate — Rate object**

handle

Rate object, specified as an object handle. This object contains the information for the DesiredRate and other info about the execution. See [rateControl](#page-1409-0) for more information.

### **Output Arguments**

**stats — Time execution statistics** structure

Time execution statistics, returned as a structure. This structure contains the following fields

- Period All time periods (returned in seconds) used to calculate statistics as an indexed array. stats.Period(end) is the most recent period.
- NumPeriods Number of elements in Periods
- AveragePeriod Average time in seconds
- StandardDeviation Standard deviation of all periods in seconds, centered around the mean stored in AveragePeriod
- NumOverruns Number of periods with overrun

### **Examples**

#### **Get Statistics From Rate Object Execution**

Create a rateControl object for running at 20 Hz.

 $r = rateControl(20);$ 

Start a loop and control operation using the rateControl object.

```
for i = 1:30 % Your code goes here
   waitfor(r);end
```
Get Rate object statistics after loop operation.

```
stats = statistics(r)
```

```
stats = struct with fields:
              Periods: [0.0558 0.0610 0.0355 0.0551 0.0611 0.0494 0.2308 ... ]
            NumPeriods: 30
         AveragePeriod: 0.0551
    StandardDeviation: 0.0352
           NumOverruns: 1
```
### **See Also**

[rateControl](#page-1409-0) | [waitfor](#page-1417-0)

**Topics** "Execute Code at a Fixed-Rate"

#### **Introduced in R2016a**

# <span id="page-1417-0"></span>**waitfor**

**Package:** robotics

Pause code execution to achieve desired execution rate

# **Syntax**

```
waitfor(rate)
numMisses = waitfor(rate)
```
## **Description**

waitfor(rate) pauses execution until the code reaches the desired execution rate. The function accounts for the time that is spent executing code between waitfor calls.

numMisses = waitfor(rate) returns the number of iterations missed while executing code between calls.

# **Examples**

### **Run Loop at Fixed Rate**

Create a rate object that runs at 1 Hz.

```
r = rateControl(1);
```
Start a loop using the rateControl object inside to control the loop execution. Reset the object prior to the loop execution to reset timer. Print the iteration and time elapsed.

```
reset(r)
for i = 1:10 time = r.TotalElapsedTime;
     fprintf('Iteration: %d - Time Elapsed: %f\n',i,time)
    waitfor(r);
end
Iteration: 1 - Time Elapsed: 0.004098
Iteration: 2 - Time Elapsed: 1.004890
Iteration: 3 - Time Elapsed: 2.009797
Iteration: 4 - Time Elapsed: 3.024798
Iteration: 5 - Time Elapsed: 4.004382
Iteration: 6 - Time Elapsed: 5.009306
Iteration: 7 - Time Elapsed: 6.002341
Iteration: 8 - Time Elapsed: 7.013342
Iteration: 9 - Time Elapsed: 8.004305
Iteration: 10 - Time Elapsed: 9.000212
```
Each iteration executes at a 1-second interval.

## **Input Arguments**

### **rate — Rate object**

handle

Rate object, specified as a handle. This object contains the information for the desired rate and other information about the execution. See [rateControl](#page-1409-0) for more information.

### **Output Arguments**

#### **numMisses — Number of missed task executions**

scalar

Number of missed task executions, returned as a scalar. waitfor returns the number of times the task was missed in the Rate object based on the LastPeriod time. For example, if the desired rate is 1 Hz and the last period was 3.2 seconds, numMisses returns 3.

### **See Also**

[rateControl](#page-1409-0)

### **Topics**

"Execute Code at a Fixed-Rate"

### **Introduced in R2016a**

# <span id="page-1419-0"></span>**reedsSheppConnection**

Reeds-Shepp path connection type

# **Description**

The reedSheppConnection object holds information for computing a reedsSheppPathSegment object to connect between poses. A Reeds-Shepp path segment connects two poses as a sequence of five motions. The motion options are:

- Straight
- Left turn at maximum steer
- Right turn at maximum steer
- No movement

A Reeds-Shepp path segment supports both forward and backward motion.

Use this connection object to define parameters for a vehicle motion model, including the minimum turning radius and options for path types. To generate a path segment between poses using this connection type, call the [connect](#page-24-0) function.

# **Creation**

# **Syntax**

reedsConnObj = reedsSheppConnection reedsConnObj = reedsSheppConnection(Name,Value)

### **Description**

reedsConnObj = reedsSheppConnection creates an object using default property values.

reedsConnObj = reedsSheppConnection(Name,Value) specifies property values using namevalue pairs. To set multiple properties, specify multiple name-value pairs.

# **Properties**

### **MinTurningRadius — Minimum turning radius**

1 (default) | positive scalar in meters

Minimum turning radius for the vehicle, specified as a positive scalar in meters. The minimum turning radius is for the smallest circle the vehicle can make with maximum steer in a single direction.

Data Types: double

### **DisabledPathTypes — Path types to disable**

{} (default) | vector of string scalars | cell array of character vectors

Path types to disable, specified as a vector of string scalars or cell array of character vectors.

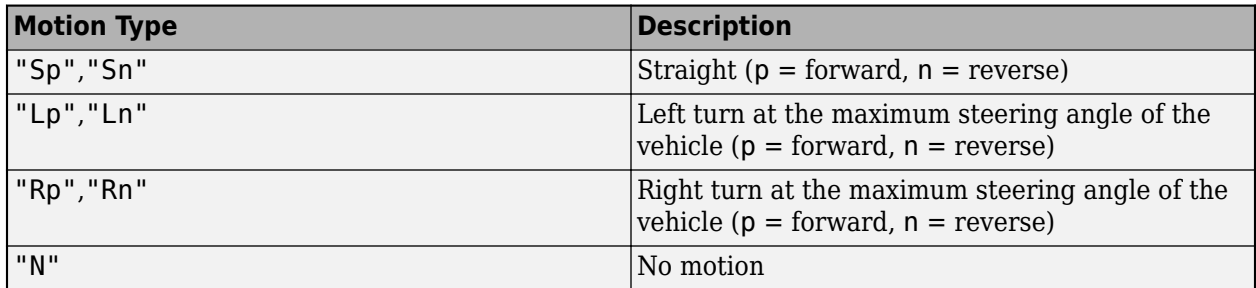

If a path segment has fewer than five motion types, the remaining elements are "N" (no motion).

#### To see all available path types, see the AllPathTypes property.

```
Example: ["LpSnLp","LnSnRpSn","LnSnRpSnLp"]
```
Data Types: cell

#### **AllPathTypes — All possible path types**

cell array of character vectors

This property is read-only.

All possible path types, specified as a cell array of character vectors. This property lists all types. To disable certain types, specify types from this list in DisabledPathTypes.

For Reeds-Shepp connections, there are 44 possible combinations of motion types.

Data Types: cell

#### **ForwardCost — Cost multiplier to travel forward**

1 (default) | positive numeric scalar

Cost multiple to travel forward, specified as a positive numeric scalar. Increase this property to penalize forward motion.

Data Types: double

#### **ReverseCost — Cost multiplier to travel in reverse**

1 (default) | positive numeric scalar

Cost multiple to travel in reverse, specified as a positive numeric scalar. Increase this property to penalize reverse motion.

Data Types: double

### **Object Functions**

[connect](#page-24-0) Connect poses for given connection type

### **Examples**

### **Connect Poses Using ReedsShepp Connection Path**

Create a reedsSheppConnection object.

reedsConnObj = reedsSheppConnection;

Define start and goal poses as [x y theta] vectors.

```
startPose = [0 0 0];
goalPose = [1 1 pi];
```
Calculate a valid path segment to connect the poses.

[pathSegObj,pathCosts] = connect(reedsConnObj,startPose,goalPose);

Show the generated path.

show(pathSegObj{1})

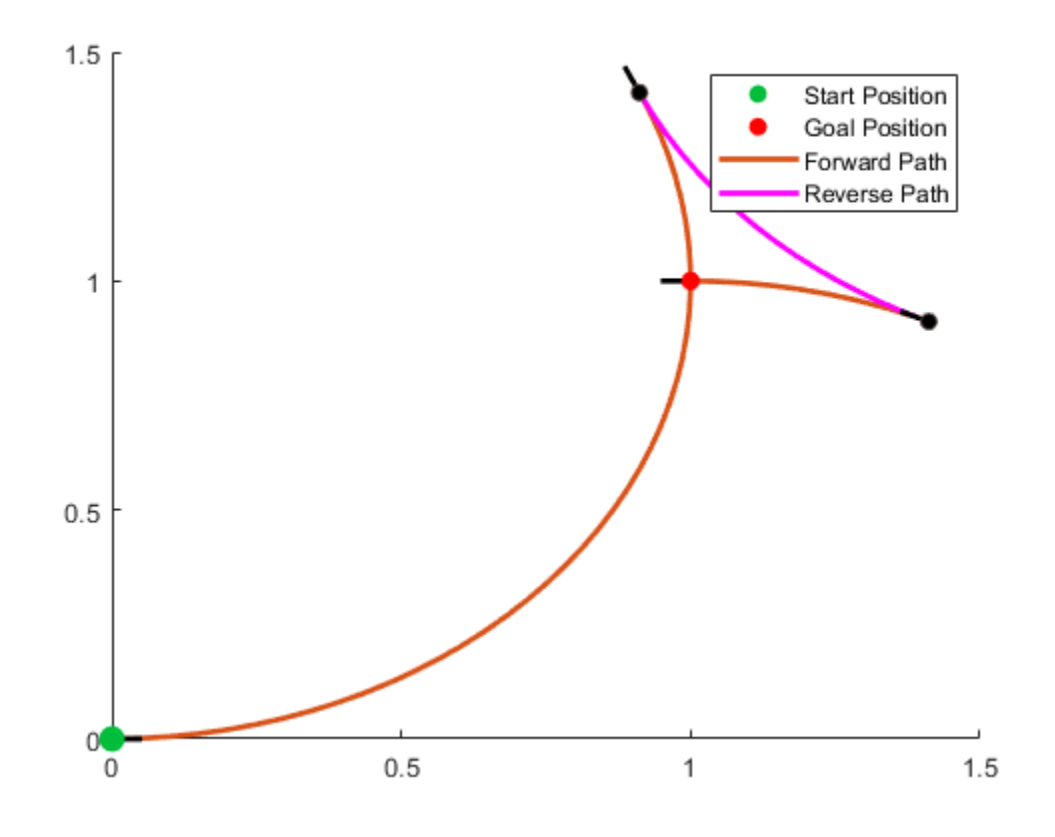

#### **Modify Connection Types for Reeds-Shepp Path**

Create a reedsSheppConnection object.

reedsConnObj = reedsSheppConnection;

Define start and goal poses as [x y theta] vectors.

 $startPose = [0 0 0];$  $goalPose = [1 1 pi];$ 

Calculate a valid path segment to connect the poses.

[pathSegObj,pathCosts] = connect(reedsConnObj,startPose,goalPose);

Show the generated path. Notice the direction of the turns.

show(pathSegObj{1})

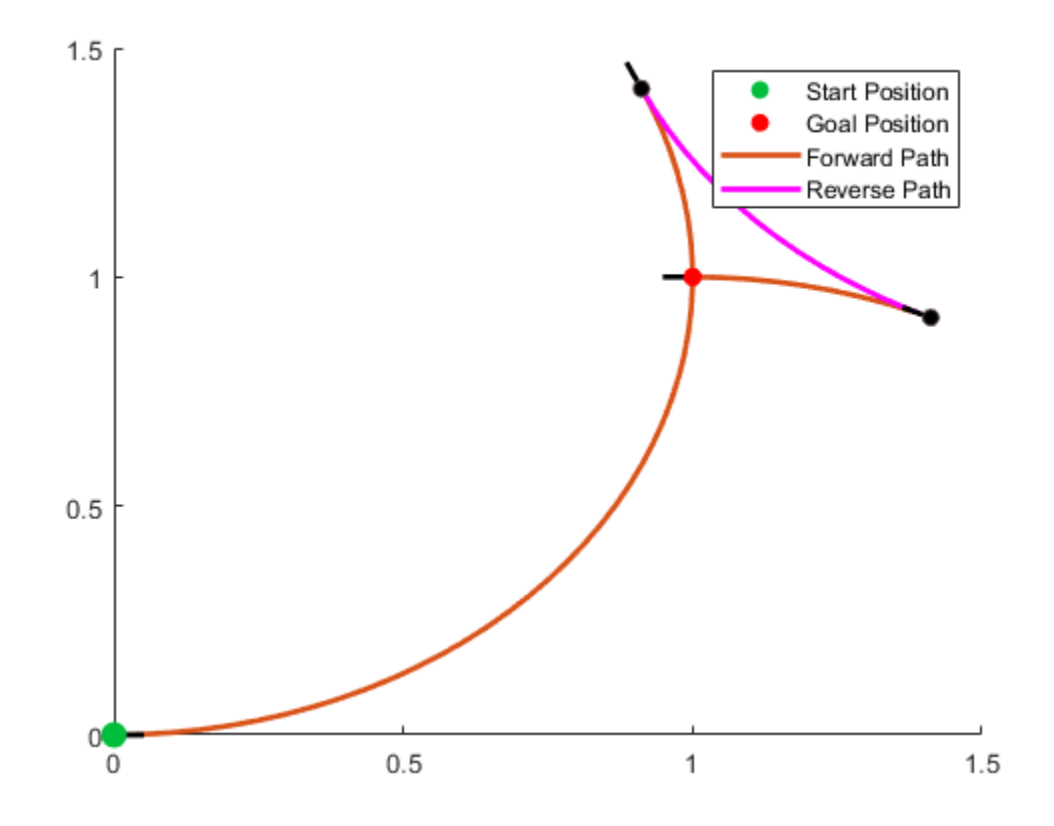

#### pathSegObj{1}.MotionTypes

ans = *1x5 cell* {'L'} {'R'} {'L'} {'N'} {'N'}

#### pathSegObj{1}.MotionDirections

ans =  $1 \times 5$  $\begin{array}{cccccccccc} 1 & -1 & 1 & 1 & 1 \end{array}$ 

Disable this specific motion sequence in a new connection object. Reduce the MinTurningRadius if the robot is more maneuverable. Increase the reverse cost to reduce the likelihood of reverse directions being used. Connect the poses again to get a different path.

```
reedsConnObj = reedsSheppConnection('DisabledPathTypes',{'LpRnLp'});
reedsConnObj.MinTurningRadius = 0.5;
reedsConnObj.ReverseCost = 5;
[pathSegObj,pathCosts] = connect(reedsConnObj,startPose,goalPose);
pathSegObj{1}.MotionTypes
ans = 1x5 cell
     {'L'} {'S'} {'L'} {'N'} {'N'}
show(pathSegObj{1})
xlim([0 1.5])
ylim([0 1.5])
       1.5<sub>1</sub>Start Position
                                                                  Goal Position
                                                                  Forward Path
         \overline{1}0.5\mathbf{0}\overline{0}0.51.5\mathbf{1}
```
# **Extended Capabilities**

### **C/C++ Code Generation**

Generate C and C++ code using MATLAB® Coder™.

# **See Also**

```
Objects
reedsSheppPathSegment | dubinsConnection | dubinsPathSegment
```
### **Functions**

[connect](#page-24-0) | [interpolate](#page-74-0) | [show](#page-193-0)

### **Introduced in R2019b**

# <span id="page-1425-0"></span>**reedsSheppPathSegment**

Reeds-Shepp path segment connecting two poses

# **Description**

The reedSheppPathSegment object holds information for a Reeds-Shepp path segment to connect between poses. A Reeds-Shepp path segment connects two poses as a sequence of five motion types. The motion options are:

- Straight
- Left turn at maximum steer
- Right turn at maximum steer
- No movement

# **Creation**

To generate a reedSheppPathSegment object, use the [connect](#page-24-0) function with a [reedsSheppConnection](#page-1419-0) object:

reedsPathSegObj = connect(connectionObj,start,goal) connects the start and goal poses using the specified connection type object.

To specifically define a path segment:

```
reedsPathSegObj =
```
reedsSheppPathSegment(connectionObj,start,goal,motionLengths,motionTypes) specifies the Reeds-Shepp connection type, the start and goal poses, and the corresponding motion lengths and types. These values are set to the corresponding properties in the object.

# **Properties**

#### **MinTurningRadius — Minimum turning radius of vehicle**

positive scalar

This property is read-only.

Minimum turning radius of the vehicle, specified as a positive scalar in meters. This value corresponds to the radius of the turning circle at the maximum steering angle of the vehicle.

Data Types: double

#### **StartPose — Initial pose of vehicle**

[*x*, *y*, *Θ*] vector

This property is read-only.

Initial pose of the vehicle at the start of the path segment, specified as an [*x*, *y*, *Θ*] vector. *x* and *y* are in meters. *Θ* is in radians.

Data Types: double

**GoalPose — Goal pose of vehicle**

[*x*, *y*, *Θ*] vector

This property is read-only.

Goal pose of the vehicle at the end of the path segment, specified as an [*x*, *y*, *Θ*] vector. *x* and *y* are in meters. *Θ* is in radians.

Data Types: double

#### **MotionLengths — Length of each motion**

five-element numeric vector

This property is read-only.

Length of each motion in the path segment, specified as a five-element numeric vector in meters. Each motion length corresponds to a motion type specified in MotionTypes.

Data Types: double

#### **MotionTypes — Type of each motion**

five-element string cell array

This property is read-only.

Type of each motion in the path segment, specified as a five-element string cell array.

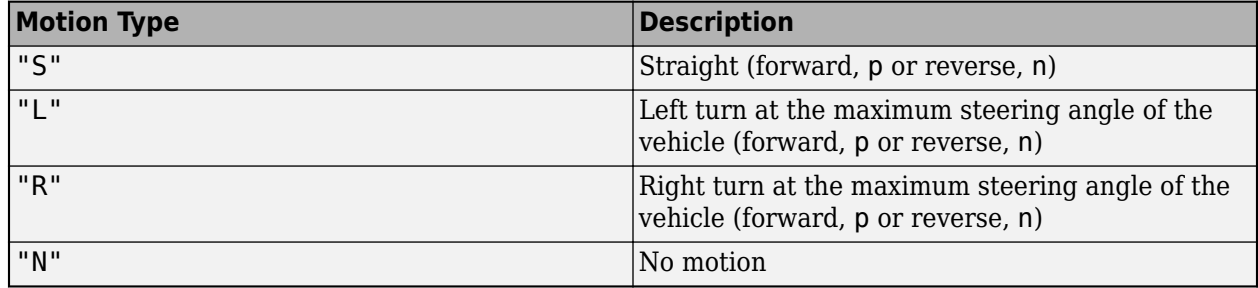

If a path segment has fewer than five motion types, the remaining elements are "N" (no motion).

Example: {"L","S","R","L","R"}

Data Types: cell

#### **MotionDirections — Direction of each motion**

five-element vector of 1s (forward motion) and –1s (reverse motion)

This property is read-only.

Direction of each motion in the path segment, specified as a five-element vector of 1s (forward motion) and –1s (reverse motion). Each motion direction corresponds to a motion length specified in MotionLengths and a motion type specified in MotionTypes.

When no motion occurs, that is, when a MotionTypes value is "N", then the corresponding MotionDirections element is 1.

Example: [-1 1 -1 1 1]

Data Types: double

**Length — Length of path segment** positive scalar

This property is read-only.

Length of the path segment, specified as a positive scalar in meters. This length is just a sum of the elements in MotionLengths.

Data Types: double

### **Object Functions**

[interpolate](#page-74-0) Interpolate poses along path segment [show](#page-193-0) Visualize path segment

## **Examples**

#### **Connect Poses Using ReedsShepp Connection Path**

Create a reedsSheppConnection object.

reedsConnObj = reedsSheppConnection;

Define start and goal poses as [x y theta] vectors.

startPose =  $[0 0 0]$ ;  $goalPose = [1 1 pi];$ 

Calculate a valid path segment to connect the poses.

[pathSegObj,pathCosts] = connect(reedsConnObj,startPose,goalPose);

Show the generated path.

show(pathSegObj{1})

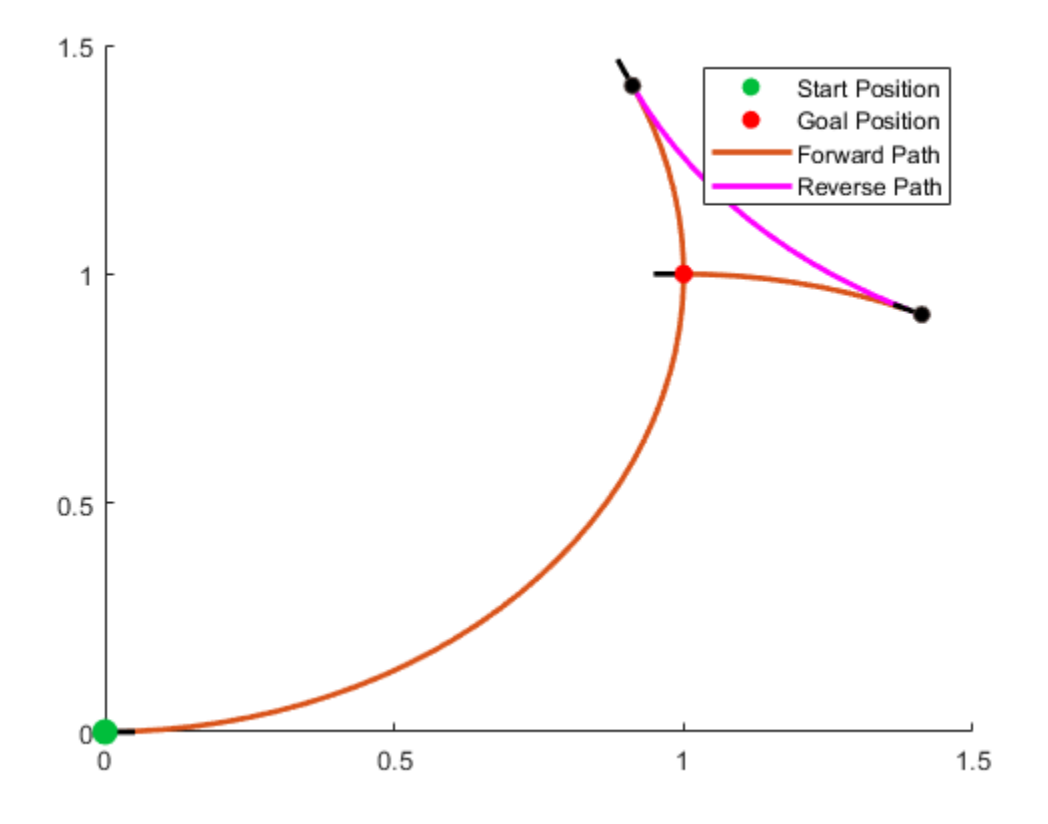

### **References**

[1] Reeds, J. A., and L. A. Shepp. "Optimal Paths for a Car That Goes Both Forwards and Backwards." *3DFLfiF Journal of Mathematics*. Vol. 145, Number 2, 1990, pp. 367–393.

### **Extended Capabilities**

#### **C/C++ Code Generation**

Generate C and C++ code using MATLAB® Coder™.

# **See Also**

**Objects** [reedsSheppConnection](#page-1419-0) | [dubinsConnection](#page-451-0) | [dubinsPathSegment](#page-456-0)

#### **Functions**

[interpolate](#page-74-0) | [show](#page-193-0) | [connect](#page-24-0)

#### **Introduced in R2019b**

# <span id="page-1429-0"></span>**referencePathFrenet**

Smooth reference path fit to waypoints

# **Description**

The referencePathFrenet object fits a smooth, piecewise, continuous curve to a set of waypoints given as  $[x \ y]$  or  $[x \ y$  theta]. After fitting, points along the curve, the path points are expressed as [x y theta kappa dkappa s], where:

- $\times$  y and theta— SE(2) state expressed in global coordinates, with  $\times$  and  $\times$  in meters and theta in radians
- kappa Curvature, or inverse of the radius, in meters
- dkappa Derivative of curvature with respect to arc length in meters per second
- s Arc length, or distance along path from path origin, in meters

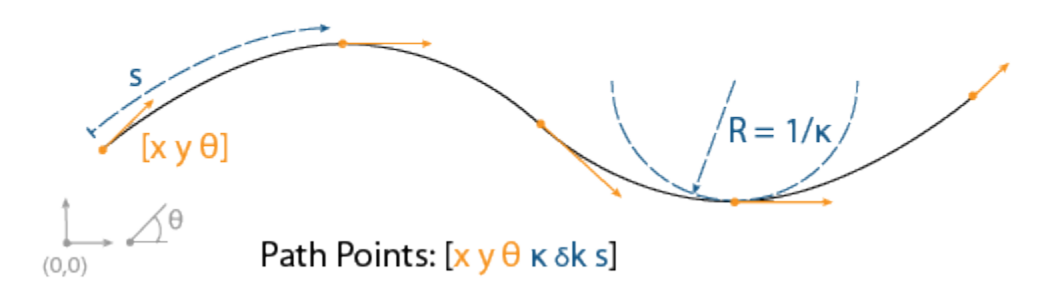

Using this object, convert trajectories between global and Frenet coordinate systems, interpolate states along the path based on arc length, and query the closest point on a path from a global state. The absolute difference between theta and the orientation of the closest point on the path from a global state must not exceed pi/2 when converting between global and Frenet coordinate systems.

The object expresses Frenet states as a vector of form [S dS ddS L dL ddL], where S is the arc length and L is the perpendicular deviation from the direction of the reference path. Derivatives of S are relative to time. Derivatives of L are relative to the arc length, S.

**Frenet States:** Is  $\delta$ s  $\delta^2$ s L  $\delta$ L  $\delta^2$ L]

# **Creation**

## **Syntax**

```
refPathObj = referencePathFrenet(waypoints)
refPathObj = referencePathFrenet(
waypoints,'DiscretizationDistance',discretionDist)
```
### **Description**

refPathObj = referencePathFrenet(waypoints) fits a piecewise, continuous set of curves to the specified waypoints. The waypoints argument sets the Waypoints property.

```
refPathObj = referencePathFrenet(
waypoints,'DiscretizationDistance',discretionDist) fits a piecewise, continuous set of
curves to waypoints using the specified distance between interpolated path points. The
discretionDist argument sets the DiscretizationDistance property.
```
### **Properties**

#### **DiscretizationDistance — Arc length between interpolated path points**

0.05 (default) | positive scalar

Arc length between interpolated path points, specified as a positive scalar in meters. The object uses interpolated path points to accelerate performance of the transformation functions [frenet2global](#page-1439-0) and [global2frenet](#page-1442-0). A smaller discretization distance can improve accuracy at the expense of memory and computational efficiency.

Data Types: single | double

#### **Waypoints — Presampled points along path**

*P*-by-2 numeric matrix | *P*-by-3 numeric matrix

Presampled points along the path, specified as a *P*-by-2 matrix with rows of form [x y] or *P*-by-3 matrix with rows of form [x y theta]. Specify x and y in meters and theta in radians. *P* is the number of presampled points, and must be greater than or equal to two

```
Data Types: single | double
```
### **Object Functions**

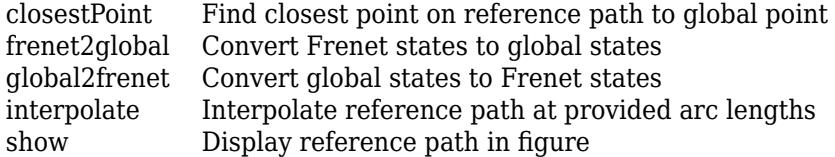

## **Examples**

### **Generate Alternative Trajectories for Reference Path**

Generate alternative trajectories for a reference path using Frenet coordinates. Specify different initial and terminal states for your trajectories. Tune your states based on the generated trajectories.

Generate a reference path from a set of waypoints. Create a trajectoryGeneratorFrenet object from the reference path.

```
waypoints = [0 0; \ldots]50 20; \ldots 100 0; ...
     150 10];
refPath = referencePathFrenet(waypoints);
connector = trajectoryGeneratorFrenet(refPath);
```
Generate a five-second trajectory between the path origin and a point 30 m down the path as Frenet states.

```
initState = [0 0 0 0 0 0]; % [S ds dS L dL dL]termState = [30 0 0 0 0 0]; % [5 ds dds L dL ddL]
[~,trajGlobal] = connect(connector,initState,termState,5);
```
Display the trajectory in global coordinates.

```
show(refPath);
hold on
axis equal
plot(trajGlobal.Trajectory(:,1),trajGlobal.Trajectory(:,2),'b')
legend(["Waypoints","Reference Path","Trajectory to 30m"])
```
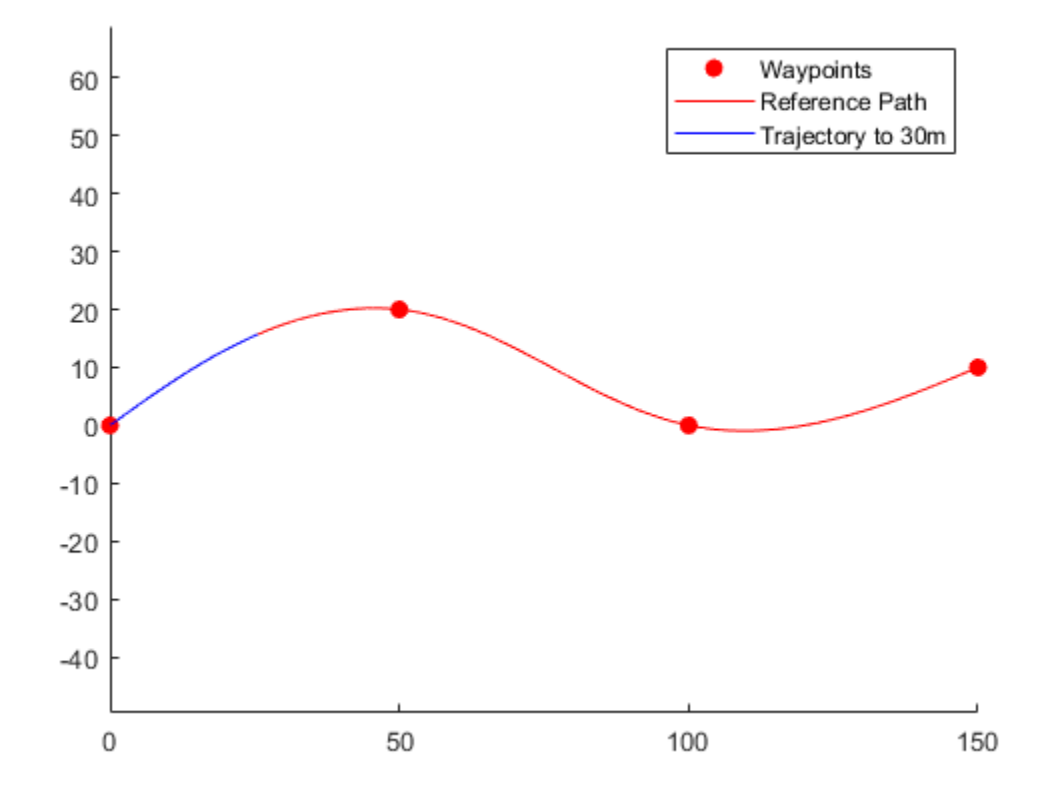

Create a matrix of terminal states with lateral deviations between –3 m and 3 m. Generate trajectories that cover the same arc length in 10 seconds, but deviate laterally from the reference path. Display the new alternative paths.

```
termStateDeviated = termState + ([-3:3]' * [0 0 0 1 0 0]);[~,trajGlobal] = connect(connector,initState,termStateDeviated,10);
clf
show(refPath);
hold on
axis equal
for i = 1: length(trajGlobal)
    plot(trajGlobal(i).Trajectory(:,1),trajGlobal(i).Trajectory(:,2),'g')
end
legend(["Waypoints","Reference Path","Alternative Trajectories"])
hold off
```
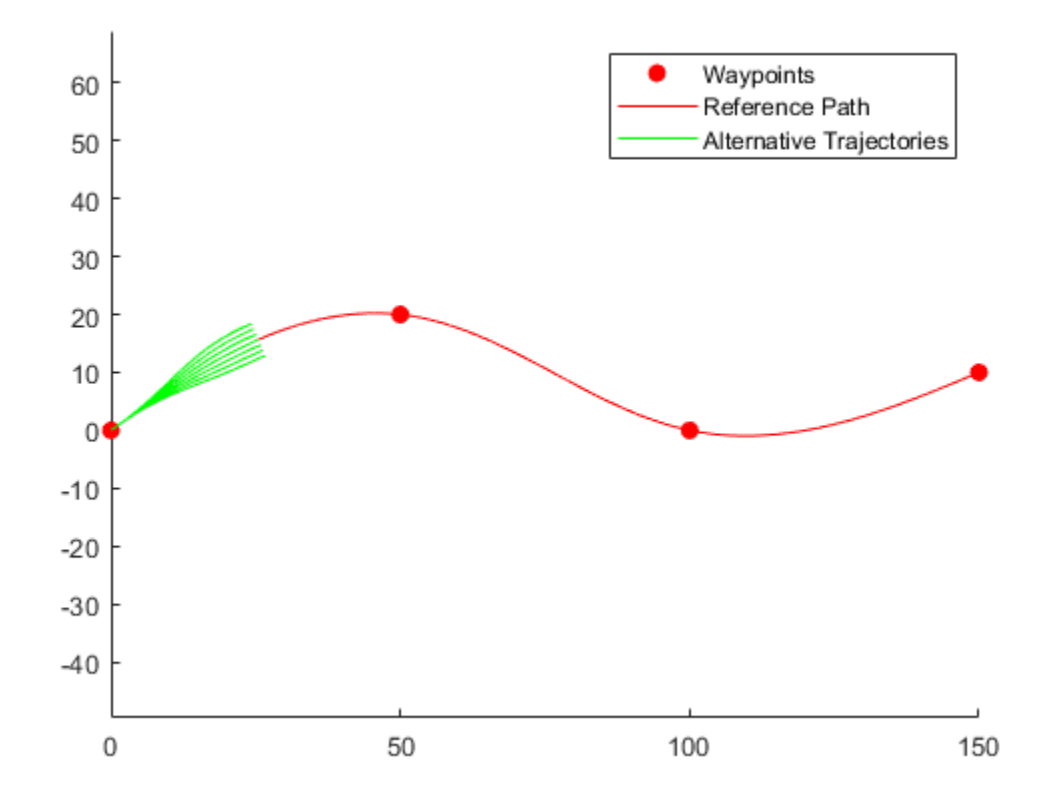

Specify a new terminal state to generate a new trajectory. This trajectory is not desirable because it requires reverse motion to achieve a lateral velocity of 10 m/s.

```
newTermState = [5 10 0 5 0 0];
[~,newTrajGlobal] = connect(connector,initState,newTermState,3);
clf
show(refPath);
hold on
axis equal
plot(newTrajGlobal.Trajectory(:,1),newTrajGlobal.Trajectory(:,2),'b');
legend(["Waypoint","Reference Path","New Trajectory"])
hold off
```
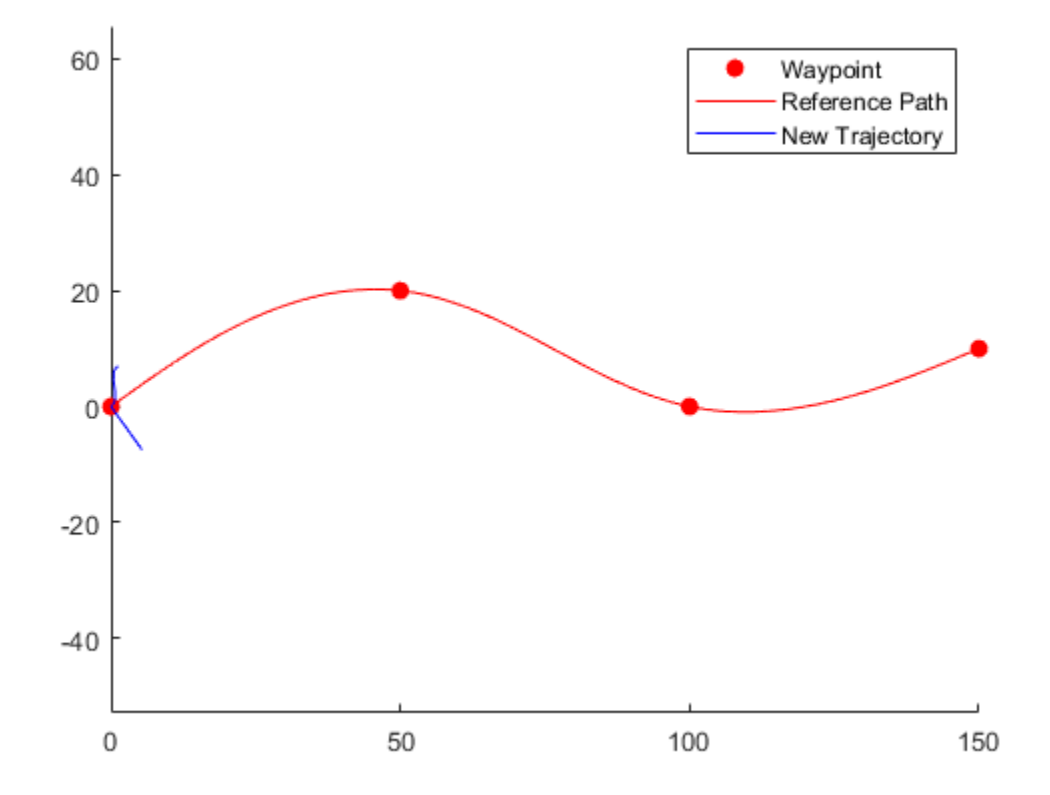

Relax the restriction on the longitudinal state by specifying an arc length of NaN. Generate and display the trajectory again. The new position shows a good alternative trajectory that deviates off the reference path.

```
relaxedTermState = [NaN 10 0 5 0 0];
[~,trajGlobalRelaxed] = connect(connector,initState,relaxedTermState,3);
clf
show(refPath);
hold on
axis equal
plot(trajGlobalRelaxed.Trajectory(:,1),trajGlobalRelaxed.Trajectory(:,2),'g');
hold off
```
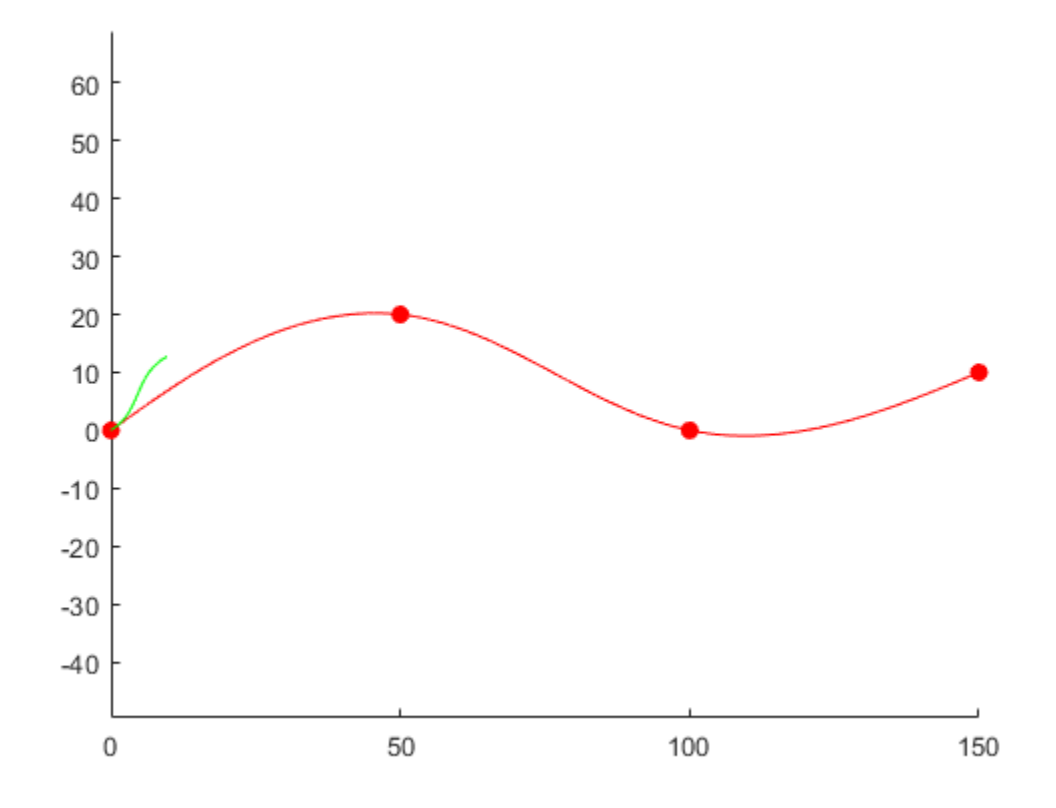

# **Extended Capabilities**

### **C/C++ Code Generation**

Generate C and C++ code using MATLAB® Coder™.

### **See Also**

**Objects** [trajectoryGeneratorFrenet](#page-1517-0) | [navPath](#page-908-0)

#### **Functions**

[closestPoint](#page-1436-0) | [frenet2global](#page-1439-0) | [global2frenet](#page-1442-0) | [interpolate](#page-1444-0) | [show](#page-1447-0)

### **Topics**

"Highway Trajectory Planning Using Frenet Reference Path"

### **Introduced in R2020b**

# <span id="page-1436-0"></span>**closestPoint**

Find closest point on reference path to global point

### **Syntax**

pathPoints = closestPoint(refPath,points)

## **Description**

pathPoints = closestPoint(refPath,points) finds the closest point on the reference path to each of the specified (*x*,*y*)-positions points.

## **Examples**

#### **Generate Trajectory from Reference Path**

Generate a reference path from a set of waypoints.

waypoints = [0 0; 50 20; 100 0; 150 10]; refPath = referencePathFrenet(waypoints);

Create a trajectoryGeneratorFrenet object from the reference path.

connector = trajectoryGeneratorFrenet(refPath);

Generate a five-second trajectory between the path origin and a point 30 m down the path as Frenet states.

```
initState = [0 0 0 0 0 0]; % [S dS ddS L dL ddL]
termState = [30 \ 0 \ 0 \ 0 \ 0]; % [5 \ dS \ ddS \ L \ dL \ ddL]frenetTraj = connect(connector,initState,termState,5);
```
Convert the trajectory to the global states.

globalTraj = frenet2global(refPath,frenetTraj.Trajectory);

Display the reference path and the trajectory.

```
show(refPath);
axis equal
hold on
plot(globalTraj(:,1),globalTraj(:,2),'b')
```
Specify global points and find the closest points on reference path.

```
q \cdot \text{d} qlobalPoints = waypoints(2:end,:) + [20 -50];
nearestPathPoint = closestPoint(refPath,globalPoints);
```
Display the global points and the closest points on reference path.

```
plot(globalPoints(:,1),globalPoints(:,2),'r*','MarkerSize',10)
plot(nearestPathPoint(:,1),nearestPathPoint(:,2),'b*','MarkerSize',10)
```
Interpolate between the arc lengths of the first two closest points along the reference path.

```
arclengths = linspace(nearPathPoint(1,6),nearestPathPoint(2,6),10);pathStates = interpolate(refPath,arclengths);
```
Display the interpolated path points.

```
plot(pathStates(:,1),pathStates(:,2),'g')
legend(["Waypoints","Reference Path","Trajectory to 30m",...
         "Global Points","Closest Points","Interpolated Path Points"])
```
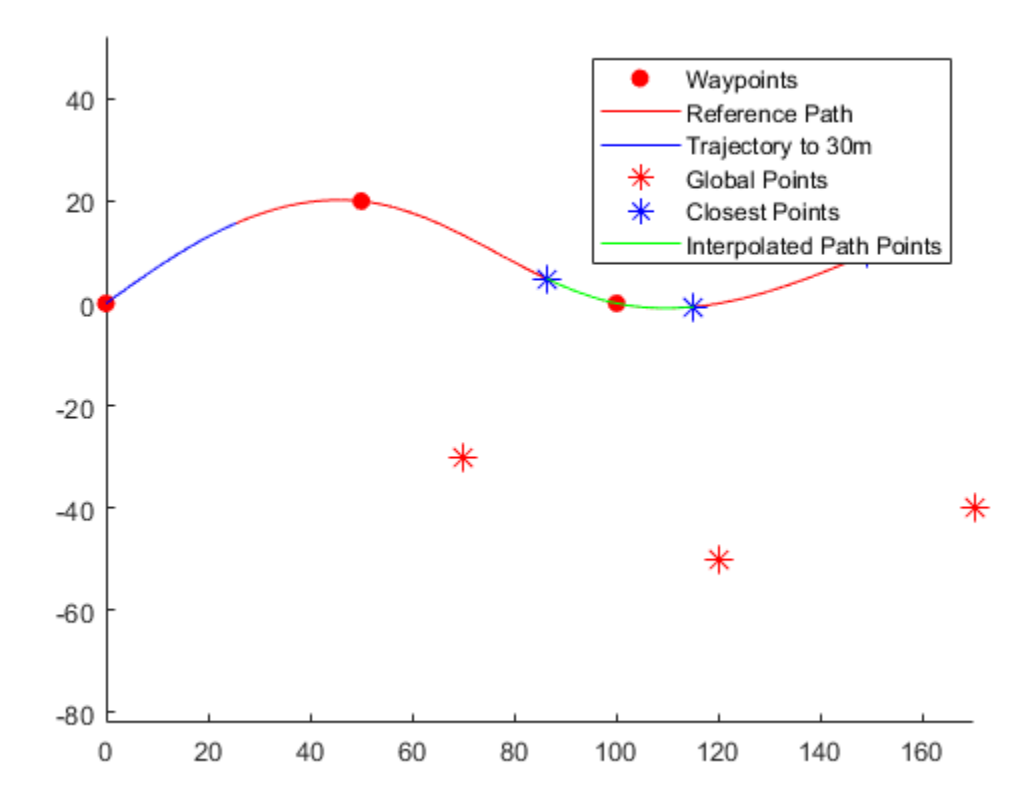

### **Input Arguments**

#### **refPath — Reference path**

referencePathFrenet object

Reference path, specified as a [referencePathFrenet](#page-1429-0) object.

#### **points — Global points**

*P*-by-2 numeric matrix

Global points, specified as a *P*-by-2 numeric matrix with rows of the form [x y]. *P* is the number of points. Positions are in meters.

# **Output Arguments**

### **pathPoints — Closest points on reference path**

*N*-by-6 numeric matrix

Closest points on the reference path , returned as an *N*-by-6 numeric matrix with rows of form [x y theta kappa dkappa s], where:

- x y and theta— SE(2) state expressed in global coordinates, with x and y in meters and theta in radians
- kappa Curvature, or inverse of the radius, in meters
- dkappa Derivative of curvature with respect to arc length in meters per second
- $\cdot$  s  $-$  Arc length, or distance along path from path origin, in meters

*N* is the number of points sampled along the reference path.

# **Extended Capabilities**

### **C/C++ Code Generation**

Generate C and  $C++$  code using MATLAB® Coder<sup>™</sup>.

# **See Also**

**Objects** [referencePathFrenet](#page-1429-0) | [trajectoryGeneratorFrenet](#page-1517-0) | [navPath](#page-908-0)

#### **Functions**

[frenet2global](#page-1439-0) | [global2frenet](#page-1442-0) | [interpolate](#page-1444-0) | [show](#page-1447-0)

### **Topics** "Highway Trajectory Planning Using Frenet Reference Path"

### **Introduced in R2020b**

# <span id="page-1439-0"></span>**frenet2global**

Convert Frenet states to global states

# **Syntax**

globalState = frenet2global(refPath,frenetState)

# **Description**

globalState = frenet2global(refPath,frenetState) converts Frenet trajectory states to global states.

# **Examples**

### **Generate Trajectory from Reference Path**

Generate a reference path from a set of waypoints.

waypoints = [0 0; 50 20; 100 0; 150 10]; refPath = referencePathFrenet(waypoints);

Create a trajectoryGeneratorFrenet object from the reference path.

connector = trajectoryGeneratorFrenet(refPath);

Generate a five-second trajectory between the path origin and a point 30 m down the path as Frenet states.

```
initState = [0 0 0 0 0 0]; % [S dS ddS L dL ddL]
termState = [30 0 0 0 0 0]; % [5 d5 d45 L dL d4L]frenetTraj = connect(connector, initState, termState, 5);
```
Convert the trajectory to the global states.

globalTraj = frenet2global(refPath,frenetTraj.Trajectory);

Display the reference path and the trajectory.

```
show(refPath);
axis equal
hold on
plot(globalTraj(:,1),globalTraj(:,2),'b')
```
Specify global points and find the closest points on reference path.

```
qlobalPoints = waypoints(2:end,:) + [20 -50];
nearestPathPoint = closestPoint(refPath, qlobalPoints);
```
Display the global points and the closest points on reference path.

```
plot(globalPoints(:,1),globalPoints(:,2),'r*','MarkerSize',10)
plot(nearestPathPoint(:,1),nearestPathPoint(:,2),'b*','MarkerSize',10)
```
Interpolate between the arc lengths of the first two closest points along the reference path.

```
arclengths = linspace(nearPathPoint(1,6),nearestPathPoint(2,6),10);pathStates = interpolate(refPath,arclengths);
```
Display the interpolated path points.

```
plot(pathStates(:,1),pathStates(:,2),'g')
legend(["Waypoints","Reference Path","Trajectory to 30m",...
         "Global Points","Closest Points","Interpolated Path Points"])
```
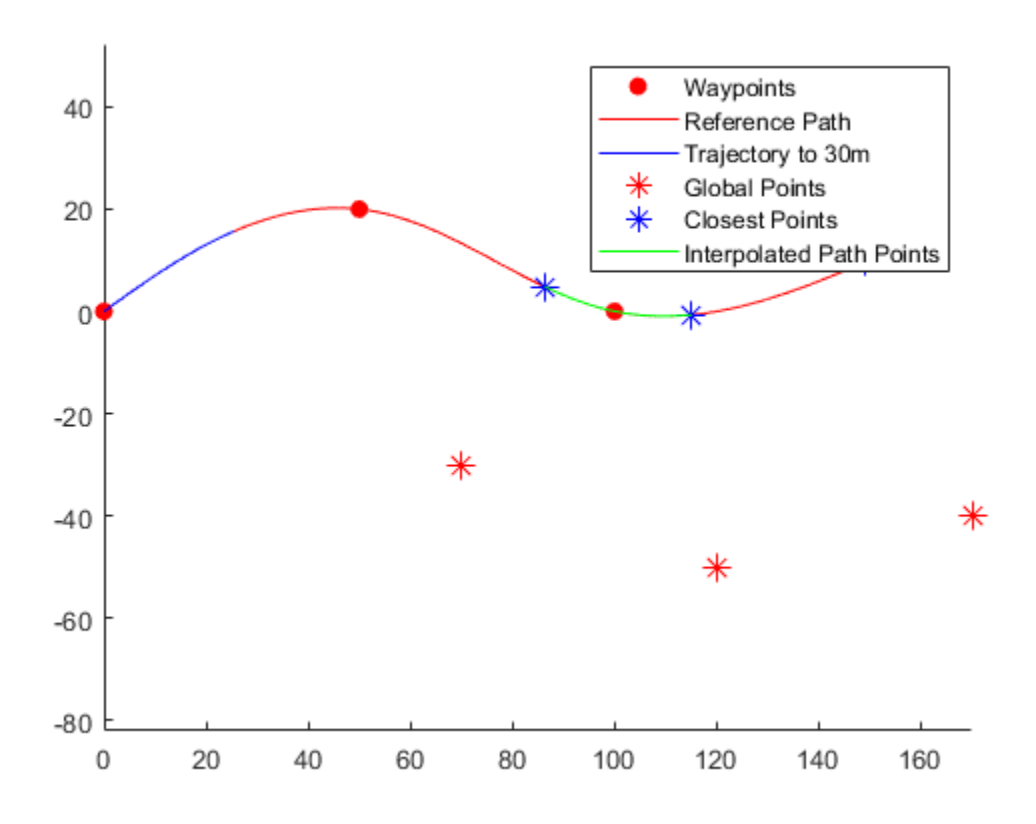

### **Input Arguments**

#### **refPath — Reference path**

referencePathFrenet object

Reference path, specified as a [referencePathFrenet](#page-1429-0) object.

#### **frenetState — Trajectory in Frenet coordinate frame**

*P*-by-6 numeric matrix

Trajectory in the Frenet coordinate frame, specified as a *P*-by-6 numeric matrix with rows of form [S dS ddS L dL ddL], where S is the arc length and L is the perpendicular deviation from the direction of the reference path. Derivatives of S are relative to time. Derivatives of L are relative to the arc length, S. *P* is the number of Frenet states specified.

## **Output Arguments**

### **globalState — Trajectory in global coordinate frame**

*P*-by-6 numeric matrix

Trajectories in the global coordinate frame, returned as a *P*-by-6 numeric matrix with rows of form [x y theta kappa speed accel], where:

- $\times$  y and theta -- SE(2) state expressed in global coordinates, with  $\times$  and  $\times$  in meters and theta in radians
- kappa –– Curvature, or inverse of the radius, in meters
- speed –– Speed in the theta direction in m/s
- accel -- Acceleration in the theta direction in  $m/s^2$

*P* is the number of Frenet trajectories converted to global trajectories.

The absolute difference between theta and the orientation of the closest point on the path from a global state must not exceed pi/2 when converting between global and Frenet coordinate systems.

# **Extended Capabilities**

### **C/C++ Code Generation**

Generate C and C++ code using MATLAB® Coder™.

### **See Also**

#### **Objects** [referencePathFrenet](#page-1429-0) | [trajectoryGeneratorFrenet](#page-1517-0) | [navPath](#page-908-0)

#### **Functions**

[closestPoint](#page-1436-0) | [global2frenet](#page-1442-0) | [interpolate](#page-1444-0) | [show](#page-1447-0)

### **Topics**

"Highway Trajectory Planning Using Frenet Reference Path"

#### **Introduced in R2020b**

# <span id="page-1442-0"></span>**global2frenet**

Convert global states to Frenet states

# **Syntax**

frenetState = global2frenet(refPath,globalState)

# **Description**

frenetState = global2frenet(refPath,globalState) converts global states to Frenet trajectory states.

# **Input Arguments**

### **refPath — Reference path**

referencePathFrenet object

Reference path, specified as a [referencePathFrenet](#page-1429-0) object.

### **globalState — Trajectory in global coordinate frame**

*P*-by-6 numeric matrix

Trajectories in the global coordinate frame, specified as a *P*-by-6 numeric matrix with rows of form [x y theta kappa speed accel], where:

- $\times$  y and theta -- SE(2) state expressed in global coordinates, with  $\times$  and  $y$  in meters and theta in radians
- kappa –– Curvature, or inverse of the radius, in meters
- speed –– Speed in the theta direction in m/s
- accel -- Acceleration in the theta direction in  $m/s^2$

*P* is the number of Frenet trajectories converted to global trajectories.

The absolute difference between theta and the orientation of the closest point on the path from a global state must not exceed pi/2 when converting between global and Frenet coordinate systems.

# **Output Arguments**

### **frenetState — Trajectory in Frenet coordinate frame**

*P*-by-6 numeric matrix

Trajectory in the Frenet coordinate frame, returned as a *P*-by-6 numeric matrix with rows of form [S dS ddS L dL ddL], where S is the arc length and L is the perpendicular deviation from the direction of the reference path. Derivatives of S are relative to time. Derivatives of L are relative to the arc length, S. *P* is the number of Frenet states specified.

# **Extended Capabilities**

### **C/C++ Code Generation**

Generate C and C++ code using MATLAB® Coder™.

## **See Also**

**Objects** [referencePathFrenet](#page-1429-0) | [trajectoryGeneratorFrenet](#page-1517-0) | [navPath](#page-908-0)

### **Functions**

[closestPoint](#page-1436-0) | [frenet2global](#page-1439-0) | [global2frenet](#page-1442-0) | [interpolate](#page-1444-0) | [show](#page-1447-0)

### **Topics**

"Highway Trajectory Planning Using Frenet Reference Path"

### **Introduced in R2020b**

# <span id="page-1444-0"></span>**interpolate**

Interpolate reference path at provided arc lengths

# **Syntax**

pathPoints = interpolate(refPath,arclengths)

# **Description**

pathPoints = interpolate(refPath,arclengths) interpolates the reference path at the provided arc lengths and returns the interpolated points on the path in global coordinates.

# **Examples**

### **Generate Trajectory from Reference Path**

Generate a reference path from a set of waypoints.

waypoints = [0 0; 50 20; 100 0; 150 10]; refPath = referencePathFrenet(waypoints);

Create a trajectoryGeneratorFrenet object from the reference path.

connector = trajectoryGeneratorFrenet(refPath);

Generate a five-second trajectory between the path origin and a point 30 m down the path as Frenet states.

```
initState = [0 0 0 0 0 0]; % [S dS ddS L dL ddL]
termState = [30 \ 0 \ 0 \ 0 \ 0]; % [5 \ dS \ ddS \ L \ dL \ ddL]frenetTraj = connect(connector,initState,termState,5);
```
Convert the trajectory to the global states.

globalTraj = frenet2global(refPath,frenetTraj.Trajectory);

Display the reference path and the trajectory.

```
show(refPath);
axis equal
hold on
plot(globalTraj(:,1),globalTraj(:,2),'b')
```
Specify global points and find the closest points on reference path.

```
q \cdot \text{d} qlobalPoints = waypoints(2:end,:) + [20 -50];
nearestPathPoint = closestPoint(refPath,globalPoints);
```
Display the global points and the closest points on reference path.

```
plot(globalPoints(:,1),globalPoints(:,2),'r*','MarkerSize',10)
plot(nearestPathPoint(:,1),nearestPathPoint(:,2),'b*','MarkerSize',10)
```
Interpolate between the arc lengths of the first two closest points along the reference path.

```
arclengths = linspace(nearPathPoint(1,6),nearestPathPoint(2,6),10);pathStates = interpolate(refPath,arclengths);
```
Display the interpolated path points.

```
plot(pathStates(:,1),pathStates(:,2),'g')
legend(["Waypoints","Reference Path","Trajectory to 30m",...
         "Global Points","Closest Points","Interpolated Path Points"])
```
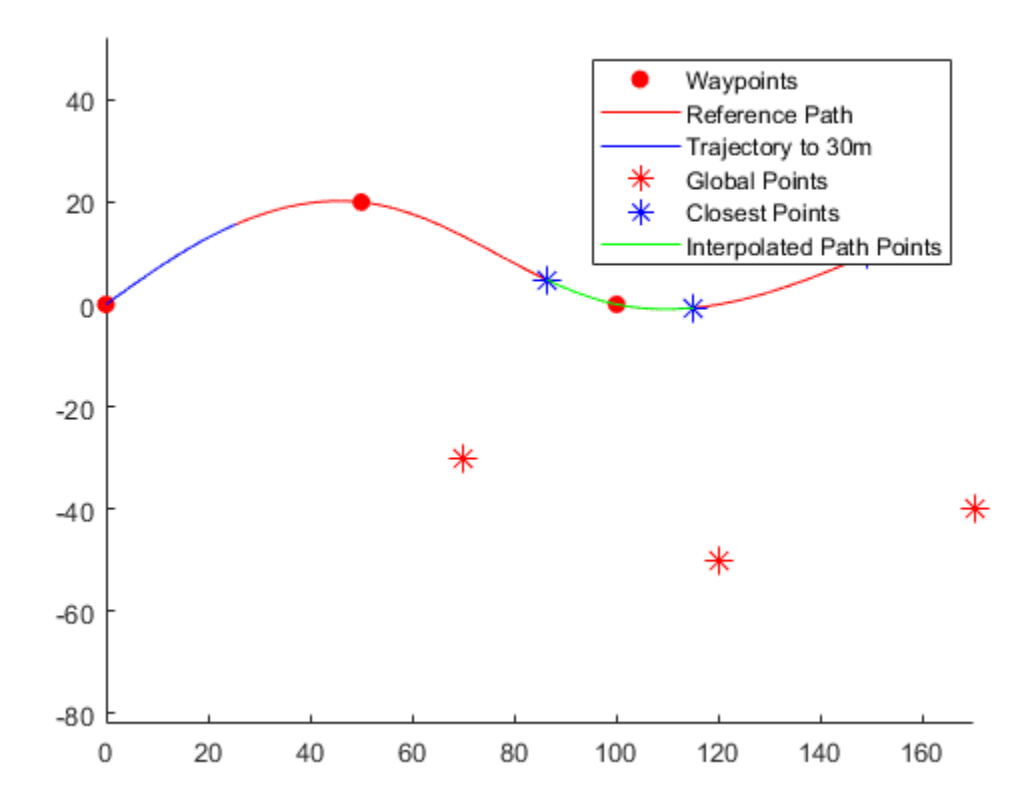

### **Input Arguments**

#### **refPath — Reference path**

referencePathFrenet object

Reference path, specified as a [referencePathFrenet](#page-1429-0) object.

#### **arclengths — Distances along reference path**

*N*-element vector

Distances along the reference path, specified as an *N*-element vector. *N* is the number of arc lengths at which to sample points. Each distance is in meters.

# **Output Arguments**

### **pathPoints — Points on reference path**

*N*-by-6 numeric matrix

Points on the reference path , returned as an *N*-by-6 numeric matrix with rows of form [x y theta kappa dkappa s], where:

- x y and theta— SE(2) state expressed in global coordinates, with x and y in meters and theta in radians
- kappa Curvature, or inverse of the radius, in meters
- dkappa Derivative of curvature with respect to arc length in meters per second
- $\cdot$  s  $-$  Arc length, or distance along path from path origin, in meters

*N* is the number of points sampled along the reference path.

# **Extended Capabilities**

### **C/C++ Code Generation**

Generate C and C++ code using MATLAB® Coder™.

## **See Also**

**Objects** [referencePathFrenet](#page-1429-0) | [trajectoryGeneratorFrenet](#page-1517-0) | [navPath](#page-908-0)

#### **Functions**

[closestPoint](#page-1436-0) | [frenet2global](#page-1439-0) | [global2frenet](#page-1442-0) | [show](#page-1447-0)

#### **Topics** "Highway Trajectory Planning Using Frenet Reference Path"

### **Introduced in R2020b**

# <span id="page-1447-0"></span>**show**

Display reference path in figure

# **Syntax**

```
show(refPath)
show(refPath,'Parent',parentAx)
ax = show( )
```
# **Description**

show(refPath) displays the reference path and its lateral states in the current figure.

show(refPath, 'Parent', parentAx) displays the reference path on the specified axes. parentAx is specified as an Axes handle.

 $ax = show$  ) displays the reference path using any of the previous input combinations and returns the axes handle on which the reference path is plotted.

# **Examples**

### **Generate Alternative Trajectories for Reference Path**

Generate alternative trajectories for a reference path using Frenet coordinates. Specify different initial and terminal states for your trajectories. Tune your states based on the generated trajectories.

Generate a reference path from a set of waypoints. Create a trajectoryGeneratorFrenet object from the reference path.

```
waypoints = [0 0; \ldots] 50 20; ...
     100 0; ...
     150 10];
refPath = referencePathFrenet(waypoints);
connector = trajectoryGeneratorFrenet(refPath);
```
Generate a five-second trajectory between the path origin and a point 30 m down the path as Frenet states.

```
initState = [0 0 0 0 0 0]; % [S ds ddS L dL ddL]
termState = [30 0 0 0 0 0]; % [5 ds dds L dL ddL]
[-, \text{trajectory}, \text{triangle}, \text{noise}] = \text{connect}( \text{connect}, \text{initState}, \text{terms} \cdot \text{time}, 5);
```
Display the trajectory in global coordinates.

```
show(refPath);
hold on
axis equal
plot(trajGlobal.Trajectory(:,1),trajGlobal.Trajectory(:,2),'b')
legend(["Waypoints","Reference Path","Trajectory to 30m"])
```
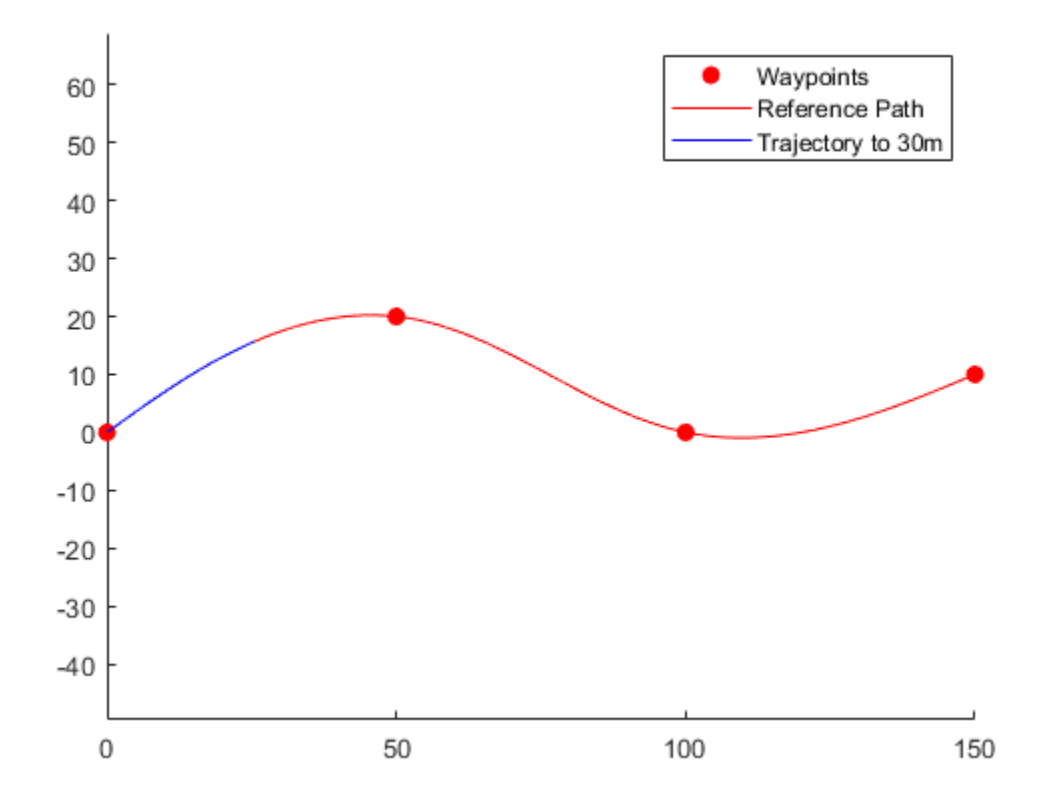

Create a matrix of terminal states with lateral deviations between –3 m and 3 m. Generate trajectories that cover the same arc length in 10 seconds, but deviate laterally from the reference path. Display the new alternative paths.

```
termStateDeviated = termState + ([-3:3]' * [0 0 0 1 0 0]);[~,trajGlobal] = connect(connector,initState,termStateDeviated,10);
clf
show(refPath);
hold on
axis equal
for i = 1: length(trajGlobal)
    plot(trajGlobal(i).Trajectory(:,1),trajGlobal(i).Trajectory(:,2),'g')
end
legend(["Waypoints","Reference Path","Alternative Trajectories"])
hold off
```
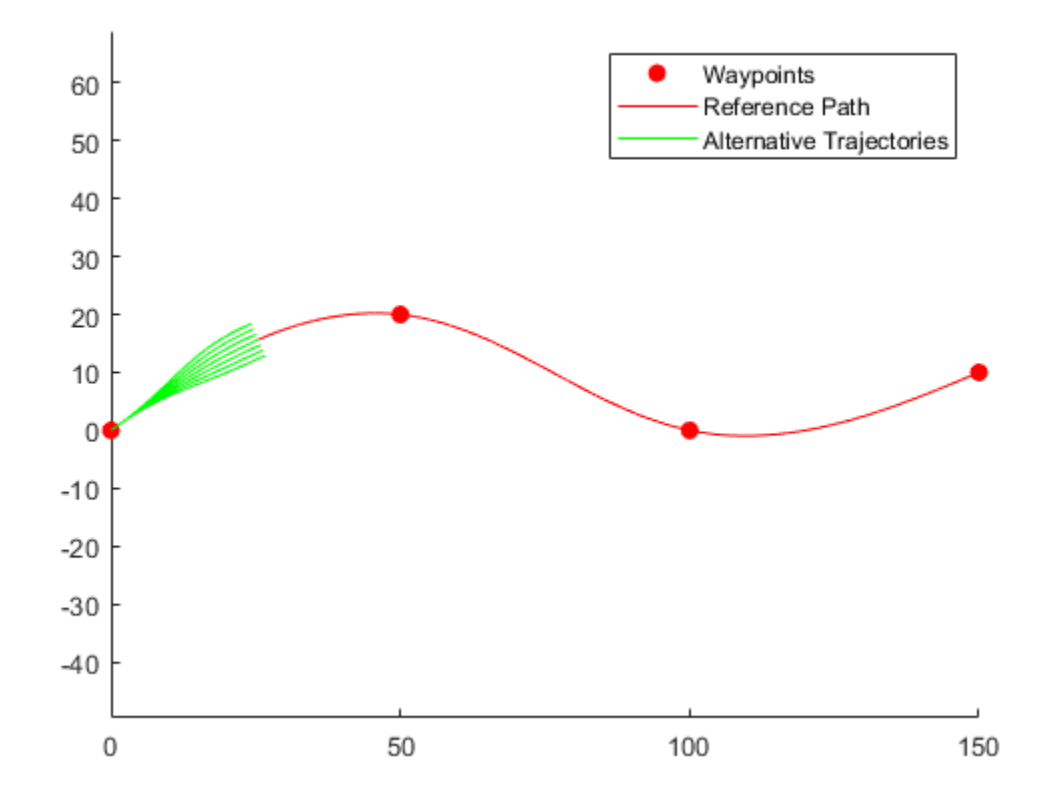

Specify a new terminal state to generate a new trajectory. This trajectory is not desirable because it requires reverse motion to achieve a lateral velocity of 10 m/s.

```
newTermState = [5 10 0 5 0 0];
[~,newTrajGlobal] = connect(connector,initState,newTermState,3);
clf
show(refPath);
hold on
axis equal
plot(newTrajGlobal.Trajectory(:,1),newTrajGlobal.Trajectory(:,2),'b');
legend(["Waypoint","Reference Path","New Trajectory"])
hold off
```
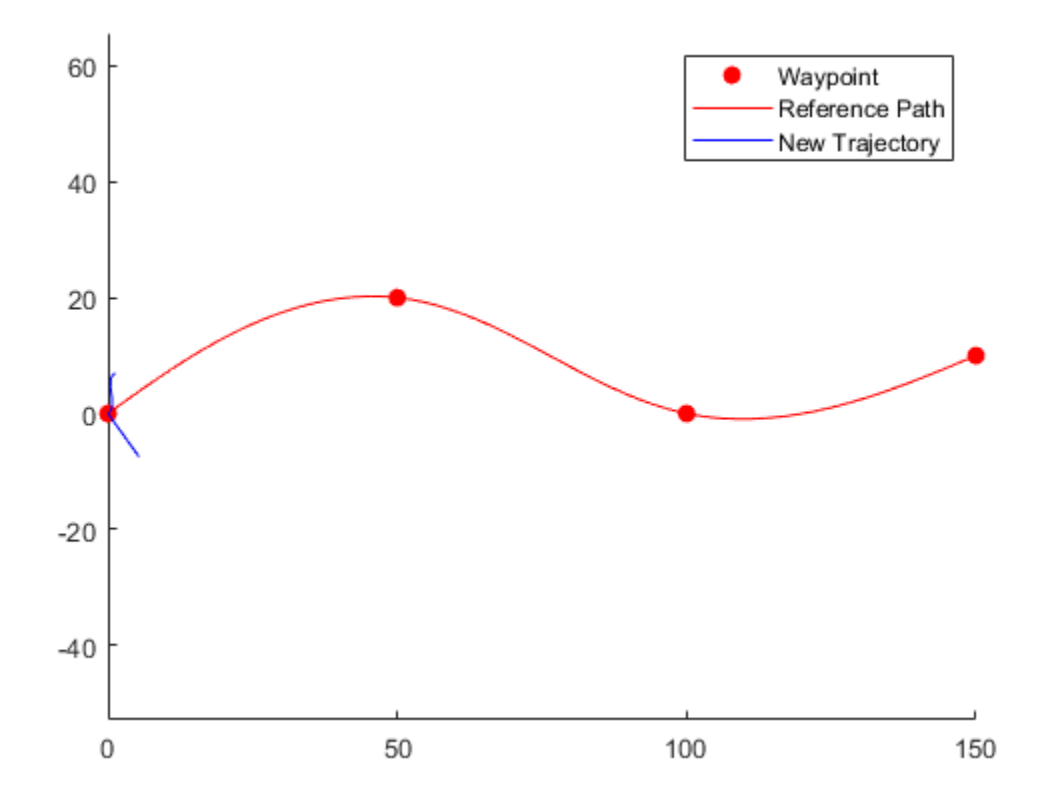

Relax the restriction on the longitudinal state by specifying an arc length of NaN. Generate and display the trajectory again. The new position shows a good alternative trajectory that deviates off the reference path.

```
relaxedTermState = [NaN 10 0 5 0 0];
[~,trajGlobalRelaxed] = connect(connector,initState,relaxedTermState,3);
clf
show(refPath);
hold on
axis equal
plot(trajGlobalRelaxed.Trajectory(:,1),trajGlobalRelaxed.Trajectory(:,2),'g');
hold off
```
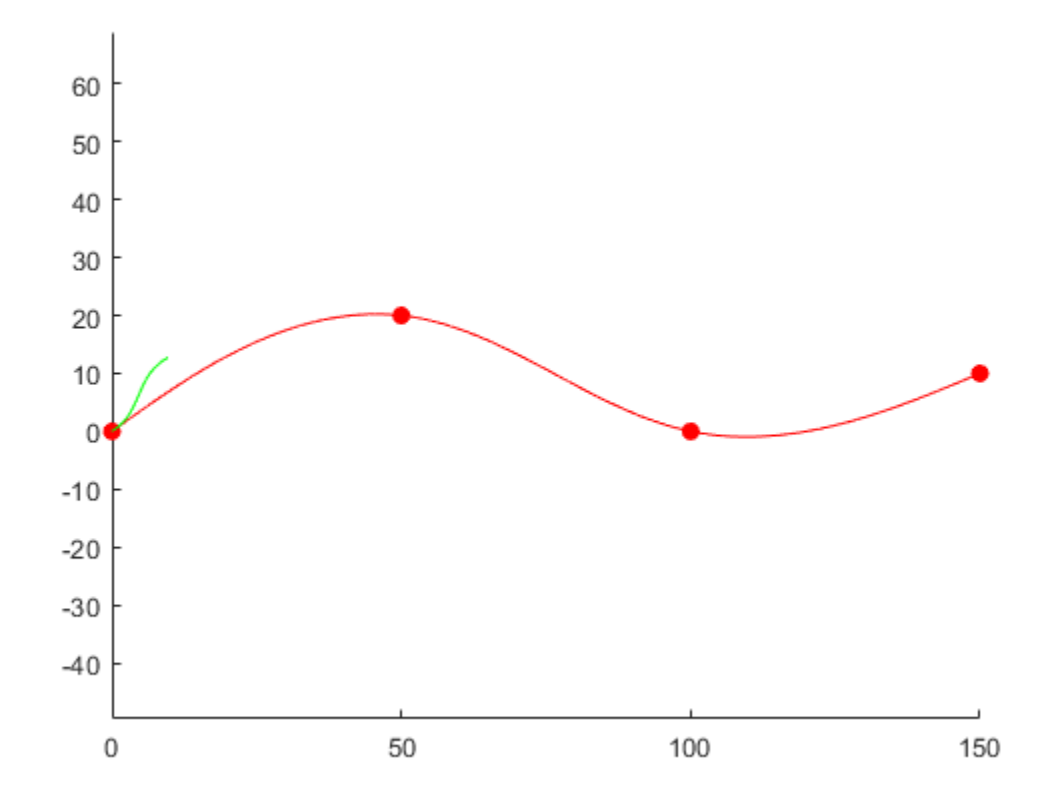

## **Input Arguments**

#### **refPath — Reference path**

referencePathFrenet object

Reference path, specified as a [referencePathFrenet](#page-1429-0) object.

### **Output Arguments**

### **ax — Axes on which the reference path is plotted**

Axes handle

Axes on which the reference path is plotted, returned as an Axes handle.

### **Extended Capabilities**

#### **C/C++ Code Generation**

Generate C and C++ code using MATLAB® Coder™.

### **See Also**

```
Objects
referencePathFrenet | trajectoryGeneratorFrenet | navPath
```
### **Functions**

[closestPoint](#page-1436-0) | [frenet2global](#page-1439-0) | [global2frenet](#page-1442-0) | [interpolate](#page-1444-0)

### **Topics**

"Highway Trajectory Planning Using Frenet Reference Path"

### **Introduced in R2020b**

# <span id="page-1453-0"></span>**resamplingPolicyPF**

Create resampling policy object with resampling settings

# **Description**

The resamplingPolicyPF object stores settings for when resampling should occur when using a particle filter for state estimation. The object contains the method that triggers resampling and the relevant threshold for this resampling. Use this object as the ResamplingPolicy property of the [stateEstimatorPF](#page-1464-0) object.

# **Creation**

# **Syntax**

policy = resamplingPolicyPF

### **Description**

policy = resamplingPolicyPF creates a resamplingPolicyPF object policy, which contains properties to be modified to control when resampling should be triggered. Use this object as the ResamplingPolicy property of the [stateEstimatorPF](#page-1464-0) object.

# **Properties**

### **TriggerMethod — Method for determining if resampling should occur**

'ratio' (default) | character vector

Method for determining if resampling should occur, specified as a character vector. Possible choices are 'ratio' and 'interval'. The 'interval' method triggers resampling at regular intervals of operating the particle filter. The 'ratio' method triggers resampling based on the ratio of effective total particles.

### **SamplingInterval — Fixed interval between resampling**

1 (default) | scalar

Fixed interval between resampling, specified as a scalar. This interval determines during which correction steps the resampling is executed. For example, a value of 2 means the resampling is executed every second correction step. A value of inf means that resampling is never executed.

This property only applies with the TriggerMethod is set to 'interval'.

#### **MinEffectiveParticleRatio — Minimum desired ratio of effective to total particles** 0.5 (default) | scalar

Minimum desired ratio of effective to total particles, specified as a scalar. The effective number of particles is a measure of how well the current set of particles approximates the posterior distribution. A lower effective particle ratio means less particles are contributing to the estimation and resampling might be required. If the ratio of effective particles to total particles falls below the MinEffectiveParticleRatio, a resampling step is triggered.

## **See Also**

[stateEstimatorPF](#page-1464-0) | [correct](#page-1472-0)

**Introduced in R2019b**

# **SkyPlotChart Properties**

Sky plot chart appearance and behavior

# **Description**

The SkyPlotChart properties control the appearance of a sky plot chart generated using the [skyplot](#page-200-0) function. To modify the chart appearance, use dot notation on the SkyPlotChart object:

```
h = skyplot;
h.AzimuthData = [45 120 295];
h.ElevationData = [10 45 60];
h.Labels = ["G1" "G4" "G11"];
```
## **Properties**

**Sky Plot Properties**

#### **AzimuthData — Azimuth angles for visible satellite positions**

*n*-element vector of angles

Azimuth angles for visible satellite positions, specified as an *n*-element vector of angles. *n* is the number of visible satellite positions in the plot. Angles are measured in degrees, clockwise-positive from the North direction.

Example: [25 45 182 356]

Data Types: double

#### **ElevationData — Elevation angles for visible satellite positions**

*n*-element vector of angles

Elevation angles for visible satellite positions, specified as an *n*-element vector of angles. *n* is the number of visible satellite positions in the plot. Angles are measured from the horizon line with 90 degrees being directly up.

Example: [45 90 27 74]

Data Types: double

#### **LabelData — Labels for visible satellite positions**

*n*-element string array

Labels for visible satellite positions, specified as an *n*-element string array. *n* is the number of visible satellite positions in the plot.

Example: ["G1" "G11" "G7" "G3"]

Data Types: string

#### **GroupData — Group for each satellite position**

categorical array

Group for each satellite position, specified as a categorical array. Each group has a different color label defined by the ColorOrder property.

Example: [GPS GPS Galileo Galileo]

Data Types: double

#### **ColorOrder — Color order**

seven predefined colors (default) | three-column matrix of RGB triplets

Color order, specified as a three-column matrix of RGB triplets. This property defines the palette of colors MATLAB uses to create plot objects such as Line, Scatter, and Bar objects. Each row of the array is an RGB triplet. An RGB triplet is a three-element vector whose elements specify the intensities of the red, green, and blue components of a color. The intensities must be in the range [0, 1]. This table lists the default colors.

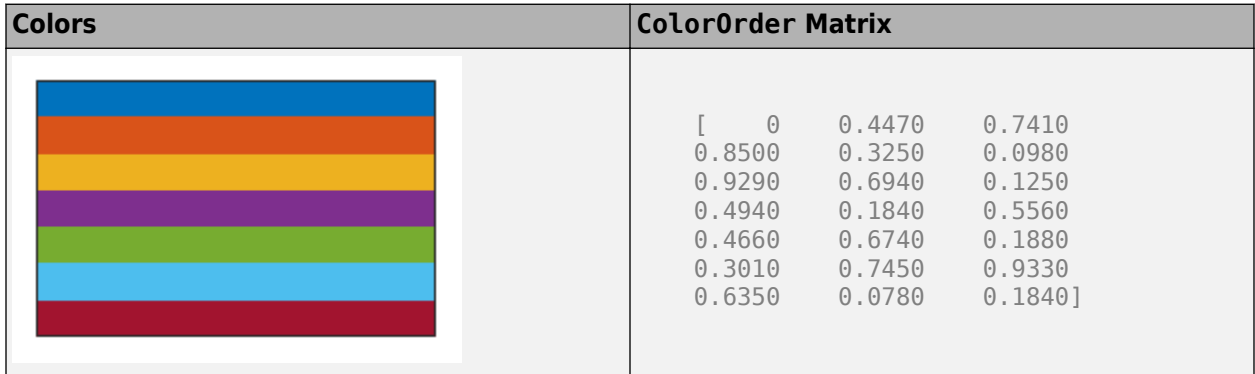

MATLAB assigns colors to objects according to their order of creation. For example, when plotting lines, the first line uses the first color, the second line uses the second color, and so on. If there are more lines than colors, then the cycle repeats.

You can also set the color order using the colororder function.

#### **Label Properties**

#### **LabelFontSize — Font size of labels**

scalar numeric value

Font size of labels, specified as a scalar numeric value. The default font depends on the specific operating system and locale.

```
Example: h = skyplot( __, 'LabelFontSize', 12)
Example: h.LabelFontSize = 12
```
#### **LabelFontSizeMode — Selection mode for font size of labels**

'auto' (default) | 'manual'

Selection mode for the font size of labels, specified as one of these values:

- 'auto' Font size specified by MATLAB. If you resize the axes to be smaller than the default size, the font size can scale down to improve readability and layout.
- 'manual' Font size specified manually. MATLAB does not scale the font size as the axes size changes. To specify the font size, set the LabelFontSize property.

#### **Chart Properties**

**HandleVisibility — Visibility of object handle** 'on' (default) | 'off' | 'callback'

Visibility of the SkyPlotChart object handle in the Children property of the parent, specified as one of these values:

- 'on' Object handle is always visible.
- 'off' Object handle is invisible at all times. This option is useful for preventing unintended changes to the UI by another function. To temporarily hide the handle during the execution of that function, set the HandleVisibility to 'off'.
- 'callback' Object handle is visible from within callbacks or functions invoked by callbacks, but not from within functions invoked from the command line. This option blocks access to the object at the command line, but allows callback functions to access it.

If the object is not listed in the Children property of the parent, then functions that obtain object handles by searching the object hierarchy or querying handle properties cannot return it. This includes get, findobj, gca, gcf, gco, newplot, cla, clf, and close.

Hidden object handles are still valid. Set the root ShowHiddenHandles property to 'on' to list all object handles, regardless of their HandleVisibility property setting.

#### **Layout — Layout options**

empty LayoutOptions array (default) | TiledChartLayoutOptions object | GridLayoutOptions object

Layout options, specified as a TiledChartLayoutOptions or GridLayoutOptions object. This property is useful when the chart is either in a tiled chart layout or a grid layout.

To position the chart within the grid of a tiled chart layout, set the Tile and TileSpan properties on the TiledChartLayoutOptions object. For example, consider a 3-by-3 tiled chart layout. The layout has a grid of tiles in the center, and four tiles along the outer edges. In practice, the grid is invisible and the outer tiles do not take up space until you populate them with axes or charts.

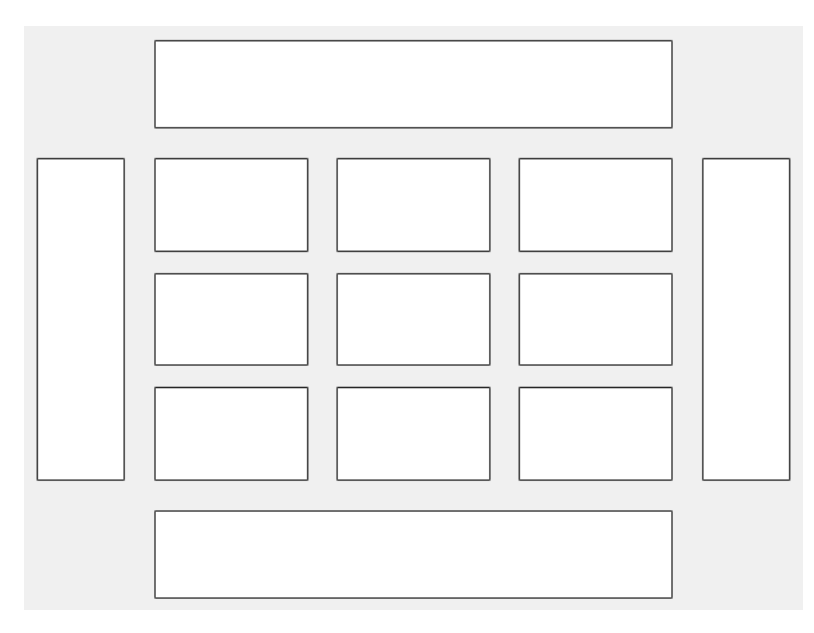

This code places the chart c in the third tile of the grid..

 $c.Layout.Tile = 3;$ 

To make the chart span multiple tiles, specify the TileSpan property as a two-element vector. For example, this chart spans 2 rows and 3 columns of tiles.

c.Layout.TileSpan = [2 3];

To place the chart in one of the surrounding tiles, specify the Tile property as 'north', 'south', 'east', or 'west'. For example, setting the value to 'east' places the chart in the tile to the right of the grid.

c.Layout.Tile = 'east';

To place the chart into a layout within an app, specify this property as a GridLayoutOptions object. For more information about working with grid layouts in apps, see uigridlayout.

If the chart is not a child of either a tiled chart layout or a grid layout (for example, if it is a child of a figure or panel) then this property is empty and has no effect.

#### **Parent — Parent container**

Figure object | Panel object | Tab object | TiledChartLayout object | GridLayout object

Parent container, specified as a Figure, Panel, Tab, TiledChartLayout, or GridLayout object.

#### **Marker Properties**

#### **MarkerEdgeAlpha — Marker edge transparency**

1 (default) | scalar in range [0,1] | 'flat'

Marker edge transparency, specified as a scalar in the range  $[0,1]$  or 'flat'. A value of 1 is opaque and 0 is completely transparent. Values between 0 and 1 are semitransparent.

To set the edge transparency to a different value for each point in the plot, set the AlphaData property to a vector the same size as the XData property, and set the MarkerEdgeAlpha property to 'flat'.

#### **MarkerEdgeColor — Marker outline color**

'flat' (default) | 'auto' | RGB triplet | hexadecimal color code | 'r' | 'g' | 'b' | ...

Marker outline color, specified as 'auto', an RGB triplet, a hexadecimal color code, a color name, or a short name. The value of 'auto' uses the same color as the Color property.

For a custom color, specify an RGB triplet or a hexadecimal color code.

- An RGB triplet is a three-element row vector whose elements specify the intensities of the red, green, and blue components of the color. The intensities must be in the range  $[0,1]$ . For example, [0.4 0.6 0.7].
- A hexadecimal color code is a character vector or a string scalar that starts with a hash symbol (#) followed by three or six hexadecimal digits, which can range from 0 to F. The values are not case sensitive. Thus, the color codes '#FF8800', '#ff8800', '#F80', and '#f80' are equivalent.

Alternatively, you can specify some common colors by name. This table lists the named color options, the equivalent RGB triplets, and the hexadecimal color codes.

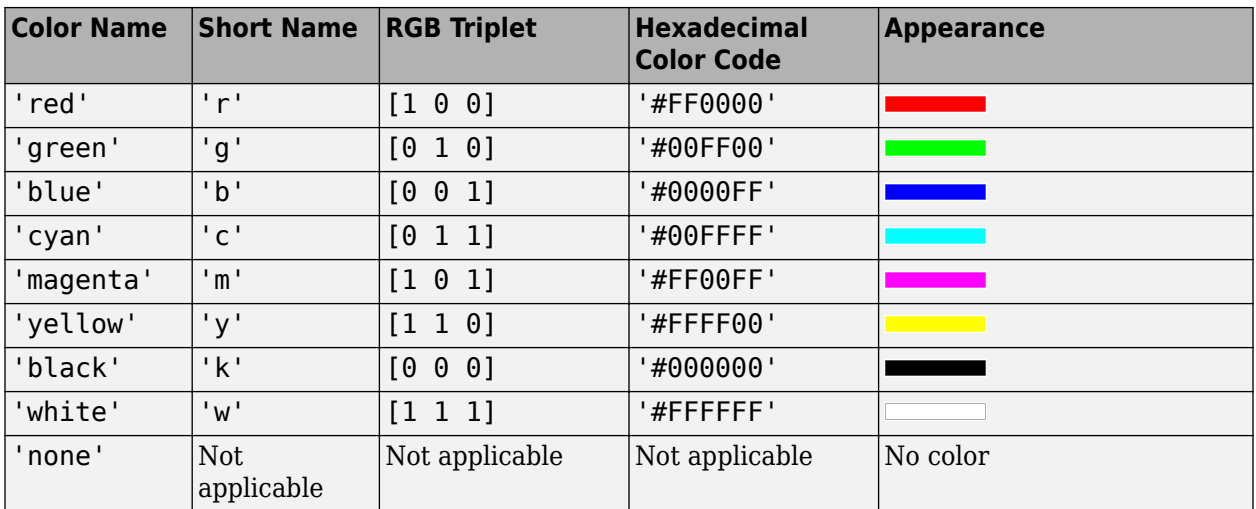

This table shows the RGB triplets and hexadecimal color codes for the default colors MATLAB uses in many types of plots.

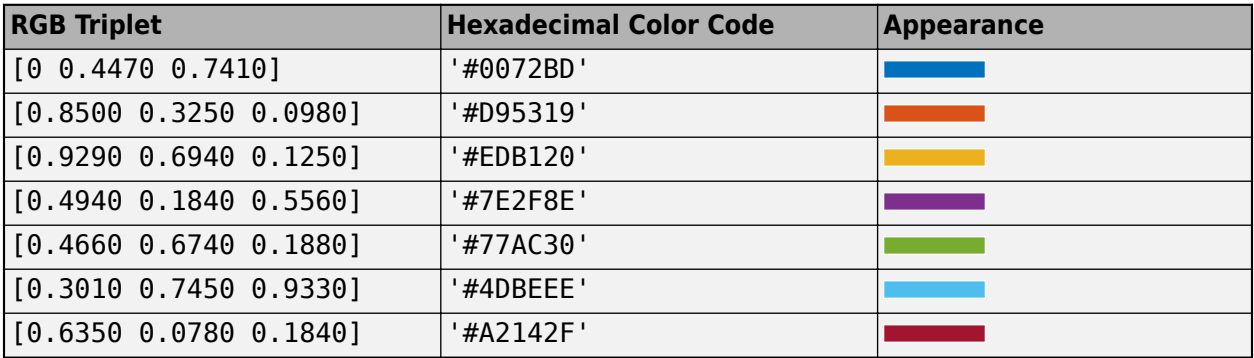

#### **MarkerFaceAlpha — Marker face transparency**

0.6 (default) | scalar in range [0,1] | 'flat'

Marker face transparency, specified as a scalar in the range  $[0,1]$  or 'flat'. A value of 1 is opaque and 0 is completely transparent. Values between 0 and 1 are partially transparent.

To set the marker face transparency to a different value for each point, set the AlphaData property to a vector the same size as the XData property, and set the MarkerFaceAlpha property to 'flat'.

#### **MarkerFaceColor — Marker fill color**

'flat' (default) | 'auto' | 'none' | RGB triplet | hexadecimal color code | 'r' | 'g' | 'b' | ...

Marker fill color, specified as 'flat', 'auto', an RGB triplet, a hexadecimal color code, a color name, or a short name. The 'flat' option uses the CData values. The 'auto' option uses the same color as the Color property for the axes.

For a custom color, specify an RGB triplet or a hexadecimal color code.

• An RGB triplet is a three-element row vector whose elements specify the intensities of the red, green, and blue components of the color. The intensities must be in the range  $[0,1]$ ; for example, [0.4 0.6 0.7].

• A hexadecimal color code is a character vector or a string scalar that starts with a hash symbol  $(\#)$ followed by three or six hexadecimal digits, which can range from 0 to F. The values are not case sensitive. Thus, the color codes '#FF8800', '#ff8800', '#F80', and '#f80' are equivalent.

Alternatively, you can specify some common colors by name. This table lists the named color options, the equivalent RGB triplets, and hexadecimal color codes.

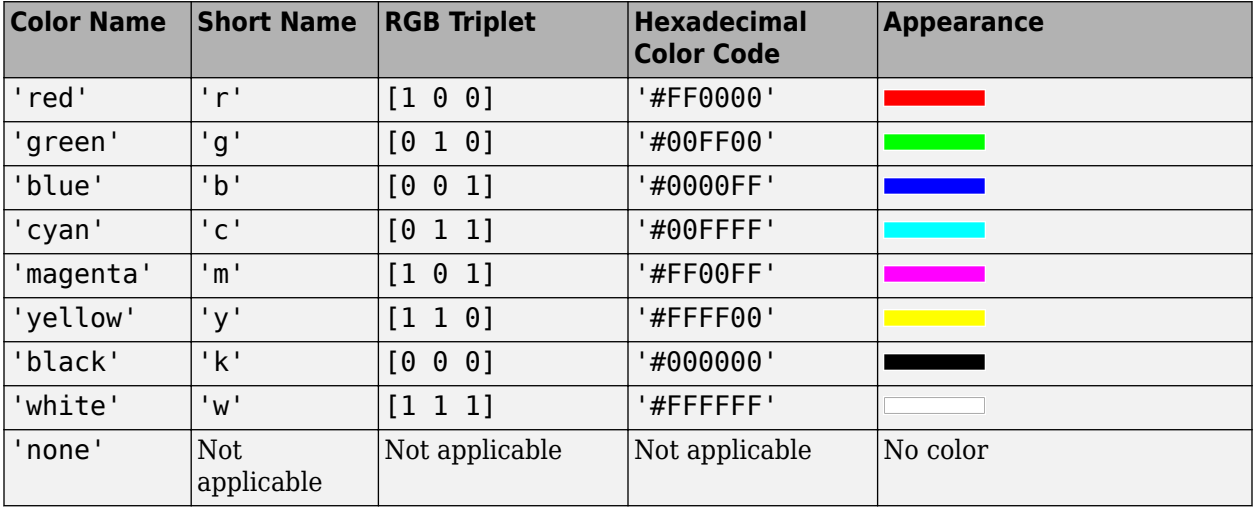

Here are the RGB triplets and hexadecimal color codes for the default colors MATLAB uses in many types of plots.

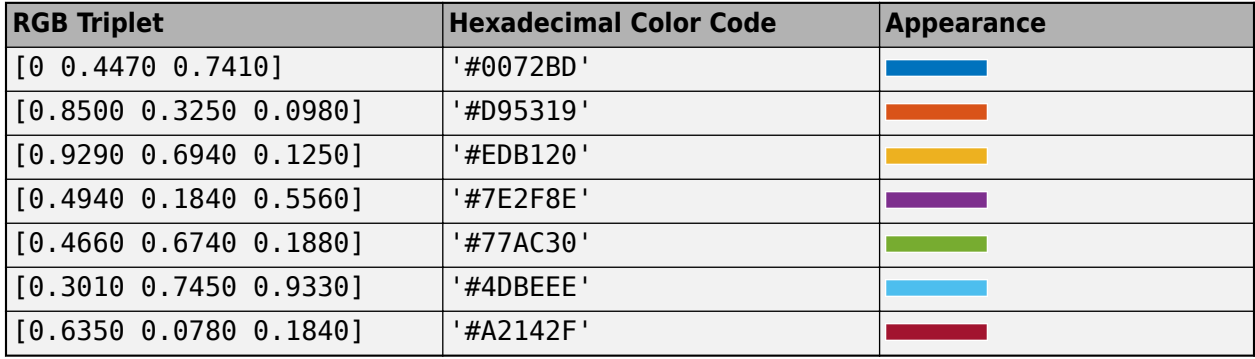

Example: [0.3 0.2 0.1]

Example: 'green'

Example: '#D2F9A7'

#### **MarkerSizeData — Marker size**

100 (default) | positive scalar | vector of positive values

Marker size, specified as a positive scalar or vector of positive values in points, where one point = 1/72 of an inch. If specified as a vector, the vector must be of the same length as AzimuthData.

#### **Position**

#### **PositionConstraint — Position to hold constant**

'outerposition' | 'innerposition'

Position property to hold constant when adding, removing, or changing decorations, specified as one of the following values:

- 'outerposition' The OuterPosition property remains constant when you add, remove, or change decorations such as a title or an axis label. If any positional adjustments are needed, MATLAB adjusts the InnerPosition property.
- 'innerposition' The InnerPosition property remains constant when you add, remove, or change decorations such as a title or an axis label. If any positional adjustments are needed, MATLAB adjusts the OuterPosition property.

#### **Note** Setting this property has no effect when the parent container is a TiledChartLayout.

#### **OuterPosition — Outer size and location**

[0 0 1 1] (default) | four-element vector

Outer size and location of the skyplot within the parent container (typically a figure, panel, or tab), specified as a four-element vector of the form [left bottom width height]. The outer position includes the colorbar, title, and axis labels.

- The left and bottom elements define the distance from the lower-left corner of the container to the lower-left corner of the skyplot.
- The width and height elements are the skyplot dimensions, which include the skyplot cells, plus a margin for the surrounding text and colorbar.

The default value of [0 0 1 1] covers the whole interior of the container. The units are normalized relative to the size of the container. To change the units, set the Units property.

**Note** Setting this property has no effect when the parent container is a TiledChartLayout.

#### **InnerPosition — Inner size and location**

[0.1300 0.1100 0.7750 0.8114] (default) | four-element vector

Inner size and location of the skyplot within the parent container (typically a figure, panel, or tab), specified as a four-element vector of the form [left bottom width height]. The inner position does not include the colorbar, title, or axis labels.

- The left and bottom elements define the distance from the lower-left corner of the container to the lower-left corner of the skyplot.
- The width and height elements are the skyplot dimensions, which include only the skyplot cells.

#### **Note** Setting this property has no effect when the parent container is a TiledChartLayout.

#### **Position — Inner size and location**

four-element vector

Inner size and location of the skyplot within the parent container (typically a figure, panel, or tab), specified as a four-element vector of the form [left bottom width height]. This property is equivalent to the InnerPosition property.

### **Note** Setting this property has no effect when the parent container is a TiledChartLayout.

#### **Units — Position units**

'normalized' (default) | 'inches' | 'centimeters' | 'points' | 'pixels' | 'characters'

Position units, specified as one of these values.

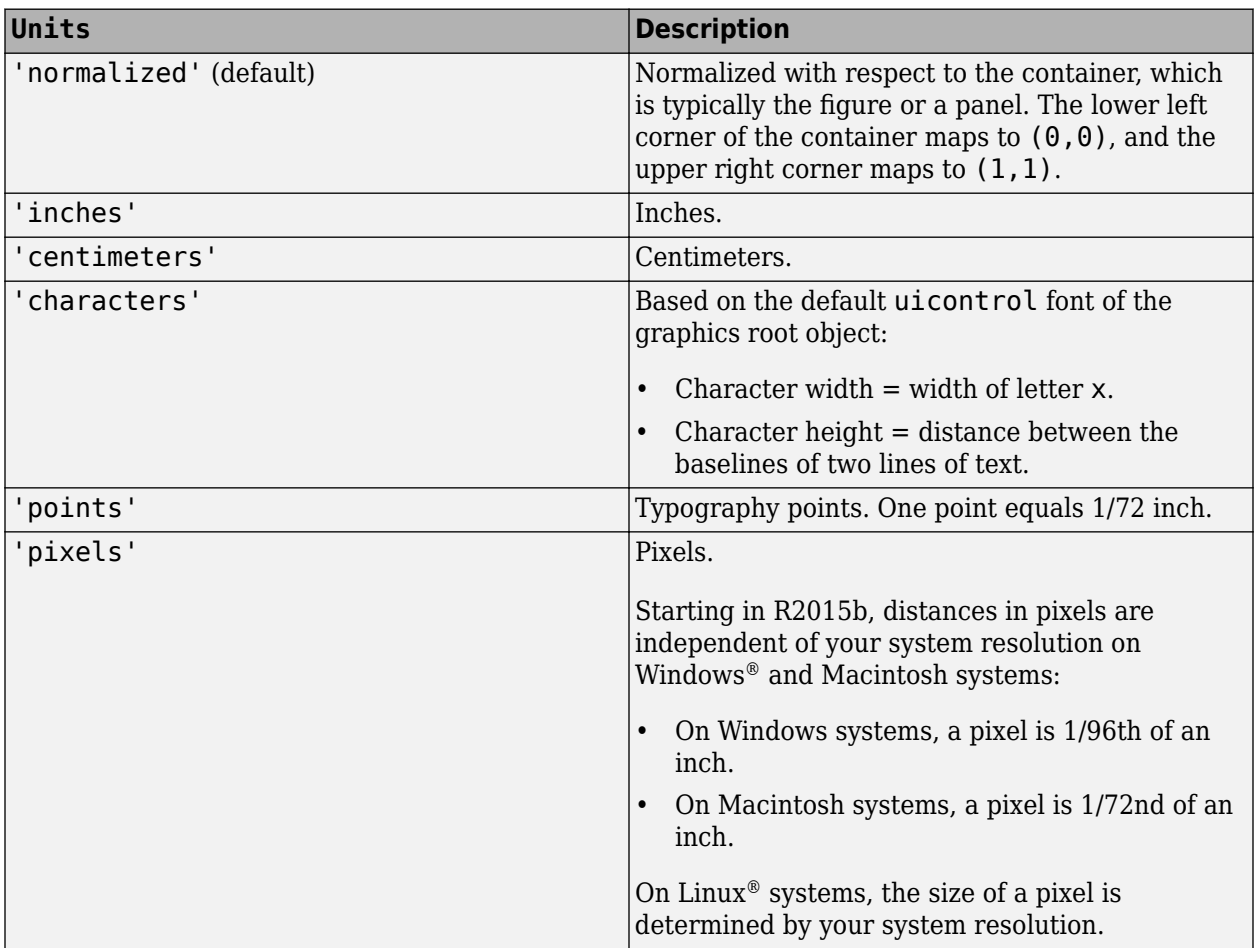

When specifying the units as a name-value argument during object creation, you must set the Units property before specifying the properties that you want to use these units, such as OuterPosition.

#### **Visible — State of visibility**

'on' (default) | on/off logical value

State of visibility, specified as 'on' or 'off', or as numeric or logical 1 (true) or 0 (false). A value of 'on' is equivalent to true, and 'off' is equivalent to false. Thus, you can use the value of this property as a logical value. The value is stored as an on/off logical value of type matlab.lang.OnOffSwitchState.

- 'on' Display the skyplot.
- 'off' Hide the skyplot without deleting it. You can still access the properties of an invisible SkyPlotChart object.

# **See Also**

**Functions** [skyplot](#page-200-0) | polarscatter

**Objects** [gnssSensor](#page-826-0) | [nmeaParser](#page-884-0)

**Introduced in R2021a**

# <span id="page-1464-0"></span>**stateEstimatorPF**

Create particle filter state estimator

# **Description**

The stateEstimatorPF object is a recursive, Bayesian state estimator that uses discrete particles to approximate the posterior distribution of the estimated state.

The particle filter algorithm computes the state estimate recursively and involves two steps: prediction and correction. The prediction step uses the previous state to predict the current state based on a given system model. The correction step uses the current sensor measurement to correct the state estimate. The algorithm periodically redistributes, or resamples, the particles in the state space to match the posterior distribution of the estimated state.

The estimated state consists of state variables. Each particle represents a discrete state hypothesis of these state variables. The set of all particles is used to help determine the final state estimate.

You can apply the particle filter to arbitrary nonlinear system models. Process and measurement noise can follow arbitrary non-Gaussian distributions.

For more information on the particle filter workflow and setting specific parameters, see:

- "Particle Filter Workflow"
- "Particle Filter Parameters"

# **Creation**

# **Syntax**

pf = stateEstimatorPF

#### **Description**

pf = stateEstimatorPF creates an object that enables the state estimation for a simple system with three state variables. Use the initialize method to initialize the particles with a known mean and covariance or uniformly distributed particles within defined bounds. To customize the particle filter's system and measurement models, modify the StateTransitionFcn and MeasurementLikelihoodFcn properties.

After you create the object, use [initialize](#page-1478-0) to initialize the NumStateVariables and NumParticles properties. The initialize function sets these two properties based on your inputs.

# **Properties**

**NumStateVariables — Number of state variables**

3 (default) | scalar

This property is read-only.

Number of state variables, specified as a scalar. This property is set based on the inputs to the initialize method. The number of states is implicit based on the specified matrices for initial state and covariance.

#### **NumParticles — Number of particles used in the filter**

1000 (default) | scalar

This property is read-only.

Number of particles using in the filter, specified as a scalar. You can specify this property only by calling the initialize method.

#### **StateTransitionFcn — Callback function for determining the state transition between particle filter steps**

function handle

Callback function for determining the state transition between particle filter steps, specified as a function handle. The state transition function evolves the system state for each particle. The function signature is:

function predictParticles = stateTransitionFcn(pf,prevParticles,varargin)

The callback function accepts at least two input arguments: the stateEstimatorPF object, pf, and the particles at the previous time step, prevParticles. These specified particles are the predictParticles returned from the previous call of the object. predictParticles and prevParticles are the same size: NumParticles-by-NumStateVariables.

You can also use varargin to pass in a variable number of arguments from the predict function. When you call:

predict(pf,arg1,arg2)

MATLAB essentially calls stateTranstionFcn as:

stateTransitionFcn(pf,prevParticles,arg1,arg2)

### **MeasurementLikelihoodFcn — Callback function calculating the likelihood of sensor measurements**

function handle

Callback function calculating the likelihood of sensor measurements, specified as a function handle. Once a sensor measurement is available, this callback function calculates the likelihood that the measurement is consistent with the state hypothesis of each particle. You must implement this function based on your measurement model. The function signature is:

function likelihood = measurementLikelihoodFcn(PF,predictParticles,measurement,varargin)

The callback function accepts at least three input arguments:

- **1** pf The associated stateEstimatorPF object
- **2** predictParticles The particles that represent the predicted system state at the current time step as an array of size NumParticles-by-NumStateVariables
- **3** measurement The state measurement at the current time step

You can also use varargin to pass in a variable number of arguments. These arguments are passed by the correct function. When you call:

correct(pf,measurement,arg1,arg2)

MATLAB essentially calls measurementLikelihoodFcn as:

measurementLikelihoodFcn(pf,predictParticles,measurement,arg1,arg2)

The callback needs to return exactly one output, likelihood, which is the likelihood of the given measurement for each particle state hypothesis.

## **IsStateVariableCircular — Indicator if state variables have a circular distribution**

[0 0 0] (default) | logical array

Indicator if state variables have a circular distribution, specified as a logical array. Circular (or angular) distributions use a probability density function with a range of  $[-pi,pi]$ . If the object has multiple state variables, then IsStateVariableCircular is a row vector. Each vector element indicates if the associated state variable is circular. If the object has only one state variable, then IsStateVariableCircular is a scalar.

#### **ResamplingPolicy — Policy settings that determine when to trigger resampling** object

Policy settings that determine when to trigger resampling, specified as an object. You can trigger resampling either at fixed intervals, or you can trigger it dynamically, based on the number of effective particles. See [resamplingPolicyPF](#page-1453-0) for more information.

#### **ResamplingMethod — Method used for particle resampling**

'multinomial' (default) | 'residual' | 'stratified' | 'systematic'

Method used for particle resampling, specified as 'multinomial', 'residual', 'stratified', and 'systematic'.

#### **StateEstimationMethod — Method used for state estimation**

'mean' (default) | 'maxweight'

Method used for state estimation, specified as 'mean' and 'maxweight'.

#### **Particles — Array of particle values**

NumParticles-by-NumStateVariables matrix

Array of particle values, specified as a NumParticles-by-NumStateVariables matrix. Each row corresponds to the state hypothesis of a single particle.

#### **Weights — Particle weights**

NumParticles-by-1 vector

Particle weights, specified as a NumParticles-by-1 vector. Each weight is associated with the particle in the same row in the Particles property.

#### **State — Best state estimate**

vector

This property is read-only.

Best state estimate, returned as a vector with length NumStateVariables. The estimate is extracted based on the StateEstimationMethod property.

#### **State Covariance — Corrected system covariance**

*N*-by-*N* matrix | []

This property is read-only.

Corrected system variance, returned as an *N*-by-*N* matrix, where *N* is equal to the NumStateVariables property. The corrected state is calculated based on the StateEstimationMethod property and the MeasurementLikelihoodFcn. If you specify a state estimate method that does not support covariance, then the property is set to [].

### **Object Functions**

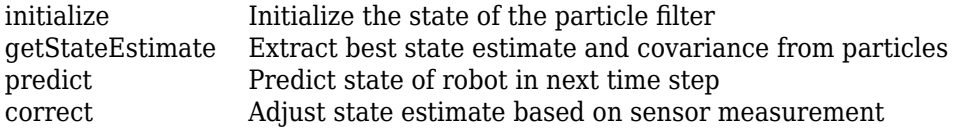

### **Examples**

#### **Particle Filter Prediction and Correction**

Create a stateEstimatorPF object, and execute a prediction and correction step for state estimation. The particle filter gives a predicted state estimate based on the return value of StateTransitionFcn. It then corrects the state based on a given measurement and the return value of MeasurementLikelihoodFcn.

Create a particle filter with the default three states.

#### pf = stateEstimatorPF

```
pf = stateEstimatorPF with properties:
            NumStateVariables: 3
                 NumParticles: 1000
           StateTransitionFcn: @nav.algs.gaussianMotion
    MeasurementLikelihoodFcn: @nav.algs.fullStateMeasurement
      IsStateVariableCircular: [0 0 0]
             ResamplingPolicy: [1x1 resamplingPolicyPF]
             ResamplingMethod: 'multinomial'
 StateEstimationMethod: 'mean'
 StateOrientation: 'row'
                    Particles: [1000x3 double]
                      Weights: [1000x1 double]
                        State: 'Use the getStateEstimate function to see the value.'
              StateCovariance: 'Use the getStateEstimate function to see the value.'
```
Specify the mean state estimation method and systematic resampling method.

```
pf.StateEstimationMethod = 'mean';
pf.ResamplingMethod = 'systematic';
```
Initialize the particle filter at state [4 1 9] with unit covariance (eye(3)). Use 5000 particles.

initialize(pf,5000,[4 1 9],eye(3));

Assuming a measurement [4.2 0.9 9], run one predict and one correct step.

 $[statePredicted, stateCov] = predict(pt);$  $[stateCorrected, stateCov] = correct(pf, [4.2 0.9 9]);$ 

Get the best state estimate based on the StateEstimationMethod algorithm.

```
stateEst = getStateEstimate(pf)
```

```
stateEst = 1×3
    4.1562 0.9185 9.0202
```
#### **Estimate Robot Position in a Loop Using Particle Filter**

Use the stateEstimatorPF object to track a robot as it moves in a 2-D space. The measured position has random noise added. Using predict and correct, track the robot based on the measurement and on an assumed motion model.

Initialize the particle filter and specify the default state transition function, the measurement likelihood function, and the resampling policy.

```
pf = stateEstimatorPF;
pf.StateEstimationMethod = 'mean';
pf.ResamplingMethod = 'systematic';
```
Sample 1000 particles with an initial position of [0 0] and unit covariance.

```
initialize(pf,1000,[0 0],eye(2));
```
Prior to estimation, define a sine wave path for the dot to follow. Create an array to store the predicted and estimated position. Define the amplitude of noise.

```
t = 0:0.1:4*pi;dot = [t; sin(t)]';robotPred = zeros(length(t), 2);robotCorrected = zeros(length(t), 2);noise = 0.1;
```
Begin the loop for predicting and correcting the estimated position based on measurements. The resampling of particles occurs based on theResamplingPolicy property. The robot moves based on a sine wave function with random noise added to the measurement.

```
for i = 1: length(t)
     % Predict next position. Resample particles if necessary.
    [robotPred(i,:), robotCov] = predict(pf); % Generate dot measurement with random noise. This is
    % equivalent to the observation step.
   measurement(i,:) = dot(i,:) + noise*(rand([1 2])-noise/2);
    % Correct position based on the given measurement to get best estimation.
```

```
 % Actual dot position is not used. Store corrected position in data array.
    [robotCorrected(i,:),robotCov] = correct(pf,measurement(i,:));end
```
Plot the actual path versus the estimated position. Actual results may vary due to the randomness of particle distributions.

```
plot(dot(:,1),dot(:,2),robotCorrected(:,1),robotCorrected(:,2),'or')
xlim([0 t(end)])
ylim([-1 1])
legend('Actual position','Estimated position')
grid on
```
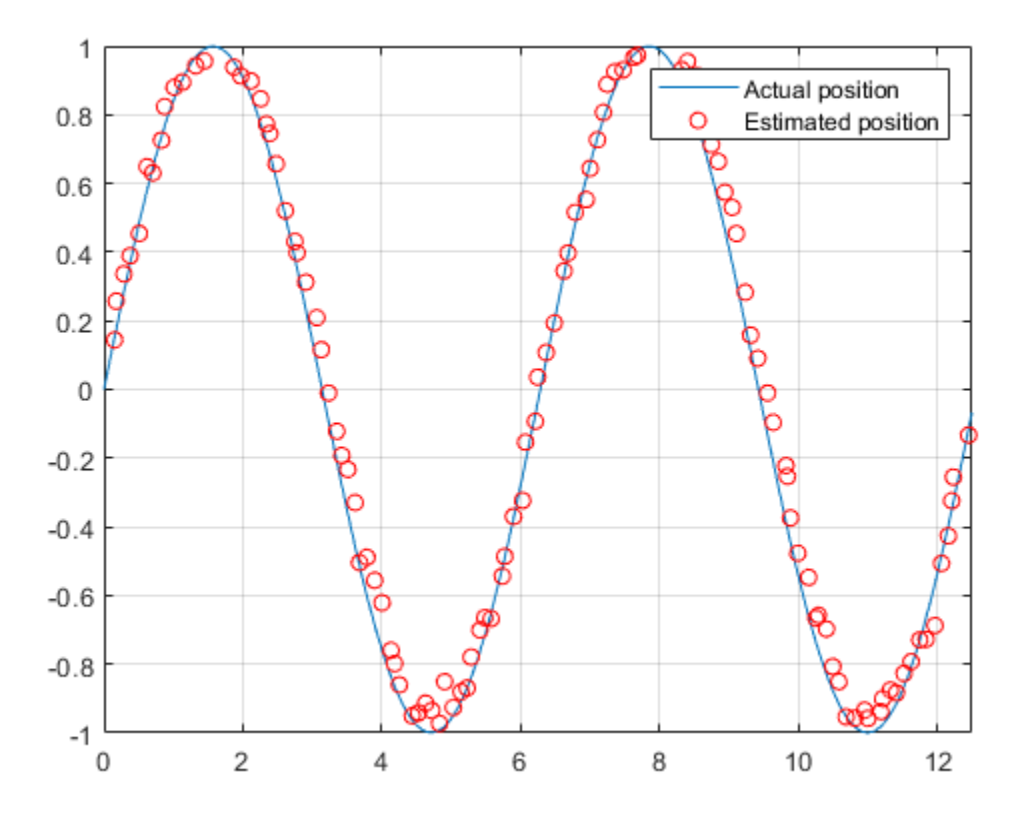

The figure shows how close the estimate state matches the actual position of the robot. Try tuning the number of particles or specifying a different initial position and covariance to see how it affects tracking over time.

## **Compatibility Considerations**

#### **stateEstimatorPF was renamed**

*Behavior change in future release*

The stateEstimatorPF object was renamed from robotics.ParticleFilter. Use stateEstimatorPF for all object creation.

## **References**

- [1] Arulampalam, M.S., S. Maskell, N. Gordon, and T. Clapp. "A Tutorial on Particle Filters for Online Nonlinear/Non-Gaussian Bayesian Tracking." *IEEE Transactions on Signal Processing.* Vol. 50, No. 2, Feb 2002, pp. 174-188.
- [2] Chen, Z. "Bayesian Filtering: From Kalman Filters to Particle Filters, and Beyond." *Statistics*. Vol. 182, No. 1, 2003, pp. 1-69.

# **Extended Capabilities**

### **C/C++ Code Generation**

Generate C and C++ code using MATLAB® Coder™.

### **See Also**

[resamplingPolicyPF](#page-1453-0) | [initialize](#page-1478-0) | [getStateEstimate](#page-1475-0) | [predict](#page-1481-0) | [correct](#page-1472-0)

### **Topics**

"Track a Car-Like Robot Using Particle Filter" (Robotics System Toolbox) "Particle Filter Parameters" "Particle Filter Workflow"

### **Introduced in R2016a**

# **copy**

Create copy of particle filter

# **Syntax**

 $b = copy(a)$ 

# **Description**

 $b = \text{copy(a)}$  copies each element in the array of handles, a, to the new array of handles, b.

The copy method does not copy dependent properties. MATLAB does not call copy recursively on any handles contained in property values. MATLAB also does not call the class constructor or property-set methods during the copy operation.

# **Input Arguments**

**a — Object array** handle

Object array, specified as a handle.

# **Output Arguments**

### **b — Object array containing copies of the objects in a**

handle

Object array containing copies of the object in a, specified as a handle.

b has the same number of elements and is the same size and class of a. b is the same class as a. If a is empty, b is also empty. If a is heterogeneous, b is also heterogeneous. If a contains deleted handles, then copy creates deleted handles of the same class in b. Dynamic properties and listeners associated with objects in a are not copied to objects in b.

# **See Also**

[stateEstimatorPF](#page-1464-0) | [resamplingPolicyPF](#page-1453-0) | [initialize](#page-1478-0) | [getStateEstimate](#page-1475-0) | [predict](#page-1481-0) | [correct](#page-1472-0)

### **Topics**

"Track a Car-Like Robot Using Particle Filter" (Robotics System Toolbox) "Particle Filter Parameters" "Particle Filter Workflow"

### **Introduced in R2016a**

# <span id="page-1472-0"></span>**correct**

Adjust state estimate based on sensor measurement

# **Syntax**

```
[stateCorr,stateCov] = correct(pf,measurement)
[stateCorr, stateCov] = correct(pf, measurement, varargin)
```
# **Description**

[stateCorr, stateCov] = correct(pf, measurement) calculates the corrected system state and its associated uncertainty covariance based on a sensor measurement at the current time step. correct uses the MeasurementLikelihoodFcn property from the particle filter object, pf, as a function to calculate the likelihood of the sensor measurement for each particle. The two inputs to the MeasurementLikelihoodFcn function are:

- **1** pf The stateEstimatorPF object, which contains the particles of the current iteration
- **2** measurement The sensor measurements used to correct the state estimate

The MeasurementLikelihoodFcn function then extracts the best state estimate and covariance based on the setting in the StateEstimationMethod property.

[stateCorr,stateCov] = correct(pf,measurement,varargin) passes all additional arguments in varargin to the underlying MeasurementLikelihoodFcn after the first three required inputs.

# **Examples**

### **Particle Filter Prediction and Correction**

Create a stateEstimatorPF object, and execute a prediction and correction step for state estimation. The particle filter gives a predicted state estimate based on the return value of StateTransitionFcn. It then corrects the state based on a given measurement and the return value of MeasurementLikelihoodFcn.

Create a particle filter with the default three states.

```
pf = stateEstimatorPF
pf = stateEstimatorPF with properties:
            NumStateVariables: 3
                 NumParticles: 1000
           StateTransitionFcn: @nav.algs.gaussianMotion
     MeasurementLikelihoodFcn: @nav.algs.fullStateMeasurement
      IsStateVariableCircular: [0 0 0]
             ResamplingPolicy: [1x1 resamplingPolicyPF]
             ResamplingMethod: 'multinomial'
        StateEstimationMethod: 'mean'
```

```
 StateOrientation: 'row'
        Particles: [1000x3 double]
          Weights: [1000x1 double]
            State: 'Use the getStateEstimate function to see the value.'
 StateCovariance: 'Use the getStateEstimate function to see the value.'
```
Specify the mean state estimation method and systematic resampling method.

pf.StateEstimationMethod = 'mean'; pf.ResamplingMethod = 'systematic';

Initialize the particle filter at state [4 1 9] with unit covariance (eye(3)). Use 5000 particles.

```
initialize(pf,5000,[4 1 9],eye(3));
```
Assuming a measurement [4.2 0.9 9], run one predict and one correct step.

```
[statePredicted, stateCov] = predict(pt);[stateCorrected, stateCov] = correct(pf, [4.2 0.9 9]);
```
Get the best state estimate based on the StateEstimationMethod algorithm.

```
stateEst = getStateEstimate(pf)
stateEst = 1×3
    4.1562 0.9185 9.0202
```
## **Input Arguments**

#### **pf — stateEstimatorPF object** handle

stateEstimatorPF object, specified as a handle. See [stateEstimatorPF](#page-1464-0) for more information.

**measurement — Sensor measurements**

array

Sensor measurements, specified as an array. This input is passed directly into the MeasurementLikelihoodFcn property of pf. It is used to calculate the likelihood of the sensor measurement for each particle.

#### **varargin — Variable-length input argument list**

comma-separated list

Variable-length input argument list, specified as a comma-separated list. This input is passed directly into the MeasurementLikelihoodFcn property of pf. It is used to calculate the likelihood of the sensor measurement for each particle. When you call:

correct(pf,measurement,arg1,arg2)

MATLAB essentially calls measurementLikelihoodFcn as:

measurementLikelihoodFcn(pf,measurement,arg1,arg2)

## **Output Arguments**

#### **stateCorr — Corrected system state**

vector with length NumStateVariables

Corrected system state, returned as a row vector with length NumStateVariables. The corrected state is calculated based on the StateEstimationMethod algorithm and the MeasurementLikelihoodFcn.

#### **stateCov — Corrected system covariance**

*N*-by-*N* matrix | []

Corrected system variance, returned as an *N*-by-*N* matrix, where *N* is the value of NumStateVariables property from pf. The corrected state is calculated based on the StateEstimationMethod algorithm and the MeasurementLikelihoodFcn. If you specify a state estimate method that does not support covariance, then the function returns stateCov as [].

# **Extended Capabilities**

**C/C++ Code Generation** Generate C and C++ code using MATLAB® Coder™.

### **See Also**

[stateEstimatorPF](#page-1464-0) | [resamplingPolicyPF](#page-1453-0) | [initialize](#page-1478-0) | [getStateEstimate](#page-1475-0) | [predict](#page-1481-0) | [correct](#page-1472-0)

#### **Topics**

"Track a Car-Like Robot Using Particle Filter" (Robotics System Toolbox) "Particle Filter Parameters" "Particle Filter Workflow"

**Introduced in R2016a**

# <span id="page-1475-0"></span>**getStateEstimate**

Extract best state estimate and covariance from particles

## **Syntax**

```
stateEst = getStateEstimate(pf)[stateEst,stateCov] = getStateEstimate(pf)
```
# **Description**

stateEst = getStateEstimate( $pf$ ) returns the best state estimate based on the current set of particles. The estimate is extracted based on the StateEstimationMethod property from the [stateEstimatorPF](#page-1464-0) object, pf.

 $[stateEst, stateCov] = getStateEstimate(pf)$  also returns the covariance around the state estimate. The covariance is a measure of the uncertainty of the state estimate. Not all state estimate methods support covariance output. In this case, getStateEstimate returns stateCov as [].

# **Examples**

### **Particle Filter Prediction and Correction**

Create a stateEstimatorPF object, and execute a prediction and correction step for state estimation. The particle filter gives a predicted state estimate based on the return value of StateTransitionFcn. It then corrects the state based on a given measurement and the return value of MeasurementLikelihoodFcn.

Create a particle filter with the default three states.

#### pf = stateEstimatorPF

```
pf = stateEstimatorPF with properties:
            NumStateVariables: 3
                 NumParticles: 1000
           StateTransitionFcn: @nav.algs.gaussianMotion
    MeasurementLikelihoodFcn: @nav.algs.fullStateMeasurement
      IsStateVariableCircular: [0 0 0]
             ResamplingPolicy: [1x1 resamplingPolicyPF]
             ResamplingMethod: 'multinomial'
        StateEstimationMethod: 'mean'
             StateOrientation: 'row'
                    Particles: [1000x3 double]
                      Weights: [1000x1 double]
                        State: 'Use the getStateEstimate function to see the value.'
              StateCovariance: 'Use the getStateEstimate function to see the value.'
```
Specify the mean state estimation method and systematic resampling method.
```
pf.StateEstimationMethod = 'mean';
pf.ResamplingMethod = 'systematic';
```
Initialize the particle filter at state [4 1 9] with unit covariance (eye(3)). Use 5000 particles.

initialize(pf,5000,[4 1 9],eye(3));

Assuming a measurement [4.2 0.9 9], run one predict and one correct step.

 $[statePredicted, stateCov] = predict(pt);$  $[stateCorrected, stateCov] = correct(pf, [4.2 0.9 9]);$ 

Get the best state estimate based on the StateEstimationMethod algorithm.

```
stateEst = getStateEstimate(pf)
stateFst = 1x3 4.1562 0.9185 9.0202
```
## **Input Arguments**

**pf — stateEstimatorPF object**

handle

stateEstimatorPF object, specified as a handle. See [stateEstimatorPF](#page-1464-0) for more information.

## **Output Arguments**

#### **stateEst — Best state estimate**

vector

Best state estimate, returned as a row vector with length NumStateVariables. The estimate is extracted based on the StateEstimationMethod algorithm specified in pf.

#### **stateCov — Corrected system covariance**

*N*-by-*N* matrix | []

Corrected system variance, returned as an *N*-by-*N* matrix, where *N* is the value of NumStateVariables property from pf. The corrected state is calculated based on the StateEstimationMethod algorithm and the MeasurementLikelihoodFcn. If you specify a state estimate method that does not support covariance, then the function returns stateCov as [].

## **Extended Capabilities**

#### **C/C++ Code Generation**

Generate C and C++ code using MATLAB® Coder™.

## **See Also**

[stateEstimatorPF](#page-1464-0) | [resamplingPolicyPF](#page-1453-0) | [initialize](#page-1478-0) | [getStateEstimate](#page-1475-0) | [predict](#page-1481-0) | [correct](#page-1472-0)

## **Topics**

"Track a Car-Like Robot Using Particle Filter" (Robotics System Toolbox) "Particle Filter Parameters" "Particle Filter Workflow"

## **Introduced in R2016a**

# <span id="page-1478-0"></span>**initialize**

Initialize the state of the particle filter

## **Syntax**

```
initialize(pf,numParticles,mean,covariance)
initialize(pf,numParticles,stateBounds)
initialize( ___ ,Name,Value)
```
# **Description**

initialize(pf,numParticles,mean,covariance) initializes the particle filter object, pf, with a specified number of particles, numParticles. The initial states of the particles in the state space are determined by sampling from the multivariate normal distribution with the specified mean and covariance.

initialize(pf,numParticles,stateBounds) determines the initial location of the particles by sample from the multivariate uniform distribution within the specified stateBounds.

initialize( , Name, Value) initializes the particles with additional options specified by one or more Name, Value pair arguments.

# **Examples**

## **Particle Filter Prediction and Correction**

Create a stateEstimatorPF object, and execute a prediction and correction step for state estimation. The particle filter gives a predicted state estimate based on the return value of StateTransitionFcn. It then corrects the state based on a given measurement and the return value of MeasurementLikelihoodFcn.

Create a particle filter with the default three states.

### pf = stateEstimatorPF

```
pf = stateEstimatorPF with properties:
           NumStateVariables: 3
                NumParticles: 1000
          StateTransitionFcn: @nav.algs.gaussianMotion
    MeasurementLikelihoodFcn: @nav.algs.fullStateMeasurement
     IsStateVariableCircular: [0 0 0]
 ResamplingPolicy: [1x1 resamplingPolicyPF]
 ResamplingMethod: 'multinomial'
 StateEstimationMethod: 'mean'
            StateOrientation: 'row'
                   Particles: [1000x3 double]
                     Weights: [1000x1 double]
                       State: 'Use the getStateEstimate function to see the value.'
```
StateCovariance: 'Use the getStateEstimate function to see the value.'

Specify the mean state estimation method and systematic resampling method.

```
pf.StateEstimationMethod = 'mean';
pf.ResamplingMethod = 'systematic';
```
Initialize the particle filter at state  $[4 1 9]$  with unit covariance  $(eye(3))$ . Use 5000 particles.

```
initialize(pf,5000,[4 1 9],eye(3));
```
Assuming a measurement [4.2 0.9 9], run one predict and one correct step.

```
[statePredicted,stateCov] = predict(pf);
[stateCorrected, stateCov] = correct(pf, [4.2 0.9 9]);
```
Get the best state estimate based on the StateEstimationMethod algorithm.

```
stateEst = getStateEstimate(pf)
```
stateEst = *1×3* 4.1562 0.9185 9.0202

## **Input Arguments**

### **pf — stateEstimatorPF object**

handle

stateEstimatorPF object, specified as a handle. See [stateEstimatorPF](#page-1464-0) for more information.

#### **numParticles — Number of particles used in the filter**

scalar

Number of particles used in the filter, specified as a scalar.

#### **mean — Mean of particle distribution**

vector

Mean of particle distribution, specified as a vector. The NumStateVariables property of pf is set based on the length of this vector.

#### **covariance — Covariance of particle distribution**

*N*-by-*N* matrix

Covariance of particle distribution, specified as an *N*-by-*N* matrix, where *N* is the value of NumStateVariables property from pf.

#### **stateBounds — Bounds of state variables**

*n*-by-2 matrix

Bounds of state variables, specified as an *n*-by-2 matrix. The NumStateVariables property of pf is set based on the value of *n*. Each row corresponds to the lower and upper limit of the corresponding state variable.

### **Name-Value Pair Arguments**

Specify optional comma-separated pairs of Name, Value arguments. Name is the argument name and Value is the corresponding value. Name must appear inside quotes. You can specify several name and value pair arguments in any order as Name1, Value1, ..., NameN, ValueN.

Example: "CircularVariables", [0 0 1]

### **CircularVariables — Circular variables**

logical vector

Circular variables, specified as a logical vector. Each state variable that uses circular or angular coordinates is indicated with a 1. The length of the vector is equal to the NumStateVariables property of pf.

## **Extended Capabilities**

### **C/C++ Code Generation**

Generate C and C++ code using MATLAB® Coder™.

## **See Also**

[stateEstimatorPF](#page-1464-0) | [resamplingPolicyPF](#page-1453-0) | [initialize](#page-1478-0) | [getStateEstimate](#page-1475-0) | [predict](#page-1481-0) | [correct](#page-1472-0)

### **Topics**

"Track a Car-Like Robot Using Particle Filter" (Robotics System Toolbox) "Particle Filter Parameters" "Particle Filter Workflow"

**Introduced in R2016a**

# <span id="page-1481-0"></span>**predict**

Predict state of robot in next time step

## **Syntax**

```
[statePred, stateCov] = predict(pf)[statePred,stateCov] = predict(pf,varargin)
```
# **Description**

 $[statePred, stateCov] = predict(pf)$  calculates the predicted system state and its associated uncertainty covariance. predict uses the StateTransitionFcn property of [stateEstimatorPF](#page-1464-0) object, pf, to evolve the state of all particles. It then extracts the best state estimate and covariance based on the setting in the StateEstimationMethod property.

 $[statePred, stateCov] = predict(pf, varargin)$  passes all additional arguments specified in varargin to the underlying StateTransitionFcn property of pf. The first input to StateTransitionFcn is the set of particles from the previous time step, followed by all arguments in varargin.

## **Examples**

## **Particle Filter Prediction and Correction**

Create a stateEstimatorPF object, and execute a prediction and correction step for state estimation. The particle filter gives a predicted state estimate based on the return value of StateTransitionFcn. It then corrects the state based on a given measurement and the return value of MeasurementLikelihoodFcn.

Create a particle filter with the default three states.

```
pf = stateEstimatorPF
```

```
pf = stateEstimatorPF with properties:
            NumStateVariables: 3
                 NumParticles: 1000
           StateTransitionFcn: @nav.algs.gaussianMotion
    MeasurementLikelihoodFcn: @nav.algs.fullStateMeasurement
      IsStateVariableCircular: [0 0 0]
             ResamplingPolicy: [1x1 resamplingPolicyPF]
             ResamplingMethod: 'multinomial'
 StateEstimationMethod: 'mean'
 StateOrientation: 'row'
                   Particles: [1000x3 double]
                      Weights: [1000x1 double]
                        State: 'Use the getStateEstimate function to see the value.'
              StateCovariance: 'Use the getStateEstimate function to see the value.'
```
Specify the mean state estimation method and systematic resampling method.

pf.StateEstimationMethod = 'mean'; pf.ResamplingMethod = 'systematic';

Initialize the particle filter at state [4 1 9] with unit covariance (eye(3)). Use 5000 particles.

```
initialize(pf,5000,[4 1 9],eye(3));
```
Assuming a measurement [4.2 0.9 9], run one predict and one correct step.

```
[statePredicted,stateCov] = predict(pf);
[stateCorrected, stateCov] = correct(pf, [4.2 0.9 9]);
```
Get the best state estimate based on the StateEstimationMethod algorithm.

```
stateEst = getStateEstimate(pf)
```
stateEst = *1×3* 4.1562 0.9185 9.0202

## **Input Arguments**

#### **pf — stateEstimatorPF object**

handle

```
stateEstimatorPF object, specified as a handle. See stateEstimatorPF for more information.
```
#### **varargin — Variable-length input argument list**

comma-separated list

Variable-length input argument list, specified as a comma-separated list. This input is passed directly into the StateTransitionFcn property of pf to evolve the system state for each particle. When you call:

predict(pf,arg1,arg2)

MATLAB essentially calls the stateTranstionFcn as:

```
stateTransitionFcn(pf,prevParticles,arg1,arg2)
```
## **Output Arguments**

#### **statePred — Predicted system state**

vector

Predicted system state, returned as a vector with length NumStateVariables. The predicted state is calculated based on the StateEstimationMethod algorithm.

#### **stateCov — Corrected system covariance**

*N*-by-*N* matrix | []

Corrected system variance, returned as an *N*-by-*N* matrix, where *N* is the value of NumStateVariables property from pf. The corrected state is calculated based on the StateEstimationMethod algorithm and the MeasurementLikelihoodFcn. If you specify a state estimate method that does not support covariance, then the function returns stateCov as [].

## **Extended Capabilities**

## **C/C++ Code Generation**

Generate C and C++ code using MATLAB® Coder™.

## **See Also**

[stateEstimatorPF](#page-1464-0) | [resamplingPolicyPF](#page-1453-0) | [initialize](#page-1478-0) | [getStateEstimate](#page-1475-0) | [predict](#page-1481-0) | [correct](#page-1472-0)

### **Topics**

"Track a Car-Like Robot Using Particle Filter" (Robotics System Toolbox) "Particle Filter Parameters" "Particle Filter Workflow"

### **Introduced in R2016a**

# <span id="page-1484-0"></span>**stateSpaceSE2**

SE(2) state space

# **Description**

The stateSpaceSE2 object stores parameters and states in the SE(2) state space, which is composed of state vectors represented by [*x*, *y*, *θ*]. *x* and *y* are Cartesian coordinates, and *θ* is the orientation angle. The object uses Euclidean distance to calculate distance and uses linear interpolation to calculate translation and rotation of the state.

# **Creation**

## **Syntax**

```
space = stateSpaceSE2
space = stateSpaceSE2(bounds)
```
## **Description**

```
space = stateSpaceSE2 creates an SE(2) state space object with default state bounds for x, y, and
θ.
```
space = stateSpaceSE2(bounds) specifies the bounds for *x*, *y*, and *θ*. The state values beyond the bounds are truncated to the bounds. The input, bounds, allows you to set the value of the StateBounds property.

## **Properties**

## **Name — Name of state space**

```
'SE2' (default) | string
```
Name of state space, specified as a string.

**NumStateVariables — Dimension of the state space**

3 (default) | positive integer

This property is read-only.

Dimension of the state space, specified as a positive integer.

### **StateBounds — Bounds of state variables**

[-100 100; -100 100; -3.1416 3.1416] (default) | 3-by-2 real-valued matrix

Bounds of state variables, specified as a 3-by-2 real-valued matrix.

- The first row specifies the lower and upper bounds of the *x* state in meters.
- The second row specifies the lower and upper bounds of the *y* state in meters.

• The third row specifies the lower and upper bounds of the *θ* state in radians.

Data Types: double

#### **WeightXY — Weight applied to x and y distance calculation**

1 (default) | nonnegative real scalar

Weight applied to x and y distance calculation, specified as a nonnegative real scalar.

In the object, the distance calculated as:

$$
d = \sqrt{\left(w_{xy}(d_x^2 + d_y^2)\right) + w_{\theta}d_{\theta}^2}
$$

 $w_{xy}$  is weight applied to *x* and *y* coordinates, and  $w_{\theta}$  is the weight applied to the  $\theta$  coordinate.  $d_{x}$ ,  $d_{y}$ , and  $d_{\theta}$  are the distances in the *x*, *y*, and  $\theta$  direction, respectively.

Data Types: double

### **WeightTheta — Weight applied to theta distance calculation**

0.1 (default) | nonnegative real scalar

Weight applied to *θ* distance calculation, specified as a nonnegative real scalar.

In the object, the distance calculated as:

$$
d = \sqrt{\left(w_{xy}(d_x^2 + d_y^2)\right) + w_{\theta}d_{\theta}^2}
$$

 $w_{xy}$  is weight applied to *x* and *y* coordinates, and  $w_{\theta}$  is the weight applied to the  $\theta$  coordinate.  $d_x$ ,  $d_y$ , and  $d_\theta$  are the distances in the *x*, *y*, and  $\theta$  direction, respectively.

Data Types: double

## **Object Functions**

[copy](#page-1510-0) Create deep copy of state space object [distance](#page-1500-0) Distance between two states [enforceStateBounds](#page-1507-0) Reduce state to state bounds [interpolate](#page-1503-0) Interpolate between states [sampleGaussian](#page-1512-0) Sample state using Gaussian distribution [sampleUniform](#page-1514-0) Sample state using uniform distribution

## **Examples**

#### **Plan Path Between Two SE(2) States**

Create an SE(2) state space.

ss = stateSpaceSE2;

Create an occupancyMap-based state validator using the created state space.

 $sv = validationOccupancyMap(ss);$ 

Create an occupancy map from an example map and set map resolution as 10 cells/meter.

```
load exampleMaps
map = occurs0ccupancyMap(simpleMap, 10);
sv.Map = map;
```
Set validation distance for the validator.

sv.ValidationDistance = 0.01;

Update state space bounds to be the same as map limits.

ss.StateBounds = [map.XWorldLimits;map.YWorldLimits; [-pi pi]];

Create the path planner and increase maximum connection distance.

```
planner = planner RRT(ss,sv);planner.MaxConnectionDistance = 0.3;
```
Set the start and goal states.

 $start = [0.5, 0.5, 0];$  $goal = [2.5, 0.2, 0];$ 

Plan a path with default settings.

rng(100,'twister'); % for repeatable result [pthObj,solnInfo] = planner.plan(start,goal);

Visualize the results.

```
map.show; hold on;
plot(solnInfo.TreeData(:,1),solnInfo.TreeData(:,2),'.-'); % tree expansion
plot(pthObj.States(:,1), pthObj.States(:,2),'r-','LineWidth',2) % draw path
```
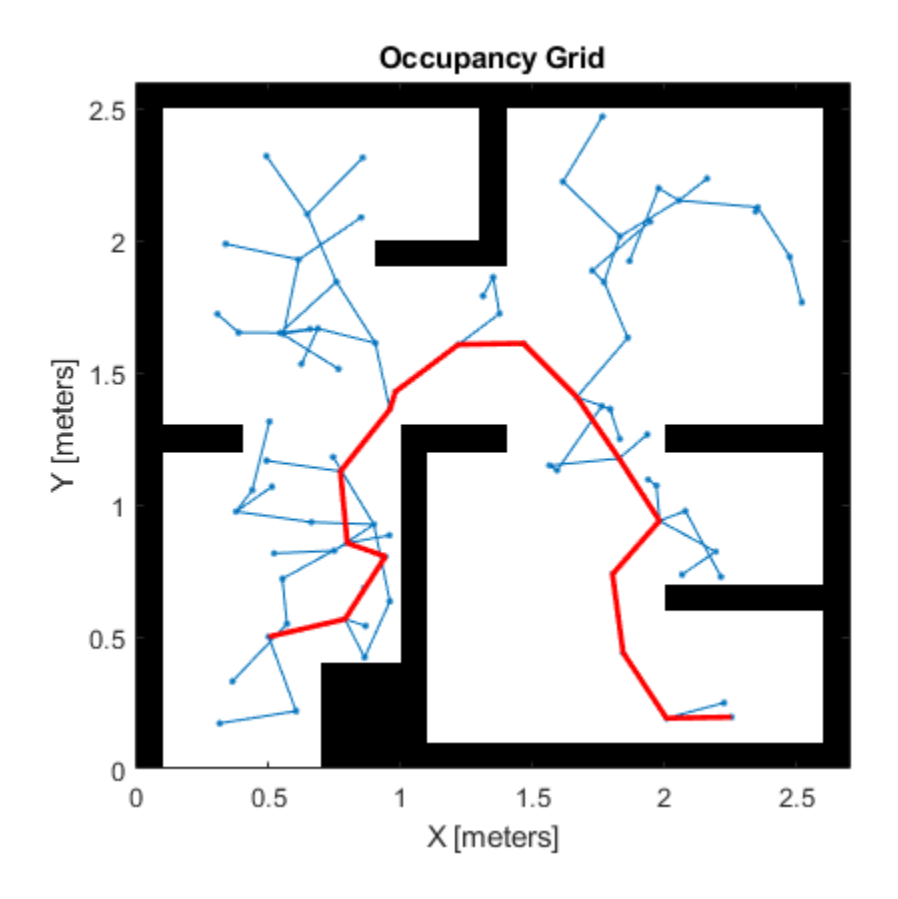

# **Extended Capabilities**

## **C/C++ Code Generation**

Generate C and C++ code using MATLAB® Coder™.

## **See Also**

[stateSpaceDubins](#page-1493-0) | [stateSpaceReedsShepp](#page-1496-0)

## **Introduced in R2019b**

# <span id="page-1488-0"></span>**stateSpaceSE3**

SE(3) state space

# **Description**

The stateSpaceSE3 object stores parameters and states in the SE(3) state space, which is composed of state vectors represented by [*x*, *y*, *z*, *qw*, *qx*, *qy*, *qz*]. *x*, *y*, and *z* are Cartesian coordinates. *qw*, *qx*, *qy*, and *qz* represent the orientation in a quaternion. The object uses Euclidean distance calculation and linear interpolation for the translation component of the state. The object uses quaternion distance calculation and spherical linear interpolation for the rotation component of the state.

# **Creation**

# **Syntax**

```
space = stateSpaceSE3
space = stateSpaceSE3(bounds)
```
## **Description**

space = stateSpaceSE3 creates an SE(3) state space object with default state bounds for *x*, *y*, and *z*. The state variables *qw*, *qx*, *qy*, and *qz* corresponding to orientation are not bounded.

space = stateSpaceSE3(bounds) creates an SE(3) state space object with state bounds specified as a 7-by-2 matrix. Each row specifies the minimum and maximum value for a dimension of the state in the order *x*, *y*, *z*, *qw*, *qx*, *qy*, and *qz*. The input bounds sets the StateBounds property.

## **Properties**

**Name — Name of state space** 'SE3' (default) | character vector

This property is read-only.

Name of state space, specified as a character vector.

Data Types: char

## **NumStateVariables — Number of state space dimensions**

7 (default) | positive integer

This property is read-only.

Number of state space dimensions, specified dimensions, returned as a positive integer.

Data Types: double

### **StateBounds — Bounds of state variables**

[-100 100; -100 100; -100 100; Inf Inf; Inf Inf; Inf Inf; Inf Inf] (default) | 7 by-2 matrix of real values

Bounds of state variables, specified as a 7-by-2 matrix of real values.

- The first row specifies the lower and upper bounds of the *x* state in meters.
- The second row specifies the lower and upper bounds of the *y* state in meters.
- The third row specifies the lower and upper bounds of the *z* state in meters.
- The fourth through the seventh rows specify the lower and upper bounds of the state variables *qw*, *qx*, *qy*, and *qz* respectively, corresponding to orientation as a quaternion.

**Note** The StateBounds property only affect the Cartesian components of the state. The state variables corresponding to orientation are not bounded.

```
Example: stateSpaceSE3([-10 10; -10 10; -10 10; Inf Inf; Inf Inf; Inf Inf; Inf
Inf])
Example: space.StateBounds = [-10 10; -10 10; -10 10; Inf Inf; Inf Inf; Inf
Inf; Inf Inf]
```
Data Types: double

#### **WeightXYZ — Weight applied to** *x***,** *y***, and** *z* **distance calculation**

1 (default) | positive real scalar

Weight applied to the *x*, *y*, and *z* distance calculation, specified as a positive real scalar. By default, the weight for translation is chosen to be greater than the weight for rotation.

The object calculates distance as:

$$
d = \sqrt{w_{xyz}(d_x^2 + d_y^2 + d_z^2) + w_q d_q^2}
$$

where *wxyz* is the weight applied to *x*, *y*, and *z* coordinates, and *w<sup>q</sup>* is the weight applied to the orientation in quaternion.  $d_x$ ,  $d_y$ , and  $d_z$  are the distances in the *x*, *y*, and *z* directions, respectively.  $d_q$ is the quaternion distance.

Example:  $space.WeightXYZ = 2$ 

Data Types: double

,

### **WeightQuaternion — Weight applied to quaternion distance calculation**

0.1 (default) | positive real scalar

Weight applied to quaternion distance calculation, specified as a positive real scalar. By default, the weight for rotation is chosen to be less than the weight for translation.

The object calculates distance as:

$$
d = \sqrt{w_{xyz}(d_x^2 + d_y^2 + d_z^2) + w_q d_q^2}
$$

where *wxyz* is weight applied to *x*, *y*, and *z* coordinates, and *w<sup>q</sup>* is the weight applied to the orientation in quaternion.  $d_x$ ,  $d_y$ , and  $d_z$  are the distances in the *x*, *y*, and *z* direction, respectively.  $d_q$  is the quaternion distance.

Example: space.WeightQuaternion =  $0.5$ 

Data Types: double

,

## **Object Functions**

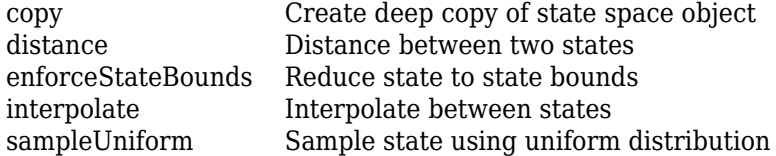

## **Examples**

#### **Validate Path Through 3-D Occupancy Map Environment**

Create a 3-D occupancy map and associated state validator. Plan, validate, and visualize a path through the occupancy map.

#### **Load and Assign Map to State Validator**

Load a 3-D occupancy map of a city block into the workspace. Specify a threshold for which cells to consider as obstacle-free.

```
mapData = load('dMapCityBlock.mat');
omap = mapData.omap;
omap.FreeThreshold = 0.5;
```
Inflate the occupancy map to add a buffer zone for safe operation around the obstacles.

inflate(omap,1)

Create an SE(3) state space object with bounds for state variables.

```
ss = stateSpaceSE3([-20 220;
     -20 220;
     -10 100;
     inf inf;
     inf inf;
     inf inf;
     inf inf]);
```
Create a 3-D occupancy map state validator using the created state space.

sv = validatorOccupancyMap3D(ss);

Assign the occupancy map to the state validator object. Specify the sampling distance interval.

 $sv.Map = omap;$  $sv.ValidationDistance = 0.1;$ 

#### **Plan and Visualize Path**

Create a path planner with increased maximum connection distance. Reduce the maximum number of iterations.

```
planner = planner RRT(ss,sv);planner.MaxConnectionDistance = 50;
planner.MaxIterations = 1000;
```
Create a user-defined evaluation function for determining whether the path reaches the goal. Specify the probability of choosing the goal state during sampling.

 $planner.GoalReachedFcn = @(-,x,y)(norm(x(1:3)-y(1:3))<5);$  $plane.$ GoalBias =  $0.1$ ;

Set the start and goal states.

start = [40 180 25 0.7 0.2 0 0.1]; goal = [150 33 35 0.3 0 0.1 0.6];

Plan a path using the specified start, goal, and planner.

 $[pth0bj, solnInfo] = plan(planner, start, goal);$ 

Check that the points of the path are valid states.

```
isValid = isStateValid(sv,pthObj.States)
```

```
isValid = 7x1 logical array
    1
    1
    1
    1
    1
    1
    1
```
Check that the motion between each sequential path state is valid.

```
isPathValid = zeros(size(pthObj.States,1)-1,1,'logical');
for i = 1: size(pthObj. States, 1) - 1
    [isPathValid(i),\sim] = isMotionValid(sv,pthObj.States(i,:),... pthObj.States(i+1,:));
end
isPathValid
isPathValid = 6x1 logical array
    1
    1
    1
    1
    1
    1
```
Visualize the results.

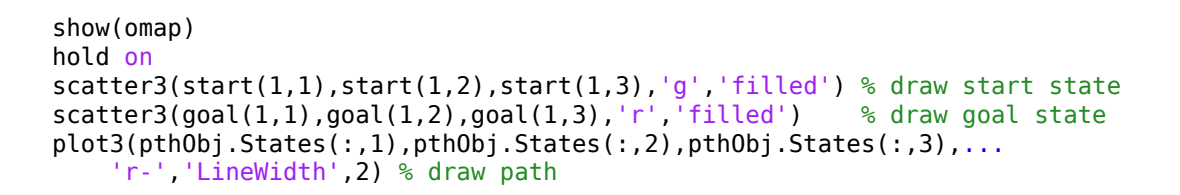

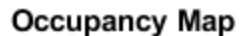

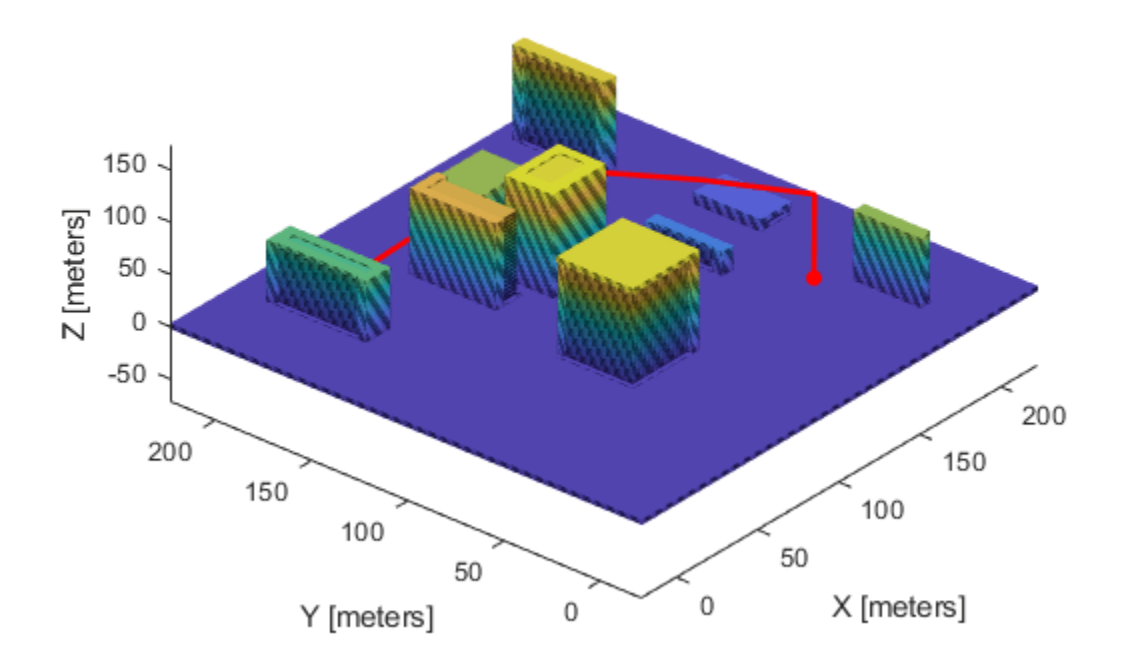

## **Extended Capabilities**

## **C/C++ Code Generation**

Generate C and C++ code using MATLAB® Coder™.

## **See Also**

[stateSpaceSE2](#page-1484-0) | [validatorOccupancyMap3D](#page-1624-0)

## **Introduced in R2020b**

# <span id="page-1493-0"></span>**stateSpaceDubins**

State space for Dubins vehicles

# **Description**

The stateSpaceDubins object stores parameters and states in the Dubins state space, which is composed of state vectors represented by [*x*, *y*, *θ*]. *x* and *y* are Cartesian coordinates, and *θ* is the orientation angle. The Dubins state space has a lower limit on the turning radius (specified by the MinTurningRadius property in the object) for navigating between states and uses the shortest feasible curve to connect states.

# **Creation**

## **Syntax**

```
space = stateSpaceDubins
space = stateSpaceDubins(bounds)
```
## **Description**

space = stateSpaceDubins creates a Dubins state space object with default state bounds for *x*, *y*, and *θ*.

space = stateSpaceDubins(bounds) specifies the bounds for *x*, *y*, and *θ*. The state values beyond the bounds are truncated to the bounds. The input, bounds, allows you to set the value of the StateBounds property.

## **Properties**

## **Name — Name of state space**

```
'SE2 Dubins' (default) | string
```
Name of state space, specified as a string.

**NumStateVariables — Dimension of the state space**

3 (default) | positive integer

This property is read-only.

Dimension of the state space, specified as a positive integer.

### **StateBounds — Bounds of state variables**

[-100 100; -100 100; -3.1416 3.1416] (default) | 3-by-2 real-valued matrix

Bounds of state variables, specified as a 3-by-2 real-valued matrix.

• The first row specifies the lower and upper bounds for the *x* state in meters.

- The second row specifies the lower and upper bounds for the *y* state in meters.
- The third row specifies the lower and upper bounds for the *θ* state in radians.

Data Types: double

#### **MinTurningRadius — Minimum turning radius**

1 (default) | positive scalar

Minimum turning radius in meters, specified as a positive scalar. The minimum turning radius is for the smallest circle the vehicle can make with maximum steer in a single direction.

## **Object Functions**

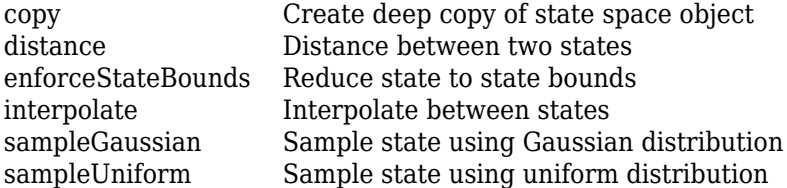

## **Examples**

#### **Plan Path Between Two States in Dubins State Space**

Create a Dubins state space and set the minimum turing radius to 0.2.

```
ss = stateSpaceDubins;
ss.MinTurningRadius = 0.2;
```
Create an occupancyMap-based state validator using the created state space.

```
sv = validatorOccupancyMap(ss);
```
Create an occupancy map from an example map and set map resolution as 10 cells/meter.

```
load exampleMaps
map = occupancyMap(simpleMap,10);
sv.Map = map;
```
Set validation distance for the validator.

 $sv.ValidationDistance = 0.01$ ;

Update state space bounds to be the same as map limits.

ss.StateBounds = [map.XWorldLimits;map.YWorldLimits; [-pi pi]];

Create the path planner and increase max connection distance.

```
planner = planner RRT(ss,sv);planner.MaxConnectionDistance = 0.3;
```
Set the start and goal states.

 $start = [0.5, 0.5, 0];$  $goal = [2.5, 0.2, 0];$ 

Plan a path with default settings.

rng(100,'twister'); % repeatable result [pthObj,solnInfo] = planner.plan(start,goal);

Visualize the results.

```
show(map);
hold on;
plot(solnInfo.TreeData(:,1),solnInfo.TreeData(:,2),'.-'); % tree expansion
plot(pthObj.States(:,1), pthObj.States(:,2),'r-','LineWidth',2) % draw path
```
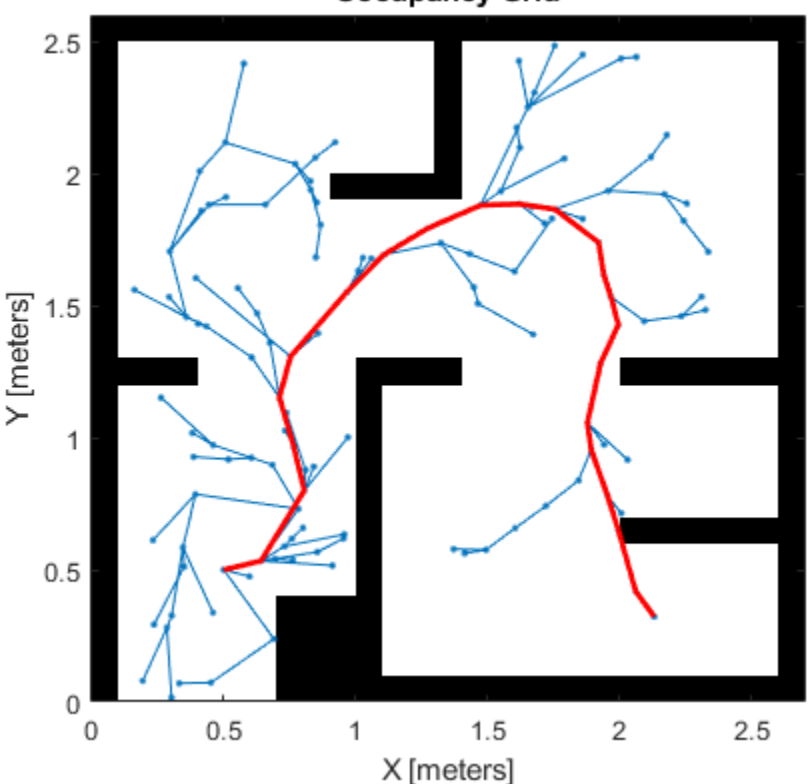

**Occupancy Grid** 

## **Extended Capabilities**

#### **C/C++ Code Generation**

Generate C and C++ code using MATLAB® Coder™.

## **See Also**

[stateSpaceSE2](#page-1484-0) | [stateSpaceReedsShepp](#page-1496-0) | [dubinsConnection](#page-451-0)

**Introduced in R2019b**

# <span id="page-1496-0"></span>**stateSpaceReedsShepp**

State space for Reeds-Shepp vehicles

# **Description**

The stateSpaceReedsShepp object stores parameters and states in the Reeds-Shepp state space, which is composed of state vectors represented by [*x*, *y*, *θ*]. *x* and *y* are Cartesian coordinates, and *θ* is the orientation angle. The Reeds-Shepp state space has a lower limit on the turning radius (specified by the MinTurningRadius property in the object) and forward and reverse costs (specified by the ForwardCost and ReverseCost properties in the object) for navigating between states.

# **Creation**

## **Syntax**

```
space = stateSpaceReedsShepp
sapce = stateSpaceReedsShepp(bounds)
```
## **Description**

```
space = stateSpaceReedsShepp creates a Reeds-Shepp state space object with default state
bounds for x, y, and θ.
```
sapce = stateSpaceReedsShepp(bounds) specifies the bounds for *x*, *y*, and *θ*. The state values beyond the bounds are truncated to the bounds. The input, bounds, sets the value of the StateBounds property.

## **Properties**

## **Name — Name of state space**

'SE2 Dubins' (default) | string

Name of state space, specified as a string.

### **NumStateVariables — Dimension of the state space**

3 (default) | positive integer

This property is read-only.

Dimension of the state space, specified as a positive integer.

**StateBounds — Bounds of state variables** [-100 100; -100 100; -3.1416 3.1416] (default) | 3-by-2 real-valued matrix

Bounds of state variables, specified as a 3-by-2 real-valued matrix.

- The first row specifies the lower and upper bounds for the *x* state in meters.
- The second row specifies the lower and upper bounds for the *y* state in meters.
- The third row specifies the lower and upper bounds for the *θ* state in radians.

Data Types: double

#### **MinTurningRadius — Minimum turning radius**

1 (default) | positive scalar

Minimum turning radius in meters, specified as a positive scalar. The minimum turning radius is for the smallest circle the vehicle can make with maximum steer in a single direction.

#### **ForwardCost — Cost multiplier for forward motion**

1 (default) | positive scalar

Cost multiplier for forward motion, specified as a positive scalar. Increase the cost to penalize forward motion.

#### **ReverseCost — Cost multiplier for reverse motion**

1 (default) | positive scalar

Cost multiplier for reverse motion, specified as a positive scalar. Increase the cost to penalize reverse motion.

## **Object Functions**

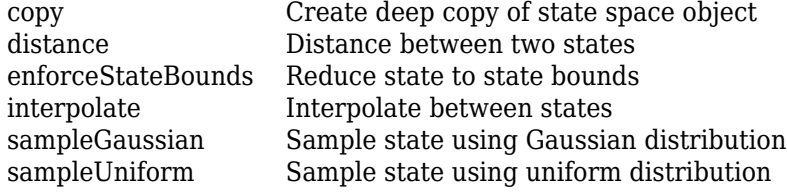

## **Examples**

#### **Plan Path Between Two States in ReedsShepp State Space**

Create a ReedsShepp state space.

ss = stateSpaceReedsShepp;

Create an occupanyMap-based state validator using the created state space.

```
sv = validatorOccupancyMap(ss);
```
Create an occupany map from an example map and set map resolution as 10 cells/meter.

```
load exampleMaps
map = occupancyMap(simpleMap,10);
sv.Map = map;
```
Set validation distance for the validator.

```
sv.ValidationDistance = 0.01;
```
Update state space bounds to be the same as map limits.

ss.StateBounds = [map.XWorldLimits;map.YWorldLimits; [-pi pi]];

Create the path planner and increase max connection distance.

planner = plannerRRT(ss,sv); planner.MaxConnectionDistance = 0.3;

Set the start and goal states.

 $start = [0.5, 0.5, 0];$  $goal = [2.5, 0.2, 0];$ 

Plan a path with default settings.

```
rng(100,'twister'); % repeatable result
[pthObj,solnInfo] = planner.plan(start,goal);
```
Visualize the results.

```
show(map); 
hold on;
plot(solnInfo.TreeData(:,1),solnInfo.TreeData(:,2),'.-'); % tree expansion
plot(pthObj.States(:,1), pthObj.States(:,2),'r-','LineWidth',2) % draw path
```
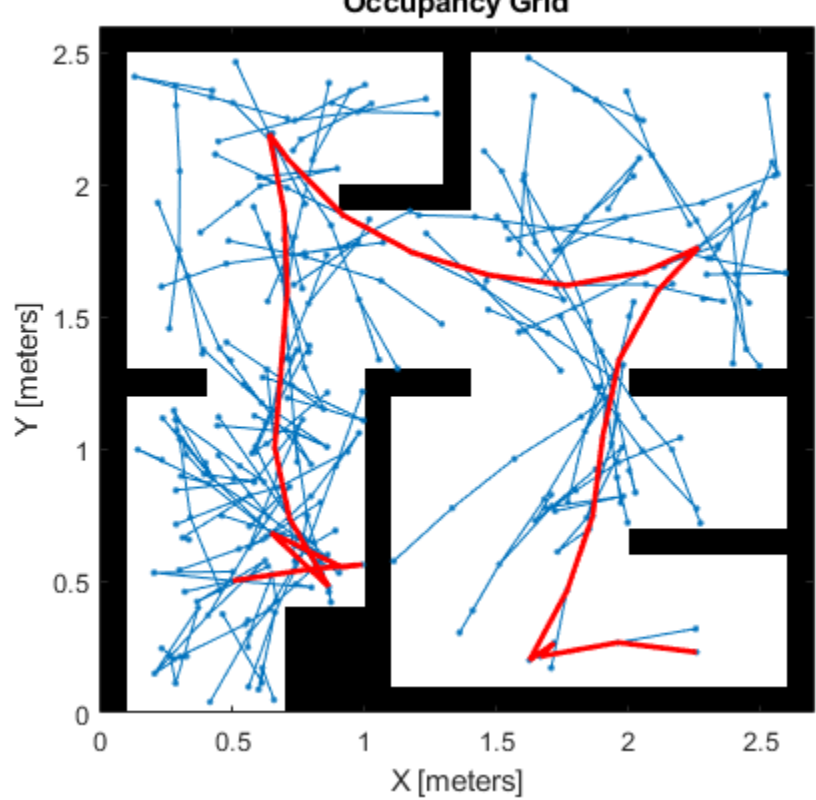

**Occupancy Grid** 

# **Extended Capabilities**

## **C/C++ Code Generation**

Generate C and C++ code using MATLAB® Coder™.

## **See Also**

[stateSpaceDubins](#page-1493-0) | [stateSpaceSE2](#page-1484-0) | [reedsSheppConnection](#page-1419-0)

## **Introduced in R2019b**

# <span id="page-1500-0"></span>**distance**

Distance between two states

## **Syntax**

```
dist = distance(space, states1, states2)
```
## **Description**

```
dist = distance(space, states1, states2) returns the distance between states1 and
states2 in the specified state space space.
```
## **Examples**

### **Calculate Distance Between Two States in SE3**

Create an SE(3) state space.

```
space = stateSpaceSE3
space = stateSpaceSE3 with properties:
                  Name: 'SE3'
           StateBounds: [7x2 double]
     NumStateVariables: 7
             WeightXYZ: 1
      WeightQuaternion: 0.1000
```
Calculate distance between two states.

```
dist = distance(space, [2\ 10\ 3\ 0.2\ 0\ 0\ 0.8], [0\ -2.5\ 4\ 0.7\ 0.3\ 0\ 0])
```
 $dist = 12.7269$ 

Calculate Euclidean distance between two states.

```
space. WeightQuaternion = 0;distEuc = distance(space, [2 10 3 0.2 0 0 0.8; 4 5 2 1 2 4 2], [62 5 33 0.2 0 0 0.8; 9 9 3 3 1 3.1
distEuc = 2×1
    67.2681
     6.4807
```
## **Input Arguments**

### **space — State space object**

```
stateSpaceSE2 object | stateSpaceSE3 object | stateSpaceDubins object |
stateSpaceReedsShepp object
```
State space object, specified as a [stateSpaceSE2](#page-1484-0), [stateSpaceSE3](#page-1488-0), [stateSpaceDubins](#page-1493-0), or [stateSpaceReedsShepp](#page-1496-0) object.

### **states1 — Initial states for distance calculation**

*n*-by-3 matrix of real values | *n*-by-7 matrix of real values

Initial states for distance calculation, specified as an *n*-by-3 or *n*-by-7 matrix of real values. *n* is the number of specified states.

For the 2-D state space objects [stateSpaceSE2](#page-1484-0), [stateSpaceDubins](#page-1493-0), and [stateSpaceReedsShepp](#page-1496-0), each row is of form [x y theta], which defines the *xy*-position and orientation angle theta of a state in the state space.

For the 3-D state space object [stateSpaceSE3](#page-1488-0), each row is of form  $[x \ y \ z \ qw \ qx \ qy \ qz]$ , which defines the *xyz*-position and quaternion orientation [qw qx qy qz] of a state in the state space.

The function supports following combinations for distance calculation:

• *n*-to-*n* — *n* number of states in states1 and *n* number of states in states2.

For example, distance (space, rand(10,7), rand(10,7))

• 1-to-*n* — 1 state in states1 and *n* number of states in states2.

For example, distance (space, rand $(1,7)$ , rand $(10,7)$ )

• *n*-to-1 — *n* number of states in states1 and 1 state in states2.

For example,  $distance(space,rand(10,7))$ , rand $(1,7))$ 

Data Types: single | double

### **states2 — Final states for distance calculation**

*n*-by-3 matrix of real values | *n*-by-7 matrix of real values

Final states for distance calculation, specified as an *n*-by-3 or *n*-by-7 matrix of real values. *n* is the number of specified states.

For the 2-D state space objects [stateSpaceSE2](#page-1484-0), [stateSpaceDubins](#page-1493-0), and [stateSpaceReedsShepp](#page-1496-0), each row is of form [x y theta], which defines the *xy*-position and orientation angle theta of a state in the state space.

For the 3-D state space object [stateSpaceSE3](#page-1488-0), each row is of form  $[x \ y \ z \ qw \ qx \ qy \ qz]$ , which defines the *xyz*-position and quaternion orientation [qw qx qy qz] of a state in the state space.

The function supports following combinations for distance calculation:

• *n*-to-*n* — *n* number of states in states1 and *n* number of states in states2.

For example, distance(space, rand(10,7), rand(10,7))

• 1-to-*n* — 1 state in states1 and *n* number of states in states2.

For example,  $distance(space,rand(1,7))$ , rand $(10,7))$ 

• *n*-to-1 — *n* number of states in states1 and 1 state in states2.

For example,  $distance(space,rand(10,7))$ , rand $(1,7))$ 

Data Types: single | double

## **Output Arguments**

### **dist — Distance between states**

*n*-element column vector

Distance between states, returned as an *n*-element column vector. *n* is the number of specified states.

The function supports following combinations for distance calculation:

- *n*-to-*n n* number of states in states1 and *n* number of states in states2.
- 1-to-*n* 1 state in states1 and *n* number of states in states2.
- *n*-to-1 *n* number of states in states1 and 1 state in states2.

Data Types: single | double

## **See Also**

[stateSpaceSE2](#page-1484-0) | [stateSpaceSE3](#page-1488-0) | [stateSpaceDubins](#page-1493-0) | [stateSpaceReedsShepp](#page-1496-0)

**Introduced in R2019b**

# <span id="page-1503-0"></span>**interpolate**

Interpolate between states

## **Syntax**

interpStates = interpolate(space,state1,state2,ratio)

## **Description**

interpStates = interpolate(space, state1, state2, ratio) interpolates states between the specified start state state1 and end state state2 based on the specified interpolation ratio ratio.

## **Examples**

## **Interpolate Between States in SE(2)**

Create an SE(2) state space with default properties.

```
space = stateSpaceSE2
space = stateSpaceSE2 with properties:
                  Name: 'SE2'
           StateBounds: [3×2 double]
     NumStateVariables: 3
              WeightXY: 1
           WeightTheta: 0.1000
```
Create a pair of states in 2-D space.

```
state1 = [2 10 - pi];state2 = [0 -2.5 -pi/4];
```
Interpolate halfway between two states.

state = interpolate(space,state1,state2,0.5)

state = *1×3* 1.0000 3.7500 -1.9635

Interpolate multiple points with a fixed interval.

```
states = interpolate(space,state1,state2,0:0.02:1)
states = 51×3
    2.0000 10.0000 -3.1416
    1.9600 9.7500 -3.0945
```
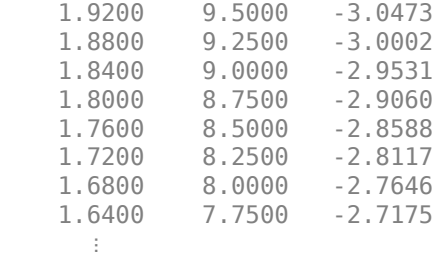

### **Interpolate Between States in SE(3)**

Create an SE(3) state space with default properties.

```
space = stateSpaceSE3
```

```
space = stateSpaceSE3 with properties:
```
 Name: 'SE3' StateBounds: [7×2 double] NumStateVariables: 7 WeightXYZ: 1 WeightQuaternion: 0.1

Create a pair of states in 3-D space.

state1 = [2 10 3 0.2 0 0 0.8];  $state2 = [0 -2.5 4 0.7 0.3 0 0];$ 

Interpolate halfway between two states.

```
state = interpolate(space, state1, state2, 0.5)
```
state = *1×7*

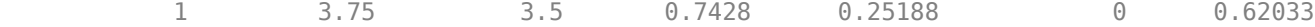

Interpolate multiple points with a fixed interval.

```
states = interpolate(space,state1,state2,0:0.02:1)
```
states = *51×7*

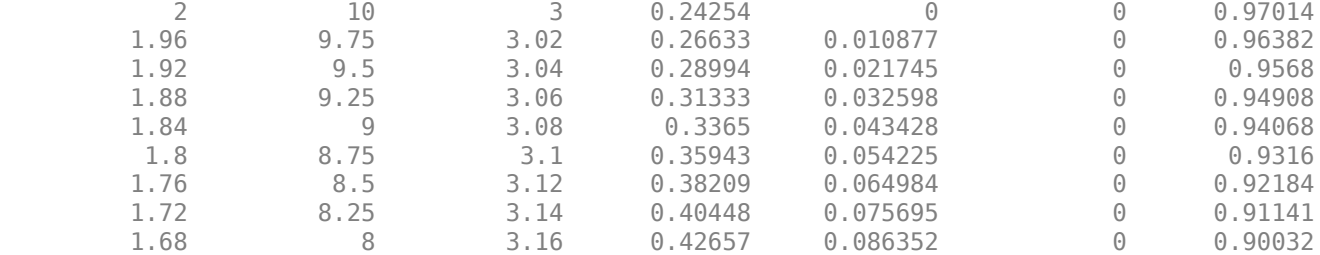

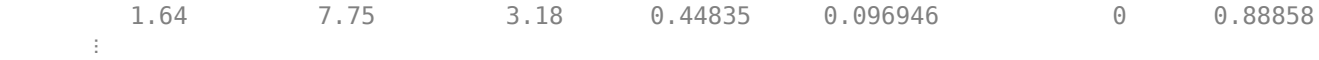

## **Input Arguments**

### **space — State space object**

stateSpaceSE2 object | stateSpaceSE3 object | stateSpaceDubins object | stateSpaceReedsShepp object

State space object, specified as a [stateSpaceSE2](#page-1484-0), [stateSpaceSE3](#page-1488-0), [stateSpaceDubins](#page-1493-0), or [stateSpaceReedsShepp](#page-1496-0) object.

#### **state1 — Start state for interpolation**

three-element vector of real values | seven-element vector of real values

Start state for interpolation, specified as a three-element or seven-element vector of real values.

For the 2-D state space objects [stateSpaceSE2](#page-1484-0), [stateSpaceDubins](#page-1493-0), and [stateSpaceReedsShepp](#page-1496-0), the state is a vector of form [x y theta], which defines the *xy*-position and orientation angle theta of a state in the state space.

For the 3-D state space object [stateSpaceSE3](#page-1488-0), the state is a vector of form  $[x \ y \ z \ qw \ qx \ qy$ qz], which defines the *xyz*-position and quaternion orientation [qw qx qy qz] of a state in the state space.

Data Types: single | double

#### **state2 — End state for interpolation**

three-element vector of real values | seven-element vector of real values

End state for interpolation, specified as a three-element or seven-element vector of real values.

For the 2-D state space objects [stateSpaceSE2](#page-1484-0), [stateSpaceDubins](#page-1493-0), and [stateSpaceReedsShepp](#page-1496-0), the state is a vector of form [x y theta], which defines the *xy*-position and orientation angle theta of a state in the state space.

For the 3-D state space object [stateSpaceSE3](#page-1488-0), the state is a vector of form  $[x \ y \ z \ qw \ qx \ qy$ qz], which defines the *xyz*-position and quaternion orientation [qw qx qy qz] of a state in the state space.

Data Types: single | double

### **ratio — Interpolation ratio**

scalar in range [0, 1] | *n*-element column vector of values in the range [0, 1]

Interpolation ratio, specified as a scalar in the range of [0, 1], or an *n*-element column vector of values in the range [0, 1] . *n* is the number of desired interpolation points.

Data Types: single | double

## **Output Arguments**

### **interpStates — Interpolated states**

*n*-by-3 matrix of real values | *n*-by-7 matrix of real values

Interpolated states, returned as an *n*-by-3 or *n*-by-7 matrix of real values. *n* is the number of interpolation points specified by the ratio input argument.

For the 2-D state space objects [stateSpaceSE2](#page-1484-0), [stateSpaceDubins](#page-1493-0), and [stateSpaceReedsShepp](#page-1496-0), each row is of form [x y theta], which defines the *xy*-position and orientation angle theta of the interpolated states.

For the 3-D state space object [stateSpaceSE3](#page-1488-0), each row is of form  $[x \ y \ z \ qw \ qx \ qy \ qz]$ , which defines the *xyz*-position and quaternion orientation [qw qx qy qz] of the interpolated states.

Data Types: single | double

## **See Also**

[stateSpaceSE2](#page-1484-0) | [stateSpaceSE3](#page-1488-0) | [stateSpaceDubins](#page-1493-0) | [stateSpaceReedsShepp](#page-1496-0)

**Introduced in R2019b**

# <span id="page-1507-0"></span>**enforceStateBounds**

Reduce state to state bounds

# **Syntax**

boundedStates = enforceStateBounds(space,states)

# **Description**

boundedStates = enforceStateBounds(space,states) reduces the specified states states to the state bounds in the StateBounds property of the specified state space object space.

# **Examples**

## **Enforce State Bounds for SE(3) States**

Create an SE(3) state space object.

```
space = stateSpaceSE3([ -1 1; ...])-2 2; ...
    -10 10; ...
    -inf inf; \ldots-inf inf; \ldots-int inf; \dots -inf inf])
space = stateSpaceSE3 with properties:
                  Name: 'SE3'
           StateBounds: [7x2 double]
     NumStateVariables: 7
             WeightXYZ: 1
      WeightQuaternion: 0.1000
```
Create a pair of states in 3-D space.

 $state1 = [2 10 3 2 0 0 0.8];$ state2 = [223 100 3 2 2 12 5];

Enforce state bounds for a single state.

```
boundedState = enforceStateBounds(space,state1)
boundedState = 1×7
    1.0000 2.0000 3.0000 2.0000 0 0 0.8000
```
Enforce state bounds for multiple states.

#### boundedStates = enforceStateBounds(space,[state1; state2])

boundedStates = *2×7*

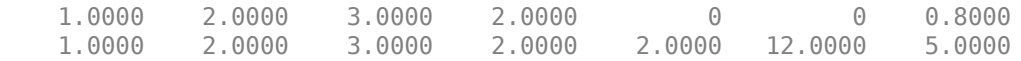

## **Input Arguments**

#### **space — State space object**

```
stateSpaceSE2 object | stateSpaceSE3 object | stateSpaceDubins object |
stateSpaceReedsShepp object
```
State space object, specified as a [stateSpaceSE2](#page-1484-0), [stateSpaceSE3](#page-1488-0), [stateSpaceDubins](#page-1493-0), or [stateSpaceReedsShepp](#page-1496-0) object.

#### **states — Unbounded states**

*n*-by-3 matrix of real values | *n*-by-7 matrix of real values

Unbounded states, specified as an *n*-by-3 or *n*-by-7 matrix of real values.

For the 2-D state space objects [stateSpaceSE2](#page-1484-0), [stateSpaceDubins](#page-1493-0), and [stateSpaceReedsShepp](#page-1496-0), each row is of form [x y theta], which defines the *xy*-position and orientation angle theta of a state in the state space.

For the 3-D state space object [stateSpaceSE3](#page-1488-0), each row is of form [x y z qw qx qy qz], which defines the *xyz*-position and quaternion orientation [qw qx qy qz] of a state in the state space.

Data Types: single | double

## **Output Arguments**

#### **boundedStates — Bounded states**

*n*-by-3 matrix of real values | *n*-by-7 matrix of real values

Bounded states, returned as an *n*-by-3 or *n*-by-7 matrix of real values. The value of *n* is same as for states input argument.

The function truncates each of the specified unbounded states to the bounds specified in the StateBounds property of the state space object space.

For the 2-D state space objects [stateSpaceSE2](#page-1484-0), [stateSpaceDubins](#page-1493-0), and [stateSpaceReedsShepp](#page-1496-0), each row is of form [x y theta], which defines the *xy*-position and orientation angle theta of the bounded states.

For the 3-D state space object [stateSpaceSE3](#page-1488-0), each row is of form  $[x \ y \ z \ qw \ qx \ qy \ qz]$ , which defines the *xyz*-position and quaternion orientation [qw qx qy qz] of the bounded states.

Data Types: single | double

## **See Also**

[stateSpaceSE2](#page-1484-0) | [stateSpaceSE3](#page-1488-0) | [stateSpaceDubins](#page-1493-0) | [stateSpaceReedsShepp](#page-1496-0)

**Introduced in R2019b**

# <span id="page-1510-0"></span>**copy**

Create deep copy of state space object

# **Syntax**

 $space2 = copy(space1)$ 

# **Description**

 $space2 = copy(space1)$  creates a deep copy of the specified state space object.

# **Examples**

## **Create Deep Copy of SE(3) State Space Object**

Create a default SE(3) state space object.

```
space = stateSpaceSE3;
```
Specify weight for the quaternion distance in state space calculation.

## space.WeightQuaternion = 2/3

```
space = stateSpaceSE3 with properties:
                  Name: 'SE3'
           StateBounds: [7x2 double]
    NumStateVariables: 7
             WeightXYZ: 1
      WeightQuaternion: 0.6667
```
Create a deep copy of the state space object.

```
space2 = copy(space)space2 = stateSpaceSE3 with properties:
                  Name: 'SE3'
           StateBounds: [7x2 double]
     NumStateVariables: 7
             WeightXYZ: 1
     WeightQuaternion: 0.6667
```
Verify that the WeightQuaternion property values of the two state space objects are equal.

isequal(space.WeightQuaternion,space2.WeightQuaternion)

```
ans = logical
    1
```
## **Input Arguments**

### **space1 — State space object**

stateSpaceSE2 object | stateSpaceSE3 object | stateSpaceDubins object | stateSpaceReedsShepp object

State space object, specified as a [stateSpaceSE2](#page-1484-0), [stateSpaceSE3](#page-1488-0), [stateSpaceDubins](#page-1493-0), or [stateSpaceReedsShepp](#page-1496-0) object.

## **Output Arguments**

### **space2 — State space object**

stateSpaceSE2 object | stateSpaceSE3 object | stateSpaceDubins object | stateSpaceReedsShepp object

State space object, returned as a [stateSpaceSE2](#page-1484-0), [stateSpaceSE3](#page-1488-0), [stateSpaceDubins](#page-1493-0), or [stateSpaceReedsShepp](#page-1496-0) object.

## **See Also**

[stateSpaceSE2](#page-1484-0) | [stateSpaceSE3](#page-1488-0) | [stateSpaceDubins](#page-1493-0) | [stateSpaceReedsShepp](#page-1496-0)

**Introduced in R2019b**
# **sampleGaussian**

Sample state using Gaussian distribution

# **Syntax**

```
state = sampleGaussian(space,meanState,stdDev)
state = sampleGaussian(space,meanState,stdDev,numSamples)
```
# **Description**

state = sampleGaussian(space,meanState,stdDev) returns a sample state of the state space based on a Gaussian (normal) distribution with specified mean, meanState, and standard deviation, stdDev.

state = sampleGaussian(space,meanState,stdDev,numSamples) returns a number of state samples. The number is equal to numSamples.

# **Input Arguments**

### **space — State space object**

spaceSE2 object | spaceDubins object | spaceReedsShepp object

State space object, specified as a [stateSpaceSE2](#page-1484-0), a [stateSpaceDubins](#page-1493-0), or a [stateSpaceReedsShepp](#page-1496-0) object.

Data Types: object

**meanState — Mean state** 3-element vector of real values

Mean state of the Gaussian distribution for sampling, specified as a 3-element vector of real values.

Example: [5 5 pi/3]

Data Types: single | double

### **stdDev — Standard deviation**

3-element vector of nonnegative values

Standard deviation of the Gaussian distribution for sampling, specified as a 3-element vector of nonnegative values.

Example: [0.1 0.1 pi/18]

Data Types: single | double

### **numSamples — Number of samples**

positive integer

Number of samples, specified as a positive integer.

Data Types: single | double

## **Output Arguments**

### **state — State samples**

*N*-by-3 real-valued matrix

State samples, returned as an *N*-by-3 real-valued matrix. *N* is the number of samples. Each row of the matrix corresponds to one incidence of state in the state space.

Data Types: single | double

### **See Also**

[stateSpaceSE2](#page-1484-0) | [stateSpaceDubins](#page-1493-0) | [stateSpaceReedsShepp](#page-1496-0)

**Introduced in R2019b**

# **sampleUniform**

Sample state using uniform distribution

## **Syntax**

state = sampleUniform(space) state = sampleUniform(space,numSamples) state = sampleUniform(space,nearState,distVector,numSamples)

# **Description**

state = sampleUniform(space) samples a state within the bounds in the StateBounds property of the specified state space object space using a uniform probability distribution. For a [stateSpaceSE3](#page-1488-0) object, the state variables corresponding to orientation are bound to a unit quaternion using a uniform distribution of random rotations.

state = sampleUniform(space,numSamples) returns a specified number of state samples numSamples within the bounds of the state space object.

state = sampleUniform(space,nearState,distVector,numSamples) samples states in a specified subregion of the bounds of the state space object. Specify the center of the sampling region nearState and the distance from the center of the sampling region to its boundaries distVector.

**Note** The [stateSpaceSE3](#page-1488-0) object does not support this syntax.

# **Examples**

### **Sample State Using Uniform Distribution in SE(3)**

Create an SE(3) state space.

```
space = stateSpaceSE3([-10 \t10; -10 \t10; -10 \t10; \t10 \t10; \t10 \t10; \t10 \t10 \t10 \t10]
```

```
space = stateSpaceSE3 with properties:
```

```
 Name: 'SE3'
       StateBounds: [7x2 double]
 NumStateVariables: 7
         WeightXYZ: 1
  WeightQuaternion: 0.1000
```
Sample 3 states within full state bounds.

```
state = sampleUniform(space,3)
state = 3×7
```
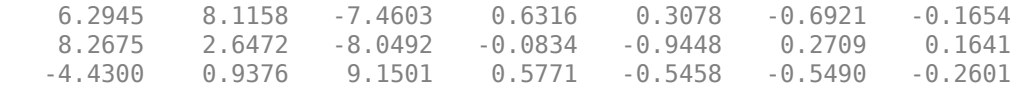

## **Input Arguments**

#### **space — State space object**

stateSpaceSE2 object | stateSpaceSE3 object | stateSpaceDubins object | stateSpaceReedsShepp object

State space object, specified as a [stateSpaceSE2](#page-1484-0), [stateSpaceSE3](#page-1488-0), [stateSpaceDubins](#page-1493-0), or [stateSpaceReedsShepp](#page-1496-0) object.

**numSamples — Number of samples**

positive integer

Number of samples, specified as a positive integer.

Data Types: single | double

#### **nearState — Center of sampling region**

three-element vector of real values

Center of the sampling region, specified as a three-element vector of real values.

For the 2-D state space objects [stateSpaceSE2](#page-1484-0), [stateSpaceDubins](#page-1493-0), and [stateSpaceReedsShepp](#page-1496-0), the state is a vector of form [x y theta], which defines the *xy*-position and orientation angle theta of a state in the state space.

**Note** The [stateSpaceSE3](#page-1488-0) object does not support this argument.

Data Types: single | double

#### **distVector — Distance of sampling region boundary from center**

three-element vector of positive numbers

Distance of sampling region boundary from the center, specified as a three-element vector of positive numbers.

For the 2-D state space objects [stateSpaceSE2](#page-1484-0), [stateSpaceDubins](#page-1493-0), and [stateSpaceReedsShepp](#page-1496-0), the state is a vector of form  $[x \ y \theta]$  theta], which defines the  $xy$ -position and orientation angle theta of a state in the state space.

#### **Note** The [stateSpaceSE3](#page-1488-0) object does not support this argument.

Data Types: single | double

# **Output Arguments**

#### **state — State samples**

*n*-by-3 matrix of real values | *n*-by-7 matrix of real values

State samples, returned as an *n*-by-3 or *n*-by-7 matrix of real values. *n* is the number of samples.

For the 2-D state space objects [stateSpaceSE2](#page-1484-0), [stateSpaceDubins](#page-1493-0), and [stateSpaceReedsShepp](#page-1496-0), each row is of form [x y theta], which defines the *xy*-position and orientation angle theta of the sampled states.

For the 3-D state space object [stateSpaceSE3](#page-1488-0), each row is of form [x y z qw qx qy qz], which defines the *xyz*-position and quaternion orientation [qw qx qy qz] of the sampled states.

Data Types: single | double

### **See Also**

[stateSpaceSE2](#page-1484-0) | [stateSpaceSE3](#page-1488-0) | [stateSpaceDubins](#page-1493-0) | [stateSpaceReedsShepp](#page-1496-0)

### **Introduced in R2019b**

# <span id="page-1517-0"></span>**trajectoryGeneratorFrenet**

Find optimal trajectory along reference path

# **Description**

The trajectoryGeneratorFrenet object generates alternate trajectories using fourth or fifthorder polynomials relative to a given reference path. Each trajectory defines a motion between Frenet states over a specified time span.

Frenet states describe their position, velocity and acceleration relative to a static reference path, specified as a [referencePathFrenet](#page-1429-0) object.

The object expresses Frenet states as a vector of form [S dS ddS L dL ddL], where S is the arc length and L is the perpendicular deviation from the direction of the reference path. Derivatives of S are relative to time. Derivatives of L are relative to the arc length, S.

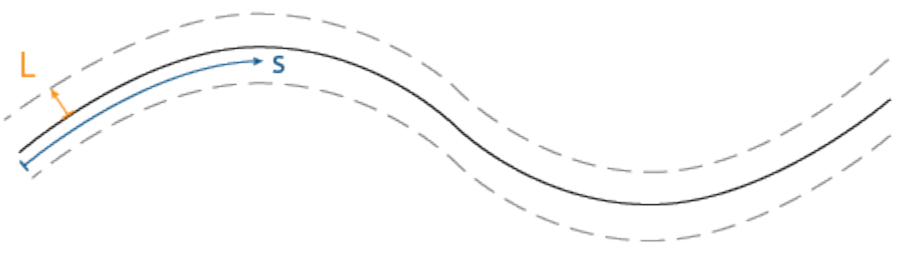

Frenet States: [s  $\delta s \delta^2 s$  L  $\delta L \delta^2 L$ ]

To generate alternative trajectories, specify the initial and terminal frenet states with a given time span to the [connect](#page-1523-0) object function.

# **Creation**

# **Syntax**

```
connectorFrenet = trajectoryGeneratorFrenet(refPath)
connectorFrenet = trajectoryGeneratorFrenet(
refPath,'TimeResolution',timeValue)
```
### **Description**

connectorFrenet = trajectoryGeneratorFrenet(refPath) generates trajectories between initial and terminal states relative to a reference path refPath specified as a [referencePathFrenet](#page-1429-0) object. The refPath input argument sets the ReferencePath property.

connectorFrenet = trajectoryGeneratorFrenet( refPath, 'TimeResolution', timeValue) specifies the time interval for discretization. The timeValue argument sets the TimeResolution property.

### **Properties**

#### **TimeResolution — Discretization time interval between sampled Frenet states**

0.1 (default) | positive scalar in seconds

Discretization time interval between sampled Frenet states, specified as a positive scalar in seconds. When using the [connect](#page-1523-0) object function, this property determines the resolution of the Times field of the generated trajectory structures, frenetTrajectory and globalTrajectory.

Data Types: double

#### **ReferencePath — Reference path in Frenet coordinates**

```
referencePathFrenet
```
Reference path in Frenet coordinates, specified as a [referencePathFrenet](#page-1429-0) object.

### **Object Functions**

[connect](#page-1523-0) Connect initial and terminal Frenet states

### **Examples**

#### **Generate Alternative Trajectories for Reference Path**

Generate alternative trajectories for a reference path using Frenet coordinates. Specify different initial and terminal states for your trajectories. Tune your states based on the generated trajectories.

Generate a reference path from a set of waypoints. Create a trajectoryGeneratorFrenet object from the reference path.

```
waypoints = [0 0; \ldots] 50 20; ...
     100 0; ...
     150 10];
refPath = referencePathFrenet(waypoints);
connector = trajectoryGeneratorFrenet(refPath);
```
Generate a five-second trajectory between the path origin and a point 30 m down the path as Frenet states.

```
initState = [0 0 0 0 0 0]; % [S ds ddS L dL ddL]
termState = [30 0 0 0 0 0]; % [S ds dS L dL dL][~,trajGlobal] = connect(connector,initState,termState,5);
```
Display the trajectory in global coordinates.

```
show(refPath);
hold on
axis equal
plot(trajGlobal.Trajectory(:,1),trajGlobal.Trajectory(:,2),'b')
legend(["Waypoints","Reference Path","Trajectory to 30m"])
```
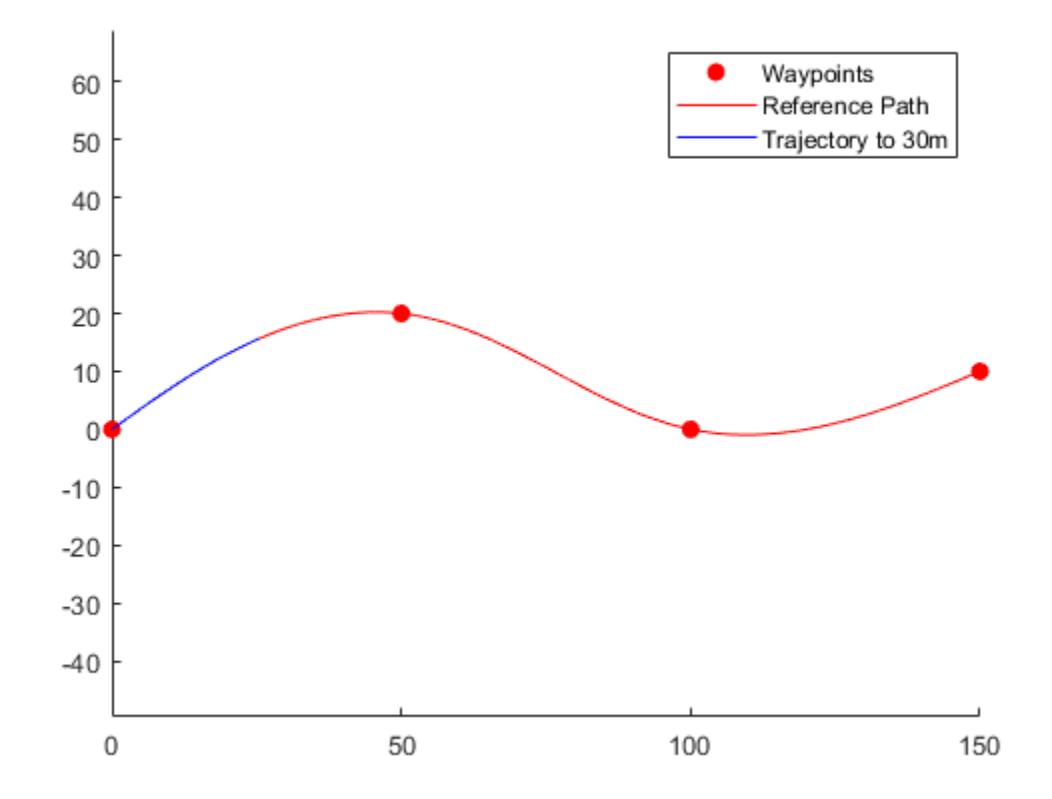

Create a matrix of terminal states with lateral deviations between –3 m and 3 m. Generate trajectories that cover the same arc length in 10 seconds, but deviate laterally from the reference path. Display the new alternative paths.

```
termStateDeviated = termState + ([-3:3]' * [0 0 0 1 0 0]);[~,trajGlobal] = connect(connector,initState,termStateDeviated,10);
clf
show(refPath);
hold on
axis equal
for i = 1: length(trajGlobal)
    plot(trajGlobal(i).Trajectory(:,1),trajGlobal(i).Trajectory(:,2),'g')
end
legend(["Waypoints","Reference Path","Alternative Trajectories"])
hold off
```
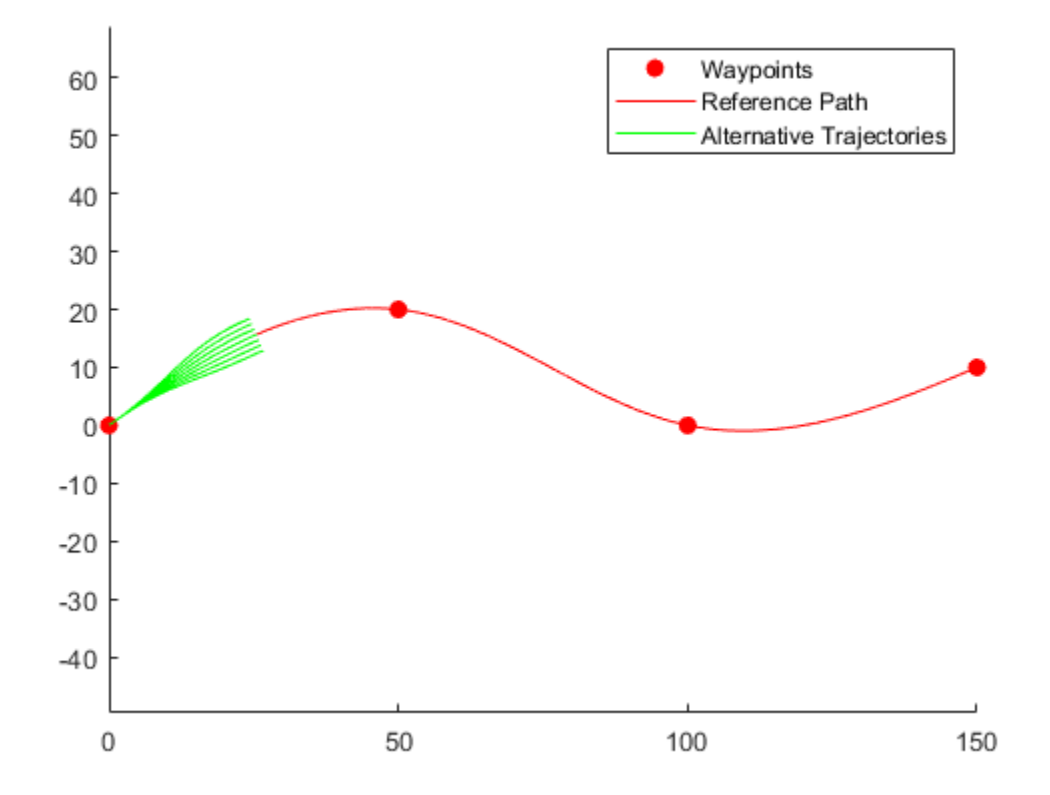

Specify a new terminal state to generate a new trajectory. This trajectory is not desirable because it requires reverse motion to achieve a lateral velocity of 10 m/s.

```
newTermState = [5 10 0 5 0 0];
[~,newTrajGlobal] = connect(connector,initState,newTermState,3);
clf
show(refPath);
hold on
axis equal
plot(newTrajGlobal.Trajectory(:,1),newTrajGlobal.Trajectory(:,2),'b');
legend(["Waypoint","Reference Path","New Trajectory"])
hold off
```
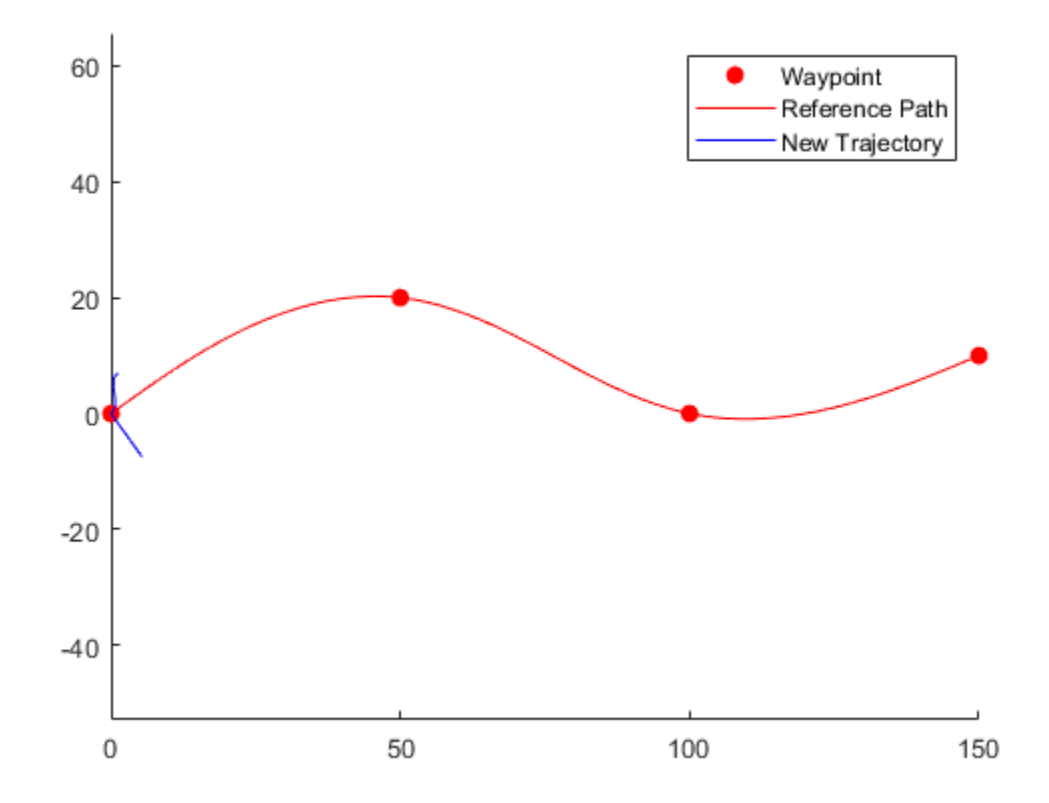

Relax the restriction on the longitudinal state by specifying an arc length of NaN. Generate and display the trajectory again. The new position shows a good alternative trajectory that deviates off the reference path.

```
relaxedTermState = [NaN 10 0 5 0 0];
[~,trajGlobalRelaxed] = connect(connector,initState,relaxedTermState,3);
clf
show(refPath);
hold on
axis equal
plot(trajGlobalRelaxed.Trajectory(:,1),trajGlobalRelaxed.Trajectory(:,2),'g');
hold off
```
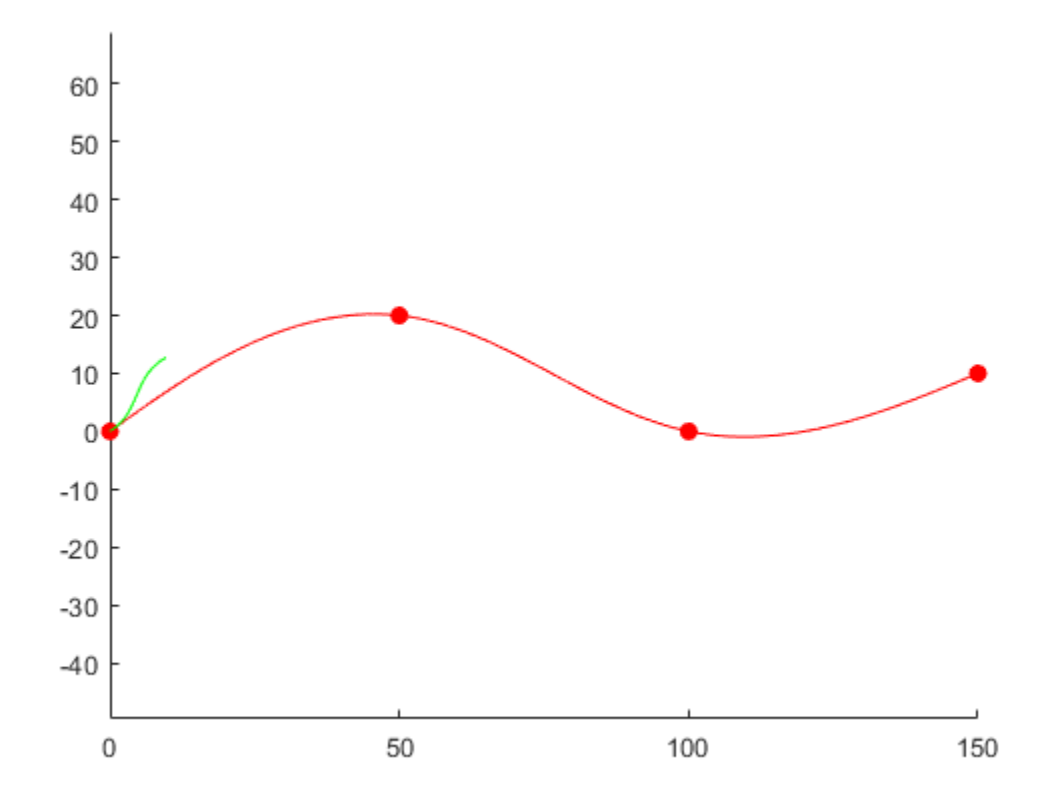

# **Extended Capabilities**

### **C/C++ Code Generation**

Generate C and C++ code using MATLAB® Coder™.

## **See Also**

#### **Objects** [referencePathFrenet](#page-1429-0)

### **Functions**

[connect](#page-1523-0) | [closestPoint](#page-1436-0) | [frenet2global](#page-1439-0) | [global2frenet](#page-1442-0) | [interpolate](#page-1444-0) | [show](#page-1447-0)

### **Topics**

"Highway Trajectory Planning Using Frenet Reference Path"

### **Introduced in R2020b**

# <span id="page-1523-0"></span>**connect**

Connect initial and terminal Frenet states

# **Syntax**

```
frenetTrajectory = connect(connectorFrenet,initialState,terminalState,
timeSpan)
[ | ], globalTrajectory] = connect( \qquad
```
# **Description**

frenetTrajectory = connect(connectorFrenet,initialState,terminalState, timeSpan) connects the specified initial Frenet states to the specified terminal states over a span of time in seconds. This object function supports 1-to-*n*, *n*-to-1, or *n*-to-*n* pairwise trajectory connections.

 $[$ , globalTrajectory] = connect( ) returns the trajectories in global coordinates in addition to all arguments in the previous syntax.

# **Examples**

### **Generate Alternative Trajectories for Reference Path**

Generate alternative trajectories for a reference path using Frenet coordinates. Specify different initial and terminal states for your trajectories. Tune your states based on the generated trajectories.

Generate a reference path from a set of waypoints. Create a trajectoryGeneratorFrenet object from the reference path.

```
waypoints = [0 0; \ldots] 50 20; ...
    1000; \ldots 150 10];
refPath = referencePathFrenet(waypoints);
connector = trajectoryGeneratorFrenet(refPath);
```
Generate a five-second trajectory between the path origin and a point 30 m down the path as Frenet states.

```
initState = [0 0 0 0 0 0]; % [S ds ddS L dL ddL]
termState = [30 0 0 0 0 0]; % [5 ds dS L dL dL][~,trajGlobal] = connect(connector,initState,termState,5);
```
Display the trajectory in global coordinates.

```
show(refPath);
hold on
axis equal
plot(trajGlobal.Trajectory(:,1),trajGlobal.Trajectory(:,2),'b')
legend(["Waypoints","Reference Path","Trajectory to 30m"])
```
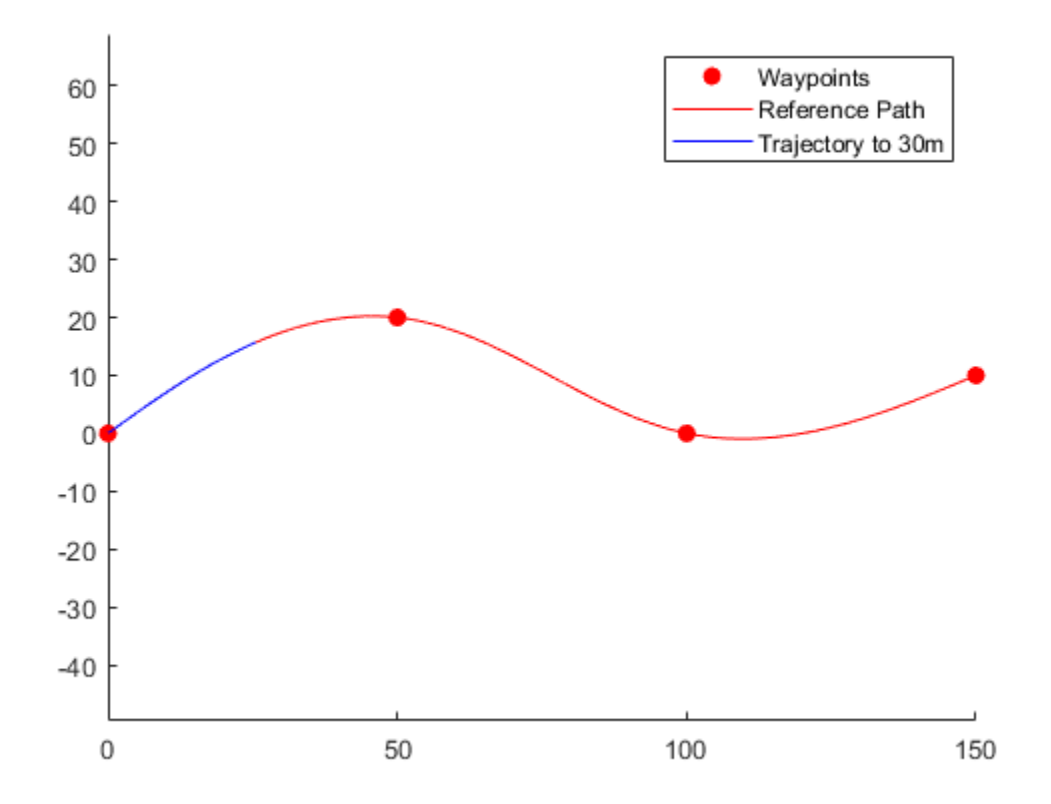

Create a matrix of terminal states with lateral deviations between –3 m and 3 m. Generate trajectories that cover the same arc length in 10 seconds, but deviate laterally from the reference path. Display the new alternative paths.

```
termStateDeviated = termState + ([-3:3]' * [0 0 0 1 0 0]);[~,trajGlobal] = connect(connector,initState,termStateDeviated,10);
clf
show(refPath);
hold on
axis equal
for i = 1: length(trajGlobal)
    plot(trajGlobal(i).Trajectory(:,1),trajGlobal(i).Trajectory(:,2),'g')
end
legend(["Waypoints","Reference Path","Alternative Trajectories"])
hold off
```
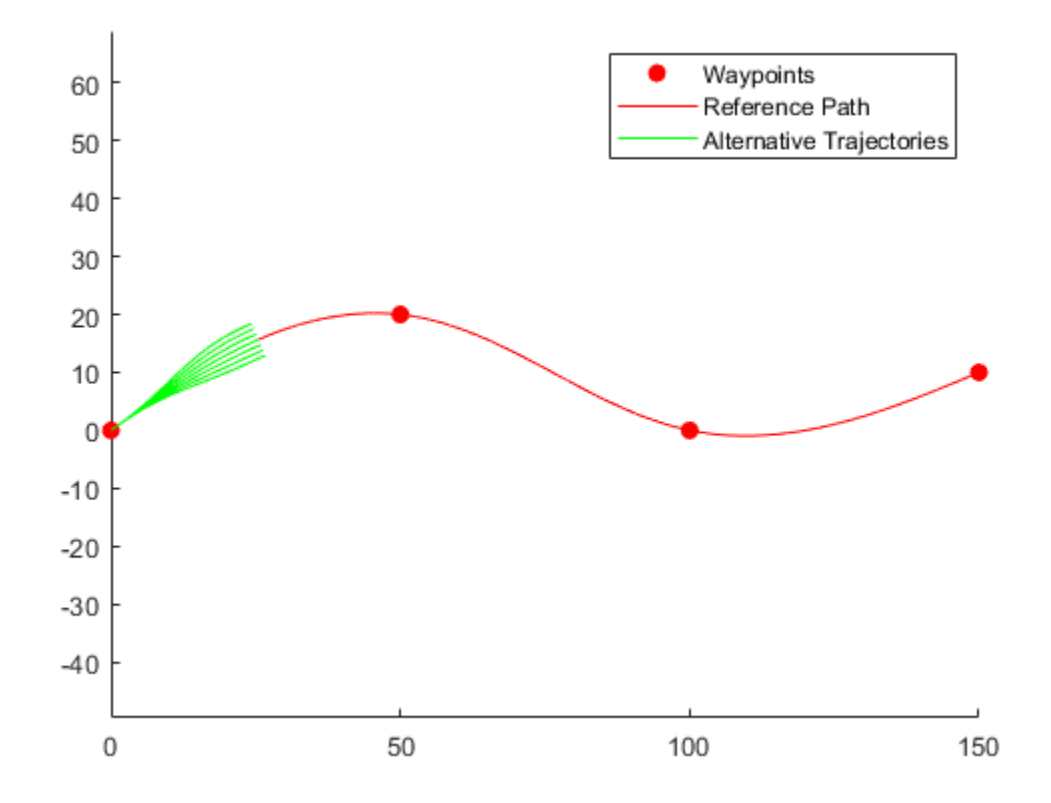

Specify a new terminal state to generate a new trajectory. This trajectory is not desirable because it requires reverse motion to achieve a lateral velocity of 10 m/s.

```
newTermState = [5 10 0 5 0 0];
[~,newTrajGlobal] = connect(connector,initState,newTermState,3);
clf
show(refPath);
hold on
axis equal
plot(newTrajGlobal.Trajectory(:,1),newTrajGlobal.Trajectory(:,2),'b');
legend(["Waypoint","Reference Path","New Trajectory"])
hold off
```
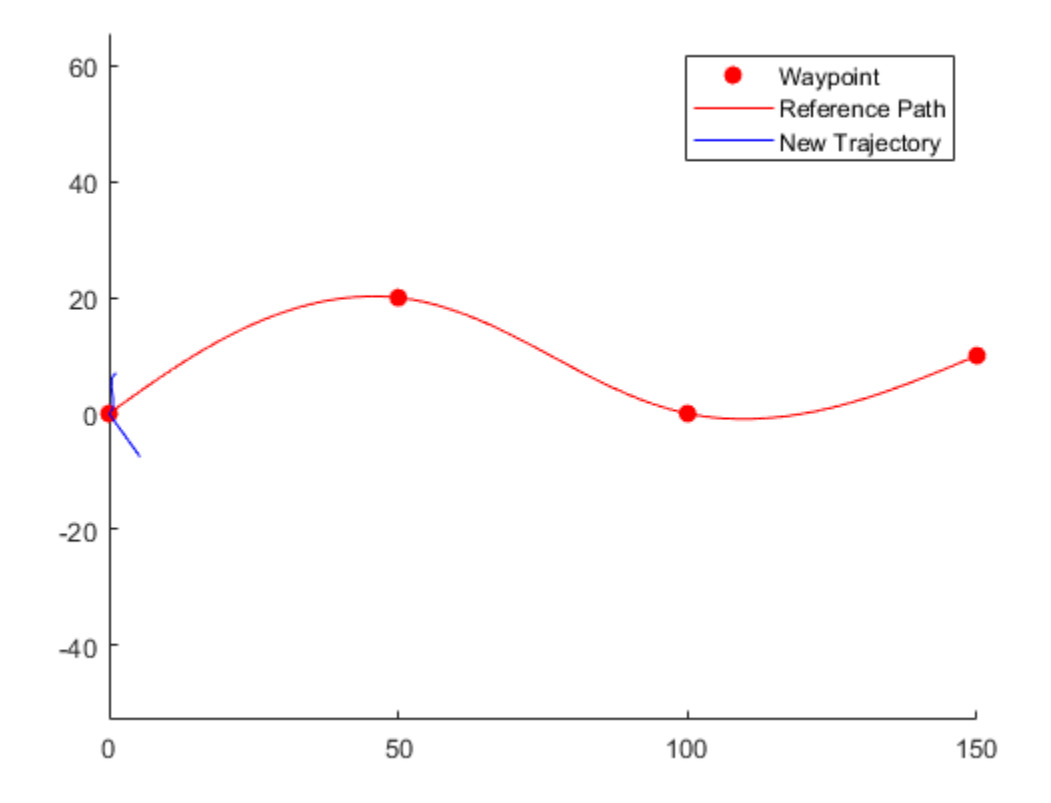

Relax the restriction on the longitudinal state by specifying an arc length of NaN. Generate and display the trajectory again. The new position shows a good alternative trajectory that deviates off the reference path.

```
relaxedTermState = [NaN 10 0 5 0 0];
[~,trajGlobalRelaxed] = connect(connector,initState,relaxedTermState,3);
clf
show(refPath);
hold on
axis equal
plot(trajGlobalRelaxed.Trajectory(:,1),trajGlobalRelaxed.Trajectory(:,2),'g');
hold off
```
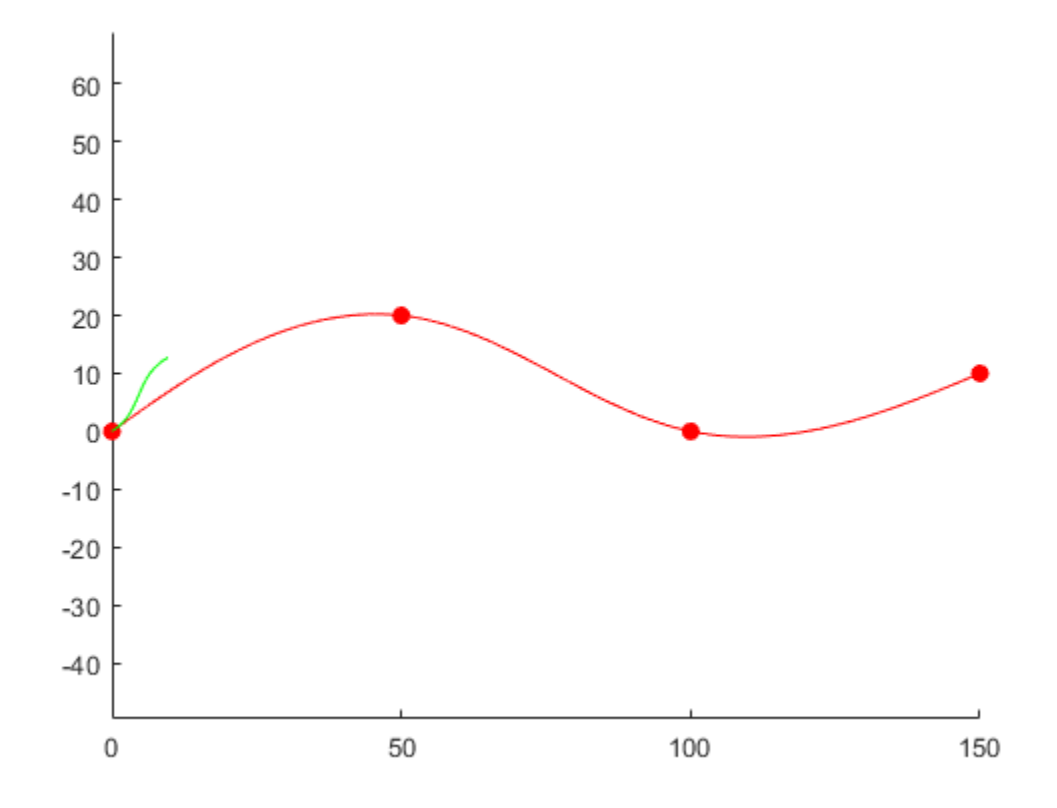

## **Input Arguments**

#### **connectorFrenet — Frenet trajectory generator**

trajectoryGeneratorFrenet object

Frenet trajectory generator, specified as a [trajectoryGeneratorFrenet](#page-1517-0) object.

#### **initialState — Initial Frenet states**

*n*-by-6 numeric matrix

Initial Frenet states, specified as an *n*-by-6 numeric matrix. Each row of the matrix is a set of Frenet coordinates for the initial state of a trajectory in the form [S dS ddS L dL ddL]. The value of *n* must be equal to the number of rows in the terminalState argument or 1.

#### **terminalState — Final Frenet states**

*n*-by-6 numeric matrix

Final Frenet states, specified as an *n*-by-6 numeric matrix. Each row of the matrix is a set of Frenet coordinates for the initial state of a trajectory in the form [S dS ddS L dL ddL]. The value of *n* must be equal to the number of rows in the initialState argument or 1.

#### **timeSpan — Time horizon for all trajectories**

positive scalar in seconds

Time horizon for all trajectories, specified as a positive scalar in seconds. The generated trajectories are sampled evenly across this time span based on the TimeResolution property of the [trajectoryGeneratorFrenet](#page-1517-0) object specified in the connectorFrenet argument.

## **Output Arguments**

#### **frenetTrajectory — Frenet trajectories**

structure | structure array

Frenet trajectories between all initial and final states, returned as a structure array with these fields

- Trajectory *n*-by-6 numeric matrix. Each row of the matrix is a set of Frenet coordinates for the initial state of a trajectory in the form [S dS ddS L dL ddL].
- Time Vector of positive scalars from 0 to timeSpan in seconds.

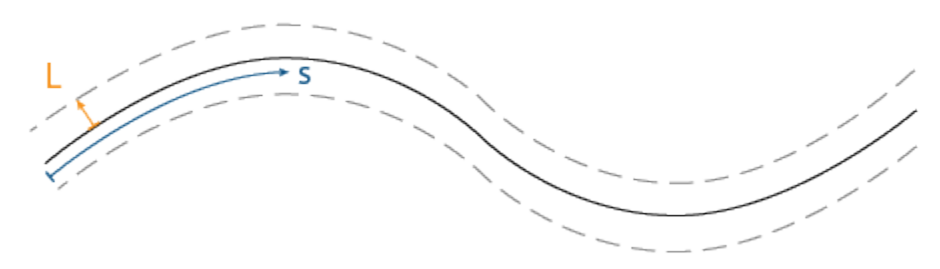

Frenet States: [s  $\delta$ s  $\delta^2$ s L  $\delta$ L  $\delta^2$ L]

This function supports 1-to-*n*, *n*-to-1, or *n*-to-*n* pairwise trajectory connections based on the number of rows of initialState and terminalState.

#### **globalTrajectory — Global trajectories**

structure | structure array

Global trajectories between all initial and final states, returned as structure or structure array with fields

- Trajectory *n*-by-6 numeric matrix. Each row of the matrix is a set of global sates of the form [x y theta kappa dkappa s].
- Time  $-$  Vector of positive scalars from  $\theta$  to timeSpan in seconds.

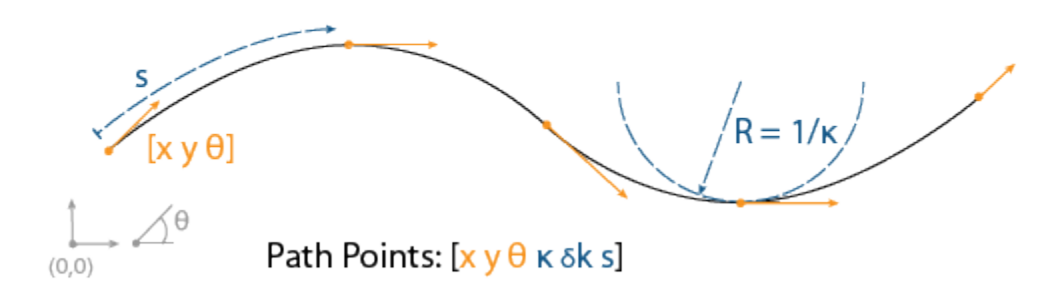

This function supports 1-to-*n*, *n*-to-1, or *n*-to-*n* pairwise trajectory connections based on the number of rows of initialState and terminalState.

# **Extended Capabilities**

### **C/C++ Code Generation**

Generate C and C++ code using MATLAB® Coder™.

## **See Also**

**Objects** [referencePathFrenet](#page-1429-0) | [trajectoryGeneratorFrenet](#page-1517-0)

### **Functions**

[closestPoint](#page-1436-0) | [frenet2global](#page-1439-0) | [global2frenet](#page-1442-0) | [interpolate](#page-1444-0) | [show](#page-1447-0)

### **Topics**

"Highway Trajectory Planning Using Frenet Reference Path"

### **Introduced in R2020b**

# <span id="page-1530-0"></span>**trajectoryOptimalFrenet**

Find optimal trajectory along reference path

# **Description**

The trajectoryOptimalFrenet object is a path planner which samples and evaluates local trajectories based on a reference path. The planner generates a set of terminal states based on the reference path and other parameters in the object. The planner then connects the state to each terminal state using  $4<sup>th</sup>$  or  $5<sup>th</sup>$  order polynomials. To choose an optimal path, sampled trajectories are evaluated for kinematic feasibility, collision, and cost.

# **Creation**

# **Syntax**

```
trajectoryOptimalFrenet(refPath,validator)
planner = trajectoryOptimalFrenet( ,Name,Value)
```
### **Description**

trajectoryOptimalFrenet(refPath,validator) creates a trajectoryOptimalFrenet object with reference path, refPath, in the form of an *n*-by-2 array of [*x y*] waypoints and a state validator, validator, specified as a [validatorOccupancyMap](#page-1620-0) object.

planner = trajectoryOptimalFrenet( \_\_\_ , Name, Value) sets additional properties using one or more name-value pairs in any order.

### **Input Arguments**

**refPath — Reference path**

*n*-by-2 matrix

Reference path, specified as an *n*-by-2 matrix of [*x y*] pairs, where *n* is the number of waypoints.

Example: [100,100;400,400]

Data Types: double

### **validator — State validator object**

validatorOccupancyMap object

State validator object, specified as a [validatorOccupancyMap](#page-1620-0) object.

## **Properties**

**Note** For the 'Weights' and 'FeasibilityParameters' properties, you cannot specify the entire structures at once. Instead, set their fields individually as name-value pairs. For example,

trajectoryOptimalFrenet(refPath,validator,'Deviation',0) sets the 'Deviation' field of the structure 'Weights'.

#### **Weights — Weights for all trajectory costs**

structure

The weights for all trajectory costs, specified as a structure containing scalars for the cost multipliers of the corresponding trajectory attributes. The total trajectory cost is a sum of all attributes multiplied by their weights. The structure has the these fields.

#### **Time — Weight for time cost**

0 (default) | positive scalar

The cost function multiplies the weight by the total time taken to reach the terminal state. Specify this value as the comma-separated pair of 'Time' and a positive scalar in seconds.

Data Types: double

#### **ArcLength — Weight for arc length cost**

0 (default) | positive scalar

The cost function multiplies the weight by the total length of the generated trajectories. Specify this value as the comma-separated pair of 'ArcLength' and a positive scalar in meters.

Data Types: double

#### **LateralSmoothness — Weight for lateral jerk cost**

0 (default) | positive scalar

The cost function multiplies the weight by the integral of lateral jerk squared. This value determines the aggressiveness of the trajectory in the lateral direction (perpendicular to the reference path). Specify this value as the comma-separated pair of 'LateralSmoothness' and a positive scalar. To penalize lateral jerk in the planned trajectory increase this cost value.

Data Types: double

#### **LongitudinalSmoothness — Weight for longitudinal jerk cost**

0 (default) | positive scalar

The cost function multiplies the weight by the integral of longitudinal jerk squared. This value determines the aggressiveness of the trajectories in the longitudinal direction (direction of the reference path). Specify this value as the comma-separated pair of 'LongitudinalSmoothness' and a positive scalar. To penalize large change in forward and backward acceleration increase this cost value.

Data Types: double

#### **Deviation — Weight for deviation from reference path**

1 (default) | positive scalar

The cost function multiplies the weight by the perpendicular distance from the reference path at the end of the trajectory in meters. Specify this value as the comma-separated pair of 'Deviation' and a positive scalar in meters.

Data Types: double

Data Types: struct

### **FeasibilityParameters — Structure containing feasibility parameters**

structure

Feasibility parameters, specified as a structure containing scalar values to check the validity of a trajectory. The structure has the these fields.

#### **MaxCurvature — Maximum curvature that vehicle can execute**

0.1 (default) | positive real scalar

Maximum curvature that the vehicle can execute. Specify this value as the comma-separated pair of 'MaxCurvature' and a positive real scalar in  $m<sup>-1</sup>$ . This value determines the kinematic feasibility of the trajectory.

Data Types: double

#### **MaxAcceleration — Maximum acceleration in direction of motion of vehicle**

2.5 (default) | positive real scalar

Maximum acceleration in the direction of motion of the vehicle. Specify this value as the commaseparated pair of 'MaxAcceleration' and a positive real scalar in  $\text{m/s}^2$ . To lower the limit on the acceleration of the vehicle in the forward or reverse direction decrease this value.

Data Types: double

Data Types: struct

#### **TimeResolution — Trajectory discretization interval**

0.1 (default) | positive real scalar

Time interval between discretized states of the trajectory. Specify this value as the comma-separated pair of 'TimeResolution' and a positive real scalar in seconds. These discretized states determine state validity and cost function.

Data Types: double

#### **CostFunction — Userdefined cost function**

nullCost (default) | function handle

The user-defined cost function, specified as a function handle. The function must accept a matrix of *n*by-7 states, TRAJSTATES, for each trajectory and return a cost value as a scalar. The [plan](#page-1553-0) function returns the path with the lowest cost.

For example, leftLaneChangeCost =  $@(states)((states(end,2) < refPath(end,2))*10)$ creates a cost function handle to prioritize left lane changes.

Data Types: function handle

#### **TrajectoryList — List of all possible trajectories**

structure array

This property is read-only.

The 'TrajectoryList' property, returned as a structure array of all the candidate trajectories and their corresponding parameters. Each structure has the these fields

- Trajectory An *n*-by-7 matrix of [*x*, *y*, *theta*, *kappa*, *speed*, *acceleration*, *time*], where *n* is the number of trajectory waypoints.
- Cost Cost of the trajectory.
- MaxAcceleration Maximum acceleration of the trajectory.
- MaxCurvature Maximum curvature of the trajectory.
- Feasible A four-element vector [*velocity*, *acceleration*, *curvature*, *collision*] indicating the validity of the trajectory.

The value of the elements can be either,

- $\cdot$  1 The trajectory is valid.
- $\bullet$  0 The trajectory is invalid.
- $\cdot$  -1 The trajectory is not checked.

Data Types: struct

#### **TerminalStates — Structure of all goal states**

structure

A structure that contains a list of goal states relative to the reference path. These parameters define the sampling behavior for generating alternative trajectory segments between start and each goal state. The structure has the these fields.

#### **Longitudinal — Lengths of the trajectory segment**

30:15:90 (default) | vector

Lengths of the trajectory segment, specified as a vector in meters.

Data Types: double

**Lateral — Array of deviations from reference path in perpendicular direction at goal state** -2:1:2 (default) | vector

Array of deviations from reference path in perpendicular direction at goal state, specified as a vector in meters.

Data Types: double

#### **Speed — Velocity at goal state in direction of motion**

10 (default) | positive scalar

Velocity at the goal state in the direction of motion, specified as a positive scalar in m/s.

Data Types: double

#### **Acceleration — Acceleration at goal state in direction of motion**

0 (default) | positive scalar

Acceleration at the goal state in the direction of motion, specified as a positive scalar in m/s<sup>2</sup>.

Data Types: double

#### **Time — Array of end-times for executing trajectory segment**

7 (default) | positive vector

Array of end-times for executing the trajectory segment, specified as a positive vector in seconds.

Data Types: double

Data Types: struct

#### **Waypoints — Waypoints of reference path**

[ ] (default) | *n*-by-2 matrix

Waypoints of reference path, specified as an *n*-by-2 matrix of [*x y*] pairs, where *n* is the number of waypoints. Waypoints act as a reference for planning alternative trajectories optimized by this planner.

Data Types: double

#### **NumSegments — Number of longitudinal segments for each trajectory**

1 (default) | positive scalar

Number of longitudinal segments for each trajectory. Specify this value as the comma-separated pair of 'NumSegments' and a positive scalar. This property generates intermediate longitudinal terminal states to which all lateral terminal states are combined with for generating more motion primitives to each terminal state.

For example, 'NumSegments', 2 creates two partitions between each longitudinal terminal state. Trajectories are generated to reach the intermediate longitudinal states with all the available lateral terminal states.

Data Types: double

#### **DeviationOffset — Deviation offset from reference path in lateral direction**

0 (default) | scalar

Deviation offset from the reference path in the lateral direction. Specify this value as the commaseparated pair of 'DeviationOffset' and a scalar. A negative value offset the deviation to the right, and a positive value offset the deviation to the left of the reference path in the lateral direction. Set this property to bias your solution to a certain turn direction when avoiding obstacles in the reference path.

Data Types: double

## **Object Functions**

[cart2frenet](#page-1540-0) Convert Cartesian states to Frenet states [copy](#page-1546-0) Create deep copy of object [frenet2cart](#page-1547-0) Convert Frenet states to Cartesian states [plan](#page-1553-0) Plan optimal trajectory [show](#page-1559-0) Visualize trajectories

### **Examples**

#### **Optimal Trajectory Planning in Frenet Space**

This example shows how to plan an optimal trajectory using a [trajectoryOptimalFrenet](#page-1530-0) object.

#### **Create and Assign Map to State Validator**

Create a state validator object for collision checking.

```
stateValidator = validatorOccupancyMap;
```
Create an obstacle grid map.

 $grid = zeros(50, 100)$ ; grid(24:26,48:53) = 1;

Create a [binaryOccupancyMap](#page-372-0) with the grid map.

map = binaryOccupancyMap(grid);

Assign the map and the state bounds to the state validator.

```
stateValidator.Map = map;
stateValidator.StateSpace.StateBounds(1:2,:) = [map.XWorldLimits; map.YWorldLimits];
```
#### **Plan and Visualize Trajectory**

Create a reference path for the planner to follow.

 $refPath = [0, 25; 100, 25];$ 

Initialize the planner object with the reference path, and the state validator.

planner = trajectoryOptimalFrenet(refPath,stateValidator);

Assign longitudinal terminal state, lateral deviation, and maximum acceleration values.

planner.TerminalStates.Longitudinal = 100; planner.TerminalStates.Lateral = -10:5:10; planner.FeasibilityParameters.MaxAcceleration = 10;

Specify the deviation offset value close to the left lateral terminal state to prioritize left lane changes.

planner.DeviationOffset = 5;

#### **Trajectory Planning**

Initial cartesian state of vehicle.

 $initCartState = [0 25 pi/9 0 0]$ ;

Convert cartesian state of vehicle to Frenet state.

initFrenetState = cart2frenet(planner,initCartState);

Plan a trajectory from initial Frenet state.

plan(planner,initFrenetState);

#### **Trajectory Visualization**

Visualize the map and the trajectories.

```
show(map)
hold on
show(planner,'Trajectory','all')
```
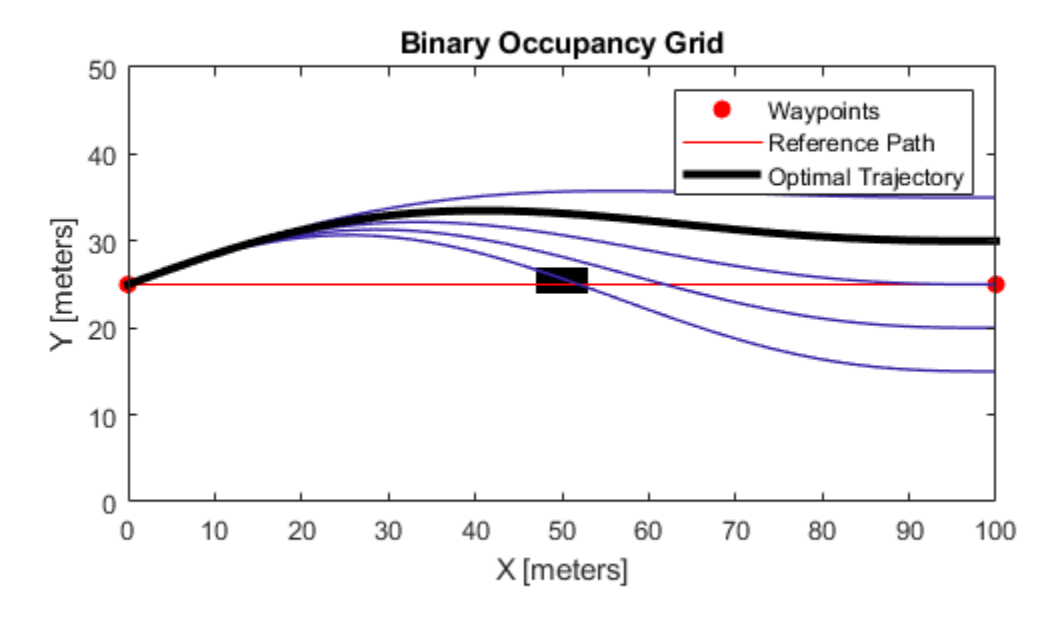

#### **Partitioning Longitudinal Terminal States in Trajectory Generation**

This example shows how to partition the longitudinal terminal states in optimal trajectory planning using a [trajectoryOptimalFrenet](#page-1530-0) object.

#### **Create and Assign Map to State Validator**

Create a state validator object for collision checking.

stateValidator = validatorOccupancyMap;

Create an obstacle grid map.

 $grid = zeros(50, 100)$ ; grid(25:27,28:33) = 1; grid(16:18,37:42) = 1; grid(29:31,72:77) = 1;

Create a [binaryOccupancyMap](#page-372-0) with the grid map.

```
map = binaryOccupancyMap(grid);
```
Assign the map and the state bounds to the state validator.

```
stateValidator.Map = map;
stateValidator.StateSpace.StateBounds(1:2,:) = [map.XWorldLimits; map.YWorldLimits];
```
#### **Plan and Visualize Trajectory**

Create a reference path for the planner to follow.

refPath = [0,25;30,30;75,20;100,25];

Initialize the planner object with the reference path, and the state validator.

planner = trajectoryOptimalFrenet(refPath,stateValidator);

Assign longitudinal terminal state, lateral deviation, and maximum acceleration values.

```
planner.TerminalStates.Longitudinal = 100;
planner.TerminalStates.Lateral = -5:5:5;
planner.FeasibilityParameters.MaxAcceleration = 10;
```
Assign the number of partitions for the longitudinal terminal state.

planner.NumSegments = 3;

#### **Trajectory Planning**

Initial Frenet state of vehicle.

 $initFrenchState = zeros(1,6);$ 

Plan a trajectory from initial Frenet state.

plan(planner,initFrenetState);

#### **Trajectory Visualization**

Visualize the map and the trajectories.

```
show(map)
hold on
show(planner,'Trajectory','all')
hold on
```
#### **Generate Lane Boundaries**

Calculate end of reference path as Frenet state.

refPathEnd = cart2frenet(planner,[planner.Waypoints(end,:) 0 0 0 0]);

Calculate lane offsets on both sides of the lateral terminal states with half lane width value.

laneOffsets = unique([planner.TerminalStates.Lateral+2.5 planner.TerminalStates.Lateral-2.5]);

Calculate positions of lanes in Cartesian state.

```
numLaneOffsets = numel(laneOffsets);
xReffathEnd = ceil(refPathEnd(1));
laneXY = zeros((numLaneOffsets*xRefPathEnd)+numLaneOffsets,2);
```

```
xIndex = 0;for laneID = 1:numLaneOffsetsfor x = 1:xRefPathEndlaneCart = frenet2cart(planner, [x 0 0  laneOffests(laneID) 0 0]);xIndex = xIndex + 1;laneXY(xIndex,:) = laneCart(1:2); end
   xIndex = xIndex + 1;laneXY(xIndex,:) = \text{NaN}(1,2);end
```

```
Plot lane boundaries.
```
plot(laneXY(:,1),laneXY(:,2),'LineWidth',0.5,'Color',[0.5 0.5 0.5],'DisplayName','Lane Boundarie

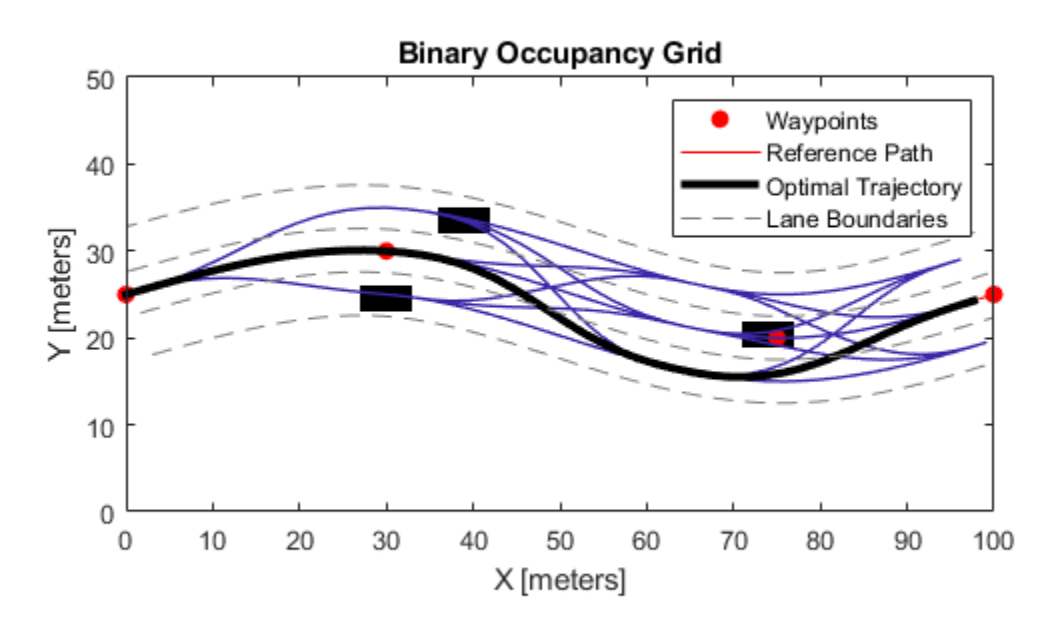

### **Limitations**

- Self-intersections in the reference path can lead to unexpected behavior.
- The planner does not support reverse driving.
- Initial orientation for planning should be within -pi/2 and pi/2 to the reference path.
- Limit the number of TerminalStates for real-time applications since computational complexity grows with it.

# **References**

[1] Werling, Moritz, Julius Ziegler, Sören Kammel, and Sebastian Thrun. "Optimal Trajectory Generation for Dynamic Street Scenarios in a Frenet Frame." *2010 IEEE International Conference on Robotics and Automation*. 2010, pp. 987–993.

# **Extended Capabilities**

**C/C++ Code Generation** Generate C and C++ code using MATLAB® Coder™.

## **See Also**

[validatorOccupancyMap](#page-1620-0) | [nav.StateValidator](#page-971-0) | [plannerHybridAStar](#page-1220-0)

**Introduced in R2019b**

# <span id="page-1540-0"></span>**cart2frenet**

Convert Cartesian states to Frenet states

## **Syntax**

cart2frenet(planner,cartesianStates)

## **Description**

cart2frenet(planner, cartesianStates) converts a six-element vector of cartesianStates [*x*, *y*, *theta*, *kappa*, *speed*, *acceleration*] to a six-element vector of Frenet states [*s*, *ds/dt*, *d <sup>2</sup>s/dt<sup>2</sup>*, *l*, *dl/ds*, *d <sup>2</sup>l/ds<sup>2</sup>*], where *s* is arc length from the first point in reference path, and *l* is normal distance from the closest point at *s* on the reference path.

## **Examples**

#### **Optimal Trajectory Planning in Frenet Space**

This example shows how to plan an optimal trajectory using a [trajectoryOptimalFrenet](#page-1530-0) object.

#### **Create and Assign Map to State Validator**

Create a state validator object for collision checking.

stateValidator = validatorOccupancyMap;

Create an obstacle grid map.

 $grid = zeros(50, 100)$ ; grid(24:26,48:53) = 1;

Create a [binaryOccupancyMap](#page-372-0) with the grid map.

map = binaryOccupancyMap(grid);

Assign the map and the state bounds to the state validator.

```
stateValidator.Map = map;
stateValidator.StateSpace.StateBounds(1:2,:) = [map.XWorldLimits; map.YWorldLimits];
```
#### **Plan and Visualize Trajectory**

Create a reference path for the planner to follow.

 $refPath = [0, 25; 100, 25];$ 

Initialize the planner object with the reference path, and the state validator.

```
planner = trajectoryOptimalFrenet(refPath,stateValidator);
```
Assign longitudinal terminal state, lateral deviation, and maximum acceleration values.

```
planner.TerminalStates.Longitudinal = 100;
planner.TerminalStates.Lateral = -10:5:10;
planner.FeasibilityParameters.MaxAcceleration = 10;
```
Specify the deviation offset value close to the left lateral terminal state to prioritize left lane changes.

planner.DeviationOffset = 5;

#### **Trajectory Planning**

Initial cartesian state of vehicle.

 $initCartState = [0 25 pi/9 0 0 0];$ 

Convert cartesian state of vehicle to Frenet state.

initFrenetState = cart2frenet(planner,initCartState);

Plan a trajectory from initial Frenet state.

plan(planner,initFrenetState);

#### **Trajectory Visualization**

Visualize the map and the trajectories.

show(map) hold on show(planner,'Trajectory','all')

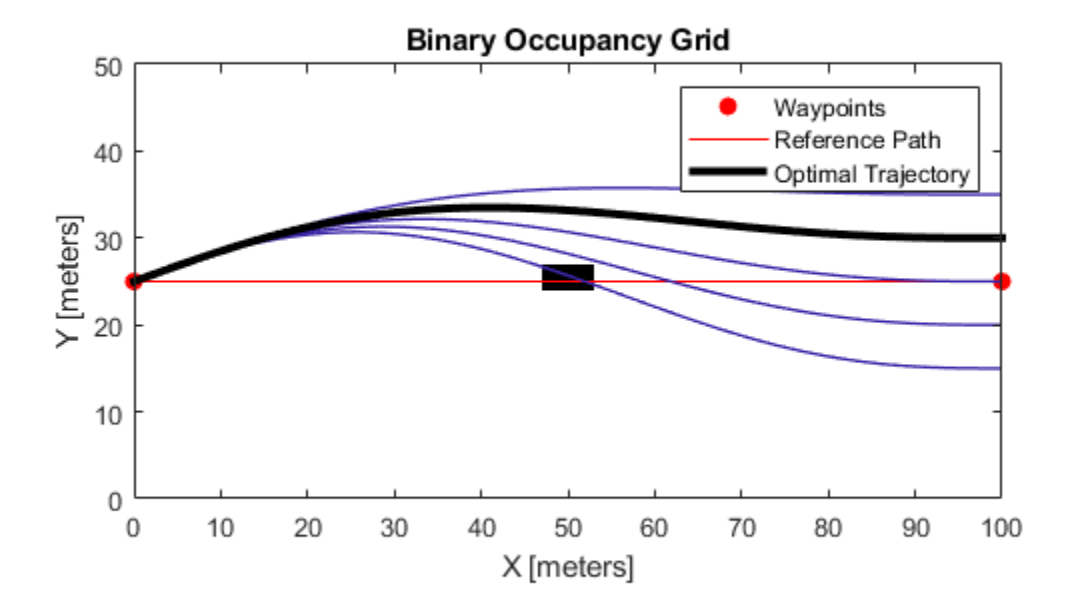

#### **Partitioning Longitudinal Terminal States in Trajectory Generation**

This example shows how to partition the longitudinal terminal states in optimal trajectory planning using a [trajectoryOptimalFrenet](#page-1530-0) object.

#### **Create and Assign Map to State Validator**

Create a state validator object for collision checking.

stateValidator = validatorOccupancyMap;

Create an obstacle grid map.

grid = zeros(50,100); grid(25:27,28:33) = 1;  $grid(16:18,37:42) = 1;$ grid(29:31,72:77) = 1;

Create a [binaryOccupancyMap](#page-372-0) with the grid map.

map = binaryOccupancyMap(grid);

Assign the map and the state bounds to the state validator.

```
stateValidator.Map = map;
stateValidator.StateSpace.StateBounds(1:2,:) = [map.XWorldLimits; map.YWorldLimits];
```
#### **Plan and Visualize Trajectory**

Create a reference path for the planner to follow.

refPath = [0,25;30,30;75,20;100,25];

Initialize the planner object with the reference path, and the state validator.

planner = trajectoryOptimalFrenet(refPath,stateValidator);

Assign longitudinal terminal state, lateral deviation, and maximum acceleration values.

```
planner.TerminalStates.Longitudinal = 100;
planner.TerminalStates.Lateral = -5:5:5;
planner.FeasibilityParameters.MaxAcceleration = 10;
```
Assign the number of partitions for the longitudinal terminal state.

planner.NumSegments = 3;

#### **Trajectory Planning**

Initial Frenet state of vehicle.

 $initFrenchState = zeros(1,6);$ 

Plan a trajectory from initial Frenet state.

plan(planner,initFrenetState);

#### **Trajectory Visualization**

Visualize the map and the trajectories.

```
show(map)
hold on
show(planner,'Trajectory','all')
hold on
```
#### **Generate Lane Boundaries**

Calculate end of reference path as Frenet state.

refPathEnd = cart2frenet(planner,[planner.Waypoints(end,:) 0 0 0 0]);

Calculate lane offsets on both sides of the lateral terminal states with half lane width value.

laneOffsets = unique([planner.TerminalStates.Lateral+2.5 planner.TerminalStates.Lateral-2.5]);

Calculate positions of lanes in Cartesian state.

```
numLaneOffsets = numel(laneOffsets);
xReffathEnd = ceil(refPathEnd(1));
laneXY = zeros((numLaneOffsets*xRefPathEnd)+numLaneOffsets,2);
xIndex = 0;
for laneID = 1:numLaneOffsets
    for x = 1:xRefPathEndlaneCart = frenet2cart(planner, [x 0 0 laneOffsets(laneID) 0 0]);
```

```
xIndex = xIndex + 1;laneXY(xIndex,:) = laneCart(1:2); end
    xIndex = xIndex + 1;laneXY(xIndex,:) = \text{NaN}(1,2);end
```
Plot lane boundaries.

plot(laneXY(:,1),laneXY(:,2),'LineWidth',0.5,'Color',[0.5 0.5 0.5],'DisplayName','Lane Boundarie

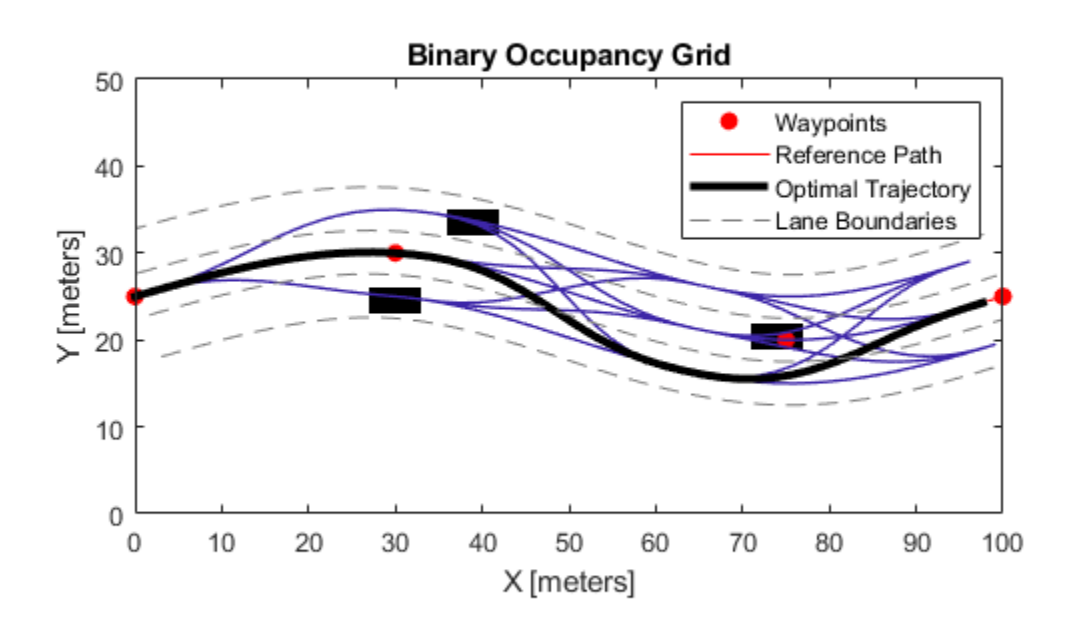

### **Input Arguments**

#### **planner — Optimal trajectory planner in Frenet space**

trajectoryOptimalFrenet object

Optimal trajectory planner in Frenet space, specified as a [trajectoryOptimalFrenet](#page-1530-0) object.

#### **cartesianStates — Vector of Cartesian states**

six-element vector

Vector of Cartesian states, specified as a 1-by-6 vector [*x*, *y*, *theta*, *kappa*, *speed*, *acceleration*].

• *x* and *y* specify the position in meters.

- *theta* specifies the orientation angle in radians.
- *kappa* specifies the curvature in  $m^{-1}$ .
- *speed* specifies the velocity in m/s.
- *acceleration* specifies the acceleration in m/s<sup>2</sup>.

Example: [110 110 pi/4 0 0 0] Data Types: double

# **Extended Capabilities**

**C/C++ Code Generation** Generate C and C++ code using MATLAB® Coder™.

# **See Also**

[trajectoryOptimalFrenet](#page-1530-0) | [frenet2cart](#page-1547-0)

**Introduced in R2019b**

# <span id="page-1546-0"></span>**copy**

Create deep copy of object

# **Syntax**

plannerCopy = copy(planner)

# **Description**

plannerCopy = copy(planner) creates a deep copy of the trajectoryOptimalFrenet object with the same properties.

# **Input Arguments**

### **planner — Trajectory optimal Frenet object**

trajectoryOptimalFrenet object

Trajectory optimal Frenet object, specified as a [trajectoryOptimalFrenet](#page-1530-0) object.

# **Output Arguments**

### **plannerCopy — Copy of trajectory optimal Frenet object**

trajectoryOptimalFrenet object

Copy of trajectory optimal Frenet object, returned as a [trajectoryOptimalFrenet](#page-1530-0) object with the same properties.

## **See Also**

[trajectoryOptimalFrenet](#page-1530-0)

### **Introduced in R2020b**

# <span id="page-1547-0"></span>**frenet2cart**

Convert Frenet states to Cartesian states

# **Syntax**

frenet2cart(planner,frenetStates)

# **Description**

frenet2cart(planner,frenetStates) converts a six-element vector of frenetStates [*s*, *ds/dt*, *d <sup>2</sup>s/dt<sup>2</sup>*, *l*, *dl/ds*, *d <sup>2</sup>l/ds<sup>2</sup>*] to a six-element vector of Cartesian states [*x*, *y*, *theta*, *kappa*, *speed*, *acceleration*].

# **Examples**

### **Optimal Trajectory Planning in Frenet Space**

This example shows how to plan an optimal trajectory using a [trajectoryOptimalFrenet](#page-1530-0) object.

### **Create and Assign Map to State Validator**

Create a state validator object for collision checking.

stateValidator = validatorOccupancyMap;

Create an obstacle grid map.

 $grid = zeros(50, 100)$ ; grid(24:26,48:53) = 1;

Create a [binaryOccupancyMap](#page-372-0) with the grid map.

map = binaryOccupancyMap(grid);

Assign the map and the state bounds to the state validator.

```
stateValidator.Map = map;
stateValidator.StateSpace.StateBounds(1:2,:) = [map.XWorldLimits; map.YWorldLimits];
```
### **Plan and Visualize Trajectory**

Create a reference path for the planner to follow.

 $refPath = [0, 25; 100, 25];$ 

Initialize the planner object with the reference path, and the state validator.

planner = trajectoryOptimalFrenet(refPath,stateValidator);

Assign longitudinal terminal state, lateral deviation, and maximum acceleration values.
```
planner.TerminalStates.Longitudinal = 100;
planner.TerminalStates.Lateral = -10:5:10;
planner.FeasibilityParameters.MaxAcceleration = 10;
```
Specify the deviation offset value close to the left lateral terminal state to prioritize left lane changes.

planner.DeviationOffset = 5;

# **Trajectory Planning**

Initial cartesian state of vehicle.

 $initCartState = [0 25 pi/9 0 0 0];$ 

Convert cartesian state of vehicle to Frenet state.

initFrenetState = cart2frenet(planner,initCartState);

Plan a trajectory from initial Frenet state.

plan(planner,initFrenetState);

# **Trajectory Visualization**

Visualize the map and the trajectories.

show(map) hold on show(planner,'Trajectory','all')

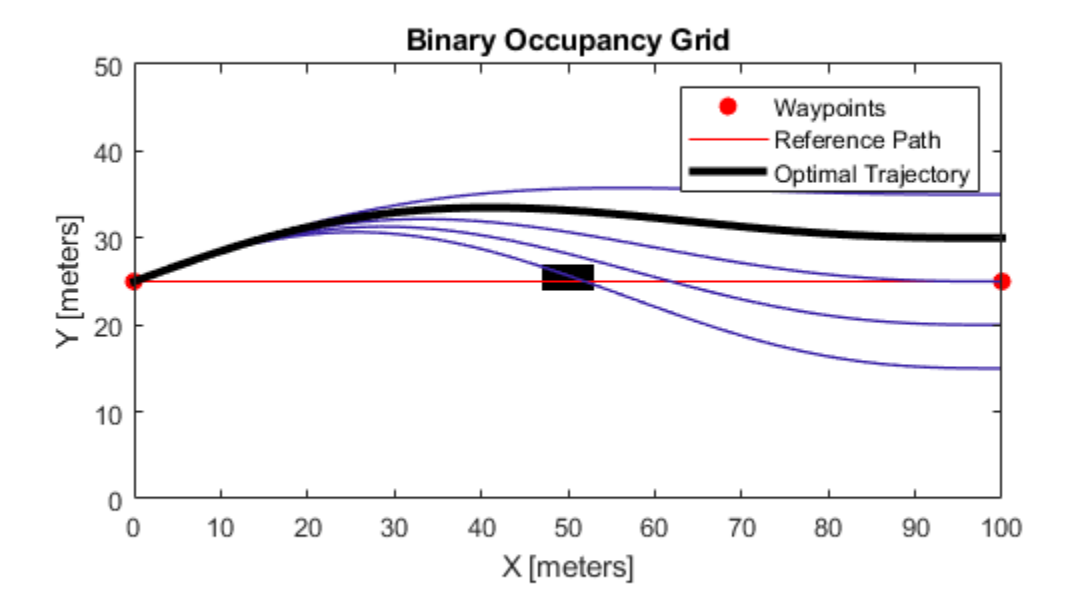

#### **Partitioning Longitudinal Terminal States in Trajectory Generation**

This example shows how to partition the longitudinal terminal states in optimal trajectory planning using a [trajectoryOptimalFrenet](#page-1530-0) object.

#### **Create and Assign Map to State Validator**

Create a state validator object for collision checking.

stateValidator = validatorOccupancyMap;

Create an obstacle grid map.

 $grid = zeros(50, 100)$ ; grid(25:27,28:33) = 1;  $grid(16:18,37:42) = 1;$ grid(29:31,72:77) = 1;

Create a [binaryOccupancyMap](#page-372-0) with the grid map.

map = binaryOccupancyMap(grid);

Assign the map and the state bounds to the state validator.

```
stateValidator.Map = map;
stateValidator.StateSpace.StateBounds(1:2,:) = [map.XWorldLimits; map.YWorldLimits];
```
### **Plan and Visualize Trajectory**

Create a reference path for the planner to follow.

refPath = [0,25;30,30;75,20;100,25];

Initialize the planner object with the reference path, and the state validator.

planner = trajectoryOptimalFrenet(refPath,stateValidator);

Assign longitudinal terminal state, lateral deviation, and maximum acceleration values.

```
planner.TerminalStates.Longitudinal = 100;
planner.TerminalStates.Lateral = -5:5:5;
planner.FeasibilityParameters.MaxAcceleration = 10;
```
Assign the number of partitions for the longitudinal terminal state.

planner.NumSegments = 3;

#### **Trajectory Planning**

Initial Frenet state of vehicle.

 $initFrenchState = zeros(1,6);$ 

Plan a trajectory from initial Frenet state.

plan(planner,initFrenetState);

#### **Trajectory Visualization**

Visualize the map and the trajectories.

```
show(map)
hold on
show(planner,'Trajectory','all')
hold on
```
### **Generate Lane Boundaries**

Calculate end of reference path as Frenet state.

refPathEnd = cart2frenet(planner,[planner.Waypoints(end,:) 0 0 0 0]);

Calculate lane offsets on both sides of the lateral terminal states with half lane width value.

laneOffsets = unique([planner.TerminalStates.Lateral+2.5 planner.TerminalStates.Lateral-2.5]);

Calculate positions of lanes in Cartesian state.

```
numLaneOffsets = numel(laneOffsets);
xReffathEnd = ceil(refPathEnd(1));
laneXY = zeros((numLaneOffsets*xRefPathEnd)+numLaneOffsets,2);
xIndex = 0;for laneID = 1:numLaneOffsets
    for x = 1:xRefPathEndlaneCart = frenet2cart(planner, [x 0 0  laneOffests(laneID) 0 0]);
```

```
xIndex = xIndex + 1;laneXY(xIndex,:) = laneCart(1:2); end
    xIndex = xIndex + 1;laneXY(xIndex,:) = \text{NaN}(1,2);end
```
Plot lane boundaries.

plot(laneXY(:,1),laneXY(:,2),'LineWidth',0.5,'Color',[0.5 0.5 0.5],'DisplayName','Lane Boundarie

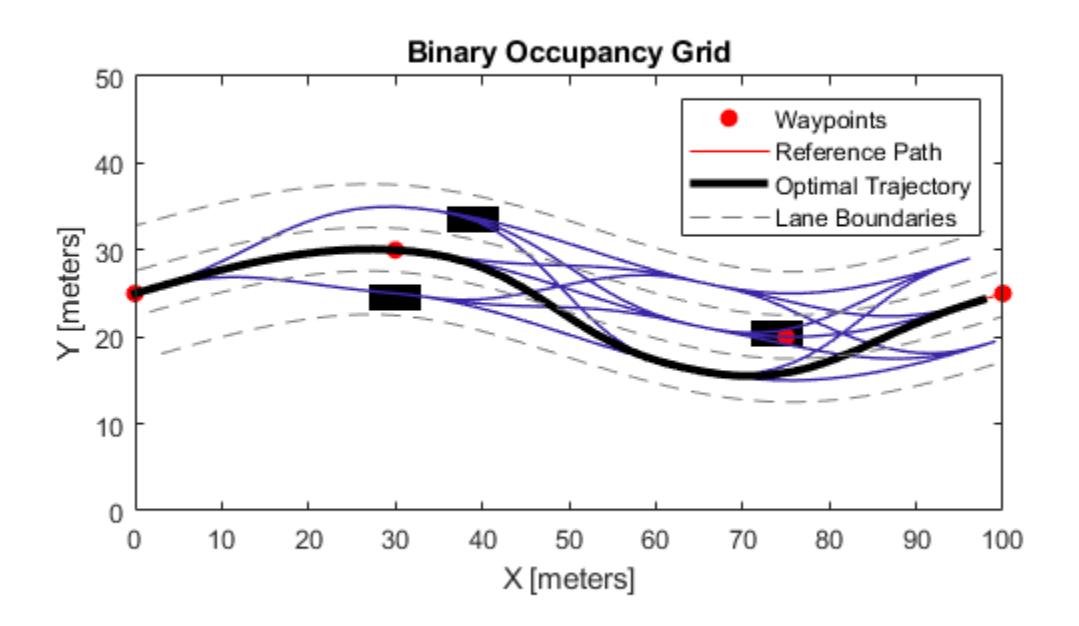

# **Input Arguments**

#### **planner — Optimal trajectory planner in Frenet space**

trajectoryOptimalFrenet object

Optimal trajectory planner in Frenet space, specified as a [trajectoryOptimalFrenet](#page-1530-0) object.

### **frenetStates — Vector of Frenet states**

six-element vector

Vector of Frenet states, specified as a 1-by-6 vector, [*s*, *ds/dt*, *d <sup>2</sup>s/dt<sup>2</sup>*, *l*, *dl/ds*, *d <sup>2</sup>l/ds<sup>2</sup>*].

- *s* specifies the arc length from the first point in reference path in meters.
- *ds/dt* specifies the first derivative of arc length.
- *d <sup>2</sup>s/dt<sup>2</sup>* specifies the second derivative of arc length.
- *l* specifies the normal distance from the closest point in the reference path in meters.
- *dl/ds* specifies the first derivative of normal distance.
- *d 2 l/ds<sup>2</sup>* specifies the second derivative of normal distance.

Example: [10 1 0 3 0 0] Data Types: double

# **Extended Capabilities**

**C/C++ Code Generation** Generate C and C++ code using MATLAB® Coder™.

**See Also**

[trajectoryOptimalFrenet](#page-1530-0) | [cart2frenet](#page-1540-0)

**Introduced in R2019b**

# <span id="page-1553-0"></span>**plan**

Plan optimal trajectory

# **Syntax**

[traj,index,cost,flag] = plan(planner,start)

# **Description**

[traj,index,cost,flag] = plan(planner,start) computes a feasible trajectory, traj, from a list of candidate trajectories generated from the [trajectoryOptimalFrenet](#page-1530-0) object, planner. start is specified as a six-element vector [*s*, *ds/dt*, *d <sup>2</sup>s/dt<sup>2</sup>*, *l*, *dl/ds*, *d <sup>2</sup>l/ds<sup>2</sup>*], where *s* is the arc length from the first point in the reference path, and *l* is normal distance from the closest point at *s* on the reference path.

The output trajectory, traj, also has an associated cost and index for the TrajectoryList property of the planner. flag is a numeric exit flag indicating status of the solution.

To improve the results of the planning output, modify the parameters on the planner object.

# **Examples**

# **Optimal Trajectory Planning in Frenet Space**

This example shows how to plan an optimal trajectory using a [trajectoryOptimalFrenet](#page-1530-0) object.

# **Create and Assign Map to State Validator**

Create a state validator object for collision checking.

stateValidator = validatorOccupancyMap;

Create an obstacle grid map.

 $grid = zeros(50,100)$ ; grid(24:26,48:53) = 1;

Create a [binaryOccupancyMap](#page-372-0) with the grid map.

map = binaryOccupancyMap(grid);

Assign the map and the state bounds to the state validator.

```
stateValidator.Map = map;
stateValidator.StateSpace.StateBounds(1:2,:) = [map.XWorldLimits; map.YWorldLimits];
```
# **Plan and Visualize Trajectory**

Create a reference path for the planner to follow.

 $refPath = [0, 25; 100, 25];$ 

Initialize the planner object with the reference path, and the state validator.

planner = trajectoryOptimalFrenet(refPath,stateValidator);

Assign longitudinal terminal state, lateral deviation, and maximum acceleration values.

```
planner.TerminalStates.Longitudinal = 100;
planner.TerminalStates.Lateral = -10:5:10;
planner.FeasibilityParameters.MaxAcceleration = 10;
```
Specify the deviation offset value close to the left lateral terminal state to prioritize left lane changes.

planner.DeviationOffset = 5;

# **Trajectory Planning**

Initial cartesian state of vehicle.

 $initCartState = [0 25 pi/9 0 0 0];$ 

Convert cartesian state of vehicle to Frenet state.

initFrenetState = cart2frenet(planner,initCartState);

Plan a trajectory from initial Frenet state.

plan(planner,initFrenetState);

## **Trajectory Visualization**

Visualize the map and the trajectories.

```
show(map)
hold on
show(planner,'Trajectory','all')
```
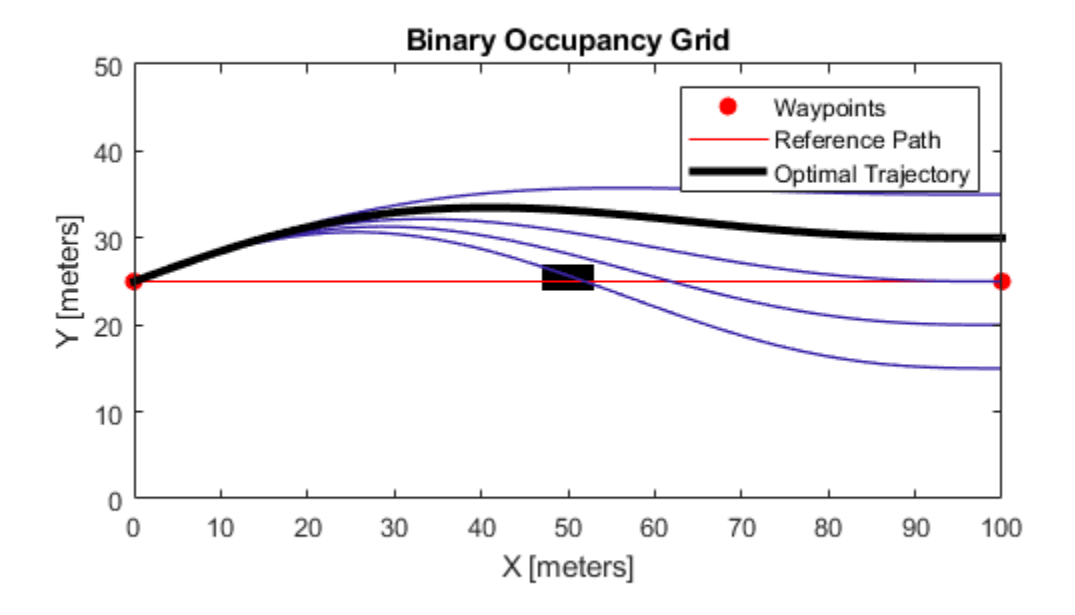

#### **Partitioning Longitudinal Terminal States in Trajectory Generation**

This example shows how to partition the longitudinal terminal states in optimal trajectory planning using a [trajectoryOptimalFrenet](#page-1530-0) object.

#### **Create and Assign Map to State Validator**

Create a state validator object for collision checking.

stateValidator = validatorOccupancyMap;

Create an obstacle grid map.

 $grid = zeros(50, 100)$ ; grid(25:27,28:33) = 1;  $grid(16:18,37:42) = 1;$ grid(29:31,72:77) = 1;

Create a [binaryOccupancyMap](#page-372-0) with the grid map.

map = binaryOccupancyMap(grid);

Assign the map and the state bounds to the state validator.

```
stateValidator.Map = map;
stateValidator.StateSpace.StateBounds(1:2,:) = [map.XWorldLimits; map.YWorldLimits];
```
# **Plan and Visualize Trajectory**

Create a reference path for the planner to follow.

refPath = [0,25;30,30;75,20;100,25];

Initialize the planner object with the reference path, and the state validator.

planner = trajectoryOptimalFrenet(refPath,stateValidator);

Assign longitudinal terminal state, lateral deviation, and maximum acceleration values.

```
planner.TerminalStates.Longitudinal = 100;
planner.TerminalStates.Lateral = -5:5:5;
planner.FeasibilityParameters.MaxAcceleration = 10;
```
Assign the number of partitions for the longitudinal terminal state.

planner.NumSegments = 3;

#### **Trajectory Planning**

Initial Frenet state of vehicle.

 $initFrenchState = zeros(1,6);$ 

Plan a trajectory from initial Frenet state.

plan(planner,initFrenetState);

#### **Trajectory Visualization**

Visualize the map and the trajectories.

```
show(map)
hold on
show(planner,'Trajectory','all')
hold on
```
# **Generate Lane Boundaries**

Calculate end of reference path as Frenet state.

refPathEnd = cart2frenet(planner,[planner.Waypoints(end,:) 0 0 0 0]);

Calculate lane offsets on both sides of the lateral terminal states with half lane width value.

laneOffsets = unique([planner.TerminalStates.Lateral+2.5 planner.TerminalStates.Lateral-2.5]);

Calculate positions of lanes in Cartesian state.

```
numLaneOffsets = numel(laneOffsets);
xReffathEnd = ceil(refPathEnd(1));
laneXY = zeros((numLaneOffsets*xRefPathEnd)+numLaneOffsets,2);
xIndex = 0;
for laneID = 1:numLaneOffsets
    for x = 1:xRefPathEndlaneCart = frenet2cart(planner, [x 0 0 laneOffsets(laneID) 0 0]);
```

```
xIndex = xIndex + 1;laneXY(xIndex,:) = laneCart(1:2); end
    xIndex = xIndex + 1;laneXY(xIndex,:) = \text{NaN}(1,2);end
```
Plot lane boundaries.

plot(laneXY(:,1),laneXY(:,2),'LineWidth',0.5,'Color',[0.5 0.5 0.5],'DisplayName','Lane Boundarie

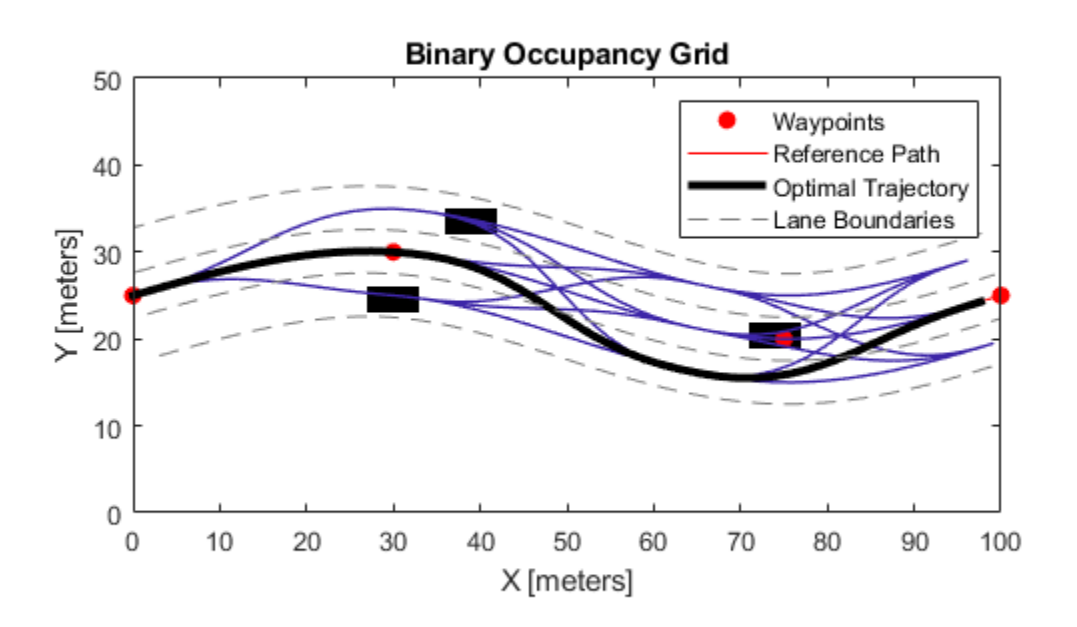

# **Input Arguments**

#### **planner — Optimal trajectory planner in Frenet space**

trajectoryOptimalFrenet object

Optimal trajectory planner in Frenet space, specified as a [trajectoryOptimalFrenet](#page-1530-0) object.

#### **start — Initial Frenet state**

six-element vector

Initial Frenet state, specified as a 1-by-6 vector [*s*, *ds/dt*, *d <sup>2</sup>s/dt<sup>2</sup>*, *l*, *dl/ds*, *d <sup>2</sup>l/ds<sup>2</sup>*].

- *s* specifies the arc length from the first point in reference path in meters.
- *ds/dt* specifies the first derivative of arc length.
- *d <sup>2</sup>s/dt<sup>2</sup>* specifies the second derivative of arc length.
- *l* specifies the normal distance from the closest point in the reference path in meters.
- *dl/ds* specifies the first derivative of normal distance.
- *d 2 l/ds<sup>2</sup>* specifies the second derivative of normal distance.

# **Output Arguments**

# **traj — Feasible trajectory with minimum cost**

*n*-by-7 matrix

Feasible trajectory with minimum cost, returned as an *n*-by-7 matrix of [*x*, *y*, *theta*, *kappa*, *speed*, *acceleration*, *time*], where *n* is the number of trajectory waypoints.

- *x* and *y* specify the position in meters.
- *theta* specifies the orientation angle in radians.
- *kappa* specifies the curvature in  $m^{-1}$ .
- *speed* specifies the velocity in m/s.
- *acceleration* specifies the acceleration in m/s<sup>2</sup>.
- *time* specifies the time in s.

# **index — Index of feasible trajectory with minimum cost**

positive integer scalar

Index of feasible trajectory with minimum cost, returned as a positive integer scalar.

# **cost — Least cost of feasible trajectory**

positive scalar

Least cost of feasible trajectory, returned as a positive scalar.

# **flag — Exit flag indicating solution status**

 $0 | 1$ 

Exit flag indicating the solution status, returned either as 0 or 1.

- $\cdot$  0 Optimal trajectory was found.
- $\cdot$  1 No feasible trajectory exists.

When no feasible trajectory exists, the planner returns an empty trajectory.

# **Extended Capabilities**

# **C/C++ Code Generation**

Generate C and C++ code using MATLAB® Coder™.

# **See Also**

[trajectoryOptimalFrenet](#page-1530-0) | [show](#page-1559-0)

# **Introduced in R2019b**

# <span id="page-1559-0"></span>**show**

Visualize trajectories

# **Syntax**

```
show(planner)
show(planner,Name,Value)
axHandle = show(planner)
```
# **Description**

show(planner) visualizes the reference path and trajectory from the candidates generated by the [plan](#page-1553-0) function. The trajectory is shown as a line plot. The plot also includes datatip mode, which can be used to visualize the feasibility vector and index of the trajectory from the TrajectoryList property.

show(planner, Name, Value) specifies additional options using one or more Name, Value pair arguments.

axHandle = show(planner) returns the axes handle of the figure used to plot the trajectory.

# **Examples**

# **Optimal Trajectory Planning in Frenet Space**

This example shows how to plan an optimal trajectory using a [trajectoryOptimalFrenet](#page-1530-0) object.

# **Create and Assign Map to State Validator**

Create a state validator object for collision checking.

stateValidator = validatorOccupancyMap;

Create an obstacle grid map.

 $grid = zeros(50, 100)$ ; grid(24:26,48:53) = 1;

Create a [binaryOccupancyMap](#page-372-0) with the grid map.

map = binaryOccupancyMap(grid);

Assign the map and the state bounds to the state validator.

```
stateValidator.Map = map;
stateValidator.StateSpace.StateBounds(1:2,:) = [map.XWorldLimits; map.YWorldLimits];
```
# **Plan and Visualize Trajectory**

Create a reference path for the planner to follow.

refPath = [0,25;100,25];

Initialize the planner object with the reference path, and the state validator.

planner = trajectoryOptimalFrenet(refPath,stateValidator);

Assign longitudinal terminal state, lateral deviation, and maximum acceleration values.

```
planner.TerminalStates.Longitudinal = 100;
planner.TerminalStates.Lateral = -10:5:10;
planner.FeasibilityParameters.MaxAcceleration = 10;
```
Specify the deviation offset value close to the left lateral terminal state to prioritize left lane changes.

planner.DeviationOffset = 5;

# **Trajectory Planning**

Initial cartesian state of vehicle.

 $initCartState = [0 25 pi/9 0 0 0];$ 

Convert cartesian state of vehicle to Frenet state.

initFrenetState = cart2frenet(planner,initCartState);

Plan a trajectory from initial Frenet state.

```
plan(planner,initFrenetState);
```
# **Trajectory Visualization**

Visualize the map and the trajectories.

```
show(map)
hold on
show(planner,'Trajectory','all')
```
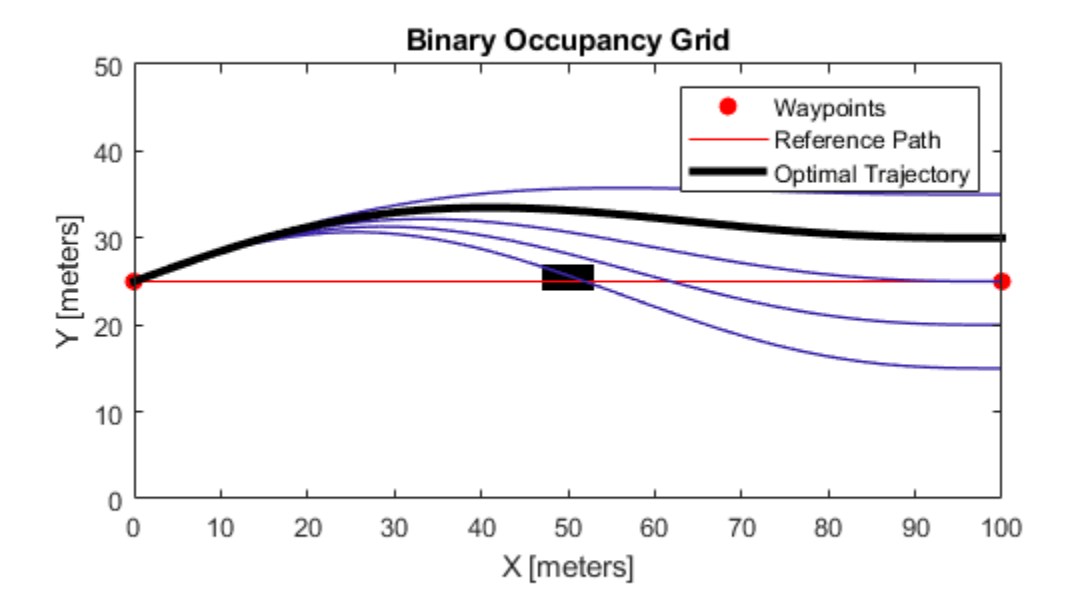

#### **Partitioning Longitudinal Terminal States in Trajectory Generation**

This example shows how to partition the longitudinal terminal states in optimal trajectory planning using a [trajectoryOptimalFrenet](#page-1530-0) object.

#### **Create and Assign Map to State Validator**

Create a state validator object for collision checking.

stateValidator = validatorOccupancyMap;

Create an obstacle grid map.

 $grid = zeros(50, 100)$ ; grid(25:27,28:33) = 1;  $grid(16:18,37:42) = 1;$ grid(29:31,72:77) = 1;

Create a [binaryOccupancyMap](#page-372-0) with the grid map.

map = binaryOccupancyMap(grid);

Assign the map and the state bounds to the state validator.

```
stateValidator.Map = map;
stateValidator.StateSpace.StateBounds(1:2,:) = [map.XWorldLimits; map.YWorldLimits];
```
# **Plan and Visualize Trajectory**

Create a reference path for the planner to follow.

refPath = [0,25;30,30;75,20;100,25];

Initialize the planner object with the reference path, and the state validator.

planner = trajectoryOptimalFrenet(refPath,stateValidator);

Assign longitudinal terminal state, lateral deviation, and maximum acceleration values.

```
planner.TerminalStates.Longitudinal = 100;
planner.TerminalStates.Lateral = -5:5:5;
planner.FeasibilityParameters.MaxAcceleration = 10;
```
Assign the number of partitions for the longitudinal terminal state.

planner.NumSegments = 3;

#### **Trajectory Planning**

Initial Frenet state of vehicle.

 $initFrenchState = zeros(1,6);$ 

Plan a trajectory from initial Frenet state.

plan(planner,initFrenetState);

#### **Trajectory Visualization**

Visualize the map and the trajectories.

```
show(map)
hold on
show(planner,'Trajectory','all')
hold on
```
### **Generate Lane Boundaries**

Calculate end of reference path as Frenet state.

refPathEnd = cart2frenet(planner,[planner.Waypoints(end,:) 0 0 0 0]);

Calculate lane offsets on both sides of the lateral terminal states with half lane width value.

laneOffsets = unique([planner.TerminalStates.Lateral+2.5 planner.TerminalStates.Lateral-2.5]);

Calculate positions of lanes in Cartesian state.

```
numLaneOffsets = numel(laneOffsets);
xReffathEnd = ceil(refPathEnd(1));
laneXY = zeros((numLaneOffsets*xRefPathEnd)+numLaneOffsets,2);
xIndex = 0;for laneID = 1:numLaneOffsets
    for x = 1:xRefPathEndlaneCart = frenet2cart(planner, [x 0 0  laneOffests(laneID) 0 0]);
```

```
xIndex = xIndex + 1;laneXY(xIndex,:) = laneCart(1:2); end
    xIndex = xIndex + 1;laneXY(xIndex,:) = \text{NaN}(1,2);end
```
Plot lane boundaries.

plot(laneXY(:,1),laneXY(:,2),'LineWidth',0.5,'Color',[0.5 0.5 0.5],'DisplayName','Lane Boundarie

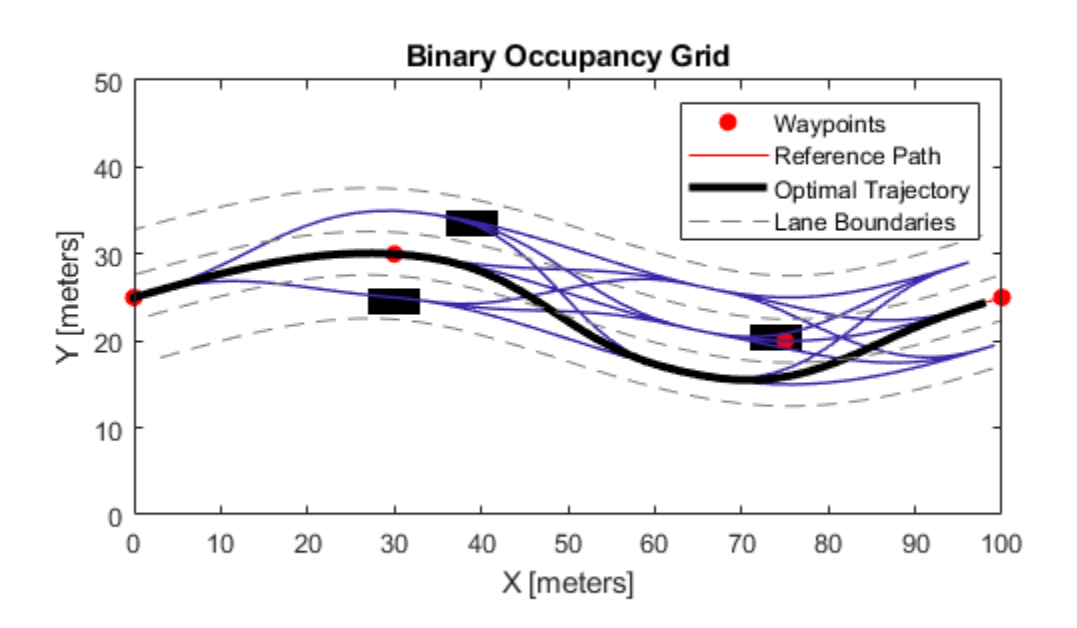

# **Input Arguments**

#### **planner — Optimal trajectory planner in Frenet space**

trajectoryOptimalFrenet object

Optimal trajectory planner in Frenet space, specified as a [trajectoryOptimalFrenet](#page-1530-0) object.

#### **Name-Value Pair Arguments**

Specify optional comma-separated pairs of Name, Value arguments. Name is the argument name and Value is the corresponding value. Name must appear inside quotes. You can specify several name and value pair arguments in any order as Name1, Value1, ..., NameN, ValueN.

Example: 'Trajectory','all'

# **Parent — Axes to plot trajectory**

Axes object | UIAxes object

Axes to plot trajectory, specified as the comma-separated pair consisting of 'Parent' and either an Axes or UIAxes object. See axes or uiaxes.

# **Trajectory — Trajectory display option**

'optimal' (default) | 'all'

Trajectory display option, specified as the comma-separated pair consisting of 'Trajectory' and either 'optimal' or 'all'.

# **ReferencePath — Reference path display option**

'on' (default) | 'off'

Reference path display option, specified as the comma-separated pair consisting of 'ReferencePath' and either 'on' or 'off'.

# **TrajectoryColor — Trajectory color display option**

```
'velocity' (default) | 'acceleration' | 'cost' | 'none'
```
Trajectory color display option, specified as the comma-separated pair consisting of 'TrajectoryColor' and one of the following:

- 'acceleration'
- 'cost'
- 'velocity'
- 'none'

Set this property to display the specified trajectory as a color-gradient along the specified path.

# **Output Arguments**

# **axHandle — Axes handle used to plot trajectory**

Axes object | UIAxes object

Axes handle used to plot trajectory, returned as either an axes, or uiaxes object.

# **See Also** [trajectoryOptimalFrenet](#page-1530-0) | [plan](#page-1553-0)

# **Introduced in R2019b**

# **timescope**

Display time-domain signals

# **Description**

The timescope object displays signals in the time domain.

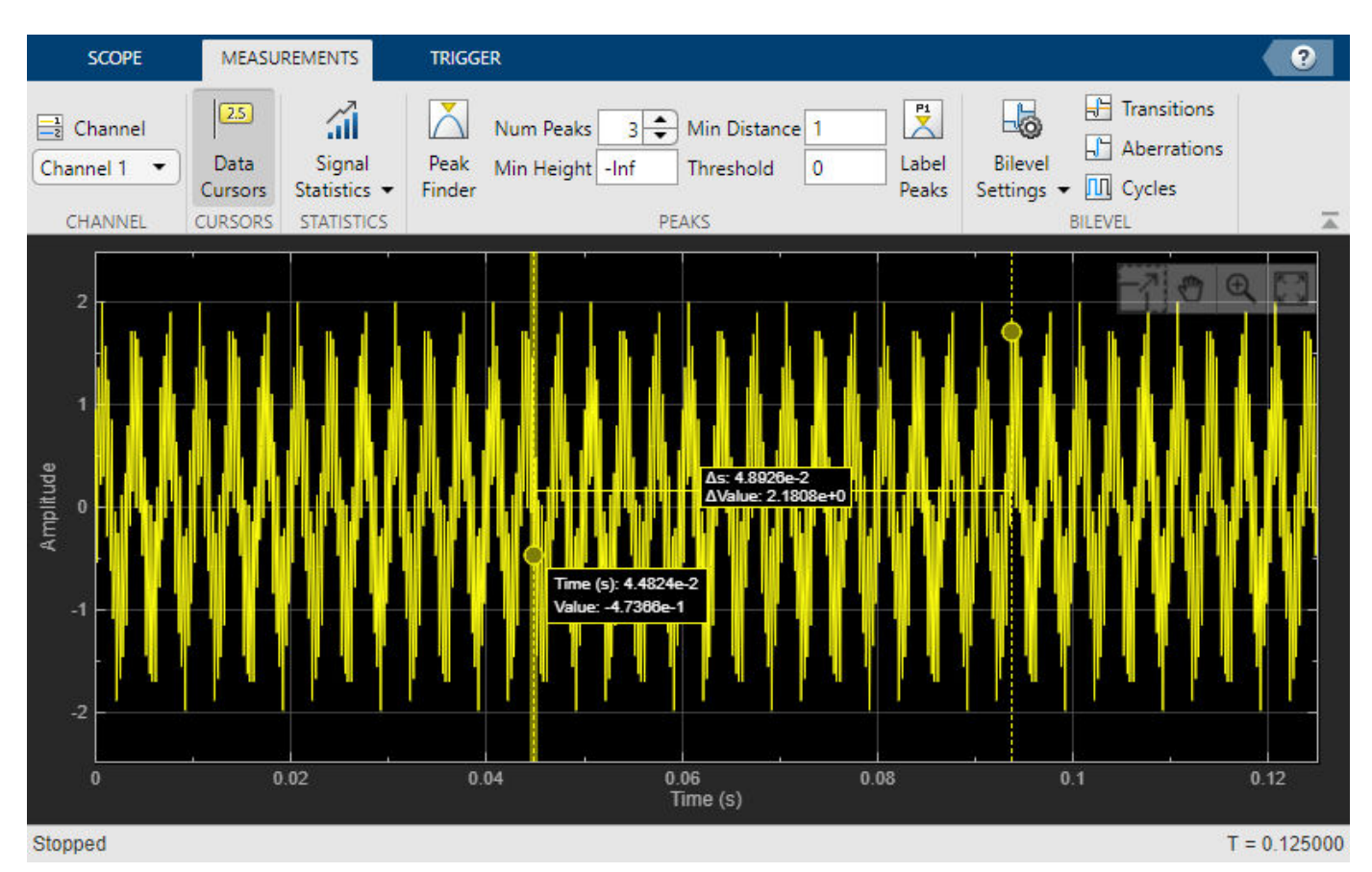

Scope features:

- "Data Cursors" Measure signal values using vertical and horizontal cursors.
- "Signal Statistics" Display the maximum, minimum, peak-to-peak difference, mean, median, and RMS values of a selected signal.
- "Peak Finder" Find maxima, showing the *x*-axis values at which they occur.
- "Bilevel Measurements" Measure transitions, overshoots, undershoots, and cycles.
- "Triggers" Set triggers to sync repeating signals and pause the display when events occur.

Use ["Object Functions" on page 2-1321](#page-1572-0) to show, hide, and determine visibility of the scope window.

# **Creation**

# **Syntax**

```
scope = timescopescope = timescope(Name,Value)
```
# **Description**

scope = timescope returns a timescope object, scope. This object displays real- and complexvalued floating and fixed-point signals in the time domain.

scope = timescope(Name,Value) returns a timescope object with properties set to the specified value. Specify properties and their values in quotes, separated by commas. You can specify name-value pair arguments in any order.

# **Properties**

Most properties can be changed from the timescope UI.

# **Frequently Used**

# **SampleRate — Sample rate of inputs**

1 (default) | finite numeric scalar | vector

Sampling rate of the input signal, in hertz, specified as a finite numeric scalar or vector of scalars.

The inverse of the sample rate determines the *x*-axis (time axis) spacing between points in the displayed signal. When the value of NumInputPorts is greater than 1 and the sample rate is scalar, the object uses the same sample rate for all inputs. To specify different sample rates for each input, use a vector.

You can only set this property when creating the object or after calling release.

# **Scope Window Use**

On the **Scope** tab, click **Settings**. Under **Data and Axes**, set **Sample Rate**.

Data Types: single | double | int8 | int16 | int32 | int64 | uint8 | uint16 | uint32 | uint64

# **TimeSpanSource — Source of time span**

```
'auto' (default) | 'property'
```
Source of the time span for frame-based input signals, specified as one of the following:

- 'property' The object derives the *x*-axis limits from the TimeDisplayOffset and TimeSpan properties.
- 'auto' The *x*-axis limits are derived from the TimeDisplayOffset property, SampleRate property, and the number of rows in each input signal (*FrameSize* in the equations below). The limits are calculated as:
	- Minimum time-axis limit = TimeDisplayOffset
	- Maximum time-axis limit = TimeDisplayOffset + max(1/SampleRate.\**FrameSize*)

# **Dependency**

When you set the TimeSpan property, TimeSpanSource is automatically set to 'property'.

#### **Scope Window Use**

### On the **Scope** tab, click **Settings**. Under **Data and Axes**, set **Time Span**.

Data Types: char | string

### **TimeSpan — Time span**

10 (default) | positive scalar

Time span, in seconds, specified as a positive, numeric scalar value. The time-axis limits are calculated as:

- Minimum time-axis limit = TimeDisplayOffset
- Maximum time-axis limit = TimeDisplayOffset + TimeSpan

#### **Dependencies**

To enable this property, set TimeSpanSource to 'property'.

### **Scope Window Use**

### On the **Scope** tab, click **Settings**. Under **Data and Axes**, edit **Time Span**.

Data Types: single | double | int8 | int16 | int32 | int64 | uint8 | uint16 | uint32 | uint64

# **TimeSpanOverrunAction — Data overrun behavior**

'scroll' (default) | 'wrap'

Specify how the scope displays new data beyond the visible time span as either:

- 'scroll' In this mode, the scope scrolls old data to the left to make room for new data on the right of the scope display. This mode is beneficial for debugging and monitoring time-varying signals.
- 'wrap' In this mode, the scope adds data to the left of the plot after overrunning the right of the plot.

#### **Scope Window Use**

#### On the **Scope** tab, click **Settings**. Under **Data and Axes**, set **Overrun Action**.

Data Types: char | string

### **PlotType — Type of plot**

'line' (default) | 'stairs'

Type of plot, specified as either:

- 'line' Line graph, similar to the line or plot function.
- 'stairs' Stair-step graph, similar to the stairs function. Stair-step graphs are useful for drawing time history graphs of digitally sampled data.

#### **Scope Window Use**

On the **Scope** tab, click **Settings**. Under **Data and Axes**, set **Plot Type**.

Data Types: char | string

#### **AxesScaling — Axes scaling mode**

'onceatstop' (default) | 'auto' | 'manual' | 'updates'

When this property is set to:

- 'onceatstop' –– The limits are updated once at the end of the simulation (when release is called).
- 'auto' –– The scope attempts to always keep the data in the display while minimizing the number of updates to the axes limits.
- 'manual' –– The scope takes no action unless specified by the user.
- 'updates' –– The scope scales the axes once and only once after 100 updates to the visualization.

You can set this property only when creating the object.

```
Data Types: char | string
```
### **Advanced**

#### **LayoutDimensions — Display layout grid dimensions**

[1,1] (default) | [numberOfRows, numberOfColumns]

Specify the layout grid dimensions as a two-element vector: [numberOfRows, numberOfColumns]. The grid can have a maximum of 4 rows and 4 columns.

If you create a grid of multiple axes, to modify the settings of individual axes, use the ActiveDisplay.

Example:  $scope.LayoutDimensions = [2,4]$ 

### **Scope Window Use**

On the **Scope** tab, click **Display Grid** ( $\Box$ ) and select a specific number of rows and columns from the grid.

Data Types: single | double | int8 | int16 | int32 | int64 | uint8 | uint16 | uint32 | uint64

#### **TimeUnits — Units of x-axis**

'seconds' (default) | 'none' | 'metric'

Specify the units used to describe the x-axis (time axis). You can select one of the following options:

- 'seconds' —The scope always displays the units on the x-axis as seconds. The scope shows the word Time(s) on the x-axis.
- 'none' The scope does not display any units on the x-axis. The scope only shows the word Time on the x-axis.
- 'metric' The scope displays the units on the x-axis as Time  $(s)$  changing the units to day, weeks, months, or years as you plot more data points.

#### **Scope Window Use**

On the **Scope** tab, click **Settings**. Under **Data and Axes**, set **Time Units**.

Data Types: char | string

## **TimeDisplayOffset — Offset** *x***-axis limits**

0 (default) | scalar | vector

Specify, in seconds, how far to move the data on the *x*-axis. The signal value does not change, only the limits displayed on the *x*-axis change.

If you specify this property as a scalar, then that value is the time display offset for all channels. If you specify this property as a vector, each input channel can be a different time display offset

#### **Scope Window Use**

On the **Scope** tab, click **Settings**. Under **Data and Axes**, set **Time Offset**.

### **TimeAxisLabels — Time-axis labels**

'all' (default) | 'bottom | 'none'

Time-axis labels, specified as:

- 'all' Time-axis labels appear in all displays.
- 'bottom Time-axis labels appear in the bottom display of each column.
- 'none' No labels appear in any display.

#### **Scope Window Use**

#### On the **Scope** tab, click **Settings**. Under **Data and Axes**, set **Time Labels**.

Data Types: char | string

#### **MaximizeAxes — Maximize axes control**

'auto' (default) | 'on' | 'off'

Specify whether to display the scope in the maximized-axes mode. In this mode, the axes are expanded to fit into the entire display. To conserve space, labels do not appear in each display. Instead, the tick-marks and their values appear on top of the plotted data. You can select one of the following options:

- 'auto' The axes appear maximized in all displays only if the Title and YLabel properties are empty for every display. If you enter any value in any display for either of these properties, the axes are not maximized.
- 'on' The axes appear maximized in all displays. Any values entered into the Title and YLabel properties are hidden.
- 'off' None of the axes appear maximized.

#### **Scope Window Use**

On the scope window, click on  $\Box$  to maximize axes, hiding all labels and insetting the axes values.

Data Types: char | string

# **BufferLength — Buffer length**

50000 (default) | positive integer

Specify the length of the buffer used for each input signal as a positive integer.

You can set this property only when creating the object.

#### **Scope Window Use**

### On the **Scope** tab, click **Settings**. Under **Data and Axes**, set **Buffer Length**.

Data Types: single | double | int8 | int16 | int32 | int64 | uint8 | uint16 | uint32 | uint64

#### **Visualization**

#### **Name — Window name**

'Time Scope' (default) | character vector | string scalar

Specify the name of the scope as a character vector or string scalar. This name appears as the title of the scope's figure window. To specify a title of a scope plot, use the Title property.

Data Types: char | string

#### **Position — Window position**

screen center (default) | [left bottom width height]

Scope window position in pixels, specified by the size and location of the scope window as a fourelement vector of the form [left bottom width height]. You can place the scope window in a specific position on your screen by modifying the values of this property.

By default, the window appears in the center of your screen with a width of 800 pixels and height of 500 pixels. The exact values of the position depend on your screen resolution.

#### **ChannelNames — Channel names**

{''} (default) | cell array of character vectors

Specify the input channel names as a cell array of character vectors. The channel names appear in the legend, and on the **Measurements** tab under **Select Channel**. If you do not specify names, the channels are labeled as Channel 1, Channel 2, etc.

#### **Dependency**

To enable this property, set ShowLegend to true.

Data Types: char

## **ActiveDisplay — Active display for setting properties**

1 (default) | integer

Active display used to set properties, specified by the integer display number. The number of a display corresponds to the display's row-wise placement index. Setting this property controls which display is used for the following properties: YLimits, YLabel, ShowLegend, ShowGrid, Title, and PlotAsMagnitudePhase.

#### **Scope Window Use**

On the **Scope** tab, click **Settings**. Under **Display and Labels**, set **Active Display**.

#### **Title — Display title**

'' (default) | character vector | string scalar

Specify the display title as a character vector or a string scalar.

## **Dependency**

When you set this property,  $\text{ActiveDisplay}$  controls the display that is updated.

#### **Scope Window Use**

# On the **Scope** tab, click **Settings**. Under **Display and Labels**, set **Title**.

Data Types: char | string

**YLabel —** *y***-axis label** 'Amplitude' (default) | character vector | string scalar

Specify the text for the scope to display to the left of the *y*-axis.

#### **Dependencies**

This property applies only when PlotAsMagnitudePhase is false. When PlotAsMagnitudePhase is true, the two *y*-axis labels are read-only values "Magnitude" and "Phase", for the magnitude plot and the phase plot, respectively.

When you set this property, ActiveDisplay controls the display that is updated.

#### **Scope Window Use**

### On the **Scope** tab, click **Settings**. Under **Display and Labels**, set **YLabel**.

Data Types: char | string

#### **YLimits —** *y***-axis limits**

[-10,10] (default) | [ymin, ymax]

Specify the *y*-axis limits as a two-element numeric vector, [ymin, ymax].

- If PlotAsMagnitudePhase is false, the default is [-10,10].
- If PlotAsMagnitudePhase is true, the default is [0,10]. This property specifies the *y*-axis limits of only the magnitude plot. The *y*-axis limits of the phase plot are always [-180,180]

#### **Dependency**

When you set this property, ActiveDisplay controls the display that is updated.

#### **Scope Window Use**

On the **Scope** tab, click **Settings**. Under **Display and Labels**, set **Y-Axis Limits**.

**ShowLegend — Show legend** false (default) | true

To show a legend with the input names, set this property to true.

From the legend, you can control which signals are visible. In the scope legend, click a signal name to hide the signal in the scope. To show the signal, click the signal name again.

#### **Scope Window Use**

# On the **Scope** tab, click **Settings**. Under **Display and Labels**, select **Show Legend**.

Data Types: logical

# <span id="page-1572-0"></span>**ShowGrid — Grid visibility**

true (default) | false

Set this property to true to show grid lines on the plot.

### **Scope Window Use**

On the **Scope** tab, click **Settings**. Under **Display and Labels**, select **Show Grid**.

# **PlotAsMagnitudePhase — Plot signal as magnitude and phase**

false (default) | true

Plot signal as magnitude and phased, specified as either:

- true The scope plots the magnitude and phase of the input signal on two separate axes within the same active display.
- false The scope plots the real and imaginary parts of the input signal on two separate axes within the same active display.

This property is useful for complex-valued input signals. Turning on this property affects the phase for real-valued input signals. When the amplitude of the input signal is nonnegative, the phase is 0 degrees. When the amplitude of the input signal is negative, the phase is 180 degrees.

#### **Scope Window Use**

On the **Scope** tab, click **Settings**. Under **Display and Labels**, select **Magnitude Phase Plot**.

# **Object Functions**

To use an object function, specify the object as the first input argument.

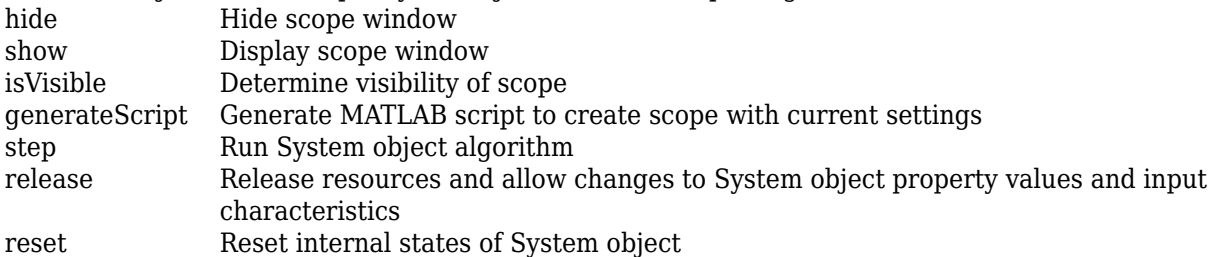

If you want to restart the simulation from the beginning, call reset to clear the scope window displays. Do not call reset after calling release.

# **Examples**

# **View Sine Wave on Time Scope**

Create a time-domain sinusoidal signal. Display the signal by calling the time scope object.

Create a sinusoidal signal with two tones, one at 0.3 kHz and the other at 3 kHz.

 $t = (0:1000)'/8e3;$  $xin = sin(2*pi*0.3e3*t) + sin(2*pi*3e3*t);$ 

Create a timescope object and view the sinusoidal signal by calling the time scope object scope.

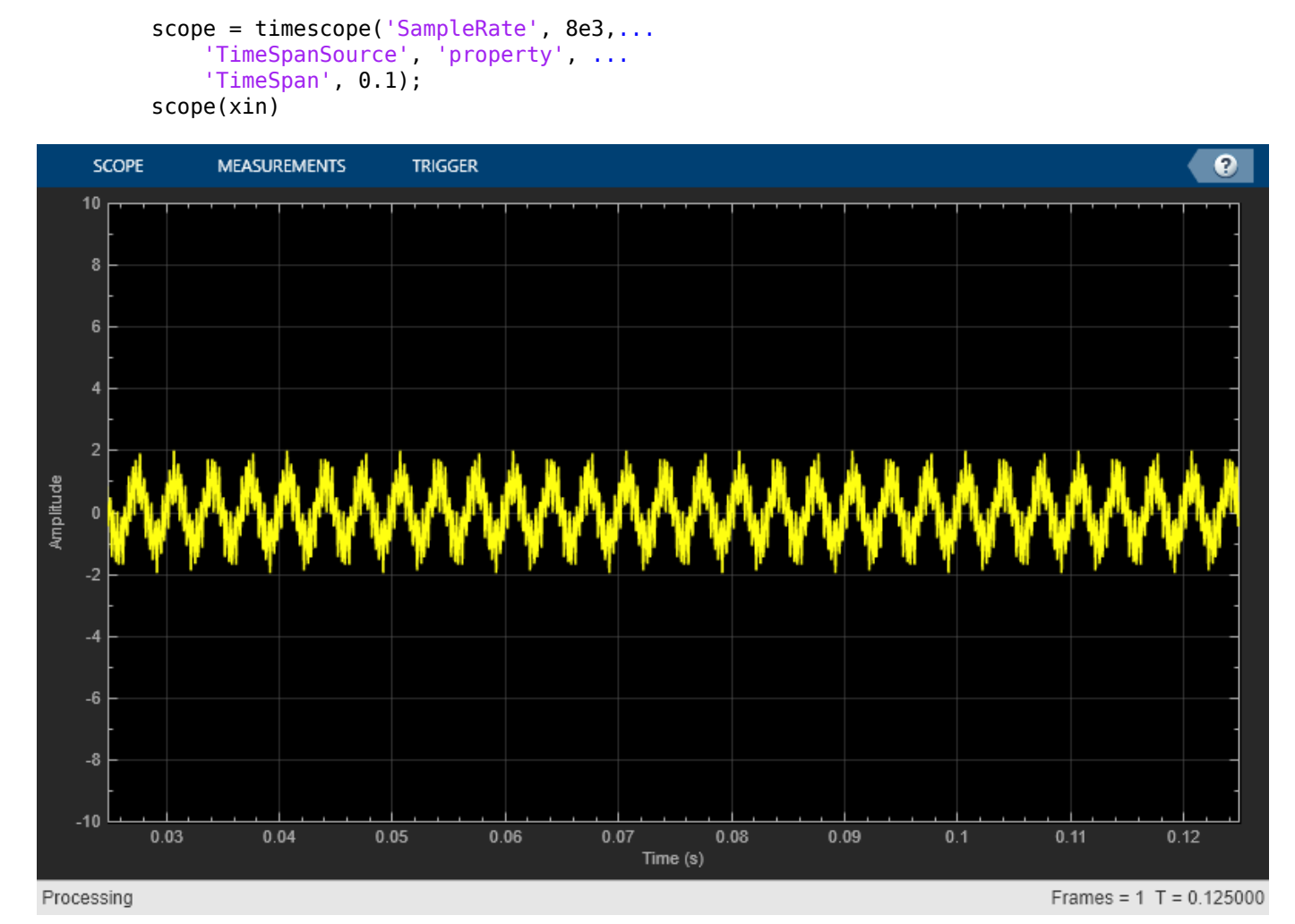

Run release to allow changes to property values and input characteristics. The scope automatically scales the axes.

release(scope);

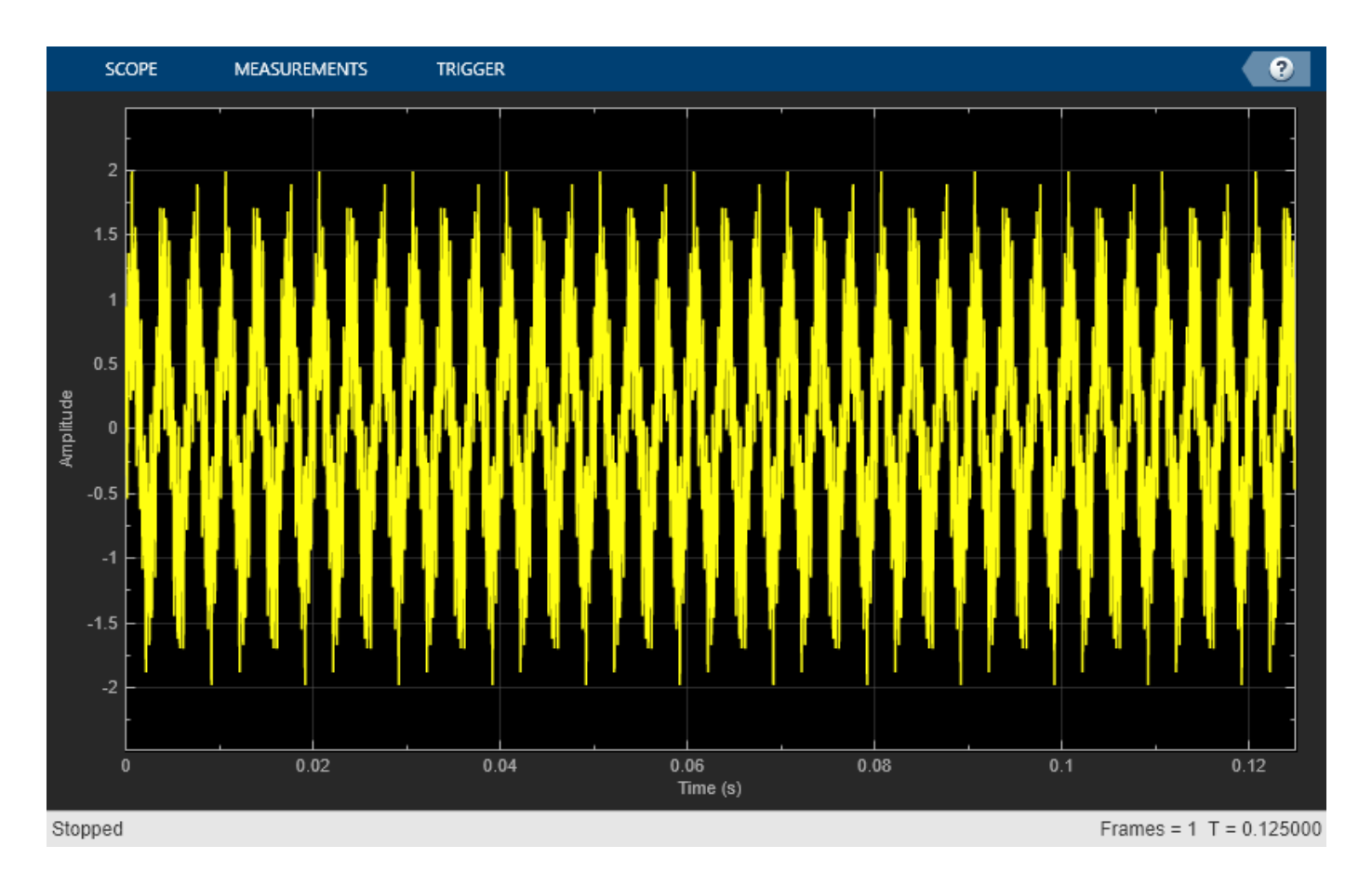

Hide the scope window.

```
if(isVisible(scope))
     hide(scope)
end
```
Show the scope window.

```
if(~isVisible(scope))
 show(scope)
end
```
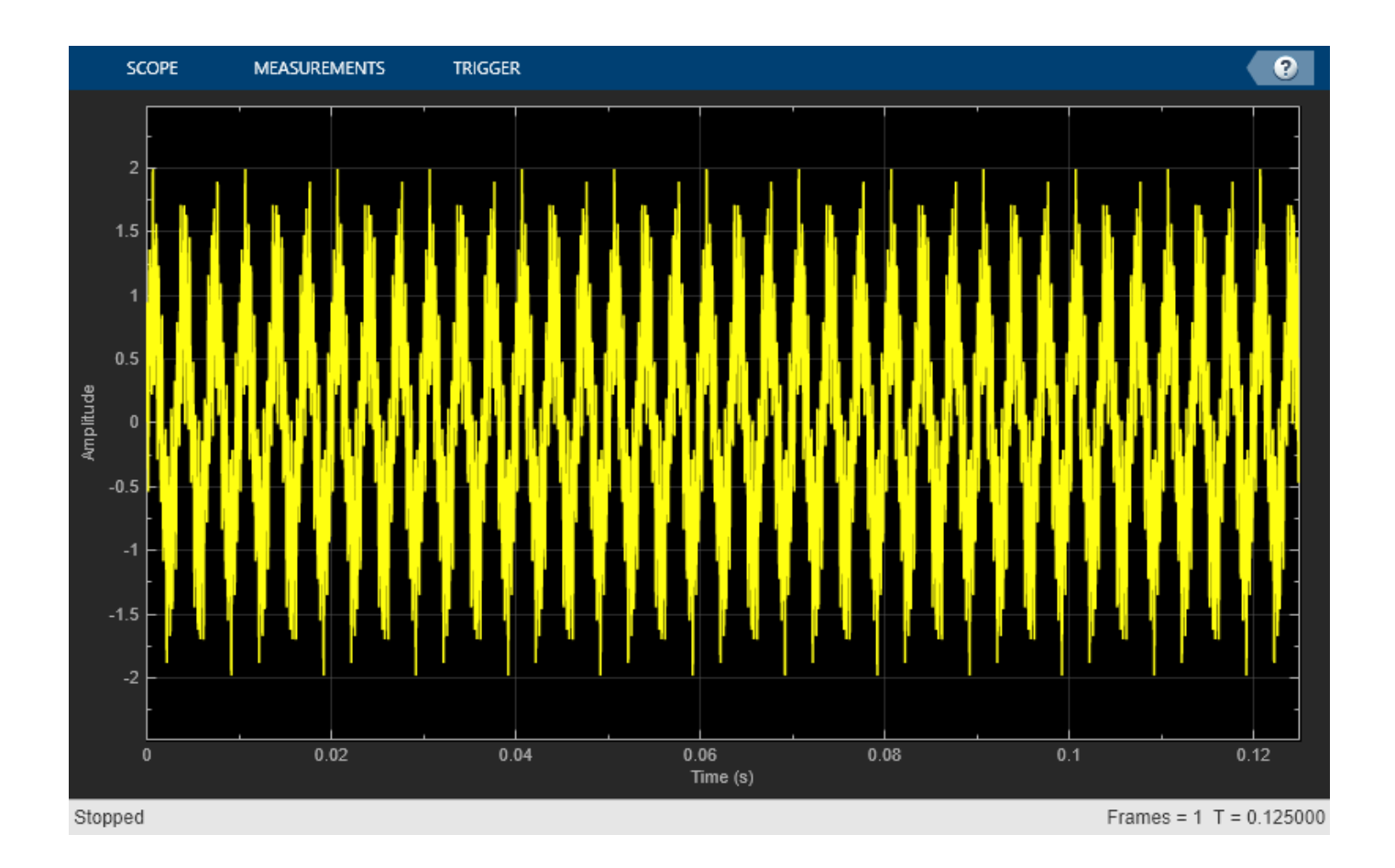

# **Use Bilevel Measurements Panel with Clock Input Signal**

# **Create and Display Clock Input Signal**

Load the clock data, x and t. Find the sample time, ts.

```
load clockex
ts = t(2) - t(1);
```
Create a timescope object and call the object to display the signal. To autoscale the axes and enable changes to property values and input characteristics, call release.

```
scope = timescope('SampleRate',1/ts,'TimeSpanSource','Auto');
scope(x);
release(scope);
```
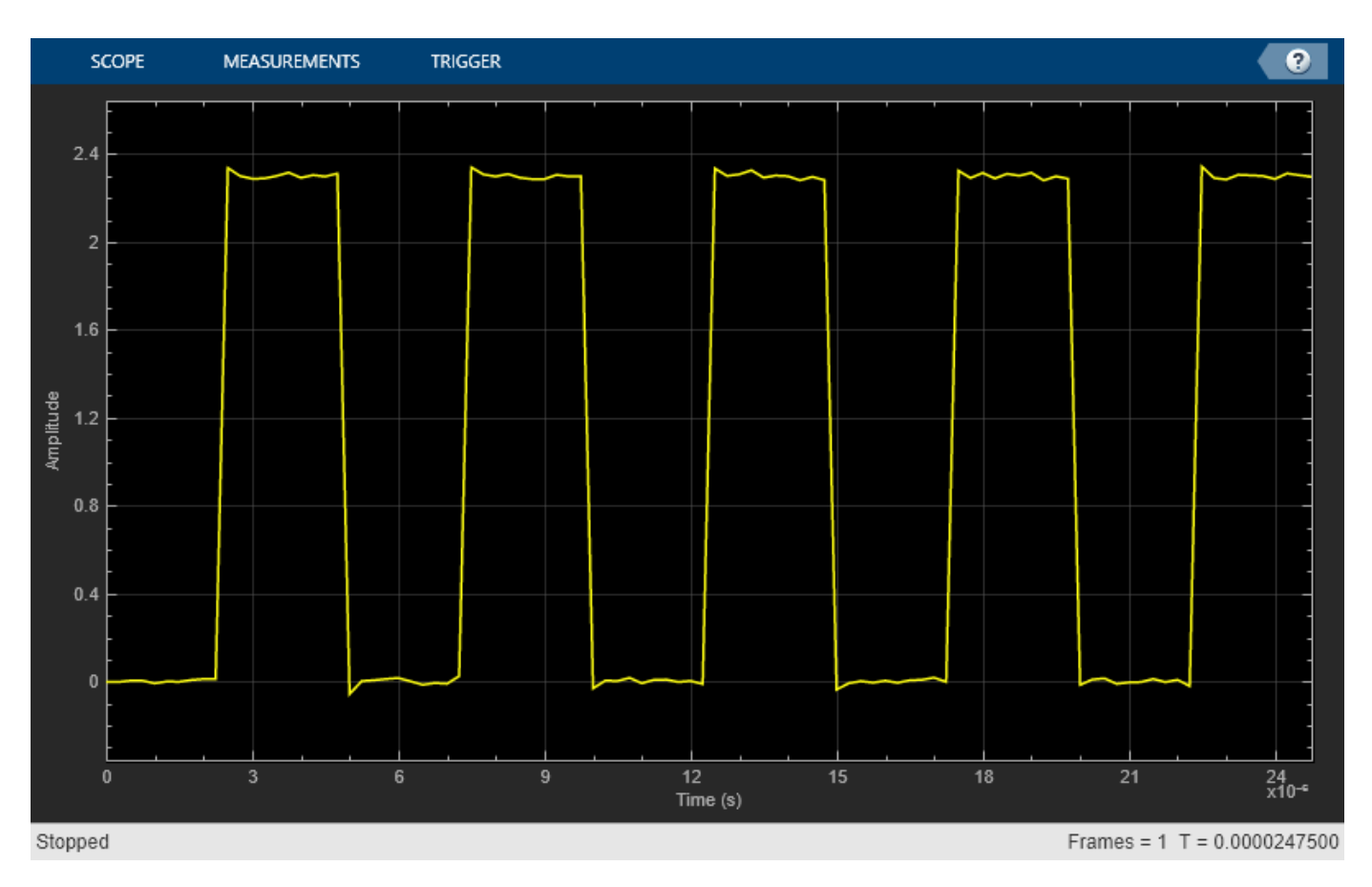

# **Use Bilevel Measurements Panel to Find Settling Time**

1. From the **Measurements** tab, select **Aberrations**.

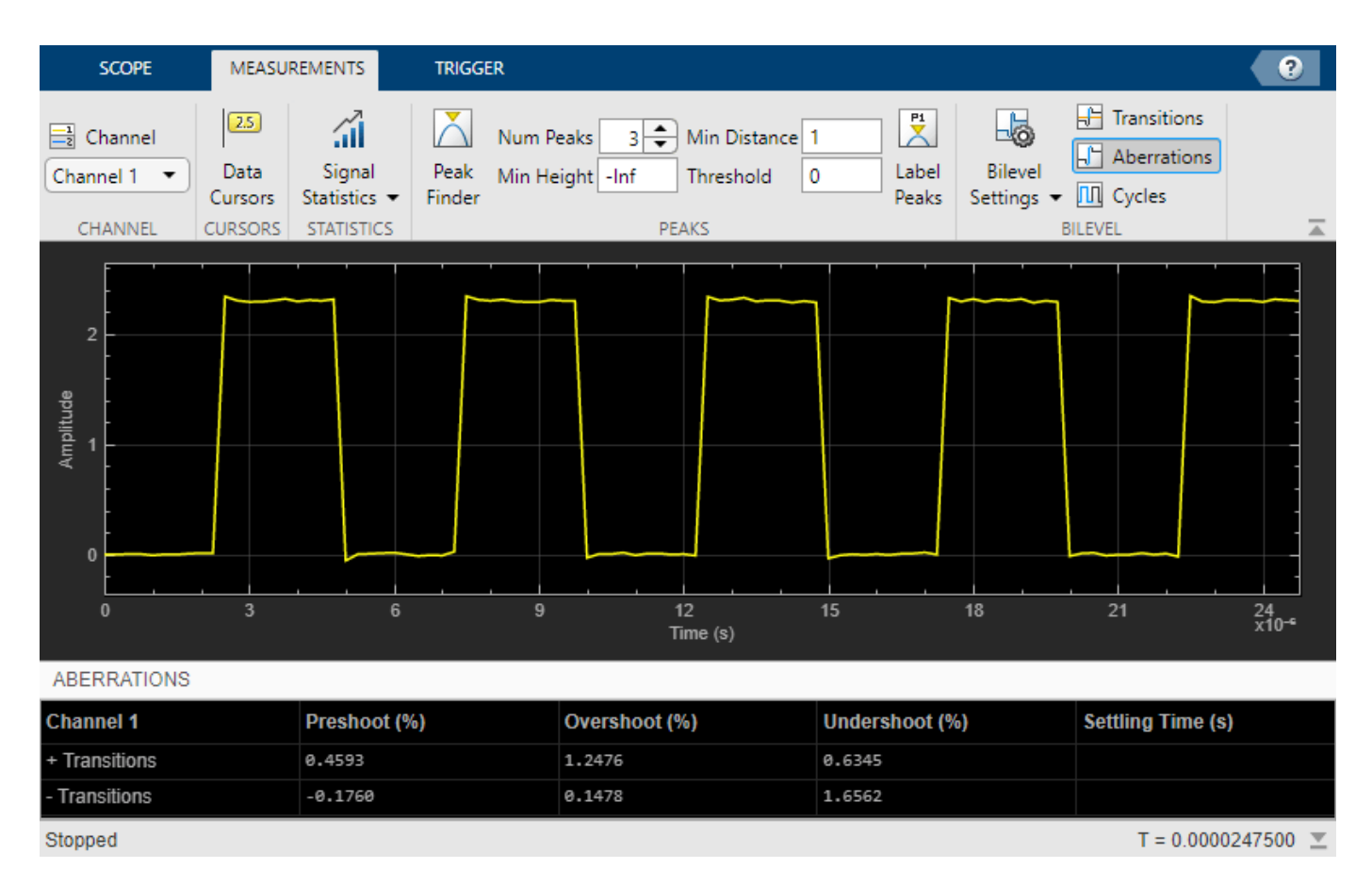

Initially, the Time Scope does not display the **Settling Time** measurement. This absence occurs because the default value of the **Settle Seek** parameter is longer than the entire simulation duration.

2. In the **Bilevel Settings > Settle Seek** box, enter 2e-6 and press **Enter**.

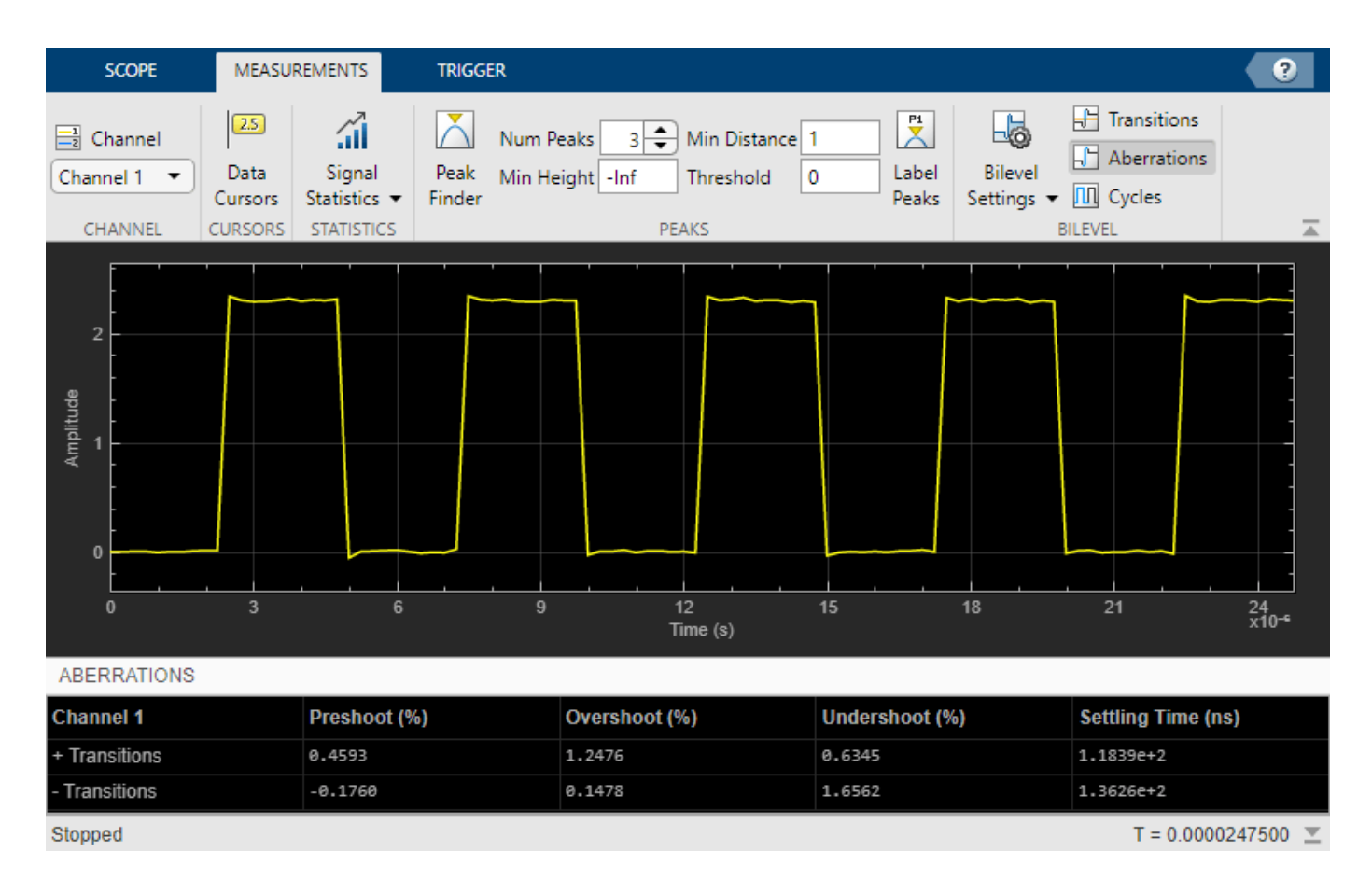

Time Scope now displays a rising edge **Settling Time** value of 118.392 ns.

This settling time value is actually the statistical average of the settling times for all five rising edges. To show the settling time for only one rising edge, you can zoom in on that transition.

3. Hover over the upper right corner of the scope axes, and click the zoom button.

4. Click and drag to zoom in on one of the transitions.

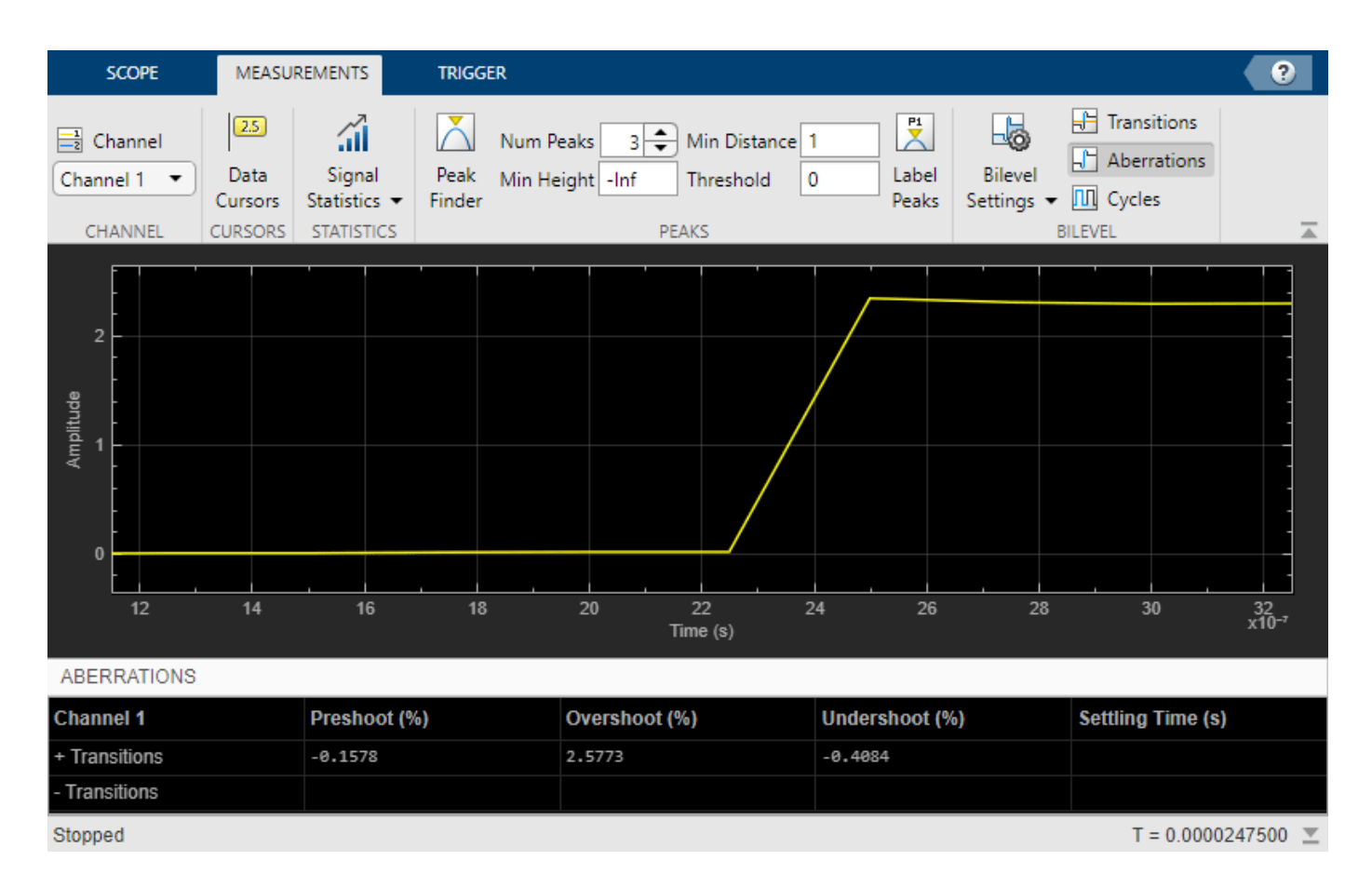

Time Scope updates the rising edge **Settling Time** value to reflect the new time window.

# **Visualize Multiple Inputs with Different Sample Rates**

This example shows how to visualize multiple inputs with different sample rates and plot the signals on multiple axes.

Generate three different sine waves and plot them on the timescope.

```
freq = 1/500;
t = (0:100)'/freq;
t2 = (0:0.5:100)'/freq;
xin1 = sin(1/2*t);
xin2 = sin(1/4*t2);xin = sin(1/2*t2) + sin(1/4*t2);scope = timescope('SampleRate', [freq freq/2 freq], ...
     'TimeSpanSource', 'property', ...
     'TimeSpan', 0.1,...
     'LayoutDimensions',[2,1]);
scope(xin, xin1, xin2)
release(scope)
```
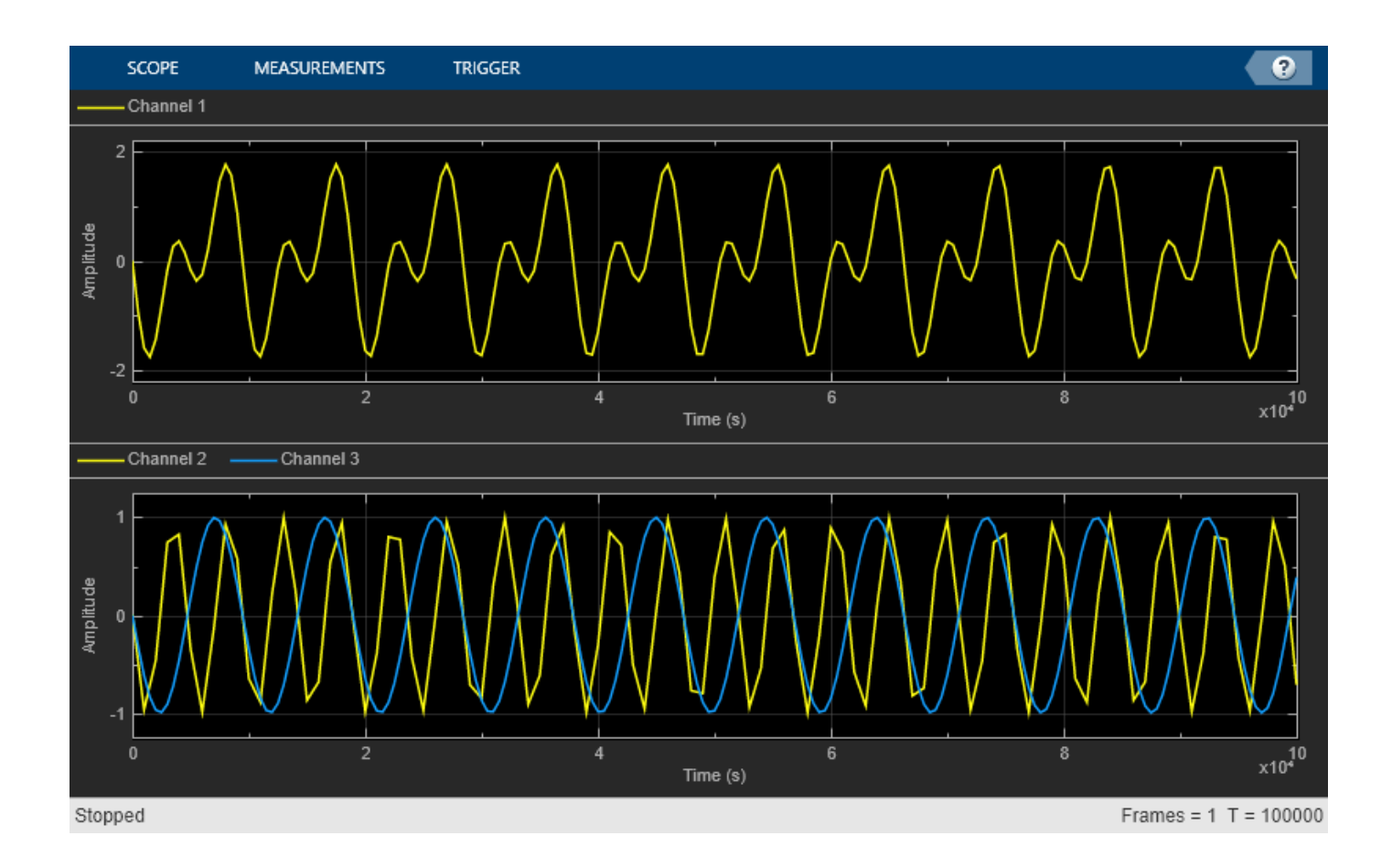

# **Use Multiple Axes on Scope**

This example show how to add titles, set *y*-axis limits, and modify properties when you have multiple axes on your timescope object.

Use the timescope to visualize three sine waves with two different sample rates.

```
freq = 1;
t = (0:100)'/freq;
t2 = (0:0.5:100)'/freq;
xin1 = sin(1/2*t);
xin2 = sin(1/4*t2);xin = sin(1/2*t2) + sin(1/4*t2);scope = timescope('SampleRate', [freq freq/2 freq], ...
      'TimeSpanSource', 'property', ...
     'TimeSpan', 100);
scope(xin, xin1, xin2)
```
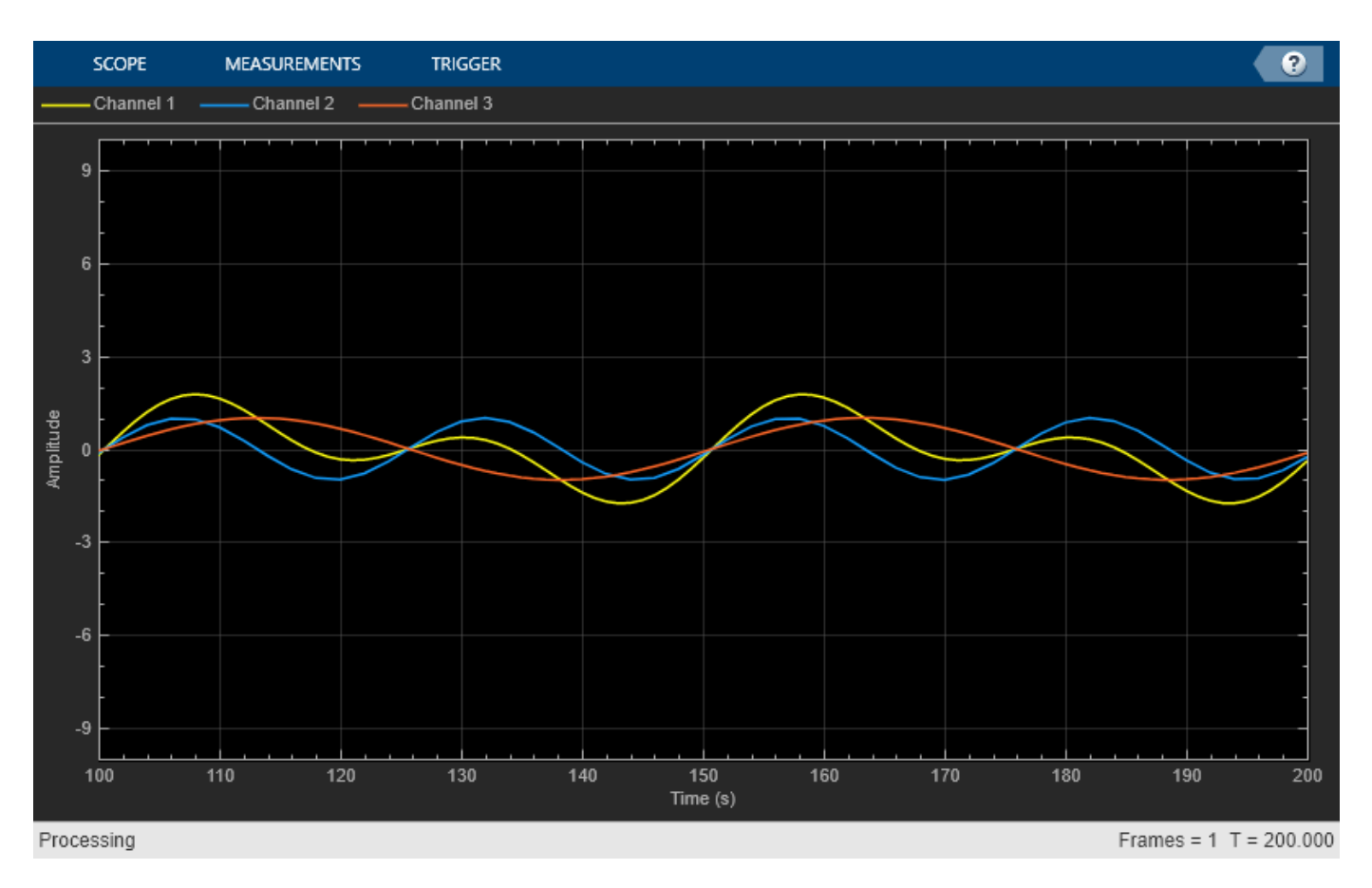

Change the layout to add a second axis. The second and third inputs automatically move to the new second axis.

scope.LayoutDimensions = [2,1];

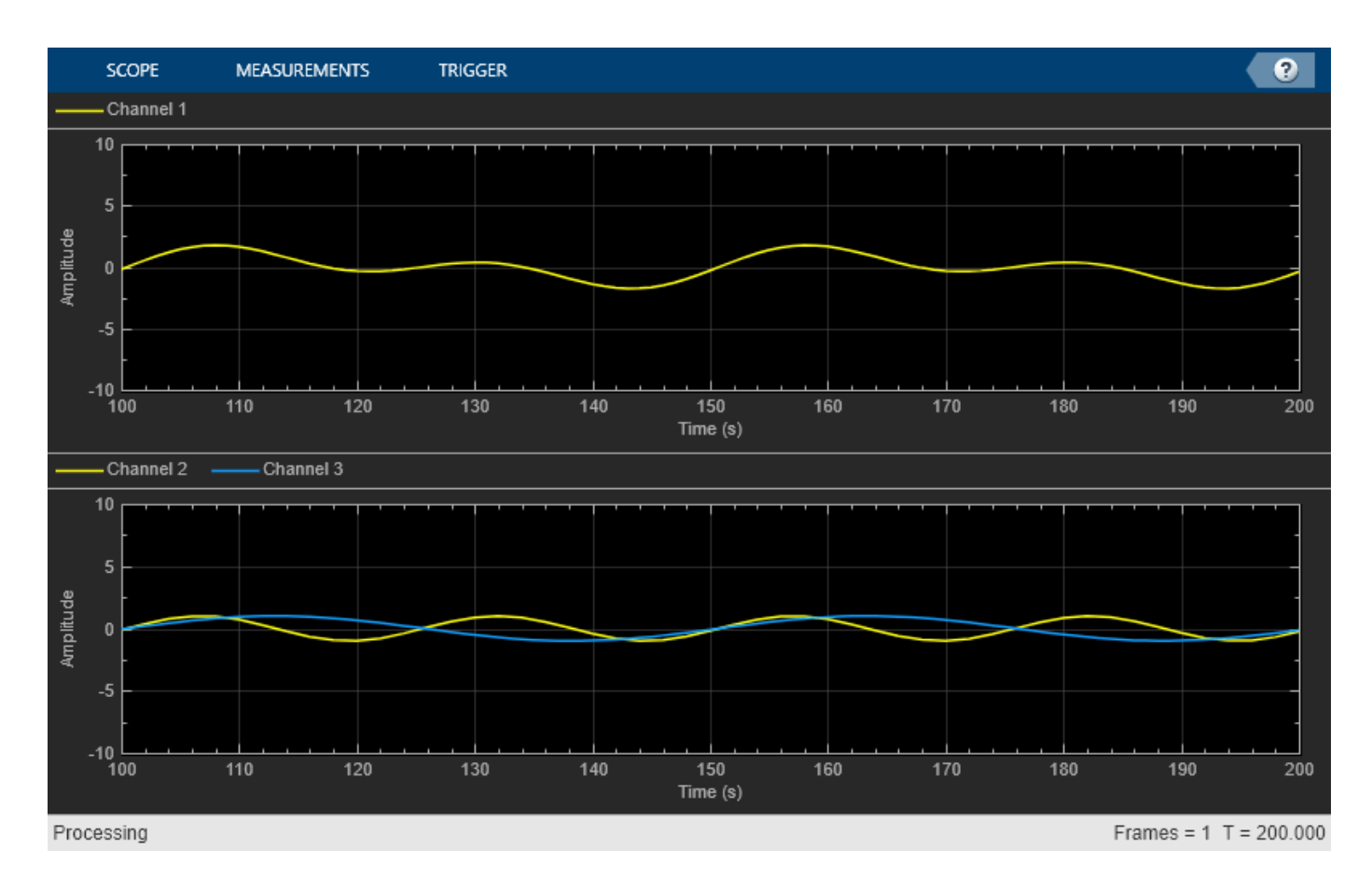

Modify the settings for the first axis by specifying the ActiveDisplay property to 1, then changing some properties for that axis.

scope.ActiveDisplay = 1; scope.ShowGrid = false; scope. Title = "Sine Wave  $1$ ";  $scope.YLimits = [-2,2];$ 

Repeat this process to modify the second axis.

```
scope.ActiveDisplay = 2;
scope.Title = "Sine Waves 2 & 3";
scope.YLimits = [-1,1];release(scope)
```
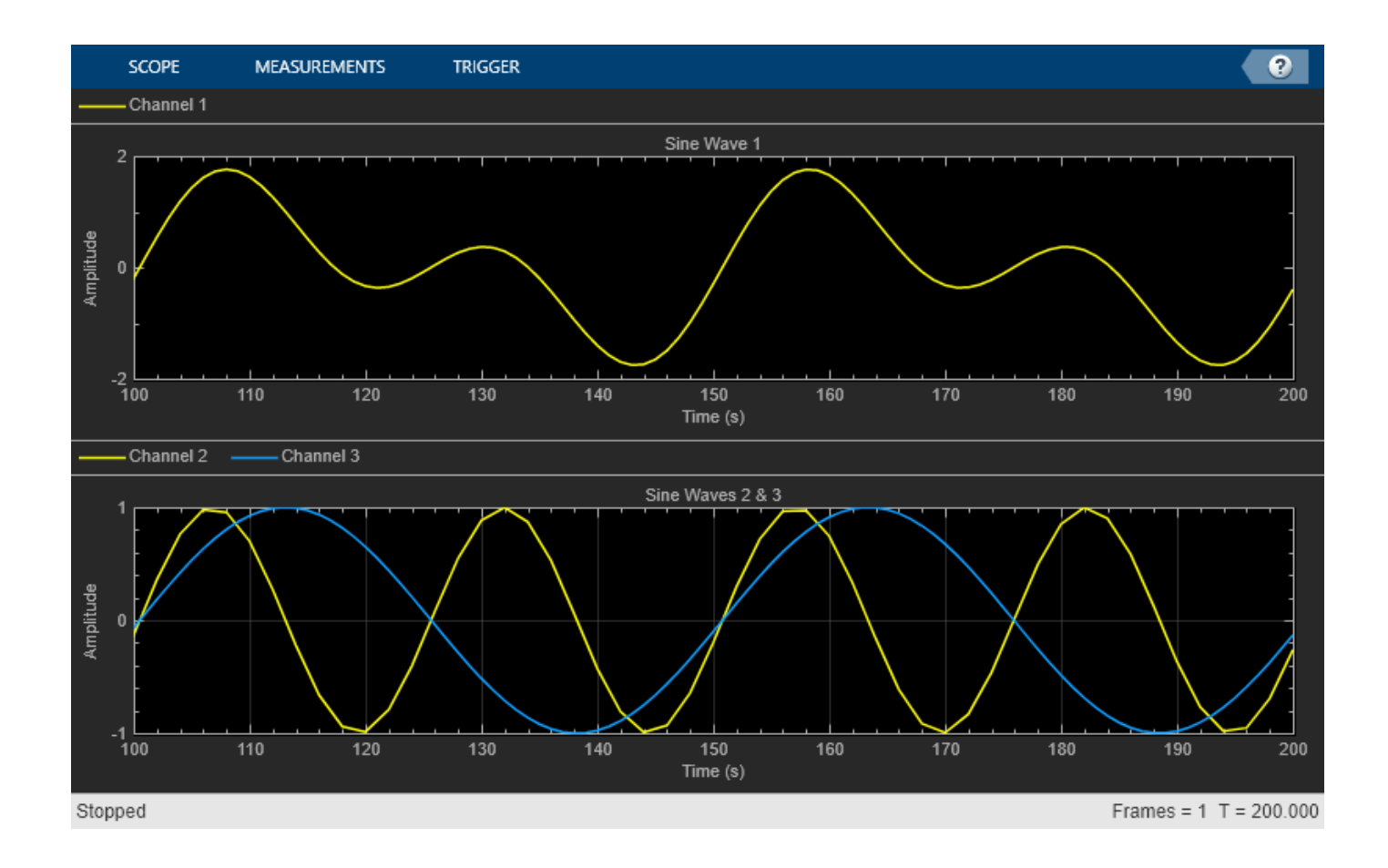

# **View Sine Wave Input Signals at Different Sample Rates and Offsets**

Create a dsp.SineWave with a 1000 Hz sampling frequency. Create a dsp.FIRDecimator object to decimate the sine wave by 2. Create a timescope object with two input ports.

```
Fs = 1000; % Sampling frequency
sine = dsp.SineWave('Frequency', 50, ... 'SampleRate',Fs, ...
    'SamplesPerFrame',100);
decimate = dsp. FIRDecimator; \frac{1}{6} To decimate sine by 2
scope = timescope('SampleRate', [Fs Fs/2], ...
    'TimeDisplayOffset',[0 38/Fs], ...
    'TimeSpanSource','Property',...
    'TimeSpan',0.25, ...
    'YLimits',[-1 1], ...
    'ShowLegend', true);
```
Call the dsp.SineWave object to create a sine wave signal. Use the dsp.FIRDecimator object to create a second signal that equals the original signal, but decimated by a factor of 2. Display the signals by calling the timescope object.

```
for ii = 1:2xsine = sine();
    xdec = decimate(xsine);
```
scope(xsine,xdec)

end release(scope)

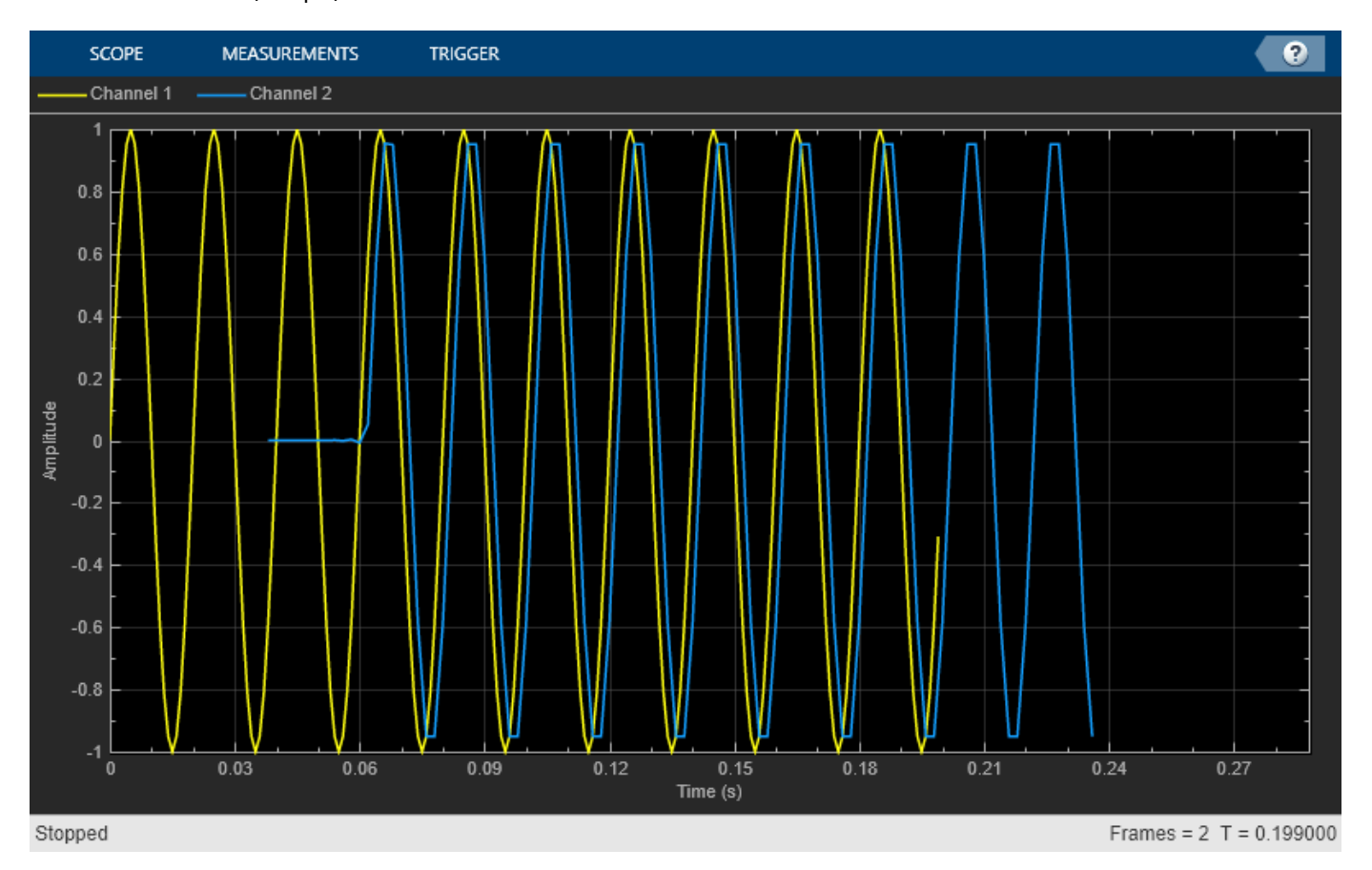

Close the Time Scope window and clear the variables.

```
clear scope Fs sine decimate ii xsine xdec
```
#### **Display Complex-Valued Input Signal**

Create a vector representing a complex-valued sinusoidal signal, and create a timescope object. Call the scope to display the signal.

```
fs = 1000;t = (0:1/fs:10)';
CxSine = cos(2*pi*0.2*t) + 1i*sin(2*pi*0.2*t);CxSineSum = cumsum(CxSine);
scope = timescope('SampleRate',fs,'TimeSpanSource','Auto','ShowLegend',1);
scope(CxSineSum);
release(scope)
```
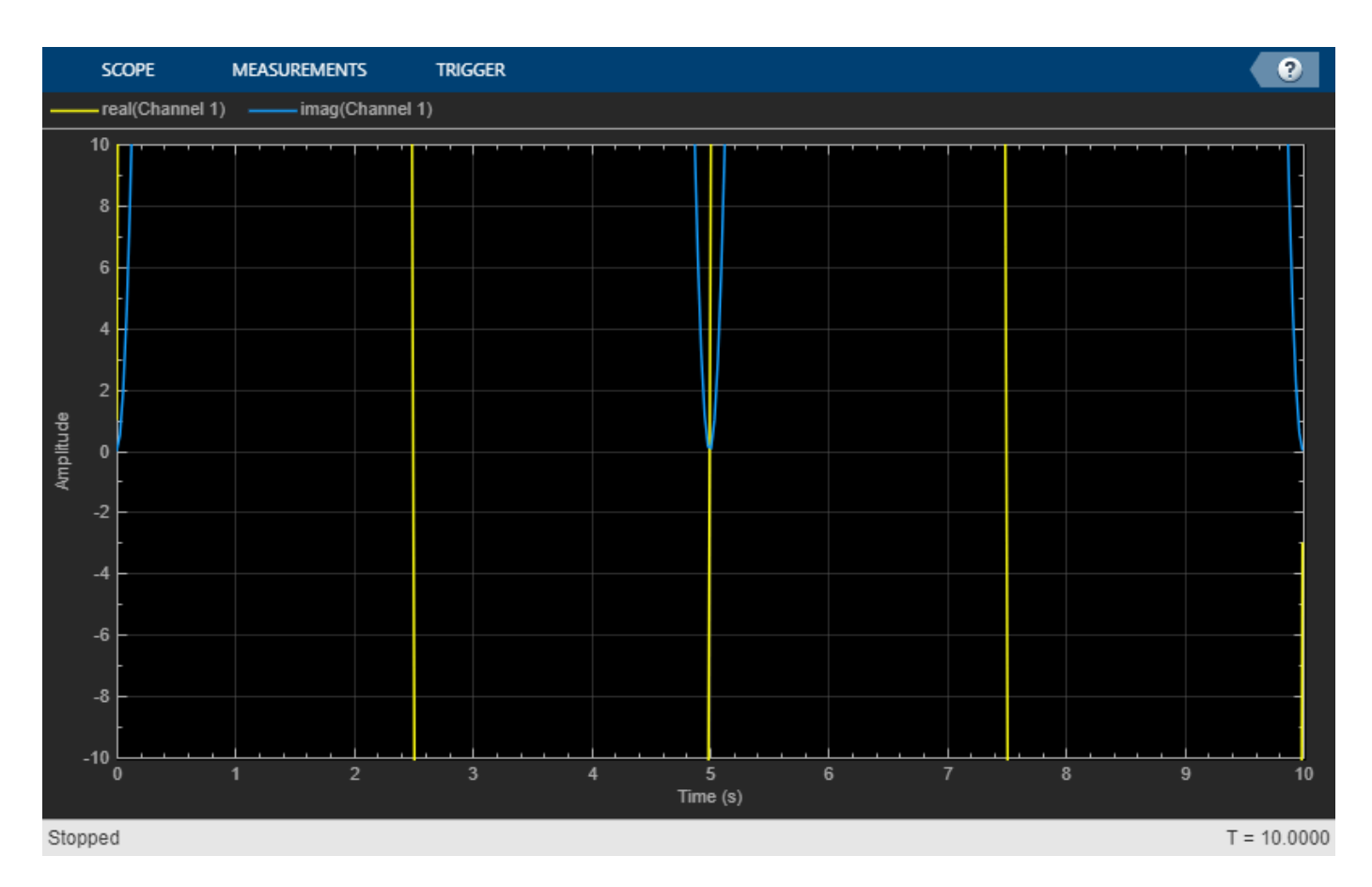

By default, when the input is a complex-valued signal, Time Scope plots the real and imaginary portions on the same axes. These real and imaginary portions appear as different-colored lines on the same axes within the same active display.

Change the PlotAsMagnitudePhase property to true and call release.

```
scope.PlotAsMagnitudePhase = true;
scope(CxSineSum);
release(scope)
```
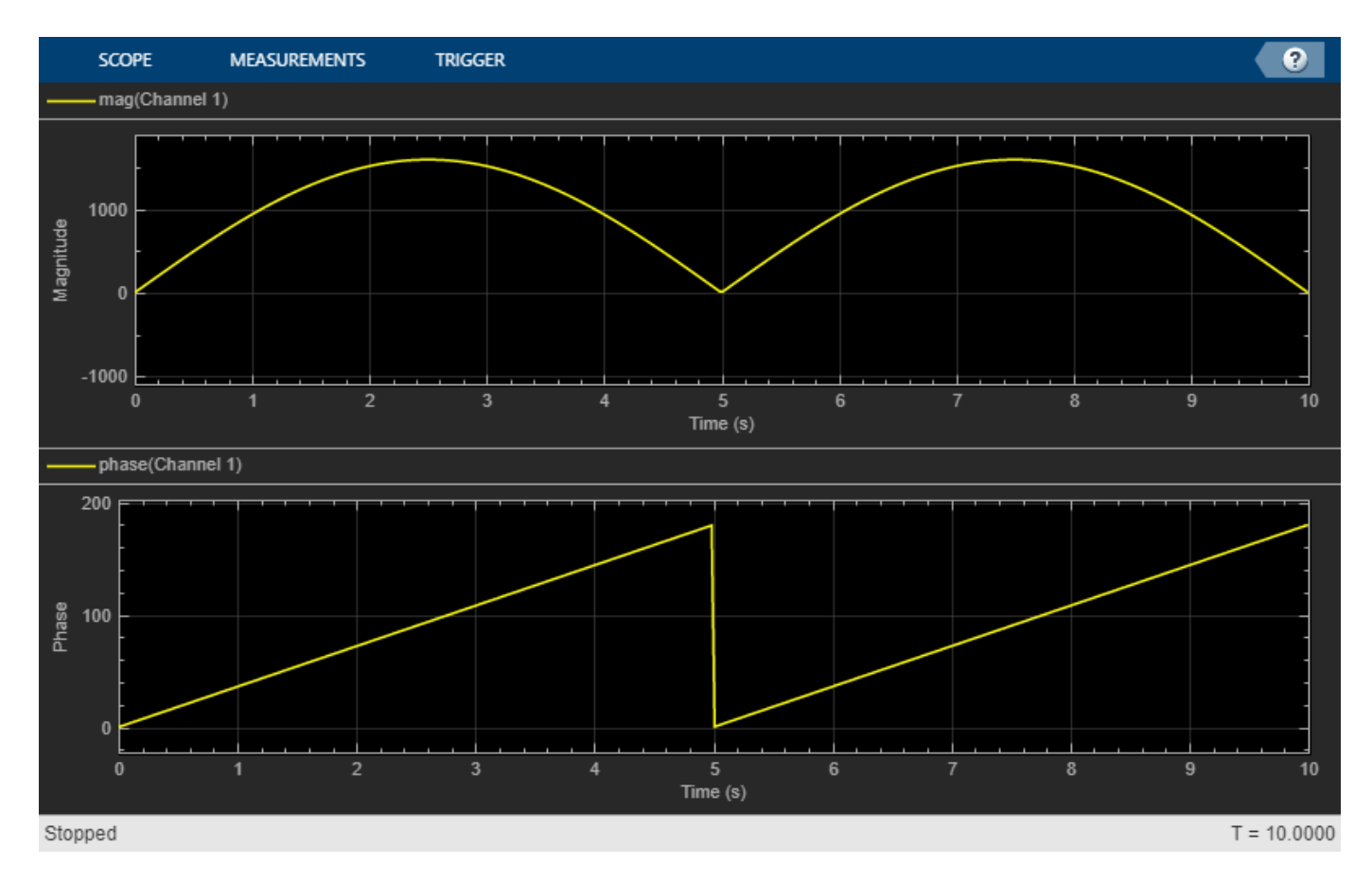

Time Scope now plots the magnitude and phase of the input signal on two separate axes within the same active display. The top axes display magnitude and the bottom axes display the phase, in degrees.

#### **Display Input Signal of Changing Size**

This example shows how the timescope object visualizes inputs that change dimensions halfway through.

Create a vector that represents a two-channel constant signal. Create another vector that represents a three-channel constant signal. Create a timescope object. Call the scope with two inputs to display the signal.

```
fs = 10;signal = [ones(5*fs,1) 1+ones(5*fs,1)]; % 2-dim 0-5 s
signal = [2+ones(5*fs,1) 3+ones(5*fs,1) 4+ones(5*fs,1)]; % 3-dim 5-10 s
scope = timescope('SampleRate',fs,'TimeSpanSource','Property');
scope.PlotType = 'Stairs';
scope.TimeSpanOverrunAction = 'Scroll';
scope.TimeDisplayOffset = [0 5];
scope([sigdim2; sigdim3(:,1:2)], sigdim3(:,3));
```
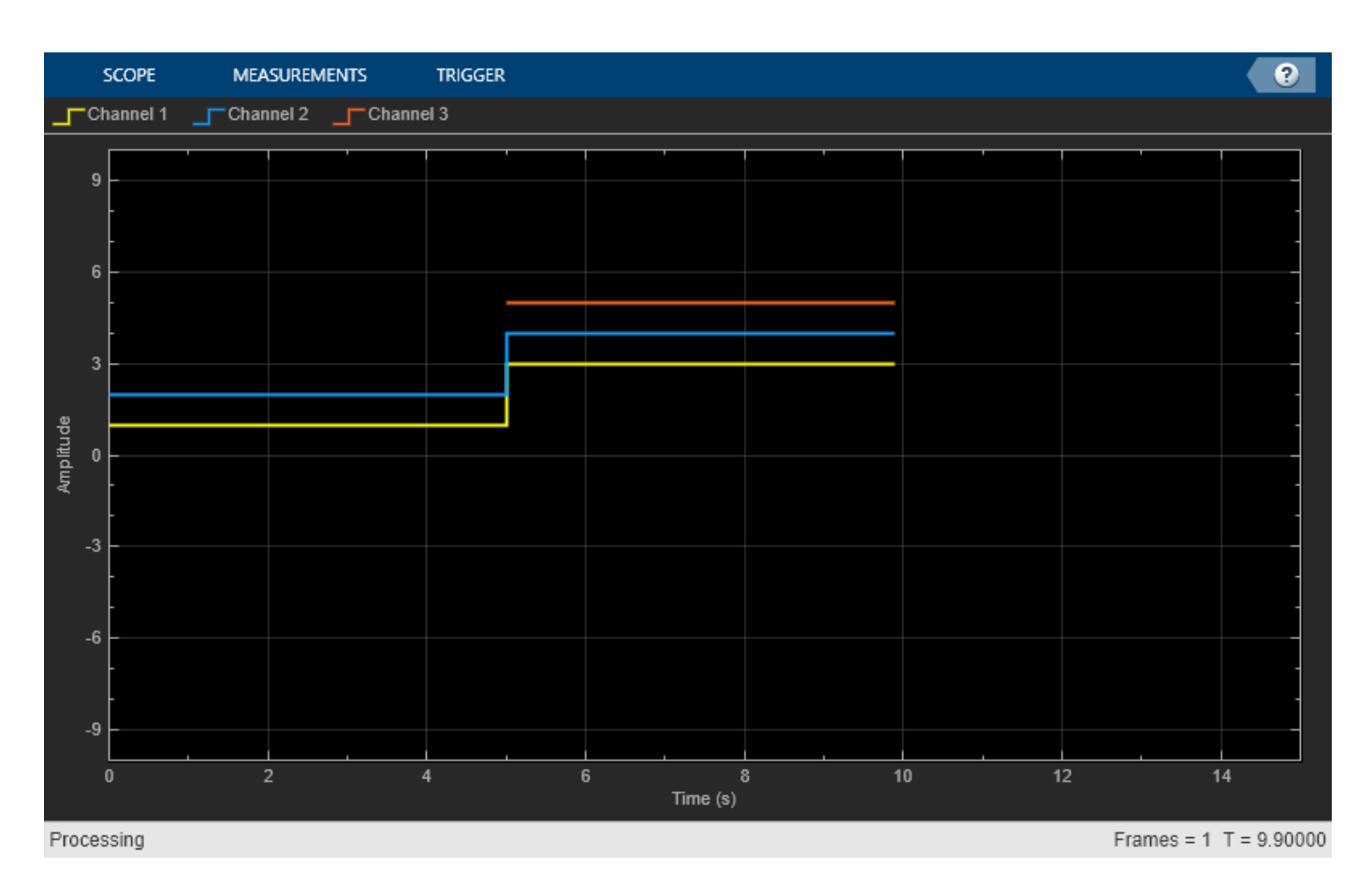

In this example, the size of the input signal to the Time Scope changes as the simulation progresses. When the simulation time is less than 5 seconds, Time Scope plots only the two-channel signal, sigdim2. After 5 seconds, Time Scope also plots the three-channel signal, sigdim3.

Run the release method to enable changes to property values and input characteristics. The scope automatically scales the axes.

release(scope)

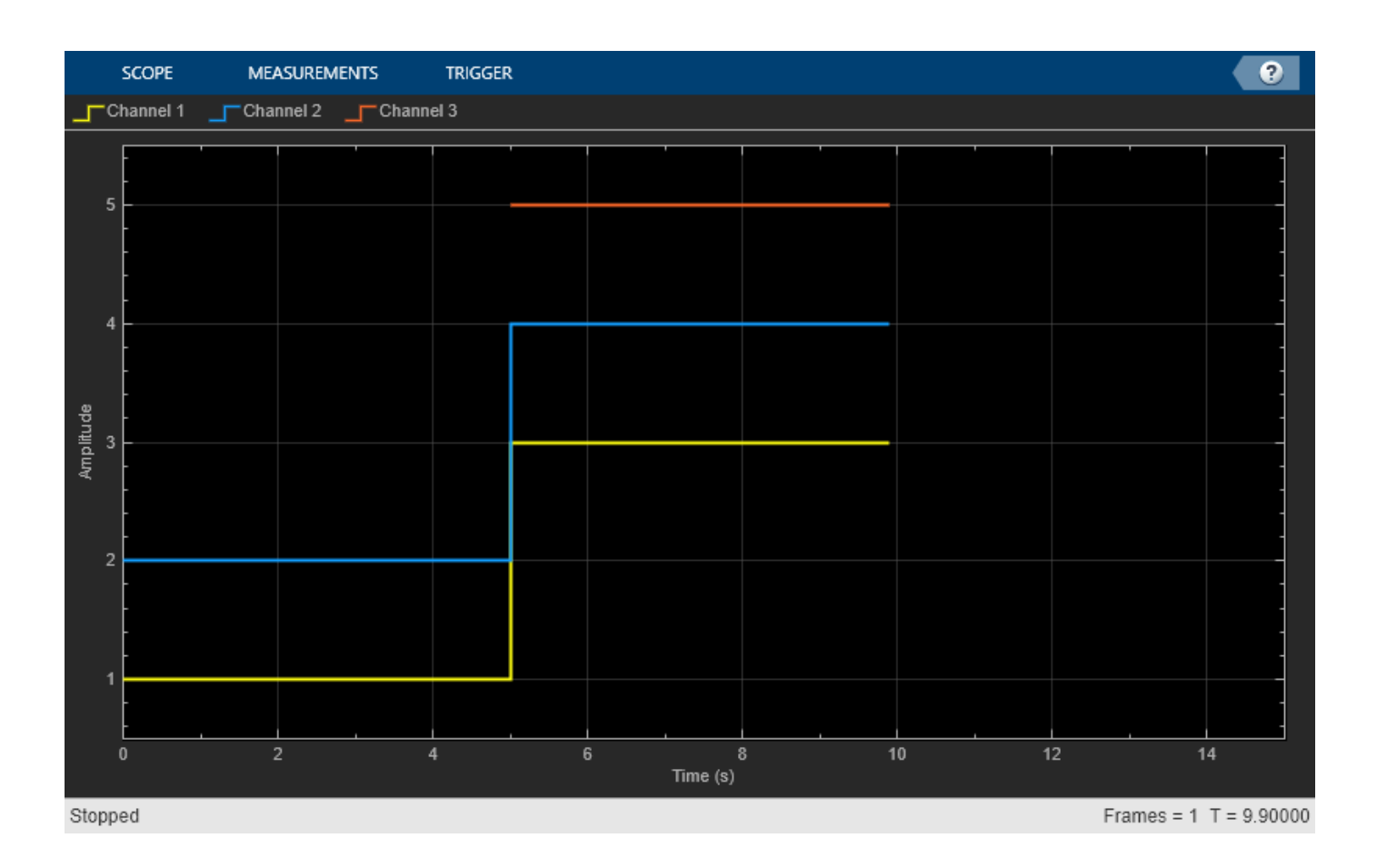

#### **Find Heart Rate Using Peak Finder Panel with ECG Input Signal**

Use Peak Finder panel of the Time Scope to measure a heart rate.

#### **Create and Display ECG Signal**

Create the electrocardiogram (ECG) signal. The custom ecg function helps generate the heartbeat signal.

```
function x = e c q(L)a0 = [0, 1, 40, 1, 0, -34, 118, -99, 0, 2, 21, 2, 0, 0, 0];
d0 = [0, 27, 59, 91, 131, 141, 163, 185, 195, 275, 307, 339, 357, 390, 440];
a = a0 / max(a0);d = round(d0 * L / d0(15));d(15) = L;for i = 1:14m = d(i) : d(i+1) - 1;
   slope = (a(i+1) - a(i)) / (d(i+1) - d(i));x(m+1) = a(i) + slope * (m - d(i));end
x1 = 3.5*ecg(2700).';
y1 = sgolayfilt(kron(ones(1,13),x1),0,21);
```

```
n = (1:30000)';
del = round(2700*rand(1));mhb = y1(n + del);ts = 0.00025;
```
Create a timescope object and call the object to display the signal. To autoscale the axes and enable changes to property values and input characteristics, call release.

```
scope = timescope('SampleRate',1/ts);
scope(mhb);
release(scope)
```
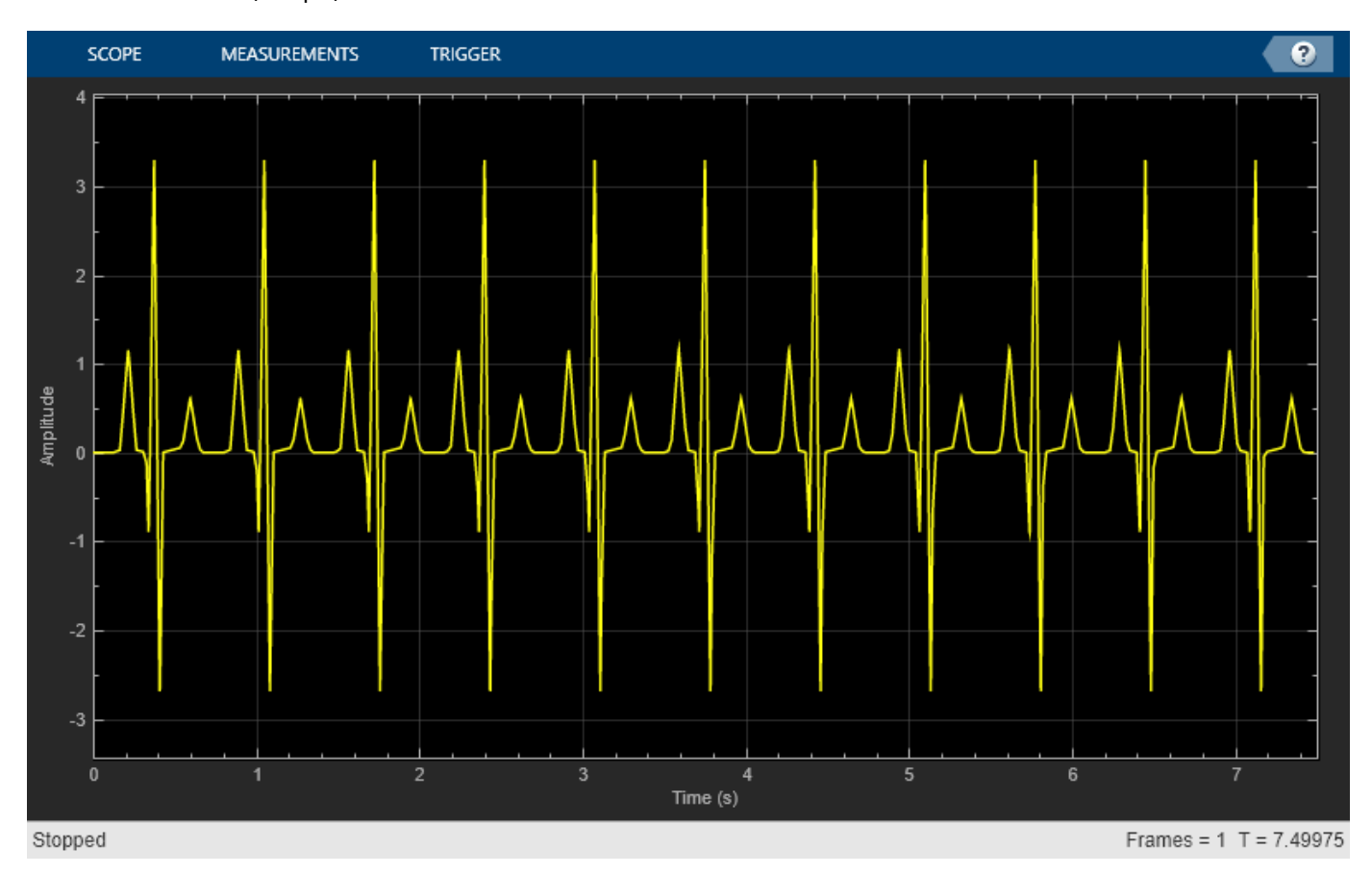

#### **Find Heart Rate**

Use the Peak Finder measurements to measure the time between heart beats.

- **1** On the **Measurements** tab, select **Peak Finder**.
- **2** For the **Num Peaks** property, enter 10.

In the **Peaks** pane at the bottom of the window, the Time Scope displays a list of ten peak amplitude values and the times at which they occur.

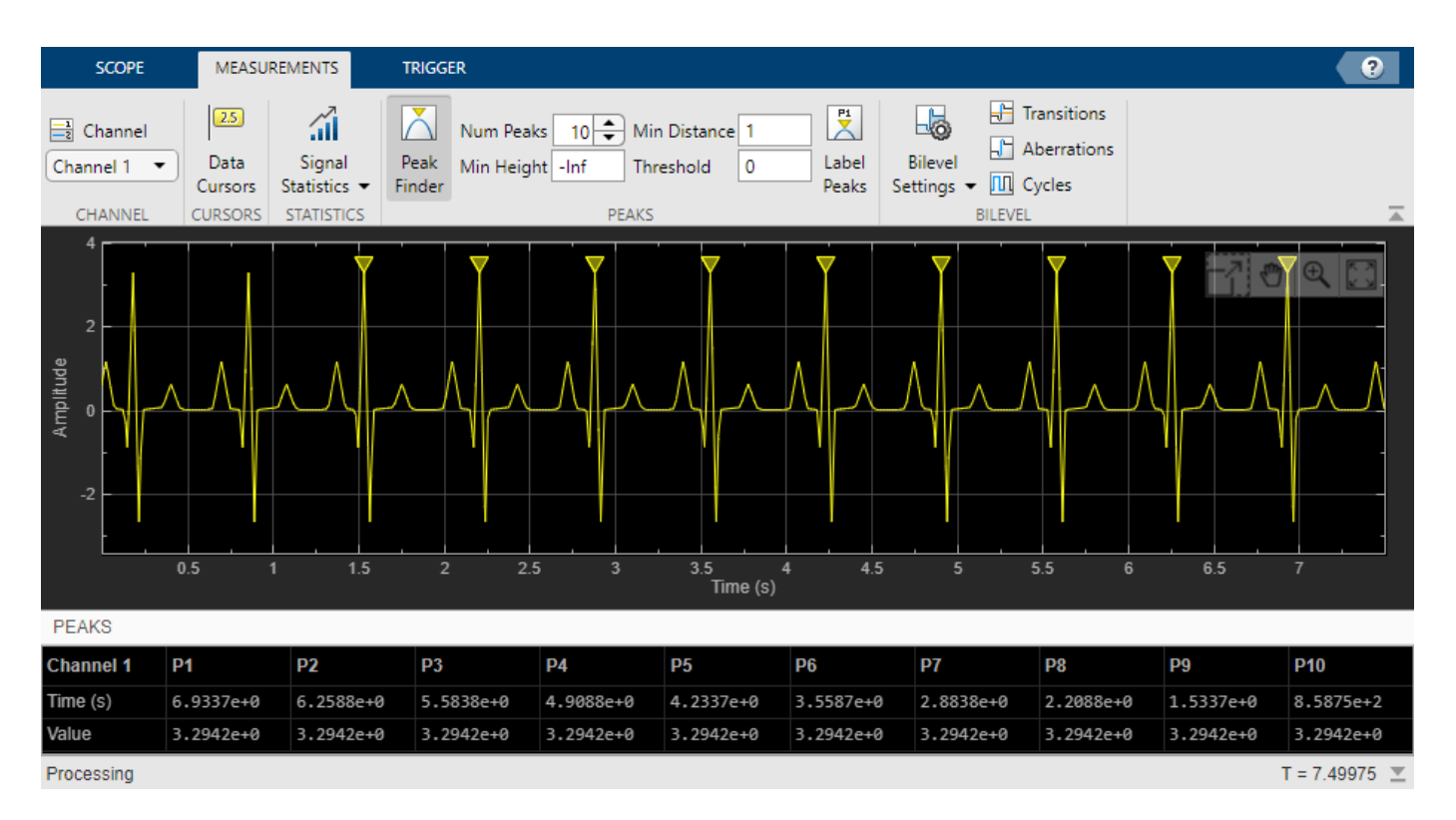

The list of peak values shows a constant time difference of 0.675 second between each heartbeat. Based on the following equation, the heart rate of this ECG signal is about 89 beats per minute.

 $\frac{60 \text{ s/min}}{0.675 \text{ s/beat}} = 88.89 \text{ bpm}$ 

Close the Time Scope window and remove the variables you created from the workspace.

clear scope x1 y1 n del mhb ts

### **Tips**

- To close the scope window and clear its associated data, use the MATLAB clear function.
- To hide or show the scope window, use the [hide](#page-1594-0) and [show](#page-1603-0) functions.
- Use the MATLAB mcc function to compile code containing a scope. You cannot open scope configuration dialogs if you have more than one compiled component in your application.

### **See Also**

**Topics**

"Configure Time Scope MATLAB Object"

#### **Introduced in R2020a**

# <span id="page-1591-0"></span>**generateScript**

Generate MATLAB script to create scope with current settings

# **Syntax**

generateScript(scope)

## **Description**

generateScript(scope) generates a MATLAB script that can re-create a [timescope](#page-1565-0) object with the current settings in the scope.

## **Examples**

### **Generate Script from timescope**

Generate MATLAB script after making changes to the timescope object in the scope window.

**Note** The script only generates commands for settings that are available from the command line, applicable to the current visualization, and changed from the default value.

**1** Create a timescope object.

scope = timescope; show(scope)

**2** Set options in the Time Scope. For this example, on the **Scope** tab, click **Settings**. Under **Display and Labels**, select **Show Legend** and **Magnitude Phase Plot**. Set the **Title** as well.

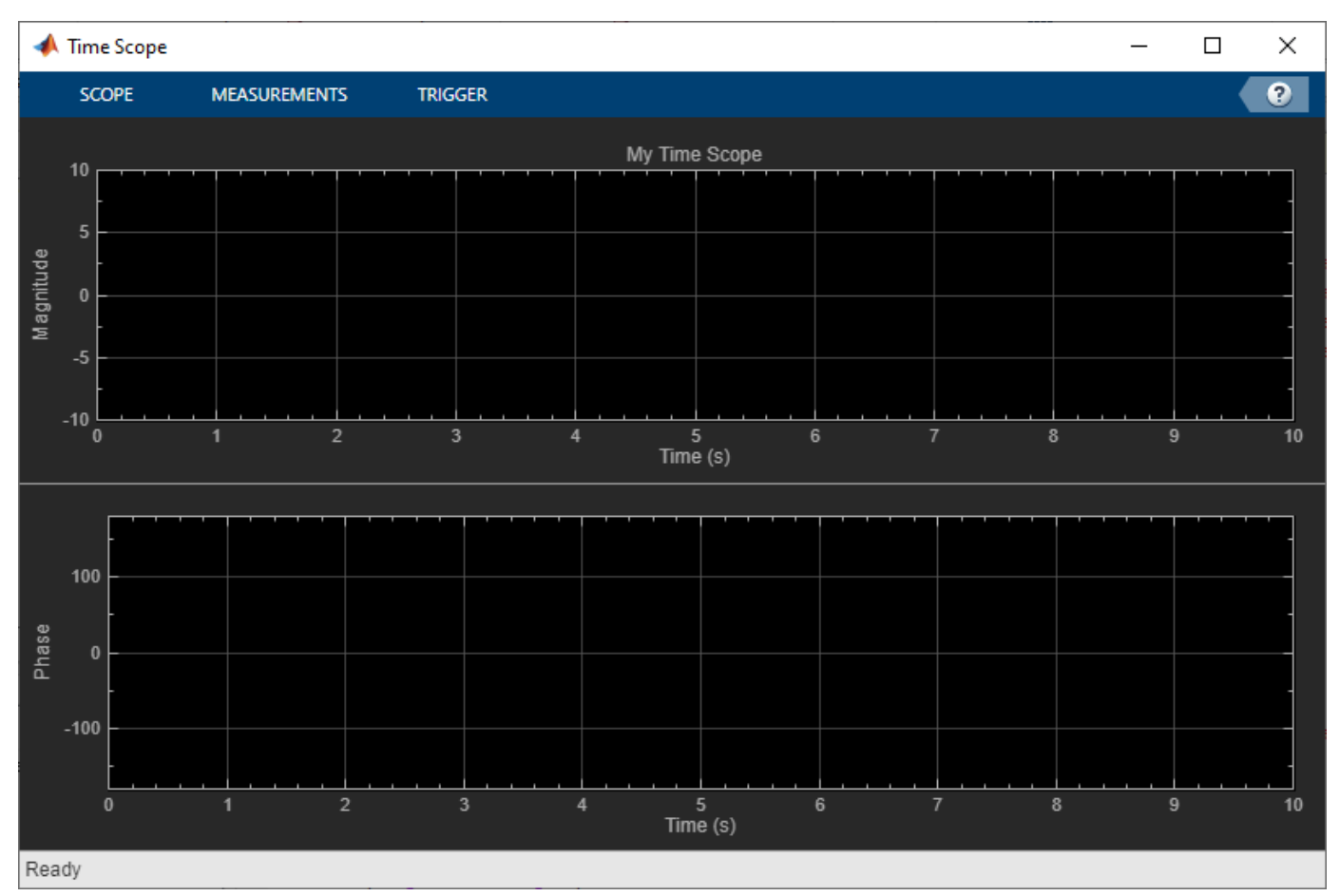

**3** Generate a script to recreate the timescope with the same modified settings. Either select **Generate Script** from the **Scope** tab, or enter:

generateScript(scope);

A new editor window opens with code to regenerate the same scope.

```
% Creation Code for 'timescope'.
% Generated by Time Scope on 8-Nov-2019 13:51:54 -0500.
timeScope = timescope('Position', [2286 355 800 500], ... 'Title','My Time Scope', ...
 'ShowLegend',true, ...
      'PlotAsMagnitudePhase',true);
```
# **Input Arguments**

#### **scope — object** timescope object

Object whose settings you want to recreate with a script.

### **See Also**

**Functions** [hide](#page-1594-0) | [show](#page-1603-0) | [isVisible](#page-1598-0)

### **Objects**

[timescope](#page-1565-0)

### **Introduced in R2020a**

# <span id="page-1594-0"></span>**hide**

Hide scope window

# **Syntax**

hide(scope)

# **Description**

hide(scope) hides the scope window.

# **Examples**

### **View Sine Wave on Time Scope**

Create a time-domain sinusoidal signal. Display the signal by calling the time scope object.

Create a sinusoidal signal with two tones, one at 0.3 kHz and the other at 3 kHz.

```
t = (0:1000)'/8e3;xin = sin(2*pi*0.3e3*t)+sin(2*pi*3e3*t);
```
Create a timescope object and view the sinusoidal signal by calling the time scope object scope.

```
scope = timescope('SampleRate', 8e3,...
     'TimeSpanSource', 'property', ...
     'TimeSpan', 0.1);
scope(xin)
```
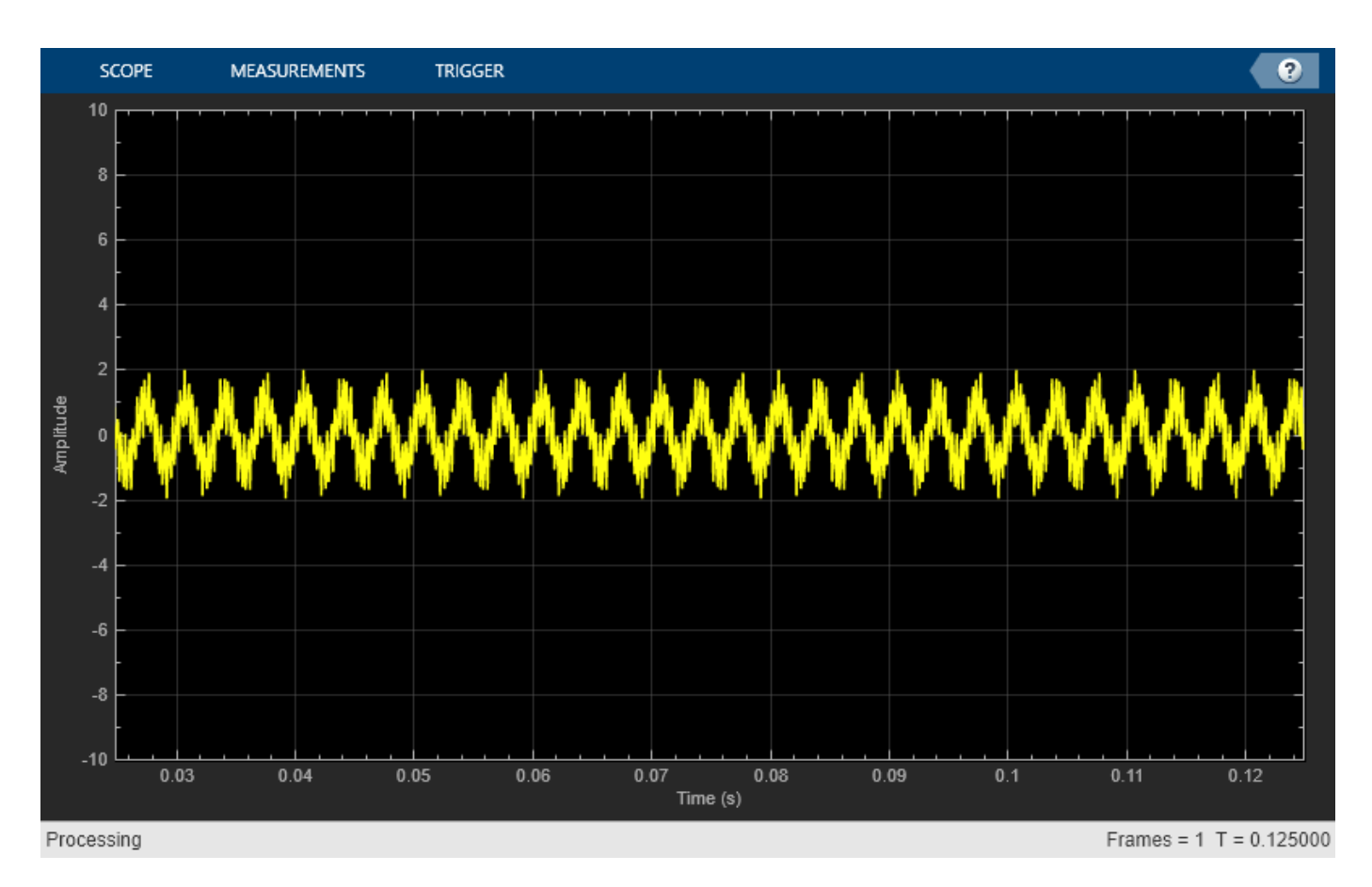

Run release to allow changes to property values and input characteristics. The scope automatically scales the axes.

release(scope);

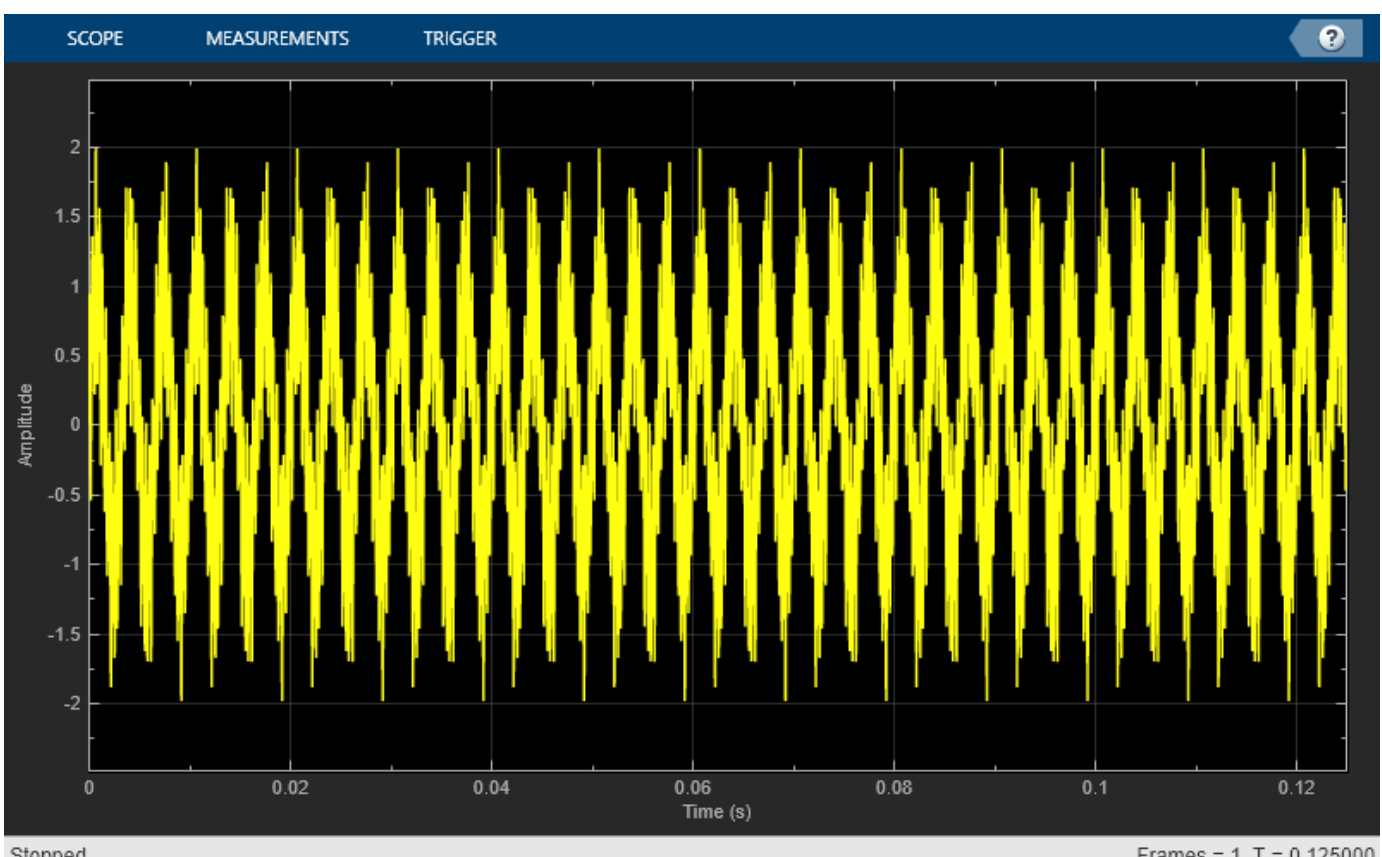

Stopped

Frames =  $1 T = 0.125000$ 

Hide the scope window.

```
if(isVisible(scope))
     hide(scope)
end
```
Show the scope window.

```
if(~isVisible(scope))
 show(scope)
end
```
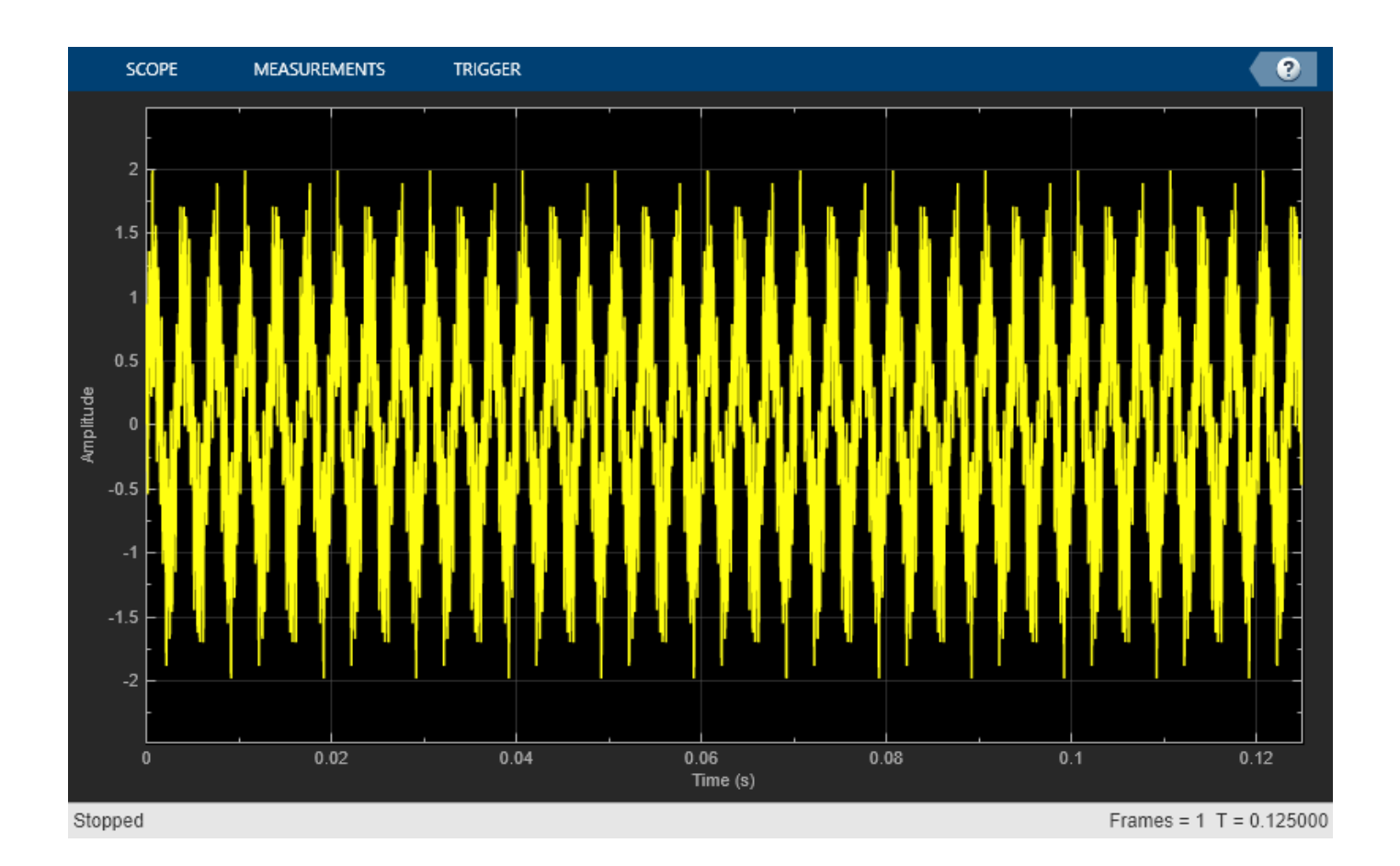

**Input Arguments**

### **scope — Scope object**

timescope object

Scope object whose window you want to hide, specified as a timescope object.

Example: myScope = timescope; hide(myScope)

# **See Also**

**Functions** [show](#page-1603-0) | [isVisible](#page-1598-0) | [generateScript](#page-1591-0)

**Objects** [timescope](#page-1565-0)

### **Introduced in R2020a**

# <span id="page-1598-0"></span>**isVisible**

Determine visibility of scope

# **Syntax**

visibility = isVisible(scope)

## **Description**

visibility = isVisible(scope) returns the visibility of the scope as logical, with 1 (true) for visible.

## **Examples**

### **View Sine Wave on Time Scope**

Create a time-domain sinusoidal signal. Display the signal by calling the time scope object.

Create a sinusoidal signal with two tones, one at 0.3 kHz and the other at 3 kHz.

 $t = (0:1000)'/8e3;$  $xin = sin(2*pi*0.3e3*t) + sin(2*pi*3e3*t);$ 

Create a timescope object and view the sinusoidal signal by calling the time scope object scope.

```
scope = timescope('SampleRate', 8e3,...
     'TimeSpanSource', 'property', ...
     'TimeSpan', 0.1);
scope(xin)
```
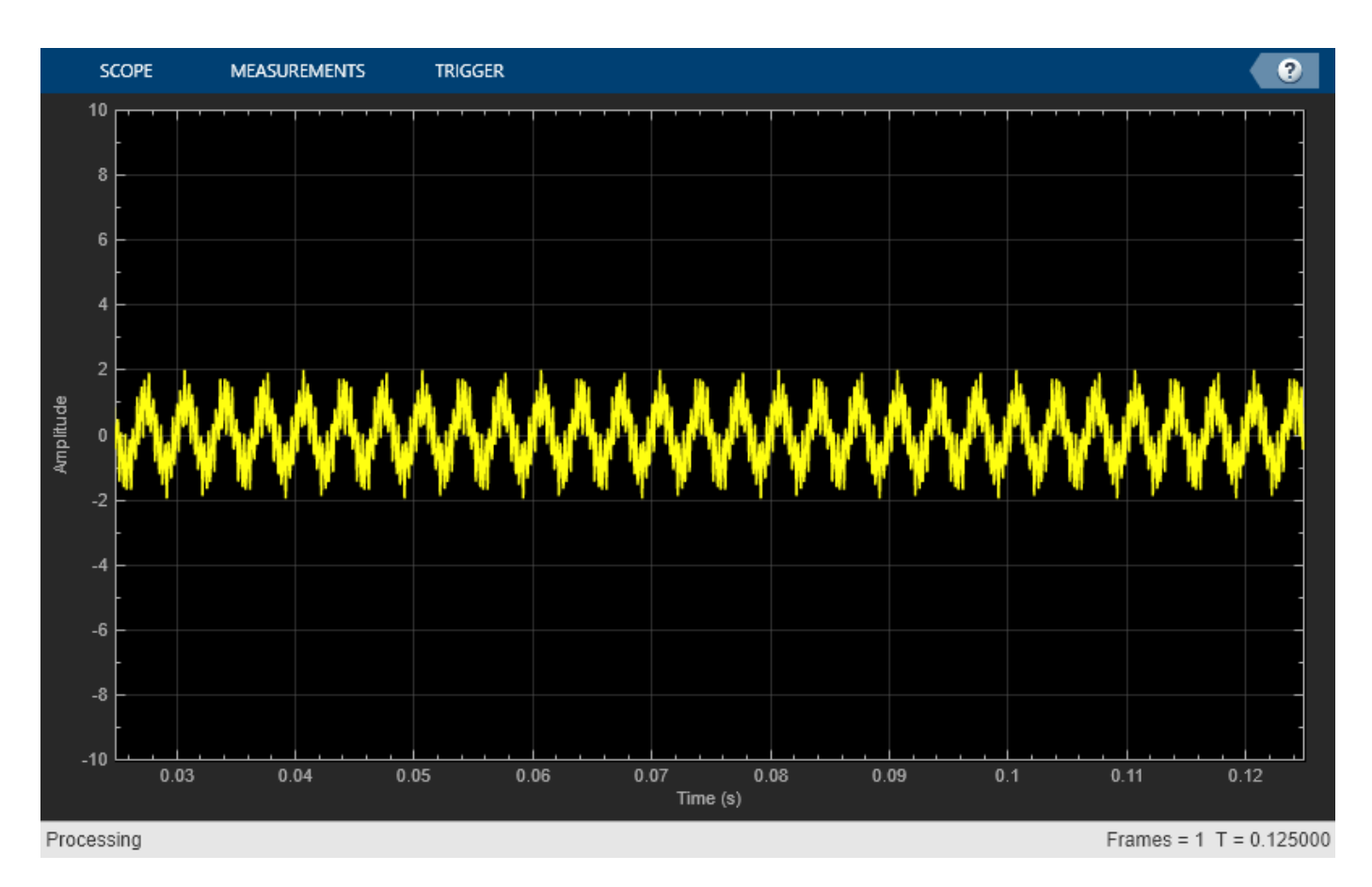

Run release to allow changes to property values and input characteristics. The scope automatically scales the axes.

release(scope);

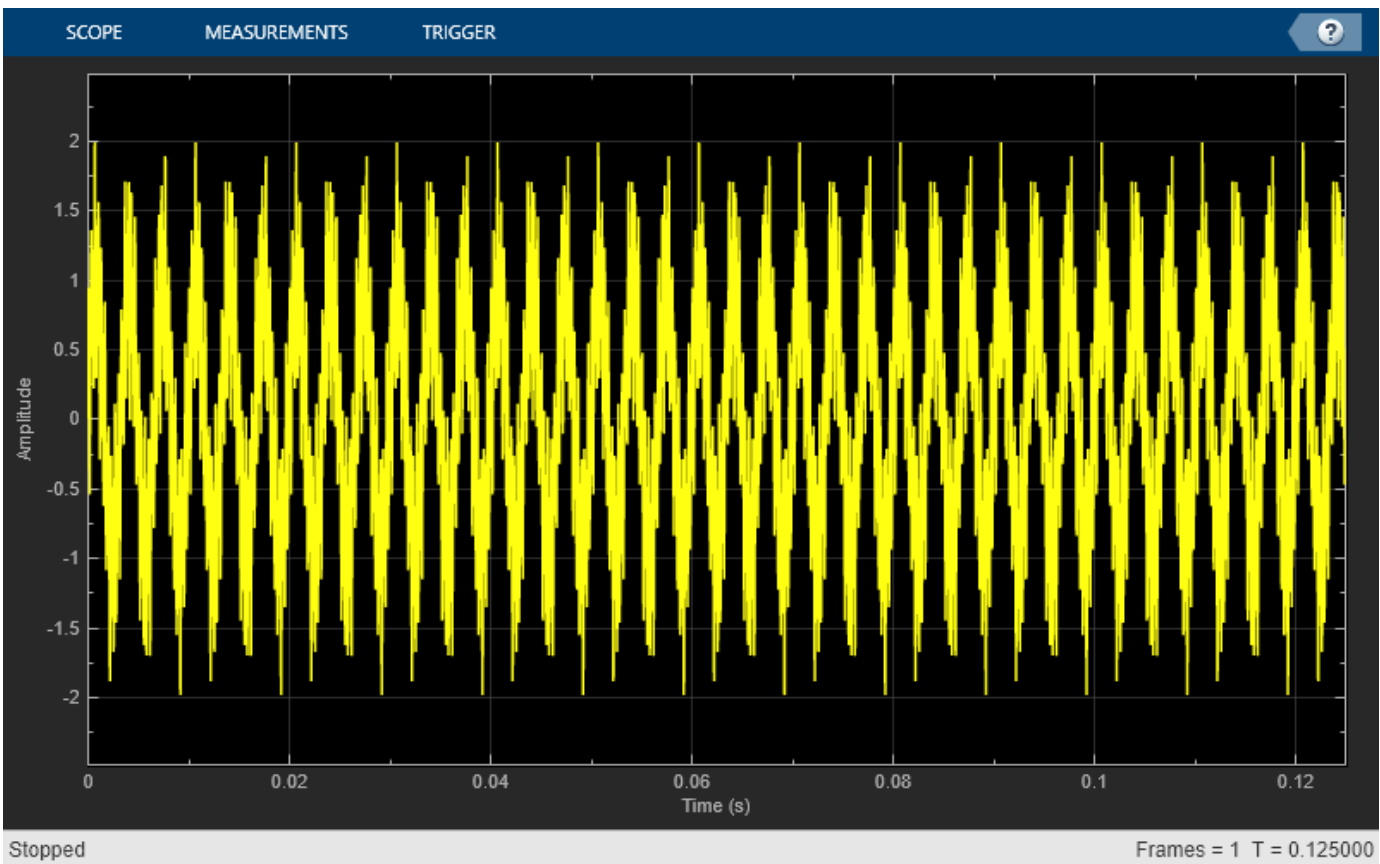

Frames =  $1 T = 0.125000$ 

Hide the scope window.

```
if(isVisible(scope))
     hide(scope)
end
```
Show the scope window.

```
if(~isVisible(scope))
 show(scope)
end
```
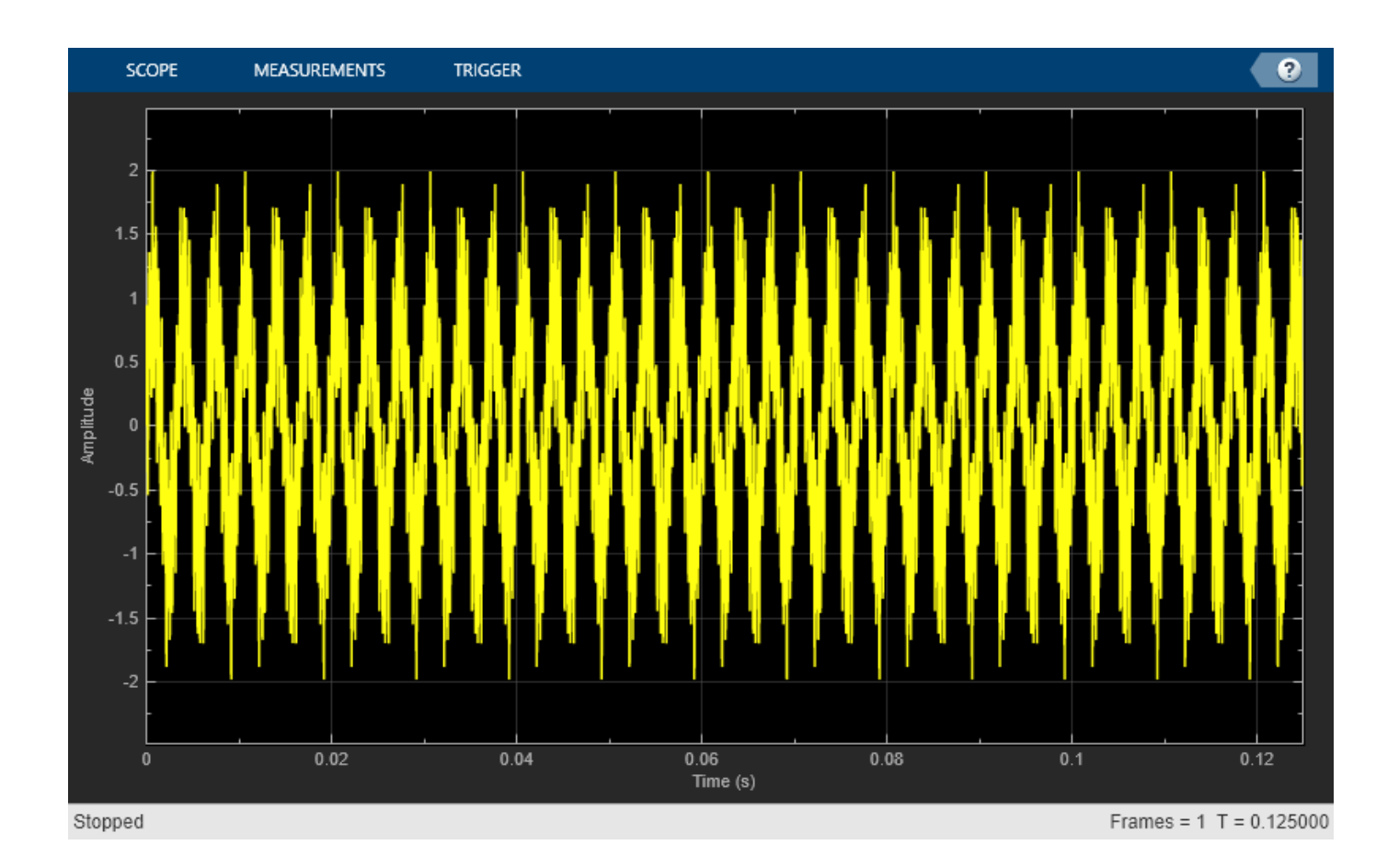

# **Input Arguments**

### **scope — Scope object**

timescope object

Scope object whose visibility you want to query.

Example: myScope = timescope; visibility = isVisible(myScope)

### **Output Arguments**

### **visibility — Scope visibility**

1 | 0

If the scope window is open, the isVisible function returns 1 (true). Otherwise, the function returns 0 (false).

### **See Also**

**Functions** [hide](#page-1594-0) | [show](#page-1603-0) | [generateScript](#page-1591-0)

### **Objects**

[timescope](#page-1565-0)

### **Introduced in R2020a**

# <span id="page-1603-0"></span>**show**

Display scope window

## **Syntax**

show(scope)

# **Description**

show(scope) shows the scope window.

# **Examples**

### **View Sine Wave on Time Scope**

Create a time-domain sinusoidal signal. Display the signal by calling the time scope object.

Create a sinusoidal signal with two tones, one at 0.3 kHz and the other at 3 kHz.

```
t = (0:1000)'/8e3;xin = sin(2*pi*0.3e3*t)+sin(2*pi*3e3*t);
```
Create a timescope object and view the sinusoidal signal by calling the time scope object scope.

```
scope = timescope('SampleRate', 8e3,...
     'TimeSpanSource', 'property', ...
     'TimeSpan', 0.1);
scope(xin)
```
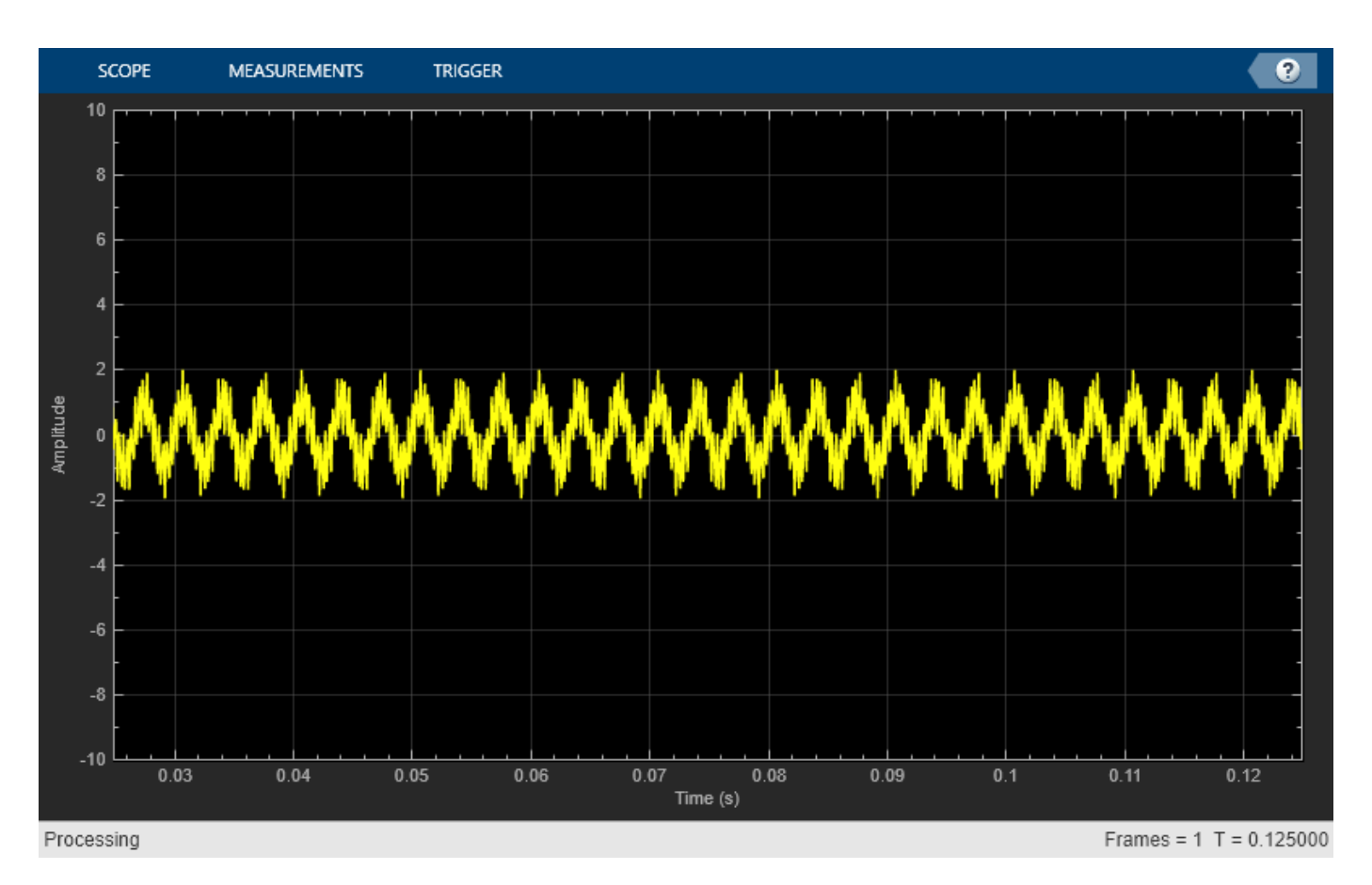

Run release to allow changes to property values and input characteristics. The scope automatically scales the axes.

release(scope);

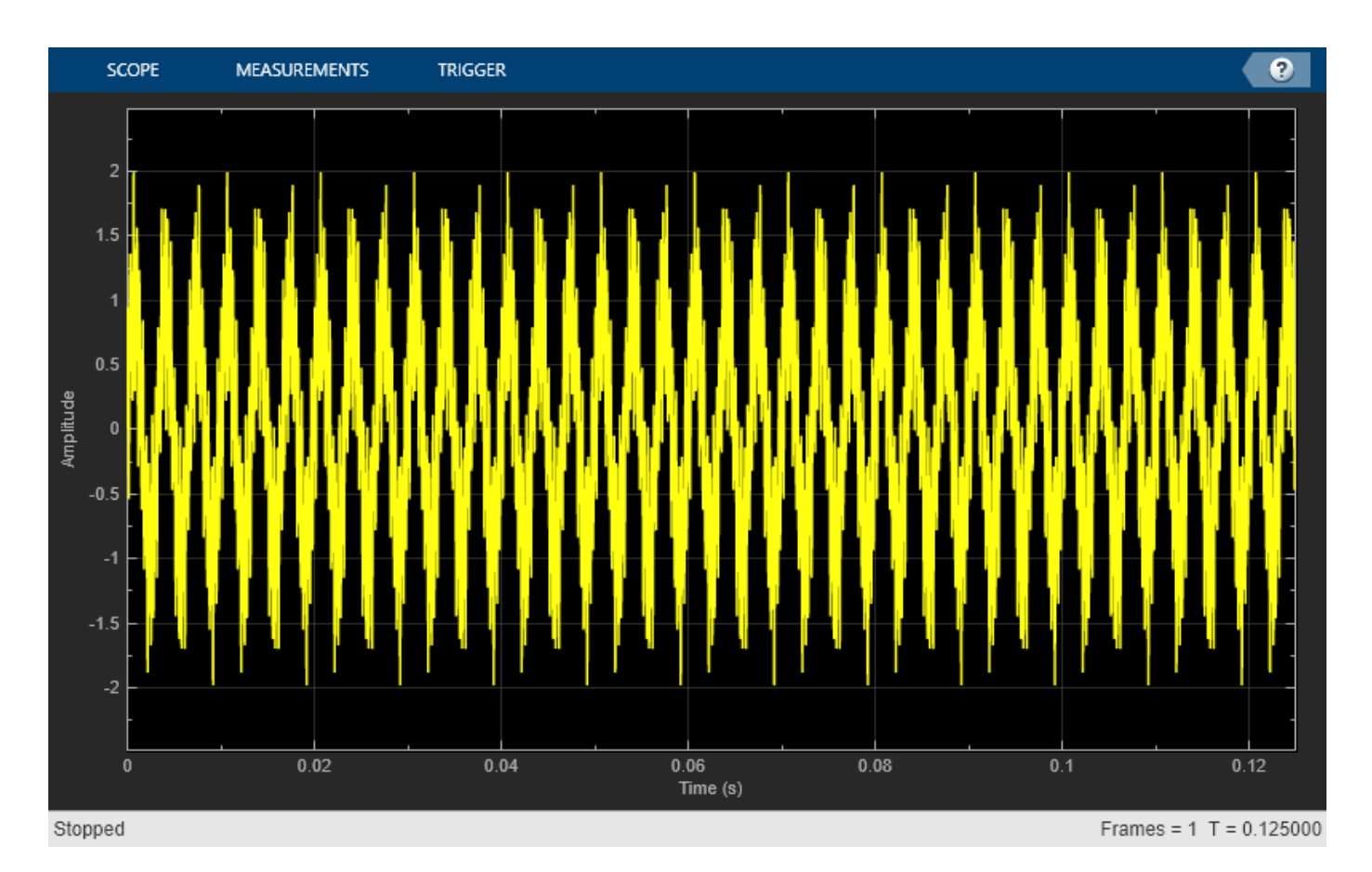

Hide the scope window.

```
if(isVisible(scope))
     hide(scope)
end
```
Show the scope window.

```
if(~isVisible(scope))
 show(scope)
end
```
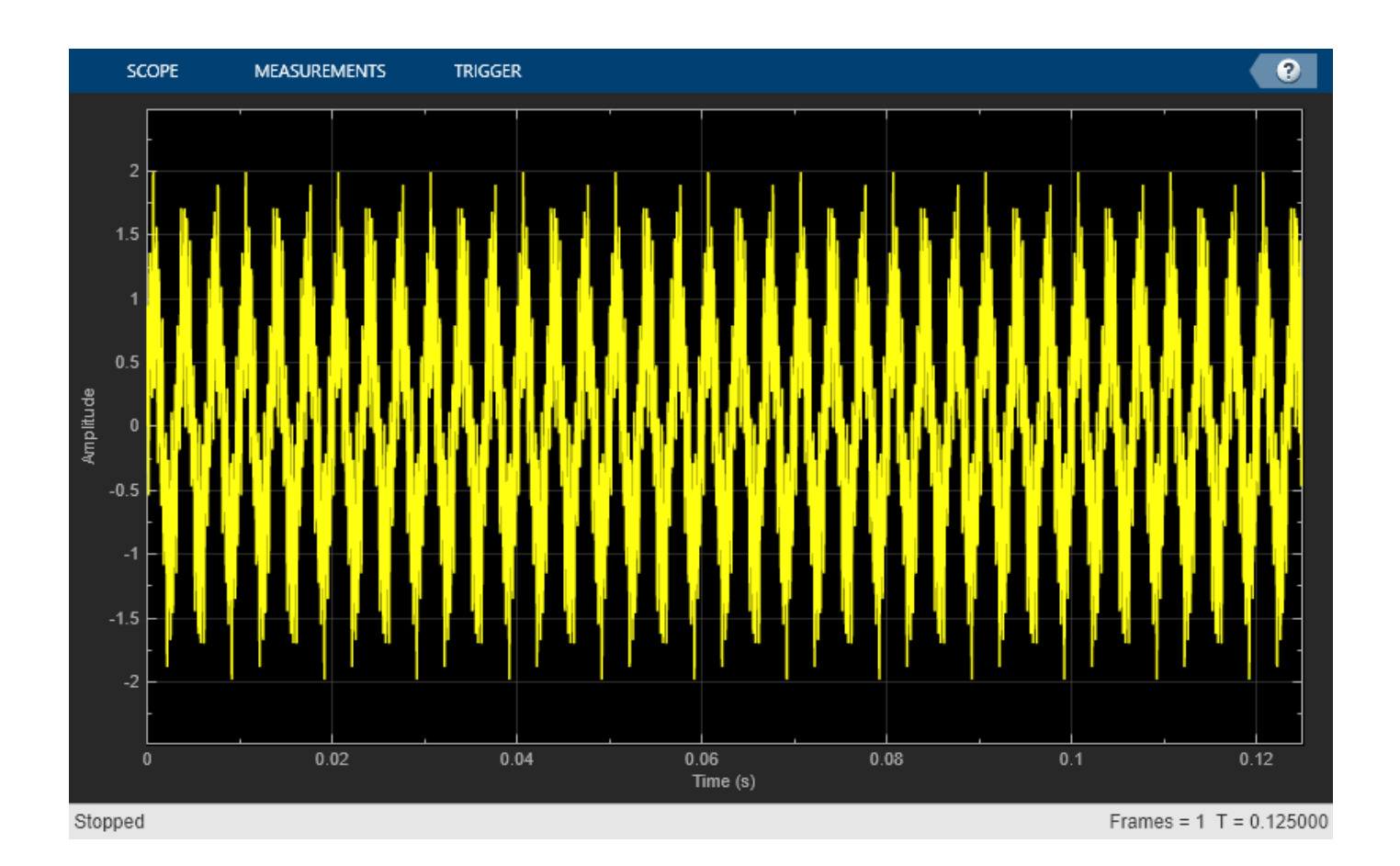

### **Input Arguments**

### **scope — Scope object**

timescope object

Scope object whose window you want to show, specified as a timescope object.

Example: myScope = timescope; show(myScope)

### **See Also**

**Functions** [hide](#page-1594-0) | [isVisible](#page-1598-0) | [generateScript](#page-1591-0)

**Objects** [timescope](#page-1565-0)

### **Introduced in R2020a**

# <span id="page-1607-0"></span>**tunerconfig**

Fusion filter tuner configuration options

# **Description**

The tunerconfig object creates a tuner configuration for a fusion filter used to tune the filter for reduced estimation error.

# **Creation**

# **Syntax**

config = tunerconfig(filterName) config = tunerconfig(filterName,Name,Value)

### **Description**

config = tunerconfig(filterName) creates a tunerconfig object controlling the optimization algorithm of the tune function of the fusion filter.

 $config =$ **tunerconfig(filterName, Name, Value)** $configures the created$ **tunerconfig** $object$ properties using one or more name-value pair arguments. Name is a property name and Value is the corresponding value. Name must appear inside quotes. You can specify several name-value pair arguments in any order as Name1,Value1,...,NameN,ValueN. Any unspecified properties take default values.

For example, tunerconfig('imufilter','MaxIterations',3) create a tunerconfig object for the imufilter object with the a maximum of three allowed iterations.

### **Inputs Arguments**

#### **filterName — Fusion filter name**

```
'imufilter' | 'ahrsfilter' | 'ahrs10filter' | 'insfilterAsync' | 'insfilterMARG' |
'insfitlerErrorState' | 'insfilterNonholonomic'
```
Fusion filter name, specified as one of these options:

- 'imufilter'
- 'ahrsfilter'
- 'ahrs10filter'
- 'insfilterAsync'
- 'insfilterMARG'
- 'insfitlerErrorState'
- 'insfilterNonholonomic'

### **Properties**

### **Filter — Class name of filter**

string

This property is read-only.

Class name of filter, specified as a string. Its value is one of these strings:

- "imufilter"
- "ahrsfilter"
- "ahrs10filter"
- "insfilterAsync"
- "insfilterMARG"
- "insfitlerErrorState"
- "insfilterNonholonomic"

### **TunableParameters — Tunable parameters**

array of string

Tunable parameters, specified as an array of strings. Each string is a tunable property name of the fusion filter. By default, the property contains all the tunable parameters of a fusion filter.

Example: ["AccelerometerNoise" "GyroscopeNoise"]

### **StepForward — Factor of forward step**

1.1 (default) | scalar larger than 1

Factor of a forward step, specified as a scalar larger than 1. During the tuning process, the tuner increases or decreases the noise parameters to achieve smaller estimation errors. This property specifies the ratio of parameter increase during a parameter increase step.

#### **StepBackward — Factor of backward step**

0.5 (default) | scalar in range (0,1)

Factor of a backward step, specified as a scalar in the range of (0,1). During the tuning process, the tuner increases or decreases the noise parameters to achieve smaller estimation errors. This property specifies the factor of parameter decrease during a parameter decrease step.

### **MaxIterations — Maximum number of iterations**

20 (default) | positive integer

Maximum number of iterations allowed by the tuning algorithm, specified as a positive integer.

### **ObjectiveLimit — Cost at which to stop tuning process**

0.1 (default) | positive scalar

Cost at which to stop the tuning process, specified as a positive scalar.

#### **FunctionTolerance — Minimum change in cost to continue tuning**

0 (default) | nonnegative scalar

Minimum change in cost to continue tuning, specified as a nonnegative scalar. If the change in cost is smaller than the specified tolerance, the tuning process stops.

### **Display — Enable showing the iteration details**

"iter" (default) | "none"

Enable showing the iteration details, specified as "iter" or "none". When specified as:

- "iter" The program shows the tuned parameter details in each iteration in the Command Window.
- "none" The program does not show any tuning information.

### **Cost — Metric for evaluating filter performance**

"RMS" (default) | "Custom"

Metric for evaluating filter performance, specified as "RMS" or "Custom". When specified as:

- "RMS" The program optimizes the root-mean-squared (RMS) error between the estimate and the truth.
- "Custom" The program optimizes the filter performance by using a customized cost function specified by the CustomCostFcn property.

### **CustomCostFcn — Customized cost function**

[] (default) | function handle

Customized cost function, specified as a function handle.

#### **Dependencies**

To enable this property, set the Cost property to 'Custom'.

#### **OutputFcn — Output function called at each iteration**

[] (default) | function handle

Output function called at each iteration, specified as a function handle. The function must use the following syntax:

stop = myOutputFcn(params,tunerValues)

params is a structure of the current best estimate of each parameter at the end of the current iteration. tunerValues is a structure containing information of the tuner configuration, sensor data, and truth data. It has these fields

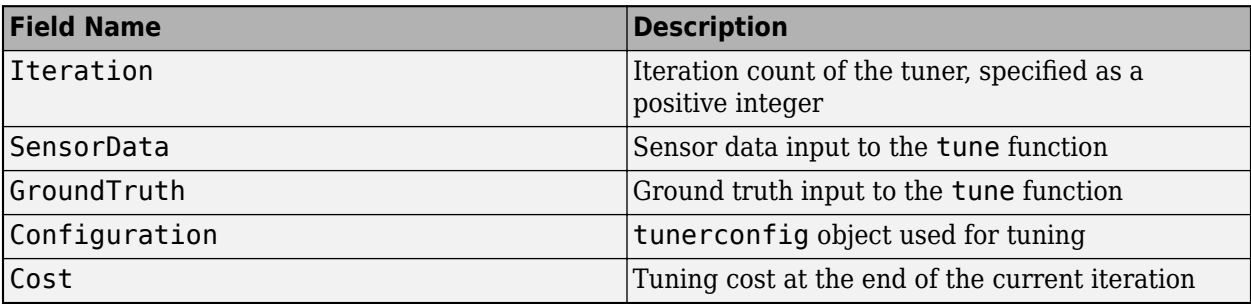

**Tip** You can use the built-in function [tunerPlotPose](#page-242-0) to visualize the truth data and the estimates for most of your tuning applications. See the ["Visualize Tuning Results Using tunerPlotPose" on page](#page-242-0) [1-239](#page-242-0) example for details.

### **Examples**

#### **Create Tunerconfig Object and Show Tunable Parameters**

Create a tunerconfig object for the insfilterAsync object.

```
config = tunerconfig('insfilterAsync')
config = tunerconfig with properties:
       TunableParameters: [1×14 string]
             StepForward: 1.1000
            StepBackward: 0.5000
           MaxIterations: 20
     OptimalityTolerance: 0.1000
                 Display: iter
                    Cost: RMS
```
Display the default tunable parameters.

#### config.TunableParameters

```
ans = 1×14 string
"AccelerometerNoise" "GyroscopeNoise" "MagnetometerNoise" "GPSPositionNoise" "GPS
```
#### **Tune insfilterAsync to Optimize Pose Estimate**

Load the recorded sensor data and ground truth data.

load('insfilterAsyncTuneData.mat');

Create timetables for the sensor data and the truth data.

```
sensorData = timetable(Accelerometer, Gyroscope, ...
    Magnetometer, GPSPosition, GPSVelocity, 'SampleRate', 100);
groundTruth = timetable(Orientation, Position, ...
     'SampleRate', 100);
```
Create an insfilterAsync filter object that has a few noise properties.

```
filter = insfilterAsync('State', initialState, ...
     'StateCovariance', initialStateCovariance, ...
    'AccelerometerBiasNoise', 1e-7, ...
     'GyroscopeBiasNoise', 1e-7, ...
     'MagnetometerBiasNoise', 1e-7, ...
     'GeomagneticVectorNoise', 1e-7);
```
Create a tuner configuration object for the filter. Set the maximum iterations to two. Also, set the tunable parameters as the unspecified properties.

```
config = tunerconfig('insfilterAsync','MaxIterations',8);
config.TunableParameters = setdiff(config.TunableParameters, ...
```

```
 {'GeomagneticVectorNoise', 'AccelerometerBiasNoise', ...
    'GyroscopeBiasNoise', 'MagnetometerBiasNoise'});
config.TunableParameters
ans = 1×10 string
 "AccelerationNoise" "AccelerometerNoise" "AngularVelocityNoise" "GPSPositionNoise" "GPSVelocityNoise" "GyroscopeNoise" "MagnetometerNoise" "PositionNoise" "QuaternionNoise" "VelocityNoise"
```
Use the tuner noise function to obtain a set of initial sensor noises used in the filter.

```
measNoise = tunernoise('insfilterAsync')
```

```
measNoise = struct with fields:
    AccelerometerNoise: 1
        GyroscopeNoise: 1
     MagnetometerNoise: 1
      GPSPositionNoise: 1
       GPSVelocityNoise: 1
```
Tune the filter and obtain the tuned parameters.

tunedParams = tune(filter, measNoise, sensorData, groundTruth, config);

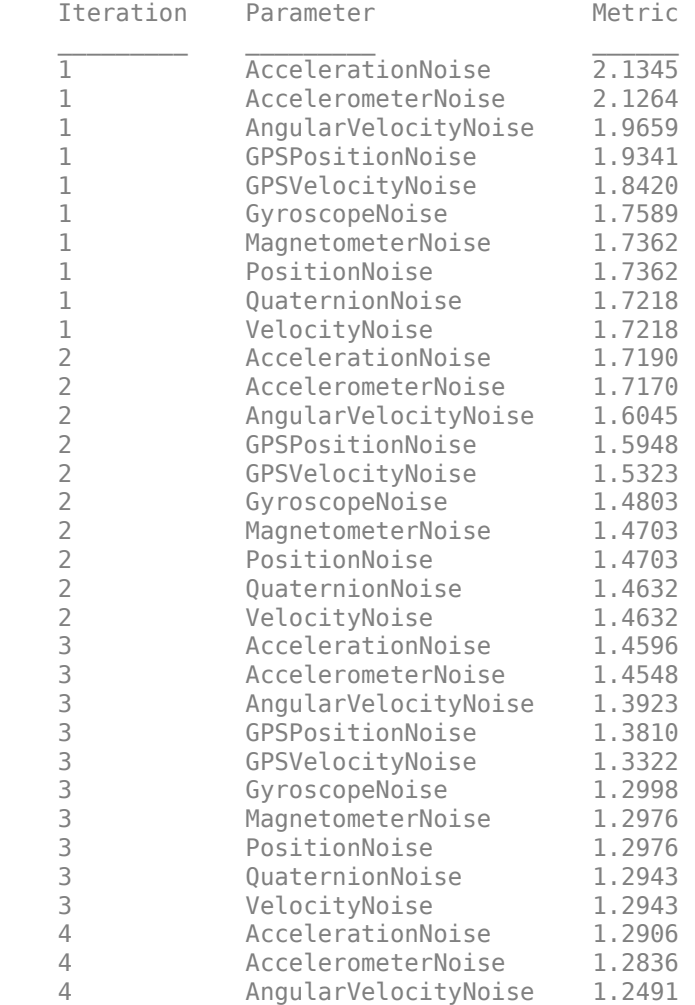

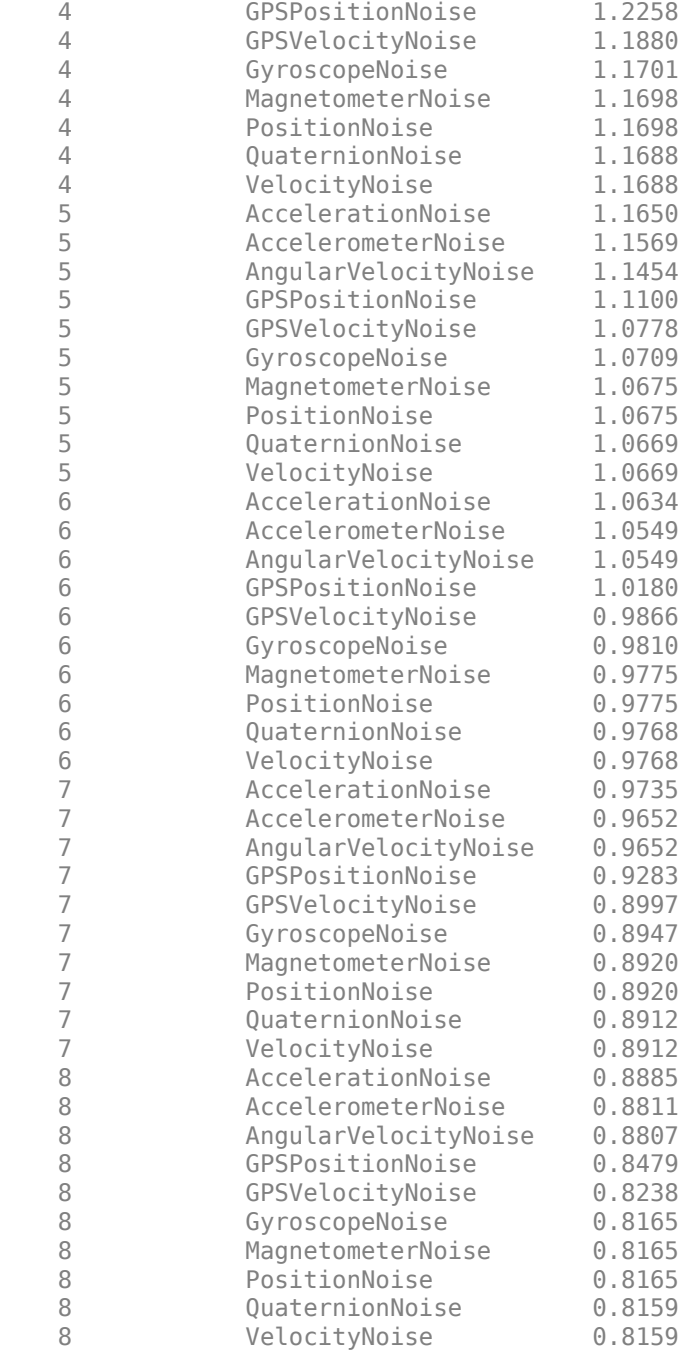

Fuse the sensor data using the tuned filter.

```
dt = seconds(diff(groundTruth.Time));
N = size(sensorData,1);
qEst = quaternion.zeros(N,1);posEst = zeros(N,3);% Iterate the filter for prediction and correction using sensor data.
for ii=1:N
    if ii \sim=1 predict(filter, dt(ii-1));
```

```
 end
     if all(~isnan(Accelerometer(ii,:)))
        fuseaccel(filter,Accelerometer(ii,:), ...
             tunedParams.AccelerometerNoise);
     end
     if all(~isnan(Gyroscope(ii,:)))
         fusegyro(filter, Gyroscope(ii,:), ...
             tunedParams.GyroscopeNoise);
     end
    if all(~isnan(Magnetometer(ii,1)))
        fusemag(filter, Magnetometer(ii,:), ...
             tunedParams.MagnetometerNoise);
     end
     if all(~isnan(GPSPosition(ii,1)))
        fusegps(filter, GPSPosition(ii,:), ...
             tunedParams.GPSPositionNoise, GPSVelocity(ii,:), ...
             tunedParams.GPSVelocityNoise);
     end
    [posEst(ii,:), qEst(ii,:)] = pose(filter);end
Compute the RMS errors.
orientationError = rad2deg(dist(qEst, Orientation));
rmsorientationError = sqrt(mean(orientationError.^2))
rmsorientationError = 2.7801
positionError = sqrt(sum((posEst - Position).^2, 2));
rmspositionError = sqrt(mean( positionError.^2))
rmspositionError = 0.5966Visualize the results.
figure();
t = (0:N-1)./ groundTruth.Properties.SampleRate;
```
title("Tuned insfilterAsync" + newline + "Euclidean Distance Position Error")

subplot(2,1,1)

subplot(2,1,2)

xlabel('Time (s)');

xlabel('Time (s)');

plot(t, positionError, 'b');

ylabel('Position Error (meters)')

ylabel('Orientation Error (degrees)');

plot(t, orientationError, 'b'); title("Orientation Error")

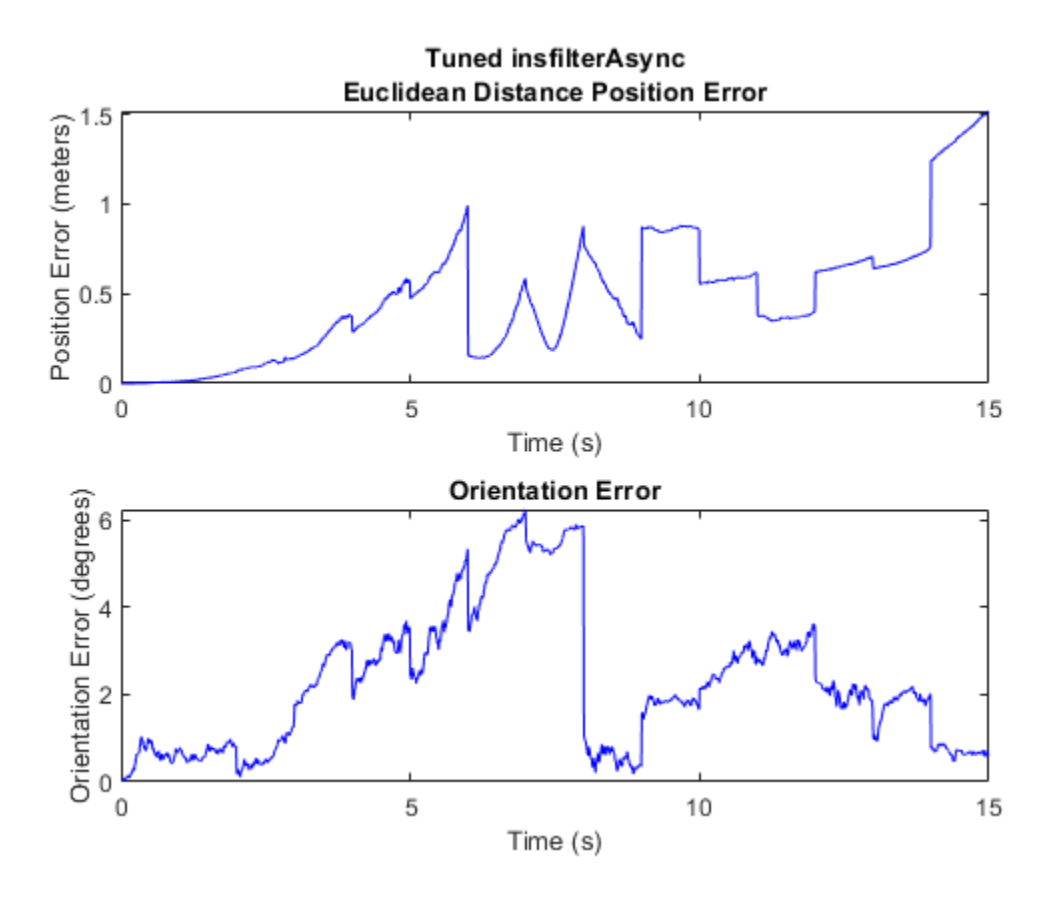

#### **Tune imufilter to Optimize Orientation Estimate**

Load recorded sensor data and ground truth data.

```
ld = load('imufilterTuneData.mat');
qTrue = ld.groundTruth.Orientation; % true orientation
```
Create an imufilter object and fuse the filter with the sensor data.

```
fuse = imufilter;
qEstUntuned = fuse(ld.sensorData.Accelerometer, ...
     ld.sensorData.Gyroscope);
```
Create a tunerconfig object and tune the imufilter to improve the orientation estimate.

```
cfg = tunerconfig('imufilter');
tune(fuse, ld.sensorData, ld.groundTruth, cfg);
```
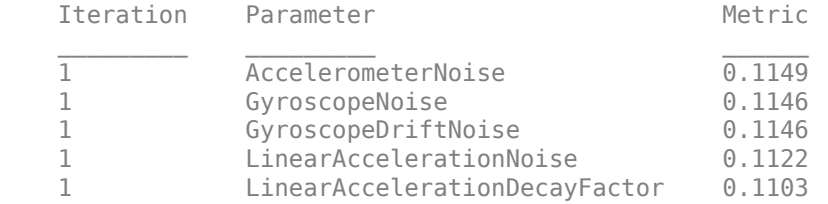

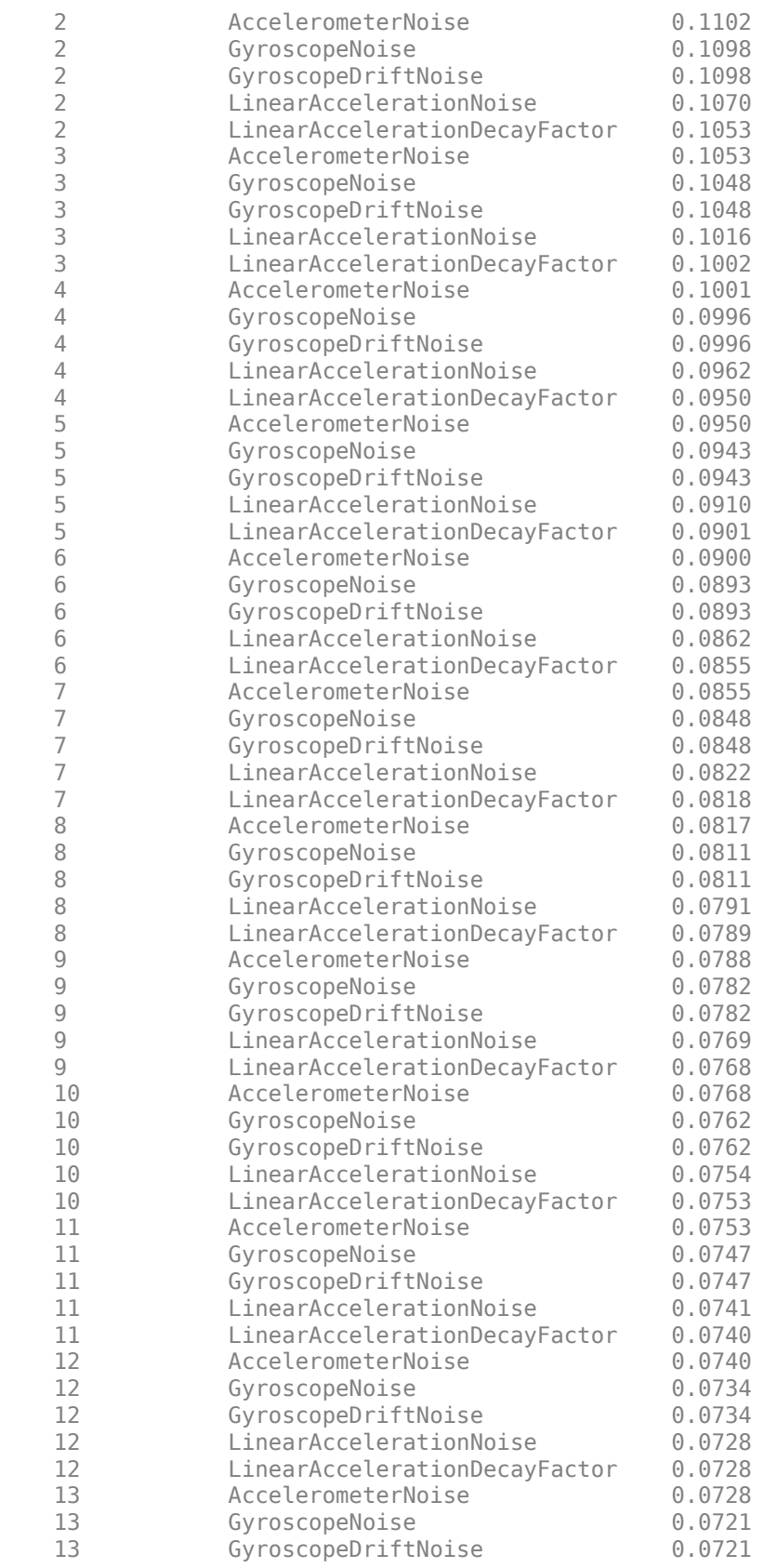

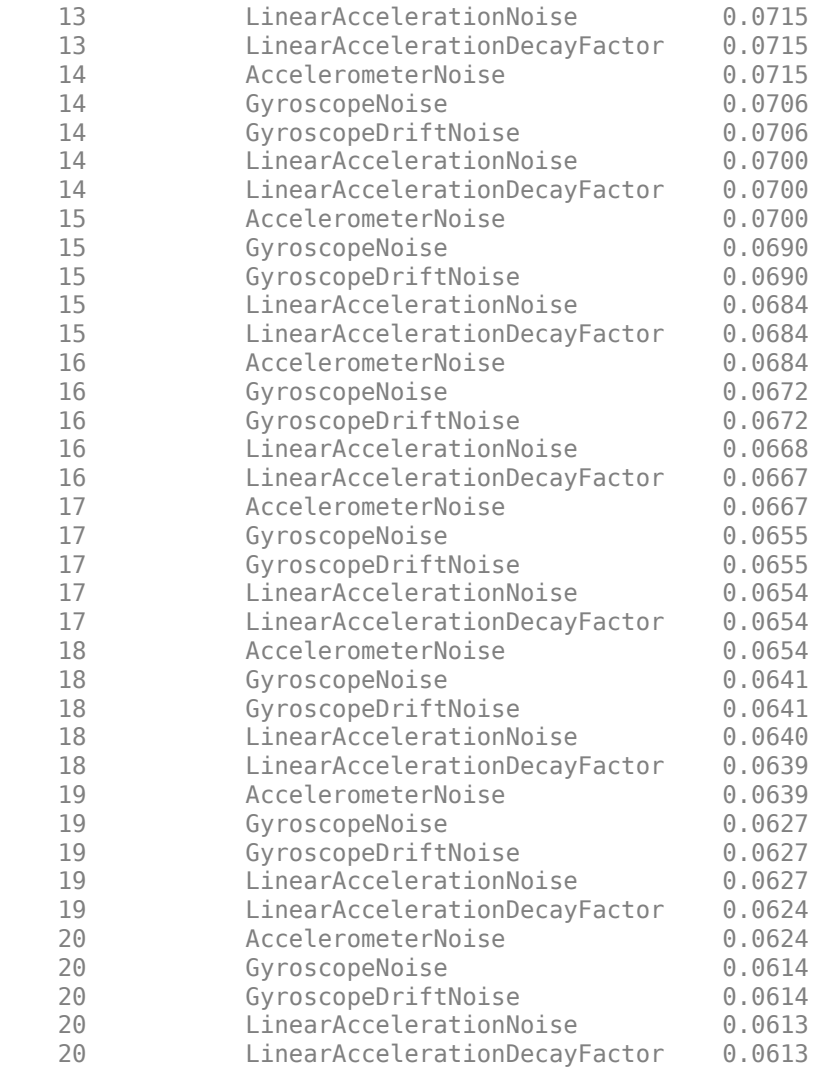

Fuse the sensor data again using the tuned filter.

qEstTuned = fuse(ld.sensorData.Accelerometer, ... ld.sensorData.Gyroscope);

Compare the tuned and untuned filter RMS error performances.

```
dUntuned = rad2deg(dist(qEstUntuned, qTrue));
dTuned = rad2deg(dist(qEstTuned, qTrue));
rmsUntuned = sqrt(mean(dUntuned.^2))
```
 $rmsUntuned = 6.5864$ 

rmsTuned = sqrt(mean(dTuned.^2))

 $rmsTuned = 3.5098$ 

Visualize the results.

N = numel(dUntuned);  $t = (0:N-1)$ ./ fuse.SampleRate;

```
plot(t, dUntuned, 'r', t, dTuned, 'b');
legend('Untuned', 'Tuned');
title('imufilter - Tuned vs Untuned Error')
xlabel('Time (s)');
ylabel('Orientation Error (degrees)');
```
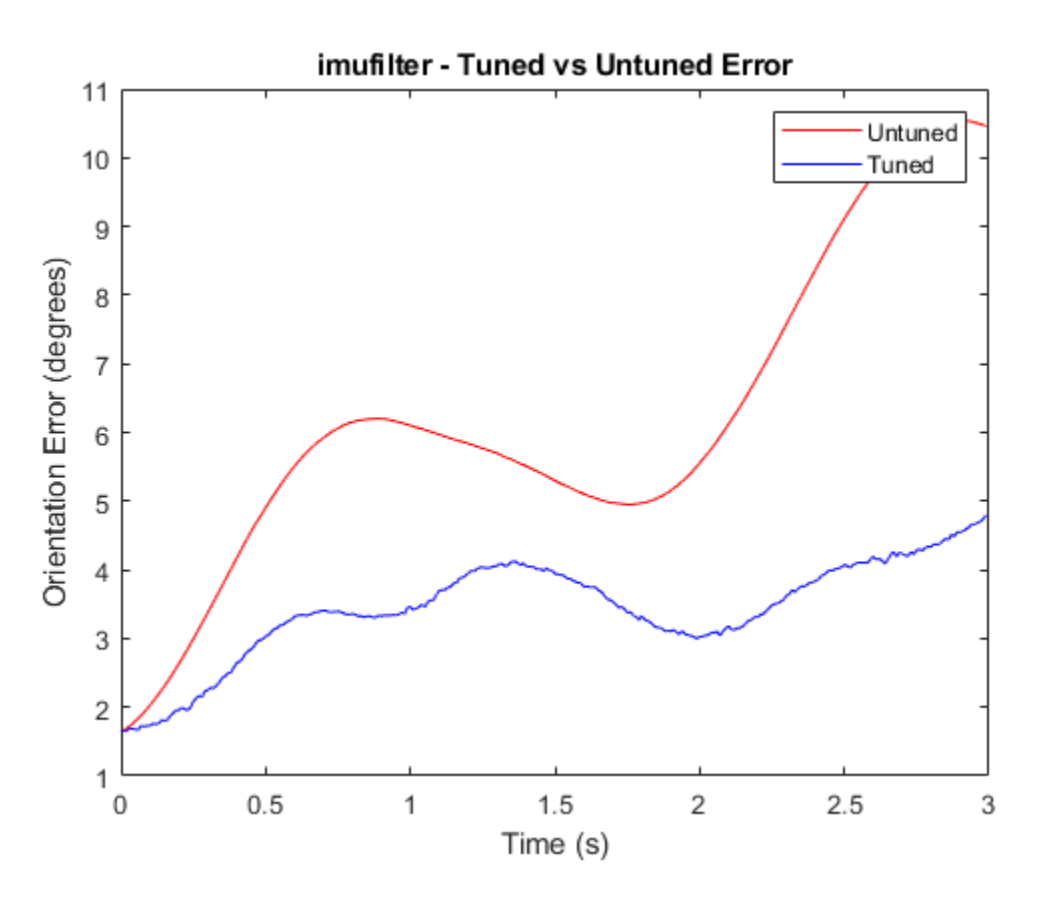

#### **Save Tuned Parameters in MAT File Using Output Function**

Load the recorded sensor data and ground truth data.

```
load('insfilterAsyncTuneData.mat');
```
Create timetables for the sensor data and the truth data.

```
sensorData = timetable(Accelerometer, Gyroscope, ...
    Magnetometer, GPSPosition, GPSVelocity, 'SampleRate', 100);
groundTruth = timetable(Orientation, Position, ...
     'SampleRate', 100);
```
Create an insfilterAsync filter object that has a few noise properties.

```
filter = insfilterAsync('State', initialState, ...
     'StateCovariance', initialStateCovariance, ...
    'AccelerometerBiasNoise', 1e-7, ...
     'GyroscopeBiasNoise', 1e-7, ...
```

```
 'MagnetometerBiasNoise', 1e-7, ...
 'GeomagneticVectorNoise', 1e-7);
```
Create a tuner configuration object for the filter. Define the OutputFcn property as a customized function, myOutputFcn, which saves the latest tuned parameters in a MAT file.

```
config = tunerconfig('insfilterAsync', ... 'MaxIterations',5, ...
 'Display','none', ...
 'OutputFcn', @myOutputFcn);
config.TunableParameters = setdiff(config.TunableParameters, ...
     {'GeomagneticVectorNoise', 'AccelerometerBiasNoise', ...
     'GyroscopeBiasNoise', 'MagnetometerBiasNoise'});
config.TunableParameters
ans = 1x10 string
  Columns 1 through 3
     "AccelerationNoise" "AccelerometerNoise" "AngularVelocityN..."
  Columns 4 through 6
     "GPSPositionNoise" "GPSVelocityNoise" "GyroscopeNoise"
  Columns 7 through 9
     "MagnetometerNoise" "PositionNoise" "QuaternionNoise"
   Column 10
     "VelocityNoise"
```
Use the tuner noise function to obtain a set of initial sensor noises used in the filter.

```
measNoise = tunernoise('insfilterAsync')
```

```
measNoise = struct with fields:
     AccelerometerNoise: 1
         GyroscopeNoise: 1
      MagnetometerNoise: 1
       GPSPositionNoise: 1
       GPSVelocityNoise: 1
```
Tune the filter and obtain the tuned parameters.

tunedParams = tune(filter,measNoise,sensorData,groundTruth,config);

Display the save parameters using the saved file.

```
fileObject = matfile('myfile.mat');fileObject.params
ans = struct with fields:
          AccelerationNoise: [88.8995 88.8995 88.8995]
    AccelerometerBiasNoise: [1.0000e-07 1.0000e-07 1.0000e-07]
         AccelerometerNoise: 0.7942
      AngularVelocityNoise: [0.0089 0.0089 0.0089]
```

```
 GPSPositionNoise: 1.1664
       GPSVelocityNoise: 0.5210
 GeomagneticVectorNoise: [1.0000e-07 1.0000e-07 1.0000e-07]
     GyroscopeBiasNoise: [1.0000e-07 1.0000e-07 1.0000e-07]
         GyroscopeNoise: 0.5210
 MagnetometerBiasNoise: [1.0000e-07 1.0000e-07 1.0000e-07]
      MagnetometerNoise: 1.0128
          PositionNoise: [5.2100e-07 5.2100e-07 5.2100e-07]
        QuaternionNoise: [1.3239e-06 1.3239e-06 1.3239e-06 1.3239e-06]
     ReferenceLocation: [0 0 0]
                  State: [28x1 double]
        StateCovariance: [28x28 double]
          VelocityNoise: [6.3678e-07 6.3678e-07 6.3678e-07]
```
### **The output function**

```
function stop = my0utputFcn(params, \sim)
save('myfile.mat','params'); % overwrite the file with latest
stop = false;
end
```
### **See Also**

[insfilterAsync](#page-328-0) | [insfilterNonholonomic](#page-982-0) | [insfilterMARG](#page-793-0) | [insfilterErrorState](#page-588-0) | [ahrsfilter](#page-287-0) | [ahrs10filter](#page-257-0) | [imufilter](#page-642-0)

**Introduced in R2020b**
# <span id="page-1620-0"></span>**validatorOccupancyMap**

State validator based on 2-D grid map

# **Description**

The validatorOccupancyMap object validates states and discretized motions based on the value in a 2-D occupancy map. An occupied map location is interpreted as an invalid state.

# **Creation**

# **Syntax**

### **Description**

validator = validatorOccupancyMap creates a 2-D occupancy map validator associated with an SE2 state space with default settings.

validator = validatorOccupancyMap(stateSpace) creates a validator in the given state space definition derived from [nav.StateSpace](#page-944-0).

validator = validatorOccupancyMap(stateSpace,Name,Value) specifies the Map or XYIndices properties using Name, Value pair arguments.

# **Properties**

### **StateSpace — State space for validating states**

stateSpaceSE2 (default) | subclass of nav.StateSpace

State space for validating states, specified as a subclass of nav.StateSpace. Provided state space objects include:

- [stateSpaceSE2](#page-1484-0)
- [stateSpaceDubins](#page-1493-0)
- [stateSpaceReedsShepp](#page-1496-0)

### **Map — Map used for validating states**

binaryOccupancyMap(10,10) (default) | binaryOccupancyMap object | occupancyMap object

Map used for validating states, specified as a [binaryOccupancyMap](#page-372-0) or [occupancyMap](#page-1015-0) object.

### **ValidationDistance — Interval for checking state validity**

Inf (default) | positive numeric scalar

Interval for sampling between states and checking state validity, specified as a positive numeric scalar.

### **XYIndices — State variable mapping for** *xy***-coordinates**

 $[1 2]$  (default)  $\lfloor xIdx \ yIdx \rfloor$ 

State variable mapping for *xy*-coordinates in state vector, specified as a two-element vector, [xIdx yIdx]. For example, if a state vector is given as  $[r p y x y z]$ , the *xy*-coordinates are  $[4 5]$ .

### **Object Functions**

[copy](#page-1634-0) Create deep copy of state validator object [isStateValid](#page-1646-0) Check if state is valid [isMotionValid](#page-1636-0) Check if path between states is valid

# **Examples**

### **Validate Path Through Occupancy Map Environment**

This example shows how to validate paths through an evironment.

Load example maps. Use the simple map to create a binary occupancy map.

```
load exampleMaps.mat
map = occupancyMap(simpleMap);
show(map)
```
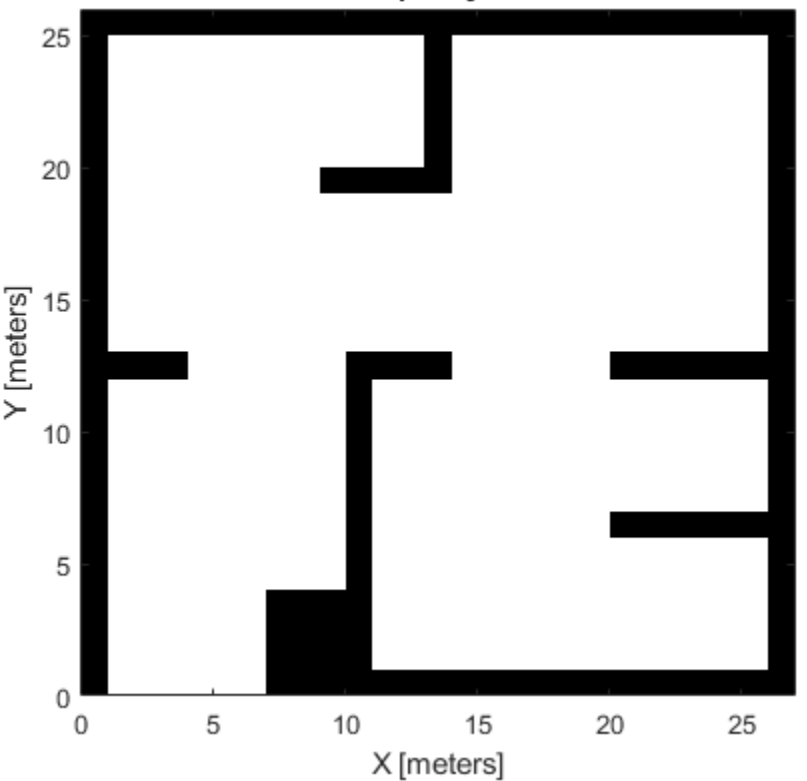

**Occupancy Grid** 

Specify a coarse path through the map.

```
path = [2 2 pi/2; 10 15 0; 17 8 -pi/2];
hold on
plot(path(:,1),path(:,2),"--o")
```
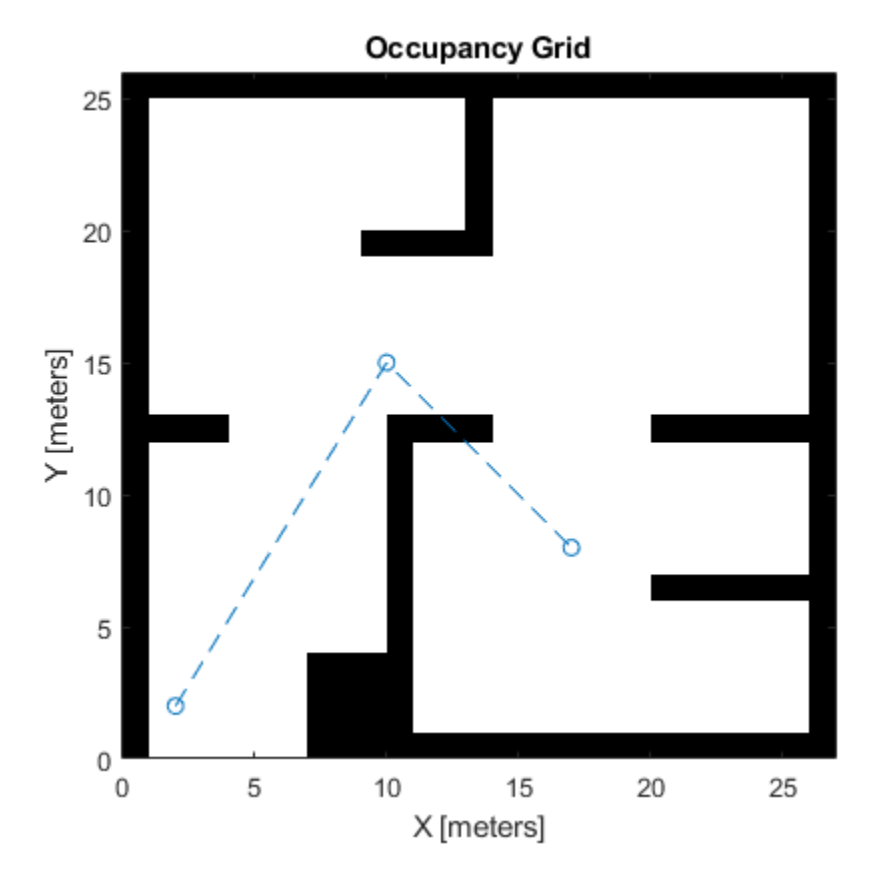

Create a state validator using the stateSpaceSE2 definition. Specify the map and the distance for interpolating and validating path segments.

```
validator = validatorOccupancyMap(stateSpaceSE2);
validator.Map = map;
validator.ValidationDistance = 0.1;
```
Check the points of the path are valid states. All three points are in free space, so are considered valid.

```
isValid = isStateValid(validator,path)
```

```
isValid = 3x1 logical array
    1
    1
    1
```
Check the motion between each sequential path states. The isMotionValid function interpolates along the path between states. If a path segment is invalid, plot the last valid point along the path.

```
startStates = [path(1, :);path(2, :)];
endStates = [path(2, :);path(3, :)];
    for i = 1:2[ispathValid, lastValid] = isMotionValid(valuelastOr, startStates(i,:), endStates(i,:)); if ~isPathValid
             plot(lastValid(1),lastValid(2),'or')
```
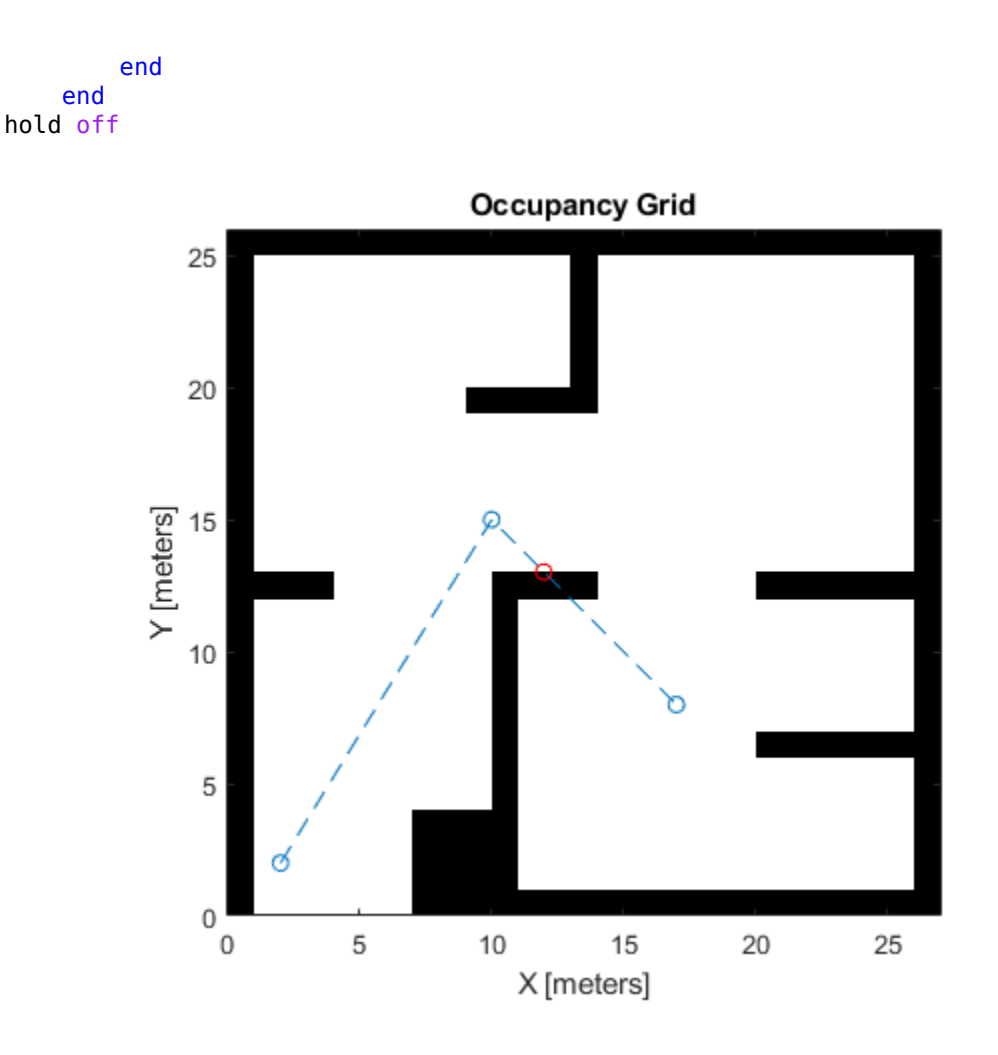

# **Extended Capabilities**

### **C/C++ Code Generation**

Generate C and C++ code using MATLAB® Coder™.

Specify the Map and XYIndices properties when your create the object. For example:

```
validator = validatorOccupancyMap('Map',occMap,'XYIndices',[4 5])
```
## **See Also**

[stateSpaceSE2](#page-1484-0) | [nav.StateSpace](#page-944-0) | [nav.StateValidator](#page-971-0)

### **Introduced in R2019b**

# <span id="page-1624-0"></span>**validatorOccupancyMap3D**

State validator based on 3-D grid map

# **Description**

The validatorOccupancyMap3D object validates states and discretized motions based on occupancy values in a 3-D occupancy map. The object interprets obstacle-free map locations as valid states. The object interprets occupied and unknown map locations as invalid states.

# **Creation**

## **Syntax**

validator = validatorOccupancyMap3D validator = validatorOccupancyMap3D(stateSpace) validator = validatorOccupancyMap3D(stateSpace,Name,Value)

### **Description**

validator = validatorOccupancyMap3D creates a 3-D occupancy map validator associated with an SE(3) state space with default settings.

validator = validatorOccupancyMap3D(stateSpace) creates a validator in the specified state space. The stateSpace input sets the value of the StateSpace property.

validator = validatorOccupancyMap3D(stateSpace,Name,Value) sets properties using one or more name-value pairs. Unspecified properties have default values. Enclose each property name in quotes.

For example, validatorOccupancyMap3D('ValidationDistance',0.1) creates a 3-D occupancy map validator with a sampling interval of 0.1.

# **Properties**

### **StateSpace — State space for validating states**

stateSpaceSE3 object (default) | subclass of nav. StateSpace

This property is read-only.

State space for validating states, specified as a subclass of [nav.StateSpace](#page-944-0). These are the predefined state space objects:

- [stateSpaceSE3](#page-1488-0)
- [stateSpaceSE2](#page-1484-0)
- [stateSpaceDubins](#page-1493-0)
- [stateSpaceReedsShepp](#page-1496-0)

Example: validatorOccupancyMap3D(stateSpaceSE3)

#### **Map — Map used for validating states**

occupancyMap3D (default) | occupancyMap3D object

#### Map used for validating states, specified as an [occupancyMap3D](#page-1100-0) object.

Example: validator.Map =  $occupancyMap3D(10)$ 

### **ValidationDistance — Interval for checking state validity**

Inf (default) | positive numeric scalar

Interval for sampling between states and checking state validity, specified as a positive numeric scalar.

Example: validator. ValidationDistance =  $0.1$ 

Data Types: double

### **XYZIndices — State variable mapping for** *xyz***-coordinates**

[1 2 3] (default) | three-element vector

State variable mapping for *xyz*-coordinates in the state vector, specified as a three-element vector of form [xIdx yIdx zIdx].

Data Types: double

# **Object Functions**

[copy](#page-1634-0) Create deep copy of state validator object [isMotionValid](#page-1636-0) Check if path between states is valid [isStateValid](#page-1646-0) Check if state is valid

## **Examples**

### **Validate Path Through 3-D Occupancy Map Environment**

Create a 3-D occupancy map and associated state validator. Plan, validate, and visualize a path through the occupancy map.

### **Load and Assign Map to State Validator**

Load a 3-D occupancy map of a city block into the workspace. Specify a threshold for which cells to consider as obstacle-free.

mapData = load('dMapCityBlock.mat'); omap = mapData.omap; omap.FreeThreshold = 0.5;

Inflate the occupancy map to add a buffer zone for safe operation around the obstacles.

inflate(omap,1)

Create an SE(3) state space object with bounds for state variables.

ss = stateSpaceSE3([-20 220; -20 220;

 -10 100; inf inf; inf inf; inf inf; inf inf]);

Create a 3-D occupancy map state validator using the created state space.

```
sv = validatorOccupancyMap3D(ss);
```
Assign the occupancy map to the state validator object. Specify the sampling distance interval.

```
sv.Map = omap;sv.ValidationDistance = 0.1;
```
#### **Plan and Visualize Path**

Create a path planner with increased maximum connection distance. Reduce the maximum number of iterations.

 $planner = planner RRT(ss, sv);$ planner.MaxConnectionDistance = 50; planner.MaxIterations = 1000;

Create a user-defined evaluation function for determining whether the path reaches the goal. Specify the probability of choosing the goal state during sampling.

```
planner.GoalReadFrom = @(-, x, y) (norm(x(1:3)-y(1:3)) < 5);planner.GoalBias = 0.1;
```
Set the start and goal states.

start = [40 180 25 0.7 0.2 0 0.1]; goal = [150 33 35 0.3 0 0.1 0.6];

Plan a path using the specified start, goal, and planner.

[pthObj,solnInfo] = plan(planner,start,goal);

Check that the points of the path are valid states.

#### isValid = isStateValid(sv,pthObj.States)

```
isValid = 7x1 logical array
    1
    1
    1
    1
    1
    1
    1
```
Check that the motion between each sequential path state is valid.

```
isPathValid = zeros(size(pthObj.States,1)-1,1,'logical');
for i = 1:size(pthObj.States,1)-1
    [isPathValid(i), -] = isMotionValid(sv,pthObj.States(i,:),...
```

```
 pthObj.States(i+1,:));
end
isPathValid
isPathValid = 6x1 logical array
    1
    1
    1
    1
    1
    1
```
Visualize the results.

```
show(omap)
hold on
scatter3(start(1,1),start(1,2),start(1,3),'g','filled') % draw start state
scatter3(goal(1,1),goal(1,2),goal(1,3),'r','filled') % draw goal state
plot3(pthObj.States(:,1),pthObj.States(:,2),pthObj.States(:,3),...
     'r-','LineWidth',2) % draw path
```
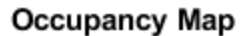

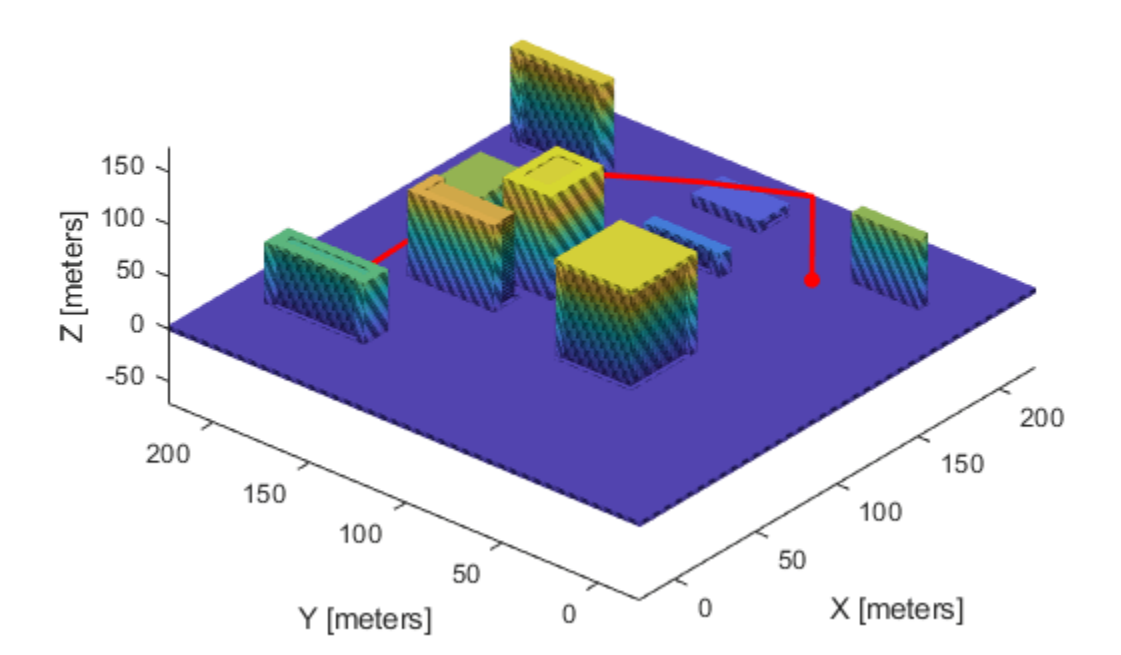

## **Extended Capabilities**

### **C/C++ Code Generation**

Generate C and C++ code using MATLAB® Coder™.

# **See Also**

[occupancyMap3D](#page-1100-0) | [stateSpaceSE3](#page-1488-0) | [validatorOccupancyMap](#page-1620-0)

**Introduced in R2020b**

# <span id="page-1629-0"></span>**validatorVehicleCostmap**

State validator based on 2-D costmap

# **Description**

The validatorOccupancyMap object validates states and discretized motions based on the value in a 2-D costmap. An occupied map location is interpreted as an invalid state.

# **Creation**

# **Syntax**

### **Description**

validator = validatorVehicleCostmap creates a vehicle cost map validator associated with an SE2 state space with default settings.

validator = validatorVehicleCostmap(stateSpace) creates a validator in the given state space definition derived from [nav.StateSpace](#page-944-0).

validator = validatorVehicleCostmap(stateSpace,xyIndices)sets the XYIndices property to specify which variables in the state vector define the *xy*-coordinates.

validator = validatorVehicleCostmap(stateSpace,Name,Value) specifies the Map or XYIndices properties using Name, Value pair arguments.

# **Properties**

### **StateSpace — State space for validating states**

stateSpaceSE2 (default) | subclass of nav.StateSpace

State space for validating states, specified as a subclass of nav.StateSpace. Provided state space objects include:

- [stateSpaceSE2](#page-1484-0)
- [stateSpaceDubins](#page-1493-0)
- [stateSpaceReedsShepp](#page-1496-0)

### **Map — Map used for validating states**

vehicleCostMap(10,10) (default) | vehicleCostMap object

Map used for validating states, specified as a vehicleCostMap object.

### **ValidationDistance — Interval for checking state validity**

Inf (default) | positive numeric scalar

Interval for sampling between states and checking state validity, specified as a positive numeric scalar.

### **XYIndices — State variable mapping for** *xy***-coordinates**

[1 2] (default) | [xIdx yIdx]

State variable mapping for *xy*-coordinates in state vector, specified as a two-element vector, [xIdx yIdx]. For example, if a state vector is given as  $[r p y x y z]$ , the *xy*-coordinates are  $[4 5]$ .

#### **ThetaIndex — State variable mapping for** *theta* **coordinate**

NaN (default) | positive integer

State variable mapping for *theta* coordinate in state vector, specified as a positive integer. For example, if a state vector is given as [x y theta], the *theta* coordinate is 3.

### **Object Functions**

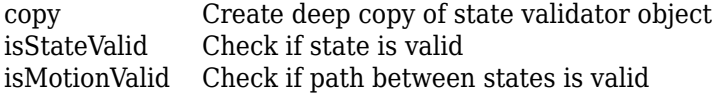

## **Examples**

#### **Validate Path Through Vehicle Costmap Environment**

This example shows how to validate paths through an evironment.

Load example maps. Use the simple map to create a vehicle cost map. Specify an inflation raidus of 1 meter.

```
load exampleMaps.mat
map = vehicleCostmap(double(simpleMap));
map.CollisionChecker = inflationCollisionChecker("InflationRadius",1);
plot(map)
```
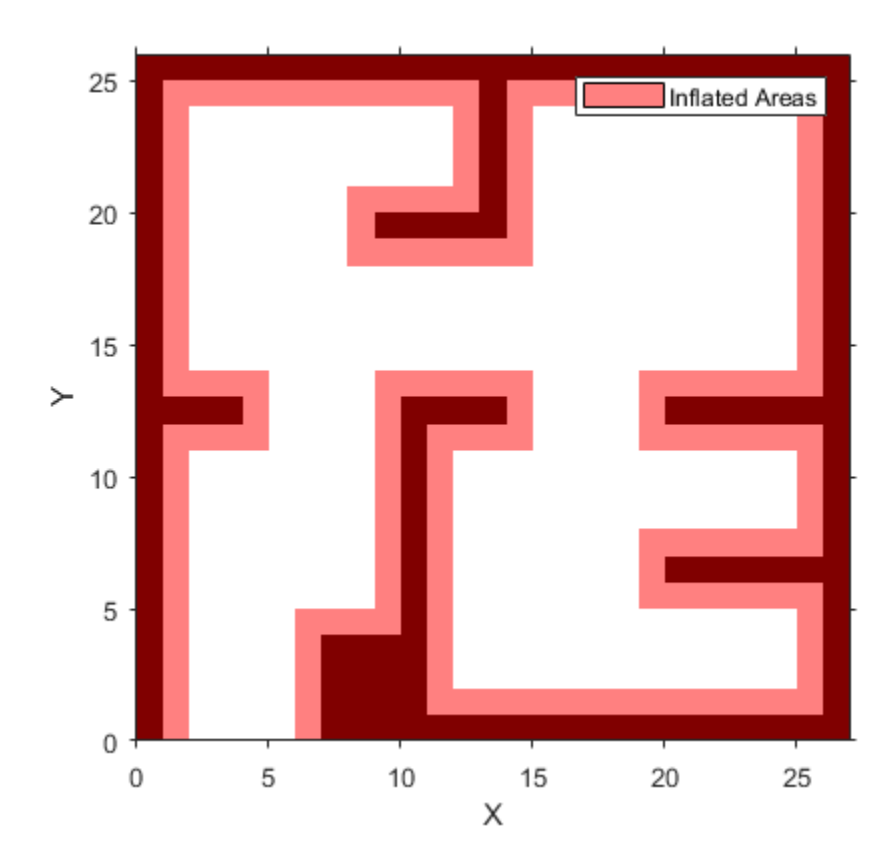

Specify a coarse path through the map.

path = [3 3 pi/2; 8 15 0; 17 8 -pi/2]; hold on plot(path(:,1),path(:,2),"--o")

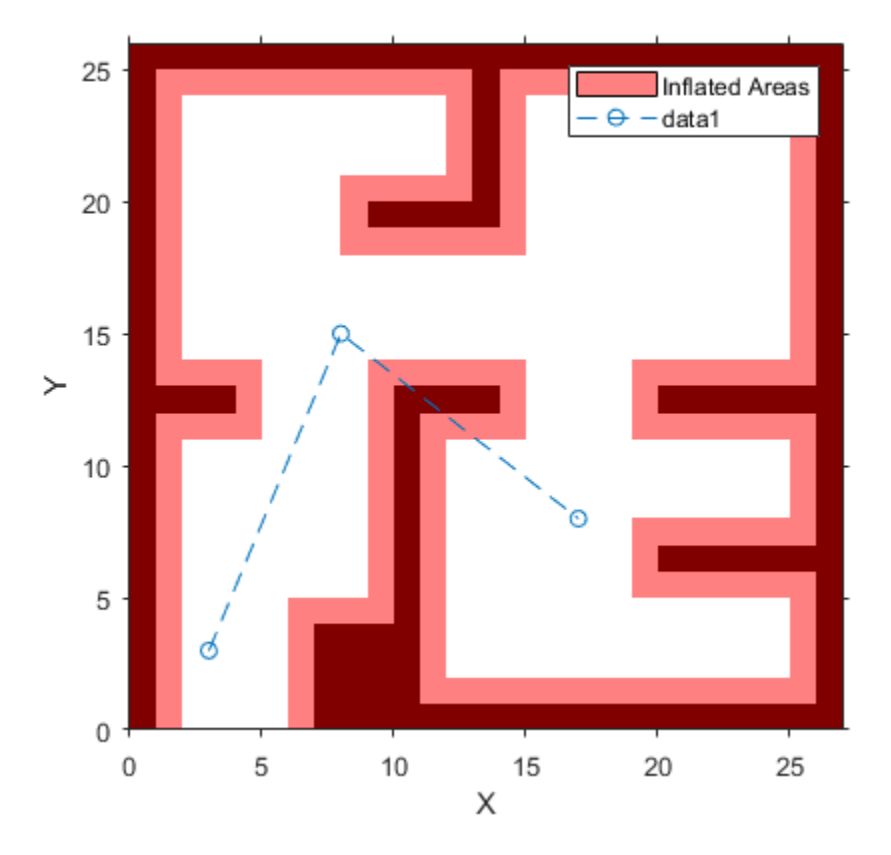

Create a state validator using the stateSpaceSE2 definition. Specify the map and the distance for interpolating and validating path segments.

```
validator = validatorVehicleCostmap(stateSpaceSE2);
validator.Map = map;
validator.ValidationDistance = 0.1;
```
Check the points of the path are valid states. All three points are in free space, so are considered valid.

isValid = isStateValid(validator,path)

```
isValid = 3x1 logical array
    1
    1
    1
```
Check the motion between each sequential path states. The isMotionValid function interpolates along the path between states. If a path segment is invalid, plot the last valid point along the path.

```
startStates = [path(1, :);path(2, :)];
endStates = [path(2, :);path(3, :)];
    for i = 1:2[isPathValid, lastValid] = isMotionValid(valuelastOr, startStates(i,:), endStates(i,:)); if ~isPathValid
             plot(lastValid(1),lastValid(2),'or')
```
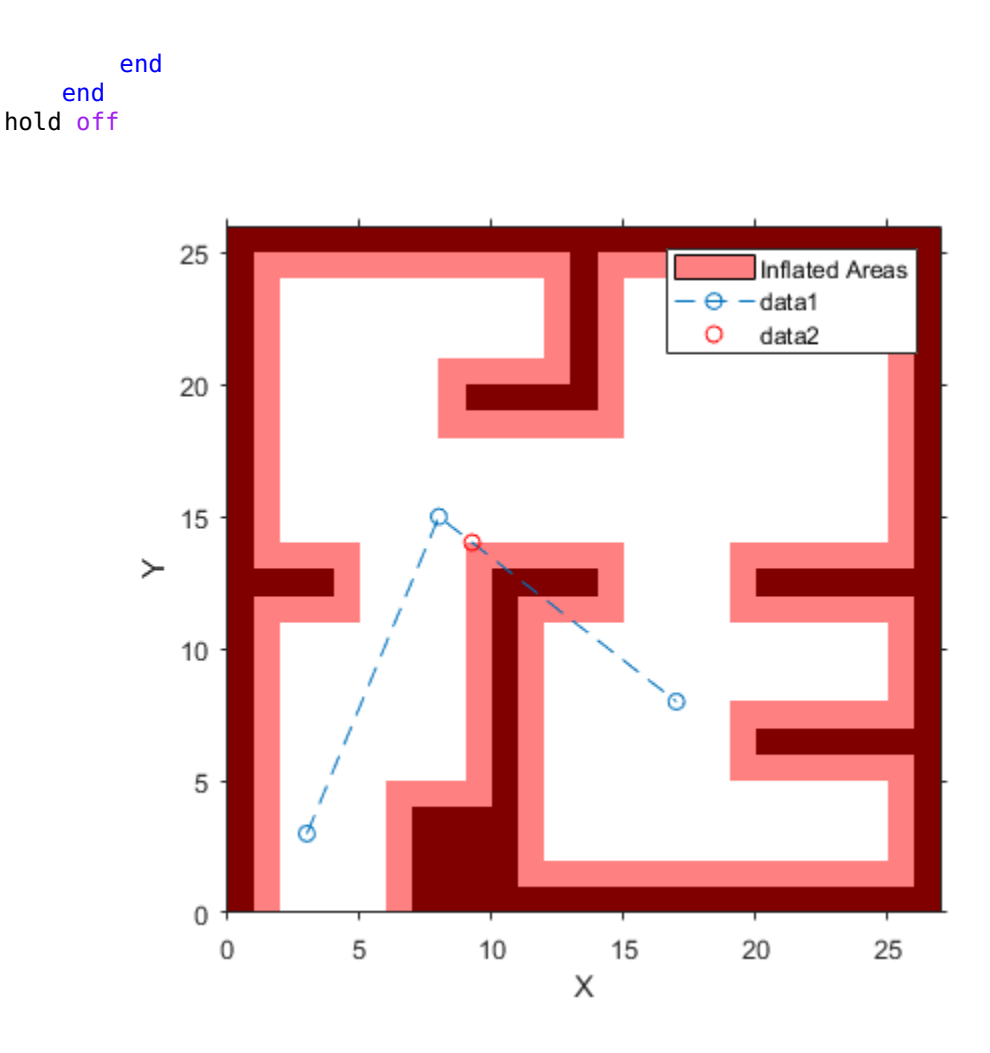

# **Extended Capabilities**

### **C/C++ Code Generation**

Generate C and C++ code using MATLAB® Coder™.

For code generation, the map used inside the object must remain constant.

## **See Also**

[validatorOccupancyMap](#page-1620-0) | [stateSpaceSE2](#page-1484-0) | [nav.StateSpace](#page-944-0) | [nav.StateValidator](#page-971-0)

### **Introduced in R2019b**

# <span id="page-1634-0"></span>**copy**

Create deep copy of state validator object

# **Syntax**

 $validator2 = copy(validation1)$ 

# **Description**

validator2 = copy(validator1) creates a deep copy of the specified state validator object.

# **Examples**

### **Create Deep Copy of 3-D Occupancy Map State Validator Object**

Create a validator object and set a custom validation distance.

```
validator = validatorOccupancyMap3D;
validator.ValidationDistance = 4.5
validator = 
  validatorOccupancyMap3D with properties:
                    Map: [1x1 occupancyMap3D]
             StateSpace: [1x1 stateSpaceSE3]
             XYZIndices: [1 2 3]
    ValidationDistance: 4.5000
```
Create a deep copy of the state validator object.

```
validator2 = copy(validator)
validator2 = 
   validatorOccupancyMap3D with properties:
                     Map: [1x1 occupancyMap3D]
             StateSpace: [1x1 stateSpaceSE3]
             XYZIndices: [1 2 3]
     ValidationDistance: 4.5000
```
Verify that the ValidationDistance property values of the two state validator objects are equal.

isequal(validator.ValidationDistance,validator2.ValidationDistance)

ans = *logical* 1

# **Input Arguments**

### **validator1 — State validator object**

validatorOccupancyMap object | validatorOccupancyMap3D object | validatorVehicleCostmap object

State validator object, specified as a [validatorOccupancyMap](#page-1620-0), [validatorOccupancyMap3D](#page-1624-0), or [validatorVehicleCostmap](#page-1629-0) object.

# **Output Arguments**

### **validator2 — State validator object**

validatorOccupancyMap object | validatorOccupancyMap3D object | validatorVehicleCostmap object

State validator object, returned as a [validatorOccupancyMap](#page-1620-0), [validatorOccupancyMap3D](#page-1624-0), or [validatorVehicleCostmap](#page-1629-0) object.

## **See Also**

[validatorOccupancyMap](#page-1620-0) | [validatorOccupancyMap3D](#page-1624-0) | [validatorVehicleCostmap](#page-1629-0)

### **Introduced in R2020b**

# <span id="page-1636-0"></span>**isMotionValid**

Check if path between states is valid

# **Syntax**

[isValid,lastValid] = isMotionValid(validator,state1,state2)

# **Description**

[isValid,lastValid] = isMotionValid(validator,state1,state2) checks if the path between two states is valid by interpolating between states. The function also returns the last valid state along the path.

# **Examples**

### **Validate Path Through Occupancy Map Environment**

This example shows how to validate paths through an evironment.

Load example maps. Use the simple map to create a binary occupancy map.

load exampleMaps.mat  $map = occupancyMap(simpleMap);$ show(map)

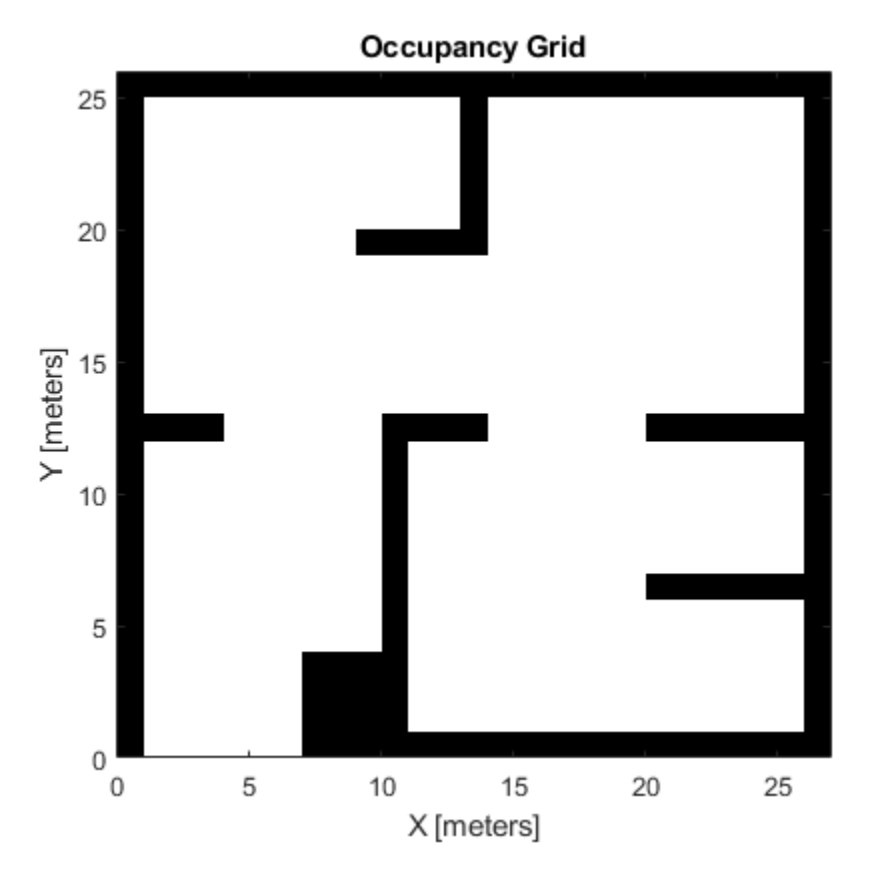

Specify a coarse path through the map.

path = [2 2 pi/2; 10 15 0; 17 8 -pi/2]; hold on plot(path(:,1),path(:,2),"--o")

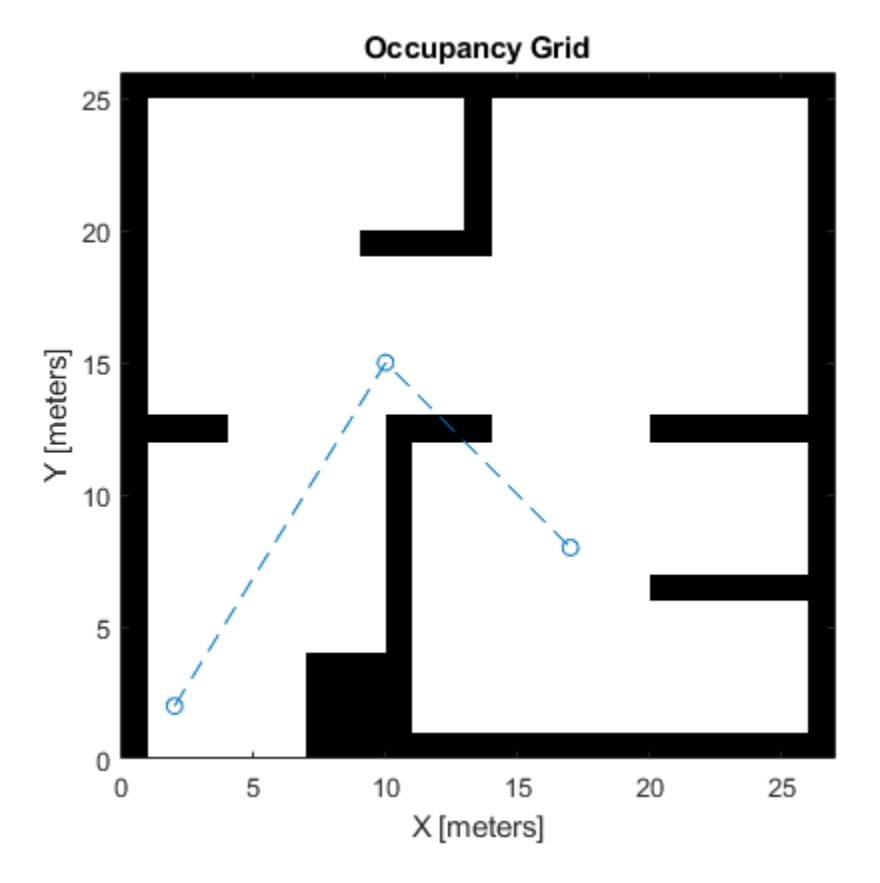

Create a state validator using the stateSpaceSE2 definition. Specify the map and the distance for interpolating and validating path segments.

```
validator = validatorOccupancyMap(stateSpaceSE2);
validator.Map = map;
validator.ValidationDistance = 0.1;
```
Check the points of the path are valid states. All three points are in free space, so are considered valid.

```
isValid = isStateValid(validator,path)
```

```
isValid = 3x1 logical array
    1
    1
    1
```
Check the motion between each sequential path states. The isMotionValid function interpolates along the path between states. If a path segment is invalid, plot the last valid point along the path.

```
startStates = [path(1, :);path(2, :)];
endStates = [path(2, :);path(3, :)];
    for i = 1:2[isPathValid, lastValid] = isMotionValid(valuelastOr, startStates(i,:), endStates(i,:)); if ~isPathValid
             plot(lastValid(1),lastValid(2),'or')
```
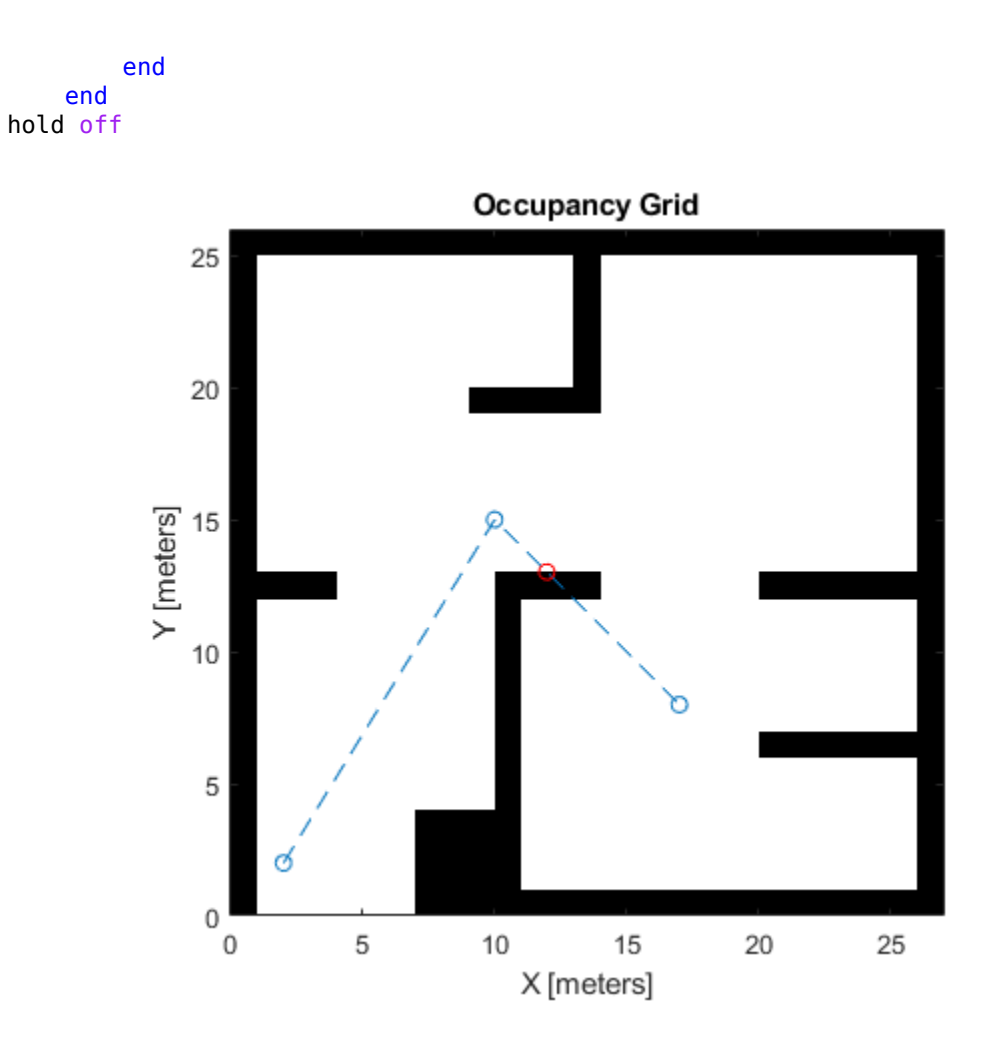

### **Validate Path Through Vehicle Costmap Environment**

This example shows how to validate paths through an evironment.

Load example maps. Use the simple map to create a vehicle cost map. Specify an inflation raidus of 1 meter.

```
load exampleMaps.mat
map = vehicleCostmap(double(simpleMap));
map.CollisionChecker = inflationCollisionChecker("InflationRadius",1);
plot(map)
```
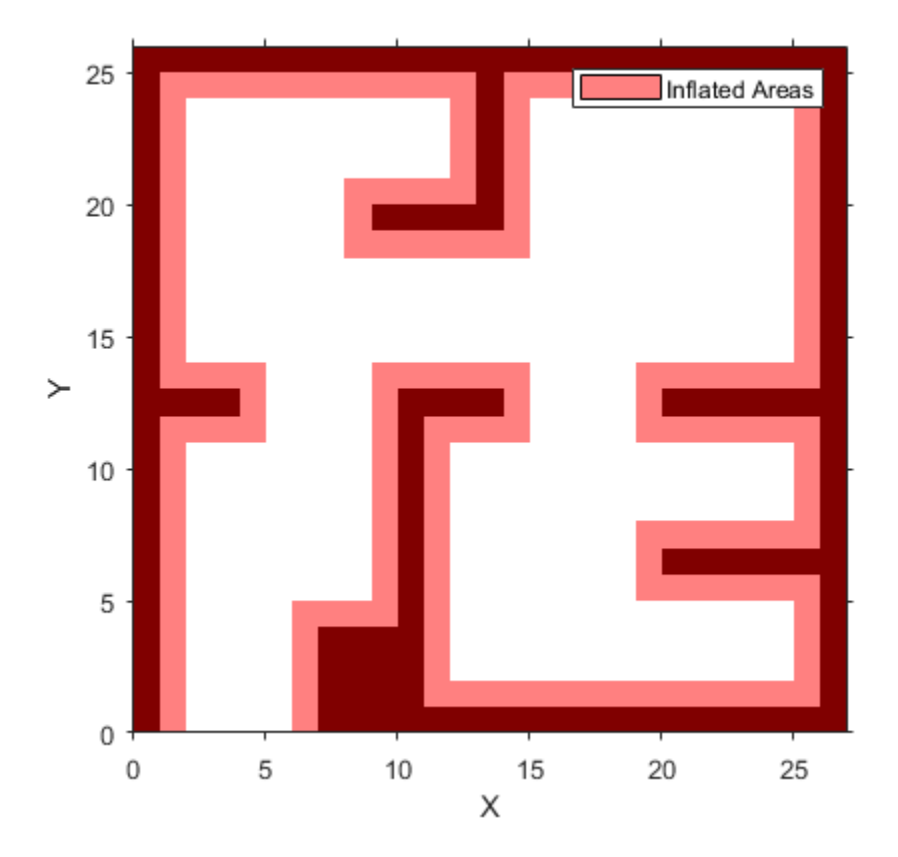

Specify a coarse path through the map.

path = [3 3 pi/2; 8 15 0; 17 8 -pi/2]; hold on plot(path(:,1),path(:,2),"--o")

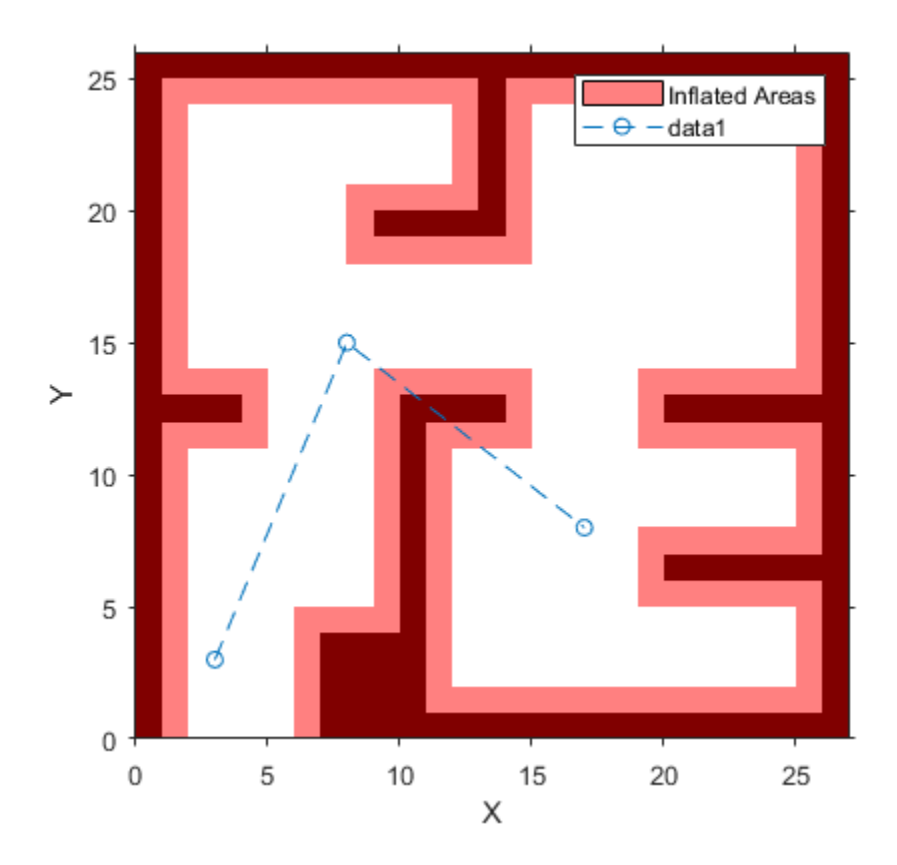

Create a state validator using the stateSpaceSE2 definition. Specify the map and the distance for interpolating and validating path segments.

```
validator = validatorVehicleCostmap(stateSpaceSE2);
validator.Map = map;
validator.ValidationDistance = 0.1;
```
Check the points of the path are valid states. All three points are in free space, so are considered valid.

isValid = isStateValid(validator,path)

```
isValid = 3x1 logical array
    1
    1
    1
```
Check the motion between each sequential path states. The isMotionValid function interpolates along the path between states. If a path segment is invalid, plot the last valid point along the path.

```
startStates = [path(1, :);path(2, :)];
endStates = [path(2, :);path(3, :)];
    for i = 1:2[isPathValid, lastValid] = isMotionValid(valuelastOr, startStates(i,:), endStates(i,:)); if ~isPathValid
             plot(lastValid(1),lastValid(2),'or')
```
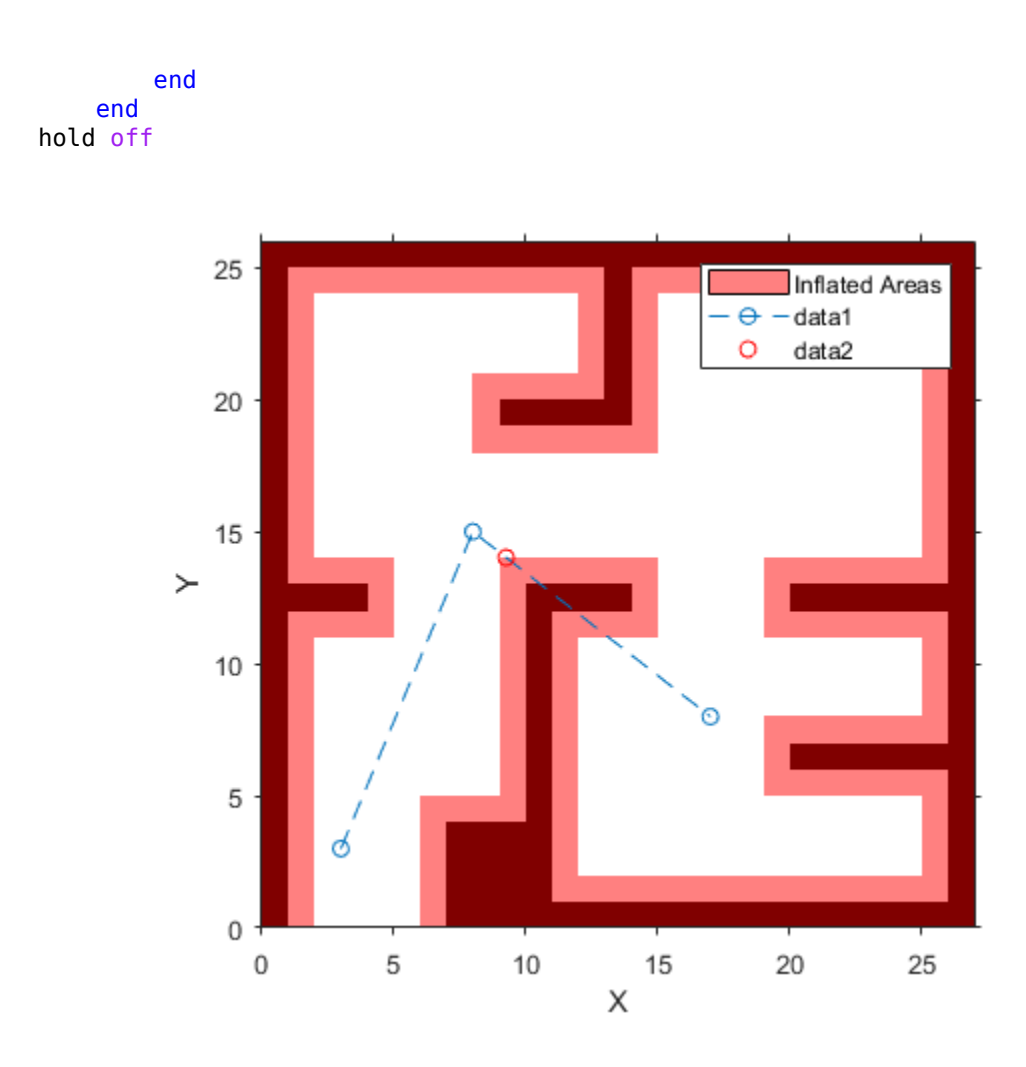

### **Validate Path Through 3-D Occupancy Map Environment**

Create a 3-D occupancy map and associated state validator. Plan, validate, and visualize a path through the occupancy map.

#### **Load and Assign Map to State Validator**

Load a 3-D occupancy map of a city block into the workspace. Specify a threshold for which cells to consider as obstacle-free.

```
mapData = load('dMapCityBlock.mat');
omap = mapData.omap;
omap.FreeThreshold = 0.5;
```
Inflate the occupancy map to add a buffer zone for safe operation around the obstacles.

inflate(omap,1)

Create an SE(3) state space object with bounds for state variables.

ss = stateSpaceSE3([-20 220; -20 220;

```
 -10 100;
 inf inf;
 inf inf;
 inf inf;
 inf inf]);
```
Create a 3-D occupancy map state validator using the created state space.

```
sv = validatorOccupancyMap3D(ss);
```
Assign the occupancy map to the state validator object. Specify the sampling distance interval.

```
sv.Map = omap;sv.ValidationDistance = 0.1;
```
#### **Plan and Visualize Path**

Create a path planner with increased maximum connection distance. Reduce the maximum number of iterations.

 $planner = planner RRT(ss, sv);$ planner.MaxConnectionDistance = 50; planner.MaxIterations = 1000;

Create a user-defined evaluation function for determining whether the path reaches the goal. Specify the probability of choosing the goal state during sampling.

```
planner.GoalReadFrom = @(-, x, y) (norm(x(1:3)-y(1:3)) < 5);planner.GoalBias = 0.1;
```
Set the start and goal states.

start = [40 180 25 0.7 0.2 0 0.1]; goal = [150 33 35 0.3 0 0.1 0.6];

Plan a path using the specified start, goal, and planner.

[pthObj,solnInfo] = plan(planner,start,goal);

Check that the points of the path are valid states.

#### isValid = isStateValid(sv,pthObj.States)

```
isValid = 7x1 logical array
    1
    1
    1
    1
    1
    1
    1
```
Check that the motion between each sequential path state is valid.

```
isPathValid = zeros(size(pthObj.States,1)-1,1,'logical');
for i = 1:size(pthObj.States,1)-1
    [isPathValid(i), -] = isMotionValid(sv,pthObj.States(i,:),...
```

```
 pthObj.States(i+1,:));
end
isPathValid
isPathValid = 6x1 logical array
    1
    1
    1
    1
    1
    1
```
Visualize the results.

```
show(omap)
hold on
scatter3(start(1,1),start(1,2),start(1,3),'g','filled') % draw start state
scatter3(goal(1,1),goal(1,2),goal(1,3),'r','filled') % draw goal state
plot3(pthObj.States(:,1),pthObj.States(:,2),pthObj.States(:,3),...
     'r-','LineWidth',2) % draw path
```
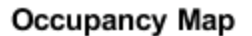

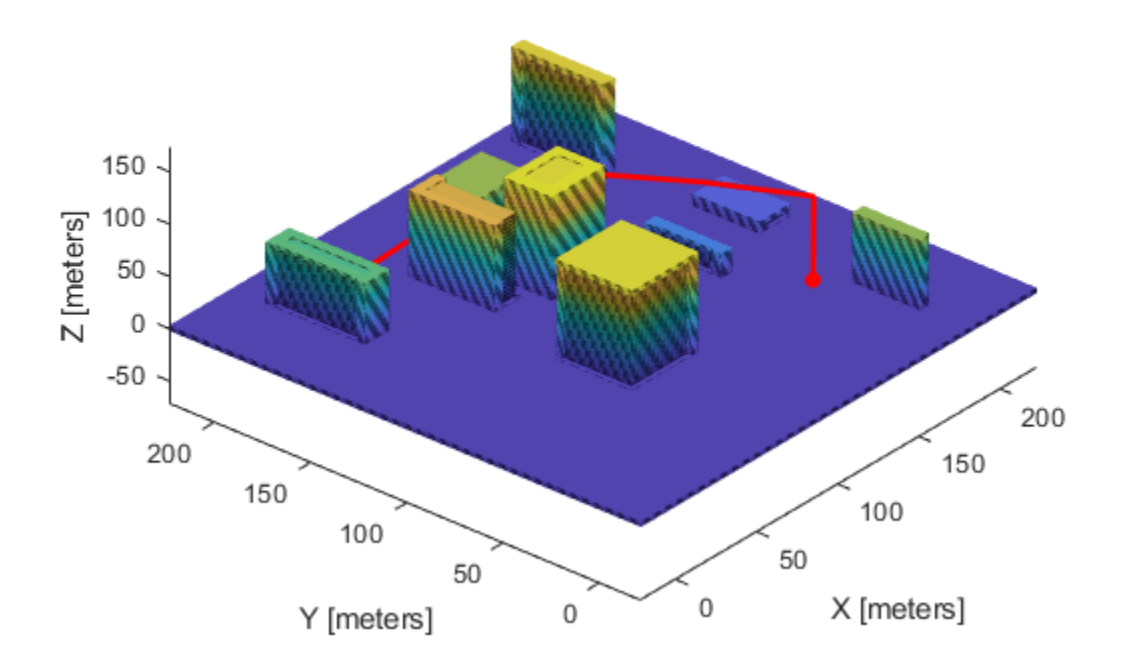

### **Input Arguments**

**validator — State validator object**

object of subclass of nav.StateValidator

State validator object, specified as an object of subclass of nav.StateValidator. These are the predefined state validator objects:

- [validatorOccupancyMap](#page-1620-0)
- [validatorVehicleCostmap](#page-1629-0)
- [validatorOccupancyMap3D](#page-1624-0)

#### **state1 — Initial state positions**

*n*-element row vector | *m*-by-*n* matrix

Initial state positions, specified as an *n*-element row vector or *m*-by-*n* matrix. *n* is the dimension of the state space specified in validator. *m* is the number of states to validate.

Data Types: single | double

#### **state2 — Final state positions**

*n*-element row vector | *m*-by-*n* matrix

Final state positions, specified as an *n*-element row vector or *m*-by-*n* matrix. *n* is the dimension of the state space specified in validator. *m* is the number of states to validate.

Data Types: single | double

### **Output Arguments**

#### **isValid — Valid states**

*m*-element logical column vector

Valid states, returned as an *m*-element logical column vector.

Data Types: logical

#### **lastValid — Final valid state along each path**

*n*-element row vector | *m*-by-*n* matrix

Final valid state along each path, returned as an *n*-element row vector or *m*-by-*n* matrix. *n* is the dimension of the state space specified in the state space property in validator. *m* is the number of paths validated. Each row contains the final valid state along the associated path.

Data Types: single | double

### **See Also**

[isStateValid](#page-1646-0) | [stateSpaceSE2](#page-1484-0) | [nav.StateSpace](#page-944-0) | [nav.StateValidator](#page-971-0)

### **Introduced in R2019b**

# <span id="page-1646-0"></span>**isStateValid**

Check if state is valid

# **Syntax**

isValid = isStateValid(validator,states)

# **Description**

```
isValid = isStateValid(validator,states) checks if a set of given states are valid.
```
# **Examples**

### **Validate Path Through Occupancy Map Environment**

This example shows how to validate paths through an evironment.

Load example maps. Use the simple map to create a binary occupancy map.

```
load exampleMaps.mat
map = occupancyMap(simpleMap);
show(map)
```
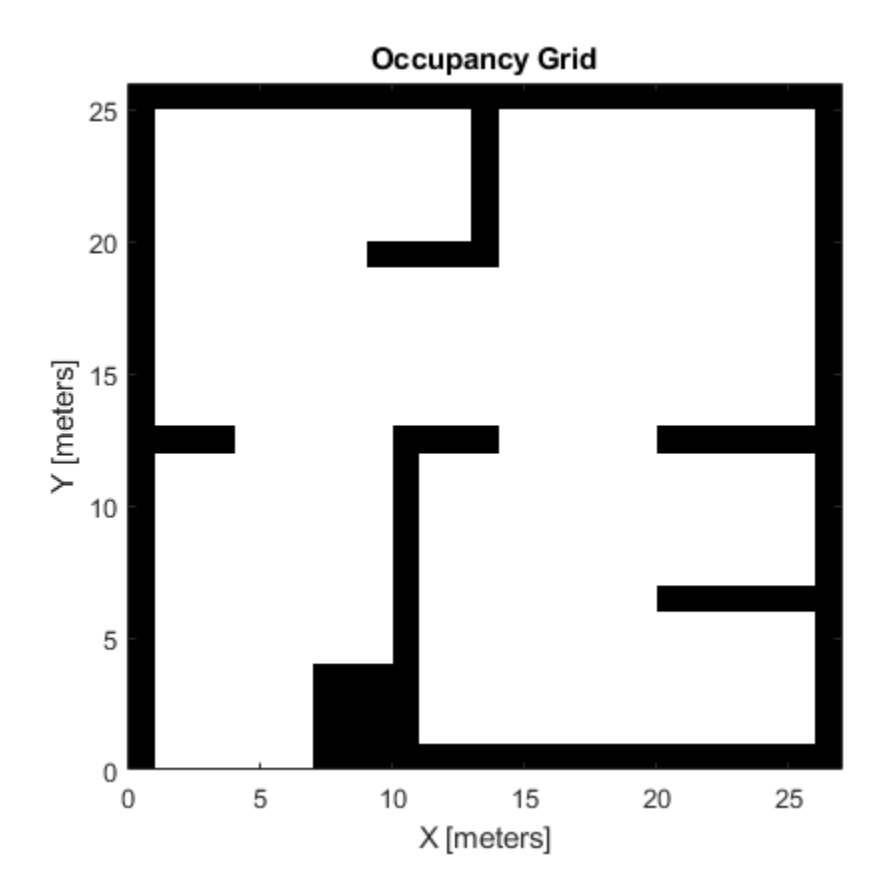

```
Specify a coarse path through the map.
```

```
path = [2 2 pi/2; 10 15 0; 17 8 -pi/2];
hold on
plot(path(:,1),path(:,2), "-0")
```
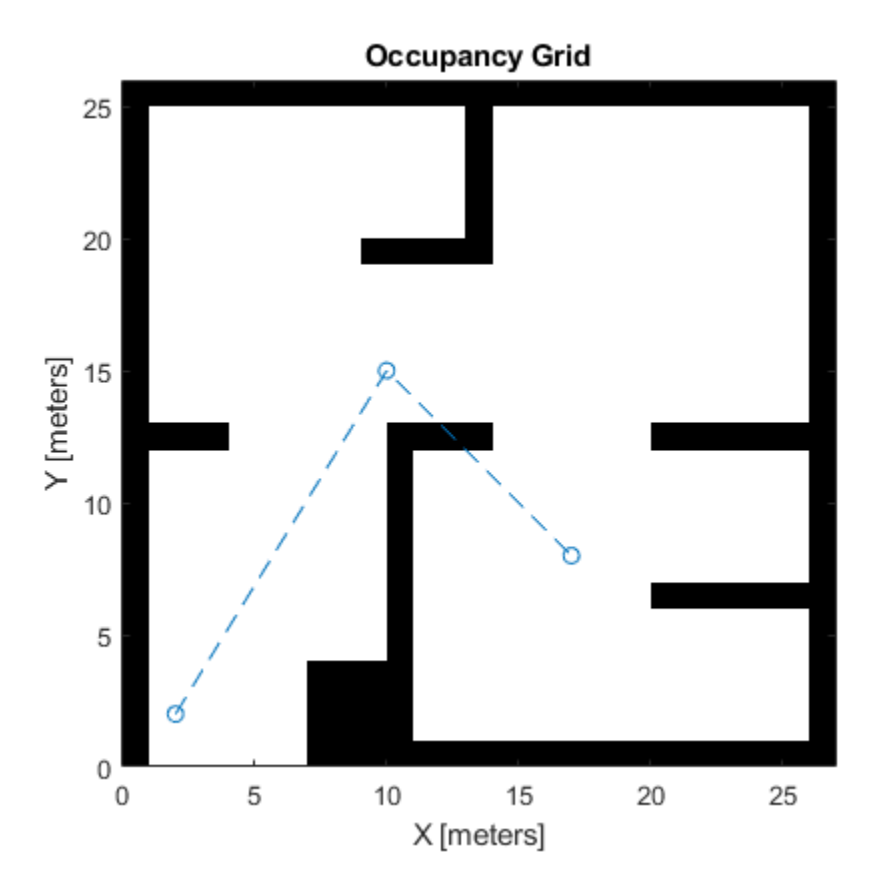

Create a state validator using the stateSpaceSE2 definition. Specify the map and the distance for interpolating and validating path segments.

```
validator = validatorOccupancyMap(stateSpaceSE2);
validator.Map = map;
validator.ValidationDistance = 0.1;
```
Check the points of the path are valid states. All three points are in free space, so are considered valid.

```
isValid = isStateValid(validator,path)
```

```
isValid = 3x1 logical array
    1
    1
    1
```
Check the motion between each sequential path states. The isMotionValid function interpolates along the path between states. If a path segment is invalid, plot the last valid point along the path.

```
startStates = [path(1, :);path(2, :)];
endStates = [path(2, :);path(3, :)];
    for i = 1:2[isPathValid, lastValid] = isMotionValid(valuelastOr, startStates(i,:), endStates(i,:)); if ~isPathValid
             plot(lastValid(1),lastValid(2),'or')
         end
     end
hold off
```
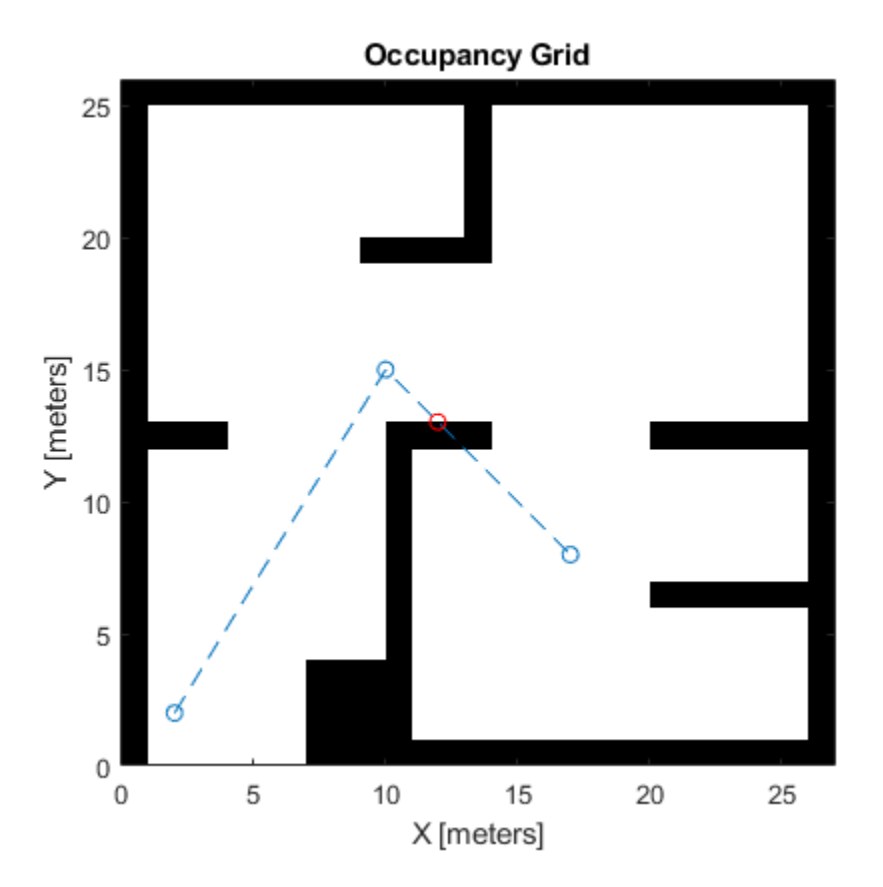

#### **Validate Path Through Vehicle Costmap Environment**

This example shows how to validate paths through an evironment.

Load example maps. Use the simple map to create a vehicle cost map. Specify an inflation raidus of 1 meter.

```
load exampleMaps.mat
map = vehicleCostmap(double(simpleMap));
map.CollisionChecker = inflationCollisionChecker("InflationRadius",1);
plot(map)
```
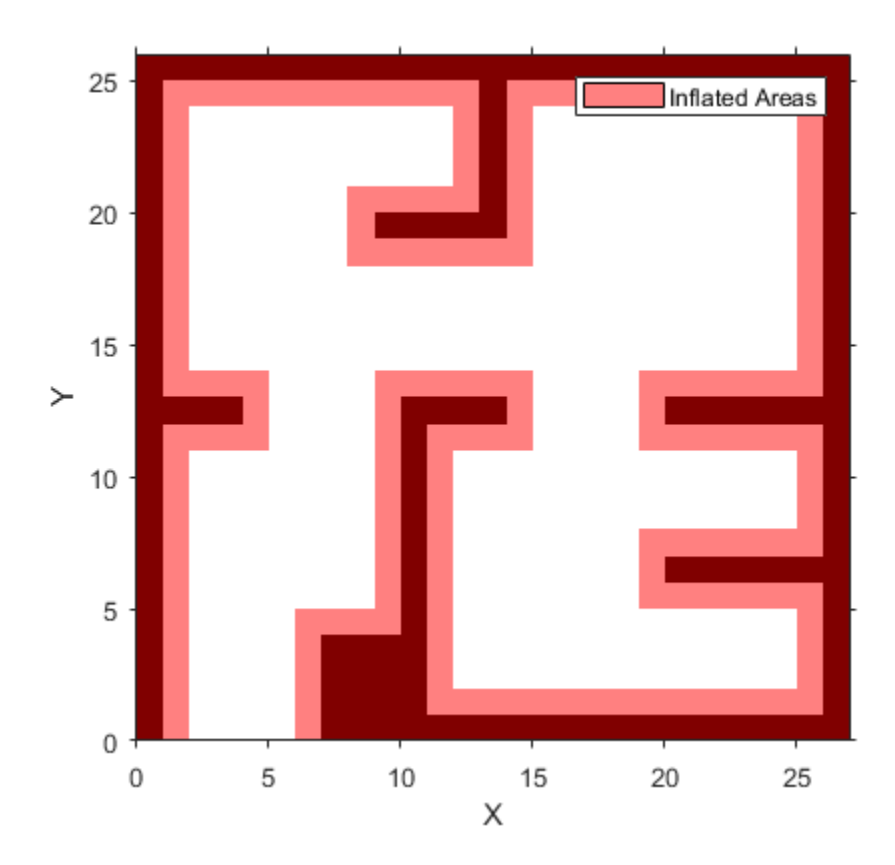

Specify a coarse path through the map.

path = [3 3 pi/2; 8 15 0; 17 8 -pi/2]; hold on plot(path(:,1),path(:,2),"--o")

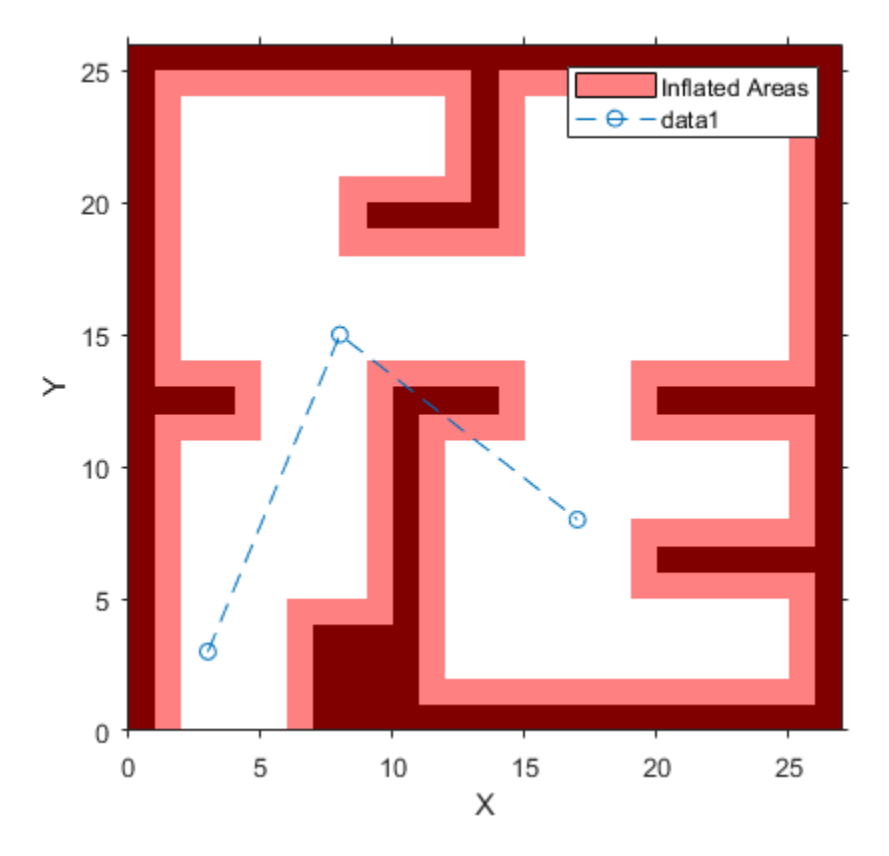

Create a state validator using the stateSpaceSE2 definition. Specify the map and the distance for interpolating and validating path segments.

```
validator = validatorVehicleCostmap(stateSpaceSE2);
validator.Map = map;
validator.ValidationDistance = 0.1;
```
Check the points of the path are valid states. All three points are in free space, so are considered valid.

```
isValid = isStateValid(validator,path)
```

```
isValid = 3x1 logical array
    1
    1
    1
```
Check the motion between each sequential path states. The isMotionValid function interpolates along the path between states. If a path segment is invalid, plot the last valid point along the path.

```
startStates = [path(1, :);path(2, :)];
endStates = [path(2, :);path(3, :)];
    for i = 1:2[isPathValid, lastValid] = isMotionValid(valuelastOr, startStates(i,:), endStates(i,:)); if ~isPathValid
             plot(lastValid(1),lastValid(2),'or')
```
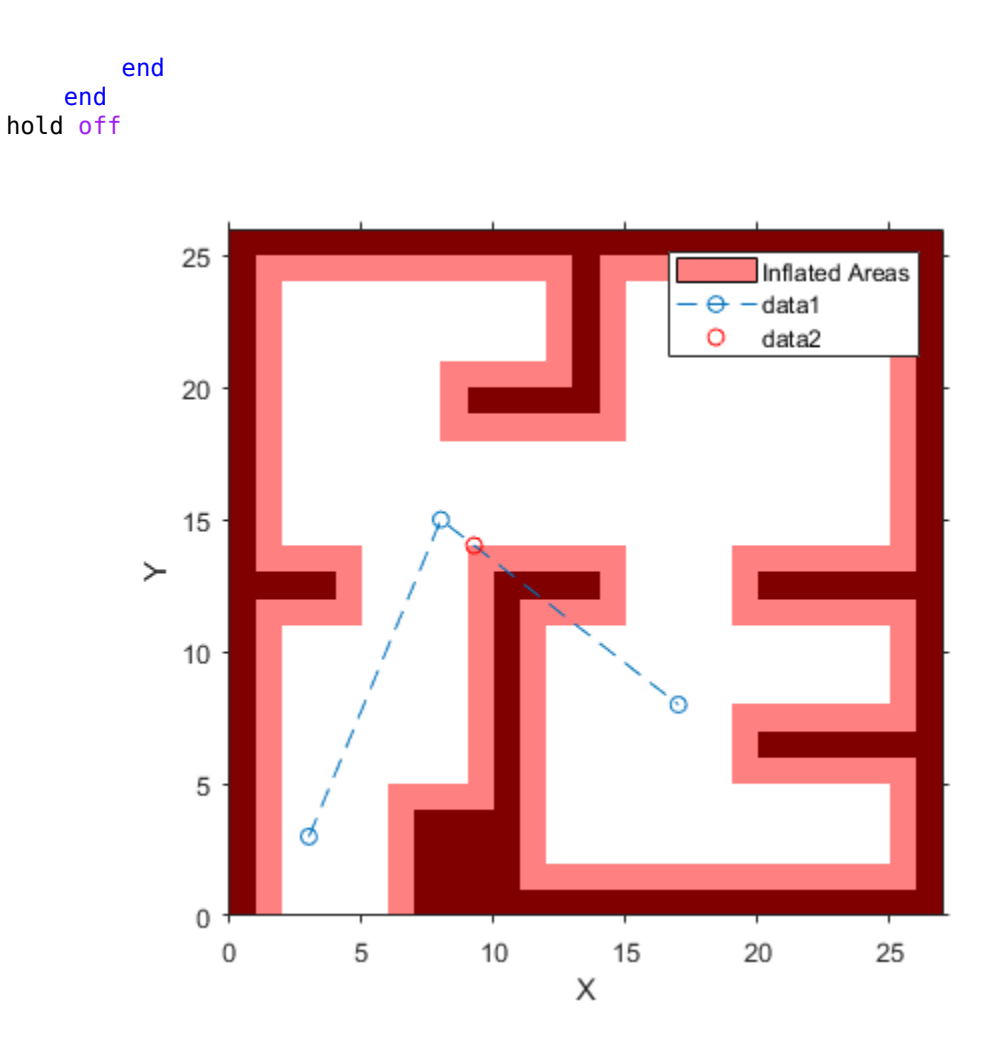

### **Validate Path Through 3-D Occupancy Map Environment**

Create a 3-D occupancy map and associated state validator. Plan, validate, and visualize a path through the occupancy map.

#### **Load and Assign Map to State Validator**

Load a 3-D occupancy map of a city block into the workspace. Specify a threshold for which cells to consider as obstacle-free.

```
mapData = load('dMapCityBlock.mat');
omap = mapData.omap;
omap.FreeThreshold = 0.5;
```
Inflate the occupancy map to add a buffer zone for safe operation around the obstacles.

inflate(omap,1)

Create an SE(3) state space object with bounds for state variables.

ss = stateSpaceSE3([-20 220; -20 220;

```
 -10 100;
 inf inf;
 inf inf;
 inf inf;
 inf inf]);
```
Create a 3-D occupancy map state validator using the created state space.

```
sv = validatorOccupancyMap3D(ss);
```
Assign the occupancy map to the state validator object. Specify the sampling distance interval.

```
sv.Map = omap:
sv.ValidationDistance = 0.1;
```
#### **Plan and Visualize Path**

Create a path planner with increased maximum connection distance. Reduce the maximum number of iterations.

 $planner = planner RRT(ss, sv);$ planner.MaxConnectionDistance = 50; planner.MaxIterations = 1000;

Create a user-defined evaluation function for determining whether the path reaches the goal. Specify the probability of choosing the goal state during sampling.

```
planner.GoalReadFrom = @(-, x, y) (norm(x(1:3)-y(1:3)) < 5);planner.GoalBias = 0.1;
```
Set the start and goal states.

start = [40 180 25 0.7 0.2 0 0.1]; goal = [150 33 35 0.3 0 0.1 0.6];

Plan a path using the specified start, goal, and planner.

[pthObj,solnInfo] = plan(planner,start,goal);

Check that the points of the path are valid states.

#### isValid = isStateValid(sv,pthObj.States)

```
isValid = 7x1 logical array
    1
    1
    1
    1
    1
    1
    1
```
Check that the motion between each sequential path state is valid.

```
isPathValid = zeros(size(pthObj.States,1)-1,1,'logical');
for i = 1:size(pthObj.States,1)-1
    [isPathValid(i),\sim] = isMotionValid(sv,pthObj.States(i,:),...
```

```
 pthObj.States(i+1,:));
end
isPathValid
isPathValid = 6x1 logical array
    1
    1
    1
    1
    1
    1
```
Visualize the results.

```
show(omap)
hold on
scatter3(start(1,1),start(1,2),start(1,3),'g','filled') % draw start state
scatter3(goal(1,1),goal(1,2),goal(1,3),'r','filled') % draw goal state
plot3(pthObj.States(:,1),pthObj.States(:,2),pthObj.States(:,3),...
     'r-','LineWidth',2) % draw path
```
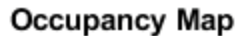

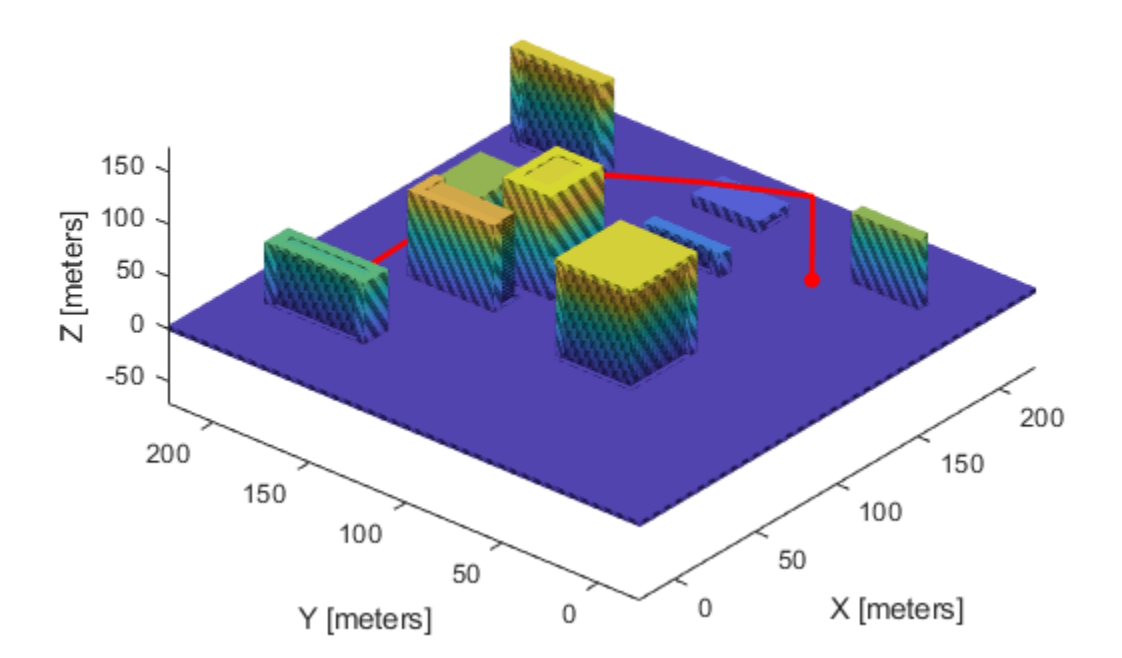

### **Input Arguments**

```
validator — State validator object
```
object of subclass of nav.StateValidator

State validator object, specified as an object of subclass of nav.StateValidator. These are the predefined state validator objects:

- [validatorOccupancyMap](#page-1620-0)
- [validatorVehicleCostmap](#page-1629-0)
- [validatorOccupancyMap3D](#page-1624-0)

**states — State positions**

*n*-element row vector | *m*-by-*n* matrix

State positions, specified as an *n*-element row vector or *m*-by-*n* matrix. *n* is the dimension of the state space specified in validator. *m* is the number of states to validate.

Data Types: single | double

## **Output Arguments**

**isValid — Valid states** *m*-element logical column vector

Valid states, returned as an *m*-element logical column vector.

Data Types: logical

### **See Also**

[isMotionValid](#page-1636-0) | [stateSpaceSE2](#page-1484-0) | [nav.StateSpace](#page-944-0) | [nav.StateValidator](#page-971-0)

**Introduced in R2019b**

# **waypointTrajectory**

Waypoint trajectory generator

## **Description**

The waypointTrajectory System object generates trajectories using specified waypoints. When you create the System object, you can optionally specify the time of arrival, velocity, and orientation at each waypoint. See ["Algorithms" on page 2-1431](#page-1682-0) for more details.

To generate a trajectory from waypoints:

- **1** Create the waypointTrajectory object and set its properties.
- **2** Call the object as if it were a function.

To learn more about how System objects work, see What Are System Objects?.

# **Creation**

# **Syntax**

```
trajectory = waypointTrajectory
trajectory = waypointTrajectory(Waypoints,TimeOfArrival)
trajectory = waypointTrajectory(Waypoints,TimeOfArrival,Name,Value)
```
### **Description**

trajectory = waypointTrajectory returns a System object, trajectory, that generates a trajectory based on default stationary waypoints.

trajectory = waypointTrajectory(Waypoints,TimeOfArrival) specifies the Waypoints that the generated trajectory passes through and the TimeOfArrival at each waypoint.

trajectory = waypointTrajectory(Waypoints,TimeOfArrival,Name,Value) sets each creation argument or property Name to the specified Value. Unspecified properties and creation arguments have default or inferred values.

Example: trajectory = waypointTrajectory([10,10,0;20,20,0;20,20,10],[0,0.5,10]) creates a waypoint trajectory System object, trajectory, that starts at waypoint [10,10,0], and then passes through [20,20,0] after 0.5 seconds and [20,20,10] after 10 seconds.

### **Creation Arguments**

Creation arguments are properties which are set during creation of the System object and cannot be modified later. If you do not explicitly set a creation argument value, the property value is inferred.

If you specify any creation argument, then you must specify both the Waypoints and TimeOfArrival creation arguments. You can specify Waypoints and TimeOfArrival as value-only arguments or name-value pairs.
# **Properties**

Unless otherwise indicated, properties are *nontunable*, which means you cannot change their values after calling the object. Objects lock when you call them, and the release function unlocks them.

If a property is *tunable*, you can change its value at any time.

For more information on changing property values, see System Design in MATLAB Using System Objects.

# **SampleRate — Sample rate of trajectory (Hz)**

100 (default) | positive scalar

Sample rate of trajectory in Hz, specified as a positive scalar.

## **Tunable:** Yes

Data Types: double

## **SamplesPerFrame — Number of samples per output frame**

1 (default) | positive scalar integer

Number of samples per output frame, specified as a positive scalar integer.

### **Tunable:** Yes

Data Types: double

## **Waypoints — Positions in the navigation coordinate system (m)**

*N*-by-3 matrix

Positions in the navigation coordinate system in meters, specified as an *N*-by-3 matrix. The columns of the matrix correspond to the first, second, and third axes, respectively. The rows of the matrix, *N*, correspond to individual waypoints.

### **Dependencies**

To set this property, you must also set valid values for the TimeOfArrival property.

Data Types: double

## **TimeOfArrival — Time at each waypoint (s)**

*N*-element column vector of nonnegative increasing numbers

Time corresponding to arrival at each waypoint in seconds, specified as an *N*-element column vector. The first element of TimeOfArrival must be 0. The number of samples, *N*, must be the same as the number of samples (rows) defined by Waypoints.

### **Dependencies**

To set this property, you must also set valid values for the Waypoints property.

Data Types: double

# **Velocities — Velocity in navigation coordinate system at each waypoint (m/s)**

*N*-by-3 matrix

Velocity in the navigation coordinate system at each way point in meters per second, specified as an *N*-by-3 matrix. The columns of the matrix correspond to the first, second, and third axes, respectively. The number of samples, *N*, must be the same as the number of samples (rows) defined by Waypoints.

If the velocity is specified as a non-zero value, the object automatically calculates the course of the trajectory. If the velocity is specified as zero, the object infers the course of the trajectory from adjacent waypoints.

## **Dependencies**

To set this property, you must also set valid values for the Waypoints and TimeOfArrival properties.

Data Types: double

### **Course — Horizontal direction of travel (degree)**

*N*-element real vector

Horizontal direction of travel, specified as an *N*-element real vector in degrees. The number of samples, *N*, must be the same as the number of samples (rows) defined by Waypoints. If neither Velocities nor Course is specified, course is inferred from the waypoints.

#### **Dependencies**

To set this property, the Velocities property must not be specified in object creation.

Data Types: double

### **GroundSpeed — Groundspeed at each waypoint (m/s)**

*N*-element real vector

Groundspeed at each waypoint, specified as an *N*-element real vector in m/s. If the property is not specified, it is inferred from the waypoints. The number of samples, *N*, must be the same as the number of samples (rows) defined by Waypoints.

### **Dependencies**

To set this property, the Velocities property must not be specified at object creation.

Data Types: double

### **ClimbRate — Climb rate at each waypoint (m/s)**

*N*-element real vector

Climb Rate at each waypoint, specified as an *N*-element real vector in degrees. The number of samples, *N*, must be the same as the number of samples (rows) defined by Waypoints. If neither Velocities nor Course is specified, climbrate is inferred from the waypoints.

### **Dependencies**

To set this property, the Velocities property must not be specified at object creation.

Data Types: double

### **Orientation — Orientation at each waypoint**

*N*-element quaternion column vector | 3-by-3-by-*N* array of real numbers

Orientation at each waypoint, specified as an *N*-element [quaternion](#page-1290-0) column vector or 3-by-3-by-*N* array of real numbers. The number of quaternions or rotation matrices, *N*, must be the same as the number of samples (rows) defined by Waypoints.

If Orientation is specified by quaternions, the underlying class must be double.

#### **Dependencies**

To set this property, you must also set valid values for the Waypoints and TimeOfArrival properties.

Data Types: quaternion | double

#### **AutoPitch — Align pitch angle with direction of motion**

false (default) | true

Align pitch angle with the direction of motion, specified as true or false. When specified as true, the pitch angle automatically aligns with the direction of motion. If specified as false, the pitch angle is set to zero (level orientation).

#### **Dependencies**

To set this property, the Orientation property must not be specified at object creation.

### **AutoBank — Align roll angle to counteract centripetal force**

false (default) | true

Align roll angle to counteract the centripetal force, specified as true or false. When specified as true, the roll angle automatically counteract the centripetal force. If specified as false, the roll angle is set to zero (flat orientation).

#### **Dependencies**

To set this property, the Orientation property must not be specified at object creation.

## **ReferenceFrame — Reference frame of trajectory**

'NED' (default) | 'ENU'

Reference frame of the trajectory, specified as 'NED' (North-East-Down) or 'ENU' (East-North-Up).

# **Usage**

# **Syntax**

[position,orientation,velocity,acceleration,angularVelocity] = trajectory()

## **Description**

[position,orientation,velocity,acceleration,angularVelocity] = trajectory() outputs a frame of trajectory data based on specified creation arguments and properties.

## **Output Arguments**

### **position — Position in local navigation coordinate system (m)**

*M*-by-3 matrix

Position in the local navigation coordinate system in meters, returned as an *M*-by-3 matrix.

*M* is specified by the SamplesPerFrame property.

Data Types: double

## **orientation — Orientation in local navigation coordinate system**

*M*-element quaternion column vector | 3-by-3-by-*M* real array

Orientation in the local navigation coordinate system, returned as an *M*-by-1 [quaternion](#page-1290-0) column vector or a 3-by-3-by-*M* real array.

Each quaternion or 3-by-3 rotation matrix is a frame rotation from the local navigation coordinate system to the current body coordinate system.

*M* is specified by the SamplesPerFrame property.

Data Types: double

# **velocity — Velocity in local navigation coordinate system (m/s)**

*M*-by-3 matrix

Velocity in the local navigation coordinate system in meters per second, returned as an *M*-by-3 matrix.

*M* is specified by the SamplesPerFrame property.

Data Types: double

# **acceleration — Acceleration in local navigation coordinate system (m/s<sup>2</sup> )**

*M*-by-3 matrix

Acceleration in the local navigation coordinate system in meters per second squared, returned as an *M*-by-3 matrix.

*M* is specified by the SamplesPerFrame property.

Data Types: double

# **angularVelocity — Angular velocity in local navigation coordinate system (rad/s)**

*M*-by-3 matrix

Angular velocity in the local navigation coordinate system in radians per second, returned as an *M*by-3 matrix.

*M* is specified by the SamplesPerFrame property.

Data Types: double

# **Object Functions**

To use an object function, specify the System object as the first input argument. For example, to release system resources of a System object named obj, use this syntax:

release(obj)

# **Specific to waypointTrajectory**

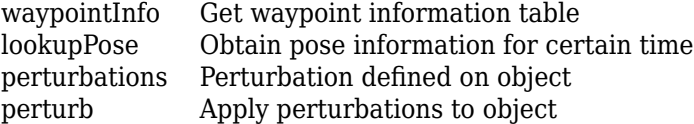

# **Common to All System Objects**

- clone Create duplicate System object
- step Run System object algorithm
- release Release resources and allow changes to System object property values and input characteristics
- reset Reset internal states of System object
- isDone End-of-data status

# **Examples**

# **Create Default waypointTrajectory**

```
trajectory = waypointTrajectory
trajectory = 
  waypointTrajectory with properties:
          SampleRate: 100
     SamplesPerFrame: 1
           Waypoints: [2x3 double]
       TimeOfArrival: [2x1 double]
          Velocities: [2x3 double]
              Course: [2x1 double]
         GroundSpeed: [2x1 double]
           ClimbRate: [2x1 double]
         Orientation: [2x1 quaternion]
           AutoPitch: 0
            AutoBank: 0
      ReferenceFrame: 'NED'
```
Inspect the default waypoints and times of arrival by calling waypointInfo. By default, the waypoints indicate a stationary position for one second.

## waypointInfo(trajectory)

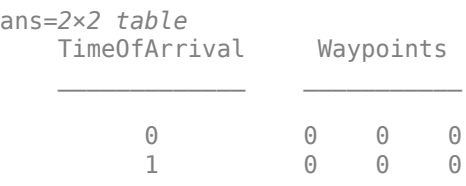

## **Create Square Trajectory**

Create a square trajectory and examine the relationship between waypoint constraints, sample rate, and the generated trajectory.

Create a square trajectory by defining the vertices of the square. Define the orientation at each waypoint as pointing in the direction of motion. Specify a 1 Hz sample rate and use the default SamplesPerFrame of 1.

```
waypoints = [0,0,0; \ldots \ Initial position
          0, 1, 0; \ldots1, 1, 0; \ldots1, 0, 0; \ldots 0,0,0]; % Final position
toa = 0:4; % time of arrival
orientation = quaternion([0,0,0; ...45, 0, 0; \ldots135, 0, 0; \ldots 225,0,0; ...
0, 0, 0], ...
 'eulerd','ZYX','frame');
trajectory = waypointTrajectory(waypoints, ... 'TimeOfArrival',toa, ...
    'Orientation',orientation, ...
    'SampleRate',1);
```
Create a figure and plot the initial position of the platform.

```
figure(1)
plot(waypoints(1,1),waypoints(1,2),'b*')
title('Position')
axis([-1,2,-1,2])
axis square
xlabel('X')
ylabel('Y')
grid on
hold on
```
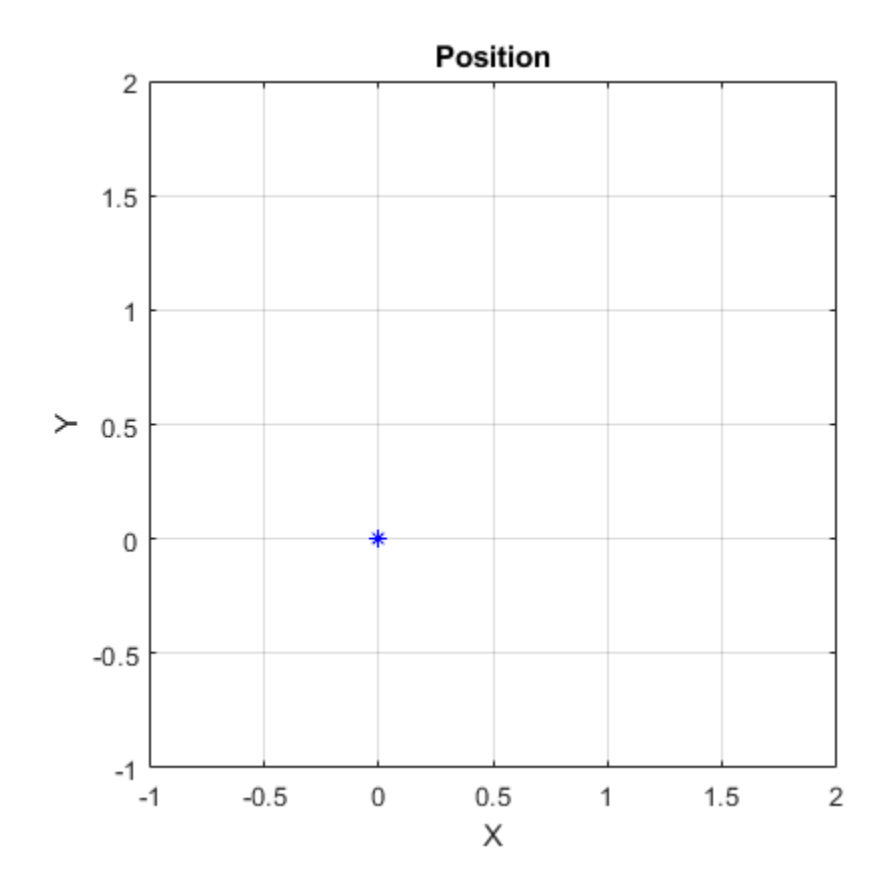

In a loop, step through the trajectory to output the current position and current orientation. Plot the current position and log the orientation. Use pause to mimic real-time processing.

```
orientationLog = zeros(toa(end)*trajectory.SampleRate,1,'quaternion');
count = 1;while ~isDone(trajectory)
    [currentPosition,orientationLog(count)] = trajectory();
    plot(currentPosition(1),currentPosition(2),'bo')
    pause(trajectory.SamplesPerFrame/trajectory.SampleRate)
   count = count + 1;end
hold off
```
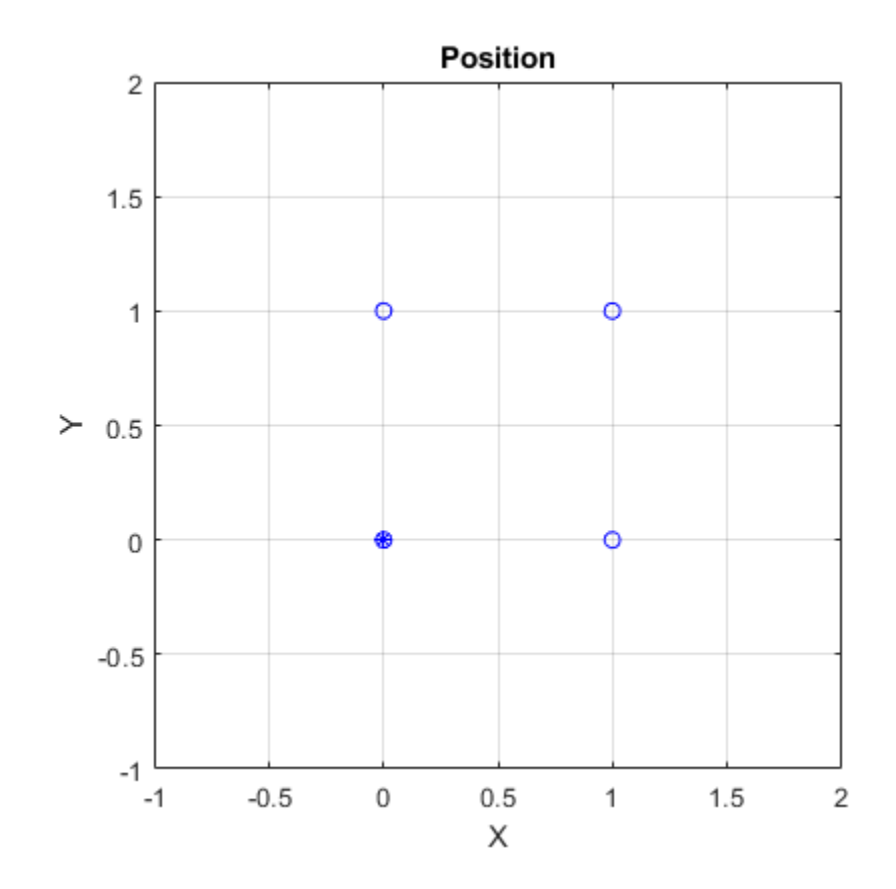

Convert the orientation quaternions to Euler angles for easy interpretation, and then plot orientation over time.

```
figure(2)
eulerAngles = eulerd([orientation(1);orientationLog],'ZYX','frame');
plot(toa,eulerAngles(:,1),'ko', ...
      toa,eulerAngles(:,2),'bd', ...
      toa,eulerAngles(:,3),'r.');
title('Orientation Over Time')
legend('Rotation around Z-axis','Rotation around Y-axis','Rotation around X-axis')
xlabel('Time (seconds)')
ylabel('Rotation (degrees)')
grid on
```
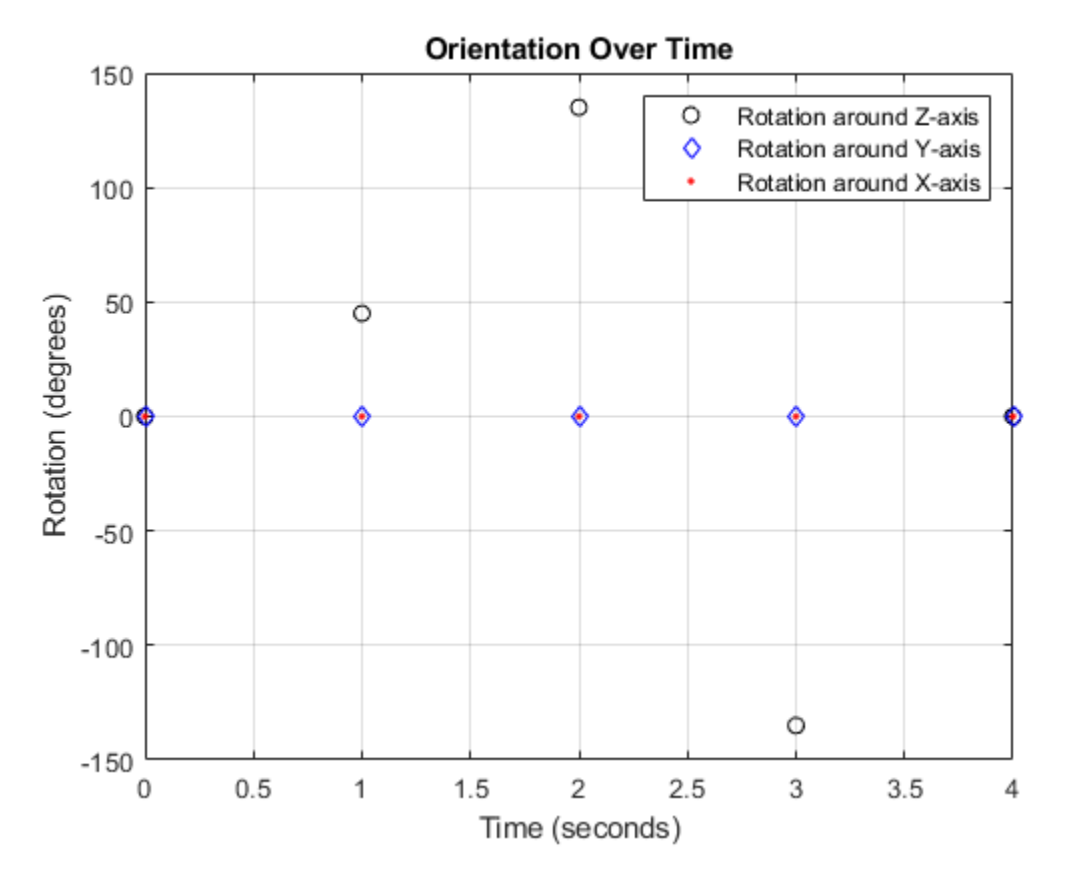

So far, the trajectory object has only output the waypoints that were specified during construction. To interpolate between waypoints, increase the sample rate to a rate faster than the time of arrivals of the waypoints. Set the trajectory sample rate to 100 Hz and call reset.

```
trajectory.SampleRate = 100;
reset(trajectory)
```
Create a figure and plot the initial position of the platform. In a loop, step through the trajectory to output the current position and current orientation. Plot the current position and log the orientation. Use pause to mimic real-time processing.

```
figure(1)
plot(waypoints(1,1),waypoints(1,2),'b^{*})title('Position')
axis([-1,2,-1,2])
axis square
xlabel('X')
ylabel('Y')
grid on
hold on
orientationLog = zeros(toa(end)*trajectory.SampleRate,1,'quaternion');
count = 1;
while ~isDone(trajectory)
    [currentPosition,orientationLog(count)] = trajectory();
    plot(currentPosition(1),currentPosition(2),'bo')
```

```
 pause(trajectory.SamplesPerFrame/trajectory.SampleRate)
   count = count + 1;end
hold off
                                         Position
                \overline{2}1.51
           \geq 0.50
              -0.5
```
 $\mathbf 0$ 

 $-1$  $-1$ 

 $-0.5$ 

The trajectory output now appears circular. This is because the waypointTrajectory System object™ minimizes the acceleration and angular velocity when interpolating, which results in smoother, more realistic motions in most scenarios.

 $0.5$ 

X

1

 $1.5$ 

2

Convert the orientation quaternions to Euler angles for easy interpretation, and then plot orientation over time. The orientation is also interpolated.

```
figure(2)
eulerAngles = eulerd([orientation(1);orientationLog],'ZYX','frame');
t = 0:1/trajectory.SampleRate:4;
plot(t,eulerAngles(:,1),'ko', ...
t,eulerAngles(:,2),'bd', ...
      t,eulerAngles(:,3),'r.');
title('Orientation Over Time')
legend('Rotation around Z-axis','Rotation around Y-axis','Rotation around X-axis')
xlabel('Time (seconds)')
ylabel('Rotation (degrees)')
grid on
```
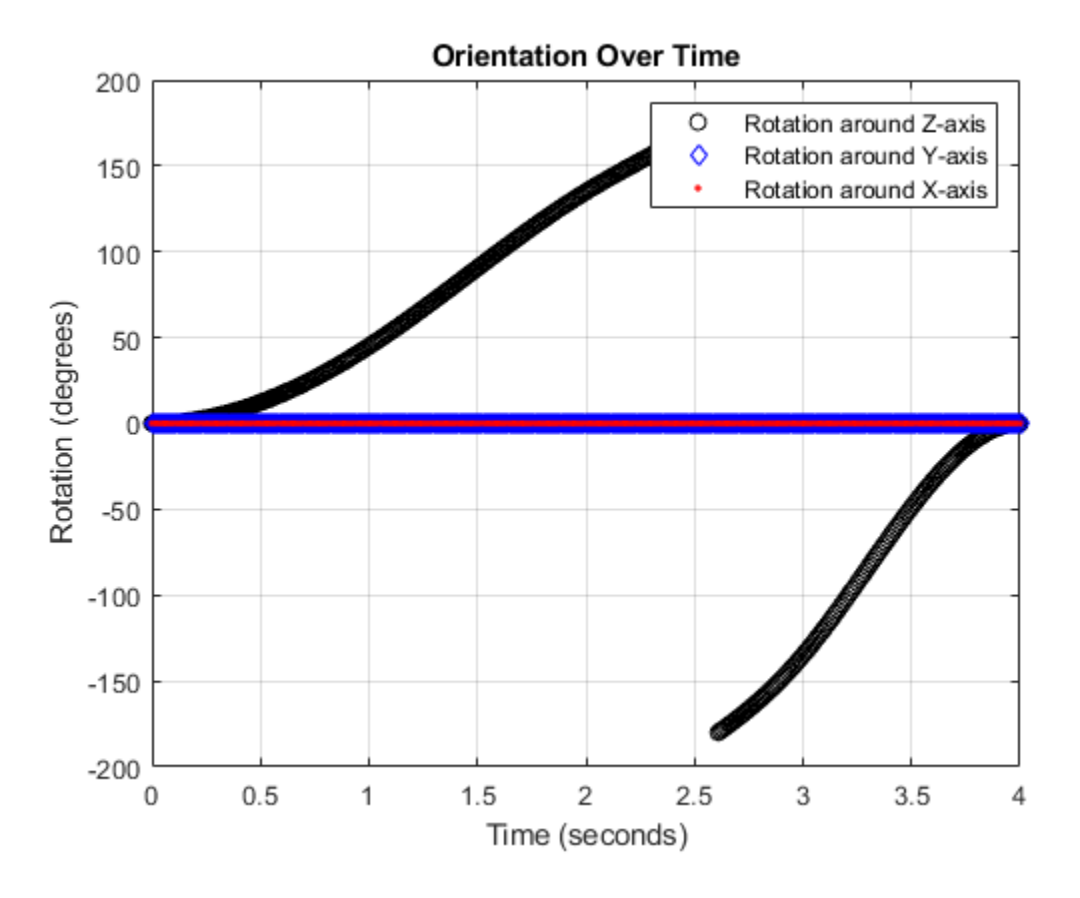

The waypointTrajectory algorithm interpolates the waypoints to create a smooth trajectory. To return to the square trajectory, provide more waypoints, especially around sharp changes. To track corresponding times, waypoints, and orientation, specify all the trajectory info in a single matrix.

```
 % Time, Waypoint, Orientation
trajectoryInfo = [0, 0,0,0, 0,0,0; \ldots % Initial position
                   0.1, 0.0.1, 0, 0.0.0; \ldots0.9, 0.0.9, 0, 0.0, 0, 0; \ldots1, 0, 1, 0, 45, 0, 0; \ldots 1.1, 0.1,1,0, 90,0,0; ...
                   1.9, 0.9, 1.0, 90.0, 0; \ldots 2, 1,1,0, 135,0,0; ...
                    2.1, 1,0.9,0, 180,0,0; ...
                   2.9, 1,0.1,0, 180,0,0; ...<br>3, 1,0,0, 225,0,0; ...
                                   225, 0, 0; ... 3.1, 0.9,0,0, 270,0,0; ...
                    3.9, 0.1,0,0, 270,0,0; ...
                    4, 0,0,0, 270,0,0]; % Final position
trajectory = waypointTrajectory(trajectoryInfo(:,2:4), ...
    'TimeOfArrival',trajectoryInfo(:,1), ...
     'Orientation',quaternion(trajectoryInfo(:,5:end),'eulerd','ZYX','frame'), ...
     'SampleRate',100);
```
Create a figure and plot the initial position of the platform. In a loop, step through the trajectory to output the current position and current orientation. Plot the current position and log the orientation. Use pause to mimic real-time processing.

```
figure(1)
plot(waypoints(1,1),waypoints(1,2), 'b*')title('Position')
axis([-1,2,-1,2])
axis square
xlabel('X')
ylabel('Y')
grid on
hold on
orientationLog = zeros(toa(end)*trajectory.SampleRate,1,'quaternion');
count = 1;while ~isDone(trajectory)
    [currentPosition,orientationLog(count)] = trajectory();
    plot(currentPosition(1),currentPosition(2),'bo')
    pause(trajectory.SamplesPerFrame/trajectory.SampleRate)
   count = count + 1;end
hold off
```
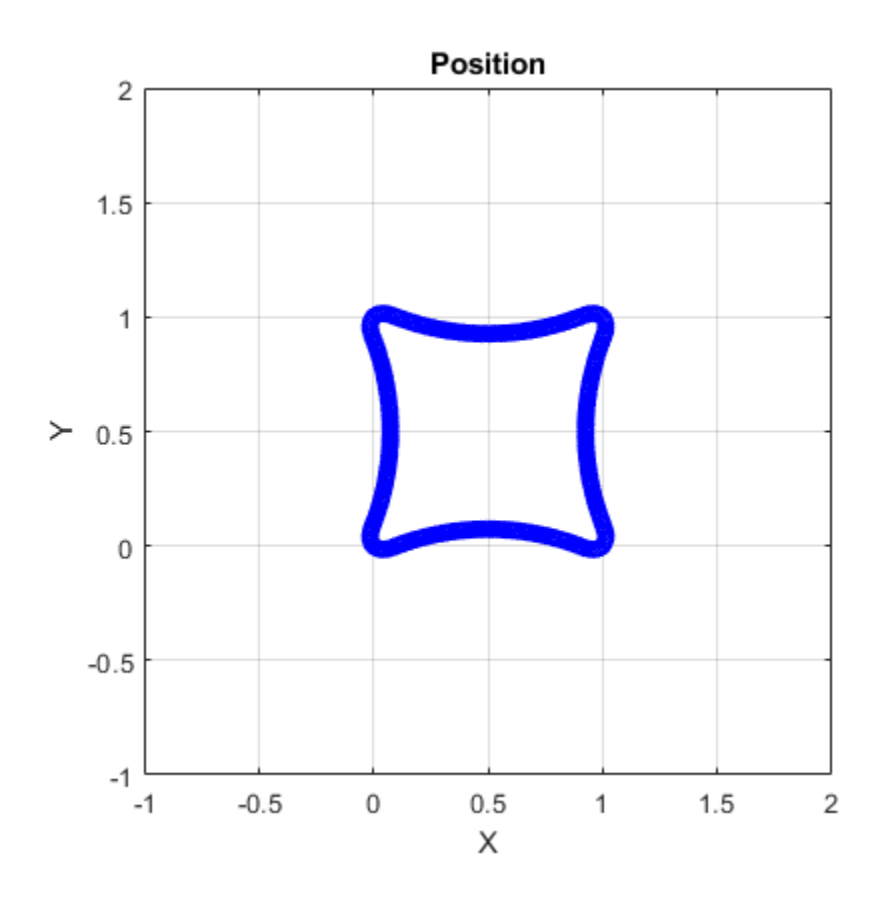

The trajectory output now appears more square-like, especially around the vertices with waypoints.

Convert the orientation quaternions to Euler angles for easy interpretation, and then plot orientation over time.

```
figure(2)
eulerAngles = eulerd([orientation(1);orientationLog],'ZYX','frame');
t = 0:1/trajectory. SampleRate: 4;
eulerAngles = plot(t, eulerAngles(:, 1), 'ko', ... t,eulerAngles(:,2),'bd', ...
                    t,eulerAngles(:,3),'r.');
title('Orientation Over Time')
legend('Rotation around Z-axis', ...
        'Rotation around Y-axis', ...
        'Rotation around X-axis', ...
        'Location', 'SouthWest')
xlabel('Time (seconds)')
ylabel('Rotation (degrees)')
grid on
```
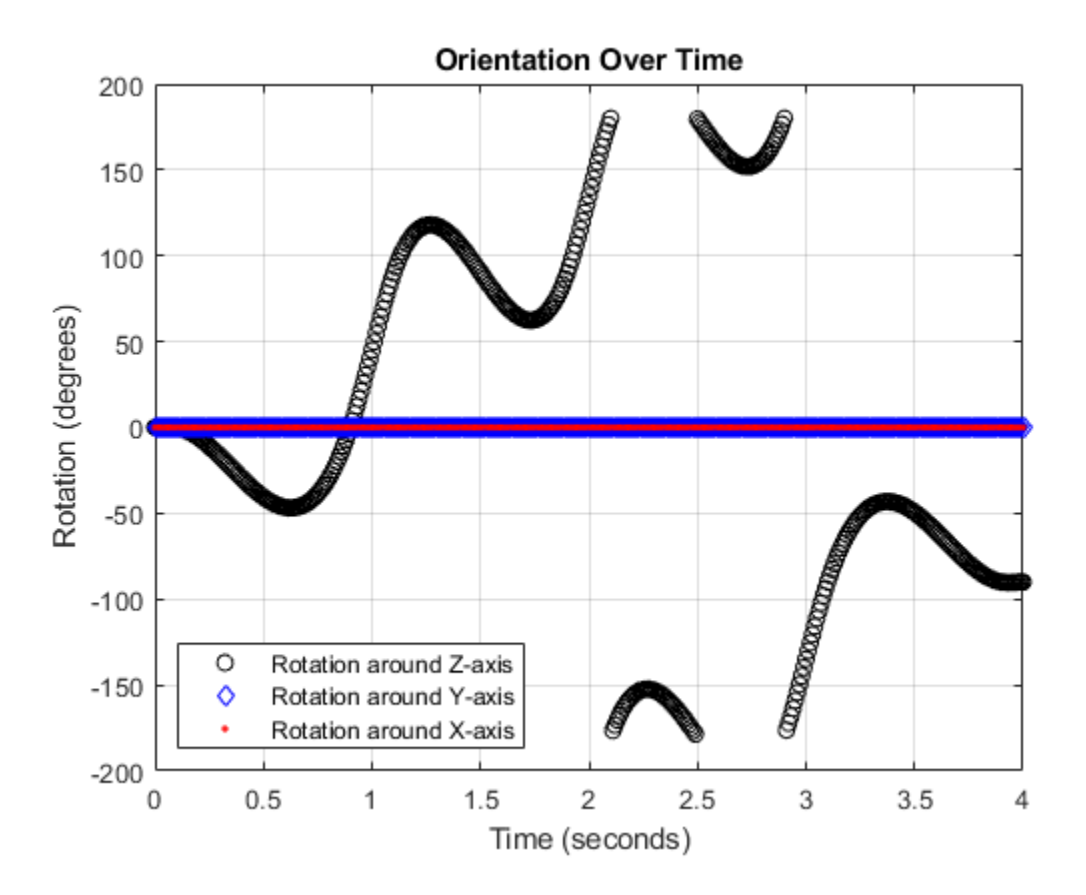

### **Create Arc Trajectory**

This example shows how to create an arc trajectory using the waypointTrajectory System object™. waypointTrajectory creates a path through specified waypoints that minimizes acceleration and angular velocity. After creating an arc trajectory, you restrict the trajectory to be within preset bounds.

## **Create an Arc Trajectory**

Define a constraints matrix consisting of waypoints, times of arrival, and orientation for an arc trajectory. The generated trajectory passes through the waypoints at the specified times with the specified orientation. The waypointTrajectory System object requires orientation to be specified using quaternions or rotation matrices. Convert the Euler angles saved in the constrains matrix to quaternions when specifying the Orientation property.

```
% Arrival, Waypoints, Orientation<br>s = [0, 20, 20, 0, 90, 0, 0;constraints = [0, 20, 20, 0, 90, 0, 0; 3, 50,20,0, 90,0,0;
                       4, 58,15.5,0, 162,0,0;
                 5.5, 59.5,0,0 180,0,0];
trajectory = waypointTrajectory(constraints(:, 2:4), ...
     TimeOfArrival', constraints(:,1), ...
     'Orientation',quaternion(constraints(:,5:7),'eulerd','ZYX','frame'));
```
Call waypointInfo on trajectory to return a table of your specified constraints. The creation properties Waypoints, TimeOfArrival, and Orientation are variables of the table. The table is convenient for indexing while plotting.

```
tInfo = waypointInfo(trajectory)
```
 $tInfo =$ 

4x3 table

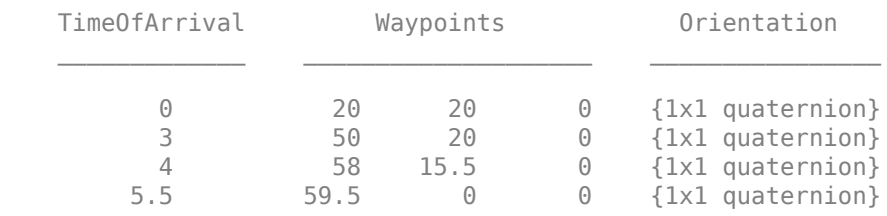

The trajectory object outputs the current position, velocity, acceleration, and angular velocity at each call. Call trajectory in a loop and plot the position over time. Cache the other outputs.

```
figure(1)
plot(tInfo.Waypoints(1,1),tInfo.Waypoints(1,2), 'b*')title('Position')
axis([20,65,0,25])
xlabel('North')
ylabel('East')
grid on
daspect([1 1 1])
hold on
orient = zeros(tInfo.TimeOfArrival(end)*trajectory.SampleRate,1,'quaternion');
vel = zeros(tInfo.TimeOfArrival(end)*trajectory.SampleRate,3);
acc = vel;angVel = vel;
count = 1;while ~isDone(trajectory)
```

```
[pos,orient(count),vel(count,:),acc(count,:),angVel(count,:)] = trajectory();
    plot(pos(1),pos(2),'bo')
    pause(trajectory.SamplesPerFrame/trajectory.SampleRate)
   count = count + 1;end
```
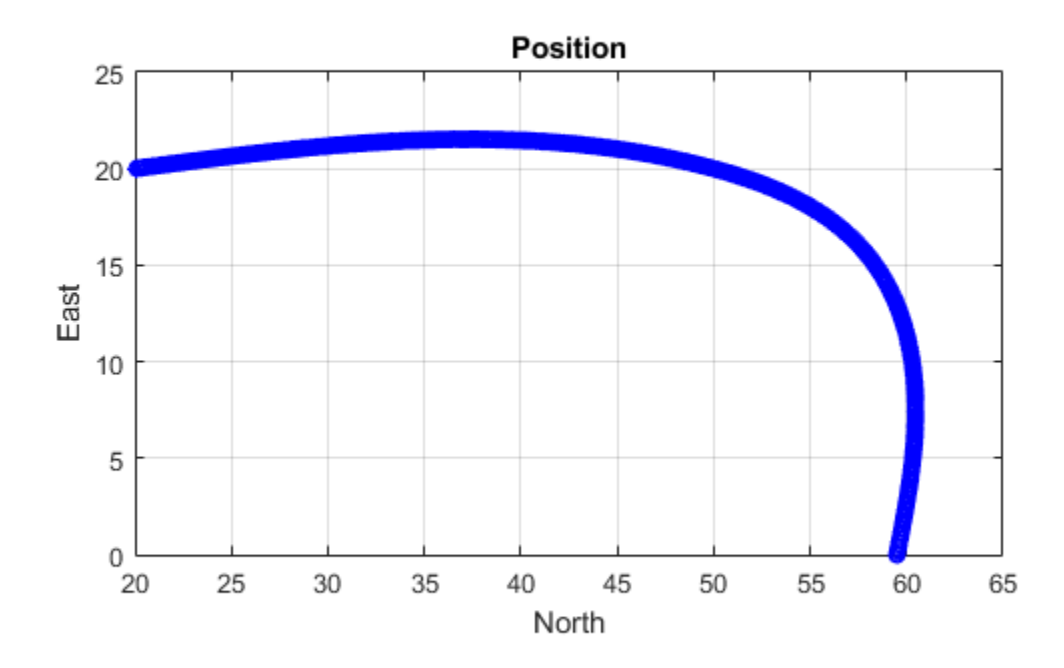

Inspect the orientation, velocity, acceleration, and angular velocity over time. The waypointTrajectory System object™ creates a path through the specified constraints that minimized acceleration and angular velocity.

```
figure(2)
timeVector = 0:(1/trajectory.SampleRate):tInfo.TimeOfArrival(end);
eulerAngles = eulerd([tInfo.Orientation{1};orient],'ZYX','frame');
plot(timeVector,eulerAngles(:,1), ...
     timeVector,eulerAngles(:,2), ...
     timeVector,eulerAngles(:,3));
title('Orientation Over Time')
legend('Rotation around Z-axis', ...
 'Rotation around Y-axis', ...
 'Rotation around X-axis', ...
        'Location','southwest')
xlabel('Time (seconds)')
ylabel('Rotation (degrees)')
grid on
```

```
figure(3)
plot(timeVector(2:end), vel(:,1), ...
     timeVector(2:end), vel(:,2), ...
      timeVector(2:end),vel(:,3));
title('Velocity Over Time')
legend('North','East','Down')
xlabel('Time (seconds)')
ylabel('Velocity (m/s)')
grid on
figure(4)
plot(timeVector(2:end), acc(:,1), ...
     timeVector(2:end), acc(:,2), ...
      timeVector(2:end),acc(:,3));
title('Acceleration Over Time')
legend('North','East','Down','Location','southwest')
xlabel('Time (seconds)')
ylabel('Acceleration (m/s^2)')
grid on
figure(5)
plot(timeVector(2:end),angVel(:,1), ...
     timeVector(2:end), angVel(:,2), ...
      timeVector(2:end),angVel(:,3));
title('Angular Velocity Over Time')
legend('North','East','Down')
xlabel('Time (seconds)')
ylabel('Angular Velocity (rad/s)')
grid on
```
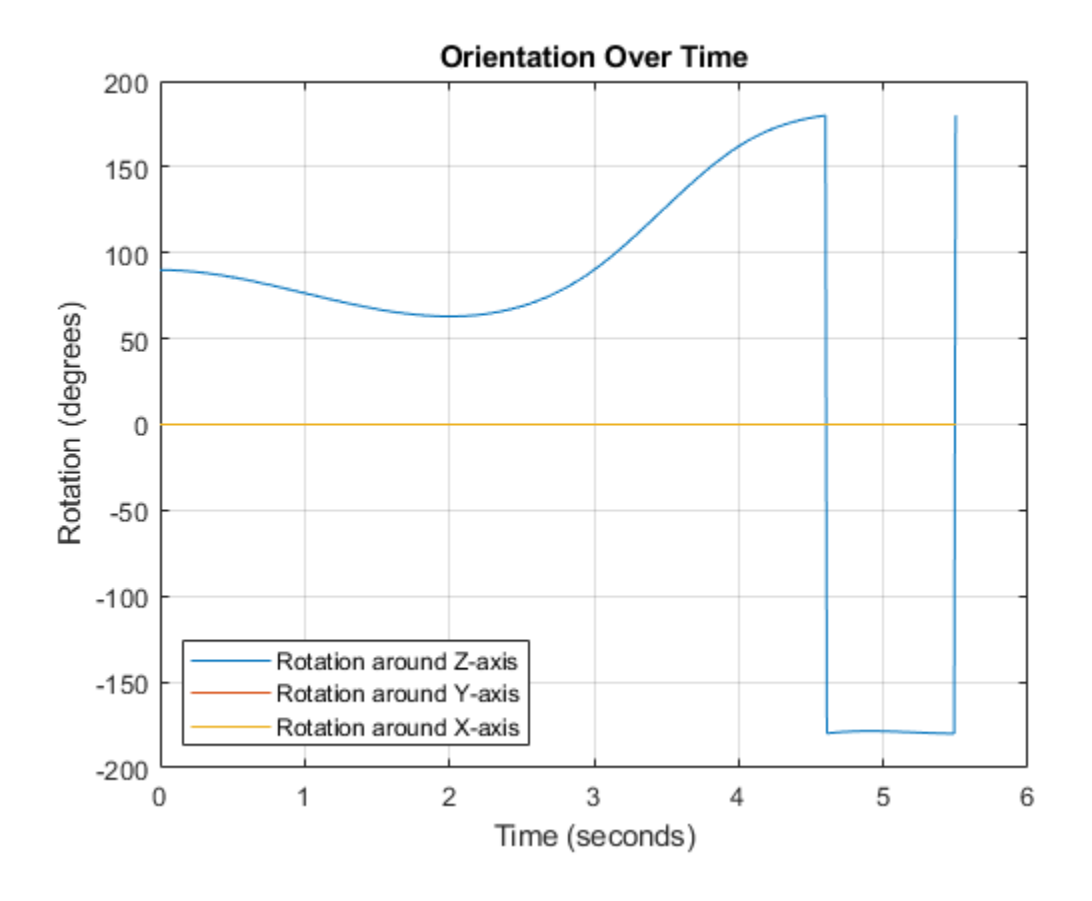

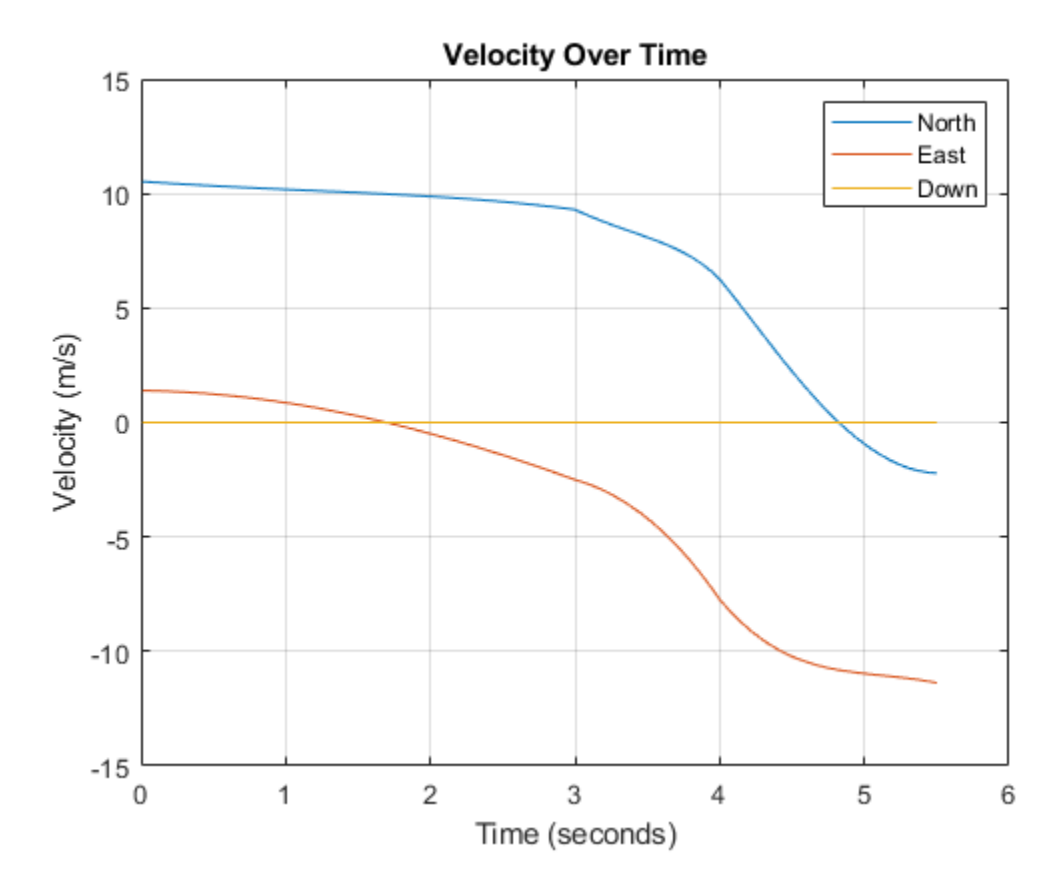

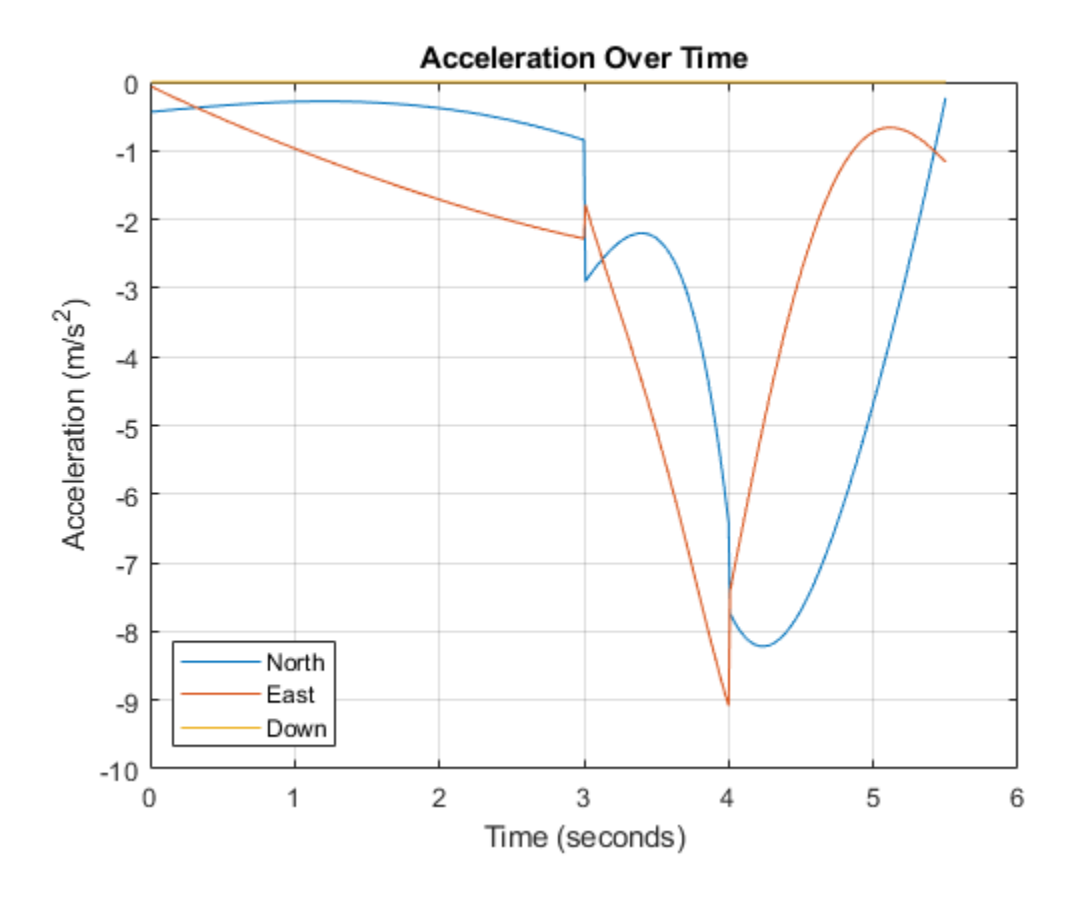

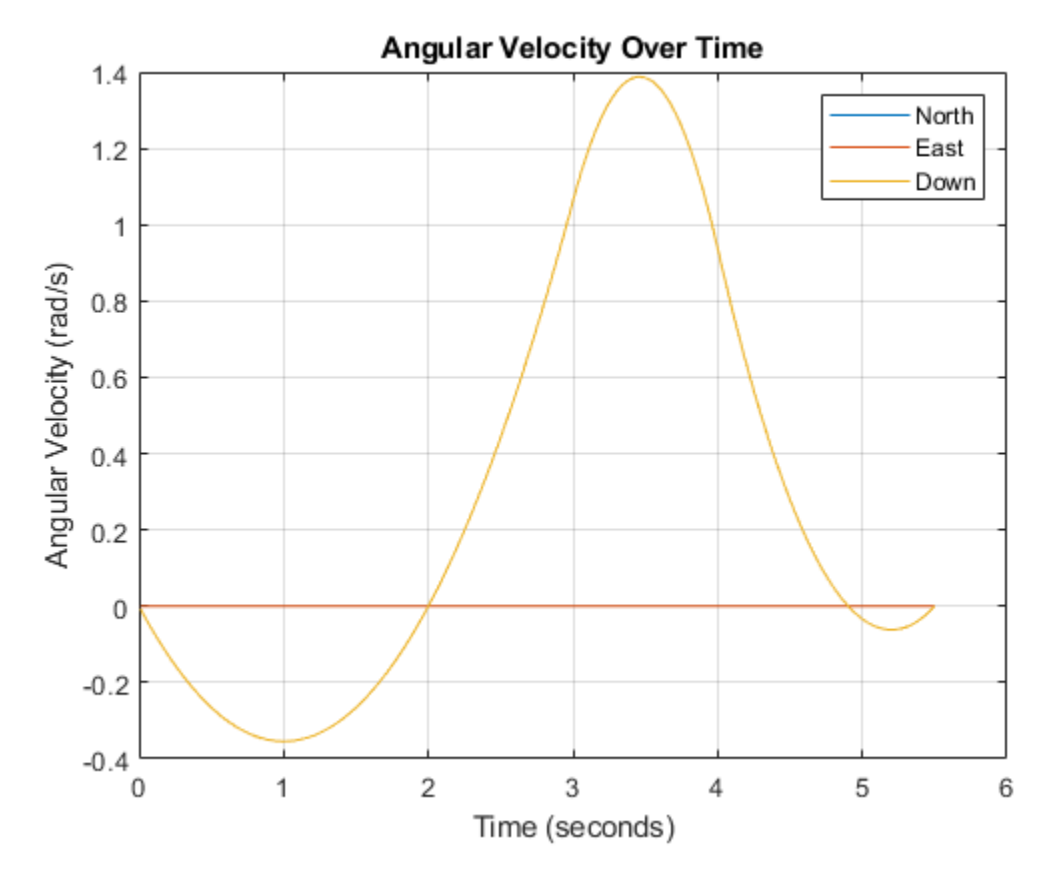

## **Restrict Arc Trajectory Within Preset Bounds**

You can specify additional waypoints to create trajectories within given bounds. Create upper and lower bounds for the arc trajectory.

```
figure(1)
xUpperBound = [(20:50) ; 50+10*sin(0:0.1:pi/2) ; 60*ones(11,1)];
yUpperBound = [20.5.*ones(31,1);10.5+10*cos(0:0.1:pi/2)';(10:-1:0)'];
xLowerBound = [(20:49); 50+9*sin(0:0.1:p1/2); 59*ones(11,1)];
yLowerBound = [19.5.*ones(30,1);10.5+9*cos(0:0.1:p1/2); (10:-1:0)];
plot(xUpperBound,yUpperBound,'r','LineWidth',2);
plot(xLowerBound,yLowerBound,'r','LineWidth',2)
```
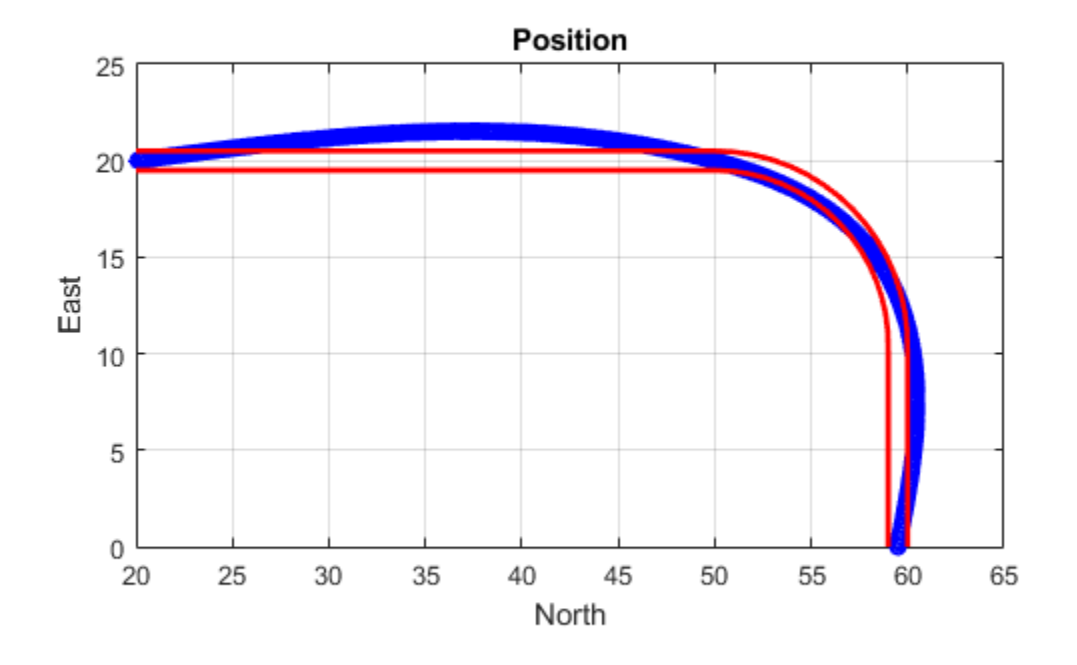

To create a trajectory within the bounds, add additional waypoints. Create a new waypointTrajectory System object™, and then call it in a loop to plot the generated trajectory. Cache the orientation, velocity, acceleration, and angular velocity output from the trajectory object.

```
% Time, Waypoint, 0rientation<br>= [0, 20, 20, 0,, 90, 0, 0;constraints = [0, 20, 20, 0, 90, 0, 0;<br>1.5, 35, 20, 0, 90, 0, 0;
                     35, 20, 0, 2.5 45,20,0, 90,0,0;
                3, 50,20,0, 90,0,0;
                      3.3, 53,19.5,0, 108,0,0;
                3.6, 55.5,18.25,0, 126,0,0;
                3.9, 57.5,16,0, 144,0,0;
                4.2, 59,14,0, 162,0,0;
                      4.5, 59.5,10,0 180,0,0;
5, 59.5, 5, 0 180,0,0;
5.5, 59.5, 0, 0 180, 0, 0];
trajectory = waypointTrajectory(constraints(:, 2:4), ...
     'TimeOfArrival',constraints(:,1), ...
     'Orientation',quaternion(constraints(:,5:7),'eulerd','ZYX','frame'));
tInfo = waypointInfo(trajectory);
figure(1)
plot(tInfo.Waypoints(1,1),tInfo.Waypoints(1,2), 'b*')count = 1;
```

```
while ~isDone(trajectory)
   [pos,orient(count),vel(count,:),acc(count,:),angVel(count,:)] = trajectory();
   plot(pos(1),pos(2), 'gd') pause(trajectory.SamplesPerFrame/trajectory.SampleRate)
   count = count + 1;end
```
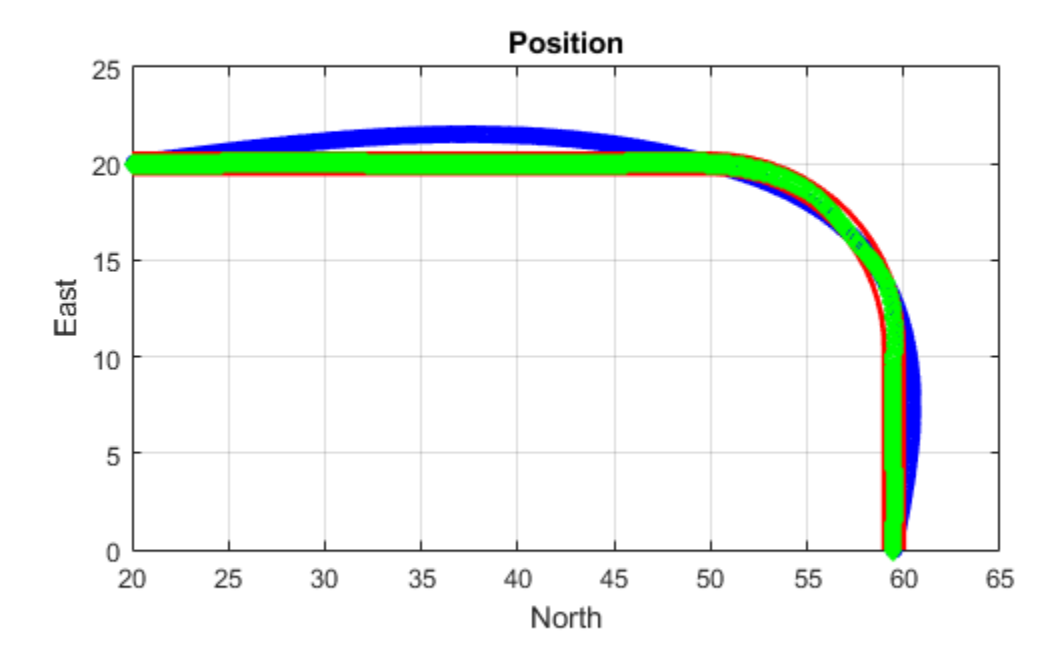

The generated trajectory now fits within the specified boundaries. Visualize the orientation, velocity, acceleration, and angular velocity of the generated trajectory.

```
figure(2)
timeVector = 0:(1/trajectory.SampleRate):tInfo.TimeOfArrival(end);
eulerAngles = eulerd(orient,'ZYX','frame');
plot(timeVector(2:end), eulerAngles(:,1), ...
     timeVector(2:end),eulerAngles(:,2), ...
      timeVector(2:end),eulerAngles(:,3));
title('Orientation Over Time')
legend('Rotation around Z-axis', ...
         'Rotation around Y-axis', ...
        'Rotation around X-axis', ...
        'Location','southwest')
xlabel('Time (seconds)')
ylabel('Rotation (degrees)')
grid on
figure(3)
```

```
2-1426
```

```
plot(timeVector(2:end), vel(:,1), ...
     timeVector(2:end), vel(:,2), ...
      timeVector(2:end),vel(:,3));
title('Velocity Over Time')
legend('North','East','Down')
xlabel('Time (seconds)')
ylabel('Velocity (m/s)')
grid on
fiaure(4)plot(timeVector(2:end), acc(:,1), ...
     timeVector(2:end), acc(:,2), ...
      timeVector(2:end),acc(:,3));
title('Acceleration Over Time')
legend('North','East','Down')
xlabel('Time (seconds)')
ylabel('Acceleration (m/s^2)')
grid on
figure(5)
plot(timeVector(2:end),angVel(:,1), ...
     timeVector(2:end), angVel(:,2), ...
      timeVector(2:end),angVel(:,3));
title('Angular Velocity Over Time')
legend('North','East','Down')
xlabel('Time (seconds)')
ylabel('Angular Velocity (rad/s)')
grid on
```
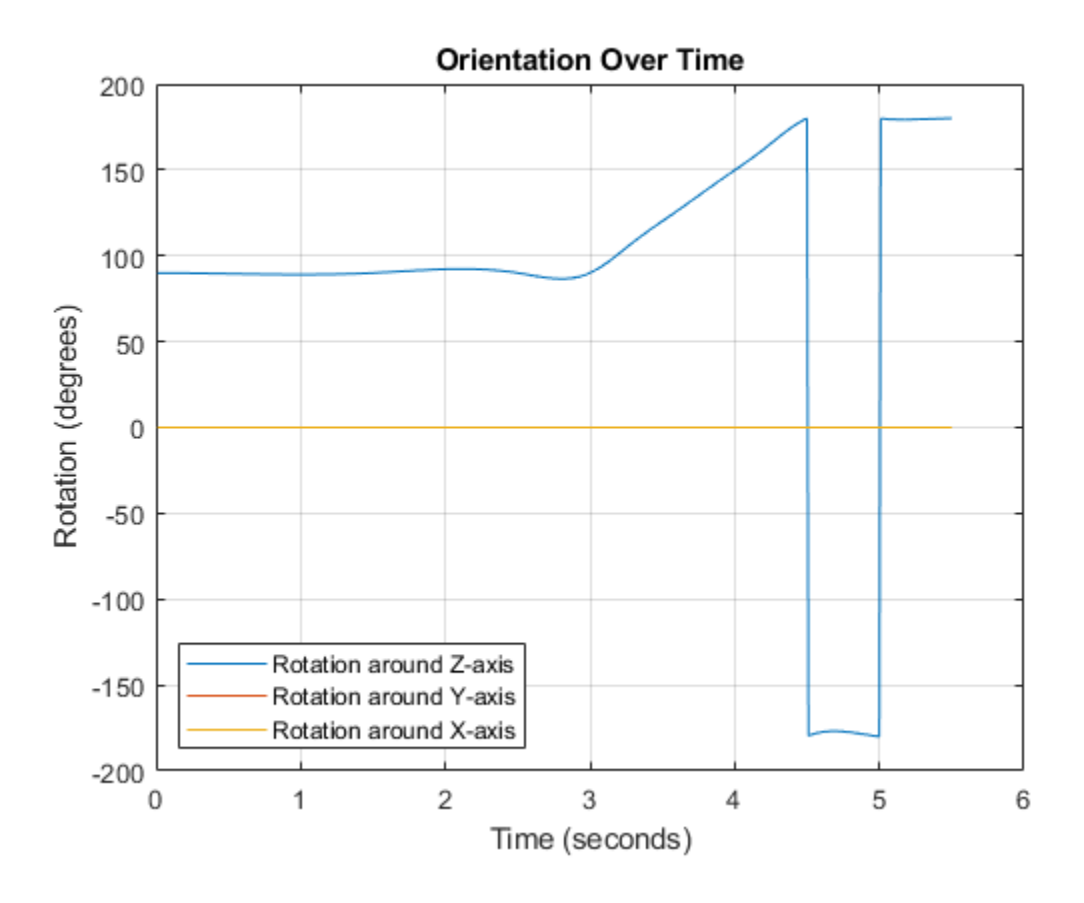

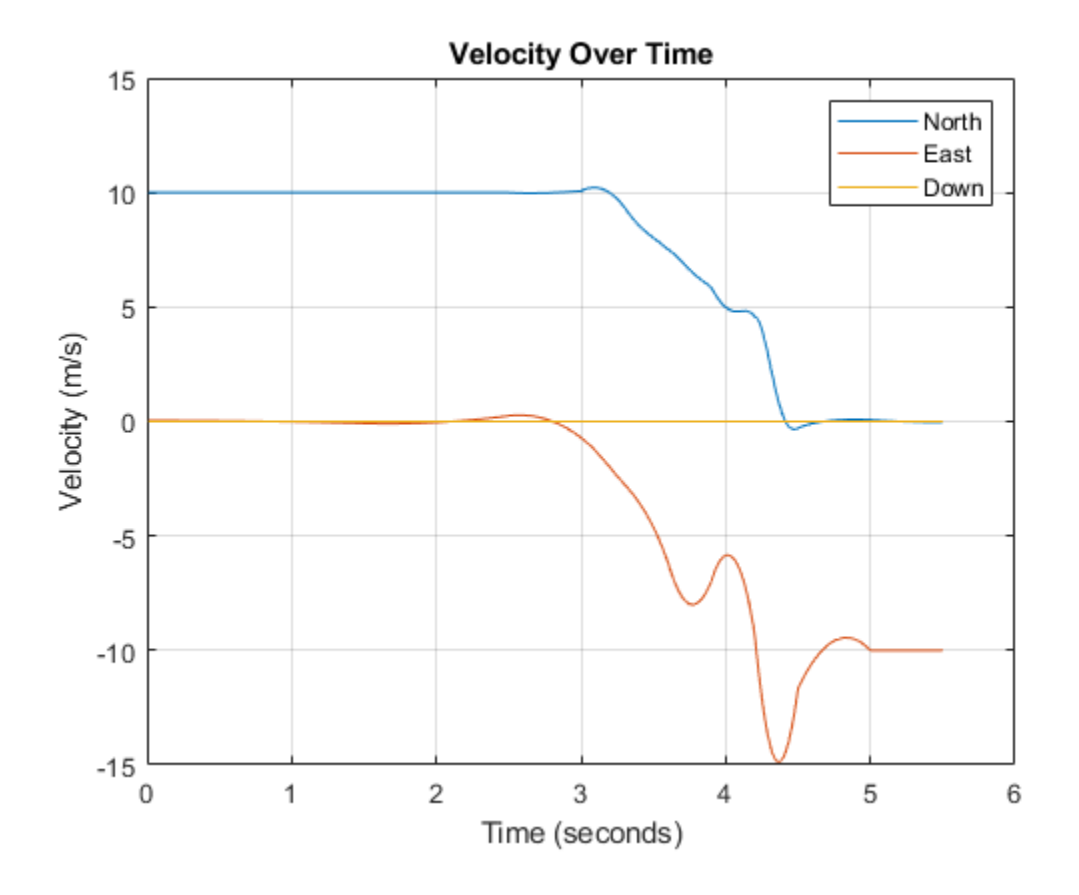

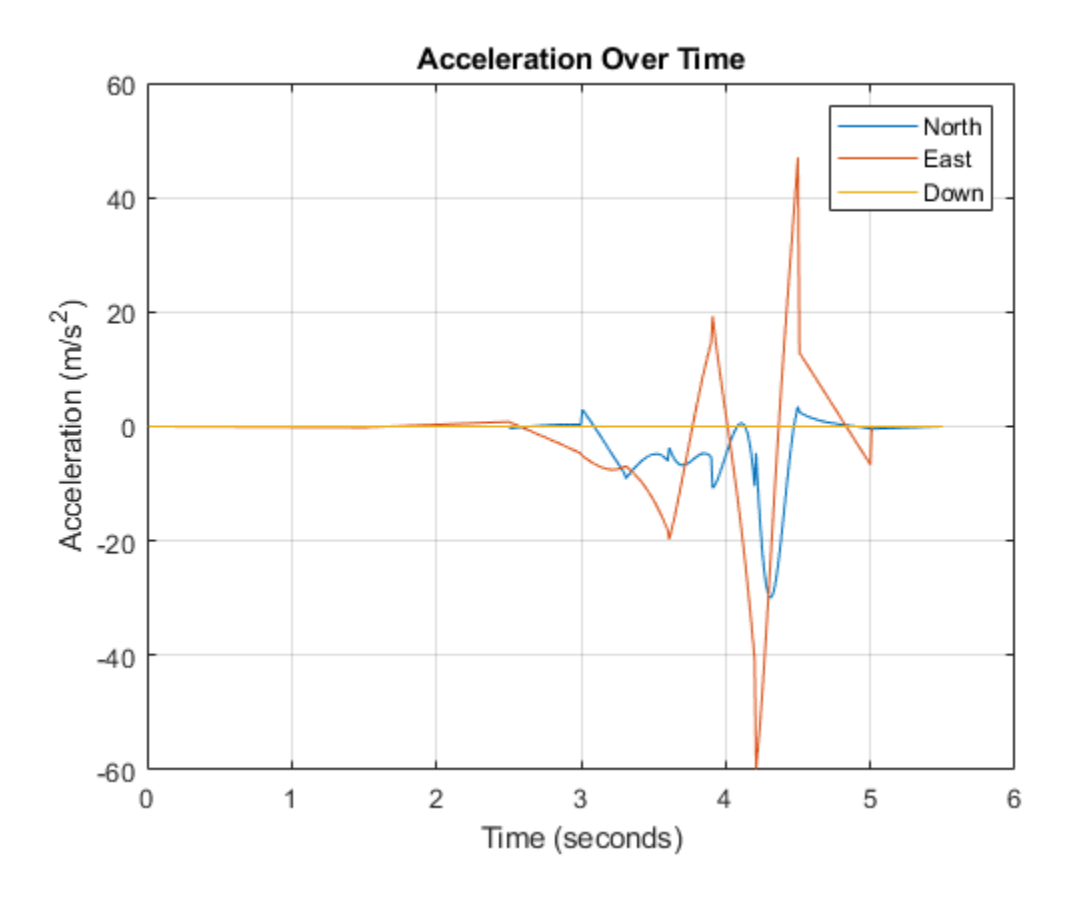

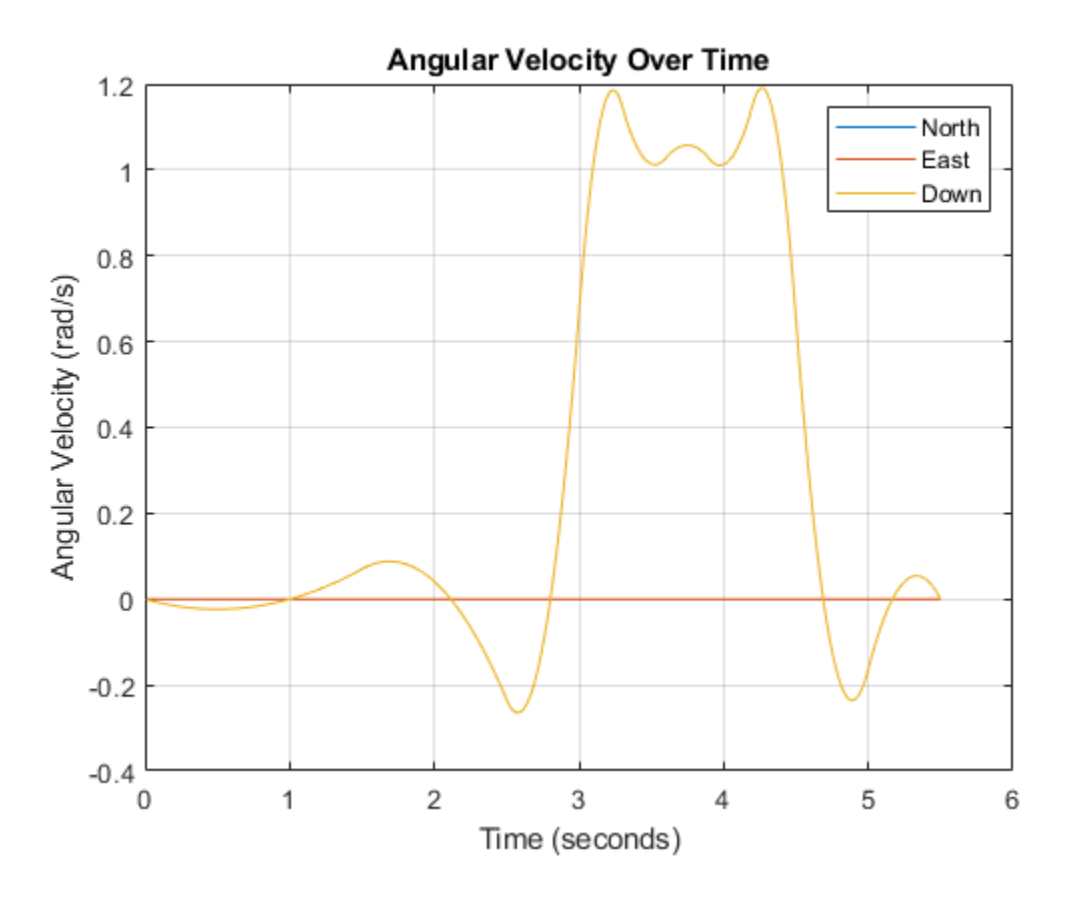

Note that while the generated trajectory now fits within the spatial boundaries, the acceleration and angular velocity of the trajectory are somewhat erratic. This is due to over-specifying waypoints.

# **Algorithms**

The waypointTrajectory System object defines a trajectory that smoothly passes through waypoints. The trajectory connects the waypoints through an interpolation that assumes the gravity direction expressed in the trajectory reference frame is constant. Generally, you can use waypointTrajectory to model platform or vehicle trajectories within a hundreds of kilometers distance span.

The planar path of the trajectory (the *x*-*y* plane projection) consists of piecewise, clothoid curves. The curvature of the curve between two consecutive waypoints varies linearly with the curve length between them. The tangent direction of the path at each waypoint is chosen to minimize discontinuities in the curvature, unless the course is specified explicitly via the Course property or implicitly via the Velocities property. Once the path is established, the object uses cubic Hermite interpolation to compute the location of the vehicle throughout the path as a function of time and the planar distance travelled.

The normal component (*z*-component) of the trajectory is subsequently chosen to satisfy a shapepreserving piecewise spline (PCHIP) unless the climb rate is specified explicitly via the ClimbRate property or the third column of the Velocities property. Choose the sign of the climb rate based on the selected ReferenceFrame:

- When an 'ENU' reference frame is selected, specifying a positive climb rate results in an increasing value of *z*.
- When an 'NED' reference frame is selected, specifying a positive climb rate results in a decreasing value of *z*.

You can define the orientation of the vehicle through the path in two primary ways:

- If the Orientation property is specified, then the object uses a piecewise-cubic, quaternion spline to compute the orientation along the path as a function of time.
- If the Orientation property is not specified, then the yaw of the vehicle is always aligned with the path. The roll and pitch are then governed by the AutoBank and AutoPitch property values, respectively.

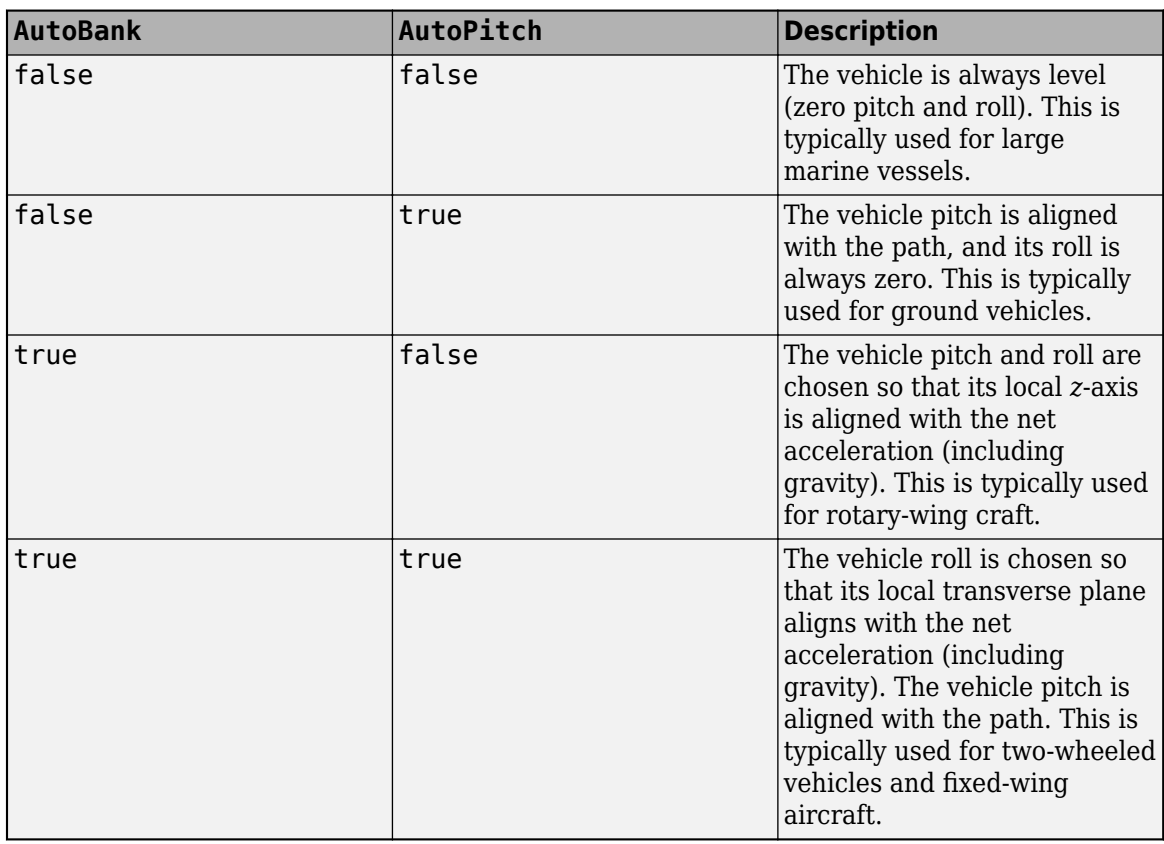

# **Extended Capabilities**

## **C/C++ Code Generation**

Generate C and C++ code using MATLAB® Coder™.

The object function, [waypointInfo](#page-1687-0), does not support code generation.

Usage notes and limitations:

See "System Objects in MATLAB Code Generation" (MATLAB Coder).

# **See Also**

[kinematicTrajectory](#page-713-0)

**Introduced in R2019b**

# <span id="page-1685-0"></span>**lookupPose**

Obtain pose information for certain time

# **Syntax**

```
[position,orientation,velocity,acceleration,angularVelocity] = lookupPose(
traj,sampleTimes)
```
# **Description**

[position,orientation,velocity,acceleration,angularVelocity] = lookupPose( traj,sampleTimes) returns the pose information of the waypoint trajectory at the specified sample times. If any sample time is beyond the duration of the trajectory, the corresponding pose information is returned as NaN.

# **Input Arguments**

# **traj — Waypoint trajectory**

waypointTrajectory object

Waypoint trajectory, specified as a [waypointTrajectory](#page-1655-0) object.

# **sampleTimes — Sample times**

*M*-element vector of nonnegative scalar

Sample times in seconds, specified as an *M*-element vector of nonnegative scalars.

# **Output Arguments**

# **position — Position in local navigation coordinate system (m)**

*M*-by-3 matrix

Position in the local navigation coordinate system in meters, returned as an *M*-by-3 matrix.

*M* is specified by the sampleTimes input.

Data Types: double

# **orientation — Orientation in local navigation coordinate system**

*M*-element quaternion column vector | 3-by-3-by-*M* real array

Orientation in the local navigation coordinate system, returned as an *M*-by-1 [quaternion](#page-1290-0) column vector or a 3-by-3-by-*M* real array.

Each quaternion or 3-by-3 rotation matrix is a frame rotation from the local navigation coordinate system to the current body coordinate system.

*M* is specified by the sampleTimes input.

Data Types: double

# **velocity — Velocity in local navigation coordinate system (m/s)**

*M*-by-3 matrix

Velocity in the local navigation coordinate system in meters per second, returned as an *M*-by-3 matrix.

*M* is specified by the sampleTimes input.

Data Types: double

**acceleration — Acceleration in local navigation coordinate system (m/s<sup>2</sup> )**

*M*-by-3 matrix

Acceleration in the local navigation coordinate system in meters per second squared, returned as an *M*-by-3 matrix.

*M* is specified by the sampleTimes input.

Data Types: double

**angularVelocity — Angular velocity in local navigation coordinate system (rad/s)** *M*-by-3 matrix

Angular velocity in the local navigation coordinate system in radians per second, returned as an *M*by-3 matrix.

*M* is specified by the sampleTimes input.

Data Types: double

**See Also** [waypointTrajectory](#page-1655-0)

**Introduced in R2019b**

# <span id="page-1687-0"></span>**waypointInfo**

Get waypoint information table

# **Syntax**

trajectoryInfo = waypointInfo(trajectory)

# **Description**

 $triangleright$  trajectoryInfo = waypointInfo(trajectory) returns a table of waypoints, times of arrival, velocities, and orientation for the trajectory System object

# **Input Arguments**

**trajectory — Object of waypointTrajectory**

object

Object of the [waypointTrajectory](#page-1655-0) System object.

# **Output Arguments**

# **trajectoryInfo — Trajectory information**

table

Trajectory information, returned as a table with variables corresponding to set creation properties: Waypoints, TimeOfArrival, Velocities, and Orientation.

The trajectory information table always has variables Waypoints and TimeOfArrival. If the Velocities property is set during construction, the trajectory information table additionally returns velocities. If the Orientation property is set during construction, the trajectory information table additionally returns orientation.

# **See Also**

[waypointTrajectory](#page-1655-0)

**Introduced in R2019b**

# <span id="page-1688-0"></span>**perturb**

Apply perturbations to object

# **Syntax**

 $offsets = perturb(obj)$ 

# **Description**

offsets = perturb(obj) applies the perturbations defined on the object, obj and returns the offset values. You can define perturbations on the object by using the [perturbations](#page-1694-0) function.

# **Examples**

# **Perturb Waypoint Trajectory**

Define a waypoint trajectory. By default, this trajectory contains two waypoints.

```
traj = waypointTrajectory
```

```
traj = 
   waypointTrajectory with properties:
          SampleRate: 100
     SamplesPerFrame: 1
           Waypoints: [2x3 double]
       TimeOfArrival: [2x1 double]
          Velocities: [2x3 double]
              Course: [2x1 double]
         GroundSpeed: [2x1 double]
           ClimbRate: [2x1 double]
         Orientation: [2x1 quaternion]
           AutoPitch: 0
            AutoBank: 0
      ReferenceFrame: 'NED'
```
Define perturbations on the Waypoints property and the TimeOfArrival property.

rng(2020); perturbs1 = perturbations(traj,'Waypoints','Normal',1,1)

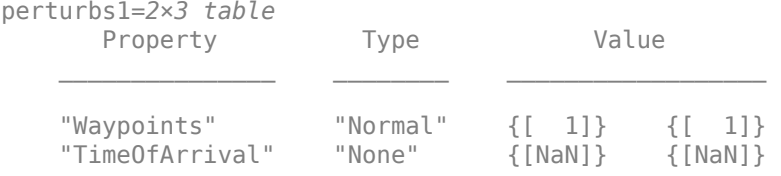

perturbs2 = perturbations(traj,'TimeOfArrival','Selection',{[0;1],[0;2]})

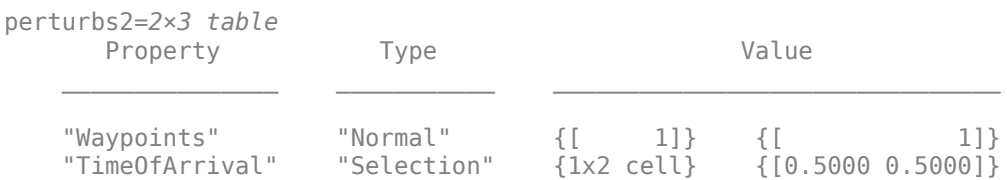

## Perturb the trajectory.

## $offsets = perturb(train)$

```
offsets=2×1 struct array with fields:
    Property
     Offset
     PerturbedValue
```
## The Waypoints property and the TimeOfArrival property have changed.

### traj.Waypoints

ans = *2×3* 1.8674 1.0203 0.7032  $-0.3207$ 

## traj.TimeOfArrival

```
ans = 2×1
       \Theta 2
```
## **Perturb Accuracy of insSensor**

### Create an insSensor object.

```
sensor = insSensor
```

```
sensor = 
  insSensor with properties:
```

```
MountingLocation: [0 0 0] m
         RollAccuracy: 0.2 deg
        PitchAccuracy: 0.2 deg
          YawAccuracy: 1 deg
     PositionAccuracy: [1 1 1] m
     VelocityAccuracy: 0.05 m/s<br>
lerationAccuracy: 0 m/s<sup>2</sup>
  AccelerationAccuracy: 0
AngularVelocityAccuracy: 0 deg/s
            TimeInput: 0 
          RandomStream: 'Global stream'
```
Define the perturbation on the RollAccuracy property as three values with an equal possibility each.

#### values = {0.1 0.2 0.3}

values=*1×3 cell array* {[0.1000]} {[0.2000]} {[0.3000]}

#### probabilities = [1/3 1/3 1/3]

probabilities = *1×3*

0.3333 0.3333 0.3333

#### perturbations(sensor,'RollAccuracy','Selection',values,probabilities)

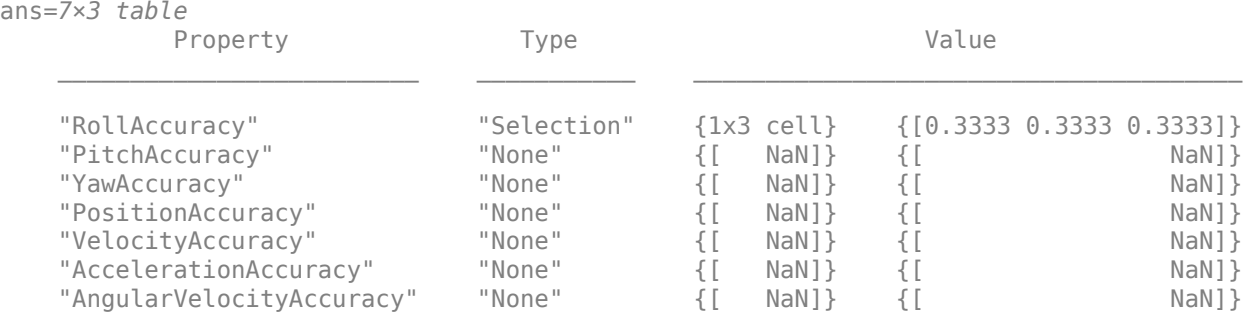

#### Perturb the sensor object using the perturb function.

#### rng(2020) perturb(sensor); sensor

```
sensor = insSensor with properties:
         MountingLocation: [0 0 0] m
             RollAccuracy: 0.5 deg 
           PitchAccuracy: 0.2 deg
             YawAccuracy: 1 deg
         PositionAccuracy: [1 1 1] m
         VelocityAccuracy: 0.05 m/s<br>
lerationAccuracy: 0 m/s<sup>2</sup>
     AccelerationAccuracy: 0
   AngularVelocityAccuracy: 0 deg/s
                TimeInput: 0 
             RandomStream: 'Global stream'
```
The RollAccuracy is perturbed to 0.5 deg.

## **Perturb imuSensor Parameters**

Create an imuSensor object and show its perturbable properties.

```
imu = imuSensor;
perturbations(imu)
```
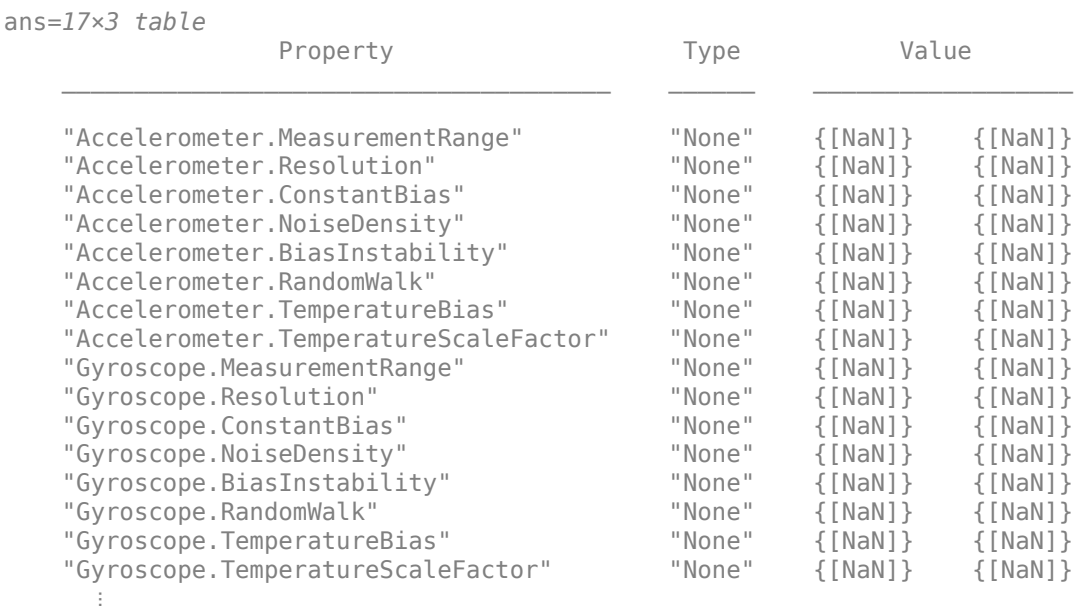

Specify the perturbation for the NoiseDensity property of the accelerometer as a uniform distribution.

```
perturbations(imu,'Accelerometer.NoiseDensity', ...
     'Uniform',1e-5,1e-3);
```
Specify the perturbation for the RandomWalk property of the gyroscope as a truncated normal distribution.

```
 perts = perturbations(imu,'Gyroscope.RandomWalk', ...
    'TruncatedNormal',2,1e-5,0,Inf);
```
Load prerecorded IMU data.

```
load imuSensorData.mat
numSamples = size(orientations);
```
Simulate the imuSensor three times with different perturbation realizations.

```
rng(2021); % For repeatable results
numRuns = 3;colors = ['b' 'r' 'g'];
for idx = 1:numRuns % Clone IMU to maintain original values
    imuCopy = clone(imu);
    % Perturb noise values
```
```
 offsets = perturb(imuCopy);
     % Obtain the measurements 
    [accelReadings,gyroReadings] = imuCopy(accelerations,angularVelocities,orientations);
     % Plot the results
     plot(times,gyroReadings(:,3),colors(idx));
     hold on;
end
xlabel('Time (s)')
ylabel('Z-Component of Gyro Readings (rad/s)')
legend("First Pass","Second Pass","Third Pass");
hold off
```
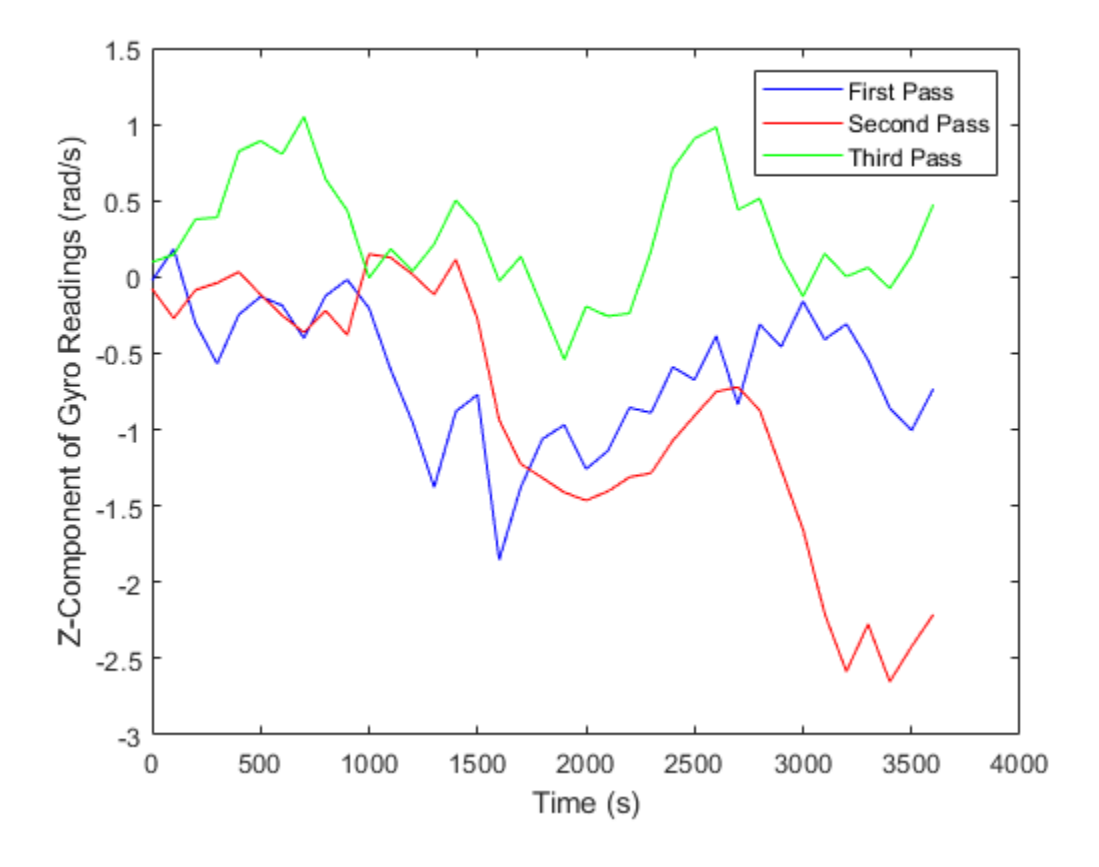

### **Input Arguments**

#### **obj — Object for perturbation**

objects

Object for perturbation, specified as an object. The objects that you can perturb include:

- [waypointTrajectory](#page-1655-0)
- [kinematicTrajectory](#page-713-0)
- [insSensor](#page-699-0)

• [imuSensor](#page-671-0)

# **Output Arguments**

#### **offsets — Property offsets**

array of structure

Property offsets, returned as an array of structures. Each structure contains these fields:

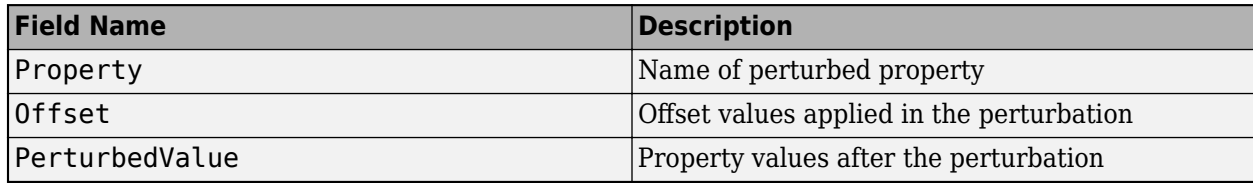

## **See Also**

[perturbations](#page-1694-0)

**Introduced in R2020b**

# <span id="page-1694-0"></span>**perturbations**

Perturbation defined on object

## **Syntax**

```
perturbs = perturbations(obj)perturbs = perturbations(obj, property)perturbs = perturbations(obj,property,'None')
perturbs = perturbations(obj,property,'Selection',values,probabilities)
perturbs = perturbations(obj,property,'Normal',mean,deviation)
perturbs = perturbations(obj,property,'TruncatedNormal',mean,deviation,
lowerLimit,upperLimit)
perturbs = perturbations(obj,property,'Uniform',minVal,maxVal)
perturbs = perturbations(obj,property,'Custom',perturbFcn)
```
# **Description**

perturbs = perturbations(obj) returns the list of property perturbations, perturbs, defined on the object, obj. The returned perturbs lists all the perturbable properties. If any property is not perturbed, then its corresponding Type is returned as "Null" and its corresponding Value is returned as {Null, Null}.

 $perturbs = perturbations(obj, property) returns the current perturbation applied to the$ specified property.

perturbs = perturbations(obj,property,'None') defines a property that must not be perturbed.

perturbs = perturbations(obj,property,'Selection',values,probabilities) defines the property perturbation offset drawn from a set of values that have corresponding probabilities.

```
perturbs = perturbations(obj,property,'Normal',mean,deviation) defines the
property perturbation offset drawn from a normal distribution with specified mean and standard
deviation.
```
perturbs = perturbations(obj,property,'TruncatedNormal',mean,deviation, lowerLimit, upperLimit) defines the property perturbation offset drawn from a normal distribution with specified mean, standard deviation, lower limit, and upper limit.

perturbs = perturbations(obj,property,'Uniform',minVal,maxVal) defines the property perturbation offset drawn from a uniform distribution on an interval [minVal, maxValue].

perturbs = perturbations(obj,property,'Custom',perturbFcn) enables you to define a custom function, perturbFcn, that draws the perturbation offset value.

## **Examples**

#### **Default Perturbation Properties of waypointTrajectory**

Create a waypointTrajectory object.

traj = waypointTrajectory;

Show the default perturbation properties using the perturbations method.

```
perturbs = perturbations(traj)
```
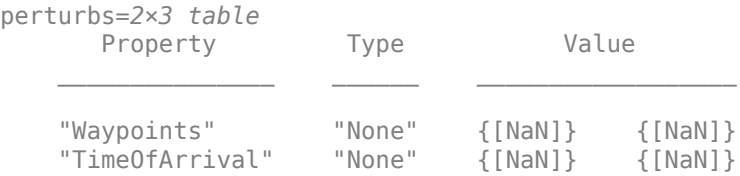

#### **Perturb Accuracy of insSensor**

#### Create an insSensor object.

```
sensor = insSensor
sensor = insSensor with properties:
         MountingLocation: [0 0 0] m
            RollAccuracy: 0.2 deg
           PitchAccuracy: 0.2 deg
             YawAccuracy: 1 deg
         PositionAccuracy: [1 1 1] m
         VelocityAccuracy: 0.05 m/s<br>
NerationAccuracy: 0 m/s<sup>2</sup>
     AccelerationAccuracy: 0
   AngularVelocityAccuracy: 0 deg/s
                TimeInput: 0 
             RandomStream: 'Global stream'
```
Define the perturbation on the RollAccuracy property as three values with an equal possibility each.

```
values = \{0.1 0.2 0.3\}
```
values=*1×3 cell array* {[0.1000]} {[0.2000]} {[0.3000]}

#### probabilities =  $[1/3 1/3 1/3]$

probabilities = *1×3*

0.3333 0.3333 0.3333

perturbations(sensor,'RollAccuracy','Selection',values,probabilities)

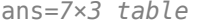

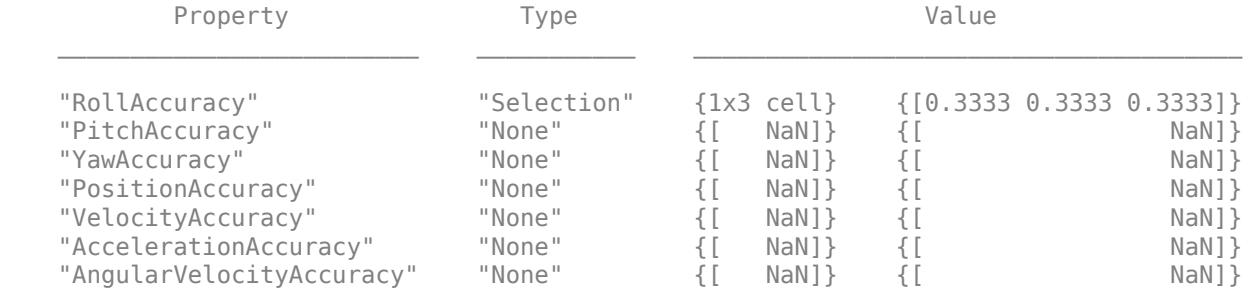

Perturb the sensor object using the perturb function.

```
rng(2020)
perturb(sensor);
sensor
```

```
sensor =
```

```
 insSensor with properties:
       MountingLocation: [0 0 0] m
          RollAccuracy: 0.5 deg
          PitchAccuracy: 0.2 deg
           YawAccuracy: 1 deg
       PositionAccuracy: [1 1 1] m<br>VelocityAccuracy: 0.05 m/s
       VelocityAccuracy: 0.05
    AccelerationAccuracy: 0 m/s<sup>2</sup>
 AngularVelocityAccuracy: 0 deg/s
              TimeInput: 0
```
RandomStream: 'Global stream'

The RollAccuracy is perturbed to 0.5 deg.

#### **Perturb Waypoint Trajectory**

Define a waypoint trajectory. By default, this trajectory contains two waypoints.

```
traj = waypointTrajectory
```

```
traj = 
   waypointTrajectory with properties:
          SampleRate: 100
     SamplesPerFrame: 1
           Waypoints: [2x3 double]
       TimeOfArrival: [2x1 double]
          Velocities: [2x3 double]
              Course: [2x1 double]
         GroundSpeed: [2x1 double]
           ClimbRate: [2x1 double]
         Orientation: [2x1 quaternion]
           AutoPitch: 0
            AutoBank: 0
```

```
 ReferenceFrame: 'NED'
```
#### Define perturbations on the Waypoints property and the TimeOfArrival property.

```
rng(2020);
perturbs1 = perturbations(traj,'Waypoints','Normal',1,1)
```
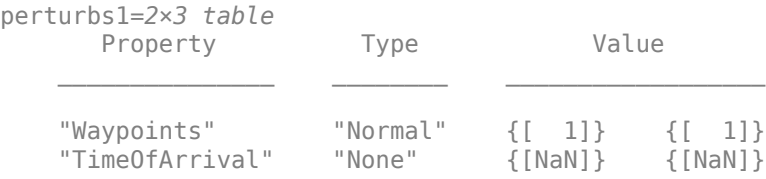

perturbs2 = perturbations(traj,'TimeOfArrival','Selection',{[0;1],[0;2]})

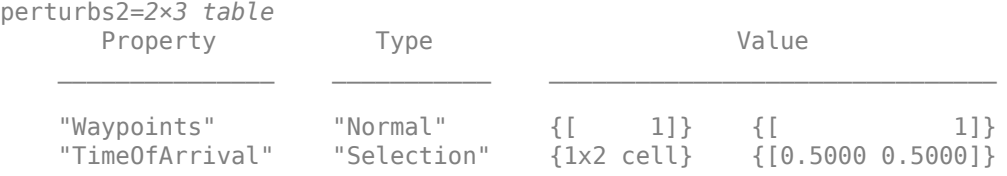

#### Perturb the trajectory.

#### offsets = perturb(traj)

```
offsets=2×1 struct array with fields:
    Property
    Offset
     PerturbedValue
```
#### The Waypoints property and the TimeOfArrival property have changed.

#### traj.Waypoints

ans = *2×3*

 1.8674 1.0203 0.7032 2.3154 -0.3207 0.0999

#### traj.TimeOfArrival

ans = *2×1*  $\odot$ 2

#### **Perturb imuSensor Parameters**

Create an imuSensor object and show its perturbable properties.

#### imu = imuSensor; perturbations(imu)

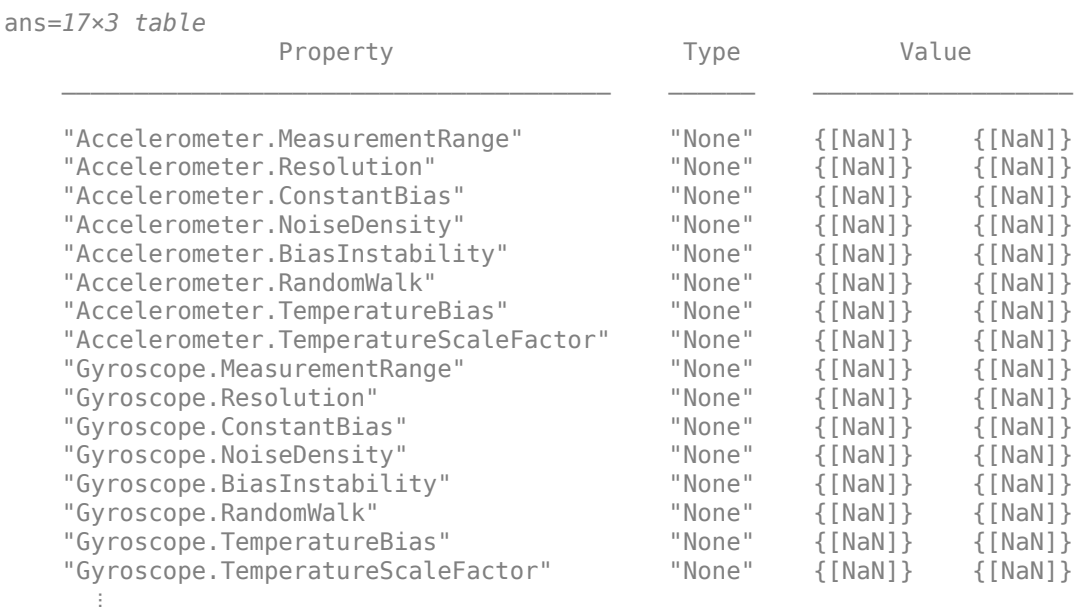

Specify the perturbation for the NoiseDensity property of the accelerometer as a uniform distribution.

```
perturbations(imu,'Accelerometer.NoiseDensity', ...
     'Uniform',1e-5,1e-3);
```
Specify the perturbation for the RandomWalk property of the gyroscope as a truncated normal distribution.

```
 perts = perturbations(imu,'Gyroscope.RandomWalk', ...
    'TruncatedNormal',2,1e-5,0,Inf);
```
Load prerecorded IMU data.

load imuSensorData.mat numSamples = size(orientations);

Simulate the imuSensor three times with different perturbation realizations.

```
rng(2021); % For repeatable results
numRuns = 3;colors = ['b' 'r' 'g'];
for idx = 1:numRuns % Clone IMU to maintain original values
   imuCopy = clone(imu); % Perturb noise values
    offsets = perturb(imuCopy);
    % Obtain the measurements 
     [accelReadings,gyroReadings] = imuCopy(accelerations,angularVelocities,orientations);
```

```
 % Plot the results
     plot(times,gyroReadings(:,3),colors(idx));
     hold on;
end
xlabel('Time (s)')
ylabel('Z-Component of Gyro Readings (rad/s)')
legend("First Pass","Second Pass","Third Pass");
hold off
```
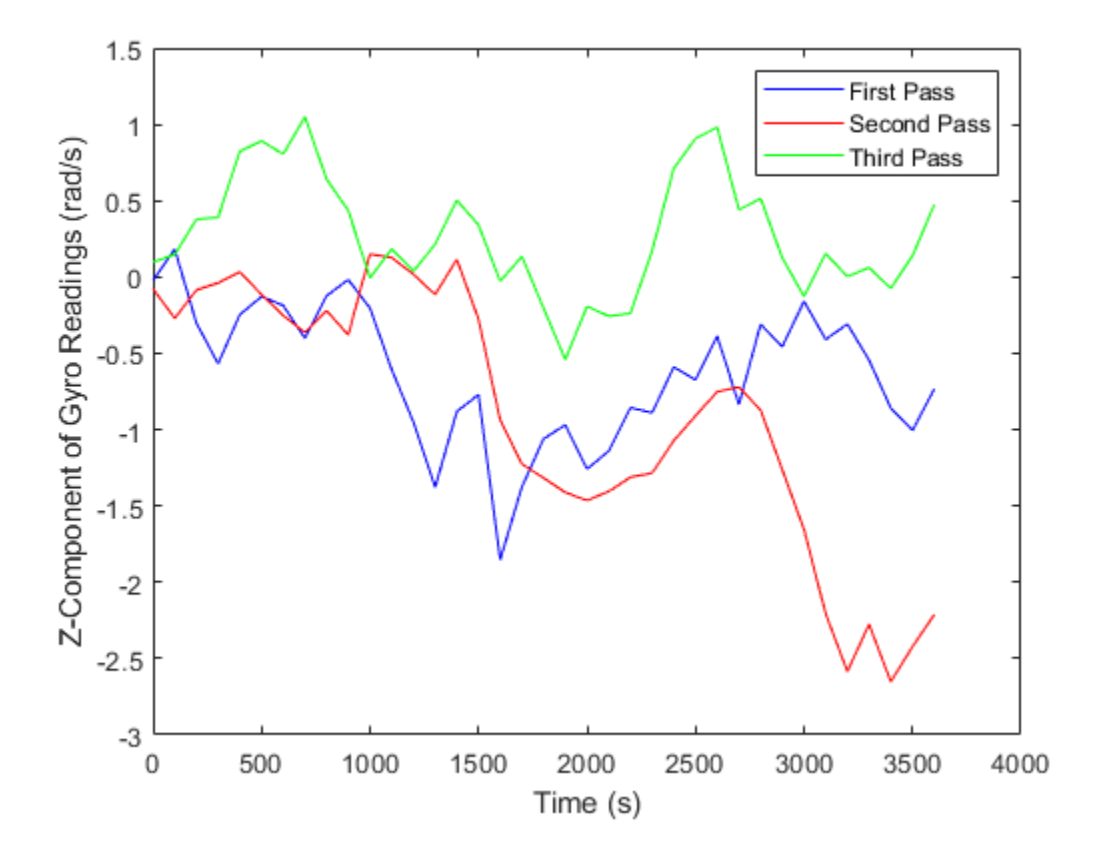

## **Input Arguments**

#### **obj — Object to be perturbed**

objects

Object to be perturbed, specified as an object. The objects that you can perturb include:

- [waypointTrajectory](#page-1655-0)
- [kinematicTrajectory](#page-713-0)
- [insSensor](#page-699-0)
- [imuSensor](#page-671-0)

**property — Perturbable property** property name

Perturbable property, specified as a property name. Use perturbations to obtain a full list of perturbable properties for the specified obj.

For the [imuSensor](#page-671-0) System object, you can perturb properties of its accelerometer, gyroscope, and magnetometer components. For more details, see the ["Perturb imuSensor Parameters" on page 2-](#page-1697-0) [1446](#page-1697-0) example.

#### **values — Perturbation offset values**

*n*-element cell array of property values

Perturbation offset values, specified as an *n*-element cell array of property values. The function randomly draws the perturbation value for the property from the cell array based on the values' corresponding probabilities specified in the probabilities input.

#### **probabilities — Drawing probabilities for each perturbation value**

*n*-element array of nonnegative scalar

Drawing probabilities for each perturbation value, specified as an *n*-element array of nonnegative scalars, where *n* is the number of perturbation values provided in the values input. The sum of all elements must be equal to one.

For example, you can specify a series of perturbation value-probability pair as  $\{x1, x2, \ldots, xn\}$  and  $\{p1,p2,...,pn\}$ , where the probability of drawing x i is p i (i = 1, 2, ...,n).

#### **mean — Mean of normal or truncated normal distribution**

scalar | vector | matrix

Mean of normal or truncated normal distribution, specified as a scalar, vector, or matrix. The dimension of mean must be compatible with the corresponding property that you perturb.

**deviation — Standard deviation of normal or truncated normal distribution** nonnegative scalar | vector of nonnegative scalar | matrix of nonnegative scalar

Standard deviation of normal or truncated normal distribution, specified as a nonnegative scalar, vector of nonnegative scalars, or matrix of nonnegative scalars. The dimension of deviation must be compatible with the corresponding property that you perturb.

#### **lowerLimit — Lower limit of truncated normal distribution**

scalar | vector | matrix

Lower limit of the truncated normal distribution, specified as a scalar, vector, or matrix. The dimension of lowerLimit must be compatible with the corresponding property that you perturb.

#### **upperLimit — Upper limit of truncated normal distribution**

scalar | vector | matrix

Upper limit of the truncated normal distribution, specified as a scalar, vector, or matrix. The dimension of upperLimit must be compatible with the corresponding property that you perturb.

#### **minVal — Minimum value of uniform distribution interval**

scalar | vector | matrix

Minimum value of the uniform distribution interval, specified as a scalar, vector, or matrix. The dimension of minVal must be compatible with the corresponding property that you perturb.

#### **maxVal — Maximum value of uniform distribution interval**

scalar | vector | matrix

Maximum value of the uniform distribution interval, specified as a scalar, vector, or matrix. The dimension of maxVal must be compatible with the corresponding property that you perturb.

#### **perturbFcn — Perturbation function**

function handle

Perturbation function, specified as a function handle. The function must have this syntax:

 $offset = myfun(propVal)$ 

where propVal is the value of the property and offset is the perturbation offset for the property.

## **Output Arguments**

#### **perturbs — Perturbations defined on object**

table of perturbation property

Perturbations defined on the object, returned as a table of perturbation properties. The table has three columns:

- Property Property names.
- Type Type of perturbations, returned as "None", "Selection", "Normal", "TruncatedNormal", "Uniform", or "Custom".
- Value Perturbation values, returned as a cell array.

### **More About**

#### **Specify Perturbation Distributions**

You can specify the distribution for the perturbation applied to a specific property.

- Selection distribution The function defines the perturbation offset as one of the specified values with the associated probability. For example, if you specify the values as [1 2] and specify the probabilities as [0.7 0.3], then the [perturb](#page-1688-0) function adds an offset value of 1 to the property with a probability of  $\theta$ . 7 and add an offset value of 2 to the property with a probability of  $\theta$ . 3. Use selection distribution when you only want to perturb the property with a number of discrete values.
- Normal distribution The function defines the perturbation offset as a value drawn from a normal distribution with the specified mean and standard deviation (or covariance). Normal distribution is the most commonly used distribution since it mimics the natural perturbation of parameters in most cases.
- Truncated normal distribution The function defines the perturbation offset as a value drawn from a truncated normal distribution with the specified mean, standard deviation (or covariance), lower limit, and upper limit. Different from the normal distribution, the values drawn from a truncated normal distribution are truncated by the lower and upper limit. Use truncated normal distribution when you want to apply a normal distribution, but the valid values of the property are confined in an interval.
- Uniform distribution The function defines the perturbation offset as a value drawn from a uniform distribution with the specified minimum and maximum values. All the values in the interval (specified by the minimum and maximum values) have the same probability of realization.
- Custom distribution Customize your own perturbation function. The function must have this syntax:

offset = myfun(propVal)

where propVal is the value of the property and offset is the perturbation offset for the property.

This figure shows probability density functions for a normal distribution, a truncated normal distribution, and a uniform distribution, respectively.

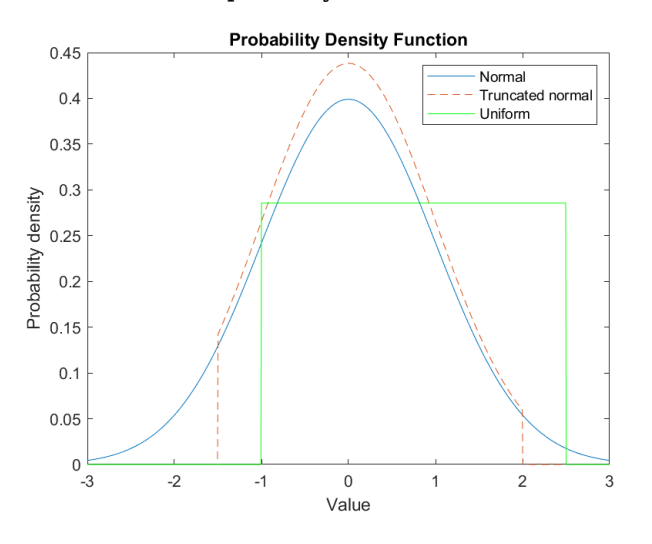

# **See Also**

[perturb](#page-1688-0)

**Introduced in R2020b**

# <span id="page-1703-0"></span>**wheelEncoderAckermann**

Simulate wheel encoder sensor readings for Ackermann vehicle

# **Description**

The wheelEncoderAckermann System object computes wheel encoder tick readings based on the pose input of an Ackermann vehicle.

To obtain the encoder tick readings:

- **1** Create the wheelEncoderAckermann object and set its properties.
- **2** Call the object with arguments, as if it were a function.

To learn more about how System objects work, see What Are System Objects?

# **Creation**

## **Syntax**

```
encoder = wheelEncoderAckermann
encoder= wheelEncoderAckermann(Name,Value)
```
#### **Description**

```
encoder = wheelEncoderAckermann creates a wheelEncoderAckermann System object,
encoder.
```
encoder= wheelEncoderAckermann(Name,Value) sets properties for the encoder using one or more name-value pairs. For example, wheelAckermann('SampleRate',120) sets the sample rate of the encoder to 120 Hz. 8nspecified properties have default values. Enclose each property name in quotes.

# **Properties**

Unless otherwise indicated, properties are *nontunable*, which means you cannot change their values after calling the object. Objects lock when you call them, and the release function unlocks them.

If a property is *tunable*, you can change its value at any time.

For more information on changing property values, see System Design in MATLAB Using System Objects.

#### **SampleRate — Sample rate of encoder**

100 (default) | positive scalar

Sample rate of the encoder, specified as a positive scalar in Hz.

Example: 'SampleRate',100

Data Types: double

#### **TicksPerRevolution — Number of encoder ticks per wheel revolution**

[2048 2048 2048 2048] (default) | four-element vector of positive integers

Number of encoder ticks per wheel revolution, specified as a four-element vector of positive integers. The first, second, third, and fourth elements are for the back-left, back-right, front-left, and frontright wheels, respectively.

Data Types: double

#### **WheelRadius — Wheel radius**

 $[0.35 \t0.35 \t0.35 \t0.35]$  (default) | four-element vector of positive scalars

Wheel radius, specified as a four-element vector of positive scalars in meters. The first, second, third, and fourth elements are for the back-left, back-right, front-left, and front-right wheels, respectively.

Data Types: double

#### **WheelRadiusBias — Bias of wheel radius**

[0 0 0 0] (default) | four-element vector of scalars

Bias of the wheel radius, specified as a four-element vector of scalars in meters. The first, second, third, and fourth elements are for the back-left, back-right, front-left, and front-right wheels, respectively.

Data Types: double

#### **WheelPositionAccuracy — Standard deviation of wheel position error**

[0 0 0 0] (default) | four-element vector of nonnegative scalars

Standard deviation of wheel position error, specified as a four-element vector of nonnegative scalars in radians. The first, second, third, and fourth elements are for the back-left, back-right, front-left, and front-right wheels, respectively.

Data Types: double

#### **SlipRatio — Slip or skid ratio of wheel**

[0 0 0 0] (default) | four-element vector of scalars

Slip or skid ratio of the wheel, specified as a four-element vector of scalars in which each scalar is larger than or equal to –1. The first, second, third, and fourth elements are for the back-left, backright, front-left, and front-right wheels, respectively.

- For a wheel that slips (over rotation), specify it as a positive value. A higher value denotes more slipping.
- For a wheel that skids (under rotation), specify it as a negative value larger than or equal to –1. A lower value denotes more skidding. For a wheel that does not rotate, specify it as –1.

Data Types: double

#### **TrackWidth — Distance between wheel axles**

[1.572 1.572] (default) | two-element vector of positive scalars

Distance between the wheel axles, specified as a two-element vector of positive scalars in meters. The first element is for the back track, and the second element is for the front track.

Data Types: double

#### **TrackWidthBias — Bias of track width**

0 (default) | two-element vector of scalars

Bias of track width, specified as a two-element vector of scalars in meters. The first element is for the back track, and the second element is for the front track.

Data Types: double

#### **WheelBase — Distance between front and rear axles**

2.818 (default) | positive scalar

Distance between the front and the rear axles, specified as a positive scalar in meters.

Data Types: double

#### **RandomStream — Random number source**

'Global stream' (default) | 'mt19937ar with seed'

Random number source, specified as a character vector or string:

- 'Global stream' –– Random numbers are generated using the current global random number stream.
- 'mt19937ar with seed' –– Random numbers are generated using the mt19937ar algorithm with the seed specified by the Seed property.

Data Types: char | string

#### **Seed — Initial seed**

67 (default) | nonnegative integer

Initial seed of an mt19937ar random number generator algorithm, specified as a nonnegative integer.

#### **Dependencies**

To enable this property, set RandomStream to 'mt19937ar with seed'.

### **Usage**

### **Syntax**

ticks = encoder(velocity,angularVelocity,orientation)

#### **Description**

ticks = encoder(velocity,angularVelocity,orientation) return the wheel tick readings, ticks, form velocity, angular velocity, and orientation information.

#### **Input Arguments**

#### **velocity — Velocity of vehicle**

*N*-by-3 matrix of scalars

Velocity of the vehicle in the local navigation frame, specified as an *N*-by-3 matrix of scalars in m/s. *N* is the number of samples.

#### **angularVelocity — Angular velocity of vehicle**

*N*-by-3 matrix of scalars

Angular velocity of the vehicle in the local navigation frame, specified as an *N*-by-3 matrix of scalars in rad/s. *N* is the number of samples.

#### **orientation — orientation of vehicle**

*N*-element vector of quaternion | 3-by-3-by-*N* array of rotation matrices

Orientation of the vehicle in the local navigation frame, specified as an *N*-element vector of [quaternion](#page-1290-0) or a 3-by-3-by-*N* array of rotation matrices. *N* is the number of samples. Each quaternion or rotation matrix is a frame rotation from the local navigation coordinate system to the current vehicle body coordinate system.

#### **Output Arguments**

#### **ticks — Number of wheel ticks per time step**

*N*-by-4 matrix of nonnegative integers

Number of wheel ticks the vehicle moved per time step, returned as an *N*-by-4 matrix of nonnegative integers. *N* is the number of samples. The first, second, third, and fourth columns are for the backleft, back-right, front-left, and front-right wheels, respectively.

## **Object Functions**

To use an object function, specify the System object as the first input argument. For example, to release system resources of a System object named obj, use this syntax:

release(obj)

## **Common to All System Objects**

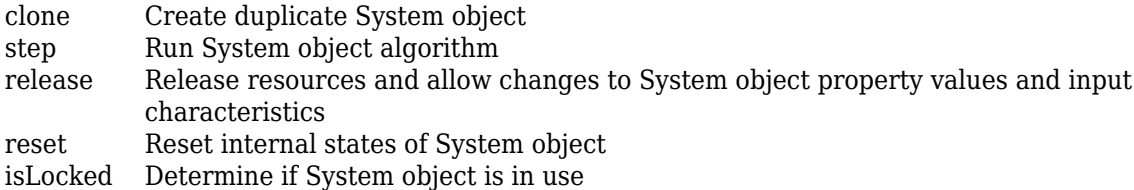

## **Examples**

#### **Generate Wheel Ticks from Ackermann Vehicle Pose**

Create the wheel encoder sensor.

encoder = wheelEncoderAckermann;

Define poses of the vehicle.

```
orient = [quaternion([60 0 0],'eulerd','ZYX','frame'); quaternion([45 0 0], 'eulerd', 'ZYX', 'frame'
vel = [1 0 0; 0 1 0];
angvel = [0 0 0.2; 0 0 0.1];
```
Generate wheel ticks from the poses.

```
ticks = encoder(vel,angvel,orient)
ticks = 2×4
 3 6 6 8
 6 7 6 7
```
# **Extended Capabilities**

**C/C++ Code Generation** Generate C and C++ code using MATLAB® Coder<sup>™</sup>.

Usage notes and limitations:

See "System Objects in MATLAB Code Generation" (MATLAB Coder).

# **See Also**

**Introduced in R2020b**

# <span id="page-1708-0"></span>**wheelEncoderBicycle**

Simulate wheel encoder sensor readings for bicycle vehicle

## **Description**

The wheelEncoderBicycle System object computes wheel encoder tick readings based on the pose input for a bicycle vehicle.

To obtain the encoder tick readings:

- **1** Create the wheelEncoderBicycle object and set its properties.
- **2** Call the object with arguments, as if it were a function.

To learn more about how System objects work, see What Are System Objects?

# **Creation**

## **Syntax**

```
encoder = wheelEncoderBicycle
encoder= wheelEncoderBicycle(Name,Value)
```
#### **Description**

```
encoder = wheelEncoderBicycle creates a wheelEncoderBicycle System object, encoder.
```
encoder= wheelEncoderBicycle(Name, Value) sets properties for the encoder using one or more name-value pairs. For example, wheelEncoderBicycle('SampleRate',120) sets the sample rate of the encoder to 120 Hz. Unspecified properties have default values. Enclose each property name in quotes.

## **Properties**

Unless otherwise indicated, properties are *nontunable*, which means you cannot change their values after calling the object. Objects lock when you call them, and the release function unlocks them.

If a property is *tunable*, you can change its value at any time.

For more information on changing property values, see System Design in MATLAB Using System Objects.

#### **SampleRate — Sample rate of encoder**

100 (default) | positive scalar

Sample rate of the encoder, specified as a positive scalar in Hz.

Data Types: double

#### **TicksPerRevolution — Number of encoder ticks per wheel revolution**

[2048 2048] (default) | two-element vector of positive integers

Number of encoder ticks per wheel revolution, specified as a two-element vector of positive integers. The first element is for the back wheel, and the second element is for the front wheel.

Data Types: double

#### **WheelRadius — Wheel radius**

[0.35 0.35] (default) | two-element vector of positive scalars

Wheel radius, specified as a two-element vector of positive scalars in meters. The first element is for the back wheel, and the second element is for the front wheel.

Data Types: double

#### **WheelRadiusBias — Bias of wheel radius**

[0 0] (default) | two-element vector of scalars

Bias of the wheel radius, specified as a two-element vector of scalars in meters. The first element is for the back wheel, and the second element is for the front wheel.

Data Types: double

#### **WheelPositionAccuracy — Standard deviation of wheel position error**

[0 0] (default) | two-element vector of nonnegative scalars

Standard deviation of wheel position error, specified as a two-element vector of nonnegative scalars in radians. The first element is for the back wheel, and the second element is for the front wheel.

Data Types: double

#### **SlipRatio — Slip or skid ratio of wheel**

[0 0] (default) | two-element vector of scalar

Slip or skid ratio of the wheel, specified as a two-element vector of scalars in which each scalar is larger than or equal to –1. The first element is for the back wheel, and the second element is for the front wheel.

- For a wheel that slips (over rotation), specify it as a positive value. A higher value denotes more slipping.
- For a wheel that skids (under rotation), specify it as a negative value larger than or equal to –1. A lower value denotes more skidding. For a wheel that does not rotate, specify it as –1.

Data Types: double

#### **WheelBase — Distance between front and rear wheels**

2.818 (default) | positive scalar

Distance between the front and the rear wheels, specified as a positive scalar in meters.

Data Types: double

**RandomStream — Random number source**

'Global stream' (default) | 'mt19937ar with seed'

Random number source, specified as a character vector or string:

- 'Global stream' –– Random numbers are generated using the current global random number stream.
- 'mt19937ar with seed' –– Random numbers are generated using the mt19937ar algorithm with the seed specified by the Seed property.

Data Types: char | string

#### **Seed — Initial seed of mt19937ar random number generator**

67 (default) | nonnegative integer

Initial seed of an mt19937ar random number generator algorithm, specified as a nonnegative integer.

#### **Dependencies**

To enable this property, set RandomStream to 'mt19937ar with seed'.

## **Usage**

### **Syntax**

ticks = encoder(velocity,angularVelocity,orientation)

#### **Description**

ticks = encoder(velocity,angularVelocity,orientation) return the wheel tick readings, ticks, form velocity, angular velocity, and orientation information.

#### **Input Arguments**

#### **velocity — Velocity of vehicle**

*N*-by-3 matrix of scalars

Velocity of the vehicle in the local navigation frame, specified as an *N*-by-3 matrix of scalars in m/s. *N* is the number of samples.

#### **angularVelocity — Angular velocity of vehicle**

*N*-by-3 matrix of scalars

Angular velocity of the vehicle in the local navigation frame, specified as an *N*-by-3 matrix of scalars in rad/s. *N* is the number of samples.

#### **orientation — orientation of vehicle**

*N*-element vector of quaternion | 3-by-3-by-*N* array of rotation matrices

Orientation of the vehicle in the local navigation frame, specified as an *N*-element vector of [quaternion](#page-1290-0) or a 3-by-3-by-*N* array of rotation matrices. *N* is the number of samples. Each quaternion or rotation matrix is a frame rotation from the local navigation coordinate system to the current vehicle body coordinate system.

#### **Output Arguments**

**ticks — Number of wheel ticks per time step**

*N*-by-2 matrix of integer

Number of wheel ticks the vehicle moved per time step, returned as an *N*-by-2 matrix of integers. *N* is the number of samples. The first column is for the back wheel, and the second column is for the front wheel.

## **Object Functions**

To use an object function, specify the System object as the first input argument. For example, to release system resources of a System object named obj, use this syntax:

release(obj)

### **Common to All System Objects**

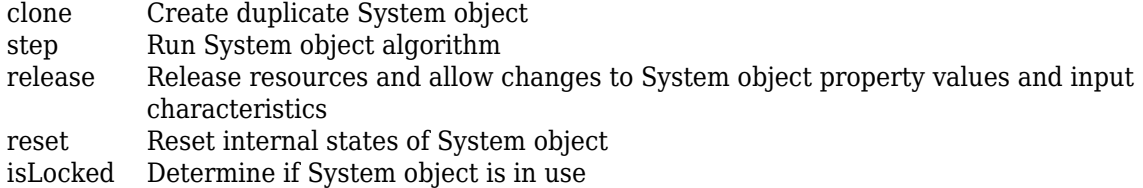

### **Examples**

#### **Generate Wheel Ticks from Bicycle Vehicle Pose**

Create the wheel encoder sensor.

```
encoder = wheelEncoderBicycle;
```
Define poses of the vehicle.

```
orient = [quaternion([90 0 0],'eulerd','ZYX','frame'); quaternion([45 0 0], 'eulerd', 'ZYX', 'frame'
vel = [1 0 0; 0 1 0];
angvel = [0 0 0.2; 0 0 0.1];
```
Generate wheel ticks from the poses.

```
ticks = encoder(vel,angvel,orient)
ticks = 2×2
     0 5
     6 7
```
## **Extended Capabilities**

#### **C/C++ Code Generation**

Generate C and C++ code using MATLAB® Coder™.

Usage notes and limitations:

See "System Objects in MATLAB Code Generation" (MATLAB Coder).

# **See Also**

**Introduced in R2020b**

# **wheelEncoderDifferentialDrive**

Simulate wheel encoder sensor readings for differential drive vehicle

## **Description**

The wheelEncoderDifferentialDrive System object computes wheel encoder tick readings based on the pose input of a differential drive vehicle.

To obtain the encoder tick readings:

- **1** Create the wheelEncoderDifferentialDrive object and set its properties.
- **2** Call the object with arguments, as if it were a function.

To learn more about how System objects work, see What Are System Objects?

# **Creation**

## **Syntax**

```
encoder = wheelEncoderDifferentialDrive
encoder= wheelEncoderDifferentialDrive(Name,Value)
```
#### **Description**

```
encoder = wheelEncoderDifferentialDrive creates a wheelEncoderDifferentialDrive
System object, encoder.
```
encoder= wheelEncoderDifferentialDrive(Name,Value) sets properties for the encoder using one or more name-value pairs. For example, wheelEncoderDifferentialDrive('SampleRate',120) sets the sample rate of the encoder to 120 Hz. Unspecified properties have default values. Enclose each property name in quotes.

## **Properties**

Unless otherwise indicated, properties are *nontunable*, which means you cannot change their values after calling the object. Objects lock when you call them, and the release function unlocks them.

If a property is *tunable*, you can change its value at any time.

For more information on changing property values, see System Design in MATLAB Using System Objects.

#### **SampleRate — Sample rate of encoder**

100 (default) | positive scalar

Sample rate of the encoder, specified as a positive scalar in Hz.

Data Types: double

#### **TicksPerRevolution — Number of encoder ticks per wheel revolution**

[2048 2048] (default) | two-element vector of positive integers

Number of encoder ticks per wheel revolution, specified as a two-element vector of positive integers. The first element is for the left wheel, and the second element is for the right wheel.

Data Types: double

#### **WheelRadius — Wheel radius**

[0.35 0.35] (default) | two-element vector of positive scalars

Wheel radius, specified as a two-element vector of positive scalars in meters. The first element is for the left wheel, and the second element is for the right wheel.

Data Types: double

#### **WheelRadiusBias — Bias of wheel radius**

[0 0] (default) | two-element vector of scalars

Bias of the wheel radius, specified as a two-element vector of scalars in meters. The first element is for the left wheel, and the second element is for the right wheel.

Data Types: double

#### **WheelPositionAccuracy — Standard deviation of wheel position error**

[0 0] (default) | two-element vector of nonnegative scalar

Standard deviation of wheel position error, specified as a two-element vector of nonnegative scalars in radians. The first element is for the left wheel, and the second element is for the right wheel.

Data Types: double

#### **SlipRatio — Slip or skid ratio of wheel**

[0 0] (default) | two-element vector of scalar

Slip or skid ratio of the wheel, specified as a two-element vector of scalars in which each scalar is larger than or equal to –1. The first element is for the left wheel, and the second element is for the right wheel.

- For a wheel that slips (over rotation), specify it as a positive value. A higher value denotes more slipping.
- For a wheel that skids (under rotation), specify it as a negative value larger than or equal to –1. A lower value denotes more skidding. For a wheel that does not rotate, specify it as –1.

Data Types: double

#### **TrackWidth — Distance between wheel axles**

1.572 (default) | positive scalar

Distance between the wheel axles, specified as a positive scalar in meters.

Data Types: double

#### **TrackWidthBias — Bias of track width**

0 (default) | scalar

Bias of track width, specified as a scalar in meters.

Data Types: double

#### **RandomStream — Random number source**

'Global stream' (default) | 'mt19937ar with seed'

Random number source, specified as a character vector or string:

- 'Global stream' –– Random numbers are generated using the current global random number stream.
- 'mt19937ar with seed' –– Random numbers are generated using the mt19937ar algorithm with the seed specified by the Seed property.

```
Data Types: char | string
```
#### **Seed — Initial seed**

67 (default) | nonnegative integer

Initial seed of an mt19937ar random number generator algorithm, specified as a nonnegative integer.

#### **Dependencies**

To enable this property, set RandomStream to 'mt19937ar with seed'.

### **Usage**

#### **Syntax**

ticks = encoder(velocity,angularVelocity,orientation)

#### **Description**

ticks = encoder(velocity,angularVelocity,orientation) return the wheel tick readings, ticks, form velocity, angular velocity, and orientation information.

#### **Input Arguments**

#### **velocity — Velocity of vehicle**

*N*-by-3 matrix of scalars

Velocity of the vehicle in the local navigation frame, specified as an *N*-by-3 matrix of scalars in m/s. *N* is the number of samples.

#### **angularVelocity — Angular velocity of vehicle**

*N*-by-3 matrix of scalars

Angular velocity of the vehicle in the local navigation frame, specified as an *N*-by-3 matrix of scalars in rad/s. *N* is the number of samples.

#### **orientation — orientation of vehicle**

*N*-element vector of quaternion | 3-by-3-by-*N* array of rotation matrices

Orientation of the vehicle in the local navigation frame, specified as an *N*-element vector of [quaternion](#page-1290-0) or a 3-by-3-by-*N* array of rotation matrices. *N* is the number of samples. Each quaternion or rotation matrix is a frame rotation from the local navigation coordinate system to the current vehicle body coordinate system.

#### **Output Arguments**

#### **ticks — Number of wheel ticks per time step**

*N*-by-2 matrix of nonnegative integers

Number of wheel ticks the vehicle moved per time step, returned as an *N*-by-2 matrix of integers. *N* is the number of samples. The first column is for the left wheel, and the second column is for the right wheel.

# **Object Functions**

To use an object function, specify the System object as the first input argument. For example, to release system resources of a System object named obj, use this syntax:

release(obj)

### **Common to All System Objects**

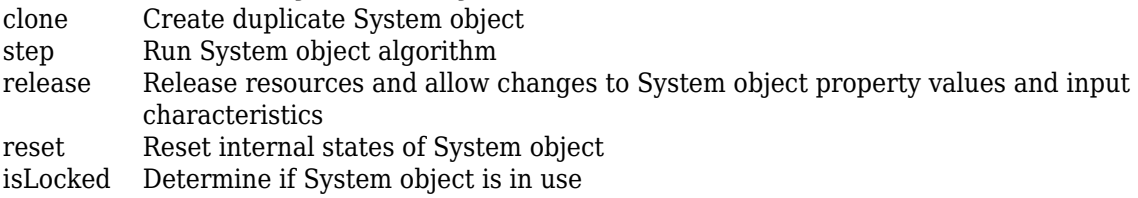

# **Examples**

#### **Generate Wheel Ticks from Differential Drive Vehicle Pose**

Create the wheel encoder sensor.

encoder = wheelEncoderDifferentialDrive;

Define poses of the vehicle.

```
orient = [quaternion([60 0 0],'eulerd','ZYX','frame'); quaternion([45 0 0], 'eulerd', 'ZYX', 'frame'
vel = [1 0 0; 0 1 0];
angvel = [0 0 0.2; 0 0 0.1];
```
Generate wheel ticks from the poses.

```
ticks = encoder(vel,angvel,orient)
ticks = 2×2
     3 6
           6 7
```
## **Extended Capabilities**

#### **C/C++ Code Generation**

Generate C and C++ code using MATLAB® Coder™.

Usage notes and limitations:

See "System Objects in MATLAB Code Generation" (MATLAB Coder).

# **See Also**

**Introduced in R2020b**

# **wheelEncoderUnicycle**

Simulate wheel encoder sensor readings for unicycle vehicle

## **Description**

The wheelEncoderUnicycle System object computes wheel encoder tick readings based on the pose input of a unicycle vehicle.

To obtain the encoder tick readings:

- **1** Create the wheelEncoderUnicycle object and set its properties.
- **2** Call the object with arguments, as if it were a function.

To learn more about how System objects work, see What Are System Objects?

# **Creation**

# **Syntax**

```
encoder = wheelEncoderUnicycle
encoder = wheelEncoderUnicycle(Name, Value)
```
#### **Description**

```
encoder = wheelEncoderUnicycle creates a wheelEncoderUnicycle System object encoder.
```
encoder = wheelEncoderUnicycle(Name, Value) sets properties for the encoder using one or more name-value pairs. For example, wheelEncoderUnicycle('SampleRate',120) sets the sample rate of the encoder to 120 Hz. Unspecified properties have default values. Enclose each property name in quotes.

## **Properties**

Unless otherwise indicated, properties are *nontunable*, which means you cannot change their values after calling the object. Objects lock when you call them, and the release function unlocks them.

If a property is *tunable*, you can change its value at any time.

For more information on changing property values, see System Design in MATLAB Using System Objects.

#### **SampleRate — Sample rate of encoder**

100 (default) | positive scalar

Sample rate of the encoder, specified as a positive scalar in Hz.

Data Types: double

#### **TicksPerRevolution — Number of encoder ticks per wheel revolution**

2048 (default) | positive integer

Number of encoder ticks per wheel revolution, specified as a positive integer.

Data Types: double

#### **WheelRadius — Wheel radius**

0.35 (default) | positive scalar

#### Wheel radius, specified as a positive scalar in meters.

Data Types: double

#### **WheelRadiusBias — Bias of wheel radius**

0 (default) | scalar

Bias of the wheel radius, specified as a scalar in meters.

Data Types: double

#### **WheelPositionAccuracy — Standard deviation of wheel position error**

0 (default) | nonnegative scalar

Standard deviation of wheel position error, specified as a nonnegative scalar in radians.

Data Types: double

#### **SlipRatio — Slip or skid ratio of wheel**

0 (default) | scalar

Slip or skid ratio of the wheel, specified as a scalar larger than or equal to –1.

- For a wheel that slips (over rotation), specify it as a positive value. A higher value denotes more slipping.
- For a wheel that skids (under rotation), specify it as a negative value larger than or equal to –1. A lower value denotes more skidding. For a wheel that does not rotate, specify it as –1.

Data Types: double

#### **RandomStream — Random number source**

'Global stream' (default) | 'mt19937ar with seed'

Random number source, specified as a character vector or string:

- 'Global stream' –– Random numbers are generated using the current global random number stream.
- 'mt19937ar with seed' -- Random numbers are generated using the mt19937ar algorithm with the seed specified by the Seed property.

Data Types: char | string

#### **Seed — Initial seed of mt19937ar random number generator algorithm**

67 (default) | nonnegative integer

Initial seed of an mt19937ar random number generator algorithm, specified as a nonnegative integer.

#### **Dependencies**

To enable this property, set RandomStream to 'mt19937ar with seed'.

## **Usage**

## **Syntax**

ticks = encoder(velocity,angularVelocity,orientation)

#### **Description**

ticks = encoder(velocity,angularVelocity,orientation) return the wheel tick readings ticks from the specified velocity, angular velocity, and orientation information.

#### **Input Arguments**

#### **velocity — Velocity of vehicle**

*N*-by-3 matrix of scalars

Velocity of the vehicle in the local navigation frame, specified as an *N*-by-3 matrix of scalars in m/s. *N* is the number of samples.

#### **angularVelocity — Angular velocity of vehicle**

*N*-by-3 matrix of scalars

Angular velocity of the vehicle in the local navigation frame, specified as an *N*-by-3 matrix of scalars in rad/s. *N* is the number of samples.

#### **orientation — orientation of vehicle**

*N*-element vector of quaternion | 3-by-3-by-*N* array of rotation matrices

Orientation of the vehicle in the local navigation frame, specified as an *N*-element vector of [quaternion](#page-1290-0) or a 3-by-3-by-*N* array of rotation matrices. *N* is the number of samples. Each quaternion or rotation matrix is a frame rotation from the local navigation coordinate system to the current vehicle body coordinate system.

#### **Output Arguments**

#### **ticks — Number of wheel ticks per time step**

*N*-element vector of nonnegative integers

Number of wheel ticks the vehicle moved per time step, returned as an *N*-element vector of nonnegative integers. *N* is the number of samples.

# **Object Functions**

To use an object function, specify the System object as the first input argument. For example, to release system resources of a System object named obj, use this syntax:

```
release(obj)
```
### **Common to All System Objects**

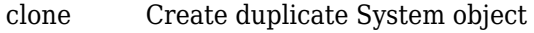

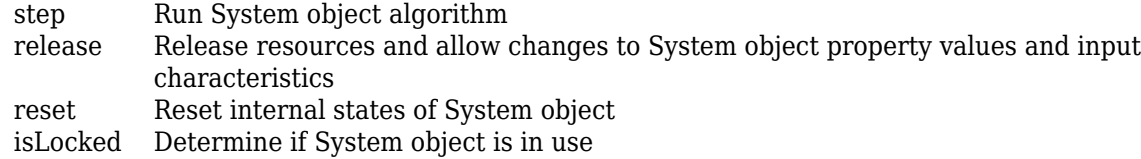

# **Examples**

#### **Generate Wheel Ticks from Unicycle Vehicle Pose**

Create the wheel encoder sensor.

encoder = wheelEncoderUnicycle;

Define poses of the vehicle.

```
orient = [quaternion([90 0 0],'eulerd','ZYX','frame'); quaternion([45 0 0], 'eulerd', 'ZYX', 'frame'
vel = [1 0 0; 0 1 0];
angvel = [0 0 0.2; 0 0 0.1];
```
Generate wheel ticks from the poses.

```
ticks = encoder(vel,angvel,orient)
ticks = 2×1
     \odot 6
```
# **Extended Capabilities**

#### **C/C++ Code Generation**

Generate C and C++ code using MATLAB® Coder™.

Usage notes and limitations:

See "System Objects in MATLAB Code Generation" (MATLAB Coder).

### **See Also**

**Introduced in R2020b**

# <span id="page-1722-0"></span>**wheelEncoderOdometryAckermann**

Compute Ackermann vehicle odometry using wheel encoder ticks and steering angle

# **Description**

The wheelEncoderOdometryAckermann System object computes Ackermann vehicle odometry using the wheel encoder ticks and steering angle of the vehicle.

To compute Ackermann vehicle odometry:

- **1** Create the wheelEncoderOdometryAckermann object and set its properties.
- **2** Call the object with arguments, as if it were a function.

To learn more about how System objects work, see What Are System Objects?

# **Creation**

# **Syntax**

```
whlEncOdom = wheelEncoderOdometryAckermann
whlEncOdom = wheelEncoderOdometryAckermann(encoder)
whlEncOdom = wheelEncoderOdometryAckermann(Name,Value)
```
#### **Description**

```
whlEncOdom = wheelEncoderOdometryAckermann creates a
wheelEncoderOdometryAckermann System object with default property values.
```

```
whlEncOdom = wheelEncoderOdometryAckermann(encoder) creates a
wheelEncoderOdometryAckermann System object using the specified wheelEncoderAckermann
System object, encoder, to set properties.
```
whlEncOdom = wheelEncoderOdometryAckermann(Name, Value) sets properties using one or more name-value pairs. Unspecified properties have default values. Enclose each property name in quotes.

For example, whlEncOdom = wheelEncoderOdometryAckermann('SampleRate',100) sets the sample rate of the sensor to 100 Hz.

# **Properties**

Unless otherwise indicated, properties are *nontunable*, which means you cannot change their values after calling the object. Objects lock when you call them, and the release function unlocks them.

If a property is *tunable*, you can change its value at any time.

For more information on changing property values, see System Design in MATLAB Using System Objects.

#### **SampleRate — Sample rate of sensor**

100 (default) | positive scalar

Sample rate of sensor, specified as a positive scalar in hertz.

Example: 'SampleRate',100

Data Types: double

#### **TicksPerRevolution — Number of encoder ticks per wheel revolution**

[2048 2048] (default) | positive integer | two-element vector of positive integers

Number of encoder ticks per wheel revolution, specified as a positive integer or two-element vector of positive integers.

When specifying this value as a two-element vector, the first element corresponds to the back left wheel and the second to the back right wheel.

Example: 'TicksPerRevolution',[2048 2048]

Data Types: double

#### **WheelRadius — Wheel radius**

[0.35 0.35] (default) | positive scalar | two-element vector of positive numbers

Wheel radius, specified as a positive scalar or two-element vector of positive numbers in meters.

When specifying this value as a two-element vector, the first element corresponds to the back left wheel and the second to the back right wheel.

Example: 'WheelRadius', [0.35 0.35]

Data Types: double

#### **TrackWidth — Distance between wheels on axle**

1.572 (default) | positive scalar

Distance between the wheels on the axle, specified as a positive scalar in meters.

Example: 'TrackWidth',1.572

Data Types: double

#### **WheelBase — Distance between front and rear axle**

2.818 (default) | positive scalar

Distance between the front and rear axle, specified as a positive scalar in meters.

Example: 'WheelBase',2.818

Data Types: double

#### **InitialPose — Initial pose of vehicle**

[0 0 0] (default) | three-element vector

Initial pose of the vehicle, specified as three-element vector of the form [*X Y Yaw*]. *X* and *Y* specify the vehicle position in meters. *Yaw* specifies the vehicle orientation in radians. All values are in the local navigation coordinate system.

```
Example: 'InitialPose', [0 0 0]
```
Data Types: double

### **Usage**

## **Syntax**

pose = whlEncOdom(ticks,steer)  $[pose,velocity] = whlEncOdom(ticks,steer)$ 

#### **Description**

 $pose = whlEncOdom(ticks,steer)$  computes the odometry of an Ackermann vehicle using the specified wheel encoder ticks ticks and steering angle steer, and returns the position and orientation of the vehicle in the local navigation coordinate system.

 $[pose, velocity] = whlEncodom(ticks, steer)$  additionally returns the linear and angular velocity of the vehicle in the local navigation coordinate system.

#### **Input Arguments**

#### **ticks — Number of wheel encoder ticks**

*n*-by-2 matrix

Number of wheel encoder ticks, specified as an *n*-by-2 matrix. *n* is the number of samples in the current frame.

Each row of the matrix specifies wheel encoder ticks in the form [*ticksBackLeft ticksBackRight*], where *ticksBackLeft* and *ticksBackRight* specify the number of ticks for the back left and back right wheels, respectively.

Example: [5 5; 2 2] Data Types: single | double

#### **steer — Steering angle of vehicle**

*n*-element column vector

Steering angle of the vehicle, specified as an *n*-element column vector in radians. *n* is the number of samples in the current frame.

Example: [0.2; 0.2] Data Types: single | double

#### **Output Arguments**

#### **pose — Position and orientation of vehicle**

*n*-by-3 matrix

Position and orientation of the vehicle, returned as an *n*-by-3 matrix. *n* is the number of samples in the current frame. Each row of the matrix specifies the position and orientation of a sample in the form [*X Y Yaw*]. *X* and *Y* specify the vehicle position in meters. *Yaw* specifies the vehicle orientation in radians. All values are in the local navigation coordinate system.

Data Types: single | double

#### **velocity — Linear and angular velocity of vehicle**

*n*-by-3 matrix

Linear and angular velocity of the vehicle, returned as an *n*-by-3 matrix. *n* is the number of samples in the current frame. Each row of the matrix specifies the linear and angular velocity of a sample in the form [*velX velY yawRate*]. *velX* and *velY* specify the linear velocity of the vehicle in meters per second. *yawRate* specifies the angular velocity of the vehicle in radians per second. All values are in the local navigation coordinate system.

Data Types: single | double

## **Object Functions**

To use an object function, specify the System object as the first input argument. For example, to release system resources of a System object named obj, use this syntax:

release(obj)

### **Common to All System Objects**

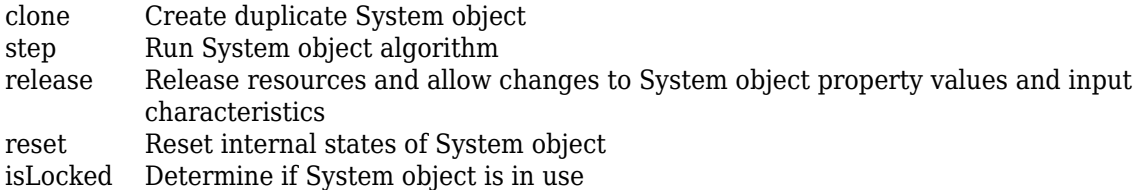

## **Examples**

#### **Compute Ackermann Vehicle Odometry Using Wheel Encoder Ticks and Steering Angle**

Create a [wheelEncoderOdometryAckermann](#page-1722-0) System object.

whlEncOdom = wheelEncoderOdometryAckermann;

Specify the number of wheel encoder ticks and the steering angle.

ticks =  $[5 5; 2 2];$ steer =  $[0.2; 0.2]$ ;

Compute the Ackermann vehicle odometry.

```
[pose,vel] = whlEncOdom(ticks,steer)
```
pose = *2×3*

 0.0053689 1.0368e-06 0.00038621 0.0075165 2.0321e-06 0.00054069

vel = *2×3*

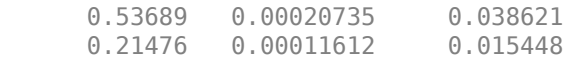

# **Extended Capabilities**

#### **C/C++ Code Generation**

Generate C and C++ code using MATLAB® Coder™.

### **See Also**

[wheelEncoderAckermann](#page-1703-0) | [wheelEncoderOdometryBicycle](#page-1727-0) | [wheelEncoderOdometryDifferentialDrive](#page-1732-0) | [wheelEncoderOdometryUnicycle](#page-1737-0)

#### **Introduced in R2020b**

# <span id="page-1727-0"></span>**wheelEncoderOdometryBicycle**

Compute bicycle odometry using wheel encoder ticks and steering angle

# **Description**

The wheelEncoderOdometryBicycle System object computes bicycle odometry using the wheel encoder ticks and steering angle of the vehicle.

To compute bicycle odometry:

- **1** Create the wheelEncoderOdometryBicycle object and set its properties.
- **2** Call the object with arguments, as if it were a function.

To learn more about how System objects work, see What Are System Objects?

# **Creation**

# **Syntax**

```
whlEncOdom = wheelEncoderOdometryBicycle
whlEncOdom = wheelEncoderOdometryBicycle(encoder)
whlEncOdom = wheelEncoderOdometryBicycle(Name,Value)
```
#### **Description**

```
whlEncOdom = wheelEncoderOdometryBicycle creates a wheelEncoderOdometryBicycle
System object with default property values.
```

```
whlEncOdom = wheelEncoderOdometryBicycle(encoder) creates a
wheelEncoderOdometryBicycle System object using the specified wheelEncoderBicycle
System object, encoder, to set properties.
```
whlEncOdom = wheelEncoderOdometryBicycle(Name, Value) sets properties using one or more name-value pairs. Unspecified properties have default values. Enclose each property name in quotes.

For example, whlEncOdom = wheelEncoderOdometryBicycle('SampleRate',100) sets the sample rate of the sensor to 100 Hz.

# **Properties**

Unless otherwise indicated, properties are *nontunable*, which means you cannot change their values after calling the object. Objects lock when you call them, and the release function unlocks them.

If a property is *tunable*, you can change its value at any time.

For more information on changing property values, see System Design in MATLAB Using System Objects.
#### **SampleRate — Sample rate of sensor**

100 (default) | positive scalar

#### Sample rate of sensor, specified as a positive scalar in hertz.

Example: 'SampleRate',100

Data Types: double

#### **TicksPerRevolution — Number of encoder ticks per wheel revolution**

2048 (default) | positive integer

Number of encoder ticks per wheel revolution, specified as a positive integer. This value corresponds to the rear wheel of the bicycle.

Example: 'TicksPerRevolution',2048

Data Types: double

#### **WheelRadius — Wheel radius**

0.35 (default) | positive scalar

#### Wheel radius, specified as a positive scalar in meters.

Example: 'WheelRadius',0.35

Data Types: double

#### **WheelBase — Distance between front and rear axle**

2.818 (default) | positive scalar

Distance between front and rear axle, specified as a positive scalar in meters.

Example: 'WheelBase',2.818

Data Types: double

#### **InitialPose — Initial pose of vehicle**

[0 0 0] (default) | three-element vector

Initial pose of the vehicle, specified as three-element vector of the form [*X Y Yaw*]. *X* and *Y* specify the vehicle position in meters. *Yaw* specifies the vehicle orientation in radians. All values are in the local navigation coordinate system.

Example: 'InitialPose', [0 0 0]

#### **Tunable:** No

Data Types: double

### **Usage**

### **Syntax**

```
pose = whlEncOdom(ticks,steer)
[pose,velocity] = whlEncOdom(ticks,steer)
```
### **Description**

 $pose = whlEncOdom(ticks,steer)$  computes the odometry of a bicycle using the specified wheel encoder ticks ticks and steering angle steer, and returns the position and orientation of the vehicle in the local navigation coordinate system.

 $[pose, velocity] = whlEncodom(ticks, steer)$  additionally returns the linear and angular velocity of the vehicle in the local navigation coordinate system.

### **Input Arguments**

#### **ticks — Number of wheel encoder ticks**

*n*-element column vector

Number of wheel encoder ticks, specified as an *n*-element column vector. *n* is the number of samples in the current frame. Each element is the number of ticks for the rear wheel of the bicycle in the corresponding sample.

Example: [5; 2] Data Types: single | double

### **steer — Steering angle of vehicle**

*n*-element column vector

Steering angle of the vehicle, specified as an *n*-element column vector in radians. *n* is the number of samples in the current frame.

Example: [0.2; 0.2] Data Types: single | double

### **Output Arguments**

### **pose — Position and orientation of vehicle**

*n*-by-3 matrix

Position and orientation of the vehicle, returned as an *n*-by-3 matrix. *n* is the number of samples in the current frame. Each row of the matrix specifies the position and orientation of a sample in the form [*X Y Yaw*]. *X* and *Y* specify the vehicle position in meters. *Yaw* specifies the vehicle orientation in radians. All values are in the local navigation coordinate system.

Data Types: single | double

### **velocity — Linear and angular velocity of vehicle**

*n*-by-3 matrix

Linear and angular velocity of the vehicle, returned as an *n*-by-3 matrix. *n* is the number of samples in the current frame. Each row of the matrix specifies the linear and angular velocity of a sample in the form [*velX velY yawRate*]. *velX* and *velY* specify the linear velocity of the vehicle in meters per second. *yawRate* specifies the angular velocity of the vehicle in radians per second. All values are in the local navigation coordinate system.

Data Types: single | double

### **Object Functions**

To use an object function, specify the System object as the first input argument. For example, to release system resources of a System object named obj, use this syntax:

release(obj)

### **Common to All System Objects**

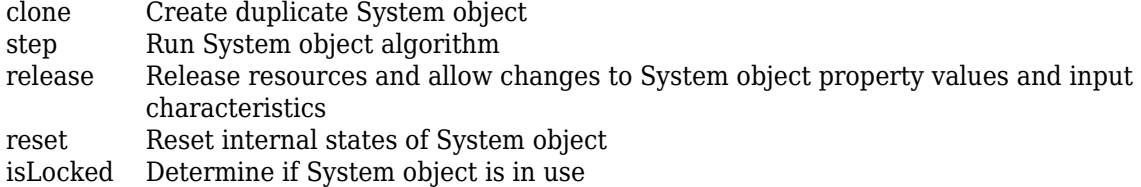

### **Examples**

### **Compute Bicycle Odometry Using Wheel Encoder Ticks and Steering Angle**

Create a [wheelEncoderOdometryBicycle](#page-1727-0) System object.

whlEncOdom = wheelEncoderOdometryBicycle;

Specify the number of wheel encoder ticks and the steering angle.

ticks =  $[5; 2];$ steer = [0.2; 0.2];

Compute the bicycle odometry.

 $[pose,vel] = whlEncOdom(ticks,steer)$ 

pose = *2×3*

0.0054 0.0000 0.0004<br>0.0075 0.0000 0.0005 0.0075 0.0000 0.0005 vel = *2×3*

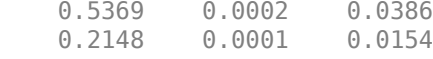

### **Extended Capabilities**

### **C/C++ Code Generation**

Generate C and C++ code using MATLAB® Coder™.

### **See Also**

```
wheelEncoderBicycle | wheelEncoderOdometryAckermann |
wheelEncoderOdometryDifferentialDrive | wheelEncoderOdometryUnicycle
```
**Introduced in R2020b**

# <span id="page-1732-0"></span>**wheelEncoderOdometryDifferentialDrive**

Compute differential-drive vehicle odometry using wheel encoder ticks

### **Description**

The wheelEncoderOdometryDifferentialDrive System object computes differential-drive vehicle odometry using the wheel encoder ticks.

To compute differential-drive vehicle odometry:

- **1** Create the wheelEncoderOdometryDifferentialDrive object and set its properties.
- **2** Call the object with arguments, as if it were a function.

To learn more about how System objects work, see What Are System Objects?

## **Creation**

### **Syntax**

```
whlEncOdom = wheelEncoderOdometryDifferentialDrive
whlEncOdom = wheelEncoderOdometryDifferentialDrive(encoder)
whlEncOdom = wheelEncoderOdometryDifferentialDrive(Name,Value)
```
### **Description**

```
whlEncOdom = wheelEncoderOdometryDifferentialDrive creates a
wheelEncoderOdometryDifferentialDrive System object with default property values.
```

```
whlEncOdom = wheelEncoderOdometryDifferentialDrive(encoder) creates a
wheelEncoderOdometryDifferentialDrive System object using the specified
wheelEncoderDifferentialDrive System object, encoder, to set properties.
```
whlEncOdom = wheelEncoderOdometryDifferentialDrive(Name,Value) sets properties using one or more name-value pairs. Unspecified properties have default values. Enclose each property name in quotes.

```
For example, whlEncodom =wheelEncoderOdometryDifferentialDrive('SampleRate',100) sets the sample rate of the
sensor to 100 Hz.
```
### **Properties**

Unless otherwise indicated, properties are *nontunable*, which means you cannot change their values after calling the object. Objects lock when you call them, and the release function unlocks them.

If a property is *tunable*, you can change its value at any time.

For more information on changing property values, see System Design in MATLAB Using System Objects.

#### **SampleRate — Sample rate of sensor**

100 (default) | positive scalar

Sample rate of sensor, specified as a positive scalar in hertz.

Example: 'SampleRate',100

Data Types: double

#### **TicksPerRevolution — Number of encoder ticks per wheel revolution**

[2048 2048] (default) | positive integer | two-element vector of positive integers

Number of encoder ticks per wheel revolution, specified as a positive integer or two-element vector of positive integers.

When specifying this value as a two-element vector, the first element corresponds to the left wheel and the second to the right wheel.

Example: 'TicksPerRevolution',[2048 2048]

Data Types: double

#### **WheelRadius — Wheel radius**

[0.35 0.35] (default) | positive scalar | two-element vector of positive numbers

Wheel radius, specified as a positive scalar or two-element vector of positive numbers in meters.

When specifying this value as a two-element vector, the first element corresponds to the left wheel and the second to the right wheel.

Example: 'WheelRadius', [0.35 0.35]

Data Types: double

#### **TrackWidth — Distance between wheels on axle**

1.572 (default) | positive scalar

Distance between the wheels on the axle, specified as a positive scalar in meters.

Example: 'TrackWidth',1.572

Data Types: double

### **InitialPose — Initial pose of vehicle**

[0 0 0] (default) | three-element vector

Initial pose of the vehicle, specified as three-element vector of the form [*X Y Yaw*]. *X* and *Y* specify the vehicle position in meters. *Yaw* specifies the vehicle orientation in radians. All values are in the local navigation coordinate system.

```
Example: 'InitialPose', [0 0 0]
Data Types: double
```
### **Usage**

### **Syntax**

```
pose = whlEncOdom(ticks)
[pose,velocity] = whlEncOdom(ticks)
```
### **Description**

pose = whlEncOdom(ticks) computes the odometry of a differential-drive vehicle using the specified wheel encoder ticks ticks, and returns the position and orientation of the vehicle in the local navigation coordinate system.

[pose, velocity] = whlEncOdom(ticks) additionally returns the linear and angular velocity of the vehicle in the local navigation coordinate system.

### **Input Arguments**

### **ticks — Number of wheel encoder ticks**

*n*-by-2 matrix

Number of wheel encoder ticks, specified as an *n*-by-2 matrix. *n* is the number of samples in the current frame.

Each row of the matrix specifies wheel encoder ticks in the form [*ticksLeft ticksRight*], where *ticksLeft* and *ticksRight* specify the number of ticks for the left and right wheels, respectively.

Example: [5 5; 2 2] Data Types: single | double

### **Output Arguments**

### **pose — Position and orientation of vehicle**

*n*-by-3 matrix

Position and orientation of the vehicle, returned as an *n*-by-3 matrix. *n* is the number of samples in the current frame. Each row of the matrix specifies the position and orientation of a sample in the form [*X Y Yaw*]. *X* and *Y* specify the vehicle position in meters. *Yaw* specifies the vehicle orientation in radians. All values are in the local navigation coordinate system.

Data Types: single | double

### **velocity — Linear and angular velocity of vehicle**

*n*-by-3 matrix

Linear and angular velocity of the vehicle, returned as an *n*-by-3 matrix. *n* is the number of samples in the current frame. Each row of the matrix specifies the linear and angular velocity of a sample in the form [*velX velY yawRate*]. *velX* and *velY* specify the linear velocity of the vehicle in meters per second. *yawRate* specifies the angular velocity of the vehicle in radians per second. All values are in the local navigation coordinate system.

Data Types: single | double

### **Object Functions**

To use an object function, specify the System object as the first input argument. For example, to release system resources of a System object named obj, use this syntax:

release(obj)

### **Common to All System Objects**

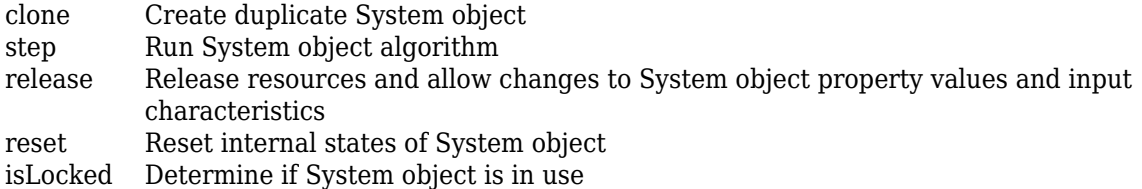

### **Examples**

### **Compute Differential-Drive Vehicle Odometry Using Wheel Encoder Ticks**

Create a [wheelEncoderOdometryDifferentialDrive](#page-1732-0) System object.

whlEncOdom = wheelEncoderOdometryDifferentialDrive;

Specify the number of wheel encoder ticks.

ticks =  $[5 5; 2 2];$ 

Compute the differential-drive vehicle odometry.

```
[pose,vel] = whlEncOdom(ticks)
```
pose = *2×3*

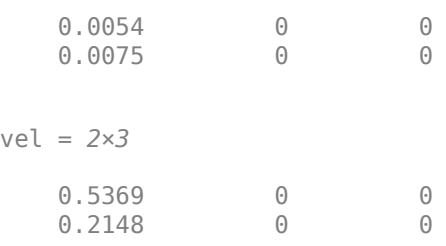

### **Extended Capabilities**

### **C/C++ Code Generation**

Generate C and C++ code using MATLAB® Coder™.

### **See Also**

```
wheelEncoderDifferentialDrive | wheelEncoderOdometryAckermann |
wheelEncoderOdometryBicycle | wheelEncoderOdometryUnicycle
```
**Introduced in R2020b**

# <span id="page-1737-0"></span>**wheelEncoderOdometryUnicycle**

Compute unicycle odometry using wheel encoder ticks and angular velocity

### **Description**

The wheelEncoderOdometryUnicycle System object computes unicycle odometry using the wheel encoder ticks and angular velocity.

To compute unicycle odometry:

- **1** Create the wheelEncoderOdometryUnicycle object and set its properties.
- **2** Call the object with arguments, as if it were a function.

To learn more about how System objects work, see What Are System Objects?

# **Creation**

### **Syntax**

```
whlEncOdom = wheelEncoderOdometryUnicycle
whlEncOdom = wheelEncoderOdometryUnicycle(encoder)
whlEncOdom = wheelEncoderOdometryUnicycle(Name,Value)
```
### **Description**

whlEncOdom = wheelEncoderOdometryUnicycle creates a wheelEncoderOdometryUnicycle System object with default property values.

whlEncOdom = wheelEncoderOdometryUnicycle(encoder) creates a wheelEncoderOdometryUnicycle System object using the specified [wheelEncoderUnicycle](#page-1718-0) System object, encoder, to set properties.

whlEncOdom = wheelEncoderOdometryUnicycle(Name, Value) sets properties using one or more name-value pairs. Unspecified properties have default values. Enclose each property name in quotes.

For example, whlEncOdom = wheelEncoderOdometryUnicycle('SampleRate',100) sets the sample rate of the sensor to 100 Hz.

### **Properties**

Unless otherwise indicated, properties are *nontunable*, which means you cannot change their values after calling the object. Objects lock when you call them, and the release function unlocks them.

If a property is *tunable*, you can change its value at any time.

For more information on changing property values, see System Design in MATLAB Using System Objects.

### **SampleRate — Sample rate of sensor**

100 (default) | positive scalar

#### Sample rate of sensor, specified as a positive scalar in hertz.

Example: 'SampleRate',100

Data Types: double

### **TicksPerRevolution — Number of encoder ticks per wheel revolution**

2048 (default) | positive integer

Number of encoder ticks per wheel revolution, specified as a positive integer.

Example: 'TicksPerRevolution',2048

Data Types: double

### **WheelRadius — Wheel radius**

0.35 (default) | positive scalar

Wheel radius, specified as a positive scalar in meters.

Example: 'WheelRadius',0.35

Data Types: double

### **InitialPose — Initial pose of vehicle**

[0 0 0] (default) | three-element vector

Initial pose of the vehicle, specified as three-element vector of the form [*X Y Yaw*]. *X* and *Y* specify the vehicle position in meters. *Yaw* specifies the vehicle orientation in radians. All values are in the local navigation coordinate system.

Example: 'InitialPose', [0 0 0]

### **Tunable:** No

Data Types: double

### **Usage**

### **Syntax**

pose = whlEncOdom(ticks,angVel)  $[pose,velocity] = whlEncOdom(ticks,angVel)$ 

### **Description**

pose = whlEncOdom(ticks,angVel) computes the odometry of a unicycle using the specified wheel encoder ticks ticks and angular velocity angVel, and returns the position and orientation of the vehicle in the local navigation coordinate system.

[pose, velocity] = whlEncOdom(ticks, angVel) additionally returns the linear and angular velocity of the vehicle in the local navigation coordinate system.

### **Input Arguments**

#### **ticks — Number of wheel encoder ticks**

*n*-element column vector

Number of wheel encoder ticks, specified as an *n*-element column vector. *n* is the number of samples in the current frame.

Example: [5; 2]

Data Types: single | double

### **angVel — Angular velocity of vehicle in vehicle body coordinate system**

*n*-element column vector

Angular velocity of the vehicle in the vehicle body coordinate system, specified as an *n*-element column vector in radians per second. *n* is the number of samples in the current frame.

Example: [0.2; 0.2] Data Types: single | double

### **Output Arguments**

### **pose — Position and orientation of vehicle**

*n*-by-3 matrix

Position and orientation of the vehicle, returned as an *n*-by-3 matrix. *n* is the number of samples in the current frame. Each row of the matrix specifies the position and orientation of a sample in the form [*X Y Yaw*]. *X* and *Y* specify the vehicle position in meters. *Yaw* specifies the vehicle orientation in radians. All values are in the local navigation coordinate system.

Data Types: single | double

### **velocity — Linear and angular velocity of vehicle**

*n*-by-3 matrix

Linear and angular velocity of the vehicle, returned as an *n*-by-3 matrix. *n* is the number of samples in the current frame. Each row of the matrix specifies the linear and angular velocity of a sample in the form [*velX velY yawRate*]. *velX* and *velY* specify the linear velocity of the vehicle in meters per second. *yawRate* specifies the angular velocity of the vehicle in radians per second. All values are in the local navigation coordinate system.

Data Types: single | double

### **Object Functions**

To use an object function, specify the System object as the first input argument. For example, to release system resources of a System object named obj, use this syntax:

release(obj)

### **Common to All System Objects**

clone Create duplicate System object step Run System object algorithm

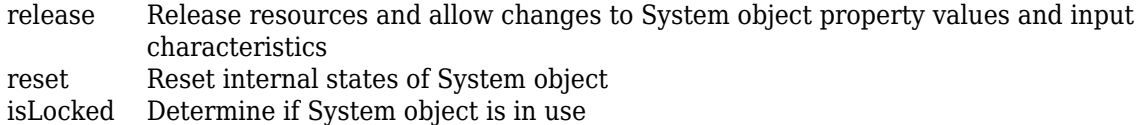

### **Examples**

#### **Compute Unicycle Odometry Using Wheel Encoder Ticks and Angular Velocity**

Create a [wheelEncoderOdometryUnicycle](#page-1737-0) System object.

whlEncOdom = wheelEncoderOdometryUnicycle;

Specify the number of wheel encoder ticks and angular velocity.

ticks =  $[5; 2];$  $angle = [0.2; 0.2];$ 

Compute the unicycle odometry.

```
[pose, vel] = whlEncOdom(ticks, angVel)
pose = 2×3
    0.0054 0.0000 0.0020
    0.0075 0.0000 0.0040
vel = 2×3
    0.5369 0.0011 0.2000
    0.2148 0.0009 0.2000
```
### **Extended Capabilities**

### **C/C++ Code Generation**

Generate C and C++ code using MATLAB® Coder™.

### **See Also**

[wheelEncoderUnicycle](#page-1718-0) | [wheelEncoderOdometryAckermann](#page-1722-0) | [wheelEncoderOdometryBicycle](#page-1727-0) | [wheelEncoderOdometryDifferentialDrive](#page-1732-0)

#### **Introduced in R2020b**

# <span id="page-1741-0"></span>**bicycleKinematics**

Bicycle vehicle model

# **Description**

bicycleKinematics creates a bicycle vehicle model to simulate simplified car-like vehicle dynamics. This model represents a vehicle with two axles separated by a distance, WheelBase. The state of the vehicle is defined as a three-element vector, [*x y theta*], with a global *xy*-position, specified in meters, and a vehicle heading angle, *theta*, specified in radians. The front wheel can be turned with steering angle *psi*. The vehicle heading, *theta*, is defined at the center of the rear axle. To compute the time derivative states of the model, use the [derivative](#page-1744-0) function with input commands and the current robot state.

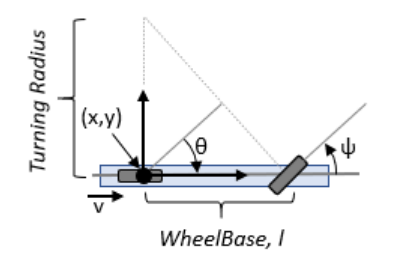

# **Creation**

### **Syntax**

kinematicModel = bicycleKinematics

 $kinematicModel = bicycleKinematics(Name, Value)$ 

### **Description**

kinematicModel = bicycleKinematics creates a bicycle kinematic model object with default property values.

kinematicModel = bicycleKinematics(Name,Value) sets additional properties to the specified values. You can specify multiple properties in any order.

### **Properties**

**WheelBase — Distance between front and rear axles**

1 (default) | positive numeric scalar

The wheel base refers to the distance between the front and rear vehicle axles, specified in meters.

**VehicleSpeedRange — Range of vehicle speeds**

[-Inf Inf] (default) | positive numeric scalar

The vehicle speed range is a two-element vector that provides the minimum and maximum vehicle speeds, [*MinSpeed MaxSpeed*], specified in meters per second.

#### **MaxSteeringAngle — Maximum steering angle**

pi/4 (default) | numeric scalar

The maximum steering angle, *psi*, refers to the maximum angle the vehicle can be steered to the right or left, specified in radians. A value of pi/2 provides the vehicle with a minimum turning radius of 0. This property is used to validate the user-provided state input.

#### **MinimumTurningRadius — Minimum vehicle turning radius**

1.0000 (default) | numeric scalar

This read-only property returns the minimum vehicle turning radius in meters. The minimum radius is computed using the wheel base and the maximum steering angle.

#### **VehicleInputs — Type of motion inputs for vehicle**

"VehicleSpeedSteeringAngle" (default) | character vector | string scalar

The VehicleInputs property specifies the format of the model input commands when using the [derivative](#page-1744-0) function. The property has two valid options, specified as a string or character vector:

- "VehicleSpeedSteeringAngle" Vehicle speed and steering angle
- "VehicleSpeedHeadingRate" Vehicle speed and heading angular velocity

### **Object Functions**

[derivative](#page-1744-0) Time derivative of bicycle vehicle model

### **Examples**

#### **Plot Path of Bicycle Kinematic Robot**

Create a robot and set its initial starting position and orientation.

```
kinematicModel = bicycleKinematics;
initialState = [0 0 0];
```
Set the timespan of the simulation to 1 s with 0.05 s timesteps and the input commands to 2 m/s and left turn. Simulate the motion of the robot by using the ode45 solver on the derivative function.

```
tspan = 0:0.05:1;
inputs = [2 \pi/4]; %Turn left
[t,y] = ode45(@(t,y)derivative(kinematicModel,y,inputs),tspan,initialState);
```
Plot the path.

figure  $plot(y(:,1),y(:,2))$ 

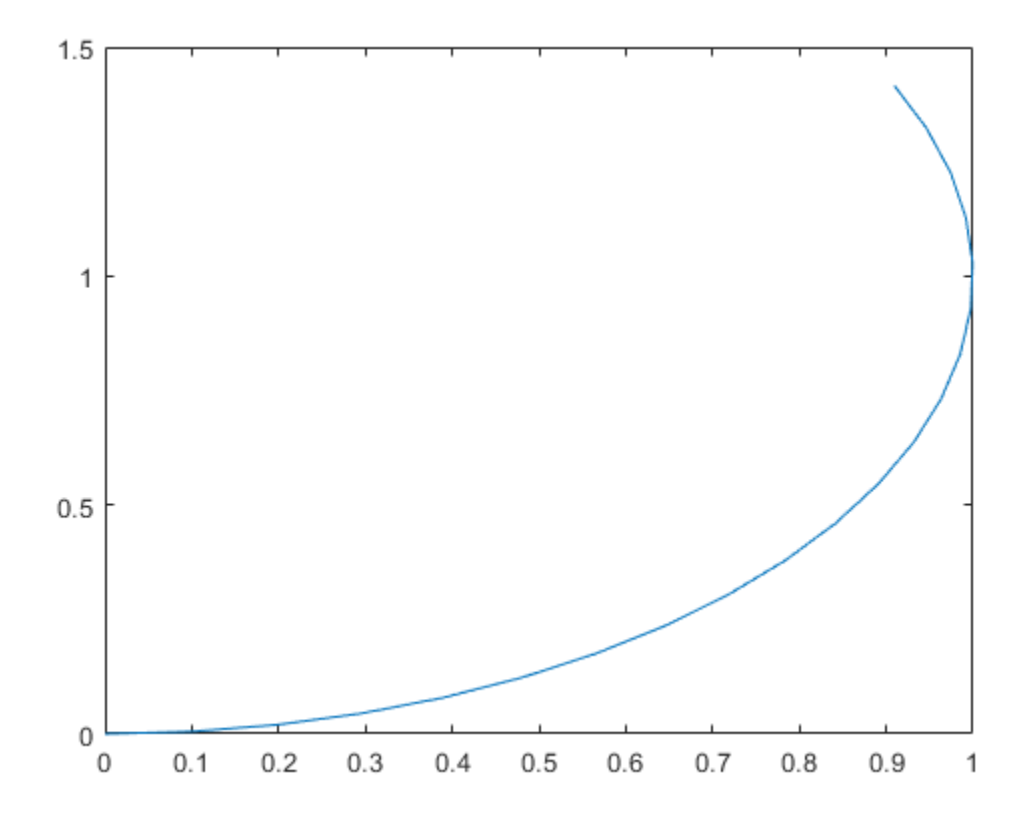

### **References**

- [1] Lynch, Kevin M., and Frank C. Park. *Modern Robotics: Mechanics, Planning, and Control* 1st ed. Cambridge, MA: Cambridge University Press, 2017.
- [2] Corke, Peter I. *Robotics, Vision and Control: Fundamental Algorithms in MATLAB*. Springer, 2011.

### **Extended Capabilities**

### **C/C++ Code Generation**

Generate C and C++ code using MATLAB® Coder™.

### **See Also**

**Topics** "Mobile Robot Kinematics Equations" (Robotics System Toolbox)

### **Introduced in R2021b**

# <span id="page-1744-0"></span>**derivative**

Time derivative of bicycle vehicle model

### **Syntax**

stateDot = derivative(kinematicModel,state,cmds)

### **Description**

stateDot = derivative(kinematicModel, state, cmds) returns the current state derivative, stateDot, as a three-element vector [*xDot yDot thetaDot*] for a bicycle kinematics vehicle motion model, kinematicModel. *xDot* and *yDot* refer to the vehicle velocity, specified in meters per second. *thetaDot* is the angular velocity of the vehicle heading, specified in radians per second.

### **Examples**

### **Plot Path of Bicycle Kinematic Robot**

Create a robot and set its initial starting position and orientation.

kinematicModel = bicycleKinematics; initialState =  $[0 0 0]$ ;

Set the timespan of the simulation to 1 s with 0.05 s timesteps and the input commands to 2 m/s and left turn. Simulate the motion of the robot by using the ode45 solver on the derivative function.

```
tspan = 0:0.05:1;inputs = [2 \pi/4]; %Turn left
[t,y] = ode45(@(t,y)derivative(kinematicModel,y,inputs),tspan,initialState);
```
Plot the path.

figure  $plot(y(:,1), y(:,2))$ 

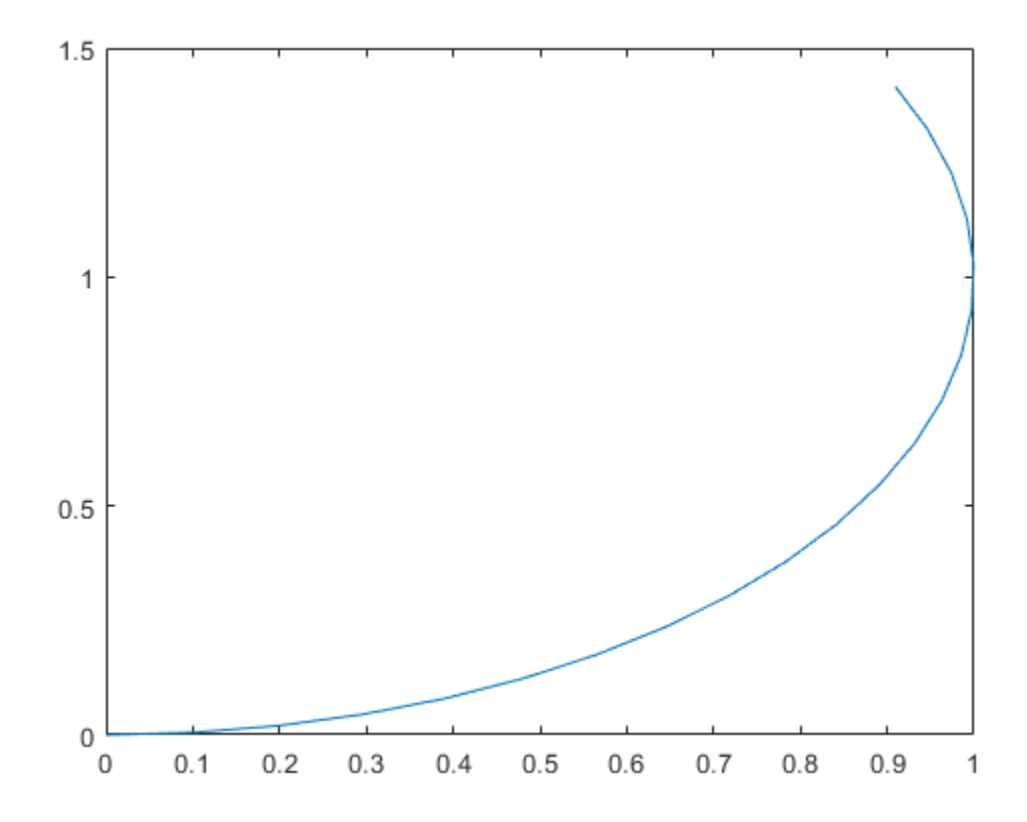

### **Input Arguments**

### **kinematicModel — Bicycle kinematic motion model**

bicycleKinematics object

Bicycle kinematic motion model, specified as a [bicycleKinematics](#page-1741-0) object.

### **state — Current vehicle state**

three-element vector | four-element vector

Current vehicle state returned as a three-element vector of the form [*x y theta*].

*x* and *y* refer to the vehicle position, specified in meters per second. *theta* is the vehicle heading, specified in radians per second.

### **cmds — Input commands to motion model**

two-element vector

Input commands to the motion model, specified as a two-element vector. The VehicleInputs property value of motionModel determines the format of this command vector. These are the valid VehicleInputs values for a [bicycleKinematics](#page-1741-0) object:

- "VehicleSpeedSteeringAngle" –– [*v psiDot*]
- "VehicleSpeedHeadingRate" –– [*v omegaDot*]

*v* is the vehicle velocity in the direction of motion in meters per second. *psiDot* is the steering angle rate in radians per second. *omegaDot* is the angular velocity at the rear axle.

### **Output Arguments**

#### **stateDot — Derivative of current state**

three-element vector of form [*xDot yDot thetaDot*]

Derivative of current state, returned as a three-element vector of the form [*xDot yDot thetaDot*]. *xDot* and *yDot* refer to the vehicle velocity, returned in meters per second. *thetaDot* is the angular velocity of the vehicle heading, returned in radians per second.

### **References**

[1] Lynch, Kevin M., and Frank C. Park. *Modern Robotics: Mechanics, Planning, and Control*. 1st ed. Cambridge, MA: Cambridge University Press, 2017.

### **Extended Capabilities**

#### **C/C++ Code Generation**

Generate C and C++ code using MATLAB® Coder™.

### **See Also**

[bicycleKinematics](#page-1741-0)

**Introduced in R2021b**

# **Methods**

# **Blocks**

# **AHRS**

Orientation from accelerometer, gyroscope, and magnetometer readings **Library:** Navigation Toolbox / Multisensor Positioning / Navigation Filters Sensor Fusion and Tracking Toolbox / Multisensor Positioning / Navigation Filters

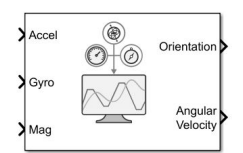

### **Description**

The AHRS Simulink® block fuses accelerometer, magnetometer, and gyroscope sensor data to estimate device orientation.

### **Ports**

### **Input**

### **Accel — Accelerometer readings in sensor body coordinate system (m/s<sup>2</sup> )**

*N*-by-3 matrix of real scalar

Accelerometer readings in the sensor body coordinate system in m/s<sup>2</sup>, specified as an *N*-by-3 matrix of real scalars. *N* is the number of samples, and the three columns of Accel represent the [*x y z*] measurements, respectively.

Data Types: single | double

### **Gyro — Gyroscope readings in sensor body coordinate system (rad/s)**

*N*-by-3 matrix of real scalar

Gyroscope readings in the sensor body coordinate system in rad/s, specified as an *N*-by-3 matrix of real scalars. *N* is the number of samples, and the three columns of Gyro represent the [*x y z*] measurements, respectively.

Data Types: single | double

### **Mag — Magnetometer readings in sensor body coordinate system (µT)**

*N*-by-3 matrix of real scalar

Magnetometer readings in the sensor body coordinate system in µT, specified as an *N*-by-3 matrix of real scalars. *N* is the number of samples, and the three columns of magReadings represent the [*x y z*] measurements, respectively.

Data Types: single | double

### **Output**

**Orientation — Orientation of sensor body frame relative to navigation frame**

*M*-by-4 array of scalar | 3-by-3-by-*M*-element rotation matrix

Orientation of the sensor body frame relative to the navigation frame, return as an *M*-by-4 array of scalars or a 3-by-3-by-*M* array of rotation matrices. Each row the of the *N*-by-4 array is assumed to be the four elements of a [quaternion](#page-1290-0). The number of input samples, *N*, and the **Decimation Factor** parameter determine the output size *M*.

Data Types: single | double

### **Angular Velocity — Angular velocity in sensor body coordinate system (rad/s)**

*M*-by-3 array of real scalar (default)

Angular velocity with gyroscope bias removed in the sensor body coordinate system in rad/s, returned as an *M*-by-3 array of real scalars. The number of input samples, *N*, and the **Decimation Factor** parameter determine the output size *M*.

Data Types: single | double

### **Parameters**

#### **Main**

### **Reference frame — Navigation reference frame**

NED (default) | ENU

Navigation reference frame, specified as NED (North-East-Down) or ENU (East-North-Up).

#### **Decimation factor — Decimation factor**

1 (default) | positive integer

Decimation factor by which to reduce the input sensor data rate, specified as a positive integer.

The number of rows of the inputs –– **Accel**, **Gyro** , and **Mag** –– must be a multiple of the decimation factor.

Data Types: single | double

### **Initial process noise — Initial process noise**

ahrsfilter.defaultProcessNoise (default) | 12-by-12 matrix of real scalar

Initial process noise, specified as a 12-by-12 matrix of real scalars. The default value, ahrsfilter.defaultProcessNoise, is a 12-by-12 diagonal matrix as:

Columns 1 through 6

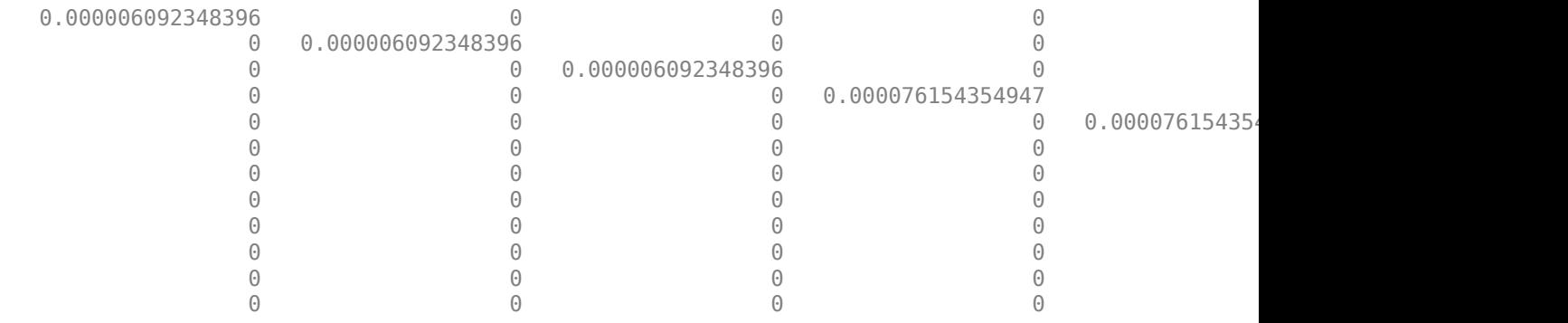

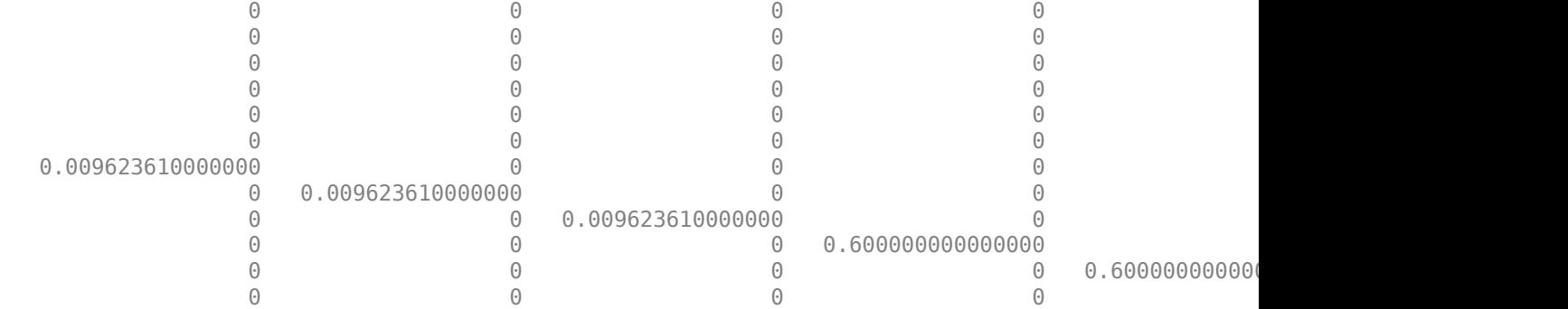

Data Types: single | double

### **Orientation format — Orientation output format**

'quaternion' (default) | 'Rotation matrix'

Output orientation format, specified as 'quaternion' or 'Rotation matrix':

- 'quaternion' –– Output is an *M*-by-4 array of real scalars. Each row of the array represents the four components of a [quaternion](#page-1290-0).
- 'Rotation matrix' –– Output is a 3-by-3-by-*M* rotation matrix.

The output size *M* depends on the input dimension *N* and the **Decimation Factor** parameter.

Data Types: char | string

#### **Simulate using — Type of simulation to run**

Interpreted Execution (default) | Code Generation

- Interpreted execution Simulate the model using the MATLAB interpreter. This option shortens startup time. In Interpreted execution mode, you can debug the source code of the block.
- Code generation Simulate the model using generated C code. The first time you run a simulation, Simulink generates C code for the block. The C code is reused for subsequent simulations as long as the model does not change. This option requires additional startup time.

#### **Measurement Noise**

**Accelerometer noise ((m/s<sup>2</sup>) <sup>2</sup>) — Variance of accelerometer signal noise ((m/s<sup>2</sup> ) 2 )** 0.00019247 (default) | positive real scalar

Variance of accelerometer signal noise in  $(m/s<sup>2</sup>)<sup>2</sup>$ , specified as a positive real scalar.

Data Types: single | double

**Gyroscope noise ((rad/s)<sup>2</sup>) — Variance of gyroscope signal noise ((rad/s)<sup>2</sup> )** 9.1385e-5 (default) | positive real scalar

Variance of gyroscope signal noise in (rad/s)<sup>2</sup>, specified as a positive real scalar.

Data Types: single | double

**Magnetometer noise (μT<sup>2</sup>) — Variance of magnetometer signal noise (μT<sup>2</sup> )** 0.1 (default) | positive real scalar

Variance of magnetometer signal noise in  $\mu$ T<sup>2</sup>, specified as a positive real scalar.

Data Types: single | double

**Gyroscope drift noise (rad/s) — Variance of gyroscope offset drift ((rad/s)<sup>2</sup> )**

3.0462e-13 (default) | positive real scalar

Variance of gyroscope offset drift in  $(rad/s)^2$ , specified as a positive real scalar.

Data Types: single | double

#### **Environmental Noise**

<code>Linear acceleration noise ((m/s<sup>2</sup>)<sup>2</sup>) — Variance of linear acceleration noise (m/s<sup>2</sup>)<sup>2</sup></code> 0.0096236 (default) | positive real scalar

Variance of linear acceleration noise in  $(m/s^2)^2$ , specified as a positive real scalar. Linear acceleration is modeled as a lowpass-filtered white noise process.

Data Types: single | double

**Magnetic disturbance noise (μT<sup>2</sup>) — Variance of magnetic disturbance noise (μT<sup>2</sup> )** 0.5 (default) | real finite positive scalar

Variance of magnetic disturbance noise in  $\mu$ T<sup>2</sup>, specified as a real finite positive scalar.

Data Types: single | double

**Linear acceleration decay factor — Decay factor for linear acceleration drift** 0.5 (default) | scalar in the range [0,1)

Decay factor for linear acceleration drift, specified as a scalar in the range [0,1). If linear acceleration changes quickly, set this parameter to a lower value. If linear acceleration changes slowly, set this parameter to a higher value. Linear acceleration drift is modeled as a lowpass-filtered white noise process.

Data Types: single | double

#### **Magnetic disturbance decay factor — Decay factor for magnetic disturbance**

0.5 (default) | positive scalar in the range [0,1]

Decay factor for magnetic disturbance, specified as a positive scalar in the range [0,1]. Magnetic disturbance is modeled as a first order Markov process.

Data Types: single | double

#### **Magnetic field strength (μT) — Magnetic field strength (μT)**

50 (default) | real positive scalar

Magnetic field strength in μT, specified as a real positive scalar. The magnetic field strength is an estimate of the magnetic field strength of the Earth at the current location.

Data Types: single | double

### **Algorithms**

*Note: The following algorithm only applies to an NED reference frame.*

The AHRS block uses the nine-axis Kalman filter structure described in [\[1\].](#page-1765-0) The algorithm attempts to track the errors in orientation, gyroscope offset, linear acceleration, and magnetic disturbance to output the final orientation and angular velocity. Instead of tracking the orientation directly, the indirect Kalman filter models the error process, *x*, with a recursive update:

$$
x_k = \begin{bmatrix} \theta_k \\ b_k \\ a_k \\ d_k \end{bmatrix} = F_k \begin{bmatrix} \theta_{k-1} \\ b_{k-1} \\ a_{k-1} \\ d_{k-1} \end{bmatrix} + w_k
$$

where  $x_k$  is a 12-by-1 vector consisting of:

- $\cdot$   $\theta_k$  -- 3-by-1 orientation error vector, in degrees, at time *k*
- *b<sup>k</sup>* –– 3-by-1 gyroscope zero angular rate bias vector, in deg/s, at time *k*
- *a<sup>k</sup>* –– 3-by-1 acceleration error vector measured in the sensor frame, in g, at time *k*
- $\bullet$  *d<sub>k</sub>* -- 3-by-1 magnetic disturbance error vector measured in the sensor frame, in  $\mu$ T, at time *k*

and where  $w_{\rm k}$  is a 12-by-1 additive noise vector, and  $F_{\rm k}$  is the state transition model.

Because  $x_{\rm k}$  is defined as the error process, the *a priori* estimate is always zero, and therefore the state transition model,  $F_{\rm k}$ , is zero. This insight results in the following reduction of the standard Kalman equations:

Standard Kalman equations:

$$
x_{k}^{-} = F_{k}x_{k-1}^{+}
$$
  
\n
$$
P_{k}^{-} = F_{k}P_{k-1}^{+}F_{k}^{T} + Q_{k}
$$
  
\n
$$
y_{k} = z_{k} - H_{k}x_{k}^{-}
$$
  
\n
$$
S_{k} = R_{k} + H_{k}P_{k}^{-}H_{k}T
$$
  
\n
$$
K_{k} = P_{k}^{-}H_{k}^{T}(S_{k})^{-1}
$$
  
\n
$$
x_{k}^{+} = x_{k}^{-} + K_{k}y_{k}
$$
  
\n
$$
P_{k}^{+} = P_{k}^{-} - K_{k}H_{k}P_{k}^{-}
$$

Kalman equations used in this algorithm:

$$
x_k^- = 0
$$
  
\n
$$
P_k^- = Q_k
$$
  
\n
$$
y_k = z_k
$$
  
\n
$$
S_k = R_k + H_k P_k^- H_k T
$$
  
\n
$$
K_k = P_k^- H_k^T (S_k)^{-1}
$$
  
\n
$$
x_k^+ = K_k y_k
$$
  
\n
$$
P_k^+ = P_k^- - K_k H_k P_k^-
$$

where:

- *x<sup>k</sup>* <sup>−</sup> –– predicted (*a priori*) state estimate; the error process
- *P<sup>k</sup>* <sup>−</sup> –– predicted (*a priori*) estimate covariance
- $y_k$  -- innovation
- $S_k$  –– innovation covariance
- $K_k$  -- Kalman gain
- $x_k$ <sup>+</sup> -- updated (*a posteriori*) state estimate
- $\bullet$   $P_k^+$  -- updated (*a posteriori*) estimate covariance

*k* represents the iteration, the superscript <sup>+</sup> represents an *a posteriori* estimate, and the superscript <sup>−</sup> represents an *a priori* estimate.

The graphic and following steps describe a single frame-based iteration through the algorithm.

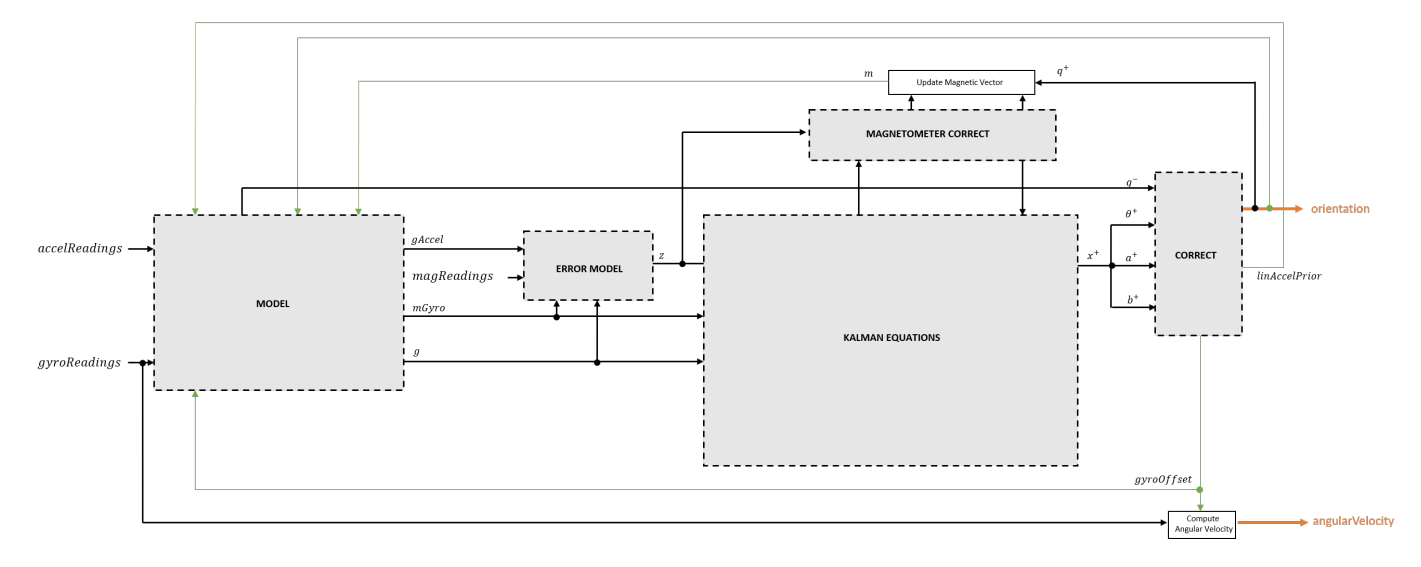

Before the first iteration, the accelReadings, gyroReadings, and magReadings inputs are chunked into DecimationFactor-by-3 frames. For each chunk, the algorithm uses the most current accelerometer and magnetometer readings corresponding to the chunk of gyroscope readings.

### **Detailed Overview**

Walk through the algorithm for an explanation of each stage of the detailed overview.

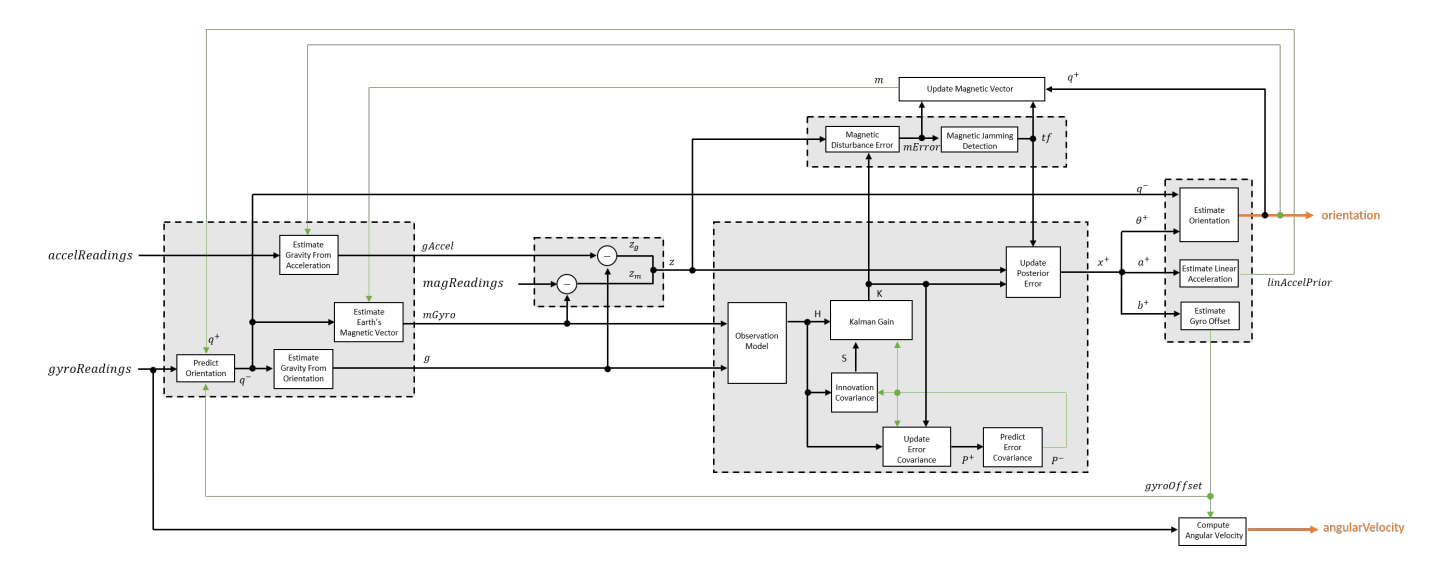

### **Model**

The algorithm models acceleration and angular change as linear processes.

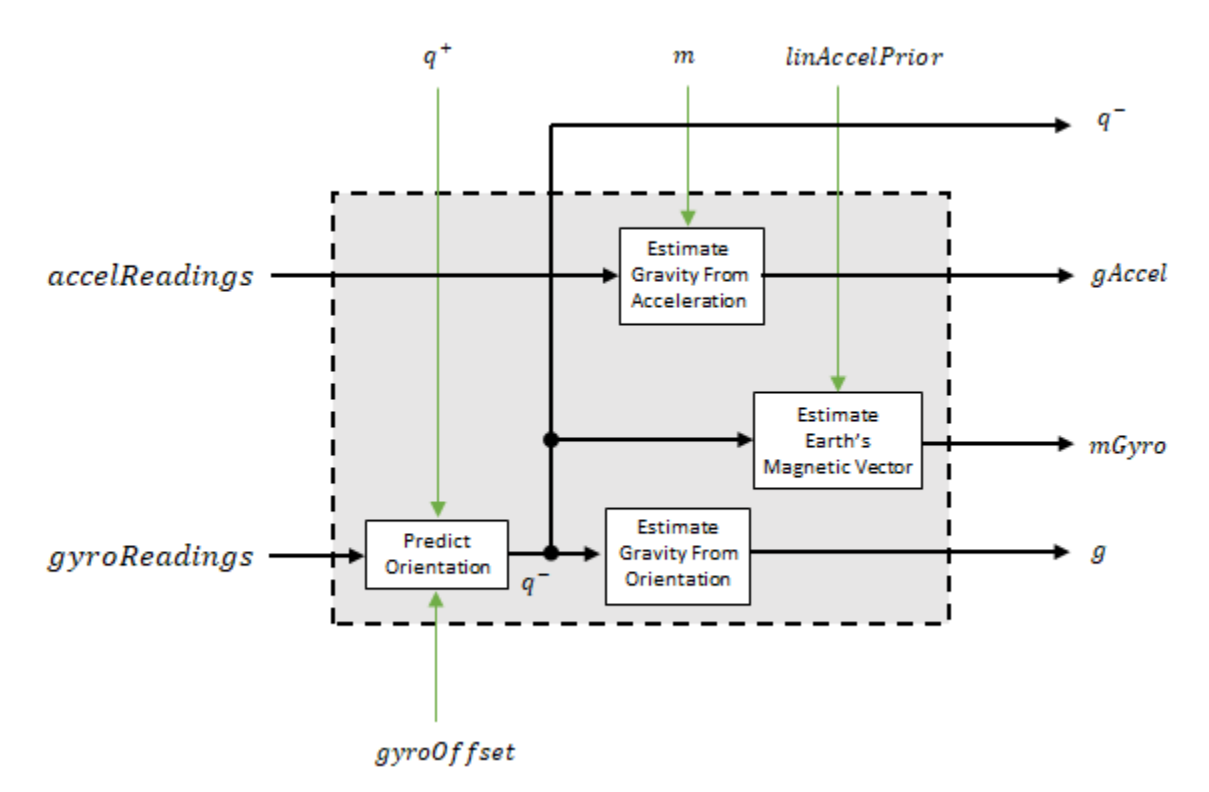

#### **Predict Orientation**

The orientation for the current frame is predicted by first estimating the angular change from the previous frame:

$$
\Delta \varphi_{N \times 3} = \frac{(gyroReadings_{N \times 3} - gyroOffset_{1 \times 3})}{fs}
$$

where *N* is the decimation factor specified by the Decimation factor and *fs* is the sample rate.

The angular change is converted into quaternions using the rotvec [quaternion](#page-1290-0) construction syntax:

 $\Delta Q_{N \times 1}$  = quaternion( $\Delta \varphi_{N \times 3}$ , *rotvec'*)

The previous orientation estimate is updated by rotating it by Δ*Q*:

$$
q^-_{1\times 1}=\big(q^+_{1\times 1}\big)\!\!\left(\prod_{n=1}^N\varDelta Q_n\!\right)
$$

During the first iteration, the orientation estimate,  $q^-$ , is initialized by [ecompass](#page-35-0).

#### **Estimate Gravity from Orientation**

The gravity vector is interpreted as the third column of the quaternion,  $q^-$ , in rotation matrix form:

$$
g_{1\times 3} = (rPrior(:,3))^T
$$

#### **Estimate Gravity from Acceleration**

A second gravity vector estimation is made by subtracting the decayed linear acceleration estimate of the previous iteration from the accelerometer readings:

 $gAccel<sub>1</sub> \times 3 = accelReadings<sub>1</sub> \times 3 - linAccelprior<sub>1</sub> \times 3$ 

#### **Estimate Earth's Magnetic Vector**

Earth's magnetic vector is estimated by rotating the magnetic vector estimate from the previous iteration by the *a priori* orientation estimate, in rotation matrix form:

$$
mGyro_{1\times 3}=\big((rPrior)[m^T]\big)^T
$$

**Error Model**

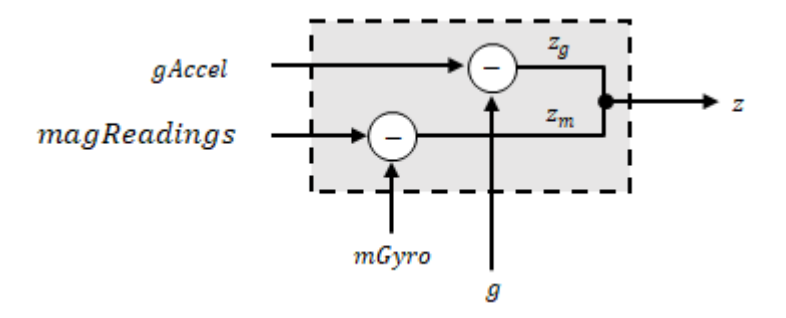

The error model combines two differences

- The difference between the gravity estimate from the accelerometer readings and the gravity estimate from the gyroscope readings:  $z_q = g - gAccel$
- The difference between the magnetic vector estimate from the gyroscope readings and the magnetic vector estimate from the magnetometer:*z<sup>m</sup>* = *mGyro* − *magReadings*

### **Magnetometer Correct**

The magnetometer correct estimates the error in the magnetic vector estimate and detects magnetic jamming.

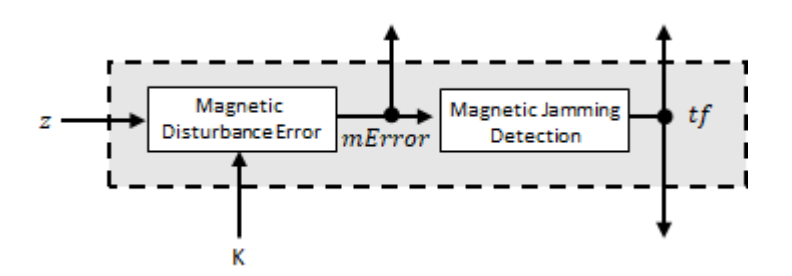

#### **Magnetometer Disturbance Error**

The magnetic disturbance error is calculated by matrix multiplication of the Kalman gain associated with the magnetic vector with the error signal:

$$
mError_{3 \times 1} = ((K(10.12, :)_{3 \times 6})(z_{1 \times 6})^T)^T
$$

The Kalman gain, *K*, is the Kalman gain calculated in the current iteration.

#### **Magnetic Jamming Detection**

Magnetic jamming is determined by verifying that the power of the detected magnetic disturbance is less than or equal to four times the power of the expected magnetic field strength:

$$
tf = \begin{cases} \text{true} & \text{if } \sum |mError|^2 > (4)(Expected MagneticFieldStrongth)^2\\ \text{false else} & \text{else} \end{cases}
$$

ExpectedMagneticFieldStrength is a property of ahrsfilter.

### **Kalman Equations**

The Kalman equations use the gravity estimate derived from the gyroscope readings, *g*, the magnetic vector estimate derived from the gyroscope readings, *mGyro*, and the observation of the error process, *z*, to update the Kalman gain and intermediary covariance matrices. The Kalman gain is applied to the error signal, *z*, to output an *a posteriori* error estimate, *x* +.

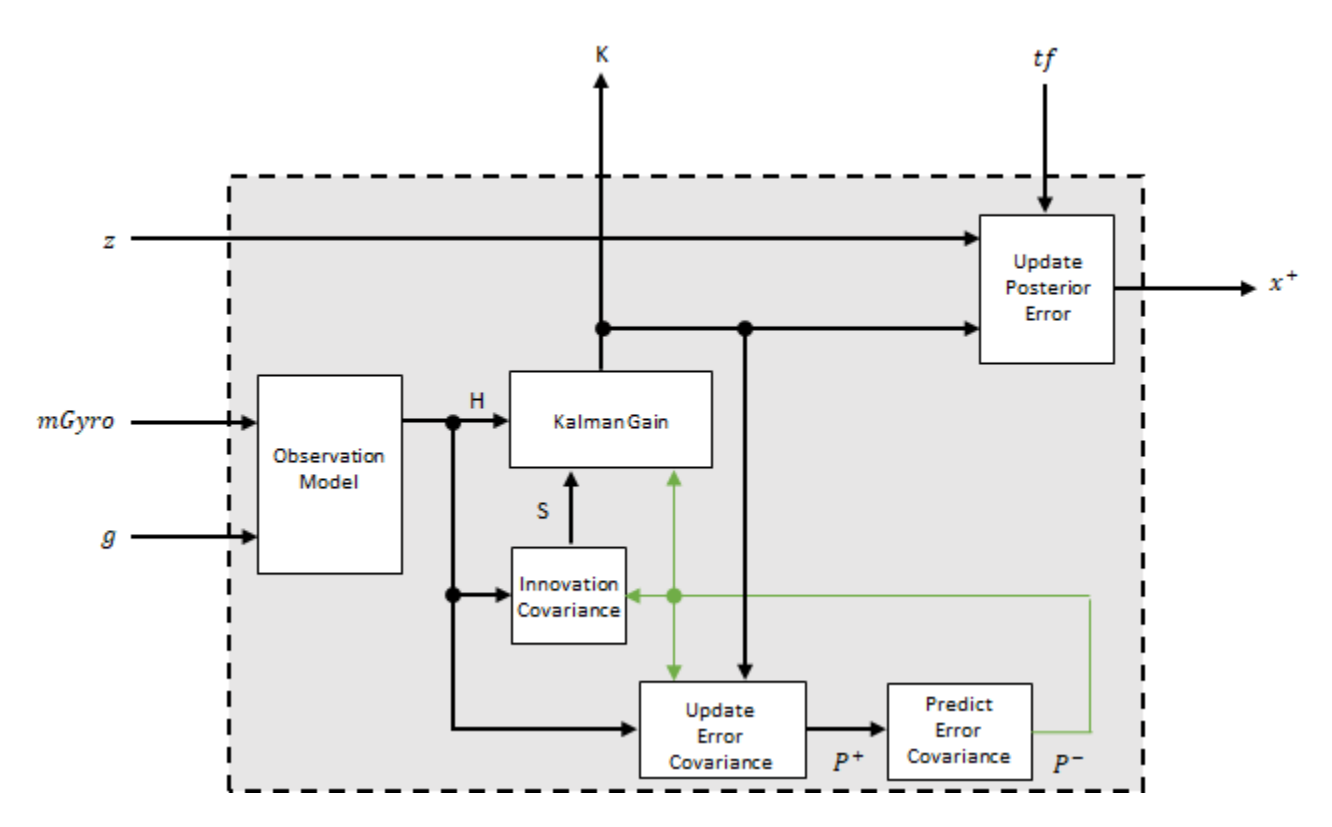

#### **Observation Model**

The observation model maps the 1-by-3 observed states, *g* and *mGyro*, into the 6-by-12 true state, *H*.

The observation model is constructed as:

$$
H_{3 \times 9} = \begin{bmatrix} 0 & g_{z} & -g_{y} & 0 & -\kappa g_{z} & \kappa g_{y} & 1 & 0 & 0 & 0 & 0 \\ -g_{z} & 0 & g_{x} & \kappa g_{z} & 0 & -\kappa g_{x} & 0 & 1 & 0 & 0 & 0 \\ g_{y} & -g_{x} & 0 & -\kappa g_{y} & \kappa g_{x} & 0 & 0 & 0 & 1 & 0 & 0 \\ 0 & m_{z} & -m_{y} & 0 & -\kappa m_{z} & -\kappa m_{y} & 0 & 0 & 0 & -1 & 0 \\ -m_{z} & 0 & m_{x} & \kappa m_{z} & 0 & -\kappa m_{x} & 0 & 0 & 0 & 0 & -1 \\ m_{y} & -m_{x} & 0 & -\kappa m_{y} & \kappa m_{x} & 0 & 0 & 0 & 0 & 0 & -1 \end{bmatrix}
$$

where *g*<sup>x</sup> , *g*<sup>y</sup> , and *g*<sup>z</sup> are the *x*-, *y*-, and *z*-elements of the gravity vector estimated from the *a priori* orientation, respectively.  $m_x$ ,  $m_y$ , and  $m_z$  are the x-, y-, and z-elements of the magnetic vector estimated from the *a priori* orientation, respectively. *κ* is a constant determined by the Sample rate and Decimation factor properties: *κ* = Decimation factor/Sample rate.

#### **Innovation Covariance**

The innovation covariance is a 6-by-6 matrix used to track the variability in the measurements. The innovation covariance matrix is calculated as:

$$
S_{6x6} = R_{6x6} + (H_{6x12})(P_{12x12}^{-})(H_{6x12})^{T}
$$

where

- *H* is the observation model matrix
- *P* <sup>−</sup> is the predicted (*a priori*) estimate of the covariance of the observation model calculated in the previous iteration
- *R* is the covariance of the observation model noise, calculated as:

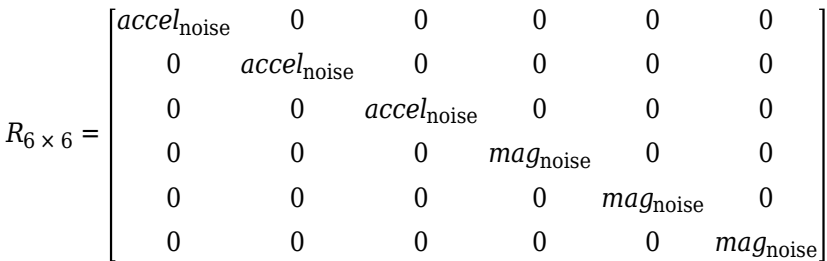

where

*accel*noise = AccelerometerNoise + LinearAccelerationNoise + *κ* 2 GyroscopeDriftNoise + GyroscopeNoise

and

*mag*noise = MagnetometerNoise + MagneticDisturbanceNoise + *κ* 2 GyroscopeDriftNoise + GyroscopeNoise

### **Update Error Estimate Covariance**

The error estimate covariance is a 12-by-12 matrix used to track the variability in the state.

The error estimate covariance matrix is updated as:

$$
P_{12 \times 12}^{+} = P_{12 \times 12}^{-} - (K_{12 \times 6})(H_{6 \times 12})(P_{12 \times 12}^{-})
$$

where *K* is the Kalman gain, *H* is the measurement matrix, and  $P^-$  is the error estimate covariance calculated during the previous iteration.

### **Predict Error Estimate Covariance**

The error estimate covariance is a 12-by-12 matrix used to track the variability in the state. The *a priori* error estimate covariance, *P <sup>−</sup>*, is set to the process noise covariance, *Q*, determined during the previous iteration. *Q* is calculated as a function of the *a posteriori* error estimate covariance, *P +*. When calculating *Q*, it is assumed that the cross-correlation terms are negligible compared to the autocorrelation terms, and are set to zero:

$$
Q =
$$

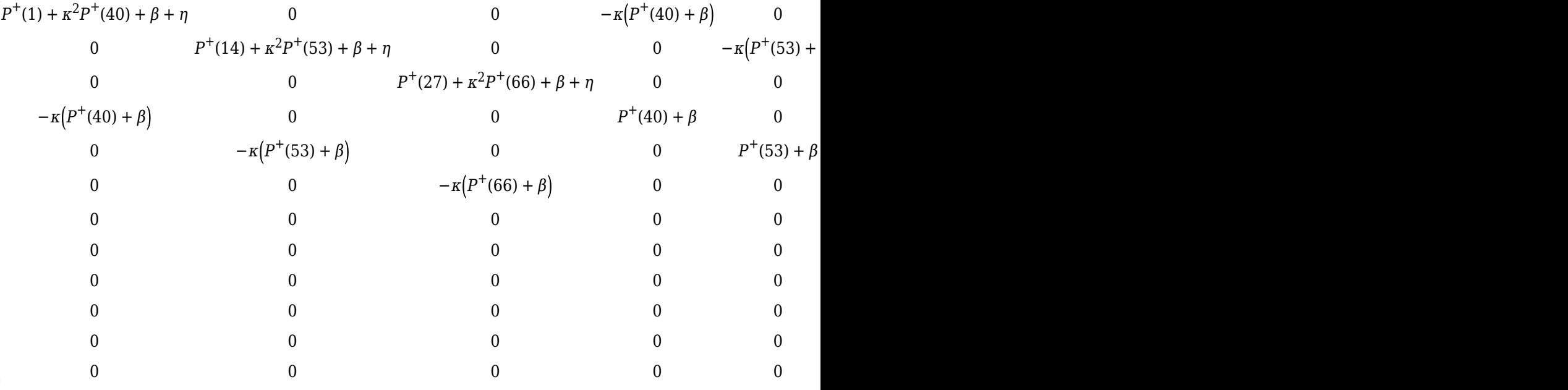

#### where

- *P* <sup>+</sup> –– is the updated (*a posteriori*) error estimate covariance
- *κ* –– Decimation factor divided by sample rate.
- *β* –– Gyroscope drift noise.
- *η* –– Gyroscope noise.
- *ν* –– Linear acceleration decay factor.
- *ξ* –– Linear acceleration noise.
- *σ* –– Magnetic disturbance decay factor.
- *γ* –– Magnetic disturbance noise.

#### **Kalman Gain**

The Kalman gain matrix is a 12-by-6 matrix used to weight the innovation. In this algorithm, the innovation is interpreted as the error process, *z*.

The Kalman gain matrix is constructed as:

$$
K_{12 \times 6} = (P_{12 \times 12}^{-})(H_{6 \times 12})^{T} \big( (S_{6 \times 6})^{T} \big)^{-1}
$$

where

- *P* <sup>−</sup> –– predicted error covariance
- *H* –– observation model
- *S* –– innovation covariance

### **Update a Posteriori Error**

The *a posterior* error estimate is determined by combining the Kalman gain matrix with the error in the gravity vector and magnetic vector estimations:

$$
x_{12 \times 1} = (K_{12 \times 6})(z_{1 \times 6})^T
$$

If magnetic jamming is detected in the current iteration, the magnetic vector error signal is ignored, and the *a posterior* error estimate is calculated as:

$$
x_{9\times 1} = (K(1\!:\!9,1\!:\!3)(z_g)^T
$$
#### **Correct**

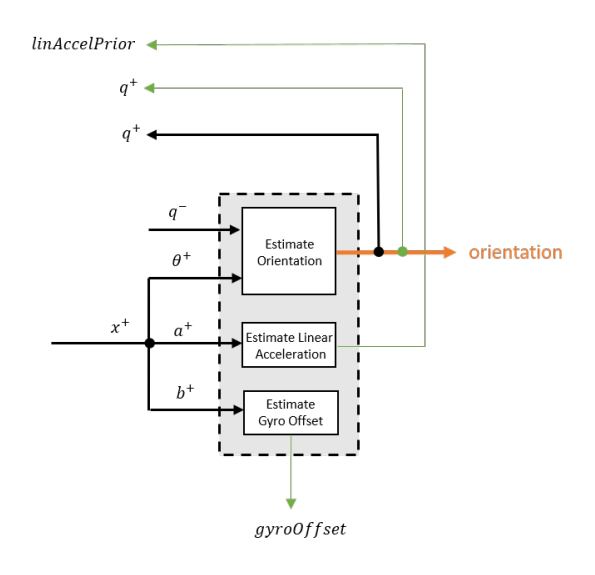

#### **Estimate Orientation**

The orientation estimate is updated by multiplying the previous estimation by the error:

 $q^+ = (q^-)(\theta^+)$ 

#### **Estimate Linear Acceleration**

The linear acceleration estimation is updated by decaying the linear acceleration estimation from the previous iteration and subtracting the error:

$$
linAccelPrior = (linAccelPrior_{k-1})\nu - b^{+}
$$

where

• *ν* –– Linear acceleration decay factor

#### **Estimate Gyroscope Offset**

The gyroscope offset estimation is updated by subtracting the gyroscope offset error from the gyroscope offset from the previous iteration:

$$
gyroOffset = gyroOffset_{k-1} - a^+
$$

#### **Compute Angular Velocity**

To estimate angular velocity, the frame of gyroReadings are averaged and the gyroscope offset computed in the previous iteration is subtracted:

$$
angular Velocity_{1 \times 3} = \frac{\sum gyroReadingS_{N \times 3}}{N} - gyroOffset_{1 \times 3}
$$

where *N* is the decimation factor specified by the DecimationFactor property.

The gyroscope offset estimation is initialized to zeros for the first iteration.

#### **Update Magnetic Vector**

If magnetic jamming was not detected in the current iteration, the magnetic vector estimate, *m*, is updated using the *a posteriori* magnetic disturbance error and the *a posteriori* orientation.

The magnetic disturbance error is converted to the navigation frame:

 $mError NED_{1\times3} = \left((rPost_{3\times3})^T (mError_{1\times3})^T\right)^T$ 

The magnetic disturbance error in the navigation frame is subtracted from the previous magnetic vector estimate and then interpreted as inclination:

*Μ* = *m* − *mErrorNED*

 $inclination = \text{atan2}(M(3), M(1))$ 

The inclination is converted to a constrained magnetic vector estimate for the next iteration:

 $m(1) = (Expected MagneticField Strength)(cos(inclination))$  $m(2) = 0$  $m(3) = (Expected MagneticFieldStrongth)(sin(inclination))$ 

### **References**

- [1] Open Source Sensor Fusion. [https://github.com/memsindustrygroup/Open-Source-Sensor-Fusion/](https://github.com/memsindustrygroup/Open-Source-Sensor-Fusion/tree/master/docs) [tree/master/docs](https://github.com/memsindustrygroup/Open-Source-Sensor-Fusion/tree/master/docs)
- [2] Roetenberg, D., H.J. Luinge, C.T.M. Baten, and P.H. Veltink. "Compensation of Magnetic Disturbances Improves Inertial and Magnetic Sensing of Human Body Segment Orientation." *IEEE Transactions on Neural Systems and Rehabilitation Engineering*. Vol. 13. Issue 3, 2005, pp. 395-405.

### **Extended Capabilities**

#### **C/C++ Code Generation**

Generate C and C++ code using Simulink® Coder<sup>™</sup>.

### **See Also**

[ahrsfilter](#page-287-0) | [ecompass](#page-35-0) | [imufilter](#page-642-0) | [imuSensor](#page-671-0) | [gpsSensor](#page-626-0)

#### **Introduced in R2020a**

## **Coordinate Transformation Conversion**

Convert to a specified coordinate transformation representation

**Library:** Robotics System Toolbox / Utilities Navigation Toolbox / Utilities ROS Toolbox / Utilities UAV Toolbox / Utilities

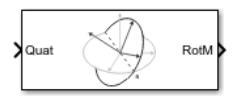

### **Description**

The Coordinate Transformation Conversion block converts a coordinate transformation from the input representation to a specified output representation. The input and output representations use the following forms:

- Axis-Angle (AxAng) [x y z theta]
- Euler Angles (Eul)  $[z \ y \ x]$ ,  $[z \ y \ z]$ , or  $[x \ y \ z]$
- Homogeneous Transformation (TForm) 4-by-4 matrix
- Quaternion (Quat) [w x y z]
- Rotation Matrix (RotM) 3-by-3 matrix
- Translation Vector (TrVec) [x y z]

All vectors must be **column vectors**.

To accommodate representations that only contain position or orientation information (TrVec or Eul, for example), you can specify two inputs or outputs to handle all transformation information. When you select the Homogeneous Transformation as an input or output, an optional Show TrVec input/ output port parameter can be selected on the block mask to toggle the multiple ports.

### **Ports**

#### **Input**

#### **Input transformation — Coordinate transformation**

column vector | 3-by-3 matrix | 4-by-4 matrix

Input transformation, specified as a coordinate transformation. The following representations are supported:

- Axis-Angle (AxAng) [x y z theta]
- Euler Angles (Eul) [z y x], [z y z], or [x y z]
- Homogeneous Transformation (TForm) 4-by-4 matrix
- Quaternion (Quat) [w x y z]
- Rotation Matrix (RotM) 3-by-3 matrix

• Translation Vector (TrVec) - [x y z]

All vectors must be **column vectors**.

To accommodate representations that only contain position or orientation information (TrVec or Eul, for example), you can specify two inputs or outputs to handle all transformation information. When you select the Homogeneous Transformation as an input or output, an optional Show TrVec input/ output port parameter can be selected on the block mask to toggle the multiple ports.

#### **TrVec — Translation vector**

3-element column vector

Translation vector, specified as a 3-element column vector,  $[x \ y \ z]$ , which corresponds to a translation in the *x*, *y*, and *z* axes respectively. This port can be used to input or output the translation information separately from the rotation vector.

#### **Dependencies**

You must select Homogeneous Transformation (TForm) for the opposite transformation port to get the option to show the additional TrVec port. Enable the port by clicking Show TrVec input/ output port.

#### **Output Arguments**

#### **Output transformation — Coordinate transformation**

column vector | 3-by-3 matrix | 4-by-4 matrix

Output transformation, specified as a coordinate transformation with the specified representation. The following representations are supported:

- Axis-Angle (AxAng) [x y z theta]
- Euler Angles (Eul)  $[z \ y \ x]$ ,  $[z \ y \ z]$ , or  $[x \ y \ z]$
- Homogeneous Transformation (TForm) 4-by-4 matrix
- Quaternion (Quat) [w x y z]
- Rotation Matrix (RotM) 3-by-3 matrix
- Translation Vector (TrVec) [x y z]

To accommodate representations that only contain position or orientation information (TrVec or Eul, for example), you can specify two inputs or outputs to handle all transformation information. When you select the Homogeneous Transformation as an input or output, an optional Show TrVec input/ output port parameter can be selected on the block mask to toggle the multiple ports.

#### **TrVec — Translation vector**

three-element column vector

Translation vector, specified as a three-element column vector,  $[x \ y \ z]$ , which corresponds to a translation in the *x*, *y*, and *z* axes respectively. This port can be used to input or output the translation information separately from the rotation vector.

#### **Dependencies**

You must select Homogeneous Transformation (TForm) for the opposite transformation port to get the option to show the additional TrVec port. Enable the port by clicking Show TrVec input/ output port.

### **Parameters**

#### **Representation — Input or output representation**

Axis-Angle | Euler Angles | Homogeneous Transformation | Rotation Matrix | Translation Vector | Quaternion

Select the representation for both the input and output port for the block. If you are using a transformation with only orientation information, you can also select the Show TrVec input/ output port when converting to or from a homogeneous transformation.

#### **Axis rotation sequence — Order of Euler angle axis rotations**

ZYX (default) | ZYZ | XYZ

Order of the Euler angle axis rotations, specified as ZYX, ZYZ, or XYZ. The order of the angles in the input or output port Eul must match this rotation sequence. The default order ZYX specifies an orientation by:

- Rotating about the initial *z*-axis
- Rotating about the intermediate *y*-axis
- Rotating about the second intermediate *x*-axis

#### **Dependencies**

You must select Euler Angles for the Representation input or output parameter. The axis rotation sequence only applies to Euler angle rotations.

#### **Show TrVec input/output port — Toggle TrVec port**

off (default) | on

Toggle the TrVec input or output port when you want to specify or receive a separate translation vector for position information along with an orientation representation.

#### **Dependencies**

You must select Homogeneous Transformation (TForm) for the opposite transformation port to get the option to show the additional TrVec port.

### **Extended Capabilities**

#### **C/C++ Code Generation**

Generate C and C++ code using Simulink® Coder<sup>™</sup>.

### **See Also**

[axang2quat](#page-11-0) | [eul2tform](#page-51-0) | [trvec2tform](#page-234-0)

#### **Introduced in R2017b**

## <span id="page-1769-0"></span>**IMU**

IMU simulation model **Library:** Sensor Fusion and Tracking Toolbox / Multisensor Positioning / Sensor Models Navigation Toolbox / Multisensor Positioning / Sensor Models

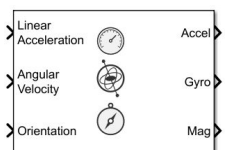

### **Description**

The IMU Simulink block models receiving data from an inertial measurement unit (IMU) composed of accelerometer, gyroscope, and magnetometer sensors.

### **Ports**

#### **Input**

**Linear Acceleration — Acceleration of IMU in local navigation coordinate system (m/s<sup>2</sup> )** *N*-by-3 matrix of real scalar

Acceleration of the IMU in the local navigation coordinate system, specified as an *N*-by-3 matrix of real scalars in meters per second squared. *N* is the number of samples in the current frame.

Data Types: single | double

**Angular Velocity — Angular velocity of IMU in local navigation coordinate system (rad/s)** *N*-by-3 matrix of real scalar

Angular velocity of the IMU sensor body frame in the local navigation coordinate system, specified as an *N*-by-3 matrix of scalars in radians per second. *N* is the number of samples in the current frame.

Data Types: single | double

#### **Orientation — Orientation of IMU in local navigation coordinate system**

*N*-by-4 array of real scalar | 3-by-3-by-*N*-element rotation matrix

Orientation of the IMU sensor body frame with respect to the local navigation coordinate system, specified as an *N*-by-4 array of real scalars or a 3-by-3-by-*N* rotation matrix. Each row the of the *N*by-4 array is assumed to be the four elements of a quaternion. *N* is the number of samples in the current frame.

Data Types: single | double

#### **Output**

**Accel — Accelerometer measurement of IMU in sensor body coordinate system (m/s<sup>2</sup> )**

*N*-by-3 matrix of real scalar

Data Types: single | double

### **Gyro — Gyroscope measurement of IMU in sensor body coordinate system (rad/s)**

*N*-by-3 matrix of real scalar

Gyroscope measurement of the IMU in the sensor body coordinate system, returned as an *N*-by-3 matrix of real scalars in radians per second. *N* is the number of samples in the current frame.

Data Types: single | double

#### **Mag — Magnetometer measurement of IMU in sensor body coordinate system (μT)** *N*-by-3 matrix of real scalar

Magnetometer measurement of the IMU in the sensor body coordinate system, returned as an *N*-by-3 matrix of real scalars in microtesla. *N* is the number of samples in the current frame.

Data Types: single | double

### **Parameters**

**Parameters**

**Reference frame — Navigation reference frame** NED (default) | ENU

Navigation reference frame, specified as NED (North-East-Down) or ENU (East-North-Up).

#### **Temperature (<sup>o</sup>C) — Operating temperature of IMU (<sup>o</sup>C)**

25 (default) | real scalar

Operating temperature of the IMU in degrees Celsius, specified as a real scalar.

When the block calculates temperature scale factors and environmental drift noises, 25  $\degree$ C is used as the nominal temperature.

Data Types: single | double

**Magnetic field (NED) — Magnetic field vector expressed in NED navigation frame (μT)** [27.5550, -2.4169, -16.0849] (default) | 1-by-3 vector of scalar

Magnetic field vector expressed in the NED navigation frame, specified as a 1-by-3 vector of scalars.

The default magnetic field corresponds to the magnetic field at latitude zero, longitude zero, and altitude zero.

#### **Dependencies**

To enable this parameter, set **Reference frame** to NED.

Data Types: single | double

**MagneticField (ENU) — Magnetic field vector expressed in ENU navigation frame (μT)** [-2.4169, 27.5550, 16.0849] (default) | 1-by-3 vector of scalar

Magnetic field vector expressed in the ENU navigation frame, specified as a 1-by-3 vector of scalars.

The default magnetic field corresponds to the magnetic field at latitude zero, longitude zero, and altitude zero.

#### **Dependencies**

To enable this parameter, set **Reference frame** to ENU.

Data Types: single | double

#### **Seed — Initial seed for randomization**

67 (default) | nonnegative integer

Initial seed of a random number generator algorithm, specified as a nonnegative integer.

Data Types: single | double

#### **Simulate using — Type of simulation to run**

Interpreted Execution (default) | Code Generation

- Interpreted execution Simulate the model using the MATLAB interpreter. This option shortens startup time. In Interpreted execution mode, you can debug the source code of the block.
- Code generation Simulate the model using generated C code. The first time that you run a simulation, Simulink generates C code for the block. The C code is reused for subsequent simulations if the model does not change. This option requires additional startup time.

#### **Accelerometer**

**Maximum readings (m/s<sup>2</sup>) — Maximum sensor reading (m/s<sup>2</sup> )**

inf (default) | real positive scalar

Maximum sensor reading in  $m/s^2$ , specified as a real positive scalar.

Data Types: single | double

#### **Resolution ((m/s<sup>2</sup>)/LSB) — Resolution of sensor measurements ((m/s<sup>2</sup> )/LSB)**

0 (default) | real nonnegative scalar

Resolution of sensor measurements in (m/s<sup>2</sup>)/LSB, specified as a real nonnegative scalar.

Data Types: single | double

#### **Constant offset bias (m/s<sup>2</sup>) — Constant sensor offset bias (m/s<sup>2</sup> )**

[0 0 0] (default) | real scalar | real 3-element row vector

Constant sensor offset bias in  $m/s^2$ , specified as a real scalar or 3-element row vector. Any scalar input is converted into a real 3-element row vector where each element has the input scalar value.

Data Types: single | double

#### **Axis skew (%) — Sensor axes skew (%)**

[0 0 0] (default) | real scalar in the range  $[0,100]$  | real 3-element row vector in the range  $[0,100]$ 

Sensor axes skew in a percentage, specified as a real scalar or 3-element row vector with values ranging from 0 to 100. Any scalar input is converted into a real 3-element row vector where each element has the input scalar value.

Data Types: single | double

#### **Velocity random walk (m/s<sup>2</sup>/√Hz) — Velocity random walk (m/s<sup>2</sup> /√Hz)**

[0 0 0] (default) | real scalar | real 3-element row vector

Velocity random walk in (m/s $^2$ / $\rm{/}Hz$ ), specified as a real scalar or 3-element row vector. This property corresponds to the power spectral density of sensor noise. Any scalar input is converted into a real 3 element row vector where each element has the input scalar value.

Data Types: single | double

#### **Bias Instability (m/s<sup>2</sup>) — Instability of the bias offset (m/s<sup>2</sup> )**

[0 0 0] (default) | real scalar | real 3-element row vector

Instability of the bias offset in  $m/s<sup>2</sup>$ , specified as a real scalar or 3-element row vector. Any scalar input is converted into a real 3-element row vector where each element has the input scalar value.

Data Types: single | double

**Acceleration random walk ((m/s<sup>2</sup>)(√Hz)) — Acceleration random walk ((m/s<sup>2</sup> )(√Hz))** [0 0 0] (default) | real scalar | real 3-element row vector

Acceleration random walk of sensor in (m/s²)(√Hz), specified as a real scalar or 3-element row vector. Any scalar input is converted into a real 3-element row vector where each element has the input scalar value.

Data Types: single | double

**Bias from temperature ((m/s<sup>2</sup>)/℃) — Sensor bias from temperature ((m/s<sup>2</sup> )/℃)** [0 0 0] (default) | real scalar | real 3-element row vector

Sensor bias from temperature in  $(m/s^2)/{}^oC$ , specified as a real scalar or 3-element row vector. Any scalar input is converted into a real 3-element row vector where each element has the input scalar value.

Data Types: single | double

**Temperature scale factor (%/℃) — Scale factor error from temperature (%/℃)** [0 0 0] (default) | real scalar in the range [0,100] | real 3-element row vector in the range [0,100]

Scale factor error from temperature in %/℃, specified as a real scalar or real 3-element row vector with values ranging from 0 to 100. Any scalar input is converted into a real 3-element row vector where each element has the input scalar value.

Data Types: single | double

#### **Gyroscope**

**Maximum readings (rad/s) — Maximum sensor reading (rad/s)**

inf (default) | real positive scalar

Maximum sensor reading in rad/s, specified as a real positive scalar.

Data Types: single | double

**Resolution ((rad/s)/LSB) — Resolution of sensor measurements ((rad/s)/LSB)** 0 (default) | real nonnegative scalar

Resolution of sensor measurements in (rad/s)/LSB, specified as a real nonnegative scalar.

Data Types: single | double

#### **Constant offset bias (rad/s) — Constant sensor offset bias (rad/s)**

[0 0 0] (default) | real scalar | real 3-element row vector

Constant sensor offset bias in rad/s, specified as a real scalar or 3-element row vector. Any scalar input is converted into a real 3-element row vector where each element has the input scalar value.

Data Types: single | double

#### **Axis skew (%) — Sensor axes skew (%)**

[0 0 0] (default) | real scalar in the range [0,100] | real 3-element row vector in the range [0,100]

Sensor axes skew in a percentage, specified as a real scalar or 3-element row vector with values ranging from 0 to 100. Any scalar input is converted into a real 3-element row vector where each element has the input scalar value.

Data Types: single | double

#### **Bias from acceleration ((rad/s)/(m/s<sup>2</sup>) — Sensor bias from linear acceleration (rad/s)/(m/s<sup>2</sup> )**

[0 0 0] (default) | real scalar | real 3-element row vector

Sensor bias from linear acceleration in  $(rad/s)/(m/s<sup>2</sup>)$ , specified as a real scalar or 3-element row vector. Any scalar input is converted into a real 3-element row vector where each element has the input scalar value.

Data Types: single | double

**Angle random walk ((rad/s)/(√Hz)) — Acceleration random walk ((rad/s)/(√Hz))** [0 0 0] (default) | real scalar | real 3-element row vector

Acceleration random walk of sensor in (rad/s)/(√Hz), specified as a real scalar or 3-element row vector. Any scalar input is converted into a real 3-element row vector where each element has the input scalar value.

Data Types: single | double

**Bias Instability (rad/s) — Instability of the bias offset (rad/s)**

[0 0 0] (default) | real scalar | real 3-element row vector

Instability of the bias offset in rad/s, specified as a real scalar or 3-element row vector. Any scalar input is converted into a real 3-element row vector where each element has the input scalar value.

Data Types: single | double

**Rate random walk ((rad/s)(√Hz)) — Integrated white noise of sensor ((rad/s)(√Hz))** [0 0 0] (default) | real scalar | real 3-element row vector

Integrated white noise of sensor in (rad/s)(√Hz), specified as a real scalar or 3-element row vector. Any scalar input is converted into a real 3-element row vector where each element has the input scalar value.

Data Types: single | double

**Bias from temperature ((rad/s)/℃) — Sensor bias from temperature ((rad/s)/℃)** [0 0 0] (default) | real scalar | real 3-element row vector

Sensor bias from temperature in (rad/s)/℃, specified as a real scalar or 3-element row vector. Any scalar input is converted into a real 3-element row vector where each element has the input scalar value.

Data Types: single | double

#### **Temperature scale factor (%/℃) — Scale factor error from temperature (%/℃)**

[0 0 0] (default) | real scalar in the range [0,100] | real 3-element row vector in the range [0,100]

Scale factor error from temperature in %/℃, specified as a real scalar or real 3-element row vector with values ranging from 0 to 100. Any scalar input is converted into a real 3-element row vector where each element has the input scalar value.

Data Types: single | double

#### **Magnetometer**

**Maximum readings (μT) — Maximum sensor reading (μT)**

inf (default) | real positive scalar

Maximum sensor reading in μT, specified as a real positive scalar.

Data Types: single | double

#### **Resolution ((μT)/LSB) — Resolution of sensor measurements ((μT)/LSB)**

0 (default) | real nonnegative scalar

Resolution of sensor measurements in (μT)/LSB, specified as a real nonnegative scalar.

Data Types: single | double

#### **Constant offset bias (μT) — Constant sensor offset bias (μT)**

[0 0 0] (default) | real scalar | real 3-element row vector

Constant sensor offset bias in μT, specified as a real scalar or 3-element row vector. Any scalar input is converted into a real 3-element row vector where each element has the input scalar value.

Data Types: single | double

#### **Axis skew (%) — Sensor axes skew (%)**

[0 0 0] (default) | real scalar in the range [0,100] | real 3-element row vector in the range [0,100]

Sensor axes skew in a percentage, specified as a real scalar or 3-element row vector with values ranging from 0 to 100. Any scalar input is converted into a real 3-element row vector where each element has the input scalar value.

Data Types: single | double

### **White noise PSD (μT/√Hz) — Power spectral density of sensor noise (μT/√Hz)**

[0 0 0] (default) | real scalar | real 3-element row vector

Power spectral density of sensor noise in μT/√Hz, specified as a real scalar or 3-element row vector. Any scalar input is converted into a real 3-element row vector where each element has the input scalar value.

Data Types: single | double

#### **Bias Instability (μT) — Instability of the bias offset (μT)**

[0 0 0] (default) | real scalar | real 3-element row vector

Instability of the bias offset in μT, specified as a real scalar or 3-element row vector. Any scalar input is converted into a real 3-element row vector where each element has the input scalar value.

Data Types: single | double

#### **Random walk ((μT)\*√Hz) — Integrated white noise of sensor ((μT)\*√Hz)**

[0 0 0] (default) | real scalar | real 3-element row vector

Integrated white noise of sensor in (μT)\*√Hz, specified as a real scalar or 3-element row vector. Any scalar input is converted into a real 3-element row vector where each element has the input scalar value.

Data Types: single | double

**Bias from temperature (μT/℃) — Sensor bias from temperature (μT/℃)** [0 0 0] (default) | real scalar | real 3-element row vector

Sensor bias from temperature in μT/℃, specified as a real scalar or 3-element row vector. Any scalar input is converted into a real 3-element row vector where each element has the input scalar value.

Data Types: single | double

**Temperature scale factor (%/℃) — Scale factor error from temperature (%/℃)** [0 0 0] (default) | real scalar in the range [0,100] | real 3-element row vector in the range [0,100]

Scale factor error from temperature in %/℃, specified as a real scalar or real 3-element row vector with values ranging from 0 to 100. Any scalar input is converted into a real 3-element row vector where each element has the input scalar value.

Data Types: single | double

### **Algorithms**

#### **Accelerometer**

The following algorithm description assumes an NED navigation frame. The accelerometer model uses the ground-truth orientation and acceleration inputs and the imuSensor and [accelparams](#page-253-0) properties to model accelerometer readings.

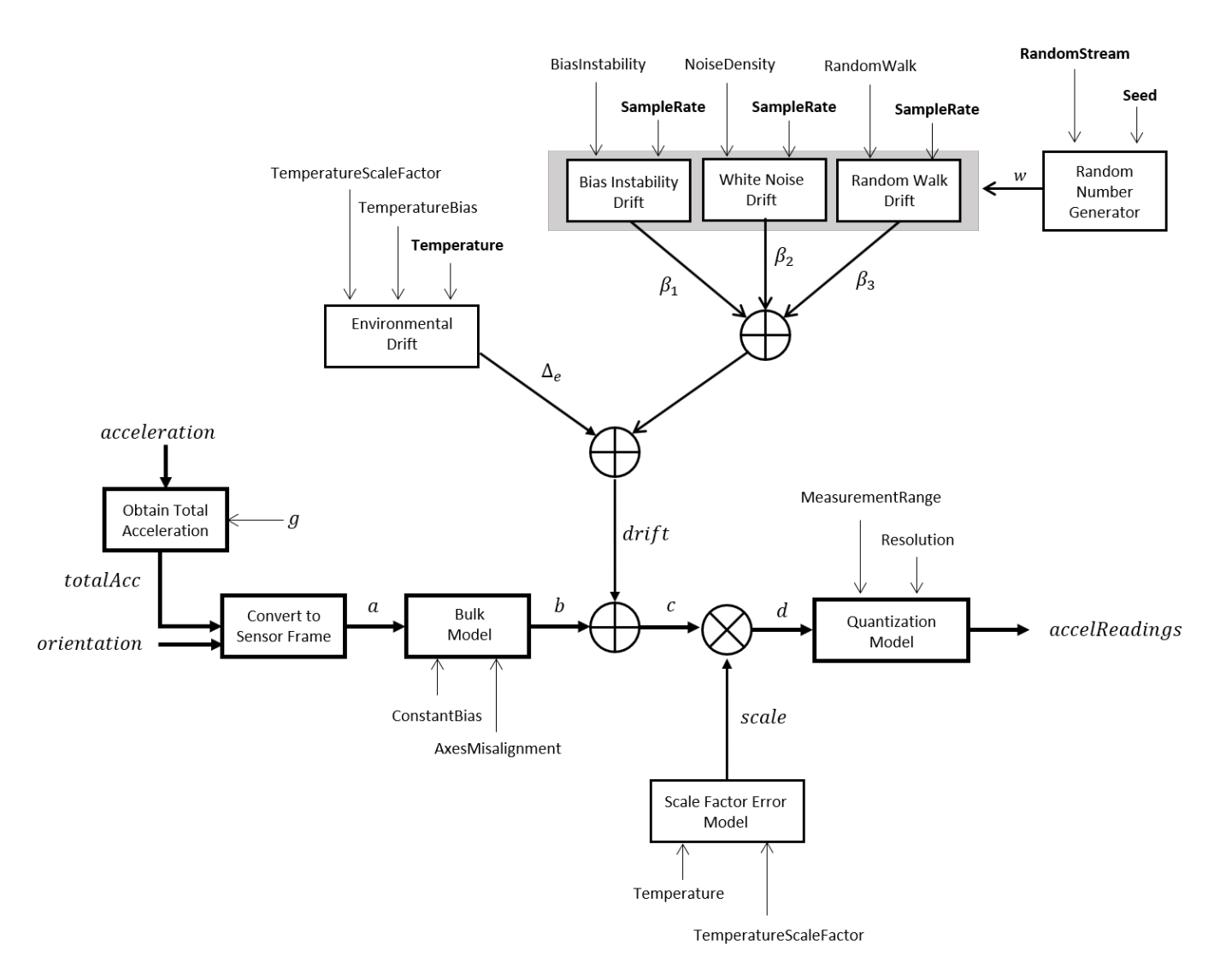

#### **Obtain Total Acceleration**

To obtain the total acceleration (*totalAcc*), the acceleration is preprocessed by negating and adding the gravity constant vector  $(g = [0; 0; 9.8] \text{ m/s}^2$  assuming an NED frame) as:

 $totalAcc = -acceleration + g$ 

The acceleration term is negated to obtain zero total acceleration readings when the accelerometer is in a free fall. The acceleration term is also known as the specific force.

#### **Convert to Sensor Frame**

Then the total acceleration is converted from the local navigation frame to the sensor frame using:

 $a = (orientation)(totalAcc)^T$ 

If the orientation is input in quaternion form, it is converted to a rotation matrix before processing.

#### **Bulk Model**

The ground-truth acceleration in the sensor frame, *a*, passes through the bulk model, which adds axes misalignment and bias:

$$
b = \left( \begin{array}{ccc} 1 & \frac{\alpha_2}{100} & \frac{\alpha_3}{100} \\ \frac{\alpha_1}{100} & 1 & \frac{\alpha_3}{100} \\ \frac{\alpha_1}{100} & \frac{\alpha_2}{100} & 1 \end{array} \right)^T + \text{ConstantBias}
$$

where ConstantBias is a property of  $\verb|accelparams|$  $\verb|accelparams|$  $\verb|accelparams|$ , and  $\alpha_1$ ,  $\alpha_2$ , and  $\alpha_3$  are given by the first, second, and third elements of the AxesMisalignment property of [accelparams](#page-253-0).

#### **Bias Instability Drift**

The bias instability drift is modeled as white noise biased and then filtered

 $\beta_1 = h_1^*(w)$ (BiasInstability)

where BiasInstability is a property of  $\verb|accelparams|$  $\verb|accelparams|$  $\verb|accelparams|$ , and  $h_1$  is a filter defined by the SampleRate property:

$$
H_1(z)=\frac{1}{1-\frac{1}{2}z^{-1}}
$$

#### **White Noise Drift**

White noise drift is modeled by multiplying elements of the white noise random stream by the standard deviation:

$$
\beta_2 = (w) \left(\sqrt{\frac{\text{SampleRate}}{2}}\right) \text{(NoiseDensity)}
$$

where SampleRate is an imuSensor property, and NoiseDensity is an [accelparams](#page-253-0) property. Elements of *w* are random numbers given by settings of the imuSensor random stream.

#### **Random Walk Drift**

The random walk drift is modeled by biasing elements of the white noise random stream and then filtering

$$
\beta_3 = h_2^*(w) \left( \frac{\text{RandomWalk}}{\sqrt{\frac{\text{SampleRate}}{2}}} \right)
$$

where RandomWalk is a property of [accelparams](#page-253-0), SampleRate is a property of imuSensor, and  $h_2$ is a filter defined as:

$$
H_2(z) = \frac{1}{1 - z^{-1}}
$$

#### **Environmental Drift Noise**

The environmental drift noise is modeled by multiplying the temperature difference from a standard with the temperature bias:

$$
\varDelta_e = (\text{Temperature} - 25)(\text{TemperatureBias})
$$

where Temperature is a property of imuSensor, and TemperatureBias is a property of [accelparams](#page-253-0). The constant 25 corresponds to a standard temperature.

#### **Scale Factor Error Model**

The temperature scale factor error is modeled as:

 $scaleFactorError = 1 + \left(\frac{Temperature - 25}{100}\right)$ (TemperatureScaleFactor)

where Temperature is a property of imuSensor, and TemperatureScaleFactor is a property of [accelparams](#page-253-0). The constant 25 corresponds to a standard temperature.

#### **Quantization Model**

The quantization is modeled by first saturating the continuous signal model:

$$
e = \begin{cases} \text{MeasurementRange} & \text{if } d > \text{MeasurementRange} \\ -\text{MeasurementRange} & \text{if } -d > \text{MeasurementRange} \\ d & \text{else} \end{cases}
$$

and then setting the resolution:

$$
accelReadings = (Resolution)(round(\frac{e}{Resolution}))
$$

where MeasurementRange is a property of [accelparams](#page-253-0).

#### **Gyroscope**

The following algorithm description assumes an NED navigation frame. The gyroscope model uses the ground-truth orientation, acceleration, and angular velocity inputs, and the imuSensor and [gyroparams](#page-638-0) properties to model accelerometer readings.

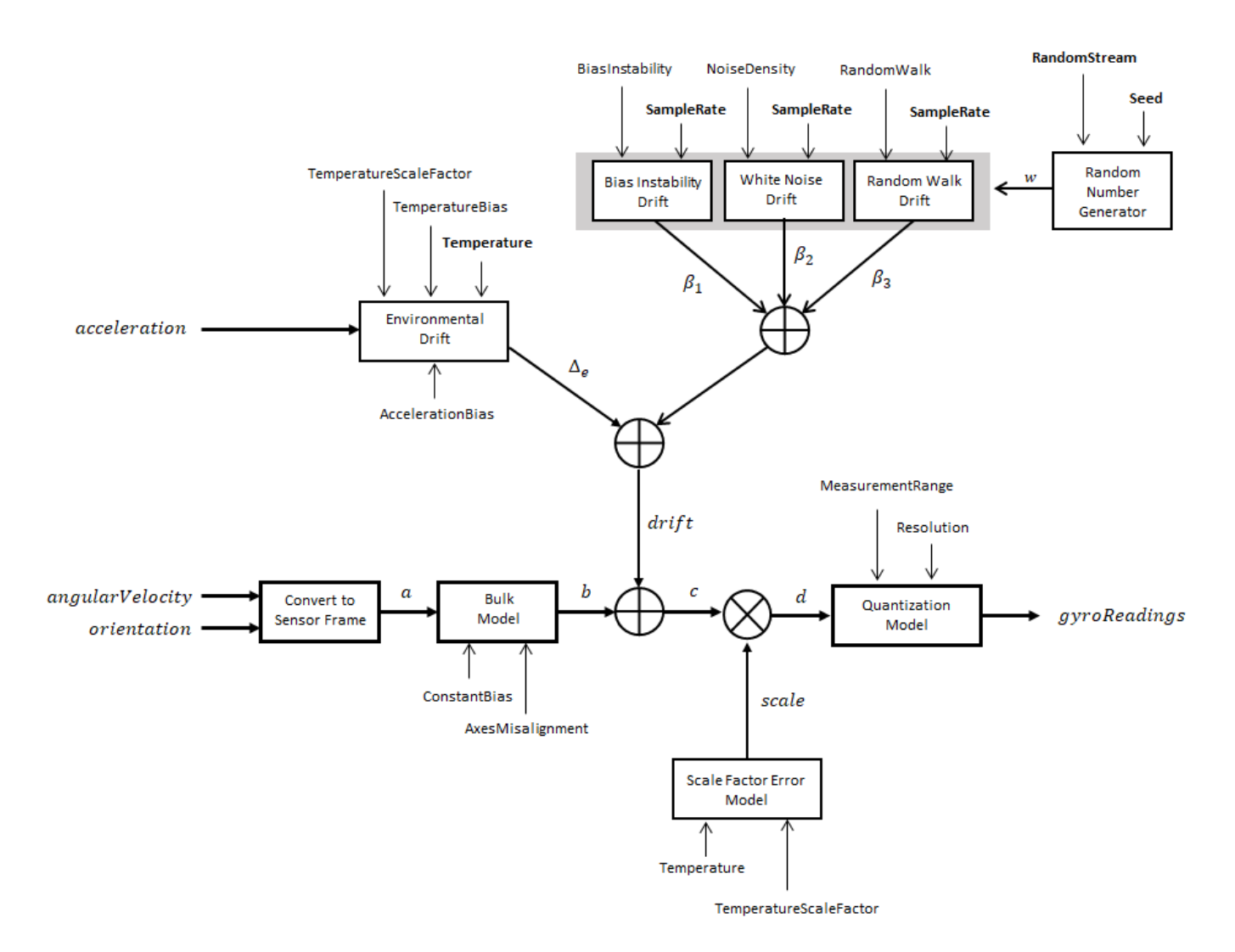

#### **Convert to Sensor Frame**

The ground-truth angular velocity is converted from the local frame to the sensor frame using the ground-truth orientation:

 $a = (orientation)(angularVelocity)^T$ 

If the orientation is input in quaternion form, it is converted to a rotation matrix before processing.

#### **Bulk Model**

The ground-truth angular velocity in the sensor frame, *a*, passes through the bulk model, which adds axes misalignment and bias:

$$
b = \left( \begin{bmatrix} 1 & \frac{\alpha_2}{100} & \frac{\alpha_3}{100} \\ \frac{\alpha_1}{100} & 1 & \frac{\alpha_3}{100} \\ \frac{\alpha_1}{100} & \frac{\alpha_2}{100} & 1 \end{bmatrix} \right)^T + \text{ConstantBias}
$$

where ConstantBias is a property of  $g$ y<code>roparams</code>, and  $\alpha_1$ ,  $\alpha_2$ , and  $\alpha_3$  are  $g$ iven by the first, second, and third elements of the AxesMisalignment property of [gyroparams](#page-638-0).

#### **Bias Instability Drift**

The bias instability drift is modeled as white noise biased and then filtered

 $\beta_1 = h_1^*(w)$ (BiasInstability)

where BiasInstability is a property of  ${\sf gy}$ ropa<code>rams</code> and  $h_1$  is a filter defined by the <code>SampleRate</code> property:

$$
H_1(z) = \frac{1}{1 - \frac{1}{2}z^{-1}}
$$

#### **White Noise Drift**

White noise drift is modeled by multiplying elements of the white noise random stream by the standard deviation:

$$
\beta_2 = (w) \left( \sqrt{\frac{\text{SampleRate}}{2}} \right) \text{(NoiseDensity)}
$$

where SampleRate is an imuSensor property, and NoiseDensity is an [gyroparams](#page-638-0) property. The elements of *w* are random numbers given by settings of the imuSensor random stream.

#### **Random Walk Drift**

The random walk drift is modeled by biasing elements of the white noise random stream and then filtering

$$
\beta_3 = h_2 \cdot (w) \left( \frac{\text{RandomWalk}}{\sqrt{\frac{\text{SampleRate}}{2}}} \right)
$$

where RandomWalk is a property of  ${\sf gyroparams}$  ${\sf gyroparams}$  ${\sf gyroparams}$ , SampleRate is a property of <code>imuSensor</code>, and  $h_2$  is a filter defined as:

$$
H_2(z) = \frac{1}{1 - z^{-1}}
$$

#### **Environmental Drift Noise**

The environmental drift noise is modeled by multiplying the temperature difference from a standard with the temperature bias:

 $\Delta$ <sup>*e*</sup> = (Temperature − 25)(TemperatureBias)

where Temperature is a property of imuSensor, and TemperatureBias is a property of [gyroparams](#page-638-0). The constant 25 corresponds to a standard temperature.

#### **Scale Factor Error Model**

The temperature scale factor error is modeled as:

*scaleFactorError* = 1 +  $\left(\frac{\text{Temperature}-25}{100}\right)$ (TemperatureScaleFactor)

where Temperature is a property of imuSensor, and TemperatureScaleFactor is a property of [gyroparams](#page-638-0). The constant 25 corresponds to a standard temperature.

#### **Quantization Model**

The quantization is modeled by first saturating the continuous signal model:

$$
e = \begin{cases} \text{MeasurementRange} & \text{if } d > \text{MeasurementRange} \\ -\text{MeasurementRange} & \text{if } -d > \text{MeasurementRange} \\ d & \text{else} \end{cases}
$$

and then setting the resolution:

$$
gyroReadings = (\text{Resolution})\left(\text{round}\left(\frac{e}{\text{Resolution}}\right)\right)
$$

where MeasurementRange is a property of [gyroparams](#page-638-0).

#### **Magnetometer**

The following algorithm description assumes an NED navigation frame. The magnetometer model uses the ground-truth orientation and acceleration inputs, and the imuSensor and [magparams](#page-765-0) properties to model magnetometer readings.

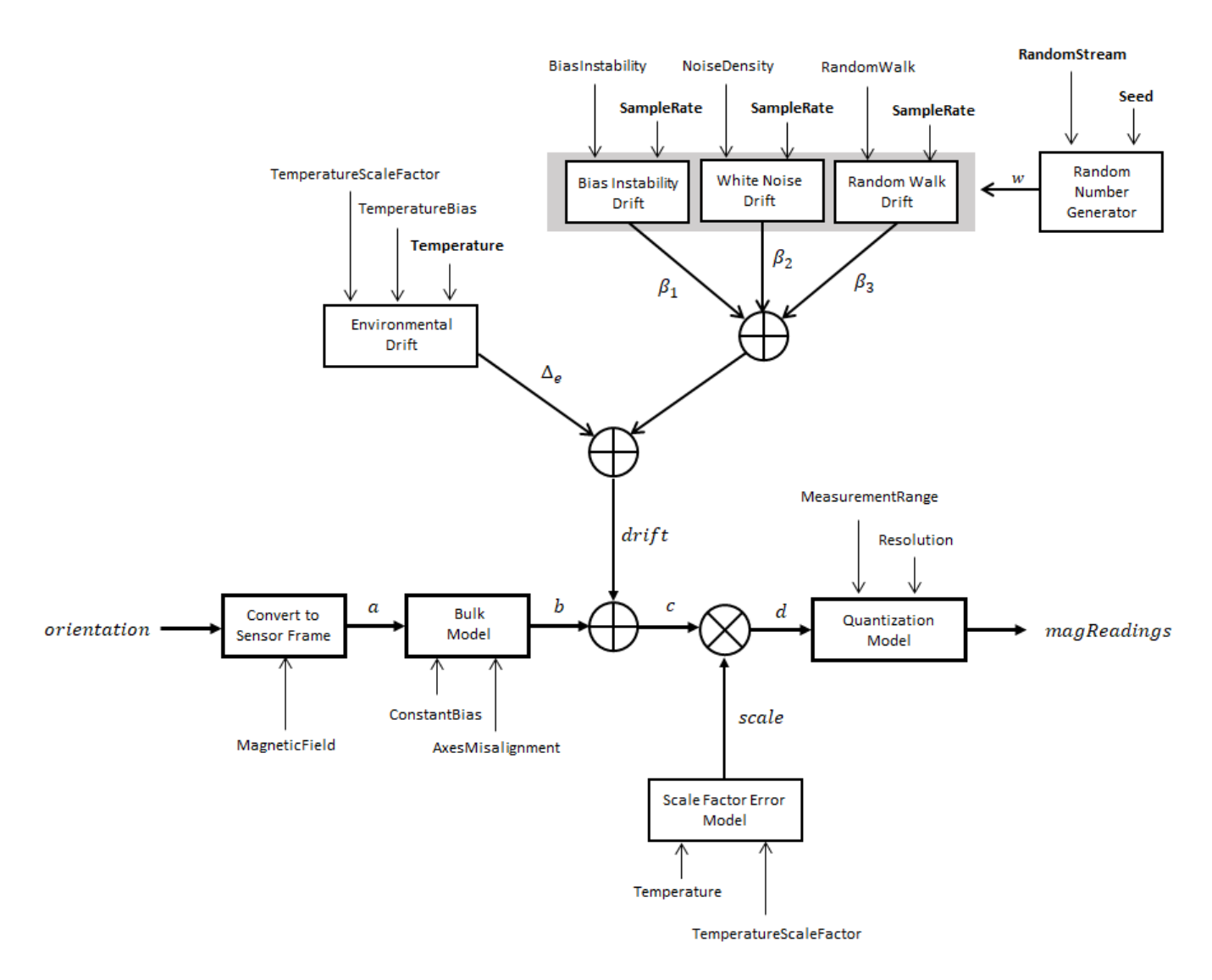

#### **Convert to Sensor Frame**

The ground-truth acceleration is converted from the local frame to the sensor frame using the ground-truth orientation:

 $a = (orientation)(totalAcc)^T$ 

If the orientation is input in quaternion form, it is converted to a rotation matrix before processing.

#### **Bulk Model**

The ground-truth acceleration in the sensor frame, *a*, passes through the bulk model, which adds axes misalignment and bias:

$$
b = \left( \begin{array}{ccc} 1 & \frac{\alpha_2}{100} & \frac{\alpha_3}{100} \\ \frac{\alpha_1}{100} & 1 & \frac{\alpha_3}{100} \\ \frac{\alpha_1}{100} & \frac{\alpha_2}{100} & 1 \end{array} \right)^T + \text{ConstantBias}
$$

where ConstantBias is a property of [magparams](#page-765-0), and  $\alpha_1$ ,  $\alpha_2$ , and  $\alpha_3$  are given by the first, second, and third elements of the AxesMisalignment property of [magparams](#page-765-0).

#### **Bias Instability Drift**

The bias instability drift is modeled as white noise biased and then filtered

 $\beta_1 = h_1^*(w)$ (BiasInstability)

where BiasInstability is a property of [magparams](#page-765-0) and  $h_1$  is a filter defined by the SampleRate property:

$$
H_1(z) = \frac{1}{1 - \frac{1}{2}z^{-1}}
$$

#### **White Noise Drift**

White noise drift is modeled by multiplying elements of the white noise random stream by the standard deviation:

$$
\beta_2 = (w) \left(\sqrt{\frac{\text{SampleRate}}{2}}\right) \text{(NoiseDensity)}
$$

where SampleRate is an imuSensor property, and NoiseDensity is an [magparams](#page-765-0) property. The elements of *w* are random numbers given by settings of the imuSensor random stream.

#### **Random Walk Drift**

The random walk drift is modeled by biasing elements of the white noise random stream and then filtering

$$
\beta_3 = h_2^*(w) \left( \frac{\text{RandomWalk}}{\sqrt{\frac{\text{SampleRate}}{2}}} \right)
$$

where RandomWalk is a property of [magparams](#page-765-0), SampleRate is a property of <code>imuSensor</code>, and  $h_2$  is a filter defined as:

$$
H_2(z)=\frac{1}{1-z^{-1}}
$$

#### **Environmental Drift Noise**

The environmental drift noise is modeled by multiplying the temperature difference from a standard with the temperature bias:

 $\Delta_e$  = (Temperature – 25)(TemperatureBias)

where Temperature is a property of imuSensor, and TemperatureBias is a property of [magparams](#page-765-0). The constant 25 corresponds to a standard temperature.

#### **Scale Factor Error Model**

The temperature scale factor error is modeled as:

*scaleFactorError* = 1 +  $\left(\frac{\text{Temperature}-25}{100}\right)$ (TemperatureScaleFactor)

where Temperature is a property of imuSensor, and TemperatureScaleFactor is a property of [magparams](#page-765-0). The constant 25 corresponds to a standard temperature.

#### **Quantization Model**

The quantization is modeled by first saturating the continuous signal model:

*e* = MeasurementRange −MeasurementRange *d* if if else *d* > MeasurementRange −*d* > MeasurementRange

and then setting the resolution:

$$
magReadings = (Resolution)(round(\frac{e}{Resolution}))
$$

where MeasurementRange is a property of [magparams](#page-765-0).

### **Extended Capabilities**

#### **C/C++ Code Generation**

Generate C and C++ code using Simulink® Coder™.

### **See Also**

**Classes** accelparams | [gyroparams](#page-638-0) | [magparams](#page-765-0)

**Objects** [imuSensor](#page-671-0) | [gpsSensor](#page-626-0)

#### **Introduced in R2020a**

# **INS**

Simulate INS sensor **Library:** Navigation Toolbox / Multisensor Positioning / Sensor Models Automated Driving Toolbox / Driving Scenario and Sensor Modeling Sensor Fusion and Tracking Toolbox / Multisensor Positioning / Sensor Models UAV Toolbox / UAV Scenario and Sensor Modeling

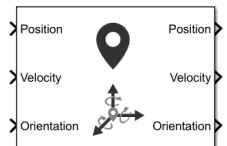

### **Description**

The block simulates an INS sensor, which outputs noise-corrupted position, velocity, and orientation based on the corresponding inputs. The block can also optionally output acceleration and angular velocity based on the corresponding inputs. To change the level of noise present in the output, you can vary the roll, pitch, yaw, position, velocity, acceleration, and angular velocity accuracies. The accuracy is defined as the standard deviation of the noise.

### **Ports**

#### **Input**

#### **Position — Position of INS sensor**

*N*-by-3 real-valued matrix

Position of the INS sensor relative to the navigation frame, in meters, specified as an *N*-by-3 realvalued matrix. *N* is the number of samples.

Data Types: single | double

#### **Velocity — Velocity of INS sensor**

*N*-by-3 real-valued matrix of scalar

Velocity of the INS sensor relative to the navigation frame, in meters per second, specified as an *N*by-3 real-valued matrix. *N* is the number of samples.

Data Types: single | double

#### **Orientation — Orientation of INS sensor**

3-by-3-by-*N* real-valued array | *N*-by-4 real-valued matrix | *N*-by-3 matrix of Euler angles

Orientation of the INS sensor relative to the navigation frame, specified as one of these formats:

- A 3-by-3-by-*N* real-valued array, where each page of the array (3-by-3 matrix) is a rotation matrix.
- An *N*-by-4 real-valued matrix, where each row of the matrix is the four elements of a quaternion.

• An *N*-by-3 matrix of Euler angles, where each row of the matrix is the three Euler angles corresponding to the z-y-x rotation convention.

#### *N* is the number of samples.

Data Types: single | double

#### **Acceleration — Acceleration of INS sensor**

*N*-by-3 real-valued matrix

Acceleration of the INS sensor relative to the navigation frame, in meters per second squared, specified as an *N*-by-3 real-valued matrix. *N* is the number of samples.

#### **Dependencies**

#### To enable this input port, select **Use acceleration and angular velocity**.

Data Types: single | double

#### **AngularVelocity — Angular velocity of INS sensor**

*N*-by-3 real-valued matrix

Angular velocity of the INS sensor relative to the navigation frame, in degrees per second, specified as an *N*-by-3 real-valued matrix. *N* is the number of samples.

#### **Dependencies**

To enable this input port, select **Use acceleration and angular velocity**.

Data Types: single | double

#### **HasGNSSFix — Enable GNSS fix**

*N*-by-1 logical vector

Enable GNNS fix, specified as an *N*-by-1 logical vector. *N* is the number of samples. Specify this input as false to simulate the loss of a GNSS receiver fix. When a GNSS receiver fix is lost, position measurements drift at a rate specified by the **Position error factor** parameter.

#### **Dependencies**

To enable this input port, select **Enable HasGNSSFix port**.

Data Types: single | double

#### **Output**

#### **Position — Position of INS sensor**

*N*-by-3 real-valued matrix

Position of the INS sensor relative to the navigation frame, in meters, returned as an *N*-by-3 realvalued matrix. *N* is the number of samples in the input.

Data Types: single | double

#### **Velocity — Velocity of INS sensor**

*N*-by-3 real-valued matrix

Velocity of the INS sensor relative to the navigation frame, in meters per second, returned as an *N*by-3 real-valued matrix. *N* is the number of samples in the input.

Data Types: single | double

#### **Orientation — Orientation of INS sensor**

3-by-3-by-*N* real-valued array | *N*-by-4 real-valued matrix

Orientation of the INS sensor relative to the navigation frame, returned as one of the formats:

- A 3-by-3-by-*N* real-valued array, where each page of the array (3-by-3 matrix) is a rotation matrix.
- An *N*-by-4 real-valued matrix, where each row of the matrix is the four elements of a quaternion.
- An *N*-by-3 matrix of Euler angles, where each row of the matrix is the three Euler angles corresponding to the z-y-x rotation convention.

*N* is the number of samples in the input.

Data Types: single | double

#### **Acceleration — Acceleration of INS sensor**

*N*-by-3 real-valued matrix

Acceleration of the INS sensor relative to the navigation frame, in meters per second squared, returned as an *N*-by-3 real-valued matrix. *N* is the number of samples.

#### **Dependencies**

To enable this output port, select **Use acceleration and angular velocity**.

Data Types: single | double

#### **AngularVelocity — Angular velocity of INS sensor**

*N*-by-3 real-valued matrix

Angular velocity of the INS sensor relative to the navigation frame, in degrees per second, returned as an *N*-by-3 real-valued matrix. *N* is the number of samples.

#### **Dependencies**

To enable this output port, select **Use acceleration and angular velocity**.

Data Types: single | double

### **Parameters**

#### **Mounting location (m) — Location of sensor on platform (m)**

[0 0 0] (default) | three-element real-valued vector of form [*x y z*]

Location of the sensor on the platform, in meters, specified as a three-element real-valued vector of the form [*x y z*]. The vector defines the offset of the sensor origin from the origin of the platform.

Data Types: single | double

#### **Roll (X-axis) accuracy (deg) — Accuracy of roll measurement (deg)**

0.2 (default) | nonnegative real scalar

Accuracy of the roll measurement of the sensor body in degrees, specified as a nonnegative real scalar.

Roll is defined as rotation around the *x*-axis of the sensor body. Roll noise is modeled as white process noise with standard deviation equal to the specified **Roll accuracy** in degrees.

Data Types: single | double

#### **Pitch (Y-axis) accuracy (deg) — Accuracy of pitch measurement (deg)**

0.2 (default) | nonnegative real scalar

Accuracy of the pitch measurement of the sensor body in degrees, specified as a nonnegative real scalar.

Pitch is defined as rotation around the *y*-axis of the sensor body. Pitch noise is modeled as white process noise with standard deviation equal to the specified **Pitch accuracy** in degrees.

Data Types: single | double

#### **Yaw (Z-axis) accuracy (deg) — Accuracy of yaw measurement (deg)**

1 (default) | nonnegative real scalar

Accuracy of the yaw measurement of the sensor body in degrees, specified as a nonnegative real scalar.

Yaw is defined as rotation around the *z*-axis of the sensor body. Yaw noise is modeled as white process noise with standard deviation equal to the specified **Yaw accuracy** in degrees.

Data Types: single | double

#### **Position accuracy (m) — Accuracy of position measurement (m)**

1 (default) | nonnegative real scalar | 1-by-3 vector of nonnegative values

Accuracy of the position measurement of the sensor body in meters, specified as a nonnegative real scalar or a 1-by-3 vector of nonnegative values. If you specify the parameter as a scalar value, then the block sets the accuracy of all three position components to this value.

Position noise is modeled as white process noise with a standard deviation equal to the specified **Position accuracy** in meters.

Data Types: single | double

**Velocity accuracy (m/s) — Accuracy of velocity measurement (m/s)**

1 (default) | nonnegative real scalar

Accuracy of the velocity measurement of the sensor body in meters per second, specified as a nonnegative real scalar.

Velocity noise is modeled as white process noise with a standard deviation equal to the specified **Velocity accuracy** in meters per second.

Data Types: single | double

#### **Use acceleration and angular velocity — Use acceleration and angular velocity** off (default) | on

Select this check box to enable the block inputs of acceleration and angular velocity through the **Acceleration** and **AngularVelocity** input ports, respectively. Meanwhile, the block outputs the acceleration and angular velocity measurements through the **Acceleration** and **AngularVelocity** output ports, respectively. Additionally, selecting this parameter enables you to specify the **Acceleration accuracy** and **Angular velocity accuracy** parameters.

### **Acceleration accuracy (m/s<sup>2</sup>) — Accuracy of acceleration measurement (m/s<sup>2</sup> )**

0 (default) | nonnegative real scalar

Accuracy of the acceleration measurement of the sensor body in meters, specified as a nonnegative real scalar.

Acceleration noise is modeled as white process noise with a standard deviation equal to the specified **Acceleration accuracy** in meters per second squared.

#### **Dependencies**

To enable this parameter, select **Use acceleration and angular velocity**.

Data Types: single | double

#### **Angular velocity accuracy (deg/s) — Accuracy of angular velocity measurement (deg/s)**

0 (default) | nonnegative real scalar

Accuracy of the angular velocity measurement of the sensor body in meters, specified as a nonnegative real scalar.

Angular velocity noise is modeled as white process noise with a standard deviation equal to the specified **Angular velocity accuracy** in degrees per second.

#### **Dependencies**

To enable this parameter, select **Use acceleration and angular velocity**.

Data Types: single | double

#### **Enable HasGNSSFix port — Enable HasGNSSFix input port**

off (default) | on

Select this check box to enable the **HasGNSSFix** input port. When the **HasGNSSFix** input is specified as false, position measurements drift at a rate specified by the **Position error factor** parameter.

#### **Position error factor (m) — Position error factor (m)**

[0 0 0] (default) | nonnegative scalar | 1-by-3 real-valued vector

Position error factor without GNSS fix, specified as a scalar or a 1-by-3 real-valued vector. If you specify the parameter as a scalar value, then the block sets the position error factors of all three position components to this value.

When the **HasGNSSFix** input is specified as false, the position error grows at a quadratic rate due to constant bias in the accelerometer. The position error for a position component *E*(*t*) can be expressed as  $E(t) = 1/2\alpha t^2$ , where  $\alpha$  is the position error factor for the corresponding component and *t* is the time since the GNSS fix is lost. The computed  $E(t)$  values for the *x*,  $y$ , and *z* components are added to the corresponding position components of the **Position** output.

#### **Dependencies**

To enable this parameter, select **Enable HasGNSSFix port**.

Data Types: double

#### **Intial Seed — Initial seed for randomization**

67 (default) | nonnegative integer

Initial seed of a random number generator algorithm, specified as a nonnegative integer.

Data Types: single | double

#### **Simulate using — Type of simulation to run**

Interpreted Execution (default) | Code Generation

- Interpreted execution Simulate the model using the MATLAB interpreter. This option shortens startup time. In Interpreted execution mode, you can debug the source code of the block.
- Code generation Simulate the model using generated C code. The first time that you run a simulation, Simulink generates C code for the block. The C code is reused for subsequent simulations if the model does not change. This option requires additional startup time.

**See Also** [IMU](#page-1769-0) | [insSensor](#page-699-0)

**Introduced in R2020b**

# **GPS**

Simulate GPS sensor readings with noise

**Library:** UAV Toolbox / UAV Scenario and Sensor Modeling Navigation Toolbox / Multisensor Positioning / Sensor Models Sensor Fusion and Tracking Toolbox / Multisensor Positioning / Sensor Models

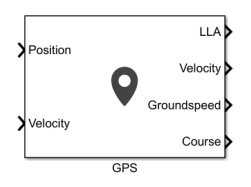

## **Description**

The block outputs noise-corrupted GPS measurements based on the input position and velocity in the local coordinate frame or geodetic frame. It uses the WGS84 earth model to convert local coordinates to latitude-longitude-altitude LLA coordinates.

### **Ports**

### **Input**

#### **Position — Position of GPS receiver in navigation coordinate system** matrix

Specify the input position of the GPS receiver in the navigation coordinate system as a real, finite *N*by-3 matrix. *N* is the number of samples in the current frame. The format of the matrix rows differs depending on the value of the **Position input format** parameter.

- If the value of the **Position input format** parameter is Local, specify each row of the **Position** as Cartesian coordinates in meters with respect to the local navigation reference frame, specified by the **Reference frame** parameter, with the origin specified by the **Reference location** parameter.
- If the value of the **Position input format** parameter is Geodetic, specify each row of the **Position** input as geodetic coordinates of the form [latitude longitude altitude]. The values of latitude and longitude are in degrees. Altitude is the height above the WGS84 ellipsoid model in meters.

Data Types: single | double

### **Velocity — Velocity in local navigation coordinate system (m/s)**

matrix

Specify the input velocity of the GPS receiver in the navigation coordinate system in meters per second as a real, finite *N*-by-3 matrix. *N* is the number of samples in the current frame. The format of the matrix rows differs depending on the value of the **Position input format** parameter.

- If the value of the **Position input format** parameter is Local, specify each row of the **Velocity** with respect to the local navigation reference frame (NED or ENU), specified by the **Reference frame** parameter, with the origin specified by the **Reference location** parameter.
- If the value of the **Position input format** parameter is Geodetic, specify each row of the **Velocity** with respect to the navigation reference frame (NED or ENU), specified by the **Reference frame** parameter, with the origin specified by **Position**.

Data Types: single | double

#### **Output**

#### **LLA — Position in LLA coordinate system**

matrix

Position of the GPS receiver in the geodetic latitude, longitude, and altitude (LLA) coordinate system, returned as a real, finite *N*-by-3 array. Latitude and longitude are in degrees with North and East being positive. Altitude is in meters.

*N* is the number of samples in the current frame.

Data Types: single | double

#### **Velocity — Velocity in local navigation coordinate system (m/s)**

matrix

Velocity of the GPS receiver in the local navigation coordinate system in meters per second, returned as a real, finite *N*-by-3 matrix. *N* is the number of samples in the current frame. The format of the matrix rows differs depending on the value of the **Position input format** parameter.

- If the value of the **Position input format** parameter is Local, the **Velocity** output is with respect to the local navigation reference frame (NED or ENU), specified by the **Reference frame** parameter, with the origin specified by the **Reference location** parameter.
- If the value of the **Position input format** parameter is Geodetic, the **Velocity** output is with respect to the navigation reference frame (NED or ENU), specified by the **Reference frame** parameter, with the origin specified by **LLA**.

Data Types: single | double

#### **Groundspeed — Magnitude of horizontal velocity in local navigation coordinate system (m/s)**

vector

Magnitude of the horizontal velocity of the GPS receiver in the local navigation coordinate system in meters per second, returned as a real, finite *N*-element column vector.

*N* is the number of samples in the current frame.

Data Types: single | double

#### **Course — Direction of horizontal velocity in local navigation coordinate system (°)** vector

Direction of the horizontal velocity of the GPS receiver in the local navigation coordinate system, in degrees, returned as a real, finite *N*-element column vector of values from 0 to 360. North corresponds to 0 degrees and East corresponds to 90 degrees.

*N* is the number of samples in the current frame.

Data Types: single | double

### **Parameters**

#### **Reference frame — Reference frame**

NED (default) | ENU

Specify the reference frame as NED (North-East-Down) or ENU(East-North-Up).

#### **Position input format — Position coordinate input format**

Local (default) | Geodetic

Specify the position coordinate input format as Local or Geodetic.

- If you set this parameter to Local, then the input to the **Position** port must be in the form of Cartesian coordinates with respect to the local navigation frame, specified by the **Reference Frame** parameter, with the origin fixed and defined by the **Reference location** parameter. The input to the **Velocity** input port must also be with respect to this local navigation frame.
- If you set this parameter to Geodetic, then the input to the **Position** port must be geodetic coordinates in [latitude longitude altitude]. The input to the **Velocity** input port must also be with respect to the navigation frame specified by the **Reference frame** parameter, with the origin corresponding to the **Position** port.

#### **Reference location — Origin of local navigation reference frame**

[0,0,0] (default) | three-element vector

Specify the origin of the local reference frame as a three-element row vector in geodetic coordinates [latitude longitude altitude], where altitude is the height above the reference ellipsoid model WGS84. The reference location values are in degrees, degrees, and meters, respectively. The degree format is decimal degrees (DD).

#### **Dependencies**

To enable this parameter, set the **Position input format** parameter to Local.

**Horizontal position accuracy — Horizontal position accuracy (m)**

1.6 (default) | nonnegative real scaler

Specify horizontal position accuracy as a nonnegative real scalar in meters. The horizontal position accuracy specifies the standard deviation of the noise in the horizontal position measurement. Increasing this value adds noise to the measurement, decreasing its accuracy.

#### **Tunable:** Yes

#### **Vertical position accuracy — Vertical position accuracy (m)**

3 (default) | nonnegative real scaler

Specify vertical position accuracy as a nonnegative real scalar in meters. The vertical position accuracy specifies the standard deviation of the noise in the vertical position measurement. Increasing this value adds noise to the measurement, decreasing its accuracy.

**Tunable:** Yes

### GPS

#### **Velocity accuracy — Velocity accuracy (m/s)**

0.1 (default) | nonnegative real scalar

Specify velocity accuracy per second as a nonnegative real scalar in meters. The velocity accuracy specifies the standard deviation of the noise in the velocity measurement. Increasing this value adds noise to the measurement, decreasing its accuracy.

#### **Tunable:** Yes

#### **Decay factor — Global position noise decay factor**

0.999 (default) | scalar in range [0, 1]

Specify the global position noise decay factor as a numeric scalar in the range [0, 1]. A decay factor of 0 models the global position noise as a white noise process. A decay factor of 1 models the global position noise as a random walk process.

#### **Tunable:** Yes

#### **Seed — Initial seed**

67 (default) | nonnegative integer

Specify the initial seed of an mt19937ar random number generator algorithm as a nonnegative integer.

#### **Simulate using — Type of simulation to run**

Interpreted execution (default) | Code generation

Select the type of simulation to run from these options:

- Interpreted execution Simulate the model using the MATLAB interpreter. For more information, see "Simulation Modes".
- Code generation Simulate the model using generated C code. The first time you run a simulation, Simulink generates C code for the block. The C code is reused for subsequent simulations, as long as the model does not change.

### **See Also**

**Objects** [gpsSensor](#page-626-0)

**Introduced in R2021b**

## <span id="page-1795-0"></span>**Pure Pursuit**

Linear and angular velocity control commands **Library:** Robotics System Toolbox / Mobile Robot Algorithms Navigation Toolbox / Control Algorithms

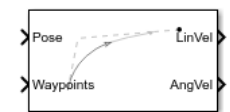

### **Description**

The Pure Pursuit block computes linear and angular velocity commands for following a path using a set of waypoints and the current pose of a differential drive vehicle. The block takes updated poses to update velocity commands for the vehicle to follow a path along a desired set of waypoints. Use the **Max angular velocity** and **Desired linear velocity** parameters to update the velocities based on the performance of the vehicle.

The **Lookahead distance** parameter computes a look-ahead point on the path, which is an instantaneous local goal for the vehicle. The angular velocity command is computed based on this point. Changing **Lookahead distance** has a significant impact on the performance of the algorithm. A higher look-ahead distance results in a smoother trajectory for the vehicle, but can cause the vehicle to cut corners along the path. Too low of a look-ahead distance can result in oscillations in tracking the path, causing unstable behavior. For more information on the pure pursuit algorithm, see "Pure Pursuit Controller".

### **Input/Output Ports**

#### **Input**

#### **Pose — Current vehicle pose**

[x y theta] vector

Current vehicle pose, specified as an [x y theta] vector, which corresponds to the *x-y* position and orientation angle, *theta*. Positive angles are measured counterclockwise from the positive *x*-axis.

#### **Waypoints — Waypoints**

[ ] (default) | *n*-by-2 array

Waypoints, specified as an *n*-by-2 array of [x y] pairs, where *n* is the number of waypoints. You can generate the waypoints using path planners like mobileRobotPRM or specify them as an array in Simulink.

#### **Output**

#### **LinVel — Linear velocity**

scalar in meters per second

Linear velocity, specified as a scalar in meters per second.

Data Types: double

#### **AngVel — Angular velocity**

scalar in radians per second

Angular velocity, specified as a scalar in radians per second.

Data Types: double

#### **TargetDir — Target direction for vehicle**

scalar in radians

Target direction for the vehicle, specified as a scalar in radians. The forward direction of the vehicle is considered zero radians, with positive angles measured counterclockwise. This output can be used as the input to the **TargetDir** port for the [Vector Field Histogram](#page-1798-0) block.

#### **Dependencies**

To enable this port, select the **Show TargetDir output port** parameter.

### **Parameters**

#### **Desired linear velocity (m/s) — Linear velocity**

0.1 (default) | scalar

Desired linear velocity, specified as a scalar in meters per second. The controller assumes that the vehicle drives at a constant linear velocity and that the computed angular velocity is independent of the linear velocity.

#### **Maximum angular velocity (rad/s) — Angular velocity**

1.0 (default) | scalar

Maximum angular velocity, specified as a scalar in radians per second. The controller saturates the absolute angular velocity output at the given value.

#### **Lookahead distance (m) — Look-ahead distance**

1.0 (default) | scalar

Look-ahead distance, specified as a scalar in meters. The look-ahead distance changes the response of the controller. A vehicle with a higher look-ahead distance produces smooth paths but takes larger turns at corners. A vehicle with a smaller look-ahead distance follows the path closely and takes sharp turns, but oscillate along the path. For more information on the effects of look-ahead distance, see "Pure Pursuit Controller".

#### **Show TargetDir output port — Target direction indicator**

off (default) | on

Select this parameter to enable the **TargetDir** out port. This port gives the target direction as an angle in radians from the forward position, with positive angles measured counterclockwise.

### **Extended Capabilities**

#### **C/C++ Code Generation**

Generate C and  $C++$  code using Simulink® Coder<sup>™</sup>.

### **See Also**

**Blocks** [Vector Field Histogram](#page-1798-0)

#### **Classes**

binaryOccupancyMap | [occupancyMap](#page-1015-0) | [binaryOccupancyMap](#page-372-0) | [occupancyMap](#page-1015-0) | [controllerVFH](#page-437-0)

#### **Topics**

"Plan Path for a Differential Drive Robot in Simulink" (Robotics System Toolbox) "Path Following with Obstacle Avoidance in Simulink®" "Pure Pursuit Controller"

#### **Introduced in R2019b**

## <span id="page-1798-0"></span>**Vector Field Histogram**

Avoid obstacles using vector field histogram **Library:** Navigation Toolbox / Control Algorithms

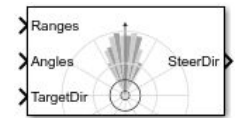

### **Description**

The Vector Field Histogram (VFH) block enables your vehicle to avoid obstacles based on range sensor data. Given a range sensor reading in terms of ranges and angles, and a target direction to drive toward, the VFH controller computes an obstacle-free steering direction.

For more information on the algorithm details, see ["Vector Field Histogram" on page 4-51](#page-1800-0) under Algorithms.

### **Limitations**

• The Ranges and Angles inputs are limited to 4000 elements when generating code for models that use this block.

### **Input/Output Ports**

**Input**

#### **Ranges — Range values from scan data**

vector of scalars

Range values from scan data, specified as a vector of scalars in meters. These range values are distances from a sensor at specified angles. The vector must be the same length as the corresponding **Angles** vector.

#### **Angles — Angle values from scan data**

vector of scalars

Angle values from scan data, specified as a vector of scalars in radians. These angle values are the specific angles of the specified ranges. The vector must be the same length as the corresponding **Ranges** vector.

#### **TargetDir — Target direction for vehicle**

scalar

Target direction for the vehicle, specified as a scalar in radians. The forward direction of the vehicle is considered zero radians, with positive angles measured counterclockwise. You can use the **TargetDir** output from the [Pure Pursuit](#page-1795-0) block when generating controls from a set of waypoints.

#### **Output**

#### **steeringDir — Steering direction for vehicle**

scalar

Steering direction for the vehicle, specified as a scalar in radians. This obstacle-free direction is calculated based on the VFH+ algorithm. The forward direction of the vehicle is considered zero radians, with positive angles measured counterclockwise.

### **Parameters**

**Main**

**Number of angular sectors — Number of bins used to create the histograms** 180 (default) | scalar

Number of bins used to create the histograms, specified as a scalar. This parameter is nontunable. You can set this parameter only when the object is initialized.

#### **Range distance limits (m) — Limits for range readings**

[0.05 2] (default) | two-element vector of scalars

Limits for range readings in meters, specified as a two-element vector of scalars. The range readings input are only considered if they fall within the distance limits. Use the lower distance limit to ignore false positives from poor sensor performance at lower ranges. Use the upper limit to ignore obstacles that are too far away from the vehicle.

#### **Histogram thresholds — Thresholds for computing binary histogram**

[3 10] (default) | two-element vector of scalars

Thresholds for computing binary histogram, specified as a two-element vector of scalars. The algorithm uses these thresholds to compute the binary histogram from the polar obstacle density. Polar obstacle density values higher than the upper threshold are represented as occupied space (1) in the binary histogram. Values smaller than the lower threshold are represented as free space (0). Values that fall between the limits are set to the values of a previous computed binary histogram if one exists from previous iterations. If a previous histogram does not exist, the value is set as free space (0).

#### **vehicle radius (m) — Radius of the vehicle**

0.1 (default) | scalar

Radius of the vehicle, specified as a scalar in meters. This dimension defines the smallest circle that can circumscribe your vehicle. The vehicle radius is used to account for vehicle size when computing the obstacle-free direction.

#### **Safety distance (m) — Safety distance around the vehicle**

0.1 (default) | scalar

Safety distance left around the vehicle position in addiction to **vehicle radius**, specified as a scalar in meters. The vehicle radius and safety distance are used to compute the obstacle-free direction.

#### **Minimum turning radius (m) — Minimum turning radius at current speed**

0.1 (default) | scalar

Minimum turning radius for the vehicle moving at its current speed, specified as a scalar in meters.
#### **Simulate using — Specify type of simulation to run**

Code generation (default) | Interpreted execution

- Code generation Simulate model using generated C code. The first time you run a simulation, Simulink generates C code for the block. The C code is reused for subsequent simulations, as long as the model does not change. This option requires additional startup time but the speed of the subsequent simulations is comparable to Interpreted execution.
- Interpreted execution Simulate model using the MATLAB interpreter. This option shortens startup time but has a slower simulation speed than Code generation. In this mode, you can debug the source code of the block.

**Tunable:** No

#### **Cost Function Weights**

#### **Target direction weight — Cost function weight for target direction**

5 (default) | scalar

Cost function weight for moving toward the target direction, specified as a scalar. To follow a target direction, set this weight to be higher than the sum of **Current direction weight** and **Previous direction weight**. To ignore the target direction cost, set this weight to 0.

#### **Current direction weight — Cost function weight for current direction**

2 (default) | scalar

Cost function weight for moving the vehicle in the current heading direction, specified as a scalar. Higher values of this weight produce efficient paths. To ignore the current direction cost, set this weight to 0.

#### **Previous direction weight — Cost function weight for previous direction**

2 (default) | scalar

Cost function weight for moving in the previously selected steering direction, specified as a scalar. Higher values of this weight produce smoother paths. To ignore the previous direction cost, set this weight to 0.

## **Algorithms**

#### **Vector Field Histogram**

The block uses the VFH+ algorithm to compute the obstacle-free direction. First, the algorithm takes the ranges and angles from range sensor data and builds a polar histogram for obstacle locations. Then, it uses the input histogram thresholds to calculate a binary histogram that indicates occupied and free directions. Finally, the algorithm computes a masked histogram, which is computed from the binary histogram based on the minimum turning radius of the vehicle.

The algorithm selects multiple steering directions based on the open space and possible driving directions. A cost function, with weights corresponding to the previous, current, and target directions, calculates the cost of different possible directions. The algorithm then returns an obstaclefree direction with minimal cost. Using the obstacle-free direction, you can input commands to move your vehicle in that direction.

To use this block for your own application and environment, you must tune the algorithm parameters. Parameter values depend on the type of vehicle, the range sensor, and the hardware you use. For more information on the VFH algorithm, see [controllerVFH](#page-437-0).

# **See Also**

**Blocks** [Pure Pursuit](#page-1795-0) | Publish | Subscribe

**Classes** [controllerVFH](#page-437-0)

**Topics** "Vector Field Histogram"

**Introduced in R2019b**

# **Apps**

# **SLAM Map Builder**

Build 2-D grid maps using lidar-based SLAM

# **Description**

The **SLAM Map Builder** app loads recorded lidar scans and odometry sensor data to build a 2-D occupancy grid using simultaneous localization and mapping (SLAM) algorithms. Incremental scan matching aligns and overlays scans to build the map. Loop closure detection adjusts for drift of the vehicle odometry by detecting previously visited locations and adjusting the overall map. Sometimes, the scan matching algorithm and loop closure detection require manual adjustment. Use the app to manually align scans and modify loop closures to improve the overall map accuracy. You can also tune the SLAM algorithm settings to improve the automatic map building.

### **To use the app:**

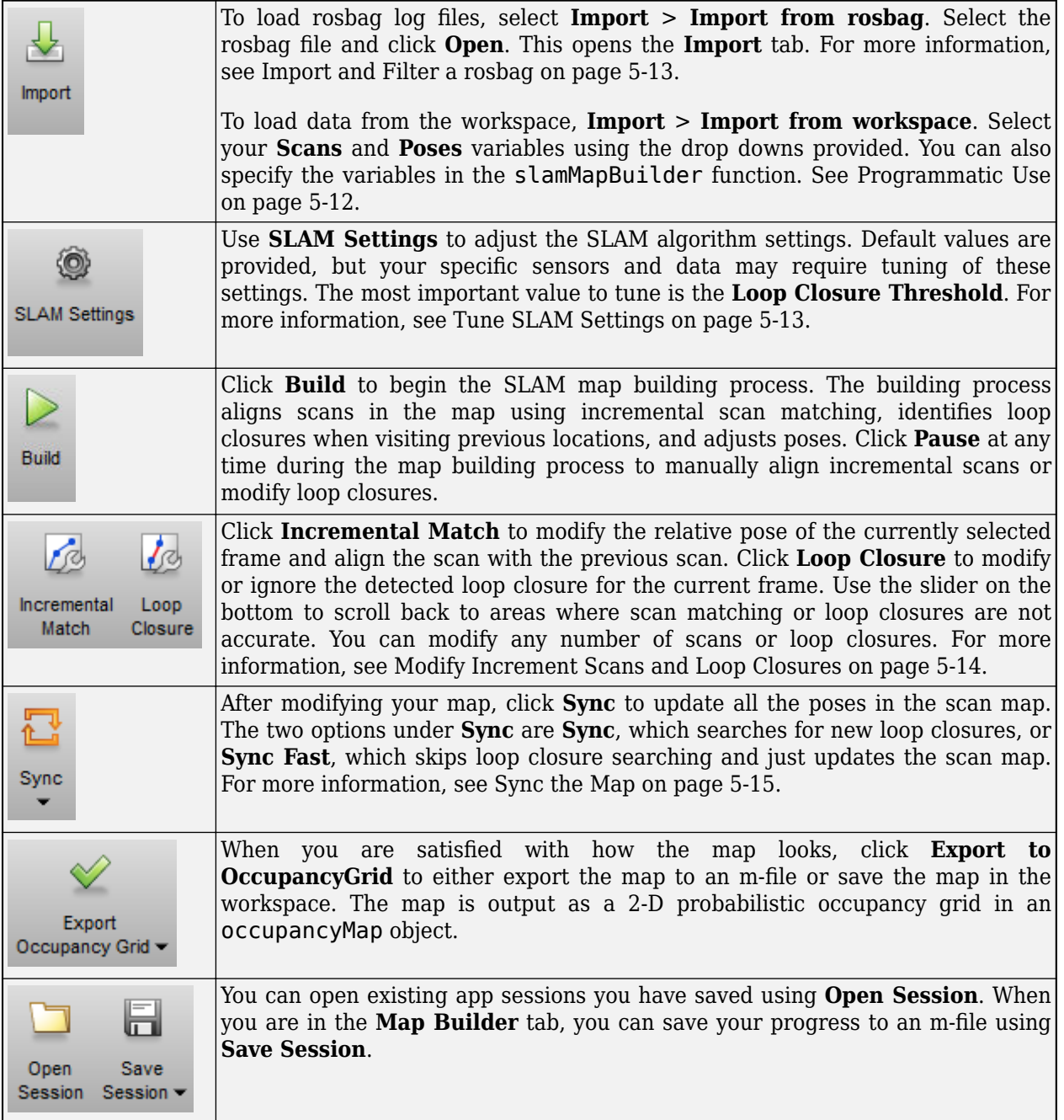

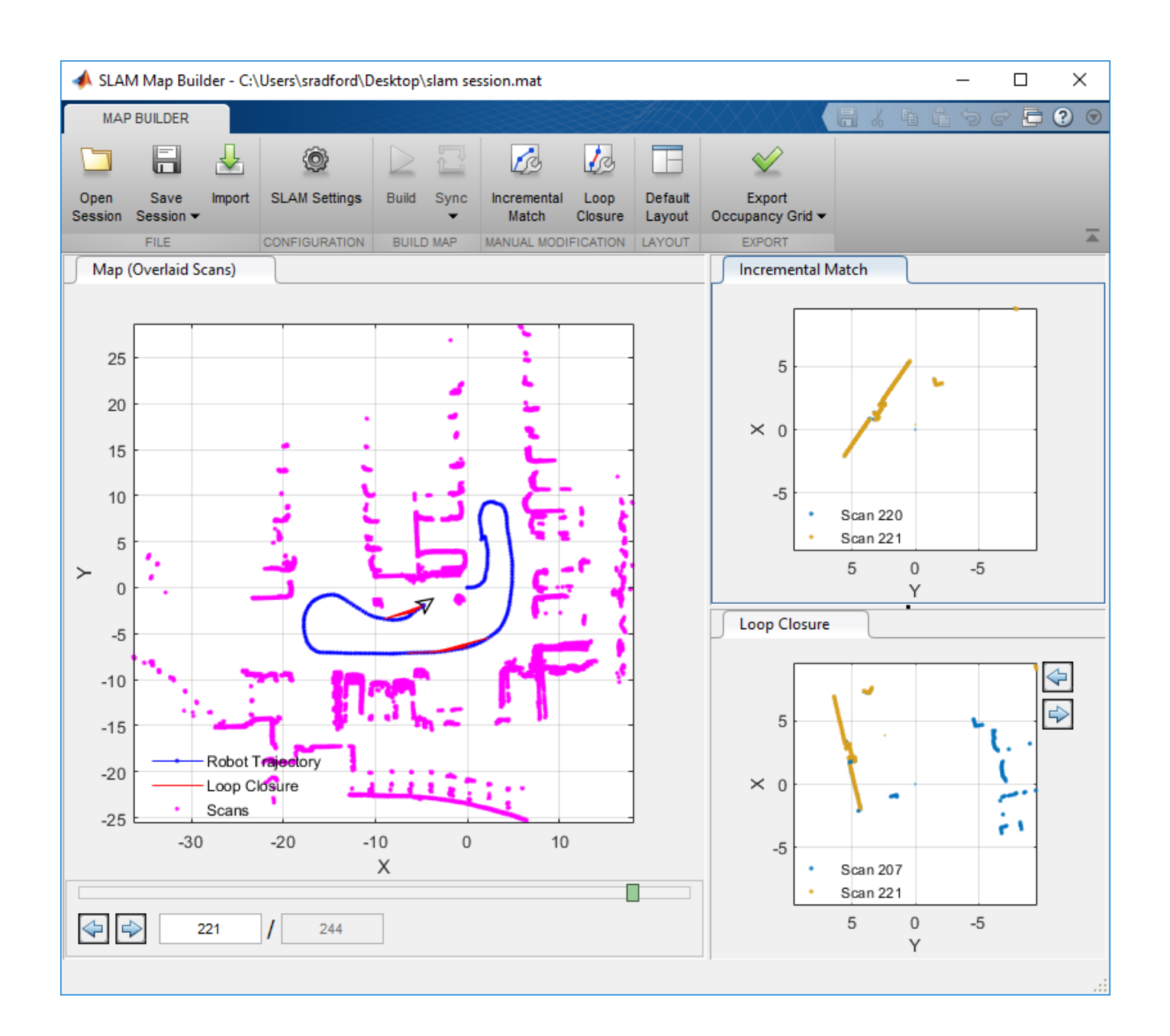

# **Open the SLAM Map Builder App**

MATLAB Toolstrip: On the **Apps** tab, under **Control System Design and Analysis**, click **SLAM Map Builder**.

• MATLAB Command Window: Enter slamMapBuilder

# **Examples**

•

#### **Build and Tune a Map Using Lidar Scans with SLAM**

The **SLAM Map Builder** app helps you build an occupancy grid from lidar scans using simultaneous localization and mapping (SLAM) algorithms. The map is built by estimating poses through scan matching and using loop closures for pose graph optimization. This example shows you the workflow for loading a rosbag of lidar scan data, filtering the data, and building the map. Tune the scan map by adjusting incremental scan matches and modifying loop closures.

#### **Load Lidar Scan Data**

Load the example .mat file into the workspace, which contains a variable, scans, as a cell array of lidarScan objects.

load slamLidarScans.mat

#### **Open the App**

In the **Apps** tab, under **Control System Design and Analysis,** click **SLAM Map Builder**.

Also, you can call the slamMapBuilder function:

slamMapBuilder

#### **Import Lidar Scans**

Click **Import > Import from workspace** to load the scans. Data stored as a rosbag can be loaded with a ROS Toolbox license.

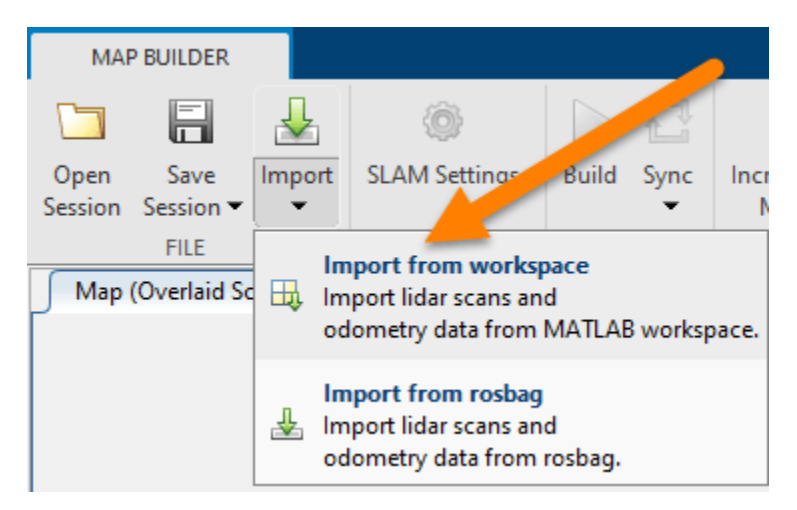

Select the scans variable in the **Scans** drop down.

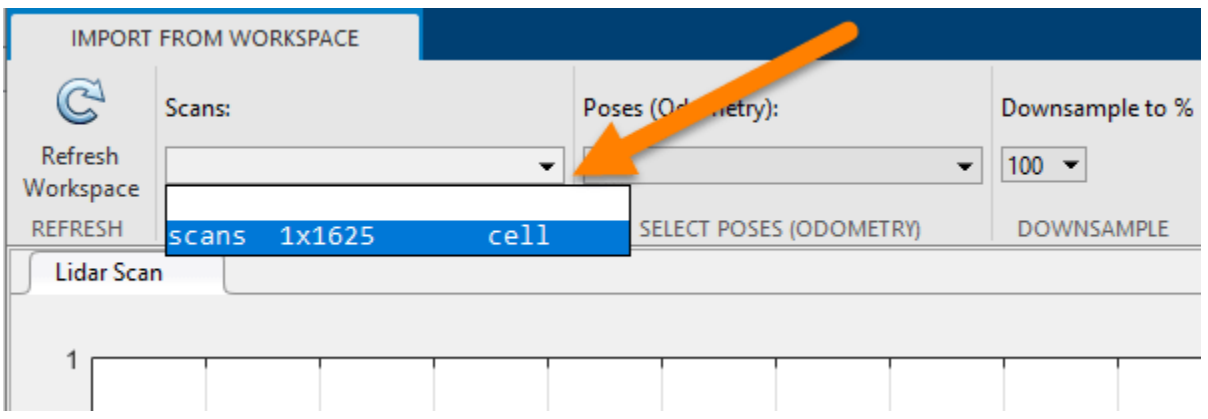

In the tool bar, set **Downsample to (%)** to 10. Downsampling evenly samples from the data to reduce computation time for the SLAM algorithm. For this example, 10% is every 5th scan. Click **Apply**.

Use the slider or arrow keys at the bottom to preview the scans.

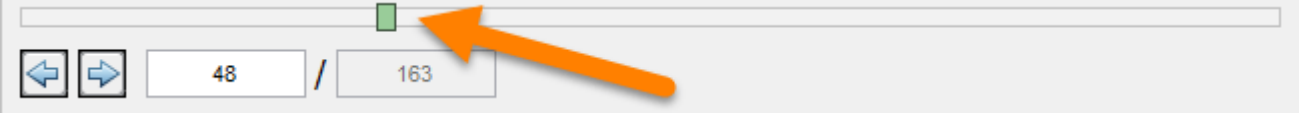

Once you are done importing, click **Close.**

#### **Tune SLAM Settings**

The SLAM algorithm can be tuned using the **SLAM Settings** dialog. The parameters should be adjusted based on your sensor specifications, the environment, and your application. For this example, increase **Loop Closure Threshold** from 200 to 300. This increased threshold decreases the likelihood of accepting and using a detected loop closure. Set the **Optimization Interval** to 10. With every 10th loop closure accepted, the pose graph is optimized to account for drift.

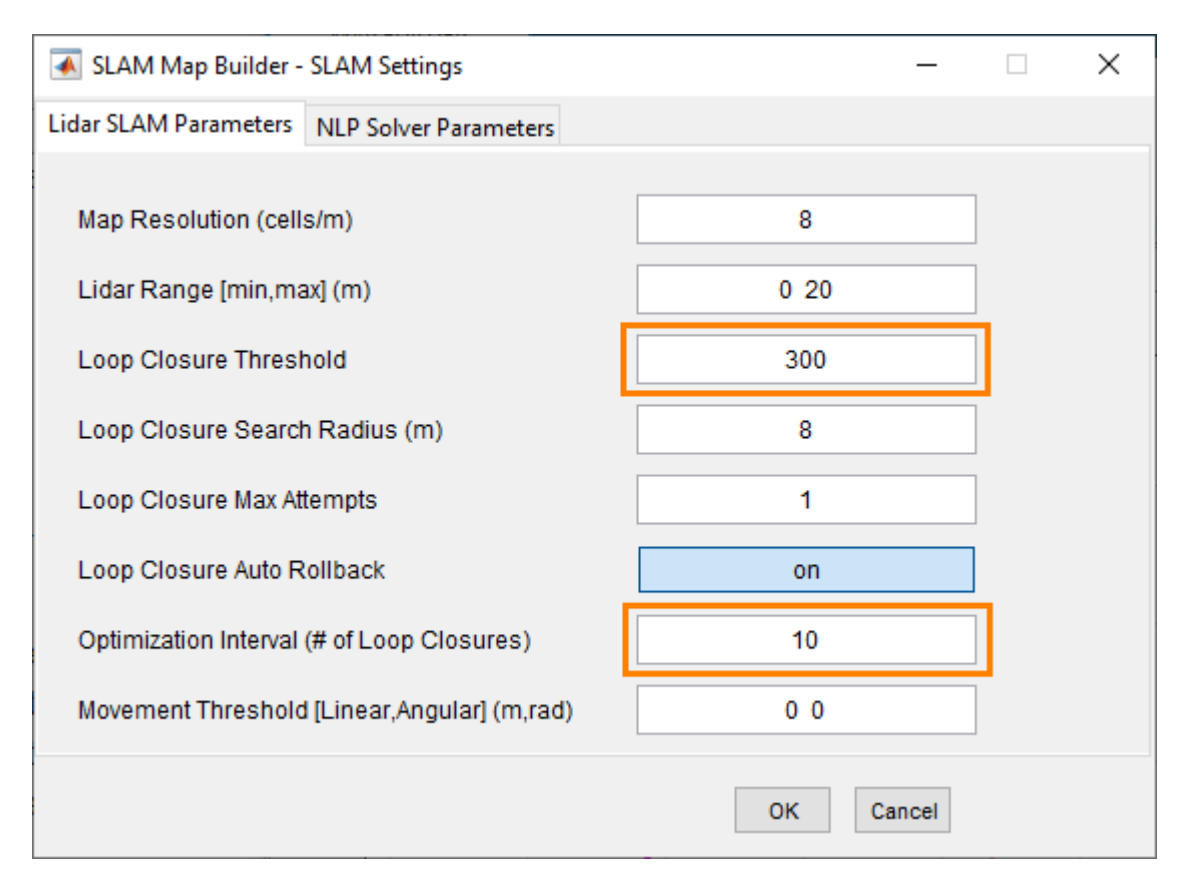

#### **Build the Map**

After filtering your data and setting the SLAM algorithm settings, click **Build**. The app begins processing scans to build the map. You should see the slider progressing and scans being overlaid in the map. The estimated robot trajectory is plotted on the same scan map. Incremental scan matches are shown in the **Incremental Match** pane. Whenever a loop closure is detected, the **Loop Closure** pane shows the two scans overlaid on each other.

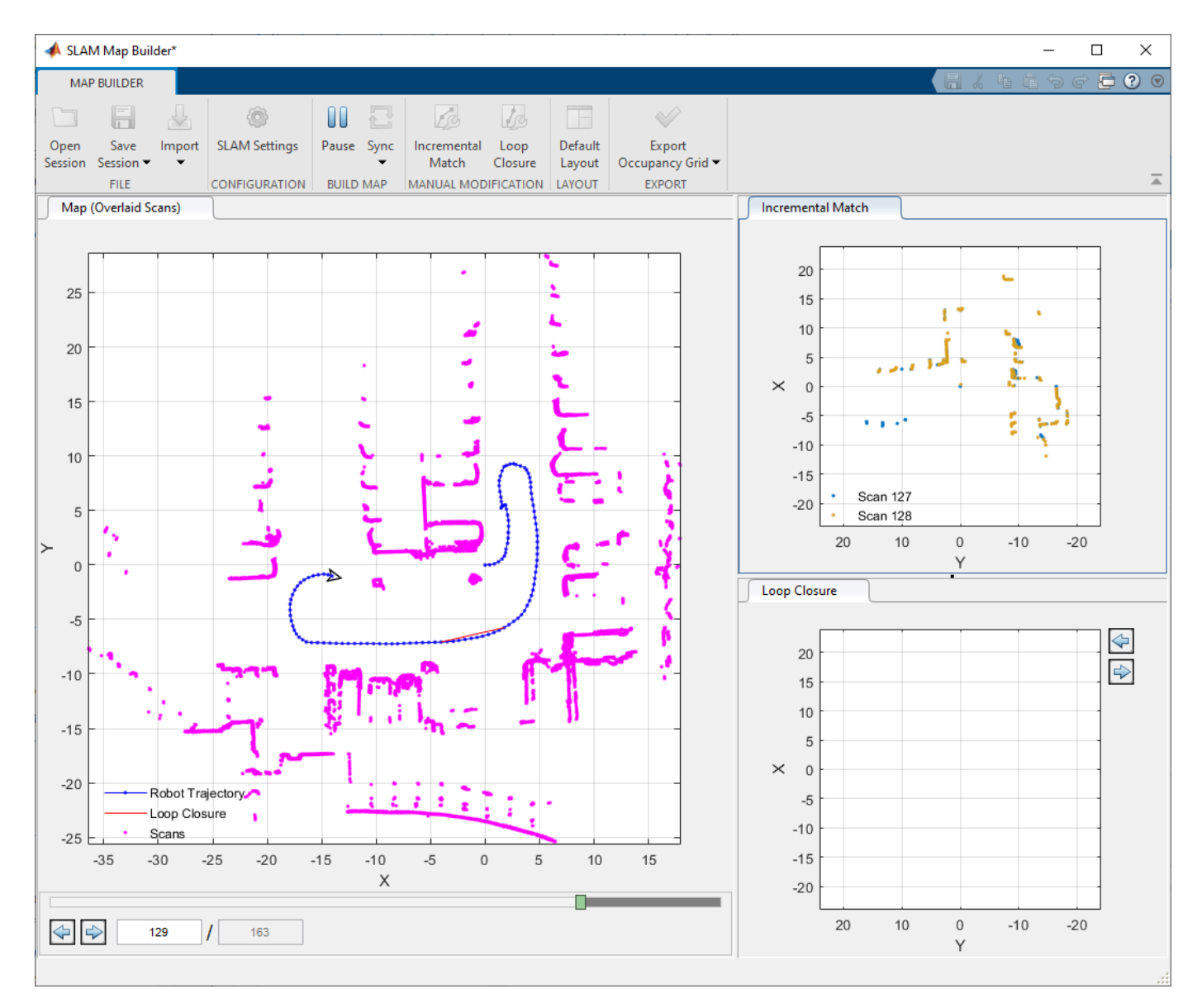

#### **Adjust Scan Matches or Loop Closures**

At any time during the build process, if you notice the map is distorted or an incremental match or loop closure looks off, click **Pause** to select scans for adjustment. You can modify scans at the end of the build process as well. Navigate using the arrow keys or slider to the point in the file where the distortion first occurs. Click the **Incremental Match** or **Loop Closure** buttons to adjust the currently displayed scan poses. In this section, the bad loop closure is artificial and only for illustration purposes.

Click the **Loop Closure** button. This opens a tab for modifying the loop closure relative pose.

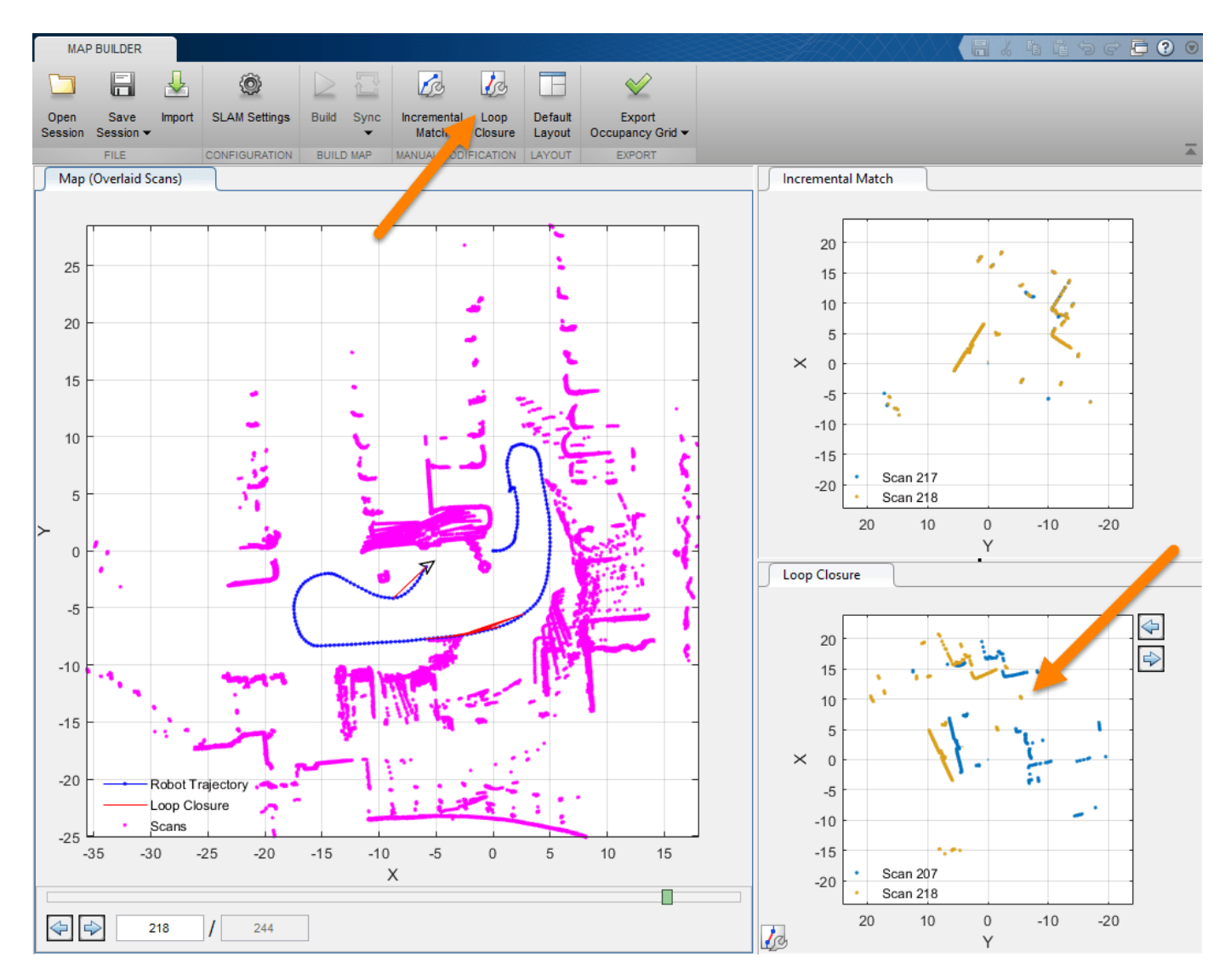

To ignore the loop closure completely, click **Ignore**. Otherwise, manually modify the relative scan pose until the scans line up.

Click **Pan Scan** or **Rotate Scan**, then click and drag in the figure to align the two scans. Click **Accept** when you are done. You can do this for multiple scans.

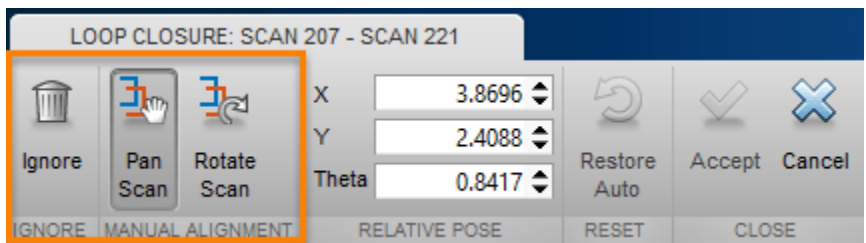

After you modify your scan poses for incremental matches and loop closures, click **Sync** to apply changes. **SyncFast** updates the map without searching for new loop closures and reduces computation time if you have already processed all the scans.

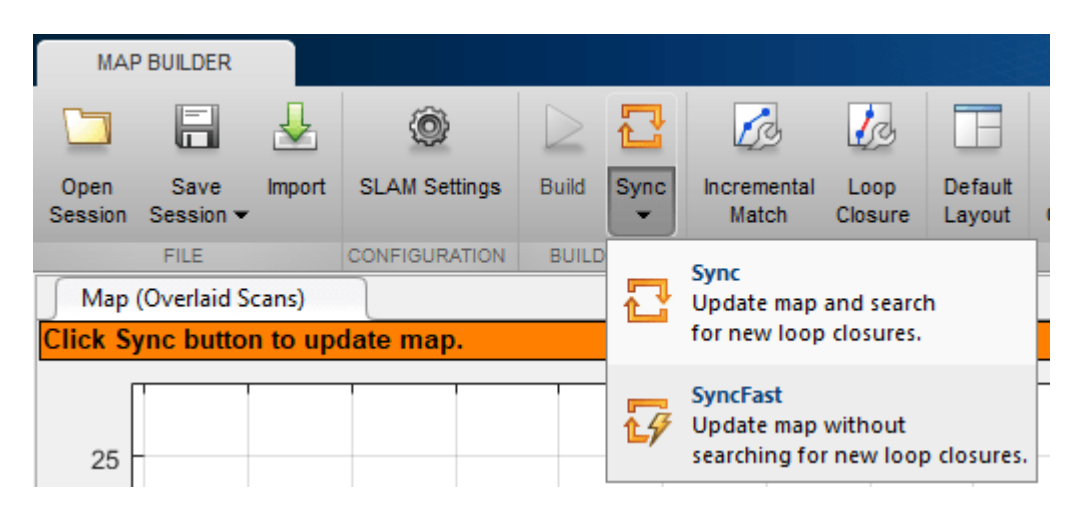

#### **Export Occupancy Grid**

Once you have synced your changes and finished building the map, you should see a fully overlaid scan map with a robot trajectory.

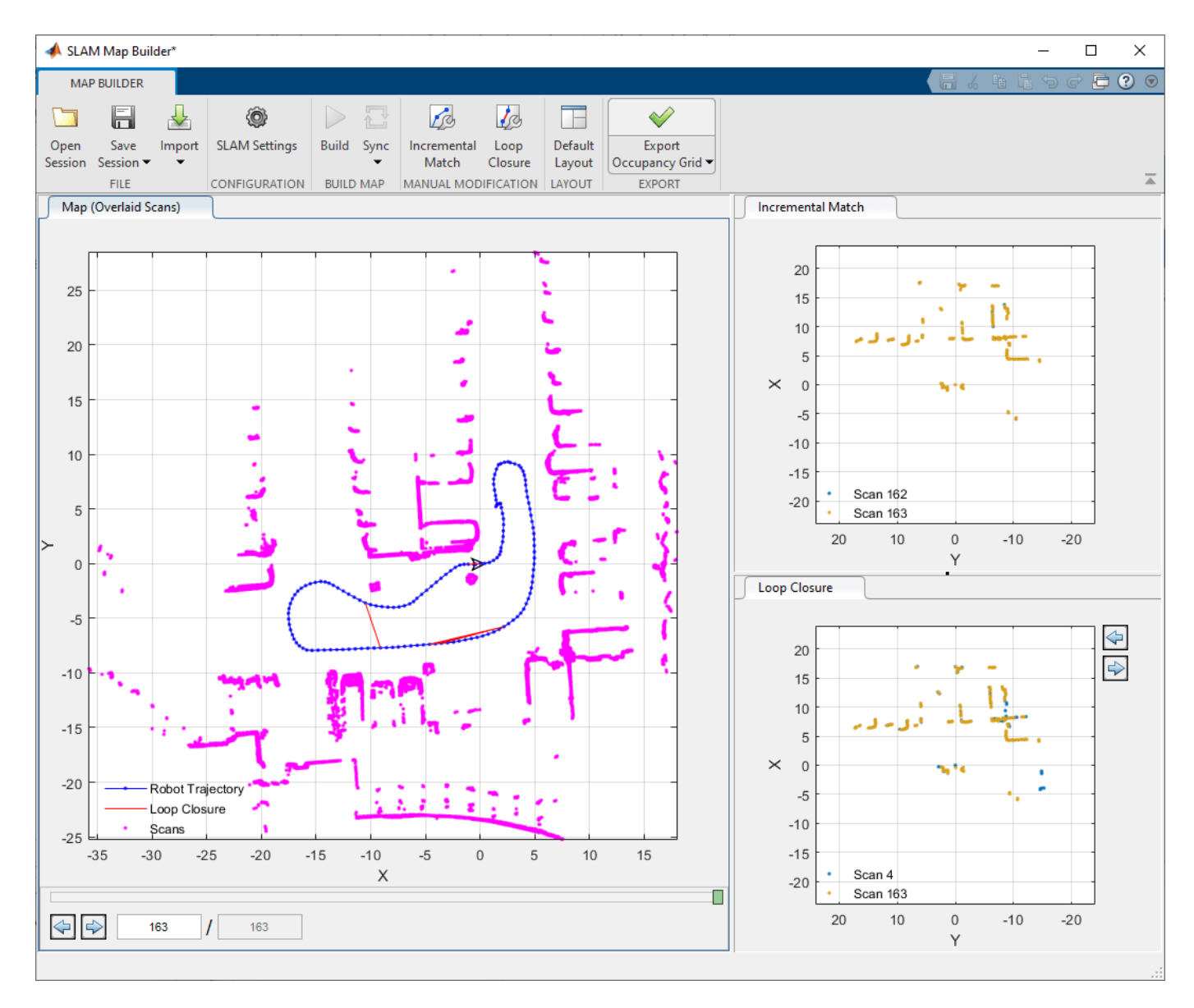

Click **Export Occupancy Grid** to get a final occupancy map of your environment as a [occupancyMap](#page-1015-0) object. Specify the variable name to export the map to the workspace. You can create a map from a subset of scans by scrolling back to the desired frame before exporting and selecting **Up to currently selected scan**.

Call show on the stored map to visualize the occupancy map.

show(myOccMap)

<span id="page-1813-0"></span>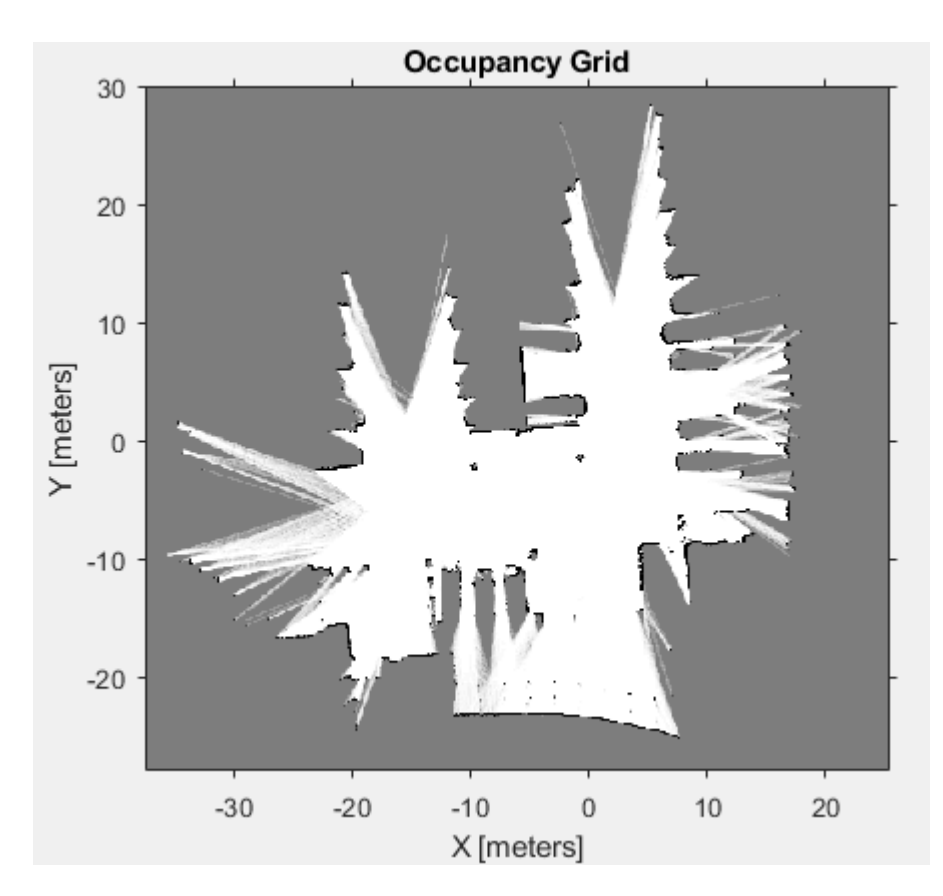

You can also save a SLAM Map Builder app session using the **Save Session** button. The app writes the current state of the app to a .mat file that can be loaded later using **Open Session**.

- "Implement Simultaneous Localization And Mapping (SLAM) with Lidar Scans"
- "Implement Online Simultaneous Localization And Mapping (SLAM) with Lidar Scans"

## **Programmatic Use**

slamMapBuilder(bag) opens the **SLAM Map Builder** app and imports the rosbag log file specified in bag, a BagSelection object created using the rosbag function. The app opens to the **Import** tab to filter the sensor data in your rosbag.

slamMapBuilder(sessionFile) opens the **SLAM Map Builder** app from a saved session file name, sessionFile. An app session file is created through the **Save Session** button in the app toolstrip.

slamMapBuilder(scans) opens the **SLAM Map Builder** app and imports the scans specified in scans, a cell array of [lidarScan](#page-731-0) objects. The app assumes you have prefiltered your scans and skips the import process. Click **Build** to start building the map.

slamMapBuilder(scans,poses) opens the **SLAM Map Builder** app and imports the scans and poses. scans is specified as a cell array of [lidarScan](#page-731-0) objects. poses is a matrix of [x y theta] vectors that correspond to the poses of scans. The app assumes you have prefiltered your scans and skips the import process. Click **Build** to start building the map.

# <span id="page-1814-0"></span>**More About**

#### **Import and Filter a rosbag**

When you click the **Import** button, specify the parameters for your rosbag and how you want to filter the data in the toolstrip. You must **Apply** your settings to see the scans updated in the figures.

- Select the ROS topic for the lidar scans and odometry (if available).
- In **Odom Topic**, if you select Use TF, specify the frame of the lidar scan sensor, **Lidar Frame**, and the base fixed frame of the vehicle, **Fixed Frame**. The items in the drop down menu are generated based on the available frames in the tf transformation tree of the rosbag.
- Specify the **Start Time** and **End Time** if you want to trim data from rosbag. You can use the sliders or manually type in your time values.
- Select the desired downsample percentage of scans in **Downsample Scans**. This evenly downsamples the scans based on the percentage. For example, a value of 25% would only select every fourth scan.
- Click **Apply** to see the new filtered scans and apply all settings. **Close** the tab when you are done.

If you'd like more control over filtering scans in the rosbag, import your rosbag into MATLAB using rosbag. Filter the rosbag using select. To open the app using your custom filtered rosbag, see [Programmatic Use on page 5-12.](#page-1813-0)

#### **Tune SLAM Settings**

To improve the automatic map building process, the SLAM algorithm has tunable parameters. Click **SLAM Settings** to tune the parameters. Use **Lidar SLAM Parameters** to affect different aspects of the scan alignment and loop closure detection processes. Also, tune the **NLP Solver Parameters** to change how the map optimization algorithm improves the overall map based on loop closures.

#### **Lidar SLAM Parameters**:

- Map Resolution (cells/m) -- Resolution of the map. The resolution affects the location accuracy of the scan alignment and defines the output size of the occupancy grid.
- **Lidar Range [min,max] (m)** –– Range of lidar sensor readings. When processing the lidar scans, readings outside of the lidar range are ignored.
- **Loop Closure Threshold** –– Unitless threshold for accepting loop closures. Depending on your lidar scans, the average loop closure score varies. If the build process does not find loop closures and the vehicle revisits locations in the map, consider lowering this threshold.
- **Loop Closure Search Radius (m)** –– Radius to search for loop closures. Based on the odometry pose, the algorithm searches for loop closures in the existing map within the given radius in meters.
- **Loop Closure Max Attempts** –– Number of attempts at finding loop closures. When this number increases, the algorithm makes more attempts to find loop closures in the map but increases computation time.
- **Loop Closure Auto Rollback** –– Allow automatic rejection of loop closures. The algorithm tracks the residual error from the map optimization. If it detects a sudden change in the error and this parameter is set to on, the loop closure is rejected.
- **Optimization Interval (# of Loop Closures)** –– Number of detected loop closures accepted to trigger optimization. By default, the map is optimized with every loop closure found.

<span id="page-1815-0"></span>• **Movement Threshold [Linear,Angular] (m,rad)** –– Minimum change in pose required to accept a new scan. If the pose of the vehicle does not exceed this threshold, the next scan is discarded from the map building process.

#### **NLP Solver Parameters**:

- **Max Iterations** –– Maximum number of iterations for map optimization. Increasing this value may improve map accuracy but increases computation time.
- **Max Time (s)** –– Maximum time allowed for map optimization specified in seconds. Increasing this value may improve map accuracy but increases computation time.
- **Gradient Tolerance** –– Lower bound on the norm of the gradient of the cost function for optimization. Lowering this value causes the optimization to run longer to search for a local minimum but increases the computation time.
- **Function Tolerance** –– Lower bound on the change in the cost function for optimization. Lowering this value causes the optimization to run longer to search for a local minimum but increases the computation time.
- **Step Tolerance** –– Lower bound on the step size for optimization. Lowering this value causes the optimization to run longer to search for a local minimum but increases the computation time.
- **First Node Pose [x,y,theta] (m,rad)** -- Pose of the first node in the graph. If you need to offset the position of the scans in the map, specify the position,  $[x \ y]$ , in meters and orientation, theta, in radians.

After changing any of these settings, the map building process must be restarted to rebuild the map with the new parameters.

#### **Modify Incremental Matches and Loop Closures**

This app allows you to manually modify incremental scans and adjust detected loop closures. If you notice scans are not properly aligned after you build the map, use the **Incremental Match** and **Loop Closure** buttons to open their modification tabs. Use the modification toolstrip buttons to adjust the relative pose between scans.

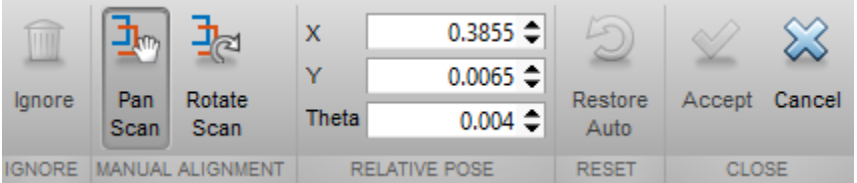

- **Ignore** –– When modifying loop closures, you can simply ignore loop closures if they are inaccurate. The algorithm always discards ignored loop closure if detected in the same app session. You cannot ignore incremental scan matches.
- **Pan Scan** –– Click this button to manually shift the pose. After selecting, click and drag inside the map to shift the scans and overlay them properly. Align all the points of the scans until you are satisfied. You can manually specify the **X**, **Y** location in the **Relative Pose** section as well.
- **Rotate Scan** –– Click this button to manually rotate the pose. After selecting, click and drag inside the map to rotate the scans and overlay them properly. Align all the points of the scans until you are satisfied. You can manually specify the **Theta** location in the **Relative Pose** section as well.

#### <span id="page-1816-0"></span>**Sync the Map**

After making modifications to the map building process using **Incremental Scans** and **Loop Closures**, you must sync the map to apply the changes. Based on the changes you make to properly align scans, the overall map shifts and alignments change for every scan after your modification. You have two options after making your modifications, **Sync** or **Sync Fast**. If you click **Sync Fast**, the changes to the poses are automatically applied and no other changes to the map occur. **Sync** restarts the entire map building and loop closure detection processes starting at the first modification. The specified modifications are applied, but the algorithm attempts to realign other scans and search for new loop closures as well.

### **See Also**

#### **Functions**

[buildMap](#page-17-0) | [matchScans](#page-101-0) | [matchScansGrid](#page-107-0) | rosbag | [optimizePoseGraph](#page-119-0)

#### **Objects**

[lidarSLAM](#page-741-0) | [lidarScan](#page-731-0) | [occupancyMap](#page-1015-0) | [poseGraph](#page-1246-0)

#### **Topics**

"Implement Simultaneous Localization And Mapping (SLAM) with Lidar Scans" "Implement Online Simultaneous Localization And Mapping (SLAM) with Lidar Scans"

#### **Introduced in R2019b**